IBM DB2 9.7 para Linux, UNIX y Windows

**Versión 9 Release 7**

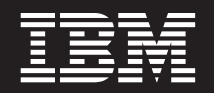

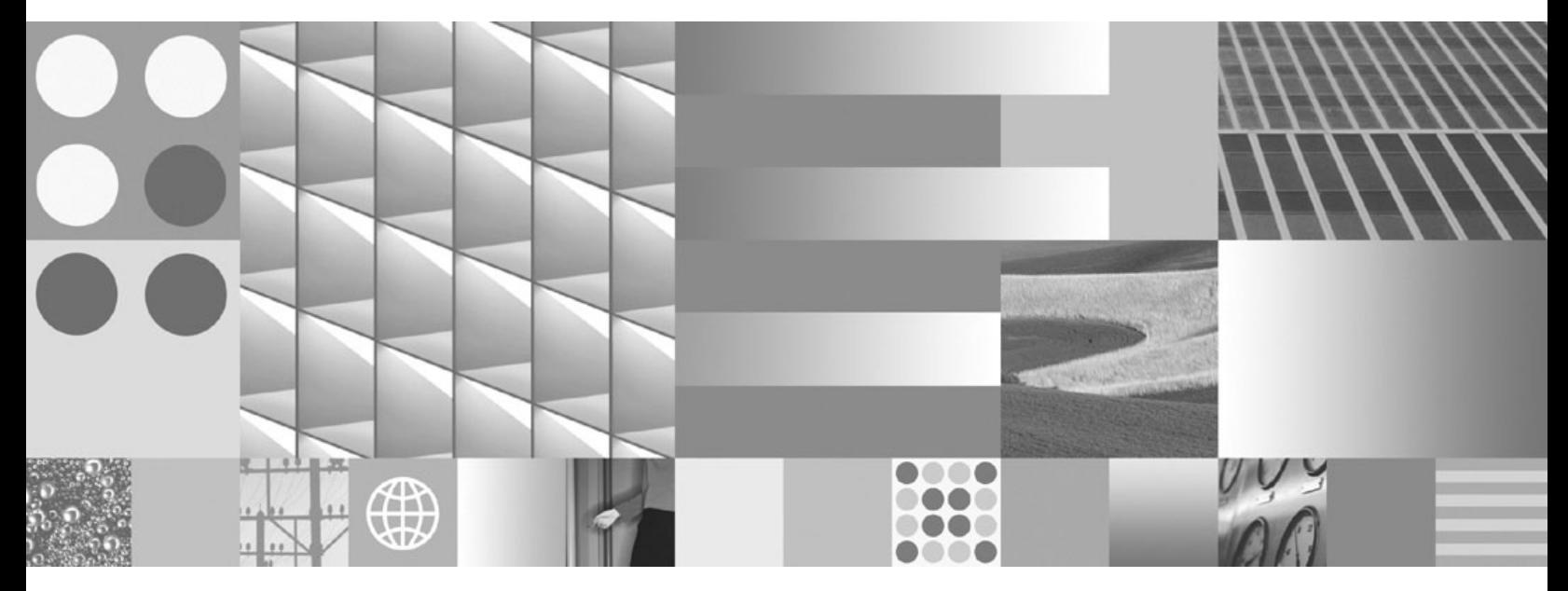

**Rutinas y vistas administrativas Actualizado en noviembre de 2009**

IBM DB2 9.7 para Linux, UNIX y Windows

**Versión 9 Release 7**

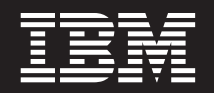

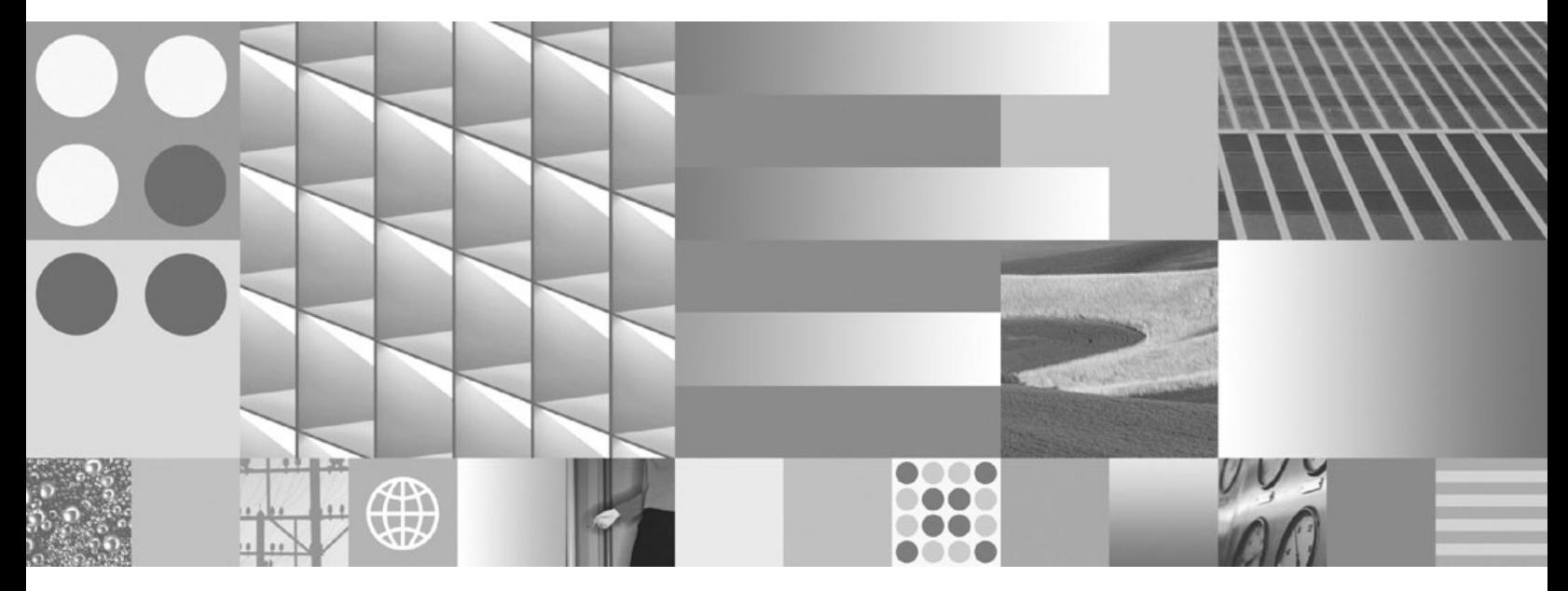

**Rutinas y vistas administrativas Actualizado en noviembre de 2009** **Nota**

Antes de utilizar esta información y el producto al que da soporte, lea la información general contenida en el apartado [Apéndice B, "Avisos", en la página 1349.](#page-1360-0)

#### **Nota de edición**

Este manual es la traducción del manual en inglés *IBM DB2 9.7 for Linux, UNIX, and Windows Version 9 Release 7 Administrative Routines and Views* (SC27-2436-01).

Este documento contiene información propiedad de IBM. Se proporciona según un acuerdo de licencia y está protegido por la ley de la propiedad intelectual. La información contenida en esta publicación no incluye ninguna garantía de producto, por lo que ninguna declaración proporcionada en este manual deberá interpretarse como tal.

Puede realizar pedidos de publicaciones de IBM en línea o a través del representante de IBM de su localidad.

- v Para realizar pedidos en línea, vaya a IBM Publications Center ubicado en el sitio web www.ibm.com/shop/ publications/order
- v Para encontrar al representante de IBM de su localidad, vaya al IBM Directory of Worldwide Contacts en el sitio web www.ibm.com/planetwide

Para realizar pedidos de publicaciones de DB2 desde DB2 Marketing and Sales, en los EE.UU. o en Canadá, llame al 1-800-IBM-4YOU (426-4968).

Cuando envía información a IBM, otorga a IBM un derecho no exclusivo a utilizar o distribuir dicha información en la forma en que IBM considere adecuada, sin contraer por ello ninguna obligación con el remitente.

**© Copyright International Business Machines Corporation 2006, 2009.**

# **Contenido**

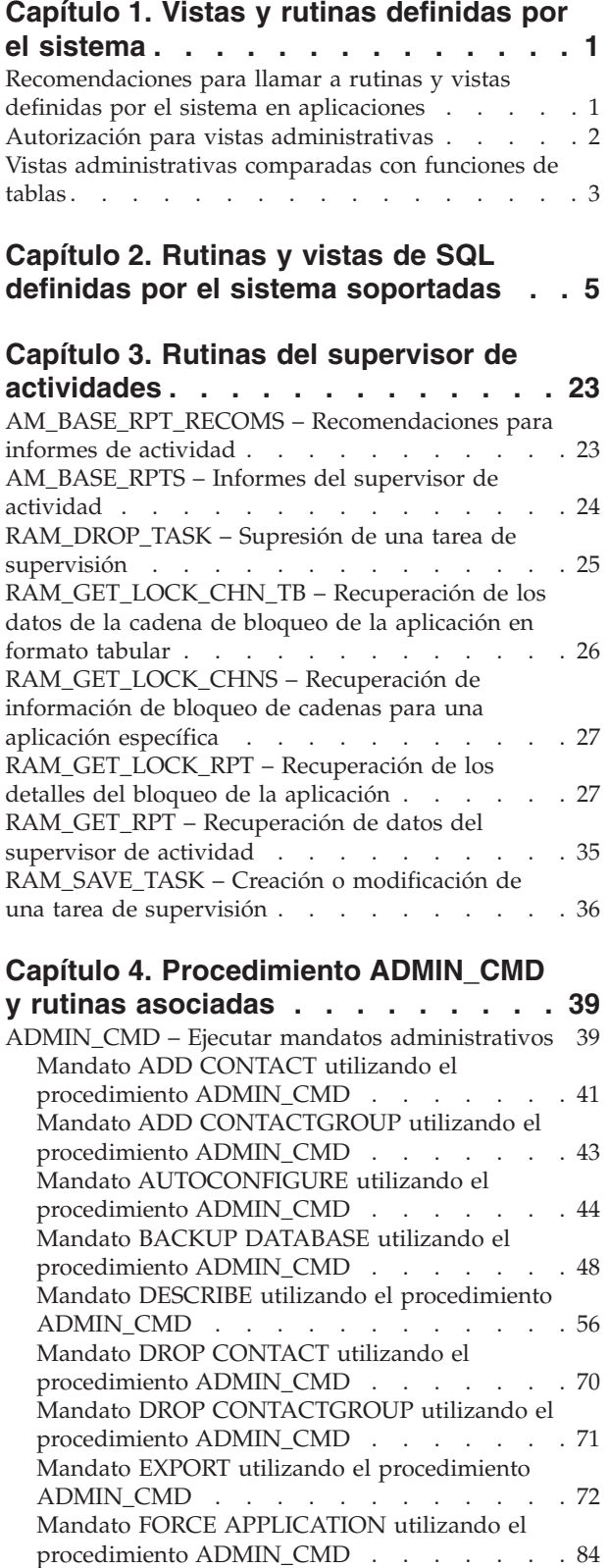

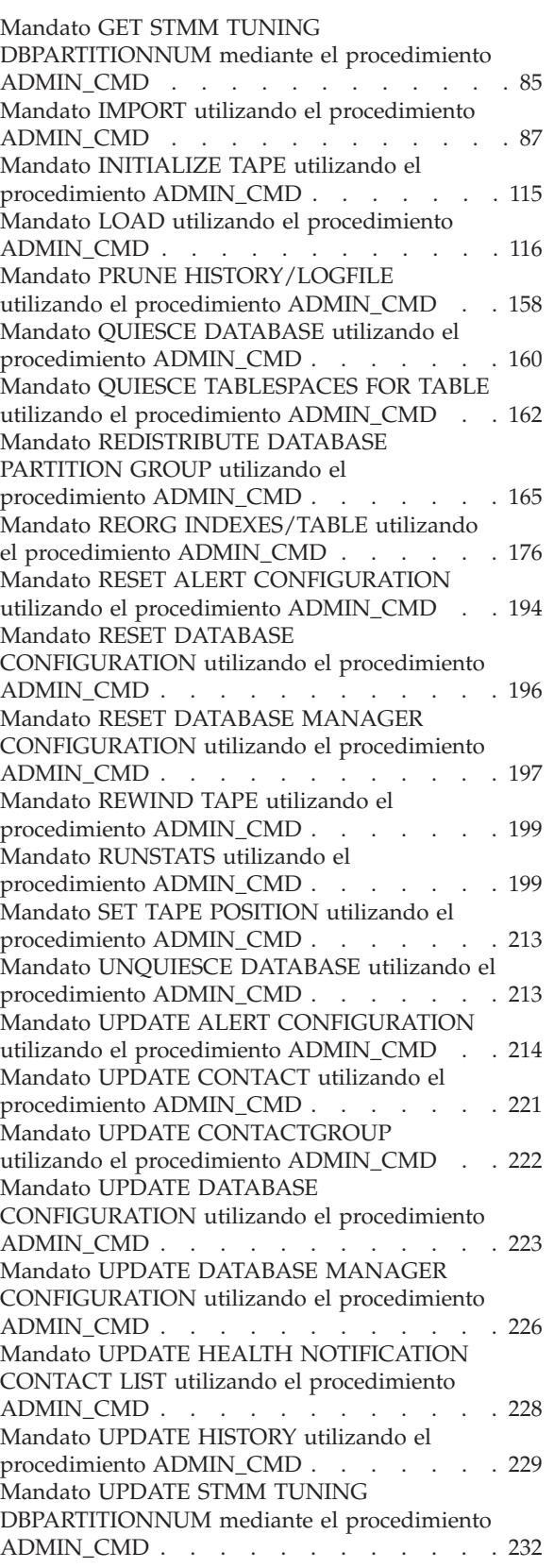

[Función ADMIN\\_EST\\_INLINE\\_LENGTH - Estimar](#page-244-0) [la longitud necesaria en datos en línea](#page-244-0) . . . . [233](#page-244-0) [Función de tabla](#page-246-0) [ADMIN\\_GET\\_DBP\\_MEM\\_USAGE - Obtener el](#page-246-0) [consumo de memoria total por instancia](#page-246-0) . . . . [235](#page-246-0) [Función de tabla](#page-248-0) [ADMIN\\_GET\\_INDEX\\_COMPRESS\\_INFO -](#page-248-0) [Devolver información de índice de compresión . . 237](#page-248-0) [Función de tabla ADMIN\\_GET\\_INDEX\\_INFO -](#page-251-0) [Devolver información de índice](#page-251-0) . . . . . . [240](#page-251-0) [Función de tabla ADMIN\\_GET\\_MSGS - Recuperar](#page-255-0) [mensajes generados por un programa de utilidad](#page-255-0) [de movimiento de datos que utiliza el](#page-255-0) [procedimiento ADMIN\\_CMD](#page-255-0) . . . . . . . [244](#page-255-0) [Función ADMIN\\_IS\\_INLINED - Determinar si los](#page-257-0) datos están en línea [. . . . . . . . . . . 246](#page-257-0) [Procedimiento ADMIN\\_REMOVE\\_MSGS - Limpiar](#page-258-0) [los mensaje que genera un programa de utilidad](#page-258-0) [de movimiento de datos que utiliza el](#page-258-0) [procedimiento ADMIN\\_CMD](#page-258-0) . . . . . . . [247](#page-258-0) [Procedimiento](#page-259-0) [ADMIN\\_REVALIDATE\\_DB\\_OBJECTS - Revalidar](#page-259-0) [objetos de base de datos no válidos](#page-259-0) . . . . . . [248](#page-259-0) [Vista administrativa ADMINTABCOMPRESSINFO](#page-261-0) [y función de tabla](#page-261-0) [ADMIN\\_GET\\_TAB\\_COMPRESS\\_INFO\\_V97 -](#page-261-0) [Devolver información de compresión](#page-261-0) . . . . . [250](#page-261-0) [Vista administrativa ADMINTABINFO y función](#page-269-0) [de tabla ADMIN\\_GET\\_TAB\\_INFO\\_V97 –](#page-269-0) [Recuperar información de tamaño y estado . . . 258](#page-269-0) [Vista administrativa ADMINTEMPCOLUMNS y](#page-278-0) [función de tabla ADMIN\\_GET\\_TEMP\\_COLUMNS](#page-278-0) [- Recuperar información de columna para tablas](#page-278-0) temporales [. . . . . . . . . . . . . . 267](#page-278-0) [Vista administrativa ADMINTEMPTABLES y](#page-282-0) [función de tabla ADMIN\\_GET\\_TEMP\\_TABLES -](#page-282-0) [Recuperar información para tablas temporales . . 271](#page-282-0) **[Capítulo 5. Vistas y rutinas del](#page-288-0) [planificador de tareas administrativas. 277](#page-288-0)**

#### [Procedimiento ADMIN\\_TASK\\_ADD - Planificar](#page-288-0) una nueva tarea [. . . . . . . . . . . . 277](#page-288-0) Formato cron de UNIX . . . . . . . . 280 [Vista administrativa ADMIN\\_TASK\\_LIST -](#page-293-0) [Recuperar información sobre las tareas en el](#page-293-0) planificador [. . . . . . . . . . . . . . 282](#page-293-0) [Procedimiento ADMIN\\_TASK\\_REMOVE - Eliminar](#page-295-0) [registros de tareas planificadas o de estados de](#page-295-0) tareas . . . . . . . . . . . . . . . 284 [Vista administrativa ADMIN\\_TASK\\_STATUS -](#page-296-0) [Recuperar información de estado de tarea](#page-296-0) . . . . [285](#page-296-0) [Procedimiento ADMIN\\_TASK\\_UPDATE -](#page-298-0) [Actualizar una tarea existente](#page-298-0) . . . . . . . [287](#page-298-0)

### **[Capítulo 6. Rutinas y procedimientos](#page-302-0)**

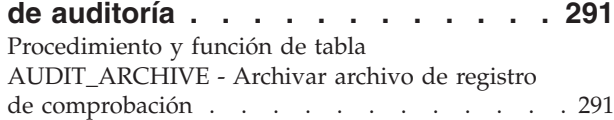

[AUDIT\\_DELIM\\_EXTRACT - Realizar extracción en](#page-303-0) archivo delimitado [. . . . . . . . . . . 292](#page-303-0) [Función de tabla AUDIT\\_LIST\\_LOGS - Enumera](#page-304-0) [los archivos de anotaciones cronológicas de](#page-304-0) auditoría archivados . . . . . . . . . . 293

### **[Capítulo 7. Rutinas de mantenimiento](#page-306-0)**

**automático [. . . . . . . . . . . . 295](#page-306-0)** [Procedimiento AUTOMAINT\\_GET\\_POLICY](#page-306-0)  [recuperar la política de mantenimiento automático . 295](#page-306-0) [Procedimiento AUTOMAINT\\_GET\\_POLICYFILE](#page-307-0)  [recuperar la política de mantenimiento automático . 296](#page-307-0) [Procedimiento AUTOMAINT\\_SET\\_POLICY -](#page-308-0) [Configurar política de mantenimiento automático . 297](#page-308-0) [Procedimiento AUTOMAINT\\_SET\\_POLICYFILE](#page-309-0)  [configurar la política de mantenimiento automático 298](#page-309-0)

### **[Capítulo 8. Procedimientos de la API](#page-312-0)**

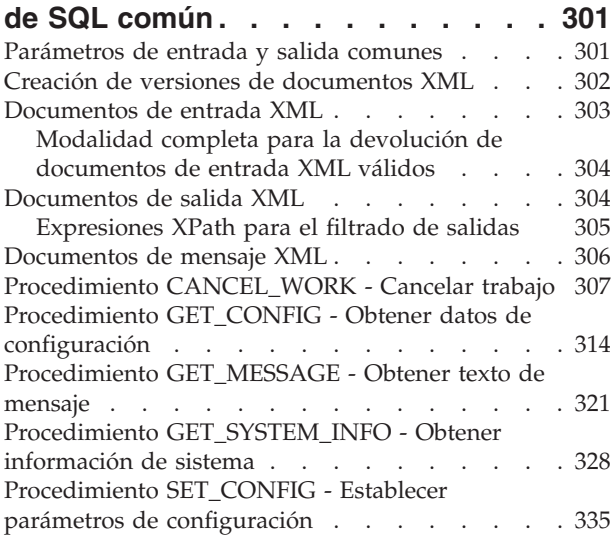

### **[Capítulo 9. Rutinas y vistas de](#page-358-0)**

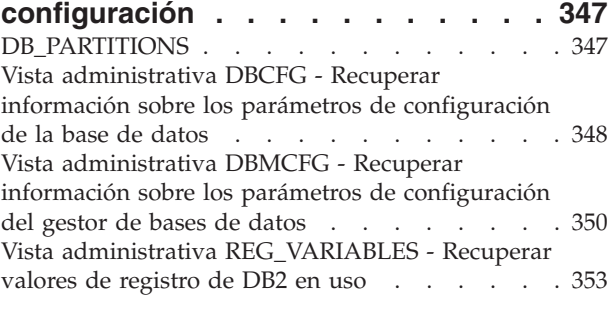

#### **[Capítulo 10. Vistas del entorno](#page-366-0) . . . . [355](#page-366-0)** [Vista administrativa ENV\\_FEATURE\\_INFO -](#page-366-0)

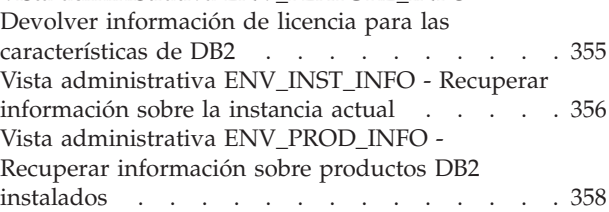

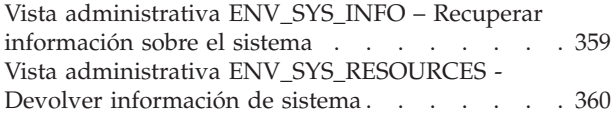

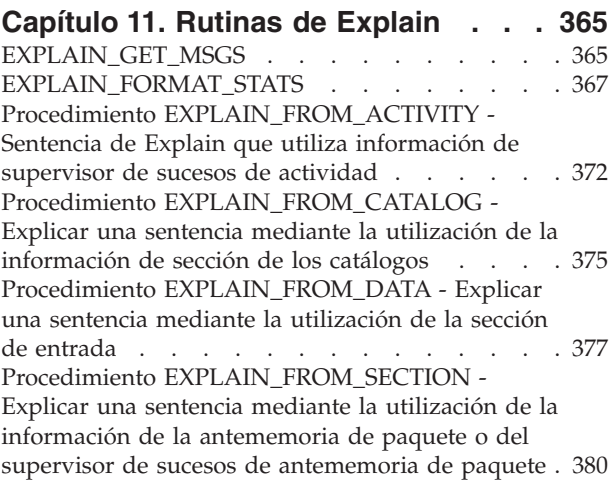

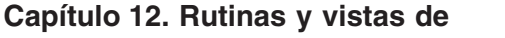

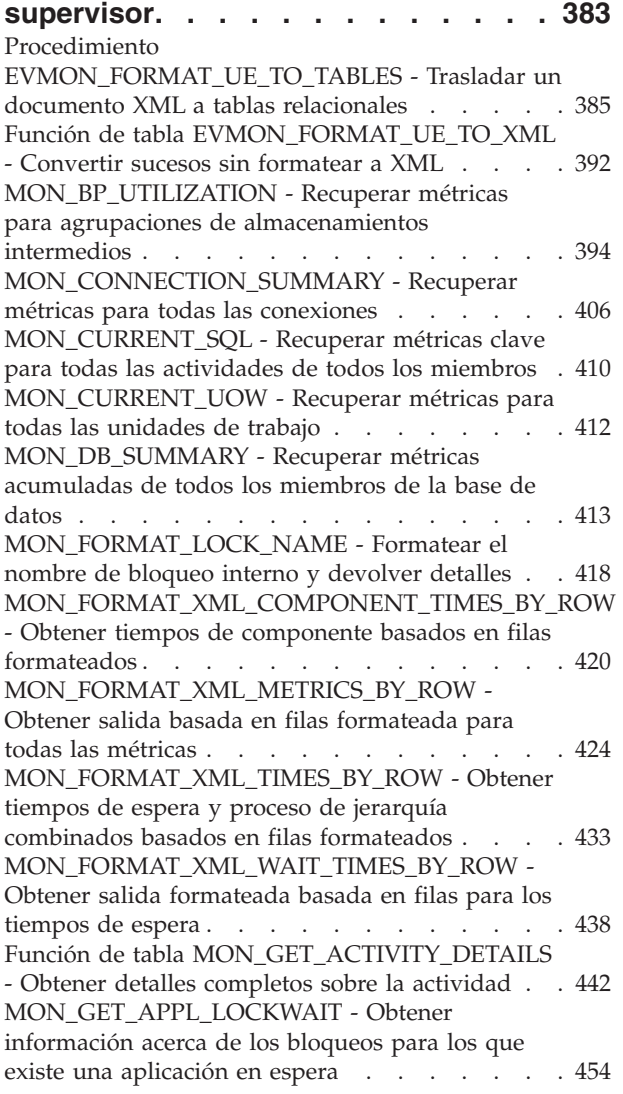

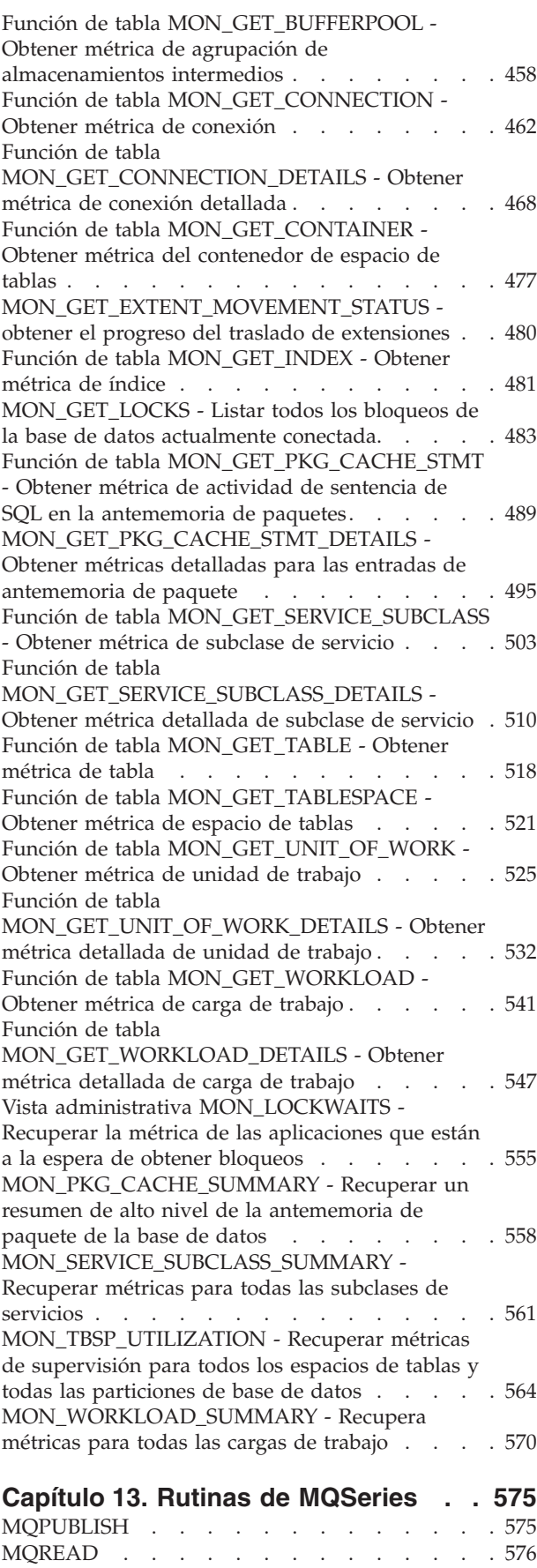

MQREADALL [. . . . . . . . . . . . . 577](#page-588-0)

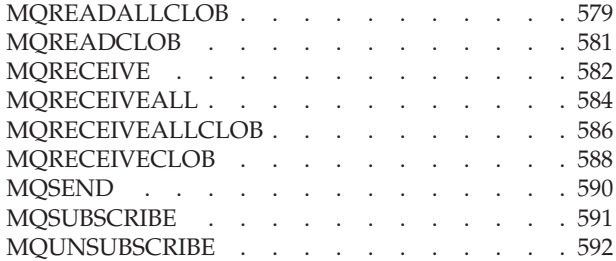

#### **[Capítulo 14. Rutinas y vistas de](#page-606-0)**

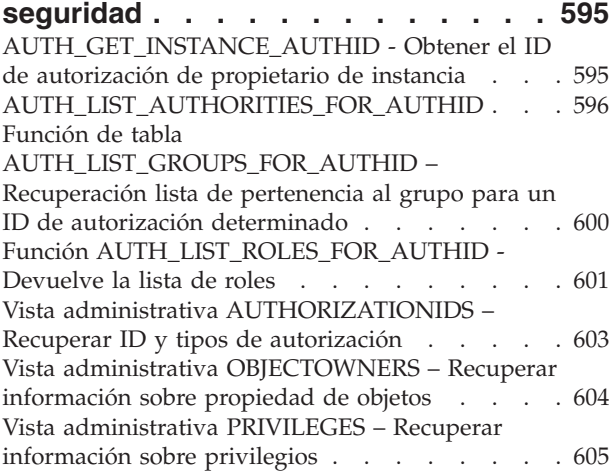

### **[Capítulo 15. Rutinas y vistas de](#page-618-0)**

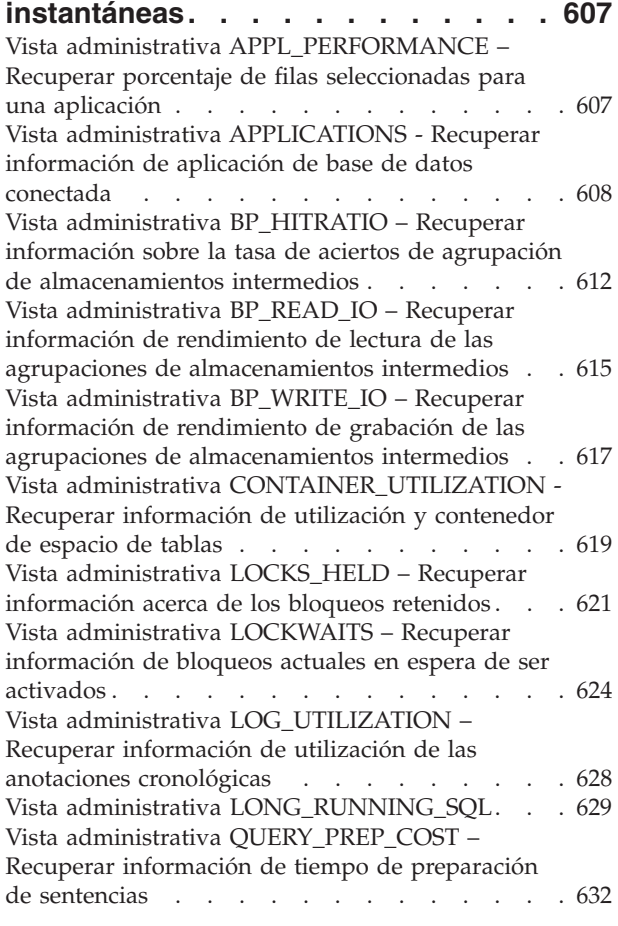

**vi** Rutinas y vistas administrativas

[Vista administrativa SNAPAGENT y función de](#page-644-0) [tabla SNAP\\_GET\\_AGENT – Recuperar información](#page-644-0) [de instantáneas de la aplicación del grupo de datos](#page-644-0) lógicos agent  $\ldots$  . . . . . . . . . . . . 633 [Vista administrativa](#page-647-0) [SNAPAGENT\\_MEMORY\\_POOL y función de tabla](#page-647-0) [SNAP\\_GET\\_AGENT\\_MEMORY\\_POOL –](#page-647-0) [Recuperar información de instantáneas del grupo](#page-647-0) [de datos lógicos memory\\_pool](#page-647-0) . . . . . . . [636](#page-647-0) [Vista administrativa SNAPAPPL\\_INFO y función](#page-652-0) [de tabla SNAP\\_GET\\_APPL\\_INFO\\_V95 – Recuperar](#page-652-0) [información de instantáneas del grupo de datos](#page-652-0)  $lógicos appl_info . . . . . . . . . . . 641$ [Vista administrativa SNAPAPPL y función de tabla](#page-659-0) [SNAP\\_GET\\_APPL\\_V95 – Recuperar información](#page-659-0) de instantáneas del grupo de datos lógicos appl. . 648 [Vista administrativa SNAPBP y función de tabla](#page-669-0) [SNAP\\_GET\\_BP\\_V95 – Recuperar información de](#page-669-0) [instantáneas del grupo lógico bufferpool](#page-669-0) . . . . [658](#page-669-0) [Vista administrativa SNAPBP\\_PART y función de](#page-675-0) [tabla SNAP\\_GET\\_BP\\_PART – Recuperar](#page-675-0) [información de instantáneas del grupo de datos](#page-675-0) [lógicos bufferpool\\_nodeinfo](#page-675-0) . . . . . . . . [664](#page-675-0) [Vista administrativa SNAPCONTAINER y función](#page-678-0) [de tabla SNAP\\_GET\\_CONTAINER\\_V91 –](#page-678-0) [Recuperar información acerca de la instantánea de](#page-678-0) [grupo de datos lógicos tablespace\\_container . . . 667](#page-678-0) [Vista administrativa SNAPDB y función de tabla](#page-683-0) [SNAP\\_GET\\_DB\\_V97 – Recuperar información de](#page-683-0) [instantánea desde el grupo lógico dbase](#page-683-0) . . . . [672](#page-683-0) [Vista administrativa SNAPDB\\_MEMORY\\_POOL y](#page-697-0) [función de tabla SNAP\\_GET\\_DB\\_MEMORY\\_POOL](#page-697-0) [– Recuperar información sobre el uso de la](#page-697-0) [memoria en el nivel de la base de datos](#page-697-0) . . . . [686](#page-697-0) [Vista administrativa SNAPDBM y función de tabla](#page-702-0) [SNAP\\_GET\\_DBM\\_V95 – Recuperar la información](#page-702-0) [de instantáneas del grupo de datos lógicos dbm. . 691](#page-702-0) [Vista administrativa SNAPDBM\\_MEMORY\\_POOL](#page-706-0) [y función de tabla](#page-706-0) [SNAP\\_GET\\_DBM\\_MEMORY\\_POOL – Recuperar](#page-706-0) [información sobre el uso de la memoria en el nivel](#page-706-0) [del gestor de bases de datos](#page-706-0) . . . . . . . [695](#page-706-0) [Vista administrativa SNAPDETAILLOG y función](#page-710-0) [de tabla SNAP\\_GET\\_DETAILLOG\\_V91 - Recuperar](#page-710-0) [información de instantánea del grupo de datos](#page-710-0) lógicos detail\_log . [. . . . . . . . . . . . 699](#page-710-0) [Vista administrativa SNAPDYN\\_SQL y función de](#page-713-0) [tabla SNAP\\_GET\\_DYN\\_SQL\\_V95 – Recuperar](#page-713-0) [información de instantáneas del grupo de datos](#page-713-0) lógicos dynsql. . . . . . . . . . . . 702 [Vista administrativa SNAPFCM y función de tabla](#page-719-0) [SNAP\\_GET\\_FCM – Recuperar la información de](#page-719-0) [instantáneas del grupo de datos lógicos fcm . . . 708](#page-719-0) [Vista administrativa SNAPFCM\\_PART y función](#page-721-0) [de tabla SNAP\\_GET\\_FCM\\_PART – Recuperar la](#page-721-0) [información de instantáneas del grupo de datos](#page-721-0) lógicos fcm node [. . . . . . . . . . . . 710](#page-721-0) [Vista administrativa SNAPHADR y función de](#page-724-0) [tabla SNAP\\_GET\\_HADR – Recuperar información](#page-724-0) [de instantáneas del grupo de datos lógicos hadr. . 713](#page-724-0) [Vista administrativa SNAPLOCK y función de](#page-729-0) [tabla SNAP\\_GET\\_LOCK – Recuperar información](#page-729-0) [de instantáneas del grupo de datos lógicos lock . . 718](#page-729-0) [Vista administrativa SNAPLOCKWAIT y función](#page-734-0) [de tabla SNAP\\_GET\\_LOCKWAIT – Recuperar](#page-734-0) [información de instantáneas del grupo de datos](#page-734-0) lógicos lockwait [. . . . . . . . . . . . 723](#page-734-0) [Vista administrativa SNAPSTMT y función de tabla](#page-741-0) [SNAP\\_GET\\_STMT – Recuperar información de](#page-741-0) [instantáneas de sentencias](#page-741-0) . . . . . . . . . [730](#page-741-0) [Vista administrativa SNAPSTORAGE\\_PATHS y](#page-748-0) [función de tabla](#page-748-0) [SNAP\\_GET\\_STORAGE\\_PATHS\\_V97 - Recuperar](#page-748-0) [información de vía de acceso de almacenamiento](#page-748-0) automático . . . . . . . . . . . . 737 [Vista administrativa SNAPSUBSECTION y función](#page-751-0) [de tabla SNAP\\_GET\\_SUBSECTION – Recuperar](#page-751-0) [información de instantáneas del grupo de](#page-751-0) [supervisor lógico de la subsección](#page-751-0) . . . . . [740](#page-751-0) [Vista administrativa SNAPSWITCHES y función de](#page-755-0) [tabla SNAP\\_GET\\_SWITCHES - Recuperar](#page-755-0) [información de estado de conmutador de](#page-755-0) [instantáneas de base de datos](#page-755-0) . . . . . . . . [744](#page-755-0) [Vista administrativa SNAPTAB y función de tabla](#page-759-0) [SNAP\\_GET\\_TAB\\_V91 – Recuperar información de](#page-759-0) [instantáneas del grupo de datos lógicos table. . . 748](#page-759-0) [Vista administrativa SNAPTAB\\_REORG y función](#page-762-0) [de tabla SNAP\\_GET\\_TAB\\_REORG - Recuperar](#page-762-0) [información sobre instantáneas de reorganización](#page-762-0) de tabla [. . . . . . . . . . . . . . . 751](#page-762-0) [Vista administrativa SNAPTBSP y función de tabla](#page-769-0) [SNAP\\_GET\\_TBSP\\_V91 – Recuperar información de](#page-769-0) [instantáneas del grupo de datos lógicos de espacio](#page-769-0) de tablas [. . . . . . . . . . . . . . . 758](#page-769-0) [Vista administrativa SNAPTBSP\\_PART y función](#page-775-0) [de tabla SNAP\\_GET\\_TBSP\\_PART\\_V97 – Recuperar](#page-775-0) [información de instantáneas del grupo de datos](#page-775-0) lógicos tablespace nodeinfo . . . . . . . . [764](#page-775-0) [Vista administrativa SNAPTBSP\\_QUIESCER y](#page-780-0) [función de tabla SNAP\\_GET\\_TBSP\\_QUIESCER –](#page-780-0) [Recuperar información acerca de la instantánea de](#page-780-0) [espacio de tablas de inmovilizador](#page-780-0) . . . . . . [769](#page-780-0) [Vista administrativa SNAPTBSP\\_RANGE y función](#page-784-0) [de tabla SNAP\\_GET\\_TBSP\\_RANGE – Recuperar](#page-784-0) [información acerca de la instantánea de rango . . 773](#page-784-0) [Vista administrativa SNAPUTIL y función de tabla](#page-788-0) [SNAP\\_GET\\_UTIL - Recuperar información de](#page-788-0) [instantánea de grupo de datos lógicos utility\\_info . 777](#page-788-0) [Vista administrativa SNAPUTIL\\_PROGRESS y](#page-792-0) [función de tabla SNAP\\_GET\\_UTIL\\_PROGRESS -](#page-792-0) [Recuperar información de instantánea de grupo de](#page-792-0) [datos lógicos de progreso](#page-792-0) . . . . . . . . [781](#page-792-0) [Procedimiento SNAP\\_WRITE\\_FILE](#page-796-0) . . . . . . [785](#page-796-0) [Vista administrativa SNAPAGENT y función de](#page-797-0) [tabla SNAP\\_GET\\_AGENT – Recuperar información](#page-797-0) [de instantáneas de la aplicación del grupo de datos](#page-797-0) lógicos agent . . . . . . . . . . . . 786 [Vista administrativa](#page-800-0)

[SNAPAGENT\\_MEMORY\\_POOL y función de tabla](#page-800-0) [SNAP\\_GET\\_AGENT\\_MEMORY\\_POOL –](#page-800-0) [Recuperar información de instantáneas del grupo](#page-800-0) [de datos lógicos memory\\_pool](#page-800-0) . . . . . . . [789](#page-800-0) [Vista administrativa SNAPAPPL\\_INFO y función](#page-804-0) [de tabla SNAP\\_GET\\_APPL\\_INFO\\_V95 – Recuperar](#page-804-0) [información de instantáneas del grupo de datos](#page-804-0) lógicos appl\_info [. . . . . . . . . . . . 793](#page-804-0) [Vista administrativa SNAPAPPL y función de tabla](#page-812-0) [SNAP\\_GET\\_APPL\\_V95 – Recuperar información](#page-812-0) de instantáneas del grupo de datos lógicos appl. . 801 [Vista administrativa SNAPBP y función de tabla](#page-822-0) [SNAP\\_GET\\_BP\\_V95 – Recuperar información de](#page-822-0) [instantáneas del grupo lógico bufferpool](#page-822-0) . . . . [811](#page-822-0) [Vista administrativa SNAPBP\\_PART y función de](#page-828-0) [tabla SNAP\\_GET\\_BP\\_PART – Recuperar](#page-828-0) [información de instantáneas del grupo de datos](#page-828-0) [lógicos bufferpool\\_nodeinfo](#page-828-0) . . . . . . . [817](#page-828-0) [Vista administrativa SNAPCONTAINER y función](#page-831-0) [de tabla SNAP\\_GET\\_CONTAINER\\_V91 –](#page-831-0) [Recuperar información acerca de la instantánea de](#page-831-0) [grupo de datos lógicos tablespace\\_container . . . 820](#page-831-0) [Vista administrativa SNAPDB y función de tabla](#page-836-0) [SNAP\\_GET\\_DB\\_V95 – Recuperar información de](#page-836-0) [instantánea desde el grupo lógico dbase](#page-836-0) . . . . [825](#page-836-0) [Vista administrativa SNAPDB\\_MEMORY\\_POOL y](#page-849-0) [función de tabla SNAP\\_GET\\_DB\\_MEMORY\\_POOL](#page-849-0) [– Recuperar información sobre el uso de la](#page-849-0) [memoria en el nivel de la base de datos](#page-849-0) . . . . [838](#page-849-0) [Vista administrativa SNAPDBM y función de tabla](#page-854-0) [SNAP\\_GET\\_DBM\\_V95 – Recuperar la información](#page-854-0) [de instantáneas del grupo de datos lógicos dbm. . 843](#page-854-0) [Vista administrativa SNAPDBM\\_MEMORY\\_POOL](#page-858-0) [y función de tabla](#page-858-0) [SNAP\\_GET\\_DBM\\_MEMORY\\_POOL – Recuperar](#page-858-0) [información sobre el uso de la memoria en el nivel](#page-858-0) [del gestor de bases de datos](#page-858-0) . . . . . . . [847](#page-858-0) [Vista administrativa SNAPDETAILLOG y función](#page-862-0) [de tabla SNAP\\_GET\\_DETAILLOG\\_V91 - Recuperar](#page-862-0) [información de instantánea del grupo de datos](#page-862-0) lógicos detail log [. . . . . . . . . . . . 851](#page-862-0) [Vista administrativa SNAPDYN\\_SQL y función de](#page-865-0) [tabla SNAP\\_GET\\_DYN\\_SQL\\_V95 – Recuperar](#page-865-0) [información de instantáneas del grupo de datos](#page-865-0) lógicos dynsql [. . . . . . . . . . . . . 854](#page-865-0) [Vista administrativa SNAPFCM y función de tabla](#page-871-0) [SNAP\\_GET\\_FCM – Recuperar la información de](#page-871-0) [instantáneas del grupo de datos lógicos fcm . . . 860](#page-871-0) [Vista administrativa SNAPFCM\\_PART y función](#page-873-0) [de tabla SNAP\\_GET\\_FCM\\_PART – Recuperar la](#page-873-0) [información de instantáneas del grupo de datos](#page-873-0) lógicos fcm\_node [. . . . . . . . . . . . 862](#page-873-0) [Vista administrativa SNAPHADR y función de](#page-876-0) [tabla SNAP\\_GET\\_HADR – Recuperar información](#page-876-0) [de instantáneas del grupo de datos lógicos hadr. . 865](#page-876-0) [Vista administrativa SNAPLOCK y función de](#page-881-0) [tabla SNAP\\_GET\\_LOCK – Recuperar información](#page-881-0) [de instantáneas del grupo de datos lógicos lock . . 870](#page-881-0) [Vista administrativa SNAPLOCKWAIT y función](#page-886-0) [de tabla SNAP\\_GET\\_LOCKWAIT – Recuperar](#page-886-0) [información de instantáneas del grupo de datos](#page-886-0) lógicos lockwait . . . . . . . . . . . 875 [Vista administrativa SNAPSTMT y función de tabla](#page-893-0) [SNAP\\_GET\\_STMT – Recuperar información de](#page-893-0) [instantáneas de sentencias](#page-893-0) . . . . . . . . [882](#page-893-0) [Vista administrativa SNAPSTORAGE\\_PATHS y](#page-900-0) [función de tabla SNAP\\_GET\\_STORAGE\\_PATHS –](#page-900-0) [Recuperar información de vía de acceso del](#page-900-0) [almacenamiento automático](#page-900-0) . . . . . . . [889](#page-900-0) [Vista administrativa SNAPSUBSECTION y función](#page-903-0) [de tabla SNAP\\_GET\\_SUBSECTION – Recuperar](#page-903-0) [información de instantáneas del grupo de](#page-903-0) [supervisor lógico de la subsección](#page-903-0) . . . . . [892](#page-903-0) [Vista administrativa SNAPSWITCHES y función de](#page-907-0) [tabla SNAP\\_GET\\_SWITCHES - Recuperar](#page-907-0) [información de estado de conmutador de](#page-907-0) [instantáneas de base de datos](#page-907-0) . . . . . . . [896](#page-907-0) [Vista administrativa SNAPTAB y función de tabla](#page-911-0) [SNAP\\_GET\\_TAB\\_V91 – Recuperar información de](#page-911-0) [instantáneas del grupo de datos lógicos table. . . 900](#page-911-0) [Vista administrativa SNAPTAB\\_REORG y función](#page-914-0) [de tabla SNAP\\_GET\\_TAB\\_REORG - Recuperar](#page-914-0) [información sobre instantáneas de reorganización](#page-914-0) de tabla [. . . . . . . . . . . . . . . 903](#page-914-0) [Vista administrativa SNAPTBSP y función de tabla](#page-921-0) [SNAP\\_GET\\_TBSP\\_V91 – Recuperar información de](#page-921-0) [instantáneas del grupo de datos lógicos de espacio](#page-921-0) de tablas [. . . . . . . . . . . . . . . 910](#page-921-0) [Vista administrativa SNAPTBSP\\_PART y función](#page-927-0) [de tabla SNAP\\_GET\\_TBSP\\_PART\\_V91 – Recuperar](#page-927-0) [información de instantáneas del grupo de datos](#page-927-0) [lógicos tablespace\\_nodeinfo](#page-927-0) . . . . . . . [916](#page-927-0) [Vista administrativa SNAPTBSP\\_QUIESCER y](#page-933-0) [función de tabla SNAP\\_GET\\_TBSP\\_QUIESCER –](#page-933-0) [Recuperar información acerca de la instantánea de](#page-933-0) [espacio de tablas de inmovilizador](#page-933-0) . . . . . . [922](#page-933-0) [Vista administrativa SNAPTBSP\\_RANGE y función](#page-937-0) [de tabla SNAP\\_GET\\_TBSP\\_RANGE – Recuperar](#page-937-0) [información acerca de la instantánea de rango . . 926](#page-937-0) [Vista administrativa SNAPUTIL y función de tabla](#page-941-0) [SNAP\\_GET\\_UTIL - Recuperar información de](#page-941-0) [instantánea de grupo de datos lógicos utility\\_info . 930](#page-941-0) [Vista administrativa SNAPUTIL\\_PROGRESS y](#page-945-0) [función de tabla SNAP\\_GET\\_UTIL\\_PROGRESS -](#page-945-0) [Recuperar información de instantánea de grupo de](#page-945-0) [datos lógicos de progreso](#page-945-0) . . . . . . . . . [934](#page-945-0) [Procedimiento SNAP\\_WRITE\\_FILE](#page-949-0) . . . . . [938](#page-949-0) [Vista administrativa TBSP\\_UTILIZATION -](#page-950-0) [Recuperar información de configuración y](#page-950-0) [utilización de espacio de tablas](#page-950-0) . . . . . . [939](#page-950-0) [Vista administrativa TOP\\_DYNAMIC\\_SQL –](#page-954-0) [Recuperar información acerca de las sentencias de](#page-954-0) [SQL dinámico más frecuentes](#page-954-0) . . . . . . . . [943](#page-954-0)

#### **[Capítulo 16. Rutinas de](#page-956-0) [procedimientos de SQL](#page-956-0) . . . . . . . [945](#page-956-0)**

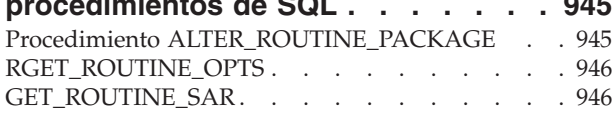

#### **[Capítulo 17. Rutinas de redistribución](#page-964-0)**

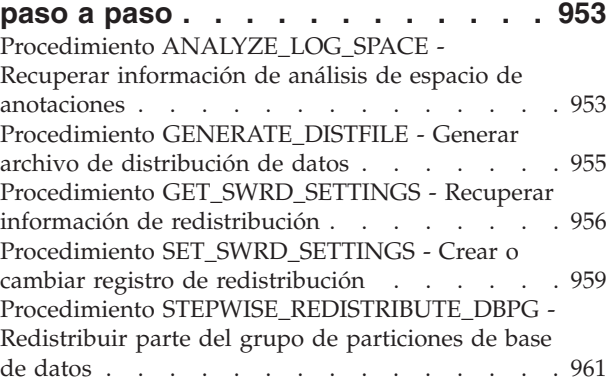

## **[Capítulo 18. Rutinas de la herramienta](#page-974-0)**

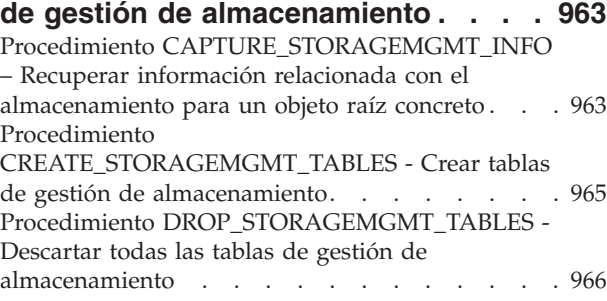

### **[Capítulo 19. Rutinas de búsqueda de](#page-978-0)**

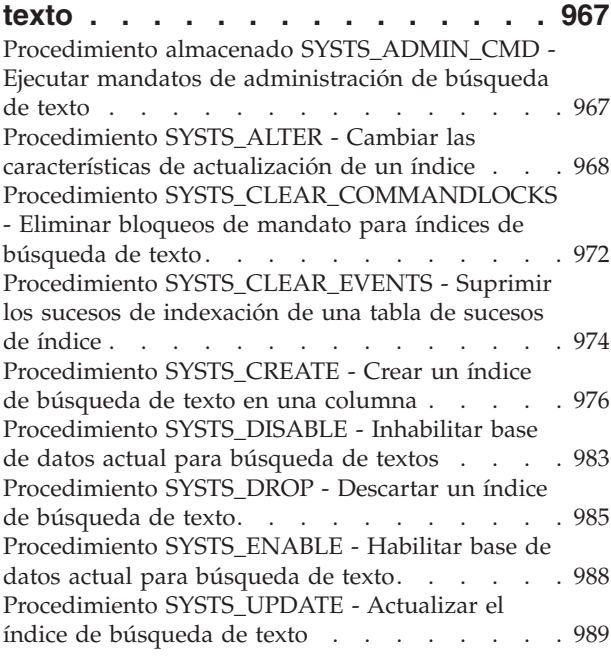

### **[Capítulo 20. Rutinas de gestión de](#page-1004-0) [cargas de trabajo. . . . . . . . . . 993](#page-1004-0)**

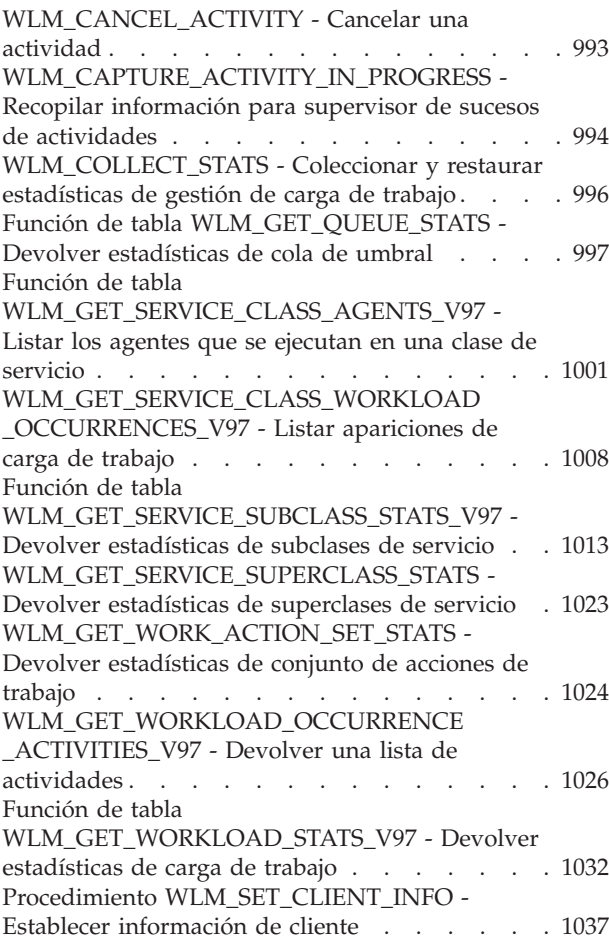

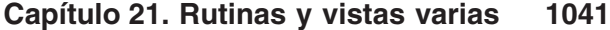

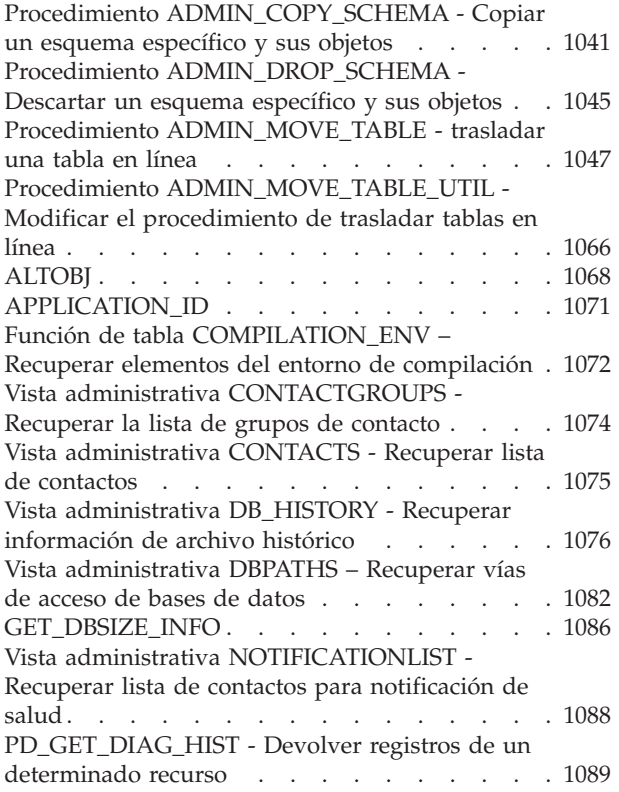

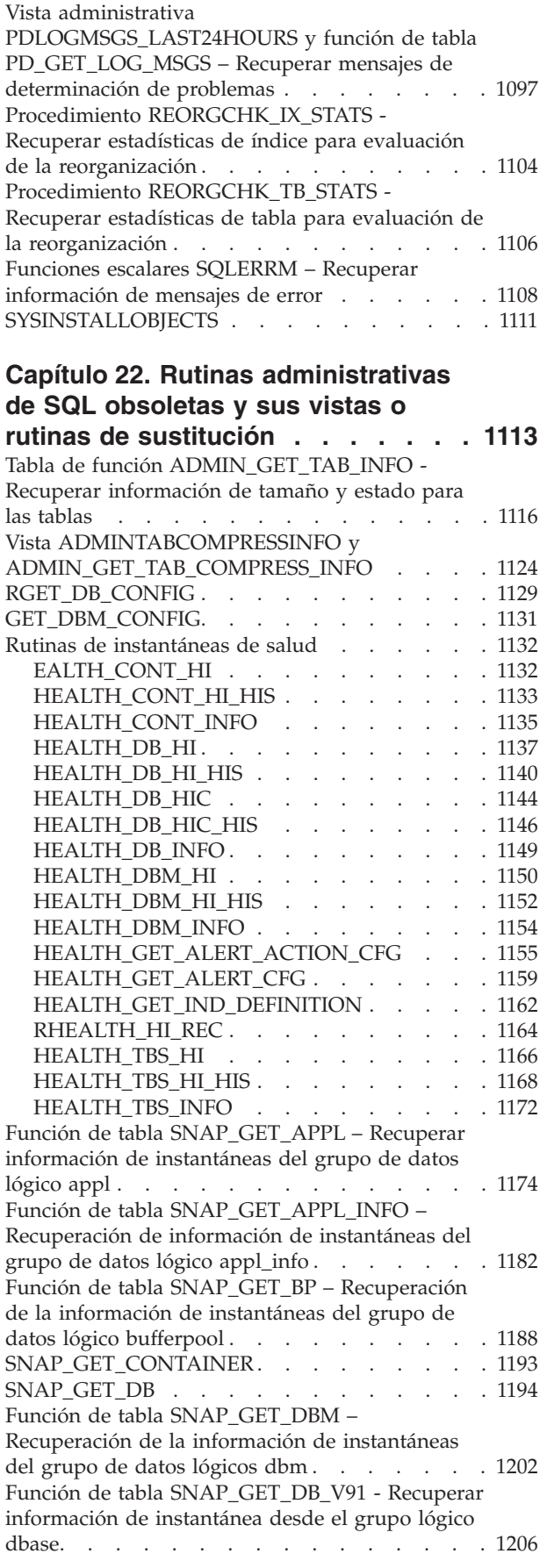

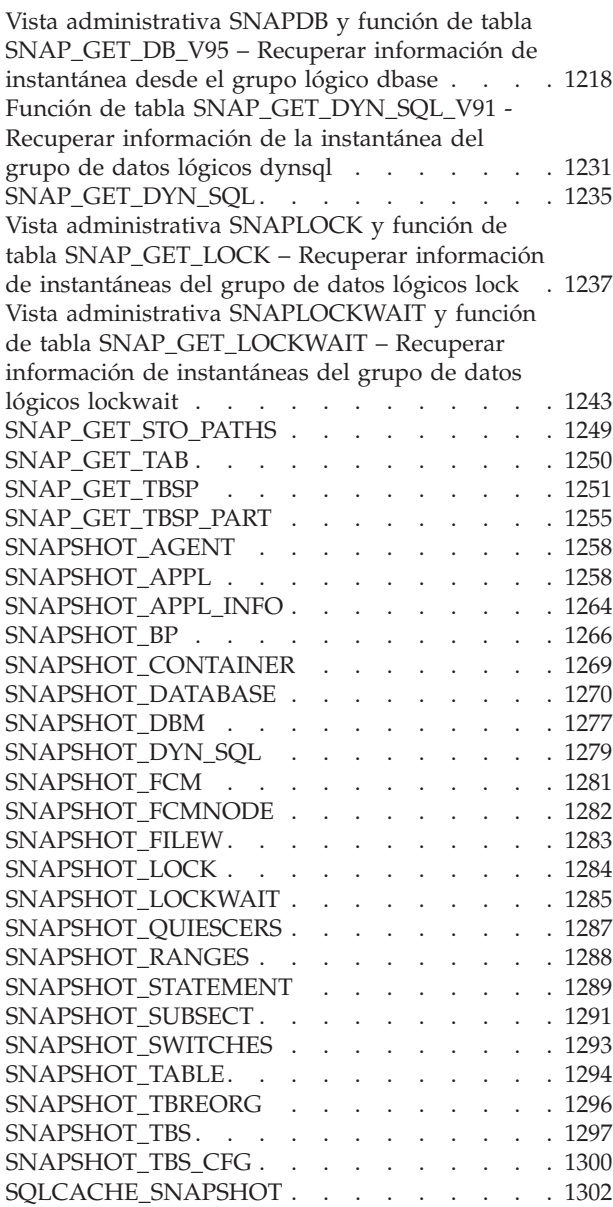

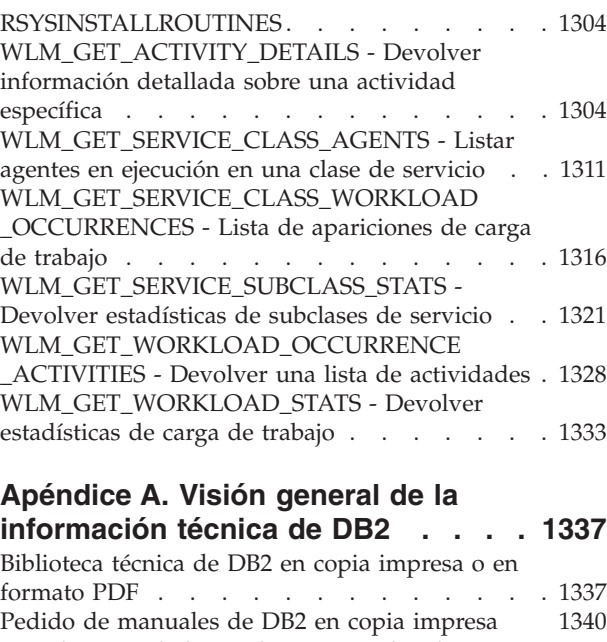

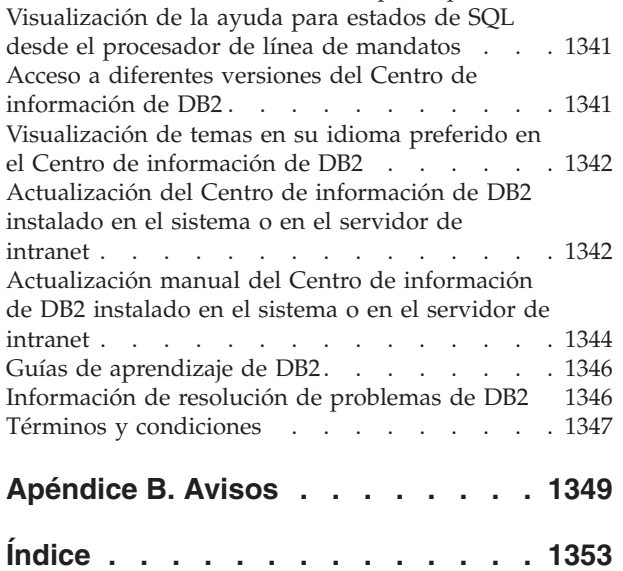

## <span id="page-12-0"></span>**Capítulo 1. Vistas y rutinas definidas por el sistema**

Las vistas y rutinas definidas por el sistemaproporcionan una interfaz programática, fácil de utilizar y primaria, y usan DB2 mediante SQL. Incluyen una colección de vistas incorporadas, funciones de tabla, procedimientos y funciones escalares para realizar diversas tareas de DB2. Por ejemplo, las rutinas definidas por el sistema están disponibles para reorganizar una tabla, capturar y recuperar datos del supervisor o recuperar el ID de aplicación de la conexión actual.

Estas rutinas y vistas se pueden invocar desde una aplicación basada en SQL, una línea de mandatos de DB2 o un script de mandatos.

## **Recomendaciones para llamar a rutinas y vistas definidas por el sistema en aplicaciones**

Para garantizar el uso satisfactorio de las rutinas y las vistas definidas por el sistema, se hacen ciertas recomendaciones sobre codificación. Tales recomendaciones son especialmente importantes porque en ocasiones las rutinas pueden cambiar, como sucede de un release a otro cuando se efectúan mejoras.

Cuando emita una consulta para recuperar información mediante una rutina o una vista definida por el sistema, no utilice una sentencia del tipo SELECT \* .... Por ejemplo, no emita la consulta siguiente:

```
SELECT * FROM TABLE(MON_GET_UNIT_OF_WORK(NULL,-1)) AS t
ORDER BY total_cpu_time DESC
```
En vez de ello, asigne un nombre a las columnas de resultado de la sentencia SELECT. Esto proporcionará a la aplicación control sobre el número de columnas de resultado y la secuencia en la que se devuelven. Por ejemplo:

```
SELECT application handle,
       uow_id,
       total cpu time,
       app_rqsts_completed_total,
       rqsts_completed_total
FROM TABLE(MON GET UNIT OF WORK(NULL,-1)) AS t
ORDER BY total_cpu_time DESC
```
Esto evita problemas cuando la secuencia y el número de columnas de las rutinas cambian. Es posible que el número de las columnas de resultado que una rutina devuelve pueda aumentar y, si, por ejemplo, proporciona sólo cinco variables del lenguaje principal cuando la rutina devuelva seis columnas de resultado, la aplicación dejará de funcionar.

Además, el tipo y el tamaño de los parámetros de salida o las columnas de resultado de las rutinas pueden cambiar; por ejemplo, una columna puede cambiar de VARCHAR(8) a VARCHAR(128) o una columna INTEGER puede convertirse en una columna BIGINT. Si una variable de las que utiliza es demasiado pequeña, los datos que reciba de la rutina podrían truncarse.

Para proteger a la aplicación de esos cambios, en el caso de aplicaciones C, puede describir una sentencia preparada a fin de determinar las columnas de resultado que se van a devolver y los tipos y tamaños que tienen. Por ejemplo, el siguiente

<span id="page-13-0"></span>fragmento de código describe la consulta SELECT application handle, uow id,total cpu time FROM TABLE(MON GET UNIT OF WORK(NULL,-1)) AS t ORDER BY total\_cpu\_time DESC: strcpy(strStmt, "SELECT application handle, uow id,total cpu time FROM TABLE(MON GET UNIT OF WORK(NULL,-1)) AS t ORDER BY total cpu time DESC"); EXEC SQL PREPARE stmt FROM :strStmt; EXEC SQL DESCRIBE stmt into :\*pSqlda;

Consulte la función RowDatamemoryAlloc en samples/c/tbread.sqc para obtener información más detallada sobre cómo utilizar la información que se devuelve en SQLDA.

En el caso de las aplicaciones Java™ y .Net, si el tipo y el tamaño de los datos representa un problema, puede utilizar metadatos para determinar las columnas de resultado que se van a devolver y sus tipos y tamaños. Por ejemplo:

ResultSet rs = pstmt.executeQuery(); ResultSetMetaData rsms = rs.getMetaData();

Consulte el método execPreparedQueryWithUnknownOutputColumn() en samples/java/jdbc/TbRead.java para obtener información detallada sobre cómo utilizar los metadatos del conjunto de resultados.

## **Autorización para vistas administrativas**

Para todas las vistas administrativas del esquema SYSIBMADM, necesita el privilegio SELECT para la vista. Se puede validar con la consulta siguiente para comprobar que su ID de autorización, o un grupo o un rol al que pertenezca, dispone del privilegio SELECT (es decir, cumple los criterios de búsqueda y aparece listado en la columna GRANTEE):

SELECT GRANTEE, GRANTEETYPE FROM SYSCAT.TABAUTH WHERE TABSCHEMA = 'SYSIBMADM' AND TABNAME = '<nombre vista>' AND SELECTAUTH <> 'N'

donde <nombre\_vista> es el nombre de la vista administrativa.

Con la excepción de SYSIBMADM.AUTHORIZATIONIDS, SYSIBMADM.OBJECTOWNERS y SYSIBMADM.PRIVILEGES, también necesita el privilegio EXECUTE para la función de tabla administrativa. La función de tabla administrativa subyacente aparece listada en la sección de autorización de la vista administrativa. Se puede validar con la consulta siguiente:

SELECT GRANTEE, GRANTEETYPE FROM SYSCAT.ROUTINEAUTH WHERE SCHEMA = 'SYSPROC' AND SPECIFICNAME = '<nombre rutina>' AND EXECUTEAUTH <> 'N'

donde <nombre\_rutina> es el nombre de la función de tabla administrativa tal como aparece en la documentación.

Algunas vistas administrativas requieren autorizaciones adicionales además de SELECT para la vista y EXECUTE para la función de tabla administrativa subyacente. Las autorizaciones adicionales necesarias están documentadas en la información de consulta donde se describe la vista.

### <span id="page-14-0"></span>**Vistas administrativas comparadas con funciones de tablas**

DB2 Versión 9.5 introdujo vistas administrativas que proporcionan una interfaz de aplicación fácil de utilizar para las funciones administrativas de DB2 a través de SQL.

Las vistas administrativas se dividen en tres categorías:

- v Vistas basadas en vistas de catálogos.
- v Vistas basadas en funciones de tablas sin parámetros de entrada.
- v Vistas basadas en funciones de tablas con uno o más parámetros de entrada.

Las vistas administrativas son las únicas interfaces documentadas y las preferidas para las vistas basadas en vistas de catálogos y las vistas basadas en funciones de tablas sin parámetros de entrada porque las funciones de tablas no proporcionan información adicional ni ventajas en el rendimiento.

Para las vistas administrativas basadas en funciones de tablas con uno o más parámetros de entrada se pueden utilizar la vista administrativa y la función de tabla, cada una de las cuales consigue un objetivo:

- La vista administrativa ADMINTABINFO y la función de tabla ADMIN\_GET\_TAB\_INFO\_V95: la vista administrativa recupera información para todas las tablas de la base de datos. Esto puede tener ventajas significativas en el rendimiento de grandes bases de datos. El impacto en el rendimiento se puede reducir mediante el uso de la función de tabla y la especificación de un esquema, una tabla o ambos como entrada.
- La vista administrativa PDLOGMSGS\_LAST24HOURS y la función de tabla PD\_GET\_LOG\_MSGS: la vista administrativa, que recupera mensajes de anotaciones cronológicas de notificación, ofrece un acceso rápido a los datos de las últimas 24 horas, mientras que la función de tabla permite recuperar datos de un período concreto.
- v Todas las vistas administrativas del supervisor de instantáneas y funciones de tablas (vistas administrativas SNAP\*, funciones de tablas SNAP\_GET\_\*): las vistas administrativas del supervisor de instantáneas ofrecen acceso a los datos desde cada partición de base de datos. Las funciones de tablas ofrecen la opción de elegir entre los datos de una única partición de base de datos o los datos agregados en todas las particiones de base de datos.

Es posible que se deban cambiar las aplicaciones que utilizan las funciones de tablas en lugar de las vistas porque las funciones de tablas pueden cambiar en cada versión, para habilitar que se devuelva la nueva información. La función de tabla nueva tendrá el mismo nombre base que la función original y '\_Vxx' se añadirá como sufijo, para indicar la versión del producto en que se añadió (por ejemplo, \_V97). Las vistas administrativas siempre se basarán en la versión más actual de las funciones de tablas, y por consiguiente permitirán una mayor portabilidad de aplicaciones. Puesto que las columnas pueden variar de una versión a la siguiente, se recomienda la selección de columnas específicas desde las vistas administrativas o que se describa el conjunto de resultados si una aplicación utiliza una sentencia SELECT \*.

## <span id="page-16-0"></span>**Capítulo 2. Rutinas y vistas de SQL definidas por el sistema soportadas**

Las tablas siguientes resumen información sobre las vistas y rutinas administrativas SQL soportadas.

- v Rutinas administrativas SQL de supervisión de actividad: Tabla 1
- Procedimiento ADMIN\_CMD almacenado y rutinas administrativas SQL asociadas: [Tabla 2 en la página 6](#page-17-0)
- v Vistas y rutinas del planificador de tareas administrativas: [Tabla 3 en la página 7](#page-18-0)
- v Comprobar rutinas y procedimiento[sTabla 4 en la página 7](#page-18-0)
- v Vistas y rutinas administrativas SQL del mantenimiento automático: [Tabla 5 en](#page-18-0) [la página 7](#page-18-0)
- v Procedimientos almacenados de la API de SQL común: [Tabla 6 en la página 8](#page-19-0)
- v Vistas y rutinas administrativas SQL de la configuración: [Tabla 7 en la página 8](#page-19-0)
- v Entorno de vistas administrativas: [Tabla 8 en la página 9](#page-20-0)
- v Rutinas administrativas SQL de instantáneas de salud: [Tabla 9 en la página 9](#page-20-0)
- v Rutinas administrativas SQL de supervisión de actividad: [Tabla 10 en la página](#page-22-0) [11](#page-22-0)
- v Rutinas administrativas SQL de MQSeries: [Tabla 11 en la página 12](#page-23-0)
- v Vistas y rutinas administrativas SQL de la seguridad: [Tabla 12 en la página 13](#page-24-0)
- v Vistas y rutinas administrativas SQL de instantáneas: [Tabla 13 en la página 13](#page-24-0)
- v Rutinas administrativas SQL de procedimientos SQL: [Tabla 14 en la página 17](#page-28-0)
- v Rutinas administrativas SQL de redistribución paso a paso: [Tabla 15 en la página](#page-28-0) [17](#page-28-0)
- v Rutinas administrativas SQL de herramientas de almacenamiento: [Tabla 16 en la](#page-29-0) [página 18](#page-29-0)
- v Rutinas administrativas SQL de búsqueda de texto: [Tabla 17 en la página 18](#page-29-0)
- v Rutinas de gestión de carga de trabajo: [Tabla 18 en la página 19](#page-30-0)
- v Vistas y rutinas administrativas SQL diversas: [Tabla 19 en la página 19](#page-30-0)

*Tabla 1. Rutinas administrativas SQL de supervisión de actividad*

| Nombre de la rutina                 | Esquema        | Descripción                                                                                                    |
|-------------------------------------|----------------|----------------------------------------------------------------------------------------------------|
| Función de tabla AM_BASE_RPT_RECOMS | <b>SYSPROC</b> | Esta función de tabla devuelve las<br>recomendaciones para los informes de<br>actividad que utiliza el supervisor de<br>actividad. |
| Función de tabla AM_BASE_RPTS       | <b>SYSPROC</b> | Esta función de tabla devuelve los informes<br>de actividad que utiliza el supervisor de<br>actividad.                             |
| Procedimiento AM DROP TASK          | <b>SYSPROC</b> | Este procedimiento suprime una tarea de<br>supervisión.                                                                            |
| Procedimiento AM_GET_LOCK_CHN_TB    | <b>SYSPROC</b> | Este procedimiento devuelve datos de la<br>cadena de bloqueo de aplicación en formato<br>tabular.                                  |
| Procedimiento AM_GET_LOCK_CHNS      | <b>SYSPROC</b> | Este procedimiento visualiza las series de<br>bloqueo de una aplicación especificada<br>utilizando una serie con formato.          |

<span id="page-17-0"></span>*Tabla 1. Rutinas administrativas SQL de supervisión de actividad (continuación)*

| Nombre de la rutina           | Esquema        | Descripción                                                                                 |
|-------------------------------|----------------|---------------------------------------------------------------------------------------------|
| Procedimiento AM_GET_LOCK_RPT | <b>SYSPROC</b> | Este procedimiento visualiza los detalles del<br>bloque de una aplicación.                  |
| Procedimiento AM GET RPT      | <b>SYSPROC</b> | Este procedimiento visualiza los datos sobre<br>el supervisor de actividad para un informe. |
| Procedimiento AM_SAVE_TASK    | <b>SYSPROC</b> | Este procedimiento crea o modifica una tarea<br>de supervisión.                             |

*Tabla 2. Procedimiento ADMIN\_CMD almacenado y rutinas administrativas SQL asociadas*

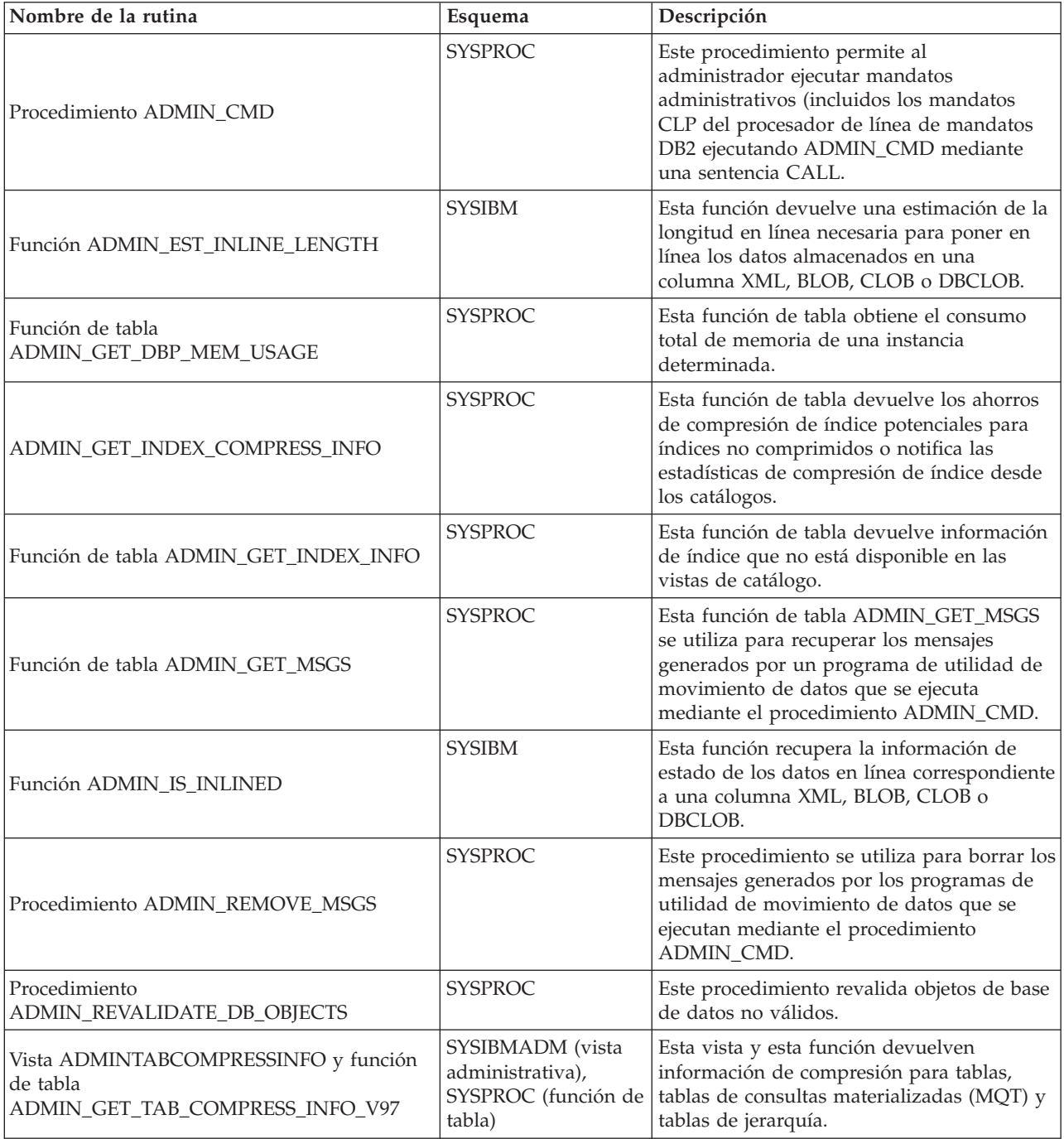

| Nombre de la rutina                                                      | Esquema                                                               | Descripción                                                                                                    |
|--------------------------------------------------------------------------|-----------------------------------------------------------------------|----------------------------------------------------------------------------------------------------|
| ADMINTABINFO y<br>ADMIN_GET_TAB_INFO_V97                                 | SYSIBMADM (vista<br>administrativa),<br>SYSPROC (función de<br>tabla) | Esta vista y esta función de tabla devuelven<br>información de tamaño y estado para las<br>tablas, las tablas de consultas materializadas<br>(MQT) y las tablas de jerarquía.                                     |
| Vista ADMINTEMPCOLUMNS y función de<br>tabla ADMIN_GET_TEMP_COLUMNS      | SYSIBMADM (vista<br>administrativa),<br>SYSPROC (función de<br>tabla) | Esta vista y esta función de tabla recuperan<br>información de atributos de columna para<br>las tablas temporales creadas y las tablas<br>temporales declaradas.                                                  |
| Vista ADMINTEMPTABLES y función de tabla<br><b>ADMIN GET_TEMP_TABLES</b> | SYSIBMADM (vista<br>administrativa),<br>SYSPROC (función de<br>tabla) | Esta vista y esta función de tabla recuperan<br>información de atributos de tabla y de<br>tiempo de creación de instancias para las<br>instancias de tablas temporales creadas y<br>tablas temporales declaradas. |

<span id="page-18-0"></span>*Tabla 2. Procedimiento ADMIN\_CMD almacenado y rutinas administrativas SQL asociadas (continuación)*

*Tabla 3. Vistas y rutinas del planificador de tareas administrativas*

| Nombre de la vista o rutina | Esquema         | Descripción                                                                                        |
|-----------------------------|-----------------|----------------------------------------------------------------------------------------------------|
| <b>ADMIN TASK ADD</b>       | <b>SYSPROC</b>  | Este procedimiento planifica una tarea<br>administrativa.                                          |
| <b>ADMIN TASK LIST</b>      | SYSTOOLS        | Esta vista administrativa recupera<br>información sobre cada tarea definida en el<br>planificador. |
| <b>ADMIN_TASK_REMOVE</b>    | <b>SYSPROC</b>  | Este procedimiento elimina registros de<br>estados de tareas o de tareas planificadas.             |
| <b>ADMIN TASK STATUS</b>    | <b>SYSTOOLS</b> | Esta vista administrativa recupera<br>información sobre el estado de cada tarea.                   |
| <b>ADMIN TASK UPDATE</b>    | <b>SYSPROC</b>  | Este procedimiento actualiza una tarea<br>existente                                                |

#### *Tabla 4. Comprobar rutinas y procedimientos*

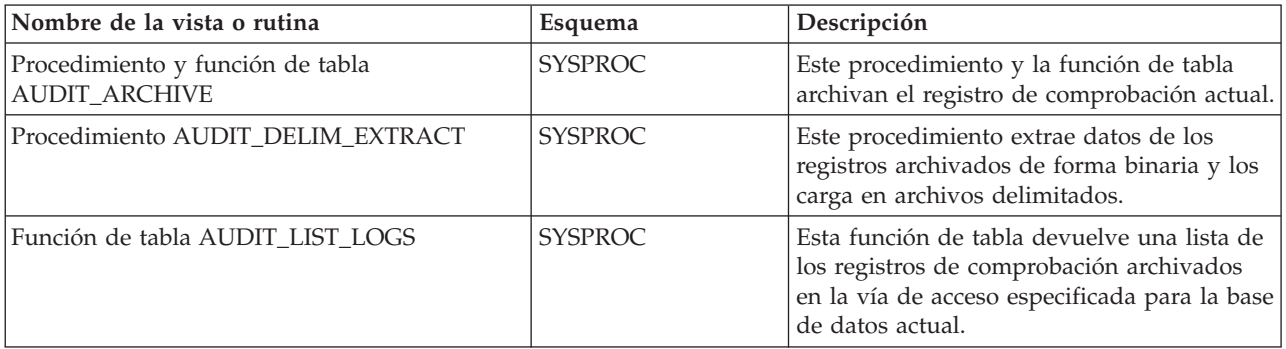

*Tabla 5. Vistas y rutinas administrativas SQL del mantenimiento automático*

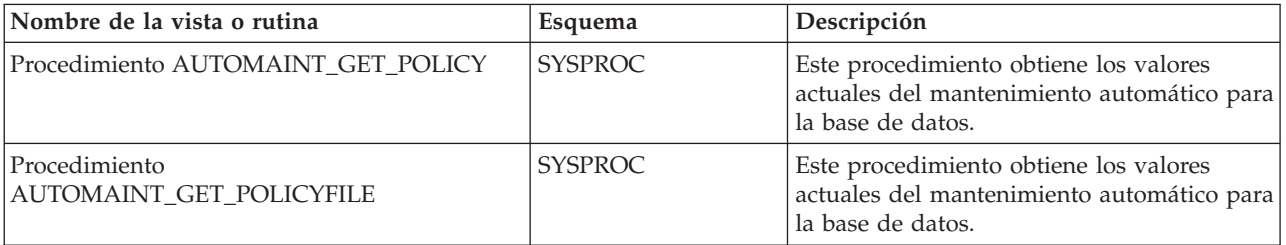

<span id="page-19-0"></span>*Tabla 5. Vistas y rutinas administrativas SQL del mantenimiento automático (continuación)*

| Nombre de la vista o rutina               | Esquema        | Descripción                                                                                                    |
|-------------------------------------------|----------------|----------------------------------------------------------------------------------------------------|
| Procedimiento AUTOMAINT SET POLICY        | <b>SYSPROC</b> | Este procedimiento establece los valores de<br>la política de mantenimiento automático<br>para la base de datos conectada<br>actualmente. |
| Procedimiento<br>AUTOMAINT_SET_POLICYFILE | <b>SYSPROC</b> | Este procedimiento establece los valores del<br>mantenimiento automático para la base de<br>datos conectada actualmente.                  |

#### *Tabla 6. Procedimientos almacenados de la API de SQL común*

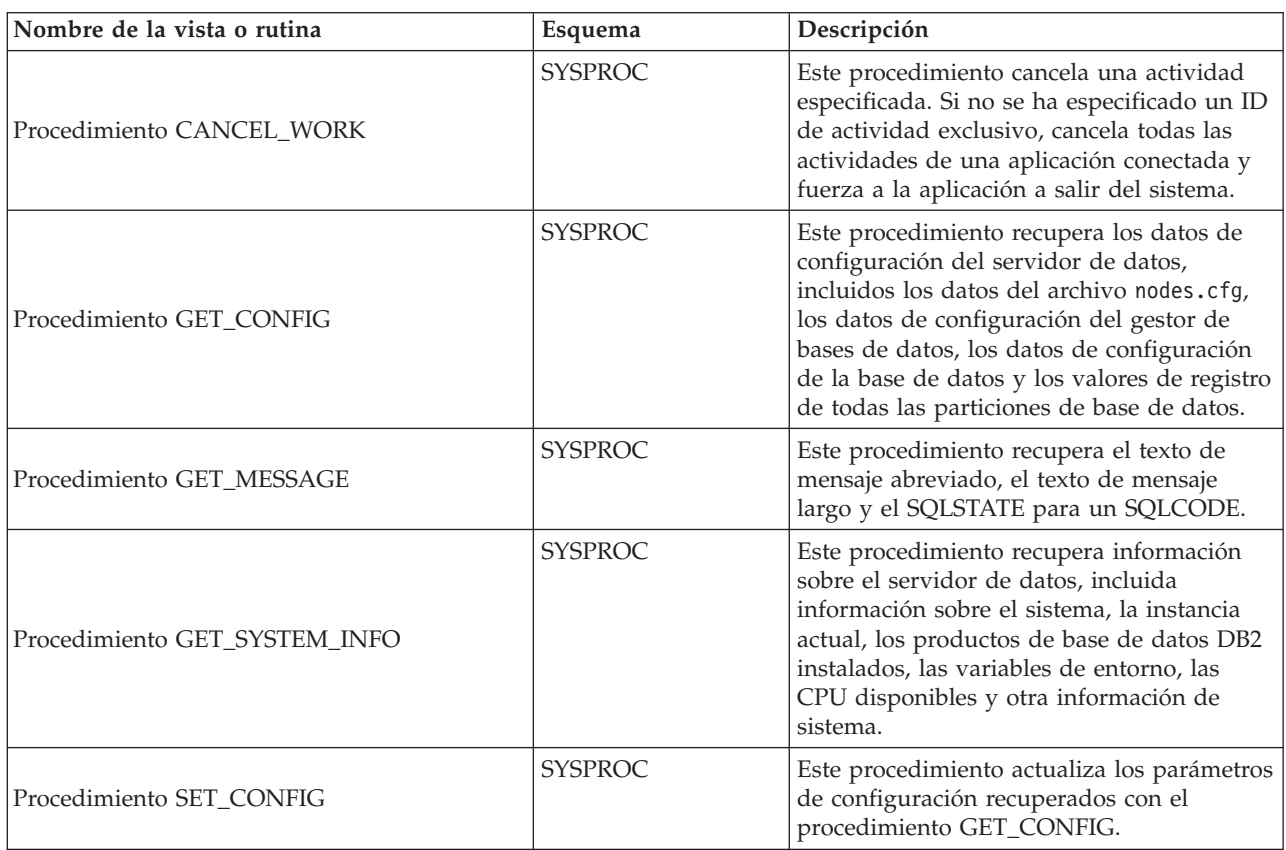

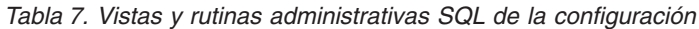

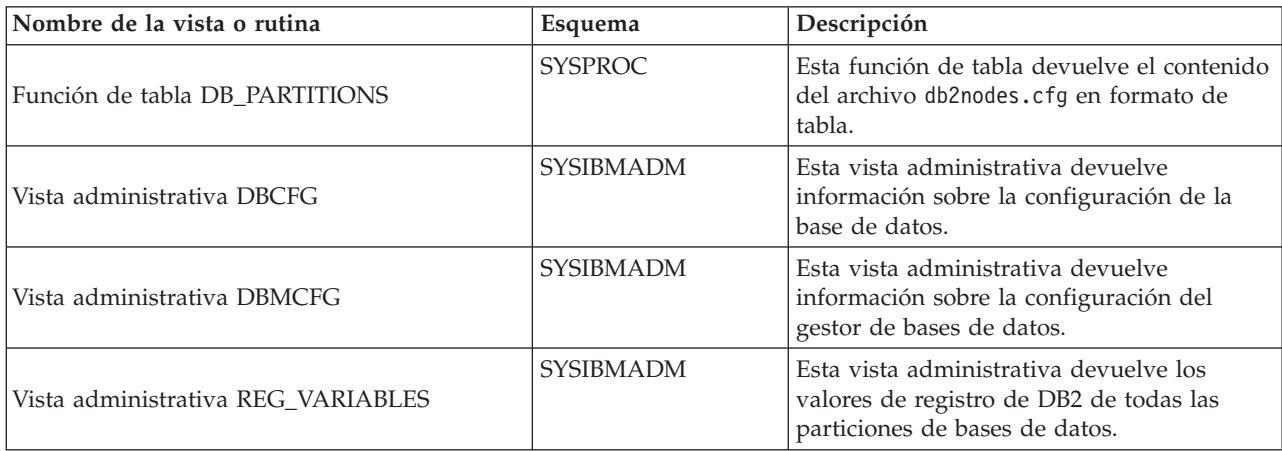

### <span id="page-20-0"></span>*Tabla 8. Vistas administrativas del entorno*

| Nombre de vista                        | Esquema          | Descripción                                                                                                    |
|----------------------------------------|------------------|----------------------------------------------------------------------------------------------------|
| Vista administrativa ENV FEATURE INFO  | <b>SYSPROC</b>   | Esta vista administrativa devuelve<br>información sobre todas las características<br>disponibles para las que se necesita una<br>licencia. |
| Vista administrativa ENV INST INFO     | <b>SYSIBMADM</b> | Esta vista administrativa devuelve<br>información acerca de la instancia actual.                                                           |
| Vista administrativa ENV PROD INFO     | <b>SYSIBMADM</b> | Esta vista administrativa devuelve<br>información acerca de los productos de base<br>de datos DB2 instalados.                              |
| Vista administrativa ENV SYS INFO      | <b>SYSIBMADM</b> | Esta vista administrativa devuelve<br>información acerca del sistema.                                                                      |
| Vista administrativa ENV SYS RESOURCES | <b>SYSIBMADM</b> | Esta vista administrativa indica el sistema<br>operativo, la CPU, la memoria y demás<br>información relacionada con el sistema             |

*Tabla 9. Rutinas administrativas SQL de instantáneas de salud*

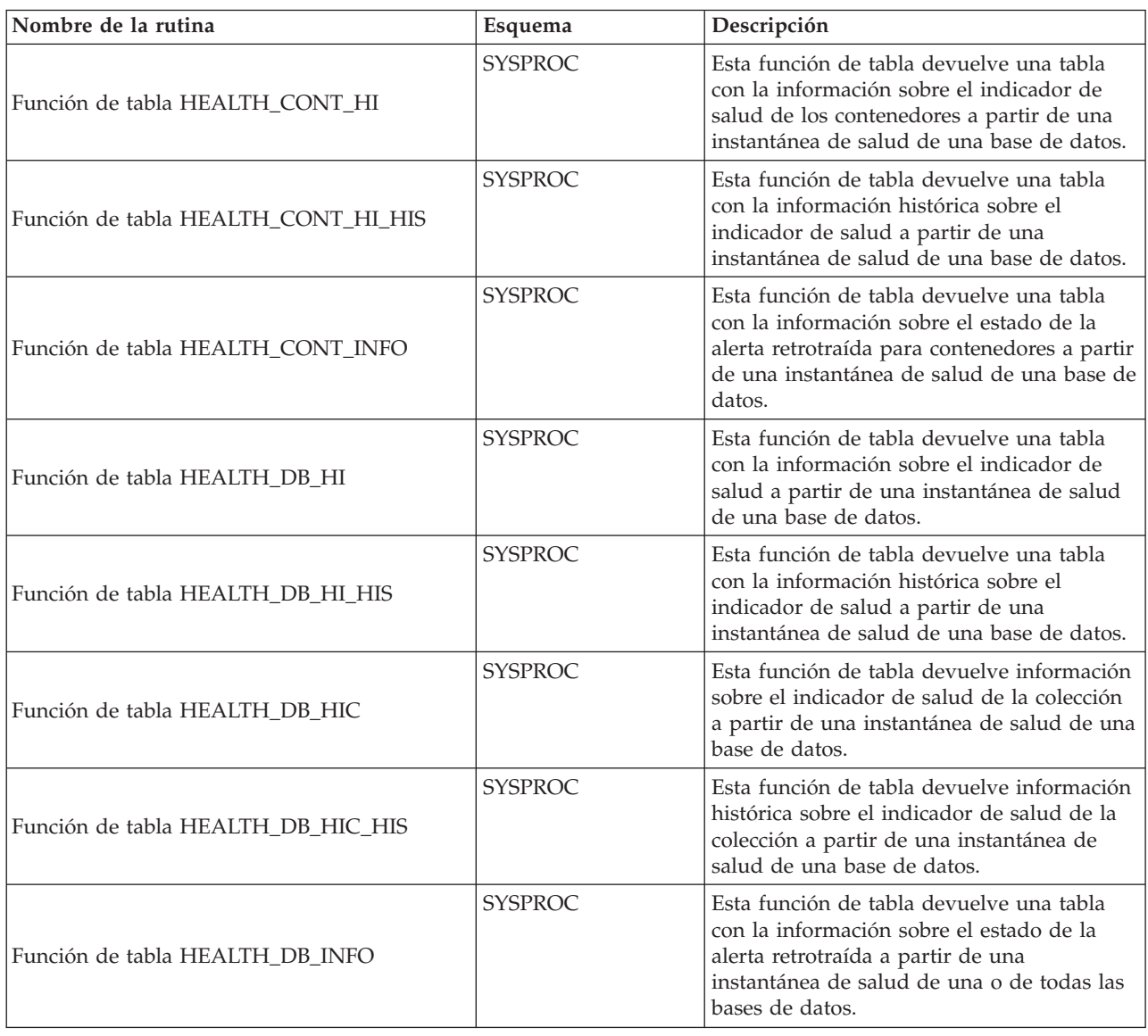

*Tabla 9. Rutinas administrativas SQL de instantáneas de salud (continuación)*

| Nombre de la rutina                             | Esquema        | Descripción                                                                                                    |
|-------------------------------------------------|----------------|----------------------------------------------------------------------------------------------------|
| Función de tabla HEALTH_DBM_HI                  | <b>SYSPROC</b> | Esta función de tabla devuelve una tabla<br>con la información sobre el indicador de<br>salud a partir de una instantánea de salud<br>del gestor de bases de datos DB2.                                                                                                    |
| Función de tabla HEALTH_DBM_HI_HIS              | <b>SYSPROC</b> | Esta función de tabla devuelve una tabla<br>con la información histórica sobre el<br>indicador de salud a partir de una<br>instantánea de salud del gestor de bases de<br>datos DB2.                                                                                                    |
| Función de tabla HEALTH_DBM_INFO                | <b>SYSPROC</b> | Esta función de tabla devuelve una tabla<br>con la información sobre el estado de la<br>alerta retrotraída a partir de una<br>instantánea de salud del gestor de bases de<br>datos DB2.                                                                                                    |
| Función de tabla<br>HEALTH_GET_ALERT_ACTION_CFG | <b>SYSPROC</b> | Esta función de tabla devuelve valores de<br>configuración de acciones de alerta de salud<br>correspondientes a diversos tipos de objetos<br>(gestor de bases de datos, base de datos,<br>espacio de tablas y contenedores de<br>espacios de tablas) y a diversos niveles de<br>configuración (valor por omisión de<br>instalación, instancia, global y objeto). |
| Función de tabla HEALTH_GET_ALERT_CFG           | <b>SYSPROC</b> | Esta función de tabla devuelve valores de<br>configuración de alertas de salud<br>correspondientes a diversos tipos de objetos<br>(gestor de bases de datos, base de datos,<br>espacio de tablas y contenedores de<br>espacios de tablas) y a diversos niveles de<br>configuración (valor por omisión de<br>instalación, global y objeto).                       |
| Función de tabla<br>HEALTH_GET_IND_DEFINITION   | <b>SYSPROC</b> | Esta función de tabla devuelve las<br>definiciones del indicador de salud.                                                                                                    |
| Procedimiento HEALTH_HI_REC                     | <b>SYSPROC</b> | Este procedimiento recupera un conjunto de<br>recomendaciones que direccionan un<br>indicador de salud en estado de alerta en<br>un objeto DB2 determinado.                                                                                                    |
| Función de tabla HEALTH_TBS_HI                  | <b>SYSPROC</b> | Esta función de tabla devuelve una tabla<br>con la información sobre el indicador de<br>salud de los espacios de tablas a partir de<br>una instantánea de salud de una base de<br>datos.                                                                                                    |
| Función de tabla HEALTH_TBS_HI_HIS              | <b>SYSPROC</b> | Esta función de tabla devuelve una tabla<br>con la información sobre el indicador<br>histórico de salud de los espacios de tablas<br>a partir de una instantánea de salud de una<br>base de datos.                                                                                                    |
| Función de tabla HEALTH_TBS_INFO                | <b>SYSPROC</b> | Esta función de tabla devuelve una tabla<br>con la información sobre el estado de la<br>alerta retrotraída para espacios de tablas a<br>partir de una instantánea de salud de una<br>base de datos.                                                                                                    |

<span id="page-22-0"></span>*Tabla 10. Rutinas de SQL del supervisor*

| Nombre de la rutina                                  | Esquema        | Descripción                                                                                                    |
|------------------------------------------------------|----------------|----------------------------------------------------------------------------------------------------|
| Procedimiento EVMON_FORMAT_UE_TO_TABLES              | <b>SYSPROC</b> | Este procedimiento recupera los datos<br>almacenados en una tabla de sucesos<br>sin formato y mueve el documento<br>XML a un conjunto de tablas<br>relacionales.                  |
| Función de tabla EVMON_FORMAT_UE_TO_TABLES           | <b>SYSPROC</b> | Esta función de tabla extrae sucesos<br>binarios de una tabla de sucesos sin<br>formato, les da formato y los incluye<br>en un documento XML.                                     |
| MON_GET_ACTIVITY_DETAILS                             | <b>SYSPROC</b> | Esta función de tabla devuelve<br>detalles sobre una actividad, incluida<br>información de actividad general y un<br>conjunto de métricas para la<br>actividad.                   |
| Función de tabla MON_GET_BUFFERPOOL                  | <b>SYSPROC</b> | Esta función de tabla devuelve<br>métricas del supervisor para una o<br>varias agrupaciones de<br>almacenamientos intermedios.                                                    |
| Función de tabla MON_GET_CONNECTION                  | <b>SYSPROC</b> | Esta función de tabla devuelve<br>métricas para una o varias conexiones.                                                                                                    |
| Función de tabla MON_GET_CONNECTION_DETAILS          | <b>SYSPROC</b> | Esta función de tabla devuelve<br>métricas detalladas para una o varias<br>conexiones.                                                                                            |
| Función de tabla MON_GET_CONTAINER                   | <b>SYSPROC</b> | Esta función de tabla devuelve<br>métricas del supervisor para uno o<br>varios contenedores de espacios de<br>tablas.                                                             |
| Función de tabla<br>MON_GET_EXTENT_MOVEMENT_STATUS   | <b>SYSPROC</b> | Esta función de tabla devuelve el<br>estado de la operación de traslado de<br>extensiones.                                                                                        |
| Función de tabla MON_GET_INDEX                       | <b>SYSPROC</b> | Esta función de tabla devuelve<br>métricas para uno o varios índices.                                                                                                    |
| Función de tabla MON_GET_PKG_CACHE_STMT              | <b>SYSPROC</b> | Esta función de tabla devuelve una<br>vista de punto en el tiempo de las<br>sentencias de SQL tanto estático como<br>dinámico en la antememoria del<br>paquete de bases de datos. |
| Función de tabla MON_GET_SERVICE_SUBCLASS            | <b>SYSPROC</b> | Esta función de tabla devuelve<br>métricas para una o varias subclases<br>de servicio.                                                                                            |
| Función de tabla<br>MON_GET_SERVICE_SUBCLASS_DETAILS | <b>SYSPROC</b> | Esta función de tabla devuelve<br>métricas detalladas para una o varias<br>subclases de servicio.                                                                                 |
| Función de tabla MON_GET_TABLE                       | <b>SYSPROC</b> | Esta función de tabla devuelve<br>métricas del supervisor para una o<br>varias tablas.                                                                                            |
| Función de tabla MON_GET_TABLESPACE                  | <b>SYSPROC</b> | Esta función de tabla devuelve<br>métricas del supervisor para uno o<br>varios espacios de tablas.                                                                                |

<span id="page-23-0"></span>*Tabla 10. Rutinas de SQL del supervisor (continuación)*

| Nombre de la rutina                              | Esquema        | Descripción                                                                                     |
|--------------------------------------------------|----------------|-------------------------------------------------------------------------------------------------|
| Función de tabla MON_GET_UNIT_OF_WORK            | <b>SYSPROC</b> | Esta función de tabla devuelve<br>métricas para una o varias unidades<br>de trabajo.            |
| Función de tabla<br>MON GET UNIT OF WORK DETAILS | <b>SYSPROC</b> | Esta función de tabla devuelve<br>métricas detalladas para una o varias<br>unidades de trabajo. |
| Función de tabla MON GET WORKLOAD                | <b>SYSPROC</b> | Esta función de tabla devuelve<br>métricas para una o varias cargas de<br>trabajo.              |
| Función de tabla MON_GET_WORKLOAD_DETAILS        | <b>SYSPROC</b> | Esta función de tabla devuelve<br>métricas detalladas para una o varias<br>cargas de trabajo.   |

*Tabla 11. Rutinas administrativas SQL de MQSeries*

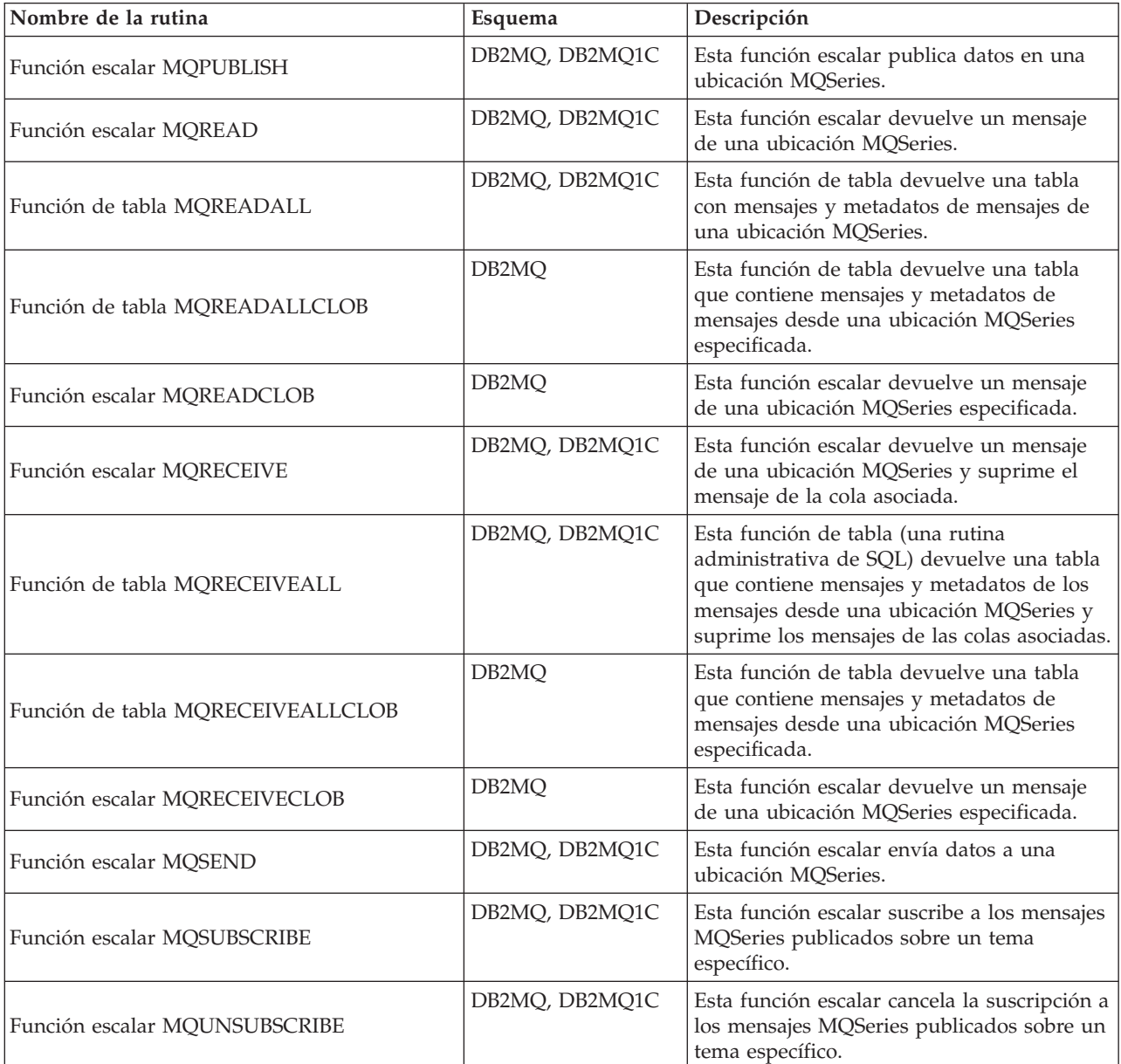

<span id="page-24-0"></span>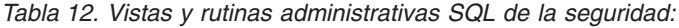

| Nombre de la vista o rutina                          | Esquema          | Descripción                                                                                                    |
|------------------------------------------------------|------------------|----------------------------------------------------------------------------------------------------|
| Función de tabla<br>AUTH_LIST_AUTHORITIES_FOR_AUTHID | <b>SYSPROC</b>   | Esta función de tabla devuelve todas las<br>autorizaciones de este ID de autorización<br>encontradas en el archivo de configuración<br>de la base de datos u otorgada a un ID de<br>autorización directa o indirectamente<br>mediante un grupo o un rol. |
| Función de tabla<br>AUTH_LIST_GROUPS_FOR_AUTHID      | <b>SYSPROC</b>   | Esta función de tabla devuelve la lista de<br>grupos de los que es miembro el ID de<br>autorización determinado.                                                                                                    |
| Función AUTH_LIST_ROLES_FOR_AUTHID                   | <b>SYSPROC</b>   | Esta función devuelve la lista de roles de<br>los que es miembro el ID de autorización<br>determinado.                                                                                                    |
| Vista administrativa AUTHORIZATIONIDS                | <b>SYSIBMADM</b> | Esta vista administrativa contiene una lista<br>de los ID de autorización a los que se han<br>otorgado privilegios o autorizaciones, junto<br>con sus tipos, para la base de datos<br>conectada actualmente.                                             |
| Vista administrativa OBJECTOWNERS                    | <b>SYSIBMADM</b> | Esta vista administrativa contiene toda la<br>información sobre la propiedad de objetos<br>correspondiente a la base de datos<br>conectada actualmente.                                                                                                  |
| Vista administrativa PRIVILEGES                      | <b>SYSIBMADM</b> | Esta vista administrativa contiene todos los<br>privilegios explícitos correspondientes a la<br>base de datos conectada actualmente.                                                                                                    |

*Tabla 13. Vistas y rutinas administrativas SQL de instantáneas*

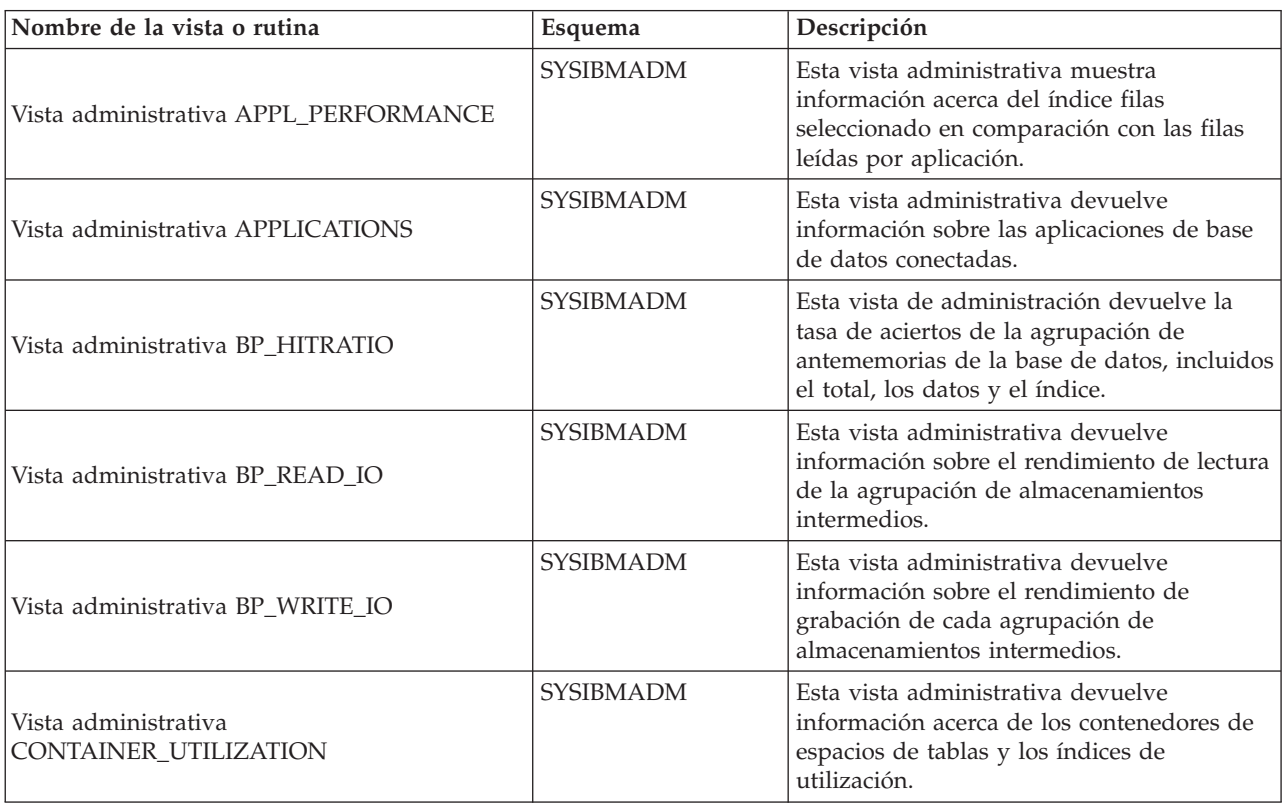

*Tabla 13. Vistas y rutinas administrativas SQL de instantáneas (continuación)*

| Nombre de la vista o rutina                                                                    | Esquema                                                                 | Descripción                                                                                                    |
|------------------------------------------------------------------------------------------------|-------------------------------------------------------------------------|----------------------------------------------------------------------------------------------------|
| Vista administrativa LOCKS_HELD                                                                | <b>SYSIBMADM</b>                                                        | Esta vista administrativa devuelve<br>información sobre los bloqueos actuales.                                                                                                    |
| Vista administrativa LOCKWAITS                                                                 | <b>SYSIBMADM</b>                                                        | Esta vista administrativa devuelve<br>información sobre los bloqueos que están a<br>la espera de ser concedidos.                                                                                                    |
| Vista administrativa LOG_UTILIZATION                                                           | <b>SYSIBMADM</b>                                                        | Esta vista administrativa devuelve<br>información sobre la utilización de las<br>anotaciones cronológicas para la base de<br>datos conectada actualmente.                                                                                                    |
| Vista administrativa LONG_RUNNING_SQL                                                          | SYSIBMADM                                                               | Esta vista administrativa devuelve las<br>sentencias SQL de ejecución más larga de la<br>base de datos conectada actualmente.                                                                                                    |
| Vista administrativa QUERY_PREP_COST                                                           | <b>SYSIBMADM</b>                                                        | Esta vista administrativa devuelve una lista<br>de las sentencias con información acerca del<br>tiempo necesario para preparar la sentencia.                                                                                                    |
| Procedimiento SNAP_WRITE_FILE                                                                  | <b>SYSPROC</b>                                                          | Este procedimiento graba datos de<br>instantánea del sistema en un archivo<br>ubicado en el subdirectorio tmp del<br>directorio de la instancia.                                                                                                    |
| Vista administrativa SNAPAGENT y función<br>de tabla SNAP_GET_AGENT                            | SYSIBMADM (vista<br>administrativa),<br>SYSPROC (función de<br>tabla)   | Esta vista administrativa y función de tabla<br>devuelven información acerca de los<br>agentes a partir de una instantánea de la<br>aplicación, en concreto del grupo de datos<br>lógico agent.                                                                                           |
| Vista administrativa<br>SNAPAGENT_MEMORY_POOL y función de<br>tabla SNAP_GET_AGENT_MEMORY_POOL | SYSIBMADM (vista<br>administrativa),<br>SYSPROC (función de<br>tabla)   | La vista administrativa y la función de<br>tabla devuelven información acerca del uso<br>de la memoria a nivel de agente.                                                                                                    |
| Vista administrativa SNAPAPPL y función de<br>tabla SNAP_GET_APPL_V95                          | SYSIBMADM (vista<br>administrativa),<br>SYSPROC (función de<br>tabla)   | Esta vista administrativa y función de tabla<br>devuelven información acerca de las<br>aplicaciones a partir de una instantánea de<br>la aplicación, en concreto del grupo de<br>datos lógico appl.                                                                                       |
| Vista administrativa SNAPAPPL_INFO y<br>función de tabla SNAP_GET_APPL_INFO_V95                | SYSIBMADM (vista<br>administrativa),<br>SYSPROC (función de  <br>tabla) | Esta vista administrativa y función de tabla<br>devuelven información acerca de las<br>aplicaciones a partir de una instantánea de<br>la aplicación, en concreto del grupo de<br>datos lógico appl_info.                                                                                  |
| Vista administrativa SNAPBP y función de<br>tabla SNAP_GET_BP_V95                              | SYSIBMADM (vista<br>administrativa),<br>SYSPROC (función de<br>tabla)   | Esta vista administrativa y función de tabla<br>devuelven información acerca de las<br>agrupaciones de almacenamientos<br>intermedios a partir de una instantánea de<br>las agrupaciones de almacenamientos<br>intermedios, en concreto del grupo de datos<br>lógico bufferpool.          |
| Vista administrativa SNAPBP_PART y función<br>de tabla SNAP_GET_BP_PART                        | SYSIBMADM (vista<br>administrativa),<br>SYSPROC (función de<br>tabla)   | Esta vista administrativa y función de tabla<br>devuelven información acerca de las<br>agrupaciones de almacenamientos<br>intermedios a partir de una instantánea de<br>las agrupaciones de almacenamientos<br>intermedios, en concreto del grupo de datos<br>lógico bufferpool_nodeinfo. |

| Nombre de la vista o rutina                                                                | Esquema                                                               | Descripción                                                                                                    |
|--------------------------------------------------------------------------------------------|-----------------------------------------------------------------------|----------------------------------------------------------------------------------------------------|
| Vista administrativa SNAPCONTAINER y<br>función de tabla<br>SNAP_GET_CONTAINER_V91         | SYSIBMADM (vista<br>administrativa),<br>SYSPROC (función de<br>tabla) | Esta vista administrativa y función de tabla<br>devuelven información de la instantánea<br>del espacio de tablas a partir del grupo de<br>datos lógicos tablespace_container.                                                              |
| Vista administrativa SNAPDB y función de<br>tabla SNAP_GET_DB_V95                          | SYSIBMADM (vista<br>administrativa),<br>SYSPROC (función de<br>tabla) | Esta vista administrativa y función de tabla<br>devuelven información de la instantánea a<br>partir de los grupos lógicos de base de<br>datos (dbase) y de almacenamiento de base<br>de datos (db_storage_group).                          |
| Vista administrativa<br>SNAPDB_MEMORY_POOL y función de tabla<br>SNAP_GET_DB_MEMORY_POOL   | SYSIBMADM (vista<br>administrativa),<br>SYSPROC (función de<br>tabla) | Esta vista administrativa y esta función de<br>tabla devuelven información acerca del uso<br>de la memoria en la base de datos sólo para<br>sistemas operativos UNIX <sup>®</sup> .                                                        |
| Vista administrativa SNAPDBM y función de<br>tabla SNAP_GET_DBM_V95                        | SYSIBMADM (vista<br>administrativa),<br>SYSPROC (función de<br>tabla) | Esta vista administrativa y función de tabla<br>devuelven información acerca de los grupos<br>lógicos del gestor de bases de datos DB2<br>(dbm) y del supervisor de instantáneas.                                                          |
| Vista administrativa<br>SNAPDBM_MEMORY_POOL y función de<br>tabla SNAP_GET_DBM_MEMORY_POOL | SYSIBMADM (vista<br>administrativa),<br>SYSPROC (función de<br>tabla) | Esta vista administrativa y función de tabla<br>devuelven información acerca del uso de la<br>memoria en el gestor de bases de datos.                                                                                                    |
| Vista administrativa SNAPDETAILLOG y<br>función de tabla SNAP_GET_DETAILLOG_V91            | SYSIBMADM (vista<br>administrativa),<br>SYSPROC (función de<br>tabla) | Esta vista administrativa y función de tabla<br>devuelven información de las instantáneas<br>del grupo de datos lógicos detail_log.                                                                                                    |
| Vista administrativa SNAPDYN_SQL y función<br>de tabla SNAP_GET_DYN_SQL_V95                | SYSIBMADM (vista<br>administrativa),<br>SYSPROC (función de<br>tabla) | Esta vista administrativa y función de tabla<br>devuelven información de las instantáneas<br>a partir del grupo de datos lógicos dynsql.                                                                                                   |
| Vista administrativa SNAPFCM y función de<br>tabla SNAP_GET_FCM                            | SYSIBMADM (vista<br>administrativa),<br>SYSPROC (función de<br>tabla) | Esta vista administrativa y función de tabla<br>devuelven información sobre FCM (Fast<br>Communication Manager) a partir de una<br>instantánea del gestor de bases de datos, en<br>concreto, el grupo de datos lógicos fcm.                |
| Vista administrativa SNAPFCM_PART y<br>función de tabla SNAP_GET_FCM_PART                  | SYSIBMADM (vista<br>administrativa),<br>SYSPROC (función de<br>tabla) | Esta vista administrativa y función de tabla<br>devuelven información sobre FCM (Fast<br>Communication Manager) a partir de una<br>instantánea del gestor de bases de datos, en<br>concreto, el grupo de datos lógicos<br>fcm_node.        |
| Vista administrativa SNAPHADR y función de<br>tabla SNAP_GET_HADR                          | SYSIBMADM (vista<br>administrativa),<br>SYSPROC (función de<br>tabla) | Esta vista administrativa y función de tabla<br>devuelven información sobre la<br>recuperación de catástrofes de alta<br>disponibilidad a partir de la instantánea de<br>una base de datos, en concreto el grupo de<br>datos lógicos hadr. |
| Vista administrativa SNAPLOCK y función de<br>tabla SNAP_GET_LOCK                          | SYSIBMADM (vista<br>administrativa),<br>SYSPROC (función de<br>tabla) | Esta vista administrativa y función de tabla<br>devuelven información de instantáneas<br>acerca de los bloqueos, en concreto el grupo<br>de datos lógicos lock.                                                                            |

*Tabla 13. Vistas y rutinas administrativas SQL de instantáneas (continuación)*

| Nombre de la vista o rutina                                                            | Esquema                                                               | Descripción                                                                                                    |
|----------------------------------------------------------------------------------------|-----------------------------------------------------------------------|----------------------------------------------------------------------------------------------------|
| Vista administrativa SNAPLOCKWAIT y<br>función de tabla SNAP_GET_LOCKWAIT              | SYSIBMADM (vista<br>administrativa),<br>SYSPROC (función de<br>tabla) | Esta vista administrativa y función de tabla<br>devuelven información de instantáneas<br>acerca de las esperas de bloqueo, en<br>concreto el grupo de datos lógicos lockwait.                                                                                                    |
| Vista administrativa SNAPSTMT y función de<br>tabla SNAP_GET_STMT                      | SYSIBMADM (vista<br>administrativa),<br>SYSPROC (función de<br>tabla) | Esta vista administrativa y función<br>devuelven información acerca de las<br>sentencias de una instantánea de aplicación.                                                                                                    |
| Vista administrativa SNAPSTORAGE_PATHS y<br>función de tabla<br>SNAP_GET_STORAGE_PATHS | SYSIBMADM (vista<br>administrativa),<br>SYSPROC (función de<br>tabla) | Esta vista administrativa y función de tabla<br>devuelven una lista de vías de acceso del<br>almacenamiento automático para la base de<br>datos, incluida la información del sistema<br>de archivos correspondiente a cada vía de<br>acceso del almacenamiento, concretamente<br>del grupo de datos lógicos<br>db_storage_group. |
| Vista administrativa SNAPSUBSECTION y<br>función de tabla SNAP_GET_SUBSECTION          | SYSIBMADM (vista<br>administrativa),<br>SYSPROC (función de<br>tabla) | Esta vista administrativa y función de tabla<br>devuelven información sobre las<br>subsecciones de aplicaciones, concretamente<br>la agrupación del supervisor lógico<br>subsection.                                                                                                    |
| Vista administrativa SNAPSWITCHES y<br>función de tabla SNAP_GET_SWITCHES              | SYSIBMADM (vista<br>administrativa),<br>SYSPROC (función de<br>tabla) | Esta vista administrativa y función de tabla<br>devuelven información acerca del estado<br>del conmutador de instantánea de base de<br>datos.                                                                                                    |
| Vista administrativa SNAPTAB y función de<br>tabla SNAP_GET_TAB_V91                    | SYSIBMADM (vista<br>administrativa),<br>SYSPROC (función de<br>tabla) | Esta vista administrativa y función de tabla<br>devuelven información de las instantáneas<br>del grupo de datos lógicos table.                                                                                                    |
| Vista administrativa SNAPTAB_REORG y<br>función de tabla SNAP_GET_TAB_REORG            | SYSIBMADM (vista<br>administrativa),<br>SYSPROC (función de<br>tabla) | Esta vista administrativa y función de tabla<br>devuelven información acerca de la<br>reorganización de tabla.                                                                                                    |
| Vista administrativa SNAPTBSP y función de<br>tabla SNAP_GET_TBSP_V91                  | SYSIBMADM (vista<br>administrativa),<br>SYSPROC (función de<br>tabla) | Esta vista administrativa y función de tabla<br>devuelven información de las instantáneas<br>del grupo de datos lógicos table space.                                                                                                    |
| Vista administrativa SNAPTBSP_PART y<br>función de tabla SNAP_GET_TBSP_PART_V91        | SYSIBMADM (vista<br>administrativa),<br>SYSPROC (función de<br>tabla) | Esta vista administrativa y función de tabla<br>devuelven información de las instantáneas<br>del grupo de datos lógicos<br>tablespace_nodeinfo.                                                                                                    |
| Vista administrativa SNAPTBSP_QUIESCER y<br>función de tabla SNAP_GET_TBSP_QUIESCER    | SYSIBMADM (vista<br>administrativa),<br>SYSPROC (función de<br>tabla) | Esta vista administrativa y función de tabla<br>devuelven información acerca de los<br>inmovilizadores desde una instantánea del<br>espacio de tablas.                                                                                                    |
| Vista administrativa SNAPTBSP_RANGE y<br>función de tabla SNAP_GET_TBSP_RANGE          | SYSIBMADM (vista<br>administrativa),<br>SYSPROC (función de<br>tabla) | Esta vista administrativa y función de tabla<br>devuelven información de una instantánea<br>de rango.                                                                                                    |
| Vista administrativa SNAPUTIL y función de<br>tabla SNAP_GET_UTIL                      | SYSIBMADM (vista<br>administrativa),<br>SYSPROC (función de<br>tabla) | Esta vista administrativa y función de tabla<br>devuelven información de las instantáneas<br>del grupo de datos lógicos utility_info.                                                                                                    |

*Tabla 13. Vistas y rutinas administrativas SQL de instantáneas (continuación)*

| Nombre de la vista o rutina                                                         | Esquema                                                               | Descripción                                                                                                    |
|-------------------------------------------------------------------------------------|-----------------------------------------------------------------------|----------------------------------------------------------------------------------------------------|
| Vista administrativa SNAPUTIL_PROGRESS y<br>función de tabla SNAP_GET_UTIL_PROGRESS | SYSIBMADM (vista<br>administrativa),<br>SYSPROC (función de<br>tabla) | Esta vista administrativa y función de tabla<br>devuelven información acerca del progreso<br>de los programas de utilidad, en particular,<br>el grupo de datos lógicos progress.                                                         |
| Vista administrativa TBSP UTILIZATION                                               | <b>SYSIBMADM</b>                                                      | Esta vista administrativa devuelve<br>información de utilización y configuración<br>de espacio de tablas.                                                                                                    |
| Vista administrativa TOP DYNAMIC SOL                                                | <b>SYSIBMADM</b>                                                      | Esta vista administrativa devuelve las<br>sentencias de SQL dinámico más frecuentes<br>que pueden clasificarse por número de<br>ejecuciones, tiempo de ejecución medio,<br>número de clasificaciones o clasificaciones<br>por sentencia. |

<span id="page-28-0"></span>*Tabla 13. Vistas y rutinas administrativas SQL de instantáneas (continuación)*

*Tabla 14. Rutinas administrativas SQL de procedimientos SQL*

| Nombre de la rutina                  | Esquema        | Descripción                                                                                                    |
|--------------------------------------|----------------|----------------------------------------------------------------------------------------------------|
| Procedimiento ALTER_ROUTINE_PACKAGE  | <b>SYSPROC</b> | Este procedimiento modifica los valores del<br>paquete asociado con una rutina de SQL<br>compilado o un activador compilado, sin<br>necesidad de realizar revinculaciones.                                       |
| Función escalar GET_ROUTINE_OPTS     | <b>SYSPROC</b> | Esta función escalar devuelve un valor de<br>serie de caracteres de las opciones que<br>deben utilizarse para la creación de<br>procedimientos SQL en la sesión actual.                                          |
| Procedimiento GET_ROUTINE_SAR        | <b>SYSFUN</b>  | Este procedimiento devuelve la información<br>necesaria para instalar una rutina idéntica<br>en otro servidor de bases de datos que<br>funcione por lo menos al mismo nivel y con<br>el mismo sistema operativo. |
| Procedimiento PUT_ROUTINE_SAR        | <b>SYSFUN</b>  | Este procedimiento pasa la información<br>necesaria para crear y definir una rutina<br>SQL en el servidor de bases de datos.                                                                                     |
| Procedimiento REBIND_ROUTINE_PACKAGE | <b>SYSPROC</b> | Este procedimiento vuelve a vincular el<br>paquete asociado con un procedimiento de<br>SQL.                                                                                                    |
| Procedimiento SET_ROUTINE_OPTS       | <b>SYSPROC</b> | Este procedimiento establece las opciones<br>que deben utilizarse para la creación de<br>procedimientos SQL en la sesión actual.                                                                                 |

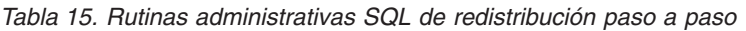

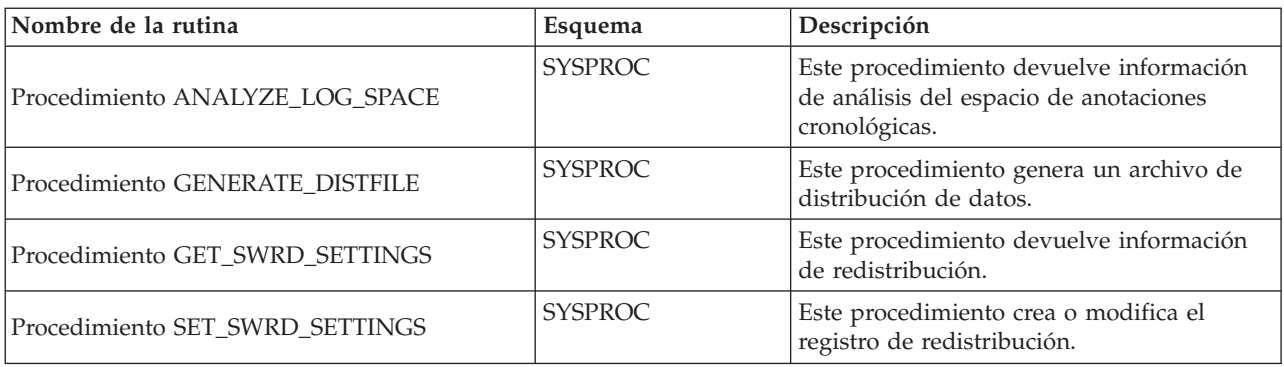

<span id="page-29-0"></span>*Tabla 15. Rutinas administrativas SQL de redistribución paso a paso (continuación)*

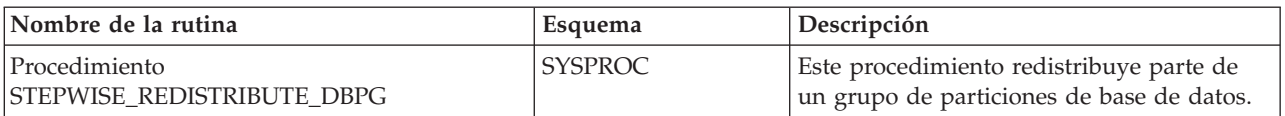

#### *Tabla 16. Rutinas administrativas SQL de la herramienta de administración del almacenamiento*

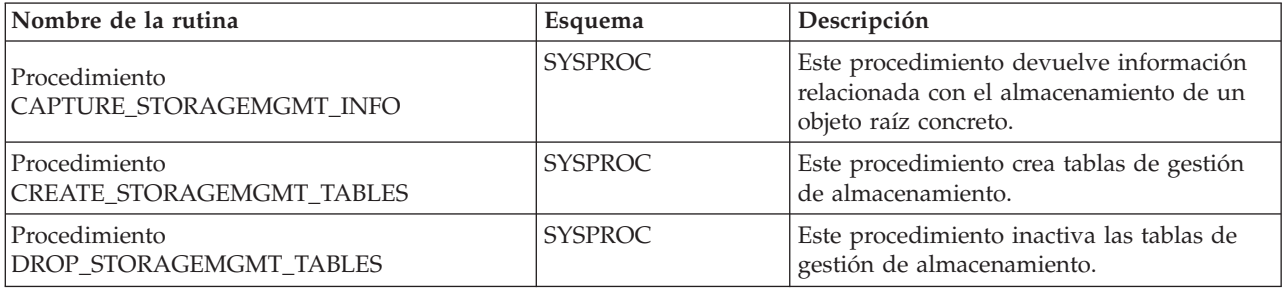

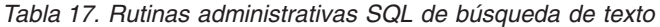

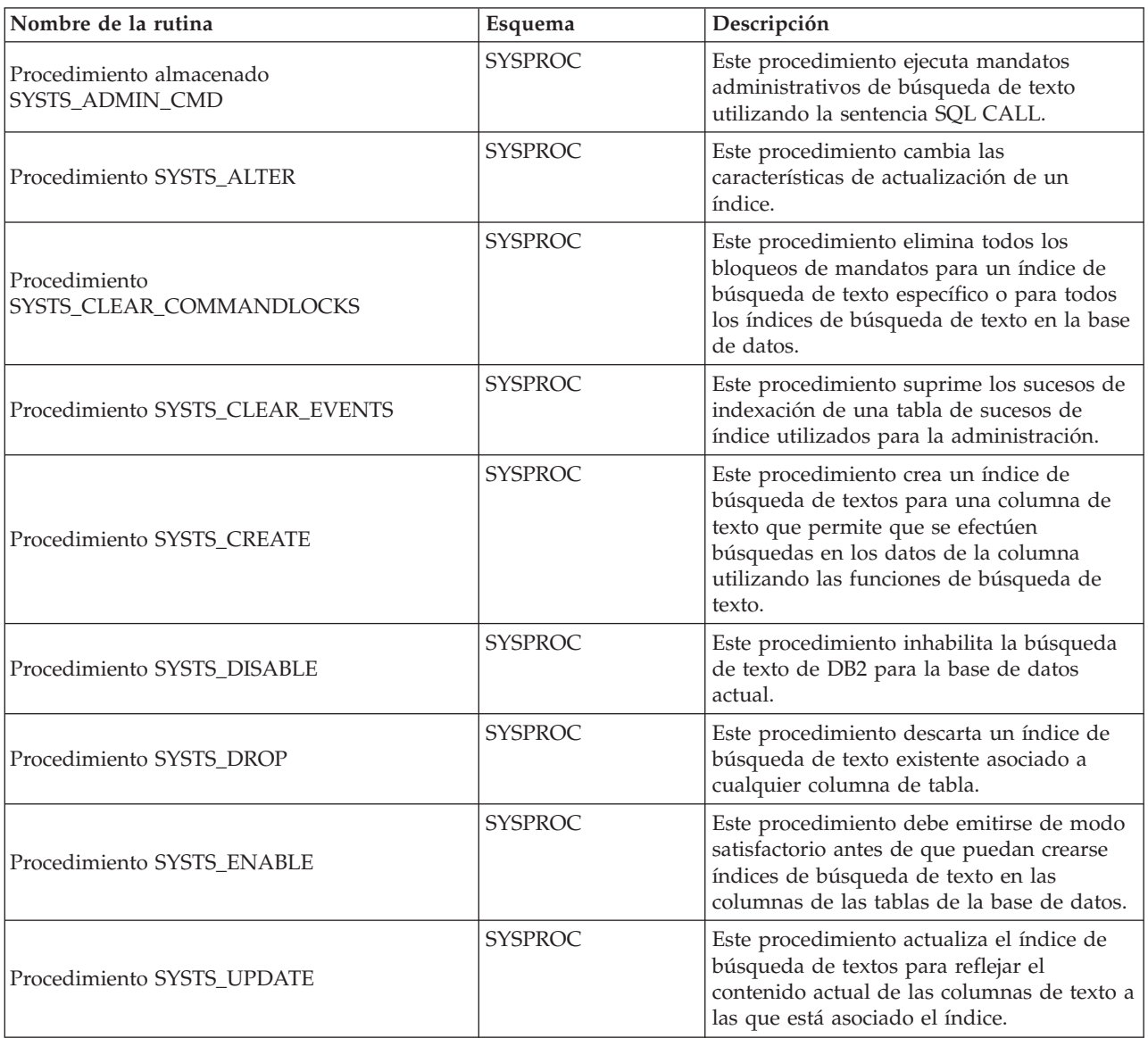

<span id="page-30-0"></span>*Tabla 18. Rutinas administrativas SQL de gestión de carga de trabajo*

| Nombre de la rutina                                                   | Esquema        | Descripción                                                                                                    |
|-----------------------------------------------------------------------|----------------|----------------------------------------------------------------------------------------------------|
| Procedimiento WLM_CANCEL_ACTIVITY                                     | <b>SYSPROC</b> | Este procedimiento cancela la actividad<br>dada.                                                                                                    |
| Procedimiento<br>WLM_CAPTURE_ACTIVITY_IN_PROGRESS                     | <b>SYSPROC</b> | Este procedimiento envía información de<br>una actividad determinada al supervisor de<br>eventos de actividades.                                                                                                    |
| Procedimiento WLM_COLLECT_STATS                                       | <b>SYSPROC</b> | Este procedimiento envía estadísticas para<br>clases de servicio, cargas de trabajo, clases<br>de trabajo y colas de umbral al supervisor<br>de eventos de estadísticas y restaura la<br>copia en memoria de las estadísticas.           |
| Función de tabla WLM_GET_QUEUE_STATS                                  | <b>SYSPROC</b> | Esta función de tabla devuelve información<br>estadística básica de una o más colas de<br>umbral.                                                                                                    |
| Función de tabla WLM_GET_SERVICE<br>CLASS_AGENTS_V97                  | <b>SYSPROC</b> | Esta función de tabla devuelve la lista de<br>agentes en la partición dada que ejecutan<br>en la clase de servicio<br>SERVICE_SUPERCLASS_NAME y<br>SERVICE_SUBCLASS_NAME o en nombre<br>de la aplicación dada por<br>APPLICATION HANDLE. |
| Función de tabla<br>WLM_GET_SERVICE_CLASS_WORKLOAD<br>OCCURRENCES_V97 | <b>SYSPROC</b> | Esta función de tabla devuelve la lista de<br>todas las ocurrencias de carga de trabajo<br>que se ejecutan en una determinada clase<br>de servicio de una determinada partición.                                                         |
| Función de tabla<br>WLM_GET_SERVICE_SUBCLASS_STATS_V97                | <b>SYSPROC</b> | Esta función de tabla devuelve las<br>estadísticas básicas de una o más subclases<br>de servicio.                                                                                                    |
| Función de tabla<br>WLM_GET_SERVICE_SUPERCLASS_STATS                  | <b>SYSPROC</b> | Esta función de tabla devuelve las<br>estadísticas básicas de una o más<br>superclases de servicio.                                                                                                    |
| Función de tabla<br>WLM_GET_WORK_ACTION_SET_STATS                     | <b>SYSPROC</b> | Esta función de tabla devuelve las<br>estadísticas básicas de clases de trabajo en<br>un conjunto de acciones de trabajo.                                                                                                    |
| Función de tabla<br>WLM_GET_WORKLOAD_OCCURRENCE<br>ACTIVITIES_V97     | <b>SYSPROC</b> | Esta función de tabla devuelve la lista de<br>todas las actividades enviadas a través de<br>la aplicación especificada de la partición<br>especificada y que aún no se han<br>completado.                                                |
| Función de tabla<br>WLM_GET_WORKLOAD_STATS_V97                        | <b>SYSPROC</b> | Esta función de tabla devuelve las<br>estadísticas básicas de una o más cargas de<br>trabajo.                                                                                                    |
| Procedimiento WLM_SET_CLIENT_INFO                                     | <b>SYSPROC</b> | Este procedimiento establece la información<br>asociada con la conexión actual en el<br>servidor de bases de datos DB2.                                                                                                    |

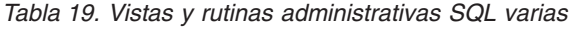

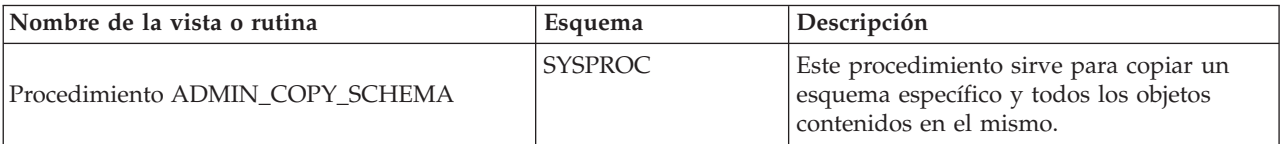

*Tabla 19. Vistas y rutinas administrativas SQL varias (continuación)*

| Nombre de la vista o rutina           | Esquema                                                  | Descripción                                                                                                    |
|---------------------------------------|----------------------------------------------------------|----------------------------------------------------------------------------------------------------|
| Procedimiento ADMIN_DROP_SCHEMA       | <b>SYSPROC</b>                                           | Este procedimiento sirve para desactivar un<br>esquema específico y todos los objetos<br>contenidos en el mismo.                                                                                   |
| Procedimiento ADMIN_MOVE_TABLE        | <b>SYSPROC</b>                                           | Este procedimiento mueve datos de una<br>tabla activa a un objeto de tabla nuevo que<br>tiene el mismo nombre, y durante el<br>proceso los datos continúan en línea y se<br>puede acceder a ellos. |
| Procedimiento ADMIN_MOVE_TABLE_UTIL   | <b>SYSPROC</b>                                           | Este procedimiento modifica los valores<br>definibles por el usuario empleados por el<br>procedimiento ADMIN_MOVE_TABLE.                                                                           |
| Procedimiento ALTOBJ                  | <b>SYSPROC</b>                                           | Este procedimiento altera una tabla<br>existente utilizando la sentencia CREATE<br>TABLE de entrada como la definición de<br>tabla de destino.                                                     |
| Función escalar APPLICATION_ID        | <b>SYSFUN</b>                                            | Esta función escalar devuelve el ID de<br>aplicación de la conexión actual.                                                                                                    |
| Función de tabla COMPILATION_ENV      | <b>SYSPROC</b>                                           | Esta función de tabla devuelve los<br>elementos de un entorno de compilación.                                                                                                    |
| Vista administrativa CONTACTGROUPS    | <b>SYSIBMADM</b>                                         | Esta vista administrativa devuelve<br>información acerca de la lista de contactos.                                                                                                    |
| Vista administrativa CONTACTS         | <b>SYSIBMADM</b>                                         | La vista administrativa devuelve la lista de<br>contactos definidos en el servidor de bases<br>de datos.                                                                                           |
| Vista administrativa DB_HISTORY       | <b>SYSIBMADM</b>                                         | Esta administrativa devuelve información<br>del archivo histórico asociado a la partición<br>de base de datos conectada actualmente.                                                               |
| Vista administrativa DBPATHS          | <b>SYSIBMADM</b>                                         | Esta vista administrativa devuelve los<br>valores de las vías de acceso de bases de<br>datos necesarias para tareas como dividir<br>copias de seguridad duplicadas.                                |
| Función escalar EXPLAIN_FORMAT_STATS  | <b>SYSPROC</b>                                           | La nueva función escalar se usa para<br>mostrar información estadística formateada<br>analizada y extraída de una instantánea de<br>explicación capturada para una consulta<br>determinada.        |
| Función de tabla EXPLAIN_GET_MSGS     | El esquema es el<br>mismo que el de la<br>tabla Explain. | Esta función de tabla consulta las tablas<br>Explain de EXPLAIN_DIAGNOSTIC y<br>EXPLAIN_DIAGNOSTIC_DATA y<br>devuelve mensajes con formato.                                                        |
| Procedimiento GET_DBSIZE_INFO         | <b>SYSPROC</b>                                           | Este procedimiento calcula el tamaño de<br>base de datos y la capacidad máxima.                                                                                                    |
| Vista administrativa NOTIFICATIONLIST | <b>SYSIBMADM</b>                                         | Esta vista administrativa devuelve la lista<br>de contactos y grupos de contactos a los<br>que se notifica sobre la salud de una<br>instancia.                                                     |
| Función de tabla PD_GET_DIAG_HIST     | <b>SYSPROC</b>                                           | La función de tabla devuelve registros de<br>anotación cronológica, registros de sucesos<br>y registros de notificación de un recurso<br>determinado.                                              |

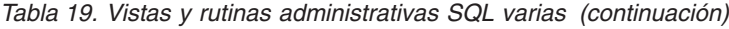

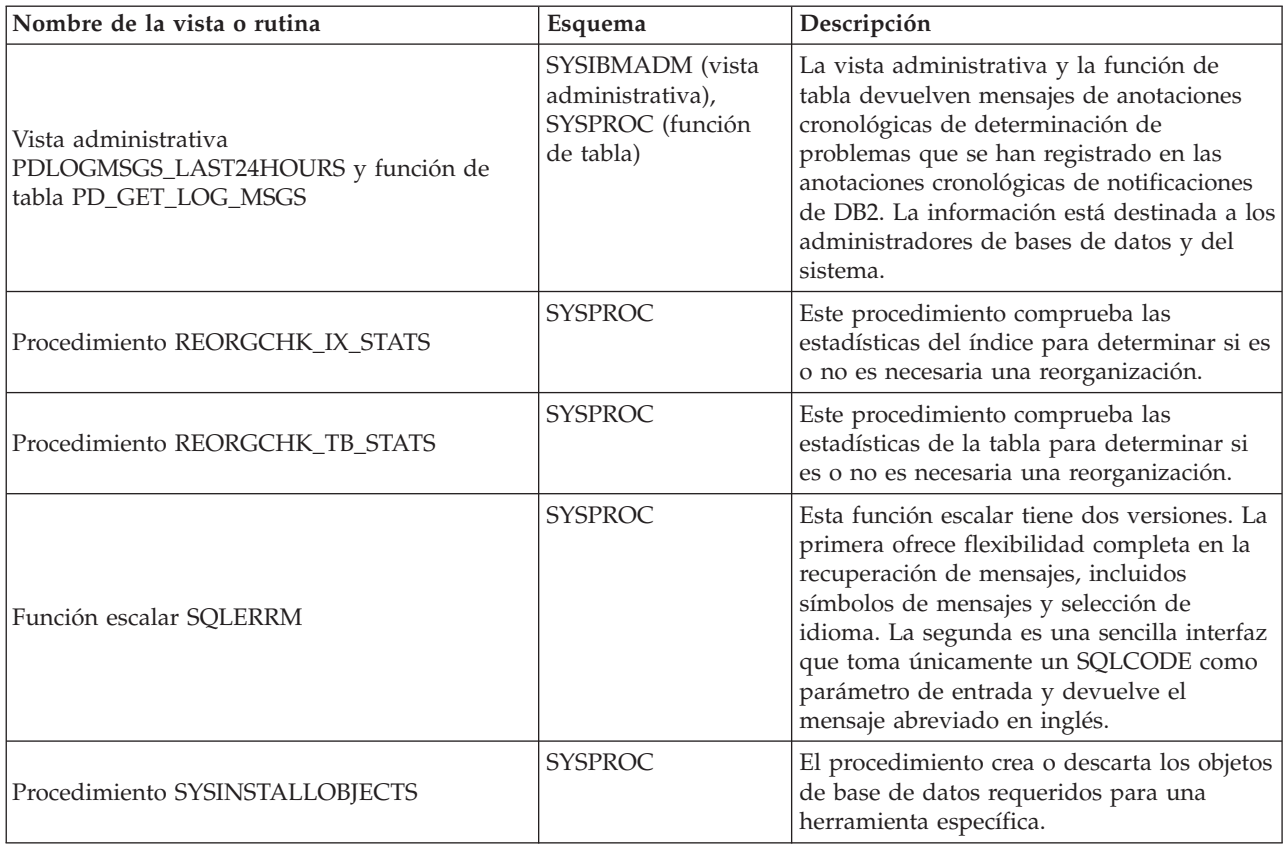

## <span id="page-34-0"></span>**Capítulo 3. Rutinas del supervisor de actividades**

## **AM\_BASE\_RPT\_RECOMS – Recomendaciones para informes de actividad**

La función de tabla AM\_BASE\_RPT\_RECOMS devuelve recomendaciones para los informes de actividad utilizados por el supervisor de actividad.

#### **Sintaxis**

AM\_BASE\_RPT\_RECOMS ( *id-informe* , *entorno-local-cliente* ) -

El esquema es SYSPROC.

### **Parámetros de la función de tabla**

*id-informe*

Argumento de entrada de tipo INTEGER que especifica un ID de informe. Si el argumento es nulo, se devuelven recomendaciones para todos los informes disponibles.

*entorno-local-cliente*

Argumento de entrada de tipo VARCHAR(33) que especifica el identificador del idioma del cliente. Si el argumento es nulo o una serie vacía, el valor por omisión es 'En\_US' (inglés). Si los archivos de mensajes del entorno local especificado no están disponibles en el servidor, se utilizará 'En\_US'.

### **Autorización**

Privilegio EXECUTE para la función de tabla AM\_BASE\_RPT\_RECOMS.

#### **Ejemplos**

*Ejemplo 1:* Solicite recomendaciones (en inglés) para el informe del supervisor de actividad con el ID nº 1. Suponga que el identificador del idioma del cliente por omisión es 'En\_US'.

SELECT \*

```
FROM TABLE(SYSPROC.AM_BASE_RPT_RECOMS(1, CAST(NULL AS VARCHAR(33))))
AS RECOMS
```
*Ejemplo 2:* Solicite recomendaciones (en francés) para el informe del supervisor de actividad con el ID nº 12.

SELECT \*

FROM TABLE(SYSPROC.AM BASE RPT RECOMS(12, CAST('Fr FR' AS VARCHAR(33)))) AS RECOMS

#### **Información devuelta**

*Tabla 20. Información devuelta por la función de tabla AM\_BASE\_RPT\_RECOMS*

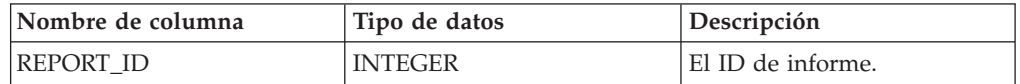

<span id="page-35-0"></span>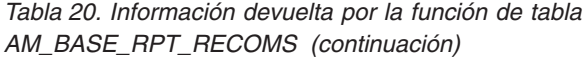

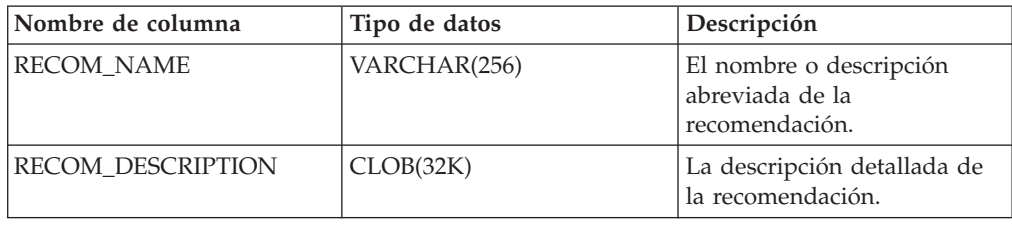

## **AM\_BASE\_RPTS – Informes del supervisor de actividad**

La función de tabla AM\_BASE\_RPTS devuelve informes de actividad utilizados por el supervisor de actividad.

#### **Sintaxis**

 $\blacktriangleright$   $\blacktriangleright$   $\blacktriangle$   $\blacktriangle$   $\blacktriangle$   $\blacktriangleright$   $\blacktriangle$   $\dashv$   $\dashv$ 

El esquema es SYSPROC.

### **Parámetros de la función de tabla**

#### *id-informe*

Argumento de entrada de tipo INTEGER que especifica un ID de informe exclusivo. Si el argumento es nulo, se devolverán informes con cualquier ID de informe.

#### *tipo*

Argumento de entrada de tipo CHAR(4) que especifica el tipo de informe. Los valores válidos son:

- *APPL* Aplicación
- *STMT* Sentencia de SQL
- *TRAN* Transacción

*CACH* Antememoria de sentencias de SQL dinámico

Los valores se pueden especificar en caracteres en mayúsculas o minúsculas. Si el argumento es nulo o una serie vacía, se devuelven informes de cualquier tipo.

#### *entorno-local-cliente*

Argumento de entrada de tipo VARCHAR(33) que especifica el identificador del idioma del cliente. Si el argumento es nulo o una serie vacía o los archivos de mensajes del entorno local especificado no están disponibles en el servidor, se utiliza 'En\_US'.

#### **Autorización**

Privilegio EXECUTE para la función de tabla AM\_BASE\_RPTS.

### **Ejemplos**

*Ejemplo 1:*
SELECT \* FROM TABLE(SYSPROC.AM BASE RPTS(CAST(NULL AS INTEGER), CAST(NULL AS CHAR(4)), CAST(NULL AS VARCHAR(33)))) AS REPORTS

*Ejemplo 2:*

```
SELECT ID, NAME FROM TABLE(SYSPROC.AM_BASE_RPTS(
   CAST(NULL AS INTEGER), CAST('STMT' AS CHAR(4)), 'En_US'))
   AS REPORTS WHERE TYPE = 'STMT'
```
## **Información devuelta**

*Tabla 21. Información devuelta por la función de tabla AM\_BASE\_RPTS*

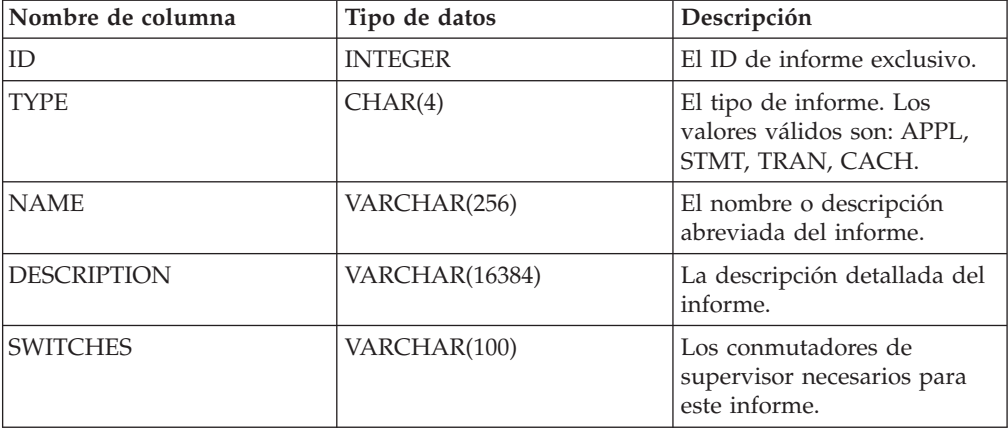

# **RAM\_DROP\_TASK – Supresión de una tarea de supervisión**

El procedimiento AM\_DROP\_TASK suprime una tarea de supervisión. No devuelve ningún dato.

### **Sintaxis**

 $\rightarrow$  -AM\_DROP\_TASK- $(-id\text{-}trace$ -)-

El esquema es SYSPROC.

### **Parámetro del procedimiento**

#### *id-tarea*

Argumento de entrada de tipo INTEGER que especifica un ID de tarea de supervisión exclusivo.

### **Autorización**

Privilegio EXECUTE para el procedimiento AM\_DROP\_TASK.

### **Ejemplo**

Descartar la tarea de supervisión con el ID 5. CALL SYSPROC.AM\_DROP\_TASK(5)

# **RAM\_GET\_LOCK\_CHN\_TB – Recuperación de los datos de la cadena de bloqueo de la aplicación en formato tabular**

El procedimiento AM\_GET\_LOCK\_CHN\_TB devuelve datos de cadena de bloqueo de aplicación en formato tabular. Una cadena de bloqueo se compone de todas las aplicaciones que mantiene o espera la aplicación actual, directa o indirectamente.

## **Sintaxis**

 $\rightarrow$  AM GET LOCK CHN TB  $-$  (  $-id\text{-}agente$  ) -

El esquema es SYSPROC.

# **Parámetros del procedimiento**

*id-agente*

Argumento de entrada de tipo BIGINT que especifica el ID de agente de la aplicación para la que se deben recuperar datos de cadena de bloqueo.

# **Autorización**

- Autorización SYSMON
- Privilegio EXECUTE para el procedimiento AM\_GET\_LOCK\_CHN\_TB.

# **Ejemplo**

Recuperar información de cadena de bloqueo para el ID de agente 68. CALL SYSPROC.AM\_GET\_LOCK\_CHN\_TB(68)

# **Información devuelta**

El procedimiento devuelve una tabla tal como se muestra más abajo. Cada fila de la tabla representa una relación de bloqueo-espera. El conjunto de resultados también contiene una fila para cada aplicación de sólo mantenimiento; en este caso, la columna HOLDING\_AGENT\_ID es nula y las otras cuatro columnas son para la aplicación de sólo mantenimiento.

| Nombre de columna | Tipo de datos | Descripción                                                      |
|-------------------|---------------|------------------------------------------------------------------|
| HOLDING_AGENT_ID  | <b>BIGINT</b> | El ID de agente de la aplicación<br>que mantiene el bloqueo.     |
| AGENT ID          | <b>BIGINT</b> | El ID de agente de la aplicación<br>que espera el bloqueo.       |
| APPL NAME         | VARCHAR(255)  | El nombre de la aplicación que<br>espera el bloqueo.             |
| <b>AUTH ID</b>    | VARCHAR(128)  | El ID de autorización de la<br>aplicación que espera el bloqueo. |
| APPL ID           | VARCHAR(64)   | El ID de la aplicación que espera el<br>bloqueo.                 |

*Tabla 22. Información devuelta por el procedimiento AM\_GET\_LOCK\_CHN\_TB*

# **RAM\_GET\_LOCK\_CHNS – Recuperación de información de bloqueo de cadenas para una aplicación específica**

El procedimiento AM\_GET\_LOCK\_CHNS devuelve cadenas de bloqueo para la aplicación especificada como una serie formateada. Una cadena de bloqueo se compone de todas las aplicaciones que mantiene o espera la aplicación actual, directa o indirectamente.

# **Sintaxis**

 $\rightarrow$  AM GET LOCK CHNS  $-$  (*-id-agente* -, *-cadenas-bloqueo* -) -

El esquema es SYSPROC.

# **Parámetros del procedimiento**

*id-agente*

Argumento de entrada de tipo BIGINT que especifica el ID de agente de la aplicación cuyas cadenas de bloqueo se deben visualizar.

*cadenas-bloqueo*

Argumento de salida de tipo CLOB(2M) que muestra todas las cadenas de bloqueo para la aplicación especificada.

# **Autorización**

- Autorización SYSMON
- Privilegio EXECUTE para el procedimiento AM\_GET\_LOCK\_CHNS.

# **Ejemplo**

CALL SYSPROC.AM\_GET\_LOCK\_CHNS(17,?)

```
Valor parámetros de salida
  --------------------------
 Nombre de parámetro : LOCK_CHAINS
 Valor de parámetro : >db2bp.exe (Agent ID: 17) (Auth ID: AMUSERC )
<db2bp.exe (Agent ID: 17) (Auth ID: AMUSERC )
    <db2bp.exe (Agent ID: 18) (Auth ID: AMUSERB )
        <db2bp.exe (Agent ID: 16) (Auth ID: AMUSERA )
 Estado de devolución = 0
```
# **RAM\_GET\_LOCK\_RPT – Recuperación de los detalles del bloqueo de la aplicación**

El procedimiento AM\_GET\_LOCK\_RPT devuelve detalles relacionados con el bloqueo para una aplicación en tres conjuntos de resultados de salida.

# **Sintaxis**

 $\rightarrow$  AM GET LOCK RPT  $(i-d\text{-}agente$  ) -

El esquema es SYSPROC.

# **Parámetro del procedimiento**

*id-agente*

Argumento de entrada de tipo BIGINT que especifica el ID de agente de la aplicación cuyos detalles de bloqueo se deben devolver.

### **Autorización**

- Autorización SYSMON
- Privilegio EXECUTE para el procedimiento AM\_GET\_LOCK\_RPT.

## **Ejemplo**

CALL SYSPROC.AM\_GET\_LOCK\_RPT(68)

### **Nota sobre uso**

El conmutador de supervisor DFT\_MON\_LOCK debe estar activado para que este procedimiento devuelva información.

# **Información devuelta**

El procedimiento devuelve tres conjuntos de resultados: uno para información general de la aplicación; otro para los bloqueos mantenidos por la aplicación y otro para los bloqueos que la aplicación está esperando.

*Tabla 23. Información general de aplicación devuelta por el procedimiento AM\_GET\_LOCK\_RPT*

| Nombre de columna | Tipo de datos | Descripción                                                       |
|-------------------|---------------|-------------------------------------------------------------------|
| <b>AGENT ID</b>   | <b>BIGINT</b> | agent_id - Descriptor de contexto<br>de aplicación (ID de agente) |
| APPL NAME         | VARCHAR(256)  | appl_name - Nombre de aplicación                                  |
| <b>AUTH ID</b>    | VARCHAR(128)  | auth_id - ID de autorización                                      |
| APPL ID           | VARCHAR(128)  | appl_id - ID de aplicación                                        |

| Nombre de columna   | Tipo de datos   | Descripción                                                                                                    |
|---------------------|-----------------|----------------------------------------------------------------------------------------------------|
| APPL_STATUS         | VARCHAR(22)     | appl_status - Estado de aplicación.<br>Esta interfaz devuelve un<br>identificador de texto basado en<br>las sentencias define de sqlmon.h,<br>y es uno de los siguientes:<br>• BACKUP<br>COMMIT_ACT<br>• COMP<br>• CONNECTED<br>CONNECTPEND<br>CREATE_DB<br>• DECOUPLED<br>DISCONNECTPEND<br>$\cdot$ INTR<br>· IOERROR_WAIT<br>LOAD<br><b>LOCKWAIT</b><br>· QUIESCE_TABLESPACE<br>RECOMP<br>· REMOTE_RQST<br><b>RESTART</b><br><b>RESTORE</b><br>• ROLLBACK_ACT |
|                     |                 | • ROLLBACK_TO_SAVEPOINT                                                                                                    |
|                     |                 | <b>TEND</b><br>$\bullet$<br>THABRT<br>$\bullet$<br>THCOMT<br>TPREP<br>UNLOAD                                                                                                    |
|                     |                 | • UOWEXEC<br>• UOWWAIT<br>• WAITFOR REMOTE                                                                                                    |
| COORD_PARTITION_NUM | <b>SMALLINT</b> | coord_node - Nodo de<br>coordinación                                                                                                    |
| SEQUENCE_NO         | VARCHAR(4)      | sequence_no - Número de<br>secuencia                                                                                                    |
| CLIENT_PRDID        | VARCHAR(128)    | client_prdid - ID de<br>producto/versión de cliente                                                                                                    |
| <b>CLIENT_PID</b>   | <b>BIGINT</b>   | client_pid - ID de proceso de<br>cliente                                                                                                    |

*Tabla 23. Información general de aplicación devuelta por el procedimiento AM\_GET\_LOCK\_RPT (continuación)*

| Nombre de columna | Tipo de datos | Descripción                                                                                                    |
|-------------------|---------------|----------------------------------------------------------------------------------------------------|
| CLIENT_PLATFORM   | VARCHAR(12)   | client_platform - Plataforma<br>operativa de cliente. Esta interfaz<br>devuelve un identificador de texto<br>basado en las sentencias define de<br>sqlmon.h, |
|                   |               | $\bullet$ AIX                                                                                                    |
|                   |               | $\bullet$ AIX64                                                                                                    |
|                   |               | • AS400_DRDA                                                                                                    |
|                   |               | $\cdot$ DOS                                                                                                    |
|                   |               | • DYNIX                                                                                                    |
|                   |               | $\bullet\;$ HP                                                                                                    |
|                   |               | $\cdot$ HP64                                                                                                    |
|                   |               | $\cdot$ HPIA                                                                                                    |
|                   |               | $\cdot$ HPIA64                                                                                                    |
|                   |               | $\cdot$ LINUX                                                                                                    |
|                   |               | • LINUX390                                                                                                    |
|                   |               | · LINUXIA64                                                                                                    |
|                   |               | • LINUXPPC                                                                                                    |
|                   |               | • LINUXPPC64                                                                                                    |
|                   |               | $\cdot$ LINUXX8664                                                                                                    |
|                   |               | · LINUXZ64                                                                                                    |
|                   |               | $•$ MAC                                                                                                    |
|                   |               | • MVS_DRDA                                                                                                    |
|                   |               | $\cdot$ NT                                                                                                    |
|                   |               | $\cdot$ NT64                                                                                                    |
|                   |               | $\cdot$ OS2                                                                                                    |
|                   |               | • OS390                                                                                                    |
|                   |               | $\cdot$ SCO                                                                                                    |
|                   |               | $\bullet$ SGI                                                                                                    |
|                   |               | $\cdot$ SNI                                                                                                    |
|                   |               | $\cdot$ SUN                                                                                                    |
|                   |               | $\cdot$ SUN64                                                                                                    |
|                   |               | • UNKNOWN                                                                                                    |
|                   |               | UNKNOWN_DRDA<br>٠                                                                                                    |
|                   |               | • VM_DRDA                                                                                                    |
|                   |               | • VSE_DRDA                                                                                                    |
|                   |               | • WINDOWS                                                                                                    |
|                   |               | • WINDOWS95                                                                                                    |

*Tabla 23. Información general de aplicación devuelta por el procedimiento AM\_GET\_LOCK\_RPT (continuación)*

| Nombre de columna    | Tipo de datos    | Descripción                                                                                                    |
|----------------------|------------------|----------------------------------------------------------------------------------------------------|
| CLIENT_PROTOCOL      | VARCHAR(10)      | client_protocol - Protocolo de<br>comunicaciones de cliente. Esta<br>interfaz devuelve un identificador<br>de texto basado en las sentencias<br>define de sqlmon.h,<br>$\cdot$ CPIC<br>LOCAL<br><b>NETBIOS</b><br><b>NPIPE</b><br>• TCPIP (para DB2 Universal<br>Database o DB2 UDB)<br>TCPIP4 |
|                      |                  | TCPIP6                                                                                                    |
| <b>CLIENT_NNAME</b>  | VARCHAR(128)     | El elemento del supervisor<br>client_nname ha quedado obsoleto.<br>El valor devuelto no es un valor<br>válido.                                                                                                    |
| LOCKS_HELD           | <b>BIGINT</b>    | locks_held - Bloqueos retenidos                                                                                                    |
| LOCK_WAIT_START_TIME | <b>TIMESTAMP</b> | lock_wait_start_time - Indicación<br>de fecha y hora de inicio de espera<br>de bloqueo                                                                                                    |
| LOCK_WAIT_TIME       | <b>BIGINT</b>    | lock_wait_time - Tiempo esperado<br>en bloqueos                                                                                                    |
| LOCK_WAITS           | <b>BIGINT</b>    | lock_waits - Esperas de bloqueo                                                                                                    |
| LOCK_TIMEOUTS        | <b>BIGINT</b>    | lock timeouts - Número de<br>tiempos de espera de bloqueo                                                                                                    |
| LOCK_ESCALS          | <b>BIGINT</b>    | lock_escals - Número de<br>escalamientos de bloqueo                                                                                                    |
| X_LOCK_ESCALS        | <b>BIGINT</b>    | x_lock_escals - Escalas de bloqueo<br>exclusivas                                                                                                    |
| <b>DEADLOCKS</b>     | <b>BIGINT</b>    | deadlocks - Puntos muertos<br>detectados                                                                                                    |

*Tabla 23. Información general de aplicación devuelta por el procedimiento AM\_GET\_LOCK\_RPT (continuación)*

*Tabla 24. Información retenida por los bloqueos devuelta por el procedimiento AM\_GET\_LOCK\_RPT*

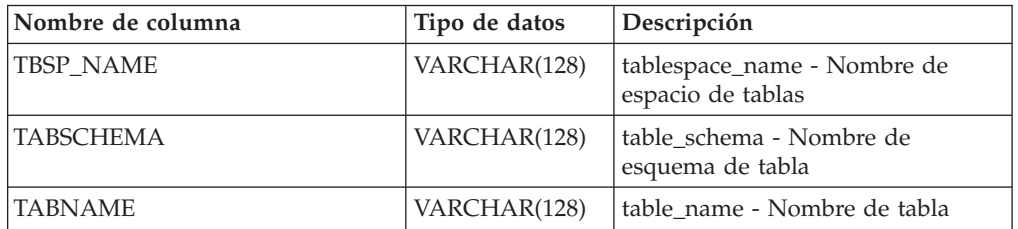

| Nombre de columna | Tipo de datos | Descripción                                                                                                    |
|-------------------|---------------|----------------------------------------------------------------------------------------------------|
| LOCK_OBJECT_TYPE  | VARCHAR(18)   | lock_object_type - Tipo de objeto<br>de bloqueo esperado. Esta interfaz<br>devuelve un identificador de texto<br>basado en las sentencias define de<br>sqlmon.h y es uno de los<br>siguientes:<br>· AUTORESIZE_LOCK<br>• AUTOSTORAGE_LOCK<br>• BLOCK_LOCK<br>• EOT_LOCK<br>• INPLACE_REORG_LOCK<br>• INTERNAL_LOCK<br>• INTERNALB_LOCK<br>• INTERNALC_LOCK<br>• INTERNALJ_LOCK<br>• INTERNALL_LOCK<br>• INTERNALO_LOCK<br>· INTERNALQ_LOCK<br>• INTERNALP_LOCK<br>• INTERNALS_LOCK<br>• INTERNALT_LOCK<br>• INTERNALV_LOCK<br>• KEYVALUE_LOCK<br>• ROW_LOCK<br>SYSBOOT_LOCK<br>• TABLE_LOCK<br>• TABLE_PART_LOCK<br>TABLESPACE_LOCK<br>• XML_PATH_LOCK |
| LOCK_MODE         | VARCHAR(10)   | lock_mode - Modalidad de<br>bloqueo. Esta interfaz devuelve un<br>identificador de texto basado en<br>las sentencias define de sqlmon.h y<br>es uno de los siguientes:<br>$\cdot$ IN<br>IS<br>٠<br>IX<br>٠<br>NON (si no existe bloqueo)<br><b>NS</b><br>$\cdot$ NW<br>S<br>SIX<br>U<br>$\bullet$ X<br>Z                                                                                                    |

*Tabla 24. Información retenida por los bloqueos devuelta por el procedimiento AM\_GET\_LOCK\_RPT (continuación)*

| Nombre de columna      | Tipo de datos   | Descripción                                                                                                    |
|------------------------|-----------------|----------------------------------------------------------------------------------------------------|
| <b>LOCK STATUS</b>     | VARCHAR(10)     | lock_status - Estado de bloqueo.<br>Esta interfaz devuelve un<br>identificador de texto basado en<br>las sentencias define de sqlmon.h y<br>es uno de los siguientes:<br>$\cdot$ CONV<br><b>GRNT</b> |
| <b>LOCK ESCALATION</b> | <b>SMALLINT</b> | lock escalation - Escalamiento de<br>bloqueos                                                                                                    |
| LOCK NAME              | VARCHAR(32)     | lock_name - Nombre de bloqueo                                                                                                    |
| <b>DBPARTITIONNUM</b>  | <b>SMALLINT</b> | Partición de base de datos desde la<br>que se han recuperado los datos<br>para esta fila.                                                                                                    |

*Tabla 24. Información retenida por los bloqueos devuelta por el procedimiento AM\_GET\_LOCK\_RPT (continuación)*

*Tabla 25. Información de espera de los bloqueos devuelta por el procedimiento AM\_GET\_LOCK\_RPT*

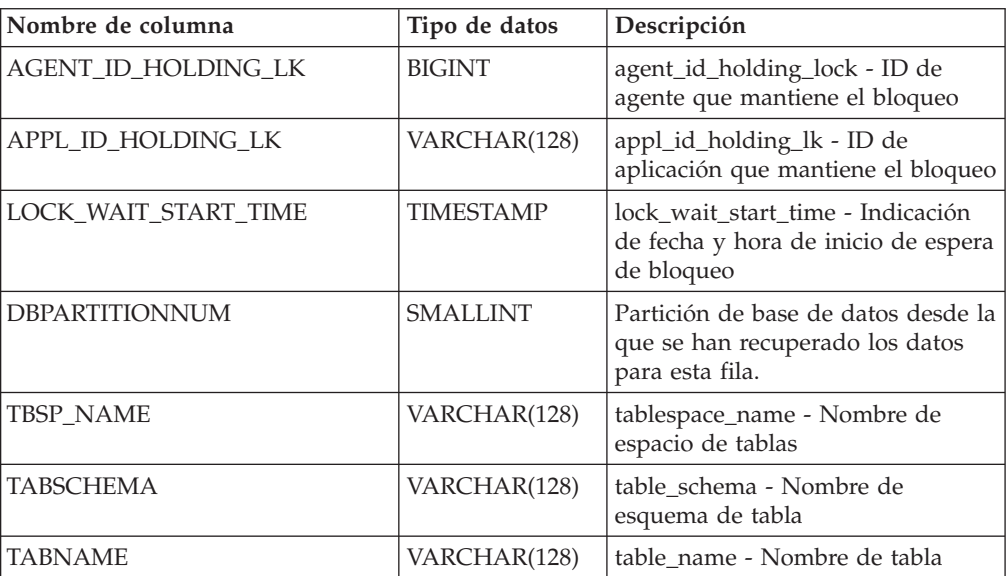

| Nombre de columna | Tipo de datos | Descripción                                                                                                    |
|-------------------|---------------|----------------------------------------------------------------------------------------------------|
| LOCK_OBJECT_TYPE  | VARCHAR(18)   | lock_object_type - Tipo de objeto<br>de bloqueo esperado. Esta interfaz<br>devuelve un identificador de texto<br>basado en las sentencias define de<br>sqlmon.h y es uno de los<br>siguientes:<br>· AUTORESIZE_LOCK<br>· AUTOSTORAGE_LOCK<br>• BLOCK_LOCK<br>• EOT_LOCK<br>• INPLACE_REORG_LOCK<br>· INTERNAL_LOCK<br>• INTERNALB_LOCK<br>• INTERNALC_LOCK<br>• INTERNALJ_LOCK<br>• INTERNALL_LOCK<br>• INTERNALO_LOCK<br>· INTERNALQ_LOCK<br>• INTERNALP_LOCK<br>• INTERNALS_LOCK<br>• INTERNALT_LOCK<br>• INTERNALV_LOCK<br>• KEYVALUE_LOCK<br>• ROW_LOCK<br>SYSBOOT_LOCK<br>TABLE_LOCK<br>• TABLE_PART_LOCK<br>TABLESPACE_LOCK<br>· XML_PATH_LOCK |
| LOCK_MODE         | VARCHAR(10)   | lock_mode - Modalidad de<br>bloqueo. Esta interfaz devuelve un<br>identificador de texto basado en<br>las sentencias define de sqlmon.h y<br>es uno de los siguientes:<br>IN<br>٠<br>IS<br>IX<br>٠<br>NON (si no existe bloqueo)<br><b>NS</b><br>٠<br><b>NW</b><br>٠<br>S<br>$\mathrm{SIX}$<br>$\mathbf U$<br>$\boldsymbol{\chi}$<br>$\ensuremath{\mathnormal{Z}}$                                                                                                    |

*Tabla 25. Información de espera de los bloqueos devuelta por el procedimiento AM\_GET\_LOCK\_RPT (continuación)*

| Nombre de columna      | Tipo de datos   | Descripción                                                                                                    |
|------------------------|-----------------|----------------------------------------------------------------------------------------------------|
| LOCK_MODE_REQUESTED    | VARCHAR(10)     | lock_mode_requested - Modalidad<br>de bloqueo solicitada. Esta interfaz<br>devuelve un identificador de texto<br>basado en las sentencias define de<br>sqlmon.h y es uno de los<br>siguientes:<br>$\cdot$ IN<br>$\cdot$ IS<br>$\cdot$ IX<br>NON (si no existe bloqueo)<br>٠<br>$\cdot$ NS<br>$\cdot$ NW<br>S<br>$\bullet$<br>$\cdot$ SIX<br>$\cdot$ U |
|                        |                 | $\boldsymbol{\chi}$<br>٠<br>Ζ<br>٠                                                                                                    |
| <b>LOCK ESCALATION</b> | <b>SMALLINT</b> | lock_escalation - Escalamiento de<br>bloqueos                                                                                                    |

*Tabla 25. Información de espera de los bloqueos devuelta por el procedimiento AM\_GET\_LOCK\_RPT (continuación)*

# **RAM\_GET\_RPT – Recuperación de datos del supervisor de actividad**

El procedimiento AM\_GET\_RPT devuelve datos del supervisor de actividad para un informe.

# **Sintaxis**

 $\rightarrow$  -AM\_GET\_RPT- $($  *-partición de base de datos* - , *-id-informe* - , -filtro-apl - , -

 $\blacktriangleright$ -número-máx-)-

El esquema es SYSPROC.

### **Parámetros del procedimiento**

*partición de base de datos*

Argumento de entrada de tipo INTEGER que especifica un número de partición de base de datos. Los valores correctos son -2 (que indica todas las particiones de base de datos) y el número de partición de base de datos de cualquier partición de base de datos existente.

### *id-informe*

Argumento de entrada de tipo INTEGER que especifica un ID de informe exclusivo.

### *filtro-apl*

Argumento de entrada de tipo CLOB(32K) que especifica un filtro de aplicaciones. Un filtro de aplicaciones es una condición de búsqueda que implica cualquiera de las tres columnas AGENT\_ID, APPL\_NAME y

AUTH\_ID, o todas ellas, donde AGENT\_ID y AUTH\_ID son enteros y APPL\_NAME es una serie de caracteres. Si el argumento es nulo o una serie vacía, no se realiza ningún filtrado.

#### *número-máx*

Argumento de entrada de tipo INTEGER que especifica el número máximo de aplicaciones, sentencias o transacciones que se visualizarán. Si el argumento es nulo, se visualizarán todas las aplicaciones, sentencias y transacciones.

### **Autorización**

- Autorización SYSMON
- v Privilegio EXECUTE para el procedimiento AM\_GET\_RPT.

#### **Ejemplo**

```
CALL SYSPROC.AM_GET_RPT(-2, 18,
   CAST('AGENT \overline{1}D=2\overline{9} and auth ID <> ''dbuser'' AND APPL NAME LIKE ''db2%'''
        AS CLOB(32K)), 100)
```
### **Nota sobre uso**

El conjunto de resultados devuelto es diferente por cada ID de informe. El objetivo de este informe es soportar la herramienta gráfica de Supervisor de actividad. Para crear informes que se puedan analizar, deberán utilizarse instantáneas de vistas y rutinas administrativas SQL.

# **RAM\_SAVE\_TASK – Creación o modificación de una tarea de supervisión**

El procedimiento AM\_SAVE\_TASK crea o modifica una tarea de supervisión.

### **Sintaxis**

AM\_SAVE\_TASK ( *modalidad* , *id-tarea* , *nombre-tarea* , *filtro-apl* ,

 $\blacktriangleright$ -mostrar-cadenas-bloqueo-,-*id-informe*-)-

El esquema es SYSPROC.

#### **Parámetros del procedimiento**

#### *modalidad*

Argumento de entrada de tipo CHAR(1) que especifica si debe crearse una nueva tarea de supervisión ('C') o modificarse una existente ('M').

*id-tarea*

Argumento de entrada de tipo INTEGER que especifica un ID de tarea de supervisión exclusivo. Cuando la *modalidad* es 'C', se ignora cualquier entrada especificada para el *id-tarea*. El procedimiento generará un ID para la nueva tarea de supervisión y lo devolverá en la salida. Cuando la *modalidad* es 'M', especifica el ID de la tarea de supervisión que se va a modificar.

#### *nombre-tarea*

Argumento de entrada de tipo VARCHAR(128) que especifica un nombre o descripción abreviada para una tarea de supervisión.

### *filtro-apl*

Argumento de entrada de tipo CLOB(32K) que especifica un filtro de aplicaciones. Un filtro de aplicaciones es una condición de búsqueda que implica cualquiera de las tres columnas AGENT\_ID, APPL\_NAME y AUTH\_ID, o todas ellas, donde AGENT\_ID y AUTH\_ID son enteros y APPL\_NAME es una serie de caracteres. Si el argumento es nulo o una serie vacía, no se realiza ningún filtrado.

### *mostrar-cadenas-bloqueo*

Argumento de entrada de tipo CHAR(1) que especifica si se deben mostrar cadenas de bloqueo. Los valores correctos son 'Y' y 'N'. Si el argumento es nulo, no se mostrarán cadenas de bloqueo.

#### *id-informe*

Argumento de entrada de tipo VARCHAR(3893) que especifica uno o más ID de informe separados por comas.

### **Autorización**

Privilegio EXECUTE para el procedimiento AM\_SAVE\_TASK.

### **Ejemplo**

Ejemplo:

```
CALL SYSPROC.AM SAVE TASK('M',11,'Task ABC',CAST (NULL AS CLOB(32K)),
   'N', '1, 2, 4, 8, 9, 12'
```
# **Capítulo 4. Procedimiento ADMIN\_CMD y rutinas asociadas**

# **ADMIN\_CMD – Ejecutar mandatos administrativos**

Las aplicaciones utilizan el procedimiento ADMIN\_CMD para ejecutar mandatos administrativos mediante la sentencia CALL de SQL.

### **Sintaxis**

 $\rightarrow$  ADMIN CMD  $-$  (*-serie-mandatos* ) --

El esquema es SYSPROC.

### **Parámetro del procedimiento**

#### *serie-mandato*

Argumento de entrada del tipo CLOB (2M) que especifica un único mandato que se debe ejecutar.

# **Autorización**

Privilegio EXECUTE para el procedimiento ADMIN\_CMD.

El procedimiento da soporte actualmente a los siguientes mandatos del procesador de línea de mandatos (CLP) de DB2:

- [ADD CONTACT](#page-52-0)
- [ADD CONTACTGROUP](#page-54-0)
- [AUTOCONFIGURE](#page-55-0)
- [BACKUP online only](#page-59-0)
- [DESCRIBE](#page-67-0)
- [DROP CONTACT](#page-81-0)
- [DROP CONTACTGROUP](#page-82-0)
- [EXPORT](#page-83-0)
- [FORCE APPLICATION](#page-95-0)
- [IMPORT](#page-98-0)
- [INITIALIZE TAPE](#page-126-0)
- [LOAD](#page-127-0)
- [PRUNE HISTORY/LOGFILE](#page-169-0)
- [QUIESCE DATABASE](#page-171-0)
- [QUIESCE TABLESPACES FOR TABLE](#page-173-0)
- [REDISTRIBUTE](#page-176-0)
- [REORG INDEXES/TABLE](#page-187-0)
- [RESET ALERT CONFIGURATION](#page-205-0)
- [RESET DATABASE CONFIGURATION](#page-207-0)
- [RESET DATABASE MANAGER CONFIGURATION](#page-208-0)
- [REWIND TAPE](#page-210-0)
- [RUNSTATS](#page-210-0)
- [SET TAPE POSITION](#page-224-0)
- [UNQUIESCE DATABASE](#page-224-0)
- [UPDATE ALERT CONFIGURATION](#page-225-0)
- [UPDATE CONTACT](#page-232-0)
- [UPDATE CONTACTGROUP](#page-233-0)
- [UPDATE DATABASE CONFIGURATION](#page-234-0)
- [UPDATE DATABASE MANAGER CONFIGURATION](#page-237-0)
- [UPDATE HEALTH NOTIFICATION CONTACT LIST](#page-239-0)
- [UPDATE HISTORY](#page-240-0)

**Nota:** Es posible que algunos mandatos tengan una sintaxis soportada ligeramente diferente cuando se ejecutan mediante el procedimiento ADMIN\_CMD.

El procedimiento también da soporte a los mandatos siguientes que el CLP no soporta:

- [GET STMM TUNING DBPARTITIONNUM](#page-96-0)
- [UPDATE STMM TUNING DBPARTITIONNUM](#page-243-0)

### **Notas de uso**

Recuperación de la información de ejecución del mandato:

- v Puesto que el procedimiento ADMIN\_CMD se ejecuta en el servidor, también se generan mensajes de utilidad en el servidor. La opción MESSAGES ON SERVER (consulte el mandato específico para obtener más información) indica que el archivo de mensaje se creará en el servidor.
- v El estado de ejecución del mandato se devuelve en la SQLCA resultante de la sentencia CALL.
- v Si la ejecución del mandato administrativo es satisfactoria y el mandato devuelve más de un estado de ejecución, la información adicional se devuelve en forma de conjunto de resultados (hasta dos conjuntos de resultados). Por ejemplo, si el mandato EXPORT se ejecuta satisfactoriamente, el conjunto de resultados devuelto contiene información sobre el número de filas exportadas; sin embargo, si el mandato RUNSTATS se ejecuta satisfactoriamente, no se devuelve ningún conjunto de resultados. La información del conjunto de resultados se documenta con el mandato correspondiente.
- Si la ejecución del mandato administrativo no es satisfactoria, el procedimiento ADMIN\_CMD devuelve un mensaje de aviso SQL20397W con un conjunto de resultados que contiene más detalles sobre el motivo del error del mandato administrativo. Cualquier aplicación que utilice el procedimiento ADMIN\_CMD debería comprobar el SQLCODE devuelto por el procedimiento. Si el SQLCODE es >= 0, se debe recuperar el conjunto de resultados del mandato administrativo. La tabla siguiente indica qué información se puede devolver, según si se utiliza la opción MESSAGES ON SERVER.

| Estado de ejecución del<br>mandato administrativo | Opción MESSAGES ON<br>SERVER especificada                                                                                                    | Opción MESSAGES ON<br>SERVER no especificada                                                                                                    |
|---------------------------------------------------|----------------------------------------------------------------------------------------------------|----------------------------------------------------------------------------------------------------|
| Satisfactorio                                     | El SQLCODE devuelto es $>=$<br>0: Información adicional<br>(conjuntos de resultados)<br>devuelta, si la hay.                                                               | El SQLCODE devuelto es $>=$<br>0: Información adicional<br>(conjuntos de resultados)<br>devuelta, si la hay, pero las<br>columnas MSG RETRIEVAL<br>y MSG_REMOVAL son<br>NULL. |
| Error                                             | El SOLCODE ha devuelto<br>20397: Información adicional<br>(conjuntos de resultados)<br>devuelta, pero sólo las<br>columnas MSG RETRIEVAL<br>y MSG_REMOVAL están<br>llenas. | El SOLCODE devuelto es $\lt$<br>0: No se ha devuelto<br>información adicional<br>(conjuntos de resultados).                                                                   |

<span id="page-52-0"></span>*Tabla 26. SQLCODE e información devueltos por el procedimiento ADMIN\_CMD*

- v Los conjuntos de resultados se pueden recuperar del CLP o de aplicaciones como JDBC y DB2 CLI, pero no de aplicaciones C incorporadas.
- v Los nombres sensibles a las mayúsculas y minúsculas y los nombres de juego de caracteres de doble byte (DBCS) deben incluirse entre una barra inclinada invertida y un delimitador de comillas dobles, por ejemplo, \″ Mi Tabla \″.

En todos los mandatos ejecutados mediante ADMIN\_CMD, el ID de usuario que estableció la conexión con la base de datos se utiliza para la autentificación.

Cualquier autorización adicional necesaria, por ejemplo para los mandatos que necesiten acceder al sistema de archivos en el servidor de la base de datos, se documenta en la información de referencia que describe el mandato.

No se puede llamar a este procedimiento desde una función definida por el usuario (SQLSTATE 38001) o un activador.

# **Mandato ADD CONTACT utilizando el procedimiento ADMIN\_CMD**

El mandato añade un contacto a la lista de contactos que se puede definir localmente en el sistema o en una lista global. Los contactos son usuarios a los que los procesos, tales como el Planificador y el Supervisor de salud, envían mensajes. El valor del parámetro de configuración **contact\_host** del Servidor de administración de bases de datos (DAS) determina si la lista es local o global.

### **Autorización**

Ninguna

### **Conexión necesaria**

Base de datos. El DAS debe estar en ejecución.

### **Sintaxis del mandato**

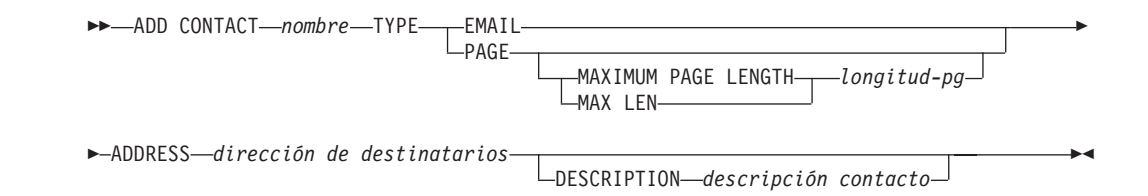

### **Parámetros del mandato**

#### **ADD CONTACT** *nombre*

Nombre del contacto que se añadirá. Por omisión, el contacto se añadirá al sistema local, a menos que el parámetro de configuración **contact\_host** del Servidor de administración de DB2 apunte a otro sistema.

**TYPE** Método de contacto, que debe ser uno de los dos siguientes:

### **EMAIL**

Este contacto desea recibir las notificaciones por correo electrónico en (ADDRESS).

**PAGE** Este contacto desea recibir las notificaciones mediante un mensaje de buscapersonas enviado a ADDRESS.

### **MAXIMUM PAGE LENGTH** *longitud-pg*

Si el servicio de buscapersonas tiene restringida la longitud de los mensajes, se especifica aquí en caracteres.

El sistema de notificación utiliza el protocolo SMTP para enviar la notificación al servidor de correo especificado por el parámetro de configuración **smtp\_server** del Servidor de administración de DB2. Es responsabilidad del servidor SMTP enviar el correo electrónico o llamar al buscapersonas.

### **ADDRESS** *dirección-destinatario*

Dirección del buzón de SMTP del destinatario. Por ejemplo, jose@algunsitio.org. El parámetro de configuración **smtp\_server** de DAS debe establecerse como el nombre del servidor SMTP.

#### **DESCRIPTION** *descripción contacto*

Texto descriptivo del contacto. Tiene una longitud máxima de 128 caracteres.

# **Ejemplo**

Añadir un contacto para el usuario 'testuser' con la dirección de correo electrónico 'testuser@test.com'.

```
CALL SYSPROC.ADMIN_CMD
```
('ADD CONTACT testuser TYPE EMAIL ADDRESS testuser@test.com')

### **Notas de uso**

El DAS ya se debe haber creado y estar en ejecución.

El estado de la ejecución del mandato se devuelve en el área de comunicaciones SQL (SQLCA) obtenida a partir de la sentencia CALL.

# <span id="page-54-0"></span>**Mandato ADD CONTACTGROUP utilizando el procedimiento ADMIN\_CMD**

Añade un nuevo grupo de contactos a la lista de los grupos definidos en el sistema local. Un grupo de contacto es una lista de usuarios y grupos a los que los procesos de supervisión, tales como el Planificador y el Supervisor de salud, pueden enviar mensajes. El valor del parámetro de configuración **contact\_host** del Servidor de administración de bases de datos (DAS) determina si la lista es local o global.

# **Autorización**

Ninguna

# **Conexión necesaria**

Base de datos. El DAS debe estar en ejecución.

# **Sintaxis del mandato**

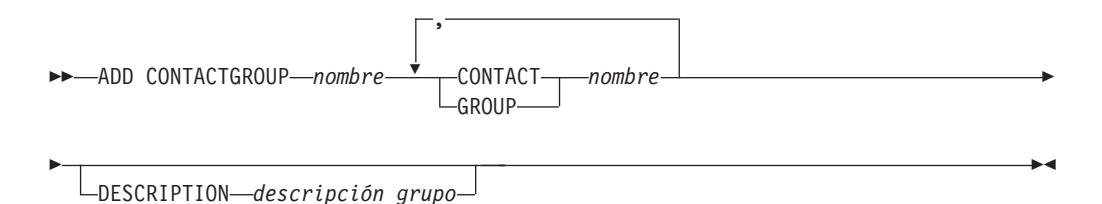

# **Parámetros del mandato**

### **ADD CONTACTGROUP** *nombre*

Nombre del nuevo grupo de contacto, que debe ser exclusivo entre el conjunto de grupos del sistema.

### **CONTACT** *nombre*

Nombre del contacto que es miembro del grupo. Se puede definir un contacto con el mandato ADD CONTACT después de haberlo añadido a un grupo.

### **GROUP** *nombre*

Nombre del grupo de contactos del que este grupo es miembro.

**DESCRIPTION** *descripción grupo*

Opcional. Texto descriptivo del grupo de contacto.

# **Ejemplo**

Crear un grupo de contactos llamado 'gname1' que contenga dos contactos: 'cname1' y 'cname2'.

CALL SYSPROC.ADMIN CMD( 'add contactgroup gname1 contact cname1, contact cname2' )

### **Notas de uso**

El DAS ya se debe haber creado y estar en ejecución.

El estado de la ejecución del mandato se devuelve en el área de comunicaciones SQL (SQLCA) obtenida a partir de la sentencia CALL.

# <span id="page-55-0"></span>**Mandato AUTOCONFIGURE utilizando el procedimiento ADMIN\_CMD**

Calcula y visualiza los valores iniciales para los parámetros del tamaño de agrupación de almacenamientos intermedios, de configuración de base de datos y de configuración de gestor de bases de datos, con la opción de aplicar estos valores recomendados.

# **Autorización**

SYSADM

### **Conexión necesaria**

Base de datos

# **Sintaxis del mandato**

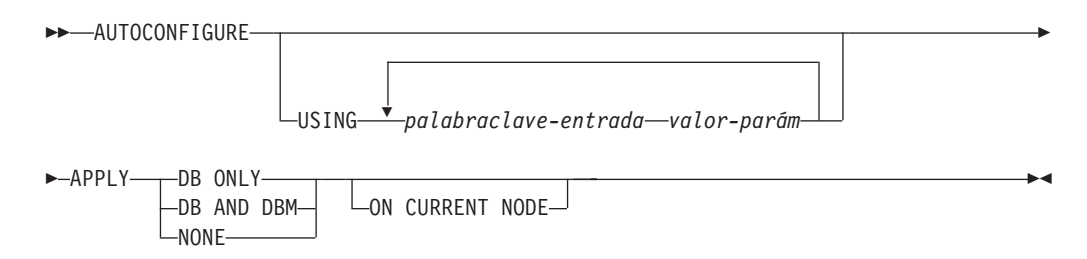

# **Parámetros del mandato**

**USING** *palabraclave-entrada valor-parám*

*Tabla 27. Palabras claves de entrada y valores de parámetro válidos*

| Palabra clave | <b>Valores</b><br>válidos    | Valor por<br>omisión | Explicación                                                                                                    |
|---------------|------------------------------|----------------------|----------------------------------------------------------------------------------------------------|
| mem_percent   | $1 - 100$                    | 25                   | Porcentaje de memoria de instancia que se<br>asigna a la base de datos. Sin embargo, si<br>el mandato CREATE DATABASE invoca al<br>asesor de configuración y no se especifica<br>un valor para mem_percent, el porcentaje<br>se calcula en función del uso de memoria<br>de la instancia y del sistema hasta un<br>máximo del 25% de la memoria de<br>instancia. |
| workload_type | simple,<br>mixed,<br>complex | mixed                | Las cargas de trabajo sencillas tienden a<br>tener una actividad intensiva de E/S y<br>principalmente de transacciones, mientras<br>que las cargas de trabajo complejas tienden<br>a tener una actividad intensiva de CPU y<br>principalmente de consultas.                                                                                                    |
| num_stmts     | $1 - 1$ 000 000              | 10                   | Número de sentencias por unidad de<br>trabajo                                                                                                    |
| tpm           | $1 - 200000$                 | 60                   | Transacciones por minuto                                                                                                    |

| Palabra clave      | <b>Valores</b><br>válidos                | Valor por<br>omisión | Explicación                                                                                                    |
|--------------------|------------------------------------------|----------------------|----------------------------------------------------------------------------------------------------|
| admin_priority     | performance,<br>recovery,<br><b>both</b> | both                 | Optimizar para obtener un rendimiento<br>mejor (más transacciones por minuto) o un<br>tiempo de recuperación mejor                                                                                                    |
| is_populated       | yes, no                                  | yes                  | ¿Hay datos en la base de datos?                                                                                                    |
| num_local_apps     | $0 - 5000$                               | $\Omega$             | Número de aplicaciones locales conectadas                                                                                                    |
| num remote<br>apps | $0 - 5000$                               | 10                   | Número de aplicaciones remotas<br>conectadas                                                                                                    |
| isolation          | RR, RS, CS,<br><b>UR</b>                 | RR                   | Nivel máximo de aislamiento de<br>aplicaciones que se conectan con esta base<br>de datos (RR: Lectura repetible; RS:<br>Estabilidad de lectura; CS: Estabilidad de<br>cursor; UR: Lectura no confirmada). Solo se<br>usa para determinar los valores de otros<br>parámetros de configuración. No se<br>establece nada para restringir las<br>aplicaciones para que tengan un<br>determinado nivel de aislamiento y no hay<br>problema en utilizar el valor por omisión. |
| bp_resizeable      | yes, no                                  | yes                  | ¿Puede modificarse el tamaño de las<br>agrupaciones de almacenamientos<br>intermedios?                                                                                                    |

*Tabla 27. Palabras claves de entrada y valores de parámetro válidos (continuación)*

#### **APPLY**

#### **DB ONLY**

Muestra los valores recomendados para la configuración de la base de datos y los valores de la agrupación de almacenamientos intermedios según la configuración actual del gestor de bases de datos. Aplica los cambios recomendados a los valores de configuración de la base de datos y de la agrupación de almacenamientos intermedios.

### **DB AND DBM**

Visualiza y aplica los cambios recomendados a la configuración del gestor de bases de datos, la configuración de la base de datos y los valores de la agrupación de almacenamientos intermedios.

#### **NONE**

Visualiza los cambios recomendados, pero no los aplica.

### **ON CURRENT NODE**

En la característica de particionamiento de base de datos (DPF), el asesor de configuración actualiza por omisión la configuración de base de datos en todos los nodos. Si se ejecuta con la opción **ON CURRENT NODE**, el asesor solo aplica la configuración de base de datos recomendada al nodo (conexión) del coordinador.

Los cambios de la agrupación de almacenamientos intermedios siempre se aplican a los catálogos del sistema. Por lo tanto, todos los nodos se ven afectados. La opción **ON CURRENT NODE** no tiene importancia en las recomendaciones de agrupación de almacenamientos intermedios.

# **Ejemplo**

Invocar autoconfigure en una base de datos mediante el procedimiento almacenado ADMIN\_CMD.

CALL SYSPROC.ADMIN\_CMD( 'AUTOCONFIGURE APPLY NONE' )

En el siguiente ejemplo se muestra el conjunto de resultados devuelto por el mandato.

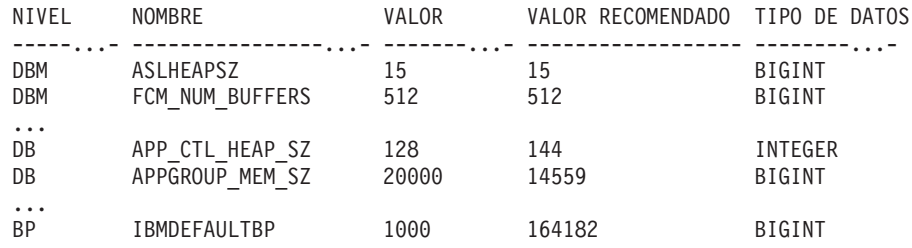

### **Notas de uso**

- v Este mandato realiza recomendaciones de configuración para la base de datos actualmente conectada y da por supuesto que la base de datos es la única base de datos activa de la instancia. Si no ha habilitado el gestor de memoria de ajuste automático y dispone de más de una base de datos activa en la instancia, especifique un valor **mem\_percent** que refleje la distribución de memoria de la base de datos. Por ejemplo, si dispone de dos bases de datos activas en la instancia que deben utilizar el 80% de la memoria de instancia y deben compartir los recursos de forma equitativa, especifique 40% (80% dividido entre dos bases de datos) como valor **mem\_percent**.
- Si dispone de varias instancias en el mismo equipo y no está habilitado el gestor de memoria de ajuste automático, especifique un valor fijo para **instance\_memory** en cada instancia o especifique un valor **mem\_percent** que refleje la distribución de memoria de la base de datos. Por ejemplo, si desea que todas las bases de datos activas utilicen el 80% de la memoria del equipo y existen cuatro instancias con una base de datos cada una, especifique 20% (80% dividido entre cuatro bases de datos) como valor **mem\_percent**.
- Al invocar explícitamente el asesor de configuración con el mandato AUTOCONFIGURE, no se tendrá en cuenta el valor de la variable de registro **DB2\_ENABLE\_AUTOCONFIG\_DEFAULT**.
- v La ejecución del mandato AUTOCONFIGURE en una base de datos recomendará la habilitación del gestor de memoria de ajuste automático. Sin embargo, si ejecuta el mandato AUTOCONFIGURE en una instancia en la que **sheapthres** no es cero, el ajuste de memoria de clasificación (**sortheap**) no se habilitará automáticamente. Para habilitar el ajuste de memoria de clasificación (**sortheap**), debe establecer que **sheapthres** sea igual a cero mediante la utilización del mandato UPDATE DATABASE MANAGER CONFIGURATION. Tenga en cuenta que el hecho de cambiar el valor de **sheapthres** podría afectar al uso de memoria de clasificación de las bases de datos que existían anteriormente.
- v El estado de la ejecución del mandato se devuelve en el área de comunicaciones SQL (SQLCA) obtenida a partir de la sentencia CALL.
- v Query Patroller supervisa el SQL ejecutado en el procedimiento ADMIN\_CMD en nombre del mandato AUTOCONFIGURE.
- v El mandato AUTOCONFIGURE emite una sentencia COMMIT al final de su ejecución. En el caso de las conexiones de tipo 2, ello hará que el procedimiento ADMIN\_CMD devuelva SQL30090N con el código de razón 2.

# **Información de conjunto de resultados**

El estado de la ejecución del mandato se devuelve en el área de comunicaciones SQL (SQLCA) obtenida a partir de la sentencia CALL. Si la ejecución es satisfactoria, el mandato devuelve información adicional en el siguiente conjunto de resultados:

| Nombre de columna | Tipo de datos | Descripción                                                                                                    |
|-------------------|---------------|----------------------------------------------------------------------------------------------------|
| LEVEL             | VARCHAR(3)    | Nivel del parámetro y uno de estos<br>valores:<br>• BP para el nivel de agrupación<br>de almacenamientos intermedios<br>• DBM para el nivel de gestor de<br>bases de datos<br>DB para el nivel de base de datos                                                                                                    |
| <b>NAME</b>       | VARCHAR(128)  | Si LEVEL es DB o DBM, contiene<br>la palabra clave del parámetro<br>de configuración.<br>· Si LEVEL es BP, este valor<br>contiene el nombre de la<br>agrupación de almacenamientos<br>intermedios.                                                                                                    |
| VALUE             | VARCHAR(256)  | $\bullet$<br>Si LEVEL es DB o DBM y se han<br>aplicado los valores<br>recomendados, esta columna<br>contiene el valor del parámetro<br>de configuración que se<br>identificaba en la columna<br>NAME antes de aplicar el valor<br>recomendado (es decir, contiene<br>el valor antiguo). Si el cambio<br>no se aplicó, esta columna<br>contiene el valor en disco actual<br>(valor diferido) del parámetro de<br>configuración identificado.<br>• Si LEVEL es BP y se han<br>aplicado los valores<br>recomendados, esta columna<br>contiene el tamaño (en páginas)<br>de la agrupación de<br>almacenamientos intermedios<br>que se identificaba en la<br>columna NAME antes de aplicar<br>el valor recomendado (es decir,<br>contiene el tamaño antiguo). Si<br>el cambio no se aplicó, esta<br>columna contiene el tamaño<br>actual (en páginas) de la<br>agrupación de almacenamientos<br>intermedios identificada. |

*Tabla 28. Conjunto de resultados devuelto por el mandato AUTOCONFIGURE*

| Nombre de columna | Tipo de datos | Descripción                                                                                                    |
|-------------------|---------------|----------------------------------------------------------------------------------------------------|
| RECOMMENDED VALUE | VARCHAR(256)  | • Si LEVEL es DB o DBM, esta<br>columna contiene el valor<br>recomendado (o aplicado) del<br>parámetro de configuración que<br>se identifica en la columna del<br>parámetro.<br>• Si el tipo es BP, esta columna<br>contiene el tamaño recomendado<br>(o aplicado), en páginas, de la<br>agrupación de almacenamientos<br>intermedios que se identifica en<br>la columna del parámetro. |
| <b>DATATYPE</b>   | VARCHAR(128)  | Tipo de datos del parámetro.                                                                                                    |

<span id="page-59-0"></span>*Tabla 28. Conjunto de resultados devuelto por el mandato AUTOCONFIGURE (continuación)*

# **Mandato BACKUP DATABASE utilizando el procedimiento ADMIN\_CMD**

Crea una copia de seguridad de una base de datos o de un espacio de tablas.

Para obtener información sobre las operaciones de copia de seguridad soportadas por sistemas de base de datos de DB2 entre diferentes sistemas operativos y plataformas de hardware, consulte "Operaciones de copia de seguridad y restauración entre diferentes sistemas operativos y plataformas de hardware."

# **Ámbito**

En un entorno de bases de datos particionadas, si no se especifica ninguna partición de base de datos, este mandato sólo afecta a la partición de base de datos en la que se ejecuta.

Si se especifica la opción de realizar una copia de seguridad particionada, sólo se puede llamar al mandato en el nodo de catálogo. Si la opción especifica que se debe hacer copia de seguridad de todos los servidores de particiones de base de datos, afecta a todos los servidores de particiones de base de datos listados en el archivo db2nodes.cfg. De lo contrario, afecta a los servidores de particiones de base de datos que se especifican en el mandato.

# **Autorización**

Una de las siguientes:

- v *sysadm*
- sysctrl
- v *sysmaint*

# **Conexión necesaria**

Base de datos. La conexión de base de datos existente terminará después de que termine la operación de copia de seguridad.

# **Sintaxis del mandato**

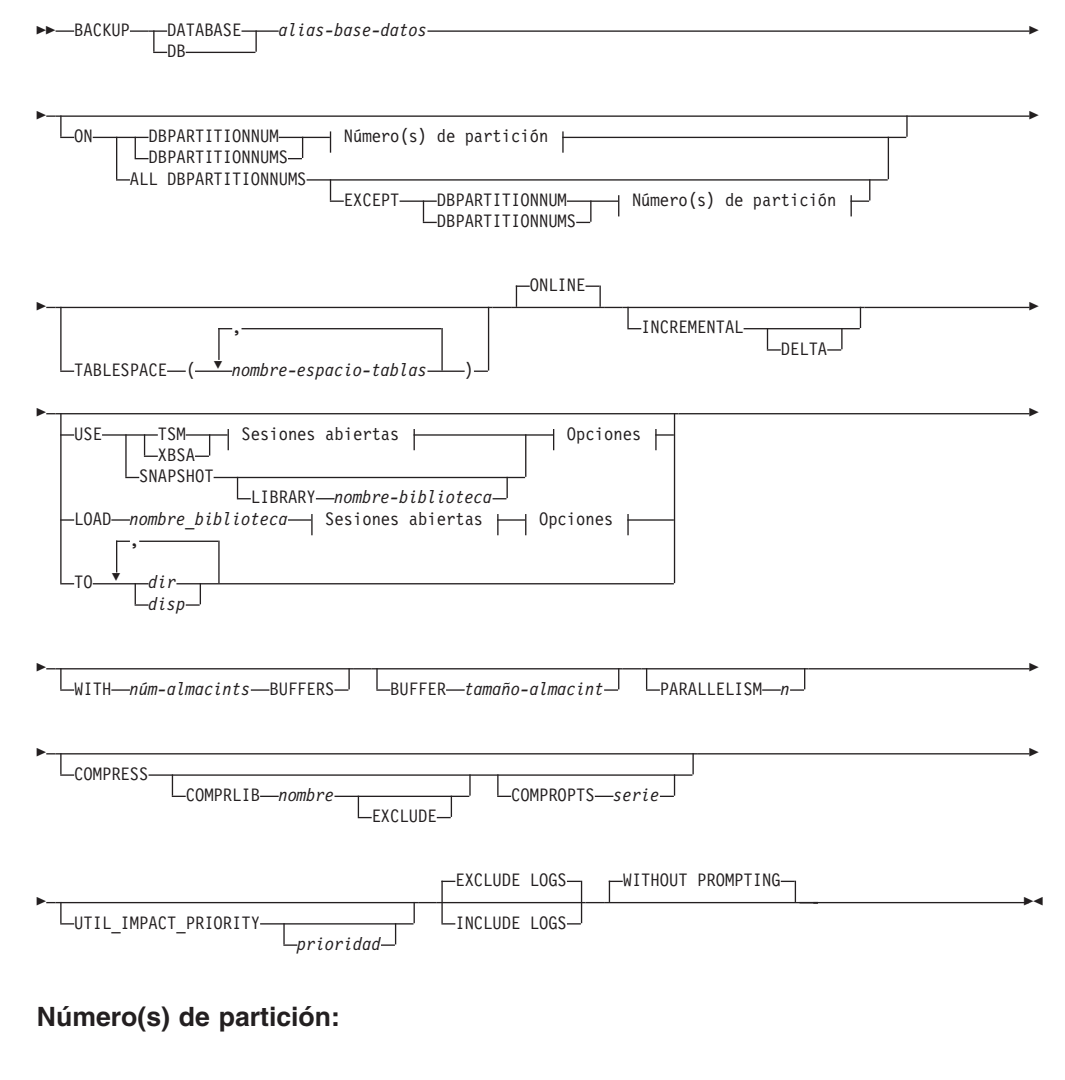

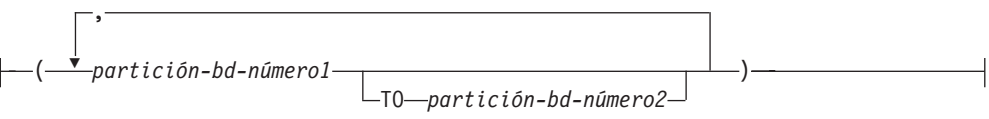

### **Sesiones abiertas:**

-OPEN-*núm-sesiones*-SESSIONS-**Opciones:**

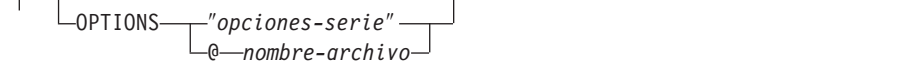

# **Parámetros del mandato**

### **DATABASE | DB** *alias-base-datos*

Especifica el alias de la base de datos de la que se debe hacer copia de seguridad. El alias debe ser una base de datos local definida en el servidor y debe ser el nombre de la base de datos a la que el usuario está conectado actualmente. Si el alias-base-datos no es aquel al que el usuario está conectado, se devuelve un error SQL20322N.

**ON** Realiza la copia de seguridad de la base de datos en un conjunto de particiones de base de datos. Esta cláusula debe especificarse en la partición de catálogo.

#### **DBPARTITIONNUM** *número1-partición-bd*

Especifica un número de partición de base de datos en la lista de particiones de base de datos.

**DBPARTITIONNUMS** *número1-partición-bd* **TO** *número2-partición-bd* Especifica un rango de números de particiones de base de datos para que todas las particiones desde *número1-partición-bd1* hasta *número2-partición-bd* inclusive se incluyan en la lista de particiones de base de datos.

### **ALL DBPARTITIONNUMS**

Especifica que la operación de copia de seguridad de la base de datos ha de realizarse en todas las particiones especificadas en el archivo db2nodes.cfg.

### **EXCEPT**

Especifica que la operación de copia de seguridad de la base de datos ha de realizarse en todas las particiones especificadas en el archivo db2nodes.cfg, excepto aquellas especificadas en la lista de particiones de base de datos.

#### **DBPARTITIONNUM** *número1-partición-bd*

Especifica un número de partición de base de datos en la lista de particiones de base de datos.

# **DBPARTITIONNUMS** *número1-partición-bd* **TO**

*número2-partición-bd*

Especifica un rango de números de particiones de base de datos para que todas las particiones desde *número1-partición-bd1* hasta *número2-partición-bd* inclusive se incluyan en la lista de particiones de base de datos.

### **TABLESPACE** *nombre-espacio-tablas*

Lista de nombres utilizados para especificar los espacios de tablas de los que se debe hacer copia de seguridad.

#### **ONLINE**

Especifica copia de seguridad en línea. Es la única modalidad soportada y es el valor por omisión. No es necesario especificar la cláusula ONLINE.

#### **INCREMENTAL**

Especifica una imagen de copia de seguridad acumulativa (incremental). Una imagen de copia de seguridad incremental es una copia de todos los datos de base de datos que han cambiado desde la operación de copia de seguridad completa más reciente que ha resultado satisfactoria.

#### **DELTA**

Especifica una imagen de copia de seguridad (delta) no acumulativa. Una imagen de copia de seguridad delta es una copia de todos los datos de la base de datos que se han modificado desde la operación de copia de seguridad de cualquier tipo más reciente que ha resultado satisfactoria.

### **USE**

- **TSM** Especifica que la copia de seguridad debe utilizar salida de Tivoli Storage Manager (TSM).
- **XBSA** Especifica que debe utilizarse la interfaz XBSA. Las API de servicios de copia de seguridad (XBSA) se encuentran en una interfaz de programación de aplicaciones abierta para aplicaciones o recursos que necesitan gestión de almacenamiento de datos para finalidades de copia de seguridad o archivo.

#### **SNAPSHOT**

Especifica que se debe realizar una copia de seguridad instantánea.

No se puede utilizar el parámetro SNAPSHOT con ninguno de los siguientes parámetros:

- TABLESPACE
- INCREMENTAL
- v WITH *núm-almacints* BUFFERS
- BUFFER
- PARALLELISM
- COMPRESS
- UTIL IMPACT PRIORITY
- SESSIONS

El comportamiento por omisión para una copia de seguridad instantánea es una copia de seguridad FULL DATABASE OFFLINE de todas las vías de acceso que componen la base de datos incluyendo todos los contenedores, el directorio de volúmenes local, la vía de acceso de base de datos (DBPATH) y las vías de acceso de anotaciones cronológicas primaria y de reflejos (INCLUDE LOGS es el valor por omisión de todas las copias de seguridad instantáneas a menos que se indique EXCLUDE LOGS explícitamente).

#### **LIBRARY** *nombre-biblioteca*

En IBM Data Server se integra un controlador de API ACS de DB2 para el hardware de almacenamiento siguiente:

- IBM TotalStorage SAN Volume Controller
- IBM Enterprise Storage Server Model 800
- IBM System Storage DS6000
- IBM System Storage DS8000
- IBM System Storage N Series
- NetApp V-series
- NetApp FAS

Si tiene otro hardware de almacenamiento y un controlador de API ACS de DB2 para ese hardware de almacenamiento, puede utilizar el parámetro LIBRARY para especificar el controlador de API ACS de DB2.

El valor del parámetro LIBRARY es un nombre de archivo de biblioteca completamente calificado.

#### **OPTIONS**

#### ″*opciones-serie*″

Especifica opciones que se deben utilizar para la operación de copia de seguridad. La serie se pasará al controlador de API ACS de DB2 exactamente como se ha especificado, sin las comillas dobles. No se puede utilizar el parámetro de configuración de la base de datos **VENDOROPT** para especificar opciones específicas del proveedor para operaciones de copia de seguridad instantánea. En su lugar, debe utilizar el parámetro OPTIONS de los programas de utilidad de copia de seguridad.

#### **@***nombre-archivo*

Especifica que las opciones que se deben utilizar para la operación de copia de seguridad están incluidas en un archivo situado en el servidor de DB2. La serie se pasará a la biblioteca de soporte del proveedor. El archivo debe ser un nombre de archivo totalmente calificado.

#### **OPEN** *núm-sesiones* **SESSIONS**

El número de sesiones de E/S que se deben crear entre DB2 y TSM u otro producto del proveedor de copia de seguridad. Este parámetro no tiene ningún efecto cuando se hace la copia de seguridad en cinta, en disco o en otro dispositivo local.

#### **TO** *dir* **|** *disp*

Lista de nombres de directorio o dispositivo de cinta. Se debe especificar la vía de acceso completa en la que reside el directorio. Este directorio o dispositivo de destino debe existir en el servidor de bases de datos.

En una base de datos particionada, el directorio o el dispositivo de destino deben existir en todas las particiones de base de datos, y opcionalmente pueden ser una vía de acceso compartida. El nombre de directorio o de destino puede especificarse utilizando una expresión de partición de base de datos. Para obtener más información sobre las expresiones de partición de base de datos, consulte *Almacenamiento automático de bases de datos*.

Este parámetro puede repetirse para especificar los directorios y los dispositivos de destino que fragmentará la imagen de copia de seguridad. Si se especifica más de un destino (por ejemplo destino1, destino2 y destino3), se abrirá primero destino1. La cabecera del soporte y los archivos especiales (incluidos el archivo de configuración, la tabla de espacios de tablas y el archivo histórico) se colocarán en destino1. Todos los demás destinos se abren y, a continuación, se utilizan en paralelo durante la operación de copia de seguridad. Dado que no existe ningún soporte de cinta general en los sistemas operativos Windows®, cada tipo de dispositivo de cinta requiere un controlador de dispositivo exclusivo.

El uso de dispositivos de cinta o disquetes podría generar mensajes de petición y la interacción del usuario, lo que dará como resultado que se devuelva un error.

Si el sistema de la cinta no soporta la capacidad de hacer referencia exclusivamente a una imagen de copia de seguridad, se recomienda no guardar varias copias de seguridad de la misma base de datos en la misma cinta.

**LOAD** *nombre\_biblioteca*

El nombre de la biblioteca compartida (DLL en sistemas operativos Windows) que contiene las funciones de E/S de copia de seguridad y restauración del proveedor que se debe utilizar. Puede contener la vía de acceso completa. Si no se proporciona la vía de acceso completa, tomará por omisión la vía de acceso en la que reside el programa de salida de usuario.

#### **WITH** *núm-almacints* **BUFFERS**

Número de almacenamientos intermedios a utilizar. DB2 seleccionará automáticamente un valor óptimo para este parámetro a menos que especifique explícitamente un valor. Sin embargo, cuando se crea una copia de seguridad en múltiples ubicaciones, se puede utilizar un número mayor de almacenamientos intermedios para mejorar el rendimiento.

#### **BUFFER** *tamaño-almacint*

Tamaño, en páginas de 4 KB, del almacenamiento intermedio utilizado al crear la imagen de copia de seguridad. DB2 seleccionará automáticamente un valor óptimo para este parámetro a menos que especifique explícitamente un valor. El valor mínimo para este parámetro es de 8 páginas.

Si utiliza una cinta con tamaños de bloque variables, reduzca el tamaño de almacenamiento intermedio a un rango soportado por el dispositivo de cinta. De lo contrario, la operación de copia de seguridad podría ser satisfactoria, pero podría ser que la imagen resultante no se pudiese recuperar.

En la mayoría de versiones de Linux®, la utilización del tamaño del almacenamiento intermedio por omisión de DB2 para operaciones de copia de seguridad en un dispositivo de cinta SCSI genera un error SQL2025N, código de razón 75. Para evitar el desbordamiento de almacenamientos intermedios Linux utilice esta fórmula:

bufferpages <= ST\_MAX\_BUFFERS \* ST\_BUFFER\_BLOCKS / 4

donde *bufferpages* es el valor que desea utilizar con el parámetro BUFFER y ST\_MAX\_BUFFERS y ST\_BUFFER\_BLOCKS se definen en el kernel de Linux debajo del directorio drivers/scsi.

#### **PARALLELISM** *n*

Determina el número de espacios de tablas que puede leer en paralelo el programa de utilidad de copia de seguridad. DB2 seleccionará automáticamente un valor óptimo para este parámetro a menos que especifique explícitamente un valor.

#### **UTIL\_IMPACT\_PRIORITY** *prioridad*

Especifica que la copia de seguridad se ejecutará en modalidad disminuida, con la prioridad especificada. La disminución le permite regular el impacto en el rendimiento de la operación de copia de seguridad. La prioridad puede ser cualquier número entre 1 y 100, con 1 representando la prioridad más baja, y 100 representando la prioridad más alta. Si se especifica la palabra clave UTIL\_IMPACT\_PRIORITY sin ninguna prioridad, la copia de seguridad se ejecutará con la prioridad por omisión de 50. Si no se ha especificado UTIL\_IMPACT\_PRIORITY, la copia de

seguridad se ejecutará en modalidad no disminuida. Se debe definir una política de impacto estableciendo el parámetro de configuración *util\_impact\_lim* para que una copia de seguridad se ejecute en modalidad disminuida.

#### **COMPRESS**

Indica que la copia de seguridad se debe comprimir.

#### **COMPRLIB** *nombre*

Indica el nombre de la biblioteca que se debe utilizar para realizar la compresión (por ejemplo, db2compr.dll para Windows; libdb2compr.so para sistemas Linux/UNIX). El nombre debe ser una vía de acceso totalmente calificada que haga referencia a un archivo del servidor. Si no se especifica este parámetro, se utilizará la biblioteca de compresión de DB2 por omisión. Si la biblioteca especificada no se puede cargar, la copia de seguridad fallará.

#### **EXCLUDE**

Indica que la biblioteca de compresión no se almacenará en la imagen de copia de seguridad.

#### **COMPROPTS** *serie*

Describe un bloque de datos binarios que se pasará a la rutina de inicialización en la biblioteca de compresión. DB2 pasará esta serie directamente del cliente al servidor, de modo que los posibles problemas de inversión de bytes o de conversión de páginas de códigos los deberá manejar la biblioteca de compresión. Si el primer carácter del bloque de datos es '@', DB2 interpretará los datos restantes como el nombre de un archivo que se encuentra en el servidor. A continuación, DB2 sustituirá el contenido de la serie por el contenido de este archivo y pasará en su lugar este nuevo valor a la rutina de inicialización. La longitud máxima de *serie* es de 1024 bytes.

#### **EXCLUDE LOGS**

Especifica que la imagen de copia de seguridad no debe incluir ningún archivo de anotaciones cronológicas. Al realizar una operación de copia de seguridad fuera de línea, las anotaciones cronológicas se excluyen tanto si se especifica esta opción como si no, con la excepción de las copias de seguridad instantáneas.

#### **INCLUDE LOGS**

Especifica que la imagen de copia de seguridad debe incluir el rango de archivos de anotaciones cronológicas necesarios para restaurar y avanzar esta imagen hasta un punto en el tiempo coherente. Esta opción no es válida para una copia de seguridad fuera de línea, con la excepción de copias de seguridad instantáneas donde esta opción es el valor por omisión a menos que se haya indicado explícitamente que se excluya.

#### **WITHOUT PROMPTING**

Especifica que la copia de seguridad se ejecutará desatendida y que las acciones que normalmente requieren la intervención del usuario devolverán un mensaje de error. Es el valor por omisión.

### **Ejemplos**

A continuación, se muestra una estrategia de copia de seguridad incremental semanal para una base de datos recuperable. Incluye una operación de copia de seguridad de base de datos completa semanal, una operación de copia de

seguridad no acumulativa (delta) diaria y una operación de copia de seguridad acumulativa (incremental) de mitad de semana:

- (Sun) CALL SYSPROC.ADMIN\_CMD('backup db sample online use tsm')
- (Mon) CALL SYSPROC.ADMIN\_CMD
- ('backup db sample online incremental delta use tsm') (Tue) CALL SYSPROC.ADMIN\_CMD
- ('backup db sample online incremental delta use tsm') (Wed) CALL SYSPROC.ADMIN\_CMD
- ('backup db sample online incremental use tsm') (Thu) CALL SYSPROC.ADMIN\_CMD
- ('backup db sample online incremental delta use tsm') (Fri) CALL SYSPROC.ADMIN\_CMD
- ('backup db sample online incremental delta use tsm') (Sat) CALL SYSPROC.ADMIN\_CMD
	- ('backup db sample online incremental use tsm')

### **Notas de uso**

Los datos de una copia de seguridad no pueden ir protegidos por el servidor de bases de datos. Asegúrese de que las copias de seguridad estén protegidas correctamente, en especial, si la copia de seguridad contiene datos protegidos para LBAC.

Al hacer copia de seguridad en cinta, el uso del tamaño de bloque variable no está soportado actualmente. Si debe usar esta opción, asegúrese de que tiene implantados procedimientos bien probados que le permitan hacer una recuperación satisfactoria, utilizando imágenes de copia de seguridad que se crearon con un tamaño de bloque variable.

Al utilizar un tamaño de bloque variable, debe especificar un tamaño de almacenamiento intermedio de copia de seguridad que sea menor o igual que el límite máximo de los dispositivos de cinta que esté utilizando. Para optimizar el rendimiento, el tamaño del almacenamiento intermedio debe ser igual al límite de tamaño de bloque máximo del dispositivo que se utilice.

Las copias de seguridad instantáneas se deben complementar con copias de seguridad de disco regulares en caso de anomalía en el sistema del archivador/almacenamiento.

Puesto que deberá realizar una copia de seguridad de la base de datos regularmente, es posible que acumule imágenes de copia de seguridad de base de datos de gran tamaño, numerosas anotaciones cronológicas de base de datos e imágenes de copia de carga que pueden ocupar una gran cantidad de espacio en disco. Consulte la tarea "Gestión de objetos de recuperación" para obtener información sobre cómo gestionar estos objetos de recuperación.

# **Información de conjunto de resultados**

El estado de la ejecución del mandato se devuelve en el área de comunicaciones SQL (SQLCA) obtenida a partir de la sentencia CALL. Si la ejecución es satisfactoria, el mandato devuelve información adicional. La operación de copia de seguridad devolverá un conjunto de resultados, que comprende una fila por partición de base de datos que ha participado en la copia de seguridad.

<span id="page-67-0"></span>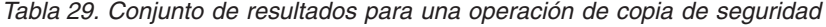

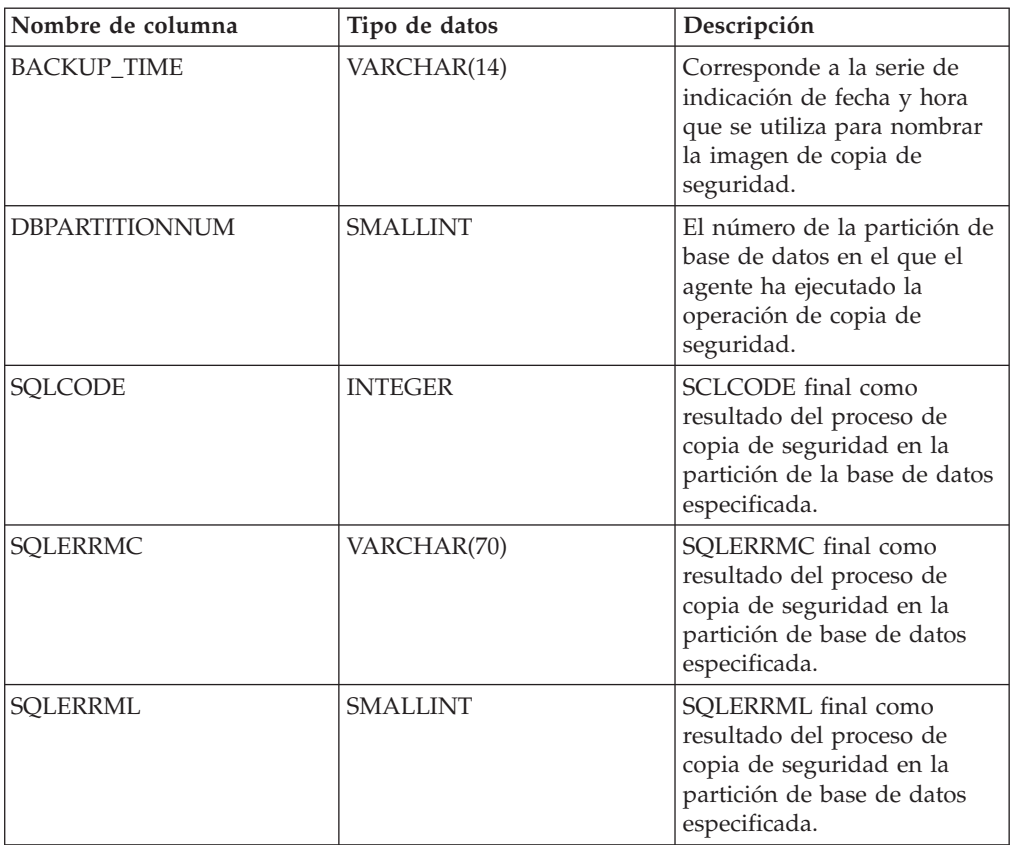

Si se realiza una copia de seguridad de una base de datos no particionada, o si se realiza una copia de seguridad de una base de datos particionada utilizando la sintaxis de una única partición tradicional, el conjunto de resultados comprenderá una sola fila. DBPARTITIONNUM contendrá el número de identificador de la partición de la base de datos de la que se está realizando una copia de seguridad.

SQLCODE, SQLERRMC y SQLERRML hacen referencia a los miembros de nombre equivalente del SQLCA que la copia de seguridad devuelve en la partición de la base de datos especificada.

# **Mandato DESCRIBE utilizando el procedimiento ADMIN\_CMD**

Utilice el mandato DESCRIBE para visualizar información sobre cualquiera de los elementos siguientes:

- v Salida de una sentencia SELECT, CALL o XQuery
- v Columnas de una tabla o de una vista
- v Índices de una tabla o una vista
- v Particiones de datos de una tabla o vista

### **Autorización**

La autorización necesaria depende del tipo de información que desea mostrar al utilizar el mandato DESCRIBE.

v Si existe el espacio de tablas SYSTOOLSTMPSPACE, es necesaria una de las autorizaciones que se muestran en la siguiente tabla.

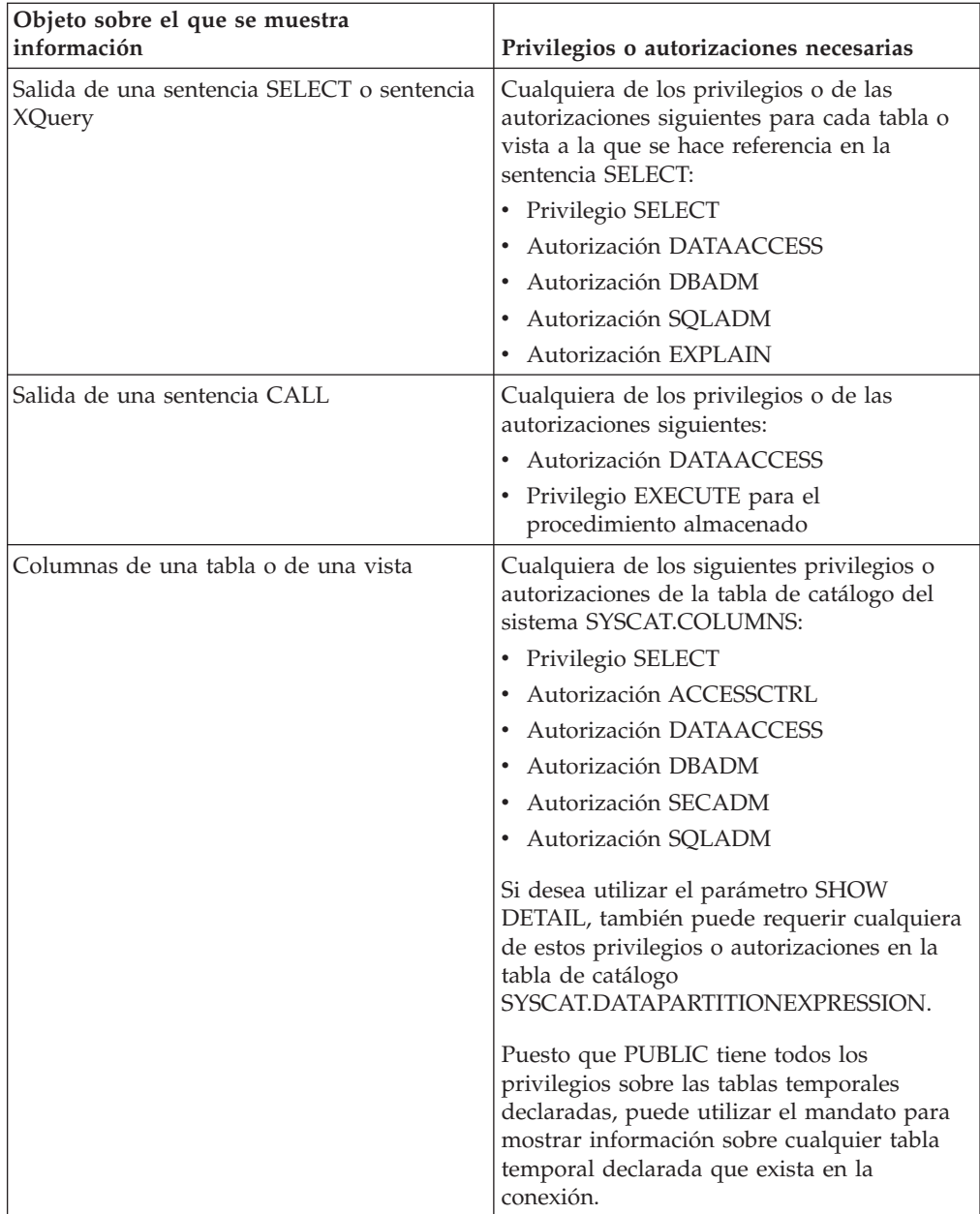

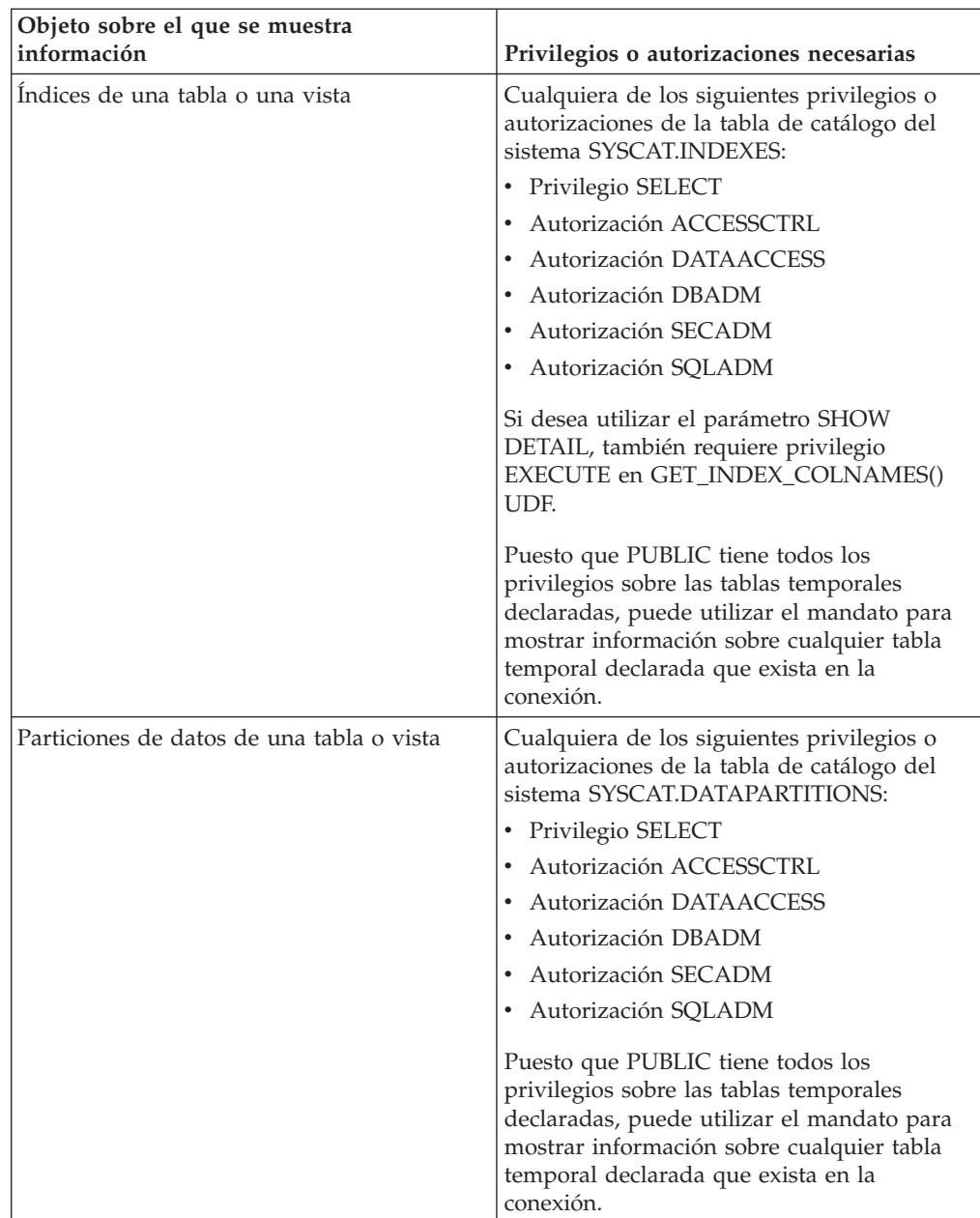

v Si el espacio de tablas SYSTOOLSTMPSPACE no existe, se necesitará la autorización SYSADM o SYSCTRL además de una de las autorizaciones anteriores.

# **Conexión necesaria**

Base de datos

# **Sintaxis del mandato**

 $\rightarrow$ DESCRIBE-

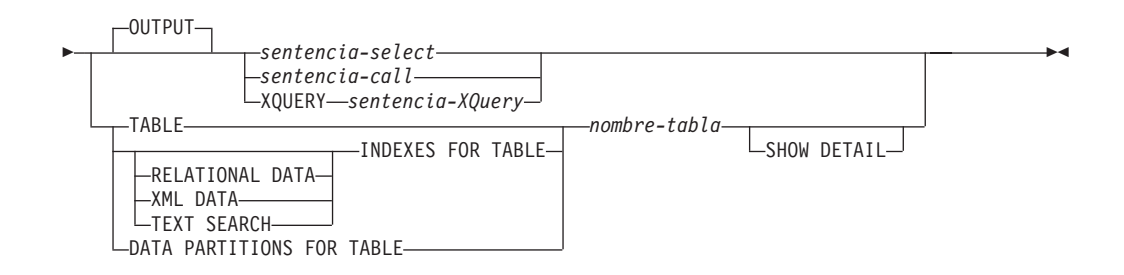

# **Parámetros del mandato**

### **OUTPUT**

Indica que debe describirse la salida de la sentencia. Esta palabra clave es opcional.

*sentencia-select* **|** *sentencia-call* **| XQUERY** *sentencia-XQuery*

Identifica la sentencia sobre la que se desea información. CLP prepara automáticamente la sentencia. Para identificar una sentencia XQuery, hay que poner antes la palabra clave XQUERY. Una sentencia DESCRIBE OUTPUT sólo devuelve información sobre una columna oculta implícita si la columna se especifica de forma explícita como parte de la lista SELECT de la tabla de resultados final de la consulta descrita.

### **TABLE** *nombre-tabla*

Especifica la tabla o vista que se debe describir. Se debe utilizar el nombre totalmente calificado con el formato *esquema*.*nombre-tabla*. No se puede utilizar un alias para la tabla en lugar de la tabla misma. Se devuelve información sobre columnas ocultas de forma implícita.

El mandato DESCRIBE TABLE lista la siguiente información sobre cada columna:

- Nombre de columna
- Esquema de tipo
- Nombre de tipo
- Longitud
- Escala
- Nulos  $(sí/no)$

### **INDEXES FOR TABLE** *nombre-tabla*

Especifica la tabla o la vista para la que es necesario describir índices. Puede utilizar el nombre totalmente calificado con el formato *esquema*.*nombre-tabla* o simplemente puede especificar el *nombre-tabla* y se utilizará automáticamente el esquema por omisión. No se puede utilizar un alias para la tabla en lugar de la tabla misma.

El mandato DESCRIBE INDEXES FOR TABLE lista la siguiente información acerca de cada índice de la tabla o vista:

- Esquema de índice
- Nombre de índice
- Norma exclusiva
- v Número de columnas
- Tipo de índice

Si el mandato DESCRIBE INDEXES FOR TABLE se ha especificado con la opción SHOW DETAIL, el nombre de índice se trunca cuando sobrepasa

los 18 bytes. Si no se ha especificado ninguna opción de tipo de índice, aparece la información correspondiente a todos los tipos de índice: índice de datos relacionales, índice sobre datos XML e índice de Text Search. La salida incluye la siguiente información adicional:

- v ID de índice para un índice de datos relacionales, un índice de vía de acceso XML, un índice de regiones de XML o un índice sobre datos XML
- v Tipo de datos para uníndice sobre datos XML
- Generado aleatoriamente (hashed) para un índice sobre datos XML
- Longitud máxima de VARCHAR para un índice sobre datos XML
- v Patrón XML especificado para un índice sobre datos XML
- v Página de códigos para un índice de búsqueda de texto
- v Idioma para un índice de búsqueda de texto
- v Formato especificado para un índice de búsqueda de texto
- v Actualización mínima para un índice de búsqueda de texto
- v Frecuencia de actualización para un índice de búsqueda de texto
- v Directorio de la colección para un índice de búsqueda de texto
- v Nombres de columna

Especifique un tipo de índice para que se muestre información sólo de un tipo de índice específico. No se admite la especificación de varios tipos de índice.

#### **RELATIONAL DATA**

Si la opción de tipo de índice RELATIONAL DATA se especifica sin la opción SHOW DETAIL, sólo aparece la información siguiente:

- Esquema de índice
- Nombre de índice
- Norma exclusiva
- v Número de columnas

Si se especifica SHOW DETAIL, también aparece la información de nombres de columnas.

### **XML DATA**

Si la opción de tipo de índice XML DATA se especifica sin la opción SHOW DETAIL, sólo aparece la información siguiente:

- v Esquema de índice
- Nombre de índice
- Norma exclusiva
- v Número de columnas
- Tipo de índice

Si se especifica SHOW DETAIL, la información siguiente de un índice sobre datos XML también aparece en la lista:

- ID de índice
- Tipo de datos
- Generado aleatoriamente (hashed)
- Longitud máxima de Varchar
- Patrón XML
- Nombres de columna
## **TEXT SEARCH**

Si la opción de tipo de índice TEXT SEARCH se especifica sin la opción SHOW DETAIL, sólo aparece la información siguiente:

- v Esquema de índice
- Nombre de índice

Si se especifica SHOW DETAIL, también aparece la información de índice de búsqueda de texto siguiente:

- v Nombre de columna
- v Página de códigos
- Lenguaje
- Formato
- v Actualización mínima
- v Frecuencia de actualización
- v Directorio de la colección

Si se ha especificado la opción TEXT SEARCH y no hay una opción de búsqueda de texto instalada o no está bien configurada, se devuelve un error (SQLSTATE 42724).

Consulte DB2 Text Search para obtener la información que aparece en las columnas.

## **DATA PARTITIONS FOR TABLE** *nombre-tabla*

Especifica la tabla o la vista para la que es necesario describir particiones de datos. La información visualizada para cada partición de datos en la tabla es el identificador de la partición y los intervalos de particionamiento. Los resultados se ordenan según la secuencia de identificadores de las particiones. Se debe utilizar el nombre totalmente calificado con el formato *esquema*.*nombre-tabla*. No se puede utilizar un alias para la tabla en lugar de la tabla misma. El *esquema* es el nombre de usuario bajo el que se ha creado la tabla o la vista.

En el caso del mandato DESCRIBE DATA PARTITIONS FOR TABLE, especifica que la salida incluya una segunda tabla con la siguiente incluir adicional:

- v Identificador de secuencia particiones de datos
- v Expresión de particiones de datos en SQL

## **SHOW DETAIL**

En el caso del mandato DESCRIBE TABLE, especifica que en la salida se incluya la siguiente información adicionalasí como un segundo conjunto de resultados que contiene las expresiones de particiones de datos de tabla (puede devolver 0 filas si la tabla no tiene particiones de datos):

- v Si se ha definido una columna CHARACTER, VARCHAR o LONG VARCHAR como FOR BIT DATA
- Número de columna
- v Secuencia de claves de distribución
- Página de códigos
- Valor por omisión
- v Tipo de particionamiento de tabla (en el caso de tablas particionadas por rango, esta salida aparece más abajo de la salida original)
- v Columnas de clave de particionamiento (en el caso de tablas particionadas por rango, esta salida aparece más abajo de la salida original)
- v Identificador del espacio de tablas utilizado para el índice

# **Ejemplos**

### **Descripción de la salida de una sentencia SELECT**

El ejemplo siguiente muestra cómo describir una sentencia SELECT: CALL SYSPROC.ADMIN\_CMD('describe select \* from emp\_photo')

El siguiente ejemplo muestra una salida de esta sentencia SELECT. Conjunto de resultados 1

--------------

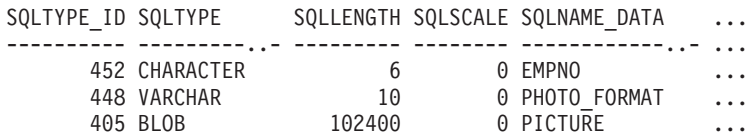

3 registros(s) seleccionado(s).

```
Estado de devolución = 0
```
Salida de esta sentencia SELECT (continuación).

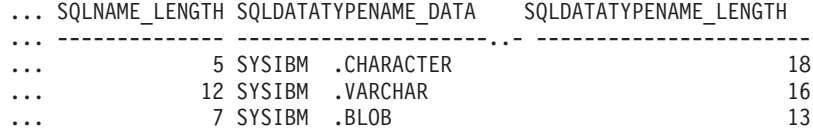

### **Descripción de una tabla**

Describir una tabla no particionada.

CALL SYSPROC.ADMIN\_CMD('describe table org show detail')

El siguiente ejemplo muestra una salida de esta sentencia CALL.

Conjunto de resultados 1 --------------

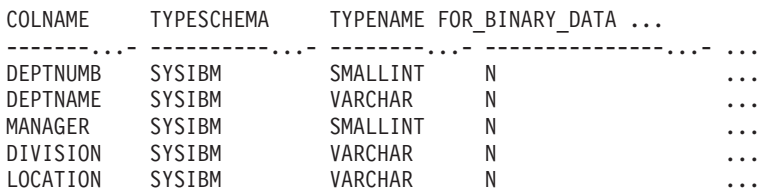

5 registro(s) seleccionado(s).

Salida de esta sentencia CALL (continuación).

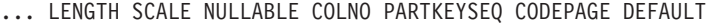

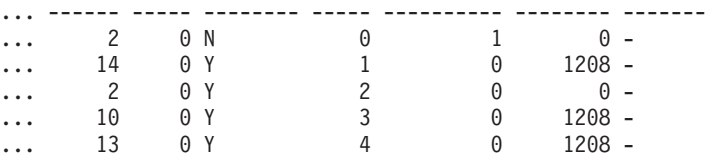

Salida de esta sentencia CALL (continuación). Conjunto de resultados 2 -------------- DATA\_PARTITION\_KEY\_SEQ DATA\_PARTITION\_EXPRESSION ---------------------- -------------------------- 0 registro(s) seleccionado(s). Estado de devolución = 0 Describir una tabla particionada. CALL SYSPROC.ADMIN\_CMD('describe table part\_table1 show detail') El siguiente ejemplo muestra una salida de esta sentencia CALL. Conjunto de resultados 1 -------------- COLNAME TYPESCHEMA TYPENAME FOR BINARY DATA ... -------...- ----------...- -------- --------------- ... COL1 SYSIBM INTEGER N ... 1 registro(s) seleccionado(s). Salida de esta sentencia CALL (continuación). ... LENGTH SCALE NULLABLE COLNO PARTKEYSEQ CODEPAGE DEFAULT ... ------ ----- -------- ----- ---------- -------- ------- ... 4 0 N 0 1 0 -Salida de esta sentencia CALL (continuación). Conjunto de resultados 2 -------------- DATA PARTITION KEY SEQ DATA PARTITION EXPRESSION ---------------------- -------------------------- 1 COL1 1 registro(s) seleccionado(s)

#### **Descripción de un índice de tabla**

En el siguiente ejemplo se muestra cómo describir un índice de tabla. Esta llamada enumera dos índices de datos relacionales, seis índices de datos XML, dos índices de búsqueda de texto y los índices del sistema:

CALL SYSPROC.ADMIN CMD('describe indexes for table user1.department')

El siguiente ejemplo muestra una salida de esta sentencia CALL.

```
Conjunto de resultados 1
--------------
```
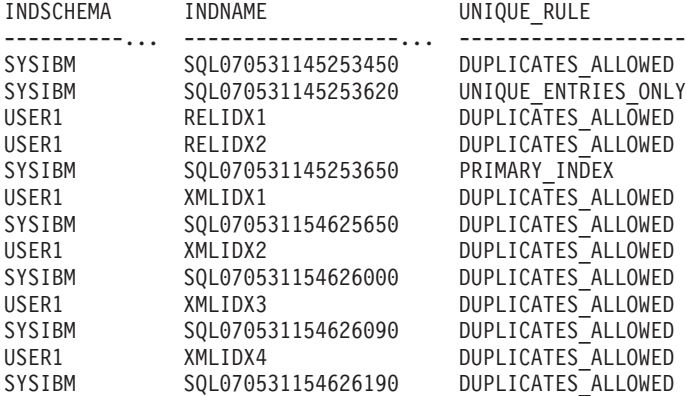

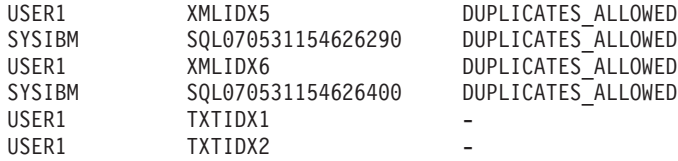

19 registros(s) seleccionado(s).

Estado de devolución = 0

Salida de esta sentencia CALL (continuación).

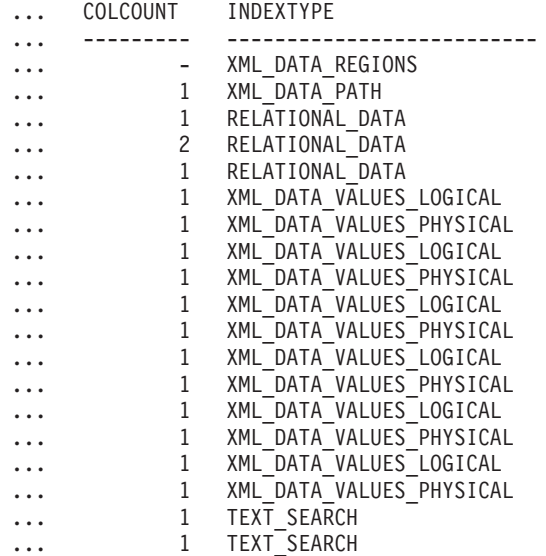

### **Descripción de una partición de datos**

En el siguiente ejemplo se muestra cómo describir particiones de datos. CALL SYSPROC.ADMIN\_CMD('describe data partitions for table part\_table2')

El siguiente ejemplo muestra una salida de esta sentencia CALL. Conjunto de resultados 1

DATA\_PARTITION\_ID LOW\_KEY\_INCLUSIVE LOW\_KEY\_VALUE ... ----------------- ----------------- ------------- ... 0 Y 1 ... 1 Y 10 ... 2 Y 20 ...

3 registro(s) seleccionado(s).

--------------

Salida de esta sentencia CALL (continuación).

... HIGH\_KEY\_INCLUSIVE HIGH\_KEY\_VALUE

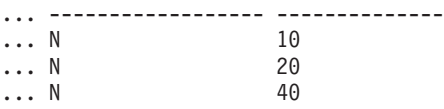

En el siguiente ejemplo se muestra cómo describir particiones de datos con la cláusula 'SHOW DETAIL'.

CALL SYSPROC.ADMIN\_CMD('describe data partitions for table part\_table2 show detail')

El siguiente ejemplo muestra una salida de esta sentencia CALL. Conjunto de resultados 1

--------------

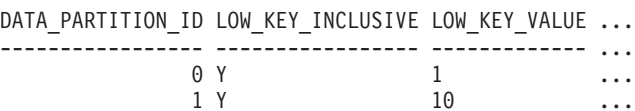

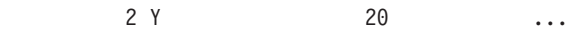

3 registro(s) seleccionado(s).

```
Estado de devolución = 0
```
Salida de esta sentencia CALL (continuación).

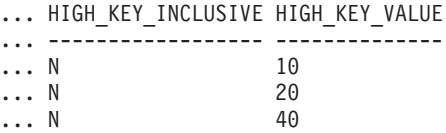

Salida de esta sentencia CALL (continuación).

Conjunto de resultados 2 --------------

DATA PARTITION ID DATA PARTITION NAME TBSPID ...

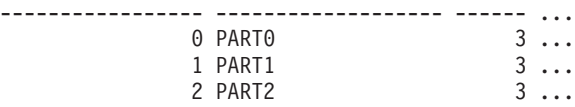

3 registro(s) seleccionado(s).

```
Estado de devolución = 0
```
Salida de esta sentencia CALL (continuación).

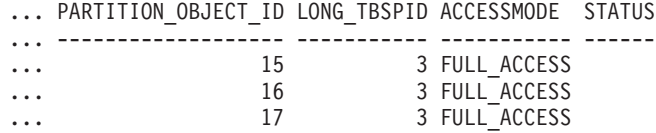

# **Nota sobre uso**

Si el mandato DESCRIBE intenta crear una tabla temporal y no lo consigue, se intenta crear SYSTOOLSTMPSPACE y a continuación, se intenta crear de nuevo la tabla temporal, esta vez en SYSTOOLSTMPSPACE. Es necesaria autorización SYSCTRL o SYSADM para crear el espacio de tablas SYSTOOLSTMPSPACE.

# **Información de conjunto de resultados**

El estado de la ejecución del mandato se devuelve en el área de comunicaciones SQL (SQLCA) obtenida a partir de la sentencia CALL. Si la ejecución es satisfactoria, los mandatos devuelven información adicional en conjuntos de resultados, de la siguiente manera:

- v [Tabla 30 en la página 66:](#page-77-0) mandatos DESCRIBE *sentencia-select*, DESCRIBE *sentencia-call* y DESCRIBE XQUERY *sentencia-XQuery*
- v [Tabla 31 en la página 66:](#page-77-0) Conjunto de resultados 1 del mandato DESCRIBE TABLE
- <span id="page-77-0"></span>v [Tabla 32 en la página 67:](#page-78-0) Conjunto de resultados 2 del mandato DESCRIBE TABLE
- [Tabla 33 en la página 67:](#page-78-0) Mandato DESCRIBE INDEXES FOR TABLE
- v [Tabla 34 en la página 69:](#page-80-0) Conjunto de resultados 1 del mandato DESCRIBE DATA PARTITIONS FOR TABLE
- v [Tabla 35 en la página 70:](#page-81-0) Conjunto de resultados 2 del mandato DESCRIBE DATA PARTITIONS FOR TABLE

*Tabla 30. Conjunto de resultados devuelto por los mandatos DESCRIBE sentencia-select, DESCRIBE sentencia-call y DESCRIBE XQUERY sentencia-XQuery*

| Nombre de columna  | Tipo de datos   | $Sólo$ $LOB1$  | Descripción                                                                                                    |
|--------------------|-----------------|----------------|----------------------------------------------------------------------------------------------------|
| SQLTYPE_ID         | <b>SMALLINT</b> | No             | Tipo de datos de la columna, tal<br>como aparece en el campo SQLTYPE<br>del área de descriptores SQL<br>(SQLDA). |
| <b>SQLTYPE</b>     | VARCHAR (257)   | N <sub>o</sub> | Tipo de datos correspondiente al<br>valor SQLTYPE_ID.                                                            |
| <b>SQLLEN</b>      | <b>INTEGER</b>  | No             | Atributo longitud de la columna, tal<br>como aparece en el campo SQLLEN<br>del SQLDA.                            |
| SQLSCALE           | <b>SMALLINT</b> | No             | Número de dígitos de la parte<br>fraccionaria de un valor decimal; 0<br>en el caso de otros tipos de datos.      |
| SQLNAME_DATA       | VARCHAR (128)   | N <sub>o</sub> | Nombre de la columna.                                                                                            |
| SQLNAME_LENGTH     | <b>SMALLINT</b> | N <sub>o</sub> | Longitud del nombre de la columna.                                                                               |
| SQLDATA_TYPESCHEMA | VARCHAR (128)   | Sí             | Nombre del esquema de tipo de<br>datos.                                                                          |
| SQLDATA_TYPENAME   | VARCHAR (128)   | Sí             | Nombre del tipo de datos.                                                                                        |

Nota: <sup>1</sup>: el valor Sí (Yes) indica que sólo se devuelven valores no-nulos cuando se describen datos LOB.

*Tabla 31. Conjunto de resultados 1 devuelto por el mandato DESCRIBE TABLE*

| Nombre de columna | Tipo de datos  | Detalle <sup>2</sup> | Descripción                                                                                                    |
|-------------------|----------------|----------------------|----------------------------------------------------------------------------------------------------|
| <b>COLNAME</b>    | VARCHAR (128)  | $\rm No$             | Nombre de la columna.                                                                                                    |
| <b>TYPESCHEMA</b> | VARCHAR (128)  | N <sub>o</sub>       | Si el nombre de la columna es<br>distinto, se devuelve el nombre del<br>esquema; en caso contrario, se<br>devuelve 'SYSIBM'.                     |
| <b>TYPENAME</b>   | VARCHAR (128)  | N <sub>o</sub>       | Nombre del tipo de columna.                                                                                                    |
| FOR BINARY DATA   | CHAR(1)        | Sí                   | Devuelve 'Y' si la columna es de tipo<br>CHAR, VARCHAR o LONG<br>VARCHAR y está definida como<br>FOR BIT DATA; de lo contrario,<br>devuelve 'N'. |
| <b>LENGTH</b>     | <b>INTEGER</b> | No                   | Longitud máxima de los datos. En el<br>caso de datos DECIMAL, esto indica<br>la precisión. En el caso de tipos<br>distintos, se devuelve 0.      |

<span id="page-78-0"></span>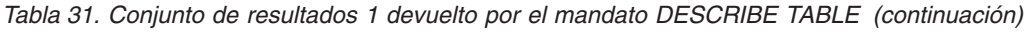

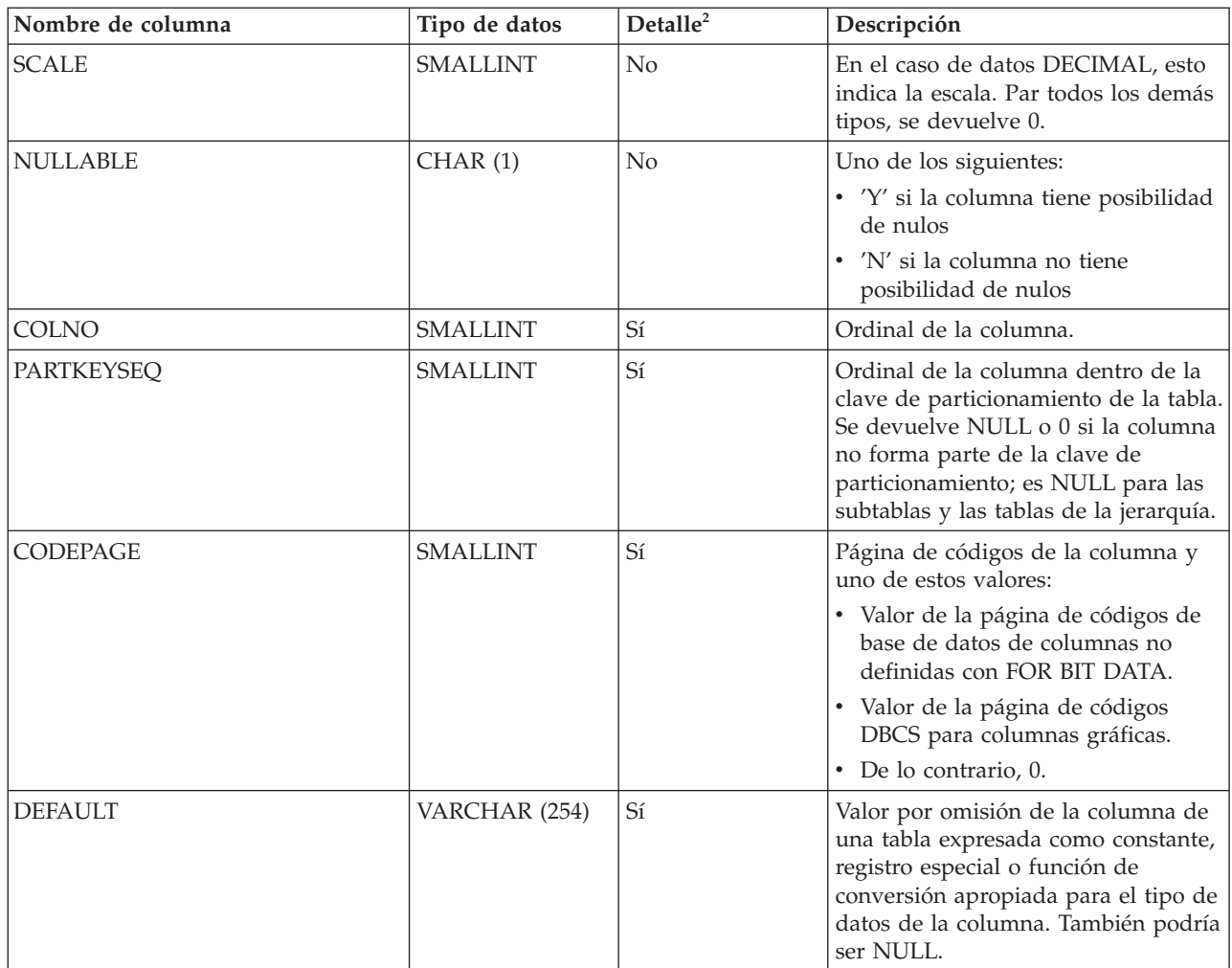

Nota: <sup>2</sup>: el valor Sí (Yes) indica que sólo se devuelven valores no-nulos cuando se utiliza la cláusula SHOW DETAIL.

*Tabla 32. Conjunto de resultados 2 devuelto por el mandato DESCRIBE TABLE cuando se utiliza la cláusula SHOW DETAIL.*

| Nombre de columna         | Tipo de datos  | Descripción                                                                                                    |
|---------------------------|----------------|----------------------------------------------------------------------------------------------------|
| DATA PARTITION KEY SEO    | <b>INTEGER</b> | Número de clave de partición de datos, por<br>ejemplo, 1 para la primera expresión de<br>partición de datos y 2 para la segunda<br>expresión de partición de datos. |
| DATA PARTITION EXPRESSION | CLOB (32K)     | Expresión para esta clave de partición de<br>datos en sintaxis SOL                                                                                                  |

*Tabla 33. Conjunto de resultados devuelto por el mandato DESCRIBE INDEXES FOR TABLE*

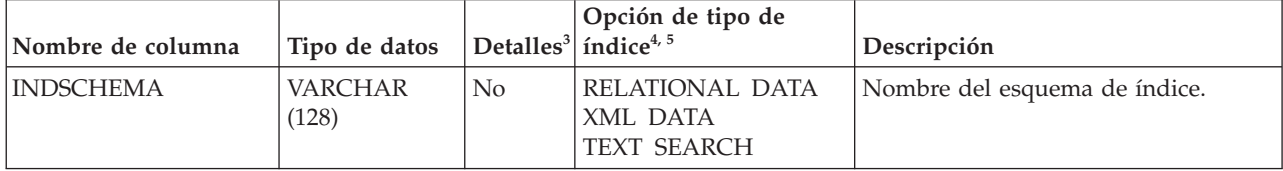

*Tabla 33. Conjunto de resultados devuelto por el mandato DESCRIBE INDEXES FOR TABLE (continuación)*

| Nombre de columna             | Tipo de datos           | Detalles <sup>3</sup> | Opción de tipo de<br>índice4, 5                          | Descripción                                                                                                    |
|-------------------------------|-------------------------|-----------------------|----------------------------------------------------------|----------------------------------------------------------------------------------------------------|
| <b>INDNAME</b>                | <b>VARCHAR</b><br>(128) | No                    | <b>RELATIONAL DATA</b><br>XML DATA<br><b>TEXT SEARCH</b> | Nombre del índice.                                                                                                    |
| UNIQUE_RULE                   | VARCHAR $(30)$          | No                    | <b>RELATIONAL DATA</b><br>XML DATA                       | Uno de los valores siguientes:<br>• DUPLICATES_ALLOWED<br>• PRIMARY_INDEX<br>UNIQUE_ENTRIES_ONLY<br>٠                                                                                                    |
| <b>INDEX</b><br>_PARTITIONING | CHAR(1)                 | No                    | N/D                                                      | Identifica la característica de<br>particionamiento del índice. Los<br>valores posibles son:<br>• N= índice no particionado<br>• P= índice particionado<br>Blanco = el índice no está en una<br>tabla particionada                  |
| <b>COLCOUNT</b>               | <b>SMALLINT</b>         | No                    | RELATIONAL DATA<br>XML DATA                              | Número de columnas de la clave,<br>más el número de columnas de<br>inclusión, si hay alguna.                                                                                                    |
| <b>INDEX_TYPE</b>             | VARCHAR $(30)$          | No                    | RELATIONAL DATA<br>XML DATA<br><b>TEXT SEARCH</b>        | Tipo de índice:<br>• RELATIONAL_DATA<br>TEXT_SEARCH<br>• XML_DATA_REGIONS<br>• XML_DATA_PATH<br>XML_DATA_VALUES_LOGICAL<br>XML_DATA_VALUES_PHYSICAL                                                                                 |
| <b>INDEX_ID</b>               | <b>SMALLINT</b>         | Sí                    | RELATIONAL DATA<br>XML DATA                              | ID de índice para un índice de datos<br>relacionales, un índice de vía de<br>acceso XML, un índice de regiones de<br>XML o un índice sobre datos XML                                                                                |
| DATA_TYPE                     | <b>VARCHAR</b><br>(128) | Sí                    | XML DATA                                                 | Tipo de datos SQL especificado para<br>un índice sobre datos XML. Uno de<br>los valores siguientes:<br>• VARCHAR<br>• DOUBLE<br>• DATE<br><b>TIMESTAMP</b>                                                                          |
| <b>HASHED</b>                 | CHAR(1)                 | Sí                    | <b>XML DATA</b>                                          | Indica si el valor de un índice sobre<br>datos XML se ha generado de forma<br>aleatoria.<br>• 'Y' si el valor se ha generado de<br>forma aleatoria (hashed).<br>· 'N' si el valor no se ha generado de<br>forma aleatoria (hashed). |
| <b>LENGTH</b>                 | <b>SMALLINT</b>         | Sí                    | XML DATA                                                 | Para un índice sobre datos XML, la<br>longitud de VARCHAR (entero); de lo<br>contrario, 0.                                                                                                    |
| <b>PATTERN</b>                | CLOB(2M)                | Sí                    | XML DATA                                                 | Patrón XML especificado para un<br>índice sobre datos XML                                                                                                    |

<span id="page-80-0"></span>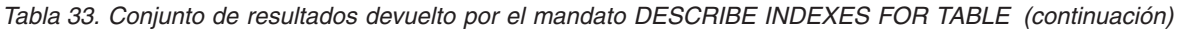

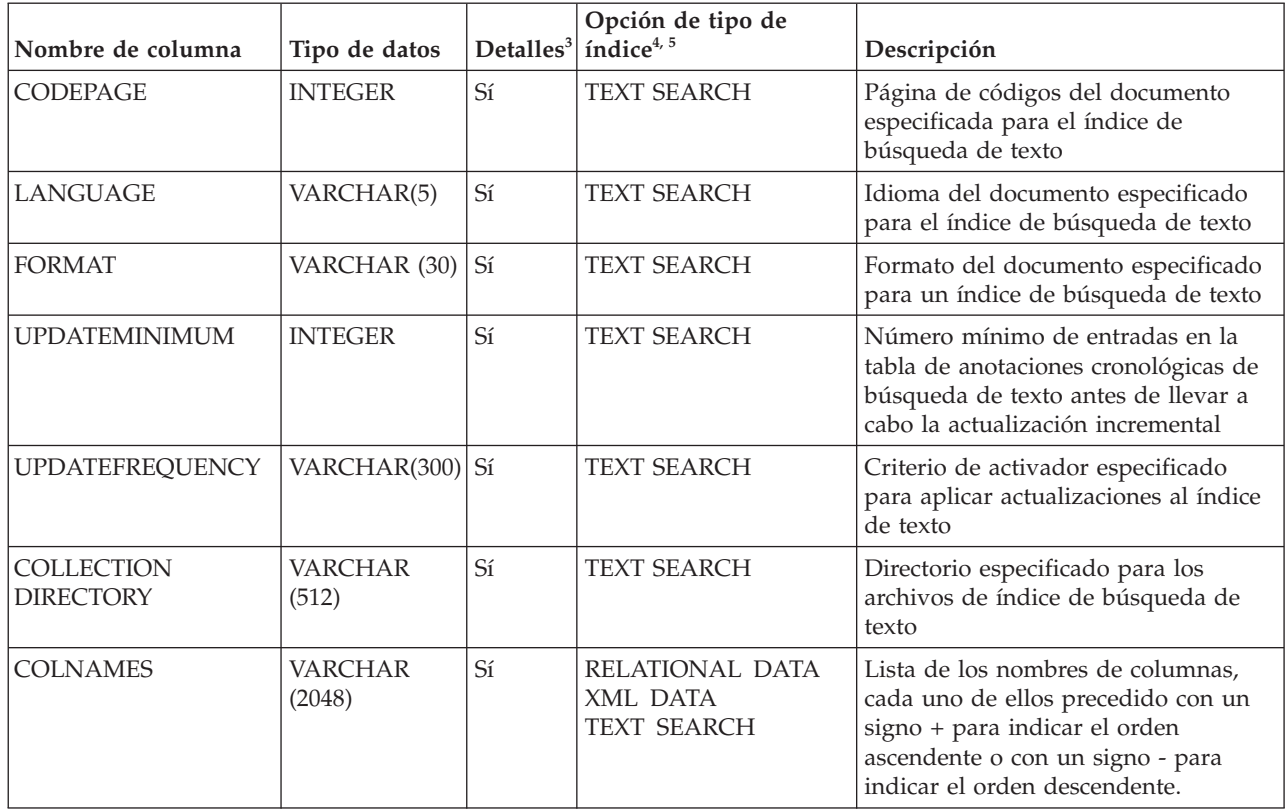

**Nota:** <sup>3</sup> : Sí (Yes) indica que los valores sólo se devuelven cuando la cláusula SHOW DETAIL se utiliza sin especificar una opción de tipo de índice. Los valores pueden ser NULL.

**Nota:** <sup>4</sup> : indica los valores devueltos cuando se utiliza DESCRIBE *tipo-índice* INDEXES FOR TABLE. Por ejemplo, los valores de INDEX\_ID no se devuelven si se especifica TEXT SEARCH como *tipo-índice*. Los valores de INDEX\_ID se devuelven si se especifica RELATIONAL DATA o bien XML DATA.

**Nota:** <sup>5</sup> : cuando se utiliza DESCRIBE *tipo-índice* INDEXES FOR TABLE SHOW DETAIL, los valores sólo se devuelven cuando se enumera el tipo de índice. Por ejemplo, los valores de DATA\_TYPE se devuelven si se especifica XML DATA *tipo-índice*. Los valores de DATA\_TYPE no se devuelven si se especifica TEXT SEARCH o bien RELATIONAL DATA como *tipo-índice*.

*Tabla 34. Conjunto de resultados 1 devuelto por el mandato DESCRIBE DATA PARTITIONS FOR TABLE*

| Nombre de columna     | Tipo de datos  | Detalle <sup>2</sup> | Descripción                                                          |
|-----------------------|----------------|----------------------|----------------------------------------------------------------------|
| DATA PARTITION ID     | <b>INTEGER</b> | N <sub>o</sub>       | Identificador de partición de datos                                  |
| LOW_KEY_INCLUSIVE     | CHAR(1)        | No                   | 'Y' si el valor bajo de clave es<br>inclusive; de lo contrario, 'N'. |
| LOW KEY VALUE         | VARCHAR (512)  | <b>No</b>            | Valor bajo de clave para esta<br>partición de datos.                 |
| HIGH_KEY_INCLUSIVE    | CHAR(1)        | N <sub>o</sub>       | 'Y' si el valor alto de clave es<br>inclusive; de lo contrario, 'N'. |
| <b>HIGH KEY VALUE</b> | VARCHAR (512)  | N <sub>o</sub>       | Valor alto de clave para esta<br>partición de datos.                 |

Nota: <sup>2</sup>: el valor Sí (Yes) indica que sólo se devuelven valores no-nulos cuando se utiliza la cláusula SHOW DETAIL.

<span id="page-81-0"></span>*Tabla 35. Conjunto de resultados 2 devuelto por el mandato DESCRIBE DATA PARTITIONS FOR TABLE cuando se utiliza la cláusula SHOW DETAIL.*

| Nombre de columna   | Tipo de datos  | Descripción                                                                                                    |
|---------------------|----------------|----------------------------------------------------------------------------------------------------|
| DATA_PARTITION_ID   | <b>INTEGER</b> | Identificador de partición de datos                                                                                                    |
| DATA_PARTITION_NAME | VARCHAR (128)  | Nombre de la partición de datos.                                                                                                    |
| <b>TBSPID</b>       | <b>INTEGER</b> | Identificador del espacio de tablas en el que<br>se almacena la partición de datos.                                                                                                    |
| PARTITION_OBJECT_ID | <b>INTEGER</b> | Identificador del objeto DMS en el que se<br>almacena la partición de datos.                                                                                                    |
| LONG_TBSPID         | <b>INTEGER</b> | Identificador del espacio de tablas en el que<br>se almacenan los datos largos.                                                                                                    |
| <b>INDEX_TBSPID</b> | <b>INTEGER</b> | Identificador del espacio de tablas en el que<br>se almacenan los datos de índice.                                                                                                    |
| <b>ACCESSMODE</b>   | VARCHAR (20)   | Define la accesibilidad de la partición de<br>datos y uno de estos valores:<br>• FULL_ACCESS<br>• NO_ACCESS                                                                                                    |
|                     |                | • NO_DATA_MOVEMENT<br>• READ_ONLY                                                                                                    |
| <b>STATUS</b>       | VARCHAR(64)    | Estado de la partición de datos y puede ser<br>uno de estos valores:<br>• NEWLY_ATTACHED<br>• NEWLY DETACHED: se necesita<br>mantenimiento de MQT.<br>· INDEX_CLEANUP_PENDING: partición<br>de datos desenlazada cuya tupla en<br>SYSDATAPARTITIONS sólo se mantiene<br>para la limpieza del índice. Esta tupla se<br>elimina cuando todos los registros de<br>índice que hacen referencia a la partición<br>de datos desenlazada se han eliminado.<br>De lo contrario, la columna está en blanco. |

# **Mandato DROP CONTACT utilizando el procedimiento ADMIN\_CMD**

Elimina un contacto de la lista de contactos definidos en el sistema local. Un contacto es un usuario al que el Planificador y el Supervisor de salud envían mensajes. El valor del parámetro de configuración **contact\_host** del Servidor de administración de bases de datos (DAS) determina si la lista es local o global.

# **Autorización**

Ninguna

# **Conexión necesaria**

Base de datos. El DAS debe estar en ejecución.

# **Sintaxis del mandato**

 $\rightarrow$ DROP CONTACT-nombre-

# **Parámetros del mandato**

**CONTACT** *nombre* Nombre del contacto que se descartará del sistema local.

# **Ejemplo**

Descartar el contacto 'testuser' de la lista de contactos existente en el sistema servidor.

CALL SYSPROC.ADMIN\_CMD( 'drop contact testuser' )

## **Notas de uso**

El DAS ya se debe haber creado y estar en ejecución.

El estado de la ejecución del mandato se devuelve en el área de comunicaciones SQL (SQLCA) obtenida a partir de la sentencia CALL.

# **Mandato DROP CONTACTGROUP utilizando el procedimiento ADMIN\_CMD**

Elimina un grupo de contactos de la lista de contactos definidos en el sistema local. Un grupo de contactos contiene una lista de usuarios a los que el Planificador y el Supervisor de salud envían mensajes. El valor del parámetro de configuración **contact\_host** del Servidor de administración de bases de datos (DAS) determina si la lista es local o global.

# **Autorización**

Ninguna

# **Conexión necesaria**

Base de datos. El DAS debe estar en ejecución.

# **Sintaxis del mandato**

 $\rightarrow$ DROP CONTACTGROUP-nombre-

# **Parámetros del mandato**

**CONTACTGROUP** *nombre*

Nombre del grupo de contactos que se descartará del sistema local.

# **Ejemplo**

Descartar el grupo de contactos llamado 'gname1'. CALL SYSPROC.ADMIN CMD( 'drop contactgroup gname1' )

# **Notas de uso**

El DAS ya se debe haber creado y estar en ejecución.

El estado de la ejecución del mandato se devuelve en el área de comunicaciones SQL (SQLCA) obtenida a partir de la sentencia CALL.

# **Mandato EXPORT utilizando el procedimiento ADMIN\_CMD**

Exporta datos de una base de datos a uno de varios formatos de archivo externos. El usuario especifica los datos que se deben exportar proporcionando una sentencia SELECT de SQL o proporcionando información jerárquica para tablas de tipo. Los datos solo se exportan al servidor.

Enlace rápido con ["Modificadores de tipo de archivo para el programa de utilidad](#page-89-0) [de exportación" en la página 78.](#page-89-0)

# **Autorización**

Una de las siguientes:

- v Autorización *dataaccess*
- v Privilegio CONTROL o SELECT en cada tabla o vista participante

# **Conexión necesaria**

Base de datos. El acceso del programa de utilidad a servidores de bases de datos Linux, UNIX o Windows desde clientes Linux, UNIX o Windows debe ser una conexión directa a través del motor y no a través de un entorno de pasarela o de bucle de retorno de DB2 Connect.

# **Sintaxis del mandato**

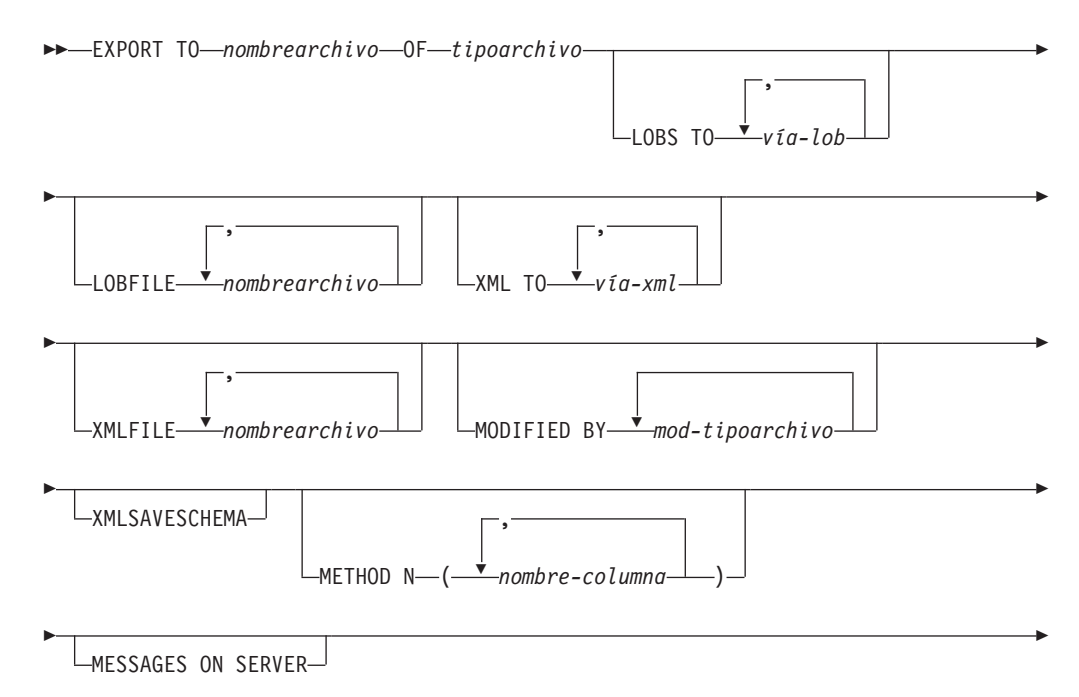

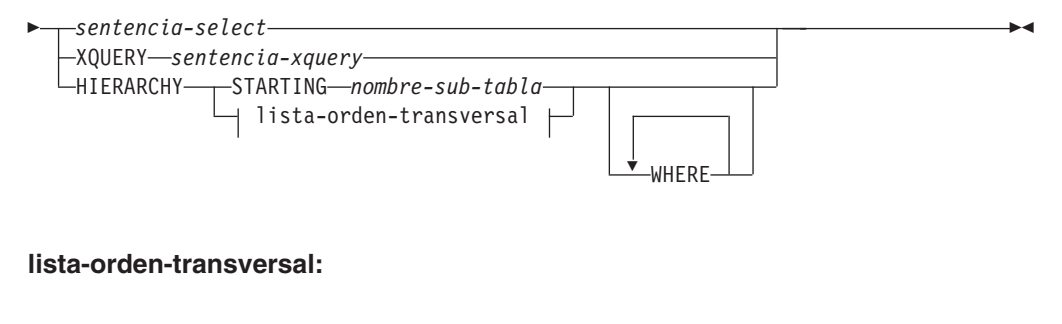

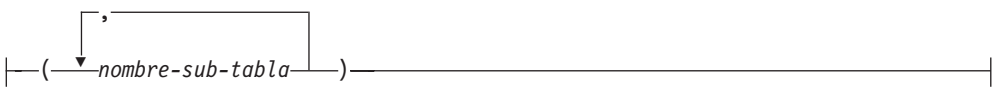

# **Parámetros del mandato**

## **HIERARCHY** *lista-orden-transversal*

Exporta una subjerarquía utilizando el orden transversal especificado. Todas las subtablas deben listarse de modo PRE-ORDER. El primer nombre de subtabla se utiliza como nombre de tabla de destino para la sentencia SELECT.

## **HIERARCHY STARTING** *nombre-subtabla*

Mediante el uso del orden transversal por omisión (orden OUTER para archivos ASC, DEL o WSF o el orden almacenado en los archivos de datos PC/IXF), exporta una subjerarquía empezando desde *nombre-subtabla*.

## **LOBFILE** *nombrearchivo*

Especifica uno o más nombres de archivo base para los archivos LOB. Cuando se ha agotado el espacio de nombres para el primer nombre, se utiliza el segundo nombre y así sucesivamente. Esto activará implícitamente el comportamiento de LOBSINFILE.

Cuando se crean archivos LOB durante una operación de exportación, los nombres de archivo se construyen añadiendo el nombre base actual de esta lista a la vía de acceso actual (de *vía-lob*) y a continuación, añadiendo un número de secuencia de 3 dígitos de inicio y el identificador de tres caracteres lob. Por ejemplo, si la vía de acceso de LOB actual es el directorio /u/foo/lob/path/ y el nombre de archivo LOB actual es bar, los archivos LOB creados serán /u/foo/lob/path/bar.001.lob, /u/foo/lob/path/bar.002.lob y así sucesivamente. El número de secuencia de 3 dígitos del nombre de archivo LOB aumentará a 4 dígitos después de utilizarse 999, los 4 dígitos aumentarán a 5 dígitos después de utilizarse 9999, etc.

## **LOBS TO** *vía-lob*

Especifica una o más vías de acceso a los directorios en los que deben almacenarse los archivos LOB. La vía o vías de acceso deben existir en la partición coordinadora del servidor y deben estar totalmente calificadas. Habrá por lo menos un archivo por vía de acceso de LOB y cada archivo contendrá por lo menos un LOB. El número máximo de vías de acceso que se puede especificar es 999. Esto activará implícitamente el comportamiento de LOBSINFILE.

## **MESSAGES ON SERVER**

Especifica que hay que guardar el archivo de mensajes creado en el servidor mediante el mandato EXPORT. El conjunto de resultados devuelto incluirá las dos columnas siguientes: MSG\_RETRIEVAL, que es la sentencia de SQL necesaria para recuperar todos los mensajes de aviso y de error

producidos durante esta operación, y MSG\_REMOVAL, que es la sentencia de SQL necesaria para hacer limpieza de los mensajes.

Si no se especifica esta cláusula, el archivo de mensajes se suprimirá cuando el procedimiento ADMIN\_CMD retorne al llamador. La columna MSG\_RETRIEVAL y la columna MSG\_REMOVAL del conjunto de resultados contendrán valores nulos.

Observe que, con cláusula o sin ella, el ID de usuario delimitado debe poseer autorización para crear archivos bajo el directorio indicado por la variable de registro DB2\_UTIL\_MSGPATH, así como bajo el directorio al que hay que exportar los datos.

### **METHOD N** *nombre-columna*

Especifica uno o más nombres de columna que se deben utilizar en el archivo de salida. Si no se especifica este parámetro, se utilizan los nombres de columna de la tabla. Este parámetro solo es válido para archivos WSF e IXF, pero no es válido al exportar datos jerárquicos.

## **MODIFIED BY** *mod-tipoarchivo*

Especifica opciones de modificador de tipo de archivo. Véase ["Modificadores de tipo de archivo para el programa de utilidad de](#page-89-0) [exportación" en la página 78.](#page-89-0)

## **OF** *tipoarchivo*

Especifica el formato de los datos del archivo de salida:

- v DEL (formato ASCII delimitado), utilizado por diversos programas del gestor de bases de datos y gestores de archivos.
- v WSF (formato de hoja de trabajo), utilizado por programas tales como: – Lotus 1-2-3
	- Lotus Symphony

Al exportar datos BIGINT o DECIMAL, solo se pueden exportar de forma precisa los valores que están en el rango de tipo DOUBLE. Aunque los valores que no están en este rango también se exportan, si se vuelven a importar o a cargar dichos valores, los datos resultantes podrían ser incorrectos, según el sistema operativo.

**Nota:** El soporte para el formato de archivo WSF ha quedado en desuso y se puede eliminar en futuros releases. Se recomienda empezar a usar un formato de archivo compatible en lugar de archivos WSF antes de que se elimine el soporte.

v IXF (Integration Exchange Format, versión PC) es un formato binario con propietario.

### *sentencia-select*

Especifica la sentencia SELECT o XQUERY que devolverá los datos que se deben exportar. Si la sentencia provoca un error, se grabará un mensaje en el archivo de mensajes (o en la salida estándar). Si el código de error es uno de SQL0012W, SQL0347W, SQL0360W, SQL0437W o SQL1824W, la operación de exportación continuará; de lo contrario, se detendrá.

## **TO** *nombrearchivo*

Especifica el nombre del archivo al que hay que exportar datos en el servidor. Debe ser una vía de acceso totalmente calificada y debe existir en la partición coordinadora del servidor.

Si se especifica el nombre de un archivo que ya existe, el programa de utilidad de exportación grabará encima del contenido del archivo; no añadirá la información.

## **XMLFILE** *nombrearchivo*

Especifica uno o más nombres de archivo base para los archivos XML. Cuando se ha agotado el espacio de nombres para el primer nombre, se utiliza el segundo nombre y así sucesivamente.

Cuando se crean archivos XML durante una operación de exportación, los nombres de archivo se construyen añadiendo el nombre base actual de esta lista a la vía de acceso actual (de *vía-xml*), añadiendo un número de secuencia de 3 dígitos y luego el identificador de tres caracteres xml. Por ejemplo, si la vía de acceso de XML actual es el directorio /u/foo/xml/path/ y el nombre de archivo XML actual es bar, los archivos XML creados serán /u/foo/xml/path/bar.001.xml, /u/foo/xml/path/ bar.002.xml y así sucesivamente.

## **XML TO** *vía-xml*

Especifica una o más vías de acceso a los directorios en los que deben almacenarse los archivos XML. Habrá como mínimo un archivo por cada vía de acceso de XML, y cada archivo contendrá como mínimo una instancia de modelo de datos XQuery (XDM). Si se especifica más de una vía de acceso, las instancias de XDM se distribuyen uniformemente entre las vías de acceso.

## **XMLSAVESCHEMA**

Especifica que hay que guardar información de esquema XML para todas las columnas XML. Para cada documento XML exportado que se haya validado con respecto a un esquema XML en el momento de insertarlo, se almacenará el identificador SQL totalmente calificado de ese esquema en forma de atributo (SCH) dentro del especificador de datos XML correspondiente (XDS). Si el documento exportado no se ha validado con respecto a un esquema XML, no se incluirá un atributo SCH en el correspondiente XDS.

Las partes de esquema y nombre del identificador SQL se almacenan como valores ″OBJECTSCHEMA″ y ″OBJECTNAME″ en la fila de la tabla de catálogo SYSCAT.XSROBJECTS correspondiente al esquema XML.

La opción XMLSAVESCHEMA no es compatible con las secuencias XQuery que no producen documentos XML bien formados.

# **Ejemplo**

El siguiente ejemplo muestra cómo exportar información de la tabla STAFF de la base de datos SAMPLE al archivo myfile.ixf. La salida estará en formato IXF. Debe estar conectado a la base de datos SAMPLE antes de emitir el mandato.

CALL SYSPROC.ADMIN\_CMD ('EXPORT to /home/user1/data/myfile.ixf OF ixf MESSAGES ON SERVER select \* from staff')

# **Notas de uso**

- v Las vías de acceso que se utilicen en el mandato EXPORT deben ser válidas en el servidor y estar totalmente calificadas.
- v Si una tabla contiene columnas LOB, hay que especificar como mínimo una vía de acceso de LOB totalmente calificada y un nombre de LOB, utilizando para ello las cláusulas LOBS TO y LOBFILE.
- v El programa de utilidad de exportación emite una sentencia COMMIT al principio de la operación; esta sentencia, en el caso de las conexiones de tipo 2, hace que el procedimiento devuelva SQL30090N con el código de razón 2.
- v Al exportar desde una base de datos UCS-2 a un archivo ASCII delimitado (DEL), todos los datos de tipo carácter se convierten a la página de códigos que está en vigor en el lugar en el que se ejecuta el procedimiento. Los datos de tipo serie y los de tipo gráfico se convierten a la misma página de códigos SBCS o MBCS del servidor.
- Asegúrese de completar todas las operaciones de tabla y de liberar todos los bloqueos antes de iniciar una operación de exportación. Esto puede realizarse emitiendo un mandato COMMIT después de cerrar todos los cursores abiertos WITH HOLD o emitiendo un mandato ROLLBACK.
- v Se pueden utilizar alias de tabla en la sentencia SELECT.
- Los mensajes colocados en el archivo de mensajes incluyen la información devuelta del servicio de recuperación de mensajes. Cada mensaje empieza en una línea nueva.
- v El programa de utilidad de exportación produce un mensaje de aviso siempre que se selecciona una columna de caracteres con una longitud de más de 254 para la exportación a archivos de formato DEL.
- Se deberá utilizar la importación  $PC/IXF$  para mover datos entre bases de datos. Si los datos de tipo carácter que contienen separadores de filas se exportan a un archivo ASCII delimitado (DEL) y se procesan con un programa de transferencia de texto, los campos que contengan separadores de filas se acortarán o se ampliarán.
- El paso de copia de archivo no es necesario si se puede acceder a las bases de datos fuente y destino desde el mismo cliente.
- v Se puede utilizar DB2 Connect para exportar tablas de servidores DRDA, como por ejemplo, DB2 para OS/390, DB2 para VM y VSE, y DB2 para OS/400. Sólo se soporta la exportación PC/IXF.
- Cuando se exporta al formato IXF, si los identificadores superan el tamaño máximo al que da soporte el formato IXF, la exportación se realizará correctamente pero el archivo de datos resultante sólo se podrá utilizar en una operación de importación siguiente utilizando la modalidad CREATE. Se devolverá SQL27984W.
- Cuando se exporta a un disquete en Windows, y si la tabla contiene más datos de los que caben en un solo disquete, el sistema solicitará otro disquete y los archivos PC/IXF de varias partes (también denominados archivos PC/IXF multivolumen o archivos PC/IXF divididos lógicamente) se generarán y se almacenarán en distintos disquetes. En cada archivo, con la extensión del último, hay un REGISTRO DE CONTINUACIÓN DE DB2 CONTINUATION (registro ″AC″ abreviado) que indica que los archivos están lógicamente divididos y dónde encontrar el siguiente archivo. Luego los archivos se pueden transferir a un sistema AIX para que los lean los programas de utilidad de importación y de carga. El programa de utilidad de exportación no creará archivos PC/IXF de múltiples componentes cuando se invoque desde un sistema AIX. Para ver detalles sobre el uso, consulte el mandato IMPORT o el mandato LOAD.
- El programa de utilidad de exportación almacenará el atributo NOT NULL WITH DEFAULT de la tabla en un archivo IXF si la sentencia SELECT proporcionada está en el formato SELECT \* FROM nombretabla.
- v Cuando se exportan tablas de tipo, solo se pueden expresar sentencias de subselección especificando el nombre de tabla de destino y la cláusula WHERE. La selección completa y la *sentencia-select* no se pueden especificar cuando se exporta una jerarquía.
- v Para formatos de archivos distintos de IXF, se recomienda especificar la lista de orden transversal porque indica a DB2 cómo atravesar la jerarquía y qué subtablas se deben exportar. Si no se especifica dicha lista, se exportan todas las tablas de la jerarquía y el orden por omisión es el orden de OUTER. La alternativa consiste en utilizar el orden por omisión, que es el orden proporcionado por la función OUTER.
- v Utilice el mismo orden transversal durante una operación de importación. El programa de utilidad de carga no soporta la carga de jerarquías o de subjerarquías.
- v Al exportar datos de una tabla que tenga filas protegidas, las credenciales LBAC retenidas por el ID de autorización de sesión podrían limitar las filas que se exportan. Las filas a las que el ID de autorización de sesión no tiene acceso de lectura no se exportarán. No se proporciona ningún código de error ni de aviso.
- v Si las credenciales LBAC retenidas por el ID de autorización de sesión no permiten leer una o más columnas protegidas incluidas en la exportación, la exportación falla y se devuelve un error (SQLSTATE 42512).
- v Los paquetes de exportación se enlazan con el formato DATETIME ISO, por lo tanto, todos los valores de fecha/hora/indicación de fecha y hora se convierten al formato ISO cuando se convierte a una representación de serie. Puesto que los paquetes de CLP se enlazan con el formato DATETIME LOC (formato específico del entorno local), tal vez detecte un comportamiento incoherente entre CLP y la exportación, si el formato CLP DATETIME es diferente de ISO. Por ejemplo, la siguiente sentencia SELECT puede devolver resultados imprevistos:

```
db2 select col2 from tab1 where char(col2) = 0.05/10/2005;
  C<sub>0</sub>12----------
  05/10/2005
  05/10/2005
  05/10/2005
   3 registro(s) seleccionado(s).
```
Pero un mandato de exportación con la misma cláusula select no realizará lo siguiente:

```
db2 export to test.del of del select col2 from test
where char(col2)='05/10/2005';
  Número de filas exportadas: 0
```
Ahora, si se sustituye el formato de fecha LOCALE por el formato ISO, se producen los resultados previstos:

```
db2 export to test.del of del select col2 from test
where char(col2)='2005-05-10';
  Número de filas exportadas: 3
```
# **Información de conjunto de resultados**

El estado de la ejecución del mandato se devuelve en el área de comunicaciones SQL (SQLCA) obtenida a partir de la sentencia CALL. Si la ejecución es satisfactoria, el mandato devuelve información adicional en conjuntos de resultados, de la siguiente manera:

*Tabla 36. Conjunto de resultados devuelto por el mandato EXPORT*

| Nombre de columna    | Tipo de datos | Descripción                       |
|----------------------|---------------|-----------------------------------|
| <b>ROWS EXPORTED</b> | <b>BIGINT</b> | Número total de filas exportadas. |

<span id="page-89-0"></span>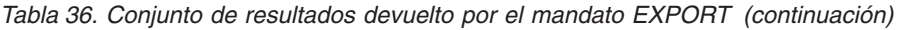

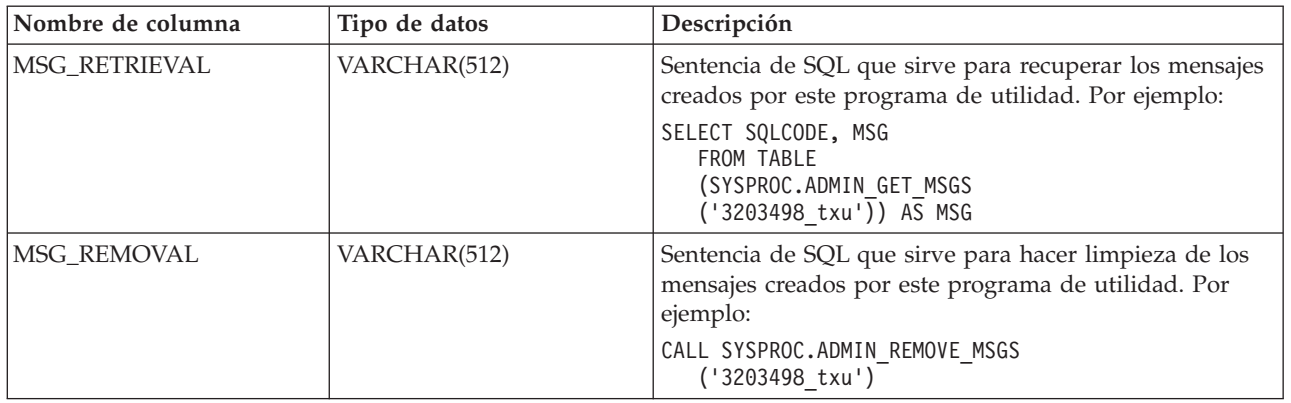

# **Modificadores de tipo de archivo para el programa de utilidad de exportación**

*Tabla 37. Modificadores de tipo de archivo válidos para el programa de utilidad de exportación: Todos los formatos de archivo*

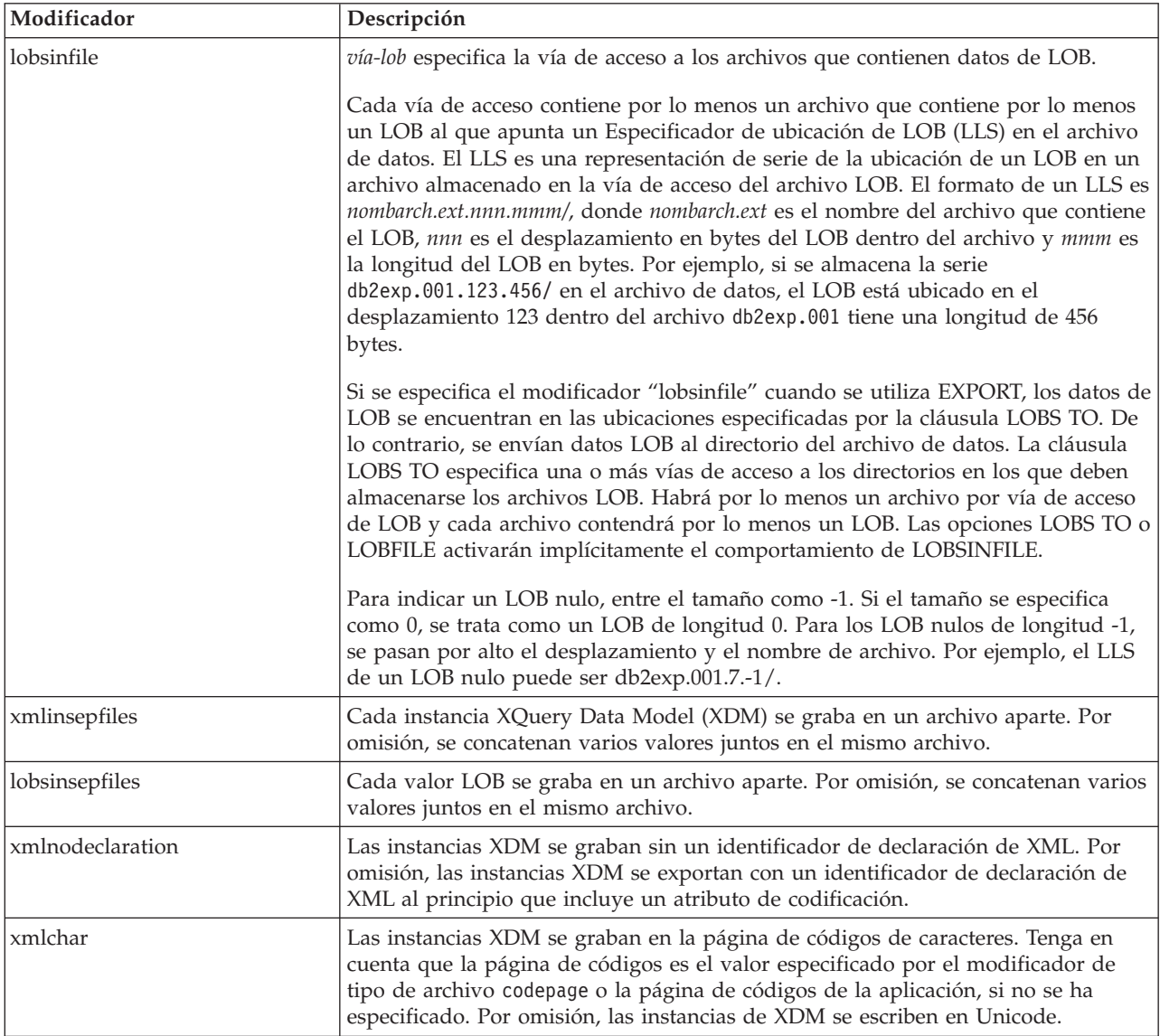

*Tabla 37. Modificadores de tipo de archivo válidos para el programa de utilidad de exportación: Todos los formatos de archivo (continuación)*

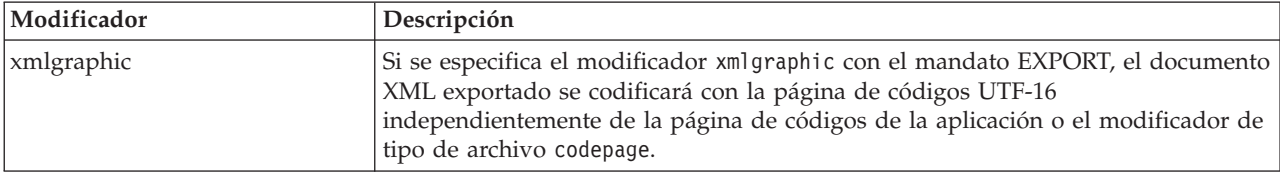

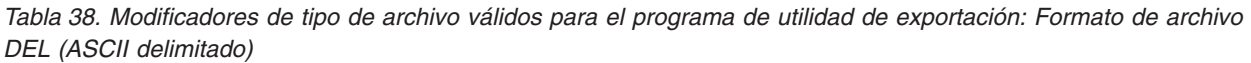

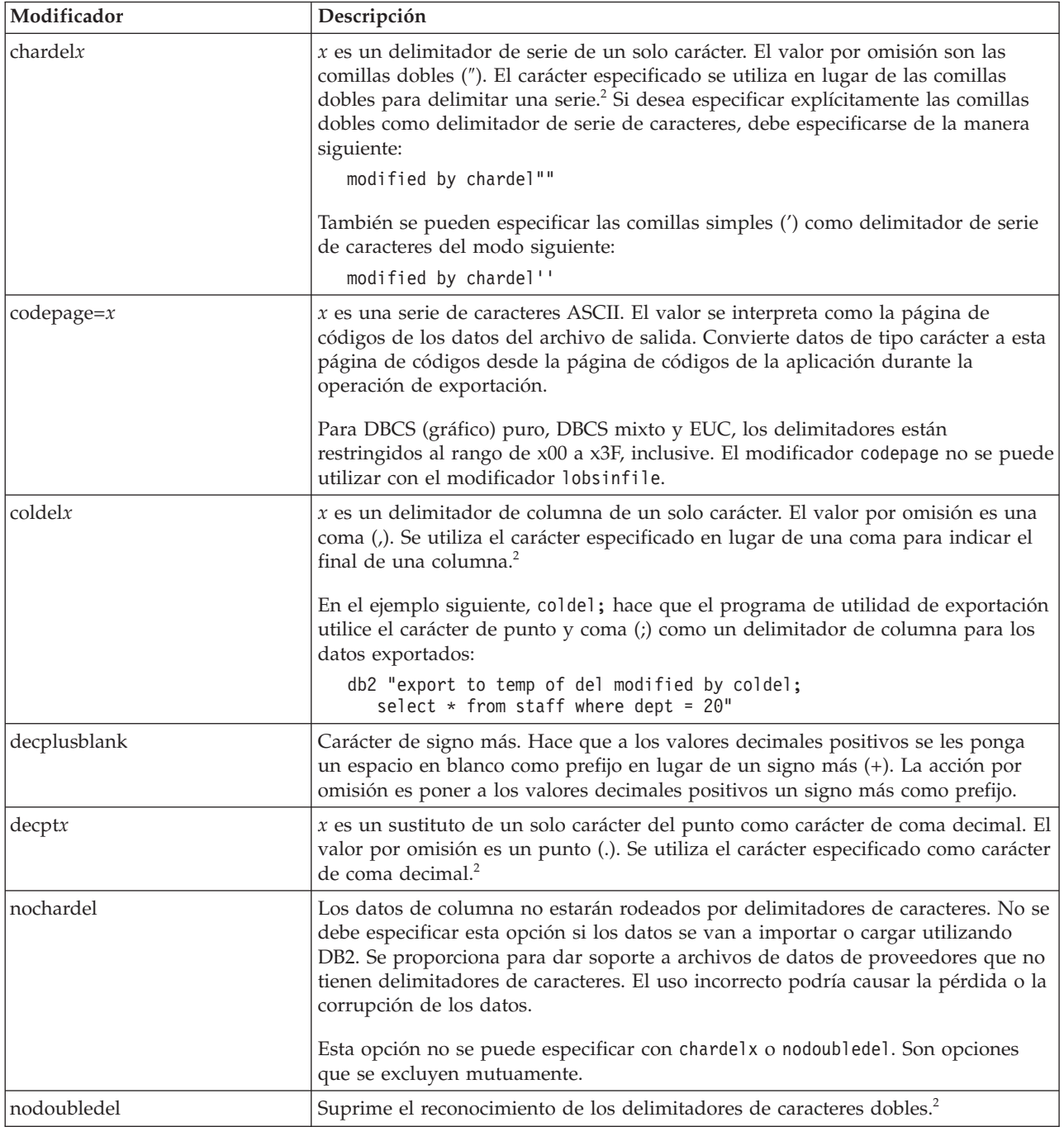

*Tabla 38. Modificadores de tipo de archivo válidos para el programa de utilidad de exportación: Formato de archivo DEL (ASCII delimitado) (continuación)*

| Modificador | Descripción                                                                                                    |
|-------------|----------------------------------------------------------------------------------------------------|
| striplzeros | Elimina los ceros iniciales de todas las columnas decimales exportadas.                                                                                                    |
|             | Consideremos el ejemplo siguiente:                                                                                                    |
|             | db2 create table decimalTable ( $c1$ decimal( $31, 2$ ))<br>$db2$ insert into decimal Table values $(1.1)$                                                                                                    |
|             | $db2$ export to data of del select $*$ from decimal Table                                                                                                    |
|             | db2 export to data of del modified by STRIPLZEROS<br>select $*$ from decimal Table                                                                                                    |
|             | En la primera operación de exportación, el contenido de los datos del archivo<br>exportado será +000000000000000000000000000001.10. En la segunda operación,<br>que es idéntica a la primera a excepción del modificador striplzeros, el<br>contenido de los datos del archivo exportado será +1.10. |

| Modificador             | Descripción                                                                                                    |  |  |
|-------------------------|----------------------------------------------------------------------------------------------------|--|--|
| timestampformat=" $x$ " | $x$ es el formato de la indicación de fecha y hora en el archivo fuente. <sup>4</sup> Los<br>elementos de indicación de fecha y hora son:                                                          |  |  |
|                         | - Año (cuatro dígitos entre 0000 y 9999)<br>AAAA<br>M<br>- Mes (uno o dos dígitos entre 1 y 12)<br>MM<br>- Mes (dos dígitos entre 01 y 12;                                                         |  |  |
|                         | se excluye mutuamente con M y MMM)<br>MMM<br>- Mes (abreviación de tres letras no sensible a mayúsculas<br>y minúsculas para el nombre del mes; se excluye mutuamente<br>con M y MM)               |  |  |
|                         | D<br>- Día (uno o dos dígitos entre 1 y 31)                                                                                                    |  |  |
|                         | - Día (dos dígitos entre 1 y 31; se excluye mutuamente con D)<br>DD                                                                                                    |  |  |
|                         | <b>DDD</b><br>- Día del año (tres dígitos entre 001 y 366;<br>se excluye mutuamente con otros elementos de día o mes)                                                                              |  |  |
|                         | H.<br>- Hora (uno o dos dígitos entre 0 y 12<br>para un sistema de 12 horas y entre                                                                                                    |  |  |
|                         | 0 y 24 para un sistema de 24 horas)                                                                                                    |  |  |
|                         | HH.<br>- Hora (dos dígitos entre 0 y 12<br>para un sistema de 12 horas y entre 0 y 24 para un sistema<br>de 24 horas;<br>se excluye mutuamente con H)                                              |  |  |
|                         | - Minuto (uno o dos dígitos entre 0 y 59)<br>M                                                                                                    |  |  |
|                         | МM<br>- Minuto (dos dígitos entre 0 y 59;<br>se excluye mutuamente con M, minuto)                                                                                                    |  |  |
|                         | S.<br>- Segundo (uno o dos dígitos entre 0 y 59)<br>SS<br>- Segundo (dos dígitos entre 0 y 59;                                                                                                    |  |  |
|                         | se excluye mutuamente con S)<br>SSSSS - Segundo del día después de medianoche (5<br>dígitos entre 00000 y 86399; se excluye                                                                        |  |  |
|                         | mutuamente con otros elementos de hora)<br>$U$ (de 1 a 12 veces)                                                                                                    |  |  |
|                         | - Segundos fraccionados (el número de casos de U representa el<br>número de dígitos con cada dígito comprendido entre 0 y 9<br>TΤ<br>- Indicador de meridiano (AM o PM)                            |  |  |
|                         | A continuación se muestra un ejemplo de un formato de indicación de la hora:                                                                                                    |  |  |
|                         | "AAAA/MM/DD HH:MM:SS.UUUUUU"                                                                                                    |  |  |
|                         | El elemento MMM producirá los valores siguientes: 'Ene', 'Feb', 'Mar', 'Abr',<br>'May', 'Jun', 'Jul', 'Ago', 'Sep', 'Oct', 'Nov', y 'Dic'. 'Ene' es igual al mes 1, y 'Dic'<br>es igual al mes 12. |  |  |
|                         | El ejemplo siguiente muestra un ejemplo de cómo exportar datos que contengan<br>formatos de indicación de fecha y hora definidos por el usuario desde una tabla<br>denominada 'schedule':          |  |  |
|                         | db2 export to delfile2 of del<br>modified by timestampformat="aaaa.mm.dd hh:mm tt"<br>select * from schedule                                                                                       |  |  |

*Tabla 38. Modificadores de tipo de archivo válidos para el programa de utilidad de exportación: Formato de archivo DEL (ASCII delimitado) (continuación)*

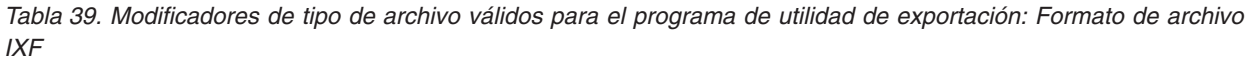

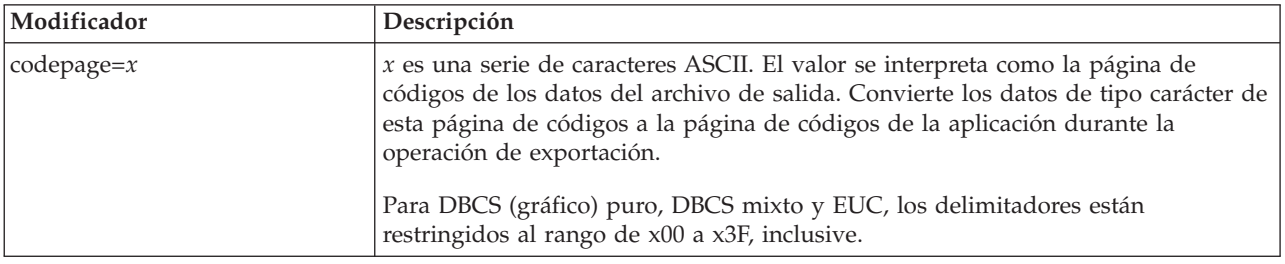

*Tabla 40. Modificadores de tipo de archivo válidos para el programa de utilidad de exportación: Formato de archivo WSF<sup>6</sup>*

| Modificador | Descripción                                                                                                    |
|-------------|----------------------------------------------------------------------------------------------------|
|             | Crea un archivo WSF compatible con Lotus 1-2-3 Release 1 o Lotus 1-2-3 Release<br>1a. <sup>5</sup> Es el valor por omisión. |
|             | Crea un archivo WSF compatible con Lotus Symphony Release 1.0. <sup>5</sup>                                                 |
|             | Crea un archivo WSF compatible con Lotus 1-2-3 Versión 2 o Lotus Symphony<br>Release $1.15$                                 |
| 14          | Crea un archivo WSF que contiene caracteres DBCS.                                                                           |

### **Nota:**

- 1. El programa de utilidad de exportación no emite ningún aviso si se intentan utilizar tipos de archivo no soportados con la opción MODIFIED BY. Si se intenta realizar dicha acción, la operación de exportación falla y se devuelve un código de error.
- 2. En la sección *Consideraciones sobre el delimitador para mover datos* se muestran las restricciones que se aplican a los caracteres que se pueden utilizar como alteración temporal de los delimitadores.
- 3. El programa de utilidad de exportación graba normalmente los
	- v datos de fecha en formato *AAAAMMDD*
	- v datos char(fecha) en formato ″*AAAA*-*MM*-*DD*″
	- v datos de hora en formato ″*HH*.*MM*.*SS*″
	- v datos de la indicación de fecha y hora en formato ″*AAAA*-*MM*-*DD*-*HH*. *MM*.*SS*.*uuuuuu*″

Los datos contenidos en cualquier columna de fecha y hora especificada en la sentencia SELECT para la operación de exportación también tendrán estos formatos.

4. Para formatos de indicación de la hora, hay que tener cuidado de evitar la ambigüedad entre los descriptores de mes y de minuto, dado que ambos utilizan la letra M. Un campo de mes debe estar junto a otros campos de fecha. Un campo de minuto debe ser adyacente a otros campos de hora. He aquí unos formatos ambiguos de indicación de fecha y hora:

```
"M" (puede ser mes o minuto)
"M:M" (¿Cuál es cada uno?)
"M:AAAA:M" (Ambos se interpretan como mes.)
"S:M:AAAA" (adyacente a un valor de hora y un valor de fecha)
```
En los casos ambiguos, el programa de utilidad informará con un mensaje de error y la operación fallará.

He aquí unos formatos no ambiguos de indicación de fecha y hora:

"M:AAAA" (Mes) "S:M" (Minuto) "M:AAAA:S:M" (Mes....Minuto) "M:H:AAAA:M:D" (Minuto....Mes)

5. Estos archivos también pueden dirigirse a un producto determinado especificando una L para Lotus 1-2-3 o una S para Symphony en la serie de parámetros *mod-tipoarchivo*. Sólo se puede especificar un valor o indicador de producto. El soporte para el formato de archivo WSF ha quedado en desuso y se puede eliminar en futuros releases. Se recomienda empezar a usar un formato de archivo compatible en lugar de archivos WSF antes de que se elimine el soporte.

- 6. El formato de archivo WSF no está soportado para columnas de XML. El soporte para este formato de archivo ha quedado en desuso y se puede eliminar en futuros releases. Se recomienda empezar a usar un formato de archivo compatible en lugar de archivos WSF antes de que se elimine el soporte.
- 7. Todas las instancias de XDM se graban en archivos XML aparte del archivo de datos principal, incluso si no se ha especificado la cláusula XMLFILE ni XML TO. Por omisión, los archivos XML se graban en la vía de acceso del archivo de datos exportado. El nombre base por omisión para los archivos XML es el nombre del archivo de datos exportado con la extensión ″.xml″ añadida.
- 8. Todas las instancias XDM se graban con una declaración de XML al principio que incluye un atributo de codificación, a menos que se especifique el modificador de tipo de archivo XMLNODECLARATION.
- 9. Por omisión, todas las instancias de XDM se escriben en Unicode, a menos que se especifique el modificador de tipo de archivo XMLCHAR o XMLGRAPHIC.
- 10. La vía de acceso por omisión para datos XML y datos LOB es la vía de acceso del archivo de datos principal. El nombre base del archivo XML por omisión es el archivo de datos principal. El nombre base del archivo LOB por omisión es el archivo de datos principal. Por ejemplo, si el archivo de datos principal es:

/mypath/myfile.del

, la vía de acceso por omisión para datos XML y datos LOB es: /mypath"

el nombre base del archivo XML por omisión es: myfile.del

y el nombre base del archivo LOB por omisión es:

myfile.del

Debe especificarse el modificador de tipo de archivo LOBSINFILE para poder generar los archivos LOB.

11. El programa de utilidad de exportación añade un identificador numérico a cada archivo LOB o archivo XML. El identificador comienza como un valor de secuencia de 3 dígitos, rellenado con 0, que empieza en: .001

Después del archivo LOB o archivo XML 999, el identificador ya no estará rellenado con ceros (por ejemplo el archivo LOG o archivo XML 1000 tendrá una extensión de:

.1000

A continuación del identificador numérico hay un identificador de tipo de tres caracteres que representa el tipo de datos, ya sea:

.lob

o

.xml

Por ejemplo, un archivo LOB generado tendría un nombre con formato: myfile.del.001.lob

y un archivo XML generado tendría un nombre con formato: myfile.del.001.xml

12. Es posible hacer que el programa de utilidad de exportación exporte las instancias de XDM que no sean documentos con formato correcto especificando una XQuery. No obstante, no podrá importar ni cargar estos documentos exportados directamente a una columna XML, ya que las columnas XML solamente pueden contener documentos completos.

# **Mandato FORCE APPLICATION utilizando el procedimiento ADMIN\_CMD**

Fuerza a las aplicaciones o usuarios locales o remotos a salir del sistema para permitir tareas de mantenimiento en un servidor.

**Atención:** Si se fuerza una operación que no se puede interrumpir (por ejemplo RESTORE DATABASE), se deberá volver a ejecutar satisfactoriamente la operación para que la base de datos quede disponible.

# **Ámbito**

Este mandato afecta a todas las particiones de base de datos que se listan en el archivo \$HOME/sqllib/db2nodes.cfg.

En un entorno de bases de datos particionadas, este mandato no tiene que emitirse desde la partición de base de datos coordinadora de la aplicación que se está forzando. Puede emitirse desde cualquier nodo (servidor de particiones de base de datos) del entorno de bases de datos particionadas.

# **Autorización**

Una de las siguientes:

- *sysadm*
- *sysctrl*
- *sysmaint*

# **Conexión necesaria**

Base de datos

# **Sintaxis del mandato**

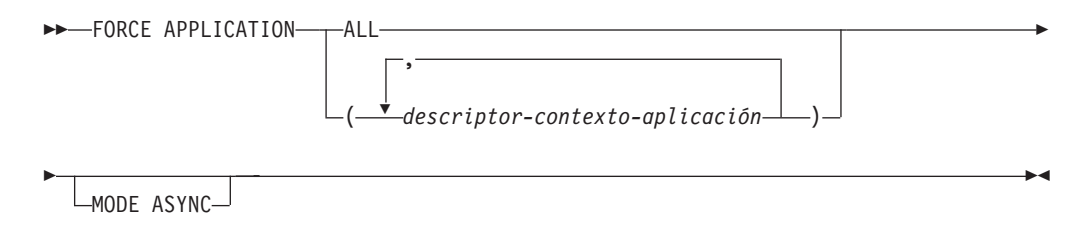

# **Parámetros del mandato**

## **FORCE APPLICATION**

**ALL** Se desconectarán todas las aplicaciones de la base de datos. Esto podría cerrar la conexión en la que se ejecuta el procedimiento ADMIN\_CMD, lo que provoca la devolución de un error SQL1224N en relación al procedimiento ADMIN\_CMD una vez completada satisfactoriamente la operación de forzar.

*descriptor-aplicación*

Especifica el agente que se debe terminar. Liste los valores mediante el mandato LIST APPLICATIONS.

## **MODE ASYNC**

El mandato no espera a que todos los usuarios especificados terminen para volver; vuelve tan pronto como se ha emitido satisfactoriamente la función o se ha descubierto un error (por ejemplo sintaxis no válida).

Esta es la única modalidad que se soporta actualmente.

# **Ejemplos**

El ejemplo siguiente fuerza a dos usuarios, con valores de *application-handle* igual a 41408 y 55458, a desconectarse de la base de datos:

CALL SYSPROC.ADMIN CMD( 'force application ( 41408, 55458 )' )

## **Notas de uso**

El gestor de bases de datos permanece activo para que las operaciones del gestor de bases de datos subsiguientes puedan manejarse sin necesidad de ejecutar db2start.

Para conservar la integridad de la base de datos, solo se pueden interrumpir los usuarios que están desocupados o que están ejecutando operaciones de base de datos que se pueden interrumpir.

Los siguientes tipos de usuario y aplicaciones no se pueden forzar.

- v usuarios que crean una base de datos
- aplicaciones del sistema

Para poder forzar a estos tipos de usuarios y aplicaciones de manera satisfactoria, se debe desactivar la base de datos y/o reiniciar la instancia.

Después de haber emitido un FORCE APPLICATION, la base de datos seguirá aceptando peticiones de conexión. Podrían ser necesarias operaciones de forzar adicionales para forzar a salir completamente a todos los usuarios.

El estado de la ejecución del mandato se devuelve en el área de comunicaciones SQL (SQLCA) obtenida a partir de la sentencia CALL.

# **Mandato GET STMM TUNING DBPARTITIONNUM mediante el procedimiento ADMIN\_CMD**

Se utiliza para leer tablas de catálogos para informar acerca del número de partición de base de datos de ajuste STTM (Self Tuning Memory Manager) preferido por el usuario y el número de partición de base de datos de ajuste STMM actual.

# **Autorización**

Los privilegios que posee el ID de autorización de la sentencia deben incluir al menos uno de los privilegios o autorizaciones siguientes:

- DBADM
- SECADM
- SQLADM
- ACCESSCTRL
- DATAACCESS
- SELECT en SYSIBM.SYSTUNINGINFO

## **Conexión necesaria**

Base de datos

# **Sintaxis del mandato**

 $\rightarrow$  GET-STMM-TUNING-DBPARTITIONNUM-

## **Ejemplo**

CALL SYSPROC.ADMIN\_CMD( 'get stmm tuning dbpartitionnum' )

El ejemplo siguiente muestra los datos de salida de la consulta.

```
Conjunto de resultados 1
  --------------
 USER_PREFERRED_NUMBER CURRENT_NUMBER
 --------------------- --------------
                     2 2
 1 record(s) selected.
 Estado de devolución = 0
```
## **Notas de uso**

El número de partición de base de datos de ajuste STTM (Self Tuning Memory Manager) preferido por el usuario (USER\_PREFERRED\_NUMBER) lo establece el usuario y especifica la partición de base de datos en la que el usuario desea ejecutar el ajustador de memoria. Mientras se ejecuta la base de datos, cada hora se actualiza la partición de ajuste de forma asíncrona un número de veces. Como resultado, es posible que el valor de CURRENT\_NUMBER y USER\_PREFERRED\_NUMBER devuelto no se haya sincronizado después de una actualización del número de partición STMM preferido por el usuario. Para solucionarlo, espere a que se actualice CURRENT\_NUMBER de forma asíncrona o detenga e inicie la base de datos para forzar la actualización de CURRENT\_NUMBER.

## **Información de conjunto de resultados**

El estado de la ejecución del mandato se devuelve en el área de comunicaciones SQL (SQLCA) obtenida a partir de la sentencia CALL. Si la ejecución es correcta, el mandato devuelve información adicional en el conjunto de resultados siguiente:

| Nombre de columna     | Tipo de datos  | Descripción                                                                                                    |
|-----------------------|----------------|----------------------------------------------------------------------------------------------------|
| USER PREFERRED NUMBER | <b>INTEGER</b> | Número de partición de base de<br>datos de ajuste STMM (Self Tuning<br>Memory Manager) preferido por el<br>usuario. Un valor de -1 indica que<br>se utiliza la partición de base de<br>datos por omisión. |
| <b>CURRENT NUMBER</b> | <b>INTEGER</b> | Número de partición de base de<br>datos de ajuste STM actual. Un<br>valor de -1 indica que se utiliza la<br>partición de base de datos por<br>omisión.                                                    |

*Tabla 41. Conjunto de resultados devuelto por el mandato GET STMM TUNING DBPARTITIONNUM*

# **Mandato IMPORT utilizando el procedimiento ADMIN\_CMD**

Inserta datos de un archivo externo con un formato de archivo soportado en una tabla, una jerarquía, vista o apodo. LOAD es una alternativa más rápida, pero el programa de utilidad de carga no da soporte a la carga de datos en el nivel de la jerarquía.

Enlace rápido con ["Modificadores de tipo de archivo para el programa de utilidad](#page-114-0) [de importación" en la página 103.](#page-114-0)

# **Autorización**

- v IMPORT utilizando la opción **INSERT** requiere una de las autorizaciones siguientes:
	- Autorización *dataaccess*
	- Privilegio CONTROL en cada tabla, vista o apodo participante
	- Privilegio INSERT y SELECT en cada tabla o vista participante
- v IMPORT en una tabla existente utilizando la opción **INSERT\_UPDATE**, necesita una de las autorizaciones siguientes:
	- Autorización *dataaccess*
	- Privilegio CONTROL en cada tabla, vista o apodo participante
	- Privilegio INSERT, SELECT, UPDATE y DELETE en cada tabla o vista participante
- v IMPORT en una tabla existente utilizando la opción **REPLACE** o **REPLACE\_CREATE**, requiere una de las autorizaciones siguientes:
	- Autorización *dataaccess*
	- Privilegio CONTROL sobre la tabla o vista
	- Privilegio INSERT, SELECT y DELETE sobre la tabla o vista
- v IMPORT en una tabla nueva utilizando la opción **CREATE** o **REPLACE\_CREATE**, requiere una de las autorizaciones siguientes:
	- Autorización *dbadm*
	- Autorización CREATETAB para la base de datos y privilegio USE para el espacio de tablas, y también uno de los elementos siguientes:
		- Autorización IMPLICIT\_SCHEMA para la base de datos, si el nombre de esquema implícito o explícito de la tabla no existe
- Privilegio CREATEIN sobre el esquema, si el nombre esquema de la tabla hace referencia a un esquema existente.
- v IMPORT en una jerarquía que no existe utilizando la opción **CREATE**, o la opción **REPLACE\_CREATE**, requiere una de las autorizaciones siguientes:
	- Autorización *dbadm*
	- Autorización CREATETAB para la base de datos y privilegio USE para el espacio de tablas, y también uno de los elementos siguientes:
		- Autorización IMPLICIT\_SCHEMA sobre la base de datos, si no existe el nombre de esquema de la tabla
		- Privilegio CREATEIN sobre el esquema, si existe el esquema de la tabla
		- Privilegio CONTROL en cada subtabla de la jerarquía, si se utiliza la opción **REPLACE\_CREATE** en la jerarquía entera
- v IMPORT en una jerarquía existente utilizando la opción **REPLACE** requiere una de las autorizaciones siguientes:
	- Autorización *dataaccess*
	- Privilegio CONTROL en cada subtabla de la jerarquía
- v Para importar datos a una tabla que tenga columnas protegidas, el ID de autorización de sesión debe tener credenciales LBAC que permitan el acceso de grabación a todas las columnas protegidas de la tabla. En caso contrario, la importación falla y se devuelve un error (SQLSTATE 42512).
- v Para importar datos a una tabla que tiene filas protegidas, el ID de autorización de sesión debe tener credenciales LBAC que satisfagan estos criterios:
	- Formar parte de la política de seguridad que protege la tabla
	- Haber sido otorgadas al ID de autorización de sesión para acceso de grabación

La etiqueta de la fila que se debe insertar, las credenciales LBAC del usuario, la definición de política de seguridad y las normas de LBAC determinan la etiqueta en la fila.

- v Si se especifica la opción **REPLACE** o **REPLACE\_CREATE**, el ID de autorización de la sesión debe tener la autorización para descartar la tabla.
- v Para importar datos en un apodo, el ID de autorización de sesión debe tener el privilegio para acceder y utilizar una fuente de datos especificada en la modalidad de paso a través.

# **Conexión necesaria**

Base de datos. El acceso del programa de utilidad a servidores de bases de datos Linux, UNIX o Windows desde clientes Linux, UNIX o Windows debe ser una conexión directa a través del motor y no a través de un entorno de pasarela o de bucle de retorno de DB2 Connect.

# **Sintaxis del mandato**

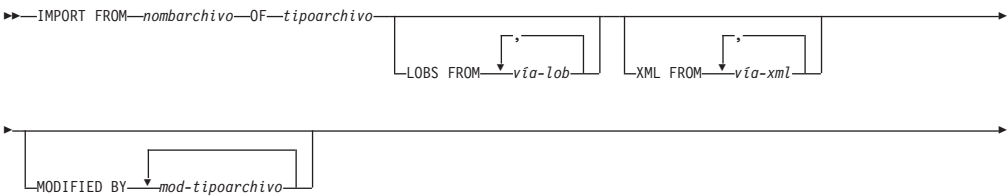

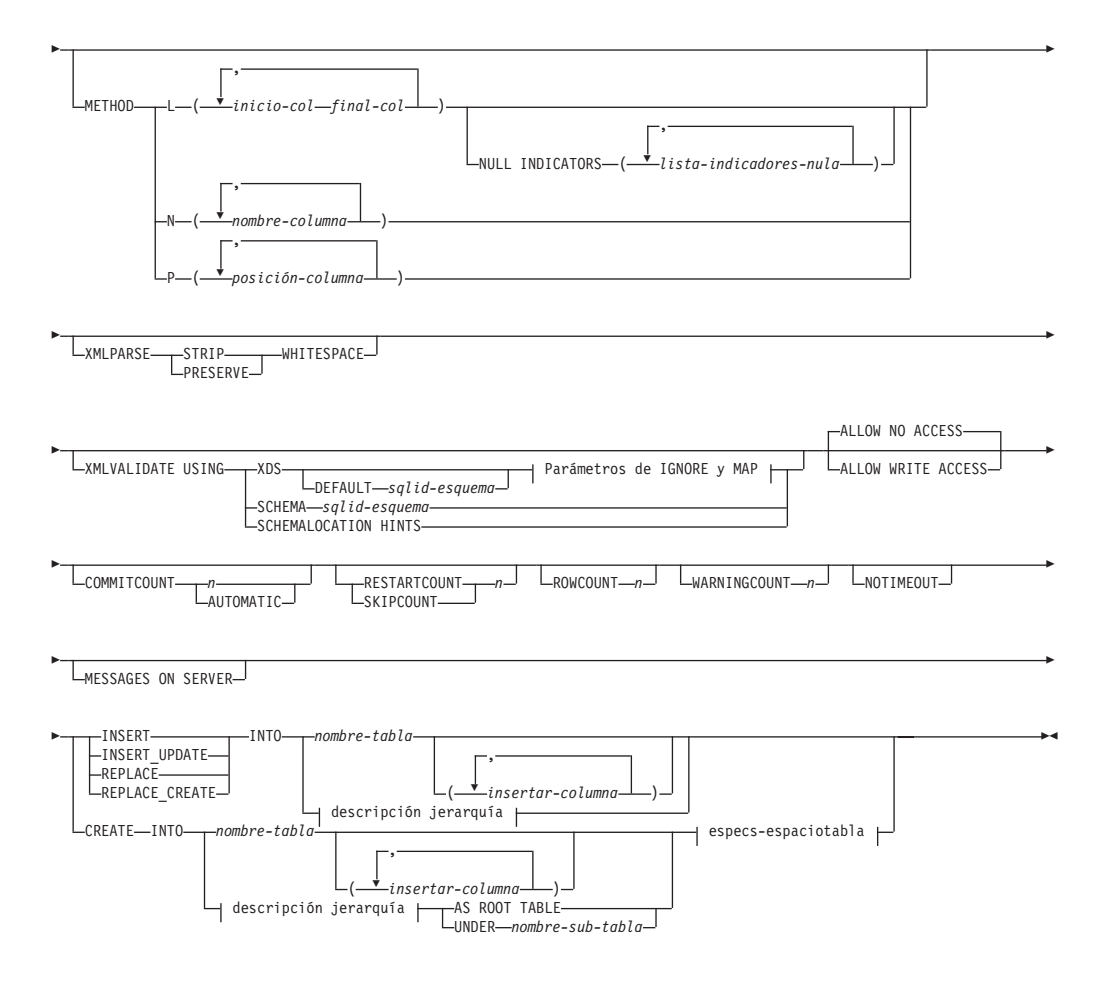

## **Parámetros de IGNORE y de MAP:**

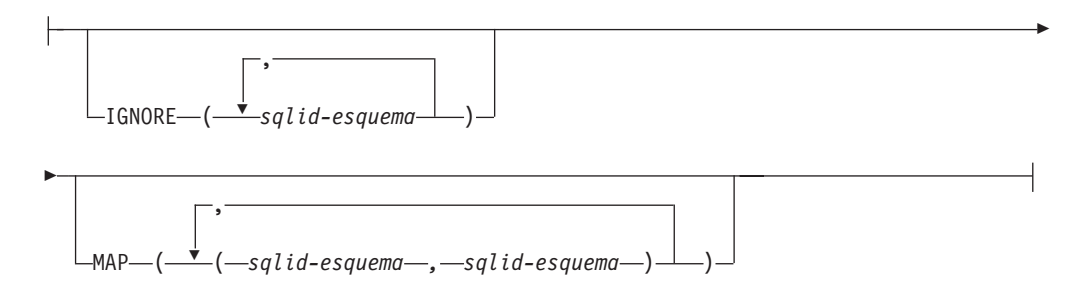

## **descripción jerarquía:**

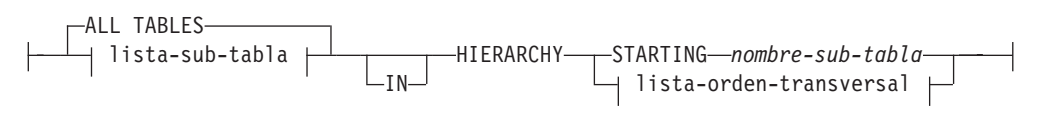

### **lista-subtablas:**

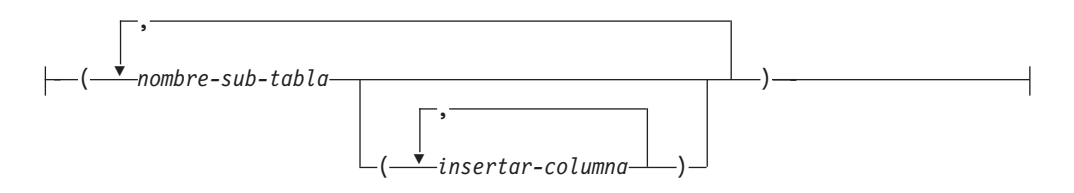

### **lista-orden-transversal:**

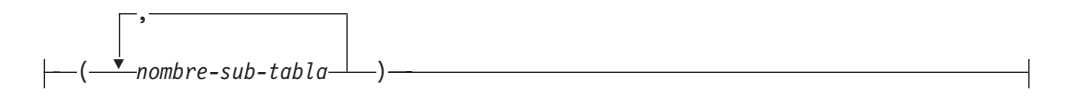

### **especs-espaciotabla:**

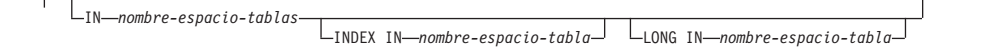

## **Parámetros del mandato**

### **ALL TABLES**

Palabra clave implícita solo para jerarquía. Cuando se importa una jerarquía, el valor por omisión es importar todas las tablas especificadas en el orden transversal.

### **ALLOW NO ACCESS**

Ejecuta la importación en modalidad fuera de línea. Antes de que se inserten filas, se adquiere un bloqueo exclusivo (X) sobre la tabla de destino. Esto evita que varias aplicaciones accedan simultáneamente a los datos de la tabla. Este es el comportamiento por omisión de la importación.

### **ALLOW WRITE ACCESS**

Ejecuta la importación en modalidad en línea. Cuando se inserta la primera fila, se adquiere un bloqueo de intento exclusivo (IX) sobre la tabla de destino. Esto permite que haya varios lectores y grabadores que accedan simultáneamente a los datos de la tabla. La modalidad en línea no es compatible con las opciones de importación **REPLACE**, **CREATE** o **REPLACE\_CREATE**. La modalidad en línea no se puede utilizar conjuntamente con las inserciones en almacenamiento intermedio. La operación de importación confirmará periódicamente datos insertados para evitar la escala de bloqueo en un bloqueo de tabla y para evitar el agotamiento del espacio de anotación cronológica activa. Estas confirmaciones se realizarán aunque no se haya utilizado la opción **COMMITCOUNT**. Durante cada confirmación, la importación perderá su bloqueo de tabla IX e intentará readquirirlo tras la confirmación. Este parámetro es necesario cuando se importa a un apodo y hay que especificar **COMMITCOUNT** con un número válido (AUTOMATIC no se considera una opción válida).

### **AS ROOT TABLE**

Crea una o más subtablas como jerarquía de tablas autónoma.

### **COMMITCOUNT** *n* **| AUTOMATIC**

Realiza una operación COMMIT tras la importación de cada *n* registros.

Cuando se especifica un número *n*, realiza una operación COMMIT tras la importación de cada *n* registros. Cuando se utilizan inserciones compuestas, se redondea al alza una frecuencia de confirmación especificada por el usuario de *n* hasta el primer entero múltiplo del valor de cuenta compuesto. Cuando se especifica AUTOMATIC, la importación determina internamente cuándo se debe realizar una confirmación. El programa de utilidad realizará una confirmación por uno de los dos motivos siguientes:

- v para evitar el agotamiento del espacio de anotación cronológica activa
- v para evitar escalas de bloqueo del nivel de fila al nivel de tabla

Si se especifica la opción **ALLOW WRITE ACCESS** y no se especifica la opción **COMMITCOUNT**, el programa de utilidad de importación realizará confirmaciones como si se hubiera especificado **COMMITCOUNT** AUTOMATIC.

La capacidad de la operación de importación de evitar que se agote el espacio de anotaciones cronológicas activas mediante la variable de registro de DB2 **DB2\_FORCE\_APP\_ON\_MAX\_LOG**:

- v Si **DB2\_FORCE\_APP\_ON\_MAX\_LOG** está establecido en FALSE y se especifica la opción del mandato **COMMITCOUNT** AUTOMATIC, el programa de utilidad de importación podrá evitar automáticamente que se agote el espacio de anotaciones cronológicas activas.
- Si **DB2** FORCE APP ON MAX LOG está establecido en FALSE y se especifica la opción del mandato **COMMITCOUNT** *n*, el programa de utilidad de importación intentará resolver la condición de anotaciones cronológicas llenas si encuentra un mensaje SQL0964C (Anotaciones cronológicas llenas) al insertar o actualizar un registro. Realizará una confirmación no condicional y a continuación volverá a intentar insertar o actualizar el registro. Si esto no resuelve el problema (por ejemplo, cuando el archivo de anotaciones lleno se atribuyese a otra actividad de la base de datos), el mandato IMPORT fallará, como cabe esperar, pero el número de filas confirmadas podría no ser un múltiplo del valor **COMMITCOUNT** *n*. Para evitar procesar las filas que ya estaban confirmadas al volver a intentar la operación, utilice los parámetros del mandato **RESTARTCOUNT** o **SKIPCOUNT**.
- Si **DB2\_FORCE\_APP\_ON\_MAX\_LOG** está establecido en TRUE (que es el valor por omisión), la operación de importación fallará si encuentra un SQL0964C al insertar o actualizar un registro. Esto se puede producir independientemente de si especifica **COMMITCOUNT** AUTOMATIC o **COMMITCOUNT** *n*.

La aplicación se fuerza fuera de la base de datos y la unidad de trabajo actual se retrotrae. Para evitar procesar las filas que ya estaban confirmadas al volver a intentar la operación, utilice los parámetros del mandato **RESTARTCOUNT** o **SKIPCOUNT**.

## **CREATE**

**Nota:** El parámetro **CREATE** ha quedado obsoleto y se puede eliminar en un futuro release. Para obtener información detallada, consulte "Las opciones del mandato IMPORT, **CREATE** y **REPLACE\_CREATE** están en desuso".

Crea la definición de la tabla y el contenido de las filas en la página de códigos de la base de datos. Si los datos se han exportado de una tabla, subtabla o jerarquía de DB2 se crean índices. Si esta opción opera en una jerarquía y los datos se han exportado desde DB2, también se creará una jerarquía de tipos. Esta opción solo se puede utilizar con archivos IXF.

Este parámetro no es válido cuando se importa a un apodo.

**Nota:** Si los datos se han exportado desde una base de datos de sistema principal MVS y contienen campos LONGVAR cuyas longitudes, calculadas en el tamaño de página son superiores a 254, **CREATE** podría fallar porque las filas son demasiado largas. Consulte "Volver a crear una tabla importada" para obtener una lista de restricciones. En este caso, se deberá crear manualmente la tabla y se deberá invocar IMPORT con **INSERT** o, alternativamente, se deberá utilizar el mandato LOAD.

### **DEFAULT** *sqlid-esquema*

Esta opción sólo se puede utilizar cuando se especifica el parámetro **USING XDS**. El esquema especificado mediante la cláusula **DEFAULT** identifica un esquema que hay que utilizar para la validación cuando el Especificador de datos XML (XDS) de un documento XML importado no contiene un atributo SCH que identifique un esquema XML.

La cláusula **DEFAULT** tiene prioridad sobre las cláusulas **IGNORE** y **MAP**. Si un XDS satisface la cláusula **DEFAULT**, se omitirán las especificaciones **IGNORE** y **MAP**.

### **FROM** *nombrarchivo*

Especifica el nombre del archivo que contiene los datos que se deben importar. Debe ser una vía de acceso totalmente calificada, y el archivo ya debe existir en el servidor de bases de datos.

## **HIERARCHY**

Especifica que deben importarse datos jerárquicos.

## **IGNORE** *sqlid-esquema*

Esta opción sólo se puede utilizar cuando se especifica el parámetro **USING XDS**. La cláusula **IGNORE** especifica una lista de uno o más esquemas que hay que ignorar si están identificados mediante un atributo SCH. Si un atributo SCH existe en el Especificador de datos XML para un documento XML importado, y el esquema identificado por el atributo SCH se incluye en la lista de esquemas que se deben ignorar, no se producirá ninguna validación de esquemas para el documento XML importado.

Si se especifica un esquema en la cláusula **IGNORE**, tampoco puede estar presente en el lado izquierdo de un par de esquemas en la cláusula **MAP**.

La cláusula **IGNORE** sólo se aplica al XDS. Un esquema que está correlacionado por la cláusula **MAP** no se omitirá posteriormente si se ha especificado en la cláusula **IGNORE**.

#### **IN** *nombre-espacio-tablas*

Identifica el espacio de tablas en el que se va a crear la tabla. El espacio de tablas debe existir y debe ser un espacio de tablas REGULAR. Si no se especifica ningún otro espacio de tablas, todas las partes de tabla se almacenan en este espacio de tablas. Si no se especifica esta cláusula, la tabla se crea en un espacio de tablas creado por el ID de autorización. Si no se encuentra ninguno, se coloca la tabla en el espacio de tablas por omisión USERSPACE1. Si se ha descartado USERSPACE1, fallará la creación de tabla.

### **INDEX IN** *nombre-espacio-tabla*

Identifica el espacio de tablas donde se crearán todos los índices de la tabla. Esta opción sólo está permitida cuando el espacio de tablas primario que se ha especificado en la cláusula **IN** es un espacio de tablas DMS. El espacio de tablas especificado debe existir y debe ser un espacio de tablas REGULAR o LARGE DMS.

**Nota:** La especificación de qué espacio de tablas contendrá un índice solo se puede utilizar al crear la tabla.

### *columna-inserción*

Especifica el nombre de una columna de la tabla o la vista en la que deben insertarse datos.

#### **INSERT**

Añade los datos importados a la tabla sin cambiar los datos de tabla existentes.

## **INSERT\_UPDATE**

Añade filas de datos importados a la tabla de destino o actualiza las filas existentes (de la tabla de destino) con las claves primarias que coinciden.

### **INTO** *nombre\_tabla*

Especifica la tabla de base de datos a la que se deberán importar los datos. Esta tabla no puede ser una tabla de sistema, una tabla temporal creada, una tabla temporal declarada o una tabla de resumen.

Uno puede utilizar un alias para **INSERT**, **INSERT\_UPDATE**, o **REPLACE**, excepto en el caso de un servidor de nivel inferior, en que debe utilizar un nombre de tabla totalmente calificado o no calificado. Un nombre de tabla calificado tiene el formato *esquema.nombretabla*. El *esquema* es el nombre de usuario bajo el que se ha creado la tabla.

### **LOBS FROM** *vía-lob*

Especifica una o más vías de acceso totalmente calificado que almacenan archivos LOB. Las vías de acceso deben existir en la partición de coordinador del servidor de base de datos. Los nombres de los archivos de datos LOB se almacenan en el archivo de datos principal (ASC, DEL o IXF), en la columna que se cargará en la columna LOB. El número máximo de vías de acceso que se puede especificar es 999. Esto activará implícitamente el comportamiento de LOBSINFILE.

Este parámetro no es válido cuando se importa a un apodo.

### **LONG IN** *nombre-espacio-tablas*

Identifica el espacio de tablas en el que se almacenarán los valores de todas las columnas largas (tipos de datos LONG VARCHAR, LONG VARGRAPHIC, LOB o los tipos diferenciados con alguno de estos como tipos de fuente). Esta opción sólo está permitida si el espacio de tablas primarias especificado en la cláusula **IN** es un espacio de tablas DMS. El espacio de tablas debe existir y debe ser un espacio de tablas LARGE DMS.

### **MAP** *sqlid-esquema*

Esta opción sólo se puede utilizar cuando se especifica el parámetro **USING XDS**. Utilice la cláusula **MAP** para especificar esquemas alternativas que deben utilizarse en lugar de los especificados por el atributo SCH de un especificador de datos XML (XDS) para cada documento XML importado. La cláusula **MAP** especifica una lista de uno o más pares de esquemas, donde cada par representa una correlación de un esquema con otro. El primer esquema del par representa un esquema al que hace referencia un atributo SCH de un XDS. El segundo esquema del par representa el esquema que debe utilizarse para llevar a cabo la validación de esquemas.

Si un esquema está presente en el lado izquierdo de un par de esquemas en la cláusula **MAP**, tampoco puede especificarse en la cláusula **IGNORE**.

Una vez aplicada una correlación de par de esquemas, el resultado es final. La operación de correlación no es transitiva y, por lo tanto, el esquema elegido no se aplicará ulteriormente a otra correlación de par de esquemas.

Un esquema no se puede correlacionar más de una vez, es decir, no puede aparecer en la parte izquierda de más de un par.

### **MESSAGES ON SERVER**

Especifica que hay que guardar el archivo de mensajes creado en el servidor mediante el mandato IMPORT. El conjunto de resultados devuelto incluirá las dos columnas siguientes: MSG\_RETRIEVAL, que es la sentencia de SQL necesaria para recuperar todos los mensajes de aviso y de error producidos durante esta operación, y MSG\_REMOVAL, que es la sentencia de SQL necesaria para hacer limpieza de los mensajes.

Si no se especifica esta cláusula, el archivo de mensajes se suprimirá cuando el procedimiento ADMIN\_CMD retorne al llamador. La columna MSG\_RETRIEVAL y la columna MSG\_REMOVAL del conjunto de resultados contendrán valores nulos.

Observe que, con cláusula o sin ella, el ID de usuario delimitado debe poseer autorización para crear archivos bajo el directorio indicado por la variable de registro **DB2\_UTIL\_MSGPATH**, así como bajo el directorio al que hay que exportar los datos.

### **METHOD**

**L** Especifica los números de columna inicial y final de los que se deben importar datos. Un número de columna es un desplazamiento de bytes respecto al principio de una fila de datos. Se numera empezando por 1.

**Nota:** Este método solo se puede utilizar con archivos ASC y es la única opción válida para ese tipo de archivo.

**N** Especifica los nombres de las columnas del archivo de datos que se deben importar. Las mayúsculas y minúsculas de estos nombres de columna deben coincidir con las mayúsculas y minúsculas de los nombres correspondientes en los catálogos del sistema. Cada columna de tabla que no sea anulable debe tener una entrada correspondiente en la lista **METHOD N**. Por ejemplo, dados los campos de datos F1, F2, F3, F4, F5 y F6 y las columnas de tabla C1 INT, C2 INT NOT NULL, C3 INT NOT NULL y C4 INT, el método N (F2, F1, F4, F3) es una petición válida, mientras que el método N (F2, F1) no es válido.

**Nota:** Este método solo se puede utilizar con archivos IXF.

**P** Especifica los números de campo de los campos de datos de entrada que se van a importar.

> **Nota:** Este método solo se puede utilizar con archivos IXF o DEL y es la única opción válida para el tipo de archivo DEL.

## **MODIFIED BY** *mod-tipoarchivo*

Especifica opciones de modificador de tipo de archivo. Consulte ["Modificadores de tipo de archivo para el programa de utilidad de](#page-114-0) [importación" en la página 103.](#page-114-0)

## **NOTIMEOUT**

Especifica que el programa de utilidad de importación no superará el tiempo de espera mientras espere bloqueos. Esta opción sustituye al parámetro de configuración de base de datos **locktimeout**. No se verá afectada ninguna otra aplicación.

## **NULL INDICATORS** *lista-indicadores-nulo*

Esta opción sólo se puede utilizar cuando se especifica el parámetro **METHOD L**. Es decir, el archivo de entrada es un archivo ASC. Una lista de indicadores nulos es una lista de enteros positivos separados por comas que especifican el número de columna de cada campo de indicador nulo. El número de columna es el desplazamiento de bytes del campo de indicador nulo respecto al principio de una fila de datos. Debe haber una entrada en la lista de indicadores nulos para cada campo de datos definido en el parámetro **METHOD L**. Un número de columna de cero indica que el campo de datos correspondiente siempre contiene datos.

Un valor de Y en la columna de indicador NULL especifica que los datos de la columna son NULL. Cualquier carácter *distinto de* Y en la columna del indicador NULL especifica que los datos de columna no son NULL y se cargarán los datos de columna especificados por la opción **METHOD L**.

El carácter de indicador NULL se puede cambiar utilizando la opción **MODIFIED BY**, con el modificador de tipo de archivo nullindchar.

## **OF** *tipoarchivo*

Especifica el formato de los datos del archivo de entrada:

- ASC (formato ASCII no delimitado)
- v DEL (formato ASCII delimitado) utilizado por diversos programas del gestor de bases de datos y gestores de archivos.
- v WSF (formato de hoja de trabajo), utilizado por programas tales como:
	- Lotus 1-2-3
	- Lotus Symphony
- IXF (Integration Exchange Format, versión PC) es un formato binario que utiliza exclusivamente DB2.

**Importante:** El soporte para el formato de archivo WSF ha quedado en desuso y se puede eliminar en futuros releases. Se recomienda empezar a usar un formato de archivo compatible en lugar de archivos WSF antes de que se elimine el soporte.

El tipo de archivo WSF no está soportado cuando se importa a un apodo.

#### **REPLACE**

Suprime todos los datos existentes de la tabla truncando el objeto de datos e inserta los datos importados. La definición de tabla y las definiciones de índice no se modifican. Esta opción solo se puede utilizar si existe la tabla. Si se utiliza esta opción al mover datos entre jerarquías, sólo se pueden sustituir los datos de una jerarquía entera, no de subtablas individuales.

Este parámetro no es válido cuando se importa a un apodo.

Esta opción no respeta la cláusula NOT LOGGED INITIALLY (NLI) de la sentencia CREATE TABLE, ni la cláusula ACTIVE NOT LOGGED INITIALLY de la sentencia ALTER TABLE.

Si se realiza una importación con la opción **REPLACE** dentro de la misma transacción que una sentencia CREATE TABLE o ALTER TABLE en la que se invoque la cláusula NLI, la importación no respetará la cláusula NLI. Todas las inserciones se anotarán.

### **Corrección 1**

Suprima el contenido de la tabla con la sentencia DELETE y luego invoque la importación con la sentencia INSERT

#### **Corrección 2**

Descarte la tabla, vuelva a crearla y luego invoque la importación con la sentencia INSERT.

Esta limitación se aplica a DB2 Universal Database Versión 7 y DB2 UDB Versión 8

### **REPLACE\_CREATE**

**Nota:** El parámetro **REPLACE\_CREATE** se ha quedado obsoleto y se puede eliminar en un futuro release. Para obtener información detallada, consulte "Las opciones del mandato IMPORT, CREATE y REPLACE\_CREATE, están en desuso".

Si la tabla existe, suprime todos los datos existentes de la tabla truncando el objeto de datos e inserta los datos importados sin cambiar la definición de tabla o las definiciones de índice.

Si la tabla no existe, crea las definiciones de tabla y de índice, así como el contenido de filas, en la página de códigos de la base de datos. Consulte *Volver a crear una tabla importada* para obtener una lista de restricciones.

Esta opción solo se puede utilizar con archivos IXF. Si se utiliza esta opción al mover datos entre jerarquías, sólo se pueden sustituir los datos de una jerarquía entera, no de subtablas individuales.

Este parámetro no es válido cuando se importa a un apodo.

### **RESTARTCOUNT** *n*

Especifica que se debe iniciar una operación de importación en el registro *n* + 1. Los primeros *n* registros se saltan. Esta opción es funcionalmente equivalente a **SKIPCOUNT**. **RESTARTCOUNT** y **SKIPCOUNT** se excluyen mutuamente.

#### **ROWCOUNT** *n*

Especifica el número *n* de registros físicos del archivo que se deben importar (insertar o actualizar). Permite a un usuario importar únicamente *n* filas de un archivo, empezando por el registro determinado por las opciones **SKIPCOUNT** o **RESTARTCOUNT**. Si no se especifican las opciones **SKIPCOUNT** o **RESTARTCOUNT**, se importan las primeras *n* filas. Si se especifica **SKIPCOUNT** *m* o **RESTARTCOUNT** *m*, se importan las filas *m*+1 a *m*+*n*. Cuando se utilizan inserciones compuestas, se redondea al alza el número de filas **ROWCOUNT** *n* hasta el primer múltiplo entero del valor de cuenta compuesto.

### **SKIPCOUNT** *n*

Especifica que se debe iniciar una operación de importación en el registro *n* + 1. Los primeros *n* registros se saltan. Esta opción es funcionalmente equivalente a **RESTARTCOUNT**. **SKIPCOUNT** y **RESTARTCOUNT** se excluyen mutuamente.

**STARTING** *nombre-sub-tabla*

Palabra clave para jerarquía solamente, que solicita el orden por omisión,
empezando a partir de *nombre-subtabla*. Para los archivos PC/IXF, el orden por omisión es el orden almacenado en el archivo de entrada. El orden por omisión es el único orden válido para el formato de archivos PC/IXF.

## *lista-subtablas*

Para tablas de tipo con la opción **INSERT** o **INSERT\_UPDATE**, se utiliza una lista de nombres de subtabla para indicar las subtablas en las que se importarán los datos.

#### *lista-orden-transversal*

Para tablas de tipo con la opción **INSERT**, **INSERT\_UPDATE**, o **REPLACE**, se utiliza una lista de nombres de subtablas para indicar el orden transversal de las subtablas de importación de la jerarquía.

#### **UNDER** *nombre-sub-tabla*

Especifica una tabla padre para crear una o más subtablas.

#### **WARNINGCOUNT** *n*

Detiene la operación de importación después de *n* avisos. Establezca este parámetro si no se esperan avisos, pero se desea que se verifique si se están utilizando el archivo y la tabla correctos. Si el archivo de importación o la tabla de destino se especifican de modo incorrecto, el programa de utilidad de importación generará un aviso por cada fila que intente importar, lo que hará que la importación falle. Si *n* es cero o no se especifica esta opción, la operación de importación continuará independientemente del número de avisos emitidos.

## **XML FROM** *vía-xml*

Especifica una o más vías de acceso que contienen los archivos XML.

#### **XMLPARSE**

Especifica cómo se analizan los documentos XML. Si no se especifica esta opción, el comportamiento de análisis de los documentos XML vendrá determinado por el valor del registro especial CURRENT XMLPARSE OPTION.

#### **STRIP WHITESPACE**

Especifica que hay que eliminar el espacio en blanco al analizar el documento XML.

# **PRESERVE WHITESPACE**

Especifica que no hay que eliminar el espacio en blanco al analizar el documento XML.

# **XMLVALIDATE**

Especifica que los documentos XML se validan con respecto a un esquema, cuando sea pertinente.

#### **USING XDS**

Los documentos XML se validan con respecto al esquema XML identificado por el especificador de datos XML (XDS) en el documento de datos principal. Por omisión, si se invoca la opción **XMLVALIDATE** con la cláusula **USING XDS**, el esquema que se utiliza para realizar la validación estará determinado por el atributo SCH del XDS. Si no existe un atributo SCH en el XDS, no se producirá ningún esquema de validación a menos que la cláusula **DEFAULT** especifique un esquema por omisión.

Las cláusulas **DEFAULT**, **IGNORE** y **MAP** se pueden utilizar para modificar el comportamiento de determinación del esquema. Estas tres cláusulas opcionales se aplican directamente a las

especificaciones del XDS, no entre ellas. Por ejemplo, si se selecciona un esquema porque está especificado por la cláusula **DEFAULT**, no se omitirá si también está especificado por la cláusula **IGNORE**. Asimismo, si se selecciona un esquema como la primera parte de un par en la cláusula MAP, no se volverá a correlacionar si también se ha especificado en la segunda parte de otro par de cláusulas **MAP**.

# **USING SCHEMA** *sqlid-esquema*

Los documentos XML se validan con respecto al esquema XML que tiene el identificador SQL especificado. En este caso, el atributo SCH del especificador de datos XML (XDS) se ignorará para todas las columnas XML.

# **USING SCHEMALOCATION HINTS**

Los documentos XML se validan con respecto a los esquemas identificados por las sugerencias de ubicación de esquemas XML en los documentos XML fuente. Si no se encuentra un atributo schemaLocation en el documento XML, no se producirá ninguna validación. Cuando se especifica la cláusula **USING SCHEMALOCATION HINTS**, el atributo SCH del Especificador de datos XML (XDS) se omitirá para todas las columnas XML.

Vea los ejemplos de la opción **XMLVALIDATE** que figuran más abajo.

# **Ejemplo**

En el siguiente ejemplo se muestra cómo importar información del archivo myfile.ixf a la tabla STAFF de la base de datos SAMPLE.

CALL SYSPROC.ADMIN\_CMD

```
('IMPORT FROM /home/userid/data/myfile.ixf
OF IXF MESSAGES ON SERVER INSERT INTO STAFF')
```
# **Notas de uso**

Las vías de acceso que se utilizan en el mandato IMPORT deben ser vías de acceso totalmente calificadas válidas en el nodo coordinador del servidor.

Si se especifican las opciones **ALLOW WRITE ACCESS** o **COMMITCOUNT**, se realizará una confirmación por parte del programa de utilidad de importación. Esto hace que el procedimiento ADMIN\_CMD devuelva un error SQL30090N con el código de razón 1 en el caso de las conexiones de tipo 2.

Si el valor que hay que asignar a una columna de un conjunto de resultados del procedimiento ADMIN\_CMD es mayor que el valor máximo del tipo de datos de la columna, se asigna el valor máximo del tipo de datos y se devuelve el mensaje de aviso SQL1155W.

Asegúrese de completar todas las operaciones de tabla y de liberar todos los bloqueos antes de iniciar una operación de importación. Esto puede realizarse emitiendo un mandato COMMIT después de cerrar todos los cursores abiertos WITH HOLD o emitiendo un mandato ROLLBACK.

El programa de utilidad de importación añade filas a la tabla de destino utilizando la sentencia INSERT de SQL. El programa de utilidad emite una sentencia INSERT para cada fila de datos del archivo de entrada. Si falla una sentencia INSERT, se produce una de dos acciones:

- v Si es probable que las sentencias INSERT subsiguientes puedan ser satisfactorias, se graba un mensaje de aviso en el archivo de mensajes y el proceso continúa.
- Si es probable que las sentencias INSERT subsiguientes fallen y existen posibilidades de que se dañe la base de datos, se graba un mensaje de error en el archivo de mensajes y el proceso se detiene.

El programa de utilidad realiza una operación COMMIT automática después de que se supriman las filas antiguas durante una operación **REPLACE** o **REPLACE\_CREATE**. Por consiguiente, si el sistema falla o la aplicación interrumpe el gestor de bases de datos después de que se trunque el objeto de tabla, se perderán todos los datos anteriores. Antes de utilizar estas opciones, asegúrese de que los datos anteriores ya no son necesarios.

Si la anotación cronológica se llena durante una operación **CREATE**, **REPLACE**, o **REPLACE\_CREATE**, el programa de utilidad realiza una operación COMMIT automática en los registros insertados. Si el sistema falla o la aplicación interrumpe el gestor de bases de datos después de un COMMIT automático, permanece en la base de datos una tabla con datos parciales. Utilice la opción **REPLACE** o **REPLACE\_CREATE** para volver a ejecutar toda la operación de importación, o bien utilice **INSERT** con el parámetro **RESTARTCOUNT** establecido en el número de filas importadas satisfactoriamente.

Por omisión, las operaciones COMMIT automáticas no se realizan para la opción **INSERT** o **INSERT UPDATE**. No obstante, se realizan si el parámetro **COMMITCOUNT** es distinto de cero. Si no se realizan operaciones COMMIT automáticas, una anotación cronológica llena producirá una retrotracción (ROLLBACK).

La importación fuera de línea no realiza operaciones COMMIT automáticas si se da alguna de las condiciones siguientes:

- v el destino es una vista, no una tabla
- se utilizan inserciones compuestas
- v se utilizan inserciones en almacenamiento intermedio

Por omisión, la importación en línea realiza operaciones COMMIT automáticas para liberar tanto el espacio de anotación cronológica activa como la lista de bloqueos. No se realizan operaciones COMMIT automáticas, únicamente si se especifica un valor de cero para **COMMITCOUNT**.

Siempre que el programa de utilidad de importación realiza un COMMIT, se graban dos mensajes en el archivo de mensajes: uno indica el número de registros que se deben confirmar y el otro se graba después de una operación COMMIT satisfactoria. Cuando reinicie la operación de importación después de una anomalía, especifique el número de registros que se deben saltar, según se determine en el último COMMIT satisfactorio.

El programa de utilidad de importación acepta datos de entrada con problemas de incompatibilidad menores (por ejemplo, se pueden importar datos de tipo carácter utilizando relleno o truncamiento y se pueden importar datos numéricos con un tipo de datos numéricos diferente), pero no se aceptan datos con problemas de incompatibilidad más importantes.

No se puede utilizar **REPLACE** o **REPLACE\_CREATE** con una tabla de objetos si ésta tiene otros dependientes distintos de ella misma o con una vista de objeto si la tabla base tiene dependientes (incluida ella misma). Para sustituir una tabla o una vista de este tipo, realice lo siguiente:

- 1. Descarte todas las claves foráneas en las que la tabla es padre.
- 2. Ejecute el programa de utilidad de importación.
- 3. Modifique la tabla para volver a crear las claves foráneas.

Si se produce un error al volver a crear las claves foráneas, modifique los datos para mantener la integridad referencial.

Las restricciones de referencia y las definiciones de claves foráneas no se conservan al volver a crear tablas a partir de archivos PC/IX. (Las definiciones de claves primarias *se conservan* si se han exportado anteriormente los datos utilizando SELECT \*.)

La importación a una base de datos remota requiere suficiente espacio de disco en el servidor para una copia del archivo de datos de entrada, para el archivo de mensajes de salida y para el aumento potencial de tamaño de la base de datos.

Si se ejecuta una operación de importación en una base de datos remota, y el archivo de mensajes de salida es muy grande (más de 60 KB), puede que el archivo de mensajes devuelto al usuario en el cliente no incluya mensajes que se hayan producido durante la operación de importación. Los primeros y los últimos 30 KB de información de mensajes siempre se retienen.

La importación de archivos PC/IXF a una base de datos remota es mucho más rápida si el archivo PC/IXF está en una unidad de disco duro en lugar de estar en disquetes.

Antes de poder importar datos en los formatos de archivo **ASC**, **DEL** o **WSF**, debe existir la tabla o la jerarquía de base de dato; no obstante si la tabla no existe, las opciones IMPORT **CREATE** o IMPORT **REPLACE\_CREATE** crean la tabla al importar datos desde un archivo PC/IXF. Para las tablas de tipo, IMPORT **CREATE** puede crear también la jerarquía de tipos y la jerarquía de tablas.

La importación PC/IXF deberá utilizarse para mover datos (incluidos datos jerárquicos) entre bases de datos. Si los datos de tipo carácter que contienen separadores de filas se exportan a un archivo ASCII delimitado (DEL) y se procesan con un programa de transferencia de texto, los campos que contengan separadores de filas se acortarán o se ampliarán. El paso de copia de archivo no es necesario si se puede acceder a las bases de datos fuente y destino desde el mismo cliente.

Se supone que los datos de los archivos ASC y DEL están en la página de códigos de la aplicación cliente que realiza la importación. Se recomiendan los archivos PC/IXF, que permiten diferentes páginas de códigos, al importar datos de páginas de códigos diferentes. Si el archivo PC/IXF y el programa de utilidad de importación están en la misma página de códigos, el proceso se produce como para una aplicación normal. Si las dos páginas son diferentes y se especifica la opción **FORCEIN**, el programa de utilidad de importación presupone que los datos del archivo PC/IXF tienen la misma página de códigos que la aplicación que realiza la importación. Esto se produce incluso si existe una tabla de conversión para las dos páginas de códigos. Si las dos son diferentes, no se especifica la opción **FORCEIN** y hay una tabla de conversión, todos los datos del archivo

PC/IXF se convertirán de la página de códigos del archivo a la página de códigos de la aplicación. Si las dos son diferentes, no se especifica la opción **FORCEIN** y no hay ninguna tabla de conversión, la operación de importación fallará. Esto se aplica únicamente a archivos PC/IXF en clientes de DB2 en el sistema operativo AIX.

Para objetos de tabla en una página de 8 KG que estén cerca del límite de 1012 columnas, la importación de archivos de datos PC/IXF podría hacer que DB2 devuelva un error porque se ha excedido el tamaño máximo de una sentencia de SQL. Esta situación sólo se puede producir si las columnas son de tipo CHAR, VARCHAR o CLOB. La restricción no se aplica a la importación de los archivos **DEL** o **ASC**. Si se están utilizando archivos PC/IXF para crear una nueva tabla, una alternativa consiste en utilizar db2look para volcar la sentencia DDL que creó la tabla y, a continuación, emitir esa sentencia a través del CLP.

Se puede utilizar DB2 Connect para importar datos a servidores DRDA como por ejemplo,DB2 para OS/390, DB2 para VM y VSE, y DB2 para OS/400. Sólo está soportada la importación PC/IXF (opción **INSERT**). El parámetro **RESTARTCOUNT** también está soportado, pero no así el parámetro **COMMITCOUNT**.

Cuando utilice la opción **CREATE** con tablas de tipos, cree cada subtabla definida en el archivo PC/IXF; las definiciones de subtabla no se pueden modificar. Cuando utilice opciones distintas de **CREATE** con tablas de tipo, la lista de orden transversal permite especificar el orden transversal; por lo tanto, la lista de orden transversal debe coincidir con la utilizada durante la operación de exportación. Para el formato de archivo PC/IXF, solo es necesario especificar el nombre de subtabla de destino y utilizar el orden transversal almacenado en el archivo.

El programa de utilidad de importación se puede utilizar para recuperar una tabla exportada anteriormente a un archivo PC/IXF. La tabla vuelve al estado en el que estaba al exportarse.

Los datos no se pueden importar a una tabla de sistema, una tabla temporal creada, una tabla temporal declarada o una tabla de resumen.

No se pueden crear vistas mediante el programa de utilidad de importación.

La importación de un archivo PC/IX con varias partes cuyas partes individuales se copian desde un sistema Windows hasta un sistema AIX está soportada. Sólo debe especificarse el nombre del primer archivo en el mandato IMPORT. Por ejemplo, IMPORT FROM data.ixf OF IXF INSERT INTO TABLE1. El archivo data.002, etc. debe estar disponible en el mismo directorio que data.ixf.

En el sistema operativo Windows:

- v No se soporta la importación de archivos PC/IXF subdivididos de forma lógica.
- v No se soporta la importación de archivos PC/IXF o WSF de formato incorrecto.

En las etiquetas de seguridad, cuando están en formato interno, puede haber caracteres de nueva línea. Si importa el archivo utilizando el formato de archivo DEL, los caracteres de nueva línea se podrían malinterpretar como delimitadores. Si surge este problema, utilice la prioridad por omisión más antigua para los delimitadores especificando el modificador de tipo de archivo delprioritychar en el mandato IMPORT.

# **Consideraciones federadas**

Cuando se utiliza el mandato IMPORT y los parámetros de mandato **INSERT**, **UPDATE** o **INSERT\_UPDATE**, debe asegurarse de que tiene privilegio CONGROL en el apodo participante. Debe asegurarse de que el apodo que desea utiliza cuando realiza una operación de importación ya exista. Hay varias restricciones que debería tener en cuenta tal y como se muestra en la sección de parámetros del mandato IMPORT.

Algunas fuentes de datos, como ODBC, no dan soporte a la importación a apodos.

# **Información de conjunto de resultados**

El estado de la ejecución del mandato se devuelve en el área de comunicaciones SQL (SQLCA) obtenida a partir de la sentencia CALL. Si la ejecución es satisfactoria, el mandato devuelve información adicional en conjuntos de resultados, de la siguiente manera:

**Nombre de columna Tipo de datos Descripción** ROWS\_READ BIGINT BIGINT Número de registros leídos en el archivo durante la importación. ROWS\_SKIPPED BIGINT Número de registros que se han saltado antes de que se empiece a insertar o actualizar. ROWS\_INSERTED BIGINT BIGINT Número de filas insertadas en la tabla de destino. ROWS\_UPDATED BIGINT BIGINT Número de filas de la tabla de destino actualizadas con información de los registros importados (registros cuyo valor de clave primaria ya existe en la tabla). ROWS\_REJECTED BIGINT BIGINT Número de registros que no se han podido importar. ROWS\_COMMITTED BIGINT Número de registros importados satisfactoriamente y confirmados en la base de datos. MSG\_RETRIEVAL VARCHAR(512) Sentencia de SQL que sirve para recuperar los mensajes creados por este programa de utilidad. Por ejemplo: SELECT SQLCODE, MSG FROM TABLE (SYSPROC.ADMIN\_GET\_MSGS ('1203498\_txu')) AS MSG MSG\_REMOVAL VARCHAR(512) Sentencia de SQL que sirve para hacer limpieza de los mensajes creados por este programa de utilidad. Por ejemplo: CALL SYSPROC.ADMIN\_REMOVE\_MSGS ('1203498\_txu')

*Tabla 42. Conjunto de resultados devuelto por el mandato IMPORT*

# **Modificadores de tipo de archivo para el programa de utilidad de importación**

*Tabla 43. Modificadores de tipo de archivo válidos para el programa de utilidad de importación: Todos los formatos de archivo*

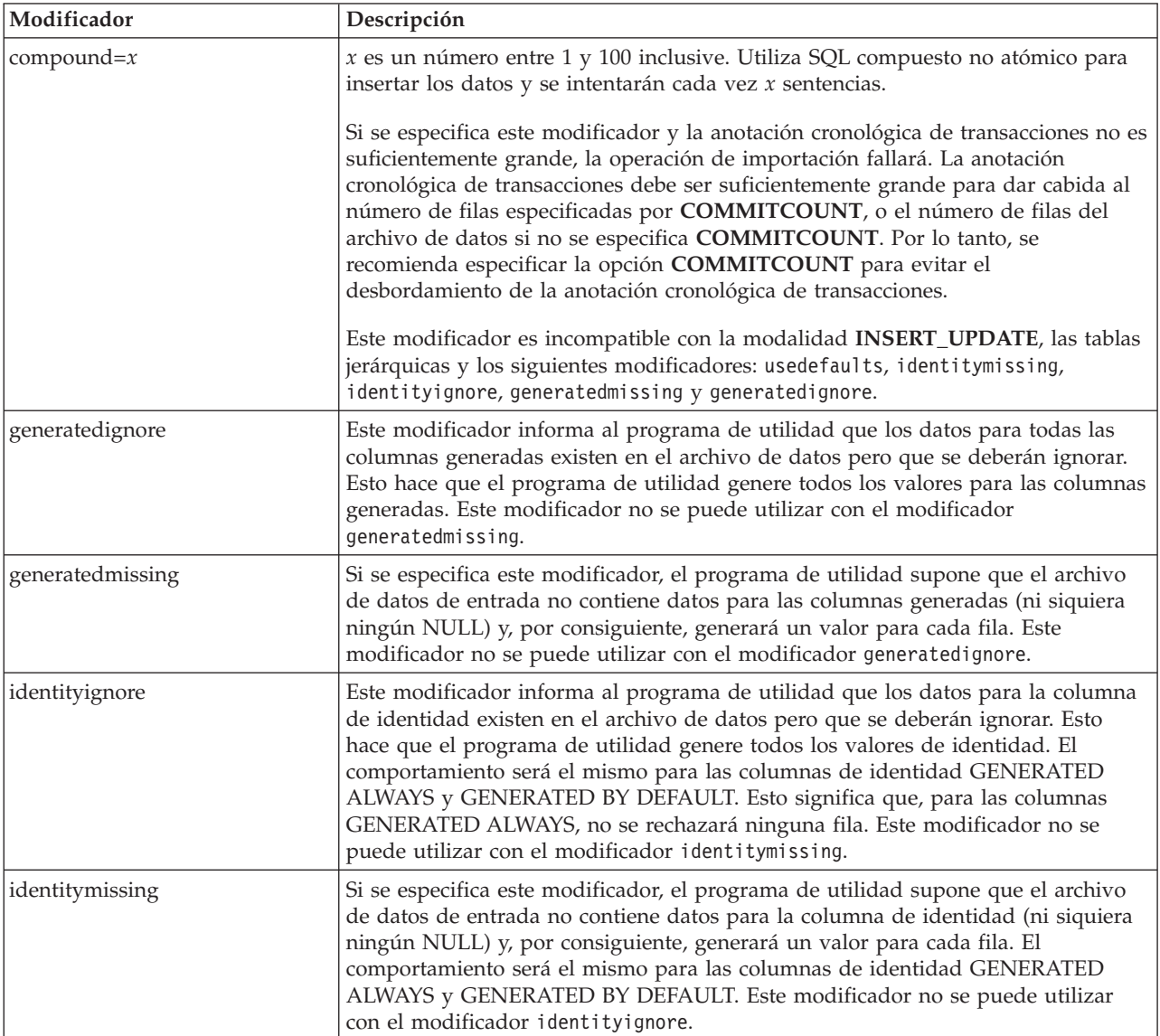

*Tabla 43. Modificadores de tipo de archivo válidos para el programa de utilidad de importación: Todos los formatos de archivo (continuación)*

| Modificador               | Descripción                                                                                                    |  |  |  |
|---------------------------|----------------------------------------------------------------------------------------------------|--|--|--|
| lobsinfile                | vía-lob especifica la vía de acceso a los archivos que contienen datos de LOB.                                                                                                    |  |  |  |
|                           | Cada vía de acceso contiene por lo menos un archivo que contiene por lo menos<br>un LOB al que apunta un Especificador de ubicación de LOB (LLS) en el archivo<br>de datos. El LLS es una representación de serie de la ubicación de un LOB en un<br>archivo almacenado en la vía de acceso del archivo LOB. El formato de un LLS es<br>filename.ext.nnn.mmm/, donde filename.ext es el nombre del archivo que contiene<br>el LOB, nnn es el desplazamiento en bytes del LOB dentro del archivo y mmm es la<br>longitud del LOB en bytes. Por ejemplo, si se almacena la serie<br>db2exp.001.123.456/ en el archivo de datos, el LOB está ubicado en el<br>desplazamiento 123 dentro del archivo db2exp.001 tiene una longitud de 456<br>bytes. |  |  |  |
|                           | La cláusula LOBS FROM especifica dónde están situados los archivos LOB<br>cuando se utiliza el modificador "lobsinfile". La cláusula LOBS FROM activará<br>implícitamente el comportamiento de LOBSINFILE. La cláusula LOBS FROM<br>lleva al programa de utilidad IMPORT la lista de vías de acceso para buscar los<br>archivos LOB durante la importación de los datos.                                                                                                    |  |  |  |
|                           | Para indicar un LOB nulo, entre el tamaño como -1. Si el tamaño se especifica<br>como 0, se trata como un LOB de longitud 0. Para los LOB nulos de longitud -1,<br>se pasan por alto el desplazamiento y el nombre de archivo. Por ejemplo, el LLS<br>de un LOB nulo puede ser db2exp.001.7.-1/.                                                                                                    |  |  |  |
| no_type_id                | Sólo es válido cuando se está realizando la importación a una sola subtabla. El<br>uso típico consiste en exportar datos de una tabla normal y luego invocar una<br>operación de importación (utilizando este modificador) para convertir los datos<br>en una sola subtabla.                                                                                                    |  |  |  |
| nodefaults                | Si no se especifica explícitamente una columna fuente para una columna de tabla<br>de destino y la columna de tabla no es anulable, no se cargan los valores por<br>omisión. Sin esta opción, si no se especifica explícitamente una columna fuente<br>para una de las columnas de tabla de destino, se produce una de las siguientes<br>acciones:                                                                                                    |  |  |  |
|                           | · Si se puede especificar un valor por omisión para una columna, se carga el<br>valor por omisión                                                                                                    |  |  |  |
|                           | Si la columna es anulable y no se puede especificar un valor por omisión para<br>dicha columna, se carga un NULL                                                                                                    |  |  |  |
|                           | Si la columna no es anulable y no se puede especificar un valor por omisión, se<br>devuelve un error y el programa de utilidad deja de procesarse.                                                                                                    |  |  |  |
| norowwarnings             | Suprime todos los avisos sobre filas rechazadas.                                                                                                    |  |  |  |
| rowchangetimestampignore  | Este modificador informa al programa de utilidad que los datos de la columna de<br>indicación de fecha y hora de cambio de fila existen en el archivo de datos, pero<br>deben omitirse. Esto hace que el programa de utilidad genere toda la columna<br>ROW CHANGE TIMESTAMP (indicación de fecha y hora de cambio de fila). El<br>comportamiento será el mismo tanto para las columnas GENERATED ALWAYS<br>como para GENERATED BY DEFAULT. Esto significa que, para las columnas<br>GENERATED ALWAYS, no se rechazará ninguna fila. Este modificador no se<br>puede utilizar con el modificador rowchangetimestampmissing:                                                                                                    |  |  |  |
| rowchangetimestampmissing | Si se especifica este modificador, el programa de utilidad presupone que el<br>archivo de datos de entrada no contiene ningún dato para la columna de<br>indicación de fecha y hora de cambio de fila (ni siquiera ningún NULL) y por lo<br>tanto, generará un valor para cada fila. El comportamiento será el mismo tanto<br>para las columnas GENERATED ALWAYS como para GENERATED BY<br>DEFAULT. Este modificador no se puede utilizar con el modificador<br>rowchangetimestampignore.                                                                                                    |  |  |  |

*Tabla 43. Modificadores de tipo de archivo válidos para el programa de utilidad de importación: Todos los formatos de archivo (continuación)*

| Modificador  | Descripción                                                                                                    |  |  |
|--------------|----------------------------------------------------------------------------------------------------|--|--|
| seclabelchar | Indica que las etiquetas de seguridad en el archivo fuente de entrada están en<br>formato de serie para los valores de etiqueta de seguridad en lugar de en el<br>formato numérico codificado por omisión. IMPORT convierte cada etiqueta de<br>seguridad al formato interno al cargarse. Si una serie no tiene el formato<br>adecuado, la fila no se carga y se devuelve un aviso (SQLSTATE 01H53). Si la<br>serie no representa una etiqueta de seguridad válida que forma parte de la<br>política de seguridad que protege la tabla, la fila no se carga y se devuelve un<br>aviso (SQLSTATE 01H53, SQLCODE SQL3243W)).<br>Este modificador no puede especificarse si se especifica el modificador |  |  |
|              | seclabelname, de lo contrario la importación falla y se devuelve un error<br>(SQLCODE SQL3525N).                                                                                                    |  |  |
| seclabelname | Indica que las etiquetas de seguridad en el archivo fuente de entrada están<br>indicadas por su nombre en lugar de en el formato numérico codificado por<br>omisión. IMPORT convertirá el nombre a la etiqueta de seguridad adecuada, si<br>existe. Si no existe ninguna etiqueta de seguridad con el nombre indicado para la<br>política de seguridad que protege la tabla, la fila no se carga y se devuelve un<br>aviso (SQLSTATE 01H53, SQLCODE SQL3244W).                                                                                                    |  |  |
|              | Este modificador no puede especificarse si se especifica el modificador<br>seclabelchar, de lo contrario la importación falla y se devuelve un error<br>(SQLCODE SQL3525N).                                                                                                    |  |  |
|              | Nota: Si el tipo de archivo es ASC, los espacios a continuación del nombre de la<br>etiqueta de seguridad se interpretarán como parte del nombre. Para evitarlo<br>utilice el modificador de tipo de archivo striptblanks para asegurarse de que se<br>eliminan los espacios.                                                                                                    |  |  |
| usedefaults  | Si se ha especificado una columna fuente para una columna de tabla de destino,<br>pero dicha columna fuente no contiene datos para una o más instancias de fila, se<br>cargan los valores por omisión. He aquí unos ejemplos de datos que faltan:                                                                                                    |  |  |
|              | • Para archivos DEL: se especifican dos delimitadores de columna adyacentes<br>(",,") o dos delimitadores de columnas adyacentes separados por un número<br>arbitrario de espacios (", ,") para un valor de columna.                                                                                                    |  |  |
|              | Para archivos DEL/ASC/WSF: una fila que no tiene suficientes columnas o que<br>no es suficientemente larga para la especificación original.<br>Nota: Para archivos ASC, los valores de columna NULL no se considera que<br>falten de modo explícito y no se sustituirán los valores de columna NULL por<br>valores por omisión. Los valores de columna NULL se representan mediante<br>todos los caracteres de espacio para columnas numéricas, de fecha, hora e<br>indicación de fecha y hora o utilizando NULL INDICATOR para una columna<br>de cualquier tipo para indicar que la columna es NULL.                                                                                                 |  |  |
|              | Sin esta opción, si la columna fuente no contiene datos para una instancia de fila,<br>se produce una de las acciones siguientes:                                                                                                    |  |  |
|              | • Para archivos DEL/ASC/WSF: Si la columna es anulable, se carga un NULL. Si<br>la columna no es anulable, el programa de utilidad rechaza la fila.                                                                                                    |  |  |

*Tabla 44. Modificadores de tipo de archivo válidos para el programa de utilidad de importación: Formatos de archivo ASCII (ASC/DEL)*

| Modificador        | Descripción                                                                                                    |  |  |  |
|--------------------|----------------------------------------------------------------------------------------------------|--|--|--|
| $codepage=x$       | x es una serie de caracteres ASCII. El valor se interpreta como la página de<br>códigos de los datos del archivo de entrada. Convierte los datos de tipo carácter<br>de esta página de códigos a la página de códigos de la aplicación durante la<br>operación de importación.                                                                                                    |  |  |  |
|                    | Se aplican las siguientes normas:                                                                                                    |  |  |  |
|                    | · Para DBCS (gráfico) puro, DBCS mixto y EUC, los delimitadores están<br>restringidos al rango de x00 a x3F, inclusive.                                                                                                    |  |  |  |
|                    | nullindchar debe especificar símbolos incluidos en el conjunto ASCII estándar<br>entre los elementos de código x20 t x7F, inclusive. Esto hace referencia a<br>símbolos y elementos de código ASCII.                                                                                                    |  |  |  |
|                    | Nota:                                                                                                    |  |  |  |
|                    | 1. El modificador codepage no se puede utilizar con el modificador lobsinfile.                                                                                                    |  |  |  |
|                    | 2. Si se produce expansión de datos cuando la página de códigos se convierte de<br>la página de códigos de la aplicación a la página de códigos de la base de<br>datos, los datos podrían truncarse y se puede producir una pérdida de datos.                                                                                                    |  |  |  |
| dateformat=" $x$ " | $x$ es el formato de la fecha en el archivo fuente. <sup>2</sup> Los elementos de fecha válidos<br>son:<br>AAAA<br>- Año (cuatro dígitos entre 0000 y 9999)<br>- Mes (uno o dos dígitos entre 1 y 12)<br>M<br>- Mes (dos dígitos entre 1 y 12;<br>MM<br>se excluye mutuamente con M)<br>- Día (uno o dos dígitos entre 1 y 31)<br>D<br>DD<br>- Día (dos dígitos entre 1 y 31;<br>se excluye mutuamente con D)<br>DDD<br>- Día del año (tres dígitos entre<br>001 y 366; se excluye mutuamente<br>con otros elementos de día o mes)<br>Se asigna un valor por omisión de 1 para cada elemento que no se haya<br>especificado. He aquí unos ejemplos de formatos de fecha:<br>"D-M-AAAA"<br>"MM.DD.AAAA"<br>"AAAADDD" |  |  |  |
| implieddecimal     | La ubicación de una coma decimal implícita la determina la definición de<br>columna; ya no se supone que está al final del valor. Por ejemplo, el valor 12345<br>se carga en una columna DECIMAL(8,2) como 123,45, no como 12345,00.                                                                                                    |  |  |  |

| Modificador        | Descripción                                                                                                    |  |  |  |  |
|--------------------|----------------------------------------------------------------------------------------------------|--|--|--|--|
| timeformat=" $x$ " | $x$ es el formato de la hora en el archivo fuente. <sup>2</sup> Los elementos de hora válidos                                                        |  |  |  |  |
|                    | son:                                                                                                    |  |  |  |  |
|                    | - Hora (uno o dos dígitos entre 0 y 12<br>H<br>para un sistema de 12 horas y entre 0 y 24<br>para un sistema de 24 horas)                            |  |  |  |  |
|                    | - Hora (dos dígitos entre 0 y 12<br>HH<br>para un sistema de 12 horas y entre 0 y 24<br>para un sistema de 24 horas; se excluye mutuamente<br>con H) |  |  |  |  |
|                    | M<br>- Minuto (uno o dos dígitos entre<br>$0 \times 59$                                                                                              |  |  |  |  |
|                    | - Minuto (dos dígitos entre 0 y 59;<br>МM<br>se excluye mutuamente con M)                                                                            |  |  |  |  |
|                    | S.<br>- Segundo (uno o dos dígitos entre<br>$0 \times 59$                                                                                            |  |  |  |  |
|                    | <b>SS</b><br>- Segundo (dos dígitos entre 0 y 59;<br>se excluye mutuamente con S)                                                                    |  |  |  |  |
|                    | SSSSS - Segundo del día después de medianoche (5<br>dígitos entre 00000 y 86399; se excluye<br>mutuamente con otros elementos de hora)               |  |  |  |  |
|                    | ΤT<br>- Indicador de meridiano (AM o PM)                                                                                                    |  |  |  |  |
|                    | Se asigna un valor por omisión de 0 para cada elemento que no se haya<br>especificado. He aquí unos ejemplos de formatos de hora:                    |  |  |  |  |
|                    | "HH:MM:SS"<br>"HH.MM TT"<br>"SSSSS"                                                                                                    |  |  |  |  |

*Tabla 44. Modificadores de tipo de archivo válidos para el programa de utilidad de importación: Formatos de archivo ASCII (ASC/DEL) (continuación)*

| Modificador             | Descripción                                                                                                    |  |  |  |  |
|-------------------------|----------------------------------------------------------------------------------------------------|--|--|--|--|
| timestampformat=" $x$ " | x es el formato de la indicación de fecha y hora en el archivo fuente. <sup>2</sup> Los<br>elementos válidos de la indicación de fecha y hora son:                                                                                                    |  |  |  |  |
|                         | AAAA<br>- Año (cuatro dígitos entre 0000 y 9999)<br>M<br>- Mes (uno o dos dígitos entre 1 y 12)<br>- Mes (dos dígitos entre 01 y 12;<br>MM<br>se excluye mutuamente con M y MMM)<br>MMM<br>- Mes (abreviación de tres letras no sensible a mayúsculas                                                                                                    |  |  |  |  |
|                         | y minúsculas para el nombre del mes; se excluye mutuamente<br>con M y MM)<br>- Día (uno o dos dígitos entre 1 y 31)<br>D<br>- Día (dos dígitos entre 1 y 31; se excluye mutuamente con D)<br>DD<br>DDD<br>- Día del año (tres dígitos entre 001 y 366;                                                                                                    |  |  |  |  |
|                         | se excluye mutuamente con otros elementos de día o mes)<br>- Hora (uno o dos dígitos entre 0 y 12<br>H.<br>para un sistema de 12 horas y entre                                                                                                    |  |  |  |  |
|                         | 0 y 24 para un sistema de 24 horas)<br>HH.<br>- Hora (dos dígitos entre 0 y 12<br>para un sistema de 12 horas y entre 0 y 24 para un sistema<br>de 24 horas;<br>se excluye mutuamente con H)                                                                                                    |  |  |  |  |
|                         | - Minuto (uno o dos dígitos entre 0 y 59)<br>M<br>- Minuto (dos dígitos entre 0 y 59;<br>МM<br>se excluye mutuamente con M, minuto)                                                                                                    |  |  |  |  |
|                         | S.<br>- Segundo (uno o dos dígitos entre 0 y 59)<br>SS<br>- Segundo (dos dígitos entre 0 y 59;<br>se excluye mutuamente con S)                                                                                                    |  |  |  |  |
|                         | SSSSS - Segundo del día después de medianoche (5<br>dígitos entre 00000 y 86399; se excluye<br>mutuamente con otros elementos de hora)<br>U (de 1 a 12 veces)                                                                                                    |  |  |  |  |
|                         | - Segundos fraccionados (el número de casos de U representa el<br>número de dígitos con cada dígito comprendido entre 0 y 9<br>TΤ<br>- Indicador de meridiano (AM o PM)                                                                                                    |  |  |  |  |
|                         | Se asigna un valor por omisión de 1 para los elementos AAAA, M, MM, D, DD o<br>DDD no especificados. Se asigna un valor por omisión de 'Jan' a un elemento<br>MMM no especificado. Se asigna un valor por omisión de 0 para todos los demás<br>elementos no especificados. A continuación se muestra un ejemplo de un formato<br>de indicación de la hora: |  |  |  |  |
|                         | "AAAA/MM/DD HH:MM:SS.UUUUUU"                                                                                                    |  |  |  |  |
|                         | Los valores válidos para el elemento MMM incluyen: 'ene', 'feb', 'mar', 'abr',<br>'may', 'jun', 'jul', 'ago', 'sep', 'oct', 'nov' y 'dic'. Estos valores son sensibles a las<br>mayúsculas y minúsculas.                                                                                                    |  |  |  |  |
|                         | El ejemplo siguiente ilustra cómo importar datos que contienen formatos de fecha<br>y hora definidos por el usuario a una tabla llamada schedule:                                                                                                    |  |  |  |  |
|                         | db2 import from delfile2 of del<br>modified by timestampformat="aaaa.mm.dd hh:mm tt"<br>insert into schedule                                                                                                    |  |  |  |  |

*Tabla 44. Modificadores de tipo de archivo válidos para el programa de utilidad de importación: Formatos de archivo ASCII (ASC/DEL) (continuación)*

*Tabla 44. Modificadores de tipo de archivo válidos para el programa de utilidad de importación: Formatos de archivo ASCII (ASC/DEL) (continuación)*

| Modificador        | Descripción                                                                                                    |  |  |  |
|--------------------|----------------------------------------------------------------------------------------------------|--|--|--|
| usegraphiccodepage | Si se proporciona usegraphiccodepage, se supone que los datos importados a<br>campos de datos de objeto gráfico o de gran objeto de caracteres de doble byte<br>(DBCLOB) se encuentran en la página de códigos gráfica. Se supone que el resto<br>de los datos estarán en la página de códigos de caracteres. La página de códigos<br>gráfica está asociada con la página de códigos de caracteres. IMPORT determina<br>la página de códigos de caracteres mediante el modificador codepage, si se<br>especifica, o mediante la página de códigos de la aplicación si no se especifica el<br>modificador codepage.                                                                                                    |  |  |  |
|                    | Este modificador debe utilizarse junto con el archivo de datos delimitado<br>generado por la recuperación de descarte de tabla sólo si la tabla que se recupera<br>tiene datos gráficos.                                                                                                    |  |  |  |
|                    | Restricciones                                                                                                    |  |  |  |
|                    | El modificador usegraphiccodepage NO DEBE especificarse con archivos DEL<br>creados por el programa de utilidad EXPORT, ya que estos archivos contienen<br>datos codificados en una sola página de códigos. También ignorarán el<br>modificador usegraphiccodepage los grandes objetos de caracteres de doble byte<br>(DBCLOB) en los archivos.                                                                                                    |  |  |  |
| xmlchar            | Especifica que los documentos XML se codifican con la página de códigos de<br>caracteres.                                                                                                    |  |  |  |
|                    | Esta opción es útil para procesar documentos XML que estén codificados con la<br>página de códigos de caracteres especificada pero que no contengan una<br>declaración de codificación.                                                                                                    |  |  |  |
|                    | Para cada documento, si existe un identificador de declaración y contiene un<br>atributo de codificación, la codificación debe coincidir con la página de códigos<br>de caracteres, de lo contrario se rechazará la fila que contiene el documento.<br>Tenga en cuenta que la página de códigos es el valor especificado por el<br>modificador de tipo de archivo codepage o la página de códigos de la aplicación,<br>si no se ha especificado. Por omisión, los documentos están codificados en<br>Unicode o bien contienen un identificador de declaración con un atributo de<br>codificación.                                                                                                    |  |  |  |
| xmlgraphic         | Especifica que los documentos XML se codifican con la página de códigos de<br>gráficos especificada.                                                                                                    |  |  |  |
|                    | Esta opción es útil para procesar documentos XML que estén codificados con una<br>página de códigos de gráficos específica, pero que no contengan una declaración<br>de codificación.                                                                                                    |  |  |  |
|                    | Para cada documento, si existe un identificador de declaración y contiene un<br>atributo de codificación, la codificación debe coincidir con la página de códigos<br>de gráficos, de lo contrario se rechazará la fila que contiene el documento. Tenga<br>en cuenta que la página de códigos de gráficos es el componente gráfico del valor<br>especificado por el modificador de tipo de archivo codepage o el componente<br>gráfico de la página de códigos de la aplicación, si no se ha especificado. Por<br>omisión, los documentos están codificados en Unicode o bien contienen un<br>identificador de declaración con un atributo de codificación.<br>Nota: Si se especifica el modificador xmlgraphic con el mandato IMPORT, el<br>documento XML que se va a importar debe codificarse en la página de códigos<br>UTF-16. De lo contrario, el documento XML se puede rechazar con un error de<br>análisis, o se puede importar a la tabla dañando los datos. |  |  |  |

*Tabla 45. Modificadores de tipo de archivo válidos para el programa de utilidad de importación: Formato de archivo ASC (ASCII no delimitado)*

| Modificador     | Descripción                                                                                                    |  |  |  |
|-----------------|----------------------------------------------------------------------------------------------------|--|--|--|
| nochecklengths  | Si se especifica nochecklengths, se intenta importar cada fila, incluso si los datos<br>fuente tienen una definición de columna que excede el tamaño de la columna de<br>tabla de destino. Dichas filas pueden importarse satisfactoriamente si la<br>conversión de página de códigos hace que los datos fuente se acorten; por<br>ejemplo, datos EUC de 4 bytes en la fuente pueden acortarse a datos DBCS de 2<br>bytes en el destino y necesitar la mitad del espacio. Esta opción es especialmente<br>útil si se sabe que los datos fuente cabrán en todos los casos, a pesar de las<br>discrepancias de las definiciones de columna.                                 |  |  |  |
| $nullindchar=x$ | x es un carácter individual. Cambia el carácter que indica un valor NULL a x. El<br>valor por omisión de $x$ es $Y^3$ .<br>Este modificador es sensible a las mayúsculas y minúsculas para archivos de<br>datos EBCDIC, excepto cuando el carácter es una letra inglesa. Por ejemplo, si se<br>especifica que el carácter indicador de nulo sea la letra N, se reconoce también n<br>como un indicador de nulo.                                                                                                    |  |  |  |
| $reclen=x$      | $x$ es un entero con un valor máximo de 32 767. Se leen $x$ caracteres para cada fila<br>y no se utiliza un carácter de nueva línea para indicar el final de la fila.                                                                                                    |  |  |  |
| striptblanks    | Trunca los espacios en blanco de cola al cargar datos en un campo de longitud<br>variable. Si no se especifica esta opción, se conservan los espacios en blanco.<br>En el ejemplo siguiente, striptblanks hace que el programa de utilidad de<br>importación trunque los espacios en blanco de cola:<br>db2 import from miarchivo.asc of asc<br>modified by striptblanks<br>method 1 (1 10, 12 15) messages msgs.txt<br>insert into staff<br>Esta opción no se puede especificar junto con striptnulls. Son opciones que se<br>excluyen mutuamente. Esta opción sustituye a la opción t obsoleta, que se<br>soporta únicamente por compatibilidad con niveles anteriores. |  |  |  |
| striptnulls     | Trunca los NULL de cola (caracteres 0x00) al cargar datos en un campo de<br>longitud variable. Si no se especifica esta opción, se conservan los NULL.<br>Esta opción no se puede especificar junto con striptblanks. Son opciones que se<br>excluyen mutuamente. Esta opción sustituye a la opción padwithzero obsoleta,<br>que sólo se soporta por compatibilidad con niveles anteriores.                                                                                                    |  |  |  |

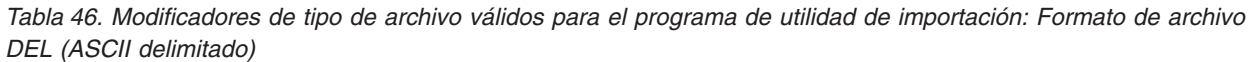

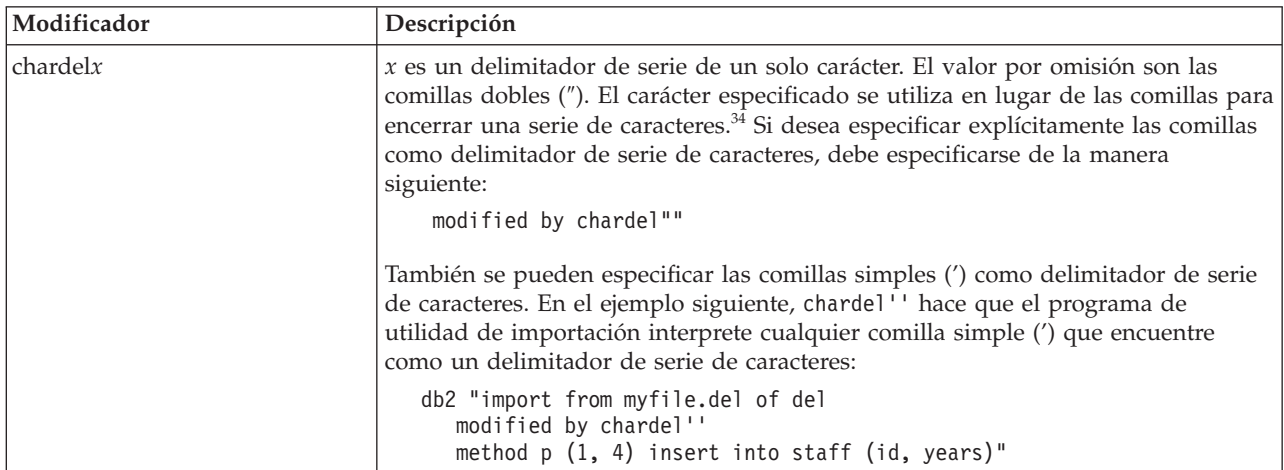

*Tabla 46. Modificadores de tipo de archivo válidos para el programa de utilidad de importación: Formato de archivo DEL (ASCII delimitado) (continuación)*

| Modificador       | Descripción                                                                                                    |  |  |  |
|-------------------|----------------------------------------------------------------------------------------------------|--|--|--|
| $\text{coldel} x$ | x es un delimitador de columna de un solo carácter. El valor por omisión es una<br>coma (,). En lugar de una coma, se utiliza el carácter especificado para indicar el<br>final de una columna. <sup>34</sup>                                                                                                    |  |  |  |
|                   | En el ejemplo siguiente, coldel; hace que el programa de utilidad de importación<br>interprete cualquier signo de punto y coma (;) que encuentre como un<br>delimitador de columna:                                                                                                    |  |  |  |
|                   | db2 import from miarchivo.del of del<br>modified by coldel;<br>messages msgs.txt insert into staff                                                                                                    |  |  |  |
| decplusblank      | Carácter de signo más. Hace que a los valores decimales positivos se les ponga<br>un espacio en blanco como prefijo en lugar de un signo más (+). La acción por<br>omisión es poner a los valores decimales positivos un signo más como prefijo.                                                                                                    |  |  |  |
| decptx            | x es un sustituto de un solo carácter del punto como carácter de coma decimal. El<br>valor por omisión es un punto (.). En lugar de un punto, se utilizará el carácter<br>especificado como carácter de coma decimal. <sup>34</sup>                                                                                                    |  |  |  |
|                   | En el ejemplo siguiente, decpt; hace que el programa de utilidad de importación<br>interprete cualquier punto y coma (;) que encuentre como una coma decimal:<br>db2 "import from myfile.del of del<br>modified by chardel''                                                                                                    |  |  |  |
|                   | decpt; messages msgs.txt insert into staff"                                                                                                    |  |  |  |
| delprioritychar   | La prioridad por omisión actual para los delimitadores es: delimitador de<br>registro, delimitador de carácter, delimitador de columna. Este modificador<br>protege a las aplicaciones existentes que dependen de la prioridad más antigua<br>invirtiendo las prioridades de los delimitadores del modo siguiente: delimitador<br>de carácter, delimitador de registro, delimitador de columna. Sintaxis:                                                                                                    |  |  |  |
|                   | db2 import  modified by delprioritychar                                                                                                    |  |  |  |
|                   | Por ejemplo, dado el archivo de datos DEL siguiente:                                                                                                    |  |  |  |
|                   | "Smith, Joshua", 4000, 34.98 <delimitador de="" fila=""><br/>"Vincent,<delimitador de="" fila="">, is a manager", <br/> 4005,44.37<delimitador de="" fila=""></delimitador></delimitador></delimitador>                                                                                                    |  |  |  |
|                   | Si se especifica el modificador del prioritychar, sólo habrá dos filas en este<br>archivo de datos. El segundo <delimitador de="" fila=""> se interpretará como parte de<br/>la primera columna de datos de la segunda fila, mientras que el primero y tercero<br/><delimitadores de="" fila=""> se interpretarán como delimitadores de registro reales. Si<br/>no se especifica este modificador, habrá tres filas en este archivo de datos, cada<br/>una de las cuales estará delimitada por un <delimitador de="" fila="">.</delimitador></delimitadores></delimitador> |  |  |  |
| keepblanks        | Conserva los blancos iniciales y de cola en cada campo de tipo CHAR,<br>VARCHAR, LONG VARCHAR o CLOB. Sin esta opción, se eliminan todos los<br>espacios en blanco iniciales y de cola que no están incluidos entre los<br>delimitadores de caracteres y se inserta un NULL en la tabla para todos los<br>campos en blanco.                                                                                                    |  |  |  |

*Tabla 46. Modificadores de tipo de archivo válidos para el programa de utilidad de importación: Formato de archivo DEL (ASCII delimitado) (continuación)*

| Modificador | Descripción                                                                                                    |
|-------------|----------------------------------------------------------------------------------------------------|
| nochardel   | El programa de utilidad de importación asumirá que todos los bytes encontrados<br>entre los delimitadores de columna forman parte de los datos de la columna. Los<br>delimitadores de carácter se analizarán como parte de los datos de la columna.<br>Esta opción no debe especificarse si los datos se han exportado utilizando DB2 (a<br>menos que se haya especificado nochardel en el momento de la exportación). Se<br>proporciona para dar soporte a archivos de datos de proveedores que no tienen<br>delimitadores de caracteres. El uso incorrecto podría causar la pérdida o la<br>corrupción de los datos.<br>Esta opción no se puede especificar con chardelx, delprioritychar o<br>nodoubledel. Son opciones que se excluyen mutuamente. |
| nodoubledel | Suprime el reconocimiento de los delimitadores de caracteres dobles.                                                                                                    |

*Tabla 47. Modificadores de tipo de archivo válidos para el programa de utilidad de importación: Formato de archivo IXF*

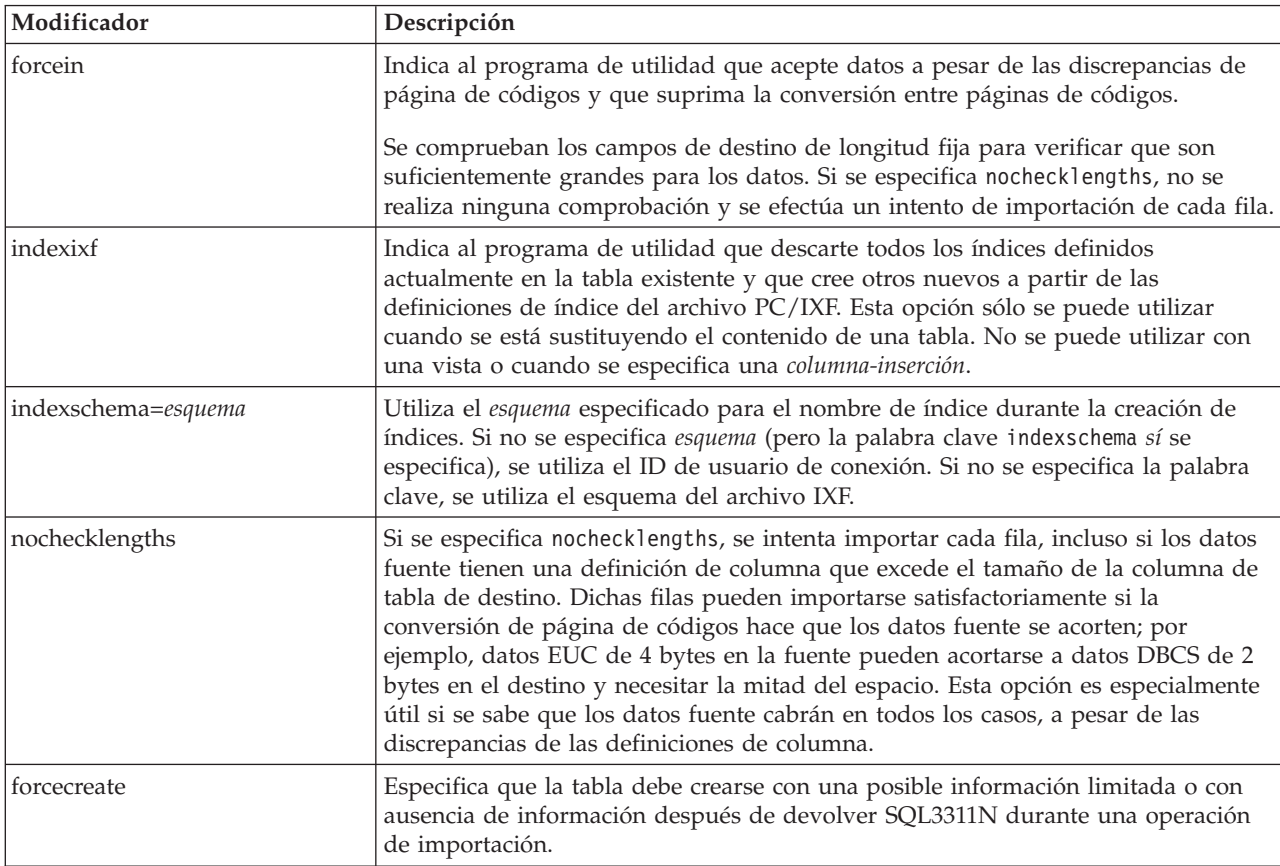

# *Tabla 48. Comportamiento de IMPORT al utilizar codepage y usegraphiccodepage*

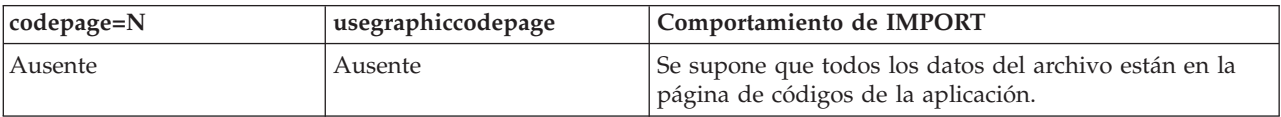

| codepage=N | usegraphiccodepage | Comportamiento de IMPORT                                                                                                    |  |
|------------|--------------------|----------------------------------------------------------------------------------------------------|--|
| Presente   | Ausente            | Se supone que todos los datos del archivo están en la<br>página de códigos N.                                                                                                    |  |
|            |                    | Aviso: Los datos gráficos se corromperán cuando se<br>importen a la base de datos si N es una página de<br>códigos de un solo byte.                                                                            |  |
| Ausente    | Presente           | Se supone que los datos de caracteres del archivo están<br>en la página de códigos de la aplicación. Se supone que<br>los datos gráficos están en la página de códigos de los<br>datos gráficos de aplicación. |  |
|            |                    | Si la página de códigos de la aplicación es de un solo<br>byte, se supone que todos los datos están en la página<br>de códigos de la aplicación.                                                               |  |
|            |                    | Aviso: Si la página de códigos de la aplicación es de un<br>solo byte, los datos gráficos se corromperán cuando se<br>importen a la base de datos, aunque ésta contenga<br>columnas gráficas.                  |  |
| Presente   | Presente           | Se presupone que los datos del carácter se encuentran<br>en la página de códigos N. Se presupone que los datos<br>gráficos se encuentran en la página de códigos gráficos<br>N.                                |  |
|            |                    | Si N es una página de códigos de un solo byte o de<br>doble byte, se supone que todos los datos están en la<br>página de códigos N.                                                                            |  |
|            |                    | Aviso: Los datos gráficos se corromperán cuando se<br>importen a la base de datos si N es una página de<br>códigos de un solo byte.                                                                            |  |

*Tabla 48. Comportamiento de IMPORT al utilizar codepage y usegraphiccodepage (continuación)*

# **Nota:**

- 1. El programa de utilidad de importación no emite ningún aviso si se intentan utilizar tipos de archivo no soportados con la opción **MODIFIED BY**. Si se realiza dicho intento, la operación de importación fallará y se devolverá un código de error.
- 2. Es obligatorio escribir la serie de formato de fecha entre comillas dobles. Los separadores de campo no pueden contener ninguno de los caracteres siguientes: a-z, A-Z y 0-9. El separador de campo no debe ser igual que el delimitador de carácter o de campo en el formato de archivo DEL. Un separador de campo es opcional si las posiciones inicial y final de un elemento no son ambiguas. La ambigüedad puede existir si (en función del modificador) se usan elementos tales como D, H, M o S, debido a la longitud variable de las entradas.

Para formatos de indicación de la hora, hay que tener cuidado de evitar la ambigüedad entre los descriptores de mes y de minuto, dado que ambos utilizan la letra M. Un campo de mes debe estar junto a otros campos de fecha. Un campo de minuto debe ser adyacente a otros campos de hora. He aquí unos formatos ambiguos de indicación de la hora:

"M" (puede ser mes o minuto) "M:M" (¿Cuál es cada uno?) "M:AAAA:M" (Ambos se interpretan como mes.) "S:M:AAAA" (adyacente a un valor de hora y un valor de fecha) En los casos ambiguos, el programa de utilidad informará con un mensaje de error y la operación fallará.

He aquí unos formatos no ambiguos de indicación de fecha y hora:

"M:AAAA" (Mes) "S:M" (Minuto) "M:AAAA:S:M" (Mes....Minuto) "M:H:AAAA:M:D" (Minuto....Mes)

Algunos caracteres, como las comillas dobles y las barras inclinadas invertidas, deben ir precedidos de un carácter de escape (por ejemplo, \).

3. Los valores de tipo carácter proporcionados para los modificadores chardel, coldel o decpt deben especificarse en la página de códigos de los datos fuente.

Se puede especificar el elemento de código de carácter (en lugar del símbolo de carácter), utilizando la sintaxis xJJ o 0xJJ, donde JJ es la representación hexadecimal del elemento de código. Por ejemplo, para especificar el carácter # como delimitador de columna, utilice uno de los siguientes:

```
... modified by coldel# ...
... modified by coldel0x23 ...
... modified by coldelX23 ...
```
- 4. En la sección *Consideraciones sobre el delimitador para mover datos* se muestran las restricciones que se aplican a los caracteres que se pueden utilizar como alteración temporal de los delimitadores.
- 5. Los siguientes modificadores de tipo de archivo no están permitidos cuando se importa a un apodo:
	- indexixf
	- indexschema
	- dldelfiletype
	- nodefaults
	- usedefaults
	- no\_type\_idfiletype
	- generatedignore
	- generatedmissing
	- identityignore
	- identitymissing
	- lobsinfile
- 6. El formato de archivo **WSF** no está soportado para las columnas XML. El soporte para este formato de archivo también ha quedado en desuso y se puede eliminar en futuros releases. Se recomienda empezar a usar un formato de archivo compatible en lugar de archivos WSF antes de que se elimine el soporte.
- 7. La modalidad **CREATE** no está soportada para las columnas XML.
- 8. Todos los datos XML deben residir en archivos XML aparte del archivo de datos principal. Debe existir un XDS (Especificador de datos XML) (o un valor NULL) para cada columna XML en el archivo de datos principal.
- 9. Se supone que los documentos de XML están en formato Unicode o que contienen un identificador de declaración que incluye un atributo de codificación, a menos que se especifique el modificador de tipo de archivo XMLCHAR o XMLGRAPHIC.
- 10. Las filas que contienen documentos que no tengan formato correcto se rechazarán.
- 11. Si se especifica la opción **XMLVALIDATE**, los documentos que se validan satisfactoriamente se anotarán con respecto a su esquema coincidente con la

información de esquema a medida que se inserten. Las filas que contengan documentos que no consigan validarse ante el esquema coincidente serán rechazadas. Para realizar la validación satisfactoriamente, los privilegios del usuario que invoca la importación deben incluir al menos uno de los siguientes:

- Autorización DBADM
- v Privilegio USAGE sobre el esquema XML a utilizar en la validación
- 12. Al importar a una tabla que contiene una columna de indicación de fecha y hora de cambio de fila oculta implícitamente, no se cumplirá la propiedad oculta implícitamente de la columna. Por lo tanto el modificador de tipo de archivo rowchangetimestampmissing *debe* especificarse en el mandato de importación si los datos de la columna no existen en los datos que se van a importar y no existe ninguna lista de columna explícita.

# **Mandato INITIALIZE TAPE utilizando el procedimiento ADMIN\_CMD**

Inicializa cintas para las operaciones de copia de seguridad y restauración en los dispositivos de cinta de modalidad continua. Este mandato sólo está soportado en los sistemas operativos Windows.

# **Autorización**

Una de las siguientes:

- *sysadm*
- *sysctrl*
- v *sysmaint*

# **Conexión necesaria**

Base de datos

# **Sintaxis del mandato**

 $\rightarrow$ -INITIALIZE TAPE-

ON *dispositivo* USING *tamaño-bloque*

 $\blacktriangleright$ 

# **Parámetros del mandato**

## **ON** *dispositivo*

Especifica un nombre de dispositivo de cinta válido. El valor por omisión es \\.\TAPE0. El dispositivo especificado debe ser relativo al servidor.

## **USING** *tamaño-bloque*

Especifica el tamaño de bloque para el dispositivo, en bytes. El dispositivo se inicializa para utilizar el tamaño de bloque especificado, si el valor está dentro del rango soportado de tamaños de bloque para el dispositivo.

El tamaño de almacenamiento intermedio especificado para el mandato BACKUP DATABASE y para RESTORE DATABASE debe ser divisible por el tamaño de bloque especificado aquí.

Si no se especifica un valor para este parámetro, el dispositivo se inicializa para utilizar el tamaño de bloque por omisión. Si se especifica un valor de cero, el dispositivo se inicializa para utilizar un tamaño de bloque de

longitud variable; si el dispositivo no soporta la modalidad de bloque de longitud variable, se devuelve un error.

Al hacer copia de seguridad en cinta, el uso del tamaño de bloque variable no está soportado actualmente. Si debe usar esta opción, asegúrese de que tiene implantados procedimientos bien probados que le permitan hacer una recuperación satisfactoria, utilizando imágenes de copia de seguridad que se crearon con un tamaño de bloque variable.

Al utilizar un tamaño de bloque variable, debe especificar un tamaño de almacenamiento intermedio de copia de seguridad que sea menor o igual que el límite máximo de los dispositivos de cinta que esté utilizando. Para optimizar el rendimiento, el tamaño del almacenamiento intermedio debe ser igual al límite de tamaño de bloque máximo del dispositivo que se utilice.

# **Ejemplo**

Inicialice el dispositivo de cinta para que utilice un tamaño de bloque igual a 2048 bytes, si el valor está dentro del rango de tamaños de bloque soportados del dispositivo.

CALL SYSPROC.ADMIN CMD( 'initialize tape using 2048' )

# **Notas de uso**

El estado de la ejecución del mandato se devuelve en el área de comunicaciones SQL (SQLCA) obtenida a partir de la sentencia CALL.

# **Mandato LOAD utilizando el procedimiento ADMIN\_CMD**

Carga datos en una tabla DB2. Los datos que residen en el servidor pueden estar en forma de archivo, cinta o conexión con nombre. Los datos también se pueden cargar desde un cursor definido desde una consulta que se ejecuta para la base de datos conectada actualmente o una base de datos diferente con la misma instancia o mediante un script o aplicación escritos por un usuario. Si el atributo COMPRESS de la tabla está establecido en YES, los datos cargados estarán sujetos a compresión en todos los datos y en cada partición de la base de datos para los que ya exista un diccionario en la tabla, incluidos los datos del objeto de almacenamiento XML de la tabla.

Enlace rápido con ["Modificadores de tipo de archivo para el programa de utilidad](#page-155-0) [de carga" en la página 144.](#page-155-0)

# **Restricciones**

El programa de utilidad de carga no soporta la carga de datos a nivel de jerarquía. El programa de utilidad de carga no es compatible con las tablas agrupadas en clústeres de rangos.

# **Ámbito**

Este mandato puede emitirse para varias particiones de base de datos en una sola petición.

# **Autorización**

Una de las siguientes:

- DATAACCESS
- v Autorización LOAD en la base de datos y
	- privilegio INSERT en la tabla cuando se invoca el programa de utilidad de carga en modalidad INSERT, en modalidad TERMINATE (para terminar una operación de inserción de carga anterior) o en modalidad RESTART (para reiniciar una operación de inserción de carga anterior)
	- privilegio INSERT y DELETE en la tabla cuando el programa de utilidad de carga se invoca en modalidad REPLACE, en modalidad TERMINATE (para terminar una operación de sustitución de carga anterior) o en modalidad RESTART (para reiniciar una operación de sustitución de carga anterior)
	- Privilegio INSERT en la tabla de excepción, si dicha tabla se utiliza como parte de la operación de carga.
- v Para cargar datos en una tabla que tenga columnas protegidas, el ID de autorización de sesión debe tener credenciales LBAC que permitan el acceso de grabación a todas las columnas protegidas de la tabla. De lo contrario, la carga no se realizará y se devolverá un error (SQLSTATE 5U014).
- v Para cargar datos en una tabla que tenga filas protegidas, el id de autorización de sesión debe tener una etiqueta de seguridad que cumpla los siguientes criterios:
	- Formar parte de la política de seguridad que protege la tabla
	- Haber sido otorgada al ID de autorización de sesión para el acceso de escritura o para todos los accesos

Si el id de autorización de sesión no contiene una etiqueta de seguridad como ésta, la carga no se realizará y se devolverá un error (SQLSTATE 5U014). Esta etiqueta de seguridad se utiliza para proteger una fila cargada si las credenciales LBAC del ID de autorización de sesión no permiten que se grabe en la etiqueta de seguridad que protege dicha fila en los datos. Sin embargo, esto no sucede cuando la política de seguridad que protege la tabla se ha creado con la opción RESTRICT NOT AUTHORIZED WRITE SECURITY LABEL de la sentencia CREATE SECURITY POLICY. En este caso, la carga no se realiza y se devuelve un error (SQLSTATE 42519).

- v Si se especifica la opción REPLACE, el ID de autorización de sesión debe disponer de autorización para descartar la tabla.
- v Si se especifica la opción **LOCK WITH FORCE**, se necesita autorización SYSADM.

Dado que todos los procesos de carga (y todos los procesos del servidor DB2 en general) son propiedad del propietario de la instancia y todos estos procesos utilizan la identificación del propietario de la instancia para acceder a los archivos necesarios, el propietario de la instancia debe tener acceso de lectura a los archivos de entrada de datos. El propietario de instancia debe poder leer estos archivos de datos de entrada, independientemente de quién invoque el mandato.

# **Conexión necesaria**

Base de datos.

Instancia. No se necesita una conexión explícita. Si se ha establecido una conexión a la base de datos, se intenta una conexión implícita a la instancia local.

# **Sintaxis del mandato**

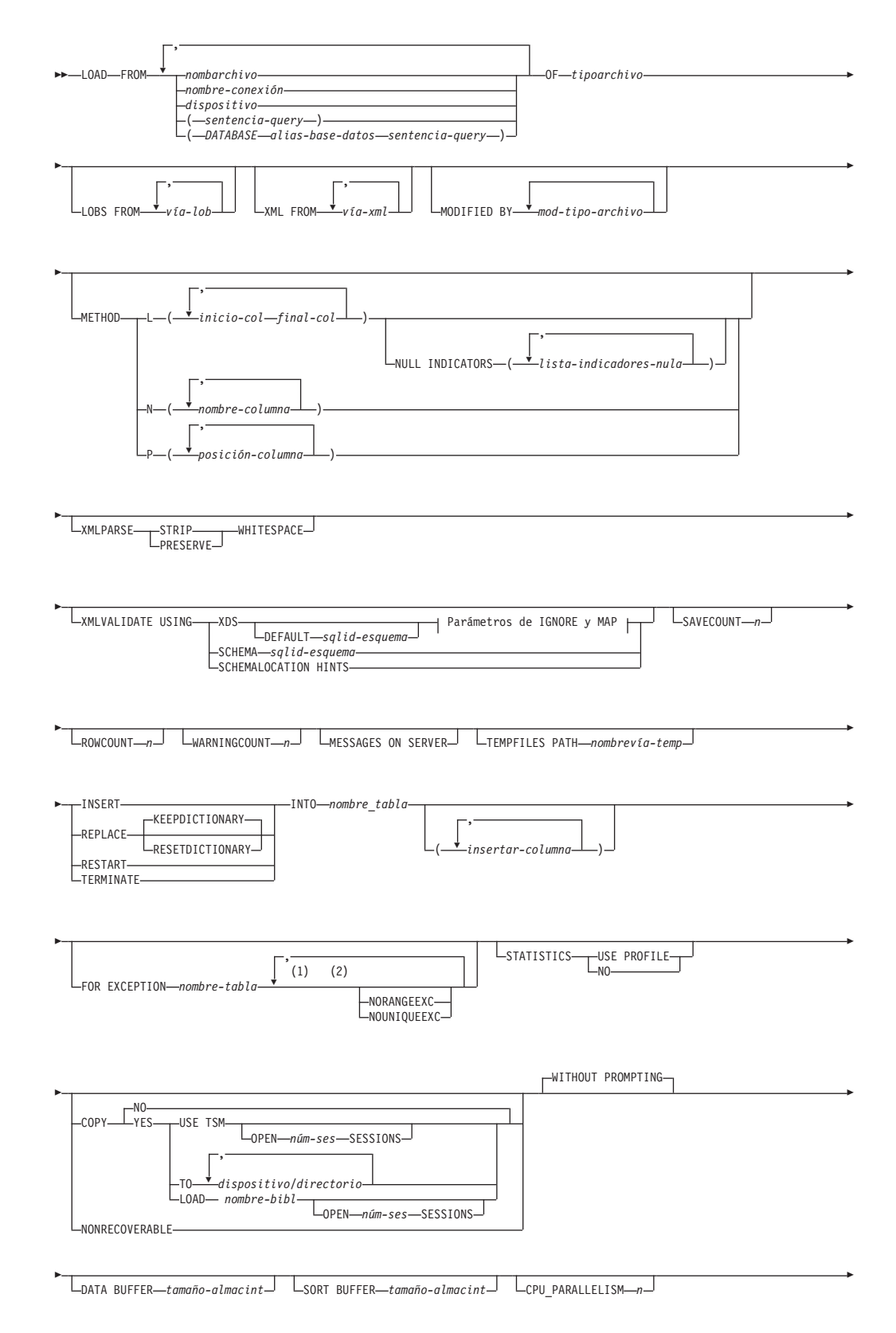

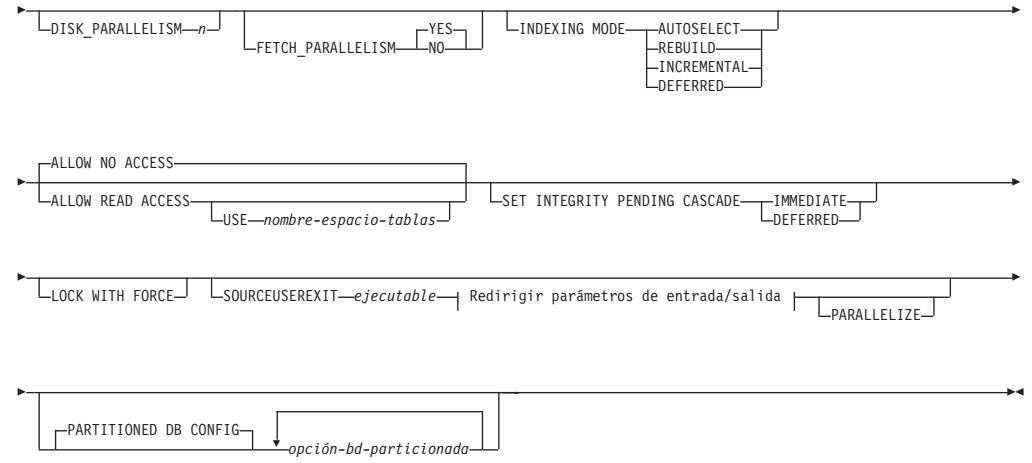

# **Parámetros de IGNORE y de MAP:**

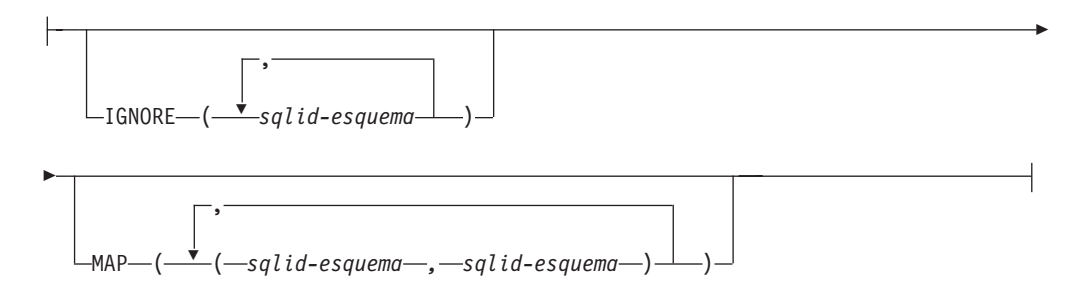

# **Redirigir parámetros de entrada/salida:**

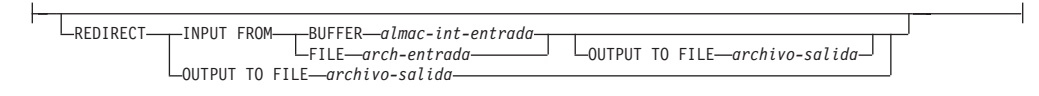

# **Notas:**

- 1 Estas palabras clave pueden aparecer en cualquier orden.
- 2 Cada una de estas palabras clave sólo puede aparecer una vez.

# **Parámetros del mandato**

**FROM** *nombre-archivo* **|** *nombre-conexión* **|** *dispositivo(sentencia-consulta)* **| (DATABASE** *alias-base-datos sentencia-consulta***)**

> Especifica el archivo, conexión o dispositivo que hace referencia a una sentencia de SQL que contiene los datos que se están cargando o la propia sentencia de SQL y la base de datos fuente opcional que se cargará desde el cursor.

> La opción *sentencia-consulta* se utiliza para cargar (LOAD) desde un cursor. Sólo contiene una sentencia de consulta que está entre paréntesis y que puede comenzar por VALUES, SELECT o WITH. Por ejemplo, LOAD FROM (SELECT \* FROM T1) OF CURSOR INSERT INTO T2

Cuando la cláusula **DATABASE** *alias-base-datos* se incluya antes que la sentencia de la consulta en los paréntesis, el mandato LOAD intentará cargar los datos utilizando la *sentencia-consulta* desde la base de datos

especificada, tal como indica el nombre *alias-base-datos*, que se ha definido en el servidor. Debe apuntar a una base de datos que exista en el servidor y sea una base de datos diferente de la aplicación a la que está conectada actualmente. Tenga en cuenta que LOAD se ejecutará mediante la utilización del ID de usuario y la contraseña que se han proporcionado explícitamente para la base de datos actualmente conectada (una conexión implícita dará lugar a que LOAD no se ejecute correctamente).

Si la fuente de entrada es un archivo, una conexión o un dispositivo, debe poderse acceder desde la partición del coordinador en el servidor.

Si se especifican varios nombres, éstos se procesarán en secuencia. Si el último elemento especificado es un dispositivo de cinta y se solicita una cinta al usuario, LOAD no se ejecutará correctamente y el procedimiento ADMIN\_CMD devolverá un error.

## **Nota:**

- 1. Debe utilizarse un nombre de archivo de vía de acceso totalmente calificada y que ya exista en el servidor.
- 2. Si se exportan datos a un archivo mediante la utilización del mandato EXPORT y del procedimiento ADMIN\_CMD, el archivo de datos será propiedad del ID de usuario delimitado. Normalmente, este archivo ya no es accesible para el propietario de la instancia. Para ejecutar LOAD desde CLP o el procedimiento ADMIN\_CMD, el ID del propietario de la instancia debe poder acceder al archivo de datos, por lo tanto, debe otorgarse al propietario de la instancia acceso de lectura para el archivo de datos.
- 3. Se soporta la carga de datos de múltiples archivos IXF si los archivos están físicamente separados pero lógicamente forman un solo archivo. *No* se soporta si los archivos están física y lógicamente separados. (Múltiples archivos se considerarían uno solo lógicamente, si se hubiesen creados todos con una invocación del mandato EXPORT.)
- 4. Si carga datos XML de archivos a tablas en un entorno de base de datos particionada, los archivos de datos XML deben poderse leer desde todas las particiones de bases de datos donde se están cargando.

# **OF** *tipoarchivo*

Especifica el formato de los datos:

- ASC (formato ASCII no delimitado)
- v DEL (formato ASCII delimitado)
- v IXF (Integration Exchange Format, versión PC) es un formato binario que utilizan exclusivamente las bases de datos DB2.
- v CURSOR (cursor declarado para una sentencia SELECT o VALUES).

**Nota:** Cuando se utiliza un tipo de archivo CURSOR para cargar datos XML en una tabla en un entorno de base de datos distribuida, no se da soporte a las modalidades PARTITION\_ONLY y LOAD\_ONLY.

## **LOBS FROM** *vía-lob*

Vía de acceso a los archivos de datos que contienen los valores LOB que se deben cargar. La vía de acceso debe finalizar con una barra inclinada. La vía de acceso debe estar totalmente calificada y ser accesible desde la partición del coordinador en el servidor. Los nombres de los archivos de datos LOB se almacenan en el archivo de datos principal (ASC, DEL o IXF), en la columna que se cargará en la columna LOB. El número máximo de vías de acceso que se puede especificar es 999. Esto activará implícitamente el comportamiento de **LOBSINFILE**.

Esta opción se ignora cuando se especifica junto con el tipo de archivo CURSOR.

### **MODIFIED BY** *mod-tipo-archivo*

Especifica opciones de modificador de tipo de archivo. Consulte ["Modificadores de tipo de archivo para el programa de utilidad de carga"](#page-155-0) [en la página 144.](#page-155-0)

### **METHOD**

- **L** Especifica los números de columna inicial y final de los que se deben cargar datos. Un número de columna es un desplazamiento de bytes respecto al principio de una fila de datos. Se numera empezando por 1. Este método sólo se puede utilizar con archivos ASC y es el único método válido para dicho tipo de archivo.
	- **NULL INDICATORS** *lista-indicadores-nulo*

Esta opción sólo se puede utilizar cuando se especifica el parámetro **METHOD L**, es decir, el archivo de entrada es un archivo ASC). Una lista de indicadores nulos es una lista de enteros positivos separados por comas que especifican el número de columna de cada campo de indicador nulo. El número de columna es el desplazamiento de bytes del campo de indicador nulo respecto al principio de una fila de datos. Debe haber una entrada en la lista de indicadores nulos para cada campo de datos definido en el parámetro **METHOD L**. Un número de columna de cero indica que el campo de datos correspondiente siempre contiene datos.

Un valor de Y en la columna de indicador NULL especifica que los datos de la columna son NULL. Cualquier carácter *distinto de* Y en la columna del indicador NULL especifica que los datos de columna no son NULL y se cargarán los datos de columna especificados por **METHOD L**.

El carácter de indicador NULL se puede cambiar utilizando la opción **MODIFIED BY**.

- **N** Especifica los nombres de las columnas del archivo de datos que se deben cargar. Las mayúsculas y minúsculas de estos nombres de columna deben coincidir con las mayúsculas y minúsculas de los nombres correspondientes en los catálogos del sistema. Cada columna de tabla que no sea anulable debe tener una entrada correspondiente en la lista **METHOD N**. Por ejemplo, dados los campos de datos F1, F2, F3, F4, F5 y F6 y las columnas de tabla C1 INT, C2 INT NOT NULL, C3 INT NOT NULL y C4 INT, el método N (F2, F1, F4, F3) es una petición válida, mientras que el método N (F2, F1) no es válido. Este método sólo se puede utilizar con archivos de tipo IXF o CURSOR.
- **P** Especifica los números de campo (numerados a partir de 1) de los campos de datos de entrada que se van a cargar. Cada columna de tabla que no pueda establecerse en valores nulos debe tener una entrada correspondiente en la lista **METHOD P**. Por ejemplo, dados los campos de datos F1, F2, F3, F4, F5 y F6 y las columnas de tabla C1 INT, C2 INT NOT NULL, C3 INT NOT NULL y C4

INT, el método P (2, 1, 4, 3) es una petición válida, mientras que el método P (2, 1) no es válido. Este método sólo se puede utilizar con los tipos de archivo IXF, DEL o CURSOR, y es el único método válido para el tipo de archivo DEL.

### **XML FROM** *vía-xml*

Especifica una o más vías de acceso que contienen los archivos XML. Los XDS están incluidos en el archivo de datos principal (ASC, DEL, o IXF), en la columna que se cargará en la columna XML.

#### **XMLPARSE**

Especifica cómo se analizan los documentos XML. Si no se especifica esta opción, el comportamiento de análisis de los documentos XML vendrá determinado por el valor del registro especial CURRENT XMLPARSE OPTION.

## **STRIP WHITESPACE**

Especifica que hay que eliminar el espacio en blanco al analizar el documento XML.

## **PRESERVE WHITESPACE**

Especifica que no hay que eliminar el espacio en blanco al analizar el documento XML.

# **XMLVALIDATE**

Especifica que los documentos XML se validan con respecto a un esquema, cuando sea pertinente.

# **USING XDS**

Los documentos XML se validan con respecto al esquema XML identificado por el especificador de datos XML (XDS) en el documento de datos principal. Por omisión, si se invoca la opción **XMLVALIDATE** con la cláusula **USING XDS**, el esquema que se utiliza para realizar la validación estará determinado por el atributo SCH del XDS. Si no existe un atributo SCH en el XDS, no se producirá ningún esquema de validación a menos que la cláusula **DEFAULT** especifique un esquema por omisión.

Las cláusulas **DEFAULT**, **IGNORE** y **MAP** se pueden utilizar para modificar el comportamiento de determinación del esquema. Estas tres cláusulas opcionales se aplican directamente a las especificaciones del XDS, no entre ellas. Por ejemplo, si se selecciona un esquema porque está especificado por la cláusula **DEFAULT**, no se omitirá si también está especificado por la cláusula **IGNORE**. Asimismo, si se selecciona un esquema porque se ha especificado como la primera parte de un par en la cláusula **MAP**, no se volverá a correlacionar si también se ha especificado en la segunda parte de otro par de cláusulas **MAP**.

## **USING SCHEMA** *sqlid-esquema*

Los documentos XML se validan con respecto al esquema XML que tiene el identificador SQL especificado. En este caso, el atributo SCH del especificador de datos XML (XDS) se ignorará para todas las columnas XML.

## **USING SCHEMALOCATION HINTS**

Los documentos XML se validan con respecto a los esquemas identificados por las sugerencias de ubicación de esquemas XML en los documentos XML fuente. Si no se encuentra un atributo schemaLocation en el documento XML, no se producirá ninguna

validación. Cuando se especifica la cláusula **USING SCHEMALOCATION HINTS**, el atributo SCH del Especificador de datos XML (XDS) se omitirá para todas las columnas XML.

Vea los ejemplos de la opción **XMLVALIDATE** que figuran más abajo.

# **IGNORE** *sqlid-esquema*

Esta opción sólo se puede utilizar cuando se especifica el parámetro **USING XDS**. La cláusula **IGNORE** especifica una lista de uno o más esquemas que hay que ignorar si están identificados mediante un atributo SCH. Si existe un atributo SCH en el Especificador de datos XML (XDS) de un documento XML cargado y el esquema que identifica el atributo SCH se incluye en la lista de esquemas que han de pasarse por alto, no se producirá ninguna validación de esquemas para el documento XML cargado.

# **Nota:**

Si se especifica un esquema en la cláusula **IGNORE**, tampoco puede estar presente en el lado izquierdo de un par de esquemas en la cláusula **MAP**.

La cláusula **IGNORE** sólo se aplica al XDS. Un esquema que está correlacionado por la cláusula **MAP** no se omitirá posteriormente si se ha especificado en la cláusula **IGNORE**.

# **DEFAULT** *sqlid-esquema*

Esta opción sólo se puede utilizar cuando se especifica el parámetro **USING XDS**. El esquema especificado mediante la cláusula **DEFAULT** identifica un esquema que se debe utilizar para la validación cuando el Especificador de datos XML (XDS) de un documento XML cargado no contiene un atributo SCH que identifique un esquema XML.

La cláusula **DEFAULT** tiene prioridad sobre las cláusulas **IGNORE** y **MAP**. Si un XDS satisface la cláusula **DEFAULT**, se omitirán las especificaciones **IGNORE** y **MAP**.

# **MAP** *sqlid-esquema*

Esta opción sólo se puede utilizar cuando se especifica el parámetro **USING XDS**. Utilice la cláusula **MAP** para especificar esquemas alternativas que deben utilizarse en lugar de los especificados por el atributo SCH de un Especificador de datos XML (XDS) para cada documento XML cargado. La cláusula **MAP** especifica una lista de uno o más pares de esquemas, donde cada par representa una correlación de un esquema con otro. El primer esquema del par representa un esquema al que hace referencia un atributo SCH de un XDS. El segundo esquema del par representa el esquema que debe utilizarse para llevar a cabo la validación de esquemas.

Si un esquema está presente en el lado izquierdo de un par de esquemas en la cláusula **MAP**, tampoco puede especificarse en la cláusula **IGNORE**.

Una vez aplicada una correlación de par de esquemas, el resultado es final. La operación de correlación no es transitiva y, por lo tanto, el esquema elegido no se aplicará ulteriormente a otra correlación de par de esquemas.

Un esquema no se puede correlacionar más de una vez, es decir, no puede aparecer en la parte izquierda de más de un par.

# **SAVECOUNT** *n*

Especifica que el programa de utilidad de carga debe establecer puntos de

coherencia después de cada *n* filas. Este valor se convierte en una cuenta de páginas y se redondea por exceso a los intervalos del tamaño de extensión. Puesto que se emite un mensaje en cada punto de coherencia, esta opción deberá seleccionarse si la operación de carga ha de supervisarse mediante la utilización de LOAD QUERY. Si el valor de *n* no es suficientemente alto, la sincronización de las actividades realizadas en cada punto de coherencia influirá en el rendimiento.

El valor por omisión es cero, que significa que no se establecerán puntos de coherencia, a menos que sean necesarios.

Esta opción no se tiene en cuenta cuando se especifica junto con el tipo de archivo CURSOR o cuando se carga una tabla que contiene una columna XML.

# **ROWCOUNT** *n*

Especifica el número de *n* registros físicos del archivo que se deben cargar. Permite a un usuario cargar solamente las primeras *n* filas de un archivo.

### **WARNINGCOUNT** *n*

Detiene la operación de carga después de *n* avisos. Establezca este parámetro si no se esperan avisos, pero se desea que se verifique si se están utilizando el archivo y la tabla correctos. Si el archivo de carga o la tabla de destino se especifican de modo incorrecto, el programa de utilidad de carga generará un aviso por cada fila que intente cargar, lo que hará que la carga falle. Si *n* es cero o no se especifica esta opción, la operación de carga continuará independientemente del número de avisos emitidos. Si la operación de carga se detiene porque se ha alcanzado el umbral de avisos, se puede iniciar otra operación de carga en modalidad RESTART. La operación de carga continuará automáticamente desde el último punto de coherencia. Alternativamente, se puede iniciar otra operación de carga en modalidad REPLACE, empezando al principio del archivo de entrada.

## **MESSAGES ON SERVER**

Especifica que hay que guardar el archivo de mensajes creado en el servidor por el mandato LOAD. El conjunto de resultados devuelto incluirá las dos columnas siguientes: MSG\_RETRIEVAL, que es la sentencia de SQL necesaria para recuperar todos los mensajes de aviso y de error producidos durante esta operación, y MSG\_REMOVAL, que es la sentencia de SQL necesaria para hacer limpieza de los mensajes.

Si no se especifica esta cláusula, el archivo de mensajes se suprimirá cuando el procedimiento ADMIN\_CMD retorne al llamador. La columna MSG\_RETRIEVAL y la columna MSG\_REMOVAL del conjunto de resultados contendrán valores nulos.

Tenga en cuenta que, con cláusula o sin cláusula, el ID de usuario delimitado debe tener autorización para crear archivos en el directorio que indica la variable de registro **DB2\_UTIL\_MSGPATH**.

#### **TEMPFILES PATH** *nombrevía-temp*

Especifica el nombre de la vía de acceso a utilizar al crear archivos temporales durante una operación de carga y debe estar totalmente calificada de acuerdo a la partición de base de datos del servidor.

Los archivos temporales ocupan espacio del sistema de archivos. A veces, este requisito de espacio es bastante importante. A continuación se proporciona una estimación de la cantidad de espacio del sistema de archivos que se deberá asignar para todos los archivos temporales:

- v 136 bytes para cada mensaje que genere el programa de utilidad de carga
- 15 KB de actividad general si el archivo de datos contiene datos de campo largo o LOB. Esta cantidad puede aumentar significativamente si se especifica la opción **INSERT** y hay una gran cantidad de datos LOB o de campo largo en la tabla.

# **INSERT**

Una de cuatro modalidades bajo las que se puede ejecutar el programa de utilidad de carga. Añade los datos cargados a la tabla sin cambiar los datos de tabla existentes.

# **REPLACE**

Una de cuatro modalidades bajo las que se puede ejecutar el programa de utilidad de carga. Suprime todos los datos existentes de la tabla e inserta los datos cargados. La definición de tabla y las definiciones de índice no cambian. Si se utiliza esta opción al mover datos entre jerarquías, sólo se pueden sustituir los datos de una jerarquía entera, no de subtablas individuales.

# **KEEPDICTIONARY**

Se conserva un diccionario de compresión existente a través de la operación LOAD REPLACE. Siempre que el atributo COMPRESS de la tabla sea YES, los datos sustituidos recientemente estarán sujetos a la compresión utilizando el diccionario que existía antes de invocar la carga. Si anteriormente en la tabla no existía ningún diccionario, se crea uno nuevo utilizando los datos que se sustituyen en la tabla siempre y cuando el atributo COMPRESS de la tabla sea YES. La cantidad de datos que son necesarios para crear el diccionario de compresión en este caso está sujeta a las políticas de ADC. Estos datos se llenan en la tabla como descomprimidos. Cuando el diccionario se haya insertado en la tabla, los datos restantes que se van a cargar estarán sujetos a la compresión con este diccionario. Este es el parámetro por omisión. Para obtener un resumen, vea la Tabla 1 que figura a continuación.

El ejemplo siguiente conserva el diccionario antiguo si está actualmente en la tabla:

CALL SYSPROC.ADMIN\_CMD('load from staff.del of del replace keepdictionary into SAMPLE.STAFF statistics use profile data buffer 8')

| Comprimir  | Existe el<br>diccionario de<br>datos de fila de<br>tabla | Existe el<br>diccionario de<br>objetos de<br>almacena-<br>miento $XML1$ | Diccionario de<br>compresión                                                                  | Compresión de datos                                                                                                    |
|------------|----------------------------------------------------------|-------------------------------------------------------------------------|-----------------------------------------------------------------------------------------------|----------------------------------------------------------------------------------------------------|
| <b>YES</b> | <b>YES</b>                                               | <b>YES</b>                                                              | Conserva los diccionarios<br>XML de datos de fila de<br>la tabla.                             | Los datos que se cargarán<br>están sujetos a una<br>compresión.                                                                                                    |
| <b>YES</b> | <b>YES</b>                                               | NO.                                                                     | Conserva el diccionario<br>de datos de fila de tabla<br>y genera un nuevo<br>diccionario XML. | Los datos de fila de la tabla<br>que se cargarán están sujetos<br>a compresión. Después de<br>generar el diccionario XML,<br>los datos XML restantes que<br>se cargarán están sujetos a<br>compresión. |

*Tabla 49. LOAD REPLACE KEEPDICTIONARY*

# *Tabla 49. LOAD REPLACE KEEPDICTIONARY (continuación)*

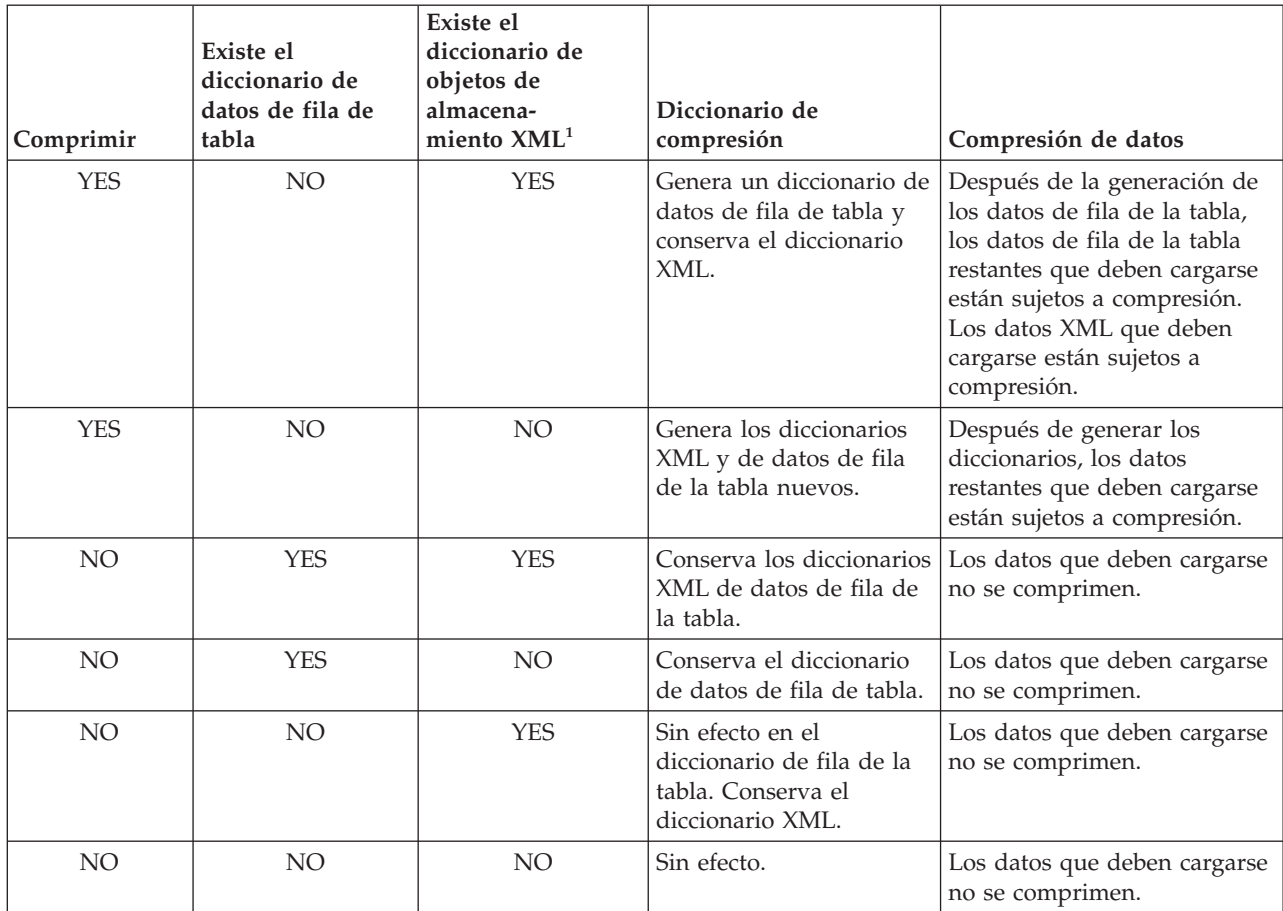

# **Nota:**

1. Se puede crear un diccionario de compresión para el objeto de almacenamiento XML de una tabla sólo si las columnas XML se añaden a la tabla en DB2 Versión 9.7 o una versión posterior o si la tabla se migra mediante un movimiento de tabla en línea.

# **RESETDICTIONARY**

Esta directiva da instrucciones al proceso LOAD REPLACE para crear un diccionario nuevo para el objeto de datos de la tabla siempre que el atributo COMPRESS de la tabla sea YES. Si el atributo de COMPRESS es NO y ya existía un diccionario en la tabla, se eliminará y no se insertará ningún diccionario nuevo en la tabla. Se puede crear un diccionario de compresión con tan sólo un registro de usuario. Si el tamaño del conjunto de datos cargados es cero y ya existe un diccionario, el diccionario no se conservará. La cantidad de datos necesarios para crear un diccionario con esta directiva no está sujeta a las políticas de ADC. Para obtener un resumen, vea la Tabla 2 que figura a continuación.

El siguiente ejemplo restablecerá el diccionario actual y creará uno nuevo:

CALL SYSPROC.ADMIN\_CMD('load from staff.del of del replace resetdictionary into SAMPLE.STAFF statistics use profile data buffer 8')

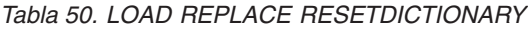

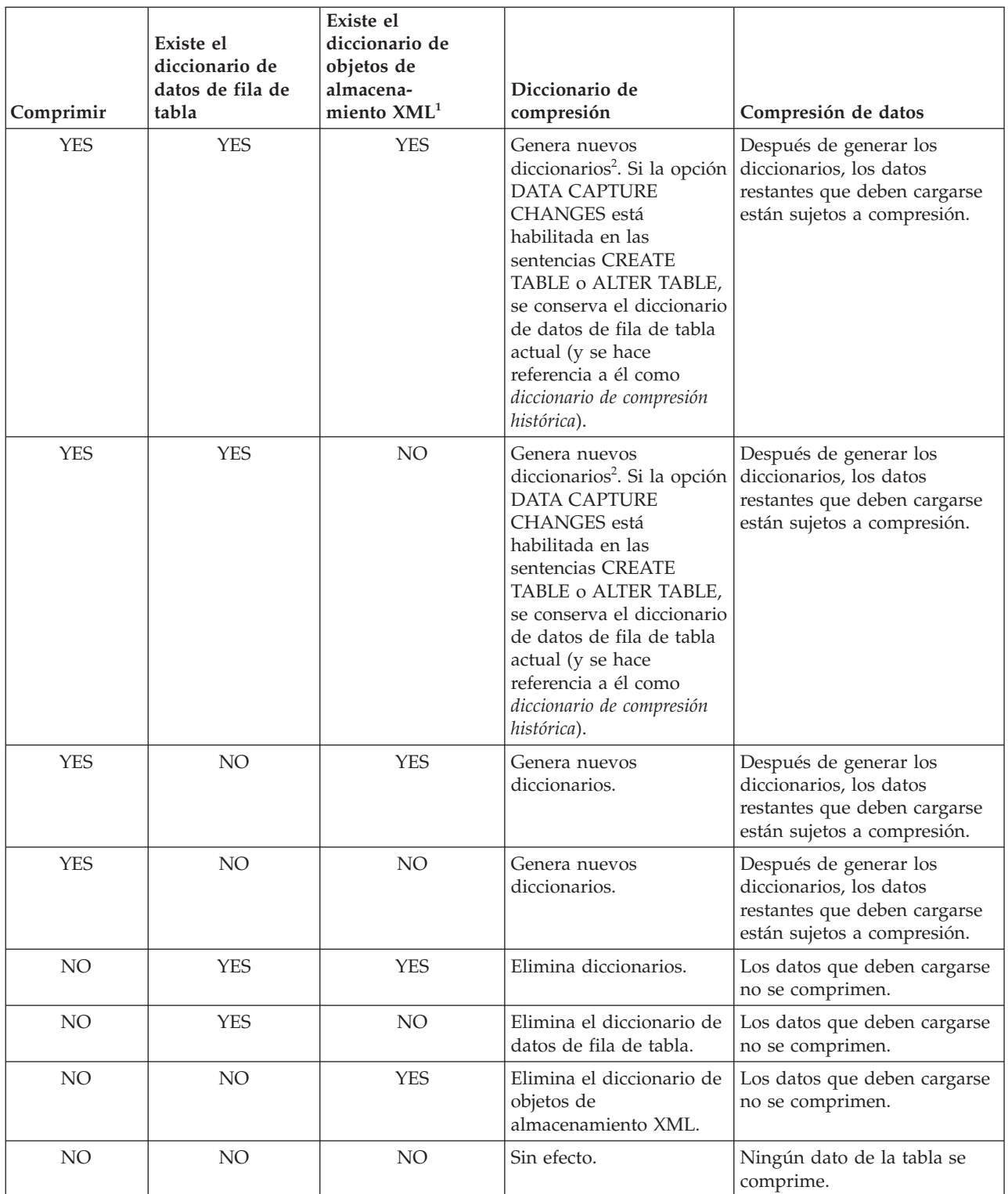

# **Notas:**

1. Se puede crear un diccionario de compresión para el objeto de almacenamiento XML de una tabla sólo si las columnas XML se añaden a la tabla en DB2 Versión 9.7 o una versión posterior o si la tabla se migra mediante un movimiento de tabla en línea.

2. Si hay un diccionario y se habilita el atributo de compresión, pero no hay registros que cargar en la partición de tabla, no se puede generar un nuevo diccionario y la operación **RESETDICTIONARY** no conservará el diccionario existente.

# **TERMINATE**

Una de cuatro modalidades bajo las que se puede ejecutar el programa de utilidad de carga. Termina una operación de carga interrumpida anteriormente y retrotrae la operación hasta el momento en que se empezó, incluso si se habían pasado puntos de coherencia. Los estados de los espacios de tablas implicados en la operación vuelven a ser normales y todos los objetos de tabla pasan a estar coherentes (puede que los objetos de índice se marquen como no válidos, en cuyo caso tendrá lugar automáticamente una reconstrucción de índice en el siguiente acceso). Si la operación de carga que se está terminando es una operación LOAD REPLACE, la tabla se truncará a una tabla vacía después de la operación LOAD TERMINATE. Si la operación de carga que se está terminando es una operación LOAD INSERT, la tabla retendrá todos los registros originales después de la operación LOAD TERMINATE. Para obtener un resumen de la gestión de diccionarios, vea la Tabla 3 que figura a continuación.

La opción LOAD **TERMINATE** no eliminará un estado de copia de seguridad pendiente de los espacios de tablas.

#### **RESTART**

Una de cuatro modalidades bajo las que se puede ejecutar el programa de utilidad de carga. Reinicia una operación de carga interrumpida anteriormente. La operación de carga continuará automáticamente desde el último punto de coherencia de la fase de carga, creación o supresión. Para obtener un resumen de la gestión de diccionarios, vea la Tabla 4 que se muestra a continuación.

#### **INTO** *nombre\_tabla*

Especifica la tabla de base de datos en la que deben cargarse los datos. Esta tabla no puede ser una tabla de sistema, una tabla temporal declarada o una tabla temporal creada. Se puede especificar un alias o el nombre de tabla totalmente calificado o no calificado. Un nombre de tabla calificado tiene el formato *esquema*.*nombretabla*. Si se especifica un nombre de tabla no calificado, la tabla se calificará con CURRENT SCHEMA.

#### *columna-inserción*

Especifica la columna de tabla en la que deben insertarse los datos.

El programa de utilidad de carga no puede analizar columnas cuyos nombres contienen uno o más espacios. Por ejemplo,

CALL SYSPROC.ADMIN\_CMD('load from delfile1 of del noheader method P (1, 2, 3, 4, 5, 6, 7, 8, 9) insert into table1 (BLOB1, S2, I3, Int 4, I5, I6, DT7, I8, TM9)')

fallará debido a la columna Int 4. La solución consiste en escribir entre comillas dobles dichos nombres de columna:

CALL SYSPROC.ADMIN\_CMD('load from delfile1 of del noheader method P (1, 2, 3, 4, 5, 6, 7, 8, 9)

insert into table1 (BLOB1, S2, I3, "Int 4", I5, I6, DT7, I8, TM9)')

### **FOR EXCEPTION** *nombre-tabla*

Especifica la tabla de excepción en la que se copiarán las filas erróneas. Se copiará cualquier fila que esté violando un índice exclusivo o un índice de claves primarias. Si se especifica un nombre de tabla no calificado, la tabla se calificará con CURRENT SCHEMA.

La información que se graba en la tabla de excepción *no* se graba en el archivo de vuelco. En un entorno de bases de datos particionadas, se debe definir una tabla de excepción para las particiones de bases de datos en las que se ha definido la tabla de carga. De lo contrario, el archivo de vuelcos contiene filas que no se pueden cargar porque no son válidas o contienen errores de sintaxis.

Cuando se cargan datos XML, la utilización de la cláusula **FOR EXCEPTION** para especificar la carga de una tabla de excepciones no recibirá soporte en los casos siguientes:

- v Cuando se utiliza el control de acceso basado en etiquetas (LBAC).
- v Cuando se cargan datos en una tabla particionada.

# **NORANGEEXC**

Indica que si se rechaza una fila debido a una violación del rango, no se insertará en la tabla de excepción.

# **NOUNIQUEEXC**

Indica que si se rechaza una fila porque viola una restricción exclusiva, no se insertará en la tabla de excepción.

# **STATISTICS USE PROFILE**

Indica a la carga que recopile estadísticas durante la carga de acuerdo con el perfil definido para esta tabla. Este perfil se debe crear antes de ejecutar la carga. El perfil se crea con el mandato RUNSTATS. Si el perfil no existe y se indica a la carga que debe recopilar estadísticas de acuerdo con el perfil, se devolverá un aviso y no se recopilarán estadísticas.

Durante la carga, no se recopilan estadísticas de distribución para las columnas de tipo XML.

## **STATISTICS NO**

Especifica que no se deben reunir estadísticas y que las estadísticas de los catálogos no se deben modificar. Es el valor por omisión.

## **COPY NO**

Especifica que el espacio de tablas en el que reside la tabla se colocará en estado de pendiente de copia de seguridad si se habilita la recuperación en avance (es decir, está activado **logretain** o **userexit**). La opción **COPY NO** también pondrá el estado del espacio de tablas en el estado de espacio de tablas Carga en curso. Éste es un estado transitorio que desaparecerá cuando la carga se complete o termine anormalmente. Los datos de cualquier tabla del espacio de tablas no se pueden actualizar o suprimir hasta que se realice una copia de seguridad del espacio de tablas o una copia de seguridad de la base de datos completa. Sin embargo, es posible acceder a los datos de cualquier tabla utilizando la sentencia SELECT.

LOAD con **COPY NO** en una base de datos recuperable deja los espacios de tablas en estado pendiente de copia de seguridad. Por ejemplo, ejecutar una opción LOAD con **COPY NO** y **INDEXING MODE DEFERRED** dejará los índices con necesidad de renovación. Ciertas consultas en la tabla podrían requerir una exploración de índice y no serán satisfactorias hasta que se renueven los índices. El índice no puede renovarse si reside en un espacio de tablas que se encuentre en estado de pendiente de copia de seguridad. En ese caso, no se permitirá acceso a la tabla hasta que se realice una copia de seguridad. La base de datos efectúa la renovación de los índices automáticamente cuando una consulta accede al índice. Si no se

especifica una de las opciones **COPY NO**, **COPY YES** o **NONRECOVERABLE**, y la base de datos es recuperable (**logretain** o **logarchmeth1** está habilitado), la opción **COPY NO** es el valor por omisión.

## **COPY YES**

Especifica que se guardará una copia de los datos cargados. Esta opción no es válida si la recuperación en avance está inhabilitada.

#### **USE TSM**

Especifica que la copia se almacenará utilizando Tivoli Storage Manager (TSM).

# **OPEN** *núm-ses* **SESSIONS**

Número de sesiones de E/S que deben utilizarse con TSM o el producto del proveedor. El valor por omisión es 1.

### **TO** *dispositivo/directorio*

Especifica el dispositivo o el directorio en el que se creará la imagen de copia.

# **LOAD** *nombre-bibl*

El nombre de la biblioteca compartida (DLL en sistemas operativos Windows) que contiene las funciones de E/S de copia de seguridad y restauración del proveedor que se debe utilizar. Puede contener la vía de acceso completa. Si no se proporciona la vía de acceso completa, se tomará por omisión la vía de acceso donde residen los programas de salida de usuario.

# **NONRECOVERABLE**

Especifica que la transacción de carga debe marcarse como no recuperable y que no será posible recuperarla mediante la realización de una acción de recuperación en avance posterior. El programa de utilidad de recuperación en avance saltará la transacción y marcará la tabla en la que se estaban cargando datos como ″no válida″. El programa de utilidad también ignorará las transacciones subsiguientes para la tabla. Después de que se haya completado la operación de recuperación en avance, una tabla de este tipo sólo se puede descartar o restaurar desde una copia de seguridad (completa o de espacio de tablas) realizada después de un punto de confirmación a continuación de la realización de la operación de carga no recuperable.

Con esta opción, los espacios de tablas no se ponen en estado de pendiente de copia de seguridad a continuación de la operación de carga y durante la operación de carga no se tiene que realizar una copia de los datos cargados. Si no se especifica una de las opciones **COPY NO**, **COPY YES**, o **NONRECOVERABLE** y la base de datos no es recuperable (**logretain** o **logarchmeth1** no está habilitado), **NONRECOVERABLE** es el valor por omisión.

#### **WITHOUT PROMPTING**

Especifica que la lista de archivos de datos contiene todos los archivos que se deben cargar y que los dispositivos o directorios listados son suficientes para la operación de carga entera. Si no se encuentra un archivo de entrada de continuación o los destinos de copia se llenan antes de que finalice la operación de carga, la operación de carga fallará y la tabla permanecerá en estado de pendiente de carga.

Es el valor por omisión. Las acciones que normalmente requieren la intervención del usuario devolverán un mensaje de error.

## **DATA BUFFER** *tamaño-almacint*

Especifica el número de páginas de 4 KB (independientemente del grado de paralelismo) que se deben utilizar como espacio de almacenamiento intermedio para transferir datos dentro del programa de utilidad. Si el valor especificado es menor que el mínimo algorítmico, se utilizará el recurso mínimo necesario y no se devolverá ningún aviso.

Esta memoria se asigna directamente desde el almacenamiento dinámico del programa de utilidad, cuyo tamaño puede modificarse mediante el parámetro de configuración de base de datos **util\_heap\_sz**. A partir de la versión 9.5, el valor de la opción DATA BUFFER del mandato LOAD puede exceder temporalmente el valor de **util\_heap\_sz** si existe más memoria disponible en el sistema. En esta situación, el almacenamiento dinámico del programa de utilidad se incrementa dinámicamente en función de las necesidades hasta alcanzarse el límite de **database\_memory**. Esta memoria se liberará cuando haya finalizado la operación de carga.

Si no se especifica un valor, el programa de utilidad calcula un valor por omisión inteligente en la ejecución. El valor por omisión se basa en un porcentaje del espacio libre disponible en la pila del programa de utilidad en el tiempo de creación de instancias del cargador, así como en algunas características de la tabla.

## **SORT BUFFER** *tamaño-almacint*

Esta opción especifica un valor que prevalece sobre el parámetro de configuración de base de datos **sortheap** durante una operación de carga. Sólo es relevante al cargar tablas con índices y sólo cuando el parámetro **INDEXING MODE** no se especifica como DEFERRED. El valor especificado no puede exceder el valor de **sortheap**. Este parámetro es útil para acelerar la memoria de clasificación que se utiliza al cargar tablas con muchos índices sin cambiar el valor de **sortheap**, que también afectaría al proceso general de la consulta.

## **CPU\_PARALLELISM** *n*

Especifica el número de procesos o hebras que el programa de utilidad creará para analizar, convertir y formatear registros al crear objetos de tabla. Este parámetro está diseñado para aprovechar el número de procesos que se ejecutan por partición de base de datos. Es especialmente útil al cargar datos clasificados previamente, porque se conserva el orden de registro de los datos fuente. Si el valor de este parámetro es cero o no se ha especificado, el programa de utilidad de carga utiliza un valor inteligente por omisión (generalmente basado en el número de CPU disponibles) en la ejecución.

## **Nota:**

- 1. Si se utiliza este parámetro con tablas que contienen campos LOB o LONG VARCHAR, su valor se convierte en uno, independientemente del número de CPU de sistema o del valor especificado por el usuario.
- 2. La especificación de un valor pequeño para el parámetro **SAVECOUNT** dará lugar a que el cargador realice muchas más operaciones de E/S para desechar los datos y los metadatos de tabla. Cuando **CPU\_PARALLELISM** es mayor que uno, las operaciones de desecho son asíncronas, permitiendo al cargado aprovechar la CPU. Cuando **CPU\_PARALLELISM** se establece en uno, el cargador espera en la E/S durante los puntos de coherencia. Una operación de carga con **CPU\_PARALLELISM** establecido en dos y **SAVECOUNT** establecido

en 10 000 se completa mucho más rápidamente que la misma operación con **CPU\_PARALLELISM** establecido en uno, aunque sólo exista una única CPU.

## **DISK\_PARALLELISM** *n*

Especifica el número de procesos o hebras que el programa de utilidad de carga creará para grabar datos en los contenedores del espacio de tablas. Si no se especifica un valor, el programa de utilidad selecciona un valor por omisión inteligente basándose en el número de contenedores de espacios de tablas y en las características de la tabla.

#### **FETCH\_PARALLELISM YES | NO**

Cuando se realiza una carga desde un cursor en el que se ha declarado el cursor mediante la palabra clave **DATABASE** o cuando se utiliza la entrada de soporte de almacenamiento sqlu\_remotefetch\_entry de la API y esta opción tiene el valor YES, el programa de utilidad de carga intentará paralelizar la captación desde la fuente de datos remota si es posible. Si se establece en NO, no se realizará ninguna captación en paralelo. El valor por omisión es YES. Para obtener más información, consulte "Mover datos utilizando el tipo de archivo CURSOR".

#### **INDEXING MODE**

Especifica si el programa de utilidad de carga debe volver a crear índices o si debe ampliarlos de forma incremental. Los valores válidos son:

## **AUTOSELECT**

El programa de utilidad de carga determinará automáticamente si ha de utilizarse la modalidad REBUILD o INCREMENTAL. La decisión se basa en la cantidad de datos que se cargan y en la profundidad del árbol de índice. La información relacionada con la profundidad del árbol de índice se almacena en el objeto de índice. RUNSTATS no es necesario para rellenar esta información. AUTOSELECT es la modalidad de indexación por omisión.

# **REBUILD**

Se volverán a crear todos los índices. El programa de utilidad debe tener suficientes recursos para clasificar todas las partes de claves de índice para los datos de tabla antiguos y añadidos.

#### **INCREMENTAL**

Se ampliarán los índices con datos nuevos. Esta propuesta consume espacio libre de índice. Sólo necesita suficiente espacio de clasificación para añadir claves de índice para los registros insertados. Este método sólo recibe soporte en los casos en los que el objeto de índice es válido y puede accederse a éste al inicio de una operación de carga (por ejemplo, no es válido inmediatamente después de una operación de carga en la que se ha especificado la modalidad DEFERRED). Si se especifica esta modalidad, pero no recibe soporte debido al estado del índice, se devuelve un aviso y la operación de carga continúa en modalidad REBUILD. De forma similar, si se ha iniciado una operación de reinicio de carga en la fase de creación de carga, la modalidad INCREMENTAL no recibe soporte.

## **DEFERRED**

El programa de utilidad de carga no intentará la creación de índices si se especifica esta modalidad. Los índices se marcarán como que necesitan una renovación. El primer acceso a tales índices que no esté relacionado con una operación de carga podría
forzar una reconstrucción, o puede que se vuelvan a construir los índices cuando se reinicie la base de datos. Este planteamiento necesita suficiente espacio de clasificación para todas las partes clave del índice más grande. El tiempo total empleado posteriormente para la construcción de índices es mayor que el necesario en la modalidad REBUILD. Por consiguiente, al efectuar múltiples operaciones de carga con creación de índices diferida, es aconsejable (desde un punto de vista de rendimiento) dejar que la última operación de carga de la secuencia realice una reconstrucción de índices, en lugar de dejar que los índices se vuelvan a crear en el primero acceso que no sea de carga.

La creación de índices diferida sólo se soporta para tablas con índices no exclusivos, de modo que las claves duplicadas insertadas durante la fase de carga no son permanentes después de la operación de carga.

#### **ALLOW NO ACCESS**

La carga bloqueará la tabla de destino para su acceso exclusivo durante la carga. El estado de tabla se establecerá en Carga en curso durante la carga. **ALLOW NO ACCESS** es el comportamiento por omisión. Es la única opción válida para LOAD REPLACE.

Cuando la tabla tiene restricciones, el estado de ésta se establecerá en Pendiente de establecimiento de integridad, así como en Carga en proceso. La sentencia SET INTEGRITY se debe utilizar para sacar a la tabla del estado Pendiente de establecimiento de integridad.

#### **ALLOW READ ACCESS**

La carga bloqueará la tabla de destino en modalidad de compartimiento. El estado de la tabla se establecerá Carga en curso y Acceso de lectura. Los lectores pueden acceder a la parte no delta de los datos mientras se carga la tabla. En otras palabras, los lectores de la tabla podrán acceder a los datos que existían antes del inicio de la carga y los datos que se están cargando no estarán disponibles hasta que se haya completado la carga. LOAD TERMINATE o LOAD RESTART de una carga **ALLOW READ ACCESS** pueden utilizar esta opción; LOAD TERMINATE o LOAD RESTART de una carga **ALLOW NO ACCESS** no pueden utilizar esta opción. Además, esta opción no es válida si los índices de la tabla de destino están marcados como que necesitan reconstrucción.

Cuando haya restricciones en la tabla, el estado de la tabla se establecerá en Pendiente de establecimiento de integridad, así como Carga en proceso y Acceso de lectura. Al final de la carga, el estado de tabla Carga en proceso se eliminará, pero los estados de tabla Pendiente de establecimiento de integridad y Acceso de lectura permanecerán. La sentencia SET INTEGRITY se debe utilizar para sacar a la tabla del estado Pendiente de establecimiento de integridad. Mientras la tabla está en los estados Pendiente de establecer integridad y Acceso de lectura, la porción no delta de los datos sigue siendo accesible para los lectores y la nueva porción (delta) de los datos seguirá siendo inaccesible hasta que se haya completado la sentencia SET INTEGRITY. Un usuario puede realizar varias cargas de la misma tabla sin emitir una sentencia SET INTEGRITY. Sin embargo, sólo los datos originales (comprobados) seguirán visibles hasta que se emita la sentencia SET INTEGRITY.

**ALLOW READ ACCESS** también da soporte a los modificadores siguientes:

#### **USE** *nombre-espacio-tablas*

Si vuelven a crearse los índices, se crea una copia sombra del índice en el espacio de tablas *nombre-espacio-tablas*, y vuelve a copiarse en el espacio de tablas original al final de la carga durante una operación INDEX COPY PHASE. Con esta opción sólo se pueden utilizar espacios de tablas temporales del sistema. Si entonces no se especifica, el índice duplicado se creará en el mismo espacio de tablas que el objeto de índice. Si la copia duplicada se crea en el espacio de tablas como objeto de índice, la copia del objeto de índice duplicado sobre el antiguo objeto de índice es instantánea. Si la copia duplicada está en un espacio de tablas diferente del objeto de índice, se realiza una copia física. Esto podría implicar una E/S y tiempo considerables. La copia se realiza mientras la tabla se encuentra fuera de línea al final de una carga durante la operación INDEX COPY PHASE.

Sin esta opción, el índice duplicado se construye en el mismo espacio de tablas que el original. Dado que tanto el índice original como el duplicado por omisión residen simultáneamente en el mismo espacio de tablas, es posible que no haya espacio suficiente para mantener ambos índices en un mismo espacio de tablas. El uso de esta opción asegura que se retiene suficiente espacio de tablas para los índices.

Esta opción se omite si el usuario no especifica **INDEXING MODE REBUILD** o **INDEXING MODE AUTOSELECT**. Esta opción también se omitirá si se elige **INDEXING MODE AUTOSELECT** y la carga decide actualizar de forma incremental el índice.

#### **SET INTEGRITY PENDING CASCADE**

Si LOAD pone la tabla en el estado Pendiente de establecimiento de integridad, la opción **SET INTEGRITY PENDING CASCADE** permite al usuario especificar si el estado Pendiente de establecimiento de integridad de la tabla cargada se pondrá inmediatamente en cascada en todos los descendientes (incluidas las tablas de claves foráneas descendientes, las tablas de consulta materializada inmediatamente descendentes y las tablas de etapas inmediatas descendientes).

#### **IMMEDIATE**

Indica que el estado Pendiente de establecimiento de integridad se extiende inmediatamente a todas las tablas de claves foráneas descendientes, las tablas de consulta materializada inmediatamente y las tablas de etapas descendientes. En el caso de una operación LOAD INSERT, el estado Pendiente de establecimiento de integridad no se extiende a las tablas de claves foráneas descendientes, incluso aunque se especifique la opción **IMMEDIATE**.

Cuando, posteriormente, se comprueba si se ha producido alguna infracción de restricciones en la tabla cargada (mediante la utilización de la opción IMMEDIATE CHECKED de la sentencia SET INTEGRITY), las tablas de claves foráneas descendientes que se habían establecido en el estado Establecer integridad pendiente con acceso de lectura se establecerán en el estado Establecer integridad pendiente sin acceso.

#### **DEFERRED**

Indica que sólo la tabla cargada se pondrá en el estado Pendiente de establecimiento de integridad. Los estados de las tablas de clave foránea descendientes, las tablas de consulta materializadas inmediatas descendientes y las tablas por fases inmediatas descendientes seguirán sin cambios.

Las tablas de claves foráneas descendientes podrían establecerse posteriormente y de forma implícita en el estado Establecer integridad pendiente cuando se compruebe si se han producido infracciones de restricciones en las tablas padre (mediante la utilización de la opción IMMEDIATE CHECKED de la sentencia SET INTEGRITY). Las tablas de consulta materializada inmediatas descendientes y las tablas de etapas inmediatas descendientes se pondrán implícitamente en estado Pendiente de establecimiento de integridad cuando se compruebe la existencia de posibles violaciones de la integridad en una de sus tablas subyacentes. Se emitirá un aviso (SQLSTATE 01586) para indicar que las tablas dependientes se han colocado en estado Pendiente de establecimiento de integridad. Consulte el apartado Notas de la sentencia SET INTEGRITY de la publicación Consulta de SQL para obtener información relacionada con el establecimiento de estas tablas descendientes en el estado Pendiente de establecer integridad.

Si no se especifica la opción SET INTEGRITY PENDING CASCADE:

v Sólo la tabla cargada se pondrá en el estado Pendiente de establecimiento de integridad. El estado de las tablas de claves foráneas descendientes, las tablas de consulta materializada inmediatas descendientes y las tablas de etapas inmediatas descendientes no cambiará y, posteriormente, se podrá poner implícitamente en el estado Pendiente de establecimiento de integridad cuando se compruebe si la tabla cargada contiene posibles violaciones de restricciones.

Si LOAD no establece la tabla de destino en el estado Pendiente de establecer integridad, la opción **SET INTEGRITY PENDING CASCADE** se pasa por alto.

#### **LOCK WITH FORCE**

El programa de utilidad adquiere varios bloqueos, incluidos los bloqueos de tabla en proceso de carga. En lugar de esperar, y posiblemente exceder el tiempo de espera, al adquirir un bloqueo, esta opción permite que la carga fuerce otras aplicaciones que retienen bloqueos que están en conflicto en la tabla de destino. El programa de utilidad de carga no forzará las aplicaciones que retienen bloqueos que están en conflicto en las tablas de catálogos del sistema. Las aplicaciones forzadas se retrotraerán y se liberarán los bloqueos que necesita el programa de utilidad de carga. Entonces, el programa de utilidad de carga podrá continuar. Esta opción requiere la misma autorización que el mandato FORCE APPLICATIONS (SYSADM o SYSCTRL).

Las cargas **ALLOW NO ACCESS** pueden forzar las aplicaciones que contienen bloqueos en conflicto al principio de la operación de carga. Al inicio de la carga, el programa de utilidad puede forzar aplicaciones que intentan consultar o modificar la tabla.

Las cargas **ALLOW READ ACCESS** pueden forzar las aplicaciones que contienen bloqueos en conflicto al comienzo o al final de la operación de carga. Al inicio de la carga, el programa de utilidad de carga puede forzar aplicaciones que intentan modificar la tabla. Al final de la operación de carga, el programa de utilidad de carga puede forzar aplicaciones que intentan consultar o modificar la tabla.

#### **SOURCEUSEREXIT** *ejecutable*

Especifica un nombre de archivo ejecutable que se invocará para alimentar datos en el programa de utilidad.

#### **REDIRECT**

## **INPUT FROM**

#### **BUFFER** *almac-int-entrada*

La secuencia de bytes especificada en *almacenamiento-intermedio-entrada* se transfiere al descriptor de archivo STDIN del proceso que ejecuta el ejecutable suministrado.

#### **FILE** *arch-entrada*

El contenido de este archivo en el extremo cliente se transfiere al descriptor de archivo STDIN del proceso que ejecuta el ejecutable suministrado.

## **OUTPUT TO**

#### **FILE** *archivo-salida*

Los descriptores de archivo STDOUT y STDERR se capturan en el archivo del lado del servidor totalmente calificado que se ha especificado.

#### **PARALLELIZE**

Aumenta el rendimiento de los datos que acceden al programa de utilidad de carga invocando simultáneamente varios procesos de salida de usuario. Esta opción sólo es aplicable en entornos de base de datos de varias particiones y se omite en entornos de base de datos de una sola partición.

Para obtener más información, consulte "Mover datos utilizando una aplicación personalizada (salida de usuario)".

#### **PARTITIONED DB CONFIG** *opción-bd-particionada*

Permite ejecutar una carga en una tabla distribuida en varias particiones de base de datos. El parámetro **PARTITIONED DB CONFIG** permite especificar opciones de configuración específicas de la base de datos particionada. Los valores de *opción-bd-particionada* pueden ser uno cualquiera de los siguientes:

PART\_FILE\_LOCATION x OUTPUT DBPARTNUMS x PARTITIONING\_DBPARTNUMS x MODE x MAX\_NUM\_PART\_AGENTS x ISOLATE\_PART\_ERRS x STATUS\_INTERVAL x PORT\_RANGE\_x CHECK TRUNCATION MAP  $F\bar{1}$ LE INPUT  $x$ MAP\_FILE\_OUTPUT x TRACE x NEWLINE DISTFILE x OMIT\_HEADER RUN\_STAT\_DBPARTNUM x

Encontrará descripciones detalladas de estas opciones en "Load configuration options for partitioned database environments".

## **RESTARTCOUNT**

Reservado.

**USING** *directorio* Reservado.

## **Ejemplo**

Emita una carga con la opción de sustitución de los datos de la tabla de empleados de un archivo.

CALL SYSPROC.ADMIN\_CMD('LOAD FROM /home/theresax/tmp/emp\_exp.dat OF DEL METHOD  $P^{-}(1, 2, 3, 4, 5, 6, 7, 8, 9, 10, 11, 12, 13, 14)$ MESSAGES /home/theresax/tmp/emp\_load.msg REPLACE INTO THERESAX.EMPLOYEE (EMPNO, FIRSTNME, MIDINIT, LASTNAME, WORKDEPT, PHONENO, HIREDATE, JOB, EDLEVEL, SEX, BIRTHDATE, SALARY, BONUS, COMM) COPY NO INDEXING MODE AUTOSELECT ISOLATE\_PART\_ERRS LOAD ERRS ONLY MODE PARTITION AND LOAD' )

A continuación se muestra un ejemplo de salida de una base de datos de partición individual.

Conjunto de resultados 1 --------------

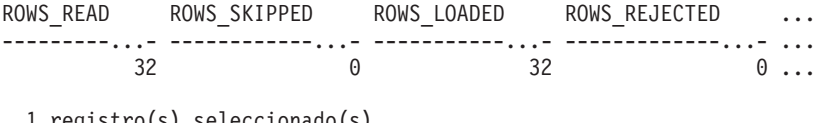

1 registro(s) seleccionado(s). Estado de devolución = 0

Salida de una base de datos de partición individual (continuación).

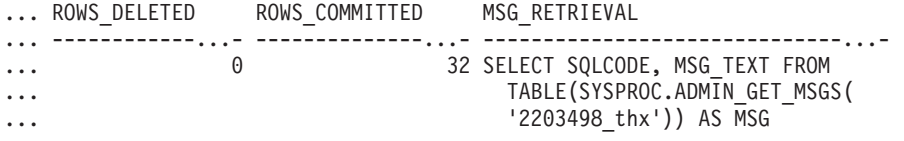

Salida de una base de datos de partición individual (continuación).

```
... MSG_REMOVAL
... --------------------------------------------...-
... CALL SYSPROC.ADMIN REMOVE MSGS('2203498 thx')
...
```
**Nota:** En este conjunto de resultados también se devuelven las siguientes columnas, pero se establecen en un valor NULL porque sólo se llenan cuando se llenan en una base de datos de múltiples particiones: ROWS\_PARTITIONED y NUM\_AGENTINFO\_ENTRIES.

A continuación se muestra un ejemplo de salida de una base de datos de partición múltiple.

Conjunto de resultados 1 -------------- ROWS\_READ ROWS\_REJECTED ROWS\_PARTITIONED NUM\_AGENTINFO\_ENTRIES ... ---------...- -------------...- ----------------...- --------------------- ...  $32$  0 32 5 ... ... ...

1 registro(s) seleccionado(s).

Salida de una base de datos de partición múltiple (continuación).

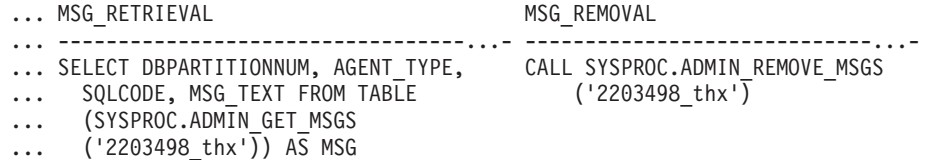

**Nota:** En este conjunto de resultados también se devuelven las siguientes columnas, pero se establecen en un valor NULL porque sólo se llenan cuando se cargan en una base de datos de partición individual: ROWS\_SKIPPED, ROWS\_LOADED, ROWS\_DELETED y ROWS\_COMMITTED.

Salida de una base de datos de partición múltiple (continuación).

```
Conjunto de resultados 2
--------------
```
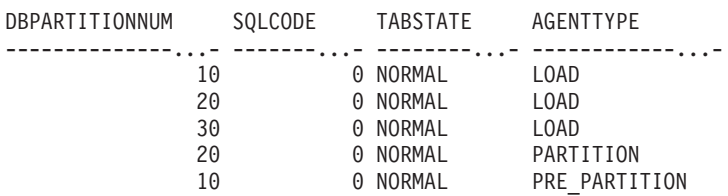

```
1 registro(s) seleccionado(s).
Estado de devolución = 0
```
## **Ejemplos de carga de datos de documentos XML**

**Carga de datos XML**

#### **Ejemplo 1**

El usuario ha construido un archivo de datos con campos XDS para describir los documentos que se van a insertar en la tabla. Puede parecerse al siguiente:

```
1, "<XDS FIL=""file1.xml"" />"
```
2, "<XDS FIL='file2.xml' OFF='23' LEN='45' />"

Para la primera fila, el documento XML se identifica mediante el archivo denominado file1.xml. Observe que puesto que el delimitador de carácter es el carácter de comillas dobles, y las comillas dobles están dentro del XDS, las marcas de comillas dobles contenidas en el XDS se duplican. Para la segunda fila, el documento XML se identifica mediante el archivo denominado file2.xml y comienza en el desplazamiento de byte 23, y tiene 45 bytes de longitud.

#### **Ejemplo 2**

El usuario emite un mandato de carga sin analizar ni validar opciones para la columna XML y los datos se cargan satisfactoriamente: LOAD FROM data.del of DEL INSERT INTO mytable

#### **Carga de datos XML de CURSOR**

La carga de datos de cursor es igual que con un tipo de columna relacional habitual. El usuario tiene dos tablas, T1 y T2, cada una de las cuales consiste en una única columna XML denominada C1. Para cargar (LOAD) de T1 a T2, el usuario primero declarará un cursor:

DECLARE X1 CURSOR FOR SELECT C1 FROM T1;

A continuación, el usuario puede emitir LOAD mediante la utilización del tipo de cursor:

LOAD FROM X1 of CURSOR INSERT INTO T2

La aplicación de las opciones LOAD específicas de XML al tipo de cursor equivale a realizar la carga desde un archivo.

## **Notas de uso**

- v Los datos se cargan en la secuencia que aparecen en el archivo de entrada. Si se desea una secuencia determinada, se deberán clasificar los datos antes de intentar una carga. Si no es necesario conservar el orden de los datos de origen, considere la posibilidad de utilizar el modificador de tipo de archivo **ANYORDER**, que se describe a continuación, en la sección "Modificadores de tipo de archivo para el programa de utilidad de carga".
- v El programa de utilidad de carga crea índices basándose en las definiciones existentes. Las tablas de excepción se utilizan para manejar duplicados en claves exclusivas. El programa de utilidad no fuerza la integridad referencial, no realiza ninguna comprobación de restricciones ni actualiza las tablas de consulta materializadas que dependen de las tablas que se están cargando. Las tablas que incluyen restricciones de comprobación o de referencia se ponen en el estado Pendiente de establecimiento de integridad. Las tablas de resumen que se definen con REFRESH IMMEDIATE y que dependen de las tablas que se cargan, también se ponen en el estado Pendiente de establecimiento de integridad. Ejecute la sentencia SET INTEGRITY para sacar a las tablas del estado Pendiente de establecimiento de integridad. Las operaciones de carga no se pueden llevar a cabo en tablas de consulta materializadas.
- Si se necesita un índice de clúster en la tabla, los datos deben clasificarse en el índice de clúster antes de la carga. Sin embargo, no es necesario clasificar los datos antes de cargarlos en una tabla de clúster multidimensional (MDC).
- Si se especifica una tabla de excepción cuando se carga en una tabla protegida, las filas que están protegidas por etiquetas de seguridad no válidas se enviarán a dicha tabla. Esto puede permitir que los usuarios que tienen acceso a la tabla de excepción accedan a datos a los que normalmente tendrían autorización para acceder. Para una mejor seguridad, tenga cuidado sobre a quién otorga acceso a la tabla de excepción, suprima cada fila en cuanto esté arreglada y copiadas en la tabla que se está cargando y descarte la tabla de excepción en cuanto haya terminado.
- v En las etiquetas de seguridad, cuando están en formato interno, puede haber caracteres de nueva línea. Si carga el archivo utilizando el formato de archivo DEL, los caracteres de nueva línea se podrían malinterpretar como delimitadores. Si experimenta este problema, utilice la prioridad por omisión más antigua para los delimitadores; para ello, especifique el modificador de tipo de archivo **delprioritychar** en el mandato LOAD.
- v El programa de utilidad LOAD emite una sentencia COMMIT al principio de la operación, que en el caso de conexiones de Tipo 2, hace que el procedimiento vuelva a SQL30090N con el código de razón 1.
- Las vías de acceso del mandato LOAD deben ser una vía de acceso totalmente calificada en la partición del coordinador del servidor.
- v Para realizar una carga mediante la utilización del tipo de archivo CURSOR, donde se ha especificado la palabra clave DATABASE durante la sentencia

DECLARE CURSOR, el ID de usuario y la contraseña que se han utilizado para autentificarse en la base de datos con la que está conectado actualmente (para la carga) se utilizarán para la autentificación para la base de datos de origen (que se especifica mediante la opción DATABASE de la sentencia DECLARE CURSOR). Si no se ha especificado ningún ID de usuario ni contraseña para la conexión con la base de datos de carga, debe especificarse un ID de usuario y una contraseña para la base de datos de origen durante la sentencia DECLARE CURSOR.

- La carga de un archivo  $PC/IXF$  con varias partes cuyas partes individuales se copian de un sistema Windows a un sistema AIX está soportada. Los nombres de todos los archivos deben especificarse en el mandato LOAD. Por ejemplo, LOAD FROM DATA.IXF, DATA.002 OF IXF INSERT INTO TABLE1. La carga en el sistema operativo Windows de archivos PC/IXF divididos lógicamente no está soportada.
- v Cuando se reinicia un mandato LOAD anómalo, el comportamiento irá a continuación del comportamiento existente en el sentido de que la fase BUILD se verá forzada a utilizar la modalidad REBUILD para los índices.
- v No se da soporte a la carga de documentos XML entre bases de datos y se devuelve el mensaje de error SQL1407N.

## **Resumen de la gestión de diccionarios LOAD TERMINATE y LOAD RESTART**

En la tabla siguiente se resume el comportamiento de gestión de diccionarios de compresión para el proceso de LOAD bajo la directiva **TERMINATE**.

*Tabla 51. Gestión de diccionario LOAD TERMINATE*

| Atributo<br><b>COMPRESS</b><br>(comprimir)<br>tabla | $2$ Existe el<br>diccionario de<br>datos de fila de<br>tabla antes que<br>LOAD? | El diccionario de<br>objetos de<br>almacenamiento<br>XML existe antes<br>que $LOAD1$ | <b>TERMINATE: LOAD</b><br><b>REPLACE</b><br><b>KEEPDICTIONARY 0</b><br><b>LOAD INSERT</b> | <b>TERMINATE: LOAD</b><br><b>REPLACE</b><br><b>RESETDICTIONARY</b> |
|-----------------------------------------------------|---------------------------------------------------------------------------------|--------------------------------------------------------------------------------------|-------------------------------------------------------------------------------------------|--------------------------------------------------------------------|
| <b>YES</b>                                          | <b>YES</b>                                                                      | <b>YES</b>                                                                           | Conservar los diccionarios<br>existentes.                                                 | No se conserva ningún<br>diccionario. <sup>2</sup>                 |
| <b>YES</b>                                          | <b>YES</b>                                                                      | NO <sub>1</sub>                                                                      | Conservar diccionario<br>existente.                                                       | No se conserva nada. <sup>2</sup>                                  |
| <b>YES</b>                                          | NO                                                                              | <b>YES</b>                                                                           | Conservar diccionario<br>existente.                                                       | No se conserva nada.                                               |
| <b>YES</b>                                          | NO                                                                              | NO                                                                                   | No se conserva nada.                                                                      | No se conserva nada.                                               |
| NO <sub>1</sub>                                     | <b>YES</b>                                                                      | <b>YES</b>                                                                           | Conservar los diccionarios<br>existentes.                                                 | No se conserva nada.                                               |
| NO <sub>1</sub>                                     | <b>YES</b>                                                                      | NO <sub>1</sub>                                                                      | Conservar diccionario<br>existente.                                                       | No se conserva nada.                                               |
| NO                                                  | NO                                                                              | <b>YES</b>                                                                           | Conservar diccionario<br>existente.                                                       | No se conserva nada.                                               |
| NO <sub>1</sub>                                     | NO                                                                              | NO <sub>1</sub>                                                                      | No hacer nada.                                                                            | No hacer nada.                                                     |

## **Nota:**

1. Se puede crear un diccionario de compresión para el objeto de almacenamiento XML de una tabla sólo si las columnas XML se añaden a la tabla en DB2 Versión 9.7 o una versión posterior o si la tabla se migra mediante un movimiento de tabla en línea.

2. En el caso especial en el que la tabla tiene habilitada la captura de datos, se conserva el diccionario de datos de fila de tabla.

LOAD RESTART trunca una tabla hasta el último punto de coherencia alcanzado. Como parte del proceso LOAD RESTART, habrá un diccionario de compresión en la tabla si existía en la tabla en el momento en que se accedió al último punto de coherencia LOAD. En dicho caso, LOAD RESTART no creará un diccionario nuevo. Para obtener un resumen de las posibles condiciones, vea la Tabla 4 que figura a continuación.

| Atributo<br><b>COMPRESS</b><br>(comprimir)<br>tabla | ¿Existe el<br>diccionario de<br>datos de fila de<br>tabla antes que el<br>punto de<br>coherenciaLOAD? <sup>1</sup> | ¿Existía el<br>diccionario de<br>objetos de<br>almacenamiento<br>XML antes que el<br>último LOAD? <sup>2</sup> | <b>RESTART: LOAD</b><br><b>REPLACE</b><br><b>KEEPDICTIONARY o</b><br><b>LOAD INSERT</b>                            | <b>RESTART: LOAD</b><br><b>REPLACE</b><br><b>RESETDICTIONARY</b>                                   |
|-----------------------------------------------------|----------------------------------------------------------------------------------------------------|----------------------------------------------------------------------------------------------------|----------------------------------------------------------------------------------------------------|----------------------------------------------------------------------------------------------------|
| <b>YES</b>                                          | <b>YES</b>                                                                                                    | <b>YES</b>                                                                                                    | Conservar los diccionarios<br>existentes.                                                                          | Conservar los<br>diccionarios existentes.                                                          |
| <b>YES</b>                                          | <b>YES</b>                                                                                                    | NO                                                                                                    | Mantener el diccionario de<br>datos de fila de tabla<br>existente y generar el<br>diccionario XML sujeto a<br>ADC. | Mantener el diccionario<br>de datos de fila de tabla<br>existente y generar un<br>diccionario XML. |
| <b>YES</b>                                          | NO                                                                                                    | <b>YES</b>                                                                                                    | Generar un diccionario de<br>datos de fila de tabla sujeto<br>a ADC. Conservar el<br>diccionario XML existente.    | Generar el diccionario<br>de datos de fila de tabla.<br>Conservar el diccionario<br>XML existente. |
| <b>YES</b>                                          | NO                                                                                                    | NO <sub>1</sub>                                                                                                | Generar los diccionarios de<br>datos de fila de la tabla y<br>los XML sujetos a ADC.                               | Generar los diccionarios<br>XML y de datos de fila<br>de la tabla.                                 |
| NO <sub>1</sub>                                     | <b>YES</b>                                                                                                    | <b>YES</b>                                                                                                    | Conservar los diccionarios<br>existentes.                                                                          | Eliminar los diccionarios<br>existentes.                                                           |
| NO <sub>1</sub>                                     | <b>YES</b>                                                                                                    | NO <sub>1</sub>                                                                                                | Conservar el diccionario de<br>datos de fila de tabla<br>existente.                                                | Eliminar el diccionario<br>de datos de fila de tabla<br>existente.                                 |
| <b>NO</b>                                           | NO.                                                                                                    | <b>YES</b>                                                                                                    | Conservar el diccionario<br>XML existente.                                                                         | Eliminar el diccionario<br>XML existente.                                                          |
| NO                                                  | <b>NO</b>                                                                                                    | NO <sub>1</sub>                                                                                                | No hacer nada.                                                                                                    | No hacer nada.                                                                                     |

*Tabla 52. Gestión de diccionario LOAD RESTART*

## **Notas:**

- 1. La opción **SAVECOUNT** se pasa por alto al cargar datos XML; las operaciones de carga que no se ejecutan correctamente durante la fase de carga se reinician desde el principio de la operación.
- 2. Se puede crear un diccionario de compresión para el objeto de almacenamiento XML de una tabla sólo si las columnas XML se añaden a la tabla en DB2 Versión 9.7 o una versión posterior o si la tabla se migra mediante un movimiento de tabla en línea.

# **Información de conjunto de resultados**

El estado de la ejecución del mandato se devuelve en el área de comunicaciones SQL (SQLCA) obtenida a partir de la sentencia CALL. Si la ejecución es satisfactoria, el mandato devuelve información adicional. Una base de datos de

partición individual devolverá un conjunto de resultados; una base de datos de múltiples particiones devolverá dos conjuntos de resultados.

- v Tabla 53: Conjunto de resultados para la operación de carga.
- v [Tabla 54 en la página 143:](#page-154-0) El conjunto de resultados 2 contiene información para cada partición de base de datos en una operación de carga de múltiples particiones.

| Nombre de columna     | Tipo de datos | Descripción                                                                                                    |
|-----------------------|---------------|----------------------------------------------------------------------------------------------------|
| <b>ROWS_READ</b>      | <b>BIGINT</b> | Número de filas leídas durante la operación<br>de carga.                                                                                                    |
| ROWS_SKIPPED          | <b>BIGINT</b> | Número de filas que se han saltado antes de<br>que comenzara la operación de carga. Esta<br>información sólo se devuelve para una base<br>de datos de partición individual.                                                                                                    |
| ROWS_LOADED           | <b>BIGINT</b> | Número de filas cargadas en la tabla destino.<br>Esta información sólo se devuelve para una<br>base de datos de partición individual.                                                                                                    |
| ROWS_REJECTED         | <b>BIGINT</b> | Número de filas que no se ha podido cargar<br>en la tabla de destino.                                                                                                    |
| ROWS_DELETED          | <b>BIGINT</b> | Número de filas duplicadas que no se han<br>cargado en la tabla de destino. Esta<br>información sólo se devuelve para una base<br>de datos de partición individual.                                                                                                    |
| ROWS_COMMITTED        | <b>BIGINT</b> | Número total de filas procesadas; el número<br>de filas que se ha cargado satisfactoriamente<br>en la tabla de destino, más el número de<br>filas omitidas y rechazadas. Esta información<br>sólo se devuelve para una base de datos de<br>partición individual.                                                             |
| ROWS_PARTITIONED      | <b>BIGINT</b> | Número de filas distribuidas por todos los<br>agentes de distribución de base de datos.<br>Esta información sólo se devuelve para una<br>base de datos de múltiples particiones.                                                                                                    |
| NUM_AGENTINFO_ENTRIES | <b>BIGINT</b> | Número de entradas devueltas en el segundo<br>conjunto de resultados para una base de<br>datos de múltiples particiones. Es el número<br>de entradas de información de agente<br>generadas por la operación de carga. Esta<br>información sólo se devuelve para una base<br>de datos de múltiples particiones.               |
| MSG_RETRIEVAL         | VARCHAR(512)  | Sentencia de SQL que sirve para recuperar<br>los mensajes creados por este programa de<br>utilidad. Por ejemplo,<br>SELECT SQLCODE, MSG<br>FROM TABLE<br>(SYSPROC.ADMIN GET MSGS<br>$('2203498 thr')$ $A\overline{S}$ MSG<br>Esta información sólo se devuelve si se<br>especifica la cláusula MESSAGES ON<br><b>SERVER.</b> |

*Tabla 53. Conjunto de resultados devuelto por el mandato LOAD*

<span id="page-154-0"></span>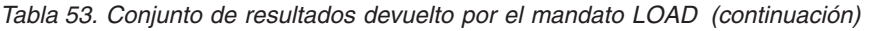

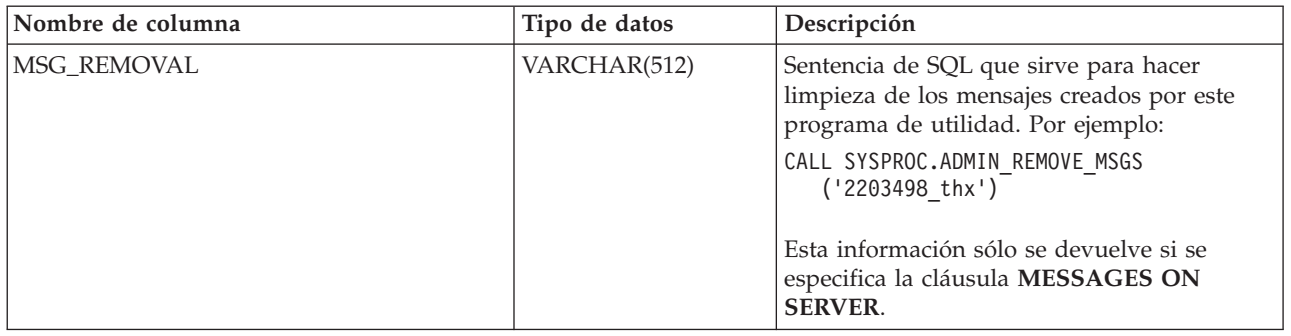

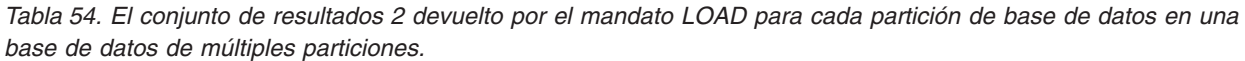

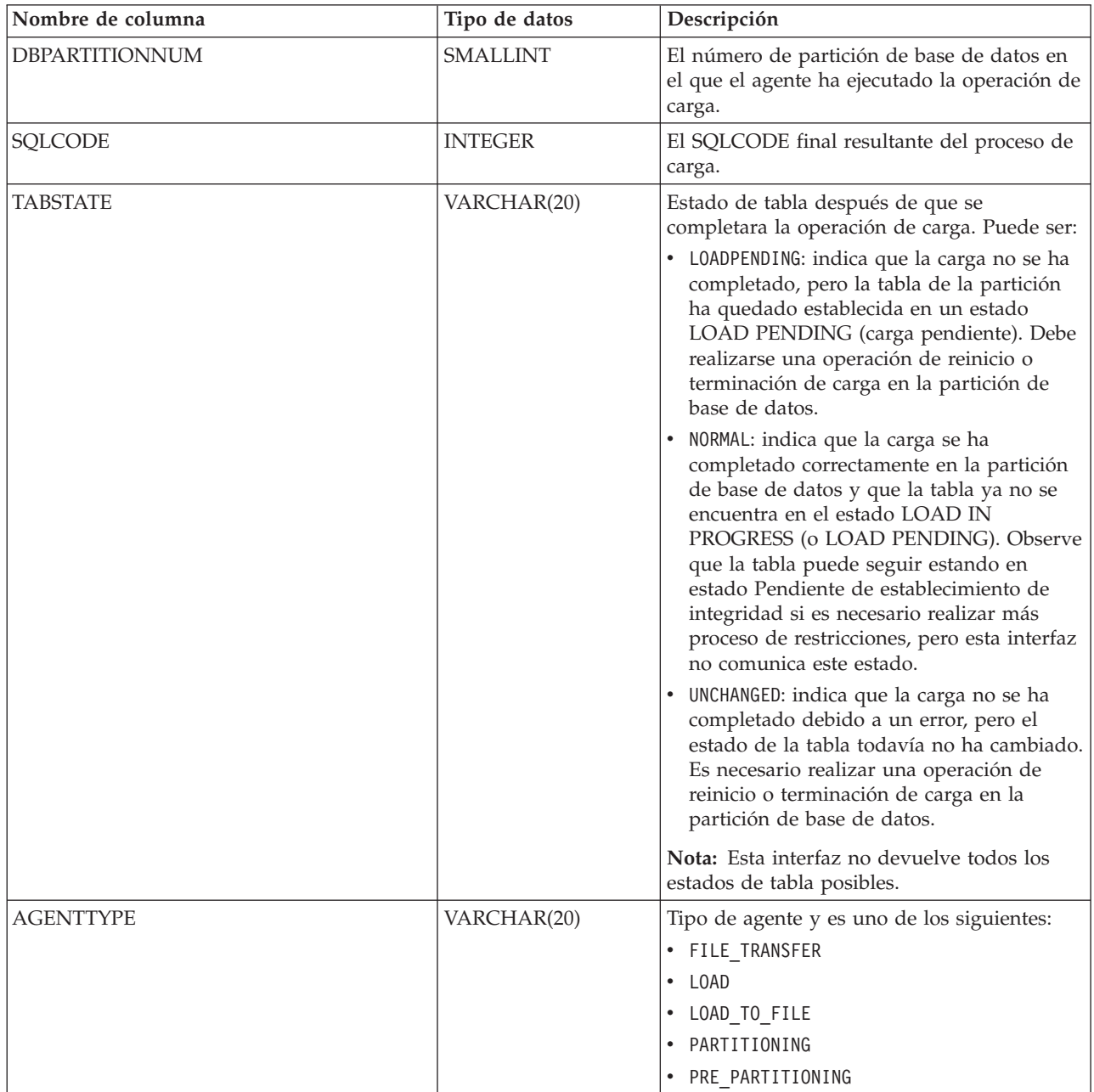

# **Modificadores de tipo de archivo para el programa de utilidad de carga**

*Tabla 55. Modificadores de tipo de archivo válidos para el programa de utilidad de carga: Todos los formatos de archivo*

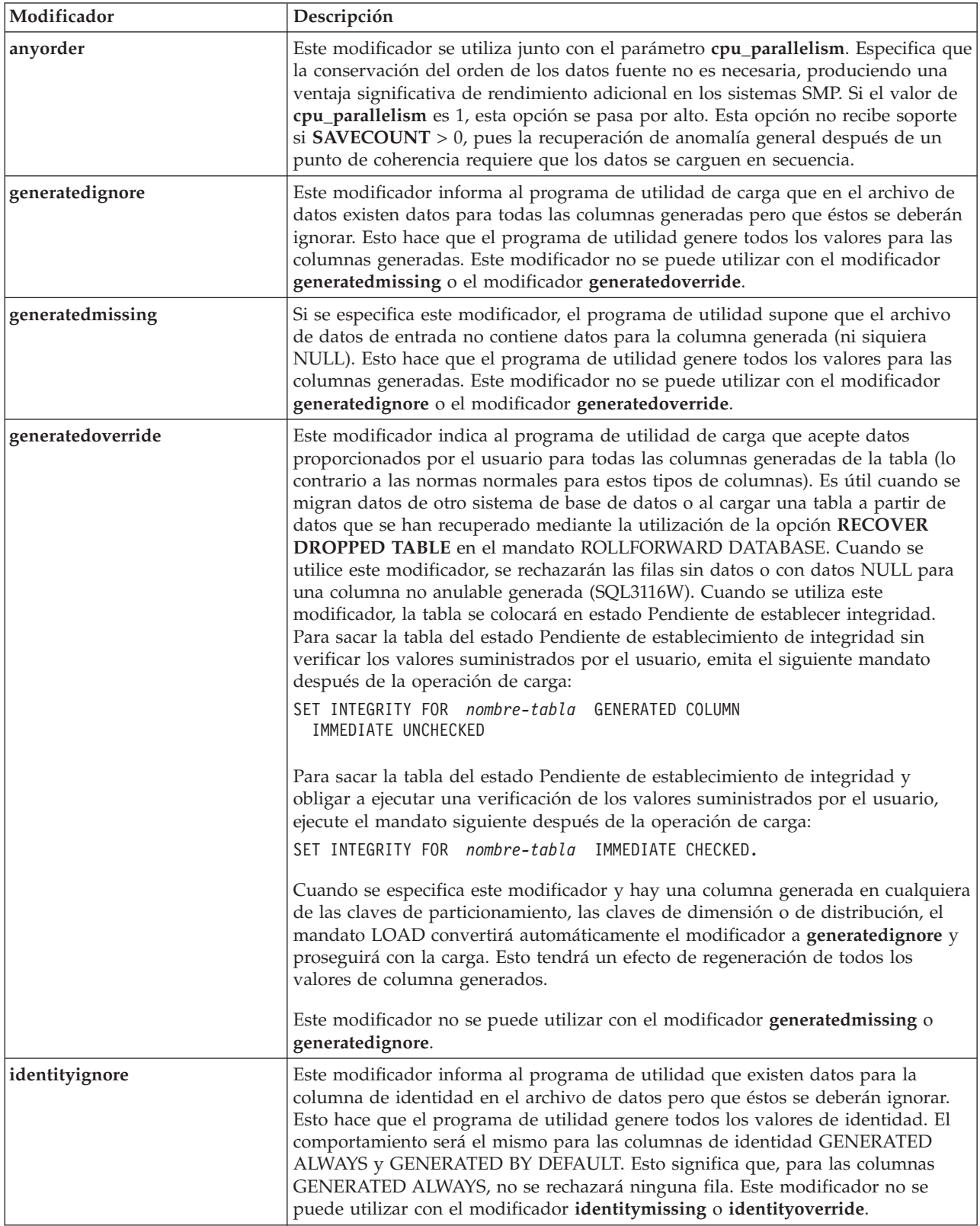

*Tabla 55. Modificadores de tipo de archivo válidos para el programa de utilidad de carga: Todos los formatos de archivo (continuación)*

| Modificador            | Descripción                                                                                                    |
|------------------------|----------------------------------------------------------------------------------------------------|
| identitymissing        | Si se especifica este modificador, el programa de utilidad supone que el archivo<br>de datos de entrada no contiene datos para la columna de identidad (ni siquiera<br>ningún NULL) y, por consiguiente, generará un valor para cada fila. El<br>comportamiento será el mismo para las columnas de identidad GENERATED<br>ALWAYS y GENERATED BY DEFAULT. Este modificador no se puede utilizar<br>con el modificador identityignore o identityoverride.                                                                                                    |
| identityoverride       | Este modificador sólo se deberá utilizar cuando exista una columna de identidad<br>definida como GENERATED ALWAYS en la tabla que se debe cargar. Indica al<br>programa de utilidad que acepte datos explícitos no NULL para dicha columna<br>(lo contrario a las normas habituales para estos tipos de columnas de identidad).<br>Es útil cuando se migran datos de otro sistema de base de datos cuando la tabla<br>debe definirse como GENERATED ALWAYS o cuando se carga una tabla a partir<br>de datos que se han recuperado mediante la utilización de la opción DROPPED<br>TABLE RECOVERY en el mandato ROLLFORWARD DATABASE. Cuando se<br>utilice este modificador, se rechazarán las filas sin datos o con datos NULL para<br>la columna de identidad (SQL3116W). Este modificador no se puede utilizar con<br>el modificador identitymissing o identityignore. El programa de utilidad no<br>intentará mantener o verificar la exclusividad de los valores de la columna de<br>identidad de la tabla cuando se utilice esta opción. |
| $index free space = x$ | $x$ es un entero comprendido entre el 0 y el 99 inclusive. El valor se interpreta<br>como el porcentaje de cada página de índice que se debe dejar como espacio libre<br>cuando la carga reconstruye el índice. La carga con INDEXING MODE<br>INCREMENTAL pasa por alto esta opción. La primera entrada de una página se<br>añade sin restricciones; las entradas subsiguientes se añaden para mantener el<br>porcentaje de umbral de espacio libre. El valor por omisión es el utilizado cuando<br>se ejecuta CREATE INDEX.<br>Este valor tiene prioridad sobre el valor PCTFREE especificado en la sentencia<br>CREATE INDEX. La opción indexfreespace sólo afecta a las páginas hojas de<br>índice.                                                                                                    |

*Tabla 55. Modificadores de tipo de archivo válidos para el programa de utilidad de carga: Todos los formatos de archivo (continuación)*

| Descripción                                                                                                    |
|----------------------------------------------------------------------------------------------------|
| vía-lob especifica la vía de acceso a los archivos que contienen datos de LOB. Los<br>archivos de entrada de carga ASC, DEL o IXF contienen los nombres de los<br>archivos que tienen datos LOB en la columna LOB.                                                                                                    |
| Esta opción no está soportada conjuntamente con el tipo de archivo CURSOR.                                                                                                    |
| La cláusula LOBS FROM especifica dónde están situados los archivos LOB<br>cuando se utiliza el modificador lobsinfile. La cláusula LOBS FROM activará<br>implícitamente el comportamiento lobsinfile. La cláusula LOBS FROM transmite<br>al programa de utilidad LOAD la lista de vías de acceso para la búsqueda de los<br>archivos LOB durante la carga de los datos.                                                                                                    |
| Cada vía de acceso contiene por lo menos un archivo que contiene por lo menos<br>un LOB al que apunta un Especificador de ubicación de LOB (LLS) en el archivo<br>de datos. El LLS es una representación de serie de la ubicación de un LOB en un<br>archivo almacenado en la vía de acceso del archivo LOB. El formato de un LLS es<br>nombrearchivo.ext.nnn.mmm/, donde nombrearchivo.ext es el nombre del archivo<br>que contiene el LOB, nnn es el desplazamiento en bytes del LOB dentro del<br>archivo y mmm es la longitud del LOB en bytes. Por ejemplo, si se almacena la<br>serie db2exp.001.123.456/ en el archivo de datos, el LOB está ubicado en el<br>desplazamiento 123 dentro del archivo db2exp.001 tiene una longitud de 456<br>bytes.                                                                                           |
| Para indicar un LOB nulo, entre el tamaño como -1. Si el tamaño se especifica<br>como 0, se trata como un LOB de longitud 0. Para los LOB nulos de longitud -1,<br>se pasan por alto el desplazamiento y el nombre de archivo. Por ejemplo, el LLS<br>de un LOB nulo podría ser db2exp.001.7.-1/.                                                                                                    |
| Salta el código de verificación de cabecera (sólo aplicable a operaciones de carga<br>en tablas que residen en un grupo de nodos de una partición de base de datos de<br>una sola partición).                                                                                                    |
| Si se utiliza la carga MPP por omisión (modalidad PARTITION_AND_LOAD)<br>para una tabla que reside en un grupo de particiones de bases de datos de una<br>sola partición, no se espera que el archivo tenga una cabecera. Por lo tanto, el<br>modificador noheader no es necesario. Si se utiliza la modalidad LOAD_ONLY,<br>se espera que el archivo tenga una cabecera. La única circunstancia en la que<br>necesitará utilizar el modificador noheader es si desea realizar la operación<br>LOAD_ONLY utilizando un archivo que no tiene cabecera.                                                                                                    |
| Suprime todos los avisos sobre filas rechazadas.                                                                                                    |
| $x$ es un entero comprendido entre el 0 y el 100 inclusive. El valor se interpreta<br>como el porcentaje de cada página de datos que se debe dejar como espacio libre.<br>Si el valor especificado no es válido debido al tamaño de fila mínimo (por<br>ejemplo, una fila que tiene como mínimo $3000$ bytes de longitud y un valor $x$ de<br>50), la fila se colocará en una página nueva. Si se especifica un valor 100, cada fila<br>residirá en una nueva página. El valor PCTFREE de una tabla determina la<br>cantidad de espacio libre designado por página. Si no se ha establecido un valor<br>pagefreespace en la operación de carga o un valor PCTFREE en una tabla, el<br>programa de utilidad llenará tanto espacio como sea posible en cada página. El<br>valor que pagefreespace establece prevalece temporalmente respecto al valor |
|                                                                                                    |

*Tabla 55. Modificadores de tipo de archivo válidos para el programa de utilidad de carga: Todos los formatos de archivo (continuación)*

| Modificador                | Descripción                                                                                                    |
|----------------------------|----------------------------------------------------------------------------------------------------|
| rowchangetimestampignore   | Este modificador informa al programa de utilidad de carga que los datos de la<br>columna de indicación de fecha y hora de cambio de fila existen en el archivo de<br>datos pero deben omitirse. Esto hace que el programa de utilidad genere todas las<br>columnas ROW CHANGE TIMESTAMP. El comportamiento será el mismo tanto<br>para las columnas GENERATED ALWAYS como para GENERATED BY<br>DEFAULT. Esto significa que, para las columnas GENERATED ALWAYS, no se<br>rechazará ninguna fila. Este modificador no se puede utilizar con el modificador<br>rowchangetimestampmissing o rowchangetimestampoverride.                                                                                                    |
| rowchangetimestampmissing  | Si se especifica este modificador, el programa de utilidad presupone que el<br>archivo de datos de entrada no contiene ningún dato para la columna de<br>indicación de fecha y hora de cambio de fila (ni siquiera ningún NULL) y por lo<br>tanto, generará un valor para cada fila. El comportamiento será el mismo tanto<br>para las columnas GENERATED ALWAYS como para GENERATED BY<br>DEFAULT. Este modificador no se puede utilizar con el modificador<br>rowchangetimestampignore o rowchangetimestampoverride.                                                                                                    |
| rowchangetimestampoverride | Este modificador sólo debe utilizarse cuando exista una columna de indicación de<br>fecha y hora de cambio de fila definida como GENERATED ALWAYS en la tabla<br>que se debe cargar. Indica al programa de utilidad que acepte datos explícitos no<br>NULL para dicha columna (lo contrario de las normas habituales para estos tipos<br>de columnas de indicación de fecha y hora de cambio de fila). Es útil cuando se<br>migran datos de otro sistema de base de datos cuando la tabla debe definirse<br>como GENERATED ALWAYS o cuando se carga una tabla a partir de datos que<br>se han recuperado mediante la utilización de la opción DROPPED TABLE<br>RECOVERY en el mandato ROLLFORWARD DATABASE. Cuando se utiliza este<br>modificador, se rechazarán las filas sin ningún dato o datos NULL para la<br>columna ROW CHANGE TIMESTAMP (SQL3116W). Este modificador no se<br>puede utilizar con el modificador rowchangetimestampmissing o<br>rowchangetimestampignore. El programa de utilidad de carga no intentará<br>mantener o verificar la exclusividad de los valores de la columna de indicación de<br>fecha y hora de cambio de fila cuando se utilice esta opción.                                                                            |
| seclabelchar               | Indica que las etiquetas de seguridad en el archivo fuente de entrada están en<br>formato de serie para los valores de etiqueta de seguridad en lugar de en el<br>formato numérico codificado por omisión. LOAD convierte cada etiqueta de<br>seguridad al formato interno a medida que se carga. Si una serie no tiene el<br>formato adecuado, la fila no se carga y se devuelve un aviso (SQLSTATE 01H53,<br>SQLCODE SQL3242W). Si la serie no representa una etiqueta de seguridad válida<br>que forma parte de la política de seguridad que protege la tabla, la fila no se<br>carga y se devuelve un aviso (SQLSTATE 01H53, SQLCODE SQL3243W).<br>Este modificador no puede especificarse si se ha especificado el modificador<br>seclabelname; de lo contrario, la carga no se ejecutará correctamente y se<br>devolverá un error (SQLCODE SQL3525N).<br>Si tiene una tabla que consta de una sola columna DB2SECURITYLABEL, el archivo<br>de datos puede tener el aspecto siguiente:<br>"CONFIDENTIAL: ALPHA: G2"<br>"CONFIDENTIAL; SIGMA: G2"<br>"TOP SECRET: ALPHA: G2"<br>Para cargar o importar estos datos, debe utilizarse el modificador de tipo de<br>archivo seclabelchar:<br>LOAD FROM input.del OF DEL MODIFIED BY SECLABELCHAR INSERT INTO t1 |

*Tabla 55. Modificadores de tipo de archivo válidos para el programa de utilidad de carga: Todos los formatos de archivo (continuación)*

| Modificador         | Descripción                                                                                                    |
|---------------------|----------------------------------------------------------------------------------------------------|
| seclabelname        | Indica que las etiquetas de seguridad en el archivo fuente de entrada están<br>indicadas por su nombre en lugar de en el formato numérico codificado por<br>omisión. LOAD convertirá el nombre en la etiqueta de seguridad adecuada, si<br>existe. Si no existe ninguna etiqueta de seguridad con el nombre indicado para la<br>política de seguridad que protege la tabla, la fila no se carga y se devuelve un<br>aviso (SQLSTATE 01H53, SQLCODE SQL3244W).                                                                                                    |
|                     | Este modificador no puede especificarse si se ha especificado el modificador<br>seclabelchar; de lo contrario, la carga no se ejecutará correctamente y se<br>devolverá un error (SQLCODE SQL3525N).                                                                                                    |
|                     | Si tiene una tabla que consta de una sola columna DB2SECURITYLABEL, el archivo<br>de datos podría contener nombres de etiquetas de seguridad similares a:<br>"LABEL1"<br>"LABEL1"<br>"LABEL2"                                                                                                    |
|                     | Para cargar o importar estos datos, debe utilizarse el modificador de tipo de<br>archivo seclabelname:                                                                                                    |
|                     | LOAD FROM input.del OF DEL MODIFIED BY SECLABELNAME INSERT INTO t1                                                                                                    |
|                     | Nota: Si el tipo de archivo es ASC, los espacios a continuación del nombre de la<br>etiqueta de seguridad se interpretarán como parte del nombre. Para evitar esto,<br>utilice el modificador de tipo de archivo striptblanks con el fin de asegurarse de<br>que se eliminan los espacios.                                                                                                    |
| totalfreespace= $x$ | $x$ es un entero mayor que o igual a 0. El valor se interpreta como el porcentaje de<br>las páginas totales de la tabla que debe añadirse al final de tabla como espacio<br>libre. Por ejemplo, si $x$ es 20 y la tabla tiene 100 páginas de datos después de<br>haberse cargado los datos, se añadirán 20 páginas vacías adicionales. El número<br>total de páginas de datos para la tabla será de 120. El total de páginas de datos<br>no es un factor en el número de páginas de índice de la tabla. Esta opción no<br>afecta al objeto de índice. Si se realizan dos cargas especificando esta opción, la<br>segunda carga no volverá a utilizar el espacio extra añadido al final por la<br>primera carga. |
| usedefaults         | Si se ha especificado una columna fuente para una columna de tabla de destino,<br>pero dicha columna fuente no contiene datos para una o más instancias de fila, se<br>cargan los valores por omisión. He aquí unos ejemplos de datos que faltan:                                                                                                    |
|                     | • Para archivos DEL: se especifican dos delimitadores de columna adyacentes<br>(",") o dos delimitadores de columnas adyacentes separados por un número<br>arbitrario de espacios (", ,") para un valor de columna.                                                                                                    |
|                     | • Para archivos DEL/ASC/WSF: una fila que no tiene suficientes columnas o que<br>no es suficientemente larga para la especificación original. Para archivos ASC,<br>los valores de columna NULL no se considera que falten de modo explícito y<br>no se sustituirán los valores de columna NULL por valores por omisión. Los<br>valores de columna NULL se representan mediante todos los caracteres de<br>espacio para columnas numéricas, de fecha, hora e indicación de fecha y hora o<br>utilizando NULL INDICATOR para una columna de cualquier tipo para indicar<br>que la columna es NULL.                                                                                                    |
|                     | Sin esta opción, si la columna fuente no contiene datos para una instancia de fila,<br>se produce una de las acciones siguientes:                                                                                                    |
|                     | • Para archivos DEL/ASC/WSF: Si la columna es anulable, se carga un NULL. Si<br>la columna no es anulable, el programa de utilidad rechaza la fila.                                                                                                    |

*Tabla 56. Modificadores de tipo de archivo válidos para el programa de carga: Formatos de archivo ASCII (ASC/DEL)*

| Modificador        | Descripción                                                                                                    |
|--------------------|----------------------------------------------------------------------------------------------------|
| $codepage=x$       | x es una serie de caracteres ASCII. El valor se interpreta como la página de<br>códigos de los datos del archivo de entrada. Convierte datos de tipo carácter (y<br>datos numéricos especificados en caracteres) de esta página de códigos a la<br>página de códigos de la base de datos durante la operación de carga.                                                                                                    |
|                    | Se aplican las siguientes normas:                                                                                                    |
|                    | · Para DBCS (gráfico) puro, DBCS mixto y EUC, los delimitadores están<br>restringidos al rango de x00 a x3F, inclusive.                                                                                                    |
|                    | · Para datos DEL especificados en una página de códigos EBCDIC, es posible<br>que los delimitadores no coincidan con los caracteres DBCS de desplazamiento<br>a teclado estándar y de desplazamiento a teclado ideográfico.                                                                                                    |
|                    | · nullindchar debe especificar símbolos incluidos en el conjunto ASCII estándar<br>entre los elementos de código x20 t x7F, inclusive. Esto hace referencia a<br>símbolos y elementos de código ASCII. Los datos EBCDIC pueden utilizar los<br>símbolos correspondientes, aunque los elementos de código serán diferentes.                                                                                                    |
|                    | Esta opción no está soportada conjuntamente con el tipo de archivo CURSOR.                                                                                                    |
| dateformat=" $x$ " | $x$ es el formato de la fecha en el archivo fuente. <sup>1</sup> Los elementos de fecha válidos<br>son:<br>AAAA<br>- Año (cuatro dígitos entre 0000 y 9999)<br>- Mes (uno o dos dígitos entre 1 y 12)<br>M<br>- Mes (dos dígitos entre 1 y 12;<br>MM<br>se excluye mutuamente con M)<br>- Día (uno o dos dígitos entre 1 y 31)<br>D<br>- Día (dos dígitos entre 1 y 31;<br>DD<br>se excluye mutuamente con D)<br><b>DDD</b><br>- Día del año (tres dígitos entre<br>001 y 366; se excluye mutuamente<br>con otros elementos de día o mes) |
|                    | Se asigna un valor por omisión de 1 para cada elemento que no se haya<br>especificado. He aquí unos ejemplos de formatos de fecha:<br>"D-M-AAAA"<br>"MM.DD.AAAA"<br>"AAAADDD"                                                                                                    |

*Tabla 56. Modificadores de tipo de archivo válidos para el programa de carga: Formatos de archivo ASCII (ASC/DEL) (continuación)*

| Modificador       | Descripción                                                                                                    |
|-------------------|----------------------------------------------------------------------------------------------------|
| dumpfile = $x$    | x es el nombre totalmente calificado (de acuerdo con la partición de base de datos<br>de servidor) de un archivo de excepción en el que se graban las filas rechazadas.<br>Se graba un máximo de 32 KB de datos por registro. He aquí un ejemplo que<br>muestra cómo especificar un archivo de vuelcos:                                                                                                    |
|                   | db2 load from data of del<br>modified by dumpfile = $/u$ /user/nombre-archivo<br>insert into table_name                                                                                                    |
|                   | El archivo se creará y será propiedad del propietario de la instancia. Para alterar<br>temporalmente los permisos de archivo por omisión, utilice el modificador de<br>tipo de archivo dumpfileaccessall.<br>Nota:                                                                                                    |
|                   | 1. En un entorno de bases de datos particionadas, la vía de acceso debe ser local<br>en la partición de base de datos de carga, de forma que las operaciones de<br>carga que se ejecuten simultáneamente no intenten escribir en el mismo<br>archivo.                                                                                                    |
|                   | 2. El contenido del archivo se graba en disco en una modalidad asíncrona de<br>almacenamiento intermedio. En el caso de una operación de carga anómala o<br>interrumpida, el número de registros confirmados en disco no puede<br>conocerse con exactitud y la coherencia no puede garantizarse después de una<br>operación LOAD RESTART. Sólo se puede suponer que el archivo está<br>completo para una operación de carga que se inicia y se completa en un solo<br>paso.                                                                                                    |
|                   | 3. Si el archivo especificado ya existe, no se volverá a crear, sino que se añadirá.                                                                                                    |
| dumpfileaccessall | Otorga acceso de lectura a 'OTHERS' cuando se crea un archivo de vuelco.                                                                                                    |
|                   | Este modificador de tipo de archivo sólo es válido cuando:                                                                                                    |
|                   | 1. se utiliza junto con el modificador de tipo de archivo dumpfile                                                                                                    |
|                   | 2. el usuario dispone de privilegio SELECT sobre la tabla de destino de carga                                                                                                    |
|                   | 3. se emite en una partición de base de datos del servidor DB2 que reside en un<br>sistema operativo UNIX.                                                                                                    |
|                   | Si el archivo especificado ya existe, los permisos no se modificarán.                                                                                                    |
| fastparse         | Debe utilizarse con precaución. Reduce la comprobación de la sintaxis en los<br>valores de columna suministrados por el usuario y mejora el rendimiento. Se<br>garantiza que las tablas sean arquitectónicamente correctas (el programa de<br>utilidad realiza suficientes comprobaciones para evitar una interrupción o<br>violación de segmentación). No obstante, no se valida la coherencia de los datos.<br>Esta opción debe utilizarse solamente si se está seguro de que los datos son<br>coherentes y correctos. Por ejemplo, si los datos que ha proporcionado el usuario<br>contienen el valor de columna de indicación de fecha y hora no válido<br>:1>0-00-20-07.11.12.000000, este valor se insertará en la tabla si se ha<br>especificado fastparse, y se rechazará si fastparse no se ha especificado. |
| implieddecimal    | La ubicación de una coma decimal implícita la determina la definición de<br>columna; ya no se supone que está al final del valor. Por ejemplo, el valor 12345<br>se carga en una columna DECIMAL(8,2) como 123,45, no como 12345,00.                                                                                                    |
|                   | Este modificador no se puede utilizar con el modificador packeddecimal.                                                                                                    |

| Modificador             | Descripción                                                                                                    |  |  |
|-------------------------|----------------------------------------------------------------------------------------------------|--|--|
| timeformat=" $x$ "      | x es el formato de la hora en el archivo fuente. <sup>1</sup> Los elementos de hora válidos<br>son:                                                                                                    |  |  |
|                         | H.<br>- Hora (uno o dos dígitos entre 0 y 12<br>para un sistema de 12 horas y entre 0 y 24<br>para un sistema de 24 horas)<br>HH<br>- Hora (dos dígitos entre 0 y 12<br>para un sistema de 12 horas y entre 0 y 24<br>para un sistema de 24 horas; se excluye mutuamente                                                                                                    |  |  |
|                         | con H)<br>- Minuto (uno o dos dígitos entre<br>M                                                                                                    |  |  |
|                         | $0 \text{ y } 59)$<br>МM<br>- Minuto (dos dígitos entre 0 y 59;<br>se excluye mutuamente con M)                                                                                                    |  |  |
|                         | S<br>- Segundo (uno o dos dígitos entre<br>0 y 59                                                                                                    |  |  |
|                         | SS<br>- Segundo (dos dígitos entre 0 y 59;<br>se excluye mutuamente con S)                                                                                                    |  |  |
|                         | SSSSS<br>- Segundo del día después de medianoche (5<br>dígitos entre 00000 y 86399; se excluye<br>mutuamente con otros elementos de hora)<br>TT<br>- Indicador de meridiano (AM o PM)                                                                                                    |  |  |
|                         | Se asigna un valor por omisión de 0 para cada elemento que no se ha<br>especificado. He aquí unos ejemplos de formatos de hora:<br>"HH:MM:SS"                                                                                                    |  |  |
|                         | "HH.MM TT"<br>"SSSSS"                                                                                                    |  |  |
| timestampformat=" $x$ " | $x$ es el formato de la indicación de fecha y hora en el archivo fuente. <sup>1</sup> Los<br>elementos válidos de la indicación de fecha y hora son:                                                                                                    |  |  |
|                         | AAAA<br>- Año (cuatro dígitos entre 0000 y 9999)<br>- Mes (uno o dos dígitos entre 1 y 12)<br>M<br>MМ<br>- Mes (dos dígitos entre 01 y 12;<br>se excluye mutuamente con M y MMM)<br>MMM<br>- Mes (abreviación de tres letras no sensible a mayúsculas<br>y minúsculas para el nombre del mes; se excluye mutuamente<br>con M y MM)<br>- Día (uno o dos dígitos entre 1 y 31)<br>D<br>- Día (dos dígitos entre 1 y 31; se excluye mutuamente con D)<br>DD<br>DDD.<br>- Día del año (tres dígitos entre 001 y 366;<br>se excluye mutuamente con otros elementos de día o mes)<br>H<br>- Hora (uno o dos dígitos entre 0 y 12<br>para un sistema de 12 horas y entre<br>0 y 24 para un sistema de 24 horas)<br>HH<br>- Hora (dos dígitos entre 0 y 12<br>para un sistema de 12 horas y entre 0 y 24 para un sistema<br>de 24 horas;<br>se excluye mutuamente con H)<br>- Minuto (uno o dos dígitos entre 0 y 59)<br>M<br><b>MM</b><br>- Minuto (dos dígitos entre 0 y 59;<br>se excluye mutuamente con M, minuto)<br>- Segundo (uno o dos dígitos entre 0 y 59)<br>S<br>SS<br>- Segundo (dos dígitos entre 0 y 59;<br>se excluye mutuamente con S)<br>SSSSS<br>- Segundo del día después de medianoche (5<br>dígitos entre 00000 y 86399; se excluye<br>mutuamente con otros elementos de hora)<br>$U$ (de 1 a 12 veces)<br>- Segundos fraccionados (el número de casos de U representa el<br>número de dígitos con cada dígito comprendido entre 0 y 9 |  |  |
|                         | - Indicador de meridiano (AM o PM)<br>ΤT                                                                                                    |  |  |

*Tabla 56. Modificadores de tipo de archivo válidos para el programa de carga: Formatos de archivo ASCII (ASC/DEL) (continuación)*

*Tabla 56. Modificadores de tipo de archivo válidos para el programa de carga: Formatos de archivo ASCII (ASC/DEL) (continuación)*

| Modificador                               | Descripción                                                                                                    |
|-------------------------------------------|----------------------------------------------------------------------------------------------------|
| timestampformat=" $x$ "<br>(Continuación) | Se asigna un valor por omisión de 1 para los elementos AAAA, M, MM, D, DD o<br>DDD no especificados. Se asigna un valor por omisión de 'Ene' a un elemento<br>MMM no especificado. Se asigna un valor por omisión de 0 para todos los demás<br>elementos no especificados. A continuación se muestra un ejemplo de un formato<br>de indicación de la hora:<br>"AAAA/MM/DD HH:MM:SS.UUUUUU"                                                                                                    |
|                                           | Los valores válidos para el elemento MMM incluyen: 'ene', 'feb', 'mar', 'abr',<br>'may', 'jun', 'jul', 'ago', 'sep', 'oct', 'nov' y 'dic'. Estos valores son sensibles a las<br>mayúsculas y minúsculas.                                                                                                    |
|                                           | Si no se ha especificado el modificador <b>timestampformat</b> , el programa de utilidad<br>de carga formateará el campo de indicación de fecha y hora mediante la<br>utilización de uno de los dos formatos posibles:                                                                                                    |
|                                           | AAAA-MM-DD-HH.MM.SS<br>AAAA-MM-DD HH:MM:SS                                                                                                    |
|                                           | El programa de utilidad de carga elige el formato examinando el separador entre<br>DD y HH. Si se trata de un guión '-', el programa de utilidad de carga utilizará el<br>formato de guiones y puntos normal (AAAA-MM-DD-HH.MM.SS). Si se trata de<br>un espacio en blanco, el programa de utilidad de carga prevé un signo de dos<br>puntos ':' para separar HH, MM y SS.                                                                                                    |
|                                           | En cualquiera de los formatos, si incluye el campo de microsegundos (UUUUUU),<br>el programa de utilidad de carga espera el punto '.' como separador. Se acepta<br>cualquiera de los dos formatos, AAAA-MM-DD-HH.MM.SS.UUUUUU o<br>AAAA-MM-DD HH:MM:SS.UUUUUU.                                                                                                    |
|                                           | En el siguiente ejemplo se muestra cómo cargar datos que contienen formatos de<br>fecha y hora definidos por el usuario en una tabla llamada schedule:                                                                                                    |
|                                           | db2 load from delfile2 of del<br>modified by timestampformat="aaaa.mm.dd hh:mm tt"<br>insert into schedule                                                                                                    |
| usegraphiccodepage                        | Si se proporciona usegraphiccodepage, se supone que los datos cargados en<br>campos de datos de objeto gráfico o de gran objeto de caracteres de doble byte<br>(DBCLOB) se encuentran en la página de códigos gráfica. Se supone que el resto<br>de los datos estarán en la página de códigos de caracteres. La página de códigos<br>gráfica está asociada con la página de códigos de caracteres. LOAD determina la<br>página de códigos de caracteres a través del modificador codepage, si se<br>especifica o a través de la página de códigos de la base de datos si no se<br>especifica el modificador codepage. |
|                                           | Este modificador debe utilizarse junto con el archivo de datos delimitado<br>generado por la recuperación de descarte de tabla sólo si la tabla que se recupera<br>tiene datos gráficos.                                                                                                    |
|                                           | Restricciones                                                                                                    |
|                                           | El modificador usegraphiccodepage NO DEBE especificarse con archivos DEL<br>creados por el programa de utilidad EXPORT, ya que estos archivos contienen<br>datos codificados en una sola página de códigos. También ignorarán el<br>modificador usegraphiccodepage los grandes objetos de caracteres de doble byte<br>(DBCLOB) en los archivos.                                                                                                    |

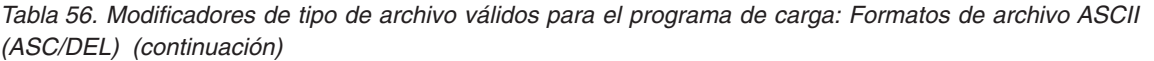

| Modificador | Descripción                                                                                                    |
|-------------|----------------------------------------------------------------------------------------------------|
| xmlchar     | Especifica que los documentos XML se codifican con la página de códigos de<br>caracteres.                                                                                                    |
|             | Esta opción es útil para procesar documentos XML que estén codificados con la<br>página de códigos de caracteres especificada pero que no contengan una<br>declaración de codificación.                                                                                                    |
|             | Para cada documento, si existe un identificador de declaración y contiene un<br>atributo de codificación, la codificación debe coincidir con la página de códigos<br>de caracteres, de lo contrario se rechazará la fila que contiene el documento.<br>Tenga en cuenta que la página de códigos es el valor especificado por el<br>modificador de tipo de archivo codepage o la página de códigos de la aplicación,<br>si no se ha especificado. Por omisión, los documentos están codificados en<br>Unicode o bien contienen un identificador de declaración con un atributo de<br>codificación.                                                           |
| xmlgraphic  | Especifica que los documentos XML se codifican con la página de códigos de<br>gráficos especificada.                                                                                                    |
|             | Esta opción es útil para procesar documentos XML que estén codificados con una<br>página de códigos de gráficos específica, pero que no contengan una declaración<br>de codificación.                                                                                                    |
|             | Para cada documento, si existe un identificador de declaración y contiene un<br>atributo de codificación, la codificación debe coincidir con la página de códigos<br>de gráficos, de lo contrario se rechazará la fila que contiene el documento. Tenga<br>en cuenta que la página de códigos de gráficos es el componente gráfico del valor<br>especificado por el modificador de tipo de archivo codepage o el componente<br>gráfico de la página de códigos de la aplicación, si no se ha especificado. Por<br>omisión, los documentos están codificados en Unicode o bien contienen un<br>identificador de declaración con un atributo de codificación. |

*Tabla 57. Modificadores de tipo de archivo válidos para el programa de carga: Formatos de archivo ASC (ASCII no delimitado)*

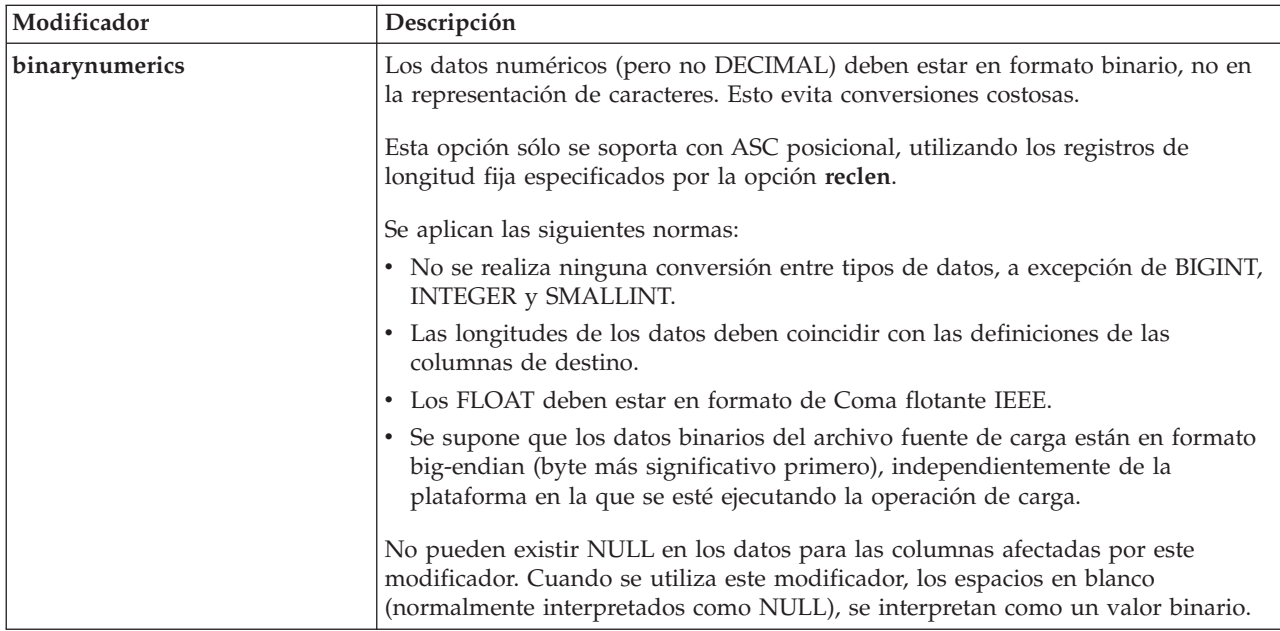

*Tabla 57. Modificadores de tipo de archivo válidos para el programa de carga: Formatos de archivo ASC (ASCII no delimitado) (continuación)*

| Modificador     | Descripción<br>Si se especifica nochecklengths, se intenta cargar cada fila, incluso si los datos<br>fuente tienen una definición de columna que excede el tamaño de la columna de<br>tabla de destino. Dichas filas se pueden cargar satisfactoriamente si la conversión<br>de página de códigos hace que los datos fuente se acorten; por ejemplo, datos<br>EUC de 4 bytes en la fuente pueden acortarse a datos DBCS de 2 bytes en el<br>destino y necesitar la mitad del espacio. Esta opción es especialmente útil si se<br>sabe que los datos fuente cabrán en todos los casos, a pesar de las discrepancias<br>de las definiciones de columna. |  |
|-----------------|----------------------------------------------------------------------------------------------------|--|
| nochecklengths  |                                                                                                    |  |
| $nullindchar=x$ | x es un carácter individual. Cambia el carácter que indica un valor NULL a x. El<br>valor por omisión de $x$ es $Y2$ .                                                                                                    |  |
|                 | Este modificador es sensible a las mayúsculas y minúsculas para archivos de<br>datos EBCDIC, excepto cuando el carácter es una letra inglesa. Por ejemplo, si se<br>especifica que el carácter indicador de NULL sea la letra N, se reconoce también n<br>como un indicador de NULL.                                                                                                    |  |
| packeddecimal   | Carga directamente datos decimales empaquetados, dado que el modificador<br>binarynumerics no incluye el tipo de campo DECIMAL.                                                                                                    |  |
|                 | Esta opción sólo se soporta con ASC posicional, utilizando los registros de<br>longitud fija especificados por la opción reclen.                                                                                                    |  |
|                 | Los valores soportados para la porción de signo son:                                                                                                    |  |
|                 | $+$ = $0xC$ $0xA$ $0xE$ $0xF$<br>$- = 0xD 0xB$                                                                                                    |  |
|                 | No pueden existir NULL en los datos para las columnas afectadas por este<br>modificador. Cuando se utiliza este modificador, los espacios en blanco<br>(normalmente interpretados como NULL), se interpretan como un valor binario.                                                                                                    |  |
|                 | Independientemente de la plataforma del servidor, se supone que el orden de<br>bytes de los datos binarios en el archivo fuente de carga es big-endian (byte más<br>significativo primero); es decir, cuando se utiliza este modificador en los sistemas<br>operativos Windows, no se debe invertir el orden de los bytes.                                                                                                    |  |
|                 | Este modificador no se puede utilizar con el modificador implieddecimal.                                                                                                    |  |
| $reclen=x$      | $x$ es un entero con un valor máximo de 32767. Se leen $x$ caracteres de cada fila, y<br>no se utiliza un carácter de línea nueva para indicar el final de la fila.                                                                                                    |  |
| striptblanks    | Trunca los espacios en blanco de cola al cargar datos en un campo de longitud<br>variable. Si no se especifica esta opción, se conservan los espacios en blanco.                                                                                                    |  |
|                 | Esta opción no se puede especificar junto con striptnulls. Son opciones que se<br>excluyen mutuamente. Esta opción sustituye a la opción t obsoleta, que se soporta<br>únicamente por compatibilidad con niveles anteriores.                                                                                                    |  |
| striptnulls     | Trunca los NULL de cola (caracteres 0x00) al cargar datos en un campo de<br>longitud variable. Si no se especifica esta opción, se conservan los NULL.                                                                                                    |  |
|                 | Esta opción no se puede especificar junto con striptblanks. Son opciones que se<br>excluyen mutuamente. Esta opción sustituye a la opción padwithzero obsoleta,<br>que sólo se soporta por compatibilidad con niveles anteriores.                                                                                                    |  |

*Tabla 57. Modificadores de tipo de archivo válidos para el programa de carga: Formatos de archivo ASC (ASCII no delimitado) (continuación)*

| Modificador  | Descripción                                                                                                    |
|--------------|----------------------------------------------------------------------------------------------------|
| zoneddecimal | Carga datos decimales con zona, puesto que el modificador binarynumerics no<br>incluye el tipo de campo DECIMAL. Esta opción sólo recibe soporte con ASC<br>posicional, mediante la utilitzación de los registros de longitud fija que especifica<br>la opción reclen.<br>Los valores de signo de medio byte pueden ser uno de los siguientes: |
|              | $+$ = $0xC$ $0xA$ $0xE$ $0xF$<br>$- = 0xD$ $0xB$<br>Los valores que reciben soporte para los dígitos son del 0x0 al 0x9.                                                                                                    |
|              | Los valores que reciben soporte para las zonas son 0x3 y 0xF.                                                                                                    |

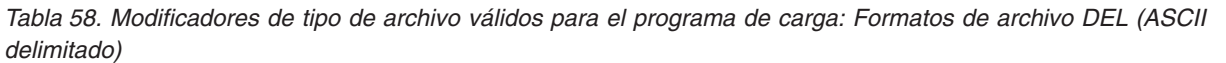

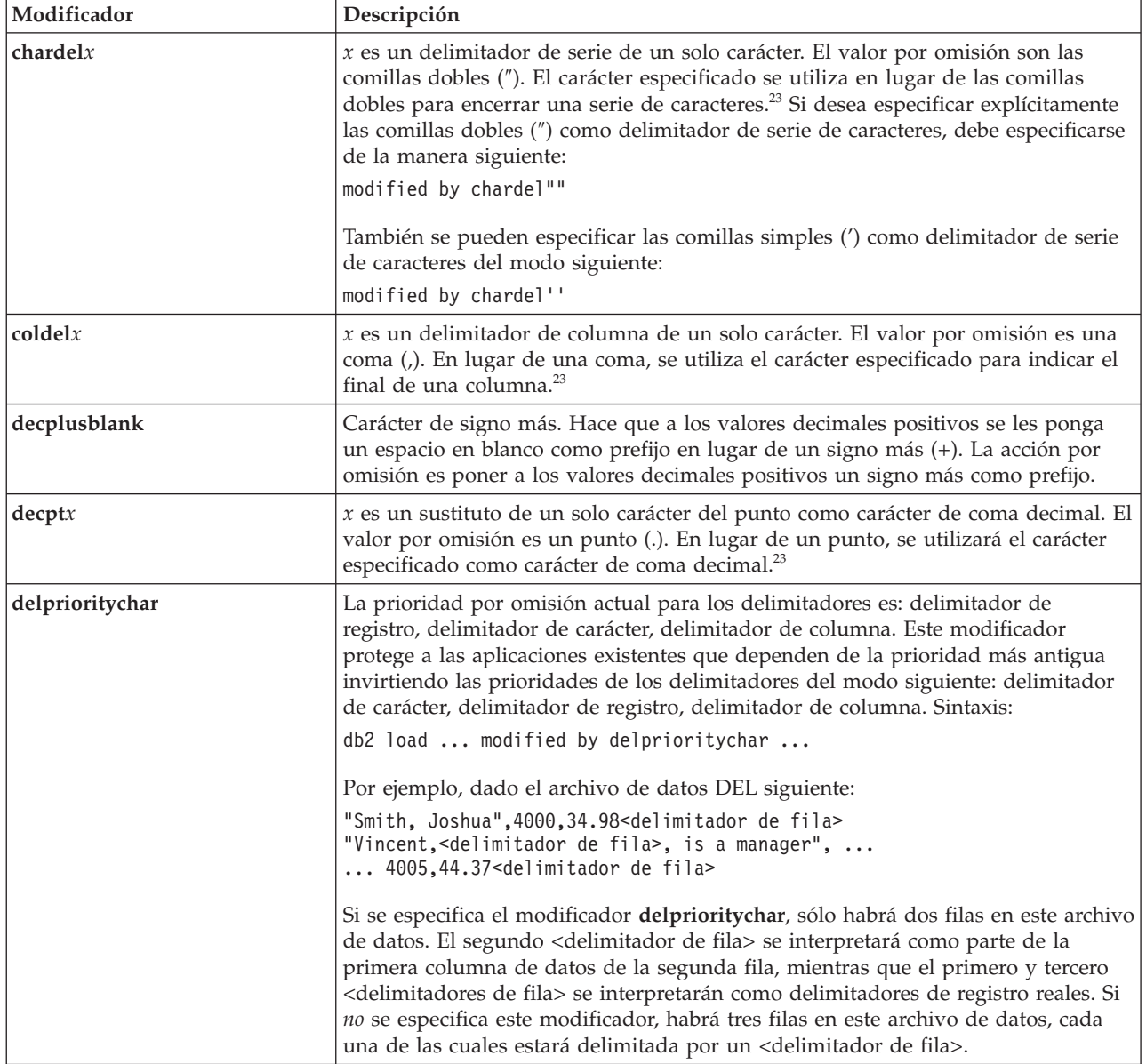

*Tabla 58. Modificadores de tipo de archivo válidos para el programa de carga: Formatos de archivo DEL (ASCII delimitado) (continuación)*

| Modificador | Descripción                                                                                                    |  |  |
|-------------|----------------------------------------------------------------------------------------------------|--|--|
| keepblanks  | Conserva los blancos iniciales y de cola en cada campo de tipo CHAR,<br>VARCHAR, LONG VARCHAR o CLOB. Sin esta opción, se eliminan todos los<br>espacios en blanco iniciales y de cola que no están incluidos entre los<br>delimitadores de caracteres y se inserta un NULL en la tabla para todos los<br>campos en blanco.                                                                                                    |  |  |
|             | El ejemplo siguiente ilustra cómo cargar datos en una tabla denominada TABLE1,<br>al mismo tiempo que se conservan todos los espacios iniciales y de cola del<br>archivo de datos:                                                                                                    |  |  |
|             | db2 load from delfile3 of del<br>modified by keepblanks<br>insert into table1                                                                                                    |  |  |
| nochardel   | El programa de utilidad de carga asumirá que todos los bytes encontrados entre<br>los delimitadores de columna forman parte de los datos de la columna. Los<br>delimitadores de carácter se analizarán como parte de los datos de la columna.<br>Esta opción no debe especificarse si los datos se han exportado mediante la<br>utilización de un sistema de base de datos DB2 (a menos que se haya especificado<br>nochardel durante la exportación). Se proporciona para dar soporte a archivos de<br>datos de proveedores que no tienen delimitadores de caracteres. El uso incorrecto<br>podría causar la pérdida o la corrupción de los datos. |  |  |
|             | Esta opción no se puede especificar con chardelx, delprioritychar o nodoubledel.<br>Son opciones que se excluyen mutuamente.                                                                                                    |  |  |
| nodoubledel | Suprime el reconocimiento de los delimitadores de caracteres dobles.                                                                                                    |  |  |

*Tabla 59. Modificadores de tipo de archivo válidos para el programa de utilidad de carga: Formato de archivo IXF*

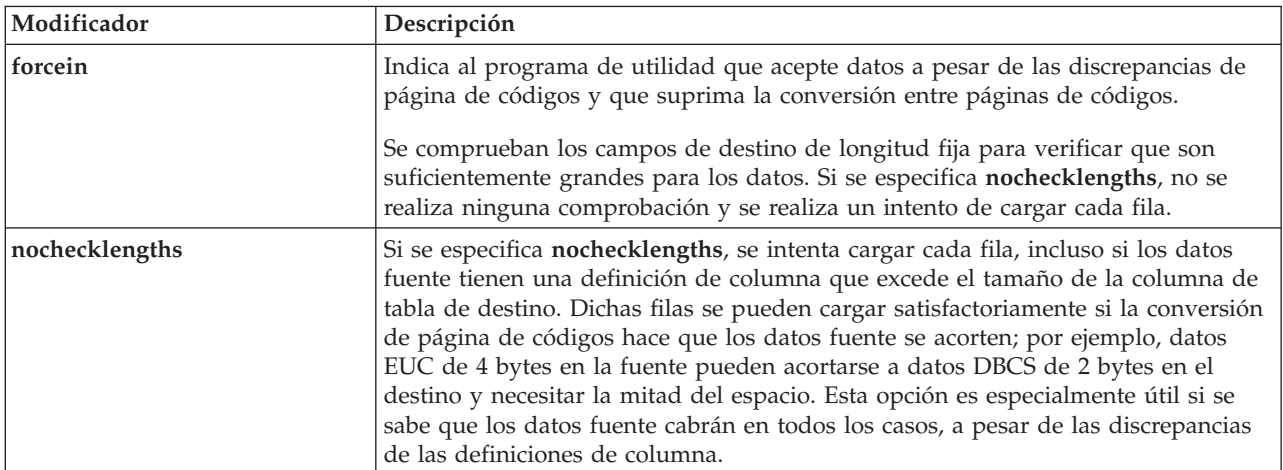

## **Nota:**

1. Es obligatorio escribir la serie de formato de fecha entre comillas dobles. Los separadores de campo no pueden contener ninguno de los caracteres siguientes: a-z, A-Z y 0-9. El separador de campo no debe ser igual que el delimitador de carácter o de campo en el formato de archivo DEL. Un separador de campo es opcional si las posiciones inicial y final de un elemento no son ambiguas. La ambigüedad puede existir si (en función del modificador) se usan elementos tales como D, H, M o S, debido a la longitud variable de las entradas.

Para formatos de indicación de la hora, hay que tener cuidado de evitar la ambigüedad entre los descriptores de mes y de minuto, dado que ambos

utilizan la letra M. Un campo de mes debe estar junto a otros campos de fecha. Un campo de minuto debe ser adyacente a otros campos de hora. He aquí unos formatos ambiguos de indicación de fecha y hora:

```
"M" (puede ser mes o minuto)
"M:M" (¿Cuál es cada uno?)
"M:AAAA:M" (Ambos se interpretan como mes.)
"S:M:AAAA" (adyacente a un valor de hora y un valor de fecha)
```
En los casos ambiguos, el programa de utilidad informará con un mensaje de error y la operación fallará.

He aquí unos formatos no ambiguos de indicación de fecha y hora:

```
"M:AAAA" (Mes)
"S:M" (Minuto)
"M:AAAA:S:M" (Mes....Minuto)
"M:H:AAAA:M:D" (Minuto....Mes)
```
Algunos caracteres, como las comillas dobles y las barras inclinadas invertidas, deben ir precedidos de un carácter de escape (por ejemplo, \).

2. Los valores de caracteres que se proporcionan para los modificadores de tipo de archivo **chardel**, **coldel** o **decpt** deben especificarse en la página de códigos de los datos fuente.

Se puede especificar el elemento de código de carácter (en lugar del símbolo de carácter), utilizando la sintaxis xJJ o 0xJJ, donde JJ es la representación hexadecimal del elemento de código. Por ejemplo, para especificar el carácter # como delimitador de columna, utilice uno de los siguientes:

... modified by coldel# ... ... modified by coldel0x23 ... ... modified by coldelX23 ...

- 3. En la sección *Consideraciones sobre el delimitador para mover datos* se muestran las restricciones que se aplican a los caracteres que se pueden utilizar como alteración temporal de los delimitadores.
- 4. El programa de utilidad de carga no emite un aviso si se intenta utilizar tipos de archivo no soportados con la opción **MODIFIED BY**. Si se intenta esto, la operación de carga falla y se devuelve un código de error.
- 5. Al importar a una tabla que contiene una columna de indicación de fecha y hora de cambio de fila oculta implícitamente, no se cumplirá la propiedad oculta implícitamente de la columna. Por lo tanto, el modificador de tipo de archivo **rowchangetimestampmissing** *deberá* especificarse en el mandato IMPORT si no existen datos para la columna en los datos que han de importarse y si no existe ninguna lista de columnas implícita.

| codepage=N | usegraphiccodepage | Comportamiento de LOAD                                                                                                    |
|------------|--------------------|----------------------------------------------------------------------------------------------------|
| Ausente    | Ausente            | Se supone que todos los datos del archivo están en la<br>página de códigos de la base de datos, no en la página<br>de códigos de la aplicación, aunque se especifique la<br>opción CLIENT. |
| Presente   | Ausente            | Se supone que todos los datos del archivo están en la<br>página de códigos N.                                                                                                    |
|            |                    | Aviso: Los datos gráficos se corromperán cuando se<br>carguen en la base de datos si N es una página de<br>códigos de un solo byte.                                                        |

*Tabla 60. Comportamiento de LOAD al utilizar codepage y usegraphiccodepage*

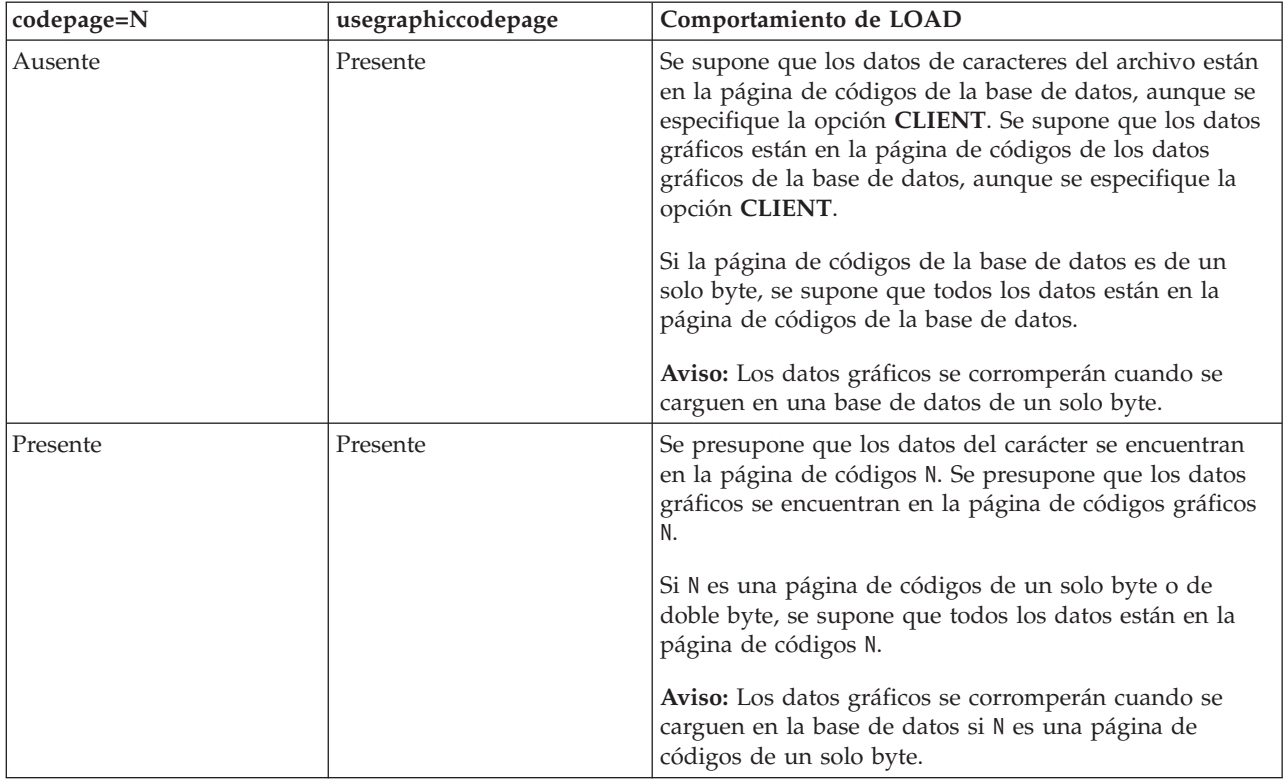

*Tabla 60. Comportamiento de LOAD al utilizar codepage y usegraphiccodepage (continuación)*

# **Mandato PRUNE HISTORY/LOGFILE utilizando el procedimiento ADMIN\_CMD**

Se utiliza para suprimir entradas del archivo histórico de recuperación o para suprimir archivos de anotaciones cronológicas de la vía de acceso del archivo de anotaciones cronológicas activo de la partición de base de datos conectada en este momento. La supresión de entradas del archivo histórico de recuperación podría ser necesaria si el archivo crece excesivamente y el período de retención es largo.

# **Autorización**

Una de las siguientes:

- v *sysadm*
- sysctrl
- sysmaint
- *dbadm*

# **Conexión necesaria**

Base de datos

# **Sintaxis del mandato**

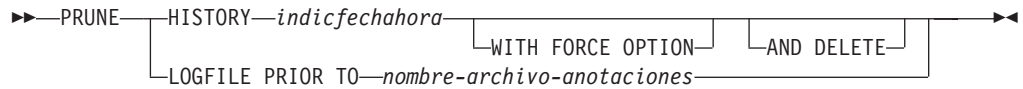

## **Parámetros del mandato**

## **HISTORY** *indicfechahora*

Identifica un rango de entradas del archivo histórico de recuperación que se suprimirán. Se puede especificar una indicación de fecha y hora completa (en el formato *aaaammddhhmmss*) o un prefijo inicial (mínimo *aaaa*). Todas las entradas con indicaciones de fecha y hora iguales o menores que la indicación de fecha y hora proporcionada se suprimirán del archivo histórico de recuperación.

## **WITH FORCE OPTION**

Especifica que se podarán las entradas de acuerdo con la indicación de fecha y hora especificada, incluso si se suprimen del archivo algunas entradas del conjunto de restauración más reciente. Un conjunto de restauración es la copia de seguridad de base de datos completa más reciente que incluye las restauraciones de dicha imagen de copia de seguridad. Si no se especifica este parámetro, se mantendrán en el histórico todas las entradas realizadas desde la imagen de copia de seguridad en adelante.

#### **AND DELETE**

Especifica que los archivos de anotaciones asociados se suprimirán físicamente (de acuerdo con la información de la ubicación) cuando se elimine la entrada del archivo histórico. Esta opción resulta especialmente útil para garantizar la recuperación del espacio de almacenamiento de archivador cuando los archivos de anotaciones ya no se necesiten. Si está archivando anotaciones mediante un programa de salida de usuario, las anotaciones no se podrán suprimir utilizando esta opción.

Si estable el parámetro de configuración de base de datos **auto\_del\_rec\_obj** en ON, la invocación de PRUNE HISTORY con el parámetro AND DELETE también suprimirá físicamente las imágenes de copia de seguridad de carga y las imágenes de copia de carga si se recorta la entrada del archivo histórico.

#### **LOGFILE PRIOR TO** *nombre-archivo-anotaciones*

Especifica una serie para un nombre de archivo de anotaciones; por ejemplo S0000100.LOG. Se suprimirán todos los archivos de anotaciones anteriores al archivo de anotaciones especificado (sin incluirlo). El parámetro de configuración de base de datos **logretain** debe establecerse en RECOVERY o CAPTURE.

## **Ejemplo**

*Ejemplo 1:* eliminar todas las entradas del archivo histórico de recuperación escritas antes del 31 de diciembre de 2003 o ese mismo día:

CALL SYSPROC.ADMIN\_CMD ('prune history 20031231')

*Ejemplo 2:* Suprimir todos los archivos de anotaciones cronológicas de la vía de acceso del archivo de anotaciones cronológicas activo anteriores a (pero sin incluir) S0000100.LOG:

CALL SYSPROC.ADMIN\_CMD('prune logfile prior to S0000100.LOG')

## **Notas de uso**

Si se utiliza WITH FORCE OPTION, podrían suprimirse entradas que son necesarias para la restauración automática de las bases de datos. Las restauraciones manuales seguirán funcionando correctamente. La utilización de este mandato

también puede evitar que el programa de utilidad db2ckrst pueda analizar correctamente la cadena completa de imágenes de copia de seguridad necesarias. El uso del mandato PRUNE HISTORY sin la opción WITH FORCE OPTION impide que se supriman las entradas necesarias.

Dichas entradas con el estado DB2HISTORY\_STATUS\_DO\_NOT\_DELETE no se recortarán. Si se utiliza la opción WITH FORCE OPTION, los objetos marcados como DB2HISTORY\_STATUS\_DO\_NOT\_DELETE se seguirán recortando o suprimiendo. Puede establecer el estado de las entradas del archivo histórico de recuperación en DB2HISTORY\_STATUS\_DO\_NOT\_DELETE utilizando el mandato UPDATE HISTORY, el mandato ADMIN\_CMD con UPDATE\_HISTORY o la API db2HistoryUpdate. Puede utilizar el estado

DB2HISTORY\_STATUS\_DO\_NOT\_DELETE para impedir que se recorten entradas del archivo histórico de recuperación de claves y evitar que se supriman los objetos de recuperación asociados a ellas.

Puede recortar las entradas del archivo histórico de base de datos de copia de seguridad instantánea utilizando el mandato PRUNE HISTORY, pero no puede suprimir los objetos de recuperación físicos relacionados utilizando el parámetro AND DELETE. La manera de suprimir los objetos de copia de seguridad instantánea es utilizar el mandato db2acsutil.

El mandato solo afecta a la partición de base de datos a la que está conectada actualmente la aplicación.

# **Mandato QUIESCE DATABASE utilizando el procedimiento ADMIN\_CMD**

Fuerza que todos los usuarios salgan de la base de datos especificada y los pone en la modalidad inmovilizada. Mientras la base de datos esté en la modalidad inmovilizada, se pueden realizar tareas administrativas en ella. Después de completar las tareas administrativas, utilice el mandato UNQUIESCE para activar la base de datos y permitir que otros usuarios se conecten a ella sin tener que concluir e iniciar de nuevo la base de datos.

En esta modalidad, solo los usuarios que posean autorización en esta modalidad restringida tienen permiso para conectarse a la base de datos. Los usuarios que poseen la autorización *sysadm* y *dbadm* siempre tienen acceso a una base de datos mientras está inmovilizada.

# **Ámbito**

QUIESCE DATABASE da como resultado que todos los objetos de la base de datos están en modalidad inmovilizada. Sólo el usuario/grupo permitido y *sysadm*, *sysmaint*, *dbadm* o *sysctrl* podrán acceder a la base de datos o sus objetos.

## **Autorización**

Una de las siguientes:

Para inmovilización a nivel de base de datos:

- *sysadm*
- *dbadm*

# **Conexión necesaria**

Base de datos

## **Sintaxis del mandato**

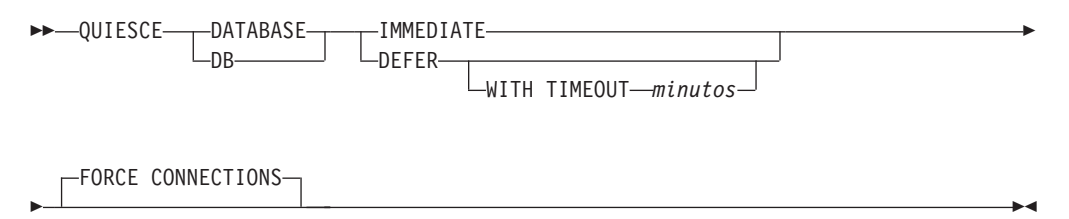

# **Parámetros del mandato**

## **DEFER**

Espera a las aplicaciones hasta que confirman la unidad de trabajo actual.

## **WITH TIMEOUT** *minutos*

Especifica un período de tiempo, en minutos, que se deberá esperar para que las aplicaciones confirmen la unidad de trabajo actual. Si no se especifica ningún valor, en un entorno de bases de datos de una sola partición el valor por omisión será de 10 minutos. En un entorno de bases de datos particionadas, se utilizará el valor especificado por el parámetro de configuración de gestor de bases de datos **start\_stop\_time**.

## **IMMEDIATE**

No espera a que se confirmen las transacciones, retrotrae las transacciones inmediatamente.

## **FORCE CONNECTIONS**

Fuerza la desconexión de las conexiones.

## **DATABASE**

Inmoviliza la base de datos. Todos los objetos de la base de datos se pondrán en la modalidad inmovilizada. Solo los usuarios especificados de grupos especificados y los usuarios con autorización *sysadm*, *sysmaint* y *sysctrl* podrán acceder a la base de datos o a sus objetos.

# **Ejemplo**

Forzar la desconexión de todos los usuarios con conexiones a la base de datos. CALL SYSPROC.ADMIN\_CMD( 'quiesce db immediate' )

- Este mandato forzará a todos los usuarios a desconectarse de la base de datos si se proporciona la opción FORCE CONNECTIONS. FORCE CONNECTIONS es el comportamiento por omisión; el parámetro está permitido en el mandato por motivos de compatibilidad.
- v El mandato se sincronizará con FORCE CONNECTIONS y solo se completará una vez que FORCE CONNECTIONS se haya completado.

## **Notas de uso**

v Después de QUIESCE DATABASE, los usuarios con autorización *sysadm*, *sysmaint*, *sysctrl* o *dbadm* y privilegios GRANT/REVOKE podrán designar quién se podrá conectar. Esta información se almacenará de forma permanente en las tablas de catálogos de la base de datos.

Por ejemplo,

grant quiesce connect on database to <username/groupname> revoke quiesce\_connect on database from <username/groupname>

v El estado de la ejecución del mandato se devuelve en el área de comunicaciones SQL (SQLCA) obtenida a partir de la sentencia CALL.

# **Mandato QUIESCE TABLESPACES FOR TABLE utilizando el procedimiento ADMIN\_CMD**

Inmoviliza los espacios de tablas para una tabla. Existen tres modalidades de inmovilización válidas: compartimiento, intención de actualización y exclusiva. La función de inmovilización provoca tres estados posibles:

- Inmovilizado: SHARE
- v Inmovilizado: UPDATE
- Inmovilizado: EXCLUSIVE

# **Ámbito**

En un entorno de una sola partición, este mandato inmoviliza todos los espacios de tablas implicados en una operación de carga en modalidad exclusiva durante el tiempo que dura la operación de carga. En un entorno de bases de datos particionadas, este mandato actúa localmente en una partición de base de datos. Sólo inmoviliza la parte de espacios de tablas que pertenecen a la partición de base de datos en la que se realiza la operación de carga. En el caso de las tablas particionadas, se inmovilizan todos los espacios de tablas que figuran en SYSDATAPARTITIONS.TBSPACEID y SYSDATAPARTITIONS.LONG\_TBSPACEID asociados a una tabla y cuyo estado sea normal, conectados o desconectados (por ejemplo, SYSDATAPARTITIONS.STATUS de '″', 'A' o 'D', respectivamente).

# **Autorización**

Una de las siguientes:

- v *sysadm*
- sysctrl
- sysmaint
- *dbadm*
- *load*

## **Conexión necesaria**

Base de datos

## **Sintaxis del mandato**

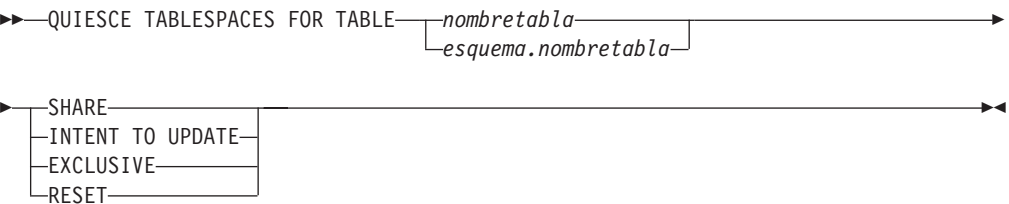

## **Parámetros del mandato**

## **TABLE**

*nombretabla*

Especifica el nombre de tabla no calificado. La tabla no puede ser una tabla de catálogos del sistema.

*esquema***.***nombre-tabla*

Especifica el nombre de tabla calificado. Si no se proporciona *esquema*, se utilizará CURRENT SCHEMA. La tabla no puede ser una tabla de catálogos del sistema.

#### **SHARE**

Especifica que la inmovilización debe ser en modalidad de compartimiento.

Cuando se realiza una petición de ″compartimiento de inmovilización″, la transacción solicita intentar bloqueos de compartimiento para los espacios de tablas y un bloqueo de compartimiento para la tabla. Cuando la transacción obtiene los bloqueos, el estado de los espacios de tablas cambia a QUIESCED SHARE. El estado sólo se otorga al inmovilizador si no hay ningún estado en conflicto mantenido por otros usuarios. El estado de los espacios de tablas, junto con el ID de autorización y el ID de agente de base de datos del inmovilizador, se registran en la tabla de espacios de tablas, para que el estado sea permanente. No se puede cambiar la tabla mientras los espacios de tablas para la tabla están en estado QUIESCED SHARE. Se permiten otras peticiones de modalidad de compartimiento en la tabla y los espacios de tablas. Cuando la transacción se confirma o se retrotrae, se liberan los bloqueos, pero los espacios de tablas para la tabla permanecen en estado QUIESCED SHARE hasta que se restablece explícitamente el estado.

## **INTENT TO UPDATE**

Especifica que la inmovilización debe ser en modalidad de intento de actualización.

Cuando se realiza una petición ″intento de actualización de inmovilización″, los espacios de tablas se bloquean en modalidad de intento exclusivo (IX) y la tabla se bloquea en modalidad de actualización (U). El estado de los espacios de tablas se registra en la tabla de espacios de tablas.

#### **EXCLUSIVE**

Especifica que la inmovilización debe estar en modalidad exclusiva.

Cuando se realiza una petición de ″inmovilización exclusiva″, la transacción solicita bloqueos superexclusivos en los espacios de tablas y un bloqueo superexclusivo en la tabla. Cuando la transacción obtiene los bloqueos, el estado de los espacios de tablas cambia a QUIESCED EXCLUSIVE. El estado de los espacios de tablas, junto con el ID de autorización y el ID de agente de base de datos del inmovilizador, se registran en la tabla de espacios de tablas. Dado que los espacios de tablas se mantienen en modalidad superexclusiva, no se permite ningún otro acceso a los espacios de tablas. El usuario que invoca la función de inmovilización (el inmovilizador) tiene acceso exclusivo a la tabla y a los espacios de tablas.

#### **RESET**

Especifica que el estado de los espacios de tablas debe restablecerse a

normal. El estado de inmovilización no se puede restablecer si la conexión que emitió la petición de inmovilizar todavía está activa.

## **Ejemplo**

Inmovilizar los espacios de tablas que contienen la tabla de personal. CALL SYSPROC.ADMIN\_CMD( 'quiesce tablespaces for table staff share' )

## **Notas de uso**

Este mandato no se soporta para tablas declaradas temporales.

Una inmovilización es un bloqueo permanente. Su ventaja consiste en que perduran las anomalías de las transacciones, las anomalías de conexión e incluso las anomalías del sistema (por ejemplo anomalía de alimentación o rearranque).

Una inmovilización es propiedad de una conexión. Si se pierde la conexión, la inmovilización permanece, pero no tiene propietario y se denomina *inmovilización ficticia*. Por ejemplo, si un paro de alimentación ha hecho que se interrumpiera una operación de carga durante la fase de supresión, los espacios de tablas para la tabla cargada quedarán en estado de inmovilización exclusiva pendiente de supresión. Al reiniciarse la base de datos, esta inmovilización será una inmovilización sin propietario (o ficticia). Para eliminar de una inmovilización ficticia se necesita una conexión con el mismo ID de usuario que se haya utilizado al establecer la modalidad de inmovilización.

Para eliminar una inmovilización ficticia:

- 1. Conéctese a la base de datos con el mismo ID de usuario utilizado al establecer la modalidad de inmovilización.
- 2. Utilice el mandato LIST TABLESPACES para determinar qué espacio de tablas está inmovilizado.
- 3. Vuelva a inmovilizar el espacio de tablas utilizando el estado de inmovilización actual. Por ejemplo:

CALL SYSPROC.ADMIN CMD('quiesce tablespaces for table mytable exclusive')

Una vez realizada, la nueva conexión es propietaria de la inmovilización y se puede reiniciar la operación de carga.

Existe un límite de cinco inmovilizadores en un espacio de tablas en un momento determinado.

Un inmovilizador puede actualizar el estado de un espacio de tablas de un estado menos restrictivo a otro más restrictivo (por ejemplo, S a U o U a X). Si un usuario solicita un estado más bajo que uno que ya se mantiene, se vuelve al estado original. Los estados no pueden disminuir de nivel.

El estado de la ejecución del mandato se devuelve en el área de comunicaciones SQL (SQLCA) obtenida a partir de la sentencia CALL.

# **Mandato REDISTRIBUTE DATABASE PARTITION GROUP utilizando el procedimiento ADMIN\_CMD**

Redistribuye datos en las particiones de base de datos de un grupo de particiones de base de datos. La distribución de datos de destino puede ser uniforme (valor por omisión) o puede especificarla el usuario para satisfacer determinados requisitos del sistema.

El mandato REDISTRIBUTE DATABASE PARTITION GROUP redistribuye datos en todas las particiones de un grupo de particiones de base de datos. Esto afecta a todos los objetos presentes en el grupo de particiones de base de datos y no puede restringirse a un único objeto.

# **Ámbito**

Este mandato afecta a todas las particiones de base de datos del grupo de particiones de base de datos.

# **Autorización**

Se necesita una de las autorizaciones siguientes:

- SYSADM
- SYSCTRL
- $\cdot$  DBADM

Asimismo, también es necesario uno de los grupos de autorizaciones siguientes:

- v Privilegios DELETE, INSERT y SELECT en todas las tablas del grupo de particiones de base de datos que se está redistribuyendo
- Autorización DATAACCESS

# **Conexión necesaria**

Conexión a la partición del catálogo.

# **Sintaxis del mandato**

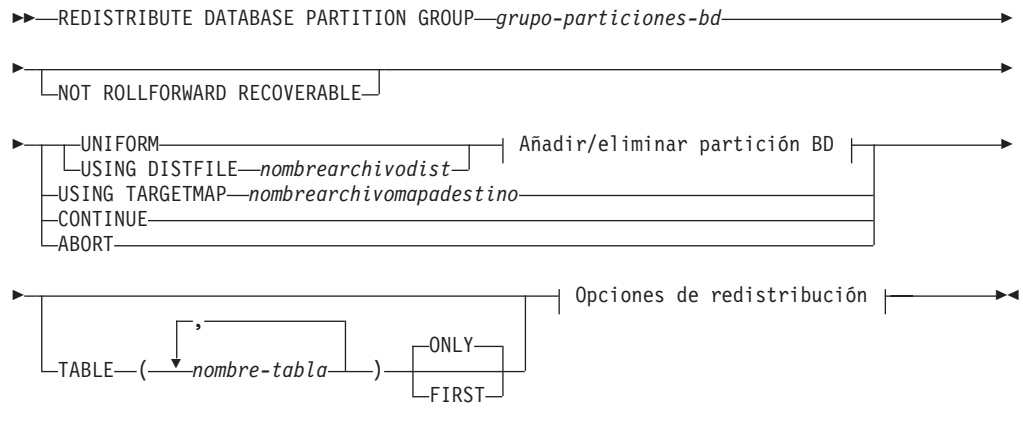

**Añadir/eliminar partición BD:**

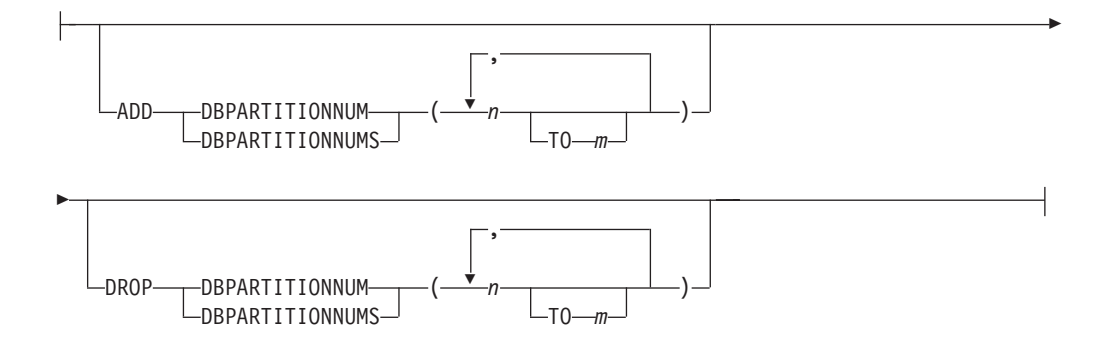

## **Opciones de redistribución:**

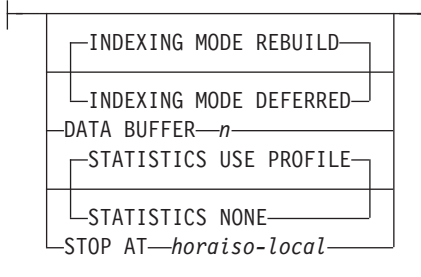

# **Parámetros del mandato**

## **DATABASE PARTITION GROUP** *grupo-particiones-bd*

Nombre del grupo de particiones de base de datos. Este nombre de una sola parte identifica un grupo de particiones de base de datos descrito en la tabla de catálogos SYSCAT.DBPARTITIONGROUPS. El grupo de particiones de base de datos no puede estar sometido actualmente a una redistribución.

**Nota:** Las tablas de los grupos de particiones de base de datos IBMCATGROUP y IBMTEMPGROUP no se pueden redistribuir.

## **NOT ROLLFORWARD RECOVERABLE**

Cuando se utiliza esta opción, el mandato REDISTRIBUTE DATABASE PARTITION GROUP no se puede recuperar en avance.

- v Los datos se mueven masivamente en lugar de mediante operaciones de inserción y supresión internas. Esto reduce el número de veces que se debe explorar una tabla y acceder a ella, lo que da como resultado un mejor rendimiento.
- Ya no se necesitan registros de anotaciones para cada una de las operaciones de inserción y supresión. Esto significa que ya no necesita gestionar grandes cantidades de espacio de registro activo y espacio de archivado de registro en el sistema al realizar la redistribución de datos. Esto es especialmente beneficioso si, en el pasado, un espacio de registro activo grande y los requisitos de almacenamiento forzaban a dividir una sola operación de redistribución de datos en múltiples tareas de redistribución más pequeñas, para lo que podría necesitar incluso más tiempo para completar la operación de redistribución de datos de un extremo a otro.
- Al utilizar el mandato REDISTRIBUTE DATABASE PARTITION GROUP con la opción **NOT ROLLFORWARD RECOVERABLE**, la operación de redistribución utiliza la opción **INDEXING MODE DEFERRED** para las

tablas que contienen columnas XML. Si una tabla no contiene una columna XML, la operación de redistribución utiliza la modalidad de creación de índices especificada al emitir el mandato.

Cuando *no* se utiliza esta opción, se realiza un registro extensivo de todo el movimiento de filas que se efectúa para que se pueda recuperar la base de datos posteriormente en caso de que se produzca una interrupción, un error o por otra necesidad de la actividad.

#### **UNIFORM**

Especifica que los datos se distribuyen uniformemente entre las particiones hash (es decir, se supone que cada partición hash tiene el mismo número de filas), pero no se correlaciona el mismo número de particiones hash con cada partición de base de datos. Después de la redistribución, todas las particiones de base de datos del grupo de particiones de base de datos tienen aproximadamente el mismo número de particiones hash.

## **USING DISTFILE** *nombrearchivodist*

Si se desvía la distribución de los valores clave de distribución, utilice esta opción para obtener una redistribución uniforme de los datos entre las particiones de base de datos de un grupo de particiones de base de datos.

Utilice el *nombrearchivodist* para indicar la distribución actual de los datos entre las 32.768 particiones hash.

Utilice cuentas de filas, volúmenes de bytes o cualquier otra medida para indicar la cantidad de datos representados por cada partición hash. El programa de utilidad lee el valor entero asociado con una partición como el valor relativo de dicha partición. Cuando se especifica un *nombrearchivodist*, el programa de utilidad genera una correlación de distribución de destino y la utiliza para redistribuir los datos entre las particiones de base de datos del grupo de particiones de base de datos de la manera más uniforme posible. Después de la redistribución, el valor relativo de cada partición de base de datos del grupo de particiones de base de datos es aproximadamente el mismo (el valor relativo de una partición de base de datos es la suma de los valores relativos de todas las particiones hash que se correlacionan con dicha partición de base de datos).

Por ejemplo, el archivo de distribución de entrada podría contener entradas como las siguientes:

En el ejemplo, la partición hash 2 tiene un valor relativo de 112.000 y la partición 3 (con un valor relativo de 0) no tiene correlación de datos con ella en absoluto.

El *nombrearchivodist* debe contener 32.768 valores enteros positivos en formato de carácter. La suma de los valores debe ser inferior o igual a 4.294.967.295.

Hay que incluir el nombre de vía de acceso completo del *nombrearchivodist*, y el *nombrearchivodist* debe existir en el servidor y ser accesible desde la partición conectada.

## **USING TARGETMAP** *nombrearchivomapadestino*

El archivo especificado en *nombrearchivomapadestino* se utiliza como

correlación de distribución de destino. La redistribución de datos se realiza de acuerdo con este archivo. Hay que incluir el nombre de vía de acceso completo del *nombrearchivomapadestino* y el *nombrearchivomapadestino* debe existir en el servidor y ser accesible desde la partición conectada.

Si una partición de base de datos incluida en la correlación de destino no está en el grupo de particiones de base de datos, se devolverá un error. Emita la sentencia ALTER DATABASE PARTITION GROUP ADD DBPARTITIONNUM antes de ejecutar el mandato REDISTRIBUTE DATABASE PARTITION GROUP.

Si una partición de base de datos, excluida de la correlación de destino, *está* en el grupo de particiones de base de datos, esa partición de base de datos no se incluirá en el particionamiento. Dicha partición de base de datos se puede descartar utilizando la sentencia ALTER DATABASE PARTITION GROUP DROP DBPARTITIONNUM antes o después del mandato REDISTRIBUTE DATABASE PARTITION GROUP.

#### **CONTINUE**

Continúa una operación REDISTRIBUTE DATABASE PARTITION GROUP que se ha detenido o ha fallado anteriormente. Si no se ha producido ninguna, se devuelve un error.

### **ABORT**

Cancela una operación REDISTRIBUTE DATABASE PARTITION GROUP que se ha detenido o ha fallado anteriormente. Si no se ha producido ninguna, se devuelve un error.

#### **ADD**

#### **DBPARTITIONNUM** *n*

## **TO** *m*

*n* o *n* **TO** *m* especifica una lista o listas de números de particiones de base de datos que deben añadirse al grupo de particiones de base de datos. Las particiones especificadas no deben estar ya definidas en el grupo de particiones de base de datos (SQLSTATE 42728). Es equivalente a ejecutar la sentencia ALTER DATABASE PARTITION GROUP con la cláusula ADD DBPARTITIONNUM especificada.

## **DBPARTITIONNUMS** *n*

## **TO** *m*

*n* o *n* **TO** *m* especifica una lista o listas de números de particiones de base de datos que deben añadirse al grupo de particiones de base de datos. Las particiones especificadas no deben estar ya definidas en el grupo de particiones de base de datos (SQLSTATE 42728). Es equivalente a ejecutar la sentencia ALTER DATABASE PARTITION GROUP con la cláusula ADD DBPARTITIONNUM especificada.

**Nota:** Cuando se añade una partición de base de datos utilizando esta opción, los contenedores de espacios de tablas se basan en los contenedores del espacio de tablas correspondiente en la partición existente con el número más bajo del grupo de particiones de la base de datos. Como resultado se obtendría un conflicto de nombres entre los contenedores, algo que podría suceder si las
nuevas particiones se realizan en la misma máquina física que los contenedores existentes; esta opción no debe utilizarse. En su lugar, debe utilizarse la sentencia ALTER DATABASE PARTITION GROUP con la opción WITHOUT TABLESPACES antes de emitir el mandato REDISTRIBUTE DATABASE PARTITION GROUP. A continuación, los contenedores de espacios de tablas se pueden crear manualmente especificando nombres apropiados.

#### **DROP**

### **DBPARTITIONNUM** *n*

#### **TO** *m*

*n* o *n* **TO** *m* especifica una lista o listas de números de particiones de base de datos que deben descartarse del grupo de particiones de base de datos. Las particiones especificadas no deben estar ya definidas en el grupo de particiones de base de datos (SQLSTATE 42729). Esto equivale a ejecutar la sentencia ALTER DATABASE PARTITION GROUP con la cláusula DROP DBPARTITIONNUM especificada.

### **DBPARTITIONNUMS** *n*

### **TO** *m*

*n* o *n* **TO** *m* especifica una lista o listas de números de particiones de base de datos que deben descartarse del grupo de particiones de base de datos. Las particiones especificadas no deben estar ya definidas en el grupo de particiones de base de datos (SQLSTATE 42729). Esto equivale a ejecutar la sentencia ALTER DATABASE PARTITION GROUP con la cláusula DROP DBPARTITIONNUM especificada.

### **TABLE** *nombretabla*

Especifica un orden de tabla para el proceso de redistribución.

- **ONLY** Si el orden de tabla va seguido por la palabra clave **ONLY** (que es el valor por omisión), entonces, sólo se reditribuirán las tablas especificadas. El resto de las tablas se puede procesar más adelante mediante mandatos posteriores REDISTRIBUTE CONTINUE. Es el valor por omisión.
- **FIRST** Si el orden de tabla va seguido por la palabra clave **FIRST**, entonces, se distribuirán las tablas especificadas en el orden indicado y el resto de tablas del grupo de particiones de base de datos se redistribuirán en orden aleatorio.

#### **INDEXING MODE**

Este parámetro especifica cómo han de mantenerse los índices durante la redistribución cuando se ha especificado la opción **NOT ROLLFORWARD RECOVERABLE**. Los valores válidos son:

#### **REBUILD**

Los índices se volverán a crear desde el principio. No es necesario que los índices sean válidos para utilizar esta opción. Como resultado de esto, las páginas de índices se agruparán juntas en el disco.

#### **DEFERRED**

El mandato Redistribute no intentará mantener ningún índice. Los

índices se marcarán como que necesitan una renovación. El primer acceso a dichos índices puede que fuerce a volver a crear, o puede que se vuelvan a crear los índices cuando se reinicie la base de datos.

**Nota:** Para las tablas no MDC, si hay índices no válidos en las tablas, el mandato REDISTRIBUTE DATABASE PARTITION GROUP los volverá a crear automáticamente si no se especifica **INDEXING MODE DEFERRED**. Para una tabla MDC, aunque se especifique **INDEXING MODE DEFERRED**, se vuelve a crear un índice compuesto que no es válido antes de que empiece la redistribución porque el programa de utilidad necesita que el índice compuesto procese una tabla MDC.

#### **DATA BUFFER** *n*

Especifica el número de páginas de 4 KB que se utilizan como espacio de almacenamiento intermedio para transferir datos dentro del programa de utilidad. Si el valor especificado es menor que el valor mínimo soportado, se utiliza el valor mínimo y no se devolverá ningún aviso. Si no se especifica un valor DATA BUFFER, el programa de utilidad calculará un valor por omisión inteligente en tiempo de ejecución, al inicio del proceso de cada tabla. De forma más específica, el valor por omisión es utilizar el 50% de la memoria disponible en la pila del programa de utilidad en el momento en que empieza la redistribución de la tabla y tener en cuenta también diversas propiedades de dicha tabla.

Esta memoria se asigna directamente desde el almacenamiento dinámico del programa de utilidad, cuyo tamaño puede modificarse mediante el parámetro de configuración de base de datos **util\_heap\_sz**. A partir de la versión 9.5, el valor de la opción DATA BUFFER del mandato REDISTRIBUTE DATABASE PARTITION GROUP puede exceder temporalmente el valor de **util\_heap\_sz** si existe más memoria disponible en el sistema.

#### **STOP AT** *horaiso-local*

Cuando se especifica esta opción, antes de empezar la redistribución de datos para cada tabla, *horaiso-local* se comparará con la indicación de fecha y hora local actual. Si la *horaiso-local* es igual o anterior a la indicación de fecha y hora local actual, el programa de utilidad se detendrá con un mensaje de error. El proceso de redistribución de datos de las tablas en progreso en el momento de la detención se completará sin interrupción. No empezará ningún proceso de redistribución de datos de las tablas nuevo. Las tablas no procesadas se pueden redistribuir utilizando la opción **CONTINUE**. Este valor *horaiso-local* se especifica como indicación de fecha y hora, una serie de caracteres de 7 partes que identifica una fecha y hora combinadas. El formato es *aaaa*-*mm*-*dd*-*hh*.*mm*.*ss*.*nnnnnn* (año, mes, día, hora, minutos, segundos, microsegundos), expresado en hora local.

#### **STATISTICS**

Esta opción especifica que el programa de utilidad debe recopilar estadísticas para las tablas que tengan un perfil de estadísticas. Especificar esta opción es más eficaz que emitir por separado el mandato RUNSTATS después de que se haya completado la redistribución.

#### **USE PROFILE**

Se recopilarán estadísticas para las tablas con un perfil de estadísticas. Para las tablas sin un perfil de estadísticas, no se llevará a cabo ninguna acción. Es el valor por omisión.

**NONE**

No se recopilarán estadísticas para las tablas.

# **Ejemplos: pasos de redistribución**

Es posible que desee añadir o descartar un nodo de un grupo de nodos. A continuación se indican los pasos para añadir un nodo nuevo a un grupo de nodos y redistribuir los datos. La partición de base de datos no está en la correlación de distribución, pero los contenedores correspondientes a los espacios de tablas del grupo de particiones de base de datos se han creado; la partición de base de datos se añade a la correlación de distribución cuando la operación de redistribución del grupo de particiones de base de datos finaliza satisfactoriamente.

- 1. Identifique los grupos de nodos que necesitarán redistribuirse. En este documento, el grupo de nodos que se tiene que redistribuir es "sampleNodegrp".
- 2. Identifique los objetos que deberían deshabilitarse o eliminarse antes de la redistribución.
	- a. Replique las MQT: no se da soporte a este tipo de MQT como parte del programa de utilidad REDISTRIBUTE. Debe descartarlas antes de ejecutar la redistribución y volver a crearlas posteriormente.

```
SELECT tabschema, tabname
  FROM syscat.tables
  WHERE partition_mode = 'R'
```
b. Supervisores de sucesos de escritura en tabla: debe inhabilitar los supervisores de sucesos de escritura en tabla activados automáticamente que contengan una tabla que resida en el grupo de particiones de base de datos que se va a redistribuir.

```
SELECT distinct evmonname
  FROM syscat.eventtables E
  JOIN syscat.tables T on T.tabname = E.tabname
    AND T.tabschema = E.tabschema
  JOIN syscat.tablespaces S on S.tbspace = T.tbspace
    AND S.ngname = 'sampleNodegrp'
```
- c. Tablas de Explain: se recomienda crear las tablas de Explain en un grupo de nodos de partición única. Sin embargo, si están definidos en un grupo de nodos que requiere redistribución, puede preferir descartarlos antes de la redistribución y volver a definirlos una vez terminada la redistribución, en el caso de que no sea necesario mantener los datos generados hasta la fecha.
- d. Modalidad de acceso a la tabla y estado de la carga: asegúrese de que todas las tablas de los grupos de nodos que se van a redistribuir tienen modalidad de acceso completo y no tienen el estado de carga pendiente o carga en proceso.

```
SELECT DISTINCT TRIM(T.OWNER) || \'.\' || TRIM(T.TABNAME)
     AS NAME, T.ACCESS MODE, A.LOAD STATUS
    FROM SYSCAT.TABLES T, SYSCAT.DBPARTITIONGROUPS N, SYSIBMADM.ADMINTABINFO A
   WHERE T.PMAP ID = N.PMAP ID
     AND A.TABSCHEMA = T.OWNER
     AND A.TABNAME = T.TABNAME
     AND N.DBPGNAME = 'sampleNodegrp'
     AND (T.ACCESS MODE <> 'F' OR A.LOAD STATUS IS NOT NULL)
e. Perfiles de estadísticas: las estadísticas de tabla se pueden actualizar como
```
parte del proceso de redistribución si se ha definido un perfil de estadísticas para la tabla. Al utilizar el programa de utilidad REDISTRIBUTE para actualizar las estadísticas de una tabla se reduce la E/S, dado que se exploran todos los datos para la redistribución y no es necesario ejecutar exploraciones adicionales de los datos para RUNSTATS.

```
RUNSTATS on table schema.table
  USE PROFILE runstats_profile
  SET PROFILE ONLY
```
- 3. Revise la configuración de la base de datos. **util\_heap\_sz** es esencial para procesar el traslado de datos entre particiones de base de datos. Asigne el máximo de memoria posible a **util\_heap\_sz** mientras dure la redistribución. Es necesario disponer de un **sortheap** suficiente si se realiza la recreación de los índices como parte de la redistribución. Aumente **util\_heap\_sz** y **sortheap** según sea necesario para mejorar el rendimiento de la redistribución.
- 4. Recupere los valores de configuración de la base de datos que se usarán para las nuevas particiones de base de datos. Al añadir particiones de base de datos, se emplea la configuración de base de datos por omisión. Por ello, es importante actualizar la configuración de base de datos en los nodos nuevos antes de emitir el mandato REDISTRIBUTE para garantizar que la configuración queda equilibrada en todo el almacén.

SELECT name,

```
CASE WHEN deferred_value_flags = 'AUTOMATIC'
 THEN deferred_va\overline{1}ue_flags
 ELSE substr(deferred_value,1,20)
 END AS deferred value
FROM sysibmadm.dbcfg
WHERE dbpartitionnum = nodo-existente
 AND deferred_value != ''
  AND name NOT IN ('hadr_local_host','hadr_local_svc','hadr_peer_window',
                'hadr_remote_host','hadr_remote_inst','hadr_remote_svc',
               'hadr_syncmode','hadr_timeout','backup_pending','codepage',
               'codeset','collate_info','country','database_consistent',
               'database level','hadr db role','log retain status',
               'loghead','logpath','multipage_alloc','numsegs','pagesize',
               'release','restore_pending','restrict_access',
               'rollfwd_pending','territory','user_exit_status',
               'number_compat','varchar2_compat','database_memory')
```
- 5. Antes de iniciar el proceso de redistribución, realice una copia de seguridad de la base de datos (o de los espacios de tablas de los grupos de nodos que se van a redistribuir) para asegurarse de disponer de un punto de recuperación reciente.
- 6. Defina las BCU de datos nuevas en DB2 actualizando para ello el archivo db2nodes.cfg y agregando las especificaciones de partición de base de datos de las BCU de datos nuevas, y defina las particiones de base de datos nuevas para DB2 con el mandato ADD NODE WITHOUT TABLESPACES.

```
db2start nodenum x export DB2NODE=x
db2 add node without tablespaces
db2stop nodenum x
```
**Nota:** si no es el primer puerto lógico en la BCU de datos, ejecute el arranque y la parada del primer número de puerto lógico antes y después de la secuencia de mandatos anterior para determinar los puertos lógicos posteriores.

7. Defina los contenedores de espacio de tablas temporal del sistema en las particiones de base de datos que acaba de definir.

ALTER TABLESPACE *nombre\_espacio\_tablas* ADD *información\_contenedor* ON dbpartitionnums (*x* to *y*)

8. Añada las particiones de base de datos lógica nuevas a los grupos de particiones de base de datos que abarcan las BCU de datos.

ALTER DATABASE PARTITION GROUP *nombre\_espacio\_tablas* ADD dbpartitionnums (*x* to *y*) WITHOUT TABLESPACES

9. Defina los contenedores de espacio de tablas de datos permanentes en las particiones de base de datos que acaba de definir.

```
ALTER TABLESPACE nombre_espacio_tablas
  ADD información_contenedor
 ON dbpartitionnums (x to y)
```
- 10. Aplique los valores de configuración de base de datos recuperados en el paso 4 a las particiones de base de datos nuevas (o emita un único mandato UPDATE DB CFG para todas las particiones de base de datos que utilizan el nuevo soporte para vista única de configuración de DB2 9.5).
- 11. Capture la definición de las MQT replicadas existentes en los grupos de particiones de base de datos que se van a redistribuir y descártelas.

db2look -d *nombrebd* -e -z *esquema* -t *nombres\_tablas\_MQT\_replicadas* -o repMQTs.clp

- 12. Deshabilite todos los supervisores de sucesos de escritura en tabla existentes en los grupos de particiones de base de datos que se van a redistribuir. SET EVENT MONITOR *nombre\_supervisor* STATE 0
- 13. Ejecute el programa de utilidad REDISTRIBUTE para realizar la redistribución uniforme en todas las particiones de base de datos. A continuación se muestra el mandato de redistribución sencillo:

REDISTRIBUTE DATABASE PARTITION GROUP sampleNodegrp NOT ROLLFORWARD RECOVERABLE uniform;

Los usuarios deberán considerar la posibilidad de especificar una lista de tablas como entrada del mandato REDISTRIBUTE para determinar el orden en el que se procesarán las tablas. El programa de utilidad REDISTRIBUTE trasladará los datos (comprimidos y compactos). Opcionalmente, se volverán a crear los índices y se actualizarán las estadísticas, si se han definido los perfiles de estadísticas. Por consiguiente, puede ejecutarse el script siguiente en lugar del mandato anterior:

REDISTRIBUTE DATABASE PARTITION GROUP sampleNodegrp NOT ROLLFORWARD RECOVERABLE uniform

TABLE (tab1, tab2,...) FIRST;

# **Consecuencias de la utilización de la opción NOT ROLLFORWARDRECOVERABLE**

Cuando se emite el mandato REDISTRIBUTE DATABASE PARTITION GROUP y se especifica la opción **NOT ROLLFORWARD RECOVERABLE**, se utiliza una estrategia de registro mínimo que minimiza la grabación de registros de anotación para cada fila que se mueve. Este tipo de registro cronológico es importante para el uso de la operación de redistribución ya que un modelo que registre por completo todo el movimiento de datos podría, para sistemas grandes, exigir una cantidad demasiado grande de espacio de registro activo y permanente, y por lo general, tendría menos rendimiento. No obstante, es importante que los usuarios tengan en cuenta que como resultado de este modelo de registro cronológico mínimo, el mandato REDISTRIBUTE DATABASE PARTITION GROUP *no* es recuperable en avance. Esto significa que en cualquier operación que como resultado se obtenga un avance de la base de datos mediante una operación de redistribución todas las tablas implicadas en la operación de redistribución quedarán en el estado UNAVAILABLE (no disponible). Estas tablas sólo se pueden descartar, lo que significa que no hay ningún modo de recuperar los datos de estas tablas. Esta es la razón por la que, para las bases de datos recuperables, el programa de utilidad REDISTRIBUTE DATABASE PARTITION GROUP, cuando se emite con la opción NOT ROLLFORWARD RECOVERABLE, pone todos los espacios de tablas que toca en estado de copia de seguridad pendiente, lo que fuerza al usuario a hacer copia de seguridad de todos los espacios de tablas redistribuidos al final de una operación de redistribución satisfactoria. Con una copia de seguridad realizada después de la operación de redistribución, el usuario no debería tener necesidad de avanzar por la propia operación de redistribución.

Hay una consecuencia muy importante de la falta de recuperabilidad en avance del programa de utilidad de redistribución que el usuario debería tener presente: si el usuario decide permitir actualizaciones en las tablas de la base de datos (incluso las tablas ajenas al grupo de partición de la base de datos que se está redistribuyendo) mientras se ejecuta la operación de redistribución, incluido el periodo al final de la redistribución en que el usuario realiza una copia de seguridad de los espacios de tablas afectados por la redistribución, dichas actualizaciones se pueden perder en el caso de una avería grave; por ejemplo, si se destruye un contenedor de bases de datos. La razón de dichas actualizaciones es que la operación de redistribución no es recuperable en avance. Si fuera necesario restaurar la base de datos de una copia de seguridad realizada antes de la operación de redistribución, no sería posible realizar un avance por las anotaciones cronológicas con el fin de reproducir las actualizaciones que se realizaron durante la operación de redistribución sin avanzar tampoco por la redistribución que, tal y como se ha descrito antes, deja las tablas redistribuidas en el estado UNAVAILABLE (no disponible). Por lo tanto, lo único que se puede hacer en este caso es restaurar la base de datos de la copia de seguridad realizada antes de la redistribución sin avanzar. A continuación, se puede volver a realizar la operación de redistribución. Desafortunadamente, todas las actualizaciones producidas durante la operación de distribución original se pierden.

La importancia de este punto no puede exagerarse. Para poder estar seguro de que no se perderán actualizaciones durante una operación de redistribución, debe cumplirse una de las situaciones siguientes:

- v El usuario evita realizar actualizaciones durante la operación del mandato REDISTRIBUTE DATABASE PARTITION GROUP, inclusive el periodo después de que finalice el mandato, en el que se realizan copias de seguridad de los espacios de tablas afectados.
- Las actualizaciones que se aplican durante la operación de redistribución proceden de una fuente repetible, lo que significa que se pueden volver a aplicar en cualquier momento. Por ejemplo, si la fuente de las actualizaciones son los datos que están almacenados en un archivo y se aplican actualizaciones durante el proceso por lotes, entonces claramente, incluso en el caso de una anomalía que exija una restauración de la base de datos, las actualizaciones no se perderían ya que simplemente podrían aplicarse de nuevo en cualquier momento.

Por lo que respecta a permitir actualizaciones en la base de datos durante la operación de redistribución, el usuario debe decidir si estas actualizaciones son adecuadas o no en su caso basándose en si las actualizaciones pueden o no repetirse después de una restauración de la base de datos, si es necesario.

**Nota:** No es cierto que cada anomalía durante la operación del mandato REDISTRIBUTE DATABASE PARTITION GROUP genere este problema. De hecho, la mayoría no. El mandato REDISTRIBUTE DATABASE PARTITION GROUP es completamente reiniciable, lo que significa que si el programa de utilidad falla en medio del trabajo, se puede continuar o bien terminar anormalmente con facilidad mediante las opciones **CONTINUE** o **ABORT**. Las anomalías mencionadas arriba

son anomalías que requieren que el usuario realice una restauración a partir de la copia de seguridad realizada antes de la operación de redistribución.

# **Ejemplos**

Redistribuir el grupo de particiones de base de datos DBPG\_1 proporcionando la distribución actual de datos mediante un archivo de distribución de datos, distfile\_for\_dbpg\_1, y desplazando los datos a dos nuevas particiones de base de datos, 6 y 7.

```
CALL SYSPROC.ADMIN CMD('REDISTRIBUTE DATABASE PARTITION GROUP DBPG 1
   USING DISTFILE /home/user1/data/distfile for dbpg 1
  ADD DATABASE PARTITION (6 TO 7) ')
```
# **Notas de uso**

- v Cuando se especifica la opción **NOT ROLLFORWARD RECOVERABLE** y la base de datos es recuperable, la primera vez que el programa de utilidad accede a un espacio de tablas, se pone en estado BACKUP PENDING. Todas las tablas de ese espacio de tablas pasarán a ser de sólo lectura hasta que se haga una copia de seguridad del espacio de tablas, que sólo puede hacerse cuando todas las tablas de un espacio de tablas han sido redistribuidas.
- v Cuando se ejecuta una operación de redistribución, produce un archivo de registro de sucesos que contiene información general sobre la operación de redistribución e información sobre la hora inicial y final de cada tabla procesada. Este archivo de registro de sucesos se graba en el servidor:
	- Las opciones El directorio homeinst/sqllib/redist de los sistemas operativos Linux y UNIX, mediante la utilización del siguiente formato para los subdirectorios y el nombre de archivo: *nombre-base-datos*.*nombre-grupopartición-base-datos*.*indicación-fecha-hora*.log.
	- El directorio **DB2INSTPROF**\*instance*\redist de los sistemas operativos Windows (donde **DB2INSTPROF** es el valor de la variable de registro **DB2INSTPROF**), utilizando el formato siguiente para los subdirectorios y el nombre de archivo: *nombre-base-datos*.*nombre-grupo-partición-basedatos*.*indicación-fecha-hora*.log.
	- El valor de indicación de fecha y hora es la hora en la que se emitió el mandato.
- v Este programa de utilidad realiza operaciones COMMIT intermitentes durante el proceso. Esto puede hacer que las conexiones de tipo 2 reciban un error SQL30090N.
- v Todos los paquetes que tienen una dependencia en una tabla que ha sido sometida a una redistribución se invalidan. Se recomienda volver a vincular explícitamente dichos paquetes después de que se haya completado la operación de redistribución de grupo de particiones de base de datos. La revinculación explícita elimina el retardo inicial en la ejecución de la primera petición SQL para el paquete no válido. El archivo de mensajes de redistribución contiene una lista de todas las tablas que han sido sometidas a redistribución.
- v Por omisión, el programa de utilidad de redistribución actualizará las estadísticas para las tablas que tengan un perfil de estadísticas. Para las tablas sin un perfil de estadísticas, se recomienda actualizar por separado la tabla y las estadísticas de índice de estas tablas, llamando a la API db2Runstats o emitiendo el mandato RUNSTATS después de que se haya completado la operación de redistribución.
- v Los grupos de particiones de base de datos que contienen tablas de consulta materializadas duplicadas o tablas definidas con DATA CAPTURE CHANGES no se pueden redistribuir.
- v La redistribución no está permitida si existen espacios de tablas temporales de usuarios con tablas temporales declaradas existentes o tablas temporales creadas en el grupo de particiones de base de datos.
- v Las opciones, como por ejemplo **INDEXING MODE**, se ignoran sin aviso en las tablas en que no se aplican. Por ejemplo, **INDEXING MODE** se ignorará en las tablas sin índices.
- El estado de la ejecución del mandato se devuelve en el área de comunicaciones SQL (SQLCA) obtenida a partir de la sentencia CALL.
- v El archivo al que se hace referencia en **USING DISTFILE** *nombrearchivodist* o **USING TARGETMAP** *nombrearchivomapadestino*, debe hacer referencia a un archivo del servidor.
- v Antes de iniciar una operación de redistribución, asegúrese de que no hay tablas en estado Pendiente de carga. Se puede comprobar el estado de las tablas utilizando el mandato LOAD QUERY.
- El mandato REDISTRIBUTE DATABASE PARTITION GROUP puede resultar anómalo (SQLSTATE 55071) si una petición para añadir un servidor de particiones de base de datos está pendiente o en curso. Este comando también puede resultar anómalo (SQLSTATE 55077) si se añade en línea un servidor de particiones de base de datos nuevo a la instancia y no todas las aplicaciones saben de la existencia del servidor de particiones de base de datos nuevo.

# **Compatibilidades**

Las tablas que contienen columnas XML que utilizan el formato de registro de DB2 Versión 9.5 o anteriores no se puede redistribuir. Utilice el procedimiento almacenado ADMIN\_MOVE\_TABLE para migrar la tabla al formato nuevo.

Para la compatibilidad con versiones anteriores a la Versión 8:

v La palabra clave **NODEGROUP** puede sustituirse por **DATABASE PARTITION GROUP**.

# **Mandato REORG INDEXES/TABLE utilizando el procedimiento ADMIN\_CMD**

Reorganiza un índice o una tabla.

Puede reorganizar todos los índices definidos en una tabla reconstruyendo los datos de índice en páginas no fragmentadas y físicamente continuas. En una tabla de datos, puede reorganizar un índice no particionado específico en una tabla particionada o puede reorganizar todos los índices particionados en una partición de datos específica.

Si especifica la opción CLEANUP ONLY de la cláusula de índice, la limpieza se realizará sin reconstruir los índices. Este mandato no puede utilizarse en índices de tablas temporales declaradas o de tablas temporales creadas (SQLSTATE 42995).

La opción de tabla reorganiza una tabla reconstruyendo las filas para eliminar los datos fragmentados y compactando la información. En una tabla particionada, puede reorganizar una sola partición.

# **Ámbito**

Este mandato afecta a todas las particiones de base de datos del grupo de particiones de base de datos.

# **Autorización**

Una de las siguientes:

- v *sysadm*
- *sysctrl*
- v *sysmaint*
- v *dbadm*
- v *sqladm*
- Privilegio CONTROL en la tabla.

# **Conexión necesaria**

Base de datos

# **Sintaxis del mandato**

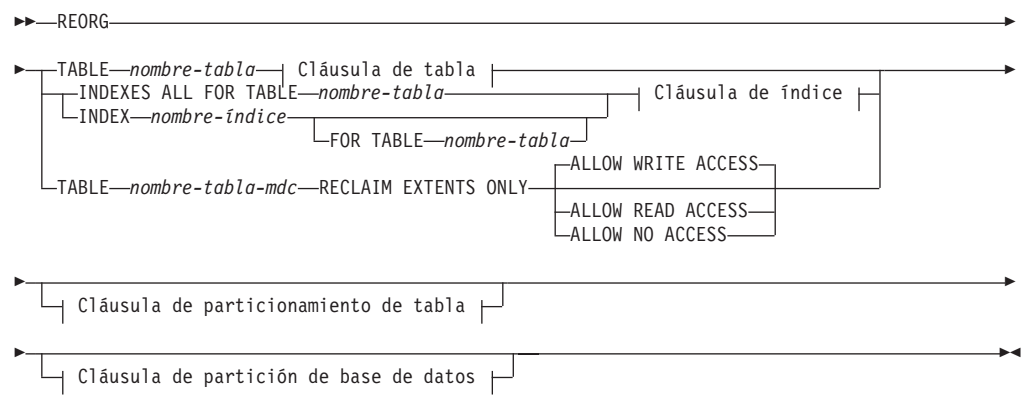

# **Cláusula de tabla:**

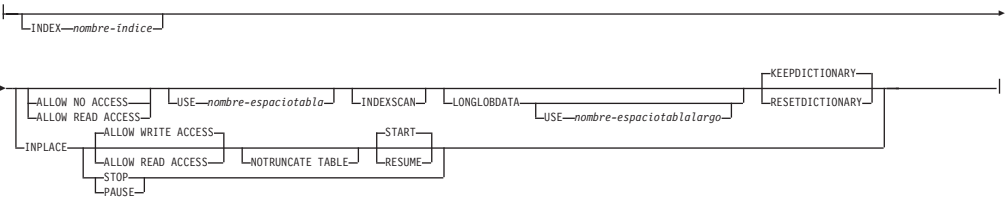

# **Cláusula de índice:**

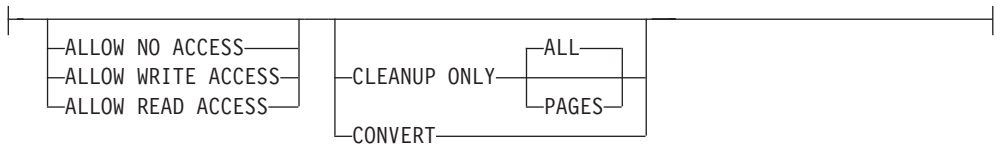

## **Cláusula de particionamiento de tabla:**

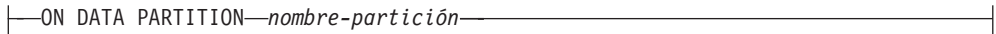

### **Cláusula de partición de base de datos:**

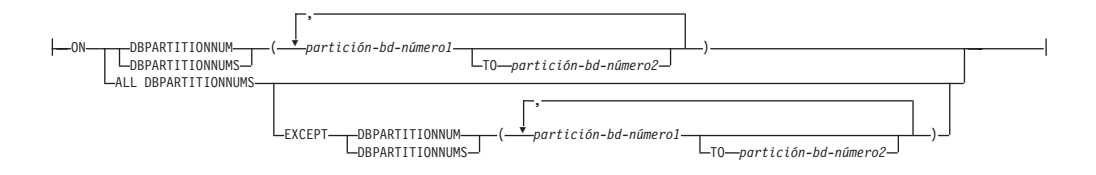

# **Parámetros del mandato**

### **INDEXES ALL FOR TABLE** *nombre-tabla*

Especifica la tabla cuyos índices se han de reorganizar. La tabla puede estar en una base de datos local o remota.

#### **INDEX** *nombre-índice*

Especifica un índice individual que se debe reorganizar en una tabla particionada de datos. La reorganización de los índices individuales *solo* se admiten para índices no particionados en una tabla particionada. Este parámetro no está soportado para los índices de bloque.

#### **FOR TABLE** *nombre-tabla*

Especifica el nombre de la tabla en la que se crea el índice no particionado *nombre-índice*. Este parámetro es opcional, dado que los nombres de índice son exclusivos en toda la base de datos.

### **ALLOW NO ACCESS**

Para REORG INDEXES, especifica que ningún otro usuario puede acceder a la tabla mientras los índices se están reorganizando. Si se especifica la cláusula ON DATA PARTITION para una tabla particionada, sólo la partición especificada está restringida al nivel de modalidad de acceso.

Para REORG INDEX, especifica que ningún otro usuario puede acceder a la tabla mientras el índice no particionado se está reorganizando.

#### **ALLOW READ ACCESS**

Para REORG INDEXES, especifica que otros usuarios pueden tener acceso de sólo lectura a la tabla mientras los índices se están reorganizando. La modalidad ALLOW READ ACCESS no recibe soporte para REORG INDEXES de una tabla particionada a menos que se especifique la opción CLEANUP ONLY o ON DATA PARTITION. Si se especifica la cláusula ON DATA PARTITION para una tabla particionada, sólo la partición especificada está restringida al nivel de modalidad de acceso.

Para REORG INDEX, especifica que puede tener acceso de sólo lectura a la tabla mientras el índice no particionado se está reorganizando.

### **ALLOW WRITE ACCESS**

Para REORG INDEXES, especifica que los otros usuarios pueden leer la tabla y grabar datos en ella mientras los índices se están reorganizando. La modalidad ALLOW WRITE ACCESS no recibe soporte para una tabla particionada a menos que se especifique la opción CLEANUP ONLY u ON DATA PARTITION. Si se especifica la cláusula ON DATA PARTITION para una tabla particionada, sólo la partición especificada está restringida al nivel de modalidad de acceso.

Para REORG INDEX, especifica que puede leer la tabla o grabar datos en ella mientras el índice no particionado se está reorganizando.

La modalidad ALLOW WRITE ACCESS no recibe soporte para las tablas de clúster multidimensional (MDC) o los índices ampliados a menos que se especifique la opción CLEANUP ONLY.

Los elementos siguientes son aplicables a una tabla particionada de datos cuando la cláusula ON DATA PARTITION se especifica con el mandato REORG INDEXES ALL:

v Sólo la partición de datos especificada está restringida al nivel de modalidad de acceso. Los usuarios pueden leer las demás particiones de la tabla y grabar datos en ellas mientras los índices particionados de una partición especificada se están reorganizando.

La tabla siguiente enumera las modalidades de acceso soportadas y el acceso simultáneo permitido en otras particiones de la tabla cuando se especifica la cláusula ON DATA PARTITION:

*Tabla 61. Modalidades de acceso soportadas y acceso simultáneo permitido cuando se especifica la cláusula ON DATA PARTITION con REORG INDEXES ALL*

| Modalidad de acceso       | Acceso simultáneo<br>permitido en la partición<br>especificada                          | Acceso simultáneo<br>permitido en otras<br>particiones |
|---------------------------|-----------------------------------------------------------------------------------------|--------------------------------------------------------|
| <b>ALLOW NO ACCESS</b>    | Sin acceso                                                                              | Acceso de lectura y<br>grabación                       |
| <b>ALLOW READ ACCESS</b>  | Lectura en la partición hasta<br>que se actualice el índice                             | Acceso de lectura y<br>grabación                       |
| <b>ALLOW WRITE ACCESS</b> | Acceso de lectura y<br>grabación en la partición<br>hasta que el índice se<br>actualice | Acceso de lectura y<br>grabación                       |

v Sólo se reorganizan los índices particionados para la partición especificada. Los índices no particionados de la tabla particionada no se reorganizan.

Si hay algún índice no particionado en la tabla marcado como ″no válido″ o ″para reconstruir″, todos los índices marcados como ″no válido″ o ″para reconstruir″ se reconstruyen antes de la reorganización. De lo contrario, sólo se reorganizan o reconstruyen los índices particionados si el objeto de índice se marca como ″no válido″ o ″para reconstruir″.

v Sólo se limpian los índices particionados para la partición especificada cuando se especifica también la opción CLEANUP ONLY.

La tabla siguiente enumera las modalidades de acceso soportadas para la reorganización de índices de tablas particionadas y no particionadas:

*Tabla 62. Modalidades de acceso soportadas para la reorganización de índices en una tabla particionada y no particionada*

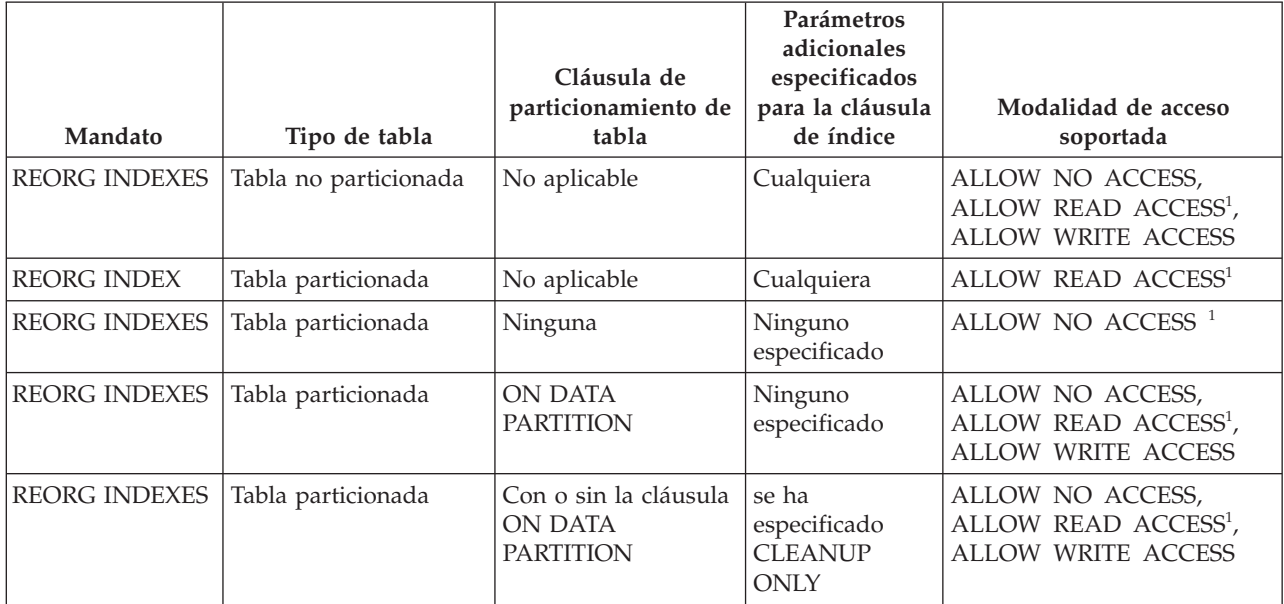

## **Nota:**

1. Modalidad por omisión cuando no se especifica una cláusula de acceso.

### **CLEANUP ONLY**

Cuando se solicite CLEANUP ONLY, se realizará una limpieza en vez de una reorganización completa. Los índices no se reconstruirán y las páginas liberadas estarán disponibles para que los índices definidos puedan volver a utilizarlas solo en esta tabla.

La opción CLEANUP ONLY PAGES buscará y liberará las páginas pseudovacías confirmadas. Una página pseudovacía confirmada es aquélla en que todas las claves de la página están marcadas como suprimidas y se sabe que todas estas supresiones están confirmadas. El número de páginas pseudovacías de un índice puede determinarse ejecutando RUNSTATS y consultando la columna NUM EMPTY LEAFS de SYSCAT.INDEXES. La opción PAGES limpiará NUM EMPTY LEAFS si están determinadas para la confirmación.

La opción CLEANUP ONLY ALL liberará las páginas pseudovacías confirmadas, y eliminará las claves pseudosuprimidas confirmadas de las páginas que no estén pseudovacías. Esta opción intentará asimismo fusionar páginas hojas adyacentes si al hacerlo se producirá una página hoja fusionada que dispondrá de al menos un espacio libre igual a PCTFREE en dicha página hoja fusionada, donde PCTFREE es el porcentaje de espacio libre definido para el índice durante su creación. El valor por omisión de PCTFREE es el diez por ciento. Si pueden fusionarse dos páginas, se liberará una de ellas. El número de claves pseudosuprimidas de un índice, excluyendo las que están en páginas pseudovacías, puede determinarse ejecutando RUNSTATS y seleccionando NUMRIDS DELETED de SYSCAT.INDEXES. La opción ALL limpiará NUMRIDS DELETED y NUM EMPTY LEAFS si están determinadas para la confirmación.

**ALL** Especifica que los índices deben limpiarse eliminando las claves pseudosuprimidas confirmadas y las páginas pseudovacías confirmadas.

#### **PAGES**

Especifica que las páginas pseudovacías confirmadas deben eliminarse del árbol del índice. Esta acción no limpiará las claves pseudosuprimidas en las páginas que no estén pseudovacías. Dado que solo se comprueban las páginas hojas pseudovacías, en la mayor parte de los casos es un método considerablemente más rápido que utilizar la opción ALL.

#### **CONVERT**

Convierte índices de tipo 1 en índices de tipo 2. Si el índice ya es de tipo 2, esta opción no tiene ningún efecto.

En la versión 9.7, se han dejado de mantener los índices de tipo 1 y todos los índices que se crean son del tipo 2. Como resultado, la opción CONVERT queda en desuso.

Todos los índices creados antes de la versión 8 son índices de tipo 1. Antes de la versión 9.7, todos los índices creados por la versión 8 y posterior son índices del tipo 2, excepto si ha creado un índice en una tabla que ya tenía un índice de tipo 1. En tal caso, el nuevo índice también será del tipo 1. Esto ya no ocurre en la versión 9.7 porque todos los índices que se crean son del tipo 2.

Utilice la opción ALLOW READ ACCESS o ALLOW WRITE ACCESS para que otras transacciones de sólo lectura o de lectura-grabación tengan acceso a la tabla mientras se reorganizan los índices. Aunque ALLOW READ ACCESS y ALLOW WRITE ACCESS permiten el acceso a la tabla, durante el periodo en el que las copias reorganizadas de los índices quedan disponibles, no se permite ningún acceso a la tabla.

### **TABLE** *nombre-tabla-mdc* **RECLAIM EXTENTS ONLY**

Especifica la tabla de clustering de múltiples dimensiones (MDC) que debe reorganizarse para reclamar extensiones que ya no se utilizan. Se puede utilizar el nombre o el alias con el formato: *esquema*.*nombre-tabla*. El *esquema* es el nombre de usuario bajo el que se ha creado la tabla. Si se omite el nombre de esquema, se supone que se trata del esquema por omisión.

Para REORG TABLE RECLAIM EXTENTS ONLY cuando se especifica la cláusula ON DATA PARTITION, la cláusula de acceso sólo se aplica a la partición definida. Los usuarios pueden leer y escribir en el resto de la tabla mientras se reclaman las extensiones en la partición especificada. Esta situación también se aplica a los niveles de acceso por omisión.

#### **ALLOW NO ACCESS**

Para REORG TABLE RECLAIM EXTENTS ONLY, especifica que ningún otro usuario puede acceder a la tabla mientras se reclaman las extensiones.

### **ALLOW READ ACCESS**

Para REORG TABLE RECLAIM EXTENTS ONLY, especifica que otros usuarios pueden tener acceso de solo lectura a la tabla mientras se reclaman las extensiones.

### **ALLOW WRITE ACCESS**

Para REORG TABLE RECLAIM EXTENTS ONLY, especifica que otros usuarios pueden leer y escribir en la tabla mientras se reclaman las extensiones.

### **TABLE** *nombre-tabla*

Especifica la tabla que se debe reorganizar. La tabla puede estar en una base de datos local o remota. Se puede utilizar el nombre o el alias con el formato: *esquema*.*nombre-tabla*. El *esquema* es el nombre de usuario bajo el que se ha creado la tabla. Si se omite el nombre de esquema, se supone que se trata del esquema por omisión.

Para las tablas de tipo, el nombre de tabla especificado debe ser el nombre de la tabla raíz de la jerarquía.

No se puede especificar un índice para la reorganización de una tabla de clúster multidimensional (MDC). La reorganización de tablas in situ no se puede utilizar para las tablas MDC.

Cuando se especifica la cláusula ON DATA PARTITION para la reorganización de una tabla particionada de datos, sólo se reorganiza la partición de datos especificada.

- v Si no hay ningún índice no particionado definido en la tabla (excepto los índices de vía de acceso XML generados por el sistema), la modalidad de acceso sólo es aplicable a la partición especificada, los usuarios pueden leer las demás particiones de la tabla y grabar datos en ellas.
- Si hay índices no particionados definidos en la tabla (excluyendo los índices de vía de acceso XML generados por el sistema), la modalidad ALLOW NO ACCESS es el valor por omisión y la única modalidad de acceso soportada. En este caso, la tabla se sitúa en modalidad ALLOW NO ACCESS. Si se especifica ALLOW READ ACCESS, se devuelve SQL1548N (SQLSTATE 5U047).

*Tabla 63. Modalidad de acceso soportada para la reorganización de tabla en una tabla no particionada y particionada*

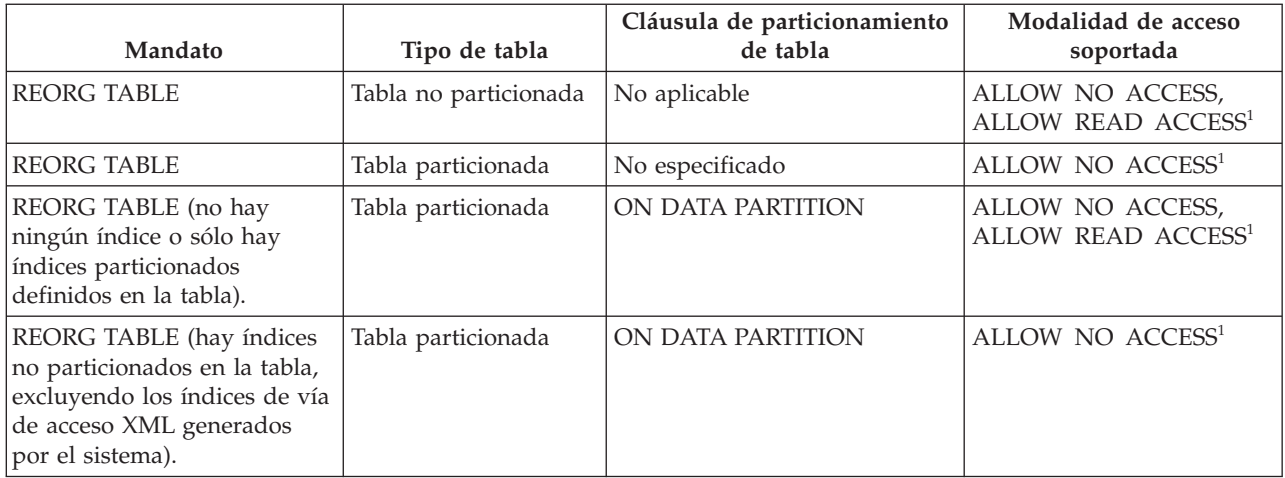

### **Nota:**

1. Modalidad por omisión cuando no se especifica una cláusula de acceso.

Para una tabla particionada de datos, una reorganización de tabla reconstruye los índices no particionados y los índices particionados en la tabla después de reorganizar la tabla. Si la cláusula ON DATA PARTITION se utiliza para reorganizar una partición de datos específica de una tabla particionada de datos, una reorganización de tabla reconstruye los índices no particionados y los índices particionados sólo para la partición especificada.

#### **INDEX** *nombre-índice*

Especifica el índice a utilizar al reorganizar la tabla. Si no especifica el nombre totalmente calificado con el formato: *esquema*.*nombre-índice*, se toma el esquema por omisión. El *esquema* es el nombre de usuario bajo el cual se ha creado el índice. El gestor de bases de datos utiliza el índice para volver a ordenar físicamente los registros de la tabla que está reorganizando.

En el caso de una reorganización de tablas in situ, si se define un índice de clúster en la tabla y se especifica un índice, tiene que ser un índice de clúster. Si no se especifica la opción in place (in situ), se utilizará cualquier índice especificado. Si no se especifica el nombre de un índice, los registros se reorganizan sin importar el orden. No obstante, si la tabla tiene definido un índice de clúster y no se especifica ningún índice, se utiliza el índice de clúster para crear el clúster de la tabla. No se puede especificar un índice si se está reorganizando una tabla MDC.

Si una reorganización de tabla utiliza la cláusula INDEX y la cláusula ON DATA PARTITION, sólo se reorganiza la partición especificada mediante el índice *nombre-índice*.

#### **ALLOW NO ACCESS**

Especifica que ningún otro usuario puede acceder a la tabla mientras se esté reorganizando.

La modalidad ALLOW NO ACCESS es la modalidad de acceso por omisión y la única soportada cuando se reorganiza una tabla particionada sin la cláusula ON DATA PARTITION.

Si se especifica la cláusula ON DATA PARTITION para una tabla particionada de datos, sólo se reorganiza la partición de datos especificada:

- Si no hay ningún índice no particionado definido en la tabla (excepto índices de vía de acceso XML generados por el sistema), sólo la partición especificada está restringida a la modalidad ALLOW NO ACCESS. Los usuarios pueden leer las demás particiones de la tabla y grabar datos en ellas.
- Si hay índices no particionados definidos en la tabla (excepto los índices de vía de acceso XML generados por el sistema), la modalidad ALLOW NO ACCESS es el valor por omisión y la única modalidad de acceso soportada. En este caso, la tabla se sitúa en modalidad ALLOW NO ACCESS.

### **ALLOW READ ACCESS**

Permite solo el acceso de lectura a la tabla durante la reorganización.

La modalidad ALLOW READ ACCESS es la modalidad por omisión para una tabla no particionada.

Si se especifica la cláusula ON DATA PARTITION para una tabla particionada de datos, sólo se reorganiza la partición de datos especificada:

• Si no hay ningún índice no particionado definido en la tabla (excepto los índices de vía de acceso XML generados por el sistema), la modalidad ALLOW READ ACCESS es la modalidad por omisión y la única partición especificada está restringida al

nivel de modalidad de acceso. Los usuarios pueden leer las demás particiones de la tabla y grabar datos en ellas.

Si hay índices no particionados definidos en la tabla (excepto índices de vía de acceso XML generados por el sistema), la modalidad ALLOW READ ACCESS no recibe soporte. Si, en este caso, se especifica ALLOW READ ACCESS, se devuelve SQL1548N (SQLSTATE 5U047).

#### **INPLACE**

Reorganiza la tabla al tiempo que permite el acceso de los usuarios.

Puede realizarse una reorganización de tablas in situ solo en tablas no particionadas y en tablas que no son MDC con índices de tipo 2, pero sin índices ampliados y sin índices definidos en las columnas XML de la tabla. La reorganización de tablas sólo se puede realizar sobre tablas que tengan al menos tres páginas.

La reorganización de tablas in situ se lleva a cabo de modo asíncrono y es posible que no se haga efectiva inmediatamente.

#### **ALLOW READ ACCESS**

Permite solo el acceso de lectura a la tabla durante la reorganización.

## **ALLOW WRITE ACCESS**

Permite el acceso de grabación a la tabla durante la reorganización. Este es el comportamiento por omisión.

#### **NOTRUNCATE TABLE**

No se trunca la tabla después de la reorganización in situ. Durante el truncamiento, la tabla tiene un bloqueo S.

### **START**

Inicia el proceso de REORG in situ. Dado que es el valor por omisión, esta palabra clave es opcional.

**STOP** Detiene el proceso de REORG in situ en el punto actual.

#### **PAUSE**

Suspende o hace una pausa momentánea de REORG in situ.

#### **RESUME**

Continúa o reanuda una reorganización de tablas in situ tras una pausa previa. Cuando se reanuda la reorganización en línea, si desea tener las mismas opciones que las que había al pausar la reorganización, debe especificar de nueva esas opciones mientras reanuda.

#### **USE** *nomb-esptb*

Especifica el nombre de un espacio de tablas temporal del sistema donde se puede almacenar una copia temporal de la tabla que se está reorganizando. Si no se proporciona un nombre de espacios de tablas, el gestor de bases de datos almacena una copia de trabajo de la tabla en los espacios de tablas que contienen la tabla que se está reorganizando.

En el caso de un objeto de tabla de 8 KB, 16 KB o 32 KB, si el tamaño de página del espacio de tablas temporal del sistema que especifique no coincide con el tamaño de página de los espacios de tablas en los que residen los datos de tabla, el producto de base de

datos DB2 intentará localizar un espacio de tablas temporal del tamaño correcto de los objetos LONG/LOB. Dicho espacio de tablas ya debe existir para que la reorganización sea satisfactoria.

Si tiene dos espacios de tablas temporales cuyo tamaño de página sea idéntico y especifica uno de ellos en la cláusula USE, se utilizarán por turno circular si existe un índice en la tabla que se reorganiza. Supongamos que tiene dos espacios de tablas, tempspace1 y tempspace2, los dos con el mismo tamaño de página, y que especifica tempspace1 en el mandato REORG con la opción USE. La primera vez que realice REORG, se utilizará tempspace1. La segunda vez, se utilizará tempspace2. La tercera vez, se utilizará tempspace1, etcétera. Para evitar este comportamiento, debe eliminar uno de los espacios de tablas temporales.

Para tablas particionadas, el espacio de tablas temporal se utiliza como almacenamiento temporal para la reorganización de particiones de datos en la tabla. La reorganización de la tabla particionada completa reorganiza una única partición de datos a la vez. El espacio de tablas temporal tiene que poder contener la partición de datos más grande de la tabla y no toda la tabla. Cuando se especifica la cláusula ON DATA PARTITION, el espacio de tablas temporal tiene que poder contener la partición especificada.

Si no suministra un nombre de espacio de tablas para una tabla particionada, se utilizará el espacio de tablas en el que se encuentra cada partición de datos para el almacenamiento temporal de esa partición de datos. En el espacio de tablas de cada partición de datos debe haber suficiente espacio libre para que quepa una copia de la partición de datos.

### **INDEXSCAN**

Para un REORG de clúster, se utilizará una exploración de índice para reordenar los registros de tabla. Para reorganizar las filas de la tabla, acceda a la tabla mediante un índice. El método por omisión es explorar la tabla y clasificar el resultado para reorganizar la tabla, utilizando los espacios de tablas temporales como sea necesario. Aunque las claves de índice están dispuestas en el orden de clasificación, la exploración y la clasificación suelen ser más rápidas que captar filas leyendo primero el identificador de fila desde un índice.

#### **LONGLOBDATA**

Los datos de campo largo y LOB se han de reorganizar.

Esto no es obligatorio, aunque la tabla contenga columnas largas o LOB. El valor por omisión es evitar la reorganización de estos objetos porque consume tiempo y no mejora el clúster. No obstante, ejecutar una reorganización con la opción LONGLOBDATA en las tablas con columnas XML reclamará el espacio no utilizado y por consiguiente, reducirá el tamaño del objeto de almacenamiento XML.

Este parámetro es necesario cuando se convierten datos LOB existentes en datos LOB en línea.

#### **USE** *nomb-esptblargos*

Este es un parámetro opcional, que permite especificar el nombre de un espacio de tablas temporal que sirva para reconstruir datos largos. Si no se especifica un espacio de tablas temporal para el objeto tabla ni para los objetos largos, los objetos se construirán en el espacio de tablas en el que residen actualmente. Si se especifica un espacio de tablas temporal para la tabla, pero no se especifica este parámetro, se utilizará el espacio de tablas empleado para la reorganización de datos básica, a menos que los tamaños de página sean distintos. En esta situación, el sistema de base de datos DB2 intentará elegir un contenedor temporal que tenga el tamaño de página apropiado para crear en él los objetos largos.

Si se especifica USE *nomb-estblargos*, también debe especificarse USE *nomb-esptb*. De lo contrario, se omite el argumento *nomb-esptblargos*.

### **KEEPDICTIONARY**

Si el atributo COMPRESS de la tabla es YES y la tabla tiene un diccionario de compresión, no se construye un nuevo diccionario. Todas las filas procesadas durante la reorganización están sujetas a la compresión mediante el diccionario existente. Si el atributo COMPRESS es YES y no existe un diccionario de compresión para la tabla, sólo se creará uno (y la tabla comprimida) en este caso de ejemplo, si la tabla tiene un tamaño determinado (aproximadamente de 1 a 2 MB) y existen suficientes datos dentro de esta tabla. Si, en cambio, establece explícitamente REORG RESETDICTIONARY, se crea un diccionario siempre y cuando haya como mínimo 1 fila en la tabla. Si el atributo COMPRESS para la tabla es NO y la tabla tiene un diccionario de compresión, el proceso de reorganización conservará el diccionario, y todas las filas de la tabla recién organizada estarán en formato no comprimido. No se pueden comprimir algunos datos como los datos LOB que no están almacenados en la fila de tabla base.

Si no se especifica la opción LONGLOBDATA, solo se reorganizan los datos de fila de la tabla. En la tabla siguiente se describe el comportamiento de la sintaxis KEEPDICTIONARY en el mandato REORG cuando no se especifica la opción LONGLOBDATA.

| Comprimir | Diccionario existe | Resultado; consecuencia                                 |  |
|-----------|--------------------|---------------------------------------------------------|--|
|           |                    | Se conserva el diccionario; se comprimen las<br>filas.  |  |
|           |                    | Crear diccionario; filas comprimidas                    |  |
| N         |                    | Conservar diccionario; todas las filas sin<br>comprimir |  |
|           |                    | Sin efecto; todas las filas sin comprimir               |  |

*Tabla 64. REORG KEEPDICTIONARY*

En la tabla siguiente se describe el comportamiento de la sintaxis KEEPDICTIONARY en el mandato REORG cuando se especifica la opción LONGLOBDATA.

| Compri-<br>mir | Existe el<br>diccionario<br>de datos de<br>fila de tabla | Existe el<br>diccionario de<br>objetos de<br>almacena-<br>miento XML <sup>1</sup> | Diccionario de<br>compresión                                                                                          | Compresión de datos                                                                 |
|----------------|----------------------------------------------------------|-----------------------------------------------------------------------------------|----------------------------------------------------------------------------------------------------|-------------------------------------------------------------------------------------|
| S              | S                                                        | S                                                                                 | Conservar<br>diccionarios.                                                                                            | Los datos existentes se<br>comprimen. Los datos<br>nuevos se<br>comprimirán.        |
| $\mathbf S$    | S                                                        | N                                                                                 | Conservar el<br>diccionario de filas de<br>tabla y crear un<br>diccionario de objetos<br>de almacenamiento<br>$XMI$ . | Los datos existentes se<br>comprimen. Los datos<br>nuevos se<br>comprimirán.        |
| S              | $\mathbf N$                                              | S                                                                                 | Crear diccionario de<br>filas de tabla y<br>conservar el<br>diccionario XML.                                          | Los datos existentes se<br>comprimen. Los datos<br>nuevos se<br>comprimirán.        |
| $\mathbf S$    | N                                                        | $\mathbf N$                                                                       | Crear diccionarios de<br>filas de tabla y XML.                                                                        | Los datos existentes se<br>comprimen. Los datos<br>nuevos se<br>comprimirán.        |
| N              | S                                                        | $\mathbf S$                                                                       | Conservar diccionarios<br>de filas de tablas y<br>XML.                                                                | Los datos de la tabla<br>no se comprimen. Los<br>datos nuevos no se<br>comprimirán. |
| N              | S                                                        | N                                                                                 | Conservar diccionario<br>de filas de tabla.                                                                           | Los datos de la tabla<br>no se comprimen. Los<br>datos nuevos no se<br>comprimirán. |
| $\overline{N}$ | N                                                        | S                                                                                 | Conservar diccionario<br>XML.                                                                                         | Los datos de la tabla<br>no se comprimen. Los<br>datos nuevos no se<br>comprimirán. |
| N              | N                                                        | N                                                                                 | Sin efecto.                                                                                                    | Los datos de la tabla<br>no se comprimen. Los<br>datos nuevos no se<br>comprimirán. |

*Tabla 65. REORG KEEPDICTIONARY cuando se especifica la opción LONGLOBDATA.*

#### **Nota:**

1. Puede crearse un diccionario de compresión para el objeto de almacenamiento XML de una tabla únicamente si se añaden columnas XML a la tabla en DB2 V9.7 o posterior, o si la tabla se migra mediante el procedimiento ONLINE\_TABLE\_MOVE almacenado.

Para cualquier reinicialización o truncamiento de una tabla (como por ejemplo, la operación de sustitución), si el atributo de compresión para la tabla es NO, se eliminará el diccionario, en caso de que exista. Por el contrario, si hay un diccionario y el atributo de compresión de la tabla es YES, un truncamiento ahorrará el diccionario y no lo eliminará. El diccionario se anota en su totalidad para la recuperación y para el soporte futuro con cambios de captura de datos (es decir, duplicación).

### **RESETDICTIONARY**

Si el atributo COMPRESS de la tabla es YES, se construye un nuevo diccionario de compresión de filas. Todas las filas procesadas durante la reorganización están sujetas a la compresión mediante el nuevo diccionario. Este diccionario sustituye a cualquier otro diccionario anterior. Si el atributo COMPRESS de la tabla es NO y la tabla no tiene un diccionario de compresión existente, el proceso de reorganización eliminará el diccionario y todas las filas de la tabla recién reorganizada estarán en formato no comprimido. No se pueden comprimir algunos datos como los datos LOB que no están almacenados en la fila de tabla base.

Si no se especifica la opción LONGLOBDATA, solo se reorganizan los datos de fila de la tabla. En la tabla siguiente se describe el comportamiento de la sintaxis RESETDICTIONARY en el mandato REORG cuando no se especifica la opción LONGLOBDATA.

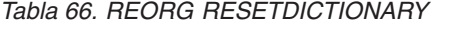

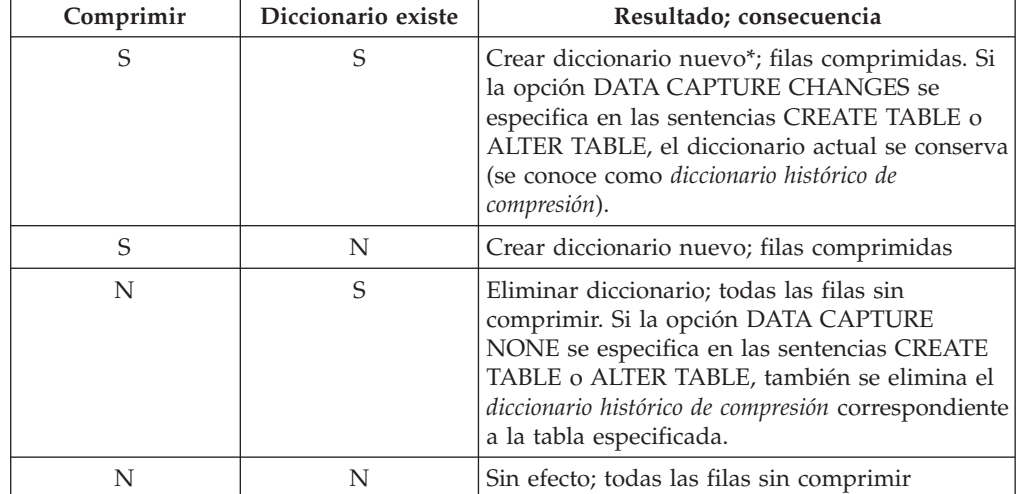

\* - Si hay un diccionario y se habilita el atributo de compresión, pero en la actualidad no hay datos en la tabla, la operación RESETDICTIONARY conservará el diccionario existente. Las filas que tengan un tamaño más pequeño en la longitud mínima de registro interno y las filas que no muestren que se acorta la longitud de registro cuando se intenta comprimirlas se consideran ″insuficientes″ en este caso.

En la tabla siguiente se describe el comportamiento de la sintaxis RESETDICTIONARY en el mandato REORG cuando se especifica la opción LONGLOBDATA.

|             | Existe el<br>diccionario<br>de datos de<br>Comprimir fila de tabla | Existe el<br>diccionario<br>de objetos de<br>almacena-<br>miento XML <sup>1</sup> | Diccionario de datos                                                                            | Compresión de datos                                                                            |
|-------------|--------------------------------------------------------------------|-----------------------------------------------------------------------------------|-------------------------------------------------------------------------------------------------|------------------------------------------------------------------------------------------------|
| S           | S                                                                  | S                                                                                 | Crear diccionarios <sup>2</sup> <sup>3</sup> .                                                  | Los datos existentes se<br>comprimen. Los datos<br>nuevos se<br>comprimirán.                   |
| S           | S                                                                  | N                                                                                 | Crear nuevo<br>diccionario de filas de<br>tabla y crear nuevo<br>diccionario XML <sup>3</sup> . | Los datos existentes se<br>comprimen. Los datos<br>nuevos se<br>comprimirán.                   |
| S           | N                                                                  | S                                                                                 | Crear diccionario de<br>datos de filas de tabla<br>y crear nuevo<br>diccionario XML.            | Los datos existentes se<br>comprimen. Los datos<br>nuevos se<br>comprimirán.                   |
| S           | N                                                                  | N                                                                                 | Crear diccionarios.                                                                             | Los datos existentes se<br>comprimen. Los datos<br>nuevos se<br>comprimirán.                   |
| N           | S                                                                  | S                                                                                 | Elimina diccionarios.<br>Los datos existentes y<br>nuevos no se<br>comprimen.                   | Los datos de tabla<br>existentes no se<br>comprimen. Los datos<br>nuevos no se<br>comprimirán. |
| N           | S                                                                  | N                                                                                 | Eliminar diccionario<br>de filas de tabla.<br>Todos los datos están<br>sin comprimir.           | Los datos de tabla<br>existentes no se<br>comprimen. Los datos<br>nuevos no se<br>comprimirán. |
| N           | N                                                                  | S                                                                                 | Elimina el diccionario<br>de objetos de<br>almacenamiento XML.                                  | Los datos de tabla<br>existentes no se<br>comprimen. Los datos<br>nuevos no se<br>comprimirán. |
| $\mathbf N$ | N                                                                  | N                                                                                 | Sin efecto.                                                                                     | Los datos de tabla<br>existentes no se<br>comprimen. Los datos<br>nuevos no se<br>comprimirán. |

*Tabla 67. REORG RESETDICTIONARY cuando se especifica la opción LONGLOBDATA.*

#### **Notas:**

- 1. Puede crearse un diccionario de compresión para el objeto de almacenamiento XML de una tabla únicamente si se añaden columnas XML a la tabla en DB2 V9.7 o posterior, o si la tabla se migra mediante un movimiento de tabla en línea.
- 2. Si hay un diccionario y se habilita el atributo de compresión, pero en la actualidad no hay datos en la tabla, la operación RESETDICTIONARY conservará el diccionario existente. Las filas que tengan un tamaño más pequeño en la longitud mínima de registro interno y las filas que no muestren que se acorta la longitud de registro cuando se intenta comprimirlas se consideran insuficientes en este caso.

3. Si la opción DATA CAPTURE CHANGES se especifica en las sentencias CREATE TABLE o ALTER TABLE, el diccionario de datos actual se conserva (se conoce como *diccionario de compresión histórica*).

### **ON DATA PARTITION** *nombre-partición*

En el caso de tablas particionadas de datos, especifica la partición de datos para la reorganización.

En el caso de DB2 V9.7 Fixpack 1 y releases posteriores, la cláusula se puede utilizar con el mandato REORG INDEXES ALL para reorganizar los índices particionados de una partición específica y el mandato REORG TABLE para reorganizar los datos de una partición específica.

Cuando se utiliza la cláusula con un mandato REORG TABLE o REORG INDEXES ALL en una tabla particionada, la reorganización falla y devuelve SQL2222N con un código de razón 1 si la partición *nombre-partición* no existe para la tabla especificada. La reorganización falla y devuelve SQL2222N con el código de razón 3 si la partición *nombre-partición* está en estado enlazado o desenlazado.

Si el mandato REORG INDEX se emite con la cláusula ON DATA PARTITION, la reorganización falla y devuelve SQL2222N con el código de razón 2.

El mandato REORG TABLE falla y devuelve SQL1549N (SQLSTATE 5U047) si la tabla particionada está en estado pendiente de reorganización y hay índices no particionados definidos en la tabla.

#### **ALL DBPARTITIONNUMS**

Especifica que la operación ha de realizarse en todas las particiones de base de datos especificadas en el archivo db2nodes.cfg. Éste es el valor por omisión si no se especifica una cláusula de nodo.

#### **EXCEPT**

Especifica que la operación ha de realizarse en todas las particiones de base de datos especificadas en el archivo db2nodes.cfg, salvo las especificadas en la lista de nodos.

### **ON DBPARTITIONNUM | ON DBPARTITIONNUMS**

Realiza la operación en un conjunto de particiones de base de datos.

#### **partición-bd-núm-1**

Especifica un número de partición de base de datos en la lista de particiones de base de datos.

#### **partición-bd-número2**

Especifica el segundo número de partición de base de datos, de manera que todas las particiones de base de datos desde *partición-bd-núm-1* hasta *partición-bd-núm-2* inclusive se incluyen en la lista de particiones de base de datos.

# **Ejemplo**

Reorganizar las tablas de un grupo de particiones de base de datos que consta de las particiones 1, 3 y 4.

CALL SYSPROC.ADMIN\_CMD ('REORG TABLE employee INDEX empid ON DBPARTITIONNUM (1,3,4)')

# **Notas de uso**

Restricciones:

- v El estado de la ejecución del mandato se devuelve en el área de comunicaciones SQL (SQLCA) obtenida a partir de la sentencia CALL.
- v El programa de utilidad REORG emite una sentencia COMMIT al principio de la operación que, en el caso de conexiones de Tipo 2, hace que el procedimiento devuelva SQL30090N con el código de razón 2.
- v El programa de utilidad REORG no permite utilizar apodos.
- v El mandato REORG TABLE no se admite en tablas temporales declaradas o en tablas temporales creadas.
- v El mandato REORG TABLE no se puede usar en las vistas.
- La reorganización de una tabla no es compatible con las tablas agrupadas en clúster de rangos porque el área de rango de la tabla siempre permanece agrupada en clústeres.
- v No se puede usar REORG TABLE en una tabla particionada de un espacio de tablas DMS mientras se esté haciendo una copia de seguridad en línea de CUALQUIER espacio de tablas en el que resida la tabla, incluidos los LOB y los índices.
- v REORG TABLE no puede utilizar un índice basado en una extensión de índice.
- v Si una tabla está en un estado pendiente de reorganización, no está permitido realizar una reorganización in situ en la tabla.
- v Para tablas particionadas de datos:
	- La tabla debe tener una ACCESS\_MODE en SYSCAT.TABLES igual a Acceso Completo.
	- La reorganización se salta las particiones de datos que tienen un estado restringido debido a una operación de enlace o desenlace. Si se especifica la cláusula ON DATA PARTITION, se debe poder acceder totalmente a esa partición.
	- Si se produce un error durante la reorganización de la tabla, algunos índices o particiones de índice pueden invalidarse. Los índices no particionados de la tabla quedarán marcados como no válidos si la reorganización ha alcanzado o pasado la fase de sustitución para la primera partición de datos. Las particiones de índice de cualquier partición de datos que ya haya alcanzado o pasado la fase de sustitución quedarán marcadas como no válidas. Los índices se volverán a generar en los siguientes accesos a la tabla o a la partición de datos.
	- Si se produce un error durante la reorganización del índice cuando se utiliza la modalidad de acceso ALLOW NO ACCESS, algunos índices de la tabla pueden invalidarse. Para índices RID no particionados en la tabla, solo el índice que se está reorganizando en el momento de producirse el error quedará invalidado. Para tablas MDC con índices de bloques no particionados, es posible que uno o más índices de bloques quede invalidado en caso de producirse un error. Para los índices particionados, solo quedará invalidado el objeto de índice de la partición de datos que se está reorganizando. Los índices marcados como no válidos se volverán a generar en los siguientes accesos a la tabla o a la partición de datos.
	- Cuando una tabla particionada de datos únicamente con índices particionados definidos en la tabla está en estado de reorganización pendiente, al emitir un mandato REORG TABLE con la cláusula ON DATA PARTITION sólo sale del estado de reorganización pendiente la partición de datos especificada. Para sacar del estado de reorganización pendiente el resto de particiones de la

tabla, emita el mandato REORG TABLE para toda la tabla (sin la cláusula ON DATA PARTITION) o emita un mandato REORG TABLE con la cláusula ON DATA PARTITION para cada una de las particiones restantes.

La información acerca del progreso actual de la reorganización de la tabla se graba en el archivo histórico para la actividad de la base de datos. El archivo histórico contiene un registro para cada suceso de reorganización. Para ver este archivo, ejecute el mandato LIST HISTORY para la base de datos que contiene la tabla que está reorganizando.

También puede utilizar instantáneas de tabla para supervisar el progreso de la reorganización de la tabla. Los datos de supervisión de reorganización de tabla se registran independientemente del valor del Conmutador de tabla de supervisor de base de datos.

Si se produce un error, se grabará un vuelco SQLCA en el archivo histórico. Para una reorganización de tablas in situ, el estado se registrará como PAUSED.

Cuando una tabla indexada se ha modificado muchas veces, los datos de los índices pueden quedar fragmentados. Si la tabla tiene un clúster respecto a un índice, la tabla y el índice pueden salir del orden del clúster. Ambos factores pueden afectar negativamente al rendimiento de las exploraciones que utilizan el índice y pueden influir en la eficacia de la captación previa de páginas de índice. Se pueden utilizar REORG INDEX o REORG INDEXES para reorganizar uno o todos los índices de una tabla. La reorganización de índices eliminará la fragmentación y restaurará el clúster físico en las páginas hoja. Utilice el mandato REORGCHK como ayuda para determinar si un índice se debe reorganizar. Asegúrese de completar todas las operaciones de base de datos y liberará todos los bloqueos antes de invocar la reorganización de índices. Esto puede realizarse emitiendo un mandato COMMIT después de cerrar todos los cursores abiertos WITH HOLD o emitiendo un mandato ROLLBACK.

Una reorganización de tabla clásica (reorganización fuera de línea) vuelve a construir los índices durante la última fase de la reorganización. Sin embargo, la reorganización de tabla in situ (reorganización en línea) no vuelve a construir los índices. Es recomendable emitir un mandato REORG INDEXES después de que finalice una reorganización de tabla in situ. Una reorganización de tabla in situ es asíncrona, por lo tanto se debe tener cuidado de garantizar que la reorganización de tabla in situ se haya completado antes de emitir el mandato REORG INDEXES. La emisión del mandato REORG INDEXES antes de que se complete la reorganización de tabla in situ, puede causar que falle la reorganización (SQLCODE -2219).

Las tablas que se han modificado tantas veces que los datos están fragmentados y el rendimiento de acceso es notablemente lento, son candidatas para el mandato REORG TABLE. También se debe invocar este programa de utilidad después de modificar la longitud en línea de una columna de tipo estructurado con el fin de aprovechar la longitud en línea modificada. Utilice el mandato REORGCHK para determinar si una tabla necesita reorganización. Asegúrese de completar todas las operaciones de base de datos y liberar todos los bloqueos antes de invocar REORG TABLE. Esto puede realizarse emitiendo un COMMIT después de cerrar todos los cursores abiertos WITH HOLD o emitiendo un ROLLBACK. Después de reorganizar una tabla, utilice RUNSTATS para actualizar las estadísticas de tabla, y REBIND para volver a vincular los paquetes que utilizan dicha tabla. El programa de utilidad de reorganización cerrará implícitamente todos los cursores.

Con DB2 V9.7 Fixpack 1 y posteriores, los mandatos REORG TABLE y los mandatos REORG INDEXES ALL se pueden emitir en una tabla particionada de datos para reorganizar de forma simultánea las distintas particiones de datos o los índices particionados de una partición. Cuando se reorganizan de forma simultánea particiones de datos o los índices particionados de una partición, los usuarios pueden acceder a las particiones no afectadas, pero no pueden acceder a las particiones afectadas. Todos los criterios siguientes deben cumplirse para emitir mandatos REORG que funcionen de forma simultánea en la misma tabla:

- Cada mandato REORG debe especificar una partición distinta con la cláusula ON DATA PARTITION.
- v Cada mandato REORG debe utilizar el acceso de restricción de la modalidad ALLOW NO ACCESS a las particiones de datos.
- v La tabla particionada sólo debe tener índices particionados si se emiten mandatos REORG TABLE. En la tabla no se pueden definir índices no particionados (excepto los índices de vía de acceso XML generados por el sistema).

En el caso de una tabla particionada T1 sin índices no particionados (excepto los índices de vía de acceso XML generados por el sistema) y con las particiones P1, P2, P3 y P4, los mandatos REORG se pueden ejecutar de forma simultánea:

REORG INDEXES ALL ALLOW NO ACCESS ON DATA PARTITION P1 REORG TABLE ALLOW NO ACCESS ON DATA PARTITION P2 REORG INDEXES ALL ALLOW NO ACCESS ON DATA PARTITION P3

Las operaciones siguientes no reciben soporte cuando se utilizan mandatos REORG simultáneos:

- v Utilizar un mandato REORG sin la cláusula ON DATA PARTITION en la tabla.
- v Utilizar una sentencia ALTER TABLE en la tabla para añadir, enlazar o desenlazar una partición de datos.
- Cargar datos en la tabla.
- v Realizar una copia de seguridad en línea que incluya la tabla.

Si la tabla contiene un formato de filas mixto porque se ha activado o desactivado la compresión de valores de tabla, una reorganización de tabla fuera de línea puede convertir todas las filas existentes al formato de fila de destino.

Si la tabla está distribuida en varias particiones de base de datos y la reorganización de la tabla o índice falla en cualquiera de las particiones de base de datos afectadas, solo se retrotraerá la reorganización de la tabla o índices en las particiones de base de datos anómalas.

Si la reorganización no es satisfactoria, no se deberán suprimir los archivos temporales. El gestor de bases de datos utiliza dichos archivos para recuperar la base de datos.

Si se especifica el nombre de un índice, el gestor de bases de datos reorganiza los datos de acuerdo con el orden del índice. Para maximizar el rendimiento, especifique un índice que se utilice con frecuencia en consultas de SQL. Si *no* se especifica el nombre de un índice y existe un índice de clúster, los datos se ordenarán de acuerdo al índice de clúster.

El valor PCTFREE de una tabla determina la cantidad de espacio libre designado por página. Si no se ha establecido el valor, el programa de utilidad llenará tanto espacio como sea posible en cada página.

Para realizar una recuperación en avance del espacio de tablas después de una reorganización de tabla, tanto los espacios de tablas normales como los de gran tamaño se deberán habilitar para la recuperación en avance.

Si la tabla contiene columnas LOB que no utilizan la opción COMPACT, el objeto de almacenamiento LOB DATA puede ser significativamente mayor después de la reorganización de la tabla. Esto puede ser el resultado del orden en el que se han reorganizado las filas y se han utilizado los tipos de espacios de tablas (SMS o DMS).

Se pueden volver a crear índices sobre datos XML mediante el mandato REORG INDEXES/TABLE. Para obtener información detallada, consulte "Volver a crear índices sobre datos XML".

# **Mandato RESET ALERT CONFIGURATION utilizando el procedimiento ADMIN\_CMD**

Restablece los valores del indicador de salud para objetos específicos a los valores por omisión actuales para ese tipo de objeto o restablece los valores por omisión actuales del indicador de salud para un tipo de objeto a los valores por omisión de instalación.

**Importante:** Este mandato o API ha quedado en desuso y puede que se elimine en un futuro release ya que el Supervisor de salud ha quedado en desuso en la Versión 9.7. Para obtener más información, consulte el tema "El Supervisor de salud ha quedado en desuso" de la publicación *Novedades en DB2 Versión 9.7*.

# **Autorización**

Una de las siguientes:

- v *sysadm*
- *sysmaint*
- sysctrl

# **Conexión necesaria**

Base de datos

# **Sintaxis del mandato**

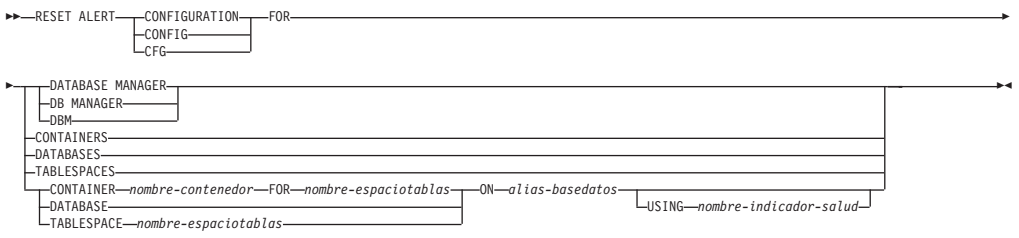

# **Parámetros del mandato**

### **DATABASE MANAGER | DB MANAGER | DBM**

Restablece los valores de alerta para el gestor de bases de datos.

### **CONTAINERS**

Restablece los valores de alerta para todos los contenedores de espacios de tablas gestionados por el gestor de bases de datos a los valores por omisión de instalación. Estos son los valores que se aplican a todos los contenedores de espacios de tablas que no tienen valores personalizados. Los valores personalizados se definen utilizando la cláusula CONTAINER *nombre-contenedor* FOR *nombre-espaciotablas* ON *alias-basedatos*.

### **DATABASES**

Restablece valores de alerta para todas las bases de datos gestionadas por el gestor de bases de datos. Estos son los valores que se aplican a todas las bases de datos que no tienen valores personalizados. Los valores personalizados se definen utilizando la cláusula DATABASE ON *alias-basedatos*.

### **TABLESPACES**

Restablece los valores de alerta por omisión para todos los espacios de tablas gestionados por el gestor de bases de datos a los valores por omisión de instalación. Estos son los valores que se aplican a todos los espacios de tablas que no tienen valores personalizados. Los valores personalizados se definen utilizando la cláusula TABLESPACE *nombre-espaciotablas* ON *alias-basedatos*.

**CONTAINER** *nombre-contenedor* **FOR** *nombre-espaciotablas* **ON** *alias-basedatos* Restablece los valores de alerta para el contenedor de espacio de tablas denominado *nombre-contenedor*, para el espacio de tablas especificado utilizando la cláusula FOR *nombre-espaciotablas*, en la base de datos especificada utilizando la cláusula ON *alias-basedatos*. Si este contenedor de espacio de tablas tiene valores personalizados, estos se eliminan y se utilizan los valores por omisión de los contenedores de espacios de tablas actuales.

### **DATABASE ON** *alias-basedatos*

Restablece los valores de alerta para la base de datos especificada utilizando la cláusula ON *alias-basedatos*. Si esta base de datos tiene valores personalizados, se eliminan estos valores y se utilizan los valores por omisión de instalación.

### **TABLESPACE** *nombre-espaciotablas* **ON** *alias-basedatos*

Restablece los valores de alerta para el espacio de tablas denominado *nombre-espaciotablas*, en la base de datos especificada utilizando la cláusula ON *alias-basedatos*. Si este espacio de tablas tiene valores personalizados, se eliminan estos valores y se utilizan los valores por omisión de instalación.

### **USING** *nombre-indicador-salud*

Especifica el conjunto de indicadores de salud para los que se restablecerá la configuración de alerta. Los nombres de indicador de salud se componen de un identificador de objeto de dos letras, seguido de un nombre que describe lo que mide el indicador. Por ejemplo: db.sort\_privmem\_util

Si esta opción no se especifica, todos los indicadores de salud del objeto o el tipo de objeto especificado se restablecerán.

# **Ejemplo**

Restablece los valores de alerta correspondientes al gestor de bases de datos propietario de la base de datos que contiene el procedimiento ADMIN\_CMD. CALL SYSPROC.ADMIN\_CMD( 'reset alert cfg for dbm' )

# **Notas de uso**

El estado de la ejecución del mandato se devuelve en el área de comunicaciones SQL (SQLCA) obtenida a partir de la sentencia CALL.

El *alias-basedatos* debe representar una base de datos local definida en el catálogo existente en el servidor, porque el procedimiento ADMIN\_CMD solo se ejecuta en el servidor.

# **Mandato RESET DATABASE CONFIGURATION utilizando el procedimiento ADMIN\_CMD**

Restablece la configuración de una base de datos específica a los valores por omisión del sistema.

# **Ámbito**

Este mandato solo afecta a la partición de base de datos con la que se conecta la aplicación.

# **Autorización**

Una de las siguientes:

- SYSADM
- SYSCTRL
- SYSMAINT

# **Conexión necesaria**

Base de datos

# **Sintaxis del mandato**

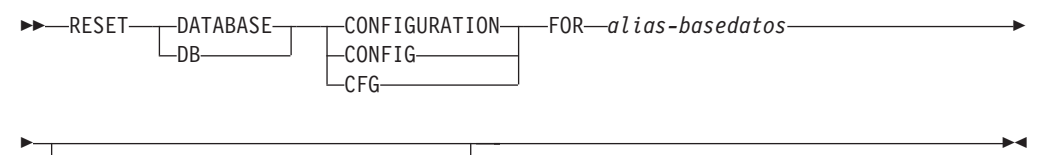

DBPARTITIONNUM *núm-partición-bd*

# **Parámetros del mandato**

**FOR** *alias-basedatos*

Especifica el alias de la base de datos cuya configuración debe restablecerse a los valores por omisión del sistema. El alias de base de datos debe estar definido en el catálogo existente en el servidor y debe hacer referencia a una base de datos local del servidor.

#### **DBPARTITIONNUM** *núm-partición-bd*

Si se tiene que aplicar un restablecimiento de configuración de base de datos a una partición de base de datos específica, se puede utilizar este parámetro. Si no se proporciona este parámetro, el restablecimiento tendrá efecto sobre todas las particiones de la base de datos.

# **Ejemplo**

Restablecer la configuración de una base de datos catalogada con el alias SAMPLE en el servidor

CALL SYSPROC.ADMIN\_CMD( 'reset db cfg for SAMPLE' )

## **Notas de uso**

Para ver o imprimir una lista de los parámetros de configuración de la base de datos, utilice la vista de administración de SYSIBMADM.DBCFG.

Para cambiar el valor de un parámetro configurable, utilice el mandato UPDATE DATABASE CONFIGURATION.

Los cambios efectuados en el archivo de configuración de base de datos solo entran en vigor después de cargarse en la memoria. Para que esto pueda producirse, todas las aplicaciones deben desconectarse de la base de datos.

Si se produce un error, el archivo de configuración de base de datos no se modifica.

El archivo de configuración de base de datos no se puede restablecer si la suma de comprobación no es válida. Esto podría producirse si se modifica el archivo de configuración de base de datos sin utilizar el mandato apropiado. Si sucede esto, se deberá restaurar la base de datos para restablecer el archivo de configuración de la misma.

El mandato RESET DATABASE CONFIGURATION restablecerá los parámetros de configuración de base de datos a los valores de configuración por omisión documentados, donde el valor de **auto\_runstats** será ON. **Self\_tuning\_mem** restablecerá a ON en los entornos de bases de datos no particionadas y restablecerá a OFF en los entornos de bases de datos particionadas.

El estado de la ejecución del mandato se devuelve en el área de comunicaciones SQL (SQLCA) obtenida a partir de la sentencia CALL.

El *alias-basedatos* debe representar una base de datos local definida en el catálogo existente en el servidor, porque el procedimiento ADMIN\_CMD solo se ejecuta en el servidor.

# **Mandato RESET DATABASE MANAGER CONFIGURATION utilizando el procedimiento ADMIN\_CMD**

Restablece los parámetros del archivo de configuración del gestor de bases de datos en los valores por omisión del sistema para la instancia que contiene la base de datos conectada actualmente. Los valores se restablecen por el tipo de nodo.

# **Autorización**

**SYSADM** 

# **Conexión necesaria**

Base de datos

# **Sintaxis del mandato**

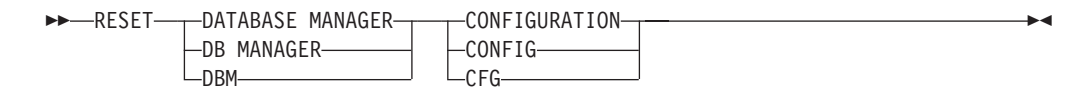

# **Parámetros del mandato**

Ninguna

# **Ejemplo**

Restablecer la configuración de la instancia que contiene la base de datos a la que pertenece el procedimiento almacenado ADMIN\_CMD. CALL SYSPROC.ADMIN CMD( 'reset dbm cfg' )

# **Notas de uso**

Este mandato restablece todos los parámetros establecidos por el programa de instalación. Esto podría hacer que se devolvieran mensajes de error al reiniciar DB2. Por ejemplo, si se restablece el parámetro **svcename**, el usuario recibirá el mensaje de error SQL5043N cuando intente reiniciar DB2.

Antes de ejecutar este mandato, guarde la salida de la vista administrativa SYSIBMADM.DBMCFG en un archivo para poder consultar los valores existentes. Los valores individuales se pueden actualizar a continuación utilizando el mandato UPDATE DATABASE MANAGER CONFIGURATION mediante el procedimiento ADMIN\_CMD.

No se recomienda que el usuario modifique el parámetro **svcename**, establecido por el programa de instalación.

Para ver o imprimir una lista de los parámetros de configuración del gestor de bases de datos, utilice la vista de administración SYSIBMADM.DBMCFG. Para cambiar el valor de un parámetro configurable, utilice el mandato UPDATE DATABASE MANAGER CONFIGURATION mediante el procedimiento ADMIN\_CMD.

Para obtener más información acerca de estos parámetros, consulte la lista de resumen de parámetros de configuración y los parámetros individuales.

Algunos cambios efectuados en el archivo de configuración del gestor de bases de datos solo entran en vigor después de haberse cargado en la memoria. Para obtener más información sobre qué parámetros se pueden configurar en línea y cuáles no, vea el resumen de parámetros de configuración. Los parámetros de configuración de servidor que no se restablecen inmediatamente, se restablecen durante la ejecución de db2start. Para un parámetro de configuración de cliente, los parámetros se restablecen la vez siguiente que se reinicia la aplicación. Si el cliente es el procesador de línea de mandatos, es necesario invocar TERMINATE.

Si se produce un error, el archivo de configuración del gestor de bases de datos no se modifica.

El archivo de configuración del gestor de bases de datos no puede restablecerse si la suma de comprobación no es válida. Esto podría producirse si editara

manualmente el archivo de configuración y no utiliza el mandato adecuado. Si la suma de comprobación no es válida, debe volver a crear la instancia.

# **Mandato REWIND TAPE utilizando el procedimiento ADMIN\_CMD**

Rebobina cintas para las operaciones de copia de seguridad y restauración en los dispositivos de cinta de modalidad continua. Este mandato sólo está soportado en los sistemas operativos Windows.

# **Autorización**

Una de las siguientes:

- v *sysadm*
- sysctrl
- v *sysmaint*

# **Conexión necesaria**

Base de datos

# **Sintaxis del mandato**

**REWIND TAPE-**

 $\sqcup$ ON $\sqcup$ dispositivo $\sqcup$ 

# **Parámetros del mandato**

**ON** *dispositivo*

Especifica un nombre de dispositivo de cinta válido. El valor por omisión es \\.\TAPE0. El dispositivo especificado debe ser relativo al servidor.

 $\blacktriangleright$ 

# **Ejemplo**

Rebobinar la cinta en el dispositivo llamado '\\.\TAPE1'. CALL SYSPROC.ADMIN CMD( 'rewind tape on \\.\TAPE1' )

# **Notas de uso**

El estado de la ejecución del mandato se devuelve en el área de comunicaciones SQL (SQLCA) obtenida a partir de la sentencia CALL.

# **Mandato RUNSTATS utilizando el procedimiento ADMIN\_CMD**

Actualiza las estadísticas sobre las características de una tabla y/o los índices asociados o de las vistas estadísticas. Estas características incluyen el número de registros, el número de páginas y el promedio de longitud de registro. El optimizador utiliza estas estadísticas al determinar las vías de acceso a los datos.

En el caso de una tabla, habrá que llamar a este programa de utilidad cuando se hayan hecho muchas actualizaciones de la tabla o después de reorganizar la tabla. En el caso de una vista estadística, habrá que llamar a este programa de utilidad cuando los cambios realizados en tablas subyacentes hayan afectado notablemente a las filas devueltas por la vista. La vista deberá haberse habilitado anteriormente para utilizarla en la optimización de consultas mediante la utilización del mandato ALTER VIEW.

# **Ámbito**

Este mandato puede emitirse desde cualquier partición de base de datos del archivo db2nodes.cfg. Puede utilizarse para actualizar los catálogos en la partición de base de datos de catálogo.

En el caso de las tablas, el mandato reúne estadísticas para una tabla en la partición de base de datos desde la que se invoca. Si la tabla no existe en esa partición de base de datos, se selecciona la primera partición de base de datos del grupo de particiones de base de datos.

En el caso de las vistas, el mandato reúne estadísticas utilizando los datos de las tablas en todas las particiones de base de datos participantes.

# **Autorización**

En el caso de las tablas, una de las siguientes:

- SYSADM
- SYSCTRL
- SYSMAINT
- DBADM
- SQLADM
- Privilegio CONTROL sobre la tabla
- Autorización LOAD

No se necesita ningún privilegio explícito para utilizar este mandato en ninguna tabla temporal global declarada que exista en su conexión.

En el caso de las vistas estadísticas, una de las siguientes:

- SYSADM
- SYSCTRL
- SYSMAINT
- $\cdot$  DBADM
- SOLADM
- v Privilegio CONTROL sobre la vista estadística

Además, hay que poseer los privilegios pertinentes para acceder a las filas desde la vista estadística. Concretamente, para cada tabla, vista estadística o apodo al que se haga referencia en la definición de la vista estadística, el usuario debe tener uno de los siguientes privilegios:

- DATAACCESS
- CONTROL
- SELECT

# **Conexión necesaria**

Base de datos

# **Sintaxis del mandato**

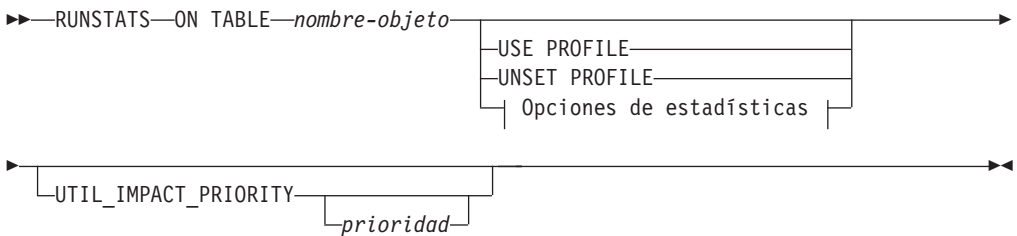

# **Opciones de estadísticas:**

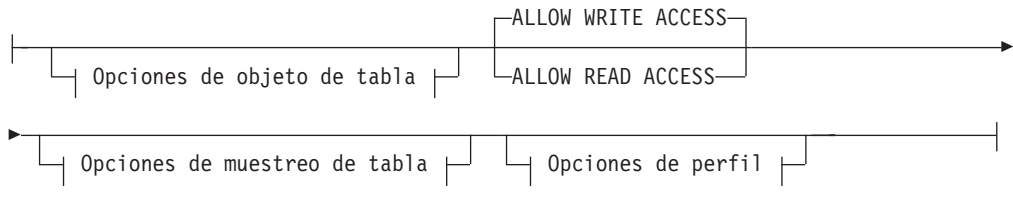

## **Opciones de objeto de tabla:**

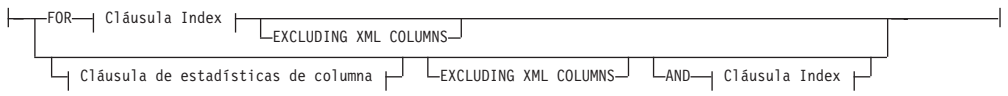

### **Opciones de muestreo de tabla:**

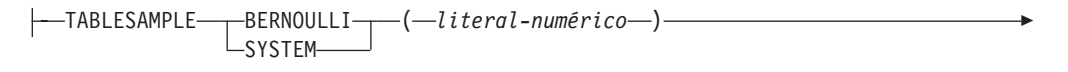

 $\Box$ REPEATABLE— $(-$ *literal-íntegro*—) $\Box$ 

### **Opciones de perfil:**

Þ

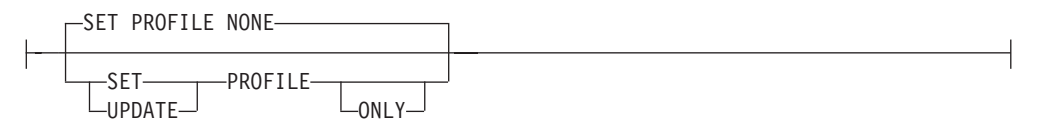

## **Cláusula de índice:**

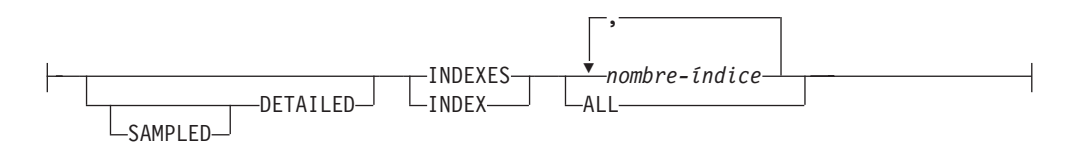

### **Cláusula de estadísticas de columna:**

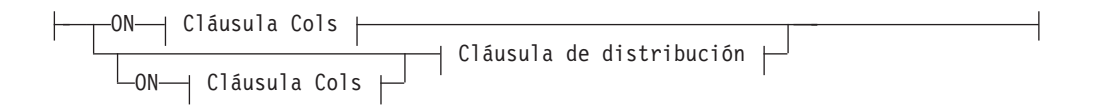

## **Cláusula de distribución:**

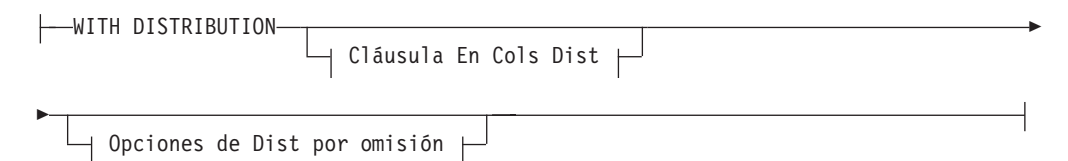

## **Cláusula En cols:**

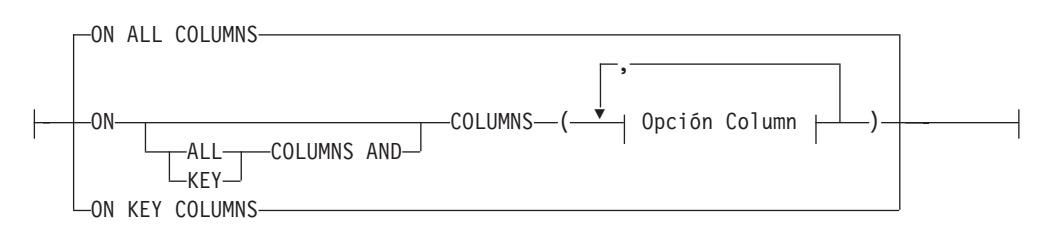

## **Cláusula En Cols Dist:**

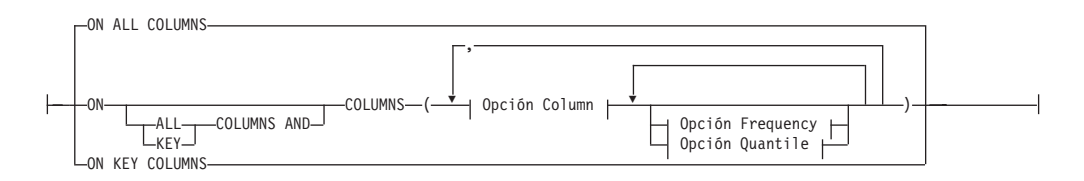

### **Opción de Dist por omisión:**

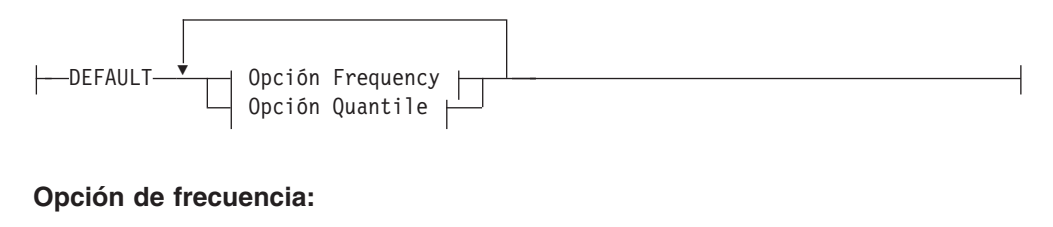

NUM\_FREQVALUES *entero*

### **Opción de cuantil:**

NUM\_QUANTILES *entero*

## **Opción de columna:**

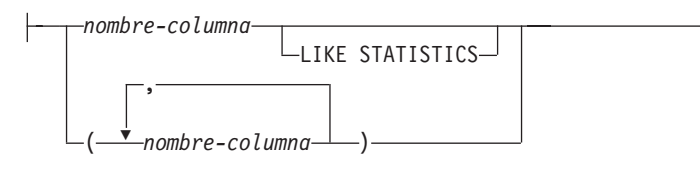

# **Parámetros del mandato**

#### *nombre-objeto*

Identifica la tabla o la vista estadística en la que se deben reunir estadísticas. No debe ser una tabla de la jerarquía. Para las tablas de tipo, *nombre-objeto* debe ser el nombre de la tabla raíz de la jerarquía de la tabla. Debe utilizarse el nombre totalmente calificado o el alias con el formato: *esquema*.*nombre-objeto*. El esquema es el nombre de usuario con el que se ha creado la tabla.

### *nombre-índice*

Identifica un índice existente definido en la tabla. Se debe utilizar el nombre totalmente calificado con el formato *esquema*.*nombre-índice*. Esta opción no se puede usar para las vistas.

### **USE PROFILE**

Esta opción permite que RUNSTATS emplee un perfil de estadísticas almacenado con anterioridad para reunir estadísticas sobre una tabla o una vista estadística. El perfil de estadísticas se crea utilizando las opciones de **SET PROFILE** y se actualiza utilizando las opciones de **UPDATE PROFILE**.

### **UNSET PROFILE**

Especifique esta opción para eliminar un perfil de estadísticas existente. Por ejemplo,

RUNSTATS ON tablemyschema.mytable UNSET PROFILE

#### **FOR INDEXES**

Reúne y actualiza las estadísticas únicamente para los índices. Si en la tabla no se han recopilado estadísticas de tabla con anterioridad, también se reúnen las estadísticas básicas de tabla. Estas estadísticas básicas no incluyen ninguna estadística de distribución. Esta opción no se puede usar para las vistas.

### **AND INDEXES**

Reúne y actualiza las estadísticas para la tabla y para los índices. Esta opción no se puede usar para las vistas.

### **DETAILED**

Calcula las estadísticas de índice ampliadas. Son las estadísticas CLUSTERFACTOR y PAGE\_FETCH\_PAIRS, que se reúnen para índices relativamente grandes. Esta opción no se puede usar para las vistas.

### **SAMPLED**

Esta opción, cuando se utiliza con la opción **DETAILED**, permite que RUNSTATS emplee una técnica de muestreo de CPU al compilar las estadísticas de índice ampliadas. Si no se especifica la opción, se examinará cada entrada del índice para calcular las estadísticas de índice ampliadas. Esta opción no se puede usar para las vistas.

#### **ON ALL COLUMNS**

Para recopilar estadísticas de todas las columnas candidatas, utilice la

cláusula **ON ALL COLUMNS**. Las columnas pueden especificarse para la recopilación básica de estadísticas (cláusula En Cols) o bien junto con la cláusula **WITH DISTRIBUTION** (cláusula En Cols Dist). La especificación **ON ALL COLUMNS** es la opción por omisión si no se especifica ninguna de las cláusulas específicas de columnas.

Si se especifica en la cláusula En Cols, para todas las columnas sólo se recopilarán estadísticas básicas de columna, a menos que se seleccionen columnas específicas como parte de la cláusula **WITH DISTRIBUTION**. De estas columnas especificadas como parte de la cláusula **WITH DISTRIBUTION** se reunirán también estadísticas básicas y de distribución.

Si se especifica **WITH DISTRIBUTION ON ALL COLUMNS**, se reúnen estadísticas básicas y de distribución para todas las columnas elegibles. Cualquier información que se especifique en la cláusula En Cols será redundante y, por lo tanto, no será necesaria.

#### **ON COLUMNS**

Esta cláusula permite especificar al usuario una lista de columnas para la que se reunirán estadísticas. Si especifica un grupo de columnas, se reunirá el número de valores diferenciados para el grupo. Cuando se ejecuta RUNSTATS en una tabla sin reunir estadísticas de índice, y se especifica un subconjunto de columnas de las que hay que reunir estadísticas, sucede lo siguiente:

- 1. Las estadísticas de columnas no especificadas en el mandato RUNSTATS , pero que son la primera columna de un índice, NO se restablecen.
- 2. Las estadísticas de las demás columnas no especificadas en el mandato RUNSTATS se restablecen.

Esta cláusula puede utilizarse en la cláusula En Cols y en la cláusula En Cols Dist. Actualmente la recopilación de estadísticas de distribución para un grupo de columnas no está soportada.

Si se especifican columnas de tipo XML en un grupo de columnas, las columnas de tipo XML se ignorarán de cara a la recopilación de valores diferenciados para el grupo. Sin embargo, se recopilarán estadísticas de columnas XML para las columnas de tipo XML del grupo de columnas.

### **EXCLUDING XML COLUMNS**

Esta cláusula le permite omitir todas las columnas de tipo XML de la recopilación de estadísticas. Esta cláusula facilita la recopilación de estadísticas en las columnas no XML, porque la inclusión de datos XML puede exigir más recursos del sistema. La cláusula **EXCLUDING XML COLUMNS** tiene prioridad sobre las otras cláusulas que especifiquen columnas XML para la recopilación de estadísticas. Por ejemplo, si se utiliza la cláusula **EXCLUDING XML COLUMNS** y también se especifican columnas de tipo XML con la cláusula **ON COLUMNS**, o se utiliza la cláusula **ON ALL COLUMNS**, se ignorarán todas las columnas de tipo XML durante la recopilación de estadísticas. En DB2 V9.7 Fixpack 1 y releases posteriores, las estadísticas de distribución sobre columnas de tipo XML no se recopilan cuando se especifica esta cláusula.

### **ON KEY COLUMNS**

En lugar de listar columnas específicas, se puede elegir la opción de reunir estadísticas en columnas que componen todos los índices definidos en la tabla. Se supone que las columnas críticas de las consultas también son las que se utilizan para crear índices en la tabla. Si no hay ningún índice en la tabla, es como si fuese una lista vacía y no se reunirán estadísticas de
columna. Puede utilizarse en la cláusula En Cols o en la cláusula En Cols Dist. Es redundante en la cláusula En Cols si se especifica en ambas cláusulas, pues la cláusula **WITH DISTRIBUTION** se utiliza para especificar la recopilación de estadísticas básicas y de distribución, ambas. Por definición, las columnas de tipo XML no son columnas de clave, y la cláusula **ON KEY COLUMNS** no las incluirá en la recopilación de estadísticas. Esta opción no se puede usar para las vistas.

#### *nombre-columna*

Nombre de una columna de la tabla o de la vista estadística. Si especifica el nombre de una columna que no puede seleccionarse para la recopilación de estadísticas, como una columna inexistente o un nombre de columna incorrectamente escrito, se devolverá el error (-205). Se pueden especificar dos listas de columnas, una sin distribución y una con distribución. Si se especifica la columna en la lista que no está asociada a la cláusula **WITH DISTRIBUTION**, solo se reunirán las estadísticas básicas de columna. Si la columna aparece en ambas listas, se reunirán estadísticas de distribución (a menos que se establezca que **NUM\_FREQVALUES** y **NUM\_QUANTILES** sean igual a cero).

#### **NUM\_FREQVALUES**

Define el número máximo de valores de frecuencia que se van a reunir. Se puede especificar para una columna individual en la cláusula **ON COLUMNS**. Si el valor no se especifica para una columna individual, el valor de límite de frecuencia se tomará del valor especificado en la cláusula **DEFAULT**. Si tampoco se especifica allí, el número máximo de valores de frecuencia que ha de recopilarse será el establecido en el parámetro de configuración de base de datos **num\_freqvalues**.

#### **NUM\_QUANTILES**

Define el número máximo de valores de cuantil de distribución que se van a reunir. Se puede especificar para una columna individual en la cláusula **ON COLUMNS**. Si el valor no se especifica para una columna individual, el valor de límite de cuantil se tomará del valor especificado en la cláusula **DEFAULT**. Si tampoco se especifica allí, el número máximo de valores de cuantil que ha de recopilarse será el establecido en el parámetro de configuración de base de datos **num\_quantiles**.

En DB2 V9.7 Fixpack 1 y releases posteriores, las estadísticas de distribución para cada índice sobre datos XML utilizan un máximo de 250 cuantiles como valor por omisión. El valor por omisión puede cambiarse especificando el parámetro **NUM\_QUANTILES** en cláusula **ON COLUMNS** o la cláusula **DEFAULT**. El parámetro de configuración de base de datos **num\_quantiles** se pasa por alto al recopilar las estadísticas de distribución de XML.

#### **WITH DISTRIBUTION**

Esta cláusula especifica que deben reunirse estadísticas tanto básicas como de distribución en las columnas. Si no se especifica la cláusula **ON COLUMNS**, se reúnen estadísticas de distribución en todas las columnas de la tabla o de la vista estadística (excluidas las columnas inelegibles, como las de CLOB y LONG VARCHAR). Si se especifica la cláusula **ON COLUMNS**, solo se reúnen estadísticas de distribución en la lista de columnas proporcionada (excluidas las inelegibles para la recopilación de estadísticas). Si no se especifica la cláusula, solo se reunirán estadísticas básicas.

Actualmente, la recopilación de estadísticas de distribución en grupos de columnas no está soportada; las estadísticas de distribución no se reunirán cuando se especifiquen grupos de columnas en la cláusula **WITH DISTRIBUTION ON COLUMNS**.

#### **DEFAULT**

Si se especifica **NUM\_FREQVALUES** o **NUM\_QUANTILES**, estos valores se utilizarán para determinar el número máximo de estadísticas de frecuencia y de cuantiles que se reunirán para las columnas, si no se especifican para columnas individuales en la cláusula **ON COLUMNS**. Si no se ha especificado la cláusula **DEFAULT**, los valores utilizados serán los de los parámetros de configuración de base de datos correspondientes.

#### **LIKE STATISTICS**

Cuando se especifica esta opción, se reúnen estadísticas de columna adicionales. Son las estadísticas SUB\_COUNT y SUB\_DELIM\_LENGTH de SYSSTAT.COLUMNS. Las estadísticas se recopilan por columnas de tipo CHAR y VARCHAR con un atributo de página de códigos del juego de caracteres de un solo byte (SBCS), FOR BIT DATA o UTF-8. Las utiliza el optimizador de consultas para mejorar las estimaciones de selección para los predicados de tipo "column LIKE '%xyz'" y "column LIKE '%xyz%'".

#### **ALLOW WRITE ACCESS**

Especifica que otros usuarios pueden leer y grabar en las tablas mientras se calculan las estadísticas. En el caso de las vistas estadísticas, estas son las tablas base a las que se hace referencia en la definición de las vistas.

No se recomienda utilizar la opción **ALLOW WRITE ACCESS** para tablas en las que se vayan a producir inserciones, actualizaciones o supresiones simultáneamente. Primero el mandato RUNSTATS calcula estadísticas de la tabla y a continuación, calcula estadísticas de índice. Los cambios en el estado de la tabla entre el momento en el que se recopilan estadísticas de la tabla y el índice pueden producir incoherencias. Si bien es importante tener estadísticas actualizadas para la optimización de consultas, también es importante tener estadísticas coherentes. Por lo tanto, las estadísticas deben recopilarse en el momento en que las inserciones, actualizaciones o supresiones estén bajo mínimos.

#### **ALLOW READ ACCESS**

Especifica que otros usuarios pueden tener acceso de sólo de lectura a las tablas mientras se calculan las estadísticas. En el caso de las vistas estadísticas, estas son las tablas base a las que se hace referencia en la definición de las vistas.

#### **TABLESAMPLE BERNOULLI**

Esta opción permite que RUNSTATS recoja estadísticas en una muestra de las filas de la tabla o de la vista estadística. El *muestreo de Bernoulli* considera cada fila individualmente, incluyendo la fila con la probabilidad *P*/100 (donde *P* es el valor del literal numérico) y excluyendo la fila con la probabilidad 1-*P*/100. Por lo tanto, si se ha evaluado que el literal numérico ha de ser 10, representando una muestra del 10 por ciento, se incluirá cada fila que tenga la probabilidad 0,1 y se excluirá cada fila que tenga la probabilidad 0,9. A menos que se especifique la cláusula opcional **REPEATABLE**, cada ejecución de RUNSTATS producirá habitualmente una muestra diferente de la tabla. Todas las páginas de datos se recuperarán mediante una exploración de la tabla pero solo se utilizará para la recopilación de estadísticas el porcentaje de filas especificado mediante el parámetro literal-numérico.

#### **TABLESAMPLE SYSTEM**

Esta opción permite a RUNSTATS recopilar estadísticas sobre una muestra de las páginas de datos de las tablas. El *muestreo de System* considera cada página individualmente, incluyendo la página con la probabilidad *P*/100 (donde *P* es el valor del literal numérico) y excluyendo la página con la probabilidad 1-*P*/100. A menos que se especifique la cláusula opcional **REPEATABLE**, cada ejecución de RUNSTATS producirá habitualmente una muestra diferente de la tabla. El tamaño del ejemplo se controla mediante el parámetro literal-numérico entre paréntesis, que representa un porcentaje aproximado P de la tabla que se va a devolver. Solo se recuperará y se utilizará para la recopilación de estadísticas un porcentaje de las páginas de datos especificado mediante el parámetro literal-numérico.

En las vistas de estadísticas, el muestreo de system está restringido a las vistas cuyas definiciones son una selección para una sola tabla base. Si la vista contiene varias tablas, el muestreo de SYSTEM también es posible si:

- v Las tablas se unen utilizando predicados de igualdad en todas las columnas de clave primaria y clave foránea incluidas en una restricción de integridad referencial definida entre las tablas.
- v Ninguna condición de búsqueda filtra las filas en las tablas padre de la relación; y
- v Puede identificarse entre todas las tablas una única tabla hija que a su vez no sea una tabla padre.

Si la vista de estadísticas no cumple esas condiciones, en su lugar, se utilizará el muestreo Bernoulli y se devolverá un mensaje de aviso (SQL2317W).

#### **REPEATABLE(***literal-íntegro***)**

Al añadir la cláusula **REPEATABLE** a la cláusula **TABLESAMPLE** se garantiza que las ejecuciones repetidas de RUNSTATS devuelvan la misma muestra. El parámetro *literal-entero* es un entero no negativo que representa el generador que se debe utilizar para el muestreo. Si se pasa un generador negativo se producirá un error (SQL1197N). La muestra establecida aún podría variar entre invocaciones repetibles de RUNSTATS si la actividad con respecto a la tabla o a la vista estadística ha provocado cambios en los datos de la tabla o de la vista estadística desde la última vez que se ejecutó **TABLESAMPLE REPEATABLE**. Además, el método con el que se obtuvo el muestreo, especificado por la palabra clave **BERNOULLI** o **SYSTEM**, también debe ser el mismo para garantizar unos resultados coherentes.

#### *literal-numérico*

El parámetro del literal numérico especifica el tamaño del muestreo que ha de obtenerse, en forma de porcentaje *P*. Este valor debe ser un número positivo menor que o igual a 100, y puede estar comprendido entre el 1 y el 0. Por ejemplo, el valor 0,01 representa una centésima de un porcentaje, lo que significa que se tomará un muestreo de 1 fila entre 10.000 como promedio. El sistema de base de datos DB2 tratará un valor 0 ó 100 como si no se hubiera especificado el muestreo, con independencia de si se ha especificado o no **TABLESAMPLE BERNOULLI** o **TABLESAMPLE SYSTEM**. El sistema de base de datos DB2 tratará un valor mayor que 100 o menor que 0 como un error (SQL1197N).

#### **SET PROFILE NONE**

Especifica que no se establecerá ningún perfil de estadística para esta invocación de RUNSTATS.

#### **SET PROFILE**

Permite a RUNSTATS generar y almacenar un perfil de estadísticas específico en las tablas de catálogos del sistema y ejecuta las opciones del mandato RUNSTATS para recopilar estadísticas.

#### **SET PROFILE ONLY**

Permite a RUNSTATS generar y almacenar un perfil de estadísticas específico en las tablas de catálogos del sistema sin ejecutar las opciones de mandato RUNSTATS.

#### **UPDATE PROFILE**

Permite a RUNSTATS modificar un perfil de estadísticas existente en las tablas de catálogo del sistema, y ejecuta las opciones del mandato RUNSTATS del perfil de estadísticas actualizado para recopilar estadísticas.

#### **UPDATE PROFILE ONLY**

Permite a RUNSTATS modificar un perfil de estadísticas existente en las tablas de catálogos del sistema sin ejecutar las opciones del mandato RUNSTATS del perfil de estadísticas actualizado.

#### **UTIL\_IMPACT\_PRIORITY** *prioridad*

Especifica que RUNSTATS se regulará al nivel especificado por *prioridad*. La *prioridad* es un número comprendido entre el 1 y el 100; el 100 representa la prioridad más alta y el 1 representa la prioridad más baja. La prioridad especifica la cantidad de regulación a que está sujeto el programa de utilidad. Todos los programas de utilidad con la misma prioridad se someten a la misma cantidad de regulación y los programas de utilidad con prioridades inferiores se regulan más que los que tienen prioridades superiores. Si no se especifica la *prioridad*, RUNSTATS utilizará la prioridad por omisión, 50. Si se omite la palabra clave **UTIL\_IMPACT\_PRIORITY**, el programa de utilidad RUNSTATS se invocará sin que sea posible la regulación. Si se especifica la palabra clave **UTIL\_IMPACT\_PRIORITY**, pero el parámetro de configuración **util\_impact\_lim** se establece en 100, el programa de utilidad se ejecutará sin aplicar ninguna regulación. Esta opción no se puede usar para las vistas.

En una base de datos particionada, el mandato RUNSTATS, cuando se usa en tablas, reúne las estadísticas en una sola partición de base de datos. Si la partición de base de datos desde la que se ejecuta el mandato RUNSTATS tiene una partición de la tabla, el mandato se ejecutará en esa partición de base de datos. De lo contrario, el mandato se ejecutará en la primera partición de base de datos del grupo de las particiones de base de datos entre las que está particionada la tabla.

## **Ejemplo**

Reunir estadísticas sobre todas las columnas utilizadas en índices y sobre todos los índices.

CALL SYSPROC.ADMIN\_CMD ('RUNSTATS ON TABLE db2user.employee ON KEY COLUMNS and INDEXES ALL')

#### **Notas de uso**

1. Cuando hay particiones desenlazadas en una tabla particionada, las claves de índice que aún pertenecen a las particiones de datos desenlazadas que exigen una limpieza no se contarán como parte de las claves en las estadísticas. Estas claves no se cuentan porque son invisibles y han dejado de formar parte de la tabla. Al final se eliminarán del índice mediante la limpieza asíncrona del índice. Como resultado, las estadísticas recopiladas antes de ejecutar la

limpieza asíncrona del índice serán engañosas. Si se emite el mandato RUNSTATS antes de que finalice la limpieza asíncrona del índice, es probable que se genere una falsa alarma para la reorganización del índice o para la limpieza del índice basadas en las estadísticas inexactas. Una vez ejecutada la limpieza asíncrona del índice, todas las claves de índice que todavía pertenezcan a las particiones de datos desenlazadas que exijan una limpieza se eliminarán, y este proceso puede evitar la necesidad de reorganizar el índice.

En el caso de las tablas particionadas, conviene que emita el mandato RUNSTATS en cuanto se haya terminado una limpieza asíncrona del índice para generar estadísticas de índices exactas en presencia de las particiones de datos desenlazadas. Para determinar si existen o no particiones de datos desenlazadas en la tabla, compruebe el campo de estado de la vista de tabla SYSDATAPARTITIONS y busque el valor L (desenlazada lógicamente), I (limpieza de índice) o D (desenlazada con MQT dependiente).

El mandato RUNSTATS recopila estadísticas para todas las particiones de índice de un índice particionado. Las estadísticas de la vista SYSTAT.INDEXES para el índice particionado representan una partición de índice, excepto para las estadísticas FIRSTKEYCARD, FIRST2KEYCARD, FIRST3KEYCARD, FIRST4KEYCARD y FULLKEYCARD. Dado que estas estadísticas se utilizan en estimaciones de cardinalidad, son para todo el índice y no para una partición de índice. Las estadísticas de distribución (valores frecuentes y cuantiles) no se recopilan para índices particionados, pero se recogerán si se ejecuta RUNSTATS en la tabla. Es posible que las estadísticas de las columnas iniciales de un índice particionado no sean tan precisas como las estadísticas de las columnas iniciales de un índice no particionado.

- 2. El estado de la ejecución del mandato se devuelve en el área de comunicaciones SQL (SQLCA) obtenida a partir de la sentencia CALL.
- 3. Conviene ejecutar el mandato RUNSTATS:
	- v En las tablas que se han modificado de forma considerable (por ejemplo, si se ha realizado un gran número de actualizaciones, si se ha insertado o suprimido una cantidad notable de datos o si se ha ejecutado LOAD sin la opción de estadísticas durante LOAD).
	- En las tablas que se han reorganizado (utilizando REORG, REDISTRIBUTE DATABASE PARTITION GROUP).
	- v En las tablas cuyas filas se han comprimido.
	- v Cuando se ha creado un índice nuevo.
	- v Antes de vincular aplicaciones cuyo rendimiento sea importante.
	- v Al cambiar la cantidad de captación previa.
	- v En las vistas estadísticas cuyas tablas subyacentes se han modificado sustancialmente, a fin de cambiar las filas devueltas por la vista.
	- v Después de ejecutar LOAD con la opción **STATISTICS**, utilice el programa de utilidad RUNSTATS para recopilar estadísticas sobre columnas XML. Las estadísticas de columnas XML no se recopilan nunca durante el proceso de LOAD, ni siquiera cuando LOAD se ejecute con la opción **STATISTICS**. Cuando el programa de utilidad RUNSTATS se utiliza solo para recopilar estadísticas de columnas XML, se retienen las estadísticas existentes de columnas no XML que se hayan recopilado mediante LOAD o mediante una ejecución anterior del programa de utilidad RUNSTATS. Cuando se hayan recopilado anteriormente estadísticas para algunas columnas XML, esas estadísticas se descartarán si el mandato actual no recopila ninguna estadística para esa columna XML, o las estadísticas se sustituyen si el mandato actual recopila estadísticas para la columna XML.
- 4. Las opciones elegidas deben depender de la tabla y la aplicación específicas. En general:
	- v Si la tabla es muy importante en las consultas importantes, es relativamente pequeña o no cambia demasiado y no hay mucha actividad en el propio sistema, puede que valga la pena el esfuerzo de reunir estadísticas con la mayor cantidad posible de detalles.
	- Si el tiempo para reunir estadísticas está limitado, si la tabla es relativamente grande o se actualiza con frecuencia, puede ser preferible ejecutar RUNSTATS limitado al conjunto de las columnas que se utilizan en los predicados. De esta manera, podrá ejecutar más a menudo el mandato RUNSTATS.
	- Si el tiempo para reunir estadísticas es muy limitado y el esfuerzo que supone adaptar el mandato RUNSTATS en una tabla según la base de la tabla es un problema importante, estudie la posibilidad de reunir estadísticas solo para las columnas ″KEY″. Se supone que el índice contiene el conjunto de columnas importantes para la tabla y es más probable que aparezca en predicados.
	- v Si el tiempo para recopilar estadísticas es muy limitado y se deben reunir estadísticas de tabla, puede utilizar la opción **TABLESAMPLE** para recopilar estadísticas sobre un subconjunto de los datos de la tabla.
	- v Si hay muchos índices en la tabla y la información **DETAILED** (ampliada) en los índices puede mejorar los planes de acceso, plantéese la posibilidad de usar la opción **SAMPLED** con el fin de reducir el tiempo necesario para reunir estadísticas.
	- v Si hay alguna desviación en ciertas columnas y predicados del tipo "column = constant", puede ser preferible especificar un valor de **NUM\_FREQVALUES** que sea mayor para esa columna
	- v Reúna estadísticas de distribución para todas las columnas que se utilizan en predicados de igualdad y para las que puede haber una desviación en la distribución de los valores.
	- v Para las columnas que tienen predicados de rango (por ejemplo, "column >= constant", "column BETWEEN constant1 AND constant2") o del tipo "column LIKE '%xyz'", puede ser preferible especificar un valor de **NUM\_QUANTILES** que sea mayor.
	- v Si el espacio de almacenamiento es motivo de preocupación y no se puede disponer de mucho tiempo para reunir estadísticas, no especifique valores elevados de **NUM\_FREQVALUES** o **NUM\_QUANTILES** para las columnas que no se utilicen en predicados.
	- v Si se solicitan estadísticas de índice, y no se han ejecutado nunca estadísticas para la tabla donde reside el índice, se calculan estadísticas tanto para la tabla como para los índices.
	- v Si no se necesitan estadísticas de columnas XML en la tabla, se puede usar la opción **EXCLUDING XML COLUMNS** para excluir todas las columnas XML. Esta opción tiene prioridad sobre las demás cláusulas que especifiquen columnas XML para la recopilación de estadísticas.
- 5. Después de haber ejecutado el mandato, tenga en cuenta lo siguiente:
	- v Para liberar los bloqueos debe emitirse un COMMIT.
	- v Para permitir que se generen planes de acceso nuevos, los paquetes que hacen referencia a la tabla de destino deben volverse a vincular.
	- La ejecución del mandato en partes de la tabla puede producir incoherencias como resultado de la actividad en la tabla desde que se emitió el mandato por última vez. En este caso, se devuelve un mensaje de

aviso. La emisión de RUNSTATS en la tabla solo podría provocar incoherencias entre las estadísticas a nivel de tabla y a nivel de índice. Por ejemplo, podría reunir estadísticas a nivel de índice en una tabla y, posteriormente, suprimir un número significativo de filas de la tabla. Si luego solo emite RUNSTATS en la tabla, la cardinalidad de la tabla podría ser menor que FIRSTKEYCARD, lo que es una incoherencia. De la misma manera, si reúne estadísticas en un índice nuevo al crearlo, las estadísticas a nivel de tabla pueden ser incoherentes.

- 6. El mandato RUNSTATS descartará las estadísticas de distribución reunidas con anterioridad si se solicitan estadísticas de tabla. Por ejemplo, RUNSTATS ON TABLE, o RUNSTATS ON TABLE ... AND INDEXES ALL, hará que se descarten las estadísticas de distribución recogidas con anterioridad. Si el mandato se ejecuta únicamente sobre índices, se retendrán las estadísticas de distribución recopiladas con anterioridad. Por ejemplo, RUNSTATS ON TABLE ... FOR INDEXES ALL hará que se retengan las estadísticas de distribución recogidas con anterioridad. Si el mandato RUNSTATS solo se ejecuta en columnas XML, se retendrán las estadísticas básicas de columna y las estadísticas de distribución recopiladas con anterioridad. Cuando se hayan recopilado anteriormente estadísticas para algunas columnas XML, esas estadísticas se descartarán si el mandato actual no recopila ninguna estadística para esa columna XML, o las estadísticas se sustituyen si el mandato actual recopila estadísticas para la columna XML.
- 7. En DB2 V9.7 Fixpack 1 y releases posteriores, se recopilan estadísticas de distribución en los índices sobre los datos XML que se han definido en una columna XML. Cuando el mandato RUNSTATS se ejecuta en una tabla con la cláusula **WITH DISTRIBUTION**, a la recopilación de estadísticas de distribución en una columna de tipo XML se aplica lo siguiente:
	- v Se recopilan estadísticas de distribución para cada índice sobre los datos XML que se han especificado en una columna XML.
	- v El mandato RUNSTATS debe recopilar estadísticas de distribución y estadísticas de tabla, ambas, para recopilar las estadísticas de distribución para los índices sobre los datos XML que se han definido en una columna XML. Las estadísticas de tabla deben recopilarse con el fin de que puedan recopilarse las estadísticas de distribución, pues las estadísticas de distribución XML se almacenan con las estadísticas de tabla.

No se requiere una cláusula de índice para recopilar las estadísticas de distribución XML. La especificación de sólo una cláusula de índice no recopila estadísticas de distribución XML.

Por omisión, las estadísticas de distribución XML utilizan un máximo de 250 cuantiles para cada índice sobre los datos XML. Al recopilar estadísticas de distribución en una columna XML, puede cambiar el número máximo de cuantiles especificando un valor con el parámetro **NUM\_QUANTILES** en la cláusula **ON COLUMNS** o la cláusula **DEFAULT**.

- Se recopilan estadísticas de distribución para los índices sobre los datos XML de tipo VARCHAR, DOUBLE, TIMESTAMP y DATE. No se recopilan estadísticas de distribución sobre los índices de tipo VARCHAR HASHED.
- v No se recopilan estadísticas de distribución para los índices particionados sobre los datos XML que se han definido en una tabla particionada.
- 8. Para las tablas agrupadas en clúster de rangos hay un índice especial generado por el sistema en las tablas de catálogos que representa la propiedad de ordenación del rango de las tablas agrupadas en clúster de rangos. Cuando se recopilan estadísticas sobre este tipo de tabla, si la tabla se debe incluir como parte de la recopilación de estadísticas, también se recopilarán estadísticas para el índice generado por el sistema. Las estadísticas reflejan el

acceso rápido a las búsquedas de rangos representando el índice como un índice de dos niveles con tantas páginas como la tabla de datos base y agrupando perfectamente los datos base en clústeres a lo largo del orden del índice.

- 9. En la cláusula En Cols Dist de la sintaxis de mandato, los parámetros Opción de frecuencia y Opción de cuantil no reciben soporte actualmente para la columna GROUPS. Estas opciones están soportadas para columnas individuales.
- 10. Hay tres estadísticas de captación previa que no se pueden calcular si se trabaja en modalidad DMS. Cuando observe las estadísticas de índice en los catálogos de índice, verá un valor -1 para las estadísticas siguientes:
	- AVERAGE SEQUENCE FETCH PAGES
	- AVERAGE SEQUENCE FETCH GAP
	- AVERAGE RANDOM FETCH PAGES
- 11. El muestreo RUNSTATS por medio de **TABLESAMPLE** sólo se produce con las páginas de datos de tabla, y no con las páginas de índice. Cuando se necesitan estadísticas y también muestreos de índice, se exploran todas las páginas de índice para recopilar estadísticas. **TABLESAMPLE** solo es aplicable en la recopilación de estadísticas de tabla. No obstante, se puede realizar una recopilación más eficaz de estadísticas de índice detalladas mediante la opción **SAMPLED DETAILED**. Es un método de muestreo distinto al que emplea **TABLESAMPLE** y solo se aplica al conjunto detallado de estadísticas de índice.
- 12. Se puede establecer o actualizar un perfil de estadísticas para la tabla o vista de estadísticas especificada en el mandato RUNSTATS utilizando las opciones para establecer perfiles o actualizar perfiles. El perfil de estadísticas se almacena en un formato de tipo serie visible, que representa el mandato RUNSTATS, en la columna STATISTICS\_PROFILE de la tabla de catálogo del sistema SYSCAT.TABLES.
- 13. La recopilación de estadísticas en las columnas de tipo XML se rige mediante dos valores de registro de sistemas de base de datos DB2: **DB2\_XML\_RUNSTATS\_PATHID\_K** y

**DB2\_XML\_RUNSTATS\_PATHVALUE\_K**. Estos dos parámetros se parecen al parámetro **NUM\_FREQVALUES** en el sentido de que especifican los valores de número de frecuencia que hay que recopilar. Si no se establecen, para ambos parámetros se utilizará el valor por omisión 200.

- 14. RUNSTATS adquiere un bloqueo de tabla IX en SYSTABLES y un bloqueo U en la fila de la tabla en la que se recopilan estadísticas al principio de RUNSTATS. Las operaciones todavía pueden leer datos de SYSTABLES, incluida la fila con el bloqueo U. También son posibles las operaciones de grabación, siempre que no se apliquen a la fila con el bloqueo U. Sin embargo, otro lector o grabador no podrá adquirir un bloqueo S en SYSTABLES a causa del bloqueo IX de RUNSTATS.
- 15. No se recopilan estadísticas para columnas con tipos estructurados. Si se especifican, las columnas con estos tipos de datos se ignoran.
- 16. Sólo se recopilan AVGCOLLEN y NUMNULLS para las columnas con tipos de datos LOB o LONG.
- 17. AVGCOLLEN representa el espacio promedio en bytes si la columna se guarda en la memoria de base de datos o en una tabla temporal. Este valor representa la longitud del descriptor de datos para tipos de datos LOB o LONG, excepto cuando los datos LOB están en línea en la página de datos.

**Nota:** El espacio promedio necesario para almacenar la columna en el disco puede ser diferente del valor representado por esta estadística.

# **Mandato SET TAPE POSITION utilizando el procedimiento ADMIN\_CMD**

Establece que las posiciones de las cintas para las operaciones de copia de seguridad y restauración sean dispositivos de cinta en modalidad continua. Este mandato sólo está soportado en los sistemas operativos Windows.

# **Autorización**

Una de las siguientes:

- v *sysadm*
- sysctrl
- v *sysmaint*

# **Conexión necesaria**

Base de datos

# **Sintaxis del mandato**

```
\rightarrowSET TAPE POSITION-
                          ON dispositivo
                                               TO posición -
```
# **Parámetros del mandato**

## **ON** *dispositivo*

Especifica un nombre de dispositivo de cinta válido. El valor por omisión es \\.\TAPE0. El dispositivo especificado debe ser relativo al servidor.

**TO** *posición*

Especifica la marca en la que debe colocarse la cinta. DB2 para Windows graba una marca de cinta después de cada imagen de copia de seguridad. Un valor de 1 especifica la primera posición, 2 especifica la segunda posición, etc. Si la cinta se coloca en la marca de cinta 1, por ejemplo, el archivo 2 queda colocado para restaurarse.

# **Ejemplo**

Puesto que DB2 graba una marca de cinta después de cada imagen de copia de seguridad, si se especifica la posición 1 la cinta se moverá al principio del segundo archivado presente en ella.

CALL SYSPROC.ADMIN CMD( 'set tape position to 1' )

# **Notas de uso**

El estado de la ejecución del mandato se devuelve en el área de comunicaciones SQL (SQLCA) obtenida a partir de la sentencia CALL.

# **Mandato UNQUIESCE DATABASE utilizando el procedimiento ADMIN\_CMD**

Restaura el acceso de usuario a las bases de datos que se han inmovilizado para el mantenimiento u otras razones. UNQUIESCE restaura el acceso de usuario sin necesitar la conclusión y el reinicio de la base de datos.

A menos que se designe específicamente, ningún usuario salvo los que disponen de *sysadm*, *sysmaint* o *sysctrl* tiene acceso a una base de datos mientras esté inmovilizada. Por consiguiente, es necesario realizar UNQUIESCE para restaurar el acceso general a una base de datos inmovilizada.

# **Ámbito**

UNQUIESCE DB restaura el acceso de los usuarios a todos los objetos de la base de datos inmovilizada.

Para detener la instancia y eliminar su inmovilización y la de todas sus bases de datos, emita el mandato db2stop. Al detener y reiniciar DB2 se eliminará la inmovilización de todas las instancias y bases de datos.

# **Autorización**

Una de las siguientes:

Para eliminar la inmovilización a nivel de base de datos:

- v *sysadm*
- *dbadm*

# **Sintaxis del mandato**

 $\rightarrow$ -UNQUIESCE-DB-

# **Conexión necesaria**

Base de datos

# **Parámetros del mandato**

**DB** Eliminar la inmovilización de la base de datos. El acceso de usuarios se restaurará en todos los objetos de la base de datos.

# **Ejemplos**

**Eliminación de la inmovilización de una base de datos** CALL SYSPROC.ADMIN\_CMD( 'unquiesce db' )

Este mandato eliminará la inmovilización de la base de datos que se haya inmovilizado anteriormente.

# **Notas de uso**

El estado de la ejecución del mandato se devuelve en el área de comunicaciones SQL (SQLCA) obtenida a partir de la sentencia CALL.

# **Mandato UPDATE ALERT CONFIGURATION utilizando el procedimiento ADMIN\_CMD**

Actualiza los valores de configuración de alertas para los indicadores de salud.

**Importante:** Este mandato o API ha quedado en desuso y puede que se elimine en un futuro release ya que el Supervisor de salud ha quedado en desuso en la Versión 9.7. Para obtener más información, consulte el tema "El Supervisor de salud ha quedado en desuso" de la publicación *Novedades en DB2 Versión 9.7*.

# **Autorización**

Una de las siguientes:

- v *sysadm*
- *sysmaint*
- sysctrl

# **Conexión necesaria**

Base de datos

# **Sintaxis del mandato**

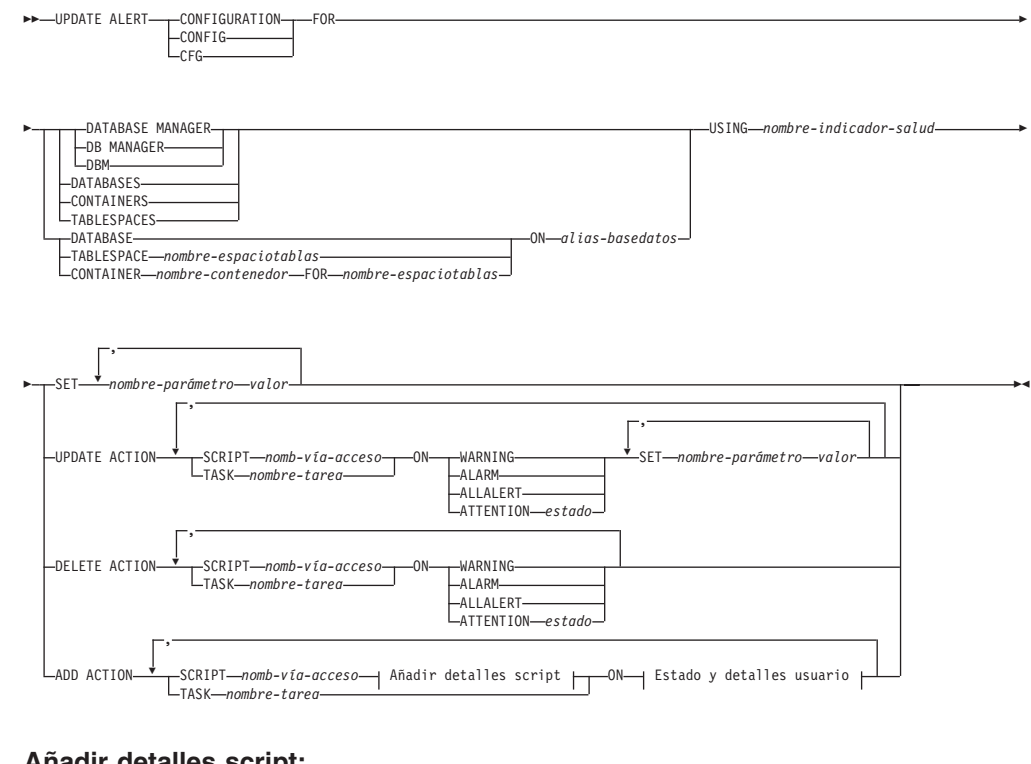

# **Añadir detalles script:**

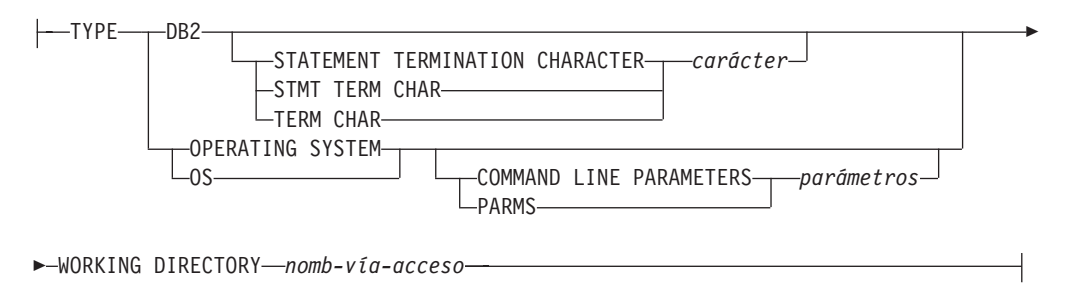

#### **Estado y detalles usuario:**

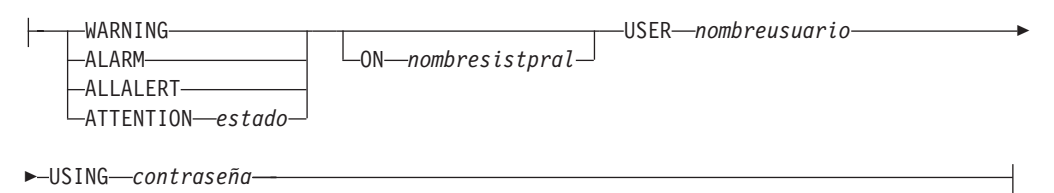

# **Parámetros del mandato**

#### **DATABASE MANAGER**

Actualiza valores de alerta para el gestor de bases de datos.

#### **DATABASES**

Actualiza valores de alerta para todas las bases de datos gestionadas por el gestor de bases de datos. Estos son los valores que se aplican a todas las bases de datos que no tienen valores personalizados. Los valores personalizados se definen utilizando la cláusula DATABASE ON *alias-basedatos*.

#### **CONTAINERS**

Actualiza valores de alerta para todos los contenedores de espacios de tablas gestionados por el gestor de bases de datos. Estos son los valores que se aplican a todos los contenedores de espacios de tablas que no tienen valores personalizados. Los valores personalizados se definen utilizando la cláusula CONTAINER *nombre-contenedor* ON *alias-basedatos*.

#### **TABLESPACES**

Actualiza valores de alerta para todos los espacios de tablas gestionados por el gestor de bases de datos. Estos son los valores que se aplican a todos los espacios de tablas que no tienen valores personalizados. Los valores personalizados se definen utilizando la cláusula TABLESPACE *nombre-espaciotablas* ON *alias-basedatos*.

#### **DATABASE ON** *alias-basedatos*

Actualiza los valores de alerta para la base de datos especificada utilizando la cláusula ON *alias-basedatos*. Si esta base de datos tiene valores personalizados, estos alteran temporalmente los valores para todas las bases de datos para la instancia, que se especifica mediante el parámetro DATABASES.

**CONTAINER** *nombre-contenedor* **FOR** *nombre-espaciotablas* **ON** *alias-basedatos* Actualiza los valores de alerta para el contenedor de espacio de tablas denominado *nombre-contenedor*, para el espacio de tablas especificado utilizando la cláusula FOR *nombre-espaciotablas*, en la base de datos especificada utilizando la cláusula ON *alias-basedatos*. Si este contenedor de espacio de tablas tiene valores personalizados, prevalecerán sobre los valores de todos los contenedores de espacios de tablas de la base de datos, que se especifica utilizando el parámetro CONTAINERS.

#### **TABLESPACE** *nombre-espaciotablas* **ON** *alias-basedatos*

Actualiza los valores de alerta para el espacio de tablas denominado *nombre*, en la base de datos especificada utilizando la cláusula ON *alias-basedatos*. Si este espacio de tablas tiene valores personalizados, prevalecerán sobre los valores de todos los espacios de tablas de la base de datos que se especifica utilizando el parámetro TABLESPACES.

**USING** *nombre-indicador-salud*

Especifica el conjunto de indicadores de salud para los que se actualizará la configuración de alerta. Los nombres de indicador de salud se componen de un identificador de objeto de dos letras, seguido de un nombre que describe lo que mide el indicador. Por ejemplo:

db.sort\_privmem\_util

#### **SET** *valor nombre-parámetro*

Actualiza el elemento de configuración de alertas, *nombre-parámetro*, del indicador de salud al valor especificado. *nombre-parámetro* debe ser uno de los siguientes:

- v ALARM: el *valor* es una unidad de indicador de salud.
- v WARNING: el *valor* es una unidad de indicador de salud.
- v SENSITIVITY: el *valor* se expresa en segundos.
- v ACTIONSENABLED: el *valor* puede ser YES o NO.
- v THRESHOLDSCHECKED: el *valor* puede ser YES o NO.

La lista de las posibles unidades de indicador de salud de la versión de DB2 específica se puede reunir ejecutando la consulta:

SELECT SUBSTR(UNIT,1,80) AS UNIT

FROM TABLE(HEALTH GET IND DEFINITION('')) AS T GROUP BY UNIT

## **UPDATE ACTION SCRIPT** *nomb-vía-acceso* **ON [WARNING | ALARM | ALLALERT | ATTENTION** *estado***]**

Especifica que los atributos de script del script predefinido con el nombre de vía de acceso absoluta *nomb-vía-acceso* se actualizará según la cláusula siguiente:

**SET** *valor nombre-parámetro*

Actualiza el atributo de script, *nombre-parámetro*, al valor especificado. *nombre-parámetro* debe ser uno de los siguientes:

• SCRIPTTYPE

Los tipos válidos son OS o DB2.

- WORKINGDIR
- $\cdot$  TERMCHAR
- CMDLINEPARMS

Los parámetros de línea de mandatos que especifique para el script del sistema operativo precederán los parámetros suministrados por omisión. Los parámetros que se envían al script del sistema operativo son:

- Lista de parámetros suministrados por el usuario
- Nombre corto del indicador de salud
- Nombre totalmente calificado del objeto
- Valor de indicador de salud
- Estado de alerta
- USERID
- PASSWORD
- SYSTEM

#### **UPDATE ACTION TASK** *nombre-tarea* **ON [WARNING | ALARM | ALLALERT | ATTENTION** *estado***]**

Especifica que los atributos de tarea de la tarea con el nombre *nombre* se actualizará según la cláusula siguiente:

#### **SET** *valor nombre-parámetro*

Actualiza el atributo de tarea, *nombre-parámetro*, al valor especificado. *nombre-parámetro* debe ser uno de los siguientes:

- USERID
- PASSWORD
- SYSTEM

#### **DELETE ACTION SCRIPT** *nomb-vía-acceso* **ON [WARNING | ALARM | ALLALERT | ATTENTION** *estado***]**

Elimina el script de acción con el nombre de vía de acceso absoluta *nombrevía-acceso* de la lista de scripts de acción de alerta.

#### **DELETE ACTION TASK** *nombre-tarea* **ON [WARNING | ALARM | ALLALERT | ATTENTION** *estado***]**

Elimina la tarea de acción llamada *nombre* de la lista de tareas de acción de alerta.

#### **ADD ACTION SCRIPT** *nomb-vía-acceso* **ON [WARNING | ALARM | ALLALERT | ATTENTION** *estado***]**

Especifica que se va a añadir un nuevo script de acción con el nombre de vía de acceso absoluta *nomb-vía-acceso*, cuyos atributos se proporcionan según lo siguiente:

- **TYPE** Un script de acción debe ser un script de Mandato de DB2 o un script de sistema operativo:
	- $\cdot$  DB2
	- OPERATING SYSTEM

Si es un script de Mandato de DB2, la cláusula siguiente permite especificar opcionalmente el carácter, *carácter*, que se utiliza en el script para terminar las sentencias:

STATEMENT TERMINATION CHARACTER ;

Si es un script de sistema operativo, la cláusula siguiente permite especificar opcionalmente los parámetros de línea de mandatos, *parámetros*, que se pasarían al script con la invocación: COMMAND LINE PARAMETERS *parámetros*.

#### **WORKING DIRECTORY** *nomb-vía-acceso*

Especifica el nombre de vía de acceso, nombre-vía, del directorio en el que se ejecutará el script.

#### **USER** *nombreusuario* **USING** *contraseña*

Especifica la cuenta de usuario, *nombreusuario*, y la contraseña asociada, *contraseña*, bajo la que se ejecutará el script. Al utilizar la opción ADD ACTION, el *nombreusuario* y la *contraseña* pueden quedar expuestos en la red (donde el *nombreusuario* y la *contraseña* se envían sin cifrado), el archivo de anotaciones cronológicas db2diag, los archivos de rastreo, el archivo de vuelco, el supervisor de instantáneas (instantánea SQL dinámica), las instantáneas del supervisor del sistema, una serie de supervisores de sucesos (como sentencia, punto muerto), el Query Patroller, las tablas de Explain, la salida de db2pd (como los mecanismos de antememoria de paquete y tiempo de espera excedido de bloqueo) y los registros de auditoría de db2.

#### **ADD ACTION TASK** *nombre* **ON [WARNING | ALARM | ALLALERT | ATTENTION** *estado***]**

Especifica que se va a añadir una nueva tarea, llamada *nombre*, para ejecutarla en (ON) la condición especificada.

#### **ON [WARNING | ALARM | ALLALERT | ATTENTION** *estado***]**

Especifica la condición en la que se ejecutará la acción o tarea. Para los indicadores de saluda (HI) basados en el umbral, es WARNING o ALARM. Para los HI basados en el estado, puede ser un estado numérico tal como está documentado para cada HI basado en el estado (por ejemplo, para el indicador de salud ts.ts\_op\_status, consulte el elemento del supervisor tablespace\_state para los estados de espacios de tablas) o un identificador de texto para este estado.

#### **ATTENTION** *estado*

A continuación se suministran valores numéricos válidos para algunos de los estados del indicador de salud de la base de datos a modo de ejemplo para la opción del mandato ADD ACTION SCRIPT CLP:

- 0 Activo; Normal (ACTIVE)
- v 1 Inmovilización pendiente (QUIESCE\_PEND)
- v 2 Inmovilizado (QUIESCED)
- 3 Avance (ROLLFWD)

Los indicadores de salud adicionales basados en el estado se definen con los archivos de cabecera sqlmon.h y sqlutil.h.

El mandato UPDATE ALERT CFG invocado por el procedimiento almacenado ADMIN\_CMD da soporte a un valor numérico o a un identificador de texto para *estado*. Los valores numéricos e identificadores de texto válidos para algunos estados de indicador de salud adicionales, a modo de ejemplo para el indicador de saluda de estado operativo del espacio de tablas (ts.ts\_op\_status) son:

- 0x1 QUIESCED\_SHARE
- 0x2 QUIESCED\_UPDATE
- 0x4 QUIESCED\_EXCLUSIVE

Utilizar el mandato UPDATE ALERT CFG y los anteriores valores de indicador de estado, la siguiente entrada de línea de mandato, ADD ACTION SCRIPT ... ON ATTENTION 2

es equivalente a ADD ACTION SCRIPT ... ON ATTENTION QUIESCED UPDATE

Además, para el indicador de salud de estado operativo del espacio de tablas (ts.ts\_op\_status), se pueden especificar varios estados utilizando un solo valor numérico mediante los estados OR'ing juntos. Por ejemplo, puede especificar el estado 7 (= 0x1 + 0x2 + 0x4), la acción se realizará cuando el espacio de tablas entre en uno cualquiera de los estados Inmovilizado: SHARE, Inmovilizado: UPDATE o Inmovilizado: EXCLUSIVE. Como alternativa, podría especificar QUIESCED\_SHARE, QUIESCED\_UPDATE y QUIESCED\_EXCLUSIVE en tres ejecuciones de mandatos UPDATE ALERT CFG separadas.

# **Ejemplo**

Añadir una acción para el indicador db.log\_fs\_util que ejecutará el script /home/test/scripts/logfsutilact cuando existe una alarma en el sistema cuyo nombre de sistema principal es 'plato'.

```
CALL SYSPROC.ADMIN CMD( 'update alert cfg for databases using
   db.log_fs_util add action script /home/test/scripts/logfsutilact
   type os command line parameters "param1 param2" working
   directory /tmp on alarm on plato user dricard using mypasswdv' )
```
Para comprobar la configuración de alerta después de haberla establecido, se pueden utilizar las funciones de tabla HEALTH\_GET\_IND\_DEFINITION y HEALTH\_GET\_ALERT\_ACTION\_CFG, de la siguiente manera:

```
SELECT OBJECTTYPE, ID, CONDITION, ACTIONTYPE,
   SUBSTR(ACTIONNAME, 1,50) AS ACTION NAME
   FROM TABLE(SYSPROC.HEALTH_GET_ALERT_ACTION_CFG('DB','G','',''))
  AS ALERT ACTION CFG
```
El siguiente ejemplo muestra una salida de esta consulta:

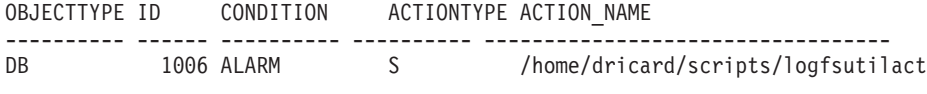

1 record(s) selected.

## **Notas de uso**

Para la opción ADD ACTION, el *nombreusario* y la *contraseña* pueden exponerse en diversos lugares donde se captura el texto de la sentencia SQL:

- v la red (nombreusuario/contraseña se pasan a través del cable no cifrado)
- archivo de anotaciones cronológicas db2diag
- v archivos de rastreo
- archivo de vuelco
- v supervisor de instantáneas (instantánea SQL dinámica)
- v instantáneas del supervisor del sistema
- v un número de supervisores de sucesos (sentencia, punto muerto)
- Query Patroller
- tablas de Explain
- v salida de db2pd (mecanismos de antememoria de paquete y tiempo de espera excedido de bloqueo, entre otros)
- v registros de auditoría de DB2

El estado de la ejecución del mandato se devuelve en el área de comunicaciones SQL (SQLCA) obtenida a partir de la sentencia CALL.

El *alias-basedatos* debe estar definido en el catálogo en el servidor y ser local para el servidor.

El *nombre-vía* debe ser un nombre totalmente calificado de vía de acceso del servidor.

# **Mandato UPDATE CONTACT utilizando el procedimiento ADMIN\_CMD**

Actualiza los atributos de un contacto definido en el sistema local. Un contacto es un usuario al que el Planificador y el Supervisor de salud envían mensajes. Para crear un contacto, utilice el mandato ADD CONTACT. El valor del parámetro de configuración **contact\_host** del Servidor de administración de bases de datos (DAS) determina si la lista es local o global.

# **Autorización**

Ninguna

# **Conexión necesaria**

Base de datos. El DAS debe estar en ejecución.

# **Sintaxis del mandato**

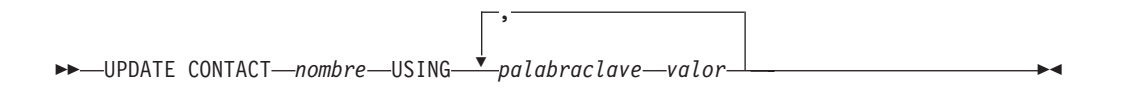

# **Parámetros del mandato**

## **UPDATE CONTACT** *nombre*

Nombre del contacto que se actualizará.

# **USING** *palabraclave valor*

Especifica el parámetro de contacto que hay que actualizar (*palabraclave*) y el valor con el que se establecerá (*valor*). El conjunto válido de palabras clave es:

# **ADDRESS**

Dirección de correo electrónico que utiliza el servidor SMTP para enviar la notificación.

**TYPE** Si la dirección corresponde a una dirección de correo electrónico o a un buscapersonas.

#### **MAXPAGELEN**

Número máximo de caracteres que el buscapersonas puede aceptar.

#### **DESCRIPTION**

Texto descriptivo del contacto. Tiene una longitud máxima de 128 caracteres.

# **Ejemplo**

Actualizar la dirección de usuario 'test' con 'newaddress@test.com'. CALL SYSPROC.ADMIN CMD( 'update contact test using address newaddress@test.com' )

# **Notas de uso**

El DAS ya se debe haber creado y estar en ejecución.

El estado de la ejecución del mandato se devuelve en el área de comunicaciones SQL (SQLCA) obtenida a partir de la sentencia CALL.

# **Mandato UPDATE CONTACTGROUP utilizando el procedimiento ADMIN\_CMD**

Actualiza los atributos de un grupo de contactos definido en el sistema local. Un grupo de contactos es una lista de direcciones a los que el Planificador y el Supervisor de salud deben enviar notificaciones. El valor del parámetro de configuración **contact\_host** del Servidor de administración de bases de datos (DAS) determina si la lista es local o global.

# **Autorización**

Ninguna

Þ

# **Conexión necesaria**

Base de datos. El DAS debe estar en ejecución.

# **Sintaxis del mandato**

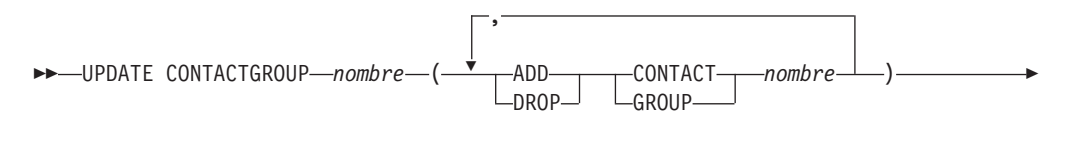

 $\blacktriangleright$ 

DESCRIPTION *nueva descripción*

# **Parámetros del mandato**

## **CONTACTGROUP** *nombre*

Nombre del grupo de contactos que se actualizará.

#### **ADD CONTACT** *nombre*

Especifica el nombre del nuevo contacto que se añadirá al grupo. Se puede definir un contacto con el mandato ADD CONTACT después de haberlo añadido a un grupo.

#### **DROP CONTACT** *nombre*

Especifica el nombre de un contacto del grupo que se descartará del grupo.

#### **ADD GROUP** *nombre*

Especifica el nombre del nuevo grupo de contactos que se añadirá al grupo.

#### **DROP GROUP** *nombre*

Especifica el nombre de un grupo de contactos que se descartará del grupo.

#### **DESCRIPTION** *nueva descripción*

Opcional. Texto descriptivo nuevo del grupo de contactos.

# **Ejemplo**

Añadir el contacto llamado 'cname2' al grupo de contactos llamado 'gname1': CALL SYSPROC.ADMIN\_CMD( 'update contactgroup gname1 add contact cname2' )

## **Notas de uso**

El DAS ya se debe haber creado y estar en ejecución.

El estado de la ejecución del mandato se devuelve en el área de comunicaciones SQL (SQLCA) obtenida a partir de la sentencia CALL.

# **Mandato UPDATE DATABASE CONFIGURATION utilizando el procedimiento ADMIN\_CMD**

Modifica entradas individuales de un archivo de configuración de base de datos específico.

En cada partición de base de datos en la que se ha creado la base de datos reside un archivo de configuración de base de datos.

# **Ámbito**

Este mandato actualiza todas las particiones de base de datos por omisión, excepto cuando se especifica DBPARTITIONNUM para actualizar únicamente una partición de base de datos.

## **Autorización**

Una de las siguientes:

- v *sysadm*
- sysctrl
- sysmaint

Þ

# **Conexión necesaria**

Base de datos. La conexión de base de datos debe ser local con respecto a la instancia que contiene la base de datos conectada.

## **Sintaxis del mandato**

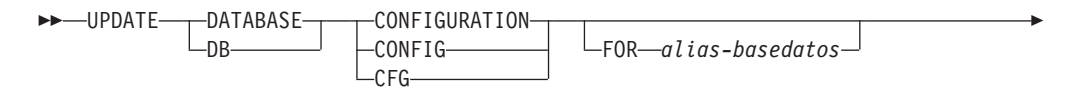

DBPARTITIONNUM *núm-partición-bd*

E

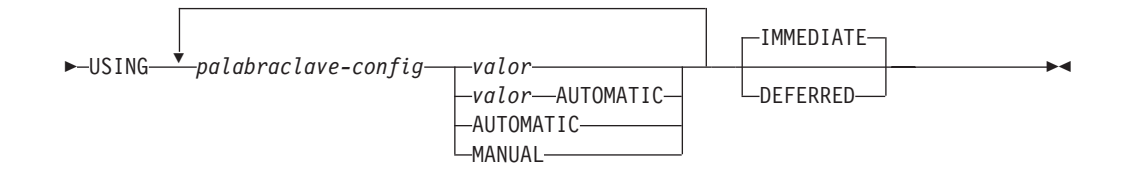

# **Parámetros del mandato**

## **AUTOMATIC**

Algunos parámetros de configuración pueden establecerse en AUTOMATIC, para permitir que DB2 ajuste automáticamente estos parámetros para que reflejen las necesidades de recursos actuales. Para obtener una lista de parámetros de configuración que den soporte a la palabra clave AUTOMATIC, consulte el resumen de parámetros de configuración. Si se especifica un valor junto a la palabra clave AUTOMATIC, es posible que influya en los cálculos automáticos. Para obtener detalles específicos sobre este comportamiento, consulte la documentación para el parámetro de configuración.

**Nota:** Los parámetros de configuración **appl\_memory**, **logindexbuild**, **max\_log** y **num\_log\_span** sólo se pueden establecer en AUTOMATIC utilizando el procesador de línea de mandatos.

#### **DEFERRED**

Efectuar los cambios solo en el archivo de configuración, de forma que los cambios entren en vigor la próxima vez que reactive la base de datos.

#### **FOR** *alias-basedatos*

Especifica el alias de la base de datos cuya configuración debe actualizarse. No es necesario especificar el alias de base de datos cuando ya se ha establecido una conexión de base de datos. El alias de la base de datos debe definirse localmente en el servidor. Puede actualizar el archivo de configuración para otra base de datos que reside debajo de la misma instancia de base de datos. Por ejemplo, si únicamente está conectado a la base de datos db11 y emite update db config for alias db22 using .... immediate:

- Si no hay ninguna conexión activa en db22, la actualización se realizará correctamente porque sólo es necesario actualizar el archivo de configuración. Una conexión nueva (que activará la base de datos) reflejará el nuevo cambio en la memoria.
- v Si no hay conexiones activas en db22 de otras aplicaciones, la actualización funcionará en el disco pero no en la memoria. Recibirá un aviso que indica que es necesario reiniciar la base de datos.

#### **DBPARTITIONNUM** *núm-partición-bd*

Si se tiene que aplicar una actualización de configuración de base de datos a una partición de base de datos específica, se puede utilizar este parámetro. Si no se proporciona este parámetro, la actualización tendrá efecto sobre todas las particiones de la base de datos.

#### **IMMEDIATE**

Efectuar los cambios inmediatamente, mientras se esté ejecutando la base de datos. IMMEDIATE es la acción por omisión. Dado que el procedimiento ADMIN\_CMD exige una conexión con la base de datos, los cambios entrarán en vigor de inmediato para cualquier parámetro dinámicamente configurable de la base de datos conectada.

También es la cláusula por omisión cuando funciona en la interfaz CLPPlus. Si se utiliza el procesador CLPPlus, no es necesario invocar IMMEDIATE.

#### **MANUAL**

Inhabilita el ajuste automático para el parámetro de configuración. El parámetro se establece en su valor interno actual y ya no se actualiza automáticamente.

**USING** *palabraclave-config valor*

*palabraclave-config* especifica el parámetro de configuración de base de datos que se debe actualizar. *valor* especifica el valor que se debe asignar al parámetro.

#### **Ejemplo**

Establecer que el parámetro **sortheap** de configuración de la base de datos tenga el valor 1000 en la partición de base de datos a la que la aplicación está conectada en este momento.

CALL SYSPROC.ADMIN\_CMD ('UPDATE DB CFG USING sortheap 1000')

#### **Notas de uso**

El estado de la ejecución del mandato se devuelve en el área de comunicaciones SQL (SQLCA) obtenida a partir de la sentencia CALL.

El *alias-basedatos* debe ser un nombre de alias que esté definido en el servidor.

El mandato afecta a todas las particiones de base de datos a menos que se especifique DBPARTITIONNUM.

Para ver o imprimir una lista de los parámetros de configuración de la base de datos, utilice la vista de administración de SYSIBMADM.DBCFG.

Para restablecer todos los parámetros de configuración de base de datos en los valores por omisión recomendados, utilice el mandato RESET DATABASE CONFIGURATION mediante el procedimiento ADMIN\_CMD.

Para cambiar un parámetro de configuración de base de datos, utilice el mandato UPDATE DATABASE CONFIGURATION mediante el procedimiento ADMIN\_CMD. Por ejemplo, para cambiar la modalidad de registro cronológico a "archival logging" en un entorno de base de datos de única partición que contenga una base de datos denominada ZELLMART, utilice:

CALL SYSPROC.ADMIN CMD ('update db cfg for zellmart using logretain recovery')

Para comprobar si ha cambiado el parámetro de configuración **logretain**, utilice: SELECT \* FROM SYSIBMADM.DBCFG WHERE NAME='logretain'

Para actualizar un parámetro de configuración de base de datos en una partición de base de datos específica, puede:

- 1. establecer la variable DB2NODE en un número de partición de base de datos.
- 2. conectarse a la partición de base de datos.
- 3. actualizar los parámetros de configuración de base de datos UPDATE DATABASE CONFIGURATION mediante el procedimiento ADMIN\_CMD.
- 4. desconectarse de la partición de base de datos.

o puede utilizar DBPARTITIONNUM. Por ejemplo, para actualizar la modalidad de registro a una sola partición específica (30) utilizando DBPARTITIONNUM, utilice:

CALL SYSPROC.ADMIN\_CMD ('update db cfg for zellmart dbpartitionnum 30 using logretain recovery')

Para obtener más información acerca de los parámetros de configuración de DB2 y los valores disponibles para cada tipo de nodo de base de datos, vea las descripciones individuales de los parámetros de configuración. Los valores de estos parámetros difieren para cada tipo de nodo de base de datos configurado (servidor, cliente o servidor con clientes remotos).

No todos los parámetros pueden actualizarse.

Algunos cambios en el archivo de configuración de base de datos solo entran en vigor después de haberse cargado en la memoria. Para que esto pueda producirse, todas las aplicaciones deben desconectarse de la base de datos. Para obtener más información sobre qué parámetros se pueden configurar en línea y cuáles no, vea la lista de resumen de parámetros de configuración.

Si se produce un error, el archivo de configuración de base de datos no se modifica. El archivo de configuración de base de datos no se puede actualizar si la suma de comprobación no es válida. Esto podría producirse si se modifica el archivo de configuración de base de datos sin utilizar el mandato apropiado. Si sucede esto, se deberá restaurar la base de datos para restablecer el archivo de configuración de la misma.

# **Mandato UPDATE DATABASE MANAGER CONFIGURATION utilizando el procedimiento ADMIN\_CMD**

Modifica entradas individuales del archivo de configuración del gestor de bases de datos para la instancia que contiene la base de datos conectada actualmente..

# **Autorización**

*sysadm*

#### **Conexión necesaria**

Base de datos

# **Sintaxis del mandato**

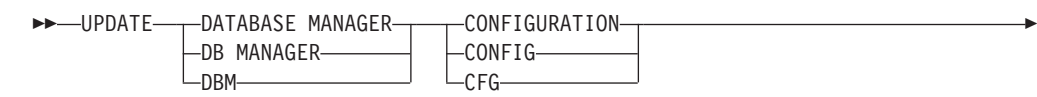

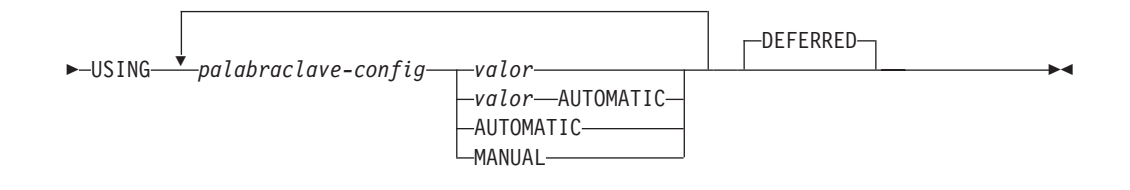

# **Parámetros del mandato**

# **AUTOMATIC**

Algunos parámetros de configuración pueden establecerse en AUTOMATIC, para permitir que DB2 ajuste automáticamente estos parámetros para que reflejen las necesidades de recursos actuales. Para obtener una lista de parámetros de configuración que den soporte a la palabra clave AUTOMATIC, consulte el resumen de parámetros de configuración. Si se especifica un valor junto a la palabra clave AUTOMATIC, es posible que influya en los cálculos automáticos. Para obtener detalles específicos sobre este comportamiento, consulte la documentación para el parámetro de configuración.

**Nota:** Tenga en cuenta que el parámetro de configuración del gestor de bases de datos **federated\_async** sólo puede establecerse en AUTOMATIC mediante el procesador de línea de mandatos.

#### **DEFERRED**

Efectuar los cambios solo en el archivo de configuración, de forma que los cambios entren en vigor cuando se reinicie la instancia. Es el valor por omisión.

Es la cláusula por omisión cuando funciona en la interfaz CLPPlus. Si se utiliza el procesador CLPPlus, no es necesario invocar DEFERRED.

#### **MANUAL**

Inhabilita el ajuste automático para el parámetro de configuración. El parámetro se establece en su valor interno actual y ya no se actualiza automáticamente.

#### **USING** *palabraclave-config valor*

Especifica el parámetro de configuración del gestor de bases de datos que se debe actualizar. Para obtener una lista de parámetros de configuración, consulte el resumen de parámetros de configuración. *valor* especifica el valor que se debe asignar al parámetro.

# **Ejemplo**

Actualizar el nivel de diagnóstico a 1 para la configuración del gestor de bases de datos.

CALL SYSPROC.ADMIN CMD('db2 update dbm cfg using DIAGLEVEL 1')

# **Notas de uso**

Para ver o imprimir una lista de los parámetros de configuración del gestor de bases de datos, utilice la vista administrativa SYSIBMADM.DBMCFG. Para restablecer los parámetros de configuración del gestor de bases de datos en los valores por omisión recomendados del gestor de bases de datos, utilice el mandato RESET DATABASE MANAGER CONFIGURATION mediante el procedimiento ADMIN\_CMD. Para obtener más información acerca de los parámetros de configuración del gestor de bases de datos y los valores de estos parámetros que

son adecuados para cada tipo de nodo de base de datos configurado (servidor, cliente o servidor con clientes remotos), vea las descripciones de los parámetros de configuración individuales.

No todos los parámetros pueden actualizarse.

Algunos cambios en el archivo de configuración del gestor de bases de datos solo entran en vigor después de haberse cargado en la memoria. Para obtener más información sobre qué parámetros se pueden configurar en línea y cuáles no, vea el resumen de parámetros de configuración. Los parámetros de configuración de servidor que no se restablecen inmediatamente, se restablecen durante la ejecución de db2start. Para un parámetro de configuración de cliente, los parámetros se restablecen la vez siguiente que se reinicia la aplicación. Si el cliente es el procesador de línea de mandatos, es necesario invocar TERMINATE.

Si se produce un error, el archivo de configuración del gestor de bases de datos no se modifica.

El archivo de configuración del gestor de bases de datos no se puede actualizar si la suma de comprobación no es válida. Esto puede producirse si edita el archivo de configuración del gestor de bases de datos y no utiliza el mandato adecuado. Si la suma de comprobación no es válida, debe volver a instalar el gestor de bases de datos para restablecer el archivo de configuración del gestor de bases de datos.

Cuando se actualizan los parámetros **SVCENAME** o **TPNAME** de configuración del gestor de bases de datos para la instancia actual, si se ha habilitado el soporte de LDAP y hay un servidor LDAP registrado para esta instancia, el servidor LDAP se actualizará con el valor o los valores nuevos.

El estado de la ejecución del mandato se devuelve en el área de comunicaciones SQL (SQLCA) obtenida a partir de la sentencia CALL.

Las actualizaciones solo se pueden hacer en la instancia de base de datos que contiene la base de datos conectada.

Si un parámetro permite utilizar la actualización dinámica, se intenta actualizarlo dinámicamente, aunque no se especifique la palabra clave IMMEDIATE. La autorización utilizada es el ID de SYSTEM\_USER actual.

# **Mandato UPDATE HEALTH NOTIFICATION CONTACT LIST utilizando el procedimiento ADMIN\_CMD**

Actualiza la lista de contactos de notificación para las alertas de salud emitidas por una instancia.

# **Autorización**

Una de las siguientes:

- sysadm
- sysctrl
- sysmaint

# **Conexión necesaria**

Base de datos

# **Sintaxis del mandato**

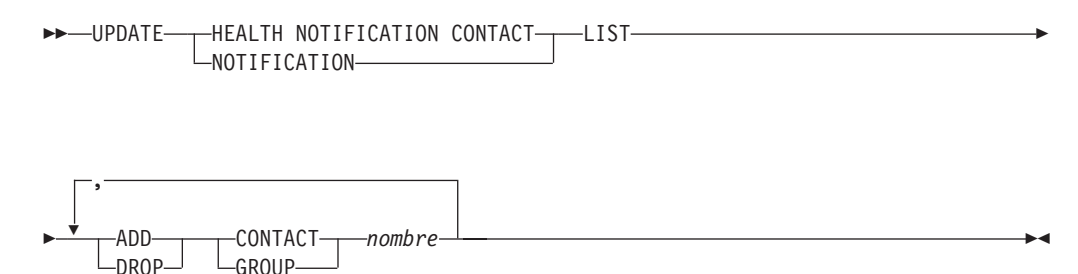

# **Parámetros del mandato**

## **ADD GROUP** *nombre*

Añade un nuevo grupo de contactos a los que se notificará la salud de la instancia.

## **ADD CONTACT** *nombre*

Añade un nuevo contacto al que se notificará la salud de la instancia.

#### **DROP GROUP** *nombre*

Elimina el grupo de contactos de la lista de contactos a los que se notificará la salud de la instancia.

#### **DROP CONTACT** *nombre*

Elimina el contacto de la lista de contactos a los que se notificará la salud de la instancia.

## **Ejemplo**

Añadir un grupo de contactos 'gname1' a la lista de contactos de notificación de salud:

CALL SYSPROC.ADMIN CMD( 'update notification list add group gname1' )

## **Nota de uso**

El estado de la ejecución del mandato se devuelve en el área de comunicaciones SQL (SQLCA) obtenida a partir de la sentencia CALL.

# **Mandato UPDATE HISTORY utilizando el procedimiento ADMIN\_CMD**

Actualiza la ubicación, tipo de dispositivo, comentario o estado en una entrada del archivo histórico en la partición de base de datos conectada actualmente.

# **Autorización**

Una de las siguientes:

- v *sysadm*
- sysctrl
- sysmaint
- *dbadm*

# **Conexión necesaria**

Base de datos

# **Sintaxis del mandato**

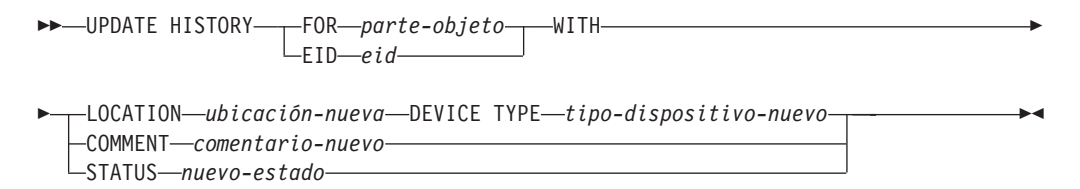

# **Parámetros del mandato**

#### **FOR** *parte-objeto*

Especifica el identificador para la entrada del histórico que debe actualizarse. Es una indicación de fecha y hora con un número de secuencia opcional de 001 a 999. Ese parámetro no se puede utilizar para actualizar el estado de la entrada. Para actualizar el estado de la entrada, especifique en su lugar un EID.

#### **EID** *eid*

Especifica el ID de la entrada del histórico.

#### **LOCATION** *ubicación-nueva*

Especifica la ubicación física nueva de una imagen de copia de seguridad. La interpretación de este parámetro depende del tipo de dispositivo.

#### **DEVICE TYPE** *tipo-dispositivo-nuevo*

Especifica un tipo de dispositivo nuevo para almacenar la imagen de copia de seguridad. Los tipos de dispositivo válidos son:

- **D** Disco
- **K** Disquete
- **T** Cinta
- **A** Tivoli Storage Manager
- **F** Copia de seguridad instantánea
- **U** Salida de usuario
- **P** Área de conexión de memoria
- **N** Dispositivo nulo
- **X** XBSA
- **Q** Sentencia de SQL
- **O** Otro

#### **COMMENT** *comentario-nuevo*

Especifica un comentario nuevo para describir la entrada.

#### **STATUS** *nuevo-estado*

Especifica un nuevo estado para una entrada. Sólo se puede actualizar el estado de las entradas de copia de seguridad. Los valores válidos son:

- **A** Activa. La imagen de copia de seguridad está en la cadena de anotación cronológica activa. La mayoría de las entradas están activas.
- **I** Inactiva. Las imágenes de copia de seguridad que ya no se corresponden con la secuencia de anotaciones cronológicas actuales, que también se denomina cadena de anotaciones cronológicas actuales, están marcadas como inactivas.
- **E** Caducada. Las imágenes de copia de seguridad que ya no son necesarias porque hay más de NUM\_DB\_BACKUPS activas, están marcadas como caducadas.
- **D** Suprimida. Las imágenes de copia de seguridad que ya no están disponibles para su recuperación deberían marcarse como ya suprimidas.
- **X** No suprimir. Las entradas del archivo histórico de recuperación que están marcadas como DB2HISTORY\_STATUS\_DO\_NOT\_DELETE no se recortarán mediante las llamadas al mandato PRUNE HISTORY, ejecutando el procedimiento ADMIN\_CMD con PRUNE HISTORY, las llamadas a la API db2Prune ni el recorte del archivo histórico de recuperación automatizada. Puede utilizar el estado DB2HISTORY\_STATUS\_DO\_NOT\_DELETE para impedir que las entradas del archivo de recuperación de claves se recorten y que se supriman los objetos de recuperación asociados a ellos. Sólo los archivos de registro, las imágenes de copia de seguridad y las imágenes de copia de carga están marcados como DB2HISTORY\_STATUS\_DO\_NOT\_DELETE.

# **Ejemplo**

Para actualizar la entrada del archivo histórico para la copia de seguridad entera de la base de datos realizada el 13 de abril de 1997 a las 10:00 a.m., entre:

```
CALL SYSPROC.ADMIN_CMD('update history
   for 19970413100000001 with location
   /backup/dbbackup.1 device type d')
```
# **Notas de uso**

El propósito principal del archivo histórico de la base de datos es registrar información, pero los datos contenidos en el histórico son utilizados directamente por operaciones de restauración automática. Durante cualquier restauración donde se especifique la opción AUTOMATIC, el programa de utilidad de restauración utilizará y hará referencia al histórico de imágenes de copia de seguridad y a sus ubicaciones para satisfacer la petición de restauración automática. Si se va a utilizar la función de restauración automática y se ha cambiado la ubicación de las imágenes de copia de seguridad desde que se crearon, se recomienda que el registro del histórico de la base de datos para estas imágenes se actualice para reflejar la ubicación actual. Si la ubicación de las imágenes de copia de seguridad en el histórico de la base de datos no está actualizada, la restauración automática no podrá ubicar las imágenes de copia de seguridad, pero todavía se pueden utilizar satisfactoriamente los mandatos de restauración manual.

El estado de la ejecución del mandato se devuelve en el área de comunicaciones SQL (SQLCA) obtenida a partir de la sentencia CALL.

*parte-objeto* o *eid* deben hacer referencia a las entradas del histórico de anotaciones en la partición de base de datos conectada.

# **Mandato UPDATE STMM TUNING DBPARTITIONNUM mediante el procedimiento ADMIN\_CMD**

Actualizar la partición de base de datos de ajuste STMM (Self Tuning Memory Manager) preferida por el usuario.

# **Autorización**

Los privilegios que posee el ID de autorización de la sentencia debe tener al menos una de las autorizaciones siguientes:

- $\cdot$  DBADM
- DATAACCESS
- SOLADM

## **Conexión necesaria**

Base de datos

## **Sintaxis del mandato**

UPDATE STMM TUNING DBPARTITIONNUM *núm-partición* -

## **Parámetro del mandato**

*núm-partición*

*núm-partición* es un entero. Si se utiliza un número de partición de base de datos no existente o -1, DB2 seleccionará automáticamente una partición de base de datos adecuada en la que ejecutar el ajustador de memoria STMM.

## **Ejemplo**

Actualizar la partición de base de datos de ajuste STMM (Self Tuning Memory Manager) preferida por el usuario a la partición de base de datos 3. CALL SYSPROC.ADMIN CMD( 'update stmm tuning dbpartitionnum 3' )

# **Notas de uso**

El proceso de ajuste STMM comprueba periódicamente si se ha cambiado el valor del número de partición de base de datos de ajuste STMM preferido por el usuario. El proceso de ajuste STMM moverá la partición de base de datos de ajuste STMM preferida por el usuario si *núm-partición* existe y es una partición de base de datos activa. Cuando este mandato cambia el número de partición de base de datos de ajuste STMM se produce un cambio inmediato al número de partición de base de datos de ajuste STMM actual.

El estado de la ejecución del mandato se devuelve en el área de comunicaciones SQL (SQLCA) obtenida a partir de la sentencia CALL.

Este mandato confirma sus cambios en el procedimiento ADMIN\_CMD.

# **Función ADMIN\_EST\_INLINE\_LENGTH - Estimar la longitud necesaria en datos en línea**

La función ADMIN\_EST\_INLINE\_LENGTH devuelve una estimación de la longitud en línea necesaria para poner en línea los datos almacenados en una columna XML, BLOB, CLOB o DBCLOB.

Si los datos no se pueden poner en línea, la función devuelve un valor negativo.

Si los datos ya están en línea, la función devuelve la longitud real de los datos en línea.

# **Sintaxis**

 $\rightarrow$  ADMIN EST INLINE LENGTH-(*mombre-columna*-)-

El esquema es SYSIBM.

# **Valor de retorno**

Esta función devuelve un valor INTEGER que representa la longitud en línea estimada (en bytes) de los datos o uno de los valores siguientes:

*NULL* Indica que las entradas son NULL.

- *-1* Indica que los datos no se pueden poner en línea porque no hay una longitud en línea válida que permita poner en línea el valor de la columna.
- *-2* Indica que la longitud en línea estimada del documento no se puede determinar porque el documento se insertó y almacenó en un release anterior a DB2 para Linux, UNIX y Windows Versión 9.7.

# **Parámetros de la función**

*nombre-columna*

Identifica una columna de la tabla base con el tipo de datos XML, BLOB, CLOB o DBCLOB (SQLSTATE 42884). La columna debe hacer referencia, de forma directa o indirecta, a la columna de una tabla base que no se ha generado en función de una expresión (SQLSTATE 42815).

# **Ejemplo**

*Ejemplo 1:* El ejemplo siguiente devuelve la longitud en línea estimada de tres documentos XML contenidos en la columna XML xml\_doc1 de la tabla TAB1.

db2 => SELECT PK, ADMIN\_IS\_INLINED(xml\_doc1) as IS\_INLINED, ADMIN\_EST\_INLINE\_LENGTH(xml\_doc1) as EST\_INLINE\_LENGTH from TAB1

Esta consulta genera la salida siguiente:

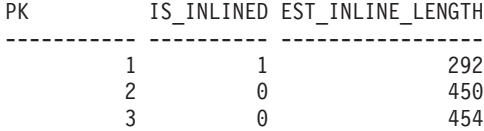

3 registro(s) seleccionado(s).

En el ejemplo, la función ADMIN\_IS\_INLINED indica que el primer documento está en línea. Por lo tanto, la función ADMIN\_EST\_INLINE\_LENGTH devuelve la longitud real del documento XML en línea. El segundo documento no está en línea, por lo que la función ADMIN\_EST\_INLINE\_LENGTH devuelve la longitud en línea estimada que se precisa para poner en línea el segundo documento XML.

*Ejemplo 2:* El ejemplo siguiente devuelve la longitud en línea estimada de un documento XML que está contenido en la columna XML xml\_doc1 de la tabla TAB1. Este ejemplo incluye un predicado.

db2 => SELECT PK, ADMIN\_IS\_INLINED(xml\_doc1) as IS\_INLINED, ADMIN\_EST\_INLINE\_LENGTH(xml\_doc1) as EST\_INLINE\_LENGTH from TAB1 where PK=2

Esta consulta genera la salida siguiente:

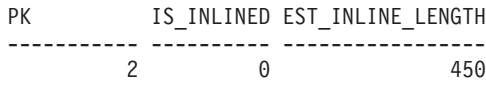

1 record(s) selected.

*Ejemplo 3:* El ejemplo siguiente devuelve la longitud en línea estimada de tres datos CLOB contenidos en la columna CLOB clob\_1 de la tabla TAB1.

db2 => SELECT PK, ADMIN\_IS\_INLINED(clob\_1) as IS\_INLINED, ADMIN\_EST\_INLINE\_LENGTH(clob\_1) as EST\_INLINE\_LENGTH from TAB1

Esta consulta genera la salida siguiente:

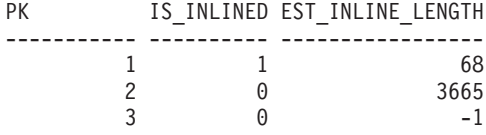

3 registro(s) seleccionado(s).

## **Notas de uso**

- v Las columnas XML solamente están soportadas si los documentos XML se han insertado con DB2 para Linux, UNIX y Windows Versión 9.7 o con una versión posterior. Los documentos XML insertados antes de este release tienen un formato de almacenamiento diferente. Cuando la función ADMIN\_EST\_INLINE\_LENGTH encuentra un formato de almacenamiento incorrecto, devuelve el valor -2.
- Si tiene la intención de aumentar la longitud en línea de las columnas, recuerde que esta longitud no se puede reducir.
- v Al incrementar la longitud en línea también se incrementa el tamaño total de las filas, lo que puede afectar al rendimiento de las agrupaciones de almacenamientos intermedios. El tamaño total de las filas tiene los límites siguientes.

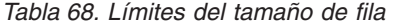

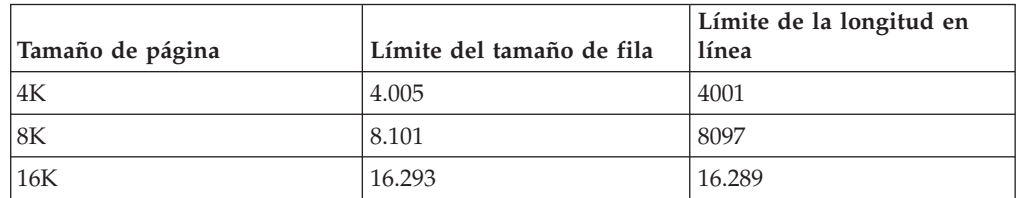

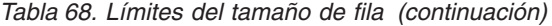

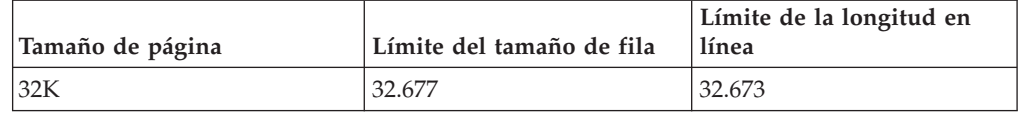

v Es probable que la longitud en línea estimada no sea exacta si el tamaño de página del objeto de almacenamiento XML no es el mismo que el tamaño de página de la tabla base.

# **Función de tabla ADMIN\_GET\_DBP\_MEM\_USAGE - Obtener el consumo de memoria total por instancia**

La función de tabla ADMIN\_GET\_DBP\_MEM\_USAGE obtiene el consumo de memoria total para una instancia determinada.

La función de tabla *ADMIN\_GET\_DBP\_MEM\_USAGE* toma un argumento de entrada *númparticiónbd* (tipo INTEGER) opcional, que especifica un número de partición de base de datos válido y devuelve únicamente estadísticas para la partición de la base de datos individual. Si se omite el argumento, las estadísticas se devolverán para todas las particiones de base de datos activa. Al utilizar la característica de particionamiento de bases de datos (DPF), si especifica -1 o un valor NULL para *númparticiónbd*, los datos se devolverán a partir de la partición conectada actualmente.

# **Sintaxis**

 $\rightarrow$  -ADMIN GET DBP MEM USAGE-(*núm-partición-bd*  $\blacktriangleright$ 

El esquema es SYSPROC.

# **Parámetros de la función de tabla**

#### *númparticiónbd*

Argumento de entrada de tipo integer que especifica la partición de base de datos desde dónde se tomarán las estadísticas de uso de la memoria. Si se especifica -1 o el valor NULL, se devolverán datos de la partición conectada actualmente.

# **Autorización**

Privilegio EXECUTE en la función ADMIN\_GET\_DBP\_MEM\_USAGE.

# **Información devuelta**

*Tabla 69. El conjunto de resultados para ADMIN\_GET\_DBP\_MEM\_USAGE*

| Nombre de columna            | Tipo de datos   | Descripción                                                                                                    |
|------------------------------|-----------------|----------------------------------------------------------------------------------------------------|
| <b>DBPARTITIONNUM</b>        | <b>SMALLINT</b> | El número de partición de bases de datos desde dónde se<br>toman las estadísticas de uso de memoria.            |
| MAX PARTITION MEM            | <b>BIGINT</b>   | La cantidad máxima de memoria de instancia (en bytes) que<br>puede consumirse en la partición de base de datos. |
| <b>CURRENT PARTITION MEM</b> | <b>BIGINT</b>   | La cantidad de memoria de instancia (en bytes) consumida<br>actualmente en la partición de bases de datos.      |

*Tabla 69. El conjunto de resultados para ADMIN\_GET\_DBP\_MEM\_USAGE (continuación)*

| Nombre de columna         | Tipo de datos Descripción |                                                                                                    |
|---------------------------|---------------------------|----------------------------------------------------------------------------------------------------|
| <b>PEAK PARTITION MEM</b> | <b>BIGINT</b>             | El punto máximo o la marca de límite superior de consumo de<br>memoria de instancia (en bytes) en la partición de bases de<br>datos. |

#### **Ejemplos**

*Ejemplo 1:* Recuperar estadísticas de uso de memoria de la partición de bases de datos 3

SELECT \* FROM TABLE (SYSPROC.ADMIN\_GET\_DBP\_MEM\_USAGE(3)) AS T

DBPARTITIONNUM MAX\_PARTITION\_MEM CURRENT\_PARTITION\_MEM PEAK\_PARTITION\_MEM -------------- ----------------- --------------------- ------------------ 3 500000000 381000000 481000000

1 record(s) selected.

*Ejemplo 2:* Recuperar las estadísticas de uso de memoria de la partición conectada actualmente (asumiendo que el usuario esté conectado a la partición 2 de bases de datos.)

SELECT \* FROM TABLE (SYSPROC.ADMIN GET DBP MEM USAGE(-1)) AS T

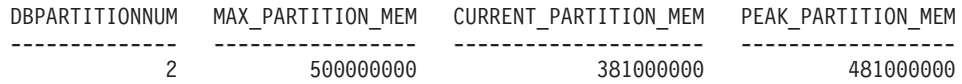

1 record(s) selected.

*Ejemplo 3:* Recuperar las estadísticas de uso de memoria de todas las particiones SELECT \* FROM TABLE (SYSPROC.ADMIN\_GET\_DBP\_MEM\_USAGE()) AS T

| DBPARTITIONNUM | MAX PARTITION MEM | CURRENT PARTITION MEM | PEAK PARTITION MEM |
|----------------|-------------------|-----------------------|--------------------|
|                |                   |                       |                    |
|                | 500000000         | 381000000             | 481000000          |
|                | 500000000         | 381000000             | 481000000          |
|                | 500000000         | 381000000             | 481000000          |
|                | 500000000         | 381000000             | 481000000          |
|                |                   |                       |                    |

<sup>4</sup> registro(s) seleccionado(s).

*Ejemplo 4:* Recuperar las estadísticas de uso de memoria en valores de megabyte (MB)

SELECT DBPARTITIONNUM, MAX\_PARTITION\_MEM/1048576 AS MAX\_MEM\_MB, CURRENT\_PARTITION\_MEM/1048576 AS CURRENT\_MEM\_MB, PEAK\_PARTITION\_MEM/1048576 AS PEAK MEM MB FROM TABLE (SYSPROC.ADMIN GET DBP MEM USAGE()) AS T

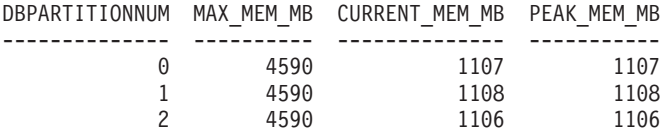

3 registro(s) seleccionado(s).

# **Función de tabla ADMIN\_GET\_INDEX\_COMPRESS\_INFO - Devolver información de índice de compresión**

La función de tabla ADMIN\_GET\_INDEX\_COMPRESS\_INFO devuelve los potenciales ahorros de compresión de índice para índices no comprimidos o notifica las estadísticas de compresión de índice desde los catálogos.

# **Sintaxis**

ADMIN\_GET\_INDEX\_COMPRESS\_INFO ( *tipoobjeto* , *esquemaobjeto* , *nombreobjeto* ,

 $\nu$ *númparticiónbd*—, *idparticióndatos*—) —

El esquema es SYSPROC.

# **Parámetros de la función de tabla**

#### *tipoobjeto*

Argumento de entrada de tipo VARCHAR(1) que indica el tipo de objeto. El valor debe ser uno de los siguientes valores sensibles a mayúsculas y minúsculas:

- v 'T', NULL o la serie vacía para indicar una tabla
- v 'I' para un índice

#### *esquemaobjeto*

Parámetro de entrada de tipo VARCHAR(128) sensible a mayúsculas y minúsculas que especifica el esquema de objeto.

Si *tipoobjeto* es 'T', NULL o la serie vacía (″), *esquemaobjeto* indica el esquema de tabla.

- v Si *esquemaobjeto* está especificado y *nombreobjeto* es NULL o la serie vacía (″), se devuelve información para todos los índices de todas las tablas en el esquema especificado.
- v Si se especifican tanto *esquemaobjeto* como *nombreobjeto*, se devuelve información para todos los índices de la tabla especificada.

Si *tipoobjeto* es 'I', *esquemaobjeto* indica el esquema de índice.

- v Si *esquemaobjeto* está especificado y *nombreobjeto* es NULL o la serie vacía (″), se devuelve información para todos los índices en el esquema especificado.
- v Si se especifican tanto *esquemaobjeto* como *nombreobjeto*, se devuelve información para el índice especificado.
- v Si no se especifica ni *esquemaobjeto* ni *nombreobjeto*, se devuelve información para todos los índices de todos los esquemas.

Si se especifica *nombreobjeto* y no se especifica *esquemaobjeto*, la función devuelve un error de SQL. Se dice que un valor de parámetro no está especificado cuando tiene un valor NULL o el valor de la serie vacía (″).

#### *nombreobjeto*

Parámetro de entrada de tipo VARCHAR(128) sensible a mayúsculas y minúsculas que especifica el nombre de objeto. Consulte la descripción del parámetro *esquemaobjeto*.

#### *númparticiónbd*

Parámetro de entrada de tipo INTEGER que especifica un número de partición de base de datos. Cuando se especifica, se devuelve información solamente para índices que residen en la partición de base de datos especificada. Para

especificar que se deben devolver datos para todas las particiones de bases de datos activas, establezca el valor del parámetro *númparticiónbd* en -2 o bien NULL. En entornos de base de datos no particionada, especifique -2 o NULL.

*idparticióndatos*

Parámetro de entrada de tipo INTEGER que especifica el ID de partición de datos. Cuando se especifica, se devuelve información solamente para particiones de índice definidas en las particiones de datos especificadas. El ID de partición de datos debería corresponderse con el DATAPARTITIONID encontrado en la vista SYSCAT.DATAPARTITIONS. Para especificar que se deben devolver datos para todas las particiones de datos, establezca el valor del parámetro *idparticióndatos* en -2 o bien NULL. Para índices no particionados, especifique -2, 0 o NULL.

# **Autorización**

Privilegio EXECUTE sobre la función de tabla ADMIN\_GET\_INDEX\_COMPRESS\_INFO.

#### **Ejemplo**

Después de la migración de base de datos, todos los índices existentes están descomprimidos. Es probable que desee estimar los potenciales ahorros de compresión de índice para los índices existentes en la tabla ″S.T1″, que tiene un ID de partición de datos 3 y reside en el número de partición de base de datos 2. En este ejemplo, S es el nombre de esquema y T1 es el nombre de tabla, y T1 no está comprimida

```
SELECT compress attr, iid, dbpartitionnum, index compressed,
    pct pages saved, num leaf pages saved
  FROM TABLE(sysproc.admin_get_index_compress_info('', 'S', 'T1', 2, 3)) AS t
```
En el siguiente ejemplo se muestra la salida de esta sentencia:

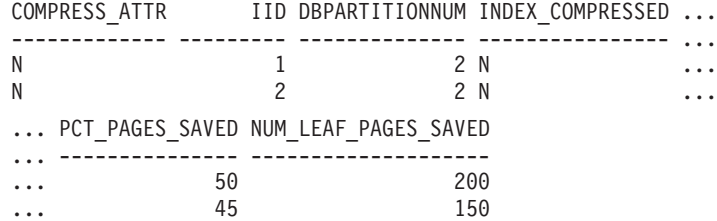

Es posible que decida que los ahorros de compresión merecen la pena y desee habilitar la compresión de índice.

ALTER INDEX INDEX1 compress yes ALTER INDEX INDEX2 compress yes REORG INDEXES all FOR table S.T1

A medida que pasa el tiempo, puede determinar la necesidad de crear índices nuevos para la tabla y estimar los ahorros de compresión de índice para estos índices antes de comprimirlos. También es posible que desee ver las estadísticas de compresión de los índices que ya se han comprimido.

```
SELECT compress attr, iid, dbpartitionnum, index compressed,
   pct pages saved, num leaf pages saved
 FROM TABLE(sysproc.admin_get_index_compress_info('', 'S', 'T1', 2, 3)) AS t
```
En el siguiente ejemplo se muestra la salida de esta sentencia:

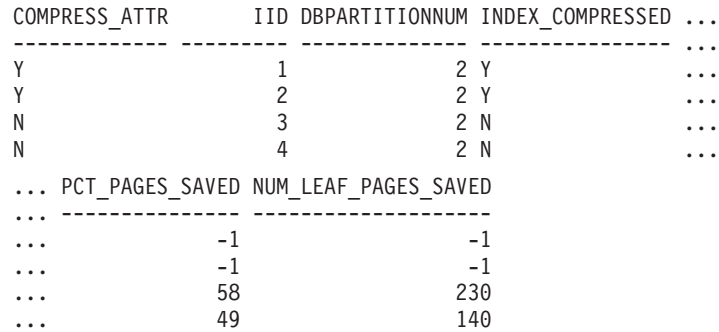

Dado que los dos primeros índices ya estaban comprimidos, tal como se indica en la columna index\_compressed, la sentencia devuelve valores tomados de los catálogos del sistema. En este caso, los valores de los catálogos no se han recopilado.

Después de ejecutar RUNSTATS en la tabla, la siguiente ejecución de la función de índice generará los resultados corregidos.

```
RUNSTATS ON TABLE S.T1 FOR INDEXES ALL
SELECT compress_attr, iid, dbpartitionnum, index_compressed,
    pct_pages_saved, num_leaf_pages_saved
  FROM TABLE(sysproc.admin_get_index_compress_info('', 'S', 'T1', 2, 3)) AS t
```
En el siguiente ejemplo se muestra la salida de esta sentencia:

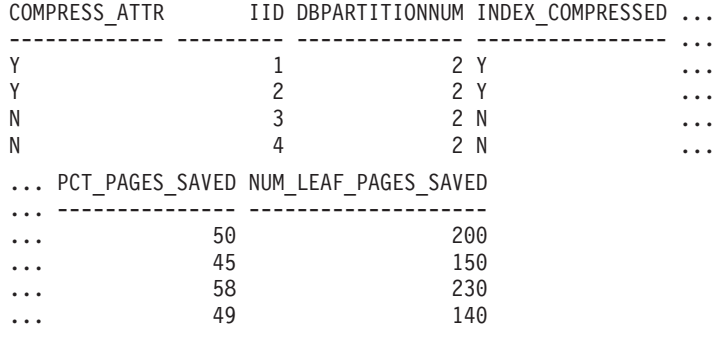

# **Metadatos de la función de tabla ADMIN\_GET\_INDEX\_COMPRESS\_INFO**

*Tabla 70. Metadatos de la función de tabla ADMIN\_GET\_INDEX\_COMPRESS\_INFO*

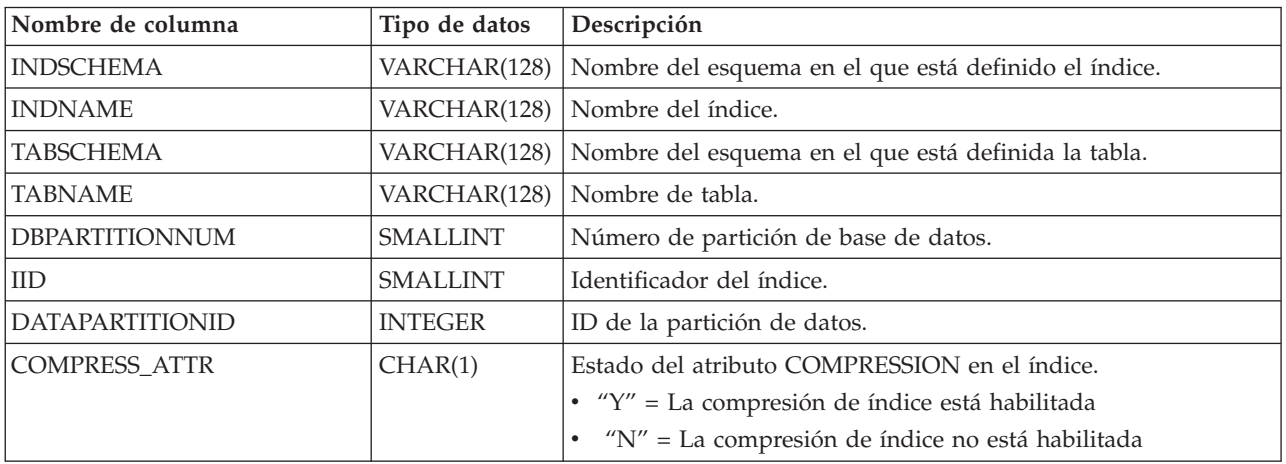

| Nombre de columna    | Tipo de datos   | Descripción                                                                                                    |  |
|----------------------|-----------------|----------------------------------------------------------------------------------------------------|--|
| INDEX_COMPRESSED     | CHAR(1)         | Formato físico del índice.<br>$Y''Y'' = El$ índice está en formato comprimido<br>$\cdot$ "N" = El índice está en formato no comprimido<br>Si el formato de índice físico no coincide con el atributo de<br>compresión, es necesario reorganizar el índice para convertirlo al<br>formato definido. Si la tabla o índice tiene un error en el<br>momento en el que se ejecuta esta función, este valor será<br>NULL.                                                                                                    |  |
| PCT_PAGES_SAVED      | <b>SMALLINT</b> | Si el índice no está físicamente comprimido<br>(INDEX_COMPRESSED es "N"), este valor representa el<br>porcentaje estimado de páginas hoja guardadas como si el índice<br>estuviera en realidad comprimido. Si el índice está físicamente<br>comprimido (INDEX_COMPRESSED es "Y"), este valor notifica<br>el valor PCTPAGESSAVED de la vista de catálogo del sistema<br>(SYSCAT.INDEXES o bien SYSCAT.INDEXPARTITIONS).<br>Nota: Este valor es el mismo para cada entrada de un índice o<br>partición de índice para cada partición de base de datos en un<br>entorno DPF. Si la tabla o índice tiene un error en el momento<br>en el que se ejecuta esta función, este valor será NULL.                                                                                                    |  |
| NUM_LEAF_PAGES_SAVED | <b>BIGINT</b>   | Si el índice no está físicamente comprimido<br>(INDEX_COMPRESSED es "N"), este valor representa el número<br>estimado de páginas hoja guardadas como si el índice estuviera<br>en realidad comprimido. Si el índice está físicamente<br>comprimido (INDEX_COMPRESSED es "Y"), este valor notifica<br>el número calculado de páginas hoja guardadas en función de<br>los valores PCTPAGESSAVED y NLEAF de la vista de catálogo<br>del sistema (SYSCAT.INDEXES o bien<br>SYSCAT.INDEXPARTITIONS). Si ni PCTPAGESSAVED ni<br>NLEAF son valores inválidos (-1), este valor también se<br>establece en -1.<br>Nota: Este valor es el mismo para cada entrada de un índice o<br>partición de índice para cada partición de base de datos en un<br>entorno DPF. Si la tabla o índice tiene un error en el momento<br>en el que se ejecuta esta función, este valor será NULL. |  |

*Tabla 70. Metadatos de la función de tabla ADMIN\_GET\_INDEX\_COMPRESS\_INFO (continuación)*

# **Función de tabla ADMIN\_GET\_INDEX\_INFO - Devolver información de índice**

La función de tabla ADMIN\_GET\_INDEX\_INFO devuelve información de índice que no está disponible en las vistas de catálogo, por ejemplo información de compresión y los tamaños lógicos y físicos del índice.

# **Sintaxis**

ADMIN\_GET\_INDEX\_INFO ( *tipoobjeto* , *esquemaobjeto* , *nombreobjeto* ) -

El esquema es SYSPROC.
# **Parámetros de la función de tabla**

#### *tipoobjeto*

Argumento de entrada de tipo VARCHAR(1) que indica el tipo de objeto. El valor debe ser uno de los siguientes valores sensibles a mayúsculas y minúsculas:

- v 'T', NULL o la serie vacía (″) para indicar una tabla
- 'I' para un índice

#### *esquemaobjeto*

Parámetro de entrada de tipo VARCHAR(128) sensible a mayúsculas y minúsculas que especifica el esquema de objeto.

Si *tipoobjeto* es 'T', NULL o la serie vacía (''), *esquemaobjeto* indica el esquema de tabla.

- v Si *esquemaobjeto* está especificado y *nombreobjeto* es NULL o la serie vacía (''), se devuelve información para todos los índices de todas las tablas en el esquema especificado.
- v Si se especifican tanto *esquemaobjeto* como *nombreobjeto*, se devuelve información para todos los índices de la tabla especificada.

Si *tipoobjeto* es 'I', *esquemaobjeto* indica el esquema de índice.

- v Si *esquemaobjeto* está especificado y *nombreobjeto* es NULL o la serie vacía (″), se devuelve información para todos los índices en el esquema especificado.
- v Si se especifican tanto *esquemaobjeto* como *nombreobjeto*, se devuelve información para el índice especificado.
- v Si no se especifica ni *esquemaobjeto* ni *nombreobjeto*, se devuelve información para todos los índices de todos los esquemas.

Si se especifica *nombreobjeto* y no se especifica *esquemaobjeto*, la función devuelve un error de SQL. Se dice que un valor de parámetro no está especificado cuando tiene un valor NULL o el valor de la serie vacía (″).

#### *nombreobjeto*

Parámetro de entrada de tipo VARCHAR(128) sensible a mayúsculas y minúsculas que especifica el nombre de objeto. Consulte la descripción del parámetro *esquemaobjeto*.

## **Autorización**

Privilegio EXECUTE sobre la función de tabla ADMIN\_GET\_INDEX\_INFO.

## **Ejemplo**

Después de habilitar la compresión de índice para varios índices de una tabla, se desea determinar qué índices están comprimidos y qué índices requieren una reconstrucción para poder comprimirse. En este ejemplo, S es el nombre de esquema y T1 es el nombre de tabla.

```
db2 SELECT iid, compress_attr, index_compressed
    FROM TABLE(sysproc.admin_get_index_info('','S','T1')) AS t
```
El ejemplo siguiente muestra los datos de salida de la consulta.

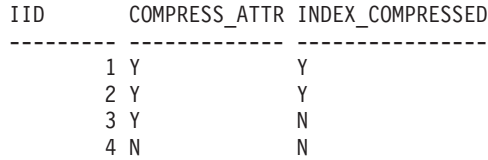

Además, se desea consultar otra información de índice para todos los índices en el esquema S2. En este ejemplo:

- v T2 = una tabla particionada con dos particiones de datos
- T3 = una tabla no particionada
- IND $_1$  = un índice no particionado en T2
- IND $_2$  = un índice particionado en T2
- IND $_3$  = un índice particionado en T2
- IND\_4 = un índice en T3
- IND $_5$  = un índice en T3

```
db2 SELECT tabname, indname, iid,index_partitioning, datapartitionid,
   index_object_l_size, index_object_p_size, index_requires_rebuild,
   large rids, FROM TABLE(sysproc.admin get index info('I','S2','')) AS t
```
El ejemplo siguiente muestra la salida de la consulta.

|                | TABNAME INDNAME IID | INDEX PARTITIONING DATAPARTITIONID |  |
|----------------|---------------------|------------------------------------|--|
|                |                     |                                    |  |
| T <sub>2</sub> | IND 1               | N                                  |  |
| T <sub>2</sub> | IND <sub>2</sub>    | 2 P                                |  |
| T <sub>2</sub> | IND <sub>2</sub>    | 2 P                                |  |
| T <sub>2</sub> | IND <sub>3</sub>    | 3 P                                |  |
| T <sub>2</sub> | IND <sub>3</sub>    | 3 P                                |  |
| T3             | IND 4               |                                    |  |
| T3             | IND 5               |                                    |  |

Datos de salida de este procedimiento (continuación):

INDEX\_OBJECT\_L\_SIZE INDEX\_OBJECT\_P\_SIZE INDEX\_REQUIRES\_REBUILD LARGE\_RIDS

| 50 | 51 | N | $\mathbf v$ |
|----|----|---|-------------|
| 40 | 40 | N | v           |
| 45 | 45 | N | v           |
| 40 | 40 | Ν | v           |
| 45 | 45 | N |             |
| 20 | 20 | N | $\mathbf v$ |
| 20 | 20 | N | v           |

# **Metadatos de la función de tabla ADMIN\_GET\_INDEX\_INFO**

*Tabla 71. Metadatos de la función de tabla ADMIN\_GET\_INDEX\_INFO*

| Nombre de columna      | Tipo de datos   | Descripción                                           |  |
|------------------------|-----------------|-------------------------------------------------------|--|
| <b>INDSCHEMA</b>       | VARCHAR(128)    | Nombre del esquema en el que está definido el índice. |  |
| <b>INDNAME</b>         | VARCHAR(128)    | Nombre del índice.                                    |  |
| <b>TABSCHEMA</b>       | VARCHAR(128)    | Nombre del esquema en el que está definida la tabla.  |  |
| <b>TABNAME</b>         | VARCHAR(128)    | Nombre de tabla.                                      |  |
| <b>DBPARTITIONNUM</b>  | <b>SMALLINT</b> | Número de partición de base de datos.                 |  |
| <b>IID</b>             | <b>SMALLINT</b> | Identificador del índice.                             |  |
| <b>DATAPARTITIONID</b> | <b>INTEGER</b>  | ID de la partición de datos.                          |  |
| <b>COMPRESS ATTR</b>   | CHAR(1)         | Estado del atributo COMPRESSION en el índice.         |  |
|                        |                 | $\cdot$ "Y" = La compresión de índice está habilitada |  |
|                        |                 | · "N" = La compresión de índice no está habilitada    |  |

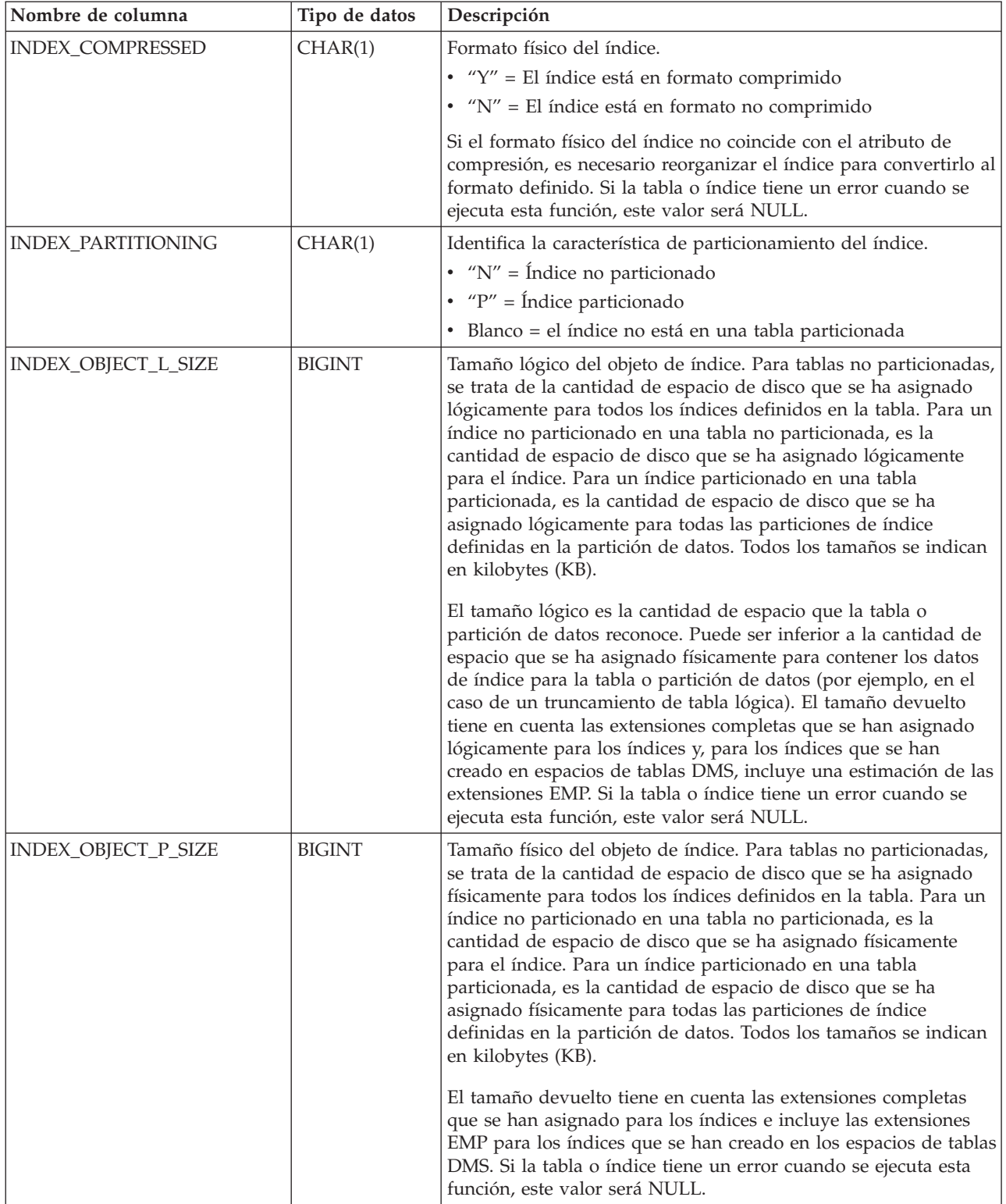

# *Tabla 71. Metadatos de la función de tabla ADMIN\_GET\_INDEX\_INFO (continuación)*

| Nombre de columna      | Tipo de datos | Descripción                                                                                                    |
|------------------------|---------------|----------------------------------------------------------------------------------------------------|
| INDEX_REQUIRES_REBUILD | CHAR(1)       | Estado de recreación para el índice.                                                                                                    |
|                        |               | · "Y" si el índice definido en la tabla o partición de datos<br>requiere volver a crearse                                                                                                    |
|                        |               | • "N" en caso contrario                                                                                                    |
|                        |               | Si la tabla tiene un error cuando se ejecuta esta función, este<br>valor será NULL.                                                                                                    |
| <b>LARGE_RIDS</b>      | CHAR(1)       | Indica si el índice utiliza o no los ID de fila grandes (RID)<br>(número de página de 4 bytes, número de ranura de 2 bytes).                                                                                                    |
|                        |               | • "Y" indica que el índice utiliza RID grandes                                                                                                    |
|                        |               | • "N" indica que el índice no utiliza RID grandes                                                                                                    |
|                        |               | · "P" (pendiente) indica que la tabla en la que está definido el<br>índice soporta RID grandes (es decir, la tabla se encuentra en<br>un espacio de tablas grande), pero el índice de la tabla o<br>partición de datos todavía no se ha reorganizado o recreado.<br>Por consiguiente, la tabla continúa utilizando los RID de 4<br>bytes, y deben emprenderse las acciones necesarias para<br>convertir la tabla o el índice a RID grandes. |
|                        |               | Si la tabla tiene un error cuando se ejecuta esta función, este<br>valor será NULL.                                                                                                    |

*Tabla 71. Metadatos de la función de tabla ADMIN\_GET\_INDEX\_INFO (continuación)*

# **Función de tabla ADMIN\_GET\_MSGS - Recuperar mensajes generados por un programa de utilidad de movimiento de datos que utiliza el procedimiento ADMIN\_CMD**

La función de tabla ADMIN\_GET\_MSGS se utiliza para recuperar los mensajes generados por una sola ejecución de un mandato de un programa de utilidad de movimiento de datos mediante el procedimiento ADMIN\_CMD. El parámetro de entrada *id\_operación* identifica la operación.

# **Sintaxis**

 $\rightarrow$  ADMIN GET MSGS - (*id operación* -- ) -

El esquema es SYSPROC.

# **Parámetro de la función de tabla**

*id\_operación*

Argumento de entrada de tipo VARCHAR(139) que especifica el ID de operación del archivo o archivos de mensajes generados por un programa de utilidad de movimiento de datos que se ha ejecutado mediante el procedimiento ADMIN\_CMD. El ID de operación lo genera el procedimiento ADMIN\_CMD.

# **Autorización**

Privilegio EXECUTE sobre la función de tabla ADMIN\_GET\_MSGS. El ID de usuario delimitado debe tener acceso de lectura sobre los archivos que hay bajo el directorio indicado por la variable de registro DB2\_UTIL\_MSGPATH. Si la variable

de registro no está establecida, el ID de usuario delimitado debe tener acceso de lectura sobre los archivos del subdirectorio tmp del directorio de la instancia.

# **Ejemplo**

Comprobar todos los mensajes que devuelve el programa de utilidad EXPORT que se han ejecutado mediante el procedimiento ADMIN\_CMD, con el ID de operación '24523\_THERESAX'

```
SELECT * FROM TABLE(SYSPROC.ADMIN GET MSGS('24523 THERESAX')) AS MSG
```
El ejemplo siguiente muestra los datos de salida de la consulta.

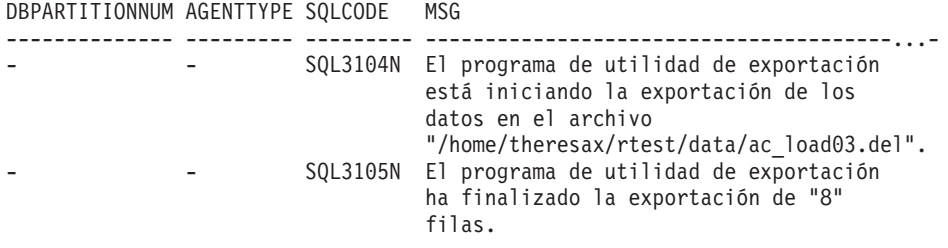

2 registro(s) seleccionado(s).

## **Notas de uso**

La sentencia de la consulta que invoca esta función de tabla con el *id\_operación* adecuado se encuentra en la columna MSG\_RETRIEVAL del primer conjunto de resultados que devuelve el procedimiento ADMIN\_CMD.

## **Información devuelta**

*Tabla 72. Información devuelta por la función de tabla ADMIN\_GET\_MSGS*

| Nombre de columna     | Tipo de datos  | Descripción                                                                                                    |
|-----------------------|----------------|----------------------------------------------------------------------------------------------------|
| <b>DBPARTITIONNUM</b> | <b>INTEGER</b> | Número de partición de base<br>de datos. Este valor sólo se<br>devuelve para una carga<br>distribuida e indica para qué<br>partición de base de datos es<br>el mensaje correspondiente.                                                                                                    |
| <b>AGENTTYPE</b>      | CHAR(4)        | Tipo de agente. Este valor<br>sólo se devuelve para una<br>carga distribuida. Los valores<br>posibles son:<br>• 'LOAD': para agente de<br>carga<br>'PART': para agente de<br>particionamiento<br>'PREP': para agente de<br>preparticionamiento<br>Nulo: no hay información<br>de tipo de agente<br>disponible |
| SQLCODE               | VARCHAR(9)     | SQLCODE del mensaje que<br>se devuelve.                                                                                                    |

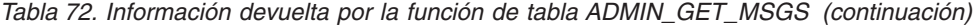

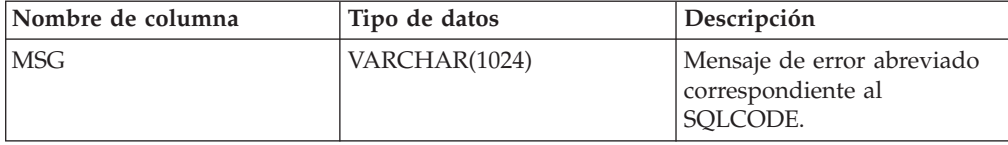

# **Función ADMIN\_IS\_INLINED - Determinar si los datos están en línea**

La función ADMIN\_IS\_INLINED recupera la información de estado de los datos en línea correspondiente a una columna XML, BLOB, CLOB o DBCLOB.

## **Sintaxis**

 $\rightarrow$  ADMIN IS INLINED *( -nombre-columna* ) -

El esquema es SYSIBM.

## **Valor de retorno**

Esta función devuelve uno de los valores siguientes de tipo SMALLINT o el valor NULL:

- *1* Indica que los datos están en línea.
- *0* Indica que los datos no están en línea.

*NULL* Indica que las entradas son NULL.

## **Parámetros de la función**

#### *nombre-columna*

Identifica una columna de la tabla base con el tipo de datos XML, BLOB, CLOB o DBCLOB (SQLSTATE 42884). La columna debe hacer referencia, de forma directa o indirecta, a la columna de una tabla base que no se ha generado en función de una expresión (SQLSTATE 42815).

# **Ejemplo**

*Ejemplo 1:* En el ejemplo siguiente se indica si los tres documentos XML de la columna XML xml\_doc1 de la tabla TAB1 están en línea:

db2 => SELECT PK, ADMIN\_IS\_INLINED(xml\_doc1) as IS\_INLINED from TAB1

Esta consulta genera la salida siguiente:

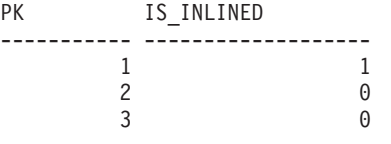

3 registro(s) seleccionado(s).

*Ejemplo 2:* En el ejemplo siguiente se indica si uno de los documentos XML de la columna XML xml\_doc1 de la tabla TAB1 está en línea:

db2 => SELECT PK, ADMIN\_IS\_INLINED(xml\_doc1) as IS\_INLINED from TAB1 where  $\overline{PK}=1$ 

Esta consulta genera la salida siguiente:

PK IS INLINED ----------- ------------------<br>1 1 1 1 record(s) selected.

*Ejemplo 3:* En el ejemplo siguiente se indica si los tres datos CLOB contenidos en la columna CLOB clob\_1 de la tabla TAB1 están en línea:

db2 => SELECT PK, ADMIN\_IS\_INLINED(clob\_1) as IS\_INLINED from TAB1

Esta consulta genera la salida siguiente:

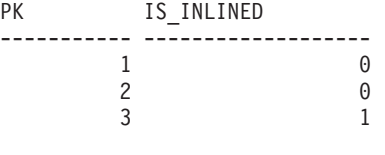

3 registro(s) seleccionado(s).

# **Procedimiento ADMIN\_REMOVE\_MSGS - Limpiar los mensaje que genera un programa de utilidad de movimiento de datos que utiliza el procedimiento ADMIN\_CMD**

El procedimiento ADMIN\_REMOVE\_MSGS se utiliza para limpiar los mensajes generados por una sola ejecución de un mandato de un programa de utilidad de movimiento de datos mediante el procedimiento ADMIN\_CMD. El parámetro de entrada *id\_operación* identifica la operación.

# **Sintaxis**

ADMIN\_REMOVE\_MSGS ( *id\_operación* ) -

El esquema es SYSPROC.

# **Parámetro del procedimiento**

*id\_operación*

Argumento de entrada de tipo VARCHAR(139) que especifica el ID de operación del archivo o archivos de mensajes generados por un programa de utilidad de movimiento de datos que se ha ejecutado mediante el procedimiento ADMIN\_CMD. El ID de operación lo genera el procedimiento ADMIN\_CMD.

# **Autorización**

Privilegio EXECUTE sobre el procedimiento ADMIN\_REMOVE\_MSGS. El ID de usuario delimitado debe ser capaz de eliminar los archivos que hay bajo el directorio indicado por la variable de registro DB2\_UTIL\_MSGPATH. Si la variable de registro no está establecida, el ID de usuario delimitado debe poder suprimir los archivos del subdirectorio tmp del directorio de la instancia.

# **Ejemplo**

Limpiar los mensajes con el ID de operación '24523\_THERESAX'. CALL SYSPROC.ADMIN REMOVE MSGS('24523 THERESAX')

### **Notas de uso**

La sentencia CALL que invoca este procedimiento con el *id\_operación* adecuado se encuentra en la columna MSG\_REMOVAL del primer conjunto de resultados que devuelve el procedimiento ADMIN\_CMD.

# **Procedimiento ADMIN\_REVALIDATE\_DB\_OBJECTS - Revalidar objetos de base de datos no válidos**

El procedimiento ADMIN\_REVALIDATE\_DB\_OBJECTS revalida los objetos de base de datos no válidos.

Este procedimiento toma tres parámetros de entrada, *tipo\_objeto*, *esquema\_objeto* y *nombre\_objeto*, que controlan el nivel de revalidación que se va a ejecutar:

- v Para revalidar todos los objetos no válidos de la base de datos, especifique NULL en todos los parámetros o llame al procedimiento sin los parámetros.
- v Para revalidar todos los objetos de base de datos no válidos en un esquema específico, especifique un valor para *esquema\_objeto* y especifique NULL para *nombre\_objeto* y *tipo\_objeto*.
- v Para revalidar un objeto de base de datos no válido concreto, especifique valores válidos en todos los parámetros.

## **Sintaxis**

 $\rightarrow$  ADMIN\_REVALIDATE\_DB\_OBJECTS- $(-tipo\_objecto-$ ,  $-$ esquema\_objeto--,-

 $\blacktriangleright$ -nombre objeto-)-

El esquema es SYSPROC.

## **Parámetros del procedimiento**

*tipo\_objeto*

Parámetro de entrada de tipo VARCHAR(30) que identifica el tipo del objeto de base de datos. Son válidos los siguientes:

- FUNCTION
- GLOBAL VARIABLE
- METHOD
- MODULE
- PROCEDURE
- SPECIFIC
- $\cdot$  TABLE
- TRIGGER
- TYPE
- VIEW

Este valor no es sensible a mayúsculas y minúsculas. Este valor puede ser NULL.

Si se especifica alguno de estos tipos, el procedimiento revalida todos los objetos no válidos de dicho tipo, salvo aquellos que pertenecen a un MODULE. Si desea revalidar todos los objetos que se encuentran dentro de un módulo, utilice el tipo MODULE con el nombre de un módulo específico, y se revalidarán todos los objetos situados dentro de ese módulo.

Si existe una rutina que tiene más de una signatura de parámetro y desea revalidar una de ellas solamente, utilice el tipo SPECIFIC con el nombre de la rutina que desea revalidar.

Si emplea el tipo TABLE, las tablas especificadas se reorganizarán y se recopilarán sus estadísticas. El procedimiento invoca al programa de utilidad reorg, seguido del programa de utilidad runstats, contra cualquier tabla de consultas materializadas o regulares que se encuentra en estado Pendiente de reorganización. El procedimiento intentará utilizar un perfil de usuario para runstats, si existe. En caso contrario, se invoca una operación runstats por omisión.

#### *esquema\_objeto*

Argumento de entrada de tipo VARCHAR(128) que identifica el nombre de esquema utilizado para calificar referencias de objeto de base de datos. El nombre es sensible a mayúsculas y minúsculas. Este valor puede ser NULL.

#### *nombre\_objeto*

Argumento de entrada de tipo VARCHAR(128) que identifica un objeto de base de datos. El nombre es sensible a mayúsculas y minúsculas. Este valor no puede ser el valor de una función de fila o tabla con tipo, ya que el procedimiento no da soporte a estos tipos de objeto; si se especifica el nombre de un objeto así, se devuelve un error. Este valor puede ser NULL.

# **Autorización**

Privilegio EXECUTE sobre el procedimiento ADMIN\_REVALIDATE\_DB\_OBJECTS.

## **Ejemplos**

*Ejemplo 1:* Revalidar todo lo contenido en la base de datos actual. CALL SYSPROC.ADMIN REVALIDATE DB OBJECTS(NULL, NULL, NULL)

O, alternativamente, llamar al procedimiento sin parámetros. CALL SYSPROC.ADMIN\_REVALIDATE\_DB\_OBJECTS()

*Ejemplo 2:* Revalidar todos los objetos calificados por el esquema MY\_SCHEMA. CALL SYSPROC.ADMIN\_REVALIDATE\_DB\_OBJECTS(NULL, 'MY\_SCHEMA', NULL)

*Ejemplo 3:* Revalidar todos los objetos de activador de la base de datos. CALL SYSPROC.ADMIN REVALIDATE DB OBJECTS('trigger', NULL, NULL)

*Ejemplo 4:* Revalidar un objeto de vista específico. CALL SYSPROC.ADMIN\_REVALIDATE\_DB\_OBJECTS('view', 'MY\_SCHEMA', 'MY\_VIEW')

*Ejemplo 5:* Revalidar todos los procedimientos de MY\_SCHEMA. En este ejemplo, existen tres procedimientos (proc1, proc2 y proc3) bajo este esquema. El objeto

referenciado utilizado por proc1 no existe. La llamada siguiente revalida proc2 y proc3, pero proc1 continúa siendo no válido. En esta situación, la llamada devuelve un aviso.

```
CALL SYSPROC.ADMIN_REVALIDATE_DB_OBJECTS('procedure', 'MY_SCHEMA', NULL)
```
*Ejemplo 6:* Revalidar un objeto que no existe. Este ejemplo devuelve un error. CALL SYSPROC.ADMIN\_REVALIDATE\_DB\_OBJECTS('procedure', 'MY\_SCHEMA', 'MY\_VIEW')

*Ejemplo 7:* revalidar todos los procedimientos de MY\_SCHEMA mediante la utilización de la notación de parámetro con nombre.

```
CALL SYSPROC.ADMIN_REVALIDATE_DB_OBJECTS(
  object_type=>'PROCEDURE',object_schema=>'MY_SCHEMA')
```
# **Notas de uso**

Se deben indicar todos los valores de parámetro que no son nulos que se proporcionan al procedimiento ADMIN\_REVALIDATE\_DB\_OBJECTS, o el procedimiento no puede identificar los objetos que se deben revalidar. Por ejemplo, si especifica un nombre de vista pero le especifica un tipo de activador, el procedimiento no revalidará la vista ya que el tipo no coincide.

Este procedimiento revalidará únicamente los objetos no válidos y las tablas de consultas materializadas o regulares con estado Pendiente de reorganización. Todos los objetos no válidos pueden encontrarse en SYSCAT.INVALIDOBJECTS. Para determinar qué tablas se encuentran en estado Pendiente de reorganización, utilice la función de tabla ADMIN\_GET\_TAB\_INFO.

Si se especifica un objeto válido como entrada, el procedimiento no realizará ninguna operación y devolverá un código satisfactorio. Si se produce una anomalía durante la revalidación de las tablas, el procedimiento falla. Si se produce una anomalía durante la revalidación de otros objetos, el procedimiento omite el error y continúa revalidando el resto de los objetos. Si se produce al menos un error, el procedimiento devuelve un aviso (SQLSTATE 0168B). Si falla la revalidación de todos los objetos, el procedimiento devuelve un error (SQLSTATE 429C4). Todos los detalles de los errores de revalidación de objetos, excepto tablas, se encuentran en SYSCAT.INVALIDOBJECTS.

Cuando se revalida una variable global, también se instancia para la sesión actual.

Para supervisar el progreso de una revalidación de tabla, puede supervisar el progreso de la operación de reorganización de tabla asociada. Para el resto de objetos, emita una consulta a la vista de catálogo SYSCAT.INVALIDOBJECTS; los objetos se suprimen de esta vista cuando su revalidación se completa con éxito y las entradas se actualizan si la revalidación falla.

# **Vista administrativa ADMINTABCOMPRESSINFO y función de tabla ADMIN\_GET\_TAB\_COMPRESS\_INFO\_V97 - Devolver información de compresión**

La [vista administrativa ADMINTABCOMPRESSINFO](#page-262-0) y la [función de tabla](#page-263-0) [ADMIN\\_GET\\_TAB\\_COMPRESS\\_INFO\\_V97](#page-263-0) devuelven información de compresión para tablas, tablas de consulta materializada (MQT) y tablas de jerarquía.

# <span id="page-262-0"></span>**Vista administrativa ADMINTABCOMPRESSINFO**

La vista administrativa ADMINTABCOMPRESSINFO devuelve información compresión para tablas, tablas de consultas materializadas (MQT) y tablas de jerarquía. En la vista de catálogo SYSCAT.TABLES, estos tipos de tablas se informan con T para tabla, S para tablas de consultas materializadas y H para tablas de jerarquía. Para una tabla, la información se devuelve en el nivel de partición de datos y en el nivel de partición de base de datos.

El esquema es SYSIBMADM.

En la tabla [Vista administrativa \ADMINTABCOMPRESSINFO y metadatos de la](#page-268-0) [función de tabla ADMIN\\_GET\\_TAB\\_COMPRESS\\_INFO\\_V97](#page-268-0) encontrará una lista completa de la información que puede devolverse.

## **Autorización**

Se necesita una de las autorizaciones siguientes:

- Privilegio SELECT en la vista administrativa ADMINTABCOMPRESSINFO
- Privilegio CONTROL en la vista administrativa ADMINTABCOMPRESSINFO
- Autorización DATAACCESS

Asimismo, también es necesario uno de los privilegios o autorizaciones siguientes:

- v Privilegio EXECUTE sobre la función ADMIN\_GET\_TAB\_COMPRESS\_INFOV97
- Autorización DATAACCESS

## **Ejemplos**

Ejemplo 1: Recuperar toda la información de compresión para todas las tablas SELECT \* FROM SYSIBMADM.ADMINTABCOMPRESSINFO

El ejemplo siguiente muestra los datos de salida de la consulta:

| TABSCHEMA TABNAME  |                  |          | DBPARTITIONNUM DATA PARTITION ID COMPRESS ATTR DICT BUILDER |     |           |          |
|--------------------|------------------|----------|-------------------------------------------------------------|-----|-----------|----------|
|                    |                  |          |                                                             |     |           | .        |
| SYSIBM             | <b>SYSTABLES</b> | $\Theta$ |                                                             | 0 N | NOT BUILT | .        |
| SYSIBM             | <b>SYSTABLES</b> | 0        |                                                             | 0 N | NOT BUILT | $\cdots$ |
| $\cdots$           |                  |          |                                                             |     |           |          |
| SIMAP2             | <b>STAFF</b>     | 0        |                                                             | 4 Y | REORG     | $\cdots$ |
| SIMAP <sub>2</sub> | <b>STAFF</b>     | 0        |                                                             | 4 Y | REORG     | $\cdots$ |
| $\cdots$           |                  |          |                                                             |     |           |          |

156 registro(s) seleccionado(s).

Datos de salida de esta consulta (continuación):

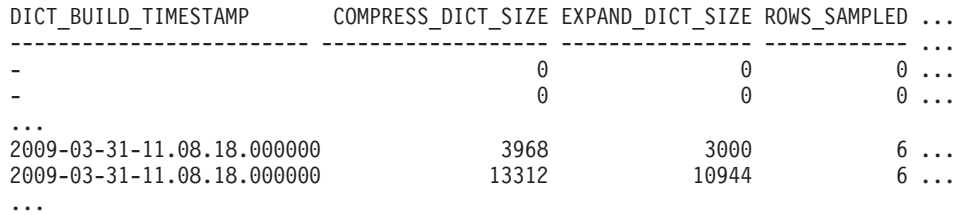

Datos de salida de esta consulta (continuación): PAGES\_SAVED\_PERCENT BYTES\_SAVED\_PERCENT AVG\_COMPRESS\_REC\_LENGTH OBJECT\_TYPE ------------------- ------------------- ----------------------- ----------- 0 0 DATA 0 0 XML

<span id="page-263-0"></span>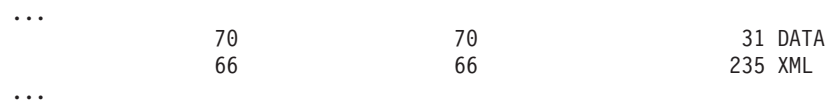

Ejemplo 2: Determinar el objeto en el que se creó el diccionario, la acción de creación del diccionario y la hora de creación del diccionario para todas las tablas.

SELECT TABSCHEMA, TABNAME, DBPARTITIONNUM, DATA\_PARTITION\_ID, OBJECT\_TYPE, DICT\_BUILDER, DICT\_BUILD\_TIMESTAMP FROM SYSIBMADM.ADMINTABCOMPRESSINFO

El ejemplo siguiente muestra los datos de salida de la consulta:

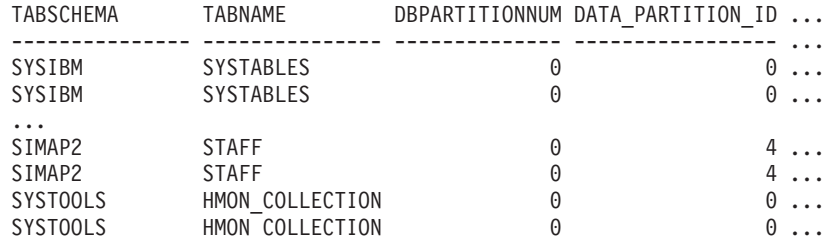

156 registro(s) seleccionado(s).

Datos de salida de esta consulta (continuación):

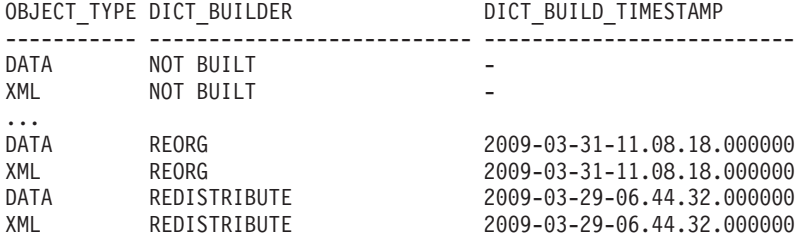

## **Función de tabla ADMIN\_GET\_TAB\_COMPRESS\_INFO\_V97**

La función de tabla ADMIN\_GET\_TAB\_COMPRESS\_INFO\_V97 devuelve la misma información que la [vista administrativa ADMINTABCOMPRESSINFO,](#page-262-0) pero le permite especificar un esquema, un nombre de tabla y una modalidad de ejecución.

En la tabla [Vista administrativa ADMINTABCOMPRESSINFO y metadatos de la](#page-268-0) [función de tabla ADMIN\\_GET\\_TAB\\_COMPRESS\\_INFO\\_V97](#page-268-0) encontrará una lista completa de la información que puede devolverse.

Esta función devuelve dos filas para cada tabla. Una fila tiene un valor de DATA en la columna OBJECT\_TYPE, y la otra fila tiene un valor de XML para esa columna. La fila marcada como DATA es equivalente al valor de retorno de la función de tabla ["Vista ADMINTABCOMPRESSINFO y](#page-1135-0) [ADMIN\\_GET\\_TAB\\_COMPRESS\\_INFO" en la página 1124](#page-1135-0) en desuso. La fila marcada como XML describe el diccionario de compresión XML.

## **Sintaxis**

ADMIN\_GET\_TAB\_COMPRESS\_INFO\_V97 ( *esquematabla* , *nombretabla* , *modejec* ) -

El esquema es SYSPROC.

# **Parámetros de la función de tabla**

#### *esquematabla*

Argumento de entrada de tipo VARCHAR(128) que especifica un nombre de esquema.

#### *nombretabla*

Argumento de entrada de tipo VARCHAR(128) que especifica un nombre de tabla, un nombre de tabla de consultas materializadas o un nombre de tabla de jerarquía.

#### *modejec*

Argumento de entrada de tipo VARCHAR(30) que especifica la modalidad de ejecución. La modalidad de ejecución puede ser una de las siguientes:

- v 'REPORT' -- Notifica la información de compresión de última generación. Es el valor por omisión.
- v 'ESTIMATE' -- Genera la nueva información de compresión a partir de la tabla actual.

# **Autorización**

Privilegio EXECUTE sobre la función ADMIN\_GET\_TAB\_COMPRESS\_INFO\_V97.

## **Ejemplos**

*Ejemplo 1:* Recuperar la información de compresión existente para la tabla SIMAP2.STAFF

```
SELECT *
  FROM TABLE(
   SYSPROC.ADMIN GET TAB COMPRESS INFO V97('SIMAP2', 'STAFF', 'REPORT'))
  AS T
```
El siguiente ejemplo muestra los datos de salida de esta consulta:

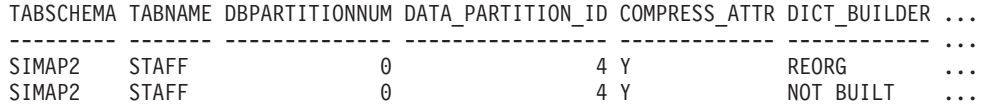

```
2 registro(s) seleccionado(s).
```
Datos de salida de esta consulta (continuación):

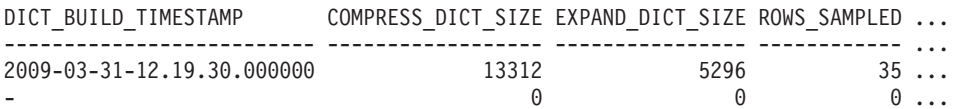

Datos de salida de esta consulta (continuación):

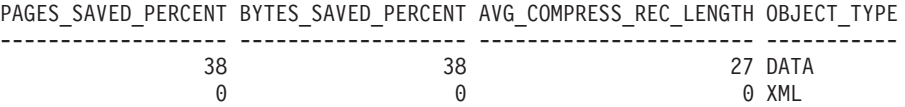

*Ejemplo 2:* Recuperar la información de compresión estimada para la tabla SIMAP2.STAFF desde ya.

```
SELECT *
  FROM TABLE(
   SYSPROC.ADMIN GET TAB COMPRESS INFO V97('SIMAP2', 'STAFF', 'ESTIMATE'))
  AS T
```
El siguiente ejemplo muestra los datos de salida de esta consulta:

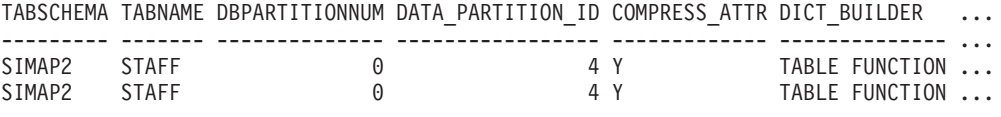

2 registro(s) seleccionado(s).

Datos de salida de esta consulta (continuación):

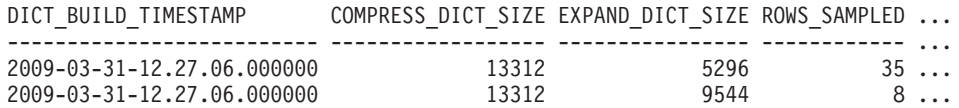

Datos de salida de esta consulta (continuación):

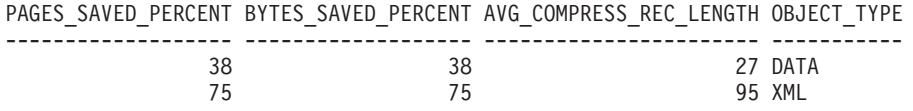

*Ejemplo 3:* Determinar el tamaño total de diccionario para todos los objetos del esquema SIMAP2

```
SELECT TABSCHEMA, TABNAME, OBJECT_TYPE, DICT_BUILDER, (
     COMPRESS DICT SIZE+EXPAND DICT SIZE)
     AS TOTAL_DICT_SIZE, DBPARTITIONNUM, DATA_PARTITION_ID
FROM TABLE(
 SYSPROC.ADMIN_GET_TAB_COMPRESS_INFO_V97('SIMAP2', '', 'REPORT'))
AS T
```
Datos de salida de esta consulta:

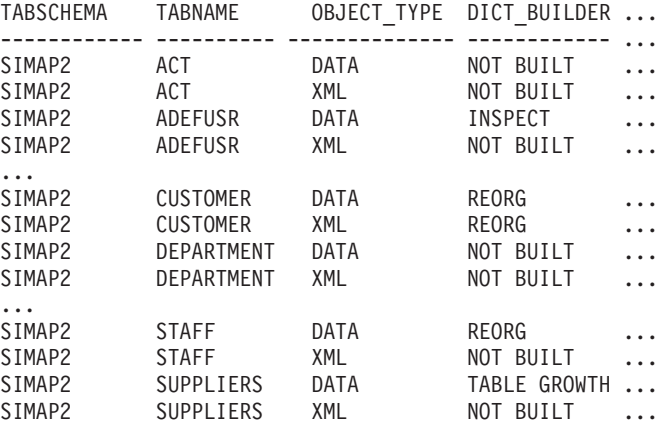

44 registro(s) seleccionado(s).

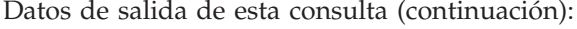

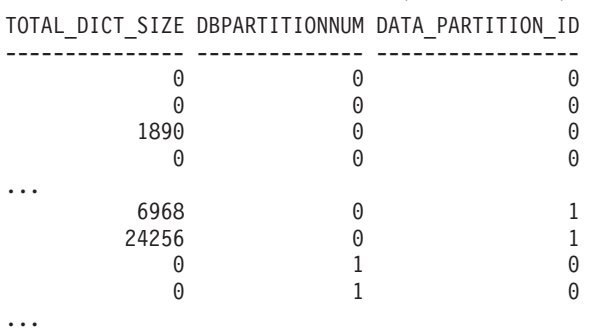

...

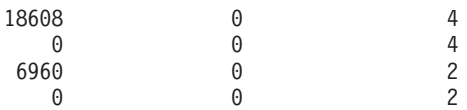

*Ejemplo 4:* Ver un informe de la información de diccionario de las tablas en el esquema SIMAP2.

SELECT \* FROM TABLE ( SYSPROC.ADMIN\_GET\_TAB\_COMPRESS\_INFO\_V97('SIMAP2', '', 'REPORT')) AS T

Datos de salida de esta consulta:

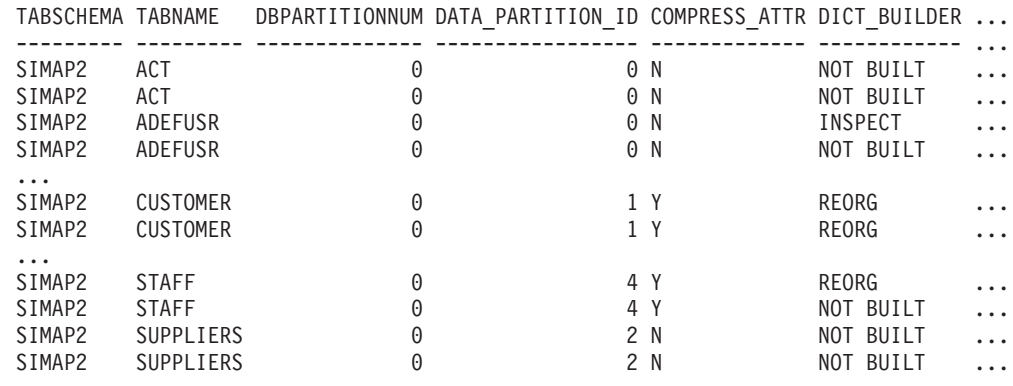

44 registro(s) seleccionado(s).

### Datos de salida de esta consulta (continuación):

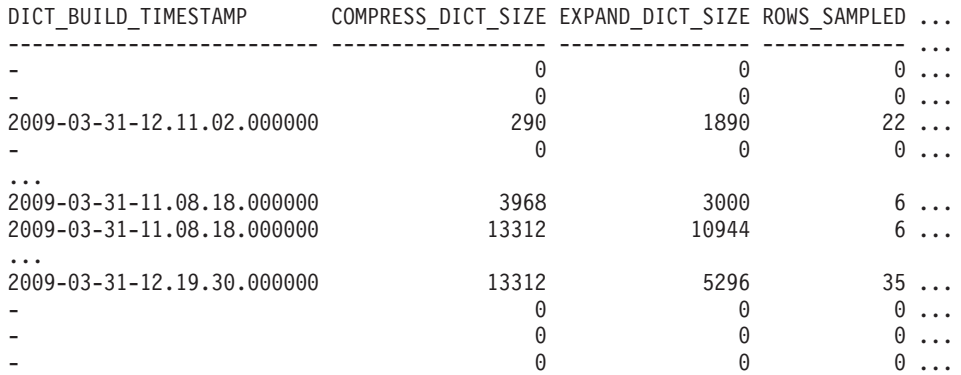

Datos de salida de esta consulta (continuación):

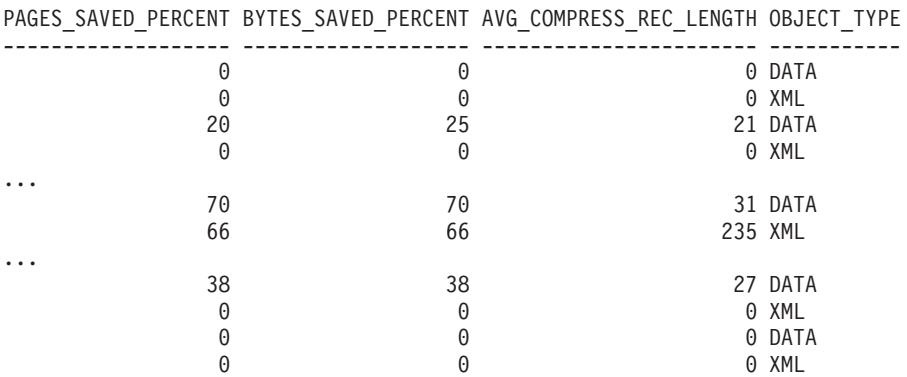

*Ejemplo 5:* Ver un informe de la información de diccionario de objetos DATA de las tablas en el esquema SIMAP2.

SELECT \* FROM TABLE ( SYSPROC.ADMIN\_GET\_TAB\_COMPRESS\_INFO\_V97('SIMAP2','','REPORT')) WHERE OBJECT TYPE='DATA"

Datos de salida de esta consulta:

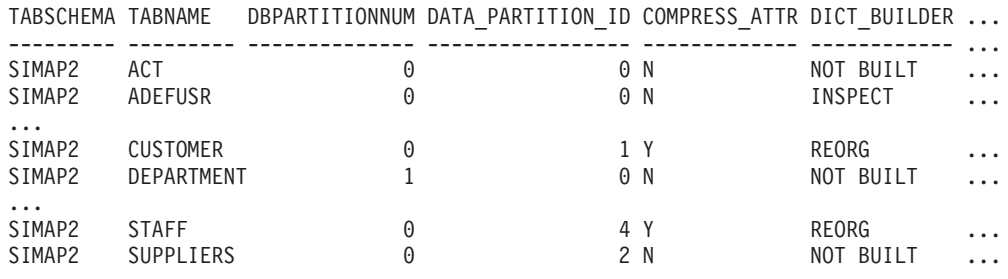

22 record(s) selected.

Datos de salida de esta consulta (continuación):

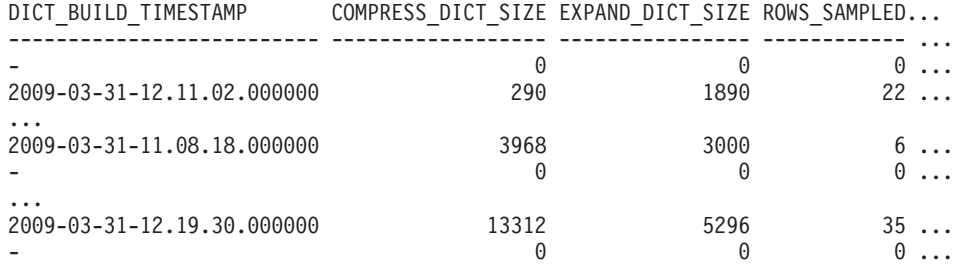

Datos de salida de esta consulta (continuación):

PAGES\_SAVED\_PERCENT\_BYTES\_SAVED\_PERCENT\_AVG\_COMPRESS\_REC\_LENGTH\_OBJECT\_TYPE

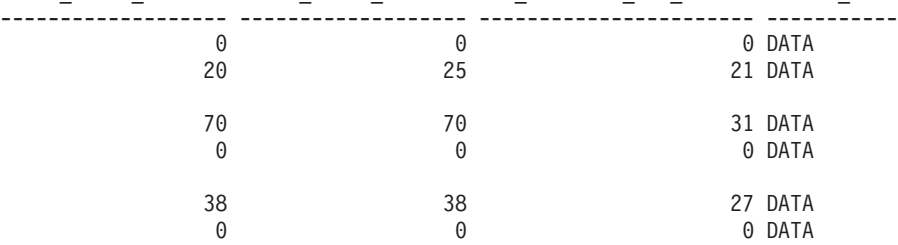

*Ejemplo 6:* Ver un informe de la información de diccionario de objetos XML de la tabla CUSTOMER en el esquema SIMAP2.

SELECT \* FROM TABLE ( SYSPROC.ADMIN\_GET\_TAB\_COMPRESS\_INFO\_V97('SIMAP2', 'CUSTOMER', 'REPORT')) WHERE OBJECT\_TYPE='XML'

Datos de salida de esta consulta:

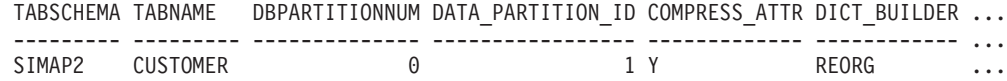

Datos de salida de esta consulta (continuación):

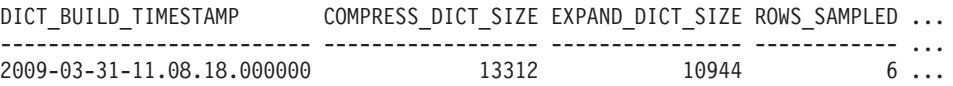

Datos de salida de esta consulta (continuación):

<span id="page-268-0"></span>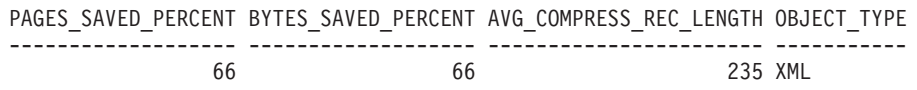

# **Notas de uso**

- v Si se especifican *esquematabla* y *nombretabla*, sólo se devuelve información para esa tabla específica.
- v Si se especifica el *esquematabla* pero *nombretabla* está vacío (″) o es NULL, se devolverá información para todas las tablas del esquema determinado.
- v Si *esquematabla* está vacío (″) o es NULL y se especifica *nombretabla*, se devolverá un error. Para recuperar información para una tabla determinada, tanto el esquema como el nombre de la tabla deberán identificar a la tabla.
- v Si *esquematabla* y *nombretabla* están vacíos (″) o son NULL, se devolverá información para todas las tablas.
- v Si no existe *esquematabla* o *nombretabla*, o si *nombretabla* no corresponde a un nombre de tabla (tipo T), un nombre de tabla de consultas materializadas (tipo S) o un nombre de tabla de jerarquía (tipo H), se devuelve un conjunto de resultados vacío.
- v Cuando la función de tabla ADMIN\_GET\_TAB\_COMPRESS\_INFO\_V97 esté recuperando datos para una tabla determinada, necesitará un bloqueo compartido en la fila correspondiente de SYSTABLES para garantizar la coherencia de los datos que se devuelven (por ejemplo, para garantizar que la tabla no se descarte mientras se recupera información para ella). El bloqueo sólo se mantendrá mientras tiene lugar la recuperación de la información de compresión para la tabla, no mientras está activa la llamada de función de tabla.
- v Si la tabla a la que se emite la consulta es una tabla no XML, se devolverá una fila para el objeto de almacenamiento XML (XDA).

# **Vista administrativa ADMINTABCOMPRESSINFO y metadatos de la función de tabla ADMIN\_GET\_TAB\_COMPRESS\_INFO\_V97**

| Nombre de columna     | Tipo de datos   | Descripción                                                                                        |
|-----------------------|-----------------|----------------------------------------------------------------------------------------------------|
| <b>TABSCHEMA</b>      | VARCHAR(128)    | Nombre de esquema                                                                                  |
| <b>TABNAME</b>        | VARCHAR(128)    | Nombre de tabla                                                                                    |
| <b>DBPARTITIONNUM</b> | <b>SMALLINT</b> | Número de partición de base de datos                                                               |
| DATA_PARTITION_ID     | INTEGER         | Número de partición de datos                                                                       |
| COMPRESS_ATTR         | CHAR(1)         | El estado del valor COMPRESS en la tabla, que puede ser<br>uno de los siguientes:                  |
|                       |                 | • $'Y' =$ Compresión de filas establecida en sí                                                    |
|                       |                 | $\cdot$ 'N' = Compresión de filas establecida en no                                                |
| DICT_BUILDER          | VARCHAR(30)     | Vía de acceso del código tomado para crear el diccionario,<br>que puede ser una de las siguientes: |
|                       |                 | • 'INSPECT' = INSPECT ROWCOMPESTIMATE                                                              |
|                       |                 | • 'LOAD' = LOAD INSERT/REPLACE                                                                     |
|                       |                 | • 'NOT BUILT' = ningún diccionario disponible                                                      |
|                       |                 | 'REDISTRIBUTE' = REDISTRIBUTE                                                                      |
|                       |                 | 'REORG' = REORG RESETDICTIONARY                                                                    |
|                       |                 | 'TABLE GROWTH' = INSERT                                                                            |

*Tabla 73. Vista administrativa ADMINTABCOMPRESSINFO y metadatos de la función de tabla ADMIN\_GET\_TAB\_COMPRESS\_INFO\_V97*

<span id="page-269-0"></span>*Tabla 73. Vista administrativa ADMINTABCOMPRESSINFO y metadatos de la función de tabla ADMIN\_GET\_TAB\_COMPRESS\_INFO\_V97 (continuación)*

| Nombre de columna       | Tipo de datos    | Descripción                                                                                                    |
|-------------------------|------------------|----------------------------------------------------------------------------------------------------|
| DICT_BUILD_TIMESTAMP    | <b>TIMESTAMP</b> | Fecha y hora en que se creó el diccionario. La granularidad<br>horaria es de segundos. Si no hay ningún diccionario<br>disponible, entonces la fecha y hora será NULL.                                                                                  |
| COMPRESS_DICT_SIZE      | <b>BIGINT</b>    | Tamaño del diccionario de compresión medido en bytes.                                                                                                    |
| EXPAND_DICT_SIZE        | <b>BIGINT</b>    | Tamaño del diccionario de expansión medido en bytes. Si<br>existe un diccionario histórico, este valor es la suma de los<br>tamaños de los diccionarios actual e histórico.                                                                             |
| ROWS_SAMPLED            | <b>INTEGER</b>   | Número de registros que han contribuido a crear el<br>diccionario. Las tablas migradas con diccionarios de<br>compresión devolverán NULL en esta columna.                                                                                               |
| PAGES_SAVED_PERCENT     | <b>SMALLINT</b>  | Porcentaje de páginas salvadas de la compresión. Esta<br>información se basa en los datos de registro del<br>almacenamiento intermedio de ejemplo únicamente. Las<br>tablas migradas con diccionarios de compresión<br>devolverán NULL en esta columna. |
| BYTES_SAVED_PERCENT     | <b>SMALLINT</b>  | Porcentaje de bytes salvadas de la compresión. Esta<br>información se basa en los datos de registro del<br>almacenamiento intermedio de ejemplo únicamente. Las<br>tablas migradas con diccionarios de compresión<br>devolverán NULL en esta columna.   |
| AVG_COMPRESS_REC_LENGTH | <b>SMALLINT</b>  | La longitud media de registro comprimida de los registros<br>que permiten crear el diccionario. Las tablas migradas con<br>diccionarios de compresión devolverán NULL en esta<br>columna.                                                               |
| OBJECT_TYPE             | VARCHAR(4)       | El tipo del objeto. Dependiendo del tipo, esta fila contiene<br>valores que pertenecen al objeto especificado. Los valores<br>pueden ser uno de los siguientes:<br>$\cdot$ 'XML'<br>$\cdot$ 'DATA'                                                      |

# **Vista administrativa ADMINTABINFO y función de tabla ADMIN\_GET\_TAB\_INFO\_V97 – Recuperar información de tamaño y estado**

La función de tabla ADMINTABINFO y la [función de tabla](#page-271-0) [ADMIN\\_GET\\_TAB\\_INFO\\_V97](#page-271-0) proporcionan métodos para recuperar la información de tamaño y estado de tabla que actualmente no está disponible en las vistas de catálogo.

# **ADMINTABINFO, vista administrativa**

La vista administrativa ADMINTABINFO devuelve información de tamaño y estado sólo para las tablas, las tablas de consultas materializadas (MQT) y las tablas de jerarquía. En la vista de catálogo SYSCAT.TABLES, estos tipos de tablas se informan con T para tabla, S para tablas de consultas materializadas y H para tablas de jerarquía. Para una tabla, la información se devuelve en el nivel de partición de datos y en el nivel de partición de base de datos.

El esquema es SYSIBMADM.

En la tabla [Vista administrativa ADMINTABINFO y metadatos de la función de](#page-273-0) [tabla ADMIN\\_GET\\_TAB\\_INFO\\_V97](#page-273-0) encontrará una lista completa de la información que puede devolverse.

## **Autorización**

Se necesita una de las autorizaciones siguientes:

- Privilegio SELECT en la vista administrativa ADMINTABINFO
- Privilegio CONTROL en la vista administrativa ADMINTABINFO
- Autorización DATAACCESS

Asimismo, también es necesario uno de los privilegios o autorizaciones siguientes:

- v Privilegio EXECUTE en la función de tabla ADMIN\_GET\_TAB\_INFO\_V97
- Autorización DATAACCESS

## **Ejemplos**

*Ejemplo 1:* Recuperar información de tamaño y de estado para todas las tablas SELECT \* FROM SYSIBMADM.ADMINTABINFO

*Ejemplo 2:* Determinar la cantidad de espacio físico que utiliza gran número de tablas que se han llenado escasamente.

```
SELECT TABSCHEMA, TABNAME, SUM(DATA_OBJECT_P_SIZE),
   SUM(INDEX_OBJECT_P_SIZE), SUM(LONG_OBJECT_P_SIZE),
   SUM(LOB_OBJECT_P_SIZE), SUM(XML_OBJECT_P_SIZE)
   FROM SYSIBMADM.ADMINTABINFO GROUP BY TABSCHEMA, TABNAME
```
*Ejemplo 3:* Identificar tablas que son idóneas para utilizar RID grandes pero que, actualmente, no están habilitadas para utilizar RID grandes.

```
SELECT TABSCHEMA, TABNAME FROM SYSIBMADM.ADMINTABINFO
   WHERE LARGE_RIDS = 'P'
```
*Ejemplo 4:* Identificar qué tablas utilizan índices de tipo 1 y que necesitan una reorganización para la conversión en índices de tipo 2.

SELECT TABSCHEMA, TABNAME FROM SYSIBMADM.ADMINTABINFO WHERE INDEX TYPE = 1

*Ejemplo 5*: Identificar qué tablas tienen datos XML en formato tipo 1 y solicitar un movimiento de tabla en línea para convertir al formato tipo 2.

SELECT TABSCHEMA, TABNAME FROM SYSIBMADM.ADMINTABINFO WHERE XML RECORD TYPE=1

*Ejemplo 4*: Comprobar el tipo actual de información estadística reunida para la tabla T1

```
SELECT SUBSTR(TABSCHEMA, 1, 10) AS TBSCHEMA, SUBSTR(TABNAME, 1, 10)
  AS TBNAME, STATSTYPE FROM SYSIBMADM.ADMINTABINFO WHERE TABNAME = 'T1';
```
TBSCHEMA TBNAME STATSTYPE ---------- ---------- --------- DB2USER1 T1 U

1 record(s) selected.

# <span id="page-271-0"></span>**ADMIN\_GET\_TAB\_INFO\_V97, función de tabla**

La función de tabla ADMIN\_GET\_TAB\_INFO\_V97 devuelve la misma información que la [vista administrativa ADMINTABINFO,](#page-269-0) pero le permite especificar un esquema y un nombre de tabla.

En la tabla [Vista administrativa ADMINTABINFO y metadatos de la función de](#page-273-0) [tabla ADMIN\\_GET\\_TAB\\_INFO\\_V97](#page-273-0) encontrará una lista completa de la información que puede devolverse.

# **Sintaxis**

ADMIN\_GET\_TAB\_INFO\_V97 ( *esquematabla* , *nombretabla* ) -

El esquema es SYSPROC.

# **Parámetros de la función de tabla**

*esquematabla*

Argumento de entrada de tipo VARCHAR(128) que especifica un nombre de esquema.

*nombretabla*

Argumento de entrada de tipo VARCHAR(128) que especifica un nombre de tabla, un nombre de tabla de consultas materializadas o un nombre de tabla de jerarquía.

# **Autorización**

Privilegio EXECUTE en la función de tabla ADMIN\_GET\_TAB\_INFO\_V97.

# **Ejemplos**

*Ejemplo 1:* Recuperar información de tamaño y estado para la tabla DBUSER1.EMPLOYEE.

```
SELECT * FROM TABLE (SYSPROC.ADMIN GET TAB INFO V97('DBUSER1', 'EMPLOYEE'))
  AS T
```
*Ejemplo 2:* Imaginemos que existe una tabla no particionada (DBUSER1.EMPLOYEE) cuyos objetos asociados (por ejemplo, los índices y los LOB) se almacenan en un único espacio de tablas. Calcule cuánto espacio físico del espacio de tablas utiliza la tabla:

```
SELECT (data_object_p_size + index_object_p_size + long_object_p_size +
   lob object p size + xml object p size) as total p size
   FROM TABLE( SYSPROC.ADMIN_GET_TAB_INFO_V97( 'DBUSER1', 'EMPLOYEE' )) AS T
```
Calcular cuánto espacio se necesitaría si la tabla se moviera a otro espacio de tablas, donde el nuevo espacio de tablas tendría el mismo tamaño de página y tamaño de extensión que el espacio de tablas original:

```
SELECT (data object_l_size + index_object_l_size + long_object_l_size +
   lob object l size + xml object l size) as total l size
   FROM TABLE( SYSPROC.ADMIN_GET_TAB_INFO_V97( 'DBUSER1', 'EMPLOYEE' )) AS T
```
*Ejemplo 3:* Determinar el tamaño total para los diccionarios de compresión para la tabla DBUSER1.EMPLOYEE.

SELECT SUBSTR(TABSCHEMA,1,10) AS TBSCHEMA, SUBSTR(TABNAME,1,10) AS TBNAME, DICTIONARY SIZE + XML DICTIONARY SIZE AS TOTAL DICTIONARY SIZE FROM TABLE(SYSPROC.ADMIN GET TAB\_INFO\_V97('DBUSER1','EMPLOYEE'))

*Ejemplo 4:* Determinar la cantidad de espacio reclamable a una tabla de clústeres multidimensionales SAMPLE.STAFF:

SELECT RECLAIMABLE SPACE FROM TABLE(SYSPROC.ADMIN GET TAB INFO V97('SAMPLE','STAFF'))

## **Notas de uso**

- v Si se especifican *esquematabla* y *nombretabla*, sólo se devuelve información para esa tabla específica.
- v Si se especifica *esquematabla* pero *nombretabla* es NULL o la serie vacía (″), se devuelve información para todas las tablas del esquema determinado.
- v Si *esquematabla* es NULL o la serie vacía (″) y se especifica *nombretabla*, se devolverá un error. Para recuperar información para una tabla determinada, tanto el esquema como el nombre de la tabla deberán identificar a la tabla.
- v Si tanto *esquematabla* como *nombretabla* son NULL o la serie vacía (″), se devolverá información para todas las tablas.
- v Si no existe *esquematabla* o *nombretabla*, o si *nombretabla* no corresponde a un nombre de tabla (tipo T), un nombre de tabla de consultas materializadas (tipo S) o un nombre de tabla de jerarquía (tipo H), se devuelve un conjunto de resultados vacío.
- v Cuando la función de tabla ADMIN\_GET\_TAB\_INFO\_V97 recupere datos para una tabla determinada, necesitará un bloqueo compartido en la fila correspondiente de SYSTABLES para garantizar la coherencia de los datos que se devuelven (por ejemplo, para garantizar que la tabla no se descarte mientras se recupera información para ésta). El bloqueo sólo se mantendrá mientras tiene lugar la recuperación de la información de tamaño y de estado para la tabla, no mientras está activa la llamada de función de tabla.
- v El tamaño físico que se informa para las tablas de los espacios de tablas SMS es igual al tamaño lógico.
- v Cuando exista una reorganización in situ activa en una tabla, no se calculará el tamaño físico del objeto de datos (DATA\_OBJECT\_P\_SIZE). Sólo se devolverá el tamaño lógico. Para determinar si una reorganización in situ está activa en la tabla, consulte la columna de salida INPLACE\_REORG\_STATUS.
- v El tamaño lógico que se informa para los objetos LOB creados antes de la Versión 8 de DB2 UDB puede que sea superior al tamaño físico si los objetos todavía no se han reorganizado.

#### REDISTRIBUTING\_PENDING

- 1. ninguna redistribución ejecutada para la tabla determinada N
- 2. la redistribución ha empezado a ejecutarse en el grupo de partición de bases de datos pero no en la tabla N
- 3. la redistribución ha fallado en la fase previa al movimiento de datos N
- 4. la redistribución ha fallado en la fase de movimiento de datos Y
- 5. la redistribución se ha realizado satisfactoriamente y se ha confirmado para la tabla N

# **Vista administrativa ADMINTABINFO y metadatos de función de tabla ADMIN\_GET\_TAB\_INFO\_V97**

| Nombre de columna  | Tipo de datos   | Descripción                                                                                                    |
|--------------------|-----------------|----------------------------------------------------------------------------------------------------|
| <b>TABSCHEMA</b>   | VARCHAR(128)    | Nombre de esquema.                                                                                                    |
| <b>TABNAME</b>     | VARCHAR(128)    | Nombre de tabla.                                                                                                    |
| <b>TABTYPE</b>     | CHAR(1)         | Tipo de tabla:<br>$\cdot$ 'H' = tabla de jerarquía<br>• 'S' = tabla de consultas materializadas<br>• $T' =$ tabla                                                                                                    |
| DBPARTITIONNUM     | <b>SMALLINT</b> | Número de partición de base de datos.                                                                                                    |
| DATA_PARTITION_ID  | <b>INTEGER</b>  | Número de partición de datos.                                                                                                    |
| <b>AVAILABLE</b>   | CHAR(1)         | Estado de la tabla:<br>· 'N' = la tabla no está disponible. Si la tabla no está<br>disponible, todas las demás columnas de salida<br>relacionadas con el tamaño y el estado serán NULL.<br>• $'Y' =$ la tabla está disponible.                                                                                                    |
|                    |                 | Nota: La realización de una recuperación en avance en<br>una carga no recuperable establecerá una tabla en estado<br>de no disponibilidad.                                                                                                    |
| DATA_OBJECT_L_SIZE | <b>BIGINT</b>   | Tamaño lógico del objeto de datos. Cantidad de espacio<br>de disco que se ha asignado lógicamente para la tabla y<br>que se informa en kilobytes. El tamaño lógico es la<br>cantidad de espacio que la tabla reconoce. Puede que sea<br>inferior a la cantidad de espacio que se ha asignado<br>físicamente para la tabla (por ejemplo, en el caso de un<br>truncamiento de tabla lógica). Para las tablas de clúster<br>multidimensional (MDC), este tamaño incluye el tamaño<br>lógico del objeto de correlación de bloques. El tamaño<br>devuelto tiene en cuenta las extensiones completas que se<br>han asignado lógicamente para la tabla y, para los objetos<br>que se han creado en espacios de tablas DMS, incluye una<br>estimación de las extensiones EMP (Extent Map Page).<br>Este tamaño representa el tamaño lógico sólo de la tabla<br>base. En otras columnas se informa del espacio que<br>utilizan los datos LOB, los datos largos, los índices y los<br>objetos XML. |
| DATA_OBJECT_P_SIZE | <b>BIGINT</b>   | Tamaño físico del objeto de datos. Cantidad de espacio de<br>disco que se ha asignado físicamente para la tabla y que<br>se informa en kilobytes. Para las tablas MDC, este tamaño<br>incluye el tamaño del objeto de correlación de bloques. El<br>tamaño devuelto tiene en cuenta las extensiones<br>completas que se han asignado para la tabla e incluye las<br>extensiones EMP para los objetos que se han creado en los<br>espacios de tablas DMS. Este tamaño representa el tamaño<br>físico sólo de la tabla base. En otras columnas se informa<br>del espacio que utilizan los datos LOB, los datos largos,<br>los índices y los objetos XML.                                                                                                    |

<span id="page-273-0"></span>*Tabla 74. Vista administrativa ADMINTABINFO y metadatos de función de tabla ADMIN\_GET\_TAB\_INFO\_V97*

| Nombre de columna   | Tipo de datos | Descripción                                                                                                    |
|---------------------|---------------|----------------------------------------------------------------------------------------------------|
| INDEX_OBJECT_L_SIZE | <b>BIGINT</b> | Tamaño lógico del objeto de índice. Cantidad de espacio<br>de disco que se ha asignado lógicamente para los índices<br>definidos en la tabla y que se informa en kilobytes. El<br>tamaño lógico es la cantidad de espacio que la tabla<br>reconoce. Puede que sea inferior a la cantidad de espacio<br>que se ha asignado físicamente para contener los datos de<br>índice para la tabla (por ejemplo, en el caso de un<br>truncamiento de tabla lógica). El tamaño devuelto tiene en<br>cuenta las extensiones completas que se han asignado<br>lógicamente para los índices y, para los índices que se han<br>creado en espacios de tablas DMS, incluye una estimación<br>de las extensiones EMP.                                   |
|                     |               | Para los índices particionados de tablas particionadas, es<br>el tamaño lógico del objeto de índice que contiene<br>particiones de índice para la partición de datos<br>identificada por DATA_PARTITION_ID. Este valor no<br>toma en consideración los índices no particionados de<br>tablas particionadas. Para obtener más información sobre<br>los índices particionados y no particionados, utilice la<br>función ADMIN_GET_INDEX_INFO.                                                                                                    |
| INDEX_OBJECT_P_SIZE | <b>BIGINT</b> | Tamaño físico del objeto de índice. Cantidad de espacio<br>de disco que se ha asignado físicamente para los índices<br>definidos en la tabla y que se informa en kilobytes. El<br>tamaño devuelto tiene en cuenta las extensiones<br>completas que se han asignado para los índices e incluye<br>las extensiones EMP para los índices que se han creado en<br>los espacios de tablas DMS.                                                                                                    |
|                     |               | Para los índices particionados de tablas particionadas, es<br>el tamaño físico del objeto de índice que contiene<br>particiones de índice para la partición de datos<br>identificada por DATA_PARTITION_ID. Este valor no<br>toma en consideración los índices no particionados de<br>tablas particionadas. Para obtener más información sobre<br>los índices particionados y no particionados, utilice la<br>función ADMIN_GET_INDEX_INFO.                                                                                                    |
| LONG_OBJECT_L_SIZE  | <b>BIGINT</b> | Tamaño lógico del objeto largo. Cantidad de espacio de<br>disco que se ha asignado lógicamente para los datos de<br>campo largo en una tabla y que se informa en kilobytes.<br>El tamaño lógico es la cantidad de espacio que la tabla<br>reconoce. Puede que sea inferior a la cantidad de espacio<br>que se ha asignado físicamente para contener los datos de<br>campo largo para la tabla (por ejemplo, en el caso de un<br>truncamiento de tabla lógica). El tamaño devuelto tiene en<br>cuenta las extensiones completas que se han asignado<br>lógicamente para los datos de campo largo y, para los<br>datos de campo largo que se han creado en espacios de<br>tablas DMS, incluye una estimación de las extensiones<br>EMP. |

*Tabla 74. Vista administrativa ADMINTABINFO y metadatos de función de tabla ADMIN\_GET\_TAB\_INFO\_V97 (continuación)*

*Tabla 74. Vista administrativa ADMINTABINFO y metadatos de función de tabla ADMIN\_GET\_TAB\_INFO\_V97 (continuación)*

| Nombre de columna  | Tipo de datos   | Descripción                                                                                                    |
|--------------------|-----------------|----------------------------------------------------------------------------------------------------|
| LONG_OBJECT_P_SIZE | <b>BIGINT</b>   | Tamaño físico del objeto largo. Cantidad de espacio de<br>disco que se ha asignado físicamente para los datos de<br>campo largo en una tabla y que se informa en kilobytes.<br>El tamaño devuelto tiene en cuenta las extensiones<br>completas que se han asignado para los datos de campo<br>largo e incluye las extensiones EMP para los datos de<br>campo largo que se han creado en los espacios de tablas<br>DMS.                                                                                                    |
| LOB_OBJECT_L_SIZE  | <b>BIGINT</b>   | Tamaño lógico del objeto LOB. Cantidad de espacio de<br>disco que se ha asignado lógicamente para los datos LOB<br>en una tabla y que se informa en kilobytes. El tamaño<br>lógico es la cantidad de espacio que la tabla reconoce.<br>Puede que sea inferior a la cantidad de espacio que se ha<br>asignado físicamente para contener los datos LOB para la<br>tabla (por ejemplo, en el caso de un truncamiento de tabla<br>lógica). El tamaño incluye el espacio que se ha asignado<br>lógicamente para el objeto de asignación de LOB. El<br>tamaño devuelto tiene en cuenta las extensiones<br>completas que se han asignado lógicamente para los datos<br>LOB y, para los datos LOB que se han creado en espacios<br>de tablas DMS, incluye una estimación de las extensiones<br>EMP. |
| LOB_OBJECT_P_SIZE  | <b>BIGINT</b>   | Tamaño físico del objeto LOB. Cantidad de espacio de<br>disco que se ha asignado físicamente para los datos LOB<br>en una tabla y que se informa en kilobytes. El tamaño<br>incluye el espacio que se ha asignado para el objeto de<br>asignación de LOB. El tamaño devuelto tiene en cuenta<br>las extensiones completas que se han asignado para los<br>datos LOB e incluye las extensiones EMP para los datos<br>LOB que se han creado en los espacios de tablas DMS.                                                                                                    |
| XML_OBJECT_L_SIZE  | <b>BIGINT</b>   | Tamaño lógico del objeto XML. Cantidad de espacio de<br>disco que se ha asignado lógicamente para los datos XML<br>en una tabla y que se informa en kilobytes. El tamaño<br>lógico es la cantidad de espacio que la tabla reconoce.<br>Puede que sea inferior a la cantidad de espacio que se ha<br>asignado físicamente para contener los datos XML para la<br>tabla (por ejemplo, en el caso de un truncamiento de tabla<br>lógica). El tamaño devuelto tiene en cuenta las extensiones<br>completas que se han asignado lógicamente para los datos<br>XML y, para los datos XML que se han creado en espacios<br>de tablas DMS, incluye una estimación de las extensiones<br>EMP.                                                                                                    |
| XML_OBJECT_P_SIZE  | <b>BIGINT</b>   | El tamaño físico del objeto XML. Cantidad de espacio de<br>disco que se ha asignado físicamente para los datos XML<br>en una tabla y que se informa en kilobytes. El tamaño<br>devuelto tiene en cuenta las extensiones completas que se<br>han asignado para los datos XML e incluye las<br>extensiones EMP para los datos XML que se han creado<br>en los espacios de tablas DMS.                                                                                                    |
| INDEX_TYPE         | <b>SMALLINT</b> | Indica el tipo de índices que actualmente está utilizándose<br>para la tabla. Devuelve:<br>· 1 si están utilizándose índices de tipo 1.<br>· 2 si están utilizándose índices de tipo 2.                                                                                                    |

*Tabla 74. Vista administrativa ADMINTABINFO y metadatos de función de tabla ADMIN\_GET\_TAB\_INFO\_V97 (continuación)*

| Nombre de columna       | Tipo de datos   | Descripción                                                                                                    |
|-------------------------|-----------------|----------------------------------------------------------------------------------------------------|
| REORG_PENDING           | CHAR(1)         | El valor 'Y' indica que se ha aplicado una modificación de<br>reorganización recomendada a la tabla y que se necesita<br>una reorganización clásica (fuera de línea). De lo<br>contrario, se devuelve 'N'.                                                                                                    |
| INPLACE_REORG_STATUS    | VARCHAR(10)     | Estado actual de una reorganización de tabla in situ en la<br>tabla. El valor de estado puede ser uno de los siguientes:<br>• ABORTED (en estado PAUSED, pero incapaz de<br>RESUME; se necesita STOP)<br><b>EXECUTING</b><br>$\bullet$<br>• NULL (si no se ha realizado ninguna reorganización in<br>situ en la tabla)<br>• PAUSED                                                                                                    |
| <b>LOAD_STATUS</b>      | VARCHAR(12)     | Estado actual de una operación de carga para la tabla. El<br>valor de estado puede ser uno de los siguientes:<br>• IN_PROGRESS<br>• NULL (si no existe ninguna carga en progreso para la<br>tabla y si la tabla no está en estado de carga pendiente)<br>• PENDING                                                                                                    |
| READ_ACCESS_ONLY        | CHAR(1)         | 'Y' si la tabla se encuentra en estado de Acceso de sólo<br>lectura; de lo contrario, 'N'. El valor 'N' no significa que<br>la tabla ofrezca acceso completo. Si existe una carga en<br>proceso o pendiente, el valor 'Y' significa que los datos de<br>tabla están disponibles para el acceso de lectura y el valor<br>'N' significa que no puede accederse a la tabla. De forma<br>similar, si el estado de la tabla corresponde a un<br>establecimiento de integridad pendiente (vea la columna<br>SYSCAT.TABLES STATUS), el valor 'N' significa que no<br>puede accederse a la tabla. |
| NO_LOAD_RESTART         | CHAR(1)         | El valor 'Y' indica que la tabla se encuentra en un estado<br>de carga parcial y que no será posible realizar un reinicio<br>de carga. De lo contrario, se devuelve el valor 'N'.                                                                                                    |
| NUM_REORG_REC_ALTERS    | <b>SMALLINT</b> | Número de operaciones de modificación de<br>reorganización recomendada (por ejemplo, operaciones de<br>modificación después de las cuales se necesita una<br>reorganización) que se han realizado para esta tabla desde<br>la última reorganización.                                                                                                    |
| INDEXES_REQUIRE_REBUILD | CHAR(1)         | Para las tablas no particionadas, 'Y' si debe volver a<br>crearse cualquiera de los índices definidos en la tabla; de<br>lo contrario, 'N'. Para las tablas particionadas, 'Y' si se<br>debe volver a crear alguno de las particiones de índices<br>para la partición de datos que identifica<br>DATA_PARTITION_ID; 'N' en caso contrario.                                                                                                    |

*Tabla 74. Vista administrativa ADMINTABINFO y metadatos de función de tabla ADMIN\_GET\_TAB\_INFO\_V97 (continuación)*

| Nombre de columna      | Tipo de datos | Descripción                                                                                                    |
|------------------------|---------------|----------------------------------------------------------------------------------------------------|
| <b>LARGE RIDS</b>      | CHAR(1)       | Indica si la tabla utiliza o no los ID de fila grandes (RID)<br>(número de página de 4 bytes, número de ranura de 2<br>bytes). El valor 'Y' indica que la tabla utiliza RID grandes<br>y el valor 'N' indica que no utiliza RID grandes. Se<br>devolverá el valor 'P' (pendiente) si la tabla da soporte a<br>los RID grandes (es decir, la tabla se encuentra en un<br>espacio de tablas grande) pero, como mínimo, uno de los<br>índices para la tabla no se ha reorganizado o no ha vuelto<br>ha crearse todavía, por lo que la tabla todavía utiliza RID<br>de 4 bytes (lo que significa que debe realizase una acción<br>para convertir la tabla o los índices). |
| LARGE_SLOTS            | CHAR(1)       | Indica si la tabla utiliza o no ranuras grandes (lo que<br>admite más de 255 filas por página). El valor 'Y' indica<br>que la tabla utiliza ranuras grandes y el valor 'N' indica<br>que no utiliza ranuras grandes. Se devolverá el valor 'P'<br>(pendiente) si la tabla da soporte a las ranuras grandes (es<br>decir, la tabla se encuentra en un espacio de tablas<br>grande), pero todavía no se ha realizado en la tabla<br>ninguna operación de truncamiento de tabla u operación<br>de reorganización de tabla fuera de línea, por lo que<br>todavía utiliza un máximo de 255 filas por página.                                                               |
| DICTIONARY_SIZE        | <b>BIGINT</b> | Tamaño del diccionario de tabla, en bytes, utilizado para<br>la compresión de filas, si existe un diccionario de<br>compresión de filas para la tabla. Si existe un diccionario<br>histórico, este valor es la suma de los tamaños de los<br>diccionarios actual e histórico.                                                                                                    |
| BLOCKS_PENDING_CLEANUP | <b>BIGINT</b> | Para tablas MDC, el número de bloqueos pendientes de<br>limpieza. Para tablas no MDC este valor siempre será<br>cero.                                                                                                    |

| Nombre de columna   | Tipo de datos   | Descripción                                                                                                    |
|---------------------|-----------------|----------------------------------------------------------------------------------------------------|
| <b>STATSTYPE</b>    | CHAR(1)         | • 'F' = Estadísticas elaboradas por el sistema sin<br>exploración de tabla o índice. Estas estadísticas se<br>almacenan en la memoria y difieren de lo que se<br>almacena en los catálogos del sistema. Es un estado<br>temporal y es posible que DB2 otorgue estadísticas<br>completas y las almacene en catálogos de sistema.<br>'A'= Estadísticas otorgadas de forma asincrónica por el<br>sistema. Las estadísticas han sido reunidas<br>automáticamente por DB2 mediante un proceso de<br>fondo y se han almacenado en los catálogos de sistema.<br>'S'= Estadísticas otorgadas de forma sincrónica por el<br>sistema. Las estadísticas han sido reunidas<br>automáticamente por DB2 durante la compilación de<br>sentencias de SQL. Estas estadísticas se almacenan en la<br>memoria y difieren de lo que se almacena en los<br>catálogos del sistema. Es un estado temporal y es<br>posible que DB2 almacene las estadísticas en los<br>catálogos de sistema.<br>· 'U'= Estadísticas otorgadas por el usuario. La<br>elaboración de estadísticas la ha iniciado el usuario<br>mediante un programa de utilidad del tipo RUNSTATS,<br>CREATE INDEX, LOAD, REDISTRIBUTE o mediante<br>estadísticas de catálogo de sistema actualizadas<br>manualmente.<br>• NULL = tipo desconocido |
| XML_RECORD_TYPE     | <b>SMALLINT</b> | Indica el tipo de registro XML que actualmente está<br>utilizándose para la tabla.<br>· 1 si se está utilizando el formato de registro XML de<br>tipo 1 (un solo nodo).<br>• 2 si se está utilizando el formato de registro XML de<br>tipo 2 (varios nodos).<br>· Nulo si la tabla no tiene columnas XML.                                                                                                    |
| RECLAIMABLE_SPACE   | <b>BIGINT</b>   | En una tabla MDC de un espacio de tablas DMS, este<br>valor indica la cantidad de espacio de disco que se puede<br>reclamar mediante la ejecución del mandato REORG con<br>la opción RECLAIM. El espacio de disco se indica en<br>kilobytes. En el resto de las tablas, el valor es cero.                                                                                                    |
| XML_DICTIONARY_SIZE | <b>BIGINT</b>   | Tamaño del diccionario XML, en bytes, utilizado para la<br>compresión de datos si existe un diccionario de<br>compresión de datos para el objeto de almacenamiento<br>XML. Si la tabla no contiene ninguna columna XML o si el<br>diccionario de compresión no se ha creado, el valor es 0.                                                                                                    |

*Tabla 74. Vista administrativa ADMINTABINFO y metadatos de función de tabla ADMIN\_GET\_TAB\_INFO\_V97 (continuación)*

# **Vista administrativa ADMINTEMPCOLUMNS y función de tabla ADMIN\_GET\_TEMP\_COLUMNS - Recuperar información de columna para tablas temporales**

La vista administrativa ADMINTEMPCOLUMNS y la función de tabla ADMIN\_GET\_TEMP\_COLUMNS proporcionan métodos para recuperar información de atributos de columna para las tablas temporales creadas y tablas temporales declaradas.

Aunque las vistas de catálogo contienen información de atributos de columna para instancias de tablas temporales creadas, no contienen esta información para tablas temporales declaradas.

# **ADMINTEMPCOLUMNS, vista administrativa**

La vista administrativa ADMINTEMPCOLUMNS devuelve información de atributos de columna para las instancias de tablas temporales creadas y tablas temporales declaradas.

El esquema es SYSIBMADM.

En la tabla [Vista administrativa ADMINTEMPCOLUMNS y metadatos de la](#page-281-0) [función de tabla ADMIN\\_GET\\_TEMP\\_COLUMNS](#page-281-0) encontrará una lista completa de la información que puede devolverse.

## **Autorización**

Se necesita una de las autorizaciones siguientes:

- Privilegio SELECT en la vista administrativa ADMINTEMPCOLUMNS
- Privilegio CONTROL en la vista administrativa ADMINTEMPCOLUMNS
- Autorización DATAACCESS

Asimismo, también es necesario uno de los privilegios o autorizaciones siguientes:

- v Privilegio EXECUTE en la función de tabla ADMIN\_GET\_TEMP\_COLUMNS
- Autorización DATAACCESS

## **Ejemplos**

*Ejemplo 1:* Recuperar información de atributos de columna para todas las instancias de las tablas temporales creadas y las tablas temporales declaradas que existen actualmente en la base de datos.

SELECT \* FROM SYSIBMADM.ADMINTEMPCOLUMNS

*Ejemplo 2:* Determinar qué tablas temporales activas en la base de datos están utilizando el tipo de datos definido por el usuario USMONEY.

```
SELECT APPLICATION HANDLE, TABSCHEMA, TABNAME
   FROM SYSIBMADM. ADMINTEMPCOLUMNS
  WHERE TYPENAME = 'USMONEY'
```
*Ejemplo 3:* Recuperar el esquema de tabla, nombre de tabla y nombres de columna para todas las tablas temporales declaradas que ha declarado SYSTEM\_USER.

```
SELECT T.TABSCHEMA, T.TABNAME, C.COLNAME
  FROM SYSIBMADM.ADMINTEMPCOLUMNS C, SYSIBMADM.ADMINTEMPTABLES T
  WHERE T.TEMPTABTYPE = 'D'
  AND T.INSTANTIATOR = SYSTEM_USER
  AND T.TABSCHEMA = C.TABSCHEMA
  AND T.TABNAME = C.TABNAME
```
## **ADMIN\_GET\_TEMP\_COLUMNS, función de tabla**

La función de tabla ADMIN\_GET\_TEMP\_TABLES devuelve la misma información que la vista administrativa ADMINTEMPCOLUMNS, pero le permite especificar un nombre de esquema y un nombre de tabla.

En la tabla [Vista administrativa ADMINTEMPCOLUMNS y metadatos de la](#page-281-0) [función de tabla ADMIN\\_GET\\_TEMP\\_COLUMNS](#page-281-0) encontrará una lista completa de la información que puede devolverse.

# **Sintaxis**

 $\rightarrow$  *ADMIN* GET TEMP COLUMNS  $-$  (*-descriptorcontexto\_aplicación* - *, -esquematabla* - *, -nombretabla* - ) -

El esquema es SYSPROC.

# **Parámetros de la función de tabla**

*descriptorcontexto\_aplicación*

Argumento de entrada de tipo BIGINT que especifica un descriptor de contexto de aplicación. Si se especifica *descriptorcontexto\_aplicación*, se devuelven datos solamente para la conexión especificada; si *descriptorcontexto\_aplicación* es NULL, se devuelven datos para todas las conexiones.

#### *esquematabla*

Argumento de entrada de tipo VARCHAR(128) que especifica un nombre de esquema.

#### *nombretabla*

Argumento de entrada de tipo VARCHAR(128) que especifica un nombre de tabla temporal creada o un nombre de tabla temporal declarada.

# **Autorización**

Privilegio EXECUTE para la función de tabla ADMIN\_GET\_TEMP\_COLUMNS.

# **Ejemplos**

*Ejemplo 1:* Recuperar información de columna para la tabla temporal declarada TEMPEMPLOYEE para la conexión actual.

```
SELECT *
  FROM TABLE(
     SYSPROC.ADMIN_GET_TEMP_COLUMNS(
         APPLICATION ID(), 'SESSION', 'TEMPEMPLOYEE'))
   AS T
```
## **Notas de uso**

- v Si se especifican *esquematabla* y *nombretabla*, sólo se devuelve información para esa tabla temporal específica.
- v Si se especifica *esquematabla* pero *nombretabla* es NULL o la serie vacía (″), se devolverá información para todas las tablas del esquema determinado.
- v Si *esquematabla* es NULL o la serie vacía (″) y se especifica *nombretabla*, se devolverá un error. Para recuperar información para una tabla temporal determinada, tanto el esquema como el nombre de la tabla deberán identificar a la tabla.
- v Si *esquematabla* y *nombretabla* son NULL o la serie vacía (″), se devolverá información para todas las tablas temporales para la conexión o todas las conexiones, en función del valor de *descriptorcontexto\_aplicación*.
- v Si *esquematabla* o *nombretabla* no existen, si *nombretabla* no corresponde a un nombre de tabla temporal o si las instancias de la tabla temporal identificada no existen en la base de datos, se devolverá un conjunto de resultados vacío.

# **Vista administrativa ADMINTEMPCOLUMNS y metadatos de la función de tabla ADMIN\_GET\_TEMP\_COLUMNS**

<span id="page-281-0"></span>*Tabla 75. Vista administrativa ADMINTEMPCOLUMNS y metadatos de la función de tabla ADMIN\_GET\_TEMP\_COLUMNS*

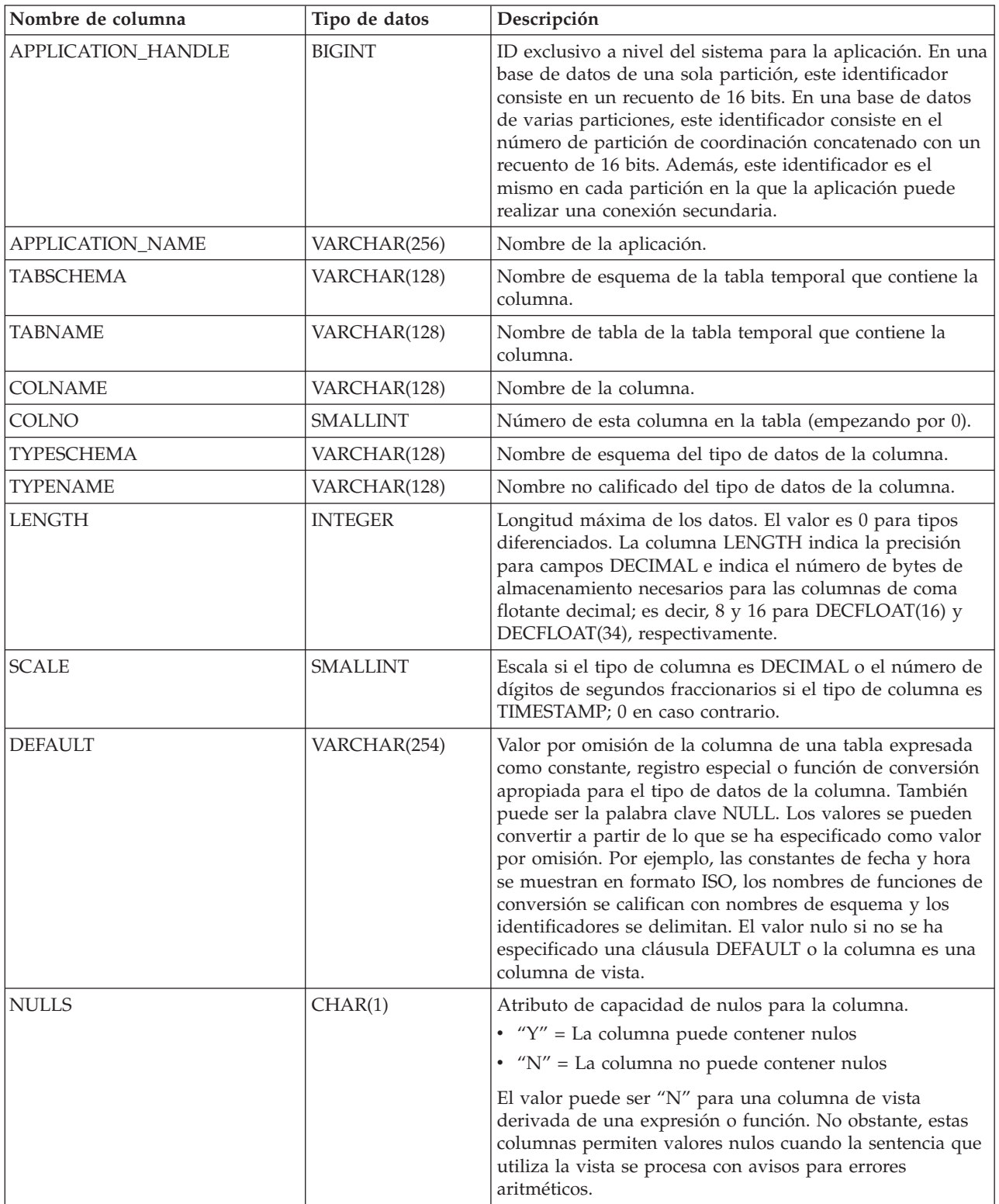

<span id="page-282-0"></span>*Tabla 75. Vista administrativa ADMINTEMPCOLUMNS y metadatos de la función de tabla ADMIN\_GET\_TEMP\_COLUMNS (continuación)*

| Nombre de columna | Tipo de datos   | Descripción                                                                                                    |
|-------------------|-----------------|----------------------------------------------------------------------------------------------------|
| <b>CODEPAGE</b>   | <b>SMALLINT</b> | Página de códigos utilizada para los datos de esta<br>columna; 0 si la columna está definida como FOR BIT<br>DATA o no es de tipo serie.                                                        |
| <b>LOGGED</b>     | CHAR(1)         | Sólo se aplica a las columnas cuyo tipo es LOB o<br>diferenciado en base a LOB; blanco en caso contrario.                                                                                       |
|                   |                 | $Y''Y'' = La$ columna se anota cronológicamente                                                                                                    |
|                   |                 | $\cdot$ "N" = La columna no se anota cronológicamente                                                                                                    |
| <b>COMPACT</b>    | CHAR(1)         | Sólo se aplica a las columnas cuyo tipo es LOB o<br>diferenciado en base a LOB; blanco en caso contrario.                                                                                       |
|                   |                 | • "Y" = La columna se compacta en el almacenamiento                                                                                                    |
|                   |                 | $\cdot$ "N" = La columna no se compacta                                                                                                    |
| INLINE_LENGTH     | <b>INTEGER</b>  | Tamaño máximo en bytes de la representación interna de<br>una instancia de un documento XML de un tipo<br>estructurado que puede almacenarse en la tabla base; 0<br>cuando no es de aplicación. |
| <b>IDENTITY</b>   | CHAR(1)         | $Y''Y'' = Columna$ de identidad                                                                                                    |
|                   |                 | $\cdot$ "N" = No es una columna de identidad                                                                                                    |
| <b>GENERATED</b>  | CHAR(1)         | Tipo de columna generada.                                                                                                    |
|                   |                 | • "A" = Siembre se genera un valor de columna                                                                                                    |
|                   |                 | • "D" = Por omisión se genera un valor de columna                                                                                                    |
|                   |                 | · Blanco = No se genera ninguna columna                                                                                                    |

# **Vista administrativa ADMINTEMPTABLES y función de tabla ADMIN\_GET\_TEMP\_TABLES - Recuperar información para tablas temporales**

La vista administrativa ADMINTEMPTABLES y la función de tabla ADMIN\_GET\_TEMP\_TABLES proporcionan métodos para recuperar información de atributos de tabla y de tiempo de creación de instancias para las instancias de tablas temporales creadas y tablas temporales declaradas.

Aunque las vistas de catálogo contienen información de atributos de tabla para tablas temporales creadas, no contienen esta información para tablas temporales declaradas. Asimismo, las vistas de catálogo no contienen información de tiempo de creación de instancias de tablas para las tablas temporales creadas o las tablas temporales declaradas.

# **ADMINTEMPTABLES, vista administrativa**

La vista administrativa ADMINTEMPTABLES devuelve información de atributos de tabla y de tiempo de creación de instancias para las instancias de tablas temporales creadas y tablas temporales declaradas.

El esquema es SYSIBMADM.

En la tabla [Vista administrativa ADMINTEMPTABLES y metadatos de la función](#page-285-0) [de tabla ADMIN\\_GET\\_TEMP\\_TABLES](#page-285-0) encontrará una lista completa de la información que puede devolverse.

# **Autorización**

Se necesita una de las autorizaciones siguientes:

- Privilegio SELECT en la vista administrativa ADMINTEMPTABLES
- Privilegio CONTROL en la vista administrativa ADMINTEMPTABLES
- Autorización DATAACCESS

Asimismo, también es necesario uno de los privilegios o autorizaciones siguientes:

- v Privilegio EXECUTE en la función de tabla ADMIN\_GET\_TEMP\_TABLES
- Autorización DATAACCESS

# **Ejemplos**

*Ejemplo 1:* Recuperar información de atributos de tabla y de tiempo de creación de instancias para todas las instancias de las tablas temporales creadas y las tablas temporales declaradas que existen actualmente en la base de datos.

```
SELECT * FROM SYSIBMADM.ADMINTEMPTABLES
```
*Ejemplo 2:* Determinar las conexiones que tienen una instancia de una tabla temporal creada.

```
SELECT APPLICATION_HANDLE, TABSCHEMA, TABNAME
   FROM SYSIBMADM.ADMINTEMPTABLES
  WHERE TEMPTABTYPE = 'C'
```
*Ejemplo 3:* Recuperar información de atributos de tabla y de tiempo de creación de instancias para todas las tablas temporales declaradas para todas las tablas inicializadas por el usuario que se conectó a la base de datos.

```
SELECT TABSCHEMA, TABNAME, ONCOMMIT, ONROLLBACK,
      INSTANTIATION_TIME FROM SYSIBMADM.ADMINTEMPTABLES
   WHERE TEMPTABTYPE = 'D' AND INSTANTIATOR = SYSTEM USER
```
# **ADMIN\_GET\_TEMP\_TABLES, función de tabla**

La función de tabla ADMIN\_GET\_TEMP\_TABLES devuelve la misma información que la [vista administrativa ADMINTABINFO,](#page-282-0) pero le permite especificar un nombre de esquema y un nombre de tabla.

En la tabla [Vista administrativa ADMINTABINFO y metadatos de la función de](#page-285-0) [tabla ADMIN\\_GET\\_TEMP\\_TABLES](#page-285-0) encontrará una lista completa de la información que puede devolverse.

## **Sintaxis**

ADMIN\_GET\_TEMP\_TABLES ( *descriptorcontexto\_aplicación* , *esquematabla* , *nombretabla* ) -

El esquema es SYSPROC.

# **Parámetros de la función de tabla**

#### *descriptorcontexto\_aplicación*

Argumento de entrada de tipo BIGINT que especifica un descriptor de contexto de aplicación. Si se especifica *descriptorcontexto\_aplicación*, se devuelven datos solamente para la conexión especificada; si *descriptorcontexto\_aplicación* es NULL, se devuelven datos para todas las conexiones.

*esquematabla*

Argumento de entrada de tipo VARCHAR(128) que especifica un nombre de esquema.

```
nombretabla
```
Argumento de entrada de tipo VARCHAR(128) que especifica un nombre de tabla temporal creada o un nombre de tabla temporal declarada.

## **Autorización**

Privilegio EXECUTE para la función de tabla ADMIN\_GET\_TEMP\_TABLES.

## **Ejemplos**

*Ejemplo 1:* Recuperar información de atributos de tabla y de tiempo de creación de instancias para todas las instancias de la tabla temporal creada DBUSER1.EMPLOYEE para todas las conexiones.

```
SELECT TABSCHEMA, TABNAME, ONCOMMIT, ONROLLBACK, INSTANTIATION TIME
   FROM TABLE (SYSPROC.ADMIN_GET_TEMP_TABLES(NULL, 'DBUSER1', 'EMPLOYEE'))
   AS T
```
*Ejemplo 2:* Recuperar el tiempo de creación de instancias y el ID de espacio de tablas para todas las instancias de tablas temporales de usuario para la conexión actual.

```
SELECT TABSCHEMA, TABNAME, INSTANTIATION TIME, TBSP ID
   FROM TABLE (SYSPROC.ADMIN_GET_TEMP_TABLES(APPLICATION_ID(), '', ''))
  AS T
```
### **Notas de uso**

- v
- v Si se especifican *esquematabla* y *nombretabla*, sólo se devuelve información para esa tabla temporal específica.
- v Si se especifica *esquematabla* pero *nombretabla* es NULL o la serie vacía (″), se devolverá información para todas las tablas del esquema determinado.
- v Si *esquematabla* es NULL o la serie vacía (″) y se especifica *nombretabla*, se devolverá un error. Para recuperar información para una tabla temporal determinada, tanto el esquema como el nombre de la tabla deberán identificar a la tabla.
- v Si *esquematabla* y *nombretabla* son NULL o la serie vacía (″), se devolverá información para todas las tablas temporales para la conexión o todas las conexiones, en función del valor de *descriptorcontexto\_aplicación*.
- v Si *esquematabla* o *nombretabla* no existen, si *nombretabla* no corresponde a un nombre de tabla temporal o si las instancias de la tabla temporal identificada no existen en la base de datos, se devolverá un conjunto de resultados vacío.

# **Vista administrativa ADMINTEMPTABLES y metadatos de función de tabla ADMIN\_GET\_TEMP\_TABLES**

<span id="page-285-0"></span>*Tabla 76. Vista administrativa ADMINTEMPTABLES y metadatos de función de tabla ADMIN\_GET\_TEMP\_TABLES*

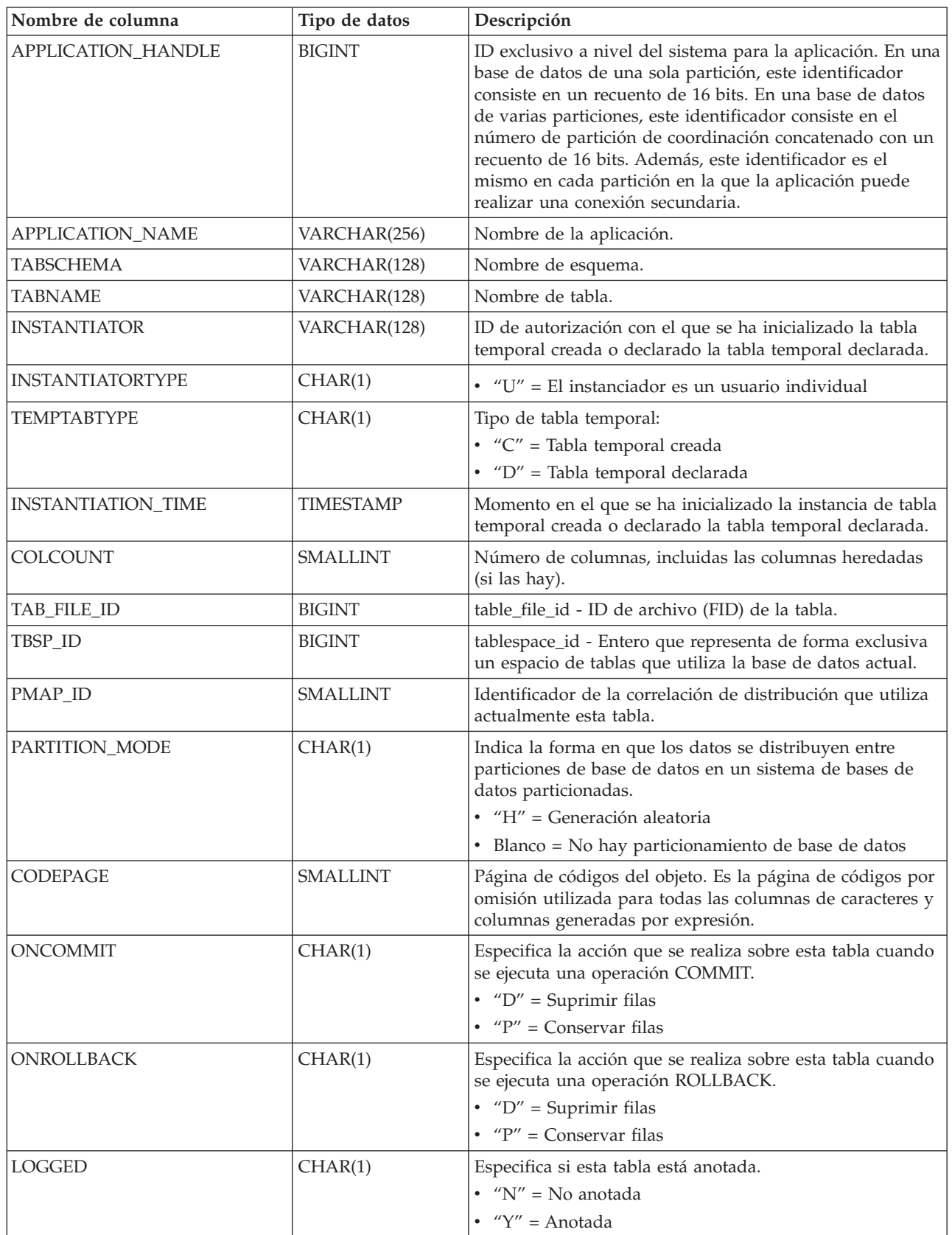
# **Capítulo 5. Vistas y rutinas del planificador de tareas administrativas**

# **Procedimiento ADMIN\_TASK\_ADD - Planificar una nueva tarea**

El procedimiento ADMIN\_TASK\_ADD planifica una tarea administrativa, que es un trabajo que se puede encapsular dentro de un procedimiento.

### **Sintaxis**

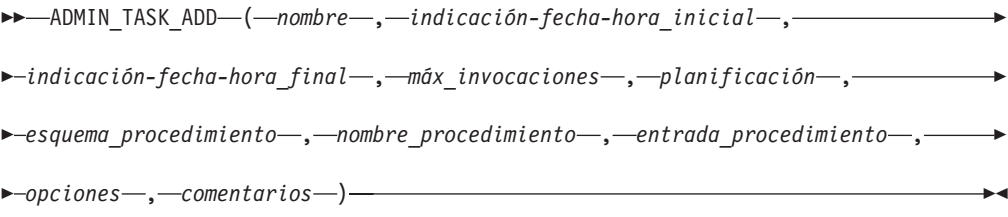

El esquema es SYSPROC.

## **Parámetros del procedimiento**

*nombre*

Un argumento de entrada de tipo VARCHAR(128) que especifica el nombre de la tarea. Este argumento no puede ser NULL.

### *indicación-fecha-hora-inicial*

Argumento de entrada del tipo TIMESTAMP que especifica la hora más temprana que una tarea puede empezar. El valor de este argumento no puede estar en el pasado y no puede ser posterior a *indicación-fecha-hora\_final*.

El inicio de la ejecución de una tarea dependerá de cómo se defina este argumento y el argumento *planificación*:

- v Si el argumento *indicación-fecha-hora\_inicial* no es NULL:
	- Si el argumento *planificación* es NULL, la ejecución de la tarea empieza en *indicación-fecha-hora\_inicial*.
	- Si el argumento *planificación* no es NULL, la ejecución de la tarea empieza a la hora planificada siguiente o después de *indicación-fecha-hora\_inicial*.
- v Si el argumento *indicación-fecha-hora\_inicial* es NULL:
	- Si el argumento *planificación* es NULL, la ejecución de la tarea empieza inmediatamente.
	- Si el argumento *planificación* no es NULL, la ejecución de la tarea empieza a la hora planificada siguiente.

### *indicación-fecha-hora\_final*

Argumento de entrada de tipo TIMESTAMP que especifica la última vez que una tarea puede empezar su ejecución. El valor de este argumento no puede estar en el pasado y no puede ser anterior a *indicación-fecha-hora\_inicial*. Si el argumento es NULL, la tarea puede seguir ejecutándose como planificada de forma indefinida.

Una tarea en ejecución no se interrumpirá en su *indicación-fecha-hora\_final*.

#### *máx\_invocaciones*

Argumento de entrada de tipo INTEGER que especifica el número máximo de ejecuciones permitido para la tarea. Si el argumento es NULL, no hay límite en el número de veces que se puede ejecutar una tarea. Si el argumento es 0, la tarea no se ejecutará.

Este valor se aplica a la planificación si *planificación* no es NULL.

Si se especifica *indicación-fecha-hora\_final* y *máx\_invocaciones*, tiene prioridad *indicación-fecha-hora\_final*. Es decir, si se alcanza la indicación de fecha y hora *indicación-fecha-hora\_final*, aunque el número de ejecuciones de tareas realizadas hasta el momento no haya alcanzado el valor de *máx\_invocaciones*, la tarea no se ejecutará de nuevo.

#### *planificación*

Argumento de entrada de tipo VARCHAR(1024) que especifica una planificación de ejecución de tarea en momentos concretos. Si el argumento es NULL, la tarea no se planifica en momentos concretos.

La serie *planificación* se debe especificar utilizando el formato cron de UNIX.

No se da soporte a varias planificaciones.

#### *esquema\_procedimiento*

Argumento de entrada de tipo VARCHAR(128) que especifica el esquema del procedimiento que esta tarea ejecutará. Este argumento no puede ser NULL.

#### *nombre\_procedimiento*

Argumento de entrada de tipo VARCHAR(128) que especifica el nombre del procedimiento que esta tarea ejecutará. Este argumento no puede ser NULL.

#### *entrada\_procedimiento*

Argumento de entrada de tipo CLOB(2M) que especifica los argumentos de entrada del procedimiento que esta tarea ejecutará. Este argumento debe contener una sentencia SQL que devuelva una fila de datos. Los valores devueltos se pasarán como argumentos al procedimiento. Si este argumento es NULL, no se pasa ningún argumento al procedimiento.

El número de columnas devuelto por la sentencia SQL debe coincidir con el número (y tipo) total de argumentos para el procedimiento y debe contener una sola fila. Para los argumentos de salida, el valor se ignora, pero debe ser del mismo tipo de datos SQL que el procedimiento necesita.

Esta sentencia SQL se ejecuta cada vez que se ejecuta la tarea. Si la sentencia SQL falla, el estado de la tarea se establecerá en NOTRUN y se registrará información específica de SQLCODE. Si la sentencia no devuelve un conjunto de resultados, no devuelve una fila, devuelve varias filas o conjuntos de resultados, la tarea no se ejecutará. El estado de la tarea se establecerá en NOTRUN y se establecerá SQLCODE SQL1465N para indicar que este argumento no es válido.

Si el resultado de la sentencia contiene parámetros XML serializados, el tamaño total de todos los parámetros XML combinados está limitado a 256 kilobytes. Si el resultado excede este umbral, el estado de la tarea se establecerá en NOTRUN. Se establecerán SQLCODE -302 y SQLSTATE 22001 para indicar que se ha producido un truncamiento de datos.

Para ver el estado de la tarea, utilice la vista SYSTOOL.ADMIN\_TASK\_STATUS

#### *opciones*

Argumento de entrada de tipo VARCHAR(512). Este argumento debe ser NULL.

#### *comentarios*

Argumento de entrada de tipo VARCHAR(254) que especifica una descripción de la tarea. Este argumento es opcional y puede ser NULL.

### **Autorización**

Privilegio EXECUTE sobre el procedimiento ADMIN\_TASK\_ADD. Salvo que la base de datos se haya creado con la opción **RESTRICTIVE**, por omisión el privilegio EXECUTE se otorga a PUBLIC.

### **Notas de uso**

El espacio de tablas SYSTOOLSPACE debe existir antes de llamar al procedimiento ADMIN\_TASK\_ADD. Si no existe, el procedimiento devolverá un mensaje de error SQL0204N.

Cuando se planifica una tarea, se anota el ID de autorización del usuario de sesión actual. El planificador conmuta a este ID de autorización de sesión cuando se ejecuta la tarea.

El planificador de la tarea administrativa no da soporte a la ejecución de procedimientos que realizan una conexión de base de datos sin un ID de usuario y contraseña especificados. Por ejemplo, el procedimiento ADMIN\_CMD se puede utilizar para realizar una operación LOAD desde una base de datos. Una conexión a la base de datos de origen se establece mediante el ID de usuario y la contraseña que se proporcionan para la base de datos conectada actualmente. Este tipo de operación LOAD no la puede ejecutar el planificador de tareas.

Si se pasan argumentos no válidos al procedimiento, se devolverá SQL0171N. Los símbolos del mensaje indicarán qué argumento no es válido y el nombre del procedimiento.

La tarea no se puede planificar para su ejecución hasta que se confirme la unidad de trabajo y el planificador haya captado la definición de tarea.

El planificador comprueba cada 5 minutos si hay tareas nuevas o actualizadas. Para asegurarse de que la tarea se ejecute de la forma prevista, la hora de inicio más temprana, tal como se define en los argumentos *indicación-fecha-hora\_inicial*, *indicación-fecha-hora\_final* y *planificación*, debe ser como mínimo 5 minutos después de que se confirme la unidad de trabajo.

La base de datos debe ser activa en todas las particiones de base de datos para asegurarse de que el planificador pueda ejecutar la tarea.

En un entorno de base de datos particionadas, el procedimiento ADMIN\_TASK\_ADD se puede llamar desde cualquier partición de base de datos. Sin embargo, el planificador ejecutará todas las tareas desde la partición de base de datos de catálogo.

Los argumentos *indicación-fecha-hora\_inicial*, *indicación-fecha-hora\_final* y *planificación* se basan en el huso horario del servidor. Es necesario prestar una especial atención cuando se planifica una tarea durante el periodo de transición del horario de verano. Si la tarea está planificada para ejecutarse a las 2:01 horas y es la época del año en que se adelanta una hora, la tarea no se ejecutará ya que el reloj saltará de las 2:00 horas a las 3:00 horas. Por otra parte, cuando se retrasa una hora, las tareas que se planificaron originalmente entre las 2:00 horas y las 3:00 hora se ejecutarán

dos veces. El usuario es responsable de realizar ajustes para el horario de verano para asegurarse de obtener el comportamiento que se desea.

El planificador siempre se confirmará después de llamar al procedimiento especificado por *esquema\_procedimiento* y *nombre\_procedimiento*. Si es necesario realizar una retrotracción de transacción, la retrotracción debe producirse dentro del procedimiento.

Si el nombre de tarea no es exclusivo, el procedimiento fallará e emitirá un SQL0601N.

## **Ejemplo**

*Ejemplo 1:* Crear una tarea que lleve a cabo diariamente una copia de seguridad de TSM en línea a las 00:00 horas, a partir del 4 de febrero de 2008:

```
CALL SYSPROC.ADMIN_TASK_ADD
 ( 'DAILY TSM BACKUP',
     '2007-02-04-00.00.00.000000',
     NULL,
      NULL,
       '00****''SYSPROC',
       'ADMIN_CMD',
       'VALUES(''BACKUP DATABASE SALES ONLINE USE TSM WITHOUT PROMPTING'')',
       NULL,
       NULL )
```
*Ejemplo 2:* Planificar una tarea para desechar un supervisor de sucesos cada hora:

1. Cree un procedimiento SQL, en el esquema PROD, que deseche un supervisor de sucesos llamado ″em″:

```
CREATE PROCEDURE FLUSH_EVENT_MONITOR()
SPECIFIC FLUSH EVENT MONITOR
  LANGUAGE SQL
  BEGIN
  DECLARE stmt VARCHAR(100) ;
  SET stmt = 'FLUSH EVENT MONITOR em' ;
  EXECUTE IMMEDIATE stmt ;
  END
```
**Nota:** La sentencia FLUSH EVENT MONITOR SQL no se puede llamar directamente en el procedimiento. No obstante, se puede utilizar EXECUTE IMMEDIATE.

2. Llame a ADMIN\_TASK\_ADD para planificar la tarea:

```
CALL SYSPROC.ADMIN_TASK_ADD
 ('FLUSH EVENT MONITOR EVERY HOUR',
  NULL,
   NULL,
  NULL,
   '0 0-23 * * *',
   'PROD',
  'FLUSH_EVENT_MONITOR',
  NULL,
  NULL,
  NULL )
```
# **Formato cron de UNIX**

El formato cron de UNIX se utiliza para especificar la hora en el parámetro *planificación* de los procedimientos ADMIN\_TASK\_ADD y ADMIN\_TASK\_UPDATE.

El formato cron tiene cinco fechas de hora y fecha separados como mínimo por un espacio en blanco. No puede haber un espacio en blanco dentro de un valor de campo. Las tareas planificadas se ejecutan cuando los campos *minuto*, *hora* y *mes del año* coincidan con la fecha y hora actual, y como mínimo uno de los dos campos de día (*mes del año*, o *día de la semana*) coincidan con la fecha actual.

En la tabla 1 se listan los campos de hora y fecha y sus valores permitidos en formato cron.

| Nombre de campo  | Valores permitidos                                                                                                    |
|------------------|----------------------------------------------------------------------------------------------------|
| minuto           | $0 - 59$                                                                                                    |
| hora             | $0 - 23$                                                                                                    |
| día del mes      | $1 - 31$                                                                                                    |
| mes              | • 1-12, donde 1 es enero, 2 es febrero y así<br>sucesivamente.<br>• Series de tres caracteres en mayúsculas,<br>minúsculas y una combinación de<br>mayúsculas y minúsculas, basadas en el<br>nombre del mes en inglés. Por ejemplo:<br>jan, feb, mar, apr, may, jun, jul, aug, sep,<br>oct, nov o dec. |
| día de la semana | $\cdot$ 0-7, donde 0 o 7 es domingo, 1 es lunes,<br>etc.<br>· Series de tres caracteres en mayúsculas,<br>minúsculas y una combinación de<br>mayúsculas y minúsculas, basadas en el<br>nombre del día en inglés: mon, tue, wed,<br>thu, fri, sat o sun.                                                |

*Tabla 77. Nombres de campo y valores para el formato cron de UNIX*

## **Rangos y listas**

Se admiten rangos de números. Los rangos son dos números separados por un guión. El rango especificado es inclusivo. Por ejemplo, el rango 8-11 para una entrada de hora especifica la ejecución a las horas 8, 9, 10 y 11.

Se admiten las listas. Una lista es un conjunto de números o rangos separados por comas. Por ejemplo:

1,2,5,9 0-4,8-12

### **Rango no restringido**

Un campo puede contener un asterisco (\*), que representa todos los valores posibles en el campo.

El día de la ejecución de un mandato puede especificarse mediante dos campos: *día del mes* y *día de la semana*. Si los dos campos están restringidos por el uso de un valor distinto al asterisco, el mandato se ejecutará cuando cualquiera de los dos campos coincida con la hora actual. Por ejemplo, el valor 30 4 1,15  $\star$  5 hace que un mandato se ejecute a las 4:30 horas del día 1 y 15 de cada mes, además de cada viernes.

# **Valores de paso**

Los valores de paso se pueden utilizar junto a los rangos. La sintaxis *rango*/*paso* define el rango y un intervalo de ejecución.

Si especifica *primero*-*último*/*paso*, la ejecución tiene lugar en *primero* y en todos los valores sucesivos que distan de *primero* el valor *paso*, hasta llegar a *último*.

Por ejemplo, para especificar la ejecución del mandato cada dos horas, utilice 0-23/2. Esta expresión es equivalente al valor 0,2,4,6,8,10,12,14,16,18,20,22.

Si especifica \*/*paso*, la ejecución tiene lugar en cada intervalo de *paso* por el rango sin límites. Por ejemplo, como alternativa a 0-23/2 para la ejecución de cada dos horas, utilice \*/2.

# **Ejemplo**

La tabla 2 lista los valores que puede utilizar para el argumento *planificación* en los procedimientos ADMIN\_TASK\_ADD o ADMIN\_TASK\_UPDATE para diversos casos de ejemplo de planificación.

*Tabla 78. Planificaciones de tareas de ejemplo y los valores apropiados del argumento planificación*

| Planificación de tarea que desee                                                                | Valor de planificación       |
|-------------------------------------------------------------------------------------------------|------------------------------|
| 14:10 horas cada lunes                                                                          | $10 \; 14 \; * \; * \; 1$    |
| Cada día a medianoche                                                                           | $0 \theta \star \star \star$ |
| Cada día laborable a medianoche                                                                 | $0.0 \times * 1 - 5$         |
| Medianoche entre los días 1 y 15 del mes                                                        | $0 \t0 \t1.15 \t**$          |
| 18:32 los días 17, 21 y 29 de noviembre, más<br>cada lunes y miércoles de noviembre cada<br>año | 32 18 17,21,29 11 mon, wed   |

# **Vista administrativa ADMIN\_TASK\_LIST - Recuperar información sobre las tareas en el planificador**

La vista administrativa ADMIN\_TASK\_LIST recupera información sobre cada tarea definida en el planificador de tareas administrativas.

El esquema es SYSTOOLS.

Esta vista se crea la primera vez que se llama al procedimiento ADMIN\_TASK\_ADD.

### **Autorización**

Privilegio SELECT o CONTROL en la vista administrativa ADMIN\_TASK\_LIST. Salvo que la base de datos se haya creado con la opción **RESTRICTIVE**, por omisión el privilegio SELECT se otorga a PUBLIC.

Al realizar una consulta en la vista ADMIN\_TASK\_LIST, sólo devolverá las tareas que se crearon utilizando el ID de autorización de sesión. Si tiene autorización SYSADM, SYSCTRL, SYSMAINT o DBADM, se devuelven todas las tareas.

# **Ejemplo**

Solicitar la lista de tareas del planificador: SELECT \* from SYSTOOLS.ADMIN\_TASK\_LIST

## **Información devuelta**

*Tabla 79. Información devuelta por la vista administrativa ADMIN\_TASK\_LIST*

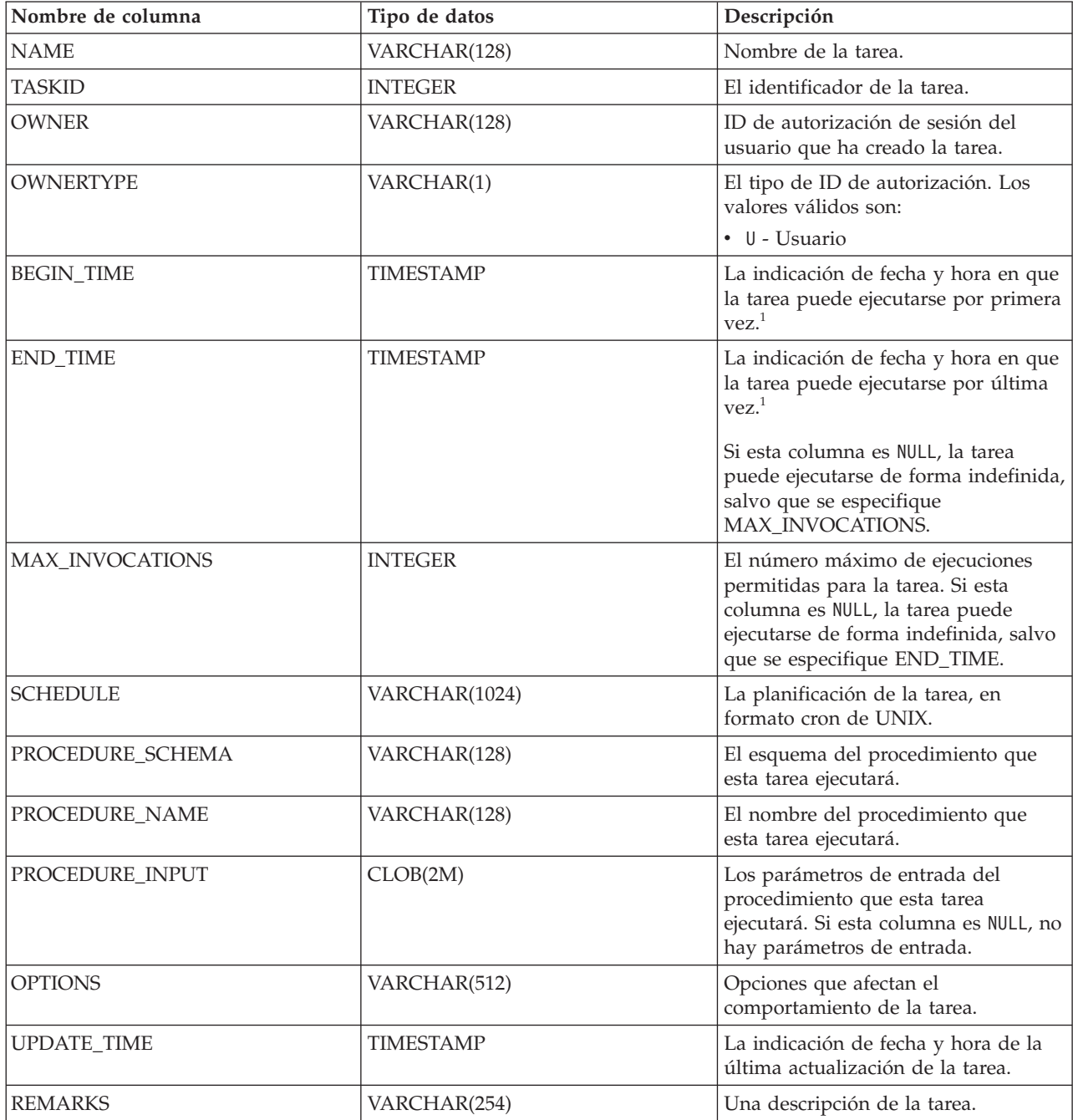

### **Nota:**

v <sup>1</sup> BEGIN\_TIME y END\_TIME se basan en el huso horario del servidor de base de datos. El usuario es responsable de realizar ajustes para el horario de verano.

# **Procedimiento ADMIN\_TASK\_REMOVE - Eliminar registros de tareas planificadas o de estados de tareas**

El procedimiento ADMIN\_TASK\_REMOVE elimina tareas administrativas planificadas que son trabajos que se pueden encapsular dentro de un procedimiento. También elimina registros de estados de tareas.

## **Sintaxis**

 $\rightarrow$  ADMIN TASK REMOVE - ( *-nombre* - , *-indicación-fecha-hora inicial* - ) -

El esquema es SYSPROC.

## **Parámetros del procedimiento**

*nombre*

Un argumento de entrada de tipo VARCHAR(128) que especifica el nombre de la tarea.

*indicación-fecha-hora\_final*

Un argumento de salida de tipo TIMESTAMP que especifica la indicación de fecha y hora *indicación-fecha-hora\_final* del registro de estado.

## **Autorización**

Privilegio EXECUTE en el procedimiento ADMIN\_TASK\_REMOVE. Salvo que la base de datos se haya creado con la opción **RESTRICTIVE**, por omisión el privilegio EXECUTE se otorga a PUBLIC.

Aunque el ID de autorización de sentencia puede permitir que se ejecute el procedimiento, la eliminación satisfactoria de registros de tareas y estado dependerá del valor del ID de autorización de sesión actual. El ID de autorización de sesión actual debe coincidir con el ID de autorización de sesión que se ha registrado al crear la tarea. Los usuarios con autorización SYSADM, SYSCTRL, SYSMAINT o DBADM pueden eliminar cualquier registro de tarea o estado. Si un usuario no autorizado intenta eliminar un registro de tarea o estado, se devuelve un SQL0551N.

### **Notas de uso**

La tarea no se elimina hasta que no se confirma la unidad de trabajo.

El comportamiento de la eliminación de la tarea dependerá de cómo se definan los argumentos *name* y *indicación-fecha-hora\_final*:

- v Si el argumento *indicación-fecha-hora\_final* es NULL:
	- Si el argumento *name* es NULL, se eliminarán todos los registros de tareas y estados. Si actualmente hay una o más tareas en ejecución, no se eliminarán los registros de tarea y estado asociado. En este caso, se devuelve SQL1464W.
	- Si el argumento *name* no es NULL, se elimina el registro de tarea que coincide con *name*. Si la tarea especificada se está ejecutando actualmente, la tarea no se elimina y se devuelve SQL20453N. Si se elimina la tarea especificada, se eliminarán todos los registros de estado asociados.
- v Si el argumento *indicación-fecha-hora\_final* no es NULL:
- Si el argumento *name* es NULL, se eliminarán todos los registros de estado con indicaciones de fecha y hora *indicación-fecha-hora\_final* anteriores o iguales a *indicación-fecha-hora\_final*. No se eliminará ningún registro de tarea. El procedimiento no eliminará ningún registro de estado que tenga el valor de estado RUNNING.
- Si el argumento *name* no es NULL, los registros de estado de la tarea que coincide con *name* se eliminarán si su indicación de fecha y hora *indicación-fecha-hora\_final* es anterior o igual a *indicación-fecha-hora\_final*. No se eliminará ningún registro de tarea. El procedimiento no eliminará ningún registro de estado que tenga el valor de estado RUNNING.

Si un usuario intenta eliminar una tarea que no existe, se devuelve un SQL0204N.

# **Ejemplo**

Eliminar una tarea de copia de seguridad denominada 'DAILY TSM BACKUP': CALL SYSPROC.ADMIN\_TASK\_REMOVE('DAILY TSM BACKUP', NULL)

# **Vista administrativa ADMIN\_TASK\_STATUS - Recuperar información de estado de tarea**

La vista administrativa ADMIN\_TASK\_STATUS recupera información sobre el estado de la ejecución de tareas en el planificador de tareas administrativas.

El esquema es SYSTOOLS.

Esta vista se crea la primera vez que se llama al procedimiento ADMIN\_TASK\_ADD.

### **Autorización**

Privilegio SELECT o CONTROL en la vista administrativa ADMIN\_TASK\_STATUS. Salvo que la base de datos se haya creado con la opción **RESTRICTIVE**, por omisión el privilegio SELECT se otorga a PUBLIC.

Al realizar una consulta en la vista ADMIN\_TASK\_STATUS, sólo devolverá los registros de estado de tarea creados por su ID de autorización de sesión.

# **Ejemplo**

*Ejemplo 1:* Solicitar el estado de tareas en el planificador: SELECT \* from SYSTOOLS.ADMIN TASK STATUS

*Ejemplo 2:* Formatear los datos de la columna SQLERRMC utilizando la función SQLERRM:

```
SELECT TASKID, STATUS, SQLCODE, SQLSTATE, RC,
   VARCHAR( SQLERRM( 'SQL' || CHAR( ABS(SQLCODE) ),
   SQLERRMC, x'FF', 'en_US', 1 ), 256) AS MSG_TXT
   FROM SYSTOOLS.ADMIN_TASK_STATUS
```
# **Información devuelta**

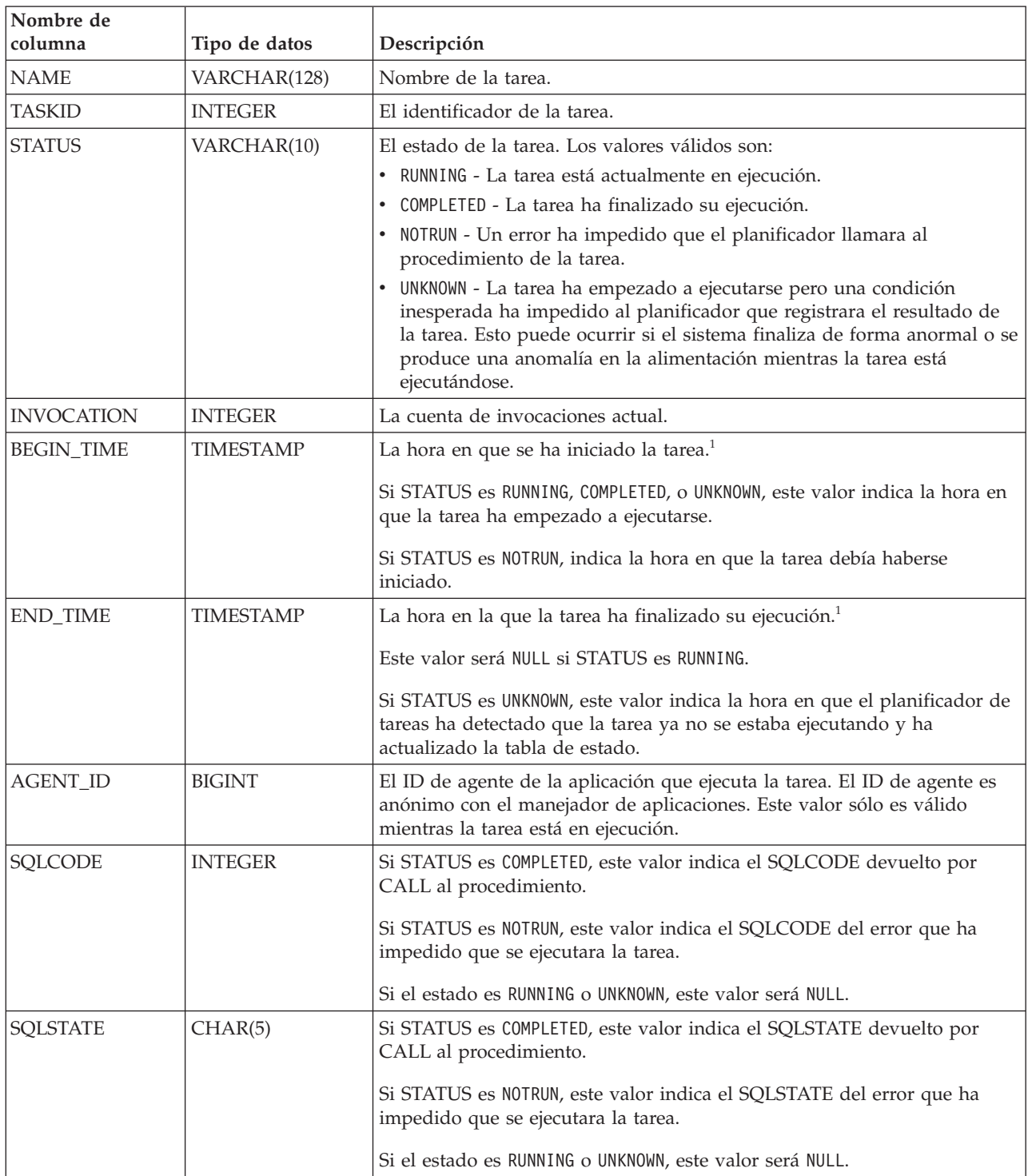

*Tabla 80. Información devuelta por la vista administrativa ADMIN\_TASK\_STATUS*

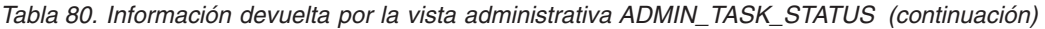

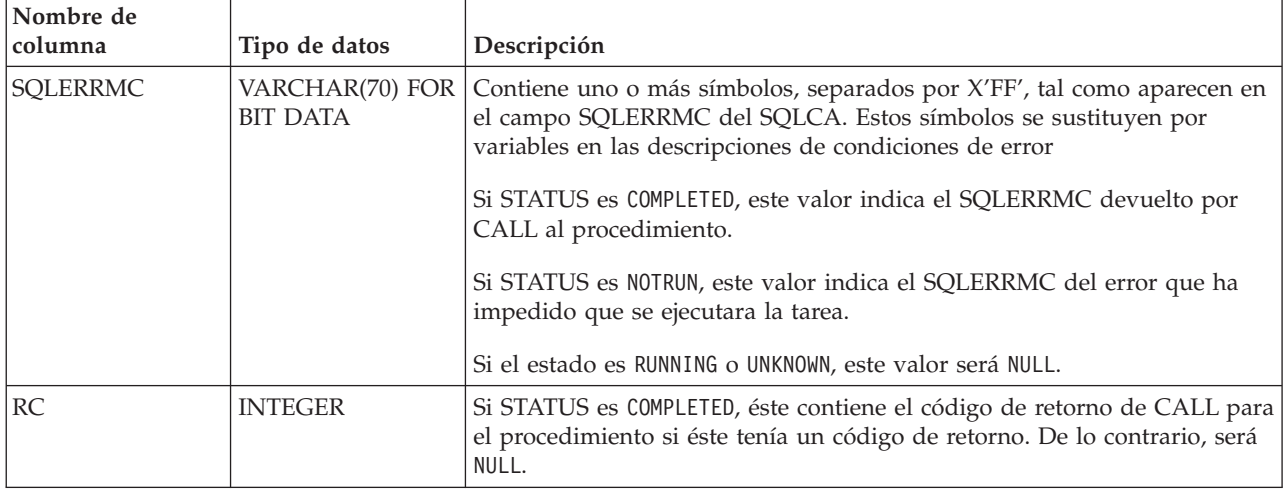

v <sup>1</sup> BEGIN\_TIME y END\_TIME se basan en el huso horario del servidor de base de datos. El usuario es responsable de realizar ajustes para el horario de verano.

# **Procedimiento ADMIN\_TASK\_UPDATE - Actualizar una tarea existente**

El procedimiento ADMIN\_TASK\_UPDATE actualiza una tarea administrativa, que es un trabajo que se puede encapsular dentro de un procedimiento.

### **Sintaxis**

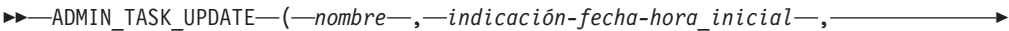

**►***indicación-fecha-hora\_final* – , – máx\_invocaciones – , – planificación – , –

 $\rightarrow$ *-opciones* — , — *comentarios* — ) —

El esquema es SYSPROC.

# **Parámetros del procedimiento**

### *nombre*

Un argumento de entrada de tipo VARCHAR(128) que especifica el nombre de una tarea existente. Este argumento no puede ser NULL.

### *indicación-fecha-hora-inicial*

Argumento de entrada del tipo TIMESTAMP que especifica la hora más temprana que una tarea puede empezar. El valor de este argumento no puede estar en el pasado y no puede ser posterior a *indicación-fecha-hora\_final*.

El inicio de la ejecución de una tarea dependerá de cómo se defina este parámetro y el parámetro *planificación*:

- v Si el argumento *indicación-fecha-hora\_inicial* no es NULL:
	- Si el argumento *planificación* es NULL, la ejecución de la tarea empieza en *indicación-fecha-hora\_inicial*.
	- Si el argumento *planificación* no es NULL, la ejecución de la tarea empieza a la hora planificada siguiente o después de *indicación-fecha-hora\_inicial*.
- v Si el argumento *indicación-fecha-hora\_inicial* es NULL:
- Si el argumento *planificación* es NULL, la ejecución de la tarea empieza inmediatamente.
- Si el argumento *planificación* no es NULL, la ejecución de la tarea empieza a la hora planificada siguiente.

### *indicación-fecha-hora\_final*

Argumento de entrada de tipo TIMESTAMP que especifica la última vez que una tarea puede empezar su ejecución. El valor de este argumento no puede estar en el pasado y no puede ser anterior a *indicación-fecha-hora\_inicial*. Si el argumento es NULL, la tarea puede seguir ejecutándose como planificada de forma indefinida.

Una tarea en ejecución no se interrumpirá en su *indicación-fecha-hora\_final*.

#### *máx\_invocaciones*

Argumento de entrada de tipo INTEGER que especifica el número máximo de ejecuciones permitido para la tarea. Si el argumento es NULL, no hay límite en el número de veces que se puede ejecutar una tarea. Si el argumento es 0, la tarea no se ejecutará.

Este valor se aplica a la planificación si *planificación* no es NULL.

Si se especifica *indicación-fecha-hora\_final* y *máx\_invocaciones*, tiene prioridad *indicación-fecha-hora\_final*. Es decir, si se alcanza la indicación de fecha y hora *indicación-fecha-hora\_final*, aunque el número de ejecuciones de tareas realizadas hasta el momento no haya alcanzado el valor de *máx\_invocaciones*, la tarea no se ejecutará de nuevo.

#### *planificación*

Argumento de entrada de tipo VARCHAR(1024) que especifica una planificación de ejecución de tarea en momentos concretos. Si el argumento es NULL, la tarea no se planifica en momentos concretos.

La serie *planificación* se debe especificar utilizando el formato cron de UNIX.

No se da soporte a varias planificaciones.

### *opciones*

Argumento de entrada de tipo VARCHAR(512). Este argumento debe ser NULL.

#### *comentarios*

Argumento de entrada de tipo VARCHAR(254) que especifica una descripción de la tarea. Es un argumento opcional que se puede establecer en NULL.

### **Autorización**

Privilegio EXECUTE en el procedimiento ADMIN\_TASK\_UPDATE. Salvo que la base de datos se haya creado con la opción **RESTRICTIVE**, por omisión el privilegio EXECUTE se otorga a PUBLIC.

Aunque el ID de autorización de sentencia puede permitir que se ejecute el procedimiento, una tarea no puede actualizarse a menos que el ID de autorización de sesión actual coincida con el ID de autorización de sesión que se registró al crear la tarea. Los usuarios con autorización SYSADM, SYSCTRL, SYSMAINT o DBADM pueden actualizar cualquier tarea existente. Si se intenta actualizar una tara que ha añadido un usuario distinto se devolverá SQL0551N.

### **Notas de uso**

Si se pasan argumentos no válidos al procedimiento, se devolverá SQL0171N. Los símbolos del mensaje indicarán qué argumento no es válido y el nombre del procedimiento.

Los cambios realizados en la tarea no entran en vigor hasta que se confirme la unidad de trabajo y el planificador haya captado la definición de tarea actualizada. Si deja la unidad de trabajo sin confirmar, se podría impedir o retrasar la ejecución de la tarea existente.

El planificador comprueba cada 5 minutos si hay tareas actualizadas. Para asegurarse de que la tarea se ejecute de la forma prevista, la hora de inicio más temprana, tal como se define en los parámetros *indicación-fecha-hora\_inicial*, *indicación-fecha-hora\_final* y *planificación*, debe ser como mínimo 5 minutos después de que se confirme la unidad de trabajo.

La base de datos debe ser activa en todas las particiones de base de datos para asegurarse de que el planificador pueda ejecutar la tarea.

Los argumentos *indicación-fecha-hora\_inicial*, *indicación-fecha-hora\_final* y *planificación* se basan en el huso horario del servidor de base de datos. Es necesario prestar una especial atención cuando se planifica una tarea durante el periodo de transición del horario de verano. Si la tarea está planificada para ejecutarse a las 2:01 horas y es la época del año en que se adelanta una hora, la tarea no se ejecutará ya que el reloj saltará de las 2:00 horas a las 3:00 horas. Por otra parte, cuando se retrasa una hora, las tareas que se planificaron originalmente entre las 2:00 horas y las 3:00 hora se ejecutarán dos veces. El usuario es responsable de realizar ajustes para el horario de verano para asegurarse de obtener el comportamiento que se desea.

Cuando se actualiza una tarea, se restablece el contador de invocaciones interno de la tarea. Como ejemplo, suponga una tarea que se repite con *máx\_invocaciones* con un valor 10. Si la tarea se ejecuta 3 veces, habrá 3 registros de estado correspondientes en la salida de ADMIN\_TASK\_STATUS. Las entradas tienen los valores INVOCATION 1, 2 y 3, respectivamente. Ahora, suponga que el creador de la tarea la actualiza. Esta actualización restablecerá el contador de invocaciones interno. Los registros de estado originales permanecen intactos. Con el tiempo, se crearán nuevos registros de estado con los valores de INVOCATION 1, 2, 3, etc. Se puede utilizar BEGIN\_TIME para distinguir entre la ejecución de tarea original y actualizada.

# **Capítulo 6. Rutinas y procedimientos de auditoría**

# **Procedimiento y función de tabla AUDIT\_ARCHIVE - Archivar archivo de registro de comprobación**

El procedimiento y la función de tabla AUDIT\_ARCHIVE archivan el archivo de registro de comprobación en la base de datos conectada.

## **Sintaxis**

 $\rightarrow$  -AUDIT ARCHIVE - ( *directorio* - , *- númparticiónbd* - ) -

El esquema es SYSPROC.

La sintaxis es la misma para el procedimiento y la función de tabla.

## **Parámetros del procedimiento y la función de tabla**

*directorio*

Argumento de entrada de tipo VARCHAR (1024) que especifica el directorio en que se grabará(n) el/los archivo(s) de anotaciones cronológicas de auditoría. El directorio debe existir en el servidor y el propietario de la instancia deberá estar disponible para crear archivos en dicho directorio. Si el argumento es nulo o una serie vacía, se utilizará el directorio por omisión.

*númparticiónbd*

Argumento de entrada de tipo INTEGER que especifica un número válido de partición de base de datos. Especifique -1 para la partición de base de datos actual o NULL ó -2 para un agregado de todas las particiones de base de datos.

# **Autorización**

Ejecutar el privilegio en el procedimiento o tabla de función AUDIT\_ARCHIVE.

# **Ejemplos**

*Ejemplo 1:* Archive el/los registro(s) de comprobación de todas las particiones de base de datos en el directorio por omisión utilizando el procedimiento.

CALL SYSPROC.AUDIT ARCHIVE(NULL, NULL)

*Ejemplo 2:* Archive el/los registro(s) de comprobación de todas las particiones de base de datos en el directorio por omisión utilizando la función de tabla.

SELECT \* FROM TABLE(SYSPROC.AUDIT ARCHIVE('', -2)) AS T1

# **Información devuelta**

*Tabla 81. Información devuelta por la función de tabla y el procedimiento AUDIT\_ARCHIVE*

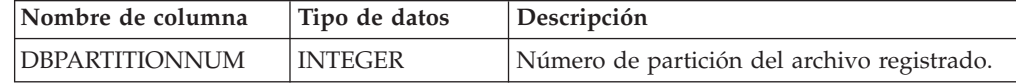

| Nombre de columna | Tipo de datos                      | Descripción                                                                                       |
|-------------------|------------------------------------|---------------------------------------------------------------------------------------------------|
| <b>PATH</b>       | VARCHAR(1024)                      | Ubicación del directorio del archivo<br>registrado.                                               |
| <b>FILE</b>       | VARCHAR(1024)                      | Nombre del archivo registrado.                                                                    |
| <b>SOLCODE</b>    | <b>INTEGER</b>                     | SQLCODE recibido al intentar archivar el<br>archivo.                                              |
| <b>SOLSTATE</b>   | VARCHAR(5)                         | SQLSTATE recibido al intentar archivar el<br>archivo. Si SQLSTATE es NULL, el valor será<br>cero. |
| <b>SOLERRMC</b>   | VARCHAR(70)<br><b>FOR BIT DATA</b> | sqlerrmc recibido al intentar archivar el<br>archivo. Si SOLSTATE es NULL, el valor será<br>cero. |

*Tabla 81. Información devuelta por la función de tabla y el procedimiento AUDIT\_ARCHIVE (continuación)*

# **AUDIT\_DELIM\_EXTRACT - Realizar extracción en archivo delimitado**

El procedimiento almacenado AUDIT\_DELIM\_EXTRACT realiza una extracción a un archivo delimitado en archivos de comprobación archivados de la base de datos conectada. En especial, a aquellos archivos de comprobación archivados con nombres de archivo que coinciden con el patrón de máscara especificado.

# **Sintaxis**

AUDIT\_DELIM\_EXTRACT ( *delimitador* , *directorio\_destino* , *directorio\_origen* ,

 $\blacktriangleright$ -máscara\_archivo-,-opciones\_evento-)-

El esquema es SYSPROC.

# **Parámetros del procedimiento**

### *delimitador*

Argumento de entrada de tipo VARCHAR(1) opcional que especifica el delimitador de caracteres que se debe utilizar en archivos delimitados. Si el argumento es nulo o una serie vacía, se utilizarán comillas dobles como delimitador.

### *directorio\_destino*

Argumento de entrada de tipo VARCHAR(1024) opcional que especifica el directorio donde se almacenarán los archivos delimitados. Si el argumento es nulo o una serie vacía, se utilizará el mismo directorio que el *directorio\_origen*.

### *directorio\_origen*

Argumento de entrada de tipo VARCHAR(1024) opcional que especifica el directorio donde se almacenan los archivos de anotaciones cronológicas de auditoría archivados. Si el argumento es nulo o una serie vacía, se utilizará la comprobación por omisión.

### *máscara\_archivo*

Un argumento de entrada de tipo VARCHAR(1024) opcional es una máscara de la que los archivos pueden extraer. Si el argumento es nulo o la serie está vacía, extraerá de todos los archivos de anotaciones cronológicas de auditoría del directorio de origen.

*opciones\_evento*

Un argumento de entrada de tipo VARCHAR(1024) opcional que especifica la serie que define los eventos que deben extraerse. Esto concuerda con la misma serie del programa de utilidad db2audit. Si el argumento es nulo o una serie vacía, extraerá todos los eventos.

## **Autorización**

Privilegios de ejecución en las funciones AUDIT\_DELIM\_EXTRACT y AUDIT\_LIST\_LOGS.

### **Ejemplos**

**Nota:** Los archivos de anotaciones cronológicas de auditoría contienen una indicación de fecha y hora como parte de su convenio de denominación.

*Ejemplo 1:*Realiza una extracción delimitada en todos los archivos de anotaciones cronológicas de auditoría archivados el 18 de junio de 2007 en el directorio de archivo por omisión. Este ejemplo sólo extrae eventos de ejecución, utilizando el delimitador de caracteres comillas dobles (″) y creando o añadiendo los archivos de extracción resultantes (<categoría>.del) en el directorio \$HOME/ audit delim extract.

CALL SYSPROC.AUDIT DELIM EXTRACT(NULL, '\$HOME/AUDIT DELIM EXTRACT', NULL, '%20070618%', 'CATEGORIES EXECUTE STATUS BOTH')

# **Función de tabla AUDIT\_LIST\_LOGS - Enumera los archivos de anotaciones cronológicas de auditoría archivados**

La función de tabla AUDIT\_LIST\_LOGS enumera los archivos de registro de comprobación archivados de una base de datos presentes en un directorio específico.

### **Sintaxis**

 $\rightarrow$  -AUDIT LIST LOGS - ( *directorio* - ) -

El esquema es SYSPROC.

### **Parámetros del procedimiento**

### *directorio*

Argumento de entrada de tipo VARCHAR(1024) opcional que especifica el directorio en que se grabará(n) el/los archivo(s) de comprobación archivados. El directorio debe existir en el servidor y el propietario de la instancia deberá estar disponible para crear archivos en dicho directorio. Si el argumento es nulo o una serie vacía, se utilizará el directorio de búsqueda por omisión.

### **Autorización**

Privilegio EXECUTE en la función de tabla AUDIT\_LIST\_LOGS.

# **Ejemplos**

*Ejemplo 1:* Enumera todos los registros de comprobación archivados en el directorio de archivos de comprobación por omisión:

SELECT \* FROM TABLE(SYSPROC.AUDIT\_LIST\_LOGS('')) AS T1

**Nota:** Aquí solo se enumeran los registros del directorio para la base de datos en que se ejecuta la consulta. Los archivos archivados tienen el formato db2audit.db.<nombrebd>.log.<indicación horaria>

## **Información devuelta**

| Nombre de columna | Tipo de datos | Descripción                                              |
|-------------------|---------------|----------------------------------------------------------|
| <b>PATH</b>       | VARCHAR(1024) | Ubicación de la vía de acceso del archivo<br>registrado. |
| FILE.             | VARCHAR(1024) | Nombre del archivo registrado.                           |
| <b>SIZE</b>       | <b>BIGINT</b> | Tamaño del archivo registrado.                           |

*Tabla 82. La información devuelta para AUDIT\_LIST\_LOGS*

# **Capítulo 7. Rutinas de mantenimiento automático**

# **Procedimiento AUTOMAINT\_GET\_POLICY - recuperar la política de mantenimiento automático**

El procedimiento almacenado del sistema AUTOMAINT\_GET\_POLICY recupera la configuración de mantenimiento automático para la base de datos. Este procedimiento tiene dos parámetros: el tipo de mantenimiento automático con el que reunir información y un puntero en un BLOB en el que devolver la información de configuración. La información de configuración se devuelve en formato XML.

### **Sintaxis**

 $\rightarrow$  AUTOMAINT GET POLICY—(*—tipo política* , *política* ) —

El esquema es SYSPROC.

### **Parámetros del procedimiento**

*tipo\_política*

Argumento de entrada de tipo VARCHAR(128) que especifica el tipo de política de mantenimiento automático que debe recuperarse. El valor puede ser uno de los siguientes:

*AUTO\_BACKUP*

copia de seguridad automática

#### *AUTO\_REORG*

reorganización automática de tablas e índices

#### *AUTO\_RUNSTATS*

operaciones runstats de tabla automáticas

*MAINTENANCE\_WINDOW*

ventana de mantenimiento

#### *política*

Un argumento de salida de tipo BLOB(2M) que especifica los valores de mantenimiento automático para el tipo de política dado, en formato XML.

### **Autorización**

Privilegio EXECUTE en el procedimiento AUTOMAINT\_GET\_POLICY.

### **Ejemplo**

Aquí presentamos un ejemplo de una llamada del procedimiento AUTOMAINT\_GET\_POLICY desde el código fuente SQL C incorporado.

- v Se declara una variable BLOB para el parámetro de salida del procedimiento.
- v El procedimiento se llama especificando la copia de seguridad automática como el tipo de política de mantenimiento automático y la variable BLOB como el parámetro de salida en que el procedimiento devolverá la política de copia de seguridad para la base de datos conectada actualmente.

```
EXEC SQL BEGIN DECLARE SECTION;
SQL TYPE IS BLOB(2M) backupPolicy;
EXEC SQL END DECLARE SECTION;
EXEC SQL CALL AUTOMAINT GET POLICY( 'AUTO BACKUP', :backupPolicy );
```
# **Procedimiento AUTOMAINT\_GET\_POLICYFILE - recuperar la política de mantenimiento automático**

El procedimiento almacenado del sistema AUTOMAINT\_GET\_POLICYFILE recupera la configuración de mantenimiento automático para la base de datos. Este procedimiento tiene dos parámetros: el tipo de mantenimiento automático con el que reunir información y el nombre de un archivo en el que devolver la información de configuración. La información de configuración se devuelve en formato XML.

### **Sintaxis**

AUTOMAINT\_GET\_POLICYFILE ( *tipo\_política* , *política* ) -

El esquema es SYSPROC.

### **Parámetros del procedimiento**

#### *tipo\_política*

Argumento de entrada de tipo VARCHAR(128) que especifica el tipo de política de mantenimiento automático que debe recuperarse. El valor puede ser uno de los siguientes:

### *AUTO\_BACKUP*

copia de seguridad automática

### *AUTO\_REORG*

reorganización automática de tablas e índices

### *AUTO\_RUNSTATS*

operaciones runstats de tabla automáticas

### *MAINTENANCE\_WINDOW*

ventana de mantenimiento

#### *nombre\_archivo\_política*

Argumento de entrada de tipo VARCHAR(2048) que especifica el nombre del archivo que se crea en el subdirectorio tmp del directorio de instancias de DB2.

**Nota:** Es posible que el nombre del archivo tenga un prefijo con una vía de acceso relacionada con tmp. En ese caso, el directorio debe existir, debe tener permiso para crear/sobregrabar el archivo y debe utilizarse el separador de vía de acceso correcto para el DB2 Server.

### Por ejemplo:

En UNIX, si el directorio de instancias se ha definido como \$HOME/sqllib. Para un archivo de política denominado 'policy.xml', el nombre de archivo será '\$HOME/sqllib/tmp/policy.xml'.

En Windows, el nombre del directorio de instancias puede determinarse a partir de los valores de la variable de registro **DB2INSTPROF** y la variable de entorno **DB2INSTANCE**. Para un archivo de política denominado

'policy.xml', si db2set da DB2INSTPROF=C:\DB2PROF y %DB2INSTANCE%=db2, entonces el nombre de archivo será C:\DB2PROF\db2\tmp\policy.xml.

### **Autorización**

Privilegio EXECUTE en el procedimiento AUTOMAINT\_GET\_POLICYFILE.

### **Ejemplo**

Para obtener los valores actuales del mantenimiento automático para operaciones de copia de seguridad:

llame sysproc.automaint get policyfile( 'AUTO BACKUP', 'AutoBackup.xml' )

De esta manera, se creará un archivo XML denominado AutoBackup.xml en el subdirectorio tmp bajo el directorio de instancias de DB2.

# **Procedimiento AUTOMAINT\_SET\_POLICY - Configurar política de mantenimiento automático**

Puede utilizar el procedimiento almacenado del sistema AUTOMAINT\_SET\_POLICY para configurar el mantenimiento automático para la base de datos. Este procedimiento tiene dos parámetros: el tipo de mantenimiento automático para configurar y un BLOB con XML que especifica la configuración.

Para habilitar la reclamación de extensiones durante las operaciones de reorganización automática en tablas de clúster multidimensional (MDC), es necesario especificar el atributo "reclaimExtentsSizeForMDCTables" en el elemento ReorgOptions, con un valor de umbral en los archivos de entrada XML. Este valor de umbral es el tamaño mínimo en kilobytes de espacio libre dentro de la tabla que puede reclamarse. Este valor debe ser 0 o superior. Por ejemplo, si se especifica un valor de 1024 KB para el umbral, sólo las tablas con 1 MB o más de espacio libre se tendrán en cuenta para la reorganización automática de reclamación de extensiones.

### **Sintaxis**

 $\rightarrow$  -AUTOMAINT SET POLICY - ( *tipo política* - , *-política* - ) -

El esquema es SYSPROC.

### **Parámetros de la función de tabla**

#### *tipo\_política*

Argumento de entrada de tipo VARCHAR(128) que especifica el tipo de política de mantenimiento automático que debe configurarse. El valor puede ser uno de los siguientes:

#### **AUTO\_BACKUP**

copia de seguridad automática

#### **AUTO\_REORG**

reorganización automática de tablas e índices

#### **AUTO\_RUNSTATS**

operaciones runstats de tabla automáticas

#### **MAINTENANCE\_WINDOW**

ventana de mantenimiento

*política*

Un argumento de entrada de tipo BLOB(2M) que especifica la política de mantenimiento automático en formato XML.

### **Autorización**

Privilegio EXECUTE en el procedimiento SYSPROC.AUTOMAINT\_SET\_POLICY.

### **Ejemplos**

**Ejemplo 1:** Para establecer los valores actuales del mantenimiento automático para operaciones runstats:

```
CALL SYSPROC.AUTOMAINT_SET_POLICY
  ( 'AUTO_RUNSTATS',
    BLOB(\top \leq 2xml version=\"1.0\" encoding=\"UTF-8\"?>
      <DB2AutoRunstatsPolicy
          xmlns=\"http://www.ibm.com/xmlns/prod/db2/autonomic/config\">
        <RunstatsTableScope><FilterCondition/></RunstatsTableScope>
      </DB2AutoRunstatsPolicy>')
 )
```
De esta manera se sustituirá la configuración actual de colección de estadísticas automática por la nueva configuración contenida en el documento XML que se ha pasado como segundo parámetro al procedimiento.″

**Ejemplo 2:** La función de reorganización automática de DB2 puede usar la nueva opción ″RECLAIM EXTENTS ONLY″ para reorganizar las tablas de clúster multidimensional (MDC). Para habilitar esta función, establezca el valor de ″reclaimExtentsSizeForMDCTables″ en la política AUTO\_REORG:

```
CALL SYSPROC.AUTOMAINT_SET_POLICY
  ('AUTO_REORG',
  BLOB(' <?xml version=\"1.0\" encoding=\"UTF-8\"?>
    <DB2AutoReorgPolicy
        xmlns=\"http://www.ibm.com/xmlns/prod/db2/autonomic/config\">
      <ReorgOptions dictionaryOption="Keep" indexReorgMode="Online"
          useSystemTempTableSpace="false" reclaimExtentsSizeForMDCTables ="1024" >
      <ReorgTableScope>
       <FilterClause>TABSCHEMA NOT LIKE 'EMP%'</FilterClause>
     </ReorgTableScope>
    </DB2AutoReorgPolicy>')
 )
```
Existen archivos de entrada XML de ejemplo en el directorio SQLLIB/samples/ automaintcfg que puede modificar para cumplir sus requisitos y pasar el contenido XML mediante la función escalar BLOB(), tal como se muestra en el ejemplo.

# **Procedimiento AUTOMAINT\_SET\_POLICYFILE - configurar la política de mantenimiento automático**

Puede utilizar el procedimiento almacenado del sistema AUTOMAINT\_SET\_POLICYFILE para configurar el mantenimiento automático para la base de datos. Este procedimiento tiene dos parámetros: el tipo de mantenimiento automático para configurar y el nombre de un documento XML que especifica la configuración.

Este procedimiento devuelve el éxito de SQL o el código de error de SQL.

# **Sintaxis**

AUTOMAINT\_SET\_POLICYFILE ( *tipo\_política* , *política* ) -

El esquema es SYSPROC.

### **Parámetros de la función de tabla**

#### *tipo\_política*

Argumento de entrada de tipo VARCHAR(128) que especifica el tipo de política de mantenimiento automático que debe configurarse. El valor puede ser uno de los siguientes:

### *AUTO\_BACKUP*

copia de seguridad automática

#### *AUTO\_REORG*

reorganización automática de tablas e índices

*AUTO\_RUNSTATS*

operaciones runstats de tabla automáticas

*MAINTENANCE\_WINDOW* ventana de mantenimiento

#### *nombre\_archivo\_política*

Argumento de entrada de tipo VARCHAR(2048) que especifica el nombre del archivo disponible en el subdirectorio tmp del directorio de instancias de DB2.

**Nota:** Cuando el nombre de archivo se especifica con una vía de acceso relativa, deberá utilizarse el separador de la vía de acceso para el DB2 Server y el directorio y el archivo deberían tener permiso de lectura.

Por ejemplo:

En UNIX, si el directorio de instancias se ha definido como \$HOME/sqllib. Para un archivo de política denominado 'automaint/policy.xml', el nombre de archivo será '\$HOME/sqllib/tmp/automaint/policy.xml'.

En Windows, el nombre del directorio de instancias puede determinarse a partir de los valores de la variable de registro **DB2INSTPROF** y la variable de entorno **DB2INSTANCE**. Para un archivo de política denominado 'automaint\policy.xml', si db2set da DB2INSTPROF=C:\DB2PROF y %DB2INSTANCE%=db2, entonces el nombre de archivo será C:\DB2PROF\db2\tmp\ automaint\policy.xml.

### **Autorización**

Privilegio EXECUTE en el procedimiento SYSPROC.AUTOMAINT\_SET\_POLICYFILE.

### **Ejemplo**

Para modificar los valores actuales del mantenimiento automático para la copia de seguridad automática:

llame sysproc.automaint set policyfile( 'AUTO BACKUP', 'AutoBackup.xml' )

De esta manera se sustituirán los valores actuales de configuración de copia de seguridad automática por la nueva configuración del archivo AutoBackup.xml ubicada en el directorio tmp bajo el directorio de instancias de DB2.

Existen archivos de entrada XML de ejemplo en el directorio SQLLIB/samples/ automaintcfg que pueden utilizarse como referencia para crear archivos xml de política.

# **Capítulo 8. Procedimientos de la API de SQL común**

La API de SQL común proporciona una recopilación de procedimientos almacenados de firma estable y de firma común que pueden llevarse a distintos servidores de datos de IBM®. Puede utilizar estos procedimientos almacenados para crear aplicaciones que realicen diversas funciones administrativas comunes, como obtener y fijar los parámetros de configuración u obtener información sobre el sistema.

Los procedimientos almacenados proporcionan parámetros XML con sintáctica idéntica y manejo de errores en todos los servidores de datos para garantizar la independencia de la versión del servidor de datos. La estandarización y la estabilidad de las firmas se alcanzan utilizando documentos XML sencillos (con una DTD común) como parámetros. Las diferencias de versión, plataforma y tecnología se expresan mediante distintos pares de valor de clave en listas jerárquicas de propiedad.

# **Parámetros de entrada y salida comunes**

Los procedimientos almacenados de la API de SQL común comparten un conjunto de parámetros de entrada y salida.

La tabla siguiente ofrece una descripción breve de estos parámetros. Para obtener información más detallada, refiérase a los temas de consulta sobre los procedimientos almacenados de la API de SQL común.

| Parámetro          | Descripción                                                                                                    |
|--------------------|----------------------------------------------------------------------------------------------------|
| versión-principal  | Indica la versión principal del tipo de<br>documento a la que da soporte el emisor de<br>la llamada para los documentos XML<br>pasados como parámetros en el<br>procedimiento.                                                                                                    |
| versión-secundaria | Indica la versión secundaria del tipo de<br>documento a la que da soporte el emisor de<br>la llamada para los documentos XML<br>pasados como parámetros en el<br>procedimiento.<br>Los parámetros versión-principal y<br>versión-secundaria se utilizan juntos para<br>garantizar que el emisor de la llamada no<br>emplea un documento de entrada XML con<br>versión incorrecta. El procedimiento procesa<br>todos los documentos XML en la<br>versión-principal y la versión-secundaria<br>especificadas y devuelve un error si una de<br>las versiones no es válida. Este diseño<br>posibilita la extensión en releases futuros<br>porque pueden agregarse versiones de tipo<br>de documento nuevas sin influir en las<br>aplicaciones existentes. |

*Tabla 83. Parámetros de entrada y salida compartidos de la API de SQL común*

| Parámetro                | Descripción                                                                                                    |
|--------------------------|----------------------------------------------------------------------------------------------------|
| entorno-local-solicitado | Especifica el entorno local que se utilizará<br>para devolver el contenido traducido de los<br>documentos XML devueltos en los<br>parámetros salida-xml y mensaje-xml. Sólo se<br>traducen los valores, no los nombres de las<br>claves.                                                                                                    |
| entrada-xml              | Especifica un documento de entrada XML<br>que contiene valores de entrada para el<br>procedimiento.                                                                                                    |
| filtro-xml               | Especifica una serie de consulta XPath<br>válida que se utiliza para recuperar un único<br>valor de un documento de parámetros de<br>salida.                                                                                                    |
| salida-xml               | Devuelve un documento de salida XML<br>completo codificado en UTF-8. Según el<br>procedimiento al que se esté llamando, este<br>documento puede contener parámetros de<br>configuración y sus valores, información del<br>sistema o textos de mensaje. Cuando el<br>procedimiento funciona en la modalidad<br>completa, este parámetro devuelve un<br>documento XML que se puede modificar y<br>pasar de vuelta al procedimiento como<br>parámetro entrada-xml. Este método ofrece<br>un enfoque programático para la creación de<br>documentos de entrada XML válidos. |
| mensaje-xml              | Devuelve un documento de salida XML<br>completo del tipo de mensaje de servidor de<br>datos en codificación UTF-8 que ofrece<br>información detallada sobre una condición<br>de aviso de SQL.                                                                                                    |

*Tabla 83. Parámetros de entrada y salida compartidos de la API de SQL común (continuación)*

# **Creación de versiones de documentos XML**

Para permitir la extensión en releases futuros, los procedimientos almacenados de la API de SQL común devuelven documentos de salida XML que incluyen información sobre la versión.

Siempre que cambia la estructura de un documento de salida XML (por ejemplo, cuando se añade o suprime un elemento), los niveles de la versión se incrementan. Por consiguiente, un procedimiento puede dar soporte a distintas versiones del documento de salida XML.

La información de versión del documento XML se expresa como pares de valor-clave para la versión principal y la versión secundaria del tipo de documento. Por ejemplo, un documento de salida XML puede definir las claves y los valores siguientes en un elemento de diccionario:

<key>Document Type Name</key><string>Data Server Configuration Output</string> <key>Document Type Major Version</key><integer>2</integer> <key>Document Type Minor Version</key><integer>0</integer>

Cuando se llama al procedimiento, se especifica la versión principal y la versión secundaria del documento XML que se desea devolver. El contenido del documento de salida XML variará en función de los valores especificados.

Por ejemplo, el procedimiento GET\_CONFIG recupera la base de datos y los parámetros de configuración del gestor de la base de datos que se han determinado para una instancia concreta. Cuando se llama a este procedimiento con *versión-principal* 2 y *versión-secundaria* 0, devuelve un documento XML que contiene los parámetros de configuración agrupados en categorías. Sin embargo, cuando se llama al mismo procedimiento con *versión-principal* 1 y *versión-secundaria* 0, devuelve un documento XML que contiene los parámetros de configuración, pero no están agrupados en categorías.

Del mismo modo, el procedimiento GET\_MESSAGE recupera el texto de mensaje y SQLSTATE para un SQLCODE especificado. Cuando se llama a este procedimiento con *versión-principal* 2 y *versión-secundaria* 0, devuelve un documento XML que contiene el mensaje de texto corto, el mensaje de texto largo y el SQLSTATE para el SQLCODE correspondiente. No obstante, cuando se llama al mismo procedimiento con *versión-principal* 1 y *versión-secundaria* 0, devuelve un documento XML que contiene únicamente el mensaje de texto corto y el SQLSTATE. El mensaje de texto largo no está disponible en la versión 1 del documento.

Para determinar las versiones de documento más altas que soporta un procedimiento, especifique NULL para *versión-principal*, *versión-secundaria* y el resto de parámetros de entrada. El procedimiento devuelve las versiones de documento más altas soportadas como valores de los parámetros de salida *versión-principal* y *versión-secundaria*, y fija los parámetros de salida *salida-xml* y *mensaje-xml* en NULL.

Si especifica valores no nulos para *versión-principal* y *versión-secundaria*, debe especificar versiones de documento soportadas, o el procedimiento emitirá un error (-20457) para indicar que el procedimiento ha encontrado una versión no soportada.

Los documentos de entrada XML puede incluir opcionalmente valores para la versión principal y la versión secundaria del tipo de documento. Si estos valores están especificados en el documento de entrada XML, los valores pasados para *versión-principal* y *versión-secundaria* en la llamada del procedimiento deben coincidir con los valores especificados en el documento XML, o el procedimiento emitirá un error (+20458). Este comportamiento garantiza que el emisor de la llamada no especifique una versión no soportada del documento de entrada XML.

# **Documentos de entrada XML**

Los documentos XML que se pasan como entrada a los procedimientos almacenados de la API de SQL común comparten un sencillo formato basado en una DTD común.

El documento de entrada XML está formado por un conjunto de entradas comunes a todos los procedimientos almacenados y por un conjunto de entradas específicas de cada procedimiento almacenado. El documento de entrada XML cuenta con la estructura general siguiente:

```
<?xml version="1.0" encoding="UTF-8"?>
<plist version="1.0">
<dict>
   <key>Document Type Name</key><string>Data Server Message Input</string>
   <key>Document Type Major Version</key><integer>1</integer>
   <key>Document Type Minor Version</key><integer>0</integer>
```

```
<key>Document Locale</key><string>en_US</string>
   <key>Complete</key><false/>
  <dict>
     <!-- Aquí se muestran los datos específicos del tipo de documento. -->
  \lt/dict>
</dict>
</plist>
```
**Importante:** Los documentos de entrada XML deben tener codificación UTF-8 y contener caracteres del inglés únicamente.

# **Modalidad completa para la devolución de documentos de entrada XML válidos**

Puede utilizar la *modalidad completa* para crear un documento XML válido para cualquier procedimiento almacenado de la API de SQL común que acepte entradas. A continuación, puede personalizar el documento y pasarlo de vuelta al procedimiento.

Para ejecutar un procedimiento en la modalidad completa, especifique ″true″ en la clave Complete del documento XML de entrada y traslade el contenido mínimo siguiente:

```
<?xml version="1.0" encoding="UTF-8"?>
<plist version="1.0">
<dict>
  <key>Complete</key><true/>
<
</plist>
```
Se ignorarán todos los elementos XML que no sean obligatorios y no se devolverán en el documento de salida.

Al ejecutar el procedimiento, se devuelve un documento de entrada XML completo en el parámetro *salida-xml* del procedimiento almacenado. El documento XML devuelto incluye un tipo de documento y una sección para todos los posibles parámetros obligatorios y opcionales. El documento XML devuelto incluye también otras entradas (como nombres de visualización, sugerencias y el entorno local del documento) que no son obligatorios, pero que suelen necesitarse para representar el documento en una aplicación cliente.

Tras representar el documento XML y modificarlo de forma independiente con respecto a la plataforma, puede ejecutar el mismo procedimiento almacenado y trasladarlo al documento XML modificado como entrada.

# **Documentos de salida XML**

Los documentos XML que se devuelven como salida desde los procedimientos almacenados de la API de SQL común comparten un mismo conjunto de entradas.

Como mínimo, los documentos XML devueltos en el parámetro *salida-xml* incluyen los pares de valor de clave obligatorios siguientes:

```
<?xml version="1.0" encoding="UTF-8"?>
<plist version="1.0">
<dict>
   <key>Document Type Name</key>
  <string>Salida de la configuración del servidor de datos</string>
  <key>Document Type Major Version</key><integer>1</integer>
   <key>Document Type Minor Version</key><integer>0</integer>
  <key>Data Server Product Name</key><string>DSN</string>
```

```
<key>Data Server Product Version</key><string>8.1.0.356</string>
<key>Data Server Major Version</key><integer>8</integer>
<key>Data Server Minor Version</key><integer>1</integer>
<key>Data Server Platform</key><string>z/OS</string>
<key>Document Locale</key><string>en_US</string>
```

```
<!-- Aquí se muestran los datos específicos del tipo de documento. -->
</dict>
</plist>
```
Las entradas del documento de salida XML podrían agruparse mediante diccionarios anidados. Cada entrada del documento de salida XML describe un único componente de información. La entrada está formada por el valor, el nombre de visualización y una sugerencia. Opcionalmente, puede proporcionarse una unidad de visualización. El nombre de visualización, la sugerencia y la unidad de visualización son sensibles al idioma y se traducirán al idioma especificado en el valor del parámetro *entorno-local-solicitado* (o al idioma por omisión si todavía no se ofrece soporte para el entorno local solicitado). En general, la estructura de las entradas es similar a la siguiente:

```
<key>Real Storage Size</key>
<dict>
    <key>Display Name</key><string>Tamaño de almacenamiento real</string>
    <key>Value</key><integer>2048</integer>
    <key>Display Unit</key><string>MB</string>
    <key>Hint</key><string>Tamaño del almacenamiento real en línea</string>
<
```
Los servidores de datos de IBM disponen de un documento de parámetros comunes que incluye algunas palabras clave aplicables a todos los servidores de datos y algunas palabras clave específicas del servidor de datos. Siempre que un servidor de datos agrega o suprime una palabra clave, el número de versión (de todos los servidores de datos) aumenta. En función del cambio producido, el número de la versión principal puede aumentar y el número de la versión secundaria fijarse en 0, o también es posible que sólo aumente el número de la versión secundaria.

Los documentos de salida XML se generan con codificación UTF-8 y contienen caracteres del inglés únicamente.

# **Expresiones XPath para el filtrado de salidas**

Puede utilizar una expresión XPath para filtrar la salida XML devuelta por un procedimiento almacenado de la API de SQL común.

Para filtrar la salida, especifique una serie de consulta XPath válida en el parámetro *filtro-xml* del procedimiento. Las siguientes restricciones se aplican a la expresión XPath especificada:

- La expresión XPath debe hacer referencia a un solo valor.
- v La expresión XPath siempre debe ser absoluta a partir del nodo raíz. Por ejemplo, están permitidas las expresiones de vía de acceso siguientes: /, *nombre-nodo*, . y ... Las expresiones siguientes no están permitidas: // y @
- v Los únicos predicados permitidos son [*vía-acceso*='*valor*'] y [*n*].
- v El único eje permitido es following-sibling.
- v La expresión XPath debe acabar con uno de los elementos siguientes y, en caso necesario, se le debe añadir el predicado [1]: following-sibling::string, following-sibling:: data, following-sibling::date, following-sibling::real o following-sibling::integer.
- v A menos que el eje se encuentre al final de la expresión XPath, debe ir seguida de ::dict, ::string, ::data, ::date, ::real o ::integer y, en caso necesario, se le debe añadir el predicado [1].
- v El único operador XPath soportado es =.
- La expresión XPath no puede contener funciones, espacios de nombres, instrucciones de proceso o comentarios.

**Consejo:** Si el procedimiento almacenado funciona con *modalidad completa*, no aplique filtros o se emitirá un SQLCODE (+20458).

Para obtener un control más adecuado sobre el proceso del documento XML devuelto en el parámetro *salida-xml*, puede utilizar la función XMLPARSE disponible con DB2 pureXML.

### **Ejemplo**

La expresión XPath siguiente selecciona el valor para la clave de versión de producto del servidor de datos de un documento de salida XML:

/plist/dict/key[.='Data Server Product Version']following-sibling::string[1]

El procedimiento devuelve la serie 8.1.0.356 en el parámetro *salida-xml*. Por lo tanto, la llamada al procedimiento devuelve un valor único, en lugar de un documento XML.

# **Documentos de mensaje XML**

Cuando un procedimiento almacenado de la API de SQL común encuentra un error de proceso interno o un parámetro no válido, el servidor de datos devuelve al emisor de la llamada un SQLCODE y el mensaje de SQL correspondiente. En estos casos, el procedimiento devuelve un documento de mensaje XML en el parámetro *mensaje-xml* que contiene información más detallada sobre la situación de aviso.

El documento de mensaje XML cuenta con la estructura general siguiente:

```
<?xml version="1.0" encoding="UTF-8"?>
<plist version="1.0">
<dict>
  <key>Document Type Name</key><string>Mensaje del servidor de datos</string>
   <key>Document Type Major Version</key><integer>1</integer>
   <key>Document Type Minor Version</key><integer>0</integer>
   <key>Data Server Product Name</key><string>QDB2/AIX64</string>
   <key>Data Server Product Version</key><string>9.5.0.3</string>
   <key>Data Server Major Version</key><integer>9</integer>
   <key>Data Server Minor Version</key><integer>5</integer>
   <key>Data Server Platform</key><string>AIX 64BIT</string>
   <key>Document Locale</key><string>en_US</string>
   <key>Short Message Text</key>
   <dict>
      <key>Value</key><string>
     <!-- Aquí se muestra la descripción adicional del aviso. --></string>
     <key>Hint</key><string></string>
  </dict>
</dict>
</plist>
```
Los documentos de mensaje XML se generan con codificación UTF-8 y contienen caracteres del inglés únicamente.

# **Ejemplo**

En el ejemplo siguiente, una llamada al procedimiento GET\_MESSAGE produce un aviso de SQL:

```
db2 "CALL SYSPROC.GET_MESSAGE(NULL,NULL,'en_US',NULL,NULL,?,?)"
SQL20458W El procedimiento "SYSPROC.GET_MESSAGE" ha encontrado
un error interno de proceso de parámetros en el parámetro "3".
El valor del parámetro "7" contiene más información sobre
el error. SQLSTATE=01H54
```
El documento XML que se devuelve en el parámetro 7 (*mensaje-xml*) incluye el contenido siguiente:

```
<?xml version="1.0" encoding="UTF-8"?>
<plist version="1.0">
<dict>
  <key>Document Type Name</key><string>Mensaje del servidor de datos</string>
   <key>Document Type Major Version</key><integer>1</integer>
   <key>Document Type Minor Version</key><integer>0</integer>
   <key>Data Server Product Name</key><string>QDB2/AIX64</string>
   <key>Data Server Product Version</key><string>9.5.0.3</string>
   <key>Data Server Major Version</key><integer>9</integer>
   <key>Data Server Minor Version</key><integer>5</integer>
   <key>Data Server Platform</key><string>AIX 64BIT</string>
   <key>Document Locale</key><string>en_US</string>
   <key>Short Message Text</key>
   <dict>
      <key>Value</key><string>Si los parámetros 1 y 2 se establecen en NULL, todos
     los demás parámetros de entrada deberán establecerse también en NULL, pero
     el valor del parámetro "3" no es NULL. </string>
     <key>Hint</key><string></string>
   </dict>
</dict>
</plist>
```
El valor de la clave de texto de mensaje corto ofrece información adicional sobre el aviso.

# **Procedimiento CANCEL\_WORK - Cancelar trabajo**

El procedimiento almacenado CANCEL\_WORK cancela una actividad específica (por ejemplo, una sentencia de SQL) o todas las actividades de una aplicación conectada.

Para cancelar una actividad específica, deberá pasar un descriptor de contexto de aplicación, una ID de unidad de trabajo y un ID de actividad de la actividad que desea cancelar. Para cancelar todas las actividades de una aplicación conectada, deberá pasar el descriptor de contexto de aplicación. Se retrotraerán todos los cambios asociados a la actividad cancelada.

### **Sintaxis**

**►►** (*CANCEL\_WORK—(—versión-principal—,—versión-secundaria—,—entorno-local-solicitado—,—* 

 $\rightarrow$  *entrada-xml* — , *filtro-xml* — , — salida-xml — , — mensaje-xml — ) —

El esquema es SYSPROC.

## **Parámetros del procedimiento**

#### *versión-principal*

Argumento de entrada y salida de tipo INTEGER que indica la versión principal del documento. En la entrada, este argumento indica la versión principal del documento a la que da soporte el emisor de la llamada para los documentos XML pasados como parámetros en el procedimiento (consulte las descripciones de parámetros de *entrada-xml*, *salida-xml*, y *mensaje-xml*). El procedimiento procesa todos los documentos XML en la versión especificada y devuelve un error (+20458) si la versión no es válida. En la salida, este parámetro especifica la versión principal del documento más reciente a la que da soporte el procedimiento. Para determinar la versión de documento más reciente soportada, especifique NULL para este parámetro de entrada y el resto de parámetros requeridos.

#### **Versiones que reciben soporte:** 1

#### *versión-secundaria*

Argumento de entrada y salida de tipo INTEGER que indica la versión secundaria del documento. En la entrada, este argumento especifica la versión secundaria del documento a la que da soporte el emisor de la llamada para los documentos XML pasados como parámetros para este procedimiento (consulte las descripciones de parámetros de *entrada-xml*, *salida-xml*, y *mensaje-xml*). El procedimiento procesa todos los documentos XML en la versión especificada y devuelve un error si la versión no es válida. En la salida, este parámetro indica la versión secundaria del documento más reciente que se soporta para la versión principal soportada más reciente. Para determinar la versión de documento más reciente soportada, especifique NULL para este parámetro de entrada y el resto de parámetros requeridos.

### **Versiones que reciben soporte:** 0

#### *entorno-local-solicitado*

Argumento de entrada de tipo VARCHAR(33) que especifica un entorno local. Si el servidor da soporte al idioma especificado, se devuelve contenido traducido en los parámetros *salida-xml* y *mensaje-xml*. De lo contrario, el contenido se devuelve en el idioma por omisión. Sólo se utiliza el idioma y en ocasiones la información de territorio procedente del entorno local. El entorno local no se utiliza para dar formato a los números o influir en la codificación del documento. Por ejemplo, los valores y los nombres de claves no se traducen. La única parte traducida de los documentos de mensaje XML y salida XML son los textos de las sugerencias, el nombre de visualización y la unidad de visualización de cada entrada. El emisor de la llamada debe comparar siempre el idioma solicitado con el idioma que se está utilizando en el documento XML de salida (consulte la entrada de entorno local de documento en el documento XML de salida).

Actualmente, el único valor soportado para *entorno-local-solicitado* es en\_US.

#### *entrada-xml*

Un argumento de entrada de tipo BLOB(32MB) que especifica un documento XML de entrada (con codificación UTF-8) que contiene los valores de entrada para el procedimiento.

Para este procedimiento, el documento XML de entrada debe especificar un descriptor de contexto de aplicación. Si desea cancelar una actividad específica, el documento XML de entrada debe especificar también los parámetros

opcionales que identifican un ID de unidad de trabajo y un ID de actividad. El documento XML de entrada completo de este procedimiento almacenado es similar al documento siguiente:

```
<?xml version="1.0" encoding="UTF-8"?>
<plist version="1.0">
<dict>
   <key>Document Type Name</key><string>Data Server Cancel Work Input</string>
   <key>Document Type Major Version</key><integer>1</integer>
  <key>Document Type Minor Version</key><integer>0</integer>
   <key>Required Parameters</key>
   <dict>
      <key>Application Handle</key>
      <dict>
         <key>Display name</key><string>Descriptor de contexto de aplicación</string>
         <key>Value</key><integer>10</integer>
        <key>Hint</key>
         <string>
        Valor númerico equivalente al descriptor de contexto de aplicación
        que se va a cancelar
        </string>
      </dict>
  </dict>
   <key>Optional Parameters</key>
   <dict>
     <key>Unit Of Work Id</key>
      <dict>
         <key>Display Name</key><string>ID de unidad de trabajo</string>
         <key>Value</key><integer>20</integer>
        <key>Hint</key>
         <string>
        Valor numérico que especifica el ID de unidad de trabajo de la actividad
        que se va a cancelar
         </string>
      </dict>
      <key>Activity Id</key>
      <dict>
         <key>Display Name</key><string>ID de actividad</string>
         <key>Value</key><integer>10</integer>
         <key>Hint</key>
         <string>
        Valor númerico equivalente al ID de aplicación que se va a cancelar
        </string>
     </dict>
   </dict>
</dict>
</plist>
```
Si especifica el descriptor de contexto de aplicación de la aplicación en la que se está ejecutando el procedimiento almacenado, el procedimiento devuelve un aviso (SQL20458).

### *filtro-xml*

Argumento de entrada de tipo BLOB(4K) que especifica una serie de consulta XPath válida. Utilice un filtro si desea recuperar un único valor de un documento XML de salida. Para obtener más información, consulte el tema que describe el filtrado XPath.

El ejemplo siguiente selecciona el valor de la versión del producto de servidor de datos del documento XML de salida: /plist/dict/key[.='Versión del producto de servidor de datos']/following-sibling::string. Si la clave no va seguida del elemento hermano especificado, se devuelve un error.

#### *salida-xml*

Parámetro de salida de tipo BLOB(32MB) que devuelve un documento XML de

salida completo en UTF-8. Si se especifica un filtro, este parámetro devuelve un valor de serie. Si el procedimiento almacenado no puede devolver un documento de salida completo (por ejemplo, si se produce un error de proceso que genera un error o aviso de SQL), este parámetro se fija en NULL.

La salida XML se determina mediante los valores que se han especificado para*versión-principal* y *versión-secundaria*:

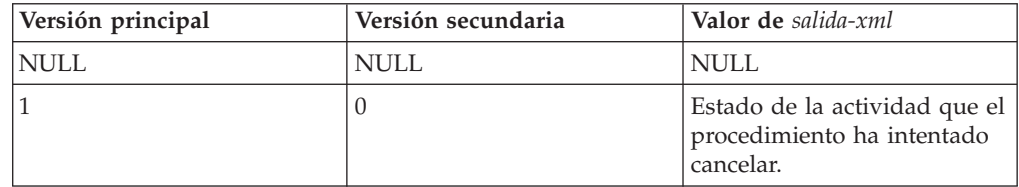

Cuando el procedimiento funciona en la *modalidad completa*, este parámetro devuelve un documento XML que se puede modificar y pasar de vuelta al procedimiento como parámetro *entrada-xml*. Este método ofrece un enfoque programático para la creación de documentos de entrada XML válidos. Para obtener más información, consulte el tema sobre modalidad completa.

#### *mensaje-xml*

Parámetro de salida XML completo de tipo BLOB(64K) que devuelve un documento XML de salida completo del tipo de mensaje de servidor de datos en codificación UTF-8 que ofrece información detallada sobre una condición de aviso de SQL. Este documento se devuelve cuando la llamada a un procedimiento genera un aviso de SQL, y el mensaje de aviso indica que se devuelve información adicional en el documento de salida del mensaje XML. Si el mensaje de aviso no especifica que se devuelve información adicional, este parámetro se fija en NULL.

### **Autorización**

- v Autorización SYSADM o DBADM
- Privilegio EXECUTE para el procedimiento CANCEL\_WORK

### **Ejemplo**

*Ejemplo 1*: Se devuelve la versión soportada más reciente del procedimiento. db2 "call sysproc.cancel work(null,null,null,null,null,?,?)"

El ejemplo siguiente muestra los datos de salida de la consulta:

```
Valor parámetros de salida
--------------------------
Nombre de parámetro : VERSIÓN-PRINCIPAL
Valor de parámetro : 1
Nombre de parámetro : VERSIÓN-SECUNDARIA
Valor de parámetro : 0
Nombre de parámetro : SALIDA-XML
Valor de parámetro : -
Nombre de parámetro : MENSAJE-XML
Valor de parámetro : -
Estado de devolución = 0
```
*Ejemplo 2*: Se cancela una actividad específica.

```
db2 "call sysproc.cancel_work(1,0,'en_US',blob(
\leq?xml version="1.0" encoding="UTF-8"?>
<plist version="1.0">
<dict>
   <key>Document Type Name</key><string>Data Server Cancel Work Input</string>
   <key>Document Type Major Version</key><integer>1</integer>
   <key>Document Type Minor Version</key><integer>0</integer>
   <key>Required Parameters</key>
   <dict>
      <key>Application Handle</key>
      <dict>
          <key>Display name</key><string>Descriptor de contexto de aplicación</string>
          <key>Value</key><integer>1</integer>
          <key>Hint</key>
          <string>
         Valor númerico equivalente al descriptor de contexto de aplicación
         que se va a cancelar
          </string>
      </dict>
   </dict>
   <key>Optional Parameters</key>
   <dict>
      <key>Unit Of Work Id</key>
      <dict>
          <key>Display Name</key><string>ID de unidad de trabajo</string>
          <key>Value</key><integer>2</integer>
          <key>Hint</key>
          <string>
          Valor numérico que especifica el ID de unidad de trabajo de la actividad
          que se va a cancelar
          </string>
      \lt/dict>
      <key>Activity Id</key>
      <dict>
         <key>Display Name</key><string>ID de actividad</string>
         <key>Value</key><integer>3</integer>
         <key>Hint</key>
         <string>
         Valor númerico equivalente al ID de aplicación que se va a cancelar
         </string>
      </dict>
  </dict>
\lt/dict>
\langleplist> ),null,?,?)"
```
El siguiente ejemplo muestra una salida de esta consulta:

```
Valor parámetros de salida
--------------------------
Nombre de parámetro : VERSIÓN-PRINCIPAL
Valor de parámetro : 1
Nombre de parámetro : VERSIÓN-SECUNDARIA
Valor de parámetro : 0
Nombre de parámetro : SALIDA-XML
Valor de parámetro : x'3C3F78...'
Nombre de parámetro : MENSAJE-XML
Valor de parámetro : -
Estado de devolución = 0
```
Si el procedimiento CANCEL\_WORK logra cancelar la actividad, el contenido del documento XML de salida es el siguiente:

```
<?xml version="1.0" encoding="UTF-8"?>
<plist version="1.0">
<dict><key>Document Type Name</key><string>Data Server Cancel Work Output</string>
   <key>Document Type Major Version</key><integer>1</integer>
   <key>Document Type Minor Version</key><integer>0</integer>
   <key>Data Server Product Name</key><string>QDB2/AIX64</string>
   <key>Data Server Product Version</key><string>9.7.0.0</string>
   <key>Data Server Major Version</key><integer>9</integer>
   <key>Data Server Minor Version</key><integer>7</integer>
   <key>Data Server Platform</key><string>AIX 64BIT</string>
   <key>Document Locale</key><string>en_US</string>
   <key>Successful Cancel Work Message</key>
   <dict>
      <key>Display Name</key><string>Mensaje trabajo cancelación satisfactorio</string>
      <key>Value</key><string>The activity has been cancelled successfully</string>
      <key>Hint</key><string></string>
   </dict>
\langledict>
</plist>
Ejemplo 2: Se cancela la aplicación.
db2 "call sysproc.cancel_work(1,0,'en_US,blob(
<?xml version="1.0" encoding="UTF-8"?>
<plist version="1.0">
<dict>
   <key>Document Type Name</key><string>Data Server Cancel Work Input</string>
   <key>Document Type Major Version</key><integer>1</integer>
   <key>Document Type Minor Version</key><integer>0</integer>
   <key>Required Parameters</key>
   <dict>
      <key>Application Handle</key>
      <dict>
          <key>Display name</key><string>Descriptor de contexto de aplicación</string>
          <key>Value</key><integer>101</integer>
          <key>Hint</key>
          <string>
          Valor númerico equivalente al descriptor de contexto de aplicación
         que se va a cancelar
          </string>
     </dict>
  \langledict\rangle
```
El siguiente ejemplo muestra una salida de esta consulta:

```
Valor parámetros de salida
--------------------------
Nombre de parámetro : VERSIÓN-PRINCIPAL
Valor de parámetro : 1
Nombre de parámetro : VERSIÓN-SECUNDARIA
Valor de parámetro : 0
Nombre de parámetro : SALIDA-XML
Valor de parámetro : x'3C3F78...'
Nombre de parámetro : MENSAJE-XML
Valor de parámetro : -
Estado de devolución = 0
```
Si el procedimiento CANCEL\_WORK logra cancelar la aplicación, el contenido del documento XML de salida es el siguiente:

</dict>

</plist> ),null,?,?)"
```
<?xml version="1.0" encoding="UTF-8"?>
<plist version="1.0">
<dict>
   <key>Document Type Name</key><string>Data Server Cancel Work Output</string>
   <key>Document Type Major Version</key><integer>1</integer>
   <key>Document Type Minor Version</key><integer>0</integer>
   <key>Data Server Product Name</key><string>QDB2/AIX64</string>
   <key>Data Server Product Version</key><string>9.7.0.0</string>
   <key>Data Server Major Version</key><integer>9</integer>
   <key>Data Server Minor Version</key><integer>7</integer>
   <key>Data Server Platform</key><string>AIX 64BIT</string>
   <key>Document Locale</key><string>en_US</string>
   <key>Successful Cancel Work Message</key>
   <dict>
     <key>Display Name</key><string>Mensaje trabajo cancelación satisfactorio</string>
     <key>Value</key>
     <string>The application has been cancelled successfully</string>
      <key>Hint</key><string></string>
   \lt/dict>
</dict>
</plist>
```
*Ejemplo 3:* Se especifica un filtro para devolver el valor de un mensaje de trabajo de cancelación satisfactorio.

```
db2 "call sysproc.cancel_work(1,0,'en_US,blob(
<?xml version="1.0" encoding="UTF-8"?>
<plist version="1.0">
<dict>
   <key>Document Type Name</key><string>Data Server Cancel Work Input</string>
   <key>Document Type Major Version</key><integer>1</integer>
   <key>Document Type Minor Version</key><integer>0</integer>
   <key>Required Parameters</key>
   <dict>
     <key>Application Handle</key>
     <dict>
          <key>Display name</key><string>Descriptor de contexto de aplicación</string>
          <key>Value</key><integer>101</integer>
          <key>Hint</key>
          <string>
          Valor númerico equivalente al descriptor de contexto de aplicación
         que se va a cancelar
          </string>
     </dict>
   </dict>
</dict>
</plist> ),blob('/plist/dict/key[.="Mensaje trabajo cancelación satisfactorio"]
/following-sibling::dict[1]/key[.="Value"]
/following-sibling::string[1]'),?,?)"
```

```
Valor parámetros de salida
--------------------------
Nombre de parámetro : VERSIÓN-PRINCIPAL
Valor de parámetro : 1
Nombre de parámetro : VERSIÓN-SECUNDARIA
Valor de parámetro : 0
Nombre de parámetro : SALIDA-XML
Valor de parámetro : x'3C3F78...'
Nombre de parámetro : MENSAJE-XML
Valor de parámetro : -
Estado de devolución = 0
```
Se devuelve el valor siguiente para *salida-xml*: "The application has been cancelled successfully"

# **Procedimiento GET\_CONFIG - Obtener datos de configuración**

El procedimiento almacenado GET\_CONFIG recupera la configuración de la base de datos, la configuración del gestor de bases de datos y las variables de registro que se han determinado para una instancia concreta.

En un entorno de bases de datos particionadas, este procedimiento recupera los valores de configuración de la base de datos y de la variable de registro de todas las particiones.

## **Sintaxis**

GET\_CONFIG ( *versión-principal* , *versión-secundaria* , *entorno-local-solicitado* ,

 $\rightarrow$  *entrada-xml* — ,  $\rightarrow$  *filtro-xml* — ,  $\rightarrow$  *salida-xml* — ,  $\rightarrow$  *mensaje-xml* — ) —

El esquema es SYSPROC.

# **Parámetros del procedimiento**

## *versión-principal*

Argumento de entrada y salida de tipo INTEGER que indica la versión principal del documento. En la entrada, este argumento indica la versión principal del documento a la que da soporte el emisor de la llamada para los documentos XML pasados como parámetros en el procedimiento (consulte las descripciones de parámetros de *entrada-xml*, *salida-xml*, y *mensaje-xml*). El procedimiento procesa todos los documentos XML en la versión especificada y devuelve un error (+20458) si la versión no es válida. En la salida, este parámetro especifica la versión principal del documento más reciente a la que da soporte el procedimiento. Para determinar la versión de documento más reciente soportada, especifique NULL para este parámetro de entrada y el resto de parámetros requeridos.

## **Versiones que reciben soporte:** 1 y 2

#### *versión-secundaria*

Argumento de entrada y salida de tipo INTEGER que indica la versión secundaria del documento. En la entrada, este argumento especifica la versión secundaria del documento a la que da soporte el emisor de la llamada para los documentos XML pasados como parámetros para este procedimiento (consulte las descripciones de parámetros de *entrada-xml*, *salida-xml*, y *mensaje-xml*). El procedimiento procesa todos los documentos XML en la versión especificada y devuelve un error si la versión no es válida. En la salida, este parámetro indica la versión secundaria del documento más reciente que se soporta para la versión principal soportada más reciente. Para determinar la versión de documento más reciente soportada, especifique NULL para este parámetro de entrada y el resto de parámetros requeridos.

## **Versiones que reciben soporte:** 0

#### *entorno-local-solicitado*

Argumento de entrada de tipo VARCHAR(33) que especifica un entorno local. Si el servidor da soporte al idioma especificado, se devuelve contenido traducido en los parámetros *salida-xml* y *mensaje-xml*. De lo contrario, el

contenido se devuelve en el idioma por omisión. Sólo se utiliza el idioma y en ocasiones la información de territorio procedente del entorno local. El entorno local no se utiliza para dar formato a los números o influir en la codificación del documento. Por ejemplo, los valores y los nombres de claves no se traducen. La única parte traducida de los documentos de mensaje XML y salida XML son los textos de las sugerencias, el nombre de visualización y la unidad de visualización de cada entrada. El emisor de la llamada debe comparar siempre el idioma solicitado con el idioma que se está utilizando en el documento XML de salida (consulte la entrada de entorno local de documento en el documento XML de salida).

Actualmente, el único valor soportado para *entorno-local-solicitado* es en\_US.

#### *entrada-xml*

Actualmente, este procedimiento no acepta ninguna entrada. Debe especificar NULL en este parámetro, o se emitirá un error (+20458) para indicar que la entrada no es válida.

### *filtro-xml*

Argumento de entrada de tipo BLOB(4K) que especifica una serie de consulta XPath válida. Utilice un filtro si desea recuperar un único valor de un documento XML de salida. Para obtener más información, consulte el tema que describe el filtrado XPath.

El ejemplo siguiente selecciona el valor de la versión del producto de servidor de datos del documento XML de salida: /plist/dict/key[.='Versión del producto de servidor de datos']/following-sibling::string. Si la clave no va seguida del elemento hermano especificado, se devuelve un error.

### *salida-xml*

Parámetro de salida de tipo BLOB(32MB) que devuelve un documento XML de salida completo en UTF-8. Si se especifica un filtro, este parámetro devuelve un valor de serie. Si el procedimiento almacenado no puede devolver un documento de salida completo (por ejemplo, si se produce un error de proceso que genera un error o aviso de SQL), este parámetro se fija en NULL.

La salida XML se determina mediante los valores que se han especificado para*versión-principal* y *versión-secundaria*:

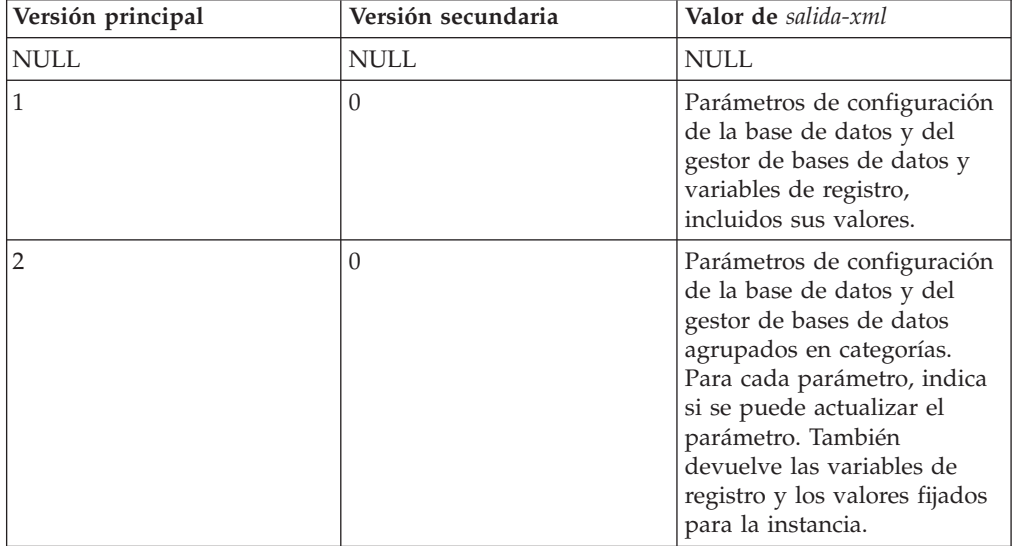

Cuando el procedimiento funciona en la *modalidad completa*, este parámetro devuelve un documento XML que se puede modificar y pasar de vuelta al procedimiento como parámetro *entrada-xml*. Este método ofrece un enfoque programático para la creación de documentos de entrada XML válidos. Para obtener más información, consulte el tema sobre modalidad completa.

*mensaje-xml*

Parámetro de salida XML completo de tipo BLOB(64K) que devuelve un documento XML de salida completo del tipo de mensaje de servidor de datos en codificación UTF-8 que ofrece información detallada sobre una condición de aviso de SQL. Este documento se devuelve cuando la llamada a un procedimiento genera un aviso de SQL, y el mensaje de aviso indica que se devuelve información adicional en el documento de salida del mensaje XML. Si el mensaje de aviso no especifica que se devuelve información adicional, este parámetro se fija en NULL.

## **Autorización**

- v Autorización SYSADM o DBADM
- Privilegio EXECUTE para el procedimiento GET\_CONFIG

## **Ejemplo**

*Ejemplo 1*: Se devuelve la versión más reciente del procedimiento. db2 "call sysproc.get config(null,null,null,null,null,?,?)"

El ejemplo siguiente muestra los datos de salida de la consulta:

```
Valor parámetros de salida
--------------------------
Nombre de parámetro : VERSIÓN-PRINCIPAL
Valor de parámetro : 2
Nombre de parámetro : VERSIÓN-SECUNDARIA
Valor de parámetro : 0
Nombre de parámetro : SALIDA-XML
Valor de parámetro : -
Nombre de parámetro : MENSAJE-XML
Valor de parámetro : -
Estado de devolución = 0
```
*Ejemplo 2*: Se devuelven los parámetros de configuración de la base de datos y del gestor de bases de datos, agrupados en categorías.

```
db2 "call sysproc.get config(2,0,'en US',null, null, ?,?)"
```

```
Valor parámetros de salida
--------------------------
Nombre de parámetro : VERSIÓN-PRINCIPAL
Valor de parámetro : 2
Nombre de parámetro : VERSIÓN-SECUNDARIA
Valor de parámetro : 0
Nombre de parámetro : SALIDA-XML
Valor de parámetro : x'3C3F78.......'
Nombre de parámetro : MENSAJE-XML
Valor de parámetro : -
Estado de devolución = 0
```

```
El contenido del documento XML de salida es el siguiente:
<plist version="1.0">
<dict>
   <key>Document Type Name</key><string>Data Server Configuration Output</string>
   <key>Document Type Major Version</key><integer>2</integer>
   <key>Document Type Minor Version</key><integer>0</integer>
   <key>Data Server Product Name</key><string>QDB2/AIX64</string>
   <key>Data Server Product Version</key><string>9.7.0.0</string>
   <key>Data Server Major Version</key><integer>9</integer>
   <key>Data Server Minor Version</key><integer>7</integer>
   <key>Data Server Platform</key><string>AIX 64BIT</string>
   <key>Document Locale</key><string>en_US</string>
   <key>Database Manager Configuration Parameter Settings</key>
   <dict>
     <key>Display Name</key>
     <string>Valores del parám. de config. del gestor de bases de datos</string>
     <key>Application</key>
     <dict>
         <key>Display Name</key><string>Aplicación</string>
         <key>agentpri</key>
         <dict>
            <key>Display Name</key><string>agentpri</string>
            <key>Parameter Value</key>
            <dict>
               <key>Display Name</key><string>Valor de parámetro</string>
               <key>Value</key><string>-1</string>
               <key>Updatable</key><string>No</string>
               <key>Hint</key><string></string>
            \frac{1}{\sqrt{d}}<key>Value Flags</key>
            <dict>
               <key>Display Name</key><string>Distintivos de valor</string>
               <key>Value</key><string>NONE</string>
               <key>Updatable</key><string>No</string>
               <key>Hint</key><string></string>
            \lt/dict>
            <key>Deferred Value</key>
            <dict>
               <key>Display Name</key><string>Valor diferido</string>
               <key>Value</key><string>-1</string>
               <key>Updatable</key><string>Yes</string>
               <key>Hint</key><string></string>
            </dict>
            <key>Deferred Value Flags</key>
            <dict>
               <key>Display Name</key><string>Distintivos de valor diferido</string>
               <key>Value</key><string>INTEGER</string>
               <key>Updatable</key><string>Yes</string>
               <key>Hint</key><string></string>
            </dict>
            <key>Data Type</key>
            <dict>
               <key>Display Name</key><string>Tipo de datos</string>
               <key>Value</key><string>NONE</string>
               <key>Hint</key><string></string>
            \frac{d}{dt}<key>Hint</key>
            <string>
            Especifica la prioridad que el planificador del sistema operativo
            otorga a un agente y a otros procesos y hebras de instancia del
            gestor de bases de datos. Considere la posibilidad de volver a
            vincular las aplicaciones después de haber cambiado este parámetro.
            </string>
         </dict>
         <key>Hint</key><string></string>
     </dict>\langledict>
```

```
<key>Administration</key>
.
.
.
<key>Communication</key>
.
.
.
<key>Diagnostics</key>
.
.
.
<key>Environment</key>
.
.
.
<key>Miscellaneous</key>
.
.
.
<key>Monitor</key>
.
.
.
<key>Parallel</key>
.
.
.
<key>Performance</key>
.
.
.
\lt/dict>
<key>Database Partition</key>
<dict>
   <key>Display Name</key><string>Partición de base de datos</string>
   <key>0</key>
   <dict>
      <key>Display Name</key><string>0</string>
      <key>Database Configuration Parameter Settings</key>
      <dict>
         <key>Display Name</key>
         <string>Valores del parámetro de configuración de base de datos</string>
         <key>Application</key>
         .
         .
         .
         <key>Environment</key>
      <dict>
         <key>Display Name</key><string>Entorno</string>
         <key>alt_collate</key>
         <dict>
            <key>Display Name</key><string>alt_collate</string>
            <key>Parameter Value</key>
            <dict>
               <key>Display Name</key><string>Valor de parámetro</string>
               <key>Value</key><string></string>
               <key>Updatable</key><string>No</string>
               <key>Hint</key><string></string>
            \lt/dict>
            <key>Value Flags</key>
            <dict>
               <key>Display Name</key><string>Distintivos de valor</string>
               <key>Value</key><string>NONE</string>
               <key>Updatable</key><string>No</string>
               <key>Hint</key><string></string>
            \frac{d}{dt}
```

```
<key>Deferred Value</key>
         <dict>
            <key>Display Name</key><string>Valor diferido</string>
            <key>Value</key><string></string>
            <key>Updatable</key><string>Yes</string>
            <key>Hint</key><string></string>
         </dict>
         <key>Deferred Value Flags</key>
         <dict>
            <key>Display Name</key><string>Distintivos de valor diferido</string>
            <key>Value</key><string>INTEGER</string>
            <key>Updatable</key><string>Yes</string>
            <key>Hint</key><string></string>
         \lt/dict>
         <key>Data Type</key>
         <dict>
            <key>Display Name</key><string>Tipo de datos</string>
            <key>Value</key><string>NONE</string>
            <key>Hint</key><string></string>
         </dict>
         <key>Hint</key>
         <string>
         Especifica el orden de clasificación que se debe utilizar para
         tablas Unicode en una base de datos que no es Unicode. A menos
         que se defina este parámetro, no se pueden crear tablas y
         rutinas de Unicode en una base de datos que no sea de Unicode.
         Cuando se ha establecido, este parámetro no puede cambiarse ni
         restablecerse. Valor por omisión [rango] :
         Null [IDENTITY 16BIT].
         </string>
      </dict>
      .
      .
      .
   </dict>
   <key>Logs</key>
   .
   .
   .
   <key>Maintenance</key>
   .
   .
   .
   <key>Performance</key>
   .
   .
   .
   <key>Recovery</key>
   .
   .
   .
   <key>Status</key>
   .
   .
   .
\lt/dict>
<key>Registry Variables Settings</key>
<dict>
   <key>Display Name</key><string>Valores de variables de registro</string>
   <key>DB2CODEPAGE</key>
   <dict>
      <key>Display Name</key><string>DB2CODEPAGE</string>
      <key>Parameter Value</key>
      <dict>
         <key>Display Name</key><string>Valor de parámetro</string>
         <key>Value</key><string>1208</string>
         <key>Hint</key><string></string>
```

```
</dict>
            <key>Is Aggregate</key>
            <dict>
               <key>Display Name</key><string>Es agregado</string>
               <key>Value</key><integer>0</integer>
               <key>Hint</key><string></string>
            </dict>
            <key>Aggregate Name</key>
            <dict>
               <key>Display Name</key><string>Nombre agregado</string>
               <key>Value</key><string></string>
               <key>Hint</key><string></string>
            \lt/dict>
            <key>Level</key>
            <dict>
               <key>Display Name</key><string>Nivel</string>
               <key>Value</key><string>I</string>
               <key>Hint</key><string></string>
            \lt/dict>
            <key>Hint</key><string></string>
         \frac{1}{\sqrt{d}}.
         .
         .
      </dict>
      <key>Hint</key><string></string>
   \lt/dict>
</dict>
</plist>
```
*Ejemplo 3*: Se devuelven los parámetros de configuración de la base de datos y del gestor de bases de datos.

db2 "call sysproc.get config(1,0,'en US',null, null, ?,?)"

El ejemplo siguiente muestra los datos de salida de la consulta:

```
Valor parámetros de salida
--------------------------
Nombre de parámetro : VERSIÓN-PRINCIPAL
Valor de parámetro : 1
Nombre de parámetro : VERSIÓN-SECUNDARIA
Valor de parámetro : 0
Nombre de parámetro : SALIDA-XML
Valor de parámetro : x'3C3F78.......'
Nombre de parámetro : MENSAJE-XML
Valor de parámetro : -
Estado de devolución = 0
```
El contenido del documento XML de salida es similar al del ejemplo 2, pero no agrupa los parámetros de configuración en categorías.

*Ejemplo 4:* Se llama al procedimiento desde una función.

```
EXEC SQL BEGIN DECLARE SECTION;
 sqlint16 getconfigMaj;
 sqlint16 getconfigMin;
 SQL TYPE IS BLOB(2M) xmlOutput;
 SQL TYPE IS BLOB(2K) xmlOutMessage;
EXEC SQL END DECLARE SECTION;
 getconfigMaj = 2;
 getconfigMin = 0;
```

```
EXEC SQL CALL SYSPROC.GET_CONFIG(
              :getconfigMaj,
              :getconfigMin,
              'en_US',
              null,
              null,
              :xmlOutput,
              :xmlOutMessage );
```
# **Procedimiento GET\_MESSAGE - Obtener texto de mensaje**

El procedimiento GET\_MESSAGE devuelve el texto corto del mensaje, el texto largo del mensaje y el SQLSTATE para un SQLCODE.

## **Sintaxis**

 GET\_MESSAGE ( *versión-principal* , *versión-secundaria* , *entorno-local-solicitado* ,  $\rightarrow$  *entrada-xml* — , *—filtro-xml* — , —salida-xml — , —mensaje-xml — ) —

El esquema es SYSPROC.

# **Parámetros del procedimiento**

#### *versión-principal*

Argumento de entrada y salida de tipo INTEGER que indica la versión principal del documento. En la entrada, este argumento indica la versión principal del documento a la que da soporte el emisor de la llamada para los documentos XML pasados como parámetros en el procedimiento (consulte las descripciones de parámetros de *entrada-xml*, *salida-xml*, y *mensaje-xml*). El procedimiento procesa todos los documentos XML en la versión especificada y devuelve un error (+20458) si la versión no es válida. En la salida, este parámetro especifica la versión principal del documento más reciente a la que da soporte el procedimiento. Para determinar la versión de documento más reciente soportada, especifique NULL para este parámetro de entrada y el resto de parámetros requeridos.

Si el documento XML del parámetro *entrada-xml* especifica una clave Document Type Major Version, el valor de dicha clave debe ser igual al valor proporcionado en el parámetro *versión-principal*, o se emite un error (+20458).

#### **Versiones que reciben soporte:** 1 y 2

#### *versión-secundaria*

Argumento de entrada y salida de tipo INTEGER que indica la versión secundaria del documento. En la entrada, este argumento especifica la versión secundaria del documento a la que da soporte el emisor de la llamada para los documentos XML pasados como parámetros para este procedimiento (consulte las descripciones de parámetros de *entrada-xml*, *salida-xml*, y *mensaje-xml*). El procedimiento procesa todos los documentos XML en la versión especificada y devuelve un error si la versión no es válida. En la salida, este parámetro indica la versión secundaria del documento más reciente que se soporta para la versión principal soportada más reciente. Para determinar la versión de documento más reciente soportada, especifique NULL para este parámetro de entrada y el resto de parámetros requeridos.

Si el documento XML del parámetro*entrada-xml* especifica una clave Document Type Minor Version, el valor de dicha clave debe ser igual al valor proporcionado en el parámetro *versión-secundaria*, o se emite un error (+20458).

#### **Versiones que reciben soporte:** 0

#### *entorno-local-solicitado*

Argumento de entrada de tipo VARCHAR(33) que especifica un entorno local. Si el servidor da soporte al idioma especificado, se devuelve contenido traducido en los parámetros *salida-xml* y *mensaje-xml*. De lo contrario, el contenido se devuelve en el idioma por omisión. Sólo se utiliza el idioma y en ocasiones la información de territorio procedente del entorno local. El entorno local no se utiliza para dar formato a los números o influir en la codificación del documento. Por ejemplo, los valores y los nombres de claves no se traducen. La única parte traducida de los documentos de mensaje XML y salida XML son los textos de las sugerencias, el nombre de visualización y la unidad de visualización de cada entrada. El emisor de la llamada debe comparar siempre el idioma solicitado con el idioma que se está utilizando en el documento XML de salida (consulte la entrada de entorno local de documento en el documento XML de salida).

Actualmente, el único valor soportado para *entorno-local-solicitado* es en\_US.

#### *entrada-xml*

Un argumento de entrada de tipo BLOB(32MB) que especifica un documento XML de entrada (con codificación UTF-8) que contiene los valores de entrada para el procedimiento.

Para este procedimiento, el documento XML de entrada contiene un SQLCODE y utiliza el formato siguiente:

```
<?xml version="1.0" encoding="UTF-8"?>
<plist version="1.0">
<dict>
   <key>Document Type Name</key><string>Data Server Message Input</string>
   <key>Required Parameters</key>
   <!-- Se especifica SQLCODE o el identificador de mensaje, así como los
   símbolos de mensaje, de los valores clave siguientes. -->
    <dict>
       <key>SQL Code</key><integer></integer>
       <key>Message Identifier</key><integer></integer>
        <key>Message Tokens</key><array><string>...</string></array>
    </dict>
    <key>Optional Parameters</key>
    <dict>
       <key>Message Token Delimiter<key><string>;</string>
    </key></key></dict>
</dict>
</plist>
```
*filtro-xml*

Argumento de entrada de tipo BLOB(4K) que especifica una serie de consulta XPath válida. Utilice un filtro si desea recuperar un único valor de un documento XML de salida. Para obtener más información, consulte el tema que describe el filtrado XPath.

El ejemplo siguiente selecciona el valor de SQLSTATE desde el documento XML de salida: /plist/dict/key[.="SQLSTATE"]/following-sibling::dict[1]/ key[.="Value"]/following-sibling::string[1]. Si la clave no va seguida del elemento hermano especificado, se devuelve un error.

#### *salida-xml*

Parámetro de salida de tipo BLOB(32MB) que devuelve un documento XML de

salida completo en UTF-8. Si se especifica un filtro, este parámetro devuelve un valor de serie. Si el procedimiento almacenado no puede devolver un documento de salida completo (por ejemplo, si se produce un error de proceso que genera un error o aviso de SQL), este parámetro se fija en NULL.

La salida XML se determina mediante los valores que se han especificado para*versión-principal* y *versión-secundaria*:

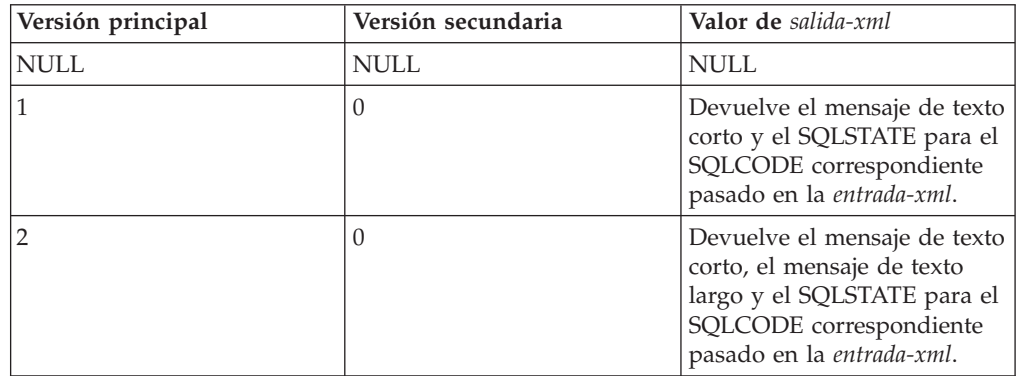

Cuando el procedimiento funciona en la *modalidad completa*, este parámetro devuelve un documento XML que se puede modificar y pasar de vuelta al procedimiento como parámetro *entrada-xml*. Este método ofrece un enfoque programático para la creación de documentos de entrada XML válidos. Para obtener más información, consulte el tema sobre modalidad completa.

## *mensaje-xml*

Parámetro de salida XML completo de tipo BLOB(64K) que devuelve un documento XML de salida completo del tipo de mensaje de servidor de datos en codificación UTF-8 que ofrece información detallada sobre una condición de aviso de SQL. Este documento se devuelve cuando la llamada a un procedimiento genera un aviso de SQL, y el mensaje de aviso indica que se devuelve información adicional en el documento de salida del mensaje XML. Si el mensaje de aviso no especifica que se devuelve información adicional, este parámetro se fija en NULL.

# **Autorización**

- v Autorización SYSADM o DBADM
- Privilegio EXECUTE para el procedimiento GET\_MESSAGE

## **Ejemplo**

*Ejemplo 1:* Se devuelve la versión soportada más reciente del procedimiento. db2 "call sysproc.get\_message(null,null,null,null,null,?,?)"

```
Valor parámetros de salida
--------------------------
Nombre de parámetro : VERSIÓN-PRINCIPAL
Valor de parámetro : 2
Nombre de parámetro : VERSIÓN-SECUNDARIA
Valor de parámetro : 0
Nombre de parámetro : SALIDA-XML
Valor de parámetro : -
```

```
Nombre de parámetro : MENSAJE-XML
Valor de parámetro : -
Estado de devolución = 0
```
*Ejemplo 2*: Se ejecuta un script denominado getmsglong.sql para devolver el mensaje de texto corto y el mensaje de texto largo de SQL1034.

```
getmsglong.sql:
```

```
call sysproc.get_message(2,0, 'en_US', blob('
<?xml version="1.0" encoding="UTF-8"?>
<plist version="1.0">
<dict>
  <key>Document Type Name</key><string>Data Server Message Input</string>
 <key>Document Type Major Version</key><integer>2</integer>
 <key>Document Type Minor Version</key><integer>0</integer>
 <key>Required Parameters</key>
 <dict>
    <key>SQLCODE</key><string>SQL1034</string>
 \frac{1}{\sqrt{d}}</dict>
</plist>'), null, ? , ?)@
```
El siguiente ejemplo muestra una salida de esta consulta:

```
Valor parámetros de salida
--------------------------
Nombre de parámetro : VERSIÓN-PRINCIPAL
Valor de parámetro : 2
Nombre de parámetro : VERSIÓN-SECUNDARIA
Valor de parámetro : 0
Nombre de parámetro : SALIDA-XML
Valor de parámetro : x'3C3F786D6C20766572........................'
Nombre de parámetro : MENSAJE-XML
Valor de parámetro : -
Estado de devolución = 0
```
El contenido del documento XML de salida es el siguiente:

```
<plist version="1.0">
<dict>
  <key>Document Type Name</key>
 <string>Data Server Message Output</string>
 <key>Document Type Major Version</key>
 <integer>2</integer>
<key>Document Type Minor Version</key>
 <integer>0</integer>
<key>Data Server Product Name</key>
 <string>QDB2/AIX64</string>
<key>Data Server Product Version</key>
 <string>9.7.0.0</string>
 <key>Data Server Major Version</key>
  <integer>9</integer>
<key>Data Server Minor Version</key>
 <integer>7</integer>
 <key>Data Server Platform</key>
 <string>AIX 64BIT</string>
<key>Document Locale</key>
  <string>en_US</string>
<key>Short Message Text</key>
  <dict>
  <key>Display Name</key><string>Texto corto del mensaje</string>
 <key>Value</key>
```

```
<string>
 SQL1034C La base de datos está dañada. Todas las aplicaciones que procesan
 la base de datos se han detenido.
 </string>
  <key>Hint</key><string></string>
</dict>
 <key>SQLSTATE</key>
 <dict>
   <key>Display Name</key><string>SQLSTATE</string>
    <key>Value</key><string> 58031</string>
    <key>Hint</key><string></string>
  </dict>
  <key>Long Message Text</key>
 <dict>
    <key>Display Name</key><string>Texto de mensaje largo</string>
    <key>Value</key>
   <array>
     <string>
     SQL1034C La base de datos está dañada. Todas las aplicaciones
     que procesan
     </string>
     <string> la base de datos se han detenido.</string>
     <string></string>
     <string>Explicación: </string>
     <string></string>
     <string>
     La base de datos ha quedado dañada. No puede utilizarse hasta haber resuelto
     </string>
     <string>
     el problema. Todas las aplicaciones conectadas a la base de datos se han
     </string>
     <string>
     desconectado y todos los procesos que ejecutan dichas aplicaciones en la
     base de datos se
     </string>
     <string>han detenido.</string>
     <string></string>
     <string>No se puede procesar el mandato.</string>
     <string></string>
     <string>Respuesta del usuario: </string>
     <string></string>
     <string>
     Emita el mandato RESTART DATABASE para recuperar la base de datos.
     Si el mandato RESTART
     </string>
     <string>
     también falla constantemente, tal vez sea necesario restaurar la base de
     datos a partir de una
     </string>
     <string>
     copia de seguridad. En un entorno de servidor de base de datos particionada,
     compruebe syslog
     </string>
     <string>
     para saber si el mandato RESTART ha fallado debido a anomalías de
     comunicaciones o
     </string>
     <string>
     del nodo antes de restaurar la base de datos desde una copia de seguridad.
     En tal
     </string>
     <string>
     caso, asegúrese de que el gestor de bases de datos está activo y funciona
     correctamente y que la comunicación está
     </string>
      <string>
     disponible entre todos los nodos; acto seguido, vuelva a someter el
```

```
mandato restart.
     </string>
     <string></string>
     <string>
     Si ha encontrado este error durante el proceso de recuperación en avance, debe
     </string>
     <string>
     restaurar la base de datos desde una copia de seguridad y volver a realizar
     la recuperación en avance.
     </string>
     <string></string>
      <string>
     Tenga en cuenta que, en un entorno de bases de datos particionadas, el
     mandato RESTART
     </string>
     <string>
     de la base de datos se ejecuta nodo por nodo. Para asegurarse de que la base de
     datos sea
     </string>
     <string>restaurada en todos los nodos, utilice el mandato: </string>
     <string></string>
     <string>db2_all db2 restart database</string>
     <string><nombre_basedatos></string>
     <string></string>
     <string>
     Es posible que este mandato tenga que ejecutarse varias veces para
     tener la certeza
     </string>
     <string>de que se hayan resuelto todas las transacciones dudosas.</string>
     <string></string>
     <string>
     Si está instalando la base de datos de ejemplo, descártela e instálela
     </string>
     <string>de nuevo.</string>
     <string></string>
     <string> sqlcode: -1034</string>
     <string></string>
     <string> sqlstate: 58031</string>
     <string></string>
     <string></string>
     <string></string>
     </array>
    <key>Hint</key><string></string>
 </dict>
\langledict\rangle</plist>
```
*Ejemplo 3*: Se ejecuta un script denominado getmsgshort.sql para devolver únicamente el mensaje de texto corto de SQL1034.

getmsgshort.sql:

```
call sysproc.get_message(1,0,'en_US', blob('
<?xml version="1.0" encoding="UTF-8"?>
<plist version="1.0">
<dict>
  <key>Document Type Name</key><string>Data Server Message Input</string>
 <key>Document Type Major Version</key><integer>1</integer>
 <key>Document Type Minor Version</key><integer>0</integer>
 <key>Required Parameters</key>
 <dict>
   <key>SQLCODE</key><string>SQL1034</string>
 </dict>
\langledict>
</plist>'), null, ? , ?)@
```
El siguiente ejemplo muestra una salida de esta consulta:

```
Valor parámetros de salida
 --------------------------
Nombre de parámetro : VERSIÓN-PRINCIPAL
Valor de parámetro : 2
Nombre de parámetro : VERSIÓN-SECUNDARIA
Valor de parámetro : 0
Nombre de parámetro : SALIDA-XML
Valor de parámetro : x'3C3F786D6C20766572........................'
Nombre de parámetro : MENSAJE-XML
Valor de parámetro : -
Estado de devolución = 0
SQL20460W El procedimiento "SYSPROC.GET_MESSAGE" proporciona soporte a una
versión superior, "2", a la versión especificada, "1", para el parámetro "1".
El contenido del documento XML de salida es el siguiente:
<plist version="1.0">
<dict><key>Document Type Name</key><string>Data Server Message Output</string>
  <key>Document Type Major Version</key><integer>1</integer>
  <key>Document Type Minor Version</key><integer>0</integer>
  <key>Data Server Product Name</key><string>QDB2/AIX64</string>
  <key>Data Server Product Version</key><string>9.7.0.0</string>
  <key>Data Server Major Version</key><integer>9</integer>
  <key>Data Server Minor Version</key><integer>7</integer>
  <key>Data Server Platform</key><string>AIX 64BIT</string>
  <key>Document Locale</key><string>en_US</string>
  <key>Short Message Text</key>
  <dict>
    <key>Display Name</key><string>Texto corto del mensaje</string>
    <key>Value</key>
    <string>
   SQL1034C La base de datos está dañada. Todas las aplicaciones que procesan
  la base de datos se han detenido.
    </string>
    <key>Hint</key><string></string>
  </dict>
  <key>SQLSTATE</key>
  <dict>
    <key>Display Name</key><string>SQLSTATE</string>
    <key>Value</key><string> 58031</string>
    <key>Hint</key><string></string>
  </dict>
</dict>
</plist>
Ejemplo 4: Se especifica un filtro para devolver SQLSTATE para SQL1034.
db2 "call sysproc.get_message(2,0, 'en_US', blob('
<plist version="1.0">
<dict>
   <key>Document Type Name</key>
   <string>Data Server Message Input</string>
   <key>Required Parameters</key>
   <dict>
     <key>SQLCODE</key><string>SQL1034</string>
   </dict>
\langledict>
</plist>'),
blob('/plist/dict/key[.="SQLSTATE"]/following-sibling::dict[1]/
```

```
key[.="Value"]/following-sibling::string[1]'), ? , ?)"
```

```
Valor parámetros de salida
--------------------------
Nombre de parámetro : VERSIÓN-PRINCIPAL
Valor de parámetro : 2
Nombre de parámetro : VERSIÓN-SECUNDARIA
Valor de parámetro : 0
Nombre de parámetro : SALIDA-XML
Valor de parámetro : x'203538303331'
Nombre de parámetro : MENSAJE-XML
Valor de parámetro : -
Estado de devolución = 0
Se devuelve el valor siguiente para salida-xml:
58031
Ejemplo 5: Se llama al procedimiento desde una función.
EXEC SQL BEGIN DECLARE SECTION;
 sqlint16 getMsgMaj;
 sqlint16 getMsgMin;
 SQL TYPE IS BLOB(2M) xmlOutput;
 SQL TYPE IS BLOB(2K) xmlOutMessage;
EXEC SQL END DECLARE SECTION;
  getMsgMaj = 2;
  getMsgMin = 0;
 EXEC SQL CALL SYSPROC.GET_MESSAGE(
                :getMsgMaj,
                :getMsgMin,
                'en_US',
                BLOB('
                <?xml version="1.0" encoding="UTF-8"?>
                <plist version="1.0">
                <dict>
                   <key>Document Type Name</key>
                   <string>
                   Data Server Message Input
                   </string>
                   <key>Document Type Major Version</key><integer>2</integer>
                   <key>Document Type Minor Version</key><integer>0</integer>
                   <key>Required Parameters</key>
                   <dict>
                      <key>SQLCODE</key><string>SQL1034</string>
                   \lt/dict>
                \langledict>
                </plist>'),
                null,
               :xmlOutput,
               :xmlOutMessage );
```
# **Procedimiento GET\_SYSTEM\_INFO - Obtener información de sistema**

El procedimiento GET\_SYSTEM\_INFO devuelve información sobre el servidor de datos, incluida información sobre el sistema, la instancia actual, los productos de servidor de datos instalados, las variables de entorno, las CPU disponibles y otra información de sistema.

# **Sintaxis**

 GET\_SYSTEM\_INFO ( *versión-principal* , *versión-secundaria* , *entorno-local-solicitado* ,  $\rightarrow$  *entrada-xml* — ,  $\rightarrow$  *filtro-xml* — , — salida-xml — , — mensaje-xml — ) –

El esquema es SYSPROC.

## **Parámetros del procedimiento**

#### *versión-principal*

Argumento de entrada y salida de tipo INTEGER que indica la versión principal del documento. En la entrada, este argumento indica la versión principal del documento a la que da soporte el emisor de la llamada para los documentos XML pasados como parámetros en el procedimiento (consulte las descripciones de parámetros de *entrada-xml*, *salida-xml*, y *mensaje-xml*). El procedimiento procesa todos los documentos XML en la versión especificada y devuelve un error (+20458) si la versión no es válida. En la salida, este parámetro especifica la versión principal del documento más reciente a la que da soporte el procedimiento. Para determinar la versión de documento más reciente soportada, especifique NULL para este parámetro de entrada y el resto de parámetros requeridos.

Si el documento XML del parámetro *entrada-xml* especifica una clave Document Type Major Version, el valor de dicha clave debe ser igual al valor proporcionado en el parámetro *versión-principal*, o se emite un error (+20458).

#### **Versiones que reciben soporte:** 1

#### *versión-secundaria*

Argumento de entrada y salida de tipo INTEGER que indica la versión secundaria del documento. En la entrada, este argumento especifica la versión secundaria del documento a la que da soporte el emisor de la llamada para los documentos XML pasados como parámetros para este procedimiento (consulte las descripciones de parámetros de *entrada-xml*, *salida-xml*, y *mensaje-xml*). El procedimiento procesa todos los documentos XML en la versión especificada y devuelve un error si la versión no es válida. En la salida, este parámetro indica la versión secundaria del documento más reciente que se soporta para la versión principal soportada más reciente. Para determinar la versión de documento más reciente soportada, especifique NULL para este parámetro de entrada y el resto de parámetros requeridos.

### **Versiones que reciben soporte:** 0

#### *entorno-local-solicitado*

Argumento de entrada de tipo VARCHAR(33) que especifica un entorno local. Si el servidor da soporte al idioma especificado, se devuelve contenido traducido en los parámetros *salida-xml* y *mensaje-xml*. De lo contrario, el contenido se devuelve en el idioma por omisión. Sólo se utiliza el idioma y en ocasiones la información de territorio procedente del entorno local. El entorno local no se utiliza para dar formato a los números o influir en la codificación del documento. Por ejemplo, los valores y los nombres de claves no se traducen. La única parte traducida de los documentos de mensaje XML y salida XML son los textos de las sugerencias, el nombre de visualización y la unidad de visualización de cada entrada. El emisor de la llamada debe comparar siempre el idioma solicitado con el idioma que se está utilizando en el documento XML de salida (consulte la entrada de entorno local de documento en el documento XML de salida).

Actualmente, el único valor soportado para *entorno-local-solicitado* es en\_US.

#### *entrada-xml*

Actualmente, este procedimiento no acepta ninguna entrada. Debe especificar NULL en este parámetro, o se emitirá un error (+20458) para indicar que la entrada no es válida.

#### *filtro-xml*

Argumento de entrada de tipo BLOB(4K) que especifica una serie de consulta XPath válida. Utilice un filtro si desea recuperar un único valor de un documento XML de salida. Para obtener más información, consulte el tema que describe el filtrado XPath.

El ejemplo siguiente selecciona el valor de la versión del producto de servidor de datos del documento XML de salida: /plist/dict/key[.='Versión del producto de servidor de datos']/following-sibling::string. Si la clave no va seguida del elemento hermano especificado, se devuelve un error.

#### *salida-xml*

Parámetro de salida de tipo BLOB(32MB) que devuelve un documento XML de salida completo en UTF-8. Si se especifica un filtro, este parámetro devuelve un valor de serie. Si el procedimiento almacenado no puede devolver un documento de salida completo (por ejemplo, si se produce un error de proceso que genera un error o aviso de SQL), este parámetro se fija en NULL.

El documento XML de salida contiene información sobre la instancia, incluida información sobre el nivel de fixpack, el release, la información de sistema y las variables de entorno.

#### *mensaje-xml*

Parámetro de salida XML completo de tipo BLOB(64K) que devuelve un documento XML de salida completo del tipo de mensaje de servidor de datos en codificación UTF-8 que ofrece información detallada sobre una condición de aviso de SQL. Este documento se devuelve cuando la llamada a un procedimiento genera un aviso de SQL, y el mensaje de aviso indica que se devuelve información adicional en el documento de salida del mensaje XML. Si el mensaje de aviso no especifica que se devuelve información adicional, este parámetro se fija en NULL.

## **Autorización**

- v Autorización SYSADM o DBADM
- v Privilegio EXECUTE para el procedimiento GET\_SYSTEM\_INFO

## **Ejemplo**

*Ejemplo 1*: Se devuelve la versión más reciente del procedimiento. db2 "call sysproc.get system info(null,null,null,null,null,?,?)"

```
Valor parámetros de salida
  --------------------------
 Nombre de parámetro : VERSIÓN-PRINCIPAL
 Valor de parámetro : 1
 Nombre de parámetro : VERSIÓN-SECUNDARIA
 Valor de parámetro : 0
 Nombre de parámetro : SALIDA-XML
 Valor de parámetro : -
```

```
Nombre de parámetro : MENSAJE-XML
Valor de parámetro : -
Estado de devolución = 0
```
*Ejemplo 2*: Se devuelve la información de sistema. db2 "call sysproc.get system info(1,0,'en US',null,null,?,?)"

El ejemplo siguiente muestra los datos de salida de la consulta:

```
Valor parámetros de salida
--------------------------
Nombre de parámetro : VERSIÓN-PRINCIPAL
Valor de parámetro : 1
Nombre de parámetro : VERSIÓN-SECUNDARIA
Valor de parámetro : 0
Nombre de parámetro : SALIDA-XML
Valor de parámetro : x'3C3F786D6C20766572.....
Nombre de parámetro : MENSAJE-XML
Valor de parámetro : -
Estado de devolución = 0
```
.

El contenido del documento XML de salida es similar al siguiente:

```
<plist version="1.0">
<dict><key>Document Type Name</key><string>Data Server System Output</string>
   <key>Document Type Major Version</key><integer>1</integer>
   <key>Document Type Minor Version</key><integer>0</integer>
   <key>Data Server Product Name</key><string>QDB2/AIX64</string>
   <key>Data Server Product Version</key><string>9.7.0.0</string>
   <key>Data Server Major Version</key><integer>9</integer>
   <key>Data Server Minor Version</key><integer>7</integer>
   <key>Data Server Platform</key><string>AIX 64BIT</string>
   <key>Document Locale</key><string>en_US</string>
   <key>Instance Information</key>
   <dict>
     <key>Display Name</key><string>Información de instancia</string>
     <key>Instance Name</key>
     <dict>
         <key>Display Name</key><string>Nombre de instancia</string>
         <key>Value</key><string>myinstance</string>
         <key>Hint</key><string></string>
     </dict>
     <key>Partitionable State</key>
     <dict>
         <key>Display Name</key><string>Estado particionable</string>
         <key>Value</key><integer>0</integer>
         <key>Hint</key><string></string>
     </dict>
     <key>Number of Database Partitions</key>
     <dict>
         <key>Display Name</key><string>Número de particiones de base de datos</string>
         <key>Value</key><integer>1</integer>
         <key>Hint</key><string></string>
     </dict>
      .
      .
      .
   </dict>
   <key>Product Information</key>
   <dict>
     <key>Display Name</key><string>Información de producto</string>
```

```
.
   <key>DB2_ENTERPRISE_SERVER_EDITION</key>
  <dict>
      <key>Display Name</key><string>DB2_ENTERPRISE_SERVER_EDITION</string>
      <key>Product short name</key>
      <dict>
         <key>Display Name</key><string>Nombre corto del producto</string>
         <key>Value</key><string>ESE</string>
         <key>Hint</key><string></string>
      </dict>
      <key>Licence</key>
      <dict>
         <key>Display Name</key><string>Licencia</string>
         <key>Value</key><string>Y</string>
         <key>Hint</key><string></string>
      </dict>
      <key>Product Release</key>
      <dict>
         <key>Display Name</key><string>Release del producto</string>
         <key>Value</key><string>9.7</string>
         <key>Hint</key><string></string>
      </dict>
      <key>Licence type</key>
      <dict>
         <key>Display Name</key><string>Tipo de licencia</string>
         <key>Value</key><string>DEVELOPER</string>
         <key>Hint</key><string></string>
      </dict>
      <key>Hint</key><string></string>
  </dict>
   .
   .
   .
<key>Operating System Information</key>
<dict>
   <key>Display Name</key><string>Información de sistema operativo</string>
  <key>Name</key>
  <dict>
      <key>Display Name</key><string>Nombre</string>
      <key>Value</key><string>AIX</string>
      <key>Hint</key><string></string>
  </dict>
  <key>Version</key>
  <dict>
      <key>Display Name</key><string>Versión</string>
      <key>Value</key><string>5</string>
      <key>Hint</key><string></string>
  </dict>
  <key>Release</key>
   <dict>
      <key>Display Name</key><string>Release</string>
      <key>Value</key><string>3</string>
      <key>Hint</key><string></string>
  </dict>
  <key>Hostname</key>
  <dict>
      <key>Display Name</key><string>Nombre de sistema principal</string>
      <key>Value</key><string>achilles</string>
      <key>Hint</key><string></string>
  </dict>
   .
   .
   .
</dict>
<key>Workload Management Configuration</key>
<dict>
```
.

```
<key>Display Name</key><string>Config. gestión de cargas de trabajo</string>
<key>Service Class Information</key>
<dict>
   <key>Display Name</key><string>Información de clase de servicio</string>
   <key>1</key>
   <dict>
      <key>Display Name</key><string>1</string>
      <key>Service Class Name</key>
      <dict>
         <key>Display Name</key><string>Nombre de clase de servicio</string>
         <key>Value</key><string>SYSDEFAULTSYSTEMCLASS</string>
         <key>Hint</key><string></string>
   </dict>
   <key>Parent Identifier</key>
   <dict>
      <key>Display Name</key><string>Identificador de padre</string>
      <key>Value</key><integer>0</integer>
      <key>Hint</key><string></string>
   </dict>
   <key>Parent Class Name</key>
   <dict>
      <key>Display Name</key><string>Nombre de clase padre</string>
      <key>Value</key><string></string>
      <key>Hint</key><string></string>
   \frac{1}{\sqrt{d}}<key>Creation Time</key>
   <dict>
      <key>Display Name</key><string>Hora de creación</string>
      <key>Value</key><string>2008-04-21-15.14.32.956930</string>
      <key>Hint</key><string></string>
   </dict>
   <key>Alter Time</key>
   <dict>
      <key>Display Name</key><string>Hora alternativa</string>
      <key>Value</key><string>2008-04-21-15.14.32.956930</string>
      <key>Hint</key><string></string>
   </dict>
   <key>Enabled</key>
   <dict>
      <key>Display Name</key><string>Habilitado</string>
      <key>Value</key><string>Y</string>
      <key>Hint</key><string></string>
   </dict>
   <key>Agent Priority</key>
   <dict>
      <key>Display Name</key><string>Prioridad de agente</string>
      <key>Value</key><integer>-32768</integer>
      <key>Hint</key><string></string>
   </dict>
   <key>Prefetcher Priority</key>
   <dict>
      <key>Display Name</key><string>Prioridad de captador previo</string>
      <key>Value</key><string> </string>
      <key>Hint</key><string></string>
   </dict>
   .
   .
   .
</dict>
.
.
.
<key>Workload Information</key>
<dict>
   <key>Display Name</key><string>Información de carga de trabajo</string>
   <key>1</key>
```

```
<dict>
            <key>Display Name</key><string>1</string>
            <key>Workload Name</key>
            <dict>
               <key>Display Name</key><string>Nombre de carga de trabajo</string>
               <key>Value</key><string>SYSDEFAULTUSERWORKLOAD</string>
               <key>Hint</key><string></string>
            </dict>
            <key>Evaluation Order</key>
            <dict>
               <key>Display Name</key><string>Orden de evaluación</string>
               <key>Value</key><integer>1</integer>
               <key>Hint</key><string></string>
            </dict>
            <key>Creation Time</key>
            <dict>
               <key>Display Name</key><string>Hora de creación</string>
               <key>Value</key><string>2008-04-21-15.14.32.955296</string>
               <key>Hint</key><string></string>
            </dict>
            <key>Alter Time</key>
            <dict>
               <key>Display Name</key><string>Hora alternativa</string>
               <key>Value</key><string>2008-04-21-15.14.32.955296</string>
               <key>Hint</key><string></string>
            </dict>
            <key>Enabled</key>
            <dict>
               <key>Display Name</key><string>Habilitado</string>
               <key>Value</key><string>Y</string>
               <key>Hint</key><string></string>
            </dict>
            <key>Allow Access</key>
            <dict>
               <key>Display Name</key><string>Permitir acceso</string>
               <key>Value</key><string>Y</string>
               <key>Hint</key><string></string>
            </dict>
            <key>Service Class Name</key>
            <dict>
               <key>Display Name</key><string>Nombre de clase de servicio</string>
               <key>Value</key><string>SYSDEFAULTSUBCLASS</string>
               <key>Hint</key><string></string>
            </dict>
            <key>Parent Service Class Name</key>
            <dict>
               <key>Display Name</key><string>Nombre de clase de servicio padre</string>
               <key>Value</key><string>SYSDEFAULTUSERCLASS</string>
               <key>Hint</key><string></string>
            </dict>
            .
            .
            .
         \lt/dict>
         <key>Hint</key><string></string>
      </dict>
  \langledict>
</dict></dict></dict></plist>
```
*Ejemplo 3:* Se llama al procedimiento GET\_SYSTEM\_INFO y se pasa un entorno local no soportado. db2 "call sysproc. get\_system\_info(1,0,'ja\_JP',null,null,?,?)"

```
Valor parámetros de salida
  --------------------------
 Nombre de parámetro : VERSIÓN-PRINCIPAL
 Valor de parámetro : 1
 Nombre de parámetro : VERSIÓN-SECUNDARIA
 Valor de parámetro : 0
 Nombre de parámetro : SALIDA-XML
 Valor de parámetro : x'3C3F786D6C20766572.....
 Nombre de parámetro : MENSAJE-XML
 Valor de parámetro : -
 Estado de devolución = 0
 SQL20461W El procedimiento "SYSPROC.GET_SYSTEM_INFO" ha devuelto salida en el
entorno local alternativo, "en_US", en vez de en el entorno local, "ja_JP",
especificado en el parámetro "3". SQLSTATE=01H57
```
El contenido del documento XML de salida será el mismo que el del ejemplo 2.

*Ejemplo 4:* Se llama al procedimiento desde una función.

```
EXEC SQL BEGIN DECLARE SECTION;
sqlint16 getSysInfMaj;
 sqlint16 getSysInfMin;
 SQL TYPE IS BLOB(2M) xmlOutput;
 SQL TYPE IS BLOB(2K) xmlOutMessage;
EXEC SQL END DECLARE SECTION;
  getSysInfMaj = 1;
  getSysInfMin = 0;
 EXEC SQL CALL SYSPROC.GET_SYSTEM_INFO(
               :getSysInfMaj,
               :getSysInfMin,
               'en_US',
                nu\bar{1},
                null,
               :xmlOutput,
               :xmlOutMessage );
```
# **Procedimiento SET\_CONFIG - Establecer parámetros de configuración**

El procedimiento almacenado SET\_CONFIG actualiza los parámetros de configuración del gestor de bases de datos y de la base de datos que devuelve el procedimiento GET\_CONFIG.

El procedimiento SET\_CONFIG acepta un documento XML de entrada que contiene los parámetros de configuración y sus valores, utiliza esta información para actualizar los parámetros de configuración especificados y devuelve un documento XML de salida que indica el estado de actualización de cada parámetro de configuración.

## **Sintaxis**

 SET\_CONFIG ( *versión-principal* , *versión-secundaria* , *entorno-local-solicitado* ,  $\rightarrow$  *entrada-xml* — ,  $\rightarrow$  *filtro-xml* — ,  $\rightarrow$  *salida-xml* — ,  $\rightarrow$  *mensaje-xml* — ) —

El esquema es SYSPROC.

# **Parámetros del procedimiento**

#### *versión-principal*

Argumento de entrada y salida de tipo INTEGER que indica la versión principal del documento. En la entrada, este argumento indica la versión principal del documento a la que da soporte el emisor de la llamada para los documentos XML pasados como parámetros en el procedimiento (consulte las descripciones de parámetros de *entrada-xml*, *salida-xml*, y *mensaje-xml*). El procedimiento procesa todos los documentos XML en la versión especificada y devuelve un error (+20458) si la versión no es válida. En la salida, este parámetro especifica la versión principal del documento más reciente a la que da soporte el procedimiento. Para determinar la versión de documento más reciente soportada, especifique NULL para este parámetro de entrada y el resto de parámetros requeridos.

Si el documento XML del parámetro *entrada-xml* especifica una clave Document Type Major Version, el valor de dicha clave debe ser igual al valor proporcionado en el parámetro *versión-principal*, o se emite un error (+20458).

#### **Versiones que reciben soporte:** 1

#### *versión-secundaria*

Argumento de entrada y salida de tipo INTEGER que indica la versión secundaria del documento. En la entrada, este argumento especifica la versión secundaria del documento a la que da soporte el emisor de la llamada para los documentos XML pasados como parámetros para este procedimiento (consulte las descripciones de parámetros de *entrada-xml*, *salida-xml*, y *mensaje-xml*). El procedimiento procesa todos los documentos XML en la versión especificada y devuelve un error si la versión no es válida. En la salida, este parámetro indica la versión secundaria del documento más reciente que se soporta para la versión principal soportada más reciente. Para determinar la versión de documento más reciente soportada, especifique NULL para este parámetro de entrada y el resto de parámetros requeridos.

Si el documento XML del parámetro*entrada-xml* especifica una clave Document Type Minor Version, el valor de dicha clave debe ser igual al valor proporcionado en el parámetro *versión-secundaria*, o se emite un error (+20458).

#### **Versiones que reciben soporte:** 0

#### *entorno-local-solicitado*

Argumento de entrada de tipo VARCHAR(33) que especifica un entorno local. Si el servidor da soporte al idioma especificado, se devuelve contenido traducido en los parámetros *salida-xml* y *mensaje-xml*. De lo contrario, el contenido se devuelve en el idioma por omisión. Sólo se utiliza el idioma y en ocasiones la información de territorio procedente del entorno local. El entorno local no se utiliza para dar formato a los números o influir en la codificación del documento. Por ejemplo, los valores y los nombres de claves no se traducen. La única parte traducida de los documentos de mensaje XML y salida XML son los textos de las sugerencias, el nombre de visualización y la unidad de visualización de cada entrada. El emisor de la llamada debe comparar siempre el idioma solicitado con el idioma que se está utilizando en el documento XML de salida (consulte la entrada de entorno local de documento en el documento XML de salida).

Actualmente, el único valor soportado para *entorno-local-solicitado* es en\_US.

#### *entrada-xml*

Un argumento de entrada de tipo BLOB(32MB) que especifica un documento XML de entrada (con codificación UTF-8) que contiene los valores de entrada para el procedimiento.

Para este procedimiento, el documento XML de entrada contiene los valores de configuración de la base de datos y del gestor de bases de datos.

#### *filtro-xml*

Argumento de entrada de tipo BLOB(4K) que especifica una serie de consulta XPath válida. Utilice un filtro si desea recuperar un único valor de un documento XML de salida. Para obtener más información, consulte el tema que describe el filtrado XPath.

El ejemplo siguiente selecciona el valor para un parámetro de configuración específico del documento XML de salida: /plist/dict/key[.="Valores del parámetro de configuración del gestor de bases de datos"]/followingsibling::dict[1]/key[3]/following-sibling::dict[1]/dict[1]/ key[.="Value"]/following-sibling::string[1]. Si la clave no va seguida del elemento hermano especificado, se devuelve un error.

#### *salida-xml*

Parámetro de salida de tipo BLOB(32MB) que devuelve un documento XML de salida completo en UTF-8. Si se especifica un filtro, este parámetro devuelve un valor de serie. Si el procedimiento almacenado no puede devolver un documento de salida completo (por ejemplo, si se produce un error de proceso que genera un error o aviso de SQL), este parámetro se fija en NULL.

Cuando este procedimiento funciona en la modalidad *completa*, este parámetro devuelve un documento XML que contiene los valores de configuración actuales determinados en el servidor. Puede modificar este documento y pasarlo de vuelta al procedimiento como parámetro *entrada-xml*. Este método ofrece un enfoque programático para la creación de documentos de entrada XML válidos.

#### *mensaje-xml*

Parámetro de salida XML completo de tipo BLOB(64K) que devuelve un documento XML de salida completo del tipo de mensaje de servidor de datos en codificación UTF-8 que ofrece información detallada sobre una condición de aviso de SQL. Este documento se devuelve cuando la llamada a un procedimiento genera un aviso de SQL, y el mensaje de aviso indica que se devuelve información adicional en el documento de salida del mensaje XML. Si el mensaje de aviso no especifica que se devuelve información adicional, este parámetro se fija en NULL.

## **Autorización**

- v Autorización SYSADM o DBADM
- v Privilegio EXECUTE para el procedimiento SET\_CONFIG

## **Ejemplo**

*Ejemplo 1*: Se devuelve la versión más reciente del procedimiento. db2 "call sysproc.set config (null,null,null,null,null,?,?)"

```
Valor parámetros de salida
--------------------------
Nombre de parámetro : VERSIÓN-PRINCIPAL
Valor de parámetro : 1
```

```
Nombre de parámetro : VERSIÓN-SECUNDARIA
Valor de parámetro : 0
Nombre de parámetro : SALIDA-XML
Valor de parámetro : -
Nombre de parámetro : MENSAJE-XML
Valor de parámetro : -
Estado de devolución = 0
```
*Ejemplo 2*: Se ejecuta un script denominado setconfig.sql que actualiza algunos parámetros de configuración de la base de datos y el gestor de bases de datos. setconfig.sql:

```
call sysproc.set config(1,0,'en US',blob('
\leq 2xml version="1.0" encoding="UTF-8"?>
<plist version="1.0">
<dict>
 <key>Document Type Name</key><string>Data Server Set Configuration Input</string>
 <key>Document Type Major Version</key><integer>1</integer>
 <key>Document Type Minor Version</key><integer>0</integer>
 <key>Document Locale</key><string>en_US</string>
 <key>Database Manager Configuration Parameter Settings</key>
 <dict>
    <key>diaglevel</key><dict><key>Parameter Value</key>
    <dict>
      <key>Value</key><string>4</string>
   </dict>
 \lt/dict>
 <key>fcm_num_buffers</key>
 <dict>
    <key>Parameter Value</key>
    <dict>
      <key>Value</key><string>4096</string>
    </dict>
    <key>Value Flags</key>
    <dict>
      <key>Value</key><string>MANUAL</string>
    </dict>
 </dict>
 <key>instance_memory</key>
 <dict>
   <key>Deferred Value</key>
    <dict>
      <key>Value</key><string>7424</string>
    \langledict\rangle<key>Deferred Value Flags</key>
    <dict>
        <key>Value</key><string>AUTOMATIC</string>
    </dict>
 </dict>
 </dict>
 <key>Database Partition</key>
 <dict>
    <key>All</key>
    <dict>
      <key>Database Configuration Parameter Settings</key>
      <dict>
        <key>avg_appls</key>
        <dict>
          <key>Parameter Value</key>
          <dict>
            <key>Value></key><string>2</string>
          </dict>
```

```
<key>Value Flags</key>
           <dict>
             <key>Value</key><string>AUTOMATIC</string>
          \lt/dict>
        \langledict>
        <key>database_memory</key>
        <dict>
          <key>Deferred Value</key>
           <dict>
            <key>Value</key><string>2</string>
           </dict>
           <key>Deferred Value Flags</key>
           <dict>
            <key>Value</key><string>MANUAL</string>
          \langledict>
        \langledict\rangle</dict>
    </dict>
  </dict>
</dict>
</plist>'), null, ?,?)@
```
El siguiente ejemplo muestra una salida de esta consulta:

```
Valor parámetros de salida
 --------------------------
Nombre de parámetro : VERSIÓN-PRINCIPAL
Valor de parámetro : 1
Nombre de parámetro : VERSIÓN-SECUNDARIA
Valor de parámetro : 0
Nombre de parámetro : SALIDA-XML
Valor de parámetro : x'3C3F78...'
Nombre de parámetro : MENSAJE-XML
Valor de parámetro : -
Estado de devolución = 0
```
El contenido del documento XML de salida es similar al siguiente:

```
<?xml version="1.0" encoding="UTF-8"?>
<plist version="1.0">
<dict>
  <key>Document Type Name</key>
 <string>Data Server Set Configuration Output</string>
  <key>Document Type Major Version</key><integer>1</integer>
  <key>Document Type Minor Version</key><integer>0</integer>
  <key>Data Server Product Name</key><string>QDB2/AIX64</string>
  <key>Data Server Product Version</key><string>9.7.0.0</string>
  <key>Data Server Major Version</key><integer>9</integer>
  <key>Data Server Minor Version</key><integer>7</integer>
  <key>Data Server Platform</key><string>AIX 64BIT</string>
  <key>Document Locale</key><string>en_US</string>
  <key>Database Manager Configuration Parameter Settings</key>
  <dict>
    <key>Display Name</key>
    <string>Valores del parám. de config. del gestor de bases de datos</string>
    <key>diaglevel</key>
    <dict>
     <key>Display Name</key><string>niveldiag</string>
     <key>Parameter Value</key>
     <dict>
        <key>Display Name</key><string>Valor de parámetro</string>
        <key>Value</key><string>4</string>
      </dict>
     <key>Parameter Update Status</key>
```

```
<dict>
      <key>Display Name</key><string>Estado actualiz. de parámetros</string>
      <key>SQLCODE</key>
      <dict
        <key>Display Name</key><string>SQLCODE</string>
        <key>Value</key><integer>0</integer>
      </dict>
    <key>Message Tokens</key>
    <dict>
      <key>Display Name</key><string>Símbolos de mensaje</string>
      <key>Value</key><array><string></string></array>
    </dict>
    <key>SQLSTATE</key>
    <dict>
      <key>Display Name</key><string>SQLSTATE</string>
      <key>Value</key><string></string>
    </dict>
  </dict>
</dict>
<key>fcm_num_buffers</key>
<dict>
  <key>Display Name</key><string>fcm_num_buffers</string>
  <key>Parameter Value</key>
    <dict>
      <key>Display Name</key><string>Valor de parámetro</string>
      <key>Value</key><string>4096</string>
    \langledict>
    <key>Value Flags</key>
    <dict>
      <key>Display Name</key><string>Distintivos de valor</string>
      <key>Value</key><string>MANUAL</string>
    </dict>
    <key>Parameter Update Status</key>
    <dict>
      <key>Display Name</key><string>Estado actualiz. de parámetros</string>
      <key>SQLCODE</key><dict>
      <key>Display Name</key><string>SQLCODE</string>
      <key>Value</key> <integer>0</integer>
    </dict>
    <key>Message Tokens</key>
    <dict>
      <key>Display Name</key><string>Símbolos de mensaje</string>
      <key>Value</key><array><string></string></array>
    </dict>
    <key>SQLSTATE</key>
    <dict>
      <key>Display Name</key><string>SQLSTATE</string>
      <key>Value</key><string></string>
    \langledict>
  </dict>
</dict>
<key>instance_memory</key>
<dict>
  <key>Display Name</key><string>memoria_instancia</string>
  <key>Deferred Value</key>
  <dict>
    <key>Display Name</key><string>Valor diferido</string>
   <key>Value</key><string>7424</string>
  </dict>
  <key>Deferred Value Flags</key>
  <dict>
    <key>Display Name</key><string>Distintivos de valor diferido</string>
    <key>Value</key><string>AUTOMATIC</string>
  </dict>
  <key>Parameter Update Status</key>
  <dict>
    <key>Display Name</key><string>Estado actualiz. de parámetros</string>
```

```
<key>SQLCODE</key>
 <dict>
   <key>Display Name</key><string>SQLCODE</string>
   <key>Value</key><integer>0</integer>
 \lt/dict>
   <key>Message Tokens</key>
   <dict>
      <key>Display Name</key><string>Símbolos de mensaje</string>
      <key>Value</key><array><string></string></array>
   </dict>
   <key>SQLSTATE</key>
    <dict>
      <key>Display Name</key><string>SQLSTATE</string>
      <key>Value</key><string></string>
    </dict>
  </dict>
</dict>
</dict>
<key>Database Partition</key>
<dict>
 <key>Display Name</key><string>Partición de base de datos</string>
 <key>All</key>
 <dict>
   <key>Display Name</key><string>Todo</string>
  <key>Database Configuration Parameter Settings</key>
  <dict>
    <key>Display Name</key>
    <string>Valores del parámetro de configuración de base de datos</string>
    <key>avg_appls</key>
    <dict>
      <key>Display Name</key><string>avg_appls</string>
      <key>Parameter Value</key>
      <dict>
         <key>Display Name</key><string>Valor de parámetro</string>
        <key>Value</key><string>2</string>
      \langledict>
      <key>Value Flags</key>
      <dict>
       <key>Display Name</key><string>Distintivos de valor</string>
       <key>Value</key><string>AUTOMATIC</string>
      </dict>
      <key>Parameter Update Status</key>
      <dict>
       <key>Display Name</key><string>Estado actualiz. de parámetros</string>
       <key>Update Coverage</key>
       <dict>
          <key>Display Name</key><string>Cobertura de actualización</string>
          <key>Value</key><string>Complete</string>
       </dict>
       <key>SQLCODE</key>
       <dict>
          <key>Display Name</key><string>SQLCODE</string>
          <key>Value</key><integer>0</integer>
       </dict>
       <key>Message Tokens</key>
       <dict>
          <key>Display Name</key><string>Símbolos de mensaje</string>
          <key>Value</key><array><string></string> </array>
       </dict>
       <key>SQLSTATE</key>
       <dict>
          <key>Display Name</key><string>SQLSTATE</string>
           <key>Value</key><string></string>
       \lt/dict>
      </dict>
   </dict>
   <key>database_memory</key>
```

```
<dict>
          <key>Display Name</key><string>memoria-base-datos</string>
          <key>Deferred Value</key>
          <dict>
            <key>Display Name</key><string>Valor diferido</string>
            <key>Value</key><string>2</string>
          </dict>
          <key>Deferred Value Flags</key>
          <dict>
            <key>Display Name</key><string>Distintivos de valor diferido</string>
            <key>Value</key><string>MANUAL</string>
          </dict>
          <key>Parameter Update Status</key>
          <dict>
            <key>Display Name</key><string>Estado actualiz. de parámetros</string>
            <key>Update Coverage</key>
            <dict>
              <key>Display Name</key><string>Cobertura de actualización</string>
              <key>Value</key><string>Complete</string>
            </dict>
            <key>SQLCODE</key>
            <dict>
              <key>Display Name</key><string>SQLCODE</string>
              <key>Value</key><integer>0</integer>
            \frac{d}{dt}<key>Message Tokens</key>
            <dict>
              <key>Display Name</key><string>Símbolos de mensaje</string>
              <key>Value</key><array><string></string></array>
            </dict>
            <key>SQLSTATE</key>
            <dict>
              <key>Display Name</key><string>SQLSTATE</string>
              <key>Value</key><string></string>
            \frac{1}{\sqrt{d}}</dict>
        </dict>
      </dict>
    </dict>
 </dict>
\langledict>
</plist>
```
*Ejemplo 3:* Se especifica un filtro para devolver el valor de un parámetro de configuración específico.

```
db2 "call sysproc.set_config(1,0, 'en_US', blob('
<plist version="1.0">
<dict>
   <key>Document Type Name</key><string>Data Server Set Configuration Input</string>
   <key>Document Type Major Version</key><integer>1</integer>
  <key>Document Type Minor Version</key><integer>0</integer>
   <key>Document Locale</key><string>en_US</string>
   <key>Database Manager Configuration Parameter Settings</key>
   <dict>
      <key>diaglevel</key>
      <dict>
         <key>Parameter Value</key>
         <dict>
            <key>Value</key><string>4</string>
         </dict>
      \langledict>
      <key>fcm_num_buffers</key>
      <dict>
         <key>Parameter Value</key>
         <dict>
            <key>Value</key><string>4096</string>
```

```
</dict>
        <key>Value Flags</key>
        <dict><key>Value</key><string>MANUAL</string>
        </dict>
      \lt/dict>
      <key>instance_memory</key>
      <dict>
         <key>Deferred Value</key>
         <dict>
            <key>Value</key><string>7424</string>
         </dict>
         <key>Deferred Value Flags</key>
         <dict>
            <key>Value</key><string>AUTOMATIC</string>
         </dict>
      </dict>
   </dict>
   <key>Database Partition</key>
   <dict>
      <key>All</key>
      <dict>
         <key>Database Configuration Parameter Settings</key>
         <dict>
            <key>avg_appls</key>
            <dict>
               <key>Parameter Value</key>
               <dict>
                   <key>Value></key><string>2</string>
               \langledict>
               <key>Value Flags</key>
               <dict>
                   <key>Value</key><string>AUTOMATIC</string>
               </dict>
            \lt/dict>
            <key>database_memory</key>
            <dict>
                <key>Deferred Value</key>
               <dict>
                   <key>Value</key><string>2</string>
               \lt/dict>
               <key>Deferred Value Flags</key>
               <dict>
                  <key>Value</key><string>MANUAL</string>
               </dict>
            </dict>
         </dict>
      </dict>
  \langledict\rangle\lt/dict>
\langleplist>'),
blob('/plist/dict/key[.="Database Manager Configuration Parameter Settings"]
/following-sibling::dict[1]/key[3]/following-sibling::dict[1]/dict[1]/key[.="Value"]
/following-sibling::string[1]'),?,?)"
```
El siguiente ejemplo muestra una salida de esta consulta:

Valor parámetros de salida -------------------------- Nombre de parámetro : VERSIÓN-PRINCIPAL Valor de parámetro : 1 Nombre de parámetro : VERSIÓN-SECUNDARIA Valor de parámetro : 0 Nombre de parámetro : SALIDA-XML Valor de parámetro : x'34303936'

```
Nombre de parámetro : MENSAJE-XML
Valor de parámetro : -
Estado de devolución = 0
Se devuelve el valor siguiente para salida-xml:
4096
Ejemplo 4: Se llama al procedimiento desde una función.
 EXEC SQL BEGIN DECLARE SECTION;
 sqlint16 getconfigMaj;
 sqlint16 getconfigMin;
 SQL TYPE IS BLOB(2M) xmlOutput;
 SQL TYPE IS BLOB(2K) xmlOutMessage;
 EXEC SQL END DECLARE SECTION;
  getconfigMaj = 1;
  getconfigMin = 0;
 EXEC SQL CALL SYSPROC.SET_CONFIG(
                :getconfigMaj,
                :getconfigMin,
                'en US',
                BLOB('blob('
                <?xml version="1.0" encoding="UTF-8"?>
                <plist version="1.0">
                <dict>
                  <key>Document Type Name</key>
                  <string>Data Server Set Configuration Input</string>
                  <key>Document Type Major Version</key><integer>1</integer>
                  <key>Document Type Minor Version</key><integer>0</integer>
                  <key>Document Locale</key><string>en_US</string>
                  <key>Database Manager Configuration Parameter Settings</key>
                  <dict>
                    <key>diaglevel</key><dict><key>Parameter Value</key>
                    <dict>
                      <key>Value</key><string>4</string>
                    </dict>
                  \lt/dict>
                  <key>fcm_num_buffers</key>
                  <dict>
                    <key>Parameter Value</key>
                    <dict>
                      <key>Value</key><string>4096</string>
                    \lt/dict>
                    <key>Value Flags</key>
                    <dict>
                      <key>Value</key><string>MANUAL</string>
                    \lt/dict>
                  </dict>
                  <key>instance_memory</key>
                  <dict>
                    <key>Deferred Value</key>
                    <dict>
                      <key>Value</key><string>7424</string>
                    </dict>
                    <key>Deferred Value Flags</key>
                    <dict>
                        <key>Value</key><string>AUTOMATIC</string>
                    \lt/dict>
                  \langledict>
                  </dict>
                  <key>Database Partition</key>
                  <dict>
                    <key>All</key>
```

```
<dict>
      <key>Database Configuration Parameter Settings</key>
      <dict>
        <key>avg_appls</key>
        <dict>
          <key>Parameter Value</key>
          <dict>
            <key>Value></key><string>2</string>
          \langledict>
          <key>Value Flags</key>
          <dict>
            <key>Value</key><string>AUTOMATIC</string>
          \frac{1}{\sqrt{1}}</dict>
        <key>database_memory</key>
        <dict>
          <key>Deferred Value</key>
          <dict>
            <key>Value</key><string>2</string>
          </dict>
          <key>Deferred Value Flags</key>
          <dict>
            <key>Value</key><string>MANUAL</string>
          </dict>
        </dict>
      </dict>
    </dict>
 </dict>
</dict>
</plist>'),
null,
:xmlOutput,
:xmlOutMessage );
```
# **Capítulo 9. Rutinas y vistas de configuración**

# **DB\_PARTITIONS**

La función de tabla DB\_PARTITIONS devuelve el contenido del archivo db2nodes.cfg en formato de tabla.

# **Sintaxis**

 $\rightarrow$  -DB\_PARTITIONS  $-(-)$  -

El esquema es SYSPROC.

# **Autorización**

Privilegio EXECUTE para la función de tabla DB\_PARTITIONS.

# **Parámetros de la función de tabla**

La función no tiene parámetros de entrada.

# **Ejemplo**

Recuperar información desde una base de datos de 3 particiones lógicas. SELECT \* FROM TABLE(DB PARTITIONS()) AS T

El ejemplo siguiente muestra los datos de salida de la consulta.

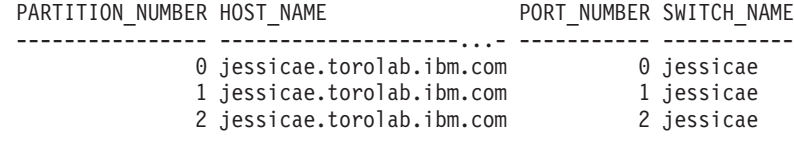

3 registro(s) seleccionado(s).

## **Información devuelta**

*Tabla 84. Información devuelta por la función de tabla DB\_PARTITIONS*

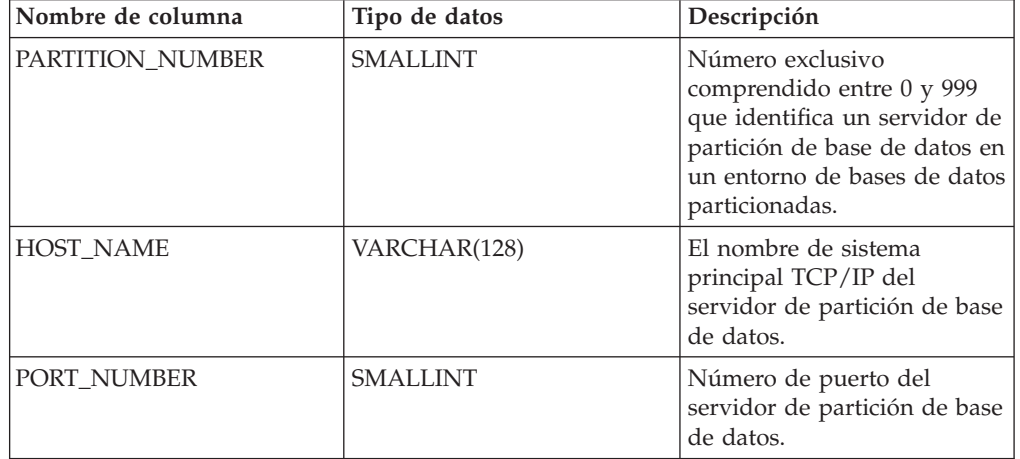

*Tabla 84. Información devuelta por la función de tabla DB\_PARTITIONS (continuación)*

| Nombre de columna | Tipo de datos | Descripción                                                                                                    |
|-------------------|---------------|----------------------------------------------------------------------------------------------------|
| SWITCH NAME       | VARCHAR(128)  | Nombre de una<br>interconexión o conmutador<br>de alta velocidad para las<br>comunicaciones de partición<br>de base de datos. |

# **Vista administrativa DBCFG - Recuperar información sobre los parámetros de configuración de la base de datos**

La vista administrativa DBCFG devuelve información sobre parámetros de configuración de base de datos correspondiente a la base de datos conectada actualmente para todas las particiones de base de datos.

El esquema es SYSIBMADM.

# **Autorización**

Se necesita una de las autorizaciones siguientes:

- Privilegio SELECT en la vista administrativa DBCFG
- Privilegio CONTROL en la vista administrativa DBCFG
- Autorización DATAACCESS

Asimismo, también es necesario uno de los privilegios o autorizaciones siguientes:

- v Privilegio EXECUTE para la función de tabla DB\_GET\_CFG
- Autorización DATAACCESS

# **Ejemplos**

*Ejemplo 1:* Recuperar los valores de mantenimiento automático de la configuración de base de datos que están almacenados en memoria para todas las particiones de base de datos.

SELECT DBPARTITIONNUM, NAME, VALUE FROM SYSIBMADM.DBCFG WHERE NAME LIKE 'auto\_%'

El siguiente ejemplo muestra los datos de salida de la consulta.

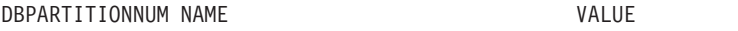

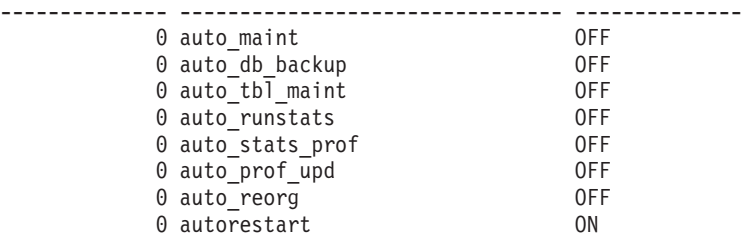

8 registro(s) seleccionado(s).

*Ejemplo 2:* Recuperar los valores de todos los parámetros de configuración de base de datos almacenados en disco para todas las particiones de base de datos. SELECT NAME, DEFERRED\_VALUE, DBPARTITIONNUM FROM SYSIBMADM.DBCFG

El siguiente ejemplo muestra los datos de salida de la consulta.
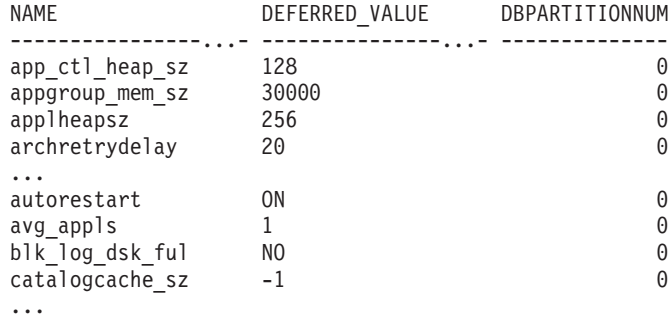

## **Información devuelta**

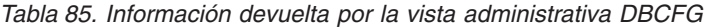

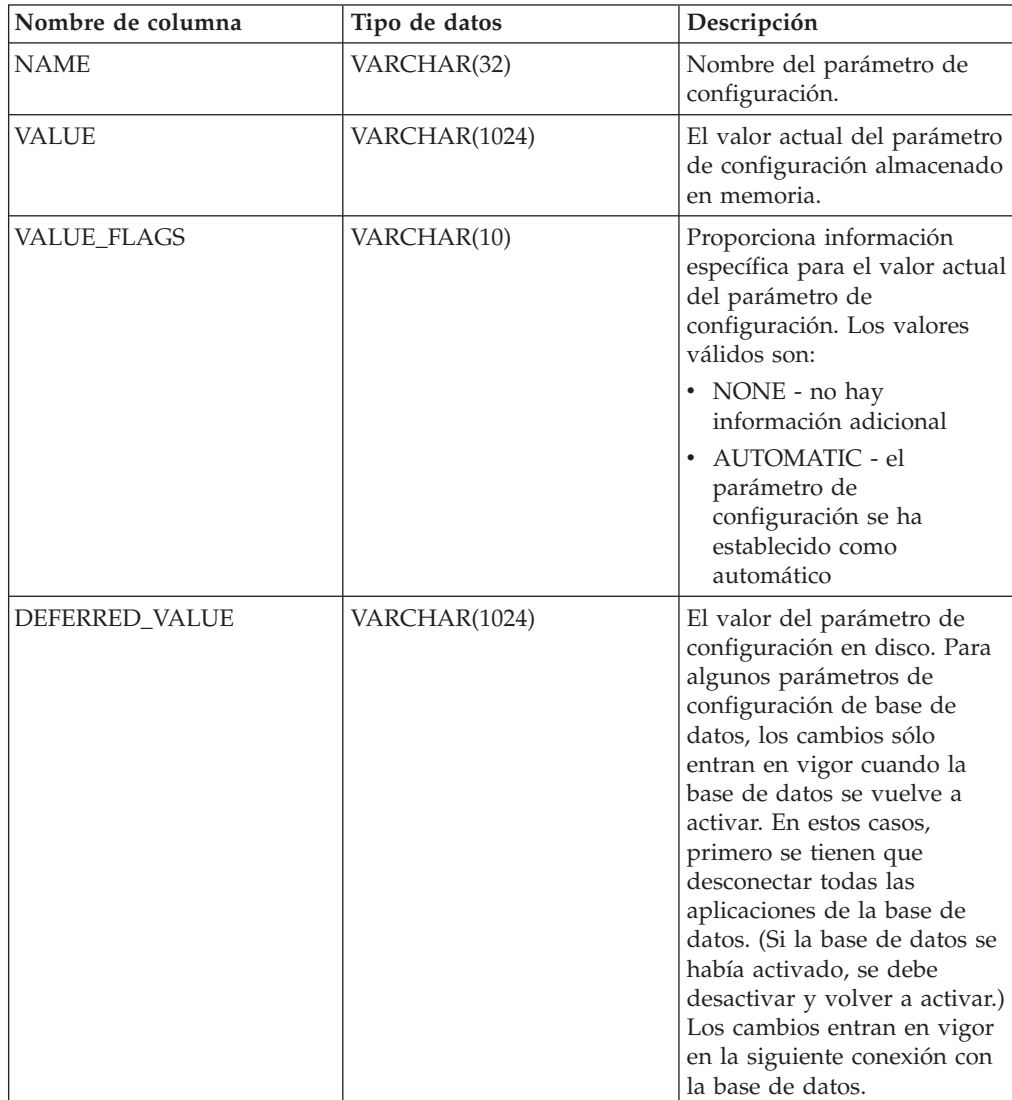

| Nombre de columna     | Tipo de datos   | Descripción                                                                                                    |  |
|-----------------------|-----------------|----------------------------------------------------------------------------------------------------|--|
| DEFERRED VALUE FLAGS  | VARCHAR(10)     | Proporciona información<br>específica para el valor<br>diferido del parámetro de<br>configuración. Los valores<br>válidos son: |  |
|                       |                 | • NONE - no hay<br>información adicional                                                                                       |  |
|                       |                 | • AUTOMATIC - el<br>parámetro de<br>configuración se ha<br>establecido como<br>automático                                      |  |
| <b>DATATYPE</b>       | VARCHAR(128)    | Tipo de datos del parámetro<br>de configuración.                                                                               |  |
| <b>DBPARTITIONNUM</b> | <b>SMALLINT</b> | Número de partición de base<br>de datos.                                                                                       |  |

*Tabla 85. Información devuelta por la vista administrativa DBCFG (continuación)*

## **Vista administrativa DBMCFG - Recuperar información sobre los parámetros de configuración del gestor de bases de datos**

La vista administrativa DBMCFG devuelve información sobre parámetros de configuración del gestor de bases de datos, incluidos los valores en memoria y los valores almacenados en disco.

El esquema es SYSIBMADM.

## **Autorización**

Se necesita una de las autorizaciones siguientes:

- Privilegio SELECT sobre la vista administrativa DBMCFG
- v Privilegio CONTROL sobre la vista administrativa DBMCFG
- Autorización DATAACCESS

Asimismo, también es necesario uno de los privilegios o autorizaciones siguientes:

- v Privilegio EXECUTE sobre la función de tabla DBM\_GET\_CFG
- Autorización DATAACCESS

## **Ejemplos**

*Ejemplo 1:* Recuperar valores correspondientes a los parámetros de configuración del gestor de bases de datos almacenados en disco: SELECT NAME, DEFERRED\_VALUE FROM SYSIBMADM.DBMCFG

El siguiente ejemplo muestra los datos de salida de la consulta. NAME DEFERRED VALUE

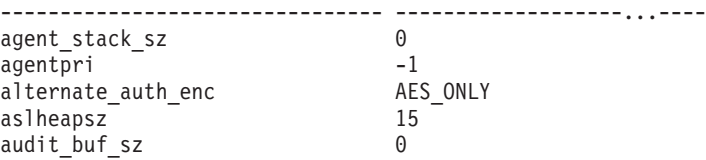

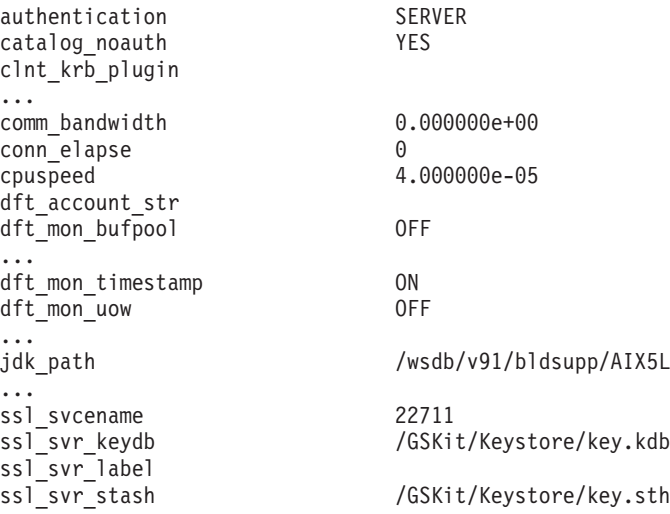

*Ejemplo 2:* Recuperar los valores de todos los parámetros de configuración del gestor de bases de datos.

SELECT \* FROM SYSIBMADM.DBMCFG

El siguiente ejemplo muestra los datos de salida de la consulta.

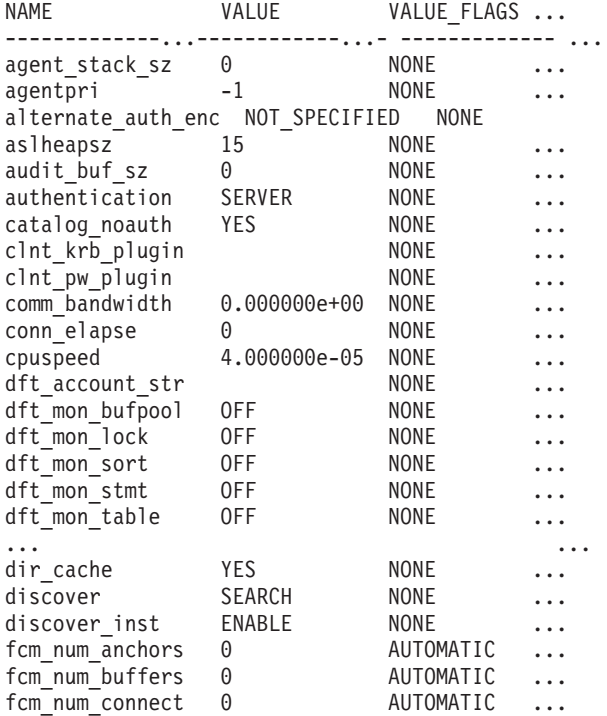

Datos de salida de esta consulta (continuación).

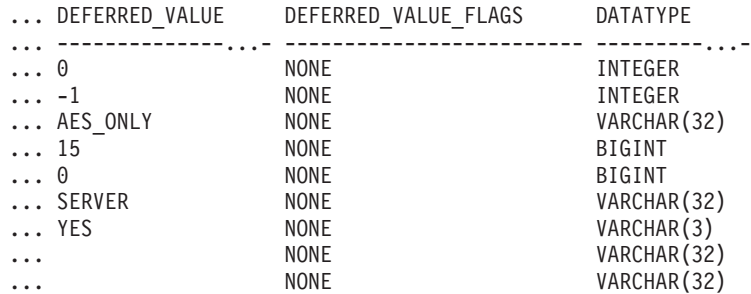

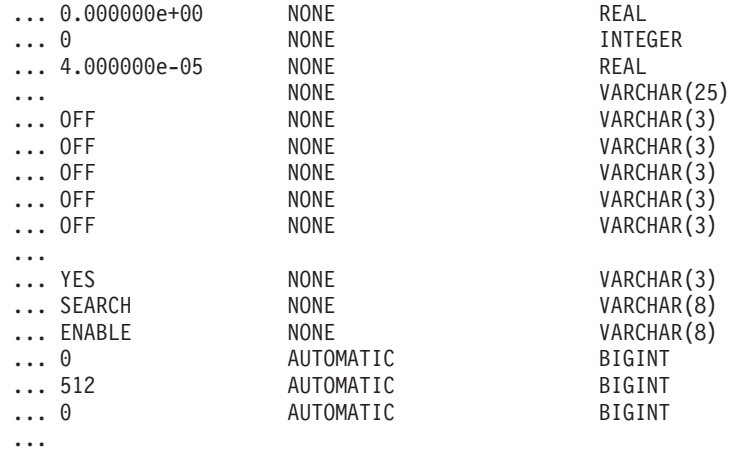

**Información devuelta**

# *Tabla 86. Información devuelta por la vista administrativa DBMCFG*

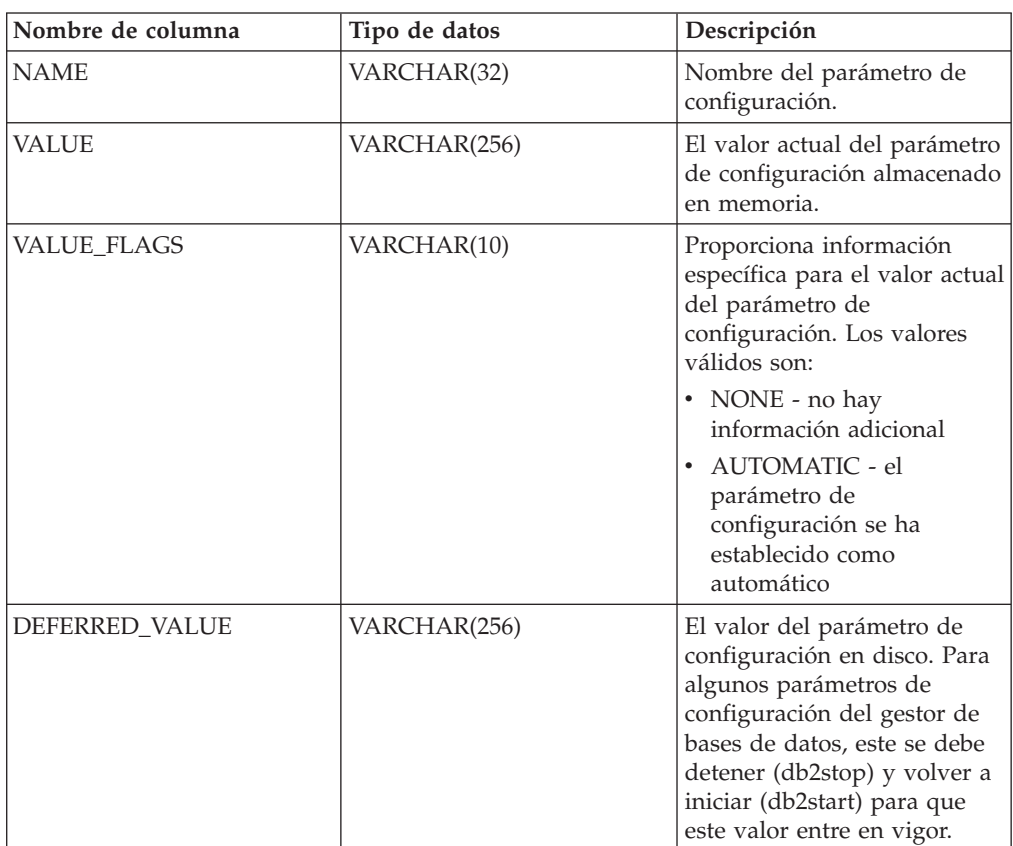

| Nombre de columna    | Tipo de datos | Descripción                                                                                                    |
|----------------------|---------------|----------------------------------------------------------------------------------------------------|
| DEFERRED VALUE FLAGS | VARCHAR(10)   | Proporciona información<br>específica para el valor<br>diferido del parámetro de<br>configuración. Los valores<br>válidos son:<br>• NONE - no hay<br>información adicional |
|                      |               | • AUTOMATIC - el<br>parámetro de<br>configuración se ha<br>establecido como<br>automático                                                                                  |
| <b>DATATYPE</b>      | VARCHAR(128)  | Tipo de datos del parámetro<br>de configuración.                                                                                                    |

*Tabla 86. Información devuelta por la vista administrativa DBMCFG (continuación)*

## **Vista administrativa REG\_VARIABLES - Recuperar valores de registro de DB2 en uso**

La vista administrativa REG\_VARIABLES devuelve los valores de registro de DB2 procedentes de todas las particiones de bases de datos. Los valores de las variables de registro de DB2 que se devuelven cuando se consulta la vista administrativa REG\_VARIABLES pueden diferir de los que devuelve el mandato db2set si una variable de registro de DB2 se ha configurado mediante el mandato db2set una vez iniciada la instancia. La diferencia se produce porque REG\_VARIABLES sólo devuelve los valores que estaban en vigor cuando se inició la instancia.

El esquema es SYSIBMADM.

### **Autorización**

Se necesita una de las autorizaciones siguientes:

- Privilegio SELECT en la vista administrativa REG\_VARIABLES
- Privilegio CONTROL en la vista administrativa REG\_VARIABLES
- Autorización DATAACCESS

Asimismo, también es necesario uno de los privilegios o autorizaciones siguientes:

- Privilegio EXECUTE para la función de tabla REG\_LIST\_VARIABLES
- Autorización DATAACCESS

## **Ejemplo**

Solicitar los valores de registro de DB2 que se utilizan actualmente. SELECT \* from SYSIBMADM.REG\_VARIABLES

El ejemplo siguiente muestra los datos de salida de la consulta.

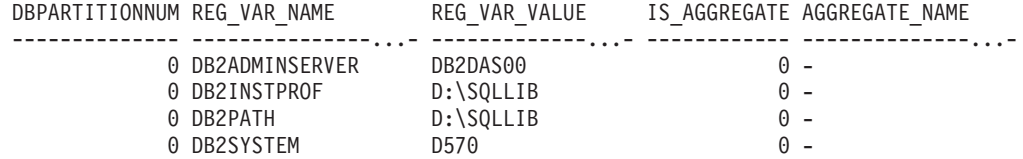

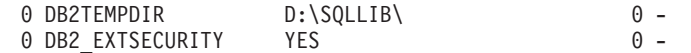

6 registro(s) seleccionado(s).

## **Información devuelta**

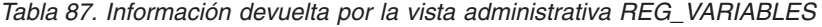

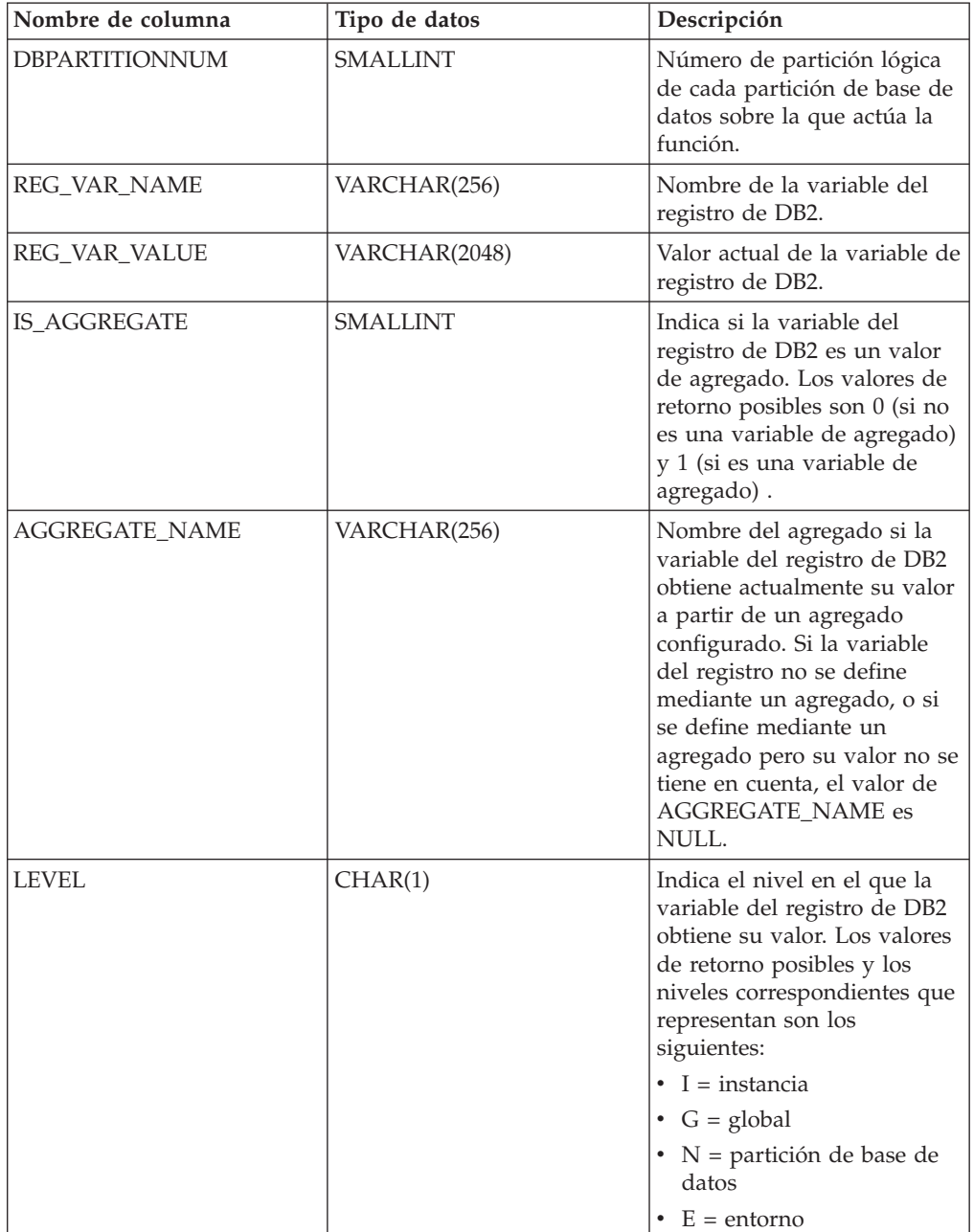

## **Capítulo 10. Vistas del entorno**

## **Vista administrativa ENV\_FEATURE\_INFO - Devolver información de licencia para las características de DB2**

La vista administrativa ENV\_FEATURE\_INFO devuelve información sobre todas las características disponibles para las que se necesita una licencia. Para cada características existe información sobre si se ha instalado o no una licencia válida para la característica.

El esquema es SYSIBMADM.

### **Autorización**

Se necesita una de las autorizaciones siguientes:

- Privilegio SELECT sobre la vista administrativa ENV\_FEATURE\_INFO
- Privilegio CONTROL sobre la vista administrativa ENV\_FEATURE\_INFO
- Autorización DATAACCESS

Asimismo, también es necesario uno de los privilegios o autorizaciones siguientes:

- Privilegio EXECUTE sobre la función de tabla ENV\_GET\_FEATURE\_INFO
- Autorización DATAACCESS

### **Ejemplo**

Solicite la información de licencia de las características de DB2. SELECT \* FROM SYSIBMADM.ENV FEATURE INFO

El ejemplo siguiente muestra los datos de salida de la consulta.

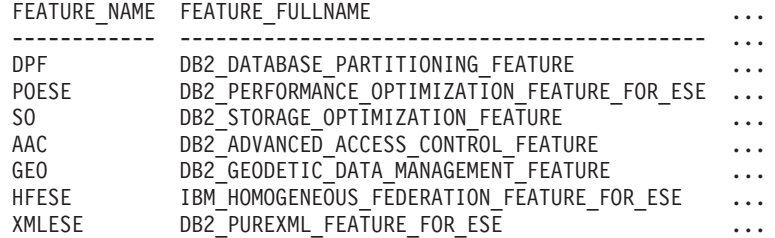

Datos de salida de esta consulta (continuación).

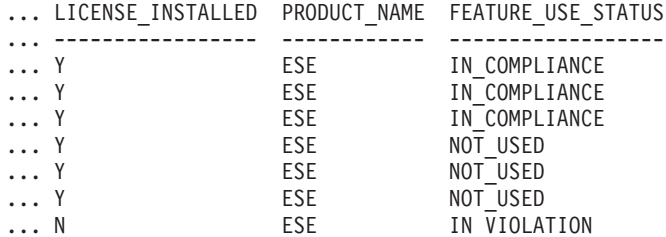

## **Metadatos de la vista administrativa ENV\_FEATURE\_INFO**

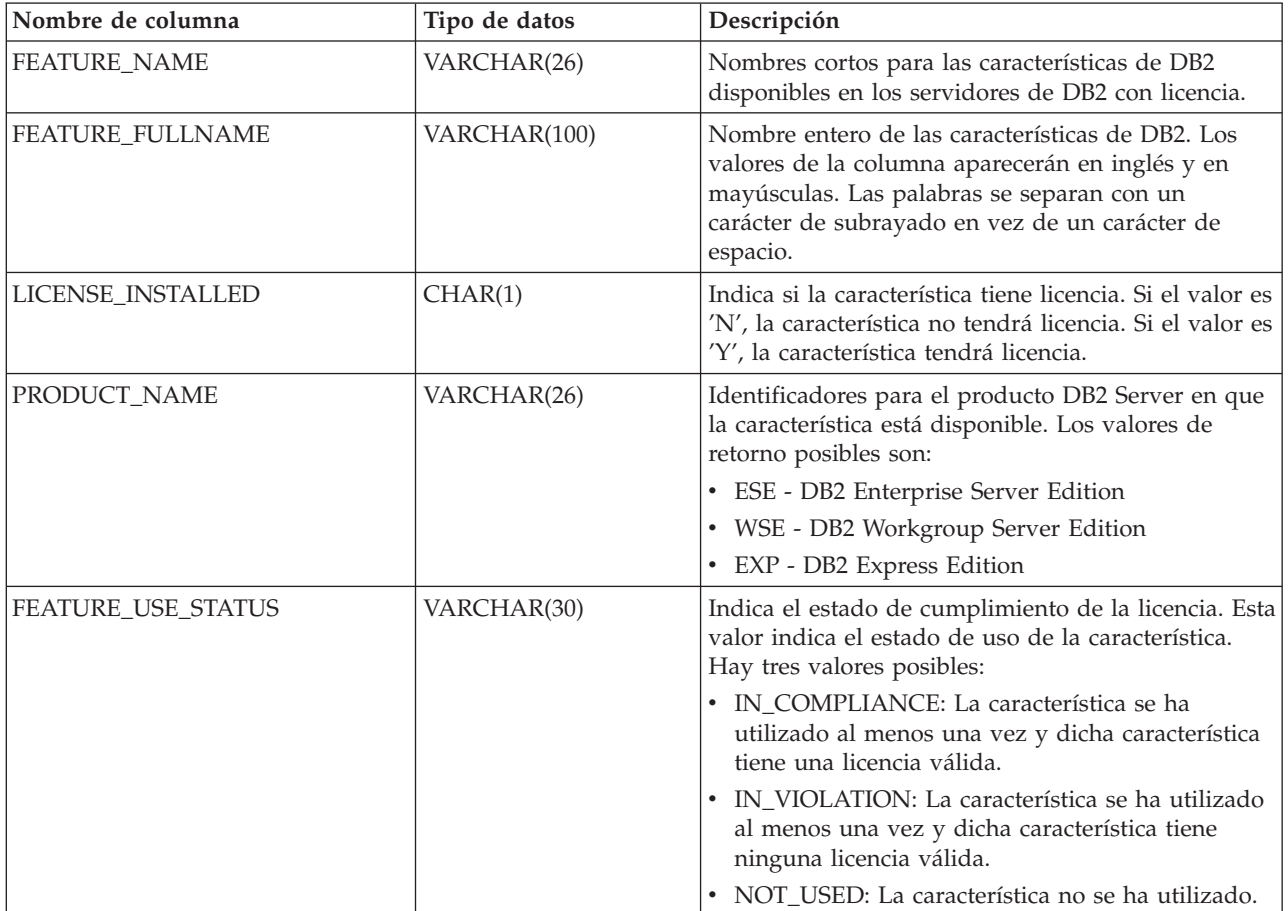

*Tabla 88. Metadatos de la vista administrativa ENV\_FEATURE\_INFO*

## **Vista administrativa ENV\_INST\_INFO - Recuperar información sobre la instancia actual**

La vista administrativa ENV\_INST\_INFO devuelve información sobre la instancia actual.

El esquema es SYSIBMADM.

## **Autorización**

Se necesita una de las autorizaciones siguientes:

- v Privilegio SELECT en la vista administrativa ENV\_INST\_INFO
- Privilegio CONTROL en la vista administrativa ENV\_INST\_INFO
- Autorización DATAACCESS

Asimismo, también es necesario uno de los privilegios o autorizaciones siguientes:

- Privilegio EXECUTE para la función de tabla ENV\_GET\_INST\_INFO
- Autorización DATAACCESS

## **Ejemplo**

Este ejemplo solicita información sobre la instancia actual. SELECT \* FROM SYSIBMADM.ENV\_INST\_INFO

El siguiente ejemplo muestra los datos de salida de la consulta.

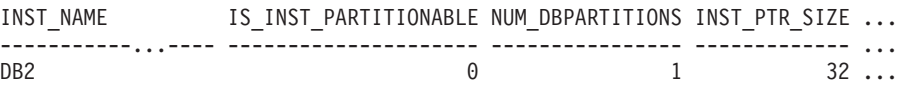

1 registro(s) seleccionado(s).

Datos de salida de esta consulta (continuación).

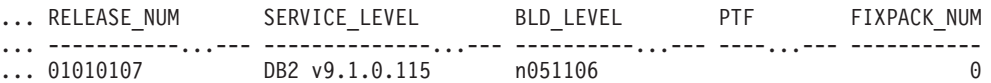

### **Información devuelta**

*Tabla 89. Información devuelta por la vista administrativa ENV\_INST\_INFO*

| Nombre de columna     | Tipo de datos   | Descripción                                                                                                    |  |
|-----------------------|-----------------|----------------------------------------------------------------------------------------------------|--|
| <b>INST_NAME</b>      | VARCHAR(128)    | Nombre de la instancia actual.                                                                                                    |  |
| IS_INST_PARTITIONABLE | <b>SMALLINT</b> | Indica si la instancia actual es o no<br>una instancia de servidor de base de<br>datos particionable. Loa valores de<br>retorno posibles son 0 (si la instancia<br>no es una instancia de servidor de<br>base de datos particionable) y 1 (si la<br>instancia es una instancia de servidor<br>de base de datos particionable). |  |
| NUM_DBPARTITIONS      | <b>INTEGER</b>  | Número de particiones de base de<br>datos. Si no es un entorno de bases<br>de datos particionadas, la función<br>devuelve el valor 1.                                                                                                    |  |
| <b>INST_PTR_SIZE</b>  | <b>INTEGER</b>  | Tamaño en bits de la instancia actual<br>$(32 \circ 64).$                                                                                                    |  |
| RELEASE_NUM           | VARCHAR(128)    | Número de release interno, tal como<br>es devuelto por el mandato db2level;<br>por ejemplo, 03030106.                                                                                                    |  |
| SERVICE_LEVEL         | VARCHAR(128)    | Nivel de servicio, tal como es<br>devuelto por el mandato db2level;<br>por ejemplo, DB2 v8.1.1.80.                                                                                                    |  |
| <b>BLD_LEVEL</b>      | VARCHAR(128)    | Nivel de creación, tal como es<br>devuelto por el mandato db2level;<br>por ejemplo, n041021.                                                                                                    |  |
| <b>PTF</b>            | VARCHAR(128)    | Identificador de un arreglo temporal<br>de programa (PTF), tal como es<br>devuelto por el mandato db2level;<br>por ejemplo, U498350.                                                                                                    |  |
| FIXPACK_NUM           | <b>INTEGER</b>  | Número de Fix Pak, tal como lo<br>devuelve el mandato db2level; por<br>ejemplo, 9.                                                                                                    |  |

## **Vista administrativa ENV\_PROD\_INFO - Recuperar información sobre productos DB2 instalados**

La vista administrativa ENV\_PROD\_INFO devuelve información acerca de los productos DB2 instalados.

El esquema es SYSIBMADM.

## **Autorización**

Se necesita una de las autorizaciones siguientes:

- Privilegio SELECT sobre la vista administrativa ENV\_PROD\_INFO
- Privilegio CONTROL sobre la vista administrativa ENV\_PROD\_INFO
- Autorización DATAACCESS

Asimismo, también es necesario uno de los privilegios o autorizaciones siguientes:

- v Privilegio EXECUTE sobre la función de tabla ENV\_GET\_PROD\_INFO\_V95
- Autorización DATAACCESS

## **Ejemplo**

Solicitar la información sobre los productos DB2 instalados. SELECT \* FROM SYSIBMADM.ENV\_PROD\_INFO

El ejemplo siguiente muestra los datos de salida de la consulta.

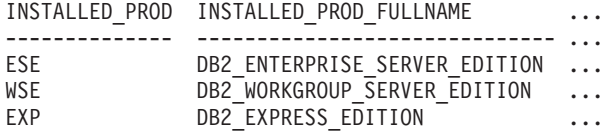

Datos de salida de esta consulta (continuación).

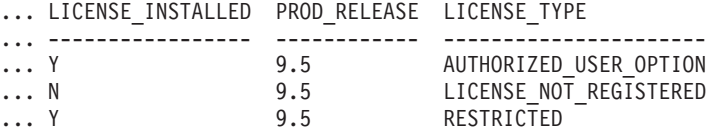

## **Metadatos de la vista administrativa ENV\_PROD\_INFO**

*Tabla 90. Metadatos de la vista administrativa ENV\_PROD\_INFO*

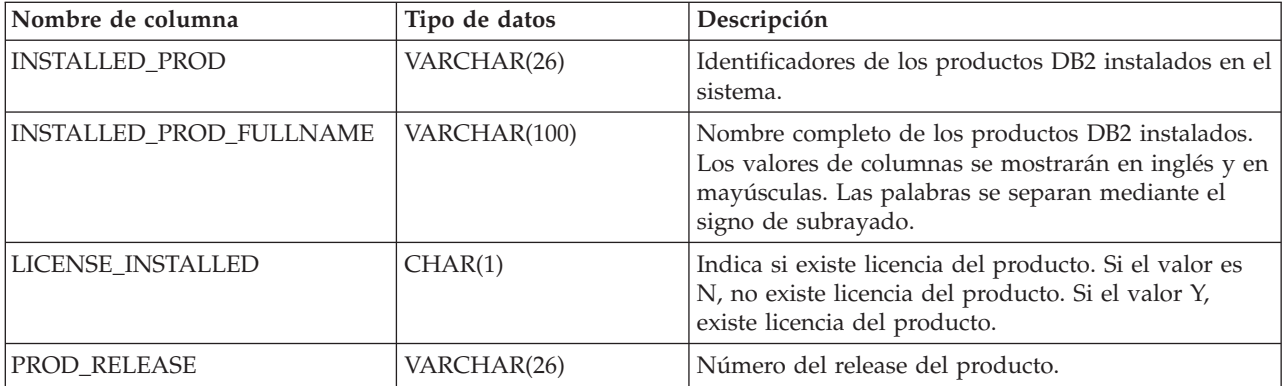

| Nombre de columna | Tipo de datos | Descripción                                                                                     |  |
|-------------------|---------------|-------------------------------------------------------------------------------------------------|--|
| LICENSE_TYPE      | VARCHAR(50)   | Nombre del tipo de licencia instalada para el<br>producto. Los valores de retorno posibles son: |  |
|                   |               | • 12_MONTHS_LICENSE_AND_SUBSCRIPTION                                                            |  |
|                   |               | AUTHORIZED USER<br>$\bullet$                                                                    |  |
|                   |               | AUTHORIZED USER OPTION<br>$\bullet$                                                             |  |
|                   |               | <b>CLIENT_DEVICE</b><br>٠                                                                       |  |
|                   |               | $\cdot$ CPU                                                                                     |  |
|                   |               | • CPU_OPTION                                                                                    |  |
|                   |               | HOST_SERVER_AND_MSU<br>٠                                                                        |  |
|                   |               | LICENSE_NOT_REGISTERED<br>٠                                                                     |  |
|                   |               | MANAGED_PROCESSOR<br>$\bullet$                                                                  |  |
|                   |               | $\cdot$ N/A                                                                                     |  |
|                   |               | <b>RESTRICTED</b><br>$\bullet$                                                                  |  |
|                   |               | $\cdot$ TRIAL                                                                                   |  |
|                   |               | UNWARRANTED<br>٠                                                                                |  |
|                   |               | USER<br>$\bullet$                                                                               |  |

*Tabla 90. Metadatos de la vista administrativa ENV\_PROD\_INFO (continuación)*

## **Vista administrativa ENV\_SYS\_INFO – Recuperar información sobre el sistema**

La vista administrativa ENV\_SYS\_INFO devuelve información sobre el sistema.

El esquema es SYSIBMADM.

## **Autorización**

Se necesita una de las autorizaciones siguientes:

- v Privilegio SELECT en la vista administrativa ENV\_SYS\_INFO
- Privilegio CONTROL en la vista administrativa ENV\_SYS\_INFO
- Autorización DATAACCESS

Asimismo, también es necesario uno de los privilegios o autorizaciones siguientes:

- Privilegio EXECUTE para la función de tabla ENV\_GET\_SYS\_INFO
- Autorización DATAACCESS

### **Ejemplo**

Este ejemplo solicita información sobre el sistema. SELECT \* from SYSIBMADM.ENV SYS INFO

El ejemplo siguiente muestra los datos de salida de la consulta.

OS\_NAME OS\_VERSION OS\_RELEASE HOST\_NAME --------...- ----------...- --------------...- ---------...- WIN32 NT 5.1 Service Pack 1 D570

1 registro(s) seleccionado(s).

Datos de salida de esta consulta (continuación).

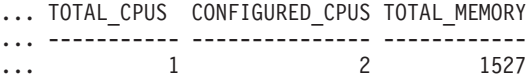

## **Información devuelta**

*Tabla 91. Información devuelta por la vista administrativa ENV\_SYS\_INFO*

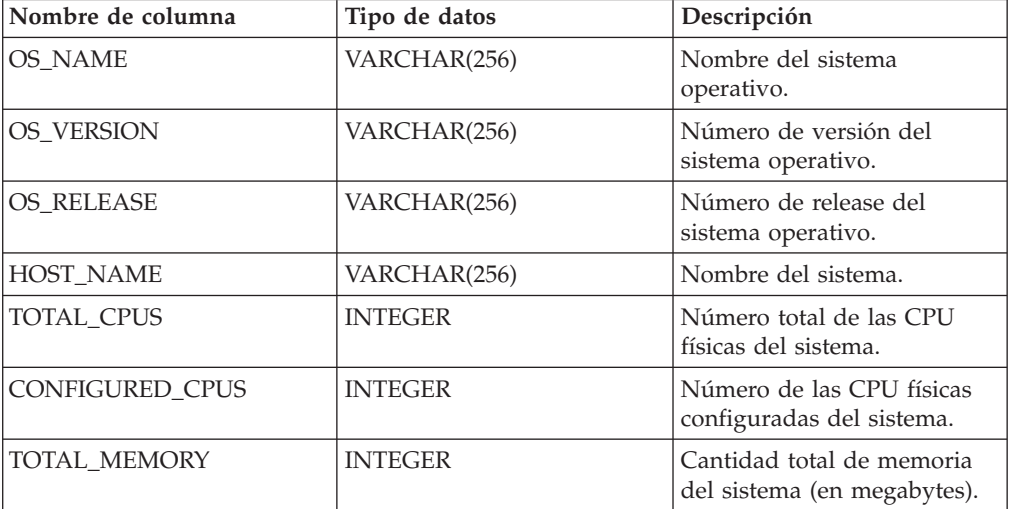

## **Vista administrativa ENV\_SYS\_RESOURCES - Devolver información de sistema**

La vista administrativa ENV\_SYS\_RESOURCES indica el sistema operativo, la CPU, la memoria y demás información relacionada con el sistema.

El esquema es SYSIBMADM.

### **Autorización**

Se necesita una de las autorizaciones siguientes:

- Privilegio SELECT sobre la vista administrativa ENV\_SYS\_RESOURCES
- Privilegio CONTROL sobre la vista administrativa ENV\_SYS\_RESOURCES
- Autorización DATAACCESS

Asimismo, también es necesario uno de los privilegios o autorizaciones siguientes:

- v Privilegio EXECUTE sobre la función de tabla ENV\_GET\_SYS\_RESOURCES
- Autorización DATAACCESS

#### **Ejemplo**

```
SELECT SUBSTR(NAME,1,20) AS NAME, SUBSTR(VALUE,1,10) AS VALUE,
  SUBSTR(DATATYPE,1,10) AS DATATYPE, DBPARTITIONNUM
FROM SYSIBMADM.ENV_SYS_RESOURCES
WHERE SUBSTR(NAME, \overline{1}, 8)<sup>\equiv</sup>'CPU_LOAD' OR NAME='CPU_USAGE_TOTAL'
```
El ejemplo siguiente muestra los datos de salida de la consulta.

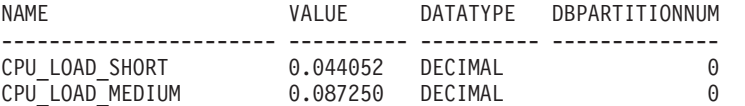

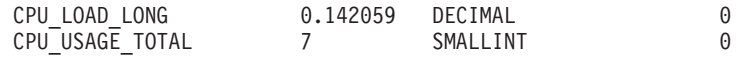

4 registro(s) seleccionado(s).

## **Metadatos de la vista administrativa ENV\_SYS\_RESOURCES**

*Tabla 92. Metadatos de la vista administrativa ENV\_SYS\_RESOURCES*

| Nombre de columna     | Tipo de datos   | Descripción                                                                                                    |
|-----------------------|-----------------|----------------------------------------------------------------------------------------------------|
| <b>NAME</b>           | VARCHAR(128)    | Nombre del atributo. Consulte la Tabla 93 para ver los<br>valores posibles.<br>Nota: Es posible que algunos atributos no estén<br>disponibles en el sistema operativo y configuración de<br>hardware en el servidor. |
| <b>VALUE</b>          | VARCHAR(1024)   | El valor del atributo.                                                                                                    |
| <b>DATATYPE</b>       | VARCHAR(128)    | El tipo de datos del atributos.                                                                                                    |
| <b>UNIT</b>           | VARCHAR(128)    | Unidad utilizad para la columna VALUE, si corresponde.<br>Se devuelve NULL, si no corresponde.                                                                                                    |
| <b>DBPARTITIONNUM</b> | <b>SMALLINT</b> | La partición de base de datos desde la que se han<br>recuperado los datos para esta fila.                                                                                                    |

*Tabla 93. Posibles valores para la columna NAME*

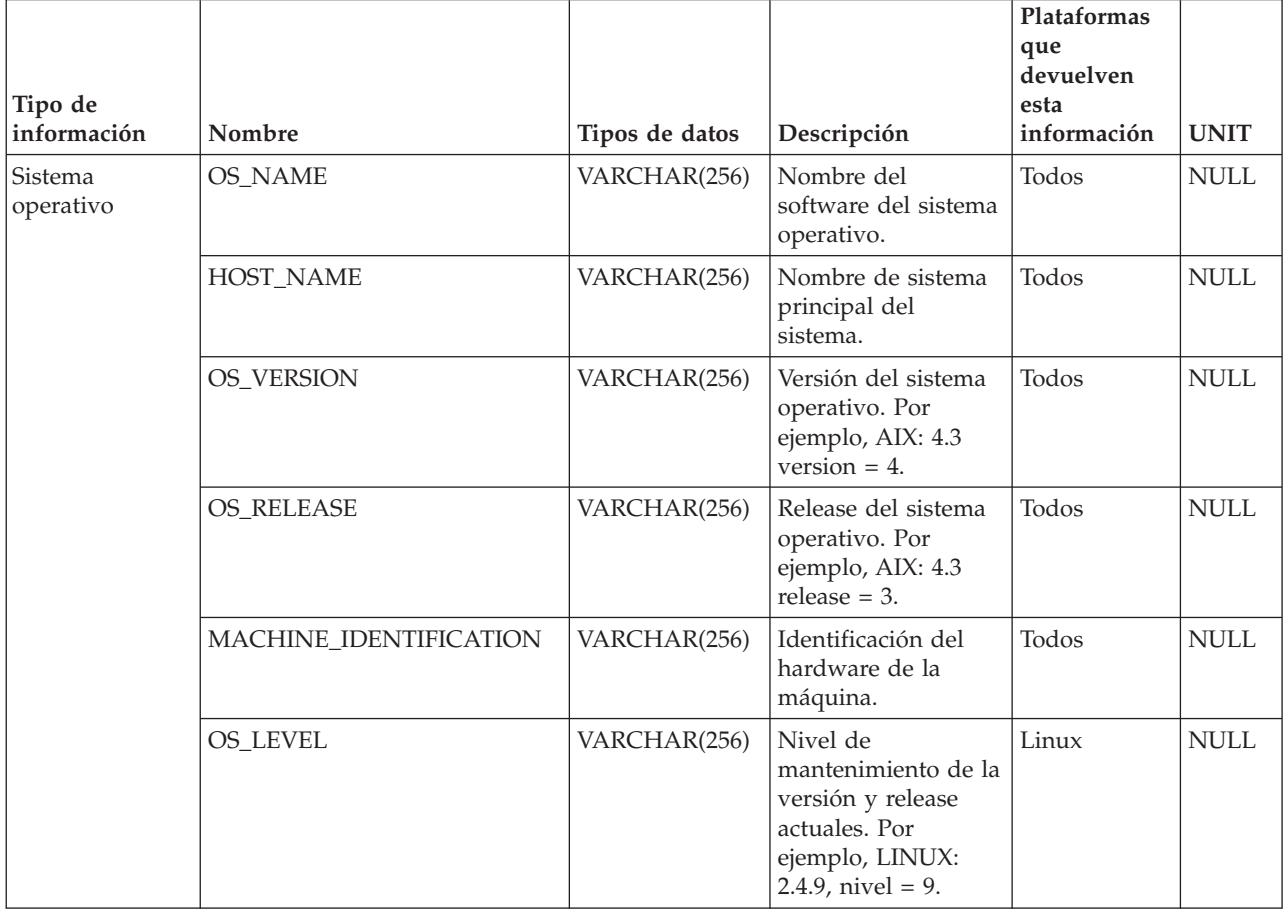

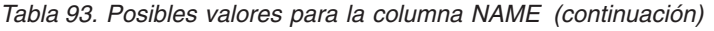

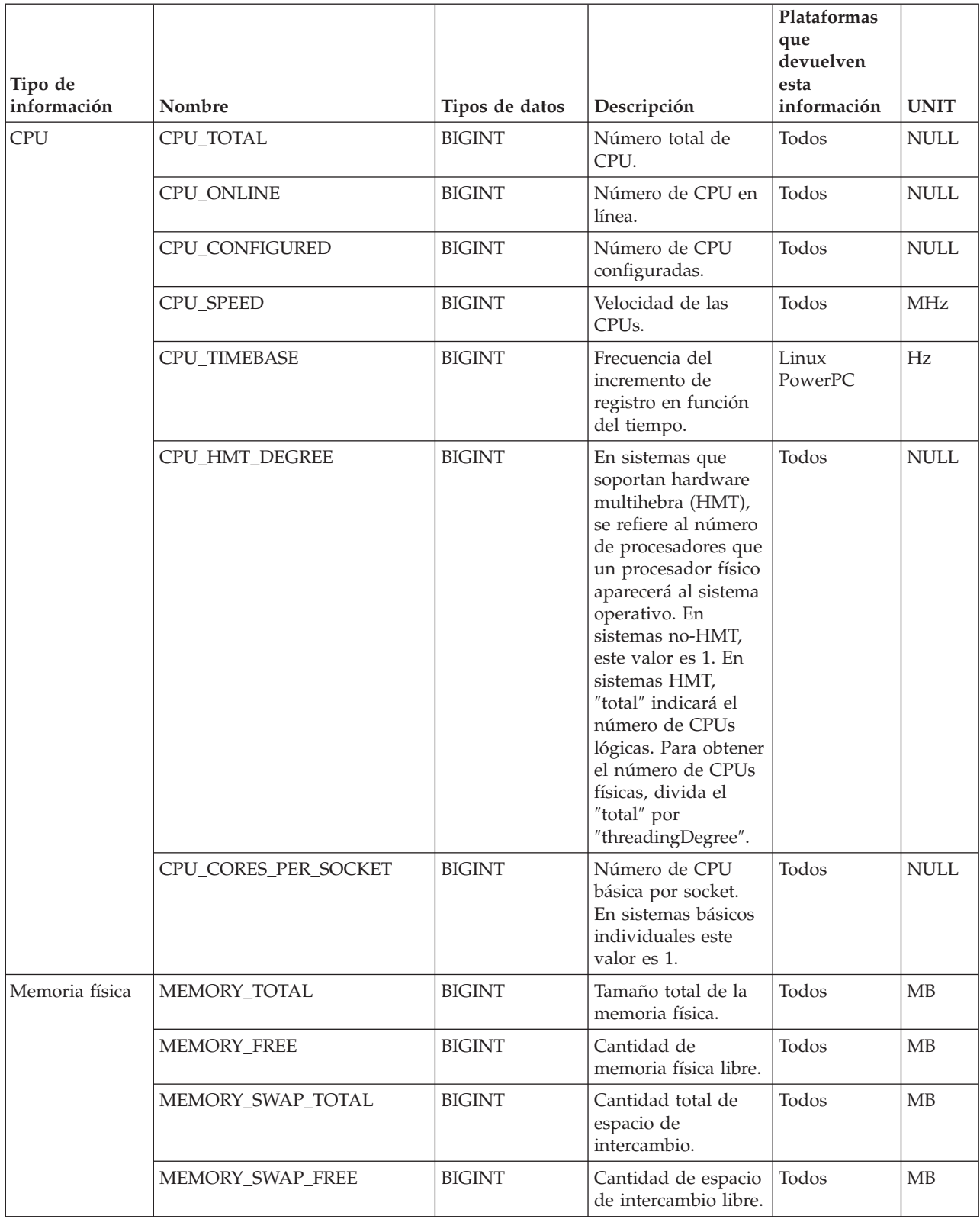

*Tabla 93. Posibles valores para la columna NAME (continuación)*

| Tipo de<br>información | Nombre               | Tipos de datos | Descripción                                                                                          | Plataformas<br>que<br>devuelven<br>esta<br>información | <b>UNIT</b>     |
|------------------------|----------------------|----------------|----------------------------------------------------------------------------------------------------|--------------------------------------------------------|-----------------|
| Memoria virtual        | VIRTUAL_MEM_TOTAL    | <b>BIGINT</b>  | Cantidad total de<br>memoria virtual en<br>el sistema.                                               | Todos                                                  | MB              |
|                        | VIRTUAL_MEM_RESERVED | <b>BIGINT</b>  | Cantidad de<br>memoria virtual<br>reservada.                                                         | Todos                                                  | <b>MB</b>       |
|                        | VIRTUAL_MEM_FREE     | <b>BIGINT</b>  | Cantidad de<br>memoria virtual<br>libre.                                                             | Todos                                                  | <b>MB</b>       |
| Carga de CPU           | CPU_LOAD_SHORT       | <b>DECIMAL</b> | Duración de período<br>más corta. Por<br>ejemplo, ejemplos<br>de carga en los<br>últimos 5 minutos.  | Todos menos<br>los sistemas<br>operativos<br>Windows   | <b>NULL</b>     |
|                        | CPU_LOAD_MEDIUM      | <b>DECIMAL</b> | Duración de período<br>media. Por ejemplo,<br>ejemplos de carga<br>en los últimos 10<br>minutos.     | Todos menos<br>los sistemas<br>operativos<br>Windows   | <b>NULL</b>     |
|                        | CPU_LOAD_LONG        | <b>DECIMAL</b> | Duración de período<br>más larga. Por<br>ejemplo, ejemplos<br>de carga en los<br>últimos 15 minutos. | Todos menos<br>los sistemas<br>operativos<br>Windows   | <b>NULL</b>     |
|                        | CPU_USAGE_TOTAL      | <b>DECIMAL</b> | Porcentaje del uso<br>general de la CPU<br>en la máquina.                                            | Todos                                                  | Porcen-<br>taje |

## **Capítulo 11. Rutinas de Explain**

## **EXPLAIN\_GET\_MSGS**

La función de tabla EXPLAIN\_GET\_MSGS consulta las tablas Explain EXPLAIN\_DIAGNOSTIC y EXPLAIN\_DIAGNOSTIC\_DATA, y devuelve los mensajes con formato.

### **Sintaxis**

```
\rightarrow EXPLAIN GET MSGS - ( -peticionario-explain , -hora-explain - , - nombre-fuente , esquema-fuente , versión-fuente , nivel-explain ,
```
 $\rightarrow$ *núm-sent*—,—núm-sec—,—entorno-local—)—

El esquema es el mismo que el de la tabla Explain.

## **Parámetros de la función de tabla**

Cualquiera de los siguientes argumentos de entrada puede ser nulo. Si un argumento es nulo, no se utiliza para limitar la consulta.

#### *peticionario-explain*

Un Argumento de entrada de tipo VARCHAR(128) que especifica el ID de autorización del iniciador de esta petición de Explain. Un valor nulo excluye este parámetro de la condición de búsqueda de la consulta.

#### *hora-explain*

Argumento de entrada del tipo TIMESTAMP que especifica la hora de inicio de la petición de Explain. Un valor nulo excluye este parámetro de la condición de búsqueda de la consulta.

#### *nombre-fuente*

Argumento de entrada de tipo VARCHAR(128) que especifica el nombre del paquete en ejecución cuando se explicó la sentencia dinámica, o bien el nombre del archivo fuente cuando se explicó la sentencia SQL estática. Un valor nulo excluye este parámetro de la condición de búsqueda de la consulta.

#### *esquema-fuente*

Argumento de entrada de tipo VARCHAR(128) que especifica el esquema o el calificador de la fuente de la petición de Explain. Un valor nulo excluye este parámetro de la condición de búsqueda de la consulta.

#### *versión-fuente*

Argumento de entrada de tipo VARCHAR(64) que especifica la versión de la fuente de la petición de Explain. Un valor nulo excluye este parámetro de la condición de búsqueda de la consulta.

#### *nivel-explain*

Argumento de entrada del tipo CHAR(1) que especifica el nivel de información de Explain para el que esta fila es aplicable. Un valor nulo excluye este parámetro de la condición de búsqueda de la consulta.

#### *núm-sent*

Argumento de entrada del tipo INTEGER que especifica el número de

sentencias del paquete con las que se relaciona esta información de Explain. Un valor nulo excluye este parámetro de la condición de búsqueda de la consulta.

*núm-sec*

Argumento de entrada de tipo INTEGER que especifica el número de secciones del paquete con las que se relaciona esta información de Explain. Un valor nulo excluye este parámetro de la condición de búsqueda de la consulta.

*entorno-local*

Argumento de entrada de tipo VARCHAR(33) que especifica el entorno local de los mensajes devueltos. Si el entorno local especificado no está instalado en el servidor DB2, se ignora este valor.

### **Información devuelta**

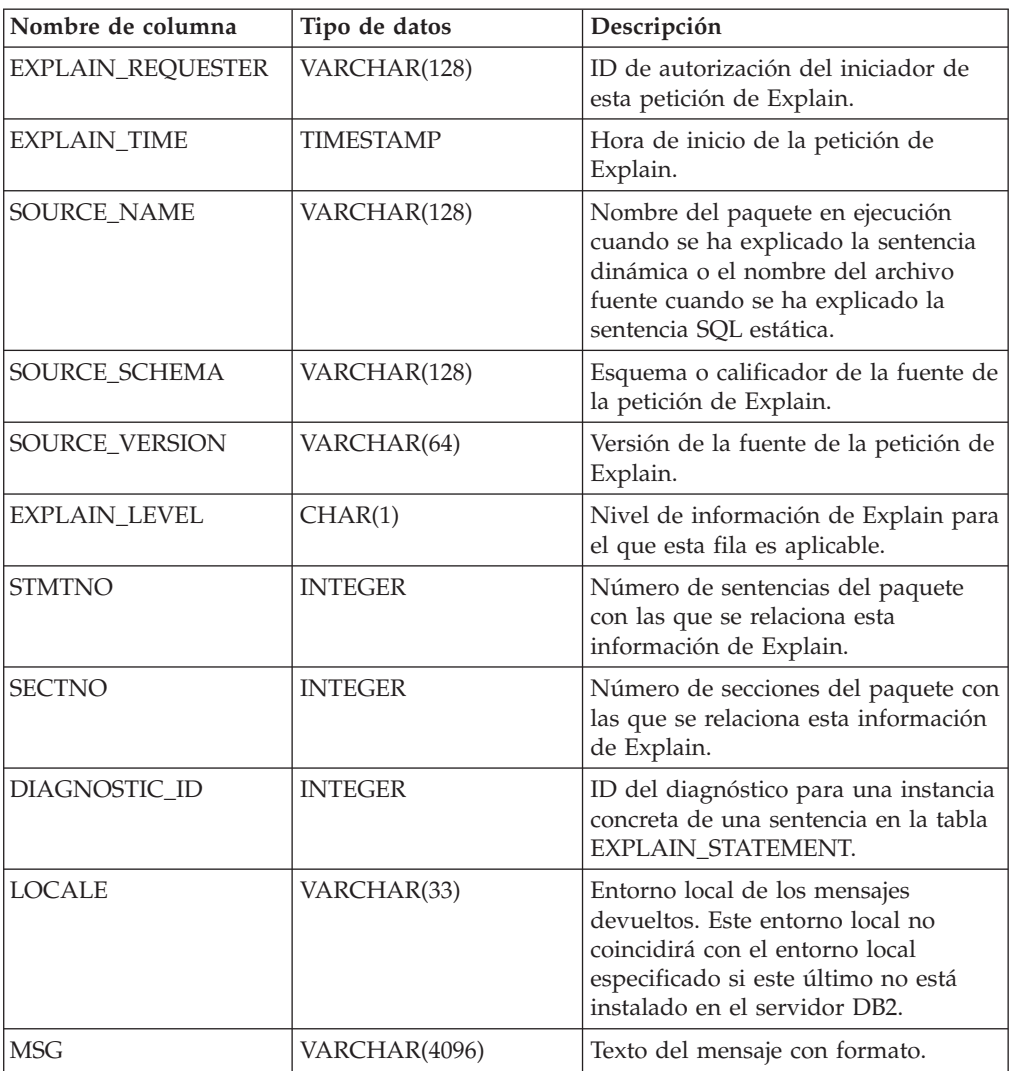

*Tabla 94. Información devuelta por la función de tabla EXPLAIN\_GET\_MSGS*

### **Ejemplos**

Solicitar mensajes con formato en inglés de las tablas Explain en el esquema por omisión para el peticionario SIMMEN que se han generado en la última hora. Especificar un nombre fuente de SQLC2E03.

```
SELECT MSG
  FROM TABLE(EXPLAIN GET MSGS(
    'SIMMEN',
    CAST(NULL AS TIMESTAMP),
    'SQLC2E03',
    CAST(NULL AS VARCHAR(128)),
    CAST(NULL AS VARCHAR(64)),
    CAST(NULL AS CHAR(1)),
    CAST(NULL AS INTEGER),
    CAST(NULL AS INTEGER),
    'en US'))
  AS REGISTRYINFO
  WHERE EXPLAIN TIME >= (CURRENT TIMESTAMP - 1 HOUR)
  ORDER BY DIAGNOSTIC_ID
```
El ejemplo siguiente muestra los datos de salida de la consulta.

MSG

```
------------------------------------------------------------------------
EXP0012W Petición de acceso no válida. No se ha podido encontrar el índice "index1".
 Número de línea "554", número de carácter "20".
EXP0012W Petición de acceso no válida. No se ha podido encontrar el índice "index2".
 Número de línea "573", número de carácter "20". EXP0015W Petición de unión
 no válida. Unión hace referencia a tablas que no están en la misma cláusula
 FROM. Número de línea "573", número de carácter "20".
```
## **EXPLAIN\_FORMAT\_STATS**

La nueva función escalar se utiliza para mostrar información estadística formateada analizada y extraída de una instantánea de explicación capturada para una consulta determinada. El tipo de datos del resultado es CLOB(50M).

### **Sintaxis**

 $\blacktriangleright$   $\blacktriangleright$   $\blacktriangleright$   $\blacktriangleright$   $\triangle$   $\textsf{EXPLAIN}$  FORMAT STATS  $\!\!-\!($   $\! \!$   $\!$   $\! \!$   $\textsf{F1X}$   $\!\!-\!\!$   $\!\!-\!\!$   $\!\!-\!\!$   $\!\!-\!\!$   $\!\!-\!\!$   $\!\!-\!\!$ 

El esquema es SYSPROC.

### **Parámetros de la función**

#### *instantánea*

Argumento de entrada de tipo BLOB(10M) que incluye la instantánea de explicación capturada para una consulta determinada. Se almacena como columna instantánea de la tabla de explicación *EXPLAIN\_STATEMENT*

## **Autorización**

Privilegio EXECUTE en la función EXPLAIN\_FORMAT\_STATS.

### **Ejemplo**

```
SELECT EXPLAIN FORMAT STATS(SNAPSHOT)
  FROM EXPLAIN_STATEMENT
  WHERE EXPLAIN REQUESTER = 'DB2USER1' AND
      EXPLAIN_TIME = timestamp('2006-05-12-14.38.11.109432') AND
      SOURCE NAME = 'SQLC2F0A' AND
      SOURCE_SCHEMA = 'NULLID' AND
      SOURCE_VERSION = '' AND
      EXPLANI\overline{N} LEVEL = 'O' AND
      STMTNO = 1 AND
      SECTNO = 201
```
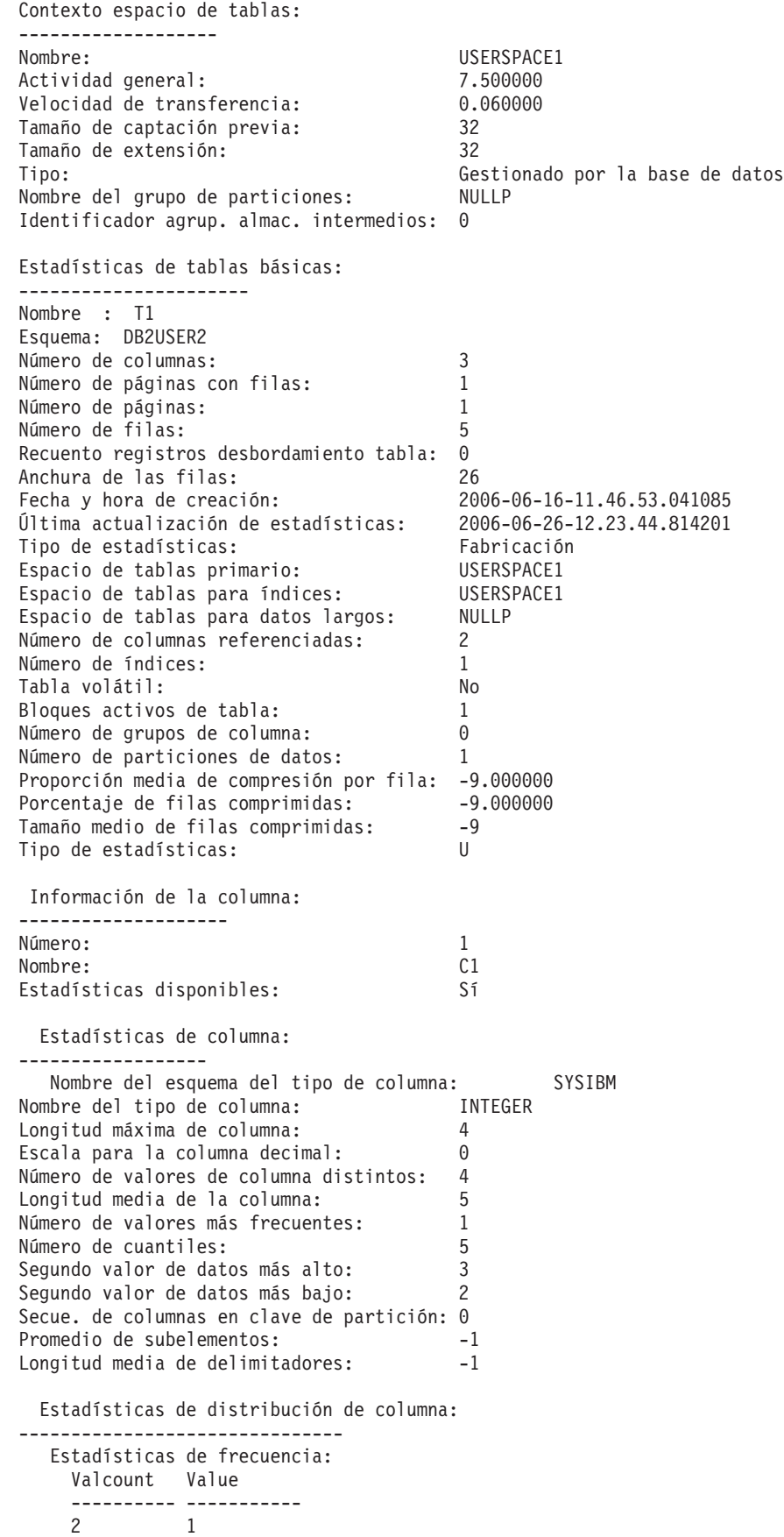

A continuación presentamos una salida de ejemplo de esta función:

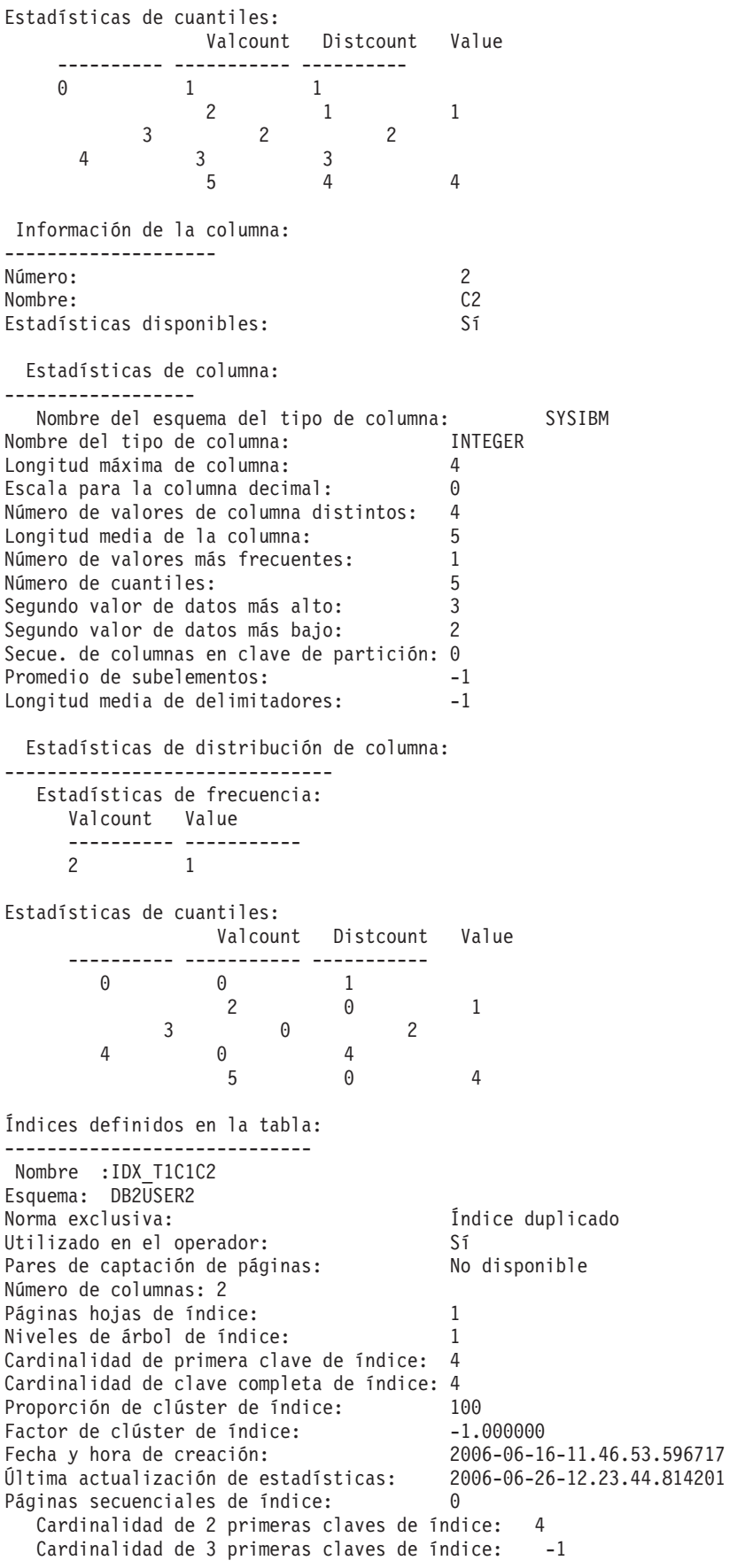

Cardinalidad de 4 primeras claves de índice: -1 Intervalo medio de índice entre secuencias: 0.000000 Intervalo medio de captación entre secuencias: -1.000000 Promedio de páginas secuenciales del intervalo: 0.000000 Promedio de páginas secuenciales de captación: -1.000000 Promedio de páginas aleatorias del índice: 1.000000 Promedio de páginas aleatorias de captación: -1.000000 Recuento RID de índice: 5<br>Recuento RID borrado de índice: 6 Recuento RID borrado de índice: Páginas de hojas vacías de índice: 0 Proporción media de clúster de partición: -1 Factor de clúster medio de partición: -1.000000 Factor de clúster de partición de datos: 1.000000 Pares de captación de pág. de partición de datos: No disponible Estadísticas de tablas básicas: ---------------------- Nombre : T2 Esquema: DB2USER2 Número de columnas: 3 Número de páginas con filas: 1 Número de páginas: 1 Número de filas: 2 Recuento registros desbordamiento tabla: 0 Anchura de las filas: 26 Fecha y hora de creación: 2006-06-16-11.46.53.398092 Última actualización de estadísticas: 2006-06-26-12.23.45.157028 Tipo de estadísticas: Síncrono Espacio de tablas primario: USERSPACE1 Espacio de tablas para índices: USERSPACE1 Espacio de tablas para datos largos: NULLP Número de columnas referenciadas: 2 Número de índices: 1 Tabla volátil: No Bloques activos de tabla: -1<br>Número de grupos de columna: - 6 Número de grupos de columna: 0 Número de particiones de datos: 1 Información de la columna: -------------------- Número: 1 Nombre: C1 Estadísticas disponibles: Sí Estadísticas de columna: ------------------ Nombre del esquema del tipo de columna: SYSIBM Nombre del tipo de columna: INTEGER Longitud máxima de columna: 4 Escala para la columna decimal: 0 Número de valores de columna distintos: 2<br>Longitud media de la columna: 5 Longitud media de la columna: Número de valores más frecuentes: -1 Número de cuantiles: 2 Segundo valor de datos más alto: 2 Segundo valor de datos más bajo: 1 Secue. de columnas en clave de partición: 0 Promedio de subelementos: -1 Longitud media de delimitadores:  $-1$ Estadísticas de distribución de columna: ------------------------------- Estadísticas de cuantiles: Valcount Distcount Value ---------- ----------- ----------- 11 1 22 2

Información de la columna: -------------------- Número: 2<br>Nombre: 22<br>C2 Nombre: Estadísticas disponibles: Sí Estadísticas de columna: ------------------ Nombre del esquema del tipo de columna: SYSIBM Nombre del tipo de columna: INTEGER Longitud máxima de columna: 4 Escala para la columna decimal: 0 Número de valores de columna distintos: 2 Longitud media de la columna: 5 Número de valores más frecuentes: -1 Número de cuantiles: 2 Segundo valor de datos más alto: 2 Segundo valor de datos más bajo: 1 Secue. de columnas en clave de partición: 0 Promedio de subelementos: -1 Longitud media de delimitadores: -1 Estadísticas de distribución de columna: ------------------------------- Estadísticas de cuantiles: Valcount Distcount Value ---------- ----------- ----------- 10 1 20 2 Índices definidos en la tabla: ----------------------------- Nombre :IDX\_T2C1 Esquema: DB2USER2 Norma exclusiva: Índice duplicado Utilizado en el operador: No Pares de captación de páginas: No disponible Número de columnas: 1 Páginas hojas de índice: 1 Niveles de árbol de índice: 1 Cardinalidad de primera clave de índice: 2 Cardinalidad de clave completa de índice: 2 Proporción de clúster de índice: 100 Factor de clúster de índice: -1.000000 Fecha y hora de creación: 2006-06-16-11.46.53.857520 Última actualización de estadísticas: 2006-06-26-12.23.45.157028 Páginas secuenciales de índice: 0 Cardinalidad de 2 primeras claves de índice: -1 Cardinalidad de 3 primeras claves de índice: -1 Cardinalidad de 4 primeras claves de índice: -1 Intervalo medio de índice entre secuencias: 0.000000 Intervalo medio de captación entre secuencias: -1.000000 Promedio de páginas secuenciales del intervalo: 0.000000 Promedio de páginas secuenciales de captación: -1.000000 Promedio de páginas aleatorias del índice: 1.000000 Promedio de páginas aleatorias de captación: -1.000000 Recuento RID de índice: 2<br>Recuento RID borrado de índice: 6 Recuento RID borrado de índice: 0<br>Páginas de hojas vacías de índice: 0 Páginas de hojas vacías de índice: Proporción media de clúster de partición: -1 Factor de clúster medio de partición: -1.000000 Factor de clúster de partición de datos: 1.000000 Pares de captación de pág. de partición de datos: No disponible

## **Procedimiento EXPLAIN\_FROM\_ACTIVITY - Sentencia de Explain que utiliza información de supervisor de sucesos de actividad**

El procedimiento EXPLAIN\_FROM\_ACTIVITY explica una ejecución específica de una sentencia mediante la utilización del contenido de la sección que se ha obtenido de un supervisor de sucesos de actividad.

**Nota:** Si la base de datos se ha creado en la Versión 9.7 con anterioridad al Fixpack 1, para ejecutar esta rutina ya deberá haber ejecutado el mandato db2updv97. Si la base de datos se ha creado con anterioridad a la Versión 9.7, no será necesario ejecutar el mandato db2updv97 (pues la migración de la base de datos se encarga de realizar automáticamente la actualización del catálogo). Si realiza la actualización a la Versión 9.7, esta rutina ya no funcionará.

La salida de Explain se coloca en las tablas de Explain para su proceso, mediante la utilización de cualquier herramienta de Explain existente (por ejemplo, db2exfmt). La salida de Explain contiene, si están disponibles, el plan de acceso y los datos reales de sección (estadísticas en tiempo de ejecución para los operadores del plan de acceso).

 $\rightarrow$  EXPLAIN\_FROM\_ACTIVITY-

( *id\_aplicación* , *id\_unidad\_trabajo* , *id\_actividad* , *nombre\_supervisor\_sucesos\_actividad* , *esquema\_explain*

, *solicitante\_explain* , *hora\_explain* , *nombre\_origen* , *esquema\_origen* , *versión\_origen* ) -

El esquema es SYSPROC.

## **Autorización**

A continuación se indican todos los privilegios y autorizaciones necesarios:

- Privilegio EXECUTE para el procedimiento EXPLAIN\_FROM\_ACTIVITY
- v Privilegio INSERT para las tablas de Explain del esquema especificado
- v Privilegio SELECT para las tablas de supervisor de sucesos para el supervisor de sucesos de actividad de origen

#### *id\_aplicación*

Argumento de entrada de tipo VARCHAR(64) que identifica de forma exclusiva a la aplicación que ha emitido la actividad cuya sección ha de explicarse. Si *id\_aplicación* es un valor nulo o una serie vacía, se devuelve SQL2032N.

#### *id\_unidad\_trabajo*

Argumento de entrada de tipo INTEGER que especifica el identificador de unidad de trabajo de la actividad cuya sección ha de explicarse. El ID de unidad de trabajo sólo es exclusivo dentro de una aplicación determinada. Si *id\_unidad\_trabajo* es un valor nulo, se devuelve SQL2032N.

*id\_actividad*

Argumento de entrada de tipo INTEGER que especifica el identificador de la actividad cuya sección ha de explicarse. El ID de actividad sólo es exclusivo dentro de una unidad de trabajo. Si *id\_actividad* es un valor nulo, se devuelve SQL2032N.

#### *nombre\_supervisor\_sucesos\_actividad*

Argumento de entrada de tipo VARCHAR(128) que especifica el nombre de un supervisor de sucesos de actividad de grabación en tabla que contiene la actividad cuya sección ha de explicarse. Si el supervisor de sucesos no existe o

si no es un supervisor de sucesos de actividad, se devuelve SQL0204N. Si el supervisor de sucesos no es un supervisor de sucesos de grabación en tabla, se devuelve SQL20502N. Si *nombre\_supervisor\_sucesos\_actividad* no se especifica, se devuelve SQL2032N. Si quien realiza la llamada no dispone de privilegio SELECT para las tablas del supervisor de sucesos de actividad, se devuelve SQL0551N.

#### *esquema\_explain*

Argumento de entrada o salida opcional de tipo VARCHAR(128) que especifica el esquema que contiene las tablas de Explain en las que debe grabarse la información de Explain. Si se especifica una serie vacía o NULL, se realiza una búsqueda de las tablas de Explain en el ID de autorización de sesión y, a continuación, el esquema SYSTOOLS. Si no se han encontrado las tablas de Explain, se devuelve SQL0219N. Si quien realiza la llamada no dispone de privilegio INSERT para las tablas de Explain, se devuelve SQL0551N. En la salida, este parámetro se establece en el esquema que contiene las tablas de Explain en las que se ha grabado la información.

#### *solicitante\_explain*

Argumento de salida de tipo VARCHAR(128) que contiene el ID de autorización de sesión de la conexión en la que se ha invocado esta rutina.

#### *hora\_explain*

Argumento de salida de tipo TIMESTAMP que contiene la hora de inicio de la petición de Explain.

#### *nombre\_origen*

Argumento de salida de tipo VARCHAR(128) que contiene el nombre del paquete que se ejecuta cuando se ha preparado o compilado la sentencia.

#### *esquema\_origen*

Argumento de salida de tipo VARCHAR(128) que contiene el esquema, o calificador, del origen de la petición de Explain.

#### *versión\_origen*

Argumento de salida de tipo VARCHAR(64) que contiene la versión del origen de la petición de Explain.

### **Ejemplo**

En el siguiente ejemplo se da por supuesto que está realizando la minería de los datos que se han recopilado en el supervisor de sucesos de actividad durante un periodo de tiempo determinado y, mediante la utilización de las siguiente consulta, observa que existe una sentencia de SQL particularmente costosa en términos de utilización de CPU.

```
SELECT APPL_ID,
       UOW_ID,
       ACTIIVTY_ID,
      USER_CPU_TIME
FROM ACTIVITY_A
ORDER BY USER_CPU_TIME
```
En el siguiente ejemplo se muestra la salida de esta consulta. La aplicación cuyo ID es N2.DB2INST1.0B5A12222841 hace uso de gran cantidad de tiempo de CPU.

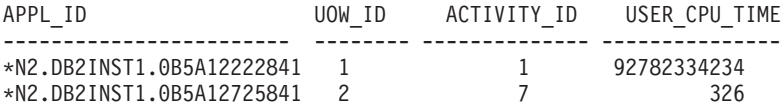

2 record(s) selected.

Puede utilizar el procedimiento EXPLAIN\_FROM\_ACTIVITY para obtener información acerca del plan de acceso de esta actividad, para determinar si la actividad podría beneficiarse de algún ajuste, por ejemplo, mediante la adición de un índice.

CALL EXPLAIN\_FROM\_ACTIVITY( '\*N2.DB2INST1.0B5A12222841', 1, 1, 'A', 'MYSCHEMA', ?, ?, ?, ?, ? )

### **Notas de uso**

Para ejecutar Explain en la sección de la actividad, debe especificar la cláusula COLLECT ACTIVITY DATA WITH SECTION al habilitar la recopilación de los datos de la actividad con el fin de que esa sección se recopile con la información de la actividad. Si no existe ninguna sección almacenada con la entrada de actividad identificada, se devuelve SQL20501.

Si no se han recopilado datos reales de sección para una actividad, la aplicación de Explain a la sección se realizará correctamente, pero la salida de Explain no incluirá información acerca de los datos reales. No se recopilarán datos reales de sección en los casos siguientes:

- v La actividad especificada como entrada se ha capturado mediante la utilización del procedimiento almacenado WLM\_CAPTURE\_ACTIVITY\_IN\_PROGRESS. En este caso, el valor del elemento *registro\_parcial* del grupo lógico de actividad es 1.
- v En la tabla ACTIVITY del supervisor de sucesos de actividad falta el elemento SECTION\_ACTUALS.
- v La sección ejecutada es una sección estática y no ha vuelto a vincularse desde la aplicación de DB2 Versión 9.7, Fixpack 1.
- v Los datos reales de sección no se han habilitado para la sección que se ha capturado. Los datos reales de sección se habilitan mediante la opción SECTION\_ACTUALS de la variable de registro **DB2\_SYSTEM\_MONITOR\_SETTINGS**. Por omisión, los datos reales de sección están inhabilitados.

**Nota:** Para verificar que se han recopilado los datos reales de sección para una actividad, compruebe si el elemento SECTION\_ACTUALS de la tabla ACTIVITY tiene una longitud mayor que 0.

**Nota:** En un entorno de base de datos particionada, los datos reales de sección sólo se recopilarán en las particiones en las que se recopilan datos de actividad. Para recopilar datos reales en todas las particiones, asegúrese de que la actividad se recopila mediante la utilización de la cláusula COLLECT ACTIVITY DATA WITH DETAILS, SECTION ON ALL DATABASE PARTITIONS.

Si no se ha encontrado ninguna actividad que corresponda a la información de *id\_aplicación*, *id\_unidad\_trabajo* e *id\_actividad* que ha especificado, se devuelve SQL20501. Si existen varias actividades coincidentes, lo cual podría suceder si una actividad se ha recopilado varias veces durante la ejecución mediante la utilización del procedimiento almacenado WLM\_CAPTURE\_ACTIVITY\_IN\_PROGRESS, para Explain se utilizará la entrada más reciente para la que se ha capturado una sección.

Los parámetros de salida *solicitante\_explain*, *hora\_explain*, *nombre\_origen*, *esquema\_origen* y *versión\_origen* componen la clave que se utiliza para consultar la información de Explain de la sección en las tablas de Explain. Utilice estos parámetros con cualquier herramienta de Explain existente (por ejemplo, db2exfmt) para formatear la información de Explain que se ha recibido de la sección.

El procedimiento EXPLAIN\_FROM\_ACTIVITY no emite una sentencia COMMIT tras la inserción en las tablas de Explain. Será responsabilidad de quien realiza la llamada del procedimiento emitir una sentencia COMMIT.

A continuación se indican los elementos que deben estar presentes en el grupo lógico ACTIVITYSTMT: STMT\_TEXT, ORIGINAL\_STMT\_TEXT, SECTION\_ENV, EXECUTABLE\_ID, APPL\_ID, ACTIVITY\_ID, UOW\_ID. Si falta cualquiera de estos elementos, el procedimiento almacenado devuelve SQL206.

## **Procedimiento EXPLAIN\_FROM\_CATALOG - Explicar una sentencia mediante la utilización de la información de sección de los catálogos**

El procedimiento EXPLAIN\_FROM\_CATALOG explica una sentencia mediante la utilización del contenido de la sección que se ha obtenido de los catálogos. La salida de Explain se coloca en las tablas de Explain para su proceso, mediante la utilización de cualquier herramienta de Explain existente (por ejemplo, db2exfmt).

**Nota:** Si la base de datos se ha creado en la Versión 9.7 con anterioridad al Fixpack 1, para ejecutar esta rutina ya deberá haber ejecutado el mandato db2updv97. Si la base de datos se ha creado con anterioridad a la Versión 9.7, no será necesario ejecutar el mandato db2updv97 (pues la migración de la base de datos se encarga de realizar automáticamente la actualización del catálogo). Si realiza la actualización a la Versión 9.7, esta rutina ya no funcionará.

EXPLAIN\_FROM\_CATALOG-

( *esquema\_paquete* , *nombre\_paquete* , *versión\_paquete* , *número\_sección* , *esquema\_explain*

, *solicitante\_explain* , *hora\_explain* , *nombre\_origen* , *esquema\_origen* , *versión\_origen* ) -

El esquema es SYSPROC.

## **Autorización**

A continuación se indican todos los privilegios y autorizaciones necesarios:

- Privilegio EXECUTE para el procedimiento EXPLAIN\_FROM\_CATALOG
- v Privilegio INSERT para las tablas de Explain del esquema especificado
- Autorización EXPLAIN

#### *esquema\_paquete*

Argumento de entrada de tipo VARCHAR(128) que especifica el esquema del paquete que contiene la sección que ha de explicarse. Si *esquema\_paquete* es un valor nulo o una serie vacía, se devuelve SQL2032N.

#### *nombre\_paquete*

Argumento de entrada de tipo VARCHAR(128) que especifica el paquete que contiene la sección que ha de explicarse. Si *nombre\_paquete* es un valor nulo o una serie vacía, se devuelve SQL2032N.

#### *versión\_paquete*

Argumento de entrada de tipo VARCHAR(64) que especifica el identificador de versión del paquete que contiene la sección que ha de explicarse. Especifique una serie vacía si el paquete no tiene versión (un carácter en blanco ' ' si está habilitada la modalidad de compatibilidad de VARCHAR2). Si *versión\_paquete* es un valor nulo, se devuelve SQL2032N.

#### *número\_sección*

Argumento de entrada de tipo SMALLINT que especifica la sección que ha de explicarse. Si *número\_sección* es un valor nulo, se devuelve SQL2032N.

*esquema\_explain*

Argumento de entrada o salida opcional de tipo VARCHAR(128) que especifica el esquema que contiene las tablas de Explain en las que debe grabarse la información de Explain. Si se especifica una serie vacía o NULL, se realiza una búsqueda de las tablas de Explain en el ID de autorización de sesión y, a continuación, el esquema SYSTOOLS. Si no se han encontrado las tablas de Explain, se devuelve SQL0219N. Si quien realiza la llamada no dispone de privilegio INSERT para las tablas de Explain, se devuelve SQL0551N. En la salida, este parámetro se establece en el esquema que contiene las tablas de Explain en las que se ha grabado la información.

#### *solicitante\_explain*

Argumento de salida de tipo VARCHAR(128) que contiene el ID de autorización de sesión de la conexión en la que se ha invocado esta rutina.

#### *hora\_explain*

Argumento de salida de tipo TIMESTAMP que contiene la hora de inicio de la petición de Explain.

#### *nombre\_origen*

Argumento de salida de tipo VARCHAR(128) que contiene el nombre del paquete que se ejecuta cuando se ha preparado o compilado la sentencia.

*esquema\_origen*

Argumento de salida de tipo VARCHAR(128) que contiene el esquema, o calificador, del origen de la petición de Explain.

*versión\_origen*

Argumento de salida de tipo VARCHAR(64) que contiene la versión del origen de la petición de Explain.

#### **Ejemplo**

En el siguiente ejemplo se muestra cómo explicar una sentencia estática que se ha compilado y que existe en los catálogos. En primer lugar, puede identificar la sección realizando una selección en la vista de catálogo SYSCAT.STATEMENTS, por ejemplo:

SELECT pkgschema, pkgname, pkgversion, Sectno FROM SYSCAT.STATEMENTS WHERE TEXT = 'select count $(*)$  from syscat.tables'

Esta consulta devuelve la salida de ejemplo siguiente:

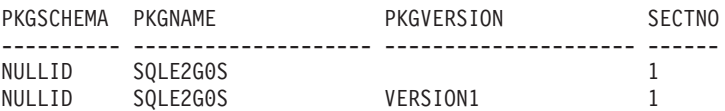

2 record(s) selected.

A continuación, especifique la información de identificación de *esquema\_paquete*, *nombre\_paquete*, *versión\_paquete* y *número\_sección* en el procedimiento EXPLAIN\_FROM\_CATALOG, por ejemplo:

CALL EXPLAIN\_FROM\_CATALOG( 'NULLID', 'SQLE2G0S', '', 1, 'MYSCHEMA', ?, ?, ?, ?, ? )

### **Notas de uso**

Si no se encuentra ninguna sección que corresponda a los parámetros de entrada, se devuelve SQL20501.

Los parámetros de salida *solicitante\_explain*, *hora\_explain*, *nombre\_origen*, *esquema\_origen*, *versión\_origen* componen la clave que se utiliza para consultar la información de Explain de la sección en las tablas de Explain. Utilice estos parámetros con cualquier herramienta de Explain existente (por ejemplo, db2exfmt) para formatear la información de Explain que se ha recibido de la sección.

El procedimiento no emite una sentencia COMMIT tras la inserción en las tablas de Explain. Será responsabilidad de quien realiza la llamada del procedimiento emitir una sentencia COMMIT.

## **Procedimiento EXPLAIN\_FROM\_DATA - Explicar una sentencia mediante la utilización de la sección de entrada**

El procedimiento EXPLAIN\_FROM\_DATA explica una sentencia mediante el contenido de la sección de entrada. La salida de Explain se coloca en las tablas de Explain para su proceso, mediante la utilización de cualquier herramienta de Explain existente (por ejemplo, db2exfmt).

**Nota:** Si la base de datos se ha creado en la Versión 9.7 con anterioridad al Fixpack 1, para ejecutar esta rutina ya deberá haber ejecutado el mandato db2updv97. Si la base de datos se ha creado con anterioridad a la Versión 9.7, no será necesario ejecutar el mandato db2updv97 (pues la migración de la base de datos se encarga de realizar automáticamente la actualización del catálogo). Si realiza la actualización a la Versión 9.7, esta rutina ya no funcionará.

EXPLAIN\_FROM\_DATA ( *sección* , *texto\_sntc* , *id\_ejecutable* , *esquema\_Explain*

, *solicitante\_explain* , *hora\_explain* , *nombre\_origen* , *esquema\_origen* , *versión\_origen* ) -

El esquema es SYSPROC.

## **Autorización**

A continuación se indican todos los privilegios y autorizaciones necesarios:

- Privilegio EXECUTE para el procedimiento EXPLAIN\_FROM\_DATA
- v Privilegio INSERT para las tablas de Explain del esquema especificado

#### *sección*

Argumento de entrada de tipo BLOB(134M) que contiene la sección que se debe explicar. Puede obtener la sección de varios orígenes, incluidas las tablas de supervisor de sucesos y las tablas de catálogo. Si la sección de entrada no es una sección válida, se devuelve SQL20503N.

#### *texto\_sntc*

Argumento de entrada opcional de tipo CLOB(2M) que contiene el texto de la sentencia que corresponde a la sección de entrada. Si *texto\_sntc* es NULL, la salida de Explain formateada no contendrá texto de sentencia.

### *id\_ejecutable*

Argumento de entrada opcional de tipo VARCHAR(32) FOR BIT DATA que

contiene el ID ejecutable que se utiliza para identificar la sección. Si *id\_ejecutable* es NULL, la salida de Explain formateada no contendrá un ID ejecutable.

*esquema\_explain*

Argumento de entrada o salida opcional de tipo VARCHAR(128) que especifica el esquema que contiene las tablas de Explain en las que debe grabarse la información de Explain. Si se especifica una serie vacía o NULL, se realiza una búsqueda de las tablas de Explain en el ID de autorización de sesión y, a continuación, el esquema SYSTOOLS. Si no se han encontrado las tablas de Explain, se devuelve SQL0219N. Si quien realiza la llamada no dispone de privilegio INSERT para las tablas de Explain, se devuelve SQL0551N. En la salida, este parámetro se establece en el esquema que contiene las tablas de Explain en las que se ha grabado la información.

*solicitante\_explain*

Argumento de salida de tipo VARCHAR(128) que contiene el ID de autorización de sesión de la conexión en la que se ha invocado esta rutina.

#### *hora\_explain*

Argumento de salida de tipo TIMESTAMP que contiene la hora de inicio de la petición de Explain.

#### *nombre\_origen*

Argumento de salida de tipo VARCHAR(128) que contiene el nombre del paquete que se ejecuta cuando se ha preparado o compilado la sentencia.

*esquema\_origen*

Argumento de salida de tipo VARCHAR(128) que contiene el esquema, o calificador, del origen de la petición de Explain.

*versión\_origen*

Argumento de salida de tipo VARCHAR(64) que contiene la versión del origen de la petición de Explain.

### **Ejemplo**

Suponga que ha capturado un número de sentencias mediante el supervisor de sucesos de antememoria de paquete y ha extraído los datos del supervisor de sucesos (por medio del procedimiento almacenado

EVMON\_FORMAT\_UE\_TO\_TABLE) a una tabla denominada PKGCACHE. Al examinar los datos de la tabla, identifica una sentencia especialmente costosa que tiene el ID ejecutable

x'0100000000000000070000000000000000000000000200200811261904103698'.

Emite el procedimiento EXPLAIN\_FROM\_DATA para entender el plan de acceso de esta sentencia y, para ello, pasa como entrada la sección de la entrada de la tabla PKGCACHE. Coloca la salida de Explain en las tablas de Explain del esquema MYSCHEMA.

SET SERVEROUTPUT ON;

```
BEGIN
 DECLARE EXECUTABLE ID VARCHAR(32) FOR BIT DATA; --
 DECLARE SECTION BLOB(134M); --
 DECLARE STMT TEXT CLOB(2M); --
 DECLARE EXPLAIN SCHEMA VARCHAR(128); --
 DECLARE EXPLAIN_REQUESTER VARCHAR(128); --
 DECLARE EXPLAIN TIME TIMESTAMP; --
 DECLARE SOURCE NAME VARCHAR(128); --
 DECLARE SOURCE SCHEMA VARCHAR(128); --
```

```
DECLARE SOURCE VERSION VARCHAR(128); --
 SET EXPLAIN SCHEMA = 'MYSCHEMA'; --
 SELECT P.SECTION, P.STMT TEXT, P.EXECUTABLE ID INTO
         SECTION, STMT TEXT, EXECUTABLE ID
  FROM PKGCACHE WHERE EXECUTABLE ID =
  x'0100000000000000070000000000000000000000000200200811261904103698'; --
 CALL EXPLAIN_FROM_DATA( SECTION,
                           STMT_TEXT,
                           EXECUTABLE_ID,
                           EXPLAIN_SCHEMA,
                           EXPLAIN_REQUESTER,
                           EXPLAIN_TIME,
                           SOURCE NAME,
                           SOURCE_SCHEMA,
                           SOURCE VERSION ); --
  CALL DBMS_OUTPUT.PUT( 'EXPLAIN_REQUESTER = ' ); --
  CALL DBMS OUTPUT.PUT LINE( EXPLAIN REQUESTER ); --
 CALL DBMS_OUTPUT.PUT\bar{ 'EXPLAIN_TIME = ' ); --
 CALL DBMS_OUTPUT.PUT_LINE( EXPLAIN_TIME ); --
 CALL DBMS OUTPUT.PUT \overline{()} 'SOURCE NAME = ' ); --
 CALL DBMS OUTPUT.PUT LINE ( SOURCE NAME ); --
 CALL DBMS_OUTPUT.PUT\overline{()} 'SOURCE_SCHEMA = ' ); --
 CALL DBMS_OUTPUT.PUT_LINE( SOURCE_SCHEMA ); --
 CALL DBMS_OUTPUT.PUT\overline{()} 'SOURCE_VERSION = ' ); --
 CALL DBMS OUTPUT.PUT LINE( SOURCE VERSION ); --
END;
```

```
SET SERVEROUTPUT OFF;
```
### **Notas de uso**

La sección de entrada se puede obtener de varias fuentes distintas:

- Supervisor de sucesos de actividad
- v Supervisor de sucesos de antememoria de paquete
- Tablas de catálogo
- v Cualquier tabla de usuario o fuente de entrada que haya hecho una copia de la sección de una de las ubicaciones anteriores

Los parámetros de salida *solicitante\_explain*, *hora\_explain*, *nombre\_origen*, *esquema\_origen*, *versión\_origen* componen la clave que se utiliza para consultar la información de Explain de la sección en las tablas de Explain. Utilice estos parámetros con cualquier herramienta de Explain existente (por ejemplo, db2exfmt) para formatear la información de Explain que se ha recibido de la sección.

El procedimiento no emite COMMIT tras la inserción en las tablas de Explain. Será responsabilidad de quien realiza la llamada del procedimiento emitir una sentencia COMMIT.

## **Procedimiento EXPLAIN\_FROM\_SECTION - Explicar una sentencia mediante la utilización de la información de la antememoria de paquete o del supervisor de sucesos de antememoria de paquete**

El procedimiento EXPLAIN\_FROM\_SECTION explica una sentencia mediante la utilización del contenido de la sección que se ha obtenido de la antememoria de paquete o del supervisor de sucesos de antememoria de paquete. La salida de Explain se coloca en las tablas de Explain para su proceso, mediante la utilización de cualquier herramienta de Explain existente (por ejemplo, db2exfmt).

**Nota:** Si la base de datos se ha creado en la Versión 9.7 con anterioridad al Fixpack 1, para ejecutar esta rutina ya deberá haber ejecutado el mandato db2updv97. Si la base de datos se ha creado con anterioridad a la Versión 9.7, no será necesario ejecutar el mandato db2updv97 (pues la migración de la base de datos se encarga de realizar automáticamente la actualización del catálogo). Si realiza la actualización a la Versión 9.7, esta rutina ya no funcionará.

EXPLAIN\_FROM\_ACTIVITY

- ( *id\_ejecutable* , *tipo\_origen\_sección* , *nombre\_origen\_sección* , *miembro* , *esquema\_explain*
- , *solicitante\_explain* , *hora\_explain* , *nombre\_origen* , *esquema\_origen* , *versión\_origen* ) -

El esquema es SYSPROC.

### **Autorización**

A continuación se indican todos los privilegios y autorizaciones necesarios:

- Privilegio EXECUTE para el procedimiento EXPLAIN\_FROM\_SECTION
- v Privilegio INSERT para las tablas de Explain del esquema especificado
- v Privilegio SELECT para la tabla de supervisor de sucesos de antememoria de paquete, si el nombre de origen de sección identifica a un supervisor de sucesos de antememoria de paquete

#### *id\_ejecutable*

Argumento de entrada de tipo VARCHAR(32) FOR BIT DATA que identifica de forma exclusiva a una sección que ha de explicarse. Si este argumento es un valor nulo o una serie vacía, se devuelve SQL2032.

#### *tipo\_origen\_sección*

Argumento de entrada de tipo CHAR(1) que especifica el origen de la sección que ha de explicarse. Los valores válidos son:

- v M La sección se obtiene de la antememoria de paquete en memoria
- v P La sección se obtiene de un supervisor de sucesos de antememoria de paquete

En el caso del SQL estático, si *tipo\_origen\_sección* es M y la sección no se ha localizado en la antememoria de paquete, la sección se busca en las tablas de catálogo.

#### *nombre\_origen\_sección*

Argumento de entrada de tipo VARCHAR(128) que especifica el nombre de un supervisor de sucesos de antememoria de paquete si *tipo\_origen\_sección* es P. Si *tipo\_origen\_sección* es M, el nombre de un supervisor de sucesos de antememoria de paquete puede especificarse óptimamente. La sección se busca en el supervisor de sucesos si ésta no se ha encontrado en la antememoria de paquete (por ejemplo, si la sección se ha desechado de la antememoria de

paquete antes de que se invocara el procedimiento almacenado EXPLAIN\_FROM\_SECTION). Si el supervisor de sucesos de entrada de origen no es un supervisor de sucesos de antememoria de paquete creado con la opción COLLECT DETAILED DATA, se devuelve SQL0204N. Si quien realiza la llamada no dispone de privilegio SELECT para la tabla del supervisor de sucesos de antememoria de paquete, se devuelve SQL0551N.

#### *miembro*

Argumento de entrada de tipo INTEGER que especifica el miembro en el que reside en memoria la sección que ha de explicarse si *tipo\_origen\_sección* es M. Si se especifica -1, el procedimiento busca la sección en el miembro de coordinador actual y el miembro de compilación de sección. Este argumento se pasa por alto si *tipo\_origen\_sección* es un valor distinto de M.

#### *esquema\_explain*

Argumento de entrada o salida opcional de tipo VARCHAR(128) que especifica el esquema que contiene las tablas de Explain en las que debe grabarse la información de Explain. Si se especifica una serie vacía o NULL, se realiza una búsqueda de las tablas de Explain en el ID de autorización de sesión y, a continuación, el esquema SYSTOOLS. Si no se han encontrado las tablas de Explain, se devuelve SQL0219N. Si quien realiza la llamada no dispone de privilegio INSERT para las tablas de Explain, se devuelve SQL0551N. En la salida, este parámetro se establece en el esquema que contiene las tablas de Explain en las que se ha grabado la información.

#### *solicitante\_explain*

Argumento de salida de tipo VARCHAR(128) que contiene el ID de autorización de sesión de la conexión en la que se ha invocado esta rutina.

#### *hora\_explain*

Argumento de salida de tipo TIMESTAMP que contiene la hora de inicio de la petición de Explain.

#### *nombre\_origen*

Argumento de salida de tipo VARCHAR(128) que contiene el nombre del paquete que se ejecuta cuando se ha preparado o compilado la sentencia.

#### *esquema\_origen*

Argumento de salida de tipo VARCHAR(128) que contiene el esquema, o calificador, del origen de la petición de Explain.

#### *versión\_origen*

Argumento de salida de tipo VARCHAR(64) que contiene la versión del origen de la petición de Explain.

### **Ejemplo**

En este ejemplo se muestra cómo identificar y analizar una sentencia particularmente costosa de la antememoria de paquete; para ello se consultan las métricas de supervisión disponibles por sección. En primer lugar, emita una consulta similar a la sentencia SELECT siguiente para determinar el uso de tiempo de CPU de las secciones.

```
SELECT executable id,
       Total cpu time.
       Varchar(stmt_text, 100) as stmt_text
FROM TABLE(MON GET PKG CACHE STMT (NULL, NULL, NULL, -1)) AS T
```
En el ejemplo siguiente se muestra la salida de esta consulta.

```
EXECUTABLE ID TOTAL CPU TIME ...
-------------- -------------- ...
x'010000000000000012...200200811261904103698'91875622...x'010000000000000007...200200811261904103238' 300 ...
```

```
2 record(s) selected.
```
En el ejemplo siguiente se muestra la continuación de la salida de esta consulta.

...STMT\_TEXT ...---------------------- ...SELECT \* FROM SYSCAT.TABLES ...INSERT INTO T1 VALUES(123) 2 record(s) selected.

Para examinar el plan de acceso de la sentencia SELECT costosa, pase el *id\_ejecutable* de ésta al procedimiento EXPLAIN\_FROM\_SECTION. Coloque la salida en las tablas de Explain del esquema MYSCHEMA.

```
CALL EXPLAIN_FROM_SECTION
```

```
( x'01000000000000001200000000000000000000000200200811261904103698',
 'M', NULL, 0, 'MYSCHEMA', ?, ?, ?, ?, ? )
```
**Notas de uso**

Si no se ha encontrado la sección que corresponde al ID ejecutable de entrada, se devuelve SQL20501. El *id\_ejecutable* de entrada puede obtenerse a partir de lo siguiente:

- v Supervisor de sucesos de actividad
- v Supervisor de sucesos de antememoria de paquete
- v Función de tabla MON\_GET\_ACTIVITY\_DETAILS
- v Función de tabla MON\_GET\_PKG\_CACHE\_STMT
- v Función de tabla WLM\_GET\_WORKLOAD\_OCCURRENCE\_ACTIVITIES\_V97
- v Función de tabla WLM\_GET\_SERVICE\_CLASS\_AGENTS\_V97
- Función de tabla MON\_GET\_PKG\_CACHE\_STMT\_DETAILS
- v Función de tabla MON\_GET\_APP\_LOCK\_WAITS

Los parámetros de salida *solicitante\_explain*, *hora\_explain*, *nombre\_origen*, *esquema\_origen*, *versión\_origen* componen la clave que se utiliza para consultar la información de la sección en las tablas de Explain. Utilice estos parámetros con cualquier herramienta de Explain existente (por ejemplo, db2exfmt) para formatear la información de Explain que se ha recibido de la sección.

El procedimiento no emite una sentencia COMMIT tras la inserción en las tablas de Explain. Será responsabilidad de quien realiza la llamada del procedimiento emitir una sentencia COMMIT.

# **Capítulo 12. Rutinas y vistas de supervisor**

Las funciones y vistas de tabla de supervisor son rutinas cuyos nombres empiezan por ″MON″, como MON\_GET\_SERVICE\_SUBCLASS. Estas funciones y vistas de tabla proporcionan acceso a los elementos de supervisor que están disponibles en la infraestructura de supervisión que se presenta en DB2 Versión 9.7.

## **Funciones de tabla de supervisor (MON)**

Todas las funciones de tabla incluyen un conjunto común de elementos de supervisor. Estos elementos ofrecen información sobre un conjunto diverso de indicadores de rendimiento del sistema que pueden influir en el tiempo de respuesta de la aplicación. También puede obtener datos de supervisor correspondientes a un subconjunto de la carga de trabajo que le interesa.

Algunas funciones de tabla de supervisor informan acerca de diversos aspectos relacionados con la carga de trabajo general del sistema; por ejemplo:

- MON\_GET\_CONNECTION y MON\_GET\_CONNECTION\_DETAILS
- v MON\_GET\_SERVICE\_SUBCLASS y MON\_GET\_SERVICE\_SUBCLASS\_DETAILS
- MON\_GET\_UNIT\_OF\_WORK y MON\_GET\_UNIT\_OF\_WORK\_DETAILS
- MON\_GET\_WORKLOAD y MON\_GET\_WORKLOAD\_DETAILS

Estas funciones de tabla tienen dos versiones, una de las cuales incluye el sufijo \_DETAILS. La versión que no tiene el sufijo \_DETAILS proporciona una interfaz de SQL relacional que devuelve los datos utilizados más comúnmente. La versión que tiene el sufijo \_DETAILS proporciona acceso basado en XML a los datos de supervisor, y devuelve un conjunto de datos más completo.

Otras funciones de tabla devuelven datos para un tipo específico de objeto de datos; por ejemplo:

- MON\_GET\_APPL\_LOCKWAIT
- MON\_GET\_BUFFERPOOL
- MON GET CONTAINER
- MON\_GET\_INDEX
- MON\_GET\_LOCKS
- MON\_GET\_TABLE
- MON\_GET\_TABLESPACE
- MON\_GET\_PKG\_CACHE\_STMT

Utilice estas funciones de tabla para investigar las anomalías de rendimiento asociadas con un objeto de datos concreto.

Otras funciones de tabla resultan útiles para examinar los detalles de actividades y sentencias individuales:

• MON GET ACTIVITY DETAILS devuelve detalles sobre cada actividad que se esté ejecutando en el sistema; estos detalles incluyen información de actividad general (como el texto de sentencia) y un conjunto de métricas.

Además, esta función de tabla desempeña un rol de supervisión del progreso:

v MON\_GET\_EXTENT\_MOVEMENT\_STATUS devuelve el estado de la operación de traslado de extensiones.

Las funciones de tabla que empiezan por MON\_FORMAT\_ devuelven la información en un formato de fácil lectura basado en filas.

MON\_FORMAT\_LOCK\_NAME toma el nombre binario interno de un bloqueo y devuelve información detallada acerca del bloqueo. Las funciones de tabla que empiezan por MON\_FORMAT\_XML\_ toman como entrada un documento XML de métricas que devuelve una de las funciones de tabla MON\_GET\_\*\_DETAILS (o de la salida de los supervisores de estadísticas, de actividad, de unidad de trabajo o de sucesos de antememoria de paquete) y devuelven salida formateada basada en filas.

- v MON\_FORMAT\_XML\_COMPONENT\_TIMES\_BY\_ROW devuelve salida formateada basada en filas acerca de la información de tiempos de los componentes.
- MON FORMAT\_XML\_METRICS\_BY\_ROW devuelve salida formateada basada en filas acerca de todas las métricas.
- MON\_FORMAT\_XML\_TIMES\_BY\_ROW devuelve salida formateada basada en filas acerca de la jerarquía combinada de tiempos de espera y de proceso.
- MON\_FORMAT\_XML\_WAIT\_TIMES\_BY\_ROW es una función de tabla que devuelve salida formateada basada en filas acerca de los tiempos de espera.

### **Características de las funciones de tabla del supervisor (MON)**

- v Las métricas devueltas por las funciones de tabla de supervisión nunca se restauran. Comienzan por 0 cuando la base de datos se activa y van aumentando hasta que la base de datos se desactiva.
- v Con la mayoría de las funciones de tabla, puede optar por recibir datos de un único objeto (por ejemplo, la clase de servicio ″A″) o de todos los objetos.
- v Al igual que con la mayoría de las funciones de tabla, al utilizar estas funciones de tabla en entornos de bases de datos particionadas puede optar por recibir datos de una única partición o de todas ellas. Si decide recibir datos de todas las particiones, las funciones de tabla devuelven una fila para cada partición. Puede sumar los valores de las distintas particiones para obtener el valor de un elemento de supervisor en varias particiones.

## **Vistas de supervisor (MON)**

Las vistas de supervisor devuelven métricas relacionadas con diversas actividades de la base de datos; por ejemplo:

- MON CURRENT\_SQL devuelve métricas para todas las actividades que se han sometido en todos los miembros de la base de datos y que todavía no se han completado, incluida una vista puntual de las sentencias de SQL que actualmente están en ejecución.
- MON DB\_SUMMARY devuelve métricas que se han agregado para todas las clases de servicio.
- MON LOCKWAITS devuelve información sobre los agentes que trabajan en nombre de las aplicaciones que están a la espera de obtener bloqueos en la base de datos conectada actualmente.
- MON\_SERVICE\_SUBCLASS\_SUMMARY devuelve métricas para todas las subclases de servicio y muestra el trabajo ejecutado por clase de servicio.
- v MON\_CURRENT\_UOW devuelve métricas para todas las unidades de trabajo.
- MON WORKLOAD SUMMARY devuelve métricas para todas las cargas de trabajo y muestra el trabajo entrante por carga de trabajo.
## **Rutinas de supervisor de sucesos (EVMON)**

La versión 9.7 de DB2 también ofrece dos nuevas rutinas cuya finalidad es algo distinta de las de las demás funciones de tabla ″MON″. Estas rutinas extraen y dan formato a los datos de los supervisores de sucesos que graban sucesos en una tabla de sucesos sin formato. Los tipos de supervisor de sucesos LOCKING y UNIT OF WORK utilizan tablas de sucesos sin formato. Los nombres de las rutinas son los siguientes:

- v Función de tabla EVMON\_FORMAT\_UE\_TO\_XML
- Procedimiento EVMON\_FORMAT\_UE\_TO\_TABLES

Estas rutinas permiten acceder a los datos de los supervisores de sucesos, ya sea a través de un documento XML mediante el uso de la función de tabla EVMON\_FORMAT\_UE\_TO\_XML, o a través de tablas relacionales mediante el uso del procedimiento EVMON\_FORMAT\_UE\_TO\_TABLES.

# **Procedimiento EVMON\_FORMAT\_UE\_TO\_TABLES - Trasladar un documento XML a tablas relacionales**

El procedimiento EVMON\_FORMAT\_UE\_TO\_TABLES recupera los datos almacenados en una tabla de sucesos sin formato utilizando la función de tabla EVMON\_FORMAT\_UE\_TO\_XML y a continuación emplea la tecnología de descomposición para trasladar el documento XML a un conjunto de tablas relacionales.

## **Sintaxis**

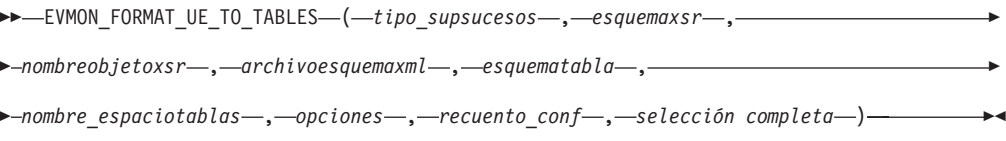

El esquema es SYSPROC.

## **Parámetros de la función de tabla**

#### *tipo\_supsucesos*

Argumento de entrada de tipo VARCHAR(128) que representa el tipo de los datos almacenados en la tabla de sucesos sin formato. Los valores posibles son los siguientes:

### *LOCKING*

Los datos almacenados en la tabla de sucesos sin formato proceden de un supervisor de sucesos de bloqueo.

*UOW* Los datos almacenados en la tabla de sucesos sin formato proceden de un supervisor de sucesos de unidad de trabajo.

#### *esquemaxsr*

Entrada del tipo VARCHAR (128) que especifica la primera parte del nombre de objeto XSR relacional. La segunda parte se deriva del parámetro *nombreobjetoxsr*. El nombre de objeto XSR completo se define como *esquemaxsr*.*nombreobjetoxsr*. Si este valor es NULL, se utiliza el ID de autorización del usuario de la sesión actual.

#### *nombreobjetoxsr*

Argumento de entrada de tipo VARCHAR (128) que especifica la segunda

parte del nombre de objeto XSR. La primera parte del nombre de objeto XSR se deriva del parámetro *esquemaxsr*. El nombre de objeto XSR completo se define como *esquemaxsr*.*nombreobjetoxsr* y es exclusivo entre todos los objetos del XSR.

Si este valor es NULL, el *nombreobjetoxsr* se deriva de la forma siguiente:EVMON\_<tipo\_supsucesos>\_SCHEMA\_<nivel de release de SQL>. Por ejemplo, un supervisor de sucesos de bloqueo en DB2 Versión 9.7 tendría un *nombrexsr* derivado de EVMON\_LOCKING\_SCHEMA\_SQL09070. El objeto XSR hace referencia al archivo de esquema XML que se almacena en el depósito de esquema XSR y se ha habilitado para la descomposición, que se refiere al proceso de crear una dependencia entre la anotación y las tablas a las que se hace referencia en el esquema XML anotado.

#### *archivoesquemaxml*

Argumento de entrada de tipo VARCHAR (1024) que es una vía de acceso totalmente calificada para el documento de esquema XML totalmente anotado del disco. Anotación en este caso hace referencia a las anotaciones de descomposición de DB2 que correlacionan los atributos y elementos XML con las tablas relacionales base y sus columnas.

Si este valor es NULL, el procedimiento utilizará el esquema XML especificado:

#### *LOCKING*

sqllib/misc/DB2EvmonLocking.xsd

*UOW* sqllib/misc/DB2EvmonUOW.xsd

#### *esquematabla*

Argumento de entrada de tipo VARCHAR (128) que representa el nombre de esquema de SQL donde se crean las tablas relacionales del supervisor de sucesos. Si este valor es NULL, se utiliza el ID de autorización del usuario de la sesión actual. El esquema de SQL bajo el que se crearán las tablas se determina de la forma siguiente:

- v Si <db2-xdb:SQLSchema> está especificado, utilice este esquema;
- v Si <db2-xdb:defaultSchema> está especificado, utilice este esquema;
- v Si ninguno de estos esquemas está especificado, utilice el valor del argumento de entrada *sqlschema*.

**Nota:** Cuando se registra un esquema XML para la descomposición, el depósito de esquema XSR crea una dependencia entre cada tabla a la que se hace referencia en el esquema y el objeto XSR que corresponde a este esquema. Esto significa que el nombre de objeto XSR está vinculado con un conjunto exclusivo de tablas relacionales en la base de datos. Si hace referencia a un objeto XSR existente, sus datos siempre se descomponen e insertan en las tablas a las que estaba vinculado el objeto XSR.

#### *nombre\_espaciotablas*

Argumento de entrada de tipo VARCHAR (128) que indica el espacio de tablas en el que se crean las tablas relacionales. El valor por omisión de este parámetro es NULL. Tenga en cuenta que el nombre del espacio de tablas especificado en la sentencia CREATE TABLE dentro del archivo de esquemas XML tiene prioridad ante este parámetro de entrada.

#### *opciones*

Argumento de entrada de tipo VARCHAR(1024) que representa la lista de opciones de palabras clave soportadas por esta función de tabla. Cada opción debe estar delimitada mediante un punto y coma (;). Los valores posibles son:

### *RECREATE\_FORCE*

Indica que se deberían descartar y recrear las tablas relacionales antes de la descomposición.

### *RECREATE\_ONERROR*

Indica que se deberían descartar y recrear las tablas relacionales en las situaciones siguientes:

- 1. Si el objeto XSR no está registrado, pero la tabla existe.
- 2. En el primer intento fallido de descomposición. Las anomalías posteriores se devuelven y no se intenta volver a construir las tablas.

Si se produce un error, por ejemplo, un error de espacio de tablas lleno o un error de autorización, el procedimiento no filtrará el SQLCODE devuelto por el procedimiento de descomposición. El procedimiento trata todos los SQLCODES negativos de la misma forma e intenta recrear las tablas.

#### *recuento\_conf*

Argumento de entrada de tipo INTEGER. Los valores posibles son los siguientes:

- *-1* Confirmación tras cada 100 documentos descompuestos satisfactoriamente. Es el valor por omisión.
- *0* Nunca se realiza la confirmación.
- *n* Confirmación tras cada *n* documentos descompuestos satisfactoriamente.

#### *selección completa*

Argumento de entrada de tipo CLOB(2M) que representa la sentencia fullselect de una tabla de sucesos sin formato. La sentencia fullselect es una consulta que se ajusta a las normas de la sentencia SELECT. La consulta debe seguir las normas siguientes:

- v La consulta debe utilizar la cláusula ″\*″ o especificar todas las columnas de la tabla de sucesos sin formato. De lo contrario, se devuelve un error. Las columnas deben especificarse en el mismo orden en que los devuelve la sentencia DESCRIBE de la tabla de sucesos sin formato.
- v La consulta debe realizar una selección únicamente en la tabla de sucesos sin formato.
- v La cláusula WHERE puede utilizar cualquiera de las columnas no LOB de la tabla de sucesos sin formato para filtrar los sucesos.

## **Autorización**

Privilegio EXECUTE sobre el procedimiento almacenado EVMON\_FORMAT\_UE\_TO\_TABLES.

Privilegio SELECT sobre la tabla de sucesos sin formato, si no la ha creado.

Privilegio CREATE para crear las tablas relacionales en el esquema de SQL especificado.

Privilegio INSERT para insertar en las tablas relacionales, si no las ha creado.

Todos los privilegios que requiere el procedimiento XDB\_DECOMP\_XMP\_FROM\_QUERY.

## **Ejemplos**

*Ejemplo 1*: Uso de los parámetros por omisión.

Un usuario llamado Paul invoca el procedimiento utilizando los parámetros por omisión y solicita que todos los sucesos que forman parte de la clase de servicio STUDENTS se inserten en las tablas relacionales.

```
EVMON_FORMAT_UE_TO_TABLES (
  'UOW', NULL, NULL, NULL, NULL, NULL, NULL, -1,
  'SELECT * FROM UOWUE
     WHERE service subclass name = 'STUDENTS'
     ORDER BY event_id, event_timestamp')
```
Los resultados de la llamada son los siguientes:

- 1. El procedimiento analiza el archivo DB2EvmonUOW.xsd, el archivo de esquema XML por omisión, para identificar el conjunto de tablas relacionales por crear.
- 2. Las tablas relacionales se crean bajo el esquema de SQL Paul.
- 3. El esquema XML se registra con un nombre de objeto XSR PAUL.EVMON\_UOW\_SCHEMA\_SQL09070
- 4. El objeto XSR está habilitado para la descomposición.
- 5. Los datos están comprimidos y se han insertado en las tablas bajo el esquema de SQL Paul.

*Ejemplo 2*: Intentar usar tablas en un esquema distinto.

Continuando con el ejemplo anterior, un usuario llamado Dave invoca el procedimiento almacenado estableciendo el parámetro *esquematabla* en Paul.

```
EVMON_FORMAT_UE_TO_TABLES (
  'UOW', NULL, NULL, NULL, 'Paul', NULL, NULL, -1,
  'SELECT * FROM UOWTBLE
     ORDER BY event_timestamp')
```
Los resultados de la llamada son los siguientes:

- 1. El procedimiento analiza el archivo DB2EvmonUOW.xsd, el archivo de esquema XML por omisión, para identificar el conjunto de tablas relacionales por crear.
- 2. El procedimiento intenta crear las tablas bajo el esquema Paul. Sin embargo, se devuelve un error ya que las tablas relacionales existen actualmente bajo el esquema de SQL PAUL. Las tablas existentes anteriormente no pueden utilizarse cuando un nuevo objeto XSR se está registrando.

*Ejemplo 3*: Intentar usar tablas en un esquema distinto.

Continuando con el ejemplo anterior, un usuario llamado Greg invoca el procedimiento almacenado estableciendo el parámetro de entrada *esquemaxsr* en Paul.

```
EVMON_FORMAT_UE_TO_TABLES (
  'UOW', 'Paul', NULL, NULL, NULL, NULL, NULL, -1,
  'SELECT * FROM UOWTBL
     ORDER BY event_timestamp')
```
Los resultados de la llamada son los siguientes:

- 1. El objeto XSR Paul.EVMON\_UOW\_SCHEMA\_SQL09070, que existe, está habilitado para la descomposición.
- 2. Si Greg tiene privilegios INSERT en las tablas, los datos se descomponen y se insertan en las tablas relacionales bajo el esquema SQL Paul. El objeto XSR

existente Paul.EVMON\_UOW\_SCHEMA\_SQL09070 se utiliza de modo que el esquema de SQL para las tablas relacionales se obtenga del objeto XSR, en vez de proporcionarlo como parámetro de entrada al procedimiento.

*Ejemplo 4*: Utilizar la opción RECREATE\_FORCE.

Continuando con el ejemplo anterior, Paul desea volver a crear las tablas, pero en el espacio de tablas MYSPACE. Paul llama al procedimiento con la opción RECREATE\_FORCE y el parámetro *nombre\_espaciotablas*.

EVMON\_FORMAT\_UE\_TO\_TABLES (

```
'UOW', NULL, NULL, NULL, NULL, 'MYSPACE', 'RECREATE_FORCE', -1,
'SELECT * FROM UOWTBL
  ORDER BY event_timestamp')
```
Los resultados de la llamada son los siguientes:

- 1. El objeto XSR Paul. EVMON UOW SCHEMA SQL09070, que existe, está habilitado para la descomposición.
- 2. La opción RECREATE\_FORCE está establecida.
- 3. El archivo de esquema XML se recupera del depósito de esquema y se analiza para identificar el conjunto de archivos relacionales.
- 4. Las tablas actuales se descartan y se vuelven a crear en el espacio de tablas MYSPACE.
- 5. Los datos se descomponen y se insertan en las tablas nuevas.

*Ejemplo 5*: Recoger elementos nuevos en una actualización de fixpack.

Se ha añadido un elemento XML nuevo llamado "db2EventNew" al archivo de esquema XML del supervisor de sucesos de bloqueo en el último fixpack. Paul desea recoger el nuevo elemento para utilizarlo en la descomposición de un archivo XML. Para ello, sigue los pasos siguientes:

- 1. Mediante un editor, abre el archivo del supervisor de sucesos de bloqueo DB2EvmonLocking.xsl.
- 2. Busca el elemento <db2–mon:createStmt> que contiene la sentencia CREATE TABLE para la tabla LOCK\_EVENT.
- 3. Paul crea una columna nueva en la tabla, como se muestra en el ejemplo siguiente, tomando especial nota del valor del conjunto de filas:

```
<xs:annotation>
  <xs:appinfo>
   <db2-xdb:table>
      <db2-xdb:name>LOCK_CONTROL<db2-xdb:name>
        <db2-mon:createStmt>
        CREATE TABLE LOCK_EVENT (EVENT_ID INT,
                                  EVENT_TIMESTAMP TIMESTAMP,
                                  EVENT_TYPE VARCHAR(128),
                                  ?
                                  EVENT_NEW VARCHAR(128)
                                  )
        </db2-mon:createStmt>
        <db2-xdb:rowSet>lock_event_rowset</db2-xdb:rowSet>
        ?
   </db2-xdb:table>
  </xs:appinfo>
</xs:annotation>
```
4. En el archivo de esquema XML del supervisor de sucesos, localiza el nuevo elemento XML y lo anota para descomposición, añadiendo el conjunto de filas del que debería formar parte el elemento nuevo, así como el nombre de columna.

```
<xs:complexType name="db2lockevent">
 <xs:annotation>
 <xs:documentation>
  Este esquema describe la estructura de cada suceso de bloqueo capturado por el
  supervisor de sucesos. El esquema está formado por los elementos siguientes:
 </xs:documentation>
 </xs:annotation>
   <xs:sequence>
    <xs:element name = "db2EventNew"
                  type = "xs:string"
                 minOccurs = "0"
                 maxOccurs = "1"
                 db2-xdb:rowRowSet = "lock_event_rowset"
                 db2-xdb:column = "EVENT_NEW" >
                 <xs:annotation>
                    <xs:documentation>
                    Event New es una columna agregada en el FIXPACK X.
                    </xs:documentation>
                  </xs:annotation>
   </xs:element>
   </xs:sequence>
?
```
- 5. A continuación, Paul descarta el objeto XSR creado en el release original: DROP XSROBJECT EVMON\_LOCKING\_SCHEMA\_SQL09070
- 6. Por último, llama al procedimiento con la opción RECREATE\_ONERROR.

```
EVMON_FORMAT_UE_TO_TABLES (
  'LOCKING', NULL, NULL, NULL, NULL, NULL, 'RECREATE_ONERROR', -1,
  'SELECT * FROM LOCK
     ORDER BY event_timestamp')
```
Los resultados de la llamada son los siguientes:

- a. El objeto XSR no existe, por lo que el archivo de esquema DB2EvmonLocking.xsd por omisión se analiza para identificar el conjunto de tablas relacionales.
- b. Puesto que la opción RECREATE\_ONERROR se ha especificado, las tablas existentes se descartan y vuelven a crear.

*Ejemplo 6*: Recoger elementos nuevos en una actualización de release.

Paul está actualizando a un nuevo release de DB2 y desea recoger los cambios nuevos en el archivo de esquema XML del supervisor de sucesos. Paul llama al procedimiento con la opción RECREATE\_ONERROR.

```
EVMON_FORMAT_UE_TO_TABLES (
  'LOCKING', NULL, NULL, NULL, NULL, NULL, 'RECREATE_ONERROR', -1,
  'SELECT * FROM LOCK
     ORDER BY event_timestamp')
```
Los resultados de la llamada son los siguientes:

- 1. El objeto XSR Paul.EVMON\_LOCKING\_SCHEMA\_SQL1000 no existe.
- 2. Puesto que la opción RECREATE\_ONERROR se ha especificado, las tablas se descartan y vuelven a crear.

*Ejemplo 7*: Usar las tablas relacionales anteriores en una actualización de release.

Greg ha actualizado a un nuevo release de DB2 y no desea recoger los cambios nuevos en el archivo de esquema XML del supervisor de sucesos. Greg llama al procedimiento con el valor *xsrobjectname* del release anterior.

```
EVMON_FORMAT_UE_TO_TABLES (
  'LOCKING', NULL, 'EVMON_LOCKING_SCHEMA_SQL09070', NULL, NULL, NULL, NULL, -1,
  'SELECT * FROM LOCK
    ORDER BY event_timestamp')
```
## **Notas de uso**

### **Creación de tablas**

Para que se produzca la descomposición, debe existir un conjunto de tablas relacionales. El procedimiento EVMON\_FORMAT\_UE\_TO\_TABLES crea las tablas relacionales automáticamente, de la siguiente manera:

- v El procedimiento analiza el archivo de esquema XML del supervisor de sucesos para buscar los elementos <db2–mon:createStmt>. Cada elemento contiene una sentencia CREATE TABLE completa.
- v El procedimiento extrae y ejecuta las sentencias CREATE TABLE.

<db2–mon:createStmt> es el elemento hijo del elemento <db2–xdb:table> existente. Solamente el procedimiento EVMON\_FORMAT\_UE\_TO\_TABLES reconoce y utiliza este elemento. Los demás procedimientos que analizan el archivo de esquema XML, como los objetos XSR, omiten este elemento.

No califique el nombre de tabla de <db2–mon:createStmt>.

### **Actualizaciones de fixpack**

Los fixpacks de DB2 pueden contener una versión actualizada del archivo de esquema XML del supervisor de sucesos, que puede incluir nuevos elementos XML para el esquema. No obstante, las sentencias de creación bajo los elementos <db2–mon:createStmt> no incluirán columnas nuevas. Asimismo, los atributos o elementos XML nuevos no estarán anotados. Por lo tanto, puede utilizar las tablas relacionales por omisión creadas en un nivel de fixpack específico sin efectos negativos.

### **Actualizaciones de release**

Es probable que las columnas nuevas se añadan a las tablas relacionales del supervisor de sucesos en releases futuros de DB2. Los atributos o elementos XML nuevos contendrán anotaciones que los correlacionarán con las columnas nuevas. Si desea utilizar las tablas antiguas, llame al procedimiento utilizando el nombre de objeto XSR del release anterior. De lo contrario, llame al procedimiento utilizando la opción RECREATE\_ONERROR, para descartar las tablas antiguas y crear las nuevas.

### **Archivos de esquema XML de release a release**

Los archivos de esquema XML por omisión que se suministran con cada supervisor de sucesos reflejan siempre el esquema XML del release actual.

## **Información devuelta**

No hay salida del procedimiento, salvo SQLCA. SQLCA indica el estado de finalización. Los SQLCODES posibles son:

- *0* Todos los sucesos se insertaron satisfactoriamente en las tablas relacionales.
- *16278* No se insertaron uno o varios sucesos en las tablas relacionales. Los

símbolos de SQLCA contienen el número total de documentos intentados y el número total de documentos en los que la descomposición resultó satisfactoria.

También se crea un archivo de diagnóstico; y el nombre y ubicación de ese archivo de diagnóstico están almacenados en los archivos de anotaciones cronológicas db2diag, ubicados en la vía de acceso de diagnóstico de DB2.

### *sqlcode negativo*

Se ha producido un error; si se investiga el mensaje SQLCODE, pueden obtenerse detalles adicionales sobre la anomalía. Para ver mensajes de diagnóstico adicionales, consulte los archivos de anotaciones cronológicas db2diag ubicados en la vía de acceso de diagnóstico de DB2.

# **Función de tabla EVMON\_FORMAT\_UE\_TO\_XML - Convertir sucesos sin formatear a XML**

La función de tabla EVMON\_FORMAT\_UE\_TO\_XML extrae sucesos binarios de una tabla de sucesos sin formato, les da formato y los incluye en un documento XML.

### **Sintaxis**

 $\blacktriangleright$  EVMON\_FORMAT\_UE\_TO\_XML - (-opciones --,-

►FOR EACH ROW OF—(—sentencia-selecc-completa—)—)—

El esquema es SYSPROC.

## **Parámetros de la función de tabla**

### **opciones**

Argumento de entrada de tipo VARCHAR(1024) que representa la lista de opciones de palabras clave soportadas por esta función de tabla.

### *LOG\_TO\_FILE*

Indica que la función de tabla grabará el documento XML como archivo en el caso de que dicho documento supere los 100 MB. El tamaño máximo de cada documento devuelto por fila mediante esta función de tabla es de 100 MB. El archivo se grabará en el archivo <id\_documento\_xml>.xml, siendo <id\_documento\_xml> el ID exclusivo generado para cada documento. El archivo de salida se graba en el directorio de vía de acceso de diagnósticos de DB2.

### *LOG\_PARTIAL\_EVENTS*

Indica que la función de tabla grabará todos los sucesos parciales (incompletos) en un archivo. Se inserta un mensaje de diagnóstico que indica el archivo concreto en los archivos de anotaciones cronológicas de db2diag.

*NULL* No se selecciona ninguna opción.

### *sentencia-selecc-completa*

La sentencia fullselect es una consulta que se ajusta a las normas de la sentencia SELECT. La consulta debe seguir las normas siguientes:

v La consulta debe utilizar la cláusula ″\*″ o especificar todas las columnas de la tabla de sucesos sin formato. De lo contrario, se devuelve un error. Las

columnas deben especificarse en el mismo orden en que los devuelve la sentencia DESCRIBE de la tabla de sucesos sin formato.

- v La consulta debe realizar una selección únicamente en la tabla de sucesos sin formato.
- v La cláusula WHERE puede utilizar cualquiera de las columnas no LOB de la tabla de sucesos sin formato para filtrar los sucesos.
- La sentencia SELECT debe especificarse en la palabra clave FOR EACH ROWS OF entre corchetes.

### **Autorización**

Privilegio EXECUTE sobre la función EVMON\_FORMAT\_UE\_TO\_XML.

Privilegio SELECT sobre la tabla de sucesos sin formato.

### **Ejemplos**

*Ejemplo 1:* Consultar todos los sucesos de la tabla de sucesos sin formato "MYLOCKS".

```
SELECT evmon.* FROM TABLE (
 EVMON_FORMAT_UE_TO_XML (
   NULL ,
      FOR EACH ROW OF (
      select * from MYLOCKS
       order by EVENT_TIMESTAMP )))
  AS evmon;
```
*Ejemplo 2:* Consultar todos los sucesos de tipo "LOCKWAIT" que se hayan producido en las últimas 5 horas en la tabla de sucesos sin formato "LOCK".

```
SELECT evmon.* FROM TABLE (
 EVMON_FORMAT_UE_TO_XML (
   NULL ,
     FOR EACH ROW OF (
     select * from LOCK order by EVENT TIMESTAMP
        where EVENT TYPE = 'LOCKWAIT'
        and EVENT TIMESTAMP >= CURRENT TIMESTAMP – 5 hours )))
  AS evmon;
```
*Ejemplo 3:* Obtener todos los sucesos que pertenecen a la carga de trabajo "PAYROLL" que se hayan producido en las últimas 32 horas en la tabla de sucesos sin formato "UOW". Grabar el resultado en un archivo si algún documento tiene más de 100 MB.

```
SELECT evmon.* FROM TABLE (
 EVMON_FORMAT_UE_TO_XML(
    'LOG TO FILE',
     FOR EACH ROW OF (
     select * from UOW order by EVENT TIMESTAMP
        where WORKLOAD_NAME = 'PAYROLL'
        and EVENT TIMESTAMP = CURRENT TIMESTAMP - 32 hours )))
  AS evmon;
```
*Ejemplo 4:* Consultar todos los sucesos de unidad de trabajo de la tabla "UOWEVMON" y utilizar la función de tabla XMLTABLE para presentar el ID de la unidad de trabajo (UOW), las horas de inicio y fin de la UOW y el ID de usuario de la persona que ha emitido la unidad de trabajo.

```
SELECT EVENT.UOW ID, EVENT.APPLICATION ID, EVENT.SESSION AUTHID,
  EVENT.START_TIME, EVENT.STOP_TIME
  FROM TABLE(
```

```
EVMON_FORMAT_UE_TO_XML(
      'LOG TO FILE',
       FOR EACH ROW OF (
       select * from UOWEVMON )))
   AS UEXML,
   XMLTABLE (XMLNAMESPACES( DEFAULT 'http://www.ibm.com/xmlns/prod/db2/mon'),
'$uowevent/db2_uow_event'
     PASSING XMLPARSE( DOCUMENT UEXML.XMLREPORT ) as "uowevent"
     COLUMNS UOW_ID INTEGER PATH 'uow_id',
     MEMBER SMALLINT PATH '@member',
     APPLICATION ID VARCHAR(128) PATH 'application id',
     SESSION_AUTHID VARCHAR(128) PATH 'session authid',
     START TIME TIMESTAMP PATH 'start time',
     STOP_TIME TIMESTAMP PATH 'stop_time'
   )
   AS EVENT
```
## **Notas de uso**

La función de tabla EVMON FORMAT UE TO XML se puede utilizar con los supervisores de sucesos de bloqueo y de unidad de trabajo para extraer datos de una tabla de sucesos sin formato.

En función del tipo de supervisor de sucesos, la función de tabla correlaciona varios registros de la tabla de sucesos sin formato en un único suceso. En tal caso, los registros se colocan en la antememoria hasta que se reciban todos los registros que forman el suceso. Podría ser necesaria más memoria si los registros pasados a la función de tabla no están en el orden en que se crearon e insertaron en la tabla. Si los registros no están ordenados de esta forma, la función de tabla debe colocar en la antememoria los registros de los múltiples sucesos. Para evitar este problema, cualifique el parámetro *sentencia-selecc-completa* con una cláusula ORDER BY que contenga las columnas siguientes: EVENT\_ID, EVENT\_TIMESTAMP, EVENT\_TYPE y MEMBER. El consumo de memoria se reduce porque en todo momento la función de tabla procesa y coloca en la antememoria los registros de un solo suceso.

## **Información devuelta**

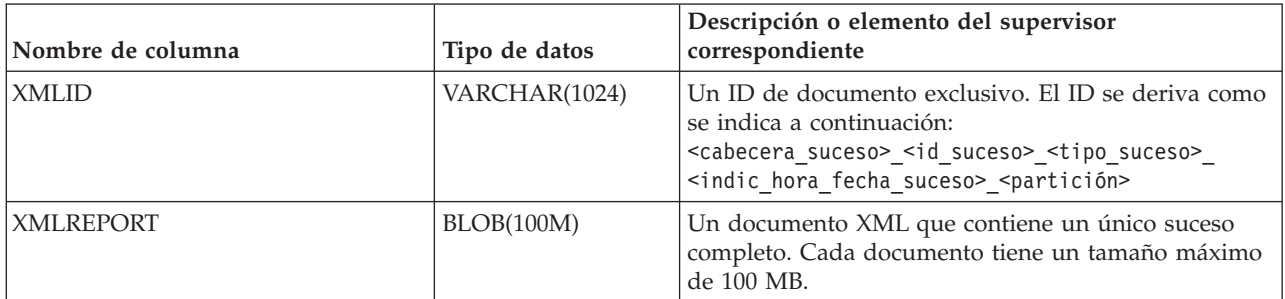

*Tabla 95. Información devuelta para EVMON\_FORMAT\_UE\_TO\_XML.*

# **MON\_BP\_UTILIZATION - Recuperar métricas para agrupaciones de almacenamientos intermedios**

La vista administrativa MON\_BP\_UTILIZATION devuelve métricas de supervisión clave, incluidas las tasas de aciertos y el tiempo medio de lectura y grabación, para todas las agrupaciones de almacenamientos intermedios y todas las particiones de base de datos de la base de datos actualmente conectada. Proporciona información

crítica para la supervisión del rendimiento, pues le ayuda a comprobar el grado de eficiencia con que utiliza las agrupaciones de almacenamientos intermedios.

**Nota:** Si la base de datos se ha creado en la Versión 9.7 con anterioridad al Fixpack 1, para ejecutar esta rutina ya deberá haber ejecutado el mandato db2updv97. Si la base de datos se ha creado con anterioridad a la Versión 9.7, no será necesario ejecutar el mandato db2updv97 (pues la migración de la base de datos se encarga de realizar automáticamente la actualización del catálogo). Si realiza la actualización a la Versión 9.7, esta rutina ya no funcionará.

## **Autorización**

Se necesita una de las autorizaciones siguientes:

- v Privilegio SELECT para la vista administrativa MON\_BP\_UTILIZATION
- v Privilegio CONTROL para la vista administrativa MON\_BP\_UTILIZATION
- Autorización DATAACCESS

## **Información devuelta**

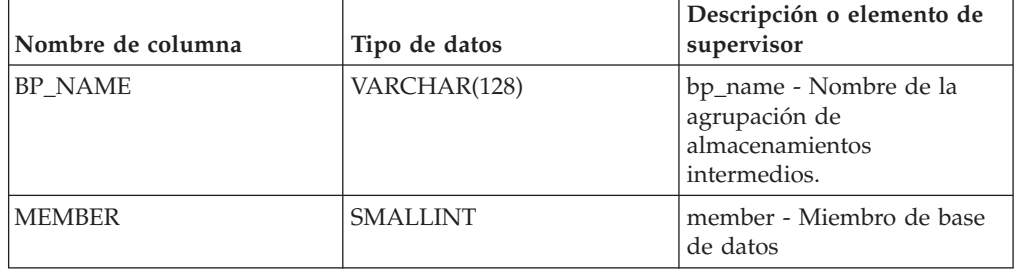

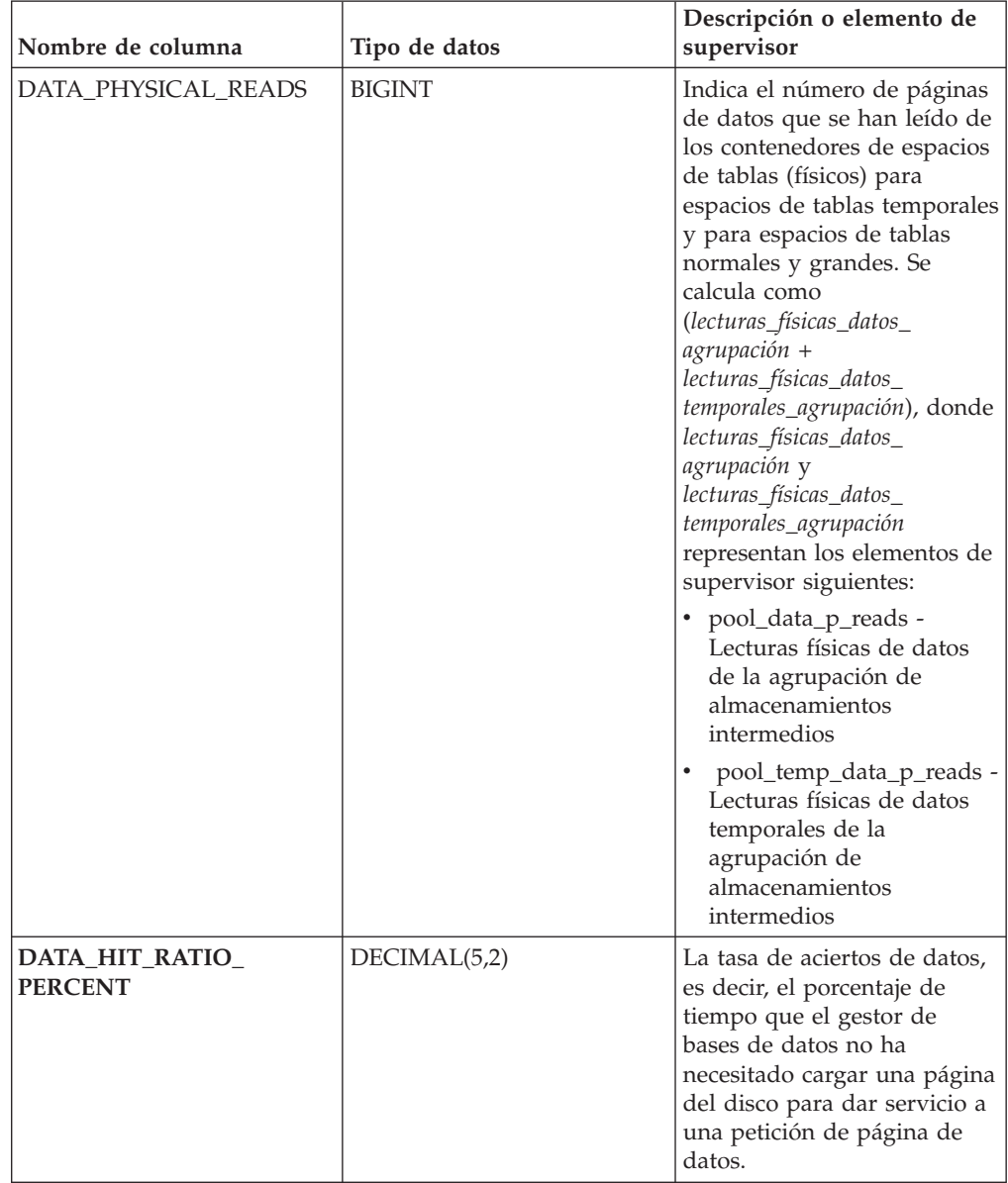

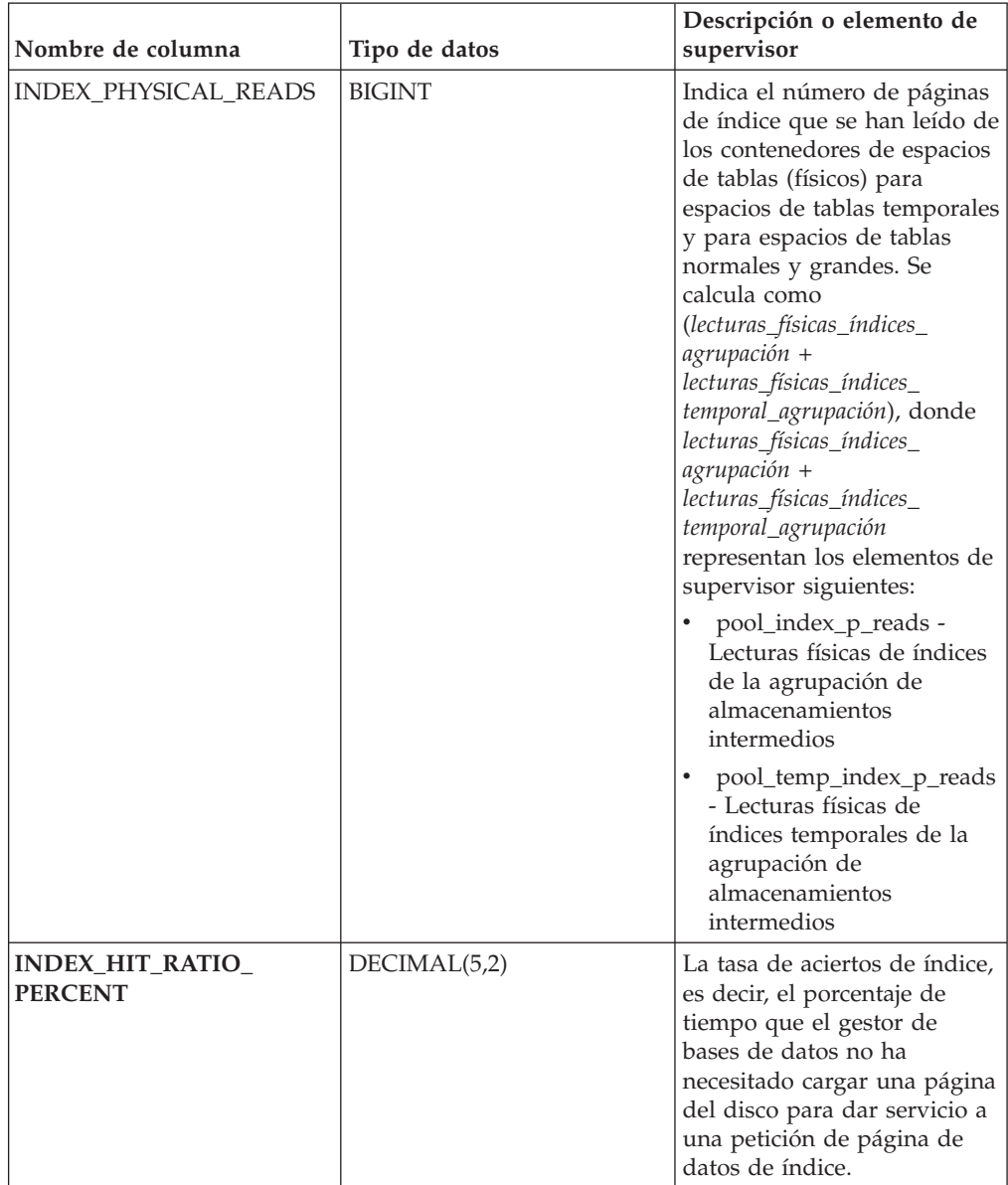

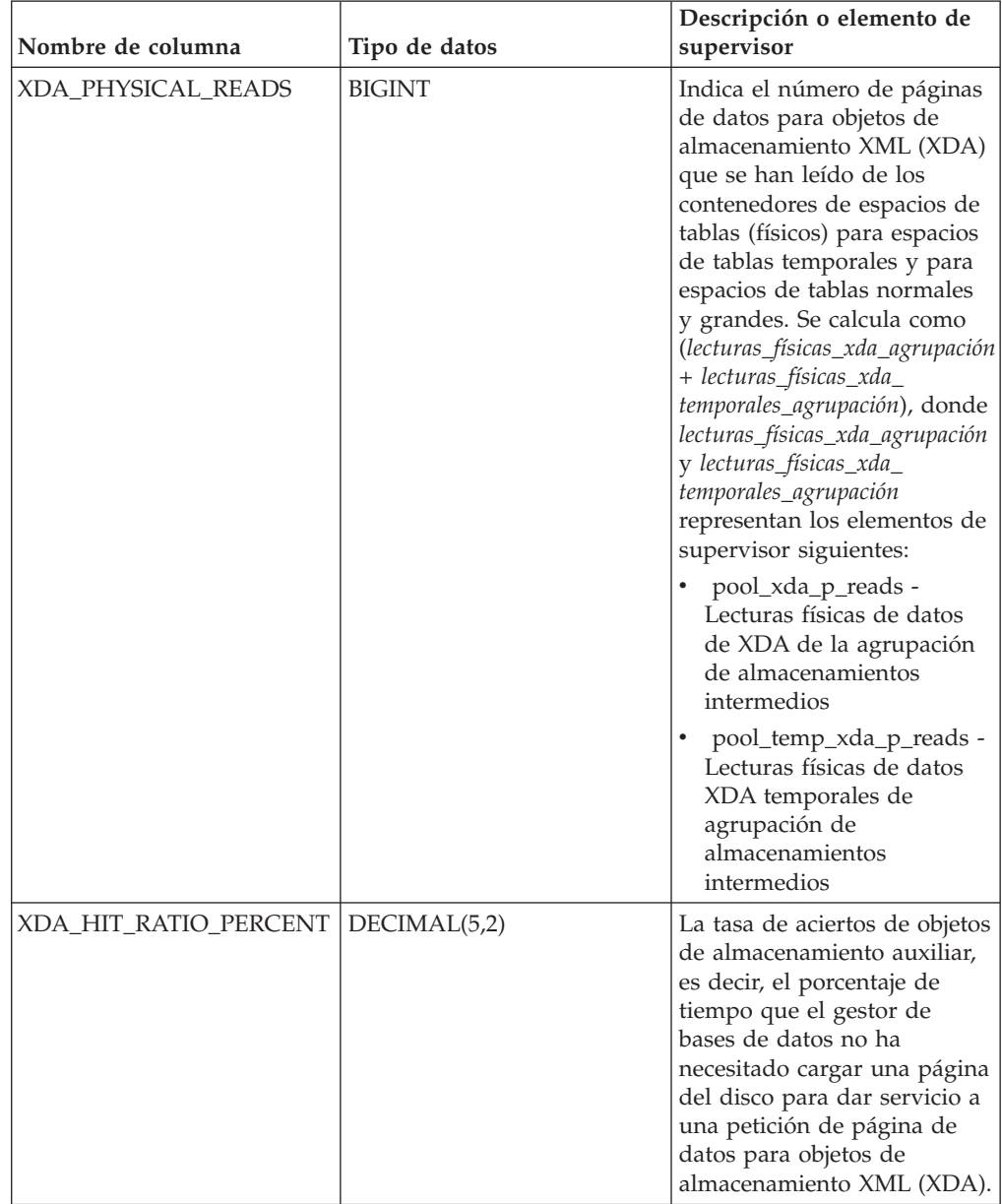

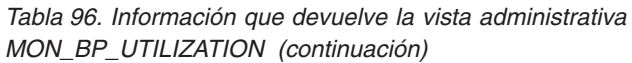

| Nombre de columna    | Tipo de datos | Descripción o elemento de<br>supervisor                                                                                                    |
|----------------------|---------------|----------------------------------------------------------------------------------------------------|
| TOTAL_PHYSICAL_READS | <b>BIGINT</b> | Indica el número de páginas<br>de datos, páginas de índice y<br>páginas de datos para<br>objetos de almacenamiento<br>XML (XDA) que se han leído<br>de los contenedores de<br>espacios de tablas (físicos)<br>para espacios de tablas<br>temporales y para espacios<br>de tablas normales y<br>grandes.                                                                                                    |
|                      |               | Se calcula como<br>(lecturas_físicas_datos_<br>agrupación +<br>lecturas_físicas_datos_<br>temporales_agrupación +<br>lecturas_físicas_índices_<br>agrupación +<br>lecturas_físicas_índices_<br>temporales_agrupación +<br>lecturas_físicas_xda_agrupación<br>+ lecturas_físicas_xda_<br>temporales_agrupación), donde<br>lecturas_físicas_datos_<br>agrupación,<br>lecturas_físicas_datos_<br>temporales_agrupación,<br>lecturas_físicas_índices_<br>agrupación,<br>lecturas_físicas_índices_<br>temporales_agrupación,<br>lecturas_físicas_xda_agrupación<br>y lecturas_físicas_xda_<br>temporales_agrupación<br>representan los elementos de<br>supervisor siguientes: |
|                      |               | • pool_data_p_reads -<br>Lecturas físicas de datos<br>de la agrupación de<br>almacenamientos<br>intermedios<br>pool_temp_data_p_reads -<br>Lecturas físicas de datos<br>temporales de la<br>agrupación de<br>almacenamientos<br>intermedios                                                                                                    |

*Tabla 96. Información que devuelve la vista administrativa MON\_BP\_UTILIZATION (continuación)*

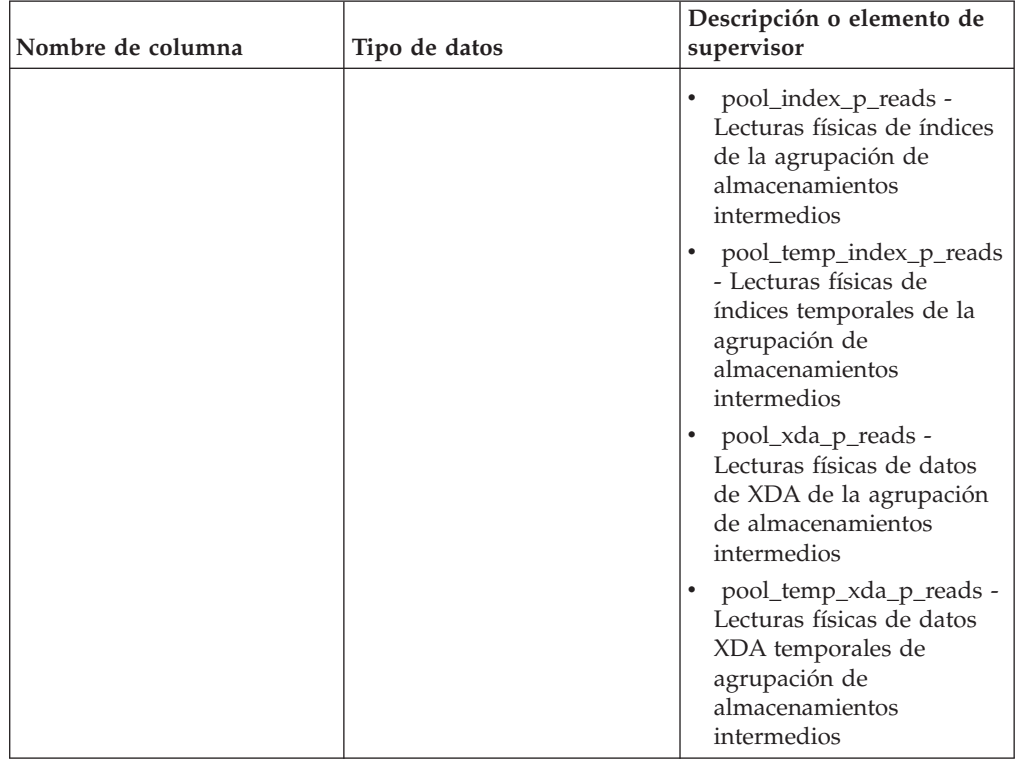

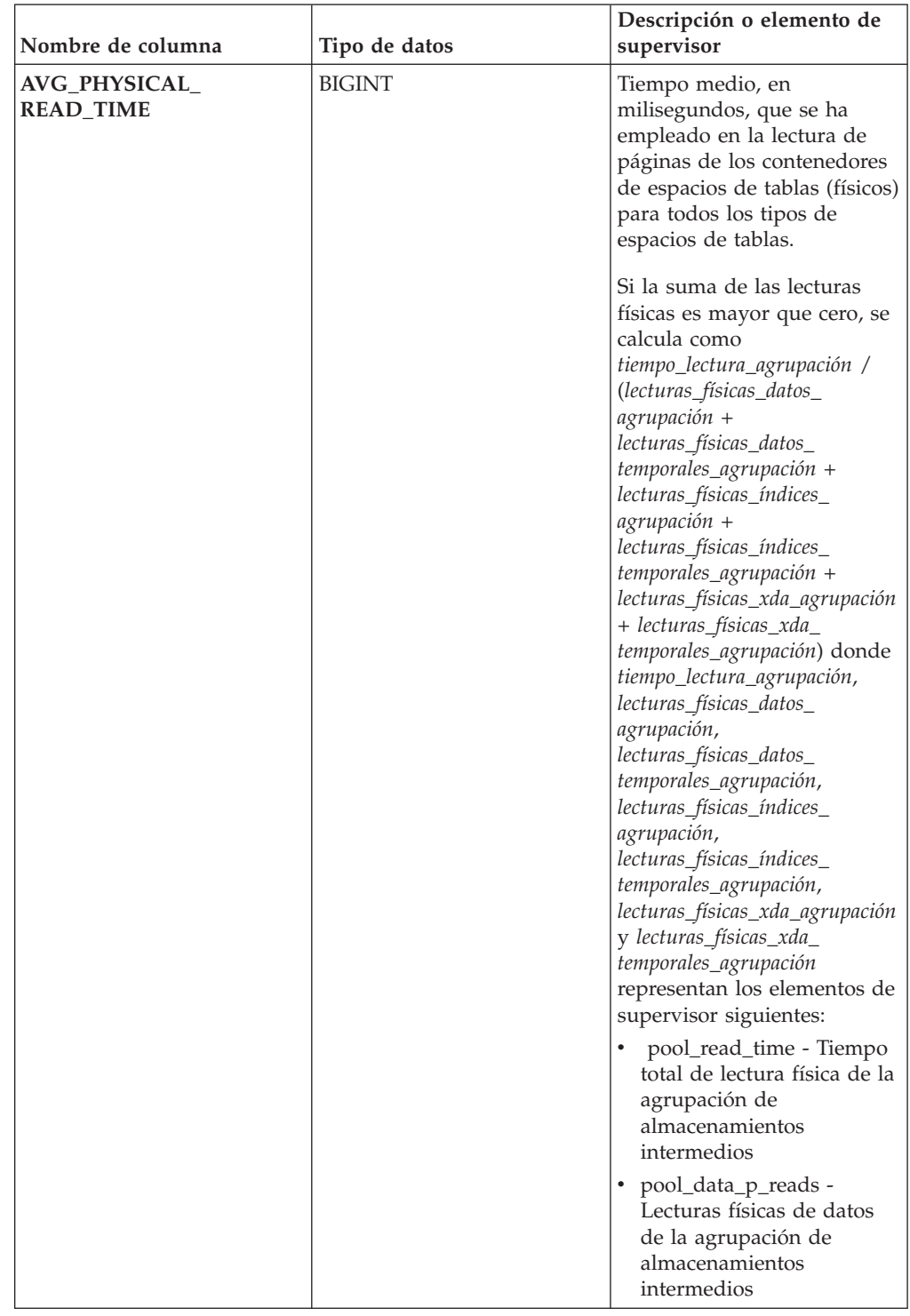

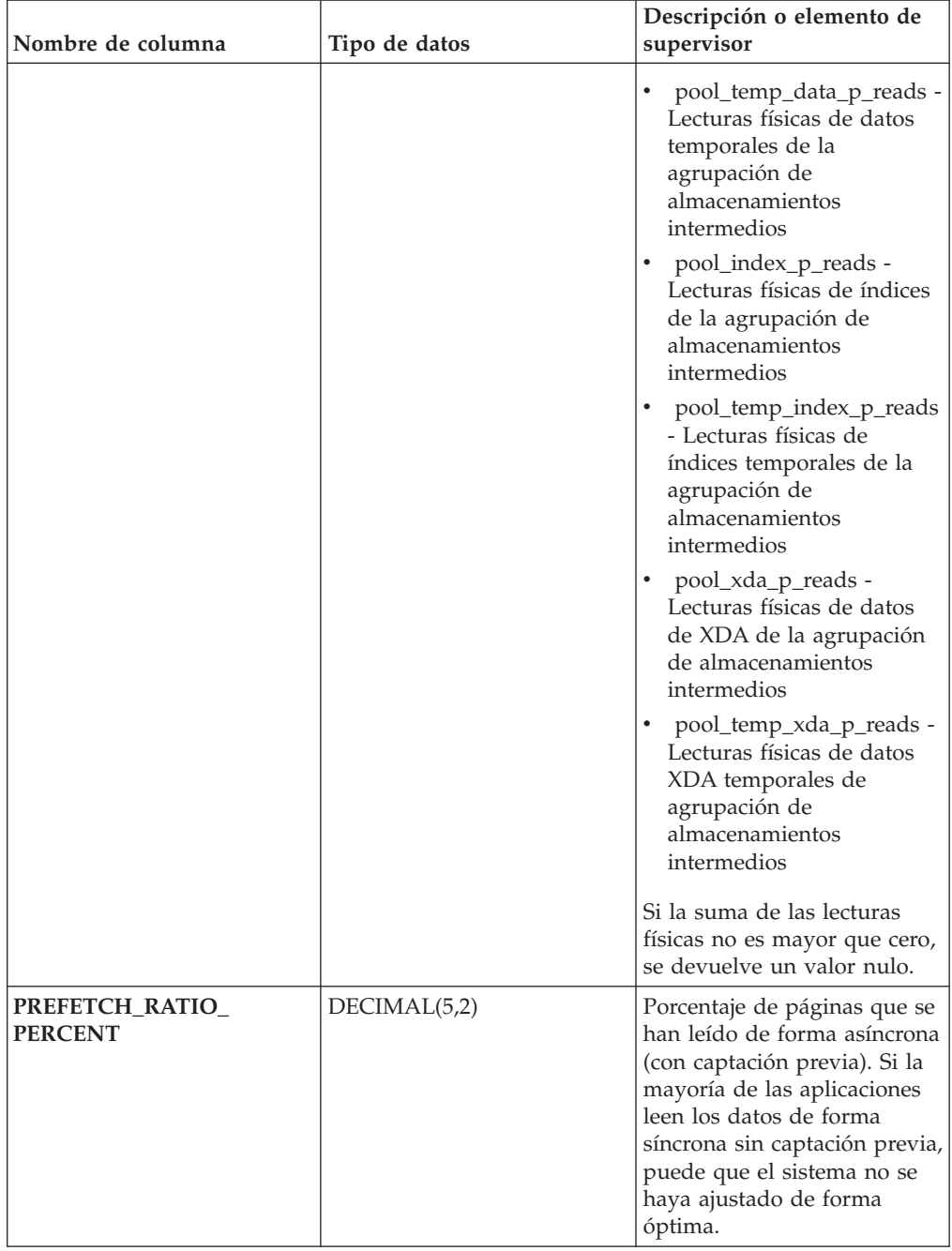

| Nombre de columna                 | Tipo de datos | Descripción o elemento de<br>supervisor                                                                                                    |
|-----------------------------------|---------------|----------------------------------------------------------------------------------------------------|
| ASYNC_NOT_READ_<br><b>PERCENT</b> | DECIMAL(5,2)  | Porcentaje de páginas leídas<br>del disco de forma asíncrona,<br>a las que nunca ha accedido<br>una consulta. Si se leen<br>demasiadas páginas de<br>forma asíncrona del disco y<br>éstas se colocan en la<br>agrupación de<br>almacenamientos<br>intermedios, pero ninguna<br>consulta ha accedido nunca a<br>estas páginas, puede que la<br>captación previa reduzca el<br>rendimiento.                                                                                                    |
|                                   |               | Si la suma de las lecturas<br>asíncronas es mayor que<br>cero, se calcula como<br>páginas_captación_previa_<br>no_leídas /<br>(lecturas_datos_asíncronas_<br>agrupación +<br>lecturas_índices_asíncronas_<br>agrupación +<br>lecturas_xda_asíncronas_<br>agrupación), donde<br>páginas_captación_previa_<br>no_leídas,<br>lecturas_datos_asíncronas_<br>agrupación,<br>lecturas_índices_asíncronas_<br>agrupación y<br>lecturas_xda_asíncronas_<br>agrupación representan los<br>elementos de supervisor<br>siguientes:<br>unread_prefetch_pages -<br>Páginas de captación<br>previa no leídas<br>pool_async_data_reads -<br>Lecturas de datos<br>asíncronas de agrupación<br>de almacenamientos<br>intermedios<br>pool_async_index_reads -<br>Lecturas de índice<br>asíncronas de agrupación |
|                                   |               | de almacenamientos<br>intermedios<br>pool_async_xda_reads -<br>Lecturas de datos XDA<br>asíncronas de agrupación<br>de almacenamientos<br>intermedios                                                                                                    |

*Tabla 96. Información que devuelve la vista administrativa MON\_BP\_UTILIZATION (continuación)*

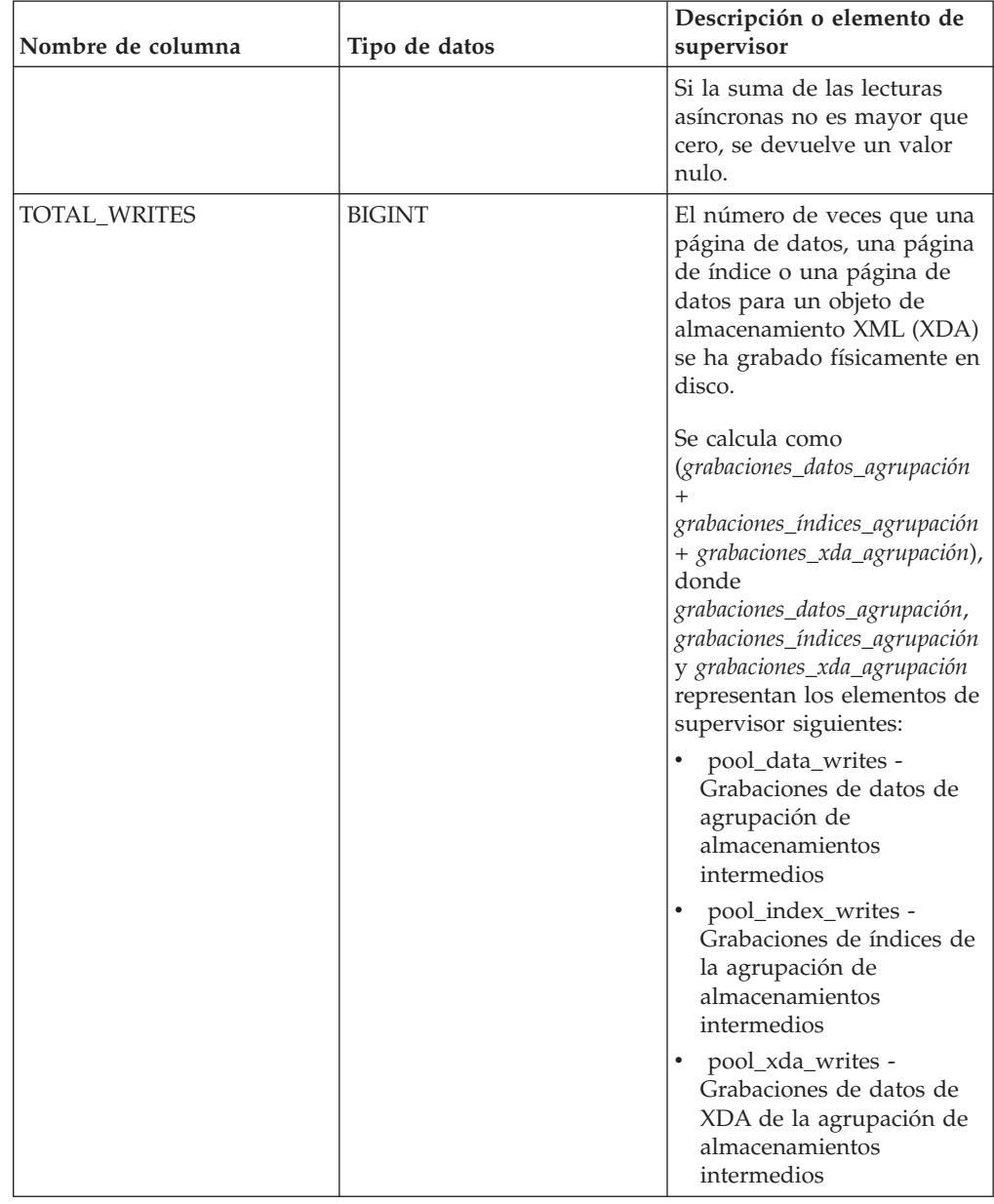

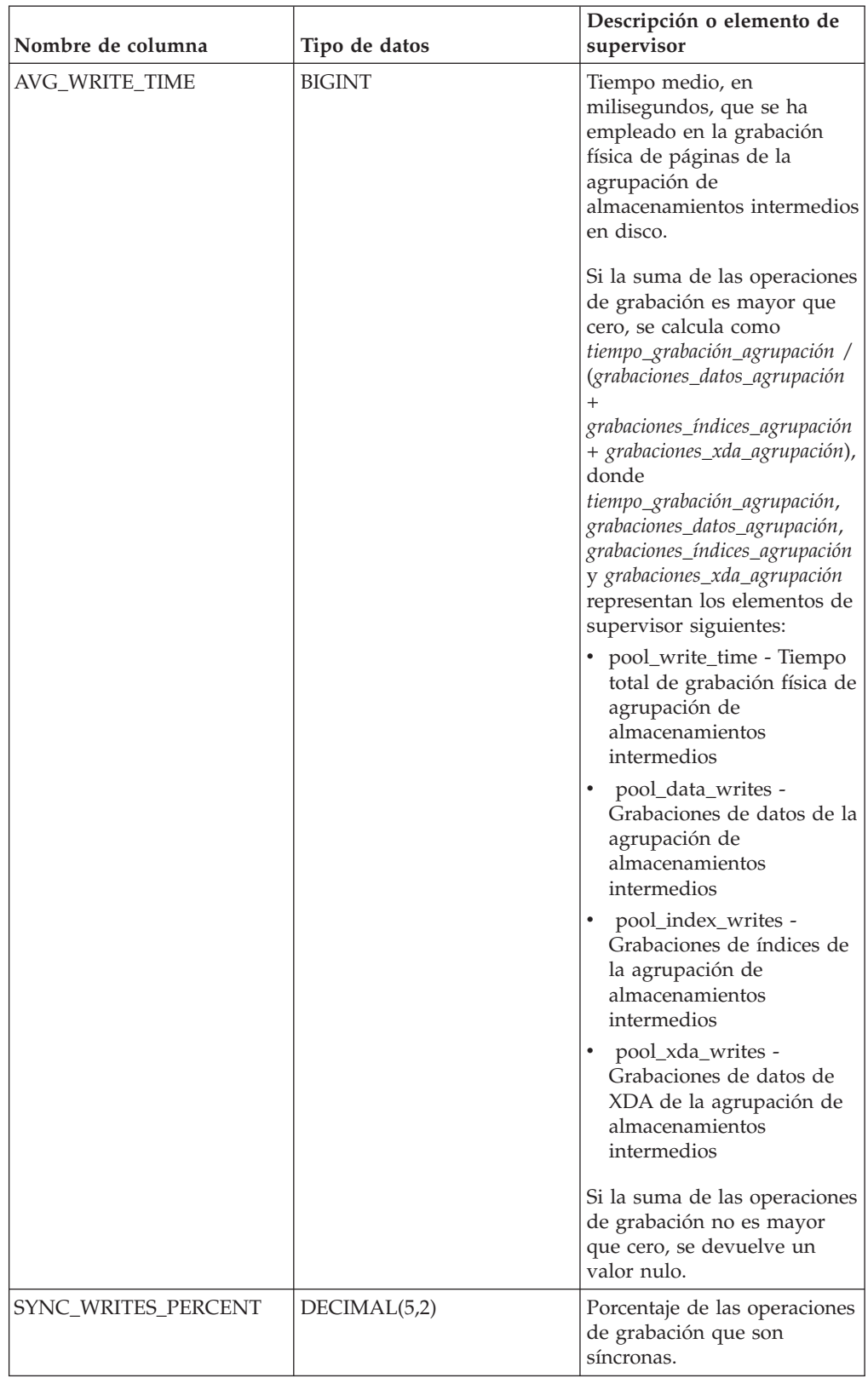

# **MON\_CONNECTION\_SUMMARY - Recuperar métricas para todas las conexiones**

La vista administrativa MON\_CONNECTION\_SUMMARY devuelve métricas clave para todas las conexiones de la base de datos actualmente conectada. Se ha diseñado para ayudar a supervisar el sistema de forma exhaustiva y muestra el trabajo entrante por conexión.

**Nota:** Si la base de datos se ha creado en la Versión 9.7 con anterioridad al Fixpack 1, para ejecutar esta rutina ya deberá haber ejecutado el mandato db2updv97. Si la base de datos se ha creado con anterioridad a la Versión 9.7, no será necesario ejecutar el mandato db2updv97 (pues la migración de la base de datos se encarga de realizar automáticamente la actualización del catálogo). Si realiza la actualización a la Versión 9.7, esta rutina ya no funcionará.

Las métricas que se devuelven representan la suma de todas las métricas de las peticiones que la conexión identificada ha enviado, para todos los miembros de la base de datos.

El esquema es SYSIBMADM.

## **Autorización**

Se necesita una de las autorizaciones siguientes:

- v Privilegio SELECT para la vista administrativa MON\_CONNECTION\_SUMMARY
- v Privilegio CONTROL para la vista administrativa MON\_CONNECTION\_SUMMARY
- Autorización DATAACCESS

## **Información devuelta**

*Tabla 97. Información que devuelve la vista administrativa MON\_CONNECTION\_SUMMARY*

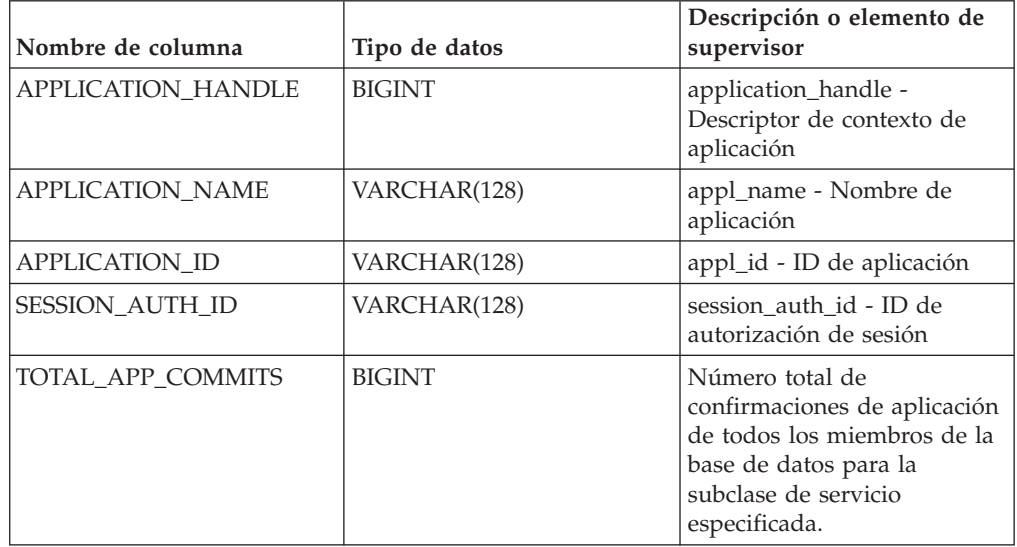

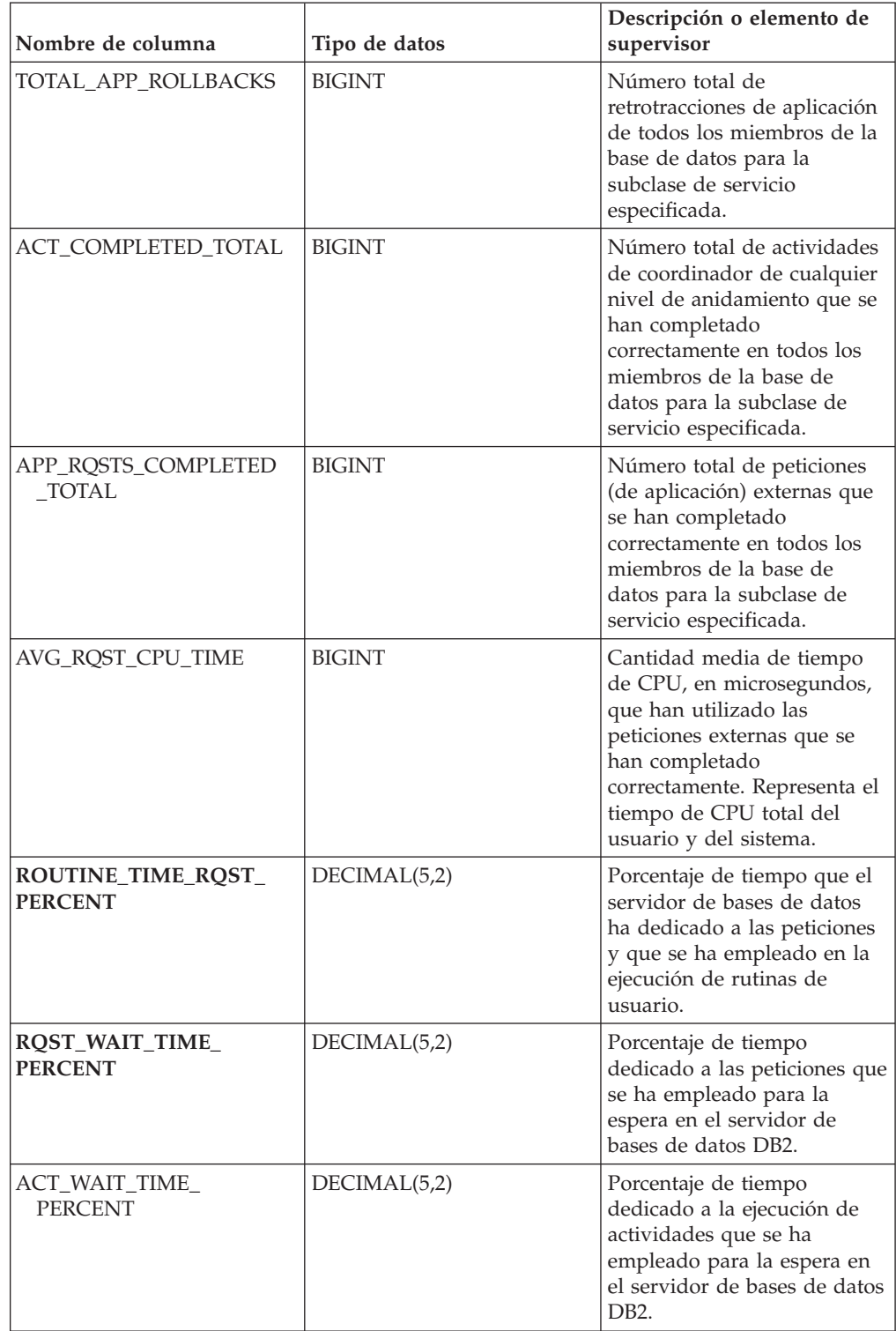

## *Tabla 97. Información que devuelve la vista administrativa MON\_CONNECTION\_SUMMARY (continuación)*

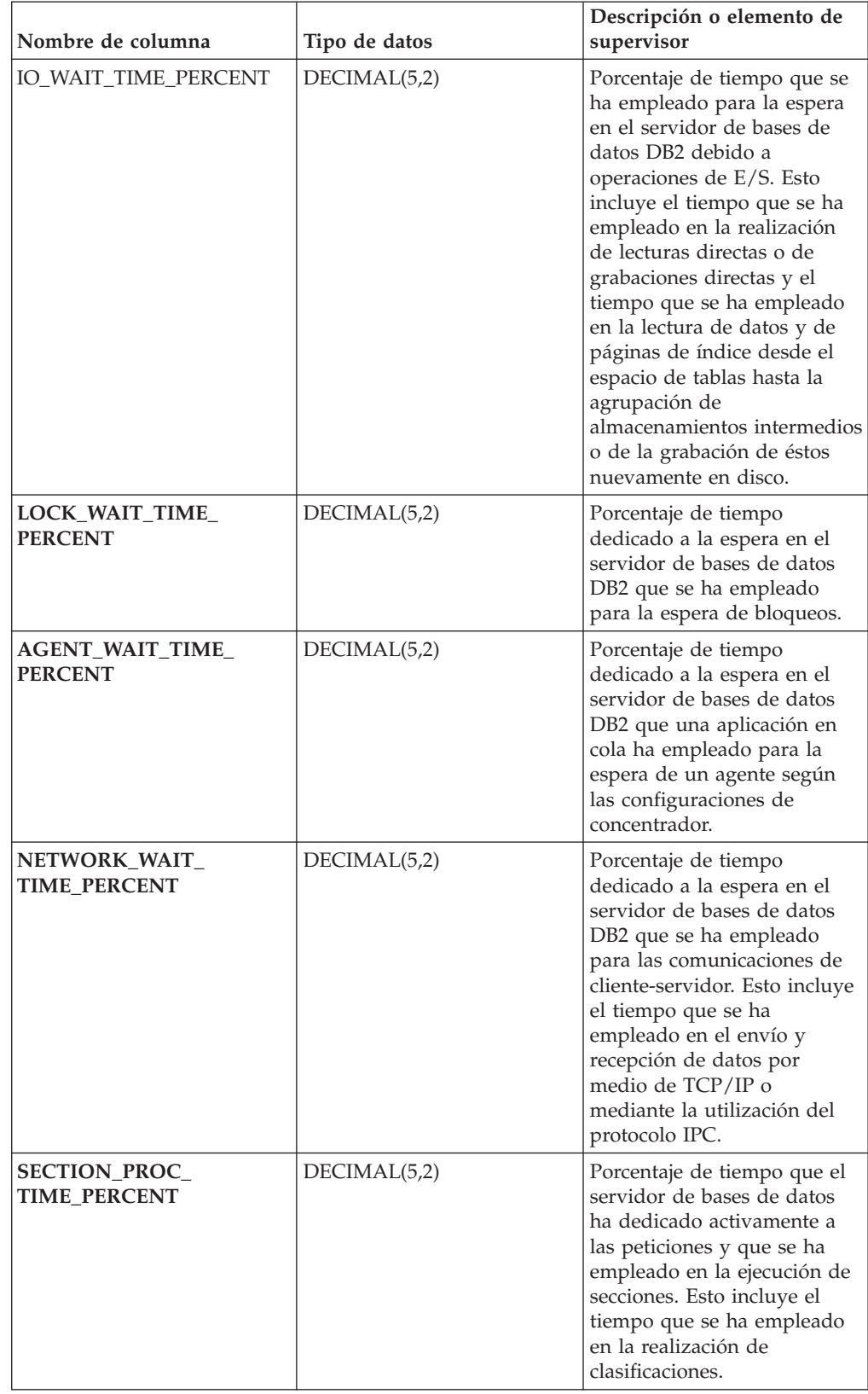

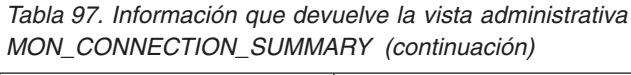

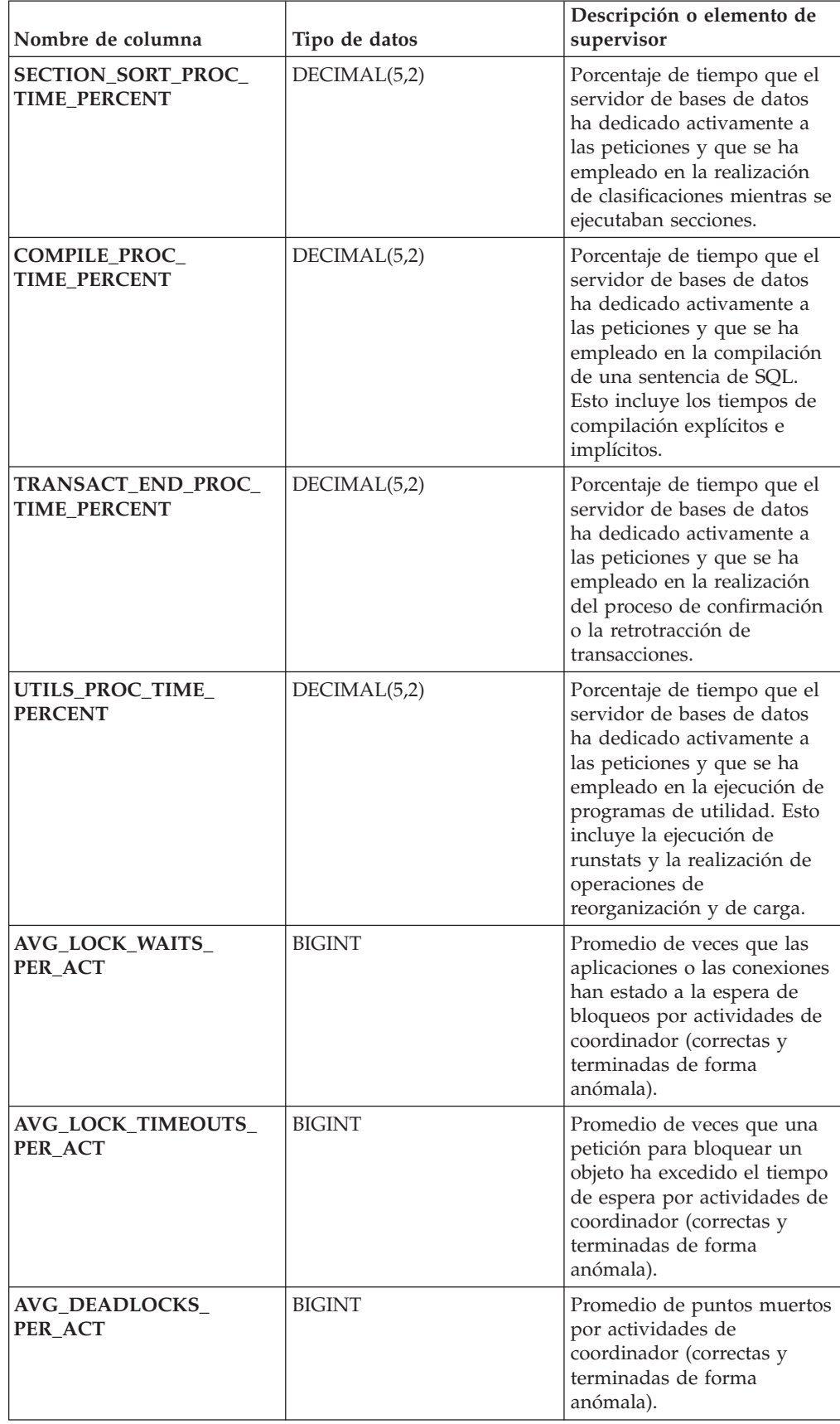

### *Tabla 97. Información que devuelve la vista administrativa MON\_CONNECTION\_SUMMARY (continuación)*

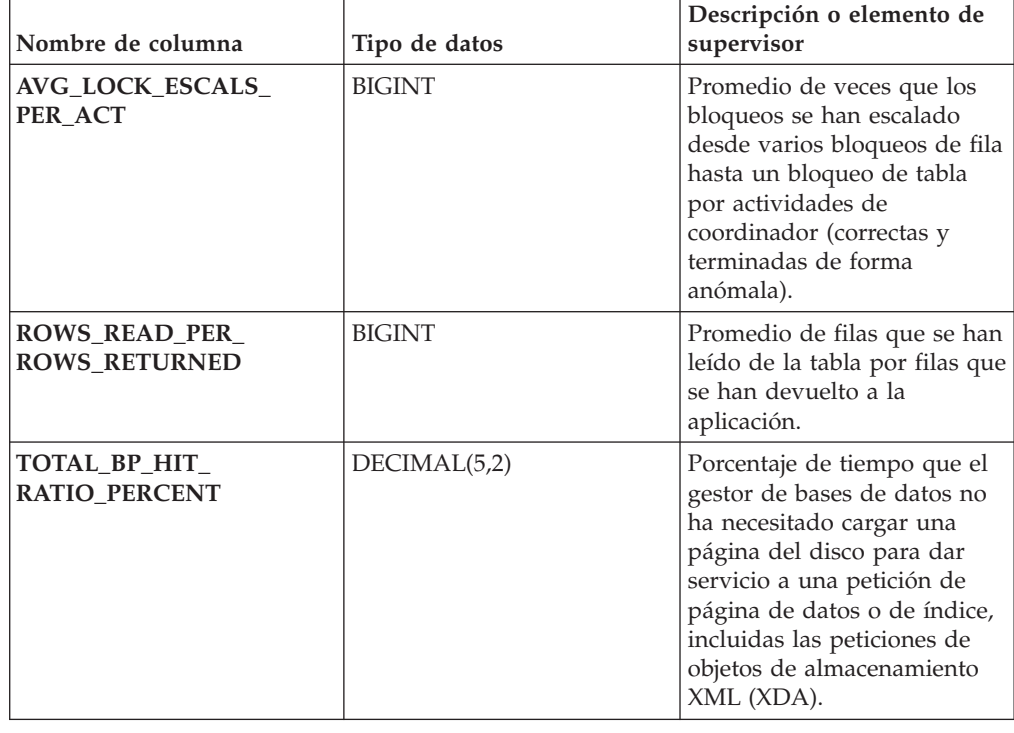

*Tabla 97. Información que devuelve la vista administrativa MON\_CONNECTION\_SUMMARY (continuación)*

# **MON\_CURRENT\_SQL - Recuperar métricas clave para todas las actividades de todos los miembros**

La vista administrativa MON\_CURRENT\_SQL devuelve métricas clave para todas las actividades que se han sometido en todos los miembros de la base de datos y que todavía no se han completado, incluida una vista puntual de las sentencias de SQL (estáticas y dinámicas, ambas) que actualmente están en ejecución en la base de datos actualmente conectada.

**Nota:** Si la base de datos se ha creado en la Versión 9.7 con anterioridad al Fixpack 1, para ejecutar esta rutina ya deberá haber ejecutado el mandato db2updv97. Si la base de datos se ha creado con anterioridad a la Versión 9.7, no será necesario ejecutar el mandato db2updv97 (pues la migración de la base de datos se encarga de realizar automáticamente la actualización del catálogo). Si realiza la actualización a la Versión 9.7, esta rutina ya no funcionará.

Puede utilizar la vista administrativa MON\_CURRENT\_SQL para identificar las actividades cuya ejecución requiere un margen de tiempo amplio y evitar problemas de rendimiento.

Esta vista representa la perspectiva del coordinador, no la perspectiva de miembros individuales.

El esquema es SYSIBMADM.

# **Autorización**

Se necesita una de las autorizaciones siguientes:

- v Privilegio SELECT para la vista admnistrativa MON\_CURRENT\_SQL
- v Privilegio CONTROL para la vista administrativa MON\_CURRENT\_SQL
- Autorización DATAACCESS

## **Información devuelta**

*Tabla 98. Información que devuelve la vista administrativa MON\_CURRENT\_SQL*

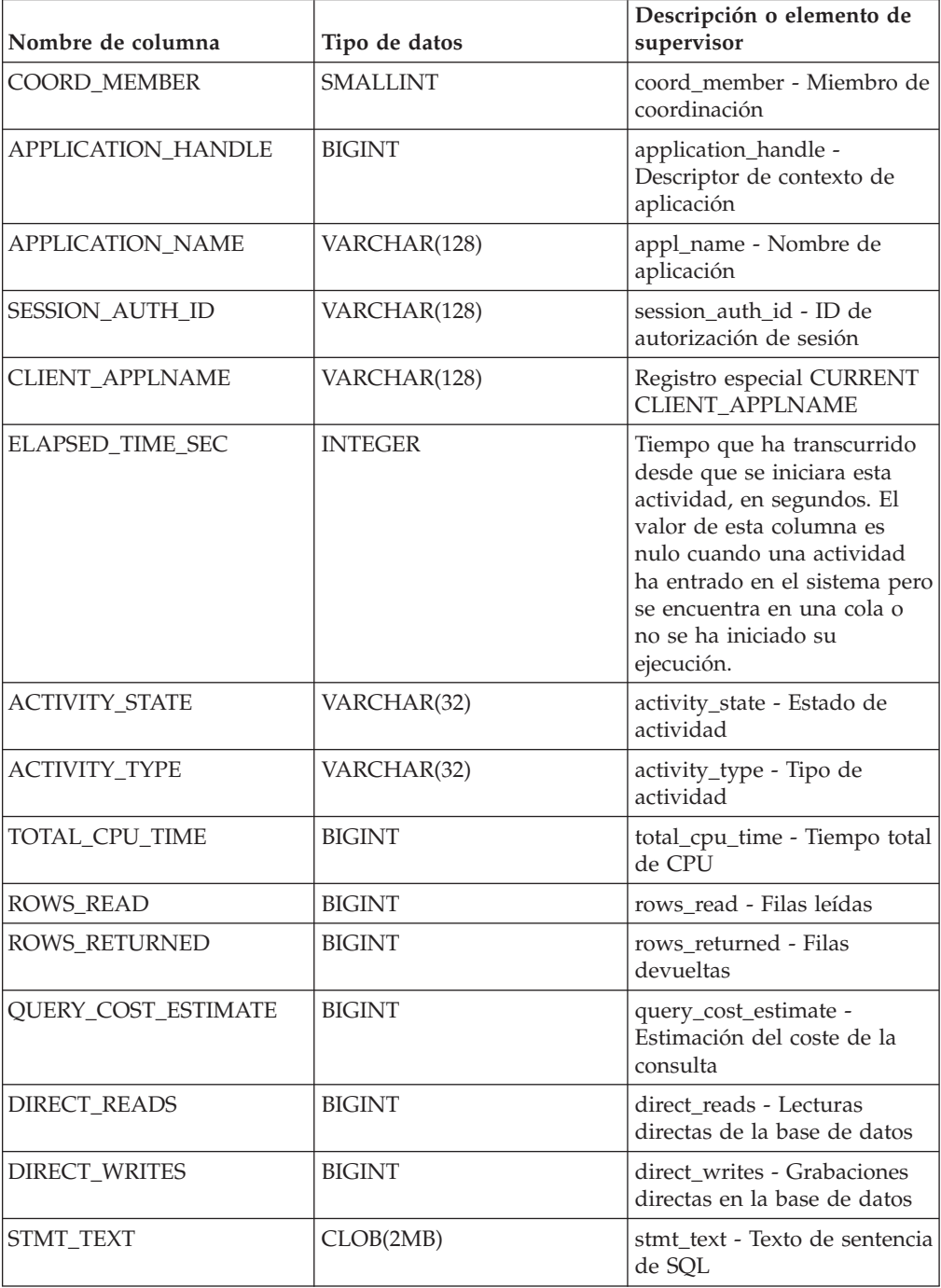

# **MON\_CURRENT\_UOW - Recuperar métricas para todas las unidades de trabajo**

La vista administrativa MON\_CURRENT\_UOW devuelve métricas clave para todas las unidades de trabajo que se han enviado en todos los miembros de la base de datos. Identifica las unidades de trabajo cuya ejecución puede ser prolongada y, por lo tanto, puede utilizarse para evitar problemas de rendimiento.

**Nota:** Si la base de datos se ha creado en la Versión 9.7 con anterioridad al Fixpack 1, para ejecutar esta rutina ya deberá haber ejecutado el mandato db2updv97. Si la base de datos se ha creado con anterioridad a la Versión 9.7, no será necesario ejecutar el mandato db2updv97 (pues la migración de la base de datos se encarga de realizar automáticamente la actualización del catálogo). Si realiza la actualización a la Versión 9.7, esta rutina ya no funcionará.

La vista administrativa MON\_CURRENT\_UOW representa la perspectiva del coordinador, no la perspectiva de miembros individuales.

El esquema es SYSIBMADM.

## **Autorización**

Se necesita una de las autorizaciones siguientes:

- Privilegio SELECT para la vista admnistrativa MON\_CURRENT\_UOW
- Privilegio CONTROL para la vista administrativa MON\_CURRENT\_UOW
- Autorización DATAACCESS

### **Ejemplo**

En el siguiente ejemplo se recuperan el descriptor de contexto de aplicación, el ID de la unidad de trabajo, el tiempo que ha transcurrido y el número total de filas leídas y de filas devueltas, para todas las unidades de trabajo que se han ejecutado durante más de 1 minuto.

```
SELECT APPLICATION HANDLE AS APPL HANDLE,
      UOW_ID, ELAPSED_TIME_SEC,
      TOTAL_ROWS_MODIFIED AS TOTAL_READ,
      TOTAL_ROWS_MODIFIED AS TOTAL_MODIFIED
 FROM MON CURRENT UOW
 WHERE ELAPSED_TIME_SEC > 60
ORDER BY ELAPSED_TIME_SEC DESC
```
El ejemplo siguiente muestra los datos de salida de la consulta.

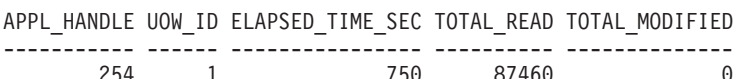

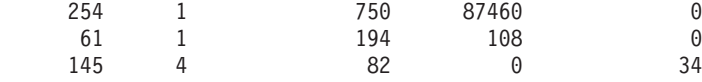

3 record(s) selected.

## **Información devuelta**

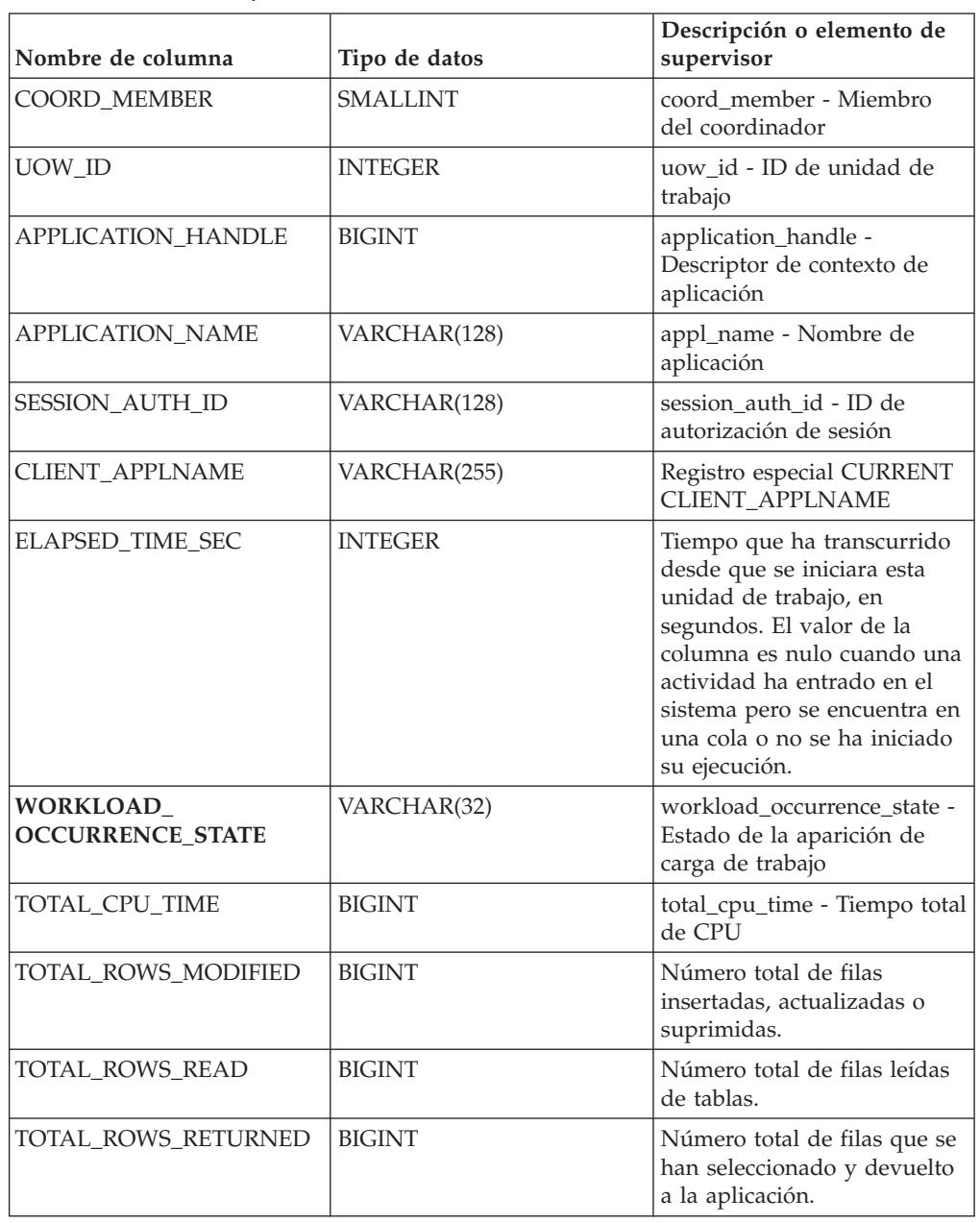

*Tabla 99. Información que devuelve la vista administrativa MON\_CURRENT\_UOW*

# **MON\_DB\_SUMMARY - Recuperar métricas acumuladas de todos los miembros de la base de datos**

La vista administrativa MON\_DB\_SUMMARY devuelve las métricas clave acumuladas de todas las clases de servicios de la base de datos actualmente conectada. Se ha diseñado para ayudar a supervisar el sistema de forma exhaustiva y proporciona un resumen coherente de la base de datos.

**Nota:** Si la base de datos se ha creado en la Versión 9.7 con anterioridad al Fixpack 1, para ejecutar esta rutina ya deberá haber ejecutado el mandato db2updv97. Si la base de datos se ha creado con anterioridad a la Versión 9.7, no será necesario ejecutar el mandato db2updv97 (pues la migración de la base de datos se encarga

de realizar automáticamente la actualización del catálogo). Si realiza la actualización a la Versión 9.7, esta rutina ya no funcionará.

Las métricas que se devuelven representan la suma de las métricas de todos los miembros de la base de datos.

El esquema es SYSIBMADM.

## **Autorización**

Se necesita una de las autorizaciones siguientes:

- Privilegio SELECT para la vista administrativa MON\_DB\_SUMMARY
- Privilegio CONTROL para la vista administrativa MON\_DB\_SUMMARY
- Autorización DATAACCESS

## **Información devuelta**

*Tabla 100. Información que devuelve la vista administrativa MON\_DB\_SUMMARY*

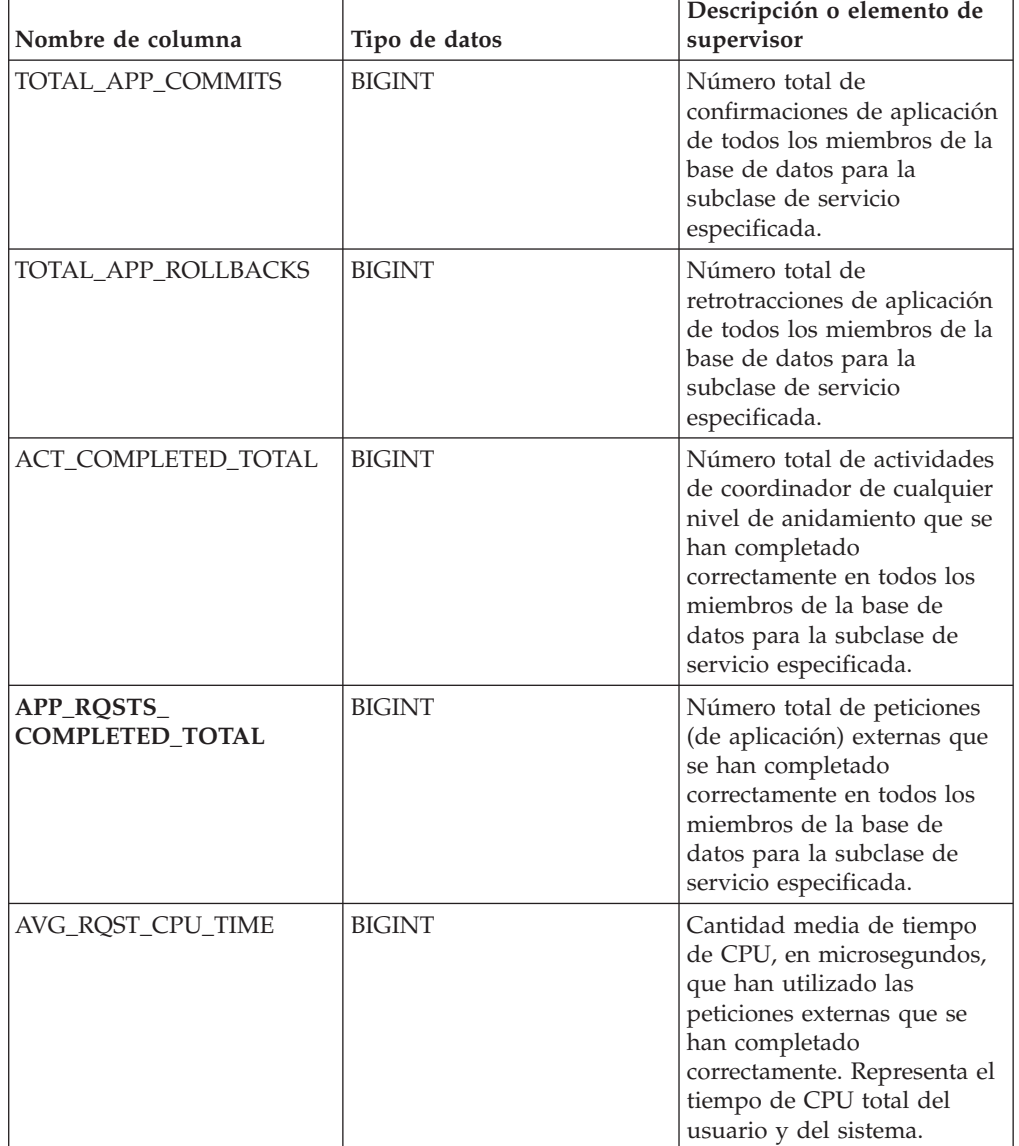

| Nombre de columna                    | Tipo de datos | Descripción o elemento de<br>supervisor                                                                                                    |
|--------------------------------------|---------------|----------------------------------------------------------------------------------------------------|
| ROUTINE_TIME_<br><b>RQST_PERCENT</b> | DECIMAL(5,2)  | Porcentaje de tiempo que el<br>servidor de bases de datos<br>ha dedicado a las peticiones<br>y que se ha empleado en la<br>ejecución de rutinas de<br>usuario.                                                                                                    |
| RQST_WAIT_<br><b>TIME PERCENT</b>    | DECIMAL(5,2)  | Porcentaje de tiempo<br>dedicado a las peticiones que<br>se ha empleado para la<br>espera en el servidor de<br>bases de datos DB2.                                                                                                    |
| ACT_WAIT_TIME_<br><b>PERCENT</b>     | DECIMAL(5,2)  | Porcentaje de tiempo<br>dedicado a la ejecución de<br>actividades que se ha<br>empleado para la espera en<br>el servidor de bases de datos<br>DB <sub>2</sub> .                                                                                                    |
| IO_WAIT_TIME_PERCENT                 | DECIMAL(5,2)  | Porcentaje de tiempo que se<br>ha empleado para la espera<br>en el servidor de bases de<br>datos DB2 debido a<br>operaciones de E/S. Esto<br>incluye el tiempo que se ha<br>empleado en la realización<br>de lecturas directas o de<br>grabaciones directas y el<br>tiempo que se ha empleado<br>en la lectura de datos y de<br>páginas de índice desde el<br>espacio de tablas hasta la<br>agrupación de<br>almacenamientos intermedios<br>o de la grabación de éstos<br>nuevamente en disco. |
| LOCK_WAIT_<br><b>TIME PERCENT</b>    | DECIMAL(5,2)  | Porcentaje de tiempo<br>dedicado a la espera en el<br>servidor de bases de datos<br>DB2 que se ha empleado<br>para la espera de bloqueos.                                                                                                    |
| <b>AGENT_WAIT_</b><br>TIME_PERCENT   | DECIMAL(5,2)  | Porcentaje de tiempo<br>dedicado a la espera en el<br>servidor de bases de datos<br>DB2 que una aplicación en<br>cola ha empleado para la<br>espera de un agente según<br>las configuraciones de<br>concentrador.                                                                                                    |

*Tabla 100. Información que devuelve la vista administrativa MON\_DB\_SUMMARY (continuación)*

| Nombre de columna                         | Tipo de datos | Descripción o elemento de<br>supervisor                                                                                                    |
|-------------------------------------------|---------------|----------------------------------------------------------------------------------------------------|
| NETWORK_WAIT_<br><b>TIME_PERCENT</b>      | DECIMAL(5,2)  | Porcentaje de tiempo<br>dedicado a la espera en el<br>servidor de bases de datos<br>DB2 que se ha empleado<br>para las comunicaciones de<br>cliente-servidor. Esto incluye<br>el tiempo que se ha<br>empleado en el envío y<br>recepción de datos por<br>medio de TCP/IP o<br>mediante la utilización del<br>protocolo IPC. |
| SECTION_PROC_<br><b>TIME PERCENT</b>      | DECIMAL(5,2)  | Porcentaje de tiempo que el<br>servidor de bases de datos<br>ha dedicado activamente a<br>las peticiones y que se ha<br>empleado en la ejecución de<br>secciones. Esto incluye el<br>tiempo que se ha empleado<br>en la realización de<br>clasificaciones.                                                                  |
| SECTION_SORT_PROC_<br><b>TIME_PERCENT</b> | DECIMAL(5,2)  | Porcentaje de tiempo que el<br>servidor de bases de datos<br>ha dedicado activamente a<br>las peticiones y que se ha<br>empleado en la realización<br>de clasificaciones mientras se<br>ejecutaban secciones.                                                                                                    |
| COMPILE_PROC_<br><b>TIME_PERCENT</b>      | DECIMAL(5,2)  | Porcentaje de tiempo que el<br>servidor de bases de datos<br>ha dedicado activamente a<br>las peticiones y que se ha<br>empleado en la compilación<br>de una sentencia de SQL.<br>Esto incluye los tiempos de<br>compilación explícitos e<br>implícitos.                                                                    |
| TRANSACT_END_PROC_<br><b>TIME_PERCENT</b> | DECIMAL(5,2)  | Porcentaje de tiempo que el<br>servidor de bases de datos<br>ha dedicado activamente a<br>las peticiones y que se ha<br>empleado en la realización<br>del proceso de confirmación<br>o la retrotracción de<br>transacciones.                                                                                                |

*Tabla 100. Información que devuelve la vista administrativa MON\_DB\_SUMMARY (continuación)*

| Nombre de columna                      | Tipo de datos | Descripción o elemento de<br>supervisor                                                                                                    |
|----------------------------------------|---------------|----------------------------------------------------------------------------------------------------|
| UTILS_PROC_<br><b>TIME_PERCENT</b>     | DECIMAL(5,2)  | Porcentaje de tiempo que el<br>servidor de bases de datos<br>ha dedicado activamente a<br>las peticiones y que se ha<br>empleado en la ejecución de<br>programas de utilidad. Esto<br>incluye la ejecución de<br>runstats y la realización de<br>operaciones de<br>reorganización y de carga. |
| AVG_LOCK_WAITS_<br>PER_ACT             | <b>BIGINT</b> | Promedio de veces que las<br>aplicaciones o las conexiones<br>han estado a la espera de<br>bloqueos por actividades de<br>coordinador (correctas y<br>terminadas de forma<br>anómala).                                                                                                    |
| AVG_LOCK_TIMEOUTS_<br>PER_ACT          | <b>BIGINT</b> | Promedio de veces que una<br>petición para bloquear un<br>objeto ha excedido el tiempo<br>de espera por actividades de<br>coordinador (correctas y<br>terminadas de forma<br>anómala).                                                                                                    |
| AVG_DEADLOCKS_<br>PER_ACT              | <b>BIGINT</b> | Promedio de puntos muertos<br>por actividades de<br>coordinador (correctas y<br>terminadas de forma<br>anómala).                                                                                                    |
| AVG_LOCK_ESCALS_<br>PER_ACT            | <b>BIGINT</b> | Promedio de veces que los<br>bloqueos se han escalado<br>desde varios bloqueos de fila<br>hasta un bloqueo de tabla<br>por actividades de<br>coordinador (correctas y<br>terminadas de forma<br>anómala).                                                                                     |
| ROWS_READ_PER_<br><b>ROWS_RETURNED</b> | BIGINT        | Promedio de filas que se han<br>leído de la tabla por filas que<br>se han devuelto a la<br>aplicación.                                                                                                    |
| TOTAL_BP_HIT_<br>RATIO_PERCENT         | DECIMAL(5,2)  | Porcentaje de tiempo que el<br>gestor de bases de datos no<br>ha necesitado cargar una<br>página del disco para dar<br>servicio a una petición de<br>página de datos o de índice,<br>incluidas las peticiones de<br>objetos de almacenamiento<br>XML (XDA).                                   |

*Tabla 100. Información que devuelve la vista administrativa MON\_DB\_SUMMARY (continuación)*

# **MON\_FORMAT\_LOCK\_NAME - Formatear el nombre de bloqueo interno y devolver detalles**

La función de tabla MON\_FORMAT\_LOCK\_NAME formatea el nombre de bloqueo interno y devuelve detalles relacionados con el bloqueo en un formato basado en filas. Cada fila que se devuelve consta de un par *clave*-*valor* relacionado que corresponde a ese bloqueo en particular.

**Nota:** Si la base de datos se ha creado en la Versión 9.7 con anterioridad al Fixpack 1, para ejecutar esta rutina ya deberá haber ejecutado el mandato db2updv97. Si la base de datos se ha creado con anterioridad a la Versión 9.7, no será necesario ejecutar el mandato db2updv97 (pues la migración de la base de datos se encarga de realizar automáticamente la actualización del catálogo). Si realiza la actualización a la Versión 9.7, esta rutina ya no funcionará.

Para obtener información acerca de los bloqueos, utilice las funciones de tabla MON\_FORMAT\_LOCK\_NAME, MON\_GET\_LOCKS y MON\_GET\_APPL\_LOCKWAIT en lugar de la vista administrativa SNAPLOCKWAIT y la función de tabla SNAP\_GET\_LOCKWAIT, y la vista administrativa SNAPLOCK y la función de tabla SNAP\_GET\_LOCK, que están en desuso en el Fixpack 1 de la Versión 9.7.

 $\rightarrow$  MON FORMAT LOCK NAME (*mombre bloqueo* )

El esquema es SYSPROC.

## **Parámetros de la función de tabla**

*nombre\_bloqueo*

Argumento de entrada de tipo VARCHAR (32) que especifica el nombre binario interno del bloqueo que ha de formatearse. Un valor NULL dará como resultado que se devuelva el error SQL0171N.

## **Autorización**

El privilegio siguiente es obligatorio:

v Privilegio EXECUTE para la función de tabla MON\_FORMAT\_LOCK\_NAME

### **Ejemplos**

El nombre de bloqueo interno se devuelve de diversas maneras, como grabado en los archivos de anotaciones cronológicas db2diag o como valor del elemento de supervisor correspondiente al nombre del bloqueo. En los siguientes ejemplos se muestra cómo utilizar la función de tabla MON\_FORMAT\_LOCK\_NAME para obtener información adicional acerca del bloqueo que, en este caso, tiene el nombre de bloqueo 0000000E00000000000B00C152.

```
SELECT SUBSTR(NAME,1,20) AS NAME,
       SUBSTR(VALUE,1,50) AS VALUE
       FROM
      TABLE( MON_FORMAT_LOCK_NAME('0000000E00000000000B00C152')) as LOCK
```
Se devuelve la salida siguiente:

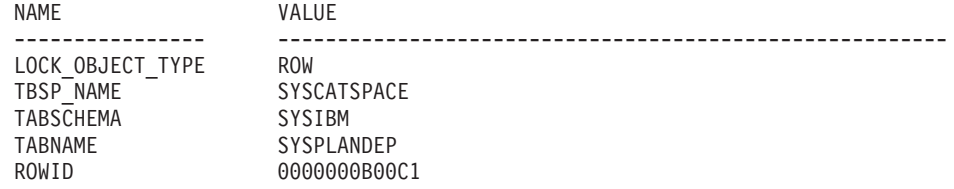

4 record(s) selected

## **Información devuelta**

*Tabla 101. Información que devuelve la función de tabla MON\_FORMAT\_LOCK\_NAME*

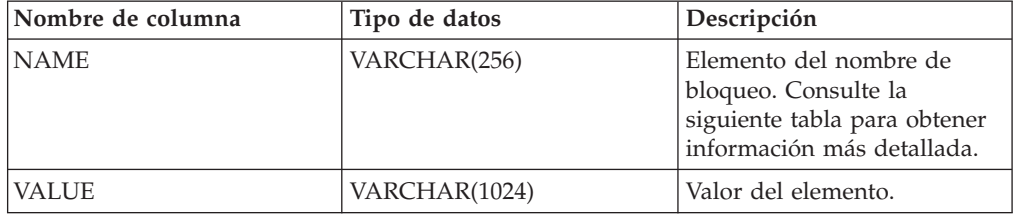

No se devuelven todos los elementos que componen el nombre de bloque especificado; sólo se devuelven los pares *clave*-*valor* relacionados.

A continuación se indican los elementos que pueden devolverse:

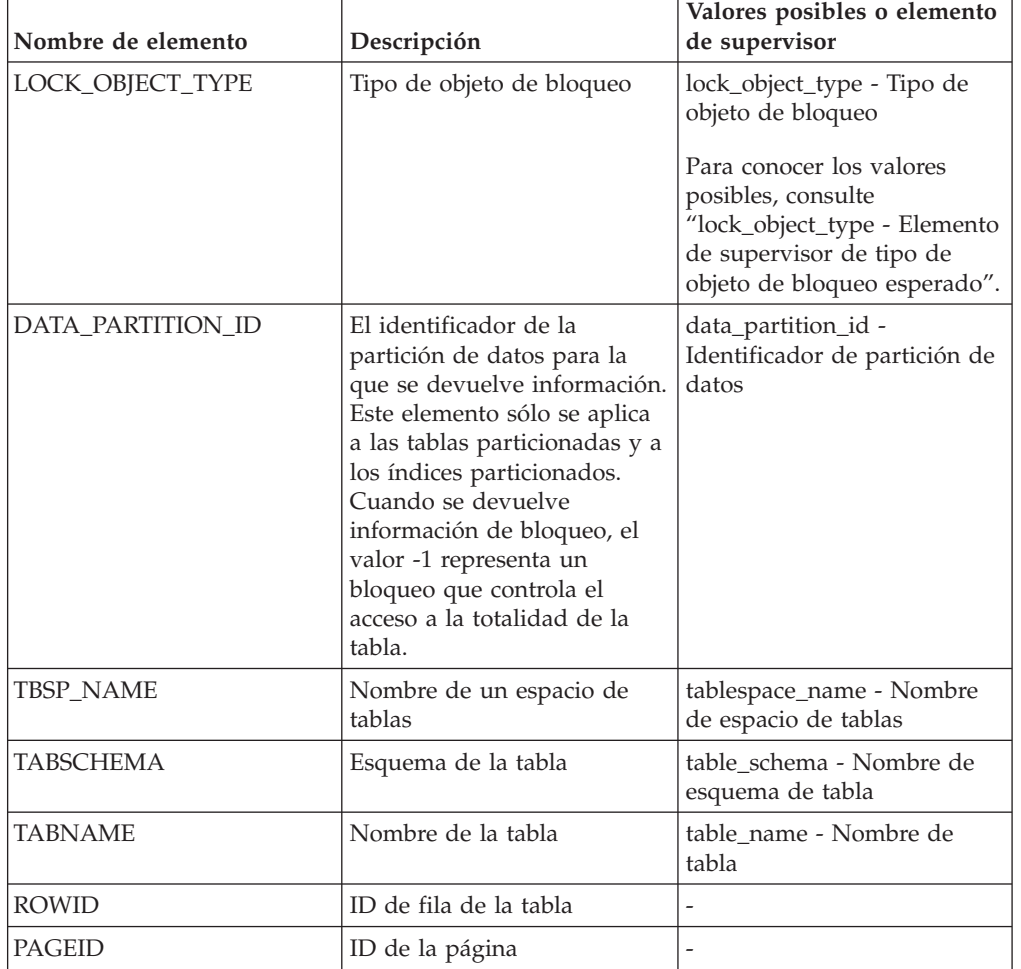

*Tabla 102. Elementos de supervisor que se pueden devolver*

| Nombre de elemento  | Descripción                                               | Valores posibles o elemento<br>de supervisor                                                                                                    |
|---------------------|-----------------------------------------------------------|----------------------------------------------------------------------------------------------------|
| WORKLOAD_NAME       | Nombre de la carga de<br>trabajo                          | workload_name - Nombre de<br>carga de trabajo                                                                                                    |
| STORAGE_GRP_ID      | ID de grupo de<br>almacenamiento                          |                                                                                                    |
| BUFFERPOOL_NAME     | Nombre de la agrupación de<br>almacenamientos intermedios |                                                                                                    |
| FED_SERVER_NAME     | Nombre del Federation<br>Server                           |                                                                                                    |
| FED_USER_NAME       | Nombre de la correlación de<br>usuarios de federación     | $\overline{a}$                                                                                                    |
| SEQ_OPERATION       | Operación que solicita un<br>bloqueo de secuencia         | Los valores posibles son:<br><b>AUTONOMIC_POLICIES</b><br><b>CATALOG ARRAY</b><br><b>DESCRIBE</b><br><b>INIT_EVMON</b><br><b>INIT_PACKAGE</b><br><b>INIT_AUDIT</b><br>PACKAGE_CREATION<br><b>INIT_ROUTINE_ID</b><br><b>INIT_ROLE_ID</b><br>TEMP_TBSPACE<br><b>AUDIT_DDL</b><br><b>VERSION_TIMES</b><br><b>WLM</b><br>TRUSTED_CTX<br>INIT_TRUSTED_CTX<br>STATIC_STMT<br>USER_TEMP_TBSPACE |
| <b>CONTAINER ID</b> | ID de contenedor                                          | Ξ                                                                                                    |
| STMT_UID            | ID de sentencia                                           | Ξ                                                                                                    |
| PACKAGE_TOKEN       | Símbolo de paquete                                        | L,                                                                                                    |
| <b>INTERNAL</b>     | Reservado para uso interno                                |                                                                                                    |

*Tabla 102. Elementos de supervisor que se pueden devolver (continuación)*

# **MON\_FORMAT\_XML\_COMPONENT\_TIMES\_BY\_ROW - Obtener tiempos de componente basados en filas formateados**

La función de tabla MON\_FORMAT\_XML\_COMPONENT\_TIMES\_BY\_ROW devuelve una salida formateada basada en filas de los tiempos de componente contenidos en un documento XML de métricas.

**Nota:** Si la base de datos se ha creado en la Versión 9.7 con anterioridad al Fixpack 1, para ejecutar esta rutina ya deberá haber ejecutado el mandato db2updv97. Si la base de datos se ha creado con anterioridad a la Versión 9.7, no será necesario ejecutar el mandato db2updv97 (pues la migración de la base de datos se encarga
de realizar automáticamente la actualización del catálogo). Si realiza la actualización a la Versión 9.7, esta rutina ya no funcionará.

## **Sintaxis**

 $\rightarrow$  MON FORMAT XML COMPONENT TIMES BY ROW - ( *documento xml* -) -

El esquema es SYSPROC.

### **Parámetros de la función de tabla**

*documento\_xml*

Argumento de entrada de tipo BLOB(100M) que contiene un documento XML con un elemento system\_metrics o activity\_metrics. Los documentos XML con estos elementos pueden obtenerse de las fuentes siguientes:

- Devuelto por una de las funciones de tabla MON\_GET\_\*\_DETAILS.
- v Procede de la salida de las columnas de métricas de las estadísticas y de los supervisores de sucesos de actividad.
- v Procede de la salida formateada de la unidad de trabajo o bien de los supervisores de sucesos de antememoria de paquete.

## **Autorización**

Privilegio EXECUTE para la función MON\_FORMAT\_XML\_COMPONENT\_TIMES\_BY\_ROW.

#### **Ejemplo**

El ejemplo siguiente devuelve el desglose de los tiempos de componente dentro del gestor de bases de datos de DB2 para subclases de servicio, lo cual muestra el tiempo total dedicado en cualquier componente concreto y la cantidad de tiempo que se ha dedicado realmente al proceso, y no el tiempo de espera, en un componente.

```
SELECT SUBSTR(T.SERVICE SUPERCLASS NAME, 1, 19) AS SUPERCLASS,
  SUBSTR(T.SERVICE SUBCLASS NAME, 1,19) AS SUBCLASS,
  T.MEMBER,
  SUBSTR(COMP.METRIC NAME, 1,15) AS METRIC NAME
  SUBSTR(COMP.PARENT_METRIC_NAME,1,15) AS PARENT_NAME
 COMP.TOTAL_TIME_VALUE AS TOTAL_TIME,
 COMP.PROC_TIME_VALUE AS TOTAL_PROC_TIME,
  COMP.COUNT
FROM TABLE (MON GET SERVICE SUBCLASS DETAILS(NULL,
               NULL,-2)) AS T,
       TABLE(MON_FORMAT_XML_COMPONENT_TIMES_BY_ROW(
                                             T.DETAILS
                                             )) AS COMP
```
WHERE COMP. PARENT METRIC NAME IS NOT NULL;

El ejemplo siguiente muestra los datos de salida de la consulta.

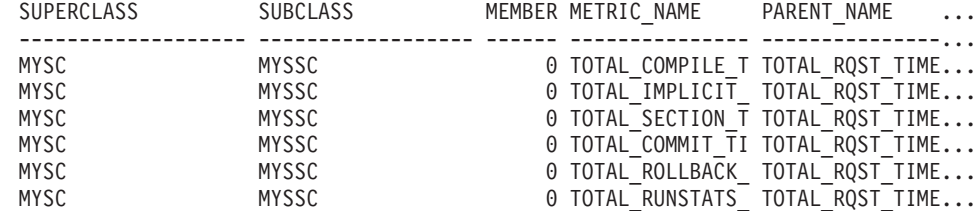

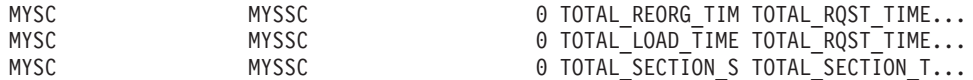

9 registro(s) seleccionado(s).

A continuación se muestra la continuación de la salida de ejemplo de esta consulta.

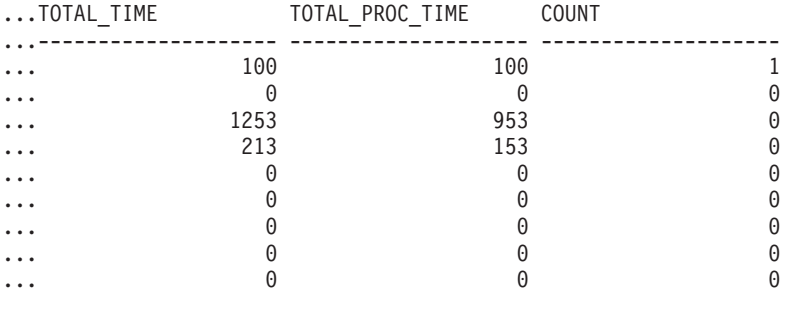

9 registro(s) seleccionado(s).

## **Información devuelta**

*Tabla 103. Información que se devuelve para MON\_FORMAT\_XML\_COMPONENT\_TIMES\_BY\_ROW*

| Nombre de columna                  | Tipo de datos | Descripción                                                                                                    |
|------------------------------------|---------------|----------------------------------------------------------------------------------------------------|
| <b>METRIC NAME</b>                 | VARCHAR(128)  | Identificador exclusivo del valor total de las métricas de<br>tiempo.                                                                               |
| PROC METRIC NAME                   | VARCHAR(128)  | Identificador exclusivo de la métrica de tiempo de<br>proceso.                                                                                      |
| TOTAL_TIME_VALUE                   | <b>BIGINT</b> | Valor de tiempo total, en milisegundos, correspondiente al<br>nombre de las métricas (metric_name).                                                 |
| PROC TIME VALUE                    | <b>BIGINT</b> | Valor de tiempo de proceso en milisegundos<br>correspondiente a proc_metric_name                                                                    |
| <b>COUNT</b>                       | <b>BIGINT</b> | Número de apariciones de este tipo de intervalo.                                                                                                    |
| PARENT METRIC NAME                 | VARCHAR(128)  | Identificador de las métricas padre de tiempo total cuyo<br>valor contiene el valor de tiempo total (total_time_value)<br>como subconjunto          |
| PARENT_PROC_METRIC_<br><b>NAME</b> | VARCHAR(128)  | Identificador de las métricas padre de tiempo de proceso<br>cuyo valor contiene el valor de tiempo de proceso<br>(proc_time_value) como subconjunto |

Los documentos XML que contienen un elemento de tipo *métricas\_sistema* se generan desde las interfaces siguientes:

- MON\_GET\_CONNECTION\_DETAILS
- MON\_GET\_SERVICE\_SUBCLASS\_DETAILS
- MON\_GET\_UNIT\_OF\_WORK\_DETAILS
- MON\_GET\_WORKLOAD\_DETAILS
- Columna DETAILS\_XML de un supervisor de sucesos STATISTICS
- v Columna METRICS que EVMON\_FORMAT\_UE\_TO\_TABLES genera para el supervisor UNIT OF WORK
- Columna XMLREPORT de EVMON\_FORMAT\_UE\_TO\_XML para el supervisor de sucesos UNIT OF WORK

Consulte la Tabla 104 para obtener información acerca de los tipos de métricas y sus métricas padre que se devuelven del documento XML en este caso:

*Tabla 104. Nombres de métricas que MON\_FORMAT\_XML\_COMPONENT\_TIMES\_BY\_ROW devuelve para los documentos XML que contienen un tipo de elemento de métricas del sistema (system\_metrics)*

| Nombre de métrica                    | Nombre de<br>métrica de<br>proceso                   | Nombre de<br>métrica padre | Nombre de<br>métrica de<br>proceso padre | Descripción de métrica o elemento<br>de supervisor                               |
|--------------------------------------|------------------------------------------------------|----------------------------|------------------------------------------|----------------------------------------------------------------------------------|
| TOTAL_                               | <b>NULL</b>                                          | <b>NULL</b>                | <b>NULL</b>                              | total_rqst_time - Tiempo total de<br>petición                                    |
| TOTAL_COMPILE_<br><b>TIME</b>        | TOTAL_<br>COMPILE_<br>PROC_TIME                      | TOTAL_                     | TOTAL                                    | total_compile_time - Tiempo de<br>compilación total                              |
| TOTAL_IMPLICIT_<br>COMPILE_TIME      | TOTAL_<br>IMPLICIT_<br><b>COMPILE</b><br>PROC_TIME   | TOTAL_                     | TOTAL_                                   | total_implicit_compile_time - Tiempo<br>de compilación implícita total           |
| TOTAL_SECTION_<br><b>TIME</b>        | TOTAL<br>SECTION_<br>PROC_TIME                       | TOTAL_                     | TOTAL_                                   | total_section_time - Tiempo de<br>sección total                                  |
| TOTAL_COMMIT_<br>TIME                | TOTAL_<br>COMMIT_<br>PROC_TIME                       | TOTAL_                     | TOTAL_                                   | total_commit_time - Tiempo de<br>confirmación total                              |
| TOTAL_ROLLBACK<br><b>TIME</b>        | <b>TOTAL</b><br>ROLLBACK_<br>PROC_TIME               | TOTAL                      | TOTAL_                                   | total_rollback_time - Tiempo de<br>retrotracción total                           |
| TOTAL_ROUTINE_<br>USER_CODE_<br>TIME | TOTAL_<br>ROUTINE_USER_<br>CODE_PROC_<br><b>TIME</b> | TOTAL_                     | TOTAL                                    | total_routine_user_code_time -<br>Tiempo de código de usuario de<br>rutina total |
| TOTAL_RUNSTATS_<br>TIME              | TOTAL_<br>RUNSTATS_<br>PROC_TIME                     | TOTAL                      | <b>TOTAL</b>                             | total_runstats_time - Estadísticas de<br>tiempo de ejecución totales             |
| TOTAL_REORG_<br>TIME                 | <b>TOTAL</b><br>REORG_<br>PROC_TIME                  | <b>TOTAL</b>               | <b>TOTAL</b>                             | total_reorg_time - Tiempo de<br>reorganización total                             |
| TOTAL_LOAD_<br>TIME                  | TOTAL_<br>LOAD_<br>PROC_TIME                         | TOTAL_                     | TOTAL                                    | total_load_time - Tiempo de carga<br>total                                       |
| TOTAL_SECTION_<br>SORT_TIME          | TOTAL<br>SECTION_<br>SORT_<br>PROC_TIME              | TOTAL_<br>SECTION_TIME     | TOTAL_<br>SECTION_<br>PROC_TIME          | total_section_sort_time - Tiempo total<br>de clasificación de sección            |

Los documentos XML que contienen un elemento de tipo *métricas\_actividad* se generan desde las interfaces siguientes:

- MON\_GET\_ACTIVITY\_DETAILS
- MON\_GET\_PKG\_CACHE\_STMT\_DETAILS
- Columna DETAILS\_XML de un supervisor de sucesos ACTIVITY
- Columna METRICS que EVMON\_FORMAT\_UE\_TO\_TABLES genera para el supervisor de sucesos PACKAGE CACHE

v Columna XMLREPORT de EVMON\_FORMAT\_UE\_TO\_XML para el supervisor de sucesos PACKAGE CACHE

Consulte la Tabla 105 para obtener información acerca de los tipos de métricas y sus métricas padre que se devuelven del documento XML en este caso:

*Tabla 105. Nombres de métricas que MON\_FORMAT\_XML\_COMPONENT\_TIMES\_BY\_ROW devuelve para los documentos XML que contienen un tipo de elemento de métricas de actividad (activity\_metrics)*

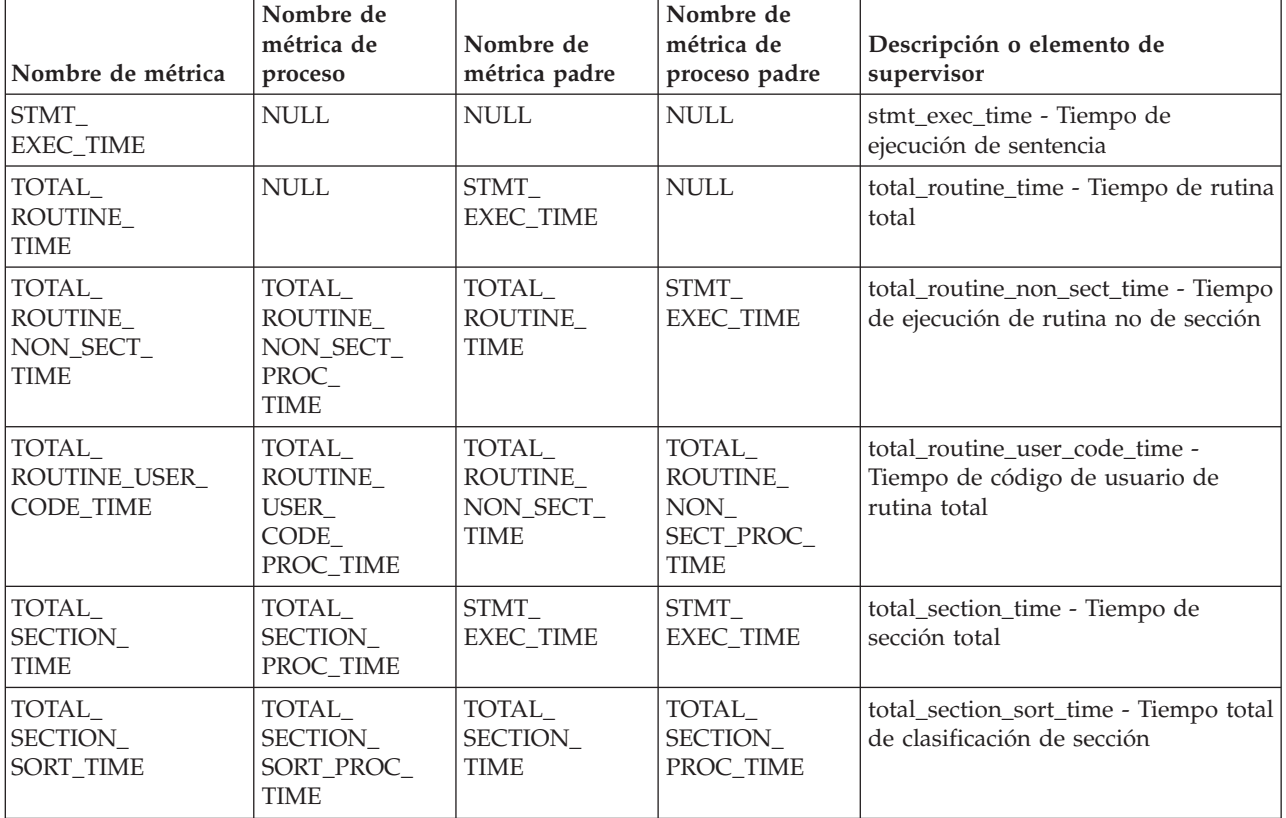

# **MON\_FORMAT\_XML\_METRICS\_BY\_ROW - Obtener salida basada en filas formateada para todas las métricas**

La función de tabla MON\_FORMAT\_XML\_METRICS\_BY\_ROW devuelve una salida basada en filas formateada para todas las métricas contenidas en un documento de métricas XML.

**Nota:** Si la base de datos se ha creado en la Versión 9.7 con anterioridad al Fixpack 1, para ejecutar esta rutina ya deberá haber ejecutado el mandato db2updv97. Si la base de datos se ha creado con anterioridad a la Versión 9.7, no será necesario ejecutar el mandato db2updv97 (pues la migración de la base de datos se encarga de realizar automáticamente la actualización del catálogo). Si realiza la actualización a la Versión 9.7, esta rutina ya no funcionará.

## **Sintaxis**

 $\rightarrow$  MON FORMAT XML METRICS BY ROW - ( *documento xml* - ) -

El esquema es SYSPROC.

# **Parámetros de la función de tabla**

#### *documento\_xml*

Argumento de entrada de tipo BLOB(100M) que contiene un documento XML con un elemento system\_metrics o activity\_metrics. Los documentos XML con estos elementos pueden obtenerse de las fuentes siguientes:

- Devuelto por una de las funciones de tabla MON\_GET\_\*\_DETAILS.
- v Procede de la salida de las columnas de métricas de las estadísticas y de los supervisores de sucesos de actividad.
- v Procede de la salida formateada de la unidad de trabajo o bien de los supervisores de sucesos de antememoria de paquete.

## **Autorización**

Privilegio EXECUTE para la función MON\_FORMAT\_XML\_METRICS\_BY\_ROW.

## **Ejemplo**

En este ejemplo se muestra cómo llamar a la función de tabla MON\_FORMAT\_XML\_METRICS\_BY\_ROW para que se devuelva la salida formateada basada en filas del documento XML que ha generado la función MON\_GET\_WORKLOAD\_DETAILS.

SELECT SUBSTR(TFXML.WORKLOAD NAME, 1, 13) AS WORKLOAD NAME, SUBSTR(COUNTS.METRIC NAME, 1, 25) AS METRIC NAME, METRICS.VALUE FROM TABLE( MON GET WORKLOAD DETAILS( NULL, -2 ) ) AS TFXML, TABLE( MON\_FORMAT\_XML\_METRICS\_BY\_ROW( TFXML.DETAILS )) AS METRICS ORDER BY METRICS.VALUE DESC

A continuación se muestra un listado parcial de la salida de esta consulta.

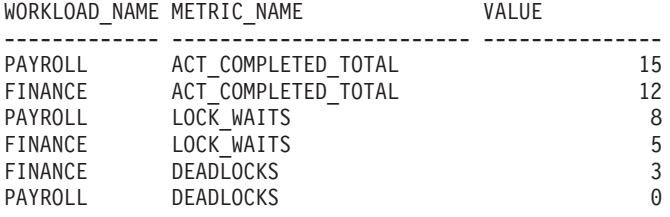

## **Información devuelta**

*Tabla 106. Información que se devuelve para MON\_FORMAT\_XML\_METRICS\_BY\_ROW*

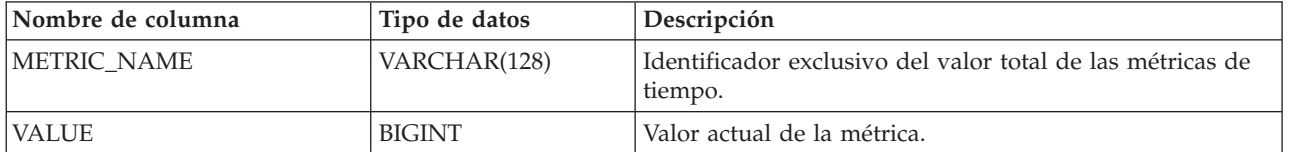

Los documentos XML que contienen un elemento de tipo *métricas\_sistema* se generan desde las interfaces siguientes:

- MON GET CONNECTION DETAILS
- MON\_GET\_SERVICE\_SUBCLASS\_DETAILS
- MON GET UNIT OF WORK DETAILS
- MON\_GET\_WORKLOAD\_DETAILS
- Columna DETAILS\_XML de un supervisor de sucesos STATISTICS
- v Columna METRICS que EVMON\_FORMAT\_UE\_TO\_TABLES genera para el supervisor UNIT OF WORK
- Columna XMLREPORT de EVMON\_FORMAT\_UE\_TO\_XML para el supervisor de sucesos UNIT OF WORK

Consulte la Tabla 107 para obtener información acerca de los tipos de métricas y sus métricas padre que se devuelven del documento XML en este caso:

*Tabla 107. Nombres de métrica que MON\_FORMAT\_XML\_METRICS\_BY\_ROW devuelve para los documentos XML que contienen un tipo de elemento system\_metrics*

| Nombre de métrica          | Descripción de métrica o elemento de supervisor                                                     |  |
|----------------------------|----------------------------------------------------------------------------------------------------|--|
| TOTAL_WAIT_TIME            | total_wait_time - Tiempo total de espera                                                            |  |
| CLIENT_IDLE_WAIT_TIME      | client_idle_wait_time - Tiempo de espera de inactividad del cliente                                 |  |
| POOL_READ_TIME             | pool_read_time - Tiempo total de lectura física de la agrupación de<br>almacenamientos intermedios  |  |
| POOL_WRITE_TIME            | pool_write_time - Tiempo total de grabación física de agrupación de<br>almacenamientos intermedios  |  |
| DIRECT_READ_TIME           | direct_read_time - Tiempo de lectura directa                                                        |  |
| DIRECT_WRITE_TIME          | direct_write_time - Tiempo de grabación directa                                                     |  |
| LOCK_WAIT_TIME             | lock_wait_time - Tiempo esperado en bloqueos                                                        |  |
| AGENT_WAIT_TIME            | agent_wait_time - Tiempo de espera del agente                                                       |  |
| WLM_QUEUE_TIME_TOTAL       | wlm_queue_time_total - Tiempo de cola total del gestor de cargas de<br>trabajo                      |  |
| FCM_SEND_WAIT_TIME         | fcm_send_wait_time - Tiempo de espera de envío de FCM                                               |  |
| FCM_RECV_WAIT_TIME         | fcm_recv_wait_time - Tiempo de espera de recepción de FCM                                           |  |
| TCPIP_SEND_WAIT_TIME       | tcpip_send_wait_time - Tiempo de espera de envío TCP/IP                                             |  |
| TCPIP_RECV_WAIT_TIME       | tcpip_recv_wait_time - Tiempo de espera de recepción TCP/IP                                         |  |
| IPC_SEND_WAIT_TIME         | ipc_send_wait_time - Tiempo de espera de envío de comunicación entre<br>procesos                    |  |
| IPC_RECV_WAIT_TIME         | ipc_recv_wait_time - Tiempo de espera de recepción de comunicación<br>entre procesos                |  |
| LOG_BUFFER_WAIT_TIME       | log_buffer_wait_time - Tiempo de espera de almacenamiento intermedio<br>de anotaciones cronológicas |  |
| LOG_DISK_WAIT_TIME         | log_disk_wait_time - Tiempo de espera de disco de anotaciones<br>cronológicas                       |  |
| FCM_MESSAGE_SEND_WAIT_TIME | fcm_message_send_wait_time - Tiempo de espera de envío de mensaje<br>de FCM                         |  |
| FCM_MESSAGE_RECV_WAIT_TIME | fcm_message_recv_wait_time - Tiempo de espera de recepción de<br>mensaje de FCM                     |  |
| FCM_TQ_SEND_WAIT_TIME      | fcm_tq_send_wait_time - Tiempo de espera de envío de cola de tabla de<br><b>FCM</b>                 |  |
| FCM_TQ_RECV_WAIT_TIME      | fcm_tq_recv_wait_time - Tiempo de espera de recepción de cola de tabla<br>de FCM                    |  |
| AUDIT_FILE_WRITE_WAIT_TIME | audit_file_write_wait_time - Tiempo de espera de grabación del archivo<br>de auditoría              |  |

*Tabla 107. Nombres de métrica que MON\_FORMAT\_XML\_METRICS\_BY\_ROW devuelve para los documentos XML que contienen un tipo de elemento system\_metrics (continuación)*

| Nombre de métrica                     | Descripción de métrica o elemento de supervisor                                                                     |  |
|---------------------------------------|----------------------------------------------------------------------------------------------------|--|
| AUDIT_SUBSYSTEM_WAIT_TIME             | audit_subsystem_wait_time - Tiempo de espera del subsistema de<br>auditoría                                         |  |
| DIAGLOG_WRITE_WAIT_TIME               | diaglog_write_wait_time - Tiempo de grabación de anotaciones<br>cronológicas de diagnóstico                         |  |
| TOTAL_RQST_TIME                       | total_rqst_time - Tiempo total de petición                                                                          |  |
| TOTAL_COMPILE_TIME                    | total_compile_time - Tiempo de compilación total                                                                    |  |
| TOTAL_IMPLICIT_COMPILE_TIME           | total_implicit_compile_time - Tiempo de compilación implícita total                                                 |  |
| TOTAL_SECTION_TIME                    | total_section_time - Tiempo de sección total                                                                        |  |
| TOTAL_COMMIT_TIME                     | total_commit_time - Tiempo de confirmación total                                                                    |  |
| TOTAL_ROLLBACK_TIME                   | total_rollback_time - Tiempo de retrotracción total                                                                 |  |
| TOTAL_RUNSTATS_TIME                   | total_runstats_time - Estadísticas de tiempo de ejecución totales                                                   |  |
| TOTAL_REORG_TIME                      | total_reorg_time - Tiempo de reorganización total                                                                   |  |
| TOTAL_LOAD_TIME                       | total_load_time - Tiempo de carga total                                                                             |  |
| TOTAL_SECTION_SORT_TIME               | total_section_sort_time - Tiempo total de clasificación de sección                                                  |  |
| TOTAL_ROUTINE_USER_CODE_TIME          | total_routine_user_code_time - Tiempo de código de usuario de rutina<br>total                                       |  |
| TOTAL_COMPILE_PROC_TIME               | total_compile_proc_time - Tiempo de proceso de compilación total                                                    |  |
| TOTAL_IMPLICIT_COMPILE_<br>PROC_TIME  | total_implicit_compile_proc_time - Tiempo de proceso de compilación<br>implícita total                              |  |
| TOTAL_SECTION_PROC_TIME               | total_section_proc_time - Tiempo de proceso de sección total                                                        |  |
| TOTAL_COMMIT_PROC_TIME                | total_commit_proc_time - Tiempo de proceso de confirmaciones total                                                  |  |
| TOTAL_ROLLBACK_PROC_TIME              | total_rollback_proc_time - Tiempo de proceso de retrotracción total                                                 |  |
| TOTAL_RUNSTATS_PROC_TIME              | total_runstats_proc_time - Tiempo de proceso de estadísticas de tiempo<br>de ejecución total                        |  |
| TOTAL_REORG_PROC_TIME                 | total_reorg_proc_time - Tiempo de proceso de reorganización total                                                   |  |
| TOTAL_LOAD_PROC_TIME                  | total_load_proc_time - Tiempo de proceso de carga total                                                             |  |
| TOTAL_SECTION_SORT_PROC_TIME          | total_section_sort_proc_time - Tiempo total de proceso de clasificación<br>de sección                               |  |
| TOTAL_ROUTINE_USER_CODE_<br>PROC_TIME | total_routine_user_code_proc_time - Tiempo de proceso de código de<br>usuario de rutina total                       |  |
| ACT_ABORTED_TOTAL                     | act_aborted_total - Total de actividades abortadas                                                                  |  |
| ACT_COMPLETED_TOTAL                   | act_completed_total - Total de actividades completadas                                                              |  |
| <b>ACT_REJECTED_TOTAL</b>             | act_rejected_total - Total de actividades rechazadas                                                                |  |
| AGENT_WAITS_TOTAL                     | agent_waits_total - Total de esperas del agente                                                                     |  |
| POOL_DATA_L_READS                     | pool_data_l_reads - Lecturas lógicas de datos de la agrupación de<br>almacenamientos intermedios                    |  |
| POOL_INDEX_L_READS                    | pool_index_l_reads - Lecturas lógicas de índices de la agrupación de<br>almacenamientos intermedios                 |  |
| POOL_TEMP_DATA_L_READS                | pool_temp_data_l_reads - Lecturas lógicas de datos temporales de la<br>agrupación de almacenamientos intermedios    |  |
| POOL_TEMP_INDEX_L_READS               | pool_temp_index_l_reads - Lecturas lógicas de índices temporales de la<br>agrupación de almacenamientos intermedios |  |

*Tabla 107. Nombres de métrica que MON\_FORMAT\_XML\_METRICS\_BY\_ROW devuelve para los documentos XML que contienen un tipo de elemento system\_metrics (continuación)*

| Nombre de métrica       | Descripción de métrica o elemento de supervisor                                                                        |
|-------------------------|----------------------------------------------------------------------------------------------------|
| POOL_TEMP_XDA_L_READS   | pool_temp_xda_l_reads - Lecturas lógicas de datos temporales de XDA<br>de la agrupación de almacenamientos intermedios |
| POOL_XDA_L_READS        | pool_xda_l_reads - Lecturas lógicas de datos de XDA de la agrupación<br>de almacenamientos intermedios                 |
| POOL_DATA_P_READS       | pool_data_p_reads - Lecturas físicas de datos de la agrupación de<br>almacenamientos intermedios                       |
| POOL_INDEX_P_READS      | pool_index_p_reads - Lecturas físicas de índices de la agrupación de<br>almacenamientos intermedios                    |
| POOL_TEMP_DATA_P_READS  | pool_temp_data_p_reads - Lecturas físicas de datos temporales de la<br>agrupación de almacenamientos intermedios       |
| POOL_TEMP_INDEX_P_READS | pool_temp_index_p_reads - Lecturas físicas de índices temporales de la<br>agrupación de almacenamientos intermedios    |
| POOL_TEMP_XDA_P_READS   | pool_temp_xda_p_reads - Lecturas físicas de datos XDA temporales de<br>agrupación de almacenamientos intermedios       |
| POOL_XDA_P_READS        | pool_xda_p_reads - Lecturas físicas de datos de XDA de la agrupación<br>de almacenamientos intermedios                 |
| POOL_DATA_WRITES        | pool_data_writes - Grabaciones de datos de la agrupación de<br>almacenamientos intermedios                             |
| POOL_INDEX_WRITES       | pool_index_writes - Grabaciones de índices de la agrupación de<br>almacenamientos intermedios                          |
| POOL_XDA_WRITES         | pool_xda_writes - Grabaciones de datos de XDA de la agrupación de<br>almacenamientos intermedios                       |
| <b>DEADLOCKS</b>        | deadlocks - Puntos muertos detectados                                                                                  |
| DIRECT_READS            | direct_reads - Lecturas directas de la base de datos                                                                   |
| DIRECT_WRITES           | direct_writes - Grabaciones directas en la base de datos                                                               |
| DIRECT_READ_REQS        | direct_read_reqs - Peticiones de lectura directa                                                                       |
| DIRECT_WRITE_REQS       | direct_write_reqs - Peticiones de grabación directa                                                                    |
| FCM_RECV_VOLUME         | fcm_recv_volume - Volumen de recepción de FCM                                                                          |
| FCM_RECVS_TOTAL         | fcm_recvs_total - Total de recepciones de FCM                                                                          |
| FCM_SEND_VOLUME         | fcm_send_volume - Volumen de envío de FCM                                                                              |
| FCM_SENDS_TOTAL         | fcm_sends_total - Total de envíos de FCM                                                                               |
| IPC_RECV_VOLUME         | ipc_recv_volume - Volumen de recepción de comunicación entre<br>procesos                                               |
| IPC_RECVS_TOTAL         | ipc_recvs_total - Total de recepciones de comunicación entre procesos                                                  |
| IPC_SEND_VOLUME         | ipc_send_volume - Volumen de envío de comunicación entre procesos                                                      |
| IPC_SENDS_TOTAL         | ipc_sends_total - Total de envíos de comunicación entre procesos                                                       |
| LOCK_ESCALS             | lock_escals - Número de escalamientos de bloqueo                                                                       |
| LOCK_TIMEOUTS           | lock_timeouts - Número de tiempos de espera de bloqueo                                                                 |
| LOCK_WAITS              | lock_waits - Esperas de bloqueo                                                                                        |
| NUM_LOG_BUFFER_FULL     | num_log_buffer_full - Número de almacenamientos intermedios de<br>anotaciones cronológicas llenos                      |
| LOG_DISK_WAITS_TOTAL    | log_disk_waits_total - Total de esperas de disco de anotaciones<br>cronológicas                                        |

*Tabla 107. Nombres de métrica que MON\_FORMAT\_XML\_METRICS\_BY\_ROW devuelve para los documentos XML que contienen un tipo de elemento system\_metrics (continuación)*

| Nombre de métrica            | Descripción de métrica o elemento de supervisor                                                |  |
|------------------------------|------------------------------------------------------------------------------------------------|--|
| RQSTS_COMPLETED_TOTAL        | rqsts_completed_total - Total de peticiones completadas                                        |  |
| ROWS_MODIFIED                | rows_modified - Filas modificadas                                                              |  |
| ROWS_READ                    | rows_read - Filas leídas                                                                       |  |
| ROWS_RETURNED                | rows_returned - Filas devueltas                                                                |  |
| TCPIP_RECV_VOLUME            | tcpip_recv_volume - Volumen recibido TCP/IP                                                    |  |
| TCPIP_SEND_VOLUME            | tcpip_send_volume - Volumen de envío TCP/IP                                                    |  |
| TCPIP_RECVS_TOTAL            | tcpip_recvs_total - Total de recepciones TCP/IP                                                |  |
| TCPIP_SENDS_TOTAL            | tcpip_sends_total - Total de envíos TCP/IP                                                     |  |
| WLM_QUEUE_ASSIGNMENTS_TOTAL  | wlm_queue_assignments_total - Total de asignaciones de cola del gestor<br>de cargas de trabajo |  |
| APP_RQSTS_COMPLETED_TOTAL    | app_rqsts_completed_total - Total de peticiones de aplicación<br>completadas                   |  |
| TOTAL_SECTION_SORTS          | total_section_sorts - Total de clasificaciones de sección                                      |  |
| TOTAL_SORTS                  | total sorts - Número total de clasificaciones                                                  |  |
| POST_THRESHOLD_SORTS         | post_threshold_sorts - Clasificaciones de umbral posteriores                                   |  |
| POST_SHRTHRESHOLD_SORTS      | post_shrthreshold_sorts - Clasificaciones de umbral compartidas<br>posteriores                 |  |
| SORT_OVERFLOWS               | sort_overflows - Desbordamientos de clasificación                                              |  |
| ACT_RQSTS_TOTAL              | act_rqsts_total - Solicitudes de actividad total                                               |  |
| TOTAL_ROUTINE_INVOCATIONS    | total_routine_invocations - Invocaciones de rutina totales                                     |  |
| TOTAL_COMPILATIONS           | total_compilations - Compilaciones totales                                                     |  |
| TOTAL_IMPLICIT_COMPILATIONS  | total_implicit_compilations - Compilaciones implícitas totales                                 |  |
| TOTAL_APP_SECTION_EXECUTIONS | total_app_section_executions - Ejecuciones de sección totales                                  |  |
| TOTAL_APP_COMMITS            | total_app_commits - Confirmaciones de aplicación totales                                       |  |
| INT_COMMITS                  | int_commits - Confirmaciones internas                                                          |  |
| TOTAL_APP_ROLLBACKS          | total_app_rollbacks - Retrotracciones de aplicación totales                                    |  |
| INT_ROLLBACKS                | int_rollbacks - Retrotracciones internas                                                       |  |
| TOTAL_RUNSTATS               | total_runstats - Estadísticas de tiempo de ejecución totales                                   |  |
| TOTAL_REORGS                 | total_reorgs - Reorganizaciones totales                                                        |  |
| TOTAL_LOADS                  | total_loads - Cargas totales                                                                   |  |
| CAT_CACHE_INSERTS            | cat_cache_inserts - Inserciones de antememoria de catálogo                                     |  |
| CAT_CACHE_LOOKUPS            | cat_cache_lookups - Búsquedas de antememoria de catálogo                                       |  |
| PKG_CACHE_INSERTS            | pkg_cache_inserts - Inserciones de antememoria de paquete                                      |  |
| PKG_CACHE_LOOKUPS            | pkg_cache_lookups - Búsquedas de antememoria de paquete                                        |  |
| THRESH_VIOLATIONS            | thresh_violations - Número de violaciones de umbral                                            |  |
| NUM_LW_THRESH_EXCEEDED       | num_lw_thresh_exceeded - Número de umbrales superados                                          |  |
| AUDIT_EVENTS_TOTAL           | audit_events_total - Total de sucesos de auditoría                                             |  |
| AUDIT_SUBSYSTEM_WAITS_TOTAL  | audit_subsystem_waits_total - Total de esperas del subsistema de<br>auditoría                  |  |
| AUDIT_FILE_WRITES_TOTAL      | audit_file_writes_total - Total de archivos de auditoría grabados                              |  |

*Tabla 107. Nombres de métrica que MON\_FORMAT\_XML\_METRICS\_BY\_ROW devuelve para los documentos XML que contienen un tipo de elemento system\_metrics (continuación)*

| Nombre de métrica       | Descripción de métrica o elemento de supervisor                                                   |
|-------------------------|---------------------------------------------------------------------------------------------------|
| DIAGLOG_WRITES_TOTAL    | diaglog_writes_total - Total de grabaciones de anotaciones cronológicas<br>de diagnóstico         |
| FCM_MESSAGE_RECV_VOLUME | fcm_message_recv_volume - Volumen de recepción de mensaje de FCM                                  |
| FCM_MESSAGE_RECVS_TOTAL | fcm_message_recvs_total - Total de recepciones de mensaje de FCM                                  |
| FCM_MESSAGE_SEND_VOLUME | fcm_message_send_volume - Volumen de envío de mensaje de FCM                                      |
| FCM_MESSAGE_SENDS_TOTAL | fcm_message_sends_total - Total de envíos de mensaje de FCM                                       |
| FCM_TQ_RECV_VOLUME      | fcm_tq_recv_volume - Volumen de recepción de cola de tabla de FCM                                 |
| FCM_TQ_RECVS_TOTAL      | fcm_tq_recvs_total - Total de recepciones de cola de tabla de FCM                                 |
| FCM_TQ_SEND_VOLUME      | fcm_tq_send_volume - Volumen de envíos de cola de tabla de FCM                                    |
| FCM_TQ_SENDS_TOTAL      | fcm_tq_sends_total - Total de envíos de cola de tabla de FCM                                      |
| TQ_TOT_SEND_SPILLS      | tq_tot_send_spills - Número total de almacenamientos intermedios de<br>colas de tabla desbordados |
| TOTAL_ROUTINE_TIME      | total_routine_time - Tiempo de rutina total                                                       |
| TOTAL_CPU_TIME          | total_cpu_time - Tiempo total de CPU                                                              |
| TOTAL_ACT_TIME          | total_act_time - Tiempo total de actividad                                                        |
| TOTAL_APP_RQST_TIME     | total_app_rqst_time - Total de tiempo de petición de aplicaciones                                 |

Los documentos XML que contienen un elemento de tipo *métricas\_actividad* se generan desde las interfaces siguientes:

- MON\_GET\_ACTIVITY\_DETAILS
- MON\_GET\_PKG\_CACHE\_STMT\_DETAILS
- v Columna DETAILS\_XML de un supervisor de sucesos ACTIVITY
- v Columna METRICS que EVMON\_FORMAT\_UE\_TO\_TABLES genera para el supervisor de sucesos PACKAGE CACHE
- v Columna XMLREPORT de EVMON\_FORMAT\_UE\_TO\_XML para el supervisor de sucesos PACKAGE CACHE

Consulte la Tabla 108 para obtener información acerca de los tipos de métricas y sus métricas padre que se devuelven del documento XML en este caso:

*Tabla 108. Nombres de métricas que MON\_FORMAT\_XML\_METRICS\_BY\_ROW devuelve para los documentos XML que contienen un tipo de elemento activity\_metrics*

| Nombre de métrica       | Descripción o elemento de supervisor                                                               |  |
|-------------------------|----------------------------------------------------------------------------------------------------|--|
| TOTAL_ACT_WAIT_TIME     | total_act_wait_time - Tiempo de espera total de actividad                                          |  |
| POOL READ TIME          | pool_read_time - Tiempo total de lectura física de la agrupación de<br>almacenamientos intermedios |  |
| POOL WRITE TIME         | pool_write_time - Tiempo total de grabación física de agrupación de<br>almacenamientos intermedios |  |
| <b>DIRECT READ TIME</b> | direct_read_time - Tiempo de lectura directa                                                       |  |
| DIRECT_WRITE_TIME       | direct_write_time - Tiempo de grabación directa                                                    |  |
| WLM_QUEUE_TIME_TOTAL    | wlm_queue_time_total - Tiempo de cola total del gestor de cargas de<br>trabajo                     |  |
| <b>LOCK WAIT TIME</b>   | lock_wait_time - Tiempo esperado en bloqueos                                                       |  |

*Tabla 108. Nombres de métricas que MON\_FORMAT\_XML\_METRICS\_BY\_ROW devuelve para los documentos XML que contienen un tipo de elemento activity\_metrics (continuación)*

| Nombre de métrica                     | Descripción o elemento de supervisor                                                                |  |
|---------------------------------------|----------------------------------------------------------------------------------------------------|--|
| LOG_BUFFER_WAIT_TIME                  | log_buffer_wait_time - Tiempo de espera de almacenamiento intermedio<br>de anotaciones cronológicas |  |
| LOG_DISK_WAIT_TIME                    | log_disk_wait_time - Tiempo de espera de disco de anotaciones<br>cronológicas                       |  |
| AUDIT_FILE_WRITE_WAIT_TIME            | audit_file_write_wait_time - Tiempo de espera de grabación del archivo<br>de auditoría              |  |
| AUDIT_SUBSYSTEM_WAIT_TIME             | audit_subsystem_wait_time - Tiempo de espera del subsistema de<br>auditoría                         |  |
| DIAGLOG_WRITE_WAIT_TIME               | diaglog_write_wait_time - Tiempo de grabación de anotaciones<br>cronológicas de diagnóstico         |  |
| FCM_SEND_WAIT_TIME                    | fcm_send_wait_time - Tiempo de espera de envío de FCM                                               |  |
| FCM_RECV_WAIT_TIME                    | fcm_recv_wait_time - Tiempo de espera de recepción de FCM                                           |  |
| FCM_MESSAGE_SEND_WAIT_TIME            | fcm_message_send_wait_time - Tiempo de espera de envío de mensaje<br>de FCM                         |  |
| FCM_MESSAGE_RECV_WAIT_TIME            | fcm_message_recv_wait_time - Tiempo de espera de recepción de<br>mensaje de FCM                     |  |
| FCM_TQ_SEND_WAIT_TIME                 | fcm_tq_send_wait_time - Tiempo de espera de envío de cola de tabla de<br><b>FCM</b>                 |  |
| FCM_TQ_RECV_WAIT_TIME                 | fcm_tq_recv_wait_time - Tiempo de espera de recepción de cola de tabla<br>de FCM                    |  |
| STMT_EXEC_TIME                        | stmt_exec_time - Tiempo de ejecución de sentencia                                                   |  |
| TOTAL_ROUTINE_TIME                    | total_routine_time - Tiempo de rutina total                                                         |  |
| TOTAL_ROUTINE_NON_SECT_TIME           | total_routine_non_sect_time - Tiempo de ejecución de rutina no de<br>sección                        |  |
| TOTAL_ROUTINE_USER_CODE_TIME          | total_routine_user_code_time - Tiempo de código de usuario de rutina<br>total                       |  |
| TOTAL_SECTION_TIME                    | total_section_time - Tiempo de sección total                                                        |  |
| TOTAL_SECTION_SORT_TIME               | total_section_sort_time - Tiempo total de clasificación de sección                                  |  |
| TOTAL_ROUTINE_NON_SECT_<br>PROC_TIME  | total_routine_non_sect_proc_time - Tiempo de proceso no de sección                                  |  |
| TOTAL_ROUTINE_USER_CODE_<br>PROC_TIME | total_routine_user_code_proc_time - Tiempo de proceso de código de<br>usuario de rutina total       |  |
| TOTAL_SECTION_PROC_TIME               | total_section_proc_time - Tiempo de proceso de sección total                                        |  |
| TOTAL_SECTION_SORT_PROC_TIME          | total_section_sort_proc_time - Tiempo total de proceso de clasificación<br>de sección               |  |
| TOTAL_SECTION_SORTS                   | total_section_sorts - Total de clasificaciones de sección                                           |  |
| LOCK_ESCALS                           | lock_escals - Número de escalamientos de bloqueo                                                    |  |
| LOCK_WAITS                            | lock_waits - Esperas de bloqueo                                                                     |  |
| ROWS_MODIFIED                         | rows_modified - Filas modificadas                                                                   |  |
| ROWS_READ                             | rows_read - Filas leídas                                                                            |  |
| ROWS_RETURNED                         | rows_returned - Filas devueltas                                                                     |  |
| DIRECT_READS                          | direct_reads - Lecturas directas de la base de datos                                                |  |
| DIRECT_READ_REQS                      | direct_read_reqs - Peticiones de lectura directa                                                    |  |

*Tabla 108. Nombres de métricas que MON\_FORMAT\_XML\_METRICS\_BY\_ROW devuelve para los documentos XML que contienen un tipo de elemento activity\_metrics (continuación)*

| Nombre de métrica           | Descripción o elemento de supervisor                                                                                   |  |
|-----------------------------|----------------------------------------------------------------------------------------------------|--|
| <b>DIRECT_WRITES</b>        | direct_writes - Grabaciones directas en la base de datos                                                               |  |
| DIRECT_WRITE_REQS           | direct_write_reqs - Peticiones de grabación directa                                                                    |  |
| POOL_DATA_L_READS           | pool_data_l_reads - Lecturas lógicas de datos de la agrupación de<br>almacenamientos intermedios                       |  |
| POOL_TEMP_DATA_L_READS      | pool_temp_data_l_reads - Lecturas lógicas de datos temporales de la<br>agrupación de almacenamientos intermedios       |  |
| POOL_XDA_L_READS            | pool_xda_l_reads - Lecturas lógicas de datos de XDA de la agrupación<br>de almacenamientos intermedios                 |  |
| POOL_TEMP_XDA_L_READS       | pool_temp_xda_l_reads - Lecturas lógicas de datos temporales de XDA<br>de la agrupación de almacenamientos intermedios |  |
| POOL_INDEX_L_READS          | pool_index_l_reads - Lecturas lógicas de índices de la agrupación de<br>almacenamientos intermedios                    |  |
| POOL_TEMP_INDEX_L_READS     | pool_temp_index_l_reads - Lecturas lógicas de índices temporales de la<br>agrupación de almacenamientos intermedios    |  |
| POOL_DATA_P_READS           | pool_data_p_reads - Lecturas físicas de datos de la agrupación de<br>almacenamientos intermedios                       |  |
| POOL_TEMP_DATA_P_READS      | pool_temp_data_p_reads - Lecturas físicas de datos temporales de la<br>agrupación de almacenamientos intermedios       |  |
| POOL_TEMP_XDA_P_READS       | pool_temp_xda_p_reads - Lecturas físicas de datos XDA temporales de<br>agrupación de almacenamientos intermedios       |  |
| POOL_TEMP_INDEX_P_READS     | pool_temp_index_p_reads - Lecturas físicas de índices temporales de la<br>agrupación de almacenamientos intermedios    |  |
| POOL_INDEX_P_READS          | pool_index_p_reads - Lecturas físicas de índices de la agrupación de<br>almacenamientos intermedios                    |  |
| POOL_DATA_WRITES            | pool_data_writes - Grabaciones de datos de la agrupación de<br>almacenamientos intermedios                             |  |
| POOL_XDA_WRITES             | pool_xda_writes - Grabaciones de datos de XDA de la agrupación de<br>almacenamientos intermedios                       |  |
| POOL_INDEX_WRITES           | pool_index_writes - Grabaciones de índices de la agrupación de<br>almacenamientos intermedios                          |  |
| TOTAL_SORTS                 | total_sorts - Número total de clasificaciones                                                                          |  |
| POST_THRESHOLD_SORTS        | post_threshold_sorts - Clasificaciones de umbral posteriores                                                           |  |
| POST_SHRTHRESHOLD_SORTS     | post_shrthreshold_sorts - Clasificaciones de umbral compartidas<br>posteriores                                         |  |
| SORT_OVERFLOWS              | sort_overflows - Desbordamientos de clasificación                                                                      |  |
| WLM_QUEUE_ASSIGNMENTS_TOTAL | wlm_queue_assignments_total - Total de asignaciones de cola del gestor<br>de cargas de trabajo                         |  |
| <b>DEADLOCKS</b>            | deadlocks - Puntos muertos detectados                                                                                  |  |
| FCM_RECV_VOLUME             | fcm_recv_volume - Volumen de recepción de FCM                                                                          |  |
| FCM_RECVS_TOTAL             | fcm_recvs_total - Total de recepciones de FCM                                                                          |  |
| FCM_SEND_VOLUME             | fcm_send_volume - Volumen de envío de FCM                                                                              |  |
| FCM_SENDS_TOTAL             | fcm_sends_total - Total de envíos de FCM                                                                               |  |
| LOCK_TIMEOUTS               | lock_timeouts - Número de tiempos de espera de bloqueo                                                                 |  |

*Tabla 108. Nombres de métricas que MON\_FORMAT\_XML\_METRICS\_BY\_ROW devuelve para los documentos XML que contienen un tipo de elemento activity\_metrics (continuación)*

| Nombre de métrica           | Descripción o elemento de supervisor                                                              |  |
|-----------------------------|---------------------------------------------------------------------------------------------------|--|
| NUM_LOG_BUFFER_FULL         | num_log_buffer_full - Número de almacenamientos intermedios de<br>anotaciones cronológicas llenos |  |
| LOG_DISK_WAITS_TOTAL        | log_disk_waits_total - Total de esperas de disco de anotaciones<br>cronológicas                   |  |
| TOTAL_ROUTINE_INVOCATIONS   | total_routine_invocations - Invocaciones de rutina totales                                        |  |
| AUDIT_EVENTS_TOTAL          | audit_events_total - Total de sucesos de auditoría                                                |  |
| AUDIT_SUBSYSTEM_WAITS_TOTAL | audit_subsystem_waits_total - Total de esperas del subsistema de<br>auditoría                     |  |
| AUDIT_FILE_WRITES_TOTAL     | audit_file_writes_total - Total de archivos de auditoría grabados                                 |  |
| DIAGLOG_WRITES_TOTAL        | diaglog_writes_total - Total de grabaciones de anotaciones cronológicas<br>de diagnóstico         |  |
| FCM_MESSAGE_RECV_VOLUME     | fcm_message_recv_volume - Volumen de recepción de mensaje de FCM                                  |  |
| FCM_MESSAGE_RECVS_TOTAL     | fcm_message_recvs_total - Total de recepciones de mensaje de FCM                                  |  |
| FCM_MESSAGE_SEND_VOLUME     | fcm_message_send_volume - Volumen de envío de mensaje de FCM                                      |  |
| FCM_MESSAGE_SENDS_TOTAL     | fcm_message_sends_total - Total de envíos de mensaje de FCM                                       |  |
| FCM_TQ_RECV_VOLUME          | fcm_tq_recv_volume - Volumen de recepción de cola de tabla de FCM                                 |  |
| FCM_TQ_RECVS_TOTAL          | fcm_tq_recvs_total - Total de recepciones de cola de tabla de FCM                                 |  |
| FCM_TQ_SEND_VOLUME          | fcm_tq_send_volume - Volumen de envíos de cola de tabla de FCM                                    |  |
| FCM_TQ_SENDS_TOTAL          | fcm_tq_sends_total - Total de envíos de cola de tabla de FCM                                      |  |
| TQ_TOT_SEND_SPILLS          | tq_tot_send_spills - Número total de almacenamientos intermedios de<br>colas de tabla desbordados |  |
| THRESH_VIOLATIONS           | thresh_violations - Número de violaciones de umbral                                               |  |
| NUM_LW_THRESH_EXCEEDED      | num_lw_thresh_exceeded - Número de umbrales superados                                             |  |
| COORD_STMT-EXEC_TIME        | coord_stmt_exec_time - Tiempo de ejecución para sentencia por agente<br>coordinador               |  |
| TOTAL_ACT_TIME              | total_act_time - Tiempo total de actividad                                                        |  |
| TOTAL_CPU_TIME              | total_cpu_time - Tiempo total de CPU                                                              |  |

# **MON\_FORMAT\_XML\_TIMES\_BY\_ROW - Obtener tiempos de espera y proceso de jerarquía combinados basados en filas formateados**

La función de tabla MON\_FORMAT\_XML\_TIMES\_BY\_ROW devuelve la salida basada en filas formateada para la jerarquía combinada de tiempos de espera y proceso contenidos en un documento de métrica XML.

**Nota:** Si la base de datos se ha creado en la Versión 9.7 con anterioridad al Fixpack 1, para ejecutar esta rutina ya deberá haber ejecutado el mandato db2updv97. Si la base de datos se ha creado con anterioridad a la Versión 9.7, no será necesario ejecutar el mandato db2updv97 (pues la migración de la base de datos se encarga de realizar automáticamente la actualización del catálogo). Si realiza la actualización a la Versión 9.7, esta rutina ya no funcionará.

# **Sintaxis**

 $\rightarrow$  MON\_FORMAT\_XML\_TIMES\_BY\_ROW-(-documento\_xml-)-

El esquema es SYSPROC.

## **Parámetros de la función de tabla**

#### *documento\_xml*

Argumento de entrada de tipo BLOB(100M) que contiene un documento XML con un elemento system\_metrics o activity\_metrics. Los documentos XML con estos elementos pueden obtenerse de las fuentes siguientes:

- Devuelto por una de las funciones de tabla MON\_GET\_\*\_DETAILS.
- v Procede de la salida de las columnas de métricas de las estadísticas y de los supervisores de sucesos de actividad.
- v Procede de la salida formateada de la unidad de trabajo o bien de los supervisores de sucesos de antememoria de paquete.

### **Autorización**

Privilegio EXECUTE para la función MON\_FORMAT\_XML\_TIMES\_BY\_ROW.

#### **Ejemplo**

Para determinar dónde gasta el tiempo la aplicación dentro del gestor de bases de datos de DB2, puede ejecutar la consulta siguiente para mostrar la métrica de tiempo de espera y proceso en la jerarquía de métricas.

```
SELECT SUBSTR(T.SERVICE SUPERCLASS NAME, 1, 15) as SUPERCLASS,
       SUBSTR(T.SERVICE_SUBCLASS_NAME,1,15) as SUBCLASS,
       T.MEMBER,
       SUBSTR(U.METRIC NAME, 1,15) AS METRIC NAME,
       SUBSTR(U.PARENT METRIC NAME,1,15) AS PARENT NAME,
       U.TOTAL_TIME_VALUE,
       U.COUNT
FROM
TABLE(MON GET SERVICE_SUBCLASS_DETAILS(NULL, NULL, -2)) AS T,
TABLE(MON_FORMAT_XML_TIMES_BY_ROW(T.DETAILS)) AS U
```
El ejemplo siguiente muestra los datos de salida de la consulta.

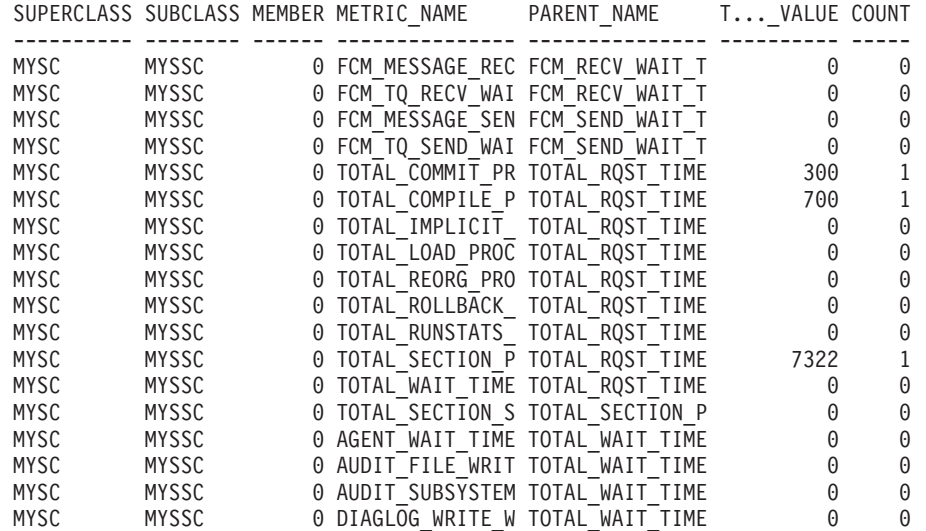

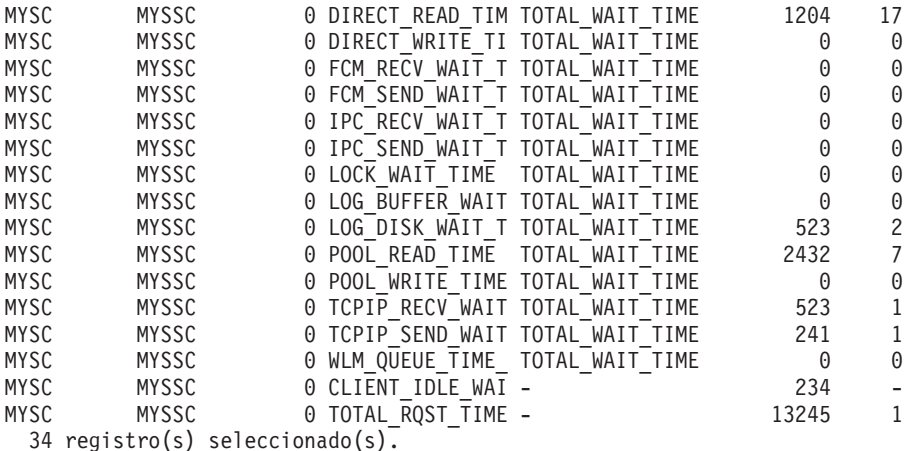

## **Información devuelta**

*Tabla 109. Información que se devuelve para MON\_FORMAT\_XML\_TIMES\_BY\_ROW*

| Nombre de columna  | Tipo de datos | Descripción                                                                                                    |
|--------------------|---------------|----------------------------------------------------------------------------------------------------|
| <b>METRIC NAME</b> | VARCHAR(128)  | Identificador exclusivo del valor total de las métricas de<br>tiempo.                                                                       |
| TOTAL TIME VALUE   | <b>BIGINT</b> | Valor de tiempo total, en milisegundos, correspondiente al<br>nombre de las métricas (metric_name).                                         |
| COUNT              | <b>BIGINT</b> | Número de apariciones de este tipo de intervalo.                                                                                            |
| PARENT METRIC NAME | VARCHAR(128)  | Identificador de las métricas padre de tiempo total cuyo<br>valor contiene el valor de tiempo total (total_time_value)<br>como subconjunto. |

Los documentos XML que contienen un elemento de tipo *métricas\_sistema* se generan desde las interfaces siguientes:

- MON\_GET\_CONNECTION\_DETAILS
- MON\_GET\_SERVICE\_SUBCLASS\_DETAILS
- MON\_GET\_UNIT\_OF\_WORK\_DETAILS
- MON\_GET\_WORKLOAD\_DETAILS
- Columna DETAILS\_XML de un supervisor de sucesos STATISTICS
- Columna METRICS que EVMON\_FORMAT\_UE\_TO\_TABLES genera para el supervisor UNIT OF WORK
- v Columna XMLREPORT de EVMON\_FORMAT\_UE\_TO\_XML para el supervisor de sucesos UNIT OF WORK

Consulte la Tabla 110 para obtener información acerca de los tipos de métricas y sus métricas padre que se devuelven del documento XML en este caso:

*Tabla 110. Nombres de métrica que MON\_FORMAT\_XML\_TIMES\_BY\_ROW devuelve para los documentos XML que contienen un tipo de elemento system\_metrics*

| Nombre de métrica                        | Nombre de métrica<br>padre | Descripción de métrica o elemento de supervisor                     |
|------------------------------------------|----------------------------|---------------------------------------------------------------------|
| <b>TOTAL ROST TIME</b>                   | <b>NULL</b>                | total_rqst_time - Tiempo total de petición                          |
| <b>TOTAL COMPILE</b><br><b>PROC TIME</b> | TOTAL ROST TIME            | total_compile_proc_time - Tiempo de proceso de<br>compilación total |

*Tabla 110. Nombres de métrica que MON\_FORMAT\_XML\_TIMES\_BY\_ROW devuelve para los documentos XML que contienen un tipo de elemento system\_metrics (continuación)*

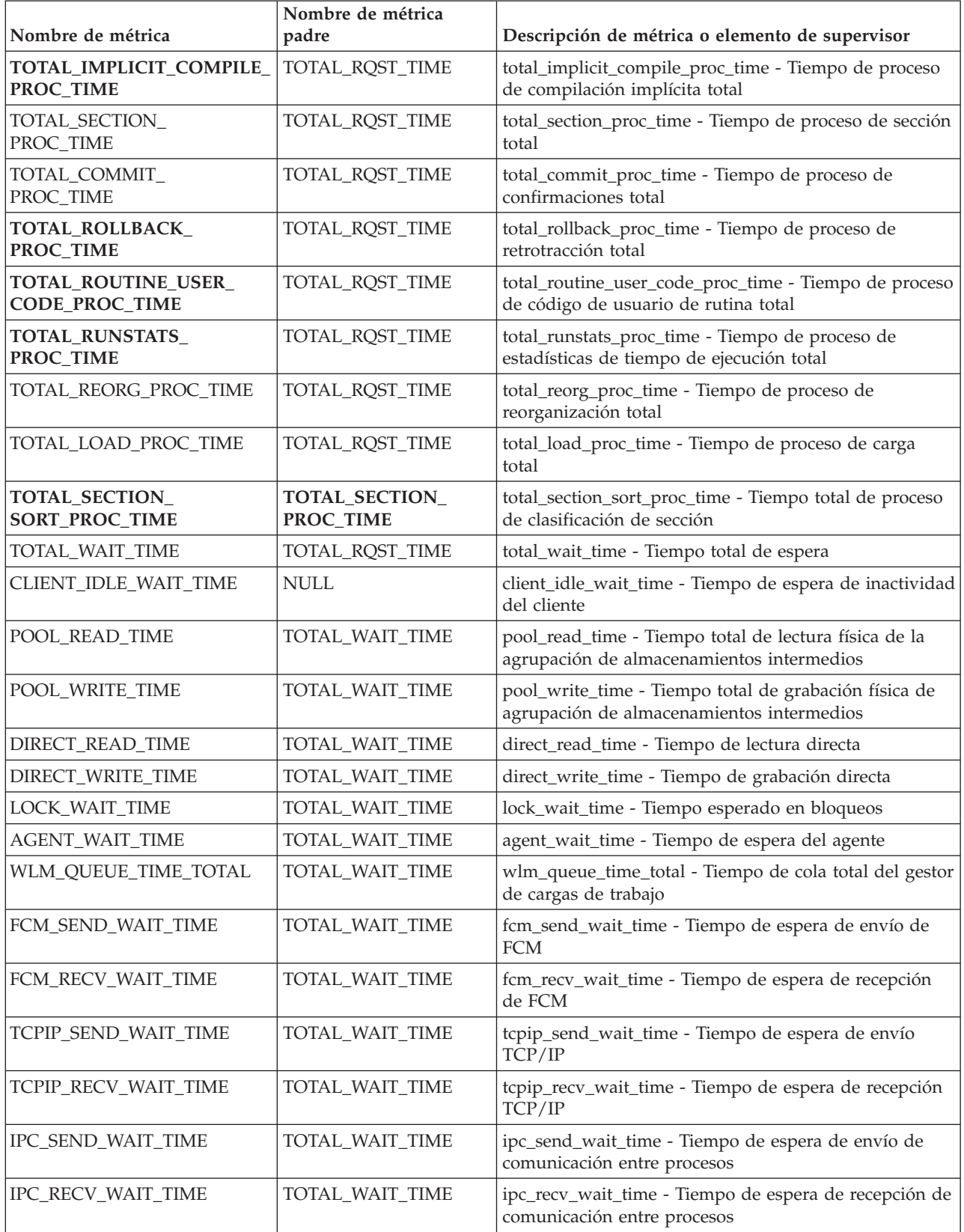

*Tabla 110. Nombres de métrica que MON\_FORMAT\_XML\_TIMES\_BY\_ROW devuelve para los documentos XML que contienen un tipo de elemento system\_metrics (continuación)*

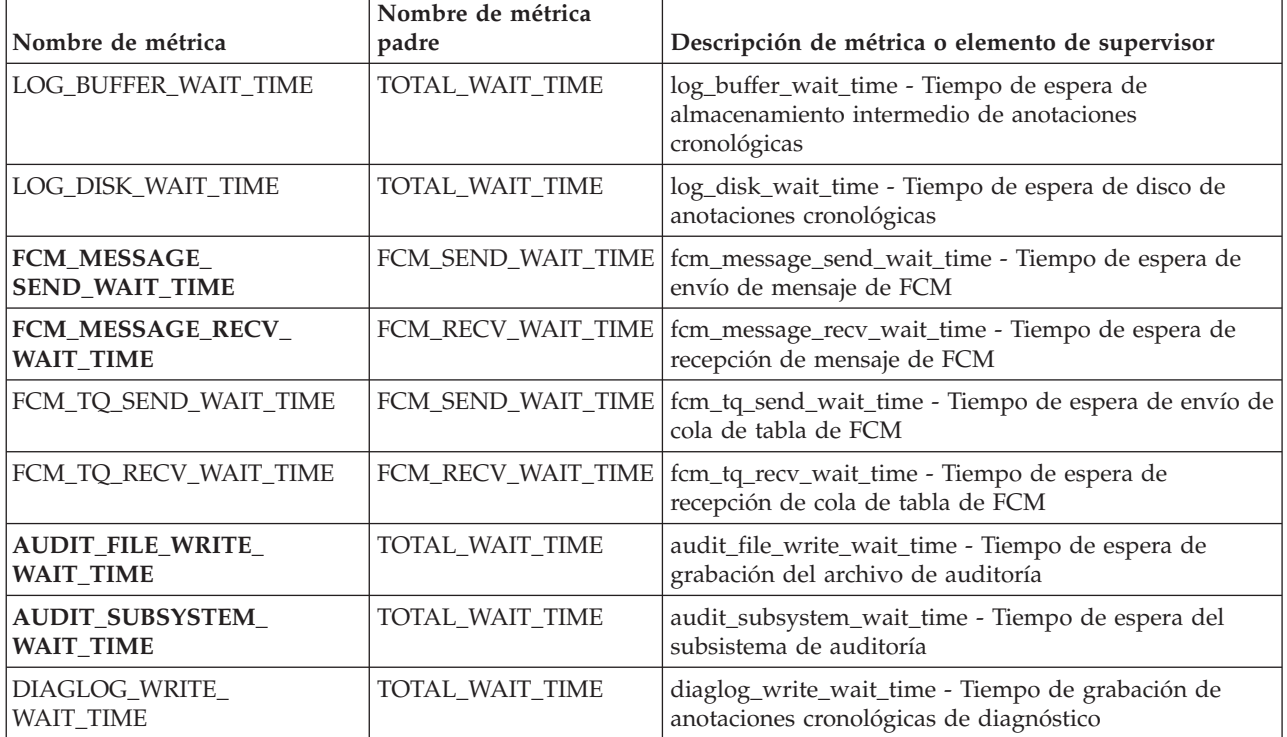

Los documentos XML que contienen un elemento de tipo *métricas\_actividad* se generan desde las interfaces siguientes:

- MON\_GET\_ACTIVITY\_DETAILS
- MON\_GET\_PKG\_CACHE\_STMT\_DETAILS
- Columna DETAILS\_XML de un supervisor de sucesos ACTIVITY
- Columna METRICS que EVMON\_FORMAT\_UE\_TO\_TABLES genera para el supervisor de sucesos PACKAGE CACHE
- v Columna XMLREPORT de EVMON\_FORMAT\_UE\_TO\_XML para el supervisor de sucesos PACKAGE CACHE

Consulte la Tabla 111 para obtener información acerca de los tipos de métricas y sus métricas padre que se devuelven del documento XML en este caso:

*Tabla 111. Nombres de métricas que MON\_FORMAT\_XML\_TIMES\_BY\_ROW devuelve para los documentos XML que contienen un tipo de elemento activity\_metrics*

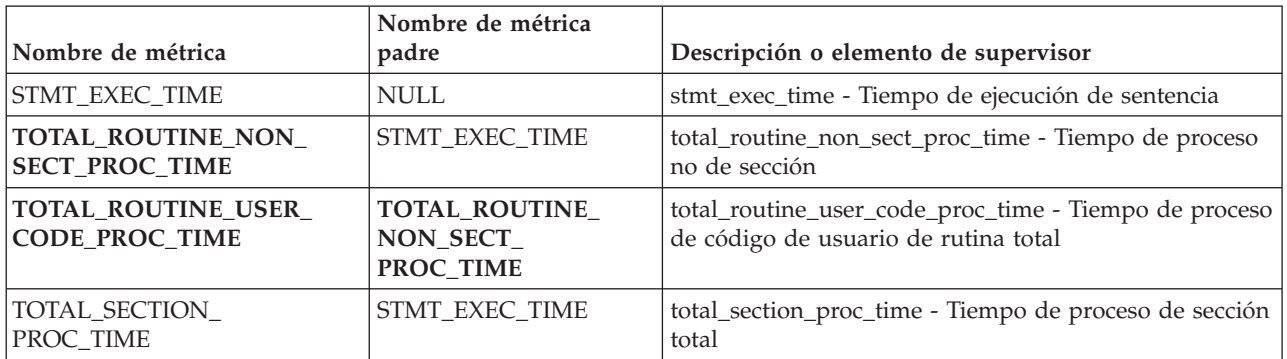

*Tabla 111. Nombres de métricas que MON\_FORMAT\_XML\_TIMES\_BY\_ROW devuelve para los documentos XML que contienen un tipo de elemento activity\_metrics (continuación)*

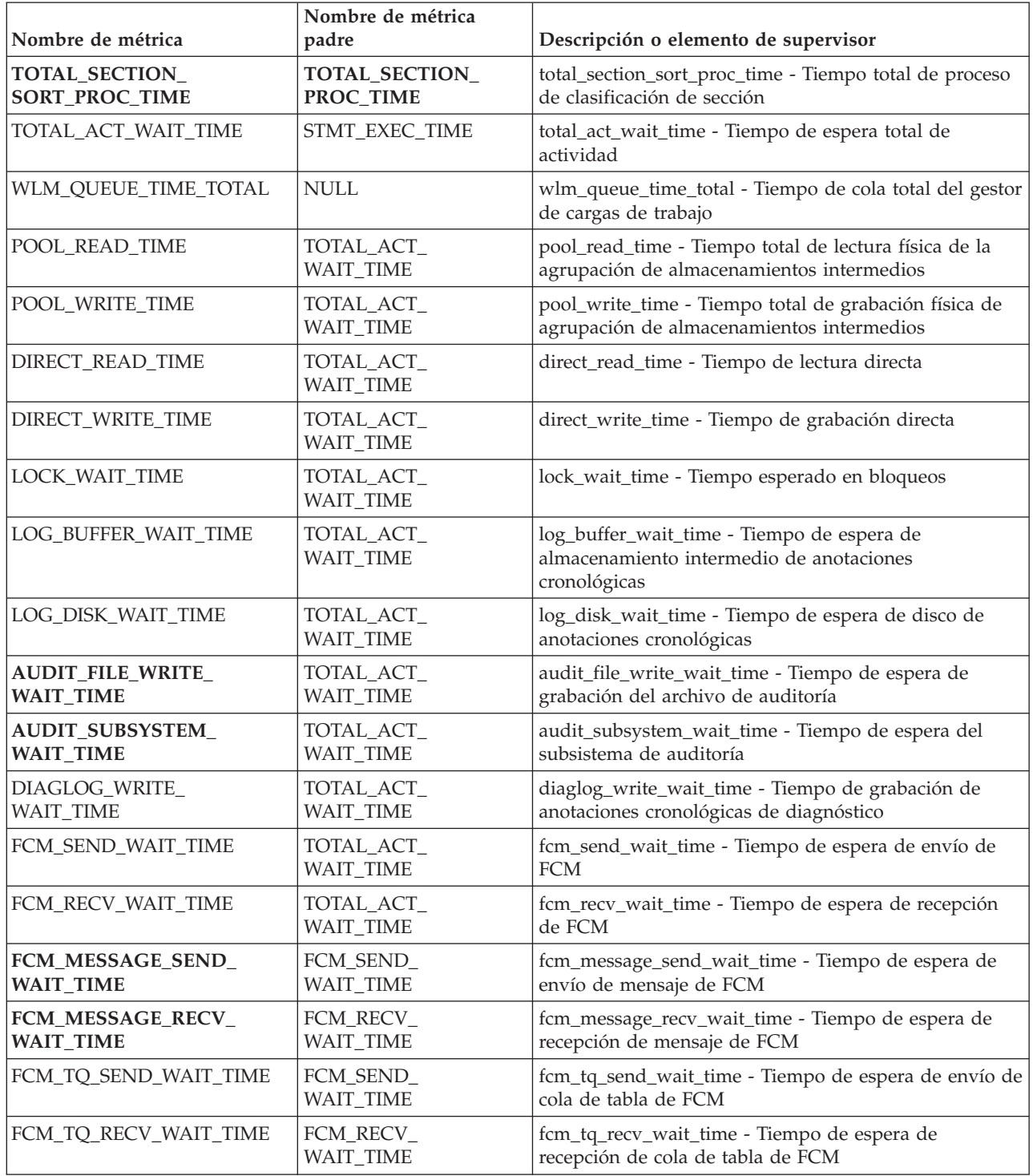

# **MON\_FORMAT\_XML\_WAIT\_TIMES\_BY\_ROW - Obtener salida formateada basada en filas para los tiempos de espera**

La función de tabla MON\_FORMAT\_XML\_WAIT\_TIMES\_BY\_ROW devuelve salida formateada basada en filas para los tiempos de espera que están contenidos en un documento XML de métricas.

**Nota:** Si la base de datos se ha creado en la Versión 9.7 con anterioridad al Fixpack 1, para ejecutar esta rutina ya deberá haber ejecutado el mandato db2updv97. Si la base de datos se ha creado con anterioridad a la Versión 9.7, no será necesario ejecutar el mandato db2updv97 (pues la migración de la base de datos se encarga de realizar automáticamente la actualización del catálogo). Si realiza la actualización a la Versión 9.7, esta rutina ya no funcionará.

## **Sintaxis**

 $\rightarrow$  MON FORMAT XML WAIT TIMES BY ROW (*documento xml* -)-

El esquema es SYSPROC.

## **Parámetros de la función de tabla**

*documento\_xml*

Argumento de entrada de tipo BLOB(100M) que contiene un documento XML con un elemento system\_metrics o activity\_metrics. Los documentos XML con estos elementos pueden obtenerse de las fuentes siguientes:

- Devuelto por una de las funciones de tabla MON\_GET\_\*\_DETAILS.
- v Procede de la salida de las columnas de métricas de las estadísticas y de los supervisores de sucesos de actividad.
- v Procede de la salida formateada de la unidad de trabajo o bien de los supervisores de sucesos de antememoria de paquete.

#### **Autorización**

Privilegio EXECUTE para la función MON\_FORMAT\_XML\_WAIT\_TIMES\_BY\_ROW.

#### **Ejemplo**

En este ejemplo se muestra cómo llamar a la función de tabla MON\_FORMAT\_XML\_WAIT\_TIMES\_BY\_ROW para que se devuelva la salida formateada basada en filas del documento XML que ha generado la función MON\_GET\_WORKLOAD\_DETAILS. En la salida se muestran las métricas y sus valores para cada una de las cargas de trabajo.

SELECT SUBSTR(TFXML.WORKLOAD\_NAME, 1, 13) AS WORKLOAD\_NAME, SUBSTR(WAITS.METRIC NAME, 1, 25) AS METRIC NAME, WAITS.TOTAL TIME VALUE, WAITS.COUNT FROM TABLE( MON GET WORKLOAD DETAILS( NULL, -2 ) ) AS TFXML, TABLE( **MON\_FORMAT\_XML\_WAIT\_TIMES\_BY\_ROW**( TFXML.DETAILS )) AS WAITS ORDER BY WAITS.TOTAL\_TIME\_VALUE DESC

A continuación se muestra un listado parcial de la salida de esta consulta.

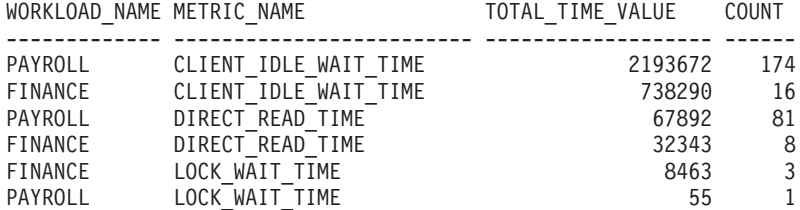

# **Información devuelta**

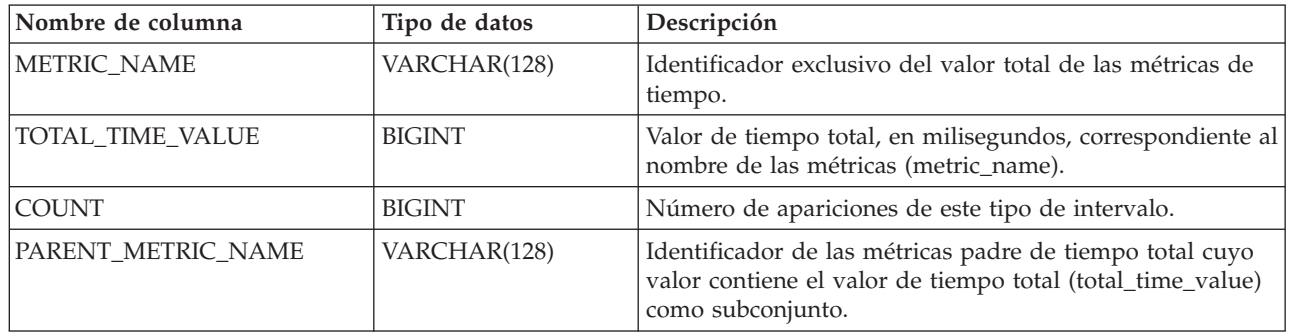

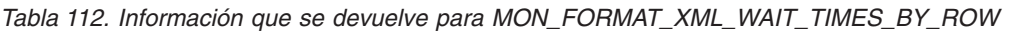

Los documentos XML que contienen un elemento de tipo *métricas\_sistema* se generan desde las interfaces siguientes:

- MON\_GET\_CONNECTION\_DETAILS
- MON\_GET\_SERVICE\_SUBCLASS\_DETAILS
- MON\_GET\_UNIT\_OF\_WORK\_DETAILS
- MON\_GET\_WORKLOAD\_DETAILS
- Columna DETAILS\_XML de un supervisor de sucesos STATISTICS
- v Columna METRICS que EVMON\_FORMAT\_UE\_TO\_TABLES genera para el supervisor UNIT OF WORK
- Columna XMLREPORT de EVMON\_FORMAT\_UE\_TO\_XML para el supervisor de sucesos UNIT OF WORK

Consulte la Tabla 113 para obtener información acerca de los tipos de métricas y sus métricas padre que se devuelven del documento XML en este caso:

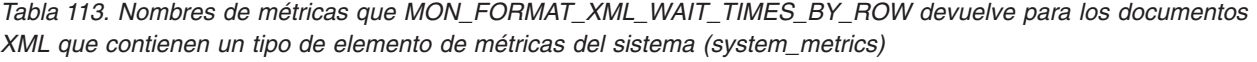

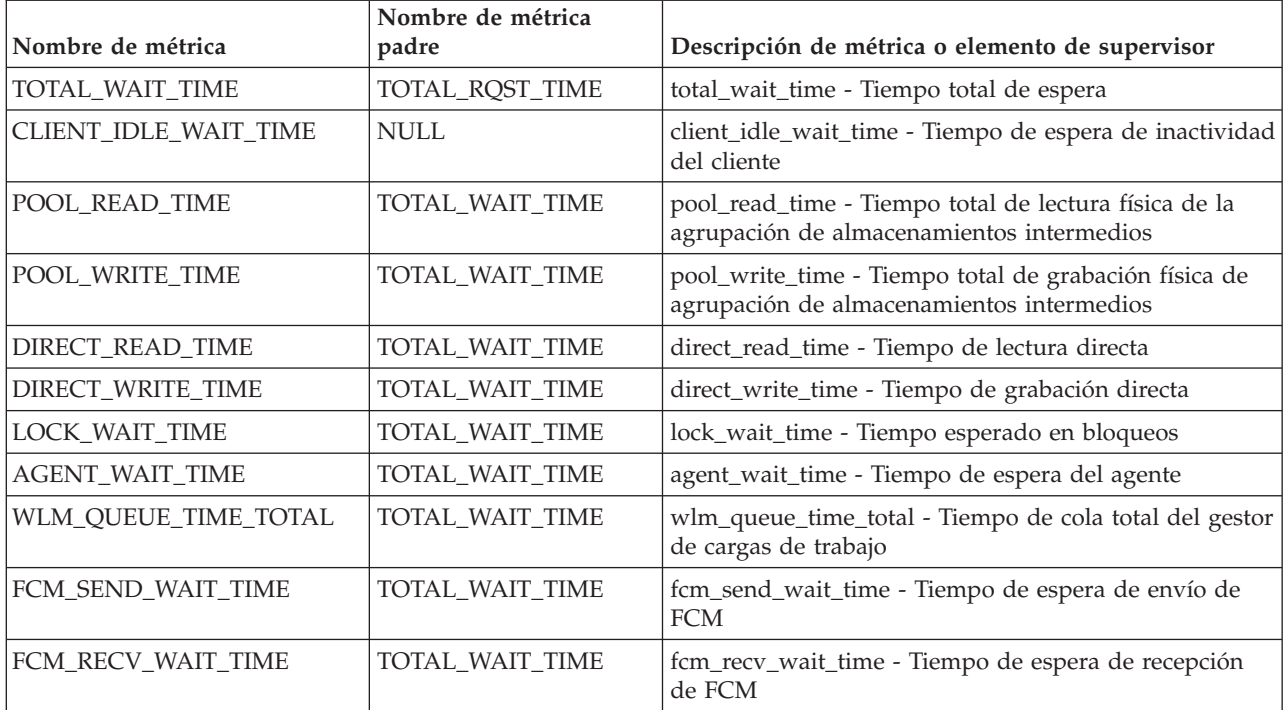

*Tabla 113. Nombres de métricas que MON\_FORMAT\_XML\_WAIT\_TIMES\_BY\_ROW devuelve para los documentos XML que contienen un tipo de elemento de métricas del sistema (system\_metrics) (continuación)*

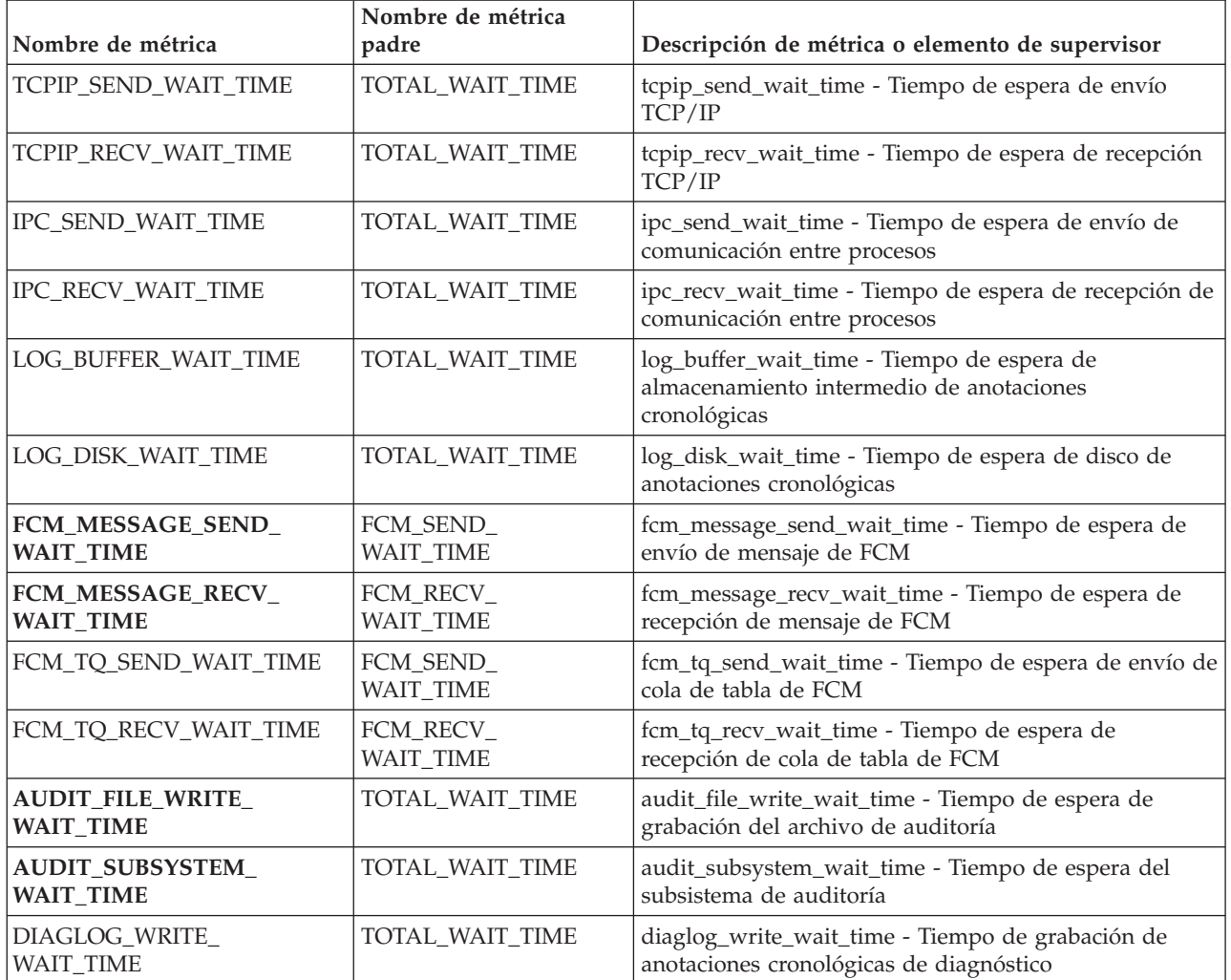

Los documentos XML que contienen un elemento de tipo *métricas\_actividad* se generan desde las interfaces siguientes:

- MON\_GET\_ACTIVITY\_DETAILS
- MON\_GET\_PKG\_CACHE\_STMT\_DETAILS
- v Columna DETAILS\_XML de un supervisor de sucesos ACTIVITY
- Columna METRICS que EVMON\_FORMAT\_UE\_TO\_TABLES genera para el supervisor de sucesos PACKAGE CACHE
- v Columna XMLREPORT de EVMON\_FORMAT\_UE\_TO\_XML para el supervisor de sucesos PACKAGE CACHE

Consulte la [Tabla 114 en la página 442](#page-453-0) para obtener información acerca de los tipos de métricas y sus métricas padre que se devuelven del documento XML en este caso:

<span id="page-453-0"></span>*Tabla 114. Nombres de métricas que MON\_FORMAT\_XML\_WAIT\_TIMES\_BY\_ROW devuelve para los documentos XML que contienen un tipo de elemento de métricas de actividad (activity\_metrics)*

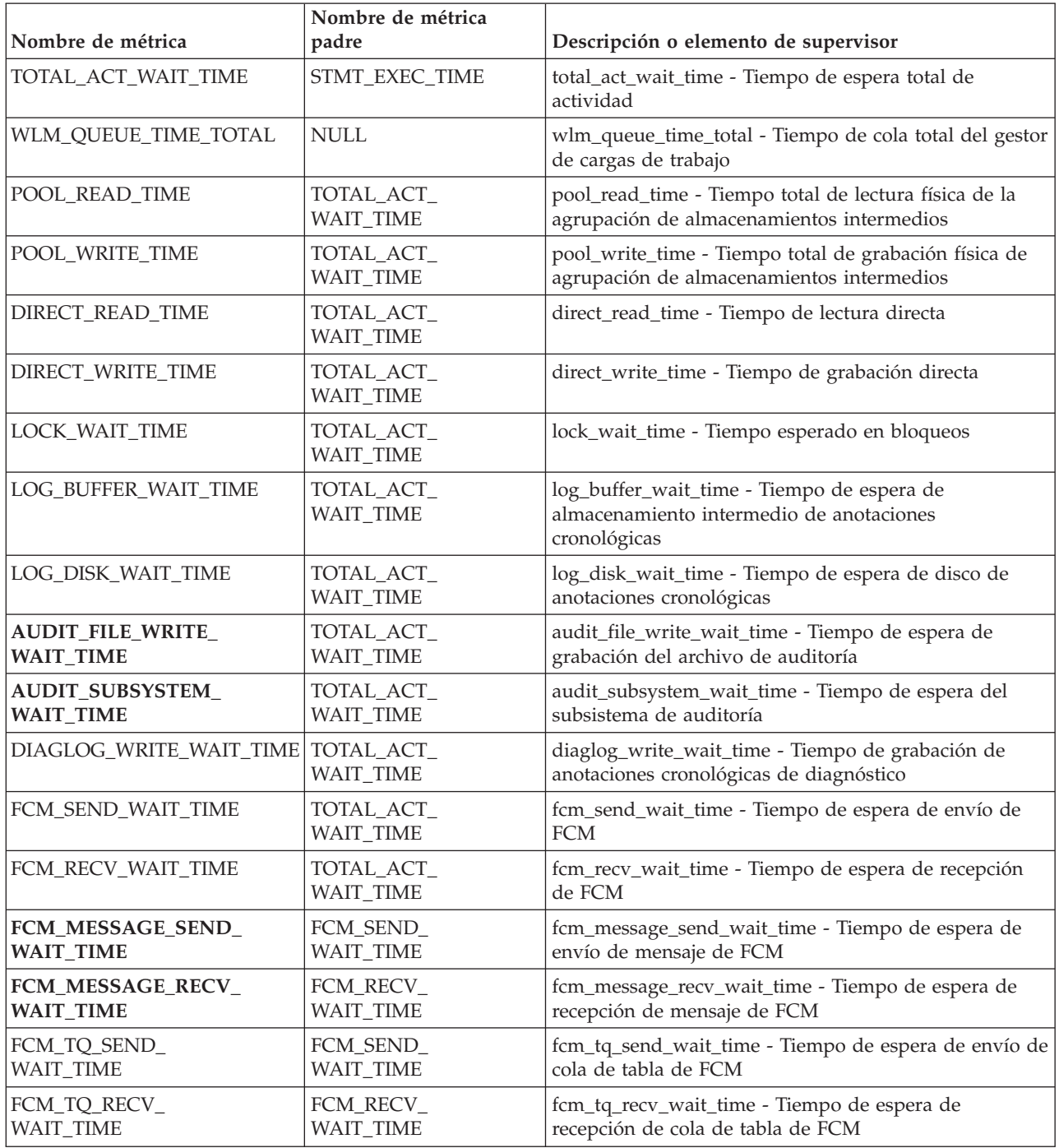

# **Función de tabla MON\_GET\_ACTIVITY\_DETAILS - Obtener detalles completos sobre la actividad**

La función de tabla MON\_GET\_ACTIVITY\_DETAILS devuelve detalles sobre una actividad, incluida información de actividad general (como el texto de sentencia) y un conjunto de métricas para la actividad.

# **Sintaxis**

 $\rightarrow$  MON\_GET\_ACTIVITY\_DETAILS - ( *descriptorcontexto\_aplicación* - , *auw\_id* - , -

```
\blacktriangleright-activity_id-,-member-)-
```
El esquema es SYSPROC.

## **Parámetros de la función de tabla**

#### *descriptorcontexto\_aplicación*

Es un argumento de entrada de tipo BIGINT que especifica un descriptor de contexto de aplicación válido. Si el argumento es nulo, esta función no devuelve ninguna fila y se devuelve el error SQL0171N.

#### *id\_uow*

Argumento de entrada de tipo INTEGER que especifica un identificador de unidad de trabajo válido exclusivo dentro de la aplicación. Si el argumento es nulo, esta función no devuelve ninguna fila y se devuelve el error SQL0171N.

#### *id\_actividad*

Argumento de entrada de tipo INTEGER que especifica un ID de actividad válido exclusivo dentro de la unidad de trabajo. Si el argumento es nulo, esta función no devuelve ninguna fila y se devuelve el error SQL0171N.

#### *miembro*

Argumento de entrada de tipo INTEGER que especifica un número de miembro válido en la misma instancia que la base de datos conectada actualmente al llamar a esta función. Especifique -1 para el miembro de base de datos actual o -2 para todos los miembros de base de datos. Si se especifica el valor nulo, se establece -1 de forma implícita.

## **Autorización**

Privilegio EXECUTE sobre la función MON\_GET\_ACTIVITY\_DETAILS.

## **Ejemplo**

**Investigar una consulta de ejecución prolongada para determinar si está dedicando su tiempo a ejecutar o a esperar (por ejemplo, bloqueada en los bloqueos o E/S).**

Nota: las consultas siguientes se pueden combinar en una sentencia y se muestran en dos pasos para que resulte más claro. Además, si desea recuperar todo el texto, puede utilizar el ID ejecutable para obtener el texto de la sentencia de la función de tabla MON\_GET\_PKG\_CACHE\_STMT.

1. En primer lugar, utilice la función de tabla WLM\_GET\_WORKLOAD\_OCCURRENCE\_ACTIVITIES\_V9.7 para listar las actividades y sus horas de inicio.

```
SELECT application_handle,
      activity_id,
      uow_id,
      local_start_time
FROM TABLE(
  WLM_GET_WORKLOAD_OCCURRENCE_ACTIVITIES_V97(
     (NULL, -1) )
```
A continuación se muestra un ejemplo de salida de esta consulta.

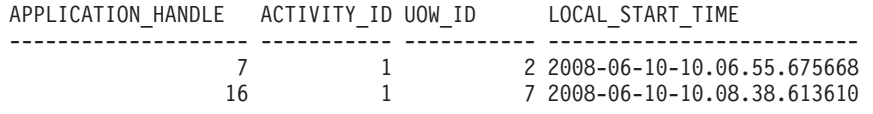

2 registro(s) seleccionado(s).

2. A continuación, utilizar la función de tabla MON\_GET\_ACTIVITY\_DETAILS para visualizar el porcentaje de tiempo que la actividad ha pasado en espera.

```
SELECT actmetrics.application handle,
 actmetrics.activity_id,
 actmetrics.uow_id,
 varchar(actmetrics.stmt_text, 50) as stmt_text,
 actmetrics.total act time,
 actmetrics.total_act_wait_time,
 CASE WHEN \arct{a} \arct{b} \arct{b} \arct{b} \arct{c} \arct{d} \arct{d} \arct{d} \arct{d}THEN DEC((
     FLOAT(actmetrics.total_act_wait_time) /
     FLOAT(actmetrics.total_act_time)) * 100, 5, 2)
   ELSE NULL
 END AS PERCENTAGE WAIT TIME
FROM TABLE(MON_GET_ACTIVITY_DETAILS(7, 2, 1, -2)) AS ACTDETAILS,
XMLTABLE (XMLNAMESPACES( DEFAULT 'http://www.ibm.com/xmlns/prod/db2/mon'),
  '$actmetrics/db2_activity_details'
 PASSING XMLPARSE(DOCUMENT ACTDETAILS.DETAILS) as "actmetrics"
 COLUMNS "APPLICATION HANDLE" INTEGER PATH 'application handle',
    "ACTIVITY ID" INTEGER PATH 'activity id',
    "UOW ID" INTEGER PATH 'uow id',
    "STMT_TEXT" VARCHAR(1024) PATH 'stmt_text',
    "TOTAL ACT TIME" INTEGER PATH 'activity metrics/total act time',
    "TOTAL_ACT_WAIT_TIME" INTEGER PATH 'activity_metrics/total_act_wait_time'
 ) AS ACTMETRICS;
A continuación se muestra un ejemplo de salida de esta consulta.
APPLICATION HANDLE ACTIVITY ID UOW ID
------------------ ----------- ----------- ...
              7 1 2 ...
 1 record(s) selected.
Salida de la consulta (continuación).
... STMT_TEXT ...
... -------------------------------------------------- ...
... select * from syscat.tables optimize for 1 row ...
Salida de la consulta (continuación).
... TOTAL ACT TIME TOTAL ACT WAIT TIME PERCENTAGE WAIT TIME
... -------------- ------------------- --------------------
\cdots 459 0 0 0.00
```
**Utilice la función de tabla MON\_GET\_ACTIVITY\_DETAILS para crear una consulta que capture información sobre todas las actividades actualmente en ejecución en un sistema.**

v Ejemplo 1: ejecutar el mandato siguiente con el procesador de línea de mandatos (CLP) de DB2

```
WITH A1 AS
   (SELECT * FROM TABLE(wlm_get_workload_occurrence_activities_v97(null, -1))
    WHERE activity id > 0)
SELECT A1.application handle,
  A1.activity_id,
  A1.uow_id,
  total_act_time,
  total<sup>-act-</sup>wait_time,
  varchar(actmetrics.stmt_text, 50) AS stmt_text FROM A1,
TABLE(MON GET ACTIVITY DETAILS(A1.application handle, A1.uow id,A1.activity id, -1))
    AS ACTDETAILS,
XMLTABLE (XMLNAMESPACES( DEFAULT 'http://www.ibm.com/xmlns/prod/db2/mon'),
 '$actmetrics/db2_activity_details'
```
PASSING XMLPARSE(DOCUMENT ACTDETAILS.DETAILS) AS "actmetrics" COLUMNS "STMT\_TEXT" VARCHAR(1024) PATH 'stmt\_text', "TOTAL ACT TIME" INTEGER PATH 'activity metrics/total act time', "TOTAL\_ACT\_WAIT\_TIME" INTEGER PATH 'activity\_metrics/total\_act\_wait\_time' ) AS ACTMETRICS

El ejemplo siguiente muestra los datos de salida de la consulta:

APP...HANDLE A...\_ID UOW\_ID T...ACT\_TIME T...WAIT\_TIME

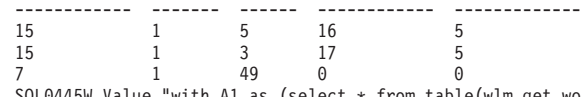

"with A1 as (select  $*$  from table(wlm get workload 3 record(s) selected with 1 warning messages printed.

En el ejemplo siguiente continúa la salida de esta consulta:

... STMT\_TEXT ... ------------------------------------------------- ... select name from sysibm.systables ... select \* from sysibm.systables ... with A1 as (select \* from table(wlm\_get\_workload\_o \_occurrence\_" has been truncated. SQLSTATE=01004

3 record(s) selected with 1 warning messages printed.

v En el ejemplo 2 se utiliza la cláusula FOR EACH ROW OF para incorporar la llamada de función a wlm\_get\_workload\_occurrence\_activities\_v97 en la lista de parámetros de la función MON\_GET\_ACTIVITY\_DETAILS. Ejecute el mandato siguiente utilizando el procesador de línea de mandatos (CLP) de DB2:

SELECT actmetrics.application handle,

actmetrics.activity\_id, actmetrics.uow\_id, varchar(actmetrics.stmt text, 50) AS stmt text, actmetrics.total act time, actmetrics.total\_act\_wait\_time, CASE WHEN actmetrics.total act time  $> 0$ THEN DEC ((FLOAT(actmetrics.total\_act\_wait\_time)/FLOAT(actmetrics.total\_act\_time)) \* 100, 5, 2) ELSE NULL END AS PERCENTAGE WAIT TIME FROM TABLE(MON\_GET\_ACTIVITY\_DETAILS(for each row of (select application\_handle, uow\_id, activity\_id from table(wlm\_get\_workload\_occurrence\_activities\_v97(NULL, -1)) WHERE  $activity_id > 0$ , -1)) AS ACTDETAILS, XMLTABLE (XMLNAMESPACES( DEFAULT 'http://www.ibm.com/xmlns/prod/db2/mon'), '\$actmetrics/db2\_activity\_details' PASSING XMLPARSE(DOCUMENT ACTDETAILS.DETAILS) as "actmetrics" COLUMNS "APPLICATION HANDLE" INTEGER PATH 'application handle', "ACTIVITY ID" INTEGER PATH 'activity id', "UOW ID" INTEGER PATH 'uow id', "STMT TEXT" VARCHAR(1024) PATH 'stmt text', "TOTAL\_ACT\_TIME" INTEGER PATH 'activity\_metrics/total\_act\_time', "TOTAL\_ACT\_WAIT\_TIME" INTEGER PATH 'activity\_metrics/total\_act\_wait\_time' ) AS ACTMETRICS El ejemplo siguiente muestra los datos de salida de la consulta: APP...HANDLE A...\_ID UOW\_ID STMT\_TEXT TEXT TEXT TEXT TEXT TEXT T...ACT\_TIME T...WT\_TIME P...WT\_TIME ------------ ------- ------ -------------------------------------------------- ------------ ---------- -----------

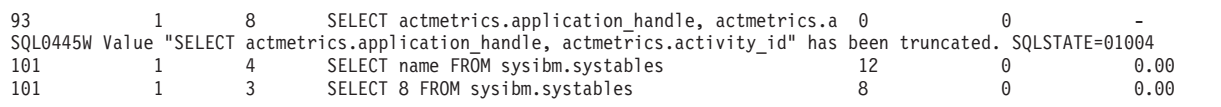

3 record(s) selected with 1 warning messages printed.

## **Notas de uso**

La función MON\_GET\_ACTIVITY\_DETAILS ofrece la máxima flexibilidad para dar formato a la salida ya que devuelve la información detallada de una única actividad como un documento XML. La salida XML incluye tanto información

descriptiva (por ejemplo, texto de sentencia) como métricas. La salida puede analizarse directamente mediante un analizador XML, o puede convertirse a formato relacional mediante la función XMLTABLE como se muestra en el ejemplo.

Las métricas notificadas con esta función (por ejemplo, el uso de la CPU) se avanzan periódicamente a la actividad durante la vida útil de la actividad. Por consiguiente, los valores notificados por esta función de tabla reflejan el estado actual del sistema en el momento del avance más reciente.

Las métricas de actividad se controlan mediante la cláusula COLLECT ACTIVITY METRICS en las cargas de trabajo, o mediante el parámetro de configuración de base de datos mon\_act\_metrics en el nivel de la base de datos. Las métricas se recopilan si la conexión que envía la actividad está asociada con una carga de trabajo o una base de datos para la que están habilitadas las métricas de actividad. Si no se recopilan métricas de actividad para una actividad, todas las métricas se notifican como 0.

La función de tabla MON\_GET\_ACTIVITY\_DETAILS devuelve una fila de datos por cada miembro en el que existe la actividad. No se realiza una agregación en los miembros para las métricas. Sin embargo, se puede lograr la agregación mediante consultas SQL.

El esquema para el documento XML devuelto en la columna DETAILS está disponible en el archivo sqllib/misc/DB2MonRoutines.xsd. Para obtener más información, consulte el archivo sqllib/misc/DB2MonCommon.xsd.

## **Información devuelta**

| Nombre de columna         | Tipo de datos   | Descripción                                                                                                    |
|---------------------------|-----------------|----------------------------------------------------------------------------------------------------|
| <b>APPLICATION_HANDLE</b> | <b>BIGINT</b>   | application_handle - Descriptor de contexto de aplicación                                                                                                    |
| UOW ID                    | <b>INTEGER</b>  | uow_id - ID de unidad de trabajo                                                                                                    |
| <b>ACTIVITY ID</b>        | <b>INTEGER</b>  | activity_id - ID de actividad                                                                                                    |
| <b>MEMBER</b>             | <b>SMALLINT</b> | member - Miembro de base de datos                                                                                                    |
| <b>DETAILS</b>            | BLOB(8M)        | Documento XML que contiene los detalles de actividad.<br>Consulte la Tabla 116 en la página 447 para ver una<br>descripción de los elementos de este documento. |

*Tabla 115. Información devuelta para MON\_GET\_ACTIVITY\_DETAILS*

El ejemplo siguiente muestra la estructura del documento XML que se devuelve en la columna DETAILS.

<db2\_activity\_details xmlns="http://www.ibm.com/xmlns/prod/db2/mon" release="90700000"> <member>0</member> <application\_handle>70</application\_handle> <activity id>1</activity id> <activity\_state>IDLE</activity\_state> <activity\_type>READ\_DML</activity\_type> <uow\_id>1</uow\_id> ... <activity\_metrics release="90700000"> <lock\_wait\_time>2000</lock\_wait\_time> ... </activity\_metrics>  $\frac{2}{\text{db2}\text{.} \text{activity}\text{.} \text{details}}$ 

Para ver el esquema completo, consulte sqllib/misc/DB2MonRoutines.xsd. Este documento emplea las definiciones de tipo no primitivo XML siguientes:

```
<xs:simpleType name = "executable_id_type" >
  <xs:annotation>
    <xs:documentation>
      El ID ejecutable binario
    </xs:documentation>
 </xs:annotation>
  <xs:restriction base="xs:hexBinary">
      <xs:maxLength value = "32" />
   </xs:restriction>
</xs:simpleType>
```
# **Métricas detalladas devueltas**

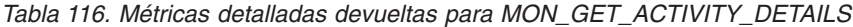

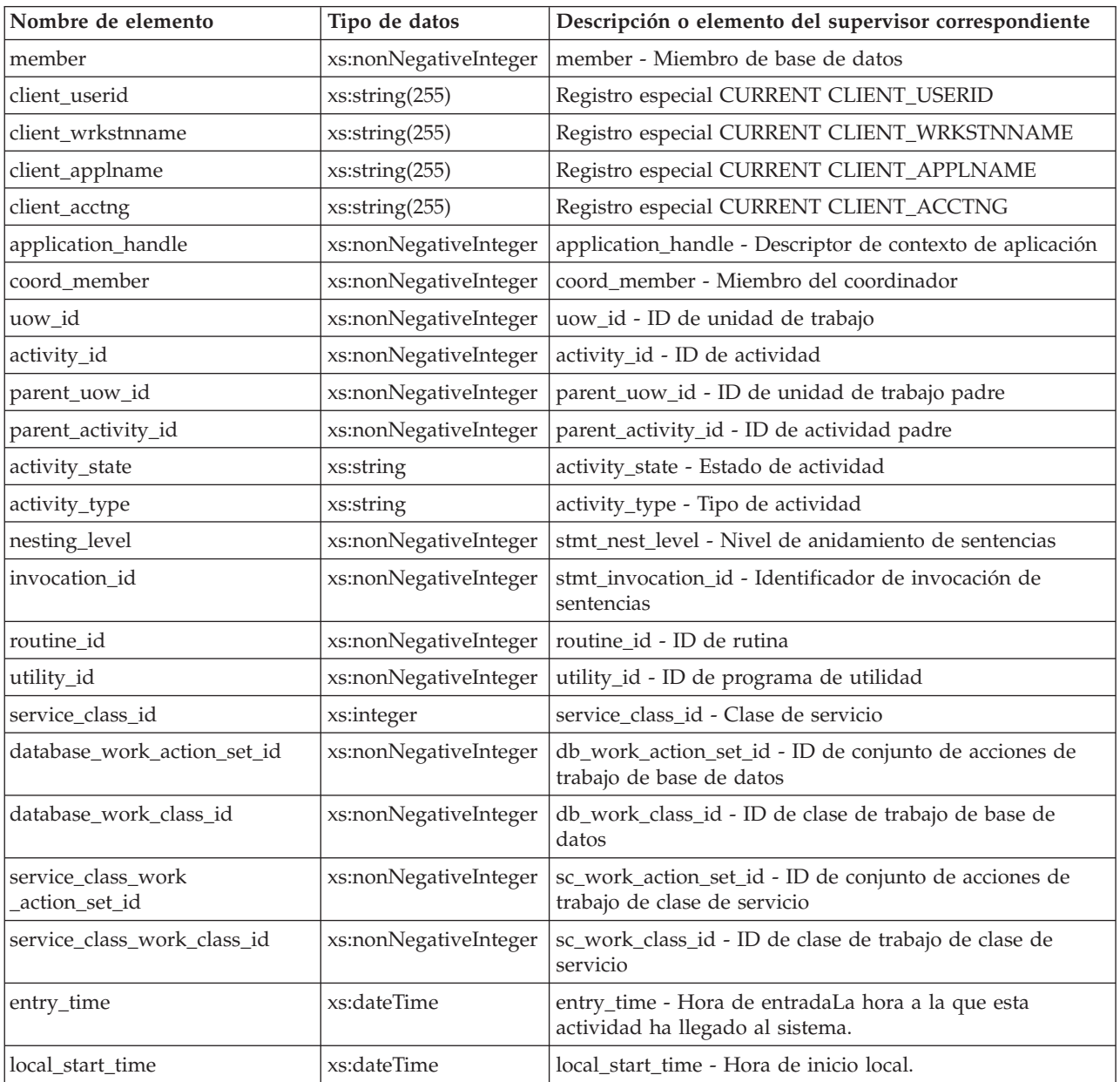

| Nombre de elemento                                            | Tipo de datos                         | Descripción o elemento del supervisor correspondiente                                                                                                    |
|---------------------------------------------------------------|---------------------------------------|----------------------------------------------------------------------------------------------------|
| last_reference_time                                           | xs:dateTime                           | last_reference_time - Hora de última referencia. Cada vez<br>que se produce una petición en esta actividad, este campo<br>se actualiza.                                                                                                    |
| package_name                                                  | xs:string (128)                       | package_name - Nombre de paquete                                                                                                    |
| package_schema                                                | xs:string (128)                       | package_schema - Esquema de paquete                                                                                                    |
| package_version_id                                            | xs:string (128)                       | package_version_id - Versión del paquete                                                                                                    |
| section_number                                                | xs:integer                            | section_number - Número de sección                                                                                                    |
| stmt_pkg_cache_id                                             | xs:nonNegativeInteger                 | stmt_pkgcache_id - Identificador de antememoria del<br>paquete de la sentencia                                                                                                    |
| stmt_text                                                     | xs:string                             | stmt_text - Texto de sentencia de SQL. Si la actividad es<br>SQL dinámico o es SQL estático para el que el texto de la<br>sentencia está disponible, este campo contiene los 1024<br>primeros caracteres del texto de la sentencia. En caso<br>contrario, contiene una serie vacía. |
| effective_isolation                                           | xs:string                             | effective_isolation - Aislamiento efectivo                                                                                                    |
| effective_lock_timeout                                        | xs:integer                            | effective_lock_timeout - Tiempo de espera de bloqueo<br>efectivo                                                                                                    |
| effective_query_degree                                        | xs:integer                            | effective_query_degree - Grado de consulta efectivo                                                                                                    |
| query_cost_estimate                                           | xs:integer                            | query_cost_estimate - Estimación del coste de la consulta                                                                                                    |
| qp_query_id                                                   | xs:nonNegativeInteger                 | qp_query_id - ID de consulta de Query Patroller                                                                                                    |
| num_remaps                                                    | xs:nonNegativeInteger                 | num_remaps - Número de nuevas correlaciones                                                                                                    |
| concurrentdbcoordactivities_db<br>threshold_id                | xs:int                                | concurrentdbcoordactivities_db_threshold_id - ID de<br>umbral de las actividades del coordinador de bases de<br>datos simultáneas                                                                                                    |
| concurrentdbcoordactivities_db<br>threshold_value             | xs:long                               | concurrentdbcoordactivities_db_threshold_value -<br>Actividades del coordinador de bases de datos<br>simultáneas                                                                                                    |
| concurrentdbcoordactivities_db<br>threshold_queued_           | xs:short (1 = $s$ í, 0 =<br>no)       | concurrentdbcoordactivities_db_threshold_queued -<br>Actividades del coordinador de bases de datos<br>simultáneas                                                                                                    |
| concurrentdbcoordactivities_db<br>threshold_violated          | xs:short (1 = $s$ í, 0 =<br>no)       | concurrentdbcoordactivities_db_threshold_violated -<br>Umbral de actividades del coordinador de bases de datos<br>simultáneas violado                                                                                                    |
| concurrentdbcoordactivities<br>_superclass_threshold_id       | xs:int                                | concurrentdbcoordactivities_superclass_threshold_id -<br>Superclase de actividades del coordinador de bases de<br>datos simultáneas                                                                                                    |
| concurrentdbcoordactivities<br>_superclass_threshold_value    | xs:long                               | concurrentdbcoordactivities_superclass_threshold_value -<br>Valor de umbral de la superclase de actividades del<br>coordinador de bases de datos simultáneas                                                                                                    |
| concurrentdbcoordactivities<br>_superclass_threshold_queued   | xs:short (1 = $s$ í, 0 =<br>no)       | concurrentdbcoordactivities_superclass_threshold_queued<br>- Umbral de la superclase de actividades del coordinador<br>de bases de datos simultáneas en cola                                                                                                    |
| concurrentdbcoordactivities<br>_superclass_threshold_violated | xs:short $(1 = \text{s}i, 0 =$<br>no) | concurrentdbcoordactivities_superclass_threshold_violated<br>- Umbral de la superclase de actividades del coordinador<br>de bases de datos simultáneas violado                                                                                                    |
| concurrentdbcoordactivities<br>_subclass_threshold_id         | xs:int                                | concurrentdbcoordactivities_subclass_threshold_id - ID de<br>umbral de la subclase de actividades del coordinador de<br>bases de datos simultáneas                                                                                                    |

*Tabla 116. Métricas detalladas devueltas para MON\_GET\_ACTIVITY\_DETAILS (continuación)*

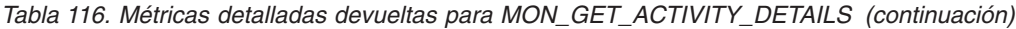

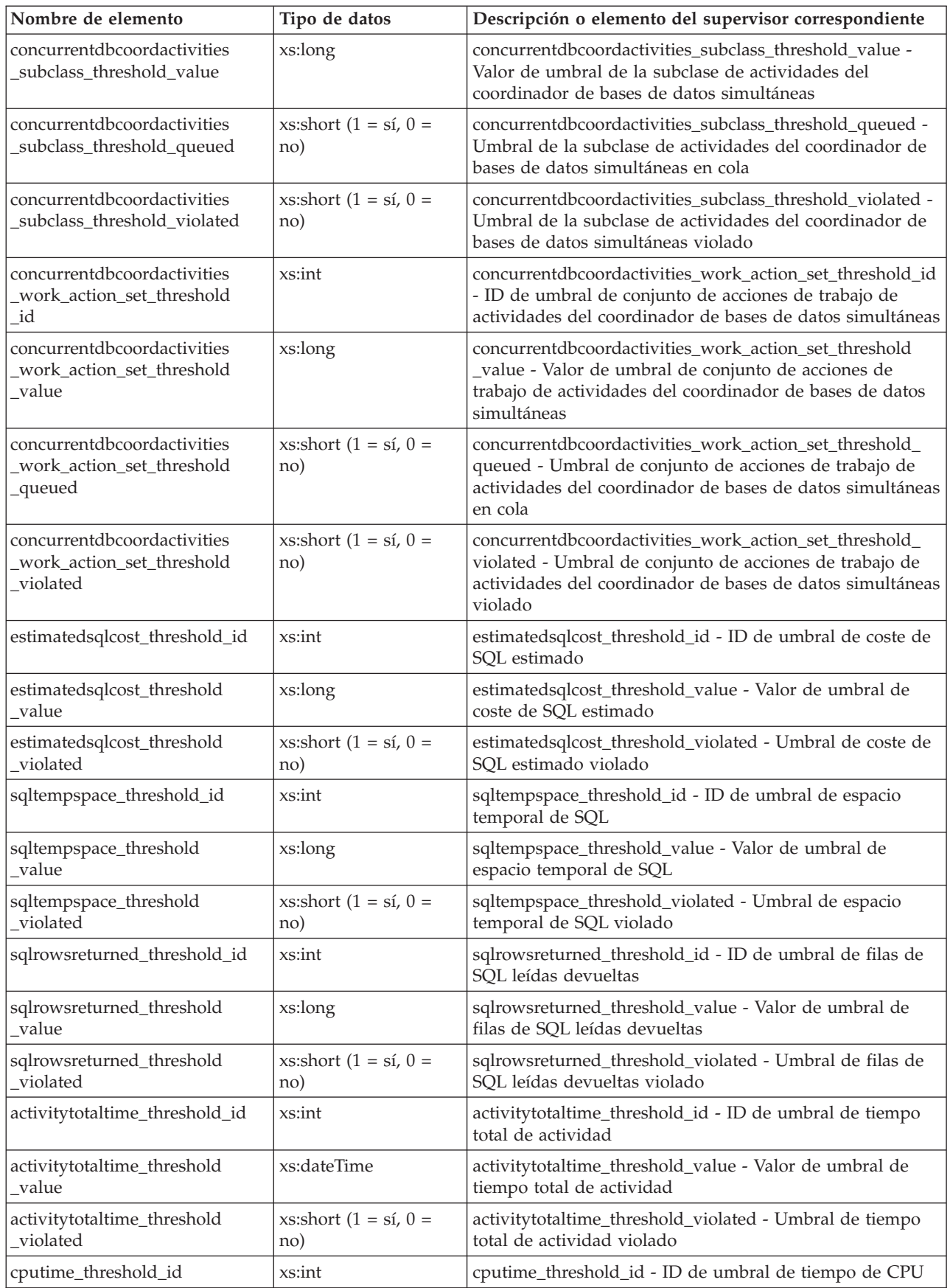

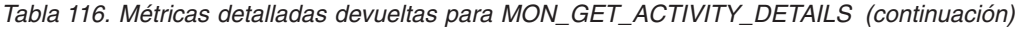

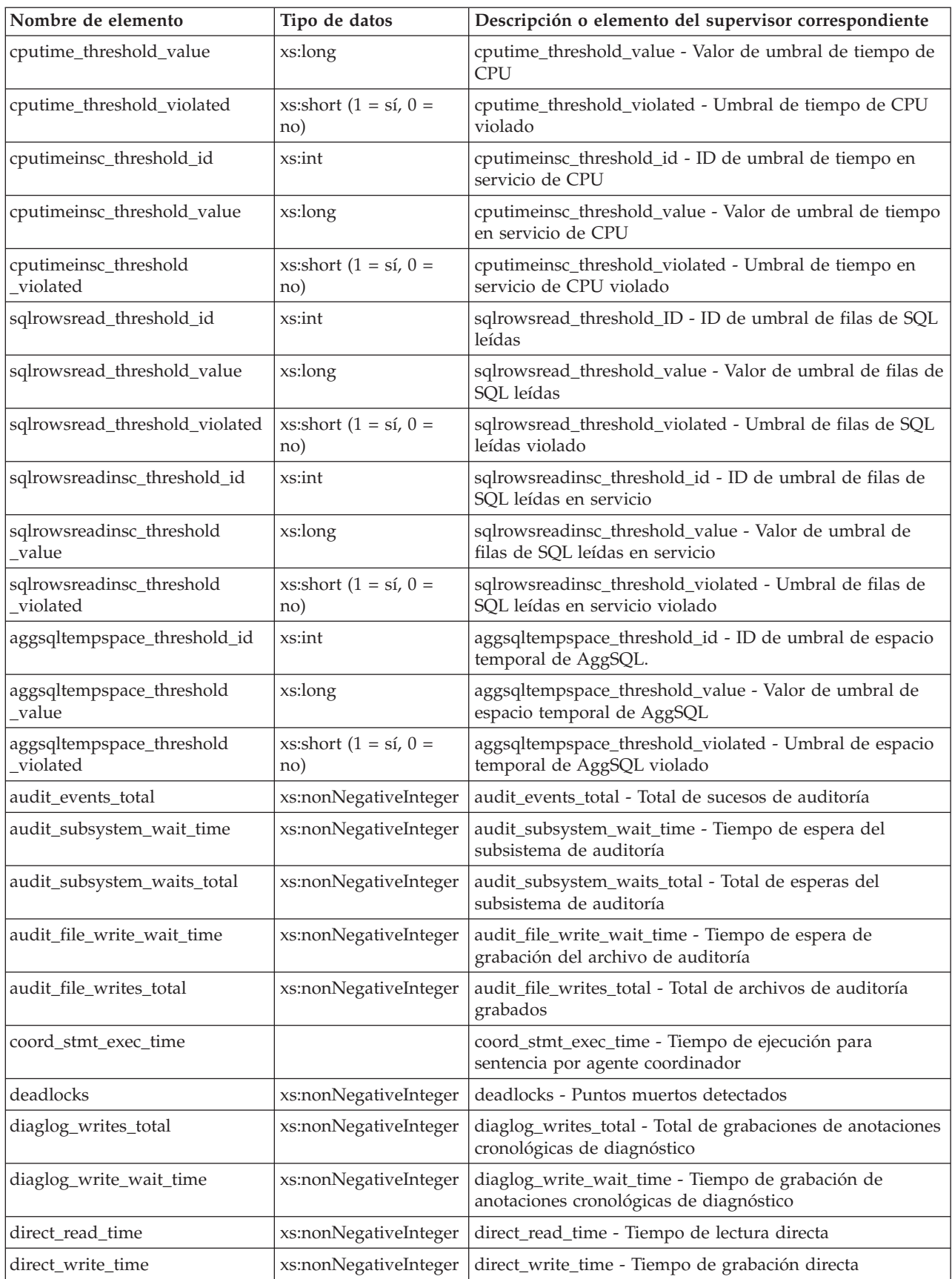

| Nombre de elemento         | Tipo de datos         | Descripción o elemento del supervisor correspondiente                                               |
|----------------------------|-----------------------|----------------------------------------------------------------------------------------------------|
| direct_read_reqs           | xs:nonNegativeInteger | direct_read_reqs - Peticiones de lectura directa                                                    |
| direct_reads               | xs:nonNegativeInteger | direct_reads - Lecturas directas de la base de datos                                                |
| direct_write_reqs          | xs:nonNegativeInteger | direct_write_reqs - Peticiones de grabación directa                                                 |
| direct_writes              | xs:nonNegativeInteger | direct_writes - Grabaciones directas en la base de datos                                            |
| fcm_recv_volume            | xs:nonNegativeInteger | fcm_recv_volume - Volumen de recepción de FCM                                                       |
| fcm_recv_wait_time         | xs:nonNegativeInteger | fcm_recv_wait_time - Tiempo de espera de recepción de<br>FCM                                        |
| fcm_recvs_total            | xs:nonNegativeInteger | fcm_recvs_total - Total de recepciones de FCM                                                       |
| fcm_message_recv_volume    | xs:nonNegativeInteger | fcm_message_recv_volume - Volumen de recepción de<br>mensaje de FCM                                 |
| fcm_message_recvs_total    | xs:nonNegativeInteger | fcm_message_recvs_total - Total de recepciones de<br>mensaje de FCM                                 |
| fcm_message_recv_wait_time | xs:nonNegativeInteger | fcm_message_recv_wait_time - Tiempo de espera de<br>recepción de mensaje de FCM                     |
| fcm_message_send_volume    | xs:nonNegativeInteger | fcm_message_send_volume - Volumen de envío de<br>mensaje de FCM                                     |
| fcm_message_send_wait_time | xs:nonNegativeInteger | fcm_message_send_wait_time - Tiempo de espera de<br>envío de mensaje de FCM                         |
| fcm_message_sends_total    | xs:nonNegativeInteger | fcm_message_sends_total - Total de envíos de mensaje de<br><b>FCM</b>                               |
| fcm_send_volume            | xs:nonNegativeInteger | fcm_send_volume - Volumen de envío de FCM                                                           |
| fcm_send_wait_time         | xs:nonNegativeInteger | fcm_send_wait_time - Tiempo de espera de envío de FCM                                               |
| fcm_sends_total            | xs:nonNegativeInteger | fcm_sends_total - Total de envíos de FCM                                                            |
| fcm_tq_recv_wait_time      | xs:nonNegativeInteger | fcm_tq_recv_wait_time - Tiempo de espera de recepción<br>de cola de tabla de FCM                    |
| fcm_tq_send_wait_time      | xs:nonNegativeInteger | fcm_tq_send_wait_time - Tiempo de espera de envío de<br>cola de tabla de FCM                        |
| fcm_tq_recv_volume         | xs:nonNegativeInteger | fcm_tq_recv_volume - Volumen de recepción de cola de<br>tabla de FCM                                |
| fcm_tq_recvs_total         | xs:nonNegativeInteger | fcm_tq_recvs_total - Total de recepciones de cola de tabla<br>de FCM                                |
| fcm_tq_send_volume         | xs:nonNegativeInteger | fcm_tq_send_volume - Volumen de envíos de cola de<br>tabla de FCM                                   |
| fcm_tq_sends_total         | xs:nonNegativeInteger | fcm_tq_sends_total - Total de envíos de cola de tabla de<br><b>FCM</b>                              |
| tq_tot_send_spills         | xs:nonNegativeInteger | tq_tot_send_spills - Total de almacenamientos intermedios<br>de cola de tabla desbordados           |
| lock_escals                | xs:nonNegativeInteger | lock_escals - Número de escalamientos de bloqueo                                                    |
| lock_timeouts              | xs:nonNegativeInteger | lock_timeouts - Número de tiempos de espera de bloqueo                                              |
| lock_wait_time             | xs:nonNegativeInteger | lock_wait_time - Tiempo esperado en bloqueos                                                        |
| lock_waits                 | xs:nonNegativeInteger | lock_waits - Esperas de bloqueo                                                                     |
| log_buffer_wait_time       | xs:nonNegativeInteger | log_buffer_wait_time - Tiempo de espera de<br>almacenamiento intermedio de anotaciones cronológicas |
| log_disk_wait_time         | xs:nonNegativeInteger | log_disk_wait_time - Tiempo de espera de disco de<br>anotaciones cronológicas                       |

*Tabla 116. Métricas detalladas devueltas para MON\_GET\_ACTIVITY\_DETAILS (continuación)*

*Tabla 116. Métricas detalladas devueltas para MON\_GET\_ACTIVITY\_DETAILS (continuación)*

| Nombre de elemento      | Tipo de datos         | Descripción o elemento del supervisor correspondiente                                                                     |
|-------------------------|-----------------------|----------------------------------------------------------------------------------------------------|
| log_disk_waits_total    | xs:nonNegativeInteger | log_disk_waits_total - Total de esperas de disco de<br>anotaciones cronológicas                                           |
| num_lw_thresh_exceeded  | xs:nonNegativeInteger | num_lw_thresh_exceeded - Número de umbrales<br>superados                                                                  |
| pool_data_l_reads       | xs:nonNegativeInteger | pool_data_l_reads - Lecturas lógicas de datos de la<br>agrupación de almacenamientos intermedios                          |
| pool_data_p_reads       | xs:nonNegativeInteger | pool_data_p_reads - Lecturas físicas de datos de la<br>agrupación de almacenamientos intermedios                          |
| pool_data_writes        | xs:nonNegativeInteger | pool_data_writes - Grabaciones de datos de la agrupación<br>de almacenamientos intermedios                                |
| pool_index_l_reads      | xs:nonNegativeInteger | pool_index_l_reads - Lecturas lógicas de índices de la<br>agrupación de almacenamientos intermedios                       |
| pool_index_p_reads      | xs:nonNegativeInteger | pool_index_p_reads - Lecturas físicas de índices de la<br>agrupación de almacenamientos intermedios                       |
| pool_index_writes       | xs:nonNegativeInteger | pool_index_writes - Grabaciones de índices de la<br>agrupación de almacenamientos intermedios                             |
| pool_read_time          | xs:nonNegativeInteger | pool_read_time - Tiempo total de lectura física de la<br>agrupación de almacenamientos intermedios                        |
| pool_temp_data_l_reads  | xs:nonNegativeInteger | pool_temp_data_l_reads - Lecturas lógicas de datos<br>temporales de la agrupación de almacenamientos<br>intermedios       |
| pool_temp_data_p_reads  | xs:nonNegativeInteger | pool_temp_data_p_reads - Lecturas físicas de datos<br>temporales de la agrupación de almacenamientos<br>intermedios       |
| pool_temp_index_l_reads | xs:nonNegativeInteger | pool_temp_index_l_reads - Lecturas lógicas de índices<br>temporales de la agrupación de almacenamientos<br>intermedios    |
| pool_temp_index_p_reads | xs:nonNegativeInteger | pool_temp_index_p_reads - Lecturas físicas de índices<br>temporales de la agrupación de almacenamientos<br>intermedios    |
| pool_temp_xda_l_reads   | xs:nonNegativeInteger | pool_temp_xda_l_reads - Lecturas lógicas de datos<br>temporales de XDA de la agrupación de almacenamientos<br>intermedios |
| pool_temp_xda_p_reads   | xs:nonNegativeInteger | pool_temp_xda_p_reads - Lecturas físicas de datos XDA<br>temporales de agrupación de almacenamientos<br>intermedios       |
| pool_write_time         | xs:nonNegativeInteger | pool_write_time - Tiempo total de grabación física de<br>agrupación de almacenamientos intermedios                        |
| pool_xda_l_reads        | xs:nonNegativeInteger | pool_xda_l_reads - Lecturas lógicas de datos de XDA de la<br>agrupación de almacenamientos intermedios                    |
| pool_xda_p_reads        | xs:nonNegativeInteger | pool_xda_p_reads - Lecturas físicas de datos de XDA de la<br>agrupación de almacenamientos intermedios                    |
| pool_xda_writes         | xs:nonNegativeInteger | pool_xda_writes - Grabaciones de datos de XDA de la<br>agrupación de almacenamientos intermedios                          |
| num_log_buffer_full     | xs:nonNegativeInteger | num_log_buffer_full - Número de almacenamientos<br>intermedios de anotaciones cronológicas llenos                         |
| rows_modified           | xs:nonNegativeInteger | rows_modified - Filas modificadas                                                                                         |
| rows_read               | xs:nonNegativeInteger | rows_read - Filas leídas                                                                                                  |

| Nombre de elemento                    | Tipo de datos         | Descripción o elemento del supervisor correspondiente                                                                                                    |
|---------------------------------------|-----------------------|----------------------------------------------------------------------------------------------------|
| rows_returned                         | xs:nonNegativeInteger | rows_returned - Filas devueltas                                                                                                    |
| stmt_exec_time                        | xs:nonNegativeInteger | stmt_exec_time - Tiempo de ejecución de sentencia                                                                                                    |
| thresh_violations                     | xs:nonNegativeInteger | thresh_violations - Número de violaciones de umbral                                                                                                    |
| total_cpu_time                        | xs:nonNegativeInteger | total_cpu_time - Tiempo total de CPU                                                                                                    |
| total_act_time                        | xs:nonNegativeInteger | total_act_time - Tiempo total de actividad                                                                                                    |
| total_act_wait_time                   | xs:nonNegativeInteger | total_act_wait_time - Tiempo de espera total de actividad                                                                                                    |
| total_app_section_executions          | xs:nonNegativeInteger | total_app_section_executions - Ejecuciones de sección<br>totales                                                                                                    |
| total_routine_invocations             | xs:nonNegativeInteger | total_routine_invocations - Invocaciones de rutina totales                                                                                                    |
| total_routine_non_<br>sect_proc_time  | xs:nonNegativeInteger | total_routine_non_sect_proc_time - Tiempo de proceso no<br>de sección                                                                                                    |
| total_routine_non_sect_time           | xs:nonNegativeInteger | total_routine_non_sect_time - Tiempo de ejecución de<br>rutina no de sección                                                                                                    |
| total_routine_time                    | xs:nonNegativeInteger | total_routine_time - Tiempo de rutina total                                                                                                    |
| total_routine_user_<br>code_proc_time | xs:nonNegativeInteger | total_routine_user_code_proc_time - Tiempo de proceso de<br>código de usuario de rutina total                                                                                                    |
| total_routine_user_code_time          | xs:nonNegativeInteger | total_routine_user_code_time - Tiempo de código de<br>usuario de rutina total                                                                                                    |
| total_section_proc_time               | xs:nonNegativeInteger | total_section_proc_time - Tiempo de proceso de sección<br>total                                                                                                    |
| total_section_sort_time               | xs:nonNegativeInteger | total_section_sort_time - Tiempo total de clasificación de<br>sección.                                                                                                    |
| total_section_sort_proc_time          | xs:nonNegativeInteger | total_section_sort_proc_time - Tiempo total de proceso de<br>clasificación de sección                                                                                                    |
| total_section_sorts                   | xs:nonNegativeInteger | total_section_sorts - Total de clasificaciones de sección.                                                                                                    |
| total_section_time                    | xs:nonNegativeInteger | total_section_time - Tiempo de sección total                                                                                                    |
| total_sorts                           | xs:nonNegativeInteger | total_sorts - Número total de clasificaciones                                                                                                    |
| post_threshold_sorts                  | xs:nonNegativeInteger | post_threshold_sorts - Clasificaciones de umbral<br>posteriores                                                                                                    |
| post_shrthreshold_sorts               | xs:nonNegativeInteger | post_shrthreshold_sorts - Clasificaciones de umbral<br>compartidas posteriores                                                                                                    |
| sort_overflows                        | xs:nonNegativeInteger | sort_overflows - Desbordamientos de clasificación                                                                                                    |
| executable_id                         | executable_id_type    | executable_id - ID ejecutable                                                                                                    |
| wlm_queue_time_total                  | xs:nonNegativeInteger | wlm_queue_time_total - Tiempo de cola total del gestor<br>de cargas de trabajo                                                                                                    |
| wlm_queue_assignments_total           | xs:nonNegativeInteger | wlm_queue_assignments_total - Total de asignaciones de<br>cola del gestor de cargas de trabajo                                                                                                    |
| eff_stmt_text                         | xs:string             | eff_stmt_text - Texto de sentencia efectivo. Los 1.024<br>caracteres iniciales del texto de sentencia concentrado que<br>sigue a cualquier sustitución literal realizada por el<br>concentrador de sentencias. Sólo está presente si el<br>concentrador de sentencias está habilitado y modificó esta<br>sentencia. |
| wl_work_action_set_id                 | xs:nonNegativeInteger | wl_work_action_set_id - Elemento de supervisor de<br>identificador de conjunto de acciones de trabajo de carga<br>de trabajo                                                                                                    |

*Tabla 116. Métricas detalladas devueltas para MON\_GET\_ACTIVITY\_DETAILS (continuación)*

| Nombre de elemento                                        | Tipo de datos                         | Descripción o elemento del supervisor correspondiente                                    |
|-----------------------------------------------------------|---------------------------------------|------------------------------------------------------------------------------------------|
| wl work class id                                          | xs:nonNegativeInteger                 | wl_work_class_id - Identificador de clase de trabajo de<br>carga de trabajo              |
| concurrentdbcoordactivities<br>wl was threshold id        | xs:int                                | ID del umbral                                                                            |
| concurrentdbcoordactivities<br>_wl_was_threshold_value    | xs:long                               | Valor que, cuando se supera, activa el umbral                                            |
| concurrentdbcoordactivities<br>_wl_was_threshold_queued   | xs:short $(1 = \text{si}, 0 =$<br>no) | Si este umbral ha puesto en cola la actividad                                            |
| concurrentdbcoordactivities<br>_wl_was_threshold_violated | xs:short $(1 = \text{si}, 0 =$<br>no) | Yes indica que se ha violado el umbral. No indica que el<br>umbral aún no se ha violado. |

*Tabla 116. Métricas detalladas devueltas para MON\_GET\_ACTIVITY\_DETAILS (continuación)*

# **MON\_GET\_APPL\_LOCKWAIT - Obtener información acerca de los bloqueos para los que existe una aplicación en espera**

La función de tabla MON\_GET\_APPL\_LOCKWAIT devuelve información acerca de todos los bloqueos que cada uno de los agentes de la aplicación (conectados con la base de datos actual) está a la espera de adquirir.

**Nota:** Si la base de datos se ha creado en la Versión 9.7 con anterioridad al Fixpack 1, para ejecutar esta rutina ya deberá haber ejecutado el mandato db2updv97. Si la base de datos se ha creado con anterioridad a la Versión 9.7, no será necesario ejecutar el mandato db2updv97 (pues la migración de la base de datos se encarga de realizar automáticamente la actualización del catálogo). Si realiza la actualización a la Versión 9.7, esta rutina ya no funcionará.

Para obtener información acerca de los bloqueos, utilice las funciones de tabla MON\_GET\_APPL\_LOCKWAIT, MON\_FORMAT\_LOCK\_NAME y MON\_GET\_LOCKS, en lugar de la vista administrativa SNAPLOCKWAIT y la función de tabla SNAP\_GET\_LOCKWAIT, y la vista administrativa SNAPLOCK y la función de tabla SNAP\_GET\_LOCK, que están en desuso en el Fixpack 1 de la Versión 9.7.

MON\_GET\_APPL\_LOCKWAIT ( *descriptor\_contexto\_aplicación* , *miembro* ) -

El esquema es SYSPROC.

## **Parámetros de la función de tabla**

*descriptor\_contexto\_aplicación*

Parámetro de entrada opcional de tipo BIGINT que especifica un descriptor de contexto de aplicación válido en la misma base de datos que la base de datos con la que está conectado actualmente. Si el argumento es nulo, se recuperan los bloqueos de todas las aplicaciones que actualmente están a la espera de la adquisición de bloqueos.

#### *miembro*

Parámetro de entrada de tipo INTEGER que especifica un miembro válido en la misma instancia que la base de datos actualmente conectada. Especifique -1 para el miembro de base de datos actual o -2 para todos los miembros activos. Si se especifica el valor nulo, se establece -1.

## **Autorización**

Se necesita una de las autorizaciones o uno de los privilegios siguientes:

- Autorización SYSADM
- Autorización SYSMON
- Privilegio EXECUTE para la función de tabla MON\_GET\_APPL\_LOCKWAIT.

## **Ejemplo**

En este ejemplo, la función de tabla MON\_GET\_APPL\_LOCKWAIT se utiliza para determinar si existe una aplicación colgada para el ID de autorización de sesión USER1.

1. Utilice la función de tabla

WLM\_GET\_SERVICE\_CLASS\_WORKLOAD\_OCCURRENCES\_V97 para consultar el descriptor de contexto de aplicación de todas las conexiones que se han establecido con USER1 como el valor de SESSION\_USER:

```
SELECT COORD PARTITION NUM,
    APPLICATION HANDLE
FROM TABLE(WLM GET SERVICE CLASS WORKLOAD OCCURRENCES V97('','',-2))
WHERE SESSION USER = 'USER1'
```
Esta consulta devuelve la salida siguiente:

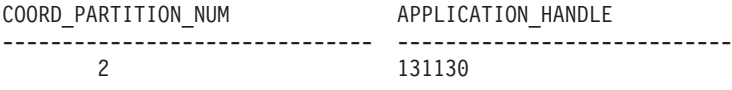

1 registro(s) seleccionado(s).

2. Utilice la función de tabla WLM\_GET\_SERVICE\_CLASS\_AGENTS\_V97 para obtener información actual acerca de todos los agentes que están en ejecución para esta conexión, en todas las particiones de base de datos:

SELECT SUBSTR(CHAR(DBPARTITIONNUM),1,3) AS DBPART, SUBSTR(CHAR(APPLICATION HANDLE),1,7) AS APP ID, SUBSTR(CHAR(WORKLOAD\_OCCURRENCE\_ID),1,7) AS WLO\_ID, SUBSTR(CHAR(AGENT TID),1,7) AS AGENT ID, SUBSTR(CHAR(AGENT TYPE), 1, 12) AS AGENT TYPE, SUBSTR(AGENT STATE, 1, 8) AS STATE, SUBSTR(EVENT\_TYPE,1, 8) AS EV\_TYPE, SUBSTR(EVENT\_OBJECT,1,12) AS EV\_OBJECT FROM TABLE(WLM\_GET\_SERVICE\_CLASS\_AGENTS\_V97('','',131130,-2)) ORDER BY AGENT\_TYPE, DBPART

Esta consulta devuelve la salida siguiente:

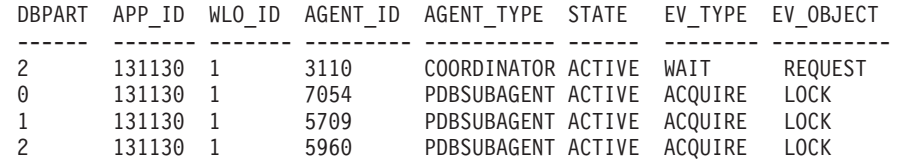

4 record(s) selected.

Un suceso de tipo ACQUIRE en un objeto de suceso de tipo LOCK indica una situación de espera de bloqueo, por lo tanto, es necesario determinar qué objeto se espera y quién retiene el bloqueo sobre éste.

3. Para determinar cuáles son todos los bloqueos que la aplicación espera, llame a la función de tabla MON\_GET\_APPL\_LOCKWAIT, con el descriptor de contexto de aplicación 131130 y el miembro -2 como parámetros de entrada.

SELECT lock name, hld member AS member, hld agent tid as TID, hld\_application\_handle AS HLD\_APP FROM TABLE (MON\_GET\_APPL\_LOCKWAIT(131130, -2))

Esta consulta devuelve la salida siguiente:

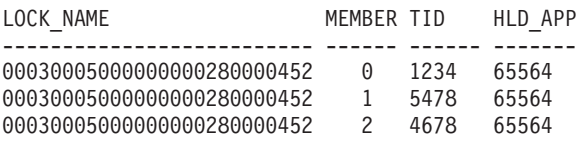

3 record(s) selected.

4. Llame a la función de tabla

WLM\_SERVICE\_CLASS\_WORKLOAD\_OCCURRENCES\_V97 para obtener más información acerca de la aplicación que retiene el bloqueo (el descriptor de contexto de esta aplicación es 65564).

```
SELECT SYSTEM AUTH ID,
  APPLICATION NAME AS APP NAME,
  WORKLOAD NAME AS WORKLOAD,
  WORKLOAD_OCCURRENCE_STATE_AS_WL_STATE
FROM TABLE(WLM GET SERVICE CLASS WORKLOAD OCCURRENCES V97('','',-2))
WHERE APPLICATION HANDLE = 65564Esta consulta devuelve la salida siguiente:
SYSTEM_AUTH_ID_APP_NAME_WORKLOAD WL_STATE
```
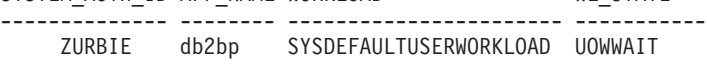

```
1 record(s) selected
```
## **Información devuelta**

Las columnas que se devuelven proporcionan información en las áreas siguientes:

v Las siguientes columnas representan información detallada acerca del bloqueo que la aplicación espera adquirir actualmente:

LOCK\_WAIT\_START\_TIME, LOCK\_NAME, LOCK\_OBJECT\_TYPE, LOCK\_MODE, LOCK\_CURRENT\_MODE, LOCK\_MODE\_REQUESTED, LOCK\_STATUS, LOCK\_ESCALATION, LOCK\_ATTRIBUTES, LOCK\_RRIID, LOCK\_COUNT, TBSP\_ID, TAB\_FILE\_ID, SUBSECTION\_NUMBER.

- v Las siguientes columnas representan información detallada acerca de la aplicación que está a la espera de adquirir este bloqueo. REQ\_APPLICATION\_HANDLE, REQ\_AGENT\_TID, REQ\_MEMBER, REQ\_EXECUTABLE\_ID
- v Las siguientes columnas representan información detallada acerca de la aplicación que actualmente retiene el bloqueo.

HLD\_APPLICATION\_HANDLE, HLD\_MEMBER, ADDITIONAL\_DETAILS

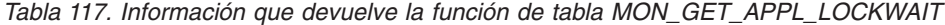

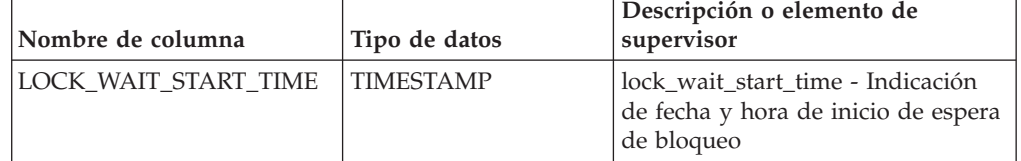
| Nombre de columna   | Tipo de datos             | Descripción o elemento de<br>supervisor                                                                                                    |
|---------------------|---------------------------|----------------------------------------------------------------------------------------------------|
| <b>LOCK NAME</b>    | VARCHAR(32)               | lock_name - Nombre de bloqueo                                                                                                    |
|                     |                           | El nombre interno puede<br>formatearse mediante la utilización<br>de la función de tabla<br>MON_FORMAT_LOCK_NAME<br>para obtener información detallada<br>acerca del bloqueo. Por ejemplo, si<br>éste es un bloqueo de tabla, puede<br>buscarse la tabla y el espacio de<br>tablas a los que el bloqueo hace<br>referencia. |
| LOCK_OBJECT_TYPE    | VARCHAR(32)               | lock_object_type - Tipo de objeto de<br>bloqueo esperado<br>Para conocer los valores posibles,<br>consulte "lock_object_type -<br>Elemento de supervisor de tipo de                                                                                                    |
| LOCK_OBJECT_TYPE_ID | CHAR(1) FOR BIT           | objeto de bloqueo esperado"<br>Reservado para uso interno                                                                                                    |
| LOCK_MODE           | <b>DATA</b><br>VARCHAR(3) | lock_mode - Modalidad de bloqueo                                                                                                    |
|                     |                           | Si no se encuentra la aplicación que<br>retiene este bloqueo, se devuelve<br>un valor nulo.                                                                                                    |
| LOCK_CURRENT_MODE   | VARCHAR(3)                | lock_current_mode - Modalidad de<br>bloqueo original antes de la<br>conversión<br>Si no ha tenido lugar ninguna<br>conversión, se devuelve un valor<br>nulo.                                                                                                    |
| LOCK_MODE_REQUESTED | VARCHAR(3)                | lock_mode_requested - Modalidad<br>de bloqueo solicitada                                                                                                    |
| LOCK_STATUS         | CHAR(1)                   | lock_status - Estado de bloqueo                                                                                                    |
| LOCK_ESCALATION     | CHAR(1)                   | lock_escalation - Escalamiento de<br>bloqueos                                                                                                    |
| LOCK_ATTRIBUTES     | CHAR(16)                  | lock_attributes - Atributos de<br>bloqueo                                                                                                    |
| LOCK_RRIID          | <b>BIGINT</b>             | Reservado para uso interno                                                                                                    |
| LOCK_COUNT          | <b>BIGINT</b>             | Reservado para uso interno                                                                                                    |
| TBSP_ID             | <b>BIGINT</b>             | tablespace_id - ID de espacio de<br>tablas                                                                                                    |
| TAB_FILE_ID         | <b>BIGINT</b>             | table_file_id - ID de archivo de<br>tabla                                                                                                    |

*Tabla 117. Información que devuelve la función de tabla MON\_GET\_APPL\_LOCKWAIT (continuación)*

| Nombre de columna                        | Tipo de datos     | Descripción o elemento de<br>supervisor                                                                         |
|------------------------------------------|-------------------|----------------------------------------------------------------------------------------------------|
| <b>SUBSECTION_NUMBER</b>                 | <b>BIGINT</b>     | ss number - Número de subsección                                                                                |
|                                          |                   | si el número de subsección no está<br>disponible, se devuelve un valor<br>nulo.                                 |
| <b>REQ_APPLICATION_</b><br><b>HANDLE</b> | <b>BIGINT</b>     | req_application_handle - Descriptor<br>de contexto de aplicación que<br>realiza la petición                     |
| <b>REO AGENT TID</b>                     | <b>BIGINT</b>     | req_agent_tid - ID de transacción<br>de agente que realiza la petición                                          |
| <b>REQ_MEMBER</b>                        | <b>SMALLINT</b>   | req_member - Miembro que realiza<br>la petición                                                                 |
| REO EXECUTABLE ID                        | VARCHAR (32)      | req_executable_id - ID de<br>ejecutable que realiza la petición                                                 |
| <b>HLD APPLICATION</b><br><b>HANDLE</b>  | <b>BIGINT</b>     | hld_application_handle - Descriptor<br>de contexto de aplicación que<br>realiza la retención                    |
|                                          |                   | Si la aplicación que retiene este<br>bloqueo es desconocida o no se<br>encuentra, se devuelve un valor<br>nulo. |
| <b>HLD MEMBER</b>                        | <b>SMALLINT</b>   | hld_member - Miembro que realiza<br>la retención                                                                |
| ADDITIONAL_DETAILS                       | <b>BLOB(100K)</b> | Reservado para uso interno                                                                                      |

*Tabla 117. Información que devuelve la función de tabla MON\_GET\_APPL\_LOCKWAIT (continuación)*

# **Función de tabla MON\_GET\_BUFFERPOOL - Obtener métrica de agrupación de almacenamientos intermedios**

La función de tabla MON\_GET\_BUFFERPOOL devuelve métricas del supervisor para una o varias agrupaciones de almacenamientos intermedios.

# **Sintaxis**

MON\_GET\_BUFFERPOOL ( *nombre\_agrupación\_almacenamiento\_intermedio* ,

 $\blacktriangleright$ -miembro-)-

El esquema es SYSPROC.

## **Parámetros de la función de tabla**

*nombre\_agrupación\_almacenamiento\_intermedio*

Argumento de entrada de tipo VARCHAR(128) que especifica un nombre de agrupación de almacenamientos intermedios válido de la base de datos conectada actualmente cuando se llama a esta función. Si el argumento es nulo o una serie vacía, se recuperan métricas para todas las agrupaciones de almacenamientos intermedios de la base de datos.

#### *miembro*

Argumento de entrada de tipo INTEGER que especifica un miembro válido en la misma instancia que la base de datos conectada actualmente al llamar a esta función. Especifique -1 para el miembro de base de datos actual o -2 para todos los miembros de base de datos. Si se especifica el valor nulo, se establece -1 de forma implícita.

#### **Autorización**

Privilegio EXECUTE sobre la función MON\_GET\_BUFFERPOOL.

#### **Ejemplo**

Calcular la proporción de coincidencias de la agrupación de almacenamientos intermedios.

```
WITH BPMETRICS AS (
    SELECT bp_name,
           pool data l reads + pool temp data l reads +
           pool index \overline{l} reads + pool temp index \overline{l} reads +
           pool_xda_l_reads + pool_temp_xda_l_reads as logical_reads,
           pool_data_p_reads + pool_temp_data_p_reads +
           pool index p reads + pool temp index p reads +
           poolxda preads + pool temp xda p reads as physical reads,
           member FROM TABLE(MON GET BUFFERPOOL('',-2)) AS METRICS)
  SELECT VARCHAR(bp_name,20) AS bp_name,
   logical reads.
    physical reads,
    CASE WHEN logical reads > 0THEN DEC((1 - (F\overline{L}OAT(physical reads) / FLOAT(logical reads))) * 100,5,2)ELSE NULL
    END AS HIT_RATIO,
   member FROM BPMETRICS;
```
A continuación se muestra un ejemplo de salida de esta consulta.

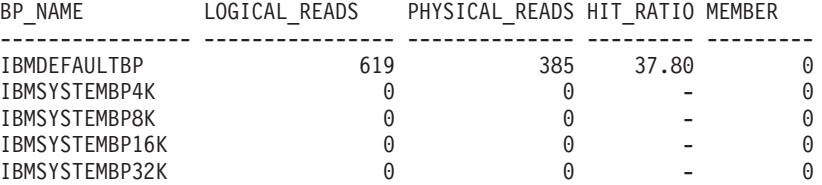

5 registro(s) seleccionado(s).

Salida de la consulta (continuación).

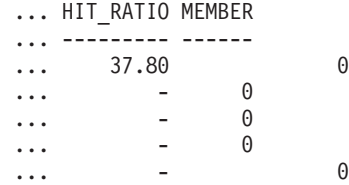

#### **Notas de uso**

La función de tabla MON\_GET\_BUFFERPOOL devuelve una fila de datos por agrupación de almacenamientos intermedios de base de datos y por miembro de base de datos. No se realiza una agregación en los miembros de base de datos. Sin embargo, se puede lograr la agregación mediante consultas de SQL, tal como se muestra en el ejemplo.

La métrica recopilada por esta función se controla a nivel de base de datos mediante el parámetro de configuración mon\_obj\_metrics. Por omisión, la recopilación de métrica está habilitada.

## **Información devuelta**

*Tabla 118. Información devuelta para MON\_GET\_BUFFERPOOL*

| Nombre de columna       | Tipo de datos   | Descripción o elemento del supervisor<br>correspondiente                                                                  |
|-------------------------|-----------------|----------------------------------------------------------------------------------------------------|
| <b>BP_NAME</b>          | VARCHAR(128)    |                                                                                                    |
| <b>MEMBER</b>           | <b>SMALLINT</b> | member - Miembro de base de datos                                                                                         |
| <b>AUTOMATIC</b>        | <b>SMALLINT</b> | automatic - Agrupación de almacenamientos<br>intermedios automática                                                       |
| DIRECT_READS            | <b>BIGINT</b>   | direct_reads - Lecturas directas de la base de datos                                                                      |
| DIRECT_READ_REQS        | <b>BIGINT</b>   | direct_read_reqs - Peticiones de lectura directa                                                                          |
| <b>DIRECT_WRITES</b>    | <b>BIGINT</b>   | direct_writes - Grabaciones directas en la base de<br>datos                                                               |
| DIRECT_WRITE_REQS       | <b>BIGINT</b>   | direct_write_reqs - Peticiones de grabación directa                                                                       |
| POOL_DATA_L_READS       | <b>BIGINT</b>   | pool_data_l_reads - Lecturas lógicas de datos de la<br>agrupación de almacenamientos intermedios                          |
| POOL_TEMP_DATA_L_READS  | <b>BIGINT</b>   | pool_temp_data_l_reads - Lecturas lógicas de datos<br>temporales de la agrupación de almacenamientos<br>intermedios       |
| POOL_XDA_L_READS        | <b>BIGINT</b>   | pool_xda_l_reads - Lecturas lógicas de datos de XDA<br>de la agrupación de almacenamientos intermedios                    |
| POOL_TEMP_XDA_L_READS   | <b>BIGINT</b>   | pool_temp_xda_l_reads - Lecturas lógicas de datos<br>temporales de XDA de la agrupación de<br>almacenamientos intermedios |
| POOL_INDEX_L_READS      | <b>BIGINT</b>   | pool_index_l_reads - Lecturas lógicas de índices de la<br>agrupación de almacenamientos intermedios                       |
| POOL_TEMP_INDEX_L_READS | <b>BIGINT</b>   | pool_temp_index_l_reads - Lecturas lógicas de índices<br>temporales de la agrupación de almacenamientos<br>intermedios    |
| POOL_DATA_P_READS       | <b>BIGINT</b>   | pool_data_p_reads - Lecturas físicas de datos de la<br>agrupación de almacenamientos intermedios                          |
| POOL_TEMP_DATA_P_READS  | <b>BIGINT</b>   | pool_temp_data_p_reads - Lecturas físicas de datos<br>temporales de la agrupación de almacenamientos<br>intermedios       |
| POOL_XDA_P_READS        | <b>BIGINT</b>   | pool_xda_p_reads - Lecturas físicas de datos de XDA<br>de la agrupación de almacenamientos intermedios                    |
| POOL_TEMP_XDA_P_READS   | <b>BIGINT</b>   | pool_temp_xda_p_reads - Lecturas físicas de datos<br>XDA temporales de agrupación de almacenamientos<br>intermedios       |
| POOL_INDEX_P_READS      | <b>BIGINT</b>   | pool_index_p_reads - Lecturas físicas de índices de la<br>agrupación de almacenamientos intermedios                       |
| POOL_TEMP_INDEX_P_READS | <b>BIGINT</b>   | pool_temp_index_p_reads - Lecturas físicas de índices<br>temporales de la agrupación de almacenamientos<br>intermedios    |
| POOL_DATA_WRITES        | <b>BIGINT</b>   | pool_data_writes - Grabaciones de datos de la<br>agrupación de almacenamientos intermedios                                |

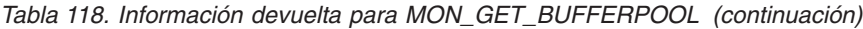

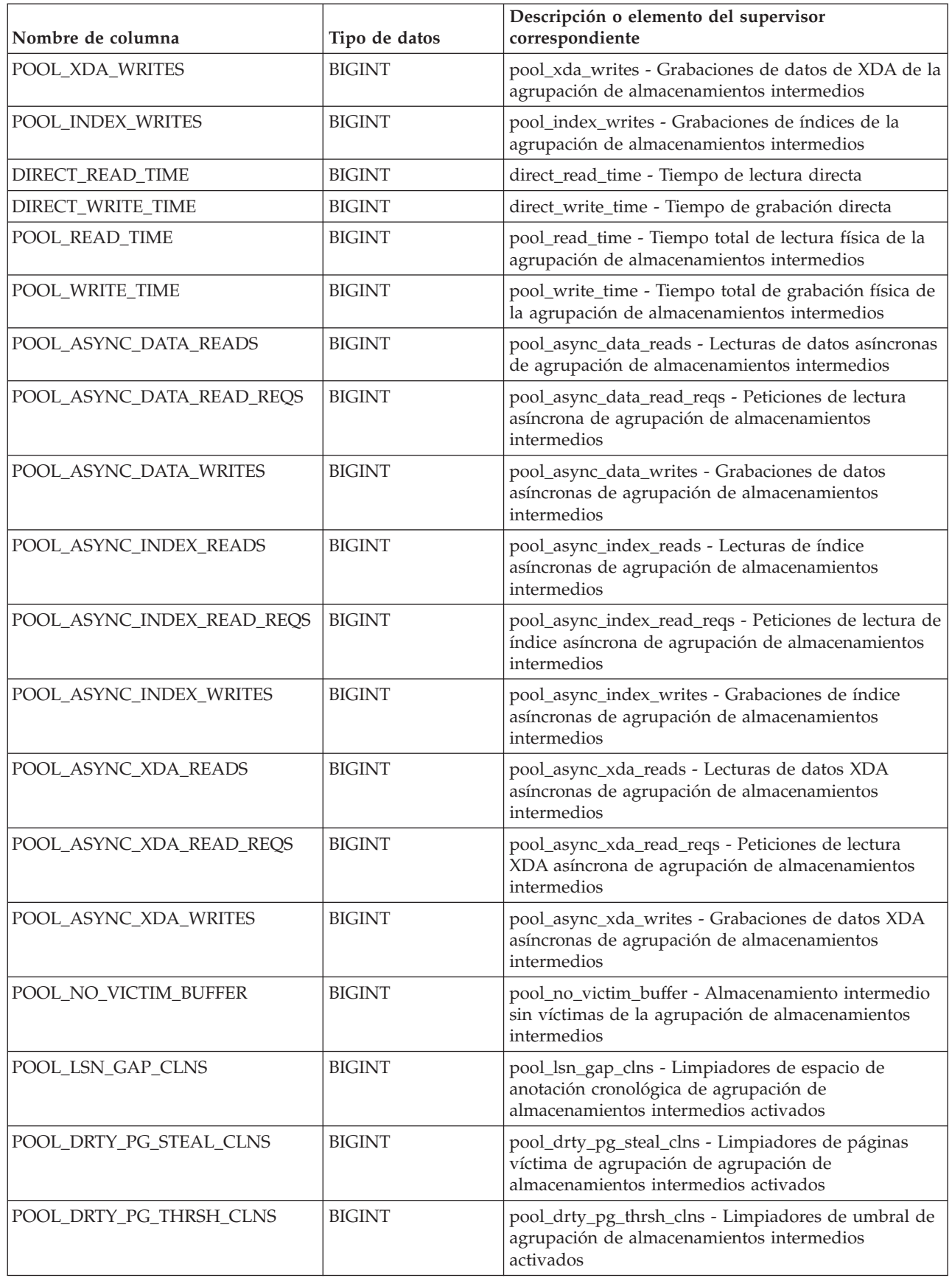

| Nombre de columna         | Tipo de datos | Descripción o elemento del supervisor<br>correspondiente                      |
|---------------------------|---------------|-------------------------------------------------------------------------------|
| <b>VECTORED IOS</b>       | <b>BIGINT</b> | vectored_ios - Número de peticiones de E/S de vector                          |
| PAGES_FROM_VECTORED_IOS   | <b>BIGINT</b> | pages_from_vectored_ios - Número total de páginas<br>leídas por E/S de vector |
| <b>BLOCK IOS</b>          | <b>BIGINT</b> | block_ios - Número de peticiones de E/S de bloque                             |
| PAGES FROM BLOCK IOS      | <b>BIGINT</b> | pages_from_block_ios - Número total de páginas<br>leídas por E/S de bloque    |
| UNREAD PREFETCH PAGES     | <b>BIGINT</b> | unread_prefetch_pages - Páginas de captación previa<br>no leídas              |
| <b>FILES CLOSED</b>       | <b>BIGINT</b> | files closed - Archivos de base de datos cerrados                             |
| <b>ADDITIONAL DETAILS</b> | BLOB(100K)    | Reservado para uso en el futuro                                               |

*Tabla 118. Información devuelta para MON\_GET\_BUFFERPOOL (continuación)*

# **Función de tabla MON\_GET\_CONNECTION - Obtener métrica de conexión**

La función de tabla MON\_GET\_CONNECTION devuelve métricas para una o varias conexiones.

## **Sintaxis**

 $\rightarrow$  MON\_GET\_CONNECTION—(*—descriptor\_contexto\_aplicación—*,—miembro—)—

El esquema es SYSPROC.

## **Parámetros de la función de tabla**

*descriptorcontexto\_aplicación*

Argumento de entrada de tipo BIGINT que especifica un descriptor de contexto de aplicación determinado que identifica la conexión para la que se tienen que devolver métricas. Si el argumento es nulo, se devuelven las métricas correspondientes a todas las conexiones.

#### *miembro*

Argumento de entrada de tipo INTEGER que especifica un miembro válido en la misma instancia que la base de datos conectada actualmente al llamar a esta función. Especifique -1 para el miembro de base de datos actual o -2 para todos los miembros de base de datos. Si se especifica el valor nulo, se establece -1 de forma implícita.

# **Autorización**

Privilegio EXECUTE sobre la función MON\_GET\_CONNECTION.

## **Ejemplo**

Mostrar las conexiones que devuelven el volumen más alto de datos a los clientes, ordenadas por filas devueltas.

```
SELECT application handle,
       rows_returned,
      tcpip_send_volume
FROM TABLE(MON_GET_CONNECTION(cast(NULL as bigint), -2)) AS t
ORDER BY rows_returned DESC
```
A continuación se muestra un ejemplo de salida de esta consulta.

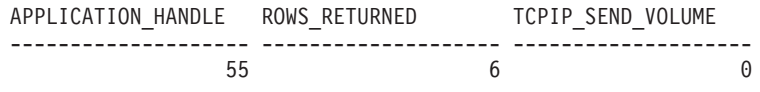

1 record(s) selected.

## **Notas de uso**

Las métricas devueltas por la función de tabla MON\_GET\_CONNECTION representan la suma de todas las métricas correspondientes a las peticiones enviadas por una conexión. Las métricas se avanzan cuando llegan a los límites de la unidad de trabajo, y periódicamente durante la ejecución de las peticiones. Por consiguiente, los valores notificados por esta función de tabla reflejan el estado actual del sistema en el momento del avance más reciente. Las métricas son estrictamente de valor creciente. Para determinar el valor de una métrica dada durante un intervalo de tiempo, utilice la función de tabla MON\_GET\_CONNECTION para consultar la métrica al principio y al final del intervalo y calcular la diferencia.

Las métricas de petición se controlan mediante la cláusula COLLECT REQUEST METRICS en las superclases de servicio y el parámetro de configuración de base de datos *mon\_req\_metrics* en el nivel de la base de datos. Las métricas únicamente se recopilan para una petición si la petición se procesa a través de un agente en una subclase de servicio cuya superclase de servicio padre tiene habilitadas las métricas de petición o si la recopilación de métricas de petición está habilitada para toda la base de datos. Por omisión, las métricas de petición están habilitadas en el nivel de la base de datos. Si las métricas de petición están inhabilitadas en el nivel de la base de datos y para una superclase de servicio, las métricas notificadas para cada conexión correlacionada con dicha superclase de servicio dejarán de aumentar (o permanecerán en 0 si las métricas de petición estaban inhabilitadas en el momento de activarse la base de datos).

**Consejo:** Dado que una conexión se puede correlacionar con más de una superclase de servicio durante su vida útil, las métricas obtenidas mediante la función de tabla MON\_GET\_CONNECTION pueden representar un subconjunto de las métricas correspondientes a todas las peticiones enviadas a través de la conexión. Esto puede suceder si la recopilación de métricas está inhabilitada para algunas de las superclases que correlaciona la conexión.

La función de tabla MON\_GET\_CONNECTION devuelve una fila de datos por conexión y por miembro. No se realiza ninguna agregación entre miembros (correspondientes a una o varias clases de servicio). Sin embargo, se puede lograr la agregación mediante consultas de SQL.

## **Información devuelta**

*Tabla 119. Información devuelta para MON\_GET\_CONNECTION*

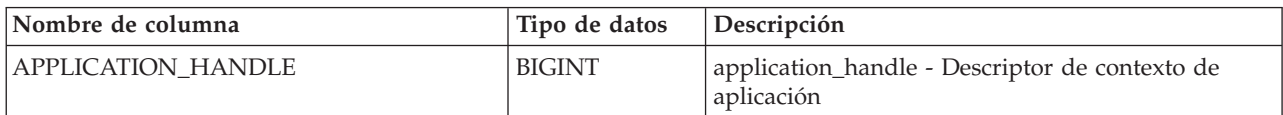

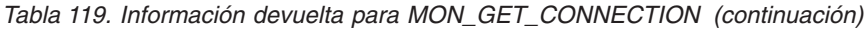

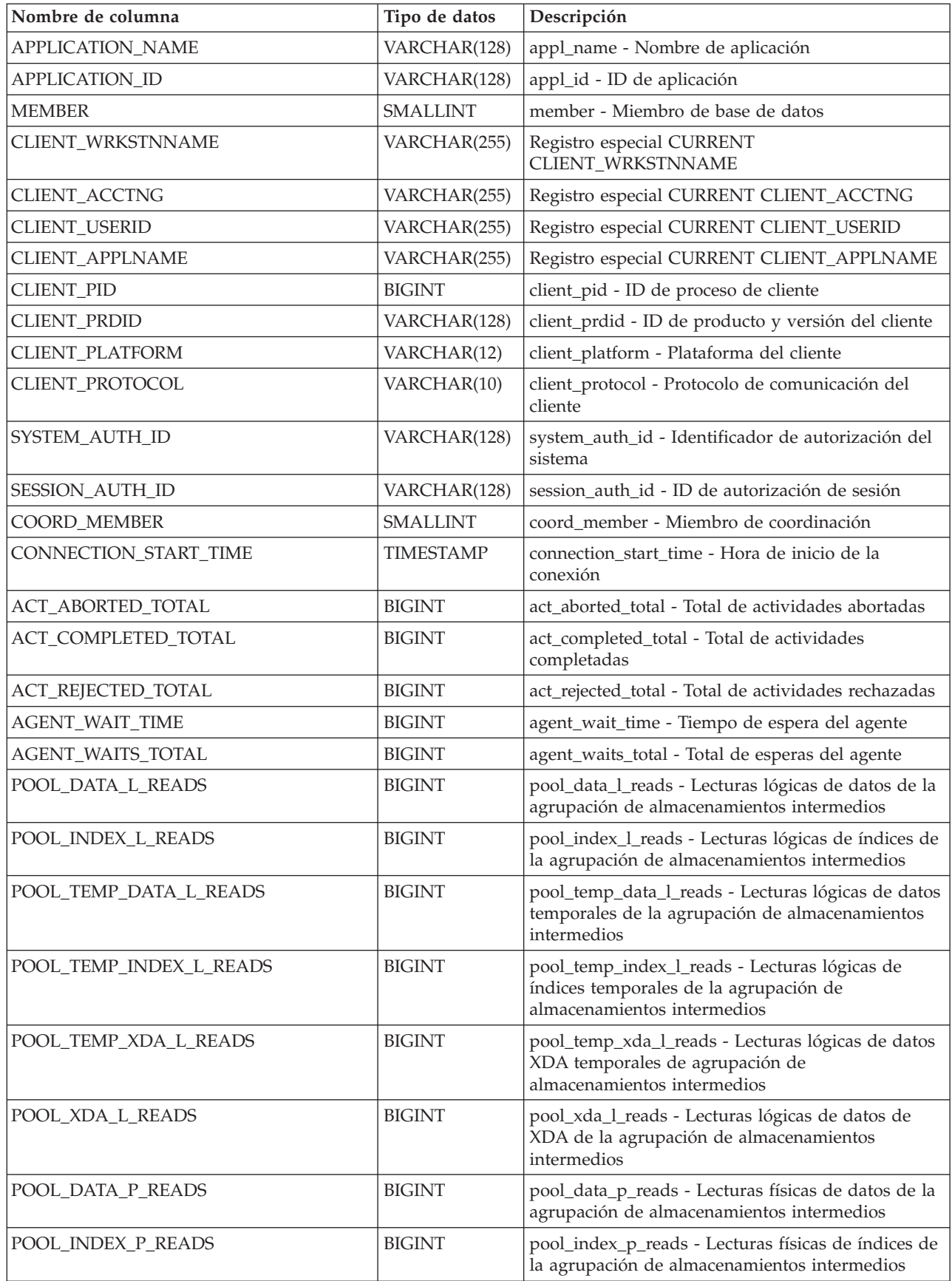

*Tabla 119. Información devuelta para MON\_GET\_CONNECTION (continuación)*

| Nombre de columna       | Tipo de datos | Descripción                                                                                                    |
|-------------------------|---------------|----------------------------------------------------------------------------------------------------|
| POOL_TEMP_DATA_P_READS  | <b>BIGINT</b> | pool_temp_data_p_reads - Lecturas físicas de datos<br>temporales de la agrupación de almacenamientos<br>intermedios    |
| POOL_TEMP_INDEX_P_READS | <b>BIGINT</b> | pool_temp_index_p_reads - Lecturas físicas de<br>índices temporales de la agrupación de<br>almacenamientos intermedios |
| POOL_TEMP_XDA_P_READS   | <b>BIGINT</b> | pool_temp_xda_p_reads - Lecturas físicas de datos<br>XDA temporales de agrupación de<br>almacenamientos intermedios    |
| POOL_XDA_P_READS        | <b>BIGINT</b> | pool_xda_p_reads - Lecturas físicas de datos de<br>XDA de la agrupación de almacenamientos<br>intermedios              |
| POOL_DATA_WRITES        | <b>BIGINT</b> | pool_data_writes - Grabaciones de datos de<br>agrupación de almacenamientos intermedios                                |
| POOL_INDEX_WRITES       | <b>BIGINT</b> | pool_index_writes - Grabaciones de índices de la<br>agrupación de almacenamientos intermedios                          |
| POOL_XDA_WRITES         | <b>BIGINT</b> | pool_xda_writes - Grabaciones de datos de XDA de<br>la agrupación de almacenamientos intermedios                       |
| POOL_READ_TIME          | <b>BIGINT</b> | pool_read_time - Tiempo total de lectura física de<br>la agrupación de almacenamientos intermedios                     |
| POOL_WRITE_TIME         | <b>BIGINT</b> | pool_write_time - Tiempo total de grabación física<br>de agrupación de almacenamientos intermedios                     |
| CLIENT_IDLE_WAIT_TIME   | <b>BIGINT</b> | client_idle_wait_time - Tiempo de espera de<br>inactividad del cliente                                                 |
| <b>DEADLOCKS</b>        | <b>BIGINT</b> | deadlocks - Puntos muertos detectados                                                                                  |
| DIRECT_READS            | <b>BIGINT</b> | direct_reads - Lecturas directas de la base de datos                                                                   |
| DIRECT_READ_TIME        | <b>BIGINT</b> | direct_read_time - Tiempo de lectura directa                                                                           |
| DIRECT_WRITES           | <b>BIGINT</b> | direct_writes - Grabaciones directas en la base de<br>datos                                                            |
| DIRECT_WRITE_TIME       | <b>BIGINT</b> | direct_write_time - Tiempo de grabación directa                                                                        |
| DIRECT_READ_REQS        | <b>BIGINT</b> | direct_read_reqs - Peticiones de lectura directa                                                                       |
| DIRECT_WRITE_REQS       | <b>BIGINT</b> | direct_write_reqs - Peticiones de grabación directa                                                                    |
| FCM_RECV_VOLUME         | <b>BIGINT</b> | fcm_recv_volume - Volumen de recepción de FCM                                                                          |
| FCM_RECVS_TOTAL         | <b>BIGINT</b> | fcm_recvs_total - Total de recepciones de FCM                                                                          |
| FCM_SEND_VOLUME         | <b>BIGINT</b> | fcm_send_volume - Volumen de envío de FCM                                                                              |
| FCM_SENDS_TOTAL         | <b>BIGINT</b> | fcm_sends_total - Total de envíos de FCM                                                                               |
| FCM_RECV_WAIT_TIME      | <b>BIGINT</b> | fcm_recv_wait_time - Tiempo de espera de<br>recepción de FCM                                                           |
| FCM_SEND_WAIT_TIME      | <b>BIGINT</b> | fcm_send_wait_time - Tiempo de espera de envío<br>de FCM                                                               |
| IPC_RECV_VOLUME         | <b>BIGINT</b> | ipc_recv_volume - Volumen de recepción de<br>comunicación entre procesos                                               |
| IPC_RECV_WAIT_TIME      | <b>BIGINT</b> | ipc_recv_wait_time - Tiempo de espera de<br>recepción de comunicación entre procesos                                   |
| IPC_RECVS_TOTAL         | <b>BIGINT</b> | ipc_recvs_total - Total de recepciones de<br>comunicación entre procesos                                               |

*Tabla 119. Información devuelta para MON\_GET\_CONNECTION (continuación)*

| Nombre de columna           | Tipo de datos | Descripción                                                                                            |
|-----------------------------|---------------|----------------------------------------------------------------------------------------------------|
| IPC_SEND_VOLUME             | <b>BIGINT</b> | ipc_send_volume - Volumen de envío de<br>comunicación entre procesos                                   |
| IPC_SEND_WAIT_TIME          | <b>BIGINT</b> | ipc_send_wait_time - Tiempo de espera de envío de<br>comunicación entre procesos                       |
| IPC_SENDS_TOTAL             | <b>BIGINT</b> | ipc_sends_total - Total de envíos de comunicación<br>entre procesos                                    |
| LOCK_ESCALS                 | <b>BIGINT</b> | lock_escals - Número de escalamientos de bloqueo                                                       |
| LOCK_TIMEOUTS               | <b>BIGINT</b> | lock_timeouts - Número de tiempos de espera de<br>bloqueo                                              |
| LOCK_WAIT_TIME              | <b>BIGINT</b> | lock_wait_time - Tiempo esperado en bloqueos                                                           |
| LOCK_WAITS                  | <b>BIGINT</b> | lock_waits - Esperas de bloqueo                                                                        |
| LOG_BUFFER_WAIT_TIME        | <b>BIGINT</b> | log_buffer_wait_time - Tiempo de espera de<br>almacenamiento intermedio de anotaciones<br>cronológicas |
| NUM_LOG_BUFFER_FULL         | <b>BIGINT</b> | num_log_buffer_full - Número de almacenamientos<br>intermedios de anotaciones cronológicas llenos      |
| LOG_DISK_WAIT_TIME          | <b>BIGINT</b> | log_disk_wait_time - Tiempo de espera de disco de<br>anotaciones cronológicas                          |
| LOG_DISK_WAITS_TOTAL        | <b>BIGINT</b> | log_disk_waits_total - Total de esperas de disco de<br>anotaciones cronológicas                        |
| NUM_LOCKS_HELD              | <b>BIGINT</b> | locks_held - Bloqueos retenidos                                                                        |
| RQSTS_COMPLETED_TOTAL       | <b>BIGINT</b> | rqsts_completed_total - Total de peticiones<br>completadas                                             |
| ROWS_MODIFIED               | <b>BIGINT</b> | rows_modified - Filas modificadas                                                                      |
| ROWS_READ                   | <b>BIGINT</b> | rows_read - Filas leídas                                                                               |
| ROWS_RETURNED               | <b>BIGINT</b> | rows_returned - Filas devueltas                                                                        |
| TCPIP_RECV_VOLUME           | <b>BIGINT</b> | tcpip_recv_volume - Volumen recibido TCP/IP                                                            |
| TCPIP_SEND_VOLUME           | <b>BIGINT</b> | tcpip_send_volume - Volumen de envío TCP/IP                                                            |
| TCPIP_RECV_WAIT_TIME        | <b>BIGINT</b> | tcpip_recv_wait_time - Tiempo de espera de<br>recepción TCP/IP                                         |
| TCPIP_RECVS_TOTAL           | <b>BIGINT</b> | tcpip_recvs_total - Total de recepciones TCP/IP                                                        |
| TCPIP_SEND_WAIT_TIME        | <b>BIGINT</b> | tcpip_send_wait_time - Tiempo de espera de envío<br>TCP/IP                                             |
| TCPIP_SENDS_TOTAL           | <b>BIGINT</b> | tcpip_sends_total - Total de envíos TCP/IP                                                             |
| TOTAL_APP_RQST_TIME         | <b>BIGINT</b> | total_app_rqst_time - Total de tiempo de petición<br>de aplicaciones                                   |
| TOTAL_RQST_TIME             | <b>BIGINT</b> | total_rqst_time - Tiempo total de petición                                                             |
| WLM_QUEUE_TIME_TOTAL        | <b>BIGINT</b> | wlm_queue_time_total - Tiempo de cola total del<br>gestor de cargas de trabajo                         |
| WLM_QUEUE_ASSIGNMENTS_TOTAL | <b>BIGINT</b> | wlm_queue_assignments_total - Total de<br>asignaciones de cola del gestor de cargas de trabajo         |
| TOTAL_CPU_TIME              | <b>BIGINT</b> | total_cpu_time - Tiempo total de CPU                                                                   |
| TOTAL_WAIT_TIME             | <b>BIGINT</b> | total_wait_time - Tiempo total de espera                                                               |
| APP_RQSTS_COMPLETED_TOTAL   | <b>BIGINT</b> | app_rqsts_completed_total - Total de peticiones de<br>aplicación completadas                           |

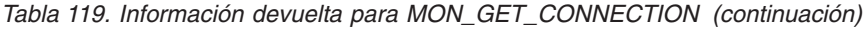

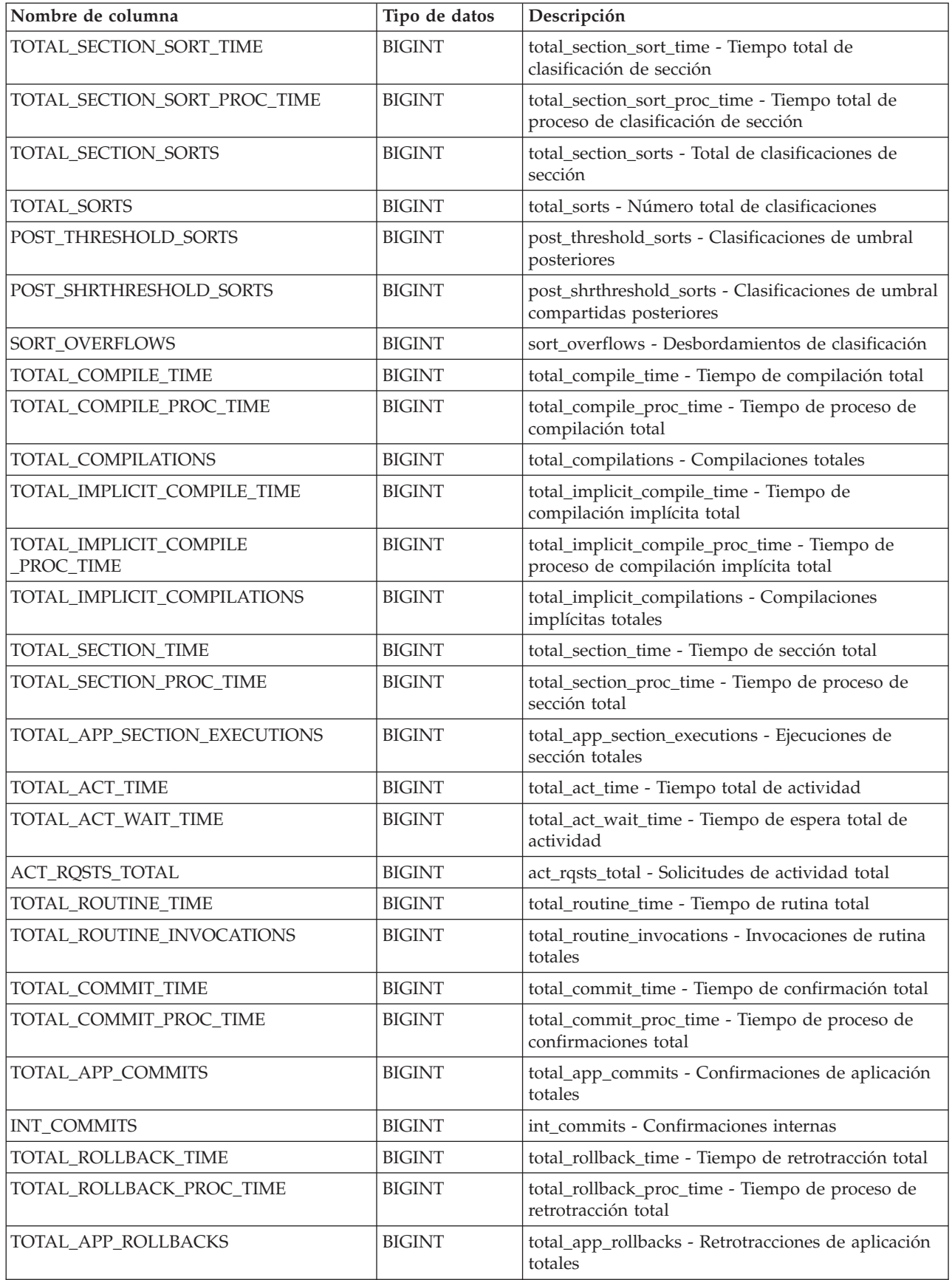

| Nombre de columna        | Tipo de datos | Descripción                                                                                  |
|--------------------------|---------------|----------------------------------------------------------------------------------------------|
| <b>INT_ROLLBACKS</b>     | <b>BIGINT</b> | int_rollbacks - Retrotracciones internas                                                     |
| TOTAL_RUNSTATS_TIME      | <b>BIGINT</b> | total_runstats_time - Estadísticas de tiempo de<br>ejecución totales                         |
| TOTAL_RUNSTATS_PROC_TIME | <b>BIGINT</b> | total_runstats_proc_time - Tiempo de proceso de<br>estadísticas de tiempo de ejecución total |
| TOTAL_RUNSTATS           | <b>BIGINT</b> | total_runstats - Estadísticas de tiempo de ejecución<br>totales                              |
| TOTAL_REORG_TIME         | <b>BIGINT</b> | total_reorg_time - Tiempo de reorganización total                                            |
| TOTAL_REORG_PROC_TIME    | <b>BIGINT</b> | total_reorg_proc_time - Tiempo de proceso de<br>reorganización total                         |
| TOTAL_REORGS             | <b>BIGINT</b> | total_reorgs - Reorganizaciones totales                                                      |
| TOTAL_LOAD_TIME          | <b>BIGINT</b> | total_load_time - Tiempo de carga total                                                      |
| TOTAL_LOAD_PROC_TIME     | <b>BIGINT</b> | total_load_proc_time - Tiempo de proceso de carga<br>total                                   |
| TOTAL_LOADS              | <b>BIGINT</b> | total_loads - Cargas totales                                                                 |
| CAT_CACHE_INSERTS        | <b>BIGINT</b> | cat_cache_inserts - Inserciones de antememoria de<br>catálogo                                |
| CAT_CACHE_LOOKUPS        | <b>BIGINT</b> | cat_cache_lookups - Búsquedas de antememoria de<br>catálogo                                  |
| PKG_CACHE_INSERTS        | <b>BIGINT</b> | pkg_cache_inserts - Inserciones de antememoria de<br>paquete                                 |
| PKG_CACHE_LOOKUPS        | <b>BIGINT</b> | pkg_cache_lookups - Búsquedas de antememoria<br>de paquete                                   |
| THRESH_VIOLATIONS        | <b>BIGINT</b> | thresh_violations - Número de violaciones de<br>umbral                                       |
| NUM_LW_THRESH_EXCEEDED   | <b>BIGINT</b> | num_lw_thresh_exceeded - Número de umbrales<br>superados                                     |
| ADDITIONAL_DETAILS       | BLOB(100K)    | Reservado para uso en el futuro                                                              |

*Tabla 119. Información devuelta para MON\_GET\_CONNECTION (continuación)*

# **Función de tabla MON\_GET\_CONNECTION\_DETAILS - Obtener métrica de conexión detallada**

La función de tabla MON\_GET\_CONNECTION\_DETAILS devuelve métricas detalladas para una o varias conexiones.

## **Sintaxis**

 $\rightarrow$  MON GET CONNECTION DETAILS - ( *descriptor contexto aplicación* - ,  $\rightarrow$ 

*miembro* ) -

El esquema es SYSPROC.

# **Parámetros de la función de tabla**

*descriptorcontexto\_aplicación* Argumento de entrada de tipo BIGINT que especifica un descriptor de contexto de aplicación determinado que identifica la conexión para la que se tienen que devolver métricas. Si el argumento es NULL, se devuelven las métricas correspondientes a todas las conexiones.

*miembro*

Argumento de entrada de tipo INTEGER que especifica un miembro válido en la misma instancia que la base de datos conectada actualmente al llamar a esta función. Especifique -1 para el miembro de base de datos actual o -2 para todos los miembros de base de datos. Si se especifica el valor nulo, se establece -1 de forma implícita.

## **Autorización**

Privilegio EXECUTE sobre la función MON\_GET\_CONNECTION\_DETAILS.

## **Ejemplo**

Mostrar las conexiones que devuelven el volumen más alto de datos a los clientes, ordenadas por filas devueltas.

```
SELECT detmetrics.application handle,
       detmetrics.rows returned,
       detmetrics.tcpip_send_volume
FROM TABLE(MON GET CONNECTION DETAILS(CAST(NULL as bigint), -2))
AS CONNMETRICS,
XMLTABLE (XMLNAMESPACES( DEFAULT 'http://www.ibm.com/xmlns/prod/db2/mon'),
       '$detmetric/db2_connection' PASSING XMLPARSE(DOCUMENT CONNMETRICS.DETAILS)
      as "detmetric"
COLUMNS "APPLICATION_HANDLE" INTEGER PATH 'application_handle',
       "ROWS RETURNED" BIGINT PATH 'system metrics/rows returned',
      "TCPIP SEND VOLUME" BIGINT PATH 'system_metrics/tcpip_send_volume'
      ) AS DETMETRICS
ORDER BY rows returned DESC
```
A continuación se muestra un ejemplo de salida de esta consulta.

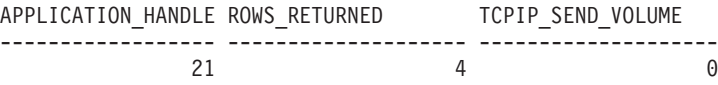

1 record(s) selected.

#### **Notas de uso**

Las métricas devueltas por la función de tabla MON\_GET\_CONNECTION\_DETAILS representan la suma de todas las métricas correspondientes a las peticiones enviadas por una conexión. Esta función es parecida a la función de tabla MON\_GET\_CONNECTION:

- v La función de tabla MON\_GET\_CONNECTION devuelve las métricas utilizadas con más frecuencia en un formato basado en columnas, y es el método más eficiente, desde el punto de vista del rendimiento, de recuperar las métricas.
- v La función de tabla MON\_GET\_CONNECTION\_DETAILS devuelve todo el conjunto de métricas disponibles en formato de documento XML, lo que proporciona la máxima flexibilidad para dar formato a la salida. La salida basada en XML puede analizarse directamente mediante un analizador XML, o puede convertirse a formato relacional mediante la función XMLTABLE (véase el ejemplo).

Las métricas se avanzan cuando llegan a los límites de la unidad de trabajo, y periódicamente durante la ejecución de las peticiones. Por consiguiente, los valores notificados por esta función de tabla reflejan el estado actual del sistema en el momento del avance más reciente. Las métricas son estrictamente de valor creciente. Para determinar el valor de una métrica dada durante un intervalo de tiempo, utilice la función de tabla MON\_GET\_CONNECTION\_DETAILS para consultar la métrica al principio y al final del intervalo y calcular la diferencia.

Las métricas de petición se controlan mediante la cláusula COLLECT REQUEST METRICS en las superclases de servicio y el parámetro de configuración de base de datos **mon\_req\_metrics** en el nivel de la base de datos. Las métricas únicamente se recopilan para una petición si la petición se procesa a través de un agente en una subclase de servicio cuya superclase de servicio padre tiene habilitadas las métricas de petición o si la recopilación de métricas de petición está habilitada para toda la base de datos. Por omisión, las métricas de petición están habilitadas en el nivel de la base de datos. Si las métricas de petición están inhabilitadas en el nivel de la base de datos para una superclase de servicio, las métricas notificadas para cada conexión correlacionada con dicha superclase de servicio dejan de aumentar (o permanecen en 0 si las métricas de petición estaban inhabilitadas en el momento de activarse la base de datos).

**Consejo:** Puesto que una conexión se puede correlacionar con más de una superclase de servicio durante su vida útil, si la recopilación está inhabilitada a nivel de base de datos, las métricas obtenidas mediante la función de tabla MON\_GET\_CONNECTION\_DETAILS pueden representar un subconjunto de las métricas correspondientes a todas las peticiones enviadas a través de la conexión. Esto puede suceder si la recopilación de métricas está inhabilitada para algunas de las superclases con las que la conexión se correlaciona.

La función de tabla MON\_GET\_CONNECTION\_DETAILS devuelve una fila de datos por conexión y por miembro. No se realiza ninguna agregación entre miembros (para una o varias clases de servicio). Sin embargo, se puede lograr la agregación mediante consultas de SQL.

El esquema para el documento XML devuelto en la columna DETAILS está disponible en el archivo sqllib/misc/DB2MonRoutines.xsd. Para obtener más información, consulte el archivo sqllib/misc/DB2MonCommon.xsd.

## **Información devuelta**

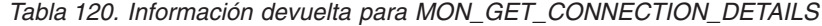

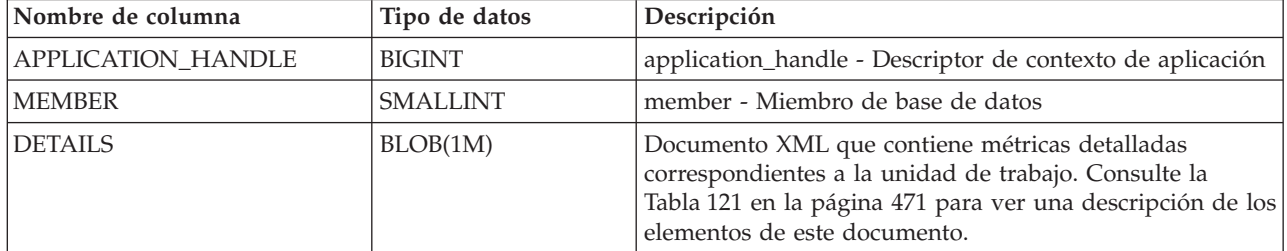

El ejemplo siguiente muestra la estructura del documento XML que se devuelve en la columna DETAILS.

<db2\_connection xmlns="http://www.ibm.com/xmlns/prod/db2/mon" release="90700000"> <application\_handle>21</application\_handle> <member>0</member> <system\_metrics release="90700000">

```
<act_aborted_total>5</act_aborted_total>
```

```
...
   <wlm queue assignments total>3</wlm queue assignments total>
   </system_metrics>
</db2_connection>
```
Para ver el esquema completo, consulte sqllib/misc/DB2MonRoutines.xsd.

Este documento emplea las definiciones de tipo no primitivo XML siguientes:

```
<xs:simpleType name="db2DbObjectString">
  <xs:restriction base="xs:string">
     <xs:maxLength value="128"/>
  </xs:restriction>
</xs:simpleType>
<xs:simpleType name="db2PartitionNum">
  <xs:restriction base="xs:nonNegativeInteger">
     <xs:maxInclusive value="999"/>
  </xs:restriction>
</xs:simpleType>
```
*Tabla 121. Métricas detalladas devueltas para MON\_GET\_CONNECTION\_DETAILS*

| Nombre de elemento          | Tipo de datos         | Descripción                                                                            |
|-----------------------------|-----------------------|----------------------------------------------------------------------------------------|
| act_aborted_total           | xs:nonNegativeInteger | act_aborted_total - Total de actividades abortadas                                     |
| act_completed_total         | xs:nonNegativeInteger | act_completed_total - Total de actividades completadas                                 |
| act_rejected_total          | xs:nonNegativeInteger | act_rejected_total - Total de actividades rechazadas                                   |
| act_rqsts_total             | xs:nonNegativeInteger | act_rqsts_total - Solicitudes de actividad total                                       |
| agent_wait_time             | xs:nonNegativeInteger | agent_wait_time - Tiempo de espera del agente                                          |
| agent_waits_total           | xs:nonNegativeInteger | agent_waits_total - Total de esperas del agente                                        |
| application_handle          | xs:nonNegativeInteger | application_handle - Descriptor de contexto de<br>aplicación                           |
| application_id              | xs:string             | appl_id - ID de aplicación                                                             |
| application_name            | xs:string             | appl_name - Nombre de aplicación                                                       |
| app_rqsts_completed_total   | xs:nonNegativeInteger | app_rqsts_completed_total - Total de peticiones de<br>aplicación completadas           |
| audit events total          | xs:nonNegativeInteger | audit_events_total - Total de sucesos de auditoría                                     |
| audit_subsystem_wait_time   | xs:nonNegativeInteger | audit_subsystem_wait_time - Tiempo de espera del<br>subsistema de auditoría            |
| audit_subsystem_waits_total | xs:nonNegativeInteger | audit_subsystem_waits_total - Total de esperas del<br>subsistema de auditoría          |
| audit_file_write_wait_time  | xs:nonNegativeInteger | audit_file_write_wait_time - Tiempo de espera de<br>grabación del archivo de auditoría |
| audit_file_writes_total     | xs:nonNegativeInteger | audit_file_writes_total - Total de archivos de auditoría<br>grabados                   |
| cat_cache_inserts           | xs:nonNegativeInteger | cat_cache_inserts - Inserciones de antememoria de<br>catálogo                          |
| cat_cache_lookups           | xs:nonNegativeInteger | cat_cache_lookups - Búsquedas de antememoria de<br>catálogo                            |
| client_acctng               | xs:string(255)        | Registro especial CURRENT CLIENT_ACCTNG                                                |
| client_applname             | xs:string (255)       | Registro especial CURRENT CLIENT_APPLNAME                                              |
| client_hostname             | xs:string             | client_hostname - Nombre del sistema principal del<br>cliente                          |

| Nombre de elemento         | Tipo de datos         | Descripción                                                                                 |
|----------------------------|-----------------------|---------------------------------------------------------------------------------------------|
| client_idle_wait_time      | xs:nonNegativeInteger | client_idle_wait_time - Tiempo de espera de inactividad<br>del cliente                      |
| client_pid                 | xs:nonNegativeInteger | client_pid - ID de proceso de cliente                                                       |
| client_platform            | xs:string             | client_platform - Plataforma del cliente                                                    |
| client_port_number         | xs:nonNegativeInteger | client_port_number - Número de puerto del cliente                                           |
| client_prdid               | xs:string             | client_prdid - ID de producto y versión del cliente                                         |
| client_protocol            | xs:string             | client_protocol - Protocolo de comunicación del cliente                                     |
| client_userid              | xs:string(255)        | Registro especial CURRENT CLIENT_USERID                                                     |
| client_wrkstnname          | xs:string(255)        | Registro especial CURRENT CLIENT_WRKSTNNAME                                                 |
| connection_start_time      | xs:dateTime           | connection_start_time - Hora de inicio de la conexión                                       |
| coord_member               | xs:short              | coord_member - Miembro de coordinación                                                      |
| deadlocks                  | xs:nonNegativeInteger | deadlocks - Puntos muertos detectados                                                       |
| diaglog_writes_total       | xs:nonNegativeInteger | diaglog_writes_total - Total de grabaciones de<br>anotaciones cronológicas de diagnóstico   |
| diaglog_write_wait_time    | xs:nonNegativeInteger | diaglog_write_wait_time - Tiempo de grabación de<br>anotaciones cronológicas de diagnóstico |
| direct_read_time           | xs:nonNegativeInteger | direct_read_time - Tiempo de lectura directa                                                |
| direct_write_time          | xs:nonNegativeInteger | direct_write_time - Tiempo de grabación directa                                             |
| direct_read_reqs           | xs:nonNegativeInteger | direct_read_reqs - Peticiones de lectura directa                                            |
| direct_reads               | xs:nonNegativeInteger | direct_reads - Lecturas directas de la base de datos                                        |
| direct_write_reqs          | xs:nonNegativeInteger | direct_write_reqs - Peticiones de grabación directa                                         |
| direct_writes              | xs:nonNegativeInteger | direct_writes - Grabaciones directas en la base de datos                                    |
| fcm_recv_volume            | xs:nonNegativeInteger | fcm_recv_volume - Volumen de recepción de FCM                                               |
| fcm_recv_wait_time         | xs:nonNegativeInteger | fcm_recv_wait_time - Tiempo de espera de recepción<br>de FCM                                |
| fcm_recvs_total            | xs:nonNegativeInteger | fcm_recvs_total - Total de recepciones de FCM                                               |
| fcm_message_recv_volume    | xs:nonNegativeInteger | fcm_message_recv_volume - Volumen de recepción de<br>mensaje de FCM                         |
| fcm_message_recvs_total    | xs:nonNegativeInteger | fcm_message_recvs_total - Total de recepciones de<br>mensaje de FCM                         |
| fcm_message_recv_wait_time | xs:nonNegativeInteger | fcm_message_recv_wait_time - Tiempo de espera de<br>recepción de mensaje de FCM             |
| fcm_message_send_volume    | xs:nonNegativeInteger | fcm_message_send_volume - Volumen de envío de<br>mensaje de FCM                             |
| fcm_message_send_wait_time | xs:nonNegativeInteger | fcm_message_send_wait_time - Tiempo de espera de<br>envío de mensaje de FCM                 |
| fcm_message_sends_total    | xs:nonNegativeInteger | fcm_message_sends_total - Total de envíos de mensaje<br>de FCM                              |
| fcm_send_volume            | xs:nonNegativeInteger | fcm_send_volume - Volumen de envío de FCM                                                   |
| fcm_send_wait_time         | xs:nonNegativeInteger | fcm_send_wait_time - Tiempo de espera de envío de<br>FCM                                    |
| fcm_sends_total            | xs:nonNegativeInteger | fcm_sends_total - Total de envíos de FCM                                                    |

*Tabla 121. Métricas detalladas devueltas para MON\_GET\_CONNECTION\_DETAILS (continuación)*

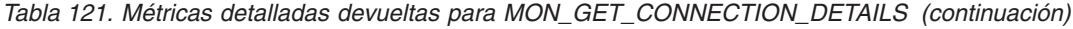

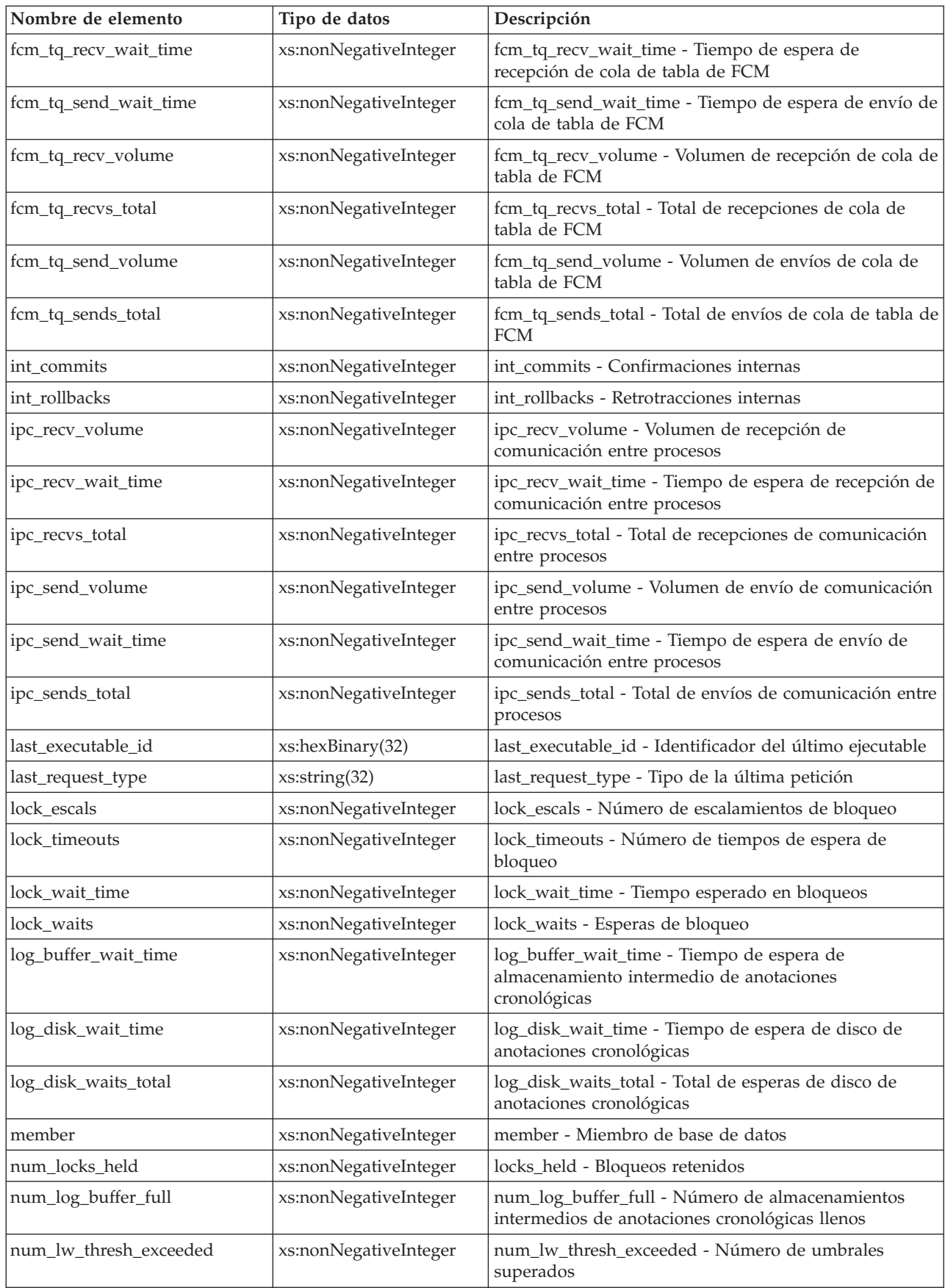

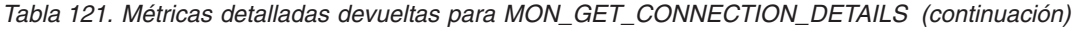

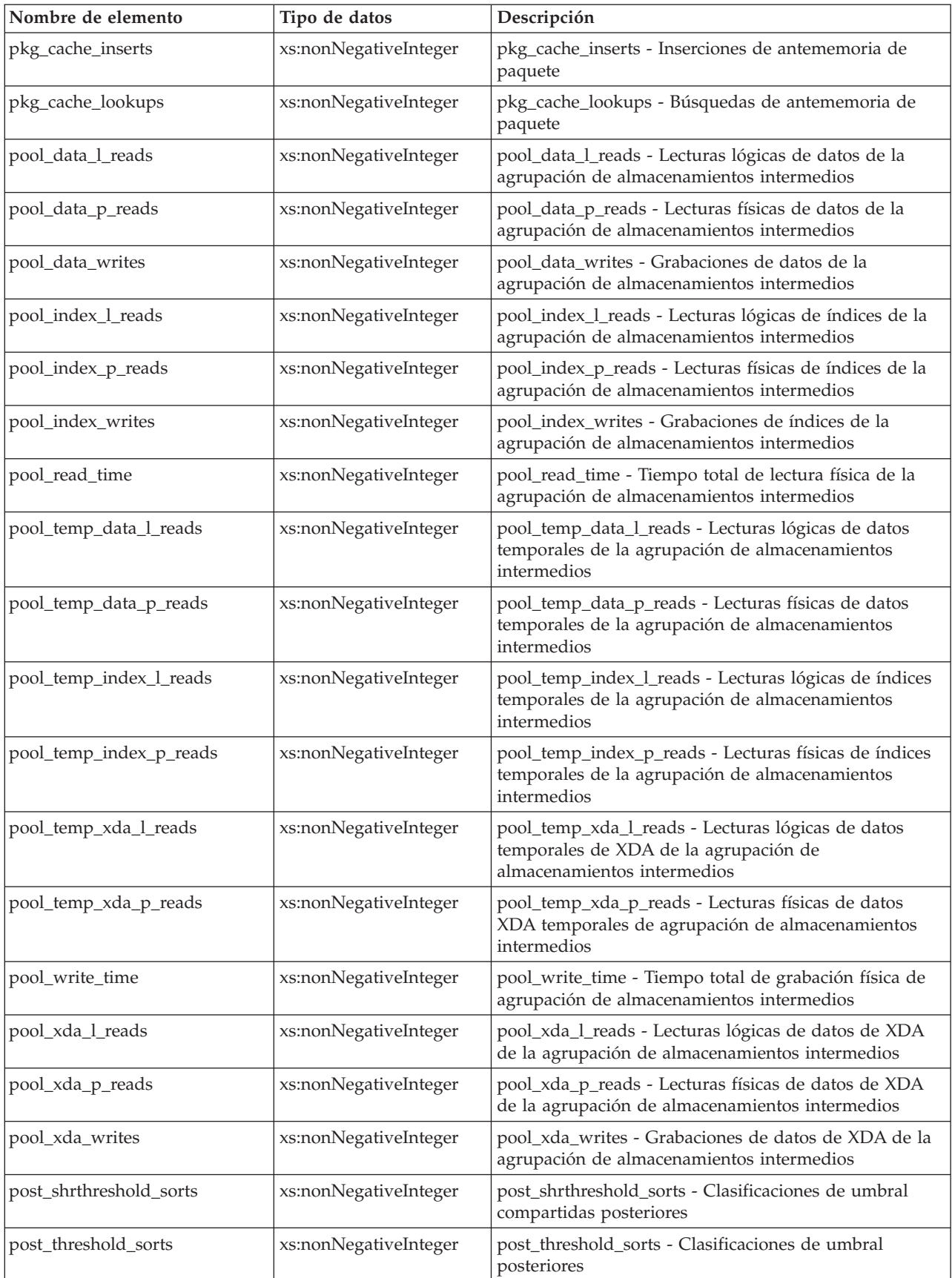

| Nombre de elemento                   | Tipo de datos         | Descripción                                                                            |
|--------------------------------------|-----------------------|----------------------------------------------------------------------------------------|
| rows_modified                        | xs:nonNegativeInteger | rows_modified - Filas modificadas                                                      |
| rows_read                            | xs:nonNegativeInteger | rows_read - Filas leídas                                                               |
| rows returned                        | xs:nonNegativeInteger | rows_returned - Filas devueltas                                                        |
| rqsts_completed_total                | xs:nonNegativeInteger | rqsts_completed_total - Total de peticiones completadas                                |
| session_auth_id                      | xs:string             | session_auth_id - ID de autorización de sesión                                         |
| sort_overflows                       | xs:nonNegativeInteger | sort_overflows - Desbordamientos de clasificación                                      |
| system_auth_id                       | xs:string             | system_auth_id - Identificador de autorización del<br>sistema                          |
| tcpip_recv_volume                    | xs:nonNegativeInteger | tcpip_recv_volume - Volumen recibido TCP/IP                                            |
| tcpip_recv_wait_time                 | xs:nonNegativeInteger | tcpip_recv_wait_time - Tiempo de espera de recepción<br>TCP/IP                         |
| tcpip_recvs_total                    | xs:nonNegativeInteger | tcpip_recvs_total - Total de recepciones TCP/IP                                        |
| tcpip_send_volume                    | xs:nonNegativeInteger | tcpip_send_volume - Volumen de envío TCP/IP                                            |
| tcpip_send_wait_time                 | xs:nonNegativeInteger | tcpip_send_wait_time - Tiempo de espera de envío<br>TCP/IP                             |
| tcpip_sends_total                    | xs:nonNegativeInteger | tcpip_sends_total - Total de envíos TCP/IP                                             |
| thresh_violations                    | xs:nonNegativeInteger | num_thresh_violations - Número de violaciones de<br>umbral                             |
| total_act_time                       | xs:nonNegativeInteger | total_act_time - Tiempo total de actividad                                             |
| total_act_wait_time                  | xs:nonNegativeInteger | total_act_wait_time - Tiempo de espera total de<br>actividad                           |
| total_app_commits                    | xs:nonNegativeInteger | total_app_commits - Confirmaciones de aplicación<br>totales                            |
| total_app_rollbacks                  | xs:nonNegativeInteger | total_app_rollbacks - Retrotracciones de aplicación<br>totales                         |
| total_app_rqst_time                  | xs:nonNegativeInteger | total_app_rqst_time - Total de tiempo de petición de<br>aplicaciones                   |
| total_app_section_executions         | xs:nonNegativeInteger | total_app_section_executions - Ejecuciones de sección<br>totales                       |
| total_commit_proc_time               | xs:nonNegativeInteger | total_commit_proc_time - Tiempo de proceso de<br>confirmaciones total                  |
| total_commit_time                    | xs:nonNegativeInteger | total_commit_time - Tiempo de confirmación total                                       |
| total_compilations                   | xs:nonNegativeInteger | total_compilations - Compilaciones totales                                             |
| total_compile_proc_time              | xs:nonNegativeInteger | total_compile_proc_time - Tiempo de proceso de<br>compilación total                    |
| total_compile_time                   | xs:nonNegativeInteger | total_compile_time - Tiempo de compilación total                                       |
| total_cpu_time                       | xs:nonNegativeInteger | total_cpu_time - Tiempo total de CPU                                                   |
| total_implicit_compilations          | xs:nonNegativeInteger | total_implicit_compilations - Compilaciones implícitas<br>totales                      |
| total_implicit_compile_<br>proc_time | xs:nonNegativeInteger | total_implicit_compile_proc_time - Tiempo de proceso<br>de compilación implícita total |
| total_implicit_compile_time          | xs:nonNegativeInteger | total_implicit_compile_time - Tiempo de compilación<br>implícita total                 |
| total_loads                          | xs:nonNegativeInteger | total_loads - Cargas totales                                                           |

*Tabla 121. Métricas detalladas devueltas para MON\_GET\_CONNECTION\_DETAILS (continuación)*

| Nombre de elemento                   | Tipo de datos         | Descripción                                                                                       |
|--------------------------------------|-----------------------|---------------------------------------------------------------------------------------------------|
| total_load_proc_time                 | xs:nonNegativeInteger | total_load_proc_time - Tiempo de proceso de carga<br>total                                        |
| total_load_time                      | xs:nonNegativeInteger | total_load_time - Tiempo de carga total                                                           |
| total_reorgs                         | xs:nonNegativeInteger | total_reorgs - Reorganizaciones totales                                                           |
| total_reorg_proc_time                | xs:nonNegativeInteger | total_reorg_proc_time - Tiempo de proceso de<br>reorganización total                              |
| total_reorg_time                     | xs:nonNegativeInteger | total_reorg_time - Tiempo de reorganización total                                                 |
| total_rollback_proc_time             | xs:nonNegativeInteger | total_rollback_proc_time - Tiempo de proceso de<br>retrotracción total                            |
| total_rollback_time                  | xs:nonNegativeInteger | total_rollback_time - Tiempo de retrotracción total                                               |
| total_routine_invocations            | xs:nonNegativeInteger | total_routine_invocations - Invocaciones de rutina<br>totales                                     |
| total_routine_user_code<br>proc_time | xs:nonNegativeInteger | total_routine_user_code_proc_time - Tiempo de proceso<br>de código de usuario de rutina total     |
| total_routine_user_code_time         | xs:nonNegativeInteger | total_routine_user_code_time - Tiempo de código de<br>usuario de rutina total                     |
| total_routine_time                   | xs:nonNegativeInteger | total_routine_time - Tiempo de rutina total                                                       |
| total_rqst_time                      | xs:nonNegativeInteger | total_rqst_time - Tiempo total de petición                                                        |
| total_runstats                       | xs:nonNegativeInteger | total_runstats - Estadísticas de tiempo de ejecución<br>totales                                   |
| total_runstats_proc_time             | xs:nonNegativeInteger | total_runstats_proc_time - Tiempo de proceso de<br>estadísticas de tiempo de ejecución total      |
| total_runstats_time                  | xs:nonNegativeInteger | total_runstats_time - Estadísticas de tiempo de<br>ejecución totales                              |
| total_section_proc_time              | xs:nonNegativeInteger | total_section_proc_time - Tiempo de proceso de sección<br>total                                   |
| total_section_time                   | xs:nonNegativeInteger | total_section_time - Tiempo de sección total                                                      |
| total_wait_time                      | xs:nonNegativeInteger | total_wait_time - Tiempo total de espera                                                          |
| total_section_sort_time              | xs:nonNegativeInteger | total_section_sort_time - Tiempo total de clasificación<br>de sección                             |
| total_section_sort_proc_time         | xs:nonNegativeInteger | total_section_sort_proc_time - Tiempo total de proceso<br>de clasificación de sección             |
| total_section_sorts                  | xs:nonNegativeInteger | total_section_sorts - Total de clasificaciones de sección                                         |
| total_sorts                          | xs:nonNegativeInteger | total_sorts - Número total de clasificaciones                                                     |
| tq_tot_send_spills                   | xs:nonNegativeInteger | tq_tot_send_spills - Número total de almacenamientos<br>intermedios de colas de tabla desbordados |
| wlm_queue_time_total                 | xs:nonNegativeInteger | wlm_queue_time_total - Tiempo de cola total del gestor<br>de cargas de trabajo                    |
| wlm_queue_assignments_total          | xs:nonNegativeInteger | wlm_queue_assignments_total - Total de asignaciones<br>de cola del gestor de cargas de trabajo    |

*Tabla 121. Métricas detalladas devueltas para MON\_GET\_CONNECTION\_DETAILS (continuación)*

# **Función de tabla MON\_GET\_CONTAINER - Obtener métrica del contenedor de espacio de tablas**

La función de tabla MON\_GET\_CONTAINER devuelve métricas del supervisor para uno o varios contenedores de espacios de tablas.

## **Sintaxis**

 $\rightarrow$  MON GET CONTAINER (*mombre espaciotablas* -, *miembro* -) -

El esquema es SYSPROC.

## **Parámetros de la función de tabla**

*nombre\_espaciotablas*

Argumento de entrada de tipo VARCHAR(128) que especifica un nombre de espacio de tablas válido que está en la misma base de datos a la que se está conectado al llamar a esta función. Si el argumento es nulo o una serie vacía, se devuelven métricas para todos los contenedores de todos los espacios de tablas de la base de datos.

*miembro*

Argumento de entrada de tipo INTEGER que especifica un miembro válido en la misma instancia que la base de datos conectada actualmente al llamar a esta función. Especifique -1 para el miembro de base de datos actual o -2 para todos los miembros de base de datos. Si se especifica el valor nulo, se establece -1 de forma implícita.

# **Autorización**

Privilegio EXECUTE sobre la función MON\_GET\_CONTAINER.

## **Ejemplo**

*Ejemplo 1:* Enumerar los contenedores de todos los miembros de base de datos que tengan el tiempo de lectura más largo.

```
SELECT varchar(container name,70) as container name,
       varchar(tbsp_name,20) as tbsp_name,
      pool_read_time
FROM TABLE(MON_GET_CONTAINER('',-2)) AS t
ORDER BY pool_read_time DESC
```
El ejemplo siguiente muestra los datos de salida de la consulta.

CONTAINER\_NAME

```
---------------------------------------------------------------------- ...
/home/hotel55/swalkty/swalkty/NODE0000/TEST/T0000000/C0000000.CAT ...
/home/hotel55/swalkty/swalkty/NODE0000/TEST/T0000002/C0000000.LRG ...
/home/hotel55/swalkty/swalkty/NODE0000/TEST/T0000001/C0000000.TMP ...
```

```
3 registro(s) seleccionado(s).
```
Salida de la consulta (continuación).

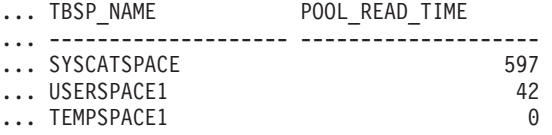

*Ejemplo 2:* Enumerar cualquier contenedor que no sea accesible.

SELECT varchar(container name, 70) as container name FROM TABLE(MON GET CONTAINER('',-1)) AS t WHERE accessible  $= 0$ 

A continuación se muestra un ejemplo de salida de esta consulta. CONTAINER\_NAME----------------------------------------------------------------------

0 registro(s) seleccionado(s).

*Ejemplo 3:* Enumerar el uso de los sistemas de archivos de contenedor, ordenados por la utilización más alta.

```
SELECT varchar(container name, 65) as container name,
      fs_id,
      fs_used_size,
      fs total size,
      CASE WHEN fs total size > 0THEN DEC(100*(FLOAT(fs_used_size)/FLOAT(fs_total_size)),5,2)
           ELSE DEC(-1,5,2)
      END as utilization
FROM TABLE(MON_GET_CONTAINER('',-1)) AS t
ORDER BY utilization DESC
```
A continuación se muestra un ejemplo de salida de esta consulta.

```
CONTAINER_NAME ...
```

```
----------------------------------------------------------------- ...
/home/hotel55/swalkty/swalkty/NODE0000/TEST/T0000000/C0000000.CAT ...
/home/hotel55/swalkty/swalkty/NODE0000/TEST/T0000001/C0000000.TMP ...
/home/hotel55/swalkty/swalkty/NODE0000/TEST/T0000002/C0000000.LRG ...
```
3 registro(s) seleccionado(s).

Salida de la consulta (continuación).

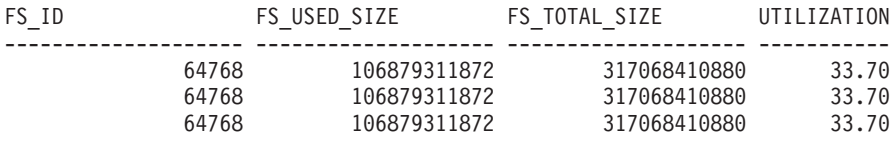

## **Notas de uso**

La función de tabla MON\_GET\_CONTAINER devuelve una fila de datos por contenedor y por miembro de base de datos. Los datos pueden devolverse para todos los contenedores en un espacio de tablas determinado o para todos los contenedores en la base de datos. No se realiza una agregación en las particiones de base de datos. Sin embargo, se puede lograr la agregación mediante consultas de SQL.

La métrica recopilada por esta función se controla a nivel de base de datos mediante el parámetro de configuración mon\_obj\_metrics. Por omisión, la recopilación de métrica está habilitada.

#### **Información devuelta**

*Tabla 122. Información devuelta para MON\_GET\_CONTAINER*

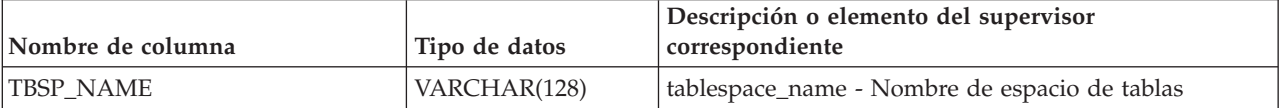

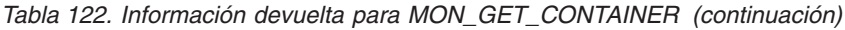

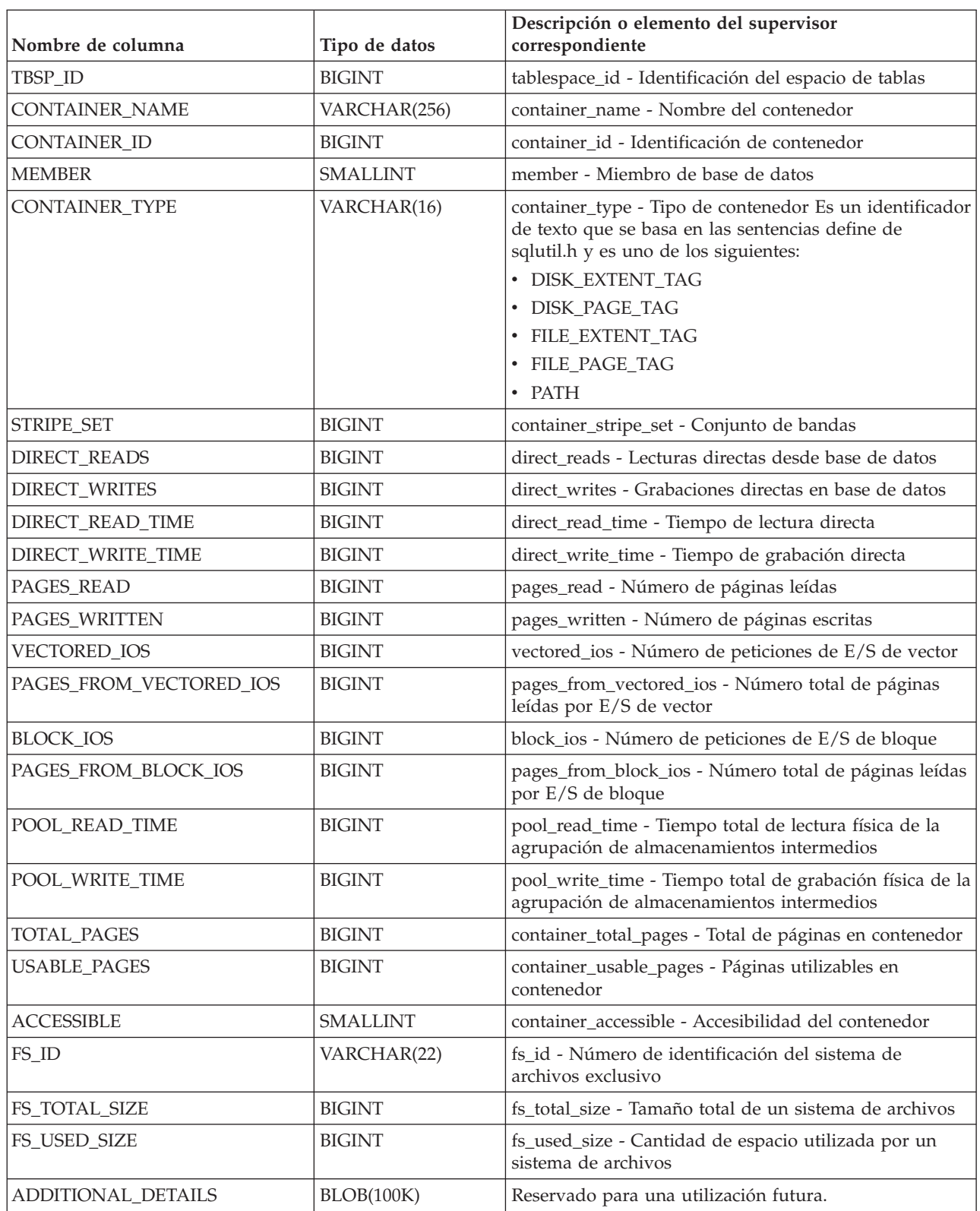

# **MON\_GET\_EXTENT\_MOVEMENT\_STATUS - obtener el progreso del traslado de extensiones**

La función de tabla MON\_GET\_EXTENT\_MOVEMENT\_STATUS devuelve el estado de la operación de traslado de extensiones.

## **Sintaxis**

 $\rightarrow$  MON GET EXTENT MOVEMENT STATUS - ( *mombre espaciotablas* - , *-miembro* - ) -

El esquema es SYSPROC.

#### **Parámetros de la función de tabla**

#### *nombre\_espaciotablas*

Argumento de entrada de tipo VARCHAR(128) que especifica el espacio de tablas al que se emitirá la consulta. Si el valor del argumento es nulo, la función devuelve información para todos los espacios de tablas.

*miembro*

Argumento de entrada de tipo INTEGER que especifica un miembro válido en la misma instancia que la base de datos conectada actualmente. Especifique -1 para el miembro de base de datos actual o -2 para todos los miembros de base de datos. Si el valor del argumento es nulo, se establece -1 de forma implícita.

## **Autorización**

Privilegio EXECUTE sobre la función MON\_GET\_EXTENT\_MOVEMENT\_STATUS.

## **Ejemplo**

Recuperar toda la información sobre el progreso del traslado de extensiones para todos los espacios de tablas:

SELECT \* FROM TABLE(SYSPROC.MON GET EXTENT MOVEMENT STATUS('', -1))

A continuación se muestra un ejemplo de salida de la consulta:

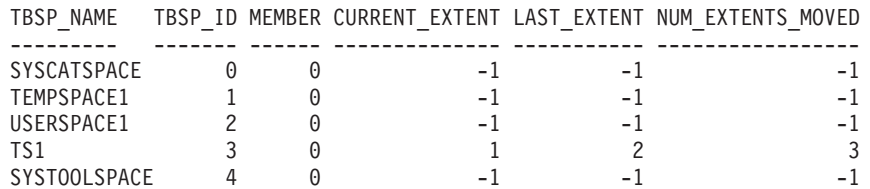

5 registro(s) seleccionado(s).

Continuación de la salida de la consulta:

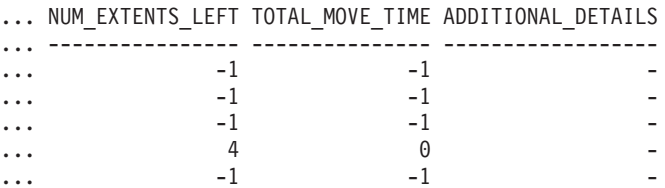

# **Información devuelta**

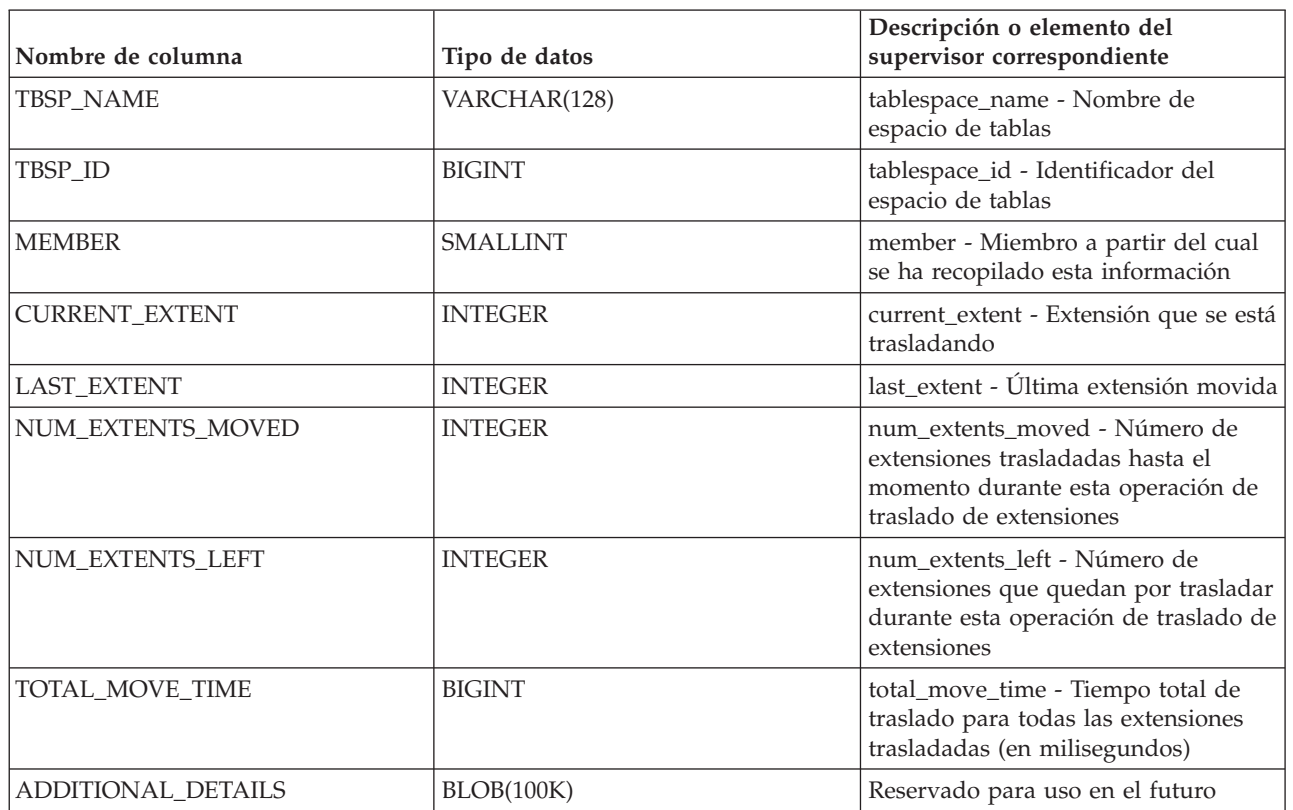

*Tabla 123. Información devuelta para MON\_GET\_EXTENT\_MOVEMENT\_STATUS*

# **Función de tabla MON\_GET\_INDEX - Obtener métrica de índice**

La función de tabla MON\_GET\_INDEX devuelve métricas para uno o varios índices.

# **Sintaxis**

 $\rightarrow$  MON GET INDEX - ( *esquematabla* - , *-nombretabla* - , *-miembro* - ) -

El esquema es SYSPROC.

# **Parámetros de la función de tabla**

#### *esquematabla*

Argumento de entrada de tipo VARCHAR(128) que especifica un nombre de esquema de tabla válido que está en la misma base de datos a la que se está conectado al llamar a esta función. Si el argumento es NULL o una serie vacía, se recuperan métricas correspondientes a los índices de las tablas de todos los esquemas de la base de datos. Si se especifica el argumento, solamente se devuelven métricas correspondientes a los índices de las tablas del esquema especificado.

*nombretabla*

Argumento de entrada de tipo VARCHAR(128) que especifica un nombre de tabla válido que está en la misma base de datos a la que se está conectado al llamar a esta función. Se devuelven métricas correspondientes a todos los

índices de la tabla especificada. Si el argumento es nulo o una serie vacía, se recuperan métricas correspondientes a todos los índices de todas las tablas de la base de datos.

*miembro*

Argumento de entrada de tipo INTEGER que especifica un miembro válido en la misma instancia que la base de datos conectada actualmente al llamar a esta función. Especifique -1 para el miembro de base de datos actual o -2 para todos los miembros de base de datos. Si se especifica el valor NULL, se establece -1 de forma implícita.

#### **Autorización**

Privilegio EXECUTE sobre la función MON\_GET\_INDEX.

#### **Ejemplo**

Identificar los índices utilizados con más frecuencia de la tabla DMEXT002.TABLE1 desde la última activación de la base de datos:

```
SELECT VARCHAR(S.INDSCHEMA, 10) AS INDSCHEMA,
  VARCHAR(S.INDNAME, 10) AS INDNAME,
  T.DATA_PARTITION_ID,
 T.MEMBER,
 T.INDEX_SCANS,
  T.INDEX_ONLY_SCANS
FROM TABLE(MON_GET_INDEX('DMEXT002','TABLE1', -2)) as T, SYSCAT.INDEXES AS S
WHERE T. TABSCHEMA \equiv S. TABSCHEMA AND
  T.TABNAME = S.TABNAME AND
  T.IID = S.IID
ORDER BY INDEX_SCANS DESC
```
El ejemplo siguiente muestra los datos de salida de la consulta.

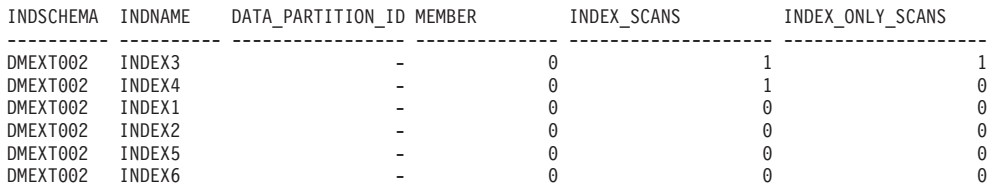

6 registro(s) seleccionado(s).

#### **Notas de uso**

La función de tabla MON\_GET\_INDEX devuelve una fila de datos por índice y por miembro de base de datos. Si se utilizan índices particionados, se devuelve una fila para cada partición de índice por miembro de base de datos. No se realiza una agregación en los miembros de base de datos. Sin embargo, se puede lograr la agregación mediante consultas SQL, tal como se muestra en el ejemplo anterior.

Sólo se devolverán métricas correspondientes a los índices de las tablas a las que se ha accedido desde que se activó la base de datos. Todos los contadores representan los datos desde la activación de la base de datos actual. Por ejemplo, el contador *pseudo\_empty\_pages* es el número de páginas que se han identificado como pseudovacías desde que se activó la base de datos. No es el número actual de páginas pseudovacías del índice.

Las métricas siempre están habilitadas. No es necesario activar ningún conmutador del supervisor del sistema para acceder a las métricas de tabla mediante esta función.

# **Información devuelta**

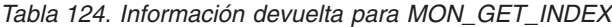

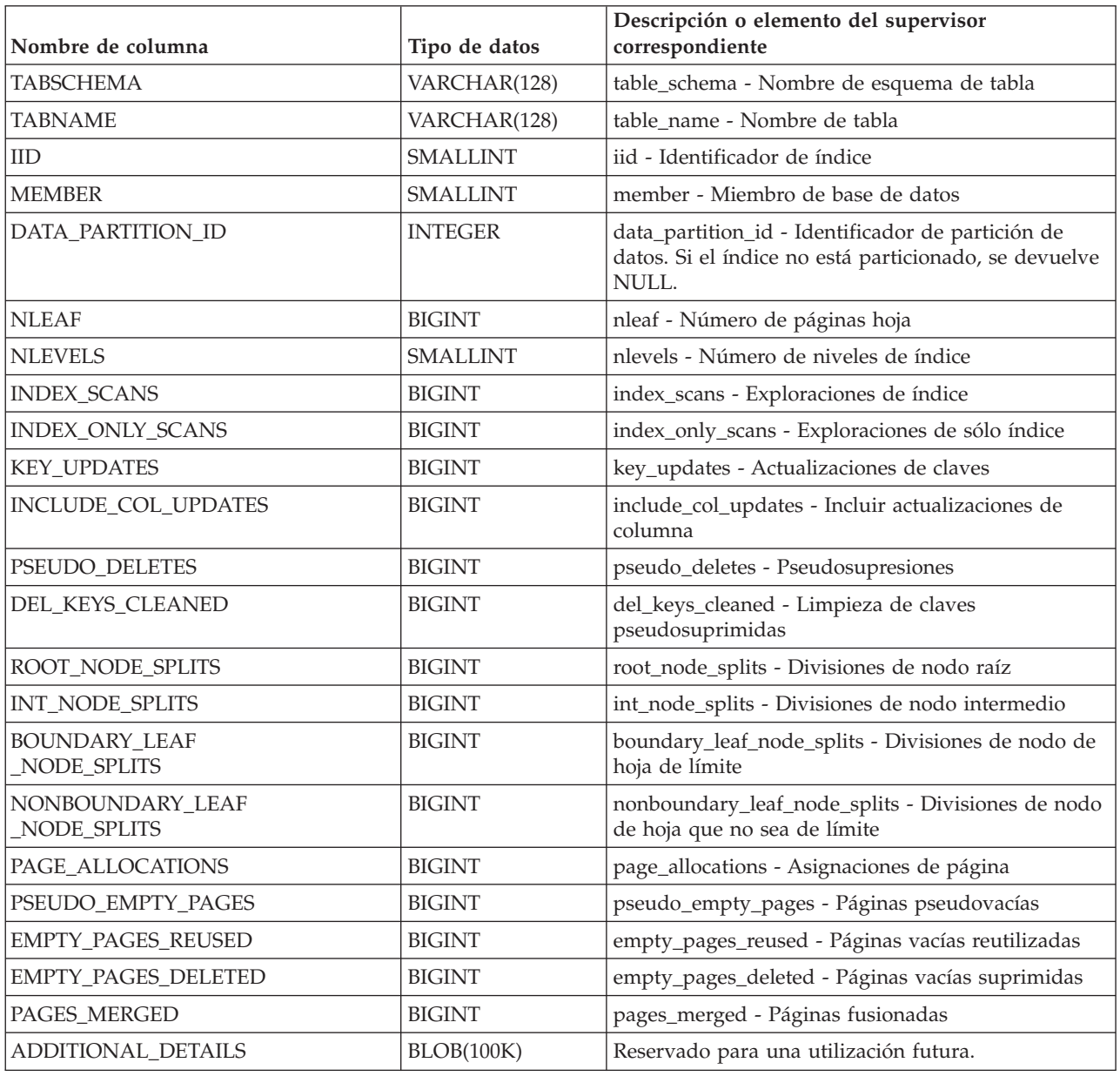

# **MON\_GET\_LOCKS - Listar todos los bloqueos de la base de datos actualmente conectada**

La función de tabla MON\_GET\_LOCKS devuelve una lista de todos los bloqueos de la base de datos actualmente conectada.

**Nota:** Si la base de datos se ha creado en la Versión 9.7 con anterioridad al Fixpack 1, para ejecutar esta rutina ya deberá haber ejecutado el mandato db2updv97. Si la base de datos se ha creado con anterioridad a la Versión 9.7, no será necesario

ejecutar el mandato db2updv97 (pues la migración de la base de datos se encarga de realizar automáticamente la actualización del catálogo). Si realiza la actualización a la Versión 9.7, esta rutina ya no funcionará.

Para obtener información sobre bloqueos, utilice las funciones de tabla MON\_GET\_LOCKS, MON\_FORMAT\_LOCK\_NAME y MON\_GET\_APPL\_LOCKWAIT y la vista administrativa MON\_LOCKWAIT en lugar de la vista administrativa SNAPLOCKWAIT y la función de tabla SNAP\_GET\_LOCKWAIT, la vista administrativa SNAPLOCK y la función de tabla SNAP\_GET\_LOCK y la vista administrativa LOCKS\_HELD que han quedado en desuso en el Fixpack 1 de la Versión 9.7.

 $\rightarrow$  MON GET LOCKS - ( *argumentos búsqueda* -, *miembro* -) -

El esquema es SYSPROC.

## **Parámetros de la función de tabla**

#### *argumentos\_búsqueda*

Parámetro de entrada de tipo CLOB(1K) que representa una lista de pares de *clave*-*valor*. Si la lista está vacía o tiene un valor nulo, se devuelven todos los bloqueos de la base de datos actualmente conectada. De otra forma, se devuelven todos los bloqueos que coinciden con todas las condiciones que representa la lista de los pares *clave*-*valor*. Un par *clave*-*valor* debe seguir el formato que se indica a continuación:

- v Una *clave* es una serie que consta de un código de apertura, seguido de un valor, seguido de un código de cierre.
- v Un código de apertura consta de un corchete de apertura, seguido del nombre de la clave, seguido de un corchete de cierre. No está permitido especificar ningún espacio en blanco.
- v Un código de cierre consta de un corchete de apertura, seguido de una barra inclinada, seguida del nombre de la clave, seguido de un corchete de cierre. No está permitido especificar ningún espacio en blanco.
- v Todas las claves son sensibles a las mayúsculas y las minúsculas y sólo pueden especificarse una vez en el parámetro *argumentos\_búsqueda*.
- v El orden de especificación de las claves no tiene importancia.

Si se especifica un par *clave*-*valor* no válido, se devuelve SQLCODE -171.

Si la tabla no existe, se devuelve SQLCODE -204.

Entre clases distintas, tiene lugar una operación AND. Entre varios valores de la misma clave, tiene lugar una operación OR. Por ejemplo, el siguiente uso del parámetro *argumentos\_búsqueda* devuelve una lista de todos los bloqueos de tipo tabla o fila que están retenidos o a la espera de adquirirse, en modalidad compartida o exclusiva, en la aplicación que tiene el descriptor de contexto 123:

CLOB('<application handle>123</application handle> <lock\_object\_type>Table:Row</lock\_object\_type> <lock\_mode>S:X</lock\_mode>')

A continuación se indican las claves disponibles para la función de tabla MON\_GET\_LOCKS:

• application\_handle

Devuelve una lista de todos los bloqueos que actualmente están retenidos o que están en proceso de que los adquiera el descriptor de contexto de aplicación especificado. Sólo puede especificarse una única aparición del valor de la clave. El valor se especifica como entero. Por ejemplo:

CLOB('<application\_handle>145</application\_handle>'))

• lock name

Devuelve una lista de todos los bloqueos que coinciden con el nombre de bloqueo especificado. Sólo puede especificarse una única aparición del valor de la clave. El valor se especifica como una serie de 32 caracteres de longitud como máximo. Por ejemplo:

CLOB('<lock name>000300050000000000280000452</lock name>')

• lock\_object\_type

Devuelve una lista de todos los bloqueos que coinciden con el tipo de objeto de bloque especificado. Pueden especificarse varias apariciones del valor de la clave (hasta un máximo de 5). Cada valor (que no es sensible a mayúsculas y minúsculas) debe separarse con dos puntos (:) y se especifica una serie de una longitud máxima de 32 caracteres. Por ejemplo:

CLOB('<lock\_object\_type>Table:Chunk:Plan</lock\_object\_type>')

Para obtener una lista de valores de entrada posibles, consulte "lock\_object\_type - Elemento de supervisor de tipo de objeto de bloqueo esperado".

• lock mode

Devuelve una lista de todos los bloqueos que coinciden con la modalidad de bloqueo especificada. Pueden especificarse varias apariciones del valor de la clave (hasta un máximo de 5). Cada valor (que no es sensible a mayúsculas y minúsculas) debe separarse mediante el carácter de los dos puntos (:) y debe especificarse como una serie de 3 caracteres de longitud como máximo. Por ejemplo:

CLOB('<lock\_mode>IS:IN:U</lock\_mode>')

Para obtener una lista de valores de entrada posibles, consulte "lock\_mode - Elemento de supervisor de modalidad de bloqueo".

lock status

Devuelve una lista de todos los bloqueos que tienen el estado especificado. Sólo puede especificarse una única aparición del valor de la clave. El valor debe especificarse con un único carácter.

CLOB('<lock status>W</lock status>')

Para obtener una lista de valores de entrada posibles, consulte "lock\_status - Elemento de supervisor de estado de bloqueo".

• table\_schema

Devuelve una lista de todos los bloqueos calificados por el nombre de esquema especificado. También debe especificarse la clave table\_name. Sólo puede especificarse una única aparición del valor de la clave. El valor se especifica como una serie de 128 caracteres de longitud como máximo.

• table name

Devuelve una lista de todos los bloqueos que hacen referencia a la tabla especificada. También debe especificarse la clave table\_schema. Sólo puede especificarse una única aparición del valor de la clave. El valor se especifica como una serie de 128 caracteres de longitud como máximo. Por ejemplo:

CLOB('<table\_schema>USER1</table\_schema>

<table\_name>INVENTORY</table\_name>')

En el siguiente ejemplo se muestra cómo utilizar los pares *clave*-*valor* en el parámetro *argumentos\_búsqueda*.

- 1. Para buscar todos los bloqueos de fila y de tabla: CLOB('<lock\_object\_type>Table:Row</lock\_object\_type>')
- 2. Para buscar todos los bloqueos que están retenidos o a la espera de adquisición en el descriptor de contexto de aplicación 123, que hacen referencia a la tabla T1 y que el usuario USER1 ha creado:

```
CLOB('<application_handle>123</application_handle>
      <table_schema>USER1</table_schema>
      <table_name>T1</table_name>')
```
3. Para buscar todos los bloqueos de tabla, fila y agrupación de almacenamientos intermedios que actualmente están retenidos en modalidad compartida:

```
CLOB('<lock mode>S</lock mode>
      <lock_status>G</lock_status>
      <lock_object_type>Table:Row:Reorg</lock_object_type>')
```
*miembro*

Argumento de entrada de tipo INTEGER que especifica el miembro desde el que se devuelven los datos. Especifique -1 para el miembro actual y -2 para todos los miembros activos.

## **Autorización**

Se necesita una de las autorizaciones o uno de los privilegios siguientes:

- Autorización SYSADM
- Autorización SYSMON

#### **Ejemplo**

En este ejemplo, las funciones de tabla MON\_GET\_LOCKS y MON\_GET\_APPL\_LOCKWAIT se utilizan para determinar qué situación de bloqueo existe en la base de datos actualmente conectada, en todos los miembros.

1. Llame a la función de tabla MON\_GET\_APPL\_LOCKWAIT para determinar cuáles son todos los bloqueos que están a la espera de adquirirse en la base de datos actualmente conectada, en todos los miembros:

```
SELECT lock name,
       hld member,
       lock status,
       hld_application_handle FROM
       TABLE (MON GET APPL LOCKWAIT(NULL, -2))
```
Esta consulta devuelve la salida siguiente:

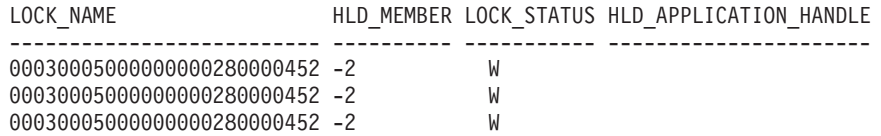

3 record(s) selected.

Los registros que muestran que HLD\_MEMBER es -2 indican que el bloqueo 0x00030005000000000280000452 está retenido en un miembro remoto.

2. Llame a la función de tabla MON\_GET\_LOCKS para determinar el poseedor del bloqueo, especificando el nombre de bloqueo, 0x00030005000000000280000452, en el argumento de búsqueda:

SELECT lock\_name, member, lock status, application\_handle FROM TABLE (MON\_GET\_LOCKS( CLOB('<lock\_name>000300050000000000280000452</lock\_name>), -2))

Esta consulta devuelve la salida siguiente:

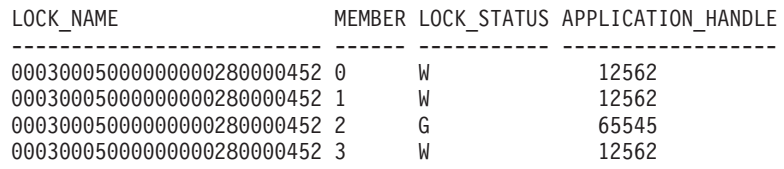

4 record(s) selected.

Para obtener más información acerca de la aplicación que retiene el bloqueo, puede llamar a las funciones de tabla

WLM\_GET\_SERVICE\_CLASS\_WORKLOAD\_OCCURRENCES\_V97 o WLM\_GET\_WORKLOAD\_OCCURRENCE\_ACTIVITIES\_V97.

# **Información devuelta**

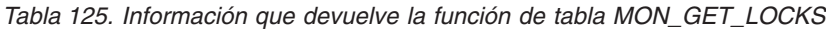

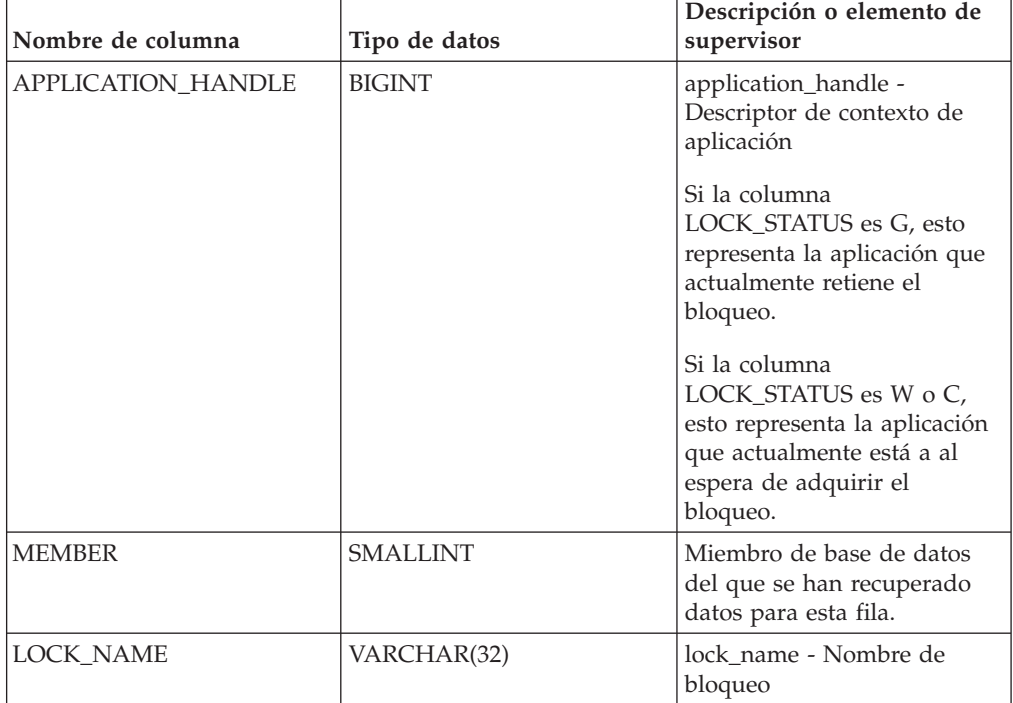

| Nombre de columna   | Tipo de datos        | Descripción o elemento de<br>supervisor                                                                                                    |
|---------------------|----------------------|----------------------------------------------------------------------------------------------------|
| LOCK_OBJECT_TYPE    | VARCHAR(32)          | lock_object_type - Tipo de<br>objeto de bloqueo                                                                                                    |
|                     |                      | Si la columna<br>LOCK_STATUS es G, esto<br>representa el tipo de objeto<br>que la aplicación retiene<br>actualmente.                                         |
|                     |                      | Si la columna<br>LOCK_STATUS es W o C,<br>esto representa el tipo de<br>objeto cuya adquisición<br>espera la aplicación<br>actualmente.                      |
|                     |                      | Para conocer los valores de<br>entrada posibles, consulte<br>"lock_object_type - Elemento<br>de supervisor de tipo de<br>objeto de bloqueo esperado".        |
| LOCK_OBJECT_TYPE_ID | CHAR(1) FOR BIT DATA | Reservado para uso interno                                                                                                    |
| LOCK_MODE           | VARCHAR(3)           | lock_mode - Modalidad de<br>bloqueo                                                                                                    |
|                     |                      | Si la columna<br>LOCK_STATUS es G, esto<br>representa la modalidad en<br>la que la aplicación retiene<br>actualmente el bloqueo.                             |
|                     |                      | Si la columna<br>LOCK_STATUS es W o C,<br>esto representa la modalidad<br>en la que la aplicación está<br>actualmente a la espera de<br>adquirir el bloqueo. |
|                     |                      | Si la modalidad es<br>desconocida, para esta<br>columna se devuelve un<br>valor nulo.                                                                        |
| LOCK_CURRENT_MODE   | VARCHAR(3)           | lock current mode -<br>Modalidad de bloqueo<br>original antes de la<br>conversión                                                                            |
|                     |                      | Si la modalidad es<br>desconocida, para esta<br>columna se devuelve un<br>valor nulo.                                                                        |
| LOCK_STATUS         | CHAR(1)              | lock_status - Estado de<br>bloqueo                                                                                                    |
| LOCK_ATTRIBUTES     | CHAR(16)             | lock attributes - Atributos de<br>bloqueo                                                                                                    |

*Tabla 125. Información que devuelve la función de tabla MON\_GET\_LOCKS (continuación)*

| Nombre de columna         | Tipo de datos | Descripción o elemento de<br>supervisor                                                             |
|---------------------------|---------------|----------------------------------------------------------------------------------------------------|
| <b>LOCK RELEASE FLAGS</b> | CHAR(16)      | Reservado para uso interno                                                                          |
| <b>LOCK RRIID</b>         | <b>BIGINT</b> | Reservado para uso interno                                                                          |
| LOCK COUNT                | <b>BIGINT</b> | Reservado para uso interno                                                                          |
| LOCK_HOLD_COUNT           | <b>BIGINT</b> | Reservado para uso interno                                                                          |
| TBSP ID                   | <b>BIGINT</b> | tablespace_id - ID de espacio<br>de tablas<br>En el caso de que los<br>bloqueos no hagan referencia |
|                           |               | a un espacio de tablas se<br>devolverá un valor nulo.                                               |
| TAB FILE ID               | <b>BIGINT</b> | table file id - ID de archivo<br>de tabla                                                           |
| <b>ADDITIONAL DETAILS</b> | BLOB(100K)    | Reservado para uso interno                                                                          |

*Tabla 125. Información que devuelve la función de tabla MON\_GET\_LOCKS (continuación)*

# **Función de tabla MON\_GET\_PKG\_CACHE\_STMT - Obtener métrica de actividad de sentencia de SQL en la antememoria de paquetes**

La función de tabla MON\_GET\_PKG\_CACHE\_STMT devuelve una vista de punto en el tiempo de sentencias de SQL tanto estáticas como dinámicas en la antememoria del paquete de bases de datos.

# **Sintaxis**

```
\rightarrow -MON GET PKG CACHE STMT-(-tipo\;secci\acute{o}n ,
```
 $\rightarrow$  *id ejecutable* – , *argumentos búsqueda* – , *miembro* – ) –

El esquema es SYSPROC.

## **Parámetros de la función de tabla**

#### *tipo\_sección*

Argumento de entrada opcional (″D″ o ″S″) de tipo CHAR(1) que especifica el tipo de información de la sentencia que se devuelve. Si el argumento es NULL o una serie vacía, se devuelve información para todas las sentencias de SQL. No es sensible a las mayúsculas y minúsculas: "D" es dinámico; "S" es estático.

*id\_ejecutable*

Argumento de entrada opcional de tipo VARCHAR (32) para los datos de bits que especifica una sección exclusiva de la antememoria de paquete de base de datos. Si se especifica un valor nulo, se devuelve información para todas las sentencias de SQL. Tenga en cuenta que cuando se especifica el *id\_ejecutable*, se pasa por alto el argumento de *tipo\_sección*. Por ejemplo, si se especifica un *id\_ejecutable* para una sentencia dinámica, esta función de tabla devolverá los detalles de la sentencia dinámica aunque *tipo\_sección* esté especificado como estático (″S″).

#### *argumentos\_búsqueda*

```
Parámetro de entrada opcional de tipo CLOB(1K) que le permite especificar
una o varias series de argumento de búsqueda opcional. Por ejemplo:
```

```
'<modified_within>5</modified_within><update_boundary_time>myPkgEvmon
    </update_boundary_time>'
```
Los códigos del argumento de búsqueda disponibles son los siguientes:

v '<modified\_within>X</modified\_within>'

Sólo devuelve las entradas de la sentencia que se han insertado en la antememoria o que se han ejecutado dentro de los últimos *X* minutos (donde *X* es un valor entero positivo). Si no se ha especificado el argumento, se devuelven todas las entradas de la antememoria.

v '<update\_boundary\_time>evmon\_name</update\_boundary\_time>'

Actualiza la indicación de fecha y hora límite del supervisor de sucesos, para establecerla en la hora actual, correspondiente al supervisor de sucesos de antememoria de paquete que *evmon\_name* especifica. Si este supervisor de sucesos especifica where updated\_since\_boundary\_time como criterio de salida en su cláusula WHERE, sólo las entradas de la antememoria de paquete cuyas métricas se actualizarán posteriormente se capturarán cuando se desalojen de la antememoria de paquete. Esta operación sólo tiene efecto si el supervisor de sucesos de antememoria de paquete está activo al emitirse el mandato.

Cada argumento de entrada sólo puede especificarse una única vez. Los códigos del argumento de búsqueda deben especificarse en minúsculas.

*miembro*

Argumento de entrada opcional de tipo INTEGER que especifica un miembro válido en la misma instancia que la base de datos conectada actualmente al llamar a esta función. Especifique -1 para el miembro de base de datos actual o -2 para todos los miembros de base de datos. Si se especifica el valor nulo, se establece -1.

#### **Autorización**

Privilegio EXECUTE sobre la función MON\_GET\_PKG\_CACHE\_STMT.

#### **Ejemplo**

Enumerar todas las sentencias de SQL dinámicas de la antememoria del paquete de bases de datos ordenadas por el tiempo medio de CPU.

```
db2 SELECT MEMBER,
     SECTION TYPE
     TOTAL_CPU_TIME/NUM_EXEC_WITH_METRICS as
     AVG CPU TIME, EXECUTABLE ID
     FROM TABLE(MON_GET_PKG_CACHE_STMT ( 'D', NULL, NULL, -2)) as T
        WHERE T.NUM EXEC WITH METRICS \leq 0 order by avg CPU TIME
```
El ejemplo siguiente muestra los datos de salida de la consulta.

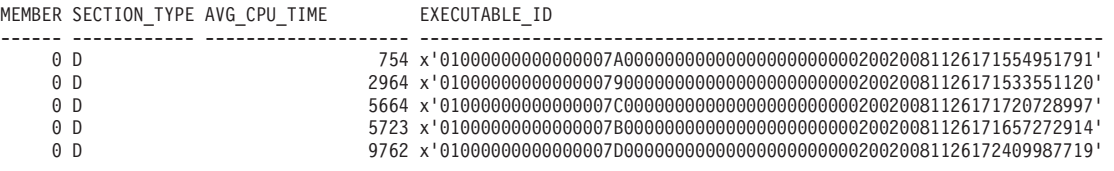

5 registro(s) seleccionado(s).

**Nota:** Se tarda más tiempo en crear el entorno de compilación y transferir el texto de la sentencia (que puede ocupar hasta 2 MB) a los miembros. Para mejorar el rendimiento al recuperar una lista de todas las sentencias desde la antememoria de paquete, no seleccione las columnas STMT\_TEXT y COMP\_ENV\_DESC.

Con la salida anterior, se puede utilizar *id\_ejecutable* para obtener los detalles acerca de la sentencia que va a consumir más tiempo de CPU:

```
db2 SELECT STMT_TEXT FROM TABLE(MON_GET_PKG_CACHE_STMT)
      (null, x'01000000000000007D0000000000000000000000020020081126172409987719', null, -2))
```
STMT\_TEXT---------

SELECT \* FROM EMPLOYEE

Como otro ejemplo, supongamos que un usuario llamado Alex tiene una conexión asociada a la carga de trabajo A que tiene establecido COLLECT ACTIVITY METRICS. Otro usuario, Brent, está asociado a la carga de trabajo B que tiene COLLECT ACTIVITY METRICS establecido en NONE. Además, el parámetro de configuración **mon\_act\_metrics** de base de datos está establecido en NONE. Cuando Brent ejecuta la consulta:

SELECT count(\*) FROM syscat.tables

todas las métricas se devuelven como 0 y el valor de **num\_exec\_with\_metrics** también es 0. Luego, Alex ejecuta la misma sentencia posteriormente, pero esta vez las métricas se recopilan para la ejecución de la sentencia y

**num\_exec\_with\_metrics** incrementa. De esta forma, después de que Brent y Alex ejecuten esta sentencia, el resultado de esta consulta:

```
SELECT num executions, num exec with metrics, SUBSTR(stmt text,1,50) AS stmt text
    FROM TABLE (MON GET PKG CACHE STMT('d', null, null, -1)) AS tf
    WHERE stmt text LIKE 'SELECT count%'
```
muestra que la sentencia SELECT se ejecutó dos veces y uno de los tiempos de ejecución recopiló las métricas de actividad.

NUM\_EXECUTIONS NUM\_EXEC\_WITH\_METRICS STMT\_TEXT

-------------- --------------------- -------------------- 2 1 SELECT count(\*) FROM syscat.tables

1 record(s) selected.

#### **Notas de uso**

La función de tabla MON\_GET\_PKG\_CACHE\_STMT devuelve una vista de punto en el tiempo de sentencias de SQL tanto estáticas como dinámicas en la antememoria del paquete de bases de datos. Esto permite examinar la métrica agregada para una sentencia de SQL concreta y así se puede determinar rápidamente las razones de un bajo rendimiento de las consultas. Las métricas devueltas son agregados de las métricas recopiladas durante cada ejecución de la sentencia.

También permite comparar el comportamiento de una sección individual almacenada en la antememoria, con respecto a las demás sentencias, para ayudar a identificar la sección o las sentencias más costosas (en cuanto a costes de ejecución).

Las métricas de actividad que ha notificado esta función aparecen en la antememoria de la base de datos cuando finaliza la ejecución de la actividad.

La recopilación de métricas para la ejecución de cualquier sentencia se controlan mediante la cláusula COLLECT ACTIVITY METRICS en las cargas de trabajo, o

mediante el parámetro de configuración de base de datos **mon\_act\_metrics** en el nivel de la base de datos. Las métricas sólo se recopilan para las ejecuciones de la sentencia si la conexión que envía la actividad está asociada con una carga de trabajo o una base de datos para la que están habilitadas las métricas de actividad. El elemento **num\_exec\_with\_metrics** devuelto por la función MON\_GET\_PKG\_CACHE\_STMT indica cuántas ejecuciones de la sentencia han recopilado las métricas y han contribuido a la notificación de métricas agregadas. Si no se han recopilado métricas para ninguna ejecución de la sentencia, el elemento **num\_exec\_with\_metrics** es 0 y todos los valores de las métricas se devuelven como 0.

# **Información devuelta**

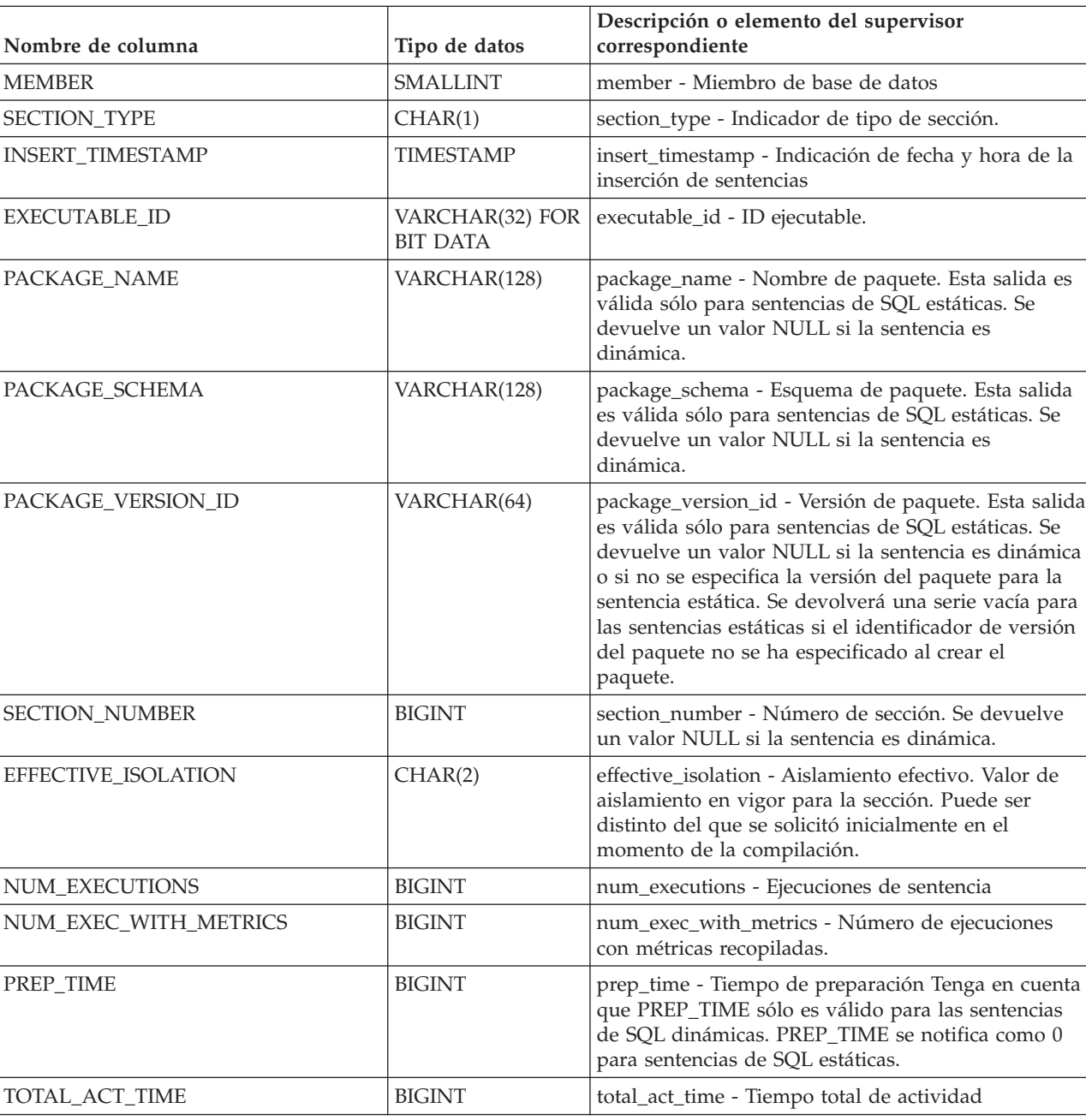

*Tabla 126. Información devuelta para MON\_GET\_PKG\_CACHE\_STMT*
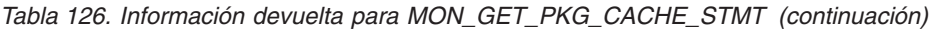

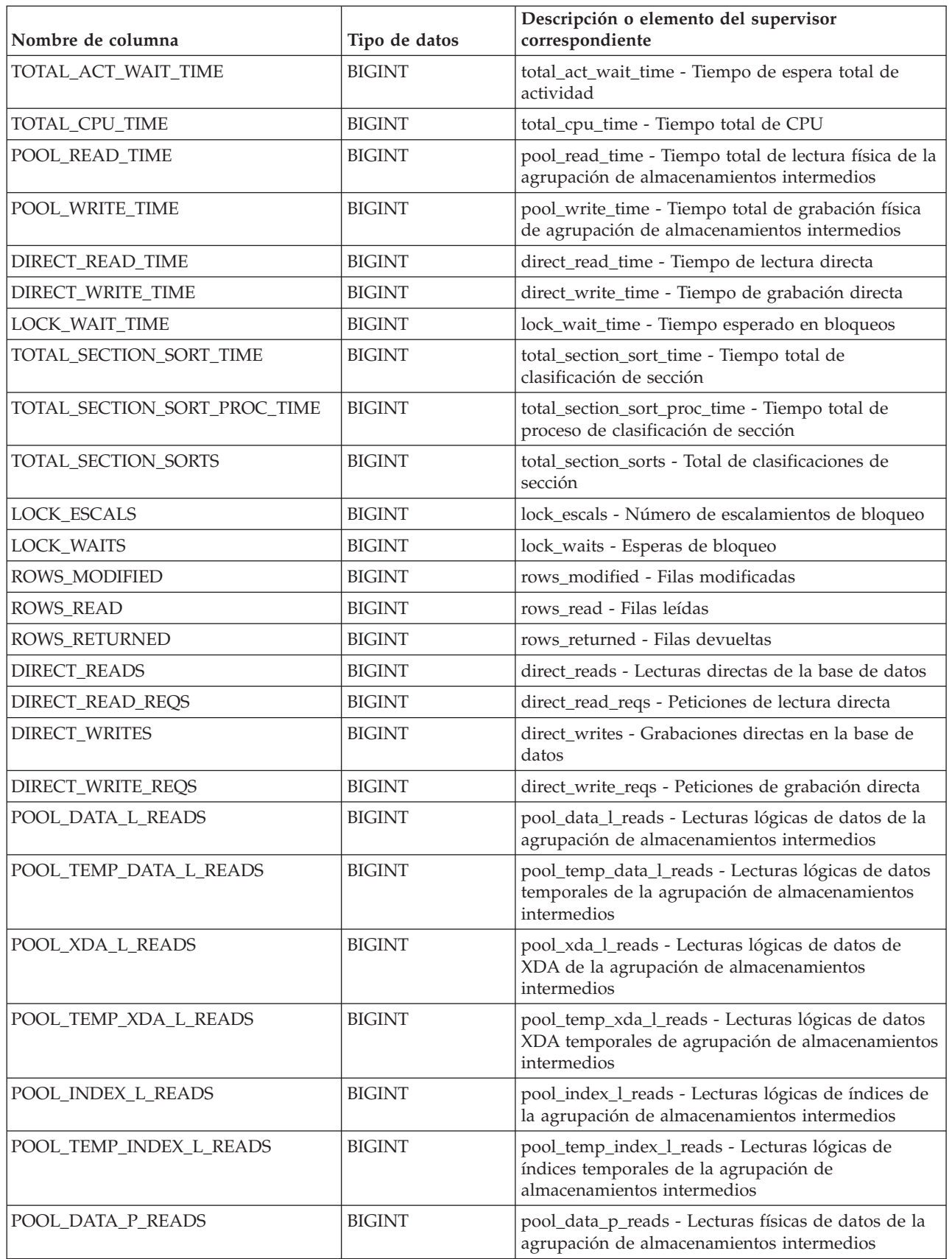

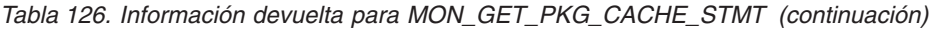

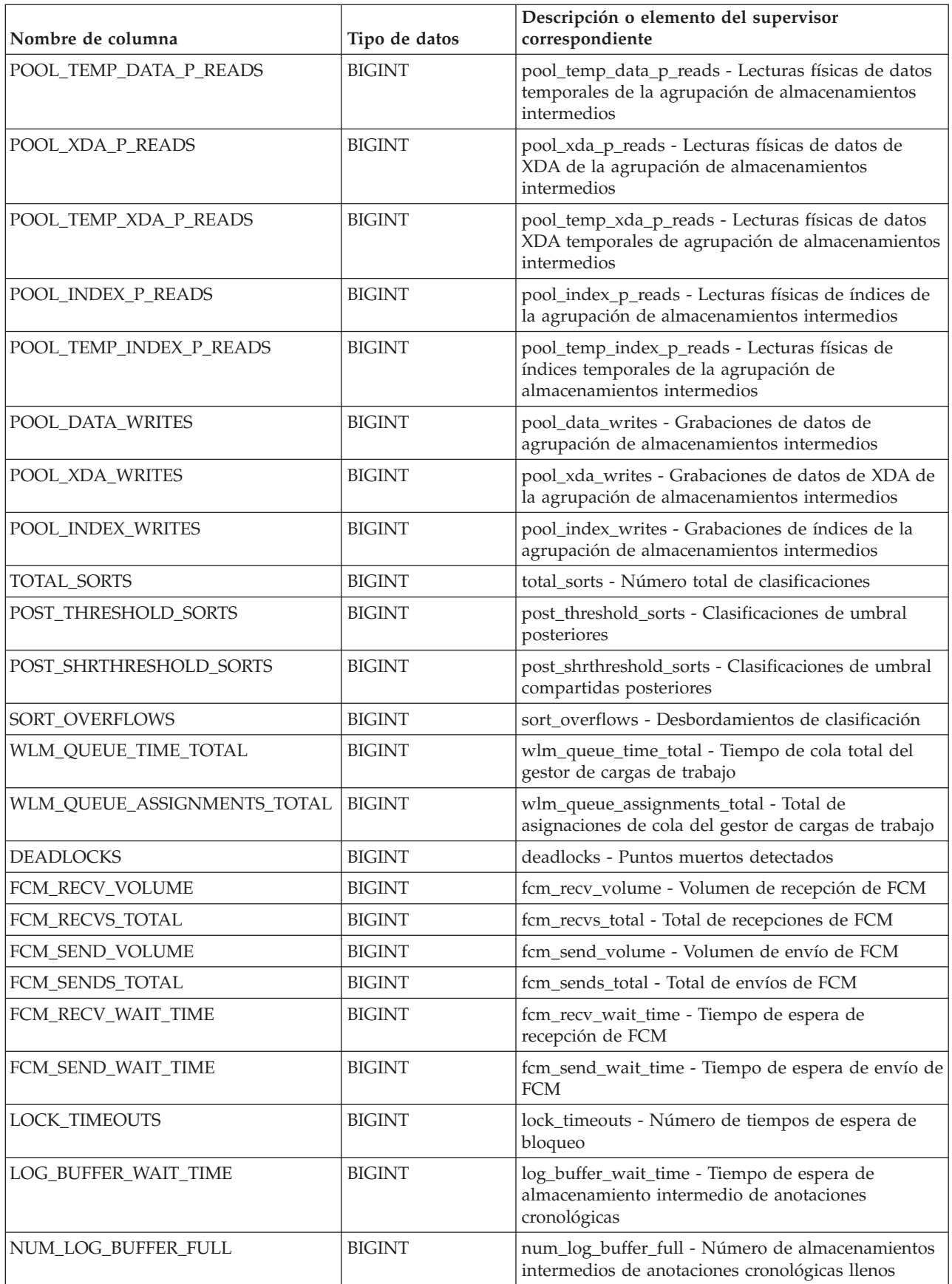

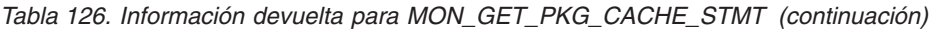

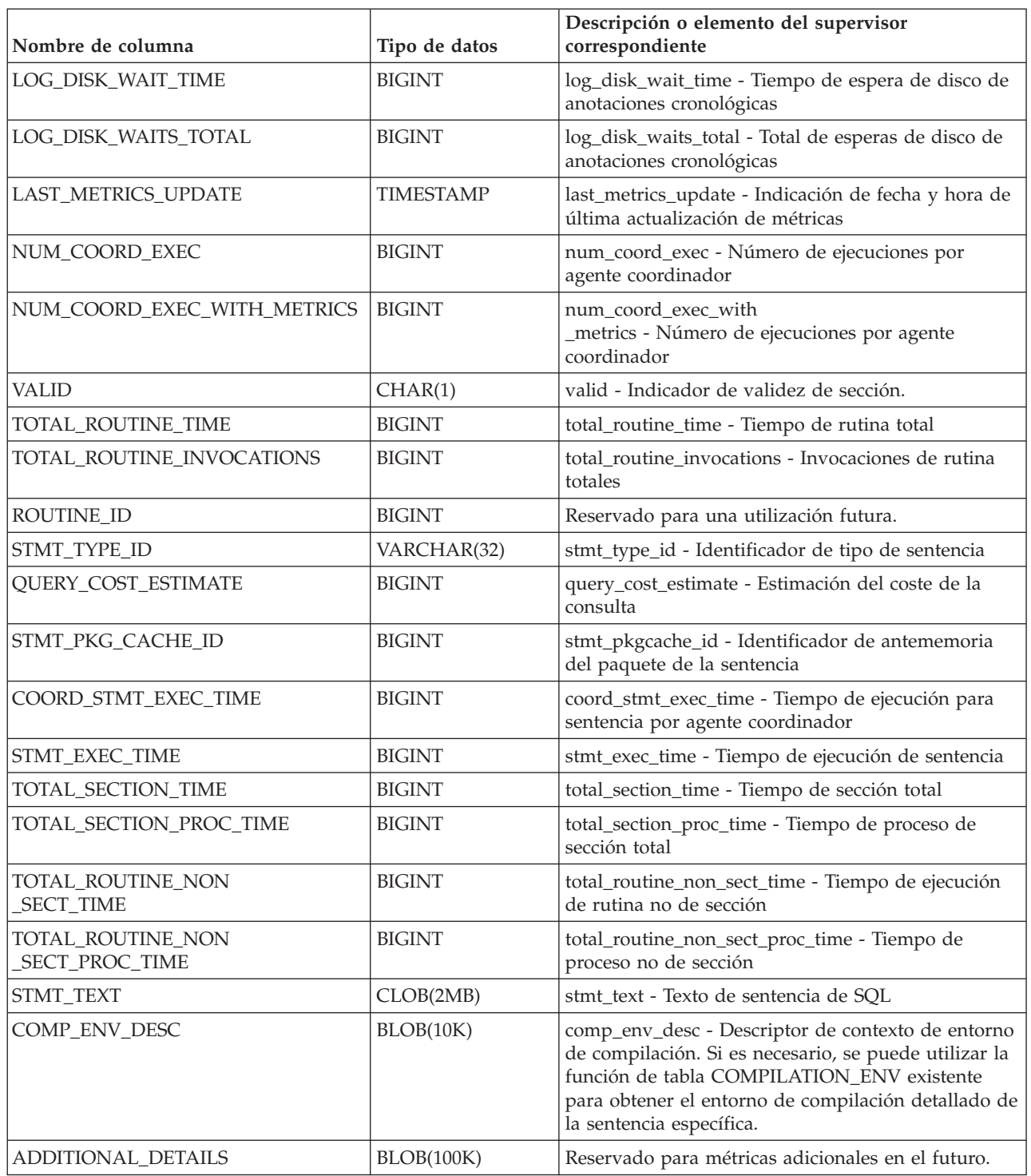

# **MON\_GET\_PKG\_CACHE\_STMT\_DETAILS - Obtener métricas detalladas para las entradas de antememoria de paquete**

La función de tabla MON\_GET\_PKG\_CACHE\_STMT\_DETAILS devuelve métricas detalladas para una o más entradas de antememoria de paquete.

**Nota:** Si la base de datos se ha creado en la Versión 9.7 con anterioridad al Fixpack 1, para ejecutar esta rutina ya deberá haber ejecutado el mandato db2updv97. Si la base de datos se ha creado con anterioridad a la Versión 9.7, no será necesario ejecutar el mandato db2updv97 (pues la migración de la base de datos se encarga de realizar automáticamente la actualización del catálogo). Si realiza la actualización a la Versión 9.7, esta rutina ya no funcionará.

Las métricas que devuelve la función de tabla

MON\_GET\_PKG\_CACHE\_STMT\_DETAILS representan la acumulación de todas las métricas de las sentencias en la antememoria de paquete. Las métricas de sentencia se avanzan a la antememoria de paquete cuando se ha completado la actividad.

### **Sintaxis**

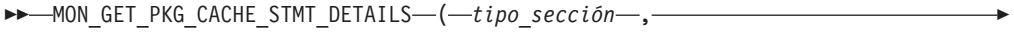

El esquema es SYSPROC.

### **Parámetros de la función de tabla**

 $\rightarrow$ id ejecutable—,—argumentos búsqueda—,—miembro—)—

*tipo\_sección*

Argumento de entrada opcional (″D″ o ″S″) de tipo CHAR(1) que especifica el tipo de información de la sentencia que se devuelve. Si el argumento es NULL o una serie vacía, se devuelve información para todas las sentencias de SQL. No es sensible a las mayúsculas y minúsculas: "D" es dinámico; "S" es estático.

#### *id\_ejecutable*

Argumento de entrada opcional de tipo VARCHAR (32) para los datos de bits que especifica una sección exclusiva de la antememoria de paquete de base de datos. Si se especifica un valor nulo, se devuelve información para todas las sentencias de SQL. Cuando se especifica el *id\_ejecutable*, se pasa por alto el argumento *tipo\_sección*. Por ejemplo, si se especifica un *id\_ejecutable* para una sentencia dinámica, esta función de tabla devolverá los detalles de la sentencia dinámica aunque *tipo\_sección* esté especificado como estático (″S″).

#### *argumentos\_búsqueda*

Parámetro de entrada opcional de tipo CLOB(1K) que le permite especificar una o varias series de argumento de búsqueda opcional. Por ejemplo:

'<modified\_within>5</modified\_within><update\_boundary\_time>myPkgEvmon </update\_boundary\_time>'

Los códigos del argumento de búsqueda disponibles son los siguientes:

v '<modified\_within>X</modified\_within>'

Sólo devuelve las entradas de la sentencia que se han insertado en la antememoria o que se han ejecutado dentro de los últimos *X* minutos (donde *X* es un valor entero positivo). Si no se ha especificado el argumento, se devuelven todas las entradas de la antememoria.

v '<update\_boundary\_time>evmon\_name</update\_boundary\_time>'

Actualiza la indicación de fecha y hora límite del supervisor de sucesos, para establecerla en la hora actual, correspondiente al supervisor de sucesos de antememoria de paquete que *evmon\_name* especifica. Si este supervisor de sucesos especifica where updated since boundary time como criterio de

salida en su cláusula WHERE, sólo las entradas de la antememoria de paquete cuyas métricas se actualizarán posteriormente se capturarán cuando se desalojen de la antememoria de paquete. Esta operación sólo tiene efecto si el supervisor de sucesos de antememoria de paquete está activo al emitirse el mandato.

v '<stmt\_details>true</stmt\_details>' o '<stmt\_details>false</stmt\_details>' Incluye o excluye los datos *stmt\_text* y *comp\_env\_desc* en el documento XML resultante. Esto permite excluir estas partes relativamente grandes del documento cuando no las necesita (por ejemplo, si va a utilizar el documento XML para proporcionar entrada para las funciones de tabla MON\_FORMAT\_XML\_\* que devuelven una salida basada en filas formateada). Si no se especifica este código de argumento, los datos de *stmt\_text* y *comp\_env\_desc* se incluyen por omisión.

Cada argumento de entrada sólo puede especificarse una única vez. Los códigos del argumento de búsqueda deben especificarse en minúsculas.

#### *miembro*

Argumento de entrada opcional de tipo INTEGER que especifica un miembro válido en la misma instancia que la base de datos conectada actualmente al llamar a esta función. Especifique -1 para el miembro de base de datos actual o -2 para todos los miembros de base de datos. Si se especifica el valor nulo, se establece -1.

### **Autorización**

Privilegio EXECUTE sobre la función MON\_GET\_PKG\_CACHE\_STMT\_DETAILS.

### **Ejemplos**

El primer ejemplo demuestra cómo examinar la antememoria de paquete y seleccionar las 10 sentencias que han leído y devuelto el número más grande de filas. Además, los resultados muestran la cantidad acumulada de tiempo dedicado a la ejecución de cada una de estas sentencias (en la columna de salida STMT\_EXEC\_TIME).

```
SELECT SUBSTR(DETMETRICS.STMT TEXT, 1, 40) STMT TEXT,
      DETMETRICS.ROWS_RETURNED,
      DETMETRICS.STMT_EXEC_TIME
FROM TABLE(MON GET PKG CACHE STMT DETAILS(CAST(NULL AS CHAR(1)),
    CAST(NULL AS VARCHAR(32) FOR BIT DATA),
    CAST(NULL AS CLOB(1K)), -1)) AS STMT METRICS,
    XMLTABLE (XMLNAMESPACES( DEFAULT 'http://www.ibm.com/xmlns/prod/db2/mon'),
       '$DETMETRICS/db2_pkg_cache_stmt_details' PASSING
    XMLPARSE(DOCUMENT STMT_METRICS.DETAILS) as "DETMETRICS"
    COLUMNS "STMT_TEXT" CLOB PATH 'stmt_text',
        "ROWS_RETURNED" BIGINT PATH 'activity_metrics/rows_returned',
        "STMT_EXEC_TIME" BIGINT PATH 'activity_metrics/stmt_exec_time'
    ) AS DETMETRICS
ORDER BY rows returned DESCFETCH FIRST 10 ROWS ONLY
```
El ejemplo siguiente muestra los datos de salida de la consulta.

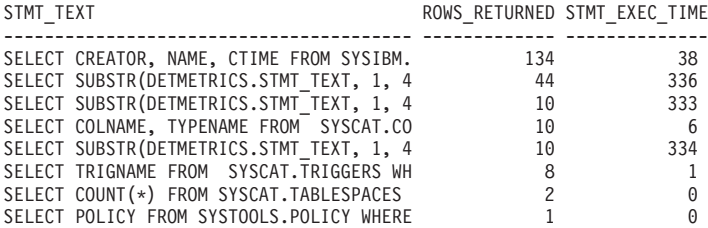

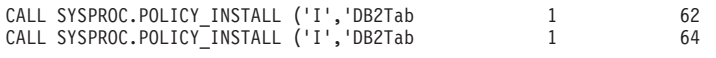

10 registro(s) seleccionado(s).

El segundo ejemplo muestra, para las sentencias de SQL dinámico que han esperado un bloqueo mientras se ejecutaban, el número de ejecuciones, el número de esperas de bloqueo y el tiempo medio dedicado a cada espera de bloqueo. La salida muestra los valores acumulados durante la vida útil de las entradas de antememoria de paquete, pero limita la información a las sentencias que se han ejecutado en el último minuto (estableciendo el código de argumento modified\_within en 1). La consulta excluye los detalles de la sentencia (los datos de *stmt\_text* y *comp\_env\_desc* data) porque no son obligatorios y tienen un coste de notificación elevado desde el punto de vista computacional (estableciendo el código stmt\_details en false).

```
SELECT NUM EXEC WITH METRICS, LOCK WAITS,
  (LOCK_WAIT_TIME / LOCK_WAITS) AVG_LOCK_WAIT_TIME
FROM TABLE(MON GET PKG CACHE STMT DETAILS('D', CAST(NULL
   AS VARCHAR(32) FOR BIT DATA),
  CLOB(
      '<modified_within>1</modified_within><stmt_details>false</stmt_details>')
        , -1)AS STMT METRICS,
   XMLTABLE (XMLNAMESPACES( DEFAULT 'http://www.ibm.com/xmlns/prod/db2/mon'),
      '$DETMETRICS/db2_pkg_cache_stmt_details' PASSING
   XMLPARSE(DOCUMENT STMT_METRICS.DETAILS) as "DETMETRICS"
   COLUMNS "NUM_EXEC_WITH_METRICS" BIGINT PATH 'num_exec_with_metrics',
      "LOCK WAITS" BIGINT PATH 'lock waits',
      "LOCK<sup>-</sup>WAIT TIME" BIGINT PATH 'activity metrics/lock wait time'
  ) AS DETMETRICS
WHERE LOCK WAITS \leq 0ORDER BY AVG LOCK WAIT TIME DESC
```
El ejemplo siguiente muestra los datos de salida de la consulta.

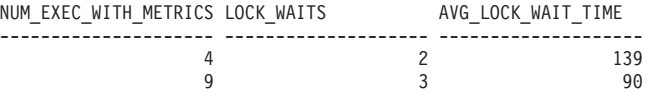

### **Notas de uso**

Las métricas que devuelve esta función representan la acumulación de todas las métricas para las sentencias en la antememoria de paquete. Las métricas de sentencia se avanzan a la antememoria de paquete cuando se ha completado la actividad.

| Nombre de columna    | Tipo de datos                      | Descripción o elemento del supervisor<br>correspondiente                                                                                                    |
|----------------------|------------------------------------|----------------------------------------------------------------------------------------------------|
| <b>MEMBER</b>        | <b>SMALLINT</b>                    | member - Miembro de base de datos                                                                                                    |
| <b>SECTION TYPE</b>  | CHAR(1)                            | section_type - Indicador de tipo de sección.                                                                                                    |
| <b>EXECUTABLE ID</b> | VARCHAR(32) FOR<br><b>BIT DATA</b> | executable_id - ID ejecutable.                                                                                                    |
| <b>DETAILS</b>       | BLOB(8M)                           | Documento XML que contiene métricas detalladas<br>correspondientes a la unidad de trabajo. Consulte la<br>Tabla 128 en la página 499 para ver una descripción<br>de los elementos de este documento. |

*Tabla 127. Información devuelta para MON\_GET\_PKG\_CACHE\_STMT\_DETAILS*

| Nombre de elemento    | Tipo de datos         | Descripción                                                                                                    |
|-----------------------|-----------------------|----------------------------------------------------------------------------------------------------|
| member                | xs:short              | member - Miembro de base de datos                                                                                                    |
| valid                 | xs:string(1)          | valid - Indicador de validez de sección                                                                                                    |
| executable_id         | xs:hexBinary(32)      | executable_id - ID ejecutable.                                                                                                    |
| section_type          | xs:string(1)          | section_type - Indicador de tipo de sección.                                                                                                    |
| num_executions        | xs:nonNegativeInteger | num_executions - Ejecuciones de sentencia                                                                                                    |
| num_exec_with_metrics | xs:nonNegativeInteger | num_exec_with_metrics - Número de ejecuciones con<br>métricas recopiladas.                                                                                                    |
| prep_time             | xs:nonNegativeInteger | prep_time - Tiempo de preparación Tenga en cuenta<br>que PREP_TIME sólo es válido para las sentencias de<br>SQL dinámicas. PREP_TIME se notifica como 0 para<br>sentencias de SQL estáticas.                                                                                                    |
| effective_isolation   | xs:string(2)          | effective_isolation - Aislamiento efectivo. Valor de<br>aislamiento en vigor para la sección. Puede ser distinto<br>del que se solicitó inicialmente en el momento de la<br>compilación.                                                                                                    |
| stmt_pkgcache_id      | xs:long               | stmt_pkgcache_id - Identificador de antememoria del<br>paquete de la sentencia                                                                                                    |
| query_cost_estimate   | xs:long               | query_cost_estimate - Estimación del coste de la<br>consulta                                                                                                    |
| stmt_type_id          | xs:string             | stmt_type_id - Identificador de tipo de sentencia                                                                                                    |
| insert_timestamp      | xs:dateTime           | insert_timestamp - Indicación de fecha y hora de la<br>inserción de sentencias                                                                                                    |
| last_metrics_update   | xs:dateTime           | last_metrics_update - Indicación de fecha y hora de<br>última actualización de métricas                                                                                                    |
| package_name          | xs:string(128)        | package_name - Nombre de paquete. Esta salida es<br>válida sólo para sentencias de SQL estáticas. Se<br>devuelve un valor NULL si la sentencia es dinámica.                                                                                                    |
| package_schema        | xs:string(128)        | package_schema - Esquema de paquete. Esta salida es<br>válida sólo para sentencias de SQL estáticas. Se<br>devuelve un valor NULL si la sentencia es dinámica.                                                                                                    |
| package_version_id    | xs:string(64)         | package_version_id - Versión de paquete. Esta salida es<br>válida sólo para sentencias de SQL estáticas. Este<br>elemento no se genera si la sentencia es dinámica o si<br>no ha especificado la versión del paquete para la<br>sentencia estática. Si no ha especificado el identificador<br>de la versión de paquete cuando se ha creado el<br>paquete, se devuelve una serie vacía para una sentencia<br>estática. |
| section_number        | xs:short              | section_number - Número de sección. Este elemento no<br>se genera si la sentencia es dinámica.                                                                                                    |
| stmt_text             | xs:string(2097152)    | stmt_text - Texto de sentencia de SQL                                                                                                    |
| comp_env_desc         | xs:hexBinary(10240)   | comp_env_desc - Descriptor de contexto de entorno de<br>compilación. Si es necesario, se puede utilizar la<br>función de tabla COMPILATION_ENV existente para<br>obtener el entorno de compilación detallado de la<br>sentencia específica.                                                                                                    |
| wlm_queue_time_total  | xs:long               | wlm_queue_time_total - Tiempo de cola total del gestor<br>de cargas de trabajo                                                                                                    |

<span id="page-510-0"></span>*Tabla 128. Métricas detalladas devueltas para MON\_GET\_PKG\_CACHE\_STMT\_DETAILS*

| Nombre de elemento          | Tipo de datos | Descripción                                                                                            |
|-----------------------------|---------------|----------------------------------------------------------------------------------------------------|
| wlm_queue_assignments_total | xs:long       | wlm_queue_assignments_total - Total de asignaciones<br>de cola del gestor de cargas de trabajo         |
| fcm_tq_recv_wait_time       | xs:long       | fcm_tq_recv_wait_time - Tiempo de espera de<br>recepción de cola de tabla de FCM                       |
| fcm_message_recv_wait_time  | xs:long       | fcm_message_recv_wait_time - Tiempo de espera de<br>recepción de mensaje de FCM                        |
| fcm_tq_send_wait_time       | xs:long       | fcm_tq_send_wait_time - Tiempo de espera de envío de<br>cola de tabla de FCM                           |
| fcm_message_send_wait_time  | xs:long       | fcm_message_send_wait_time - Tiempo de espera de<br>envío de mensaje de FCM                            |
| lock_wait_time              | xs:long       | lock_wait_time - Tiempo esperado en bloqueos                                                           |
| lock_waits                  | xs:long       | lock_waits - Esperas de bloqueo                                                                        |
| direct_read_time            | xs:long       | direct_read_time - Tiempo de lectura directa                                                           |
| direct_read_reqs            | xs:long       | direct_read_reqs - Peticiones de lectura directa                                                       |
| direct_write_time           | xs:long       | direct_write_time - Tiempo de grabación directa                                                        |
| direct_write_reqs           | xs:long       | direct_write_reqs - Peticiones de grabación directa                                                    |
| log_buffer_wait_time        | xs:long       | log_buffer_wait_time - Tiempo de espera de<br>almacenamiento intermedio de anotaciones<br>cronológicas |
| num_log_buffer_full         | xs:long       | num_log_buffer_full - Número de almacenamientos<br>intermedios de anotaciones cronológicas llenos      |
| log_disk_wait_time          | xs:long       | log_disk_wait_time - Tiempo de espera de disco de<br>anotaciones cronológicas                          |
| log_disk_waits_total        | xs:long       | log_disk_waits_total - Total de esperas de disco de<br>anotaciones cronológicas                        |
| pool_write_time             | xs:long       | pool_write_time - Tiempo total de grabación física de<br>agrupación de almacenamientos intermedios     |
| pool_read_time              | xs:long       | pool_read_time - Tiempo total de lectura física de la<br>agrupación de almacenamientos intermedios     |
| audit_file_write_wait_time  | xs:long       | audit_file_write_wait_time - Tiempo de espera de<br>grabación del archivo de auditoría                 |
| audit_file_writes_total     | xs:long       | audit_file_writes_total - Total de archivos de auditoría<br>grabados                                   |
| audit_subsystem_wait_time   | xs:long       | audit_subsystem_wait_time - Tiempo de espera del<br>subsistema de auditoría                            |
| audit_subsystem_waits_total | xs:long       | audit_subsystem_waits_total - Total de esperas del<br>subsistema de auditoría                          |
| diaglog_write_wait_time     | xs:long       | diaglog_write_wait_time - Tiempo de grabación de<br>anotaciones cronológicas de diagnóstico            |
| diaglog_writes_total        | xs:long       | diaglog_writes_total - Total de grabaciones de<br>anotaciones cronológicas de diagnóstico              |
| fcm_send_wait_time          | xs:long       | fcm_send_wait_time - Tiempo de espera de envío de<br><b>FCM</b>                                        |
| fcm_recv_wait_time          | xs:long       | fcm_recv_wait_time - Tiempo de espera de recepción<br>de FCM                                           |

*Tabla 128. Métricas detalladas devueltas para MON\_GET\_PKG\_CACHE\_STMT\_DETAILS (continuación)*

| Nombre de elemento           | Tipo de datos | Descripción                                                                                                    |
|------------------------------|---------------|----------------------------------------------------------------------------------------------------|
| total_act_wait_time          | xs:long       | total_act_wait_time - Tiempo de espera total de<br>actividad                                                           |
| total_section_sort_proc_time | xs:long       | total_section_sort_proc_time - Tiempo total de proceso<br>de clasificación de sección                                  |
| total_section_sort_time      | xs:long       | total_section_sort_time - Tiempo total de clasificación<br>de sección                                                  |
| total_section_sorts          | xs:long       | total_section_sorts - Total de clasificaciones de sección                                                              |
| total_act_time               | xs:long       | total_act_time - Tiempo total de actividad                                                                             |
| rows_read                    | xs:long       | rows_read - Filas leídas                                                                                               |
| rows_modified                | xs:long       | rows_modified - Filas modificadas                                                                                      |
| pool_data_l_reads            | xs:long       | pool_data_l_reads - Lecturas lógicas de datos de la<br>agrupación de almacenamientos intermedios                       |
| pool_index_l_reads           | xs:long       | pool_index_l_reads - Lecturas lógicas de índices de la<br>agrupación de almacenamientos intermedios                    |
| pool_temp_data_l_reads       | xs:long       | pool_temp_data_l_reads - Lecturas lógicas de datos<br>temporales de la agrupación de almacenamientos<br>intermedios    |
| pool_temp_index_l_reads      | xs:long       | pool_temp_index_l_reads - Lecturas lógicas de índices<br>temporales de la agrupación de almacenamientos<br>intermedios |
| total_cpu_time               | xs:long       | total_cpu_time - Tiempo total de CPU                                                                                   |
| pool_data_p_reads            | xs:long       | pool_data_p_reads - Lecturas físicas de datos de la<br>agrupación de almacenamientos intermedios                       |
| pool_temp_data_p_reads       | xs:long       | pool_temp_data_p_reads - Lecturas físicas de datos<br>temporales de la agrupación de almacenamientos<br>intermedios    |
| pool_xda_p_reads             | xs:long       | pool_xda_p_reads - Lecturas físicas de datos de XDA<br>de la agrupación de almacenamientos intermedios                 |
| pool_temp_xda_p_reads        | xs:long       | pool_temp_xda_p_reads - Lecturas físicas de datos<br>XDA temporales de agrupación de almacenamientos<br>intermedios    |
| pool_index_p_reads           | xs:long       | pool_index_p_reads - Lecturas físicas de índices de la<br>agrupación de almacenamientos intermedios                    |
| pool_temp_index_p_reads      | xs:long       | pool_temp_index_p_reads - Lecturas físicas de índices<br>temporales de la agrupación de almacenamientos<br>intermedios |
| pool_data_writes             | xs:long       | pool_data_writes - Grabaciones de datos de la<br>agrupación de almacenamientos intermedios                             |
| pool_xda_writes              | xs:long       | pool_xda_writes - Grabaciones de datos de XDA de la<br>agrupación de almacenamientos intermedios                       |
| pool_index_writes            | xs:long       | pool_index_writes - Grabaciones de índices de la<br>agrupación de almacenamientos intermedios                          |
| direct_reads                 | xs:long       | direct_reads - Lecturas directas de la base de datos                                                                   |
| direct_writes                | xs:long       | direct_writes - Grabaciones directas en la base de datos                                                               |
| rows_returned                | xs:long       | rows_returned - Filas devueltas                                                                                        |
| deadlocks                    | xs:long       | deadlocks - Puntos muertos detectados                                                                                  |

*Tabla 128. Métricas detalladas devueltas para MON\_GET\_PKG\_CACHE\_STMT\_DETAILS (continuación)*

| Nombre de elemento                   | Tipo de datos | Descripción                                                                                       |
|--------------------------------------|---------------|---------------------------------------------------------------------------------------------------|
| lock_timeouts                        | xs:long       | lock_timeouts - Número de tiempos de espera de<br>bloqueo                                         |
| lock_escals                          | xs:long       | lock_escals - Número de escalamientos de bloqueo                                                  |
| fcm_sends_total                      | xs:long       | fcm_sends_total - Total de envíos de FCM                                                          |
| fcm_recvs_total                      | xs:long       | fcm_recvs_total - Total de recepciones de FCM                                                     |
| fcm_send_volume                      | xs:long       | fcm_send_volume - Volumen de envío de FCM                                                         |
| fcm_recv_volume                      | xs:long       | fcm_recv_volume - Volumen de recepción de FCM                                                     |
| fcm_message_sends_total              | xs:long       | fcm_message_sends_total - Total de envíos de mensaje<br>de FCM                                    |
| fcm_message_recvs_total              | xs:long       | fcm_message_recvs_total - Total de recepciones de<br>mensaje de FCM                               |
| fcm_message_send_volume              | xs:long       | fcm_message_send_volume - Volumen de envío de<br>mensaje de FCM                                   |
| fcm_message_recv_volume              | xs:long       | fcm_message_recv_volume - Volumen de recepción de<br>mensaje de FCM                               |
| fcm_tq_sends_total                   | xs:long       | fcm_tq_sends_total - Total de envíos de cola de tabla de<br><b>FCM</b>                            |
| fcm_tq_recvs_total                   | xs:long       | fcm_tq_recvs_total - Total de recepciones de cola de<br>tabla de FCM                              |
| fcm_tq_send_volume                   | xs:long       | fcm_tq_send_volume - Volumen de envíos de cola de<br>tabla de FCM                                 |
| fcm_tq_recv_volume                   | xs:long       | fcm_tq_recv_volume - Volumen de recepción de cola de<br>tabla de FCM                              |
| tq_tot_send_spills                   | xs:long       | tq_tot_send_spills - Número total de almacenamientos<br>intermedios de colas de tabla desbordados |
| post_threshold_sorts                 | xs:long       | post_threshold_sorts - Clasificaciones de umbral<br>posteriores                                   |
| post_shrthreshold_sorts              | xs:long       | post_shrthreshold_sorts - Clasificaciones de umbral<br>compartidas posteriores                    |
| sort_overflows                       | xs:long       | sort_overflows - Desbordamientos de clasificación                                                 |
| audit_events_total                   | xs:long       | audit_events_total - Total de sucesos de auditoría                                                |
| total_sorts                          | xs:long       | total_sorts - Número total de clasificaciones                                                     |
| stmt_exec_time                       | xs:long       | stmt_exec_time - Tiempo de ejecución de sentencia                                                 |
| coord_stmt_exec_time                 | xs:long       | coord_stmt_exec_time - Tiempo de ejecución para<br>sentencia por agente coordinador               |
| total_routine_non_<br>sect_proc_time | xs:long       | total_routine_non_sect_proc_time - Tiempo de proceso<br>no de sección                             |
| total_routine_non_sect_time          | xs:long       | total_routine_non_sect_time - Tiempo de ejecución de<br>rutina no de sección                      |
| total_section_proc_time              | xs:long       | total_section_proc_time - Tiempo de proceso de sección<br>total                                   |
| total_section_time                   | xs:long       | total_section_time - Tiempo de sección total                                                      |
| total_app_section_executions         | xs:long       | total_app_section_executions - Ejecuciones de sección<br>totales                                  |

*Tabla 128. Métricas detalladas devueltas para MON\_GET\_PKG\_CACHE\_STMT\_DETAILS (continuación)*

| Nombre de elemento                   | Tipo de datos | Descripción                                                                                   |
|--------------------------------------|---------------|-----------------------------------------------------------------------------------------------|
| total routine user<br>code_proc_time | xs:long       | total_routine_user_code_proc_time - Tiempo de proceso<br>de código de usuario de rutina total |
| total routine user code time         | xs:long       | total_routine_user_code_time - Tiempo de código de<br>usuario de rutina total                 |
| total routine time                   | xs:long       | total_routine_time - Tiempo de rutina total                                                   |
| num coord exec                       | xs:long       | num_coord_exec - Número de ejecuciones por agente<br>coordinador                              |
| num coord exec with metrics          | xs:long       | num_coord_exec_with_metrics - Número de ejecuciones<br>por agente coordinador con métricas    |
| num_thresh_violations                | xs:long       | num threshold violations - Número de violaciones de<br>umbral                                 |
| num lw_thresh_exceeded               | xs:long       | num lw_thresh_exceeded - Número de umbrales<br>superados                                      |
| total_routine_invocations            | xs:long       | total routine invocations - Invocaciones de rutina<br>totales                                 |

*Tabla 128. Métricas detalladas devueltas para MON\_GET\_PKG\_CACHE\_STMT\_DETAILS (continuación)*

# **Función de tabla MON\_GET\_SERVICE\_SUBCLASS - Obtener métrica de subclase de servicio**

La función de tabla MON\_GET\_SERVICE\_SUBCLASS devuelve métricas para una o varias subclases de servicio.

# **Sintaxis**

```
\rightarrow MON GET SERVICE SUBCLASS - ( nombre superclase servicio - , –
```
 $\blacktriangleright$ -nombre\_subclase\_servicio-,-miembro-)-

El esquema es SYSPROC.

# **Parámetros de la función de tabla**

*nombre\_superclase\_servicio*

Argumento de entrada de tipo VARCHAR(128) que especifica un nombre de superclase de servicio válido de la base de datos conectada actualmente cuando se llama a esta función. Si el argumento es nulo o una serie vacía, se recuperan métricas para todas las superclases de la base de datos.

*nombre\_subclase\_servicio*

Argumento de entrada de tipo VARCHAR(128) que especifica un nombre de subclase de servicio válido de la base de datos conectada actualmente cuando se llama a esta función. Si el argumento es nulo o una serie vacía, se recuperan métricas para todas las subclases de la base de datos.

#### *miembro*

Argumento de entrada de tipo INTEGER que especifica un miembro válido en la misma instancia que la base de datos conectada actualmente al llamar a esta función. Especifique -1 para el miembro de base de datos actual o -2 para todos los miembros de base de datos. Si se especifica el valor nulo, se establece -1 de forma implícita.

# **Autorización**

Privilegio EXECUTE sobre la función MON\_GET\_SERVICE\_SUBCLASS.

## **Ejemplo**

Mostrar el tiempo total de CPU utilizado y el número total de peticiones procesadas para cada clase de servicio, ordenadas por uso de la CPU.

```
SELECT varchar(service superclass name,30) as service superclass,
                  varchar(service subclass name,30) as service subclass,
                  sum(total cpu time) as total cpu,
                  sum(app_rqsts_completed_total) as total_rqsts
FROM TABLE(MON_GET_SERVICE_SUBCLASS('','',-2)) AS t
GROUP BY service superclass name, service subclass name
ORDER BY total cpu desc
```
A continuación se muestra un ejemplo de salida de esta consulta.

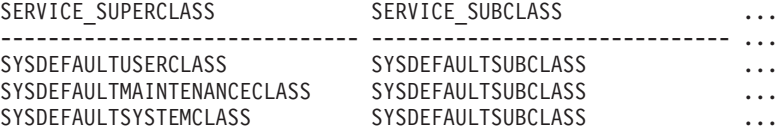

```
3 registro(s) seleccionado(s).
```
Salida de la consulta (continuación).

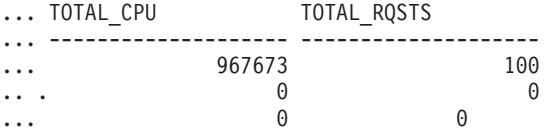

# **Notas de uso**

Las métricas devueltas por la función de tabla MON\_GET\_SERVICE\_SUBCLASS representan la suma de todas las métricas correspondientes a las peticiones que se han ejecutado en la subclase de servicio indicada. Las métricas se avanzan a una clase de servicio cuando llegan a los límites de la unidad de trabajo, y periódicamente durante la ejecución de las peticiones. Por consiguiente, los valores notificados por esta función de tabla reflejan el estado actual del sistema en el momento del avance más reciente. Las métricas son estrictamente de valor creciente. Para determinar el valor de una métrica dada durante un intervalo de tiempo, utilice la función de tabla MON\_GET\_SERVICE\_SUBCLASS para consultar la métrica al principio y al final del intervalo y calcular la diferencia.

Las métricas de petición se controlan mediante la cláusula COLLECT REQUEST METRICS en las superclases de servicio y el parámetro de configuración de base de datos *mon\_req\_metrics* en el nivel de la base de datos. Las métricas únicamente se recopilan para una petición si la petición se procesa a través de un agente en una subclase de servicio cuya superclase de servicio padre tiene habilitadas las métricas de petición o si la recopilación de métricas de petición está habilitada para toda la base de datos. Por omisión, las métricas de petición están habilitadas en el nivel de la base de datos. Si las métricas de petición están inhabilitadas en el nivel de la base de datos y para una superclase de servicio, las métricas notificadas para cada conexión correlacionada con dicha superclase de servicio dejan de aumentar (o permanecen en 0 si las métricas de petición estaban inhabilitadas en el momento de activarse la base de datos).

La función de tabla MON\_GET\_SERVICE\_SUBCLASS devuelve una fila de datos por subclase de servicio y por miembro. No se realiza ninguna agregación entre clases de servicio (de un miembro) ni entre miembros (para una o varias clases de servicio). Sin embargo, se puede lograr la agregación mediante consultas de SQL, tal como se muestra en el ejemplo. Los parámetros de entrada tienen el efecto de sumarse (operación AND). Por consiguiente, si se especifican parámetros de entrada conflictivos (por ejemplo, un nombre de superclase SUPA y un nombre de subclase SUBB que no es una subclase de SUPA), no se devuelve ninguna fila.

**Consejo:** una petición podría ejecutarse en más de una subclase de servicio. Por ejemplo, podría producirse esta situación si se correlacionara una petición de una subclase de servicio con otra mediante un umbral de WLM (Workload Manager, gestor de cargas de trabajo) con una acción REMAP ACTIVITY. Aunque las métricas de tiempo transcurrido se actualizan para cada subclase de servicio bajo la que se ejecuta la petición, los contadores de petición aumentan para la subclase de servicio en la que se completó la petición. Por consiguiente, no debería analizar los promedios de tiempos de petición para una única subclase. Todas las subclases con las que se puede correlacionar una actividad se deben analizar juntas. Por ejemplo, si existe un umbral que puede correlacionar actividades de la subclase de servicio A con actividades de la subclase de servicio B, cuando vaya a calcular los promedios de las solicitudes, debería sumar los contadores y las métricas de las subclases de servicio A y B, y calcular los promedios utilizando las sumas.

# **Información devuelta**

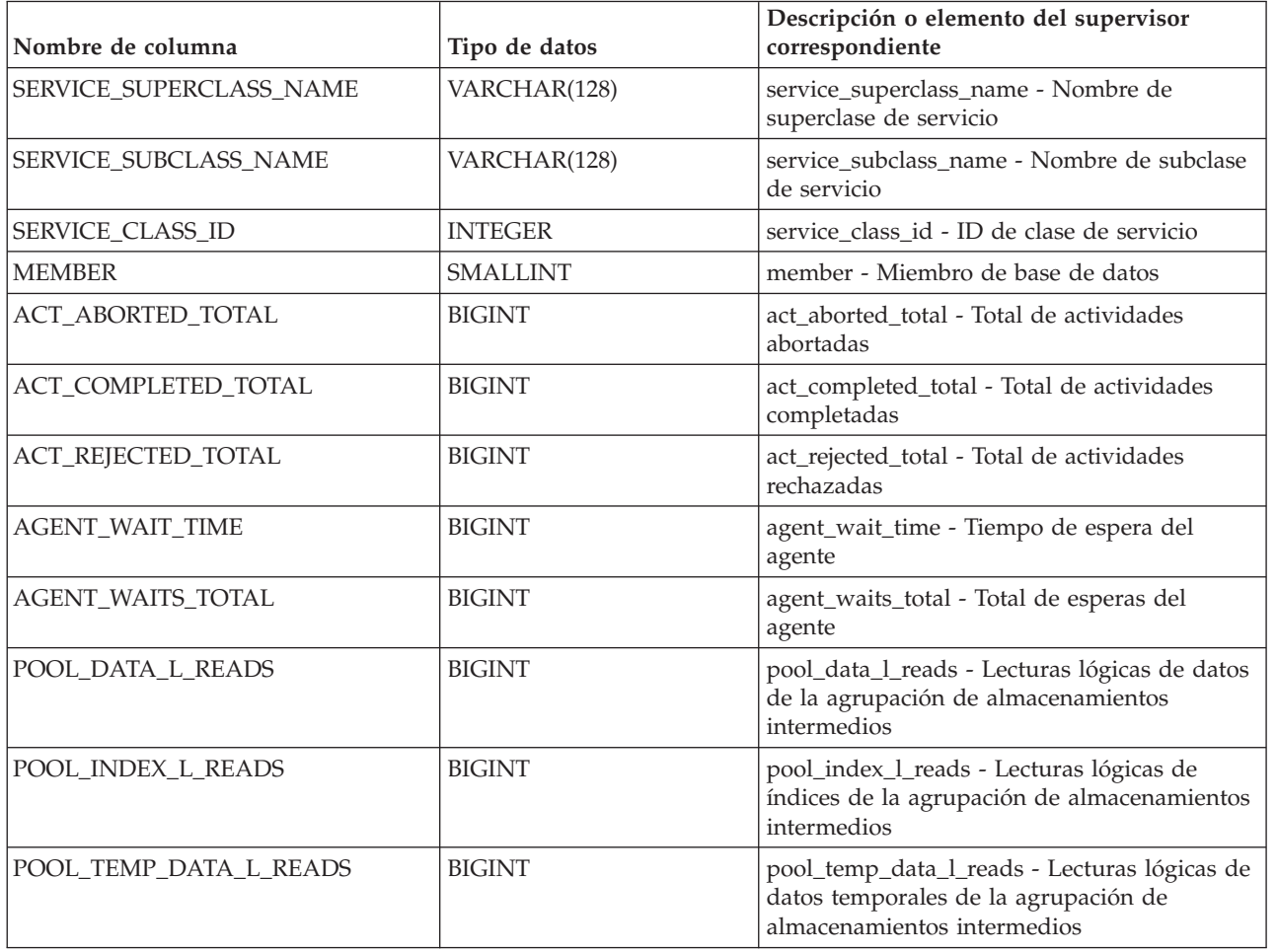

*Tabla 129. Información devuelta para MON\_GET\_SERVICE\_SUBCLASS*

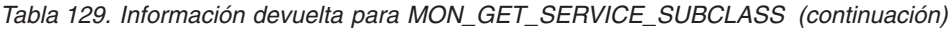

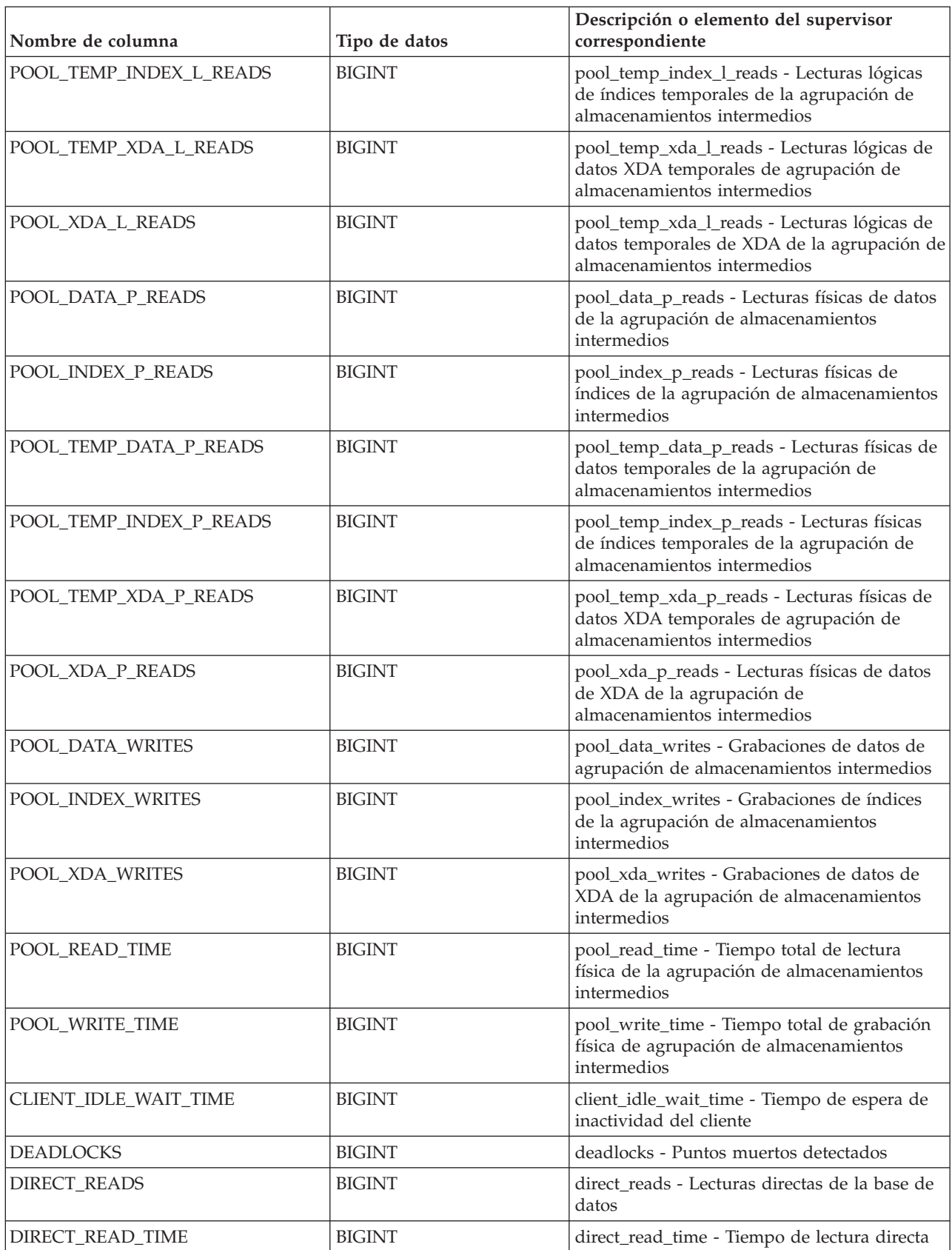

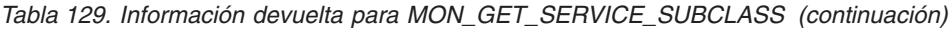

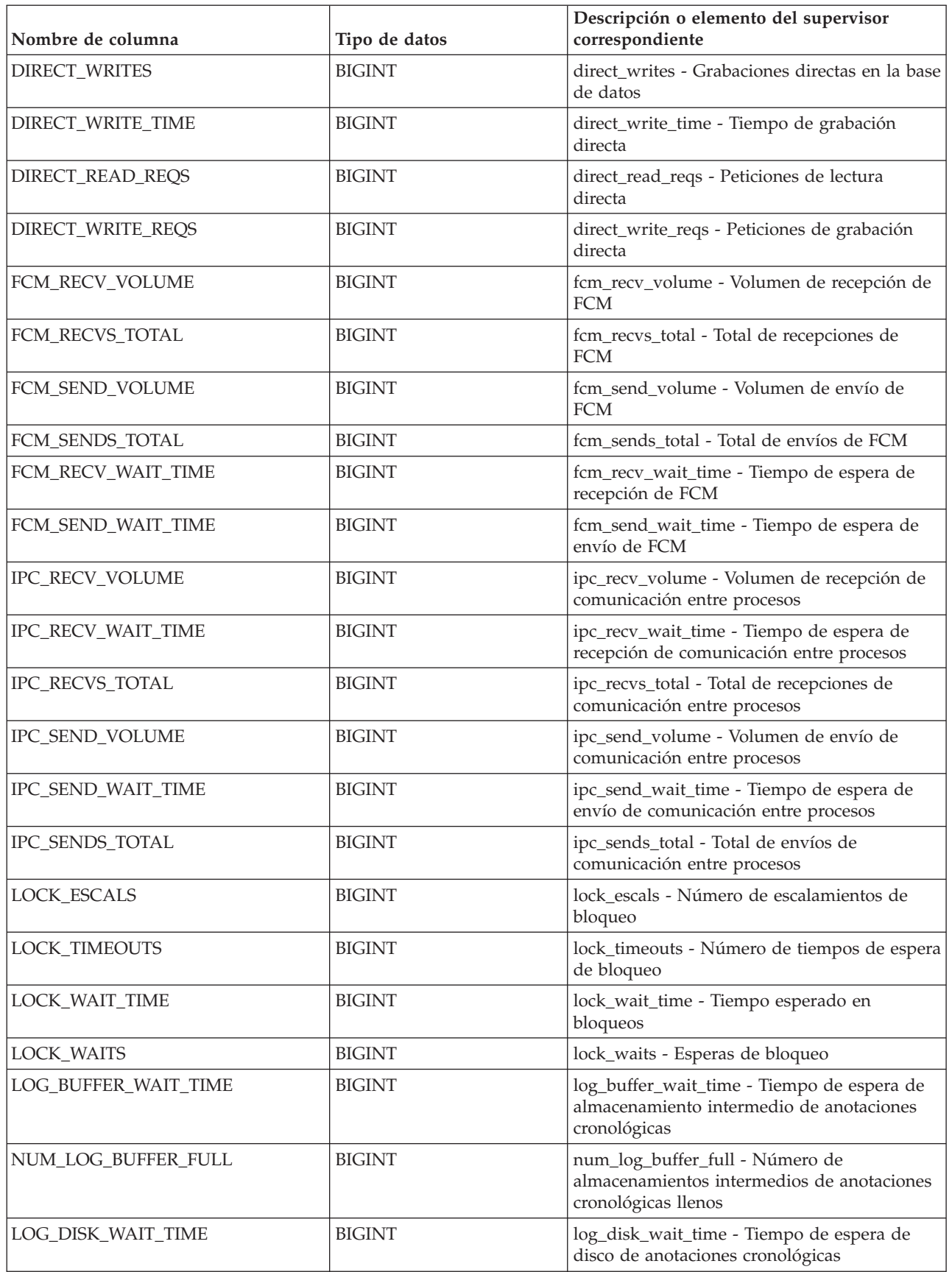

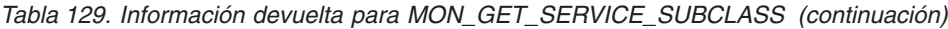

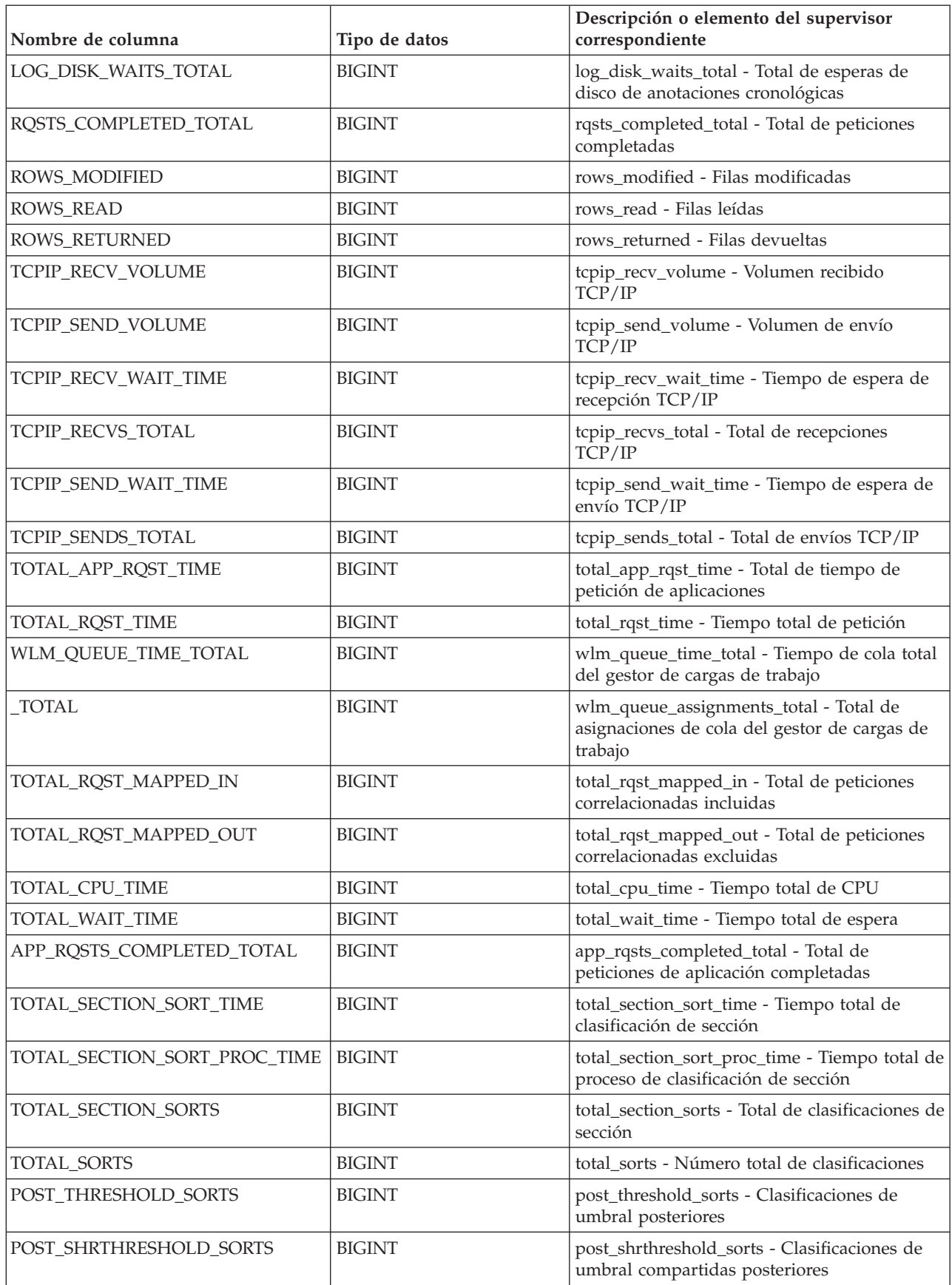

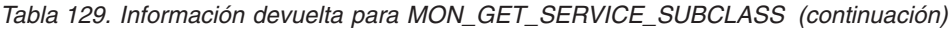

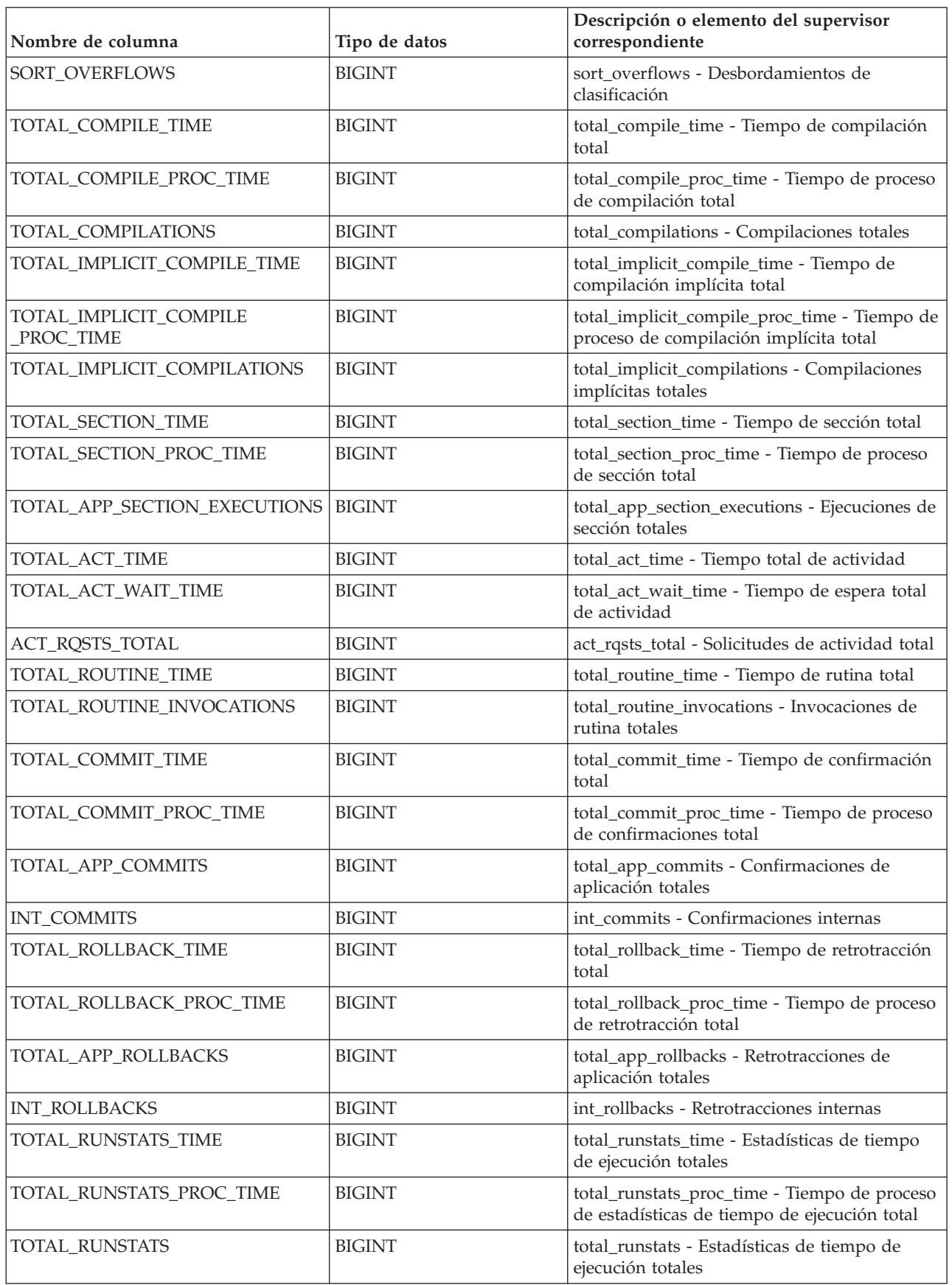

| Nombre de columna         | Tipo de datos | Descripción o elemento del supervisor<br>correspondiente             |
|---------------------------|---------------|----------------------------------------------------------------------|
| TOTAL_REORG_TIME          | <b>BIGINT</b> | total_reorg_time - Tiempo de reorganización<br>total                 |
| TOTAL_REORG_PROC_TIME     | <b>BIGINT</b> | total_reorg_proc_time - Tiempo de proceso de<br>reorganización total |
| TOTAL_REORGS              | <b>BIGINT</b> | total_reorgs - Reorganizaciones totales                              |
| TOTAL_LOAD_TIME           | <b>BIGINT</b> | total_load_time - Tiempo de carga total                              |
| TOTAL_LOAD_PROC_TIME      | <b>BIGINT</b> | total_load_proc_time - Tiempo de proceso de<br>carga total           |
| TOTAL_LOADS               | <b>BIGINT</b> | total_loads - Cargas totales                                         |
| CAT_CACHE_INSERTS         | <b>BIGINT</b> | cat_cache_inserts - Inserciones de<br>antememoria de catálogo        |
| CAT_CACHE_LOOKUPS         | <b>BIGINT</b> | cat_cache_lookups - Búsquedas de<br>antememoria de catálogo          |
| PKG_CACHE_INSERTS         | <b>BIGINT</b> | pkg_cache_inserts - Inserciones de<br>antememoria de paquete         |
| PKG_CACHE_LOOKUPS         | <b>BIGINT</b> | pkg_cache_lookups - Búsquedas de<br>antememoria de paquete           |
| THRESH_VIOLATIONS         | <b>BIGINT</b> | thresh_violations - Número de violaciones de<br>umbral               |
| NUM_LW_THRESH_EXCEEDED    | <b>BIGINT</b> | num_lw_thresh_exceeded - Número de<br>umbrales superados             |
| <b>ADDITIONAL DETAILS</b> | BLOB(100K)    | Reservado para uso en el futuro                                      |

*Tabla 129. Información devuelta para MON\_GET\_SERVICE\_SUBCLASS (continuación)*

# **Función de tabla MON\_GET\_SERVICE\_SUBCLASS\_DETAILS - Obtener métrica detallada de subclase de servicio**

La función de tabla MON\_GET\_SERVICE\_SUBCLASS\_DETAILS devuelve métricas detalladas para una o varias subclases de servicio.

# **Sintaxis**

```
\rightarrow MON_GET_SERVICE_SUBCLASS_DETAILS - ( -nombre_superclase_servicio --, --
```
 $\blacktriangleright$ -nombre subclase servicio –, *miembro* –) –

El esquema es SYSPROC.

# **Parámetros de la función de tabla**

#### *nombre\_superclase\_servicio*

Argumento de entrada de tipo VARCHAR(128) que especifica un nombre de superclase de servicio válido de la base de datos conectada actualmente cuando se llama a esta función. Si el argumento es nulo o una serie vacía, se recuperan métricas para todas las superclases de la base de datos.

*nombre\_subclase\_servicio*

Argumento de entrada de tipo VARCHAR(128) que especifica un nombre de subclase de servicio válido de la base de datos conectada actualmente cuando se llama a esta función. Si el argumento es nulo o una serie vacía, se recuperan métricas para todas las subclases de la base de datos.

#### *miembro*

Argumento de entrada de tipo INTEGER que especifica un miembro válido en la misma instancia que la base de datos conectada actualmente al llamar a esta función. Especifique -1 para el miembro de base de datos actual o -2 para todos los miembros de base de datos. Si se especifica el valor nulo, se establece -1 de forma implícita.

# **Autorización**

Privilegio EXECUTE sobre la función MON\_GET\_SERVICE\_SUBCLASS\_DETAILS.

### **Ejemplo**

Mostrar el tiempo total de CPU utilizado y el número total de peticiones procesadas para cada superclase de servicio, ordenadas por uso de la CPU en formato relacional (mediante XMLTABLE).

```
SELECT varchar(scmetrics.service superclass name,30) as service superclass,
       sum(detmetrics.total cpu time) as total cpu,
       sum(detmetrics.app_rqsts_completed_total) as total_rqsts
FROM TABLE(MON GET SERVICE SUBCLASS DETAILS('','',-2)) AS SCMETRICS,
XMLTABLE (XMLNAMESPACES( DEFAULT 'http://www.ibm.com/xmlns/prod/db2/mon'),
        '$detmetric/db2_service_subclass'
       PASSING XMLPARSE(DOCUMENT SCMETRICS.DETAILS)
       as "detmetric"
COLUMNS "TOTAL_CPU_TIME" INTEGER PATH 'system_metrics/total_cpu_time',
        "APP_RQSTS_COMPLETED_TOTAL" INTEGER PATH
        'system metrics/app rqsts completed total')
       AS DETMETRICS
GROUP BY service superclass name
ORDER BY total_cpu desc
```
A continuación se muestra un ejemplo de salida de esta consulta.

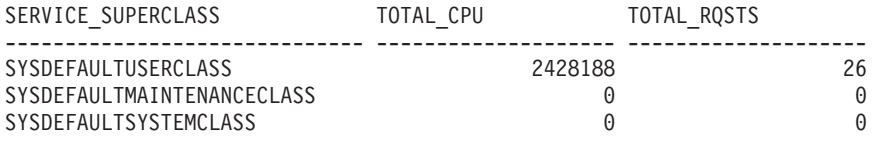

3 registro(s) seleccionado(s).

## **Notas de uso**

Las métricas devueltas por la función de tabla MON\_GET\_SERVICE\_SUBCLASS\_DETAILS representan la suma de todas las métricas correspondientes a las peticiones que se han ejecutado en la subclase de servicio indicada. Esta función es parecida a la función de tabla MON\_GET\_SERVICE\_SUBCLASS:

- La función de tabla MON\_GET\_SERVICE\_SUBCLASS devuelve las métricas utilizadas con más frecuencia en un formato basado en columnas, y es el método más eficiente, desde el punto de vista del rendimiento, de recuperar las métricas.
- La función de tabla MON\_GET\_SERVICE\_SUBCLASS\_DETAILS devuelve todo el conjunto de métricas disponibles en formato de documento XML, lo que proporciona la máxima flexibilidad para dar formato a la salida. La salida basada en XML puede analizarse directamente mediante un analizador XML, o puede convertirse a formato relacional mediante la función XMLTABLE (véase el ejemplo).

Las métricas se avanzan a una clase de servicio cuando llegan a los límites de la unidad de trabajo, y periódicamente durante la ejecución de las peticiones. Por consiguiente, los valores notificados por esta función de tabla reflejan el estado actual del sistema en el momento del avance más reciente. Las métricas son estrictamente de valor creciente. Para determinar el valor de una métrica dada durante un intervalo de tiempo, utilice la función de tabla MON\_GET\_SERVICE\_SUBCLASS\_DETAILS para consultar la métrica al principio y al final del intervalo y calcular la diferencia.

Las métricas de petición se controlan mediante la cláusula COLLECT REQUEST METRICS en las superclases de servicio y el parámetro de configuración de base de datos **mon\_req\_metrics** en el nivel de la base de datos. Las métricas únicamente se recopilan para una petición si la petición se procesa a través de un agente en una subclase de servicio cuya superclase de servicio padre tiene habilitadas las métricas de petición o si la recopilación de métricas de petición está habilitada para toda la base de datos. Por omisión, las métricas de petición están habilitadas en el nivel de la base de datos. Si las métricas de petición están inhabilitadas en el nivel de la base de datos para una superclase de servicio, las métricas notificadas para cada conexión correlacionada con dicha superclase de servicio dejan de aumentar (o permanecen en 0 si las métricas de petición estaban inhabilitadas en el momento de activarse la base de datos).

La función de tabla MON GET SERVICE SUBCLASS DETAILS devuelve una fila de datos por subclase de servicio y por miembro. No se realiza ninguna agregación entre clases de servicio (de un miembro) ni entre miembros (para una o varias clases de servicio). Sin embargo, se puede lograr la agregación mediante consultas de SQL (véase el ejemplo). Los parámetros de entrada tienen el efecto de sumarse (operación AND). Por consiguiente, si se especifican parámetros de entrada conflictivos (por ejemplo, un nombre de superclase SUPA y un nombre de subclase SUBB que no es una subclase de SUPA), no se devuelve ninguna fila.

**Consejo:** una petición podría ejecutarse en más de una subclase de servicio. Por ejemplo, podría producirse esta situación si se correlacionara una petición de una subclase de servicio con otra mediante un umbral de WLM (Workload Manager, gestor de cargas de trabajo) con una acción REMAP ACTIVITY. Aunque las métricas de tiempo transcurrido se actualizan para cada subclase de servicio bajo la que se ejecuta la petición, los contadores de petición aumentan para la subclase de servicio en la que se completó la petición. Por consiguiente, no debería analizar los promedios de tiempos de petición para una única subclase. Todas las subclases con las que se puede correlacionar una actividad se deben analizar juntas. Por ejemplo, si existe un umbral que puede correlacionar actividades de la subclase de servicio A con actividades de la subclase de servicio B, cuando vaya a calcular los promedios de las solicitudes, debería sumar los contadores y las métricas de las subclases de servicio A y B, y calcular los promedios utilizando las sumas.

El esquema para el documento XML devuelto en la columna DETAILS está disponible en el archivo sqllib/misc/DB2MonRoutines.xsd. Para obtener más información, consulte el archivo sqllib/misc/DB2MonCommon.xsd.

*Tabla 130. Información devuelta para MON\_GET\_SERVICE\_SUBCLASS\_DETAILS*

| Nombre de columna                    | Tipo de datos | Descripción                                                   |
|--------------------------------------|---------------|---------------------------------------------------------------|
| SERVICE SUPERCLASS NAME VARCHAR(128) |               | service_superclass_name - Nombre de superclase de<br>servicio |

| Nombre de columna            | Tipo de datos   | Descripción                                                                                                    |
|------------------------------|-----------------|----------------------------------------------------------------------------------------------------|
| <b>SERVICE SUBCLASS NAME</b> | VARCHAR(128)    | service_subclass_name - Nombre de subclase de servicio                                                                                                    |
| <b>SERVICE_CLASS_ID</b>      | <b>INTEGER</b>  | service class id - ID de clase de servicio                                                                                                    |
| <b>MEMBER</b>                | <b>SMALLINT</b> | member - Miembro de base de datos                                                                                                    |
| <b>DETAILS</b>               | BLOB(1M)        | Documento XML que contiene las métricas detalladas de<br>la clase de servicio. Consulte la Tabla 131 para ver una<br>descripción de los elementos de este documento. |

*Tabla 130. Información devuelta para MON\_GET\_SERVICE\_SUBCLASS\_DETAILS (continuación)*

El ejemplo siguiente muestra la estructura del documento XML que se devuelve en la columna DETAILS.

```
<db2_service_subclass xmlns="http://www.ibm.com/xmlns/prod/db2/mon" release="90700000">
   <service_superclass_name>SYSDEFAULTSYSTEMCLASS</service_superclass_name>
   <service_subclass_name>SYSDEFAULTSUBCLASS</service_subclass_name>
   <service_subclass_id>11</service_subclass_id>
   <member>0</member>
   <system_metrics release="90700000">
   <act_aborted_total>5</act_aborted_total>
    ...
   <wlm_queue_assignments_total>3</wlm_queue_assignments_total>
   </system_metrics>
</db2_service_subclass>
```
Para ver el esquema completo, consulte sqllib/misc/DB2MonRoutines.xsd.

| Nombre de elemento          | Tipo de datos         | Descripción o elemento del supervisor correspondiente                                  |
|-----------------------------|-----------------------|----------------------------------------------------------------------------------------|
| service_superclass_name     | xs:string(128)        | service_superclass_name - Nombre de superclase de<br>servicio                          |
| service_subclass_name       | xs:string(128)        | service_subclass_name - Nombre de subclase de servicio                                 |
| service_class_id            | xs:nonNegativeInteger | service_class_id - ID de clase de servicio                                             |
| member                      | xs:nonNegativeInteger | member - Miembro de base de datos                                                      |
| act aborted total           | xs:nonNegativeInteger | act aborted total - Total de actividades abortadas                                     |
| act_completed_total         | xs:nonNegativeInteger | act_completed_total - Total de actividades completadas                                 |
| act_rejected_total          | xs:nonNegativeInteger | act_rejected_total - Total de actividades rechazadas                                   |
| act_rqsts_total             | xs:nonNegativeInteger | act_rqsts_total - Solicitudes de actividad total                                       |
| agent_wait_time             | xs:nonNegativeInteger | agent_wait_time - Tiempo de espera del agente                                          |
| agent_waits_total           | xs:nonNegativeInteger | agent_waits_total - Total de esperas del agente                                        |
| app_rqsts_completed_total   | xs:nonNegativeInteger | app_rqsts_completed_total - Total de peticiones de<br>aplicación completadas           |
| audit_events_total          | xs:nonNegativeInteger | audit events total - Total de sucesos de auditoría                                     |
| audit_subsystem_wait_time   | xs:nonNegativeInteger | audit_subsystem_wait_time - Tiempo de espera del<br>subsistema de auditoría            |
| audit_subsystem_waits_total | xs:nonNegativeInteger | audit_subsystem_waits_total - Total de esperas del<br>subsistema de auditoría          |
| audit_file_write_wait_time  | xs:nonNegativeInteger | audit_file_write_wait_time - Tiempo de espera de<br>grabación del archivo de auditoría |
| audit file writes total     | xs:nonNegativeInteger | audit_file_writes_total - Total de archivos de auditoría<br>grabados                   |

*Tabla 131. Métricas detalladas devueltas para MON\_GET\_SERVICE\_SUBCLASS\_DETAILS*

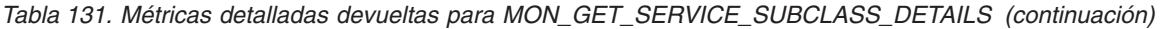

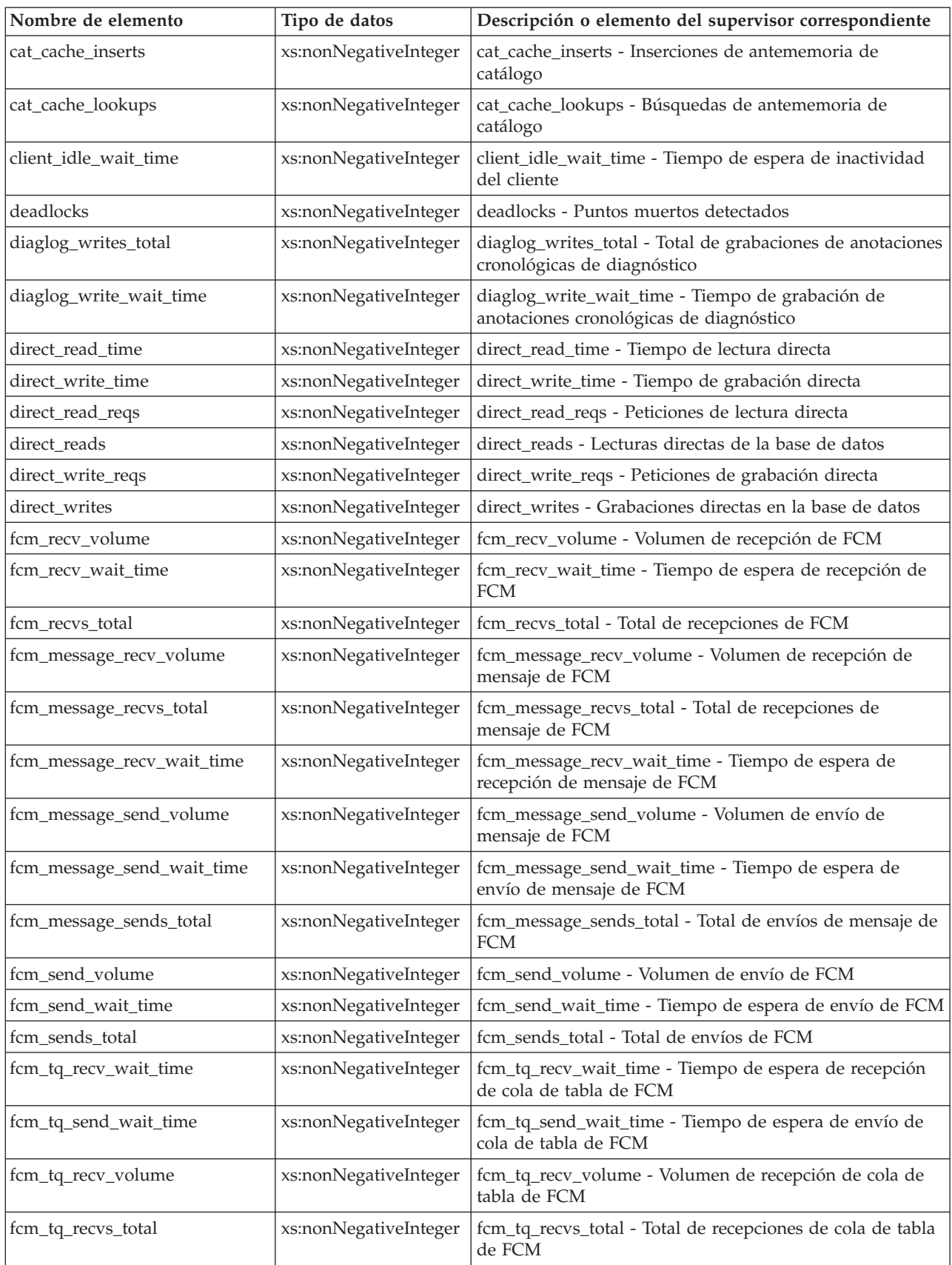

| Nombre de elemento     | Tipo de datos         | Descripción o elemento del supervisor correspondiente                                               |
|------------------------|-----------------------|----------------------------------------------------------------------------------------------------|
| fcm_tq_send_volume     | xs:nonNegativeInteger | fcm_tq_send_volume - Volumen de envíos de cola de<br>tabla de FCM                                   |
| fcm_tq_sends_total     | xs:nonNegativeInteger | fcm_tq_sends_total - Total de envíos de cola de tabla de<br><b>FCM</b>                              |
| int_commits            | xs:nonNegativeInteger | int_commits - Confirmaciones internas                                                               |
| int_rollbacks          | xs:nonNegativeInteger | int_rollbacks - Retrotracciones internas                                                            |
| tq_tot_send_spills     | xs:nonNegativeInteger | tq_tot_send_spills - Total de almacenamientos intermedios<br>de cola de tabla desbordados           |
| ipc_recv_volume        | xs:nonNegativeInteger | ipc_recv_volume - Volumen de recepción de<br>comunicación entre procesos                            |
| ipc_recv_wait_time     | xs:nonNegativeInteger | ipc_recv_wait_time - Tiempo de espera de recepción de<br>comunicación entre procesos                |
| ipc_recvs_total        | xs:nonNegativeInteger | ipc_recvs_total - Total de recepciones de comunicación<br>entre procesos                            |
| ipc_send_volume        | xs:nonNegativeInteger | ipc_send_volume - Volumen de envío de comunicación<br>entre procesos                                |
| ipc_send_wait_time     | xs:nonNegativeInteger | ipc_send_wait_time - Tiempo de espera de envío de<br>comunicación entre procesos                    |
| ipc_sends_total        | xs:nonNegativeInteger | ipc_sends_total - Total de envíos de comunicación entre<br>procesos                                 |
| lock_escals            | xs:nonNegativeInteger | lock_escals - Número de escalamientos de bloqueo                                                    |
| lock_timeouts          | xs:nonNegativeInteger | lock_timeouts - Número de tiempos de espera de bloqueo                                              |
| lock_wait_time         | xs:nonNegativeInteger | lock_wait_time - Tiempo esperado en bloqueos                                                        |
| lock_waits             | xs:nonNegativeInteger | lock_waits - Esperas de bloqueo                                                                     |
| log_buffer_wait_time   | xs:nonNegativeInteger | log_buffer_wait_time - Tiempo de espera de<br>almacenamiento intermedio de anotaciones cronológicas |
| log_disk_wait_time     | xs:nonNegativeInteger | log_disk_wait_time - Tiempo de espera de disco de<br>anotaciones cronológicas                       |
| log_disk_waits_total   | xs:nonNegativeInteger | log_disk_waits_total - Total de esperas de disco de<br>anotaciones cronológicas                     |
| num_lw_thresh_exceeded | xs:nonNegativeInteger | num_lw_thresh_exceeded - Número de umbrales<br>superados                                            |
| pkg_cache_inserts      | xs:nonNegativeInteger | pkg_cache_inserts - Inserciones de antememoria de<br>paquete                                        |
| pkg_cache_lookups      | xs:nonNegativeInteger | pkg_cache_lookups - Búsquedas de antememoria de<br>paquete                                          |
| pool_data_l_reads      | xs:nonNegativeInteger | pool_data_l_reads - Lecturas lógicas de datos de la<br>agrupación de almacenamientos intermedios    |
| pool_data_p_reads      | xs:nonNegativeInteger | pool_data_p_reads - Lecturas físicas de datos de la<br>agrupación de almacenamientos intermedios    |
| pool_data_writes       | xs:nonNegativeInteger | pool_data_writes - Grabaciones de datos de la agrupación<br>de almacenamientos intermedios          |
| pool_index_l_reads     | xs:nonNegativeInteger | pool_index_l_reads - Lecturas lógicas de índices de la<br>agrupación de almacenamientos intermedios |
| pool_index_p_reads     | xs:nonNegativeInteger | pool_index_p_reads - Lecturas físicas de índices de la<br>agrupación de almacenamientos intermedios |

*Tabla 131. Métricas detalladas devueltas para MON\_GET\_SERVICE\_SUBCLASS\_DETAILS (continuación)*

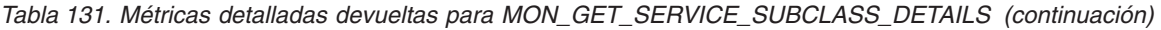

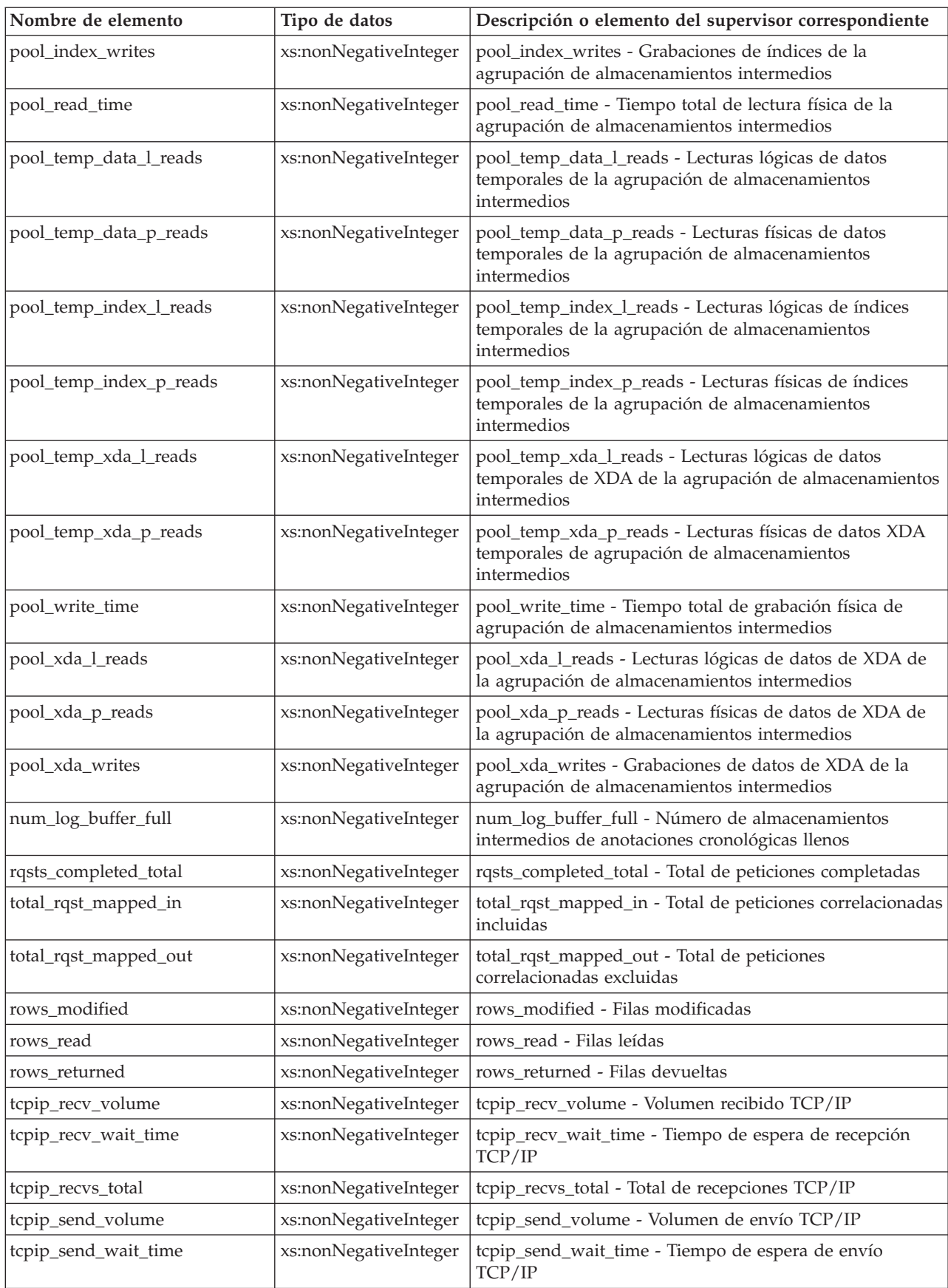

| Nombre de elemento                    | Tipo de datos         | Descripción o elemento del supervisor correspondiente                                         |
|---------------------------------------|-----------------------|-----------------------------------------------------------------------------------------------|
| tcpip_sends_total                     | xs:nonNegativeInteger | tcpip_sends_total - Total de envíos TCP/IP                                                    |
| thresh_violations                     | xs:nonNegativeInteger | thresh_violations - Número de violaciones de umbral                                           |
| total_act_time                        | xs:nonNegativeInteger | total_act_time - Tiempo total de actividad                                                    |
| total_act_wait_time                   | xs:nonNegativeInteger | total_act_wait_time - Tiempo de espera total de actividad                                     |
| total_app_commits                     | xs:nonNegativeInteger | total_app_commits - Confirmaciones de aplicación totales                                      |
| total_app_rollbacks                   | xs:nonNegativeInteger | total_app_rollbacks - Retrotracciones de aplicación totales                                   |
| total_app_rqst_time                   | xs:nonNegativeInteger | total_app_rqst_time - Total de tiempo de petición de<br>aplicaciones                          |
| total_app_section_executions          | xs:nonNegativeInteger | total_app_section_executions - Ejecuciones de sección<br>totales                              |
| total_commit_proc_time                | xs:nonNegativeInteger | total_commit_proc_time - Tiempo de proceso de<br>confirmaciones total                         |
| total_commit_time                     | xs:nonNegativeInteger | total_commit_time - Tiempo de confirmación total                                              |
| total_compilations                    | xs:nonNegativeInteger | total_compilations - Compilaciones totales                                                    |
| total_compile_proc_time               | xs:nonNegativeInteger | total_compile_proc_time - Tiempo de proceso de<br>compilación total                           |
| total_compile_time                    | xs:nonNegativeInteger | total_compile_time - Tiempo de compilación total                                              |
| total_cpu_time                        | xs:nonNegativeInteger | total_cpu_time - Tiempo total de CPU                                                          |
| total_implicit_compilations           | xs:nonNegativeInteger | total_implicit_compilations - Compilaciones implícitas<br>totales                             |
| total_implicit_compile_<br>proc_time  | xs:nonNegativeInteger | total_implicit_compile_proc_time - Tiempo de proceso de<br>compilación implícita total        |
| total_implicit_compile_time           | xs:nonNegativeInteger | total_implicit_compile_time - Tiempo de compilación<br>implícita total                        |
| total_loads                           | xs:nonNegativeInteger | total_loads - Cargas totales                                                                  |
| total_load_proc_time                  | xs:nonNegativeInteger | total_load_proc_time - Tiempo de proceso de carga total                                       |
| total_load_time                       | xs:nonNegativeInteger | total_load_time - Tiempo de carga total                                                       |
| total_reorgs                          | xs:nonNegativeInteger | total_reorgs - Reorganizaciones totales                                                       |
| total_reorg_proc_time                 | xs:nonNegativeInteger | total_reorg_proc_time - Tiempo de proceso de<br>reorganización total                          |
| total_reorg_time                      | xs:nonNegativeInteger | total_reorg_time - Tiempo de reorganización total                                             |
| total_rollback_proc_time              | xs:nonNegativeInteger | total_rollback_proc_time - Tiempo de proceso de<br>retrotracción total                        |
| total_rollback_time                   | xs:nonNegativeInteger | total_rollback_time - Tiempo de retrotracción total                                           |
| total_routine_invocations             | xs:nonNegativeInteger | total_routine_invocations - Invocaciones de rutina totales                                    |
| total_routine_time                    | xs:nonNegativeInteger | total_routine_time - Tiempo de rutina total                                                   |
| total_routine_user_<br>code_proc_time | xs:nonNegativeInteger | total_routine_user_code_proc_time - Tiempo de proceso<br>de código de usuario de rutina total |
| total_routine_user_code_time          | xs:nonNegativeInteger | total_routine_user_code_time - Tiempo de código de<br>usuario de rutina total                 |
| total_rqst_time                       | xs:nonNegativeInteger | total_rqst_time - Tiempo total de petición                                                    |
| total_runstats                        | xs:nonNegativeInteger | total_runstats - Estadísticas de tiempo de ejecución totales                                  |

*Tabla 131. Métricas detalladas devueltas para MON\_GET\_SERVICE\_SUBCLASS\_DETAILS (continuación)*

| Nombre de elemento           | Tipo de datos         | Descripción o elemento del supervisor correspondiente                                             |
|------------------------------|-----------------------|---------------------------------------------------------------------------------------------------|
| total_runstats_proc_time     | xs:nonNegativeInteger | total_runstats_proc_time - Tiempo de proceso de<br>estadísticas de tiempo de ejecución total      |
| total_runstats_time          | xs:nonNegativeInteger | total_runstats_time - Estadísticas de tiempo de ejecución<br>totales                              |
| total_section_proc_time      | xs:nonNegativeInteger | total_section_proc_time - Tiempo de proceso de sección<br>total                                   |
| total section sort time      | xs:nonNegativeInteger | total_section_sort_time - Tiempo total de clasificación de<br>sección                             |
| total_section_sort_proc_time | xs:nonNegativeInteger | total_section_sort_proc_time - Tiempo total de proceso de<br>clasificación de sección             |
| total_section_sorts          | xs:nonNegativeInteger | total_section_sorts - Total de clasificaciones de sección                                         |
| total_section_time           | xs:nonNegativeInteger | total_section_time - Tiempo de sección total                                                      |
| total sorts                  | xs:nonNegativeInteger | total sorts - Número total de clasificaciones                                                     |
| post_threshold_sorts         | xs:nonNegativeInteger | post_shrthreshold_sorts - Clasificaciones de umbral<br>compartidas posteriores                    |
| post_shrthreshold_sorts      | xs:nonNegativeInteger | post_shrthreshold_sorts - Clasificaciones de umbral<br>compartidas posteriores                    |
| sort_overflows               | xs:nonNegativeInteger | sort_overflows - Desbordamientos de clasificación                                                 |
| tq_tot_send_spills           | xs:nonNegativeInteger | tq_tot_send_spills - Número total de almacenamientos<br>intermedios de colas de tabla desbordados |
| total_wait_time              | xs:nonNegativeInteger | total_wait_time - Tiempo total de espera                                                          |
| wlm_queue_time_total         | xs:nonNegativeInteger | wlm_queue_time_total - Tiempo de cola total del gestor<br>de cargas de trabajo                    |
| wlm_queue_assignments_total  | xs:nonNegativeInteger | wlm_queue_assignments_total - Total de asignaciones de<br>cola del gestor de cargas de trabajo    |

*Tabla 131. Métricas detalladas devueltas para MON\_GET\_SERVICE\_SUBCLASS\_DETAILS (continuación)*

# **Función de tabla MON\_GET\_TABLE - Obtener métrica de tabla**

La función de tabla MON\_GET\_TABLE devuelve métricas del supervisor para una o varias tablas.

# **Sintaxis**

MON\_GET\_TABLE ( *esquematabla* , *nombretabla* , *miembro* ) -

El esquema es SYSPROC.

# **Parámetros de la función de tabla**

#### *esquematabla*

Argumento de entrada de tipo VARCHAR(128) que especifica un nombre de esquema de tablas válido de la base de datos conectada actualmente cuando se llama a esta función. Si el argumento es nulo o una serie vacía, se recuperan métricas correspondientes a todas las tablas de todos los esquemas de la base de datos. Si se especifica el argumento, solamente se devuelven métricas correspondientes a las tablas del esquema especificado.

#### *nombretabla*

Argumento de entrada de tipo VARCHAR(128) que especifica un nombre de tabla válido de la base de datos conectada actualmente cuando se llama a esta función. Si el argumento es nulo o una serie vacía, se recuperan métricas para todas las tablas de la base de datos.

#### *miembro*

Argumento de entrada de tipo INTEGER que especifica un miembro válido en la misma instancia que la base de datos conectada actualmente al llamar a esta función. Especifique -1 para el miembro de base de datos actual o -2 para todos los miembros de base de datos. Si se especifica el valor NULL, se establece -1 de forma implícita.

## **Autorización**

Privilegio EXECUTE sobre la función MON\_GET\_TABLE.

### **Ejemplo**

Enumerar las actividades en todas las tablas a las que se ha accedido desde que se ha activado la base de datos, agregadas en todos los miembros de base de datos, ordenadas por el mayor número de lecturas.

```
SELECT varchar(tabschema,20) as tabschema,
      varchar(tabname,20) as tabname,
      sum(rows_read) as total_rows_read,
       sum(rows_inserted) as total_rows_inserted,
       sum(rows_updated) as total_rows_updated,
       sum(rows deleted) as total rows deleted
FROM TABLE(MON_GET_TABLE('','',-2)) AS t
GROUP BY tabschema, tabname
ORDER BY total rows read DESC
```
A continuación se muestra un ejemplo de salida de esta consulta.

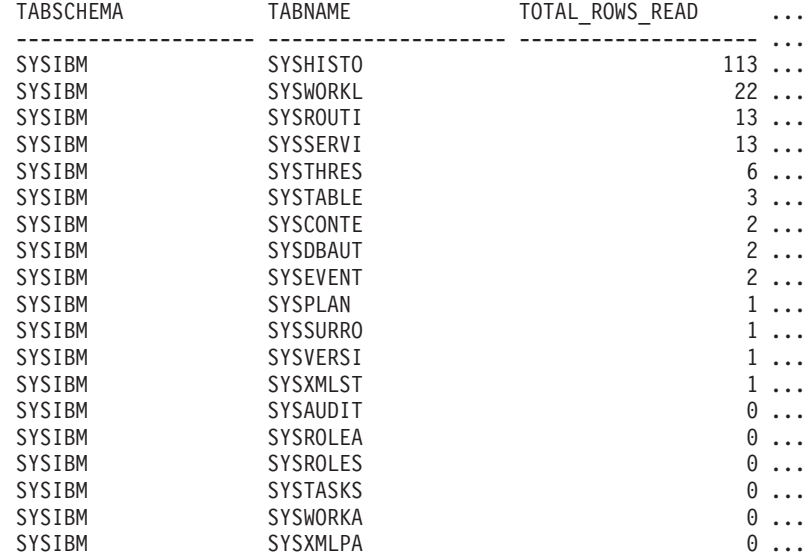

19 registros(s) seleccionado(s).

Salida de la consulta (continuación).

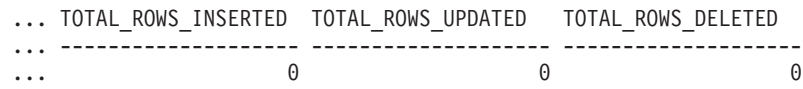

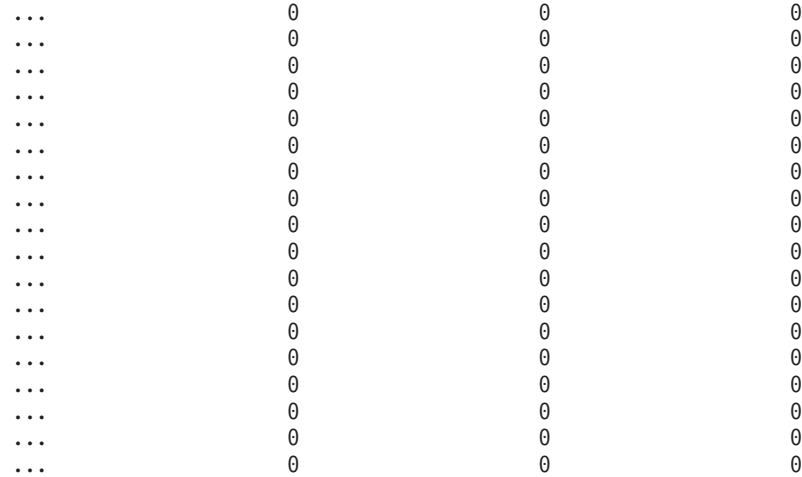

# **Notas de uso**

La función de tabla MON\_GET\_TABLE devuelve una fila de datos por tabla de base de datos y por miembro de base de datos. Si se utilizan tablas particionadas por rangos, se devuelve una fila para cada partición de tabla por miembro de base de datos. No se realiza una agregación en los miembros de base de datos. Sin embargo, se puede lograr la agregación mediante consultas de SQL, tal como se muestra en el ejemplo.

Sólo se devolverán métricas correspondientes a las tablas a las que se ha accedido desde que se activó la base de datos.

Las métricas siempre están habilitadas. No es necesario activar ningún conmutador del supervisor del sistema para acceder a las métricas de tabla mediante esta función.

| Nombre de columna    | Tipo de datos   | Descripción                                                                                                    |
|----------------------|-----------------|----------------------------------------------------------------------------------------------------|
| <b>TABSCHEMA</b>     | VARCHAR(128)    | table_schema - Nombre de esquema de tabla                                                                                                    |
| <b>TABNAME</b>       | VARCHAR(128)    | table_name - Nombre de tabla                                                                                                    |
| <b>MEMBER</b>        | <b>SMALLINT</b> | member - Miembro de base de datos                                                                                                    |
| TAB_TYPE             | VARCHAR(14)     | table_type - Tipo de tabla. Esta interfaz devuelve un<br>identificador de texto basado en las sentencias define de<br>sqlmon.h y es uno de los siguientes:<br>• USER TABLE<br>• DROPPED_TABLE<br><b>TEMP TABLE</b><br>• CATALOG TABLE<br>• REORG_TABLE |
| TAB_FILE_ID          | <b>BIGINT</b>   | table_file_id - ID de archivo de tabla                                                                                                    |
| DATA_PARTITION_ID    | <b>INTEGER</b>  | data_partition_id - Identificador de partición de datos                                                                                                    |
| TBSP_ID              | <b>BIGINT</b>   | tablespace_id - Identificación del espacio de tablas                                                                                                    |
| <b>INDEX TBSP ID</b> | <b>BIGINT</b>   | index_tbsp_id - ID de espacio de tablas de índice                                                                                                    |
| LONG TBSP ID         | <b>BIGINT</b>   | long_tbsp_id - ID de espacio de tablas largo                                                                                                    |

*Tabla 132. Información devuelta para MON\_GET\_TABLE*

| Nombre de columna       | Tipo de datos     | Descripción                                             |
|-------------------------|-------------------|---------------------------------------------------------|
| TABLE_SCANS             | <b>BIGINT</b>     | table_scans - Exploraciones de tabla                    |
| <b>ROWS READ</b>        | <b>BIGINT</b>     | rows read - Filas leídas                                |
| ROWS_INSERTED           | <b>BIGINT</b>     | rows inserted - Filas insertadas                        |
| ROWS_UPDATED            | <b>BIGINT</b>     | rows_updated - Filas actualizadas                       |
| <b>ROWS DELETED</b>     | <b>BIGINT</b>     | rows_deleted - Filas suprimidas                         |
| OVERFLOW_ACCESSES       | <b>BIGINT</b>     | overflow_accesses - Accesos a los registros desbordados |
| <b>OVERFLOW_CREATES</b> | <b>BIGINT</b>     | overflow_creates - Creaciones de desbordamiento         |
| <b>PAGE REORGS</b>      | <b>BIGINT</b>     | page_reorgs - Reorganizaciones de página                |
| ADDITIONAL_DETAILS      | <b>BLOB(100K)</b> | Reservado para una utilización futura.                  |

*Tabla 132. Información devuelta para MON\_GET\_TABLE (continuación)*

# **Función de tabla MON\_GET\_TABLESPACE - Obtener métrica de espacio de tablas**

La función de tabla MON\_GET\_TABLESPACE devuelve métricas del supervisor para uno o varios espacios de tablas.

# **Sintaxis**

 $\rightarrow$  -MON GET TABLESPACE - ( *-nombre espaciotablas* - , - miembro -- ) -

El esquema es SYSPROC.

# **Parámetros de la función de tabla**

#### *nombre\_espaciotablas*

Argumento de entrada de tipo VARCHAR(128) que especifica un nombre de espacio de tablas válido de la base de datos conectada actualmente cuando se llama a esta función. Si el argumento es nulo o una serie vacía, se recuperan métricas para todos los espacios de tablas de la base de datos.

### *miembro*

Argumento de entrada de tipo INTEGER que especifica un miembro válido en la misma instancia que la base de datos conectada actualmente al llamar a esta función. Especifique -1 para el miembro de base de datos actual o -2 para todos los miembros de base de datos. Si se especifica el valor NULL, se establece -1 de forma implícita.

# **Autorización**

Privilegio EXECUTE sobre la función MON\_GET\_TABLESPACE.

# **Ejemplo**

Enumerar espacios de tablas ordenados por el número de lecturas físicas desde los contenedores de espacios de tablas.

SELECT varchar(tbsp\_name, 30) as tbsp\_name, member, tbsp\_type, pool\_data\_p\_reads FROM TABLE(MON GET TABLESPACE('',-2)) AS t ORDER BY pool data p reads DESC

A continuación se muestra un ejemplo de salida de esta consulta.

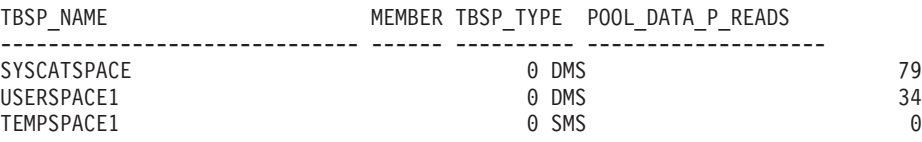

3 registros(s) seleccionado(s).

# **Notas de uso**

La función de tabla MON\_GET\_TABLESPACE devuelve una fila de datos por espacio de tablas de base de datos y por miembro de base de datos. No se realiza una agregación en los miembros de base de datos. Sin embargo, se puede lograr la agregación mediante consultas de SQL.

La métrica recopilada por esta función se controla a nivel de base de datos mediante el parámetro de configuración mon\_obj\_metrics. Por omisión, la recopilación de métrica está habilitada.

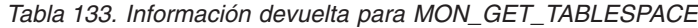

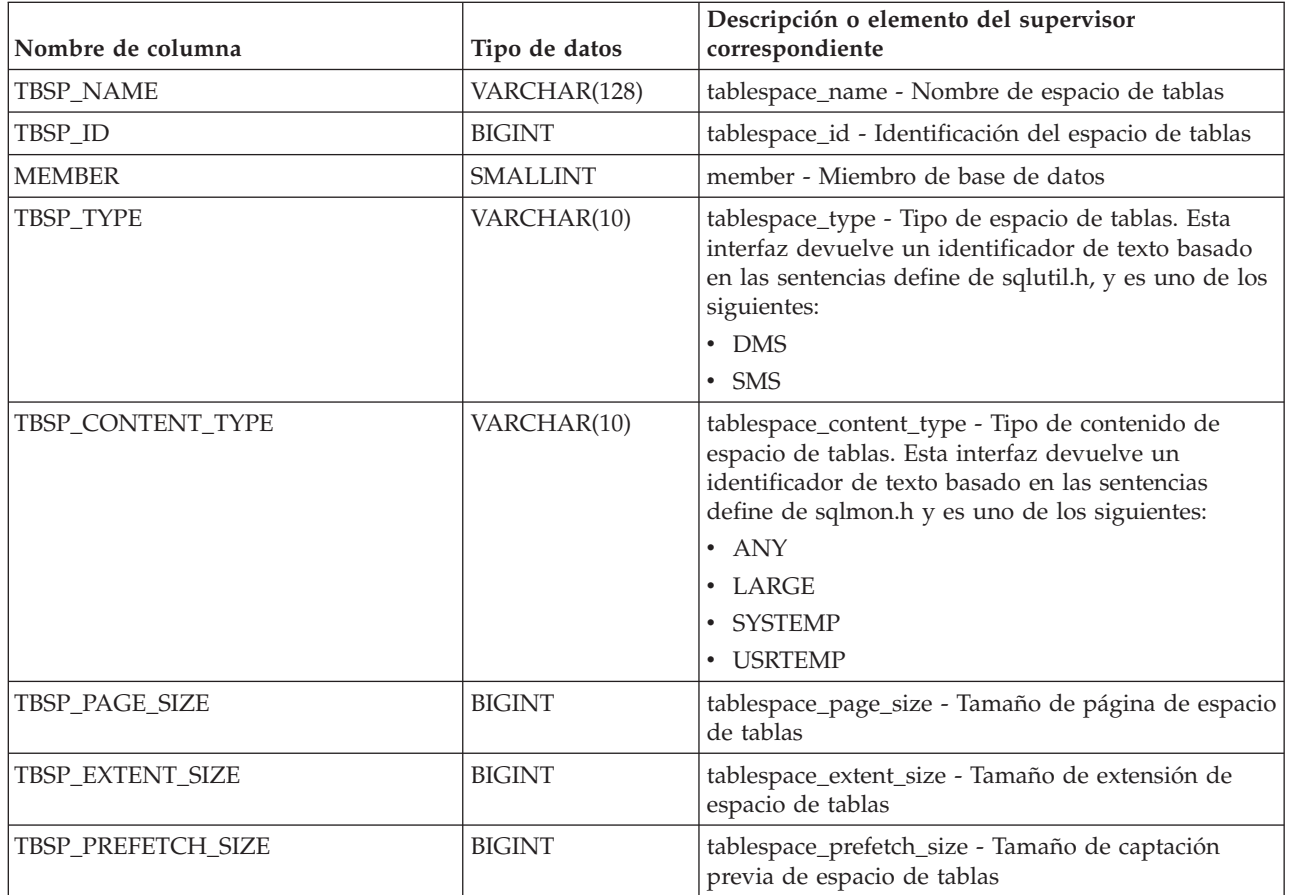

| Nombre de columna        | Tipo de datos   | Descripción o elemento del supervisor<br>correspondiente                                                                                                    |
|--------------------------|-----------------|----------------------------------------------------------------------------------------------------|
| TBSP_CUR_POOL_ID         | <b>BIGINT</b>   | tablespace_cur_pool_id - Agrupación de<br>almacenamientos intermedios que se utiliza en la<br>actualidad                                                                                    |
| TBSP_NEXT_POOL_ID        | <b>BIGINT</b>   | tablespace_next_pool_id - Agrupación de<br>almacenamientos intermedios que se utilizará en el<br>siguiente arranque                                                                         |
| FS_CACHING               | <b>SMALLINT</b> | fs_caching - Antememoria del sistema de archivos                                                                                                    |
| TBSP_REBALANCER_MODE     | VARCHAR(30)     | tablespace_rebalancer_mode - Modalidad de<br>reequilibrador. Esta interfaz devuelve un<br>identificador de texto basado en las sentencias<br>define de sqlmon.h y es uno de los siguientes: |
|                          |                 | • NO_REBAL                                                                                                    |
|                          |                 | • FWD_REBAL                                                                                                    |
|                          |                 | · REV_REBAL<br>FWD_REBAL_OF_2PASS                                                                                                    |
|                          |                 | · REV_REBAL_OF_2PASS                                                                                                    |
| TBSP_USING_AUTO_STORAGE  | <b>SMALLINT</b> | tablespace_using_auto_storage - Espacio de tablas<br>habilitado para el almacenamiento automático                                                                                           |
| TBSP_AUTO_RESIZE_ENABLED | <b>SMALLINT</b> | tablespace_auto_resize_enabled - Espacio de tablas<br>habilitado para la modificación de tamaño<br>automática                                                                               |
| DIRECT_READS             | <b>BIGINT</b>   | direct_reads - Lecturas directas de la base de datos                                                                                                    |
| DIRECT_READ_REQS         | <b>BIGINT</b>   | direct_read_reqs - Peticiones de lectura directa                                                                                                    |
| DIRECT_WRITES            | <b>BIGINT</b>   | direct_writes - Grabaciones directas en la base de<br>datos                                                                                                    |
| DIRECT_WRITE_REQS        | <b>BIGINT</b>   | direct_write_reqs - Peticiones de grabación directa                                                                                                    |
| POOL_DATA_L_READS        | <b>BIGINT</b>   | pool_data_l_reads - Lecturas lógicas de datos de la<br>agrupación de almacenamientos intermedios                                                                                            |
| POOL_TEMP_DATA_L_READS   | <b>BIGINT</b>   | pool_temp_data_l_reads - Lecturas lógicas de datos<br>temporales de la agrupación de almacenamientos<br>intermedios                                                                         |
| POOL_XDA_L_READS         | <b>BIGINT</b>   | pool_xda_l_reads - Lecturas lógicas de datos de<br>XDA de la agrupación de almacenamientos<br>intermedios                                                                                   |
| POOL_TEMP_XDA_L_READS    | <b>BIGINT</b>   | pool_temp_xda_l_reads - Lecturas lógicas de datos<br>temporales de XDA de la agrupación de<br>almacenamientos intermedios                                                                   |
| POOL_INDEX_L_READS       | <b>BIGINT</b>   | pool_index_l_reads - Lecturas lógicas de índices de<br>la agrupación de almacenamientos intermedios                                                                                         |
| POOL_TEMP_INDEX_L_READS  | <b>BIGINT</b>   | pool_temp_index_l_reads - Lecturas lógicas de<br>índices temporales de la agrupación de<br>almacenamientos intermedios                                                                      |
| POOL_DATA_P_READS        | <b>BIGINT</b>   | pool_data_p_reads - Lecturas físicas de datos de la<br>agrupación de almacenamientos intermedios                                                                                            |
| POOL_TEMP_DATA_P_READS   | <b>BIGINT</b>   | pool_temp_data_p_reads - Lecturas físicas de datos<br>temporales de la agrupación de almacenamientos<br>intermedios                                                                         |

*Tabla 133. Información devuelta para MON\_GET\_TABLESPACE (continuación)*

*Tabla 133. Información devuelta para MON\_GET\_TABLESPACE (continuación)*

| Nombre de columna          | Tipo de datos | Descripción o elemento del supervisor<br>correspondiente                                                                  |
|----------------------------|---------------|----------------------------------------------------------------------------------------------------|
| POOL_XDA_P_READS           | <b>BIGINT</b> | pool_xda_p_reads - Lecturas físicas de datos de<br>XDA de la agrupación de almacenamientos<br>intermedios                 |
| POOL_TEMP_XDA_P_READS      | <b>BIGINT</b> | pool_temp_xda_p_reads - Lecturas físicas de datos<br>XDA temporales de agrupación de almacenamientos<br>intermedios       |
| POOL_INDEX_P_READS         | <b>BIGINT</b> | pool_index_p_reads - Lecturas físicas de índices de<br>la agrupación de almacenamientos intermedios                       |
| POOL_TEMP_INDEX_P_READS    | <b>BIGINT</b> | pool_temp_index_p_reads - Lecturas físicas de<br>índices temporales de la agrupación de<br>almacenamientos intermedios    |
| POOL_DATA_WRITES           | <b>BIGINT</b> | pool_data_writes - Grabaciones de datos de la<br>agrupación de almacenamientos intermedios                                |
| POOL_XDA_WRITES            | <b>BIGINT</b> | pool_xda_writes - Grabaciones de datos de XDA de<br>la agrupación de almacenamientos intermedios                          |
| POOL_INDEX_WRITES          | <b>BIGINT</b> | pool_index_writes - Grabaciones de índices de la<br>agrupación de almacenamientos intermedios                             |
| DIRECT_READ_TIME           | <b>BIGINT</b> | direct_read_time - Tiempo de lectura directa                                                                              |
| DIRECT_WRITE_TIME          | <b>BIGINT</b> | direct_write_time - Tiempo de grabación directa                                                                           |
| POOL_READ_TIME             | <b>BIGINT</b> | pool_read_time - Tiempo total de lectura física de la<br>agrupación de almacenamientos intermedios                        |
| POOL_WRITE_TIME            | <b>BIGINT</b> | pool_write_time - Tiempo total de grabación física<br>de la agrupación de almacenamientos intermedios                     |
| POOL_ASYNC_DATA_READS      | <b>BIGINT</b> | pool_async_data_reads - Lecturas de datos<br>asíncronas de agrupación de almacenamientos<br>intermedios                   |
| POOL_ASYNC_DATA_READ_REQS  | <b>BIGINT</b> | pool_async_data_read_reqs - Peticiones de lectura<br>asíncrona de agrupación de almacenamientos<br>intermedios            |
| POOL_ASYNC_DATA_WRITES     | <b>BIGINT</b> | pool_async_data_writes - Grabaciones de datos<br>asíncronas de agrupación de almacenamientos<br>intermedios               |
| POOL_ASYNC_INDEX_READS     | <b>BIGINT</b> | pool_async_index_reads - Lecturas de índice<br>asíncronas de agrupación de almacenamientos<br>intermedios                 |
| POOL_ASYNC_INDEX_READ_REQS | <b>BIGINT</b> | pool_async_index_read_reqs - Peticiones de lectura<br>de índice asíncrona de agrupación de<br>almacenamientos intermedios |
| POOL_ASYNC_INDEX_WRITES    | <b>BIGINT</b> | pool_async_index_writes - Grabaciones de índice<br>asíncronas de agrupación de almacenamientos<br>intermedios             |
| POOL_ASYNC_XDA_READS       | <b>BIGINT</b> | pool_async_xda_reads - Lecturas de datos XDA<br>asíncronas de agrupación de almacenamientos<br>intermedios                |
| POOL_ASYNC_XDA_READ_REQS   | <b>BIGINT</b> | pool_async_xda_read_reqs - Peticiones de lectura<br>XDA asíncrona de agrupación de almacenamientos<br>intermedios         |

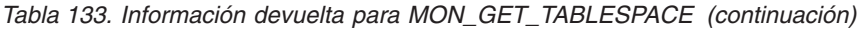

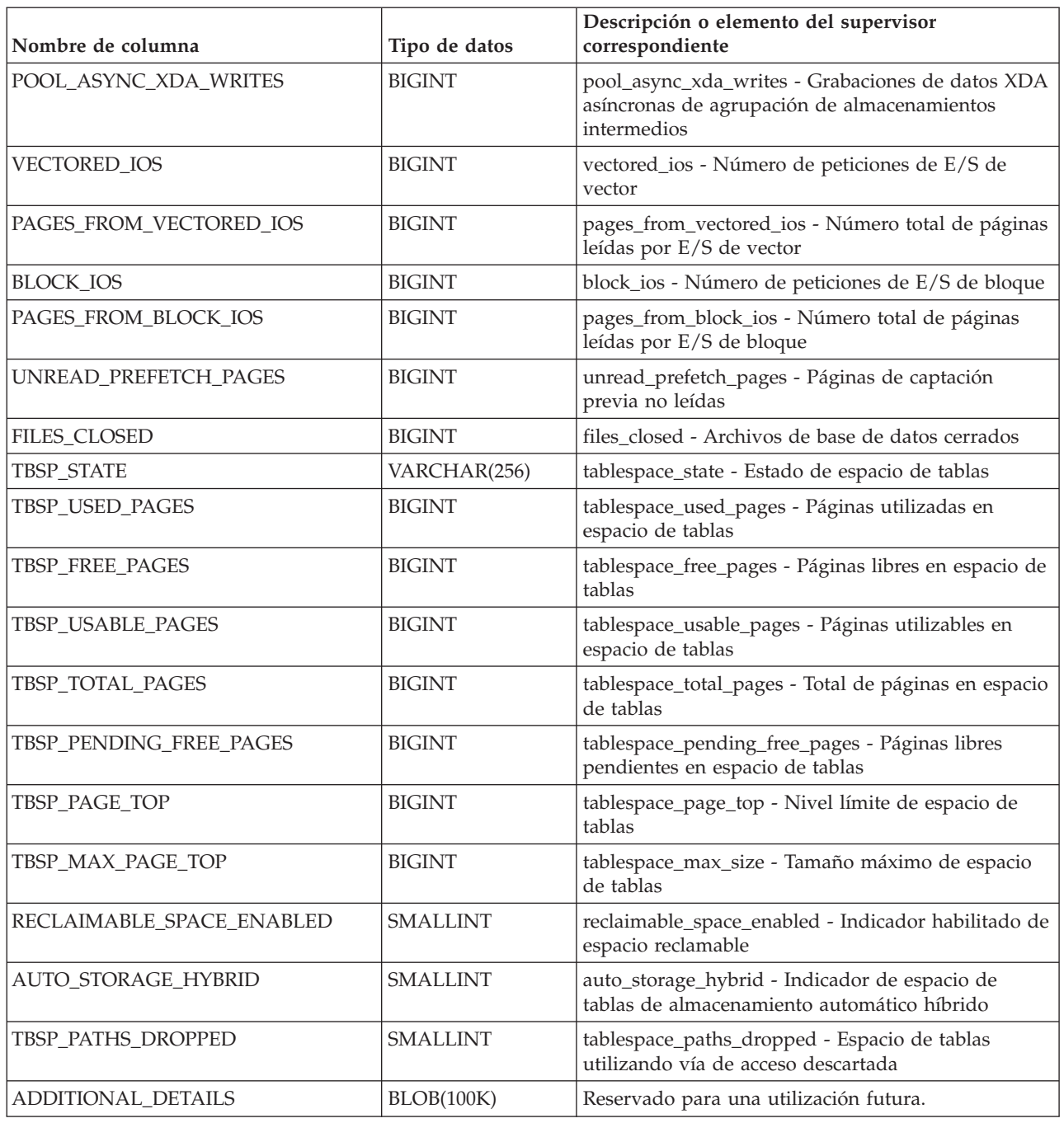

# **Función de tabla MON\_GET\_UNIT\_OF\_WORK - Obtener métrica de unidad de trabajo**

La función de tabla MON\_GET\_UNIT\_OF\_WORK devuelve métricas para una o varias unidades de trabajo.

# **Sintaxis**

 $\blacktriangleright$   $\blacktriangleright$   $\!\!$   $\!\!$   $\!\!$   $\!\!$   $\!\!$   $\!\!$   $\!\!$   $\!\!$   $\!\!$   $\!\!$   $\!\!$   $\!\!$   $\!\!$   $\!\!$   $\!\!$   $\!\!$   $\!\!$   $\!\!$   $\!\!$   $\!\!$   $\!\!$   $\!\!$   $\!\!$   $\!\!$   $\!\!$   $\!\!$   $\!\!$   $\!\!$   $\!\!$   $\!\!$   $\!\!$   $\!\!$   $\!\!$   $\!\!$ 

El esquema es SYSPROC.

# **Parámetros de la función de tabla**

#### *descriptorcontexto\_aplicación*

Argumento de entrada opcional de tipo BIGINT que especifica un descriptor de contexto de aplicación válido en la misma base de datos que la conectada actualmente al llamar a esta función. Si el argumento es nulo, se recuperan métricas correspondientes a las unidades de trabajo en ejecución en todas las superclases de la base de datos.

*miembro*

Argumento de entrada opcional de tipo INTEGER que especifica un miembro válido en la misma instancia que la base de datos conectada actualmente al llamar a esta función. Especifique -1 para el miembro de base de datos actual o -2 para todos los miembros de base de datos. Si se especifica el valor NULL, se establece -1 de forma implícita.

### **Autorización**

Privilegio EXECUTE sobre la función MON\_GET\_UNIT\_OF\_WORK.

# **Ejemplo**

Identificar las unidades de trabajo que consumen el mayor tiempo de CPU en el sistema.

```
SELECT application_handle,
       uow_id,
       total_cpu_time,
       app_rqsts_completed_total,
       rqsts_completed_total
FROM TABLE(MON GET UNIT OF WORK(NULL,-1)) AS t
ORDER BY total_cpu_time DESC
```
El ejemplo siguiente muestra los datos de salida de la consulta.

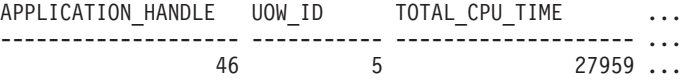

1 record(s) selected.

Salida de la consulta (continuación).

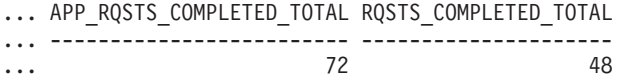

## **Notas de uso**

Las métricas devueltas por la función de tabla MON\_GET\_UNIT\_OF\_WORK representan la suma de todas las métricas para las peticiones enviadas durante una unidad de trabajo. Las métricas se avanzan de forma no periódica durante la unidad de trabajo. Por consiguiente, los valores notificados por esta función de tabla reflejan el estado actual del sistema en el momento del avance más reciente. Las métricas son estrictamente de valor creciente. Para determinar el valor de una métrica dada durante un intervalo de tiempo, utilice la función para consultar la métrica al principio y al final del intervalo y calcular la diferencia.

Las métricas de petición se controlan mediante la cláusula COLLECT REQUEST METRICS en las superclases de servicio y el parámetro de configuración de base de datos *mon\_req\_metrics* en el nivel de la base de datos. Las métricas únicamente se recopilan para una petición si la petición se procesa a través de un agente en una subclase de servicio cuya superclase de servicio padre tiene habilitadas las métricas de petición o si la recopilación de métricas de petición está habilitada para toda la base de datos. Por omisión, las métricas de petición están habilitadas en el nivel de la base de datos. Si se han inhabilitado las métricas de petición en el nivel de la base de datos y para una superclase de servicio, las métricas notificadas para cada unidad de trabajo correlacionada con dicha superclase de servicio dejan de aumentar (o permanecen en 0 si las métricas de petición estaban inhabilitadas en el momento de la activación de la base de datos).

La función de tabla MON\_GET\_UNIT\_OF\_WORK devuelve una fila de datos por unidad de trabajo y por miembro. No se realiza ninguna agregación entre unidades de trabajo (en un miembro) ni entre miembros (correspondientes a una o varias clases de servicio). Sin embargo, se puede lograr la agregación mediante consultas de SQL. Los parámetros de entrada tienen el efecto de sumarse (operación AND). Por consiguiente, si se especifican parámetros de entrada conflictivos (por ejemplo, un nombre de superclase SUPA y un nombre de subclase SUBB que no es una subclase de SUPA), no se devuelve ninguna fila.

| Nombre de columna         | Tipo de datos   | Descripción o elemento del supervisor<br>correspondiente                                                                                                    |
|---------------------------|-----------------|----------------------------------------------------------------------------------------------------|
| SERVICE_SUPERCLASS_NAME   | VARCHAR(128)    | service_superclass_name - Nombre de superclase<br>de servicio                                                                                                    |
| SERVICE_SUBCLASS_NAME     | VARCHAR(128)    | service_subclass_name - Nombre de subclase de<br>servicio                                                                                                    |
| SERVICE_CLASS_ID          | <b>INTEGER</b>  | service_class_id - ID de clase de servicio                                                                                                    |
| <b>MEMBER</b>             | <b>SMALLINT</b> | member - Miembro de base de datos                                                                                                    |
| COORD_MEMBER              | <b>SMALLINT</b> | coord_member - Miembro del coordinador                                                                                                    |
| APPLICATION_HANDLE        | <b>BIGINT</b>   | application_handle - Descriptor de contexto de<br>aplicación                                                                                                    |
| <b>APPLICATION_ID</b>     | VARCHAR(128)    | appl_id - ID de aplicación                                                                                                    |
| WORKLOAD_NAME             | VARCHAR(128)    | workload_name - Nombre de carga de trabajo                                                                                                    |
| WORKLOAD_OCCURRENCE_ID    | <b>INTEGER</b>  | workload_occurrence_id - Identificador de la<br>aparición de carga de trabajo. Este ID no identifica<br>la aparición de carga de trabajo de forma exclusiva<br>a no ser que esté combinado con el miembro del<br>coordinador y con el nombre de la carga de<br>trabajo. |
| UOW_ID                    | <b>INTEGER</b>  | uow_id - ID de unidad de trabajo                                                                                                    |
| WORKLOAD OCCURRENCE STATE | VARCHAR(32)     | workload_occurrence_state - Estado de la aparición<br>de carga de trabajo                                                                                                    |
| CLIENT_WRKSTNNAME         | VARCHAR(255)    | Registro especial CURRENT<br>CLIENT_WRKSTNNAME                                                                                                    |
| CLIENT_ACCTNG             | VARCHAR(255)    | Registro especial CURRENT CLIENT_ACCTNG                                                                                                    |
| <b>CLIENT_USERID</b>      | VARCHAR(255)    | Registro especial CURRENT CLIENT_USERID                                                                                                    |
| <b>CLIENT APPLNAME</b>    | VARCHAR(255)    | Registro especial CURRENT CLIENT_APPLNAME                                                                                                    |

*Tabla 134. Información devuelta para MON\_GET\_UNIT\_OF\_WORK*

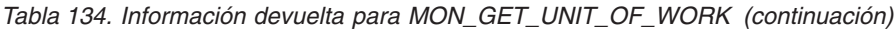

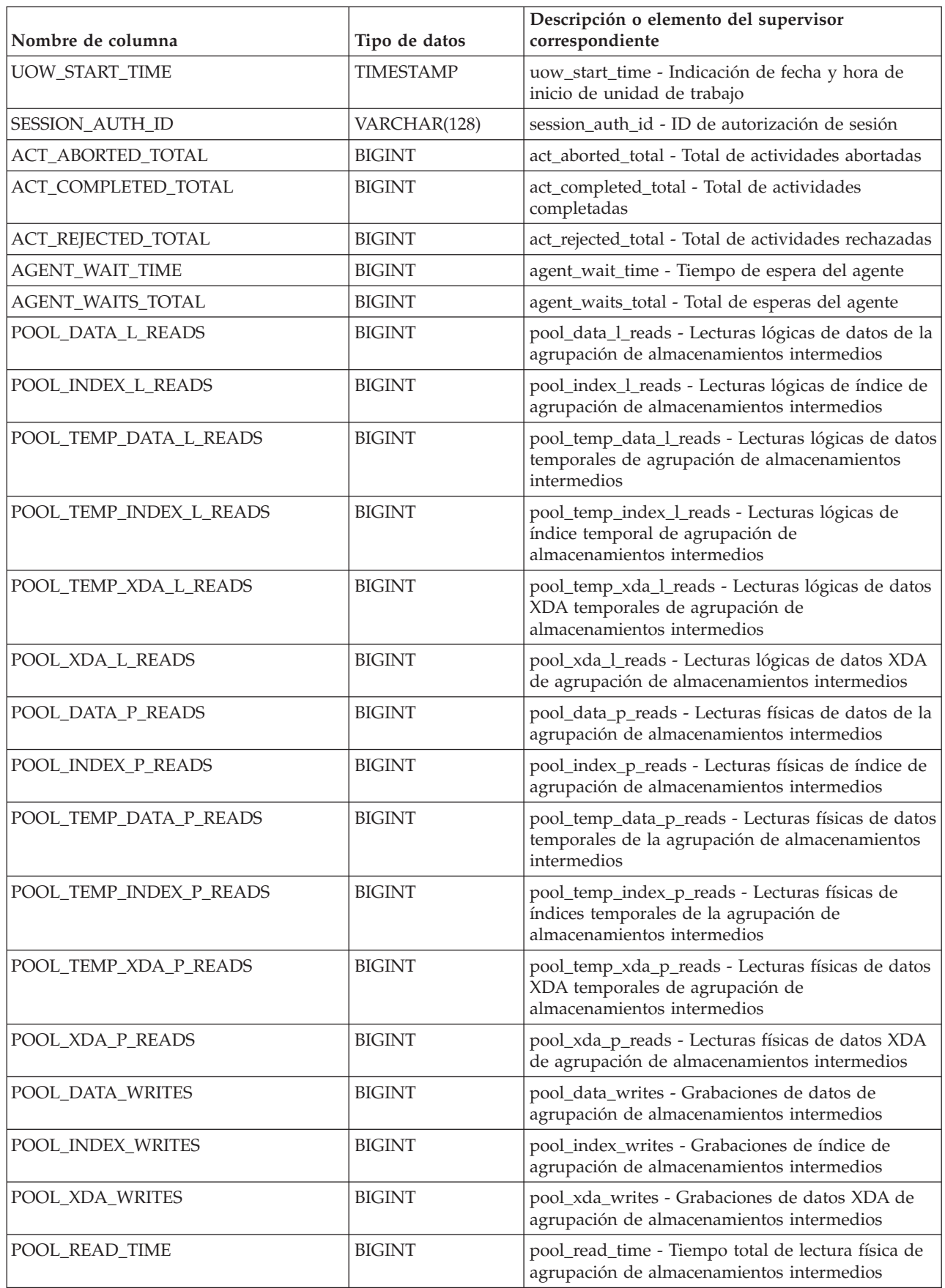
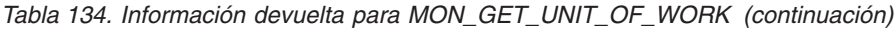

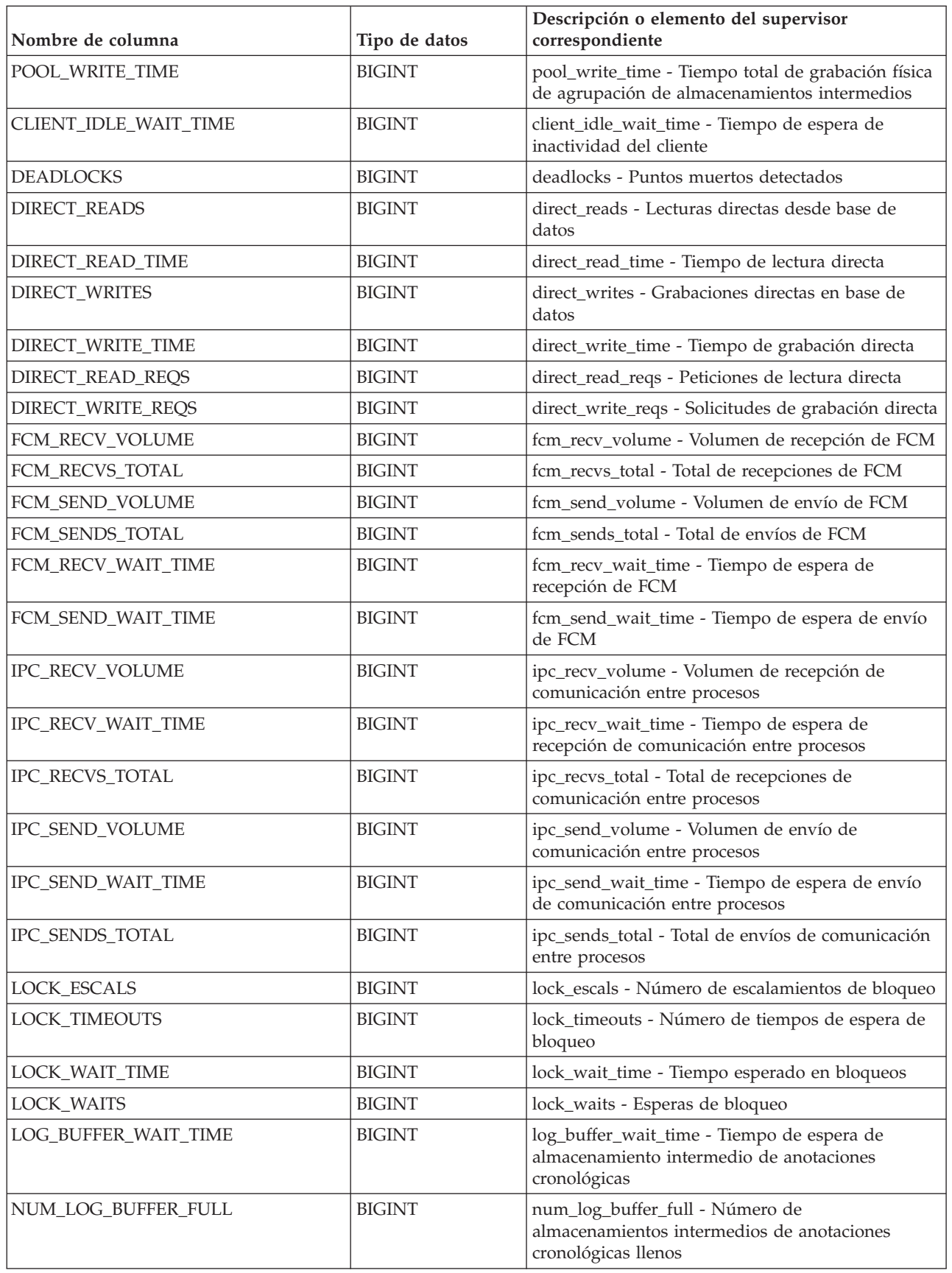

*Tabla 134. Información devuelta para MON\_GET\_UNIT\_OF\_WORK (continuación)*

| Nombre de columna               | Tipo de datos | Descripción o elemento del supervisor<br>correspondiente                                          |
|---------------------------------|---------------|---------------------------------------------------------------------------------------------------|
| LOG_DISK_WAIT_TIME              | <b>BIGINT</b> | log_disk_wait_time - Tiempo de espera de disco de<br>anotaciones cronológicas                     |
| LOG_DISK_WAITS_TOTAL            | <b>BIGINT</b> | log_disk_waits_total - Total de esperas de disco de<br>anotaciones cronológicas                   |
| NUM_LOCKS_HELD                  | <b>BIGINT</b> | locks_held - Bloqueos retenidos                                                                   |
| RQSTS_COMPLETED_TOTAL           | <b>BIGINT</b> | rqsts_completed_total - Total de peticiones<br>completadas                                        |
| ROWS_MODIFIED                   | <b>BIGINT</b> | rows_modified - Filas modificadas                                                                 |
| <b>ROWS_READ</b>                | <b>BIGINT</b> | rows_read - Filas leídas                                                                          |
| ROWS_RETURNED                   | <b>BIGINT</b> | rows_returned - Filas devueltas                                                                   |
| TCPIP_RECV_VOLUME               | <b>BIGINT</b> | tcpip_recv_volume - Volumen recibido TCP/IP                                                       |
| TCPIP_SEND_VOLUME               | <b>BIGINT</b> | tcpip_send_volume - Volumen de envío TCP/IP                                                       |
| TCPIP_RECV_WAIT_TIME            | <b>BIGINT</b> | tcpip_recv_wait_time - Tiempo de espera de<br>recepción TCP/IP                                    |
| TCPIP_RECVS_TOTAL               | <b>BIGINT</b> | tcpip_recvs_total - Total de recepciones TCP/IP                                                   |
| TCPIP_SEND_WAIT_TIME            | <b>BIGINT</b> | tcpip_send_wait_time - Tiempo de espera de envío<br>TCP/IP                                        |
| TCPIP_SENDS_TOTAL               | <b>BIGINT</b> | tcpip_sends_total - Total de envíos TCP/IP                                                        |
| TOTAL_APP_RQST_TIME             | <b>BIGINT</b> | total_app_rqst_time - Total de tiempo de petición<br>de aplicaciones                              |
| TOTAL_RQST_TIME                 | <b>BIGINT</b> | total_rqst_time - Tiempo total de petición                                                        |
| WLM_QUEUE_TIME_TOTAL            | <b>BIGINT</b> | wlm_queue_time_total - Tiempo de cola total del<br>gestor de cargas de trabajo                    |
| WLM_QUEUE_ASSIGNMENTS<br>_TOTAL | <b>BIGINT</b> | wlm_queue_assignments_total - Total de<br>asignaciones de cola del gestor de cargas de<br>trabajo |
| TOTAL_CPU_TIME                  | <b>BIGINT</b> | total_cpu_time - Tiempo total de CPU                                                              |
| TOTAL_WAIT_TIME                 | <b>BIGINT</b> | total_wait_time - Tiempo total de espera                                                          |
| APP_RQSTS_COMPLETED_TOTAL       | <b>BIGINT</b> | app_rqsts_completed_total - Total de peticiones de<br>aplicación completadas                      |
| TOTAL_SECTION_SORT_TIME         | <b>BIGINT</b> | total_section_sort_time - Tiempo total de<br>clasificación de sección                             |
| TOTAL_SECTION_SORT_PROC_TIME    | <b>BIGINT</b> | total_section_sort_proc_time - Tiempo total de<br>proceso de clasificación de sección             |
| TOTAL_SECTION_SORTS             | <b>BIGINT</b> | total_section_sorts - Total de clasificaciones de<br>sección                                      |
| TOTAL_SORTS                     | <b>BIGINT</b> | total_sorts - Número total de clasificaciones                                                     |
| POST_THRESHOLD_SORTS            | <b>BIGINT</b> | post_threshold_sorts - Clasificaciones de umbral<br>posteriores                                   |
| POST_SHRTHRESHOLD_SORTS         | <b>BIGINT</b> | post_shrthreshold_sorts - Clasificaciones de umbral<br>compartidas posteriores                    |
| SORT_OVERFLOWS                  | <b>BIGINT</b> | sort_overflows - Desbordamientos de clasificación                                                 |
| TOTAL_COMPILE_TIME              | <b>BIGINT</b> | total_compile_time - Tiempo de compilación total                                                  |

*Tabla 134. Información devuelta para MON\_GET\_UNIT\_OF\_WORK (continuación)*

| Nombre de columna                   | Tipo de datos | Descripción o elemento del supervisor<br>correspondiente                                     |
|-------------------------------------|---------------|----------------------------------------------------------------------------------------------|
| TOTAL_COMPILE_PROC_TIME             | <b>BIGINT</b> | total_compile_proc_time - Tiempo de proceso de<br>compilación total                          |
| TOTAL_COMPILATIONS                  | <b>BIGINT</b> | total_compilations - Compilaciones totales                                                   |
| TOTAL_IMPLICIT_COMPILE_TIME         | <b>BIGINT</b> | total_implicit_compile_time - Tiempo de<br>compilación implícita total                       |
| TOTAL_IMPLICIT_COMPILE<br>PROC_TIME | <b>BIGINT</b> | total_implicit_compile_proc_time - Tiempo de<br>proceso de compilación implícita total       |
| TOTAL_IMPLICIT_COMPILATIONS         | <b>BIGINT</b> | total_implicit_compilations - Compilaciones<br>implícitas totales                            |
| TOTAL_SECTION_TIME                  | <b>BIGINT</b> | total_section_time - Tiempo de sección total                                                 |
| TOTAL_SECTION_PROC_TIME             | <b>BIGINT</b> | total_section_proc_time - Tiempo de proceso de<br>sección total                              |
| TOTAL_APP_SECTION_EXECUTIONS        | <b>BIGINT</b> | total_app_section_executions - Ejecuciones de<br>sección totales                             |
| TOTAL_ACT_TIME                      | <b>BIGINT</b> | total_act_time - Tiempo total de actividad                                                   |
| TOTAL_ACT_WAIT_TIME                 | <b>BIGINT</b> | total_act_wait_time - Tiempo de espera total de<br>actividad                                 |
| ACT_RQSTS_TOTAL                     | <b>BIGINT</b> | act_rqsts_total - Solicitudes de actividad total                                             |
| TOTAL_ROUTINE_TIME                  | <b>BIGINT</b> | total_routine_time - Tiempo de rutina total                                                  |
| TOTAL_ROUTINE_INVOCATIONS           | <b>BIGINT</b> | total_routine_invocations - Invocaciones de rutina<br>totales                                |
| TOTAL_COMMIT_TIME                   | <b>BIGINT</b> | total_commit_time - Tiempo de confirmación total                                             |
| TOTAL_COMMIT_PROC_TIME              | <b>BIGINT</b> | total_commit_proc_time - Tiempo de proceso de<br>confirmaciones total                        |
| TOTAL_APP_COMMITS                   | <b>BIGINT</b> | total_app_commits - Confirmaciones de aplicación<br>totales                                  |
| INT_COMMITS                         | <b>BIGINT</b> | int_commits - Confirmaciones internas                                                        |
| TOTAL_ROLLBACK_TIME                 | <b>BIGINT</b> | total_rollback_time - Tiempo de retrotracción total                                          |
| TOTAL_ROLLBACK_PROC_TIME            | <b>BIGINT</b> | total_rollback_proc_time - Tiempo de proceso de<br>retrotracción total                       |
| TOTAL_APP_ROLLBACKS                 | <b>BIGINT</b> | total_app_rollbacks - Retrotracciones de aplicación<br>totales                               |
| INT_ROLLBACKS                       | <b>BIGINT</b> | int_rollbacks - Retrotracciones internas                                                     |
| TOTAL_RUNSTATS_TIME                 | <b>BIGINT</b> | total_runstats_time - Estadísticas de tiempo de<br>ejecución totales                         |
| TOTAL_RUNSTATS_PROC_TIME            | <b>BIGINT</b> | total_runstats_proc_time - Tiempo de proceso de<br>estadísticas de tiempo de ejecución total |
| TOTAL_RUNSTATS                      | <b>BIGINT</b> | total_runstats - Estadísticas de tiempo de ejecución<br>totales                              |
| TOTAL_REORG_TIME                    | <b>BIGINT</b> | total_reorg_time - Tiempo de reorganización total                                            |
| TOTAL_REORG_PROC_TIME               | <b>BIGINT</b> | total_reorg_proc_time - Tiempo de proceso de<br>reorganización total                         |
| TOTAL_REORGS                        | <b>BIGINT</b> | total_reorgs - Reorganizaciones totales                                                      |
| TOTAL_LOAD_TIME                     | <b>BIGINT</b> | total_load_time - Tiempo de carga total                                                      |

| Nombre de columna      | Tipo de datos | Descripción o elemento del supervisor<br>correspondiente                                   |
|------------------------|---------------|--------------------------------------------------------------------------------------------|
| TOTAL_LOAD_PROC_TIME   | <b>BIGINT</b> | total_load_proc_time - Tiempo de proceso de carga<br>total                                 |
| TOTAL_LOADS            | <b>BIGINT</b> | total_loads - Cargas totales                                                               |
| CAT_CACHE_INSERTS      | <b>BIGINT</b> | cat_cache_inserts - Inserciones de antememoria de<br>catálogo                              |
| CAT_CACHE_LOOKUPS      | <b>BIGINT</b> | cat_cache_lookups - Búsquedas de antememoria de<br>catálogo                                |
| PKG_CACHE_INSERTS      | <b>BIGINT</b> | pkg_cache_inserts - Inserciones de antememoria de<br>paquete                               |
| PKG_CACHE_LOOKUPS      | <b>BIGINT</b> | pkg_cache_lookups - Búsquedas de antememoria<br>de paquete                                 |
| THRESH_VIOLATIONS      | <b>BIGINT</b> | thresh violations - Número de violaciones de<br>umbral                                     |
| NUM_LW_THRESH_EXCEEDED | <b>BIGINT</b> | num_lw_thresh_exceeded - Número de umbrales<br>superados                                   |
| UOW_LOG_SPACE_USED     | <b>BIGINT</b> | uow_log_space_used - Espacio de anotaciones<br>cronológicas de unidad de trabajo utilizado |
| ADDITIONAL_DETAILS     | BLOB(100K)    | Reservado para una utilización futura.                                                     |

*Tabla 134. Información devuelta para MON\_GET\_UNIT\_OF\_WORK (continuación)*

# **Función de tabla MON\_GET\_UNIT\_OF\_WORK\_DETAILS - Obtener métrica detallada de unidad de trabajo**

La función de tabla MON\_GET\_UNIT\_OF\_WORK\_DETAILS devuelve métricas detalladas para una o varias unidades de trabajo.

#### **Sintaxis**

 $\rightarrow$  -MON GET UNIT OF WORK DETAILS - (-

*descriptorcontexto\_aplicación* , *miembro* ) -

El esquema es SYSPROC.

#### **Parámetros de la función de tabla**

*descriptorcontexto\_aplicación*

Argumento de entrada de tipo BIGINT que especifica un descriptor de contexto de aplicación válido en la misma base de datos que la conectada actualmente al llamar a esta función. Si el argumento es nulo, se recuperan métricas correspondientes a las unidades de trabajo en ejecución en todas las superclases de la base de datos.

#### *miembro*

Argumento de entrada de tipo INTEGER que especifica un miembro válido en la misma instancia que la base de datos conectada actualmente al llamar a esta función. Especifique -1 para el miembro de base de datos actual o -2 para todos los miembros de base de datos. Si se especifica el valor NULL, se establece -1 de forma implícita.

### **Autorización**

Privilegio EXECUTE sobre la función MON\_GET\_UNIT\_OF\_WORK\_DETAILS.

#### **Ejemplo**

Identificar las unidades de trabajo que consumen el mayor tiempo de CPU en el sistema.

```
SELECT detmetrics.application handle,
   detmetrics.uow_id,
   detmetrics.total cpu time,
    detmetrics.app_rqsts_completed_total,
    detmetrics.rqsts_completed_total
FROM TABLE(MON GET UNIT OF WORK DETAILS(NULL,-2)) AS UOWMETRICS,
XMLTABLE (
    XMLNAMESPACES( DEFAULT 'http://www.ibm.com/xmlns/prod/db2/mon'),
        '$detmetric/db2_unit_of_work' PASSING
        XMLPARSE(DOCUMENT UOWMETRICS.DETAILS)
        as "detmetric"
COLUMNS
    "APPLICATION HANDLE" INTEGER PATH 'application handle',
    "UOW_ID" INTEGER PATH 'uow_id',
    "TOTAL CPU TIME" INTEGER PATH 'system metrics/total cpu time',
    "APP_RQSTS<sup>-</sup>COMPLETED_TOTAL" INTEGER
       PATH 'system metrics/app rqsts completed total',
    "RQSTS_COMPLETED_TOTAL" INTEGER
        PATH 'system_metrics/rqsts_completed_total'
) AS DETMETRICS
ORDER BY total_cpu_time DESC
```
A continuación se muestra un ejemplo de salida de esta consulta.

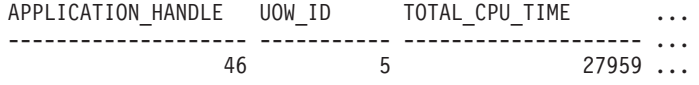

1 record(s) selected.

Salida de la consulta (continuación).

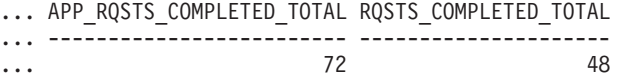

#### **Notas de uso**

Las métricas devueltas por la función MON\_GET\_UNIT\_OF\_WORK\_DETAILS representan la suma de todas las métricas para las peticiones enviadas durante una unidad de trabajo. Esta función es parecida a la función de tabla MON\_GET\_UNIT\_OF\_WORK:

- La función de tabla MON GET UNIT OF WORK devuelve las métricas utilizadas con más frecuencia en un formato basado en columnas, y es el método más eficiente, desde el punto de vista del rendimiento, de recuperar las métricas.
- v La función de tabla MON\_GET\_UNIT\_OF\_WORK\_DETAILS devuelve todo el conjunto de métricas disponibles en formato de documento XML, lo que proporciona la máxima flexibilidad para dar formato a la salida. La salida basada en XML puede analizarse directamente mediante un analizador XML, o puede convertirse a formato relacional mediante la función XMLTABLE (véase el ejemplo).

Las métricas se avanzan de forma no periódica durante la unidad de trabajo. Por consiguiente, los valores notificados por esta función de tabla reflejan el estado actual del sistema en el momento del avance más reciente. Las métricas son estrictamente de valor creciente. Para determinar el valor de una métrica dada durante un intervalo de tiempo, utilice la función de tabla MON\_GET\_UNIT\_OF\_WORK\_DETAILS para consultar la métrica al principio y al final del intervalo y calcular la diferencia.

Las métricas de petición se controlan mediante la cláusula COLLECT REQUEST METRICS en las superclases de servicio y el parámetro de configuración de base de datos **mon\_req\_metrics** en el nivel de la base de datos. Las métricas únicamente se recopilan para una petición si la petición se procesa a través de un agente en una subclase de servicio cuya superclase de servicio padre tiene habilitadas las métricas de petición o si la recopilación de métricas de petición está habilitada para toda la base de datos. Por omisión, las métricas de petición están habilitadas en el nivel de la base de datos. Si se han inhabilitado las métricas de petición en el nivel de la base de datos y para una superclase de servicio, las métricas notificadas para cada unidad de trabajo correlacionada con dicha superclase de servicio dejan de aumentar (o permanecen en 0 si las métricas de petición estaban inhabilitadas en el momento de la activación de la base de datos).

La función de tabla MON\_GET\_UNIT\_OF\_WORK\_DETAILS devuelve una fila de datos por unidad de trabajo y por miembro. No se realiza ninguna agregación entre unidades de trabajo (en un miembro) ni entre miembros (correspondientes a una o varias clases de servicio). Sin embargo, se puede lograr la agregación mediante consultas de SQL. Los parámetros de entrada tienen el efecto de sumarse (operación AND). Por consiguiente, si se especifican parámetros de entrada conflictivos (por ejemplo, un nombre de superclase SUPA y un nombre de subclase SUBB que no es una subclase de SUPA), no se devuelve ninguna fila.

El esquema para el documento XML devuelto en la columna DETAILS está disponible en el archivo sqllib/misc/DB2MonRoutines.xsd. Para obtener más información, consulte el archivo sqllib/misc/DB2MonCommon.xsd.

## **Información devuelta**

*Tabla 135. Información devuelta para MON\_GET\_UNIT\_OF\_WORK\_DETAILS*

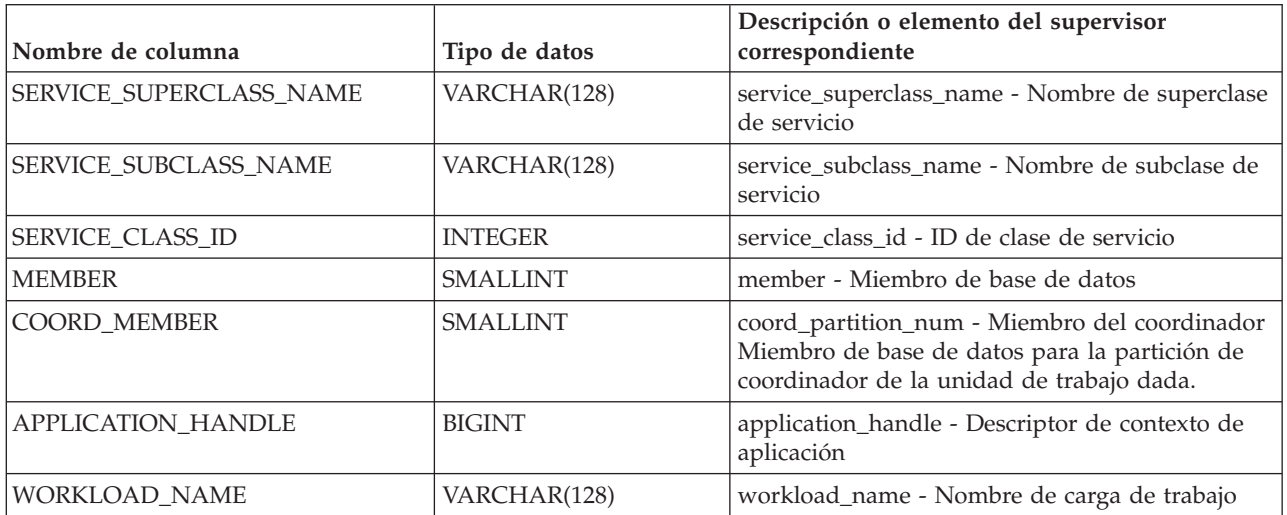

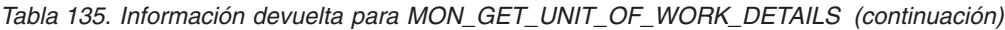

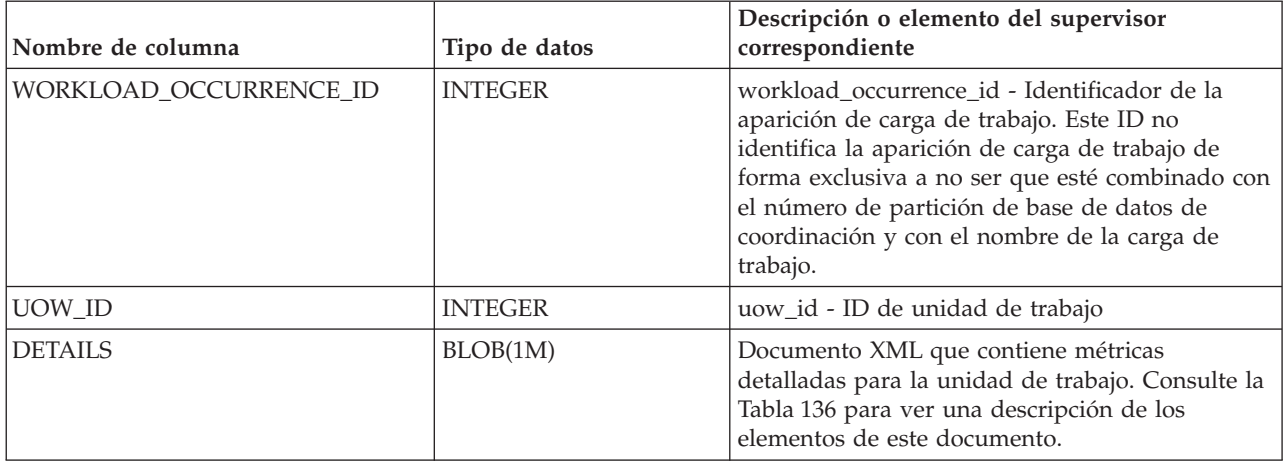

El ejemplo siguiente muestra la estructura del documento XML que se devuelve en la columna DETAILS.

```
<db2_unit_of_work xmlns="http://www.ibm.com/xmlns/prod/db2/mon" release="90700000">
   <service_superclass_name>SYSDEFAULTUSERCLASS</service_superclass_name>
   <service_subclass_name>SYSDEFAULTSUBCLASS</service_subclass_name>
  <service_class_id>13</service_class_id>
  <workload_name>SYSDEFAULTUSERWORKLOAD</workload_name>
  <member>0</member>
  <coord_member>0</coord_member>
  <application_handle>21</application_handle>
   <workload_occurrence_id>1</workload_occurrence_id>
  \langleuow id>2\langleuow id>
  <workload_occurrence_state>UOWEXEC</workload_occurrence_state>
  <system_metrics>
  <act aborted total>5</act aborted total>
   ...
  <wlm_queue_assignments_total>3</wlm_queue_assignments_total>
  </system_metrics>
</db2_unit_of_work_metrics>
```
Para ver el esquema completo, consulte sqllib/misc/DB2MonRoutines.xsd.

*Tabla 136. Métricas detalladas devueltas para MON\_GET\_UNIT\_OF\_WORK\_DETAILS*

| Nombre de elemento      | Tipo de datos         | Descripción o elemento del supervisor<br>correspondiente      |
|-------------------------|-----------------------|---------------------------------------------------------------|
| service_superclass_name | xs:string(128)        | service_superclass_name - Nombre de superclase de<br>servicio |
| service subclass name   | xs:string(128)        | service_subclass_name - Nombre de subclase de<br>servicio     |
| service class id        | xs:nonNegativeInteger | service class id - ID de clase de servicio                    |
| workload name           | xs:string(128)        | workload name - Nombre de carga de trabajo                    |
| member                  | xs:nonNegativeInteger | member - Miembro de base de datos                             |
| coord member            | xs:nonNegativeInteger | coord_member - Miembro del coordinador                        |
| application_handle      | xs:nonNegativeInteger | application_handle - Descriptor de contexto de<br>aplicación  |
| application_id          | xs:string             | appl_id - ID de aplicación                                    |

| Nombre de elemento          | Tipo de datos          | Descripción o elemento del supervisor<br>correspondiente                                                                                                    |
|-----------------------------|------------------------|----------------------------------------------------------------------------------------------------|
| workload_occurrence_id      | xs:nonNegativeInteger  | workload_occurrence_id - Identificador de aparición<br>de carga de trabajo Este ID no identifica de forma<br>exclusiva la aparición de carga de trabajo a menos<br>que esté acompañado del nombre de carga de trabajo<br>y miembro del coordinador. |
| uow_id                      | xs:nonNegativeInteger  | uow_id - ID de unidad de trabajo                                                                                                    |
| workload_occurrence_state   | xs:string              | workload_occurrence_state - Estado de la aparición<br>de carga de trabajo                                                                                                    |
| client_userid               | xs:string              | Registro especial CURRENT CLIENT_USERID                                                                                                    |
| client_wrkstnname           | xs:string              | Registro especial CURRENT<br>CLIENT_WRKSTNNAME                                                                                                    |
| client_applname             | xs:string              | Registro especial CURRENT CLIENT_APPLNAME                                                                                                    |
| client_acctng               | xs:string              | Registro especial CURRENT CLIENT_ACCTNG                                                                                                    |
| act_aborted_total           | xs:nonNegativeInteger  | act_aborted_total - Total de actividades abortadas                                                                                                    |
| act_completed_total         | xs:nonNegativeInteger  | act_completed_total - Total de actividades<br>completadas                                                                                                    |
| act_rejected_total          | xs:nonNegativeInteger  | act_rejected_total - Total de actividades rechazadas                                                                                                    |
| act_rqsts_total             | xs:nonNegativeInteger  | act_rqsts_total - Solicitudes de actividad total                                                                                                    |
| agent_wait_time             | xs:nonNegativeInteger  | agent_wait_time - Tiempo de espera del agente                                                                                                    |
| agent_waits_total           | xs:nonNegativeInteger  | agent_waits_total - Total de esperas del agente                                                                                                    |
| app_rqsts_completed_total   | xs:nonNegativeInteger  | app_rqsts_completed_total - Total de peticiones de<br>aplicación completadas                                                                                                    |
| audit_events_total          | xs:nonNetagiveIngteger | audit_events_total - Total de sucesos de auditoría                                                                                                    |
| audit_subsystem_wait_time   | xs:nonNegativeInteger  | audit_subsystem_wait_time - Tiempo de espera del<br>subsistema de auditoría                                                                                                    |
| audit_subsystem_waits_total | xs:nonNegativeInteger  | audit_subsystem_waits_total - Total de esperas del<br>subsistema de auditoría                                                                                                    |
| audit_file_write_wait_time  | xs:nonNegativeInteger  | audit_file_write_wait_time - Tiempo de espera de<br>grabación del archivo de auditoría                                                                                                    |
| audit_file_writes_total     | xs:nonNegativeInteger  | audit_file_writes_total - Total de archivos de<br>auditoría grabados                                                                                                    |
| cat_cache_inserts           | xs:nonNegativeInteger  | cat_cache_inserts - Inserciones de antememoria de<br>catálogo                                                                                                    |
| cat_cache_lookups           | xs:nonNegativeInteger  | cat_cache_lookups - Búsquedas de antememoria de<br>catálogo                                                                                                    |
| client_hostname             | xs:string              | client_hostname - Nombre del sistema principal del<br>cliente                                                                                                    |
| client_idle_wait_time       | xs:nonNegativeInteger  | client_idle_wait_time - Tiempo de espera de<br>inactividad del cliente                                                                                                    |
| client_port_number          | xs:nonNegativeInteger  | client_port_number - Número de puerto del cliente                                                                                                    |
| deadlocks                   | xs:nonNegativeInteger  | deadlocks - Puntos muertos detectados                                                                                                    |
| diaglog_writes_total        | xs:nonNegativeInteger  | diaglog_writes_total - Total de grabaciones de<br>anotaciones cronológicas de diagnóstico                                                                                                    |
| diaglog_write_wait_time     | xs:nonNegativeInteger  | diaglog_write_wait_time - Tiempo de grabación de<br>anotaciones cronológicas de diagnóstico                                                                                                    |

*Tabla 136. Métricas detalladas devueltas para MON\_GET\_UNIT\_OF\_WORK\_DETAILS (continuación)*

| Nombre de elemento         | Tipo de datos         | Descripción o elemento del supervisor<br>correspondiente                                  |
|----------------------------|-----------------------|-------------------------------------------------------------------------------------------|
| direct_read_time           | xs:nonNegativeInteger | direct_read_time - Tiempo de lectura directa                                              |
| direct_write_time          | xs:nonNegativeInteger | direct_write_time - Tiempo de grabación directa                                           |
| direct_read_reqs           | xs:nonNegativeInteger | direct_read_reqs - Peticiones de lectura directa                                          |
| direct_reads               | xs:nonNegativeInteger | direct_reads - Lecturas directas de la base de datos                                      |
| direct_write_reqs          | xs:nonNegativeInteger | direct_write_reqs - Peticiones de grabación directa                                       |
| direct_writes              | xs:nonNegativeInteger | direct_writes - Grabaciones directas en la base de<br>datos                               |
| fcm_recv_volume            | xs:nonNegativeInteger | fcm_recv_volume - Volumen de recepción de FCM                                             |
| fcm_recv_wait_time         | xs:nonNegativeInteger | fcm_recv_wait_time - Tiempo de espera de recepción<br>de FCM                              |
| fcm_recvs_total            | xs:nonNegativeInteger | fcm_recvs_total - Total de recepciones de FCM                                             |
| fcm_message_recv_volume    | xs:nonNegativeInteger | fcm_message_recv_volume - Volumen de recepción<br>de mensaje de FCM                       |
| fcm_message_recvs_total    | xs:nonNegativeInteger | fcm_message_recvs_total - Total de recepciones de<br>mensaje de FCM                       |
| fcm_message_recv_wait_time | xs:nonNegativeInteger | fcm_message_recv_wait_time - Tiempo de espera de<br>recepción de mensaje de FCM           |
| fcm_message_send_volume    | xs:nonNegativeInteger | fcm_message_send_volume - Volumen de envío de<br>mensaje de FCM                           |
| fcm_message_send_wait_time | xs:nonNegativeInteger | fcm_message_send_wait_time - Tiempo de espera de<br>envío de mensaje de FCM               |
| fcm_message_sends_total    | xs:nonNegativeInteger | fcm_message_sends_total - Total de envíos de<br>mensaje de FCM                            |
| fcm_send_volume            | xs:nonNegativeInteger | fcm_send_volume - Volumen de envío de FCM                                                 |
| fcm_send_wait_time         | xs:nonNegativeInteger | fcm_send_wait_time - Tiempo de espera de envío de<br><b>FCM</b>                           |
| fcm_sends_total            | xs:nonNegativeInteger | fcm_sends_total - Total de envíos de FCM                                                  |
| fcm_tq_recv_wait_time      | xs:nonNegativeInteger | fcm_tq_recv_wait_time - Tiempo de espera de<br>recepción de cola de tabla de FCM          |
| fcm_tq_send_wait_time      | xs:nonNegativeInteger | fcm_tq_send_wait_time - Tiempo de espera de envío<br>de cola de tabla de FCM              |
| fcm_tq_recv_volume         | xs:nonNegativeInteger | fcm_tq_recv_volume - Volumen de recepción de cola<br>de tabla de FCM                      |
| fcm_tq_recvs_total         | xs:nonNegativeInteger | fcm_tq_recvs_total - Total de recepciones de cola de<br>tabla de FCM                      |
| fcm_tq_send_volume         | xs:nonNegativeInteger | fcm_tq_send_volume - Volumen de envíos de cola de<br>tabla de FCM                         |
| fcm_tq_sends_total         | xs:nonNegativeInteger | fcm_tq_sends_total - Total de envíos de cola de tabla<br>de FCM                           |
| int_commits                | xs:nonNegativeInteger | int_commits - Confirmaciones internas                                                     |
| int_rollbacks              | xs:nonNegativeInteger | int_rollbacks - Retrotracciones internas                                                  |
| tq_tot_send_spills         | xs:nonNegativeInteger | tq_tot_send_spills - Total de almacenamientos<br>intermedios de cola de tabla desbordados |

*Tabla 136. Métricas detalladas devueltas para MON\_GET\_UNIT\_OF\_WORK\_DETAILS (continuación)*

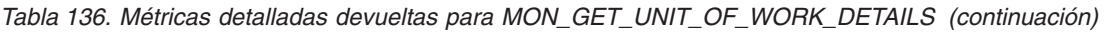

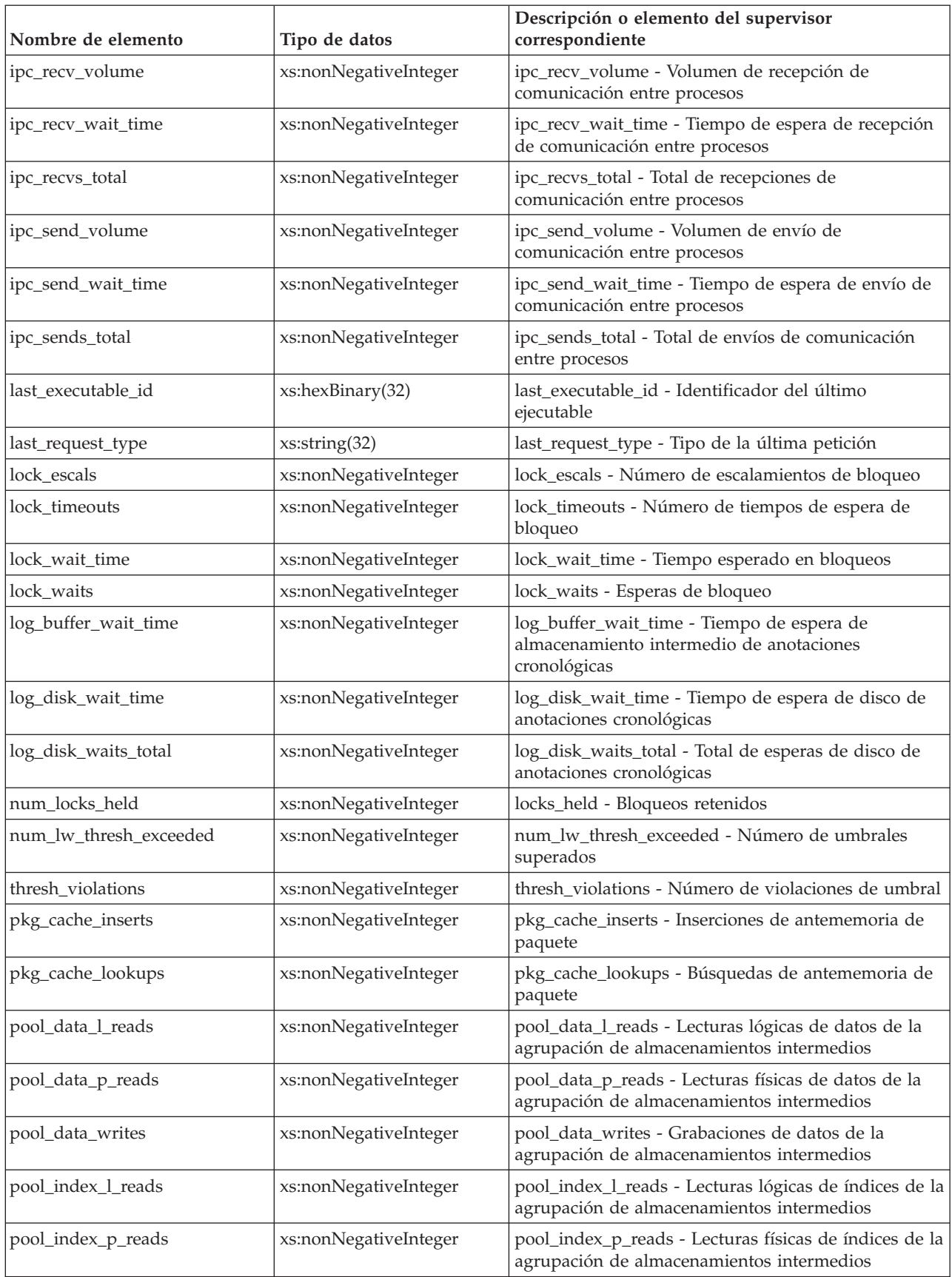

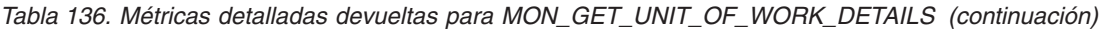

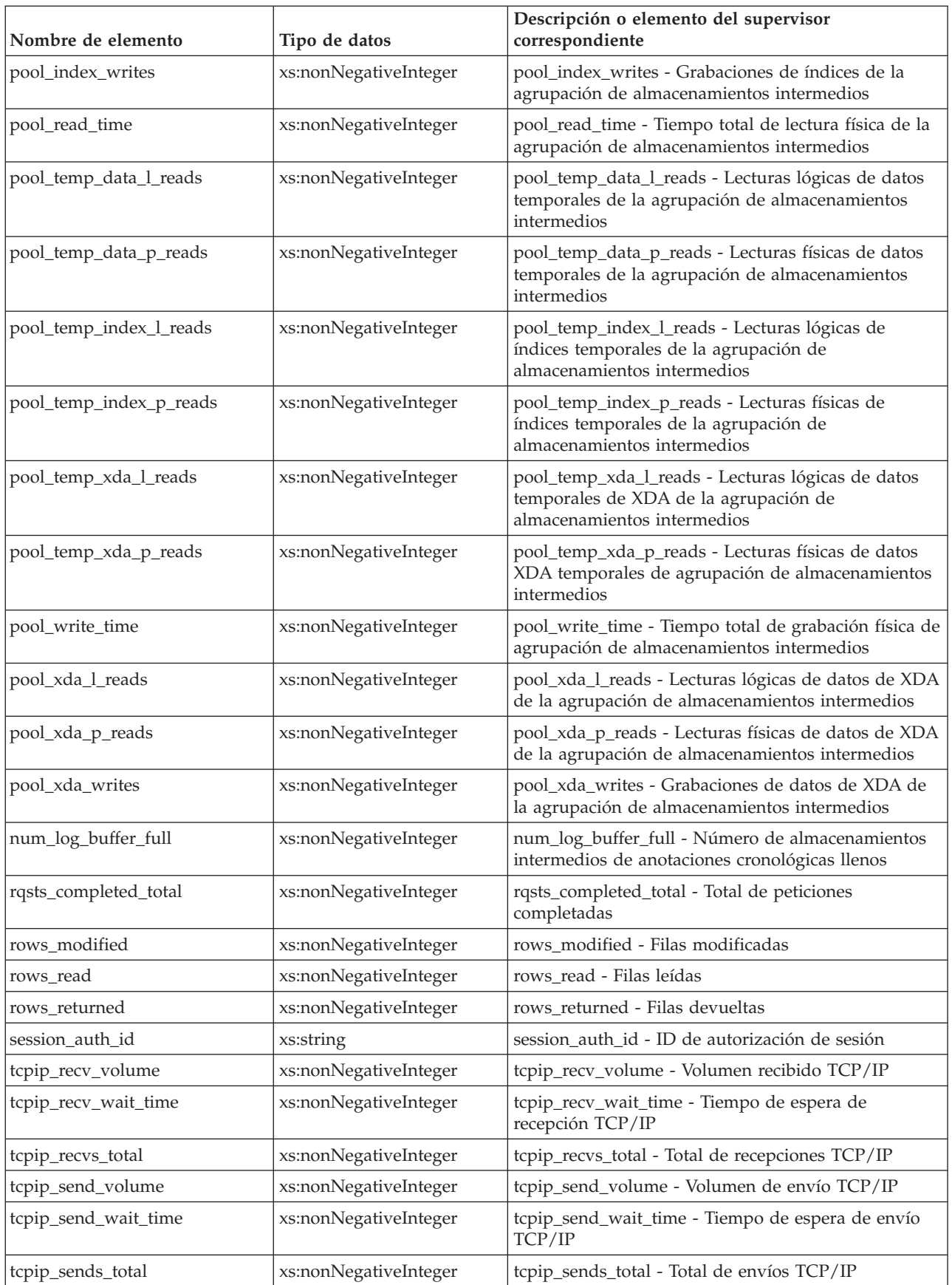

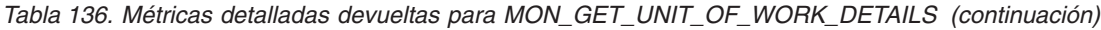

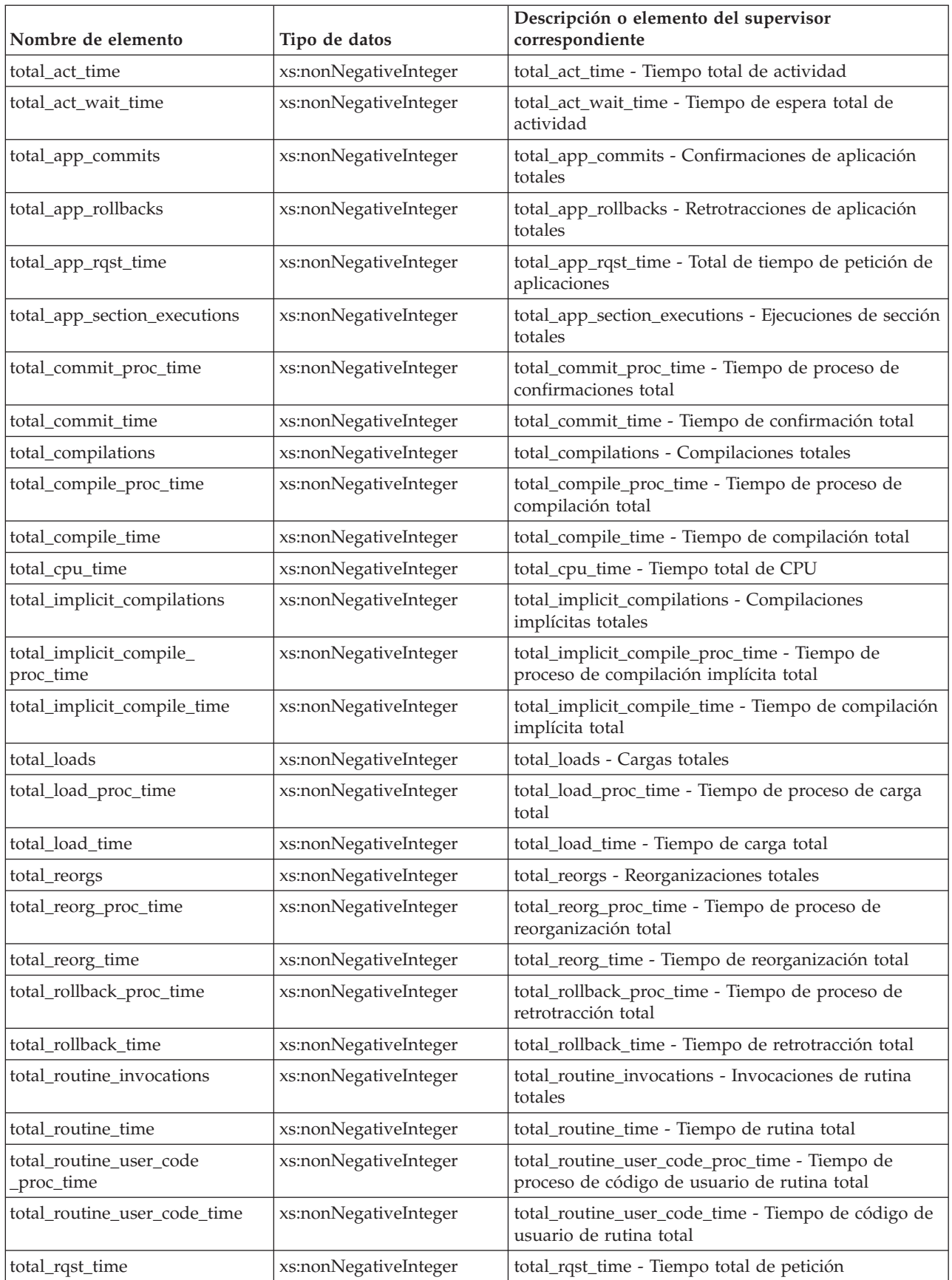

| Nombre de elemento           | Tipo de datos         | Descripción o elemento del supervisor<br>correspondiente                                             |
|------------------------------|-----------------------|----------------------------------------------------------------------------------------------------|
| total_runstats               | xs:nonNegativeInteger | total_runstats - Estadísticas de tiempo de ejecución<br>totales                                      |
| total_runstats_proc_time     | xs:nonNegativeInteger | total_runstats_proc_time - Tiempo de proceso de<br>estadísticas de tiempo de ejecución total         |
| total_runstats_time          | xs:nonNegativeInteger | total_runstats_time - Estadísticas de tiempo de<br>ejecución totales                                 |
| total_section_proc_time      | xs:nonNegativeInteger | total_section_proc_time - Tiempo de proceso de<br>sección total                                      |
| total_section_sort_time      | xs:nonNegativeInteger | total_section_sort_time - Tiempo total de clasificación<br>de sección                                |
| total_section_sort_proc_time | xs:nonNegativeInteger | total_section_sort_proc_time - Tiempo total de<br>proceso de clasificación de sección                |
| total_section_sorts          | xs:nonNegativeInteger | total_section_sorts - Total de clasificaciones de<br>sección                                         |
| total_section_time           | xs:nonNegativeInteger | total_section_time - Tiempo de sección total                                                         |
| total_sorts                  | xs:nonNegativeInteger | total_sorts - Número total de clasificaciones                                                        |
| post_threshold_sorts         | xs:nonNegativeInteger | post_threshold_sorts - Clasificaciones de umbral<br>posteriores                                      |
| post_shrthreshold_sorts      | xs:nonNegativeInteger | post_shrthreshold_sorts - Clasificaciones de umbral<br>compartidas posteriores                       |
| sort_overflows               | xs:nonNegativeInteger | sort_overflows - Desbordamientos de clasificación                                                    |
| tq_tot_send_spills           | xs:nonNegativeInteger | tq_tot_send_spills - Número total de<br>almacenamientos intermedios de colas de tabla<br>desbordados |
| total_wait_time              | xs:nonNegativeInteger | total_wait_time - Tiempo total de espera                                                             |
| uow_log_space_used           | xs:nonNegativeInteger | uow_log_space_used - Espacio de anotaciones<br>cronológicas de unidad de trabajo utilizado           |
| uow_start_time               | xs:dateTime           | uow_start_time - Indicación de fecha y hora de inicio<br>de unidad de trabajo                        |
| wlm_queue_time_total         | xs:nonNegativeInteger | wlm_queue_time_total - Tiempo de cola total del<br>gestor de cargas de trabajo                       |
| wlm_queue_assignments_total  | xs:nonNegativeInteger | wlm_queue_assignments_total - Total de asignaciones<br>de cola del gestor de cargas de trabajo       |

*Tabla 136. Métricas detalladas devueltas para MON\_GET\_UNIT\_OF\_WORK\_DETAILS (continuación)*

# **Función de tabla MON\_GET\_WORKLOAD - Obtener métrica de carga de trabajo**

La función de tabla MON\_GET\_WORKLOAD devuelve métricas para una o varias cargas de trabajo.

### **Sintaxis**

 $\rightarrow$  MON\_GET\_WORKLOAD- $($ *-nombre\_cargatrabajo*--,-miembro<sup>--</sup>)- $\overline{\phantom{0}}$ 

El esquema es SYSPROC.

#### **Parámetros de la función de tabla**

*nombre\_cargatrabajo*

Un argumento de entrada de tipo VARCHAR(128) que especifica una carga de trabajo determinada para la que se tienen que devolver métricas. Si el argumento es NULL o una serie vacía, se devuelven métricas para todas las cargas de trabajo.

*miembro*

Argumento de entrada de tipo INTEGER que especifica un miembro válido en la misma instancia que la base de datos conectada actualmente al llamar a esta función. Especifique -1 para el miembro de base de datos actual o -2 para todos los miembros de base de datos. Si se especifica el valor NULL, se establece -1 de forma implícita.

#### **Autorización**

Privilegio EXECUTE sobre la función MON\_GET\_WORKLOAD.

### **Ejemplo**

Visualizar información de bloqueo para cada carga de trabajo, agregada en todos los miembros, ordenada por tiempo de espera de bloqueo más alto.

```
SELECT varchar(workload name,30) as workload name,
       sum(lock wait time) as total lock wait time,
       sum(lock_waits) as total_lock_waits,
       sum(lock timeouts) as total lock timeouts,
       sum(lock_escals) as total lock escals
FROM TABLE(MON_GET_WORKLOAD('',-2)) AS t
GROUP BY workload_name
ORDER BY total lock wait time DESC
```
A continuación se muestra un ejemplo de salida de esta consulta.

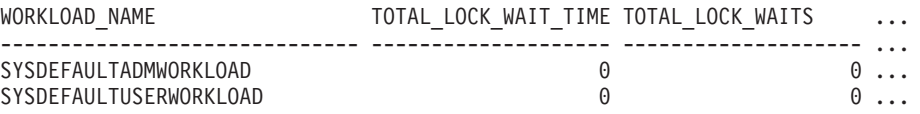

2 registro(s) seleccionado(s).

Salida de la consulta (continuación).

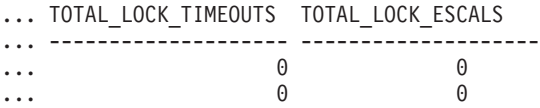

#### **Notas de uso**

Las métricas devueltas por la función MON\_GET\_WORKLOAD representan la suma de todas las métricas correspondientes a las peticiones que enviaron las conexiones correlacionadas con el objeto de carga de trabajo identificado. Las métricas se avanzan a una carga de trabajo cuando llegan a los límites de la unidad de trabajo, y periódicamente durante la ejecución de las peticiones. Por consiguiente, los valores notificados por esta función de tabla reflejan el estado actual del sistema en el momento del avance más reciente. Las métricas son estrictamente de valor creciente. Para determinar el valor de una métrica dada durante un intervalo de tiempo, utilice la función de tabla

MON\_GET\_WORKLOAD para consultar la métrica al principio y al final del intervalo y calcular la diferencia.

Las métricas de petición se controlan mediante la cláusula COLLECT REQUEST METRICS en las superclases de servicio y el parámetro de configuración de base de datos *mon\_req\_metrics* en el nivel de la base de datos. Las métricas únicamente se recopilan para una petición si la petición se procesa a través de un agente en una subclase de servicio cuya superclase de servicio padre tiene habilitadas las métricas de petición o si la recopilación de métricas de petición está habilitada para toda la base de datos. Por omisión, las métricas de petición están habilitadas en el nivel de la base de datos. Si se han inhabilitado las métricas de petición en el nivel de la base de datos y para una superclase de servicio, las métricas notificadas para cada carga de trabajo correlacionada con dicha superclase de servicio dejan de aumentar (o permanecen en 0 si las métricas de petición estaban inhabilitadas en el momento de la activación de la base de datos).

La función de tabla MON\_GET\_WORKLOAD devuelve una fila de datos por carga de trabajo y por miembro. No se realiza ninguna agregación entre cargas de trabajo (de un miembro) ni entre miembros (correspondientes a una o varias clases de servicio). Sin embargo, se puede lograr la agregación mediante consultas de SQL (véase el ejemplo).

## **Información devuelta**

| Nombre de columna       | Tipo de datos   | Descripción o elemento del supervisor<br>correspondiente                                                               |
|-------------------------|-----------------|----------------------------------------------------------------------------------------------------|
| WORKLOAD_NAME           | VARCHAR(128)    | workload_name - Nombre de carga de trabajo                                                                             |
| WORKLOAD_ID             | <b>INTEGER</b>  | workload_id - ID de carga de trabajo                                                                                   |
| <b>MEMBER</b>           | <b>SMALLINT</b> | member - Miembro de base de datos                                                                                      |
| ACT_ABORTED_TOTAL       | <b>BIGINT</b>   | act_aborted_total - Total de actividades abortadas                                                                     |
| ACT_COMPLETED_TOTAL     | <b>BIGINT</b>   | act_completed_total - Total de actividades<br>completadas                                                              |
| ACT_REJECTED_TOTAL      | <b>BIGINT</b>   | act_rejected_total - Total de actividades rechazadas                                                                   |
| <b>AGENT_WAIT_TIME</b>  | <b>BIGINT</b>   | agent_wait_time - Tiempo de espera del agente                                                                          |
| AGENT_WAITS_TOTAL       | <b>BIGINT</b>   | agent_waits_total - Total de esperas del agente                                                                        |
| POOL_DATA_L_READS       | <b>BIGINT</b>   | pool_data_l_reads - Lecturas lógicas de datos de la<br>agrupación de almacenamientos intermedios                       |
| POOL_INDEX_L_READS      | <b>BIGINT</b>   | pool_index_l_reads - Lecturas lógicas de índices de<br>la agrupación de almacenamientos intermedios                    |
| POOL_TEMP_DATA_L_READS  | <b>BIGINT</b>   | pool_temp_data_l_reads - Lecturas lógicas de datos<br>temporales de la agrupación de almacenamientos<br>intermedios    |
| POOL_TEMP_INDEX_L_READS | <b>BIGINT</b>   | pool_temp_index_l_reads - Lecturas lógicas de<br>índices temporales de la agrupación de<br>almacenamientos intermedios |
| POOL_TEMP_XDA_L_READS   | <b>BIGINT</b>   | pool_temp_xda_l_reads - Lecturas lógicas de datos<br>XDA temporales de agrupación de almacenamientos<br>intermedios    |
| POOL_XDA_L_READS        | <b>BIGINT</b>   | pool_xda_l_reads - Lecturas lógicas de datos de<br>XDA de la agrupación de almacenamientos<br>intermedios              |
| POOL_DATA_P_READS       | <b>BIGINT</b>   | pool_data_p_reads - Lecturas físicas de datos de la<br>agrupación de almacenamientos intermedios                       |

*Tabla 137. Información devuelta para MON\_GET\_WORKLOAD*

*Tabla 137. Información devuelta para MON\_GET\_WORKLOAD (continuación)*

| Nombre de columna       | Tipo de datos | Descripción o elemento del supervisor<br>correspondiente                                                               |
|-------------------------|---------------|----------------------------------------------------------------------------------------------------|
| POOL_INDEX_P_READS      | <b>BIGINT</b> | pool_index_p_reads - Lecturas físicas de índices de<br>la agrupación de almacenamientos intermedios                    |
| POOL_TEMP_DATA_P_READS  | <b>BIGINT</b> | pool_temp_data_p_reads - Lecturas físicas de datos<br>temporales de la agrupación de almacenamientos<br>intermedios    |
| POOL_TEMP_INDEX_P_READS | <b>BIGINT</b> | pool_temp_index_p_reads - Lecturas físicas de<br>índices temporales de la agrupación de<br>almacenamientos intermedios |
| POOL_TEMP_XDA_P_READS   | <b>BIGINT</b> | pool_temp_xda_p_reads - Lecturas físicas de datos<br>XDA temporales de agrupación de almacenamientos<br>intermedios    |
| POOL_XDA_P_READS        | <b>BIGINT</b> | pool_xda_p_reads - Lecturas físicas de datos de<br>XDA de la agrupación de almacenamientos<br>intermedios              |
| POOL_DATA_WRITES        | <b>BIGINT</b> | pool_data_writes - Grabaciones de datos de<br>agrupación de almacenamientos intermedios                                |
| POOL_INDEX_WRITES       | <b>BIGINT</b> | pool_index_writes - Grabaciones de índices de la<br>agrupación de almacenamientos intermedios                          |
| POOL_XDA_WRITES         | <b>BIGINT</b> | pool_xda_writes - Grabaciones de datos de XDA de<br>la agrupación de almacenamientos intermedios                       |
| POOL_READ_TIME          | <b>BIGINT</b> | pool_read_time - Tiempo total de lectura física de la<br>agrupación de almacenamientos intermedios                     |
| POOL_WRITE_TIME         | <b>BIGINT</b> | pool_write_time - Tiempo total de grabación física<br>de agrupación de almacenamientos intermedios                     |
| CLIENT_IDLE_WAIT_TIME   | <b>BIGINT</b> | client_idle_wait_time - Tiempo de espera de<br>inactividad del cliente                                                 |
| <b>DEADLOCKS</b>        | <b>BIGINT</b> | deadlocks - Puntos muertos detectados                                                                                  |
| DIRECT_READS            | <b>BIGINT</b> | direct_reads - Lecturas directas de la base de datos                                                                   |
| DIRECT_READ_TIME        | <b>BIGINT</b> | direct_read_time - Tiempo de lectura directa                                                                           |
| DIRECT_WRITES           | <b>BIGINT</b> | direct_writes - Grabaciones directas en la base de<br>datos                                                            |
| DIRECT_WRITE_TIME       | <b>BIGINT</b> | direct_write_time - Tiempo de grabación directa                                                                        |
| DIRECT_READ_REQS        | <b>BIGINT</b> | direct_read_reqs - Peticiones de lectura directa                                                                       |
| DIRECT_WRITE_REQS       | <b>BIGINT</b> | direct_write_reqs - Peticiones de grabación directa                                                                    |
| FCM_RECV_VOLUME         | <b>BIGINT</b> | fcm_recv_volume - Volumen de recepción de FCM                                                                          |
| FCM_RECVS_TOTAL         | <b>BIGINT</b> | fcm_recvs_total - Total de recepciones de FCM                                                                          |
| FCM_SEND_VOLUME         | <b>BIGINT</b> | fcm_send_volume - Volumen de envío de FCM                                                                              |
| FCM_SENDS_TOTAL         | <b>BIGINT</b> | fcm_sends_total - Total de envíos de FCM                                                                               |
| FCM_RECV_WAIT_TIME      | <b>BIGINT</b> | fcm_recv_wait_time - Tiempo de espera de recepción<br>de FCM                                                           |
| FCM_SEND_WAIT_TIME      | <b>BIGINT</b> | fcm_send_wait_time - Tiempo de espera de envío de<br><b>FCM</b>                                                        |
| IPC_RECV_VOLUME         | <b>BIGINT</b> | ipc_recv_volume - Volumen de recepción de<br>comunicación entre procesos                                               |

*Tabla 137. Información devuelta para MON\_GET\_WORKLOAD (continuación)*

| Nombre de columna     | Tipo de datos | Descripción o elemento del supervisor<br>correspondiente                                               |
|-----------------------|---------------|----------------------------------------------------------------------------------------------------|
| IPC_RECV_WAIT_TIME    | <b>BIGINT</b> | ipc_recv_wait_time - Tiempo de espera de recepción<br>de comunicación entre procesos                   |
| IPC_RECVS_TOTAL       | <b>BIGINT</b> | ipc_recvs_total - Total de recepciones de<br>comunicación entre procesos                               |
| IPC_SEND_VOLUME       | <b>BIGINT</b> | ipc_send_volume - Volumen de envío de<br>comunicación entre procesos                                   |
| IPC_SEND_WAIT_TIME    | <b>BIGINT</b> | ipc_send_wait_time - Tiempo de espera de envío de<br>comunicación entre procesos                       |
| IPC_SENDS_TOTAL       | <b>BIGINT</b> | ipc_sends_total - Total de envíos de comunicación<br>entre procesos                                    |
| LOCK_ESCALS           | <b>BIGINT</b> | lock_escals - Número de escalamientos de bloqueo                                                       |
| LOCK_TIMEOUTS         | <b>BIGINT</b> | lock_timeouts - Número de tiempos de espera de<br>bloqueo                                              |
| LOCK_WAIT_TIME        | <b>BIGINT</b> | lock_wait_time - Tiempo esperado en bloqueos                                                           |
| LOCK_WAITS            | <b>BIGINT</b> | lock_waits - Esperas de bloqueo                                                                        |
| LOG_BUFFER_WAIT_TIME  | <b>BIGINT</b> | log_buffer_wait_time - Tiempo de espera de<br>almacenamiento intermedio de anotaciones<br>cronológicas |
| NUM_LOG_BUFFER_FULL   | <b>BIGINT</b> | num_log_buffer_full - Número de almacenamientos<br>intermedios de anotaciones cronológicas llenos      |
| LOG_DISK_WAIT_TIME    | <b>BIGINT</b> | log_disk_wait_time - Tiempo de espera de disco de<br>anotaciones cronológicas                          |
| LOG_DISK_WAITS_TOTAL  | <b>BIGINT</b> | log_disk_waits_total - Total de esperas de disco de<br>anotaciones cronológicas                        |
| RQSTS_COMPLETED_TOTAL | <b>BIGINT</b> | rqsts_completed_total - Total de peticiones<br>completadas                                             |
| ROWS_MODIFIED         | <b>BIGINT</b> | rows_modified - Filas modificadas                                                                      |
| ROWS_READ             | <b>BIGINT</b> | rows_read - Filas leídas                                                                               |
| ROWS_RETURNED         | <b>BIGINT</b> | rows_returned - Filas devueltas                                                                        |
| TCPIP_RECV_VOLUME     | <b>BIGINT</b> | tcpip_recv_volume - Volumen recibido TCP/IP                                                            |
| TCPIP_SEND_VOLUME     | <b>BIGINT</b> | tcpip_send_volume - Volumen de envío TCP/IP                                                            |
| TCPIP_RECV_WAIT_TIME  | <b>BIGINT</b> | tcpip_recv_wait_time - Tiempo de espera de<br>recepción TCP/IP                                         |
| TCPIP_RECVS_TOTAL     | <b>BIGINT</b> | tcpip_recvs_total - Total de recepciones TCP/IP                                                        |
| TCPIP_SEND_WAIT_TIME  | <b>BIGINT</b> | tcpip_send_wait_time - Tiempo de espera de envío<br>TCP/IP                                             |
| TCPIP_SENDS_TOTAL     | <b>BIGINT</b> | tcpip_sends_total - Total de envíos TCP/IP                                                             |
| TOTAL_APP_RQST_TIME   | <b>BIGINT</b> | total_app_rqst_time - Total de tiempo de petición de<br>aplicaciones                                   |
| TOTAL_RQST_TIME       | <b>BIGINT</b> | total_rqst_time - Tiempo total de petición                                                             |
| WLM_QUEUE_TIME_TOTAL  | <b>BIGINT</b> | wlm_queue_time_total - Tiempo de cola total del<br>gestor de cargas de trabajo                         |
| _TOTAL                | <b>BIGINT</b> | wlm_queue_assignments_total - Total de<br>asignaciones de cola del gestor de cargas de trabajo         |

*Tabla 137. Información devuelta para MON\_GET\_WORKLOAD (continuación)*

| Nombre de columna                   | Tipo de datos | Descripción o elemento del supervisor<br>correspondiente                               |
|-------------------------------------|---------------|----------------------------------------------------------------------------------------|
| TOTAL_CPU_TIME                      | <b>BIGINT</b> | total_cpu_time - Tiempo total de CPU                                                   |
| TOTAL_WAIT_TIME                     | <b>BIGINT</b> | total_wait_time - Tiempo total de espera                                               |
| APP_RQSTS_COMPLETED_TOTAL           | <b>BIGINT</b> | app_rqsts_completed_total - Total de peticiones de<br>aplicación completadas           |
| TOTAL_SECTION_SORT_TIME             | <b>BIGINT</b> | total_section_sort_time - Tiempo total de<br>clasificación de sección                  |
| TOTAL_SECTION_SORT_PROC_TIME        | <b>BIGINT</b> | total_section_sort_proc_time - Tiempo total de<br>proceso de clasificación de sección  |
| TOTAL_SECTION_SORTS                 | <b>BIGINT</b> | total_section_sorts - Total de clasificaciones de<br>sección                           |
| TOTAL_SORTS                         | <b>BIGINT</b> | total sorts - Número total de clasificaciones                                          |
| POST_THRESHOLD_SORTS                | <b>BIGINT</b> | post_threshold_sorts - Clasificaciones de umbral<br>posteriores                        |
| POST_SHRTHRESHOLD_SORTS             | <b>BIGINT</b> | post_shrthreshold_sorts - Clasificaciones de umbral<br>compartidas posteriores         |
| SORT_OVERFLOWS                      | <b>BIGINT</b> | sort_overflows - Desbordamientos de clasificación                                      |
| TOTAL_COMPILE_TIME                  | <b>BIGINT</b> | total_compile_time - Tiempo de compilación total                                       |
| TOTAL_COMPILE_PROC_TIME             | <b>BIGINT</b> | total_compile_proc_time - Tiempo de proceso de<br>compilación total                    |
| TOTAL_COMPILATIONS                  | <b>BIGINT</b> | total_compilations - Compilaciones totales                                             |
| TOTAL_IMPLICIT_COMPILE_TIME         | <b>BIGINT</b> | total_implicit_compile_time - Tiempo de compilación<br>implícita total                 |
| TOTAL_IMPLICIT_COMPILE<br>PROC_TIME | <b>BIGINT</b> | total_implicit_compile_proc_time - Tiempo de<br>proceso de compilación implícita total |
| TOTAL_IMPLICIT_COMPILATIONS         | <b>BIGINT</b> | total_implicit_compilations - Compilaciones<br>implícitas totales                      |
| TOTAL_SECTION_TIME                  | <b>BIGINT</b> | total_section_time - Tiempo de sección total                                           |
| TOTAL_SECTION_PROC_TIME             | <b>BIGINT</b> | total_section_proc_time - Tiempo de proceso de<br>sección total                        |
| TOTAL_APP_SECTION_EXECUTIONS        | <b>BIGINT</b> | total_app_section_executions - Ejecuciones de<br>sección totales                       |
| TOTAL_ACT_TIME                      | <b>BIGINT</b> | total_activity_time - Tiempo total de actividad                                        |
| TOTAL_ACT_WAIT_TIME                 | <b>BIGINT</b> | total_activity_wait_time - Tiempo de espera total de<br>actividad                      |
| ACT_RQSTS_TOTAL                     | <b>BIGINT</b> | act_rqsts_total - Solicitudes de actividad total                                       |
| TOTAL_ROUTINE_TIME                  | <b>BIGINT</b> | total_routine_time - Tiempo de rutina total                                            |
| TOTAL_ROUTINE_INVOCATIONS           | <b>BIGINT</b> | total_routine_invocations - Invocaciones de rutina<br>totales                          |
| TOTAL_COMMIT_TIME                   | <b>BIGINT</b> | total_commit_time - Tiempo de confirmación total                                       |
| TOTAL_COMMIT_PROC_TIME              | <b>BIGINT</b> | total_commit_proc_time - Tiempo de proceso de<br>confirmaciones total                  |
| TOTAL_APP_COMMITS                   | <b>BIGINT</b> | total_app_commits - Confirmaciones de aplicación<br>totales                            |
| INT_COMMITS                         | <b>BIGINT</b> | int_commits - Confirmaciones internas                                                  |

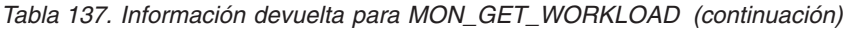

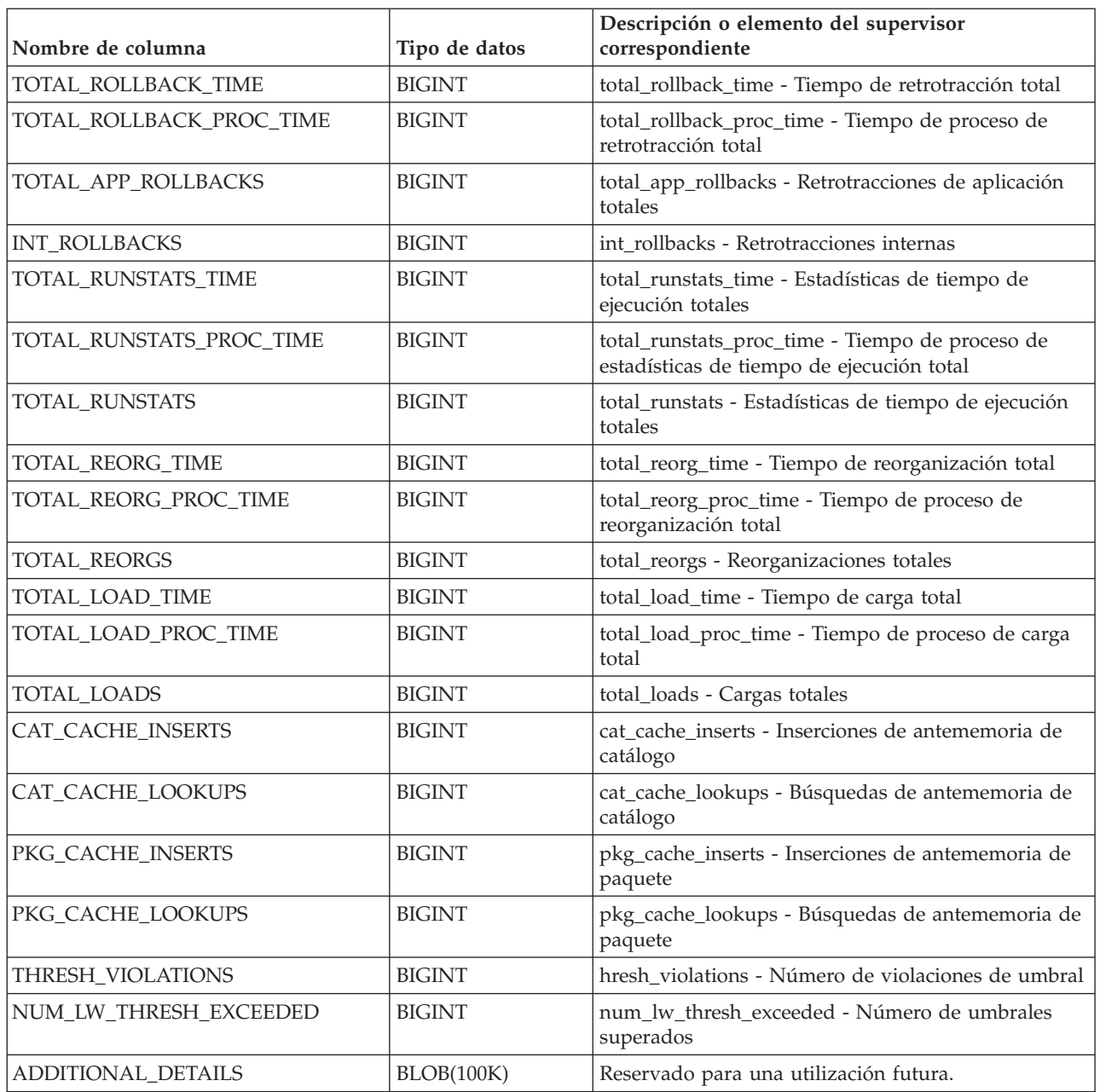

# **Función de tabla MON\_GET\_WORKLOAD\_DETAILS - Obtener métrica detallada de carga de trabajo**

La función de tabla MON\_GET\_WORKLOAD\_DETAILS devuelve métricas detalladas para una o varias cargas de trabajo.

### **Sintaxis**

 $\rightarrow$  MON\_GET\_WORKLOAD\_DETAILS - ( *-nombre\_cargatrabajo* --, -- *miembro* --) -- $\rightarrow$ 

El esquema es SYSPROC.

### **Parámetros de la función de tabla**

*nombre\_cargatrabajo*

Un argumento de entrada de tipo VARCHAR(128) que especifica una carga de trabajo determinada para la que se tienen que devolver métricas. Si el argumento es NULL o una serie vacía, se devuelven métricas para todas las cargas de trabajo.

*miembro*

Argumento de entrada de tipo INTEGER que especifica un miembro válido en la misma instancia que la base de datos conectada actualmente al llamar a esta función. Especifique -1 para el miembro de base de datos actual o -2 para todos los miembros de base de datos. Si se especifica el valor NULL, se establece -1 de forma implícita.

### **Autorización**

Privilegio EXECUTE sobre la función MON\_GET\_WORKLOAD\_DETAILS.

## **Ejemplo**

Visualizar información de bloqueo para cada carga de trabajo, agregada en todos los miembros, ordenada por tiempo de espera de bloqueo más alto.

```
SELECT varchar(wlmetrics.workload name,30) as workload name,
       sum(detmetrics.lock wait time) as total lock wait time,
       sum(detmetrics.lock_waits) as total_lock_waits,
       sum(detmetrics.lock_timeouts) as total_lock_timeouts,
       sum(detmetrics.lock_escals) as total_lock_escals
FROM TABLE(MON_GET_WORKLOAD_DETAILS('',-2)) AS WLMETRICS,
XMLTABLE (XMLNAMESPACES( DEFAULT 'http://www.ibm.com/xmlns/prod/db2/mon'),
           '$detmetric/db2_workload' PASSING
           XMLPARSE(DOCUMENT WLMETRICS.DETAILS)
           as "detmetric"
COLUMNS "LOCK_WAIT_TIME" INTEGER PATH 'system_metrics/lock_wait_time',
        "LOCK<sup>WAITS"</sup> INTEGER PATH 'system metrics/lock waits',
        "LOCK_TIMEOUTS" INTEGER PATH 'system_metrics/lock_timeouts',
        "LOCK_ESCALS" INTEGER PATH 'system_metrics/lock_escals'
) AS DETMETRICS
GROUP BY workload_name
ORDER BY total lock wait time desc;
```
A continuación se muestra un ejemplo de salida de esta consulta.

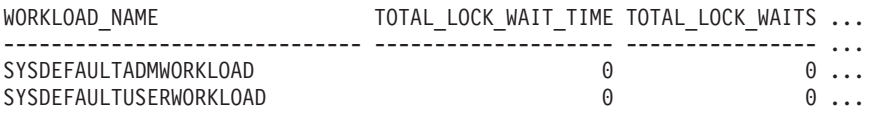

2 registro(s) seleccionado(s).

Salida de la consulta (continuación).

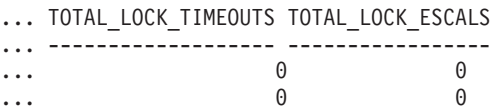

### **Notas de uso**

Las métricas devueltas por la función MON\_GET\_WORKLOAD\_DETAILS representan la suma de todas las métricas correspondientes a las peticiones que enviaron las conexiones correlacionadas con el objeto de carga de trabajo identificado. Esta función es parecida a la función de tabla MON\_GET\_WORKLOAD:

- v La función de tabla MON\_GET\_WORKLOAD devuelve las métricas utilizadas con más frecuencia en un formato basado en columnas, y es el método más eficiente, desde el punto de vista del rendimiento, de recuperar las métricas.
- v La función de tabla MON\_GET\_WORKLOAD\_DETAILS devuelve todo el conjunto de métricas disponibles en formato de documento XML, lo que proporciona la máxima flexibilidad para dar formato a la salida. La salida basada en XML puede analizarse directamente mediante un analizador XML, o puede convertirse a formato relacional mediante la función XMLTABLE (véase el ejemplo).

Las métricas se avanzan a una carga de trabajo cuando llegan a los límites de la unidad de trabajo, y periódicamente durante la ejecución de las peticiones. Por consiguiente, los valores notificados por esta función de tabla reflejan el estado actual del sistema en el momento del avance más reciente. Las métricas son estrictamente de valor creciente. Para determinar el valor de una métrica dada durante un intervalo de tiempo, utilice la función de tabla MON\_GET\_WORKLOAD\_DETAILS para consultar la métrica al principio y al final del intervalo y calcular la diferencia.

Las métricas de petición se controlan mediante la cláusula COLLECT REQUEST METRICS en las superclases de servicio y el parámetro de configuración de base de datos **mon\_req\_metrics** en el nivel de la base de datos. Las métricas únicamente se recopilan para una petición si la petición se procesa a través de un agente en una subclase de servicio cuya superclase de servicio padre tiene habilitadas las métricas de petición o si la recopilación de métricas de petición está habilitada para toda la base de datos. Por omisión, las métricas de petición están habilitadas en el nivel de la base de datos. Si se han inhabilitado las métricas de petición en el nivel de la base de datos y para una superclase de servicio, las métricas notificadas para cada carga de trabajo correlacionada con dicha superclase de servicio dejan de aumentar (o permanecen en 0 si las métricas de petición estaban inhabilitadas en el momento de la activación de la base de datos).

La función de tabla MON\_GET\_WORKLOAD\_DETAILS devuelve una fila de datos por carga de trabajo y por miembro. No se realiza ninguna agregación entre cargas de trabajo (de un miembro) ni entre miembros (correspondientes a una o varias clases de servicio). Sin embargo, se puede lograr la agregación mediante consultas de SQL, tal como se muestra en el ejemplo.

El esquema para el documento XML devuelto en la columna DETAILS está disponible en el archivo sqllib/misc/DB2MonRoutines.xsd. Para obtener más información, consulte el archivo sqllib/misc/DB2MonCommon.xsd.

### **Información devuelta**

*Tabla 138. Información devuelta para MON\_GET\_WORKLOAD\_DETAILS*

| Nombre de columna    | Tipo de datos   | Descripción                                |
|----------------------|-----------------|--------------------------------------------|
| <b>WORKLOAD NAME</b> | VARCHAR(128)    | workload_name - Nombre de carga de trabajo |
| WORKLOAD ID          | <b>INTEGER</b>  | workload_id - ID de carga de trabajo       |
| <b>IMEMBER</b>       | <b>SMALLINT</b> | member - Miembro de base de datos          |

*Tabla 138. Información devuelta para MON\_GET\_WORKLOAD\_DETAILS (continuación)*

| Nombre de columna | Tipo de datos | Descripción                                                                                                    |
|-------------------|---------------|----------------------------------------------------------------------------------------------------|
| <b>IDETAILS</b>   | BLOB(1M)      | Documento XML que contiene las métricas detalladas de<br>la carga de trabajo. Consulte la Tabla 139 para ver una<br>descripción de los elementos de este documento. |

El ejemplo siguiente muestra la estructura del documento XML que se devuelve en la columna DETAILS.

```
<db2_workload xmlns="http://www.ibm.com/xmlns/prod/db2/mon" release="90700000">
   <workload_name>SYSDEFAULTADMWORKLOAD</workload_name>
  <workload_id>11</workload_id>
  <member>0</member>
  <system_metrics release="90700000">
  <act aborted total>5</act aborted total>
   ...
  <wlm queue assignments total>3</wlm queue assignments total>
   </system_metrics>
\leq /db2_workload>
```
Para ver el esquema completo, consulte sqllib/misc/DB2MonRoutines.xsd.

*Tabla 139. Métricas detalladas devueltas para MON\_GET\_WORKLOAD\_DETAILS*

| Nombre de elemento          | Tipo de datos          | Descripción o elemento del supervisor correspondiente                                  |
|-----------------------------|------------------------|----------------------------------------------------------------------------------------|
| workload_name               | xs:string(128)         | workload_name - Nombre de carga de trabajo                                             |
| workload_id                 | xs:nonNegativeInteger  | workload_id - ID de carga de trabajo                                                   |
| member                      | xs:nonNegativeInteger  | member - Miembro de base de datos                                                      |
| act_aborted_total           | xs:nonNegativeInteger  | act_aborted_total - Total de actividades abortadas                                     |
| act_completed_total         | xs:nonNegativeInteger  | act_completed_total - Total de actividades completadas                                 |
| act_rejected_total          | xs:nonNegativeInteger  | act_rejected_total - Total de actividades rechazadas                                   |
| act_rqsts_total             | xs:nonNegativeInteger  | act_rqsts_total - Solicitudes de actividad total                                       |
| agent_wait_time             | xs:nonNegativeInteger  | agent_wait_time - Tiempo de espera del agente                                          |
| agent_waits_total           | xs:nonNegativeInteger  | agent_waits_total - Total de esperas del agente                                        |
| app_rqsts_completed_total   | xs:nonNegativeInteger  | app_rqsts_completed_total - Total de peticiones de<br>aplicación completadas           |
| audit_events_total          | xs:nonNetagiveIngteger | audit events total - Total de sucesos de auditoría                                     |
| audit_subsystem_wait_time   | xs:nonNegativeInteger  | audit_subsystem_wait_time - Tiempo de espera del<br>subsistema de auditoría            |
| audit_subsystem_waits_total | xs:nonNegativeInteger  | audit_subsystem_waits_total - Total de esperas del<br>subsistema de auditoría          |
| audit_file_write_wait_time  | xs:nonNegativeInteger  | audit_file_write_wait_time - Tiempo de espera de<br>grabación del archivo de auditoría |
| audit_file_writes_total     | xs:nonNegativeInteger  | audit_file_writes_total - Total de archivos de auditoría<br>grabados                   |
| cat_cache_inserts           | xs:nonNegativeInteger  | cat_cache_inserts - Inserciones de antememoria de<br>catálogo                          |
| cat_cache_lookups           | xs:nonNegativeInteger  | cat_cache_lookups - Búsquedas de antememoria de<br>catálogo                            |
| client_idle_wait_time       | xs:nonNegativeInteger  | client_idle_wait_time - Tiempo de espera de inactividad<br>del cliente                 |
| deadlocks                   | xs:nonNegativeInteger  | deadlocks - Puntos muertos detectados                                                  |

| Nombre de elemento         | Tipo de datos         | Descripción o elemento del supervisor correspondiente                                       |
|----------------------------|-----------------------|---------------------------------------------------------------------------------------------|
| diaglog_writes_total       | xs:nonNegativeInteger | diaglog_writes_total - Total de grabaciones de<br>anotaciones cronológicas de diagnóstico   |
| diaglog_write_wait_time    | xs:nonNegativeInteger | diaglog_write_wait_time - Tiempo de grabación de<br>anotaciones cronológicas de diagnóstico |
| direct_read_time           | xs:nonNegativeInteger | direct_read_time - Tiempo de lectura directa                                                |
| direct_write_time          | xs:nonNegativeInteger | direct_write_time - Tiempo de grabación directa                                             |
| direct_read_reqs           | xs:nonNegativeInteger | direct_read_reqs - Peticiones de lectura directa                                            |
| direct_reads               | xs:nonNegativeInteger | direct_reads - Lecturas directas de la base de datos                                        |
| direct_write_reqs          | xs:nonNegativeInteger | direct_write_reqs - Peticiones de grabación directa                                         |
| direct_writes              | xs:nonNegativeInteger | direct_writes - Grabaciones directas en la base de datos                                    |
| fcm_recv_volume            | xs:nonNegativeInteger | fcm_recv_volume - Volumen de recepción de FCM                                               |
| fcm_recv_wait_time         | xs:nonNegativeInteger | fcm_recv_wait_time - Tiempo de espera de recepción de<br><b>FCM</b>                         |
| fcm_recvs_total            | xs:nonNegativeInteger | fcm_recvs_total - Total de recepciones de FCM                                               |
| fcm_message_recv_volume    | xs:nonNegativeInteger | fcm_message_recv_volume - Volumen de recepción de<br>mensaje de FCM                         |
| fcm_message_recvs_total    | xs:nonNegativeInteger | fcm_message_recvs_total - Total de recepciones de<br>mensaje de FCM                         |
| fcm_message_recv_wait_time | xs:nonNegativeInteger | fcm_message_recv_wait_time - Tiempo de espera de<br>recepción de mensaje de FCM             |
| fcm_message_send_volume    | xs:nonNegativeInteger | fcm_message_send_volume - Volumen de envío de<br>mensaje de FCM                             |
| fcm_message_send_wait_time | xs:nonNegativeInteger | fcm_message_send_wait_time - Tiempo de espera de<br>envío de mensaje de FCM                 |
| fcm_message_sends_total    | xs:nonNegativeInteger | fcm_message_sends_total - Total de envíos de mensaje<br>de FCM                              |
| fcm_send_volume            | xs:nonNegativeInteger | fcm_send_volume - Volumen de envío de FCM                                                   |
| fcm_send_wait_time         | xs:nonNegativeInteger | fcm_send_wait_time - Tiempo de espera de envío de<br><b>FCM</b>                             |
| fcm_sends_total            | xs:nonNegativeInteger | fcm_sends_total - Total de envíos de FCM                                                    |
| fcm_tq_recv_wait_time      | xs:nonNegativeInteger | fcm_tq_recv_wait_time - Tiempo de espera de recepción<br>de cola de tabla de FCM            |
| fcm_tq_send_wait_time      | xs:nonNegativeInteger | fcm_tq_send_wait_time - Tiempo de espera de envío de<br>cola de tabla de FCM                |
| fcm_tq_recv_volume         | xs:nonNegativeInteger | fcm_tq_recv_volume - Volumen de recepción de cola de<br>tabla de FCM                        |
| fcm_tq_recvs_total         | xs:nonNegativeInteger | fcm_tq_recvs_total - Total de recepciones de cola de tabla<br>de FCM                        |
| fcm_tq_send_volume         | xs:nonNegativeInteger | fcm_tq_send_volume - Volumen de envíos de cola de<br>tabla de FCM                           |
| fcm_tq_sends_total         | xs:nonNegativeInteger | fcm_tq_sends_total - Total de envíos de cola de tabla de<br><b>FCM</b>                      |
| int_commits                | xs:nonNegativeInteger | int_commits - Confirmaciones internas                                                       |
| int_rollbacks              | xs:nonNegativeInteger | int_rollbacks - Retrotracciones internas                                                    |

*Tabla 139. Métricas detalladas devueltas para MON\_GET\_WORKLOAD\_DETAILS (continuación)*

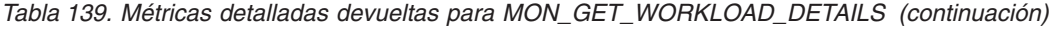

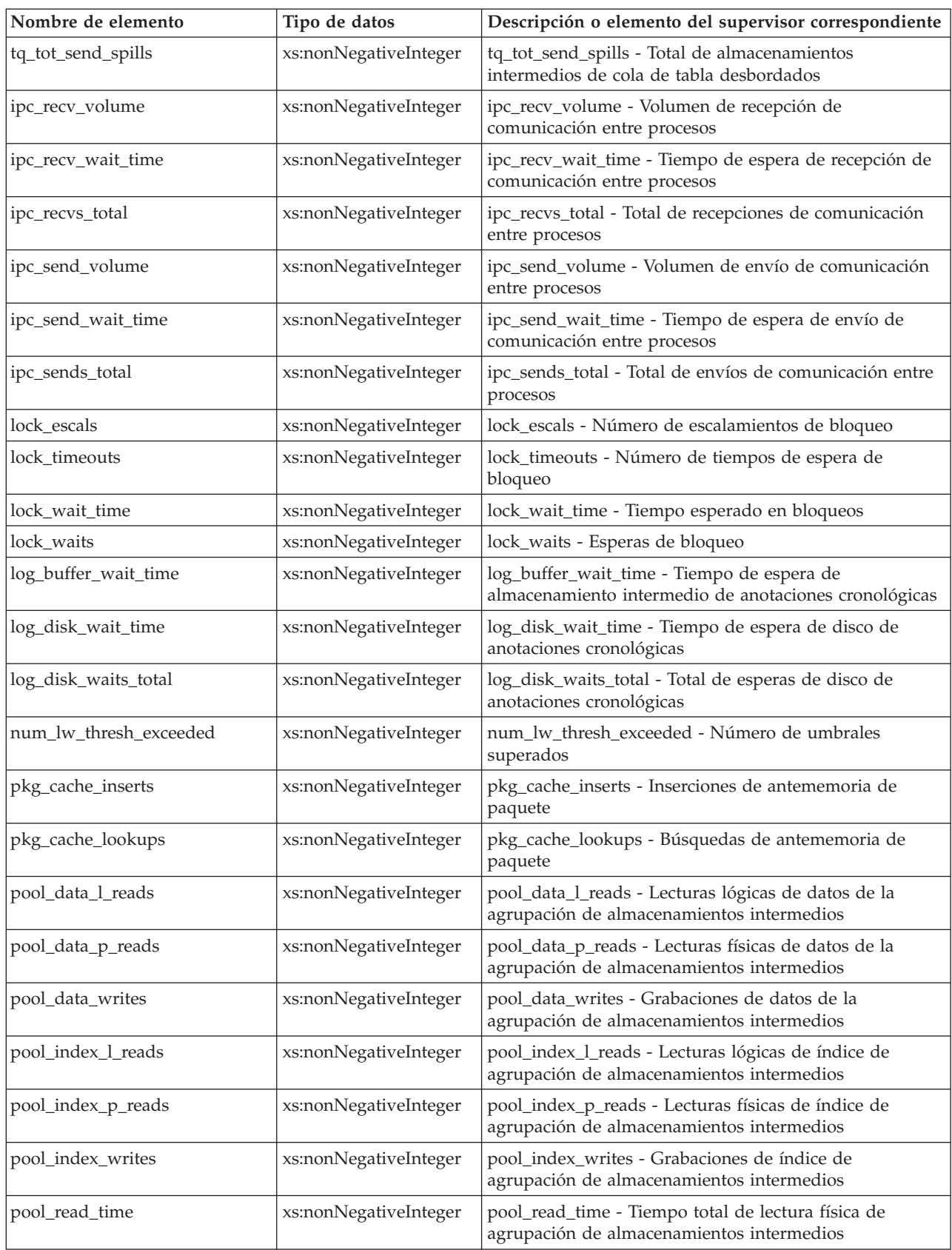

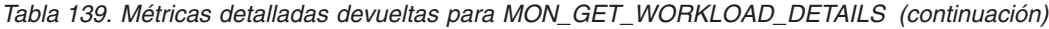

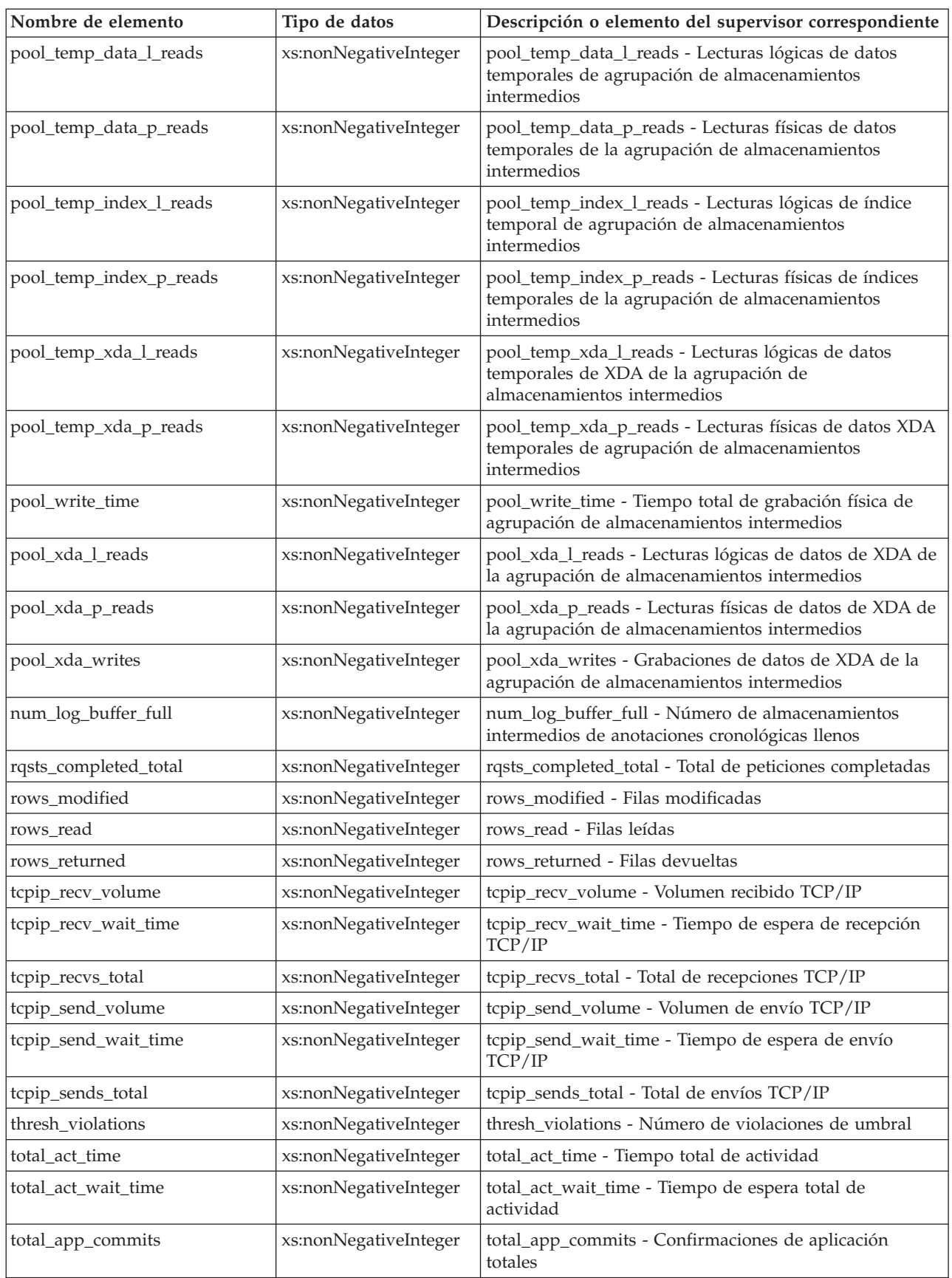

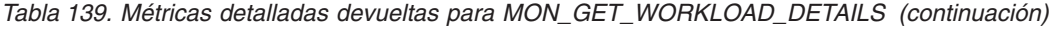

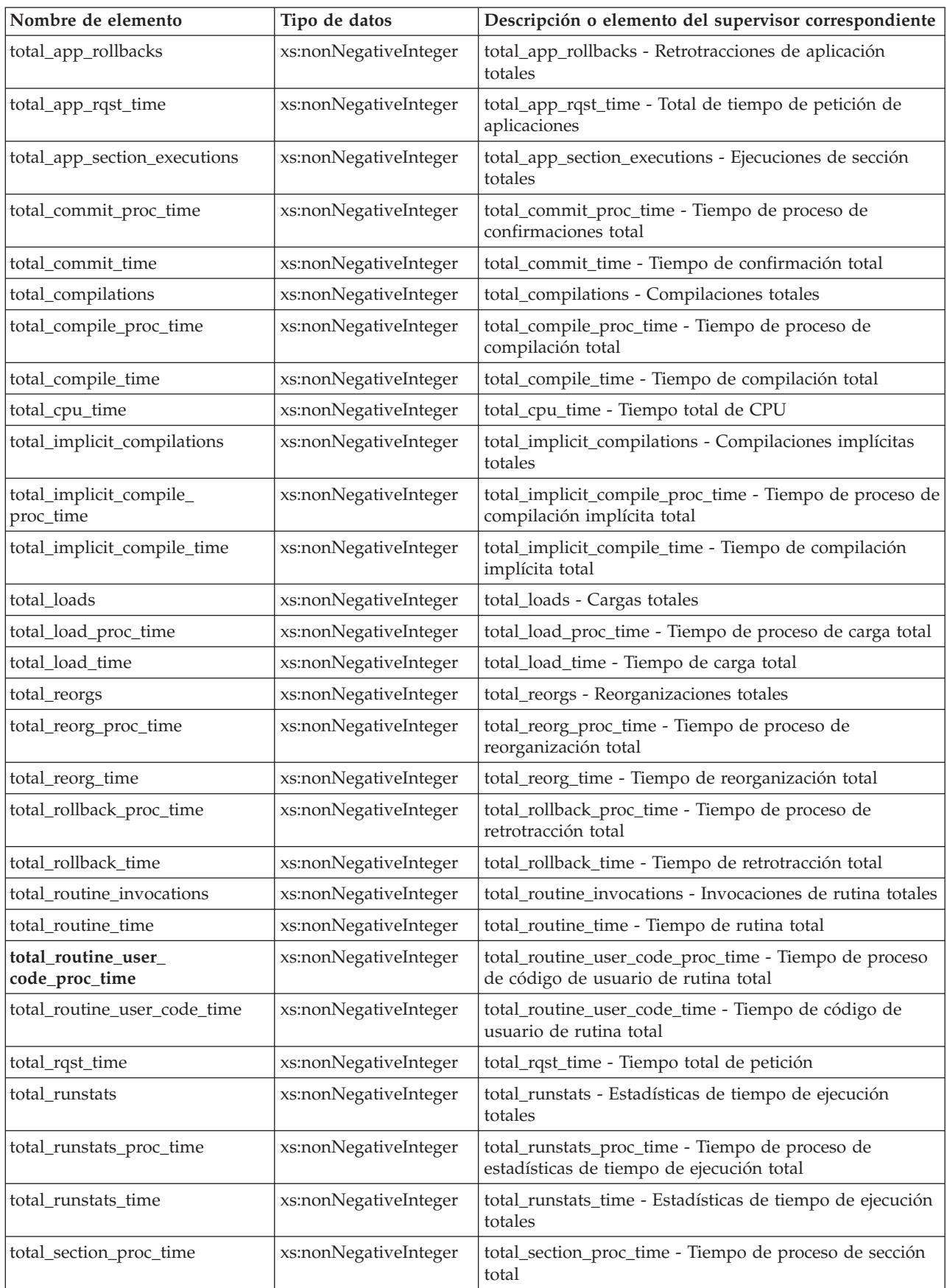

| Nombre de elemento           | Tipo de datos         | Descripción o elemento del supervisor correspondiente                                             |
|------------------------------|-----------------------|---------------------------------------------------------------------------------------------------|
| total section sort time      | xs:nonNegativeInteger | total_section_sort_time - Tiempo total de clasificación de<br>sección                             |
| total_section_sort_proc_time | xs:nonNegativeInteger | total_section_sort_proc_time - Tiempo total de proceso<br>de clasificación de sección             |
| total_section_sorts          | xs:nonNegativeInteger | total_section_sorts - Total de clasificaciones de sección                                         |
| total_section_time           | xs:nonNegativeInteger | total_section_time - Tiempo de sección total                                                      |
| total_sorts                  | xs:nonNegativeInteger | total_sorts - Número total de clasificaciones                                                     |
| post_threshold_sorts         | xs:nonNegativeInteger | post_threshold_sorts - Clasificaciones de umbral<br>posteriores                                   |
| post_shrthreshold_sorts      | xs:nonNegativeInteger | post_shrthreshold_sorts - Clasificaciones de umbral<br>compartidas posteriores                    |
| sort_overflows               | xs:nonNegativeInteger | sort_overflows - Desbordamientos de clasificación                                                 |
| tq_tot_send_spills           | xs:nonNegativeInteger | tq_tot_send_spills - Número total de almacenamientos<br>intermedios de colas de tabla desbordados |
| total_wait_time              | xs:nonNegativeInteger | total_wait_time - Tiempo total de espera                                                          |
| wlm_queue_time_total         | xs:nonNegativeInteger | wlm_queue_time_total - Tiempo de cola total del gestor<br>de cargas de trabajo                    |
| wlm_queue_assignments_total  | xs:nonNegativeInteger | wlm_queue_assignments_total - Total de asignaciones de<br>cola del gestor de cargas de trabajo    |

*Tabla 139. Métricas detalladas devueltas para MON\_GET\_WORKLOAD\_DETAILS (continuación)*

## **Vista administrativa MON\_LOCKWAITS - Recuperar la métrica de las aplicaciones que están a la espera de obtener bloqueos**

La vista administrativa MON\_LOCKWAITS devuelve información sobre los agentes que trabajan en nombre de las aplicaciones que están a la espera de obtener bloqueos en la base de datos conectada actualmente. Es una consulta útil para identificar los problemas de bloqueo. Esta vista administrativa sustituye a la vista administrativa SNAPLOCKWAIT que ha quedado en desuso en DB2 Versión 9.7 Fixpack 1 y puede que se deje de mantener en un release futuro.

**Nota:** Si la base de datos se ha creado en la Versión 9.7 con anterioridad al Fixpack 1, para ejecutar esta rutina ya deberá haber ejecutado el mandato db2updv97. Si la base de datos se ha creado con anterioridad a la Versión 9.7, no será necesario ejecutar el mandato db2updv97 (pues la migración de la base de datos se encarga de realizar automáticamente la actualización del catálogo). Si realiza la actualización a la Versión 9.7, esta rutina ya no funcionará.

### **Autorización**

Se necesita una de las autorizaciones siguientes:

- Privilegio SELECT en la vista administrativa MON\_LOCKWAITS
- Privilegio CONTROL en la vista administrativa MON\_LOCKWAITS
- Autorización DATAACCESS

## **Información devuelta**

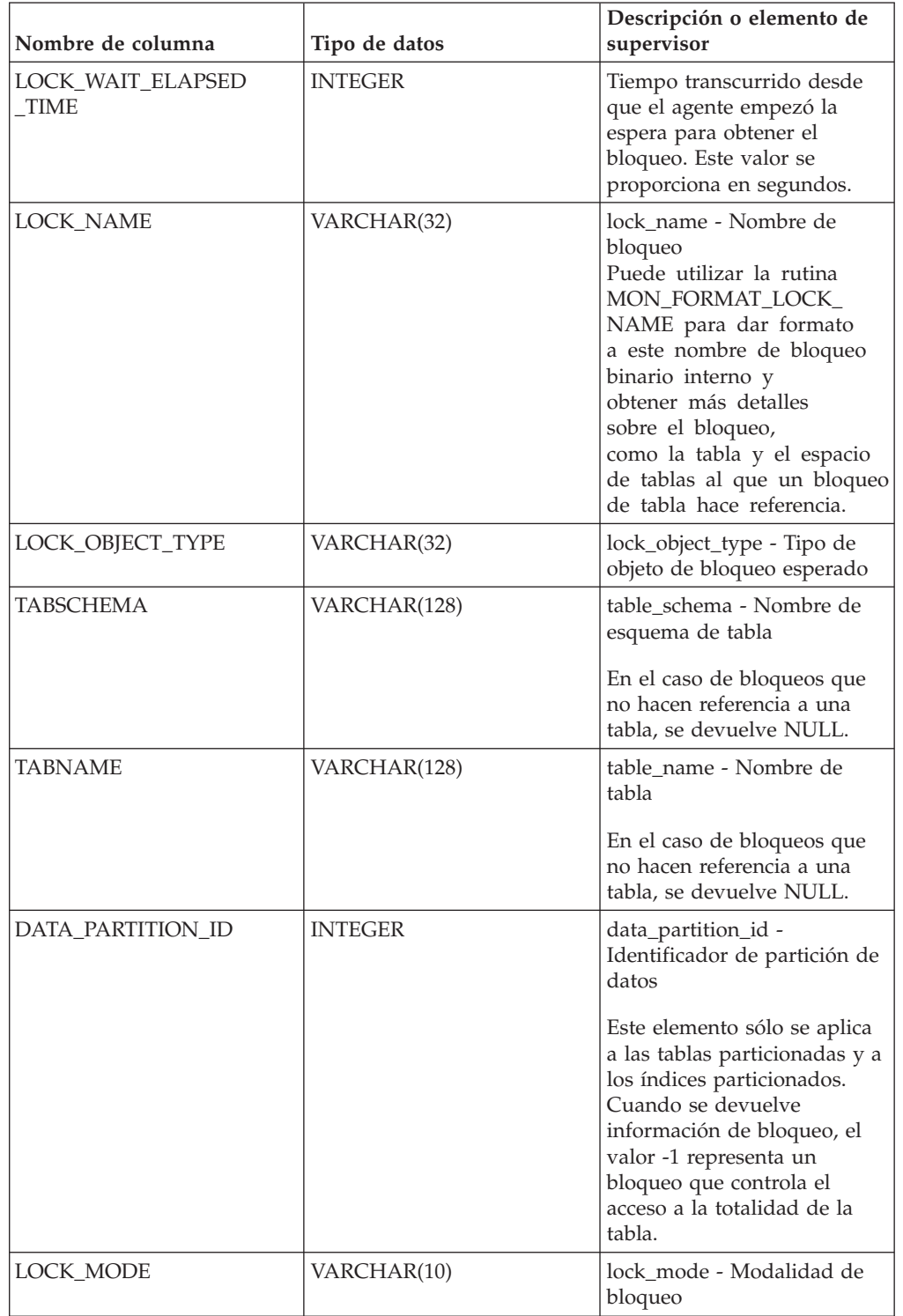

*Tabla 140. Información que devuelve la vista administrativa MON\_LOCKWAITS*

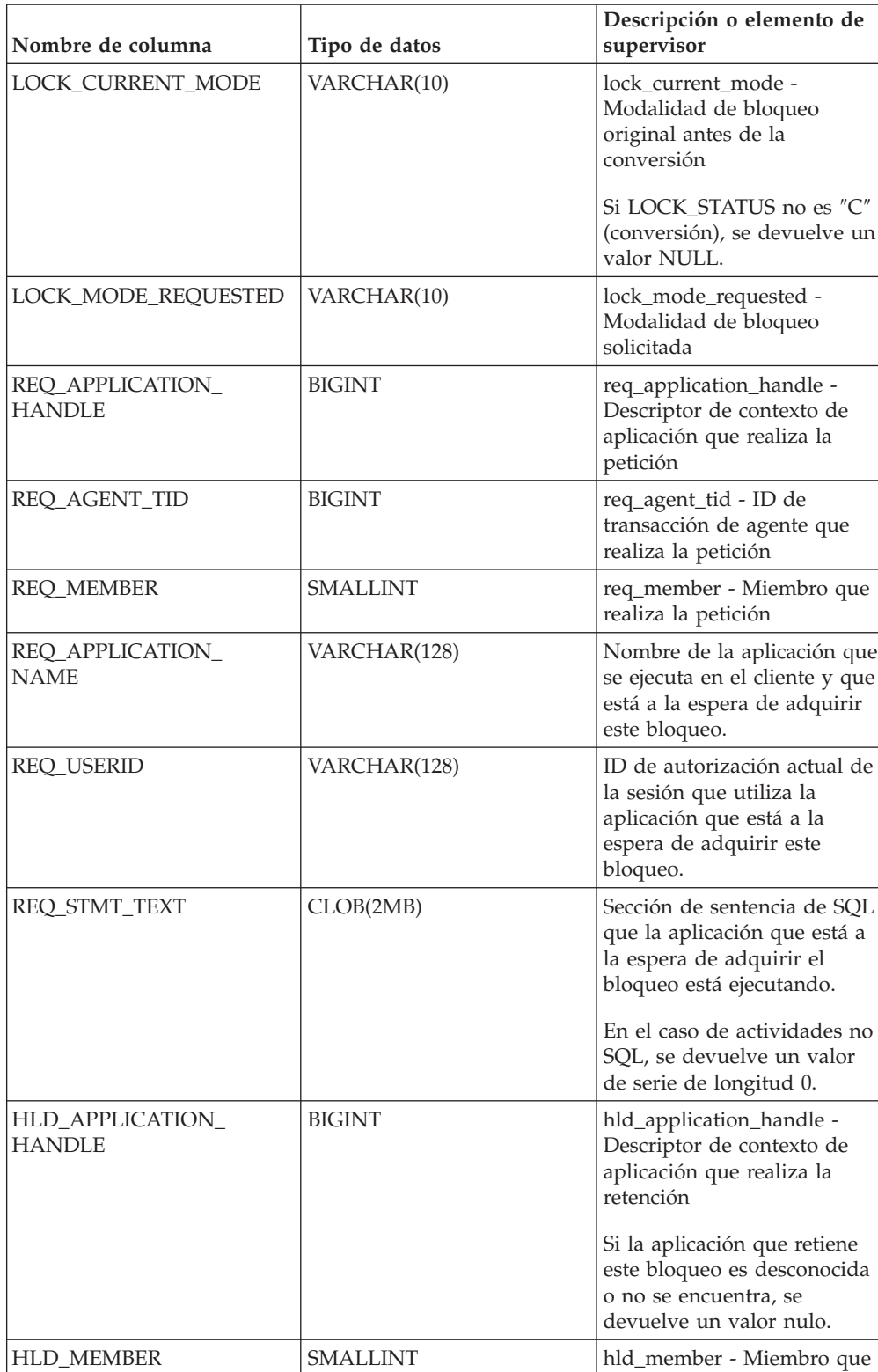

#### *Tabla 140. Información que devuelve la vista administrativa MON\_LOCKWAITS (continuación)*

realiza la retención

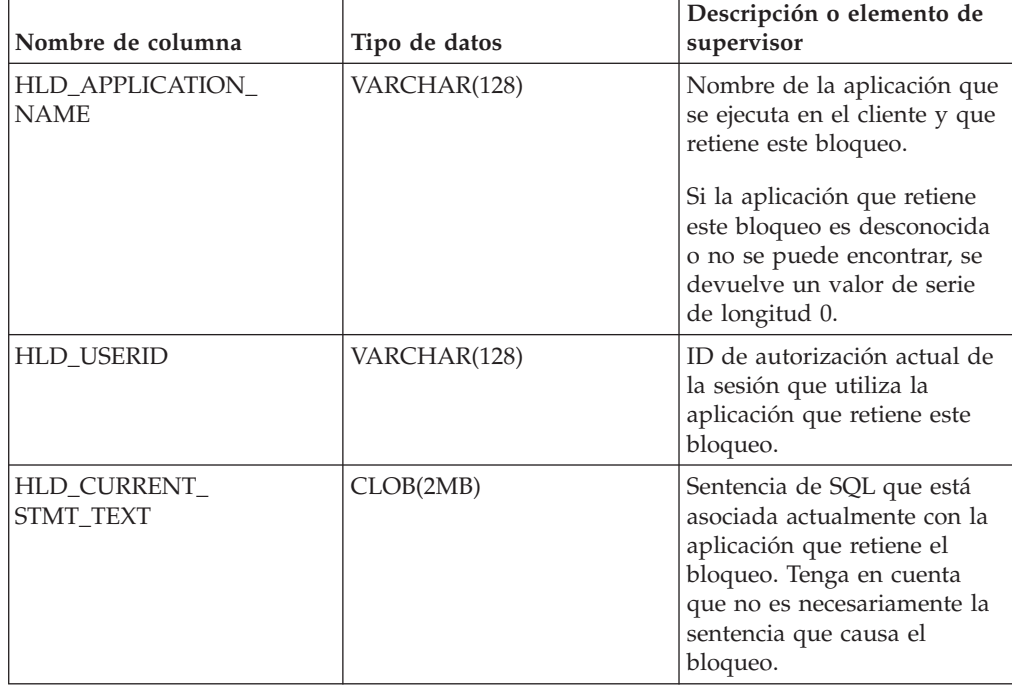

*Tabla 140. Información que devuelve la vista administrativa MON\_LOCKWAITS (continuación)*

# **MON\_PKG\_CACHE\_SUMMARY - Recuperar un resumen de alto nivel de la antememoria de paquete de la base de datos**

La vista administrativa MON\_PKG\_CACHE\_SUMMARY devuelve métricas clave para las sentencias de SQL estático y dinámico, ambas, de la antememoria, lo que proporciona un resumen de alto nivel de la antememoria de paquete de la base de datos. Las métricas que se devuelven corresponden a la suma de todas las ejecuciones de la sentencia en todos los miembros de la base de datos.

**Nota:** Si la base de datos se ha creado en la Versión 9.7 con anterioridad al Fixpack 1, para ejecutar esta rutina ya deberá haber ejecutado el mandato db2updv97. Si la base de datos se ha creado con anterioridad a la Versión 9.7, no será necesario ejecutar el mandato db2updv97 (pues la migración de la base de datos se encarga de realizar automáticamente la actualización del catálogo). Si realiza la actualización a la Versión 9.7, esta rutina ya no funcionará.

El esquema es SYSIBMADM.

### **Autorización**

Se necesita una de las autorizaciones siguientes:

- v Privilegio SELECT para la vista administrativa MON\_PKG\_CACHE\_SUMMARY
- Privilegio CONTROL para la vista administrativa MON\_PKG\_CACHE\_SUMMARY
- Autorización DATAACCESS

## **Información devuelta**

*Tabla 141. Información que devuelve la vista administrativa MON\_PKG\_CACHE\_SUMMARY*

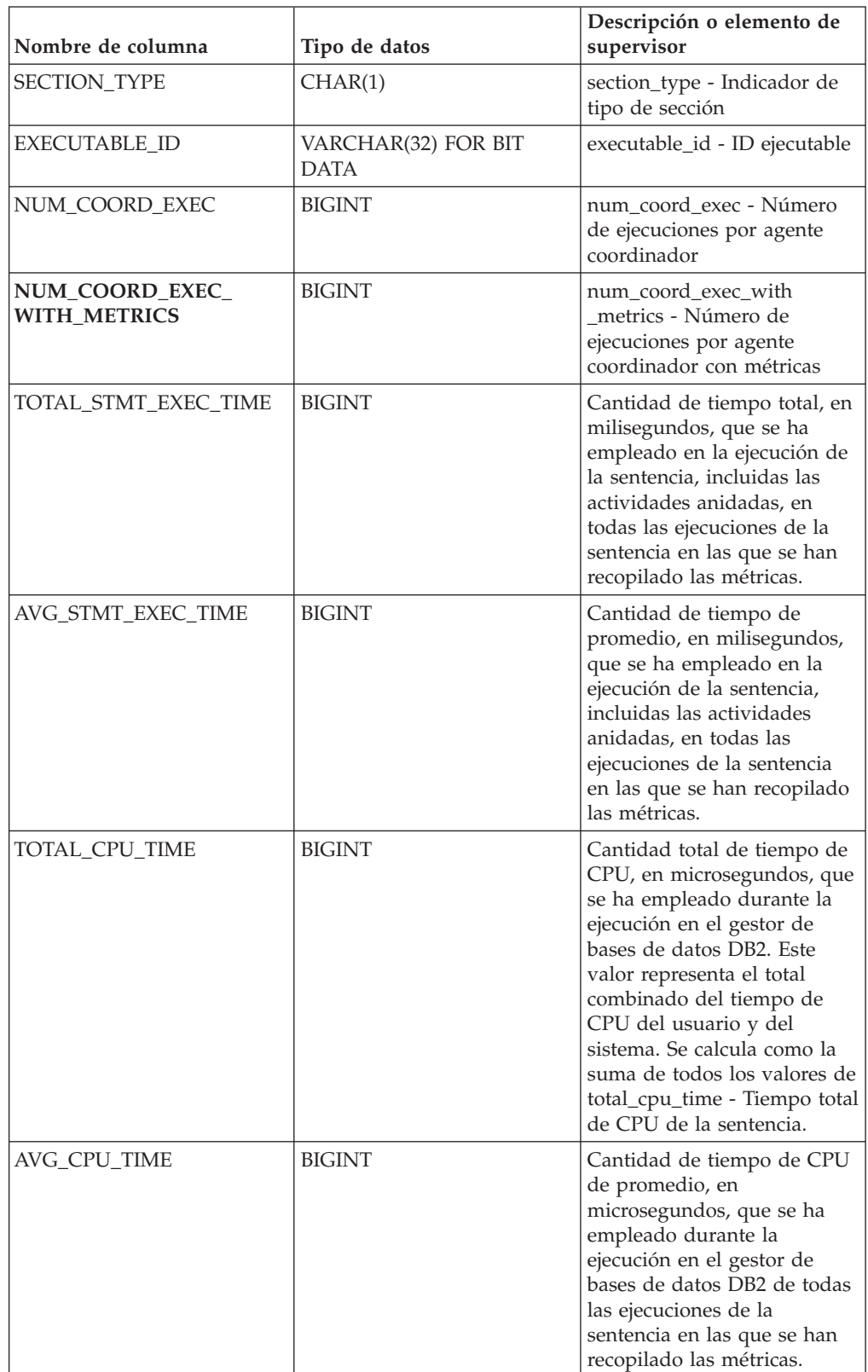

| Nombre de columna                      | Tipo de datos | Descripción o elemento de<br>supervisor                                                                                                    |
|----------------------------------------|---------------|----------------------------------------------------------------------------------------------------|
| TOTAL_LOCK_WAIT_TIME                   | <b>BIGINT</b> | Tiempo total transcurrido, en<br>milisegundos, que se ha<br>dedicado a la espera de<br>bloqueos. Este valor se<br>calcula como la suma de<br>todos los valores de<br>lock_wait_time - Tiempo<br>esperado en bloqueos de la<br>sentencia.                                                                                                    |
| AVG_LOCK_WAIT_TIME                     | <b>BIGINT</b> | Promedio de tiempo<br>transcurrido, en<br>milisegundos, que se ha<br>dedicado a la espera de<br>bloqueos en todas las<br>ejecuciones de la sentencia<br>en las que se han recopilado<br>las métricas.                                                                                                    |
| TOTAL_IO_WAIT_TIME                     | <b>BIGINT</b> | Tiempo total transcurrido, en<br>milisegundos, que se ha<br>empleado en operaciones de<br>E/S. Este valor se calcula<br>como la suma del tiempo<br>transcurrido que se ha<br>necesitado para realizar<br>lecturas directas o<br>grabaciones directas, más el<br>tiempo transcurrido que se<br>ha empleado en la lectura o<br>grabación física de páginas<br>de datos o páginas de índice<br>desde y hasta los<br>contenedores de espacios de<br>tablas. |
| AVG_IO_WAIT_TIME                       | <b>BIGINT</b> | Promedio de tiempo<br>transcurrido, en<br>milisegundos, que se ha<br>empleado en las operaciones<br>de E/S en todas las<br>ejecuciones de la sentencia<br>en las que se han recopilado<br>las métricas.                                                                                                    |
| PREP_TIME                              | <b>BIGINT</b> | prep_time - Tiempo de<br>preparación                                                                                                    |
| ROWS_READ_PER_<br><b>ROWS_RETURNED</b> | <b>BIGINT</b> | Número medio de filas<br>leídas por filas devueltas de<br>todas las ejecuciones de la<br>sentencia en las que se han<br>recopilado las métricas.                                                                                                    |
| STMT_TEXT                              | CLOB(2MB)     | stmt_text - Texto de sentencia<br>de SQL                                                                                                    |

*Tabla 141. Información que devuelve la vista administrativa MON\_PKG\_CACHE\_SUMMARY (continuación)*

# **MON\_SERVICE\_SUBCLASS\_SUMMARY - Recuperar métricas para todas las subclases de servicios**

La vista administrativa MON\_SERVICE\_SUBCLASS\_SUMMARY devuelve métricas clave para todas las subclases de servicios de la base de datos actualmente conectada. Se ha diseñado para ayudar a supervisar el sistema de forma exhaustiva y muestra el trabajo ejecutado por clase de servicio.

**Nota:** Si la base de datos se ha creado en la Versión 9.7 con anterioridad al Fixpack 1, para ejecutar esta rutina ya deberá haber ejecutado el mandato db2updv97. Si la base de datos se ha creado con anterioridad a la Versión 9.7, no será necesario ejecutar el mandato db2updv97 (pues la migración de la base de datos se encarga de realizar automáticamente la actualización del catálogo). Si realiza la actualización a la Versión 9.7, esta rutina ya no funcionará.

Las métricas que se devuelven representan la suma de todas las métricas de las peticiones que se han ejecutado en la subclase de servicio indicada en todos los miembros de la base de datos.

El esquema es SYSIBMADM.

### **Autorización**

Se necesita una de las autorizaciones siguientes:

- Privilegio SELECT para la vista administrativa MON\_SERVICE\_SUBCLASS\_SUMMARY
- v Privilegio CONTROL para la vista administrativa MON\_SERVICE\_SUBCLASS\_SUMMARY
- Autorización DATAACCESS

#### **Información devuelta**

*Tabla 142. Información que devuelve la vista administrativa MON\_SERVICE\_SUBCLASS\_SUMMARY*

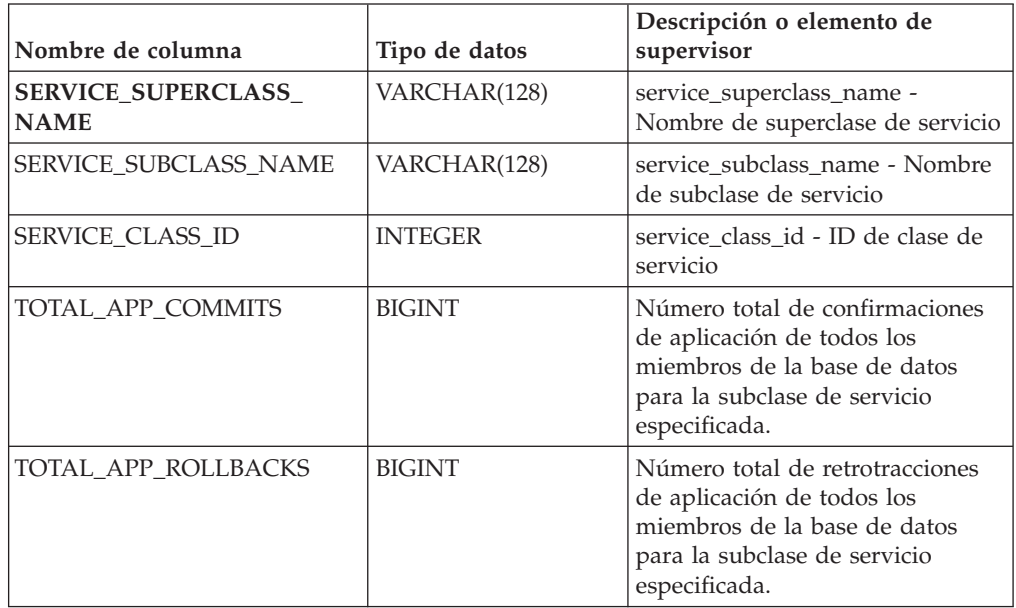

| Nombre de columna                    | Tipo de datos | Descripción o elemento de<br>supervisor                                                                                                    |
|--------------------------------------|---------------|----------------------------------------------------------------------------------------------------|
| ACT_COMPLETED_TOTAL                  | <b>BIGINT</b> | Número total de actividades de<br>coordinador de cualquier nivel de<br>anidamiento que se han<br>completado correctamente en<br>todos los miembros de la base de<br>datos para la subclase de servicio<br>especificada.                                                                                                    |
| APP_RQSTS_COMPLETED_<br><b>TOTAL</b> | <b>BIGINT</b> | Número total de peticiones (de<br>aplicación) externas que se han<br>completado correctamente en<br>todos los miembros de la base de<br>datos para la subclase de servicio<br>especificada.                                                                                                    |
| AVG_RQST_CPU_TIME                    | <b>BIGINT</b> | Cantidad media de tiempo de<br>CPU, en microsegundos, que han<br>utilizado las peticiones externas<br>que se han completado<br>correctamente. Representa el<br>tiempo de CPU total del usuario<br>y del sistema.                                                                                                    |
| ROUTINE_TIME_<br><b>RQST_PERCENT</b> | DECIMAL(5,2)  | Porcentaje de tiempo que el<br>servidor de bases de datos ha<br>dedicado a las peticiones y que se<br>ha empleado en la ejecución de<br>rutinas de usuario.                                                                                                    |
| RQST_WAIT_TIME_PERCENT               | DECIMAL(5,2)  | Porcentaje de tiempo dedicado a<br>las peticiones que se ha empleado<br>para la espera en el servidor de<br>bases de datos DB2.                                                                                                    |
| ACT_WAIT_TIME_PERCENT                | DECIMAL(5,2)  | Porcentaje de tiempo dedicado a<br>la ejecución de actividades que se<br>ha empleado para la espera en el<br>servidor de bases de datos DB2.                                                                                                    |
| IO_WAIT_TIME_PERCENT                 | DECIMAL(5,2)  | Porcentaje de tiempo que se ha<br>empleado para la espera en el<br>servidor de bases de datos DB2<br>debido a operaciones de E/S.<br>Esto incluye el tiempo que se ha<br>empleado en la realización de<br>lecturas directas o de grabaciones<br>directas y el tiempo que se ha<br>empleado en la lectura de datos y<br>de páginas de índice desde el<br>espacio de tablas hasta la<br>agrupación de almacenamientos<br>intermedios o de la grabación de<br>éstos nuevamente en disco. |
| LOCK_WAIT_TIME_PERCENT               | DECIMAL(5,2)  | Porcentaje de tiempo dedicado a<br>la espera en el servidor de bases<br>de datos DB2 que se ha empleado<br>para la espera de bloqueos.                                                                                                    |

*Tabla 142. Información que devuelve la vista administrativa MON\_SERVICE\_SUBCLASS\_SUMMARY (continuación)*

| Nombre de columna                         | Tipo de datos | Descripción o elemento de<br>supervisor                                                                                                    |
|-------------------------------------------|---------------|----------------------------------------------------------------------------------------------------|
| AGENT_WAIT_TIME_<br><b>PERCENT</b>        | DECIMAL(5,2)  | Porcentaje de tiempo dedicado a<br>la espera en el servidor de bases<br>de datos DB2 que una aplicación<br>en cola ha empleado para la<br>espera de un agente según las<br>configuraciones de concentrador.                                                                                                    |
| NETWORK_WAIT_TIME_<br><b>PERCENT</b>      | DECIMAL(5,2)  | Porcentaje de tiempo dedicado a<br>la espera en el servidor de bases<br>de datos DB2 que se ha empleado<br>para las comunicaciones de<br>cliente-servidor. Esto incluye el<br>tiempo que se ha empleado en el<br>envío y recepción de datos por<br>medio de TCP/IP o mediante la<br>utilización del protocolo IPC. |
| SECTION_PROC_TIME_<br><b>PERCENT</b>      | DECIMAL(5,2)  | Porcentaje de tiempo que el<br>servidor de bases de datos ha<br>dedicado activamente a las<br>peticiones y que se ha empleado<br>en la ejecución de secciones. Esto<br>incluye el tiempo que se ha<br>empleado en la realización de<br>clasificaciones.                                                            |
| SECTION_SORT_PROC_<br><b>TIME_PERCENT</b> | DECIMAL(5,2)  | Porcentaje de tiempo que el<br>servidor de bases de datos ha<br>dedicado activamente a las<br>peticiones y que se ha empleado<br>en la realización de clasificaciones<br>mientras se ejecutaban secciones.                                                                                                    |
| COMPILE_PROC_<br><b>TIME_PERCENT</b>      | DECIMAL(5,2)  | Porcentaje de tiempo que el<br>servidor de bases de datos ha<br>dedicado activamente a las<br>peticiones y que se ha empleado<br>en la compilación de una<br>sentencia de SQL. Esto incluye los<br>tiempos de compilación explícitos<br>e implícitos.                                                              |
| TRANSACT_END_PROC_<br><b>TIME PERCENT</b> | DECIMAL(5,2)  | Porcentaje de tiempo que el<br>servidor de bases de datos ha<br>dedicado activamente a las<br>peticiones y que se ha empleado<br>en la realización del proceso de<br>confirmación o la retrotracción de<br>transacciones.                                                                                          |
| UTILS_PROC_TIME_<br><b>PERCENT</b>        | DECIMAL(5,2)  | Porcentaje de tiempo que el<br>servidor de bases de datos ha<br>dedicado activamente a las<br>peticiones y que se ha empleado<br>en la ejecución de programas de<br>utilidad. Esto incluye la ejecución<br>de runstats y la realización de<br>operaciones de reorganización y<br>de carga.                         |

*Tabla 142. Información que devuelve la vista administrativa MON\_SERVICE\_SUBCLASS\_SUMMARY (continuación)*

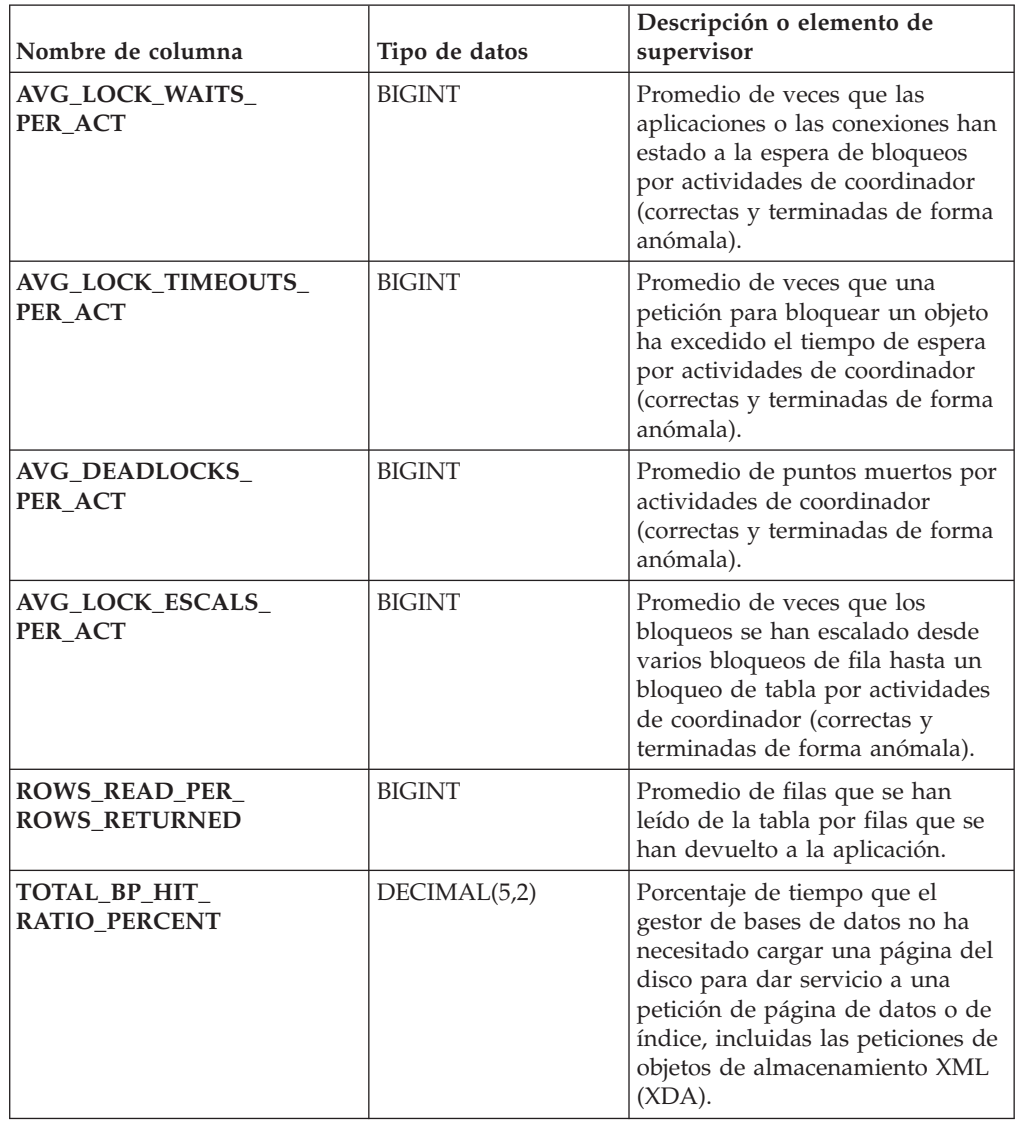

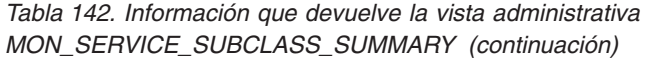

# **MON\_TBSP\_UTILIZATION - Recuperar métricas de supervisión para todos los espacios de tablas y todas las particiones de base de datos**

La vista administrativa MON\_TBSP\_UTILIZATION devuelve métricas de supervisión clave, incluidas las tasas de aciertos y el porcentaje de utilización, de todos los espacios de tablas y todas las particiones de base de datos de la base de datos actualmente conectada. Proporciona información de gran importancia para la supervisión del rendimiento y de la utilización del espacio. Esta vista administrativa sustituye la vista administrativa TBSP\_UTILIZATION.

**Nota:** Si la base de datos se ha creado en la Versión 9.7 con anterioridad al Fixpack 1, para ejecutar esta rutina ya deberá haber ejecutado el mandato db2updv97. Si la base de datos se ha creado con anterioridad a la Versión 9.7, no será necesario ejecutar el mandato db2updv97 (pues la migración de la base de datos se encarga de realizar automáticamente la actualización del catálogo). Si realiza la actualización a la Versión 9.7, esta rutina ya no funcionará.
# **Autorización**

Se necesita una de las autorizaciones siguientes:

- v Privilegio SELECT para la vista administrativa MON\_TBSP\_UTILIZATION
- v Privilegio CONTROL para la vista administrativa MON\_TBSP\_UTILIZATION
- Autorización DATAACCESS

## **Información devuelta**

*Tabla 143. Información que devuelve la vista administrativa MON\_TBSP\_UTILIZATION*

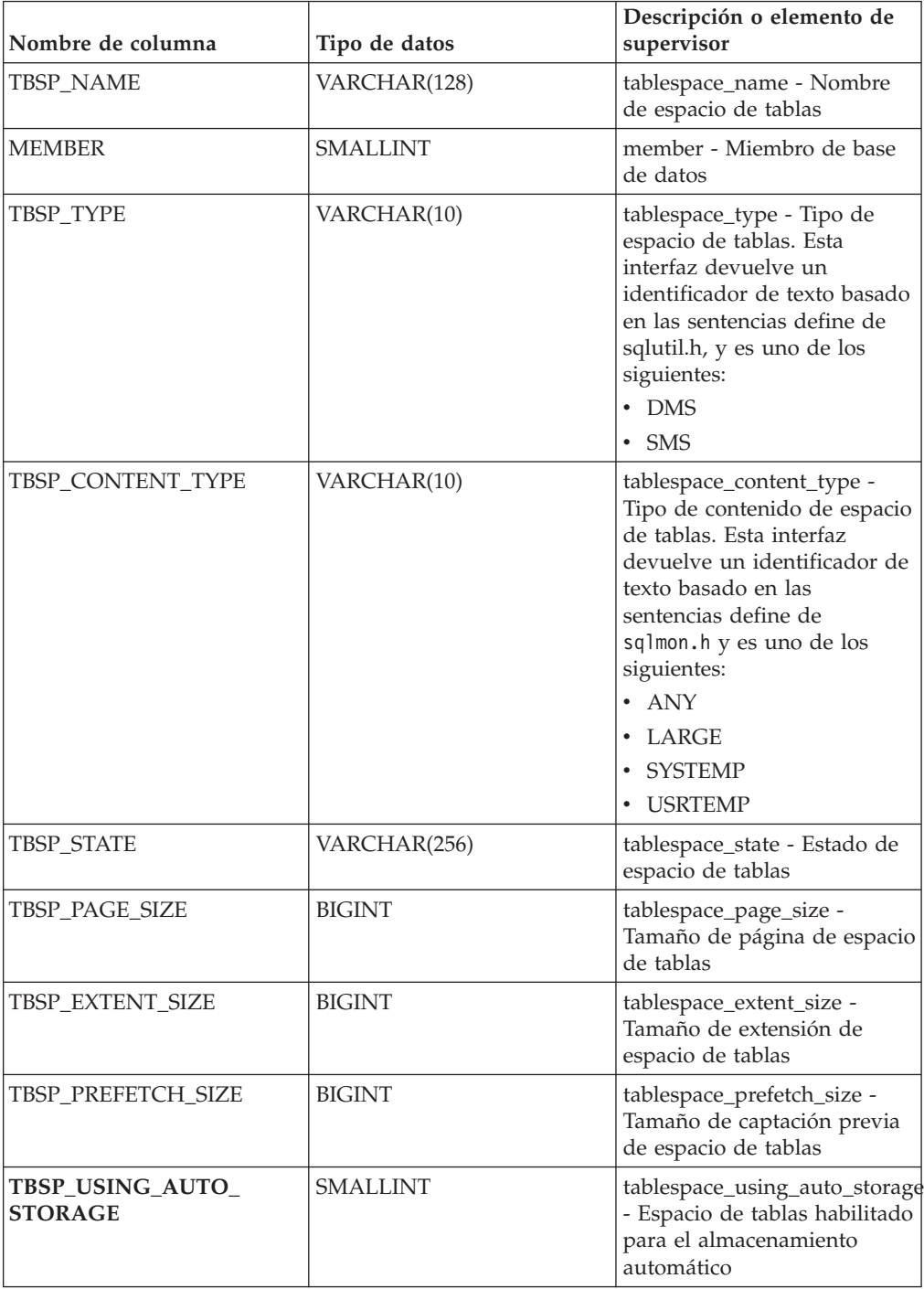

| Nombre de columna                   | Tipo de datos   | Descripción o elemento de<br>supervisor                                                                                                    |
|-------------------------------------|-----------------|----------------------------------------------------------------------------------------------------|
| TBSP_AUTO_RESIZE_<br><b>ENABLED</b> | <b>SMALLINT</b> | tablespace_auto_resize_enabled<br>- Espacio de tablas habilitado<br>para la modificación de<br>tamaño automática                                                                                                    |
| TBSP_TOTAL_SIZE_KB                  | <b>BIGINT</b>   | Tamaño total del espacio de<br>tablas en kilobytes. Se calcula<br>como<br>(páginas_total_espacio_tablas *<br>tamaño_página_espacio_tablas)<br>$/1024$ , donde<br>páginas_total_espacio_tablas y<br>tamaño_página_espacio_tablas<br>representan los elementos de<br>supervisor siguientes:                                                                                                    |
|                                     |                 | • tablespace_total_pages -<br>Total de páginas en<br>espacio de tablas                                                                                                    |
|                                     |                 | tablespace_page_size -<br>Tamaño de página de<br>espacio de tablas                                                                                                    |
| TBSP_USABLE_SIZE_KB                 | <b>BIGINT</b>   | Tamaño total utilizable del<br>espacio de tablas, en<br>kilobytes. Es igual al tamaño<br>total del espacio de tablas<br>menos el espacio que se ha<br>utilizado para las páginas de<br>actividad general. Se calcula<br>como<br>(páginas_utilizables_espacio_tablas<br>tamaño_página_espacio_tablas)<br>/ 1024, donde<br>páginas_utilizables_espacio_tablas<br>y tamaño_página_espacio_tablas<br>representan los elementos de<br>supervisor siguientes: |
|                                     |                 | • tablespace_usable_pages -<br>Páginas utilizables en<br>espacio de tablas                                                                                                    |
|                                     |                 | • tablespace_page_size -<br>Tamaño de página de<br>espacio de tablas                                                                                                    |

*Tabla 143. Información que devuelve la vista administrativa MON\_TBSP\_UTILIZATION (continuación)*

| Nombre de columna                          | Tipo de datos | Descripción o elemento de<br>supervisor                                                                                                    |
|--------------------------------------------|---------------|----------------------------------------------------------------------------------------------------|
| <b>TBSP_UTILIZATION_</b><br><b>PERCENT</b> | DECIMAL(5,2)  | La utilización del espacio de<br>tablas como porcentaje. Si<br>páginas_utilizables_espacio<br>tablas es mayor que cero, se<br>calcula como<br>(páginas_utilizadas_espacio<br>tablas /<br>páginas_utilizables_espacio<br>tablas) * 100, donde<br>páginas_utilizadas_espacio<br>_tablas y páginas_utilizables_<br>espacio_tablas representan los<br>elementos de supervisor<br>siguientes:<br>• tablespace_used_pages -<br>Páginas utilizadas en<br>espacio de tablas<br>• tablespace_usable_pages -<br>Páginas utilizables en<br>espacio de tablas<br>Si páginas_utilizables_espacio_<br>tablas no es mayor que cero,<br>se devuelve un valor nulo. |
| TBSP_PAGE_TOP                              | <b>BIGINT</b> | tablespace_page_top - Nivel<br>límite de espacio de tablas                                                                                                    |

*Tabla 143. Información que devuelve la vista administrativa MON\_TBSP\_UTILIZATION (continuación)*

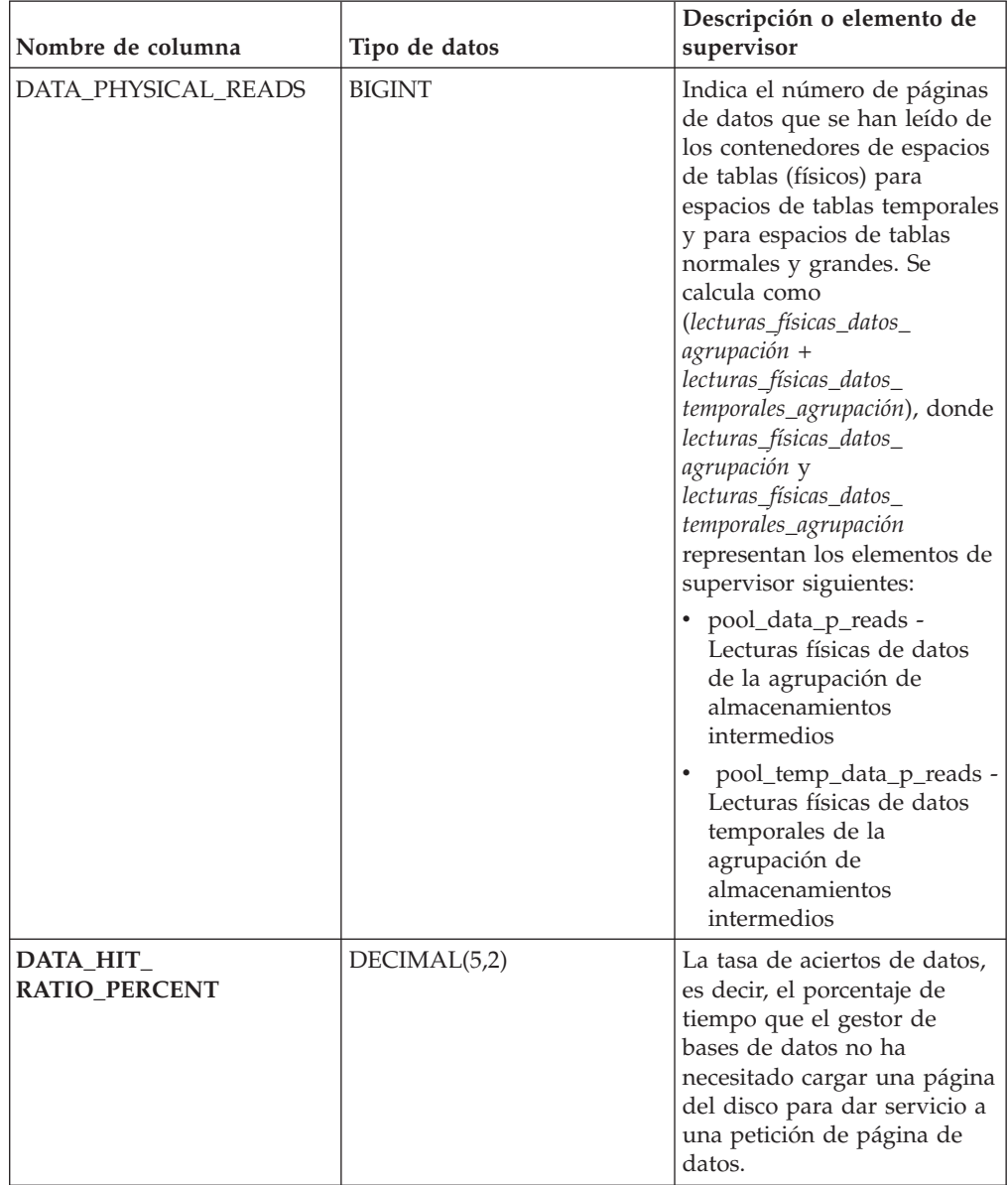

### *Tabla 143. Información que devuelve la vista administrativa MON\_TBSP\_UTILIZATION (continuación)*

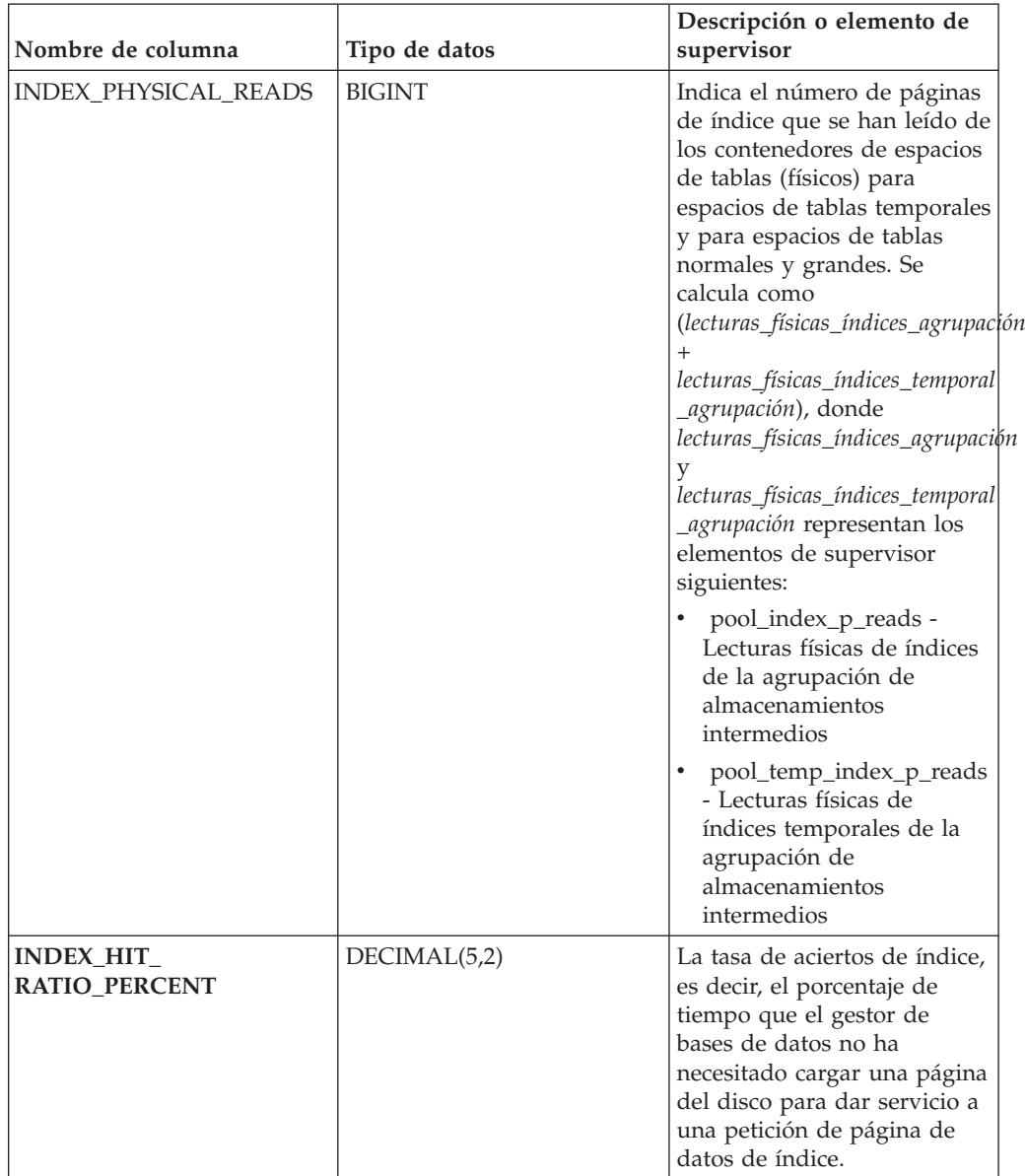

### *Tabla 143. Información que devuelve la vista administrativa MON\_TBSP\_UTILIZATION (continuación)*

| Nombre de columna     | Tipo de datos | Descripción o elemento de<br>supervisor                                                                                                    |  |  |  |
|-----------------------|---------------|----------------------------------------------------------------------------------------------------|--|--|--|
| XDA_PHYSICAL_READS    | <b>BIGINT</b> | Indica el número de páginas<br>de datos para objetos de<br>almacenamiento XML (XDA)<br>que se han leído de los<br>contenedores de espacios de<br>tablas (físicos) para espacios<br>de tablas temporales y para<br>espacios de tablas normales<br>y grandes. Se calcula como<br>(lecturas_físicas_xda_agrupación<br>$^{+}$<br>lecturas_físicas_xda_temporales<br>_agrupación), donde<br>lecturas_físicas_xda_agrupación<br>lecturas_físicas_xda_temporales<br>_agrupación representan los<br>elementos de supervisor<br>siguientes:<br>pool_xda_p_reads -<br>Lecturas físicas de datos<br>de XDA de la agrupación<br>de almacenamientos<br>intermedios<br>pool_temp_xda_p_reads -<br>Lecturas físicas de datos<br>XDA temporales de<br>agrupación de |  |  |  |
|                       |               | almacenamientos<br>intermedios                                                                                                    |  |  |  |
| XDA_HIT_RATIO_PERCENT | DECIMAL(5,2)  | La tasa de aciertos de objetos<br>de almacenamiento auxiliar,<br>es decir, el porcentaje de<br>tiempo que el gestor de<br>bases de datos no ha<br>necesitado cargar una página<br>del disco para dar servicio a<br>una petición de página de<br>datos para objetos de<br>almacenamiento XML (XDA).                                                                                                    |  |  |  |

*Tabla 143. Información que devuelve la vista administrativa MON\_TBSP\_UTILIZATION (continuación)*

# **MON\_WORKLOAD\_SUMMARY - Recupera métricas para todas las cargas de trabajo**

La vista administrativa MON\_WORKLOAD\_SUMMARY devuelve métricas clave para todas las cargas de trabajo de la base de datos actualmente conectada. Se ha diseñado para ayudar a supervisar el sistema de forma exhaustiva y muestra el trabajo entrante por carga de trabajo.

**Nota:** Si la base de datos se ha creado en la Versión 9.7 con anterioridad al Fixpack 1, para ejecutar esta rutina ya deberá haber ejecutado el mandato db2updv97. Si la base de datos se ha creado con anterioridad a la Versión 9.7, no será necesario

ejecutar el mandato db2updv97 (pues la migración de la base de datos se encarga de realizar automáticamente la actualización del catálogo). Si realiza la actualización a la Versión 9.7, esta rutina ya no funcionará.

Las métricas que se devuelven representan la suma de todas las métricas de las peticiones que las conexiones correlacionadas con el objeto de carga de trabajo identificado han enviado, para todos los miembros de la base de datos.

El esquema es SYSIBMADM.

## **Autorización**

Se necesita una de las autorizaciones siguientes:

- Privilegio SELECT para la vista administrativa MON\_WORKLOAD\_SUMMARY
- v Privilegio CONTROL para la vista administrativa MON\_WORKLOAD\_SUMMARY
- **· Autorización DATAACCESS**

## **Información devuelta**

*Tabla 144. Información que devuelve la vista administrativa MON\_WORKLOAD\_SUMMARY*

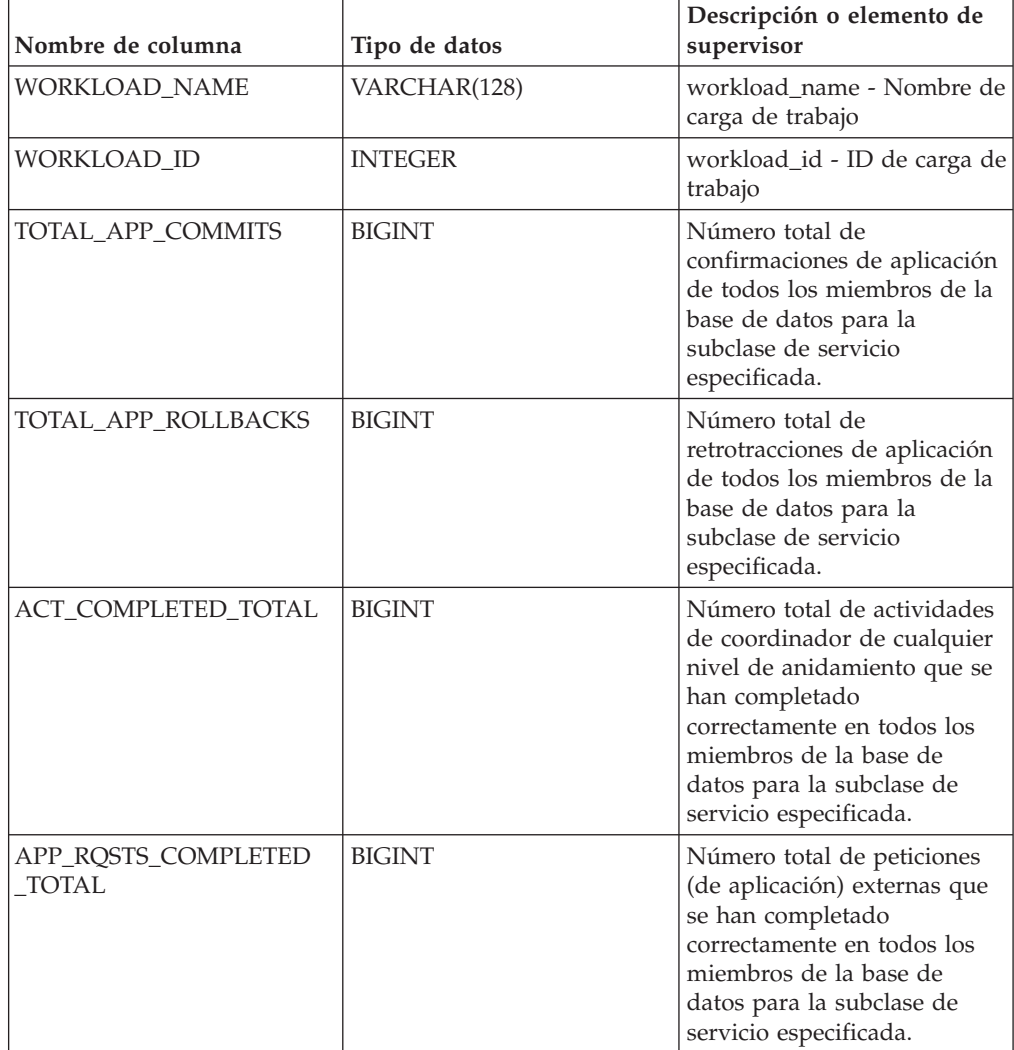

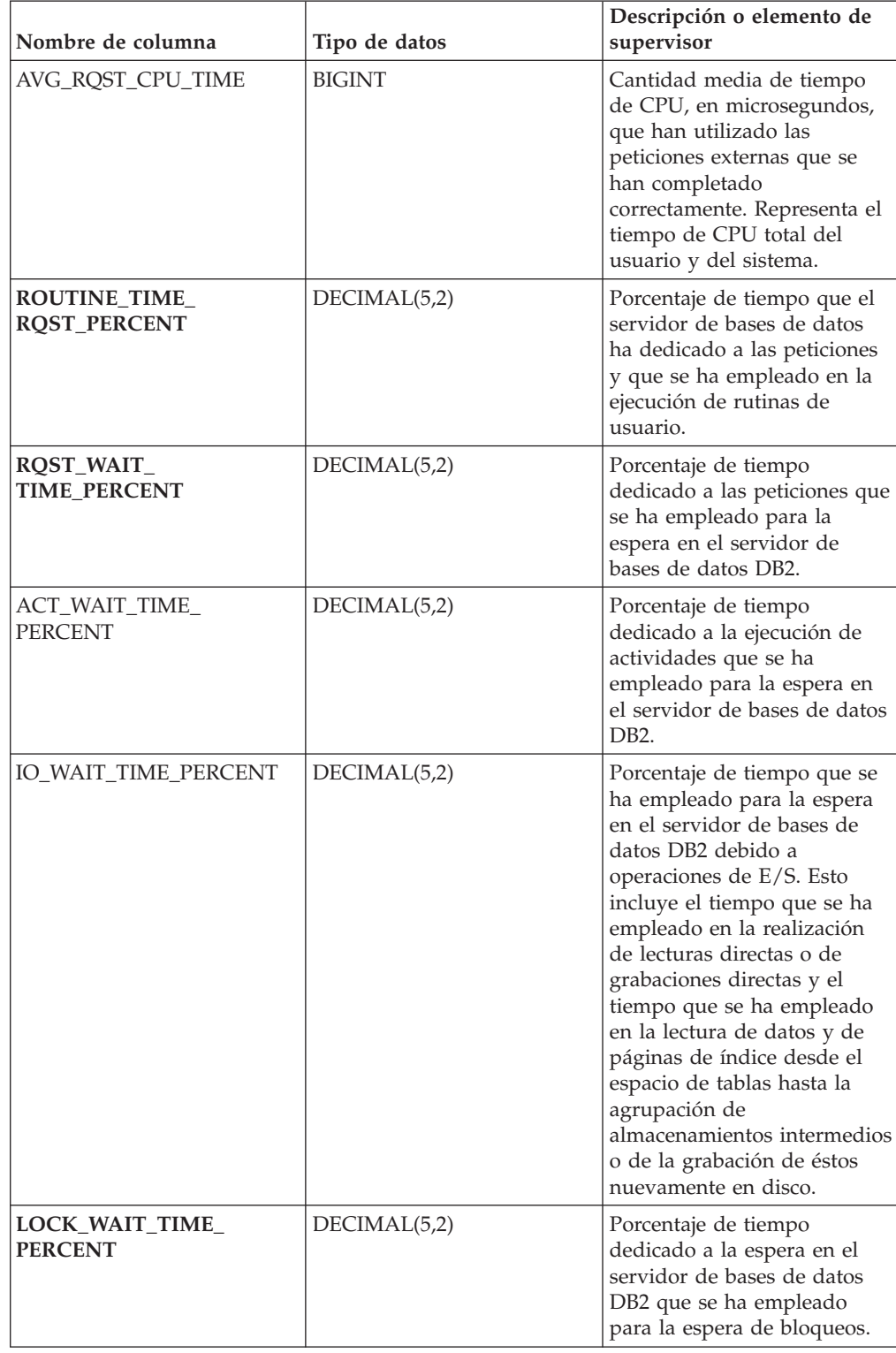

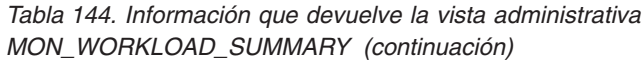

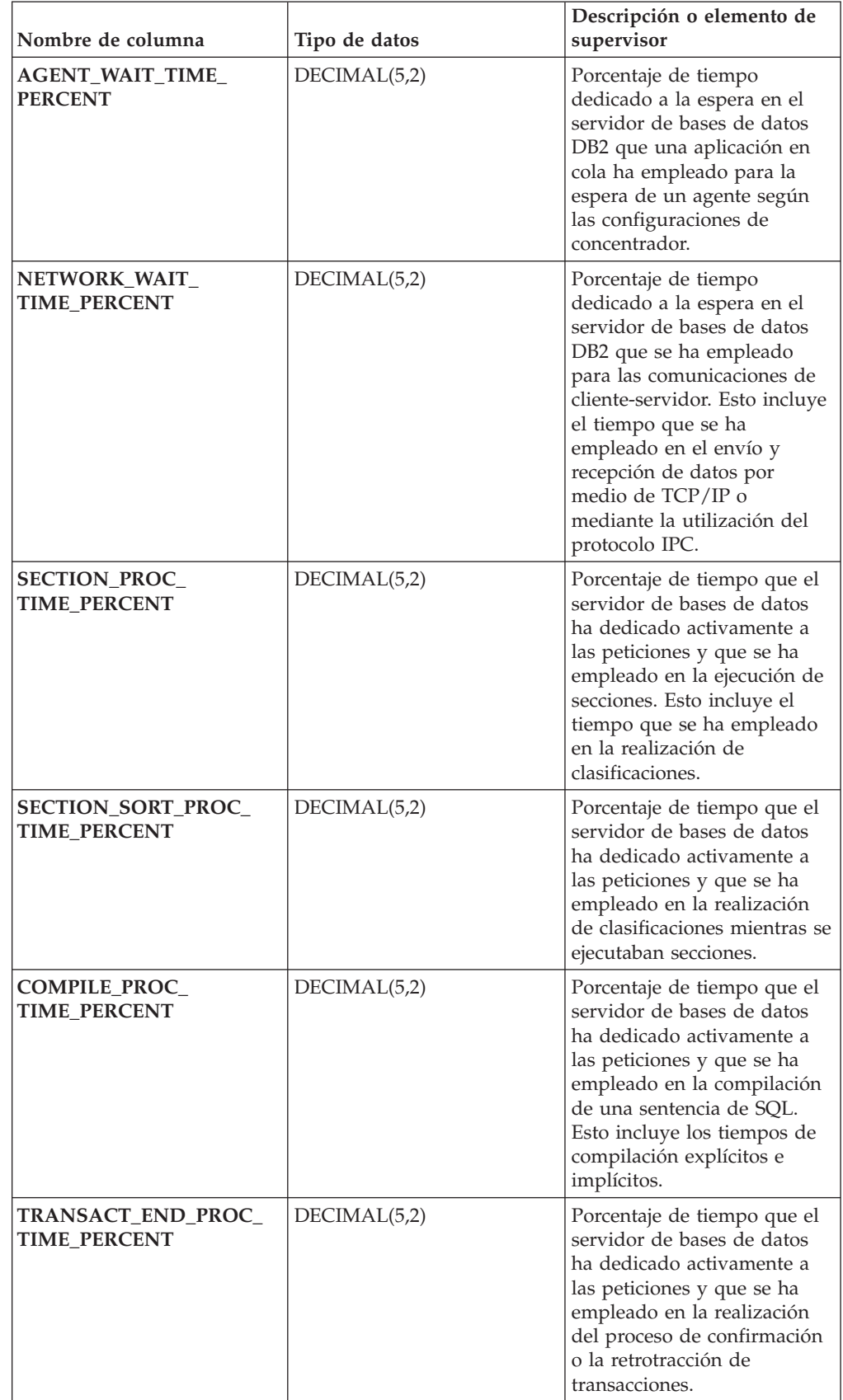

## *Tabla 144. Información que devuelve la vista administrativa MON\_WORKLOAD\_SUMMARY (continuación)*

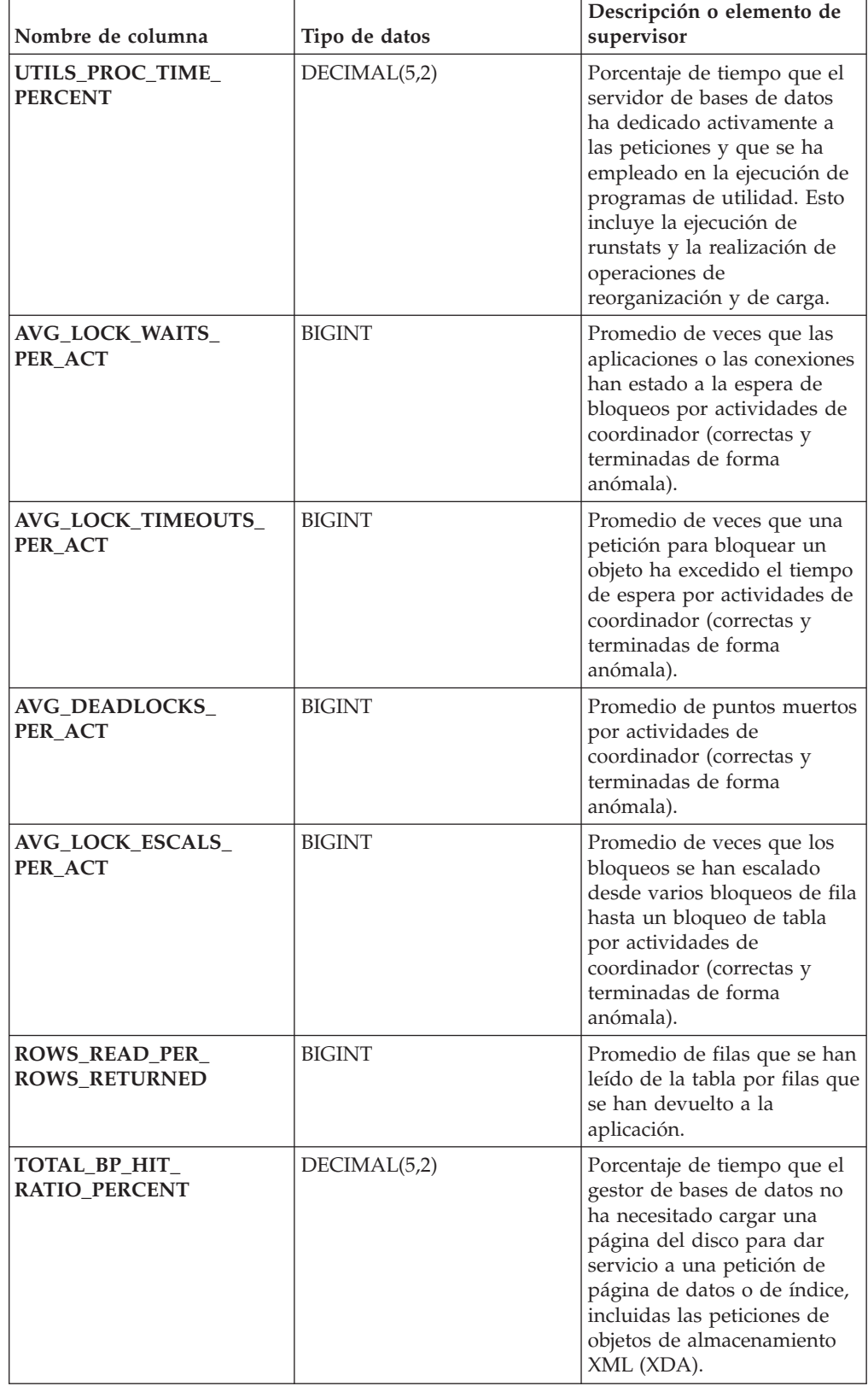

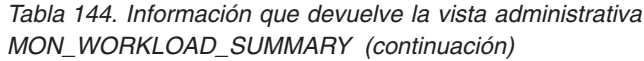

# **Capítulo 13. Rutinas de MQSeries**

# **MQPUBLISH**

La función MQPUBLISH publica datos en MQSeries. Para obtener más detalles, visite http://www.ibm.com/software/MQSeries.

La función MQPUBLISH publica los datos contenidos en *datos-msj* en el publicador de MQSeries especificado en *servicio-publicación*, utilizando la política de calidad de la política de servicio definida por *política-servicio*. Se puede especificar un tema opcional para el mensaje y también se puede especificar un identificador de correlación de mensaje opcional definido por el usuario.

El tipo de datos del resultado es VARCHAR(1). El resultado de la función es '1' si es satisfactorio o cero ('0') si no es satisfactorio.

## **Sintaxis**

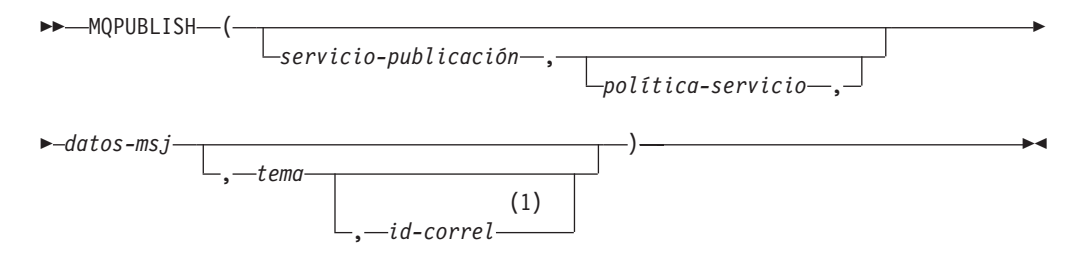

#### **Notas:**

1 El *id-correl* no se puede especificar a no ser que se haya definido un *servicio* y una *política*.

El esquema es DB2MQ para funciones de cola de mensajes de no transacción, y DB2MQ1C para funciones transaccionales de MQ de comprometer en una fase.

### **Parámetros de la función**

#### *servicio-publicación*

Serie que contiene el destino MQSeries lógico donde se debe enviar el mensaje. Si se especifica, el servicio-publicación debe hacer referencia a un punto de servicio de publicación definido en la tabla DB2MQ.MQPUBSUB que tiene el valor de tipo 'P' para servicio de publicación. Si no se especifica servicio-publicación, se utilizará DB2.DEFAULT.PUBLISHER. El tamaño máximo de *servicio-publicación* es de 48 bytes.

#### *política-servicio*

Serie que contiene la política de servicio de MQSeries que se debe utilizar en el manejo de este mensaje. Si se especifica, la *política-servicio* debe hacer referencia a una política definida en la tabla DB2MQ.MQPOLICY. Una Política de servicio define un conjunto de opciones de calidad de servicio que deben aplicarse a esta operación de mensajería. Estas opciones incluyen la prioridad de mensaje y la permanencia de mensaje. Si no se especifica *política-servicio*, se utilizará el valor DB2.DEFAULT.POLICY por omisión. El tamaño máximo de *política-servicio* es de 48 bytes.

*datos-msj*

Expresión de serie que contiene los datos que se deben enviar a través de MQSeries. El tamaño máximo para una expresión de serie VARCHAR es de 32.000 bytes, mientras que para una expresión de serie CLOB es de 1 M bytes.

*tema*

Expresión de serie que contiene el tema para la publicación del mensaje. Si no se especifica ningún tema, no se asociará ninguno con el mensaje. El tamaño máximo de *tema* es de 40 bytes. Se pueden especificar múltiples temas en una serie (de una longitud máxima de 40). Cada tema debe estar separado por dos puntos. Por ejemplo, ″t1:t2:el tercer tema″ indica que el mensaje está asociado con los tres temas: t1, t2 y ″el tercer tema″.

*id-correl*

Expresión de serie opcional que contiene un identificador de correlación que se debe asociar con este mensaje. El *id-correl* se especifica normalmente en escenarios de petición y respuesta para asociar las peticiones con las respuestas. Si no se especifica, no se añadirá ningún ID de correlación al mensaje. El tamaño máximo de *id-correl* es de 24 bytes.

### **Ejemplos**

Ejemplo 1: En este ejemplo se publica la serie ″Testing 123″ en el servicio de publicación por omisión (DB2.DEFAULT.PUBLISHER) utilizando la política por omisión (DB2.DEFAULT.POLICY). No se especifica ningún identificador de correlación ni tema para el mensaje.

**VALUES MQPUBLISH**('Testing 123')

Ejemplo 2: En este ejemplo se publica la serie ″Testing 345″ en el servicio de publicación ″MYPUBLISHER″ bajo el tema ″TESTS″. Se utiliza la política por omisión y no se especifica ningún identificador de correlación.

```
VALUES MQPUBLISH('MYPUBLISHER','Testing 345','TESTS')
```
Ejemplo 3: En este ejemplo se publica la serie ″Testing 678″ en el servicio de publicación ″MYPUBLISHER″ utilizando la política ″MYPOLICY″ con un identificador de correlación de ″TEST1″. El mensaje se publica con el tema ″TESTS″.

**VALUES MQPUBLISH**('MYPUBLISHER','MYPOLICY','Testing 678','TESTS','TEST1')

Ejemplo 4: En este ejemplo se publica la serie ″Testing 901″ en el servicio de publicación ″MYPUBLISHER″ bajo el tema ″TESTS″ utilizando la política por omisión (DB2.DEFAULT.POLICY) y ningún identificador de correlación.

**VALUES MQPUBLISH**('Testing 901','TESTS')

## **MQREAD**

La función MQREAD devuelve un mensaje de la ubicación MQSeries especificada por *servicio-recepción*, utilizando la política de calidad de servicio definida en *política-servicio*. Al ejecutar esta operación no se elimina el mensaje de la cola asociada con *servicio-recepción*, sino que, en lugar de ello, se devuelve el mensaje situado en la cabecera de la cola.

El tipo de datos del resultado es VARCHAR (32000). Si no hay mensajes disponibles para devolverse, el resultado es el valor nulo.

## **Sintaxis**

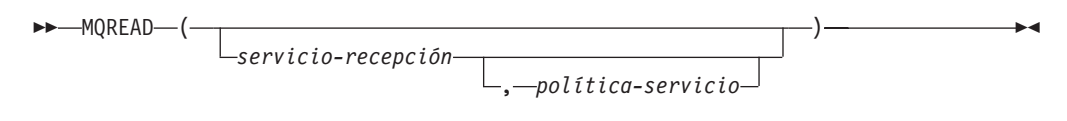

El esquema es DB2MQ para funciones de cola de mensajes de no transacción, y DB2MQ1C para funciones transaccionales de MQ de comprometer en una fase.

### **Parámetros de la función**

#### *servicio-recepción*

Serie que contiene el destino MQSeries lógico desde el que se debe recibir el mensaje. Si se especifica, el *servicio-recepción* debe hacer referencia a un punto de servicio definido en la tabla DB2MQ.MQSERVICE. Un punto de servicio es un punto final lógico desde el que se envía o se recibe un mensaje. Las definiciones de punto de servicio incluyen el nombre del gestor de colas y de la cola de MQSeries. Si no se especifica *servicio-recepción*, se utilizará DB2.DEFAULT.SERVICE. El tamaño máximo de *servicio-recepción* es de 48 bytes.

#### *política-servicio*

Serie que contiene la política de servicio de MQSeries utilizada en el manejo de este mensaje. Si se especifica, la *política-servicio* debe hacer referencia a una política definida en la tabla DB2MQ.MQPOLICY. Una Política de servicio define un conjunto de opciones de calidad de servicio que deben aplicarse a esta operación de mensajería. Estas opciones incluyen la prioridad de mensaje y la permanencia de mensaje. Si no se especifica *política-servicio*, se utilizará el valor DB2.DEFAULT.POLICY por omisión. El tamaño máximo de *política-servicio* es de 48 bytes.

### **Ejemplos**

Ejemplo 1: En este ejemplo se lee el mensaje que se encuentra en la cabecera de la cola especificada por el servicio por omisión (DB2.DEFAULT.SERVICE), utilizando la política por omisión (DB2.DEFAULT.POLICY).

```
VALUES MQREAD()
```
Ejemplo 2: En este ejemplo se lee el mensaje que se encuentra en la cabecera de la cola especificada por el servicio ″MYSERVICE″ utilizando la política por omisión (DB2.DEFAULT.POLICY).

```
VALUES MQREAD('MYSERVICE')
```
Ejemplo 3: En este ejemplo se lee el mensaje situado en la cabecera de la cola especificada por el servicio ″MYSERVICE″, utilizando la política ″MYPOLICY″. **VALUES MQREAD**('MYSERVICE','MYPOLICY')

# **MQREADALL**

La función de tabla MQREADALL devuelve una tabla que contiene los mensajes y los metadatos de mensaje de la ubicación MQSeries especificada por *servicio-recepción*, utilizando la política de calidad de servicio *política-servicio*. Al realizar esta operación no se eliminan los mensajes de la cola asociada con *servicio-recepción*.

## **Sintaxis**

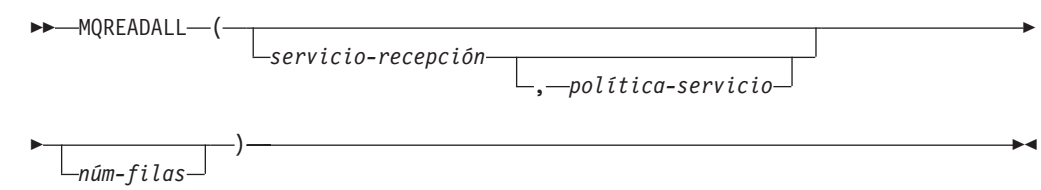

El esquema es DB2MQ para funciones de cola de mensajes de no transacción, y DB2MQ1C para funciones transaccionales de MQ de comprometer en una fase.

### **Parámetros de la función de tabla**

*servicio-recepción*

Serie que contiene el destino MQSeries lógico en el cual se lee el mensaje. Si se especifica, el *servicio-recepción* debe hacer referencia a un punto de servicio definido en la tabla DB2MQ.MQSERVICE. Un punto de servicio es un punto final lógico desde el cual se envía o se recibe un mensaje. Las definiciones de punto de servicio incluyen el nombre del gestor de colas y de la cola de MQSeries. Si no se especifica *servicio-recepción*, se utilizará DB2.DEFAULT.SERVICE. El tamaño máximo de *servicio-recepción* es de 48 bytes.

*política-servicio*

Serie que contiene la política de servicio de MQSeries utilizada en el manejo de este mensaje. Si se especifica, la *política-servicio* hace referencia a una política definida en la tabla DB2MQ.MQPOLICY. Una política de servicio define un conjunto de opciones de calidad de servicio que deben aplicarse a esta operación de mensajería. Estas opciones incluyen la prioridad de mensaje y la permanencia de mensaje. Si no se especifica *política-servicio*, se utilizará el valor DB2.DEFAULT.POLICY por omisión. El tamaño máximo de *política-servicio* es de 48 bytes.

#### *núm-filas*

Entero positivo que contiene el número máximo de mensajes que debe devolver la función.

Si se especifica *núm-filas*, se devolverá un máximo de *núm-filas* mensajes. Si no se especifica *núm-filas*, se devolverán todos los mensajes disponibles.

#### **Autorización**

Privilegio EXECUTE para la función de tabla MQREADALL.

### **Ejemplos**

*Ejemplo 1:* En este ejemplo se reciben todos los mensajes de la cola especificada por el servicio por omisión (DB2.DEFAULT.SERVICE), utilizando la política por omisión (DB2.DEFAULT.POLICY). Los mensajes y todos los metadatos se devuelven como una tabla.

```
SELECT * FROM table (MQREADALL()) AS T
```
*Ejemplo 2:* En este ejemplo se reciben todos los mensajes de la cabecera de la cola especificada por el servicio MYSERVICE, utilizando la política por omisión (DB2.DEFAULT.POLICY). Sólo se devuelven las columnas MSG y CORRELID. SELECT T.MSG, T.CORRELID FROM table (MQREADALL('MYSERVICE')) AS T

*Ejemplo 3:* En este ejemplo se lee la cabecera de la cola especificada por el servicio por omisión (DB2.DEFAULT.SERVICE), utilizando la política por omisión (DB2.DEFAULT.POLICY). Sólo se devuelven los mensajes con un CORRELID de '1234'. Se devuelven todas las columnas.

SELECT \* FROM table (MQREADALL()) AS T WHERE T.CORRELID = '1234'

*Ejemplo 4:* En este ejemplo se reciben los 10 primeros mensajes de la cabecera de la cola especificada por el servicio por omisión (DB2.DEFAULT.SERVICE), utilizando la política por omisión (DB2.DEFAULT.POLICY). Se devuelven todas las columnas. SELECT \* FROM table (MQREADALL(10)) AS T

## **Información devuelta**

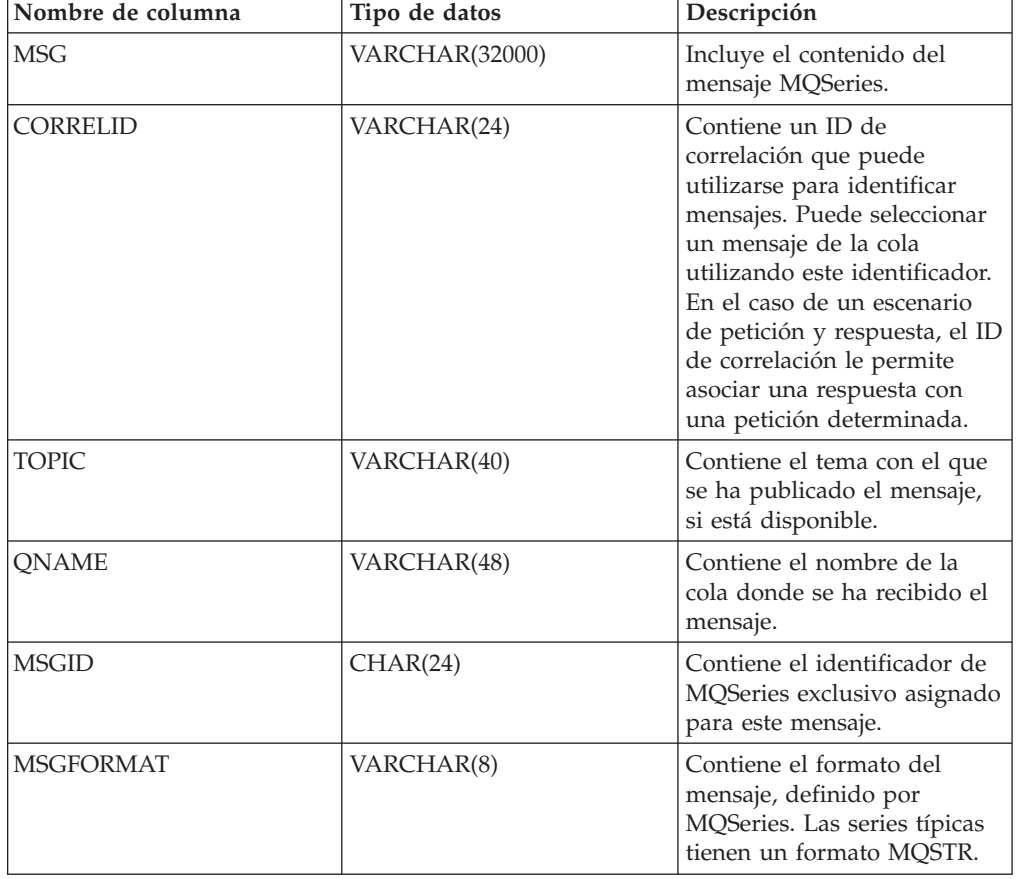

*Tabla 145. Información devuelta por la función de tabla MQREADALL*

# **MQREADALLCLOB**

La función de tabla MQREADALLCLOB devuelve una tabla que contiene los mensajes y los metadatos de mensaje de la ubicación MQSeries especificada por *servicio-recepción*, utilizando la política de calidad de servicio *política-servicio*. Al realizar esta operación no se eliminan los mensajes de la cola asociada con *servicio-recepción*.

## **Sintaxis**

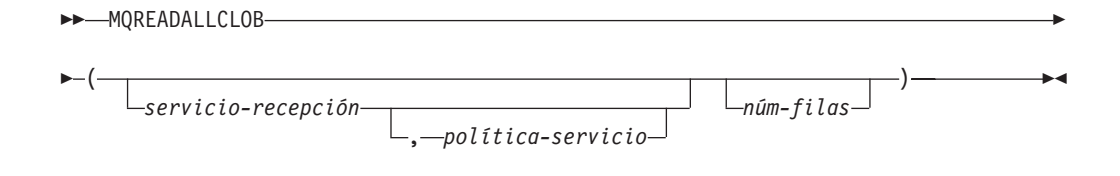

El esquema es DB2MQ.

## **Parámetros de la función de tabla**

### *servicio-recepción*

Serie que contiene el destino MQSeries lógico en el cual se lee el mensaje. Si se especifica, el *servicio-recepción* debe hacer referencia a un punto de servicio definido en la tabla DB2MQ.MQSERVICE. Un punto de servicio es un punto final lógico desde el cual se envía o se recibe un mensaje. Las definiciones de punto de servicio incluyen el nombre del gestor de colas y de la cola de MQSeries. Si no se especifica *servicio-recepción*, se utilizará DB2.DEFAULT.SERVICE. El tamaño máximo de *servicio-recepción* es de 48 bytes.

### *política-servicio*

Serie que contiene la política de servicio de MQSeries utilizada en el manejo de este mensaje. Si se especifica, la *política-servicio* hace referencia a una política definida en la tabla DB2MQ.MQPOLICY. Una política de servicio define un conjunto de opciones de calidad de servicio que deben aplicarse a esta operación de mensajería. Estas opciones incluyen la prioridad de mensaje y la permanencia de mensaje. Si no se especifica *política-servicio*, se utilizará el valor DB2.DEFAULT.POLICY por omisión. El tamaño máximo de *política-servicio* es de 48 bytes.

### *núm-filas*

Entero positivo que contiene el número máximo de mensajes que debe devolver la función.

Si se especifica *núm-filas*, se devolverá un máximo de *núm-filas* mensajes. Si no se especifica *núm-filas*, se devolverán todos los mensajes disponibles.

## **Autorización**

Privilegio EXECUTE para la función de tabla MQREADALLCLOB.

## **Ejemplos**

*Ejemplo 1:* En este ejemplo se reciben todos los mensajes de la cola especificada por el servicio por omisión (DB2.DEFAULT.SERVICE), utilizando la política por omisión (DB2.DEFAULT.POLICY). Los mensajes y todos los metadatos se devuelven como una tabla.

SELECT \* FROM table (MQREADALLCLOB()) AS T

*Ejemplo 2:* En este ejemplo se reciben todos los mensajes de la cabecera de la cola especificada por el servicio MYSERVICE, utilizando la política por omisión (DB2.DEFAULT.POLICY). Sólo se devuelven las columnas MSG y CORRELID. SELECT T.MSG, T.CORRELID FROM table (MQREADALLCLOB('MYSERVICE')) AS T

*Ejemplo 3:* En este ejemplo se lee la cabecera de la cola especificada por el servicio por omisión (DB2.DEFAULT.SERVICE), utilizando la política por omisión (DB2.DEFAULT.POLICY). Sólo se devuelven los mensajes con un CORRELID de '1234'. Se devuelven todas las columnas.

SELECT \* FROM table (MQREADALLCLOB()) AS T WHERE T.CORRELID = '1234'

*Ejemplo 4:* En este ejemplo se reciben los 10 primeros mensajes de la cabecera de la cola especificada por el servicio por omisión (DB2.DEFAULT.SERVICE), utilizando la política por omisión (DB2.DEFAULT.POLICY). Se devuelven todas las columnas. SELECT \* FROM table (MQREADALLCLOB(10)) AS T

## **Información devuelta**

*Tabla 146. Información devuelta por la función de tabla MQREADALLCLOB*

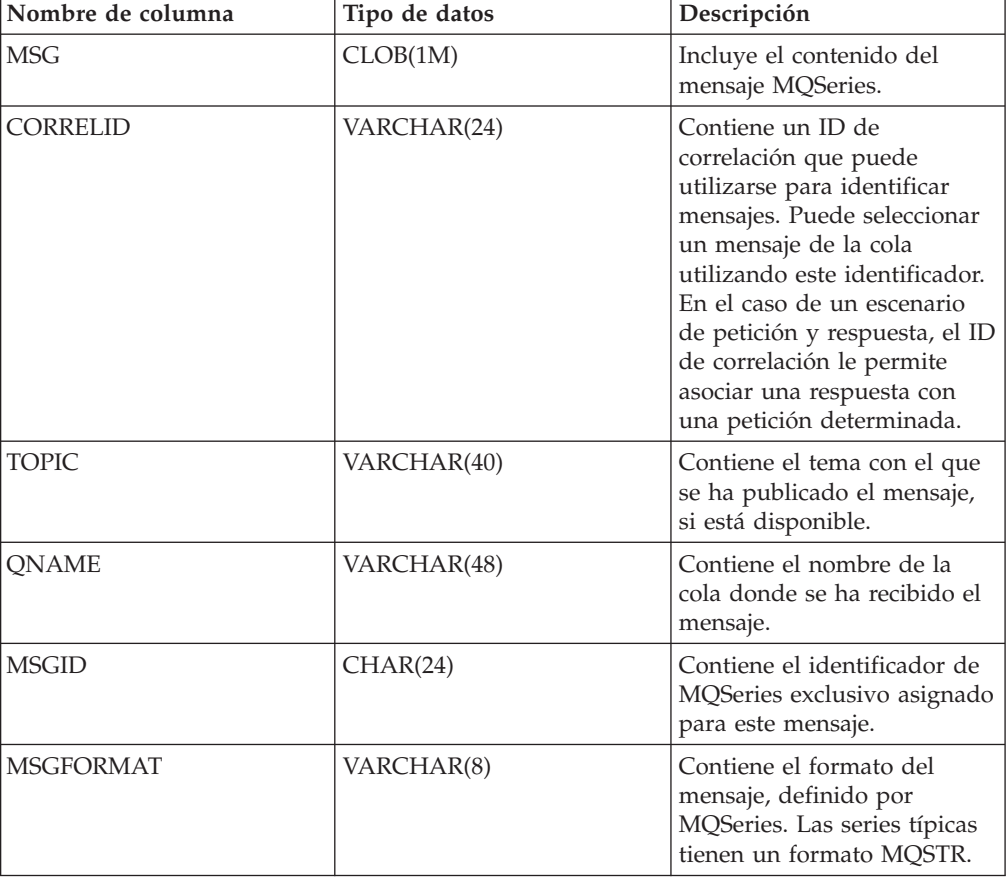

## **MQREADCLOB**

La función MQREADCLOB devuelve un mensaje de la ubicación MQSeries especificada por *servicio-recepción*, utilizando la política de calidad de servicio definida en *política-servicio*. Al ejecutar esta operación no se elimina el mensaje de la cola asociada con *servicio-recepción*, sino que, en lugar de ello, se devuelve el mensaje situado en la cabecera de la cola.

El tipo de datos del resultado es CLOB(1M). Si no hay mensajes disponibles para devolverse, el resultado es el valor nulo.

### **Sintaxis**

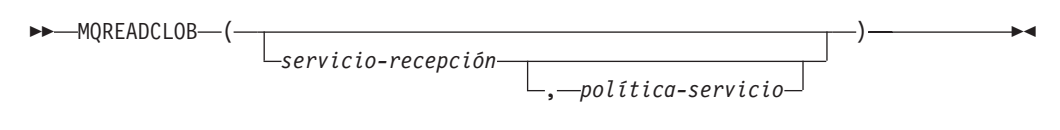

El esquema es DB2MQ.

### **Parámetros de la función**

#### *servicio-recepción*

Serie que contiene el destino MQSeries lógico desde el que se debe recibir el mensaje. Si se especifica, el *servicio-recepción* debe hacer referencia a un punto de servicio definido en la tabla DB2MQ.MQSERVICE. Un punto de servicio es un punto final lógico desde el que se envía o se recibe un mensaje. Las definiciones de punto de servicio incluyen el nombre del gestor de colas y de la cola de MQSeries. Si no se especifica *servicio-recepción*, se utilizará DB2.DEFAULT.SERVICE. El tamaño máximo de *servicio-recepción* es de 48 bytes.

#### *política-servicio*

Serie que contiene la política de servicio de MQSeries utilizada en el manejo de este mensaje. Si se especifica, la *política-servicio* debe hacer referencia a una política definida en la tabla DB2MQ.MQPOLICY. Una Política de servicio define un conjunto de opciones de calidad de servicio que deben aplicarse a esta operación de mensajería. Estas opciones incluyen la prioridad de mensaje y la permanencia de mensaje. Si no se especifica *política-servicio*, se utilizará el valor DB2.DEFAULT.POLICY por omisión. El tamaño máximo de *política-servicio* es de 48 bytes.

#### **Ejemplos**

Ejemplo 1: En este ejemplo se lee el mensaje que se encuentra en la cabecera de la cola especificada por el servicio por omisión (DB2.DEFAULT.SERVICE), utilizando la política por omisión (DB2.DEFAULT.POLICY).

#### **VALUES MQREADCLOB**()

Ejemplo 2: En este ejemplo se lee el mensaje que se encuentra en la cabecera de la cola especificada por el servicio ″MYSERVICE″ utilizando la política por omisión (DB2.DEFAULT.POLICY).

```
VALUES MQREADCLOB('MYSERVICE')
```
Ejemplo 3: En este ejemplo se lee el mensaje situado en la cabecera de la cola especificada por el servicio ″MYSERVICE″, utilizando la política ″MYPOLICY″. **VALUES MQREADCLOB**('MYSERVICE','MYPOLICY')

## **MQRECEIVE**

La función MQRECEIVE devuelve un mensaje de la ubicación MQSeries especificada por *servicio-recepción*, utilizando la política de calidad de servicio *política-servicio*. Al realizar esta operación se elimina el mensaje de la cola asociada con *servicio-recepción*. Si se especifica el *id-correl*, se devolverá el primer mensaje con un identificador de correlación que coincida. Si no se especifica *id-correl*, se devolverá el mensaje situado en la cabecera de la cola.

El tipo de datos del resultado es VARCHAR (32000). Si no hay mensajes disponibles para devolverse, el resultado es el valor nulo.

## **Sintaxis**

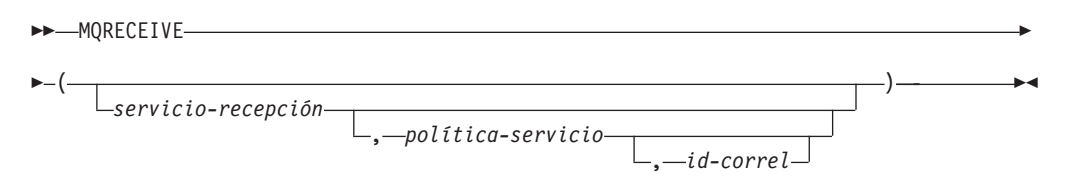

El esquema es DB2MQ para funciones de cola de mensajes de no transacción, y DB2MQ1C para funciones transaccionales de MQ de comprometer en una fase.

## **Parámetros de la función**

#### *servicio-recepción*

Serie que contiene el destino MQSeries lógico desde el cual se recibe el mensaje. Si se especifica, el *servicio-recepción* debe hacer referencia a un punto de servicio definido en la tabla DB2MQ.MQSERVICE. Un punto de servicio es un punto final lógico desde el cual se envía o se recibe un mensaje. Las definiciones de punto de servicio incluyen el nombre del gestor de colas y de la cola de MQSeries. Si no se especifica *servicio-recepción*, se utiliza DB2.DEFAULT.SERVICE. El tamaño máximo de *servicio-recepción* es de 48 bytes.

#### *política-servicio*

Serie que contiene la política de servicio de MQSeries que se debe utilizar en el manejo de este mensaje. Si se especifica, la *política-servicio* debe hacer referencia a una política definida en la tabla DB2MQ.MQPOLICY. Una política de servicio define un conjunto de opciones de calidad de servicio que deben aplicarse a esta operación de mensajería. Estas opciones incluyen la prioridad de mensaje y la permanencia de mensaje. Si no se especifica *política-servicio*, se utiliza el valor DB2.DEFAULT.POLICY por omisión. El tamaño máximo de *política-servicio* es de 48 bytes.

#### *id-correl*

Serie que contiene una identificación de correlación opcional que se debe asociar con este mensaje. El *id-correl* se especifica normalmente en escenarios de petición y respuesta para asociar las peticiones con las respuestas. Si no se especifica, no se especificará ningún id de correlación. El tamaño máximo de *id-correl* es de 24 bytes.

## **Ejemplos**

Ejemplo 1: En este ejemplo se recibe el mensaje que se encuentra en la cabecera de la cola especificada por el servicio por omisión (DB2.DEFAULT.SERVICE), utilizando la política por omisión (DB2.DEFAULT.POLICY).

### **VALUES MQRECEIVE**()

Ejemplo 2: En este ejemplo se recibe el mensaje que se encuentra en la cabecera de la cola especificada por el servicio ″MYSERVICE″ utilizando la política por omisión (DB2.DEFAULT.POLICY).

**VALUES MQRECEIVE**('MYSERVICE')

Ejemplo 3: En este ejemplo se recibe el mensaje que se encuentra en la cabecera de la cola especificada por el servicio ″MYSERVICE″, utilizando la política ″MYPOLICY″.

```
VALUES MQRECEIVE('MYSERVICE','MYPOLICY')
```
Ejemplo 4: En este ejemplo se recibe el primer mensaje con un id de correlación que coincide con '1234' de la cabecera de la cola especificada por el servicio ″MYSERVICE″, utilizando la política ″MYPOLICY″.

**VALUES MQRECEIVE**('MYSERVICE','MYPOLICY','1234')

## **MQRECEIVEALL**

La función de tabla MQRECEIVEALL devuelve una tabla que contiene los mensajes y los metadatos de mensaje de la ubicación MQSeries especificada por *servicio-recepción*, utilizando la política de calidad de servicio *política-servicio*. Al realizar esta operación se eliminan los mensajes de la cola asociada con *servicio-recepción*.

## **Sintaxis**

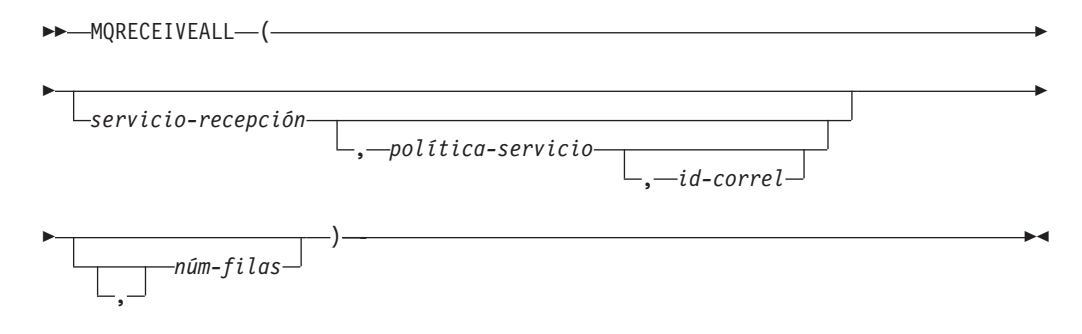

El esquema es DB2MQ para funciones de cola de mensajes de no transacción, y DB2MQ1C para funciones transaccionales de MQ de comprometer en una fase.

## **Parámetros de la función de tabla**

#### *servicio-recepción*

Serie que contiene el destino MQSeries lógico desde el cual se recibe el mensaje. Si se especifica, el *servicio-recepción* debe hacer referencia a un punto de servicio definido en la tabla DB2MQ.MQSERVICE. Un punto de servicio es un punto final lógico desde el cual se envía o se recibe un mensaje. Las definiciones de punto de servicio incluyen el nombre del gestor de colas y de la cola de MQSeries. Si no se especifica *servicio-recepción*, se utilizará DB2.DEFAULT.SERVICE. El tamaño máximo de *servicio-recepción* es de 48 bytes.

#### *política-servicio*

Serie que contiene la política de servicio de MQSeries utilizada en el manejo de este mensaje. Si se especifica, la *política-servicio* hace referencia a una política definida en la tabla DB2MQ.MQPOLICY. Una política de servicio define un conjunto de opciones de calidad de servicio que deben aplicarse a esta operación de mensajería. Estas opciones incluyen la prioridad de mensaje y la permanencia de mensaje. Si no se especifica *política-servicio*, se utilizará el valor DB2.DEFAULT.POLICY por omisión. El tamaño máximo de *política-servicio* es de 48 bytes.

*id-correl*

Serie opcional que contiene un identificador de correlación asociado con este mensaje. El *id-correl* se especifica normalmente en escenarios de petición y respuesta para asociar las peticiones con las respuestas. Si no se especifica, no se especifica ningún id de correlación. El tamaño máximo de id-correl es de 24 bytes.

Si se especifica *correl-id*, se devolverán y eliminarán de la cola todos los mensajes que tengan un identificador de correlación que coincida. Si no se especifica *correl-id*, se devolverá el mensaje situado en la cabecera de la cola.

*núm-filas*

Entero positivo que contiene el número máximo de mensajes que debe devolver la función.

Si se especifica *núm-filas*, se devolverá un máximo de *núm-filas* mensajes. Si no se especifica *núm-filas*, se devolverán todos los mensajes disponibles.

## **Autorización**

Privilegio EXECUTE para la función de tabla MQRECEIVEALL.

## **Ejemplos**

*Ejemplo 1:* En este ejemplo se reciben todos los mensajes de la cola especificada por el servicio por omisión (DB2.DEFAULT.SERVICE), utilizando la política por omisión (DB2.DEFAULT.POLICY). Los mensajes y todos los metadatos se devuelven como una tabla.

SELECT \* FROM table (MQRECEIVEALL()) AS T

*Ejemplo 2:* En este ejemplo se reciben todos los mensajes de la cabecera de la cola especificada por el servicio MYSERVICE, utilizando la política por omisión (DB2.DEFAULT.POLICY). Sólo se devuelven las columnas MSG y CORRELID. SELECT T.MSG, T.CORRELID FROM table (MQRECEIVEALL('MYSERVICE')) AS T

*Ejemplo 3:* En este ejemplo se reciben todos los mensajes de la cabecera de la cola especificada por el servicio ″MYSERVICE″, utilizando la política ″MYPOLICY″. Sólo se devuelven los mensajes con un CORRELID de '1234'. Sólo se devuelven las columnas MSG y CORRELID.

```
SELECT T.MSG, T.CORRELID FROM table
   (MQRECEIVEALL('MYSERVICE','MYPOLICY','1234')) AS T
```
*Ejemplo 4:* En este ejemplo se reciben los 10 primeros mensajes de la cabecera de la cola especificada por el servicio por omisión (DB2.DEFAULT.SERVICE), utilizando la política por omisión (DB2.DEFAULT.POLICY). Se devuelven todas las columnas. SELECT \* FROM table (MQRECEIVEALL(10)) AS T

## **Información devuelta**

*Tabla 147. Información devuelta por la función de tabla MQRECEIVEALL*

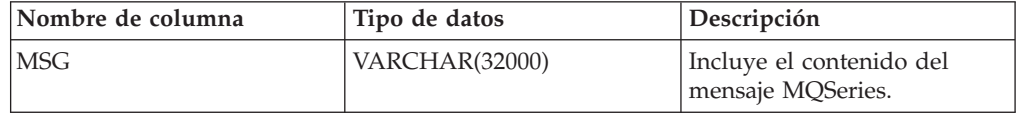

| Nombre de columna | Tipo de datos | Descripción                                                                                                    |
|-------------------|---------------|----------------------------------------------------------------------------------------------------|
| CORRELID          | VARCHAR(24)   | Contiene un ID de<br>correlación que puede<br>utilizarse para identificar<br>mensajes. Puede seleccionar<br>un mensaje de la cola<br>utilizando este identificador.<br>En el caso de un escenario<br>de petición y respuesta, el ID<br>de correlación le permite<br>asociar una respuesta con<br>una petición determinada. |
| <b>TOPIC</b>      | VARCHAR(40)   | Contiene el tema con el que<br>se ha publicado el mensaje,<br>si está disponible.                                                                                                    |
| <b>ONAME</b>      | VARCHAR(48)   | Contiene el nombre de la<br>cola donde se ha recibido el<br>mensaje.                                                                                                    |
| <b>MSGID</b>      | CHAR(24)      | Contiene el identificador de<br>MQSeries exclusivo asignado<br>para este mensaje.                                                                                                    |
| <b>MSGFORMAT</b>  | VARCHAR(8)    | Contiene el formato del<br>mensaje, definido por<br>MQSeries. Las series típicas<br>tienen un formato MQSTR.                                                                                                    |

*Tabla 147. Información devuelta por la función de tabla MQRECEIVEALL (continuación)*

# **MQRECEIVEALLCLOB**

La función de tabla MQRECEIVEALLCLOB devuelve una tabla que contiene los mensajes y los metadatos de mensaje de la ubicación MQSeries especificada por *servicio-recepción*, utilizando la política de calidad de servicio *política-servicio*. Al realizar esta operación se eliminan los mensajes de la cola asociada con *servicio-recepción*.

## **Sintaxis**

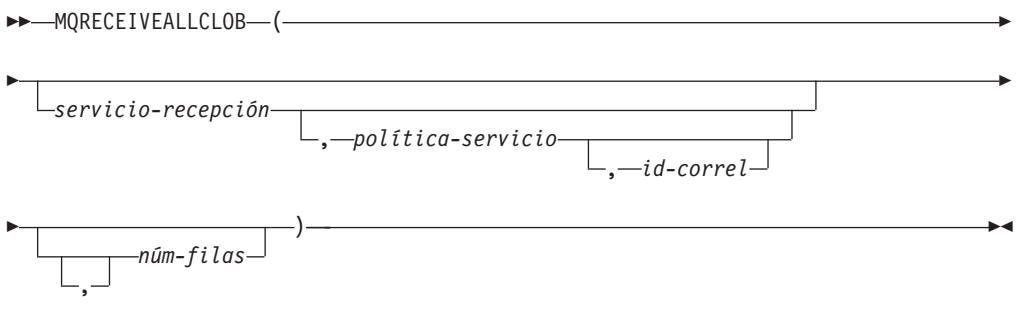

El esquema es DB2MQ.

## **Parámetros de la función de tabla**

*servicio-recepción* Serie que contiene el destino MQSeries lógico desde el cual se recibe el mensaje. Si se especifica, el *servicio-recepción* debe hacer referencia a un punto de servicio definido en la tabla DB2MQ.MQSERVICE. Un punto de servicio es un punto final lógico desde el cual se envía o se recibe un mensaje. Las definiciones de punto de servicio incluyen el nombre del gestor de colas y de la cola de MQSeries. Si no se especifica *servicio-recepción*, se utilizará DB2.DEFAULT.SERVICE. El tamaño máximo de *servicio-recepción* es de 48 bytes.

#### *política-servicio*

Serie que contiene la política de servicio de MQSeries utilizada en el manejo de este mensaje. Si se especifica, la *política-servicio* hace referencia a una política definida en la tabla DB2MQ.MQPOLICY. Una política de servicio define un conjunto de opciones de calidad de servicio que se deben aplicar a esta operación de mensajería. Estas opciones incluyen la prioridad de mensaje y la permanencia de mensaje. Si no se especifica *política-servicio*, se utilizará el valor DB2.DEFAULT.POLICY por omisión. El tamaño máximo de *política-servicio* es de 48 bytes.

#### *id-correl*

Serie opcional que contiene un identificador de correlación asociado con este mensaje. El *id-correl* se especifica normalmente en escenarios de petición y respuesta para asociar las peticiones con las respuestas. Si no se especifica, no se especifica ningún id de correlación. El tamaño máximo de id-correl es de 24 bytes.

Si se especifica *id-correl*, sólo se devolverán los mensajes que tengan un identificador de correlación que coincida. Si no se especifica *id-correl*, se devolverá el mensaje situado en la cabecera de la cola.

#### *núm-filas*

Entero positivo que contiene el número máximo de mensajes que debe devolver la función.

Si se especifica *núm-filas*, se devolverá un máximo de *núm-filas* mensajes. Si no se especifica *núm-filas*, se devolverán todos los mensajes disponibles.

## **Autorización**

Privilegio EXECUTE para la función de tabla MQRECEIVEALLCLOB.

## **Ejemplos**

*Ejemplo 1:* En este ejemplo se reciben todos los mensajes de la cola especificada por el servicio por omisión (DB2.DEFAULT.SERVICE), utilizando la política por omisión (DB2.DEFAULT.POLICY). Los mensajes y todos los metadatos se devuelven como una tabla.

SELECT \* FROM table (MQRECEIVEALLCLOB()) AS T

*Ejemplo 2:* En este ejemplo se reciben todos los mensajes de la cabecera de la cola especificada por el servicio MYSERVICE, utilizando la política por omisión (DB2.DEFAULT.POLICY). Sólo se devuelven las columnas MSG y CORRELID.

```
SELECT T.MSG, T.CORRELID
   FROM table (MQRECEIVEALLCLOB('MYSERVICE')) AS T
```
*Ejemplo 3:* En este ejemplo se reciben todos los mensajes de la cabecera de la cola especificada por el servicio ″MYSERVICE″, utilizando la política ″MYPOLICY″. Sólo se devuelven los mensajes con un CORRELID de '1234'. Sólo se devuelven las columnas MSG y CORRELID.

SELECT T.MSG, T.CORRELID FROM table (MQRECEIVEALLCLOB('MYSERVICE','MYPOLICY','1234')) AS T

*Ejemplo 4:* En este ejemplo se reciben los 10 primeros mensajes de la cabecera de la cola especificada por el servicio por omisión (DB2.DEFAULT.SERVICE), utilizando la política por omisión (DB2.DEFAULT.POLICY). Se devuelven todas las columnas. SELECT \* FROM table (MQRECEIVEALLCLOB(10)) AS T

## **Información devuelta**

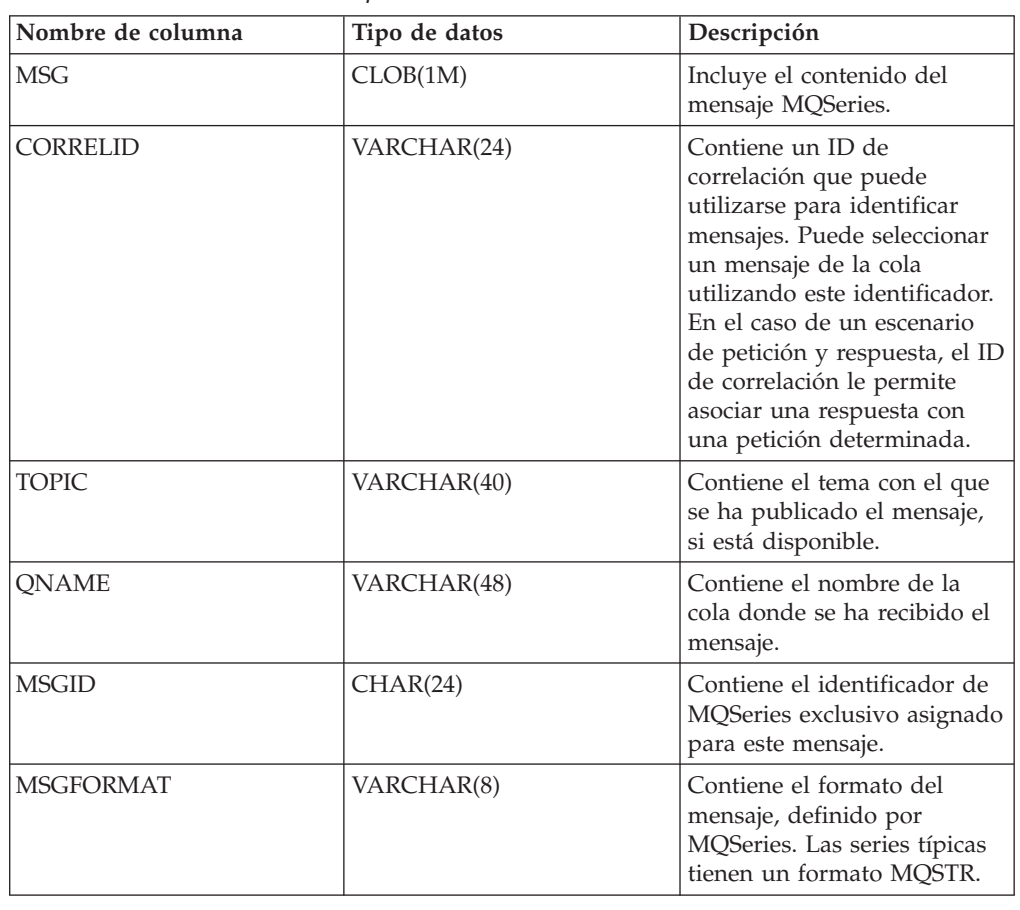

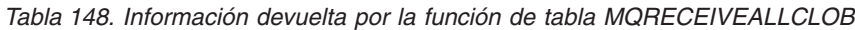

## **MQRECEIVECLOB**

La función MQRECEIVECLOB devuelve un mensaje de la ubicación MQSeries especificada por *servicio-recepción*, utilizando la política de calidad de servicio *política-servicio*. Al realizar esta operación se elimina el mensaje de la cola asociada con *servicio-recepción*. Si se especifica el *id-correl*, se devolverá el primer mensaje con un identificador de correlación coincidente. Si no se especifica *id-correl*, se devolverá el mensaje situado en la cabecera de la cola.

El tipo de datos del resultado es CLOB(1M). Si no hay mensajes disponibles para devolverse, el resultado es el valor nulo.

## **Sintaxis**

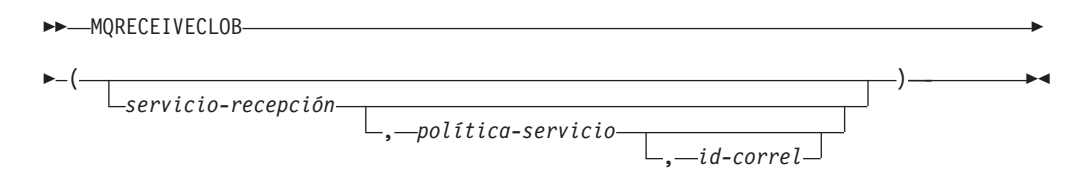

El esquema es DB2MQ.

## **Parámetros de la función**

#### *servicio-recepción*

Serie que contiene el destino MQSeries lógico desde el cual se recibe el mensaje. Si se especifica, el *servicio-recepción* debe hacer referencia a un punto de servicio definido en la tabla DB2MQ.MQSERVICE. Un punto de servicio es un punto final lógico desde el cual se envía o se recibe un mensaje. Las definiciones de punto de servicio incluyen el nombre del gestor de colas y de la cola de MQSeries. Si no se especifica *servicio-recepción*, se utiliza DB2.DEFAULT.SERVICE. El tamaño máximo de *servicio-recepción* es de 48 bytes.

#### *política-servicio*

Serie que contiene la política de servicio de MQSeries que se debe utilizar en el manejo de este mensaje. Si se especifica, la *política-servicio* debe hacer referencia a una política definida en la tabla DB2MQ.MQPOLICY. Una política de servicio define un conjunto de opciones de calidad de servicio que deben aplicarse a esta operación de mensajería. Estas opciones incluyen la prioridad de mensaje y la permanencia de mensaje. Si no se especifica *política-servicio*, se utiliza el valor DB2.DEFAULT.POLICY por omisión. El tamaño máximo de *política-servicio* es de 48 bytes.

#### *id-correl*

Serie que contiene una identificación de correlación opcional que se debe asociar con este mensaje. El *id-correl* se especifica normalmente en escenarios de petición y respuesta para asociar las peticiones con las respuestas. Si no se especifica, no se utilizará ningún id de correlación. El tamaño máximo de *id-correl* es de 24 bytes.

## **Ejemplos**

Ejemplo 1: En este ejemplo se recibe el mensaje que se encuentra en la cabecera de la cola especificada por el servicio por omisión (DB2.DEFAULT.SERVICE), utilizando la política por omisión (DB2.DEFAULT.POLICY).

#### **VALUES MQRECEIVECLOB**()

Ejemplo 2: En este ejemplo se recibe el mensaje que se encuentra en la cabecera de la cola especificada por el servicio ″MYSERVICE″ utilizando la política por omisión (DB2.DEFAULT.POLICY).

**VALUES MQRECEIVECLOB**('MYSERVICE')

Ejemplo 3: En este ejemplo se recibe el mensaje que se encuentra en la cabecera de la cola especificada por el servicio ″MYSERVICE″, utilizando la política ″MYPOLICY″.

**VALUES MQRECEIVECLOB**('MYSERVICE','MYPOLICY')

Ejemplo 4: En este ejemplo se recibe el primer mensaje con un ID de correlación que coincide con '1234' de la cabecera de la cola especificada por el servicio ″MYSERVICE″, utilizando la política ″MYPOLICY″.

**VALUES MQRECEIVECLOB**('MYSERVICE',MYPOLICY','1234')

## **MQSEND**

La función MQSEND envía los datos contenidos en *datos-msj* a la ubicación MQSeries especificada por *servicio-envío*, utilizando la calidad de la política de servicio definida por *política-servicio*. Puede especificarse un identificador de correlación de mensaje opcional definido por el usuario utilizando *id-correl*.

El tipo de datos del resultado es VARCHAR(1). El resultado de la función es '1' si es satisfactorio o cero ('0') si no es satisfactorio.

#### **Sintaxis**

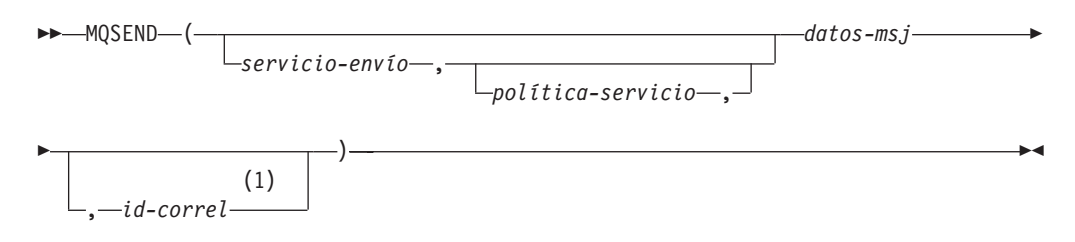

#### **Notas:**

1 El *id-correl* no se puede especificar a no ser que se haya definido un *servicio* y una *política*.

El esquema es DB2MQ para funciones de cola de mensajes de no transacción, y DB2MQ1C para funciones transaccionales de MQ de comprometer en una fase.

## **Parámetros de la función**

#### *datos-msj*

Expresión de serie que contiene los datos que se deben enviar a través de MQSeries. El tamaño máximo para una expresión de serie VARCHAR es de 32.000 bytes, mientras que para una expresión de serie CLOB es de 1 M bytes.

#### *servicio-envío*

Serie que contiene el destino MQSeries lógico donde se debe enviar el mensaje. Si se especifica, el *servicio-envío* hace referencia a un punto de servicio definido en la tabla DB2MQ.MQSERVICE. Un punto de servicio es un punto final lógico desde el cual se puede enviar o recibir un mensaje. Las definiciones de punto de servicio incluyen el nombre del gestor de colas y de la cola de MQSeries. Si no se especifica *servicio-envío*, se utiliza el valor de DB2.DEFAULT.SERVICE. El tamaño máximo de *servicio-envío* es de 48 bytes.

#### *política-servicio*

Serie que contiene la política de servicio de MQSeries utilizada en el manejo de este mensaje. Si se especifica, la *política-servicio* debe hacer referencia a una política de servicio definida en la tabla DB2MQ.MQPOLICY. Una Política de servicio define un conjunto de opciones de calidad de servicio que deben aplicarse a esta operación de mensajería. Estas opciones incluyen la prioridad

de mensaje y la permanencia de mensaje. Si no se especifica *política-servicio*, se utilizará un valor por omisión de DB2.DEFAULT.POLICY. El tamaño máximo de *política-servicio* es de 48 bytes.

```
id-correl
```
Serie opcional que contiene un identificador de correlación asociado con este mensaje. El *id-correl* se especifica normalmente en escenarios de petición y respuesta para asociar las peticiones con las respuestas. Si no se especifica, no se enviará ningún ID de correlación. El tamaño máximo de *id-correl* es de 24 bytes.

## **Ejemplos**

Ejemplo 1: En este ejemplo se envía la serie ″Testing 123″ al servicio por omisión (DB2.DEFAULT.SERVICE), utilizando la política por omisión (DB2.DEFAULT.POLICY), sin identificador de correlación.

```
VALUES MQSEND('Testing 123')
```
Ejemplo 2: En este ejemplo se envía la serie ″Testing 345″ al servicio ″MYSERVICE″, utilizando la política ″MYPOLICY″, sin identificador de correlación. **VALUES MQSEND**('MYSERVICE','MYPOLICY','Testing 345')

Ejemplo 3: En este ejemplo se envía la serie ″Testing 678″ al servicio ″MYSERVICE″, utilizando la política ″MYPOLICY″, con el identificador de correlación ″TEST3″.

```
VALUES MQSEND('MYSERVICE','MYPOLICY','Testing 678','TEST3')
```
Ejemplo 4: En este ejemplo se envía la serie ″Testing 901″ al servicio ″MYSERVICE″, utilizando la política por omisión (DB2.DEFAULT.POLICY) y ningún identificador de correlación.

**VALUES MQSEND**('MYSERVICE','Testing 901')

# **MQSUBSCRIBE**

La función MQSUBSCRIBE se utiliza para registrar interés en los mensajes MQSeries publicados sobre un tema especificado. La ejecución satisfactoria de esta función causa que el servidor de publicación y suscripción reenvíe los mensajes que coinciden con el tema al punto de servicio definido por *servicio-suscripción*. El *servicio-suscripción* especifica un destino lógico para los mensajes que coinciden con el tema especificado. Los mensajes que coinciden con el *tema* se colocan en la cola definida por *servicio-suscripción* y se pueden leer o recibir mediante una llamada subsiguiente a MQREAD, MQRECEIVE, MQREADALL o MQRECEIVEALL. Para obtener más detalles, visite http://www.ibm.com/software/MQSeries.

El tipo de datos del resultado es VARCHAR(1). El resultado de la función es '1' si es satisfactorio o cero ('0') si no es satisfactorio.

*servicio-suscripción* ,

## **Sintaxis**

 $M$ -MQSUBSCRIBE-(

*política-servicio* ,

Þ

*tema* ) -

El esquema es DB2MQ para funciones de cola de mensajes de no transacción, y DB2MQ1C para funciones transaccionales de MQ de comprometer en una fase.

## **Parámetros de la función**

*servicio-suscripción*

Serie que contiene el punto de suscripción MQSeries lógico al que se enviarán los mensajes que coinciden con *tema*. Si se especifica, el *servicio-suscripción* debe hacer referencia a un punto de servicio de suscriptores definido en la tabla DB2MQ.MQPUBSUB que tiene el valor de tipo 'S' para servicio de publicación. Si no se especifica *servicio-suscripción*, se utilizará en su lugar DB2.DEFAULT.SUBSCRIBER. El tamaño máximo de servicio-suscripción es de 48 bytes.

*política-servicio*

Serie que contiene la política de servicio de MQSeries que se debe utilizar en el manejo del mensaje. Si se especifica, la *política-servicio* debe hacer referencia a una política definida en la tabla DB2MQ.MQPOLICY. Una Política de servicio define un conjunto de opciones de calidad de servicio que se deben aplicar a esta operación de mensajería. Estas opciones incluyen la prioridad de mensaje y la permanencia de mensaje. Si no se especifica *política-servicio*, se utilizará en su lugar el valor DB2.DEFAULT.POLICY por omisión. El tamaño máximo de política-servicio es de 48 bytes.

*tema*

Serie que define los tipos de mensajes que se deben recibir. Esta suscripción sólo recibirá los mensajes publicados con los temas especificados. Pueden coexistir múltiples suscripciones. El tamaño máximo es de 40 bytes. Se pueden especificar múltiples temas en una serie (de una longitud máxima de 40). Cada tema debe estar separado por dos puntos. Por ejemplo, ″t1:t2:el tercer tema″ indica que el mensaje está asociado con los tres temas: t1, t2 y ″el tercer tema″.

## **Ejemplos**

Ejemplo 1: En este ejemplo se registra un interés en los mensajes que contienen el tema ″Tiempo″. El servicio-suscripción por omisión (DB2.DEFAULT.SUBSCRIBER) se registra como suscriptor y la política-servicio por omisión (DB2.DEFAULT.POLICY) especifica la calidad de servicio.

```
VALUES MQSUBSCRIBE('Tiempo')
```
Ejemplo 2: Este ejemplo muestra un interés de registro de suscriptor en los mensajes que contienen ″Stocks″. El suscriptor se registra como ″PORTFOLIO-UPDATES″ con la política ″BASIC-POLICY″.

**VALUES MQSUBSCRIBE**('PORTFOLIO-UPDATES','BASIC-POLICY','Stocks')

# **MQUNSUBSCRIBE**

La función MQUNSUBSCRIBE se utiliza para eliminar el registro de una suscripción de mensajes existente. El *servicio-suscripción*, la *política-servicio* y el *tema* se utilizan para identificar la suscripción que se debe cancelar. La ejecución satisfactoria de esta función causa que el servidor de publicación y suscripción elimine la suscripción especificada. Los mensajes con el *tema* especificado no se

enviarán ya al destino lógico definido por *servicio-suscripción*. Para obtener más detalles, visite http://www.ibm.com/software/MQSeries.

El tipo de datos del resultado es VARCHAR(1). El resultado de la función es '1' si es satisfactorio o cero ('0') si no es satisfactorio.

### **Sintaxis**

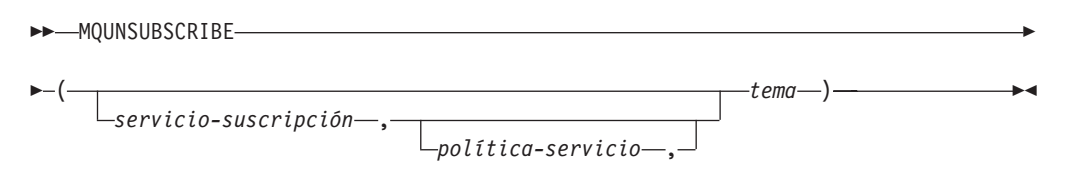

El esquema es DB2MQ para funciones de cola de mensajes de no transacción, y DB2MQ1C para funciones transaccionales de MQ de comprometer en una fase.

## **Parámetros de la función**

#### *servicio-suscripción*

Si se especifica, el *servicio-suscripción* debe hacer referencia a un punto de servicio de suscriptores definido en la tabla DB2MQ.MQPUBSUB que tiene el valor de tipo 'S' para servicio de publicación. Si no se especifica *servicio-suscripción*, se utilizará en su lugar DB2.DEFAULT.SUBSCRIBER. El tamaño máximo de servicio-suscripción es de 48 bytes.

#### *política-servicio*

Si se especifica, la *política-servicio* debe hacer referencia a una política definida en la tabla DB2MQ.MQPOLICY. Una Política de servicio define un conjunto de opciones de calidad de servicio que se deben aplicar a esta operación de mensajería. Si no se especifica *política-servicio*, se utilizará el valor DB2.DEFAULT.POLICY por omisión. El tamaño máximo de *política-servicio* es de 48 bytes.

#### *tema*

Serie que especifica el tema de los mensajes que no se deben recibir. El tamaño máximo de *tema* es de 40 bytes. Se pueden especificar múltiples temas en una serie (de una longitud máxima de 40). Cada tema debe estar separado por dos puntos. Por ejemplo, ″t1:t2:el tercer tema″ indica que el mensaje está asociado con los tres temas: t1, t2 y ″el tercer tema″.

### **Ejemplos**

Ejemplo 1: En este ejemplo se cancela un interés en los mensajes que contienen el tema ″Tiempo″. El servicio-suscripción por omisión (DB2.DEFAULT.SUBSCRIBER) se registra como servicio que cancela la suscripción y la política-servicio por omisión (DB2.DEFAULT.POLICY) especifica la calidad de servicio.

```
VALUES MQUNSUBSCRIBE('Tiempo')
```
Ejemplo 2: Este ejemplo muestra un suscriptor que cancela su interés por los mensajes que contienen ″stocks″. El suscriptor se registra como ″PORTFOLIO-UPDATES″ con la política ″BASIC-POLICY″.

**VALUES MQUNSUBSCRIBE**('PORTFOLIO-UPDATES','BASIC-POLICY','Stocks')

# **Capítulo 14. Rutinas y vistas de seguridad**

# **AUTH\_GET\_INSTANCE\_AUTHID - Obtener el ID de autorización de propietario de instancia**

La función escalar AUTH\_GET\_INSTANCE\_AUTHID devuelve el ID de autorización del propietario de instancia.

## **Sintaxis**

 $\rightarrow$  -AUTH GET INSTANCE AUTHID  $-$  (  $-)$  -

El esquema es SYSPROC.

## **Autorización**

Privilegio EXECUTE para la función escalar AUTH\_GET\_INSTANCE\_AUTHID.

## **Ejemplo**

En el siguiente ejemplo se muestra cómo utilizar el procesador de línea de mandatos (CLP) de DB2 para obtener el ID de autorización del propietario de la instancia:

db2 "values SYSPROC.AUTH\_GET\_INSTANCE\_AUTHID()"

A continuación se muestra un ejemplo de la salida de este mandato.

```
1
-------------------------...-------------
ZURBIE
```
1 record(s) selected.

## **Notas de uso**

Las configuraciones comunes tienen la cuenta de propietario de instancia establecida como miembro del grupo SYSADM, por lo tanto, con anterioridad a DB2 Versión 9.7, las aplicaciones que se ejecutan con la cuenta de propietario de instancia disponen de autorización ilimitada para la base de datos. En DB2 Versión 9.7, un usuario que dispone de autorización SYSADM ya no cuenta con la autorización DBADM implícita y, como resultado de ello, puede que las aplicaciones que se ejecutan en la cuenta de propietario de instancia experimenten errores de autorización, como SQL1092N, SQL0551N y SQL0552N, al realizar operaciones que ya no se encuentran dentro del ámbito de la autorización SYSADM.

El mandato UPGRADE DATABASE y el mandato RESTORE DATABASE (para una base de datos de un nivel anterior) otorgan autorización DBADM al grupo SYSADM; sin embargo, no es el caso para ninguna de las nuevas bases de datos de la Versión 9.7.

Para obtener una lista de las autorizaciones de que dispone el ID de autorización de propietario de instancia, realice los pasos siguientes:

1. Utilice la función escalar SYSPROC.AUTH\_GET\_INSTANCE\_AUTHID() para determinar el ID de autorización de propietario de instancia. Por ejemplo: db2 "VALUES SYSPROC.AUTH\_GET\_INSTANCE\_AUTHID()" Este mandato devuelve:

1 -------------------------------------- BOB

1 registro(s) seleccionado(s).

2. Obtenga una lista de las autorizaciones de este ID de autorización. Por ejemplo: SELECT \* FROM

```
TABLE (SYSPROC.AUTH_LIST_AUTHORITIES_FOR_AUTHID ('BOB', 'U') ) AS T
ORDER BY AUTHORITY
```
3. Si es necesario, otorgue las autorizaciones que faltan. Por ejemplo: GRANT DBADM ON DATABASE TO USER BOB

## **Información devuelta**

*Tabla 149. Información que devuelve la función escalar AUTH\_GET\_INSTANCE\_AUTHID*

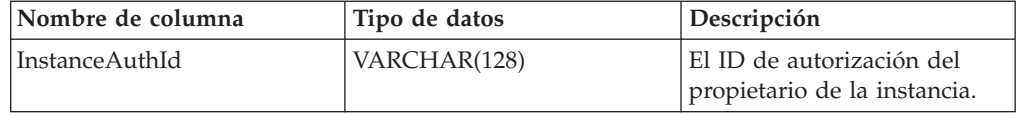

# **AUTH\_LIST\_AUTHORITIES\_FOR\_AUTHID**

La función de tabla AUTH\_LIST\_AUTHORITIES\_FOR\_AUTHID devuelve todas las autorizaciones de este ID de autorización encontradas en el archivo de configuración de la base de datos u otorgada a un ID de autorización directa o indirectamente mediante un grupo o un rol.

### **Sintaxis**

 $\rightarrow$  AUTH LIST AUTHORITIES FOR AUTHID  $\rightarrow$  *idoaut*  $\rightarrow$  ,  $\rightarrow$  *ipoaut*  $\rightarrow$  )  $\rightarrow$ 

El esquema es SYSPROC.

## **Parámetros de la función de tabla**

#### *idaut*

Es un argumento de entrada de tipo VARCHAR(128) que especifica el ID de autorización que se está consultando. El ID de autorización puede ser un usuario, grupo o rol. Si *idaut* es una serie NULL o vacía, se devuelve una tabla de resultados vacía.

#### *tipoaut*

Es un argumento de entrada de tipo VARCHAR(1) que especifica el ID de autorización que se está consultando. Si *tipoaut* no existe, es una serie NULL o vacía, se devuelve una tabla de resultados vacía. Valores posibles para *tipoaut*:

- v G: Grupo
- $\cdot$  R: Rol
- U: Usuario

# **Autorización**

Privilegio EXECUTE sobre la función de tabla AUTH\_LIST\_AUTHORITIES\_FOR\_AUTHID.

## **Información devuelta**

### *Tabla 150. La información devuelta para AUTH\_LIST\_AUTHORITIES\_FOR\_AUTHID*

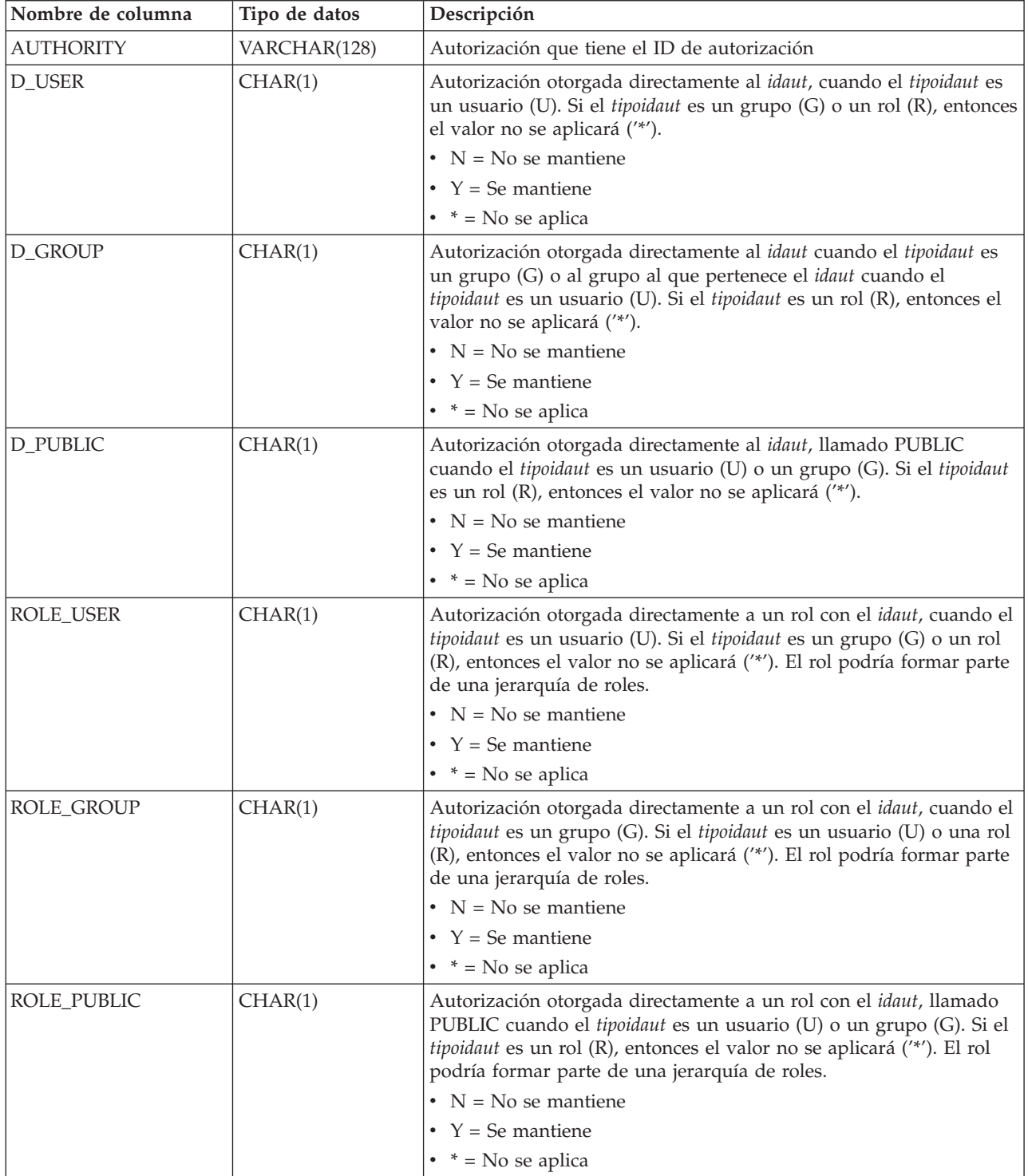

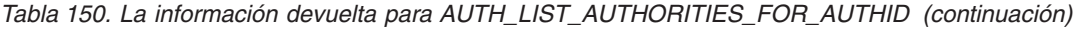

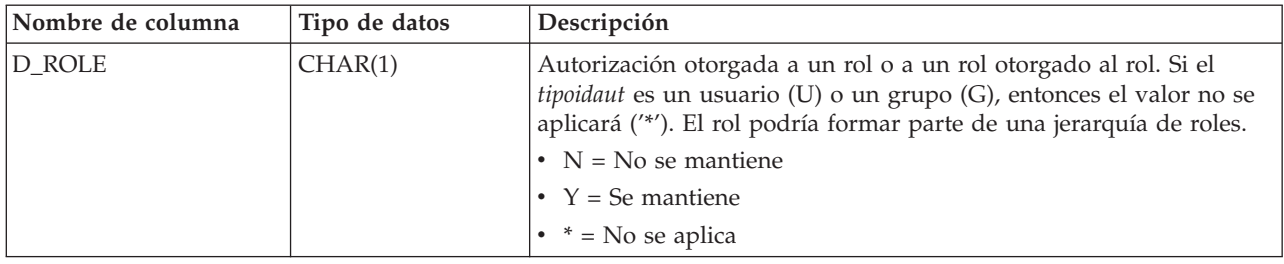

## **Ejemplo**

El usuario ALICE dispone de los privilegios por omisión BIND, CONNECT, CREATETAB y IMPLICIT\_SCHEMA a través del grupo especial PUBLIC. ALICE es un miembro de un grupo ADMIN1 que dispone de las siguientes autorizaciones de sistema: SYSADM, SYSCTRL y SYSMAINT. También es miembro del grupo ADMIN2 que tiene la autorización DBADM. Además, ALICE dispone de las autorizaciones de base de datos DBADM y SECADM. Se ha el rol R1 a ALICE. Se ha otorgado la autorización LOAD al rol R1. Se ha otorgado el rol R2 al grupo ADMIN1. La autorización CREATE\_NOT\_FENCED\_ROUTINE se ha otorgado al rol R2.

Ejemplo 1: Recuperar todas las autorizaciones otorgadas directamente al usuario ALICE o indirectamente a través de un grupo, PUBLIC o un rol.

SELECT AUTHORITY, D\_USER, D\_GROUP, D\_PUBLIC, ROLE\_USER, ROLE\_GROUP, ROLE\_PUBLIC, D\_ROLE FROM TABLE (SYSPROC.AUTH\_LIST\_AUTHORITIES\_FOR\_AUTHID ('ALICE', 'U') ) AS T ORDER BY AUTHORITY

| AUTHORITY                   |            |   |            |         |         | D USER D GROUP D PUBLIC ROLE USER ROLE GROUP ROLE PUBLIC D ROLE |            |
|-----------------------------|------------|---|------------|---------|---------|-----------------------------------------------------------------|------------|
| ACCESSCTRL                  | Ν          | N | Ν          | N       | Ν       |                                                                 | $\star$    |
| <b>BINDADD</b>              | Ν          | Ν |            |         |         |                                                                 | $^{\star}$ |
| CONNECT                     | Ν          | Ν |            |         |         |                                                                 | $^{\star}$ |
| CREATE EXTERNAL ROUTINE     | Ν          | Ν |            |         |         |                                                                 | ÷          |
| CREATE NOT FENCED ROUTINE N |            | N |            |         |         |                                                                 | $\star$    |
| CREATETAB                   | Ν          | Ν |            |         |         |                                                                 | $^{\star}$ |
| <b>DATAACCESS</b>           |            | Ν |            |         |         |                                                                 | $\star$    |
| DBADM                       |            |   |            |         |         |                                                                 | $\star$    |
| EXPLAIN                     | Ν          | N |            |         |         |                                                                 | $^{\star}$ |
| IMPLICIT SCHEMA             | Ν          | Ν |            |         |         |                                                                 | $^{\star}$ |
| LOAD                        | Ν          | N |            |         |         |                                                                 | $\star$    |
| QUIESCE CONNECT             | Ν          | Ν |            |         |         |                                                                 | $^{\star}$ |
| <b>SECADM</b>               |            | N |            | Ν       |         |                                                                 | $\star$    |
| SQLADM                      | Ν          | Ν | Ν          | N       |         | Ν                                                               | $^{\star}$ |
| SYSADM                      | $\star$    |   | $\star$    | $\star$ |         | $\star$                                                         | $\star$    |
| SYSCTRL                     | $^{\star}$ |   | $\star$    | $\star$ | *.      | $^\star$                                                        | $^{\star}$ |
| SYSMAINT                    | $\star$    |   | $\star$    | $\star$ | $\star$ | $^\star$                                                        | $^\star$   |
| <b>SYSMON</b>               | $\star$    |   | $^{\star}$ | $\star$ |         |                                                                 | $^\star$   |
| <b>WLMADM</b>               | Ν          | Ν | Ν          | Ν       |         |                                                                 | $^{\star}$ |

Ejemplo 2: Recuperar todas las autorizaciones otorgadas directamente al grupo ADMIN1 o indirectamente a través de PUBLIC o un rol.

SELECT AUTHORITY, D\_USER, D\_GROUP, D\_PUBLIC, ROLE\_USER, ROLE\_GROUP, ROLE\_PUBLIC, D\_ROLE FROM TABLE (SYSPROC.AUTH\_LIST\_AUTHORITIES\_FOR\_AUTHID ('ADMIN1', 'G') ) AS T ORDER BY AUTHORITY

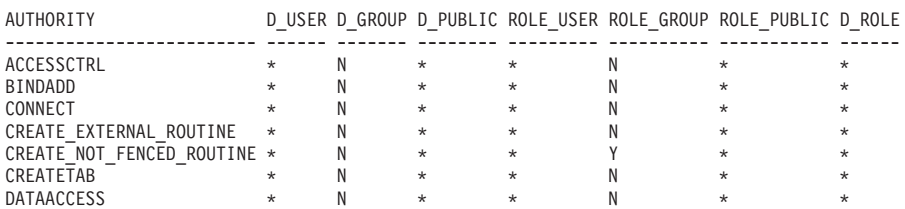

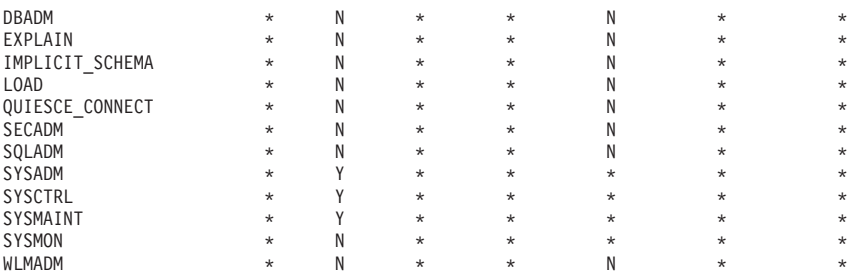

Ejemplo 3: Recuperar todas las autorizaciones otorgadas directamente al grupo especial PUBLIC o indirectamente a través de un rol.

SELECT AUTHORITY, D\_USER, D\_GROUP, D\_PUBLIC, ROLE\_USER, ROLE\_GROUP, ROLE\_PUBLIC, D\_ROLE FROM TABLE (SYSPROC.AUTH\_LIST\_AUTHORITIES\_FOR\_AUTHID ('PUBLIC', 'G') ) AS T ORDER BY AUTHORITY

|                             |         |          |         |          |         | D USER D GROUP D PUBLIC ROLE USER ROLE GROUP ROLE PUBLIC D ROLE |         |
|-----------------------------|---------|----------|---------|----------|---------|-----------------------------------------------------------------|---------|
|                             |         |          |         |          |         |                                                                 |         |
| ACCESSCTRL                  | $\star$ | $^\star$ | Ν       | $^\star$ | $\star$ | Ν                                                               | $\star$ |
| <b>BINDADD</b>              | $\star$ | $\star$  |         | $\star$  | $\star$ | Ν                                                               | $\star$ |
| CONNECT                     | $\star$ | $\star$  |         | $\star$  | $\star$ | Ν                                                               | $\star$ |
| CREATE EXTERNAL ROUTINE     | $\star$ | $\star$  |         | $\star$  | $\star$ | Ν                                                               | $\star$ |
| CREATE NOT FENCED ROUTINE * |         | $\star$  |         | $\star$  | $\star$ |                                                                 | $\star$ |
| CREATETAB                   | $\star$ | $\star$  |         | $\star$  | $\star$ | Ν                                                               | $\star$ |
| <b>DATAACCESS</b>           | $\star$ | $\star$  |         | $\star$  | $\star$ | Ν                                                               | $\star$ |
| DBADM                       | $\star$ | $\star$  | Ν       | $\star$  | $\star$ | Ν                                                               | $\star$ |
| EXPLAIN                     | $\star$ | $^\star$ |         | $\star$  | $\star$ | Ν                                                               | $\star$ |
| IMPLICIT SCHEMA             | $\star$ | $\star$  |         | $\star$  | $\star$ |                                                                 | $\star$ |
| LOAD                        | $\star$ | $\star$  |         | $\star$  | $\star$ | Ν                                                               | $\star$ |
| QUIESCE CONNECT             | $\star$ | $\star$  |         | $\star$  | $\star$ | Ν                                                               | $\star$ |
| SECADM                      | $\star$ | $\star$  | Ν       | $\star$  | $\star$ | Ν                                                               | $\star$ |
| SQLADM                      | $\star$ | $\star$  | Ν       | $\star$  | $\star$ | Ν                                                               | $\star$ |
| <b>SYSADM</b>               | $\star$ | $\star$  | $\star$ | $\star$  | $\star$ | $\star$                                                         | $\star$ |
| <b>SYSCTRL</b>              | $\star$ | $\star$  | $\star$ | $\star$  | $\star$ | $\star$                                                         | $\star$ |
| SYSMAINT                    | $\star$ | $\star$  | $\star$ | $\star$  | $\star$ | $\star$                                                         | $\star$ |
| <b>SYSMON</b>               | $\star$ | $\star$  | $\star$ | $\star$  | $\star$ | $\star$                                                         | $\star$ |
| <b>WLMADM</b>               | $\star$ | $\star$  |         | $\star$  | $\star$ | Ν                                                               | $\star$ |

Ejemplo 4: Recuperar todas las autorizaciones otorgadas directamente al rol R1 o indirectamente a través de un rol. Tenga en cuenta que en este caso, también se ha otorgado el rol R2 al rol R1.

SELECT AUTHORITY, D\_USER, D\_GROUP, D\_PUBLIC, ROLE\_USER, ROLE\_GROUP, ROLE\_PUBLIC, D\_ROLE FROM TABLE (SYSPROC.AUTH\_LIST\_AUTHORITIES\_FOR\_AUTHID ('R1', 'R') ) AS T ORDER BY AUTHORITY

| AUTHORITY                 |         |         |         |         |         | D USER D GROUP D PUBLIC ROLE USER ROLE GROUP ROLE PUBLIC D ROLE |            |
|---------------------------|---------|---------|---------|---------|---------|-----------------------------------------------------------------|------------|
| ACCESSCTRL                | $\star$ | $\star$ | $\star$ | $\star$ | $\star$ | $\star$                                                         |            |
| <b>BINDADD</b>            | $\star$ | $\star$ | $\star$ | $\star$ | $\star$ | $\star$                                                         | Ν          |
| CONNECT                   | $\star$ | $\star$ | $\star$ | $\star$ | ÷       | $\star$                                                         | Ν          |
| CREATE EXTERNAL ROUTINE   | $\star$ | $\star$ | $\star$ | $\star$ | $\star$ | $\star$                                                         |            |
| CREATE NOT FENCED ROUTINE | $\star$ | $\star$ | $\star$ | $\star$ | $\star$ | $\star$                                                         |            |
| CREATETAB                 | $\star$ | $\star$ | $\star$ | $\star$ | $\star$ | $\star$                                                         |            |
| <b>DATAACCESS</b>         | $\star$ | $\star$ | $\star$ | $\star$ | $\star$ | $\star$                                                         |            |
| DBADM                     | $\star$ | $\star$ | $\star$ | $\star$ | $\star$ | $\star$                                                         | Ν          |
| EXPLAIN                   | $\star$ | $\star$ | $\star$ | $\star$ | $\star$ | $\star$                                                         | N          |
| IMPLICIT SCHEMA           | $\star$ | $\star$ | $\star$ | $\star$ | $\star$ | $\star$                                                         |            |
| LOAD                      | $\star$ | $\star$ | $\star$ | $\star$ | $\star$ | $\star$                                                         |            |
| QUIESCE CONNECT           | $\star$ | $\star$ | $\star$ | $\star$ | ÷       | $\star$                                                         |            |
| SECADM                    | $\star$ | $\star$ | $\star$ | $\star$ | $\star$ | $\star$                                                         | Ν          |
| <b>SYSADM</b>             | $\star$ | $\star$ | $\star$ | $\star$ | $\star$ | $\star$                                                         |            |
| SQLADM                    | $\star$ | $\star$ | $\star$ | $\star$ | $\star$ | $\star$                                                         | N          |
| <b>SYSCTRL</b>            | $\star$ | $\star$ | $\star$ | $\star$ | $\star$ | $\star$                                                         | $^{\star}$ |
| SYSMAINT                  | $\star$ | $\star$ | $\star$ | $\star$ |         | $\star$                                                         | $\star$    |
| <b>SYSMON</b>             | $\star$ | $\star$ | $\star$ | $\star$ |         | $\star$                                                         |            |
| <b>WLMADM</b>             | $\star$ | $\star$ | $\star$ | $\star$ | $\star$ | $\star$                                                         | Ν          |

## **Notas de uso**

La salida de la función de tabla AUTH\_LIST\_AUTHORITIES\_FOR\_AUTHID depende de *tipoidaut*. Por ejemplo, para un *tipoidaut* del USER, devuelve todas las autorizaciones de que dispone *idaut* por cualquier medio:

- otorgada directamente a *idaut*
- v otorgada a cualquier grupo (o roles otorgados al grupo) a quien pertenece el *idaut*
- v otorgada a cualquier rol (o roles otorgados al grupo) otorgado a *idaut*
- v otorgada a PUBLIC (o roles otorgados a PUBLIC)

# **Función de tabla AUTH\_LIST\_GROUPS\_FOR\_AUTHID – Recuperación lista de pertenencia al grupo para un ID de autorización determinado**

La función de tabla AUTH\_LIST\_GROUPS\_FOR\_AUTHID devuelve la lista de grupos de los que es miembro el ID de autorización determinado.

### **Sintaxis**

 $\rightarrow$  AUTH LIST GROUPS FOR AUTHID  $-$  ( $-idaut$  ) -

El esquema es SYSPROC.

## **Parámetro de la función de tabla**

*idaut*

Es un argumento de entrada de tipo VARCHAR(128) que especifica el ID de autorización que se está consultando. El ID de autorización sólo puede representar a un usuario. Si *idaut* no existe, es una serie NULL o vacía, se devuelve una tabla de resultados vacía.

## **Autorización**

Privilegio EXECUTE sobre la función de tabla AUTH\_LIST\_GROUPS\_FOR\_AUTHID.

### **Ejemplo**

Recuperar todos los grupos a los que pertenece AMY. SELECT \* FROM TABLE (SYSPROC.AUTH LIST GROUPS FOR AUTHID('AMY')) AS T

El siguiente ejemplo muestra los datos de salida de la consulta.

```
GROUP
-------------------------...-------------
BUILD
PDXDB<sub>2</sub>
```
2 registro(s) seleccionado(s).

### **Notas de uso**

La información de grupo devuelta puede ser distinta de la esperada por los siguientes motivos:

v En un entorno Windows Active Directory, el gestor de bases de datos:
- da soporte a un nivel de anidamiento de grupo dentro de un grupo local, excepto a la anidamiento de un grupo local de dominio dentro de un grupo local. Por ejemplo, si *idaut* pertenece al grupo global G1 y G1 pertenece al grupo local L1, el grupo local L1 se devuelve como el grupo correspondiente a *idaut*. Sin embargo, si *idaut* pertenece al grupo local de dominio DL1 y DL1 pertenece al grupo local L1, no se devuelve ninguna información de grupo para *idaut*.
- no da soporte a la anidamiento de grupos globales. Por ejemplo, si *idaut* pertenece al grupo global G2 y G2 pertenece al grupo global G3, sólo se devuelve G2 como el grupo correspondiente a *idaut*.
- v La variable de registro DB2\_GRP\_LOOKUP especifica qué mecanismo de seguridad de Windows se utiliza para enumerar los grupos a los que pertenece un usuario.
- v Para un ID de autorización perteneciente a un determinado dominio, si no se especifica el dominio como parte de *idaut*, y existe un *idaut* local y de dominio con el mismo nombre, se devuelven los grupos correspondientes al ID de autorización local.

*Tabla 151. Información devuelta por la función de tabla AUTH\_LIST\_GROUPS\_FOR\_AUTHID*

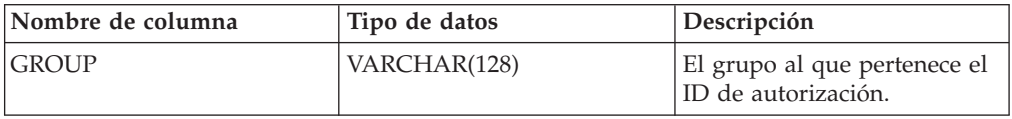

## **Función AUTH\_LIST\_ROLES\_FOR\_AUTHID - Devuelve la lista de roles**

La función AUTH\_LIST\_ROLES\_FOR\_AUTHID devuelve la lista de roles de la que es miembro el ID de autorización determinado.

### **Sintaxis**

 $\rightarrow$  AUTH LIST ROLES FOR AUTHID  $(i-daut - j - tipout - ) -$ 

El esquema es SYSPROC.

### **Parámetros de la función de tabla**

#### *idaut*

Es un argumento de entrada de tipo VARCHAR(128) que especifica el ID de autorización que se está consultando. El ID de autorización puede ser un usuario, grupo o rol. Si *idaut* es una serie NULL o vacía, se devuelve una tabla de resultados vacía.

#### *tipoaut*

Es un argumento de entrada de tipo VARCHAR(1) que especifica el ID de autorización que se está consultando. Si *tipoaut* no existe, es una serie NULL o vacía, se devuelve una tabla de resultados vacía. Valores posibles para *tipoaut*:

- v G: Grupo
- $R: R_0$
- U: Usuario

## **Autorización**

Privilegio EXECUTE sobre la función de tabla AUTH\_LIST\_ROLES\_FOR\_AUTHID.

#### **Información devuelta**

*Tabla 152. Los conjuntos de resultados para AUTH\_LIST\_ROLES\_FOR\_AUTHID*

| Nombre de columna  | Tipo de datos | Descripción                                                                                             |
|--------------------|---------------|----------------------------------------------------------------------------------------------------|
| <b>GRANTOR</b>     | VARCHAR(128)  | El que otorga el rol.                                                                                   |
| <b>GRANTORTYPE</b> | CHAR(1)       | Tipo de otorgante:                                                                                      |
|                    |               | $\bullet$ U = El otorgante es un usuario individual                                                     |
| <b>GRANTEE</b>     | VARCHAR(128)  | Usuario al que se ha otorgado el rol.                                                                   |
| <b>GRANTEETYPE</b> | CHAR(1)       | Tipo de otorgado:                                                                                       |
|                    |               | $\bullet$ G = Se otorga a un grupo                                                                      |
|                    |               | • $R =$ Se otorga a un rol                                                                              |
|                    |               | $\bullet$ U = El otorgado es un usuario                                                                 |
| <b>ROLENAME</b>    | VARCHAR(128)  | Nombre del rol otorgado al ID de autorización directa o<br>indirectamente mediante un grupo u otro rol. |
| <b>CREATE_TIME</b> | TIMESTAMP     | Hora en que se creó el rol.                                                                             |
| <b>ADMIN</b>       | CHAR(1)       | Privilegio para otorgar el rol, revocar el rol o comentar sobre<br>un rol:                              |
|                    |               | $\cdot$ N = No se mantiene                                                                              |
|                    |               | $Y =$ Se mantiene                                                                                       |

## **Ejemplo**

Imagine que otorga el rol INTERN a un rol DOCTOR y el rol DOCTOR al rol SPECIALIST y, luego, el rol SPECIALIST al usuario ALICE. ALICE pertenece al grupo HOSPITAL y el rol EMPLOYEE está otorgado al grupo HOSPITAL. ALICE también pertenece al grupo especial PUBLIC. Además, el rol PATIENTS está otorgado a PUBLIC.

*Ejemplo 1:* Reúna todos los rolesotorgados al usuario ALICE.

```
SELECT GRANTOR, GRANTORTYPE, GRANTEE, GRANTEETYPE, ROLENAME,
 CREATE_TIME, ADMIN
FROM TABLE (SYSPROC.AUTH_LIST_ROLES_FOR_AUTHID ('ALICE', 'U') ) AS T
```
El siguiente ejemplo muestra los datos de salida de la consulta.

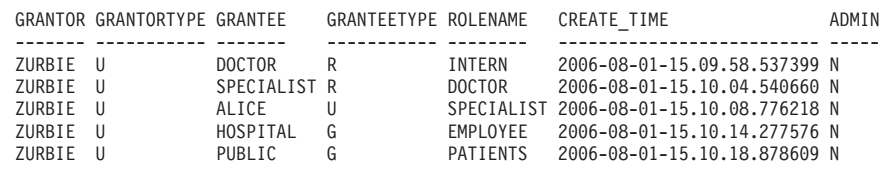

5 registro(s) seleccionado(s).

*Ejemplo 2:* Reúna todos los roles otorgados al grupo HOSPITAL.

SELECT GRANTOR, GRANTORTYPE, GRANTEE, GRANTEETYPE, ROLENAME,

FROM TABLE (SYSPROC.AUTH\_LIST\_ROLES\_FOR\_AUTHID ('HOSPITAL', 'G') ) AS T

El ejemplo siguiente muestra los datos de salida de la consulta.

CREATE\_TIME, ADMIN

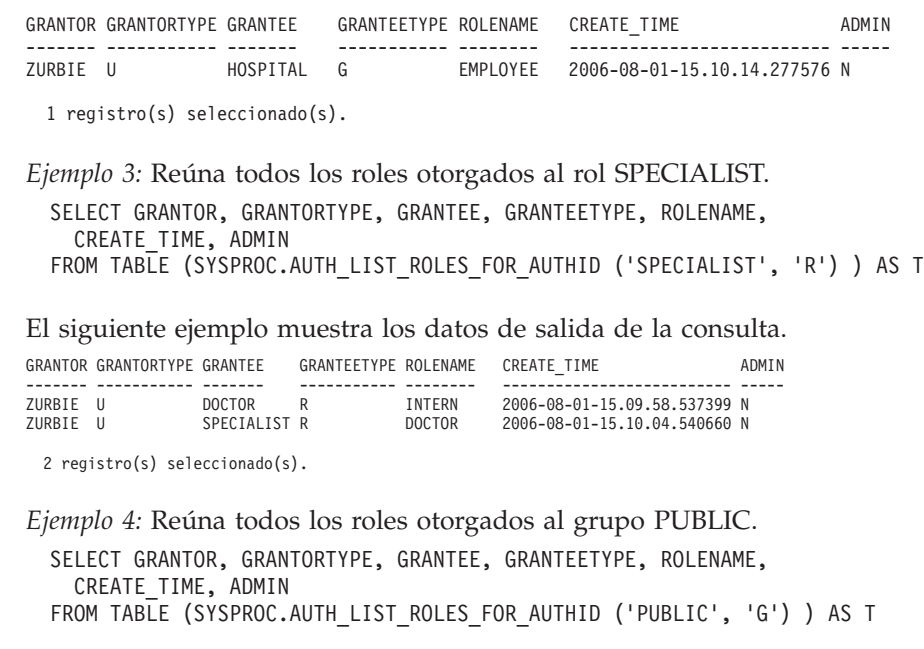

El ejemplo siguiente muestra los datos de salida de la consulta.

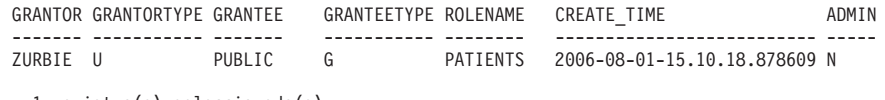

1 registro(s) seleccionado(s).

#### **Notas de uso**

La salida de la función de tabla AUTH\_LIST\_ROLES\_FOR\_AUTHID depende de AUTHIDTYPE:

- v Para un usuario, devuelve los roles otorgados al usuario directa o indirectamente mediante otros roles o grupos a los que pertenece el usuario (o PUBLIC).
- Para un grupo, devuelve los roles otorgados al grupo directa o indirectamente mediante otros roles.
- v Para un rol, devuelve los rols otorgados al rol directa o indirectamente mediante otros roles.

## **Vista administrativa AUTHORIZATIONIDS – Recuperar ID y tipos de autorización**

La vista administrativa AUTHORIZATIONIDS devuelve una lista de ID de autorización a los que se han otorgado privilegios o autorizaciones, junto con sus tipos, para todos los ID de autorización definidos en los catálogos de sistemas desde la base de datos conectada actualmente. Si se han otorgado privilegios o autorizaciones a los grupos o roles, sólo se devolverán los nombres de los grupos o los roles.

El esquema es SYSIBMADM.

### **Autorización**

Se necesita una de las autorizaciones siguientes:

• Privilegio SELECT en la vista administrativa AUTHORIZATIONIDS

- Privilegio CONTROL en la vista administrativa AUTHORIZATIONIDS
- Autorización DATAACCESS

### **Ejemplo**

Recuperar todos los ID de autorización a los que se han otorgado privilegios o autorizaciones, junto con sus tipos.

SELECT \* FROM SYSIBMADM.AUTHORIZATIONIDS

El siguiente ejemplo muestra los datos de salida de la consulta.

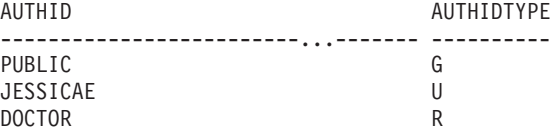

3 registro(s) seleccionado(s).

### **Información devuelta**

*Tabla 153. Información devuelta por la vista administrativa AUTHORIZATIONIDS*

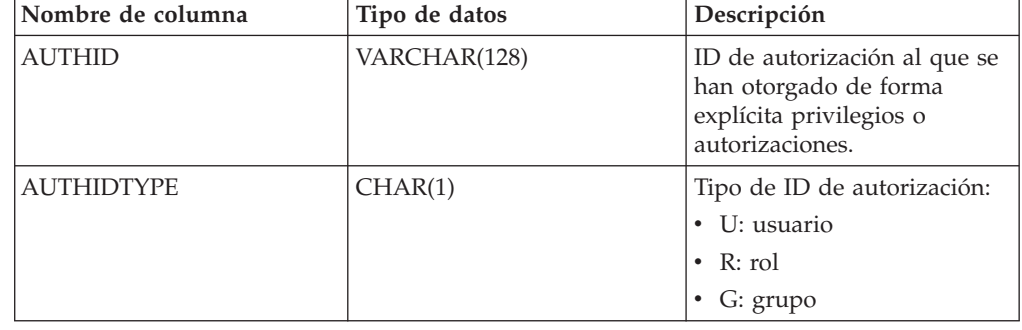

# **Vista administrativa OBJECTOWNERS – Recuperar información sobre propiedad de objetos**

La vista administrativa OBJECTOWNERS devuelve toda la información sobre la propiedad del objeto para cada ID de autorización del tipo USER que posee un objeto y que está definido en los catálogos de sistemas desde la base de datos conectada actualmente.

El esquema es SYSIBMADM.

### **Autorización**

Se necesita una de las autorizaciones siguientes:

- Privilegio SELECT en la vista administrativa OBJECTOWNERS
- Privilegio CONTROL en la vista administrativa OBJECTOWNERS
- Autorización DATAACCESS

### **Ejemplo**

Recuperar toda la información sobre la propiedad del objeto para el esquema de objeto 'THERESAX'.

SELECT SUBSTR(OWNER,1,10) AS OWNER, OWNERTYPE, SUBSTR(OBJECTNAME,1,30) AS OBJECTNAME, SUBSTR(OBJECTSCHEMA,1,10) AS OBJECTSCHEMA, OBJECTTYPE FROM SYSIBMADM.OBJECTOWNERS WHERE OBJECTSCHEMA='THERESAX'

El siguiente ejemplo muestra los datos de salida de la consulta.

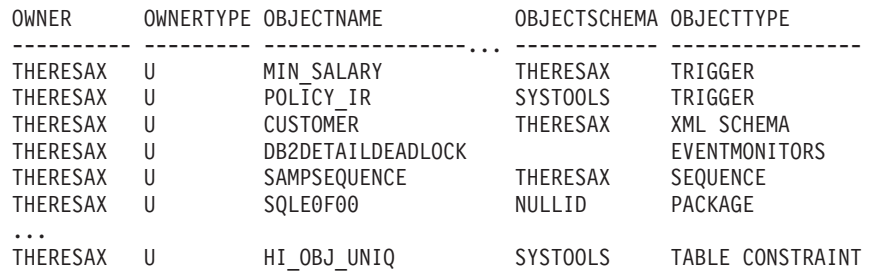

257 registro(s) seleccionado(s).

### **Información devuelta**

*Tabla 154. Información devuelta por la vista administrativa OBJECTOWNERS*

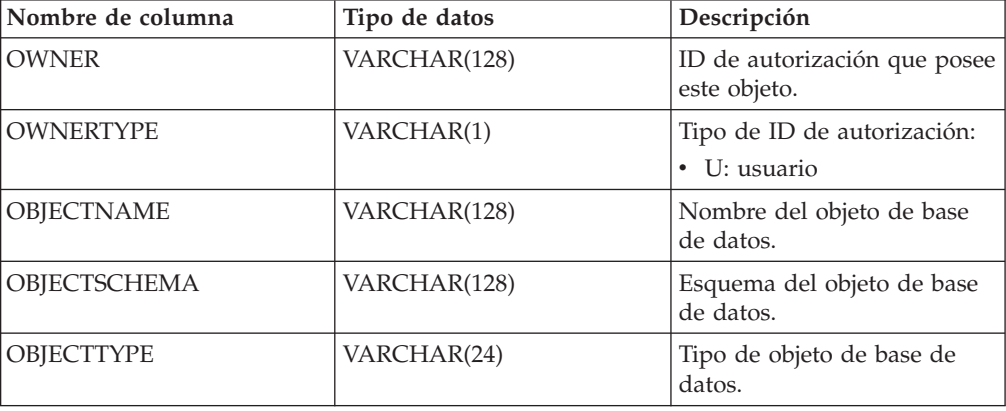

## **Vista administrativa PRIVILEGES – Recuperar información sobre privilegios**

La vista administrativa PRIVILEGES devuelve todos los privilegios explícitos para todos los ID de autorización definidos en los catálogos de sistemas desde la base de datos conectada actualmente.

El esquema es SYSIBMADM.

### **Autorización**

Se necesita una de las autorizaciones siguientes:

- Privilegio SELECT sobre la vista administrativa PRIVILEGES
- Privilegio CONTROL sobre la vista administrativa PRIVILEGES
- Autorización DATAACCESS

### **Ejemplo**

Recuperar el privilegio otorgado, junto con el nombre de objeto, esquema y tipo, correspondiente a todos los ID de autorización.

#### SELECT AUTHID, PRIVILEGE, OBJECTNAME, OBJECTSCHEMA, OBJECTTYPE FROM SYSIBMADM.PRIVILEGES

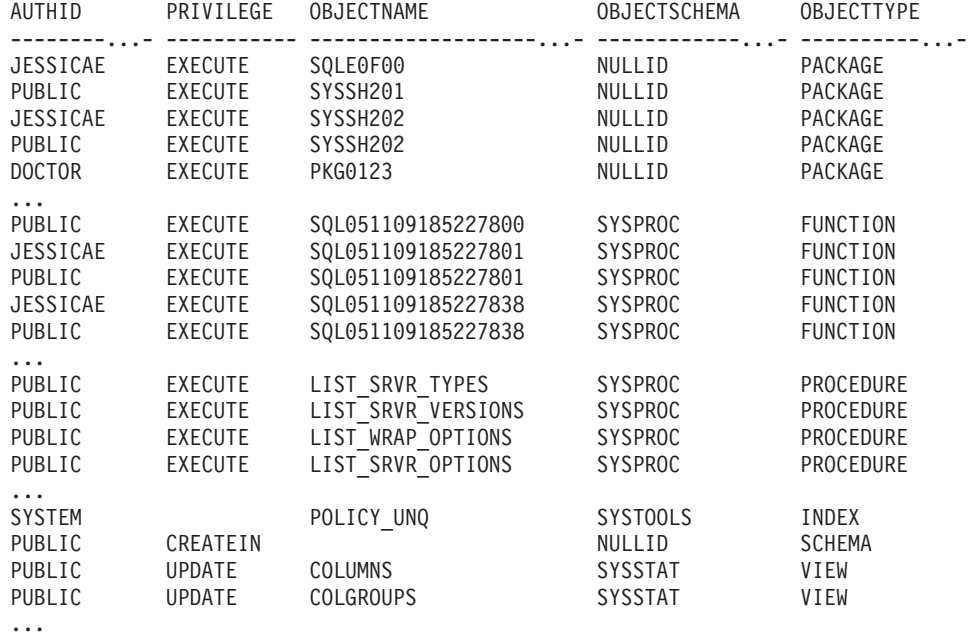

El siguiente ejemplo muestra los datos de salida de la consulta.

### **Información devuelta**

*Tabla 155. Información devuelta por la vista administrativa PRIVILEGES*

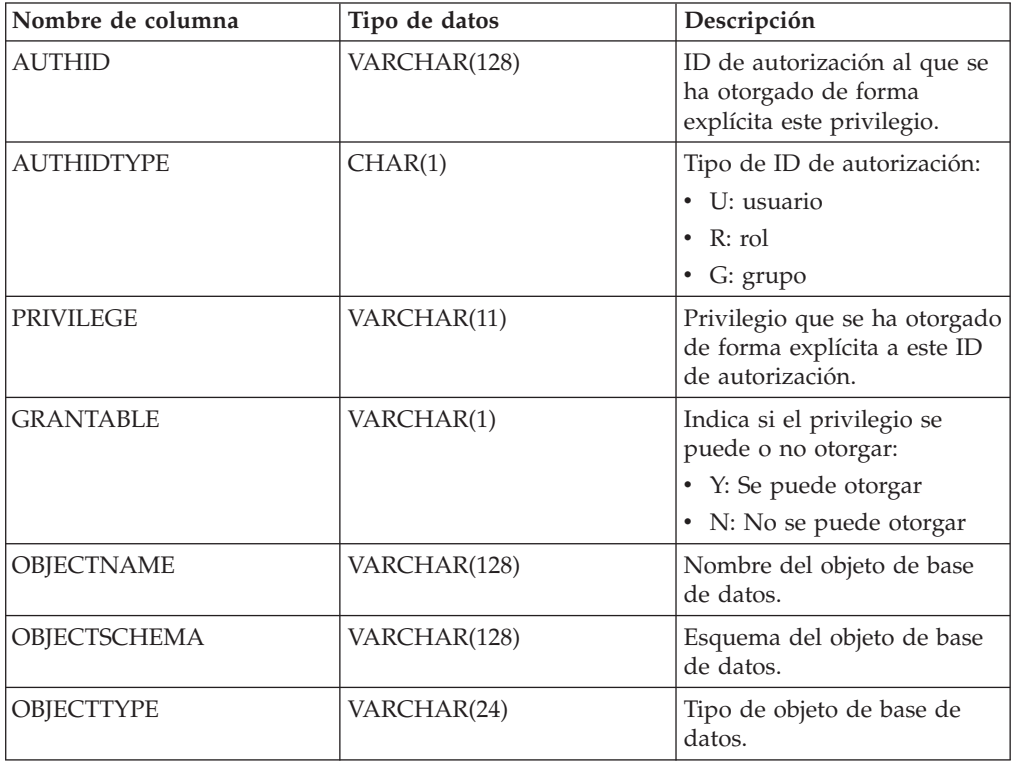

# **Capítulo 15. Rutinas y vistas de instantáneas**

## **Vista administrativa APPL\_PERFORMANCE – Recuperar porcentaje de filas seleccionadas para una aplicación**

La vista administrativa APPL\_PERFORMANCE visualiza información sobre el porcentaje de filas seleccionadas por una aplicación. La información devuelta corresponde a todas las particiones de base de datos para la base de datos conectada actualmente. Esta vista se puede utilizar para buscar las aplicaciones que puedan estar realizando exploraciones de tablas grandes o para buscar las consultas potencialmente problemáticas.

El esquema es SYSIBMADM.

### **Autorización**

Se necesita una de las autorizaciones siguientes:

- Privilegio SELECT en la vista administrativa APPL\_PERFORMANCE
- Privilegio CONTROL en la vista administrativa APPL\_PERFORMANCE
- Autorización DATAACCESS

Asimismo, para acceder a los datos del supervisor de instantáneas, también es necesaria una de las autorizaciones siguientes:

- SYSMON
- SYSCTRL
- SYSMAINT
- SYSADM

#### **Ejemplo**

Recuperar el informe sobre rendimiento de las aplicaciones.

```
SELECT SNAPSHOT TIMESTAMP, SUBSTR(AUTHID,1,10) AS AUTHID,
   SUBSTR(APPL_NAME,1,10) AS APPL_NAME,AGENT_ID,
   PERCENT_ROWS_SELECTED, DBPARTITIONNUM
   FROM SYSIBMADM.APPL_PERFORMANCE
```
El siguiente ejemplo muestra los datos de salida de la consulta.

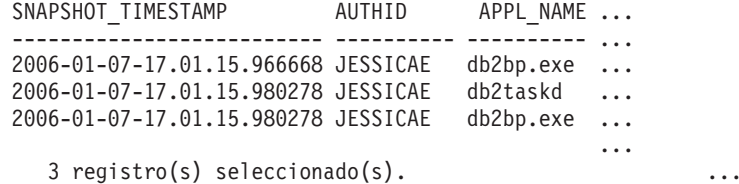

Datos de salida de esta consulta (continuación).

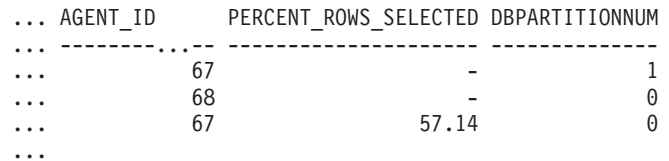

| Nombre de columna     | Tipo de datos    | Descripción o elemento del<br>supervisor correspondiente                                                                                                   |
|-----------------------|------------------|----------------------------------------------------------------------------------------------------|
| SNAPSHOT TIMESTAMP    | <b>TIMESTAMP</b> | La fecha y la hora en que se tomó<br>la instantánea.                                                                                                    |
| <b>AUTHID</b>         | VARCHAR(128)     | auth_id - ID de autorización                                                                                                    |
| <b>APPL NAME</b>      | VARCHAR(256)     | appl_name - Nombre de aplicación                                                                                                    |
| <b>AGENT ID</b>       | <b>BIGINT</b>    | agent_id - Descriptor de contexto<br>de aplicación (ID de agente)                                                                                          |
| PERCENT_ROWS_SELECTED | DECIMAL(5,2)     | El porcentaje de las filas leídas del<br>disco que se han devuelto a la<br>aplicación.<br>Nota: El porcentaje mostrado no<br>será mayor que 100,00 (100%). |
| <b>DBPARTITIONNUM</b> | <b>SMALLINT</b>  | Partición de base de datos desde la<br>que se han recuperado los datos<br>para esta fila.                                                                  |

*Tabla 156. Información devuelta por la vista administrativa APPL\_PERFORMANCE*

# **Vista administrativa APPLICATIONS - Recuperar información de aplicación de base de datos conectada**

La vista administrativa APPLICATIONS devuelve información sobre las aplicaciones de base de datos conectadas. La vista es una interfaz de SQL para el mandato CLP LIST APPLICATIONS SHOW DETAIL, pero solamente para la base de datos conectada actualmente. Su información se basa en la vista administrativa SNAPAPPL\_INFO.

El esquema es SYSIBMADM.

## **Autorización**

Se necesita una de las autorizaciones siguientes:

- v Privilegio SELECT en la vista administrativa APPLICATIONS
- Privilegio CONTROL en la vista administrativa APPLICATIONS
- Autorización DATAACCESS

Asimismo, para acceder a los datos del supervisor de instantáneas, también es necesaria una de las autorizaciones siguientes:

- SYSMON
- SYSCTRL
- SYSMAINT
- SYSADM

### **Ejemplo**

*Ejemplo 1:* Listar la información correspondiente a todas las aplicaciones activas en la base de datos de una sola partición denominada SAMPLE.

SELECT AGENT ID, SUBSTR(APPL NAME,1,10) AS APPL NAME, AUTHID, APPL STATUS FROM SYSIBMADM.APPLICATIONS WHERE DB\_NAME = 'SAMPLE' El siguiente ejemplo muestra los datos de salida de la consulta.

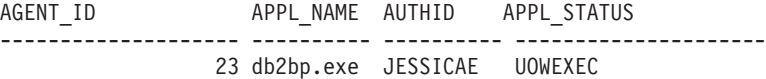

1 record(s) selected.

*Ejemplo 2:* Listar el número de agentes por aplicación en la partición de base de datos 0 para la base de datos de varias particiones denominada SAMPLE.

```
SELECT SUBSTR(APPL NAME, 1, 10) AS APPL NAME, COUNT(*) AS NUM
   FROM SYSIBMADM. APPLICATIONS WHERE DBPARTITIONNUM = 0
  AND DB_NAME = 'SAMPLE' GROUP BY APPL_NAME
```
El siguiente ejemplo muestra los datos de salida de la consulta.

APPL\_NAME NUM ---------- -----------<br>db2bp.exe 3 db2bp.exe 3 javaw.exe 1

2 registro(s) seleccionado(s).

#### **Notas de uso**

La vista no da soporte a la sintaxis GLOBAL disponible en CLP. Sin embargo, se puede realizar una agregación mediante las funciones de agregación de SQL a medida que se devuelven desde la vista los datos de todas las particiones de base de datos.

### **Información devuelta**

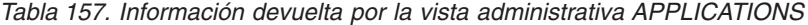

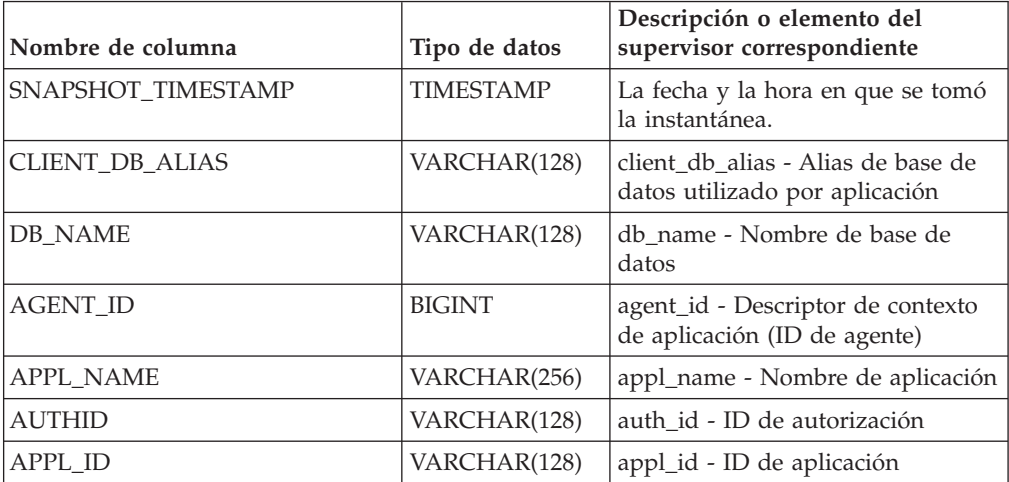

|                                         |                              | Descripción o elemento del                                                                                                    |
|-----------------------------------------|------------------------------|----------------------------------------------------------------------------------------------------|
|                                         |                              |                                                                                                    |
| Nombre de columna<br><b>APPL_STATUS</b> | Tipo de datos<br>VARCHAR(22) | supervisor correspondiente<br>appl_status - Estado de aplicación.<br>Esta interfaz devuelve un<br>identificador de texto basado en<br>las sentencias define de sqlmon.h y<br>es uno de los siguientes:<br>• BACKUP<br>• COMMIT_ACT<br>$\cdot$ COMP<br>CONNECTED<br>• CONNECTPEND<br>• CREATE_DB<br>DECOUPLED<br>DISCONNECTPEND<br>$\cdot$ INTR<br>· IOERROR_WAIT<br>• LOAD<br>• LOCKWAIT<br>QUIESCE_TABLESPACE<br>• RECOMP<br>· REMOTE_RQST<br><b>RESTART</b><br>• RESTORE<br>• ROLLBACK_ACT<br>• ROLLBACK_TO_SAVEPOINT<br>TEND<br>THABRT<br>THCOMT<br><b>TPREP</b> |
|                                         |                              | UNLOAD                                                                                                    |
|                                         |                              | <b>UOWEXEC</b>                                                                                                    |
|                                         |                              | UOWWAIT                                                                                                    |
|                                         |                              | <b>WAITFOR_REMOTE</b>                                                                                                    |
| STATUS_CHANGE_TIME                      | <b>TIMESTAMP</b>             | status_change_time - Hora de<br>cambio de estado de aplicación                                                                                                    |
| SEQUENCE_NO                             | VARCHAR(4)                   | sequence_no - Número de<br>secuencia                                                                                                    |
| CLIENT_PRDID                            | VARCHAR(128)                 | client_prdid - ID de<br>producto/versión de cliente                                                                                                    |
| <b>CLIENT_PID</b>                       | <b>BIGINT</b>                | client_pid - ID de proceso de<br>cliente                                                                                                    |

*Tabla 157. Información devuelta por la vista administrativa APPLICATIONS (continuación)*

| Nombre de columna | Tipo de datos | Descripción o elemento del<br>supervisor correspondiente            |
|-------------------|---------------|---------------------------------------------------------------------|
|                   |               |                                                                     |
| CLIENT_PLATFORM   | VARCHAR(12)   | client_platform - Plataforma<br>operativa de cliente. Esta interfaz |
|                   |               | devuelve un identificador de texto                                  |
|                   |               | basado en las sentencias define de                                  |
|                   |               | sqlmon.h y es uno de los                                            |
|                   |               | siguientes:                                                         |
|                   |               | $\bullet$ AIX                                                       |
|                   |               | $\bullet$ AIX64                                                     |
|                   |               | • AS400_DRDA                                                        |
|                   |               | $\cdot$ DOS                                                         |
|                   |               | • DYNIX                                                             |
|                   |               | $\cdot$ HP                                                          |
|                   |               | $\cdot$ HP64                                                        |
|                   |               | $\cdot$ HPIA                                                        |
|                   |               | $\cdot$ HPIA64                                                      |
|                   |               | $\cdot$ LINUX                                                       |
|                   |               | • LINUX390                                                          |
|                   |               | · LINUXIA64                                                         |
|                   |               | • LINUXPPC                                                          |
|                   |               | • LINUXPPC64                                                        |
|                   |               | • LINUXX8664                                                        |
|                   |               | · LINUXZ64                                                          |
|                   |               | $•$ MAC                                                             |
|                   |               | • MVS_DRDA                                                          |
|                   |               | $\cdot$ NT                                                          |
|                   |               | $\cdot$ NT64                                                        |
|                   |               | $\cdot$ OS2                                                         |
|                   |               | • OS390                                                             |
|                   |               | $\cdot$ SCO                                                         |
|                   |               | SGI                                                                 |
|                   |               | $\cdot$ SNI                                                         |
|                   |               | $\cdot$ SUN                                                         |
|                   |               | $\cdot$ SUN64                                                       |
|                   |               | • UNKNOWN                                                           |
|                   |               | • UNKNOWN_DRDA                                                      |
|                   |               | • VM_DRDA                                                           |
|                   |               | • VSE_DRDA                                                          |
|                   |               | • WINDOWS                                                           |
|                   |               | • WINDOWS95                                                         |

*Tabla 157. Información devuelta por la vista administrativa APPLICATIONS (continuación)*

| Nombre de columna     | Tipo de datos   | Descripción o elemento del<br>supervisor correspondiente                                                                                                    |
|-----------------------|-----------------|----------------------------------------------------------------------------------------------------|
| CLIENT PROTOCOL       | VARCHAR(10)     | client_protocol - Protocolo de<br>comunicaciones de cliente. Esta<br>interfaz devuelve un identificador<br>de texto basado en las sentencias<br>define de sqlmon.h,<br>• CPIC<br>$\cdot$ LOCAL<br><b>NETBIOS</b><br><b>NPIPE</b><br>• TCPIP (para DB2 UDB)<br>TCPIP4<br>TCPIP6 |
| <b>CLIENT_NNAME</b>   | VARCHAR(128)    | El elemento del supervisor<br>client_nname ha quedado obsoleto.<br>El valor devuelto no es un valor<br>válido.                                                                                                    |
| COORD_NODE_NUM        | <b>SMALLINT</b> | coord_node - Nodo de<br>coordinación                                                                                                    |
| COORD_AGENT_PID       | <b>BIGINT</b>   | coord_agent_pid - Agente<br>coordinador                                                                                                    |
| NUM_ASSOC_AGENTS      | <b>BIGINT</b>   | num_assoc_agents - Número de<br>agentes asociados                                                                                                    |
| TPMON_CLIENT_USERID   | VARCHAR(256)    | tpmon_client_userid - ID de<br>usuario de cliente de supervisor de<br>TP                                                                                                    |
| TPMON_CLIENT_WKSTN    | VARCHAR(256)    | tpmon_client_wkstn - Nombre de<br>estación de trabajo de cliente de<br>supervisor de TP                                                                                                    |
| TPMON_CLIENT_APP      | VARCHAR(256)    | tpmon_client_app - Nombre de<br>aplicación de cliente de supervisor<br>de TP                                                                                                    |
| TPMON_ACC_STR         | VARCHAR(200)    | tpmon_acc_str - Serie de<br>contabilidad de cliente de<br>supervisor de TP                                                                                                    |
| <b>DBPARTITIONNUM</b> | <b>SMALLINT</b> | Partición de base de datos desde la<br>que se han recuperado los datos<br>para esta fila.                                                                                                    |

*Tabla 157. Información devuelta por la vista administrativa APPLICATIONS (continuación)*

# **Vista administrativa BP\_HITRATIO – Recuperar información sobre la tasa de aciertos de agrupación de almacenamientos intermedios**

La vista administrativa BP\_HITRATIO devuelve las tasas de aciertos de agrupación de almacenamientos intermedios, que incluye la tasa de aciertos total, la tasa de aciertos de datos, la tasa de aciertos de XDA y la tasa de aciertos de índice, correspondientes a todas las agrupaciones de almacenamientos intermedios y todas las particiones de base de datos existentes en la base de datos conectada actualmente.

El esquema es SYSIBMADM.

### **Autorización**

Se necesita una de las autorizaciones siguientes:

- Privilegio SELECT en la vista administrativa BP\_HITRATIO
- Privilegio CONTROL en la vista administrativa BP\_HITRATIO
- Autorización DATAACCESS

Asimismo, para acceder a los datos del supervisor de instantáneas, también es necesaria una de las autorizaciones siguientes:

- SYSMON
- SYSCTRL
- SYSMAINT
- SYSADM

### **Ejemplo**

Recuperar un informe correspondiente a todas las agrupaciones de almacenamientos intermedios en la base de datos conectada.

```
SELECT SUBSTR(DB_NAME,1,8) AS DB_NAME, SUBSTR(BP_NAME,1,14) AS BP_NAME,
   TOTAL HIT RATIO PERCENT, DATA HIT RATIO PERCENT,
   INDEX_HIT_RATIO_PERCENT, XDA_HIT_RATIO_PERCENT, DBPARTITIONNUM
   FROM SYSIBMADM.BP_HITRATIO ORDER BY DBPARTITIONNUM
```
El siguiente ejemplo muestra los datos de salida de la consulta.

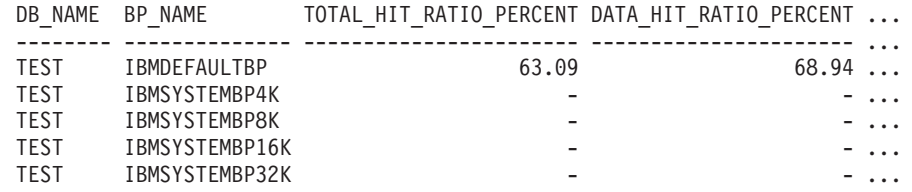

Datos de salida de esta consulta (continuación).

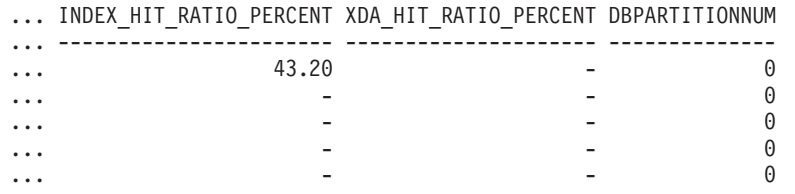

#### **Notas de uso**

La proporción de lecturas físicas respecto a las lecturas totales proporciona la tasa de aciertos de la agrupación de almacenamientos intermedios. Cuanto más baja sea la tasa de aciertos, más datos se leen del disco, en lugar de leerse de la agrupación de almacenamientos intermedios de la antememoria, con lo que la operación puede resultar más costosa.

| Nombre de columna       | Tipo de datos    | Descripción o elemento del<br>supervisor correspondiente                                                  |
|-------------------------|------------------|----------------------------------------------------------------------------------------------------|
| SNAPSHOT_TIMESTAMP      | <b>TIMESTAMP</b> | Fecha y hora en la que se solicitó<br>el informe.                                                         |
| DB_NAME                 | VARCHAR(128)     | db_name - Nombre de base de<br>datos                                                                      |
| <b>BP_NAME</b>          | VARCHAR(128)     | bp_name - Nombre de la<br>agrupación de almacenamientos<br>intermedios.                                   |
| TOTAL_LOGICAL_READS     | <b>BIGINT</b>    | Lecturas lógicas totales (índice,<br>XDA y datos) en la agrupación de<br>almacenamientos intermedios.     |
| TOTAL PHYSICAL READS    | <b>BIGINT</b>    | Lecturas físicas totales (índice,<br>XDA y datos) en la agrupación de<br>almacenamientos intermedios.     |
| TOTAL_HIT_RATIO_PERCENT | DECIMAL(5,2)     | Tasa de aciertos total (índice, XDA<br>y datos).                                                          |
| DATA_LOGICAL_READS      | <b>BIGINT</b>    | pool_data_l_reads - Lecturas<br>lógicas de datos de la agrupación<br>de almacenamientos intermedios       |
| DATA_PHYSICAL_READS     | <b>BIGINT</b>    | pool_data_p_reads - Lecturas<br>físicas de datos de la agrupación<br>de almacenamientos intermedios       |
| DATA HIT RATIO PERCENT  | DECIMAL(5,2)     | Tasa de aciertos de datos.                                                                                |
| INDEX_LOGICAL_READS     | <b>BIGINT</b>    | pool_index_l_reads - Lecturas<br>lógicas de índices de la agrupación<br>de almacenamientos intermedios    |
| INDEX_PHYSICAL_READS    | <b>BIGINT</b>    | pool_index_p_reads - Lecturas<br>físicas de índices de la agrupación<br>de almacenamientos intermedios    |
| INDEX_HIT_RATIO_PERCENT | DECIMAL(5,2)     | Tasa de aciertos de índice.                                                                               |
| XDA LOGICAL READS       | <b>BIGINT</b>    | pool_xda_l_reads - Lecturas lógicas<br>de datos de XDA de la agrupación<br>de almacenamientos intermedios |
| XDA_PHYSICAL_READS      | <b>BIGINT</b>    | pool_xda_p_reads - Lecturas físicas<br>de datos de XDA de la agrupación<br>de almacenamientos intermedios |
| XDA_HIT_RATIO_PERCENT   | DECIMAL(5,2)     | Tasa de aciertos de objetos de<br>almacenamiento auxiliar.                                                |
| <b>DBPARTITIONNUM</b>   | <b>SMALLINT</b>  | La partición de base de datos<br>desde la que se han recuperado los<br>datos para la fila.                |

*Tabla 158. Información devuelta por la vista administrativa BP\_HITRATIO*

## **Vista administrativa BP\_READ\_IO – Recuperar información de rendimiento de lectura de las agrupaciones de almacenamientos intermedios**

La vista administrativa BP\_READ\_IO devuelve información de rendimiento de lectura de las agrupaciones de almacenamientos intermedios. Esta vista se puede utilizar para observar cada agrupación de almacenamientos intermedios con el fin de comprobar la eficacia de la captación previa.

El esquema es SYSIBMADM.

## **Autorización**

Se necesita una de las autorizaciones siguientes:

- v Privilegio SELECT en la vista administrativa BP\_READ\_IO
- v Privilegio CONTROL en la vista administrativa BP\_READ\_IO
- Autorización DATAACCESS

Asimismo, para acceder a los datos del supervisor de instantáneas, también es necesaria una de las autorizaciones siguientes:

- SYSMON
- SYSCTRL
- SYSMAINT
- SYSADM

#### **Ejemplo**

Recuperar las lecturas físicas totales y el tiempo medio de lectura correspondientes a todas las agrupaciones de almacenamientos intermedios de todas las particiones de la base de datos conectada actualmente.

```
SELECT SUBSTR(BP_NAME, 1, 15) AS BP_NAME, TOTAL_PHYSICAL_READS,
   AVERAGE_READ_TIME_MS, DBPARTITIONNUM
   FROM SYSIBMADM.BP READ IO ORDER BY DBPARTITIONNUM
```
El siguiente ejemplo muestra los datos de salida de la consulta.

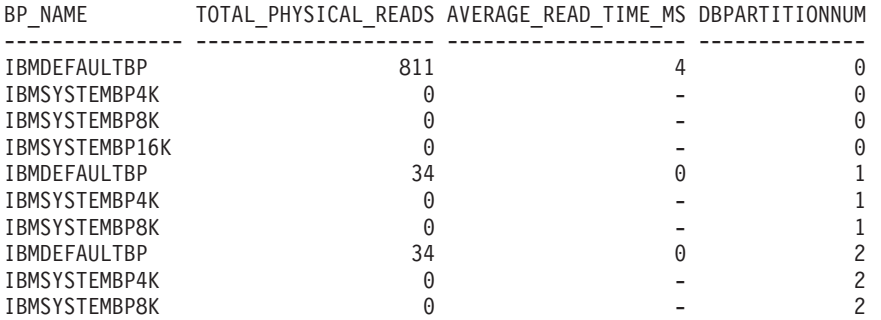

10 registro(s) seleccionado(s).

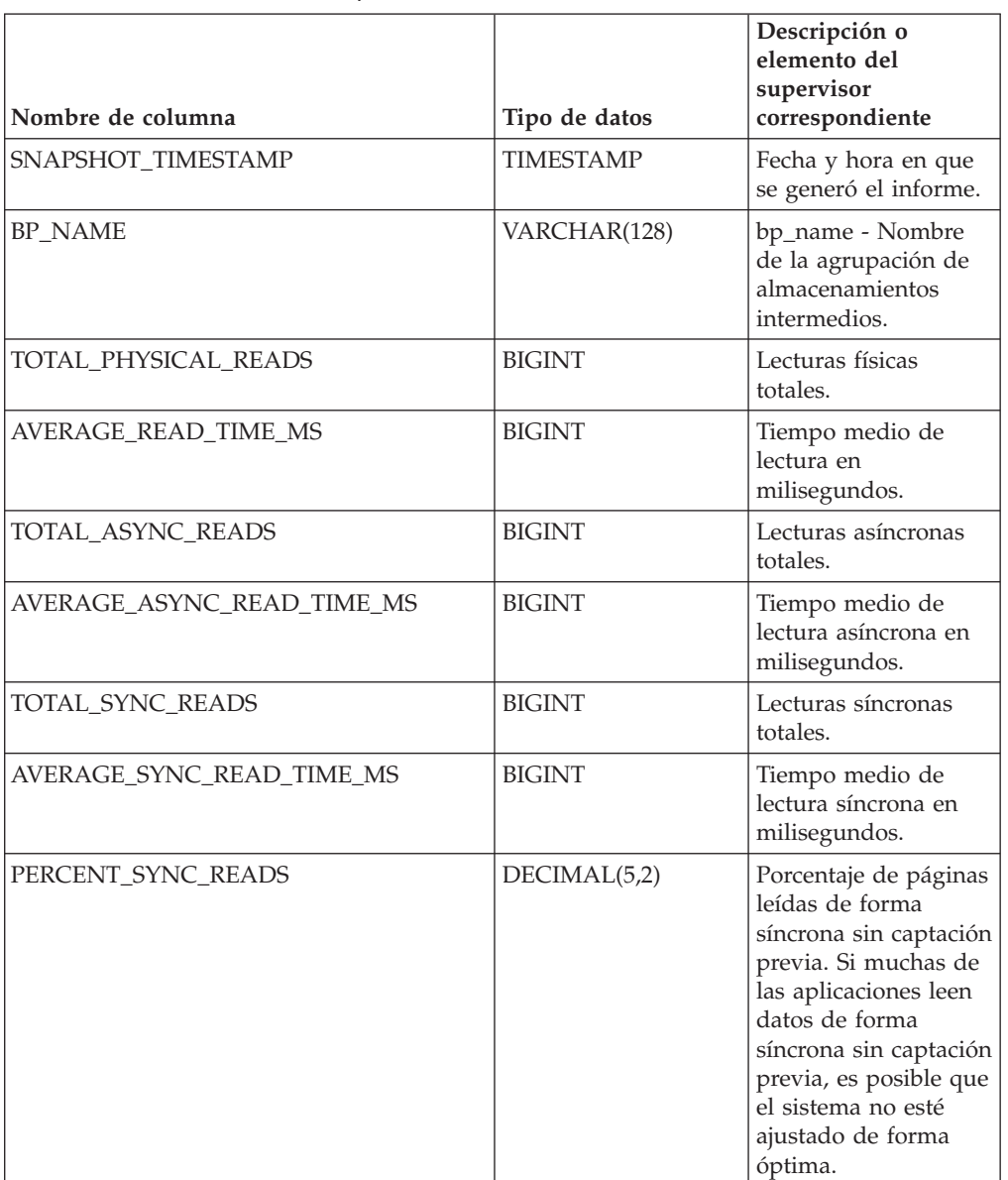

*Tabla 159. Información devuelta por la vista administrativa BP\_READ\_IO*

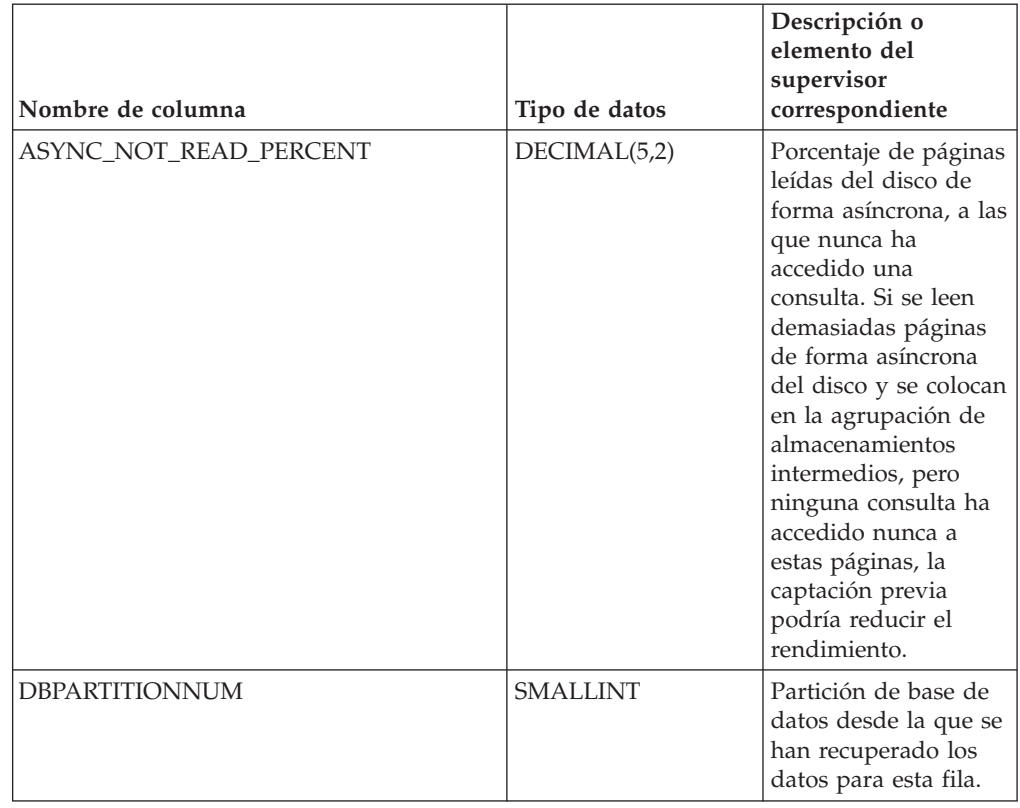

*Tabla 159. Información devuelta por la vista administrativa BP\_READ\_IO (continuación)*

# **Vista administrativa BP\_WRITE\_IO – Recuperar información de rendimiento de grabación de las agrupaciones de almacenamientos intermedios**

La vista administrativa BP\_WRITE\_IO devuelve información sobre el rendimiento de grabación de cada agrupación de almacenamientos intermedios.

El esquema es SYSIBMADM.

### **Autorización**

Se necesita una de las autorizaciones siguientes:

- v Privilegio SELECT en la vista administrativa BP\_WRITE\_IO
- v Privilegio CONTROL en la vista administrativa BP\_WRITE\_IO
- Autorización DATAACCESS

Asimismo, para acceder a los datos del supervisor de instantáneas, también es necesaria una de las autorizaciones siguientes:

- SYSMON
- SYSCTRL
- SYSMAINT
- SYSADM

## **Ejemplo**

Recuperar las grabaciones totales y el tiempo medio de grabación correspondientes a todas las agrupaciones de almacenamientos intermedios de todas las particiones de la base de datos conectada actualmente.

```
SELECT SUBSTR(BP_NAME, 1, 15) AS BP_NAME, TOTAL_WRITES,
   AVERAGE WRITE TIME MS, DBPARTITIONNUM
  FROM SYSIBMADM.BP_WRITE_IO ORDER BY DBPARTITIONNUM
```
El siguiente ejemplo muestra los datos de salida de la consulta.

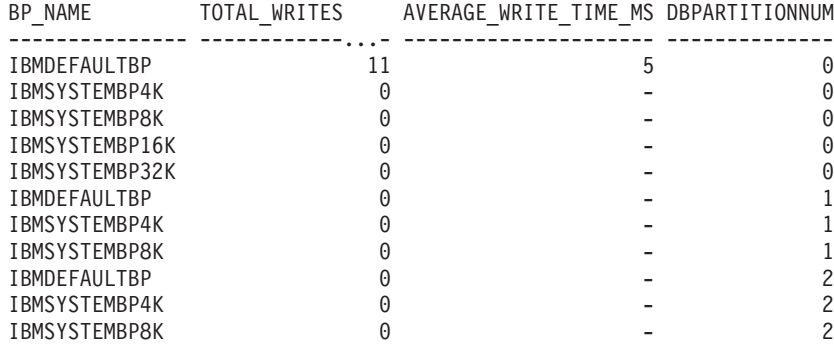

11 registro(s) seleccionados.

## **Información devuelta**

*Tabla 160. Información devuelta por la vista administrativa BP\_WRITE\_IO*

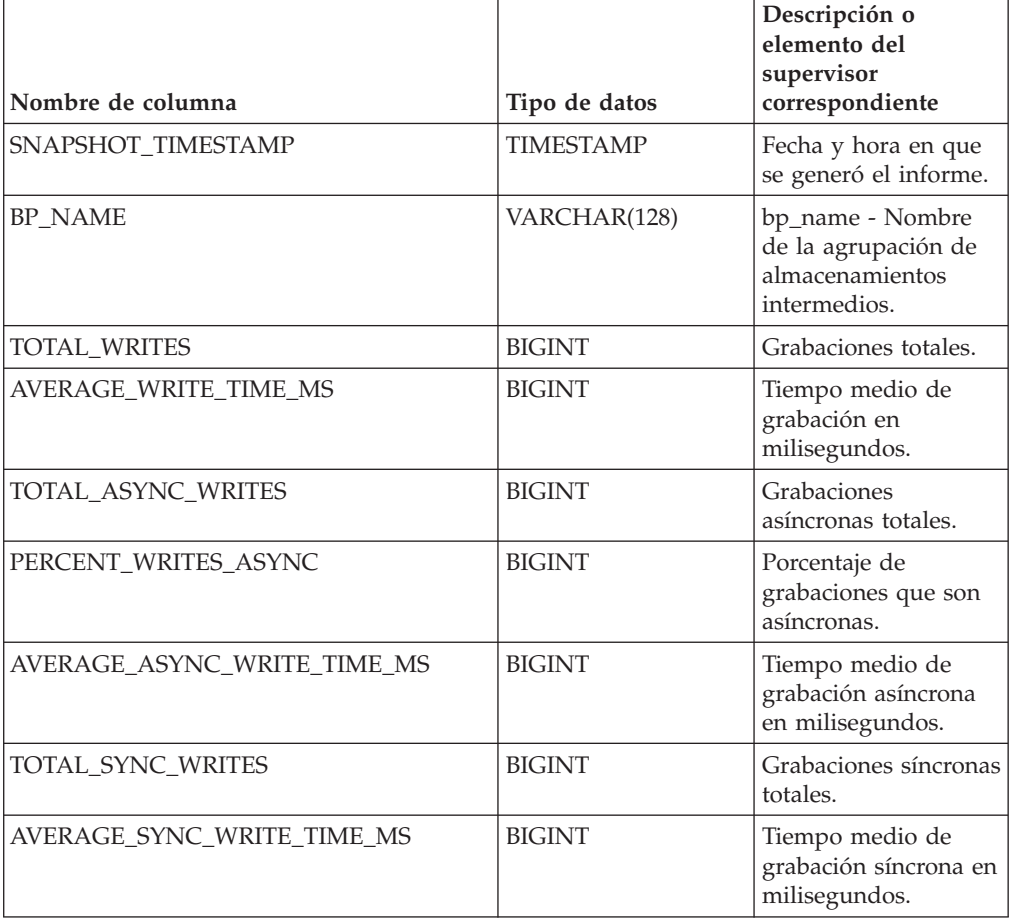

*Tabla 160. Información devuelta por la vista administrativa BP\_WRITE\_IO (continuación)*

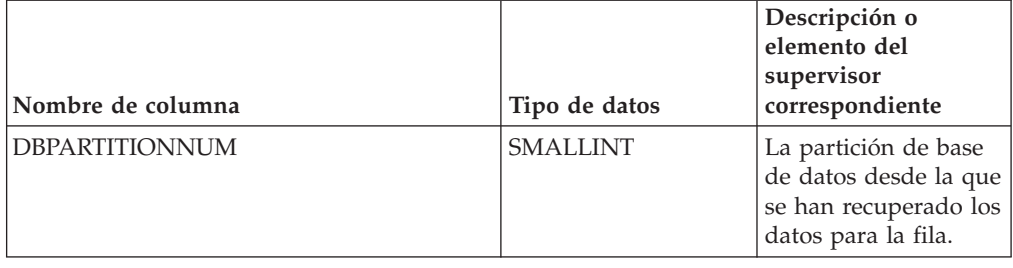

# **Vista administrativa CONTAINER\_UTILIZATION - Recuperar información de utilización y contenedor de espacio de tablas**

La vista administrativa CONTAINER\_UTILIZATION devuelve información acerca de los contenedores de espacios de tablas y los índices de utilización. Recupera un informe similar al del mandato LIST TABLESPACES acerca de una única base de datos particionada. Su información se basa en la vista administrativa SNAPCONTAINER.

El esquema es SYSIBMADM.

## **Autorización**

Se necesita una de las autorizaciones siguientes:

- Privilegio SELECT en la vista administrativa CONTAINER\_UTILIZATION
- Privilegio CONTROL en la vista administrativa CONTAINER\_UTILIZATION
- Autorización DATAACCESS

Asimismo, para acceder a los datos del supervisor de instantáneas, también es necesaria una de las autorizaciones siguientes:

- SYSMON
- SYSCTRL
- SYSMAINT
- SYSADM

## **Ejemplo**

Recuperar una lista de todos los contenedores de espacios de tablas de la base de datos de una sola partición conectada, con información acerca del total de páginas y de las páginas utilizables así como su estado de accesibilidad.

SELECT SUBSTR(TBSP\_NAME,1,20) AS TBSP\_NAME, INT(TBSP\_ID) AS TBSP\_ID, SUBSTR(CONTAINER\_NAME,1,45) AS CONTAINER\_NAME, INT(CONTAINER\_ID) AS CONTAINER\_ID, CONTAINER\_TYPE, INT(TOTAL\_PAGES) AS TOTAL\_PAGES, INT(USABLE\_PAGES) AS USABLE\_PAGES, ACCESSIBLE FROM SYSIBMADM.CONTAINER\_UTILIZATION

El siguiente ejemplo muestra los datos de salida de la consulta.

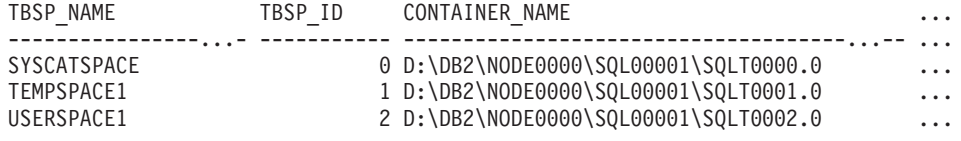

SYSTOOLSPACE 3 D:\DB2\NODE0000\SQL00001\SYSTOOLSPACE ... SYSTOOLSTMPSPACE 4 D:\DB2\NODE0000\SQL00001\SYSTOOLSTMPSPACE ...

5 record(s) selected.

Datos de salida de esta consulta (continuación).

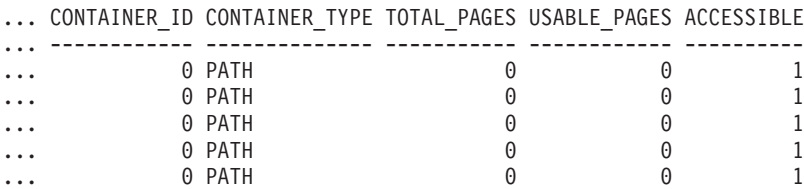

### **Información devuelta**

Para que se devuelva la información del sistema de archivos, debe activarse el conmutador de supervisor de instantáneas BUFFERPOOL.

| Nombre de columna     | Tipo de datos    | Descripción o elemento del<br>supervisor correspondiente                                                                              |
|-----------------------|------------------|----------------------------------------------------------------------------------------------------|
| SNAPSHOT_TIMESTAMP    | <b>TIMESTAMP</b> | La fecha y la hora en que se tomó<br>la instantánea.                                                                                  |
| <b>TBSP_NAME</b>      | VARCHAR(128)     | tablespace_name - Nombre de<br>espacio de tablas                                                                                      |
| TBSP_ID               | <b>BIGINT</b>    | tablespace_id - Identificación de<br>espacio de tablas                                                                                |
| <b>CONTAINER_NAME</b> | VARCHAR(256)     | container_name - Nombre de<br>contenedor                                                                                              |
| <b>CONTAINER ID</b>   | <b>BIGINT</b>    | container_id - Identificación de<br>contenedor                                                                                        |
| CONTAINER_TYPE        | VARCHAR(16)      | container_type - Tipo de<br>contenedor.                                                                                               |
|                       |                  | Es un identificador de texto que se<br>basa en las sentencias define de<br>sqlutil.h y es uno de los siguientes:<br>· DISK_EXTENT_TAG |
|                       |                  | • DISK_PAGE_TAG                                                                                                    |
|                       |                  | · FILE_EXTENT_TAG                                                                                                    |
|                       |                  | · FILE_PAGE_TAG                                                                                                    |
|                       |                  | $\cdot$ PATH                                                                                                    |
| <b>TOTAL_PAGES</b>    | <b>BIGINT</b>    | container_total_pages - Total de<br>páginas en contenedor                                                                             |
| <b>USABLE_PAGES</b>   | <b>BIGINT</b>    | container_usable_pages - Páginas<br>utilizables en contenedor                                                                         |
| <b>ACCESSIBLE</b>     | <b>SMALLINT</b>  | container_accessible - Accesibilidad<br>de contenedor                                                                                 |
| STRIPE_SET            | <b>BIGINT</b>    | container_stripe_set - Conjunto de<br>bandas                                                                                          |
| FS_ID                 | VARCHAR(22)      | fs_id - Número de identificación<br>del sistema de archivos exclusivo                                                                 |

*Tabla 161. Información devuelta por la vista administrativa CONTAINER\_UTILIZATION*

| Nombre de columna     | Tipo de datos   | Descripción o elemento del<br>supervisor correspondiente                                                                 |
|-----------------------|-----------------|----------------------------------------------------------------------------------------------------|
| FS TOTAL SIZE KB      | <b>BIGINT</b>   | fs_total_size - Tamaño total de un<br>sistema de archivos. Esta interfaz<br>devuelve un valor en KB.                     |
| FS USED SIZE KB       | <b>BIGINT</b>   | fs_used_size - Cantidad de espacio<br>utilizada por un sistema de<br>archivos. Esta interfaz devuelve un<br>valor en KB. |
| <b>DBPARTITIONNUM</b> | <b>SMALLINT</b> | Partición de base de datos desde la<br>que se han recuperado los datos<br>para esta fila.                                |

*Tabla 161. Información devuelta por la vista administrativa CONTAINER\_UTILIZATION (continuación)*

## **Vista administrativa LOCKS\_HELD – Recuperar información acerca de los bloqueos retenidos**

**Nota:** Esta vista administrativa ha quedado en desuso y se ha sustituido por ["MON\\_GET\\_APPL\\_LOCKWAIT - Obtener información acerca de los bloqueos para](#page-465-0) [los que existe una aplicación en espera" en la página 454,](#page-465-0) ["MON\\_GET\\_LOCKS -](#page-494-0) [Listar todos los bloqueos de la base de datos actualmente conectada" en la página](#page-494-0) [483](#page-494-0) y ["MON\\_FORMAT\\_LOCK\\_NAME - Formatear el nombre de bloqueo interno y](#page-429-0) [devolver detalles" en la página 418.](#page-429-0)

La vista administrativa LOCKS\_HELD devuelve información sobre los bloqueos actuales.

El esquema es SYSIBMADM.

## **Autorización**

Se necesita una de las autorizaciones siguientes:

- v Privilegio SELECT en la vista administrativa LOCKS\_HELD
- Privilegio CONTROL en la vista administrativa LOCKS\_HELD
- Autorización DATAACCESS

Asimismo, para acceder a los datos del supervisor de instantáneas, también es necesaria una de las autorizaciones siguientes:

- SYSMON
- SYSCTRL
- SYSMAINT
- SYSADM

## **Ejemplo**

*Ejemplo 1:* Listar el número total de bloqueos realizados por cada tabla en la base de datos SAMPLE.

```
SELECT TABSCHEMA, TABNAME, COUNT(*) AS NUMBER OF LOCKS HELD
   FROM SYSIBMADM.LOCKS HELD WHERE DB NAME = 'SAMPLE'
   GROUP BY DBPARTITIONNUM, TABSCHEMA, TABNAME
```
El siguiente ejemplo muestra los datos de salida de la consulta.

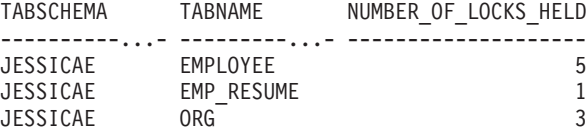

*Ejemplo 2:* Listar todos los bloqueos que no se han reajustado en la base de datos conectada actualmente (SAMPLE).

SELECT AGENT\_ID, TABSCHEMA, TABNAME, LOCK\_OBJECT\_TYPE, LOCK\_MODE, LOCK\_STATUS FROM SYSIBMADM.LOCKS\_HELD WHERE LOCK\_ESCALATION = 0 AND DBPARTITIONNUM = 0

El siguiente ejemplo muestra los datos de salida de la consulta.

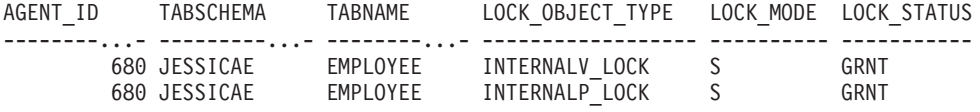

*Ejemplo 3:* Listar la información acerca de los bloqueos mantenidos en este momento por la aplicación con el ID de agente 310.

SELECT TABSCHEMA, TABNAME, LOCK OBJECT TYPE, LOCK MODE, LOCK STATUS, LOCK\_ESCALATION FROM SYSIBMADM.LOCKS\_HELD WHERE AGENT\_ID = 310

El siguiente ejemplo muestra los datos de salida de la consulta.

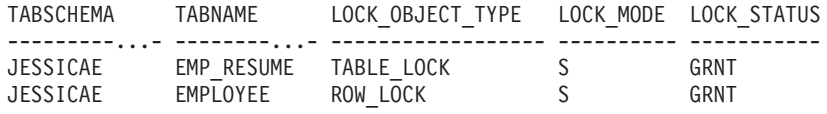

## **Información devuelta**

*Tabla 162. Información devuelta por la vista administrativa LOCKS\_HELD*

| Nombre de columna  | Tipo de datos | Descripción o elemento del<br>supervisor correspondiente          |
|--------------------|---------------|-------------------------------------------------------------------|
| SNAPSHOT TIMESTAMP | TIMESTAMP     | Fecha y hora en que se generó el<br>informe.                      |
| DB NAME            | VARCHAR(128)  | db name - Nombre de base de<br>datos                              |
| <b>AGENT ID</b>    | <b>BIGINT</b> | agent_id - Descriptor de contexto<br>de aplicación (ID de agente) |
| APPL NAME          | VARCHAR(256)  | appl_name - Nombre de aplicación                                  |
| <b>AUTHID</b>      | VARCHAR(128)  | auth id - ID de autorización                                      |
| TBSP NAME          | VARCHAR(128)  | tablespace_name - Nombre de<br>espacio de tablas                  |
| <b>TABSCHEMA</b>   | VARCHAR(128)  | table schema - Nombre de<br>esquema de tabla                      |
| TABNAME            | VARCHAR(128)  | table name - Nombre de tabla                                      |
| TAB FILE ID        | <b>BIGINT</b> | table file id - Identificación de<br>archivo de tabla             |

| Nombre de columna | Tipo de datos | Descripción o elemento del<br>supervisor correspondiente                                                                                                    |
|-------------------|---------------|----------------------------------------------------------------------------------------------------|
| LOCK_OBJECT_TYPE  | VARCHAR(18)   | lock_object_type - Tipo de objeto<br>de bloqueo esperado. Esta interfaz<br>devuelve un identificador de texto<br>basado en las sentencias define de<br>sqlmon.h y es uno de los<br>siguientes:<br>• AUTORESIZE_LOCK<br>· AUTOSTORAGE_LOCK<br>• BLOCK_LOCK<br>• EOT_LOCK<br>• INPLACE_REORG_LOCK<br>• INTERNAL_LOCK<br>• INTERNALB_LOCK<br>• INTERNALC_LOCK<br>• INTERNALJ_LOCK<br>• INTERNALL LOCK<br>• INTERNALO_LOCK<br>• INTERNALQ_LOCK<br>• INTERNALP_LOCK<br>• INTERNALS_LOCK<br>• INTERNALT_LOCK<br>• INTERNALV_LOCK<br>• KEYVALUE_LOCK<br>• ROW_LOCK<br>• SYSBOOT_LOCK<br>• TABLE_LOCK<br>• TABLE_PART_LOCK<br>TABLESPACE_LOCK<br>• XML_PATH_LOCK |
| LOCK_NAME         | VARCHAR(32)   | lock_name - Nombre de bloqueo                                                                                                    |
| LOCK_MODE         | VARCHAR(10)   | lock_mode - Modalidad de<br>bloqueo. Esta interfaz devuelve un<br>identificador de texto basado en<br>las sentencias define de sqlmon.h y<br>es uno de los siguientes:<br>$\cdot$ IN<br>IS<br>IX<br>$\bullet$<br>NON (si no existe bloqueo)<br><b>NS</b><br>NW<br>٠<br>S<br>$\mathrm{SIX}$<br>$\mathbf U$<br>$\boldsymbol{\chi}$<br>$\boldsymbol{Z}$                                                                                                    |

*Tabla 162. Información devuelta por la vista administrativa LOCKS\_HELD (continuación)*

| Nombre de columna      | Tipo de datos   | Descripción o elemento del<br>supervisor correspondiente                                                                                                    |
|------------------------|-----------------|----------------------------------------------------------------------------------------------------|
| <b>LOCK STATUS</b>     | VARCHAR(10)     | lock_status - Estado de bloqueo.<br>Esta interfaz devuelve un<br>identificador de texto basado en<br>las sentencias define de sqlmon.h y<br>es uno de los siguientes:<br>$\cdot$ CONV<br>GRNT |
| <b>LOCK ESCALATION</b> | <b>SMALLINT</b> | lock escalation - Escalamiento de<br>bloqueos                                                                                                    |
| <b>DBPARTITIONNUM</b>  | <b>SMALLINT</b> | Partición de base de datos desde la<br>que se han recuperado los datos<br>para esta fila.                                                                                                    |

*Tabla 162. Información devuelta por la vista administrativa LOCKS\_HELD (continuación)*

## **Vista administrativa LOCKWAITS – Recuperar información de bloqueos actuales en espera de ser activados**

**Nota:** Esta vista administrativa ha quedado en desuso y se ha sustituido por la ["Vista administrativa MON\\_LOCKWAITS - Recuperar la métrica de las](#page-566-0) [aplicaciones que están a la espera de obtener bloqueos" en la página 555.](#page-566-0)

La vista administrativa LOCKWAITS devuelve información acerca de los agentes de DB2 que se ejecutan en nombre de las aplicaciones que están a la espera de obtener bloqueos.

El esquema es SYSIBMADM.

## **Autorización**

Se necesita una de las autorizaciones siguientes:

- Privilegio SELECT en la vista administrativa LOCKWAITS
- Privilegio CONTROL en la vista administrativa LOCKWAITS
- Autorización DATAACCESS

Asimismo, para acceder a los datos del supervisor de instantáneas, también es necesaria una de las autorizaciones siguientes:

- SYSMON
- SYSCTRL
- SYSMAINT
- SYSADM

### **Ejemplos**

*Ejemplo 1:* Listar la información correspondiente a todas las peticiones de bloqueo en espera de la aplicación con el ID de agente 89.

SELECT SUBSTR(TABSCHEMA,1,8) AS TABSCHEMA, SUBSTR(TABNAME,1,15) AS TABNAME, LOCK OBJECT TYPE, LOCK MODE, LOCK MODE REQUESTED, AGENT ID HOLDING LK FROM SYSIBMADM.LOCKWAITS WHERE AGENT\_ID = 89

El siguiente ejemplo muestra los datos de salida de la consulta.

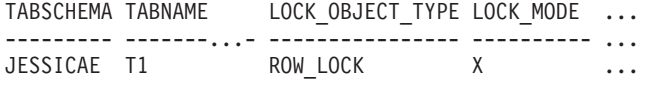

1 registro(s) seleccionado(s).

Datos de salida de esta consulta (continuación).

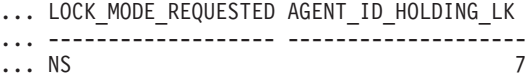

*Ejemplo 2:* Listar el número total de peticiones de bloqueo pendientes por tabla en la base de datos SAMPLE. Si se ordena la salida por número de peticiones, es posible identificar las tablas con la contención más alta.

```
SELECT SUBSTR(TABSCHEMA,1,8) AS TABSCHEMA, SUBSTR(TABNAME, 1, 15)
   AS TABNAME, COUNT(*) AS NUM_OF_LOCK_REQUESTS_WAITING,
   DBPARTITIONNUM
   FROM SYSIBMADM.LOCKWAITS WHERE DB_NAME = 'SAMPLE'
   GROUP BY TABSCHEMA, TABNAME, DBPARTITIONNUM
   ORDER BY NUM_OF_LOCK_REQUESTS_WAITING DESC
```
El siguiente ejemplo muestra los datos de salida de la consulta.

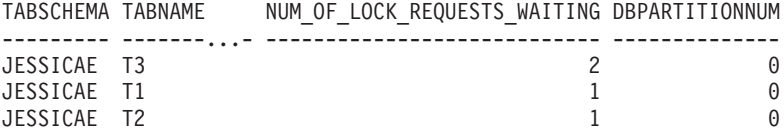

3 registro(s) seleccionado(s).

#### **Información devuelta**

*Tabla 163. Información devuelta por la vista administrativa LOCKWAITS*

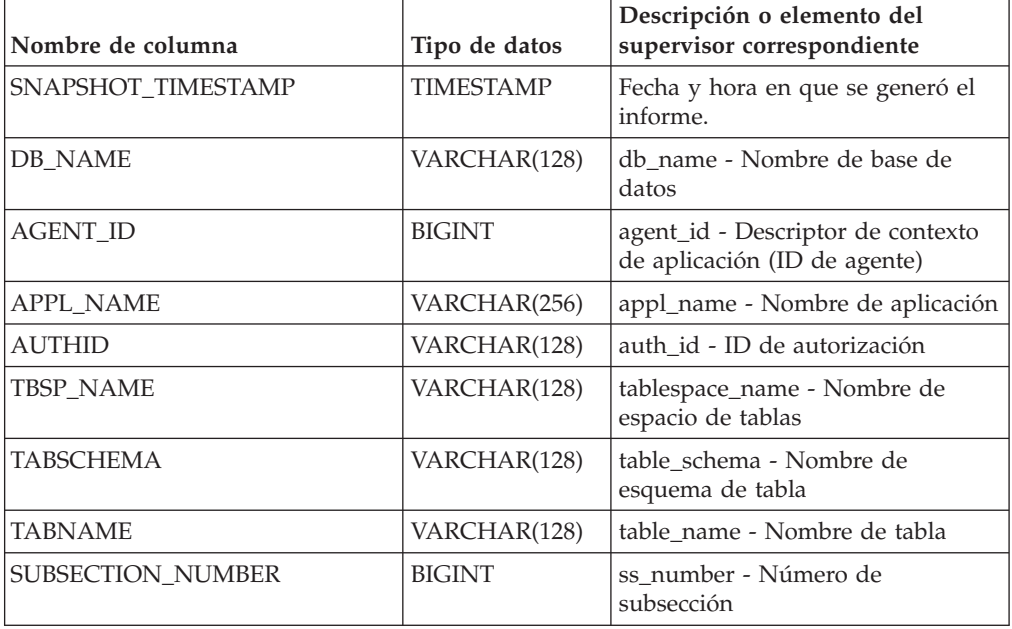

| VARCHAR(18)      | lock_object_type - Tipo de objeto<br>de bloqueo esperado. Esta interfaz<br>devuelve un identificador de texto |
|------------------|----------------------------------------------------------------------------------------------------|
|                  | basado en las sentencias define de<br>sqlmon.h y es uno de los<br>siguientes:<br>· AUTORESIZE_LOCK            |
|                  | AUTOSTORAGE_LOCK                                                                                              |
|                  | · BLOCK_LOCK                                                                                                  |
|                  | • EOT_LOCK                                                                                                    |
|                  | • INPLACE_REORG_LOCK                                                                                          |
|                  | <b>INTERNAL_LOCK</b>                                                                                          |
|                  | INTERNALB_LOCK                                                                                                |
|                  | INTERNALC_LOCK                                                                                                |
|                  | • INTERNALJ_LOCK                                                                                              |
|                  | INTERNALL_LOCK                                                                                                |
|                  | <b>INTERNALO_LOCK</b>                                                                                         |
|                  | · INTERNALQ_LOCK                                                                                              |
|                  | • INTERNALP_LOCK                                                                                              |
|                  | • INTERNALS_LOCK                                                                                              |
|                  | <b>INTERNALT_LOCK</b>                                                                                         |
|                  | • INTERNALV_LOCK                                                                                              |
|                  | KEYVALUE_LOCK                                                                                                 |
|                  | • ROW_LOCK                                                                                                    |
|                  | SYSBOOT_LOCK                                                                                                  |
|                  | TABLE_LOCK                                                                                                    |
|                  | TABLE_PART_LOCK                                                                                               |
|                  | TABLESPACE_LOCK                                                                                               |
|                  | · XML_PATH_LOCK                                                                                               |
| <b>TIMESTAMP</b> | lock wait start time - Indicación<br>de fecha y hora de inicio de espera<br>de bloqueo                        |
| VARCHAR(32)      | lock_name - Nombre de bloqueo                                                                                 |
|                  |                                                                                                    |

*Tabla 163. Información devuelta por la vista administrativa LOCKWAITS (continuación)*

| Nombre de columna     | Tipo de datos   | Descripción o elemento del<br>supervisor correspondiente                                                                                                    |
|-----------------------|-----------------|----------------------------------------------------------------------------------------------------|
| LOCK_MODE             | VARCHAR(10)     | lock_mode - Modalidad de<br>bloqueo. Esta interfaz devuelve un<br>identificador de texto basado en<br>las sentencias define de sqlmon.h y<br>es uno de los siguientes:<br>$\cdot$ IN<br>$\cdot$ IS<br>$\bullet$ IX<br>• NON (si no existe bloqueo)<br><b>NS</b><br>$\cdot$ NW<br>S<br>٠<br>$\cdot$ SIX<br>U<br>٠<br>$\bullet$ X<br>$\cdot$ Z                                |
| LOCK_MODE_REQUESTED   | VARCHAR(10)     | lock_mode_requested - Modalidad<br>de bloqueo solicitada. Esta interfaz<br>devuelve un identificador de texto<br>basado en las sentencias define de<br>sqlmon.h y es uno de los<br>siguientes:<br>$\cdot$ IN<br>$\cdot$ IS<br>$\bullet$ IX<br>• NON (si no existe bloqueo)<br><b>NS</b><br>٠<br>$\cdot$ NW<br>S<br><b>SIX</b><br>U<br>$\boldsymbol{\chi}$<br>٠<br>$\cdot$ Z |
| AGENT_ID_HOLDING_LK   | <b>BIGINT</b>   | agent_id_holding_lock - ID de<br>agente que mantiene el bloqueo                                                                                                    |
| APPL_ID_HOLDING_LK    | VARCHAR(128)    | appl_id_holding_lk - ID de<br>aplicación que mantiene el bloqueo                                                                                                    |
| LOCK_ESCALATION       | <b>SMALLINT</b> | lock escalation - Escalamiento de<br>bloqueos                                                                                                    |
| <b>DBPARTITIONNUM</b> | <b>SMALLINT</b> | Partición de base de datos desde la<br>que se han recuperado los datos<br>para esta fila.                                                                                                    |

*Tabla 163. Información devuelta por la vista administrativa LOCKWAITS (continuación)*

# **Vista administrativa LOG\_UTILIZATION – Recuperar información de utilización de las anotaciones cronológicas**

La vista administrativa LOG\_UTILIZATION devuelve información sobre la utilización de las anotaciones cronológicas para la base de datos conectada actualmente. Se devuelve una sola fila para cada partición de base de datos.

El esquema es SYSIBMADM.

### **Autorización**

Se necesita una de las autorizaciones siguientes:

- Privilegio SELECT en la vista administrativa LOG\_UTILIZATION
- Privilegio CONTROL en la vista administrativa LOG\_UTILIZATION
- Autorización DATAACCESS

Asimismo, para acceder a los datos del supervisor de instantáneas, también es necesaria una de las autorizaciones siguientes:

- SYSMON
- SYSCTRL
- SYSMAINT
- $\cdot$  SYSADM

### **Ejemplo**

Listar la utilización de las anotaciones cronológicas para la base de datos conectada actualmente.

SELECT \* FROM SYSIBMADM.LOG\_UTILIZATION

El siguiente ejemplo muestra los datos de salida de la consulta.

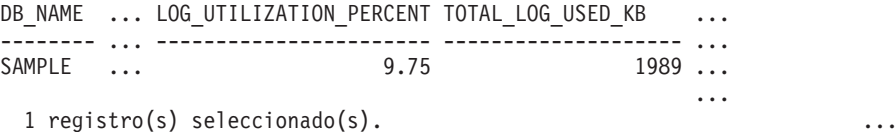

Datos de salida de esta consulta (continuación).

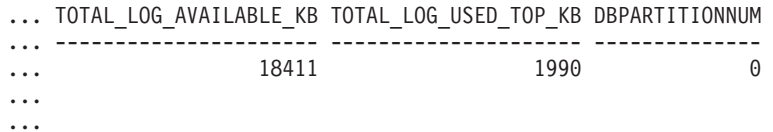

### **Nota sobre uso**

En el caso de las bases de datos configuradas para la anotación cronológica infinita, LOG\_UTILIZATION\_PERCENT y TOTAL\_LOG\_AVAILABLE\_KB serán NULL.

| Nombre de columna       | Tipo de datos   | Descripción o elemento del<br>supervisor correspondiente                                                                    |
|-------------------------|-----------------|----------------------------------------------------------------------------------------------------|
| DB_NAME                 | VARCHAR(128)    | db name - Nombre de base de<br>datos                                                                                        |
| LOG_UTILIZATION_PERCENT | DECIMAL(5,2)    | Porcentaje de utilización del<br>espacio total de anotaciones<br>cronológicas.                                              |
| TOTAL_LOG_USED_KB       | <b>BIGINT</b>   | total_log_used - Espacio de registro<br>total utilizado. Esta interfaz<br>devuelve un valor en KB.                          |
| TOTAL_LOG_AVAILABLE_KB  | <b>BIGINT</b>   | total_log_available - Registro total<br>disponible. Esta interfaz devuelve<br>un valor en KB.                               |
| TOTAL LOG USED TOP KB   | <b>BIGINT</b>   | tot_log_used_top - Espacio máximo<br>de anotación cronológica total<br>utilizado. Esta interfaz devuelve<br>un valor en KB. |
| <b>DBPARTITIONNUM</b>   | <b>SMALLINT</b> | Partición de base de datos desde la<br>que se han recuperado los datos<br>para esta fila.                                   |

*Tabla 164. Información devuelta por la vista administrativa LOG\_UTILIZATION*

# **Vista administrativa LONG\_RUNNING\_SQL**

La vista administrativa LONG\_RUNNING\_SQL devuelve las sentencias SQL de ejecución más larga de la base de datos conectada actualmente.

El esquema es SYSIBMADM.

## **Autorización**

Se necesita una de las autorizaciones siguientes:

- Privilegio SELECT en la vista administrativa LONG\_RUNNING\_SQL
- Privilegio CONTROL en la vista administrativa LONG\_RUNNING\_SQL
- Autorización DATAACCESS

Asimismo, para acceder a los datos del supervisor de instantáneas, también es necesaria una de las autorizaciones siguientes:

- SYSMON
- SYSCTRL
- SYSMAINT
- SYSADM

### **Ejemplo**

Recuperar un informe de las sentencias SQL de ejecución más larga de la base de datos conectada actualmente.

```
SELECT SUBSTR(STMT_TEXT, 1, 50) AS STMT_TEXT, AGENT_ID,
   ELAPSED TIME MIN, APPL_STATUS, DBPARTITIONNUM
   FROM SYSIBMADM.LONG RUNNING SQL ORDER BY DBPARTITIONNUM
```
El siguiente ejemplo muestra los datos de salida de la consulta.

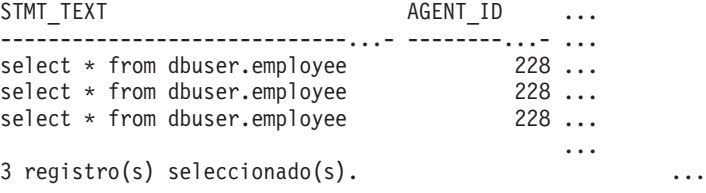

Datos de salida de esta consulta (continuación).

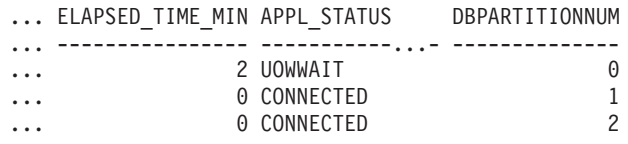

### **Nota sobre uso**

Esta vista se puede utilizar para identificar las sentencias SQL de larga ejecución en la base de datos. Puede comprobar las consultas que están en marcha para ver qué sentencias son las de ejecución más larga y el estado actual de la consulta. Se puede investigar más acerca de la aplicación que contiene la sentencia SQL; para ello, se utiliza el ID de agente como el identificador exclusivo. Si la ejecución dura mucho tiempo y está a la espera de un bloqueo, quizá sea conveniente indagar más con las vistas administrativas LOCKWAITS o LOCKS\_HELD. Si está a la espera del usuario, significa que el servidor DB2 no está haciendo nada, sino que está esperando a que la aplicación lleve a cabo alguna acción (como emitir la siguiente captación o enviar la siguiente sentencia de SQL).

#### **Información devuelta**

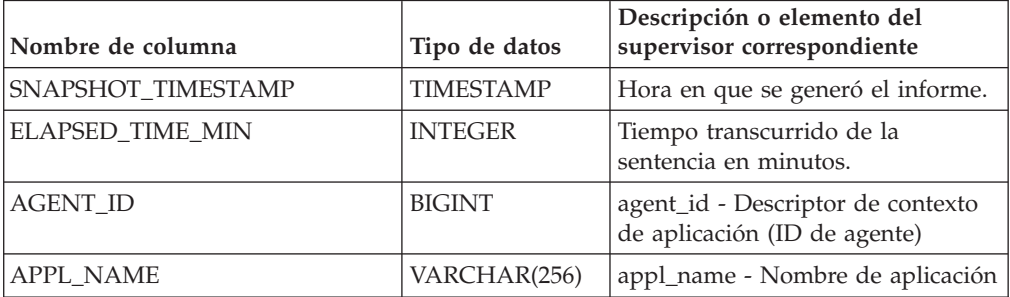

*Tabla 165. Información devuelta por la vista administrativa LONG\_RUNNING\_SQL*

|                                         |                              | Descripción o elemento del                                                                                                    |
|-----------------------------------------|------------------------------|----------------------------------------------------------------------------------------------------|
|                                         |                              |                                                                                                    |
| Nombre de columna<br><b>APPL_STATUS</b> | Tipo de datos<br>VARCHAR(22) | supervisor correspondiente<br>appl_status - Estado de aplicación.<br>Esta interfaz devuelve un<br>identificador de texto basado en<br>las sentencias define de sqlmon.h,<br>y es uno de los siguientes:<br>• BACKUP<br>• COMMIT_ACT<br>• COMP<br>• CONNECTED<br>• CONNECTPEND<br>• CREATE_DB<br>• DECOUPLED<br>DISCONNECTPEND<br>$\cdot$ INTR<br>· IOERROR_WAIT<br>• LOAD<br>• LOCKWAIT<br>· QUIESCE_TABLESPACE<br>• RECOMP<br>· REMOTE_RQST<br><b>RESTART</b><br>• RESTORE<br>• ROLLBACK_ACT<br>• ROLLBACK_TO_SAVEPOINT<br>TEND<br>THABRT<br>THCOMT<br>TPREP |
|                                         |                              | UNLOAD                                                                                                    |
|                                         |                              | <b>UOWEXEC</b>                                                                                                    |
|                                         |                              | UOWWAIT                                                                                                    |
|                                         |                              | • WAITFOR_REMOTE                                                                                                    |
| <b>AUTHID</b>                           | VARCHAR(128)                 | auth_id - ID de autorización                                                                                                    |
| INBOUND_COMM_ADDRESS                    | VARCHAR(32)                  | inbound_comm_address -<br>Dirección de comunicaciones de<br>entrada                                                                                                    |
| STMT_TEXT                               | CLOB(16 M)                   | stmt_text - Texto de sentencia de<br>SQL                                                                                                    |
| <b>DBPARTITIONNUM</b>                   | <b>SMALLINT</b>              | Partición de base de datos desde la<br>que se han recuperado los datos<br>para esta fila.                                                                                                    |

*Tabla 165. Información devuelta por la vista administrativa LONG\_RUNNING\_SQL (continuación)*

# **Vista administrativa QUERY\_PREP\_COST – Recuperar información de tiempo de preparación de sentencias**

La vista administrativa QUERY\_PREP\_COST devuelve una lista de las sentencias con información acerca del tiempo necesario para prepararlas.

El esquema es SYSIBMADM.

#### **Autorización**

Se necesita una de las autorizaciones siguientes:

- Privilegio SELECT en la vista administrativa QUERY\_PREP\_COST
- Privilegio CONTROL en la vista administrativa SNAPAGENT
- Autorización DATAACCESS

Asimismo, también es necesario uno de los privilegios o autorizaciones siguientes:

- Privilegio EXECUTE para la función de tabla SNAPDYN\_SQL
- Autorización DATAACCESS

#### **Ejemplo**

Recuperar un informe sobre las consultas con el porcentaje más alto de tiempo dedicado a la preparación.

```
SELECT NUM EXECUTIONS, AVERAGE EXECUTION TIME S, PREP TIME PERCENT,
   SUBSTR(STMT_TEXT, 1, 30) AS STMT_TEXT, DBPARTITIONNUM
   FROM SYSIBMADM.QUERY PREP COST ORDER BY PREP TIME PERCENT
```
El siguiente ejemplo muestra los datos de salida de la consulta.

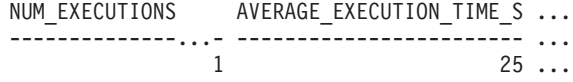

1 record(s) selected.

Datos de salida de esta consulta (continuación).

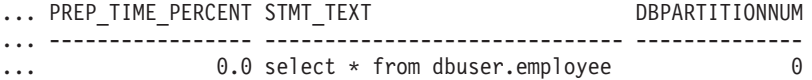

#### **Notas de uso**

Al realizar una selección en la vista, se puede utilizar una cláusula ORDER BY para identificar las consultas con el coste de preparación más alto. Puede examinar esta vista para ver la frecuencia con la que se ejecuta una consulta, así como el tiempo medio de ejecución de cada una de estas consultas. Si el tiempo que se tarda en compilar y optimizar una consulta es casi tanto como el que se necesita para que la consulta se ejecute, quizás le interese ver la clase de optimización que está utilizando. La reducción de la clase de optimización puede hacer que la optimización completa de la consulta sea más rápida y, por lo tanto, devuelva un resultado en menos tiempo. Sin embargo, si una consulta tarda mucho tiempo en prepararse pero se ejecuta miles de veces (sin tener que prepararla de nuevo), es posible que la clase de optimización no sea un problema.

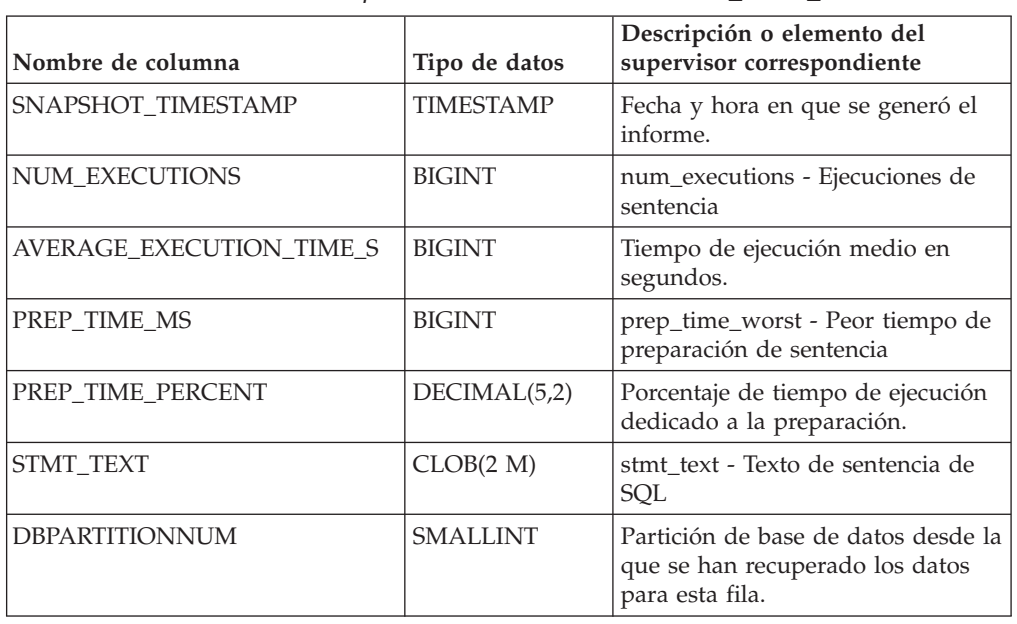

*Tabla 166. Información devuelta por la vista administrativa QUERY\_PREP\_COST*

# **Vista administrativa SNAPAGENT y función de tabla SNAP\_GET\_AGENT – Recuperar información de instantáneas de la aplicación del grupo de datos lógicos agent**

La vista administrativa SNAPAGENT y la [función de tabla SNAP\\_GET\\_AGENT](#page-645-0) devuelven información sobre agentes de una instantánea de la aplicación, en concreto el grupo de datos lógicos agent.

## **Vista administrativa SNAPAGENT**

Esta vista administrativa permite recuperar la información de instantáneas de la aplicación del grupo de datos lógicos agent para la base de datos conectada actualmente.

La vista administrativa SNAPAGENT, utilizada con las vistas administrativas SNAPAGENT\_MEMORY\_POOL, SNAPAPPL, SNAPAPPL\_INFO, SNAPSTMT y SNAPSUBSECTION, ofrece información equivalente al mandato CLP GET SNAPSHOT FOR APPLICATIONS ON alias de base de datos, pero recupera datos de todas las particiones de base de datos.

El esquema es SYSIBMADM.

Consulte la [Tabla 167 en la página 636](#page-647-0) para ver una lista completa de la información que se puede devolver.

## **Autorización**

Se necesita una de las autorizaciones siguientes:

- Privilegio SELECT en la vista administrativa SNAPAGENT
- Privilegio CONTROL en la vista administrativa SNAPAGENT

<span id="page-645-0"></span>• Autorización DATAACCESS

Asimismo, también es necesario uno de los privilegios o autorizaciones siguientes:

- Privilegio EXECUTE en la función de tabla SNAP\_GET\_AGENT
- Autorización DATAACCESS

Asimismo, para acceder a los datos del supervisor de instantáneas, también es necesaria una de las autorizaciones siguientes:

- SYSMON
- SYSCTRL
- SYSMAINT
- SYSADM

### **Ejemplo**

Recuperar toda la información de instantáneas de la aplicación para la base de datos conectada actualmente desde el grupo de datos lógicos agent. SELECT \* FROM SYSIBMADM.SNAPAGENT

El ejemplo siguiente muestra los datos de salida de la consulta.

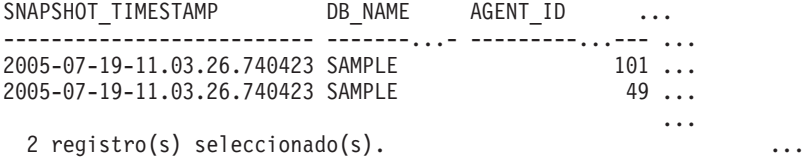

Datos de salida de esta consulta (continuación).

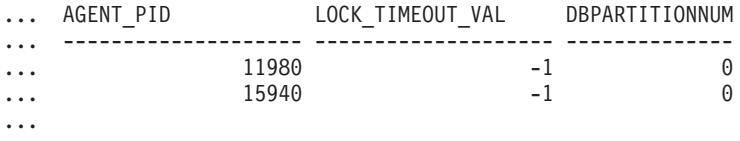

...

## **SNAP\_GET\_AGENT, función de tabla**

La función de tabla SNAP\_GET\_AGENT devuelve la misma información que la vista administrativa SNAPAGENT, pero permite recuperar la información para una base de datos concreta en una partición específica de la base de datos, un agregado de todas las particiones de base de datos o todas las particiones de base de datos.

La función de tabla SNAP\_GET\_AGENT, utilizada con las funciones de tabla SNAP\_GET\_AGENT\_MEMORY\_POOL, SNAP\_GET\_APPL\_V95, SNAP\_GET\_APPL\_INFO\_V95, SNAP\_GET\_STMT y SNAP\_GET\_SUBSECTION, ofrece información equivalente al mandato CLP GET SNAPSHOT FOR ALL APPLICATIONS, pero recupera datos de todas las particiones de base de datos.

Consulte la [Tabla 167 en la página 636](#page-647-0) para ver una lista completa de la información que se puede devolver.

### **Sintaxis**

 $\rightarrow$ SNAP\_GET\_AGENT- $\leftarrow$ *nombre-bd*-

*, númparticiónbd*

 $\blacktriangleright$ 

El esquema es SYSPROC.

### **Parámetros de la función de tabla**

#### *nombrebd*

Argumento de entrada de tipo VARCHAR(128) que especifica un nombre de base de datos válido en la misma instancia que la base de datos conectada actualmente. Especifique un nombre de base de datos que tenga un tipo de entrada de directorio de ″Indirect″ o ″Home″, devuelto por el mandato LIST DATABASE DIRECTORY. Especifique una serie vacía para tomar la instantánea desde la base de datos conectada actualmente. Especifique un valor NULL para tomar la instantánea desde todas las bases de datos que se encuentran en la misma instancia que la base de datos conectada actualmente.

#### *númparticiónbd*

Argumento de entrada opcional de tipo INTEGER que especifica un número válido de partición de base de datos. Especifique -1 para la partición de base de datos actual o -2 para un agregado de todas las particiones de base de datos activas. Si *nombrebd* no se establece en NULL y *númparticiónbd* se establece en NULL, -1 se establece implícitamente para *númparticiónbd*. Si no se utiliza esta opción de entrada, es decir, solamente se proporciona *nombrebd*, se devuelven datos de todas las particiones de base de datos activas. Una partición de base de datos activa es una partición donde la base de datos está disponible para conexión y uso por parte de las aplicaciones.

Si *nombrebd* y *númparticiónbd* se establecen en NULL, se intenta leer los datos del archivo creado por el procedimiento SNAP\_WRITE\_FILE. Tenga en cuenta que este archivo podría haberse creado en cualquier momento, lo que significa que es posible que los datos no estén actualizados. Si no existe un archivo con el correspondiente tipo de petición de API de instantánea, la función de tabla SNAP\_GET\_AGENT toma una instantánea del número de partición de base de datos y la base de datos conectada actualmente.

### **Autorización**

Se necesita una de las autorizaciones siguientes:

- Privilegio EXECUTE en la función de tabla SNAP\_GET\_AGENT
- Autorización DATAACCESS

Asimismo, para acceder a los datos del supervisor de instantáneas, también es necesaria una de las autorizaciones siguientes:

- SYSMON
- SYSCTRL
- SYSMAINT
- SYSADM

#### **Ejemplo**

Recuperar toda la información de instantáneas de la aplicación para todas las aplicaciones en todas las bases de datos activas.

SELECT \* FROM TABLE(SNAP GET AGENT(CAST(NULL AS VARCHAR(128)), -1)) AS T

El ejemplo siguiente muestra los datos de salida de la consulta.

<span id="page-647-0"></span>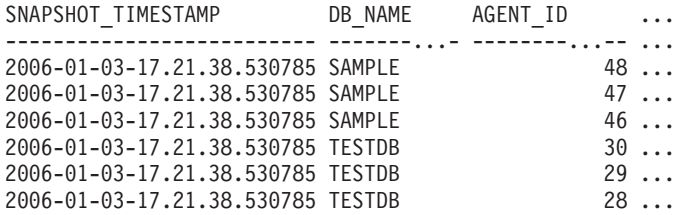

6 registro(s) seleccionado(s).

Datos de salida de esta consulta (continuación).

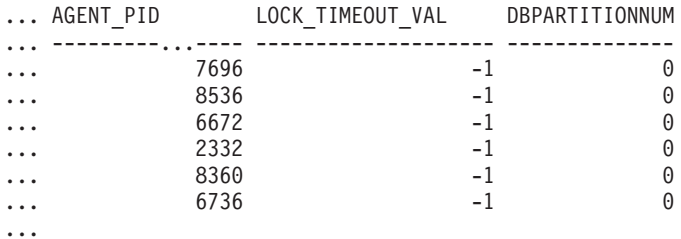

### **Información devuelta**

*Tabla 167. Información devuelta por la vista administrativa SNAPAGENT y la función de tabla SNAP\_GET\_AGENT*

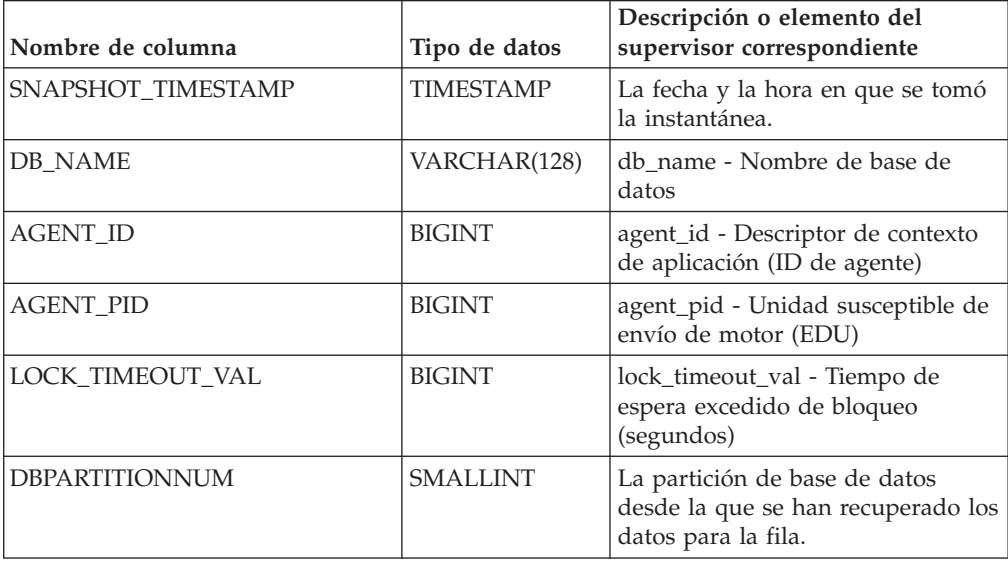

# **Vista administrativa SNAPAGENT\_MEMORY\_POOL y función de tabla SNAP\_GET\_AGENT\_MEMORY\_POOL – Recuperar información de instantáneas del grupo de datos lógicos memory\_pool**

La [vista administrativa SNAPAGENT\\_MEMORY\\_POOL](#page-648-0) y la [tabla de función](#page-649-0) [SNAP\\_GET\\_AGENT\\_MEMORY\\_POOL](#page-649-0) devuelven información acerca del uso de la memoria en el nivel de agente.
## **Vista administrativa SNAPAGENT\_MEMORY\_POOL**

Esta vista administrativa permite recuperar la información de instantáneas del grupo de datos lógicos memory\_pool sobre el uso de la memoria en el nivel del agente para la base de datos conectada actualmente.

La vista administrativa SNAPAGENT\_MEMORY\_POOL, utilizada con las vistas administrativas SNAPAGENT, SNAPAPPL, SNAPAPPL\_INFO, SNAPSTMT y SNAPSUBSECTION, ofrece información equivalente al mandato CLP GET SNAPSHOT FOR APPLICATIONS ON alias de base de datos.

El esquema es SYSIBMADM.

Consulte la [Tabla 168 en la página 639](#page-650-0) para ver una lista completa de la información que se puede devolver.

### **Autorización**

Se necesita una de las autorizaciones siguientes:

- Privilegio SELECT en la vista administrativa SNAPAGENT\_MEMORY\_POOL
- Privilegio CONTROL en la vista administrativa SNAPAGENT\_MEMORY\_POOL
- Autorización DATAACCESS

Asimismo, también es necesario uno de los privilegios o autorizaciones siguientes:

- v Privilegio EXECUTE sobre la función de tabla SNAP\_GET\_AGENT\_MEMORY\_POOL
- Autorización DATAACCESS

Asimismo, para acceder a los datos del supervisor de instantáneas, también es necesaria una de las autorizaciones siguientes:

- SYSMON
- SYSCTRL
- SYSMAINT
- SYSADM

## **Ejemplo**

Recuperar una lista de agrupaciones de memoria y su tamaño actual. SELECT AGENT ID, POOL ID, POOL CUR SIZE FROM SYSIBMADM.SNAPAGENT MEMORY POOL

El ejemplo siguiente muestra los datos de salida de la consulta.

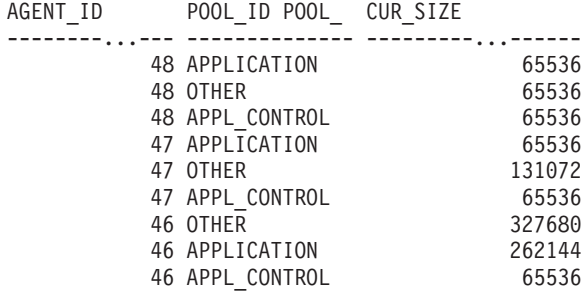

9 registro(s) seleccionado(s).

## **SNAP\_GET\_AGENT\_MEMORY \_POOL, función de tabla**

La función de tabla SNAP\_GET\_AGENT\_MEMORY\_POOL devuelve la misma información que la vista administrativa SNAPAGENT\_MEMORY\_POOL, pero permite recuperar la información para una base de datos concreta en una partición específica de la base de datos, un agregado de todas las particiones de base de datos o todas las particiones de base de datos.

La función de tabla SNAP\_GET\_AGENT\_MEMORY\_POOL, utilizada con las funciones de tabla SNAP\_GET\_AGENT, SNAP\_GET\_APPL\_V95, SNAP\_GET\_APPL\_INFO\_V95, SNAP\_GET\_STMT y SNAP\_GET\_SUBSECTION, ofrece información equivalente al mandato CLP GET SNAPSHOT FOR ALL APPLICATIONS.

Consulte la [Tabla 168 en la página 639](#page-650-0) para ver una lista completa de la información que se puede devolver.

#### **Sintaxis**

 $\rightarrow$  SNAP GET AGENT MEMORY POOL (*mombrebd , númparticiónbd*  $\blacktriangleright$ 

El esquema es SYSPROC.

#### **Parámetros de la función de tabla**

*nombrebd*

Argumento de entrada de tipo VARCHAR(128) que especifica un nombre de base de datos válido en la misma instancia que la base de datos conectada actualmente. Especifique un nombre de base de datos que tenga un tipo de entrada de directorio de ″Indirect″ o ″Home″, devuelto por el mandato LIST DATABASE DIRECTORY. Especifique una serie vacía para tomar la instantánea desde la base de datos conectada actualmente. Especifique un valor NULL para tomar la instantánea desde todas las bases de datos que se encuentran en la misma instancia que la base de datos conectada actualmente.

*númparticiónbd*

Argumento de entrada opcional de tipo INTEGER que especifica un número válido de partición de base de datos. Especifique -1 para la partición de base de datos actual o -2 para un agregado de todas las particiones de base de datos activas. Si *nombrebd* no se establece en NULL y *númparticiónbd* se establece en NULL, -1 se establece implícitamente para *númparticiónbd*. Si no se utiliza esta opción de entrada, es decir, solamente se proporciona *nombrebd*, se devuelven datos de todas las particiones de base de datos activas. Una partición de base de datos activa es una partición donde la base de datos está disponible para conexión y uso por parte de las aplicaciones.

Si *nombrebd* y *númparticiónbd* se establecen en NULL, se intenta leer los datos del archivo creado por el procedimiento SNAP\_WRITE\_FILE. Tenga en cuenta que este archivo podría haberse creado en cualquier momento, lo que significa que es posible que los datos no estén actualizados. Si no existe un archivo con el correspondiente tipo de petición de API de instantánea, la función de tabla SNAP\_GET\_AGENT\_MEMORY\_POOL toma una instantánea del número de partición de base de datos y la base de datos conectada actualmente.

# <span id="page-650-0"></span>**Autorización**

Se necesita una de las autorizaciones siguientes:

- v Privilegio EXECUTE sobre la función de tabla SNAP\_GET\_AGENT\_MEMORY\_POOL
- Autorización DATAACCESS

Asimismo, para acceder a los datos del supervisor de instantáneas, también es necesaria una de las autorizaciones siguientes:

- SYSMON
- SYSCTRL
- SYSMAINT
- SYSADM

#### **Ejemplo**

Recuperar una lista de agrupaciones de memoria y su tamaño actual para todas las bases de datos.

```
SELECT SUBSTR(DB_NAME,1,8) AS DB_NAME, AGENT_ID, POOL_ID, POOL CUR_SIZE
FROM TABLE(SNAP_GET_AGENT_MEMORY_POOL(CAST (NULL AS VARCHAR(128)), -1))
AS T
```
El ejemplo siguiente muestra los datos de salida de la consulta.

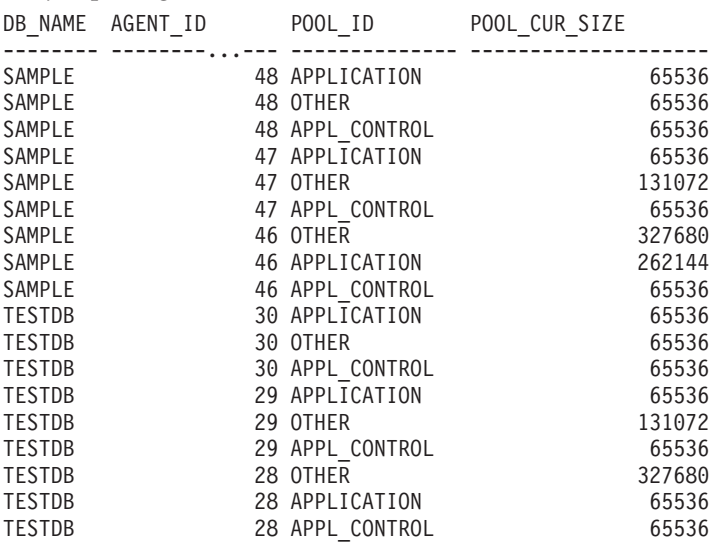

18 record(s) selected.

#### **Información devuelta**

*Tabla 168. Información devuelta por la vista administrativa SNAPAGENT\_MEMORY\_POOL y la función de tabla SNAP\_GET\_AGENT\_MEMORY\_POOL*

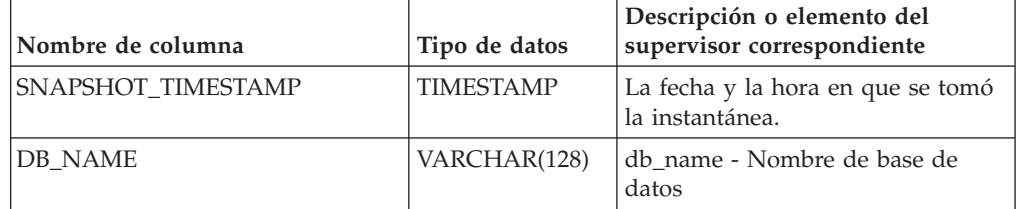

| Nombre de columna     | Tipo de datos   | Descripción o elemento del<br>supervisor correspondiente                                                                                                    |
|-----------------------|-----------------|----------------------------------------------------------------------------------------------------|
| AGENT_ID              | <b>BIGINT</b>   | agent_id - Descriptor de contexto<br>de aplicación (ID de agente)                                                                                                    |
| <b>AGENT PID</b>      | <b>BIGINT</b>   | agent_pid - Unidad susceptible de<br>envío de motor (EDU)                                                                                                    |
| POOL_ID               | VARCHAR(14)     | pool_id - Identificador de<br>agrupación de memoria. Esta<br>interfaz devuelve un identificador<br>de texto basado en las sentencias<br>define de sqlmon.h y es uno de los<br>siguientes:<br>• APP_GROUP<br>• APPL_CONTROL<br>• APPLICATION<br>BP<br>$\bullet$<br>• CAT_CACHE<br>• DATABASE<br><b>DFM</b><br>• FCMBP<br>• IMPORT_POOL<br>· LOCK_MGR<br>• MONITOR<br>• OTHER<br>• PACKAGE_CACHE<br>· QUERY<br>· SHARED_SORT<br>$\cdot$ SORT<br>· STATEMENT<br>• STATISTICS<br>• UTILITY |
| POOL_CUR_SIZE         | <b>BIGINT</b>   | pool_cur_size - Tamaño actual de<br>la agrupación de memoria                                                                                                    |
| POOL_WATERMARK        | <b>BIGINT</b>   | pool_watermark - Marca límite de<br>agrupación de memoria                                                                                                    |
| POOL_CONFIG_SIZE      | <b>BIGINT</b>   | pool_config_size - Tamaño<br>configurado de la agrupación de<br>memoria                                                                                                    |
| <b>DBPARTITIONNUM</b> | <b>SMALLINT</b> | Partición de base de datos desde la<br>que se han recuperado los datos<br>para esta fila.                                                                                                    |

*Tabla 168. Información devuelta por la vista administrativa SNAPAGENT\_MEMORY\_POOL y la función de tabla SNAP\_GET\_AGENT\_MEMORY\_POOL (continuación)*

# **Vista administrativa SNAPAPPL\_INFO y función de tabla SNAP\_GET\_APPL\_INFO\_V95 – Recuperar información de instantáneas del grupo de datos lógicos appl\_info**

La vista administrativa SNAPAPPL\_INFO y la [función de tabla](#page-653-0) [SNAP\\_GET\\_APPL\\_INFO\\_V95](#page-653-0) devuelven información acerca de las aplicaciones a partir de una instantánea de la aplicación, en concreto del grupo de datos lógico appl\_info.

## **SNAPAPPL\_INFO, vista administrativa**

Esta vista administrativa permite recuperar la información de instantáneas del grupo de datos lógicos appl\_info para la base de datos conectada actualmente.

La vista administrativa SNAPAPPL\_INFO, utilizada con las vistas administrativas SNAPAGENT, SNAPAGENT\_MEMORY\_POOL, SNAPAPPL, SNAPSTMT y SNAPSUBSECTION, ofrece información equivalente al mandato CLP GET SNAPSHOT FOR APPLICATIONS ON alias de base de datos, pero recupera datos de todas las particiones de base de datos.

El esquema es SYSIBMADM.

Consulte la [Tabla 169 en la página 644](#page-655-0) para ver una lista completa de la información que se puede devolver.

## **Autorización**

Se necesita una de las autorizaciones siguientes:

- Privilegio SELECT en la vista administrativa SNAPAPPL\_INFO
- Privilegio CONTROL en la vista administrativa SNAPAPPL\_INFO
- Autorización DATAACCESS

Además, se necesita una de las autorizaciones siguientes:

- Privilegio EXECUTE en la función de tabla SNAP\_GET\_APPL\_INFO\_V95
- Autorización DATAACCESS

Además, se necesita una de las autorizaciones siguientes:

- SYSMON
- SYSMAINT
- SYSCTRL
- SYSADM

# **Ejemplo**

Recuperar el estado de las aplicaciones conectadas a la base de datos actual. SELECT AGENT ID, SUBSTR(APPL NAME,1,10) AS APPL NAME, APPL STATUS FROM SYSIBMADM.SNAPAPPL INFO

El ejemplo siguiente muestra los datos de salida de la consulta.

<span id="page-653-0"></span>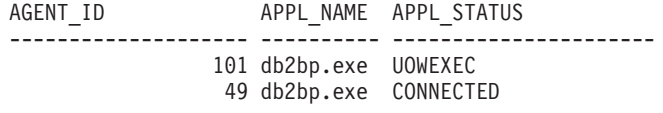

2 registro(s) seleccionado(s).

### **SNAP\_GET\_APPL\_INFO\_V95, función de tabla**

La función de tabla SNAP\_GET\_APPL\_INFO\_V95 devuelve la misma información que la vista administrativa SNAPAPPL\_INFO, pero permite recuperar la información para una base de datos concreta en una partición específica de la base de datos, un agregado de todas las particiones de base de datos o todas las particiones de base de datos.

La función de tabla SNAP\_GET\_APPL\_INFO\_V95, utilizada con las funciones de tabla SNAP\_GET\_AGENT, SNAP\_GET\_AGENT\_MEMORY\_POOL, SNAP\_GET\_APPL\_V95, SNAP\_GET\_STMT y SNAP\_GET\_SUBSECTION, ofrece información equivalente al mandato CLP GET SNAPSHOT FOR ALL APPLICATIONS, pero recupera datos de todas las particiones de base de datos.

Consulte la [Tabla 169 en la página 644](#page-655-0) para ver una lista completa de la información que se puede devolver.

#### **Sintaxis**

 $\rightarrow$  SNAP GET APPL INFO V95 ( *mombrebd , númparticiónbd*  $\blacktriangleright$ 

El esquema es SYSPROC.

#### **Parámetros de la función de tabla**

#### *nombrebd*

Argumento de entrada de tipo VARCHAR(128) que especifica un nombre de base de datos válido en la misma instancia que la base de datos conectada actualmente. Especifique un nombre de base de datos que tenga un tipo de entrada de directorio de ″Indirect″ o ″Home″, devuelto por el mandato LIST DATABASE DIRECTORY. Especifique una serie vacía para tomar la instantánea desde la base de datos conectada actualmente. Especifique un valor NULL para tomar la instantánea desde todas las bases de datos que se encuentran en la misma instancia que la base de datos conectada actualmente.

#### *númparticiónbd*

Argumento de entrada opcional de tipo INTEGER que especifica un número válido de partición de base de datos. Especifique -1 para la partición de base de datos actual o -2 para un agregado de todas las particiones de base de datos activas. Si *nombrebd* no se establece en NULL y *númparticiónbd* se establece en NULL, -1 se establece implícitamente para *númparticiónbd*. Si no se utiliza esta opción de entrada, es decir, solamente se proporciona *nombrebd*, se devuelven datos de todas las particiones de base de datos activas. Una partición de base de datos activa es una partición donde la base de datos está disponible para conexión y uso por parte de las aplicaciones.

Si *nombrebd* y *númparticiónbd* se establecen en NULL, se intenta leer los datos del archivo creado por el procedimiento SNAP\_WRITE\_FILE. Tenga en cuenta que este archivo podría haberse creado en cualquier momento, lo que significa que es

posible que los datos no estén actualizados. Si no existe un archivo con el correspondiente tipo de petición de API de instantánea, la función de tabla SNAP\_GET\_APPL\_INFO\_V95 tomará una instantánea del número de partición de base de datos y la base de datos conectada actualmente.

#### **Autorización**

Se necesita una de las autorizaciones siguientes:

- v Privilegio EXECUTE en la función de tabla SNAP\_GET\_APPL\_INFO\_V95
- Autorización DATAACCESS

Asimismo, para acceder a los datos del supervisor de instantáneas, también es necesaria una de las autorizaciones siguientes:

- SYSMON
- SYSCTRL
- SYSMAINT
- SYSADM

#### **Ejemplos**

Recuperar el estado de todas las aplicaciones en la partición de base de datos conectada.

```
SELECT SUBSTR(DB_NAME,1,8) AS DB_NAME, AGENT_ID,
 SUBSTR(APPL_NAME, 1,10) AS APPL NAME, APPL STATUS
 FROM TABLE(SNAP_GET_APPL_INFO_V95(CAST(NULL AS VARCHAR(128)),-1)) AS T
```
El ejemplo siguiente muestra los datos de salida de la consulta.

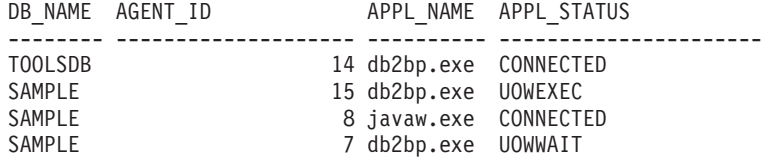

4 registro(s) seleccionado(s).

A continuación se muestra lo que se obtiene al ejecutar SELECT sobre el resultado de la función de tabla.

```
SELECT SUBSTR(DB_NAME,1,8) AS DB_NAME, AUTHORITY_LVL
 FROM TABLE(SNAP GET APPL INFO V95(CAST(NULL AS VARCHAR(128)),-1)) AS T
```
El ejemplo siguiente muestra los datos de salida de la consulta.

```
DB_NAME AUTHORITY_LVL
```
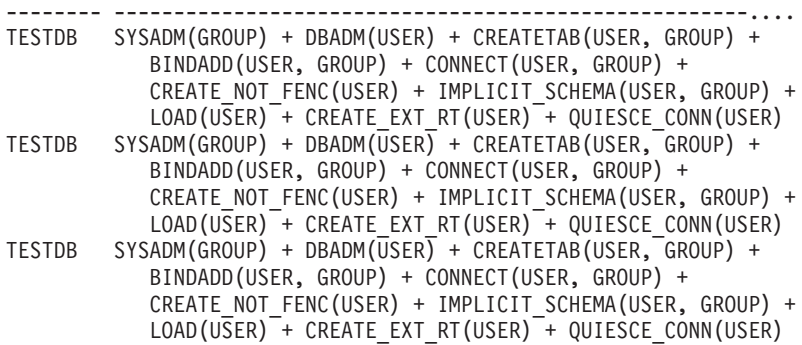

3 registro(s) seleccionado(s).

# <span id="page-655-0"></span>**Información devuelta**

*Tabla 169. Información devuelta por la vista administrativa SNAPAPPL\_INFO y la función de tabla SNAP\_GET\_APPL\_INFO\_V95*

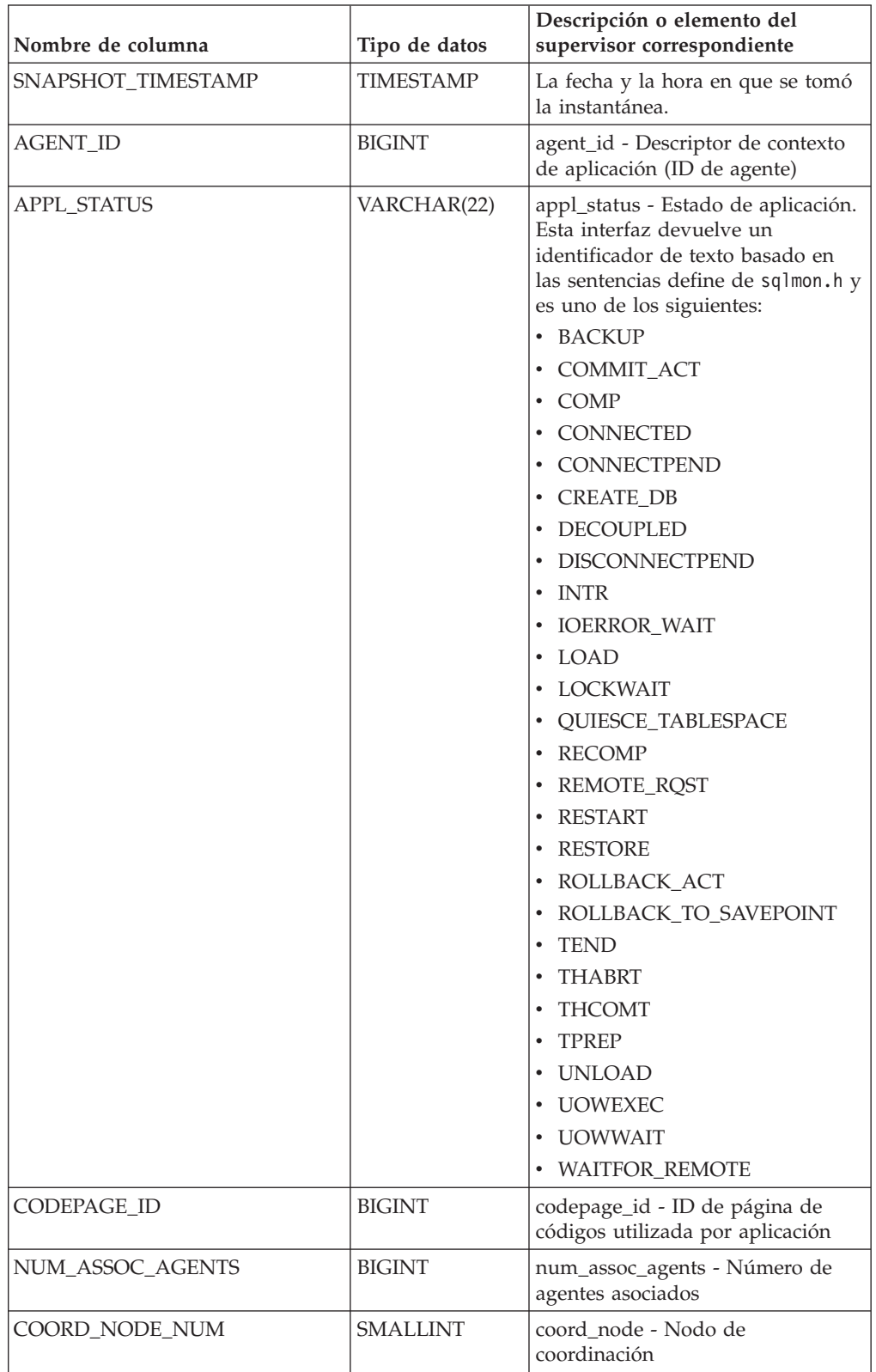

| Nombre de columna | Tipo de datos | Descripción o elemento del<br>supervisor correspondiente                                                                                                    |
|-------------------|---------------|----------------------------------------------------------------------------------------------------|
| AUTHORITY_LVL     | VARCHAR(512)  | authority_bitmap - Nivel de<br>autorización del usuario.                                                                                                    |
|                   |               | Esta interfaz devuelve un<br>identificador de texto basado en<br>las autorizaciones de base de datos<br>definidas en sql.h y su fuente y<br>tiene el siguiente formato:<br>autorización(fuente, ) +<br>autorización(fuente, ) +  La<br>fuente de una autorización puede<br>ser múltiple: de USER, de GROUP,<br>o de USER y GROUP. |
|                   |               | Los posibles valores para<br>"autorización" son:                                                                                                    |
|                   |               | • ACCESSCTRL                                                                                                    |
|                   |               | • BINDADD                                                                                                    |
|                   |               | • CONNECT                                                                                                    |
|                   |               | · CREATE_EXT_RT                                                                                                    |
|                   |               | • CREATE_NOT_FENC                                                                                                    |
|                   |               | • CREATETAB                                                                                                    |
|                   |               | • DATAACCESS                                                                                                    |
|                   |               | • DBADM                                                                                                    |
|                   |               | • EXPLAIN                                                                                                    |
|                   |               | • IMPLICIT_SCHEMA                                                                                                    |
|                   |               | $\cdot$ LOAD                                                                                                    |
|                   |               | • LIBADM                                                                                                    |
|                   |               | · QUIESCE_CONN                                                                                                    |
|                   |               | • SECADM                                                                                                    |
|                   |               | • SQLADM                                                                                                    |
|                   |               | · SYSADM                                                                                                    |
|                   |               | SYSCTRL                                                                                                    |
|                   |               | <b>SYSMAINT</b>                                                                                                    |
|                   |               | • SYSMON                                                                                                    |
|                   |               | SYSQUIESCE                                                                                                    |
|                   |               | • WLMADM                                                                                                    |
|                   |               | Los posibles valores para "fuente"<br>son:                                                                                                    |
|                   |               | • USER – autorización que se<br>otorga al usuario o a un rol<br>otorgado al usuario.                                                                                                    |
|                   |               | · GROUP – autorización que se<br>otorga a un grupo al que<br>pertenece el usuario o a un rol<br>que se ha otorgado al grupo al<br>que pertenece el usuario.                                                                                                    |

*Tabla 169. Información devuelta por la vista administrativa SNAPAPPL\_INFO y la función de tabla SNAP\_GET\_APPL\_INFO\_V95 (continuación)*

| Nombre de columna  | Tipo de datos    | Descripción o elemento del<br>supervisor correspondiente                                                                                                    |
|--------------------|------------------|----------------------------------------------------------------------------------------------------|
| CLIENT_PID         | <b>BIGINT</b>    | client_pid - ID de proceso de<br>cliente                                                                                                    |
| COORD_AGENT_PID    | <b>BIGINT</b>    | coord_agent_pid - Agente<br>coordinador                                                                                                    |
| STATUS_CHANGE_TIME | <b>TIMESTAMP</b> | status_change_time - Hora de<br>cambio de estado de aplicación                                                                                                    |
| CLIENT_PLATFORM    | VARCHAR(12)      | client_platform - Plataforma<br>operativa de cliente. Esta interfaz<br>devuelve un identificador de texto<br>basado en las sentencias define de<br>sqlmon.h,<br>$\bullet$ AIX<br>$\bullet$ AIX64<br>• AS400_DRDA<br>$\cdot$ DOS<br>• DYNIX<br>$\cdot$ HP<br>$\cdot$ HP64<br>$\cdot$ HPIA<br>$\cdot$ HPIA64<br>• LINUX<br>• LINUX390<br>· LINUXIA64<br>• LINUXPPC<br>• LINUXPPC64<br>$\cdot$ LINUXX8664<br>· LINUXZ64<br>$•$ MAC<br>• MVS_DRDA<br>NT<br>٠<br>$\cdot$ NT64<br>OS2<br>OS390<br>$\cdot$ SCO<br>$\cdot$ SGI<br>$\cdot$ SNI<br>$\cdot$ SUN<br>$\cdot$ SUN64<br>• UNKNOWN<br>• UNKNOWN_DRDA<br>• VM_DRDA |

*Tabla 169. Información devuelta por la vista administrativa SNAPAPPL\_INFO y la función de tabla SNAP\_GET\_APPL\_INFO\_V95 (continuación)*

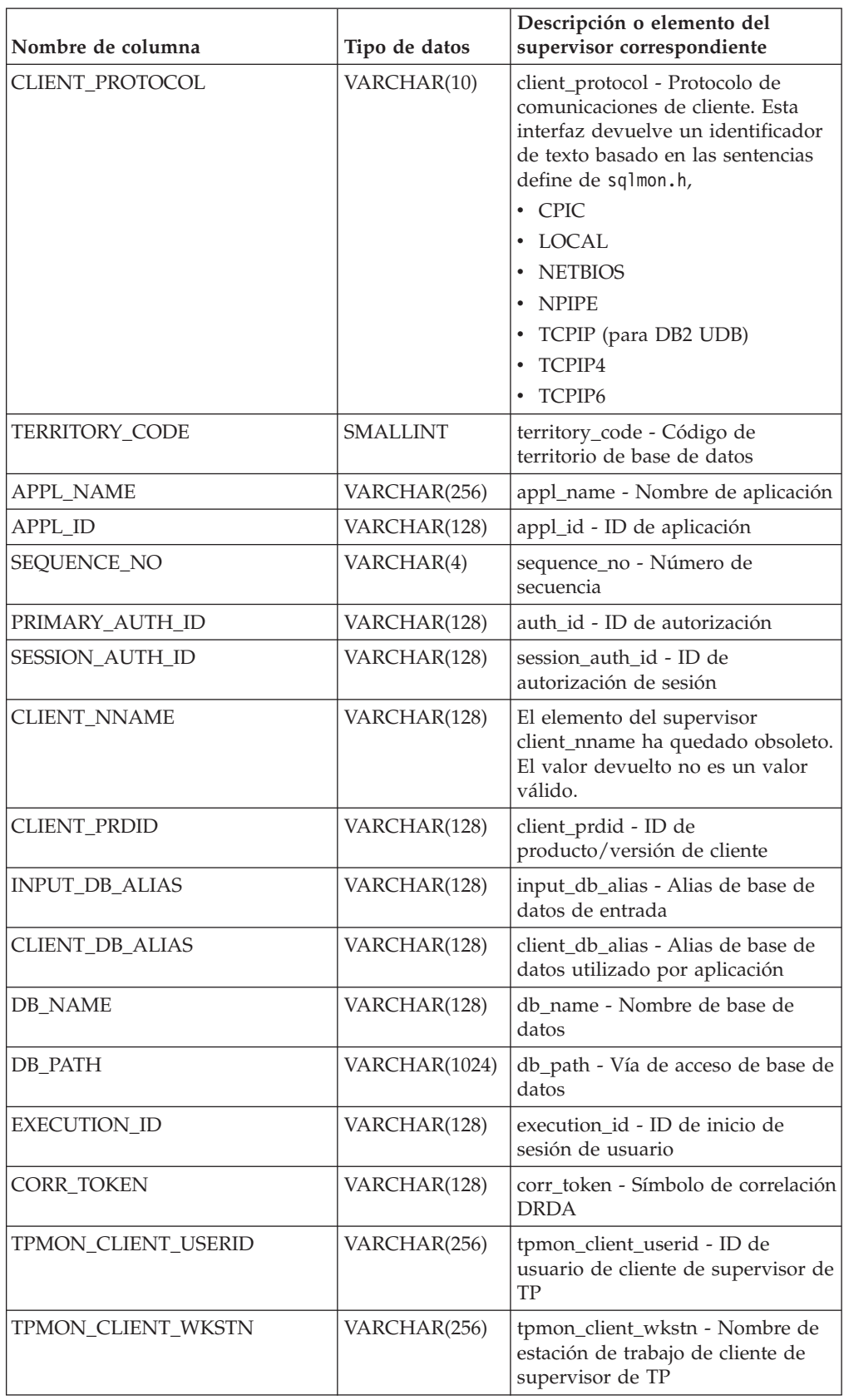

*Tabla 169. Información devuelta por la vista administrativa SNAPAPPL\_INFO y la función de tabla SNAP\_GET\_APPL\_INFO\_V95 (continuación)*

| Nombre de columna     | Tipo de datos   | Descripción o elemento del<br>supervisor correspondiente                                                                                                    |
|-----------------------|-----------------|----------------------------------------------------------------------------------------------------|
| TPMON CLIENT APP      | VARCHAR(256)    | tpmon_client_app - Nombre de<br>aplicación de cliente de supervisor<br>de TP                                                                                                    |
| TPMON ACC STR         | VARCHAR(200)    | tpmon_acc_str - Serie de<br>contabilidad de cliente de<br>supervisor de TP                                                                                                    |
| <b>DBPARTITIONNUM</b> | <b>SMALLINT</b> | La partición de base de datos<br>desde la que se han recuperado los<br>datos para la fila.                                                                                                    |
| WORKLOAD ID           | <b>INTEGER</b>  | ID de carga de trabajo actual.                                                                                                    |
| IS SYSTEM APPL        | <b>SMALLINT</b> | El valor de IS_SYSTEM_APPL<br>indica si la aplicación es o no una<br>aplicación del sistema interno DB2<br>0 significa que se una aplicación de<br>usuario<br>1 significa que es una aplicación<br>del sistema.<br>Un ejemplo de una aplicación del<br>sistema DB2 es un supervisor de<br>sucesos de DB2. |
|                       |                 | En general, los nombres de<br>aplicaciones del sistema DB2<br>comienzan por "db2". Por ejemplo:<br>db2stmm, db2taskd.                                                                                                    |

*Tabla 169. Información devuelta por la vista administrativa SNAPAPPL\_INFO y la función de tabla SNAP\_GET\_APPL\_INFO\_V95 (continuación)*

# **Vista administrativa SNAPAPPL y función de tabla SNAP\_GET\_APPL\_V95 – Recuperar información de instantáneas del grupo de datos lógicos appl**

La "SNAPAPPL, vista administrativa" y la ["SNAP\\_GET\\_APPL\\_V95, función de](#page-660-0) [tabla" en la página 649](#page-660-0) devuelven información sobre aplicaciones desde una instantánea de aplicaciones, en concreto, el grupo de datos lógicos appl.

## **SNAPAPPL, vista administrativa**

Esta vista administrativa permite recuperar la información de instantáneas del grupo de datos lógicos appl para la base de datos conectada actualmente.

La vista administrativa SNAPAPPL, utilizada con las vistas administrativas SNAPAGENT, SNAPAGENT\_MEMORY\_POOL, SNAPAPPL\_INFO, SNAPSTMT y SNAPSUBSECTION, ofrece información equivalente al mandato CLP GET SNAPSHOT FOR APPLICATIONS ON alias de base de datos, pero recupera datos de todas las particiones de base de datos.

El esquema es SYSIBMADM.

<span id="page-660-0"></span>Consulte la [Tabla 170 en la página 651](#page-662-0) para ver una lista completa de la información que se puede devolver.

#### **Autorización**

Se necesita una de las autorizaciones siguientes:

- v Privilegio SELECT en la vista administrativa SNAPAPPL
- Privilegio CONTROL en la vista administrativa SNAPAPPL
- Autorización DATAACCESS

Asimismo, también es necesario uno de los privilegios o autorizaciones siguientes:

- v Privilegio EXECUTE sobre la función de tabla SNAP\_GET\_APPL\_V95
- Autorización DATAACCESS

Asimismo, para acceder a los datos del supervisor de instantáneas, también es necesaria una de las autorizaciones siguientes:

- SYSMON
- SYSCTRL
- SYSMAINT
- SYSADM

#### **Ejemplo**

Recuperar detalles en filas leídas y grabadas para cada aplicación en la base de datos conectada.

SELECT SUBSTR(DB\_NAME,1,8) AS DB\_NAME, AGENT\_ID, ROWS\_READ, ROWS\_WRITTEN FROM SYSIBMADM.SNAPAPPL

El ejemplo siguiente muestra los datos de salida de la consulta.

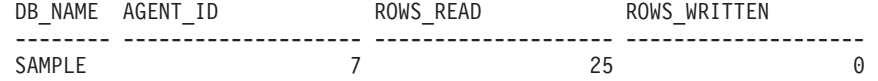

1 record(s) selected.

#### **SNAP\_GET\_APPL\_V95, función de tabla**

La función de tabla SNAP\_GET\_APPL\_V95 devuelve la misma información que la vista administrativa SNAPAPPL, pero permite recuperar la información para una base de datos concreta en una partición específica de la base de datos, un agregado de todas las particiones de base de datos o todas las particiones de base de datos.

La función de tabla SNAP\_GET\_APPL\_V95, utilizada con las funciones de tabla SNAP\_GET\_AGENT, SNAP\_GET\_AGENT\_MEMORY\_POOL, SNAP\_GET\_APPL\_INFO\_V95, SNAP\_GET\_STMT y SNAP\_GET\_SUBSECTION, ofrece información equivalente al mandato CLP GET SNAPSHOT FOR ALL APPLICATIONS, pero recupera datos de todas las particiones de base de datos.

Consulte la [Tabla 170 en la página 651](#page-662-0) para ver una lista completa de la información que se puede devolver.

### **Sintaxis**

 $\rightarrow$ SNAP\_GET\_APPL\_V95 - (*mombrebd , númparticiónbd*  $\blacktriangleright$ 

El esquema es SYSPROC.

#### **Parámetros de la función de tabla**

*nombrebd*

Argumento de entrada de tipo VARCHAR(128) que especifica un nombre de base de datos válido en la misma instancia que la base de datos conectada actualmente. Especifique un nombre de base de datos que tenga un tipo de entrada de directorio de ″Indirect″ o ″Home″, devuelto por el mandato LIST DATABASE DIRECTORY. Especifique una serie vacía para tomar la instantánea desde la base de datos conectada actualmente. Especifique un valor NULL para tomar la instantánea desde todas las bases de datos que se encuentran en la misma instancia que la base de datos conectada actualmente.

#### *númparticiónbd*

Argumento de entrada opcional de tipo INTEGER que especifica un número válido de partición de base de datos. Especifique -1 para la partición de base de datos actual o -2 para un agregado de todas las particiones de base de datos activas. Si *nombrebd* no se establece en NULL y *númparticiónbd* se establece en NULL, -1 se establece implícitamente para *númparticiónbd*. Si no se utiliza esta opción de entrada, es decir, solamente se proporciona *nombrebd*, se devuelven datos de todas las particiones de base de datos activas. Una partición de base de datos activa es una partición donde la base de datos está disponible para conexión y uso por parte de las aplicaciones.

Si *nombrebd* y *númparticiónbd* se establecen en NULL, se intenta leer los datos del archivo creado por el procedimiento SNAP\_WRITE\_FILE. Tenga en cuenta que este archivo podría haberse creado en cualquier momento, lo que significa que es posible que los datos no estén actualizados. Si no existe un archivo con el correspondiente tipo de petición de API de instantánea, la función de tabla SNAP\_GET\_APPL\_\_V95 tomará una instantánea del número de partición de base de datos y la base de datos conectada actualmente.

#### **Autorización**

Se necesita una de las autorizaciones siguientes:

- v Privilegio EXECUTE sobre la función de tabla SNAP\_GET\_APPL\_V95
- Autorización DATAACCESS

Asimismo, para acceder a los datos del supervisor de instantáneas, también es necesaria una de las autorizaciones siguientes:

- SYSMON
- SYSCTRL
- SYSMAINT
- SYSADM

# <span id="page-662-0"></span>**Ejemplo**

Recuperar detalles en filas leídas y grabadas para cada aplicación en todas las bases de datos activas.

SELECT SUBSTR(DB\_NAME,1,8) AS DB\_NAME, AGENT\_ID, ROWS\_READ, ROWS\_WRITTEN FROM TABLE  $(S\overline{N}AP\_GET\_APPL_V95\overline{(CAST(NULL A\overline{S} VARCHAR(128)),-1)})$  AS T

El ejemplo siguiente muestra los datos de salida de la consulta.

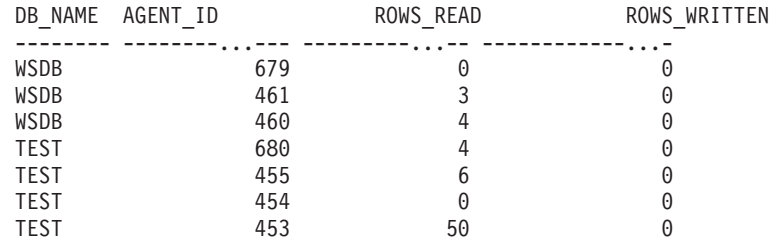

### **Información devuelta**

*Tabla 170. Información devuelta por la vista administrativa SNAPAPPL y la función de tabla SNAP\_GET\_APPL\_V95*

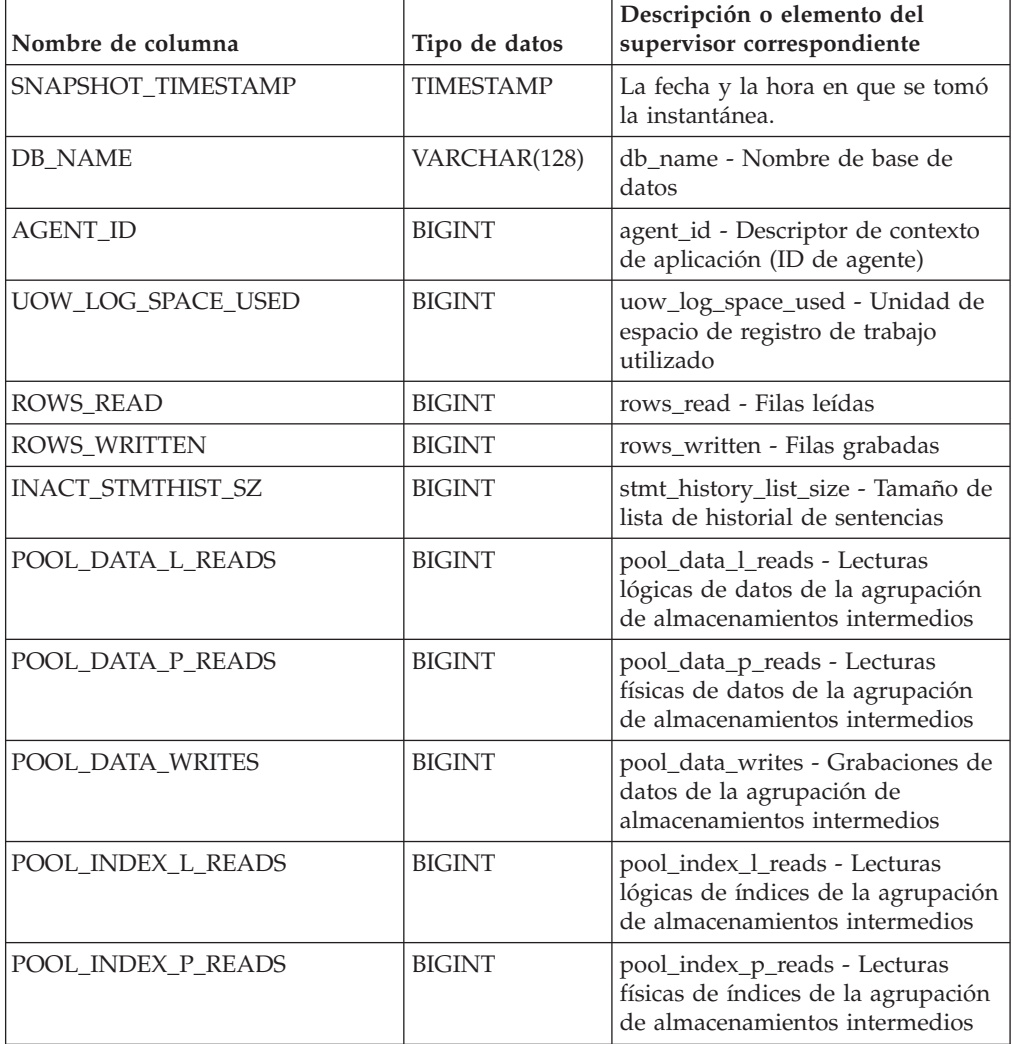

| Nombre de columna       | Tipo de datos | Descripción o elemento del<br>supervisor correspondiente                                                                                                    |
|-------------------------|---------------|----------------------------------------------------------------------------------------------------|
| POOL_INDEX_WRITES       | <b>BIGINT</b> | pool_index_writes - Grabaciones<br>de índices de la agrupación de<br>almacenamientos intermedios                                                                  |
| POOL_TEMP_DATA_L_READS  | <b>BIGINT</b> | pool_temp_data_l_reads - Lecturas<br>lógicas de datos temporales de la<br>agrupación de almacenamientos<br>intermedios                                            |
| POOL_TEMP_DATA_P_READS  | <b>BIGINT</b> | pool_temp_data_p_reads - Lecturas<br>físicas de datos temporales de la<br>agrupación de almacenamientos<br>intermedios                                            |
| POOL_TEMP_INDEX_L_READS | <b>BIGINT</b> | pool_temp_index_l_reads -<br>Lecturas lógicas de índices<br>temporales de la agrupación de<br>almacenamientos intermedios                                         |
| POOL_TEMP_INDEX_P_READS | <b>BIGINT</b> | pool_temp_index_p_reads -<br>Lecturas físicas de índices<br>temporales de la agrupación de<br>almacenamientos intermedios                                         |
| POOL_TEMP_XDA_L_READS   | <b>BIGINT</b> | pool_temp_xda_l_reads - Lecturas<br>lógicas de datos temporales de<br>XDA de la agrupación de<br>almacenamientos intermedios                                      |
| POOL_TEMP_XDA_P_READS   | <b>BIGINT</b> | pool_temp_xda_p_reads -<br>Elemento del supervisor de las<br>lecturas lógicas de datos<br>temporales de XDA de la<br>agrupación de almacenamientos<br>intermedios |
| POOL_XDA_L_READS        | <b>BIGINT</b> | pool_xda_l_reads - Lecturas lógicas<br>de datos de XDA de la agrupación<br>de almacenamientos intermedios                                                         |
| POOL_XDA_P_READS        | <b>BIGINT</b> | pool_xda_p_reads - Lecturas físicas<br>de datos de XDA de la agrupación<br>de almacenamientos intermedios                                                         |
| POOL_XDA_WRITES         | <b>BIGINT</b> | pool_xda_writes - Grabaciones de<br>datos de XDA de la agrupación de<br>almacenamientos intermedios                                                               |
| POOL_READ_TIME          | <b>BIGINT</b> | pool_read_time - Tiempo total de<br>lectura física de la agrupación de<br>almacenamientos intermedios                                                             |
| POOL_WRITE_TIME         | <b>BIGINT</b> | pool_write_time - Tiempo total de<br>grabación física de la agrupación<br>de almacenamientos intermedios                                                          |
| DIRECT_READS            | <b>BIGINT</b> | direct reads - Lecturas directas de<br>la base de datos                                                                                                    |
| DIRECT_WRITES           | <b>BIGINT</b> | direct_writes - Grabaciones directas<br>en la base de datos                                                                                                    |

*Tabla 170. Información devuelta por la vista administrativa SNAPAPPL y la función de tabla SNAP\_GET\_APPL\_V95 (continuación)*

| Nombre de columna     | Tipo de datos | Descripción o elemento del<br>supervisor correspondiente                         |
|-----------------------|---------------|----------------------------------------------------------------------------------|
| DIRECT_READ_REQS      | <b>BIGINT</b> | direct_read_reqs - Peticiones de<br>lectura directa                              |
| DIRECT_WRITE_REQS     | <b>BIGINT</b> | direct_write_reqs - Peticiones de<br>grabación directa                           |
| DIRECT_READ_TIME      | <b>BIGINT</b> | direct_read_time - Tiempo de<br>lectura directa                                  |
| DIRECT_WRITE_TIME     | <b>BIGINT</b> | direct_write_time - Tiempo de<br>grabación directa                               |
| UNREAD_PREFETCH_PAGES | <b>BIGINT</b> | unread_prefetch_pages - Páginas<br>de captación previa no leídas                 |
| LOCKS HELD            | <b>BIGINT</b> | locks_held - Bloqueos retenidos                                                  |
| LOCK_WAITS            | <b>BIGINT</b> | lock_waits - Esperas de bloqueo                                                  |
| LOCK_WAIT_TIME        | <b>BIGINT</b> | lock_wait_time - Tiempo esperado<br>en bloqueos                                  |
| LOCK_ESCALS           | <b>BIGINT</b> | lock escals - Número de<br>escalamientos de bloqueo                              |
| X_LOCK_ESCALS         | <b>BIGINT</b> | x_lock_escals - Escalas de bloqueo<br>exclusivas                                 |
| <b>DEADLOCKS</b>      | <b>BIGINT</b> | deadlocks - Puntos muertos<br>detectados                                         |
| TOTAL_SORTS           | <b>BIGINT</b> | total_sorts - Clasificaciones totales                                            |
| TOTAL_SORT_TIME       | <b>BIGINT</b> | total_sort_time - Tiempo de<br>clasificación total                               |
| SORT_OVERFLOWS        | <b>BIGINT</b> | sort_overflows - Desbordamientos<br>de clasificación                             |
| COMMIT_SQL_STMTS      | <b>BIGINT</b> | commit_sql_stmts - Sentencias de<br>confirmación intentadas                      |
| ROLLBACK_SQL_STMTS    | <b>BIGINT</b> | rollback_sql_stmts - Sentencias de<br>retrotracción intentadas                   |
| DYNAMIC_SQL_STMTS     | <b>BIGINT</b> | dynamic_sql_stmts - Sentencias de<br>SQL dinámico intentadas                     |
| STATIC_SQL_STMTS      | <b>BIGINT</b> | static_sql_stmts - Sentencias de<br>SQL estático intentadas                      |
| FAILED_SQL_STMTS      | <b>BIGINT</b> | failed_sql_stmts - Operaciones de<br>sentencia anómalas                          |
| SELECT_SQL_STMTS      | <b>BIGINT</b> | select_sql_stmts - Sentencias Select<br>de SQL ejecutadas                        |
| DDL_SQL_STMTS         | <b>BIGINT</b> | ddl_sql_stmts - Sentencias de<br>lenguaje de definición de datos<br>(DDL) de SQL |
| UID_SQL_STMTS         | <b>BIGINT</b> | uid_sql_stmts - Sentencias<br>UPDATE/INSERT/DELETE de<br>SQL ejecutadas          |
| INT_AUTO_REBINDS      | <b>BIGINT</b> | int_auto_rebinds - Revinculaciones<br>automáticas internas                       |

*Tabla 170. Información devuelta por la vista administrativa SNAPAPPL y la función de tabla SNAP\_GET\_APPL\_V95 (continuación)*

| Nombre de columna        | Tipo de datos | Descripción o elemento del<br>supervisor correspondiente                      |
|--------------------------|---------------|-------------------------------------------------------------------------------|
| INT_ROWS_DELETED         | <b>BIGINT</b> | int_rows_deleted - Filas internas<br>suprimidas                               |
| INT_ROWS_UPDATED         | <b>BIGINT</b> | int_rows_updated - Filas internas<br>actualizadas                             |
| INT_COMMITS              | <b>BIGINT</b> | int_commits - Confirmaciones<br>internas                                      |
| <b>INT_ROLLBACKS</b>     | <b>BIGINT</b> | int_rollbacks - Retrotracciones<br>internas                                   |
| INT_DEADLOCK_ROLLBACKS   | <b>BIGINT</b> | int_deadlock_rollbacks -<br>Retrotracciones internas debido a<br>punto muerto |
| ROWS_DELETED             | <b>BIGINT</b> | rows_deleted - Filas suprimidas                                               |
| ROWS_INSERTED            | <b>BIGINT</b> | rows_inserted - Filas insertadas                                              |
| ROWS_UPDATED             | <b>BIGINT</b> | rows_updated - Filas actualizadas                                             |
| ROWS_SELECTED            | <b>BIGINT</b> | rows_selected - Filas seleccionadas                                           |
| <b>BINDS_PRECOMPILES</b> | <b>BIGINT</b> | binds_precompiles -<br>Vinculaciones/precompilaciones<br>intentadas           |
| OPEN_REM_CURS            | <b>BIGINT</b> | open_rem_curs - Cursores remotos<br>abiertos                                  |
| OPEN_REM_CURS_BLK        | <b>BIGINT</b> | open_rem_curs_blk - Cursores<br>remotos abiertos con bloqueo                  |
| REJ_CURS_BLK             | <b>BIGINT</b> | rej_curs_blk - Peticiones de cursor<br>de bloqueo rechazadas                  |
| <b>ACC_CURS_BLK</b>      | <b>BIGINT</b> | acc_curs_blk - Peticiones de cursor<br>de bloqueo aceptadas                   |
| SQL_REQS_SINCE_COMMIT    | <b>BIGINT</b> | sql_reqs_since_commit - Peticiones<br>SQL desde la última confirmación        |
| LOCK_TIMEOUTS            | <b>BIGINT</b> | lock timeouts - Número de<br>tiempos de espera de bloqueo                     |
| INT_ROWS_INSERTED        | <b>BIGINT</b> | int_rows_inserted - Filas internas<br>insertadas                              |
| OPEN_LOC_CURS            | <b>BIGINT</b> | open_loc_curs - Cursores locales<br>abiertos                                  |
| OPEN_LOC_CURS_BLK        | <b>BIGINT</b> | open_loc_curs_blk - Cursores<br>locales abiertos con bloqueo                  |
| PKG_CACHE_LOOKUPS        | <b>BIGINT</b> | pkg_cache_lookups - Búsquedas de<br>antememoria de paquete                    |
| PKG_CACHE_INSERTS        | <b>BIGINT</b> | pkg_cache_inserts - Inserciones de<br>antememoria de paquete                  |
| CAT_CACHE_LOOKUPS        | <b>BIGINT</b> | cat_cache_lookups - Búsquedas de<br>antememoria de catálogo                   |
| CAT_CACHE_INSERTS        | <b>BIGINT</b> | cat_cache_inserts - Inserciones de<br>antememoria de catálogo                 |

*Tabla 170. Información devuelta por la vista administrativa SNAPAPPL y la función de tabla SNAP\_GET\_APPL\_V95 (continuación)*

| Nombre de columna                    | Tipo de datos | Descripción o elemento del<br>supervisor correspondiente                                                                                                    |
|--------------------------------------|---------------|----------------------------------------------------------------------------------------------------|
| CAT_CACHE_OVERFLOWS                  | <b>BIGINT</b> | cat_cache_overflows -<br>Desbordamientos de antememoria<br>de catálogo                                                                                                    |
| NUM_AGENTS                           | <b>BIGINT</b> | num_agents - Número de agentes<br>trabajando en una sentencia                                                                                                    |
| <b>AGENTS_STOLEN</b>                 | <b>BIGINT</b> | agents_stolen - Agentes robados                                                                                                    |
| ASSOCIATED_AGENTS_TOP                | <b>BIGINT</b> | associated_agents_top - Número<br>máximo de agentes asociados                                                                                                    |
| <b>APPL_PRIORITY</b>                 | <b>BIGINT</b> | appl_priority - Prioridad de agente<br>de aplicación                                                                                                    |
| APPL_PRIORITY_TYPE                   | VARCHAR(16)   | appl_priority_type - Tipo de<br>prioridad de la aplicación. Esta<br>interfaz devuelve un identificador<br>de texto, basado en las sentencias<br>define de sqlmon.h y es uno de los<br>siguientes:<br>· DYNAMIC_PRIORITY<br>· FIXED PRIORITY |
| PREFETCH_WAIT_TIME                   | <b>BIGINT</b> | prefetch_wait_time - Tiempo<br>esperado para captación previa                                                                                                    |
| APPL_SECTION_LOOKUPS                 | <b>BIGINT</b> | appl_section_lookups - Búsquedas<br>de sección                                                                                                    |
| APPL_SECTION_INSERTS                 | <b>BIGINT</b> | appl_section_inserts - Inserciones<br>de sección                                                                                                    |
| LOCKS_WAITING                        | <b>BIGINT</b> | locks_waiting - Agentes actuales en<br>espera de bloqueos                                                                                                    |
| TOTAL_HASH_JOINS                     | <b>BIGINT</b> | total_hash_joins - Total de uniones<br>hash                                                                                                    |
| TOTAL_HASH_LOOPS                     | <b>BIGINT</b> | total_hash_loops - Total de bucles<br>hash                                                                                                    |
| HASH_JOIN_OVERFLOWS                  | <b>BIGINT</b> | hash_join_overflows -<br>Desbordamientos de uniones hash                                                                                                    |
| HASH_JOIN_SMALL_<br><b>OVERFLOWS</b> | <b>BIGINT</b> | hash_join_small_overflows -<br>Desbordamientos pequeños de<br>uniones hash                                                                                                    |
| <b>APPL IDLE TIME</b>                | <b>BIGINT</b> | appl_idle_time - Tiempo de<br>inactividad de aplicación                                                                                                    |
| <b>UOW_LOCK_WAIT_TIME</b>            | <b>BIGINT</b> | uow_lock_wait_time - Tiempo total<br>que la unidad de trabajo ha<br>esperado en bloqueos                                                                                                    |

*Tabla 170. Información devuelta por la vista administrativa SNAPAPPL y la función de tabla SNAP\_GET\_APPL\_V95 (continuación)*

| Nombre de columna     | Tipo de datos    | Descripción o elemento del<br>supervisor correspondiente                                                                                                    |
|-----------------------|------------------|----------------------------------------------------------------------------------------------------|
| UOW_COMP_STATUS       | VARCHAR(14)      | uow_comp_status - Estado de<br>finalización de la unidad de<br>trabajo. Esta interfaz devuelve un<br>identificador de texto, basado en<br>las sentencias define de sqlmon.h y<br>es uno de los siguientes: |
|                       |                  | • APPL END                                                                                                    |
|                       |                  | <b>UOWABEND</b>                                                                                                    |
|                       |                  | <b>UOWCOMMIT</b>                                                                                                    |
|                       |                  | • UOWDEADLOCK                                                                                                    |
|                       |                  | · UOWLOCKTIMEOUT                                                                                                    |
|                       |                  | <b>UOWROLLBACK</b>                                                                                                    |
|                       |                  | • UOWUNKNOWN                                                                                                    |
| AGENT_USR_CPU_TIME_S  | <b>BIGINT</b>    | agent_usr_cpu_time - Tiempo de<br>CPU de usuario utilizado por el<br>agente                                                                                                    |
| AGENT_USR_CPU_TIME_MS | <b>BIGINT</b>    | agent_usr_cpu_time - Tiempo de<br>CPU de usuario utilizado por el<br>agente                                                                                                    |
| AGENT_SYS_CPU_TIME_S  | <b>BIGINT</b>    | agent_sys_cpu_time - Tiempo de<br>CPU de sistema utilizado por el<br>agente                                                                                                    |
| AGENT_SYS_CPU_TIME_MS | <b>BIGINT</b>    | agent_sys_cpu_time - Tiempo de<br>CPU de sistema utilizado por el<br>agente                                                                                                    |
| APPL_CON_TIME         | <b>TIMESTAMP</b> | appl_con_time - Indicación de<br>fecha y hora de inicio de petición<br>de conexión                                                                                                    |
| CONN_COMPLETE_TIME    | <b>TIMESTAMP</b> | conn_complete_time - Indicación<br>de fecha y hora de finalización de<br>petición de conexión                                                                                                    |
| <b>LAST_RESET</b>     | <b>TIMESTAMP</b> | last_reset - Indicación de fecha y<br>hora de último restablecimiento                                                                                                    |
| UOW_START_TIME        | <b>TIMESTAMP</b> | uow_start_time - Indicación de<br>fecha y hora de inicio de unidad<br>de trabajo                                                                                                    |
| UOW_STOP_TIME         | <b>TIMESTAMP</b> | uow_stop_time - Indicación de<br>fecha y hora de detención de<br>unidad de trabajo                                                                                                    |
| PREV_UOW_STOP_TIME    | <b>TIMESTAMP</b> | prev_uow_stop_time - Indicación<br>de fecha y hora de finalización de<br>unidad de trabajo anterior                                                                                                    |
| UOW_ELAPSED_TIME_S    | <b>BIGINT</b>    | uow_elapsed_time - Tiempo<br>transcurrido de unidad de trabajo<br>más reciente                                                                                                    |
| UOW_ELAPSED_TIME_MS   | <b>BIGINT</b>    | uow_elapsed_time - Tiempo<br>transcurrido de unidad de trabajo<br>más reciente                                                                                                    |

*Tabla 170. Información devuelta por la vista administrativa SNAPAPPL y la función de tabla SNAP\_GET\_APPL\_V95 (continuación)*

| Nombre de columna                         | Tipo de datos   | Descripción o elemento del<br>supervisor correspondiente                                                            |
|-------------------------------------------|-----------------|----------------------------------------------------------------------------------------------------|
| ELAPSED_EXEC_TIME_S                       | <b>BIGINT</b>   | elapsed_exec_time - Tiempo<br>transcurrido de ejecución de<br>sentencia                                             |
| ELAPSED_EXEC_TIME_MS                      | <b>BIGINT</b>   | elapsed_exec_time - Tiempo<br>transcurrido de ejecución de<br>sentencia                                             |
| INBOUND_COMM_ADDRESS                      | VARCHAR(32)     | inbound_comm_address -<br>Dirección de comunicaciones de<br>entrada                                                 |
| LOCK_TIMEOUT_VAL                          | <b>BIGINT</b>   | lock_timeout_val - Tiempo de<br>espera excedido de bloqueo<br>(segundos)                                            |
| PRIV_WORKSPACE_NUM_<br><b>OVERFLOWS</b>   | <b>BIGINT</b>   | priv_workspace_num_overflows -<br>Desbordamientos de espacio de<br>trabajo privado                                  |
| PRIV_WORKSPACE_SECTION_<br><b>INSERTS</b> | <b>BIGINT</b>   | priv_workspace_section_inserts -<br>Inserciones de sección de espacio<br>de trabajo privado                         |
| PRIV_WORKSPACE_SECTION_<br><b>LOOKUPS</b> | <b>BIGINT</b>   | priv_workspace_section_lookups -<br>Búsquedas de sección de espacio<br>de trabajo privado                           |
| PRIV_WORKSPACE_SIZE_<br><b>TOP</b>        | <b>BIGINT</b>   | priv_workspace_size_top - Tamaño<br>máximo de espacio de trabajo<br>privado                                         |
| SHR_WORKSPACE_NUM_<br><b>OVERFLOWS</b>    | <b>BIGINT</b>   | shr_workspace_num_overflows -<br>Desbordamientos de espacio de<br>trabajo compartido                                |
| SHR_WORKSPACE_SECTION_<br><b>INSERTS</b>  | <b>BIGINT</b>   | shr_workspace_section_inserts -<br>Inserciones de sección de espacio<br>de trabajo compartido                       |
| SHR_WORKSPACE_SECTION_<br><b>LOOKUPS</b>  | <b>BIGINT</b>   | shr_workspace_section_lookups -<br>Búsquedas de sección de espacio<br>de trabajo compartido                         |
| SHR_WORKSPACE_SIZE_<br><b>TOP</b>         | <b>BIGINT</b>   | shr_workspace_size_top - Tamaño<br>máximo de espacio de trabajo<br>compartido                                       |
| <b>DBPARTITIONNUM</b>                     | <b>SMALLINT</b> | La partición de base de datos<br>desde la que se han recuperado los<br>datos para la fila.                          |
| CAT_CACHE_SIZE_TOP                        | <b>BIGINT</b>   | cat_cache_size_top - Marca de<br>límite superior de antememoria de<br>catálogo                                      |
| TOTAL_OLAP_FUNCS                          | <b>BIGINT</b>   | Número total de funciones OLAP<br>ejecutadas.                                                                       |
| OLAP_FUNC_OVERFLOWS                       | <b>BIGINT</b>   | Número de veces que los datos de<br>función OLAP han superado el<br>espacio de pila de clasificación<br>disponible. |

*Tabla 170. Información devuelta por la vista administrativa SNAPAPPL y la función de tabla SNAP\_GET\_APPL\_V95 (continuación)*

# **Vista administrativa SNAPBP y función de tabla SNAP\_GET\_BP\_V95 – Recuperar información de instantáneas del grupo lógico bufferpool**

La vista administrativa SNAPBP y la función de tabla [SNAP\\_GET\\_BP\\_V95](#page-670-0) devuelven información sobre agrupaciones de almacenamientos intermedios de una instantánea de bufferpool, en particular el grupo de datos lógicos de bufferpool.

## **SNAPBP, vista administrativa**

Esta vista administrativa permite recuperar la información de instantáneas del grupo de datos lógicos bufferpool para la base de datos conectada actualmente.

La vista administrativa SNAPBP, utilizada con la vista administrativa SNAPBP\_PART, ofrece los datos equivalentes al mandato CLP GET SNAPSHOT FOR BUFFERPOOLS ON alias de base de datos.

El esquema es SYSIBMADM.

Consulte la [Tabla 171 en la página 660](#page-671-0) para ver una lista completa de la información que se puede devolver.

## **Autorización**

Se necesita una de las autorizaciones siguientes:

- v Privilegio SELECT en la vista administrativa SNAPBP
- Privilegio CONTROL en la vista administrativa SNAPBP
- Autorización DATAACCESS

Asimismo, también es necesario uno de los privilegios o autorizaciones siguientes:

- v Privilegio EXECUTE sobre la función de tabla SNAP\_GET\_BP\_V95
- Autorización DATAACCESS

Asimismo, para acceder a los datos del supervisor de instantáneas, también es necesaria una de las autorizaciones siguientes:

- SYSMON
- SYSCTRL
- SYSMAINT
- $\cdot$  SYSADM

## **Ejemplo**

Recuperar grabaciones en el índice y los datos de todas las agrupaciones de almacenamientos intermedios de la base de datos conectada actualmente.

```
SELECT SUBSTR(DB_NAME,1,8) AS DB_NAME,SUBSTR(BP_NAME,1,15)
 AS BP_NAME,POOL_DATA_WRITES,POOL_INDEX_WRITES
 FROM SYSIBMADM.SNAPBP
```
El ejemplo siguiente muestra los datos de salida de la consulta.

<span id="page-670-0"></span>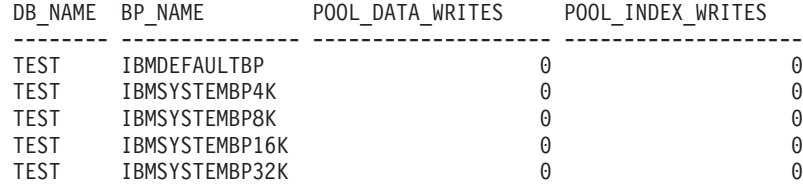

5 registro(s) seleccionado(s)

## **SNAP\_GET\_BP\_V95, función de tabla**

La función de tabla SNAP\_GET\_BP\_V95 devuelve la misma información que la vista administrativa SNAPBP, pero permite recuperar la información de una base de datos concreta en una partición específica de la base de datos, un agregado de todas las particiones de base de datos o todas las particiones de base de datos.

La función de tabla SNAP\_GET\_BP\_V95, utilizada con la función de tabla SNAP\_GET\_BP\_PART, ofrece los datos equivalentes al mandato CLP GET SNAPSHOT FOR ALL BUFFERPOOLS.

Consulte la [Tabla 171 en la página 660](#page-671-0) para ver una lista completa de la información que se puede devolver.

### **Sintaxis**

 SNAP\_GET\_BP\_V95 ( *nombrebd* ) *, númparticiónbd* -

El esquema es SYSPROC.

## **Parámetros de la función de tabla**

#### *nombrebd*

Argumento de entrada de tipo VARCHAR(128) que especifica un nombre de base de datos válido en la misma instancia que la base de datos conectada actualmente. Especifique un nombre de base de datos que tenga un tipo de entrada de directorio de ″Indirect″ o ″Home″, devuelto por el mandato LIST DATABASE DIRECTORY. Especifique una serie vacía para tomar la instantánea desde la base de datos conectada actualmente. Especifique un valor NULL para tomar la instantánea desde todas las bases de datos que se encuentran en la misma instancia que la base de datos conectada actualmente.

#### *númparticiónbd*

Argumento de entrada opcional de tipo INTEGER que especifica un número válido de partición de base de datos. Especifique -1 para la partición de base de datos actual o -2 para un agregado de todas las particiones de base de datos activas. Si *nombrebd* no se establece en NULL y *númparticiónbd* se establece en NULL, -1 se establece implícitamente para *númparticiónbd*. Si no se utiliza esta opción de entrada, es decir, solamente se proporciona *nombrebd*, se devuelven datos de todas las particiones de base de datos activas. Una partición de base de datos activa es una partición donde la base de datos está disponible para conexión y uso por parte de las aplicaciones.

Si *nombrebd* y *númparticiónbd* se establecen en NULL, se intenta leer los datos del archivo creado por el procedimiento SNAP\_WRITE\_FILE. Tenga en cuenta que este archivo podría haberse creado en cualquier momento, lo que significa que es

<span id="page-671-0"></span>posible que los datos no estén actualizados. Si no existe un archivo con el correspondiente tipo de petición de API de instantánea, la función de tabla SNAP\_GET\_BP\_V95 tomará una instantánea del número de partición de base de datos y la base de datos conectada actualmente.

#### **Autorización**

Se necesita una de las autorizaciones siguientes:

- v Privilegio EXECUTE sobre la función de tabla SNAP\_GET\_BP\_V95
- Autorización DATAACCESS

Asimismo, para acceder a los datos del supervisor de instantáneas, también es necesaria una de las autorizaciones siguientes:

- SYSMON
- SYSCTRL
- SYSMAINT
- SYSADM

#### **Ejemplo**

Recuperar lecturas lógicas y físicas para todas las agrupaciones de almacenamientos intermedios de todas las bases de datos activas en la partición de base de datos conectada actualmente.

SELECT SUBSTR(T.DB\_NAME,1,10) AS DB\_NAME, SUBSTR(T.BP\_NAME,1,20) AS BP\_NAME, (T.POOL\_DATA\_L\_READS+T.POOL\_INDEX\_L\_READS) AS TOTAL\_LOGICAL\_READS, (T.POOL\_DATA\_P\_READS+T.POOL\_INDEX\_P\_READS) AS TOTAL\_PHYSICAL\_READS, T.DBPARTITIONNUM FROM TABLE(SNAP GET BP V95(CAST(NULL AS VARCHAR(128)), -1)) AS T

El ejemplo siguiente muestra los datos de salida de la consulta.

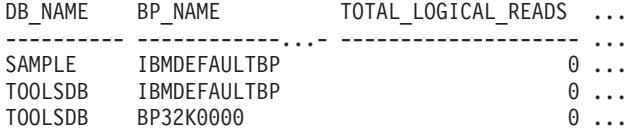

3 registro(s) seleccionado(s).

Datos de salida de esta consulta (continuación).

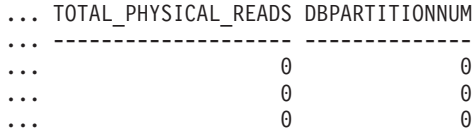

#### **Información devuelta**

*Tabla 171. Información devuelta por la vista administrativa SNAPBP y la función de tabla SNAP\_GET\_BP\_V95*

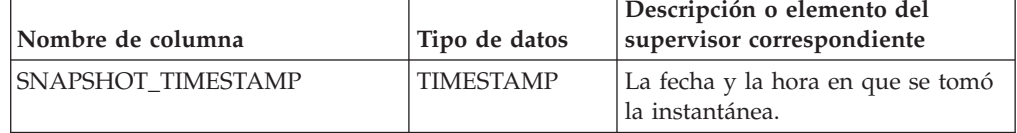

| Nombre de columna     | Tipo de datos | Descripción o elemento del<br>supervisor correspondiente                                                  |
|-----------------------|---------------|----------------------------------------------------------------------------------------------------|
| <b>BP_NAME</b>        | VARCHAR(128)  | bp_name - Nombre de la<br>agrupación de almacenamientos<br>intermedios.                                   |
| <b>DB_NAME</b>        | VARCHAR(128)  | db_name - Nombre de base de<br>datos                                                                      |
| DB PATH               | VARCHAR(1024) | db_path - Vía de acceso de base de<br>datos                                                               |
| INPUT_DB_ALIAS        | VARCHAR(128)  | input_db_alias - Alias de base de<br>datos de entrada                                                     |
| POOL_DATA_L_READS     | <b>BIGINT</b> | pool_data_l_reads - Lecturas<br>lógicas de datos de la agrupación<br>de almacenamientos intermedios       |
| POOL_DATA_P_READS     | <b>BIGINT</b> | pool_data_p_reads - Lecturas<br>físicas de datos de la agrupación<br>de almacenamientos intermedios       |
| POOL DATA WRITES      | <b>BIGINT</b> | pool_data_writes - Grabaciones de<br>datos de la agrupación de<br>almacenamientos intermedios             |
| POOL_INDEX_L_READS    | <b>BIGINT</b> | pool_index_l_reads - Lecturas<br>lógicas de índices de la agrupación<br>de almacenamientos intermedios    |
| POOL_INDEX_P_READS    | <b>BIGINT</b> | pool_index_p_reads - Lecturas<br>físicas de índices de la agrupación<br>de almacenamientos intermedios    |
| POOL_INDEX_WRITES     | <b>BIGINT</b> | pool_index_writes - Grabaciones<br>de índices de la agrupación de<br>almacenamientos intermedios          |
| POOL_XDA_L_READS      | <b>BIGINT</b> | pool_xda_l_reads - Lecturas lógicas<br>de datos de XDA de la agrupación<br>de almacenamientos intermedios |
| POOL_XDA_P_READS      | <b>BIGINT</b> | pool_xda_p_reads - Lecturas físicas<br>de datos de XDA de la agrupación<br>de almacenamientos intermedios |
| POOL_XDA_WRITES       | <b>BIGINT</b> | pool_xda_writes - Grabaciones de<br>datos de XDA de la agrupación de<br>almacenamientos intermedios       |
| POOL_READ_TIME        | <b>BIGINT</b> | pool_read_time - Tiempo total de<br>lectura física de la agrupación de<br>almacenamientos intermedios     |
| POOL_WRITE_TIME       | <b>BIGINT</b> | pool_write_time - Tiempo total de<br>grabación física de la agrupación<br>de almacenamientos intermedios  |
| POOL_ASYNC_DATA_READS | <b>BIGINT</b> | pool_async_data_reads - Lecturas<br>de datos asíncronas de agrupación<br>de almacenamientos intermedios   |

*Tabla 171. Información devuelta por la vista administrativa SNAPBP y la función de tabla SNAP\_GET\_BP\_V95 (continuación)*

| Nombre de columna                     | Tipo de datos | Descripción o elemento del<br>supervisor correspondiente                                                                     |
|---------------------------------------|---------------|----------------------------------------------------------------------------------------------------|
| POOL_ASYNC_DATA_WRITES                | <b>BIGINT</b> | pool_async_data_writes -<br>Grabaciones de datos asíncronas<br>de agrupación de almacenamientos<br>intermedios               |
| POOL_ASYNC_INDEX_READS                | <b>BIGINT</b> | pool_async_index_reads - Lecturas<br>de índice asíncronas de agrupación<br>de almacenamientos intermedios                    |
| POOL_ASYNC_INDEX_WRITES               | <b>BIGINT</b> | pool_async_index_writes -<br>Grabaciones de índice asíncronas<br>de agrupación de almacenamientos<br>intermedios             |
| POOL_ASYNC_XDA_READS                  | <b>BIGINT</b> | pool_async_xda_reads - Lecturas<br>de datos XDA asíncronas de<br>agrupación de almacenamientos<br>intermedios                |
| POOL_ASYNC_XDA_WRITES                 | <b>BIGINT</b> | pool_async_xda_writes -<br>Grabaciones de datos XDA<br>asíncronas de agrupación de<br>almacenamientos intermedios            |
| POOL_ASYNC_READ_TIME                  | <b>BIGINT</b> | pool_async_read_time - Tiempo de<br>lectura asíncrona de agrupación de<br>almacenamientos intermedios                        |
| POOL_ASYNC_WRITE_TIME                 | <b>BIGINT</b> | pool_async_write_time - Tiempo<br>de grabación asíncrona de<br>agrupación de almacenamientos<br>intermedios                  |
| POOL_ASYNC_DATA_<br><b>READ_REQS</b>  | <b>BIGINT</b> | pool_async_data_read_reqs -<br>Peticiones de lectura asíncrona de<br>agrupación de almacenamientos<br>intermedios            |
| POOL_ASYNC_INDEX_<br><b>READ_REQS</b> | <b>BIGINT</b> | pool_async_index_read_reqs -<br>Peticiones de lectura de índice<br>asíncrona de agrupación de<br>almacenamientos intermedios |
| POOL_ASYNC_XDA_<br><b>READ_REQS</b>   | BIGINT        | pool_async_xda_read_reqs -<br>Peticiones de lectura XDA<br>asíncrona de agrupación de<br>almacenamientos intermedios         |
| DIRECT READS                          | <b>BIGINT</b> | direct_reads - Lecturas directas de<br>la base de datos                                                                      |
| DIRECT_WRITES                         | <b>BIGINT</b> | direct_writes - Grabaciones directas<br>en la base de datos                                                                  |
| DIRECT_READ_REQS                      | <b>BIGINT</b> | direct_read_reqs - Peticiones de<br>lectura directa                                                                          |
| DIRECT_WRITE_REQS                     | <b>BIGINT</b> | direct_write_reqs - Peticiones de<br>grabación directa                                                                       |
| DIRECT_READ_TIME                      | <b>BIGINT</b> | direct_read_time - Tiempo de<br>lectura directa                                                                              |

*Tabla 171. Información devuelta por la vista administrativa SNAPBP y la función de tabla SNAP\_GET\_BP\_V95 (continuación)*

| Nombre de columna       | Tipo de datos   | Descripción o elemento del<br>supervisor correspondiente                                                                                                    |
|-------------------------|-----------------|----------------------------------------------------------------------------------------------------|
| DIRECT WRITE TIME       | <b>BIGINT</b>   | direct_write_time - Tiempo de<br>grabación directa                                                                                                    |
| UNREAD PREFETCH PAGES   | <b>BIGINT</b>   | unread_prefetch_pages - Páginas<br>de captación previa no leídas                                                                                                  |
| <b>FILES_CLOSED</b>     | <b>BIGINT</b>   | files_closed - Archivos de base de<br>datos cerrados                                                                                                    |
| POOL_TEMP_DATA_L_READS  | <b>BIGINT</b>   | pool_temp_data_l_reads - Lecturas<br>lógicas de datos temporales de la<br>agrupación de almacenamientos<br>intermedios                                            |
| POOL_TEMP_DATA_P_READS  | <b>BIGINT</b>   | pool_temp_data_p_reads - Lecturas<br>físicas de datos temporales de la<br>agrupación de almacenamientos<br>intermedios                                            |
| POOL_TEMP_INDEX_L_READS | <b>BIGINT</b>   | pool_temp_index_l_reads -<br>Lecturas lógicas de índices<br>temporales de la agrupación de<br>almacenamientos intermedios                                         |
| POOL_TEMP_INDEX_P_READS | <b>BIGINT</b>   | pool_temp_index_p_reads -<br>Lecturas físicas de índices<br>temporales de la agrupación de<br>almacenamientos intermedios                                         |
| POOL_TEMP_XDA_L_READS   | <b>BIGINT</b>   | pool_temp_xda_l_reads - Lecturas<br>lógicas de datos temporales de<br>XDA de la agrupación de<br>almacenamientos intermedios                                      |
| POOL_TEMP_XDA_P_READS   | <b>BIGINT</b>   | pool_temp_xda_p_reads -<br>Elemento del supervisor de las<br>lecturas lógicas de datos<br>temporales de XDA de la<br>agrupación de almacenamientos<br>intermedios |
| POOL_NO_VICTIM_BUFFER   | <b>BIGINT</b>   | pool_no_victim_buffer -<br>Almacenamiento intermedio sin<br>víctimas de la agrupación de<br>almacenamientos intermedios                                           |
| PAGES_FROM_BLOCK_IOS    | <b>BIGINT</b>   | pages_from_block_ios - Número<br>total de páginas leídas por E/S de<br>bloque                                                                                     |
| PAGES_FROM_VECTORED_IOS | <b>BIGINT</b>   | pages_from_vectored_ios - Número<br>total de páginas leídas por E/S de<br>vector                                                                                  |
| VECTORED_IOS            | <b>BIGINT</b>   | vectored ios - Número de<br>peticiones de E/S de vector                                                                                                    |
| DBPARTITIONNUM          | <b>SMALLINT</b> | Partición de base de datos desde la<br>que se han recuperado los datos<br>para esta fila.                                                                         |

*Tabla 171. Información devuelta por la vista administrativa SNAPBP y la función de tabla SNAP\_GET\_BP\_V95 (continuación)*

# **Vista administrativa SNAPBP\_PART y función de tabla SNAP\_GET\_BP\_PART – Recuperar información de instantáneas del grupo de datos lógicos bufferpool\_nodeinfo**

La vista administrativa SNAPBP\_PART y la [función de tabla SNAP\\_GET\\_BP\\_PART](#page-676-0) devuelven información acerca de las agrupaciones de almacenamientos intermedios a partir de una instantánea determinada, el grupo de datos lógico bufferpool\_nodeinfo.

### **SNAPBP\_PART, vista administrativa**

Esta vista administrativa permite recuperar la información de instantáneas del grupo de datos lógicos bufferpool\_nodeinfo para la base de datos conectada actualmente.

La vista administrativa SNAPBP\_PART, utilizada con la vista administrativa SNAPBP, ofrece los datos equivalentes al mandato CLP GET SNAPSHOT FOR BUFFERPOOLS ON alias de base de datos.

El esquema es SYSIBMADM.

Consulte la [Tabla 172 en la página 667](#page-678-0) para ver una lista completa de la información que se puede devolver.

#### **Autorización**

Se necesita una de las autorizaciones siguientes:

- v Privilegio SELECT en la vista administrativa SNAPBP\_PART
- v Privilegio CONTROL en la vista administrativa SNAPBP\_PART
- Autorización DATAACCESS

Asimismo, también es necesario uno de los privilegios o autorizaciones siguientes:

- v Privilegio EXECUTE sobre la función de tabla SNAP\_GET\_BP\_PART
- Autorización DATAACCESS

Asimismo, para acceder a los datos del supervisor de instantáneas, también es necesaria una de las autorizaciones siguientes:

- SYSMON
- SYSCTRL
- SYSMAINT
- SYSADM

#### **Ejemplo**

Recuperar datos de todas las agrupaciones de almacenamientos intermedios cuando esté conectado con la base de datos SAMPLE.

SELECT SUBSTR(DB\_NAME,1,8) AS DB\_NAME, SUBSTR(BP\_NAME,1,15) AS BP\_NAME, BP\_CUR\_BUFFSZ, BP\_NEW\_BUFFSZ, BP\_PAGES\_LEFT\_TO\_REMOVE, BP\_TBSP\_USE\_COUNT FROM SYSIBMADM.SNAPBP\_PART

<span id="page-676-0"></span>El ejemplo siguiente muestra los datos de salida de la consulta.

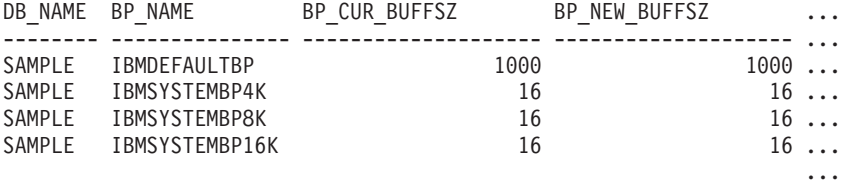

4 record(s) selected.

Datos de salida de esta consulta (continuación).

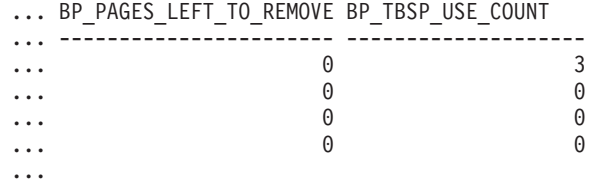

#### **SNAP\_GET\_BP\_PART, función de tabla**

La función de tabla SNAP\_GET\_BP\_PART devuelve la misma información que la vista administrativa SNAPBP\_PART, pero permite recuperar la información para una base de datos concreta en una partición específica de la base de datos, un agregado de todas las particiones de base de datos o todas las particiones de base de datos.

Junto con la función de tabla SNAP\_GET\_BP\_V95, la función de tabla SNAP\_GET\_BP\_PART proporciona los datos equivalentes al mandato CLP GET SNAPSHOT FOR ALL BUFFERPOOLS.

Consulte la [Tabla 172 en la página 667](#page-678-0) para ver una lista completa de la información que se puede devolver.

#### **Sintaxis**

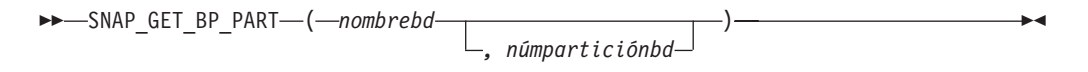

El esquema es SYSPROC.

#### **Parámetros de la función de tabla**

#### *nombrebd*

Argumento de entrada de tipo VARCHAR(128) que especifica un nombre de base de datos válido en la misma instancia que la base de datos conectada actualmente. Especifique un nombre de base de datos que tenga un tipo de entrada de directorio de ″Indirect″ o ″Home″, devuelto por el mandato LIST DATABASE DIRECTORY. Especifique una serie vacía para tomar la instantánea desde la base de datos conectada actualmente. Especifique un valor NULL para tomar la instantánea de todas las agrupaciones de almacenamientos intermedios de todas las bases de datos de la misma instancia que la base de datos conectada actualmente.

*númparticiónbd*

Argumento de entrada opcional de tipo INTEGER que especifica un número válido de partición de base de datos. Especifique -1 para la partición de base de datos actual o -2 para un agregado de todas las particiones de base de

datos activas. Si *nombrebd* no se establece en NULL y *númparticiónbd* se establece en NULL, -1 se establece implícitamente para *númparticiónbd*. Si no se utiliza esta opción de entrada, es decir, solamente se proporciona *nombrebd*, se devuelven datos de todas las particiones de base de datos activas. Una partición de base de datos activa es una partición donde la base de datos está disponible para conexión y uso por parte de las aplicaciones.

Si *nombrebd* y *númparticiónbd* se establecen en NULL, se intenta leer los datos del archivo creado por el procedimiento SNAP\_WRITE\_FILE. Tenga en cuenta que este archivo podría haberse creado en cualquier momento, lo que significa que es posible que los datos no estén actualizados. Si no existe un archivo con el correspondiente tipo de petición de API de instantánea, la función de tabla SNAP\_GET\_BP\_PART toma una instantánea del número de partición de base de datos y la base de datos conectada actualmente.

#### **Autorización**

Se necesita una de las autorizaciones siguientes:

- Privilegio EXECUTE sobre la función de tabla SNAP\_GET\_BP\_PART
- Autorización DATAACCESS

Asimismo, para acceder a los datos del supervisor de instantáneas, también es necesaria una de las autorizaciones siguientes:

- SYSMON
- SYSCTRL
- SYSMAINT
- SYSADM

#### **Ejemplo**

Recuperar datos de todas las agrupaciones de almacenamientos intermedios de todas las bases de datos activas cuando estén conectadas con la base de datos SAMPLE.

```
SELECT SUBSTR(DB_NAME,1,8) AS DB_NAME, SUBSTR(BP_NAME,1,15) AS BP_NAME,
 BP_CUR_BUFFSZ, BP_NEW_BUFFSZ, BP_PAGES_LEFT_TO_REMOVE, BP_TBSP_USE_COUNT
 FROM TABLE(SNAP_GET_BP_PART(CAST(NULL AS VARCHAR(128)),-1)) AS T
```
El ejemplo siguiente muestra los datos de salida de la consulta.

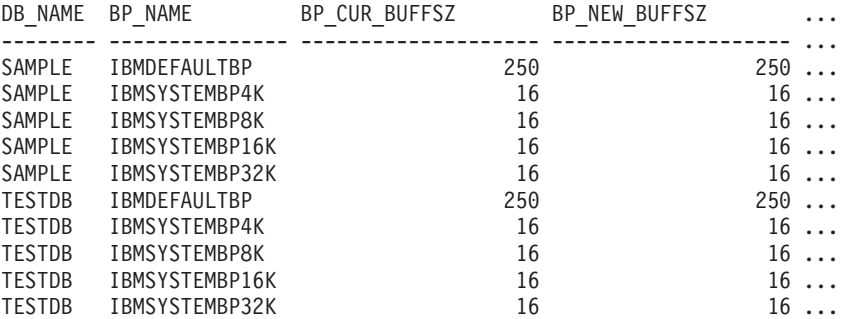

...

Datos de salida de esta consulta (continuación).

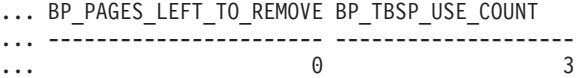

<span id="page-678-0"></span>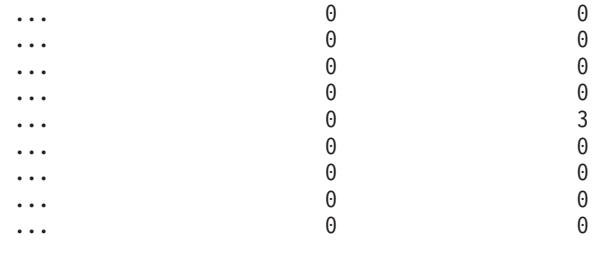

...

### **Información devuelta**

*Tabla 172. Información devuelta por la vista administrativa SNAPBP\_PART y la función de tabla SNAP\_GET\_BP\_PART*

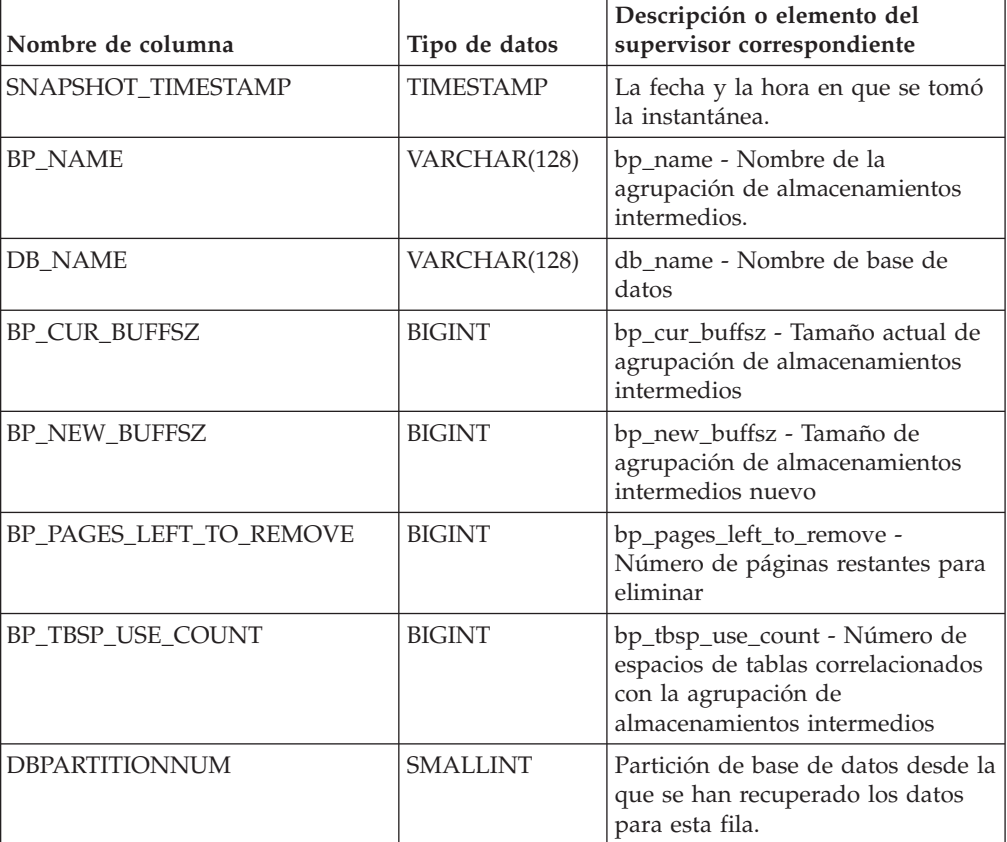

# **Vista administrativa SNAPCONTAINER y función de tabla SNAP\_GET\_CONTAINER\_V91 – Recuperar información acerca de la instantánea de grupo de datos lógicos tablespace\_container**

La vista administrativa SNAPCONTAINER y la [función de tabla](#page-680-0) [SNAP\\_GET\\_CONTAINER\\_V91](#page-680-0) devuelve información de la instantánea del espacio de tablas del grupo de datos lógicos tablespace\_container.

## **SNAPCONTAINER, vista administrativa**

Esta vista administrativa le permite recuperar información de instantánea de grupo de datos lógicos tablespace\_container para la base de datos conectada actualmente.

La vista administrativa SNAPCONTAINER, utilizada con las vistas administrativas SNAPTBSP, SNAPTBSP\_PART, SNAPTBSP\_QUIESCER y SNAPTBSP\_RANGE, devuelve datos que son equivalentes a los datos que devuelve el mandato CLP GET SNAPSHOT FOR TABLESPACES ON alias de base de datos.

El esquema es SYSIBMADM.

Consulte la [Tabla 173 en la página 671](#page-682-0) para ver una lista completa de la información que se puede devolver.

#### **Autorización**

Se necesita una de las autorizaciones siguientes:

- Privilegio SELECT en la vista administrativa SNAPCONTAINER
- Privilegio CONTROL en la vista administrativa SNAPCONTAINER
- Autorización DATAACCESS

Asimismo, también es necesario uno de los privilegios o autorizaciones siguientes:

- Privilegio EXECUTE sobre la función de tabla SNAP\_GET\_CONTAINER\_V91
- Autorización DATAACCESS

Asimismo, para acceder a los datos del supervisor de instantáneas, también es necesaria una de las autorizaciones siguientes:

- SYSMON
- SYSCTRL
- SYSMAINT
- SYSADM

#### **Ejemplo**

Recuperar información detallada acerca de los contenedores de espacio de tablas para todas las particiones de base de datos de la base de datos conectada actualmente.

```
SELECT SNAPSHOT_TIMESTAMP, SUBSTR(TBSP_NAME, 1, 15) AS TBSP_NAME,
 TBSP ID, SUBSTR(CONTAINER NAME, 1, 20) AS CONTAINER NAME,
 CONTAINER ID, CONTAINER TYPE, ACCESSIBLE, DBPARTITIONNUM
 FROM SYSIBMADM.SNAPCONTAINER ORDER BY DBPARTITIONNUM
```
El ejemplo siguiente muestra los datos de salida de la consulta.

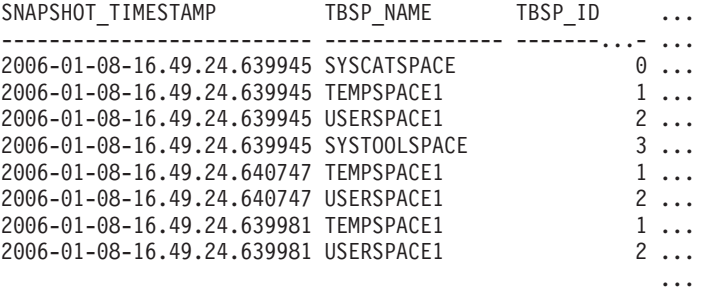

```
8 registro(s) seleccionado(s).
```
Datos de salida de esta consulta (continuación).

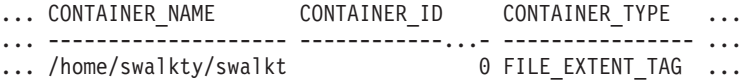

<span id="page-680-0"></span>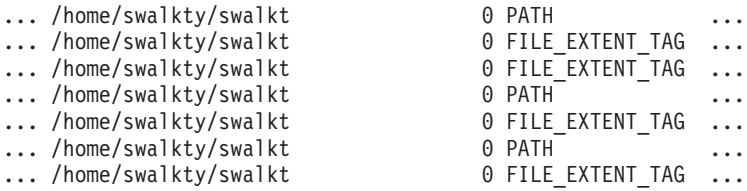

Datos de salida de esta consulta (continuación).

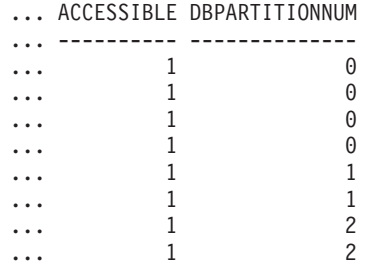

## **SNAP\_GET\_CONTAINER\_V91, función de tabla**

La función de tabla SNAP GET CONTAINER V91 devuelve la misma información que la vista administrativa SNAPCONTAINER, pero le permite recuperar la información para una base de datos específica de una partición de base de datos específica, un agregado de todas las particiones de base de datos o todas las particiones de base de datos.

La función de tabla SNAP\_GET\_CONTAINER\_V91, utilizada con las funciones de tabla SNAP\_GET\_TBSP\_V91, SNAP\_GET\_TBSP\_PART\_V91, SNAP\_GET\_TBSP\_QUIESCER y SNAP\_GET\_TBSP\_RANGE, devuelve datos que son equivalentes a los que devuelve el mandato CLP GET SNAPSHOT FOR TABLESPACES ON alias de base de datos.

Consulte la [Tabla 173 en la página 671](#page-682-0) para ver una lista completa de la información que se puede devolver.

#### **Sintaxis**

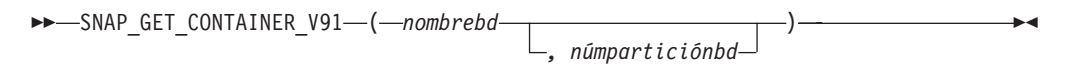

El esquema es SYSPROC.

#### **Parámetros de la función de tabla**

*nombrebd*

Argumento de entrada de tipo VARCHAR(128) que especifica un nombre de base de datos válido en la misma instancia que la base de datos conectada actualmente. Especifique un nombre de base de datos que tenga un tipo de entrada de directorio de ″Indirect″ o ″Home″, devuelto por el mandato LIST DATABASE DIRECTORY. Especifique NULL o una serie vacía para tomar la instantánea de la base de datos conectada actualmente.

*númparticiónbd*

Argumento de entrada opcional de tipo INTEGER que especifica un número válido de partición de base de datos. Especifique -1 para la partición de base de datos actual o -2 para un agregado de todas las particiones de base de

datos activas. Si *nombrebd* no se establece en NULL y *númparticiónbd* se establece en NULL, -1 se establece implícitamente para *númparticiónbd*. Si no se utiliza esta opción de entrada, es decir, solamente se proporciona *nombrebd*, se devuelven datos de todas las particiones de base de datos activas. Una partición de base de datos activa es una partición donde la base de datos está disponible para conexión y uso por parte de las aplicaciones.

Si *nombrebd* y *númparticiónbd* se establecen en NULL, se intenta leer los datos del archivo creado por el procedimiento SNAP\_WRITE\_FILE. Tenga en cuenta que este archivo podría haberse creado en cualquier momento, lo que significa que es posible que los datos no estén actualizados. Si no existe un archivo con el correspondiente tipo de petición de API de instantánea, la función de tabla SNAP\_GET\_CONTAINER\_V91 tomará una instantánea del número de partición de base de datos y la base de datos conectada actualmente.

#### **Autorización**

Se necesita una de las autorizaciones siguientes:

- v Privilegio EXECUTE sobre la función de tabla SNAP\_GET\_CONTAINER\_V91
- Autorización DATAACCESS

Asimismo, para acceder a los datos del supervisor de instantáneas, también es necesaria una de las autorizaciones siguientes:

- SYSMON
- SYSCTRL
- SYSMAINT
- SYSADM

#### **Ejemplo**

Recuperar información detallada acerca de los contenedores de espacio de tablas de la base de datos conectada actualmente de la partición de base de datos conectada actualmente.

```
SELECT SNAPSHOT TIMESTAMP, TBSP NAME, TBSP ID, CONTAINER NAME,
 CONTAINER ID, CONTAINER TYPE, ACCESSIBLE
 FROM TABLE(SNAP_GET_CONTAINER_V91('',-1)) AS T
```
El ejemplo siguiente muestra los datos de salida de la consulta.

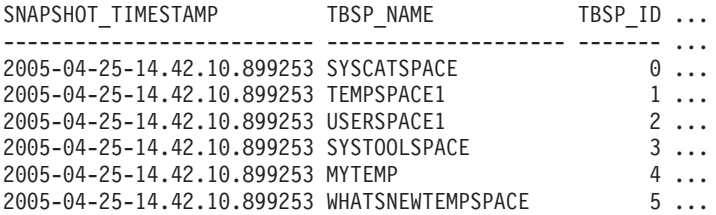

Datos de salida de esta consulta (continuación).

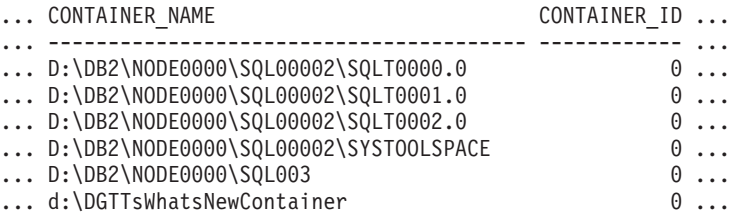

<span id="page-682-0"></span>Datos de salida de esta consulta (continuación).

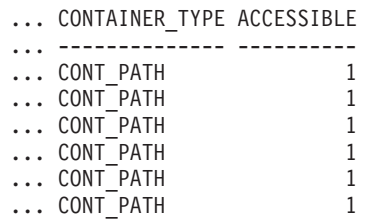

#### **Información devuelta**

NOTA: Para que se devuelva la información del sistema de archivos, debe activarse el conmutador de supervisor del gestor de bases de datos BUFFERPOOL.

*Tabla 173. Información devuelta por la vista administrativa SNAPCONTAINER y la función de tabla SNAP\_GET\_CONTAINER\_V91*

| Nombre de columna     | Tipo de datos    | Descripción o elemento del<br>supervisor correspondiente                                                                                                    |
|-----------------------|------------------|----------------------------------------------------------------------------------------------------|
| SNAPSHOT_TIMESTAMP    | <b>TIMESTAMP</b> | La fecha y la hora en que se tomó<br>la instantánea.                                                                                                    |
| <b>TBSP_NAME</b>      | VARCHAR(128)     | tablespace_name - Nombre de<br>espacio de tablas                                                                                                    |
| TBSP_ID               | <b>BIGINT</b>    | tablespace_id - Identificación de<br>espacio de tablas                                                                                                    |
| <b>CONTAINER NAME</b> | VARCHAR(256)     | container_name - Nombre de<br>contenedor                                                                                                    |
| CONTAINER_ID          | <b>BIGINT</b>    | container_id - Identificación de<br>contenedor                                                                                                    |
| CONTAINER_TYPE        | VARCHAR(16)      | container_type - Tipo de<br>contenedor. Es un identificador de<br>texto basado en las sentencias<br>define de sqlutil.h y es uno de<br>los siguientes:<br>· DISK_EXTENT_TAG<br>· DISK_PAGE_TAG<br>· FILE_EXTENT_TAG<br>FILE_PAGE_TAG<br><b>PATH</b> |
| <b>TOTAL_PAGES</b>    | <b>BIGINT</b>    | container_total_pages - Total de<br>páginas en contenedor                                                                                                    |
| <b>USABLE_PAGES</b>   | <b>BIGINT</b>    | container_usable_pages - Páginas<br>utilizables en contenedor                                                                                                    |
| ACCESSIBLE            | <b>SMALLINT</b>  | container_accessible - Accesibilidad<br>de contenedor                                                                                                    |
| STRIPE_SET            | <b>BIGINT</b>    | container_stripe_set - Conjunto de<br>bandas                                                                                                    |
| <b>DBPARTITIONNUM</b> | <b>SMALLINT</b>  | Partición de base de datos desde la<br>que se han recuperado los datos<br>para esta fila.                                                                                                    |
| FS_ID                 | VARCHAR(22)      | fs_id - Número de identificación<br>del sistema de archivos exclusivo                                                                                                    |

| Nombre de columna | Tipo de datos | Descripción o elemento del<br>supervisor correspondiente                      |
|-------------------|---------------|-------------------------------------------------------------------------------|
| FS TOTAL SIZE     | <b>BIGINT</b> | fs_total_size - Tamaño total de un<br>sistema de archivos                     |
| FS USED SIZE      | <b>BIGINT</b> | fs_used_size - Cantidad de espacio<br>utilizada por un sistema de<br>archivos |

*Tabla 173. Información devuelta por la vista administrativa SNAPCONTAINER y la función de tabla SNAP\_GET\_CONTAINER\_V91 (continuación)*

# **Vista administrativa SNAPDB y función de tabla SNAP\_GET\_DB\_V97 – Recuperar información de instantánea desde el grupo lógico dbase**

La vista administrativa SNAPDB y la función de tabla SNAP\_GET\_DB\_V97 devuelven información de instantánea del grupo de datos lógicos de base de datos (dbase).

## **SNAPDB, vista administrativa**

Esta vista administrativa le permite recuperar información de instantánea desde el grupo lógico dbase para la base de datos conectada actualmente.

La vista administrativa SNAPDB, que se utiliza junto con las vistas administrativas SNAPDB\_MEMORY\_POOL, SNAPDETAILLOG, SNAPHADR y SNAPSTORAGE\_PATHS, proporciona información que es equivalente a la información que proporciona el mandato CLP GET SNAPSHOT FOR DATABASE ON alias de base de datos.

El esquema es SYSIBMADM.

En la [Tabla 174 en la página 676](#page-687-0) encontrará una lista completa de la información que se devuelve.

# **Autorización**

Se necesita una de las autorizaciones siguientes:

- Privilegio SELECT en la vista administrativa SNAPDB
- Privilegio CONTROL en la vista administrativa SNAPDB
- Autorización DATAACCESS

Asimismo, también es necesario uno de los privilegios o autorizaciones siguientes:

- v Privilegio EXECUTE en la función de tabla SNAP\_GET\_DB\_V97
- Autorización DATAACCESS

Asimismo, para acceder a los datos del supervisor de instantáneas, también es necesaria una de las autorizaciones siguientes:

- SYSMON
- SYSCTRL
- SYSMAINT
- SYSADM
## **Ejemplos**

Recuperar el estado, la plataforma, la ubicación y el tiempo de conexión para todas las particiones de base de datos de la base de datos conectada actualmente.

SELECT SUBSTR(DB\_NAME, 1, 20) AS DB\_NAME, DB\_STATUS, SERVER\_PLATFORM, DB\_LOCATION, DB\_CONN\_TIME, DBPARTITIONNUM FROM SYSIBMADM.SNAPDB ORDER BY DBPARTITIONNUM

El ejemplo siguiente muestra los datos de salida de la consulta.

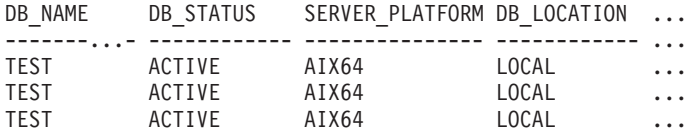

3 registro(s) seleccionado(s).

Datos de salida de esta consulta (continuación).

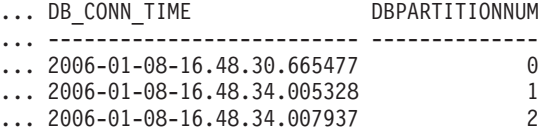

Esta rutina se puede utilizar realizando la siguiente llamada en la línea de mandatos:

SELECT TOTAL OLAP FUNCS, OLAP FUNC OVERFLOWS, ACTIVE OLAP FUNCS FROM SYSIBMADM.SNAPDB

TOTAL\_OLAP\_FUNCS OLAP\_FUNC\_OVERFLOWS ACTIVE\_OLAP\_FUNCS -------------------- -------------------- ----------------- 72 1

1 registro(s) seleccionado(s).

Después de ejecutar una carga de trabajo, el usuario puede utilizar la siguiente consulta:

SELECT STATS CACHE SIZE, STATS FABRICATIONS, SYNC RUNSTATS, ASYNC\_RUNSTATS, STATS\_FABRICATE\_TIME, SYNC\_RUNSTATS\_TIME FROM SYSIBMADM.SNAPDB

STATS CACHE SIZE STATS FABRICATIONS SYNC RUNSTATS ASYNC RUNSTATS ... ---------------- ------------------ ------------- -------------- ... 128 2 1 0 ...

... STATS FABRICATE TIME SYNC RUNSTATS TIME ... -------------------- ------------------ 10 100

1 registro(s) seleccionado(s).

#### **función de tabla SNAP\_GET\_DB\_V97**

La función de tabla SNAP\_GET\_DB\_V97 devuelve la misma información que la vista administrativa SNAPDB.

**Nota:** Si la base de datos se ha creado en la Versión 9.7 con anterioridad al Fixpack 1, para ejecutar esta rutina ya deberá haber ejecutado el mandato db2updv97. Si la base de datos se ha creado con anterioridad a la Versión 9.7, no será necesario

ejecutar el mandato db2updv97 (pues la migración de la base de datos se encarga de realizar automáticamente la actualización del catálogo). Si realiza la actualización a la Versión 9.7, esta rutina ya no funcionará.

La función de tabla SNAP\_GET\_DB\_V97, utilizada con las funciones de tabla SNAP\_GET\_DB\_MEMORY\_POOL, SNAP\_GET\_DETAILLOG\_V91, SNAP\_GET\_HADR y SNAP\_GET\_STORAGE\_PATHS, proporciona información que es equivalente a la que proporciona el mandato CLP GET SNAPSHOT FOR ALL DATABASES.

En la [Tabla 174 en la página 676](#page-687-0) encontrará una lista completa de la información que se devuelve.

#### **Sintaxis**

 $\rightarrow$ SNAP GET DB V97 - ( *-nombre-bd , númparticiónbd*  $\blacktriangleright$ 

El esquema es SYSPROC.

#### **Parámetros de la función de tabla**

#### *nombrebd*

Argumento de entrada de tipo VARCHAR(128) que especifica un nombre de base de datos válido en la misma instancia que la base de datos conectada actualmente. Especifique un nombre de base de datos que tenga un tipo de entrada de directorio de ″Indirect″ o ″Home″, devuelto por el mandato LIST DATABASE DIRECTORY. Especifique una serie vacía para tomar la instantánea desde la base de datos conectada actualmente. Especifique un valor NULL para tomar la instantánea desde todas las bases de datos que se encuentran en la misma instancia que la base de datos conectada actualmente.

#### *númparticiónbd*

Argumento de entrada opcional de tipo INTEGER que especifica un número válido de partición de base de datos. Especifique -1 para la partición de base de datos actual o -2 para un agregado de todas las particiones de base de datos activas. Si *nombrebd* no se establece en NULL y *númparticiónbd* se establece en NULL, -1 se establece implícitamente para *númparticiónbd*. Si no se utiliza esta opción de entrada, es decir, solamente se proporciona *nombrebd*, se devuelven datos de todas las particiones de base de datos activas. Una partición de base de datos activa es una partición donde la base de datos está disponible para conexión y uso por parte de las aplicaciones.

Si *nombrebd* y *númparticiónbd* se establecen en NULL, se intenta leer los datos del archivo creado por el procedimiento SNAP\_WRITE\_FILE. Tenga en cuenta que este archivo podría haberse creado en cualquier momento, lo que significa que es posible que los datos no estén actualizados. Si no existe un archivo con el correspondiente tipo de petición de API de instantánea, la función de tabla SNAP\_GET\_DB\_V97 tomará una instantánea del número de partición de base de datos y la base de datos conectada actualmente.

#### **Autorización**

Se necesita una de las autorizaciones siguientes:

• Privilegio EXECUTE en la función de tabla SNAP\_GET\_DB\_V97

• Autorización DATAACCESS

Asimismo, para acceder a los datos del supervisor de instantáneas, también es necesaria una de las autorizaciones siguientes:

- SYSMON
- SYSCTRL
- SYSMAINT
- SYSADM

#### **Ejemplos**

*Ejemplo 1:* Recuperar el estado, la plataforma, la ubicación y el tiempo de conexión como vista de agregación de todas las particiones de base de datos de la base de datos conectada actualmente.

```
SELECT SUBSTR(DB_NAME, 1, 20) AS DB_NAME, DB_STATUS, SERVER_PLATFORM,
   DB_LOCATION, DB_CONN_TIME FROM TABLE(SNAP_GET_DB_V97('', -2)) AS T
```
El ejemplo siguiente muestra los datos de salida de la consulta.

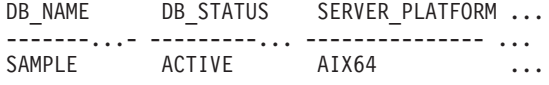

1 registro(s) seleccionado(s).

Datos de salida de esta consulta (continuación).

```
... DB_LOCATION DB_CONN_TIME
... ------------ --------------------------
... LOCAL 2005-07-24-22.09.22.013196
```
*Ejemplo 2:* Recuperar el estado, la plataforma, la ubicación y el tiempo de conexión como vista de agregación de todas las particiones de base de datos para todas las bases de datos activas que se encuentran en la misma instancia que contiene la base de datos conectada actualmente.

SELECT SUBSTR(DB\_NAME, 1, 20) AS DB\_NAME, DB\_STATUS, SERVER\_PLATFORM, DB\_LOCATION, DB\_CONN\_TIME FROM TABLE(SNAP\_GET\_DB\_V97(CAST (NULL AS VARCHAR(128)), -2)) AS T

El ejemplo siguiente muestra los datos de salida de la consulta.

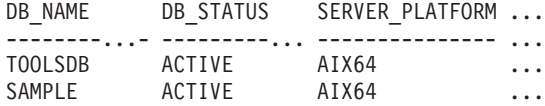

Datos de salida de esta consulta (continuación).

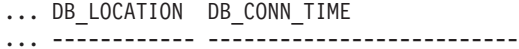

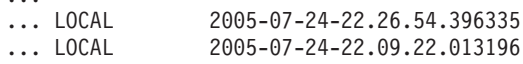

*Ejemplo 3:* Esta rutina se puede utilizar realizando la siguiente llamada en la línea de mandatos:

Cuando está conectado a una base de datos:

SELECT TOTAL OLAP FUNCS, OLAP FUNC OVERFLOWS, ACTIVE OLAP FUNCS FROM TABLE (SNAP GET DB V97('', 0)) AS T

```
La salida se parecerá a la siguiente:
```
<span id="page-687-0"></span>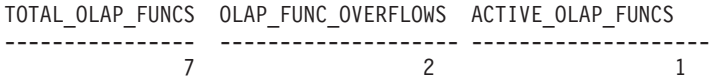

1 registro(s) seleccionado(s).

*Ejemplo 4:* Después de ejecutar una carga de trabajo, el usuario puede utilizar la siguiente consulta con la función de tabla.

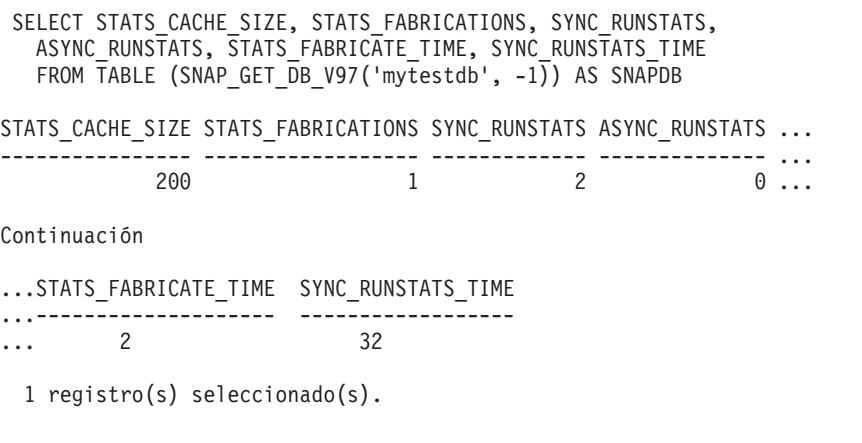

*Ejemplo 5:* en el ejemplo siguiente se muestra cómo se puede utilizar la función de tabla SNAP\_GET\_DB\_V97 para determinar el estado de una base de datos:

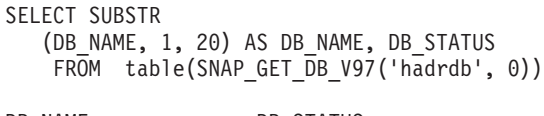

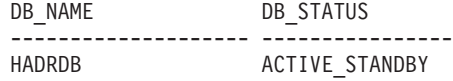

## **Metadatos de la vista administrativa SNAPDB y la función de tabla SNAP\_GET\_DB\_V97**

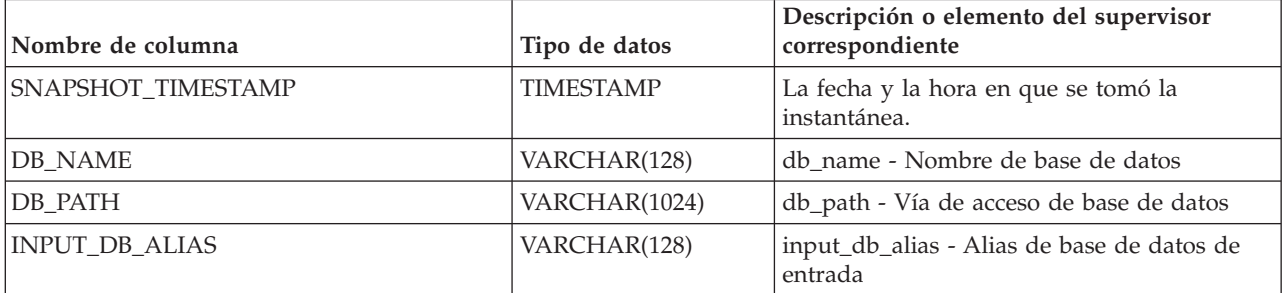

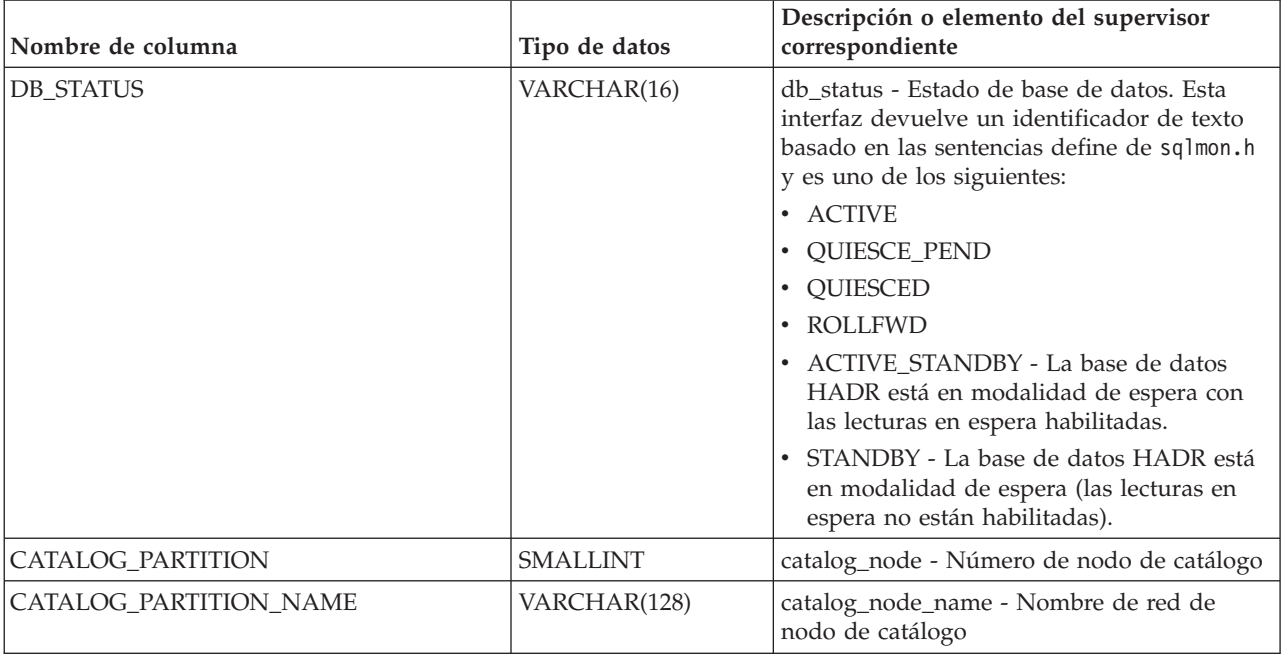

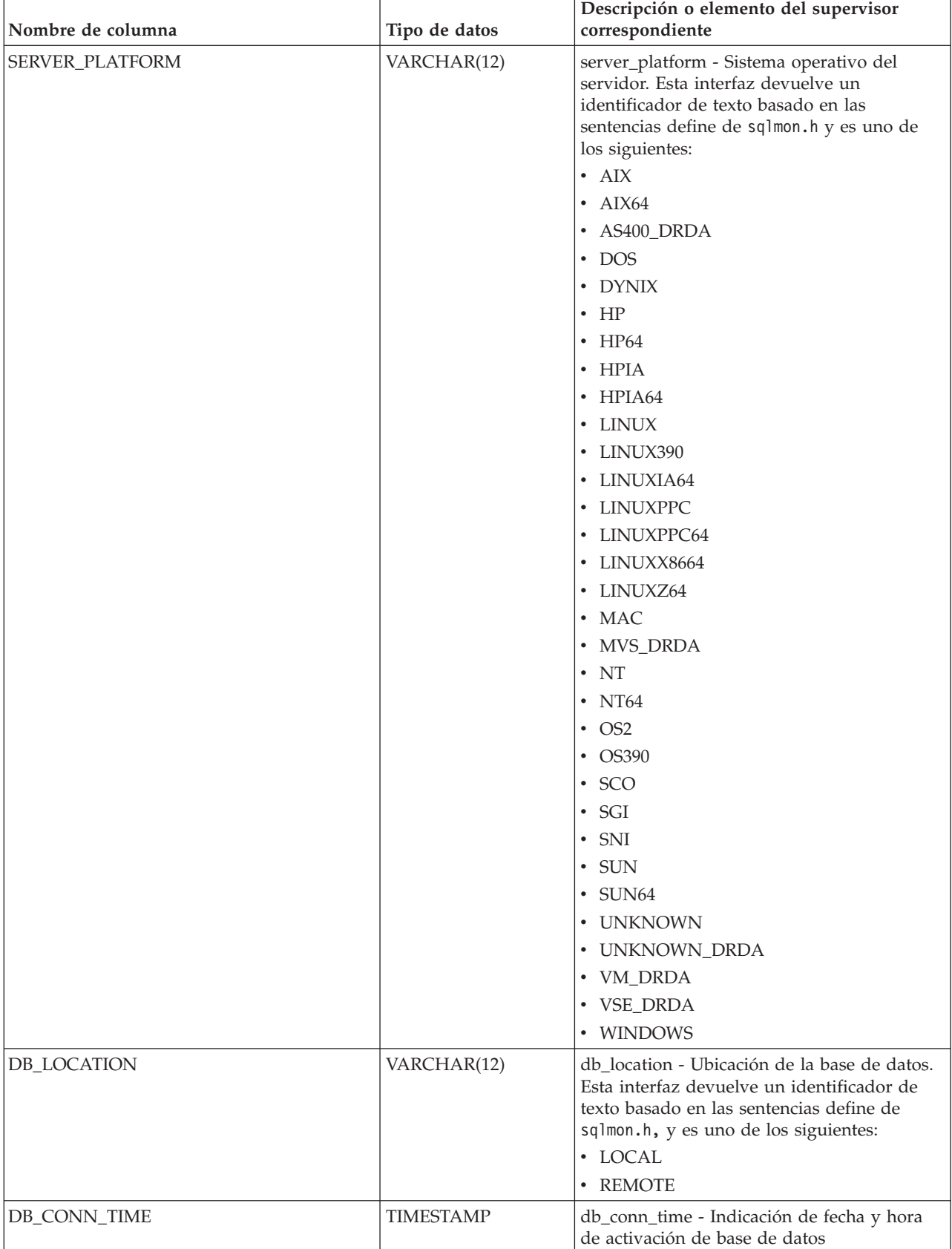

*Tabla 174. Información devuelta por la vista administrativa SNAPDB y la función de tabla SNAP\_GET\_DB\_V97 (continuación)*

| Nombre de columna       | Tipo de datos    | Descripción o elemento del supervisor<br>correspondiente                                    |
|-------------------------|------------------|---------------------------------------------------------------------------------------------|
| <b>LAST_RESET</b>       | <b>TIMESTAMP</b> | last_reset - Indicación de fecha y hora de<br>último restablecimiento                       |
| LAST_BACKUP             | <b>TIMESTAMP</b> | last_backup - Indicación de fecha y hora de<br>última copia de seguridad                    |
| CONNECTIONS_TOP         | <b>BIGINT</b>    | connections_top - Número máximo de<br>conexiones simultáneas                                |
| TOTAL_CONS              | <b>BIGINT</b>    | total_cons - Conexiones desde la activación<br>de base de datos                             |
| TOTAL_SEC_CONS          | <b>BIGINT</b>    | total_sec_cons - Conexiones secundarias                                                     |
| APPLS_CUR_CONS          | <b>BIGINT</b>    | appls_cur_cons - Aplicaciones conectadas<br>actualmente                                     |
| APPLS_IN_DB2            | <b>BIGINT</b>    | appls_in_db2 - Aplicaciones que se ejecutan<br>en la base de datos actualmente              |
| NUM_ASSOC_AGENTS        | <b>BIGINT</b>    | num_assoc_agents - Número de agentes<br>asociados                                           |
| <b>AGENTS_TOP</b>       | <b>BIGINT</b>    | agents_top - Número de agentes creados                                                      |
| COORD_AGENTS_TOP        | <b>BIGINT</b>    | coord_agents_top - Número máximo de<br>agentes de coordinación                              |
| LOCKS_HELD              | <b>BIGINT</b>    | locks_held - Bloqueos retenidos                                                             |
| LOCK_WAITS              | <b>BIGINT</b>    | lock_waits - Esperas de bloqueo                                                             |
| LOCK_WAIT_TIME          | <b>BIGINT</b>    | lock_wait_time - Tiempo esperado en<br>bloqueos                                             |
| LOCK_LIST_IN_USE        | <b>BIGINT</b>    | lock_list_in_use - Memoria total de lista de<br>bloqueos en uso                             |
| <b>DEADLOCKS</b>        | <b>BIGINT</b>    | deadlocks - Puntos muertos detectados                                                       |
| LOCK_ESCALS             | <b>BIGINT</b>    | lock_escals - Número de escalamientos de<br>bloqueo                                         |
| X_LOCK_ESCALS           | <b>BIGINT</b>    | x_lock_escals - Escalas de bloqueo exclusivas                                               |
| LOCKS_WAITING           | <b>BIGINT</b>    | locks_waiting - Agentes actuales a la espera<br>de bloqueos                                 |
| LOCK_TIMEOUTS           | <b>BIGINT</b>    | lock_timeouts - Número de tiempos de<br>espera de bloqueo                                   |
| NUM_INDOUBT_TRANS       | <b>BIGINT</b>    | num_indoubt_trans - Número de<br>transacciones dudosas                                      |
| SORT_HEAP_ALLOCATED     | <b>BIGINT</b>    | sort_heap_allocated - Total de pila de<br>clasificación asignada                            |
| SORT_SHRHEAP_ALLOCATED  | <b>BIGINT</b>    | sort_shrheap_allocated - Pila de<br>compartimiento de clasificación asignada<br>actualmente |
| SORT_SHRHEAP_TOP        | <b>BIGINT</b>    | sort_shrheap_top - Marca de límite superior<br>de pila de compartimiento de clasificación   |
| POST_SHRTHRESHOLD_SORTS | <b>BIGINT</b>    | post_shrthreshold_sorts - Clasificaciones de<br>umbral compartidas posteriores              |
| TOTAL_SORTS             | <b>BIGINT</b>    | total_sorts - Clasificaciones totales                                                       |

*Tabla 174. Información devuelta por la vista administrativa SNAPDB y la función de tabla SNAP\_GET\_DB\_V97 (continuación)*

| Nombre de columna       | Tipo de datos | Descripción o elemento del supervisor<br>correspondiente                                                               |
|-------------------------|---------------|----------------------------------------------------------------------------------------------------|
| TOTAL_SORT_TIME         | <b>BIGINT</b> | total_sort_time - Tiempo de clasificación total                                                                        |
| SORT_OVERFLOWS          | <b>BIGINT</b> | sort_overflows - Desbordamientos de<br>clasificación                                                                   |
| <b>ACTIVE_SORTS</b>     | <b>BIGINT</b> | active_sorts - Clasificaciones activas                                                                                 |
| POOL_DATA_L_READS       | <b>BIGINT</b> | pool_data_l_reads - Lecturas lógicas de datos<br>de la agrupación de almacenamientos<br>intermedios                    |
| POOL_DATA_P_READS       | <b>BIGINT</b> | pool_data_p_reads - Lecturas físicas de datos<br>de la agrupación de almacenamientos<br>intermedios                    |
| POOL_TEMP_DATA_L_READS  | <b>BIGINT</b> | pool_temp_data_l_reads - Lecturas lógicas de<br>datos temporales de la agrupación de<br>almacenamientos intermedios    |
| POOL_TEMP_DATA_P_READS  | <b>BIGINT</b> | pool_temp_data_p_reads - Lecturas físicas de<br>datos temporales de la agrupación de<br>almacenamientos intermedios    |
| POOL_ASYNC_DATA_READS   | <b>BIGINT</b> | pool_async_data_reads - Lecturas de datos<br>asíncronas de agrupación de<br>almacenamientos intermedios                |
| POOL_DATA_WRITES        | <b>BIGINT</b> | pool_data_writes - Grabaciones de datos de<br>la agrupación de almacenamientos<br>intermedios                          |
| POOL_ASYNC_DATA_WRITES  | <b>BIGINT</b> | pool_async_data_writes - Grabaciones de<br>datos asíncronas de agrupación de<br>almacenamientos intermedios            |
| POOL_INDEX_L_READS      | <b>BIGINT</b> | pool_index_l_reads - Lecturas lógicas de<br>índices de la agrupación de almacenamientos<br>intermedios                 |
| POOL_INDEX_P_READS      | <b>BIGINT</b> | pool_index_p_reads - Lecturas físicas de<br>índices de la agrupación de almacenamientos<br>intermedios                 |
| POOL_TEMP_INDEX_L_READS | <b>BIGINT</b> | pool_temp_index_l_reads - Lecturas lógicas<br>de índices temporales de la agrupación de<br>almacenamientos intermedios |
| POOL_TEMP_INDEX_P_READS | <b>BIGINT</b> | pool_temp_index_p_reads - Lecturas físicas<br>de índices temporales de la agrupación de<br>almacenamientos intermedios |
| POOL_ASYNC_INDEX_READS  | <b>BIGINT</b> | pool_async_index_reads - Lecturas de índice<br>asíncronas de agrupación de<br>almacenamientos intermedios              |
| POOL_INDEX_WRITES       | <b>BIGINT</b> | pool_index_writes - Grabaciones de índices<br>de la agrupación de almacenamientos<br>intermedios                       |
| POOL_ASYNC_INDEX_WRITES | <b>BIGINT</b> | pool_async_index_writes - Grabaciones de<br>índice asíncronas de agrupación de<br>almacenamientos intermedios          |

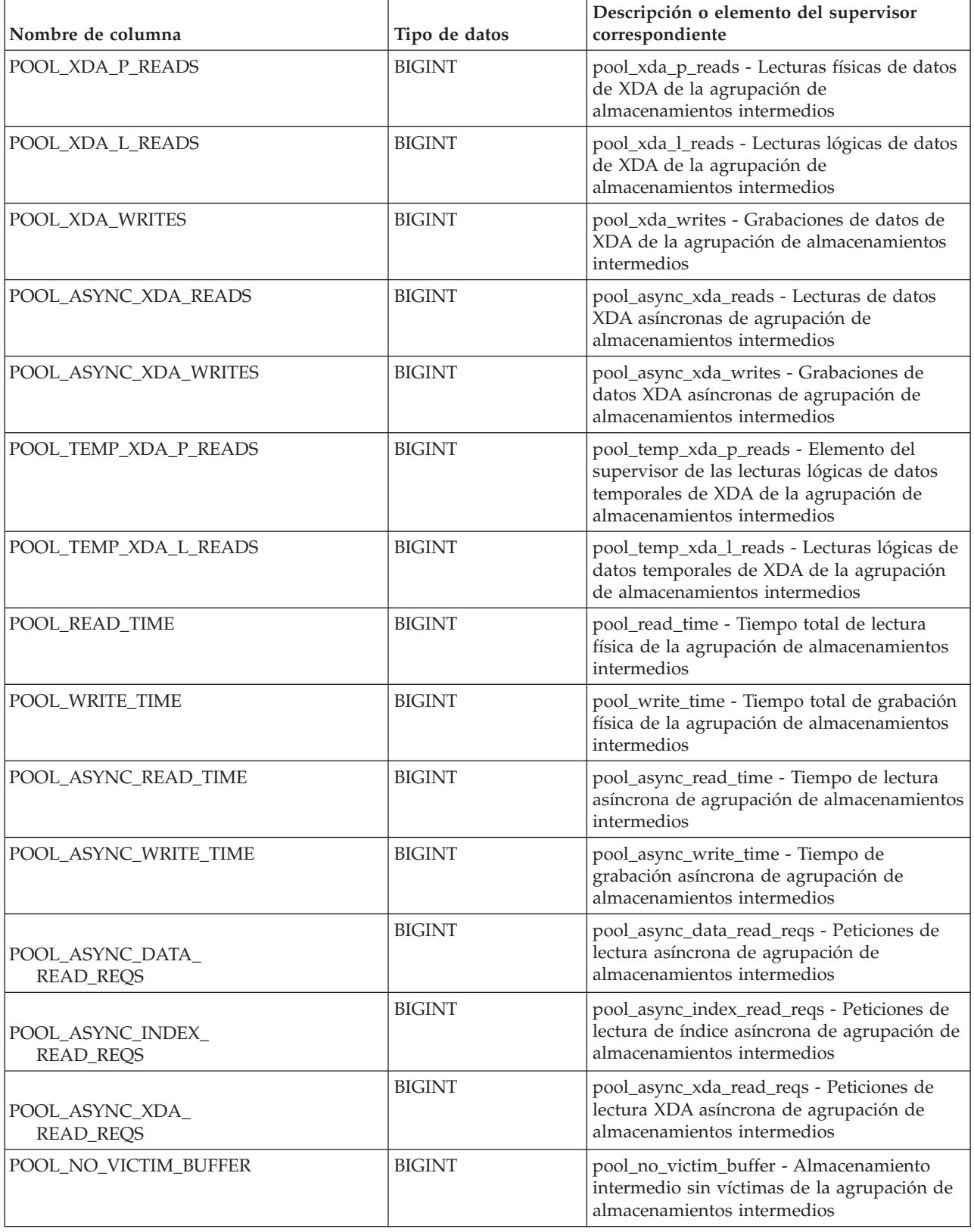

*Tabla 174. Información devuelta por la vista administrativa SNAPDB y la función de tabla SNAP\_GET\_DB\_V97 (continuación)*

| Nombre de columna       | Tipo de datos | Descripción o elemento del supervisor<br>correspondiente                                                                               |
|-------------------------|---------------|----------------------------------------------------------------------------------------------------|
| POOL_LSN_GAP_CLNS       | <b>BIGINT</b> | pool_lsn_gap_clns - Limpiadores de espacio<br>de anotación cronológica de agrupación de<br>almacenamientos intermedios activados       |
| POOL_DRTY_PG_STEAL_CLNS | <b>BIGINT</b> | pool_drty_pg_steal_clns - Limpiadores de<br>páginas víctima de agrupación de<br>agrupación de almacenamientos intermedios<br>activados |
| POOL_DRTY_PG_THRSH_CLNS | <b>BIGINT</b> | pool_drty_pg_thrsh_clns - Limpiadores de<br>umbral de agrupación de almacenamientos<br>intermedios activados                           |
| PREFETCH_WAIT_TIME      | <b>BIGINT</b> | prefetch_wait_time - Tiempo esperado para<br>captación previa                                                                          |
| UNREAD_PREFETCH_PAGES   | <b>BIGINT</b> | unread_prefetch_pages - Páginas de<br>captación previa no leídas                                                                       |
| DIRECT_READS            | <b>BIGINT</b> | direct_reads - Lecturas directas de la base de<br>datos                                                                                |
| DIRECT_WRITES           | <b>BIGINT</b> | direct_writes - Grabaciones directas en la<br>base de datos                                                                            |
| DIRECT_READ_REQS        | <b>BIGINT</b> | direct_read_reqs - Peticiones de lectura<br>directa                                                                                    |
| DIRECT_WRITE_REQS       | <b>BIGINT</b> | direct_write_reqs - Peticiones de grabación<br>directa                                                                                 |
| DIRECT_READ_TIME        | <b>BIGINT</b> | direct_read_time - Tiempo de lectura directa                                                                                           |
| DIRECT_WRITE_TIME       | <b>BIGINT</b> | direct_write_time - Tiempo de grabación<br>directa                                                                                     |
| FILES_CLOSED            | <b>BIGINT</b> | files_closed - Archivos de base de datos<br>cerrados                                                                                   |
| ELAPSED_EXEC_TIME_S     | <b>BIGINT</b> | elapsed_exec_time - Tiempo transcurrido de<br>ejecución de sentencia                                                                   |
| ELAPSED_EXEC_TIME_MS    | <b>BIGINT</b> | elapsed_exec_time - Tiempo transcurrido de<br>ejecución de sentencia                                                                   |
| COMMIT_SQL_STMTS        | <b>BIGINT</b> | commit_sql_stmts - Sentencias de<br>confirmación intentadas                                                                            |
| ROLLBACK_SQL_STMTS      | <b>BIGINT</b> | rollback_sql_stmts - Sentencias de<br>retrotracción intentadas                                                                         |
| DYNAMIC_SQL_STMTS       | <b>BIGINT</b> | dynamic_sql_stmts - Sentencias de SQL<br>dinámico intentadas                                                                           |
| STATIC_SQL_STMTS        | <b>BIGINT</b> | static_sql_stmts - Sentencias de SQL estático<br>intentadas                                                                            |
| FAILED_SQL_STMTS        | <b>BIGINT</b> | failed_sql_stmts - Operaciones de sentencia<br>anómalas                                                                                |
| SELECT_SQL_STMTS        | <b>BIGINT</b> | select_sql_stmts - Sentencias Select de SQL<br>ejecutadas                                                                              |
| UID_SQL_STMTS           | <b>BIGINT</b> | uid_sql_stmts - Sentencias<br>UPDATE/INSERT/DELETE de SQL<br>ejecutadas                                                                |

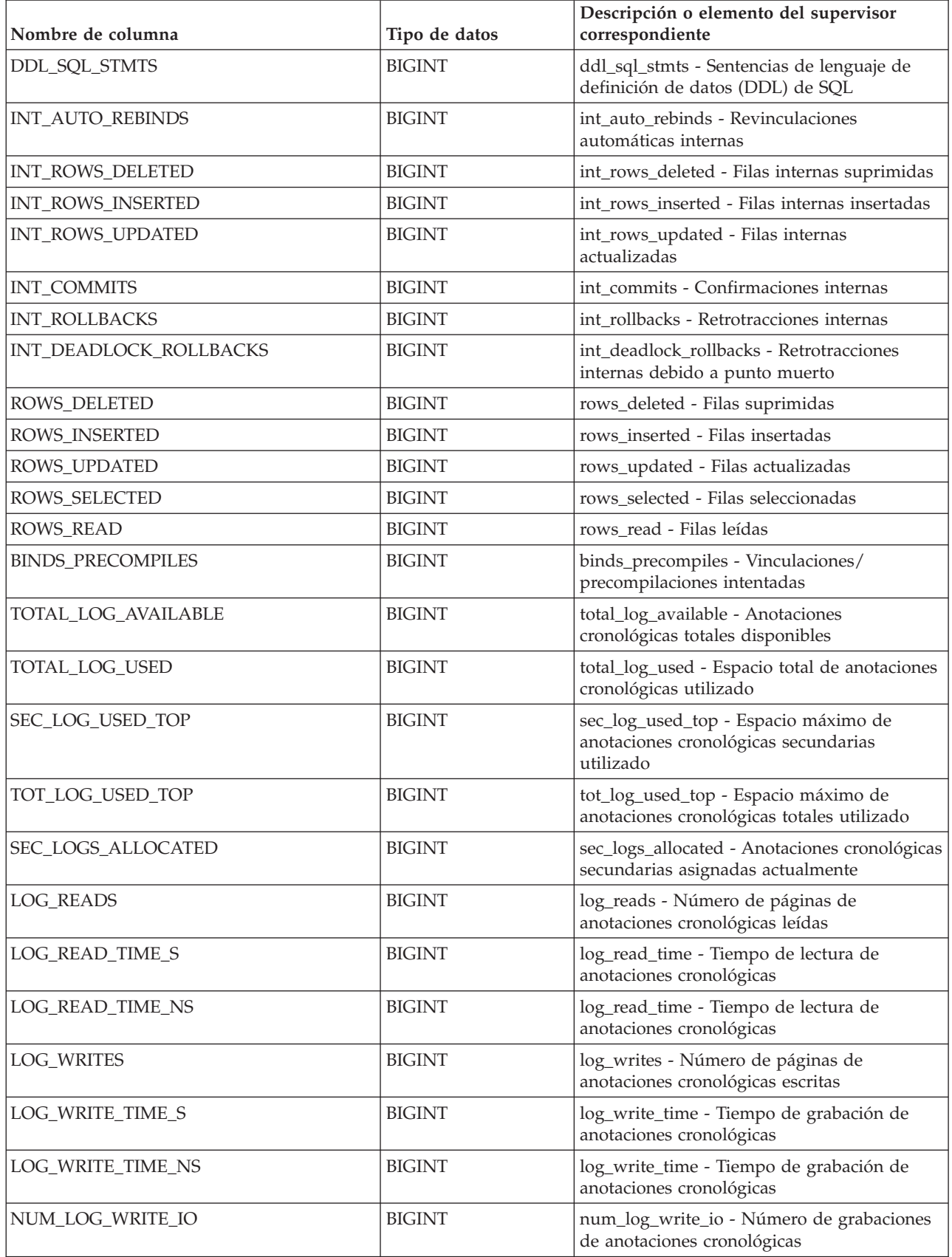

*Tabla 174. Información devuelta por la vista administrativa SNAPDB y la función de tabla SNAP\_GET\_DB\_V97 (continuación)*

| Nombre de columna                       | Tipo de datos | Descripción o elemento del supervisor<br>correspondiente                                                                        |
|-----------------------------------------|---------------|----------------------------------------------------------------------------------------------------|
| NUM_LOG_READ_IO                         | <b>BIGINT</b> | num_log_read_io - Número de lecturas de<br>anotaciones cronológicas                                                             |
| NUM_LOG_PART_PAGE_IO                    | <b>BIGINT</b> | num_log_part_page_io - Número de<br>grabaciones de páginas de anotaciones<br>cronológicas parciales                             |
| NUM_LOG_BUFFER_FULL                     | <b>BIGINT</b> | num_log_buffer_full - Número de<br>almacenamientos intermedios de anotaciones<br>cronológicas llenos                            |
| NUM_LOG_DATA_FOUND_<br>IN_BUFFER        | <b>BIGINT</b> | num_log_data_found_in_buffer - Número de<br>datos de anotaciones cronológicas<br>encontrados en el almacenamiento<br>intermedio |
| APPL_ID_OLDEST_XACT                     | <b>BIGINT</b> | appl_id_oldest_xact - Aplicación con la<br>transacción más antigua                                                              |
| LOG_TO_REDO_FOR_<br><b>RECOVERY</b>     | <b>BIGINT</b> | log_to_redo_for_recovery - Cantidad de<br>anotaciones cronológicas a rehacer para la<br>recuperación                            |
| LOG_HELD_BY_DIRTY_PAGES                 | <b>BIGINT</b> | log_held_by_dirty_pages - Cantidad de<br>espacio de anotaciones cronológicas<br>contabilizado por páginas sucias                |
| PKG_CACHE_LOOKUPS                       | <b>BIGINT</b> | pkg_cache_lookups - Búsquedas de<br>antememoria de paquete                                                                      |
| PKG_CACHE_INSERTS                       | <b>BIGINT</b> | pkg_cache_inserts - Inserciones de<br>antememoria de paquete                                                                    |
| PKG_CACHE_NUM_<br><b>OVERFLOWS</b>      | <b>BIGINT</b> | pkg_cache_num_overflows -<br>Desbordamientos de antememoria de<br>paquete                                                       |
| PKG_CACHE_SIZE_TOP                      | <b>BIGINT</b> | pkg_cache_size_top - Marca de límite<br>superior de antememoria de paquete                                                      |
| APPL_SECTION_LOOKUPS                    | <b>BIGINT</b> | appl_section_lookups - Búsquedas de sección                                                                                     |
| APPL_SECTION_INSERTS                    | <b>BIGINT</b> | appl_section_inserts - Inserciones de sección                                                                                   |
| CAT_CACHE_LOOKUPS                       | <b>BIGINT</b> | cat_cache_lookups - Búsquedas de<br>antememoria de catálogo                                                                     |
| CAT_CACHE_INSERTS                       | <b>BIGINT</b> | cat_cache_inserts - Inserciones de<br>antememoria de catálogo                                                                   |
| CAT_CACHE_OVERFLOWS                     | <b>BIGINT</b> | cat_cache_overflows - Desbordamientos de<br>antememoria de catálogo                                                             |
| CAT_CACHE_SIZE_TOP                      | <b>BIGINT</b> | cat_cache_size_top - Marca de límite superior<br>de antememoria de catálogo                                                     |
| PRIV_WORKSPACE_SIZE_TOP                 | <b>BIGINT</b> | priv_workspace_size_top - Tamaño máximo<br>de espacio de trabajo privado                                                        |
| PRIV_WORKSPACE_NUM_<br><b>OVERFLOWS</b> | <b>BIGINT</b> | priv_workspace_num_overflows -<br>Desbordamientos de espacio de trabajo<br>privado                                              |

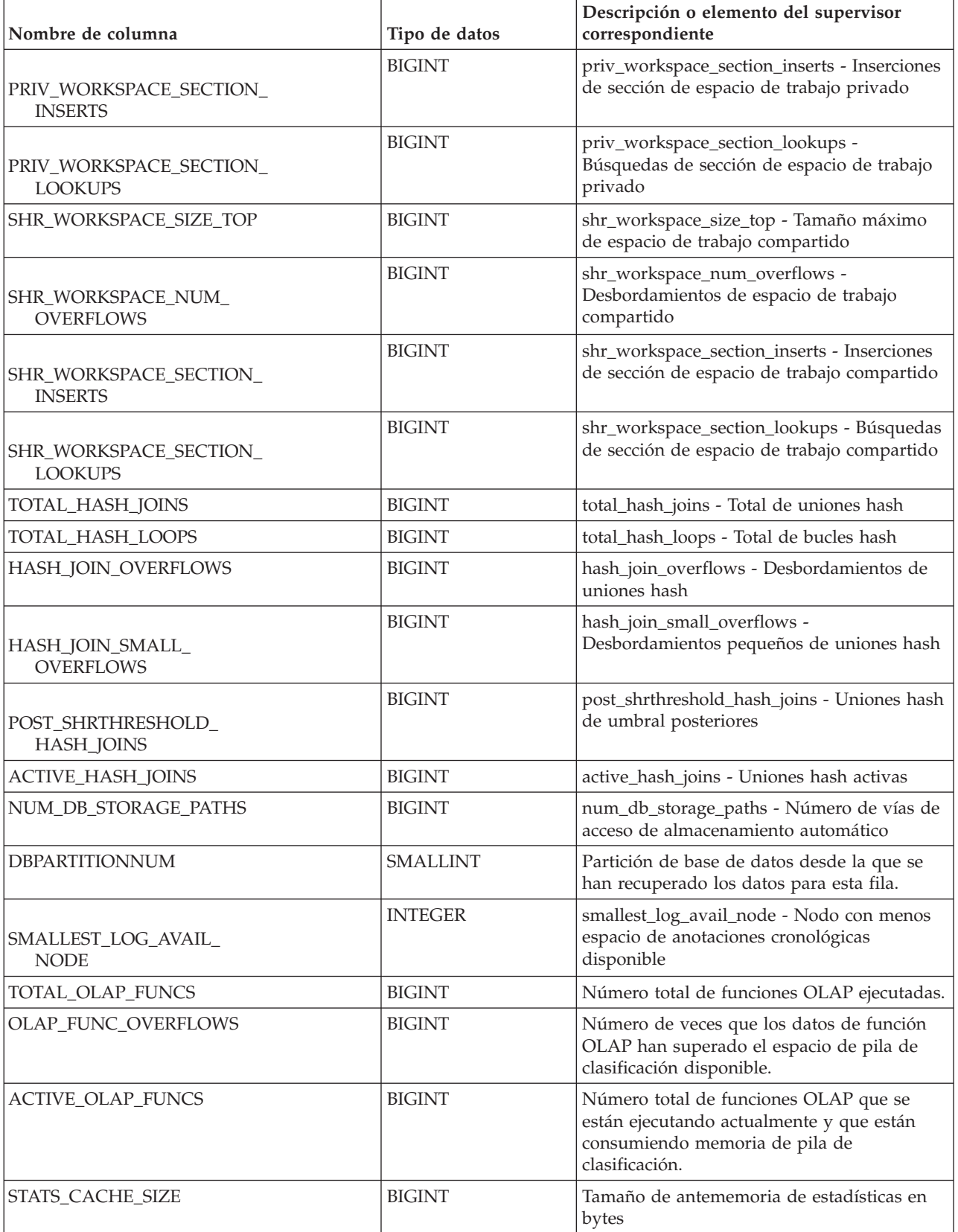

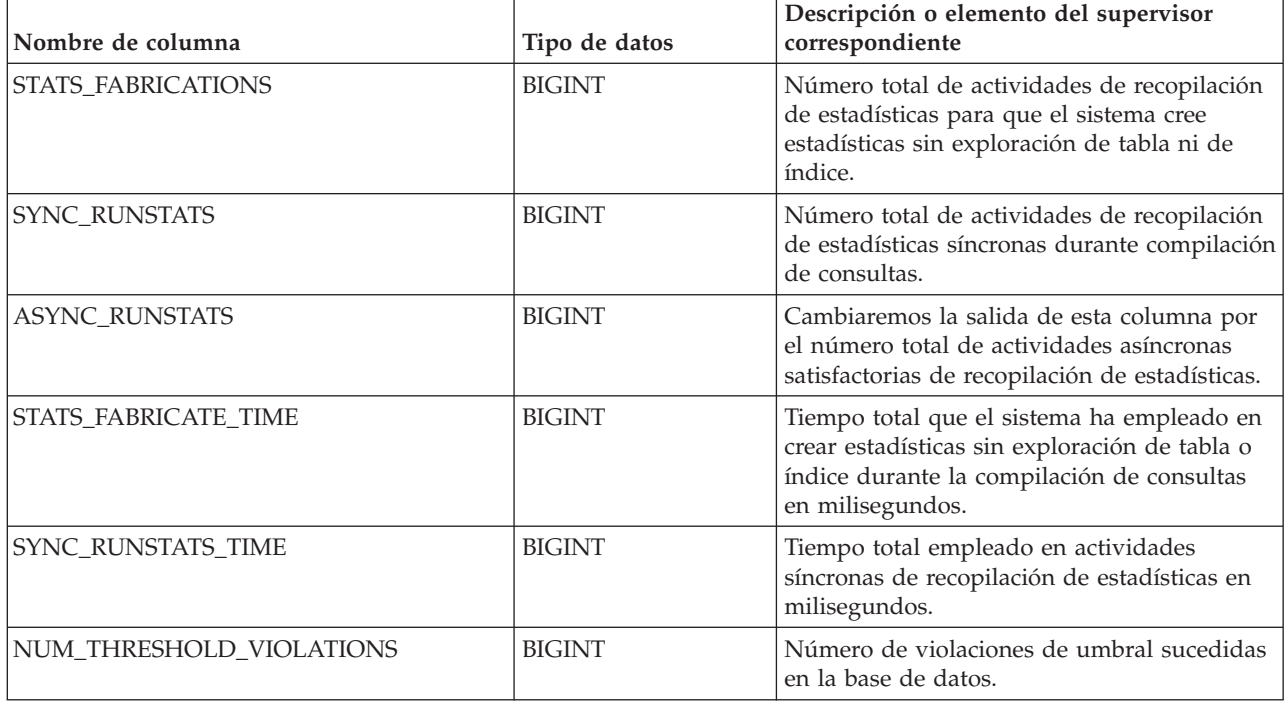

# **Vista administrativa SNAPDB\_MEMORY\_POOL y función de tabla SNAP\_GET\_DB\_MEMORY\_POOL – Recuperar información sobre el uso de la memoria en el nivel de la base de datos**

La vista administrativa SNAPDB\_MEMORY\_POOL y la función de tabla [SNAP\\_GET\\_DB\\_MEMORY\\_POOL](#page-698-0) devuelven información acerca del uso de la memoria en el nivel de la base de datos únicamente para plataformas de UNIX.

# **Vista administrativa SNAPDB\_MEMORY\_POOL**

Esta vista administrativa permite recuperar la información sobre el uso de la memoria en el nivel de la base de datos para la base de datos conectada actualmente.

La vista administrativa SNAPDB\_MEMORY\_POOL, utilizada con las vistas administrativas SNAPDB, SNAPDETAILLOG, SNAPHADR y SNAPSTORAGE\_PATHS, ofrece información equivalente al mandato CLP GET SNAPSHOT FOR DATABASE ON alias de base de datos.

El esquema es SYSIBMADM.

Consulte la [Tabla 175 en la página 689](#page-700-0) para ver una lista completa de la información que se puede devolver.

# **Autorización**

Se necesita una de las autorizaciones siguientes:

v Privilegio SELECT en la vista administrativa SNAPDB\_MEMORY\_POOL

- <span id="page-698-0"></span>v Privilegio CONTROL en la vista administrativa SNAPDB\_MEMORY\_POOL
- Autorización DATAACCESS

Asimismo, también es necesario uno de los privilegios o autorizaciones siguientes:

- v Privilegio EXECUTE sobre la función de tabla SNAP\_GET\_DB\_MEMORY\_POOL
- Autorización DATAACCESS

Asimismo, para acceder a los datos del supervisor de instantáneas, también es necesaria una de las autorizaciones siguientes:

- SYSMON
- SYSCTRL
- SYSMAINT
- SYSADM

#### **Ejemplo**

Recuperar una lista de agrupaciones de memoria y su tamaño actual para la base de datos conectada actualmente. SAMPLE.

SELECT POOL ID, POOL\_CUR\_SIZE FROM SYSIBMADM.SNAPDB\_MEMORY\_POOL

El ejemplo siguiente muestra los datos de salida de la consulta.

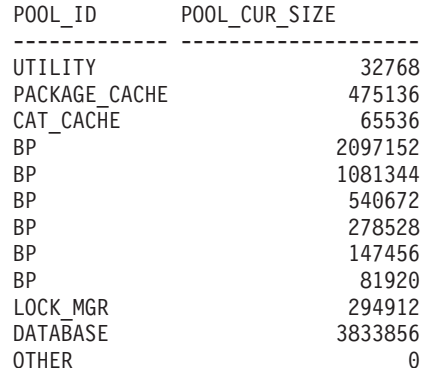

12 registro(s) seleccionado(s).

#### **SNAP\_GET\_DB\_MEMORY\_POOL, función de tabla**

La función de tabla SNAP\_GET\_DB\_MEMORY\_POOL devuelve la misma información que la vista administrativa SNAPDB\_MEMORY\_POOL, pero permite recuperar la información para una base de datos concreta en una partición específica de la base de datos, un agregado de todas las particiones de base de datos o todas las particiones de base de datos.

La función de tabla SNAP\_GET\_DB\_MEMORY\_POOL, utilizada con las funciones de tabla SNAP\_GET\_DB\_V95, SNAP\_GET\_DETAILLOG\_V91, SNAP\_GET\_HADR y SNAP\_GET\_STORAGE\_PATHS, ofrece información equivalente al mandato CLP GET SNAPSHOT FOR ALL DATABASES.

Consulte la [Tabla 175 en la página 689](#page-700-0) para ver una lista completa de la información que se puede devolver.

## **Sintaxis**

 $\rightarrow$ SNAP\_GET\_DB\_MEMORY\_POOL-(-nombrebd *, númparticiónbd*  $\blacktriangleright$ 

El esquema es SYSPROC.

#### **Parámetros de la función de tabla**

*nombrebd*

Argumento de entrada de tipo VARCHAR(128) que especifica un nombre de base de datos válido en la misma instancia que la base de datos conectada actualmente. Especifique un nombre de base de datos que tenga un tipo de entrada de directorio de ″Indirect″ o ″Home″, devuelto por el mandato LIST DATABASE DIRECTORY. Especifique una serie vacía para tomar la instantánea desde la base de datos conectada actualmente. Especifique un valor NULL para tomar la instantánea desde todas las bases de datos que se encuentran en la misma instancia que la base de datos conectada actualmente.

#### *númparticiónbd*

Argumento de entrada opcional de tipo INTEGER que especifica un número válido de partición de base de datos. Especifique -1 para la partición de base de datos actual o -2 para un agregado de todas las particiones de base de datos activas. Si *nombrebd* no se establece en NULL y *númparticiónbd* se establece en NULL, -1 se establece implícitamente para *númparticiónbd*. Si no se utiliza esta opción de entrada, es decir, solamente se proporciona *nombrebd*, se devuelven datos de todas las particiones de base de datos activas. Una partición de base de datos activa es una partición donde la base de datos está disponible para conexión y uso por parte de las aplicaciones.

Si *nombrebd* y *númparticiónbd* se establecen en NULL, se intenta leer los datos del archivo creado por el procedimiento SNAP\_WRITE\_FILE. Tenga en cuenta que este archivo podría haberse creado en cualquier momento, lo que significa que es posible que los datos no estén actualizados. Si no existe un archivo con el correspondiente tipo de petición de API de instantánea, la función de tabla SNAP\_GET\_DB\_MEMORY\_POOL toma una instantánea del número de partición de base de datos y la base de datos conectada actualmente.

#### **Autorización**

Se necesita una de las autorizaciones siguientes:

- v Privilegio EXECUTE sobre la función de tabla SNAP\_GET\_DB\_MEMORY\_POOL
- Autorización DATAACCESS

Asimismo, para acceder a los datos del supervisor de instantáneas, también es necesaria una de las autorizaciones siguientes:

- SYSMON
- SYSCTRL
- SYSMAINT
- $\cdot$  SYSADM

# <span id="page-700-0"></span>**Ejemplo**

Recuperar una lista de agrupaciones de memoria y su tamaño actual para todas las bases de datos.

SELECT SUBSTR(DB\_NAME,1,8) AS DB\_NAME, POOL\_ID, POOL\_CUR\_SIZE FROM TABLE(SNAPSHOT GET DB MEMORY POOL  $(CAST(NULL AS VARCHAR(128), -1))$  AS T

El ejemplo siguiente muestra los datos de salida de la consulta.

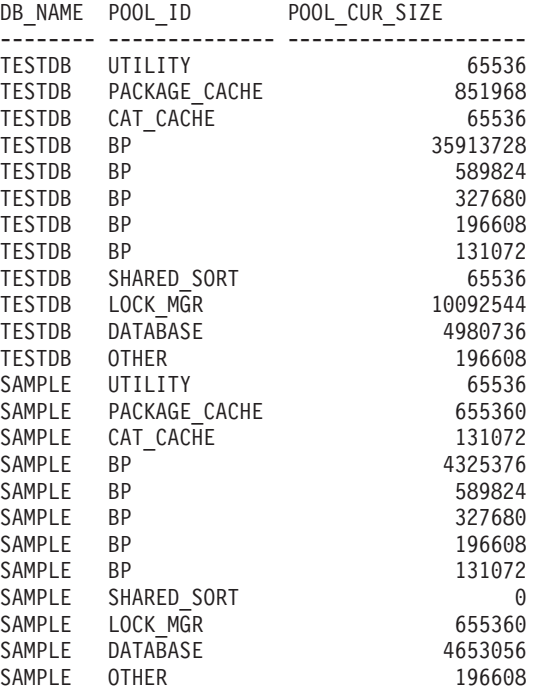

24 record(s) selected.

# **Información devuelta**

*Tabla 175. Información devuelta por la vista administrativa SNAPDB\_MEMORY\_POOL y la función de tabla SNAP\_GET\_DB\_MEMORY\_POOL*

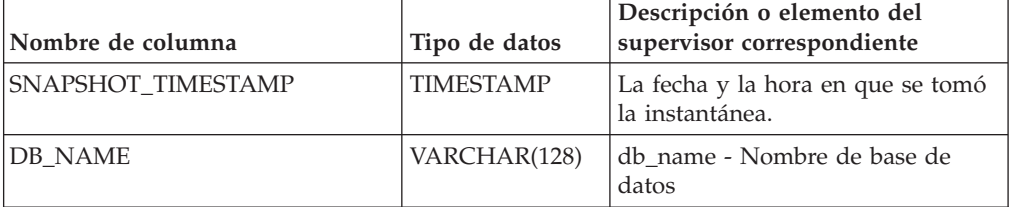

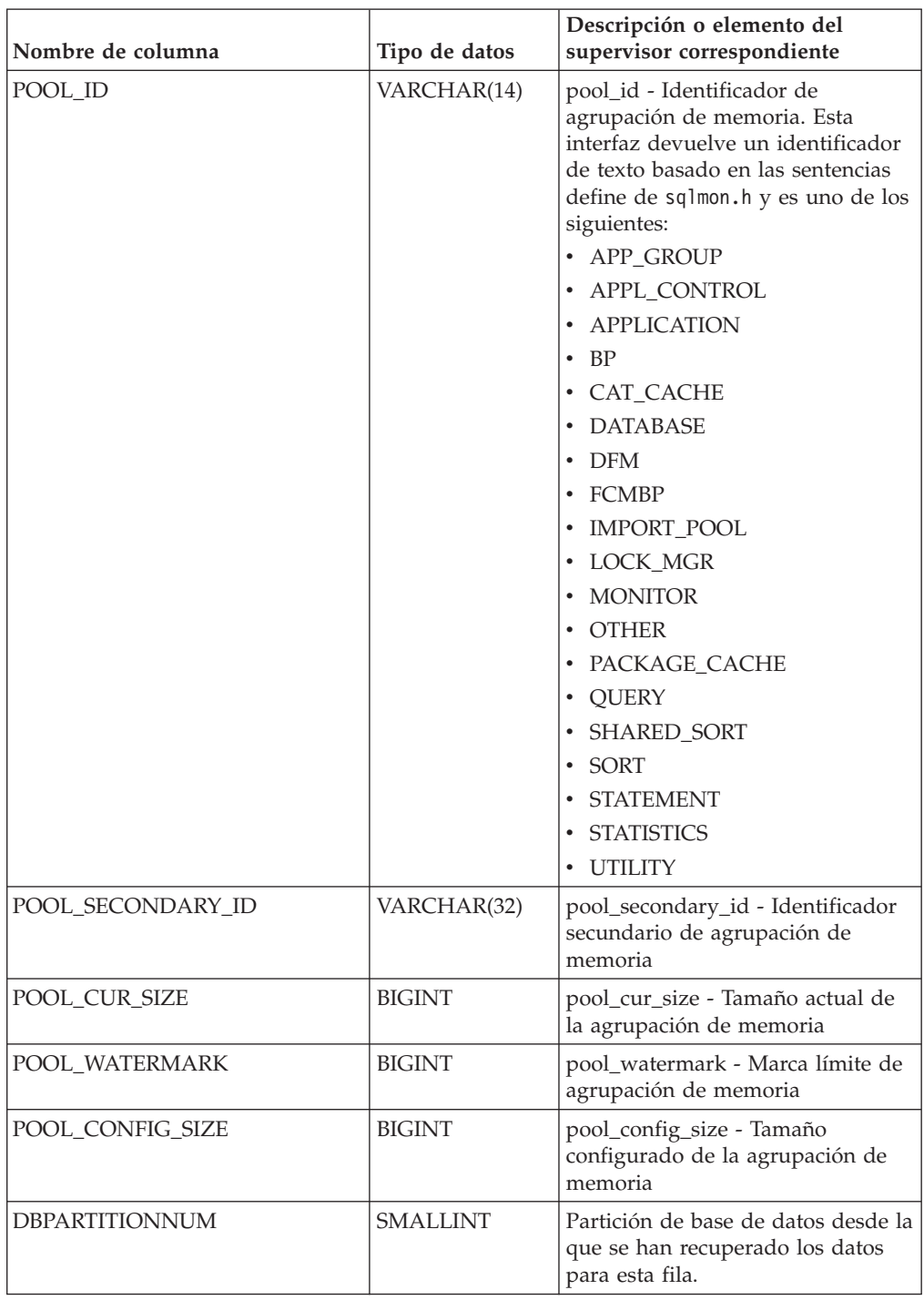

*Tabla 175. Información devuelta por la vista administrativa SNAPDB\_MEMORY\_POOL y la función de tabla SNAP\_GET\_DB\_MEMORY\_POOL (continuación)*

# **Vista administrativa SNAPDBM y función de tabla SNAP\_GET\_DBM\_V95 – Recuperar la información de instantáneas del grupo de datos lógicos dbm**

La vista administrativa SNAPDBM y la [función de tabla SNAP\\_GET\\_DBM\\_V95](#page-703-0) devuelven información acerca de los grupos lógicos del gestor de bases de datos DB2 (dbm) y del supervisor de instantáneas.

# **Vista administrativa SNAPDBM**

La vista administrativa SNAPDBM, utilizada con las vistas administrativas SNAPDBM\_MEMORY\_POOL, SNAPFCM, SNAPFCM\_PART y SNAPSWITCHES, ofrece los datos equivalentes al mandato GET SNAPSHOT FOR DBM.

El esquema es SYSIBMADM.

Consulte la [Tabla 176 en la página 693](#page-704-0) para ver una lista completa de la información que se puede devolver.

## **Autorización**

Se necesita una de las autorizaciones siguientes:

- v Privilegio SELECT en la vista administrativa SNAPDBM
- v Privilegio CONTROL en la vista administrativa SNAPDBM
- Autorización DATAACCESS

Asimismo, también es necesario uno de los privilegios o autorizaciones siguientes:

- Privilegio EXECUTE sobre la función de tabla SNAP\_GET\_DBM\_V95
- Autorización DATAACCESS

Asimismo, para acceder a los datos del supervisor de instantáneas, también es necesaria una de las autorizaciones siguientes:

- SYSMON
- SYSCTRL
- SYSMAINT
- SYSADM

# **Ejemplo**

Recuperar estado del gestor de bases de datos e información sobre la conexión para todas las particiones de base de datos.

SELECT DB2\_STATUS, DB2START\_TIME, LAST\_RESET, LOCAL\_CONS, REM\_CONS\_IN, (AGENTS\_CREATED\_EMPTY\_POOL/AGENTS\_FROM\_POOL) AS AGENT\_USAGE, DBPARTITIONNUM FROM SYSIBMADM.SNAPDBM ORDER BY DBPARTITIONNUM

El ejemplo siguiente muestra los datos de salida de la consulta.

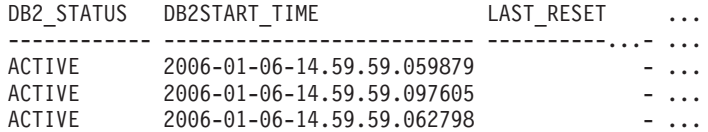

3 registro(s) seleccionado(s). ...

<span id="page-703-0"></span>Datos de salida de esta consulta (continuación).

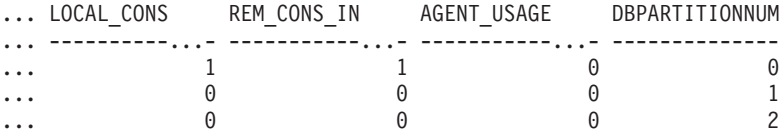

#### **SNAP\_GET\_DBM\_V95, función de tabla**

La función de tabla SNAP\_GET\_DBM\_V95 devuelve la misma información que la vista administrativa SNAPDBM, pero le permite recuperar la información para una partición de base de datos específica, un agregado de todas las particiones de base de datos o todas las particiones de base de datos.

La función de tabla SNAP\_GET\_DBM\_V95, utilizada con las funciones de tabla SNAP\_GET\_DBM\_MEMORY\_POOL, SNAP\_GET\_FCM, SNAP\_GET\_FCM\_PART y SNAP\_GET\_SWITCHES, ofrece los datos equivalentes al mandato GET SNAPSHOT FOR DBM.

Consulte la [Tabla 176 en la página 693](#page-704-0) para ver una lista completa de la información que se puede devolver.

#### **Sintaxis**

 $\rightarrow$  SNAP\_GET\_DBM\_V95-(*númparticiónbd*

 $\blacktriangleright$ 

El esquema es SYSPROC.

#### **Parámetro de la función de tabla**

#### *númparticiónbd*

Argumento de entrada opcional de tipo INTEGER que especifica un número válido de partición de base de datos. Especifique -1 para la partición de base de datos actual o -2 para un agregado de todas las particiones de base de datos activas. Si no se utiliza esta opción de entrada, se devolverán datos de todas las particiones de base de datos activas. Una partición de base de datos activa es una partición donde la base de datos está disponible para conexión y uso por parte de las aplicaciones.

Si *núm\_partición\_bd* se establece en NULL, se intenta leer los datos del archivo creado por el procedimiento SNAP\_WRITE\_FILE. Tenga en cuenta que este archivo podría haberse creado en cualquier momento, lo que significa que es posible que los datos no estén actualizados. Si no existe un archivo con el correspondiente tipo de petición de API de instantánea, la función de tabla SNAP\_GET\_DBM\_V95 toma la instantánea de la memoria.

#### **Autorización**

Se necesita una de las autorizaciones siguientes:

- Privilegio EXECUTE sobre la función de tabla SNAP\_GET\_DBM\_V95
- Autorización DATAACCESS

Asimismo, para acceder a los datos del supervisor de instantáneas, también es necesaria una de las autorizaciones siguientes:

- <span id="page-704-0"></span>• SYSMON
- SYSCTRL
- SYSMAINT
- SYSADM

# **Ejemplo**

Recuperar la hora de inicio y el estado actual del número 2 de partición de base de datos.

SELECT DB2START\_TIME, DB2\_STATUS FROM TABLE(SNAP\_GET\_DBM\_V95(2)) AS T

El ejemplo siguiente muestra los datos de salida de la consulta.

DB2START\_TIME DB2\_STATUS -------------------------- ------------ 2006-01-06-14.59.59.062798 ACTIVE

# **Información devuelta**

*Tabla 176. Información que devuelve la vista administrativa SNAPDBM y la función de tabla SNAP\_GET\_DBM\_V95*

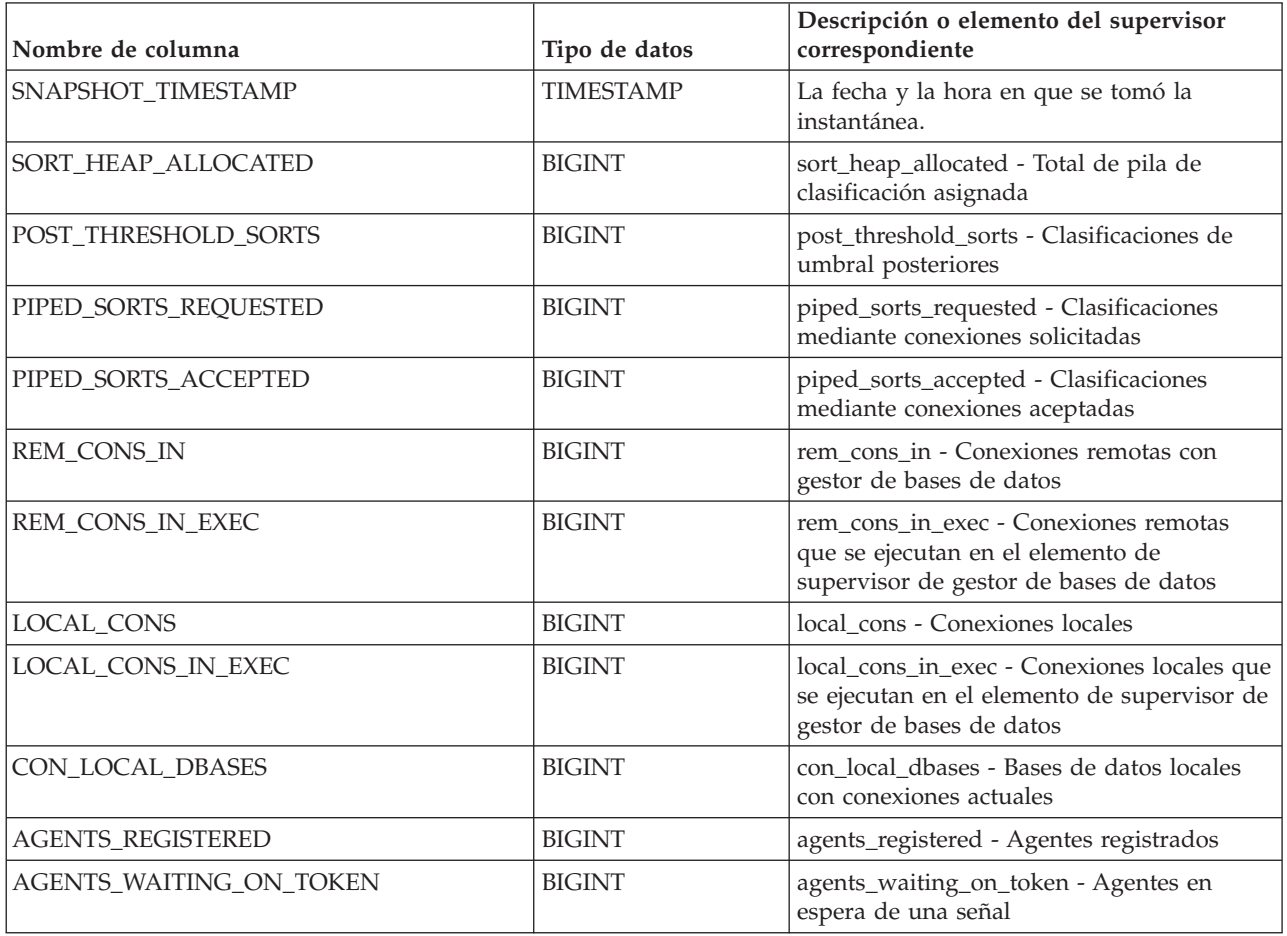

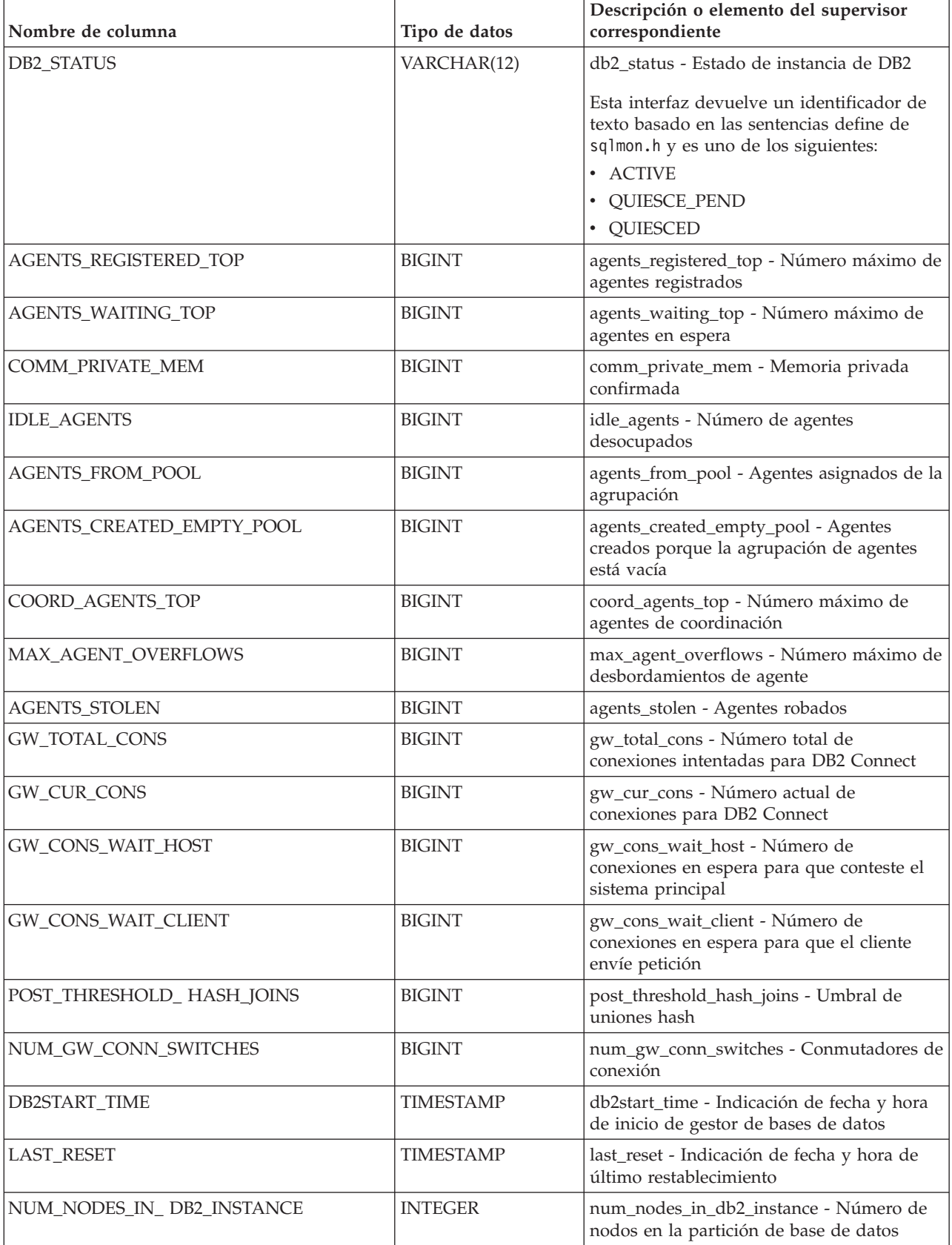

| Nombre de columna         | Tipo de datos   | Descripción o elemento del supervisor<br>correspondiente                                                                                                    |
|---------------------------|-----------------|----------------------------------------------------------------------------------------------------|
| PRODUCT_NAME              | VARCHAR(32)     | product_name - Nombre del producto                                                                                                    |
| <b>SERVICE_LEVEL</b>      | VARCHAR(18)     | service_level - Nivel de servicio                                                                                                    |
| SORT_HEAP_TOP             | <b>BIGINT</b>   | sort_heap_top - Marca de límite superior de<br>pila privada de clasificación                                                                                                    |
| <b>DBPARTITIONNUM</b>     | <b>SMALLINT</b> | Partición de base de datos desde la que se<br>han recuperado los datos para esta fila.                                                                                                    |
| POST_THRESHOLD_OLAP_FUNCS | <b>BIGINT</b>   | Número de funciones OLAP que han<br>solicitado una pila de clasificación una vez<br>superado el umbral de la pila de<br>clasificación.<br>Las clasificaciones, las uniones de<br>generación aleatoria y las funciones OLAP<br>son ejemplos de operaciones que utilizan<br>una pila de clasificación. Bajo condiciones<br>normales, el gestor de bases de dato<br>asignará pila de clasificación utilizando el<br>valor especificado por el parámetro de<br>configuración sortheap. Si la cantidad de<br>memoria asignada a las pilas de<br>clasificación supera el umbral de pila de<br>clasificación (parámetro de configuración<br>sheapthres), el gestor de bases de datos<br>asignará las siguientes pilas de clasificación<br>utilizando un valor menor que el<br>especificado por el parámetro de<br>configuración sortheap.<br>Es posible que las funciones OLAP que<br>empiezan después de que se alcance el<br>umbral de pila de clasificación no reciban la |
|                           |                 | cantidad óptima de memoria para su<br>ejecución.                                                                                                    |

*Tabla 176. Información que devuelve la vista administrativa SNAPDBM y la función de tabla SNAP\_GET\_DBM\_V95 (continuación)*

# **Vista administrativa SNAPDBM\_MEMORY\_POOL y función de tabla SNAP\_GET\_DBM\_MEMORY\_POOL – Recuperar información sobre el uso de la memoria en el nivel del gestor de bases de datos**

La vista administrativa SNAPDBM\_MEMORY\_POOL y la [tabla de función](#page-707-0) [SNAP\\_GET\\_DBM\\_MEMORY\\_POOL](#page-707-0) devuelven información acerca del uso de la memoria en el gestor de bases de datos.

# **Vista administrativa SNAPDBM\_MEMORY\_POOL**

La vista administrativa SNAPDBM\_MEMORY\_POOL, utilizada con las vistas administrativas SNAPDBM, SNAPFCM, SNAPFCM\_PART y SNAPSWITCHES, ofrece los datos equivalentes al mandato GET SNAPSHOT FOR DBM.

El esquema es SYSIBMADM.

<span id="page-707-0"></span>Consulte la [Tabla 177 en la página 698](#page-709-0) para ver una lista completa de la información que se puede devolver.

#### **Autorización**

Se necesita una de las autorizaciones siguientes:

- Privilegio SELECT en la vista administrativa SNAPDBM\_MEMORY\_POOL
- Privilegio CONTROL en la vista administrativa SNAPDBM\_MEMORY\_POOL
- Autorización DATAACCESS

Asimismo, también es necesario uno de los privilegios o autorizaciones siguientes:

- v Privilegio EXECUTE en la función de tabla SNAP\_GET\_DBM\_MEMORY\_POOL
- Autorización DATAACCESS

Asimismo, para acceder a los datos del supervisor de instantáneas, también es necesaria una de las autorizaciones siguientes:

- SYSMON
- SYSCTRL
- SYSMAINT
- SYSADM

#### **Ejemplo**

Recuperar una lista de agrupaciones de memoria y su tamaño actual para el gestor de bases de datos de la base de datos conectada.

SELECT POOL ID, POOL CUR SIZE FROM SNAPDBM MEMORY POOL

El ejemplo siguiente muestra los datos de salida de la consulta.

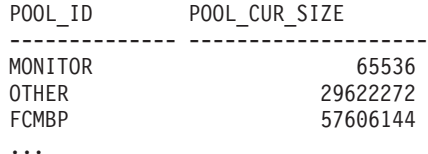

#### **SNAP\_GET\_DBM\_MEMORY \_POOL, función de tabla**

La función de tabla SNAP\_GET\_DBM\_MEMORY\_POOL devuelve la misma información que la vista administrativa SNAPDBM\_MEMORY\_POOL, pero permite recuperar la información de una partición específica de la base de datos, un agregado de todas las particiones de base de datos o todas las particiones de base de datos.

La función de tabla SNAP\_GET\_DBM\_MEMORY\_POOL, utilizada con las funciones de tabla SNAP\_GET\_DBM\_V95, SNAP\_GET\_FCM, SNAP\_GET\_FCM\_PART y SNAP\_GET\_SWITCHES, ofrece los datos equivalentes al mandato GET SNAPSHOT FOR DBM.

Consulte la [Tabla 177 en la página 698](#page-709-0) para ver una lista completa de la información que se puede devolver.

# **Sintaxis**

 $\rightarrow$ SNAP\_GET\_DBM\_MEMORY\_POOL*núm-partición-bd*  $\blacktriangleright$ 

El esquema es SYSPROC.

## **Parámetro de la función de tabla**

#### *númparticiónbd*

Argumento de entrada opcional de tipo INTEGER que especifica un número válido de partición de base de datos. Especifique -1 para la partición de base de datos actual o -2 para un agregado de todas las particiones de base de datos activas. Si no se utiliza esta opción de entrada, se devolverán datos de todas las particiones de base de datos activas. Una partición de base de datos activa es una partición donde la base de datos está disponible para conexión y uso por parte de las aplicaciones.

Si *núm\_partición\_bd* se establece en NULL, se intenta leer los datos del archivo creado por el procedimiento SNAP\_WRITE\_FILE. Tenga en cuenta que este archivo podría haberse creado en cualquier momento, lo que significa que es posible que los datos no estén actualizados. Si no existe un archivo con el correspondiente tipo de petición de API de instantánea, la función de tabla

SNAP\_GET\_DBM\_MEMORY\_POOL toma una instantánea del número de partición de base de datos y la base de datos conectada actualmente.

#### **Autorización**

Se necesita una de las autorizaciones siguientes:

- Privilegio EXECUTE en la función de tabla SNAP\_GET\_DBM\_MEMORY\_POOL
- Autorización DATAACCESS

Asimismo, para acceder a los datos del supervisor de instantáneas, también es necesaria una de las autorizaciones siguientes:

- SYSMON
- SYSCTRL
- SYSMAINT
- SYSADM

# **Ejemplo**

Recuperar una lista de agrupaciones de memoria y su tamaño actual para todas las particiones de base de datos del gestor de bases de datos, de la base de datos conectada.

```
SELECT POOL ID, POOL CUR SIZE, DBPARTITIONNUM
  FROM TABLE(SYSPROC.SNAP GET DBM MEMORY POOL())
  AS T ORDER BY DBPARTITIONNUM
```
El ejemplo siguiente muestra los datos de salida de la consulta.

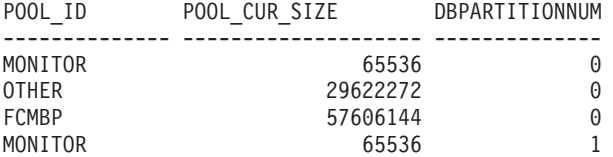

<span id="page-709-0"></span>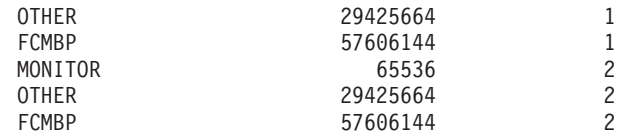

# **Información devuelta**

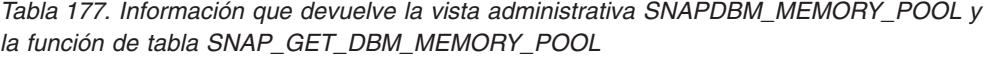

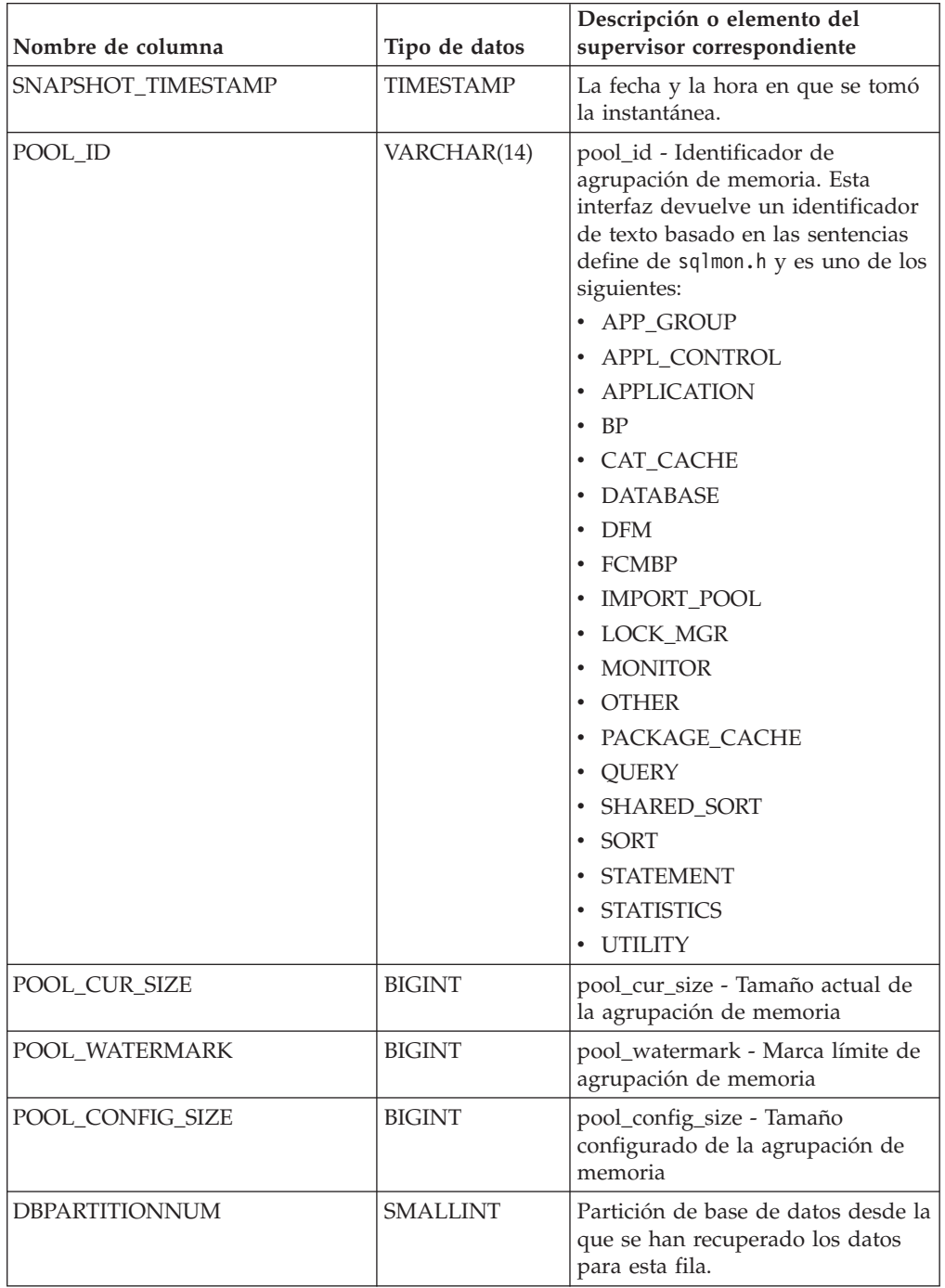

# **Vista administrativa SNAPDETAILLOG y función de tabla SNAP\_GET\_DETAILLOG\_V91 - Recuperar información de instantánea del grupo de datos lógicos detail\_log**

La vista administrativa SNAPDETAILLOG y la [función de tabla](#page-711-0) [SNAP\\_GET\\_DETAILLOG\\_V91](#page-711-0) devuelven información de la instantánea del grupo de datos lógicos detail\_log.

# **SNAPDETAILLOG, vista administrativa**

Esta vista administrativa le permite recuperar información de instantánea desde el grupo de datos lógicos detail\_log para la base de datos conectada actualmente.

La vista administrativa SNAPDETAILLOG, que se utiliza junto con las vistas administrativas SNAPDB, SNAPDB\_MEMORY\_POOL, SNAPHADR y SNAPSTORAGE\_PATHS, proporciona información equivalente a la que proporciona el mandato CLP GET SNAPSHOT FOR DATABASE ON alias de base de datos.

El esquema es SYSIBMADM.

En la [Tabla 178 en la página 701](#page-712-0) encontrará una lista completa de la información que se devuelve.

# **Autorización**

Se necesita una de las autorizaciones siguientes:

- Privilegio SELECT en la vista administrativa SNAPDETAILLOG
- Privilegio CONTROL en la vista administrativa SNAPDETAILLOG
- Autorización DATAACCESS

Asimismo, también es necesario uno de los privilegios o autorizaciones siguientes:

- v Privilegio EXECUTE sobre la función de tabla SNAP\_GET\_DETAILLOG\_V91
- Autorización DATAACCESS

Asimismo, para acceder a los datos del supervisor de instantáneas, también es necesaria una de las autorizaciones siguientes:

- SYSMON
- SYSCTRL
- SYSMAINT
- SYSADM

# **Ejemplo**

Recuperar información acerca de las anotaciones cronológicas para todas las particiones de base de datos para la base de datos conectada actualmente.

```
SELECT SUBSTR(DB_NAME, 1, 8) AS DB_NAME, FIRST_ACTIVE_LOG,
   LAST ACTIVE LOG, CURRENT ACTIVE LOG, CURRENT ARCHIVE LOG,
   DBPARTITIONNUM
   FROM SYSIBMADM.SNAPDETAILLOG ORDER BY DBPARTITIONNUM
```
El ejemplo siguiente muestra los datos de salida de la consulta.

<span id="page-711-0"></span>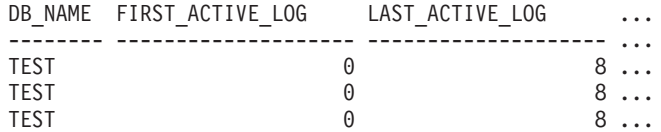

3 registros(s) seleccionado(s).

Datos de salida de esta consulta (continuación).

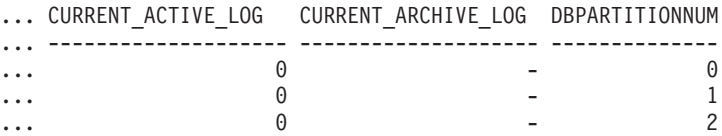

# **Función de tabla SNAP\_GET\_DETAILLOG\_V91**

La función de tabla SNAP\_GET\_DETAILLOG\_V91 devuelve la misma información que la vista administrativa SNAPDETAILLOG.

La función de tabla SNAP\_GET\_DETAILLOG, que se utiliza junto con las funciones de tabla SNAP\_GET\_DB\_V95, SNAP\_GET\_DB\_MEMORY\_POOL, SNAP\_GET\_HADR y SNAP\_GET\_STORAGE\_PATHS, proporciona información que es equivalente a la que proporciona el mandato CLP GET SNAPSHOT FOR ALL DATABASES.

En la [Tabla 178 en la página 701](#page-712-0) encontrará una lista completa de la información que se devuelve.

#### **Sintaxis**

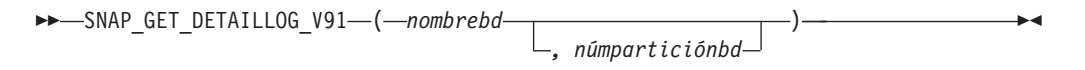

El esquema es SYSPROC.

#### **Parámetros de la función de tabla**

#### *nombrebd*

Argumento de entrada de tipo VARCHAR(128) que especifica un nombre de base de datos válido en la misma instancia que la base de datos conectada actualmente. Especifique un nombre de base de datos que tenga un tipo de entrada de directorio de ″Indirect″ o ″Home″, devuelto por el mandato LIST DATABASE DIRECTORY. Especifique una serie vacía para tomar la instantánea desde la base de datos conectada actualmente. Especifique un valor NULL para tomar la instantánea desde todas las bases de datos que se encuentran en la misma instancia que la base de datos conectada actualmente.

#### *númparticiónbd*

Argumento de entrada opcional de tipo INTEGER que especifica un número válido de partición de base de datos. Especifique -1 para la partición de base de datos actual o -2 para un agregado de todas las particiones de base de datos activas. Si *nombrebd* no se establece en NULL y *númparticiónbd* se establece en NULL, -1 se establece implícitamente para *númparticiónbd*. Si no se utiliza esta opción de entrada, es decir, solamente se proporciona *nombrebd*, se devuelven datos de todas las particiones de base de datos activas. Una partición de base de datos activa es una partición donde la base de datos está disponible para conexión y uso por parte de las aplicaciones.

<span id="page-712-0"></span>Si *nombrebd* y *númparticiónbd* se establecen en NULL, se intenta leer los datos del archivo creado por el procedimiento SNAP\_WRITE\_FILE. Tenga en cuenta que este archivo podría haberse creado en cualquier momento, lo que significa que es posible que los datos no estén actualizados. Si no existe un archivo con el correspondiente tipo de petición de API de instantánea, la función de tabla SNAP\_GET\_DETAILLOG\_V91 tomará una instantánea del número de partición de base de datos y la base de datos conectada actualmente.

# **Autorización**

Se necesita una de las autorizaciones siguientes:

- v Privilegio EXECUTE sobre la función de tabla SNAP\_GET\_DETAILLOG\_V91
- Autorización DATAACCESS

Asimismo, para acceder a los datos del supervisor de instantáneas, también es necesaria una de las autorizaciones siguientes:

- SYSMON
- SYSCTRL
- SYSMAINT
- SYSADM

# **Ejemplo**

Recuperar información acerca de las anotaciones cronológicas para la partición de base de datos 1 para la base de datos conectada actualmente.

SELECT SUBSTR(DB\_NAME, 1, 8) AS DB\_NAME, FIRST\_ACTIVE\_LOG, LAST\_ACTIVE\_LOG, CURRENT\_ACTIVE\_LOG, CURRENT\_ARCHIVE\_LOG FROM TABLE(SNAP GET DETAILLOG V91('', 1)) AS T

El ejemplo siguiente muestra los datos de salida de la consulta.

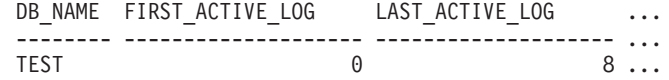

1 registro(s) seleccionado(s).

Datos de salida de esta consulta (continuación).

... CURRENT ACTIVE LOG CURRENT ARCHIVE LOG ... -------------------- --------------------  $\cdots$  0 -

#### **Metadatos de la vista administrativa SNAPDETAILLOG y la función de tabla SNAP\_GET\_DETAILLOG\_V91**

*Tabla 178. Información devuelta por la vista administrativa SNAPDETAILLOG y la función de tabla SNAP\_GET\_DETAILLOG\_V91*

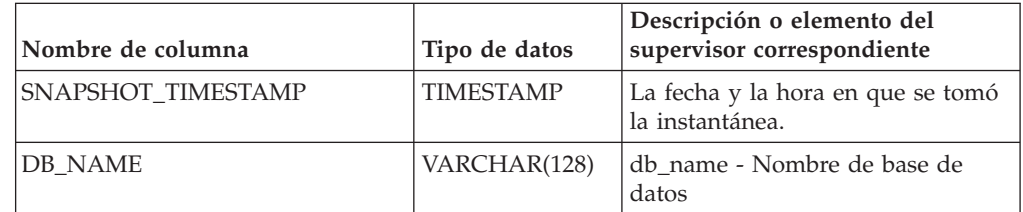

| Nombre de columna          | Tipo de datos   | Descripción o elemento del<br>supervisor correspondiente                                      |
|----------------------------|-----------------|-----------------------------------------------------------------------------------------------|
| FIRST ACTIVE LOG           | <b>BIGINT</b>   | first_active_log - Primer número de<br>archivo de anotaciones<br>cronológicas activo          |
| LAST_ACTIVE_LOG            | <b>BIGINT</b>   | last_active_log - Último número de<br>archivo de anotaciones<br>cronológicas activo           |
| <b>CURRENT_ACTIVE_LOG</b>  | <b>BIGINT</b>   | current_active_log - Número de<br>archivo de anotaciones<br>cronológicas activo actual        |
| <b>CURRENT ARCHIVE LOG</b> | <b>BIGINT</b>   | current_archive_log - Número de<br>archivo de anotaciones<br>cronológicas de archivado actual |
| <b>DBPARTITIONNUM</b>      | <b>SMALLINT</b> | Partición de base de datos desde la<br>que se han recuperado los datos<br>para esta fila.     |

*Tabla 178. Información devuelta por la vista administrativa SNAPDETAILLOG y la función de tabla SNAP\_GET\_DETAILLOG\_V91 (continuación)*

# **Vista administrativa SNAPDYN\_SQL y función de tabla SNAP\_GET\_DYN\_SQL\_V95 – Recuperar información de instantáneas del grupo de datos lógicos dynsql**

La "SNAPDYN\_SQL, vista administrativa" y la ["SNAP\\_GET\\_DYN\\_SQL\\_V95,](#page-714-0) [función de tabla" en la página 703](#page-714-0) devuelven información de instantánea desde el grupo de datos lógicos dynsql.

# **SNAPDYN\_SQL, vista administrativa**

Esta vista administrativa permite recuperar la información de instantáneas del grupo lógico dynsql para la base de datos conectada actualmente.

Esta vista proporciona información equivalente a la que proporciona el mandato CLP GET SNAPSHOT FOR DYNAMIC SQL ON alias de base de datos.

El esquema es SYSIBMADM.

Consulte la [Tabla 179 en la página 706](#page-717-0) para ver una lista completa de la información que se puede devolver.

# **Autorización**

Se necesita una de las autorizaciones siguientes:

- Privilegio SELECT en la vista administrativa SNAPDYN\_SQL
- Privilegio CONTROL en la vista administrativa SNAPDYN\_SQL
- Autorización DATAACCESS

Asimismo, también es necesario uno de los privilegios o autorizaciones siguientes:

- Privilegio EXECUTE sobre la función de tabla SNAP\_GET\_DYN\_SQL\_V95
- Autorización DATAACCESS

<span id="page-714-0"></span>Asimismo, para acceder a los datos del supervisor de instantáneas, también es necesaria una de las autorizaciones siguientes:

- SYSMON
- SYSCTRL
- SYSMAINT
- SYSADM

#### **Ejemplo**

Recuperar una lista de sentencias de SQL dinámico ejecutadas en todas las particiones de base de datos, ordenadas por el número de filas leídas.

SELECT PREP TIME WORST, NUM COMPILATIONS, SUBSTR(STMT TEXT, 1, 60) AS STMT\_TEXT, DBPARTITIONNUM

```
FROM SYSIBMADM.SNAPDYN_SQL ORDER BY ROWS_READ
```
El ejemplo siguiente muestra los datos de salida de la consulta.

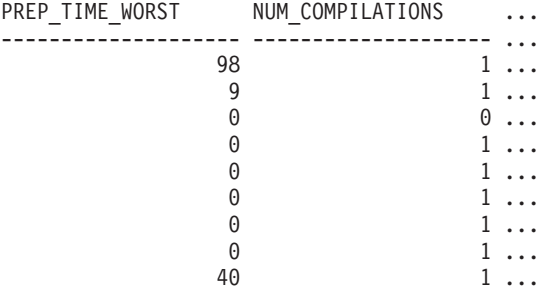

9 registro(s) seleccionado(s).

Datos de salida de esta consulta (continuación).

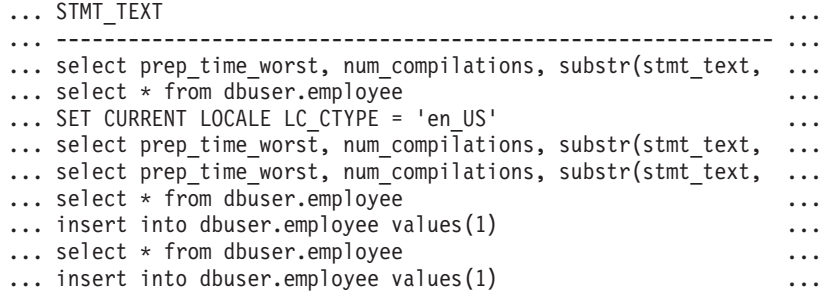

Datos de salida de esta consulta (continuación).

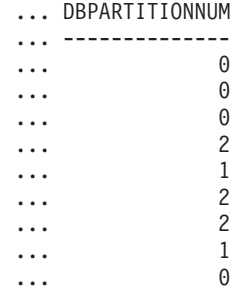

#### **SNAP\_GET\_DYN\_SQL\_V95, función de tabla**

La función de tabla SNAP\_GET\_DYN\_SQL\_V95 devuelve la misma información que la vista administrativa SNAPDYN\_SQL, pero le permite recuperar la

información para una base de datos específica de una partición de base de datos específica, un agregado de todas las particiones de base de datos o todas las particiones de base de datos.

Esta función de tabla devuelve información equivalente a la que proporciona el mandato CLP GET SNAPSHOT FOR DYNAMIC SQL ON alias de base de datos.

Consulte la [Tabla 179 en la página 706](#page-717-0) para ver una lista completa de la información que se puede devolver.

#### **Sintaxis**

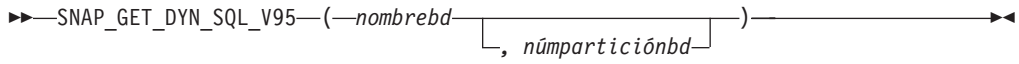

El esquema es SYSPROC.

## **Parámetros de la función de tabla**

#### *nombrebd*

Argumento de entrada de tipo VARCHAR(128) que especifica un nombre de base de datos válido en la misma instancia que la base de datos conectada actualmente. Especifique un nombre de base de datos que tenga un tipo de entrada de directorio de ″Indirect″ o ″Home″, devuelto por el mandato LIST DATABASE DIRECTORY. Especifique NULL o una serie vacía para tomar la instantánea de la base de datos conectada actualmente.

*númparticiónbd*

Argumento de entrada opcional de tipo INTEGER que especifica un número válido de partición de base de datos. Especifique -1 para la partición de base de datos actual o -2 para un agregado de todas las particiones de base de datos activas. Si *nombrebd* no se establece en NULL y *númparticiónbd* se establece en NULL, -1 se establece implícitamente para *númparticiónbd*. Si no se utiliza esta opción de entrada, es decir, solamente se proporciona *nombrebd*, se devuelven datos de todas las particiones de base de datos activas. Una partición de base de datos activa es una partición donde la base de datos está disponible para conexión y uso por parte de las aplicaciones.

Si *nombrebd* y *númparticiónbd* se establecen en NULL, se intenta leer los datos del archivo creado por el procedimiento SNAP\_WRITE\_FILE. Tenga en cuenta que este archivo podría haberse creado en cualquier momento, lo que significa que es posible que los datos no estén actualizados. Si no existe un archivo con el correspondiente tipo de petición de API de instantánea, la función de tabla SNAP\_GET\_DYN\_SQL\_V95 tomará una instantánea del número de partición de base de datos y la base de datos conectada actualmente.

# **Autorización**

Se necesita una de las autorizaciones siguientes:

- Privilegio EXECUTE sobre la función de tabla SNAP\_GET\_DYN\_SQL\_V95
- Autorización DATAACCESS

Asimismo, para acceder a los datos del supervisor de instantáneas, también es necesaria una de las autorizaciones siguientes:

• SYSMON

- SYSCTRL
- SYSMAINT
- SYSADM

#### **Ejemplo**

Recuperar una lista de sentencias de SQL dinámico ejecutadas en la partición de base de datos correspondiente a la base de datos conectada actualmente, ordenadas por el número de filas leídas.

```
SELECT PREP_TIME_WORST, NUM_COMPILATIONS, SUBSTR(STMT_TEXT, 1, 60)
   AS STMT_TEXT FROM TABLE(SNAP_GET_DYN_SQL_V95('',-1)) as T
   ORDER BY ROWS_READ
```
El ejemplo siguiente muestra los datos de salida de la consulta.

```
PREP_TIME_WORST ...
-------------------- ...
                \begin{matrix}0\end{matrix} ...
                      3 ...
                        ...
                      4 ...
                        ...
                      4 ...
                         ...
                       4 ...
                         ...
                       3 ...
                         ...
                       4 ...
                        ...
```
Datos de salida de esta consulta (continuación).

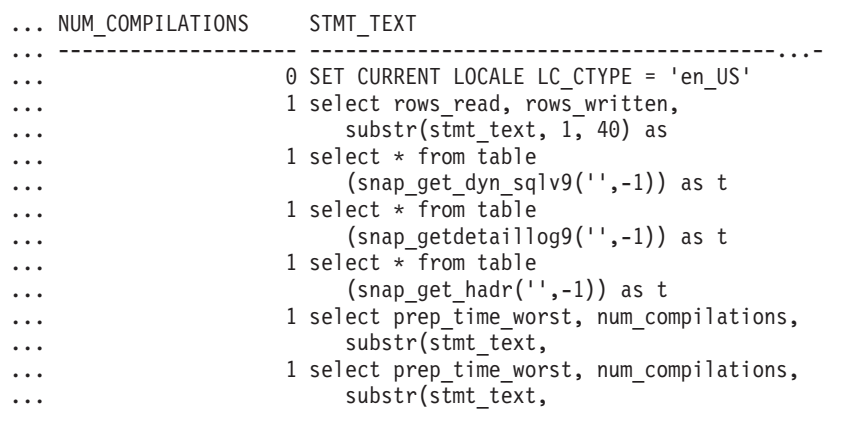

Después de ejecutar una carga de trabajo, el usuario puede utilizar la siguiente consulta con la función de tabla.

```
SELECT STATS FABRICATE TIME, SYNC RUNSTATS TIME
   FROM TABLE (SNAP_GET_DYN_SQL_V95('mytestdb', -1))
  AS SNAPDB
```
STATS\_FABRICATE\_TIME\_SYNC\_RUNSTATS\_TIME ---------------------- ------------------

2 12 1 30

Para la vista basada en esta función de tabla:

#### <span id="page-717-0"></span>SELECT STATS\_FABRICATE\_TIME,SYNC\_RUNSTATS\_TIME FROM SYSIBMADM.SNAPDYN SQL

STATS\_FABRICATE\_TIME SYNC\_RUNSTATS\_TIME ---------------------- ------------------ 5 10 3 20 2 registro(s) seleccionado(s).

# **Información devuelta**

*Tabla 179. Información devuelta por la vista administrativa SNAPDYN\_SQL y la función de tabla SNAP\_GET\_DYN\_SQL\_V95*

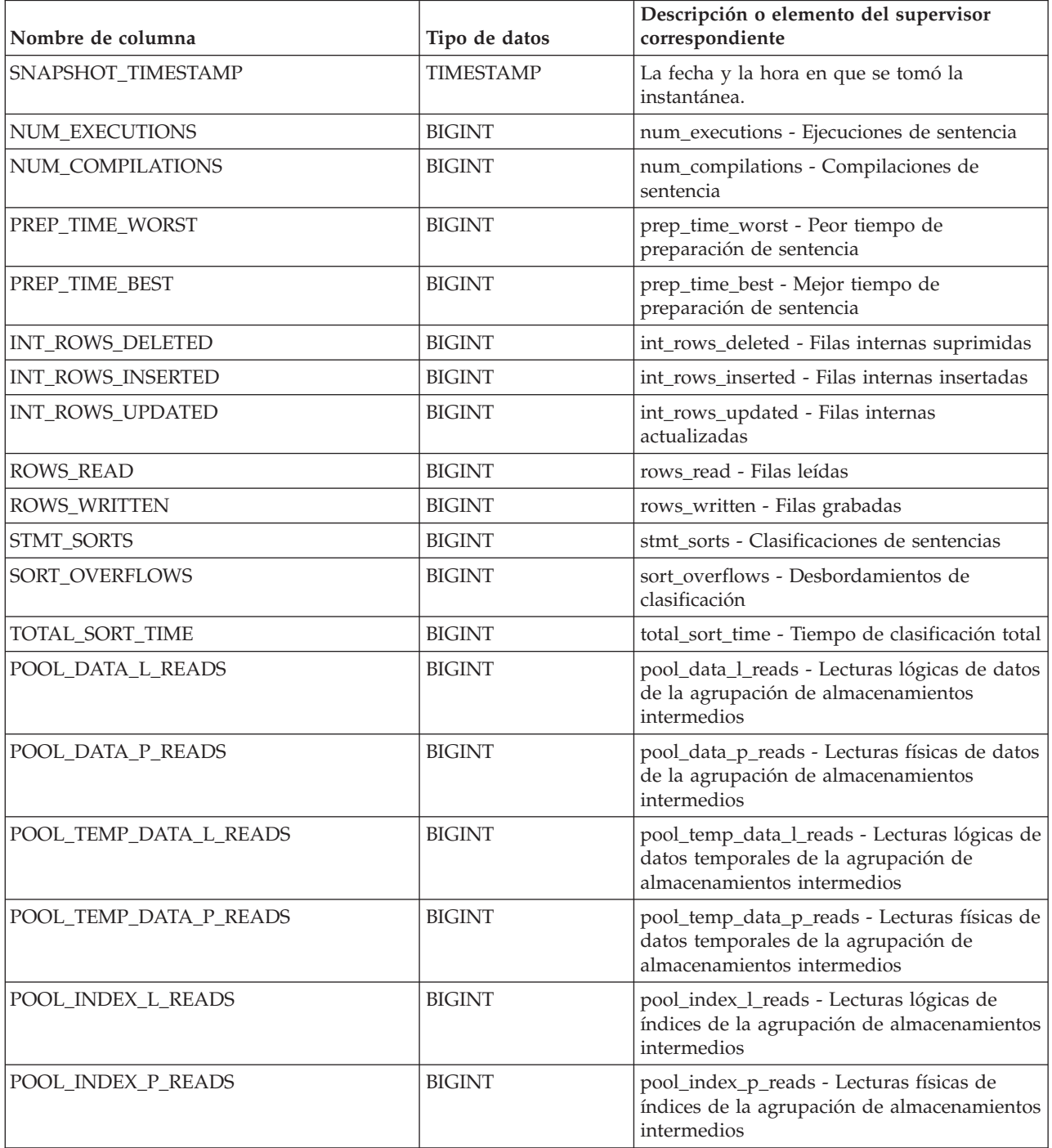

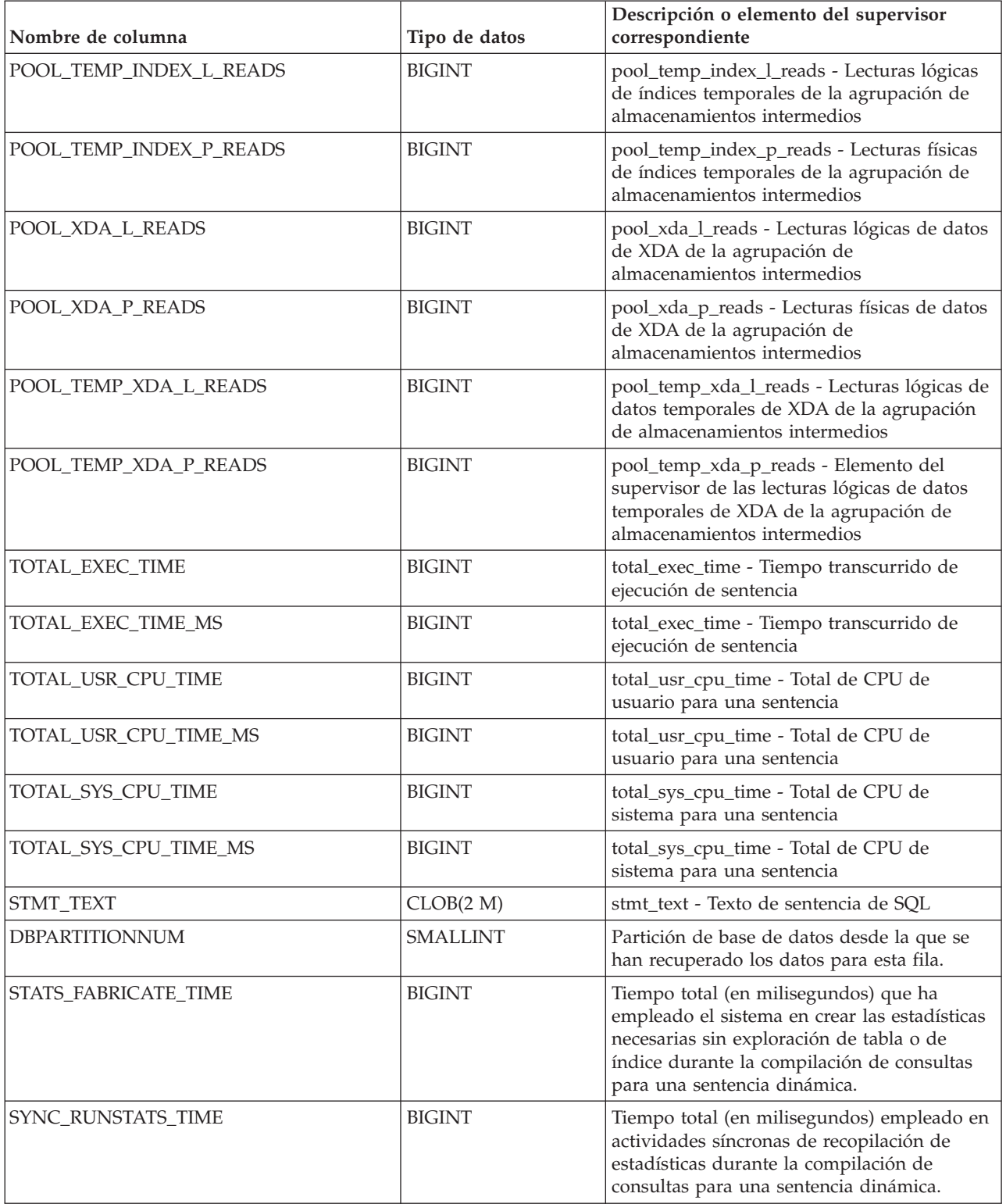

# **Vista administrativa SNAPFCM y función de tabla SNAP\_GET\_FCM – Recuperar la información de instantáneas del grupo de datos lógicos fcm**

La vista administrativa SNAPFCM y la [función de tabla SNAP\\_GET\\_FCM](#page-720-0) devuelven información acerca del gestor de comunicaciones rápidas (FCM) a partir de la instantánea de una base de datos, en concreto el grupo de datos lógicos fcm.

## **SNAPFCM, vista administrativa**

La vista administrativa SNAPFCM, utilizada con las vistas administrativas SNAPDBM, SNAPDBM\_MEMORY\_POOL, SNAPFCM\_PART y SNAPSWITCHES, ofrece los datos equivalentes al mandato GET SNAPSHOT FOR DBM.

El esquema es SYSIBMADM.

Consulte la [Tabla 180 en la página 710](#page-721-0) para ver una lista completa de la información que se puede devolver.

## **Autorización**

Se necesita una de las autorizaciones siguientes:

- Privilegio SELECT en la vista administrativa SNAPFCM
- Privilegio CONTROL en la vista administrativa SNAPFCM
- Autorización DATAACCESS

Asimismo, también es necesario uno de los privilegios o autorizaciones siguientes:

- Privilegio EXECUTE para la función de tabla SNAP\_GET\_FCM
- Autorización DATAACCESS

Asimismo, para acceder a los datos del supervisor de instantáneas, también es necesaria una de las autorizaciones siguientes:

- SYSMON
- SYSCTRL
- SYSMAINT
- SYSADM

# **Ejemplo**

Recuperar información sobre los almacenamientos intermedios de mensajes de Fast Communication Manager en todas las particiones de base de datos.

SELECT BUFF FREE, BUFF FREE BOTTOM, DBPARTITIONNUM FROM SYSIBMADM.SNAPFCM ORDER BY DBPARTITIONNUM

El ejemplo siguiente muestra los datos de salida de la consulta.

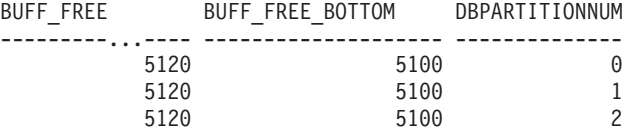
# **SNAP\_GET\_FCM, función de tabla**

La función de tabla SNAP\_GET\_FCM devuelve la misma información que la vista administrativa SNAPFCM, pero le permite recuperar la información para una partición de base de datos específica, un agregado de todas las particiones de base de datos o todas las particiones de base de datos.

La función de tabla SNAP\_GET\_FCM, utilizada con las funciones de tabla SNAP\_GET\_DBM\_V95, SNAP\_GET\_DBM\_MEMORY\_POOL, SNAP\_GET\_FCM\_PART y SNAP\_GET\_SWITCHES, ofrece los datos equivalentes al mandato GET SNAPSHOT FOR DBM.

Consulte la [Tabla 180 en la página 710](#page-721-0) para ver una lista completa de la información que se puede devolver.

### **Sintaxis**

 $\rightarrow$ SNAP\_GET\_FCM- $($ *núm-partición-bd*  $\blacktriangleright$ 

El esquema es SYSPROC.

### **Parámetro de la función de tabla**

*númparticiónbd*

Argumento de entrada opcional de tipo INTEGER que especifica un número válido de partición de base de datos. Especifique -1 para la partición de base de datos actual o -2 para un agregado de todas las particiones de base de datos activas. Si no se utiliza esta opción de entrada, se devolverán datos de todas las particiones de base de datos activas. Una partición de base de datos activa es una partición donde la base de datos está disponible para conexión y uso por parte de las aplicaciones.

Si *núm\_partición\_bd* se establece en NULL, se intenta leer los datos del archivo creado por el procedimiento SNAP\_WRITE\_FILE. Tenga en cuenta que este archivo podría haberse creado en cualquier momento, lo que significa que es posible que los datos no estén actualizados. Si no existe un archivo con el correspondiente tipo de petición de API de instantánea, la función de tabla SNAP\_GET\_FCM toma una instantánea del número de partición de base de datos y la base de datos conectada actualmente.

### **Autorización**

Se necesita una de las autorizaciones siguientes:

- v Privilegio EXECUTE para la función de tabla SNAP\_GET\_FCM
- Autorización DATAACCESS

Asimismo, para acceder a los datos del supervisor de instantáneas, también es necesaria una de las autorizaciones siguientes:

- SYSMON
- SYSCTRL
- SYSMAINT
- SYSADM

# <span id="page-721-0"></span>**Ejemplo**

Recuperar información sobre los almacenamientos intermedios de mensajes de Fast Communication Manager en la partición 1 de la base de datos.

```
SELECT BUFF FREE, BUFF FREE BOTTOM, DBPARTITIONNUM
  FROM TABLE(SYSPROC.SNAP_GET_FCM( 1 )) AS T
```
El ejemplo siguiente muestra los datos de salida de la consulta.

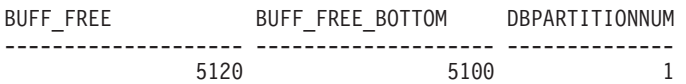

### **Información devuelta**

*Tabla 180. Información que devuelve la vista administrativa SNAPFCM y la función de tabla SNAP\_GET\_FCM*

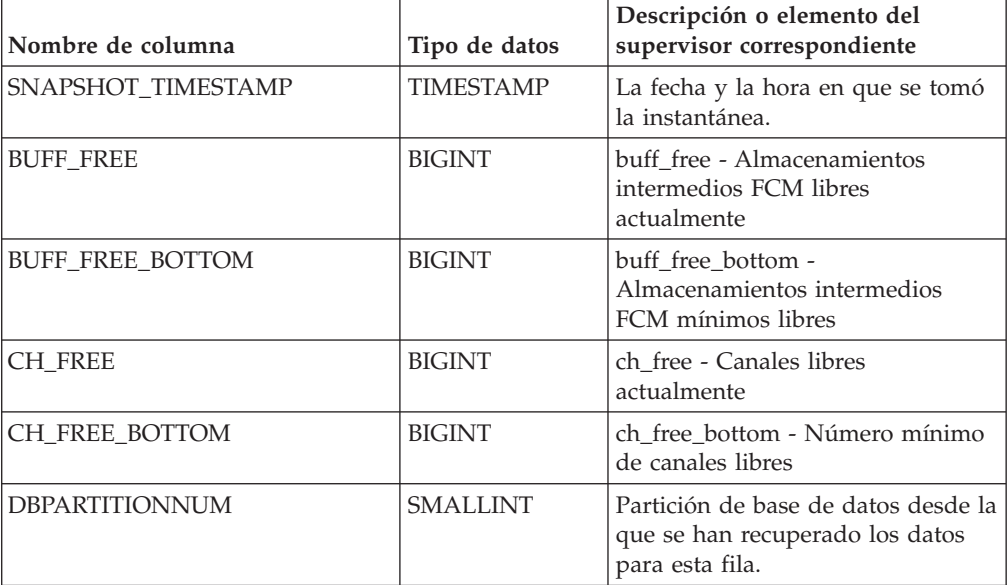

# **Vista administrativa SNAPFCM\_PART y función de tabla SNAP\_GET\_FCM\_PART – Recuperar la información de instantáneas del grupo de datos lógicos fcm\_node**

La vista administrativa SNAPFCM\_PART y la [función de tabla](#page-722-0) [SNAP\\_GET\\_FCM\\_PART](#page-722-0) devuelven información acerca del gestor de comunicaciones rápidas (FCM) a partir de la instantánea del gestor de bases de datos, en concreto el grupo de datos lógicos fcm\_node.

# **SNAPFCM\_PART, vista administrativa**

La vista administrativa SNAPFCM\_PART, utilizada con las vistas administrativas SNAPDBM, SNAPDBM\_MEMORY\_POOL, SNAPFCM y SNAPSWITCHES, ofrece los datos equivalentes al mandato GET SNAPSHOT FOR DBM.

El esquema es SYSIBMADM.

Consulte la [Tabla 181 en la página 713](#page-724-0) para ver una lista completa de la información que se puede devolver.

# <span id="page-722-0"></span>**Autorización**

Se necesita una de las autorizaciones siguientes:

- Privilegio SELECT en la vista administrativa SNAPFCM\_PART
- Privilegio CONTROL en la vista administrativa SNAPFCM\_PART
- Autorización DATAACCESS

Asimismo, también es necesario uno de los privilegios o autorizaciones siguientes:

- v Privilegio EXECUTE en la función de tabla SNAP\_GET\_FCM\_PART
- Autorización DATAACCESS

Asimismo, para acceder a los datos del supervisor de instantáneas, también es necesaria una de las autorizaciones siguientes:

- SYSMON
- SYSCTRL
- SYSMAINT
- SYSADM

# **Ejemplo**

Recuperar información enviada y recibida de almacenamientos intermedios para el Fast Communication Manager.

SELECT CONNECTION STATUS, TOTAL BUFFERS SENT, TOTAL BUFFERS RECEIVED FROM SYSIBMADM. SNAPFCM PART WHERE DBPARTITIONNUM = 0

El ejemplo siguiente muestra los datos de salida de la consulta.

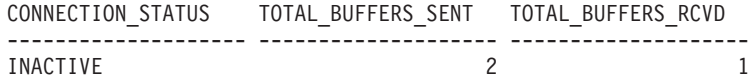

1 record(s) selected.

# **SNAP\_GET\_FCM\_PART, función de tabla**

La función de tabla SNAP\_GET\_FCM\_PART devuelve la misma información que la vista administrativa SNAPFCM\_PART, pero le permite recuperar la información para una partición de base de datos específica, un agregado de todas las particiones de base de datos o todas las particiones de base de datos.

La función de tabla SNAP\_GET\_FCM\_PART, utilizada con las funciones de tabla SNAP\_GET\_DBM\_V95, SNAP\_GET\_DBM\_MEMORY\_POOL, SNAP\_GET\_FCM y SNAP\_GET\_SWITCHES, ofrece los datos equivalentes al mandato GET SNAPSHOT FOR DBM.

Consulte la [Tabla 181 en la página 713](#page-724-0) para ver una lista completa de la información que se puede devolver.

# **Sintaxis**

```
\rightarrowSNAP_GET_FCM_PART-(-
                                      núm-partición-bd
                                                                                                                        \blacktriangleright
```
El esquema es SYSPROC.

# **Parámetro de la función de tabla**

#### *númparticiónbd*

Argumento de entrada opcional de tipo INTEGER que especifica un número válido de partición de base de datos. Especifique -1 para la partición actual o -2 para un agregado de todas las particiones de base de datos activas. Si no se utiliza esta opción de entrada, se devolverán datos de todas las particiones de base de datos activas. Una partición de base de datos activa es una partición donde la base de datos está disponible para conexión y uso por parte de las aplicaciones.

Si *núm\_partición\_bd* se establece en NULL, se intenta leer los datos del archivo creado por el procedimiento SNAP\_WRITE\_FILE. Tenga en cuenta que este archivo podría haberse creado en cualquier momento, lo que significa que es posible que los datos no estén actualizados. Si no existe un archivo con el correspondiente tipo de petición de API de instantánea, la función de tabla SNAP\_GET\_FCM\_PART toma una instantánea del número de partición de base de datos y la base de datos conectada actualmente.

### **Autorización**

Se necesita una de las autorizaciones siguientes:

- Privilegio EXECUTE en la función de tabla SNAP\_GET\_FCM\_PART
- Autorización DATAACCESS

Asimismo, para acceder a los datos del supervisor de instantáneas, también es necesaria una de las autorizaciones siguientes:

- SYSMON
- SYSCTRL
- SYSMAINT
- SYSADM

### **Ejemplo**

Recuperar información enviada y recibida de almacenamientos intermedios para el Fast Communication Manager en todas las particiones de base de datos.

```
SELECT FCM_DBPARTITIONNUM, TOTAL_BUFFERS_SENT, TOTAL_BUFFERS_RCVD,
   DBPARTITIONNUM FROM TABLE(SNAP_GET_FCM_PART()) AS T
  ORDER BY DBPARTITIONNUM
```
El ejemplo siguiente muestra los datos de salida de la consulta.

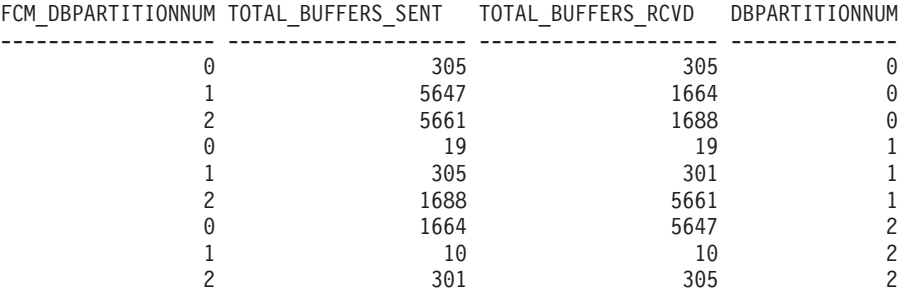

# <span id="page-724-0"></span>**Información devuelta**

*Tabla 181. Información que devuelven la vista administrativa SNAPFCM\_PART y la función de tabla SNAP\_GET\_FCM\_PART*

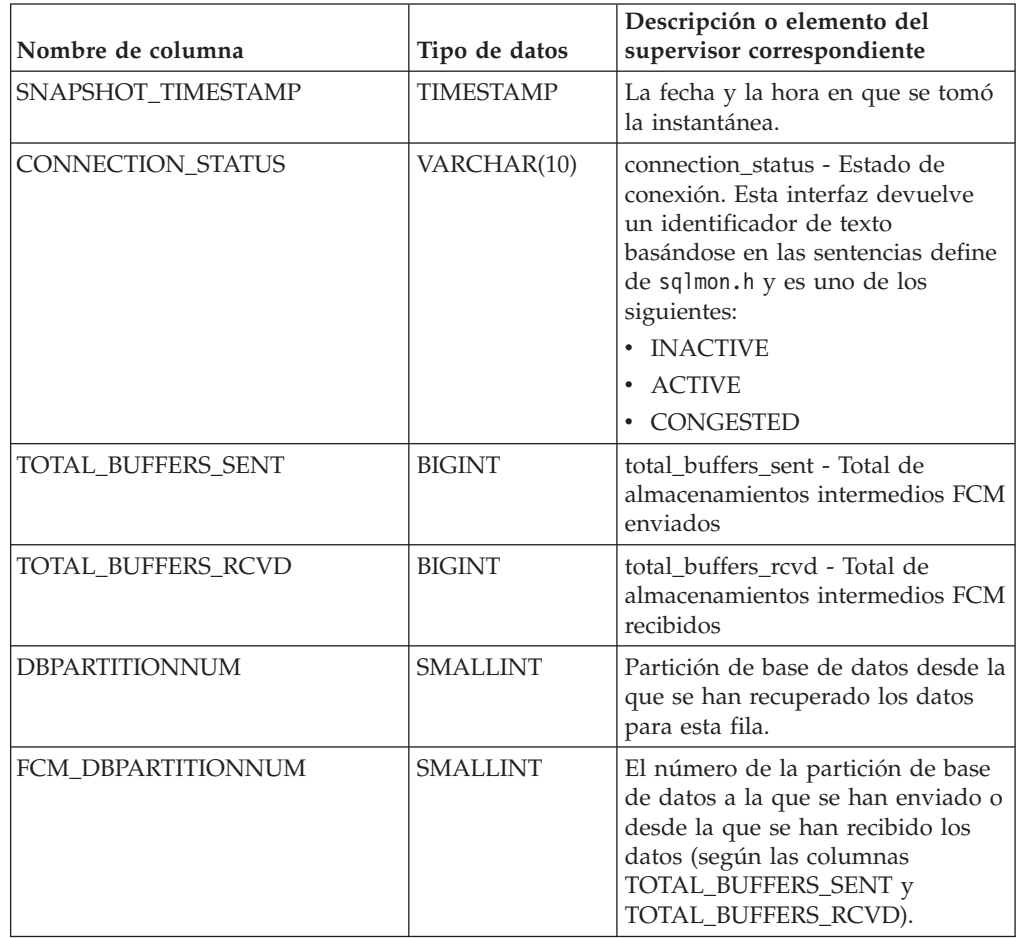

# **Vista administrativa SNAPHADR y función de tabla SNAP\_GET\_HADR – Recuperar información de instantáneas del grupo de datos lógicos hadr**

La vista administrativa SNAPHADR y la [función de tabla SNAP\\_GET\\_HADR](#page-725-0) devuelven información sobre la recuperación de catástrofes de alta disponibilidad a partir de la instantánea de una base de datos, en concreto el grupo de datos lógicos hadr.

# **SNAPHADR, vista administrativa**

Esta vista administrativa permite recuperar la información de instantáneas del grupo de datos lógicos hadr para la base de datos conectada actualmente. Esta vista sólo devuelve los datos si la base de datos es principal o de recuperación de catástrofes de alta disponibilidad (HADR) en espera.

La vista administrativa SNAPHADR, utilizada con las vistas administrativas SNAPDB, SNAPDB\_MEMORY\_POOL, SNAPDETAILLOG y SNAPSTORAGE\_PATHS, ofrece información equivalente al mandato CLP GET SNAPSHOT FOR DATABASE ON alias de base de datos.

<span id="page-725-0"></span>El esquema es SYSIBMADM.

Consulte la [Tabla 182 en la página 716](#page-727-0) para ver una lista completa de la información que se puede devolver.

### **Autorización**

Se necesita una de las autorizaciones siguientes:

- v Privilegio SELECT en la vista administrativa SNAPHADR
- v Privilegio CONTROL en la vista administrativa SNAPHADR
- Autorización DATAACCESS

Asimismo, también es necesario uno de los privilegios o autorizaciones siguientes:

- v Privilegio EXECUTE sobre la función de tabla SNAP\_GET\_HADR
- Autorización DATAACCESS

Asimismo, para acceder a los datos del supervisor de instantáneas, también es necesaria una de las autorizaciones siguientes:

- SYSMON
- SYSCTRL
- SYSMAINT
- SYSADM

### **Ejemplo**

Recuperar la información sobre el estado y la configuración de HADR en la base de datos HADR principal.

```
SELECT SUBSTR(DB_NAME, 1, 8) AS DBNAME, HADR_ROLE, HADR_STATE,
   HADR SYNCMODE, HADR CONNECT STATUS
  FROM SYSIBMADM.SNAPHADR
```
El ejemplo siguiente muestra los datos de salida de la consulta.

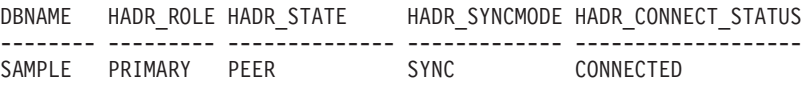

1 record(s) selected.

### **SNAP\_GET\_HADR, función de tabla**

La función de tabla SNAP\_GET\_HADR devuelve la misma información que la vista administrativa SNAPHADR, pero permite recuperar la información para una base de datos concreta en una partición específica de la base de datos, un agregado de todas las particiones de base de datos o todas las particiones de base de datos.

La función de tabla SNAP\_GET\_HADR, utilizada con las funciones de tabla SNAP\_GET\_DB\_V95, SNAP\_GET\_DB\_MEMORY\_POOL, SNAP\_GET\_DETAILLOG\_V91 y SNAP\_GET\_STORAGE\_PATHS, ofrece información equivalente al mandato CLP GET SNAPSHOT FOR ALL DATABASES.

Consulte la [Tabla 182 en la página 716](#page-727-0) para ver una lista completa de la información que se puede devolver.

# **Sintaxis**

 $\rightarrow$ SNAP GET HADR (*mombrebd , númparticiónbd*  $\blacktriangleright$ 

El esquema es SYSPROC.

### **Parámetros de la función de tabla**

#### *nombrebd*

Argumento de entrada de tipo VARCHAR(128) que especifica un nombre de base de datos válido en la misma instancia que la base de datos conectada actualmente. Especifique un nombre de base de datos que tenga un tipo de entrada de directorio de ″Indirect″ o ″Home″, devuelto por el mandato LIST DATABASE DIRECTORY. Especifique una serie vacía para tomar la instantánea desde la base de datos conectada actualmente. Especifique un valor NULL para tomar la instantánea desde todas las bases de datos que se encuentran en la misma instancia que la base de datos conectada actualmente.

#### *númparticiónbd*

Argumento de entrada opcional de tipo INTEGER que especifica un número válido de partición de base de datos. Especifique -1 para la partición de base de datos actual o -2 para un agregado de todas las particiones de base de datos activas. Si *nombrebd* no se establece en *NULL* y *númparticiónbd* se establece en NULL, -1 se establece implícitamente para *númparticiónbd*. Si no se utiliza esta opción de entrada, es decir, solamente se proporciona *nombrebd*, se devuelven datos de todas las particiones de base de datos activas. Una partición de base de datos activa es una partición donde la base de datos está disponible para conexión y uso por parte de las aplicaciones.

Si *nombrebd* y *númparticiónbd* se establecen en NULL, se intenta leer los datos del archivo creado por el procedimiento SNAP\_WRITE\_FILE. Tenga en cuenta que este archivo podría haberse creado en cualquier momento, lo que significa que es posible que los datos no estén actualizados. Si no existe un archivo con el correspondiente tipo de petición de API de instantánea, la función de tabla SNAP\_GET\_HADR toma una instantánea del número de partición de base de datos y la base de datos conectada actualmente.

### **Autorización**

Se necesita una de las autorizaciones siguientes:

- v Privilegio EXECUTE sobre la función de tabla SNAP\_GET\_HADR
- Autorización DATAACCESS

Asimismo, para acceder a los datos del supervisor de instantáneas, también es necesaria una de las autorizaciones siguientes:

- SYSMON
- SYSCTRL
- SYSMAINT
- SYSADM

# <span id="page-727-0"></span>**Ejemplo**

Recuperar la información sobre el estado y la configuración de HADR en todas las bases de datos.

```
SELECT SUBSTR(DB_NAME, 1, 8) AS DBNAME, HADR_ROLE, HADR_STATE,
   HADR_SYNCMODE, HADR_CONNECT_STATUS
   FROM TABLE (SNAP_GET_HADR (CAST (NULL as VARCHAR(128)), 0)) as T
```
El ejemplo siguiente muestra los datos de salida de la consulta.

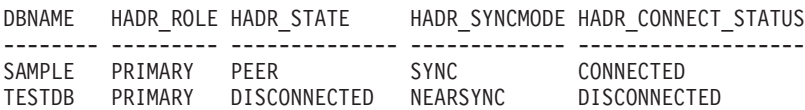

2 registro(s) seleccionado(s).

### **Información devuelta**

*Tabla 182. Información devuelta por la vista administrativa SNAPHADR y la función de tabla SNAP\_GET\_HADR*

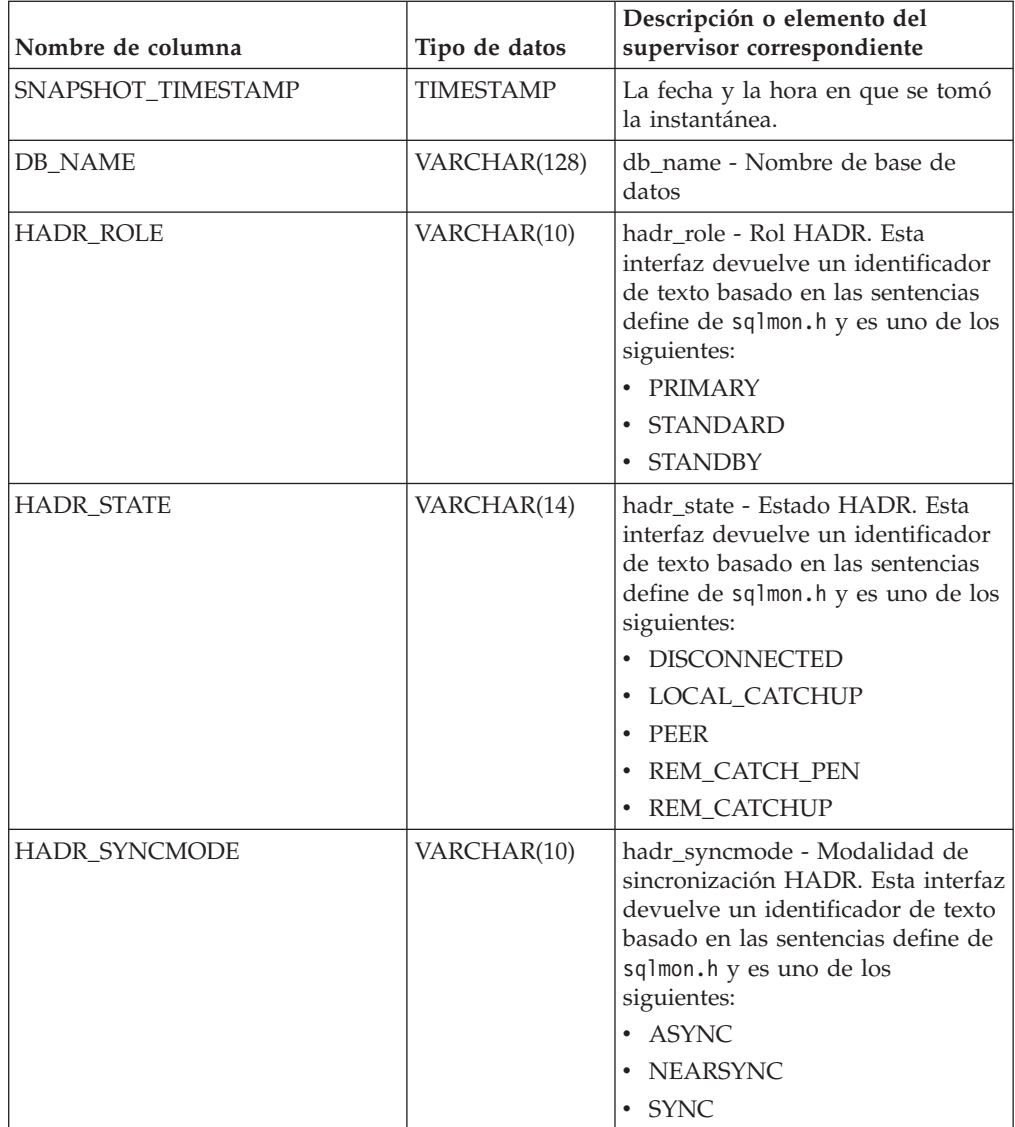

| Nombre de columna     | Tipo de datos    | Descripción o elemento del<br>supervisor correspondiente                                                                                                    |
|-----------------------|------------------|----------------------------------------------------------------------------------------------------|
| HADR_CONNECT_STATUS   | VARCHAR(12)      | hadr_connect_status - Estado de<br>conexión HADR. Esta interfaz<br>devuelve un identificador de texto<br>basado en las sentencias define de<br>sqlmon.h y es uno de los<br>siguientes:<br>• CONGESTED<br><b>CONNECTED</b><br><b>DISCONNECTED</b> |
| HADR_CONNECT_TIME     | <b>TIMESTAMP</b> | hadr_connect_time - Hora de<br>conexión de HADR                                                                                                    |
| HADR_HEARTBEAT        | <b>INTEGER</b>   | hadr_heartbeat - Latido de HADR                                                                                                    |
| HADR_LOCAL_HOST       | VARCHAR(255)     | hadr_local_host - Sistema principal<br>local de HADR                                                                                                    |
| HADR_LOCAL_SERVICE    | VARCHAR(40)      | hadr_local_service - Servicio local<br>de HADR                                                                                                    |
| HADR_REMOTE_HOST      | VARCHAR(255)     | hadr_remote_host - Sistema<br>principal remoto de HADR                                                                                                    |
| HADR_REMOTE_SERVICE   | VARCHAR(40)      | hadr_remote_service - Servicio<br>remoto de HADR                                                                                                    |
| HADR_REMOTE_INSTANCE  | VARCHAR(128)     | hadr_remote_instance - Instancia<br>remota de HADR                                                                                                    |
| <b>HADR TIMEOUT</b>   | <b>BIGINT</b>    | hadr_timeout - Tiempo de espera<br>de HADR                                                                                                    |
| HADR_PRIMARY_LOG_FILE | VARCHAR(255)     | hadr_primary_log_file - Archivo de<br>anotaciones cronológicas primario<br>de HADR                                                                                                    |
| HADR_PRIMARY_LOG_PAGE | <b>BIGINT</b>    | hadr_primary_log_page - Página<br>de anotaciones cronológicas<br>primarias de HADR                                                                                                    |
| HADR_PRIMARY_LOG_LSN  | <b>BIGINT</b>    | hadr_primary_log_lsn - LSN de<br>anotaciones cronológicas primarias<br>de HADR                                                                                                    |
| HADR_STANDBY_LOG_FILE | VARCHAR(255)     | hadr_standby_log_file - Archivo de<br>anotaciones cronológica en espera<br>de HADR                                                                                                    |
| HADR_STANDBY_LOG_PAGE | <b>BIGINT</b>    | hadr_standby_log_page - Página<br>de anotaciones cronológicas en<br>espera de HADR                                                                                                    |
| HADR_STANDBY_LOG_LSN  | <b>BIGINT</b>    | hadr_standby_log_lsn - LSN de<br>anotaciones cronológicas en espera<br>de HADR                                                                                                    |
| HADR_LOG_GAP          | <b>BIGINT</b>    | hadr_log_gap - Distancia de<br>anotación cronológica de HADR                                                                                                    |
| DBPARTITIONNUM        | <b>SMALLINT</b>  | Partición de base de datos desde la<br>que se han recuperado los datos<br>para esta fila.                                                                                                    |

*Tabla 182. Información devuelta por la vista administrativa SNAPHADR y la función de tabla SNAP\_GET\_HADR (continuación)*

# **Vista administrativa SNAPLOCK y función de tabla SNAP\_GET\_LOCK – Recuperar información de instantáneas del grupo de datos lógicos lock**

**Nota:** Esta vista administrativa y la función de tabla han quedado en desuso y se han sustituido por ["MON\\_GET\\_APPL\\_LOCKWAIT - Obtener información acerca](#page-465-0) [de los bloqueos para los que existe una aplicación en espera" en la página 454,](#page-465-0) ["MON\\_GET\\_LOCKS - Listar todos los bloqueos de la base de datos actualmente](#page-494-0) [conectada" en la página 483](#page-494-0) y ["MON\\_FORMAT\\_LOCK\\_NAME - Formatear el](#page-429-0) [nombre de bloqueo interno y devolver detalles" en la página 418.](#page-429-0)

La vista administrativa SNAPLOCK y la [función de tabla SNAP\\_GET\\_LOCK](#page-730-0) devuelven información de instantáneas acerca de los bloqueos, en concreto el grupo de datos lógicos lock.

# **SNAPLOCK, vista administrativa**

Esta vista administrativa permite recuperar la información de instantáneas del grupo de datos lógicos lock para la base de datos conectada actualmente.

La vista administrativa SNAPLOCK, utilizada con la vista administrativa SNAPLOCKWAIT, ofrece información equivalente al mandato CLP GET SNAPSHOT FOR LOCKS ON alias de base de datos.

El esquema es SYSIBMADM.

Consulte la [Tabla 183 en la página 720](#page-731-0) para ver una lista completa de la información que se puede devolver.

# **Autorización**

Se necesita una de las autorizaciones siguientes:

- Privilegio SELECT en la vista administrativa SNAPLOCK
- Privilegio CONTROL en la vista administrativa SNAPLOCK
- Autorización DATAACCESS

Asimismo, también es necesario uno de los privilegios o autorizaciones siguientes:

- v Privilegio EXECUTE sobre la función de tabla SNAP\_GET\_LOCK
- Autorización DATAACCESS

Asimismo, para acceder a los datos del supervisor de instantáneas, también es necesaria una de las autorizaciones siguientes:

- SYSMON
- SYSCTRL
- SYSMAINT
- SYSADM

# **Ejemplo**

Recuperar información de bloqueo de la partición 0 de la base de datos conectada actualmente.

#### <span id="page-730-0"></span>SELECT AGENT\_ID, LOCK\_OBJECT\_TYPE, LOCK MODE, LOCK STATUS FROM SYSIBMADM. SNAPLOCK WHERE DBPARTITIONNUM = 0

El ejemplo siguiente muestra los datos de salida de la consulta.

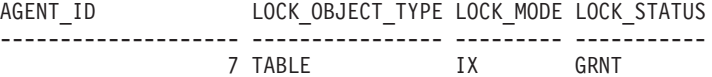

1 record(s) selected.

### **SNAP\_GET\_LOCK, función de tabla**

La función de tabla SNAP\_GET\_LOCK devuelve la misma información que la vista administrativa SNAPLOCK, pero permite recuperar la información para una base de datos concreta en una partición específica de la base de datos, un agregado de todas las particiones de base de datos o todas las particiones de base de datos.

La función de tabla SNAP\_GET\_LOCK, utilizada con la función de tabla SNAP\_GET\_LOCKWAIT, ofrece información equivalente al mandato CLP GET SNAPSHOT FOR LOCKS ON alias de base de datos.

Consulte la [Tabla 183 en la página 720](#page-731-0) para ver una lista completa de la información que se puede devolver.

### **Sintaxis**

 $\blacktriangleright\blacktriangleright$  -SNAP\_GET\_LOCK — (*—nombrebd , númparticiónbd*  $\blacktriangleright$ 

El esquema es SYSPROC.

#### **Parámetros de la función de tabla**

#### *nombrebd*

Argumento de entrada de tipo VARCHAR(128) que especifica un nombre de base de datos válido en la misma instancia que la base de datos conectada actualmente. Especifique un nombre de base de datos que tenga un tipo de entrada de directorio de ″Indirect″ o ″Home″, devuelto por el mandato LIST DATABASE DIRECTORY. Especifique un valor nulo o una serie vacía para tomar la instantánea desde la base de datos conectada actualmente.

#### *númparticiónbd*

Argumento de entrada opcional de tipo INTEGER que especifica un número válido de partición de base de datos. Especifique -1 para la partición de base de datos actual o -2 para un agregado de todas las particiones de base de datos activas. Si *nombrebd* no se establece en NULL y *númparticiónbd* se establece en NULL, -1 se establece implícitamente para *númparticiónbd*. Si no se utiliza esta opción de entrada, es decir, solamente se proporciona *nombrebd*, se devuelven datos de todas las particiones de base de datos activas. Una partición de base de datos activa es una partición donde la base de datos está disponible para conexión y uso por parte de las aplicaciones.

Si *nombrebd* y *númparticiónbd* se establecen en NULL, se intenta leer los datos del archivo creado por el procedimiento SNAP\_WRITE\_FILE. Tenga en cuenta que este archivo podría haberse creado en cualquier momento, lo que significa que es posible que los datos no estén actualizados. Si no existe un archivo con el correspondiente tipo de petición de API de instantánea, la función de tabla

<span id="page-731-0"></span>SNAP\_GET\_LOCK toma una instantánea del número de partición de base de datos y la base de datos conectada actualmente.

# **Autorización**

Se necesita una de las autorizaciones siguientes:

- Privilegio EXECUTE sobre la función de tabla SNAP\_GET\_LOCK
- Autorización DATAACCESS

Asimismo, para acceder a los datos del supervisor de instantáneas, también es necesaria una de las autorizaciones siguientes:

- SYSMON
- SYSCTRL
- SYSMAINT
- SYSADM

### **Ejemplo**

Recuperar información de bloqueo de la partición actual de la base de datos conectada actualmente.

```
SELECT AGENT ID, LOCK OBJECT TYPE, LOCK MODE, LOCK STATUS
   FROM TABLE(SNAP_GET_LOCK(\overline{'},-1)) as \overline{T}
```
El ejemplo siguiente muestra los datos de salida de la consulta.

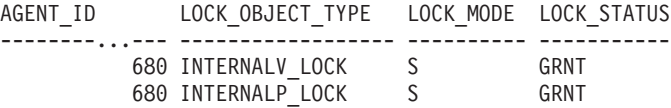

2 registro(s) seleccionado(s).

# **Información devuelta**

*Tabla 183. Información que devuelve la vista administrativa SNAPLOCK y la función de tabla SNAP\_GET\_LOCK*

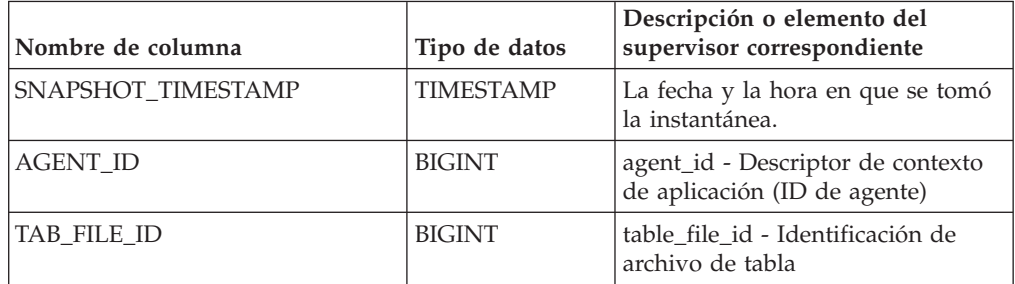

| Nombre de columna | Tipo de datos | Descripción o elemento del<br>supervisor correspondiente                                                                                                    |
|-------------------|---------------|----------------------------------------------------------------------------------------------------|
| LOCK_OBJECT_TYPE  | VARCHAR(18)   | lock_object_type - Tipo de objeto<br>de bloqueo esperado. Esta interfaz<br>devuelve un identificador de texto<br>basándose en las sentencias define<br>de sqlmon.h y es uno de los<br>siguientes:                                                                                                    |
|                   |               | • AUTORESIZE_LOCK                                                                                                    |
|                   |               | AUTOSTORAGE_LOCK                                                                                                    |
|                   |               | <b>BLOCK_LOCK</b>                                                                                                    |
|                   |               | EOT_LOCK<br>٠                                                                                                    |
|                   |               | INPLACE_REORG_LOCK                                                                                                    |
|                   |               | INTERNAL_LOCK                                                                                                    |
|                   |               | INTERNALB_LOCK<br>٠                                                                                                    |
|                   |               | <b>INTERNALC_LOCK</b>                                                                                                    |
|                   |               | <b>INTERNALJ_LOCK</b>                                                                                                    |
|                   |               | <b>INTERNALL_LOCK</b><br>٠                                                                                                    |
|                   |               | <b>INTERNALO_LOCK</b>                                                                                                    |
|                   |               | <b>INTERNALQ_LOCK</b>                                                                                                    |
|                   |               | INTERNALP_LOCK<br>٠                                                                                                    |
|                   |               | <b>INTERNALS_LOCK</b>                                                                                                    |
|                   |               | <b>INTERNALT_LOCK</b>                                                                                                    |
|                   |               | <b>INTERNALV_LOCK</b><br>٠                                                                                                    |
|                   |               | KEYVALUE_LOCK                                                                                                    |
|                   |               | ROW_LOCK                                                                                                    |
|                   |               | SYSBOOT_LOCK<br>٠                                                                                                    |
|                   |               | TABLE_LOCK                                                                                                    |
|                   |               | TABLE_PART_LOCK                                                                                                    |
|                   |               | TABLESPACE_LOCK<br>٠                                                                                                    |
|                   |               | XML_PATH_LOCK<br>٠                                                                                                    |
| LOCK_MODE         | VARCHAR(10)   | lock_mode - Modalidad de<br>bloqueo. Esta interfaz devuelve un<br>identificador de texto basándose en<br>las sentencias define de sqlmon.h y<br>es uno de los siguientes:<br>IN<br>$\bullet$<br>IS<br>٠<br>IX<br>٠<br>NON (si no existe bloqueo)<br><b>NS</b><br>٠<br><b>NW</b><br>٠<br>S<br>٠<br>SIX<br>٠<br>- U<br>٠<br>$\boldsymbol{\chi}$<br>٠ |
|                   |               | Z                                                                                                    |

*Tabla 183. Información que devuelve la vista administrativa SNAPLOCK y la función de tabla SNAP\_GET\_LOCK (continuación)*

| Nombre de columna  | Tipo de datos   | Descripción o elemento del<br>supervisor correspondiente                                                                                                    |
|--------------------|-----------------|----------------------------------------------------------------------------------------------------|
| <b>LOCK_STATUS</b> | VARCHAR(10)     | lock_status - Estado de bloqueo.<br>Esta interfaz devuelve un<br>identificador de texto basándose en<br>las sentencias define de sqlmon.h y<br>es uno de los siguientes:<br><b>CONV</b><br>$\cdot$ GRNT                                                                                                    |
| LOCK_ESCALATION    | <b>SMALLINT</b> | lock_escalation - Escalamiento de<br>bloqueos                                                                                                    |
| TABNAME            | VARCHAR(128)    | table_name - Nombre de tabla                                                                                                    |
| TABSCHEMA          | VARCHAR(128)    | table_schema - Nombre de<br>esquema de tabla                                                                                                    |
| TBSP_NAME          | VARCHAR(128)    | tablespace_name - Nombre de<br>espacio de tablas                                                                                                    |
| LOCK_ATTRIBUTES    | VARCHAR(128)    | lock_attributes - Atributos de<br>bloqueo. Esta interfaz devuelve un<br>identificador de texto basado en<br>las sentencias define de sqlmon.h.<br>Si no hay bloqueos, el identificador<br>de texto es NONE; de lo contrario,<br>es cualquier combinación de los<br>elementos siguientes separados por<br>un signo '+':<br>• ALLOW_NEW<br>DELETE_IN_BLOCK<br><b>ESCALATED</b><br><b>INSERT</b><br>NEW_REQUEST<br>RR<br>٠<br>RR_IN_BLOCK<br>٠<br><b>UPDATE_DELETE</b><br>• WAIT_FOR_AVAIL |
| LOCK_COUNT         | <b>BIGINT</b>   | lock_count - Número de bloqueos                                                                                                    |

*Tabla 183. Información que devuelve la vista administrativa SNAPLOCK y la función de tabla SNAP\_GET\_LOCK (continuación)*

| Nombre de columna         | Tipo de datos   | Descripción o elemento del<br>supervisor correspondiente                                                                                                    |
|---------------------------|-----------------|----------------------------------------------------------------------------------------------------|
| LOCK_CURRENT_MODE         | VARCHAR(10)     | lock_current_mode - Modalidad de<br>bloqueo original antes de la<br>conversión. Esta interfaz devuelve<br>un identificador de texto<br>basándose en las sentencias define<br>de sqlmon.h y es uno de los<br>siguientes:<br>$\cdot$ IN<br><b>IS</b><br>$\bullet$<br>$\bullet$ IX<br>NON (si no existe bloqueo)<br><b>NS</b><br>$\bullet$<br><b>NW</b><br>-S<br>$\bullet$<br><b>SIX</b><br>U<br>٠<br>$\chi$<br>$\bullet$<br>$\cdot$ Z |
| LOCK_HOLD_COUNT           | <b>BIGINT</b>   | lock_hold_count - Número de<br>bloqueos retenidos                                                                                                    |
| LOCK_NAME                 | VARCHAR(32)     | lock_name - Nombre de bloqueo                                                                                                    |
| <b>LOCK RELEASE FLAGS</b> | <b>BIGINT</b>   | lock_release_flags - Distintivos de<br>liberación de bloqueo                                                                                                    |
| DATA PARTITION ID         | <b>INTEGER</b>  | data_partition_id - Identificador de<br>la partición de datos. Para una<br>tabla no particionada, este<br>elemento será NULL.                                                                                                    |
| <b>DBPARTITIONNUM</b>     | <b>SMALLINT</b> | Partición de base de datos desde la<br>que se han recuperado los datos<br>para esta fila.                                                                                                    |

*Tabla 183. Información que devuelve la vista administrativa SNAPLOCK y la función de tabla SNAP\_GET\_LOCK (continuación)*

# **Vista administrativa SNAPLOCKWAIT y función de tabla SNAP\_GET\_LOCKWAIT – Recuperar información de instantáneas del grupo de datos lógicos lockwait**

**Nota:** Esta vista administrativa y la función de tabla han quedado en desuso y se han sustituido por ["Vista administrativa MON\\_LOCKWAITS - Recuperar la](#page-566-0) [métrica de las aplicaciones que están a la espera de obtener bloqueos" en la página](#page-566-0) [555](#page-566-0) y ["MON\\_GET\\_APPL\\_LOCKWAIT - Obtener información acerca de los](#page-465-0) [bloqueos para los que existe una aplicación en espera" en la página 454,](#page-465-0) ["MON\\_GET\\_LOCKS - Listar todos los bloqueos de la base de datos actualmente](#page-494-0) [conectada" en la página 483](#page-494-0) y ["MON\\_FORMAT\\_LOCK\\_NAME - Formatear el](#page-429-0) [nombre de bloqueo interno y devolver detalles" en la página 418.](#page-429-0)

La vista administrativa SNAPLOCKWAIT y la [función de tabla](#page-736-0) [SNAP\\_GET\\_LOCKWAIT](#page-736-0) devuelven información de instantáneas acerca de las esperas de bloqueo, en concreto el grupo de datos lógicos lockwait.

### **SNAPLOCKWAIT, vista administrativa**

Esta vista administrativa permite recuperar la información de instantáneas del grupo de datos lógicos lockwait para la base de datos conectada actualmente.

La vista administrativa SNAPLOCKWAIT, utilizada con la vista administrativa SNAPLOCK, ofrece información equivalente al mandato CLP GET SNAPSHOT FOR LOCKS ON alias de base de datos.

El esquema es SYSIBMADM.

Consulte la [Tabla 184 en la página 726](#page-737-0) para ver una lista completa de la información que se puede devolver.

### **Autorización**

Se necesita una de las autorizaciones siguientes:

- Privilegio SELECT en la vista administrativa SNAPLOCKWAIT
- Privilegio CONTROL en la vista administrativa SNAPLOCKWAIT
- Autorización DATAACCESS

Asimismo, también es necesario uno de los privilegios o autorizaciones siguientes:

- Privilegio EXECUTE sobre la función de tabla SNAP\_GET\_LOCKWAIT
- Autorización DATAACCESS

Asimismo, para acceder a los datos del supervisor de instantáneas, también es necesaria una de las autorizaciones siguientes:

- SYSMON
- SYSCTRL
- SYSMAINT
- SYSADM

#### **Ejemplo**

Recuperar información acerca de las esperas de bloqueo en la partición de base de datos 0 para la base de datos conectada actualmente.

```
SELECT AGENT ID, LOCK MODE, LOCK OBJECT TYPE, AGENT ID HOLDING LK,
   LOCK_MODE_REQUESTED FROM SYSIBMADM.SNAPLOCKWAIT
  WHERE DBPARTITIONNUM = 0
```
El ejemplo siguiente muestra los datos de salida de la consulta.

AGENT ID LOCK MODE LOCK OBJECT TYPE ... --------...- --------- ---------------- ... TABLE ...

1 registro(s) seleccionado(s).

Datos de salida de esta consulta (continuación).

... AGENT ID HOLDING LK LOCK MODE REQUESTED ... -------------------- ------------------- ... 12 IS

# <span id="page-736-0"></span>**SNAP\_GET\_LOCKWAIT, función de tabla**

La función de tabla SNAP\_GET\_LOCKWAIT devuelve la misma información que la vista administrativa SNAPLOCKWAIT, pero permite recuperar la información para una base de datos concreta en una partición específica de la base de datos, un agregado de todas las particiones de base de datos o todas las particiones de base de datos.

La función de tabla SNAP\_GET\_LOCKWAIT, utilizada con la función de tabla SNAP\_GET\_LOCK, ofrece información equivalente al mandato CLP GET SNAPSHOT FOR LOCKS ON alias de base de datos.

Consulte la [Tabla 184 en la página 726](#page-737-0) para ver una lista completa de la información que se puede devolver.

### **Sintaxis**

 $\rightarrow$ SNAP\_GET\_LOCKWAIT-(*mombrebd , númparticiónbd*  $\blacktriangleright$ 

El esquema es SYSPROC.

### **Parámetros de la función de tabla**

#### *nombrebd*

Argumento de entrada de tipo VARCHAR(128) que especifica un nombre de base de datos válido en la misma instancia que la base de datos conectada actualmente. Especifique un nombre de base de datos que tenga un tipo de entrada de directorio de ″Indirect″ o ″Home″, devuelto por el mandato LIST DATABASE DIRECTORY. Especifique un valor nulo o una serie vacía para tomar la instantánea desde la base de datos conectada actualmente.

#### *númparticiónbd*

Argumento de entrada opcional de tipo INTEGER que especifica un número válido de partición de base de datos. Especifique -1 para la partición de base de datos actual o -2 para un agregado de todas las particiones de base de datos activas. Si *nombrebd* no se establece en NULL y *númparticiónbd* se establece en NULL, -1 se establece implícitamente para *númparticiónbd*. Si no se utiliza esta opción de entrada, es decir, solamente se proporciona *nombrebd*, se devuelven datos de todas las particiones de base de datos activas. Una partición de base de datos activa es una partición donde la base de datos está disponible para conexión y uso por parte de las aplicaciones.

Si *nombrebd* y *númparticiónbd* se establecen en NULL, se intenta leer los datos del archivo creado por el procedimiento SNAP\_WRITE\_FILE. Tenga en cuenta que este archivo podría haberse creado en cualquier momento, lo que significa que es posible que los datos no estén actualizados. Si no existe un archivo con el correspondiente tipo de petición de API de instantánea, la función de tabla SNAP\_GET\_LOCKWAIT tomará una instantánea del número de partición de base de datos y la base de datos conectada actualmente.

# **Autorización**

Se necesita una de las autorizaciones siguientes:

• Privilegio EXECUTE sobre la función de tabla SNAP\_GET\_LOCKWAIT

<span id="page-737-0"></span>• Autorización DATAACCESS

Asimismo, para acceder a los datos del supervisor de instantáneas, también es necesaria una de las autorizaciones siguientes:

- SYSMON
- SYSCTRL
- SYSMAINT
- SYSADM

### **Ejemplo**

Recuperar información acerca de las esperas de bloqueo en la partición actual de la base de datos conectada actualmente.

```
SELECT AGENT ID, LOCK MODE, LOCK OBJECT TYPE, AGENT ID HOLDING LK,
  LOCK_MODE_REQUESTED FROM TABLE(SNAP_GET_LOCKWAIT('',-1)) AS T
```
El ejemplo siguiente muestra los datos de salida de la consulta.

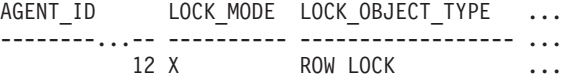

```
1 registro(s) seleccionado(s).
```
Datos de salida de esta consulta (continuación).

```
... AGENT ID HOLDING LK LOCK MODE REQUESTED
... -------------------- -------------------
... 7 X
```
### **Nota sobre uso**

Para ver información de esperas de bloqueo, primero deberá activar el conmutador de supervisor LOCK por omisión en la configuración del gestor de bases de datos. Para que el cambio tenga efecto inmediatamente, conéctese explícitamente a la instancia utilizando CLP y luego vuelva a emitir el mandato CLP:

UPDATE DATABASE MANAGER CONFIGURATION CLP USING DFT\_MON\_LOCK ON

Los valores por omisión también se puede activar mediante el procedimiento almacenado ADMIN\_CMD. Por ejemplo:

```
CALL SYSPROC.ADMIN CMD('update dbm cfg using DFT MON LOCK ON')
```
Si se utiliza el procedimiento almacenado ADMIN\_CMD o si se utiliza el mandato clp sin conectarse previamente a una instancia, la instancia deberá reciclarse antes de que el cambio tiene efecto.

### **Información devuelta**

*Tabla 184. Información que devuelve la vista administrativa SNAPLOCKWAIT y la función de tabla SNAP\_GET\_LOCKWAIT*

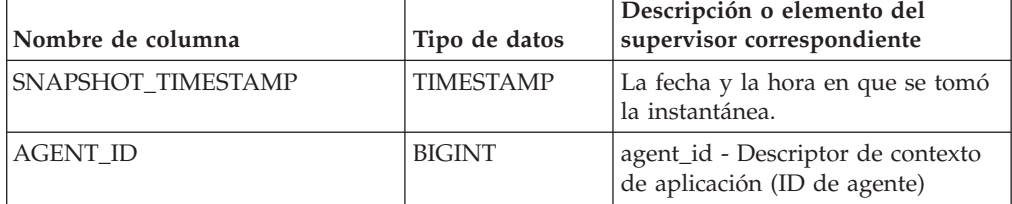

| Nombre de columna | Tipo de datos | Descripción o elemento del<br>supervisor correspondiente                                                                                                    |
|-------------------|---------------|----------------------------------------------------------------------------------------------------|
| SUBSECTION_NUMBER | <b>BIGINT</b> | ss_number - Número de<br>subsección                                                                                                    |
| LOCK MODE         | VARCHAR(10)   | lock_mode - Modalidad de<br>bloqueo. Esta interfaz devuelve un<br>identificador de texto basándose en<br>las sentencias define de sqlmon.h y<br>es uno de los siguientes:<br>$\cdot$ IN<br>$\cdot$ IS<br>$\bullet$ IX<br>• NON (si no existe bloqueo)<br>$\cdot$ NS<br>$\cdot$ NW<br>$\cdot$ S<br>$\cdot$ SIX<br>$\cdot$ U<br>$\bullet$ X |
|                   |               | Z<br>$\bullet$                                                                                                    |

*Tabla 184. Información que devuelve la vista administrativa SNAPLOCKWAIT y la función de tabla SNAP\_GET\_LOCKWAIT (continuación)*

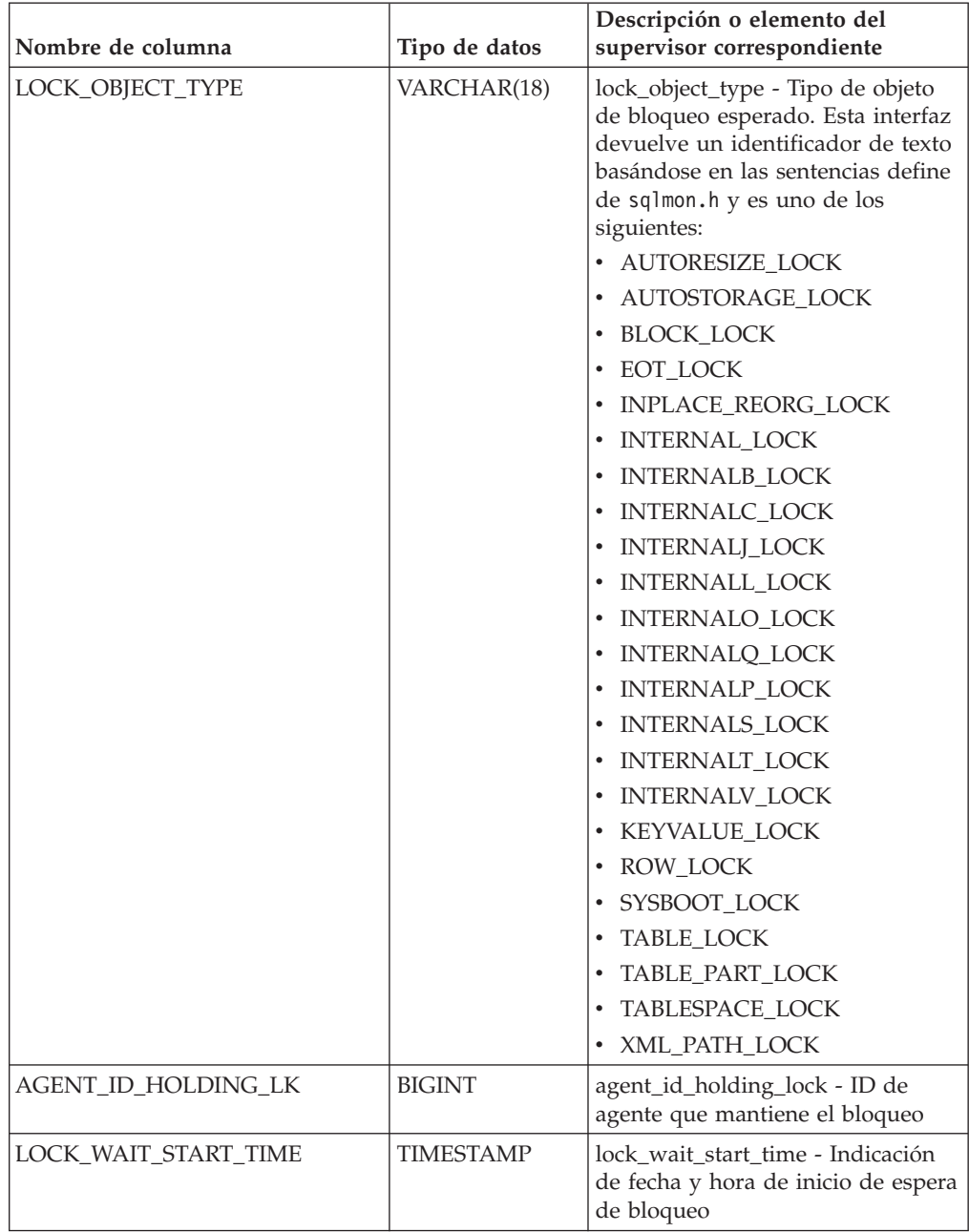

*Tabla 184. Información que devuelve la vista administrativa SNAPLOCKWAIT y la función de tabla SNAP\_GET\_LOCKWAIT (continuación)*

| Nombre de columna   | Tipo de datos   | Descripción o elemento del<br>supervisor correspondiente                                                                                                    |
|---------------------|-----------------|----------------------------------------------------------------------------------------------------|
| LOCK_MODE_REQUESTED | VARCHAR(10)     | lock_mode_requested - Modalidad<br>de bloqueo solicitada. Esta interfaz<br>devuelve un identificador de texto<br>basándose en las sentencias define<br>de sqlmon.h y es uno de los<br>siguientes:<br>$\cdot$ IN<br>IS<br>$\bullet$<br>IX<br>$\bullet$<br>• NON (si no existe bloqueo)<br><b>NS</b><br>$\bullet$<br><b>NW</b><br>-S<br>$\bullet$<br>SIX<br>$\bullet$<br>U<br>$\boldsymbol{\chi}$<br>$\bullet$<br>$\cdot$ Z                                                |
| LOCK_ESCALATION     | <b>SMALLINT</b> | lock_escalation - Escalamiento de<br>bloqueos                                                                                                    |
| <b>TABNAME</b>      | VARCHAR(128)    | table_name - Nombre de tabla                                                                                                    |
| <b>TABSCHEMA</b>    | VARCHAR(128)    | table_schema - Nombre de<br>esquema de tabla                                                                                                    |
| TBSP_NAME           | VARCHAR(128)    | tablespace_name - Nombre de<br>espacio de tablas                                                                                                    |
| APPL_ID_HOLDING_LK  | VARCHAR(128)    | appl_id_holding_lk - ID de<br>aplicación que mantiene el bloqueo                                                                                                    |
| LOCK_ATTRIBUTES     | VARCHAR(128)    | lock_attributes - Atributos de<br>bloqueo. Esta interfaz devuelve un<br>identificador de texto basado en<br>las sentencias define de sqlmon.h.<br>Si no hay bloqueos, el identificador<br>de texto es NONE; de lo contrario,<br>es cualquier combinación de los<br>elementos siguientes separados por<br>un signo $'+$ :<br>• ALLOW_NEW<br>DELETE_IN_BLOCK<br><b>ESCALATED</b><br><b>INSERT</b><br>NEW_REQUEST<br>RR<br>RR_IN_BLOCK<br>UPDATE_DELETE<br>• WAIT_FOR_AVAIL |

*Tabla 184. Información que devuelve la vista administrativa SNAPLOCKWAIT y la función de tabla SNAP\_GET\_LOCKWAIT (continuación)*

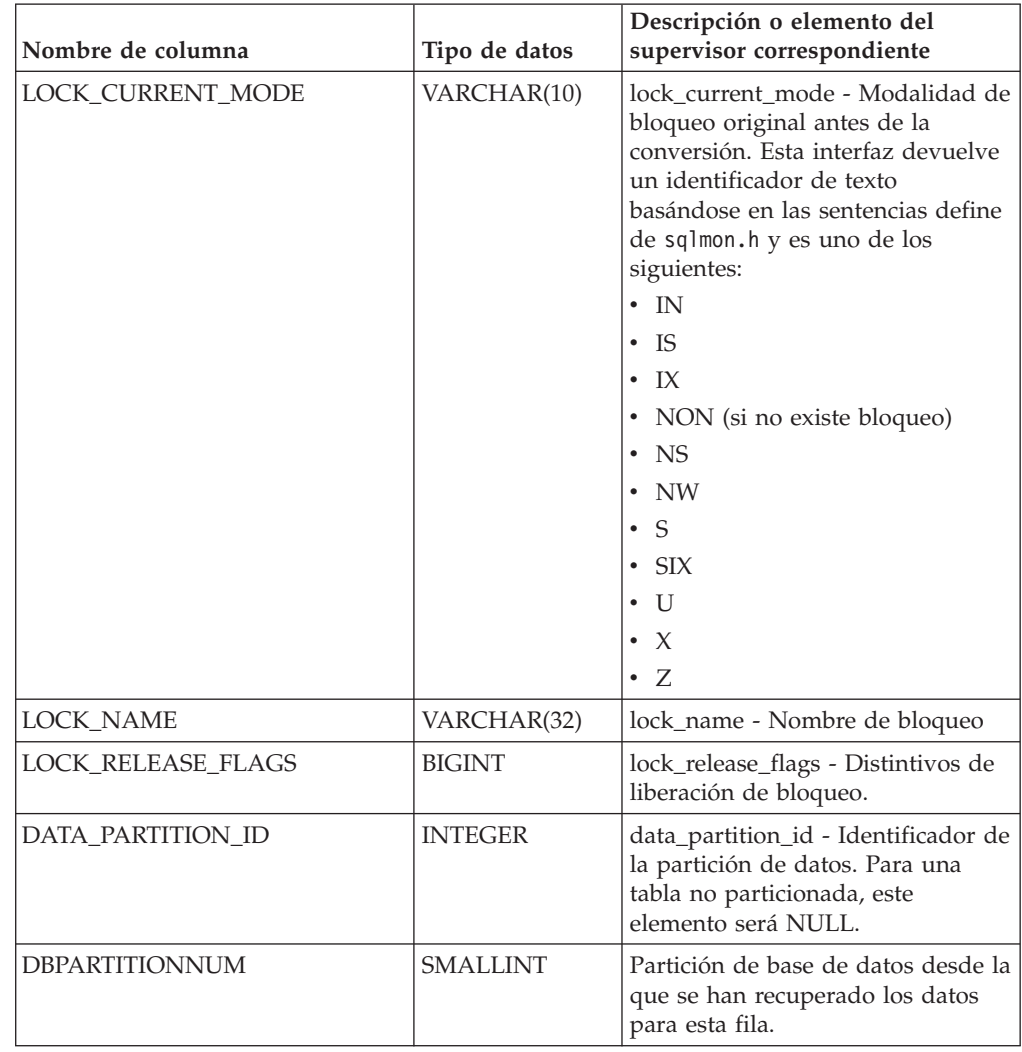

*Tabla 184. Información que devuelve la vista administrativa SNAPLOCKWAIT y la función de tabla SNAP\_GET\_LOCKWAIT (continuación)*

# **Vista administrativa SNAPSTMT y función de tabla SNAP\_GET\_STMT – Recuperar información de instantáneas de sentencias**

La vista administrativa SNAPSTMT y la [función de tabla SNAP\\_GET\\_STMT](#page-742-0) devuelven información sobre sentencias SQL o XQuery desde una instantánea de la aplicación.

# **SNAPSTMT, vista administrativa**

Esta vista administrativa le permite recuperar información acerca de la instantánea de sentencia para la base de datos conectada actualmente.

La vista administrativa SNAPSTMT, utilizada con las vistas administrativas SNAPAGENT, SNAPAGENT\_MEMORY\_POOL, SNAPAPPL, SNAPAPPL\_INFO y SNAPSUBSECTION, ofrece información equivalente al mandato CLP GET SNAPSHOT FOR APPLICATIONS ON alias de base de datos, pero recupera datos de todas las particiones de base de datos.

<span id="page-742-0"></span>El esquema es SYSIBMADM.

Consulte la [Tabla 185 en la página 733](#page-744-0) para ver una lista completa de la información que se puede devolver.

#### **Autorización**

Se necesita una de las autorizaciones siguientes:

- v Privilegio SELECT en la vista administrativa SNAPSTMT
- v Privilegio CONTROL en la vista administrativa SNAPSTMT
- Autorización DATAACCESS

Asimismo, también es necesario uno de los privilegios o autorizaciones siguientes:

- v Privilegio EXECUTE sobre la función de tabla SNAP\_GET\_STMT
- Autorización DATAACCESS

Asimismo, para acceder a los datos del supervisor de instantáneas, también es necesaria una de las autorizaciones siguientes:

- SYSMON
- SYSCTRL
- SYSMAINT
- SYSADM

#### **Ejemplo**

Recuperar filas leídas, grabadas y aquellas en que se han efectuado operaciones, para las sentencias ejecutadas en la base de datos de partición única conectada actualmente.

```
SELECT SUBSTR(STMT_TEXT,1,30) AS STMT_TEXT, ROWS_READ, ROWS_WRITTEN,
  STMT_OPERATION FROM SYSIBMADM.SNAPSTMT
```
El ejemplo siguiente muestra los datos de salida de la consulta.

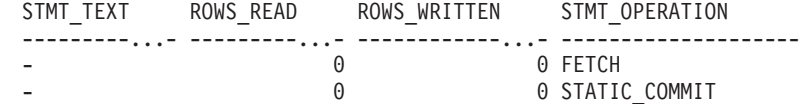

2 registro(s) seleccionado(s).

### **SNAP\_GET\_STMT, función de tabla**

La función de tabla SNAP\_GET\_STMT devuelve la misma información que la vista administrativa SNAPSTMT, pero permite recuperar la información para una base de datos concreta en una partición específica de la base de datos, un agregado de todas las particiones de base de datos o todas las particiones de base de datos.

La función de tabla SNAP\_GET\_STMT, utilizada con las funciones de tablas SNAP\_GET\_AGENT, SNAP\_GET\_AGENT\_MEMORY\_POOL, SNAP\_GET\_APPL\_V95, SNAP\_GET\_APPL\_INFO\_V95 y SNAP\_GET\_SUBSECTION, ofrece información equivalente al mandato CLP GET SNAPSHOT FOR ALL APPLICATIONS, pero recupera datos de todas las particiones de base de datos.

Consulte la [Tabla 185 en la página 733](#page-744-0) para ver una lista completa de la información que se puede devolver.

### **Sintaxis**

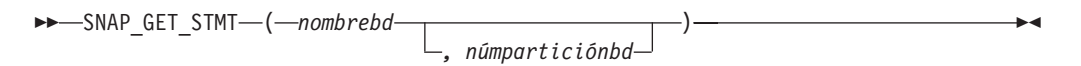

El esquema es SYSPROC.

### **Parámetros de la función de tabla**

*nombrebd*

Argumento de entrada de tipo VARCHAR(128) que especifica un nombre de base de datos válido en la misma instancia que la base de datos conectada actualmente. Especifique un nombre de base de datos que tenga un tipo de entrada de directorio de ″Indirect″ o ″Home″, devuelto por el mandato LIST DATABASE DIRECTORY. Especifique una serie vacía para tomar la instantánea desde la base de datos conectada actualmente. Especifique un valor NULL para tomar la instantánea desde todas las bases de datos que se encuentran en la misma instancia que la base de datos conectada actualmente.

#### *númparticiónbd*

Argumento de entrada opcional de tipo INTEGER que especifica un número válido de partición de base de datos. Especifique -1 para la partición de base de datos actual o -2 para un agregado de todas las particiones de base de datos activas. Si *nombrebd* no se establece en NULL y *númparticiónbd* se establece en NULL, -1 se establece implícitamente para *númparticiónbd*. Si no se utiliza esta opción de entrada, es decir, solamente se proporciona *nombrebd*, se devuelven datos de todas las particiones de base de datos activas. Una partición de base de datos activa es una partición donde la base de datos está disponible para conexión y uso por parte de las aplicaciones.

Si *nombrebd* y *númparticiónbd* se establecen en NULL, se intenta leer los datos del archivo creado por el procedimiento SNAP\_WRITE\_FILE. Tenga en cuenta que este archivo podría haberse creado en cualquier momento, lo que significa que es posible que los datos no estén actualizados. Si no existe un archivo con el correspondiente tipo de petición de API de instantánea, la función de tabla SNAP\_GET\_STMT toma una instantánea del número de partición de base de datos y la base de datos conectada actualmente.

#### **Autorización**

Se necesita una de las autorizaciones siguientes:

- v Privilegio EXECUTE sobre la función de tabla SNAP\_GET\_STMT
- Autorización DATAACCESS

Asimismo, para acceder a los datos del supervisor de instantáneas, también es necesaria una de las autorizaciones siguientes:

- SYSMON
- SYSCTRL
- SYSMAINT
- SYSADM

# <span id="page-744-0"></span>**Ejemplo**

Recuperar filas leídas, grabadas y aquellas en que se han efectuado operaciones, para las sentencias ejecutadas en la partición actual de la base de datos conectada actualmente.

```
SELECT SUBSTR(STMT_TEXT,1,30) AS STMT_TEXT, ROWS_READ,
   ROWS WRITTEN, STMT OPERATION FROM TABLE(SNAP GET STMT('',-1)) AS T
```
El ejemplo siguiente muestra los datos de salida de la consulta.

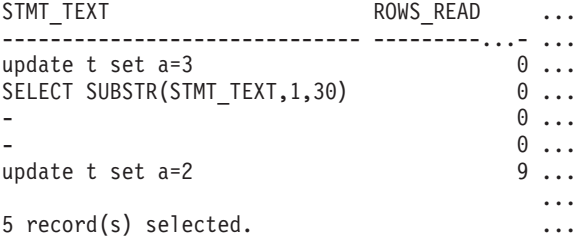

Datos de salida de esta consulta (continuación).

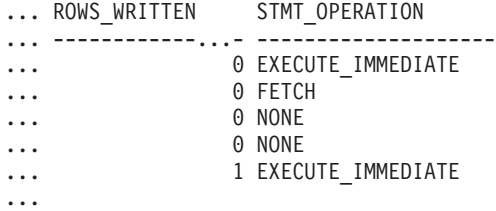

### **Información devuelta**

*Tabla 185. Información que devuelve la vista administrativa SNAPSTMT y la función de tabla SNAP\_GET\_STMT*

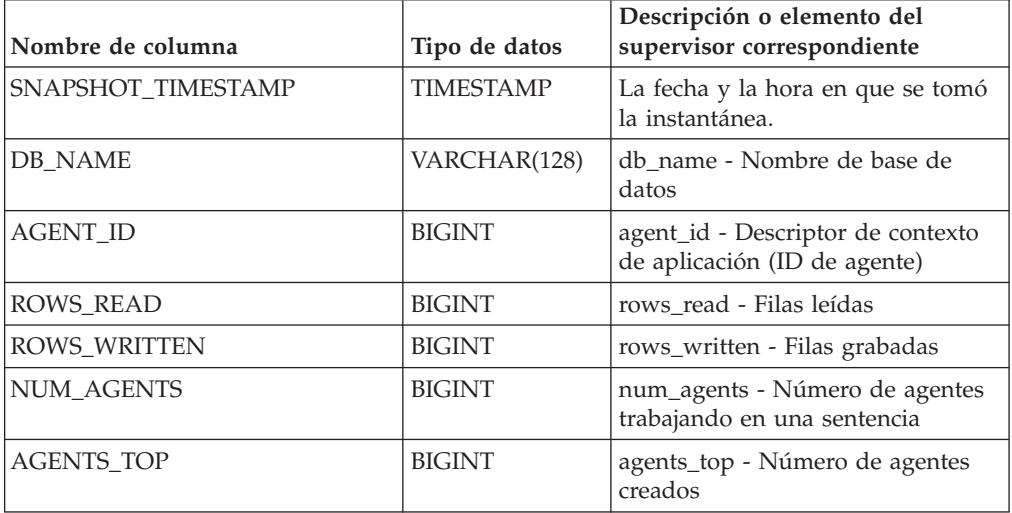

| Nombre de columna     | Tipo de datos | Descripción o elemento del<br>supervisor correspondiente                                                                                                    |
|-----------------------|---------------|----------------------------------------------------------------------------------------------------|
| STMT_TYPE             | VARCHAR(20)   | stmt_type - Tipo de sentencia. Esta<br>interfaz devuelve un identificador<br>de texto basado en las sentencias<br>define de sqlmon.h y es uno de los<br>siguientes:                                                                                                    |
|                       |               | • DYNAMIC                                                                                                    |
|                       |               | • NON_STMT                                                                                                    |
|                       |               | • STATIC                                                                                                    |
|                       |               | · STMT_TYPE_UNKNOWN                                                                                                    |
| STMT_OPERATION        | VARCHAR(20)   | stmt_operation/operation -<br>Operación de sentencia. Esta<br>interfaz devuelve un identificador<br>de texto basado en las sentencias<br>define de sqlmon.h y es uno de los<br>siguientes:<br>• CALL<br>• CLOSE<br>COMPILE<br><b>DESCRIBE</b><br><b>EXECUTE</b><br>• EXECUTE_IMMEDIATE<br>• FETCH<br>FREE_LOCATOR<br><b>GETAA</b><br>٠<br>GETNEXTCHUNK<br>• GETTA<br>• NONE<br>• OPEN<br>PREP_COMMIT<br>PREP_EXEC<br>PREP_OPEN<br>PREPARE<br><b>REBIND</b><br><b>REDIST</b><br><b>REORG</b><br><b>RUNSTATS</b><br>· SELECT<br>$\cdot$ SET |
|                       |               | • STATIC_COMMIT<br>· STATIC_ROLLBACK                                                                                                    |
| <b>SECTION_NUMBER</b> | <b>BIGINT</b> | section_number - Número de<br>sección                                                                                                    |
| QUERY_COST_ESTIMATE   | <b>BIGINT</b> | query_cost_estimate - Estimación<br>de coste de consulta                                                                                                    |
| QUERY_CARD_ESTIMATE   | <b>BIGINT</b> | query_card_estimate - Estimación<br>de consulta de número de filas                                                                                                    |

*Tabla 185. Información que devuelve la vista administrativa SNAPSTMT y la función de tabla SNAP\_GET\_STMT (continuación)*

| Nombre de columna      | Tipo de datos    | Descripción o elemento del<br>supervisor correspondiente                            |
|------------------------|------------------|-------------------------------------------------------------------------------------|
| DEGREE_PARALLELISM     | <b>BIGINT</b>    | degree_parallelism - Grado de<br>paralelismo                                        |
| STMT_SORTS             | <b>BIGINT</b>    | stmt_sorts - Clasificaciones de<br>sentencias                                       |
| TOTAL_SORT_TIME        | <b>BIGINT</b>    | total_sort_time - Tiempo de<br>clasificación total                                  |
| SORT_OVERFLOWS         | <b>BIGINT</b>    | sort_overflows - Desbordamientos<br>de clasificación                                |
| INT_ROWS_DELETED       | <b>BIGINT</b>    | int_rows_deleted - Filas internas<br>suprimidas                                     |
| INT_ROWS_UPDATED       | <b>BIGINT</b>    | int_rows_updated - Filas internas<br>actualizadas                                   |
| INT_ROWS_INSERTED      | <b>BIGINT</b>    | int_rows_inserted - Filas internas<br>insertadas                                    |
| FETCH_COUNT            | <b>BIGINT</b>    | fetch_count - Número de<br>captaciones satisfactorias                               |
| STMT_START             | <b>TIMESTAMP</b> | stmt_start - Indicación de fecha y<br>hora de inicio de operación de<br>sentencia   |
| STMT_STOP              | <b>TIMESTAMP</b> | stmt_stop - Indicación de fecha y<br>hora de detención de operación de<br>sentencia |
| STMT_USR_CPU_TIME_S    | <b>BIGINT</b>    | stmt_usr_cpu_time - Tiempo de<br>CPU de usuario utilizado por<br>sentencia          |
| STMT_USR_CPU_TIME_MS   | <b>BIGINT</b>    | stmt_usr_cpu_time - Tiempo de<br>CPU de usuario utilizado por<br>sentencia          |
| STMT_SYS_CPU_TIME_S    | <b>BIGINT</b>    | stmt_sys_cpu_time - Tiempo de<br>CPU de sistema utilizado por<br>sentencia          |
| STMT_SYS_CPU_TIME_MS   | <b>BIGINT</b>    | stmt_sys_cpu_time - Tiempo de<br>CPU de sistema utilizado por<br>sentencia          |
| STMT_ELAPSED_TIME_S    | <b>BIGINT</b>    | stmt_elapsed_time - Tiempo<br>transcurrido de sentencia más<br>reciente             |
| STMT_ELAPSED_TIME_MS   | <b>BIGINT</b>    | stmt_elapsed_time - Tiempo<br>transcurrido de sentencia más<br>reciente             |
| <b>BLOCKING_CURSOR</b> | <b>SMALLINT</b>  | blocking_cursor - Cursor de<br>bloqueo                                              |
| STMT_NODE_NUMBER       | <b>SMALLINT</b>  | stmt_node_number - Nodo de<br>sentencia                                             |
| <b>CURSOR_NAME</b>     | VARCHAR(128)     | cursor_name - Nombre de cursor                                                      |
| <b>CREATOR</b>         | VARCHAR(128)     | creator - Creador de aplicación                                                     |

*Tabla 185. Información que devuelve la vista administrativa SNAPSTMT y la función de tabla SNAP\_GET\_STMT (continuación)*

| Nombre de columna       | Tipo de datos | Descripción o elemento del<br>supervisor correspondiente                                                                                    |
|-------------------------|---------------|----------------------------------------------------------------------------------------------------|
| PACKAGE_NAME            | VARCHAR(128)  | package_name - Nombre de<br>paquete                                                                                                    |
| STMT_TEXT               | CLOB(16 M)    | stmt_text - Texto de sentencia de<br>SQL                                                                                                    |
| CONSISTENCY_TOKEN       | VARCHAR(128)  | consistency_token - Señal de<br>coherencia del paquete                                                                                      |
| PACKAGE_VERSION_ID      | VARCHAR(128)  | package_version_id - Versión del<br>paquete                                                                                                 |
| POOL_DATA_L_READS       | <b>BIGINT</b> | pool_data_l_reads - Lecturas<br>lógicas de datos de la agrupación<br>de almacenamientos intermedios                                         |
| POOL_DATA_P_READS       | <b>BIGINT</b> | pool_data_p_reads - Lecturas<br>físicas de datos de la agrupación<br>de almacenamientos intermedios                                         |
| POOL_INDEX_L_READS      | <b>BIGINT</b> | pool_index_l_reads - Lecturas<br>lógicas de índices de la agrupación<br>de almacenamientos intermedios                                      |
| POOL_INDEX_P_READS      | <b>BIGINT</b> | pool_index_p_reads - Lecturas<br>físicas de índices de la agrupación<br>de almacenamientos intermedios                                      |
| POOL_XDA_L_READS        | <b>BIGINT</b> | pool_xda_l_reads - Elemento del<br>supervisor de las lecturas lógicas<br>de datos de XDA de la agrupación<br>de almacenamientos intermedios |
| POOL_XDA_P_READS        | <b>BIGINT</b> | pool_xda_p_reads - Elemento del<br>supervisor de las lecturas físicas de<br>datos de XDA de la agrupación de<br>almacenamientos intermedios |
| POOL_TEMP_DATA_L_READS  | <b>BIGINT</b> | pool_temp_data_l_reads - Lecturas<br>lógicas de datos temporales de la<br>agrupación de almacenamientos<br>intermedios                      |
| POOL_TEMP_DATA_P_READS  | <b>BIGINT</b> | pool_temp_data_p_reads - Lecturas<br>físicas de datos temporales de la<br>agrupación de almacenamientos<br>intermedios                      |
| POOL_TEMP_INDEX_L_READS | <b>BIGINT</b> | pool_temp_index_l_reads -<br>Lecturas lógicas de índices<br>temporales de la agrupación de<br>almacenamientos intermedios                   |
| POOL_TEMP_INDEX_P_READS | <b>BIGINT</b> | pool_temp_index_p_reads -<br>Lecturas físicas de índices<br>temporales de la agrupación de<br>almacenamientos intermedios                   |
| POOL_TEMP_XDA_L_READS   | <b>BIGINT</b> | pool_temp_xda_l_reads - Lecturas<br>lógicas de datos temporales de<br>XDA de la agrupación de<br>almacenamientos intermedios                |

*Tabla 185. Información que devuelve la vista administrativa SNAPSTMT y la función de tabla SNAP\_GET\_STMT (continuación)*

| Nombre de columna     | Tipo de datos   | Descripción o elemento del<br>supervisor correspondiente                                                                                                    |
|-----------------------|-----------------|----------------------------------------------------------------------------------------------------|
| POOL TEMP XDA P READS | <b>BIGINT</b>   | pool_temp_xda_p_reads -<br>Elemento del supervisor de las<br>lecturas lógicas de datos<br>temporales de XDA de la<br>agrupación de almacenamientos<br>intermedios |
| <b>DBPARTITIONNUM</b> | <b>SMALLINT</b> | Partición de base de datos desde la<br>que se han recuperado los datos<br>para esta fila.                                                                         |

*Tabla 185. Información que devuelve la vista administrativa SNAPSTMT y la función de tabla SNAP\_GET\_STMT (continuación)*

# **Vista administrativa SNAPSTORAGE\_PATHS y función de tabla SNAP\_GET\_STORAGE\_PATHS\_V97 - Recuperar información de vía de acceso de almacenamiento automático**

La vista administrativa SNAPSTORAGE\_PATHS y la [función de tabla](#page-749-0) [SNAP\\_GET\\_STORAGE\\_PATHS\\_V97](#page-749-0) devuelven una lista de vías de acceso del almacenamiento automático para la base de datos, incluida la información del sistema de archivos correspondiente a cada vía de acceso del almacenamiento, concretamente del grupo de datos lógicos db\_storage\_group.

# **SNAPSTORAGE\_PATHS, vista administrativa**

Esta vista administrativa permite recuperar la información de vía de acceso del almacenamiento automático para la base de datos conectada actualmente.

La vista administrativa SNAPSTORAGE\_PATHS, utilizada con las vistas administrativas SNAPDB, SNAPDETAILLOG, SNAPHADR y SNAPDB\_MEMORY\_POOL, ofrece información equivalente al mandato CLP GET SNAPSHOT FOR DATABASE ON alias de base de datos.

El esquema es SYSIBMADM.

Consulte la [Tabla 186 en la página 739](#page-750-0) para ver una lista completa de la información que se puede devolver.

### **Autorización**

- Autorización SYSMON
- v Privilegio SELECT o CONTROL para la vista administrativa SNAPSTORAGE\_PATHS y privilegio EXECUTE para la función de tabla SNAP\_GET\_STORAGE\_PATHS\_V97.

# **Ejemplo**

Recuperar la vía de acceso de almacenamiento para la base de datos de una sola partición conectada actualmente.

SELECT SUBSTR(DB\_NAME,1,8) AS DB\_NAME, SUBSTR(DB\_STORAGE\_PATH,1,8) AS DB\_STORAGE\_PATH, SUBSTR(HOSTNAME,1,10) AS HOSTNAME FROM SYSIBMADM.SNAPSTORAGE\_PATHS

<span id="page-749-0"></span>El ejemplo siguiente muestra los datos de salida de la consulta.

DB\_NAME DB\_STORAGE\_PATH\_HOSTNAME -------- --------------- ---------- STOPATH d: JESSICAE

1 record(s) selected.

### **SNAP\_GET\_STORAGE\_PATHS\_V97, función de tabla**

La función de tabla SNAP\_GET\_STORAGE\_PATHS\_V97 devuelve la misma información que la vista administrativa SNAPSTORAGE\_PATHS\_V, pero le permite recuperar la información para una base de datos específica de una partición de base de datos específica, un agregado de todas las particiones de base de datos o todas las particiones de base de datos.

La función de tabla SNAP\_GET\_STORAGE\_PATHS\_V97, utilizada con las funciones de tabla SNAP\_GET\_DB\_V95, SNAP\_GET\_DETAILLOG\_V91, SNAP\_GET\_HADR y SNAP\_GET\_DB\_MEMORY\_POOL, ofrece información equivalente al mandato CLP GET SNAPSHOT FOR ALL DATABASES.

Consulte la [Tabla 186 en la página 739](#page-750-0) para ver una lista completa de la información que se puede devolver.

#### **Sintaxis**

 $\blacktriangleright$  SNAP\_GET\_STORAGE\_PATHS\_V97—(*—nombre-bd , núm-partición-bd*  $\blacktriangleright$ 

El esquema es SYSPROC.

### **Parámetros de la función de tabla**

*nombrebd*

Argumento de entrada de tipo VARCHAR(128) que especifica un nombre de base de datos válido en la misma instancia que la base de datos conectada actualmente. Especifique un nombre de base de datos que tenga un tipo de entrada de directorio de ″Indirect″ o ″Home″, devuelto por el mandato LIST DATABASE DIRECTORY. Especifique una serie vacía para tomar la instantánea desde la base de datos conectada actualmente. Especifique un valor NULL para tomar la instantánea desde todas las bases de datos que se encuentran en la misma instancia que la base de datos conectada actualmente.

#### *númparticiónbd*

Argumento de entrada opcional de tipo INTEGER que especifica un número válido de partición de base de datos. Especifique -1 para la partición de base de datos actual o -2 para un agregado de todas las particiones de base de datos activas. Si *nombrebd* no se establece en NULL y *númparticiónbd* se establece en NULL, -1 se establece implícitamente para *númparticiónbd*. Si no se utiliza esta opción de entrada, es decir, solamente se proporciona *nombrebd*, se devuelven datos de todas las particiones de base de datos activas. Una partición de base de datos activa es una partición donde la base de datos está disponible para conexión y uso por parte de las aplicaciones.

Si *nombrebd* y *númparticiónbd* se establecen en NULL, se intenta leer los datos del archivo creado por el procedimiento SNAP\_WRITE\_FILE. Tenga en cuenta que este archivo podría haberse creado en cualquier momento, lo que significa que es

<span id="page-750-0"></span>posible que los datos no estén actualizados. Si no existe un archivo con el correspondiente tipo de petición de API de instantánea, la función de tabla SNAP\_GET\_STORAGE\_PATHS\_V97 tomará una instantánea del número de partición de base de datos y la base de datos conectada actualmente.

### **Autorización**

- Autorización SYSMON
- v Privilegio EXECUTE para la función de tabla SNAP\_GET\_STORAGE\_PATHS\_V97.

### **Ejemplos**

Recuperar la información de vía de acceso de almacenamiento para todas las bases de datos activas.

```
SELECT SUBSTR(DB_NAME,1,8) AS DB_NAME, DB_STORAGE_PATH
  FROM TABLE(SNAP_GET_STORAGE_PATHS_V97(CAST (NULL AS VARCHAR(128)), -1)) AS T
```
El ejemplo siguiente muestra los datos de salida de la consulta.

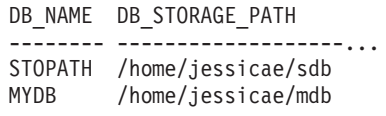

2 record(s) selected

# **Información devuelta**

Para que se devuelva la información del sistema de archivos, debe activarse el conmutador de supervisor BUFFERPOOL.

*Tabla 186. Información devuelta por la vista administrativa SNAPSTORAGE\_PATHS y la función de tabla SNAP\_GET\_STORAGE\_PATHS\_V97*

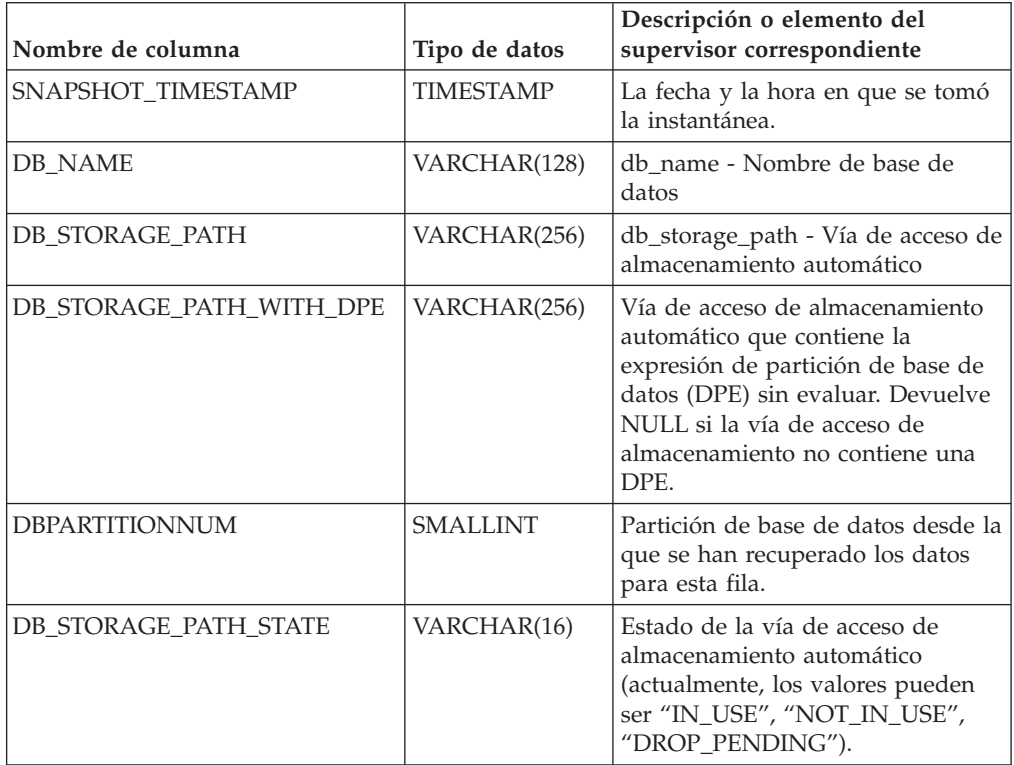

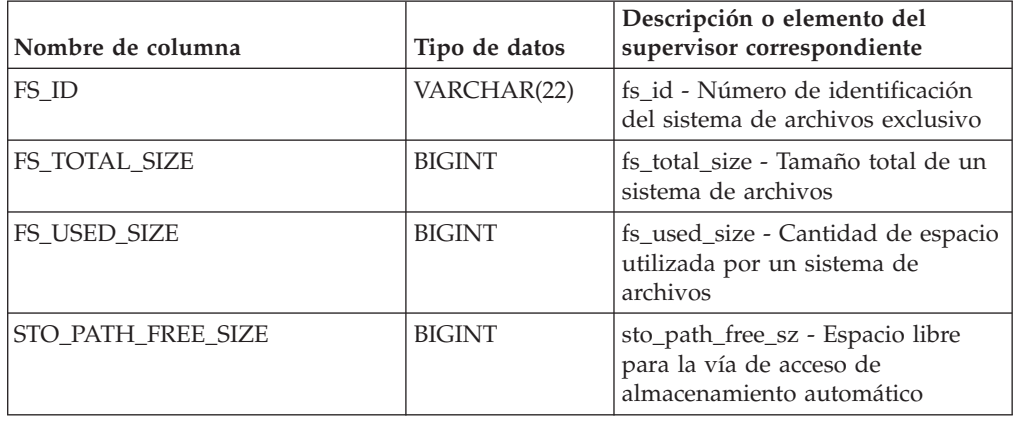

*Tabla 186. Información devuelta por la vista administrativa SNAPSTORAGE\_PATHS y la función de tabla SNAP\_GET\_STORAGE\_PATHS\_V97 (continuación)*

# **Vista administrativa SNAPSUBSECTION y función de tabla SNAP\_GET\_SUBSECTION – Recuperar información de instantáneas del grupo de supervisor lógico de la subsección**

La vista administrativa SNAPSUBSECTION y la [función de tabla](#page-752-0) [SNAP\\_GET\\_SUBSECTION](#page-752-0) devuelven información sobre las subsecciones de aplicaciones, concretamente la agrupación del supervisor lógico de la subsección.

# **SNAPSUBSECTION, vista administrativa**

Esta vista administrativa permite recuperar la información de instantáneas del grupo de supervisor lógico de la subsección para la base de datos conectada actualmente.

La vista administrativa SNAPSUBSECTION, utilizada con las vistas administrativas SNAPAGENT, SNAPAGENT\_MEMORY\_POOL, SNAPAPPL, SNAPAPPL\_INFO y SNAPSTMT, ofrece información equivalente al mandato CLP GET SNAPSHOT FOR APPLICATIONS ON alias de base de datos, pero recupera datos de todas las particiones de base de datos.

El esquema es SYSIBMADM.

Consulte la [Tabla 187 en la página 743](#page-754-0) para ver una lista completa de la información que se puede devolver.

# **Autorización**

Se necesita una de las autorizaciones siguientes:

- Privilegio SELECT en la vista administrativa SNAPSUBSECTION
- Privilegio CONTROL en la vista administrativa SNAPSUBSECTION
- Autorización DATAACCESS

Asimismo, también es necesario uno de los privilegios o autorizaciones siguientes:

- Privilegio EXECUTE sobre la función de tabla SNAP\_GET\_SUBSECTION
- Autorización DATAACCESS

<span id="page-752-0"></span>Asimismo, para acceder a los datos del supervisor de instantáneas, también es necesaria una de las autorizaciones siguientes:

- SYSMON
- SYSCTRL
- SYSMAINT
- SYSADM

#### **Ejemplo**

Obtener el estado de las subsecciones que se ejecutan en todas las particiones de base de datos.

SELECT DB\_NAME, STMT\_TEXT, SS\_STATUS, DBPARTITIONNUM FROM SYSIBMADM.SNAPSUBSECTION ORDER BY DB NAME, SS STATUS, DBPARTITIONNUM

El ejemplo siguiente muestra los datos de salida de la consulta.

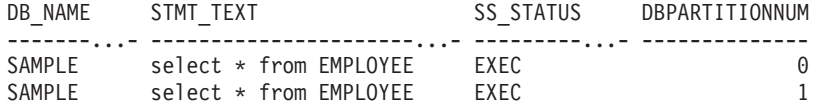

### **SNAP\_GET\_SUBSECTION, función de tabla**

La función de tabla SNAP\_GET\_SUBSECTION devuelve la misma información que la vista administrativa SNAPSUBSECTION, pero permite recuperar la información de una base de datos concreta en una partición específica de la base de datos, un agregado de todas las particiones de base de datos o todas las particiones de base de datos.

Consulte la [Tabla 187 en la página 743](#page-754-0) para ver una lista completa de la información que se puede devolver.

La función de tabla SNAP\_GET\_SUBSECTION, utilizada con las funciones de tablas SNAP\_GET\_AGENT, SNAP\_GET\_AGENT\_MEMORY\_POOL, SNAP\_GET\_APPL\_V95, SNAP\_GET\_APPL\_INFO\_V95 y SNAP\_GET\_STMT, ofrece información equivalente al mandato CLP GET SNAPSHOT FOR ALL APPLICATIONS, pero recupera datos de todas las particiones de base de datos.

### **Sintaxis**

 $\rightarrow$  SNAP GET SUBSECTION (*mombrebd , númparticiónbd*  $\blacktriangleright$ 

El esquema es SYSPROC.

#### **Parámetros de la función de tabla**

#### *nombrebd*

Argumento de entrada de tipo VARCHAR(128) que especifica un nombre de base de datos válido en la misma instancia que la base de datos conectada actualmente. Especifique un nombre de base de datos que tenga un tipo de entrada de directorio de ″Indirect″ o ″Home″, devuelto por el mandato LIST DATABASE DIRECTORY. Especifique una serie vacía para tomar la instantánea desde la base de datos conectada actualmente. Especifique un valor NULL para tomar la instantánea desde todas las bases de datos que se encuentran en la misma instancia que la base de datos conectada actualmente.

*númparticiónbd*

Argumento de entrada opcional de tipo INTEGER que especifica un número válido de partición de base de datos. Especifique -1 para la partición de base de datos actual o -2 para un agregado de todas las particiones de base de datos activas. Si *nombrebd* no se establece en NULL y *númparticiónbd* se establece en NULL, -1 se establece implícitamente para *númparticiónbd*. Si no se utiliza esta opción de entrada, es decir, solamente se proporciona *nombrebd*, se devuelven datos de todas las particiones de base de datos activas. Una partición de base de datos activa es una partición donde la base de datos está disponible para conexión y uso por parte de las aplicaciones.

Si *nombrebd* y *númparticiónbd* se establecen en NULL, se intenta leer los datos del archivo creado por el procedimiento SNAP\_WRITE\_FILE. Tenga en cuenta que este archivo podría haberse creado en cualquier momento, lo que significa que es posible que los datos no estén actualizados. Si no existe un archivo con el correspondiente tipo de petición de API de instantánea, la función de tabla SNAP\_GET\_SUBSECTION tomará una instantánea del número de partición de base de datos y la base de datos conectada actualmente.

### **Autorización**

Se necesita una de las autorizaciones siguientes:

- Privilegio EXECUTE sobre la función de tabla SNAP\_GET\_SUBSECTION
- Autorización DATAACCESS

Asimismo, para acceder a los datos del supervisor de instantáneas, también es necesaria una de las autorizaciones siguientes:

- SYSMON
- SYSCTRL
- SYSMAINT
- SYSADM

#### **Ejemplo**

Obtener el estado de las subsecciones que se ejecutan en todas las particiones de base de datos.

```
SELECT DB_NAME, STMT_TEXT, SS_STATUS, DBPARTITIONNUM
   FROM TABLE(SYSPROC.SNAP_GET_SUBSECTION( '', 0 )) as T
  ORDER BY DB_NAME, SS_STATUS, DBPARTITIONNUM
```
El ejemplo siguiente muestra los datos de salida de la consulta.

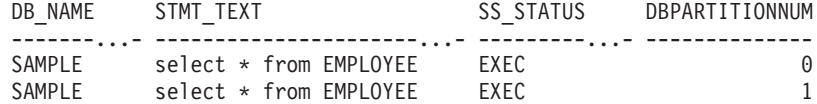

# <span id="page-754-0"></span>**Información devuelta**

*Tabla 187. Información que devuelve la vista administrativa SNAPSUBSECTION y la función de tabla SNAP\_GET\_SUBSECTION*

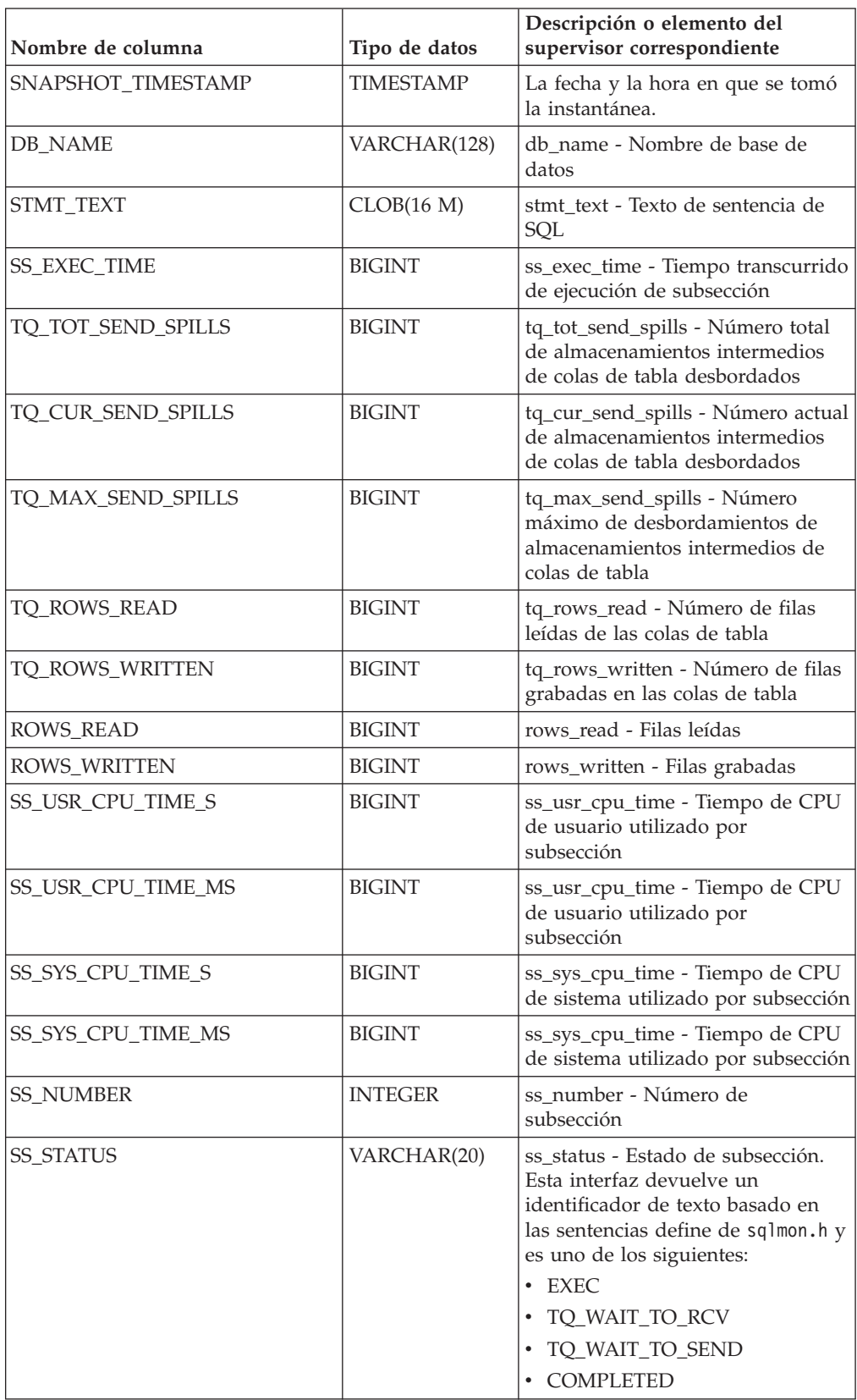

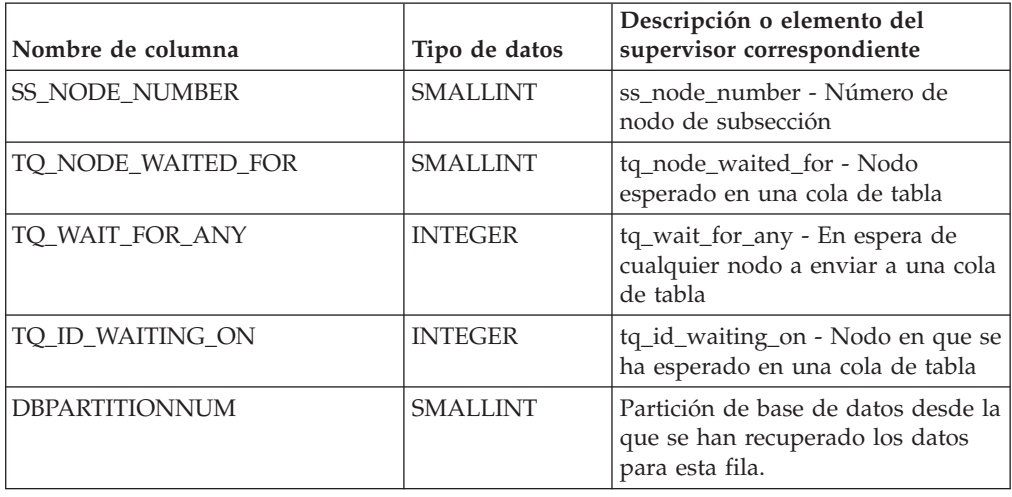

*Tabla 187. Información que devuelve la vista administrativa SNAPSUBSECTION y la función de tabla SNAP\_GET\_SUBSECTION (continuación)*

# **Vista administrativa SNAPSWITCHES y función de tabla SNAP\_GET\_SWITCHES - Recuperar información de estado de conmutador de instantáneas de base de datos**

La vista administrativa SNAPSWITCHES y la [función de tabla](#page-756-0) [SNAP\\_GET\\_SWITCHES](#page-756-0) devuelven información sobre el estado del conmutador de instantánea de base de datos.

# **SNAPSWITCHES, vista administrativa**

Esta vista proporciona datos que son equivalentes a los que proporciona el mandato CLP GET DBM MONITOR SWITCHES.

El esquema es SYSIBMADM.

Consulte la [Tabla 188 en la página 746](#page-757-0) para ver una lista completa de la información que se puede devolver.

# **Autorización**

Se necesita una de las autorizaciones siguientes:

- Privilegio SELECT en la vista administrativa SNAPSWITCHES
- Privilegio CONTROL en la vista administrativa SNAPSWITCHES
- Autorización DATAACCESS

Asimismo, también es necesario uno de los privilegios o autorizaciones siguientes:

- Privilegio EXECUTE en la función de tabla SNAP\_GET\_SWITCHES
- Autorización DATAACCESS

Asimismo, para acceder a los datos del supervisor de instantáneas, también es necesaria una de las autorizaciones siguientes:

- SYSMON
- SYSCTRL
- SYSMAINT
- SYSADM

## **Ejemplo**

Recuperar información acerca del estado de los conmutadores del supervisor DBM para todas las particiones de base de datos.

```
SELECT UOW SW STATE, STATEMENT SW STATE, TABLE SW STATE, BUFFPOOL SW STATE,
  LOCK SW STATE, SORT SW STATE, TIMESTAMP SW STATE,
  DBPARTITIONNUM FROM SYSIBMADM.SNAPSWITCHES
```
El ejemplo siguiente muestra los datos de salida de la consulta.

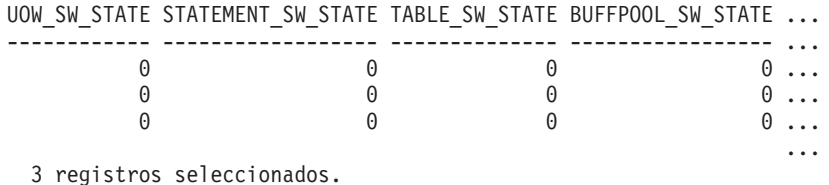

Datos de salida de esta consulta (continuación).

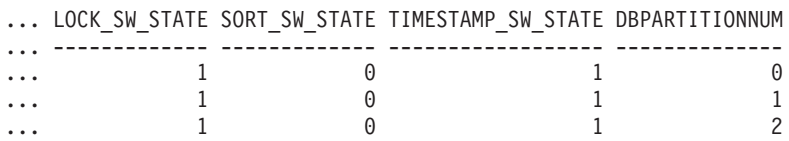

## **SNAP\_GET\_SWITCHES, función de tabla**

La función de tabla SNAP\_GET\_SWITCHES devuelve la misma información que la vista administrativa SNAPSWITCHES, pero le permite recuperar la información para una partición de base de datos específica, un agregado de todas las particiones de base de datos o todas las particiones de base de datos.

Esta función de tabla proporciona datos que son equivalentes a los que proporciona el mandato CLP GET DBM MONITOR SWITCHES.

Consulte la [Tabla 188 en la página 746](#page-757-0) para ver una lista completa de la información que se puede devolver.

#### **Sintaxis**

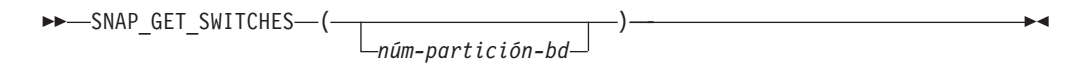

El esquema es SYSPROC.

## **Parámetro de la función de tabla**

#### *númparticiónbd*

Argumento de entrada opcional de tipo INTEGER que especifica un número válido de partición de base de datos. Especifique -1 para la partición de base de datos actual o -2 para un agregado de todas las particiones de base de datos activas. Si no se utiliza esta opción de entrada, se devolverán datos de todas las particiones de base de datos activas. Una partición de base de datos activa es una partición donde la base de datos está disponible para conexión y uso por parte de las aplicaciones.

<span id="page-757-0"></span>Si *núm\_partición\_bd* se establece en NULL, se intenta leer los datos del archivo creado por el procedimiento SNAP\_WRITE\_FILE. Tenga en cuenta que este archivo podría haberse creado en cualquier momento, lo que significa que es posible que los datos no estén actualizados. Si no existe un archivo con el correspondiente tipo de petición de API de instantánea, la función de tabla SNAP\_GET\_SWITCHES tomará una instantánea del número de partición de base de datos y la base de datos conectada actualmente.

# **Autorización**

Se necesita una de las autorizaciones siguientes:

- v Privilegio EXECUTE en la función de tabla SNAP\_GET\_SWITCHES
- Autorización DATAACCESS

Asimismo, para acceder a los datos del supervisor de instantáneas, también es necesaria una de las autorizaciones siguientes:

- SYSMON
- SYSCTRL
- SYSMAINT
- SYSADM

## **Ejemplos**

Recuperar información acerca del estado de los conmutadores del supervisor DBM para la partición de base de datos actual.

```
SELECT UOW_SW_STATE, STATEMENT_SW_STATE, TABLE_SW_STATE,
  BUFFPOOL_SW_STATE,LOCK_SW_STATE, SORT_SW_STATE, TIMESTAMP_SW_STATE
  FROM TABLE(SNAP GET SWITCHES(-1)) AS T
```
El ejemplo siguiente muestra los datos de salida de la consulta.

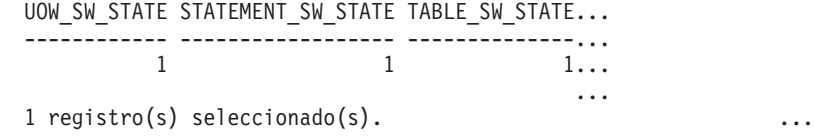

Datos de salida de esta consulta (continuación).

... BUFFPOOL SW STATE LOCK SW STATE SORT SW STATE TIMESTAMP SW STATE ... ----------------- ------------- ------------- ------------------ ... 1 1 0 1

### **Información devuelta**

*Tabla 188. Información que devuelve la vista administrativa SNAPSWITCHES y la función de tabla SNAP\_GET\_SWITCHES*

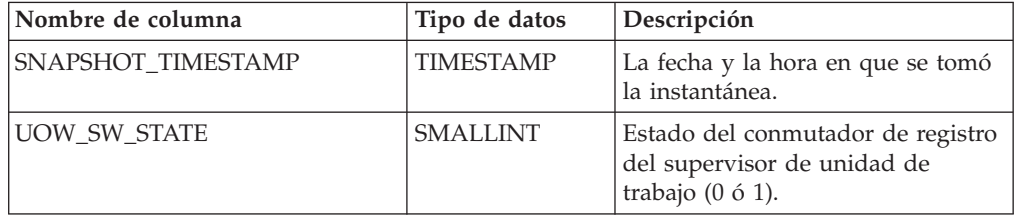

| Nombre de columna  | Tipo de datos    | Descripción                                                                                                    |
|--------------------|------------------|----------------------------------------------------------------------------------------------------|
| UOW_SW_TIME        | <b>TIMESTAMP</b> | Si el conmutador de registro del<br>supervisor de unidad de trabajo<br>está activado, la fecha y la hora a<br>la que se activó este conmutador.                                            |
| STATEMENT_SW_STATE | <b>SMALLINT</b>  | Estado del conmutador de registro<br>del supervisor de sentencia de SQL<br>(0 6 1).                                                                                                    |
| STATEMENT_SW_TIME  | <b>TIMESTAMP</b> | Si el conmutador de registro del<br>supervisor de sentencia de SQL<br>está activado, la fecha y la hora a<br>la que se activó este conmutador.                                             |
| TABLE_SW_STATE     | <b>SMALLINT</b>  | Estado del conmutador de registro<br>del supervisor de actividad de<br>tabla (0 ó 1).                                                                                                    |
| TABLE_SW_TIME      | <b>TIMESTAMP</b> | Si el conmutador de registro del<br>supervisor de actividad de tabla<br>está activado, la fecha y la hora a<br>la que se activó este conmutador.                                           |
| BUFFPOOL_SW_STATE  | <b>SMALLINT</b>  | Estado del conmutador de registro<br>del supervisor de actividad de<br>agrupación de almacenamientos<br>intermedios (0 ó 1).                                                               |
| BUFFPOOL_SW_TIME   | <b>TIMESTAMP</b> | Si el conmutador de registro del<br>supervisor de actividad de<br>agrupación de almacenamientos<br>intermedios está activado, la fecha<br>y la hora a la que se activó este<br>conmutador. |
| LOCK_SW_STATE      | <b>SMALLINT</b>  | Estado del conmutador de registro<br>del supervisor de bloqueo (0 ó 1).                                                                                                    |
| LOCK_SW_TIME       | <b>TIMESTAMP</b> | Si el conmutador de registro del<br>supervisor de bloqueo está<br>activado, la fecha y la hora a la<br>que se activó este conmutador.                                                      |
| SORT_SW_STATE      | <b>SMALLINT</b>  | Estado del conmutador de registro<br>del supervisor de clasificación (0 ó<br>$1$ ).                                                                                                    |
| SORT_SW_TIME       | <b>TIMESTAMP</b> | Si el conmutador de registro del<br>supervisor de clasificación está<br>activado, la fecha y la hora a la<br>que se activó este conmutador.                                                |
| TIMESTAMP_SW_STATE | <b>SMALLINT</b>  | Estado del conmutador de registro<br>del supervisor de indicación de<br>fecha y hora $(0 6 1)$                                                                                             |
| TIMESTAMP_SW_TIME  | <b>TIMESTAMP</b> | Si el conmutador de registro del<br>supervisor de indicación de fecha y<br>hora está activado, la fecha y la<br>hora a la que se activó este<br>conmutador.                                |

*Tabla 188. Información que devuelve la vista administrativa SNAPSWITCHES y la función de tabla SNAP\_GET\_SWITCHES (continuación)*

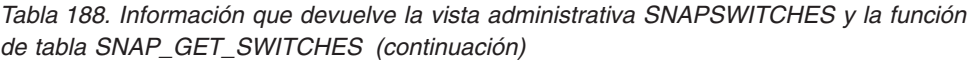

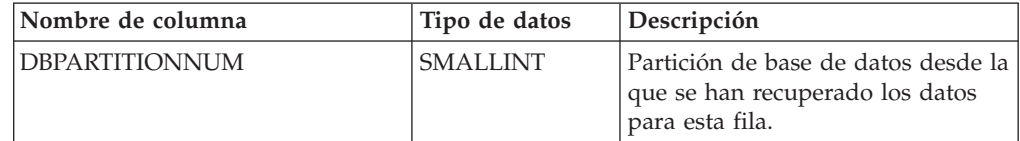

# **Vista administrativa SNAPTAB y función de tabla SNAP\_GET\_TAB\_V91 – Recuperar información de instantáneas del grupo de datos lógicos table**

La vista administrativa SNAPTAB y la [función de tabla SNAP\\_GET\\_TAB\\_V91](#page-760-0) devuelven información de la instantánea del grupo de datos lógicos table.

# **SNAPTAB, vista administrativa**

Esta vista administrativa permite recuperar la información de instantáneas del grupo de datos lógicos table para la base de datos conectada actualmente.

La vista administrativa SNAPTAB, utilizada con la vista administrativa SNAPTAB\_REORG, devuelve información equivalente a la que proporciona el mandato CLP GET SNAPSHOT FOR TABLES ON alias de base de datos.

El esquema es SYSIBMADM.

Consulte la [Tabla 189 en la página 750](#page-761-0) para ver una lista completa de la información que se puede devolver.

# **Autorización**

Se necesita una de las autorizaciones siguientes:

- Privilegio SELECT en la vista administrativa SNAPTAB
- v Privilegio CONTROL en la vista administrativa SNAPTAB
- Autorización DATAACCESS

Asimismo, también es necesario uno de los privilegios o autorizaciones siguientes:

- Privilegio EXECUTE sobre la función de tabla SNAP\_GET\_TAB\_V91
- Autorización DATAACCESS

Asimismo, para acceder a los datos del supervisor de instantáneas, también es necesaria una de las autorizaciones siguientes:

- SYSMON
- SYSCTRL
- SYSMAINT
- $\cdot$  SYSADM

# **Ejemplo**

Recuperar el esquema y el nombre de todas las tablas activas. SELECT SUBSTR(TABSCHEMA,1,8), SUBSTR(TABNAME,1,15) AS TABNAME, TAB TYPE, DBPARTITIONNUM FROM SYSIBMADM.SNAPTAB

<span id="page-760-0"></span>El ejemplo siguiente muestra los datos de salida de la consulta.

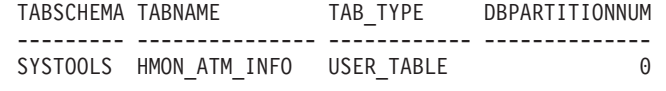

1 registro(s) seleccionado(s).

# **SNAP\_GET\_TAB\_V91, función de tabla**

La función de tabla SNAP\_GET\_TAB\_V91 devuelve la misma información que la vista administrativa SNAPTAB, pero le permite recuperar la información para una base de datos específica de una partición de base de datos específica, un agregado de todas las particiones de base de datos o todas las particiones de base de datos.

La función de tabla SNAP\_GET\_TAB\_V91, utilizada con la función de tabla SNAP\_GET\_TAB\_REORG, devuelve información equivalente a la que proporciona el mandato CLP GET SNAPSHOT FOR TABLES ON alias de base de datos.

Consulte la [Tabla 189 en la página 750](#page-761-0) para ver una lista completa de la información que se puede devolver.

## **Sintaxis**

 $\rightarrow$ SNAP\_GET\_TAB\_V91-(*-nombrebd , númparticiónbd*  $\blacktriangleright$ 

El esquema es SYSPROC.

## **Parámetros de la función de tabla**

#### *nombrebd*

Argumento de entrada de tipo VARCHAR(128) que especifica un nombre de base de datos válido en la misma instancia que la base de datos conectada actualmente. Especifique un nombre de base de datos que tenga un tipo de entrada de directorio de ″Indirect″ o ″Home″, devuelto por el mandato LIST DATABASE DIRECTORY. Especifique NULL o una serie vacía para tomar la instantánea de la base de datos conectada actualmente.

#### *númparticiónbd*

Argumento de entrada opcional de tipo INTEGER que especifica un número válido de partición de base de datos. Especifique -1 para la partición de base de datos actual o -2 para un agregado de todas las particiones de base de datos activas. Si *nombrebd* no se establece en NULL y *númparticiónbd* se establece en NULL, -1 se establece implícitamente para *númparticiónbd*. Si no se utiliza esta opción de entrada, es decir, solamente se proporciona *nombrebd*, se devuelven datos de todas las particiones de base de datos activas. Una partición de base de datos activa es una partición donde la base de datos está disponible para conexión y uso por parte de las aplicaciones.

Si *nombrebd* y *númparticiónbd* se establecen en NULL, se intenta leer los datos del archivo creado por el procedimiento SNAP\_WRITE\_FILE. Tenga en cuenta que este archivo podría haberse creado en cualquier momento, lo que significa que es posible que los datos no estén actualizados. Si no existe un archivo con el correspondiente tipo de petición de API de instantánea, la función de tabla SNAP\_GET\_TAB\_V91 tomará una instantánea del número de partición de base de datos y la base de datos conectada actualmente.

# <span id="page-761-0"></span>**Autorización**

Se necesita una de las autorizaciones siguientes:

- Privilegio EXECUTE sobre la función de tabla SNAP\_GET\_TAB\_V91
- Autorización DATAACCESS

Asimismo, para acceder a los datos del supervisor de instantáneas, también es necesaria una de las autorizaciones siguientes:

- SYSMON
- SYSCTRL
- SYSMAINT
- SYSADM

# **Ejemplo**

Recuperar una lista de tablas activas como vista de agregación para la base de datos conectada actualmente.

```
SELECT SUBSTR(TABSCHEMA,1,8) AS TABSCHEMA, SUBSTR(TABNAME,1,15) AS TABNAME,
  TAB TYPE, DBPARTITIONNUM FROM TABLE(SNAP GET TAB('',-2)) AS T
```
El ejemplo siguiente muestra los datos de salida de la consulta.

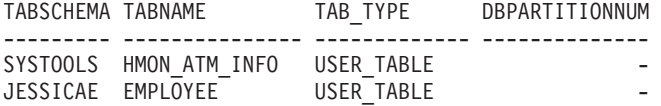

# **Información devuelta**

*Tabla 189. Información devuelta por la vista administrativa SNAPTAB y la función de tabla SNAP\_GET\_TAB\_V91*

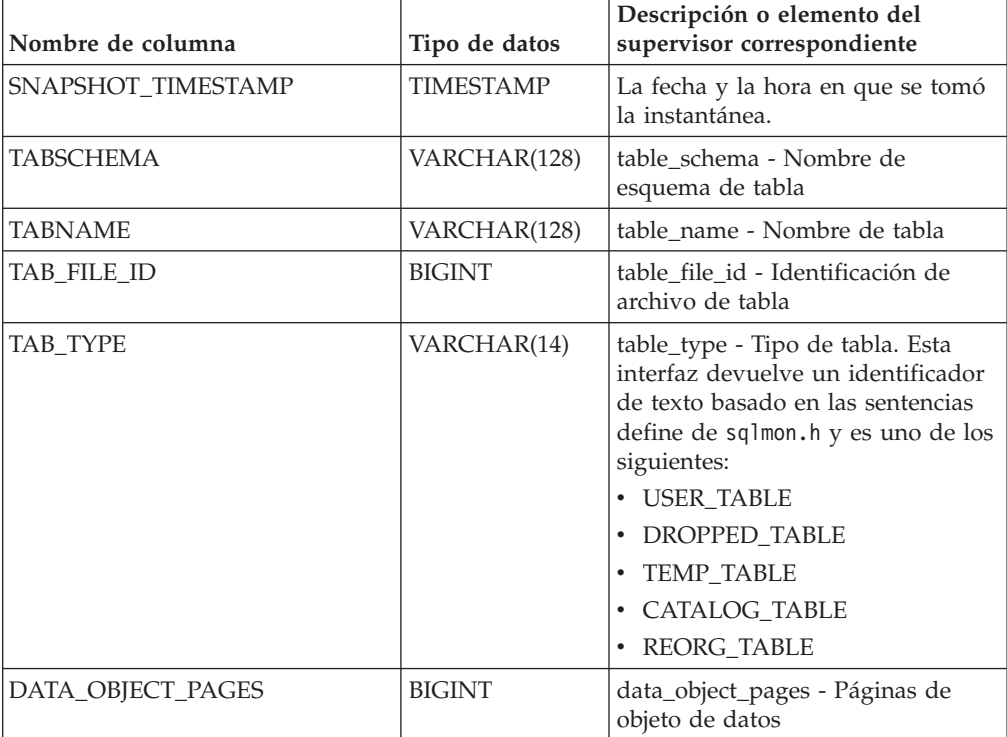

| Nombre de columna        | Tipo de datos   | Descripción o elemento del<br>supervisor correspondiente                                                                      |
|--------------------------|-----------------|----------------------------------------------------------------------------------------------------|
| INDEX_OBJECT_PAGES       | <b>BIGINT</b>   | index_object_pages - Páginas de<br>objeto de índice                                                                           |
| LOB_OBJECT_PAGES         | <b>BIGINT</b>   | lob_object_pages - Páginas de<br>objeto LOB                                                                                   |
| LONG_OBJECT_PAGES        | <b>BIGINT</b>   | long_object_pages - Páginas de<br>objeto largo                                                                                |
| XDA_OBJECT_PAGES         | <b>BIGINT</b>   | xda_object_pages - Páginas de<br>objeto XDA                                                                                   |
| <b>ROWS READ</b>         | <b>BIGINT</b>   | rows read - Filas leídas                                                                                                    |
| <b>ROWS WRITTEN</b>      | <b>BIGINT</b>   | rows_written - Filas grabadas                                                                                                 |
| OVERFLOW_ACCESSES        | <b>BIGINT</b>   | overflow accesses - Accesos a<br>registros desbordados                                                                        |
| PAGE_REORGS              | <b>BIGINT</b>   | page_reorgs - Reorganizaciones de<br>página                                                                                   |
| <b>DBPARTITIONNUM</b>    | <b>SMALLINT</b> | Partición de base de datos desde la<br>que se han recuperado los datos<br>para esta fila.                                     |
| TBSP ID                  | <b>BIGINT</b>   | tablespace_id - Identificación de<br>espacio de tablas                                                                        |
| <b>DATA PARTITION ID</b> | <b>INTEGER</b>  | data_partition_id - Identificador de<br>la partición de datos. Para una<br>tabla no particionada, este<br>elemento será NULL. |

*Tabla 189. Información devuelta por la vista administrativa SNAPTAB y la función de tabla SNAP\_GET\_TAB\_V91 (continuación)*

# **Vista administrativa SNAPTAB\_REORG y función de tabla SNAP\_GET\_TAB\_REORG - Recuperar información sobre instantáneas de reorganización de tabla**

La vista administrativa SNAPTAB\_REORG y la [tabla de función](#page-764-0) [SNAP\\_GET\\_TAB\\_REORG](#page-764-0) devuelven información acerca de la reorganización de tabla. Si no se ha reorganizado ninguna tabla, se devolverán 0 filas. Cuando se reorganiza una tabla particionada de datos, se devuelve un registro para cada partición de datos. Si sólo se reorganiza una partición de datos específica de una tabla particionada de datos, sólo se devuelve un registro para la partición.

# **SNAPTAB\_REORG, vista administrativa**

Esta vista administrativa le permite recuperar información acerca de la instantánea de reorganización de tabla para la base de datos conectada actualmente.

La vista administrativa SNAPTAB\_REORG, utilizada con la vista administrativa SNAPTAB, proporciona datos que son equivalentes a los que proporciona el mandato CLP GET SNAPSHOT FOR TABLES ON alias de base de datos.

El esquema es SYSIBMADM.

Consulte la [Tabla 190 en la página 754](#page-765-0) para ver una lista completa de la información que se puede devolver.

## **Autorización**

Se necesita una de las autorizaciones siguientes:

- Privilegio SELECT en la vista administrativa SNAPTAB\_REORG
- Privilegio CONTROL en la vista administrativa SNAPTAB\_REORG
- Autorización DATAACCESS

Asimismo, también es necesario uno de los privilegios o autorizaciones siguientes:

- Privilegio EXECUTE sobre la función de tabla SNAP\_GET\_TAB\_REORG
- Autorización DATAACCESS

Asimismo, para acceder a los datos del supervisor de instantáneas, también es necesaria una de las autorizaciones siguientes:

- SYSMON
- SYSCTRL
- SYSMAINT
- SYSADM

# **Ejemplo**

Seleccionar información detallada acerca de las operaciones de reorganización para todas las particiones de base de datos de la base de datos conectada actualmente.

SELECT SUBSTR(TABNAME, 1, 15) AS TAB NAME, SUBSTR(TABSCHEMA, 1, 15) AS TAB SCHEMA, REORG PHASE, SUBSTR(REORG TYPE, 1, 20) AS REORG TYPE, REORG\_STATUS, REORG\_COMPLETION, DBPARTITIONNUM FROM SYSIBMADM.SNAPTAB\_REORG ORDER BY DBPARTITIONNUM

El ejemplo siguiente muestra los datos de salida de la consulta.

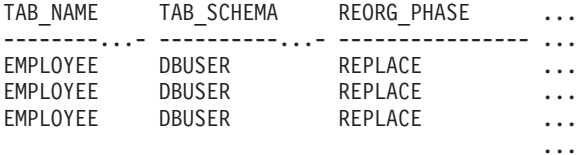

3 registro(s) seleccionado(s).

Datos de salida de esta consulta (continuación).

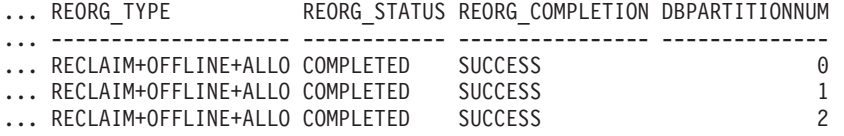

Seleccionar toda la información sobre una operación de reorganización para reclamar extensiones de una tabla de clúster multidimensional (MDC) desde la vista administrativa SNAPTAB\_REORG.

db2 -v "select \* from sysibmadm.snaptab\_reorg"

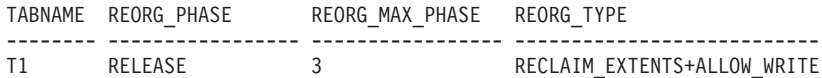

<span id="page-764-0"></span>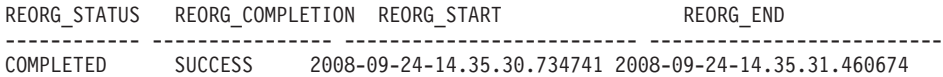

# **SNAP\_GET\_TAB\_REORG, función de tabla**

La función de tabla SNAP\_GET\_TAB\_REORG devuelve la misma información que la vista administrativa SNAPTAB\_REORG, pero le permite recuperar la información para una base de datos específica de una partición de base de datos específica, un agregado de todas las particiones de base de datos o todas las particiones de base de datos.

La función de tabla SNAP\_GET\_TAB\_REORG, utilizada con la función de tabla SNAP\_GET\_TAB, proporciona datos que son equivalentes a los que proporciona el mandato CLP GET SNAPSHOT FOR TABLES ON alias de base de datos.

Consulte la [Tabla 190 en la página 754](#page-765-0) para ver una lista completa de la información que se puede devolver.

## **Sintaxis**

 $\rightarrow$ SNAP GET TAB REORG (*mombrebd , númparticiónbd*

El esquema es SYSPROC.

## **Parámetros de la función de tabla**

#### *nombrebd*

Argumento de entrada de tipo VARCHAR(128) que especifica un nombre de base de datos válido en la misma instancia que la base de datos conectada actualmente. Especifique un nombre de base de datos que tenga un tipo de entrada de directorio de ″Indirect″ o ″Home″, devuelto por el mandato LIST DATABASE DIRECTORY. Especifique NULL o una serie vacía para tomar la instantánea de la base de datos conectada actualmente.

#### *númparticiónbd*

Argumento de entrada opcional de tipo INTEGER que especifica un número válido de partición de base de datos. Especifique -1 para la partición de base de datos actual o -2 para un agregado de todas las particiones de base de datos activas. Si *nombrebd* no se establece en NULL y *númparticiónbd* se establece en NULL, -1 se establece implícitamente para *númparticiónbd*. Si no se utiliza esta opción de entrada, es decir, solamente se proporciona *nombrebd*, se devuelven datos de todas las particiones de base de datos activas. Una partición de base de datos activa es una partición donde la base de datos está disponible para conexión y uso por parte de las aplicaciones.

Si *nombrebd* y *númparticiónbd* se establecen en NULL, se intenta leer los datos del archivo creado por el procedimiento SNAP\_WRITE\_FILE. Tenga en cuenta que este archivo podría haberse creado en cualquier momento, lo que significa que es posible que los datos no estén actualizados. Si no existe un archivo con el correspondiente tipo de petición de API de instantánea, la función de tabla SNAP\_GET\_TAB\_REORG tomará una instantánea del número de partición de base de datos y la base de datos conectada actualmente.

 $\blacktriangleright$ 

# <span id="page-765-0"></span>**Autorización**

Se necesita una de las autorizaciones siguientes:

- Privilegio EXECUTE sobre la función de tabla SNAP\_GET\_TAB\_REORG
- Autorización DATAACCESS

Asimismo, para acceder a los datos del supervisor de instantáneas, también es necesaria una de las autorizaciones siguientes:

- SYSMON
- SYSCTRL
- SYSMAINT
- SYSADM

# **Ejemplo**

Seleccionar información detallada acerca de las operaciones de reorganización para la partición de base de datos 1 de la base de datos conectada actualmente.

```
SELECT SUBSTR(TABNAME, 1, 15) AS TAB NAME, SUBSTR(TABSCHEMA, 1, 15)
 AS TAB SCHEMA, REORG PHASE, SUBSTR(REORG TYPE, 1, 20) AS REORG TYPE,
  REORG_STATUS, REORG_COMPLETION, DBPARTITIONNUM
  FROM TABLE( SNAP_GET_TAB_REORG('', 1)) AS T
```
El ejemplo siguiente muestra los datos de salida de la consulta.

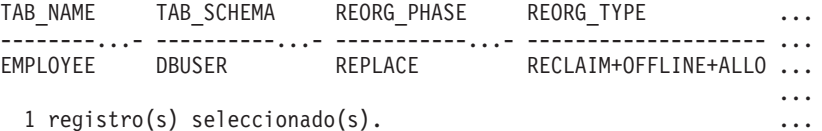

Datos de salida de esta consulta (continuación).

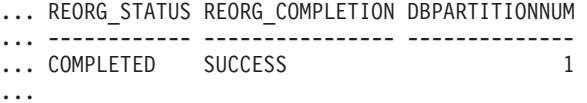

Seleccionar toda la información sobre una operación de reorganización para reclamar extensiones de una tabla de clúster multidimensional (MDC) utilizando la función de tabla SNAP\_GET\_TAB\_REORG.

db2 -v "select  $*$  from table(snap get tab reorg(''))"

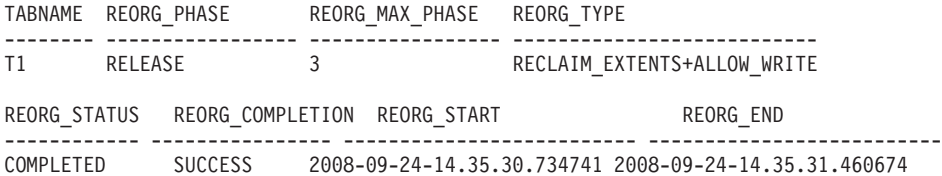

## **Información devuelta**

*Tabla 190. Información devuelta por la vista administrativa SNAPTAB\_REORG y la función de tabla SNAP\_GET\_TAB\_REORG*

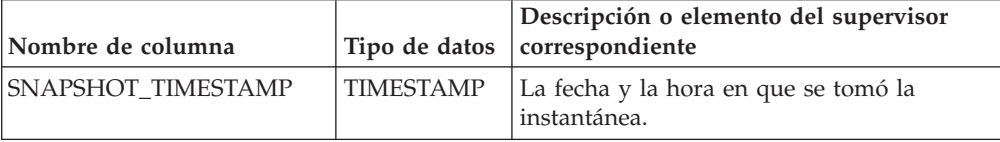

| Nombre de columna                | Tipo de datos           | Descripción o elemento del supervisor<br>correspondiente                                                                                                    |
|----------------------------------|-------------------------|----------------------------------------------------------------------------------------------------|
| <b>TABNAME</b>                   | <b>VARCHAR</b><br>(128) | table name - Nombre de tabla                                                                                                    |
| <b>TABSCHEMA</b>                 | <b>VARCHAR</b><br>(128) | table_schema - Nombre de esquema de<br>tabla                                                                                                    |
| PAGE_REORGS                      | <b>BIGINT</b>           | page_reorgs - Reorganizaciones de página                                                                                                    |
| REORG_PHASE                      | VARCHAR(16)             | reorg_phase - Fase de reorganización de<br>tabla. Esta interfaz devuelve un<br>identificador de texto basado en las<br>sentencias define de sqlmon.h y es uno de<br>los siguientes:<br><b>BUILD</b><br>• DICT_SAMPLE<br>· INDEX RECREATE<br><b>REPLACE</b><br>SORT<br>$\cdot$ SCAN<br><b>DRAIN</b><br><b>RELEASE</b><br>o SORT+DICT SAMPLE. |
| REORG_MAX_PHASE                  | <b>INTEGER</b>          | reorg_max_phase - Fase máxima de<br>reorganización de tabla                                                                                                    |
| REORG_CURRENT_<br><b>COUNTER</b> | <b>BIGINT</b>           | reorg_current_counter - Progreso de<br>reorganización de tabla                                                                                                    |
| <b>REORG MAX COUNTER</b>         | <b>BIGINT</b>           | reorg_max_counter - Cantidad total de<br>reorganización de tabla                                                                                                    |

*Tabla 190. Información devuelta por la vista administrativa SNAPTAB\_REORG y la función de tabla SNAP\_GET\_TAB\_REORG (continuación)*

| Nombre de columna | Tipo de datos    | Descripción o elemento del supervisor<br>correspondiente                                                                                                    |
|-------------------|------------------|----------------------------------------------------------------------------------------------------|
| REORG_TYPE        | VARCHAR<br>(128) | reorg_type - Atributos de reorganización de<br>tabla. Esta interfaz devuelve un<br>identificador de texto utilizando una<br>combinación de los siguientes<br>identificadores separados mediante '+': |
|                   |                  | Uno de los siguientes:<br>· RECLAIM<br>RECLUSTER<br>• RECLAIM_EXTS                                                                                                    |
|                   |                  | y uno de los siguientes:<br>+OFFLINE<br>+ONLINE                                                                                                    |
|                   |                  | Si se especifica la modalidad de acceso, es<br>uno de los siguientes:<br>• +ALLOW_NONE<br>• +ALLOW_READ<br>• +ALLOW_WRITE                                                                            |
|                   |                  | Si está fuera de línea y con la opción<br>RECLUSTER, uno de los siguientes:<br>+INDEXSCAN<br>• +TABLESCAN                                                                                            |
|                   |                  | Si está fuera de línea, uno de los siguientes:<br>$\cdot$ +LONGLOB<br>+DATAONLY                                                                                                    |
|                   |                  | Si está fuera de línea, y se especifica una<br>opción, uno de los siguientes:<br>• +CHOOSE_TEMP<br>+KEEPDICTIONARY<br>+RESETDICTIONARY                                                               |
|                   |                  | Si está en línea, y se especifica una opción:<br>• +NOTRUNCATE                                                                                                    |
|                   |                  | Ejemplo 1: Si se ha ejecutado REORG<br>TABLE TEST.EMPLOYEE, se visualizaría lo<br>siguiente:                                                                                                    |
|                   |                  | RECLAIM+OFFLINE+ALLOW READ+DATAONLY<br>+KEEPDICTIONARY                                                                                                    |
|                   |                  | Ejemplo 2: Si se ha ejecutado REORG<br>TABLE TEST.EMPLOYEE INDEX EMPIDX<br>INDEXSCAN, se visualizaría lo siguiente:                                                                                  |
|                   |                  | RECLUSTER+OFFLINE+ALLOW READ+INDEXSCAN<br>+DATAONLY+KEEPDICTIONARY                                                                                                    |

*Tabla 190. Información devuelta por la vista administrativa SNAPTAB\_REORG y la función de tabla SNAP\_GET\_TAB\_REORG (continuación)*

| Nombre de columna              | Tipo de datos          | Descripción o elemento del supervisor<br>correspondiente                                                                                                    |
|--------------------------------|------------------------|----------------------------------------------------------------------------------------------------|
| REORG_STATUS                   | <b>VARCHAR</b><br>(10) | reorg_status - Estado de reorganización de<br>tabla. Esta interfaz devuelve un<br>identificador de texto basado en las<br>sentencias define de sqlmon.h y es uno de<br>los siguientes:<br>• COMPLETED<br>PAUSED<br><b>STARTED</b><br><b>STOPPED</b><br><b>TRUNCATE</b> |
| REORG_COMPLETION               | VARCHAR<br>(10)        | reorg_completion - Distintivo de<br>finalización de reorganización de tabla. Esta<br>interfaz devuelve un identificador de texto,<br>basado en las sentencias define de sqlmon.h<br>y es uno de los siguientes:<br>FAIL<br>• SUCCESS                                   |
| REORG_START                    | TIMESTAMP              | reorg_start - Hora de inicio de<br>reorganización de tabla                                                                                                    |
| <b>REORG_END</b>               | <b>TIMESTAMP</b>       | reorg_end - Hora de finalización de<br>reorganización de tabla                                                                                                    |
| REORG_PHASE_START              | <b>TIMESTAMP</b>       | reorg_phase_start - Hora de inicio de fase<br>de reorganización de tabla                                                                                                    |
| REORG_INDEX_ID                 | <b>BIGINT</b>          | reorg_index_id - Índice que se utiliza para<br>reorganizar la tabla                                                                                                    |
| REORG_TBSPC_ID                 | <b>BIGINT</b>          | reorg_tbspc_id - Espacio de tablas donde se<br>reorganiza la tabla                                                                                                    |
| <b>DBPARTITIONNUM</b>          | <b>SMALLINT</b>        | Partición de base de datos desde la que se<br>han recuperado los datos para esta fila.                                                                                                    |
| DATA_PARTITION_ID              | <b>INTEGER</b>         | data_partition_id - Identificador de la<br>partición de datos. Para una tabla no<br>particionada, este elemento será NULL.                                                                                                    |
| REORG<br><b>ROWSCOMPRESSED</b> | <b>BIGINT</b>          | reorg_rows_compressed - Filas comprimidas                                                                                                    |
| REORG_ROWSREJECTED             | <b>BIGINT</b>          | reorg_rows_rejected_for_compression - Filas<br>rechazadas para compresión                                                                                                    |
| REORG_LONG_TBSPC_ID            | <b>BIGINT</b>          | reorg_long_tbspc_id - Espacio de tabla<br>donde se reorganizan objetos grandes                                                                                                    |

*Tabla 190. Información devuelta por la vista administrativa SNAPTAB\_REORG y la función de tabla SNAP\_GET\_TAB\_REORG (continuación)*

# **Vista administrativa SNAPTBSP y función de tabla SNAP\_GET\_TBSP\_V91 – Recuperar información de instantáneas del grupo de datos lógicos de espacio de tablas**

La vista administrativa SNAPTBSP y la [función de tabla SNAP\\_GET\\_TBSP\\_V91](#page-770-0) devuelven información de la instantánea del grupo de datos lógicos de espacio de tablas.

# **SNAPTBSP, vista administrativa**

Esta vista administrativa permite recuperar la información de instantáneas del grupo de datos lógicos de espacio de tablas para la base de datos conectada actualmente.

La vista administrativa SNAPTBSP, utilizada con las vistas administrativas SNAPTBSP\_PART, SNAPTBSP\_QUIESCER, SNAPTBSP\_RANGE y SNAPCONTAINER, devuelve información equivalente a la que proporciona el mandato CLP GET SNAPSHOT FOR TABLESPACES ON alias de base de datos.

El esquema es SYSIBMADM.

Consulte la [Tabla 191 en la página 760](#page-771-0) para ver una lista completa de la información que se puede devolver.

# **Autorización**

Se necesita una de las autorizaciones siguientes:

- v Privilegio SELECT en la vista administrativa SNAPTBSP
- Privilegio CONTROL en la vista administrativa SNAPTBSP
- Autorización DATAACCESS

Asimismo, también es necesario uno de los privilegios o autorizaciones siguientes:

- v Privilegio EXECUTE sobre la función de tabla SNAP\_GET\_TBSP\_V91
- Autorización DATAACCESS

Asimismo, para acceder a los datos del supervisor de instantáneas, también es necesaria una de las autorizaciones siguientes:

- SYSMON
- SYSCTRL
- SYSMAINT
- SYSADM

# **Ejemplo**

Recuperar una lista de los espacios de tablas de la partición de base de datos de catálogo para la base de datos conectada actualmente.

SELECT SUBSTR(TBSP\_NAME,1,30) AS TBSP\_NAME, TBSP\_ID, TBSP\_TYPE, TBSP\_CONTENT\_TYPE FROM SYSIBMADM.SNAPTBSP WHERE DBPARTITIONNUM = 1

El ejemplo siguiente muestra los datos de salida de la consulta.

<span id="page-770-0"></span>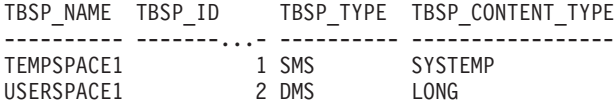

2 registro(s) seleccionado(s).

# **SNAP\_GET\_TBSP\_V91, función de tabla**

La función de tabla SNAP\_GET\_TBSP\_V91 devuelve la misma información que la vista administrativa SNAPTBSP, pero le permite recuperar la información para una base de datos específica de una partición de base de datos específica, un agregado de todas las particiones de base de datos o todas las particiones de base de datos.

La función de tabla SNAP\_GET\_TBSP\_V91, utilizada con las funciones de tabla SNAP\_GET\_TBSP\_PART\_V91, SNAP\_GET\_TBSP\_QUIESCER, SNAP\_GET\_TBSP\_RANGE y SNAP\_GET\_CONTAINER\_V91, devuelve información que es equivalente a la que proporciona el mandato CLP GET SNAPSHOT FOR TABLESPACES ON alias de base de datos.

Consulte la [Tabla 191 en la página 760](#page-771-0) para ver una lista completa de la información que se puede devolver.

#### **Sintaxis**

 $\rightarrow$  SNAP GET TBSP V91 - ( *-nombrebd , númparticiónbd*  $\blacktriangleright$ 

El esquema es SYSPROC.

## **Parámetros de la función de tabla**

*nombrebd*

Argumento de entrada de tipo VARCHAR(128) que especifica un nombre de base de datos válido en la misma instancia que la base de datos conectada actualmente. Especifique un nombre de base de datos que tenga un tipo de entrada de directorio de ″Indirect″ o ″Home″, devuelto por el mandato LIST DATABASE DIRECTORY. Especifique NULL o una serie vacía para tomar la instantánea de la base de datos conectada actualmente.

#### *númparticiónbd*

Argumento de entrada opcional de tipo INTEGER que especifica un número válido de partición de base de datos. Especifique -1 para la partición de base de datos actual o -2 para un agregado de todas las particiones de base de datos activas. Si *nombrebd* no se establece en NULL y *númparticiónbd* se establece en NULL, -1 se establece implícitamente para *númparticiónbd*. Si no se utiliza esta opción de entrada, es decir, solamente se proporciona *nombrebd*, se devuelven datos de todas las particiones de base de datos activas. Una partición de base de datos activa es una partición donde la base de datos está disponible para conexión y uso por parte de las aplicaciones.

Si *nombrebd* y *númparticiónbd* se establecen en NULL, se intenta leer los datos del archivo creado por el procedimiento SNAP\_WRITE\_FILE. Tenga en cuenta que este archivo podría haberse creado en cualquier momento, lo que significa que es posible que los datos no estén actualizados. Si no existe un archivo con el correspondiente tipo de petición de API de instantánea, la función de tabla SNAP\_GET\_TBSP\_V91 tomará una instantánea del número de partición de base de <span id="page-771-0"></span>datos y la base de datos conectada actualmente.

## **Autorización**

Se necesita una de las autorizaciones siguientes:

- Privilegio EXECUTE sobre la función de tabla SNAP\_GET\_TBSP\_V91
- Autorización DATAACCESS

Asimismo, para acceder a los datos del supervisor de instantáneas, también es necesaria una de las autorizaciones siguientes:

- SYSMON
- SYSCTRL
- SYSMAINT
- SYSADM

## **Ejemplo**

Recuperar una lista de los espacios de tablas de todas las particiones de base de datos para la base de datos conectada actualmente.

```
SELECT SUBSTR(TBSP_NAME,1,10) AS TBSP_NAME, TBSP_ID, TBSP_TYPE,
  TBSP CONTENT TYPE, DBPARTITIONNUM FROM TABLE(SNAP GET TBSP V91('')) AS T
```
El ejemplo siguiente muestra los datos de salida de la consulta.

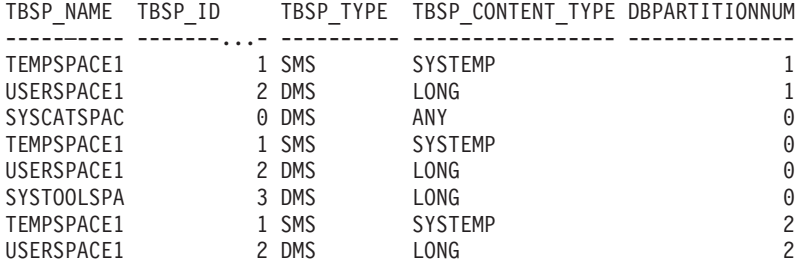

```
8 registro(s) seleccionado(s).
```
# **Información devuelta**

*Tabla 191. Información devuelta por la vista administrativa SNAPTBSP y la función de tabla SNAP\_GET\_TBSP\_V91*

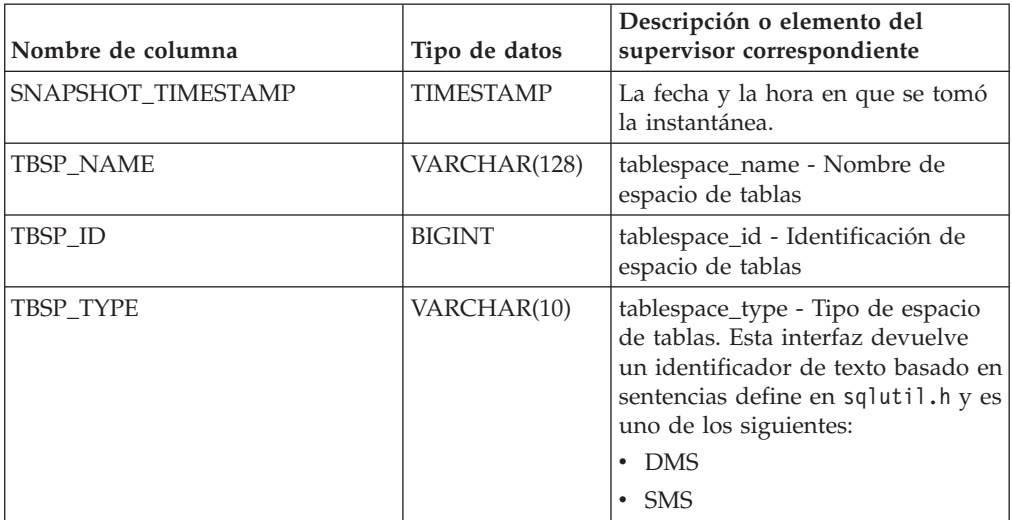

| Nombre de columna      | Tipo de datos   | Descripción o elemento del<br>supervisor correspondiente                                                                                                    |
|------------------------|-----------------|----------------------------------------------------------------------------------------------------|
| TBSP_CONTENT_TYPE      | VARCHAR(10)     | tablespace_content_type - Tipo de<br>contenido de espacio de tablas.<br>Esta interfaz devuelve un<br>identificador de texto basado en<br>las sentencias define de sqlmon.h y<br>es uno de los siguientes:<br>$·$ ANY<br>LARGE<br><b>SYSTEMP</b><br>• USRTEMP |
| TBSP_PAGE_SIZE         | <b>BIGINT</b>   | tablespace_page_size - Tamaño de<br>página de espacio de tablas                                                                                                    |
| TBSP_EXTENT_SIZE       | <b>BIGINT</b>   | tablespace_extent_size - Tamaño de<br>extensión de espacio de tablas                                                                                                    |
| TBSP_PREFETCH_SIZE     | <b>BIGINT</b>   | tablespace_prefetch_size - Tamaño<br>de captación previa de espacio de<br>tablas                                                                                                    |
| TBSP_CUR_POOL_ID       | <b>BIGINT</b>   | tablespace_cur_pool_id -<br>Agrupación de almacenamiento<br>intermedio utilizada actualmente                                                                                                    |
| TBSP_NEXT_POOL_ID      | <b>BIGINT</b>   | tablespace_next_pool_id -<br>Agrupación de almacenamiento<br>intermedio que se utilizará en el<br>siguiente arranque                                                                                                    |
| <b>FS_CACHING</b>      | <b>SMALLINT</b> | fs_caching - Antememoria del<br>sistema de archivos                                                                                                    |
| POOL_DATA_L_READS      | <b>BIGINT</b>   | pool_data_l_reads - Lecturas<br>lógicas de datos de la agrupación<br>de almacenamientos intermedios                                                                                                    |
| POOL_DATA_P_READS      | <b>BIGINT</b>   | pool_data_p_reads - Lecturas<br>físicas de datos de la agrupación<br>de almacenamientos intermedios                                                                                                    |
| POOL_TEMP_DATA_L_READS | <b>BIGINT</b>   | pool_temp_data_l_reads - Lecturas<br>lógicas de datos temporales de la<br>agrupación de almacenamientos<br>intermedios                                                                                                    |
| POOL_TEMP_DATA_P_READS | <b>BIGINT</b>   | pool_temp_data_p_reads - Lecturas<br>físicas de datos temporales de la<br>agrupación de almacenamientos<br>intermedios                                                                                                    |
| POOL_ASYNC_DATA_READS  | <b>BIGINT</b>   | pool_async_data_reads - Lecturas<br>de datos asíncronas de agrupación<br>de almacenamientos intermedios                                                                                                    |
| POOL_DATA_WRITES       | <b>BIGINT</b>   | pool_data_writes - Grabaciones de<br>datos de la agrupación de<br>almacenamientos intermedios                                                                                                    |

*Tabla 191. Información devuelta por la vista administrativa SNAPTBSP y la función de tabla SNAP\_GET\_TBSP\_V91 (continuación)*

| Nombre de columna       | Tipo de datos | Descripción o elemento del<br>supervisor correspondiente                                                                     |
|-------------------------|---------------|----------------------------------------------------------------------------------------------------|
| POOL ASYNC DATA WRITES  | <b>BIGINT</b> | pool_async_data_writes -<br>Grabaciones de datos asíncronas<br>de agrupación de almacenamientos<br>intermedios               |
| POOL_INDEX_L_READS      | <b>BIGINT</b> | pool_index_l_reads - Lecturas<br>lógicas de índices de la agrupación<br>de almacenamientos intermedios                       |
| POOL_INDEX_P_READS      | <b>BIGINT</b> | pool_index_p_reads - Lecturas<br>físicas de índices de la agrupación<br>de almacenamientos intermedios                       |
| POOL_TEMP_INDEX_L_READS | <b>BIGINT</b> | pool_temp_index_l_reads -<br>Lecturas lógicas de índices<br>temporales de la agrupación de<br>almacenamientos intermedios    |
| POOL_TEMP_INDEX_P_READS | <b>BIGINT</b> | pool_temp_index_p_reads -<br>Lecturas físicas de índices<br>temporales de la agrupación de<br>almacenamientos intermedios    |
| POOL_ASYNC_INDEX_READS  | <b>BIGINT</b> | pool_async_index_reads - Lecturas<br>de índice asíncronas de agrupación<br>de almacenamientos intermedios                    |
| POOL_INDEX_WRITES       | <b>BIGINT</b> | pool_index_writes - Grabaciones<br>de índices de la agrupación de<br>almacenamientos intermedios                             |
| POOL_ASYNC_INDEX_WRITES | <b>BIGINT</b> | pool_async_index_writes -<br>Grabaciones de índice asíncronas<br>de agrupación de almacenamientos<br>intermedios             |
| POOL_XDA_L_READS        | <b>BIGINT</b> | pool_xda_l_reads - Lecturas lógicas<br>de datos de XDA de la agrupación<br>de almacenamientos intermedios                    |
| POOL_XDA_P_READS        | <b>BIGINT</b> | pool_xda_p_reads - Lecturas físicas<br>de datos de XDA de la agrupación<br>de almacenamientos intermedios                    |
| POOL_XDA_WRITES         | <b>BIGINT</b> | pool_xda_writes - Grabaciones de<br>datos de XDA de la agrupación de<br>almacenamientos intermedios                          |
| POOL_ASYNC_XDA_READS    | <b>BIGINT</b> | pool_async_xda_reads - Lecturas<br>de datos XDA asíncronas de<br>agrupación de almacenamientos<br>intermedios                |
| POOL_ASYNC_XDA_WRITES   | <b>BIGINT</b> | pool_async_xda_writes -<br>Grabaciones de datos XDA<br>asíncronas de agrupación de<br>almacenamientos intermedios            |
| POOL_TEMP_XDA_L_READS   | <b>BIGINT</b> | pool_temp_xda_l_reads - Lecturas<br>lógicas de datos temporales de<br>XDA de la agrupación de<br>almacenamientos intermedios |

*Tabla 191. Información devuelta por la vista administrativa SNAPTBSP y la función de tabla SNAP\_GET\_TBSP\_V91 (continuación)*

| Nombre de columna                     | Tipo de datos | Descripción o elemento del<br>supervisor correspondiente                                                                                                    |
|---------------------------------------|---------------|----------------------------------------------------------------------------------------------------|
| POOL_TEMP_XDA_P_READS                 | <b>BIGINT</b> | pool_temp_xda_p_reads -<br>Elemento del supervisor de las<br>lecturas lógicas de datos<br>temporales de XDA de la<br>agrupación de almacenamientos<br>intermedios |
| POOL_READ_TIME                        | <b>BIGINT</b> | pool_read_time - Tiempo total de<br>lectura física de la agrupación de<br>almacenamientos intermedios                                                             |
| POOL_WRITE_TIME                       | <b>BIGINT</b> | pool_write_time - Tiempo total de<br>grabación física de la agrupación<br>de almacenamientos intermedios                                                          |
| POOL_ASYNC_READ_TIME                  | <b>BIGINT</b> | pool_async_read_time - Tiempo de<br>lectura asíncrona de agrupación de<br>almacenamientos intermedios                                                             |
| POOL ASYNC WRITE TIME                 | <b>BIGINT</b> | pool_async_write_time - Tiempo<br>de grabación asíncrona de<br>agrupación de almacenamientos<br>intermedios                                                       |
| POOL_ASYNC_DATA_<br><b>READ_REQS</b>  | <b>BIGINT</b> | pool_async_data_read_reqs -<br>Peticiones de lectura asíncrona de<br>agrupación de almacenamientos<br>intermedios                                                 |
| POOL_ASYNC_INDEX_<br><b>READ_REQS</b> | <b>BIGINT</b> | pool_async_index_read_reqs -<br>Peticiones de lectura de índice<br>asíncrona de agrupación de<br>almacenamientos intermedios                                      |
| POOL_ASYNC_XDA_<br>READ_REQS          | <b>BIGINT</b> | pool_async_xda_read_reqs -<br>Peticiones de lectura XDA<br>asíncrona de agrupación de<br>almacenamientos intermedios                                              |
| POOL_NO_VICTIM_BUFFER                 | <b>BIGINT</b> | pool_no_victim_buffer -<br>Almacenamiento intermedio sin<br>víctimas de la agrupación de<br>almacenamientos intermedios                                           |
| DIRECT_READS                          | <b>BIGINT</b> | direct reads - Lecturas directas de<br>la base de datos                                                                                                    |
| DIRECT_WRITES                         | <b>BIGINT</b> | direct writes - Grabaciones directas<br>en la base de datos                                                                                                    |
| DIRECT_READ_REQS                      | <b>BIGINT</b> | direct_read_reqs - Peticiones de<br>lectura directa                                                                                                    |
| DIRECT_WRITE_REQS                     | <b>BIGINT</b> | direct_write_reqs - Peticiones de<br>grabación directa                                                                                                    |
| DIRECT_READ_TIME                      | <b>BIGINT</b> | direct_read_time - Tiempo de<br>lectura directa                                                                                                    |
| DIRECT_WRITE_TIME                     | <b>BIGINT</b> | direct_write_time - Tiempo de<br>grabación directa                                                                                                    |
| <b>FILES CLOSED</b>                   | <b>BIGINT</b> | files_closed - Archivos de base de<br>datos cerrados                                                                                                    |

*Tabla 191. Información devuelta por la vista administrativa SNAPTBSP y la función de tabla SNAP\_GET\_TBSP\_V91 (continuación)*

| Nombre de columna        | Tipo de datos   | Descripción o elemento del<br>supervisor correspondiente                                                                                                    |
|--------------------------|-----------------|----------------------------------------------------------------------------------------------------|
| UNREAD PREFETCH PAGES    | <b>BIGINT</b>   | unread_prefetch_pages - Páginas<br>de captación previa no leídas                                                                                                    |
| TBSP_REBALANCER_MODE     | VARCHAR(10)     | tablespace_rebalancer_mode -<br>Modalidad de reequilibrador. Esta<br>interfaz devuelve un identificador<br>de texto basado en las sentencias<br>define de sqlmon.h, y es uno de<br>los siguientes:<br>• NO_REBAL<br>• FWD REBAL<br><b>REV REBAL</b> |
| TBSP_USING_AUTO_STORAGE  | <b>SMALLINT</b> | tablespace_using_auto_storage -<br>Espacio de tablas habilitado para el<br>almacenamiento automático                                                                                                    |
| TBSP_AUTO_RESIZE_ENABLED | <b>SMALLINT</b> | tablespace_auto_resize_enabled -<br>Espacio de tablas habilitado para la<br>modificación de tamaño<br>automática                                                                                                    |
| <b>DBPARTITIONNUM</b>    | <b>SMALLINT</b> | Partición de base de datos desde la<br>que se han recuperado los datos<br>para esta fila.                                                                                                    |

*Tabla 191. Información devuelta por la vista administrativa SNAPTBSP y la función de tabla SNAP\_GET\_TBSP\_V91 (continuación)*

# **Vista administrativa SNAPTBSP\_PART y función de tabla SNAP\_GET\_TBSP\_PART\_V97 – Recuperar información de instantáneas del grupo de datos lógicos tablespace\_nodeinfo**

La vista administrativa SNAPTBSP\_PART y la [función de tabla](#page-776-0) [SNAP\\_GET\\_TBSP\\_PART\\_V97](#page-776-0) devuelven información de la instantánea del grupo de datos lógicos tablespace\_nodeinfo.

# **Vista administrativa SNAPTBSP\_PART**

Esta vista administrativa permite recuperar la información de instantáneas del grupo de datos lógicos tablespace\_nodeinfo para la base de datos conectada actualmente.

La vista administrativa SNAPTBSP\_PART, utilizada con las vistas administrativas SNAPTBSP, SNAPTBSP\_QUIESCER, SNAPTBSP\_RANGE y SNAPCONTAINER, devuelve información equivalente a la que proporciona el mandato CLP GET SNAPSHOT FOR TABLESPACES ON alias de base de datos.

El esquema es SYSIBMADM.

Consulte la [Tabla 192 en la página 766](#page-777-0) para ver una lista completa de la información que se puede devolver.

# **Autorización**

• Autorización SYSMON

<span id="page-776-0"></span>• Privilegio SELECT o CONTROL para la vista administrativa SNAPTBSP\_PART y privilegio EXECUTE para la función de tabla SNAP\_GET\_TBSP\_PART\_V97.

# **Ejemplo**

Recuperar una lista de los espacios de tablas, y el estado de éstos, de todas las particiones de base de datos de la base de datos conectada actualmente.

SELECT SUBSTR(TBSP\_NAME,1,30) AS TBSP\_NAME, TBSP\_ID, SUBSTR(TBSP\_STATE,1,30) AS TBSP\_STATE, DBPARTITIONNUM FROM SYSIBMADM.SNAPTBSP\_PART

El ejemplo siguiente muestra los datos de salida de la consulta.

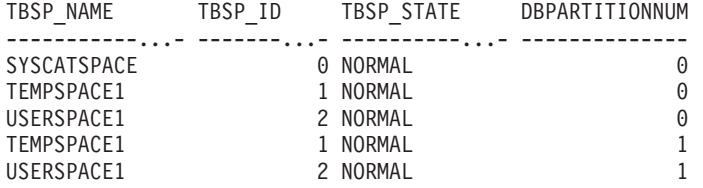

5 registro(s) seleccionado(s).

# **SNAP\_GET\_TBSP\_PART\_V97, función de tabla**

La función de tabla SNAP\_GET\_TBSP\_PART\_V97 devuelve la misma información que la vista administrativa SNAPTBSP\_PART, pero le permite recuperar la información para una base de datos específica de una partición de base de datos específica, un agregado de todas las particiones de base de datos o todas las particiones de base de datos.

La función de tabla SNAP\_GET\_TBSP\_PART\_V97, utilizada con las funciones de tabla SNAP\_GET\_TBSP\_V97, SNAP\_GET\_TBSP\_OUIESCER y SNAP\_GET\_TBSP\_RANGE, SNAP\_GET\_CONTAINER\_V91, devuelve información que es equivalente a la que proporciona el mandato CLP GET SNAPSHOT FOR TABLESPACES ON alias-base-datos.

Consulte la [Tabla 192 en la página 766](#page-777-0) para ver una lista completa de la información que se puede devolver.

#### **Sintaxis**

 $\rightarrow$ SNAP\_GET\_TBSP\_PART\_V97-(-*nombrebd*-*, númparticiónbd*  $\blacktriangleright$ 

El esquema es SYSPROC.

## **Parámetros de la función de tabla**

*nombrebd*

Argumento de entrada de tipo VARCHAR(128) que especifica un nombre de base de datos válido en la misma instancia que la base de datos conectada actualmente. Especifique un nombre de base de datos que tenga un tipo de entrada de directorio de ″Indirect″ o ″Home″, devuelto por el mandato LIST DATABASE DIRECTORY. Especifique NULL o una serie vacía para tomar la instantánea de la base de datos conectada actualmente.

#### <span id="page-777-0"></span>*númparticiónbd*

Argumento de entrada opcional de tipo INTEGER que especifica un número válido de partición de base de datos. Especifique -1 para la partición de base de datos actual o -2 para un agregado de todas las particiones de base de datos activas. Si *nombrebd* no se establece en NULL y *númparticiónbd* se establece en NULL, -1 se establece implícitamente para *númparticiónbd*. Si no se utiliza esta opción de entrada, es decir, solamente se proporciona *nombrebd*, se devuelven datos de todas las particiones de base de datos activas. Una partición de base de datos activa es una partición donde la base de datos está disponible para conexión y uso por parte de las aplicaciones.

Si *nombrebd* y *númparticiónbd* se establecen en NULL, se intenta leer los datos del archivo creado por el procedimiento SNAP\_WRITE\_FILE. Tenga en cuenta que este archivo podría haberse creado en cualquier momento, lo que significa que es posible que los datos no estén actualizados. Si no existe un archivo con el correspondiente tipo de petición de API de instantánea, la función de tabla SNAP\_GET\_TBSP\_PART\_V97 tomará una instantánea del número de partición de base de datos y la base de datos conectada actualmente.

#### **Autorización**

- Autorización SYSMON
- v Privilegio EXECUTE para la función de tabla SNAP\_GET\_TBSP\_PART\_V97.

#### **Ejemplo**

Recuperar una lista de los espacios de tablas, y el estado de éstos, de la partición de base de datos conectada de la base de datos conectada.

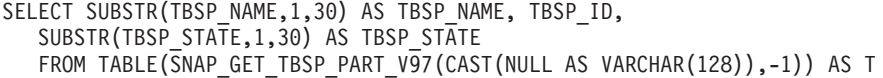

El ejemplo siguiente muestra los datos de salida de la consulta.

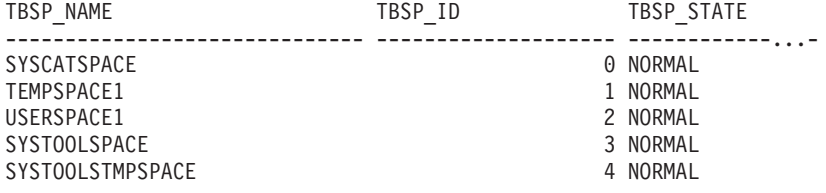

5 registro(s) seleccionado(s).

#### **Información devuelta**

*Tabla 192. Información devuelta por la vista administrativa SNAPTBSP\_PART y la función de tabla SNAP\_GET\_TBSP\_PART\_V97*

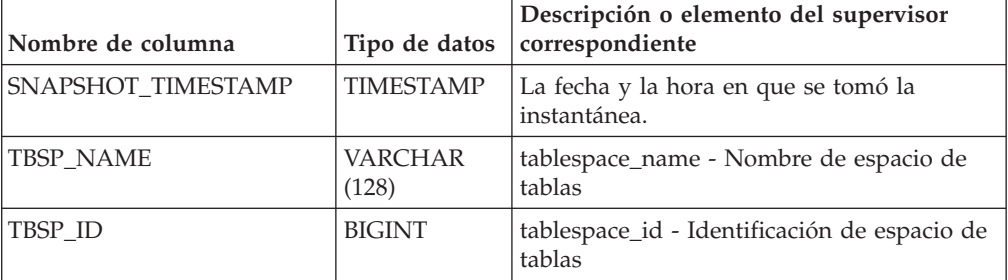

|                                   |                                   | Descripción o elemento del supervisor                                                                                                    |
|-----------------------------------|-----------------------------------|----------------------------------------------------------------------------------------------------|
| Nombre de columna<br>TBSP_STATE   | Tipo de datos<br>VARCHAR<br>(256) | correspondiente<br>tablespace_state - Estado de espacio de<br>tablas. Esta interfaz devuelve un<br>identificador de texto basado en las<br>sentencias define en sqlutil.h y es una<br>combinación de los siguientes elementos<br>separados por un signo '+':<br>• BACKUP_IN_PROGRESS<br><b>BACKUP_PENDING</b><br>• DELETE_PENDING<br>• DISABLE_PENDING<br>DROP_PENDING<br>• LOAD_IN_PROGRESS<br>• LOAD_PENDING<br>NORMAL<br><b>OFFLINE</b><br>PSTAT_CREATION<br>PSTAT_DELETION<br>• QUIESCED_EXCLUSIVE<br>· QUIESCED_SHARE<br>• QUIESCED_UPDATE |
| TBSP_PREFETCH_SIZE                | <b>BIGINT</b>                     | REBAL_IN_PROGRESS<br>REORG_IN_PROGRESS<br>RESTORE_IN_PROGRESS<br>RESTORE_PENDING<br>ROLLFORWARD_IN_PROGRESS<br>ROLLFORWARD_PENDING<br>· STORDEF_ALLOWED<br>• STORDEF_CHANGED<br>STORDEF_FINAL_VERSION<br>STORDEF_PENDING<br>SUSPEND_WRITE<br>tablespace_prefetch_size - Tamaño de                                                                                                    |
| TBSP_NUM_QUIESCERS                | <b>BIGINT</b>                     | captación previa de espacio de tablas<br>tablespace_num_quiescers - Número de                                                                                                    |
| TBSP_STATE_CHANGE_<br>OBJECT_ID   | <b>BIGINT</b>                     | inmovilizadores<br>tablespace_state_change_object_id -<br>Identificación de objeto de cambio de<br>estado                                                                                                    |
| TBSP_STATE_CHANGE_<br>TBSP_ID     | <b>BIGINT</b>                     | tablespace_state_change_ts_id -<br>Identificación de espacio de tablas de<br>cambio de estado                                                                                                    |
| TBSP_MIN_RECOVERY_<br><b>TIME</b> | <b>TIMESTAMP</b>                  | tablespace_min_recovery_time - Tiempo<br>mínimo de recuperación para la<br>recuperación en avance                                                                                                    |
| TBSP_TOTAL_PAGES                  | <b>BIGINT</b>                     | tablespace_total_pages - Total de páginas en<br>espacio de tablas                                                                                                    |

*Tabla 192. Información devuelta por la vista administrativa SNAPTBSP\_PART y la función de tabla SNAP\_GET\_TBSP\_PART\_V97 (continuación)*

| Nombre de columna                       | Tipo de datos          | Descripción o elemento del supervisor<br>correspondiente                                                                                                    |
|-----------------------------------------|------------------------|----------------------------------------------------------------------------------------------------|
| TBSP_USABLE_PAGES                       | <b>BIGINT</b>          | tablespace_usable_pages - Páginas<br>utilizables de espacio de tablas                                                                                                    |
| TBSP_USED_PAGES                         | <b>BIGINT</b>          | tablespace_used_pages - Páginas utilizadas<br>en espacio de tablas                                                                                                    |
| TBSP_FREE_PAGES                         | <b>BIGINT</b>          | tablespace_free_pages - Páginas libres en<br>espacio de tablas                                                                                                    |
| TBSP_PENDING_FREE_<br><b>PAGES</b>      | <b>BIGINT</b>          | tablespace_pending_free_pages - Páginas<br>libres pendientes en espacio de tablas                                                                                                    |
| TBSP_PAGE_TOP                           | <b>BIGINT</b>          | tablespace_page_top - Nivel límite de<br>espacio de tablas                                                                                                    |
| REBALANCER_MODE                         | <b>VARCHAR</b><br>(30) | tablespace_rebalancer_mode - Modalidad de<br>reequilibrador. Esta interfaz devuelve un<br>identificador de texto basado en las<br>sentencias define de sqlmon.h y es uno de<br>los siguientes:<br>• FWD_REBAL<br>• NO_REBAL<br>REV_REBAL<br>FWD_REBAL_OF_2PASS<br>REV_REBAL_OF_2PASS |
| REBALANCER_EXTENTS_<br>REMAINING        | <b>BIGINT</b>          | tablespace_rebalancer_extents_remaining -<br>Número total de extensiones que el<br>reequilibrador debe procesar                                                                                                    |
| REBALANCER_EXTENTS_<br><b>PROCESSED</b> | <b>BIGINT</b>          | tablespace_rebalancer_extents_processed -<br>Número de extensiones que el<br>reequilibrador ha procesado                                                                                                    |
| REBALANCER PRIORITY                     | <b>BIGINT</b>          | tablespace_rebalancer_priority - Prioridad<br>de reequilibrador actual                                                                                                    |
| REBALANCER_START_<br>TIME               | <b>TIMESTAMP</b>       | tablespace_rebalancer_start_time - Hora de<br>inicio de reequilibrador                                                                                                    |
| REBALANCER_RESTART_<br>TIME             | <b>TIMESTAMP</b>       | tablespace_rebalancer_restart_time - Hora<br>de reinicio de reequilibrador                                                                                                    |
| REBALANCER_LAST_<br>EXTENT_MOVED        | <b>BIGINT</b>          | tablespace_rebalancer_last_extent_moved -<br>Última extensión movida por el<br>reequilibrador                                                                                                    |
| TBSP_NUM_RANGES                         | <b>BIGINT</b>          | tablespace_num_ranges - Número de<br>rangos de la correlación de espacio de<br>tablas                                                                                                    |
| TBSP_NUM_CONTAINERS                     | <b>BIGINT</b>          | tablespace_num_containers - Número de<br>contenedores de espacio de tablas                                                                                                    |
| TBSP_INITIAL_SIZE                       | <b>BIGINT</b>          | tablespace_initial_size - Tamaño inicial de<br>espacio de tablas                                                                                                    |
| TBSP_CURRENT_SIZE                       | <b>BIGINT</b>          | tablespace_current_size - Tamaño actual de<br>espacio de tablas                                                                                                    |

*Tabla 192. Información devuelta por la vista administrativa SNAPTBSP\_PART y la función de tabla SNAP\_GET\_TBSP\_PART\_V97 (continuación)*

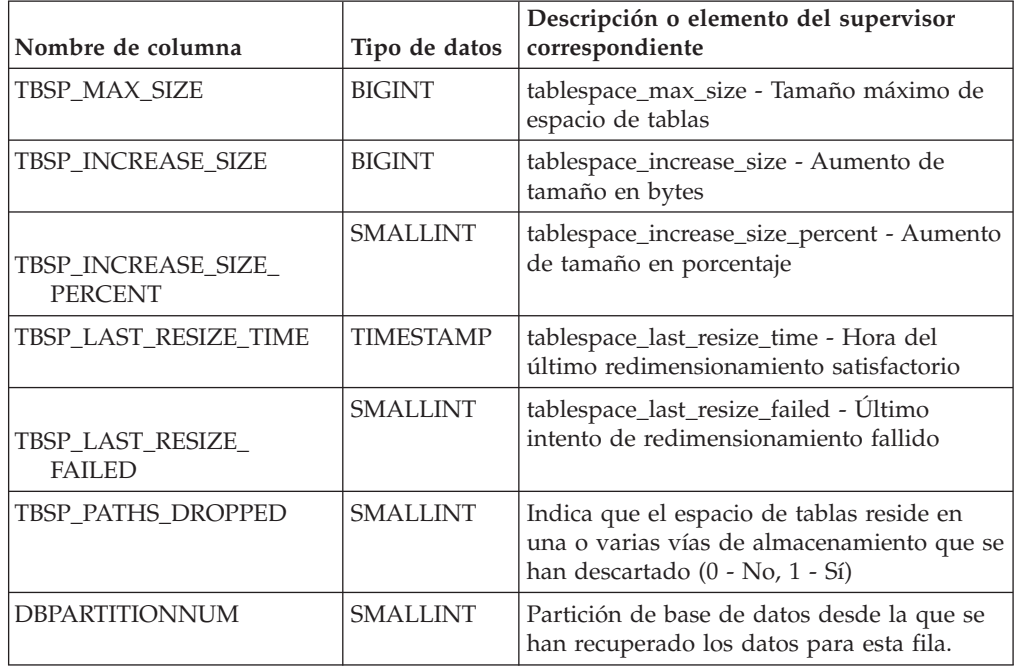

*Tabla 192. Información devuelta por la vista administrativa SNAPTBSP\_PART y la función de tabla SNAP\_GET\_TBSP\_PART\_V97 (continuación)*

# **Vista administrativa SNAPTBSP\_QUIESCER y función de tabla SNAP\_GET\_TBSP\_QUIESCER – Recuperar información acerca de la instantánea de espacio de tablas de inmovilizador**

La vista administrativa SNAPTBSP\_QUIESCER y la [función de tabla](#page-782-0) [SNAP\\_GET\\_TBSP\\_QUIESCER](#page-782-0) devuelven información sobre inmovilizadores desde una instantánea del espacio de tablas.

# **SNAPTBSP\_QUIESCER, vista administrativa**

Esta vista administrativa le permite recuperar información acerca de la instantánea de espacio de tablas de inmovilizador para la base de datos conectada actualmente.

La vista administrativa SNAPTBSP\_QUIESCER, utilizada con las vistas administrativas SNAPTBSP, SNAPTBSP\_PART, SNAPTBSP\_RANGE, SNAPCONTAINER, proporciona información que es equivalente a la información que proporciona el mandato CLP GET SNAPSHOT FOR TABLESPACES ON alias de base de datos.

El esquema es SYSIBMADM.

Consulte la [Tabla 193 en la página 773](#page-784-0) para ver una lista completa de la información que se puede devolver.

# **Autorización**

Se necesita una de las autorizaciones siguientes:

- Privilegio SELECT en la vista administrativa SNAPTBSP\_QUIESCER
- Privilegio CONTROL en la vista administrativa SNAPTBSP\_QUIESCER

• Autorización DATAACCESS

Asimismo, también es necesario uno de los privilegios o autorizaciones siguientes:

- v Privilegio EXECUTE para la función de tabla SNAP\_GET\_TBSP\_QUIESCER
- Autorización DATAACCESS

Asimismo, para acceder a los datos del supervisor de instantáneas, también es necesaria una de las autorizaciones siguientes:

- SYSMON
- SYSCTRL
- SYSMAINT
- SYSADM

## **Ejemplo**

Recuperar información acerca de los espacios de tablas inmovilizados para todas las particiones de base de datos de la base de datos conectada actualmente.

```
SELECT SUBSTR(TBSP_NAME, 1, 10) AS TBSP_NAME, QUIESCER_TS_ID,
  QUIESCER_OBJ_ID, QUIESCER_AUTH_ID, QUIESCER_AGENT_ID,
  QUIESCER_STATE, DBPARTITIONNUM
  FROM SYSIBMADM.SNAPTBSP_QUIESCER ORDER BY DBPARTITIONNUM
```
El ejemplo siguiente muestra los datos de salida de la consulta.

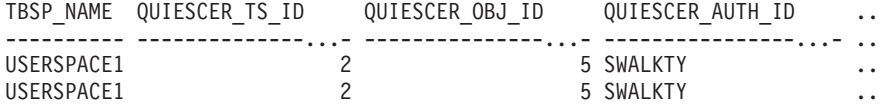

```
2 registro(s) seleccionado(s).
```
Datos de salida de esta consulta (continuación).

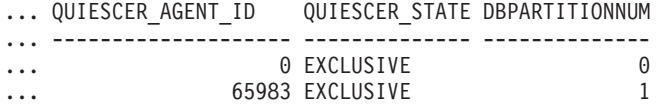

### **Ejemplo: determinar los nombres de las tablas particionadas de rangos**

Si la tabla está particionada por rangos se mantiene en estado inmovilizado, los diferentes valores del ID de espacio de tablas y del ID de tabla se representan en SYSCAT.TABLES. Estos ID se mostrarán como descripciones breves sin signo. Para encontrar el nombre de la tabla inmovilizada, quizás necesite encontrar primero la descripción breve con signo calculando para ello el ID de espacio de tablas que resta 65536 (el valor máximo) de QEUIESCER\_TS\_ID y, a continuación, utilizar este ID de espacio de tablas para localizar las tablas inmovilizadas. (El ID de espacio de tablas real se encuentra en SYSCAT.DATAPARTITIONS para cada partición de rango de la tabla).

```
SELECT SUBSTR(TBSP_NAME, 1, 10) AS TBSP_NAME,
CASE WHEN QUIESCER TS ID = 65530
  THEN QUIESCER TS ID - 65536
  ELSE QUIESCER TS ID END as tbspaceid,
 CASE WHEN QUIESCER TS ID = 65530
  THEN QUIESCER OBJ ID - 65536
   ELSE QUIESCER_OBJ_ID END as tableid
 FROM SYSIBMADM.SNAPTBSP_QUIESCER
ORDER BY DBPARTITIONNUM
```
<span id="page-782-0"></span>El ejemplo siguiente muestra los datos de salida de la consulta.

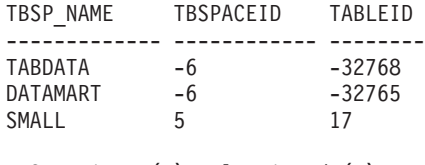

3 registro(s) seleccionado(s).

Utilice los valores de TBSPACEID y TABLEID proporcionados por la consulta anterior para encontrar el nombre y el esquema de tabla desde SYSCAT.TABLES.

```
SELECT CHAR(tabschema, 10)tabschema, CHAR(tabname, 15)tabname
 FROM SYSCAT.TABLES
```
WHERE tbspaceid =  $-6$  AND tableid in  $(-32768, -32765)$ 

El ejemplo siguiente muestra los datos de salida de la consulta.

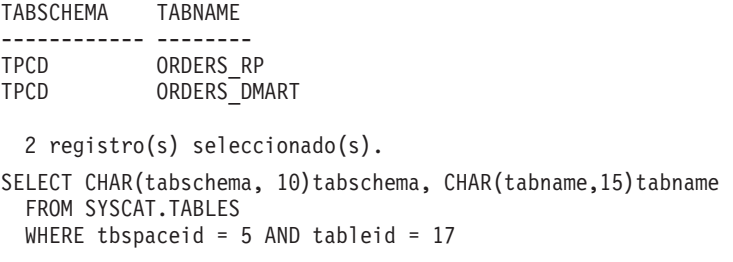

El ejemplo siguiente muestra los datos de salida de la consulta.

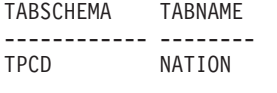

1 registro(s) seleccionado(s).

## **SNAP\_GET\_TBSP\_QUIESCER, función de tabla**

La función de tabla SNAP\_GET\_TBSP\_QUIESCER devuelve la misma información que la vista administrativa SNAPTBSP\_QUIESCER, pero le permite recuperar la información para una base de datos específica de una partición de una base de datos específica, un agregado de todas las particiones de base de datos o todas las particiones de base de datos.

La función de tabla SNAP\_GET\_TBSP\_QUIESCER, utilizada con las funciones de tabla SNAP\_GET\_TBSP\_V91, SNAP\_GET\_TBSP\_PART\_V91, SNAP\_GET\_TBSP\_RANGE, SNAP\_GET\_CONTAINER\_V91, proporciona información que es equivalente a la información que proporciona el mandato CLP GET SNAPSHOT FOR TABLESPACES ON alias de base de datos.

Consulte la [Tabla 193 en la página 773](#page-784-0) para ver una lista completa de la información que se puede devolver.

## **Sintaxis**

 $\rightarrow$ SNAP\_GET\_TBSP\_QUIESCER-(*-nombre-bd*-*, núm-partición-bd*

El esquema es SYSPROC.

 $\blacktriangleright$ 

# **Parámetros de la función de tabla**

#### *nombrebd*

Argumento de entrada de tipo VARCHAR(128) que especifica un nombre de base de datos válido en la misma instancia que la base de datos conectada actualmente. Especifique un nombre de base de datos que tenga un tipo de entrada de directorio de ″Indirect″ o ″Home″, devuelto por el mandato LIST DATABASE DIRECTORY. Especifique NULL o una serie vacía para tomar la instantánea de la base de datos conectada actualmente.

#### *númparticiónbd*

Argumento de entrada opcional de tipo INTEGER que especifica un número válido de partición de base de datos. Especifique -1 para la partición de base de datos actual o -2 para un agregado de todas las particiones de base de datos activas. Si *nombrebd* no se establece en NULL y *númparticiónbd* se establece en NULL, -1 se establece implícitamente para *númparticiónbd*. Si no se utiliza esta opción de entrada, es decir, solamente se proporciona *nombrebd*, se devuelven datos de todas las particiones de base de datos activas. Una partición de base de datos activa es una partición donde la base de datos está disponible para conexión y uso por parte de las aplicaciones.

Si *nombrebd* y *númparticiónbd* se establecen en NULL, se intenta leer los datos del archivo creado por el procedimiento SNAP\_WRITE\_FILE. Tenga en cuenta que este archivo podría haberse creado en cualquier momento, lo que significa que es posible que los datos no estén actualizados. Si no existe un archivo con el correspondiente tipo de petición de API de instantánea, la función de tabla SNAP\_GET\_TBSP\_QUIESCER tomará una instantánea del número de partición de base de datos y la base de datos conectada actualmente.

## **Autorización**

Se necesita una de las autorizaciones siguientes:

- v Privilegio EXECUTE para la función de tabla SNAP\_GET\_TBSP\_QUIESCER
- Autorización DATAACCESS

Asimismo, para acceder a los datos del supervisor de instantáneas, también es necesaria una de las autorizaciones siguientes:

- SYSMON
- SYSCTRL
- SYSMAINT
- SYSADM

## **Ejemplo**

Recuperar información acerca de los espacios de tablas inmovilizados para la partición de base de datos 1 de la base de datos conectada actualmente.

```
SELECT SUBSTR(TBSP_NAME, 1, 10) AS TBSP_NAME, QUIESCER_TS_ID,
  QUIESCER_OBJ_ID, QUIESCER_AUTH_ID, QUIESCER_AGENT_ID,
  QUIESCER_STATE, DBPARTITIONNUM
  FROM TABLE( SYSPROC.SNAP GET TBSP QUIESCER( '', 1)) AS T
```
El ejemplo siguiente muestra los datos de salida de la consulta.

<span id="page-784-0"></span>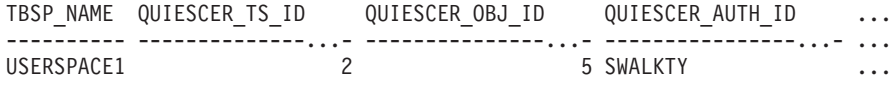

```
1 registro(s) seleccionado(s).
```
Datos de salida de esta consulta (continuación).

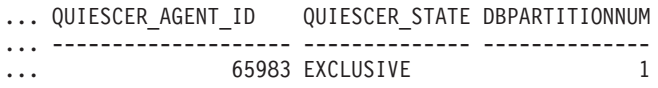

# **Información devuelta**

*Tabla 193. Información devuelta por la vista administrativa SNAPTBSP\_QUIESCER y la función de tabla SNAP\_GET\_TBSP\_QUIESCER*

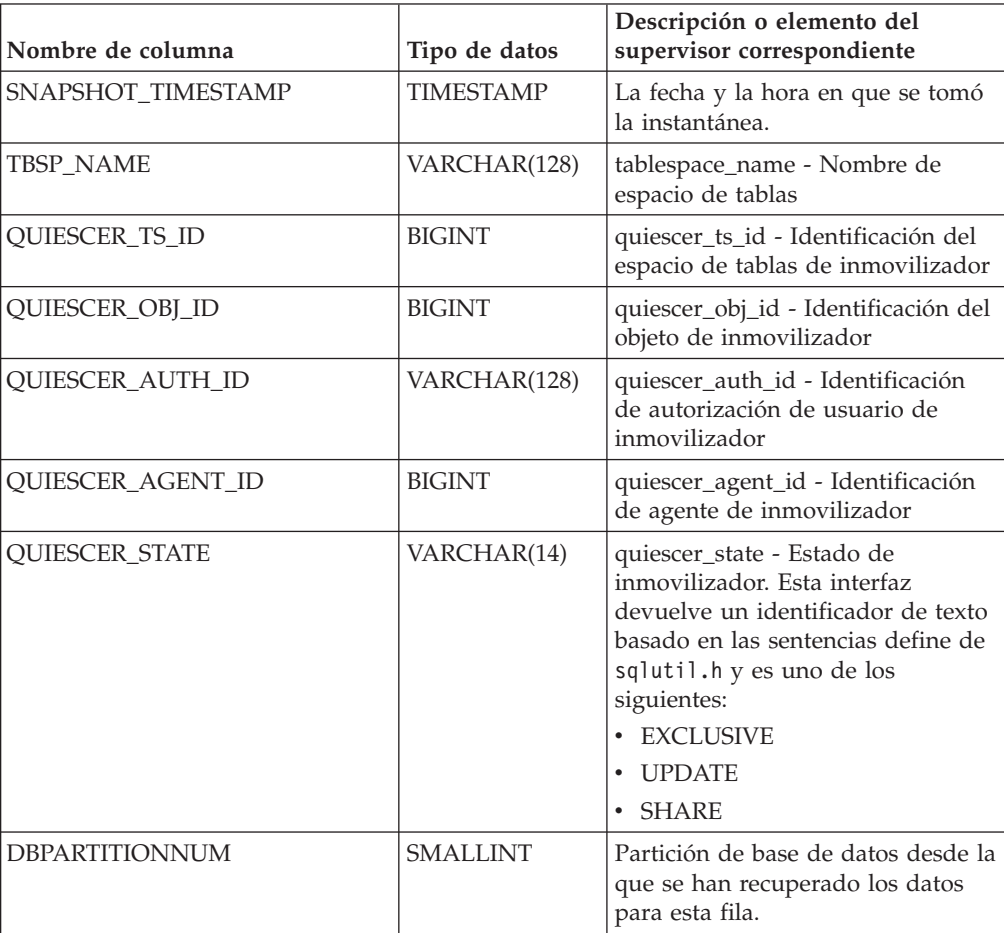

# **Vista administrativa SNAPTBSP\_RANGE y función de tabla SNAP\_GET\_TBSP\_RANGE – Recuperar información acerca de la instantánea de rango**

La [vista administrativa SNAPTBSP\\_RANGE](#page-785-0) y la [función de tabla](#page-786-0) [SNAP\\_GET\\_TBSP\\_RANGE](#page-786-0) devuelven información desde una instantánea de rango.

# <span id="page-785-0"></span>**SNAPTBSP\_RANGE, vista administrativa**

Esta vista administrativa le permite recuperar información acerca de la instantánea de rango para la base de datos conectada actualmente.

La vista administrativa SNAPTBSP\_RANGE, utilizada con las vistas administrativas SNAPTBSP, SNAPTBSP\_PART, SNAPTBSP\_QUIESCER y SNAPCONTAINER, proporciona información que es equivalente a la información que proporciona el mandato CLP GET SNAPSHOT FOR TABLESPACES ON alias de base de datos.

El esquema es SYSIBMADM.

Consulte la [Tabla 194 en la página 777](#page-788-0) para ver una lista completa de la información que se puede devolver.

#### **Autorización**

Se necesita una de las autorizaciones siguientes:

- Privilegio SELECT en la vista administrativa SNAPTBSP\_RANGE
- Privilegio CONTROL en la vista administrativa SNAPTBSP\_RANGE
- Autorización DATAACCESS

Asimismo, también es necesario uno de los privilegios o autorizaciones siguientes:

- Privilegio EXECUTE sobre la función de tabla SNAP\_GET\_TBSP\_RANGE
- Autorización DATAACCESS

Asimismo, para acceder a los datos del supervisor de instantáneas, también es necesaria una de las autorizaciones siguientes:

- SYSMON
- SYSCTRL
- SYSMAINT
- SYSADM

### **Ejemplo**

Seleccionar información acerca de los rangos de espacio de tablas para todas las particiones de la base de datos conectada actualmente.

```
SELECT TBSP_ID, SUBSTR(TBSP_NAME, 1, 15) AS TBSP NAME, RANGE NUMBER,
  RANGE_STRIPE_SET_NUMBER, RANGE_OFFSET, RANGE_MAX_PAGE,
  RANGE<sup>MAX</sup> EXTENT, RANGE START STRIPE, RANGE END STRIPE,
  RANGE_ADJUSTMENT, RANGE_NUM_CONTAINER, RANGE_CONTAINER_ID,
  DBPARTITIONNUM FROM SYSIBMADM.SNAPTBSP_RANGE
 ORDER BY DBPARTITIONNUM
```
El ejemplo siguiente muestra los datos de salida de la consulta.

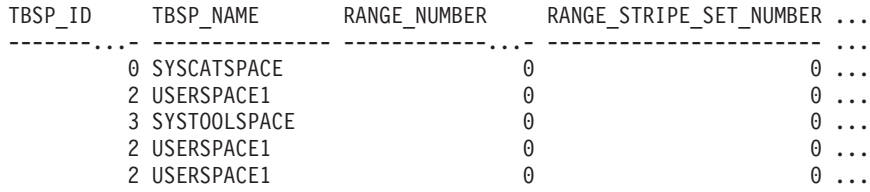

```
5 registro(s) seleccionado(s).
```
<span id="page-786-0"></span>Datos de salida de esta consulta (continuación).

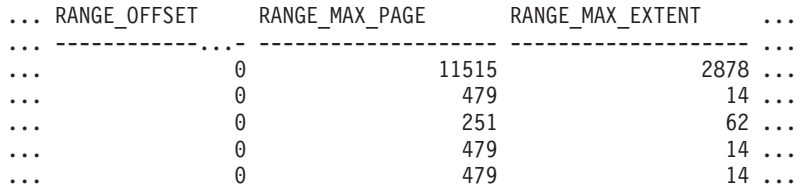

#### Datos de salida de esta consulta (continuación).

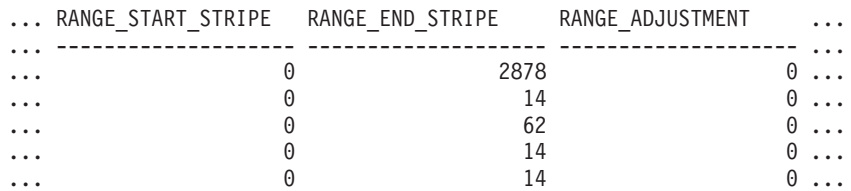

Datos de salida de esta consulta (continuación).

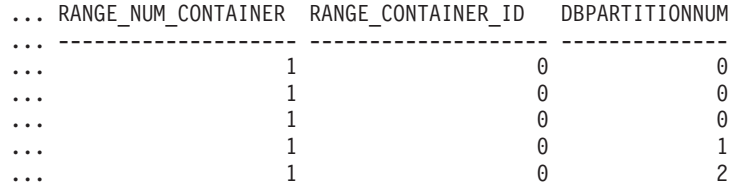

# **SNAP\_GET\_TBSP\_RANGE, función de tabla**

La función de tabla SNAP\_GET\_TAB\_RANGE devuelve la misma información que la vista administrativa SNAPTAB\_RANGE, pero le permite recuperar la información para una base de datos específica de una partición de base de datos específica, un agregado de todas las particiones de base de datos o todas las particiones de base de datos.

La función de tabla SNAP\_GET\_TBSP\_RANGE, utilizada con las funciones de tabla SNAP\_GET\_TBSP\_V91, SNAP\_GET\_TBSP\_PART\_V91, SNAP\_GET\_TBSP\_QUIESCER y SNAP\_GET\_CONTAINER\_V91, proporciona información que es equivalente a la información que proporciona el mandato CLP GET SNAPSHOT FOR TABLESPACES ON alias de base de datos.

Consulte la [Tabla 194 en la página 777](#page-788-0) para ver una lista completa de la información que se puede devolver.

#### **Sintaxis**

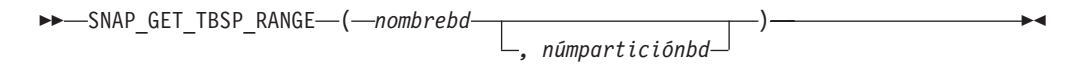

El esquema es SYSPROC.

## **Parámetros de la función de tabla**

*nombrebd*

Argumento de entrada de tipo VARCHAR(128) que especifica un nombre de base de datos válido en la misma instancia que la base de datos conectada actualmente. Especifique un nombre de base de datos que tenga un tipo de entrada de directorio de ″Indirect″ o ″Home″, devuelto por el mandato LIST

DATABASE DIRECTORY. Especifique NULL o una serie vacía para tomar la instantánea de la base de datos conectada actualmente.

*númparticiónbd*

Argumento de entrada opcional de tipo INTEGER que especifica un número válido de partición de base de datos. Especifique -1 para la partición de base de datos actual o -2 para un agregado de todas las particiones de base de datos activas. Si *nombrebd* no se establece en NULL y *númparticiónbd* se establece en NULL, -1 se establece implícitamente para *númparticiónbd*. Si no se utiliza esta opción de entrada, es decir, solamente se proporciona *nombrebd*, se devuelven datos de todas las particiones de base de datos activas. Una partición de base de datos activa es una partición donde la base de datos está disponible para conexión y uso por parte de las aplicaciones.

Si *nombrebd* y *númparticiónbd* se establecen en NULL, se intenta leer los datos del archivo creado por el procedimiento SNAP\_WRITE\_FILE. Tenga en cuenta que este archivo podría haberse creado en cualquier momento, lo que significa que es posible que los datos no estén actualizados. Si no existe un archivo con el correspondiente tipo de petición de API de instantánea, la función de tabla SNAP\_GET\_TBSP\_RANGE tomará una instantánea del número de partición de base de datos y la base de datos conectada actualmente.

## **Autorización**

Se necesita una de las autorizaciones siguientes:

- Privilegio EXECUTE sobre la función de tabla SNAP\_GET\_TBSP\_RANGE
- Autorización DATAACCESS

Asimismo, para acceder a los datos del supervisor de instantáneas, también es necesaria una de las autorizaciones siguientes:

- SYSMON
- SYSCTRL
- SYSMAINT
- SYSADM

#### **Ejemplos**

Seleccionar información acerca del rango de espacio de tablas para el espacio de tablas con tbsp\_id = 2 de la partición de base de datos conectada actualmente.

```
SELECT TBSP_ID, SUBSTR(TBSP_NAME, 1, 15) AS TBSP_NAME, RANGE_NUMBER,
  RANGE_STRIPE_SET_NUMBER, RANGE_OFFSET, RANGE_MAX_PAGE, RANGE_MAX_EXTENT,
  RANGE_START_STRIPE, RANGE_END_STRIPE, RANGE_ADJUSTMENT,
  RANGE_NUM_CONTAINER, RANGE_CONTAINER_ID
  FROM TABLE(SNAP_GET_TBSP_RANGE('',-1)) AS T WHERE TBSP_ID = 2
```
El ejemplo siguiente muestra los datos de salida de la consulta.

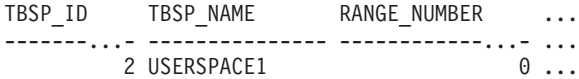

1 registro(s) seleccionado(s).

Datos de salida de esta consulta (continuación).

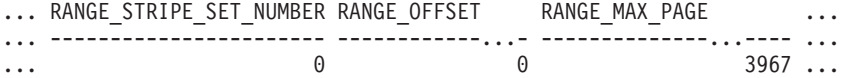

<span id="page-788-0"></span>Datos de salida de esta consulta (continuación).

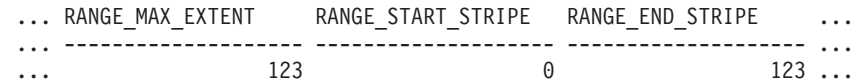

Datos de salida de esta consulta (continuación).

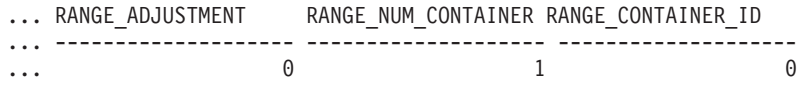

# **Información devuelta**

*Tabla 194. Información devuelta por la vista administrativa SNAPTBSP\_RANGE y la función de tabla SNAP\_GET\_TBSP\_RANGE*

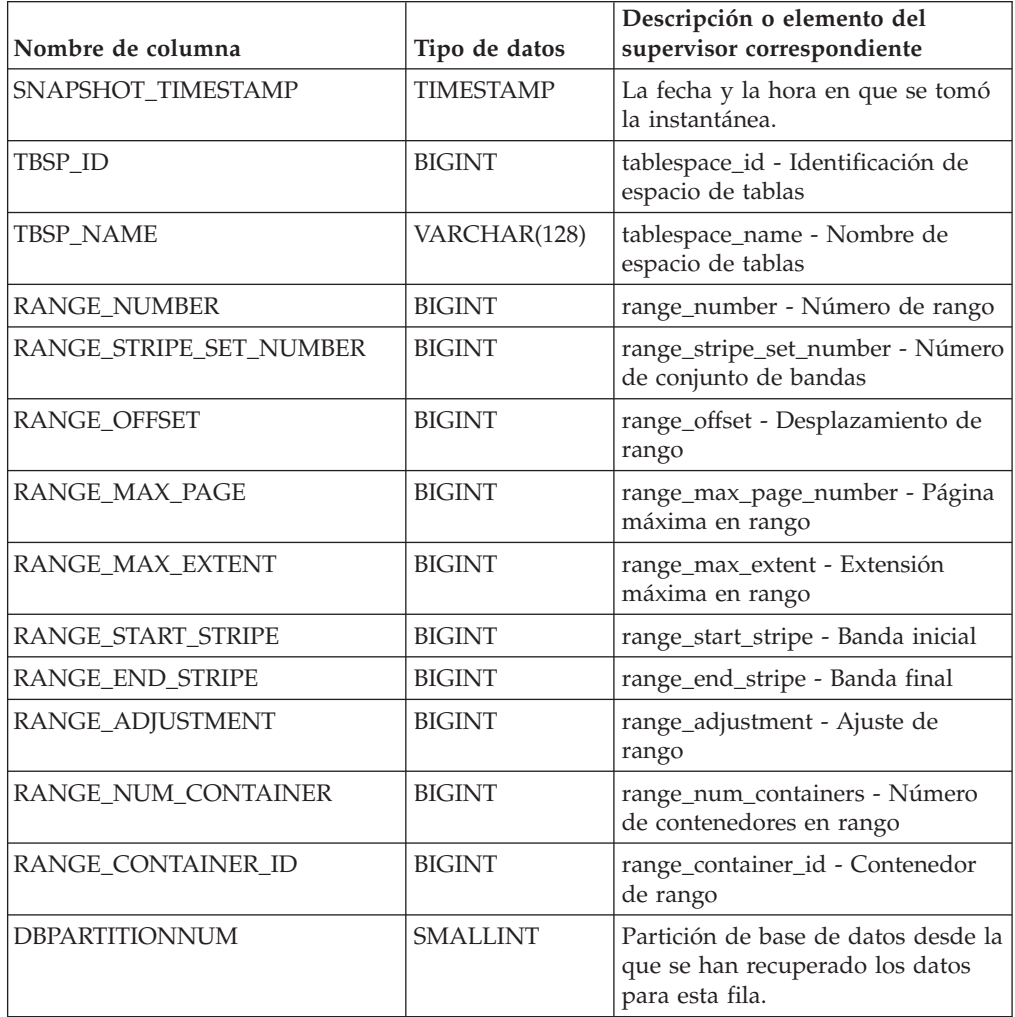

# **Vista administrativa SNAPUTIL y función de tabla SNAP\_GET\_UTIL - Recuperar información de instantánea de grupo de datos lógicos utility\_info**

La [vista administrativa SNAPUTIL](#page-789-0) y la [función de tabla SNAP\\_GET\\_UTIL](#page-790-0) devuelven información de instantáneas acerca de los programas de utilidad desde el grupo de datos lógicos utility\_info.

## <span id="page-789-0"></span>**SNAPUTIL, vista administrativa**

La vista administrativa SNAPUTIL, que se utiliza junto con la vista administrativa SNAPUTIL\_PROGRESS, proporciona la misma información que proporciona el mandato CLP LIST UTILITIES SHOW DETAIL.

El esquema es SYSIBMADM.

Consulte la [Tabla 195 en la página 780](#page-791-0) para ver una lista completa de la información que se puede devolver.

## **Autorización**

Se necesita una de las autorizaciones siguientes:

- v Privilegio SELECT en la vista administrativa SNAPUTIL
- v Privilegio CONTROL en la vista administrativa SNAPUTIL
- Autorización DATAACCESS

Asimismo, también es necesario uno de los privilegios o autorizaciones siguientes:

- v Privilegio EXECUTE para la función de tabla SNAP\_GET\_UTIL
- Autorización DATAACCESS

Asimismo, para acceder a los datos del supervisor de instantáneas, también es necesaria una de las autorizaciones siguientes:

- SYSMON
- SYSCTRL
- SYSMAINT
- SYSADM

#### **Ejemplo**

Recuperar una lista de programas de utilidad, y los estados de éstos, de todas las particiones de base de datos para todas las bases de datos activas en la instancia que contiene la base de datos conectada.

```
SELECT UTILITY_TYPE, UTILITY_PRIORITY, SUBSTR(UTILITY_DESCRIPTION, 1, 72)
 AS UTILITY_DESCRIPTION, SUBSTR(UTILITY_DBNAME, 1, 17) AS
 UTILITY_DBNAME, UTILITY_STATE, UTILITY_INVOKER_TYPE, DBPARTITIONNUM
  FROM SYSIBMADM.SNAPUTIL ORDER BY DBPARTITIONNUM
```
El ejemplo siguiente muestra los datos de salida de la consulta.

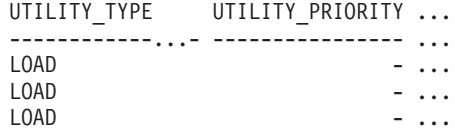

3 registro(s) seleccionado(s).

Datos de salida de esta consulta (continuación).

... UTILITY\_DESCRIPTION ...

... -----------------------------------------------------------------... ... ONLINE LOAD DEL AUTOMATIC INDEXING INSERT COPY NO TEST .LOADTEST ... ... ONLINE LOAD DEL AUTOMATIC INDEXING INSERT COPY NO TEST .LOADTEST ... ... ONLINE LOAD DEL AUTOMATIC INDEXING INSERT COPY NO TEST .LOADTEST ... <span id="page-790-0"></span>Datos de salida de esta consulta (continuación).

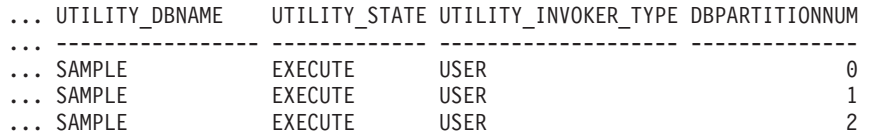

## **SNAP\_GET\_UTIL, función de tabla**

La función de tabla SNAP\_GET\_UTIL devuelve la misma información que la vista administrativa SNAPUTIL, pero le permite recuperar la información para una partición de base de datos específica, un agregado de todas las particiones de base de datos o todas las particiones de base de datos.

La función de tabla SNAP\_GET\_UTIL, que se utiliza junto con la función de tabla SNAP\_GET\_UTIL\_PROGRESS, proporciona la misma información que el mandato CLP LIST UTILITIES SHOW DETAIL.

Consulte la [Tabla 195 en la página 780](#page-791-0) para ver una lista completa de la información que se puede devolver.

## **Sintaxis**

 SNAP\_GET\_UTIL ( ) *núm-partición-bd*  $\blacktriangleright$ 

El esquema es SYSPROC.

### **Parámetro de la función de tabla**

#### *númparticiónbd*

Argumento de entrada opcional de tipo INTEGER que especifica un número válido de partición de base de datos. Especifique -1 para la partición de base de datos actual o -2 para un agregado de todas las particiones de base de datos activas. Si no se utiliza esta opción de entrada, se devolverán datos de todas las particiones de base de datos activas. Una partición de base de datos activa es una partición donde la base de datos está disponible para conexión y uso por parte de las aplicaciones.

Si *núm\_partición\_bd* se establece en NULL, se intenta leer los datos del archivo creado por el procedimiento SNAP\_WRITE\_FILE. Tenga en cuenta que este archivo podría haberse creado en cualquier momento, lo que significa que es posible que los datos no estén actualizados. Si no existe un archivo con el correspondiente tipo de petición de API de instantánea, la función de tabla SNAP\_GET\_UTIL tomará una instantánea del número de partición de base de datos y la base de datos conectada actualmente.

#### **Autorización**

Se necesita una de las autorizaciones siguientes:

- v Privilegio EXECUTE para la función de tabla SNAP\_GET\_UTIL
- Autorización DATAACCESS

Asimismo, para acceder a los datos del supervisor de instantáneas, también es necesaria una de las autorizaciones siguientes:

- <span id="page-791-0"></span>• SYSMON
- SYSCTRL
- SYSMAINT
- SYSADM

## **Ejemplo**

Recuperar una lista de los ID de programa de utilidad, con su tipo y estado, para la partición de base de datos conectada actualmente en la base de datos SAMPLE.

```
SELECT UTILITY_ID, UTILITY_TYPE, STATE
  FROM TABLE(SNAP_GET_UTIL(-1)) AS T WHERE UTILITY_DBNAME='SAMPLE'
```
El ejemplo siguiente muestra los datos de salida de la consulta.

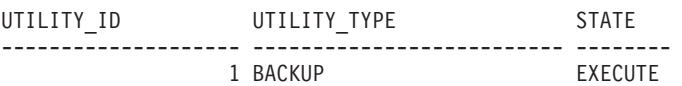

1 record(s) selected.

## **Información devuelta**

*Tabla 195. Información que devuelve la vista administrativa SNAPUTIL y la función de tabla SNAP\_GET\_UTIL*

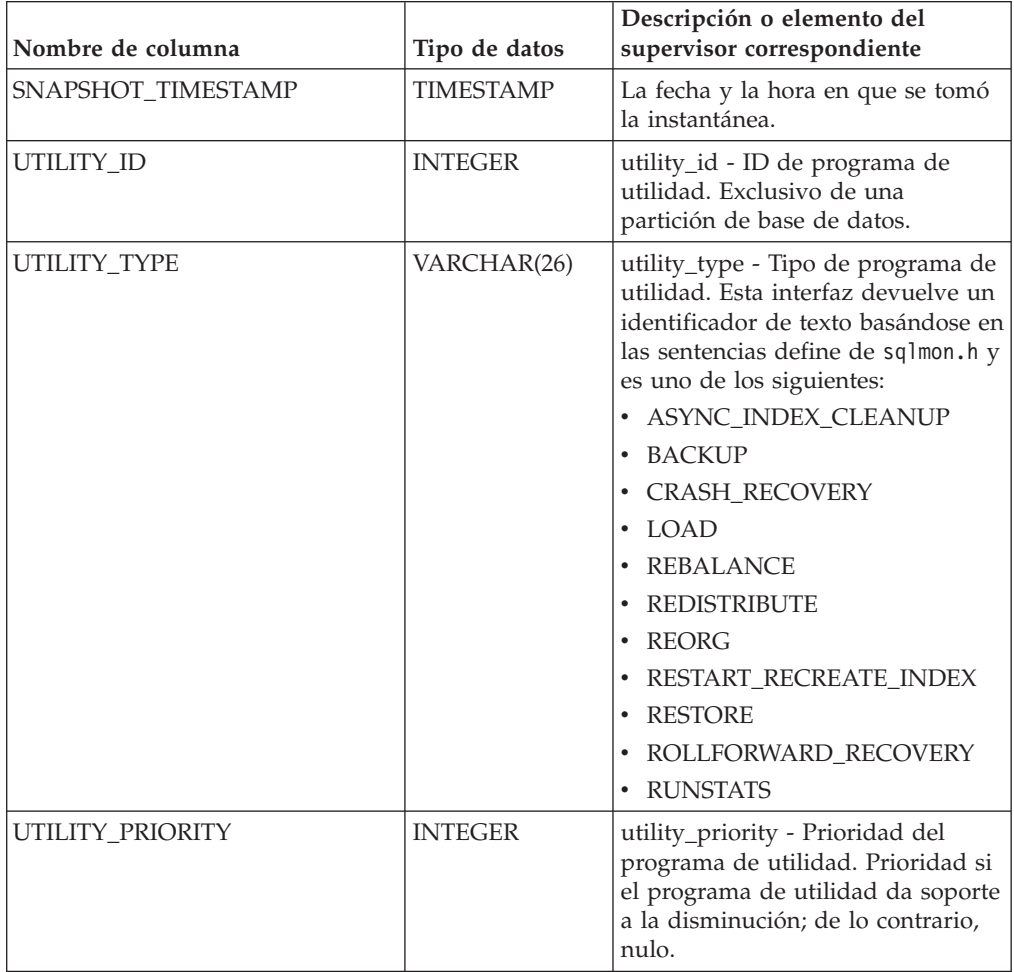
| Nombre de columna         | Tipo de datos    | Descripción o elemento del<br>supervisor correspondiente                                                                                                    |
|---------------------------|------------------|----------------------------------------------------------------------------------------------------|
| UTILITY_DESCRIPTION       | VARCHAR(2048)    | utility_description - Descripción<br>del programa de utilidad. Puede<br>ser nulo.                                                                                                    |
| UTILITY_DBNAME            | VARCHAR(128)     | utility_dbname - Base de datos en<br>la que trabaja el programa de<br>utilidad                                                                                                    |
| UTILITY_START_TIME        | <b>TIMESTAMP</b> | utility_start_time - Hora de inicio<br>del programa de utilidad                                                                                                    |
| UTILITY_STATE             | VARCHAR(10)      | utility_state - Estado del programa<br>de utilidad. Esta interfaz devuelve<br>un identificador de texto basado en<br>las sentencias define de sqlmon.h y<br>es uno de los siguientes:<br><b>ERROR</b><br>$\bullet$<br><b>EXECUTE</b><br>$\cdot$ WAIT |
| UTILITY_INVOKER_TYPE      | VARCHAR(10)      | utility_invoker_type - Tipo de<br>invocador del programa de<br>utilidad. Esta interfaz devuelve un<br>identificador de texto basándose en<br>las sentencias define de sqlmon.h y<br>es uno de los siguientes:<br>· AUTO<br>• USER                    |
| <b>DBPARTITIONNUM</b>     | <b>SMALLINT</b>  | Partición de base de datos desde la<br>que se han recuperado los datos<br>para esta fila.                                                                                                    |
| PROGRESS_LIST_ATTR        | VARCHAR(10)      | progress_list_attr - Atributos de la<br>lista de progresos actual                                                                                                    |
| PROGRESS_LIST_CUR_SEQ_NUM | <b>INTEGER</b>   | progress_list_current_seq_num -<br>Número de secuencia de lista de<br>progresos actual                                                                                                    |

*Tabla 195. Información que devuelve la vista administrativa SNAPUTIL y la función de tabla SNAP\_GET\_UTIL (continuación)*

# **Vista administrativa SNAPUTIL\_PROGRESS y función de tabla SNAP\_GET\_UTIL\_PROGRESS - Recuperar información de instantánea de grupo de datos lógicos de progreso**

La vista administrativa SNAPUTIL\_PROGRESS y la [función de tabla](#page-793-0) [SNAP\\_GET\\_UTIL\\_PROGRESS](#page-793-0) devuelven información de instantáneas acerca del progreso del programa de utilidad, en concreto el grupo de datos lógicos de progreso.

# **SNAPUTIL\_PROGRESS, vista administrativa**

La vista administrativa SNAPUTIL\_PROGRESS, que se utiliza junto con la vista administrativa SNAPUTIL, proporciona la misma información que el mandato CLP LIST UTILITIES SHOW DETAIL.

<span id="page-793-0"></span>El esquema es SYSIBMADM.

Consulte la [Tabla 196 en la página 784](#page-795-0) para ver una lista completa de la información que se puede devolver.

#### **Autorización**

Se necesita una de las autorizaciones siguientes:

- Privilegio SELECT en la vista administrativa SNAPUTIL\_PROGRESS
- Privilegio CONTROL en la vista administrativa SNAPUTIL\_PROGRESS
- Autorización DATAACCESS

Asimismo, también es necesario uno de los privilegios o autorizaciones siguientes:

- v Privilegio EXECUTE para la función de tabla SNAP\_GET\_UTIL\_PROGRESS
- Autorización DATAACCESS

Asimismo, para acceder a los datos del supervisor de instantáneas, también es necesaria una de las autorizaciones siguientes:

- SYSMON
- SYSCTRL
- SYSMAINT
- SYSADM

## **Ejemplo**

Recuperar información detallada acerca de las unidades de progreso totales y completadas por ID de programa de utilidad.

SELECT SELECT UTILITY ID, PROGRESS TOTAL UNITS, PROGRESS COMPLETED UNITS, DBPARTITIONNUM FROM SYSIBMADM.SNAPUTIL\_PROGRESS

El ejemplo siguiente muestra los datos de salida de la consulta.

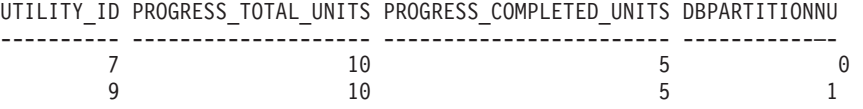

1 record(s) selected.

## **SNAP\_GET\_UTIL\_PROGRESS, función de tabla**

La función de tabla SNAP\_GET\_UTIL\_PROGRESS devuelve la misma información que la vista administrativa SNAPUTIL\_PROGRESS, pero le permite recuperar la información para una base de datos específica de una partición de base de datos específica, un agregado de todas las particiones de base de datos o todas las particiones de base de datos.

La función de tabla SNAP\_GET\_UTIL\_PROGRESS, que se utiliza junto con la función de tabla SNAP\_GET\_UTIL, proporciona la misma información que el mandato CLP LIST UTILITIES SHOW DETAIL.

Consulte la [Tabla 196 en la página 784](#page-795-0) para ver una lista completa de la información que se puede devolver.

# **Sintaxis**

 $\rightarrow$ SNAP\_GET\_UTIL\_PROGRESS*núm-partición-bd*  $\blacktriangleright$ 

El esquema es SYSPROC.

## **Parámetro de la función de tabla**

#### *númparticiónbd*

Argumento de entrada opcional de tipo INTEGER que especifica un número válido de partición de base de datos. Especifique -1 para la partición de base de datos actual o -2 para un agregado de todas las particiones de base de datos activas. Si no se utiliza esta opción de entrada, se devolverán datos de todas las particiones de base de datos activas. Una partición de base de datos activa es una partición donde la base de datos está disponible para conexión y uso por parte de las aplicaciones.

Si *núm\_partición\_bd* se establece en NULL, se intenta leer los datos del archivo creado por el procedimiento SNAP\_WRITE\_FILE. Tenga en cuenta que este archivo podría haberse creado en cualquier momento, lo que significa que es posible que los datos no estén actualizados. Si no existe un archivo con el correspondiente tipo de petición de API de instantánea, la función de tabla SNAP\_GET\_UTIL\_PROGRESS tomará una instantánea del número de partición de base de datos y la base de datos conectada actualmente.

## **Autorización**

Se necesita una de las autorizaciones siguientes:

- v Privilegio EXECUTE para la función de tabla SNAP\_GET\_UTIL\_PROGRESS
- Autorización DATAACCESS

Asimismo, para acceder a los datos del supervisor de instantáneas, también es necesaria una de las autorizaciones siguientes:

- SYSMON
- SYSCTRL
- SYSMAINT
- SYSADM

## **Ejemplo**

Recuperar información detallada acerca del progreso de los programas de utilidad de la partición conectada actualmente.

SELECT UTILITY ID, PROGRESS TOTAL UNITS, PROGRESS COMPLETED UNITS, DBPARTITIONNUM FROM TABLE(SNAP\_GET\_UTIL\_PROGRESS(-1)) as T

El ejemplo siguiente muestra los datos de salida de la consulta.

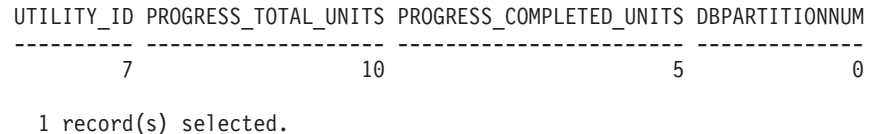

# <span id="page-795-0"></span>**Información devuelta**

*Tabla 196. Información devuelta por la vista administrativa SNAPUTIL\_PROGRESS y la función de tabla SNAP\_GET\_UTIL\_PROGRESS*

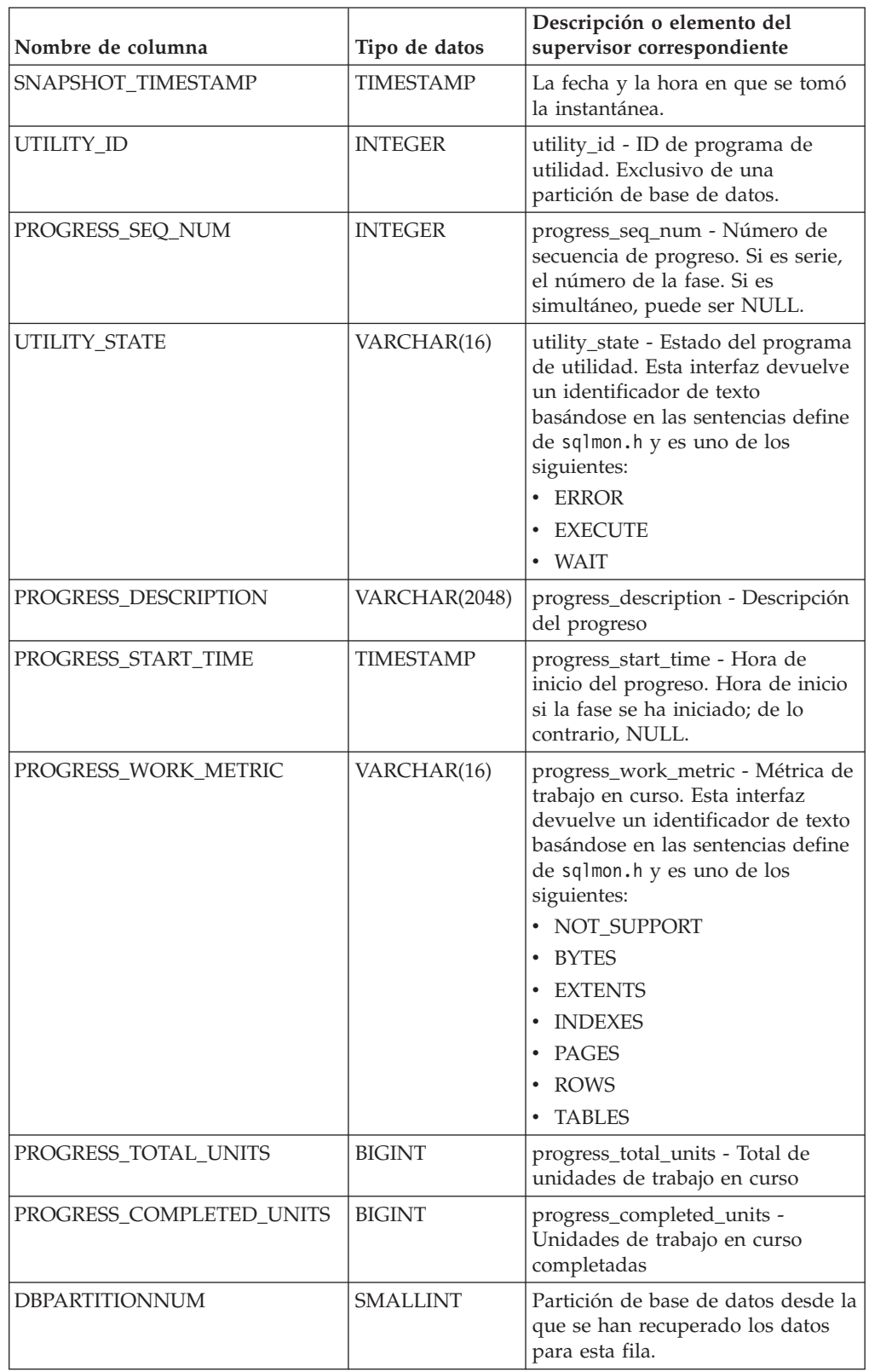

# **Procedimiento SNAP\_WRITE\_FILE**

El procedimiento SNAP\_WRITE\_FILE graba datos de instantánea del sistema en un archivo ubicado en el subdirectorio tmp del directorio de la instancia.

## **Sintaxis**

 $\rightarrow$  SNAP WRITE FILE—(  $-$ tipo-petición — , — nombre-bd — , — númparticiónbd — ) —

El esquema es SYSPROC.

## **Parámetros del procedimiento**

#### *tipo-petición*

Argumento de entrada de tipo VARCHAR (32) que especifica un tipo de petición de instantánea válido. Los tipos de petición posibles son identificadores de texto basados en las sentencias define de sqlmon.h y son uno de los siguientes:

- APPL\_ALL
- BUFFERPOOLS\_ALL
- $\cdot$  DB2
- DBASE ALL
- DBASE\_LOCKS
- DBASE TABLES
- DBASE TABLESPACES
- DYNAMIC SQL

#### *nombrebd*

Argumento de entrada de tipo VARCHAR(128) que especifica un nombre de base de datos válido en la misma instancia que la base de datos conectada en el momento en que se llama a esta función. Especifique un nombre de base de datos que tenga un tipo de entrada de directorio de ″Indirect″ o ″Home″, devuelto por el mandato LIST DATABASE DIRECTORY. Especifique NULL o una serie vacía para tomar la instantánea de la base de datos conectada actualmente.

#### *númparticiónbd*

Argumento de entrada de tipo INTEGER que especifica un número válido de partición de base de datos. Especifique -1 para la partición de base de datos actual o -2 para un agregado de todas las particiones de base de datos activas. Una partición de base de datos activa es una partición donde la base de datos está disponible para conexión y uso por parte de las aplicaciones.

Si se especifica un valor nulo, se establece -1 de forma implícita.

#### **Autorización**

Para ejecutar el procedimiento, el usuario debe tener autorización SYSADM, SYSCTRL, SYSMAINT o SYSMON. Los usuarios que no tengan autorización SYSADM, SYSCTRL, SYSMAINT o SYSMON podrán leer la instantánea guardada pasando valores nulos como entrada a funciones de tabla de la instantánea.

# **Ejemplo**

Tomar una instantánea de la información del gestor de bases de datos especificando un tipo de petición de 'DB2' (que corresponde a SQLMA\_DB2) y adoptando los valores por omisión de la base de datos conectada actualmente y la partición de base de datos actual.

CALL SYSPROC.SNAP\_WRITE\_FILE ('DB2', '', -1)

Esto dará como resultado que se graben datos de instantánea en el directorio temporal de instancia, que es sqllib/tmp/SQLMA\_DB2.dat en los sistemas operativos UNIX y sqllib\DB2\tmp\SQLMA\_DB2.dat en un sistema operativo Windows.

#### **Notas de uso**

Si se proporciona un parámetro de entrada no reconocido, se devuelve el error siguiente: SQL2032N El parámetro ″REQUEST\_TYPE″ no es válido.

# **Vista administrativa SNAPAGENT y función de tabla SNAP\_GET\_AGENT – Recuperar información de instantáneas de la aplicación del grupo de datos lógicos agent**

La [vista administrativa SNAPAGENT](#page-644-0) y la [función de tabla SNAP\\_GET\\_AGENT](#page-645-0) devuelven información sobre agentes de una instantánea de la aplicación, en concreto el grupo de datos lógicos agent.

#### **Vista administrativa SNAPAGENT**

Esta vista administrativa permite recuperar la información de instantáneas de la aplicación del grupo de datos lógicos agent para la base de datos conectada actualmente.

La vista administrativa SNAPAGENT, utilizada con las vistas administrativas SNAPAGENT\_MEMORY\_POOL, SNAPAPPL, SNAPAPPL\_INFO, SNAPSTMT y SNAPSUBSECTION, ofrece información equivalente al mandato CLP GET SNAPSHOT FOR APPLICATIONS ON alias de base de datos, pero recupera datos de todas las particiones de base de datos.

El esquema es SYSIBMADM.

Consulte la [Tabla 167 en la página 636](#page-647-0) para ver una lista completa de la información que se puede devolver.

#### **Autorización**

Se necesita una de las autorizaciones siguientes:

- Privilegio SELECT en la vista administrativa SNAPAGENT
- Privilegio CONTROL en la vista administrativa SNAPAGENT
- Autorización DATAACCESS

Asimismo, también es necesario uno de los privilegios o autorizaciones siguientes:

- Privilegio EXECUTE en la función de tabla SNAP\_GET\_AGENT
- Autorización DATAACCESS

Asimismo, para acceder a los datos del supervisor de instantáneas, también es necesaria una de las autorizaciones siguientes:

- SYSMON
- SYSCTRL
- SYSMAINT
- SYSADM

#### **Ejemplo**

Recuperar toda la información de instantáneas de la aplicación para la base de datos conectada actualmente desde el grupo de datos lógicos agent. SELECT \* FROM SYSIBMADM.SNAPAGENT

El ejemplo siguiente muestra los datos de salida de la consulta.

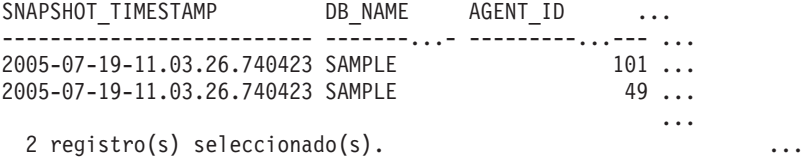

Datos de salida de esta consulta (continuación).

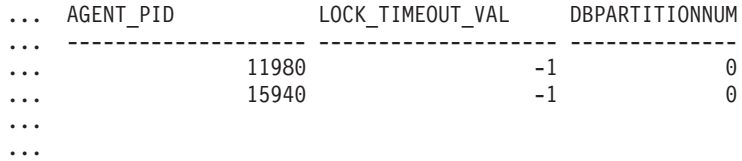

## **SNAP\_GET\_AGENT, función de tabla**

La función de tabla SNAP\_GET\_AGENT devuelve la misma información que la vista administrativa SNAPAGENT, pero permite recuperar la información para una base de datos concreta en una partición específica de la base de datos, un agregado de todas las particiones de base de datos o todas las particiones de base de datos.

La función de tabla SNAP\_GET\_AGENT, utilizada con las funciones de tabla SNAP\_GET\_AGENT\_MEMORY\_POOL, SNAP\_GET\_APPL\_V95, SNAP\_GET\_APPL\_INFO\_V95, SNAP\_GET\_STMT y SNAP\_GET\_SUBSECTION, ofrece información equivalente al mandato CLP GET SNAPSHOT FOR ALL APPLICATIONS, pero recupera datos de todas las particiones de base de datos.

Consulte la [Tabla 167 en la página 636](#page-647-0) para ver una lista completa de la información que se puede devolver.

#### **Sintaxis**

 SNAP\_GET\_AGENT ( *nombre-bd* ) *, númparticiónbd*

El esquema es SYSPROC.

## **Parámetros de la función de tabla**

*nombrebd*

Argumento de entrada de tipo VARCHAR(128) que especifica un nombre de

 $\blacktriangleright$ 

base de datos válido en la misma instancia que la base de datos conectada actualmente. Especifique un nombre de base de datos que tenga un tipo de entrada de directorio de ″Indirect″ o ″Home″, devuelto por el mandato LIST DATABASE DIRECTORY. Especifique una serie vacía para tomar la instantánea desde la base de datos conectada actualmente. Especifique un valor NULL para tomar la instantánea desde todas las bases de datos que se encuentran en la misma instancia que la base de datos conectada actualmente.

#### *númparticiónbd*

Argumento de entrada opcional de tipo INTEGER que especifica un número válido de partición de base de datos. Especifique -1 para la partición de base de datos actual o -2 para un agregado de todas las particiones de base de datos activas. Si *nombrebd* no se establece en NULL y *númparticiónbd* se establece en NULL, -1 se establece implícitamente para *númparticiónbd*. Si no se utiliza esta opción de entrada, es decir, solamente se proporciona *nombrebd*, se devuelven datos de todas las particiones de base de datos activas. Una partición de base de datos activa es una partición donde la base de datos está disponible para conexión y uso por parte de las aplicaciones.

Si *nombrebd* y *númparticiónbd* se establecen en NULL, se intenta leer los datos del archivo creado por el procedimiento SNAP\_WRITE\_FILE. Tenga en cuenta que este archivo podría haberse creado en cualquier momento, lo que significa que es posible que los datos no estén actualizados. Si no existe un archivo con el correspondiente tipo de petición de API de instantánea, la función de tabla SNAP\_GET\_AGENT toma una instantánea del número de partición de base de datos y la base de datos conectada actualmente.

#### **Autorización**

Se necesita una de las autorizaciones siguientes:

- Privilegio EXECUTE en la función de tabla SNAP\_GET\_AGENT
- Autorización DATAACCESS

Asimismo, para acceder a los datos del supervisor de instantáneas, también es necesaria una de las autorizaciones siguientes:

- SYSMON
- SYSCTRL
- SYSMAINT
- SYSADM

#### **Ejemplo**

Recuperar toda la información de instantáneas de la aplicación para todas las aplicaciones en todas las bases de datos activas.

SELECT \* FROM TABLE(SNAP GET AGENT(CAST(NULL AS VARCHAR(128)), -1)) AS T

El ejemplo siguiente muestra los datos de salida de la consulta.

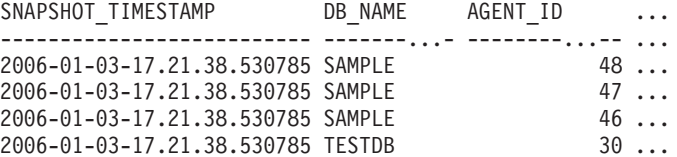

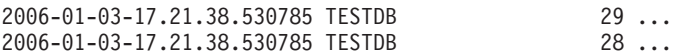

6 registro(s) seleccionado(s).

Datos de salida de esta consulta (continuación).

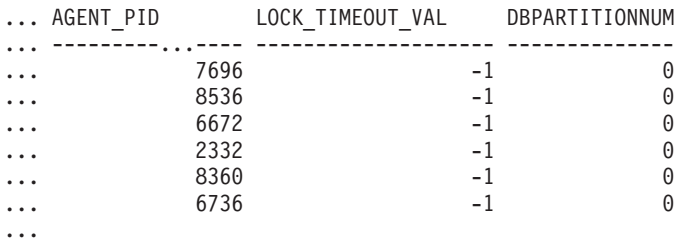

# **Información devuelta**

*Tabla 197. Información devuelta por la vista administrativa SNAPAGENT y la función de tabla SNAP\_GET\_AGENT*

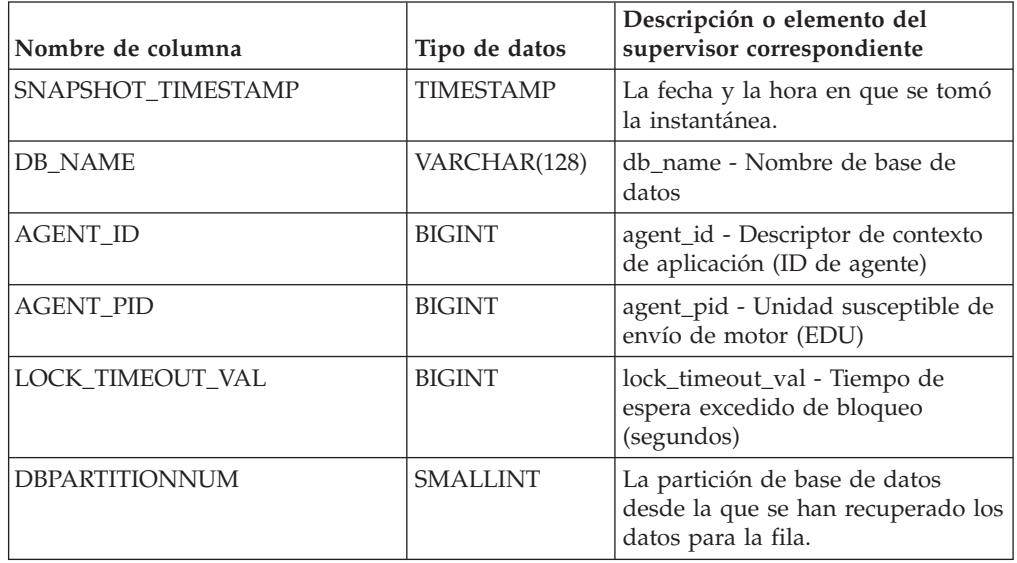

# **Vista administrativa SNAPAGENT\_MEMORY\_POOL y función de tabla SNAP\_GET\_AGENT\_MEMORY\_POOL – Recuperar información de instantáneas del grupo de datos lógicos memory\_pool**

La [vista administrativa SNAPAGENT\\_MEMORY\\_POOL](#page-648-0) y la [tabla de función](#page-649-0) [SNAP\\_GET\\_AGENT\\_MEMORY\\_POOL](#page-649-0) devuelven información acerca del uso de la memoria en el nivel de agente.

## **Vista administrativa SNAPAGENT\_MEMORY\_POOL**

Esta vista administrativa permite recuperar la información de instantáneas del grupo de datos lógicos memory\_pool sobre el uso de la memoria en el nivel del agente para la base de datos conectada actualmente.

La vista administrativa SNAPAGENT\_MEMORY\_POOL, utilizada con las vistas administrativas SNAPAGENT, SNAPAPPL, SNAPAPPL\_INFO, SNAPSTMT y

SNAPSUBSECTION, ofrece información equivalente al mandato CLP GET SNAPSHOT FOR APPLICATIONS ON alias de base de datos.

El esquema es SYSIBMADM.

Consulte la [Tabla 168 en la página 639](#page-650-0) para ver una lista completa de la información que se puede devolver.

#### **Autorización**

Se necesita una de las autorizaciones siguientes:

- v Privilegio SELECT en la vista administrativa SNAPAGENT\_MEMORY\_POOL
- v Privilegio CONTROL en la vista administrativa SNAPAGENT\_MEMORY\_POOL
- Autorización DATAACCESS

Asimismo, también es necesario uno de los privilegios o autorizaciones siguientes:

- v Privilegio EXECUTE sobre la función de tabla SNAP\_GET\_AGENT\_MEMORY\_POOL
- Autorización DATAACCESS

Asimismo, para acceder a los datos del supervisor de instantáneas, también es necesaria una de las autorizaciones siguientes:

- SYSMON
- SYSCTRL
- SYSMAINT
- SYSADM

#### **Ejemplo**

Recuperar una lista de agrupaciones de memoria y su tamaño actual. SELECT AGENT\_ID, POOL\_ID, POOL\_CUR\_SIZE FROM SYSIBMADM.SNAPAGENT\_MEMORY\_POOL

El ejemplo siguiente muestra los datos de salida de la consulta.

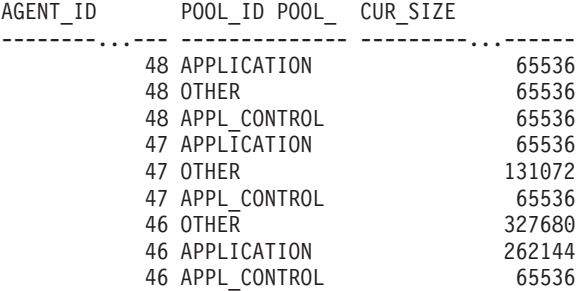

9 registro(s) seleccionado(s).

## **SNAP\_GET\_AGENT\_MEMORY \_POOL, función de tabla**

La función de tabla SNAP\_GET\_AGENT\_MEMORY\_POOL devuelve la misma información que la vista administrativa SNAPAGENT\_MEMORY\_POOL, pero permite recuperar la información para una base de datos concreta en una partición específica de la base de datos, un agregado de todas las particiones de base de datos o todas las particiones de base de datos.

La función de tabla SNAP\_GET\_AGENT\_MEMORY\_POOL, utilizada con las funciones de tabla SNAP\_GET\_AGENT, SNAP\_GET\_APPL\_V95, SNAP\_GET\_APPL\_INFO\_V95, SNAP\_GET\_STMT y SNAP\_GET\_SUBSECTION, ofrece información equivalente al mandato CLP GET SNAPSHOT FOR ALL APPLICATIONS.

Consulte la [Tabla 168 en la página 639](#page-650-0) para ver una lista completa de la información que se puede devolver.

#### **Sintaxis**

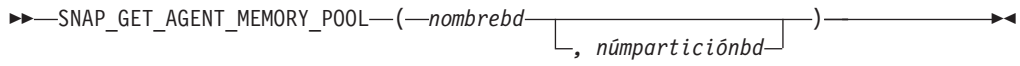

El esquema es SYSPROC.

#### **Parámetros de la función de tabla**

#### *nombrebd*

Argumento de entrada de tipo VARCHAR(128) que especifica un nombre de base de datos válido en la misma instancia que la base de datos conectada actualmente. Especifique un nombre de base de datos que tenga un tipo de entrada de directorio de ″Indirect″ o ″Home″, devuelto por el mandato LIST DATABASE DIRECTORY. Especifique una serie vacía para tomar la instantánea desde la base de datos conectada actualmente. Especifique un valor NULL para tomar la instantánea desde todas las bases de datos que se encuentran en la misma instancia que la base de datos conectada actualmente.

#### *númparticiónbd*

Argumento de entrada opcional de tipo INTEGER que especifica un número válido de partición de base de datos. Especifique -1 para la partición de base de datos actual o -2 para un agregado de todas las particiones de base de datos activas. Si *nombrebd* no se establece en NULL y *númparticiónbd* se establece en NULL, -1 se establece implícitamente para *númparticiónbd*. Si no se utiliza esta opción de entrada, es decir, solamente se proporciona *nombrebd*, se devuelven datos de todas las particiones de base de datos activas. Una partición de base de datos activa es una partición donde la base de datos está disponible para conexión y uso por parte de las aplicaciones.

Si *nombrebd* y *númparticiónbd* se establecen en NULL, se intenta leer los datos del archivo creado por el procedimiento SNAP\_WRITE\_FILE. Tenga en cuenta que este archivo podría haberse creado en cualquier momento, lo que significa que es posible que los datos no estén actualizados. Si no existe un archivo con el correspondiente tipo de petición de API de instantánea, la función de tabla SNAP\_GET\_AGENT\_MEMORY\_POOL toma una instantánea del número de partición de base de datos y la base de datos conectada actualmente.

## **Autorización**

Se necesita una de las autorizaciones siguientes:

- v Privilegio EXECUTE sobre la función de tabla SNAP\_GET\_AGENT\_MEMORY\_POOL
- Autorización DATAACCESS

Asimismo, para acceder a los datos del supervisor de instantáneas, también es necesaria una de las autorizaciones siguientes:

- SYSMON
- SYSCTRL
- SYSMAINT
- SYSADM

#### **Ejemplo**

Recuperar una lista de agrupaciones de memoria y su tamaño actual para todas las bases de datos.

```
SELECT SUBSTR(DB_NAME,1,8) AS DB_NAME, AGENT_ID, POOL_ID, POOL_CUR_SIZE
 FROM TABLE(SNAP_GET_AGENT_MEMORY_POOL(CAST (NULL AS VARCHAR(128)), -1))
 AS T
```
El ejemplo siguiente muestra los datos de salida de la consulta.

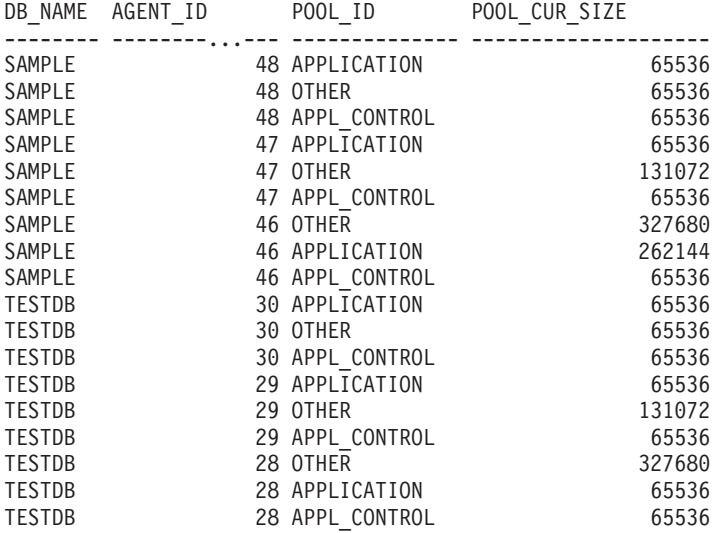

18 record(s) selected.

#### **Información devuelta**

*Tabla 198. Información devuelta por la vista administrativa SNAPAGENT\_MEMORY\_POOL y la función de tabla SNAP\_GET\_AGENT\_MEMORY\_POOL*

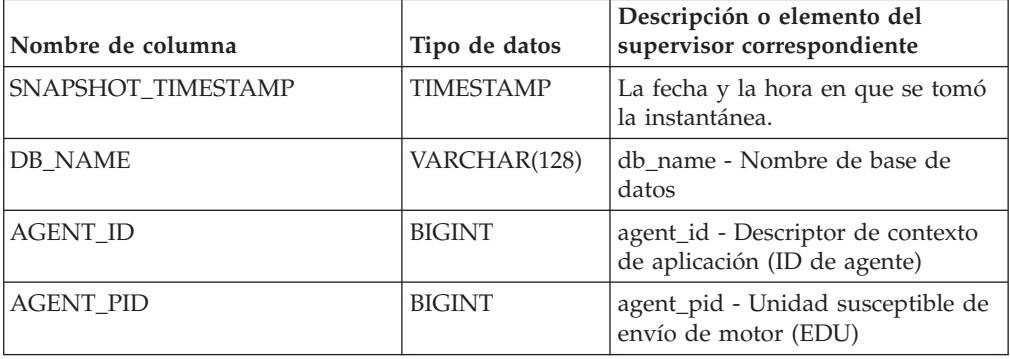

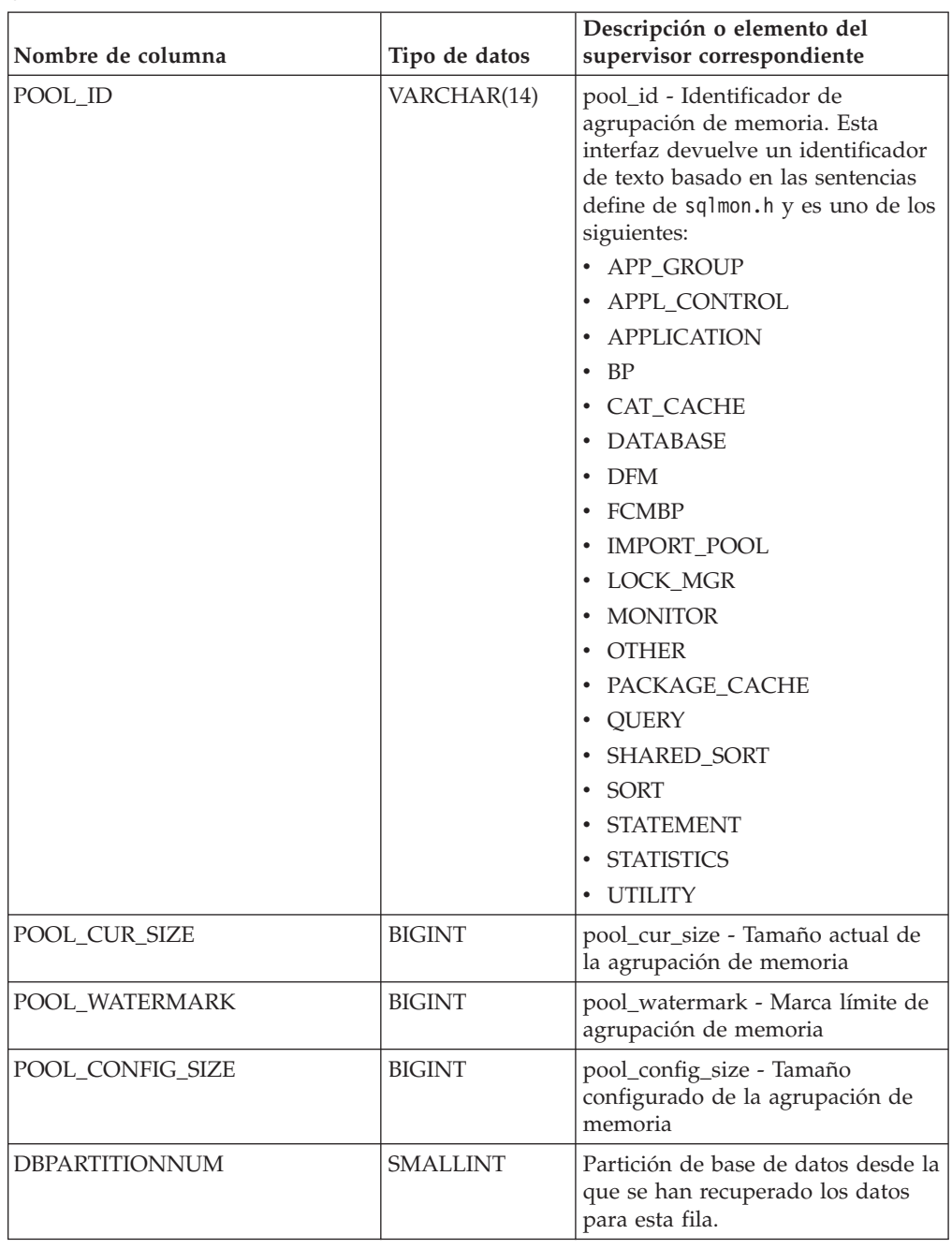

*Tabla 198. Información devuelta por la vista administrativa SNAPAGENT\_MEMORY\_POOL y la función de tabla SNAP\_GET\_AGENT\_MEMORY\_POOL (continuación)*

# **Vista administrativa SNAPAPPL\_INFO y función de tabla SNAP\_GET\_APPL\_INFO\_V95 – Recuperar información de instantáneas del grupo de datos lógicos appl\_info**

La [vista administrativa SNAPAPPL\\_INFO](#page-652-0) y la [función de tabla](#page-653-0) [SNAP\\_GET\\_APPL\\_INFO\\_V95](#page-653-0) devuelven información acerca de las aplicaciones a partir de una instantánea de la aplicación, en concreto del grupo de datos lógico appl\_info.

## **SNAPAPPL\_INFO, vista administrativa**

Esta vista administrativa permite recuperar la información de instantáneas del grupo de datos lógicos appl\_info para la base de datos conectada actualmente.

La vista administrativa SNAPAPPL\_INFO, utilizada con las vistas administrativas SNAPAGENT, SNAPAGENT\_MEMORY\_POOL, SNAPAPPL, SNAPSTMT y SNAPSUBSECTION, ofrece información equivalente al mandato CLP GET SNAPSHOT FOR APPLICATIONS ON alias de base de datos, pero recupera datos de todas las particiones de base de datos.

El esquema es SYSIBMADM.

Consulte la [Tabla 169 en la página 644](#page-655-0) para ver una lista completa de la información que se puede devolver.

#### **Autorización**

Se necesita una de las autorizaciones siguientes:

- Privilegio SELECT en la vista administrativa SNAPAPPL\_INFO
- v Privilegio CONTROL en la vista administrativa SNAPAPPL\_INFO
- Autorización DATAACCESS

Además, se necesita una de las autorizaciones siguientes:

- v Privilegio EXECUTE en la función de tabla SNAP\_GET\_APPL\_INFO\_V95
- Autorización DATAACCESS

Además, se necesita una de las autorizaciones siguientes:

- SYSMON
- SYSMAINT
- SYSCTRL
- SYSADM

#### **Ejemplo**

Recuperar el estado de las aplicaciones conectadas a la base de datos actual. SELECT AGENT ID, SUBSTR(APPL NAME,1,10) AS APPL NAME, APPL STATUS FROM SYSIBMADM.SNAPAPPL\_INFO

El ejemplo siguiente muestra los datos de salida de la consulta.

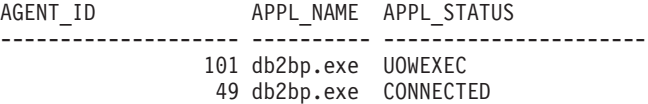

2 registro(s) seleccionado(s).

## **SNAP\_GET\_APPL\_INFO\_V95, función de tabla**

La función de tabla SNAP\_GET\_APPL\_INFO\_V95 devuelve la misma información que la vista administrativa SNAPAPPL\_INFO, pero permite recuperar la información para una base de datos concreta en una partición específica de la base de datos, un agregado de todas las particiones de base de datos o todas las particiones de base de datos.

La función de tabla SNAP\_GET\_APPL\_INFO\_V95, utilizada con las funciones de tabla SNAP\_GET\_AGENT, SNAP\_GET\_AGENT\_MEMORY\_POOL, SNAP\_GET\_APPL\_V95, SNAP\_GET\_STMT y SNAP\_GET\_SUBSECTION, ofrece información equivalente al mandato CLP GET SNAPSHOT FOR ALL APPLICATIONS, pero recupera datos de todas las particiones de base de datos.

Consulte la [Tabla 169 en la página 644](#page-655-0) para ver una lista completa de la información que se puede devolver.

#### **Sintaxis**

 $\rightarrow$  SNAP GET APPL INFO V95 (*mombrebd , númparticiónbd*

El esquema es SYSPROC.

#### **Parámetros de la función de tabla**

#### *nombrebd*

Argumento de entrada de tipo VARCHAR(128) que especifica un nombre de base de datos válido en la misma instancia que la base de datos conectada actualmente. Especifique un nombre de base de datos que tenga un tipo de entrada de directorio de ″Indirect″ o ″Home″, devuelto por el mandato LIST DATABASE DIRECTORY. Especifique una serie vacía para tomar la instantánea desde la base de datos conectada actualmente. Especifique un valor NULL para tomar la instantánea desde todas las bases de datos que se encuentran en la misma instancia que la base de datos conectada actualmente.

#### *númparticiónbd*

Argumento de entrada opcional de tipo INTEGER que especifica un número válido de partición de base de datos. Especifique -1 para la partición de base de datos actual o -2 para un agregado de todas las particiones de base de datos activas. Si *nombrebd* no se establece en NULL y *númparticiónbd* se establece en NULL, -1 se establece implícitamente para *númparticiónbd*. Si no se utiliza esta opción de entrada, es decir, solamente se proporciona *nombrebd*, se devuelven datos de todas las particiones de base de datos activas. Una partición de base de datos activa es una partición donde la base de datos está disponible para conexión y uso por parte de las aplicaciones.

Si *nombrebd* y *númparticiónbd* se establecen en NULL, se intenta leer los datos del archivo creado por el procedimiento SNAP\_WRITE\_FILE. Tenga en cuenta que este archivo podría haberse creado en cualquier momento, lo que significa que es posible que los datos no estén actualizados. Si no existe un archivo con el correspondiente tipo de petición de API de instantánea, la función de tabla SNAP\_GET\_APPL\_INFO\_V95 tomará una instantánea del número de partición de base de datos y la base de datos conectada actualmente.

#### **Autorización**

Se necesita una de las autorizaciones siguientes:

- Privilegio EXECUTE en la función de tabla SNAP\_GET\_APPL\_INFO\_V95
- Autorización DATAACCESS

Asimismo, para acceder a los datos del supervisor de instantáneas, también es necesaria una de las autorizaciones siguientes:

 $\blacktriangleright$ 

- SYSMON
- SYSCTRL
- SYSMAINT
- SYSADM

## **Ejemplos**

Recuperar el estado de todas las aplicaciones en la partición de base de datos conectada.

```
SELECT SUBSTR(DB_NAME,1,8) AS DB_NAME, AGENT_ID,
SUBSTR(APPL_NAME,1,10) AS APPL_NAME, APPL_STATUS
 FROM TABLE(SNAP_GET_APPL_INFO_V95(CAST(NULL AS VARCHAR(128)),-1)) AS T
```
El ejemplo siguiente muestra los datos de salida de la consulta.

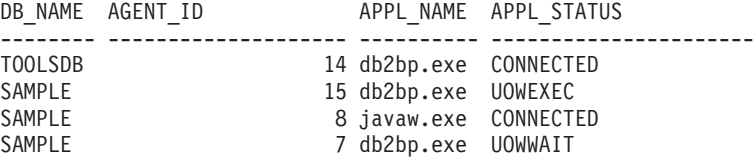

4 registro(s) seleccionado(s).

A continuación se muestra lo que se obtiene al ejecutar SELECT sobre el resultado de la función de tabla.

```
SELECT SUBSTR(DB_NAME,1,8) AS DB_NAME, AUTHORITY_LVL
FROM TABLE(SNAP_GET_APPL_INFO_V95(CAST(NULL AS VARCHAR(128)),-1)) AS T
```
El ejemplo siguiente muestra los datos de salida de la consulta. DB\_NAME \_ AUTHORITY\_LVL

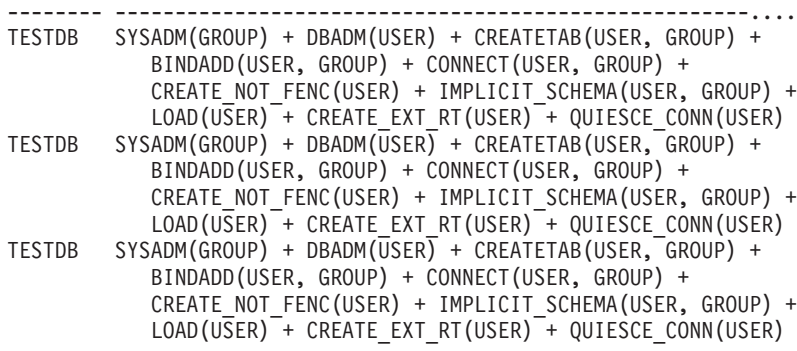

3 registro(s) seleccionado(s).

#### **Información devuelta**

*Tabla 199. Información devuelta por la vista administrativa SNAPAPPL\_INFO y la función de tabla SNAP\_GET\_APPL\_INFO\_V95*

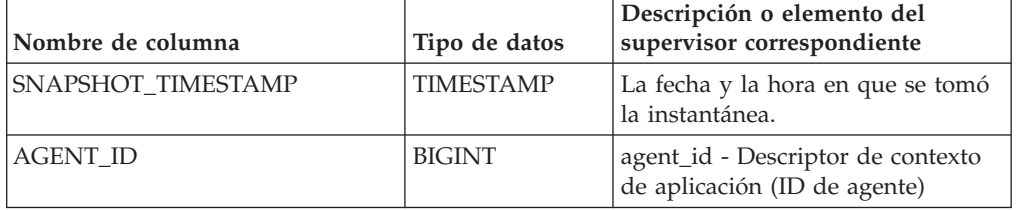

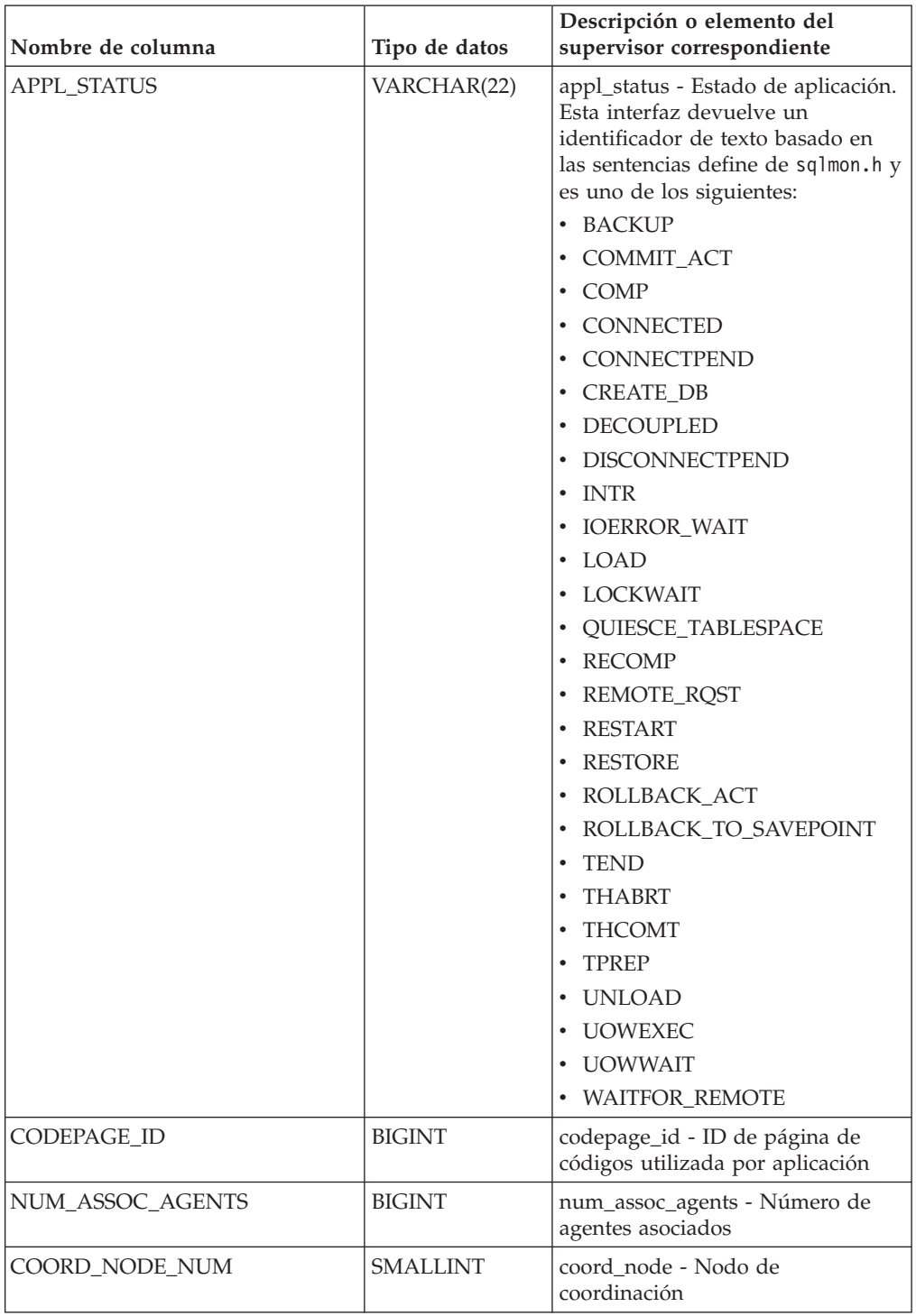

*Tabla 199. Información devuelta por la vista administrativa SNAPAPPL\_INFO y la función de tabla SNAP\_GET\_APPL\_INFO\_V95 (continuación)*

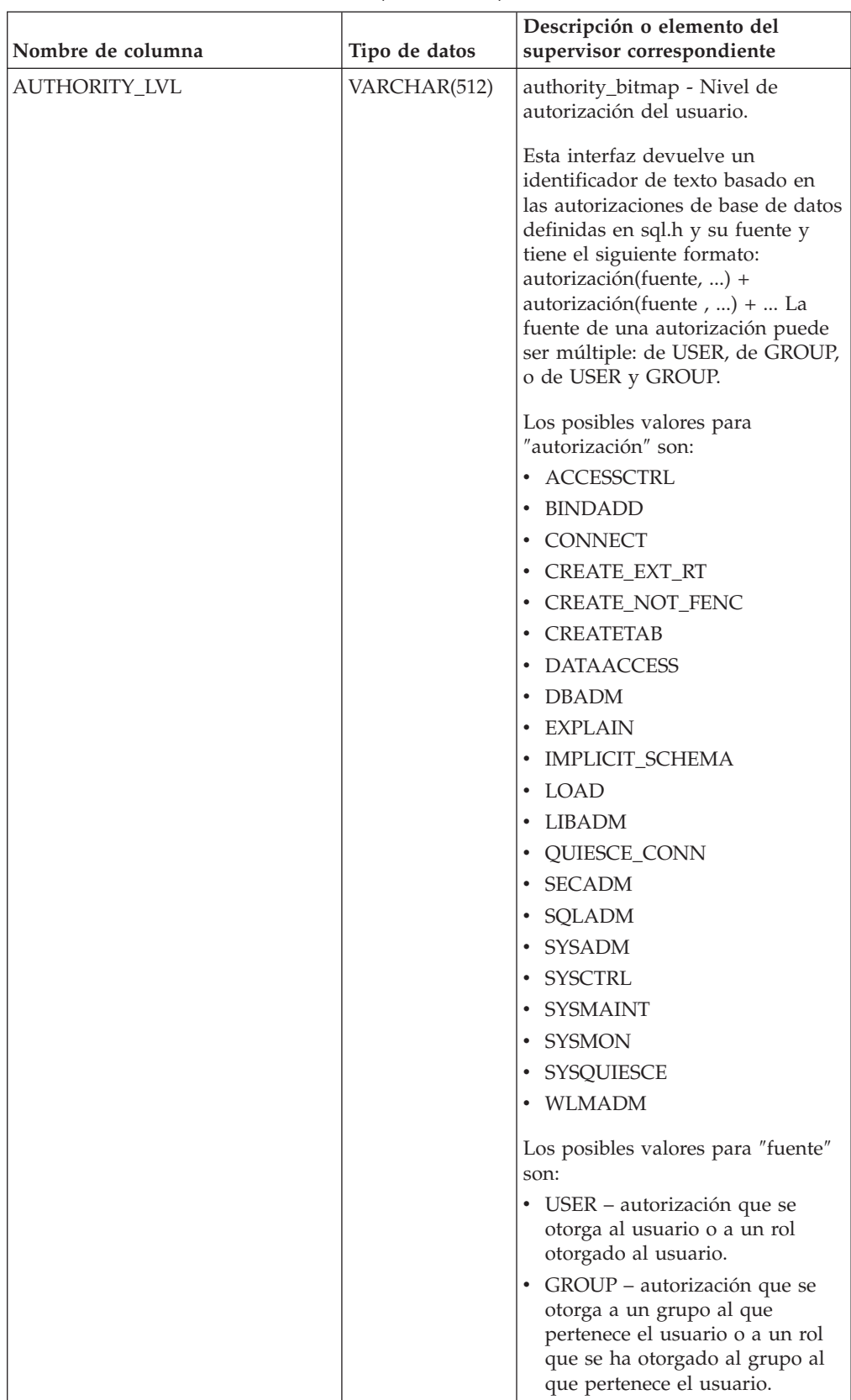

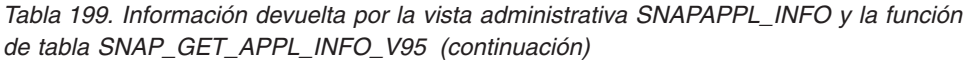

| Nombre de columna  | Tipo de datos    | Descripción o elemento del<br>supervisor correspondiente                                                                                                    |
|--------------------|------------------|----------------------------------------------------------------------------------------------------|
| CLIENT_PID         | <b>BIGINT</b>    | client_pid - ID de proceso de<br>cliente                                                                                                    |
| COORD_AGENT_PID    | <b>BIGINT</b>    | coord_agent_pid - Agente<br>coordinador                                                                                                    |
| STATUS_CHANGE_TIME | <b>TIMESTAMP</b> | status_change_time - Hora de<br>cambio de estado de aplicación                                                                                                    |
| CLIENT_PLATFORM    | VARCHAR(12)      | client_platform - Plataforma<br>operativa de cliente. Esta interfaz<br>devuelve un identificador de texto<br>basado en las sentencias define de<br>sqlmon.h,<br>$\bullet$ AIX<br>$\bullet$ AIX64<br>• AS400_DRDA<br>$\cdot$ DOS<br><b>DYNIX</b><br>٠<br>HP<br>$\bullet$<br>$\cdot$ HP64<br>$\cdot$ HPIA<br>HPIA64<br>$\bullet$<br>• LINUX<br>LINUX390<br>LINUXIA64<br>٠<br><b>LINUXPPC</b><br>$\bullet$<br>LINUXPPC64<br>٠<br>LINUXX8664<br>$\bullet$<br>· LINUXZ64<br>$\bullet$ MAC<br>MVS_DRDA<br>٠<br>NT<br>٠<br>$\cdot$ NT64<br>$\cdot$ OS2<br>OS390<br>$\cdot$ SCO<br>$\cdot$ SGI<br>$\cdot$ SNI<br>$\cdot$ SUN<br>$\cdot$ SUN64<br>• UNKNOWN<br>• UNKNOWN_DRDA<br>• VM_DRDA<br>• VSE_DRDA<br>• WINDOWS |

*Tabla 199. Información devuelta por la vista administrativa SNAPAPPL\_INFO y la función de tabla SNAP\_GET\_APPL\_INFO\_V95 (continuación)*

| Nombre de columna   | Tipo de datos   | Descripción o elemento del<br>supervisor correspondiente                                                                                                    |
|---------------------|-----------------|----------------------------------------------------------------------------------------------------|
| CLIENT_PROTOCOL     | VARCHAR(10)     | client_protocol - Protocolo de<br>comunicaciones de cliente. Esta<br>interfaz devuelve un identificador<br>de texto basado en las sentencias<br>define de sqlmon.h,<br>• CPIC<br>• LOCAL<br>• NETBIOS<br>$\cdot$ NPIPE<br>• TCPIP (para DB2 UDB)<br>TCPIP4<br>TCPIP6 |
| TERRITORY_CODE      | <b>SMALLINT</b> | territory_code - Código de<br>territorio de base de datos                                                                                                    |
| APPL_NAME           | VARCHAR(256)    | appl_name - Nombre de aplicación                                                                                                    |
| <b>APPL_ID</b>      | VARCHAR(128)    | appl_id - ID de aplicación                                                                                                    |
| SEQUENCE_NO         | VARCHAR(4)      | sequence_no - Número de<br>secuencia                                                                                                    |
| PRIMARY_AUTH_ID     | VARCHAR(128)    | auth id - ID de autorización                                                                                                    |
| SESSION_AUTH_ID     | VARCHAR(128)    | session auth id - ID de<br>autorización de sesión                                                                                                    |
| <b>CLIENT_NNAME</b> | VARCHAR(128)    | El elemento del supervisor<br>client_nname ha quedado obsoleto.<br>El valor devuelto no es un valor<br>válido.                                                                                                    |
| CLIENT_PRDID        | VARCHAR(128)    | client_prdid - ID de<br>producto/versión de cliente                                                                                                    |
| INPUT_DB_ALIAS      | VARCHAR(128)    | input_db_alias - Alias de base de<br>datos de entrada                                                                                                    |
| CLIENT_DB_ALIAS     | VARCHAR(128)    | client_db_alias - Alias de base de<br>datos utilizado por aplicación                                                                                                    |
| <b>DB_NAME</b>      | VARCHAR(128)    | db_name - Nombre de base de<br>datos                                                                                                    |
| DB_PATH             | VARCHAR(1024)   | db_path - Vía de acceso de base de<br>datos                                                                                                    |
| EXECUTION_ID        | VARCHAR(128)    | execution id - ID de inicio de<br>sesión de usuario                                                                                                    |
| <b>CORR_TOKEN</b>   | VARCHAR(128)    | corr_token - Símbolo de correlación<br><b>DRDA</b>                                                                                                    |
| TPMON_CLIENT_USERID | VARCHAR(256)    | tpmon_client_userid - ID de<br>usuario de cliente de supervisor de<br>TP                                                                                                    |
| TPMON_CLIENT_WKSTN  | VARCHAR(256)    | tpmon_client_wkstn - Nombre de<br>estación de trabajo de cliente de<br>supervisor de TP                                                                                                    |

*Tabla 199. Información devuelta por la vista administrativa SNAPAPPL\_INFO y la función de tabla SNAP\_GET\_APPL\_INFO\_V95 (continuación)*

| Nombre de columna     | Tipo de datos   | Descripción o elemento del<br>supervisor correspondiente                                                                                                    |
|-----------------------|-----------------|----------------------------------------------------------------------------------------------------|
| TPMON CLIENT APP      | VARCHAR(256)    | tpmon_client_app - Nombre de<br>aplicación de cliente de supervisor<br>de TP                                                                                                    |
| TPMON_ACC_STR         | VARCHAR(200)    | tpmon_acc_str - Serie de<br>contabilidad de cliente de<br>supervisor de TP                                                                                                    |
| <b>DBPARTITIONNUM</b> | <b>SMALLINT</b> | La partición de base de datos<br>desde la que se han recuperado los<br>datos para la fila.                                                                                                    |
| WORKLOAD ID           | <b>INTEGER</b>  | ID de carga de trabajo actual.                                                                                                    |
| IS SYSTEM APPL        | <b>SMALLINT</b> | El valor de IS_SYSTEM_APPL<br>indica si la aplicación es o no una<br>aplicación del sistema interno DB2<br>0 significa que se una aplicación de<br>usuario<br>1 significa que es una aplicación<br>del sistema.<br>Un ejemplo de una aplicación del<br>sistema DB2 es un supervisor de<br>sucesos de DB2. |
|                       |                 | En general, los nombres de<br>aplicaciones del sistema DB2<br>comienzan por "db2". Por ejemplo:<br>db2stmm, db2taskd.                                                                                                    |

*Tabla 199. Información devuelta por la vista administrativa SNAPAPPL\_INFO y la función de tabla SNAP\_GET\_APPL\_INFO\_V95 (continuación)*

# **Vista administrativa SNAPAPPL y función de tabla SNAP\_GET\_APPL\_V95 – Recuperar información de instantáneas del grupo de datos lógicos appl**

La ["SNAPAPPL, vista administrativa" en la página 648](#page-659-0) y la ["SNAP\\_GET\\_APPL\\_V95, función de tabla" en la página 649](#page-660-0) devuelven información sobre aplicaciones desde una instantánea de aplicaciones, en concreto, el grupo de datos lógicos appl.

## **SNAPAPPL, vista administrativa**

Esta vista administrativa permite recuperar la información de instantáneas del grupo de datos lógicos appl para la base de datos conectada actualmente.

La vista administrativa SNAPAPPL, utilizada con las vistas administrativas SNAPAGENT, SNAPAGENT\_MEMORY\_POOL, SNAPAPPL\_INFO, SNAPSTMT y SNAPSUBSECTION, ofrece información equivalente al mandato CLP GET SNAPSHOT FOR APPLICATIONS ON alias de base de datos, pero recupera datos de todas las particiones de base de datos.

El esquema es SYSIBMADM.

Consulte la [Tabla 170 en la página 651](#page-662-0) para ver una lista completa de la información que se puede devolver.

## **Autorización**

Se necesita una de las autorizaciones siguientes:

- Privilegio SELECT en la vista administrativa SNAPAPPL
- Privilegio CONTROL en la vista administrativa SNAPAPPL
- Autorización DATAACCESS

Asimismo, también es necesario uno de los privilegios o autorizaciones siguientes:

- v Privilegio EXECUTE sobre la función de tabla SNAP\_GET\_APPL\_V95
- Autorización DATAACCESS

Asimismo, para acceder a los datos del supervisor de instantáneas, también es necesaria una de las autorizaciones siguientes:

- SYSMON
- SYSCTRL
- SYSMAINT
- SYSADM

#### **Ejemplo**

Recuperar detalles en filas leídas y grabadas para cada aplicación en la base de datos conectada.

SELECT SUBSTR(DB\_NAME,1,8) AS DB\_NAME, AGENT\_ID, ROWS\_READ, ROWS\_WRITTEN FROM SYSIBMADM.SNAPAPPL

El ejemplo siguiente muestra los datos de salida de la consulta.

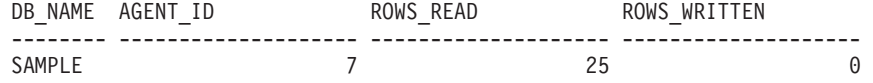

1 record(s) selected.

## **SNAP\_GET\_APPL\_V95, función de tabla**

La función de tabla SNAP\_GET\_APPL\_V95 devuelve la misma información que la vista administrativa SNAPAPPL, pero permite recuperar la información para una base de datos concreta en una partición específica de la base de datos, un agregado de todas las particiones de base de datos o todas las particiones de base de datos.

La función de tabla SNAP\_GET\_APPL\_V95, utilizada con las funciones de tabla SNAP\_GET\_AGENT, SNAP\_GET\_AGENT\_MEMORY\_POOL, SNAP\_GET\_APPL\_INFO\_V95, SNAP\_GET\_STMT y SNAP\_GET\_SUBSECTION, ofrece información equivalente al mandato CLP GET SNAPSHOT FOR ALL APPLICATIONS, pero recupera datos de todas las particiones de base de datos.

Consulte la [Tabla 170 en la página 651](#page-662-0) para ver una lista completa de la información que se puede devolver.

# **Sintaxis**

 $\rightarrow$ SNAP\_GET\_APPL\_V95 - (*mombrebd* 

*, númparticiónbd*

 $\blacktriangleright$ 

El esquema es SYSPROC.

## **Parámetros de la función de tabla**

#### *nombrebd*

Argumento de entrada de tipo VARCHAR(128) que especifica un nombre de base de datos válido en la misma instancia que la base de datos conectada actualmente. Especifique un nombre de base de datos que tenga un tipo de entrada de directorio de ″Indirect″ o ″Home″, devuelto por el mandato LIST DATABASE DIRECTORY. Especifique una serie vacía para tomar la instantánea desde la base de datos conectada actualmente. Especifique un valor NULL para tomar la instantánea desde todas las bases de datos que se encuentran en la misma instancia que la base de datos conectada actualmente.

#### *númparticiónbd*

Argumento de entrada opcional de tipo INTEGER que especifica un número válido de partición de base de datos. Especifique -1 para la partición de base de datos actual o -2 para un agregado de todas las particiones de base de datos activas. Si *nombrebd* no se establece en NULL y *númparticiónbd* se establece en NULL, -1 se establece implícitamente para *númparticiónbd*. Si no se utiliza esta opción de entrada, es decir, solamente se proporciona *nombrebd*, se devuelven datos de todas las particiones de base de datos activas. Una partición de base de datos activa es una partición donde la base de datos está disponible para conexión y uso por parte de las aplicaciones.

Si *nombrebd* y *númparticiónbd* se establecen en NULL, se intenta leer los datos del archivo creado por el procedimiento SNAP\_WRITE\_FILE. Tenga en cuenta que este archivo podría haberse creado en cualquier momento, lo que significa que es posible que los datos no estén actualizados. Si no existe un archivo con el correspondiente tipo de petición de API de instantánea, la función de tabla SNAP\_GET\_APPL\_\_V95 tomará una instantánea del número de partición de base de datos y la base de datos conectada actualmente.

## **Autorización**

Se necesita una de las autorizaciones siguientes:

- v Privilegio EXECUTE sobre la función de tabla SNAP\_GET\_APPL\_V95
- Autorización DATAACCESS

Asimismo, para acceder a los datos del supervisor de instantáneas, también es necesaria una de las autorizaciones siguientes:

- SYSMON
- SYSCTRL
- SYSMAINT
- SYSADM

# **Ejemplo**

Recuperar detalles en filas leídas y grabadas para cada aplicación en todas las bases de datos activas.

SELECT SUBSTR(DB\_NAME,1,8) AS DB\_NAME, AGENT\_ID, ROWS\_READ, ROWS\_WRITTEN FROM TABLE  $(S\overline{N}AP\_GET\_APPL\_V95\overline{(CAST(NULL A\overline{S} VARCHAR(128))}, -1))$  AS T

El ejemplo siguiente muestra los datos de salida de la consulta.

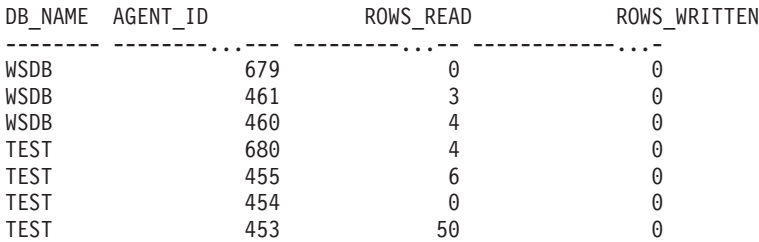

## **Información devuelta**

*Tabla 200. Información devuelta por la vista administrativa SNAPAPPL y la función de tabla SNAP\_GET\_APPL\_V95*

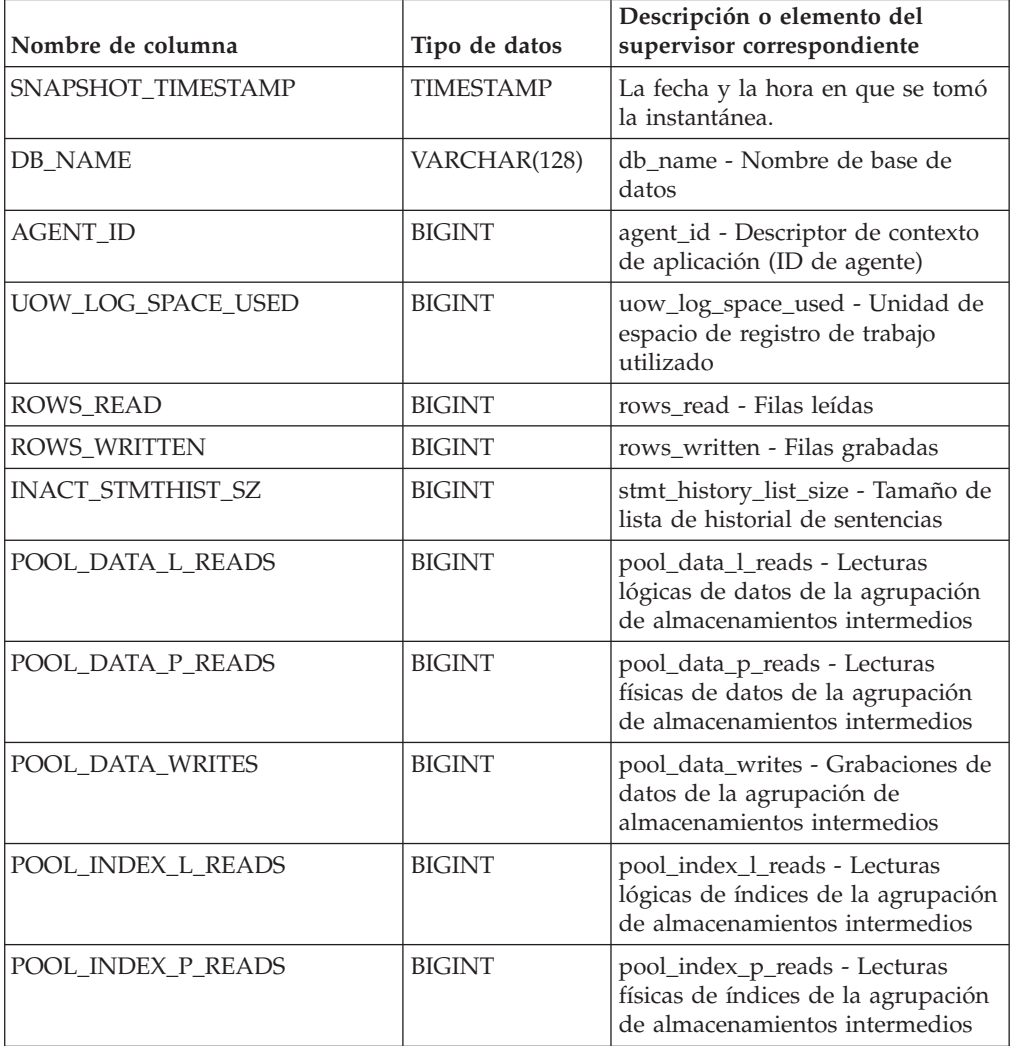

| Nombre de columna       | Tipo de datos | Descripción o elemento del<br>supervisor correspondiente                                                                                                    |
|-------------------------|---------------|----------------------------------------------------------------------------------------------------|
| POOL_INDEX_WRITES       | <b>BIGINT</b> | pool_index_writes - Grabaciones<br>de índices de la agrupación de<br>almacenamientos intermedios                                                                  |
| POOL_TEMP_DATA_L_READS  | <b>BIGINT</b> | pool_temp_data_l_reads - Lecturas<br>lógicas de datos temporales de la<br>agrupación de almacenamientos<br>intermedios                                            |
| POOL_TEMP_DATA_P_READS  | <b>BIGINT</b> | pool_temp_data_p_reads - Lecturas<br>físicas de datos temporales de la<br>agrupación de almacenamientos<br>intermedios                                            |
| POOL_TEMP_INDEX_L_READS | <b>BIGINT</b> | pool_temp_index_l_reads -<br>Lecturas lógicas de índices<br>temporales de la agrupación de<br>almacenamientos intermedios                                         |
| POOL_TEMP_INDEX_P_READS | <b>BIGINT</b> | pool_temp_index_p_reads -<br>Lecturas físicas de índices<br>temporales de la agrupación de<br>almacenamientos intermedios                                         |
| POOL_TEMP_XDA_L_READS   | <b>BIGINT</b> | pool_temp_xda_l_reads - Lecturas<br>lógicas de datos temporales de<br>XDA de la agrupación de<br>almacenamientos intermedios                                      |
| POOL_TEMP_XDA_P_READS   | <b>BIGINT</b> | pool_temp_xda_p_reads -<br>Elemento del supervisor de las<br>lecturas lógicas de datos<br>temporales de XDA de la<br>agrupación de almacenamientos<br>intermedios |
| POOL_XDA_L_READS        | <b>BIGINT</b> | pool_xda_l_reads - Lecturas lógicas<br>de datos de XDA de la agrupación<br>de almacenamientos intermedios                                                         |
| POOL_XDA_P_READS        | <b>BIGINT</b> | pool_xda_p_reads - Lecturas físicas<br>de datos de XDA de la agrupación<br>de almacenamientos intermedios                                                         |
| POOL_XDA_WRITES         | <b>BIGINT</b> | pool_xda_writes - Grabaciones de<br>datos de XDA de la agrupación de<br>almacenamientos intermedios                                                               |
| POOL_READ_TIME          | <b>BIGINT</b> | pool_read_time - Tiempo total de<br>lectura física de la agrupación de<br>almacenamientos intermedios                                                             |
| POOL_WRITE_TIME         | <b>BIGINT</b> | pool_write_time - Tiempo total de<br>grabación física de la agrupación<br>de almacenamientos intermedios                                                          |
| DIRECT_READS            | <b>BIGINT</b> | direct_reads - Lecturas directas de<br>la base de datos                                                                                                    |
| DIRECT_WRITES           | <b>BIGINT</b> | direct_writes - Grabaciones directas<br>en la base de datos                                                                                                    |

*Tabla 200. Información devuelta por la vista administrativa SNAPAPPL y la función de tabla SNAP\_GET\_APPL\_V95 (continuación)*

| Nombre de columna     | Tipo de datos | Descripción o elemento del<br>supervisor correspondiente                         |
|-----------------------|---------------|----------------------------------------------------------------------------------|
| DIRECT_READ_REQS      | <b>BIGINT</b> | direct_read_reqs - Peticiones de<br>lectura directa                              |
| DIRECT_WRITE_REQS     | <b>BIGINT</b> | direct_write_reqs - Peticiones de<br>grabación directa                           |
| DIRECT_READ_TIME      | <b>BIGINT</b> | direct_read_time - Tiempo de<br>lectura directa                                  |
| DIRECT_WRITE_TIME     | <b>BIGINT</b> | direct_write_time - Tiempo de<br>grabación directa                               |
| UNREAD_PREFETCH_PAGES | <b>BIGINT</b> | unread_prefetch_pages - Páginas<br>de captación previa no leídas                 |
| LOCKS_HELD            | <b>BIGINT</b> | locks_held - Bloqueos retenidos                                                  |
| LOCK_WAITS            | <b>BIGINT</b> | lock_waits - Esperas de bloqueo                                                  |
| LOCK_WAIT_TIME        | <b>BIGINT</b> | lock_wait_time - Tiempo esperado<br>en bloqueos                                  |
| <b>LOCK ESCALS</b>    | <b>BIGINT</b> | lock_escals - Número de<br>escalamientos de bloqueo                              |
| X_LOCK_ESCALS         | <b>BIGINT</b> | x_lock_escals - Escalas de bloqueo<br>exclusivas                                 |
| <b>DEADLOCKS</b>      | <b>BIGINT</b> | deadlocks - Puntos muertos<br>detectados                                         |
| TOTAL_SORTS           | <b>BIGINT</b> | total_sorts - Clasificaciones totales                                            |
| TOTAL_SORT_TIME       | <b>BIGINT</b> | total_sort_time - Tiempo de<br>clasificación total                               |
| SORT_OVERFLOWS        | <b>BIGINT</b> | sort_overflows - Desbordamientos<br>de clasificación                             |
| COMMIT_SQL_STMTS      | <b>BIGINT</b> | commit_sql_stmts - Sentencias de<br>confirmación intentadas                      |
| ROLLBACK_SQL_STMTS    | <b>BIGINT</b> | rollback_sql_stmts - Sentencias de<br>retrotracción intentadas                   |
| DYNAMIC_SQL_STMTS     | <b>BIGINT</b> | dynamic_sql_stmts - Sentencias de<br>SQL dinámico intentadas                     |
| STATIC_SQL_STMTS      | <b>BIGINT</b> | static_sql_stmts - Sentencias de<br>SQL estático intentadas                      |
| FAILED_SQL_STMTS      | <b>BIGINT</b> | failed_sql_stmts - Operaciones de<br>sentencia anómalas                          |
| SELECT_SQL_STMTS      | <b>BIGINT</b> | select_sql_stmts - Sentencias Select<br>de SQL ejecutadas                        |
| DDL_SQL_STMTS         | <b>BIGINT</b> | ddl_sql_stmts - Sentencias de<br>lenguaje de definición de datos<br>(DDL) de SQL |
| UID_SQL_STMTS         | <b>BIGINT</b> | uid_sql_stmts - Sentencias<br>UPDATE/INSERT/DELETE de<br>SQL ejecutadas          |
| INT_AUTO_REBINDS      | <b>BIGINT</b> | int_auto_rebinds - Revinculaciones<br>automáticas internas                       |

*Tabla 200. Información devuelta por la vista administrativa SNAPAPPL y la función de tabla SNAP\_GET\_APPL\_V95 (continuación)*

| Nombre de columna        | Tipo de datos | Descripción o elemento del<br>supervisor correspondiente                      |
|--------------------------|---------------|-------------------------------------------------------------------------------|
| INT_ROWS_DELETED         | BIGINT        | int_rows_deleted - Filas internas<br>suprimidas                               |
| INT_ROWS_UPDATED         | <b>BIGINT</b> | int_rows_updated - Filas internas<br>actualizadas                             |
| <b>INT_COMMITS</b>       | <b>BIGINT</b> | int_commits - Confirmaciones<br>internas                                      |
| <b>INT_ROLLBACKS</b>     | <b>BIGINT</b> | int rollbacks - Retrotracciones<br>internas                                   |
| INT_DEADLOCK_ROLLBACKS   | <b>BIGINT</b> | int_deadlock_rollbacks -<br>Retrotracciones internas debido a<br>punto muerto |
| ROWS_DELETED             | <b>BIGINT</b> | rows_deleted - Filas suprimidas                                               |
| ROWS_INSERTED            | BIGINT        | rows_inserted - Filas insertadas                                              |
| ROWS_UPDATED             | <b>BIGINT</b> | rows_updated - Filas actualizadas                                             |
| ROWS_SELECTED            | <b>BIGINT</b> | rows_selected - Filas seleccionadas                                           |
| <b>BINDS_PRECOMPILES</b> | <b>BIGINT</b> | binds_precompiles -<br>Vinculaciones/precompilaciones<br>intentadas           |
| OPEN_REM_CURS            | <b>BIGINT</b> | open_rem_curs - Cursores remotos<br>abiertos                                  |
| OPEN_REM_CURS_BLK        | <b>BIGINT</b> | open_rem_curs_blk - Cursores<br>remotos abiertos con bloqueo                  |
| REJ_CURS_BLK             | <b>BIGINT</b> | rej_curs_blk - Peticiones de cursor<br>de bloqueo rechazadas                  |
| <b>ACC_CURS_BLK</b>      | <b>BIGINT</b> | acc_curs_blk - Peticiones de cursor<br>de bloqueo aceptadas                   |
| SQL_REQS_SINCE_COMMIT    | <b>BIGINT</b> | sql_reqs_since_commit - Peticiones<br>SQL desde la última confirmación        |
| LOCK_TIMEOUTS            | <b>BIGINT</b> | lock_timeouts - Número de<br>tiempos de espera de bloqueo                     |
| INT_ROWS_INSERTED        | <b>BIGINT</b> | int_rows_inserted - Filas internas<br>insertadas                              |
| OPEN_LOC_CURS            | <b>BIGINT</b> | open_loc_curs - Cursores locales<br>abiertos                                  |
| OPEN_LOC_CURS_BLK        | <b>BIGINT</b> | open_loc_curs_blk - Cursores<br>locales abiertos con bloqueo                  |
| PKG_CACHE_LOOKUPS        | <b>BIGINT</b> | pkg_cache_lookups - Búsquedas de<br>antememoria de paquete                    |
| PKG_CACHE_INSERTS        | <b>BIGINT</b> | pkg_cache_inserts - Inserciones de<br>antememoria de paquete                  |
| CAT_CACHE_LOOKUPS        | <b>BIGINT</b> | cat_cache_lookups - Búsquedas de<br>antememoria de catálogo                   |
| CAT_CACHE_INSERTS        | <b>BIGINT</b> | cat_cache_inserts - Inserciones de<br>antememoria de catálogo                 |

*Tabla 200. Información devuelta por la vista administrativa SNAPAPPL y la función de tabla SNAP\_GET\_APPL\_V95 (continuación)*

| Nombre de columna                    | Tipo de datos | Descripción o elemento del<br>supervisor correspondiente                                                                                                    |
|--------------------------------------|---------------|----------------------------------------------------------------------------------------------------|
| CAT_CACHE_OVERFLOWS                  | <b>BIGINT</b> | cat_cache_overflows -<br>Desbordamientos de antememoria<br>de catálogo                                                                                                    |
| NUM_AGENTS                           | <b>BIGINT</b> | num_agents - Número de agentes<br>trabajando en una sentencia                                                                                                    |
| AGENTS_STOLEN                        | <b>BIGINT</b> | agents_stolen - Agentes robados                                                                                                    |
| ASSOCIATED_AGENTS_TOP                | BIGINT        | associated_agents_top - Número<br>máximo de agentes asociados                                                                                                    |
| APPL_PRIORITY                        | <b>BIGINT</b> | appl_priority - Prioridad de agente<br>de aplicación                                                                                                    |
| APPL_PRIORITY_TYPE                   | VARCHAR(16)   | appl_priority_type - Tipo de<br>prioridad de la aplicación. Esta<br>interfaz devuelve un identificador<br>de texto, basado en las sentencias<br>define de sqlmon.h y es uno de los<br>siguientes:<br>• DYNAMIC_PRIORITY<br>· FIXED PRIORITY |
| PREFETCH_WAIT_TIME                   | <b>BIGINT</b> | prefetch_wait_time - Tiempo<br>esperado para captación previa                                                                                                    |
| APPL_SECTION_LOOKUPS                 | <b>BIGINT</b> | appl_section_lookups - Búsquedas<br>de sección                                                                                                    |
| APPL_SECTION_INSERTS                 | <b>BIGINT</b> | appl_section_inserts - Inserciones<br>de sección                                                                                                    |
| LOCKS_WAITING                        | <b>BIGINT</b> | locks_waiting - Agentes actuales en<br>espera de bloqueos                                                                                                    |
| TOTAL_HASH_JOINS                     | <b>BIGINT</b> | total_hash_joins - Total de uniones<br>hash                                                                                                    |
| TOTAL_HASH_LOOPS                     | <b>BIGINT</b> | total_hash_loops - Total de bucles<br>hash                                                                                                    |
| HASH_JOIN_OVERFLOWS                  | <b>BIGINT</b> | hash_join_overflows -<br>Desbordamientos de uniones hash                                                                                                    |
| HASH_JOIN_SMALL_<br><b>OVERFLOWS</b> | <b>BIGINT</b> | hash_join_small_overflows -<br>Desbordamientos pequeños de<br>uniones hash                                                                                                    |
| APPL_IDLE_TIME                       | <b>BIGINT</b> | appl_idle_time - Tiempo de<br>inactividad de aplicación                                                                                                    |
| UOW_LOCK_WAIT_TIME                   | <b>BIGINT</b> | uow_lock_wait_time - Tiempo total<br>que la unidad de trabajo ha<br>esperado en bloqueos                                                                                                    |

*Tabla 200. Información devuelta por la vista administrativa SNAPAPPL y la función de tabla SNAP\_GET\_APPL\_V95 (continuación)*

| Nombre de columna     | Tipo de datos    | Descripción o elemento del<br>supervisor correspondiente                                                                                                    |
|-----------------------|------------------|----------------------------------------------------------------------------------------------------|
| UOW_COMP_STATUS       | VARCHAR(14)      | uow_comp_status - Estado de<br>finalización de la unidad de<br>trabajo. Esta interfaz devuelve un<br>identificador de texto, basado en<br>las sentencias define de sqlmon.h y<br>es uno de los siguientes:<br>• APPL_END |
|                       |                  | <b>UOWABEND</b>                                                                                                    |
|                       |                  | <b>UOWCOMMIT</b>                                                                                                    |
|                       |                  | <b>UOWDEADLOCK</b><br>$\bullet$                                                                                                    |
|                       |                  | <b>UOWLOCKTIMEOUT</b>                                                                                                    |
|                       |                  | <b>UOWROLLBACK</b>                                                                                                    |
|                       |                  | <b>UOWUNKNOWN</b>                                                                                                    |
| AGENT_USR_CPU_TIME_S  | <b>BIGINT</b>    | agent_usr_cpu_time - Tiempo de<br>CPU de usuario utilizado por el<br>agente                                                                                                    |
| AGENT_USR_CPU_TIME_MS | <b>BIGINT</b>    | agent_usr_cpu_time - Tiempo de<br>CPU de usuario utilizado por el<br>agente                                                                                                    |
| AGENT_SYS_CPU_TIME_S  | <b>BIGINT</b>    | agent_sys_cpu_time - Tiempo de<br>CPU de sistema utilizado por el<br>agente                                                                                                    |
| AGENT_SYS_CPU_TIME_MS | <b>BIGINT</b>    | agent_sys_cpu_time - Tiempo de<br>CPU de sistema utilizado por el<br>agente                                                                                                    |
| APPL_CON_TIME         | <b>TIMESTAMP</b> | appl_con_time - Indicación de<br>fecha y hora de inicio de petición<br>de conexión                                                                                                    |
| CONN_COMPLETE_TIME    | <b>TIMESTAMP</b> | conn_complete_time - Indicación<br>de fecha y hora de finalización de<br>petición de conexión                                                                                                    |
| <b>LAST_RESET</b>     | <b>TIMESTAMP</b> | last_reset - Indicación de fecha y<br>hora de último restablecimiento                                                                                                    |
| UOW_START_TIME        | <b>TIMESTAMP</b> | uow_start_time - Indicación de<br>fecha y hora de inicio de unidad<br>de trabajo                                                                                                    |
| UOW_STOP_TIME         | <b>TIMESTAMP</b> | uow_stop_time - Indicación de<br>fecha y hora de detención de<br>unidad de trabajo                                                                                                    |
| PREV_UOW_STOP_TIME    | <b>TIMESTAMP</b> | prev_uow_stop_time - Indicación<br>de fecha y hora de finalización de<br>unidad de trabajo anterior                                                                                                    |
| UOW_ELAPSED_TIME_S    | <b>BIGINT</b>    | uow_elapsed_time - Tiempo<br>transcurrido de unidad de trabajo<br>más reciente                                                                                                    |
| UOW_ELAPSED_TIME_MS   | <b>BIGINT</b>    | uow_elapsed_time - Tiempo<br>transcurrido de unidad de trabajo<br>más reciente                                                                                                    |

*Tabla 200. Información devuelta por la vista administrativa SNAPAPPL y la función de tabla SNAP\_GET\_APPL\_V95 (continuación)*

| Nombre de columna                         | Tipo de datos   | Descripción o elemento del<br>supervisor correspondiente                                                            |
|-------------------------------------------|-----------------|----------------------------------------------------------------------------------------------------|
| ELAPSED_EXEC_TIME_S                       | <b>BIGINT</b>   | elapsed_exec_time - Tiempo<br>transcurrido de ejecución de<br>sentencia                                             |
| ELAPSED_EXEC_TIME_MS                      | <b>BIGINT</b>   | elapsed_exec_time - Tiempo<br>transcurrido de ejecución de<br>sentencia                                             |
| INBOUND_COMM_ADDRESS                      | VARCHAR(32)     | inbound_comm_address -<br>Dirección de comunicaciones de<br>entrada                                                 |
| LOCK_TIMEOUT_VAL                          | <b>BIGINT</b>   | lock_timeout_val - Tiempo de<br>espera excedido de bloqueo<br>(segundos)                                            |
| PRIV_WORKSPACE_NUM_<br><b>OVERFLOWS</b>   | <b>BIGINT</b>   | priv_workspace_num_overflows -<br>Desbordamientos de espacio de<br>trabajo privado                                  |
| PRIV_WORKSPACE_SECTION_<br><b>INSERTS</b> | <b>BIGINT</b>   | priv_workspace_section_inserts -<br>Inserciones de sección de espacio<br>de trabajo privado                         |
| PRIV_WORKSPACE_SECTION_<br><b>LOOKUPS</b> | <b>BIGINT</b>   | priv_workspace_section_lookups -<br>Búsquedas de sección de espacio<br>de trabajo privado                           |
| PRIV_WORKSPACE_SIZE_<br><b>TOP</b>        | <b>BIGINT</b>   | priv_workspace_size_top - Tamaño<br>máximo de espacio de trabajo<br>privado                                         |
| SHR_WORKSPACE_NUM_<br><b>OVERFLOWS</b>    | <b>BIGINT</b>   | shr_workspace_num_overflows -<br>Desbordamientos de espacio de<br>trabajo compartido                                |
| SHR_WORKSPACE_SECTION_<br><b>INSERTS</b>  | <b>BIGINT</b>   | shr_workspace_section_inserts -<br>Inserciones de sección de espacio<br>de trabajo compartido                       |
| SHR_WORKSPACE_SECTION_<br><b>LOOKUPS</b>  | <b>BIGINT</b>   | shr_workspace_section_lookups -<br>Búsquedas de sección de espacio<br>de trabajo compartido                         |
| SHR_WORKSPACE_SIZE_<br><b>TOP</b>         | <b>BIGINT</b>   | shr_workspace_size_top - Tamaño<br>máximo de espacio de trabajo<br>compartido                                       |
| <b>DBPARTITIONNUM</b>                     | <b>SMALLINT</b> | La partición de base de datos<br>desde la que se han recuperado los<br>datos para la fila.                          |
| CAT_CACHE_SIZE_TOP                        | <b>BIGINT</b>   | cat_cache_size_top - Marca de<br>límite superior de antememoria de<br>catálogo                                      |
| TOTAL_OLAP_FUNCS                          | <b>BIGINT</b>   | Número total de funciones OLAP<br>ejecutadas.                                                                       |
| OLAP_FUNC_OVERFLOWS                       | <b>BIGINT</b>   | Número de veces que los datos de<br>función OLAP han superado el<br>espacio de pila de clasificación<br>disponible. |

*Tabla 200. Información devuelta por la vista administrativa SNAPAPPL y la función de tabla SNAP\_GET\_APPL\_V95 (continuación)*

# **Vista administrativa SNAPBP y función de tabla SNAP\_GET\_BP\_V95 – Recuperar información de instantáneas del grupo lógico bufferpool**

La [vista administrativa SNAPBP](#page-669-0) y la función de tabla [SNAP\\_GET\\_BP\\_V95](#page-670-0) devuelven información sobre agrupaciones de almacenamientos intermedios de una instantánea de bufferpool, en particular el grupo de datos lógicos de bufferpool.

## **SNAPBP, vista administrativa**

Esta vista administrativa permite recuperar la información de instantáneas del grupo de datos lógicos bufferpool para la base de datos conectada actualmente.

La vista administrativa SNAPBP, utilizada con la vista administrativa SNAPBP\_PART, ofrece los datos equivalentes al mandato CLP GET SNAPSHOT FOR BUFFERPOOLS ON alias de base de datos.

El esquema es SYSIBMADM.

Consulte la [Tabla 171 en la página 660](#page-671-0) para ver una lista completa de la información que se puede devolver.

## **Autorización**

Se necesita una de las autorizaciones siguientes:

- v Privilegio SELECT en la vista administrativa SNAPBP
- Privilegio CONTROL en la vista administrativa SNAPBP
- Autorización DATAACCESS

Asimismo, también es necesario uno de los privilegios o autorizaciones siguientes:

- Privilegio EXECUTE sobre la función de tabla SNAP\_GET\_BP\_V95
- Autorización DATAACCESS

Asimismo, para acceder a los datos del supervisor de instantáneas, también es necesaria una de las autorizaciones siguientes:

- SYSMON
- SYSCTRL
- SYSMAINT
- $\cdot$  SYSADM

## **Ejemplo**

Recuperar grabaciones en el índice y los datos de todas las agrupaciones de almacenamientos intermedios de la base de datos conectada actualmente.

```
SELECT SUBSTR(DB_NAME,1,8) AS DB_NAME,SUBSTR(BP_NAME,1,15)
 AS BP_NAME,POOL_DATA_WRITES,POOL_INDEX_WRITES
 FROM SYSIBMADM.SNAPBP
```
El ejemplo siguiente muestra los datos de salida de la consulta.

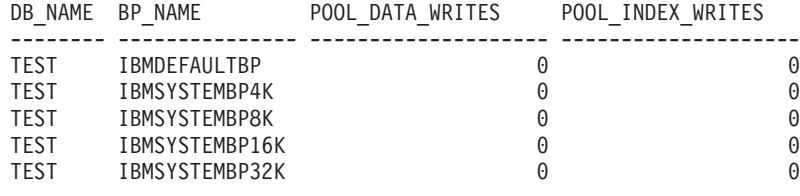

5 registro(s) seleccionado(s)

# **SNAP\_GET\_BP\_V95, función de tabla**

La función de tabla SNAP\_GET\_BP\_V95 devuelve la misma información que la vista administrativa SNAPBP, pero permite recuperar la información de una base de datos concreta en una partición específica de la base de datos, un agregado de todas las particiones de base de datos o todas las particiones de base de datos.

La función de tabla SNAP\_GET\_BP\_V95, utilizada con la función de tabla SNAP\_GET\_BP\_PART, ofrece los datos equivalentes al mandato CLP GET SNAPSHOT FOR ALL BUFFERPOOLS.

Consulte la [Tabla 171 en la página 660](#page-671-0) para ver una lista completa de la información que se puede devolver.

#### **Sintaxis**

 $\rightarrow$ SNAP GET BP V95  $-$  (*mombrebd , númparticiónbd*  $\blacktriangleright$ 

El esquema es SYSPROC.

## **Parámetros de la función de tabla**

*nombrebd*

Argumento de entrada de tipo VARCHAR(128) que especifica un nombre de base de datos válido en la misma instancia que la base de datos conectada actualmente. Especifique un nombre de base de datos que tenga un tipo de entrada de directorio de ″Indirect″ o ″Home″, devuelto por el mandato LIST DATABASE DIRECTORY. Especifique una serie vacía para tomar la instantánea desde la base de datos conectada actualmente. Especifique un valor NULL para tomar la instantánea desde todas las bases de datos que se encuentran en la misma instancia que la base de datos conectada actualmente.

#### *númparticiónbd*

Argumento de entrada opcional de tipo INTEGER que especifica un número válido de partición de base de datos. Especifique -1 para la partición de base de datos actual o -2 para un agregado de todas las particiones de base de datos activas. Si *nombrebd* no se establece en NULL y *númparticiónbd* se establece en NULL, -1 se establece implícitamente para *númparticiónbd*. Si no se utiliza esta opción de entrada, es decir, solamente se proporciona *nombrebd*, se devuelven datos de todas las particiones de base de datos activas. Una partición de base de datos activa es una partición donde la base de datos está disponible para conexión y uso por parte de las aplicaciones.

Si *nombrebd* y *númparticiónbd* se establecen en NULL, se intenta leer los datos del archivo creado por el procedimiento SNAP\_WRITE\_FILE. Tenga en cuenta que este archivo podría haberse creado en cualquier momento, lo que significa que es

posible que los datos no estén actualizados. Si no existe un archivo con el correspondiente tipo de petición de API de instantánea, la función de tabla SNAP\_GET\_BP\_V95 tomará una instantánea del número de partición de base de datos y la base de datos conectada actualmente.

#### **Autorización**

Se necesita una de las autorizaciones siguientes:

- v Privilegio EXECUTE sobre la función de tabla SNAP\_GET\_BP\_V95
- Autorización DATAACCESS

Asimismo, para acceder a los datos del supervisor de instantáneas, también es necesaria una de las autorizaciones siguientes:

- SYSMON
- SYSCTRL
- SYSMAINT
- SYSADM

#### **Ejemplo**

Recuperar lecturas lógicas y físicas para todas las agrupaciones de almacenamientos intermedios de todas las bases de datos activas en la partición de base de datos conectada actualmente.

SELECT SUBSTR(T.DB\_NAME,1,10) AS DB\_NAME, SUBSTR(T.BP\_NAME,1,20) AS BP\_NAME, (T.POOL\_DATA\_L\_READS+T.POOL\_INDEX\_L\_READS) AS TOTAL\_LOGICAL\_READS, (T.POOL\_DATA\_P\_READS+T.POOL\_INDEX\_P\_READS) AS TOTAL\_PHYSICAL\_READS, T.DBPARTITIONNUM FROM TABLE(SNAP GET BP V95(CAST(NULL AS VARCHAR(128)), -1)) AS T

El ejemplo siguiente muestra los datos de salida de la consulta.

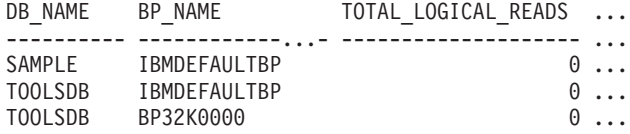

3 registro(s) seleccionado(s).

Datos de salida de esta consulta (continuación).

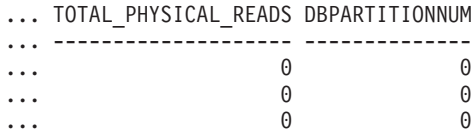

#### **Información devuelta**

*Tabla 201. Información devuelta por la vista administrativa SNAPBP y la función de tabla SNAP\_GET\_BP\_V95*

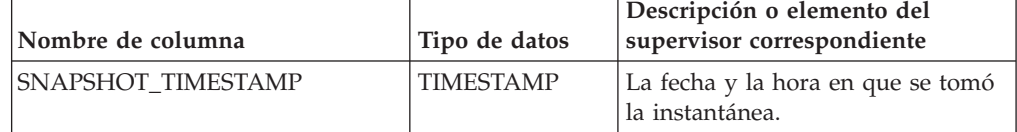

| Nombre de columna     | Tipo de datos | Descripción o elemento del<br>supervisor correspondiente                                                  |
|-----------------------|---------------|----------------------------------------------------------------------------------------------------|
| <b>BP_NAME</b>        | VARCHAR(128)  | bp_name - Nombre de la<br>agrupación de almacenamientos<br>intermedios.                                   |
| DB_NAME               | VARCHAR(128)  | db_name - Nombre de base de<br>datos                                                                      |
| DB_PATH               | VARCHAR(1024) | db_path - Vía de acceso de base de<br>datos                                                               |
| INPUT_DB_ALIAS        | VARCHAR(128)  | input_db_alias - Alias de base de<br>datos de entrada                                                     |
| POOL_DATA_L_READS     | <b>BIGINT</b> | pool_data_l_reads - Lecturas<br>lógicas de datos de la agrupación<br>de almacenamientos intermedios       |
| POOL_DATA_P_READS     | <b>BIGINT</b> | pool_data_p_reads - Lecturas<br>físicas de datos de la agrupación<br>de almacenamientos intermedios       |
| POOL DATA WRITES      | <b>BIGINT</b> | pool_data_writes - Grabaciones de<br>datos de la agrupación de<br>almacenamientos intermedios             |
| POOL_INDEX_L_READS    | <b>BIGINT</b> | pool_index_l_reads - Lecturas<br>lógicas de índices de la agrupación<br>de almacenamientos intermedios    |
| POOL_INDEX_P_READS    | <b>BIGINT</b> | pool_index_p_reads - Lecturas<br>físicas de índices de la agrupación<br>de almacenamientos intermedios    |
| POOL_INDEX_WRITES     | <b>BIGINT</b> | pool_index_writes - Grabaciones<br>de índices de la agrupación de<br>almacenamientos intermedios          |
| POOL_XDA_L_READS      | <b>BIGINT</b> | pool_xda_l_reads - Lecturas lógicas<br>de datos de XDA de la agrupación<br>de almacenamientos intermedios |
| POOL_XDA_P_READS      | <b>BIGINT</b> | pool_xda_p_reads - Lecturas físicas<br>de datos de XDA de la agrupación<br>de almacenamientos intermedios |
| POOL_XDA_WRITES       | <b>BIGINT</b> | pool_xda_writes - Grabaciones de<br>datos de XDA de la agrupación de<br>almacenamientos intermedios       |
| POOL_READ_TIME        | <b>BIGINT</b> | pool_read_time - Tiempo total de<br>lectura física de la agrupación de<br>almacenamientos intermedios     |
| POOL_WRITE_TIME       | <b>BIGINT</b> | pool_write_time - Tiempo total de<br>grabación física de la agrupación<br>de almacenamientos intermedios  |
| POOL_ASYNC_DATA_READS | <b>BIGINT</b> | pool_async_data_reads - Lecturas<br>de datos asíncronas de agrupación<br>de almacenamientos intermedios   |

*Tabla 201. Información devuelta por la vista administrativa SNAPBP y la función de tabla SNAP\_GET\_BP\_V95 (continuación)*

| Nombre de columna                     | Tipo de datos | Descripción o elemento del<br>supervisor correspondiente                                                                     |
|---------------------------------------|---------------|----------------------------------------------------------------------------------------------------|
| POOL_ASYNC_DATA_WRITES                | <b>BIGINT</b> | pool_async_data_writes -<br>Grabaciones de datos asíncronas<br>de agrupación de almacenamientos<br>intermedios               |
| POOL_ASYNC_INDEX_READS                | <b>BIGINT</b> | pool_async_index_reads - Lecturas<br>de índice asíncronas de agrupación<br>de almacenamientos intermedios                    |
| POOL_ASYNC_INDEX_WRITES               | <b>BIGINT</b> | pool_async_index_writes -<br>Grabaciones de índice asíncronas<br>de agrupación de almacenamientos<br>intermedios             |
| POOL_ASYNC_XDA_READS                  | <b>BIGINT</b> | pool_async_xda_reads - Lecturas<br>de datos XDA asíncronas de<br>agrupación de almacenamientos<br>intermedios                |
| POOL ASYNC XDA WRITES                 | <b>BIGINT</b> | pool_async_xda_writes -<br>Grabaciones de datos XDA<br>asíncronas de agrupación de<br>almacenamientos intermedios            |
| POOL_ASYNC_READ_TIME                  | <b>BIGINT</b> | pool_async_read_time - Tiempo de<br>lectura asíncrona de agrupación de<br>almacenamientos intermedios                        |
| POOL_ASYNC_WRITE_TIME                 | <b>BIGINT</b> | pool_async_write_time - Tiempo<br>de grabación asíncrona de<br>agrupación de almacenamientos<br>intermedios                  |
| POOL_ASYNC_DATA_<br><b>READ_REQS</b>  | <b>BIGINT</b> | pool_async_data_read_reqs -<br>Peticiones de lectura asíncrona de<br>agrupación de almacenamientos<br>intermedios            |
| POOL_ASYNC_INDEX_<br><b>READ_REQS</b> | <b>BIGINT</b> | pool_async_index_read_reqs -<br>Peticiones de lectura de índice<br>asíncrona de agrupación de<br>almacenamientos intermedios |
| POOL_ASYNC_XDA_<br>READ_REQS          | <b>BIGINT</b> | pool_async_xda_read_reqs -<br>Peticiones de lectura XDA<br>asíncrona de agrupación de<br>almacenamientos intermedios         |
| DIRECT_READS                          | <b>BIGINT</b> | direct_reads - Lecturas directas de<br>la base de datos                                                                      |
| DIRECT_WRITES                         | <b>BIGINT</b> | direct_writes - Grabaciones directas<br>en la base de datos                                                                  |
| DIRECT_READ_REQS                      | <b>BIGINT</b> | direct_read_reqs - Peticiones de<br>lectura directa                                                                          |
| DIRECT_WRITE_REQS                     | <b>BIGINT</b> | direct_write_reqs - Peticiones de<br>grabación directa                                                                       |
| DIRECT_READ_TIME                      | <b>BIGINT</b> | direct_read_time - Tiempo de<br>lectura directa                                                                              |

*Tabla 201. Información devuelta por la vista administrativa SNAPBP y la función de tabla SNAP\_GET\_BP\_V95 (continuación)*

| Nombre de columna       | Tipo de datos   | Descripción o elemento del<br>supervisor correspondiente                                                                                                    |
|-------------------------|-----------------|----------------------------------------------------------------------------------------------------|
| DIRECT_WRITE_TIME       | <b>BIGINT</b>   | direct_write_time - Tiempo de<br>grabación directa                                                                                                    |
| UNREAD PREFETCH PAGES   | <b>BIGINT</b>   | unread_prefetch_pages - Páginas<br>de captación previa no leídas                                                                                                  |
| FILES_CLOSED            | <b>BIGINT</b>   | files_closed - Archivos de base de<br>datos cerrados                                                                                                    |
| POOL_TEMP_DATA_L_READS  | <b>BIGINT</b>   | pool_temp_data_l_reads - Lecturas<br>lógicas de datos temporales de la<br>agrupación de almacenamientos<br>intermedios                                            |
| POOL_TEMP_DATA_P_READS  | <b>BIGINT</b>   | pool_temp_data_p_reads - Lecturas<br>físicas de datos temporales de la<br>agrupación de almacenamientos<br>intermedios                                            |
| POOL_TEMP_INDEX_L_READS | <b>BIGINT</b>   | pool_temp_index_l_reads -<br>Lecturas lógicas de índices<br>temporales de la agrupación de<br>almacenamientos intermedios                                         |
| POOL_TEMP_INDEX_P_READS | <b>BIGINT</b>   | pool_temp_index_p_reads -<br>Lecturas físicas de índices<br>temporales de la agrupación de<br>almacenamientos intermedios                                         |
| POOL_TEMP_XDA_L_READS   | <b>BIGINT</b>   | pool_temp_xda_l_reads - Lecturas<br>lógicas de datos temporales de<br>XDA de la agrupación de<br>almacenamientos intermedios                                      |
| POOL_TEMP_XDA_P_READS   | <b>BIGINT</b>   | pool_temp_xda_p_reads -<br>Elemento del supervisor de las<br>lecturas lógicas de datos<br>temporales de XDA de la<br>agrupación de almacenamientos<br>intermedios |
| POOL_NO_VICTIM_BUFFER   | <b>BIGINT</b>   | pool_no_victim_buffer -<br>Almacenamiento intermedio sin<br>víctimas de la agrupación de<br>almacenamientos intermedios                                           |
| PAGES_FROM_BLOCK_IOS    | <b>BIGINT</b>   | pages_from_block_ios - Número<br>total de páginas leídas por E/S de<br>bloque                                                                                     |
| PAGES_FROM_VECTORED_IOS | <b>BIGINT</b>   | pages_from_vectored_ios - Número<br>total de páginas leídas por E/S de<br>vector                                                                                  |
| VECTORED_IOS            | <b>BIGINT</b>   | vectored_ios - Número de<br>peticiones de E/S de vector                                                                                                    |
| DBPARTITIONNUM          | <b>SMALLINT</b> | Partición de base de datos desde la<br>que se han recuperado los datos<br>para esta fila.                                                                         |

*Tabla 201. Información devuelta por la vista administrativa SNAPBP y la función de tabla SNAP\_GET\_BP\_V95 (continuación)*
# **Vista administrativa SNAPBP\_PART y función de tabla SNAP\_GET\_BP\_PART – Recuperar información de instantáneas del grupo de datos lógicos bufferpool\_nodeinfo**

La [vista administrativa SNAPBP\\_PART](#page-675-0) y la [función de tabla SNAP\\_GET\\_BP\\_PART](#page-676-0) devuelven información acerca de las agrupaciones de almacenamientos intermedios a partir de una instantánea determinada, el grupo de datos lógico bufferpool\_nodeinfo.

## **SNAPBP\_PART, vista administrativa**

Esta vista administrativa permite recuperar la información de instantáneas del grupo de datos lógicos bufferpool\_nodeinfo para la base de datos conectada actualmente.

La vista administrativa SNAPBP\_PART, utilizada con la vista administrativa SNAPBP, ofrece los datos equivalentes al mandato CLP GET SNAPSHOT FOR BUFFERPOOLS ON alias de base de datos.

El esquema es SYSIBMADM.

Consulte la [Tabla 172 en la página 667](#page-678-0) para ver una lista completa de la información que se puede devolver.

### **Autorización**

Se necesita una de las autorizaciones siguientes:

- v Privilegio SELECT en la vista administrativa SNAPBP\_PART
- v Privilegio CONTROL en la vista administrativa SNAPBP\_PART
- Autorización DATAACCESS

Asimismo, también es necesario uno de los privilegios o autorizaciones siguientes:

- Privilegio EXECUTE sobre la función de tabla SNAP\_GET\_BP\_PART
- Autorización DATAACCESS

Asimismo, para acceder a los datos del supervisor de instantáneas, también es necesaria una de las autorizaciones siguientes:

- SYSMON
- SYSCTRL
- SYSMAINT
- SYSADM

## **Ejemplo**

Recuperar datos de todas las agrupaciones de almacenamientos intermedios cuando esté conectado con la base de datos SAMPLE.

SELECT SUBSTR(DB\_NAME,1,8) AS DB\_NAME, SUBSTR(BP\_NAME,1,15) AS BP\_NAME, BP\_CUR\_BUFFSZ, BP\_NEW\_BUFFSZ, BP\_PAGES\_LEFT\_TO\_REMOVE, BP\_TBSP\_USE\_COUNT FROM SYSIBMADM.SNAPBP\_PART

El ejemplo siguiente muestra los datos de salida de la consulta.

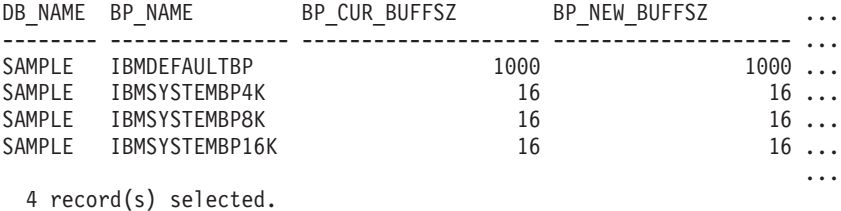

Datos de salida de esta consulta (continuación).

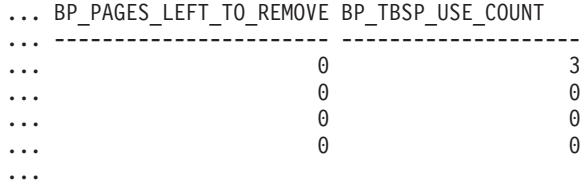

### **SNAP\_GET\_BP\_PART, función de tabla**

La función de tabla SNAP\_GET\_BP\_PART devuelve la misma información que la vista administrativa SNAPBP\_PART, pero permite recuperar la información para una base de datos concreta en una partición específica de la base de datos, un agregado de todas las particiones de base de datos o todas las particiones de base de datos.

Junto con la función de tabla SNAP\_GET\_BP\_V95, la función de tabla SNAP\_GET\_BP\_PART proporciona los datos equivalentes al mandato CLP GET SNAPSHOT FOR ALL BUFFERPOOLS.

Consulte la [Tabla 172 en la página 667](#page-678-0) para ver una lista completa de la información que se puede devolver.

#### **Sintaxis**

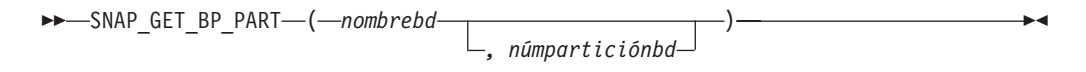

El esquema es SYSPROC.

### **Parámetros de la función de tabla**

*nombrebd*

Argumento de entrada de tipo VARCHAR(128) que especifica un nombre de base de datos válido en la misma instancia que la base de datos conectada actualmente. Especifique un nombre de base de datos que tenga un tipo de entrada de directorio de ″Indirect″ o ″Home″, devuelto por el mandato LIST DATABASE DIRECTORY. Especifique una serie vacía para tomar la instantánea desde la base de datos conectada actualmente. Especifique un valor NULL para tomar la instantánea de todas las agrupaciones de almacenamientos intermedios de todas las bases de datos de la misma instancia que la base de datos conectada actualmente.

*númparticiónbd*

Argumento de entrada opcional de tipo INTEGER que especifica un número válido de partición de base de datos. Especifique -1 para la partición de base de datos actual o -2 para un agregado de todas las particiones de base de

datos activas. Si *nombrebd* no se establece en NULL y *númparticiónbd* se establece en NULL, -1 se establece implícitamente para *númparticiónbd*. Si no se utiliza esta opción de entrada, es decir, solamente se proporciona *nombrebd*, se devuelven datos de todas las particiones de base de datos activas. Una partición de base de datos activa es una partición donde la base de datos está disponible para conexión y uso por parte de las aplicaciones.

Si *nombrebd* y *númparticiónbd* se establecen en NULL, se intenta leer los datos del archivo creado por el procedimiento SNAP\_WRITE\_FILE. Tenga en cuenta que este archivo podría haberse creado en cualquier momento, lo que significa que es posible que los datos no estén actualizados. Si no existe un archivo con el correspondiente tipo de petición de API de instantánea, la función de tabla SNAP\_GET\_BP\_PART toma una instantánea del número de partición de base de datos y la base de datos conectada actualmente.

#### **Autorización**

Se necesita una de las autorizaciones siguientes:

- Privilegio EXECUTE sobre la función de tabla SNAP\_GET\_BP\_PART
- Autorización DATAACCESS

Asimismo, para acceder a los datos del supervisor de instantáneas, también es necesaria una de las autorizaciones siguientes:

- SYSMON
- SYSCTRL
- SYSMAINT
- SYSADM

#### **Ejemplo**

Recuperar datos de todas las agrupaciones de almacenamientos intermedios de todas las bases de datos activas cuando estén conectadas con la base de datos SAMPLE.

```
SELECT SUBSTR(DB_NAME,1,8) AS DB_NAME, SUBSTR(BP_NAME,1,15) AS BP_NAME,
 BP_CUR_BUFFSZ, BP_NEW_BUFFSZ, BP_PAGES_LEFT_TO_REMOVE, BP_TBSP_USE_COUNT
 FROM TABLE(SNAP_GET_BP_PART(CAST(NULL AS VARCHAR(128)),-1)) AS T
```
El ejemplo siguiente muestra los datos de salida de la consulta.

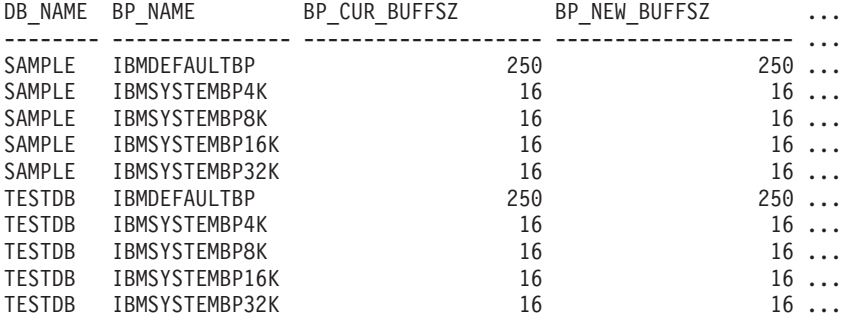

...

Datos de salida de esta consulta (continuación).

... BP\_PAGES\_LEFT\_TO\_REMOVE\_BP\_TBSP\_USE\_COUNT ... ----------------------- --------------------  $\cdots$  0 3

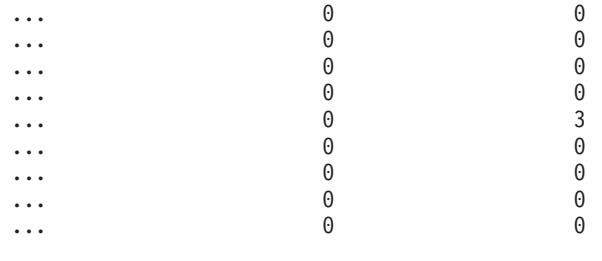

...

## **Información devuelta**

*Tabla 202. Información devuelta por la vista administrativa SNAPBP\_PART y la función de tabla SNAP\_GET\_BP\_PART*

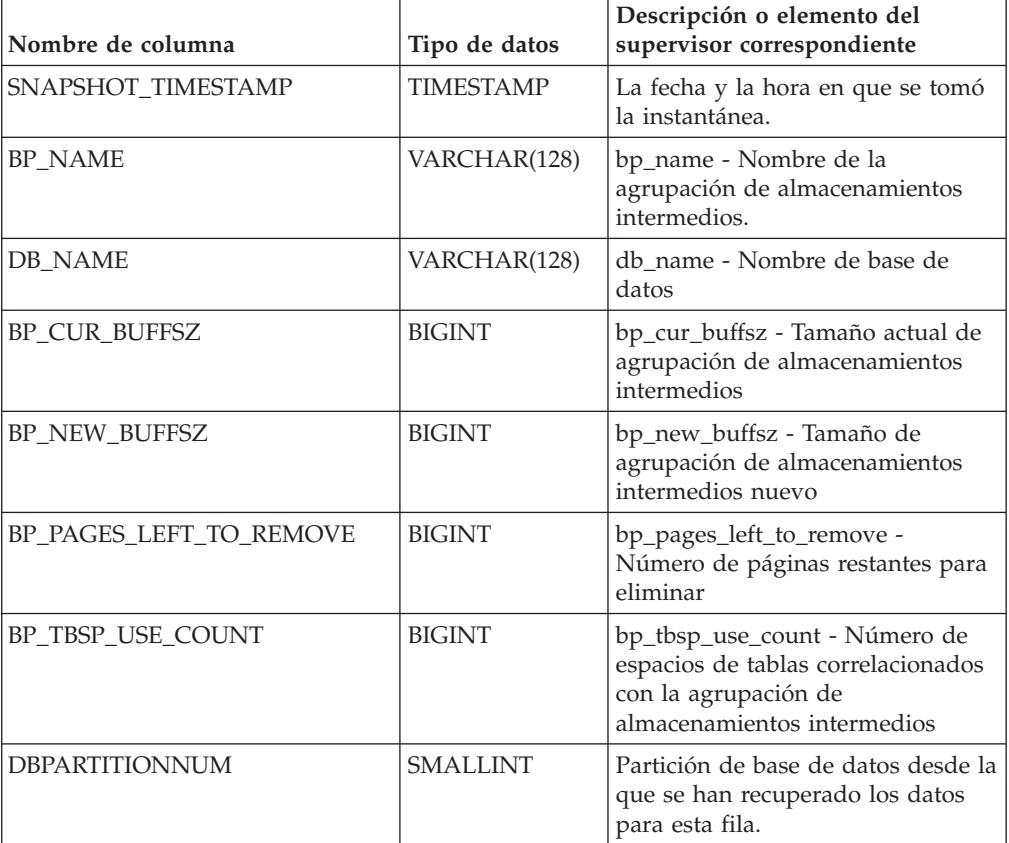

# **Vista administrativa SNAPCONTAINER y función de tabla SNAP\_GET\_CONTAINER\_V91 – Recuperar información acerca de la instantánea de grupo de datos lógicos tablespace\_container**

La [vista administrativa SNAPCONTAINER](#page-678-0) y la [función de tabla](#page-680-0) [SNAP\\_GET\\_CONTAINER\\_V91](#page-680-0) devuelve información de la instantánea del espacio de tablas del grupo de datos lógicos tablespace\_container.

## **SNAPCONTAINER, vista administrativa**

Esta vista administrativa le permite recuperar información de instantánea de grupo de datos lógicos tablespace\_container para la base de datos conectada actualmente.

La vista administrativa SNAPCONTAINER, utilizada con las vistas administrativas SNAPTBSP, SNAPTBSP\_PART, SNAPTBSP\_QUIESCER y SNAPTBSP\_RANGE, devuelve datos que son equivalentes a los datos que devuelve el mandato CLP GET SNAPSHOT FOR TABLESPACES ON alias de base de datos.

El esquema es SYSIBMADM.

Consulte la [Tabla 173 en la página 671](#page-682-0) para ver una lista completa de la información que se puede devolver.

### **Autorización**

Se necesita una de las autorizaciones siguientes:

- Privilegio SELECT en la vista administrativa SNAPCONTAINER
- v Privilegio CONTROL en la vista administrativa SNAPCONTAINER
- Autorización DATAACCESS

Asimismo, también es necesario uno de los privilegios o autorizaciones siguientes:

- Privilegio EXECUTE sobre la función de tabla SNAP\_GET\_CONTAINER\_V91
- Autorización DATAACCESS

Asimismo, para acceder a los datos del supervisor de instantáneas, también es necesaria una de las autorizaciones siguientes:

- SYSMON
- SYSCTRL
- SYSMAINT
- SYSADM

### **Ejemplo**

Recuperar información detallada acerca de los contenedores de espacio de tablas para todas las particiones de base de datos de la base de datos conectada actualmente.

```
SELECT SNAPSHOT_TIMESTAMP, SUBSTR(TBSP_NAME, 1, 15) AS TBSP_NAME,
 TBSP ID, SUBSTR(CONTAINER NAME, 1, 20) AS CONTAINER NAME,
 CONTAINER_ID, CONTAINER_TYPE, ACCESSIBLE, DBPARTITIONNUM
 FROM SYSIBMADM.SNAPCONTAINER ORDER BY DBPARTITIONNUM
```
El ejemplo siguiente muestra los datos de salida de la consulta.

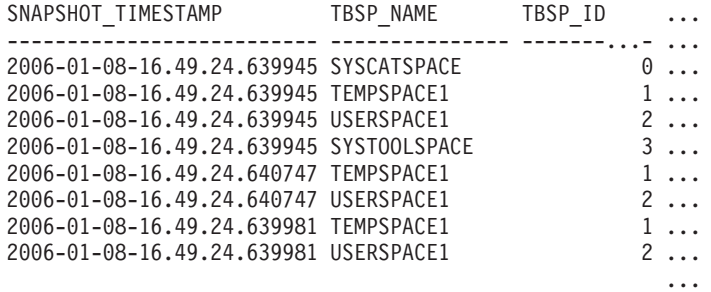

8 registro(s) seleccionado(s).

Datos de salida de esta consulta (continuación).

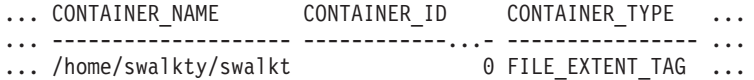

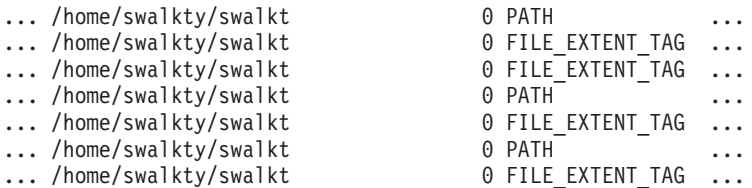

Datos de salida de esta consulta (continuación).

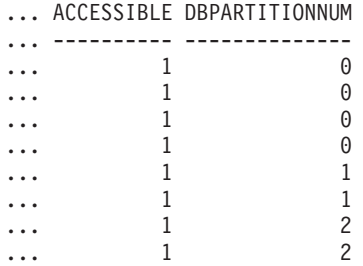

## **SNAP\_GET\_CONTAINER\_V91, función de tabla**

La función de tabla SNAP GET CONTAINER V91 devuelve la misma información que la vista administrativa SNAPCONTAINER, pero le permite recuperar la información para una base de datos específica de una partición de base de datos específica, un agregado de todas las particiones de base de datos o todas las particiones de base de datos.

La función de tabla SNAP\_GET\_CONTAINER\_V91, utilizada con las funciones de tabla SNAP\_GET\_TBSP\_V91, SNAP\_GET\_TBSP\_PART\_V91, SNAP\_GET\_TBSP\_QUIESCER y SNAP\_GET\_TBSP\_RANGE, devuelve datos que son equivalentes a los que devuelve el mandato CLP GET SNAPSHOT FOR TABLESPACES ON alias de base de datos.

Consulte la [Tabla 173 en la página 671](#page-682-0) para ver una lista completa de la información que se puede devolver.

### **Sintaxis**

 $\rightarrow$  SNAP GET CONTAINER V91 - ( *- nombrebd , númparticiónbd*  $\blacktriangleright$ 

El esquema es SYSPROC.

#### **Parámetros de la función de tabla**

*nombrebd*

Argumento de entrada de tipo VARCHAR(128) que especifica un nombre de base de datos válido en la misma instancia que la base de datos conectada actualmente. Especifique un nombre de base de datos que tenga un tipo de entrada de directorio de ″Indirect″ o ″Home″, devuelto por el mandato LIST DATABASE DIRECTORY. Especifique NULL o una serie vacía para tomar la instantánea de la base de datos conectada actualmente.

#### *númparticiónbd*

Argumento de entrada opcional de tipo INTEGER que especifica un número válido de partición de base de datos. Especifique -1 para la partición de base de datos actual o -2 para un agregado de todas las particiones de base de

datos activas. Si *nombrebd* no se establece en NULL y *númparticiónbd* se establece en NULL, -1 se establece implícitamente para *númparticiónbd*. Si no se utiliza esta opción de entrada, es decir, solamente se proporciona *nombrebd*, se devuelven datos de todas las particiones de base de datos activas. Una partición de base de datos activa es una partición donde la base de datos está disponible para conexión y uso por parte de las aplicaciones.

Si *nombrebd* y *númparticiónbd* se establecen en NULL, se intenta leer los datos del archivo creado por el procedimiento SNAP\_WRITE\_FILE. Tenga en cuenta que este archivo podría haberse creado en cualquier momento, lo que significa que es posible que los datos no estén actualizados. Si no existe un archivo con el correspondiente tipo de petición de API de instantánea, la función de tabla SNAP\_GET\_CONTAINER\_V91 tomará una instantánea del número de partición de base de datos y la base de datos conectada actualmente.

#### **Autorización**

Se necesita una de las autorizaciones siguientes:

- v Privilegio EXECUTE sobre la función de tabla SNAP\_GET\_CONTAINER\_V91
- Autorización DATAACCESS

Asimismo, para acceder a los datos del supervisor de instantáneas, también es necesaria una de las autorizaciones siguientes:

- SYSMON
- SYSCTRL
- SYSMAINT
- SYSADM

### **Ejemplo**

Recuperar información detallada acerca de los contenedores de espacio de tablas de la base de datos conectada actualmente de la partición de base de datos conectada actualmente.

```
SELECT SNAPSHOT TIMESTAMP, TBSP NAME, TBSP ID, CONTAINER NAME,
 CONTAINER ID, CONTAINER TYPE, ACCESSIBLE
 FROM TABLE(SNAP_GET_CONTAINER_V91('',-1)) AS T
```
El ejemplo siguiente muestra los datos de salida de la consulta.

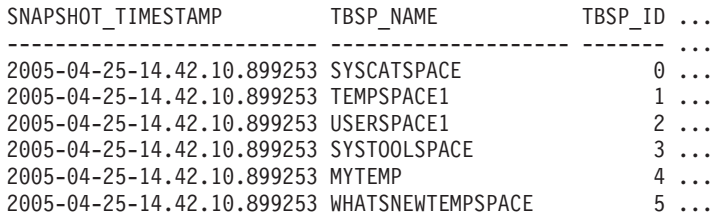

Datos de salida de esta consulta (continuación).

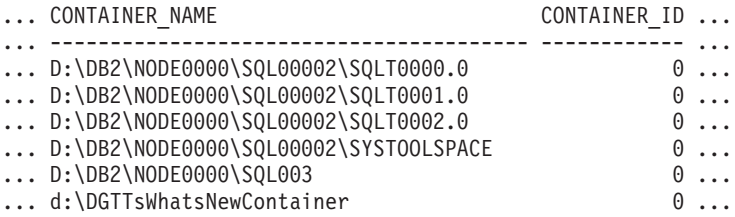

Datos de salida de esta consulta (continuación).

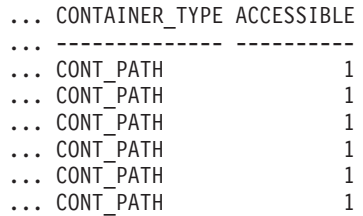

## **Información devuelta**

NOTA: Para que se devuelva la información del sistema de archivos, debe activarse el conmutador de supervisor del gestor de bases de datos BUFFERPOOL.

*Tabla 203. Información devuelta por la vista administrativa SNAPCONTAINER y la función de tabla SNAP\_GET\_CONTAINER\_V91*

| Nombre de columna     | Tipo de datos    | Descripción o elemento del<br>supervisor correspondiente                                                                                                    |
|-----------------------|------------------|----------------------------------------------------------------------------------------------------|
| SNAPSHOT_TIMESTAMP    | <b>TIMESTAMP</b> | La fecha y la hora en que se tomó<br>la instantánea.                                                                                                    |
| <b>TBSP_NAME</b>      | VARCHAR(128)     | tablespace_name - Nombre de<br>espacio de tablas                                                                                                    |
| TBSP_ID               | <b>BIGINT</b>    | tablespace_id - Identificación de<br>espacio de tablas                                                                                                    |
| <b>CONTAINER_NAME</b> | VARCHAR(256)     | container_name - Nombre de<br>contenedor                                                                                                    |
| CONTAINER_ID          | <b>BIGINT</b>    | container_id - Identificación de<br>contenedor                                                                                                    |
| CONTAINER_TYPE        | VARCHAR(16)      | container_type - Tipo de<br>contenedor. Es un identificador de<br>texto basado en las sentencias<br>define de sqlutil.h y es uno de<br>los siguientes:<br>· DISK EXTENT TAG<br>• DISK_PAGE_TAG<br>• FILE_EXTENT_TAG<br>FILE_PAGE_TAG<br>• PATH |
| <b>TOTAL_PAGES</b>    | <b>BIGINT</b>    | container_total_pages - Total de<br>páginas en contenedor                                                                                                    |
| <b>USABLE_PAGES</b>   | <b>BIGINT</b>    | container_usable_pages - Páginas<br>utilizables en contenedor                                                                                                    |
| <b>ACCESSIBLE</b>     | <b>SMALLINT</b>  | container_accessible - Accesibilidad<br>de contenedor                                                                                                    |
| STRIPE_SET            | <b>BIGINT</b>    | container_stripe_set - Conjunto de<br>bandas                                                                                                    |
| <b>DBPARTITIONNUM</b> | <b>SMALLINT</b>  | Partición de base de datos desde la<br>que se han recuperado los datos<br>para esta fila.                                                                                                    |
| FS_ID                 | VARCHAR(22)      | fs_id - Número de identificación<br>del sistema de archivos exclusivo                                                                                                    |

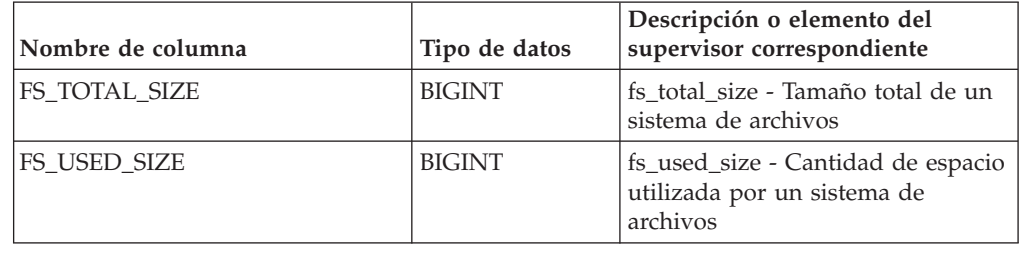

*Tabla 203. Información devuelta por la vista administrativa SNAPCONTAINER y la función de tabla SNAP\_GET\_CONTAINER\_V91 (continuación)*

# **Vista administrativa SNAPDB y función de tabla SNAP\_GET\_DB\_V95 – Recuperar información de instantánea desde el grupo lógico dbase**

**Nota:** La función de tabla SNAP\_GET\_DB\_V95 está en desuso y se ha sustituido por la función de tabla SNAP\_GET\_DB\_V97 - Recuperar información de instantánea desde el grupo lógico dbase.

La "SNAPDB, vista administrativa" y la ["SNAP\\_GET\\_DB\\_V95, función de tabla"](#page-837-0) [en la página 826](#page-837-0) devuelven información de instantánea desde el grupo lógico de base de datos (dbase).

## **SNAPDB, vista administrativa**

Esta vista administrativa le permite recuperar información de instantánea desde el grupo lógico dbase para la base de datos conectada actualmente.

La vista administrativa SNAPDB, que se utiliza junto con las vistas administrativas SNAPDB\_MEMORY\_POOL, SNAPDETAILLOG, SNAPHADR y SNAPSTORAGE\_PATHS, proporciona información que es equivalente a la información que proporciona el mandato CLP GET SNAPSHOT FOR DATABASE ON alias de base de datos.

El esquema es SYSIBMADM.

En la [Tabla 204 en la página 829](#page-840-0) encontrará una lista completa de la información que se devuelve.

## **Autorización**

Se necesita una de las autorizaciones siguientes:

- Privilegio SELECT en la vista administrativa SNAPDB
- v Privilegio CONTROL en la vista administrativa SNAPDB
- Autorización DATAACCESS

Asimismo, también es necesario uno de los privilegios o autorizaciones siguientes:

- v Privilegio EXECUTE sobre la función de tabla SNAP\_GET\_DB\_V95
- Autorización DATAACCESS

Asimismo, para acceder a los datos del supervisor de instantáneas, también es necesaria una de las autorizaciones siguientes:

• SYSMON

- <span id="page-837-0"></span>• SYSCTRL
- SYSMAINT
- SYSADM

#### **Ejemplos**

Recuperar el estado, la plataforma, la ubicación y el tiempo de conexión para todas las particiones de base de datos de la base de datos conectada actualmente.

```
SELECT SUBSTR(DB_NAME, 1, 20) AS DB_NAME, DB_STATUS, SERVER_PLATFORM,
DB_LOCATION, DB_CONN_TIME, DBPARTITIONNUM
FROM SYSIBMADM. SNAPDB ORDER BY DBPARTITIONNUM
```
El ejemplo siguiente muestra los datos de salida de la consulta.

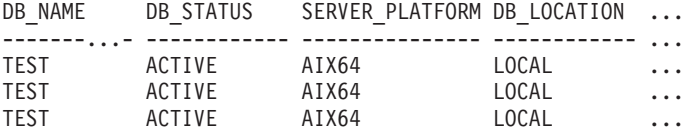

3 registro(s) seleccionado(s).

Datos de salida de esta consulta (continuación).

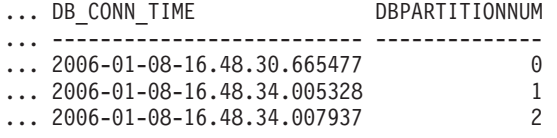

Esta rutina se puede utilizar realizando la siguiente llamada en la línea de mandatos:

SELECT TOTAL OLAP FUNCS, OLAP FUNC OVERFLOWS, ACTIVE OLAP FUNCS FROM SYSIBMADM.SNAPDB

TOTAL\_OLAP\_FUNCS OLAP\_FUNC\_OVERFLOWS ACTIVE\_OLAP\_FUNCS -------------------- -------------------- ----------------- 72 1

1 registro(s) seleccionado(s).

Después de ejecutar una carga de trabajo, el usuario puede utilizar la siguiente consulta:

SELECT STATS\_CACHE\_SIZE, STATS\_FABRICATIONS, SYNC\_RUNSTATS, ASYNC\_RUNSTATS, STATS\_FABRICATE\_TIME, SYNC\_RUNSTATS\_TIME FROM SYSIBMADM.SNAPDB STATS\_CACHE\_SIZE STATS\_FABRICATIONS SYNC\_RUNSTATS ASYNC\_RUNSTATS ... ---------------- ------------------ ------------- -------------- ... 128 2 1 0 ... ... STATS FABRICATE TIME SYNC RUNSTATS TIME

1 record(s) selected.

#### **SNAP\_GET\_DB\_V95, función de tabla**

... -------------------- ------------------ ... 10 100

La función de tabla SNAP\_GET\_DB\_V95 devuelve la misma información que la vista administrativa SNAPDB.

La función de tabla SNAP\_GET\_DB\_V91, utilizada con las funciones de tabla SNAP\_GET\_DB\_MEMORY\_POOL, SNAP\_GET\_DETAILLOG\_V95, SNAP\_GET\_HADR y SNAP\_GET\_STORAGE\_PATHS, proporciona información que es equivalente a la que proporciona el mandato CLP GET SNAPSHOT FOR ALL DATABASES.

En la [Tabla 204 en la página 829](#page-840-0) encontrará una lista completa de la información que se devuelve.

#### **Sintaxis**

 $\rightarrow$ SNAP GET DB V95 (*mombrebd , númparticiónbd*

El esquema es SYSPROC.

#### **Parámetros de la función de tabla**

#### *nombrebd*

Argumento de entrada de tipo VARCHAR(128) que especifica un nombre de base de datos válido en la misma instancia que la base de datos conectada actualmente. Especifique un nombre de base de datos que tenga un tipo de entrada de directorio de ″Indirect″ o ″Home″, devuelto por el mandato LIST DATABASE DIRECTORY. Especifique una serie vacía para tomar la instantánea desde la base de datos conectada actualmente. Especifique un valor NULL para tomar la instantánea desde todas las bases de datos que se encuentran en la misma instancia que la base de datos conectada actualmente.

#### *númparticiónbd*

Argumento de entrada opcional de tipo INTEGER que especifica un número válido de partición de base de datos. Especifique -1 para la partición de base de datos actual o -2 para un agregado de todas las particiones de base de datos activas. Si *nombrebd* no se establece en NULL y *númparticiónbd* se establece en NULL, -1 se establece implícitamente para *númparticiónbd*. Si no se utiliza esta opción de entrada, es decir, solamente se proporciona *nombrebd*, se devuelven datos de todas las particiones de base de datos activas. Una partición de base de datos activa es una partición donde la base de datos está disponible para conexión y uso por parte de las aplicaciones.

Si *nombrebd* y *númparticiónbd* se establecen en NULL, se intenta leer los datos del archivo creado por el procedimiento SNAP\_WRITE\_FILE. Tenga en cuenta que este archivo podría haberse creado en cualquier momento, lo que significa que es posible que los datos no estén actualizados. Si no existe un archivo con el correspondiente tipo de petición de API de instantánea, la función de tabla SNAP\_GET\_DB\_V95 tomará una instantánea del número de partición de base de datos y la base de datos conectada actualmente.

#### **Autorización**

Se necesita una de las autorizaciones siguientes:

- Privilegio EXECUTE sobre la función de tabla SNAP\_GET\_DB\_V95
- Autorización DATAACCESS

Asimismo, para acceder a los datos del supervisor de instantáneas, también es necesaria una de las autorizaciones siguientes:

 $\blacktriangleright$ 

- SYSMON
- SYSCTRL
- SYSMAINT
- SYSADM

#### **Ejemplos**

*Ejemplo 1:* Recuperar el estado, la plataforma, la ubicación y el tiempo de conexión como vista de agregación de todas las particiones de base de datos de la base de datos conectada actualmente.

SELECT SUBSTR(DB\_NAME, 1, 20) AS DB\_NAME, DB\_STATUS, SERVER\_PLATFORM, DB\_LOCATION, DB\_CONN\_TIME FROM TABLE(SNAP\_GET\_DB\_V95('', -2)) AS T

El ejemplo siguiente muestra los datos de salida de la consulta.

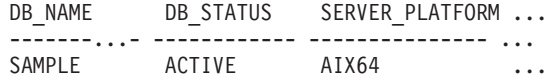

1 record(s) selected.

Datos de salida de esta consulta (continuación).

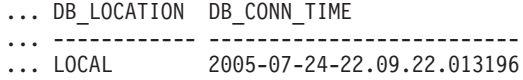

*Ejemplo 2:* Recuperar el estado, la plataforma, la ubicación y el tiempo de conexión como vista de agregación de todas las particiones de base de datos para todas las bases de datos activas que se encuentran en la misma instancia que contiene la base de datos conectada actualmente.

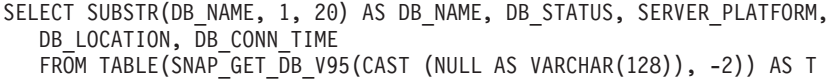

El ejemplo siguiente muestra los datos de salida de la consulta.

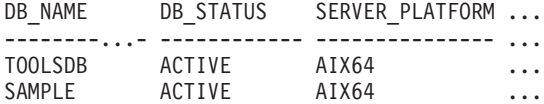

Datos de salida de esta consulta (continuación).

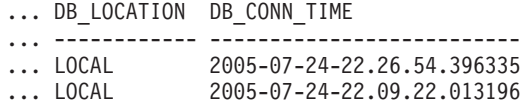

*Ejemplo 3:* Esta rutina se puede utilizar realizando la siguiente llamada en la línea de mandatos:

Cuando está conectado a una base de datos:

SELECT TOTAL OLAP FUNCS, OLAP FUNC OVERFLOWS, ACTIVE OLAP FUNCS FROM TABLE (SNAP\_GET\_DB\_V95('', 0)) AS T

La salida se parecerá a la siguiente:

TOTAL\_OLAP\_FUNCS OLAP\_FUNC\_OVERFLOWS ACTIVE\_OLAP\_FUNCS

<span id="page-840-0"></span>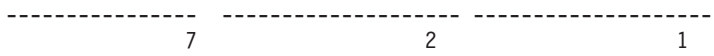

1 record(s) selected.

*Ejemplo 4:* Después de ejecutar una carga de trabajo, el usuario puede utilizar la siguiente consulta con la función de tabla.

SELECT STATS\_CACHE\_SIZE, STATS\_FABRICATIONS, SYNC\_RUNSTATS, ASYNC RUNSTATS, STATS FABRICATE TIME, SYNC RUNSTATS TIME FROM TABLE (SNAP GET DB V95('mytestdb', -1)) AS SNAPDB

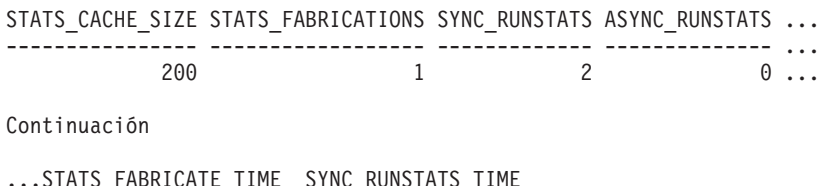

...STATS FABRICATE TIME SYNC RUNSTATS TIME ...-------------------- ------------------ ... 2 32

1 record(s) selected.

## **Metadatos de la vista administrativa SNAPDB y la función de tabla SNAP\_GET\_DB\_V95**

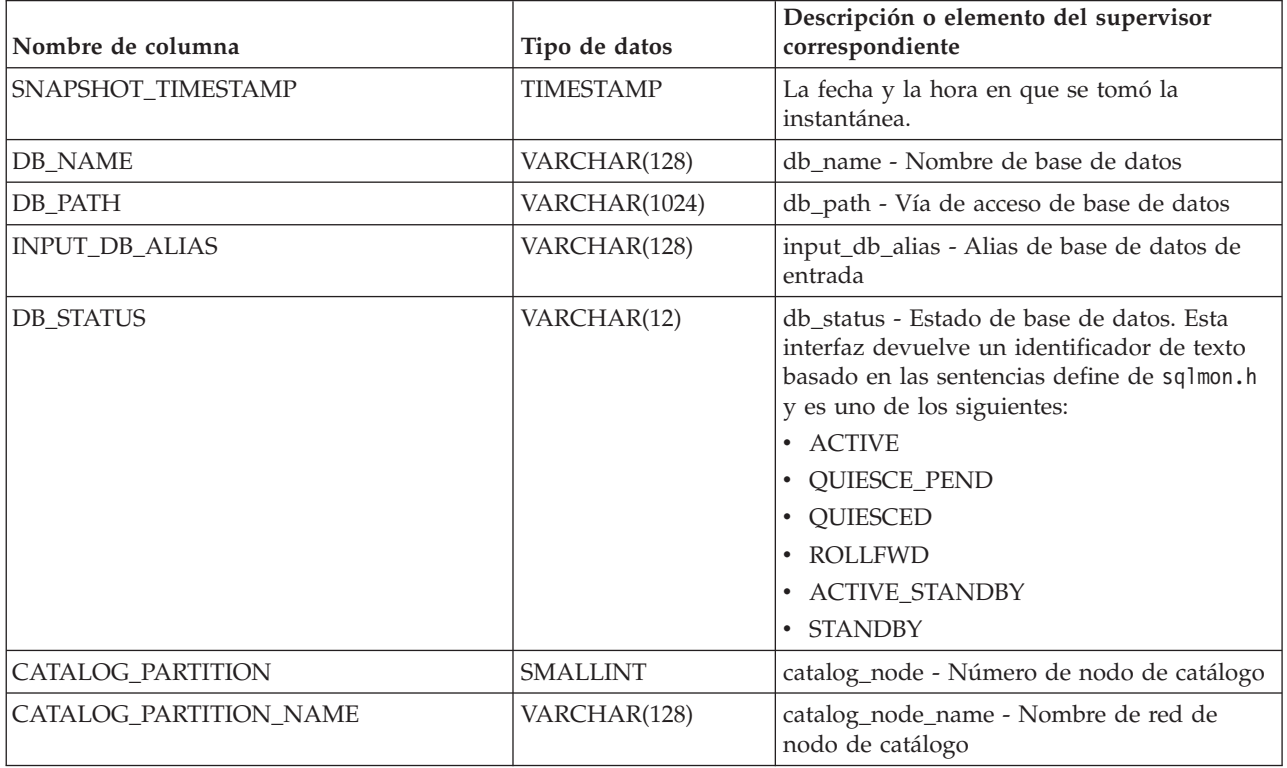

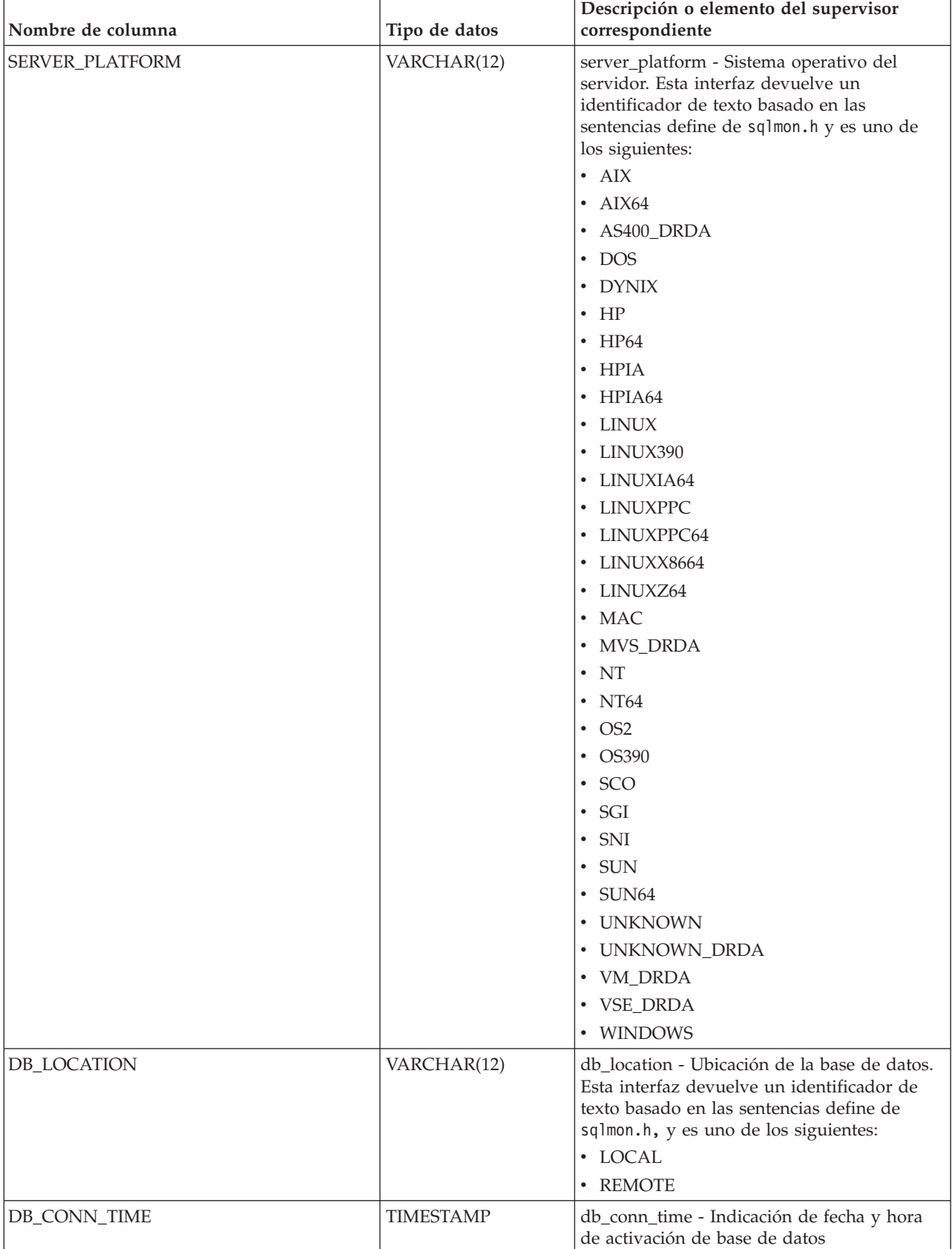

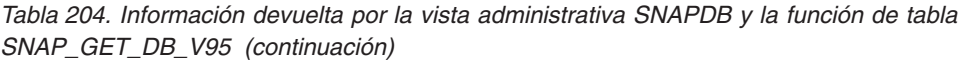

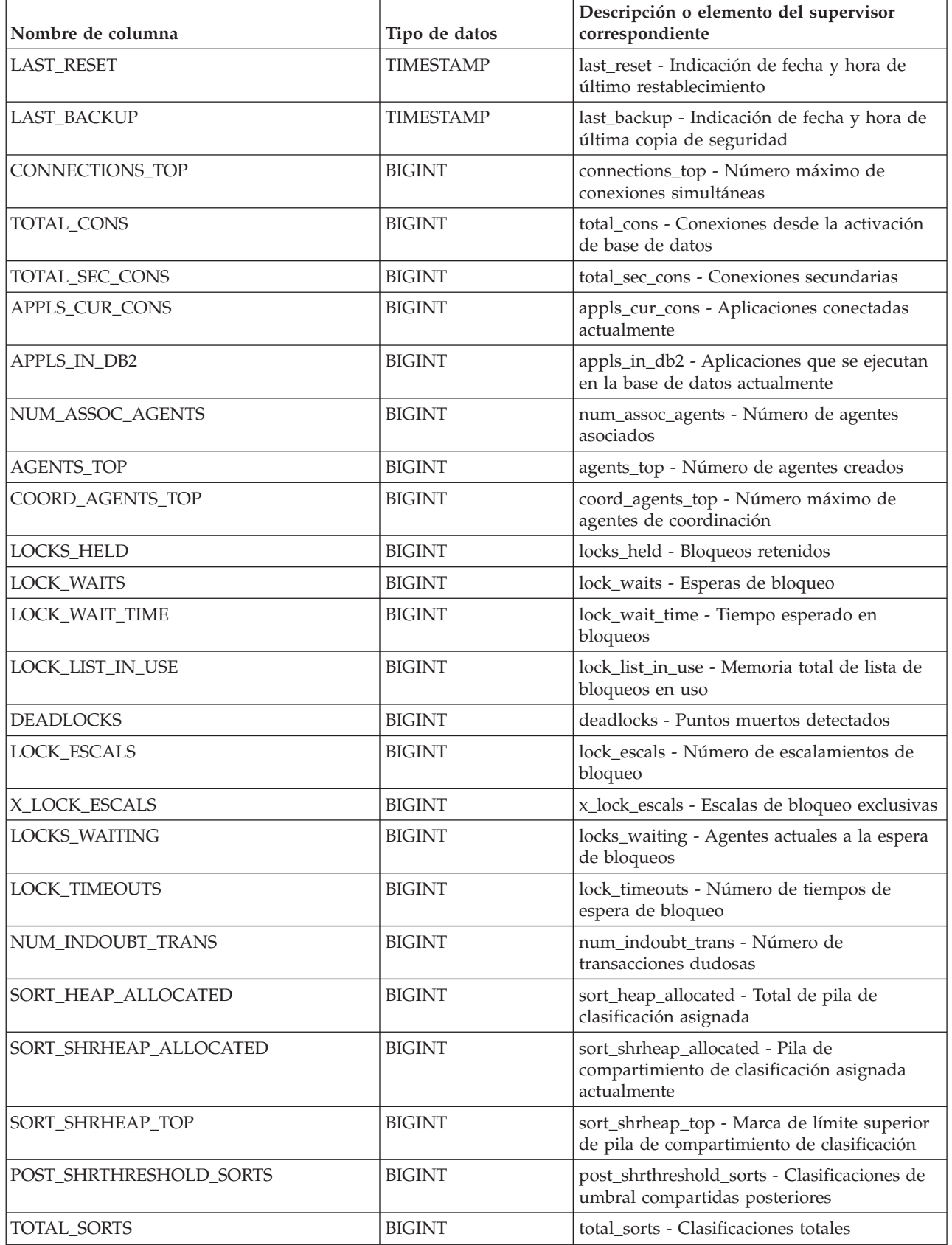

*Tabla 204. Información devuelta por la vista administrativa SNAPDB y la función de tabla SNAP\_GET\_DB\_V95 (continuación)*

| Nombre de columna       | Tipo de datos | Descripción o elemento del supervisor<br>correspondiente                                                               |
|-------------------------|---------------|----------------------------------------------------------------------------------------------------|
| TOTAL_SORT_TIME         | <b>BIGINT</b> | total_sort_time - Tiempo de clasificación total                                                                        |
| SORT_OVERFLOWS          | <b>BIGINT</b> | sort_overflows - Desbordamientos de<br>clasificación                                                                   |
| <b>ACTIVE_SORTS</b>     | <b>BIGINT</b> | active_sorts - Clasificaciones activas                                                                                 |
| POOL_DATA_L_READS       | <b>BIGINT</b> | pool_data_l_reads - Lecturas lógicas de datos<br>de la agrupación de almacenamientos<br>intermedios                    |
| POOL_DATA_P_READS       | <b>BIGINT</b> | pool_data_p_reads - Lecturas físicas de datos<br>de la agrupación de almacenamientos<br>intermedios                    |
| POOL_TEMP_DATA_L_READS  | <b>BIGINT</b> | pool_temp_data_l_reads - Lecturas lógicas de<br>datos temporales de la agrupación de<br>almacenamientos intermedios    |
| POOL_TEMP_DATA_P_READS  | <b>BIGINT</b> | pool_temp_data_p_reads - Lecturas físicas de<br>datos temporales de la agrupación de<br>almacenamientos intermedios    |
| POOL_ASYNC_DATA_READS   | <b>BIGINT</b> | pool_async_data_reads - Lecturas de datos<br>asíncronas de agrupación de<br>almacenamientos intermedios                |
| POOL_DATA_WRITES        | <b>BIGINT</b> | pool_data_writes - Grabaciones de datos de<br>la agrupación de almacenamientos<br>intermedios                          |
| POOL_ASYNC_DATA_WRITES  | <b>BIGINT</b> | pool_async_data_writes - Grabaciones de<br>datos asíncronas de agrupación de<br>almacenamientos intermedios            |
| POOL_INDEX_L_READS      | <b>BIGINT</b> | pool_index_l_reads - Lecturas lógicas de<br>índices de la agrupación de almacenamientos<br>intermedios                 |
| POOL_INDEX_P_READS      | <b>BIGINT</b> | pool_index_p_reads - Lecturas físicas de<br>índices de la agrupación de almacenamientos<br>intermedios                 |
| POOL_TEMP_INDEX_L_READS | <b>BIGINT</b> | pool_temp_index_l_reads - Lecturas lógicas<br>de índices temporales de la agrupación de<br>almacenamientos intermedios |
| POOL_TEMP_INDEX_P_READS | <b>BIGINT</b> | pool_temp_index_p_reads - Lecturas físicas<br>de índices temporales de la agrupación de<br>almacenamientos intermedios |
| POOL_ASYNC_INDEX_READS  | <b>BIGINT</b> | pool_async_index_reads - Lecturas de índice<br>asíncronas de agrupación de<br>almacenamientos intermedios              |
| POOL_INDEX_WRITES       | <b>BIGINT</b> | pool_index_writes - Grabaciones de índices<br>de la agrupación de almacenamientos<br>intermedios                       |
| POOL_ASYNC_INDEX_WRITES | <b>BIGINT</b> | pool_async_index_writes - Grabaciones de<br>índice asíncronas de agrupación de<br>almacenamientos intermedios          |

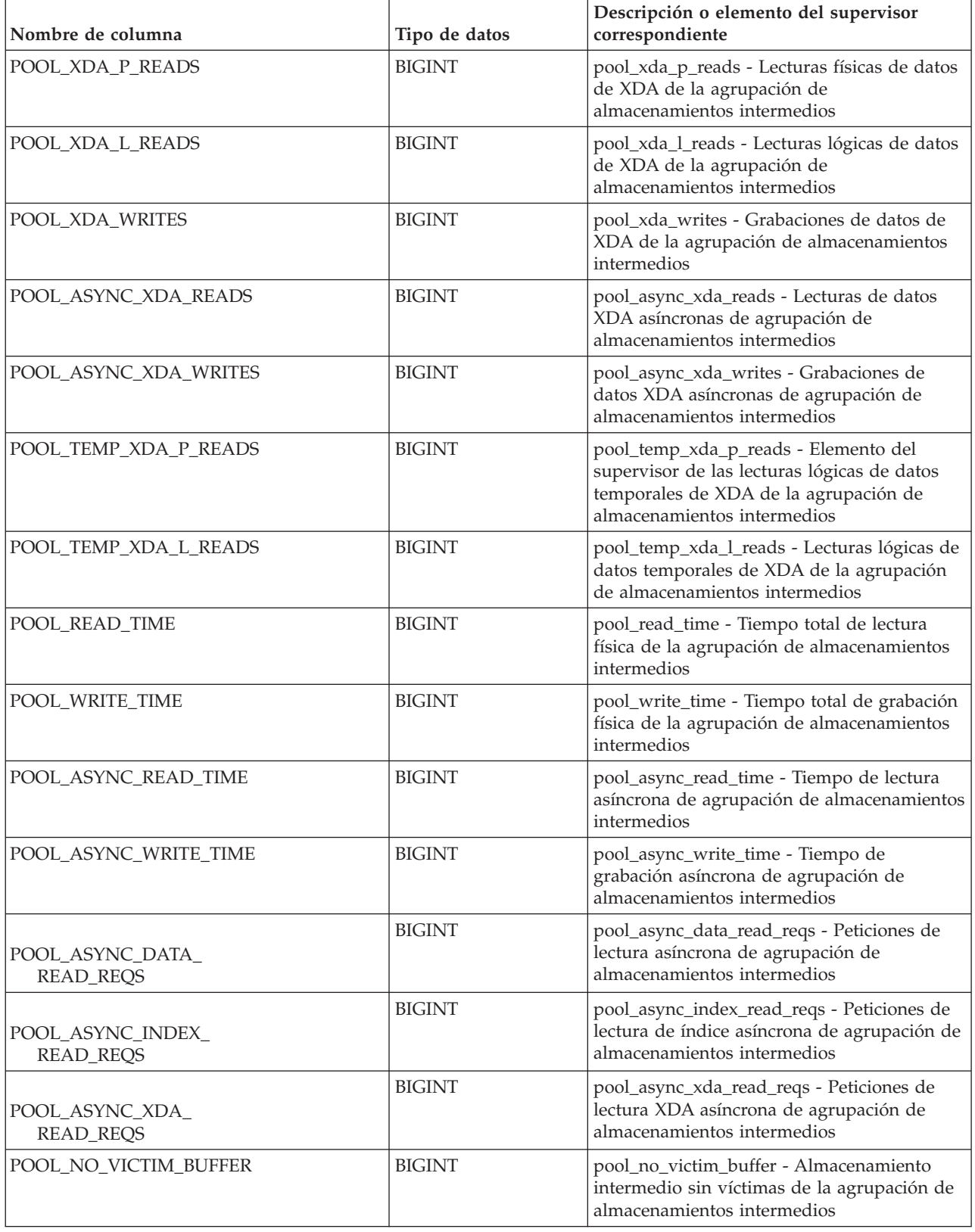

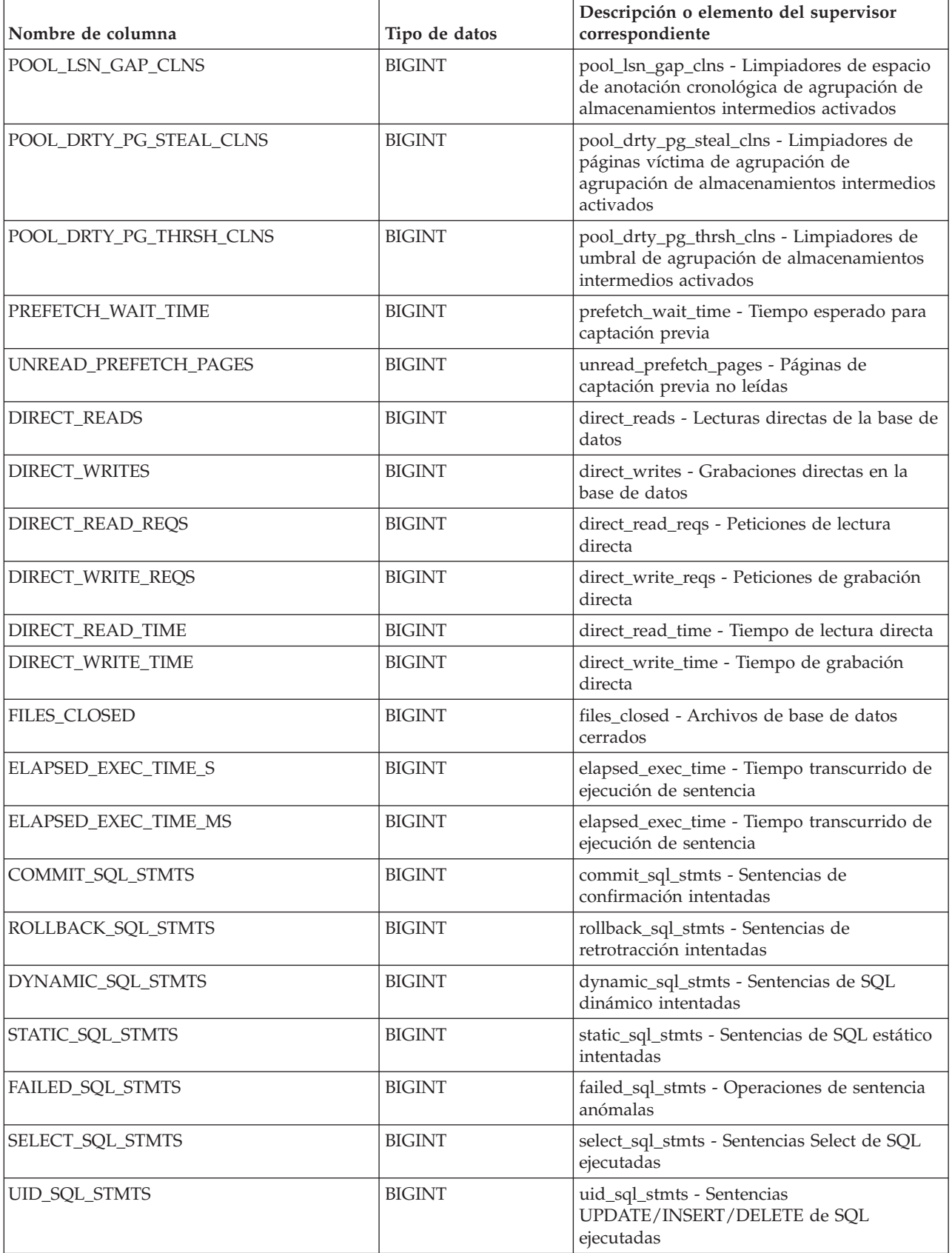

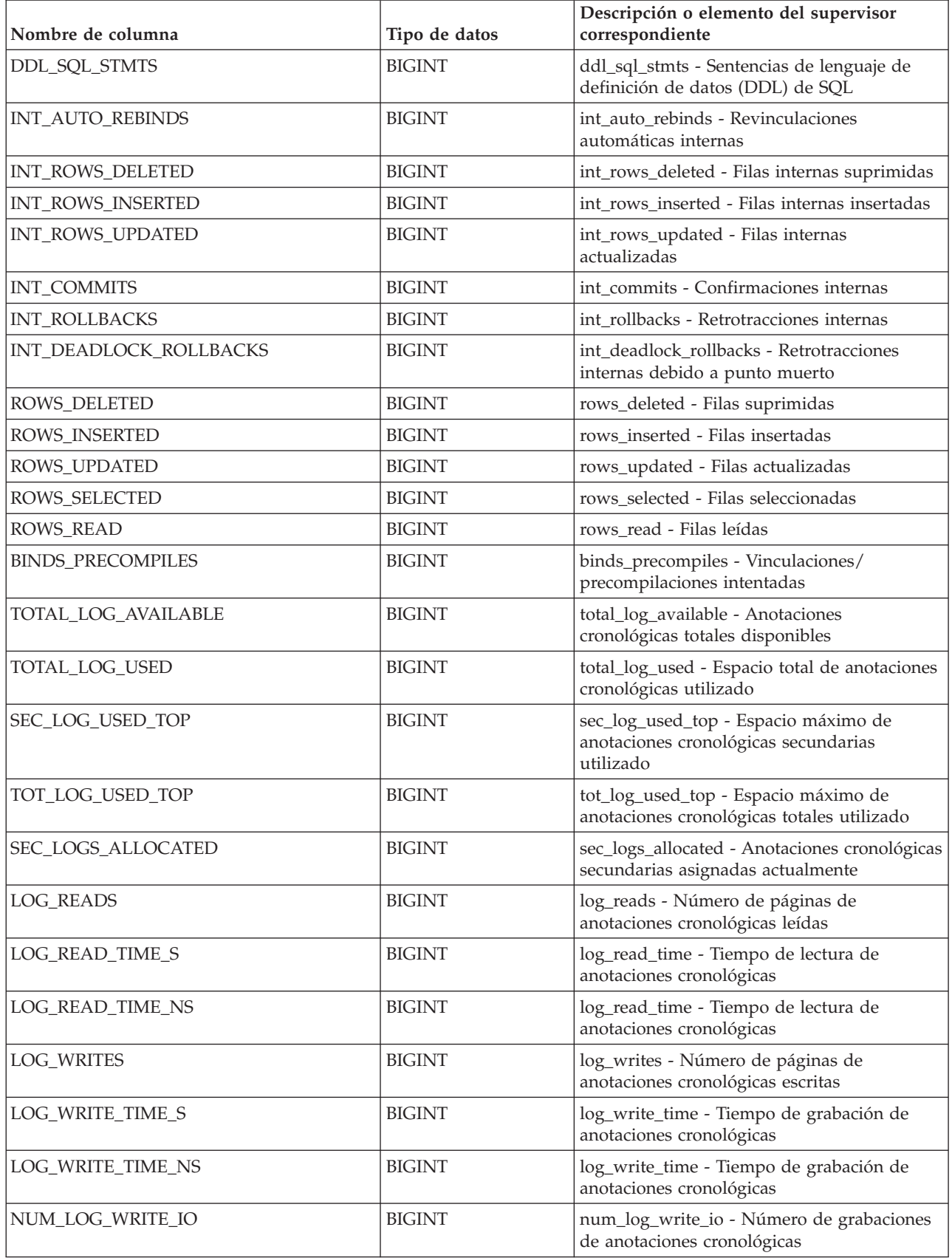

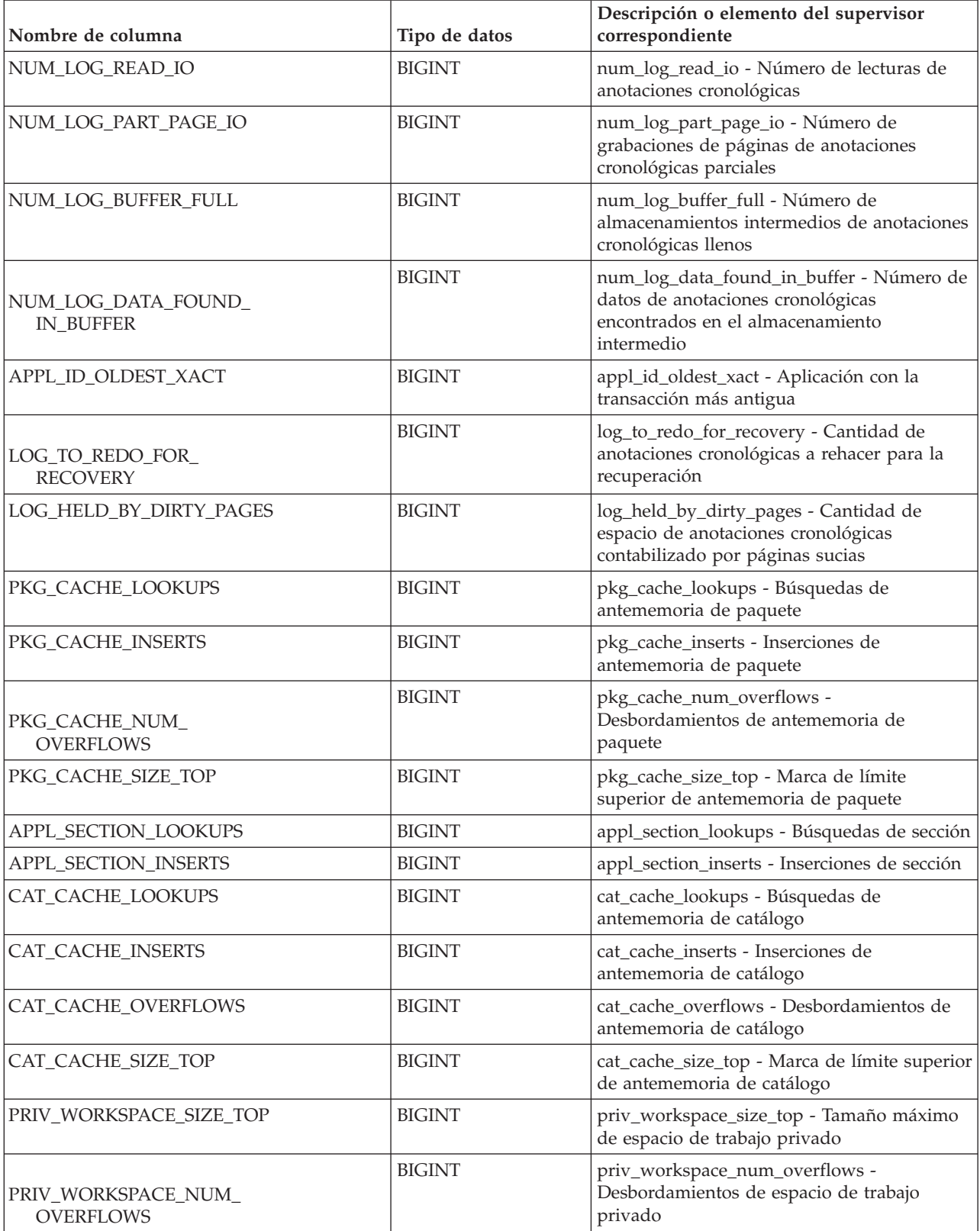

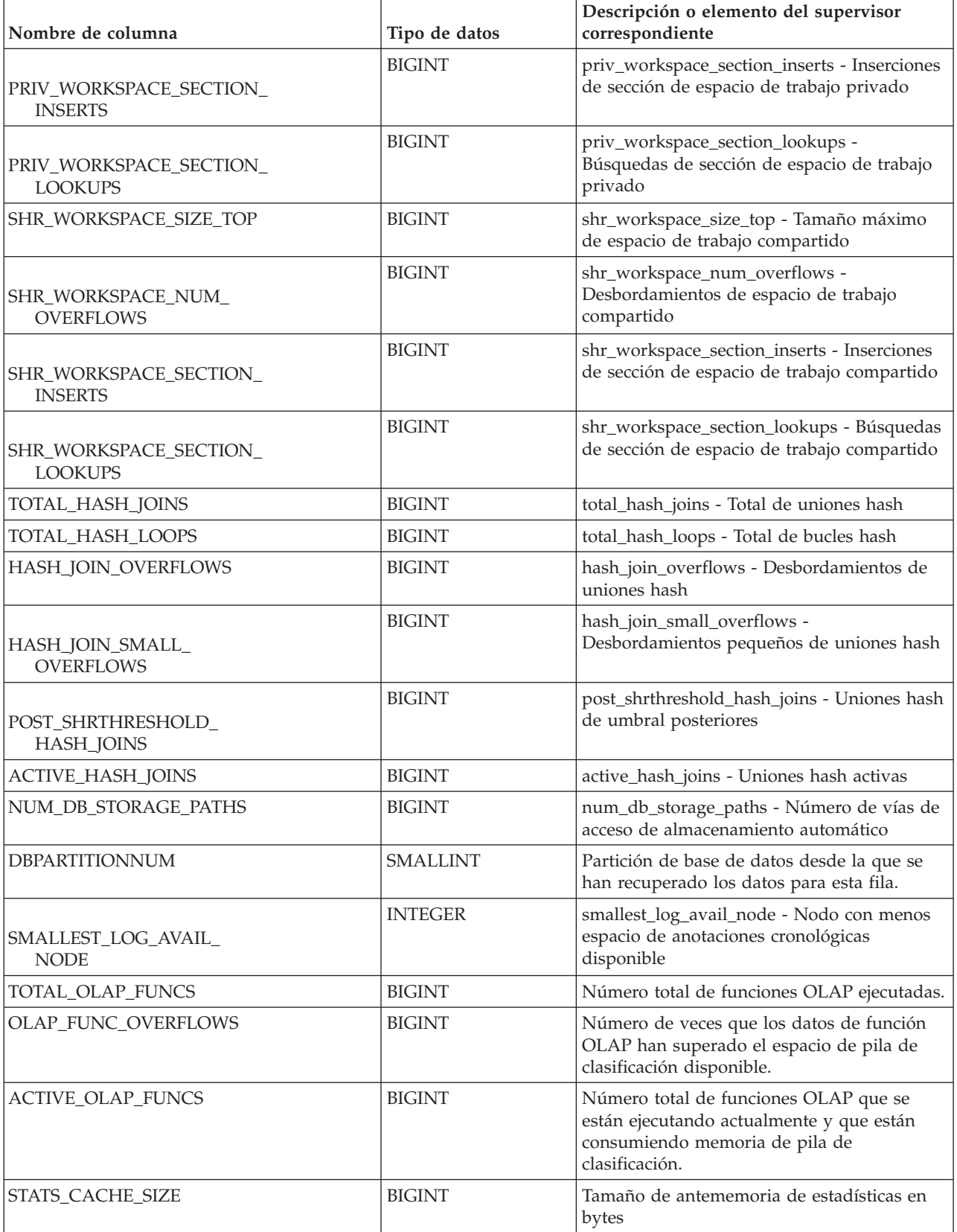

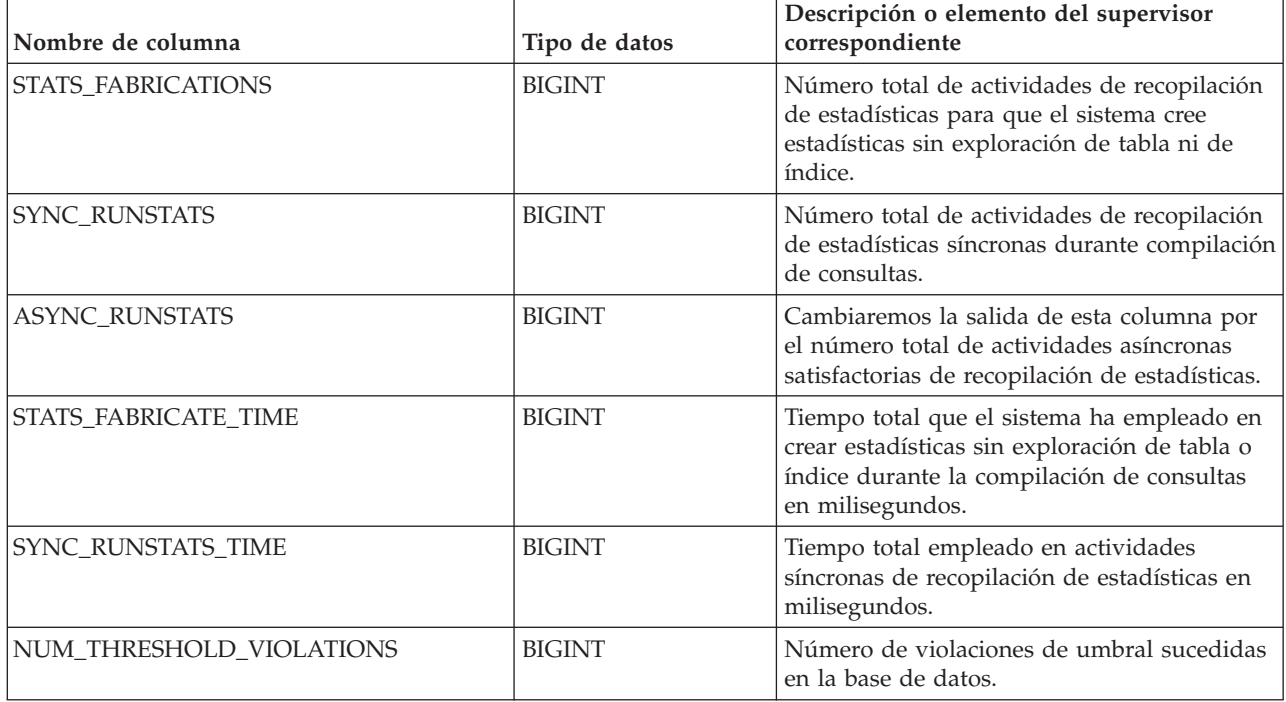

# **Vista administrativa SNAPDB\_MEMORY\_POOL y función de tabla SNAP\_GET\_DB\_MEMORY\_POOL – Recuperar información sobre el uso de la memoria en el nivel de la base de datos**

La [vista administrativa SNAPDB\\_MEMORY\\_POOL](#page-697-0) y la función de tabla [SNAP\\_GET\\_DB\\_MEMORY\\_POOL](#page-698-0) devuelven información acerca del uso de la memoria en el nivel de la base de datos únicamente para plataformas de UNIX.

## **Vista administrativa SNAPDB\_MEMORY\_POOL**

Esta vista administrativa permite recuperar la información sobre el uso de la memoria en el nivel de la base de datos para la base de datos conectada actualmente.

La vista administrativa SNAPDB\_MEMORY\_POOL, utilizada con las vistas administrativas SNAPDB, SNAPDETAILLOG, SNAPHADR y SNAPSTORAGE\_PATHS, ofrece información equivalente al mandato CLP GET SNAPSHOT FOR DATABASE ON alias de base de datos.

El esquema es SYSIBMADM.

Consulte la [Tabla 175 en la página 689](#page-700-0) para ver una lista completa de la información que se puede devolver.

## **Autorización**

Se necesita una de las autorizaciones siguientes:

v Privilegio SELECT en la vista administrativa SNAPDB\_MEMORY\_POOL

- v Privilegio CONTROL en la vista administrativa SNAPDB\_MEMORY\_POOL
- Autorización DATAACCESS

Asimismo, también es necesario uno de los privilegios o autorizaciones siguientes:

- v Privilegio EXECUTE sobre la función de tabla SNAP\_GET\_DB\_MEMORY\_POOL
- Autorización DATAACCESS

Asimismo, para acceder a los datos del supervisor de instantáneas, también es necesaria una de las autorizaciones siguientes:

- SYSMON
- SYSCTRL
- SYSMAINT
- SYSADM

#### **Ejemplo**

Recuperar una lista de agrupaciones de memoria y su tamaño actual para la base de datos conectada actualmente. SAMPLE.

SELECT POOL ID, POOL\_CUR\_SIZE FROM SYSIBMADM.SNAPDB\_MEMORY\_POOL

El ejemplo siguiente muestra los datos de salida de la consulta.

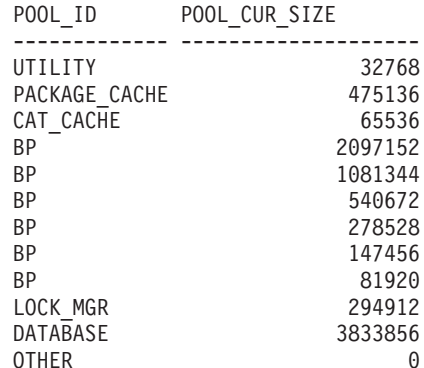

12 registro(s) seleccionado(s).

### **SNAP\_GET\_DB\_MEMORY\_POOL, función de tabla**

La función de tabla SNAP\_GET\_DB\_MEMORY\_POOL devuelve la misma información que la vista administrativa SNAPDB\_MEMORY\_POOL, pero permite recuperar la información para una base de datos concreta en una partición específica de la base de datos, un agregado de todas las particiones de base de datos o todas las particiones de base de datos.

La función de tabla SNAP\_GET\_DB\_MEMORY\_POOL, utilizada con las funciones de tabla SNAP\_GET\_DB\_V95, SNAP\_GET\_DETAILLOG\_V91, SNAP\_GET\_HADR y SNAP\_GET\_STORAGE\_PATHS, ofrece información equivalente al mandato CLP GET SNAPSHOT FOR ALL DATABASES.

Consulte la [Tabla 175 en la página 689](#page-700-0) para ver una lista completa de la información que se puede devolver.

## **Sintaxis**

 $\rightarrow$ SNAP\_GET\_DB\_MEMORY\_POOL-(-nombrebd *, númparticiónbd*  $\blacktriangleright$ 

El esquema es SYSPROC.

#### **Parámetros de la función de tabla**

*nombrebd*

Argumento de entrada de tipo VARCHAR(128) que especifica un nombre de base de datos válido en la misma instancia que la base de datos conectada actualmente. Especifique un nombre de base de datos que tenga un tipo de entrada de directorio de ″Indirect″ o ″Home″, devuelto por el mandato LIST DATABASE DIRECTORY. Especifique una serie vacía para tomar la instantánea desde la base de datos conectada actualmente. Especifique un valor NULL para tomar la instantánea desde todas las bases de datos que se encuentran en la misma instancia que la base de datos conectada actualmente.

#### *númparticiónbd*

Argumento de entrada opcional de tipo INTEGER que especifica un número válido de partición de base de datos. Especifique -1 para la partición de base de datos actual o -2 para un agregado de todas las particiones de base de datos activas. Si *nombrebd* no se establece en NULL y *númparticiónbd* se establece en NULL, -1 se establece implícitamente para *númparticiónbd*. Si no se utiliza esta opción de entrada, es decir, solamente se proporciona *nombrebd*, se devuelven datos de todas las particiones de base de datos activas. Una partición de base de datos activa es una partición donde la base de datos está disponible para conexión y uso por parte de las aplicaciones.

Si *nombrebd* y *númparticiónbd* se establecen en NULL, se intenta leer los datos del archivo creado por el procedimiento SNAP\_WRITE\_FILE. Tenga en cuenta que este archivo podría haberse creado en cualquier momento, lo que significa que es posible que los datos no estén actualizados. Si no existe un archivo con el correspondiente tipo de petición de API de instantánea, la función de tabla SNAP\_GET\_DB\_MEMORY\_POOL toma una instantánea del número de partición de base de datos y la base de datos conectada actualmente.

#### **Autorización**

Se necesita una de las autorizaciones siguientes:

- v Privilegio EXECUTE sobre la función de tabla SNAP\_GET\_DB\_MEMORY\_POOL
- Autorización DATAACCESS

Asimismo, para acceder a los datos del supervisor de instantáneas, también es necesaria una de las autorizaciones siguientes:

- SYSMON
- SYSCTRL
- SYSMAINT
- $\cdot$  SYSADM

# **Ejemplo**

Recuperar una lista de agrupaciones de memoria y su tamaño actual para todas las bases de datos.

SELECT SUBSTR(DB\_NAME,1,8) AS DB\_NAME, POOL\_ID, POOL\_CUR\_SIZE FROM TABLE(SNAPSHOT GET DB MEMORY POOL  $(CAST(NULL AS VARCHAR(128), -1))$  AS T

El ejemplo siguiente muestra los datos de salida de la consulta.

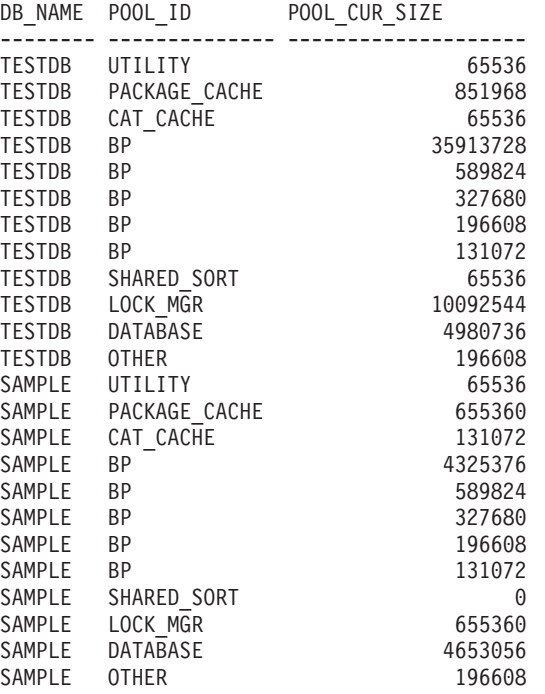

24 record(s) selected.

## **Información devuelta**

*Tabla 205. Información devuelta por la vista administrativa SNAPDB\_MEMORY\_POOL y la función de tabla SNAP\_GET\_DB\_MEMORY\_POOL*

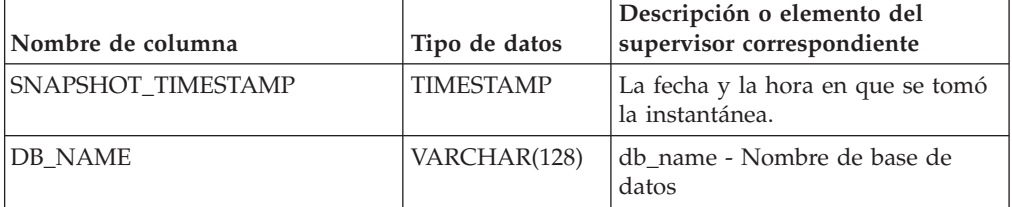

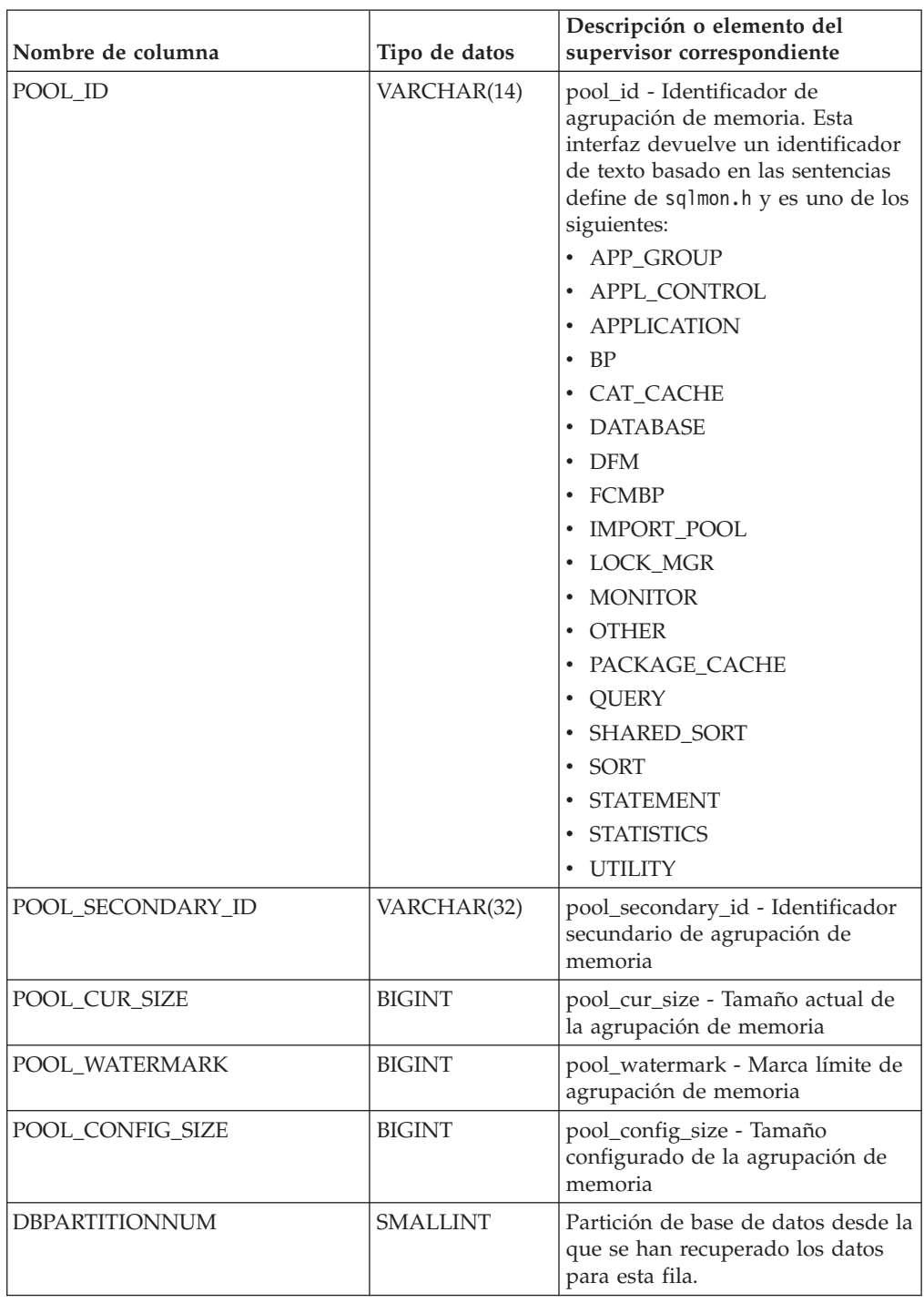

*Tabla 205. Información devuelta por la vista administrativa SNAPDB\_MEMORY\_POOL y la función de tabla SNAP\_GET\_DB\_MEMORY\_POOL (continuación)*

# **Vista administrativa SNAPDBM y función de tabla SNAP\_GET\_DBM\_V95 – Recuperar la información de instantáneas del grupo de datos lógicos dbm**

La [vista administrativa SNAPDBM](#page-702-0) y la [función de tabla SNAP\\_GET\\_DBM\\_V95](#page-703-0) devuelven información acerca de los grupos lógicos del gestor de bases de datos DB2 (dbm) y del supervisor de instantáneas.

## **Vista administrativa SNAPDBM**

La vista administrativa SNAPDBM, utilizada con las vistas administrativas SNAPDBM\_MEMORY\_POOL, SNAPFCM, SNAPFCM\_PART y SNAPSWITCHES, ofrece los datos equivalentes al mandato GET SNAPSHOT FOR DBM.

El esquema es SYSIBMADM.

Consulte la [Tabla 176 en la página 693](#page-704-0) para ver una lista completa de la información que se puede devolver.

## **Autorización**

Se necesita una de las autorizaciones siguientes:

- v Privilegio SELECT en la vista administrativa SNAPDBM
- v Privilegio CONTROL en la vista administrativa SNAPDBM
- Autorización DATAACCESS

Asimismo, también es necesario uno de los privilegios o autorizaciones siguientes:

- Privilegio EXECUTE sobre la función de tabla SNAP\_GET\_DBM\_V95
- Autorización DATAACCESS

Asimismo, para acceder a los datos del supervisor de instantáneas, también es necesaria una de las autorizaciones siguientes:

- SYSMON
- SYSCTRL
- SYSMAINT
- SYSADM

## **Ejemplo**

Recuperar estado del gestor de bases de datos e información sobre la conexión para todas las particiones de base de datos.

SELECT DB2\_STATUS, DB2START\_TIME, LAST\_RESET, LOCAL\_CONS, REM\_CONS\_IN, (AGENTS\_CREATED\_EMPTY\_POOL/AGENTS\_FROM\_POOL) AS AGENT\_USAGE, DBPARTITIONNUM FROM SYSIBMADM.SNAPDBM ORDER BY DBPARTITIONNUM

El ejemplo siguiente muestra los datos de salida de la consulta.

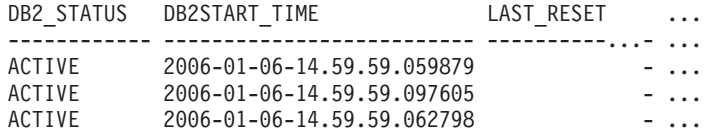

3 registro(s) seleccionado(s). ...

Datos de salida de esta consulta (continuación).

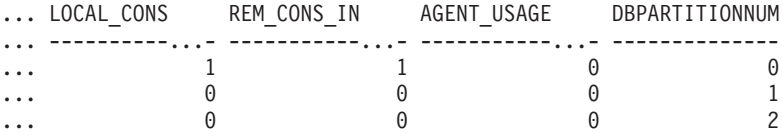

#### **SNAP\_GET\_DBM\_V95, función de tabla**

La función de tabla SNAP\_GET\_DBM\_V95 devuelve la misma información que la vista administrativa SNAPDBM, pero le permite recuperar la información para una partición de base de datos específica, un agregado de todas las particiones de base de datos o todas las particiones de base de datos.

La función de tabla SNAP\_GET\_DBM\_V95, utilizada con las funciones de tabla SNAP\_GET\_DBM\_MEMORY\_POOL, SNAP\_GET\_FCM, SNAP\_GET\_FCM\_PART y SNAP\_GET\_SWITCHES, ofrece los datos equivalentes al mandato GET SNAPSHOT FOR DBM.

Consulte la [Tabla 176 en la página 693](#page-704-0) para ver una lista completa de la información que se puede devolver.

#### **Sintaxis**

 $\rightarrow$  SNAP\_GET\_DBM\_V95-(*númparticiónbd*

 $\blacktriangleright$ 

El esquema es SYSPROC.

### **Parámetro de la función de tabla**

#### *númparticiónbd*

Argumento de entrada opcional de tipo INTEGER que especifica un número válido de partición de base de datos. Especifique -1 para la partición de base de datos actual o -2 para un agregado de todas las particiones de base de datos activas. Si no se utiliza esta opción de entrada, se devolverán datos de todas las particiones de base de datos activas. Una partición de base de datos activa es una partición donde la base de datos está disponible para conexión y uso por parte de las aplicaciones.

Si *núm\_partición\_bd* se establece en NULL, se intenta leer los datos del archivo creado por el procedimiento SNAP\_WRITE\_FILE. Tenga en cuenta que este archivo podría haberse creado en cualquier momento, lo que significa que es posible que los datos no estén actualizados. Si no existe un archivo con el correspondiente tipo de petición de API de instantánea, la función de tabla SNAP\_GET\_DBM\_V95 toma la instantánea de la memoria.

#### **Autorización**

Se necesita una de las autorizaciones siguientes:

- Privilegio EXECUTE sobre la función de tabla SNAP\_GET\_DBM\_V95
- Autorización DATAACCESS

Asimismo, para acceder a los datos del supervisor de instantáneas, también es necesaria una de las autorizaciones siguientes:

- SYSMON
- SYSCTRL
- SYSMAINT
- SYSADM

# **Ejemplo**

Recuperar la hora de inicio y el estado actual del número 2 de partición de base de datos.

SELECT DB2START\_TIME, DB2\_STATUS FROM TABLE(SNAP\_GET\_DBM\_V95(2)) AS T

El ejemplo siguiente muestra los datos de salida de la consulta.

DB2START\_TIME DB2\_STATUS -------------------------- ------------

2006-01-06-14.59.59.062798 ACTIVE

## **Información devuelta**

*Tabla 206. Información que devuelve la vista administrativa SNAPDBM y la función de tabla SNAP\_GET\_DBM\_V95*

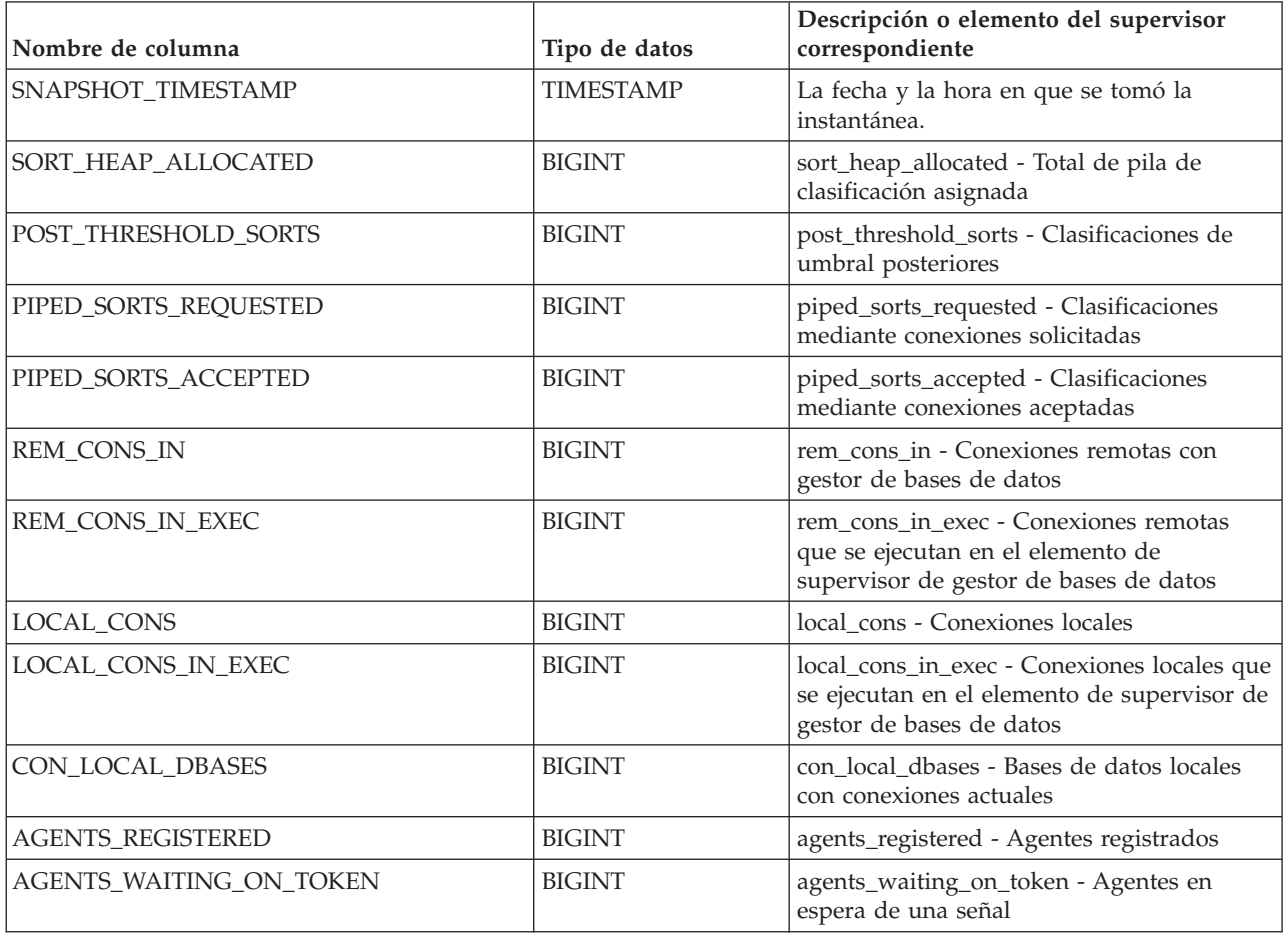

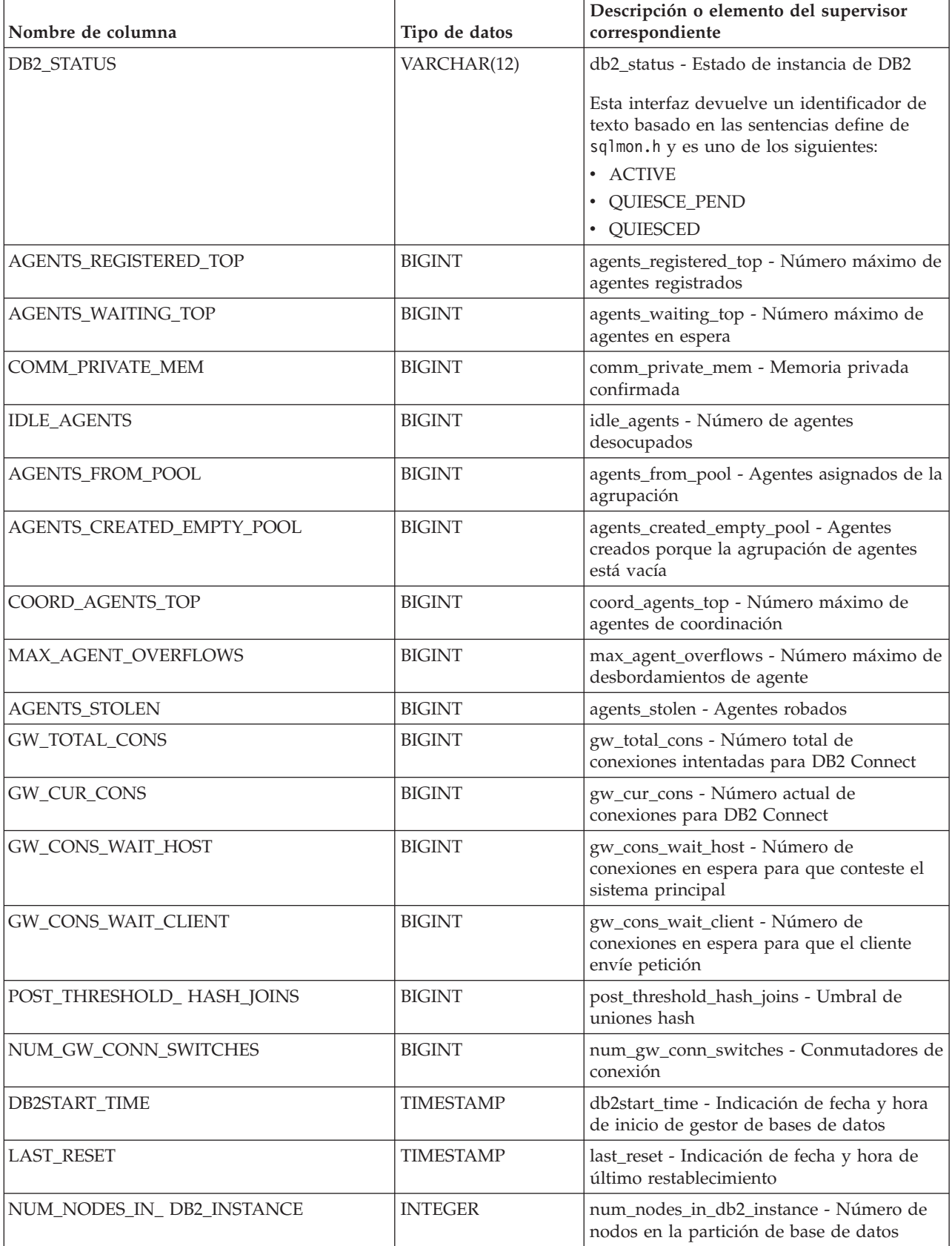

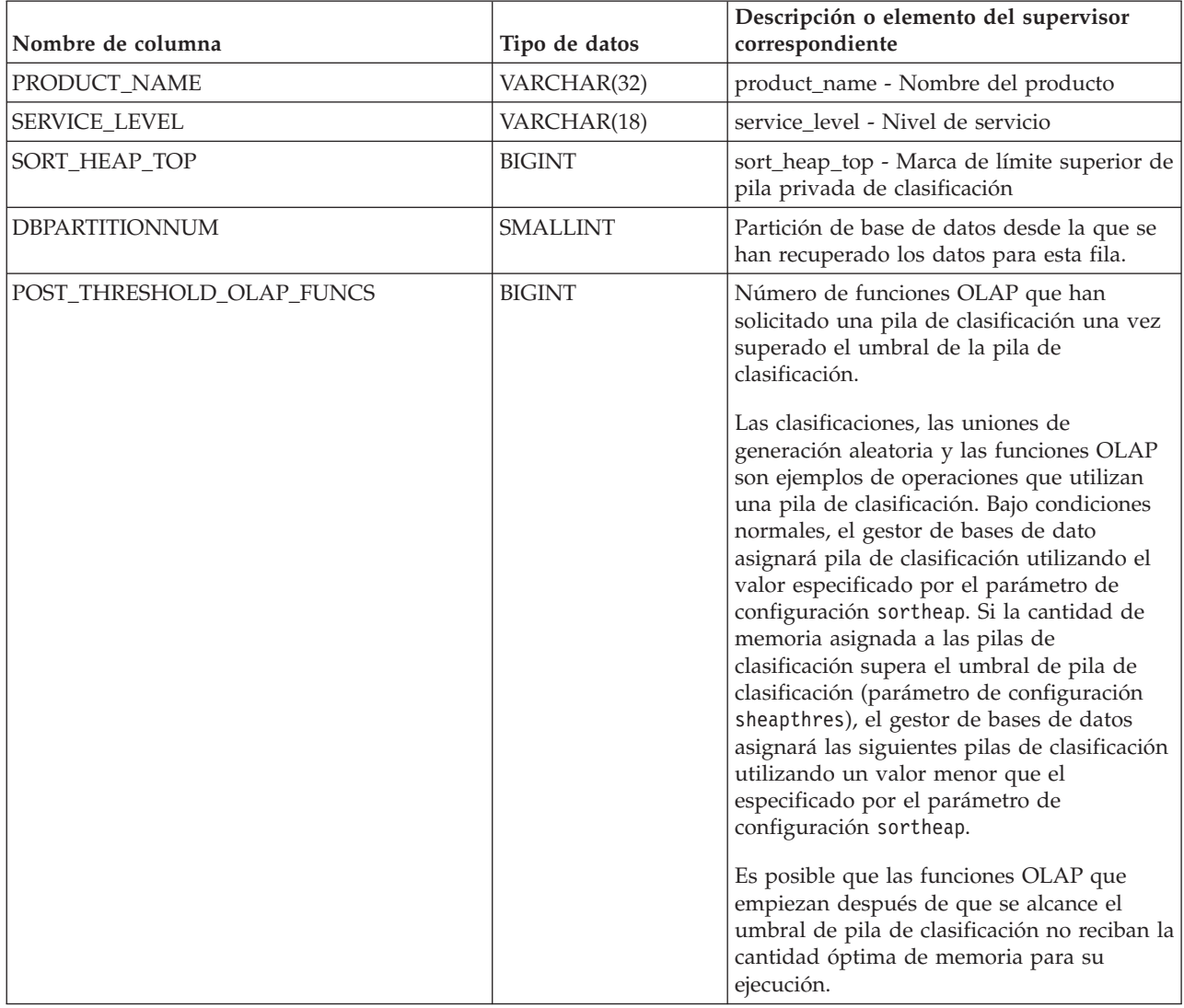

# **Vista administrativa SNAPDBM\_MEMORY\_POOL y función de tabla SNAP\_GET\_DBM\_MEMORY\_POOL – Recuperar información sobre el uso de la memoria en el nivel del gestor de bases de datos**

La [vista administrativa SNAPDBM\\_MEMORY\\_POOL](#page-706-0) y la [tabla de función](#page-707-0) [SNAP\\_GET\\_DBM\\_MEMORY\\_POOL](#page-707-0) devuelven información acerca del uso de la memoria en el gestor de bases de datos.

## **Vista administrativa SNAPDBM\_MEMORY\_POOL**

La vista administrativa SNAPDBM\_MEMORY\_POOL, utilizada con las vistas administrativas SNAPDBM, SNAPFCM, SNAPFCM\_PART y SNAPSWITCHES, ofrece los datos equivalentes al mandato GET SNAPSHOT FOR DBM.

El esquema es SYSIBMADM.

Consulte la [Tabla 177 en la página 698](#page-709-0) para ver una lista completa de la información que se puede devolver.

### **Autorización**

Se necesita una de las autorizaciones siguientes:

- Privilegio SELECT en la vista administrativa SNAPDBM\_MEMORY\_POOL
- Privilegio CONTROL en la vista administrativa SNAPDBM\_MEMORY\_POOL
- Autorización DATAACCESS

Asimismo, también es necesario uno de los privilegios o autorizaciones siguientes:

- v Privilegio EXECUTE en la función de tabla SNAP\_GET\_DBM\_MEMORY\_POOL
- Autorización DATAACCESS

Asimismo, para acceder a los datos del supervisor de instantáneas, también es necesaria una de las autorizaciones siguientes:

- SYSMON
- SYSCTRL
- SYSMAINT
- SYSADM

#### **Ejemplo**

Recuperar una lista de agrupaciones de memoria y su tamaño actual para el gestor de bases de datos de la base de datos conectada.

SELECT POOL ID, POOL CUR SIZE FROM SNAPDBM MEMORY POOL

El ejemplo siguiente muestra los datos de salida de la consulta.

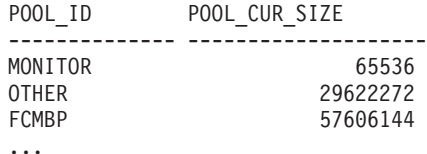

### **SNAP\_GET\_DBM\_MEMORY \_POOL, función de tabla**

La función de tabla SNAP\_GET\_DBM\_MEMORY\_POOL devuelve la misma información que la vista administrativa SNAPDBM\_MEMORY\_POOL, pero permite recuperar la información de una partición específica de la base de datos, un agregado de todas las particiones de base de datos o todas las particiones de base de datos.

La función de tabla SNAP\_GET\_DBM\_MEMORY\_POOL, utilizada con las funciones de tabla SNAP\_GET\_DBM\_V95, SNAP\_GET\_FCM, SNAP\_GET\_FCM\_PART y SNAP\_GET\_SWITCHES, ofrece los datos equivalentes al mandato GET SNAPSHOT FOR DBM.

Consulte la [Tabla 177 en la página 698](#page-709-0) para ver una lista completa de la información que se puede devolver.

## **Sintaxis**

 $\rightarrow$ SNAP\_GET\_DBM\_MEMORY\_POOL*núm-partición-bd*  $\blacktriangleright$ 

El esquema es SYSPROC.

## **Parámetro de la función de tabla**

#### *númparticiónbd*

Argumento de entrada opcional de tipo INTEGER que especifica un número válido de partición de base de datos. Especifique -1 para la partición de base de datos actual o -2 para un agregado de todas las particiones de base de datos activas. Si no se utiliza esta opción de entrada, se devolverán datos de todas las particiones de base de datos activas. Una partición de base de datos activa es una partición donde la base de datos está disponible para conexión y uso por parte de las aplicaciones.

Si *núm\_partición\_bd* se establece en NULL, se intenta leer los datos del archivo creado por el procedimiento SNAP\_WRITE\_FILE. Tenga en cuenta que este archivo podría haberse creado en cualquier momento, lo que significa que es posible que los datos no estén actualizados. Si no existe un archivo con el correspondiente tipo de petición de API de instantánea, la función de tabla

SNAP\_GET\_DBM\_MEMORY\_POOL toma una instantánea del número de partición de base de datos y la base de datos conectada actualmente.

### **Autorización**

Se necesita una de las autorizaciones siguientes:

- Privilegio EXECUTE en la función de tabla SNAP\_GET\_DBM\_MEMORY\_POOL
- Autorización DATAACCESS

Asimismo, para acceder a los datos del supervisor de instantáneas, también es necesaria una de las autorizaciones siguientes:

- SYSMON
- SYSCTRL
- SYSMAINT
- SYSADM

## **Ejemplo**

Recuperar una lista de agrupaciones de memoria y su tamaño actual para todas las particiones de base de datos del gestor de bases de datos, de la base de datos conectada.

```
SELECT POOL ID, POOL CUR SIZE, DBPARTITIONNUM
FROM TABLE(SYSPROC.SNAP GET DBM MEMORY POOL())
AS T ORDER BY DBPARTITIONNUM
```
El ejemplo siguiente muestra los datos de salida de la consulta.

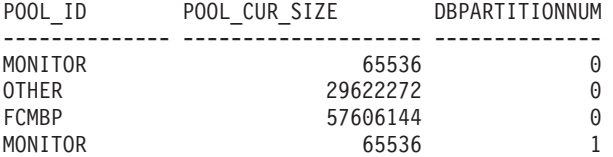

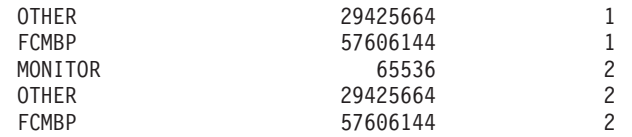

# **Información devuelta**

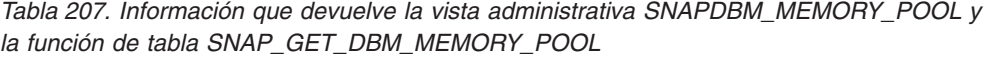

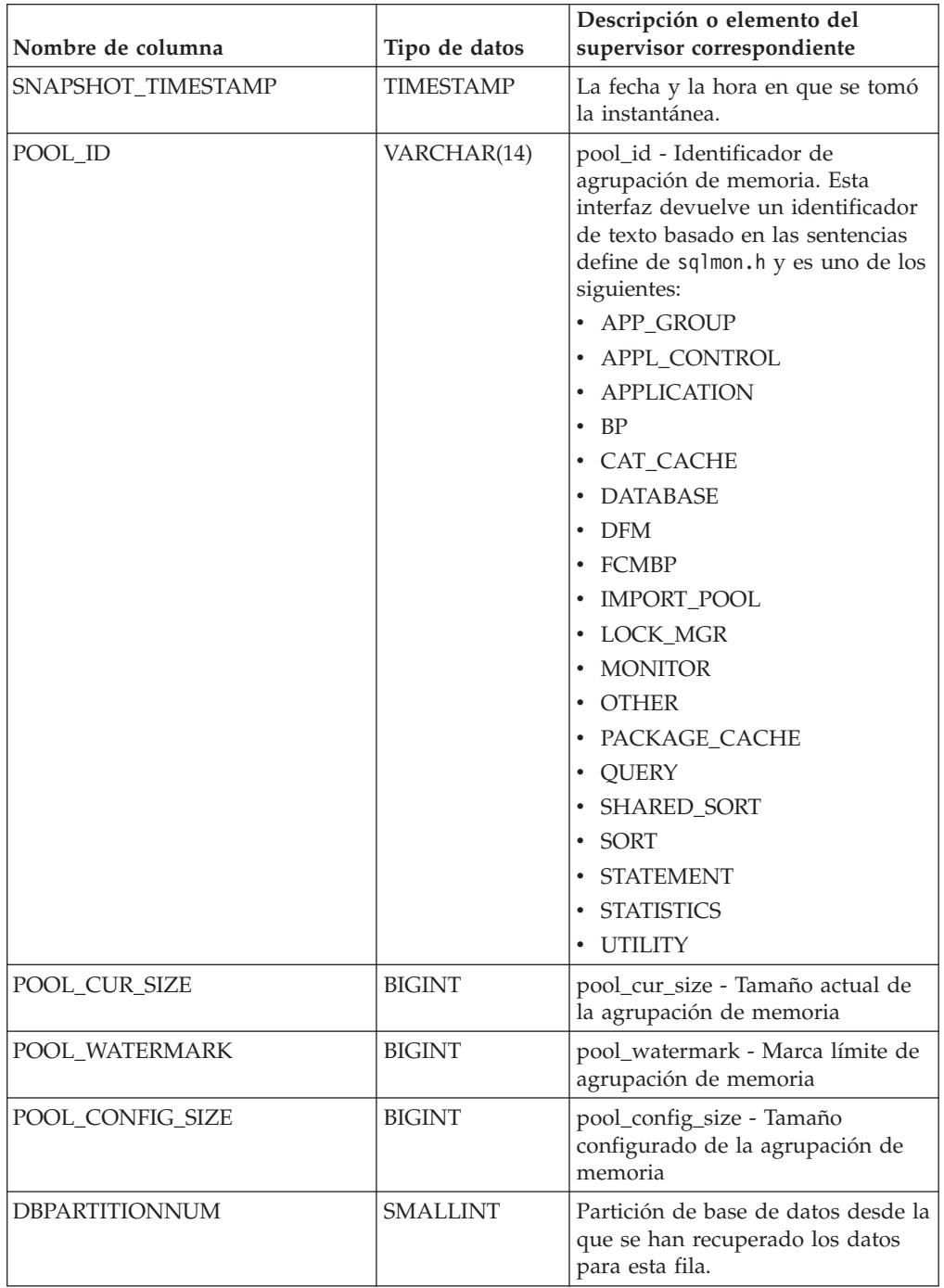

# **Vista administrativa SNAPDETAILLOG y función de tabla SNAP\_GET\_DETAILLOG\_V91 - Recuperar información de instantánea del grupo de datos lógicos detail\_log**

La [vista administrativa SNAPDETAILLOG](#page-710-0) y la [función de tabla](#page-711-0) [SNAP\\_GET\\_DETAILLOG\\_V91](#page-711-0) devuelven información de la instantánea del grupo de datos lógicos detail\_log.

## **SNAPDETAILLOG, vista administrativa**

Esta vista administrativa le permite recuperar información de instantánea desde el grupo de datos lógicos detail\_log para la base de datos conectada actualmente.

La vista administrativa SNAPDETAILLOG, que se utiliza junto con las vistas administrativas SNAPDB, SNAPDB\_MEMORY\_POOL, SNAPHADR y SNAPSTORAGE\_PATHS, proporciona información equivalente a la que proporciona el mandato CLP GET SNAPSHOT FOR DATABASE ON alias de base de datos.

El esquema es SYSIBMADM.

En la [Tabla 178 en la página 701](#page-712-0) encontrará una lista completa de la información que se devuelve.

## **Autorización**

Se necesita una de las autorizaciones siguientes:

- Privilegio SELECT en la vista administrativa SNAPDETAILLOG
- Privilegio CONTROL en la vista administrativa SNAPDETAILLOG
- Autorización DATAACCESS

Asimismo, también es necesario uno de los privilegios o autorizaciones siguientes:

- v Privilegio EXECUTE sobre la función de tabla SNAP\_GET\_DETAILLOG\_V91
- Autorización DATAACCESS

Asimismo, para acceder a los datos del supervisor de instantáneas, también es necesaria una de las autorizaciones siguientes:

- SYSMON
- SYSCTRL
- SYSMAINT
- SYSADM

## **Ejemplo**

Recuperar información acerca de las anotaciones cronológicas para todas las particiones de base de datos para la base de datos conectada actualmente.

```
SELECT SUBSTR(DB_NAME, 1, 8) AS DB_NAME, FIRST_ACTIVE_LOG,
 LAST ACTIVE LOG, CURRENT ACTIVE LOG, CURRENT ARCHIVE LOG,
 DBPARTITIONNUM
 FROM SYSIBMADM.SNAPDETAILLOG ORDER BY DBPARTITIONNUM
```
El ejemplo siguiente muestra los datos de salida de la consulta.

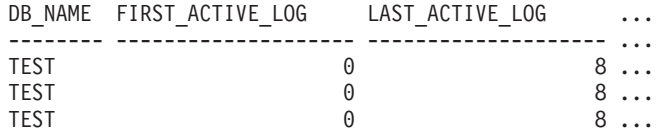

3 registros(s) seleccionado(s).

Datos de salida de esta consulta (continuación).

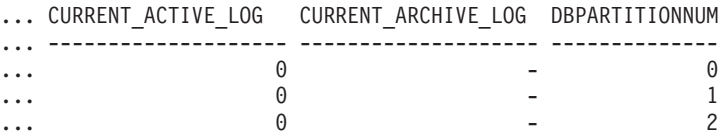

## **Función de tabla SNAP\_GET\_DETAILLOG\_V91**

La función de tabla SNAP\_GET\_DETAILLOG\_V91 devuelve la misma información que la vista administrativa SNAPDETAILLOG.

La función de tabla SNAP\_GET\_DETAILLOG, que se utiliza junto con las funciones de tabla SNAP\_GET\_DB\_V95, SNAP\_GET\_DB\_MEMORY\_POOL, SNAP\_GET\_HADR y SNAP\_GET\_STORAGE\_PATHS, proporciona información que es equivalente a la que proporciona el mandato CLP GET SNAPSHOT FOR ALL DATABASES.

En la [Tabla 178 en la página 701](#page-712-0) encontrará una lista completa de la información que se devuelve.

#### **Sintaxis**

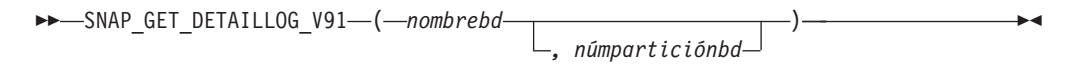

El esquema es SYSPROC.

#### **Parámetros de la función de tabla**

#### *nombrebd*

Argumento de entrada de tipo VARCHAR(128) que especifica un nombre de base de datos válido en la misma instancia que la base de datos conectada actualmente. Especifique un nombre de base de datos que tenga un tipo de entrada de directorio de ″Indirect″ o ″Home″, devuelto por el mandato LIST DATABASE DIRECTORY. Especifique una serie vacía para tomar la instantánea desde la base de datos conectada actualmente. Especifique un valor NULL para tomar la instantánea desde todas las bases de datos que se encuentran en la misma instancia que la base de datos conectada actualmente.

#### *númparticiónbd*

Argumento de entrada opcional de tipo INTEGER que especifica un número válido de partición de base de datos. Especifique -1 para la partición de base de datos actual o -2 para un agregado de todas las particiones de base de datos activas. Si *nombrebd* no se establece en NULL y *númparticiónbd* se establece en NULL, -1 se establece implícitamente para *númparticiónbd*. Si no se utiliza esta opción de entrada, es decir, solamente se proporciona *nombrebd*, se devuelven datos de todas las particiones de base de datos activas. Una partición de base de datos activa es una partición donde la base de datos está disponible para conexión y uso por parte de las aplicaciones.
Si *nombrebd* y *númparticiónbd* se establecen en NULL, se intenta leer los datos del archivo creado por el procedimiento SNAP\_WRITE\_FILE. Tenga en cuenta que este archivo podría haberse creado en cualquier momento, lo que significa que es posible que los datos no estén actualizados. Si no existe un archivo con el correspondiente tipo de petición de API de instantánea, la función de tabla SNAP\_GET\_DETAILLOG\_V91 tomará una instantánea del número de partición de base de datos y la base de datos conectada actualmente.

## **Autorización**

Se necesita una de las autorizaciones siguientes:

- v Privilegio EXECUTE sobre la función de tabla SNAP\_GET\_DETAILLOG\_V91
- Autorización DATAACCESS

Asimismo, para acceder a los datos del supervisor de instantáneas, también es necesaria una de las autorizaciones siguientes:

- SYSMON
- SYSCTRL
- SYSMAINT
- SYSADM

## **Ejemplo**

Recuperar información acerca de las anotaciones cronológicas para la partición de base de datos 1 para la base de datos conectada actualmente.

SELECT SUBSTR(DB\_NAME, 1, 8) AS DB\_NAME, FIRST\_ACTIVE\_LOG, LAST\_ACTIVE\_LOG, CURRENT\_ACTIVE\_LOG, CURRENT\_ARCHIVE\_LOG FROM TABLE(SNAP GET DETAILLOG V91('', 1)) AS T

El ejemplo siguiente muestra los datos de salida de la consulta.

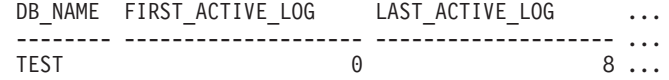

1 registro(s) seleccionado(s).

Datos de salida de esta consulta (continuación).

... CURRENT ACTIVE LOG CURRENT ARCHIVE LOG ... -------------------- --------------------  $\cdots$  0 -

## **Metadatos de la vista administrativa SNAPDETAILLOG y la función de tabla SNAP\_GET\_DETAILLOG\_V91**

*Tabla 208. Información devuelta por la vista administrativa SNAPDETAILLOG y la función de tabla SNAP\_GET\_DETAILLOG\_V91*

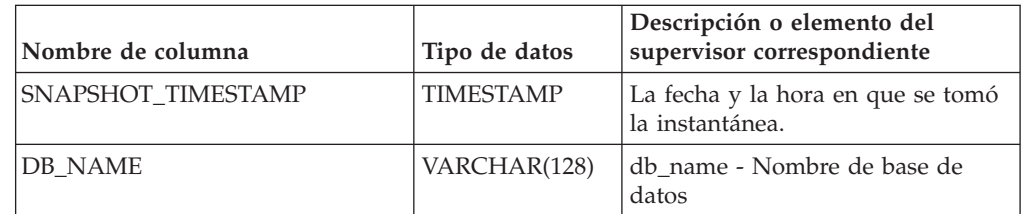

| Nombre de columna          | Tipo de datos   | Descripción o elemento del<br>supervisor correspondiente                                      |
|----------------------------|-----------------|-----------------------------------------------------------------------------------------------|
| FIRST ACTIVE LOG           | <b>BIGINT</b>   | first_active_log - Primer número de<br>archivo de anotaciones<br>cronológicas activo          |
| LAST_ACTIVE_LOG            | <b>BIGINT</b>   | last_active_log - Último número de<br>archivo de anotaciones<br>cronológicas activo           |
| <b>CURRENT ACTIVE LOG</b>  | <b>BIGINT</b>   | current_active_log - Número de<br>archivo de anotaciones<br>cronológicas activo actual        |
| <b>CURRENT ARCHIVE LOG</b> | <b>BIGINT</b>   | current_archive_log - Número de<br>archivo de anotaciones<br>cronológicas de archivado actual |
| <b>DBPARTITIONNUM</b>      | <b>SMALLINT</b> | Partición de base de datos desde la<br>que se han recuperado los datos<br>para esta fila.     |

*Tabla 208. Información devuelta por la vista administrativa SNAPDETAILLOG y la función de tabla SNAP\_GET\_DETAILLOG\_V91 (continuación)*

# **Vista administrativa SNAPDYN\_SQL y función de tabla SNAP\_GET\_DYN\_SQL\_V95 – Recuperar información de instantáneas del grupo de datos lógicos dynsql**

La ["SNAPDYN\\_SQL, vista administrativa" en la página 702](#page-713-0) y la ["SNAP\\_GET\\_DYN\\_SQL\\_V95, función de tabla" en la página 703](#page-714-0) devuelven información de instantánea desde el grupo de datos lógicos dynsql.

## **SNAPDYN\_SQL, vista administrativa**

Esta vista administrativa permite recuperar la información de instantáneas del grupo lógico dynsql para la base de datos conectada actualmente.

Esta vista proporciona información equivalente a la que proporciona el mandato CLP GET SNAPSHOT FOR DYNAMIC SQL ON alias de base de datos.

El esquema es SYSIBMADM.

Consulte la [Tabla 179 en la página 706](#page-717-0) para ver una lista completa de la información que se puede devolver.

## **Autorización**

Se necesita una de las autorizaciones siguientes:

- Privilegio SELECT en la vista administrativa SNAPDYN\_SQL
- Privilegio CONTROL en la vista administrativa SNAPDYN\_SQL
- Autorización DATAACCESS

Asimismo, también es necesario uno de los privilegios o autorizaciones siguientes:

- Privilegio EXECUTE sobre la función de tabla SNAP\_GET\_DYN\_SQL\_V95
- Autorización DATAACCESS

Asimismo, para acceder a los datos del supervisor de instantáneas, también es necesaria una de las autorizaciones siguientes:

- SYSMON
- SYSCTRL
- SYSMAINT
- SYSADM

### **Ejemplo**

Recuperar una lista de sentencias de SQL dinámico ejecutadas en todas las particiones de base de datos, ordenadas por el número de filas leídas.

SELECT PREP TIME WORST, NUM COMPILATIONS, SUBSTR(STMT TEXT, 1, 60) AS STMT\_TEXT, DBPARTITIONNUM

```
FROM SYSIBMADM.SNAPDYN_SQL ORDER BY ROWS_READ
```
El ejemplo siguiente muestra los datos de salida de la consulta.

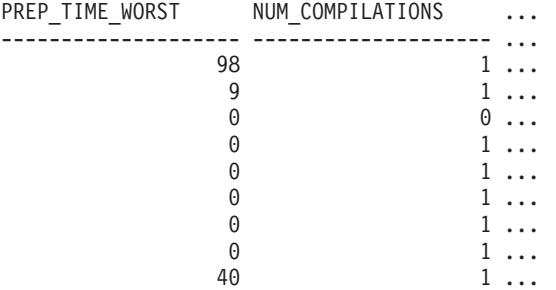

9 registro(s) seleccionado(s).

Datos de salida de esta consulta (continuación).

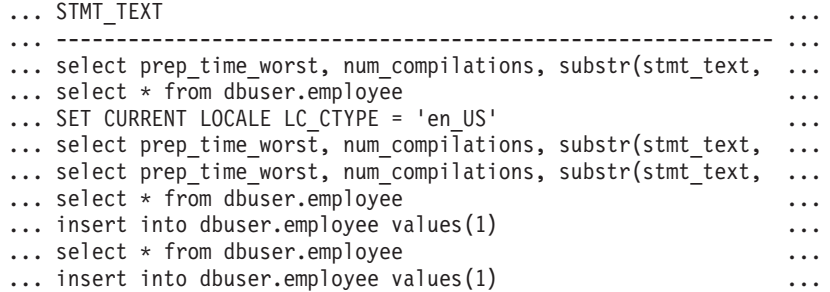

Datos de salida de esta consulta (continuación).

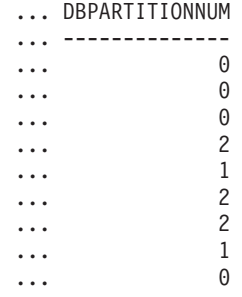

## **SNAP\_GET\_DYN\_SQL\_V95, función de tabla**

La función de tabla SNAP\_GET\_DYN\_SQL\_V95 devuelve la misma información que la vista administrativa SNAPDYN\_SQL, pero le permite recuperar la

información para una base de datos específica de una partición de base de datos específica, un agregado de todas las particiones de base de datos o todas las particiones de base de datos.

Esta función de tabla devuelve información equivalente a la que proporciona el mandato CLP GET SNAPSHOT FOR DYNAMIC SQL ON alias de base de datos.

Consulte la [Tabla 179 en la página 706](#page-717-0) para ver una lista completa de la información que se puede devolver.

### **Sintaxis**

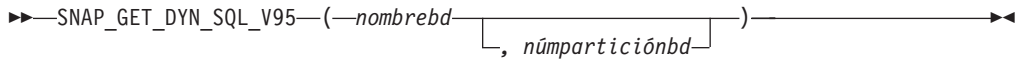

El esquema es SYSPROC.

## **Parámetros de la función de tabla**

### *nombrebd*

Argumento de entrada de tipo VARCHAR(128) que especifica un nombre de base de datos válido en la misma instancia que la base de datos conectada actualmente. Especifique un nombre de base de datos que tenga un tipo de entrada de directorio de ″Indirect″ o ″Home″, devuelto por el mandato LIST DATABASE DIRECTORY. Especifique NULL o una serie vacía para tomar la instantánea de la base de datos conectada actualmente.

*númparticiónbd*

Argumento de entrada opcional de tipo INTEGER que especifica un número válido de partición de base de datos. Especifique -1 para la partición de base de datos actual o -2 para un agregado de todas las particiones de base de datos activas. Si *nombrebd* no se establece en NULL y *númparticiónbd* se establece en NULL, -1 se establece implícitamente para *númparticiónbd*. Si no se utiliza esta opción de entrada, es decir, solamente se proporciona *nombrebd*, se devuelven datos de todas las particiones de base de datos activas. Una partición de base de datos activa es una partición donde la base de datos está disponible para conexión y uso por parte de las aplicaciones.

Si *nombrebd* y *númparticiónbd* se establecen en NULL, se intenta leer los datos del archivo creado por el procedimiento SNAP\_WRITE\_FILE. Tenga en cuenta que este archivo podría haberse creado en cualquier momento, lo que significa que es posible que los datos no estén actualizados. Si no existe un archivo con el correspondiente tipo de petición de API de instantánea, la función de tabla SNAP\_GET\_DYN\_SQL\_V95 tomará una instantánea del número de partición de base de datos y la base de datos conectada actualmente.

## **Autorización**

Se necesita una de las autorizaciones siguientes:

- Privilegio EXECUTE sobre la función de tabla SNAP\_GET\_DYN\_SQL\_V95
- Autorización DATAACCESS

Asimismo, para acceder a los datos del supervisor de instantáneas, también es necesaria una de las autorizaciones siguientes:

• SYSMON

- SYSCTRL
- SYSMAINT
- SYSADM

### **Ejemplo**

Recuperar una lista de sentencias de SQL dinámico ejecutadas en la partición de base de datos correspondiente a la base de datos conectada actualmente, ordenadas por el número de filas leídas.

```
SELECT PREP_TIME_WORST, NUM_COMPILATIONS, SUBSTR(STMT_TEXT, 1, 60)
   AS STMT_TEXT FROM TABLE(SNAP_GET_DYN_SQL_V95('',-1)) as T
   ORDER BY ROWS_READ
```
El ejemplo siguiente muestra los datos de salida de la consulta.

```
PREP_TIME_WORST ...
-------------------- ...
                \begin{matrix}0\end{matrix} ...
                      3 ...
                        ...
                      4 ...
                        ...
                      4 ...
                         ...
                       4 ...
                         ...
                       3 ...
                         ...
                       4 ...
                        ...
```
Datos de salida de esta consulta (continuación).

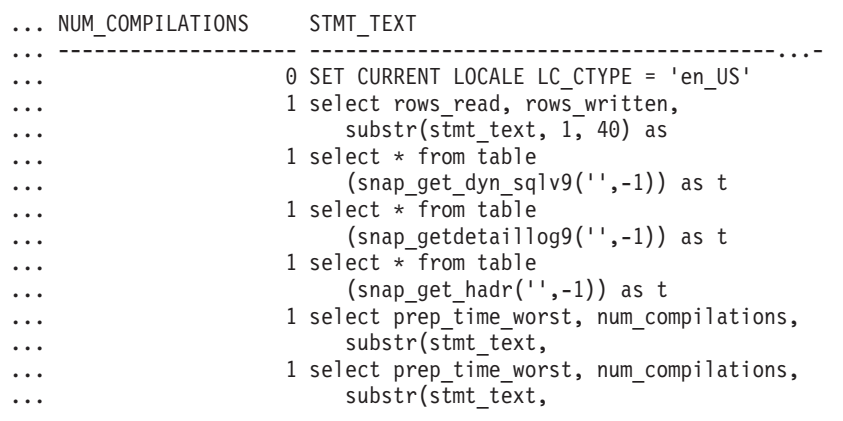

Después de ejecutar una carga de trabajo, el usuario puede utilizar la siguiente consulta con la función de tabla.

```
SELECT STATS FABRICATE TIME, SYNC RUNSTATS TIME
   FROM TABLE (SNAP_GET_DYN_SQL_V95('mytestdb', -1))
  AS SNAPDB
```
STATS\_FABRICATE\_TIME\_SYNC\_RUNSTATS\_TIME ---------------------- ------------------

2 12 1 30

Para la vista basada en esta función de tabla:

#### SELECT STATS FABRICATE TIME, SYNC RUNSTATS TIME FROM SYSIBMADM.SNAPDYN\_SQL

STATS\_FABRICATE\_TIME SYNC\_RUNSTATS\_TIME ---------------------- ------------------  $\frac{5}{3}$ 20 2 registro(s) seleccionado(s).

## **Información devuelta**

*Tabla 209. Información devuelta por la vista administrativa SNAPDYN\_SQL y la función de tabla SNAP\_GET\_DYN\_SQL\_V95*

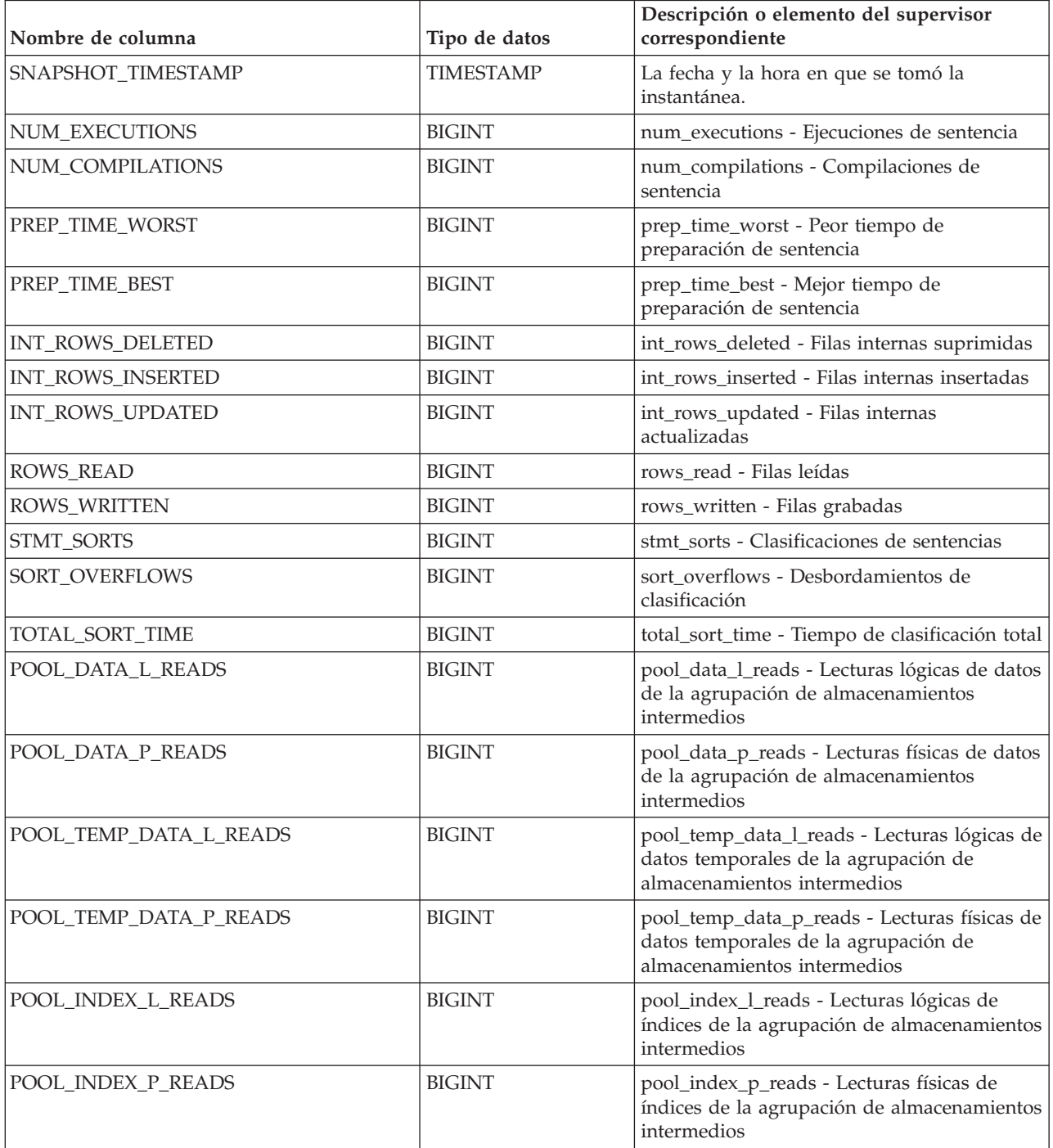

*Tabla 209. Información devuelta por la vista administrativa SNAPDYN\_SQL y la función de tabla SNAP\_GET\_DYN\_SQL\_V95 (continuación)*

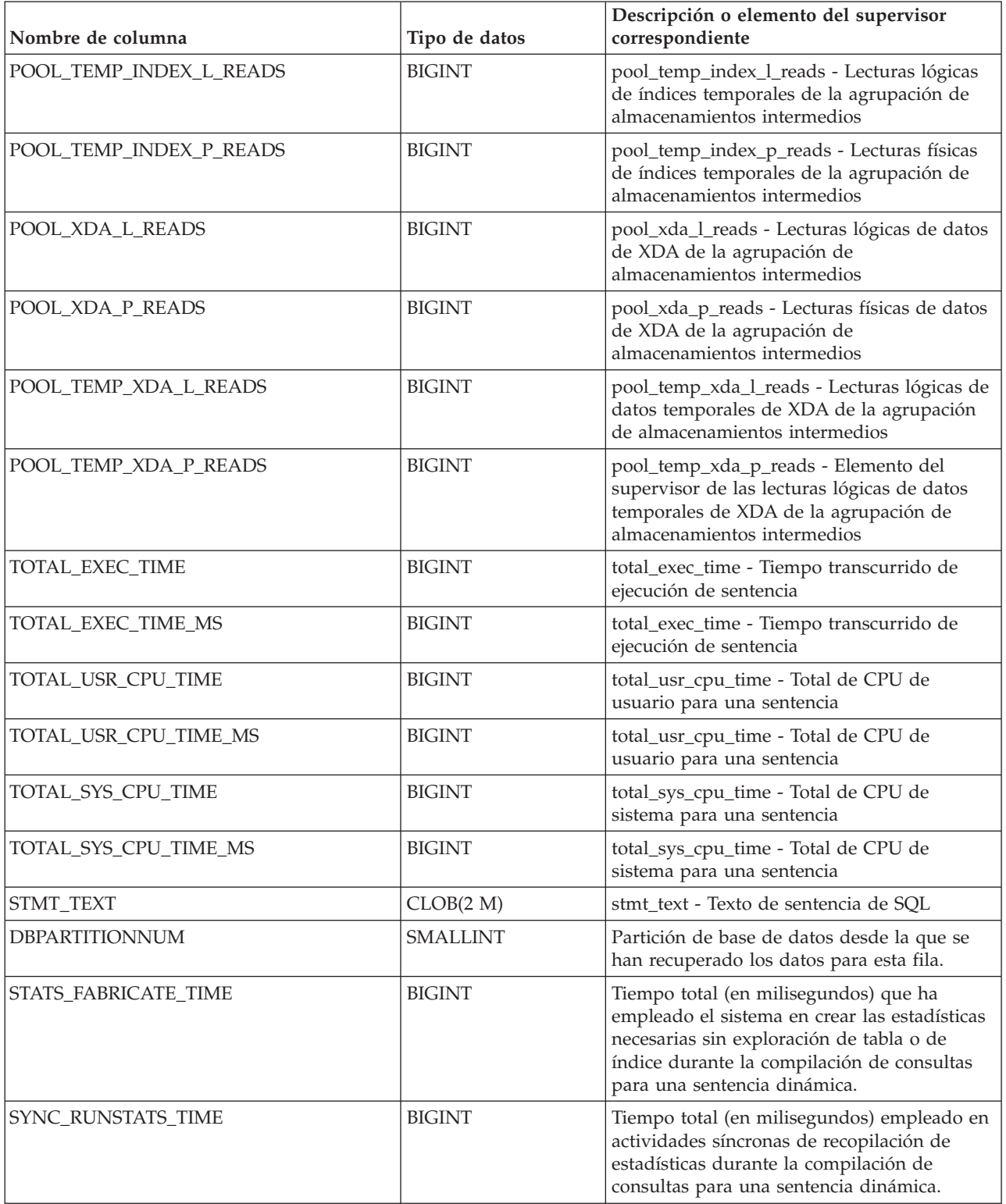

# **Vista administrativa SNAPFCM y función de tabla SNAP\_GET\_FCM – Recuperar la información de instantáneas del grupo de datos lógicos fcm**

La [vista administrativa SNAPFCM](#page-719-0) y la [función de tabla SNAP\\_GET\\_FCM](#page-720-0) devuelven información acerca del gestor de comunicaciones rápidas (FCM) a partir de la instantánea de una base de datos, en concreto el grupo de datos lógicos fcm.

## **SNAPFCM, vista administrativa**

La vista administrativa SNAPFCM, utilizada con las vistas administrativas SNAPDBM, SNAPDBM\_MEMORY\_POOL, SNAPFCM\_PART y SNAPSWITCHES, ofrece los datos equivalentes al mandato GET SNAPSHOT FOR DBM.

El esquema es SYSIBMADM.

Consulte la [Tabla 180 en la página 710](#page-721-0) para ver una lista completa de la información que se puede devolver.

## **Autorización**

Se necesita una de las autorizaciones siguientes:

- Privilegio SELECT en la vista administrativa SNAPFCM
- Privilegio CONTROL en la vista administrativa SNAPFCM
- Autorización DATAACCESS

Asimismo, también es necesario uno de los privilegios o autorizaciones siguientes:

- Privilegio EXECUTE para la función de tabla SNAP\_GET\_FCM
- Autorización DATAACCESS

Asimismo, para acceder a los datos del supervisor de instantáneas, también es necesaria una de las autorizaciones siguientes:

- SYSMON
- SYSCTRL
- SYSMAINT
- SYSADM

## **Ejemplo**

Recuperar información sobre los almacenamientos intermedios de mensajes de Fast Communication Manager en todas las particiones de base de datos.

SELECT BUFF FREE, BUFF FREE BOTTOM, DBPARTITIONNUM FROM SYSIBMADM.SNAPFCM ORDER BY DBPARTITIONNUM

El ejemplo siguiente muestra los datos de salida de la consulta.

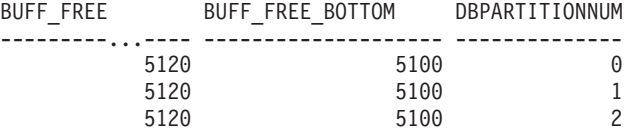

## **SNAP\_GET\_FCM, función de tabla**

La función de tabla SNAP\_GET\_FCM devuelve la misma información que la vista administrativa SNAPFCM, pero le permite recuperar la información para una partición de base de datos específica, un agregado de todas las particiones de base de datos o todas las particiones de base de datos.

La función de tabla SNAP\_GET\_FCM, utilizada con las funciones de tabla SNAP\_GET\_DBM\_V95, SNAP\_GET\_DBM\_MEMORY\_POOL, SNAP\_GET\_FCM\_PART y SNAP\_GET\_SWITCHES, ofrece los datos equivalentes al mandato GET SNAPSHOT FOR DBM.

Consulte la [Tabla 180 en la página 710](#page-721-0) para ver una lista completa de la información que se puede devolver.

### **Sintaxis**

 $\rightarrow$ SNAP\_GET\_FCM- $($ *núm-partición-bd*  $\blacktriangleright$ 

El esquema es SYSPROC.

## **Parámetro de la función de tabla**

*númparticiónbd*

Argumento de entrada opcional de tipo INTEGER que especifica un número válido de partición de base de datos. Especifique -1 para la partición de base de datos actual o -2 para un agregado de todas las particiones de base de datos activas. Si no se utiliza esta opción de entrada, se devolverán datos de todas las particiones de base de datos activas. Una partición de base de datos activa es una partición donde la base de datos está disponible para conexión y uso por parte de las aplicaciones.

Si *núm\_partición\_bd* se establece en NULL, se intenta leer los datos del archivo creado por el procedimiento SNAP\_WRITE\_FILE. Tenga en cuenta que este archivo podría haberse creado en cualquier momento, lo que significa que es posible que los datos no estén actualizados. Si no existe un archivo con el correspondiente tipo de petición de API de instantánea, la función de tabla SNAP\_GET\_FCM toma una instantánea del número de partición de base de datos y la base de datos conectada actualmente.

## **Autorización**

Se necesita una de las autorizaciones siguientes:

- v Privilegio EXECUTE para la función de tabla SNAP\_GET\_FCM
- Autorización DATAACCESS

Asimismo, para acceder a los datos del supervisor de instantáneas, también es necesaria una de las autorizaciones siguientes:

- SYSMON
- SYSCTRL
- SYSMAINT
- SYSADM

## **Ejemplo**

Recuperar información sobre los almacenamientos intermedios de mensajes de Fast Communication Manager en la partición 1 de la base de datos.

```
SELECT BUFF FREE, BUFF FREE BOTTOM, DBPARTITIONNUM
  FROM TABLE(SYSPROC.SNAP_GET_FCM( 1 )) AS T
```
El ejemplo siguiente muestra los datos de salida de la consulta.

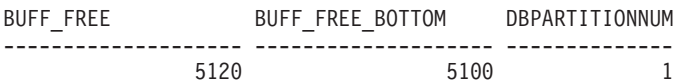

## **Información devuelta**

*Tabla 210. Información que devuelve la vista administrativa SNAPFCM y la función de tabla SNAP\_GET\_FCM*

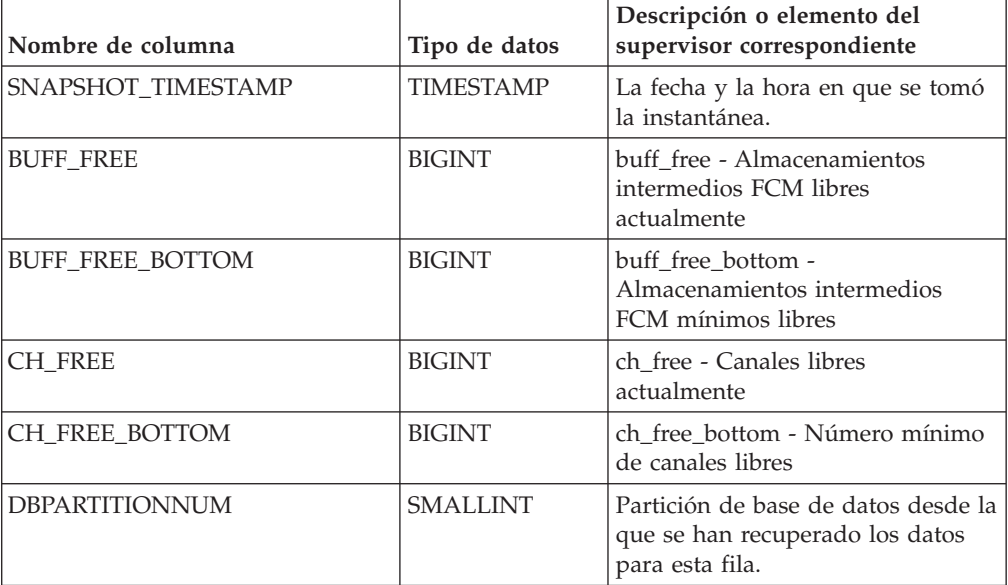

# **Vista administrativa SNAPFCM\_PART y función de tabla SNAP\_GET\_FCM\_PART – Recuperar la información de instantáneas del grupo de datos lógicos fcm\_node**

La [vista administrativa SNAPFCM\\_PART](#page-721-0) y la [función de tabla](#page-722-0) [SNAP\\_GET\\_FCM\\_PART](#page-722-0) devuelven información acerca del gestor de comunicaciones rápidas (FCM) a partir de la instantánea del gestor de bases de datos, en concreto el grupo de datos lógicos fcm\_node.

## **SNAPFCM\_PART, vista administrativa**

La vista administrativa SNAPFCM\_PART, utilizada con las vistas administrativas SNAPDBM, SNAPDBM\_MEMORY\_POOL, SNAPFCM y SNAPSWITCHES, ofrece los datos equivalentes al mandato GET SNAPSHOT FOR DBM.

El esquema es SYSIBMADM.

Consulte la [Tabla 181 en la página 713](#page-724-0) para ver una lista completa de la información que se puede devolver.

## **Autorización**

Se necesita una de las autorizaciones siguientes:

- Privilegio SELECT en la vista administrativa SNAPFCM\_PART
- Privilegio CONTROL en la vista administrativa SNAPFCM\_PART
- Autorización DATAACCESS

Asimismo, también es necesario uno de los privilegios o autorizaciones siguientes:

- v Privilegio EXECUTE en la función de tabla SNAP\_GET\_FCM\_PART
- Autorización DATAACCESS

Asimismo, para acceder a los datos del supervisor de instantáneas, también es necesaria una de las autorizaciones siguientes:

- SYSMON
- SYSCTRL
- SYSMAINT
- SYSADM

## **Ejemplo**

Recuperar información enviada y recibida de almacenamientos intermedios para el Fast Communication Manager.

SELECT CONNECTION STATUS, TOTAL BUFFERS SENT, TOTAL BUFFERS RECEIVED FROM SYSIBMADM. SNAPFCM PART WHERE DBPARTITIONNUM = 0

El ejemplo siguiente muestra los datos de salida de la consulta.

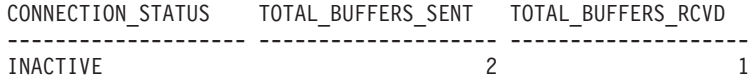

1 record(s) selected.

## **SNAP\_GET\_FCM\_PART, función de tabla**

La función de tabla SNAP\_GET\_FCM\_PART devuelve la misma información que la vista administrativa SNAPFCM\_PART, pero le permite recuperar la información para una partición de base de datos específica, un agregado de todas las particiones de base de datos o todas las particiones de base de datos.

La función de tabla SNAP\_GET\_FCM\_PART, utilizada con las funciones de tabla SNAP\_GET\_DBM\_V95, SNAP\_GET\_DBM\_MEMORY\_POOL, SNAP\_GET\_FCM y SNAP\_GET\_SWITCHES, ofrece los datos equivalentes al mandato GET SNAPSHOT FOR DBM.

Consulte la [Tabla 181 en la página 713](#page-724-0) para ver una lista completa de la información que se puede devolver.

## **Sintaxis**

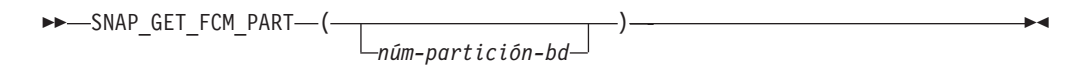

El esquema es SYSPROC.

## **Parámetro de la función de tabla**

### *númparticiónbd*

Argumento de entrada opcional de tipo INTEGER que especifica un número válido de partición de base de datos. Especifique -1 para la partición actual o -2 para un agregado de todas las particiones de base de datos activas. Si no se utiliza esta opción de entrada, se devolverán datos de todas las particiones de base de datos activas. Una partición de base de datos activa es una partición donde la base de datos está disponible para conexión y uso por parte de las aplicaciones.

Si *núm\_partición\_bd* se establece en NULL, se intenta leer los datos del archivo creado por el procedimiento SNAP\_WRITE\_FILE. Tenga en cuenta que este archivo podría haberse creado en cualquier momento, lo que significa que es posible que los datos no estén actualizados. Si no existe un archivo con el correspondiente tipo de petición de API de instantánea, la función de tabla SNAP\_GET\_FCM\_PART toma una instantánea del número de partición de base de datos y la base de datos conectada actualmente.

## **Autorización**

Se necesita una de las autorizaciones siguientes:

- Privilegio EXECUTE en la función de tabla SNAP\_GET\_FCM\_PART
- Autorización DATAACCESS

Asimismo, para acceder a los datos del supervisor de instantáneas, también es necesaria una de las autorizaciones siguientes:

- SYSMON
- SYSCTRL
- SYSMAINT
- SYSADM

## **Ejemplo**

Recuperar información enviada y recibida de almacenamientos intermedios para el Fast Communication Manager en todas las particiones de base de datos.

```
SELECT FCM_DBPARTITIONNUM, TOTAL_BUFFERS_SENT, TOTAL_BUFFERS_RCVD,
   DBPARTITIONNUM FROM TABLE(SNAP_GET_FCM_PART()) AS T
  ORDER BY DBPARTITIONNUM
```
El ejemplo siguiente muestra los datos de salida de la consulta.

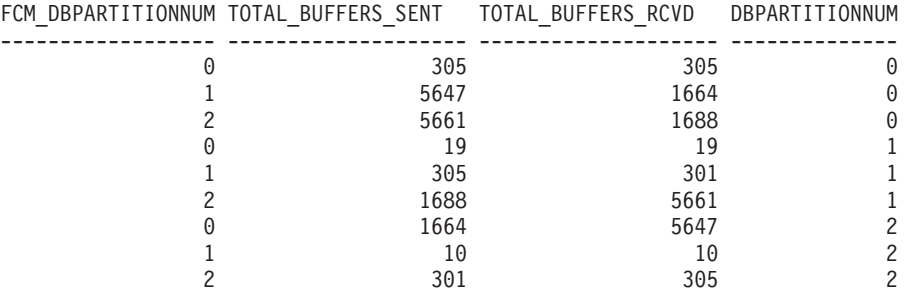

## **Información devuelta**

*Tabla 211. Información que devuelven la vista administrativa SNAPFCM\_PART y la función de tabla SNAP\_GET\_FCM\_PART*

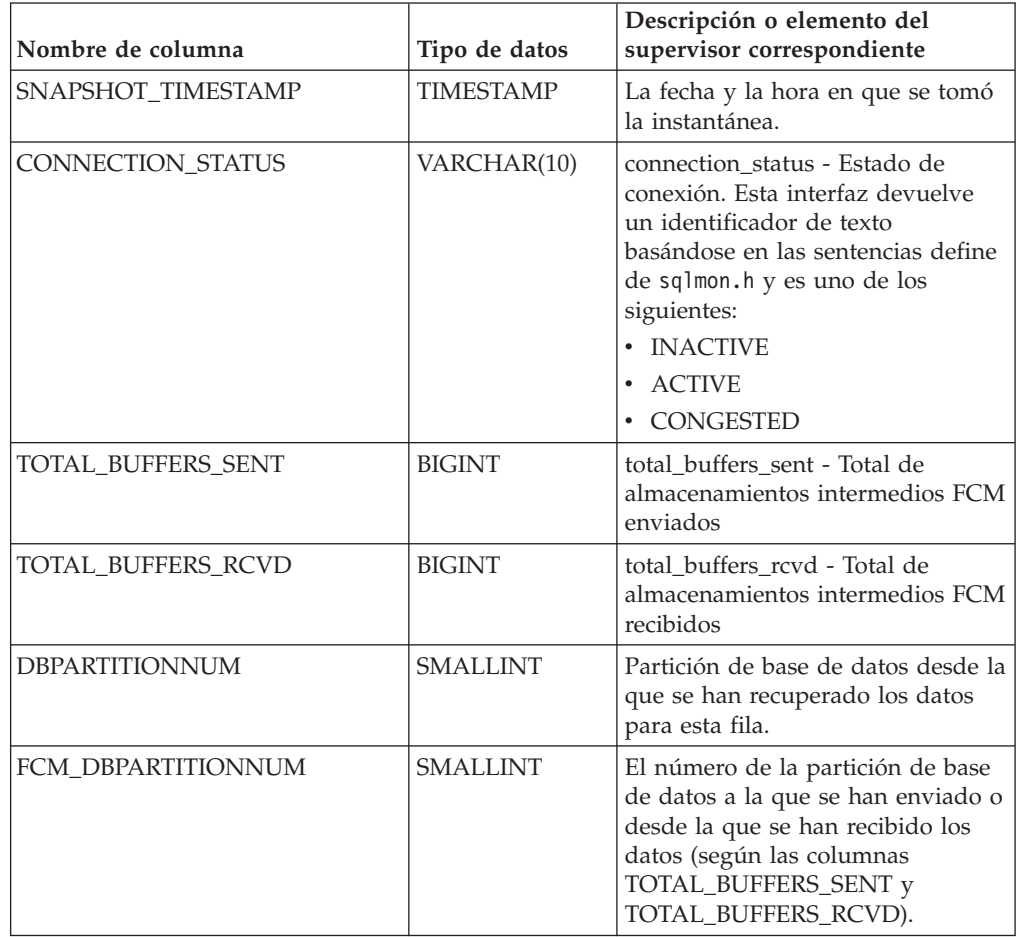

# **Vista administrativa SNAPHADR y función de tabla SNAP\_GET\_HADR – Recuperar información de instantáneas del grupo de datos lógicos hadr**

La [vista administrativa SNAPHADR](#page-724-0) y la [función de tabla SNAP\\_GET\\_HADR](#page-725-0) devuelven información sobre la recuperación de catástrofes de alta disponibilidad a partir de la instantánea de una base de datos, en concreto el grupo de datos lógicos hadr.

## **SNAPHADR, vista administrativa**

Esta vista administrativa permite recuperar la información de instantáneas del grupo de datos lógicos hadr para la base de datos conectada actualmente. Esta vista sólo devuelve los datos si la base de datos es principal o de recuperación de catástrofes de alta disponibilidad (HADR) en espera.

La vista administrativa SNAPHADR, utilizada con las vistas administrativas SNAPDB, SNAPDB\_MEMORY\_POOL, SNAPDETAILLOG y SNAPSTORAGE\_PATHS, ofrece información equivalente al mandato CLP GET SNAPSHOT FOR DATABASE ON alias de base de datos.

El esquema es SYSIBMADM.

Consulte la [Tabla 182 en la página 716](#page-727-0) para ver una lista completa de la información que se puede devolver.

### **Autorización**

Se necesita una de las autorizaciones siguientes:

- Privilegio SELECT en la vista administrativa SNAPHADR
- v Privilegio CONTROL en la vista administrativa SNAPHADR
- Autorización DATAACCESS

Asimismo, también es necesario uno de los privilegios o autorizaciones siguientes:

- v Privilegio EXECUTE sobre la función de tabla SNAP\_GET\_HADR
- Autorización DATAACCESS

Asimismo, para acceder a los datos del supervisor de instantáneas, también es necesaria una de las autorizaciones siguientes:

- SYSMON
- SYSCTRL
- SYSMAINT
- SYSADM

### **Ejemplo**

Recuperar la información sobre el estado y la configuración de HADR en la base de datos HADR principal.

```
SELECT SUBSTR(DB_NAME, 1, 8) AS DBNAME, HADR_ROLE, HADR_STATE,
   HADR SYNCMODE, HADR CONNECT STATUS
  FROM SYSIBMADM.SNAPHADR
```
El ejemplo siguiente muestra los datos de salida de la consulta.

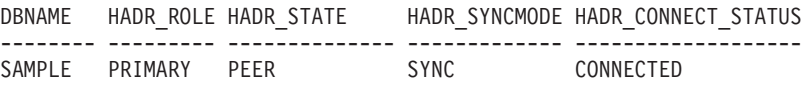

1 record(s) selected.

## **SNAP\_GET\_HADR, función de tabla**

La función de tabla SNAP\_GET\_HADR devuelve la misma información que la vista administrativa SNAPHADR, pero permite recuperar la información para una base de datos concreta en una partición específica de la base de datos, un agregado de todas las particiones de base de datos o todas las particiones de base de datos.

La función de tabla SNAP\_GET\_HADR, utilizada con las funciones de tabla SNAP\_GET\_DB\_V95, SNAP\_GET\_DB\_MEMORY\_POOL, SNAP\_GET\_DETAILLOG\_V91 y SNAP\_GET\_STORAGE\_PATHS, ofrece información equivalente al mandato CLP GET SNAPSHOT FOR ALL DATABASES.

Consulte la [Tabla 182 en la página 716](#page-727-0) para ver una lista completa de la información que se puede devolver.

## **Sintaxis**

 $\rightarrow$ SNAP GET HADR (*mombrebd , númparticiónbd*  $\blacktriangleright$ 

El esquema es SYSPROC.

## **Parámetros de la función de tabla**

### *nombrebd*

Argumento de entrada de tipo VARCHAR(128) que especifica un nombre de base de datos válido en la misma instancia que la base de datos conectada actualmente. Especifique un nombre de base de datos que tenga un tipo de entrada de directorio de ″Indirect″ o ″Home″, devuelto por el mandato LIST DATABASE DIRECTORY. Especifique una serie vacía para tomar la instantánea desde la base de datos conectada actualmente. Especifique un valor NULL para tomar la instantánea desde todas las bases de datos que se encuentran en la misma instancia que la base de datos conectada actualmente.

### *númparticiónbd*

Argumento de entrada opcional de tipo INTEGER que especifica un número válido de partición de base de datos. Especifique -1 para la partición de base de datos actual o -2 para un agregado de todas las particiones de base de datos activas. Si *nombrebd* no se establece en *NULL* y *númparticiónbd* se establece en NULL, -1 se establece implícitamente para *númparticiónbd*. Si no se utiliza esta opción de entrada, es decir, solamente se proporciona *nombrebd*, se devuelven datos de todas las particiones de base de datos activas. Una partición de base de datos activa es una partición donde la base de datos está disponible para conexión y uso por parte de las aplicaciones.

Si *nombrebd* y *númparticiónbd* se establecen en NULL, se intenta leer los datos del archivo creado por el procedimiento SNAP\_WRITE\_FILE. Tenga en cuenta que este archivo podría haberse creado en cualquier momento, lo que significa que es posible que los datos no estén actualizados. Si no existe un archivo con el correspondiente tipo de petición de API de instantánea, la función de tabla SNAP\_GET\_HADR toma una instantánea del número de partición de base de datos y la base de datos conectada actualmente.

## **Autorización**

Se necesita una de las autorizaciones siguientes:

- v Privilegio EXECUTE sobre la función de tabla SNAP\_GET\_HADR
- Autorización DATAACCESS

Asimismo, para acceder a los datos del supervisor de instantáneas, también es necesaria una de las autorizaciones siguientes:

- SYSMON
- SYSCTRL
- SYSMAINT
- SYSADM

## **Ejemplo**

Recuperar la información sobre el estado y la configuración de HADR en todas las bases de datos.

```
SELECT SUBSTR(DB_NAME, 1, 8) AS DBNAME, HADR_ROLE, HADR_STATE,
   HADR_SYNCMODE, HADR_CONNECT_STATUS
   FROM TABLE (SNAP_GET_HADR (CAST (NULL as VARCHAR(128)), 0)) as T
```
El ejemplo siguiente muestra los datos de salida de la consulta.

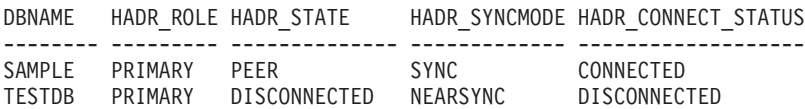

```
2 registro(s) seleccionado(s).
```
### **Información devuelta**

*Tabla 212. Información devuelta por la vista administrativa SNAPHADR y la función de tabla SNAP\_GET\_HADR*

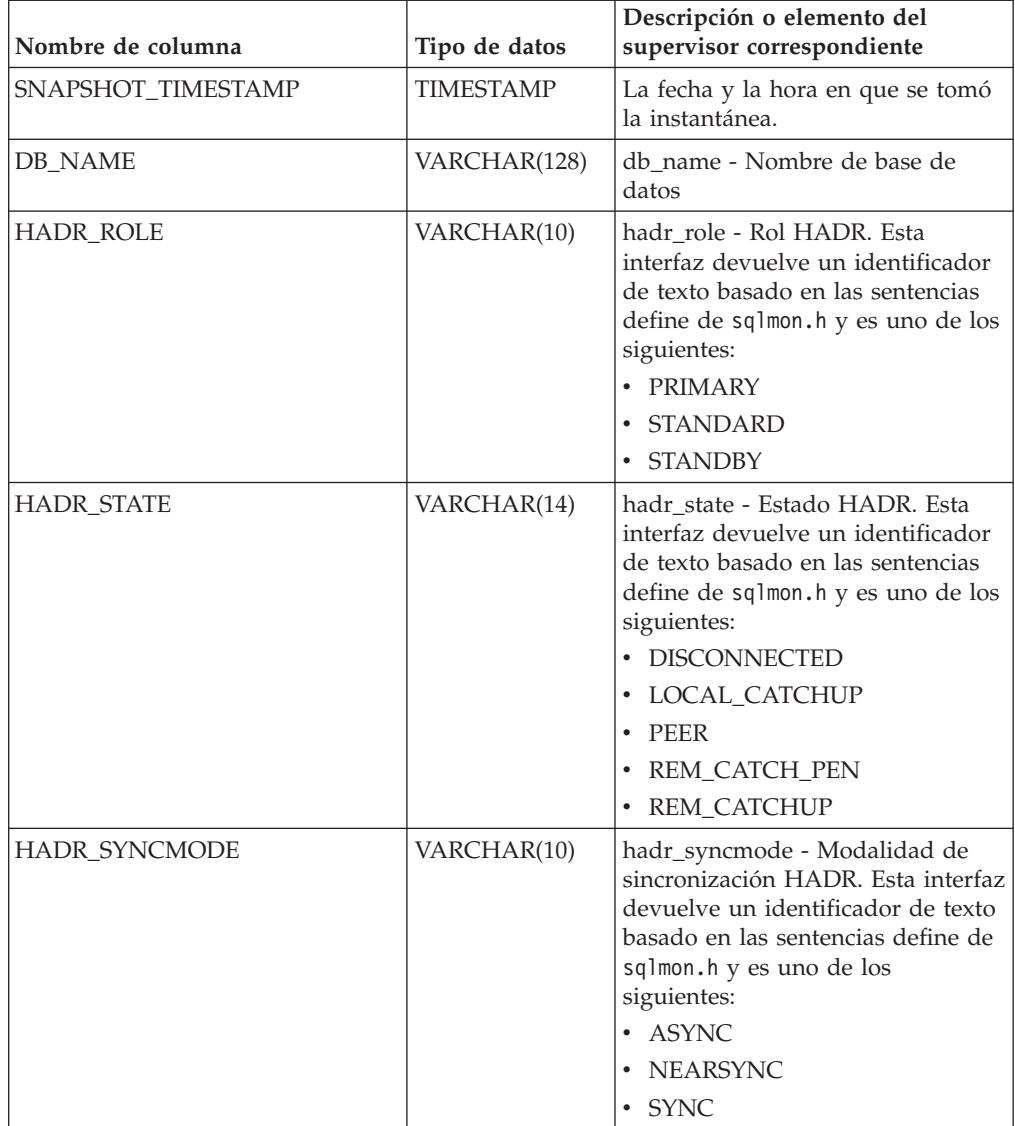

| Nombre de columna     | Tipo de datos    | Descripción o elemento del<br>supervisor correspondiente                                                                                                    |
|-----------------------|------------------|----------------------------------------------------------------------------------------------------|
| HADR_CONNECT_STATUS   | VARCHAR(12)      | hadr_connect_status - Estado de<br>conexión HADR. Esta interfaz<br>devuelve un identificador de texto<br>basado en las sentencias define de<br>sqlmon.h y es uno de los<br>siguientes:<br>• CONGESTED<br><b>CONNECTED</b><br><b>DISCONNECTED</b> |
| HADR_CONNECT_TIME     | <b>TIMESTAMP</b> | hadr_connect_time - Hora de<br>conexión de HADR                                                                                                    |
| HADR_HEARTBEAT        | <b>INTEGER</b>   | hadr_heartbeat - Latido de HADR                                                                                                    |
| HADR_LOCAL_HOST       | VARCHAR(255)     | hadr_local_host - Sistema principal<br>local de HADR                                                                                                    |
| HADR_LOCAL_SERVICE    | VARCHAR(40)      | hadr_local_service - Servicio local<br>de HADR                                                                                                    |
| HADR_REMOTE_HOST      | VARCHAR(255)     | hadr_remote_host - Sistema<br>principal remoto de HADR                                                                                                    |
| HADR_REMOTE_SERVICE   | VARCHAR(40)      | hadr_remote_service - Servicio<br>remoto de HADR                                                                                                    |
| HADR_REMOTE_INSTANCE  | VARCHAR(128)     | hadr_remote_instance - Instancia<br>remota de HADR                                                                                                    |
| HADR_TIMEOUT          | <b>BIGINT</b>    | hadr_timeout - Tiempo de espera<br>de HADR                                                                                                    |
| HADR_PRIMARY_LOG_FILE | VARCHAR(255)     | hadr_primary_log_file - Archivo de<br>anotaciones cronológicas primario<br>de HADR                                                                                                    |
| HADR_PRIMARY_LOG_PAGE | <b>BIGINT</b>    | hadr_primary_log_page - Página<br>de anotaciones cronológicas<br>primarias de HADR                                                                                                    |
| HADR_PRIMARY_LOG_LSN  | <b>BIGINT</b>    | hadr_primary_log_lsn - LSN de<br>anotaciones cronológicas primarias<br>de HADR                                                                                                    |
| HADR_STANDBY_LOG_FILE | VARCHAR(255)     | hadr_standby_log_file - Archivo de<br>anotaciones cronológica en espera<br>de HADR                                                                                                    |
| HADR_STANDBY_LOG_PAGE | <b>BIGINT</b>    | hadr_standby_log_page - Página<br>de anotaciones cronológicas en<br>espera de HADR                                                                                                    |
| HADR_STANDBY_LOG_LSN  | <b>BIGINT</b>    | hadr_standby_log_lsn - LSN de<br>anotaciones cronológicas en espera<br>de HADR                                                                                                    |
| HADR_LOG_GAP          | <b>BIGINT</b>    | hadr_log_gap - Distancia de<br>anotación cronológica de HADR                                                                                                    |
| DBPARTITIONNUM        | <b>SMALLINT</b>  | Partición de base de datos desde la<br>que se han recuperado los datos<br>para esta fila.                                                                                                    |

*Tabla 212. Información devuelta por la vista administrativa SNAPHADR y la función de tabla SNAP\_GET\_HADR (continuación)*

# **Vista administrativa SNAPLOCK y función de tabla SNAP\_GET\_LOCK – Recuperar información de instantáneas del grupo de datos lógicos lock**

**Nota:** Esta vista administrativa y la función de tabla han quedado en desuso y se han sustituido por ["MON\\_GET\\_APPL\\_LOCKWAIT - Obtener información acerca](#page-465-0) [de los bloqueos para los que existe una aplicación en espera" en la página 454,](#page-465-0) ["MON\\_GET\\_LOCKS - Listar todos los bloqueos de la base de datos actualmente](#page-494-0) [conectada" en la página 483](#page-494-0) y ["MON\\_FORMAT\\_LOCK\\_NAME - Formatear el](#page-429-0) [nombre de bloqueo interno y devolver detalles" en la página 418.](#page-429-0)

La [vista administrativa SNAPLOCK](#page-729-0) y la [función de tabla SNAP\\_GET\\_LOCK](#page-730-0) devuelven información de instantáneas acerca de los bloqueos, en concreto el grupo de datos lógicos lock.

## **SNAPLOCK, vista administrativa**

Esta vista administrativa permite recuperar la información de instantáneas del grupo de datos lógicos lock para la base de datos conectada actualmente.

La vista administrativa SNAPLOCK, utilizada con la vista administrativa SNAPLOCKWAIT, ofrece información equivalente al mandato CLP GET SNAPSHOT FOR LOCKS ON alias de base de datos.

El esquema es SYSIBMADM.

Consulte la [Tabla 183 en la página 720](#page-731-0) para ver una lista completa de la información que se puede devolver.

## **Autorización**

Se necesita una de las autorizaciones siguientes:

- Privilegio SELECT en la vista administrativa SNAPLOCK
- Privilegio CONTROL en la vista administrativa SNAPLOCK
- Autorización DATAACCESS

Asimismo, también es necesario uno de los privilegios o autorizaciones siguientes:

- v Privilegio EXECUTE sobre la función de tabla SNAP\_GET\_LOCK
- Autorización DATAACCESS

Asimismo, para acceder a los datos del supervisor de instantáneas, también es necesaria una de las autorizaciones siguientes:

- SYSMON
- SYSCTRL
- SYSMAINT
- SYSADM

## **Ejemplo**

Recuperar información de bloqueo de la partición 0 de la base de datos conectada actualmente.

#### SELECT AGENT\_ID, LOCK\_OBJECT\_TYPE, LOCK MODE, LOCK STATUS FROM SYSIBMADM. SNAPLOCK WHERE DBPARTITIONNUM = 0

El ejemplo siguiente muestra los datos de salida de la consulta.

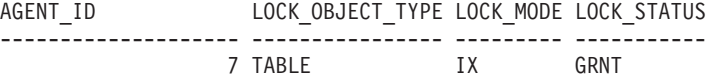

1 record(s) selected.

### **SNAP\_GET\_LOCK, función de tabla**

La función de tabla SNAP\_GET\_LOCK devuelve la misma información que la vista administrativa SNAPLOCK, pero permite recuperar la información para una base de datos concreta en una partición específica de la base de datos, un agregado de todas las particiones de base de datos o todas las particiones de base de datos.

La función de tabla SNAP\_GET\_LOCK, utilizada con la función de tabla SNAP\_GET\_LOCKWAIT, ofrece información equivalente al mandato CLP GET SNAPSHOT FOR LOCKS ON alias de base de datos.

Consulte la [Tabla 183 en la página 720](#page-731-0) para ver una lista completa de la información que se puede devolver.

### **Sintaxis**

 $\blacktriangleright\blacktriangleright$  -SNAP\_GET\_LOCK — (*—nombrebd , númparticiónbd*  $\blacktriangleright$ 

El esquema es SYSPROC.

### **Parámetros de la función de tabla**

#### *nombrebd*

Argumento de entrada de tipo VARCHAR(128) que especifica un nombre de base de datos válido en la misma instancia que la base de datos conectada actualmente. Especifique un nombre de base de datos que tenga un tipo de entrada de directorio de ″Indirect″ o ″Home″, devuelto por el mandato LIST DATABASE DIRECTORY. Especifique un valor nulo o una serie vacía para tomar la instantánea desde la base de datos conectada actualmente.

#### *númparticiónbd*

Argumento de entrada opcional de tipo INTEGER que especifica un número válido de partición de base de datos. Especifique -1 para la partición de base de datos actual o -2 para un agregado de todas las particiones de base de datos activas. Si *nombrebd* no se establece en NULL y *númparticiónbd* se establece en NULL, -1 se establece implícitamente para *númparticiónbd*. Si no se utiliza esta opción de entrada, es decir, solamente se proporciona *nombrebd*, se devuelven datos de todas las particiones de base de datos activas. Una partición de base de datos activa es una partición donde la base de datos está disponible para conexión y uso por parte de las aplicaciones.

Si *nombrebd* y *númparticiónbd* se establecen en NULL, se intenta leer los datos del archivo creado por el procedimiento SNAP\_WRITE\_FILE. Tenga en cuenta que este archivo podría haberse creado en cualquier momento, lo que significa que es posible que los datos no estén actualizados. Si no existe un archivo con el correspondiente tipo de petición de API de instantánea, la función de tabla

SNAP\_GET\_LOCK toma una instantánea del número de partición de base de datos y la base de datos conectada actualmente.

## **Autorización**

Se necesita una de las autorizaciones siguientes:

- Privilegio EXECUTE sobre la función de tabla SNAP\_GET\_LOCK
- Autorización DATAACCESS

Asimismo, para acceder a los datos del supervisor de instantáneas, también es necesaria una de las autorizaciones siguientes:

- SYSMON
- SYSCTRL
- SYSMAINT
- SYSADM

## **Ejemplo**

Recuperar información de bloqueo de la partición actual de la base de datos conectada actualmente.

```
SELECT AGENT ID, LOCK OBJECT TYPE, LOCK MODE, LOCK STATUS
   FROM TABLE(SNAP_GET_LOCK(\overline{'},-1)) as \overline{T}
```
El ejemplo siguiente muestra los datos de salida de la consulta.

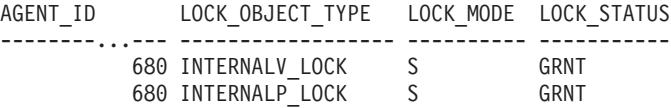

```
2 registro(s) seleccionado(s).
```
## **Información devuelta**

*Tabla 213. Información que devuelve la vista administrativa SNAPLOCK y la función de tabla SNAP\_GET\_LOCK*

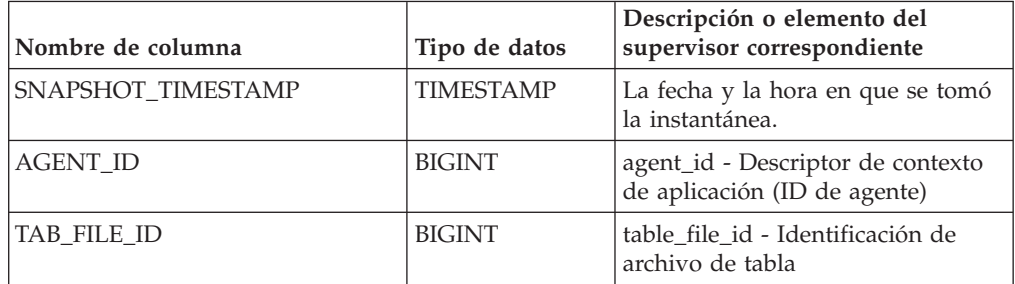

| Nombre de columna | Tipo de datos | Descripción o elemento del<br>supervisor correspondiente                                                                                                    |
|-------------------|---------------|----------------------------------------------------------------------------------------------------|
| LOCK_OBJECT_TYPE  | VARCHAR(18)   | lock_object_type - Tipo de objeto<br>de bloqueo esperado. Esta interfaz<br>devuelve un identificador de texto<br>basándose en las sentencias define<br>de sqlmon.h y es uno de los<br>siguientes:                                                                                                    |
|                   |               | • AUTORESIZE_LOCK                                                                                                    |
|                   |               | AUTOSTORAGE_LOCK                                                                                                    |
|                   |               | <b>BLOCK_LOCK</b>                                                                                                    |
|                   |               | EOT_LOCK<br>٠                                                                                                    |
|                   |               | INPLACE_REORG_LOCK                                                                                                    |
|                   |               | INTERNAL_LOCK                                                                                                    |
|                   |               | INTERNALB_LOCK<br>٠                                                                                                    |
|                   |               | <b>INTERNALC_LOCK</b>                                                                                                    |
|                   |               | <b>INTERNALJ_LOCK</b>                                                                                                    |
|                   |               | <b>INTERNALL_LOCK</b><br>٠                                                                                                    |
|                   |               | <b>INTERNALO_LOCK</b>                                                                                                    |
|                   |               | <b>INTERNALQ_LOCK</b>                                                                                                    |
|                   |               | INTERNALP_LOCK<br>٠                                                                                                    |
|                   |               | <b>INTERNALS_LOCK</b>                                                                                                    |
|                   |               | <b>INTERNALT_LOCK</b>                                                                                                    |
|                   |               | <b>INTERNALV_LOCK</b><br>٠                                                                                                    |
|                   |               | KEYVALUE_LOCK                                                                                                    |
|                   |               | ROW_LOCK                                                                                                    |
|                   |               | SYSBOOT_LOCK<br>٠                                                                                                    |
|                   |               | TABLE_LOCK                                                                                                    |
|                   |               | TABLE_PART_LOCK                                                                                                    |
|                   |               | TABLESPACE_LOCK<br>٠                                                                                                    |
|                   |               | XML_PATH_LOCK<br>٠                                                                                                    |
| LOCK_MODE         | VARCHAR(10)   | lock_mode - Modalidad de<br>bloqueo. Esta interfaz devuelve un<br>identificador de texto basándose en<br>las sentencias define de sqlmon.h y<br>es uno de los siguientes:<br>IN<br>$\bullet$<br>IS<br>٠<br>IX<br>٠<br>NON (si no existe bloqueo)<br><b>NS</b><br>٠<br><b>NW</b><br>٠<br>S<br>٠<br>SIX<br>٠<br>- U<br>٠<br>$\boldsymbol{\chi}$<br>٠ |
|                   |               | Z                                                                                                    |

*Tabla 213. Información que devuelve la vista administrativa SNAPLOCK y la función de tabla SNAP\_GET\_LOCK (continuación)*

| Nombre de columna  | Tipo de datos   | Descripción o elemento del<br>supervisor correspondiente                                                                                                    |
|--------------------|-----------------|----------------------------------------------------------------------------------------------------|
| <b>LOCK_STATUS</b> | VARCHAR(10)     | lock_status - Estado de bloqueo.<br>Esta interfaz devuelve un<br>identificador de texto basándose en<br>las sentencias define de sqlmon.h y<br>es uno de los siguientes:<br><b>CONV</b><br>$\cdot$ GRNT                                                                                                    |
| LOCK_ESCALATION    | <b>SMALLINT</b> | lock_escalation - Escalamiento de<br>bloqueos                                                                                                    |
| TABNAME            | VARCHAR(128)    | table_name - Nombre de tabla                                                                                                    |
| TABSCHEMA          | VARCHAR(128)    | table_schema - Nombre de<br>esquema de tabla                                                                                                    |
| TBSP_NAME          | VARCHAR(128)    | tablespace_name - Nombre de<br>espacio de tablas                                                                                                    |
| LOCK_ATTRIBUTES    | VARCHAR(128)    | lock_attributes - Atributos de<br>bloqueo. Esta interfaz devuelve un<br>identificador de texto basado en<br>las sentencias define de sqlmon.h.<br>Si no hay bloqueos, el identificador<br>de texto es NONE; de lo contrario,<br>es cualquier combinación de los<br>elementos siguientes separados por<br>un signo '+':<br>• ALLOW_NEW<br>DELETE_IN_BLOCK<br><b>ESCALATED</b><br><b>INSERT</b><br>NEW_REQUEST<br>RR<br>٠<br>RR_IN_BLOCK<br>٠<br><b>UPDATE_DELETE</b><br>• WAIT_FOR_AVAIL |
| LOCK_COUNT         | <b>BIGINT</b>   | lock_count - Número de bloqueos                                                                                                    |

*Tabla 213. Información que devuelve la vista administrativa SNAPLOCK y la función de tabla SNAP\_GET\_LOCK (continuación)*

| Nombre de columna     | Tipo de datos   | Descripción o elemento del<br>supervisor correspondiente                                                                                                    |
|-----------------------|-----------------|----------------------------------------------------------------------------------------------------|
| LOCK_CURRENT_MODE     | VARCHAR(10)     | lock_current_mode - Modalidad de<br>bloqueo original antes de la<br>conversión. Esta interfaz devuelve<br>un identificador de texto<br>basándose en las sentencias define<br>de sqlmon.h y es uno de los<br>siguientes:<br>$\cdot$ IN<br><b>IS</b><br>٠<br>$\bullet$ IX<br>NON (si no existe bloqueo)<br><b>NS</b><br>٠<br><b>NW</b><br>-S<br>$\bullet$<br><b>SIX</b><br>U<br>$\chi$<br>$\bullet$<br>$\cdot$ Z |
| LOCK HOLD COUNT       | <b>BIGINT</b>   | lock_hold_count - Número de<br>bloqueos retenidos                                                                                                    |
| <b>LOCK_NAME</b>      | VARCHAR(32)     | lock_name - Nombre de bloqueo                                                                                                    |
| LOCK_RELEASE_FLAGS    | <b>BIGINT</b>   | lock_release_flags - Distintivos de<br>liberación de bloqueo                                                                                                    |
| DATA_PARTITION_ID     | <b>INTEGER</b>  | data_partition_id - Identificador de<br>la partición de datos. Para una<br>tabla no particionada, este<br>elemento será NULL.                                                                                                    |
| <b>DBPARTITIONNUM</b> | <b>SMALLINT</b> | Partición de base de datos desde la<br>que se han recuperado los datos<br>para esta fila.                                                                                                    |

*Tabla 213. Información que devuelve la vista administrativa SNAPLOCK y la función de tabla SNAP\_GET\_LOCK (continuación)*

# **Vista administrativa SNAPLOCKWAIT y función de tabla SNAP\_GET\_LOCKWAIT – Recuperar información de instantáneas del grupo de datos lógicos lockwait**

**Nota:** Esta vista administrativa y la función de tabla han quedado en desuso y se han sustituido por ["Vista administrativa MON\\_LOCKWAITS - Recuperar la](#page-566-0) [métrica de las aplicaciones que están a la espera de obtener bloqueos" en la página](#page-566-0) [555](#page-566-0) y ["MON\\_GET\\_APPL\\_LOCKWAIT - Obtener información acerca de los](#page-465-0) [bloqueos para los que existe una aplicación en espera" en la página 454,](#page-465-0) ["MON\\_GET\\_LOCKS - Listar todos los bloqueos de la base de datos actualmente](#page-494-0) [conectada" en la página 483](#page-494-0) y ["MON\\_FORMAT\\_LOCK\\_NAME - Formatear el](#page-429-0) [nombre de bloqueo interno y devolver detalles" en la página 418.](#page-429-0)

La [vista administrativa SNAPLOCKWAIT](#page-735-0) y la [función de tabla](#page-736-0) [SNAP\\_GET\\_LOCKWAIT](#page-736-0) devuelven información de instantáneas acerca de las esperas de bloqueo, en concreto el grupo de datos lógicos lockwait.

## **SNAPLOCKWAIT, vista administrativa**

Esta vista administrativa permite recuperar la información de instantáneas del grupo de datos lógicos lockwait para la base de datos conectada actualmente.

La vista administrativa SNAPLOCKWAIT, utilizada con la vista administrativa SNAPLOCK, ofrece información equivalente al mandato CLP GET SNAPSHOT FOR LOCKS ON alias de base de datos.

El esquema es SYSIBMADM.

Consulte la [Tabla 184 en la página 726](#page-737-0) para ver una lista completa de la información que se puede devolver.

### **Autorización**

Se necesita una de las autorizaciones siguientes:

- Privilegio SELECT en la vista administrativa SNAPLOCKWAIT
- Privilegio CONTROL en la vista administrativa SNAPLOCKWAIT
- Autorización DATAACCESS

Asimismo, también es necesario uno de los privilegios o autorizaciones siguientes:

- Privilegio EXECUTE sobre la función de tabla SNAP\_GET\_LOCKWAIT
- Autorización DATAACCESS

Asimismo, para acceder a los datos del supervisor de instantáneas, también es necesaria una de las autorizaciones siguientes:

- SYSMON
- SYSCTRL
- SYSMAINT
- SYSADM

### **Ejemplo**

Recuperar información acerca de las esperas de bloqueo en la partición de base de datos 0 para la base de datos conectada actualmente.

```
SELECT AGENT ID, LOCK MODE, LOCK OBJECT TYPE, AGENT ID HOLDING LK,
   LOCK_MODE_REQUESTED FROM SYSIBMADM.SNAPLOCKWAIT
  WHERE DBPARTITIONNUM = 0
```
El ejemplo siguiente muestra los datos de salida de la consulta.

AGENT ID LOCK MODE LOCK OBJECT TYPE ... --------...- --------- ---------------- ... TABLE ...

1 registro(s) seleccionado(s).

Datos de salida de esta consulta (continuación).

... AGENT ID HOLDING LK LOCK MODE REQUESTED ... -------------------- ------------------- ... 12 IS

## **SNAP\_GET\_LOCKWAIT, función de tabla**

La función de tabla SNAP\_GET\_LOCKWAIT devuelve la misma información que la vista administrativa SNAPLOCKWAIT, pero permite recuperar la información para una base de datos concreta en una partición específica de la base de datos, un agregado de todas las particiones de base de datos o todas las particiones de base de datos.

La función de tabla SNAP\_GET\_LOCKWAIT, utilizada con la función de tabla SNAP\_GET\_LOCK, ofrece información equivalente al mandato CLP GET SNAPSHOT FOR LOCKS ON alias de base de datos.

Consulte la [Tabla 184 en la página 726](#page-737-0) para ver una lista completa de la información que se puede devolver.

### **Sintaxis**

 $\rightarrow$ SNAP\_GET\_LOCKWAIT-(*mombrebd , númparticiónbd*  $\blacktriangleright$ 

El esquema es SYSPROC.

## **Parámetros de la función de tabla**

#### *nombrebd*

Argumento de entrada de tipo VARCHAR(128) que especifica un nombre de base de datos válido en la misma instancia que la base de datos conectada actualmente. Especifique un nombre de base de datos que tenga un tipo de entrada de directorio de ″Indirect″ o ″Home″, devuelto por el mandato LIST DATABASE DIRECTORY. Especifique un valor nulo o una serie vacía para tomar la instantánea desde la base de datos conectada actualmente.

#### *númparticiónbd*

Argumento de entrada opcional de tipo INTEGER que especifica un número válido de partición de base de datos. Especifique -1 para la partición de base de datos actual o -2 para un agregado de todas las particiones de base de datos activas. Si *nombrebd* no se establece en NULL y *númparticiónbd* se establece en NULL, -1 se establece implícitamente para *númparticiónbd*. Si no se utiliza esta opción de entrada, es decir, solamente se proporciona *nombrebd*, se devuelven datos de todas las particiones de base de datos activas. Una partición de base de datos activa es una partición donde la base de datos está disponible para conexión y uso por parte de las aplicaciones.

Si *nombrebd* y *númparticiónbd* se establecen en NULL, se intenta leer los datos del archivo creado por el procedimiento SNAP\_WRITE\_FILE. Tenga en cuenta que este archivo podría haberse creado en cualquier momento, lo que significa que es posible que los datos no estén actualizados. Si no existe un archivo con el correspondiente tipo de petición de API de instantánea, la función de tabla SNAP\_GET\_LOCKWAIT tomará una instantánea del número de partición de base de datos y la base de datos conectada actualmente.

## **Autorización**

Se necesita una de las autorizaciones siguientes:

• Privilegio EXECUTE sobre la función de tabla SNAP\_GET\_LOCKWAIT

• Autorización DATAACCESS

Asimismo, para acceder a los datos del supervisor de instantáneas, también es necesaria una de las autorizaciones siguientes:

- SYSMON
- SYSCTRL
- SYSMAINT
- SYSADM

## **Ejemplo**

Recuperar información acerca de las esperas de bloqueo en la partición actual de la base de datos conectada actualmente.

```
SELECT AGENT ID, LOCK MODE, LOCK OBJECT TYPE, AGENT ID HOLDING LK,
  LOCK_MODE_REQUESTED FROM TABLE(SNAP_GET_LOCKWAIT('',-1)) AS T
```
El ejemplo siguiente muestra los datos de salida de la consulta.

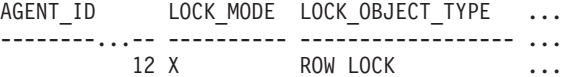

```
1 registro(s) seleccionado(s).
```
Datos de salida de esta consulta (continuación).

```
... AGENT ID HOLDING LK LOCK MODE REQUESTED
... -------------------- -------------------
... 7 X
```
## **Nota sobre uso**

Para ver información de esperas de bloqueo, primero deberá activar el conmutador de supervisor LOCK por omisión en la configuración del gestor de bases de datos. Para que el cambio tenga efecto inmediatamente, conéctese explícitamente a la instancia utilizando CLP y luego vuelva a emitir el mandato CLP:

UPDATE DATABASE MANAGER CONFIGURATION CLP USING DFT\_MON\_LOCK ON

Los valores por omisión también se puede activar mediante el procedimiento almacenado ADMIN\_CMD. Por ejemplo:

```
CALL SYSPROC.ADMIN CMD('update dbm cfg using DFT MON LOCK ON')
```
Si se utiliza el procedimiento almacenado ADMIN\_CMD o si se utiliza el mandato clp sin conectarse previamente a una instancia, la instancia deberá reciclarse antes de que el cambio tiene efecto.

## **Información devuelta**

*Tabla 214. Información que devuelve la vista administrativa SNAPLOCKWAIT y la función de tabla SNAP\_GET\_LOCKWAIT*

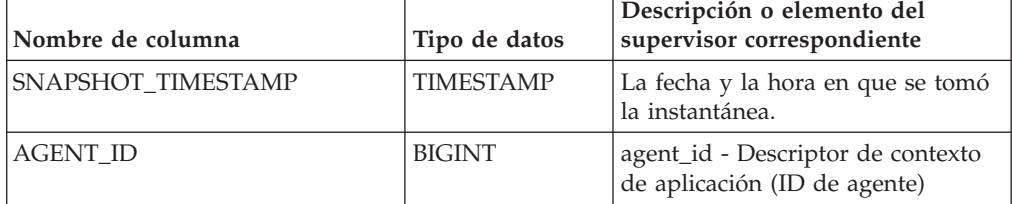

|                                                                                                    | Nombre de columna | Tipo de datos | Descripción o elemento del<br>supervisor correspondiente                                                         |
|----------------------------------------------------------------------------------------------------|-------------------|---------------|----------------------------------------------------------------------------------------------------|
| subsección                                                                                                    | SUBSECTION_NUMBER | <b>BIGINT</b> | ss_number - Número de                                                                                            |
| LOCK MODE<br>VARCHAR(10)<br>lock_mode - Modalidad de<br>es uno de los siguientes:<br>$\cdot$ IN<br>$\cdot$ IS<br>$\bullet$ IX<br>• NON (si no existe bloqueo)<br>$\cdot$ NS<br>$\cdot$ NW<br>$\cdot$ S<br>$\cdot$ SIX<br>$\bullet$ II<br>$\bullet$ X<br>Z |                   |               | bloqueo. Esta interfaz devuelve un<br>identificador de texto basándose en<br>las sentencias define de sqlmon.h y |

*Tabla 214. Información que devuelve la vista administrativa SNAPLOCKWAIT y la función de tabla SNAP\_GET\_LOCKWAIT (continuación)*

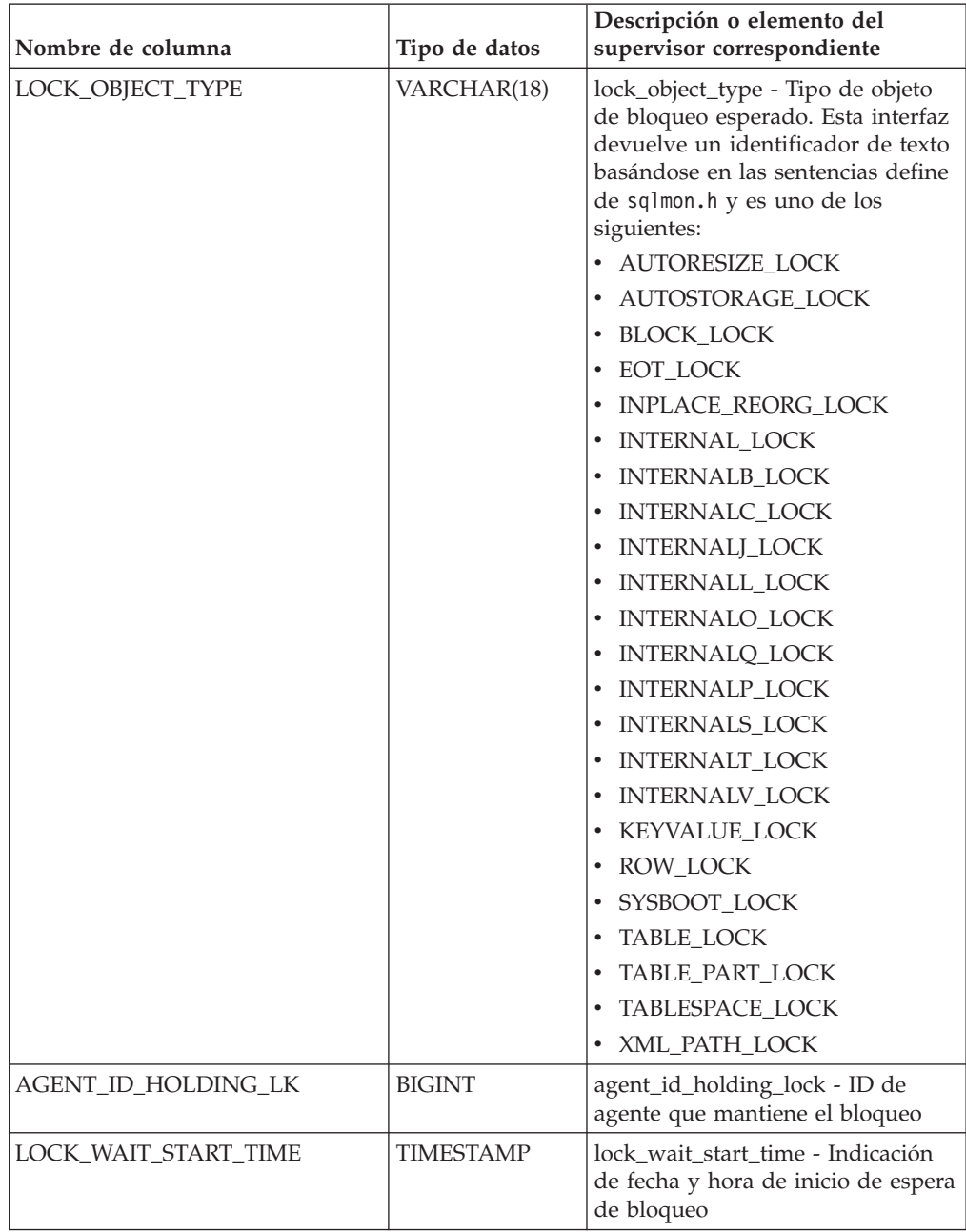

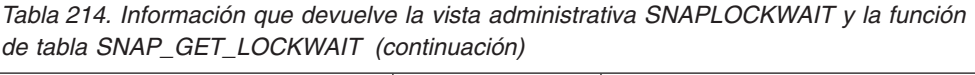

| Nombre de columna   | Tipo de datos   | Descripción o elemento del<br>supervisor correspondiente                                                                                                    |
|---------------------|-----------------|----------------------------------------------------------------------------------------------------|
| LOCK_MODE_REQUESTED | VARCHAR(10)     | lock_mode_requested - Modalidad<br>de bloqueo solicitada. Esta interfaz<br>devuelve un identificador de texto<br>basándose en las sentencias define<br>de sqlmon.h y es uno de los<br>siguientes:<br>$\cdot$ IN<br>IS<br>$\bullet$<br>IX<br>$\bullet$<br>• NON (si no existe bloqueo)<br><b>NS</b><br>$\bullet$<br><b>NW</b><br>-S<br>$\bullet$<br>SIX<br>$\bullet$<br>U<br>$\boldsymbol{\chi}$<br>$\bullet$<br>$\cdot$ Z                                                |
| LOCK_ESCALATION     | <b>SMALLINT</b> | lock_escalation - Escalamiento de<br>bloqueos                                                                                                    |
| <b>TABNAME</b>      | VARCHAR(128)    | table_name - Nombre de tabla                                                                                                    |
| <b>TABSCHEMA</b>    | VARCHAR(128)    | table_schema - Nombre de<br>esquema de tabla                                                                                                    |
| TBSP_NAME           | VARCHAR(128)    | tablespace_name - Nombre de<br>espacio de tablas                                                                                                    |
| APPL_ID_HOLDING_LK  | VARCHAR(128)    | appl_id_holding_lk - ID de<br>aplicación que mantiene el bloqueo                                                                                                    |
| LOCK_ATTRIBUTES     | VARCHAR(128)    | lock_attributes - Atributos de<br>bloqueo. Esta interfaz devuelve un<br>identificador de texto basado en<br>las sentencias define de sqlmon.h.<br>Si no hay bloqueos, el identificador<br>de texto es NONE; de lo contrario,<br>es cualquier combinación de los<br>elementos siguientes separados por<br>un signo $'+$ :<br>• ALLOW_NEW<br>DELETE_IN_BLOCK<br><b>ESCALATED</b><br><b>INSERT</b><br>NEW_REQUEST<br>RR<br>RR_IN_BLOCK<br>UPDATE_DELETE<br>• WAIT_FOR_AVAIL |

*Tabla 214. Información que devuelve la vista administrativa SNAPLOCKWAIT y la función de tabla SNAP\_GET\_LOCKWAIT (continuación)*

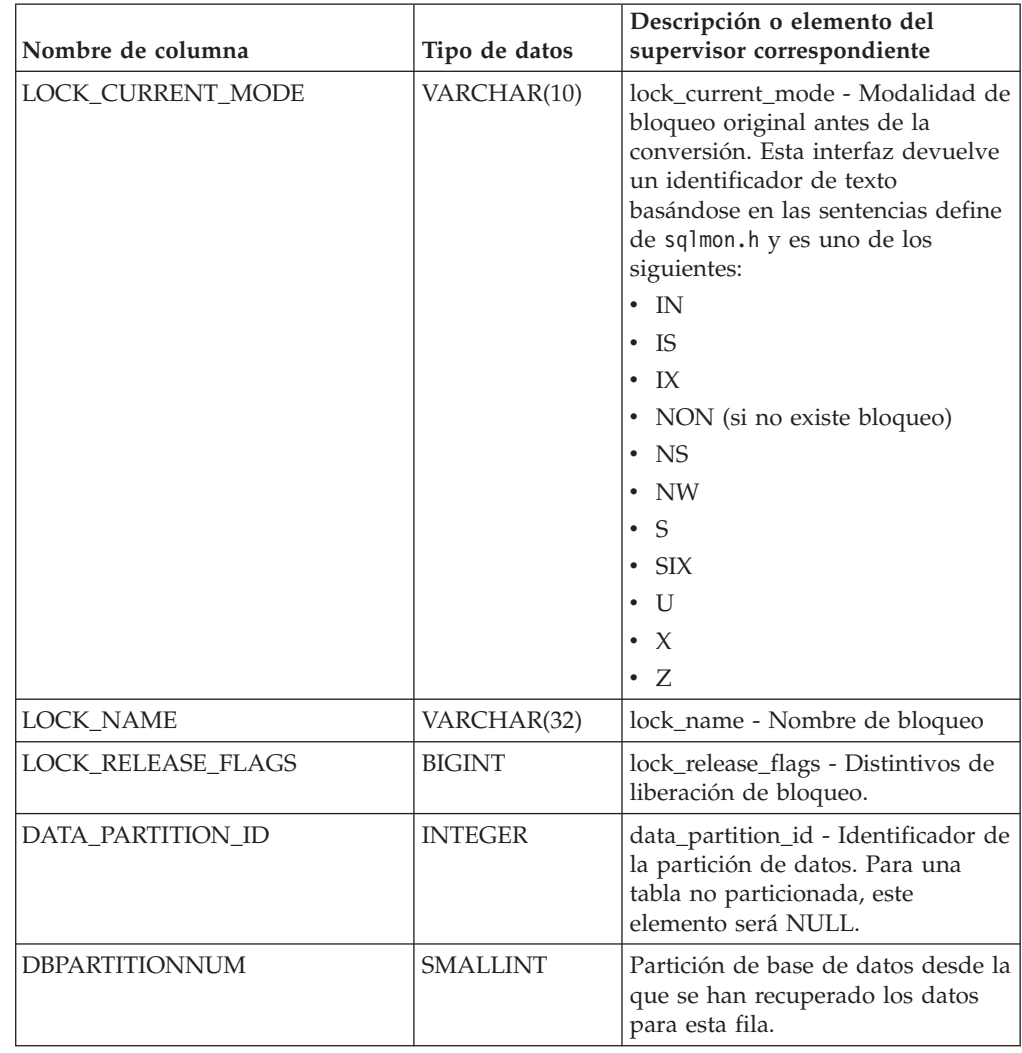

*Tabla 214. Información que devuelve la vista administrativa SNAPLOCKWAIT y la función de tabla SNAP\_GET\_LOCKWAIT (continuación)*

# **Vista administrativa SNAPSTMT y función de tabla SNAP\_GET\_STMT – Recuperar información de instantáneas de sentencias**

La [vista administrativa SNAPSTMT](#page-741-0) y la [función de tabla SNAP\\_GET\\_STMT](#page-742-0) devuelven información sobre sentencias SQL o XQuery desde una instantánea de la aplicación.

## **SNAPSTMT, vista administrativa**

Esta vista administrativa le permite recuperar información acerca de la instantánea de sentencia para la base de datos conectada actualmente.

La vista administrativa SNAPSTMT, utilizada con las vistas administrativas SNAPAGENT, SNAPAGENT\_MEMORY\_POOL, SNAPAPPL, SNAPAPPL\_INFO y SNAPSUBSECTION, ofrece información equivalente al mandato CLP GET SNAPSHOT FOR APPLICATIONS ON alias de base de datos, pero recupera datos de todas las particiones de base de datos.

El esquema es SYSIBMADM.

Consulte la [Tabla 185 en la página 733](#page-744-0) para ver una lista completa de la información que se puede devolver.

### **Autorización**

Se necesita una de las autorizaciones siguientes:

- v Privilegio SELECT en la vista administrativa SNAPSTMT
- v Privilegio CONTROL en la vista administrativa SNAPSTMT
- Autorización DATAACCESS

Asimismo, también es necesario uno de los privilegios o autorizaciones siguientes:

- v Privilegio EXECUTE sobre la función de tabla SNAP\_GET\_STMT
- Autorización DATAACCESS

Asimismo, para acceder a los datos del supervisor de instantáneas, también es necesaria una de las autorizaciones siguientes:

- SYSMON
- SYSCTRL
- SYSMAINT
- SYSADM

### **Ejemplo**

Recuperar filas leídas, grabadas y aquellas en que se han efectuado operaciones, para las sentencias ejecutadas en la base de datos de partición única conectada actualmente.

```
SELECT SUBSTR(STMT_TEXT,1,30) AS STMT_TEXT, ROWS_READ, ROWS_WRITTEN,
  STMT_OPERATION FROM SYSIBMADM.SNAPSTMT
```
El ejemplo siguiente muestra los datos de salida de la consulta.

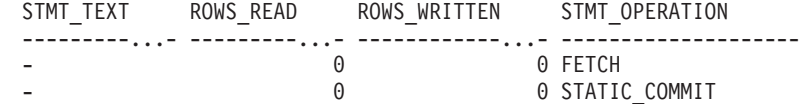

2 registro(s) seleccionado(s).

## **SNAP\_GET\_STMT, función de tabla**

La función de tabla SNAP\_GET\_STMT devuelve la misma información que la vista administrativa SNAPSTMT, pero permite recuperar la información para una base de datos concreta en una partición específica de la base de datos, un agregado de todas las particiones de base de datos o todas las particiones de base de datos.

La función de tabla SNAP\_GET\_STMT, utilizada con las funciones de tablas SNAP\_GET\_AGENT, SNAP\_GET\_AGENT\_MEMORY\_POOL, SNAP\_GET\_APPL\_V95, SNAP\_GET\_APPL\_INFO\_V95 y SNAP\_GET\_SUBSECTION, ofrece información equivalente al mandato CLP GET SNAPSHOT FOR ALL APPLICATIONS, pero recupera datos de todas las particiones de base de datos.

Consulte la [Tabla 185 en la página 733](#page-744-0) para ver una lista completa de la información que se puede devolver.

### **Sintaxis**

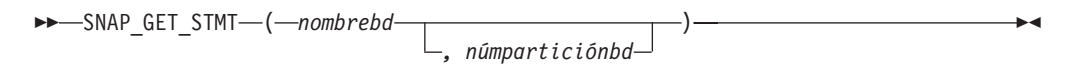

El esquema es SYSPROC.

### **Parámetros de la función de tabla**

*nombrebd*

Argumento de entrada de tipo VARCHAR(128) que especifica un nombre de base de datos válido en la misma instancia que la base de datos conectada actualmente. Especifique un nombre de base de datos que tenga un tipo de entrada de directorio de ″Indirect″ o ″Home″, devuelto por el mandato LIST DATABASE DIRECTORY. Especifique una serie vacía para tomar la instantánea desde la base de datos conectada actualmente. Especifique un valor NULL para tomar la instantánea desde todas las bases de datos que se encuentran en la misma instancia que la base de datos conectada actualmente.

#### *númparticiónbd*

Argumento de entrada opcional de tipo INTEGER que especifica un número válido de partición de base de datos. Especifique -1 para la partición de base de datos actual o -2 para un agregado de todas las particiones de base de datos activas. Si *nombrebd* no se establece en NULL y *númparticiónbd* se establece en NULL, -1 se establece implícitamente para *númparticiónbd*. Si no se utiliza esta opción de entrada, es decir, solamente se proporciona *nombrebd*, se devuelven datos de todas las particiones de base de datos activas. Una partición de base de datos activa es una partición donde la base de datos está disponible para conexión y uso por parte de las aplicaciones.

Si *nombrebd* y *númparticiónbd* se establecen en NULL, se intenta leer los datos del archivo creado por el procedimiento SNAP\_WRITE\_FILE. Tenga en cuenta que este archivo podría haberse creado en cualquier momento, lo que significa que es posible que los datos no estén actualizados. Si no existe un archivo con el correspondiente tipo de petición de API de instantánea, la función de tabla SNAP\_GET\_STMT toma una instantánea del número de partición de base de datos y la base de datos conectada actualmente.

### **Autorización**

Se necesita una de las autorizaciones siguientes:

- v Privilegio EXECUTE sobre la función de tabla SNAP\_GET\_STMT
- Autorización DATAACCESS

Asimismo, para acceder a los datos del supervisor de instantáneas, también es necesaria una de las autorizaciones siguientes:

- SYSMON
- SYSCTRL
- SYSMAINT
- SYSADM

## **Ejemplo**

Recuperar filas leídas, grabadas y aquellas en que se han efectuado operaciones, para las sentencias ejecutadas en la partición actual de la base de datos conectada actualmente.

```
SELECT SUBSTR(STMT_TEXT,1,30) AS STMT_TEXT, ROWS_READ,
   ROWS WRITTEN, STMT OPERATION FROM TABLE(SNAP GET STMT('',-1)) AS T
```
El ejemplo siguiente muestra los datos de salida de la consulta.

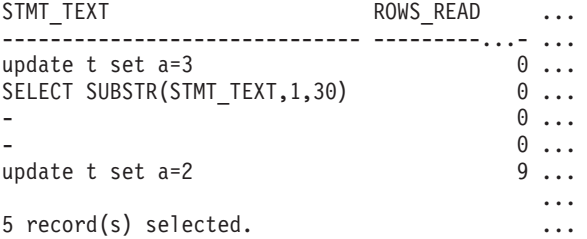

Datos de salida de esta consulta (continuación).

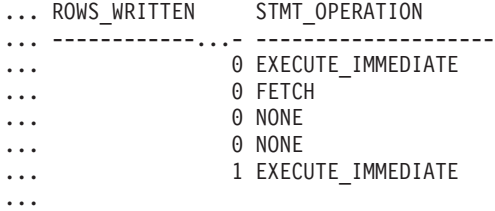

## **Información devuelta**

*Tabla 215. Información que devuelve la vista administrativa SNAPSTMT y la función de tabla SNAP\_GET\_STMT*

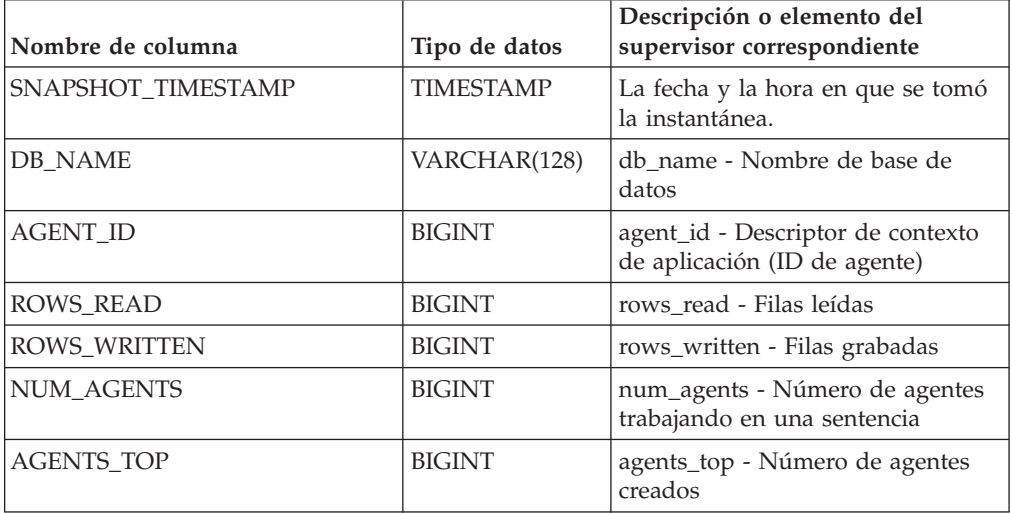

| Nombre de columna     | Tipo de datos | Descripción o elemento del<br>supervisor correspondiente                                                                                                    |
|-----------------------|---------------|----------------------------------------------------------------------------------------------------|
| STMT_TYPE             | VARCHAR(20)   | stmt_type - Tipo de sentencia. Esta<br>interfaz devuelve un identificador<br>de texto basado en las sentencias<br>define de sqlmon.h y es uno de los<br>siguientes:                                                                                                    |
|                       |               | • DYNAMIC                                                                                                    |
|                       |               | • NON_STMT                                                                                                    |
|                       |               | • STATIC                                                                                                    |
|                       |               | · STMT_TYPE_UNKNOWN                                                                                                    |
| STMT_OPERATION        | VARCHAR(20)   | stmt_operation/operation -<br>Operación de sentencia. Esta<br>interfaz devuelve un identificador<br>de texto basado en las sentencias<br>define de sqlmon.h y es uno de los<br>siguientes:<br>• CALL<br>• CLOSE<br>COMPILE<br><b>DESCRIBE</b><br><b>EXECUTE</b><br>• EXECUTE_IMMEDIATE<br>• FETCH<br>FREE_LOCATOR<br><b>GETAA</b><br>٠<br>GETNEXTCHUNK<br>• GETTA<br>• NONE<br>• OPEN<br>PREP_COMMIT<br>PREP_EXEC<br>PREP_OPEN<br>PREPARE<br><b>REBIND</b><br><b>REDIST</b><br><b>REORG</b><br><b>RUNSTATS</b><br>· SELECT<br>$\cdot$ SET<br>• STATIC_COMMIT |
| <b>SECTION_NUMBER</b> | <b>BIGINT</b> | · STATIC_ROLLBACK<br>section_number - Número de                                                                                                    |
|                       |               | sección                                                                                                    |
| QUERY_COST_ESTIMATE   | <b>BIGINT</b> | query_cost_estimate - Estimación<br>de coste de consulta                                                                                                    |
| QUERY_CARD_ESTIMATE   | <b>BIGINT</b> | query_card_estimate - Estimación<br>de consulta de número de filas                                                                                                    |

*Tabla 215. Información que devuelve la vista administrativa SNAPSTMT y la función de tabla SNAP\_GET\_STMT (continuación)*

| Nombre de columna      | Tipo de datos    | Descripción o elemento del<br>supervisor correspondiente                            |
|------------------------|------------------|-------------------------------------------------------------------------------------|
| DEGREE_PARALLELISM     | <b>BIGINT</b>    | degree_parallelism - Grado de<br>paralelismo                                        |
| STMT_SORTS             | <b>BIGINT</b>    | stmt_sorts - Clasificaciones de<br>sentencias                                       |
| TOTAL_SORT_TIME        | <b>BIGINT</b>    | total_sort_time - Tiempo de<br>clasificación total                                  |
| SORT_OVERFLOWS         | <b>BIGINT</b>    | sort_overflows - Desbordamientos<br>de clasificación                                |
| INT_ROWS_DELETED       | <b>BIGINT</b>    | int_rows_deleted - Filas internas<br>suprimidas                                     |
| INT_ROWS_UPDATED       | <b>BIGINT</b>    | int_rows_updated - Filas internas<br>actualizadas                                   |
| INT_ROWS_INSERTED      | <b>BIGINT</b>    | int_rows_inserted - Filas internas<br>insertadas                                    |
| FETCH_COUNT            | <b>BIGINT</b>    | fetch_count - Número de<br>captaciones satisfactorias                               |
| STMT_START             | <b>TIMESTAMP</b> | stmt_start - Indicación de fecha y<br>hora de inicio de operación de<br>sentencia   |
| STMT_STOP              | <b>TIMESTAMP</b> | stmt_stop - Indicación de fecha y<br>hora de detención de operación de<br>sentencia |
| STMT_USR_CPU_TIME_S    | <b>BIGINT</b>    | stmt_usr_cpu_time - Tiempo de<br>CPU de usuario utilizado por<br>sentencia          |
| STMT_USR_CPU_TIME_MS   | <b>BIGINT</b>    | stmt_usr_cpu_time - Tiempo de<br>CPU de usuario utilizado por<br>sentencia          |
| STMT_SYS_CPU_TIME_S    | <b>BIGINT</b>    | stmt_sys_cpu_time - Tiempo de<br>CPU de sistema utilizado por<br>sentencia          |
| STMT_SYS_CPU_TIME_MS   | <b>BIGINT</b>    | stmt_sys_cpu_time - Tiempo de<br>CPU de sistema utilizado por<br>sentencia          |
| STMT_ELAPSED_TIME_S    | <b>BIGINT</b>    | stmt_elapsed_time - Tiempo<br>transcurrido de sentencia más<br>reciente             |
| STMT_ELAPSED_TIME_MS   | <b>BIGINT</b>    | stmt_elapsed_time - Tiempo<br>transcurrido de sentencia más<br>reciente             |
| <b>BLOCKING_CURSOR</b> | <b>SMALLINT</b>  | blocking_cursor - Cursor de<br>bloqueo                                              |
| STMT_NODE_NUMBER       | <b>SMALLINT</b>  | stmt_node_number - Nodo de<br>sentencia                                             |
| <b>CURSOR_NAME</b>     | VARCHAR(128)     | cursor_name - Nombre de cursor                                                      |
| <b>CREATOR</b>         | VARCHAR(128)     | creator - Creador de aplicación                                                     |

*Tabla 215. Información que devuelve la vista administrativa SNAPSTMT y la función de tabla SNAP\_GET\_STMT (continuación)*

| Nombre de columna       | Tipo de datos | Descripción o elemento del<br>supervisor correspondiente                                                                                    |
|-------------------------|---------------|----------------------------------------------------------------------------------------------------|
| PACKAGE_NAME            | VARCHAR(128)  | package_name - Nombre de<br>paquete                                                                                                    |
| STMT_TEXT               | CLOB(16 M)    | stmt_text - Texto de sentencia de<br>SQL                                                                                                    |
| CONSISTENCY_TOKEN       | VARCHAR(128)  | consistency_token - Señal de<br>coherencia del paquete                                                                                      |
| PACKAGE_VERSION_ID      | VARCHAR(128)  | package_version_id - Versión del<br>paquete                                                                                                 |
| POOL_DATA_L_READS       | <b>BIGINT</b> | pool_data_l_reads - Lecturas<br>lógicas de datos de la agrupación<br>de almacenamientos intermedios                                         |
| POOL_DATA_P_READS       | <b>BIGINT</b> | pool_data_p_reads - Lecturas<br>físicas de datos de la agrupación<br>de almacenamientos intermedios                                         |
| POOL_INDEX_L_READS      | <b>BIGINT</b> | pool_index_l_reads - Lecturas<br>lógicas de índices de la agrupación<br>de almacenamientos intermedios                                      |
| POOL_INDEX_P_READS      | <b>BIGINT</b> | pool_index_p_reads - Lecturas<br>físicas de índices de la agrupación<br>de almacenamientos intermedios                                      |
| POOL_XDA_L_READS        | <b>BIGINT</b> | pool_xda_l_reads - Elemento del<br>supervisor de las lecturas lógicas<br>de datos de XDA de la agrupación<br>de almacenamientos intermedios |
| POOL_XDA_P_READS        | <b>BIGINT</b> | pool_xda_p_reads - Elemento del<br>supervisor de las lecturas físicas de<br>datos de XDA de la agrupación de<br>almacenamientos intermedios |
| POOL_TEMP_DATA_L_READS  | <b>BIGINT</b> | pool_temp_data_l_reads - Lecturas<br>lógicas de datos temporales de la<br>agrupación de almacenamientos<br>intermedios                      |
| POOL_TEMP_DATA_P_READS  | <b>BIGINT</b> | pool_temp_data_p_reads - Lecturas<br>físicas de datos temporales de la<br>agrupación de almacenamientos<br>intermedios                      |
| POOL_TEMP_INDEX_L_READS | <b>BIGINT</b> | pool_temp_index_l_reads -<br>Lecturas lógicas de índices<br>temporales de la agrupación de<br>almacenamientos intermedios                   |
| POOL_TEMP_INDEX_P_READS | <b>BIGINT</b> | pool_temp_index_p_reads -<br>Lecturas físicas de índices<br>temporales de la agrupación de<br>almacenamientos intermedios                   |
| POOL_TEMP_XDA_L_READS   | <b>BIGINT</b> | pool_temp_xda_l_reads - Lecturas<br>lógicas de datos temporales de<br>XDA de la agrupación de<br>almacenamientos intermedios                |

*Tabla 215. Información que devuelve la vista administrativa SNAPSTMT y la función de tabla SNAP\_GET\_STMT (continuación)*
| Nombre de columna     | Tipo de datos   | Descripción o elemento del<br>supervisor correspondiente                                                                                                    |
|-----------------------|-----------------|----------------------------------------------------------------------------------------------------|
| POOL TEMP XDA P READS | <b>BIGINT</b>   | pool_temp_xda_p_reads -<br>Elemento del supervisor de las<br>lecturas lógicas de datos<br>temporales de XDA de la<br>agrupación de almacenamientos<br>intermedios |
| <b>DBPARTITIONNUM</b> | <b>SMALLINT</b> | Partición de base de datos desde la<br>que se han recuperado los datos<br>para esta fila.                                                                         |

*Tabla 215. Información que devuelve la vista administrativa SNAPSTMT y la función de tabla SNAP\_GET\_STMT (continuación)*

# **Vista administrativa SNAPSTORAGE\_PATHS y función de tabla SNAP\_GET\_STORAGE\_PATHS – Recuperar información de vía de acceso del almacenamiento automático**

**Nota:** Esta función de tabla ha quedado en desuso y se ha sustituido por la ["Vista](#page-748-0) [administrativa SNAPSTORAGE\\_PATHS y función de tabla](#page-748-0) [SNAP\\_GET\\_STORAGE\\_PATHS\\_V97 - Recuperar información de vía de acceso de](#page-748-0) [almacenamiento automático" en la página 737.](#page-748-0)

La vista administrativa SNAPSTORAGE\_PATHS y la [función de tabla](#page-901-0) [SNAP\\_GET\\_STORAGE\\_PATHS](#page-901-0) devuelven una lista de vías de acceso del almacenamiento automático para la base de datos, incluida la información del sistema de archivos correspondiente a cada vía de acceso del almacenamiento, concretamente del grupo de datos lógicos db\_storage\_group.

# **SNAPSTORAGE\_PATHS, vista administrativa**

Esta vista administrativa permite recuperar la información de vía de acceso del almacenamiento automático para la base de datos conectada actualmente.

La vista administrativa SNAPSTORAGE\_PATHS, utilizada con las vistas administrativas SNAPDB, SNAPDETAILLOG, SNAPHADR y SNAPDB\_MEMORY\_POOL, ofrece información equivalente al mandato CLP GET SNAPSHOT FOR DATABASE ON alias de base de datos.

El esquema es SYSIBMADM.

Consulte la [Tabla 216 en la página 892](#page-903-0) para ver una lista completa de la información que se puede devolver.

# **Autorización**

Se necesita una de las autorizaciones siguientes:

- Privilegio SELECT en la vista administrativa SNAPSTORAGE\_PATHS
- Privilegio CONTROL en la vista administrativa SNAPSTORAGE\_PATHS
- Autorización DATAACCESS

Asimismo, también es necesario uno de los privilegios o autorizaciones siguientes:

- <span id="page-901-0"></span>v Privilegio EXECUTE para la función de tabla SNAP\_GET\_STORAGE\_PATHS
- Autorización DATAACCESS

Asimismo, para acceder a los datos del supervisor de instantáneas, también es necesaria una de las autorizaciones siguientes:

- SYSMON
- SYSCTRL
- SYSMAINT
- SYSADM

## **Ejemplo**

Recuperar la vía de acceso de almacenamiento para la base de datos de una sola partición conectada actualmente.

```
SELECT SUBSTR(DB_NAME,1,8) AS DB_NAME, SUBSTR(DB_STORAGE_PATH,1,8)
  AS DB_STORAGE_PATH FROM SYSIBMADM.SNAPSTORAGE_PATHS
```
El ejemplo siguiente muestra los datos de salida de la consulta.

```
DB_NAME DB_STORAGE_PATH
-------- ---------------
```
STOPATH d:

1 record(s) selected.

## **SNAP\_GET\_STORAGE\_PATHS, función de tabla**

La función de tabla SNAP\_GET\_STORAGE\_PATHS devuelve la misma información que la vista administrativa SNAPSTORAGE\_PATHS, pero le permite recuperar la información para una base de datos específica de una partición de base de datos específica, un agregado de todas las particiones de base de datos o todas las particiones de base de datos.

La función de tabla SNAP\_GET\_STORAGE\_PATHS, utilizada con las funciones de tabla SNAP\_GET\_DB\_V95, SNAP\_GET\_DETAILLOG\_V91, SNAP\_GET\_HADR y SNAP\_GET\_DB\_MEMORY\_POOL, ofrece información equivalente al mandato CLP GET SNAPSHOT FOR ALL DATABASES.

Consulte la [Tabla 216 en la página 892](#page-903-0) para ver una lista completa de la información que se puede devolver.

## **Sintaxis**

```
\rightarrowSNAP_GET_STORAGE_PATHS-(-nombre-bd-
                                            , númparticiónbd
```
El esquema es SYSPROC.

#### **Parámetros de la función de tabla**

#### *nombrebd*

Argumento de entrada de tipo VARCHAR(128) que especifica un nombre de base de datos válido en la misma instancia que la base de datos conectada actualmente. Especifique un nombre de base de datos que tenga un tipo de entrada de directorio de ″Indirect″ o ″Home″, devuelto por el mandato LIST DATABASE DIRECTORY. Especifique una serie vacía para tomar la instantánea

 $\blacktriangleright$ 

desde la base de datos conectada actualmente. Especifique un valor NULL para tomar la instantánea desde todas las bases de datos que se encuentran en la misma instancia que la base de datos conectada actualmente.

*númparticiónbd*

Argumento de entrada opcional de tipo INTEGER que especifica un número válido de partición de base de datos. Especifique -1 para la partición de base de datos actual o -2 para un agregado de todas las particiones de base de datos activas. Si *nombrebd* no se establece en NULL y *númparticiónbd* se establece en NULL, -1 se establece implícitamente para *númparticiónbd*. Si no se utiliza esta opción de entrada, es decir, solamente se proporciona *nombrebd*, se devuelven datos de todas las particiones de base de datos activas. Una partición de base de datos activa es una partición donde la base de datos está disponible para conexión y uso por parte de las aplicaciones.

Si *nombrebd* y *númparticiónbd* se establecen en NULL, se intenta leer los datos del archivo creado por el procedimiento SNAP\_WRITE\_FILE. Tenga en cuenta que este archivo podría haberse creado en cualquier momento, lo que significa que es posible que los datos no estén actualizados. Si no existe un archivo con el correspondiente tipo de petición de API de instantánea, la función de tabla SNAP\_GET\_STORAGE\_PATHS tomará una instantánea del número de partición de base de datos y la base de datos conectada actualmente.

## **Autorización**

Se necesita una de las autorizaciones siguientes:

- v Privilegio EXECUTE para la función de tabla SNAP\_GET\_STORAGE\_PATHS
- Autorización DATAACCESS

Asimismo, para acceder a los datos del supervisor de instantáneas, también es necesaria una de las autorizaciones siguientes:

- SYSMON
- SYSCTRL
- SYSMAINT
- SYSADM

## **Ejemplos**

Recuperar la información de vía de acceso de almacenamiento para todas las bases de datos activas.

SELECT SUBSTR(DB\_NAME,1,8) AS DB\_NAME, DB\_STORAGE\_PATH FROM TABLE(SNAP\_GET\_STORAGE\_PATHS(CAST (NULL AS VARCHAR(128)), -1)) AS T

El ejemplo siguiente muestra los datos de salida de la consulta.

```
DB_NAME DB_STORAGE_PATH
-------- -------------------...
STOPATH /home/jessicae/sdb
MYDB /home/jessicae/mdb
```
2 record(s) selected

# **Información devuelta**

Para que se devuelva la información del sistema de archivos, debe activarse el conmutador de supervisor BUFFERPOOL.

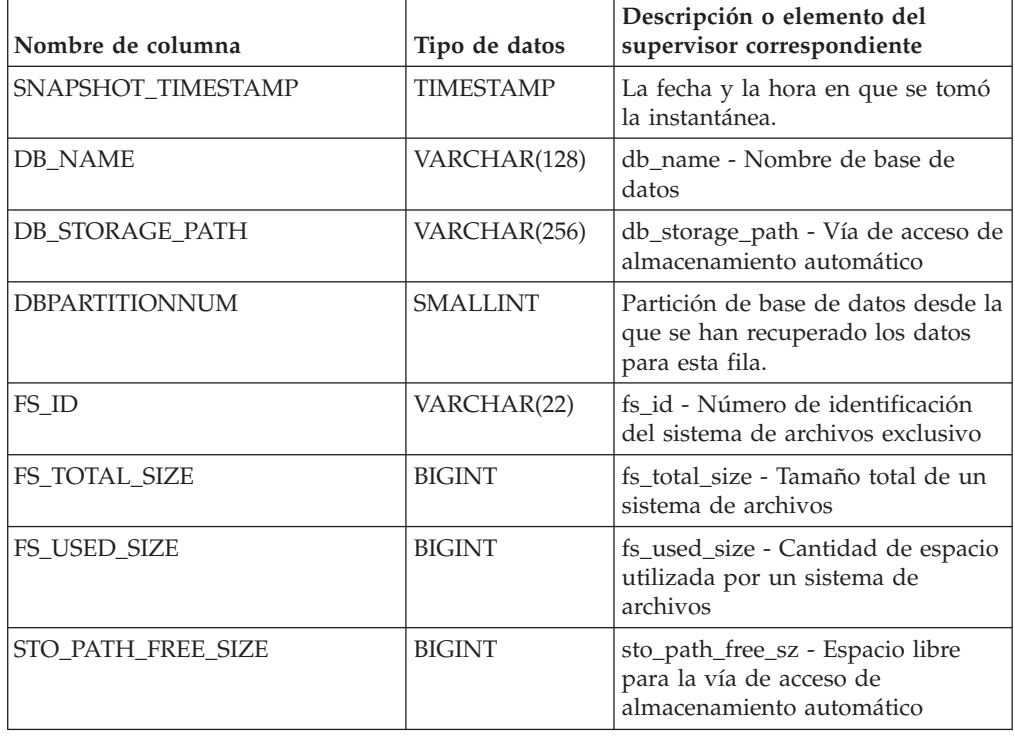

<span id="page-903-0"></span>*Tabla 216. Información devuelta por la vista administrativa SNAPSTORAGE\_PATHS y la función de tabla SNAP\_GET\_STORAGE\_PATHS*

# **Vista administrativa SNAPSUBSECTION y función de tabla SNAP\_GET\_SUBSECTION – Recuperar información de instantáneas del grupo de supervisor lógico de la subsección**

La [vista administrativa SNAPSUBSECTION](#page-751-0) y la [función de tabla](#page-752-0) [SNAP\\_GET\\_SUBSECTION](#page-752-0) devuelven información sobre las subsecciones de aplicaciones, concretamente la agrupación del supervisor lógico de la subsección.

# **SNAPSUBSECTION, vista administrativa**

Esta vista administrativa permite recuperar la información de instantáneas del grupo de supervisor lógico de la subsección para la base de datos conectada actualmente.

La vista administrativa SNAPSUBSECTION, utilizada con las vistas administrativas SNAPAGENT, SNAPAGENT\_MEMORY\_POOL, SNAPAPPL, SNAPAPPL\_INFO y SNAPSTMT, ofrece información equivalente al mandato CLP GET SNAPSHOT FOR APPLICATIONS ON alias de base de datos, pero recupera datos de todas las particiones de base de datos.

El esquema es SYSIBMADM.

Consulte la [Tabla 187 en la página 743](#page-754-0) para ver una lista completa de la información que se puede devolver.

# **Autorización**

Se necesita una de las autorizaciones siguientes:

- Privilegio SELECT en la vista administrativa SNAPSUBSECTION
- Privilegio CONTROL en la vista administrativa SNAPSUBSECTION
- Autorización DATAACCESS

Asimismo, también es necesario uno de los privilegios o autorizaciones siguientes:

- Privilegio EXECUTE sobre la función de tabla SNAP\_GET\_SUBSECTION
- Autorización DATAACCESS

Asimismo, para acceder a los datos del supervisor de instantáneas, también es necesaria una de las autorizaciones siguientes:

- SYSMON
- SYSCTRL
- SYSMAINT
- SYSADM

# **Ejemplo**

Obtener el estado de las subsecciones que se ejecutan en todas las particiones de base de datos.

```
SELECT DB_NAME, STMT_TEXT, SS_STATUS, DBPARTITIONNUM
   FROM SYSIBMADM.SNAPSUBSECTION
  ORDER BY DB_NAME, SS_STATUS, DBPARTITIONNUM
```
El ejemplo siguiente muestra los datos de salida de la consulta.

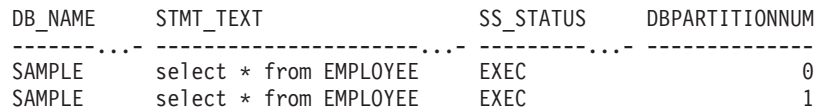

# **SNAP\_GET\_SUBSECTION, función de tabla**

La función de tabla SNAP\_GET\_SUBSECTION devuelve la misma información que la vista administrativa SNAPSUBSECTION, pero permite recuperar la información de una base de datos concreta en una partición específica de la base de datos, un agregado de todas las particiones de base de datos o todas las particiones de base de datos.

Consulte la [Tabla 187 en la página 743](#page-754-0) para ver una lista completa de la información que se puede devolver.

La función de tabla SNAP\_GET\_SUBSECTION, utilizada con las funciones de tablas SNAP\_GET\_AGENT, SNAP\_GET\_AGENT\_MEMORY\_POOL, SNAP\_GET\_APPL\_V95, SNAP\_GET\_APPL\_INFO\_V95 y SNAP\_GET\_STMT, ofrece información equivalente al mandato CLP GET SNAPSHOT FOR ALL APPLICATIONS, pero recupera datos de todas las particiones de base de datos.

# **Sintaxis**

 $\rightarrow$ SNAP\_GET\_SUBSECTION—(*—nombrebd* 

*, númparticiónbd*

 $\blacktriangleright$ 

El esquema es SYSPROC.

### **Parámetros de la función de tabla**

#### *nombrebd*

Argumento de entrada de tipo VARCHAR(128) que especifica un nombre de base de datos válido en la misma instancia que la base de datos conectada actualmente. Especifique un nombre de base de datos que tenga un tipo de entrada de directorio de ″Indirect″ o ″Home″, devuelto por el mandato LIST DATABASE DIRECTORY. Especifique una serie vacía para tomar la instantánea desde la base de datos conectada actualmente. Especifique un valor NULL para tomar la instantánea desde todas las bases de datos que se encuentran en la misma instancia que la base de datos conectada actualmente.

#### *númparticiónbd*

Argumento de entrada opcional de tipo INTEGER que especifica un número válido de partición de base de datos. Especifique -1 para la partición de base de datos actual o -2 para un agregado de todas las particiones de base de datos activas. Si *nombrebd* no se establece en NULL y *númparticiónbd* se establece en NULL, -1 se establece implícitamente para *númparticiónbd*. Si no se utiliza esta opción de entrada, es decir, solamente se proporciona *nombrebd*, se devuelven datos de todas las particiones de base de datos activas. Una partición de base de datos activa es una partición donde la base de datos está disponible para conexión y uso por parte de las aplicaciones.

Si *nombrebd* y *númparticiónbd* se establecen en NULL, se intenta leer los datos del archivo creado por el procedimiento SNAP\_WRITE\_FILE. Tenga en cuenta que este archivo podría haberse creado en cualquier momento, lo que significa que es posible que los datos no estén actualizados. Si no existe un archivo con el correspondiente tipo de petición de API de instantánea, la función de tabla SNAP\_GET\_SUBSECTION tomará una instantánea del número de partición de base de datos y la base de datos conectada actualmente.

## **Autorización**

Se necesita una de las autorizaciones siguientes:

- Privilegio EXECUTE sobre la función de tabla SNAP\_GET\_SUBSECTION
- Autorización DATAACCESS

Asimismo, para acceder a los datos del supervisor de instantáneas, también es necesaria una de las autorizaciones siguientes:

- SYSMON
- SYSCTRL
- SYSMAINT
- SYSADM

### **Ejemplo**

Obtener el estado de las subsecciones que se ejecutan en todas las particiones de base de datos.

```
SELECT DB_NAME, STMT_TEXT, SS_STATUS, DBPARTITIONNUM
   FROM TABLE(SYSPROC.SNAP_GET_SUBSECTION( '', 0 )) as T
   ORDER BY DB_NAME, SS_STATUS, DBPARTITIONNUM
```
El ejemplo siguiente muestra los datos de salida de la consulta.

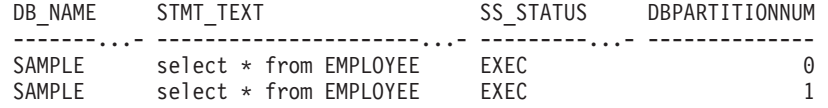

# **Información devuelta**

*Tabla 217. Información que devuelve la vista administrativa SNAPSUBSECTION y la función de tabla SNAP\_GET\_SUBSECTION*

| Nombre de columna   | Tipo de datos    | Descripción o elemento del<br>supervisor correspondiente                                                        |
|---------------------|------------------|----------------------------------------------------------------------------------------------------|
| SNAPSHOT TIMESTAMP  | <b>TIMESTAMP</b> | La fecha y la hora en que se tomó<br>la instantánea.                                                            |
| <b>DB_NAME</b>      | VARCHAR(128)     | db name - Nombre de base de<br>datos                                                                            |
| STMT_TEXT           | CLOB(16 M)       | stmt_text - Texto de sentencia de<br>SQL                                                                        |
| <b>SS_EXEC_TIME</b> | <b>BIGINT</b>    | ss_exec_time - Tiempo transcurrido<br>de ejecución de subsección                                                |
| TQ_TOT_SEND_SPILLS  | <b>BIGINT</b>    | tq_tot_send_spills - Número total<br>de almacenamientos intermedios<br>de colas de tabla desbordados            |
| TQ_CUR_SEND_SPILLS  | <b>BIGINT</b>    | tq_cur_send_spills - Número actual<br>de almacenamientos intermedios<br>de colas de tabla desbordados           |
| TQ_MAX_SEND_SPILLS  | <b>BIGINT</b>    | tq_max_send_spills - Número<br>máximo de desbordamientos de<br>almacenamientos intermedios de<br>colas de tabla |
| TQ_ROWS_READ        | <b>BIGINT</b>    | tq_rows_read - Número de filas<br>leídas de las colas de tabla                                                  |
| TQ_ROWS_WRITTEN     | <b>BIGINT</b>    | tq_rows_written - Número de filas<br>grabadas en las colas de tabla                                             |
| <b>ROWS_READ</b>    | <b>BIGINT</b>    | rows_read - Filas leídas                                                                                        |
| ROWS WRITTEN        | <b>BIGINT</b>    | rows_written - Filas grabadas                                                                                   |
| SS_USR_CPU_TIME_S   | <b>BIGINT</b>    | ss_usr_cpu_time - Tiempo de CPU<br>de usuario utilizado por<br>subsección                                       |
| SS_USR_CPU_TIME_MS  | <b>BIGINT</b>    | ss_usr_cpu_time - Tiempo de CPU<br>de usuario utilizado por<br>subsección                                       |
| SS_SYS_CPU_TIME_S   | <b>BIGINT</b>    | ss_sys_cpu_time - Tiempo de CPU<br>de sistema utilizado por subsección                                          |
| SS_SYS_CPU_TIME_MS  | <b>BIGINT</b>    | ss_sys_cpu_time - Tiempo de CPU<br>de sistema utilizado por subsección                                          |
| <b>SS_NUMBER</b>    | <b>INTEGER</b>   | ss_number - Número de<br>subsección                                                                             |

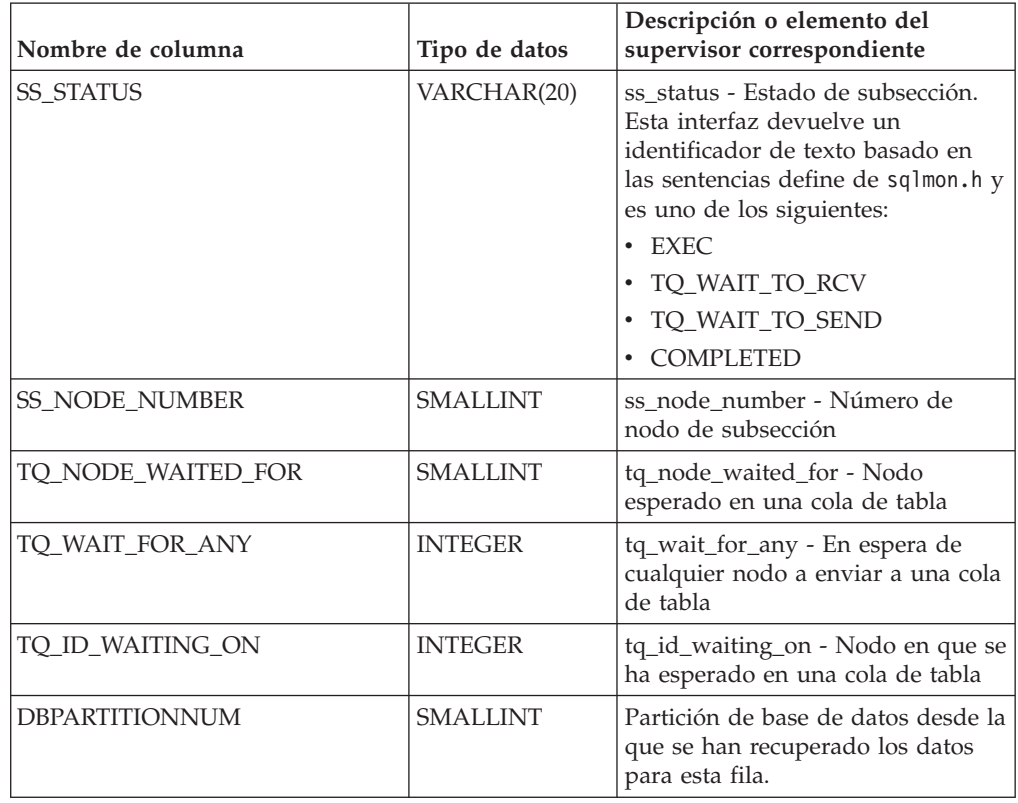

*Tabla 217. Información que devuelve la vista administrativa SNAPSUBSECTION y la función de tabla SNAP\_GET\_SUBSECTION (continuación)*

# **Vista administrativa SNAPSWITCHES y función de tabla SNAP\_GET\_SWITCHES - Recuperar información de estado de conmutador de instantáneas de base de datos**

La [vista administrativa SNAPSWITCHES](#page-755-0) y la [función de tabla](#page-756-0) [SNAP\\_GET\\_SWITCHES](#page-756-0) devuelven información sobre el estado del conmutador de instantánea de base de datos.

# **SNAPSWITCHES, vista administrativa**

Esta vista proporciona datos que son equivalentes a los que proporciona el mandato CLP GET DBM MONITOR SWITCHES.

El esquema es SYSIBMADM.

Consulte la [Tabla 188 en la página 746](#page-757-0) para ver una lista completa de la información que se puede devolver.

# **Autorización**

Se necesita una de las autorizaciones siguientes:

- Privilegio SELECT en la vista administrativa SNAPSWITCHES
- Privilegio CONTROL en la vista administrativa SNAPSWITCHES
- Autorización DATAACCESS

Asimismo, también es necesario uno de los privilegios o autorizaciones siguientes:

- Privilegio EXECUTE en la función de tabla SNAP\_GET\_SWITCHES
- Autorización DATAACCESS

Asimismo, para acceder a los datos del supervisor de instantáneas, también es necesaria una de las autorizaciones siguientes:

- SYSMON
- SYSCTRL
- SYSMAINT
- SYSADM

## **Ejemplo**

Recuperar información acerca del estado de los conmutadores del supervisor DBM para todas las particiones de base de datos.

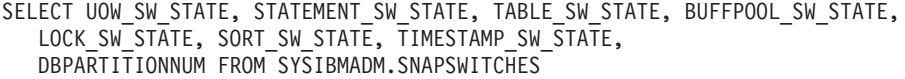

El ejemplo siguiente muestra los datos de salida de la consulta.

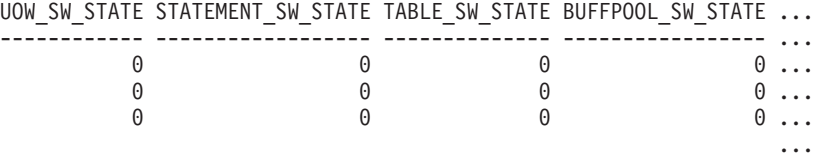

3 registros seleccionados.

Datos de salida de esta consulta (continuación).

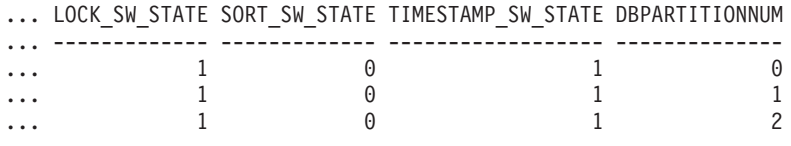

# **SNAP\_GET\_SWITCHES, función de tabla**

La función de tabla SNAP\_GET\_SWITCHES devuelve la misma información que la vista administrativa SNAPSWITCHES, pero le permite recuperar la información para una partición de base de datos específica, un agregado de todas las particiones de base de datos o todas las particiones de base de datos.

Esta función de tabla proporciona datos que son equivalentes a los que proporciona el mandato CLP GET DBM MONITOR SWITCHES.

Consulte la [Tabla 188 en la página 746](#page-757-0) para ver una lista completa de la información que se puede devolver.

## **Sintaxis**

 $\rightarrow$ SNAP\_GET\_SWITCHES-(*núm-partición-bd*  $\blacktriangleright$ 

El esquema es SYSPROC.

# **Parámetro de la función de tabla**

#### *númparticiónbd*

Argumento de entrada opcional de tipo INTEGER que especifica un número válido de partición de base de datos. Especifique -1 para la partición de base de datos actual o -2 para un agregado de todas las particiones de base de datos activas. Si no se utiliza esta opción de entrada, se devolverán datos de todas las particiones de base de datos activas. Una partición de base de datos activa es una partición donde la base de datos está disponible para conexión y uso por parte de las aplicaciones.

Si *núm\_partición\_bd* se establece en NULL, se intenta leer los datos del archivo creado por el procedimiento SNAP\_WRITE\_FILE. Tenga en cuenta que este archivo podría haberse creado en cualquier momento, lo que significa que es posible que los datos no estén actualizados. Si no existe un archivo con el correspondiente tipo de petición de API de instantánea, la función de tabla SNAP\_GET\_SWITCHES tomará una instantánea del número de partición de base de datos y la base de datos conectada actualmente.

## **Autorización**

Se necesita una de las autorizaciones siguientes:

- Privilegio EXECUTE en la función de tabla SNAP\_GET\_SWITCHES
- Autorización DATAACCESS

Asimismo, para acceder a los datos del supervisor de instantáneas, también es necesaria una de las autorizaciones siguientes:

- SYSMON
- SYSCTRL
- SYSMAINT
- SYSADM

#### **Ejemplos**

Recuperar información acerca del estado de los conmutadores del supervisor DBM para la partición de base de datos actual.

```
SELECT UOW SW STATE, STATEMENT SW STATE, TABLE SW STATE,
   BUFFPOOL_SW_STATE,LOCK_SW_STATE, SORT_SW_STATE, TIMESTAMP_SW_STATE
   FROM TABLE(SNAP GET SWITCHES(-1)) AS T
```
El ejemplo siguiente muestra los datos de salida de la consulta.

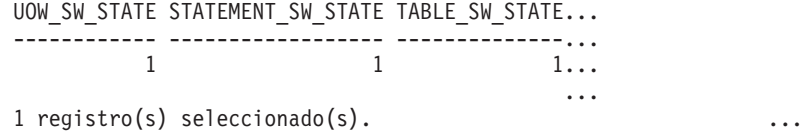

Datos de salida de esta consulta (continuación).

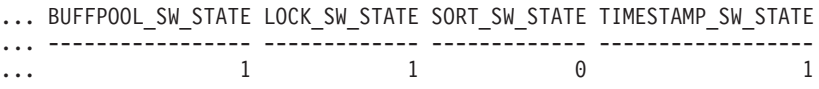

# **Información devuelta**

*Tabla 218. Información que devuelve la vista administrativa SNAPSWITCHES y la función de tabla SNAP\_GET\_SWITCHES*

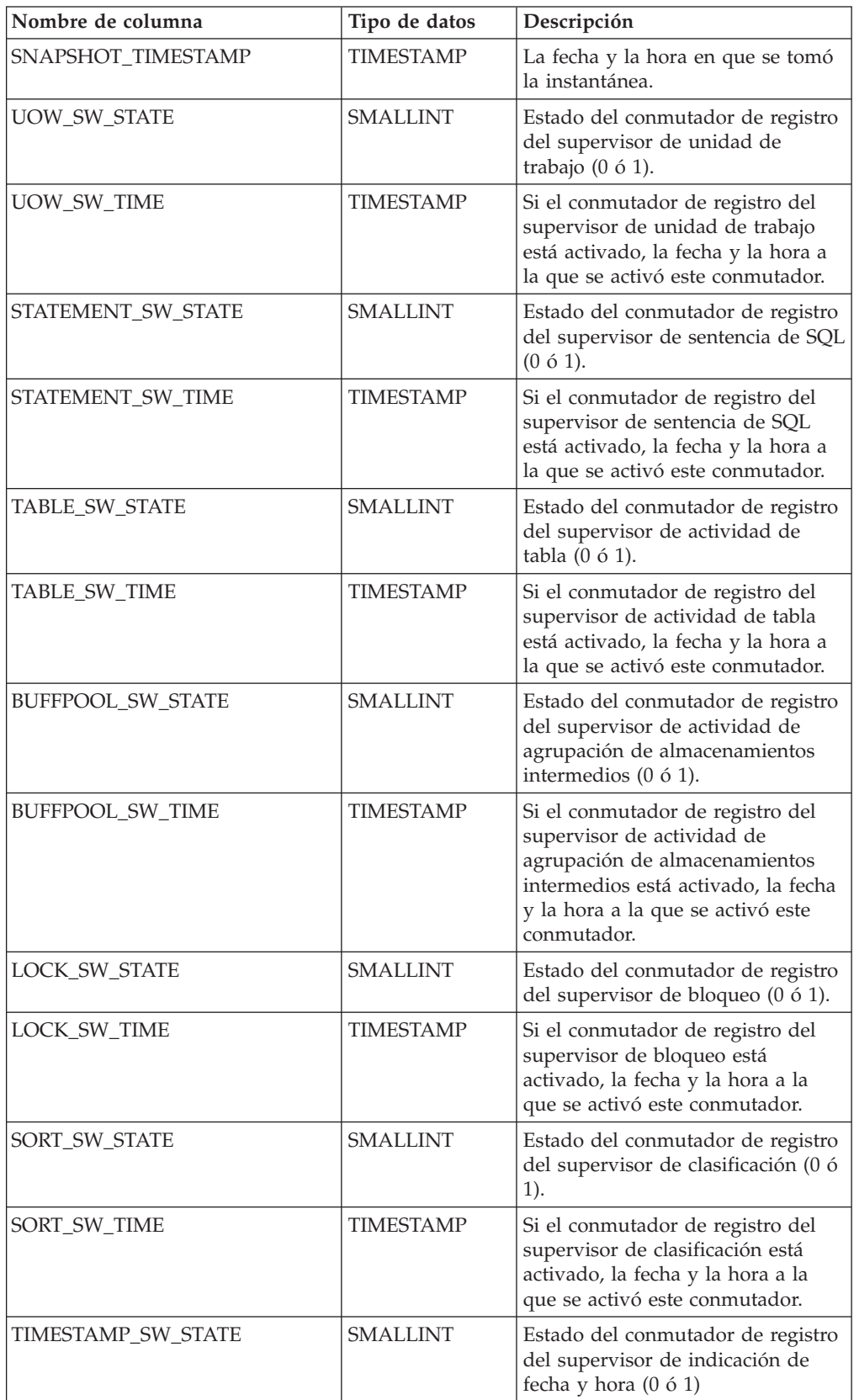

| Nombre de columna     | Tipo de datos    | Descripción                                                                                                    |
|-----------------------|------------------|----------------------------------------------------------------------------------------------------|
| TIMESTAMP SW_TIME     | <b>TIMESTAMP</b> | Si el conmutador de registro del<br>supervisor de indicación de fecha y<br>hora está activado, la fecha y la<br>hora a la que se activó este<br>conmutador. |
| <b>DBPARTITIONNUM</b> | <b>SMALLINT</b>  | Partición de base de datos desde la<br>que se han recuperado los datos<br>para esta fila.                                                                   |

*Tabla 218. Información que devuelve la vista administrativa SNAPSWITCHES y la función de tabla SNAP\_GET\_SWITCHES (continuación)*

# **Vista administrativa SNAPTAB y función de tabla SNAP\_GET\_TAB\_V91 – Recuperar información de instantáneas del grupo de datos lógicos table**

La [vista administrativa SNAPTAB](#page-759-0) y la [función de tabla SNAP\\_GET\\_TAB\\_V91](#page-760-0) devuelven información de la instantánea del grupo de datos lógicos table.

# **SNAPTAB, vista administrativa**

Esta vista administrativa permite recuperar la información de instantáneas del grupo de datos lógicos table para la base de datos conectada actualmente.

La vista administrativa SNAPTAB, utilizada con la vista administrativa SNAPTAB\_REORG, devuelve información equivalente a la que proporciona el mandato CLP GET SNAPSHOT FOR TABLES ON alias de base de datos.

El esquema es SYSIBMADM.

Consulte la [Tabla 189 en la página 750](#page-761-0) para ver una lista completa de la información que se puede devolver.

# **Autorización**

Se necesita una de las autorizaciones siguientes:

- v Privilegio SELECT en la vista administrativa SNAPTAB
- Privilegio CONTROL en la vista administrativa SNAPTAB
- Autorización DATAACCESS

Asimismo, también es necesario uno de los privilegios o autorizaciones siguientes:

- Privilegio EXECUTE sobre la función de tabla SNAP\_GET\_TAB\_V91
- Autorización DATAACCESS

Asimismo, para acceder a los datos del supervisor de instantáneas, también es necesaria una de las autorizaciones siguientes:

- SYSMON
- SYSCTRL
- SYSMAINT
- SYSADM

# **Ejemplo**

Recuperar el esquema y el nombre de todas las tablas activas.

```
SELECT SUBSTR(TABSCHEMA,1,8), SUBSTR(TABNAME,1,15) AS TABNAME, TAB_TYPE,
  DBPARTITIONNUM FROM SYSIBMADM.SNAPTAB
```
El ejemplo siguiente muestra los datos de salida de la consulta.

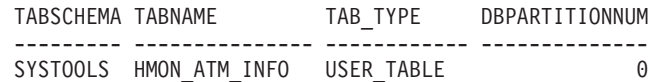

1 registro(s) seleccionado(s).

### **SNAP\_GET\_TAB\_V91, función de tabla**

La función de tabla SNAP\_GET\_TAB\_V91 devuelve la misma información que la vista administrativa SNAPTAB, pero le permite recuperar la información para una base de datos específica de una partición de base de datos específica, un agregado de todas las particiones de base de datos o todas las particiones de base de datos.

La función de tabla SNAP\_GET\_TAB\_V91, utilizada con la función de tabla SNAP\_GET\_TAB\_REORG, devuelve información equivalente a la que proporciona el mandato CLP GET SNAPSHOT FOR TABLES ON alias de base de datos.

Consulte la [Tabla 189 en la página 750](#page-761-0) para ver una lista completa de la información que se puede devolver.

### **Sintaxis**

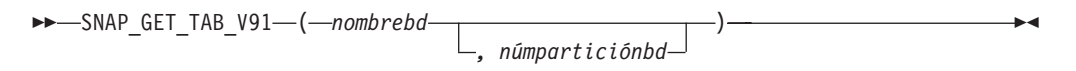

El esquema es SYSPROC.

#### **Parámetros de la función de tabla**

*nombrebd*

Argumento de entrada de tipo VARCHAR(128) que especifica un nombre de base de datos válido en la misma instancia que la base de datos conectada actualmente. Especifique un nombre de base de datos que tenga un tipo de entrada de directorio de ″Indirect″ o ″Home″, devuelto por el mandato LIST DATABASE DIRECTORY. Especifique NULL o una serie vacía para tomar la instantánea de la base de datos conectada actualmente.

#### *númparticiónbd*

Argumento de entrada opcional de tipo INTEGER que especifica un número válido de partición de base de datos. Especifique -1 para la partición de base de datos actual o -2 para un agregado de todas las particiones de base de datos activas. Si *nombrebd* no se establece en NULL y *númparticiónbd* se establece en NULL, -1 se establece implícitamente para *númparticiónbd*. Si no se utiliza esta opción de entrada, es decir, solamente se proporciona *nombrebd*, se devuelven datos de todas las particiones de base de datos activas. Una partición de base de datos activa es una partición donde la base de datos está disponible para conexión y uso por parte de las aplicaciones.

Si *nombrebd* y *númparticiónbd* se establecen en NULL, se intenta leer los datos del archivo creado por el procedimiento SNAP\_WRITE\_FILE. Tenga en cuenta que este archivo podría haberse creado en cualquier momento, lo que significa que es posible que los datos no estén actualizados. Si no existe un archivo con el correspondiente tipo de petición de API de instantánea, la función de tabla SNAP\_GET\_TAB\_V91 tomará una instantánea del número de partición de base de datos y la base de datos conectada actualmente.

## **Autorización**

Se necesita una de las autorizaciones siguientes:

- v Privilegio EXECUTE sobre la función de tabla SNAP\_GET\_TAB\_V91
- Autorización DATAACCESS

Asimismo, para acceder a los datos del supervisor de instantáneas, también es necesaria una de las autorizaciones siguientes:

- SYSMON
- SYSCTRL
- SYSMAINT
- SYSADM

# **Ejemplo**

Recuperar una lista de tablas activas como vista de agregación para la base de datos conectada actualmente.

SELECT SUBSTR(TABSCHEMA,1,8) AS TABSCHEMA, SUBSTR(TABNAME,1,15) AS TABNAME, TAB\_TYPE, DBPARTITIONNUM FROM TABLE(SNAP\_GET\_TAB('',-2)) AS T

El ejemplo siguiente muestra los datos de salida de la consulta.

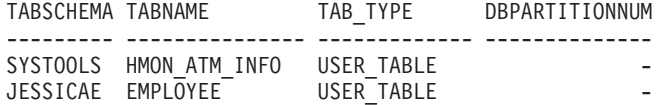

## **Información devuelta**

*Tabla 219. Información devuelta por la vista administrativa SNAPTAB y la función de tabla SNAP\_GET\_TAB\_V91*

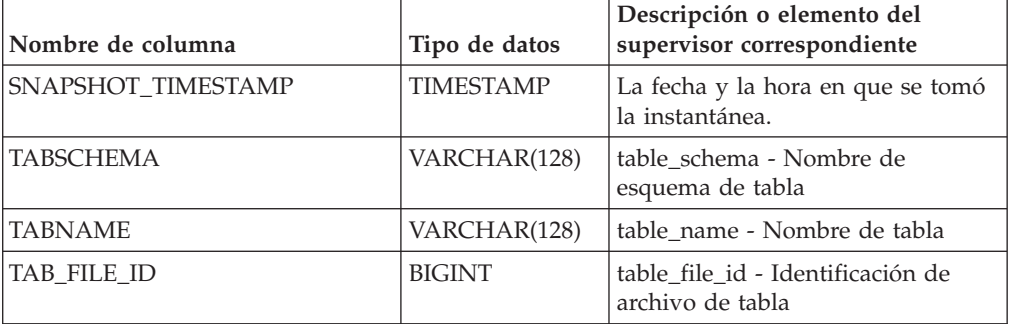

| Nombre de columna     | Tipo de datos   | Descripción o elemento del<br>supervisor correspondiente                                                                                                    |
|-----------------------|-----------------|----------------------------------------------------------------------------------------------------|
| TAB_TYPE              | VARCHAR(14)     | table_type - Tipo de tabla. Esta<br>interfaz devuelve un identificador<br>de texto basado en las sentencias<br>define de sqlmon.h y es uno de los<br>siguientes:<br>· USER_TABLE<br>DROPPED_TABLE<br><b>TEMP_TABLE</b><br>٠<br>• CATALOG_TABLE<br>· REORG_TABLE |
| DATA_OBJECT_PAGES     | <b>BIGINT</b>   | data_object_pages - Páginas de<br>objeto de datos                                                                                                    |
| INDEX_OBJECT_PAGES    | <b>BIGINT</b>   | index_object_pages - Páginas de<br>objeto de índice                                                                                                    |
| LOB_OBJECT_PAGES      | <b>BIGINT</b>   | lob_object_pages - Páginas de<br>objeto LOB                                                                                                    |
| LONG OBJECT PAGES     | <b>BIGINT</b>   | long_object_pages - Páginas de<br>objeto largo                                                                                                    |
| XDA_OBJECT_PAGES      | <b>BIGINT</b>   | xda_object_pages - Páginas de<br>objeto XDA                                                                                                    |
| ROWS READ             | <b>BIGINT</b>   | rows_read - Filas leídas                                                                                                    |
| ROWS_WRITTEN          | <b>BIGINT</b>   | rows_written - Filas grabadas                                                                                                    |
| OVERFLOW_ACCESSES     | <b>BIGINT</b>   | overflow_accesses - Accesos a<br>registros desbordados                                                                                                    |
| PAGE_REORGS           | <b>BIGINT</b>   | page_reorgs - Reorganizaciones de<br>página                                                                                                    |
| <b>DBPARTITIONNUM</b> | <b>SMALLINT</b> | Partición de base de datos desde la<br>que se han recuperado los datos<br>para esta fila.                                                                                                    |
| TBSP_ID               | <b>BIGINT</b>   | tablespace_id - Identificación de<br>espacio de tablas                                                                                                    |
| DATA_PARTITION_ID     | <b>INTEGER</b>  | data_partition_id - Identificador de<br>la partición de datos. Para una<br>tabla no particionada, este<br>elemento será NULL.                                                                                                    |

*Tabla 219. Información devuelta por la vista administrativa SNAPTAB y la función de tabla SNAP\_GET\_TAB\_V91 (continuación)*

# **Vista administrativa SNAPTAB\_REORG y función de tabla SNAP\_GET\_TAB\_REORG - Recuperar información sobre instantáneas de reorganización de tabla**

La [vista administrativa SNAPTAB\\_REORG](#page-762-0) y la [tabla de función](#page-764-0) [SNAP\\_GET\\_TAB\\_REORG](#page-764-0) devuelven información acerca de la reorganización de tabla. Si no se ha reorganizado ninguna tabla, se devolverán 0 filas. Cuando se reorganiza una tabla particionada de datos, se devuelve un registro para cada

partición de datos. Si sólo se reorganiza una partición de datos específica de una tabla particionada de datos, sólo se devuelve un registro para la partición.

## **SNAPTAB\_REORG, vista administrativa**

Esta vista administrativa le permite recuperar información acerca de la instantánea de reorganización de tabla para la base de datos conectada actualmente.

La vista administrativa SNAPTAB\_REORG, utilizada con la vista administrativa SNAPTAB, proporciona datos que son equivalentes a los que proporciona el mandato CLP GET SNAPSHOT FOR TABLES ON alias de base de datos.

El esquema es SYSIBMADM.

Consulte la [Tabla 190 en la página 754](#page-765-0) para ver una lista completa de la información que se puede devolver.

#### **Autorización**

Se necesita una de las autorizaciones siguientes:

- Privilegio SELECT en la vista administrativa SNAPTAB\_REORG
- Privilegio CONTROL en la vista administrativa SNAPTAB REORG
- Autorización DATAACCESS

Asimismo, también es necesario uno de los privilegios o autorizaciones siguientes:

- Privilegio EXECUTE sobre la función de tabla SNAP\_GET\_TAB\_REORG
- Autorización DATAACCESS

Asimismo, para acceder a los datos del supervisor de instantáneas, también es necesaria una de las autorizaciones siguientes:

- SYSMON
- SYSCTRL
- SYSMAINT
- SYSADM

## **Ejemplo**

Seleccionar información detallada acerca de las operaciones de reorganización para todas las particiones de base de datos de la base de datos conectada actualmente.

SELECT SUBSTR(TABNAME, 1, 15) AS TAB\_NAME, SUBSTR(TABSCHEMA, 1, 15) AS TAB\_SCHEMA, REORG\_PHASE, SUBSTR(REORG\_TYPE, 1, 20) AS REORG\_TYPE, REORG\_STATUS, REORG\_COMPLETION, DBPARTITIONNUM FROM SYSIBMADM.SNAPTAB\_REORG ORDER BY DBPARTITIONNUM

El ejemplo siguiente muestra los datos de salida de la consulta.

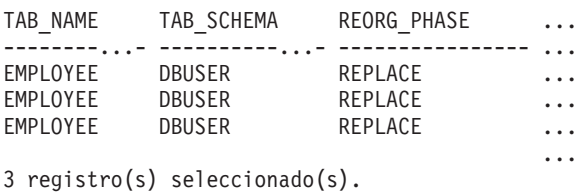

Datos de salida de esta consulta (continuación).

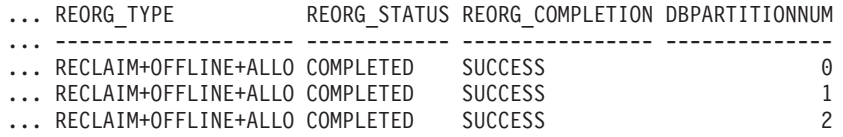

Seleccionar toda la información sobre una operación de reorganización para reclamar extensiones de una tabla de clúster multidimensional (MDC) desde la vista administrativa SNAPTAB\_REORG.

db2 -v "select \* from sysibmadm.snaptab\_reorg"

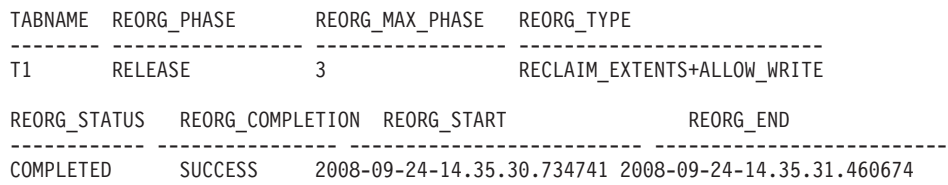

# **SNAP\_GET\_TAB\_REORG, función de tabla**

La función de tabla SNAP\_GET\_TAB\_REORG devuelve la misma información que la vista administrativa SNAPTAB\_REORG, pero le permite recuperar la información para una base de datos específica de una partición de base de datos específica, un agregado de todas las particiones de base de datos o todas las particiones de base de datos.

La función de tabla SNAP\_GET\_TAB\_REORG, utilizada con la función de tabla SNAP\_GET\_TAB, proporciona datos que son equivalentes a los que proporciona el mandato CLP GET SNAPSHOT FOR TABLES ON alias de base de datos.

Consulte la [Tabla 190 en la página 754](#page-765-0) para ver una lista completa de la información que se puede devolver.

## **Sintaxis**

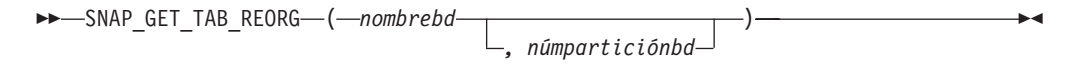

El esquema es SYSPROC.

# **Parámetros de la función de tabla**

#### *nombrebd*

Argumento de entrada de tipo VARCHAR(128) que especifica un nombre de base de datos válido en la misma instancia que la base de datos conectada actualmente. Especifique un nombre de base de datos que tenga un tipo de entrada de directorio de ″Indirect″ o ″Home″, devuelto por el mandato LIST DATABASE DIRECTORY. Especifique NULL o una serie vacía para tomar la instantánea de la base de datos conectada actualmente.

#### *númparticiónbd*

Argumento de entrada opcional de tipo INTEGER que especifica un número válido de partición de base de datos. Especifique -1 para la partición de base de datos actual o -2 para un agregado de todas las particiones de base de datos activas. Si *nombrebd* no se establece en NULL y *númparticiónbd* se establece en NULL, -1 se establece implícitamente para *númparticiónbd*. Si no se utiliza esta opción de entrada, es decir, solamente se proporciona *nombrebd*, se devuelven

datos de todas las particiones de base de datos activas. Una partición de base de datos activa es una partición donde la base de datos está disponible para conexión y uso por parte de las aplicaciones.

Si *nombrebd* y *númparticiónbd* se establecen en NULL, se intenta leer los datos del archivo creado por el procedimiento SNAP\_WRITE\_FILE. Tenga en cuenta que este archivo podría haberse creado en cualquier momento, lo que significa que es posible que los datos no estén actualizados. Si no existe un archivo con el correspondiente tipo de petición de API de instantánea, la función de tabla SNAP\_GET\_TAB\_REORG tomará una instantánea del número de partición de base de datos y la base de datos conectada actualmente.

## **Autorización**

Se necesita una de las autorizaciones siguientes:

- Privilegio EXECUTE sobre la función de tabla SNAP\_GET\_TAB\_REORG
- Autorización DATAACCESS

Asimismo, para acceder a los datos del supervisor de instantáneas, también es necesaria una de las autorizaciones siguientes:

- SYSMON
- SYSCTRL
- SYSMAINT
- SYSADM

## **Ejemplo**

Seleccionar información detallada acerca de las operaciones de reorganización para la partición de base de datos 1 de la base de datos conectada actualmente.

```
SELECT SUBSTR(TABNAME, 1, 15) AS TAB_NAME, SUBSTR(TABSCHEMA, 1, 15)
   AS TAB SCHEMA, REORG PHASE, SUBSTR(REORG TYPE, 1, 20) AS REORG TYPE,
   REORG STATUS, REORG COMPLETION, DBPARTITIONNUM
   FROM TABLE( SNAP_GET_TAB_REORG('', 1)) AS T
```
El ejemplo siguiente muestra los datos de salida de la consulta.

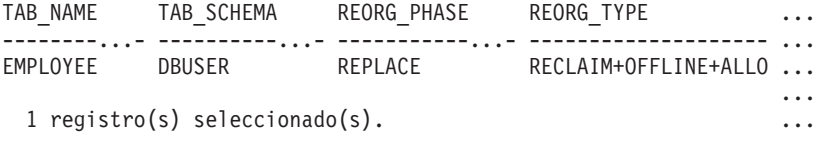

Datos de salida de esta consulta (continuación).

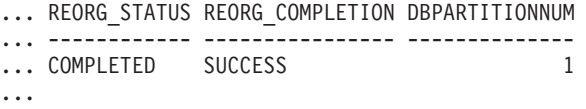

Seleccionar toda la información sobre una operación de reorganización para reclamar extensiones de una tabla de clúster multidimensional (MDC) utilizando la función de tabla SNAP\_GET\_TAB\_REORG.

db2 -v "select \* from table(snap\_get\_tab\_reorg(''))"

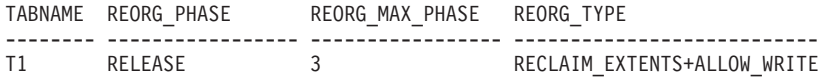

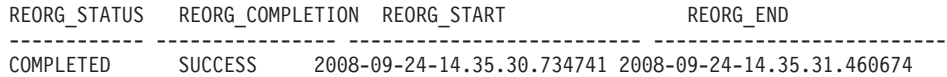

# **Información devuelta**

*Tabla 220. Información devuelta por la vista administrativa SNAPTAB\_REORG y la función de tabla SNAP\_GET\_TAB\_REORG*

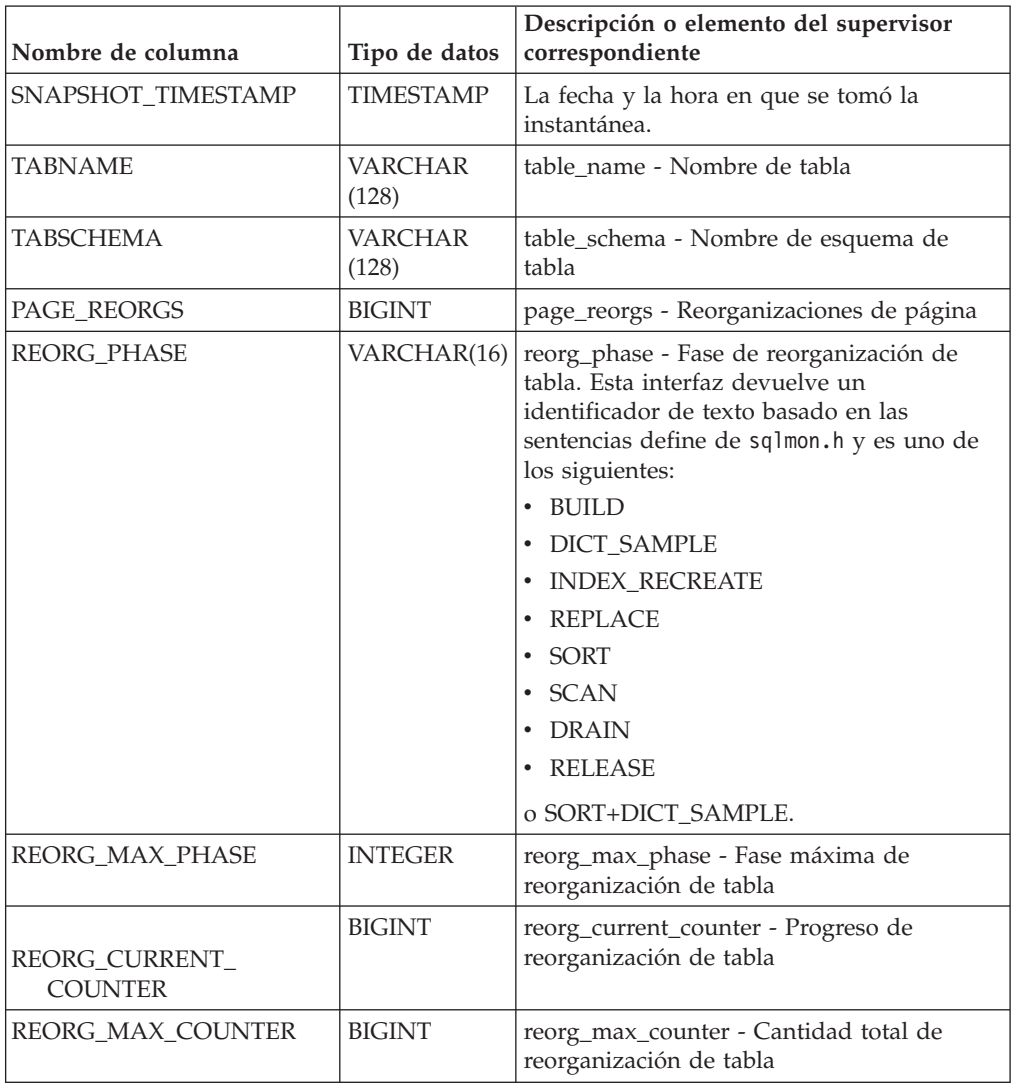

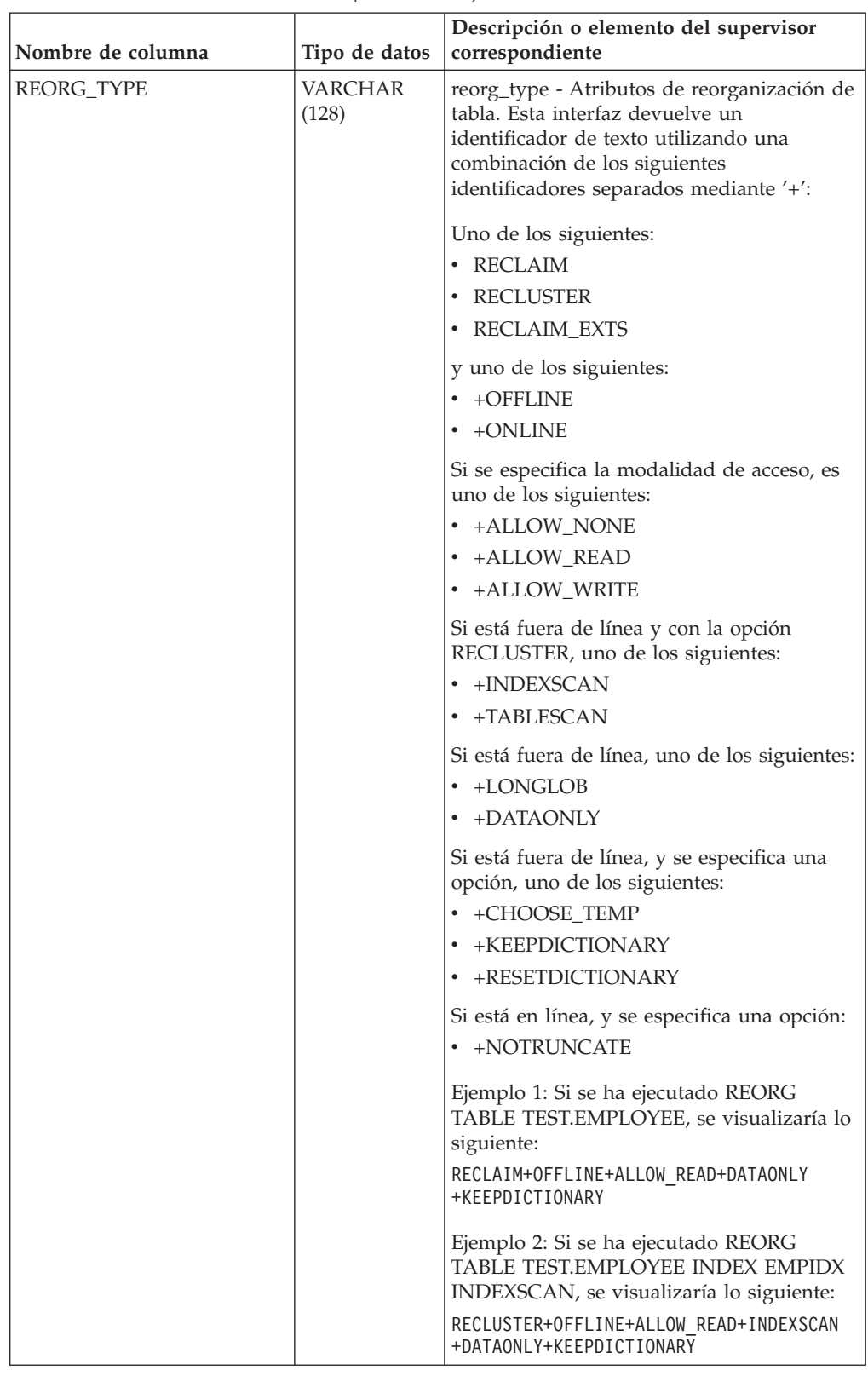

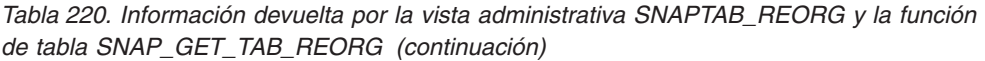

| Nombre de columna              | Tipo de datos          | Descripción o elemento del supervisor<br>correspondiente                                                                                                    |
|--------------------------------|------------------------|----------------------------------------------------------------------------------------------------|
| REORG_STATUS                   | <b>VARCHAR</b><br>(10) | reorg_status - Estado de reorganización de<br>tabla. Esta interfaz devuelve un<br>identificador de texto basado en las<br>sentencias define de sqlmon.h y es uno de<br>los siguientes:<br>• COMPLETED<br>PAUSED<br><b>STARTED</b><br><b>STOPPED</b><br><b>TRUNCATE</b> |
| REORG_COMPLETION               | VARCHAR<br>(10)        | reorg_completion - Distintivo de<br>finalización de reorganización de tabla. Esta<br>interfaz devuelve un identificador de texto,<br>basado en las sentencias define de sqlmon.h<br>y es uno de los siguientes:<br>FAIL<br>• SUCCESS                                   |
| REORG_START                    | TIMESTAMP              | reorg_start - Hora de inicio de<br>reorganización de tabla                                                                                                    |
| <b>REORG_END</b>               | <b>TIMESTAMP</b>       | reorg_end - Hora de finalización de<br>reorganización de tabla                                                                                                    |
| REORG_PHASE_START              | <b>TIMESTAMP</b>       | reorg_phase_start - Hora de inicio de fase<br>de reorganización de tabla                                                                                                    |
| REORG_INDEX_ID                 | <b>BIGINT</b>          | reorg_index_id - Índice que se utiliza para<br>reorganizar la tabla                                                                                                    |
| REORG_TBSPC_ID                 | <b>BIGINT</b>          | reorg_tbspc_id - Espacio de tablas donde se<br>reorganiza la tabla                                                                                                    |
| <b>DBPARTITIONNUM</b>          | <b>SMALLINT</b>        | Partición de base de datos desde la que se<br>han recuperado los datos para esta fila.                                                                                                    |
| DATA_PARTITION_ID              | <b>INTEGER</b>         | data_partition_id - Identificador de la<br>partición de datos. Para una tabla no<br>particionada, este elemento será NULL.                                                                                                    |
| REORG<br><b>ROWSCOMPRESSED</b> | <b>BIGINT</b>          | reorg_rows_compressed - Filas comprimidas                                                                                                    |
| REORG_ROWSREJECTED             | <b>BIGINT</b>          | reorg_rows_rejected_for_compression - Filas<br>rechazadas para compresión                                                                                                    |
| REORG_LONG_TBSPC_ID            | <b>BIGINT</b>          | reorg_long_tbspc_id - Espacio de tabla<br>donde se reorganizan objetos grandes                                                                                                    |

*Tabla 220. Información devuelta por la vista administrativa SNAPTAB\_REORG y la función de tabla SNAP\_GET\_TAB\_REORG (continuación)*

# **Vista administrativa SNAPTBSP y función de tabla SNAP\_GET\_TBSP\_V91 – Recuperar información de instantáneas del grupo de datos lógicos de espacio de tablas**

La [vista administrativa SNAPTBSP](#page-769-0) y la [función de tabla SNAP\\_GET\\_TBSP\\_V91](#page-770-0) devuelven información de la instantánea del grupo de datos lógicos de espacio de tablas.

# **SNAPTBSP, vista administrativa**

Esta vista administrativa permite recuperar la información de instantáneas del grupo de datos lógicos de espacio de tablas para la base de datos conectada actualmente.

La vista administrativa SNAPTBSP, utilizada con las vistas administrativas SNAPTBSP\_PART, SNAPTBSP\_QUIESCER, SNAPTBSP\_RANGE y SNAPCONTAINER, devuelve información equivalente a la que proporciona el mandato CLP GET SNAPSHOT FOR TABLESPACES ON alias de base de datos.

El esquema es SYSIBMADM.

Consulte la [Tabla 191 en la página 760](#page-771-0) para ver una lista completa de la información que se puede devolver.

## **Autorización**

Se necesita una de las autorizaciones siguientes:

- v Privilegio SELECT en la vista administrativa SNAPTBSP
- Privilegio CONTROL en la vista administrativa SNAPTBSP
- Autorización DATAACCESS

Asimismo, también es necesario uno de los privilegios o autorizaciones siguientes:

- v Privilegio EXECUTE sobre la función de tabla SNAP\_GET\_TBSP\_V91
- Autorización DATAACCESS

Asimismo, para acceder a los datos del supervisor de instantáneas, también es necesaria una de las autorizaciones siguientes:

- SYSMON
- SYSCTRL
- SYSMAINT
- SYSADM

# **Ejemplo**

Recuperar una lista de los espacios de tablas de la partición de base de datos de catálogo para la base de datos conectada actualmente.

SELECT SUBSTR(TBSP\_NAME,1,30) AS TBSP\_NAME, TBSP\_ID, TBSP\_TYPE, TBSP\_CONTENT\_TYPE FROM SYSIBMADM.SNAPTBSP WHERE DBPARTITIONNUM = 1

El ejemplo siguiente muestra los datos de salida de la consulta.

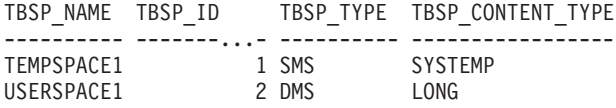

2 registro(s) seleccionado(s).

## **SNAP\_GET\_TBSP\_V91, función de tabla**

La función de tabla SNAP\_GET\_TBSP\_V91 devuelve la misma información que la vista administrativa SNAPTBSP, pero le permite recuperar la información para una base de datos específica de una partición de base de datos específica, un agregado de todas las particiones de base de datos o todas las particiones de base de datos.

La función de tabla SNAP\_GET\_TBSP\_V91, utilizada con las funciones de tabla SNAP\_GET\_TBSP\_PART\_V91, SNAP\_GET\_TBSP\_QUIESCER, SNAP\_GET\_TBSP\_RANGE y SNAP\_GET\_CONTAINER\_V91, devuelve información que es equivalente a la que proporciona el mandato CLP GET SNAPSHOT FOR TABLESPACES ON alias de base de datos.

Consulte la [Tabla 191 en la página 760](#page-771-0) para ver una lista completa de la información que se puede devolver.

#### **Sintaxis**

 $\rightarrow$ SNAP GET TBSP V91 - ( *-nombrebd , númparticiónbd*  $\blacktriangleright$ 

El esquema es SYSPROC.

## **Parámetros de la función de tabla**

*nombrebd*

Argumento de entrada de tipo VARCHAR(128) que especifica un nombre de base de datos válido en la misma instancia que la base de datos conectada actualmente. Especifique un nombre de base de datos que tenga un tipo de entrada de directorio de ″Indirect″ o ″Home″, devuelto por el mandato LIST DATABASE DIRECTORY. Especifique NULL o una serie vacía para tomar la instantánea de la base de datos conectada actualmente.

#### *númparticiónbd*

Argumento de entrada opcional de tipo INTEGER que especifica un número válido de partición de base de datos. Especifique -1 para la partición de base de datos actual o -2 para un agregado de todas las particiones de base de datos activas. Si *nombrebd* no se establece en NULL y *númparticiónbd* se establece en NULL, -1 se establece implícitamente para *númparticiónbd*. Si no se utiliza esta opción de entrada, es decir, solamente se proporciona *nombrebd*, se devuelven datos de todas las particiones de base de datos activas. Una partición de base de datos activa es una partición donde la base de datos está disponible para conexión y uso por parte de las aplicaciones.

Si *nombrebd* y *númparticiónbd* se establecen en NULL, se intenta leer los datos del archivo creado por el procedimiento SNAP\_WRITE\_FILE. Tenga en cuenta que este archivo podría haberse creado en cualquier momento, lo que significa que es posible que los datos no estén actualizados. Si no existe un archivo con el correspondiente tipo de petición de API de instantánea, la función de tabla SNAP\_GET\_TBSP\_V91 tomará una instantánea del número de partición de base de datos y la base de datos conectada actualmente.

## **Autorización**

Se necesita una de las autorizaciones siguientes:

- Privilegio EXECUTE sobre la función de tabla SNAP\_GET\_TBSP\_V91
- Autorización DATAACCESS

Asimismo, para acceder a los datos del supervisor de instantáneas, también es necesaria una de las autorizaciones siguientes:

- SYSMON
- SYSCTRL
- SYSMAINT
- SYSADM

## **Ejemplo**

Recuperar una lista de los espacios de tablas de todas las particiones de base de datos para la base de datos conectada actualmente.

```
SELECT SUBSTR(TBSP_NAME,1,10) AS TBSP_NAME, TBSP_ID, TBSP_TYPE,
   TBSP CONTENT TYPE, DBPARTITIONNUM FROM TABLE(SNAP GET TBSP V91('')) AS T
```
El ejemplo siguiente muestra los datos de salida de la consulta.

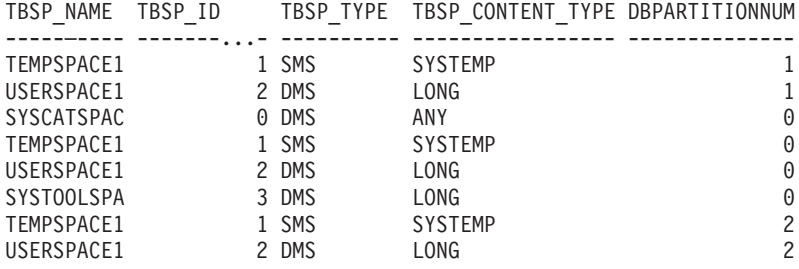

```
8 registro(s) seleccionado(s).
```
# **Información devuelta**

*Tabla 221. Información devuelta por la vista administrativa SNAPTBSP y la función de tabla SNAP\_GET\_TBSP\_V91*

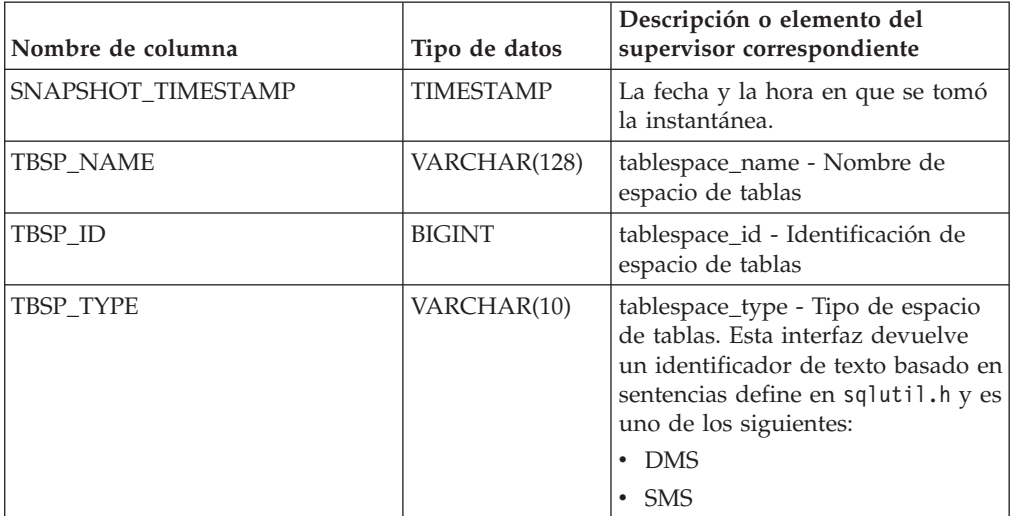

| Nombre de columna      | Tipo de datos   | Descripción o elemento del<br>supervisor correspondiente                                                                                                    |
|------------------------|-----------------|----------------------------------------------------------------------------------------------------|
| TBSP_CONTENT_TYPE      | VARCHAR(10)     | tablespace_content_type - Tipo de<br>contenido de espacio de tablas.<br>Esta interfaz devuelve un<br>identificador de texto basado en<br>las sentencias define de sqlmon.h y<br>es uno de los siguientes:<br>$\cdot$ ANY<br>LARGE<br><b>SYSTEMP</b><br>• USRTEMP |
| TBSP_PAGE_SIZE         | <b>BIGINT</b>   | tablespace_page_size - Tamaño de<br>página de espacio de tablas                                                                                                    |
| TBSP_EXTENT_SIZE       | <b>BIGINT</b>   | tablespace_extent_size - Tamaño de<br>extensión de espacio de tablas                                                                                                    |
| TBSP_PREFETCH_SIZE     | <b>BIGINT</b>   | tablespace_prefetch_size - Tamaño<br>de captación previa de espacio de<br>tablas                                                                                                    |
| TBSP_CUR_POOL_ID       | <b>BIGINT</b>   | tablespace_cur_pool_id -<br>Agrupación de almacenamiento<br>intermedio utilizada actualmente                                                                                                    |
| TBSP_NEXT_POOL_ID      | <b>BIGINT</b>   | tablespace_next_pool_id -<br>Agrupación de almacenamiento<br>intermedio que se utilizará en el<br>siguiente arranque                                                                                                    |
| <b>FS_CACHING</b>      | <b>SMALLINT</b> | fs_caching - Antememoria del<br>sistema de archivos                                                                                                    |
| POOL_DATA_L_READS      | <b>BIGINT</b>   | pool_data_l_reads - Lecturas<br>lógicas de datos de la agrupación<br>de almacenamientos intermedios                                                                                                    |
| POOL_DATA_P_READS      | <b>BIGINT</b>   | pool_data_p_reads - Lecturas<br>físicas de datos de la agrupación<br>de almacenamientos intermedios                                                                                                    |
| POOL_TEMP_DATA_L_READS | <b>BIGINT</b>   | pool_temp_data_l_reads - Lecturas<br>lógicas de datos temporales de la<br>agrupación de almacenamientos<br>intermedios                                                                                                    |
| POOL_TEMP_DATA_P_READS | <b>BIGINT</b>   | pool_temp_data_p_reads - Lecturas<br>físicas de datos temporales de la<br>agrupación de almacenamientos<br>intermedios                                                                                                    |
| POOL_ASYNC_DATA_READS  | <b>BIGINT</b>   | pool_async_data_reads - Lecturas<br>de datos asíncronas de agrupación<br>de almacenamientos intermedios                                                                                                    |
| POOL_DATA_WRITES       | <b>BIGINT</b>   | pool_data_writes - Grabaciones de<br>datos de la agrupación de<br>almacenamientos intermedios                                                                                                    |

*Tabla 221. Información devuelta por la vista administrativa SNAPTBSP y la función de tabla SNAP\_GET\_TBSP\_V91 (continuación)*

| Nombre de columna       | Tipo de datos | Descripción o elemento del<br>supervisor correspondiente                                                                     |
|-------------------------|---------------|----------------------------------------------------------------------------------------------------|
| POOL ASYNC DATA WRITES  | <b>BIGINT</b> | pool_async_data_writes -<br>Grabaciones de datos asíncronas<br>de agrupación de almacenamientos<br>intermedios               |
| POOL_INDEX_L_READS      | <b>BIGINT</b> | pool_index_l_reads - Lecturas<br>lógicas de índices de la agrupación<br>de almacenamientos intermedios                       |
| POOL_INDEX_P_READS      | <b>BIGINT</b> | pool_index_p_reads - Lecturas<br>físicas de índices de la agrupación<br>de almacenamientos intermedios                       |
| POOL_TEMP_INDEX_L_READS | <b>BIGINT</b> | pool_temp_index_l_reads -<br>Lecturas lógicas de índices<br>temporales de la agrupación de<br>almacenamientos intermedios    |
| POOL_TEMP_INDEX_P_READS | <b>BIGINT</b> | pool_temp_index_p_reads -<br>Lecturas físicas de índices<br>temporales de la agrupación de<br>almacenamientos intermedios    |
| POOL_ASYNC_INDEX_READS  | <b>BIGINT</b> | pool_async_index_reads - Lecturas<br>de índice asíncronas de agrupación<br>de almacenamientos intermedios                    |
| POOL_INDEX_WRITES       | <b>BIGINT</b> | pool_index_writes - Grabaciones<br>de índices de la agrupación de<br>almacenamientos intermedios                             |
| POOL_ASYNC_INDEX_WRITES | <b>BIGINT</b> | pool_async_index_writes -<br>Grabaciones de índice asíncronas<br>de agrupación de almacenamientos<br>intermedios             |
| POOL_XDA_L_READS        | <b>BIGINT</b> | pool_xda_l_reads - Lecturas lógicas<br>de datos de XDA de la agrupación<br>de almacenamientos intermedios                    |
| POOL_XDA_P_READS        | <b>BIGINT</b> | pool_xda_p_reads - Lecturas físicas<br>de datos de XDA de la agrupación<br>de almacenamientos intermedios                    |
| POOL_XDA_WRITES         | <b>BIGINT</b> | pool_xda_writes - Grabaciones de<br>datos de XDA de la agrupación de<br>almacenamientos intermedios                          |
| POOL_ASYNC_XDA_READS    | <b>BIGINT</b> | pool_async_xda_reads - Lecturas<br>de datos XDA asíncronas de<br>agrupación de almacenamientos<br>intermedios                |
| POOL_ASYNC_XDA_WRITES   | <b>BIGINT</b> | pool_async_xda_writes -<br>Grabaciones de datos XDA<br>asíncronas de agrupación de<br>almacenamientos intermedios            |
| POOL_TEMP_XDA_L_READS   | <b>BIGINT</b> | pool_temp_xda_l_reads - Lecturas<br>lógicas de datos temporales de<br>XDA de la agrupación de<br>almacenamientos intermedios |

*Tabla 221. Información devuelta por la vista administrativa SNAPTBSP y la función de tabla SNAP\_GET\_TBSP\_V91 (continuación)*

| Nombre de columna                     | Tipo de datos | Descripción o elemento del<br>supervisor correspondiente                                                                                                    |
|---------------------------------------|---------------|----------------------------------------------------------------------------------------------------|
| POOL_TEMP_XDA_P_READS                 | <b>BIGINT</b> | pool_temp_xda_p_reads -<br>Elemento del supervisor de las<br>lecturas lógicas de datos<br>temporales de XDA de la<br>agrupación de almacenamientos<br>intermedios |
| POOL_READ_TIME                        | <b>BIGINT</b> | pool_read_time - Tiempo total de<br>lectura física de la agrupación de<br>almacenamientos intermedios                                                             |
| POOL_WRITE_TIME                       | <b>BIGINT</b> | pool_write_time - Tiempo total de<br>grabación física de la agrupación<br>de almacenamientos intermedios                                                          |
| POOL_ASYNC_READ_TIME                  | <b>BIGINT</b> | pool_async_read_time - Tiempo de<br>lectura asíncrona de agrupación de<br>almacenamientos intermedios                                                             |
| POOL_ASYNC_WRITE_TIME                 | <b>BIGINT</b> | pool_async_write_time - Tiempo<br>de grabación asíncrona de<br>agrupación de almacenamientos<br>intermedios                                                       |
| POOL_ASYNC_DATA_<br><b>READ_REQS</b>  | <b>BIGINT</b> | pool_async_data_read_reqs -<br>Peticiones de lectura asíncrona de<br>agrupación de almacenamientos<br>intermedios                                                 |
| POOL_ASYNC_INDEX_<br><b>READ_REQS</b> | <b>BIGINT</b> | pool_async_index_read_reqs -<br>Peticiones de lectura de índice<br>asíncrona de agrupación de<br>almacenamientos intermedios                                      |
| POOL_ASYNC_XDA_<br><b>READ_REQS</b>   | <b>BIGINT</b> | pool_async_xda_read_reqs -<br>Peticiones de lectura XDA<br>asíncrona de agrupación de<br>almacenamientos intermedios                                              |
| POOL NO_VICTIM_BUFFER                 | <b>BIGINT</b> | pool_no_victim_buffer -<br>Almacenamiento intermedio sin<br>víctimas de la agrupación de<br>almacenamientos intermedios                                           |
| DIRECT_READS                          | <b>BIGINT</b> | direct_reads - Lecturas directas de<br>la base de datos                                                                                                    |
| DIRECT_WRITES                         | <b>BIGINT</b> | direct_writes - Grabaciones directas<br>en la base de datos                                                                                                    |
| DIRECT_READ_REQS                      | <b>BIGINT</b> | direct_read_reqs - Peticiones de<br>lectura directa                                                                                                    |
| DIRECT_WRITE_REQS                     | <b>BIGINT</b> | direct_write_reqs - Peticiones de<br>grabación directa                                                                                                    |
| DIRECT_READ_TIME                      | <b>BIGINT</b> | direct_read_time - Tiempo de<br>lectura directa                                                                                                    |
| DIRECT_WRITE_TIME                     | <b>BIGINT</b> | direct_write_time - Tiempo de<br>grabación directa                                                                                                    |
| FILES_CLOSED                          | <b>BIGINT</b> | files_closed - Archivos de base de<br>datos cerrados                                                                                                    |

*Tabla 221. Información devuelta por la vista administrativa SNAPTBSP y la función de tabla SNAP\_GET\_TBSP\_V91 (continuación)*

| Nombre de columna        | Tipo de datos   | Descripción o elemento del<br>supervisor correspondiente                                                                                                    |
|--------------------------|-----------------|----------------------------------------------------------------------------------------------------|
| UNREAD PREFETCH PAGES    | <b>BIGINT</b>   | unread_prefetch_pages - Páginas<br>de captación previa no leídas                                                                                                    |
| TBSP_REBALANCER_MODE     | VARCHAR(10)     | tablespace_rebalancer_mode -<br>Modalidad de reequilibrador. Esta<br>interfaz devuelve un identificador<br>de texto basado en las sentencias<br>define de sqlmon.h, y es uno de<br>los siguientes:<br>• NO_REBAL<br>• FWD REBAL<br><b>REV REBAL</b> |
| TBSP_USING_AUTO_STORAGE  | <b>SMALLINT</b> | tablespace_using_auto_storage -<br>Espacio de tablas habilitado para el<br>almacenamiento automático                                                                                                    |
| TBSP_AUTO_RESIZE_ENABLED | <b>SMALLINT</b> | tablespace_auto_resize_enabled -<br>Espacio de tablas habilitado para la<br>modificación de tamaño<br>automática                                                                                                    |
| <b>DBPARTITIONNUM</b>    | <b>SMALLINT</b> | Partición de base de datos desde la<br>que se han recuperado los datos<br>para esta fila.                                                                                                    |

*Tabla 221. Información devuelta por la vista administrativa SNAPTBSP y la función de tabla SNAP\_GET\_TBSP\_V91 (continuación)*

# **Vista administrativa SNAPTBSP\_PART y función de tabla SNAP\_GET\_TBSP\_PART\_V91 – Recuperar información de instantáneas del grupo de datos lógicos tablespace\_nodeinfo**

**Nota:** Esta función de tabla ha quedado en desuso y se ha sustituido por la ["Vista](#page-775-0) [administrativa SNAPTBSP\\_PART y función de tabla SNAP\\_GET\\_TBSP\\_PART\\_V97](#page-775-0) [– Recuperar información de instantáneas del grupo de datos lógicos](#page-775-0) [tablespace\\_nodeinfo" en la página 764.](#page-775-0)

La vista administrativa SNAPTBSP\_PART y la [función de tabla](#page-928-0) [SNAP\\_GET\\_TBSP\\_PART\\_V91](#page-928-0) devuelven información de la instantánea del grupo de datos lógicos tablespace\_nodeinfo.

# **Vista administrativa SNAPTBSP\_PART**

Esta vista administrativa permite recuperar la información de instantáneas del grupo de datos lógicos tablespace\_nodeinfo para la base de datos conectada actualmente.

La vista administrativa SNAPTBSP\_PART, utilizada con las vistas administrativas SNAPTBSP, SNAPTBSP\_QUIESCER, SNAPTBSP\_RANGE y SNAPCONTAINER, devuelve información equivalente a la que proporciona el mandato CLP GET SNAPSHOT FOR TABLESPACES ON alias de base de datos.

El esquema es SYSIBMADM.

<span id="page-928-0"></span>Consulte la [Tabla 222 en la página 919](#page-930-0) para ver una lista completa de la información que se puede devolver.

## **Autorización**

Se necesita una de las autorizaciones siguientes:

- Privilegio SELECT en la vista administrativa SNAPTBSP\_PART
- Privilegio CONTROL en la vista administrativa SNAPTBSP\_PART
- Autorización DATAACCESS

Asimismo, también es necesario uno de los privilegios o autorizaciones siguientes:

- v Privilegio EXECUTE sobre la función de tabla SNAP\_GET\_TBSP\_PART\_V91
- Autorización DATAACCESS

Asimismo, para acceder a los datos del supervisor de instantáneas, también es necesaria una de las autorizaciones siguientes:

- SYSMON
- SYSCTRL
- SYSMAINT
- SYSADM

### **Ejemplo**

Recuperar una lista de los espacios de tablas, y el estado de éstos, de todas las particiones de base de datos de la base de datos conectada actualmente.

```
SELECT SUBSTR(TBSP_NAME,1,30) AS TBSP_NAME, TBSP_ID,
   SUBSTR(TBSP_STATE,1,30) AS TBSP_STATE, DBPARTITIONNUM
   FROM SYSIBMADM.SNAPTBSP_PART
```
El ejemplo siguiente muestra los datos de salida de la consulta.

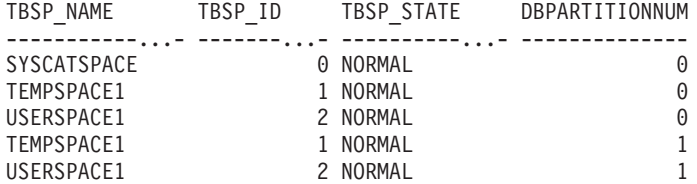

5 registro(s) seleccionado(s).

## **SNAP\_GET\_TBSP\_PART\_V91, función de tabla**

La función de tabla SNAP\_GET\_TBSP\_PART\_V91 devuelve la misma información que la vista administrativa SNAPTBSP\_PART, pero le permite recuperar la información para una base de datos específica de una partición de base de datos específica, un agregado de todas las particiones de base de datos o todas las particiones de base de datos.

La función de tabla SNAP\_GET\_TBSP\_PART\_V91, utilizada con las funciones de tabla SNAP\_GET\_TBSP\_V91, SNAP\_GET\_TBSP\_QUIESCER, SNAP\_GET\_TBSP\_RANGE y SNAP\_GET\_CONTAINER\_V91, devuelve información que es equivalente a la que proporciona el mandato CLP GET SNAPSHOT FOR TABLESPACES ON alias de base de datos.

Consulte la [Tabla 222 en la página 919](#page-930-0) para ver una lista completa de la información que se puede devolver.

## **Sintaxis**

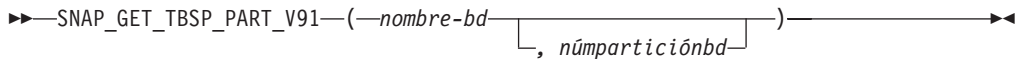

El esquema es SYSPROC.

## **Parámetros de la función de tabla**

*nombrebd*

Argumento de entrada de tipo VARCHAR(128) que especifica un nombre de base de datos válido en la misma instancia que la base de datos conectada actualmente. Especifique un nombre de base de datos que tenga un tipo de entrada de directorio de ″Indirect″ o ″Home″, devuelto por el mandato LIST DATABASE DIRECTORY. Especifique NULL o una serie vacía para tomar la instantánea de la base de datos conectada actualmente.

#### *númparticiónbd*

Argumento de entrada opcional de tipo INTEGER que especifica un número válido de partición de base de datos. Especifique -1 para la partición de base de datos actual o -2 para un agregado de todas las particiones de base de datos activas. Si *nombrebd* no se establece en NULL y *númparticiónbd* se establece en NULL, -1 se establece implícitamente para *númparticiónbd*. Si no se utiliza esta opción de entrada, es decir, solamente se proporciona *nombrebd*, se devuelven datos de todas las particiones de base de datos activas. Una partición de base de datos activa es una partición donde la base de datos está disponible para conexión y uso por parte de las aplicaciones.

Si *nombrebd* y *númparticiónbd* se establecen en NULL, se intenta leer los datos del archivo creado por el procedimiento SNAP\_WRITE\_FILE. Tenga en cuenta que este archivo podría haberse creado en cualquier momento, lo que significa que es posible que los datos no estén actualizados. Si no existe un archivo con el correspondiente tipo de petición de API de instantánea, la función de tabla SNAP\_GET\_TBSP\_PART\_V91 tomará una instantánea del número de partición de base de datos y la base de datos conectada actualmente.

#### **Autorización**

Se necesita una de las autorizaciones siguientes:

- v Privilegio EXECUTE sobre la función de tabla SNAP\_GET\_TBSP\_PART\_V91
- Autorización DATAACCESS

Asimismo, para acceder a los datos del supervisor de instantáneas, también es necesaria una de las autorizaciones siguientes:

- SYSMON
- SYSCTRL
- SYSMAINT
- SYSADM

# <span id="page-930-0"></span>**Ejemplo**

Recuperar una lista de los espacios de tablas, y el estado de éstos, de la partición de base de datos conectada de la base de datos conectada.

```
SELECT SUBSTR(TBSP_NAME,1,30) AS TBSP_NAME, TBSP_ID,
   SUBSTR(TBSP_STATE,1,30) AS TBSP_STATE
   FROM TABLE(SNAP_GET_TBSP_PART_V91(CAST(NULL AS VARCHAR(128)),-1)) AS T
```
El ejemplo siguiente muestra los datos de salida de la consulta.

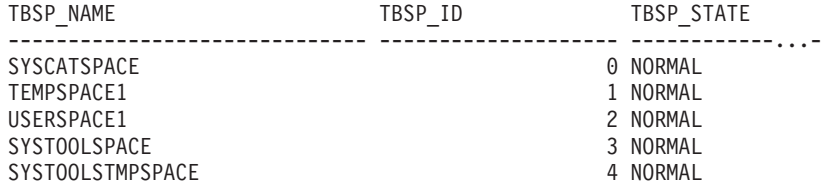

5 registro(s) seleccionado(s).

## **Información devuelta**

*Tabla 222. Información devuelta por la vista administrativa SNAPTBSP\_PART y la función de tabla SNAP\_GET\_TBSP\_PART\_V91*

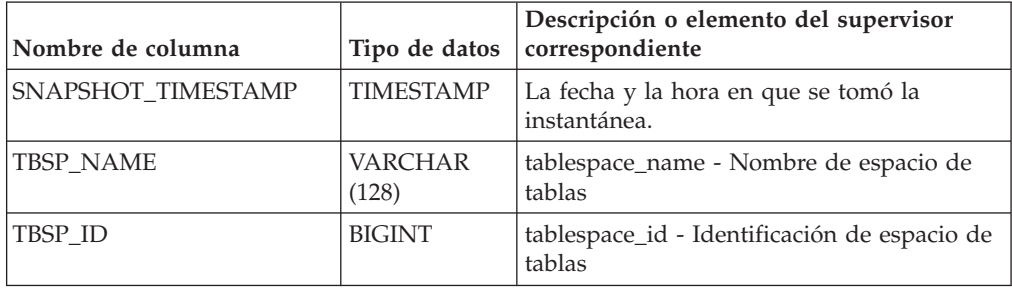

| Nombre de columna                 | Tipo de datos           | Descripción o elemento del supervisor<br>correspondiente                                                                                                    |
|-----------------------------------|-------------------------|----------------------------------------------------------------------------------------------------|
| TBSP_STATE                        | <b>VARCHAR</b><br>(256) | tablespace_state - Estado de espacio de<br>tablas. Esta interfaz devuelve un<br>identificador de texto basado en las<br>sentencias define en sqlutil.h y es una<br>combinación de los siguientes elementos<br>separados por un signo '+':<br>• BACKUP_IN_PROGRESS<br>• BACKUP_PENDING<br>DELETE_PENDING<br>• DISABLE_PENDING<br>• DROP_PENDING<br>LOAD_IN_PROGRESS<br>LOAD_PENDING<br>NORMAL<br><b>OFFLINE</b><br>PSTAT_CREATION<br>• PSTAT_DELETION<br>QUIESCED_EXCLUSIVE<br>· QUIESCED_SHARE<br>• QUIESCED_UPDATE<br>REBAL_IN_PROGRESS<br>REORG_IN_PROGRESS<br>• RESTORE_IN_PROGRESS<br><b>RESTORE PENDING</b><br>ROLLFORWARD_IN_PROGRESS<br>• ROLLFORWARD_PENDING<br>STORDEF_ALLOWED<br>• STORDEF_CHANGED<br>• STORDEF_FINAL_VERSION<br>STORDEF_PENDING |
| TBSP_PREFETCH_SIZE                | <b>BIGINT</b>           | • SUSPEND_WRITE<br>tablespace_prefetch_size - Tamaño de<br>captación previa de espacio de tablas                                                                                                    |
| TBSP_NUM_QUIESCERS                | <b>BIGINT</b>           | tablespace_num_quiescers - Número de<br>inmovilizadores                                                                                                    |
| TBSP_STATE_CHANGE_<br>OBJECT_ID   | <b>BIGINT</b>           | tablespace_state_change_object_id -<br>Identificación de objeto de cambio de<br>estado                                                                                                    |
| TBSP_STATE_CHANGE_<br>TBSP_ID     | <b>BIGINT</b>           | tablespace_state_change_ts_id -<br>Identificación de espacio de tablas de<br>cambio de estado                                                                                                    |
| TBSP_MIN_RECOVERY_<br><b>TIME</b> | <b>TIMESTAMP</b>        | tablespace_min_recovery_time - Tiempo<br>mínimo de recuperación para la<br>recuperación en avance                                                                                                    |
| TBSP_TOTAL_PAGES                  | <b>BIGINT</b>           | tablespace_total_pages - Total de páginas en<br>espacio de tablas                                                                                                    |

*Tabla 222. Información devuelta por la vista administrativa SNAPTBSP\_PART y la función de tabla SNAP\_GET\_TBSP\_PART\_V91 (continuación)*

*Tabla 222. Información devuelta por la vista administrativa SNAPTBSP\_PART y la función de tabla SNAP\_GET\_TBSP\_PART\_V91 (continuación)*

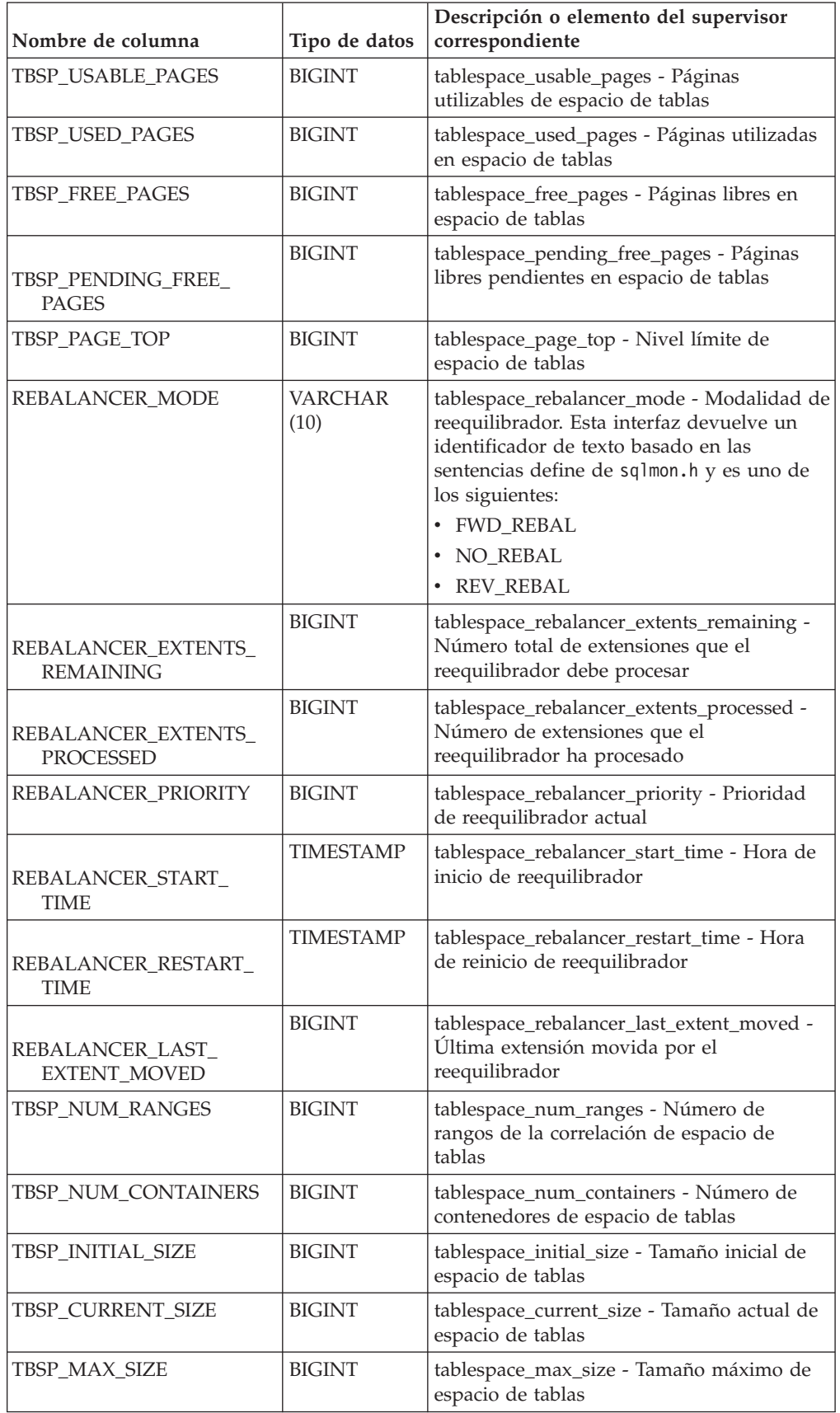

| Nombre de columna                    | Tipo de datos    | Descripción o elemento del supervisor<br>correspondiente                               |
|--------------------------------------|------------------|----------------------------------------------------------------------------------------|
| TBSP INCREASE SIZE                   | <b>BIGINT</b>    | tablespace_increase_size - Aumento de<br>tamaño en bytes                               |
| TBSP INCREASE SIZE<br><b>PERCENT</b> | <b>SMALLINT</b>  | tablespace_increase_size_percent - Aumento<br>de tamaño en porcentaje                  |
| TBSP LAST RESIZE TIME                | <b>TIMESTAMP</b> | tablespace_last_resize_time - Hora del<br>último redimensionamiento satisfactorio      |
| TBSP LAST RESIZE<br><b>FAILED</b>    | <b>SMALLINT</b>  | tablespace_last_resize_failed - Último<br>intento de redimensionamiento fallido        |
| <b>DBPARTITIONNUM</b>                | <b>SMALLINT</b>  | Partición de base de datos desde la que se<br>han recuperado los datos para esta fila. |

*Tabla 222. Información devuelta por la vista administrativa SNAPTBSP\_PART y la función de tabla SNAP\_GET\_TBSP\_PART\_V91 (continuación)*

# **Vista administrativa SNAPTBSP\_QUIESCER y función de tabla SNAP\_GET\_TBSP\_QUIESCER – Recuperar información acerca de la instantánea de espacio de tablas de inmovilizador**

La [vista administrativa SNAPTBSP\\_QUIESCER](#page-780-0) y la [función de tabla](#page-782-0) [SNAP\\_GET\\_TBSP\\_QUIESCER](#page-782-0) devuelven información sobre inmovilizadores desde una instantánea del espacio de tablas.

# **SNAPTBSP\_QUIESCER, vista administrativa**

Esta vista administrativa le permite recuperar información acerca de la instantánea de espacio de tablas de inmovilizador para la base de datos conectada actualmente.

La vista administrativa SNAPTBSP\_QUIESCER, utilizada con las vistas administrativas SNAPTBSP, SNAPTBSP\_PART, SNAPTBSP\_RANGE, SNAPCONTAINER, proporciona información que es equivalente a la información que proporciona el mandato CLP GET SNAPSHOT FOR TABLESPACES ON alias de base de datos.

El esquema es SYSIBMADM.

Consulte la [Tabla 193 en la página 773](#page-784-0) para ver una lista completa de la información que se puede devolver.

# **Autorización**

Se necesita una de las autorizaciones siguientes:

- Privilegio SELECT en la vista administrativa SNAPTBSP\_QUIESCER
- v Privilegio CONTROL en la vista administrativa SNAPTBSP\_QUIESCER
- Autorización DATAACCESS

Asimismo, también es necesario uno de los privilegios o autorizaciones siguientes:

- v Privilegio EXECUTE para la función de tabla SNAP\_GET\_TBSP\_QUIESCER
- Autorización DATAACCESS

Asimismo, para acceder a los datos del supervisor de instantáneas, también es necesaria una de las autorizaciones siguientes:

- SYSMON
- SYSCTRL
- SYSMAINT
- SYSADM

#### **Ejemplo**

Recuperar información acerca de los espacios de tablas inmovilizados para todas las particiones de base de datos de la base de datos conectada actualmente.

```
SELECT SUBSTR(TBSP_NAME, 1, 10) AS TBSP_NAME, QUIESCER_TS_ID,
   QUIESCER_OBJ_ID, QUIESCER_AUTH_ID, QUIESCER_AGENT_ID,
   QUIESCER_STATE, DBPARTITIONNUM
   FROM SYSIBMADM.SNAPTBSP_QUIESCER ORDER BY DBPARTITIONNUM
```
El ejemplo siguiente muestra los datos de salida de la consulta.

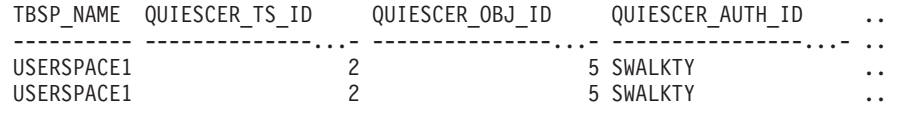

2 registro(s) seleccionado(s).

Datos de salida de esta consulta (continuación).

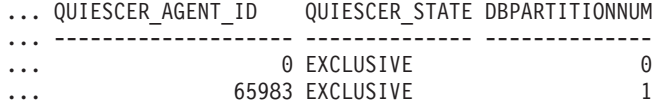

### **Ejemplo: determinar los nombres de las tablas particionadas de rangos**

Si la tabla está particionada por rangos se mantiene en estado inmovilizado, los diferentes valores del ID de espacio de tablas y del ID de tabla se representan en SYSCAT.TABLES. Estos ID se mostrarán como descripciones breves sin signo. Para encontrar el nombre de la tabla inmovilizada, quizás necesite encontrar primero la descripción breve con signo calculando para ello el ID de espacio de tablas que resta 65536 (el valor máximo) de QEUIESCER\_TS\_ID y, a continuación, utilizar este ID de espacio de tablas para localizar las tablas inmovilizadas. (El ID de espacio de tablas real se encuentra en SYSCAT.DATAPARTITIONS para cada partición de rango de la tabla).

```
SELECT SUBSTR(TBSP_NAME, 1, 10) AS TBSP_NAME,
  CASE WHEN QUIESCER TS ID = 65530
    THEN QUIESCER TS ID - 65536
    ELSE QUIESCER<sup>TS</sup>ID END as tbspaceid,
  CASE WHEN QUIESCER<sup>T</sup>S ID = 65530
    THEN QUIESCER \overline{OBJ} ID - 65536
    ELSE QUIESCER OBJ ID END as tableid
  FROM SYSIBMADM.SNAPTBSP_QUIESCER
  ORDER BY DBPARTITIONNUM
```
El ejemplo siguiente muestra los datos de salida de la consulta.

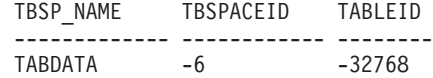

DATAMART -6 -32765 SMALL 5 17

```
3 registro(s) seleccionado(s).
```
Utilice los valores de TBSPACEID y TABLEID proporcionados por la consulta anterior para encontrar el nombre y el esquema de tabla desde SYSCAT.TABLES.

```
SELECT CHAR(tabschema, 10)tabschema, CHAR(tabname,15)tabname
 FROM SYSCAT.TABLES
 WHERE tbspaceid = -6 AND tableid in (-32768, -32765)
```
El ejemplo siguiente muestra los datos de salida de la consulta.

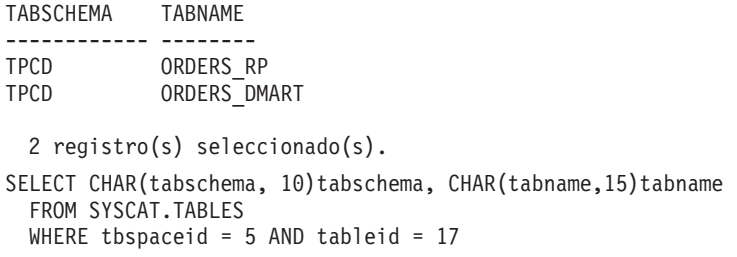

El ejemplo siguiente muestra los datos de salida de la consulta.

TABSCHEMA TABNAME ------------ -------- TPCD NATION

```
1 registro(s) seleccionado(s).
```
## **SNAP\_GET\_TBSP\_QUIESCER, función de tabla**

La función de tabla SNAP\_GET\_TBSP\_QUIESCER devuelve la misma información que la vista administrativa SNAPTBSP\_QUIESCER, pero le permite recuperar la información para una base de datos específica de una partición de una base de datos específica, un agregado de todas las particiones de base de datos o todas las particiones de base de datos.

La función de tabla SNAP\_GET\_TBSP\_QUIESCER, utilizada con las funciones de tabla SNAP\_GET\_TBSP\_V91, SNAP\_GET\_TBSP\_PART\_V91, SNAP\_GET\_TBSP\_RANGE, SNAP\_GET\_CONTAINER\_V91, proporciona información que es equivalente a la información que proporciona el mandato CLP GET SNAPSHOT FOR TABLESPACES ON alias de base de datos.

Consulte la [Tabla 193 en la página 773](#page-784-0) para ver una lista completa de la información que se puede devolver.

## **Sintaxis**

 SNAP\_GET\_TBSP\_QUIESCER ( *nombre-bd* ) *, núm-partición-bd*  $\overline{\phantom{a}}$ 

El esquema es SYSPROC.

## **Parámetros de la función de tabla**

*nombrebd*

Argumento de entrada de tipo VARCHAR(128) que especifica un nombre de base de datos válido en la misma instancia que la base de datos conectada
actualmente. Especifique un nombre de base de datos que tenga un tipo de entrada de directorio de ″Indirect″ o ″Home″, devuelto por el mandato LIST DATABASE DIRECTORY. Especifique NULL o una serie vacía para tomar la instantánea de la base de datos conectada actualmente.

#### *númparticiónbd*

Argumento de entrada opcional de tipo INTEGER que especifica un número válido de partición de base de datos. Especifique -1 para la partición de base de datos actual o -2 para un agregado de todas las particiones de base de datos activas. Si *nombrebd* no se establece en NULL y *númparticiónbd* se establece en NULL, -1 se establece implícitamente para *númparticiónbd*. Si no se utiliza esta opción de entrada, es decir, solamente se proporciona *nombrebd*, se devuelven datos de todas las particiones de base de datos activas. Una partición de base de datos activa es una partición donde la base de datos está disponible para conexión y uso por parte de las aplicaciones.

Si *nombrebd* y *númparticiónbd* se establecen en NULL, se intenta leer los datos del archivo creado por el procedimiento SNAP\_WRITE\_FILE. Tenga en cuenta que este archivo podría haberse creado en cualquier momento, lo que significa que es posible que los datos no estén actualizados. Si no existe un archivo con el correspondiente tipo de petición de API de instantánea, la función de tabla SNAP\_GET\_TBSP\_QUIESCER tomará una instantánea del número de partición de base de datos y la base de datos conectada actualmente.

## **Autorización**

Se necesita una de las autorizaciones siguientes:

- v Privilegio EXECUTE para la función de tabla SNAP\_GET\_TBSP\_QUIESCER
- Autorización DATAACCESS

Asimismo, para acceder a los datos del supervisor de instantáneas, también es necesaria una de las autorizaciones siguientes:

- SYSMON
- SYSCTRL
- SYSMAINT
- SYSADM

## **Ejemplo**

Recuperar información acerca de los espacios de tablas inmovilizados para la partición de base de datos 1 de la base de datos conectada actualmente.

```
SELECT SUBSTR(TBSP_NAME, 1, 10) AS TBSP_NAME, QUIESCER_TS_ID,
   QUIESCER_OBJ_ID, QUIESCER_AUTH_ID, QUIESCER_AGENT_ID,
   QUIESCER_STATE, DBPARTITIONNUM
   FROM TABLE( SYSPROC.SNAP GET TBSP QUIESCER( '', 1)) AS T
```
El ejemplo siguiente muestra los datos de salida de la consulta.

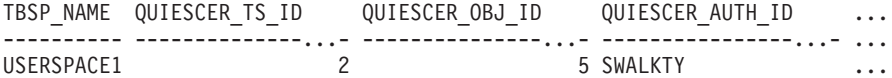

```
1 registro(s) seleccionado(s).
```
Datos de salida de esta consulta (continuación).

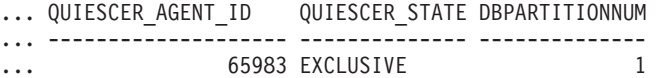

# **Información devuelta**

*Tabla 223. Información devuelta por la vista administrativa SNAPTBSP\_QUIESCER y la función de tabla SNAP\_GET\_TBSP\_QUIESCER*

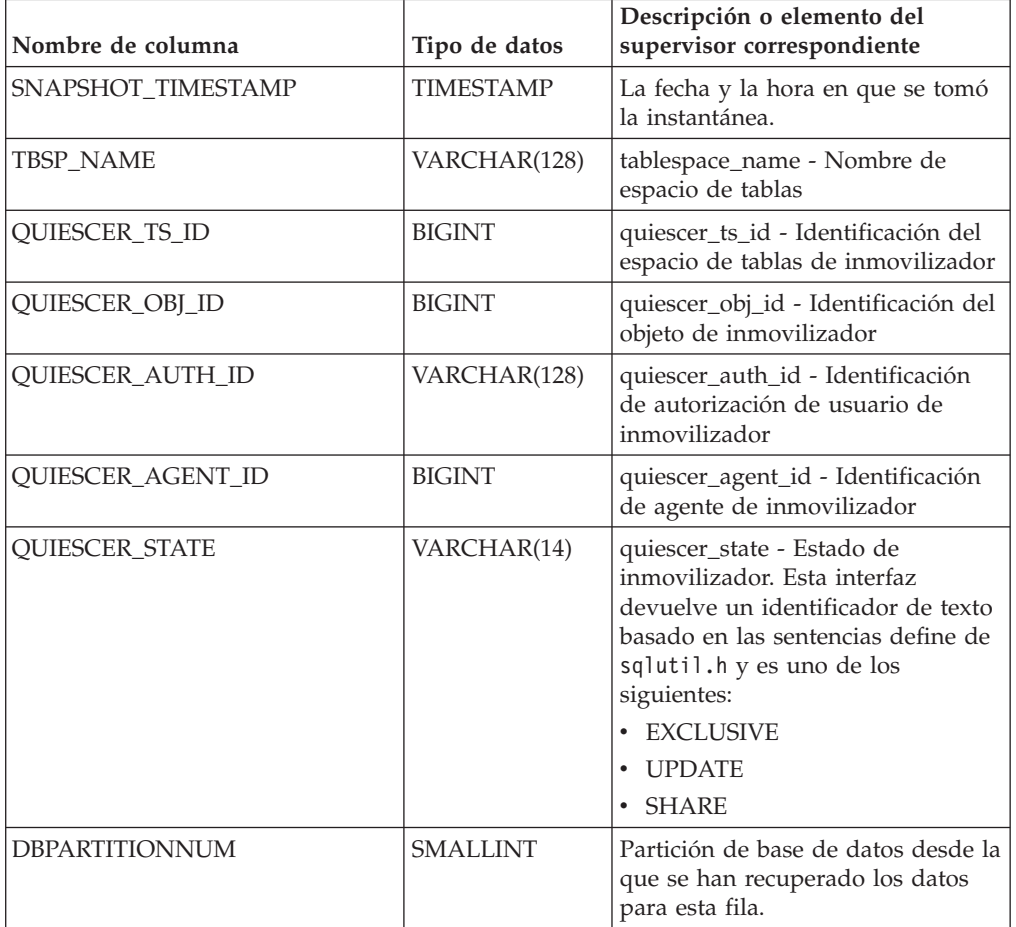

# **Vista administrativa SNAPTBSP\_RANGE y función de tabla SNAP\_GET\_TBSP\_RANGE – Recuperar información acerca de la instantánea de rango**

La [vista administrativa SNAPTBSP\\_RANGE](#page-785-0) y la [función de tabla](#page-786-0) [SNAP\\_GET\\_TBSP\\_RANGE](#page-786-0) devuelven información desde una instantánea de rango.

# **SNAPTBSP\_RANGE, vista administrativa**

Esta vista administrativa le permite recuperar información acerca de la instantánea de rango para la base de datos conectada actualmente.

La vista administrativa SNAPTBSP\_RANGE, utilizada con las vistas administrativas SNAPTBSP, SNAPTBSP\_PART, SNAPTBSP\_QUIESCER y SNAPCONTAINER, proporciona información que es equivalente a la información que proporciona el mandato CLP GET SNAPSHOT FOR TABLESPACES ON alias de base de datos.

El esquema es SYSIBMADM.

Consulte la [Tabla 194 en la página 777](#page-788-0) para ver una lista completa de la información que se puede devolver.

# **Autorización**

Se necesita una de las autorizaciones siguientes:

- Privilegio SELECT en la vista administrativa SNAPTBSP\_RANGE
- Privilegio CONTROL en la vista administrativa SNAPTBSP\_RANGE
- Autorización DATAACCESS

Asimismo, también es necesario uno de los privilegios o autorizaciones siguientes:

- Privilegio EXECUTE sobre la función de tabla SNAP\_GET\_TBSP\_RANGE
- Autorización DATAACCESS

Asimismo, para acceder a los datos del supervisor de instantáneas, también es necesaria una de las autorizaciones siguientes:

- SYSMON
- SYSCTRL
- SYSMAINT
- SYSADM

# **Ejemplo**

Seleccionar información acerca de los rangos de espacio de tablas para todas las particiones de la base de datos conectada actualmente.

SELECT TBSP\_ID, SUBSTR(TBSP\_NAME, 1, 15) AS TBSP\_NAME, RANGE\_NUMBER, RANGE STRIPE SET NUMBER, RANGE OFFSET, RANGE MAX PAGE, RANGE\_MAX\_EXTENT, RANGE\_START\_STRIPE, RANGE\_END\_STRIPE, RANGE\_ADJUSTMENT, RANGE\_NUM\_CONTAINER, RANGE\_CONTAINER\_ID, DBPARTITIONNUM FROM SYSIBMADM.SNAPTBSP\_RANGE ORDER BY DBPARTITIONNUM

El ejemplo siguiente muestra los datos de salida de la consulta.

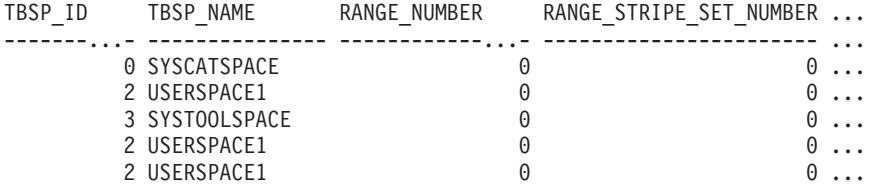

5 registro(s) seleccionado(s).

Datos de salida de esta consulta (continuación).

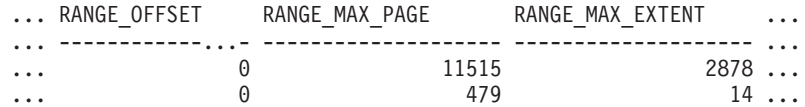

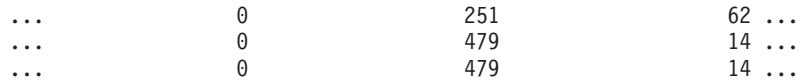

Datos de salida de esta consulta (continuación).

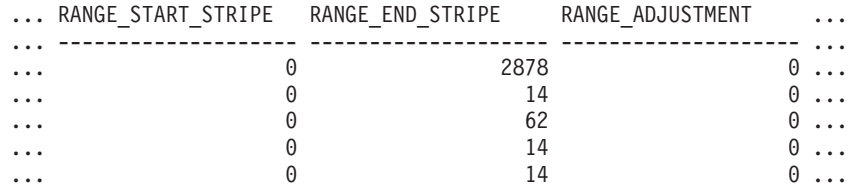

Datos de salida de esta consulta (continuación).

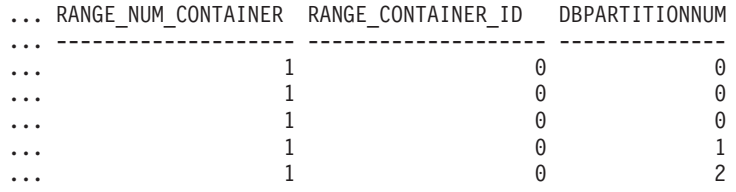

# **SNAP\_GET\_TBSP\_RANGE, función de tabla**

La función de tabla SNAP\_GET\_TAB\_RANGE devuelve la misma información que la vista administrativa SNAPTAB\_RANGE, pero le permite recuperar la información para una base de datos específica de una partición de base de datos específica, un agregado de todas las particiones de base de datos o todas las particiones de base de datos.

La función de tabla SNAP GET TBSP\_RANGE, utilizada con las funciones de tabla SNAP\_GET\_TBSP\_V91, SNAP\_GET\_TBSP\_PART\_V91, SNAP\_GET\_TBSP\_QUIESCER y SNAP\_GET\_CONTAINER\_V91, proporciona información que es equivalente a la información que proporciona el mandato CLP GET SNAPSHOT FOR TABLESPACES ON alias de base de datos.

Consulte la [Tabla 194 en la página 777](#page-788-0) para ver una lista completa de la información que se puede devolver.

# **Sintaxis**

**>>**—SNAP\_GET\_TBSP\_RANGE—(*—nombrebd*—————————————————) *, númparticiónbd*  $\blacktriangleright$ 

El esquema es SYSPROC.

## **Parámetros de la función de tabla**

*nombrebd*

Argumento de entrada de tipo VARCHAR(128) que especifica un nombre de base de datos válido en la misma instancia que la base de datos conectada actualmente. Especifique un nombre de base de datos que tenga un tipo de entrada de directorio de ″Indirect″ o ″Home″, devuelto por el mandato LIST DATABASE DIRECTORY. Especifique NULL o una serie vacía para tomar la instantánea de la base de datos conectada actualmente.

#### *númparticiónbd*

Argumento de entrada opcional de tipo INTEGER que especifica un número

válido de partición de base de datos. Especifique -1 para la partición de base de datos actual o -2 para un agregado de todas las particiones de base de datos activas. Si *nombrebd* no se establece en NULL y *númparticiónbd* se establece en NULL, -1 se establece implícitamente para *númparticiónbd*. Si no se utiliza esta opción de entrada, es decir, solamente se proporciona *nombrebd*, se devuelven datos de todas las particiones de base de datos activas. Una partición de base de datos activa es una partición donde la base de datos está disponible para conexión y uso por parte de las aplicaciones.

Si *nombrebd* y *númparticiónbd* se establecen en NULL, se intenta leer los datos del archivo creado por el procedimiento SNAP\_WRITE\_FILE. Tenga en cuenta que este archivo podría haberse creado en cualquier momento, lo que significa que es posible que los datos no estén actualizados. Si no existe un archivo con el correspondiente tipo de petición de API de instantánea, la función de tabla SNAP\_GET\_TBSP\_RANGE tomará una instantánea del número de partición de base de datos y la base de datos conectada actualmente.

## **Autorización**

Se necesita una de las autorizaciones siguientes:

- Privilegio EXECUTE sobre la función de tabla SNAP\_GET\_TBSP\_RANGE
- Autorización DATAACCESS

Asimismo, para acceder a los datos del supervisor de instantáneas, también es necesaria una de las autorizaciones siguientes:

- SYSMON
- SYSCTRL
- SYSMAINT
- SYSADM

## **Ejemplos**

Seleccionar información acerca del rango de espacio de tablas para el espacio de tablas con tbsp\_id = 2 de la partición de base de datos conectada actualmente.

```
SELECT TBSP_ID, SUBSTR(TBSP_NAME, 1, 15) AS TBSP_NAME, RANGE_NUMBER,
   RANGE STRIPE SET NUMBER, RANGE OFFSET, RANGE MAX PAGE, RANGE MAX EXTENT,
   RANGE_START_STRIPE, RANGE_END_STRIPE, RANGE_ADJUSTMENT,
   RANGE<sup>_</sup>NUM_CONTAINER, RANGE_CONTAINER_ID
   FROM TABLE(SNAP_GET_TBSP_RANGE('',-1)) AS T WHERE TBSP_ID = 2
```
El ejemplo siguiente muestra los datos de salida de la consulta.

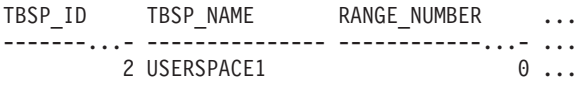

1 registro(s) seleccionado(s).

Datos de salida de esta consulta (continuación).

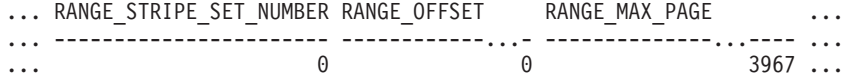

Datos de salida de esta consulta (continuación).

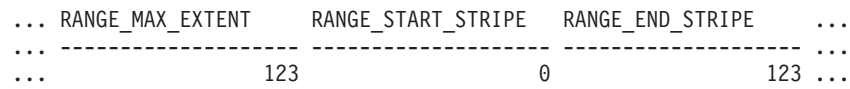

Datos de salida de esta consulta (continuación).

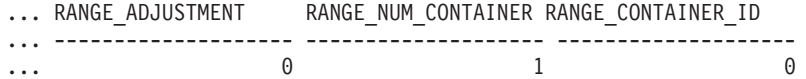

# **Información devuelta**

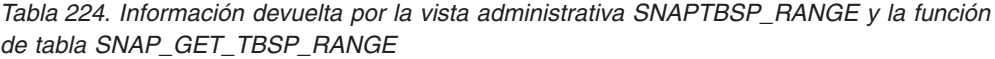

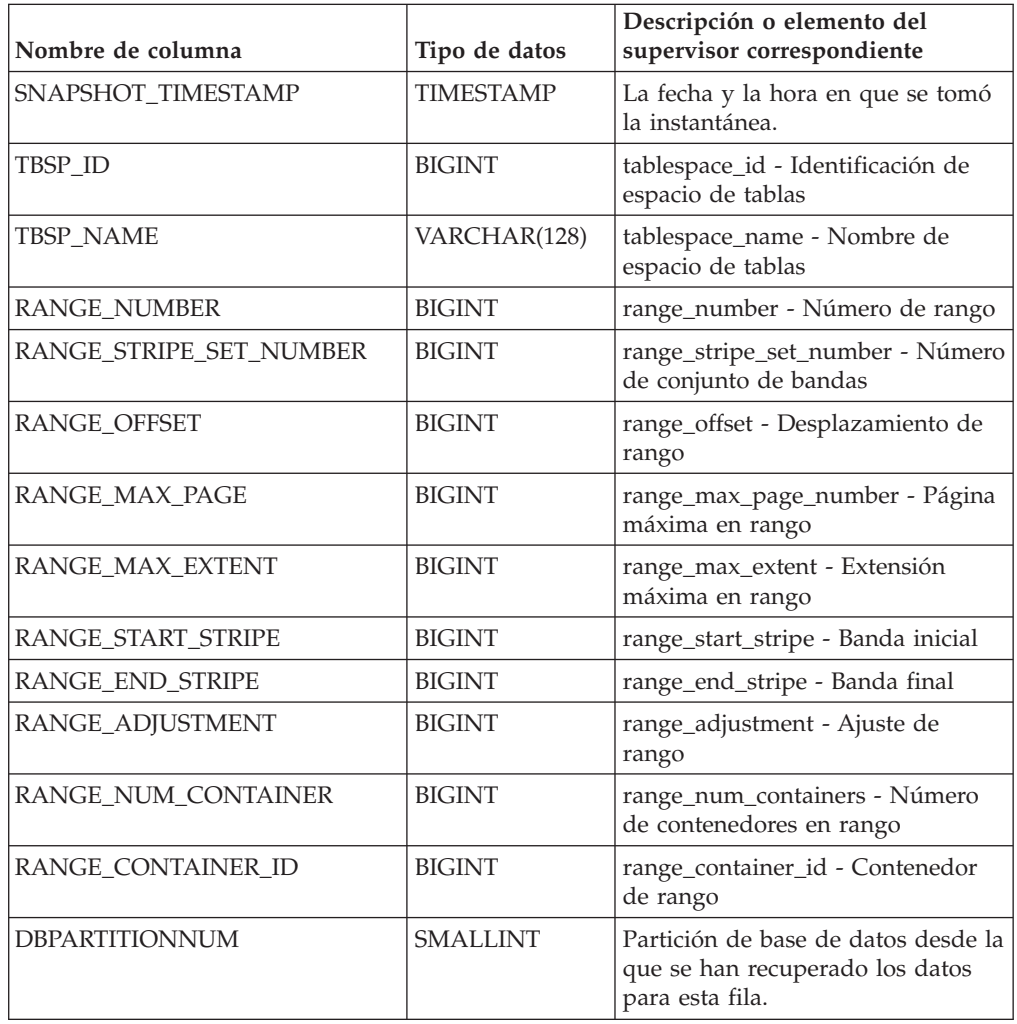

# **Vista administrativa SNAPUTIL y función de tabla SNAP\_GET\_UTIL - Recuperar información de instantánea de grupo de datos lógicos utility\_info**

La [vista administrativa SNAPUTIL](#page-789-0) y la [función de tabla SNAP\\_GET\\_UTIL](#page-790-0) devuelven información de instantáneas acerca de los programas de utilidad desde el grupo de datos lógicos utility\_info.

## **SNAPUTIL, vista administrativa**

La vista administrativa SNAPUTIL, que se utiliza junto con la vista administrativa SNAPUTIL\_PROGRESS, proporciona la misma información que proporciona el mandato CLP LIST UTILITIES SHOW DETAIL.

El esquema es SYSIBMADM.

Consulte la [Tabla 195 en la página 780](#page-791-0) para ver una lista completa de la información que se puede devolver.

## **Autorización**

Se necesita una de las autorizaciones siguientes:

- v Privilegio SELECT en la vista administrativa SNAPUTIL
- v Privilegio CONTROL en la vista administrativa SNAPUTIL
- Autorización DATAACCESS

Asimismo, también es necesario uno de los privilegios o autorizaciones siguientes:

- v Privilegio EXECUTE para la función de tabla SNAP\_GET\_UTIL
- Autorización DATAACCESS

Asimismo, para acceder a los datos del supervisor de instantáneas, también es necesaria una de las autorizaciones siguientes:

- SYSMON
- SYSCTRL
- SYSMAINT
- SYSADM

## **Ejemplo**

Recuperar una lista de programas de utilidad, y los estados de éstos, de todas las particiones de base de datos para todas las bases de datos activas en la instancia que contiene la base de datos conectada.

```
SELECT UTILITY_TYPE, UTILITY_PRIORITY, SUBSTR(UTILITY_DESCRIPTION, 1, 72)
  AS UTILITY_DESCRIPTION, SUBSTR(UTILITY_DBNAME, 1, 17) AS
   UTILITY_DBNAME, UTILITY_STATE, UTILITY_INVOKER_TYPE, DBPARTITIONNUM
   FROM SYSIBMADM.SNAPUTIL ORDER BY DBPARTITIONNUM
```
El ejemplo siguiente muestra los datos de salida de la consulta.

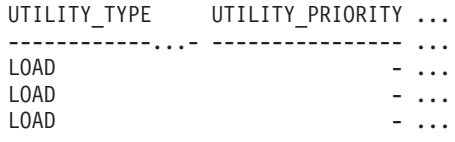

3 registro(s) seleccionado(s).

Datos de salida de esta consulta (continuación).

... UTILITY\_DESCRIPTION ... ... -----------------------------------------------------------------...

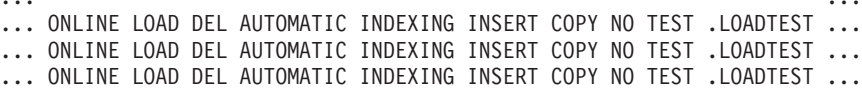

Datos de salida de esta consulta (continuación).

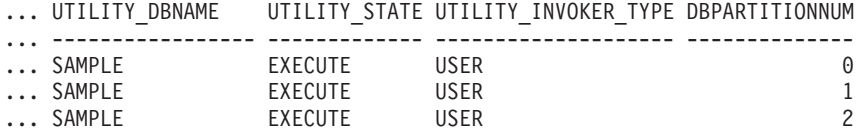

## **SNAP\_GET\_UTIL, función de tabla**

La función de tabla SNAP\_GET\_UTIL devuelve la misma información que la vista administrativa SNAPUTIL, pero le permite recuperar la información para una partición de base de datos específica, un agregado de todas las particiones de base de datos o todas las particiones de base de datos.

La función de tabla SNAP\_GET\_UTIL, que se utiliza junto con la función de tabla SNAP\_GET\_UTIL\_PROGRESS, proporciona la misma información que el mandato CLP LIST UTILITIES SHOW DETAIL.

Consulte la [Tabla 195 en la página 780](#page-791-0) para ver una lista completa de la información que se puede devolver.

## **Sintaxis**

 $\rightarrow$ SNAP\_GET\_UTIL—(*núm-partición-bd*  $\blacktriangleright$ 

El esquema es SYSPROC.

## **Parámetro de la función de tabla**

## *númparticiónbd*

Argumento de entrada opcional de tipo INTEGER que especifica un número válido de partición de base de datos. Especifique -1 para la partición de base de datos actual o -2 para un agregado de todas las particiones de base de datos activas. Si no se utiliza esta opción de entrada, se devolverán datos de todas las particiones de base de datos activas. Una partición de base de datos activa es una partición donde la base de datos está disponible para conexión y uso por parte de las aplicaciones.

Si *núm\_partición\_bd* se establece en NULL, se intenta leer los datos del archivo creado por el procedimiento SNAP\_WRITE\_FILE. Tenga en cuenta que este archivo podría haberse creado en cualquier momento, lo que significa que es posible que los datos no estén actualizados. Si no existe un archivo con el correspondiente tipo de petición de API de instantánea, la función de tabla SNAP\_GET\_UTIL tomará una instantánea del número de partición de base de datos y la base de datos conectada actualmente.

## **Autorización**

Se necesita una de las autorizaciones siguientes:

- v Privilegio EXECUTE para la función de tabla SNAP\_GET\_UTIL
- Autorización DATAACCESS

Asimismo, para acceder a los datos del supervisor de instantáneas, también es necesaria una de las autorizaciones siguientes:

- SYSMON
- SYSCTRL
- SYSMAINT
- SYSADM

# **Ejemplo**

Recuperar una lista de los ID de programa de utilidad, con su tipo y estado, para la partición de base de datos conectada actualmente en la base de datos SAMPLE.

```
SELECT UTILITY ID, UTILITY TYPE, STATE
  FROM TABLE(SNAP_GET_UTIL(-1)) AS T WHERE UTILITY_DBNAME='SAMPLE'
```
El ejemplo siguiente muestra los datos de salida de la consulta.

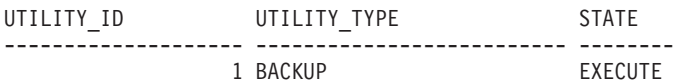

1 record(s) selected.

## **Información devuelta**

*Tabla 225. Información que devuelve la vista administrativa SNAPUTIL y la función de tabla SNAP\_GET\_UTIL*

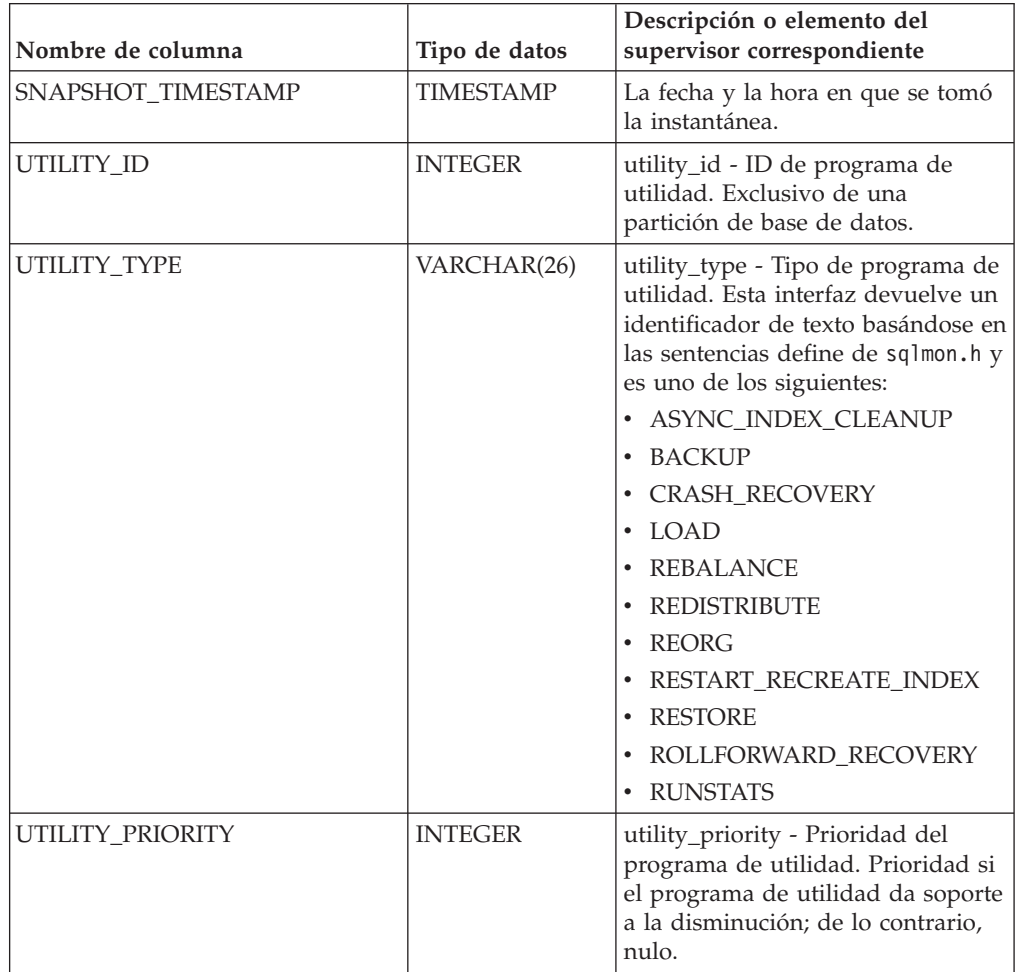

| Nombre de columna         | Tipo de datos    | Descripción o elemento del<br>supervisor correspondiente                                                                                                    |
|---------------------------|------------------|----------------------------------------------------------------------------------------------------|
| UTILITY_DESCRIPTION       | VARCHAR(2048)    | utility_description - Descripción<br>del programa de utilidad. Puede<br>ser nulo.                                                                                                    |
| UTILITY_DBNAME            | VARCHAR(128)     | utility_dbname - Base de datos en<br>la que trabaja el programa de<br>utilidad                                                                                                    |
| UTILITY_START_TIME        | <b>TIMESTAMP</b> | utility_start_time - Hora de inicio<br>del programa de utilidad                                                                                                    |
| UTILITY_STATE             | VARCHAR(10)      | utility_state - Estado del programa<br>de utilidad. Esta interfaz devuelve<br>un identificador de texto basado en<br>las sentencias define de sqlmon.h y<br>es uno de los siguientes:<br>• ERROR<br><b>EXECUTE</b><br>$•$ WAIT    |
| UTILITY_INVOKER_TYPE      | VARCHAR(10)      | utility_invoker_type - Tipo de<br>invocador del programa de<br>utilidad. Esta interfaz devuelve un<br>identificador de texto basándose en<br>las sentencias define de sqlmon.h y<br>es uno de los siguientes:<br>· AUTO<br>• USER |
| <b>DBPARTITIONNUM</b>     | <b>SMALLINT</b>  | Partición de base de datos desde la<br>que se han recuperado los datos<br>para esta fila.                                                                                                    |
| PROGRESS_LIST_ATTR        | VARCHAR(10)      | progress_list_attr - Atributos de la<br>lista de progresos actual                                                                                                    |
| PROGRESS_LIST_CUR_SEQ_NUM | <b>INTEGER</b>   | progress_list_current_seq_num -<br>Número de secuencia de lista de<br>progresos actual                                                                                                    |

*Tabla 225. Información que devuelve la vista administrativa SNAPUTIL y la función de tabla SNAP\_GET\_UTIL (continuación)*

# **Vista administrativa SNAPUTIL\_PROGRESS y función de tabla SNAP\_GET\_UTIL\_PROGRESS - Recuperar información de instantánea de grupo de datos lógicos de progreso**

La [vista administrativa SNAPUTIL\\_PROGRESS](#page-792-0) y la [función de tabla](#page-793-0) [SNAP\\_GET\\_UTIL\\_PROGRESS](#page-793-0) devuelven información de instantáneas acerca del progreso del programa de utilidad, en concreto el grupo de datos lógicos de progreso.

# **SNAPUTIL\_PROGRESS, vista administrativa**

La vista administrativa SNAPUTIL\_PROGRESS, que se utiliza junto con la vista administrativa SNAPUTIL, proporciona la misma información que el mandato CLP LIST UTILITIES SHOW DETAIL.

El esquema es SYSIBMADM.

Consulte la [Tabla 196 en la página 784](#page-795-0) para ver una lista completa de la información que se puede devolver.

## **Autorización**

Se necesita una de las autorizaciones siguientes:

- Privilegio SELECT en la vista administrativa SNAPUTIL\_PROGRESS
- Privilegio CONTROL en la vista administrativa SNAPUTIL\_PROGRESS
- Autorización DATAACCESS

Asimismo, también es necesario uno de los privilegios o autorizaciones siguientes:

- v Privilegio EXECUTE para la función de tabla SNAP\_GET\_UTIL\_PROGRESS
- Autorización DATAACCESS

Asimismo, para acceder a los datos del supervisor de instantáneas, también es necesaria una de las autorizaciones siguientes:

- SYSMON
- SYSCTRL
- SYSMAINT
- SYSADM

## **Ejemplo**

Recuperar información detallada acerca de las unidades de progreso totales y completadas por ID de programa de utilidad.

SELECT SELECT UTILITY ID, PROGRESS TOTAL UNITS, PROGRESS COMPLETED UNITS, DBPARTITIONNUM FROM SYSIBMADM.SNAPUTIL\_PROGRESS

El ejemplo siguiente muestra los datos de salida de la consulta. UTILITY\_ID PROGRESS\_TOTAL\_UNITS PROGRESS\_COMPLETED\_UNITS DBPARTITIONNU ---------- -------------------- ------------------------ -----------–-  $\begin{array}{ccccccc} 7 & & & & 10 & & & & 5 & & & 0 \\ 9 & & & & & 10 & & & & 5 & & & 1 \end{array}$ 9 10 5 1

1 record(s) selected.

## **SNAP\_GET\_UTIL\_PROGRESS, función de tabla**

La función de tabla SNAP\_GET\_UTIL\_PROGRESS devuelve la misma información que la vista administrativa SNAPUTIL\_PROGRESS, pero le permite recuperar la información para una base de datos específica de una partición de base de datos específica, un agregado de todas las particiones de base de datos o todas las particiones de base de datos.

La función de tabla SNAP\_GET\_UTIL\_PROGRESS, que se utiliza junto con la función de tabla SNAP\_GET\_UTIL, proporciona la misma información que el mandato CLP LIST UTILITIES SHOW DETAIL.

Consulte la [Tabla 196 en la página 784](#page-795-0) para ver una lista completa de la información que se puede devolver.

# **Sintaxis**

 $\rightarrow$ SNAP\_GET\_UTIL\_PROGRESS*núm-partición-bd*  $\blacktriangleright$ 

El esquema es SYSPROC.

# **Parámetro de la función de tabla**

## *númparticiónbd*

Argumento de entrada opcional de tipo INTEGER que especifica un número válido de partición de base de datos. Especifique -1 para la partición de base de datos actual o -2 para un agregado de todas las particiones de base de datos activas. Si no se utiliza esta opción de entrada, se devolverán datos de todas las particiones de base de datos activas. Una partición de base de datos activa es una partición donde la base de datos está disponible para conexión y uso por parte de las aplicaciones.

Si *núm\_partición\_bd* se establece en NULL, se intenta leer los datos del archivo creado por el procedimiento SNAP\_WRITE\_FILE. Tenga en cuenta que este archivo podría haberse creado en cualquier momento, lo que significa que es posible que los datos no estén actualizados. Si no existe un archivo con el correspondiente tipo de petición de API de instantánea, la función de tabla SNAP\_GET\_UTIL\_PROGRESS tomará una instantánea del número de partición de base de datos y la base de datos conectada actualmente.

## **Autorización**

Se necesita una de las autorizaciones siguientes:

- v Privilegio EXECUTE para la función de tabla SNAP\_GET\_UTIL\_PROGRESS
- Autorización DATAACCESS

Asimismo, para acceder a los datos del supervisor de instantáneas, también es necesaria una de las autorizaciones siguientes:

- SYSMON
- SYSCTRL
- SYSMAINT
- SYSADM

## **Ejemplo**

Recuperar información detallada acerca del progreso de los programas de utilidad de la partición conectada actualmente.

SELECT UTILITY ID, PROGRESS TOTAL UNITS, PROGRESS COMPLETED UNITS, DBPARTITIONNUM FROM TABLE(SNAP\_GET\_UTIL\_PROGRESS(-1)) as T

El ejemplo siguiente muestra los datos de salida de la consulta.

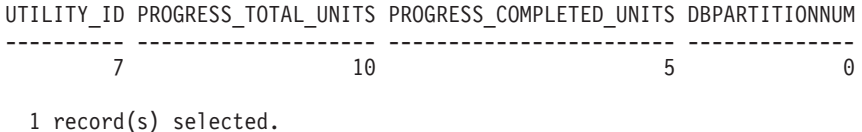

# **Información devuelta**

*Tabla 226. Información devuelta por la vista administrativa SNAPUTIL\_PROGRESS y la función de tabla SNAP\_GET\_UTIL\_PROGRESS*

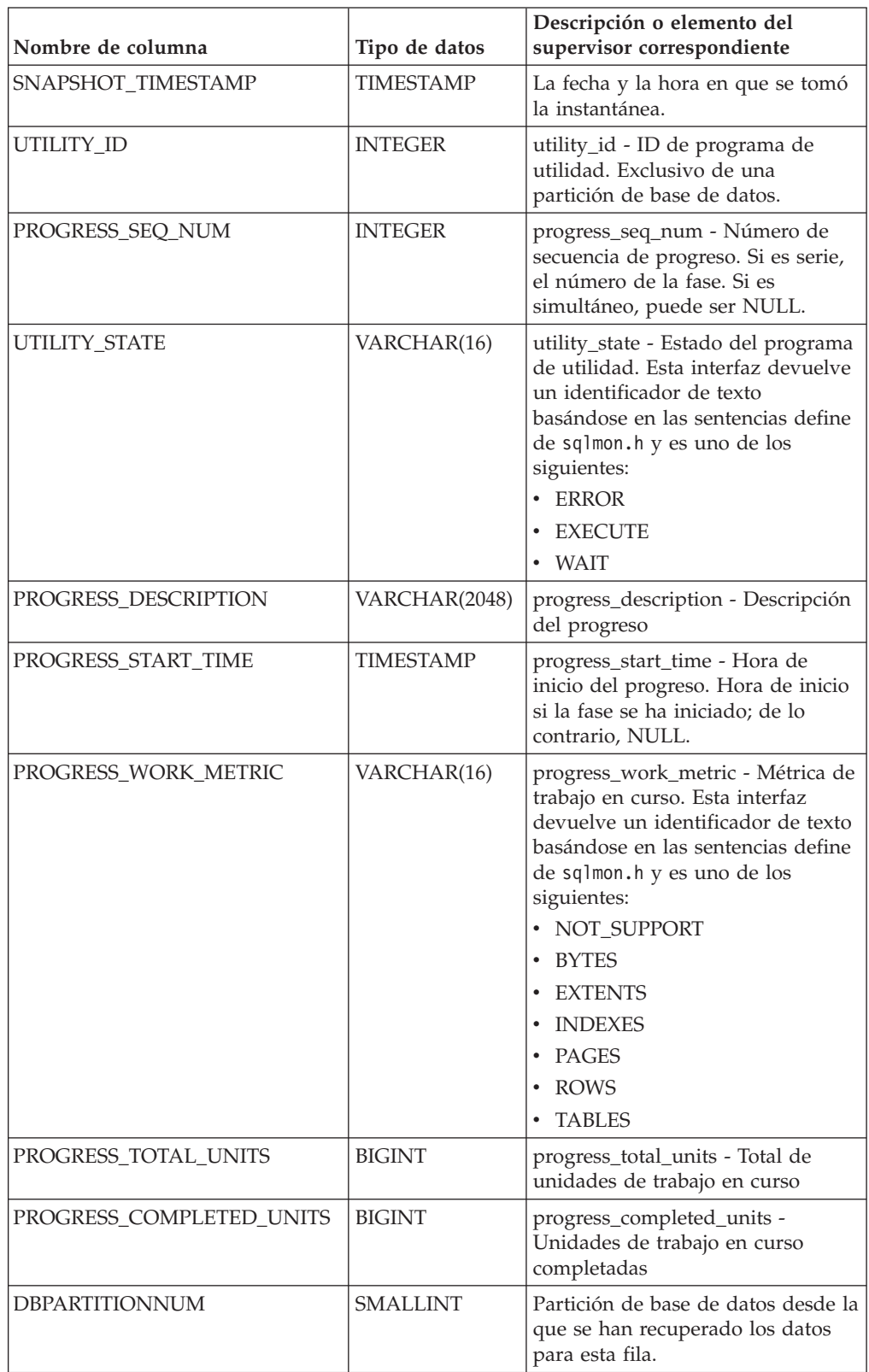

# **Procedimiento SNAP\_WRITE\_FILE**

El procedimiento SNAP\_WRITE\_FILE graba datos de instantánea del sistema en un archivo ubicado en el subdirectorio tmp del directorio de la instancia.

# **Sintaxis**

 $\rightarrow$  SNAP WRITE FILE—(  $-$ tipo-petición — ,  $-$ nombre-bd— ,  $-$ númparticiónbd—) —

El esquema es SYSPROC.

## **Parámetros del procedimiento**

### *tipo-petición*

Argumento de entrada de tipo VARCHAR (32) que especifica un tipo de petición de instantánea válido. Los tipos de petición posibles son identificadores de texto basados en las sentencias define de sqlmon.h y son uno de los siguientes:

- APPL\_ALL
- BUFFERPOOLS\_ALL
- $\cdot$  DB2
- DBASE ALL
- DBASE\_LOCKS
- DBASE\_TABLES
- DBASE TABLESPACES
- DYNAMIC\_SQL

### *nombrebd*

Argumento de entrada de tipo VARCHAR(128) que especifica un nombre de base de datos válido en la misma instancia que la base de datos conectada en el momento en que se llama a esta función. Especifique un nombre de base de datos que tenga un tipo de entrada de directorio de ″Indirect″ o ″Home″, devuelto por el mandato LIST DATABASE DIRECTORY. Especifique NULL o una serie vacía para tomar la instantánea de la base de datos conectada actualmente.

*númparticiónbd*

Argumento de entrada de tipo INTEGER que especifica un número válido de partición de base de datos. Especifique -1 para la partición de base de datos actual o -2 para un agregado de todas las particiones de base de datos activas. Una partición de base de datos activa es una partición donde la base de datos está disponible para conexión y uso por parte de las aplicaciones.

Si se especifica un valor nulo, se establece -1 de forma implícita.

# **Autorización**

Para ejecutar el procedimiento, el usuario debe tener autorización SYSADM, SYSCTRL, SYSMAINT o SYSMON. Los usuarios que no tengan autorización SYSADM, SYSCTRL, SYSMAINT o SYSMON podrán leer la instantánea guardada pasando valores nulos como entrada a funciones de tabla de la instantánea.

# **Ejemplo**

Tomar una instantánea de la información del gestor de bases de datos especificando un tipo de petición de 'DB2' (que corresponde a SQLMA\_DB2) y adoptando los valores por omisión de la base de datos conectada actualmente y la partición de base de datos actual.

CALL SYSPROC.SNAP\_WRITE\_FILE ('DB2', '', -1)

Esto dará como resultado que se graben datos de instantánea en el directorio temporal de instancia, que es sqllib/tmp/SQLMA\_DB2.dat en los sistemas operativos UNIX y sqllib\DB2\tmp\SQLMA\_DB2.dat en un sistema operativo Windows.

# **Notas de uso**

Si se proporciona un parámetro de entrada no reconocido, se devuelve el error siguiente: SQL2032N El parámetro ″REQUEST\_TYPE″ no es válido.

# **Vista administrativa TBSP\_UTILIZATION - Recuperar información de configuración y utilización de espacio de tablas**

La vista administrativa TBSP\_UTILIZATION devuelve información de utilización y configuración de espacio de tablas. Recupera un informe similar al del mandato LIST TABLESPACES acerca de una única base de datos particionada. Su información se basa en las vistas administrativas SNAPTBSP, SNAPTBSP\_PART y en la vista de catálogo TABLESPACES.

El esquema es SYSIBMADM.

## **Autorización**

Se necesita una de las autorizaciones siguientes:

- Privilegio SELECT en la vista administrativa TBSP\_UTILIZATION
- Privilegio CONTROL en la vista administrativa TBSP\_UTILIZATION
- Autorización DATAACCESS

Asimismo, para acceder a los datos del supervisor de instantáneas, también es necesaria una de las autorizaciones siguientes:

- SYSMON
- SYSCTRL
- SYSMAINT
- SYSADM

## **Ejemplo**

Recuperar el mismo informe que el mandato LIST TABLESPACE de una única base de datos particionada.

SELECT TBSP ID, SUBSTR(TBSP\_NAME,1,20) as TBSP\_NAME, TBSP\_TYPE, TBSP\_CONTENT\_TYPE, TBSP\_STATE\_FROM SYSIBMADM.TBSP\_UTILIZATION

El siguiente ejemplo muestra los datos de salida de la consulta.

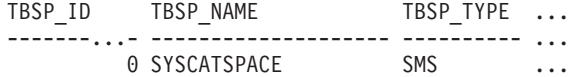

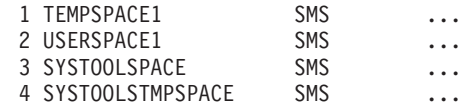

Datos de salida de esta consulta (continuación).

... TBSP\_CONTENT\_TYPE\_TBSP\_STATE

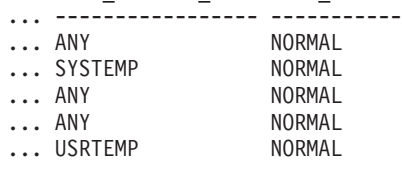

# **Información devuelta**

*Tabla 227. Información devuelta por la vista administrativa TBSP\_UTILIZATION*

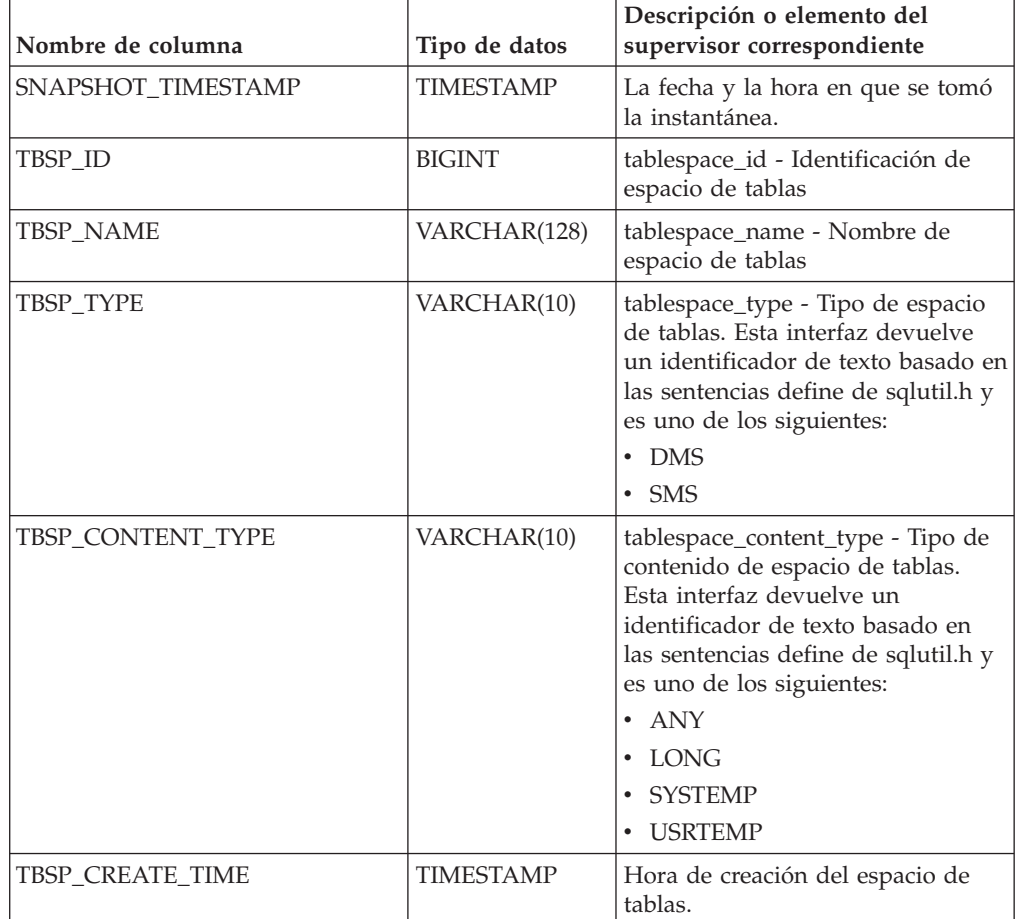

| Nombre de columna   | Tipo de datos | Descripción o elemento del<br>supervisor correspondiente                                                                                                    |
|---------------------|---------------|----------------------------------------------------------------------------------------------------|
| TBSP_STATE          | VARCHAR(256)  | tablespace_state - Estado de<br>espacio de tablas. Esta interfaz<br>devuelve un identificador de texto<br>basado en las sentencias define de<br>sqlutil.h y es una combinación de<br>los siguientes, separados mediante<br>un signo $'+$ : |
|                     |               | • BACKUP_IN_PROGRESS                                                                                                    |
|                     |               | • BACKUP_PENDING                                                                                                    |
|                     |               | • DELETE_PENDING                                                                                                    |
|                     |               | • DISABLE_PENDING                                                                                                    |
|                     |               | • DROP_PENDING                                                                                                    |
|                     |               | • LOAD_IN_PROGRESS                                                                                                    |
|                     |               | • LOAD_PENDING                                                                                                    |
|                     |               | • NORMAL                                                                                                    |
|                     |               | • OFFLINE                                                                                                    |
|                     |               | • PSTAT_CREATION                                                                                                    |
|                     |               | • PSTAT_DELETION                                                                                                    |
|                     |               | • QUIESCED_EXCLUSIVE                                                                                                    |
|                     |               | · QUIESCED_SHARE                                                                                                    |
|                     |               | • QUIESCED_UPDATE                                                                                                    |
|                     |               | • REBAL_IN_PROGRESS                                                                                                    |
|                     |               | • REORG_IN_PROGRESS                                                                                                    |
|                     |               | • RESTORE_IN_PROGRESS                                                                                                    |
|                     |               | • RESTORE_PENDING                                                                                                    |
|                     |               | ROLLFORWARD_IN_PROGRESS                                                                                                    |
|                     |               | • ROLLFORWARD_PENDING                                                                                                    |
|                     |               | • STORDEF_ALLOWED                                                                                                    |
|                     |               | • STORDEF_CHANGED                                                                                                    |
|                     |               | • STORDEF_FINAL_VERSION                                                                                                    |
|                     |               | STORDEF_PENDING                                                                                                    |
|                     |               | • SUSPEND_WRITE                                                                                                    |
| TBSP_TOTAL_SIZE_KB  | <b>BIGINT</b> | El tamaño total del espacio de<br>tablas en KB, calculado como<br>páginas_total*tamaño_página/<br>1024.                                                                                                    |
| TBSP_USABLE_SIZE_KB | <b>BIGINT</b> | El tamaño total utilizable del<br>espacio de tablas en KB, calculado<br>como<br>págs_utilizables*tamaño_pág/1024.                                                                                                    |
| TBSP_USED_SIZE_KB   | <b>BIGINT</b> | El tamaño total utilizado del<br>espacio de tablas en KB, calculado<br>como<br>páginas_utilizadas*tamaño_pág/<br>1024.                                                                                                    |

*Tabla 227. Información devuelta por la vista administrativa TBSP\_UTILIZATION (continuación)*

| Nombre de columna          | Tipo de datos    | Descripción o elemento del<br>supervisor correspondiente                                                                                                    |
|----------------------------|------------------|----------------------------------------------------------------------------------------------------|
| TBSP_FREE_SIZE_KB          | <b>BIGINT</b>    | El tamaño total disponible del<br>espacio de tablas en KB, calculado<br>como<br>páginas_libres*tamaño_página/<br>1024.                                                                                 |
| TBSP_UTILIZATION_PERCENT   | <b>BIGINT</b>    | La utilización del espacio de tablas<br>como porcentaje. Calculado como<br>(páginas_utilizadas/<br>páginas_utilizables)*100, si existen<br>páginas_utilizables. De lo<br>contrario, se visualizará -1. |
| TBSP_TOTAL_PAGES           | <b>BIGINT</b>    | tablespace_total_pages - Total de<br>páginas en espacio de tablas                                                                                                    |
| TBSP_USABLE_PAGES          | <b>BIGINT</b>    | tablespace_usable_pages - Páginas<br>utilizables de espacio de tablas                                                                                                    |
| TBSP_USED_PAGES            | <b>BIGINT</b>    | tablespace_used_pages - Páginas<br>utilizadas en espacio de tablas                                                                                                    |
| TBSP_FREE_PAGES            | <b>BIGINT</b>    | tablespace_free_pages - Páginas<br>libres en espacio de tablas                                                                                                    |
| TBSP_PAGE_TOP              | <b>BIGINT</b>    | tablespace_page_top - Nivel límite<br>de espacio de tablas                                                                                                    |
| TBSP_PAGE_SIZE             | <b>INTEGER</b>   | tablespace_page_size - Tamaño de<br>página de espacio de tablas                                                                                                    |
| TBSP_EXTENT_SIZE           | <b>INTEGER</b>   | tablespace_extent_size - Tamaño de<br>extensión de espacio de tablas                                                                                                    |
| TBSP_PREFETCH_SIZE         | <b>BIGINT</b>    | tablespace_prefetch_size - Tamaño<br>de captación previa de espacio de<br>tablas                                                                                                    |
| TBSP_MAX_SIZE              | <b>BIGINT</b>    | tablespace_max_size - Tamaño<br>máximo de espacio de tablas                                                                                                    |
| TBSP_INCREASE_SIZE         | <b>BIGINT</b>    | tablespace_increase_size - Aumento<br>de tamaño en bytes                                                                                                    |
| TBSP_INCREASE_SIZE_PERCENT | <b>SMALLINT</b>  | tablespace_increase_size_percent -<br>Aumento de tamaño en porcentaje                                                                                                    |
| TBSP_LAST_RESIZE_TIME      | <b>TIMESTAMP</b> | tablespace_last_resize_time - Hora<br>del último redimensionamiento<br>satisfactorio                                                                                                    |
| TBSP_LAST_RESIZE_FAILED    | SMALLINT         | tablespace_last_resize_failed -<br>Último intento de<br>redimensionamiento fallido                                                                                                    |
| TBSP_USING_AUTO_STORAGE    | <b>SMALLINT</b>  | tablespace_using_auto_storage -<br>Espacio de tablas habilitado para el<br>almacenamiento automático                                                                                                   |
| TBSP_AUTO_RESIZE_ENABLED   | <b>SMALLINT</b>  | tablespace_auto_resize_enabled -<br>Espacio de tablas habilitado para la<br>modificación de tamaño<br>automática                                                                                       |

*Tabla 227. Información devuelta por la vista administrativa TBSP\_UTILIZATION (continuación)*

| Nombre de columna     | Tipo de datos   | Descripción o elemento del<br>supervisor correspondiente                                  |
|-----------------------|-----------------|-------------------------------------------------------------------------------------------|
| <b>DBPGNAME</b>       | VARCHAR(128)    | Nombre del grupo de particiones<br>de base de datos para el espacio de<br>tablas.         |
| TBSP NUM CONTAINERS   | <b>BIGINT</b>   | tablespace_num_containers -<br>Número de contenedores de<br>espacio de tablas             |
| <b>REMARKS</b>        | VARCHAR(254)    | Comentario suministrado por el<br>usuario.                                                |
| <b>DBPARTITIONNUM</b> | <b>SMALLINT</b> | Partición de base de datos desde la<br>que se han recuperado los datos<br>para esta fila. |

*Tabla 227. Información devuelta por la vista administrativa TBSP\_UTILIZATION (continuación)*

# **Vista administrativa TOP\_DYNAMIC\_SQL – Recuperar información acerca de las sentencias de SQL dinámico más frecuentes**

La vista administrativa TOP\_DYNAMIC\_SQL devuelve las sentencias de SQL dinámico más frecuentes que pueden clasificarse por número de ejecuciones, tiempo de ejecución medio, número de clasificaciones o clasificaciones por sentencia. Estas son las consultas cuya correcta especificación debería satisfacerse.

El esquema es SYSIBMADM.

# **Autorización**

Se necesita una de las autorizaciones siguientes:

- Privilegio SELECT en la vista administrativa TOP\_DYNAMIC\_SQL
- Privilegio CONTROL en la vista administrativa TOP\_DYNAMIC\_SQL
- Autorización DATAACCESS

Asimismo, para acceder a los datos del supervisor de instantáneas, también es necesaria una de las autorizaciones siguientes:

- SYSMON
- SYSCTRL
- SYSMAINT
- SYSADM

# **Ejemplo**

Identificar las cinco consultas de SQL más frecuentes que se han ejecutado.

```
SELECT NUM_EXECUTIONS, AVERAGE_EXECUTION_TIME_S, STMT_SORTS,
   SORTS_PER_EXECUTION, SUBSTR(STMT_TEXT,1,60) AS STMT_TEXT
   FROM SYSIBMADM.TOP DYNAMIC SQL
  ORDER BY NUM_EXECUTIONS DESC FETCH FIRST 5 ROWS ONLY
```
El siguiente ejemplo muestra los datos de salida de la consulta.

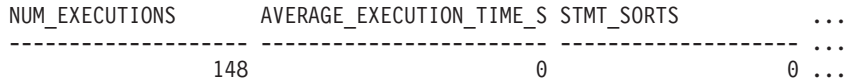

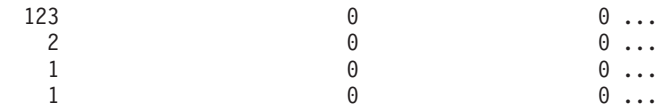

5 record(s) selected.

Datos de salida de esta consulta (continuación).

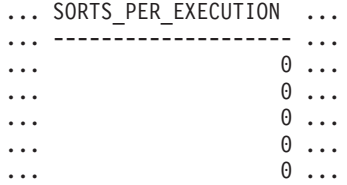

Datos de salida de esta consulta (continuación).

```
... STMT_TEXT
```
... ------------------------------------------------------------ ... SELECT A.ID, B.EMPNO, B.FIRSTNME, B.LASTNAME, A.DEPT FROM E ... SELECT A.EMPNO, A.FIRSTNME, A.LASTNAME, B.LOCATION, B.MGRNO ... SELECT A.EMPNO, A.FIRSTNME, A.LASTNAME, B.DEPTNAME FROM EMP ... SELECT ATM.SCHEMA, ATM.NAME, ATM.CREATE\_TIME, ATM.LAST\_WAIT, ... SELECT \* FROM JESSICAE.EMP\_RESUME

# **Información devuelta**

*Tabla 228. Información devuelta por la vista administrativa TOP\_DYNAMIC\_SQL*

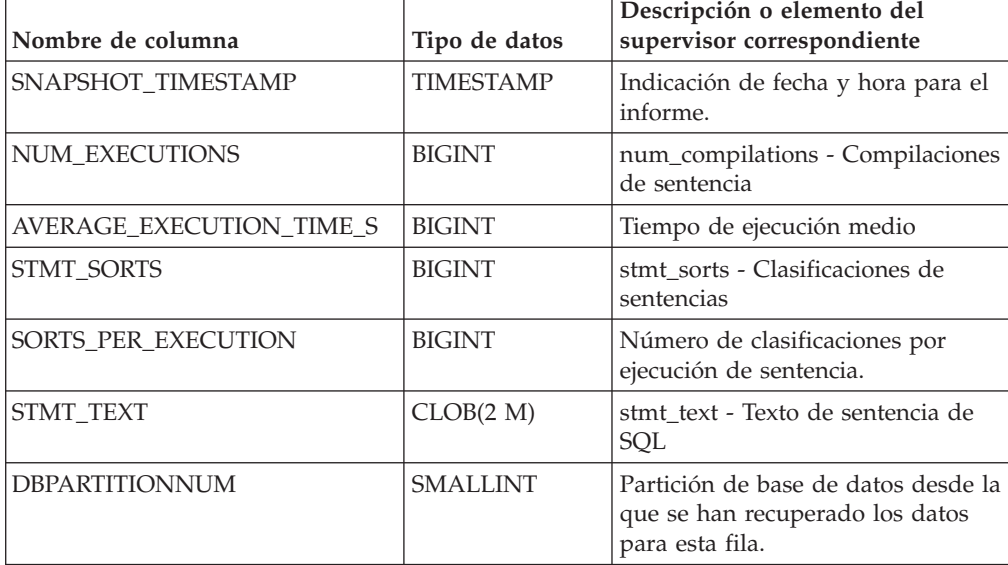

# **Capítulo 16. Rutinas de procedimientos de SQL**

# **Procedimiento ALTER\_ROUTINE\_PACKAGE**

ALTER\_ROUTINE\_PACKAGE ( *tipo* , *esquema* , *módulo* , *nombre* , *opciones* ) -

El esquema es SYSPROC.

Este procedimiento modifica los valores del paquete asociado con una rutina de SQL compilado o un activador compilado, sin necesidad de realizar revinculaciones. Es funcionalmente equivalente al mandato ALTER PACKAGE, excepto en que toma un nombre de objeto, en lugar de un nombre de paquete, como argumento. El procedimiento ALTER\_ROUTINE\_PACKAGE puede invocarse desde la línea de mandatos o se puede llamar desde una aplicación.

#### *tipo*

Argumento de entrada de tipo CHAR(2) que especifica el tipo de rutina o activador compilado mediante uno de los valores siguientes:

- 'P' para un procedimiento
- v 'SP' para el nombre específico de un procedimiento
- 'F' para una función compilada
- v 'SF' para un nombre específico de una función compilada
- 'T' para un activador compilado

#### *esquema*

Argumento de entrada opcional de tipo VARCHAR(128) que especifica el esquema de la rutina o activador. Si no se especifica un esquema, el valor por omisión será el valor del registro especial CURRENT SCHEMA. Este parámetro es sensible a las mayúsculas y minúsculas.

*módulo*

Argumento de entrada opcional de tipo VARCHAR(128) que especifica el esquema del módulo en el que reside la rutina. Este parámetro no se puede especificar para los activadores. Si no se especifica este parámetro, se omiten las rutinas de módulo. Este parámetro es sensible a las mayúsculas y minúsculas.

### *nombre*

Argumento de entrada de tipo VARCHAR(128) que especifica el nombre de la rutina o activador. Este parámetro es sensible a las mayúsculas y minúsculas.

*opciones*

Argumento de entrada de tipo VARCHAR(1024) que especifica una lista de opciones soportadas por la sentencia ALTER PACKAGE. Debe proporcionarse al menos una cláusula ALTER PACKAGE dentro del parámetro *opciones*.

## **Ejemplos**

Modificar el paquete subyacente para un procedimiento almacenado existente con el nombre de UPDATE\_EMPLOYEE.

CALL SYSPROC.ALTER ROUTINE PACKAGE ('P','','','UPDATE EMPLOYEE', 'ACCESS PLAN REUSE YES OPTIMIZATION PROFILE AYYANG.INDEXHINTS') Modificar el paquete para un activador compilado denominado MIN\_SALARY, en el esquema DRICARD.

CALL SYSPROC.ALTER\_ROUTINE\_PACKAGE ('T','DRICARD','','MIN\_SALARY', 'OPTIMIZATION PROFILE AYYANG.INDEXHINTS')

Modificar el paquete para una función compilada, utilizando un nombre en tres partes.

CALL SYSPROC.ALTER\_ROUTINE\_PACKAGE ('F','DRICARD','MODULE','FUNCTION','APREUSE YES')

# **RGET\_ROUTINE\_OPTS**

GET\_ROUTINE\_OPTS ( ) -

El esquema es SYSPROC.

La función GET\_ROUTINE\_OPTS devuelve un valor de serie de caracteres de las opciones que se deben utilizar para la creación de procedimientos SQL en la sesión actual.

El resultado de la función es un valor de serie de caracteres de longitud variable (VARCHAR) con un atributo de longitud de 1024.

Ejemplo:

Devolver las opciones a utilizar para la creación de procedimientos SQL como resultado de una consulta.

**SELECT GET\_ROUTINE\_OPTS() FROM** SYSIBM.SYSDUMMY1

# **GET\_ROUTINE\_SAR**

 $\rightarrow$  GET ROUTINE SAR-

 $\rightarrow$  (*-blobsar* ,*-tipo* ,-serie-nombre-rutina-

, *ocultar-distintivo-cuerpo*

-

El esquema es SYSFUN.

El procedimiento GET\_ROUTINE\_SAR recupera la información necesaria para instalar la misma rutina en otro servidor de bases de datos que se ejecute en el mismo nivel en el mismo sistema operativo. La información se recupera en una serie BLOB individual que representa un archivo archivador SQL.

## **Autorización**

Los privilegios que posee el ID de autorización debe tener al menos una de las autorizaciones o privilegios siguientes:

- DBADM
- SOLADM
- DATAACCESS
- EXECUTE

## *blobsar*

Argumento de salida de tipo BLOB(3M) que incluye el contenido del archivo SAR de la rutina.

*tipo*

Argumento de entrada de tipo CHAR(2) que especifica el tipo de rutina, mediante uno de los valores siguientes:

- $'P'$  para un procedimiento
- v 'SP' para el nombre específico de un procedimiento

#### *serie-nombre-rutina*

Argumento de entrada de tipo VARCHAR(257) que especifica un nombre calificado de la rutina. Si no se especifica ningún nombre de esquema, el valor por omisión es CURRENT SCHEMA cuando se procesa la rutina. La *serie-nombre-rutina* no puede incluir comillas dobles (″).

### *ocultar-distintivo-cuerpo*

Un argumento de entrada de tipo INTEGER que especifica (utilizando uno de los valores siguientes) si debe o no debe ocultarse el cuerpo de la rutina cuando se extraer texto de la rutina de los catálogos. Los valores válidos son:

- *0* Dejar el texto de la rutina intacto. Es el valor por omisión.
- *1* Sustituir el cuerpo de la rutina por un cuerpo vacío cuando el texto de la rutina se extrae de los catálogos.

El nombre calificado de la rutina se utiliza para determinar qué rutina se debe recuperar. La rutina que se encuentre debe ser una rutina SQL. Si no se utiliza un nombre específico, se puede dar lugar a más de una rutina y se producirá un error (SQLSTATE 42725). Si ocurre esto, se debe utilizar el nombre específico de la rutina que se desee.

El archivo SAR debe incluir un archivo de vinculación, que puede no estar disponible en el servidor. Si el archivo de vinculación no se puede encontrar y almacenar en el archivo SAR, se producirá un error (SQLSTATE 55045).

# **PUT\_ROUTINE\_SAR**

El procedimiento PUT\_ROUTINE\_SAR pasa el archivo necesario para crear una rutina SQL en el servidor y, a continuación, define la rutina.

# **Autorización**

Los privilegios que posee el ID de autorización debe tener al menos una de las autorizaciones o privilegios siguientes:

- DBADM
- SQLADM
- DATAACCESS
- EXECUTE

 $\rightarrow$ -PUT ROUTINE SAR-

( *blobsar*

, *propietario-nuevo* , *distintivo-registro-uso*

) -

El esquema es SYSFUN.

#### *blobsar*

Argumento de entrada de tipo BLOB(3M) que incluye el contenido del archivo SAR de la rutina.

#### *propietario-nuevo*

Argumento de entrada de tipo VARCHAR(128) que contiene un nombre-autorización utilizado para la comprobación de autorización de la rutina. El *propietario-nuevo* debe tener los privilegios necesarios para que se defina la rutina. Si no se especifica *propietario-nuevo*, se utilizará el nombre-autorización del definidor de rutina original.

#### *distintivo-registro-uso*

Argumento de entrada de tipo INTEGER que indica si los registros especiales CURRENT SCHEMA y CURRENT PATH se utilizan para definir la rutina. Si no se utilizan los registros especiales, los valores para el esquema por omisión y la vía de acceso de SQL son los valores utilizados cuando se ha definido originalmente la rutina. Valores posibles para *distintivo-registro-uso*:

**0** No utilizar los registros especiales del entorno actual

**1** Utilizar los registros especiales CURRENT SCHEMA y CURRENT PATH.

Si el valor es 1, se utiliza CURRENT SCHEMA para los nombres de objeto no calificados en la definición de rutina (incluido el nombre de la rutina) y CURRENT PATH se utiliza para resolver rutinas no calificadas y tipos de datos en la definición de rutina. Si no se especifica *distintivo-registro-uso*, el comportamiento es el mismo que si se hubiera especificado un valor de 0.

La información de identificación contenida en *sarblob* se comprueba para confirmar que las entradas son apropiadas para el entorno porque, de lo contrario, se produce un error (SQLSTATE 55046). Entonces el procedimiento PUT\_ROUTINE\_SAR utiliza el contenido de *sarblob* para definir la rutina en el servidor.

El contenido del argumento *sarblob* se extrae en los archivos independientes que forman el archivo archivador SQL. La biblioteca compartida y los archivos de vinculación se graban en archivos de un directorio temporal. El entorno se establece de forma tal que el proceso de sentencia de definición de rutina esté informado de que la compilación y el enlace no son necesarios y de que la ubicación de la biblioteca compartida y los archivos de vinculación está disponible. Entonces se utiliza el contenido del archivo DDL para ejecutar dinámicamente la sentencia de definición de rutina.

No se puede instalar simultáneamente más de un procedimiento bajo un esquema determinado.

El proceso de esta sentencia puede producir los mismos errores que la ejecución de la sentencia de definición de rutina utilizando otras interfaces. Durante el proceso de definición de rutina, se detecta la presencia de la biblioteca compartida y de los archivos de vinculación y se saltan los pasos de precompilación, compilación y enlace. El archivo de vinculación se utiliza durante el proceso de vinculación y el contenido de ambos archivos se copia en el directorio usual para una rutina SQL.

Si no se puede ejecutar satisfactoriamente una operación GET ROUTINE o PUT ROUTINE (o su procedimiento correspondiente), se devolverá siempre un error (SQLSTATE 38000), junto con texto de diagnóstico que proporciona información acerca de la causa de la anomalía. Por ejemplo, si el nombre de procedimiento proporcionado a GET ROUTINE no identifica un procedimiento SQL, se devolverá el texto de diagnóstico ″-204, 42704″, donde ″-204″ y ″42704″ son SQLCODE y SQLSTATE, respectivamente, que identifican la causa del problema. En este ejemplo, SQLCODE y SQLSTATE indican que el nombre de procedimiento proporcionado en el mandato GET ROUTINE no está definido.

# **Procedimiento REBIND\_ROUTINE\_PACKAGE - volver a vincular un paquete**

El procedimiento REBIND\_ROUTINE\_PACKAGE vuelve a vincular el paquete asociado con un procedimiento de SQL, una rutina, una función compilada o un activador. Es funcionalmente equivalente al mandato REBIND, excepto en que toma el nombre de un procedimiento, en lugar del nombre de un paquete, como argumento. El procedimiento REBIND\_ROUTINE\_PACKAGE puede invocarse desde la línea de mandatos o se puede llamar desde una aplicación.

# **Sintaxis**

Existen dos métodos igualmente válidos para invocar

REBIND\_ROUTINE\_PACKAGE. La única diferencia entre las dos invocaciones es el método de especificación del nombre de rutina. En el primer caso, la variable *serie-nombre-rutina* está formada por nombres de identificador separados por puntos. En el segundo método, la rutina se identifica mediante valores independientes para cada valor de *esquema*, *módulo* y *nombre*.

Método 1:

REBIND\_ROUTINE\_PACKAGE ( *tipo* , *serie-nombre-rutina* , *opciones* ) -

Método 2:

 $\rightarrow$  -REBIND\_ROUTINE\_PACKAGE - (-tipo-,-

 $\rightarrow$  *esquema* — , *—módulo* — , *—nombre* — , *—opción* — ) — –

El esquema es SYSPROC.

# **Parámetros del procedimiento**

*tipo*

Argumento de entrada de tipo CHAR(2) que especifica el tipo de rutina o activador compilado mediante uno de los valores siguientes:

- 'P' para un procedimiento
- v 'SP' para el nombre específico de un procedimiento
- v 'F' para una función compilada
- v 'SF' para un nombre específico de una función compilada
- 'T' para un activador compilado

## *serie-nombre-rutina* **(método 1 solamente)**

Argumento de entrada de tipo VARCHAR(386) que especifica el nombre de la rutina o activador. Los nombres de los activadores constan de dos partes separadas por un punto y tienen el formato esquema.activador donde el

esquema es opcional. Los nombres de las rutinas están formados por tres partes separadas por puntos y tienen el formato esquema.módulo.rutina donde el esquema y el módulo son opcionales. Si no se especifica el esquema, el valor por omisión será el valor del registro especial CURRENT SCHEMA. Si se especifica un nombre de dos partes, la primera parte se interpreta inicialmente como el nombre del esquema; si la rutina no se encuentra bajo ese esquema,la primera parte se interpreta como el nombre del módulo y se realiza un intento de encontrar la rutina en un módulo con ese nombre bajo CURRENT SCHEMA. Los nombres de esquema, módulo u objeto no pueden incluir comillas dobles (″) o puntos (.).

#### *esquema* **(método 2 únicamente)**

Argumento de entrada opcional de tipo VARCHAR(128) que especifica el esquema de la rutina o activador. Si no se especifica un esquema, el valor por omisión será el valor del registro especial CURRENT SCHEMA. Este parámetro es sensible a las mayúsculas y minúsculas.

### *módulo* **(método 2 únicamente)**

Argumento de entrada opcional de tipo VARCHAR(128) que especifica el nombre del módulo en el que reside la rutina. No especifique este parámetro para los activadores. Si no se especifica este parámetro, se omiten las rutinas de módulo. Este parámetro es sensible a las mayúsculas y minúsculas.

### *nombre* **(método 2 únicamente)**

Argumento de entrada de tipo VARCHAR (128) que especifica el nombre de la rutina o activador. Este parámetro es sensible a las mayúsculas y minúsculas.

*opciones*

Argumento de entrada opcional del tipo VARCHAR(1024) que especifica cualquier lista de opciones de revinculación que siguen a la sintaxis del mandato REBIND. También se acepta un solo valor "ANY" o "CONSERVATIVE" por cuestiones de compatibilidad y se interpreta como el valor para la opción de revinculación RESOLVE.

El nombre calificado de la rutina se utiliza para determinar qué rutina se debe recuperar. La rutina que se encuentre debe ser una rutina SQL; de lo contrario, se devuelve un error (SQLSTATE 428F7). Si no se utiliza un nombre específico, puede encontrarse más de una rutina y se devuelve un error (SQLSTATE 42725). Si ocurre esto, se debe utilizar el nombre específico de la rutina que se desee.

## **Ejemplos**

*Ejemplo 1:* Volver a vincular el paquete de rutina UPDATE\_EMPLOYEE empleando las opciones RESOLVE, REOPT y APREUSE.

```
Método 1:
CALL SYSPROC.REBIND_ROUTINE_PACKAGE (
  'P', 'UPDATE EMPLOYEE', 'RESOLVE ANY REOPT ONCE APREUSE YES')
Método 2:
CALL SYSPROC.REBIND_ROUTINE_PACKAGE (
  'P','','','UPDATE_EMPLOYEE','RESOLVE ANY REOPT ONCE APREUSE YES')
```
*Ejemplo 2:* Volver a vincular el paquete de rutina UPDATE\_EMPLOYEE sin opciones.

```
Método 1:
CALL SYSPROC.REBIND_ROUTINE_PACKAGE ('P','UPDATE_EMPLOYEE','')
Método 2:
CALL SYSPROC.REBIND_ROUTINE_PACKAGE ('P','','','UPDATE_EMPLOYEE','')
```
*Ejemplo 3:* Volver a vincular el paquete de un activador compilado.

Método 1: CALL SYSPROC.REBIND ROUTINE PACKAGE ('T','DRICARD.MIN SALARY','REOPT ALWAYS') Método 2: CALL SYSPROC.REBIND\_ROUTINE\_PACKAGE ('T','DRICARD','','MIN\_SALARY','REOPT ALWAYS') *Ejemplo 4:* Volver a vincular el paquete de una función compilada utilizando un nombre en tres partes. Método 1 CALL SYSPROC.REBIND\_ROUTINE\_PACKAGE ('F','DRICARD.MODULE.FUNCTION','REOPT ALWAYS') Método 2 CALL SYSPROC.REBIND\_ROUTINE\_PACKAGE ('F','DRICARD','MODULE','FUNCTION','REOPT ALWAYS')

# **RSET\_ROUTINE\_OPTS**

SET\_ROUTINE\_OPTS ( *expresión-carácter* ) -

El esquema es SYSPROC.

El procedimiento SET\_ROUTINE\_OPTS establece las opciones que se deben utilizar para la creación de procedimientos SQL en la sesión actual. Este valor altera temporalmente el valor de instancia especificado en la variable de registro DB2\_SQLROUTINE\_PREPOPTS.

*expresión-caracteres*

Argumento de entrada de tipo VARCHAR(1024) que especifica el valor de las opciones para la sesión actual.

Las opciones especificadas son válidas mientras dura la sesión. Si se especifica el valor nulo como argumento, el valor de la variable de registro DB2\_SQLROUTINE\_PREPOPTS se restaura como el valor por omisión de las opciones para la sesión actual. Si desea obtener la lista de las opciones permitidas, consulte la descripción de la variable de registro DB2\_SQLROUTINE\_PREPOPTS en el apartado "Variables del compilador de consultas".

# **Capítulo 17. Rutinas de redistribución paso a paso**

# **Procedimiento ANALYZE\_LOG\_SPACE - Recuperar información de análisis de espacio de anotaciones**

El procedimiento ANALYZE\_LOG\_SPACE devuelve los resultados del análisis del espacio de anotaciones cronológicas para cada una de las particiones de base de datos del grupo de particiones de base de datos indicado.

# **Sintaxis**

```
 ANALYZE_LOG_SPACE ( inDBPGroup , inMainTbSchema , inMainTable , 
 analysisType , inStmgTime , addDropOption , addDropList , pNumber ,
```
 $\rho$ *weight*—)—

El esquema es SYSPROC.

# **Parámetros del procedimiento**

## *inDBPGroup*

Argumento de entrada de tipo VARCHAR (128) que especifica el nombre del grupo de particiones de base de datos.

## *inMainTbSchema*

Argumento de entrada de tipo VARCHAR (128) que especifica el esquema de la tabla principal

## *inMainTable*

Argumento de entrada de tipo VARCHAR (128) que especifica la tabla principal del grupo de particiones de base de datos y que, por lo general, se trata de la tabla más grande del grupo de particiones.

## *analysisType*

Argumento de entrada de tipo SMALLINT que especifica un indicador para el tipo de análisis:

- v SWRD\_USE\_STMG\_TABLE (1): indica que la información de las tablas de gestión de almacenamiento se utiliza para saber el número de filas de tabla por partición de base de datos. Este tipo sólo debe utilizarse si las tablas de gestión de almacenamiento están instaladas y se ha tomado como mínimo una instantánea del grupo de particiones de base de datos que se va a redistribuir.
- v SWRD\_USE\_REALTIME\_ANALYSIS (2): indica que se utiliza una consulta SELECT para saber el número de filas por partición de base de datos.

## *inStmgTime*

Argumento de entrada de tipo VARCHAR (26) que especifica la indicación de fecha y hora del registro de gestión de almacenamiento. Este parámetro no se tendrá en cuenta cuando *analysisType* esté establecido en SWRD\_USE\_REALTIME\_ANALYSIS.

### *addDropOption*

Argumento de entrada de tipo CHAR (1) que especifica que se están añadiendo o eliminando particiones de base de datos:

- v 'A': Se están añadiendo particiones de base de datos.
- v 'D': Se están descartando particiones de base de datos.
- v 'N': No se están añadiendo ni eliminando.

#### *addDropList*

Argumento de entrada de tipo VARCHAR (6000) que especifica las particiones de base de datos que se añadirán o eliminarán. Los números de partición de base de datos se muestran en formato de serie separado por comas y la serie no permite espacios.

#### *pNumber*

Argumento de entrada de tipo VARCHAR (6000) que especifica todos los números de partición de base de datos que corresponden a la ponderación de la partición de base de datos. Todos los números de partición de base de datos están comprendidos entre 0 y 999, se especifican en una serie separada por comas y no se permiten espacios en dicha serie.

#### *pWeight*

Argumento de entrada de tipo VARCHAR (6000) que especifica todas las ponderaciones de partición de base de datos que el usuario ha especificado correspondientes a los números de partición de base de datos de la serie *pNumber*. Todas las ponderaciones de partición de base de datos son un número comprendido entre 0 y 32767 y las ponderaciones de partición de base de datos se especifican en una serie separada por comas y sin espacios.

# **Autorización**

- SYSADM, SYSMON, SYSCTRL o SYSMAINT
- Privilegio EXECUTE para el procedimiento ANALYZE\_LOG\_SPACE

## **Ejemplo**

Analizar el efecto de añadir una partición de base de datos sin aplicar los cambios. En el caso siguiente, se parte de la hipótesis de añadir las particiones de base de datos 40, 50 y 60 al grupo de particiones de base de datos y para las particiones de base de datos 10,20,30,40,50 y 60 se utiliza una relación de destino respectiva de 1:2:1:2:1:2. Tenga en cuenta que sólo las particiones 10, 20 y 30 existen realmente en el grupo de particiones de base de datos

```
CALL SYSPROC.ANALYZE_LOG_SPACE('IBMDEFAULTGROUP', 'TEST',
   'EMP', 2, ' ', 'A', '40,50,60', '10,20,30,40,50,60',
   '1,2,1,2,1,2')
```
Analizar el efecto de eliminar una partición de base de datos sin aplicar los cambios. En el caso siguiente, la hipótesis consiste en eliminar la partición de base de datos 30 del grupo de particiones de base de datos y de redistribuir los datos de las particiones de base de datos 10 y 20 utilizando la relación de destino respectiva de 1 : 1. Tenga en cuenta que, en este ejemplo, las particiones de base de datos 10, 20 y 30 deben existir en el grupo de particiones de base de datos

```
CALL SYSPROC.ANALYZE_LOG_SPACE('IBMDEFAULTGROUP', 'TEST',
   'EMP', 2, ' ', 'D^T, '\overline{30}', '10,20','1,1')
```
# **Notas de uso**

"-1" se utiliza como valor de salida para parámetros cuando no se puede obtener su valor.

Las funciones y los procedimientos almacenados de redistribución sólo funcionan en entornos de base de datos particionada, en los que se ha definido una clave de distribución para cada tabla.

# **Información devuelta**

El procedimiento ANALYZE\_LOG\_SPACE devuelve un conjunto de resultados (un cursor abierto) del análisis del espacio de anotaciones cronológicas, que contiene los campos siguientes por cada partición de base de datos del grupo de particiones de base de datos indicado.

| Nombre de columna    | Tipo de<br>columna | Descripción                                                                                                    |
|----------------------|--------------------|----------------------------------------------------------------------------------------------------|
| PARTITION NUM        | <b>SMALLINT</b>    | Número de la partición de base de datos<br>del análisis del espacio de anotación<br>cronológica.                                                |
| TOTAL_LOG_SIZE       | <b>BIGINT</b>      | Espacio total de anotación cronológica<br>asignado (en bytes); -1 indica un espacio<br>ilimitado.                                               |
| AVAIL LOG SPACE      | <b>BIGINT</b>      | Cantidad de espacio de anotación<br>cronológica en bytes que es libre y que el<br>proceso de redistribución puede utilizar.                     |
| DATA SKEW            | <b>BIGINT</b>      | Valor absoluto en bytes del tamaño de los<br>datos que se desvía del nivel de destino.                                                          |
| REQ_LOG_SPACE        | <b>BIGINT</b>      | Cantidad necesaria de espacio, indicada en<br>bytes, para llegar a la distribución de datos<br>deseada.                                         |
| NUM OF STEPS         | <b>SMALLINT</b>    | Número de pasos necesarios para reducir el<br>desvío de datos a cero.                                                                           |
| <b>MAX STEP SIZE</b> | <b>BIGINT</b>      | Cantidad máxima de datos, indicada en<br>bytes, que se puede mover al mismo<br>tiempo, sin producir un error de anotación<br>cronológica llena. |

*Tabla 229. Información devuelta por el procedimiento ANALYZE\_LOG\_SPACE*

# **Procedimiento GENERATE\_DISTFILE - Generar archivo de distribución de datos**

El procedimiento GENERATE\_DISTFILE genera un archivo de distribución de datos para la tabla indicada y lo guarda con el nombre de archivo indicado.

# **Sintaxis**

GENERATE\_DISTFILE ( *inTbSchema* , *inTbName* , *fileName* ) -

El esquema es SYSPROC.

# **Parámetros del procedimiento**

*inTbSchema*

Argumento de entrada de tipo VARCHAR (128) que especifica el nombre del esquema de tabla.

*inTbName*

Argumento de entrada de tipo VARCHAR (128) que especifica el nombre de la tabla.

*fileName*

Argumento de entrada o de salida de tipo VARCHAR (255) que especifica el nombre del archivo de distribución de datos. Si el nombre de archivo indicado sólo es un nombre de archivo, el archivo se guardará en el subdirectorio tmp del directorio de instancias y se devolverá el nombre completo de la vía de acceso al archivo en el parámetro.

# **Autorización**

- Privilegio EXECUTE para el procedimiento GENERATE\_DISTFILE.
- v Privilegio SELECT para SYSCAT.TABLES, SYSCAT.COLUMNS y la tabla especificada.

Asimismo, el ID de usuario delimitado debe poder crear archivos en el subdirectorio tmp del directorio de instancias.

# **Ejemplo**

Generar un archivo de distribución de datos que el proceso de redistribución utilizará.

```
CALL SYSPROC.GENERATE_DISTFILE('TEST', 'EMP',
   '$HOME/sqllib/function/SAMPLE.IBMDEFAULTGROUP_swrdData.dst')"
```
# **Notas de uso**

Las funciones y los procedimientos almacenados de redistribución sólo funcionan en entornos de base de datos particionada, en los que se ha definido una clave de distribución para cada tabla.

# **Procedimiento GET\_SWRD\_SETTINGS - Recuperar información de redistribución**

El procedimiento GET\_SWRD\_SETTINGS lee las grabaciones de registros de redistribución existentes para el grupo de particiones de base de datos dado.

# **Sintaxis**

```
\rightarrow GET SWRD SETTINGS - ( -dbpgName - , -matchingSpec - , -redistMethod - , - pMapFile , distFile , stepSize , totalSteps , stageSize , 
\blacktriangleright-nextStep—,—processState—,—pNumber—,—pWeight—)-
```
El esquema es SYSPROC.

# **Parámetros del procedimiento**

## *dbpgName*

Argumento de entrada de tipo VARCHAR(128) que especifica el nombre del grupo de particiones de base de datos en el que se ejecutará el proceso de redistribución.

## *matchingSpec*

Argumento de entrada de tipo SMALLINT que especifica los identificadores del campo a nivel de bit a partir de la Tabla 230, indicando los campos de destino que los parámetros de salida deben devolver. Los parámetros de salida que no se necesitan se pueden establecer en nulos.

Por ejemplo, si *matchingSpec* se ha establecido en 96, que es el valor de entero de (REDIST\_STAGE\_SIZE | REDIST\_NEXT\_STEP), el proceso que realiza la llamada de esta función sólo debe proporcionar *stageSize* y *nextStep* para recibir los valores, y los parámetros de salida restantes pueden ser nulos.

*Tabla 230. Identificadores de campo a nivel de bit*

| Nombre de campo           | Valor hexadecimal | Valor decimal |
|---------------------------|-------------------|---------------|
| REDIST METHOD             | 0x0001 << 0       |               |
| REDIST PMAP FILE          | 0x0001 << 1       | 2             |
| REDIST DIST FILE          | 0x0001 << 2       | 4             |
| <b>REDIST STEP SIZE</b>   | 0x0001 << 3       | 8             |
| REDIST_NUM_STEPS          | 0x0001 < 4        | 16            |
| <b>REDIST STAGE SIZE</b>  | 0x0001 << 5       | 32            |
| <b>REDIST NEXT STEP</b>   | 0x0001 << 6       | 64            |
| REDIST PROCESS STATE      | 0x0001 << 7       | 128           |
| REDIST PWEIGHT START NODE | 0x0001 < 8        | 256           |
| <b>REDIST PWEIGHT</b>     | 0x0001 << 9       | 512           |

## *redistMethod*

Argumento de salida de tipo SMALLINT que especifica si la redistribución se realizará utilizando el archivo de distribución de datos o la correlación de distribución de destino. Hay dos valores de retorno posibles:

- 2: indica que el proceso de redistribución funcionará con un archivo de distribución de datos como entrada.
- v 3: indica que el proceso de redistribución funcionará con una correlación de distribución de destino como entrada.

## *pMapFile*

Argumento de salida de tipo VARCHAR (255) que especifica la vía de acceso completa de la correlación de distribución de destino en el servidor de base de datos.

## *distFile*

Argumento de salida de tipo VARCHAR (255) que especifica la vía de acceso completa del archivo de distribución de datos en el servidor de base de datos.

## *stepSize*

Argumento de salida de tipo BIGINT que especifica el número máximo de filas que se pueden mover antes de que se deba solicitar una confirmación, para evitar una situación completa de anotaciones cronológicas. El número se puede cambiar en cada paso de la redistribución.

### *totalSteps*

Argumento de salida de tipo SMALLINT que especifica el número de pasos que comporta redistribuir totalmente el grupo de particiones de base de datos dado.

#### *stageSize*

Argumento de salida de tipo SMALLINT que especifica el número de pasos que se deben dar de manera consecutiva.

#### *nextStep*

Argumento de salida de tipo SMALLINT que especifica el índice, separando los pasos que se han dado ya y los que quedan pendientes.

### *processState*

Argumento de salida de tipo SMALLINT que indica si el proceso de redistribución se detendrá o no en el punto de comprobación siguiente. Se pone un punto de comprobación al principio de cada paso de redistribución. Si este argumento se establece en 1, el paso no se iniciará; si el valor es 0, el paso proseguirá.

#### *pNumber*

Argumento de salida de tipo VARCHAR (6000) que puede devolver una lista de números de partición de base de datos separados por comas con formato de serie. Dichos números de partición pueden ser particiones de base de datos que el grupo de particiones de base de datos está utilizando en ese momento, o bien las particiones que se añadirán o descartarán. La secuencia y el recuento de estos números de partición se corresponden con la ponderación de la partición de destino que devuelve la variable *pWeight*.

### *pWeight*

Argumento de salida de tipo VARCHAR (6000) que puede devolver una lista de números de ponderación de partición de base de datos de destino separados por comas. La secuencia y el número de estas ponderaciones de partición se corresponden con los números de partición devueltos por la variable *pNumber*.

# **Autorización**

Privilegio EXECUTE para el procedimiento GET\_SWRD\_SETTINGS.

## **Ejemplo**

Informar del contenido del plan de redistribución por pasos para el grupo de particiones de base de datos dado.

```
CALL SYSPROC.GET_SWRD_SETTINGS
   ('IBMDEFAULTGROUP', 255, ?, ?, ?, ?, ?, ?, ?, ?, ?, ?)
```
## **Nota sobre uso**

Las funciones y los procedimientos almacenados de redistribución sólo funcionan en entornos de base de datos particionada, en los que se ha definido una clave de distribución para cada tabla.

# **Procedimiento SET\_SWRD\_SETTINGS - Crear o cambiar registro de redistribución**

El procedimiento SET\_SWRD\_SETTINGS crea o introduce cambios en el registro de redistribución. Si dicho registro no existe, lo crea y le añade registros. Si ya existe, utilizará *overwriteSpec* para identificar los valores de campo sobre los que deberá grabarse. El campo *overwriteSpec* permite que esta función tome las entradas NULL para los campos que no necesiten actualizarse.

## **Sintaxis**

```
\rightarrow SET SWRD SETTINGS - ( dbpgName ,  overwriteSpec - ,  redistMethod - , –
 pMapFile , distFile , stepSize , totalSteps , stageSize ,
```

```
\blacktriangleright-nextStep-,-processState-,-pNumber-,-pWeight-)-
```
El esquema es SYSPROC.

# **Parámetros del procedimiento**

*dbpgName*

Argumento de entrada de tipo VARCHAR(128) que especifica el nombre del grupo de particiones de base de datos en el que se ejecutará el proceso de redistribución.

*overwriteSpec*

Identificadores de campo a nivel de bit de la Tabla 231 que indican los campos de destino que se grabarán o sobre los que se grabará en el registro de valores de redistribución.

| Nombre de campo           | Valor hexadecimal     | Valor decimal |
|---------------------------|-----------------------|---------------|
| REDIST METHOD             | $0 \times 0001 \lt 0$ | 1             |
| REDIST_PMAP_FILE          | 0x0001 << 1           | 2             |
| REDIST DIST FILE          | 0x0001 << 2           | 4             |
| <b>REDIST STEP SIZE</b>   | 0x0001 < 3            | 8             |
| <b>REDIST NUM STEPS</b>   | 0x0001 < 4            | 16            |
| REDIST STAGE SIZE         | 0x0001 < 5            | 32            |
| <b>REDIST NEXT STEP</b>   | 0x0001 < 6            | 64            |
| REDIST PROCESS STATE      | 0x0001 << 7           | 128           |
| REDIST PWEIGHT START NODE | 0x0001 < 8            | 256           |
| <b>REDIST PWEIGHT</b>     | 0x0001 < 9            | 512           |

*Tabla 231. Identificadores de campo a nivel de bit*

## *redistMethod*

Argumento de entrada de tipo SMALLINT que especifica si la redistribución se ejecutará mediante el archivo de distribución de datos o la correlación de distribución de destino. Los dos valores de entrada válidos son:

v 2: Permite indicar que el proceso de redistribución funcionará con un archivo de distribución de datos como entrada.

v 3: Permite indicar que el proceso de redistribución funcionará con una correlación de distribución de destino como entrada.

### *pMapFile*

Argumento de entrada de tipo VARCHAR (255) que especifica la vía de acceso completa de la correlación de distribución de destino en el servidor de la base de datos.

## *distFile*

Argumento de entrada de tipo VARCHAR (255) que especifica la vía de acceso completa al archivo de distribución de datos en el servidor de base de datos.

#### *stepSize*

Argumento de entrada de tipo BIGINT que especifica el número máximo de filas que se pueden mover antes de que deba llamarse a una confirmación para evitar una situación de anotaciones cronológicas completas. El número se puede cambiar en cada paso de redistribución. El valor "-2" se puede utilizar para *stepSize* para indicar que el número es ilimitado.

#### *totalSteps*

Argumento de entrada de tipo SMALLINT que especifica el número de pasos que es preciso efectuar para redistribuir completamente el grupo de particiones de base de datos determinado. El valor "-2" se puede utilizar para *totalSteps* para indicar que el número es ilimitado.

#### *stageSize*

Argumento de entrada de tipo SMALLINT que especifica el número de pasos que se ejecutarán de forma consecutiva.

## *nextStep*

Argumento de entrada de tipo SMALLINT que especifica el índice que separa los pasos que se han completado y qué queda por ejecutarse.

### *processState*

Argumento de entrada de tipo SMALLINT que indica si el proceso de redistribución se detendrá en el siguiente punto de comprobación. Se pone un punto de comprobación al principio de cada paso de redistribución. Si este argumento se establece en 1, el paso no se iniciará; si el valor es 0, el paso proseguirá.

#### *pNumber*

Argumento de entrada de tipo VARCHAR (6000) que puede contener una lista de números de partición de base de datos separados por comas en formato de serie. Dichos números de partición pueden ser particiones de base de datos que el grupo de particiones de base de datos está utilizando en ese momento, o bien las particiones que se añadirán o descartarán. La secuencia y el recuento de estos números de partición se corresponden con la ponderación de la partición de destino que devuelve la variable *pWeight*. Todos los números de partición de base de datos están comprendidos entre 0 y 999 y no se permiten espacios en la serie.

### *pWeight*

Argumento de entrada de tipo VARCHAR (6000) que puede contener una serie separada por comas de todas las ponderaciones de partición de base de datos que ha especificado el usuario, correspondientes a los números de partición de base de datos de la serie *pNumber*. Todas las ponderaciones de partición de base de datos son un número comprendido entre 0 y 32767 y no se permiten espacios en la serie.
# **Autorización**

Privilegio EXECUTE para el procedimiento SET\_SWRD\_SETTINGS.

# **Ejemplo**

Grabar un plan de redistribución por pasos en un registro. Si se establece *processState* en 1, es posible que un procedimiento almacenado de redistribución por pasos que se esté ejecutando en esos momentos acabe el paso que está ejecutando y se detenga hasta que este parámetro se restablezca en 0 y se vuelva a llamar el procedimiento almacenado de redistribución.

```
CALL SYSPROC.SET SWRD SETTINGS('IBMDEFAULTGROUP', 255, 0, ' ',
   '$HOME/sqllib/function/TEST.IBMDEFAULTGROUP_swrdData.dst', 1000,
   12, 2, 1, 0, '10,20,30', '50,50,50')
```
# **Notas de uso**

Las funciones y los procedimientos almacenados de redistribución sólo funcionan en entornos de base de datos particionada, en los que se ha definido una clave de distribución para cada tabla.

# **Procedimiento STEPWISE\_REDISTRIBUTE\_DBPG - Redistribuir parte del grupo de particiones de base de datos**

El procedimiento STEPWISE\_REDISTRIBUTE\_DBPG redistribuye parte del grupo de particiones de base de datos según las entradas especificadas para el procedimiento y el archivo de configuración creado o actualizado mediante el procedimiento SET\_SWRD\_SETTINGS.

# **Sintaxis**

 $\rightarrow$  STEPWISE\_REDISTRIBUTE\_DBPG- $(-in DBPGroup-,-inStartingPoint-,-$ 

*inNumSteps* ) -

El esquema es SYSPROC.

# **Parámetros del procedimiento**

#### *inDBPGroup*

Argumento de entrada de tipo VARCHAR (128) que especifica el nombre del grupo de particiones de base de datos de destino.

#### *inStartingPoint*

Argumento de entrada de tipo SMALLINT que especifica el punto de inicio que se utilizará. Si el parámetro está configurado en un valor entero positivo y no es NULL, el procedimiento STEPWISE\_REDISTRIBUTE\_DBPG utilizará este valor y no el valor *nextStep* especificado en el archivo de configuración. Se trata de una opción útil para los casos en los que se desee volver a ejecutar el procedimiento STEPWISE\_REDISTRIBUTE\_DBPG desde un paso determinado. Si el parámetro está establecido en NULL, se utilizará el valor *nextStep*.

*inNumSteps*

Argumento de entrada de tipo SMALLINT que especifica el número de pasos que se ejecutarán. Si el parámetro está configurado en un valor entero positivo y no es NULL, el procedimiento STEPWISE\_REDISTRIBUTE\_DBPG utilizará este valor y no el valor *stageSize* especificado en el archivo de configuración. Se trata de una opción útil para los casos en los que se desee volver a ejecutar el procedimiento STEPWISE\_REDISTRIBUTE\_DBPG con un número de pasos diferente del especificado en los valores. Por ejemplo, si una etapa planificada tiene cinco pasos y el proceso de redistribución ha dado un resultado anómalo en el paso 3, se puede llamar al proceso STEPWISE\_REDISTRIBUTE\_DBPG para que ejecute los tres pasos restantes una vez se haya corregido la condición de error. Si el parámetro está establecido en NULL, se utilizará el valor *stageSize*. El valor -2 se puede utilizar en este procedimiento para indicar que el número es ilimitado.

**Nota:** No hay ningún parámetro para especificar la equivalencia a la opción **NOT ROLLFORWARD RECOVERABLE** en el mandato REDISTRIBUTE DATABASE PARTITION GROUP. El registro siempre se realiza para la redistribución de datos de fila que se realiza cuando se utiliza el procedimiento STEPWISE\_REDISTRIBUTE\_DBPG.

# **Autorización**

- v Privilegio EXECUTE para el procedimiento STEPWISE\_REDISTRIBUTE\_DBPG
- SYSADM, SYSCTRL o DBADM

### **Ejemplo**

Redistribuir el grupo de particiones de base de datos ″IBMDEFAULTGROUP″ según el plan de redistribución almacenado en el registro por el procedimiento SET\_SWRD\_SETTINGS. Empieza en el paso 3 y redistribuye los datos hasta finalizar 2 pasos del plan de redistribución.

CALL SYSPROC.STEPWISE REDISTRIBUTE DBPG('IBMDEFAULTGROUP', 3, 2)

### **Notas de uso**

Si el valor de registro de *processState* se actualiza a 1 siguiendo el procedimiento SET\_SWRD\_SETTINGS después de iniciar la ejecución del procedimiento STEPWISE\_REDISTRIBUTE\_DBPG, el proceso se detendrá al principio del paso siguiente y se devolverá un mensaje de aviso.

Dado que el proceso de redistribución llama a la sentencia de SQL COMMIT, no se soporta la ejecución del proceso de redistribución en una conexión de tipo 2.

# **Capítulo 18. Rutinas de la herramienta de gestión de almacenamiento**

# **Procedimiento CAPTURE\_STORAGEMGMT\_INFO – Recuperar información relacionada con el almacenamiento para un objeto raíz concreto**

El procedimiento CAPTURE\_STORAGEMGMT\_INFO intenta recopilar información relacionada con el almacenamiento para un objeto raíz determinado, así como los objetos de almacenamiento definidos dentro del ámbito. Todos los objetos de almacenamiento están especificados en la tabla SYSTOOLS.STMG\_OBJECT\_TYPE.

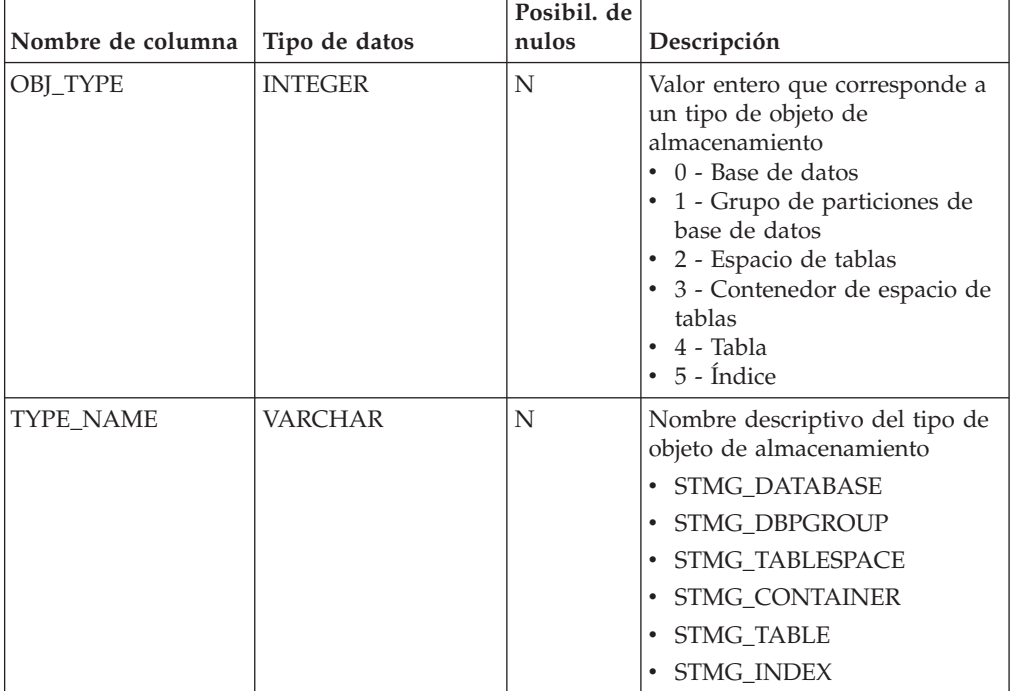

*Tabla 232. Tabla STMG\_OBJECT\_TYPE*

# **Sintaxis**

CAPTURE\_STORAGEMGMT\_INFO ( *in\_rootType* , *in\_rootSchema* ,

 $\rightarrow$ *in rootName* -- ) --

El esquema es SYSPROC.

# **Parámetros del procedimiento**

### *in\_rootType*

Argumento de entrada de tipo SMALLINT. Los tipos de opciones válidos son:

- v 0 Base de datos
- v 1 Grupo de particiones de base de datos
- v 2 Espacio de tablas
- 4 Tabla
- $\cdot$  5 Índice

El argumento de entrada no puede ser nulo. Si se especifica un valor nulo, se devolverá un error SQL0443 con SQLSTATE 38553 y el símbolo DBA7617.

*in\_rootSchema*

Argumento de entrada de tipo VARCHAR (128) que especifica el nombre de esquema del objeto raíz de la instantánea de almacenamiento.

*in\_rootName*

Argumento de entrada de tipo VARCHAR (128) que especifica el nombre del objeto raíz. El argumento de entrada no puede ser nulo. Si se especifica un valor nulo, se devolverá un error SQL0443 con SQLSTATE 38553 y el símbolo DBA7617.

# **Autorización**

- Privilegio EXECUTE para el procedimiento CAPTURE\_STORAGEMGMT\_INFO.
- v Privilegio EXECUTE para las funciones de tabla SYSPROC.DB\_PARTITIONS, SYSPROC.SNAP\_GET\_CONTAINER, SYSPROC.SNAPSHOT\_CNTRFS.
- Privilegio SELECT para SYSCAT.TABLES, SYSCAT.TABLESPACES, SYSCAT.NODEGROUPDEF, SYSCAT.DATABASEPARTITIONS, SYSCAT.DATAPARTITIONEXPRESSION, SYSCAT.INDEXES y SYSCAT.COLUMNS.

# **Notas de uso:**

1. El procedimiento almacenado siguiente debe utilizarse para crear tablas de gestión de almacenamiento:

create\_storagemgmt\_tables(TABLESPACE\_NAME) donde 'TABLESPACE' es el nombre del espacio de tablas donde se crearían las tablas de gestión de almacenamiento.

En el caso de un problema con las tablas de gestión de almacenamiento existentes, se puede descartar utilizando el procedimiento almacenado siguiente y se pueden volver a crear utilizando el procedimiento anterior.

drop\_storagemgmt\_tables(0 o 1) donde '0' o '1' indica 'detenerse' o 'continuar' respectivamente cuando se encuentra un error.

- 2. El mandato siguiente debe utilizarse para ejecutar estadísticas para el objeto de almacenamiento para el que se debe obtener información detallada: RUNSTATS ON TABLE (TABLESCHEMA.TABLENAME) ON KEY COLUMNS AND INDEXES ALL
- 3. El mandato siguiente debe utilizarse para llenar las tablas de gestión de almacenamiento:

Ejecute el procedimiento almacenado 'capture\_storagemgnt\_info()' para llenar las tablas de gestión de almacenamiento. A veces puede que sea necesario ejecutar este procedimiento almacenado dos veces: primero para llenar las tablas de almacenamiento con los detalles del espacio de tablas y, a continuación, con los detalles del almacenamiento del objeto real; por ejemplo, como se muestra a continuación en el caso del objeto INDEX:

db2 "call capture storagemgmt info(0,(SCHEMA NAME),(DATABASE NAME))" db2 "call

capture storagemgmt info(5,,(SCHEMA NAME),(SCHEMA NAME.INDEX NAME))"

4. Ejecute la consulta select en la tabla de gestión de almacenamiento obligatoria para ver los detalles del objeto de almacenamiento; por ejemplo, como se muestra a continuación el caso del objeto INDEX:

db2 "SELECT \* FROM SYSTOOLS.STMG\_INDEX"

Los mensajes de error tienen que actualizarse en estos dos apartados: centro de información y mensajes de búsqueda de texto

# **Procedimiento CREATE\_STORAGEMGMT\_TABLES - Crear tablas de gestión de almacenamiento**

El procedimiento CREATE\_STORAGEMGMT\_TABLES crea todas las tablas de gestión de almacenamiento bajo un esquema ″DB2TOOLS″ fijo, en el espacio de tabla especificado por la entrada.

### **Sintaxis**

 $\rightarrow$  -CREATE\_STORAGEMGMT\_TABLES -- (*-in\_tbspace-)* --

El esquema es SYSPROC.

### **Parámetros del procedimiento**

*in\_tbspace*

Argumento de entrada de tipo VARCHAR (128) que especifica el nombre de espacio de tablas. El argumento de entrada no puede ser nulo. Si se especifica un valor nulo, se devolverá un error SQL0443 con SQLSTATE 38553 y el símbolo DBA7617.

# **Autorización**

Privilegio EXECUTE para el procedimiento CREATE\_STORAGEMGMT\_TABLES.

Es preciso disponer también del privilegio CREATETAB para la base de datos y del privilegio USE para el espacio de tablas, y de uno de los siguientes:

- Autorización IMPLICIT\_SCHEMA para la base de datos, si el nombre de esquema implícito o explícito DB2TOOLS no existe.
- v Privilegio CREATEIN para el esquema, si el nombre de esquema de la tabla existe.
- Autorización DBADM

### **Notas de uso**

Se crean las tablas siguientes en el esquema DB2TOOLS:

- STMG\_CONTAINER
- STMG\_CURR\_THRESHOLD
- STMG\_DATABASE
- STMG\_DBPARTITION
- STMG\_DBPGROUP
- STMG\_HIST\_THRESHOLD
- STMG\_INDEX
- STMG\_OBJECT
- STMG\_OBJECT\_TYPE
- STMG\_ROOT\_OBJECT
- STMG\_TABLE
- STMG\_TABLESPACE
- STMG\_TBPARTITION
- STMG\_THRESHOLD\_REGISTRY

# **Procedimiento DROP\_STORAGEMGMT\_TABLES - Descartar todas las tablas de gestión de almacenamiento**

El procedimiento DROP\_STORAGEMGMT\_TABLES intenta eliminar todas las tablas de gestión de almacenamiento.

# **Sintaxis**

 $\rightarrow$ DROP STORAGEMGMT TABLES-(*dropSpec*-)-

El esquema es SYSPROC.

# **Parámetros del procedimiento**

*dropSpec*

Argumento de entrada de tipo SMALLINT. Cuando *dropSpec* está establecido en 0, el proceso se detiene cuando encuentra algún error; cuando *dropSpec* está establecido en 1, el proceso continúa sin tener en cuenta los errores que encuentra. El argumento de entrada no puede ser nulo. Si se especifica un valor nulo, se devolverá un error SQL0443 con SQLSTATE 38553 y el símbolo DBA7617.

# **Autorización**

Privilegio EXECUTE para el procedimiento DROP\_STORAGEMGMT\_TABLES.

El ID de usuario que establece la conexión de base de datos debe ser el definidor de las tablas de gestión de almacenamiento tal como están registradas en la columna DEFINER de SYSCAT.TABLES o debe disponer, como mínimo, de los privilegios siguientes:

- Autorización DBADM
- v Privilegio DROPIN para el esquema de dichas tablas
- Privilegio CONTROL para dichas tablas

# **Capítulo 19. Rutinas de búsqueda de texto**

# **Procedimiento almacenado SYSTS\_ADMIN\_CMD - Ejecutar mandatos de administración de búsqueda de texto**

Las aplicaciones utilizan el procedimiento SYSTS\_ADMIN\_CMD para ejecutar mandatos administrativos de búsqueda de texto mediante la sentencia CALL de SQL.

# **Sintaxis**

 $\rightarrow$  SYSTS\_ADMIN\_CMD—(-serie-mandato-, -entorno\_local\_mensaje-, -mensaje-)-

El esquema es SYSPROC.

# **Parámetro del procedimiento**

#### *serie-mandato*

Argumento de entrada de tipo VARCHAR (32K) que especifica un único mandato de administración de índice de búsqueda de texto que ha de ejecutarse. La sintaxis del mandato es la misma que la del mandato de Búsqueda de texto de DB2 a excepción de las opciones de conexión. Las opciones de conexión no están soportadas en este procedimiento. Los mandatos que se ejecutan a través de este procedimiento utilizan la conexión actual.

*entorno-local-mensaje*

Argumento de entrada de tipo VARCHAR (33) que especifica el idioma en que se desea que se devuelva cualquier texto de mensaje de error. Si el argumento es nulo o una serie vacía o los archivos de mensajes del entorno local especificado no están disponibles en el servidor, se utiliza 'en\_US'.

#### *mensaje*

Argumento de salida de tipo VARCHAR (32K) que especifica un aviso o mensaje informativo para una operación que se considere que se ha completado de modo satisfactorio.

# **Autorización**

Privilegio EXECUTE para el procedimiento SYSTS\_ADMIN\_CMD.

El procedimiento da soporte actualmente a los siguientes mandatos de Búsqueda de texto de DB2:

- ALTER INDEX
- CLEAR COMMAND LOCKS
- CLEAR EVENTS
- CREATE INDEX
- DISABLE DATABASE
- DROP INDEX
- ENABLE DATABASE
- UPDATE INDEX

# **Ejemplo**

Actualizar el índice de búsqueda de texto MYTEXTINDEX en el esquema DB2TS y devolver los mensajes de error en inglés.

```
CALL SYSPROC.SYSTS_ADMIN_CMD
 ('UPDATE INDEX DB2TS.MYTEXTINDEX FOR TEXT','en_US', ?)";
```
El ejemplo siguiente muestra los datos de salida de la consulta.

```
Valor parámetros de salida
--------------------------
Nombre de parámetro : MESSAGE
Valor de parámetro : CIE00001 La operación ha finalizado satisfactoriamente.
```

```
Estado de devolución = 0
```
#### **Notas de uso**

v Si la ejecución del mandato no ha resultado satisfactoria, se devuelve SQLCODE -20427 y SQLSTATE 38H14 con el mensaje de error específico de búsqueda de texto. Por ejemplo, si ya existe el índice MYTEXTINDEX y se emite la siguiente sentencia:

CALL SYSPROC.SYSTS\_ADMIN\_CMD ('CREATE INDEX MYTEXTINDEX FOR TEXT ON DB2TS.TEXTBOOKS (STORY)', 'en\_US', ?)

la creación del índice fallará con el siguiente mensaje de error.

SQL20427N Se ha producido un error durante un procedimiento o mandato de administración de búsqueda de texto. El mensaje de error es "CIE00201 El índice de búsqueda de texto "DB2TS "."MYTEXTINDEX" ya existe. ". SQLSTATE=38H14

v Si el procedimiento devuelve SQLCODE, es posible que el mensaje esté truncado. Puede hallar información completa sobre el mensaje en los archivos de anotaciones cronológicas db2diag.

# **Procedimiento SYSTS\_ALTER - Cambiar las características de actualización de un índice**

Este procedimiento cambia las características de actualización de un índice.

El procedimiento emite un mandato de administración de búsqueda de texto ALTER INDEX en el servidor de base de datos.

### **Sintaxis**

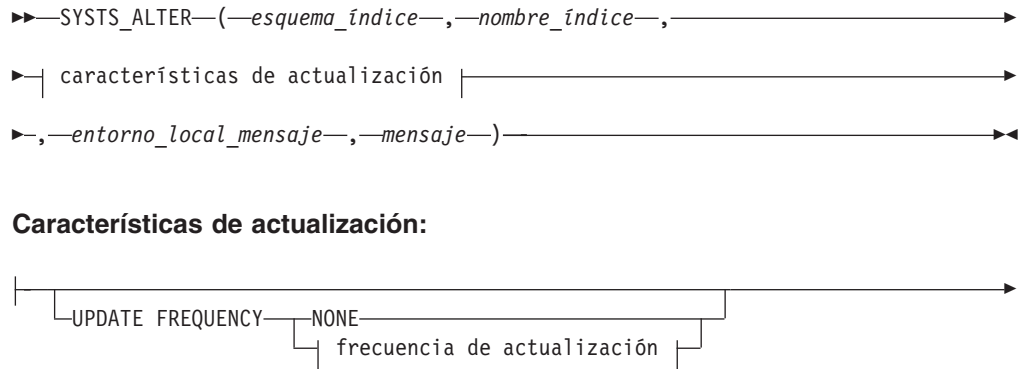

UPDATE MINIMUM *cambiosmín*

### **frecuencia de actualización:**

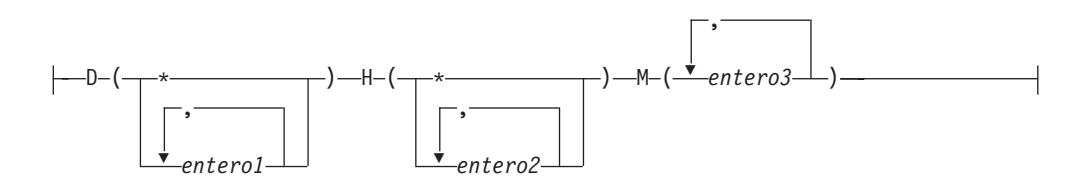

El esquema es SYSPROC.

# **Parámetros del procedimiento**

#### *esquema\_índice*

Þ

Argumento de entrada de tipo VARCHAR(128) que especifica el esquema del índice de búsqueda de texto. El *esquema\_índice* debe seguir las restricciones sobre nombres para los nombres de esquema de DB2. Si el argumento es nulo o una serie vacía, se utilizará el valor de CURRENT SCHEMA. El *esquema-índice* es sensible a mayúsculas y minúsculas.

#### *nombre-índice*

Argumento de entrada de tipo VARCHAR(128) que especifica el nombre del índice. Junto con *esquema\_índice*, identifica de modo exclusivo un índice de búsqueda de texto en una base de datos. El *nombre-índice* es sensible a mayúsculas y minúsculas.

### **Características de actualización**

Argumento de entrada de tipo VARCHAR(32K) que especifica las opciones de modificación. Las opciones de modificación permitidas son las siguientes:

### **UPDATE FREQUENCY**

Especifica la frecuencia con la que se efectúan las actualizaciones del índice. El índice se actualizará, si el número de cambios es como mínimo el valor establecido para UPDATE MINIMUM. La frecuencia de actualización NONE indica que no se efectuará ninguna actualización de índices adicional. Esto puede ser útil para una columna de texto de una tabla con datos que no cambiarán. También resulta útil cuando el usuario intenta actualizar manualmente el índice (utilizando el mandato UPDATE INDEX). Las actualizaciones automáticas sólo se pueden realizar si se ha ejecutado el mandato START FOR TEXT y se ejecutan los servicios de la instancia de búsqueda de texto de DB2.

El valor de la frecuencia por omisión se toma de la vista SYSIBMTS.TSDEFAULTS, donde DEFAULTNAME='UPDATEFREQUENCY'.

### **NONE**

No se aplicará ninguna actualización automática al índice de texto. Cualquier actualización de índice posterior tendrá que iniciarse manualmente.

- **D** El día o días de la semana en los que se actualiza el índice.
	- **\*** Cada día de la semana.

*entero1*

Días específicos de la semana, de domingo a sábado: de 0 a 6

- **H** La hora u horas del día o días especificados en que se actualiza el índice.
	- **\*** Cada hora del día.

*entero2*

Horas específicas del día, desde medianoche a las 11 de la noche: de 0 a 23

**M** El minuto o minutos de la hora u horas especificadas en que se actualiza el índice.

#### *entero3*

Se especifica además de la hora (0), o en múltiplos de incrementos de 5 minutos después de la hora: 0, 5, 10, 15, 20, 25, 30, 35, 40, 45, 50 ó 55

Si no especifica la opción UPDATE FREQUENCY, los valores de frecuencia se dejan sin cambios.

#### **UPDATE MINIMUM** *cambiosmín*

Especifica el número mínimo de cambios en los documentos de texto que deben producirse antes de que el índice se actualice de manera incremental. Múltiples cambios en el mismo documento de texto se tratan como cambios separados. Si no especifica la opción UPDATE MINIMUM, el valor se deja sin cambios.

#### *entorno\_local\_mensaje*

Argumento de entrada de tipo VARCHAR(33) que especifica el entorno local que ha de utilizarse para los mensajes de error devueltos. Si el argumento es nulo o una serie vacía o los archivos de mensajes del entorno local especificado no están disponibles en el servidor, se utiliza 'en\_US'.

#### *mensaje*

Argumento de salida de tipo VARCHAR(32K) que especifica un aviso o mensaje informativo para una operación completada de modo satisfactorio.

# **Autorización**

El ID de autorización de la sentencia debe tener al menos uno de los privilegios siguientes:

- v El privilegio CONTROL en la tabla en la que está definido el índice de texto
- Autorización DBADM

# **Ejemplos**

*Ejemplo 1:* En el ejemplo siguiente, las características de actualización de un índice de búsqueda de texto se están modificando. Este índice se creó originalmente con *esquema\_índice* 'db2ts' y *nombre\_índice* 'myTextIndex'. Utilizando 'UPDATE FREQUENCY NONE', la intención es la de no hacer más actualizaciones en el índice de búsqueda de texto ya que posiblemente ya no se espera ningún cambio para la columna de tabla asociada. Los mensajes de error han de devolverse en inglés. Cuando el procedimiento resulta satisfactorio, se devuelve al que llama el mensaje de parámetro de salida que indica que la operación ha resultado satisfactoria.

```
CALL SYSPROC.SYSTS_ALTER('db2ts', 'myTextIndex',
 'UPDATE FREQUENCY NONE', 'en US', ?)
```
El ejemplo siguiente muestra los datos de salida de la consulta.

```
Valor parámetros de salida
--------------------------
Nombre de parámetro : MESSAGE
Valor de parámetro : La operación ha finalizado satisfactoriamente.
Estado de devolución = 0
```
*Ejemplo 2:* En el ejemplo siguiente, se llama al procedimiento almacenado SYSTS\_ALTER para modificar las características de actualización para un índice de búsqueda de texto con *esquema\_índice* 'db2ts' y *nombre\_índice* 'myTextIndex'. La intención es la de asegurar que se produzcan actualizaciones en el índice cada hora a la hora en punto. Sin embargo, este índice no existe y da como resultado un error.

CALL SYSPROC.SYSTS\_ALTER('db2ts', 'myTextIndex', 'update frequency  $D(*) H(*) M(0)$ ', 'en\_US', ?)

El ejemplo siguiente muestra los datos de salida de la consulta.

SQL20427N Se ha producido un error durante un procedimiento o mandato de administración de búsqueda de texto. El mensaje de error es "CIE00316 El índice de búsqueda de texto "db2ts"."myTextIndex" no existe. ". SQLSTATE 38H14

#### **Notas de uso**

- v Los procedimientos de administración de búsqueda de texto utilizan una conexión existente con la base de datos. La transacción actual puede confirmarse o retrotraerse en función de que se completen los procedimientos. Como tal, es posible que desee confirmar todos los cambios de transacciones para evitar cualquier impacto inesperado de dicha confirmación o retrotracción. Una forma de conseguirlo es la de activar AUTOCOMMIT.
- v Varios procedimientos o mandatos no pueden ejecutarse de modo simultáneo en un índice de búsqueda de texto en el caso de que puedan entrar en conflicto. Algunos de los ejemplos de mandatos y procedimientos conflictivos son:
	- Procedimiento SYSTS\_ALTER o mandato ALTER INDEX db2ts
	- Procedimiento SYSTS\_CLEAR\_EVENTS o mandato CLEAR EVENTS FOR INDEX db2ts
	- Procedimiento SYSTS\_DISABLE o mandato DISABLE DATABASE FOR TEXT db2ts
	- Procedimiento SYSTS\_DROP o mandato DROP INDEX db2ts
	- Mandato STOP FOR TEXT db2ts
	- Procedimiento SYSTS\_UPDATE o mandato UPDATE INDEX db2ts

Si se produce un conflicto, el procedimiento devuelve un SQLCODE -20426 y SQLSTATE 38H13.

- v Cuando se ejecuta este procedimiento,
	- se actualiza el contenido de la vista de Búsqueda de texto DB2 SYSIBMTS.TSLOCKS.
	- se actualiza la entrada de índice del archivo de datos de índice de Búsqueda de texto. El archivo contiene una representación permanente de las planificaciones de actualización (también las vacías) para cada uno de los índices de la instancia.

# **Procedimiento SYSTS\_CLEAR\_COMMANDLOCKS - Eliminar bloqueos de mandato para índices de búsqueda de texto**

Este procedimiento elimina todos los bloqueos de mandatos para un índice de búsqueda de texto específico o para todos los índices de búsqueda de texto en la base de datos.

Un bloqueo de mandato se crea al principio de un mandato de índice de búsqueda y se destruye cuando se completa el mandato. Impide un conflicto no deseado entre diferentes mandatos.

Se realiza automáticamente una limpieza de todos los bloqueos asociados a procesos que ya no están activos. Esta acción se lleva a cabo para que un índice de búsqueda de texto se pueda acceder para una nueva petición de búsqueda. La utilización de este procedimiento es necesaria en el caso extraño de que los bloqueos sigan activos debido a un comportamiento inesperado del sistema y que tengan que limpiarse de modo explícito.

Este procedimiento emite el mandato de administración de búsqueda de texto CLEAR COMMAND LOCKS en el servidor de base de datos.

# **Sintaxis**

 $\rightarrow$  SYSTS\_CLEAR\_COMMANDLOCKS-(-esquema\_índice-,-nombre\_índice-,-

 $\blacktriangleright$  -entorno local mensaje – , *mensaje* – ) –

El esquema es SYSPROC.

# **Parámetros del procedimiento**

#### *esquema\_índice*

Argumento de entrada de tipo VARCHAR(128) que especifica el esquema del índice de texto. El *esquema\_índice* debe seguir las restricciones sobre nombres para los nombres de esquema de DB2. Si el argumento es nulo o una serie vacía, se utilizará el valor de CURRENT SCHEMA. El *esquema-índice* es sensible a mayúsculas y minúsculas.

#### *nombre-índice*

Argumento de entrada de tipo VARCHAR(128) que especifica el nombre del índice. Junto con *esquema\_índice*, identifica de modo exclusivo un índice de búsqueda de texto en una base de datos. Si el argumento es nulo o una serie vacía, el procedimiento suprime los bloqueos de mandato para todos los índices de búsqueda de texto de la base de datos. El *nombre-índice* es sensible a mayúsculas y minúsculas.

#### *entorno\_local\_mensaje*

Argumento de entrada de tipo VARCHAR(33) que especifica el entorno local que ha de utilizarse para los mensajes de error devueltos. Si el argumento es nulo o una serie vacía o los archivos de mensajes del entorno local especificado no están disponibles en el servidor, se utiliza 'en\_US'.

#### *mensaje*

Argumento de salida de tipo VARCHAR(32K) que especifica un aviso o mensaje informativo para una operación completada de modo satisfactorio.

# **Autorización**

El *nombreusuario* para la conexión de base de datos debe tener la autorización DBADM si no se especifica un nombre de índice. Para quitar un bloqueo de mandato en un índice específico, el *nombreusuario* para la conexión de base de datos debe tener el privilegio CONTROL en la tabla para la que se ha creado el índice de búsqueda de texto.

# **Ejemplos**

*Ejemplo 1:* En el ejemplo siguiente, se emite SYSTS\_CLEAR\_COMMANDLOCKS para un índice de búsqueda de texto con *esquema\_índice* 'db2ts' y *nombre\_índice* 'myTextIndex'. Se ha pedido que los mensajes de error se devuelvan en inglés. Cuando el procedimiento resulta satisfactorio, se devuelve al que llama el mensaje de parámetro de salida que indica que la operación ha resultado satisfactoria.

CALL SYSPROC.SYSTS CLEAR COMMANDLOCKS('db2ts', 'myTextIndex', 'en US', ?)

El ejemplo siguiente muestra los datos de salida de la consulta.

```
Valor parámetros de salida
--------------------------
Nombre de parámetro : MESSAGE
Valor de parámetro : La operación ha finalizado satisfactoriamente.
Estado de devolución = 0
```
*Ejemplo 2:* En el ejemplo siguiente, se llama a SYSTS\_CLEAR\_COMMANDLOCKS para borrar los bloqueos de mandato para un índice de búsqueda de texto con *esquema\_índice* 'db2ts' y *nombre\_índice* 'myTextIndex'. Este índice no existe y el procedimiento revuelve un mensaje de error.

```
CALL SYSPROC.SYSTS CLEAR COMMANDLOCKS('db2ts', 'myTextIndex', 'en US', ?)
```
El ejemplo siguiente muestra los datos de salida de la consulta.

```
SQL20427N Se ha producido un error durante un procedimiento o mandato de
administración de búsqueda de texto. El mensaje de error es "CIE00316 El índice de
búsqueda de texto "db2ts"."myTextIndex" no existe. ". SQLSTATE 38H14
```
### **Notas de uso**

- v Los procedimientos de administración de búsqueda de texto utilizan una conexión existente con la base de datos. La transacción actual puede confirmarse o retrotraerse en función de que se completen los procedimientos. Como tal, es posible que desee confirmar todos los cambios de transacciones para evitar cualquier impacto inesperado de dicha confirmación o retrotracción. Una forma de conseguirlo es la de activar AUTOCOMMIT.
- La información de hebra y proceso de la vista SYSIBMTS.TSLOCKS puede utilizarse para comprobar si sigue existiendo la hebra o proceso que mantiene el bloqueo. Los bloqueos para los procesos existentes que pertenezcan a un mandato o procedimiento de búsqueda de texto en ejecución (por ejemplo, SYSTS\_UPDATE o UPDATE INDEX) no deberían borrarse.
- v Ha de invocarse este procedimiento ya que el proceso que posee el bloqueo de mandato está muerto. En este caso, es posible que el mandato (representado por el bloqueo) no se haya completado y que el índice ya no resulte operativo. Deberá realizar la acción adecuada. Por ejemplo, el proceso que ejecuta el mandato DROP INDEX muere de modo repentino. Ha suprimido algunos datos del índice, pero no toda la información de recopilación y catálogo. El bloqueo del mandato se deja intacto. Después de borrar el bloqueo del mandato DROP

INDEX, es posible que desee volver a ejecutar el procedimiento SYSTS\_DROP. En otro ejemplo, el proceso que ejecuta el procedimiento SYSTS\_CREATE muere de modo repentino. Ha creado alguna información de colección y catálogo de índice, pero no toda. El bloqueo del mandato se deja intacto. Después de borrar el bloqueo del mandato, podrá ejecutar los procedimientos SYSTS\_DROP y SYSTS\_CREATE.

v Cuando se ejecuta este procedimiento, se actualiza el contenido de la vista de Búsqueda de texto DB2 SYSIBMTS.TSLOCKS.

# **Procedimiento SYSTS\_CLEAR\_EVENTS - Suprimir los sucesos de indexación de una tabla de sucesos de índice**

Este procedimiento suprime los sucesos de indexación de una tabla de sucesos de índice utilizados para la administración.

El nombre de la tabla de sucesos puede hallarse en la vista SYSIBMTS.TSINDEXES de la columna EVENTVIEWNAME. Cada una de las operaciones de actualización de índice que procesan, como mínimo, un documento generan entradas de información y, en algunos casos, entradas de error en la tabla de sucesos. Para las actualizaciones automáticas, la tabla de sucesos ha de inspeccionarse con regularidad. Los errores específicos en los documentos deben corregirse cambiando el contenido del documento. Después de corregir los errores, los sucesos pueden borrarse (y deberían borrarse al objeto de no consumir demasiado espacio).

El procedimiento emite un mandato de administración de búsqueda de texto CLEAR EVENTS FOR INDEX en el servidor de base de datos.

### **Sintaxis**

 $\rightarrow$  SYSTS CLEAR EVENTS - ( *esquema indice* - , *- nombre indice* - , -

*entorno\_local\_mensaje* , *mensaje* ) -

El esquema es SYSPROC.

### **Parámetros del procedimiento**

#### *esquema\_índice*

Argumento de entrada de tipo VARCHAR(128) que especifica el esquema del índice de búsqueda de texto. El *esquema\_índice* debe seguir las restricciones sobre nombres para los nombres de esquema de DB2. Si el argumento es nulo o una serie vacía, se utilizará el valor de CURRENT SCHEMA. El *esquema-índice* es sensible a mayúsculas y minúsculas.

#### *nombre-índice*

Argumento de entrada de tipo VARCHAR(128) que especifica el nombre del índice. Junto con *esquema\_índice*, identifica de modo exclusivo un índice de búsqueda de texto en una base de datos. El *nombre-índice* es sensible a mayúsculas y minúsculas.

#### *entorno\_local\_mensaje*

Argumento de entrada de tipo VARCHAR(33) que especifica el entorno local que ha de utilizarse para los mensajes de error devueltos. Si el argumento es nulo o una serie vacía o los archivos de mensajes del entorno local especificado no están disponibles en el servidor, se utiliza 'en\_US'.

*mensaje*

Argumento de salida de tipo VARCHAR(32K) que especifica un aviso o mensaje informativo para una operación completada de modo satisfactorio.

# **Autorización**

El ID de autorización de la sentencia debe tener al menos uno de los privilegios siguientes:

- v El privilegio CONTROL en la tabla en la que está definido el índice
- Autorización DBADM

### **Ejemplos**

CALL.

*Ejemplo 1:* En el ejemplo siguiente, se llama a SYSTS\_CLEAR\_EVENTS para un índice de búsqueda de texto que se ha creado con *esquema\_índice* 'db2ts' y *nombre\_índice* 'myTextIndex'. Los mensajes de error han de devolverse en inglés. Cuando el procedimiento resulta satisfactorio, se devuelve al que llama el mensaje de parámetro de salida que indica que la operación ha resultado satisfactoria.

```
SYSPROC.SYSTS CLEAR EVENTS('db2ts', 'myTextIndex', 'en US', ?)
```
El ejemplo siguiente muestra los datos de salida de la consulta.

```
Valor parámetros de salida
--------------------------
Nombre de parámetro : MESSAGE
Valor de parámetro : La operación ha finalizado satisfactoriamente.
Estado de devolución = 0
```
*Ejemplo 2:* En el ejemplo siguiente, se llama a SYSTS\_CLEAR\_EVENTS para borrar las entradas de tabla de sucesos para un índice de búsqueda de texto con *esquema\_índice* 'db2ts' y *nombre\_índice* 'myTextIndex'. Este índice no existe y da como resultado un error.

```
CALL<sub>L</sub>
SYSPROC.SYSTS CLEAR EVENTS('db2ts', 'myTextIndex', 'en US', ?)
```
El ejemplo siguiente muestra los datos de salida de la consulta.

SQL20427N Se ha producido un error durante un procedimiento o mandato de administración de búsqueda de texto. El mensaje de error es "CIE00316 El índice de búsqueda de texto "db2ts"."myTextIndex" no existe. ". SQLSTATE 38H14

#### **Notas de uso**

- v Los procedimientos de administración de búsqueda de texto utilizan una conexión existente con la base de datos. La transacción actual puede confirmarse o retrotraerse en función de que se completen los procedimientos. Como tal, es posible que desee confirmar todos los cambios de transacciones para evitar cualquier impacto inesperado de dicha confirmación o retrotracción. Una forma de conseguirlo es la de activar AUTOCOMMIT.
- v Varios procedimientos o mandatos no pueden ejecutarse de modo simultáneo en un índice de búsqueda de texto en el caso de que puedan entrar en conflicto. Algunos de los ejemplos de mandatos y procedimientos conflictivos son:
	- Procedimiento SYSTS\_ALTER o mandato ALTER INDEX db2ts
	- Procedimiento SYSTS\_DISABLE o mandato DISABLE DATABASE FOR TEXT db2ts
- Procedimiento SYSTS\_DROP o mandato DROP INDEX db2ts
- Mandato STOP FOR TEXT db2ts
- Procedimiento SYSTS\_UPDATE o mandato UPDATE INDEX db2ts

Si se produce un conflicto, el procedimiento devuelve un SQLCODE -20426 y SQLSTATE 38H13.

- v Cuando se planifican actualizaciones regulares (consulte las opciones UPDATE FREQUENCY en los procedimientos SYSTS\_CREATE o SYSTS\_ALTER), la tabla de sucesos debería comprobarse con regularidad.
- v Para limpiar la tabla de sucesos de Búsqueda de texto DB2 para un índice de búsqueda de texto, utilice el procedimiento SYSTS\_CLEAR\_EVENTS o el mandato CLEAR EVENTS FOR INDEX db2ts una vez haya comprobado el motivo del suceso y eliminado el origen del error.
- Asegúrese de que se hayan efectuado los cambios en todas las filas a las que hace referencia la tabla de sucesos. Al cambiar las filas en la tabla del usuario, se asegura de que al volver a ejecutar el procedimiento SYSTS\_UPDATE o el mandato UPDATE INDEX db2ts, se volverá a efectuar un intento de indexar los documentos erróneos.
- v Cuando se emite este mandato, se borra la tabla de sucesos.

# **Procedimiento SYSTS\_CREATE - Crear un índice de búsqueda de texto en una columna**

Este procedimiento crea un índice de búsqueda de textos para una columna de texto que permite que se efectúen búsquedas en los datos de la columna utilizando las funciones de búsqueda de texto.

Una vez que se cree el índice de búsqueda de texto, pueden efectuarse búsquedas en la columna utilizando funciones de búsqueda de texto en consultas. El índice no contendrá ningún dato hasta que el usuario haya explícitamente ejecutado el procedimiento SYSTS\_UPDATE o el mandato UPDATE INDEX de búsqueda de texto o hasta que los servicios de nivel de instancia de búsqueda de texto los hayan ejecutado implícitamente, con arreglo a la frecuencia de actualización definida para el índice.

El procedimiento emite un mandato de administración de búsqueda de texto CREATE INDEX en el servidor de base de datos.

# **Sintaxis**

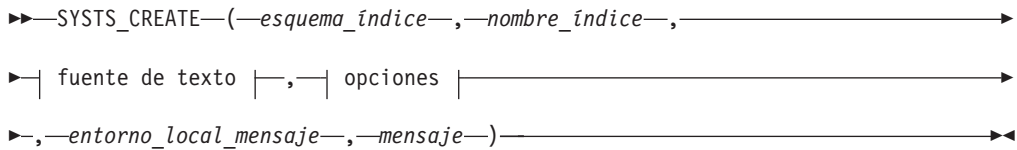

**fuente de texto:**

# $\leftarrow$ *nombre-tabla*—(— $\right\mid$  nombre de columna de texto  $\leftarrow$ )—,—

### **nombre de columna de texto:**

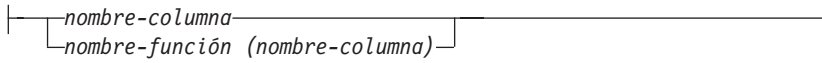

### **options:**

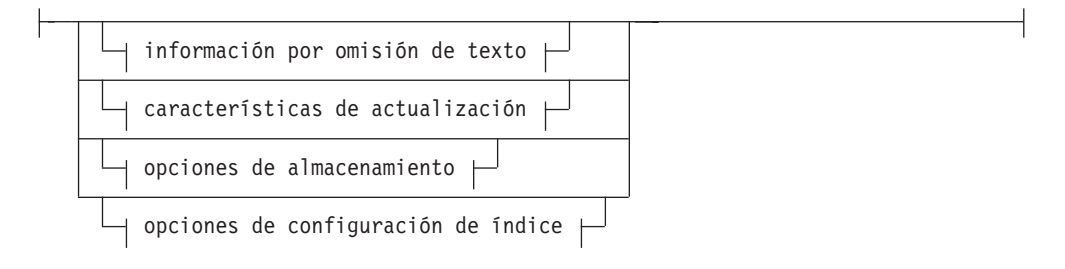

### **información por omisión de texto:**

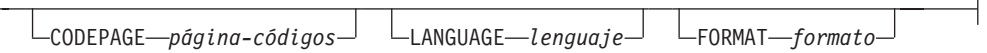

### **Características de actualización:**

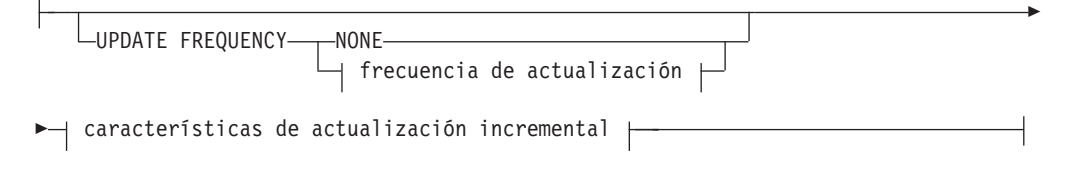

#### **frecuencia de actualización:**

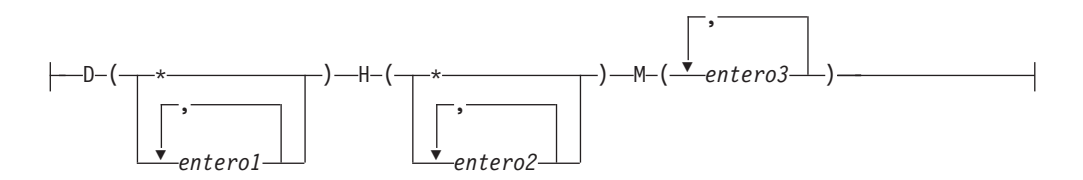

### **características de actualización incremental:**

UPDATE MINIMUM *cambiosmín*

#### **opciones de almacenamiento:**

Þ

COLLECTION DIRECTORY *directorio*

ADMINISTRATION TABLES IN *nombre-espacio-tablas*

Þ

#### **opciones de configuración de índice:**

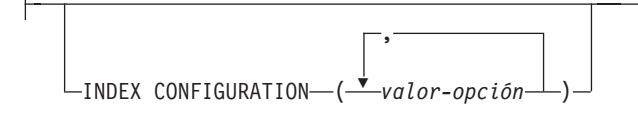

El esquema es SYSPROC.

# **Parámetros del procedimiento**

#### *esquema\_índice*

Argumento de entrada de tipo VARCHAR(128) que especifica el esquema del índice de búsqueda de texto. El *esquema\_índice* debe seguir las restricciones sobre nombres para los nombres de esquema de DB2. Si el argumento es nulo o una serie vacía, se utilizará el valor de CURRENT SCHEMA. El *esquema-índice* es sensible a mayúsculas y minúsculas.

#### *nombre-índice*

Argumento de entrada de tipo VARCHAR(128) que especifica el nombre del índice. Junto con *esquema\_índice*, identifica de modo exclusivo un índice de búsqueda de texto en una base de datos. El *nombre-índice* es sensible a mayúsculas y minúsculas.

#### **fuente de texto**

Argumento de entrada de tipo VARCHAR (1024) que especifica el nombre de la columna que ha de indexarse. Las opciones son:

#### *nombre-tabla*

El nombre de la tabla que contiene la columna de texto. Los índices de búsqueda de texto no se pueden crear en las tablas siguientes:

- tablas particionadas por rangos
- tablas federadas
- tablas de consulta materializada
- vistas

El *nombre-tabla* es sensible a mayúsculas y minúsculas.

#### **nombre de columna de texto**

El nombre de la columna que se debe indexar.

#### *nombre-columna*

La columna debe tener uno de los siguientes tipos de datos: CHAR, VARCHAR, LONG VARCHAR, CLOB, DBCLOB, BLOB, GRAPHIC, VARGRAPHIC, LONG VARGRAPHIC o XML. Si el tipo de datos de la columna no es ninguno de ellos, utilice una función de transformación que se haya especificada con *esquema-función.nombre-función* para convertir el tipo de columna a uno de los tipos válidos. Consulte la sintaxis y los detalles en *nombre-función (nombre-columna)*. Alternativamente, puede especificar una función externa definida por el usuario que acceda a los documentos de texto que deben indexarse. Sólo puede crearse un único índice de búsqueda de texto para una columna. El *nombre-columna* es sensible a las mayúsculas y minúsculas.

#### *nombre-función (nombre-columna)*

Especifica el nombre calificado mediante esquema, conforme a los convenios de denominación de DB2, de una función escalar externa que acceda a los documentos de texto de una columna que no tenga el tipo soportado para la búsqueda de textos. Realiza una conversión del tipo de datos de dicho valor y devuelve el valor como uno de los tipos de datos soportados para la búsqueda de textos. Su tarea es realizar una conversión del tipo de columna. Esta función debe tomar un único parámetro y devolver un único valor. El *nombre-función (nombre-columna)* es sensible a las mayúsculas y minúsculas.

#### **opciones**

Argumento de entrada de tipo VARCHAR(32K) que especifica las opciones que han de utilizarse. Si no se necesitan opciones, el argumento puede ser un nulo o una serie vacía. Las opciones disponibles son:

#### **CODEPAGE** *página-códigos*

Especifica la página de códigos (CODEPAGE) de DB2 que se debe utilizar al indexar documentos de texto. El valor por omisión se especifica mediante el valor de la vista SYSIBMTS.TSDEFAULTS, donde DEFAULTNAME='CODEPAGE' (que resulta ser la página de códigos de la base de datos). Este argumento sólo se aplica a los tipos de datos binarios, por ejemplo, el tipo de columna o el tipo de retorno de una función de transformación debe ser BLOB o del tipo de caracteres FOR BIT DATA.

#### **LANGUAGE** *lenguaje*

Especifica el idioma que la búsqueda de texto de DB2 debe utilizar para el proceso específico de un documento durante la indexación. Si no especifica un entorno local, el territorio de la base de datos se utilizará para determinar el valor por omisión de LANGUAGE. Si desea que sus documentos se exploren automáticamente para determinar el entorno local, especifique el entorno local como AUTO.

#### **FORMAT** *formato*

Especifica el formato de los documentos de texto de la columna. Los formatos soportados incluyen: TEXT, XML y HTML. La búsqueda de texto de DB2 necesita esta información cuando se indexan documentos. Si no se especifica el formato, se utiliza el valor por omisión. El valor por omisión está en la vista SYSIBMTS.TSDEFAULTS, donde

DEFAULTNAME='FORMAT'. Para las columnas de tipo de datos XML, se utiliza el formato por omisión 'XML', sin tener en cuenta el valor de DEFAULTNAME.

#### **UPDATE FREQUENCY**

Especifica la frecuencia con la que se realizan las actualizaciones de índice. El índice se actualizará, si el número de cambios es como mínimo el valor establecido para UPDATE MINIMUM. La frecuencia de actualización NONE indica que no se efectuará ninguna actualización de índices adicional. Esto puede ser útil para una columna de texto de una tabla con datos que no cambiarán. También es útil cuando el usuario intenta actualizar manualmente el índice (utilizando el mandato UPDATE INDEX). Las actualizaciones automáticas sólo se pueden realizar si se ha ejecutado el mandato START FOR TEXT y se ejecutan los servicios de la instancia de búsqueda de texto de DB2.

El valor de la frecuencia por omisión se toma de la vista SYSIBMTS.TSDEFAULTS, donde DEFAULTNAME='UPDATEFREQUENCY'.

#### **NONE**

No se realizan más actualizaciones de índice. La actualización se debe iniciar manualmente.

**D** El día o días de la semana en los que se actualiza el índice.

**\*** Cada día de la semana.

```
entero1
```
Días específicos de la semana, de domingo a sábado: de 0 a 6

- **H** La hora u horas del día o días especificados en que se actualiza el índice.
	- **\*** Cada hora del día.

*entero2*

Horas específicas del día, desde medianoche a las 11 de la noche: de 0 a 23

**M** El minuto o minutos de la hora u horas especificadas en que se actualiza el índice.

*entero3*

Se especifica además de la hora (0), o en múltiplos de incrementos de 5 minutos después de la hora: 0, 5, 10, 15, 20, 25, 30, 35, 40, 45, 50 ó 55

### **UPDATE MINIMUM** *cambiosmín*

Especifica el número mínimo de cambios en los documentos de texto antes de que el índice se actualice de manera incremental a la hora especificada en UPDATE FREQUENCY. Sólo están permitidos valores enteros positivos. El valor por omisión se toma de la vista SYSIBMTS.TSDEFAULTS, donde DEFAULTNAME='UPDATEMINIMUM'.

**Nota:** Este valor se pasa por alto durante un mandato UPDATE INDEX (a menos que se utilice la opción USING UPDATE MINIMUM allí). Un valor pequeño aumenta la coherencia entre la columna de tabla y el índice de búsqueda de texto. Sin embargo, también produce una actividad general superior del rendimiento.

### **COLLECTION DIRECTORY** *directorio*

El directorio en el que se almacena el índice de búsqueda de texto. Por omisión, los datos de recopilación se ubicarán en *DBPATH*/NODExxxx/ SQLxxxx/db2collections/*identificador índice*/data. Debe especificar la vía de acceso absoluta. La longitud máxima del nombre de vía de acceso absoluta es 215 caracteres.

### **ADMINISTRATION TABLES IN** *nombre-espacio-tablas*

Especifica el nombre de un espacio de tablas regular existente para las tablas de administración creadas para el índice. Si no se especifica, se utiliza el espacio de tablas de la tabla base para la que se crea el índice.

# **INDEX CONFIGURATION (***valor-opción***)**

Especifica valores adicionales relacionados con el índice como pares de serie de opción y valor. Estos valores deben especificarse entre comillas simples.

**Nota:** Un carácter de comillas simples dentro de un valor de serie debe representarse mediante dos comillas simples seguidas. Están soportados los valores siguientes:

*Tabla 233. Especificaciones para opción-valor*

| Opción         | Valores permitidos<br>(por omisión)      | Significado                                                                                                    |
|----------------|------------------------------------------|----------------------------------------------------------------------------------------------------|
| <b>COMMENT</b> | Valor de serie de<br>menos de 512 bytes. | Añade un valor de comentario de serie a la<br>columna REMARKS en la vista TSINDEXES del<br>catálogo de búsqueda de texto de DB2. También<br>añade el valor de comentario de serie como la<br>descripción de la colección. |

#### **Ejemplo:**

INDEX CONFIGURATION (COMMENT 'Index on User''s Guide column')

#### *entorno\_local\_mensaje*

Argumento de entrada de tipo VARCHAR(33) que especifica el entorno local que ha de utilizarse para los mensajes de error devueltos. Si el argumento es nulo o una serie vacía o los archivos de mensajes del entorno local especificado no están disponibles en el servidor, se utiliza 'en\_US'.

#### *mensaje*

Argumento de salida de tipo VARCHAR(32K) que especifica un aviso o mensaje informativo para una operación completada de modo satisfactorio.

### **Autorización**

El ID de autorización de la sentencia debe tener al menos uno de los privilegios siguientes:

Uno de los siguientes:

- v El privilegio CONTROL en la tabla en la que está definido el índice
- v El privilegio INDEX en la tabla en la que está definido el índice
	- y uno de los siguientes:
	- Autorización IMPLICIT\_SCHEMA en la base de datos, si el nombre de esquema implícito o explícito del índice no existe
	- Privilegio CREATEIN para el esquema, si el nombre de esquema del índice hace referencia a un esquema existente
- Autorización DBADM

# **Ejemplos**

*Ejemplo 1:* En el ejemplo siguiente, se crea un índice de búsqueda de texto *esquema\_índice* 'db2ts' y *nombre\_índice* 'myTextIndex' utilizando el procedimiento SYSTS\_CREATE. La opción 'UPDATE MINIMUM 10' especifica que al menos deberían efectuarse 10 cambios en los documentos de texto asociados con el índice antes de efectuar una actualización incremental del índice. Los mensajes de error han de devolverse en inglés. Cuando el mandato de búsqueda de texto subyacente se ejecuta de modo satisfactorio, se establece el parámetro de salida message para indicar el estado de la ejecución del mandato.

```
CALL SYSPROC.SYSTS CREATE('db2ts', 'myTextIndex',
 'myUserSchema.myBaseTable (myTextColumn)', 'UPDATE MINIMUM 10',
 'en_US', ?)
```
El ejemplo siguiente muestra los datos de salida de la consulta.

```
Valor parámetros de salida
--------------------------
Nombre de parámetro : MESSAGE
Valor de parámetro : La operación ha finalizado satisfactoriamente.
Estado de devolución = 0
```
*Ejemplo 2:* En el ejemplo siguiente, se llama a SYSTS\_CREATE para crear un índice de búsqueda de texto con *esquema\_índice* 'db2ts' y *nombre\_índice* 'myTextIndex'. No se especifica ninguna opción. En este ejemplo, el índice ya existe lo que da como resultado que se devuelva un mensaje de error al llamador.

```
CALL SYSPROC.SYSTS_CREATE('db2ts', 'myTextIndex',
 'myUserSchema.myBaseTable (myTextColumn)', '', 'en_US', ?)
```
El ejemplo siguiente muestra los datos de salida de la consulta.

SQL20427N Se ha producido un error durante un procedimiento o mandato de administración de búsqueda de texto. El mensaje de error es "CIE00201 El índice de búsqueda de texto "db2ts"."myTextIndex" ya existe.".

### **Notas de uso**

- v Los procedimientos de administración de búsqueda de texto utilizan una conexión existente con la base de datos. La transacción actual puede confirmarse o retrotraerse en función de que se completen los procedimientos. Como tal, es posible que desee confirmar todos los cambios de transacciones para evitar cualquier impacto inesperado de dicha confirmación o retrotracción. Una forma de conseguirlo es la de activar AUTOCOMMIT.
- v Varios procedimientos o mandatos no pueden ejecutarse de modo simultáneo en un índice de búsqueda de texto en el caso de que puedan entrar en conflicto. Algunos de los ejemplos de mandatos y procedimientos conflictivos son:
	- Procedimiento SYSTS\_ALTER o mandato ALTER INDEX db2ts
	- Procedimiento SYSTS\_CLEAR\_EVENTS o mandato CLEAR EVENTS FOR INDEX db2ts
	- Procedimiento SYSTS\_DISABLE o mandato DISABLE DATABASE FOR TEXT db2ts
	- Mandato STOP FOR TEXT db2ts
	- Procedimiento SYSTS\_UPDATE o mandato UPDATE INDEX db2ts

Si se produce un conflicto, el procedimiento devuelve un SQLCODE -20426 y SQLSTATE 38H13.

- v Con la ejecución satisfactoria del mandato CREATE INDEX:
	- Se actualizan datos del servidor de búsqueda de texto de DB2. Se crea una colección con el nombre *instancia*\_*nombre-basedatos*\_*identificador-índice*\_*número*, como en el ejemplo siguiente:

tigertail\_MYTSDB\_TS250517\_0000

El nombre de colección se puede recuperar de la vista SYSIBMTS.TSCOLLECTIONNAMES (columna COLLECTIONNAME).

- Se actualiza la información del catálogo de la búsqueda de texto de DB2. Se crea una tabla de base de índice en el espacio de tablas especificado con los índices de DB2 adecuados. Además, se crea una tabla de sucesos de índice en el espacio de tablas especificado.
- El índice de búsqueda de texto que se acaba de crear no se llena automáticamente. El procedimiento SYSTS\_UPDATE o el mandato UPDATE INDEX deben ejecutarse manualmente o automáticamente (como consecuencia de que se haya definido una planificación de actualización para

el índice por medio de la especificación de la opción UPDATE FREQUENCY) para que se llene el índice de búsqueda de texto.

– Se actualiza el archivo de datos de índice de búsqueda de texto del servidor de bases de datos de DB2. Se registra la información de actualización planificada para cada índice de la instancia.

Restricciones de uso:

- v Se debe definir una clave primaria para la tabla. En la búsqueda de texto de DB2, se puede utilizar una clave primaria de DB2 de múltiples columnas sin limitaciones de tipo. El número de columnas de claves primarias se limita a 2 menos que el número de columnas de claves primarias permitidas por DB2.
- v La longitud total de todas las columnas de claves primarias para una tabla con índices de búsqueda de texto de DB2 se limita a 15 bytes menos que la longitud total de claves primarias permitida por DB2. Consulte las restricciones de DB2 de la sentencia DB2 CREATE INDEX.

# **Procedimiento SYSTS\_DISABLE - Inhabilitar base de datos actual para búsqueda de textos**

El procedimiento inhabilita la búsqueda de texto de DB2 para la base de datos actual.

Una vez que se haya inhabilitado la característica de Búsqueda de texto, los mandatos e índices de búsqueda de texto ya no estarán disponibles para su utilización con la base de datos.

El procedimiento emite un mandato de administración de búsqueda de texto DISABLE DATABASE FOR TEXT en el servidor de base de datos.

# **Sintaxis**

 $\rightarrow$  SYSTS DISABLE  $($  *opciones*  $\rightarrow$  *, antorno local mensaje* , *mensaje* ) -

El esquema es SYSPROC.

### **Parámetros del procedimiento**

*opciones*

Argumento de entrada de tipo VARCHAR(128) que especifica las opciones que han de utilizarse al inhabilitar la base de datos. El argumento puede establecerse en FORCE. Cuando se especifica este valor, se descartan todos los índices y se fuerza la inhabilitación de la característica de Búsqueda de texto. No se conserva ningún índice de búsqueda y no se devuelve ningún aviso o mensaje de error. Si el argumento es nulo o una serie vacía, se efectúa un intento de inhabilitar la característica de la Búsqueda de texto para la base de datos.

#### *entorno\_local\_mensaje*

Argumento de entrada de tipo VARCHAR(33) que especifica el entorno local que ha de utilizarse para los mensajes de error devueltos. Si el argumento es nulo o una serie vacía o los archivos de mensajes del entorno local especificado no están disponibles en el servidor, se utiliza 'en\_US'.

*mensaje*

Argumento de salida de tipo VARCHAR(32K) que especifica un aviso o mensaje informativo para una operación completada de modo satisfactorio.

### **Autorización**

Los privilegios que tiene el ID de autorización de la sentencia deben incluir la autorización DBADM.

#### **Ejemplos**

*Ejemplo 1:* En el ejemplo siguiente, la Búsqueda de texto se ha inhabilitado para una base de datos utilizando el procedimiento SYSTS\_DISABLE. La opción FORCE se especifica para asegurar la inhabilitación de la característica incluso en el caso de que sigan existiendo índices de búsqueda de texto en las tablas de la base de datos. Se ha especificado que los mensajes de error han de devolverse en inglés. El parámetro de salida *mensaje* se ha establecido en una serie de mensajes informativos.

```
CALL SYSPROC.SYSTS DISABLE('FORCE', 'en US', ?)
```
El ejemplo siguiente muestra los datos de salida de la consulta.

```
Valor parámetros de salida
--------------------------
Nombre de parámetro : MESSAGE
Valor de parámetro : La operación ha finalizado satisfactoriamente.
Estado de devolución = 0
```
*Ejemplo 2:* En el ejemplo siguiente, la Búsqueda de texto se ha inhabilitado para una base de datos con los índices de búsqueda de texto existentes utilizando el procedimiento SYSTS\_DISABLE sin especificar la opción FORCE. Esto da como resultado un mensaje de error al llamador. Resulta preferible descartar todos los índices de búsqueda de texto existentes antes de inhabilitar la característica de Búsqueda de texto o alternativamente especificar la opción FORCE para el valor de parámetro de entrada *opciones*.

CALL SYSPROC.SYSTS DISABLE('', 'en US', ?)

El ejemplo siguiente muestra los datos de salida de la consulta.

SQL20427N Se ha producido un error durante un procedimiento o mandato de administración de búsqueda de texto. El mensaje de error es "CIE00326 El índice de búsqueda de texto está activo en la base de datos especificada o en la predeterminada.". SQLSTATE 38H14

#### **Notas de uso**

- v Los procedimientos de administración de búsqueda de texto utilizan una conexión existente con la base de datos. La transacción actual puede confirmarse o retrotraerse en función de que se completen los procedimientos. Como tal, es posible que desee confirmar todos los cambios de transacciones para evitar cualquier impacto inesperado de dicha confirmación o retrotracción. Una forma de conseguirlo es la de activar AUTOCOMMIT.
- v Varios procedimientos o mandatos no pueden ejecutarse de modo simultáneo en un índice de búsqueda de texto en el caso de que puedan entrar en conflicto. Algunos de los ejemplos de mandatos y procedimientos conflictivos son:
	- Procedimiento SYSTS\_ALTER o mandato ALTER INDEX db2ts
- Procedimiento SYSTS\_CLEAR\_EVENTS o mandato CLEAR EVENTS FOR INDEX db2ts
- Procedimiento SYSTS\_DISABLE o mandato DISABLE DATABASE FOR TEXT db2ts
- Mandato STOP FOR TEXT db2ts
- Procedimiento SYSTS\_UPDATE o mandato UPDATE INDEX db2ts

Si se produce un conflicto, el procedimiento devuelve un SQLCODE -20426 y SQLSTATE 38H13.

- v Cuando se ejecuta este procedimiento,
	- se actualiza la información del catálogo de Búsqueda de texto de DB2. Se descartan las tablas de suceso y registro del índice. Se suprimen los activadores de la tabla de texto del usuario.
	- si se especifica la opción FORCE, se elimina toda la información de índice de texto de la base de datos y se suprimen todas las recopilaciones asociadas. Además, se actualiza el servicio de texto para eliminar cualquier información de planificación de actualización que quede. Consulte el ″Mandato db2ts DROP INDEX″ o el ″Procedimiento SYSTS\_DROP″ para más información.
- v Este procedimiento no influye en el estado de habilitación del DB2 Net Search Extender de la base de datos. Suprime las vistas y tablas de catálogos de la Búsqueda de texto de DB2 creadas mediante el procedimiento SYSTS\_ENABLE o el mandato ENABLE FOR TEXT.
- v Antes de descartar una base de datos DB2 que tenga definiciones de índice de búsqueda de texto, ejecute este procedimiento y asegúrese de que las recopilaciones e índices de texto se hayan eliminado de modo satisfactorio.
- Si no se han podido suprimir algunos índices utilizando la opción FORCE, los nombres de recopilación se grabarán en los archivos de anotaciones cronológicas db2diag. Si no se ejecutan el procedimiento de índice de búsqueda de texto SYSTS\_DISABLE o el mandato DISABLE DATABASE FOR TEXT antes que el mandato CLP DROP DATABASE, los servicios de índice de búsqueda de texto también deberán limpiarse utilizando el mandato CLEANUP FOR TEXT. Consulte el procedimiento SYSTS\_DROP o el mandato DROP INDEX para obtener más información sobre el modo de descartar índices y el mandato CLEANUP FOR TEXT para obtener más información sobre las recopilaciones de búsqueda de texto y su relación con los índices de búsqueda de texto.

**Nota:** Al usuario no se le aconseja utilizar dichos resultados en recopilaciones huérfanas, es decir, en recopilaciones que sigan definidas en el servidor de búsqueda de texto pero que no sean utilizadas por DB2. A continuación se describen algunos casos que pueden ocasionar recopilaciones huérfanas:

- Cuando un mandato CLP DROP DATABASE o una sentencia DROP TABLE se ejecuta sin ejecutar el procedimiento SYSTS\_DISABLE o un mandato DISABLE DATABASE FOR TEXT.
- Cuando se ejecuta el procedimiento SYSTS\_DISABLE o se ejecuta un mandato DISABLE DATABASE FOR TEXT sin utilizar la opción FORCE.
- Algunas condiciones de error adicionales. El mandato CLEANUP FOR TEXT puede utilizarse en algunos escenarios.

# **Procedimiento SYSTS\_DROP - Descartar un índice de búsqueda de texto**

Este procedimiento descarta un índice de búsqueda de texto existente asociado a cualquier columna de tabla.

Después de ejecutar este procedimiento de forma satisfactoria, las consultas de búsqueda de texto no podrán ejecutarse en la columna.

El procedimiento emite un mandato de administración de búsqueda de texto DROP INDEX en el servidor de base de datos.

### **Sintaxis**

 $\rightarrow$  SYSTS DROP - ( *esquema indice* - , *-nombre indice* - , -

 $\rightarrow$  *entorno local mensaje* – , *mensaje* – ) –

El esquema es SYSPROC.

# **Parámetros del procedimiento**

#### *esquema\_índice*

Argumento de entrada de tipo VARCHAR(128) que especifica el esquema del índice de búsqueda de texto. El *esquema\_índice* debe seguir las restricciones sobre nombres para los nombres de esquema de DB2. Si el argumento es nulo o una serie vacía, se utilizará el valor de CURRENT SCHEMA. El *esquema-índice* es sensible a mayúsculas y minúsculas.

#### *nombre-índice*

Argumento de entrada de tipo VARCHAR(128) que especifica el nombre del índice. Junto con *esquema\_índice*, identifica de modo exclusivo un índice de búsqueda de texto en una base de datos. El *nombre-índice* es sensible a mayúsculas y minúsculas.

#### *entorno\_local\_mensaje*

Argumento de entrada de tipo VARCHAR(33) que especifica el entorno local que ha de utilizarse para los mensajes de error devueltos. Si el argumento es nulo o una serie vacía o los archivos de mensajes del entorno local especificado no están disponibles en el servidor, se utiliza 'en\_US'.

*mensaje*

Argumento de salida de tipo VARCHAR(32K) que especifica un aviso o mensaje informativo para una operación completada de modo satisfactorio.

### **Autorización**

El ID de autorización de la sentencia debe tener al menos uno de los privilegios siguientes:

- v El privilegio CONTROL en la tabla en la que está definido el índice
- Autorización DBADM

# **Ejemplos**

*Ejemplo 1:* En el ejemplo siguiente, se descarta un índice de búsqueda de texto creado con *esquema\_índice* 'db2ts' y *nombre\_índice* 'myTextIndex'. Los mensajes de error han de devolverse en inglés. Cuando el procedimiento resulta satisfactorio, se devuelve al que llama el mensaje de parámetro de salida que indica que la operación ha resultado satisfactoria.

```
CALL SYSPROC.SYSTS_DROP('db2ts', 'myTextIndex', 'en_US', ?)
```
El ejemplo siguiente muestra los datos de salida de la consulta.

```
Valor parámetros de salida
 --------------------------
Nombre de parámetro : MESSAGE
Valor de parámetro : La operación ha finalizado satisfactoriamente.
```

```
Estado de devolución = 0
```
*Ejemplo 2:* En el ejemplo siguiente, se llama a SYSTS\_DROP para descartar un índice de búsqueda de texto con *esquema\_índice* 'db2ts' y *nombre\_índice* 'myTextIndex'. Este índice no existe y da como resultado un error.

CALL SYSPROC.SYSTS DROP('db2ts', 'myTextIndex', 'en US', ?)

El ejemplo siguiente muestra los datos de salida de la consulta.

SQL20427N Se ha producido un error durante un procedimiento o mandato de administración de búsqueda de texto. El mensaje de error es "CIE00316 El índice de búsqueda de texto "db2ts"."myTextIndex" no existe. ". SQLSTATE 38H14

# **Notas de uso**

- v Los procedimientos de administración de búsqueda de texto utilizan una conexión existente con la base de datos. La transacción actual puede confirmarse o retrotraerse en función de que se completen los procedimientos. Como tal, es posible que desee confirmar todos los cambios de transacciones para evitar cualquier impacto inesperado de dicha confirmación o retrotracción. Una forma de conseguirlo es la de activar AUTOCOMMIT.
- v Varios procedimientos o mandatos no pueden ejecutarse de modo simultáneo en un índice de búsqueda de texto en el caso de que puedan entrar en conflicto. Algunos de los ejemplos de mandatos y procedimientos conflictivos son:
	- Procedimiento SYSTS\_ALTER o mandato ALTER INDEX db2ts
	- Procedimiento SYSTS\_CLEAR\_EVENTS o mandato CLEAR EVENTS FOR INDEX db2ts
	- Procedimiento SYSTS\_DISABLE o mandato DISABLE DATABASE FOR TEXT db2ts
	- Mandato STOP FOR TEXT db2ts
	- Procedimiento SYSTS\_UPDATE o mandato UPDATE INDEX db2ts

Si se produce un conflicto, el procedimiento devuelve un SQLCODE -20426 y SQLSTATE 38H13.

- v Descartar la tabla de usuario en DB2 no desencadena que se descarten los índices, éstos deberán descartarse manualmente antes o después de descartar la tabla.
- Cuando se ejecuta este procedimiento,
	- se actualiza la información del catálogo de búsqueda de texto. Se descartan las tablas de suceso y etapas del índice. Se suprimen los activadores de la tabla del usuario.
	- se suprime la entrada de índice del archivo de datos de índice de búsqueda de texto. El archivo contiene una representación permanente de las planificaciones de actualización (también las vacías) para cada uno de los índices de la instancia.
	- se elimina la recopilación asociada con la definición de índice de búsqueda de texto.
- v Si, después de descartar un índice de búsqueda de texto, piensa crear uno nuevo en la misma columna de texto, en primer lugar deberá volverse a conectar con la base de datos antes de crear el nuevo índice de texto.

# **Procedimiento SYSTS\_ENABLE - Habilitar base de datos actual para búsqueda de texto**

Este procedimiento habilita la búsqueda de texto de DB2 para la base de datos actual.

Este procedimiento debe emitirse de modo satisfactorio antes de que puedan crearse índices de búsqueda de texto en las columnas de las tablas de la base de datos.

Este procedimiento emite el mandato de administración de búsqueda de texto ENABLE DATABASE FOR TEXT en el servidor de base de datos.

# **Sintaxis**

SYSTS\_ENABLE ( *entorno\_local\_mensaje* , *mensaje* ) -

El esquema es SYSPROC.

### **Parámetros del procedimiento**

*entorno\_local\_mensaje*

Argumento de entrada de tipo VARCHAR(33) que especifica el entorno local que ha de utilizarse para los mensajes de error devueltos. Si el argumento es nulo o una serie vacía o los archivos de mensajes del entorno local especificado no están disponibles en el servidor, se utiliza 'en\_US'.

*mensaje*

Argumento de salida de tipo VARCHAR(32K) que especifica un aviso o mensaje informativo para una operación completada de modo satisfactorio.

# **Autorización**

El usuario debe tener el privilegio DBADM para ejecutar el mandato ENABLE DATABASE.

### **Ejemplos**

*Ejemplo 1:* Habilitar la base de datos para la búsqueda de texto y devolver los mensajes de error en inglés.

```
CALL SYSPROC.SYSTS_ENABLE('en_US', ?)
```
El ejemplo siguiente muestra los datos de salida de la consulta.

```
Valor parámetros de salida
--------------------------
Nombre de parámetro : MESSAGE
Valor de parámetro : La operación ha finalizado satisfactoriamente.
```
Estado de devolución = 0

*Ejemplo 2:* En el ejemplo siguiente, se llama a SYSTS\_ENABLE en una base de datos que ya ha sido habilitada para la búsqueda de texto. Esto da como resultado un mensaje de error al llamador.

```
CALL SYSPROC.SYSTS ENABLE('en US', ?)
```
El ejemplo siguiente muestra los datos de salida de la consulta.

SQL20427N Se ha producido un error durante un procedimiento o mandato de administración de búsqueda de texto. El mensaje de error del producto de búsqueda de texto es "CIE00322 La base de datos especificada o la predeterminada ya está habilitada para el texto.". SQLSTATE 38H14

#### **Notas de uso**

- v Los procedimientos de administración de búsqueda de texto utilizan una conexión existente con la base de datos. La transacción actual puede confirmarse o retrotraerse en función de que se completen los procedimientos. Como tal, es posible que desee confirmar todos los cambios de transacciones para evitar cualquier impacto inesperado de dicha confirmación o retrotracción. Una forma de conseguirlo es la de activar AUTOCOMMIT.
- v Cuando se ejecuta este procedimiento,
	- Este procedimiento crea objetos de base de datos, como por ejemplo vistas y tablas de catálogos de administración de búsqueda de texto, en el esquema SYSIBMTS. Estos objetos se colocan en el espacio de tablas por omisión de la base de datos (IBMDEFAULTGROUP).
	- las bases de datos establecidas por omisión para el índice de búsqueda de texto están disponibles en la vista SYSIBMTS.TSDEFAULTS.
	- y cuando el mandato se ha completado satisfactoriamente, se crean y están disponibles las vistas y tablas de catálogo de búsqueda de texto.

# **Procedimiento SYSTS\_UPDATE - Actualizar el índice de búsqueda de texto**

Este procedimiento actualiza el índice de búsqueda de textos para reflejar el contenido actual de la columna de texto a la que está asociado el índice.

Mientras se realiza la actualización, es posible efectuar una búsqueda. Hasta que finalice la actualización, la búsqueda trabaja sobre un índice parcialmente actualizado.

El procedimiento emite un mandato de administración de búsqueda de texto UPDATE INDEX en el servidor de base de datos.

### **Sintaxis**

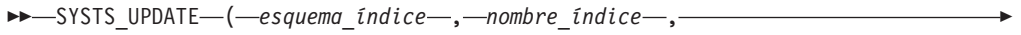

*opciones\_actualización* , *entorno\_local\_mensaje* , *mensaje* ) -

El esquema es SYSPROC.

### **Parámetros del procedimiento**

#### *esquema\_índice*

Argumento de entrada de tipo VARCHAR(128) que especifica el esquema del índice de búsqueda de texto. El *esquema\_índice* debe seguir las restricciones sobre nombres para los nombres de esquema de DB2. Si el argumento es nulo o una serie vacía, se utilizará el valor de CURRENT SCHEMA. El *esquema-índice* es sensible a mayúsculas y minúsculas.

#### *nombre-índice*

Argumento de entrada de tipo VARCHAR(128) que especifica el nombre del

índice. Junto con *esquema\_índice*, identifica de modo exclusivo un índice de búsqueda de texto en una base de datos. El *nombre-índice* es sensible a mayúsculas y minúsculas.

#### *opciones-actualización*

Argumento de entrada de tipo VARCHAR(32K) que especifica las opciones de actualización. Los valores posibles son:

- USING UPDATE MINIMUM: este valor respeta los valores UPDATE MINIMUM del mandato de administración de búsqueda de texto CREATE INDEX y del procedimiento SYSTS\_CREATE.
- v NULL o serie vacía (″): la actualización se inicia incondicionalmente cuando se llama el procedimiento.

#### *entorno\_local\_mensaje*

Argumento de entrada de tipo VARCHAR(33) que especifica el entorno local que ha de utilizarse para los mensajes de error devueltos. Si el argumento es nulo o una serie vacía o los archivos de mensajes del entorno local especificado no están disponibles en el servidor, se utiliza 'en\_US'.

#### *mensaje*

Argumento de salida de tipo VARCHAR(32K) que especifica un aviso o mensaje informativo para una operación completada de modo satisfactorio.

### **Autorización**

El ID de autorización de la sentencia debe tener al menos uno de los privilegios siguientes:

- v El privilegio CONTROL en la tabla en la que está definido el índice de texto
- Autorización DATAACCESS

### **Ejemplos**

*Ejemplo 1:* En el ejemplo siguiente, se actualiza un índice de búsqueda de texto creado con *esquema\_índice* 'db2ts' y *nombre\_índice* 'myTextIndex'. Un valor NULL en lugar de *opciones\_actualización* significa que una actualización se inicia incondicionalmente cuando se llama el procedimiento almacenado. Los mensajes de error han de devolverse en inglés. Cuando el procedimiento resulta satisfactorio, se devuelve al que llama el mensaje de parámetro de salida que indica que la operación ha resultado satisfactoria.

```
CALL SYSPROC.SYSTS UPDATE('db2ts', 'myTextIndex', '', 'en US', ?)
```
El ejemplo siguiente muestra los datos de salida de la consulta.

```
Valor parámetros de salida
--------------------------
Nombre de parámetro : MESSAGE
Valor de parámetro : La operación ha finalizado satisfactoriamente.
Estado de devolución = 0
```
*Ejemplo 2:* En el ejemplo siguiente, se llama a SYSTS\_UPDATE para actualizar un índice de búsqueda de texto con *esquema\_índice* 'db2ts' y *nombre\_índice* 'myTextIndex'. Este índice no existe y da como resultado un error.

CALL SYSPROC.SYSTS\_UPDATE('db2ts', 'myTextIndex', 'USING UPDATE MINIMUM', 'en\_US', ?)

El ejemplo siguiente muestra los datos de salida de la consulta.

SQL20427N Se ha producido un error durante un procedimiento o mandato de administración de búsqueda de texto. El mensaje de error es "CIE00316 El índice de búsqueda de texto "db2ts"."myTextIndex" no existe. ". SQLSTATE 38H14

### **Notas de uso**

- v Los procedimientos de administración de búsqueda de texto utilizan una conexión existente con la base de datos. La transacción actual puede confirmarse o retrotraerse en función de que se completen los procedimientos. Como tal, es posible que desee confirmar todos los cambios de transacciones para evitar cualquier impacto inesperado de dicha confirmación o retrotracción. Una forma de conseguirlo es la de activar AUTOCOMMIT.
- v Varios procedimientos o mandatos no pueden ejecutarse de modo simultáneo en un índice de búsqueda de texto en el caso de que puedan entrar en conflicto. Algunos de los ejemplos de mandatos y procedimientos conflictivos son:
	- Procedimiento SYSTS\_ALTER o mandato ALTER INDEX db2ts
	- Procedimiento SYSTS\_CLEAR\_EVENTS o mandato CLEAR EVENTS FOR INDEX db2ts
	- Procedimiento SYSTS\_DISABLE o mandato DISABLE DATABASE FOR TEXT db2ts
	- Procedimiento SYSTS\_DROP o mandato DROP INDEX db2ts
	- Mandato STOP FOR TEXT db2ts
	- Procedimiento SYSTS\_UPDATE o mandato UPDATE INDEX db2ts

Si se produce un conflicto, el procedimiento devuelve un SQLCODE -20426 y SQLSTATE 38H13.

- v Este procedimiento no se devuelve hasta que se completen todos los procesos de actualización del índice. La duración depende del número de documentos que se deben indexar y el número de documentos que ya se han indexado. El nombre de colección para el índice se puede recuperar de la vista SYSIBMTS.TSCOLLECTIONNAMES (columna COLLECTIONNAME).
- v Cuando haya errores de documento individuales, los documentos deberán corregirse. Las claves primarias de los documentos erróneos se pueden buscar en la tabla de sucesos para el índice. Cambiando las filas correspondientes en la tabla del usuario, la siguiente llamada a SYSTS\_UPDATE volverá a procesar estos documentos.
- v Cuando se ejecuta este procedimiento,
	- las filas se insertan en la tabla de sucesos (incluyendo la información de errores del analizador). La información se suprime de la tabla de etapas del índice en caso de actualizaciones incrementales. Antes de la primera actualización, crea activadores en la tabla del usuario.
	- la recopilación se ha actualizado: los documentos nuevos o modificados se actualizan e indexan y los documentos suprimidos se descartan del índice.

# **Capítulo 20. Rutinas de gestión de cargas de trabajo**

# **WLM\_CANCEL\_ACTIVITY - Cancelar una actividad**

Este procedimiento cancela una actividad determinada. Si la cancelación tiene lugar, se devolverá un mensaje de error a la aplicación que ha enviado la actividad que se ha cancelado.

# **Sintaxis**

**►►** WLM CANCEL ACTIVITY -- (-descriptorcontexto aplicación --, -id uow --, -id actividad --) --

El esquema es SYSPROC.

# **Parámetros del procedimiento**

#### *descriptorcontexto\_aplicación*

Argumento de entrada de tipo BIGINT que especifica el descriptor de contexto de aplicación cuya actividad se va a cancelar. Si el argumento es nulo, no se encontrará ninguna actividad y se devolverá SQL4702N con SQLSTATE 5U035.

*id\_uow*

Argumento de entrada de tipo INTEGER que especifica el ID de la unidad de trabajo de la actividad que se va a cancelar. Si el argumento es nulo, no se encontrará ninguna actividad y se devolverá SQL4702N con SQLSTATE 5U035.

*id\_actividad*

Argumento de entrada de tipo INTEGER que especifica el ID de actividad que identifica de forma exclusiva la actividad dentro de la unidad de trabajo que se va a cancelar. Si el argumento es nulo, no se encontrará ninguna actividad y se devolverá SQL4702N con SQLSTATE 5U035.

# **Autorización**

Privilegio EXECUTE para el procedimiento WLM\_CANCEL\_ACTIVITY

# **Ejemplo**

Un administrador puede utilizar la función de tabla

WLM\_GET\_WORKLOAD\_OCCURRENCE\_ACTIVITIES para buscar el descriptor de contexto de aplicación, el ID de unidad de trabajo y el ID de actividad de una actividad. Para cancelar una actividad con el descriptor de contexto de aplicación 1, el ID de unidad de trabajo 2 y el ID de actividad 3:

CALL WLM CANCEL\_ACTIVITY(1, 2, 3)

# **Notas de uso**

- Si no se encuentra ninguna actividad, se devuelve un SQL4702N con SQLSTATE 5U035.
- v Si la actividad no se puede cancelar porque no está en el estado correcto (no inicializada), se devuelve un SQL4703N (código de razón 1) con SQLSTATE 5U016.
- v Si la actividad se cancela satisfactoriamente, se devuelve un SQL4725N con SQLSTATE 57014 a la aplicación cancelada.
- v Si, en el momento de la cancelación, el coordinador está procesando una solicitud para otra actividad o está desocupado, la actividad se coloca en el estado CANCEL\_PENDING y se cancelará cuando el coordinador procese la siguiente solicitud correspondiente a la actividad.

# **WLM\_CAPTURE\_ACTIVITY\_IN\_PROGRESS - Recopilar información para supervisor de sucesos de actividades**

El procedimiento WLM\_CAPTURE\_ACTIVITY\_IN\_PROGRESS recopila información sobre una actividad especificada y la graba en el supervisor de sucesos de actividades activo.

Cuando se aplica este procedimiento a una actividad con actividades hijo, el procedimiento genera de forma recurrente un registro correspondiente a cada actividad hijo. Esta información se recopila y se envía al invocar el procedimiento; el procedimiento no espera hasta que la actividad padre finalice la ejecución. El registro de la actividad se marca como un registro parcial en el supervisor de sucesos.

# **Sintaxis**

WLM\_CAPTURE\_ACTIVITY\_IN\_PROGRESS ( *descriptorcontexto\_aplicación* ,

 $\rightarrow$ *id* uow—,—*id* actividad—)—

El esquema es SYSPROC.

# **Parámetros del procedimiento**

Si no se especifica ninguno de los parámetros siguientes, no se encuentra ninguna actividad y se devuelve SQL4702N con SQLSTATE 5U035.

#### *descriptorcontexto\_aplicación*

Argumento de entrada de tipo BIGINT que especifica el descriptor de contexto de aplicación cuya información de actividad se va a capturar.

*id\_uow*

Argumento de entrada de tipo INTEGER que especifica el ID de la unidad de trabajo de la actividad que se va a capturar.

*id\_actividad*

Argumento de entrada de tipo INTEGER que especifica el ID de actividad que identifica de forma exclusiva la actividad dentro de la unidad de trabajo cuya información se va a capturar.

# **Autorización**

Privilegio EXECUTE para el procedimiento WLM\_CAPTURE\_ACTIVITY\_IN\_PROGRESS

# **Ejemplo**

Supongamos que un usuario se queja de que el procedimiento almacenado MYSCHEMA.MYSLOWSTP parece estar ejecutándose más lentamente de lo habitual. El administrador desea investigar la causa de la lenta ejecución. Investigar mientras se está ejecutando el procedimiento almacenado puede resultar poco práctico, así que el administrador decide capturar la información de la actividad del procedimiento almacenado y cualquiera de las actividades anidadas en la misma.

Se ha activado un supervisor de sucesos para las actividades de DB2 llamadas DB2ACTIVITIES. El administrador utiliza la función

WLM\_GET\_WORKLOAD\_OCCURRENCE\_ACTIVITIES para buscar el descriptor de contexto de aplicación, el ID de unidad de trabajo y el ID de actividad para la llamada de este procedimiento almacenado. Suponiendo que la actividad se identifica mediante el descriptor de contexto de aplicación 1, el ID de unidad de trabajo 2 y el ID de actividad 3, ahora el administrador puede emitir la llamada a WLM\_CAPTURE\_ACTIVITY\_IN\_PROGRESS del siguiente modo:

```
CALL WLM CAPTURE ACTIVITY IN PROGRESS(1,2,3)
```
Una vez completado el procedimiento, el administrador puede utilizar la siguiente función de tabla para ver dónde ha empleado su tiempo la actividad. La función recupera la información del supervisor de sucesos DB2ACTIVITIES.

CREATE FUNCTION SHOWCAPTUREDACTIVITY(APPHNDL BIGINT, UOWID INTEGER,

ACTIVITYID INTEGER) RETURNS TABLE (UOW ID INTEGER, ACTIVITY ID INTEGER, STMT TEXT VARCHAR(40), LIFE TIME DOUBLE) LANGUAGE SQL READS SQL DATA NO EXTERNAL ACTION DETERMINISTIC RETURN WITH RAH (LEVEL, APPL\_ID, PARENT\_UOW\_ID, PARENT\_ACTIVITY\_ID, UOW\_ID, ACTIVITY\_ID, STMT\_TEXT, ACT\_EXEC\_TIME) AS (SELECT 1, ROOT.APPL\_ID, ROOT.PARENT\_UOW\_ID, ROOT.PARENT ACTIVITY ID, ROOT.UOW ID, ROOT.ACTIVITY ID, ROOTSTMT.STMT TEXT, ACT\_EXEC\_TIME FROM ACTIVITY DB2ACTIVITIES ROOT, ACTIVITYSTMT DB2ACTIVITIES ROOTSTMT WHERE ROOT.APPL ID = ROOTSTMT.APPL ID AND ROOT.AGENT ID = APPHNDL AND ROOT.UOW\_ID = ROOTSTMT.UOW\_ID AND ROOT.UOW\_ID = UOWID AND ROOT.ACTIVITY ID = ROOTSTMT.ACTIVITY ID AND ROOT.ACTIVITY ID = ACTIVITYID UNION ALL SELECT PARENT.LEVEL +1, CHILD.APPL ID, CHILD.PARENT UOW ID, CHILD.PARENT\_ACTIVITY\_ID, CHILD.UOW\_ID, CHILD.ACTIVITY ID, CHILDSTMT.STMT TEXT, CHILD.ACT EXEC TIME FROM RAH PARENT, ACTIVITY DB2ACTIVITIES CHILD, ACTIVITYSTMT\_DB2ACTIVITIES CHILDSTMT WHERE PARENT.APPL ID = CHILD.APPL ID AND CHILD.APPL\_ID = CHILDSTMT.APPL\_ID AND PARENT.UOW\_ID = CHILD.PARENT\_UOW\_ID AND CHILD.UOW\_ID = CHILDSTMT.UOW\_ID AND PARENT.ACTIVITY ID = CHILD.PARENT ACTIVITY ID AND CHILD.ACTIVITY\_ID = CHILDSTMT.ACTIVITY\_ID AND PARENT.LEVEL < 64 ) SELECT UOW ID, ACTIVITY ID, SUBSTR(STMT TEXT, 1,40), ACT\_EXEC\_TIME AS LIFE\_TIME FROM RAH

La siguiente consulta de ejemplo utiliza la función de tabla:

```
SELECT * FROM TABLE(SHOWCAPTUREDACTIVITY(1, 2, 3))
 AS ACTS ORDER BY UOW ID, ACTIVITY ID
```
# **Notas de uso**

Si no hay ningún supervisor de sucesos de actividades activo, se devuelve un SQL1633W con SQLSTATE 01H53.

La información de actividad sólo se recopila en la partición coordinadora para la actividad.

# **WLM\_COLLECT\_STATS - Coleccionar y restaurar estadísticas de gestión de carga de trabajo**

El procedimiento WLM\_COLLECT\_STATS reúne estadísticas para clases de servicio, cargas de trabajo, clases de trabajo y colas de umbral y las graba en el supervisor de eventos de estadísticas. El procedimiento también restablece las estadísticas para clases de servicio, cargas de trabajo, clases de trabajo y colas de umbral. Si no hay ningún supervisor de eventos de estadísticas activos, el procedimiento sólo restaura las estadísticas.

### **Sintaxis**

WLM\_COLLECT\_STATS ( ) -

El esquema es SYSPROC.

# **Autorización**

Privilegio EXECUTE en el procedimiento WLM\_COLLECT\_STATS

# **Ejemplos**

*Ejemplo 1:* Llamar WLM\_COLLECT\_STATS para reunir y restaurar estadísticas. CALL WLM\_COLLECT\_STATS()

El ejemplo siguiente muestra los datos de salida de la consulta. Estado de devolución = 0

*Ejemplo 2:* Llamar WLM\_COLLECT\_STATS para reunir y restaurar estadísticas mientras otra llamada está en proceso.

CALL WLM\_COLLECT\_STATS()

El ejemplo siguiente muestra los datos de salida de la consulta.

SQL1632W La solicitud de reunir y restaurar las estadísticas se ha ignorado porque ya hay otra solicitud para reunir y restaurar estadísticas en proceso.

#### **Notas de uso**

El procedimiento WLM\_COLLECT\_STATS realiza la misma tarea de recolección (enviar estadísticas al supervisor de eventos de estadísticas activo) y restauración de las operaciones que se da de forma automática en el intervalo definido por el parámetro de configuración de bases de datos **wlm\_collect\_int**.

Si llama al procedimiento mientras otra petición de recopilación y restauración está en proceso (por ejemplo, mientras otra invocación del procedimiento se está
ejecutando o mientras se realiza la recopilación automática), se devuelve SQL1632W con SQLSTATE 01H53 y se pasa por alto la nueva petición.

El procedimiento WLM\_COLLECT\_STATS sólo inicia el proceso de recolección y restauración. Es posible que el procedimiento vuelva al que llama antes de que se graben todas las estadísticas en el supervisor de eventos de estadísticas. En función de la rapidez con que se realice la recolección y restauración de las estadísticas, el procedimiento WLM\_COLLECT\_STATS (que es en sí una actividad y se incluirá en la estadística de actividades) puede que se cuente en las estadísticas del intervalo de recopilación previo o bien del nuevo intervalo de recopilación que se acaba de iniciar.

# **Función de tabla WLM\_GET\_QUEUE\_STATS - Devolver estadísticas de cola de umbral**

La función WLM\_GET\_QUEUE\_STATS devuelve estadísticas básicas de una o más colas de umbral en todas las particiones activas. Esta función devuelve una fila de estadísticas para cada cola de umbral.

### **Sintaxis**

 $\rightarrow$  WLM GET QUEUE STATS - ( *predicado umbral* - , - *dominio umbral* - , -

 $\blacktriangleright$ -nombre umbral -, *id* umbral -) -

El esquema es SYSPROC.

### **Parámetros de la función de tabla**

#### *predicado\_umbral*

Argumento de entrada de tipo VARCHAR(27) que especifica un predicado de umbral. Los valores posibles son los siguientes:

*CONCDBC*

Umbral de actividades de coordinador de base de datos simultáneo

```
DBCONN
```
Umbral total de conexiones de partición de base de datos

*SCCONN*

Umbral total de conexiones de partición de clase de servicio

Si el argumento es nulo o la serie está vacía, se devuelven datos para todos los umbrales que cumplan los demás criterios.

Los valores de *predicado\_umbral* coinciden con los de la columna THRESHOLDPREDICATE en la vista SYSCAT.THRESHOLDS.

#### *dominio\_umbral*

Argumento de entrada de tipo VARCHAR(18) que especifica un dominio de umbral. Los valores posibles son los siguientes:

- *DB* Base de datos
- *SB* Subclase de servicio
- *SP* Superclase de servicio
- *WA* Conjunto de acciones de trabajo

Si el argumento es nulo o la serie está vacía, se devuelven datos para todos los umbrales que cumplan los demás criterios.

Los valores de *dominio\_umbral* coinciden con los de la columna DOMAIN en la vista SYSCAT.THRESHOLDS.

*nombre\_umbral*

Argumento de entrada de tipo VARCHAR(128) que especifica un nombre de umbral. Si el argumento es nulo o la serie está vacía, se devuelven datos para todos los umbrales que cumplan los demás criterios. Los valores de *nombre\_umbral* coinciden con los de la columna THRESHOLDNAME en la vista SYSCAT.THRESHOLDS.

*id\_umbral*

Argumento de entrada de tipo INTEGER que especifica un ID de umbral. Si el argumento es -1, se devuelven datos para todos los umbrales que cumplan los demás criterios. Los valores de *id\_umbral* coinciden con los de la columna THRESHOLDID en la vista SYSCAT.THRESHOLDS.

### **Autorización**

Privilegio EXECUTE en la función WLM\_GET\_QUEUE\_STATS.

### **Ejemplo**

La siguiente consulta muestra las estadísticas básicas correspondientes a todas las colas de un sistema, en todas las particiones:

```
SELECT substr(THRESHOLD NAME, 1, 6) THRESHNAME,
     THRESHOLD_PREDICATE,
     THRESHOLD_DOMAIN,
     DBPARTITIONNUM PART,
     QUEUE_SIZE_TOP,
     QUEUE TIME TOTAL,
     QUEUE_ASSIGNMENTS_TOTAL QUEUE_ASSIGN
FROM table(WLM_GET_QUEUE_STATS('', '', '', -1)) as QSTATS
```
Un ejemplo de la salida es el siguiente:

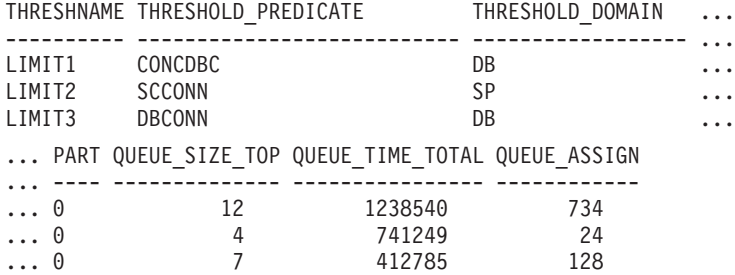

### **Nota sobre uso**

La función no realiza ninguna agregación de datos entre colas (de una partición) ni entre particiones (para una o más colas). Sin embargo, puede utilizar consultas de SQL para agregar datos, como se muestra en el ejemplo anterior.

# **Información devuelta**

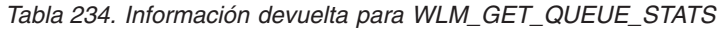

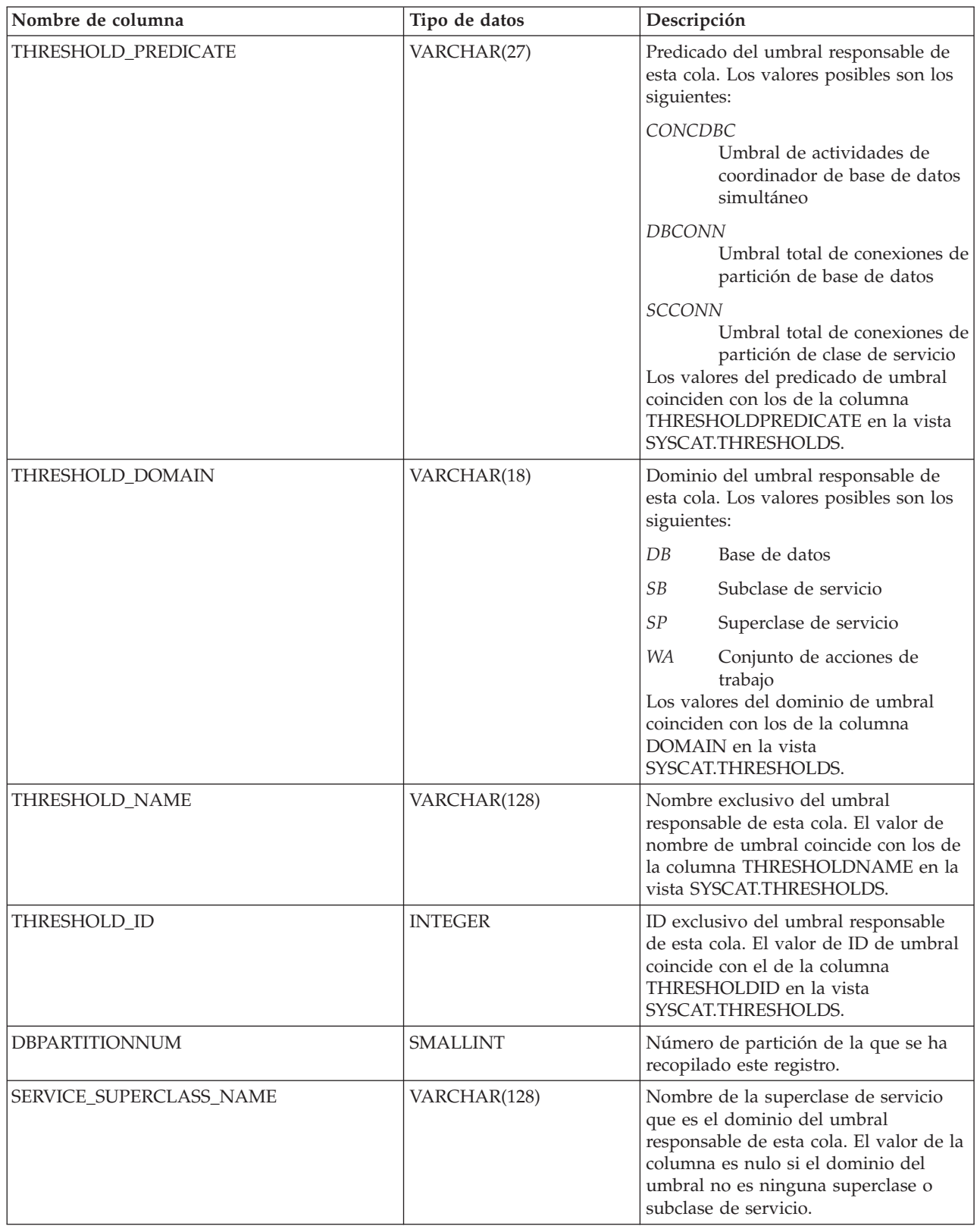

*Tabla 234. Información devuelta para WLM\_GET\_QUEUE\_STATS (continuación)*

| Nombre de columna       | Tipo de datos    | Descripción                                                                                                    |
|-------------------------|------------------|----------------------------------------------------------------------------------------------------|
| SERVICE_SUBCLASS_NAME   | VARCHAR(128)     | Nombre de la subclase de servicio que<br>es el dominio del umbral responsable<br>de esta cola. El valor de la columna es<br>nulo si el dominio del umbral no es<br>ninguna subclase de servicio.                                                                                    |
| WORK_ACTION_SET_NAME    | VARCHAR(128)     | Nombre del conjunto de acciones de<br>trabajo que es el dominio del umbral<br>responsable de esta cola. El valor de la<br>columna es nulo si el dominio del<br>umbral no es ningún conjunto de<br>acciones de trabajo.                                                              |
| WORK_CLASS_NAME         | VARCHAR(128)     | Nombre de la clase de trabajo cuya<br>acción de trabajo pertenece al conjunto<br>de acciones de trabajo que es el<br>dominio del umbral responsable de<br>esta cola. El valor de la columna es<br>nulo si el dominio del umbral no es<br>ningún conjunto de acciones de<br>trabajo. |
| WORKLOAD_NAME           | VARCHAR(128)     | Nombre de la carga de trabajo que es<br>el dominio del umbral responsable de<br>esta cola. El valor de la columna es<br>nulo si el dominio del umbral no es<br>ninguna carga de trabajo.                                                                                            |
| <b>LAST_RESET</b>       | <b>TIMESTAMP</b> | Hora en que se restauraron las<br>estadísticas por última vez. Se pueden<br>producir cuatro sucesos que causarán<br>un restablecimiento de estadísticas:                                                                                                    |
|                         |                  | • Se invoca el procedimiento<br>WLM_COLLECT_STATS.                                                                                                    |
|                         |                  | El parámetro de configuración<br>wlm_collect_int genera una<br>recopilación y un restablecimiento.                                                                                                    |
|                         |                  | Se reactiva la base de datos.<br>Se modifica el umbral para el que se<br>notifican estadísticas y se confirma<br>el cambio.                                                                                                    |
|                         |                  | La indicación de fecha y hora de<br>LAST_RESET está en el horario local.                                                                                                    |
| QUEUE_SIZE_TOP          | <b>INTEGER</b>   | Mayor número de conexiones o<br>actividades en la cola desde la última<br>restauración.                                                                                                    |
| QUEUE_TIME_TOTAL        | <b>BIGINT</b>    | Suma del tiempo transcurrido en la<br>cola por todas las conexiones o<br>actividades colocadas en dicha cola<br>desde la última restauración. Las<br>unidades son milisegundos.                                                                                                    |
| QUEUE_ASSIGNMENTS_TOTAL | <b>BIGINT</b>    | Número de conexiones o actividades<br>asignadas a esta cola desde la última<br>restauración.                                                                                                    |
| QUEUE_SIZE_CURRENT      | <b>INTEGER</b>   | Número de conexiones o actividades<br>en la cola.                                                                                                    |

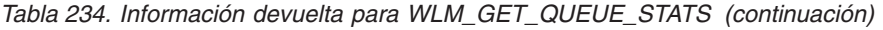

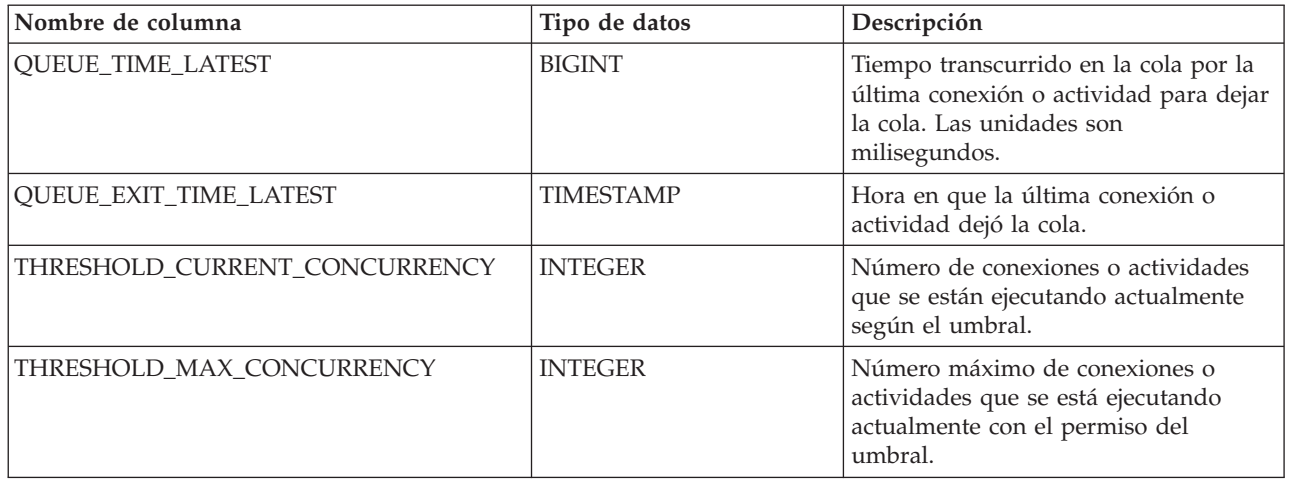

# **Función de tabla WLM\_GET\_SERVICE\_CLASS\_AGENTS\_V97 - Listar los agentes que se ejecutan en una clase de servicio**

La función WLM\_GET\_SERVICE\_CLASS\_AGENTS\_V97 devuelve la lista de agentes, procesos en modalidad delimitada (procesos db2fmp) y entidades del sistema de la partición especificada que se están ejecutando en una clase de servicio dada o en nombre de una aplicación dada. Las entidades del sistema son procesos y hebras sin agente, como limpiadores de páginas y captadores previos.

# **Sintaxis**

 $\rightarrow$  WLM\_GET\_SERVICE\_CLASS\_AGENTS\_V97- $($ *-nombre\_superclase\_servicio*--,-

*nombre\_subclase\_servicio* , *descriptorcontexto\_aplicación* , *númparticiónbd* ) -

El esquema es SYSPROC.

## **Parámetros de la función de tabla**

#### *nombre\_superclase\_servicio*

Argumento de entrada de tipo VARCHAR(128) que especifica el nombre de una superclase de servicio de la base de datos actualmente conectada. Si el argumento es nulo o una serie vacía, se recuperan datos correspondientes a todas las superclases de la base de datos.

*nombre\_subclase\_servicio*

Argumento de entrada de tipo VARCHAR(128) que hace referencia a una determinada subclase dentro de una superclase. Si el argumento es nulo o una serie vacía, se recuperan datos correspondientes a todas las subclases de la base de datos.

#### *descriptorcontexto\_aplicación*

Argumento de entrada de tipo BIGINT que especifica el descriptor de contexto de aplicación para el que se debe devolver información del agente. Si el argumento es nulo, se recuperan datos correspondientes a todas las aplicaciones de la base de datos. El descriptor de contexto de aplicación 0 sólo devolverá entidades del sistema.

#### *númparticiónbd*

Argumento de entrada de tipo INTEGER que especifica el número de partición en la misma instancia que la base de datos conectada actualmente. Especifique -1 para la partición de base de datos actual o -2 para todas las particiones de base de datos. Si se especifica un valor nulo, se establece -1 de forma implícita.

### **Autorización**

Privilegio EXECUTE sobre la función WLM\_GET\_SERVICE\_CLASS\_AGENTS\_V97

### **Ejemplo**

#### **Ejemplo 1**

La consulta siguiente devuelve una lista de agentes asociados al descriptor de contexto de aplicación 1 para todas las particiones de la base de datos. Puede determinar el descriptor de contexto de aplicación mediante el mandato LIST APPLICATIONS o la función de tabla

WLM\_GET\_SERVICE\_CLASS\_WORKLOAD\_OCCURRENCES\_V97.

```
SELECT SUBSTR(CHAR(APPLICATION HANDLE),1,7) AS APPHANDLE,
  SUBSTR(CHAR(DBPARTITIONNUM), \overline{1}, 4) AS PART,
  SUBSTR(CHAR(AGENT_TID),1,9) AS AGENT_TID,
  SUBSTR(AGENT TYPE, 1, 11) AS AGENTTYPE,
  SUBSTR(AGENT_STATE,1,10) AS AGENTSTATE,
  SUBSTR(REQUEST_TYPE,1,12) AS REQTYPE,
  SUBSTR(CHAR(UOW_ID),1,6) AS UOW_ID,
  SUBSTR(CHAR(ACTIVITY ID), 1,6) AS ACT ID
FROM TABLE(WLM_GET_SERVICE_CLASS_AGENTS_V97(CAST(NULL AS VARCHAR(128)),
  CAST(NULL AS VARCHAR(128), 1, -2)) AS SCDETALSORDER BY APPHANDLE, PART, AGENT_TID
```
Un ejemplo de la salida es el siguiente:

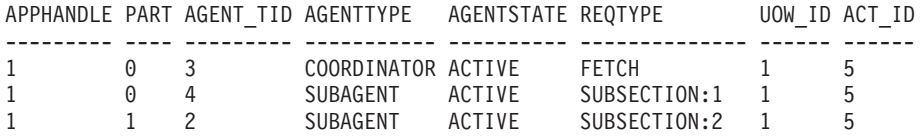

La salida muestra un agente de coordinación y un subagente en la partición 0, así como un subagente en la partición 1 que opera en nombre de una actividad con el ID de UOW 1 y el ID de actividad 5. La columna AGENTTYPE con un valor de COORDINATOR tiene un valor FETCH para la columna REQTYPE (que indica el tipo de petición principal o inicial). Esto significa que el tipo de petición es una petición de captación para el agente de coordinación.

#### **Ejemplo 2**

La consulta siguiente determina el bloqueo en el que espera un agente:

```
db2 select event object, event type, event state, varchar(event object name, 30)
  as event object name
  from table(wlm_get_service_class_agents_v97('','',cast(NULL as bigint), -1)) as t
```
Un ejemplo de la salida es el siguiente:

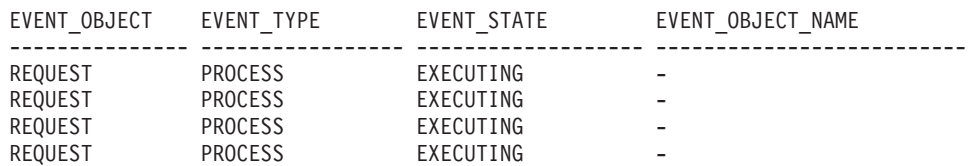

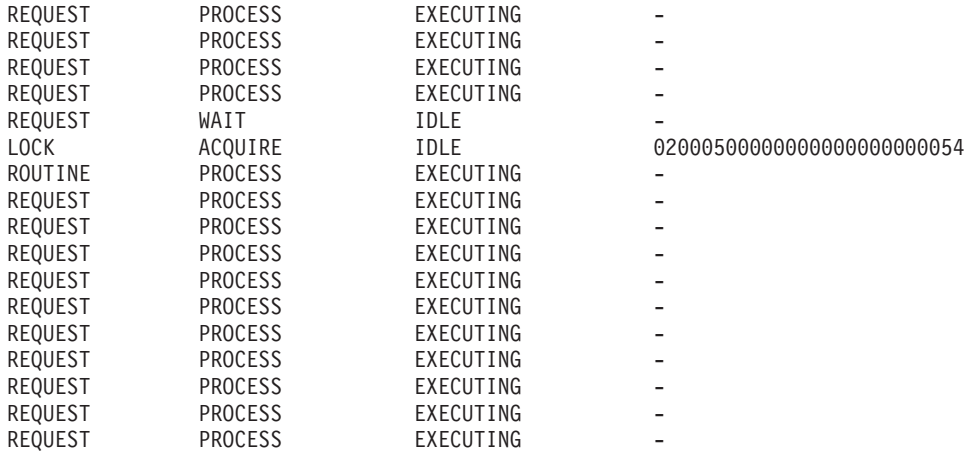

21 registro(s) seleccionado(s).

Utilizando la misma consulta posteriormente, determina qué umbral de WLM ha puesto en cola un agente:

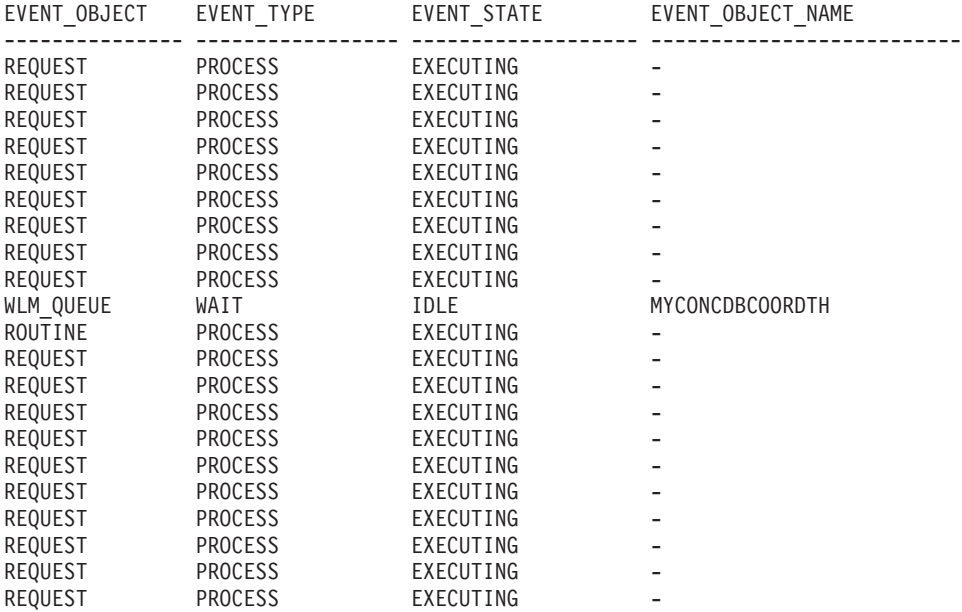

21 registro(s) seleccionado(s).

# **Nota sobre uso**

Los parámetros tienen el efecto de sumarse (operación AND). Es decir, si se especifican parámetros de entrada conflictivos como una superclase de servicio SUP\_A y una subclase de servicio SUB\_B de modo que SUB\_B no es una subclase de SUP\_A, no se devuelve ninguna fila.

### **Información devuelta**

*Tabla 235. Información devuelta por WLM\_GET\_SERVICE\_CLASS\_AGENTS\_V97*

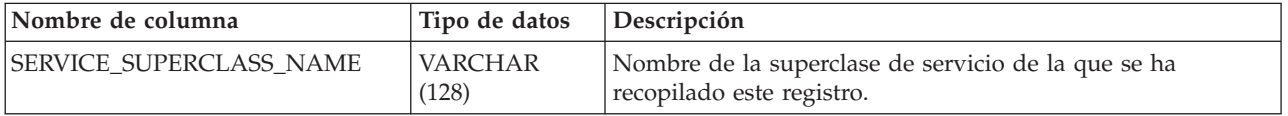

*Tabla 235. Información devuelta por WLM\_GET\_SERVICE\_CLASS\_AGENTS\_V97 (continuación)*

| Nombre de columna      | Tipo de datos           | Descripción                                                                                                    |
|------------------------|-------------------------|----------------------------------------------------------------------------------------------------|
| SERVICE_SUBCLASS_NAME  | <b>VARCHAR</b><br>(128) | Nombre de la subclase de servicio de la que se ha recopilado<br>este registro.                                                                                                    |
| APPLICATION_HANDLE     | <b>BIGINT</b>           | ID exclusivo a nivel del sistema para la aplicación. En una<br>base de datos de una sola partición, este identificador<br>consiste en un recuento de 16 bits. En una base de datos de<br>varias particiones, este identificador consiste en el número<br>de partición de coordinación concatenado con un recuento<br>de 16 bits. Además, este identificador es el mismo en cada<br>partición en la que la aplicación realiza una conexión<br>secundaria. |
| DBPARTITIONNUM         | <b>SMALLINT</b>         | Número de partición de la que se ha recopilado este registro.                                                                                                    |
| <b>ENTITY</b>          | VARCHAR (32)            | Uno de los valores siguientes:<br>· Si el tipo de entidad es un agente, el valor es db2agent.<br>· Si el tipo de entidad es un proceso en modalidad<br>delimitada, el valor es db2fmp (pid) donde pid es el ID del<br>proceso en modalidad delimitada.<br>• De lo contrario, el valor es el nombre de la entidad del<br>sistema.                                                                                                    |
| WORKLOAD_NAME          | <b>VARCHAR</b><br>(128) | Nombre de la carga de trabajo de la que se ha recopilado<br>este registro.                                                                                                    |
| WORKLOAD_OCCURRENCE_ID | <b>INTEGER</b>          | ID de la aparición de carga de trabajo. Este ID no identifica<br>la aparición de carga de trabajo de forma exclusiva a no ser<br>que esté combinado con el número de partición de base de<br>datos de coordinación y con el nombre de la carga de<br>trabajo.                                                                                                    |
| UOW_ID                 | <b>INTEGER</b>          | ID único de la unidad de trabajo en la que se ha iniciado<br>esta actividad.                                                                                                    |
| <b>ACTIVITY_ID</b>     | <b>INTEGER</b>          | ID de actividad exclusivo dentro de una unidad de trabajo.                                                                                                    |
| PARENT_UOW_ID          | <b>INTEGER</b>          | ID único de la unidad de trabajo en la que se ha iniciado la<br>actividad padre de la actividad. El valor de la columna es<br>nulo si esta actividad no tiene actividad padre.                                                                                                    |
| PARENT_ACTIVITY_ID     | <b>INTEGER</b>          | ID exclusivo de actividad dentro de una unidad de trabajo<br>correspondiente a la actividad padre de la actividad cuyo ID<br>es el mismo que activity_id. El valor de esta columna es<br>nulo si esta actividad no tiene actividad padre.                                                                                                    |
| <b>AGENT_TID</b>       | <b>BIGINT</b>           | ID de hebra del agente o de la entidad del sistema. Si este<br>ID no está disponible, el valor de la columna es nulo.                                                                                                    |
| <b>AGENT_TYPE</b>      | VARCHAR (32)            | Tipo de agente. Los tipos de agente son los siguientes:<br>• COORDINATOR<br>• OTHER<br>• PDBSUBAGENT<br>· SMPSUBAGENT<br>Si el valor es COORDINATOR, el ID de agente puede variar<br>en entorno de concentrador.                                                                                                    |
| SMP_COORDINATOR        | <b>INTEGER</b>          | Indica si el agente es o no de coordinación SMP; 1 indica<br>que lo es, 0 que no lo es.                                                                                                    |

| Nombre de columna  | Tipo de datos | Descripción                                                                                                    |
|--------------------|---------------|----------------------------------------------------------------------------------------------------|
| AGENT_SUBTYPE      | VARCHAR (32)  | Subtipo de agente. Los subtipos posibles son los siguientes:<br>$\cdot$ DSS<br>• OTHER<br>$\cdot$ RPC<br>$\cdot$ SMP                                                                                                    |
| <b>AGENT_STATE</b> | VARCHAR (32)  | Indica si el agente está asociado o activo. Los valores<br>posibles son:<br>· ASSOCIATED<br>• ACTIVE                                                                                                    |
| EVENT_TYPE         | VARCHAR (32)  | El tipo del último suceso que ha procesado este agente. Los<br>valores posibles son los siguientes:<br>· ACQUIRE<br>• PROCESS<br>$•$ WAIT                                                                                                    |
| EVENT_OBJECT       | VARCHAR (32)  | El objeto del último suceso que ha procesado este agente.<br>Los valores posibles son los siguientes:<br>• COMPRESSION_DICTIONARY_BUILD<br>• IMPLICIT_REBIND<br>· INDEX_RECREATE<br>• LOCK<br>• LOCK_ESCALATION<br>· QP_QUEUE<br>· REMOTE_REQUEST<br>· REQUEST<br>· ROUTINE<br>· WLM_QUEUE                    |
| EVENT_STATE        | VARCHAR (32)  | El estado del último suceso que ha procesado este agente.<br>Los valores posibles son los siguientes:<br>• EXECUTING<br>$\cdot$ IDLE                                                                                                    |
| REQUEST_ID         | VARCHAR(64)   | ID de petición. Este valor es único solamente si se combina<br>con el valor de descriptorcontexto_aplicación. Puede utilizar<br>esta combinación para distinguir entre una petición que<br>tarda mucho tiempo y varias peticiones; por ejemplo, para<br>distinguir varias captaciones de una captación larga. |

*Tabla 235. Información devuelta por WLM\_GET\_SERVICE\_CLASS\_AGENTS\_V97 (continuación)*

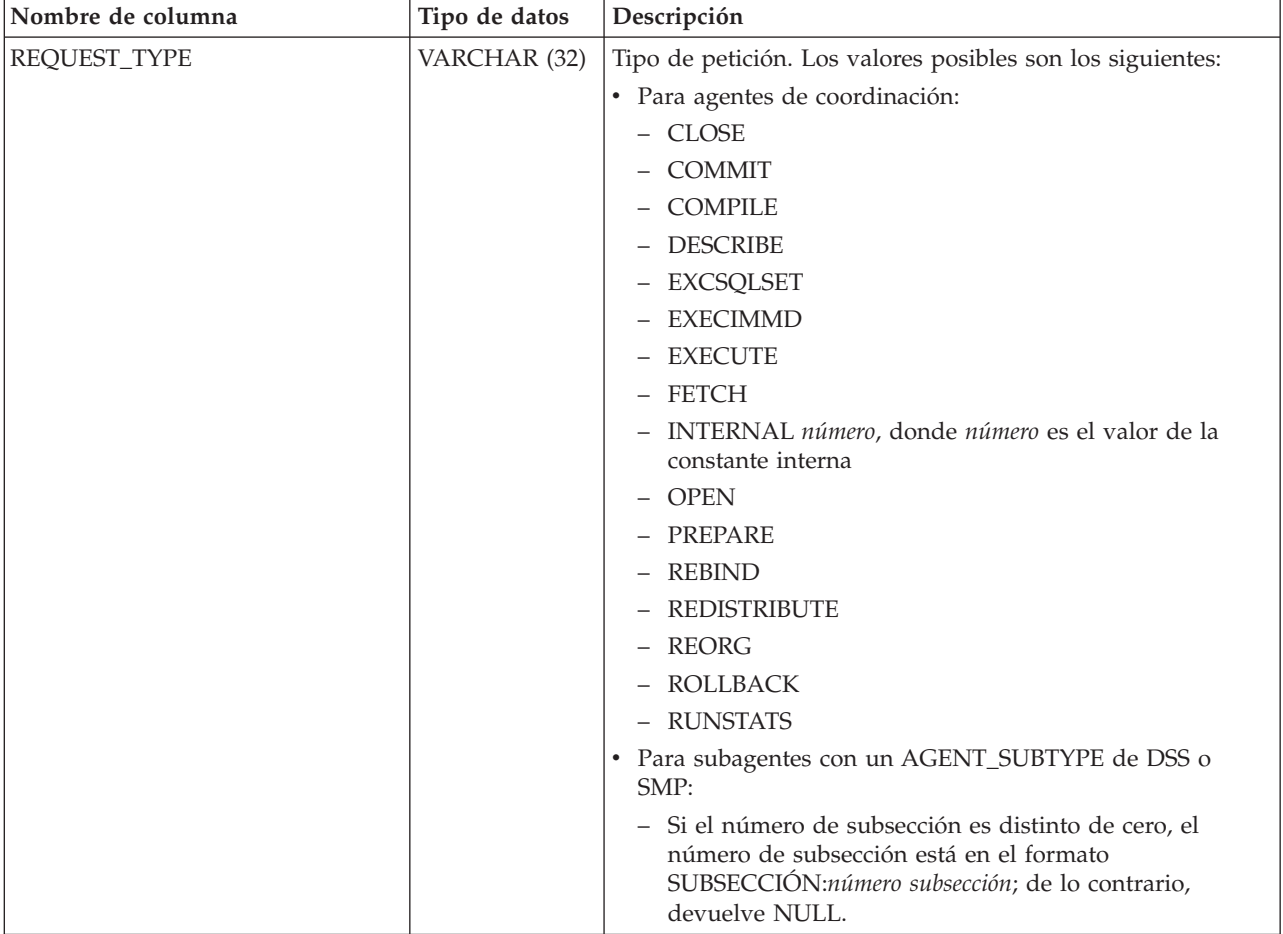

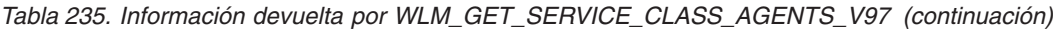

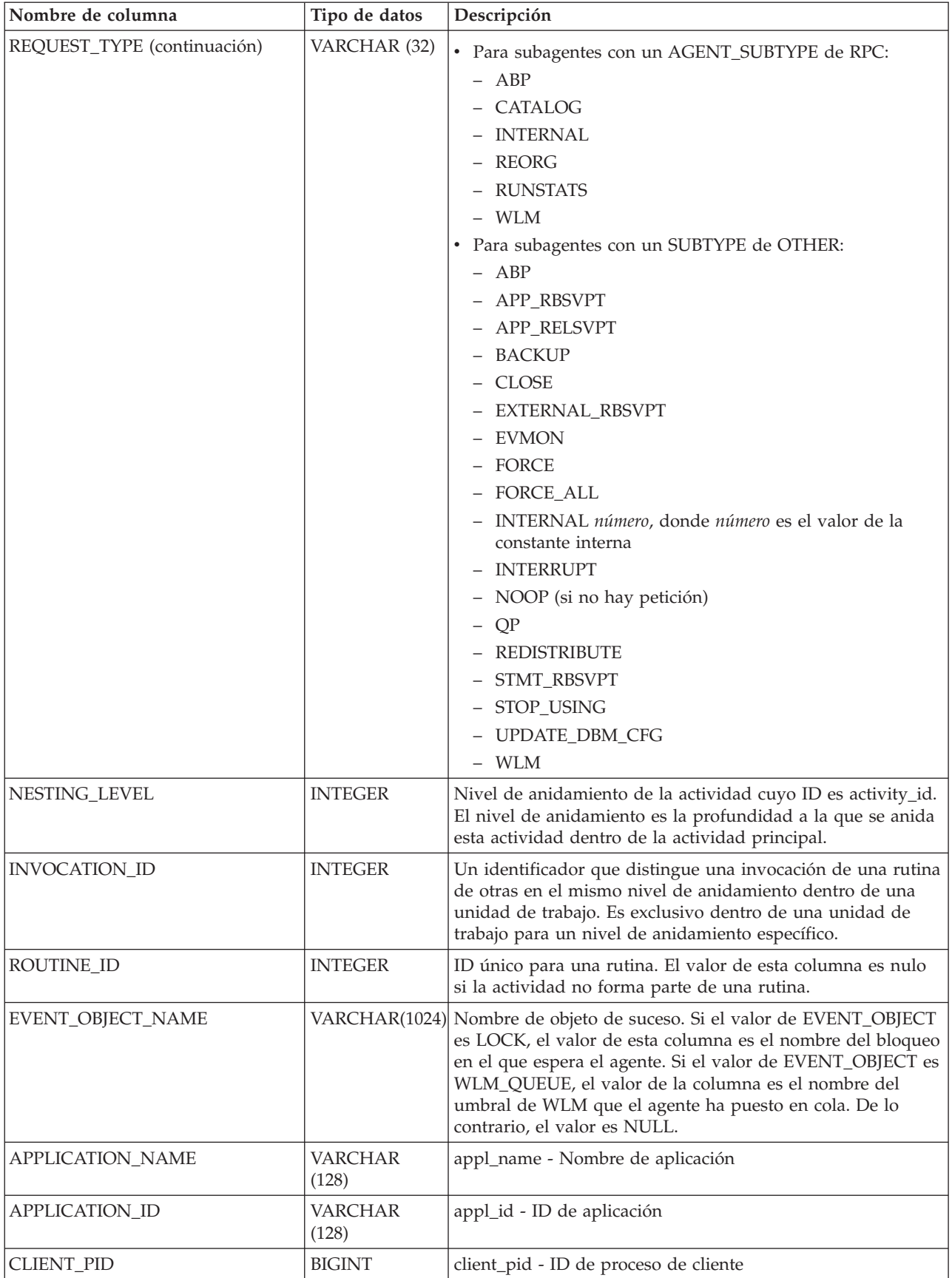

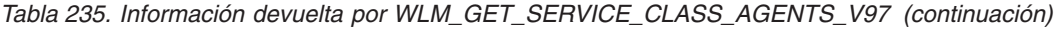

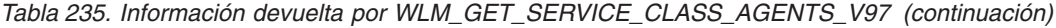

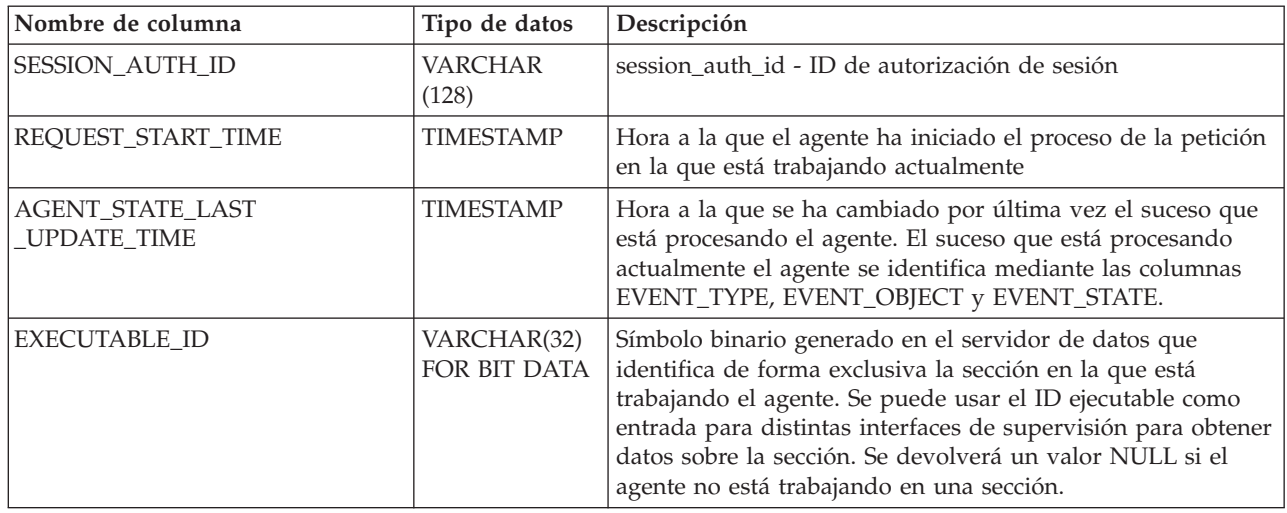

# **WLM\_GET\_SERVICE\_CLASS\_WORKLOAD \_OCCURRENCES\_V97 - Listar apariciones de carga de trabajo**

La función WLM\_GET\_SERVICE\_CLASS\_WORKLOAD\_OCCURRENCES\_V97 devuelve la lista de todas las apariciones de carga de trabajo que se ejecutan en una determinada clase de servicio de una determinada partición. Una aparición de carga de trabajo es una conexión de base de datos específica cuyos atributos coinciden con la definición de una carga de trabajo y por lo tanto está asociada a la carga de trabajo o asignada a la misma.

## **Sintaxis**

WIM GET\_SERVICE\_CLASS\_WORKLOAD\_OCCURRENCES\_V97 -- (*-nombre\_superclase\_servicio-*,-

 $\blacktriangleright$ -nombre\_subclase\_servicio-,-númparticiónbd-)-

El esquema es SYSPROC.

## **Parámetros de la función de tabla**

#### *nombre\_superclase\_servicio*

Argumento de entrada de tipo VARCHAR(128) que especifica el nombre de una superclase de servicio de la base de datos actualmente conectada. Si el argumento es nulo o una serie vacía, se recuperan datos correspondientes a todas las superclases de la base de datos que coinciden con los valores de los otros parámetros.

#### *nombre\_subclase\_servicio*

Argumento de entrada de tipo VARCHAR(128) que especifica el nombre de una subclase de servicio de la base de datos actualmente conectada. Si el argumento es nulo o una serie vacía, se recuperan datos correspondientes a todas las subclases de la base de datos que coinciden con los valores de los otros parámetros.

#### *númparticiónbd*

Argumento de entrada de tipo INTEGER que especifica el número de partición en la misma instancia que la base de datos conectada actualmente. Especifique

-1 para la partición de base de datos actual o -2 para todas las particiones de base de datos. Si se especifica el valor nulo, se establece -1 de forma implícita.

### **Autorización**

Privilegio EXECUTE sobre la función WLM\_GET\_SERVICE\_CLASS\_WORKLOAD\_OCCURRENCES\_V97

### **Ejemplo**

Si un administrador desea ver qué apariciones de carga de trabajo se están ejecutando en el sistema como un conjunto, puede llamar a la función WLM\_GET\_SERVICE\_CLASS\_WORKLOAD\_OCCURRENCES\_V97 especificando un valor nulo o una serie vacía para *nombre\_superclase\_servicio* y *nombre\_subclase\_servicio* y -2 para *dbpartitionnum*:

```
SELECT SUBSTR(SERVICE SUPERCLASS NAME, 1,19) AS SUPERCLASS NAME,
       SUBSTR(SERVICE_SUBCLASS_NAME,1,18) AS SUBCLASS_NAME,
       SUBSTR(CHAR(DBPARTITIONNUM),1,4) AS PART,
       SUBSTR(CHAR(COORD PARTITION NUM),1,4) AS COORDPART,
       SUBSTR(CHAR(APPLICATION_HANDLE),1,7) AS APPHNDL,
       SUBSTR(WORKLOAD NAME, 1,22) AS WORKLOAD_NAME,
       SUBSTR(CHAR(WORKLOAD OCCURRENCE ID),1,6) AS WLO ID
FROM TABLE(WLM GET SERVICE CLASS WORKLOAD OCCURRENCES V97
      (CAST(NULL AS VARCHAR(128)), CAST(NULL AS VARCHAR(128)), -2))
      AS SCINFO
ORDER BY SUPERCLASS NAME, SUBCLASS NAME, PART, APPHNDL,
       WORKLOAD_NAME, WLO_ID
```
Si el sistema tiene cuatro particiones de base de datos y está ejecutando dos cargas de trabajo en este momento, la consulta anterior genera resultados como los siguientes:

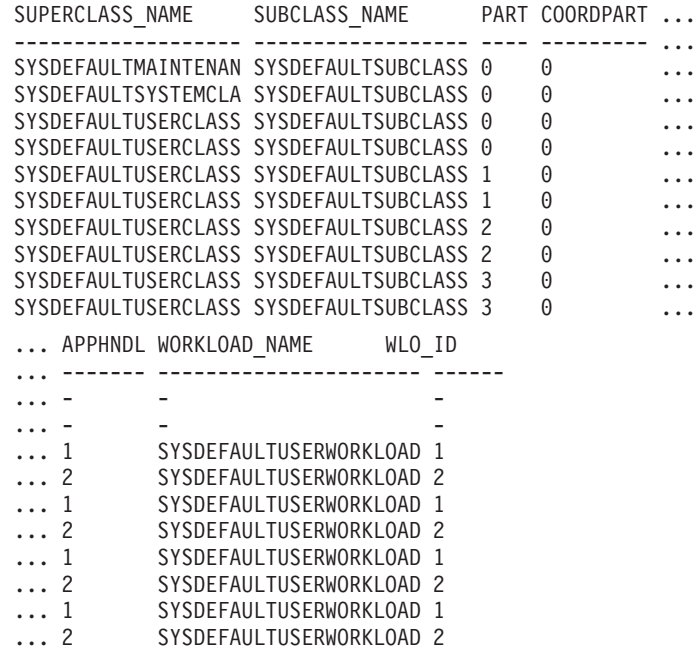

# **Nota sobre uso**

Los parámetros tienen el efecto de sumarse (operación AND). Es decir, si se especifican parámetros de entrada conflictivos como una superclase de servicio SUP\_A y una subclase de servicio SUB\_B de modo que SUB\_B no es una subclase de SUP\_A, no se devuelve ninguna fila.

**Nota:** Las estadísticas notificadas para la aparición de carga de trabajo (por ejemplo, coord\_act\_completed\_total) se restablecen al principio de cada unidad de trabajo cuando se combinan con las estadísticas correspondientes de carga de trabajo.

# **Información devuelta**

*Tabla 236. Información devuelta para WLM\_GET\_SERVICE\_CLASS\_WORKLOAD\_OCCURRENCES\_V97*

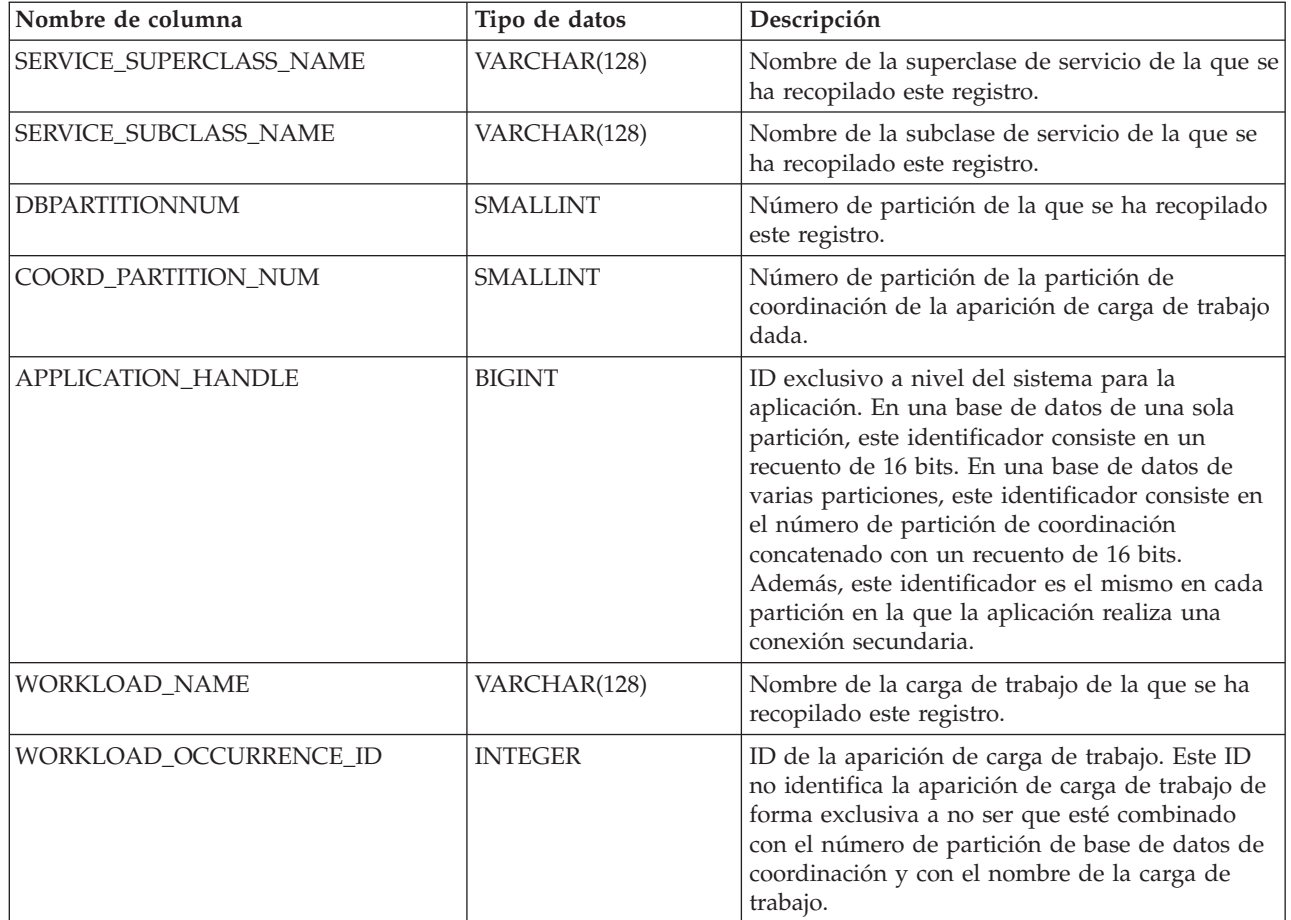

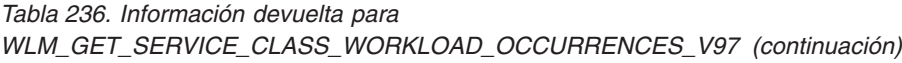

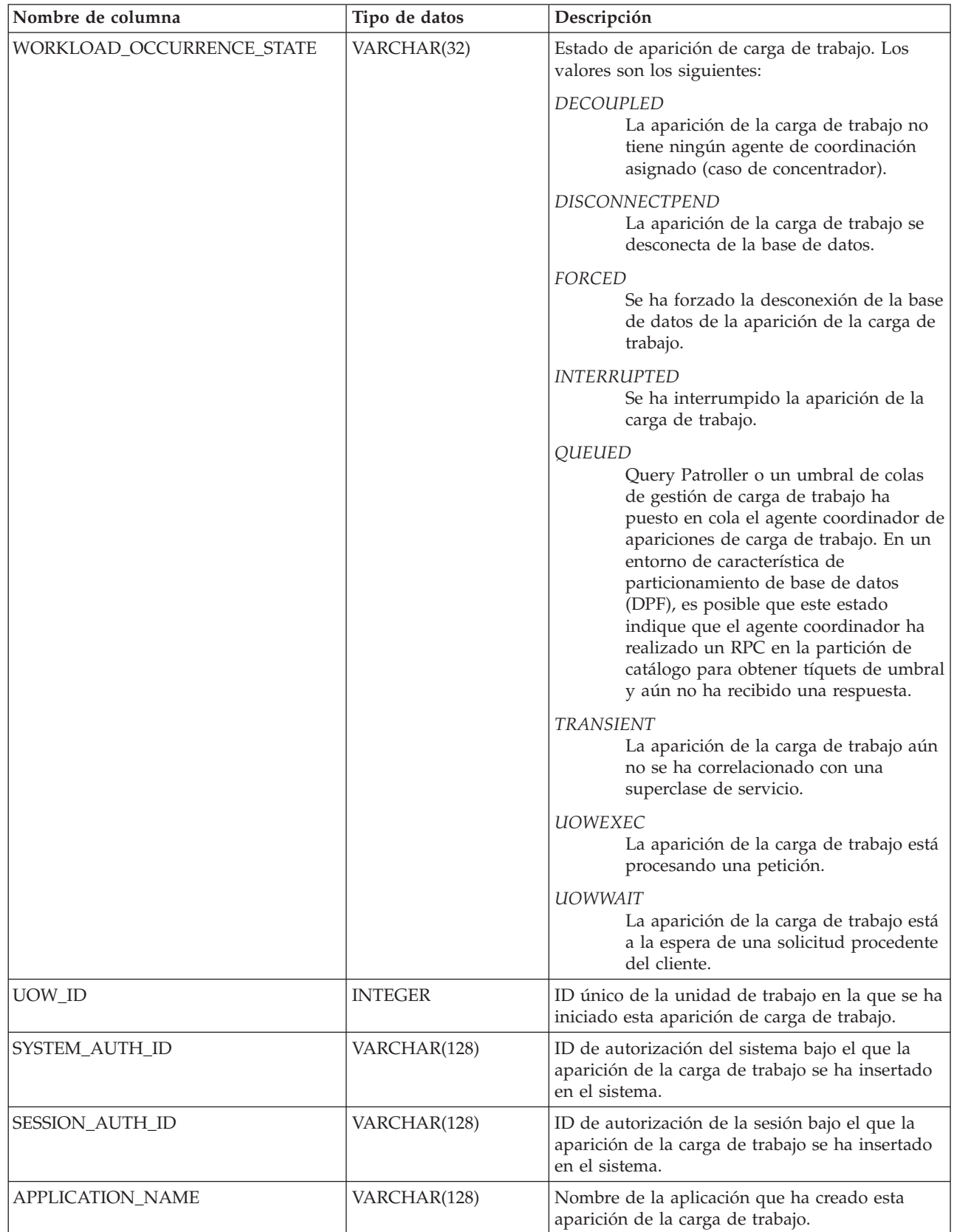

*Tabla 236. Información devuelta para WLM\_GET\_SERVICE\_CLASS\_WORKLOAD\_OCCURRENCES\_V97 (continuación)*

| Nombre de columna         | Tipo de datos  | Descripción                                                                                                    |
|---------------------------|----------------|----------------------------------------------------------------------------------------------------|
| CLIENT_WRKSTNNAME         | VARCHAR(255)   | Valor actual del registro especial<br>CLIENT_WRKSTNNAME correspondiente a<br>esta aparición de la carga de trabajo.                                                                                                    |
| CLIENT_ACCTNG             | VARCHAR(255)   | Valor actual del registro especial<br>CLIENT_ACCTNG correspondiente a esta<br>aparición de la carga de trabajo.                                                                                                    |
| CLIENT_USER               | VARCHAR(255)   | Valor actual del registro especial<br>CLIENT_USERID correspondiente a esta<br>aparición de la carga de trabajo.                                                                                                    |
| <b>CLIENT_APPLNAME</b>    | VARCHAR(255)   | Valor actual del registro especial<br>CLIENT_APPLNAME correspondiente a esta<br>aparición de la carga de trabajo.                                                                                                    |
| COORD_ACT_COMPLETED_TOTAL | <b>INTEGER</b> | Número de actividades de coordinación a<br>cualquier nivel de anidamiento completadas<br>hasta el momento en la unidad de trabajo actual<br>de esta aparición de la carga de trabajo. Esta<br>estadística se actualiza cada vez que una<br>actividad de esta aparición de la carga de<br>trabajo se completa y se restablece al principio<br>de cada unidad de trabajo.                                                                                                    |
| COORD_ACT_ABORTED_TOTAL   | <b>INTEGER</b> | Número de actividades de coordinación<br>terminadas anormalmente hasta el momento en<br>la unidad de trabajo actual de esta aparición de<br>la carga de trabajo. Esta estadística se actualiza<br>cada vez que una actividad de esta aparición de<br>la carga de trabajo termina anormalmente y se<br>restablece al principio de cada unidad de<br>trabajo.                                                                                                    |
| COORD_ACT_REJECTED_TOTAL  | <b>INTEGER</b> | Número de actividades de coordinación<br>rechazadas hasta el momento en la unidad de<br>trabajo actual de esta aparición de la carga de<br>trabajo. Una actividad se cuenta como rechazada<br>cuando se impide su ejecución mediante una<br>acción que impide el trabajo de ejecución o<br>mediante un umbral de predicción. Esta<br>estadística se actualiza cada vez que una<br>actividad de esta aparición de la carga de<br>trabajo se rechaza y se restablece al principio de<br>cada unidad de trabajo. |
| CONCURRENT_ACT_TOP        | <b>INTEGER</b> | Número más alto de actividades simultáneas en<br>cualquier nivel de anidamiento que están en<br>estado de ejecución (lo que incluye las<br>desocupadas y las en espera) y en cola que se<br>ha alcanzado para esta aparición de la carga de<br>trabajo en la unidad de trabajo actual. Esta<br>estadística se restablece al principio de cada<br>unidad de trabajo.                                                                                                    |
| <b>ADDRESS</b>            | VARCHAR(255)   | La dirección IP o el nombre de dominio seguro<br>que ha creado esta aparición de la carga de<br>trabajo. Los nombres de dominio seguros se<br>indican convertidos en direcciones IP.                                                                                                    |

# **Función de tabla WLM\_GET\_SERVICE\_SUBCLASS\_STATS\_V97 - Devolver estadísticas de subclases de servicio**

La función WLM\_GET\_SERVICE\_SUBCLASS\_STATS\_V97 devuelve estadísticas básicas para una o varias subclases de servicio.

# **Sintaxis**

 $\rightarrow$  WLM GET SERVICE SUBCLASS STATS V97 - ( *nombre superclase servicio* -, -

 $\rightarrow$  *nombre* subclase servicio –, *-númparticiónbd* –) –

El esquema es SYSPROC.

## **Parámetros de la función de tabla**

*nombre\_superclase\_servicio*

Argumento de entrada de tipo VARCHAR(128) que especifica el nombre de una superclase de servicio de la base de datos actualmente conectada. Si el argumento es nulo o una serie vacía, se recuperan datos correspondientes a todas las superclases de la base de datos.

*nombre\_subclase\_servicio*

Argumento de entrada de tipo VARCHAR(128) que especifica el nombre de una subclase de servicio de la base de datos actualmente conectada. Si el argumento es nulo o una serie vacía, se recuperan datos correspondientes a todas las subclases de la base de datos.

*númparticiónbd*

Argumento de entrada de tipo INTEGER que especifica un número de partición válido en la misma instancia que la base de datos conectada actualmente. Especifique -1 para la partición de base de datos actual o -2 para todas las particiones de base de datos. Si se especifica el valor nulo, se establece -1 de forma implícita.

# **Autorización**

Privilegio EXECUTE sobre la función WLM\_GET\_SERVICE\_SUBCLASS\_STATS\_V97.

# **Ejemplos**

*Ejemplo 1:* Puesto que cada actividad se tiene que correlacionar con una clase de servicio de DB2 antes de que se ejecute, se puede supervisar el estado global del sistema utilizando las funciones de tabla de estadísticas de clase de servicio y consultando todas las clases de servicio de todas las particiones. En el ejemplo siguiente, se pasa un valor nulo para *nombre\_superclase\_servicio* y

*nombre\_subclase\_servicio* para devolver estadísticas para todas las clases de servicio, y se especifica el valor -2 para *númparticiónbd* para devolver estadísticas para todas las particiones:

SELECT SUBSTR(SERVICE\_SUPERCLASS\_NAME,1,19) AS SUPERCLASS\_NAME, SUBSTR(SERVICE SUBCLASS NAME, 1,18) AS SUBCLASS NAME, SUBSTR(CHAR(DBPARTITIONNUM),1,4) AS PART, CAST(COORD\_ACT\_LIFETIME\_AVG / 1000 AS DECIMAL(9,3)) AS AVGLIFETIME, CAST(COORD ACT LIFETIME STDDEV / 1000 AS DECIMAL(9,3)) AS STDDEVLIFETIME,

```
SUBSTR(CAST(LAST_RESET AS VARCHAR(30)),1,16) AS LAST_RESET
FROM TABLE(WLM GET SERVICE SUBCLASS STATS V97(CAST(NULL AS VARCHAR(128)),
     CAST(NULL-AS VARCHAR(\overline{1}28)), -2\overline{)} AS SCSTATS
ORDER BY SUPERCLASS_NAME, SUBCLASS_NAME, PART
```
La sentencia devuelve estadísticas de clase de servicio como duración media de la actividad y desviación estándar en segundos, tal como se muestra en el siguiente ejemplo de salida:

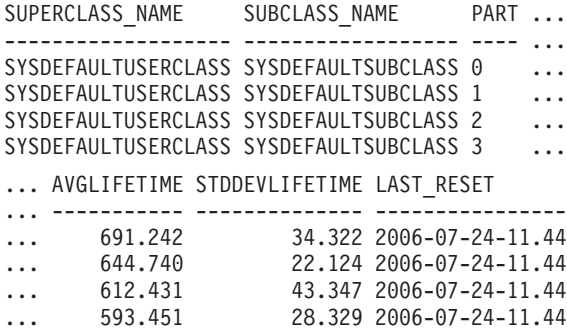

*Ejemplo 2:* La misma función de tabla también puede dar el valor más alto correspondiente a simultaneidad promedia de actividades de coordinación que se ejecutan en la clase de servicio de cada partición:

```
SELECT SUBSTR(SERVICE SUPERCLASS NAME, 1, 19) AS SUPERCLASS NAME,
       SUBSTR(SERVICE_SUBCLASS_NAME,1,18) AS SUBCLASS_NAME,
       SUBSTR(CHAR(DBPARTITIONNUM), 1,4) AS PART,
       CONCURRENT_ACT_TOP AS ACTTOP,
       CONCURRENT_WLO_TOP AS CONNTOP
FROM TABLE(WLM GET SERVICE SUBCLASS STATS V97(CAST(NULL AS VARCHAR(128)),
       CAST(NULL AS VARCHAR(128)), -2) AS SCSTATS
ORDER BY SUPERCLASS NAME, SUBCLASS NAME, PART
```
Un ejemplo de la salida es el siguiente:

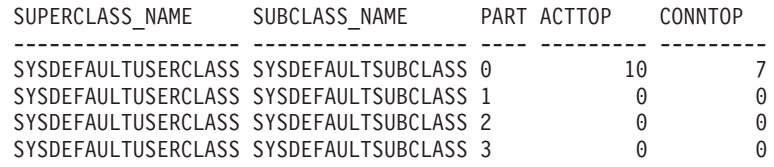

Mediante la comprobación de los tiempos promedios de ejecución y los números de actividades en la salida de esta función de tabla, obtendrá una buena vista a nivel alto de la carga de cada partición para una determinada base de datos. Cualquier variación significativa de los indicadores de nivel alto que devuelve esta función de tabla puede indicar un cambio en la carga del sistema.

*Ejemplo 3:* Si una actividad utiliza umbrales con acciones REMAP ACTIVITY TO, la actividad puede dedicar tiempo a más de una clase de servicio durante su vida útil. Se puede determinar cuántas actividades han pasado a través de un conjunto de clases de servicio consultando las columnas ACTIVITIES\_MAPPED\_IN y ACTIVITIES\_MAPPED\_OUT, como se muestra en el ejemplo siguiente:

SELECT SUBSTR(SERVICE SUPERCLASS NAME, 1,19) AS SUPERCLASS NAME, SUBSTR(SERVICE\_SUBCLASS\_NAME,1,18) AS SUBCLASS\_NAME, ACTIVITIES\_MAPPED\_IN AS MAPPED\_IN, ACTIVITIES\_MAPPED\_OUT AS MAPPED\_OUT FROM TABLE(WLM\_GET\_SERVICE\_SUBCLASS\_STATS\_V97(CAST(NULL AS VARCHAR(128)), CAST(NULL AS VARCHAR(128)), -2)) AS SCSTATS ORDER BY SUPERCLASS\_NAME, SUBCLASS\_NAME

Un ejemplo de la salida es el siguiente:

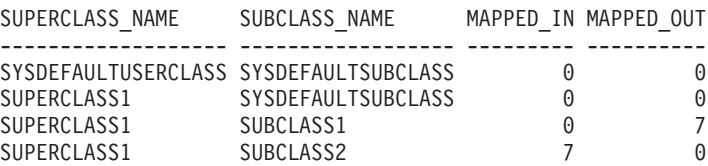

### **Notas de uso**

Algunas estadísticas sólo se devolverán si se establecen los parámetros COLLECT AGGREGATE ACTIVITY DATA y COLLECT AGGREGATE REQUEST DATA para la subclase de servicio correspondiente en un valor que no sea ″NONE″.

La función de tabla WLM\_GET\_SERVICE\_SUBCLASS\_STATS\_V97 devuelve una fila de datos por subclase de servicio y por partición. La función no realiza ninguna agregación de datos entre clases de servicio (de una partición) ni entre particiones (para una o más clases de servicio). Sin embargo, puede utilizar consultas de SQL para agregar datos.

Los parámetros tienen el efecto de sumarse (operación AND). Es decir, si se especifican parámetros de entrada conflictivos, como un nombre de superclase llamado SUPA y una subclase llamada SUBB de modo que SUBB no es una subclase de SUPA, no se devolverá ninguna fila.

## **Información devuelta**

| Nombre de columna       | Tipo de datos    | Descripción                                                                                                    |
|-------------------------|------------------|----------------------------------------------------------------------------------------------------|
| SERVICE_SUPERCLASS_NAME | VARCHAR(128)     | Nombre de la superclase de servicio de la<br>que se ha recopilado este registro.                                                                         |
| SERVICE_SUBCLASS_NAME   | VARCHAR(128)     | Nombre de la subclase de servicio de la<br>que se ha recopilado este registro.                                                                           |
| <b>DBPARTITIONNUM</b>   | <b>SMALLINT</b>  | Número de partición de la que se ha<br>recopilado este registro.                                                                                         |
| <b>LAST_RESET</b>       | <b>TIMESTAMP</b> | Hora en que se restauraron las estadísticas<br>por última vez. Se pueden producir cuatro<br>sucesos que causarán un restablecimiento<br>de estadísticas: |
|                         |                  | • Se invoca el procedimiento<br>WLM_COLLECT_STATS.                                                                                                    |
|                         |                  | El parámetro de configuración<br>wlm_collect_int genera una recopilación<br>y un restablecimiento.                                                       |
|                         |                  | • Se reactiva la base de datos.                                                                                                    |
|                         |                  | · Se modifica la subclase de servicio para<br>la que se notifican estadísticas y se<br>confirma el cambio.                                               |
|                         |                  | La indicación de fecha y hora de<br>LAST_RESET está en el horario local.                                                                                 |

*Tabla 237. Información devuelta para WLM\_GET\_SERVICE\_SUBCLASS\_STATS\_V97*

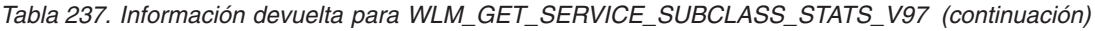

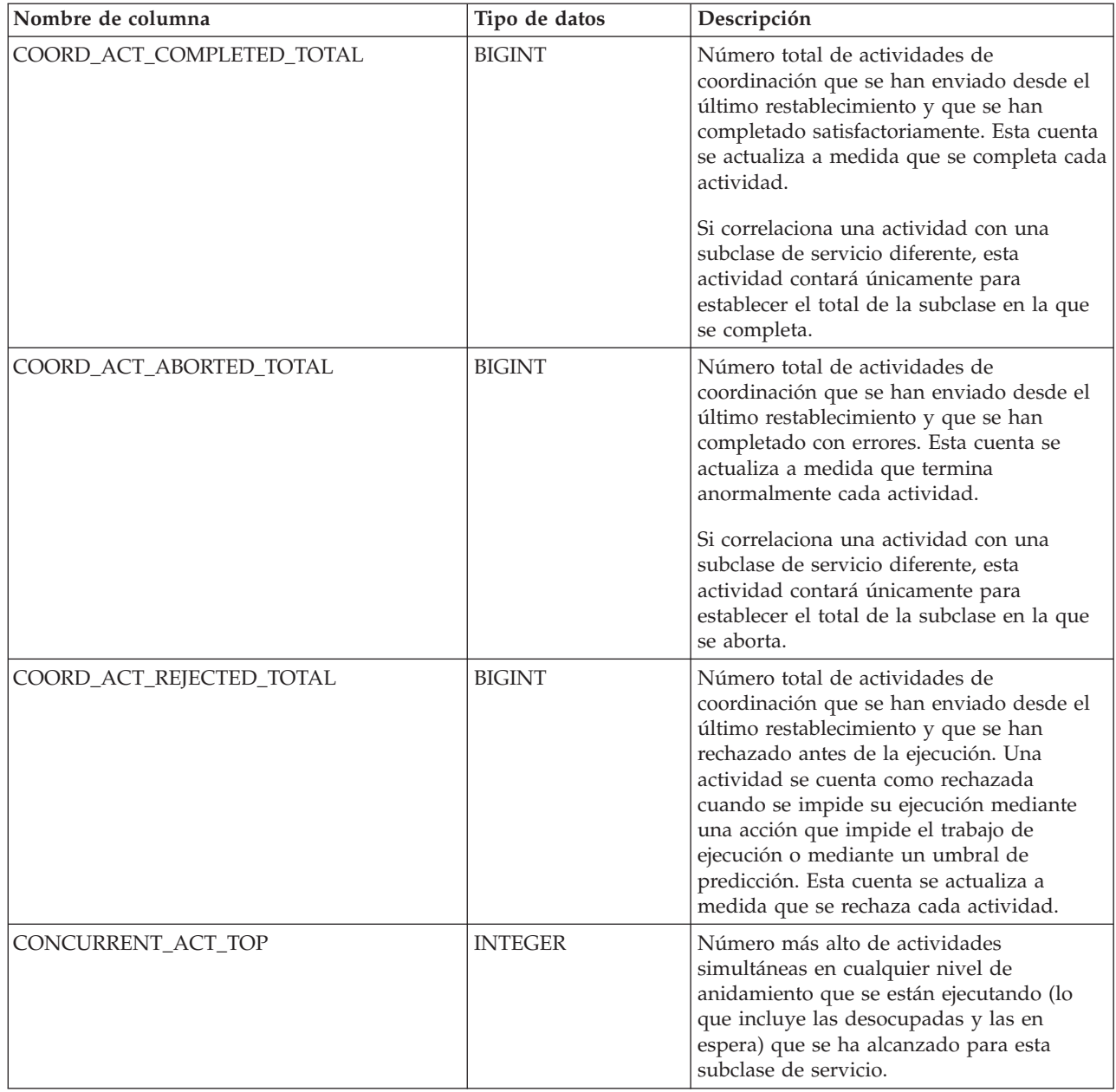

| Nombre de columna      | Tipo de datos | Descripción                                                                                                    |
|------------------------|---------------|----------------------------------------------------------------------------------------------------|
| COORD_ACT_LIFETIME_TOP | <b>BIGINT</b> | Indicador de nivel alto correspondiente a la<br>duración de actividad de coordinación,<br>evaluado a todos los niveles de<br>anidamiento. Si el parámetro COLLECT<br>AGGREGATE ACTIVITY DATA de la clase<br>de servicio está establecido en NONE, el<br>valor de la columna es nulo. Las unidades<br>son milisegundos.<br>Para utilizar esta estadística eficazmente<br>cuando la clase de servicio incluye                                                    |
|                        |               | subclases correlacionadas, es necesario<br>agregar la marca de límite superior<br>COORD_ACT_LIFETIME_TOP de la<br>subclase de servicio con la del resto de                                                                                                    |
|                        |               | subclases afectadas por el mismo umbral o<br>umbrales de correlación. Debe agregar<br>estos valores ya que una actividad puede<br>completarse después de que una subclase<br>se haya correlacionado con una subclase de<br>servicio distinta. El tiempo que dedica la<br>actividad en otras subclases de servicio<br>antes de correlacionarse sólo cuenta para<br>establecer el total de la clase de servicio en<br>la que se completa.                        |
| COORD_ACT_LIFETIME_AVG | <b>DOUBLE</b> | Media aritmética de duración para<br>actividades de coordinación a nivel de<br>anidamiento 0 asociadas a esta subclase de<br>servicio desde el último restablecimiento. Si<br>se ha desbordado el promedio del que se<br>hace un seguimiento interno, se devuelve<br>el valor -2. Si el parámetro COLLECT<br>AGGREGATE ACTIVITY DATA de la clase<br>de servicio está establecido en NONE, el<br>valor de la columna es nulo. Las unidades<br>son milisegundos. |
|                        |               | El valor de COORD_ACT_LIFETIME_AVG<br>de una subclase de servicio no se ve<br>afectado por las actividades que pasan a<br>través de la subclase pero que están<br>correlacionadas con una subclase distinta<br>antes de completarse.                                                                                                    |

*Tabla 237. Información devuelta para WLM\_GET\_SERVICE\_SUBCLASS\_STATS\_V97 (continuación)*

| Nombre de columna         | Tipo de datos | Descripción                                                                                                    |
|---------------------------|---------------|----------------------------------------------------------------------------------------------------|
| COORD_ACT_LIFETIME_STDDEV | <b>DOUBLE</b> | Desviación estándar de duración para<br>actividades de coordinación a nivel de<br>anidamiento 0 asociadas a esta subclase de<br>servicio desde el último restablecimiento. Si<br>el parámetro COLLECT AGGREGATE<br>ACTIVITY DATA de la clase de servicio<br>está establecido en NONE, el valor de la<br>columna es nulo. Las unidades son<br>milisegundos.                                                                                                    |
|                           |               | Esta desviación estándar se calcula a partir<br>del histograma de duración de las<br>actividades de coordinación y puede<br>resultar imprecisa si el histograma no se ha<br>dimensionado correctamente para dar<br>cabida a los datos. Se devuelve el valor -1<br>si alguno de los valores cae dentro de la<br>bandeja del último histograma.<br>El valor de                                                                                                    |
|                           |               | COORD_ACT_LIFETIME_STDDEV de una<br>subclase de servicio no se ve afectado por<br>las actividades que pasan a través de la<br>subclase de servicio pero que están<br>correlacionadas con una subclase distinta<br>antes de completarse.                                                                                                    |
| COORD_ACT_EXEC_TIME_AVG   | <b>DOUBLE</b> | Media aritmética de tiempos de ejecución<br>para actividades de coordinación a nivel de<br>anidamiento 0 asociadas a esta subclase de<br>servicio desde el último restablecimiento. Si<br>se ha desbordado el promedio del que se<br>hace un seguimiento interno, se devuelve<br>el valor -2. Si el parámetro COLLECT<br>AGGREGATE ACTIVITY DATA de la clase<br>de servicio está establecido en NONE, el<br>valor de la columna es nulo. Las unidades<br>son milisegundos. |
|                           |               | El promedio del tiempo de ejecución de<br>una subclase de servicio no se ve afectado<br>por las actividades que pasan a través de la<br>subclase pero que están correlacionadas<br>con una subclase distinta antes de<br>completarse.                                                                                                    |

*Tabla 237. Información devuelta para WLM\_GET\_SERVICE\_SUBCLASS\_STATS\_V97 (continuación)*

| Nombre de columna          | Tipo de datos | Descripción                                                                                                    |
|----------------------------|---------------|----------------------------------------------------------------------------------------------------|
| COORD_ACT_EXEC_TIME_STDDEV | <b>DOUBLE</b> | Desviación estándar de tiempos de<br>ejecución para actividades de coordinación<br>a nivel de anidamiento 0 asociadas a esta<br>subclase de servicio desde el último<br>restablecimiento. Las unidades son<br>milisegundos.                                                                                                    |
|                            |               | Esta desviación estándar se calcula a partir<br>del histograma de tiempo de ejecución de<br>las actividades de coordinación y puede<br>resultar imprecisa si el histograma no se ha<br>dimensionado correctamente para dar<br>cabida a los datos. Se devuelve el valor -1<br>si alguno de los valores cae dentro de la<br>bandeja del último histograma.<br>La desviación estándar del tiempo de<br>ejecución de una subclase de servicio no se<br>ve afectada por las actividades que pasan a<br>través de la subclase pero que están<br>correlacionadas con una subclase distinta<br>antes de completarse.                    |
| COORD_ACT_QUEUE_TIME_AVG   | <b>DOUBLE</b> | Media aritmética de tiempo en cola para<br>actividades de coordinación a nivel de<br>anidamiento 0 asociadas a esta subclase de<br>servicio desde el último restablecimiento. Si<br>se ha desbordado el promedio del que se<br>hace un seguimiento interno, se devuelve<br>el valor -2. Si el parámetro COLLECT<br>AGGREGATE ACTIVITY DATA de la clase<br>de servicio está establecido en NONE, el<br>valor de la columna es nulo. Las unidades<br>son milisegundos.<br>El promedio del tiempo de cola sólo se<br>cuenta para establecer el total de la<br>subclase de servicio en la que se ha puesto<br>en cola la actividad. |

*Tabla 237. Información devuelta para WLM\_GET\_SERVICE\_SUBCLASS\_STATS\_V97 (continuación)*

| Nombre de columna           | Tipo de datos | Descripción                                                                                                    |
|-----------------------------|---------------|----------------------------------------------------------------------------------------------------|
| COORD_ACT_QUEUE_TIME_STDDEV | <b>DOUBLE</b> | Desviación estándar del tiempo de cola<br>para actividades de coordinación a nivel de<br>anidamiento 0 asociadas a esta subclase de<br>servicio desde el último restablecimiento. Si<br>el parámetro COLLECT AGGREGATE<br>ACTIVITY DATA de la clase de servicio<br>está establecido en NONE, el valor de la<br>columna es nulo. Las unidades son<br>milisegundos.                                                                                                    |
|                             |               | Esta desviación estándar se calcula a partir<br>del histograma de tiempo de cola de las<br>actividades de coordinación y puede<br>resultar imprecisa si el histograma no se ha<br>dimensionado correctamente para dar<br>cabida a los datos. Se devuelve el valor -1<br>si alguno de los valores cae dentro de la<br>bandeja del último histograma.<br>La desviación estándar del tiempo de cola                                                                              |
|                             |               | sólo se cuenta para establecer el total de la<br>subclase de servicio en la que se ha puesto<br>en cola la actividad.                                                                                                    |
| NUM_REQUESTS_ACTIVE         | <b>BIGINT</b> | Número de peticiones que se están<br>ejecutando en la subclase de servicio en el<br>momento de ejecutar esta función de tabla.                                                                                                    |
| NUM_REQUESTS_TOTAL          | <b>BIGINT</b> | Número de peticiones que se han acabado<br>de ejecutar en esta subclase de servicio<br>desde el último restablecimiento. Este<br>estado acabado se aplica a cualquier<br>petición, independientemente de su<br>pertenencia a una actividad. Si el<br>parámetro COLLECT AGGREGATE<br>ACTIVITY DATA de la clase de servicio<br>está establecido en NONE, el valor de la<br>columna es nulo.<br>El valor NUM_REQUESTS_TOTAL de una<br>subclase de servicio no se ve afectado por |
|                             |               | peticiones que pasan a través de la<br>subclase de servicio pero que no se<br>completan en la misma.                                                                                                    |

*Tabla 237. Información devuelta para WLM\_GET\_SERVICE\_SUBCLASS\_STATS\_V97 (continuación)*

| Nombre de columna        | Tipo de datos | Descripción                                                                                                    |
|--------------------------|---------------|----------------------------------------------------------------------------------------------------|
| REQUEST_EXEC_TIME_AVG    | <b>DOUBLE</b> | Media aritmética de tiempos de ejecución<br>para peticiones asociadas a esta subclase de<br>servicio desde el último restablecimiento.<br>Las unidades son milisegundos. Si se ha<br>desbordado el promedio del que se hace<br>un seguimiento interno, se devuelve el<br>valor -2. Si el parámetro COLLECT<br>AGGREGATE REQUEST DATA en esta<br>clase de servicio está establecido en NONE,<br>el valor de esta columna es NULL.<br>El promedio del tiempo de ejecución de<br>una subclase de servicio no se ve afectada<br>por peticiones que pasan a través de la<br>subclase pero que no se completan en la<br>misma.                                                                                                    |
| REQUEST_EXEC_TIME_STDDEV | <b>DOUBLE</b> | Desviación estándar de tiempos de<br>ejecución para peticiones asociadas a esta<br>subclase de servicio desde el último<br>restablecimiento. Las unidades son<br>milisegundos. Si el parámetro COLLECT<br>AGGREGATE REQUEST DATA en la clase<br>de servicio está establecido en NONE, el<br>valor de esta columna es NULL.<br>Esta desviación estándar se calcula a partir<br>del histograma de tiempo de ejecución de<br>peticiones y puede resultar imprecisa si el<br>histograma no se ha dimensionado<br>correctamente para dar cabida a los datos.<br>Se devuelve el valor -1 si alguno de los<br>valores cae dentro de la bandeja del último<br>histograma.<br>La desviación estándar del tiempo de<br>ejecución de una subclase de servicio no se<br>ve afectada por peticiones que pasan a |

*Tabla 237. Información devuelta para WLM\_GET\_SERVICE\_SUBCLASS\_STATS\_V97 (continuación)*

| Nombre de columna       | Tipo de datos  | Descripción                                                                                                    |
|-------------------------|----------------|----------------------------------------------------------------------------------------------------|
| REQUEST_EXEC_TIME_TOTAL | <b>BIGINT</b>  | Suma de los tiempos de ejecución para<br>peticiones asociadas a esta subclase de<br>servicio desde el último restablecimiento.<br>Las unidades son milisegundos. Si el<br>parámetro COLLECT AGGREGATE<br>REQUEST DATA en la clase de servicio<br>está establecido en NONE, el valor de esta<br>columna es NULL.                                                                                                    |
|                         |                | Este total se calcula a partir del histograma<br>de tiempos de ejecución de peticiones y<br>puede resultar impreciso si el histograma<br>no se ha dimensionado correctamente para<br>dar cabida a los datos. Se devuelve el valor<br>-1 si alguno de los valores cae dentro de la<br>bandeja del último histograma.                                                                                                    |
|                         |                | El tiempo total de ejecución de una<br>subclase de servicio no se ve afectada por<br>peticiones que pasan a través de la<br>subclase pero que no se completan en la<br>misma.                                                                                                    |
| <b>ACT_REMAPPED_IN</b>  | <b>BIGINT</b>  | Número de actividades que se han<br>correlacionado con esta subclase de servicio<br>por una acción REMAP ACTIVITY de<br>umbral desde el último restablecimiento.                                                                                                    |
| ACT_REMAPPED_OUT        | <b>BIGINT</b>  | Número de actividades que se han<br>correlacionado fuera de esta subclase de<br>servicio por una acción REMAP ACTIVITY<br>de umbral desde el último<br>restablecimiento.                                                                                                    |
| CONCURRENT_WLO_TOP      | <b>INTEGER</b> | Número más alto de apariciones<br>simultáneas de una determinada carga de<br>trabajo de esta partición desde el último<br>restablecimiento.                                                                                                    |
| UOW_TOTAL_TIME_TOP      | <b>BIGINT</b>  | Indicador de nivel alto para la vida útil de<br>la unidad de trabajo, en milisegundos.<br>Devuelve -1 cuando el valor COLLECT<br>AGGREGATE ACTIVITY DATA para la<br>clase de servicio se ha establecido en<br>NONE.<br>Nota: Las mediciones de este indicador de<br>nivel alto se calculan para la clase de<br>servicio que la carga de trabajo asigna.<br>Cualquier correlación que realice un<br>conjunto de acciones de trabajo para<br>cambiar la clase de servicio de una<br>actividad no afectará a este indicador de<br>nivel alto. |

*Tabla 237. Información devuelta para WLM\_GET\_SERVICE\_SUBCLASS\_STATS\_V97 (continuación)*

# **WLM\_GET\_SERVICE\_SUPERCLASS\_STATS - Devolver estadísticas de superclases de servicio**

La función WLM\_GET\_SERVICE\_SUPERCLASS\_STATS devuelve estadísticas básicas para una o varias superclases de servicio.

### **Sintaxis**

 $\rightarrow$  WLM GET SERVICE SUPERCLASS STATS (*mombre superclase servicio* -, -

 $\longleftarrow$ *númparticiónbd*—)-

El esquema es SYSPROC.

## **Parámetros de la función de tabla**

*nombre\_superclase\_servicio*

Argumento de entrada de tipo VARCHAR(128) que especifica el nombre de una superclase de servicio de la base de datos actualmente conectada. Si el argumento es nulo o una serie vacía, se recuperan datos correspondientes a todas las superclases de la base de datos.

*númparticiónbd*

Argumento de entrada de tipo INTEGER que especifica un número de partición válido en la misma instancia que la base de datos conectada actualmente. Especifique -1 para la partición de base de datos actual o -2 para todas las particiones de base de datos. Si se especifica el valor nulo, se establece -1 de forma implícita.

### **Autorización**

Privilegio EXECUTE sobre la función WLM\_GET\_SERVICE\_SUPERCLASS\_STATS.

### **Ejemplo**

La siguiente consulta muestra las estadísticas básicas correspondientes a todas las superclases de servicio del sistema de todas las particiones de la base de datos:

```
SELECT SUBSTR(SERVICE SUPERCLASS NAME, 1, 26) SERVICE SUPERCLASS NAME,
       DBPARTITIONNUM,
       LAST_RESET,
       CONCURRENT_CONNECTION_TOP CONCURRENT_CONN_TOP
FROM TABLE(WLM GET SERVICE SUPERCLASS STATS\overline{('', -2)}) as SCSTATS
```
Un ejemplo de la salida es el siguiente:

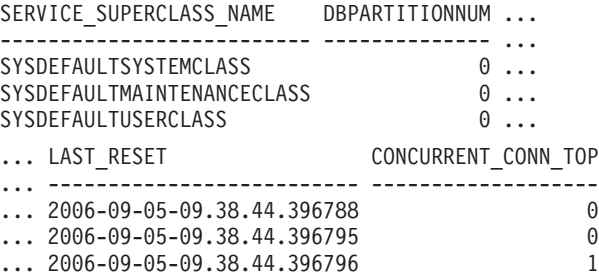

# **Nota sobre uso**

La función de tabla WLM\_GET\_SERVICE\_SUPERCLASS\_STATS devuelve una fila de datos por superclase de servicio y por partición. La función no realiza ninguna agregación de datos entre superclases de servicio (de una partición) ni entre particiones (para una o más superclases de servicio). Sin embargo, puede utilizar consultas de SQL para agregar datos, como se muestra en el ejemplo anterior.

# **Información devuelta**

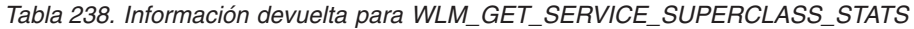

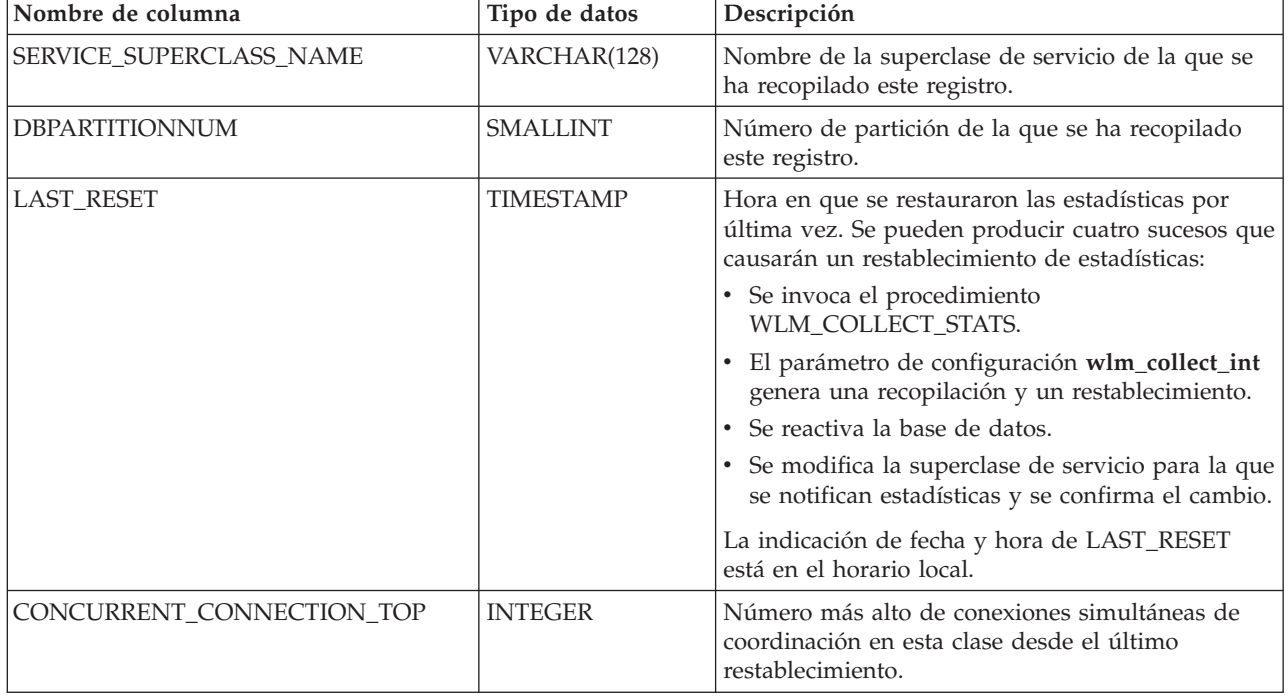

# **WLM\_GET\_WORK\_ACTION\_SET\_STATS - Devolver estadísticas de conjunto de acciones de trabajo**

La función WLM\_GET\_WORK\_ACTION\_SET\_STATS devuelve las estadísticas correspondientes a un conjunto de acciones de trabajo.

## **Sintaxis**

 $\rightarrow$  WLM GET WORK ACTION SET STATS (*mombre conjunto acciones trabajo* ,

 $\longleftarrow$ *númparticiónbd*—)—

El esquema es SYSPROC.

## **Parámetros de la función de tabla**

*nombre\_conjunto\_acciones\_trabajo*

Argumento de entrada de tipo VARCHAR (128) que especifica el conjunto de acciones de trabajo para el que hay que devolver estadísticas. Si el argumento es nulo o una serie vacía, se devuelven estadísticas correspondientes a todas los conjuntos de acción de trabajo.

### *númparticiónbd*

Argumento de entrada de tipo INTEGER que especifica un número de partición válido en la misma instancia que la base de datos conectada actualmente. Especifique -1 para la partición de base de datos actual o -2 para todas las particiones de base de datos. Si se especifica el valor nulo, se establece -1 de forma implícita.

## **Autorización**

Privilegio EXECUTE sobre la función WLM\_GET\_WORK\_ACTION\_SET\_STATS.

## **Ejemplo**

Supongamos que hay tres clases de trabajo: ReadClass, WriteClass y LoadClass. Hay una acción de trabajo asociada a ReadClass y una asociada a LoadClass, pero no hay ninguna acción de trabajo asociada a WriteClass. En la partición 0, el número de actividades que está actualmente en ejecución o en cola es el siguiente:

- v Clase ReadClass: ocho
- Clase WriteClass: cuatro
- v Clase LoadClass: dos
- Sin asignar: tres

```
SELECT SUBSTR(WORK ACTION SET NAME, 1,18) AS WORK ACTION SET NAME,
       SUBSTR(CHAR(DBPARTITIONNUM),1,4) AS PART,
       SUBSTR(WORK_CLASS_NAME,1,15) AS WORK_CLASS_NAME,
      LAST RESET,
       SUBSTR(CHAR(WLO ACT TOTAL),1,14) AS ACT TOTAL
  FROM TABLE(WLM_GET_WORK_ACTION_SET_STATS
       (CAST(NULL AS VARCHAR(128)), -2)) AS WASSTATS
 ORDER BY WORK ACTION SET NAME, WORK CLASS NAME, PART
```
Un ejemplo de la salida es el siguiente. Puesto que no hay ninguna acción de trabajo asociada a la clase de trabajo WriteClass, las cuatro actividades a las que se aplican se cuentan en la clase artificial indicada con un asterisco (\*) en la salida. Las tres actividades que no estaban asignadas a ninguna clase de trabajo también se incluyen en la clase artificial.

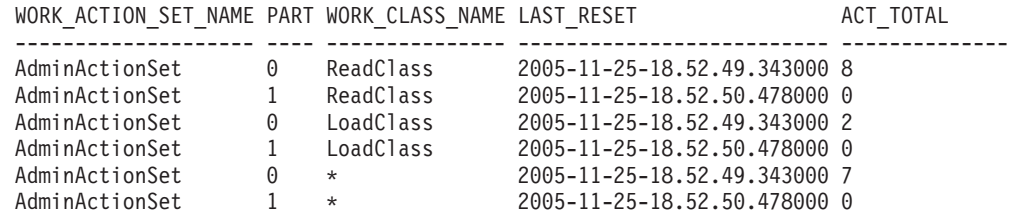

# **Información devuelta**

*Tabla 239. Información devuelta para WLM\_GET\_WORK\_ACTION\_SET\_STATS*

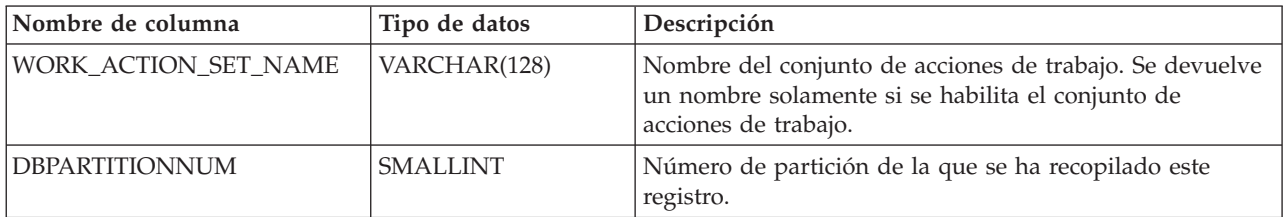

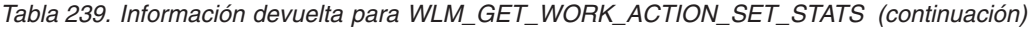

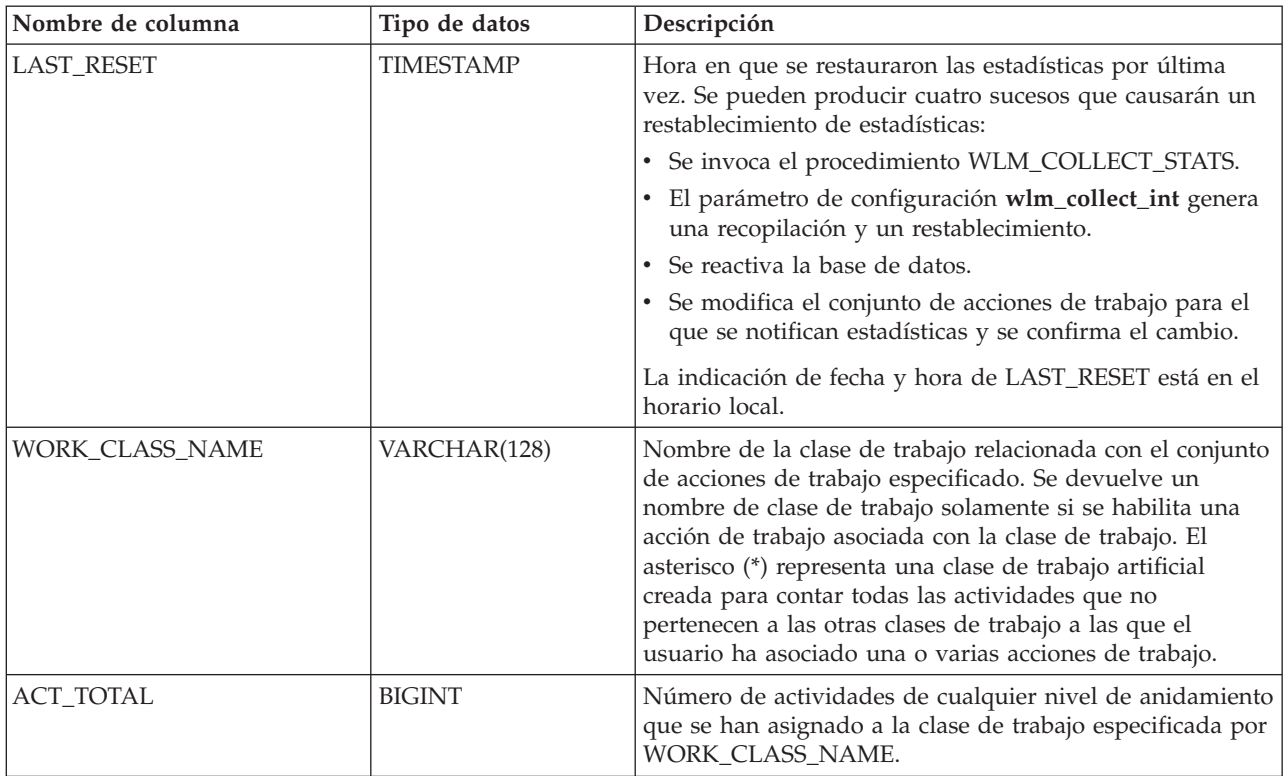

# **WLM\_GET\_WORKLOAD\_OCCURRENCE \_ACTIVITIES\_V97 - Devolver una lista de actividades**

La función WLM\_GET\_WORKLOAD\_OCCURRENCE\_ACTIVITIES\_V97 devuelve la lista de todas las actividades enviadas por la aplicación especificada en la partición especificada y que aún no se han completado.

# **Sintaxis**

WLM\_GET\_WORKLOAD\_OCCURRENCE\_ACTIVITIES\_V97 ( *descriptorcontexto\_aplicación* ,

```
\longleftarrownúmparticiónbd—)—
```
El esquema es SYSPROC.

# **Parámetros de la función de tabla**

*descriptorcontexto\_aplicación*

Argumento de entrada de tipo BIGINT que especifica un descriptor de contexto de aplicación para el que se debe devolver una lista de actividades. Si el argumento es nulo, se recuperan datos correspondientes a todas las aplicaciones de la base de datos.

### *númparticiónbd*

Argumento de entrada de tipo INTEGER que especifica un número de partición válido en la misma instancia que la base de datos conectada actualmente. Especifique -1 para la partición de base de datos actual o -2 para todas las particiones de base de datos. Si se especifica el valor nulo, se establece -1 de forma implícita.

## **Autorización**

Privilegio EXECUTE sobre la función WLM\_GET\_WORKLOAD\_OCCURRENCE\_ACTIVITIES\_V97.

### **Ejemplos**

### **Ejemplo 1: Actividades actualmente en ejecución con un descriptor de contexto de aplicación**

Después de identificar el descriptor de contexto de aplicación, se pueden buscar todas las actividades que se ejecutan actualmente en dicha aplicación. Por ejemplo, supongamos que un administrador desea tener una lista de las actividades de una aplicación cuyo descriptor de contexto de aplicación, determinado mediante el mandato LIST APPLICATIONS, es 1. El administrador ejecuta la consulta siguiente:

```
SELECT SUBSTR(CHAR(COORD PARTITION NUM),1,5) AS COORD,
     SUBSTR(CHAR(DBPARTITIONNUM), 1,4) AS PART,
     SUBSTR(CHAR(UOW_ID),1,5) AS UOWID,
     SUBSTR(CHAR(ACTIVITY_ID),1,5) AS ACTID,
     SUBSTR(CHAR(PARENT_UOW_ID),1,8) AS PARUOWID,
     SUBSTR(CHAR(PARENT_ACTIVITY_ID),1,8) AS PARACTID,
            ACTIVITY TYPE AS ACTTYPE,
     SUBSTR(CHAR(NESTING_LEVEL),1,7) AS NESTING
FROM TABLE(WLM_GET_WORKLOAD_OCCURRENCE_ACTIVITIES_V97(1, -2)) AS WLOACTS
ORDER BY PART, UOWID, ACTID
```
Un ejemplo de resultado de la consulta es el siguiente:

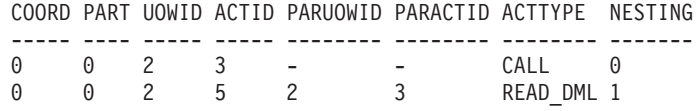

#### **Ejemplo 2: Actividades actualmente en ejecución en el sistema**

La consulta siguiente une la salida de

WLM\_GET\_WORKLOAD\_OCCURRENCE\_ACTIVITIES\_V97 con la salida de MON\_GET\_PKG\_CACHE\_STMT en EXECUTABLE\_ID para proporcionar texto de sentencia para todas las actividades SQL que se están ejecutando actualmente en el sistema:

SELECT t.application handle, t.uow\_id, t.activity\_id, varchar(p.stmt\_text, 256) as stmt\_text FROM table(wlm\_get\_workload\_occurrence\_activities\_v97(NULL, -1)) as t, table(mon\_get\_pkg\_cache\_stmt(NULL, NULL, NULL, -1)) as p WHERE t.executable\_id = p.executable\_id

Un ejemplo de la salida es el siguiente:

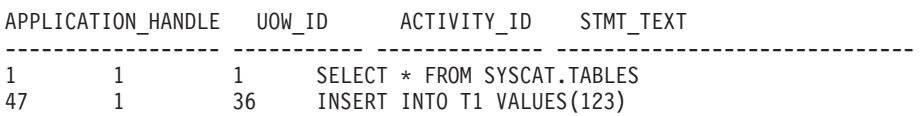

# **Información devuelta**

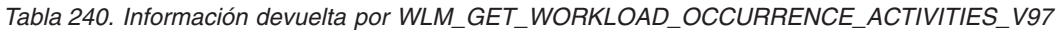

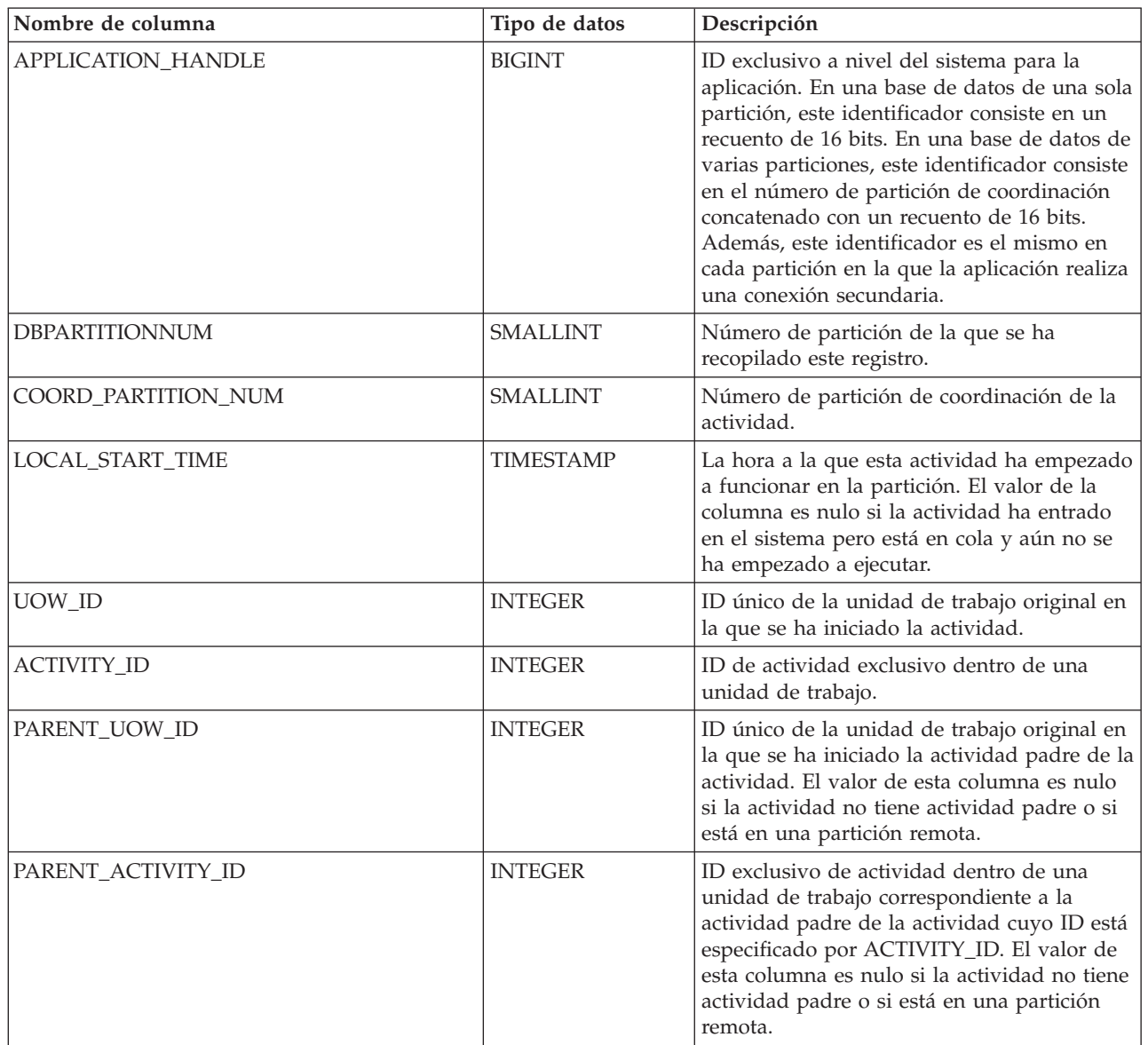

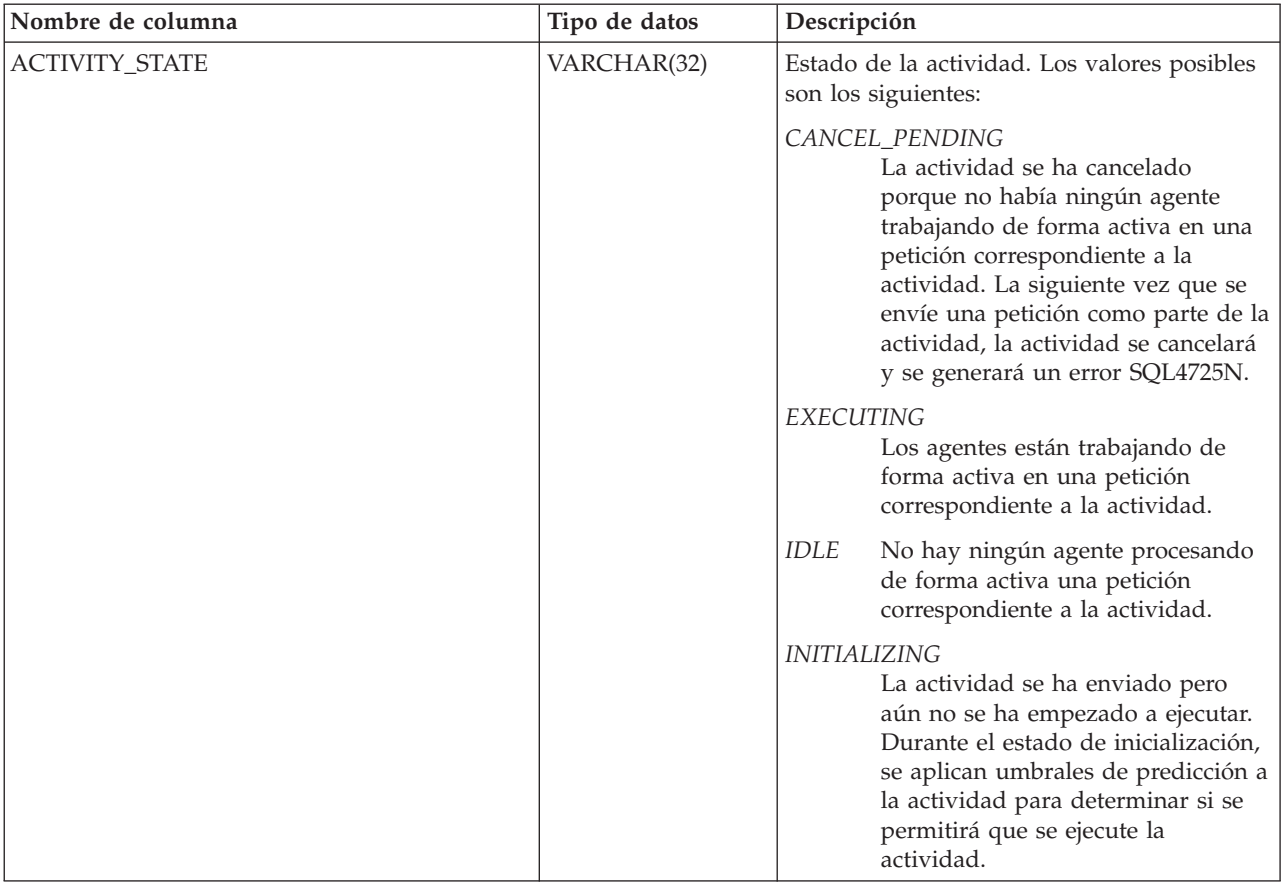

*Tabla 240. Información devuelta por WLM\_GET\_WORKLOAD\_OCCURRENCE\_ACTIVITIES\_V97 (continuación)*

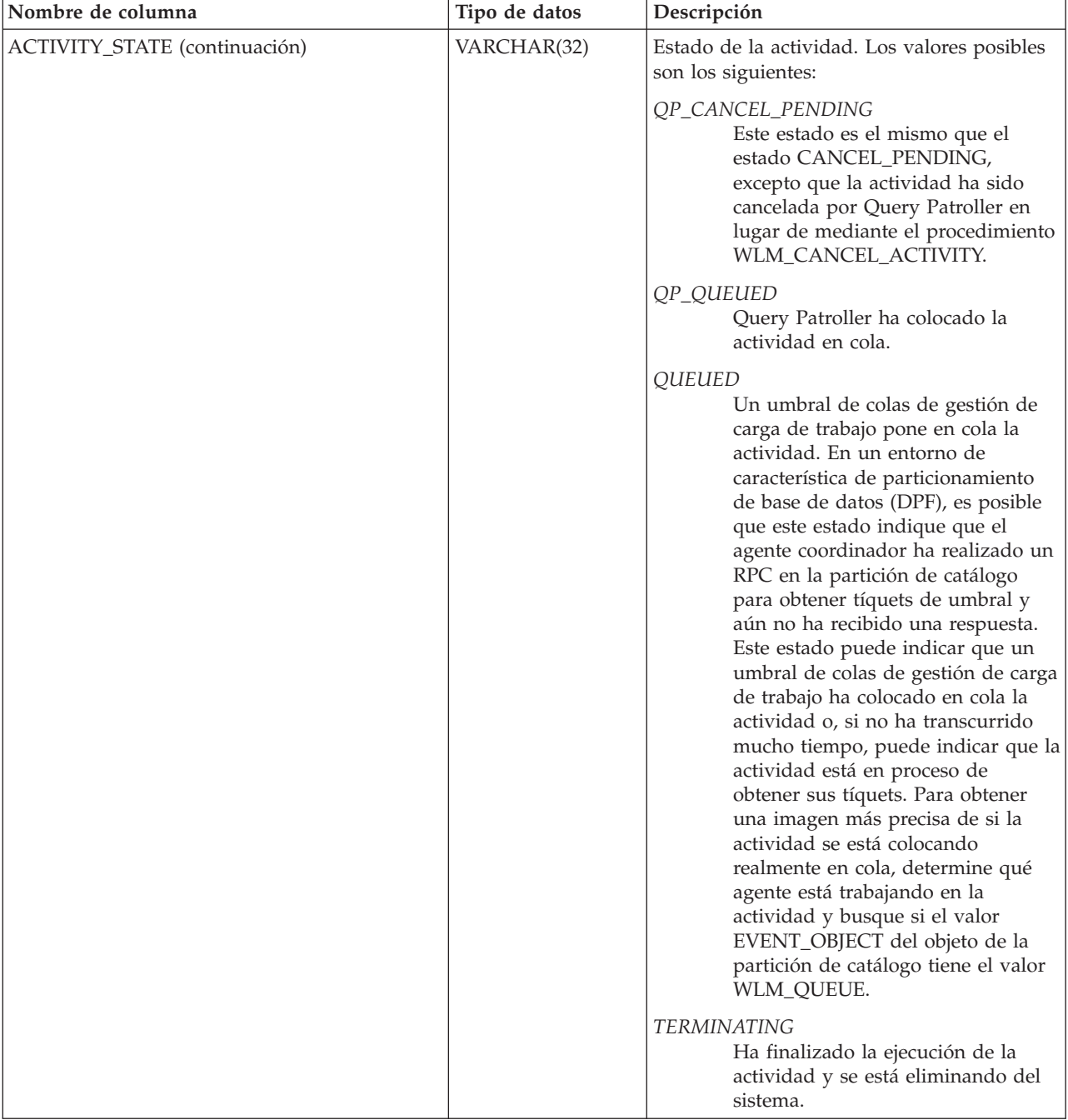

*Tabla 240. Información devuelta por WLM\_GET\_WORKLOAD\_OCCURRENCE\_ACTIVITIES\_V97 (continuación)*

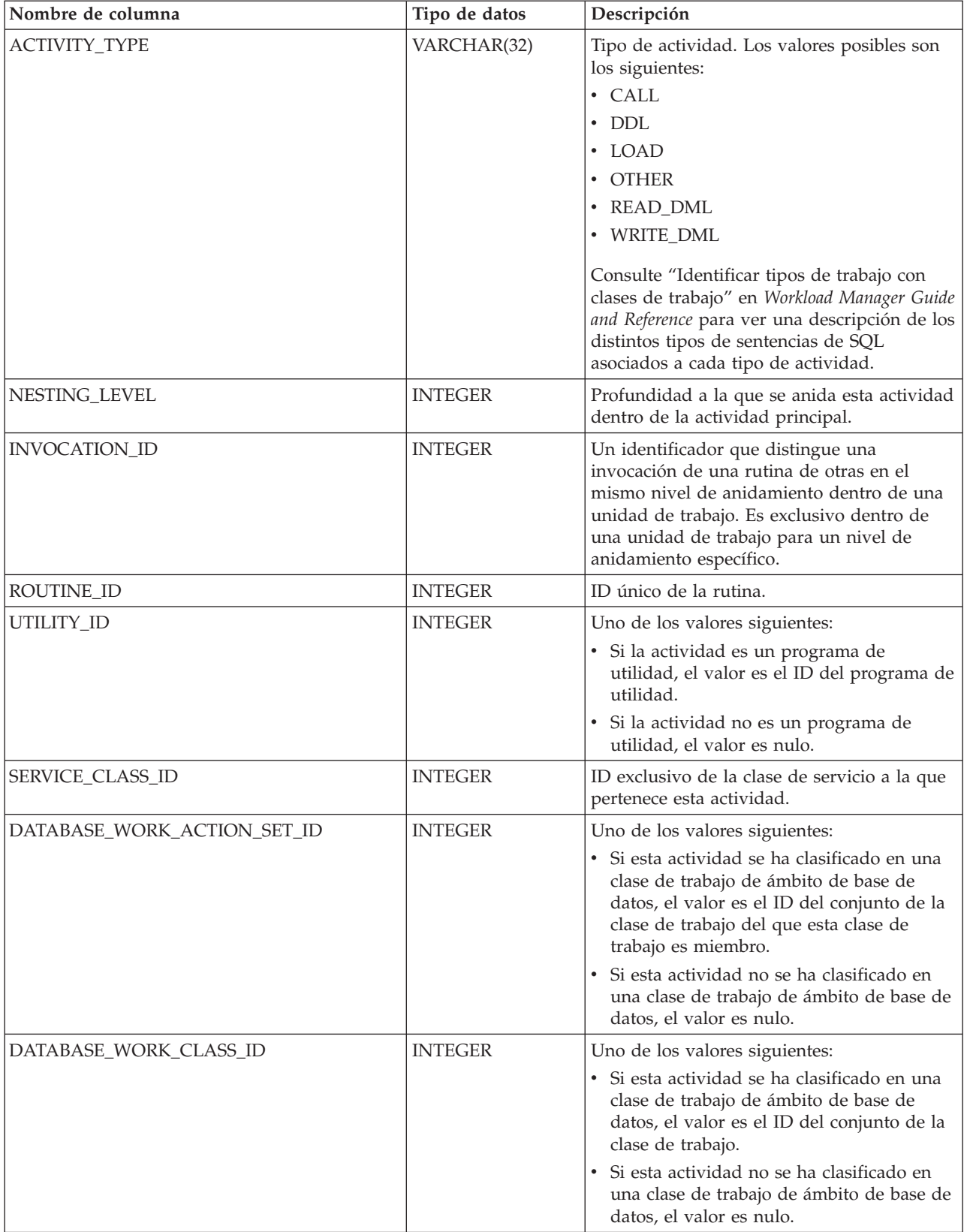

*Tabla 240. Información devuelta por WLM\_GET\_WORKLOAD\_OCCURRENCE\_ACTIVITIES\_V97 (continuación)*

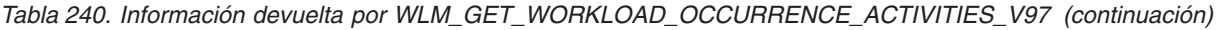

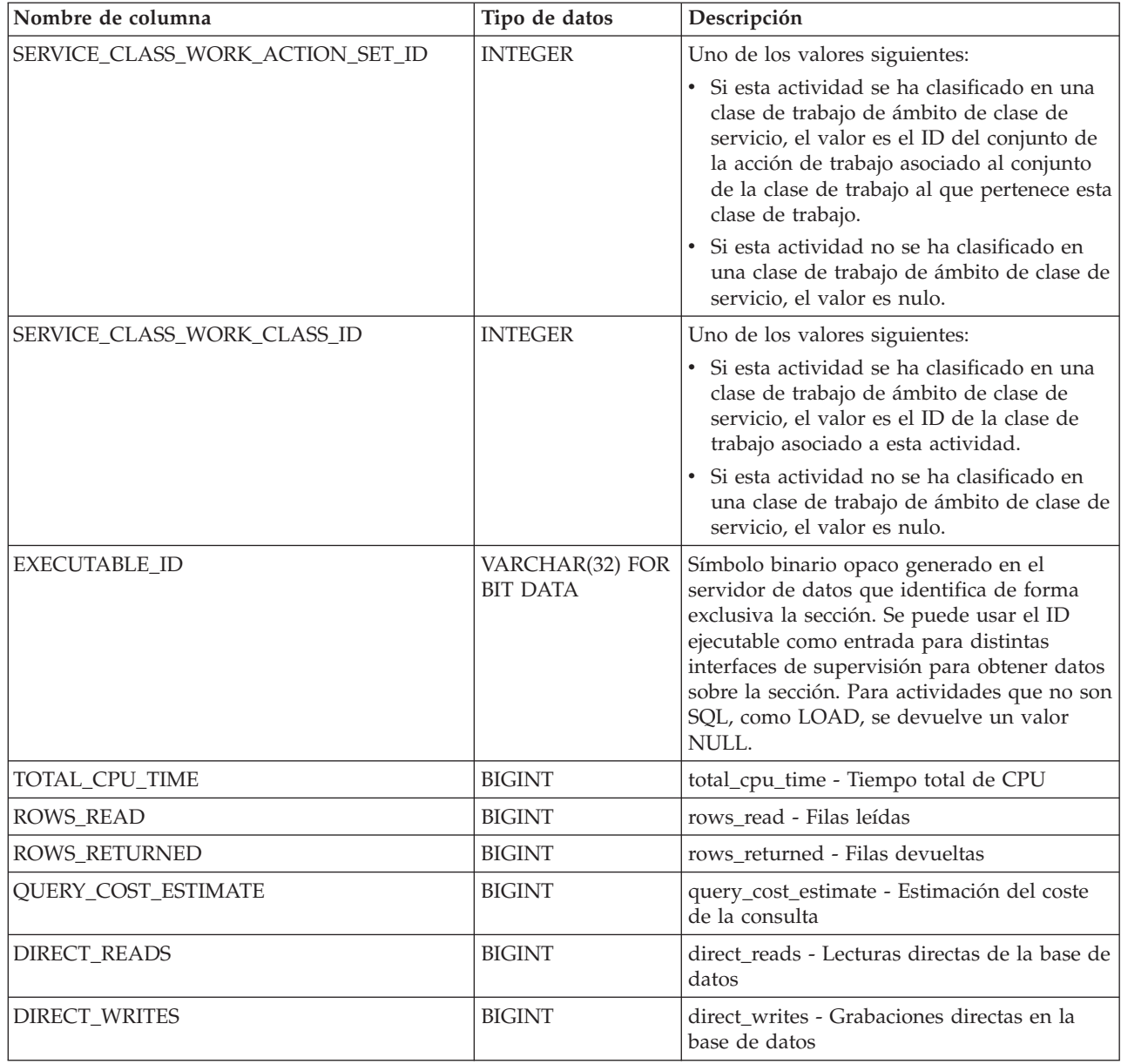

# **Función de tabla WLM\_GET\_WORKLOAD\_STATS\_V97 - Devolver estadísticas de carga de trabajo**

La función WLM\_GET\_WORKLOAD\_STATS\_V97 devuelve una fila de estadísticas de carga de trabajo correspondientes a cada combinación de nombre de carga de trabajo y número de partición de base de datos.

# **Sintaxis**

**►►** –WLM\_GET\_WORKLOAD\_STATS\_V97 – ( *-nombre\_cargatrabajo* – , -*númparticiónbd* – ) –  $\overline{\phantom{1}}$ 

El esquema es SYSPROC.
# **Parámetros de la función de tabla**

*nombre\_cargatrabajo*

Argumento de entrada de tipo VARCHAR(128) que especifica una carga de trabajo para la que se tienen que devolver estadísticas. Si el argumento es NULL o una serie vacía, se devuelven estadísticas correspondientes a todas las cargas de trabajo.

*númparticiónbd*

Argumento de entrada de tipo INTEGER que especifica el número de partición en la misma instancia que la base de datos conectada actualmente. Especifique -1 para la partición de base de datos actual o -2 para todas las particiones de base de datos. Si se especifica un valor nulo, se establece -1 de forma implícita.

# **Autorización**

Privilegio EXECUTE sobre la función WLM\_GET\_WORKLOAD\_STATS\_V97.

# **Ejemplo**

La consulta siguiente muestra estadísticas para las cargas de trabajo:

```
SELECT SUBSTR(WORKLOAD NAME, 1,18) AS WL DEF NAME,
      SUBSTR(CHAR(DBPARTITIONNUM),1,4) AS PART,
      COORD_ACT_LIFETIME_TOP,
      COORD_ACT_LIFETIME_AVG,
      COORD_ACT_LIFETIME_STDDEV
FROM TABLE(WLM_GET_WORKLOAD_STATS_V97(CAST(NULL AS VARCHAR(128)), -2)) AS WLSTATS
ORDER BY WL DEF NAME, PART
```
Un ejemplo de resultado de la consulta es el siguiente:

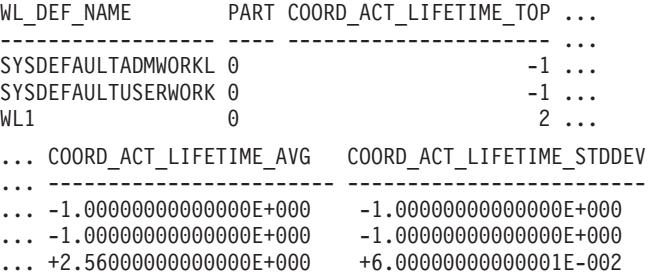

# **Nota sobre uso**

La función no realiza ninguna agregación de datos entre cargas de trabajo, particiones o clases de servicio. Sin embargo, puede utilizar consultas de SQL para agregar datos.

# **Información devuelta**

*Tabla 241. Información devuelta por WLM\_GET\_WORKLOAD\_STATS\_V97*

| Nombre de columna            | Tipo de datos | Descripción                                                                |
|------------------------------|---------------|----------------------------------------------------------------------------|
| <b>WORKLOAD NAME</b>         | VARCHAR(128)  | Nombre de la carga de trabajo de la que se ha<br>recopilado este registro. |
| <i><b>DBPARTITIONNUM</b></i> | SMALLINT      | Número de la partición de la que se ha recopilado<br>este registro.        |

| Nombre de columna         | Tipo de datos    | Descripción                                                                                                    |
|---------------------------|------------------|----------------------------------------------------------------------------------------------------|
| <b>LAST_RESET</b>         | <b>TIMESTAMP</b> | Hora en que se restauraron las estadísticas por<br>última vez. Se pueden producir cuatro sucesos que<br>causarán un restablecimiento de estadísticas:                                                                                                    |
|                           |                  | • Se invoca el procedimiento<br>WLM_COLLECT_STATS.                                                                                                    |
|                           |                  | · El parámetro de configuración wlm_collect_int<br>genera una recopilación y un restablecimiento.                                                                                                    |
|                           |                  | Se reactiva la base de datos.                                                                                                    |
|                           |                  | · Se modifica la carga de trabajo para la que se<br>notifican estadísticas y se confirma el cambio.                                                                                                    |
|                           |                  | La indicación de fecha y hora de LAST_RESET está<br>en el horario local.                                                                                                    |
| CONCURRENT_WLO_TOP        | <b>INTEGER</b>   | Número más alto de apariciones simultáneas de<br>una determinada carga de trabajo de esta partición<br>desde el último restablecimiento.                                                                                                    |
| CONCURRENT_WLO_ACT_TOP    | <b>INTEGER</b>   | Número más alto de actividades simultáneas (tanto<br>las de coordinación como las anidadas) en estado<br>de ejecución (lo que incluye las desocupadas y las<br>en espera) o bien en cola que se ha alcanzado en<br>cualquier aparición de esta carga de trabajo desde<br>el último restablecimiento. El valor de la columna<br>lo actualiza cada aparición de carga de trabajo al<br>final de su unidad de trabajo. |
| COORD_ACT_COMPLETED_TOTAL | <b>BIGINT</b>    | Número total de actividades de coordinación a<br>cualquier nivel de anidamiento asignadas a<br>cualquier aparición de esta carga de trabajo que se<br>han completado desde el último restablecimiento.<br>El valor de esta columna lo actualiza cada aparición<br>de carga de trabajo al final de su unidad de trabajo.                                                                                             |
| COORD_ACT_ABORTED_TOTAL   | <b>BIGINT</b>    | Número total de actividades de coordinación a<br>cualquier nivel de anidamiento asignadas a<br>cualquier aparición de esta carga de trabajo que<br>han terminado anormalmente antes de finalizar<br>desde el último restablecimiento. El valor de esta<br>columna lo actualiza cada aparición de carga de<br>trabajo al final de su unidad de trabajo.                                                              |

*Tabla 241. Información devuelta por WLM\_GET\_WORKLOAD\_STATS\_V97 (continuación)*

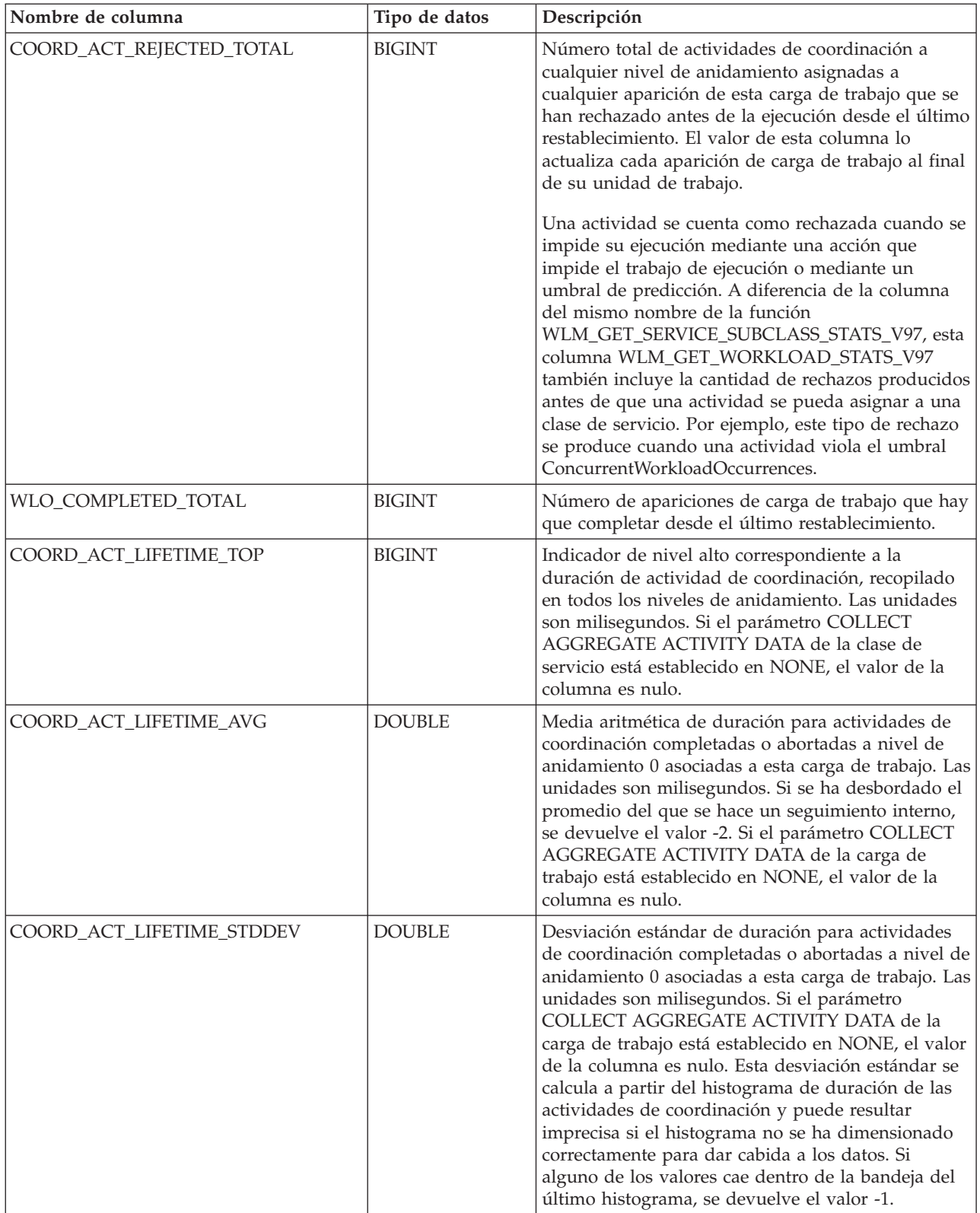

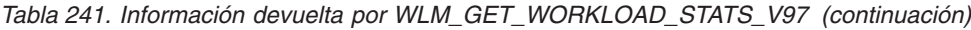

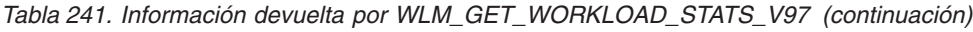

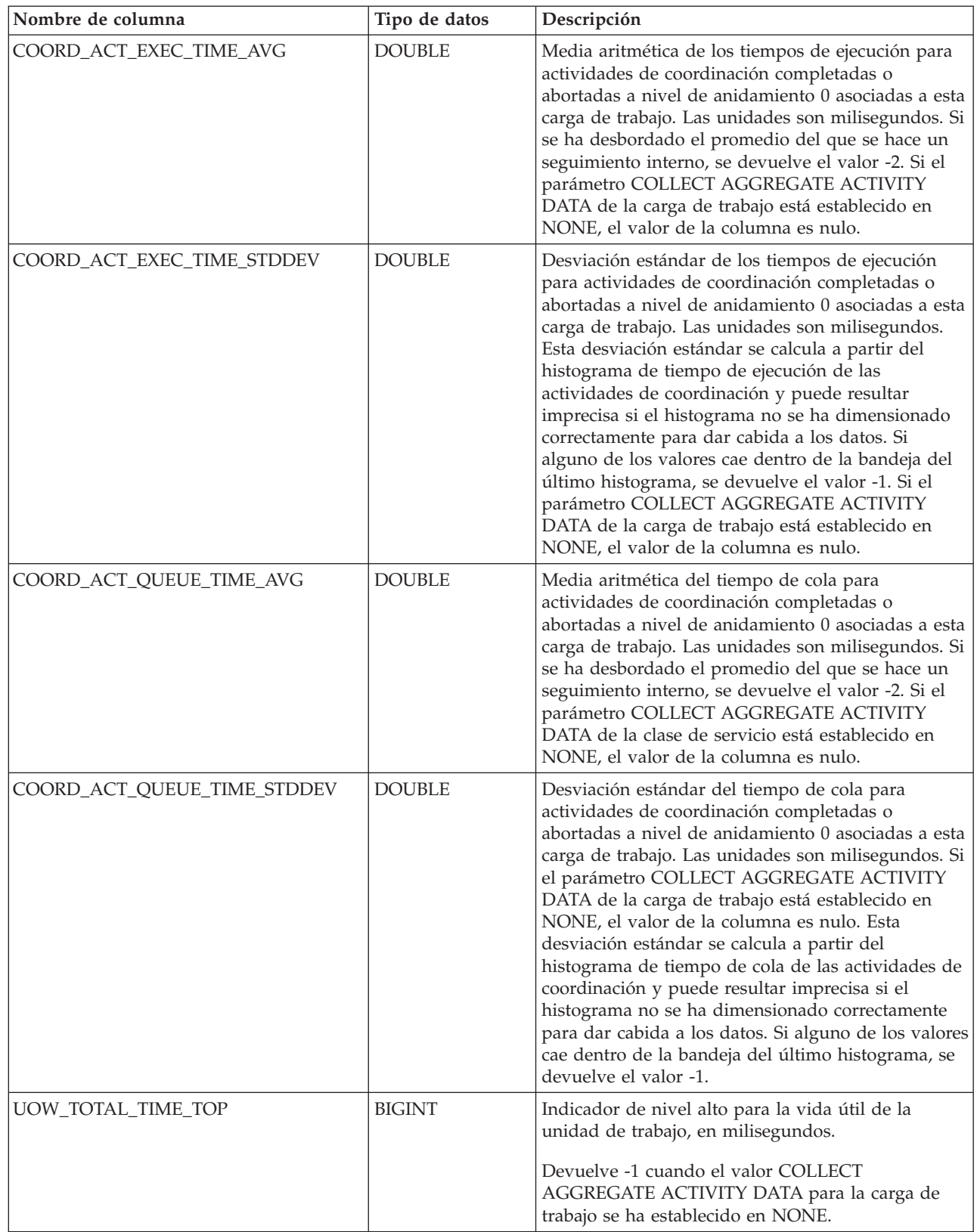

# **Procedimiento WLM\_SET\_CLIENT\_INFO - Establecer información de cliente**

El procedimiento WLM\_SET\_CLIENT\_INFO establece información de cliente asociada con la conexión actual en el servidor DB2.

Mediante la utilización de este procedimiento, puede establecer el ID de usuario del cliente, el nombre de aplicación, el nombre de estación de trabajo, la información de contabilidad o la información de carga de trabajo en el servidor DB2. La invocación de este procedimiento cambia los valores almacenados para esta conexión de los campos de información de cliente de supervisor de procesador de transacciones (TP) pertinentes y los valores de registro especial.

Los campos de información de cliente se utilizan en el servidor DB2 para determinar la identidad de la aplicación o del usuario que utiliza actualmente la conexión. Los campos de información de cliente para una conexión se tienen en cuenta durante la evaluación de carga de trabajo de DB2 y también aparecen en cualquier instantánea de aplicación o registros de comprobación de DB2 que se genere para esta conexión.

A diferencia de la API sqleseti, este procedimiento no establece información de cliente en el cliente sino que establece los atributos de cliente correspondientes en el servidor DB2. Por consiguiente, no se puede utilizar la API sqleqry para consultar la información de cliente que se establece en el servidor DB2 utilizando este procedimiento.

Los valores de datos proporcionados con el procedimiento se convierten en la página de códigos de base de datos apropiada antes de almacenarse en los campos de Supervisor de TP relacionados o los registros especiales. Los valores de datos que sobrepasan el tamaño máximo soportado después de la conversión a la página de códigos de la base de datos se truncarán antes de almacenarse en el servidor. Los campos de Supervisor de TP y los registros especiales devolverán los valores truncados cuando se consulten esos valores almacenados.

El procedimiento WLM\_SET\_CLIENT\_INFO no está bajo el control de la transacción y los cambios en la información de cliente efectuados por el procedimiento son independientes de la acción de confirmar o retrotraer unidades de trabajo. Sin embargo, debido a que la reevaluación de la carga de trabajo se produce al principio de la siguiente unidad de trabajo para cada aplicación, debe emitir una sentencia COMMIT o bien ROLLBACK para que los cambios en la información de cliente sean efectivos.

Si las aplicaciones deben resultar portátiles entre servidores de datos de IBM, utilice una de las interfaces de programación de aplicaciones de base de datos para establecer información de cliente en el servidor en vez de utilizar el procedimiento WLM\_SET\_CLIENT\_INFO. El procedimiento sólo está disponible para DB2 Database para Linux, UNIX y Windows.

# **Sintaxis**

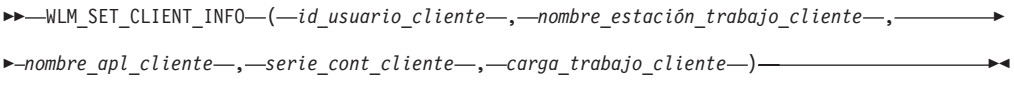

El esquema es SYSPROC.

# **Parámetros del procedimiento**

#### *id\_usuario\_cliente*

Argumento de entrada de tipo VARCHAR(255) que especifica el ID de usuario para el cliente. Si se especifica NULL, el valor se queda como está. Si se especifica una serie vacía, que es el valor por omisión, el ID de usuario del cliente se restablece en el valor por omisión, que es un espacio en blanco.

#### *nombre\_estación\_trabajo\_cliente*

Argumento de entrada de tipo VARCHAR(255) que especifica el nombre de estación de trabajo para el cliente. Si se especifica NULL, el valor se queda como está. Si se especifica una serie vacía, que es el valor por omisión, el nombre de estación de trabajo del cliente se restablece en el valor por omisión, que es un espacio en blanco.

## *nombre\_apl\_cliente*

Argumento de entrada de tipo VARCHAR(255) que especifica el nombre de aplicación del cliente. Si se especifica NULL, el valor se queda como está. Si se especifica una serie vacía, que es el valor por omisión, el nombre de aplicación del cliente se restablece en el valor por omisión, que es un espacio en blanco.

#### *serie\_cont\_cliente*

Argumento de entrada de tipo VARCHAR(255) que especifica la serie de contabilidad para el cliente. Si se especifica NULL, el valor se queda como está. Si se especifica una serie vacía, que es el valor por omisión, la serie de contabilidad del cliente se restablece en el valor por omisión, que es un espacio en blanco.

#### *carga\_trabajo\_cliente*

Argumento de entrada de tipo VARCHAR(255) que especifica la modalidad de asignación de carga de trabajo para el cliente. Si se especifica NULL, el valor se queda como está. Los valores son los siguientes:

## **SYSDEFAULTADMWORKLOAD**

Especifica que la conexión de base de datos se asignará a SYSDEFAULTADMWORKLOAD, lo que permitirá que los usuarios con autorización ACCESSCTRL, DATAACCESS, DBADM, SECADM o WLMADM ignoren la evaluación de carga de trabajo normal.

## **AUTOMATIC**

Especifica que la base de datos se asignará a una carga de trabajo escogida mediante la evaluación de la carga de trabajo que el servidor efectúa automáticamente.

**Nota:** El argumento *carga\_trabajo\_cliente* es sensible a las mayúsculas y minúsculas.

## **Autorización**

Privilegio EXECUTE en el procedimiento WLM\_SET\_CLIENT\_INFO.

# **Ejemplos**

La siguiente invocación de procedimiento establece el ID de usuario, el nombre de estación de trabajo, el nombre de aplicación, la serie de contabilidad y la modalidad de asignación de carga de trabajo para el cliente:

CALL SYSPROC.WLM\_SET\_CLIENT\_INFO('db2user', 'machine.torolab.ibm.com', 'auditor', 'Departamento contabilidad', 'AUTOMATIC')

La siguiente invocación de procedimiento establece el ID de usuario en db2user2 para cliente sin establecer los demás atributos de cliente:

CALL SYSPROC.WLM\_SET\_CLIENT\_INFO('db2user2', NULL, NULL, NULL, NULL)

La siguiente invocación de procedimiento restablece el ID de usuario para el cliente en un espacio en blanco sin modificar los valores de los demás atributos de cliente:

CALL SYSPROC.WLM\_SET\_CLIENT\_INFO('', NULL, NULL, NULL, NULL)

# **Capítulo 21. Rutinas y vistas varias**

# **Procedimiento ADMIN\_COPY\_SCHEMA - Copiar un esquema específico y sus objetos**

El procedimiento ADMIN\_COPY\_SCHEMA sirve para copiar un esquema específico y todos los objetos contenidos en el mismo. Los objetos del nuevo esquema de destino se crearán con los mismos nombres de objeto que los objetos del esquema de origen, pero con el calificador del esquema de destino. El procedimiento ADMIN\_COPY\_SCHEMA se puede utilizar para copiar tablas con o sin los datos de las tablas originales.

# **Sintaxis**

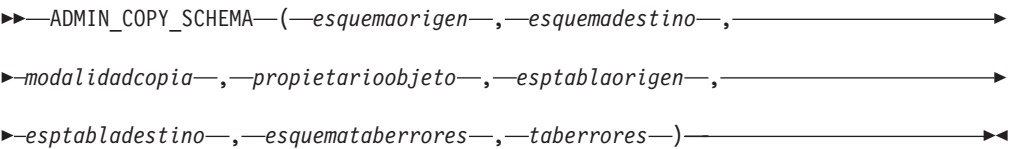

El esquema es SYSPROC.

# **Parámetros del procedimiento**

## *esquemaorigen*

Argumento de entrada de tipo VARCHAR(128) que especifica el nombre del esquema cuyos objetos se van a copiar. El nombre es sensible a mayúsculas y minúsculas.

## *esquemadestino*

Argumento de entrada de tipo VARCHAR(128) que especifica un nombre de esquema exclusivo en el que se van a crear los objetos copiados. El nombre es sensible a mayúsculas y minúsculas. Si el nombre del esquema ya existe, la llamada al procedimiento falla y devuelve un mensaje que indica que el esquema se debe eliminar antes de invocar el procedimiento.

## *modalidadcopia*

Argumento de entrada de tipo VARCHAR(128) que especifica la modalidad de la operación de copia. Las opciones válidas son:

- v 'DDL': crear copias vacías para todos los objetos soportados del esquema de origen.
- 'COPY': crear copias vacías de todos los objetos del esquema de origen y luego cargar cada tabla de esquema de destino con datos. La carga se realiza en modalidad 'NONRECOVERABLE'. Se debe realizar una copia de seguridad después de llamar a ADMIN\_COPY\_SCHEMA; de lo contrario, no se podrá acceder a las tablas copiadas tras la recuperación.
- v 'COPYNO': crear copias vacías de todos los objetos del esquema de origen y luego cargar cada tabla de esquema de destino con datos. La carga se realiza en modalidad 'COPYNO'.

**Nota:** Si *modalidadcopia* es 'COPY' o 'COPYNO', se puede especificar un nombre de archivo totalmente calificado, como por ejemplo 'COPYNO

/home/mckeough/loadoutput', junto con el valor del parámetro *modalidadcopia*. Cuando se pasa una vía de acceso, se anotarán cronológicamente los mensajes de carga en el archivo indicado. Es necesario que el ID de usuario utilizado para las invocaciones de rutina delimitada en la instancia pueda grabar en el archivo. Si no se especifica ninguna vía de acceso, los mensajes de carga se descartarán (comportamiento por omisión).

## *propietarioobjeto*

Argumento de entrada de tipo VARCHAR(128) que especifica el ID de autorización que se debe utilizar como el propietario de los objetos copiados. Si es nulo, el propietario será el ID de autorización del usuario que realice la operación de copia.

#### *esptablaorigen*

Argumento de entrada de tipo CLOB(2 M) que especifica una lista de espacios de tabla de origen para la copia, separados por comas. Se da soporte a los nombres de espacios de tabla delimitados. Para cada tabla que se cree, cualquier espacio de tabla que se encuentre en esta lista, y la definición de tabla, se convertirá en la entrada número n de la lista *esptabladestino*. Si se especifica nulo para este parámetro, los objetos nuevos se crearán utilizando los mismos espacios de tabla que utilizan los objetos de origen.

#### *esptabladestino*

Argumento de entrada de tipo CLOB(2 M) que especifica una lista de espacios de tabla de destino para la copia, separados por comas. Se da soporte a los nombres de espacios de tabla delimitados. Se debe especificar un espacio de tabla para cada entrada de la lista *esptablaorigen* de espacios de tabla. El espacio de tabla número n de la lista *esptablaorigen* se correlacionará con el espacio de tabla número n de la lista *esptabladestino* durante la reproducción DDL. Se puede especificar 'SYS\_ANY' como espacio de tabla final (un nombre de espacio de tabla adicional que no corresponde con ningún nombre de la lista de origen). Cuando se encuentre 'SYS\_ANY', se utilizará el algoritmo de selección de espacio de tabla por omisión cuando se creen objetos (consulte la opción IN *nombre-espacio-tablas1* de la documentación de la sentencia CREATE TABLE para obtener más información sobre el algoritmo de selección). Si se especifica nulo para este parámetro, los objetos nuevos se crearán utilizando los mismos espacios de tabla que utilizan los objetos de origen.

#### *esquemataberrores*

Argumento de entrada y de salida de tipo VARCHAR(128) que especifica el nombre de esquema de una tabla que contiene información sobre errores correspondiente a los objetos que no se han podido copiar. Esta tabla la crea para el usuario el procedimiento ADMIN\_COPY\_SCHEMA en el espacio de tabla SYSTOOLSPACE. Si no se ha producido ningún error, este parámetro es nulo en la salida.

#### *taberrores*

Argumento de entrada y de salida de tipo VARCHAR(128) que especifica el nombre de una tabla que contiene información sobre errores correspondiente a los objetos que no se han podido copiar. Esta tabla la crea para el usuario el procedimiento ADMIN\_COPY\_SCHEMA en el espacio de tabla SYSTOOLSPACE. Esta tabla es propiedad del ID de usuario que ha invocado el procedimiento. Si no se ha producido ningún error, este parámetro es nulo en la salida. Si la tabla no se puede crear o ya existe, la operación del procedimiento falla y se devuelve un mensaje de error. El usuario debe limpiar la tabla después de una llamada al procedimiento ADMIN\_COPY\_SCHEMA; es decir, la tabla se debe eliminar para poder reclamar el espacio que consume en SYSTOOLSPACE.

| Nombre de columna | Tipo de datos    | Descripción                                                                                                    |
|-------------------|------------------|----------------------------------------------------------------------------------------------------|
| OBJECT_SCHEMA     | VARCHAR(128)     | Nombre de esquema del<br>objeto para el que ha fallado<br>el mandato de copia.                                                                                                    |
| OBJECT_NAME       | VARCHAR(128)     | Nombre del objeto para el<br>que ha fallado el mandato de<br>copia.                                                                                                    |
| OBJECT_TYPE       | VARCHAR(30)      | Tipo de objeto.                                                                                                    |
| SQLCODE           | <b>INTEGER</b>   | SOLCODE del error.                                                                                                    |
| <b>SQLSTATE</b>   | CHAR(5)          | SQLSTATE del error.                                                                                                    |
| ERROR_TIMESTAMP   | <b>TIMESTAMP</b> | Hora del error<br>correspondiente a la<br>operación que ha fallado.                                                                                                    |
| <b>STATEMENT</b>  | CLOB(2 M)        | DDL correspondiente al<br>objeto que ha fallado. Si el<br>error se ha producido<br>mientras se estaban cargando<br>datos en una tabla de<br>destino, este campo contiene<br>el texto correspondiente al<br>mandato de carga que ha<br>fallado. |
| <b>DIAGTEXT</b>   | CLOB(2 K)        | Texto del mensaje de error<br>correspondiente a la<br>operación que ha fallado.                                                                                                    |

*Tabla 242. Formato de la tabla de errores de ADMIN\_COPY\_SCHEMA*

# **Autorización**

Para que la copia del esquema se realice correctamente, el usuario debe disponer del privilegio CREATE\_SCHEMA y de privilegios específicos de objeto de DB2.

*Ejemplo:* el privilegio CREATE\_TABLE se necesita para copiar una tabla, y el privilegio CREATE\_INDEX se necesita para copiar un índice con el mandato ADMIN\_COPY\_SCHEMA.

Si una tabla del esquema de origen está protegido por un control de acceso basado en etiqueta (LBAC), el ID de usuario debe tener credenciales de LBAC que le permitan crear la misma protección en la tabla de destino. Si la copia se realiza con datos, el ID de usuario debe tener también credenciales de LBAC que le permitan leer la tabla de origen y escribir dichos datos en la tabla de destino.

También se necesita el privilegio EXECUTE sobre el procedimiento ADMIN\_COPY\_SCHEMA.

# **Ejemplo**

```
CALL SYSPROC.ADMIN COPY SCHEMA('SOURCE SCHEMA', 'TARGET SCHEMA',
   'COPY', NULL, 'SOURCETS1 , SOURCETS2', 'TARGETTS1, TARGETTS2,
   SYS_ANY', 'ERRORSCHEMA', 'ERRORNAME')
```
# **Restricciones**

- v Para bases de datos HADR, sólo se da soporte a la *modalidadcopia* DDL.
- v No se da soporte a XML con COPY o COPY NO.

v Utilizar el procedimiento ADMIN\_COPY\_SCHEMA con la opción COPYNO sitúa los espacios de tabla en los que reside el objeto de la base de datos de destino en estado pendiente de copia de seguridad. Cuando ha finalizado la operación de carga, las tablas de esquema de destino se establecen en estado pendiente de integridad establecida y el procedimiento ADMIN\_COPY\_SCHEMA emite una sentencia SET INTEGRITY para que las tablas salgan de este estado. Puesto que los espacios de tablas ya están en estado pendiente de copia de seguridad, la sentencia SET INTEGRITY falla. Para obtener información sobre cómo resolver este problema, consulte "Copiar un esquema".

# **Notas de uso**

- v Las referencias a objetos calificados por completo dentro de los objetos que se copian no se modificarán. El procedimiento ADMIN\_COPY\_SCHEMA sólo modifica el esquema calificador del objeto que se crea, no los nombres de esquema que aparecen en las expresiones SQL para dichos objetos. Aquí se incluyen los objetos del tipo columnas generadas y cuerpos de activador.
- v Este procedimiento no da soporte a la copia de los siguientes objetos:
	- extensiones de índice
	- apodos
	- paquetes
	- tipo, tablas
	- tipos de matriz
	- tipos estructurados definidos por el usuario (y sus funciones de transformación)
	- vistas con tipo
	- jars (archivadores de rutinas Java)
	- tablas de etapas
	- alias con objetos básicos que no pertenecen al mismo esquema de origen
- v Si el esquema que se va a copiar contiene alguno de los objetos anteriores, el objeto no se copia, sino que se añade una entrada a la tabla de errores que indica que el objeto no se ha copiado.
- v Cuando se copia una tabla duplicada, la nueva copia de la tabla no tiene suscripciones habilitadas. La tabla se vuelve a crear únicamente como una tabla básica.
- v Para poder realizar este procedimiento, debe existir el espacio de tabla SYSTOOLSPACE. Este espacio de tabla se utiliza para albergar los metadatos que utiliza el procedimiento ADMIN\_COPY\_SCHEMA, así como las tablas de errores que devuelve este procedimiento. Si el espacio de tabla no existe, se devuelve un error.
- v Las estadísticas correspondientes a los objetos del esquema de destino adoptan los valores por omisión.
- v Si una tabla tiene una columna de identidad generada y *modalidadcopia* es 'COPY' o 'COPYNO', los valores de los datos de la tabla de origen se conservan durante la carga.
- v Se crea una nueva entrada de catálogo para cada rutina externa, que hace referencia al binario de la rutina de origen original.
- v Si una tabla está en estado de establecimiento de integridad pendiente al principio de la operación de copia, los datos no se cargan en la tabla de destino y se registra una entrada en *taberrores* que indica que no se han cargado los datos correspondientes a dicha tabla.
- v Si una operación de carga o DDL falla, se registra una entrada en *taberrores* correspondiente a cualquier objeto que no se haya creado. Todos los objetos que se crean satisfactoriamente se conservan. Para realizar la recuperación, se puede iniciar una carga manual o se puede eliminar el nuevo esquema mediante el procedimiento ADMIN\_DROP\_SCHEMA y se puede volver a llamar al procedimiento ADMIN\_COPY\_SCHEMA.
- v Durante la reproducción DDL, el esquema por omisión se sustituye por el esquema de destino si coincide con el esquema de origen.
- v La vía de acceso de función utilizada para compilar un activador, vista o función SQL es la vía de acceso utilizada para crear el objeto de origen, con la siguiente excepción: si la vía de acceso de la función del objeto contiene el nombre del esquema de origen, esta entrada de la vía de acceso se sustituye por el nombre del esquema de destino durante la reproducción DDL.
- v Ejecutar múltiples procedimientos ADMIN\_COPY\_SCHEMA dará como resultado puntos muertos. Sólo se debe emitir una llamada de procedimiento ADMIN\_COPY\_SCHEMA a la vez. Los cambios realizados en tablas del esquema fuente durante el proceso de copia podrían significar que los datos del esquema de destino no son idénticos siguiendo una operación de copia.
- v Debe proceder con especial precaución al copiar un esquema con tablas de un espacio de tabla de un grupo de particiones de base de datos de partición única en un espacio de tabla de un grupo de particiones de base de datos de varias particiones. A menos que se prefiera la selección de la clave de distribución automática, la clave de distribución debe definirse en las tablas antes de efectuar la operación de copia del esquema. La clave de distribución sólo se puede modificar para una tabla cuyo espacio de tabla esté asociado con un grupo de particiones de base de datos de partición única.

# **Consideraciones sobre la transacción**

- v Si se fuerza una retrotracción del procedimiento ADMIN\_COPY\_SCHEMA debido a un punto muerto o a un tiempo de espera excedido de bloqueo durante su proceso, el trabajo realizado en la unidad de trabajo que ha llamado al procedimiento ADMIN\_COPY\_SCHEMA también se retrotrae.
- v Si se produce un error durante la fase DDL de la copia, todos los cambios efectuados en el esquema de destino se retrotraen a un punto de salvaguarda.
- v Si *modalidadcopia* tiene el valor 'COPY' o 'COPYNO', el procedimiento ADMIN\_COPY\_SCHEMA se confirma cuando finaliza la fase DDL de la copia, confirmando también el trabajo realizado en la unidad de trabajo que ha llamado al procedimiento.

# **Procedimiento ADMIN\_DROP\_SCHEMA - Descartar un esquema específico y sus objetos**

El procedimiento ADMIN\_DROP\_SCHEMA sirve para eliminar un esquema específico y todos los objetos contenidos en el mismo.

# **Sintaxis**

 $\rightarrow$  ADMIN DROP SCHEMA - ( *esquema* - , *-modalidadeliminación* - , -

 $\rightarrow$  -esquemataberrores - , -taberrores -) -

El esquema es SYSPROC.

# **Parámetros del procedimiento**

## *esquema*

Argumento de entrada de tipo VARCHAR(128) que especifica el nombre del esquema que se va a eliminar. El nombre debe ser especificado en mayúsculas.

## *modalidadeliminación*

Reservado para su utilización en el futuro; debe tener el valor nulo.

## *esquemataberrores*

Argumento de entrada y de salida de tipo VARCHAR(128) que especifica el nombre de esquema de una tabla que contiene información sobre errores correspondiente a los objetos que no se han podido eliminar. El nombre es sensible a mayúsculas y minúsculas. Esta tabla la crea para el usuario el procedimiento ADMIN\_DROP\_SCHEMA en el espacio de tablas SYSTOOLSPACE. Si no se ha producido ningún error, este parámetro es nulo en la salida.

*taberrores*

Argumento de entrada y de salida de tipo VARCHAR(128) que especifica el nombre de una tabla que contiene información sobre errores correspondiente a los objetos que no se han podido eliminar. El nombre es sensible a mayúsculas y minúsculas. Esta tabla la crea para el usuario el procedimiento ADMIN\_DROP\_SCHEMA en el espacio de tablas SYSTOOLSPACE. Esta tabla es propiedad del ID de usuario que ha invocado el procedimiento. Si no se ha producido ningún error, este parámetro es nulo en la salida. Si la tabla no se puede crear o ya existe, la operación del procedimiento falla y se devuelve un mensaje de error. El usuario debe limpiar la tabla después de una llamada a ADMIN\_DROP\_SCHEMA; es decir, la tabla se debe eliminar para poder reclamar el espacio que consume en SYSTOOLSPACE.

| Nombre de columna      | Tipo de datos    | Descripción                                                                                   |
|------------------------|------------------|-----------------------------------------------------------------------------------------------|
| OBJECT_SCHEMA          | VARCHAR(128)     | Nombre de esquema del<br>objeto para el que ha fallado<br>el mandato de eliminación.          |
| OBJECT_NAME            | VARCHAR(128)     | Nombre del objeto para el<br>que ha fallado el mandato de<br>eliminación.                     |
| OBJECT_TYPE            | VARCHAR(30)      | Tipo de objeto.                                                                               |
| <b>SQLCODE</b>         | <b>INTEGER</b>   | SQLCODE del error.                                                                            |
| <b>SQLSTATE</b>        | CHAR(5)          | SQLSTATE del error.                                                                           |
| <b>ERROR TIMESTAMP</b> | <b>TIMESTAMP</b> | Hora a la que ha fallado el<br>mandato de eliminación.                                        |
| <b>STATEMENT</b>       | CLOB(2 M)        | DDL correspondiente al<br>objeto que ha fallado.                                              |
| <b>DIAGTEXT</b>        | CLOB(2 K)        | Texto del mensaje de error<br>correspondiente al mandato<br>de eliminación que ha<br>fallado. |

*Tabla 243. Formato de la tabla de errores de ADMIN\_DROP\_SCHEMA*

# **Autorización**

Se necesita autorización de eliminación sobre todos los objetos que se van a eliminar para el usuario que llama a este procedimiento.

También se necesita el privilegio EXECUTE sobre el procedimiento ADMIN\_DROP\_SCHEMA.

# **Ejemplo**

CALL SYSPROC.ADMIN\_DROP\_SCHEMA('SCHNAME', NULL, 'ERRORSCHEMA', 'ERRORTABLE')

El ejemplo siguiente muestra los datos de salida del procedimiento.

```
Valor parámetros de salida
--------------------------
Nombre de parámetro : ERRORTABSCHEMA
Valor de parámetro : ERRORSCHEMA <-- error!
Nombre de parámetro : ERRORTAB
Valor de parámetro : ERRORTABLE <-- error!
```
Estado de devolución = 0

El estado de devolución no es cero sólo cuando se ha detectado un error interno (por ejemplo, si SYSTOOLSPACE no existe).

Se pueden comprobar los errores consultando la tabla de errores: SELECT \* FROM ERRORSCHEMA.ERRORTABLE

## **Notas de uso**

- v Si hay objetos en otro esquema que dependan de un objeto que se va a eliminar, se aplica la semántica de la sentencia DROP por omisión.
- v Este procedimiento no da soporte a la eliminación de los siguientes objetos:
	- extensiones de índice
	- apodos
	- paquetes
	- tipo, tablas
	- tipos de matriz
	- tipos estructurados definidos por el usuario (y sus funciones de transformación)
	- vistas con tipo
	- jars (archivadores de rutinas Java)
	- tablas de etapas
- v Si el esquema que se va a eliminar contiene alguno de los objetos anteriores, ni el objeto ni el esquema se eliminan y se añade una entrada a la tabla de errores que indica que el objeto no se ha eliminado.
- v Para poder realizar este procedimiento, debe existir el espacio de tabla SYSTOOLSPACE. Este espacio de tablas se utiliza para albergar los metadatos que utiliza el procedimiento ADMIN\_DROP\_SCHEMA, así como las tablas de errores que devuelve este procedimiento. Si el espacio de tabla no existe, se devuelve un error.

# **Procedimiento ADMIN\_MOVE\_TABLE - trasladar una tabla en línea**

El procedimiento almacenado ADMIN\_MOVE\_TABLE mueve los datos de una tabla activa a un objeto de tabla nuevo que tiene el mismo nombre, y durante el proceso los datos continúan en línea y se puede acceder a ellos. Este procedimiento almacenado crea una tabla de protocolo compuesta por filas que contienen información de estado y opciones de configuración relativas a la tabla que se va a

trasladar. El conjunto devuelto por este procedimiento está compuesto por las filas de la tabla de protocolo relacionada con la tabla que se va a mover.

Este procedimiento almacenado emplea la terminología siguiente:

*Tabla fuente*

Nombre de tabla original que se proporciona como parámetro al procedimiento almacenado. Se trata de la tabla que se va a mover.

*Tabla de destino*

Tabla creada por el procedimiento almacenado utilizando la definición de tabla proporcionada a través del procedimiento almacenado. Todos los datos de la tabla fuente se copian en esta tabla, que a continuación se renombra con el mismo nombre que la tabla fuente.

*Tabla de etapas*

Tabla creada por el procedimiento almacenado. La tabla de etapas almacena todos los cambios de actualización, supresión o inserción que se producen en la tabla fuente durante la ejecución del traslado de tabla. Esta tabla se descarta una vez terminado el traslado.

# **Sintaxis**

Existen dos métodos igualmente válidos para invocar ADMIN\_MOVE\_TABLE. El primer método permite modificar únicamente algunas partes determinadas de la definición de tabla para la tabla de destino. Por ejemplo, si tiene una definición de tabla con un tamaño considerable (varios KB) y lo único que quiere hacer es modificar el espacio de tablas para la tabla, puede hacerlo sin tener que determinar toda la sentencia CREATE TABLE necesaria para recrear la tabla fuente. Solo tendrá que cumplimentar los parámetros espaciotablas\_datos, espaciotablas\_índice y espaciotablas\_lob y dejar el resto de parámetros opcionales en blanco.

El segundo método le ofrece más control y flexibilidad ya que le permite crear la tabla de destino con antelación, en lugar de utilizar el procedimiento almacenado para crear la tabla de destino. De esta forma, puede crear una tabla de destino que no sería posible obtener mediante el primer método.

Método 1:

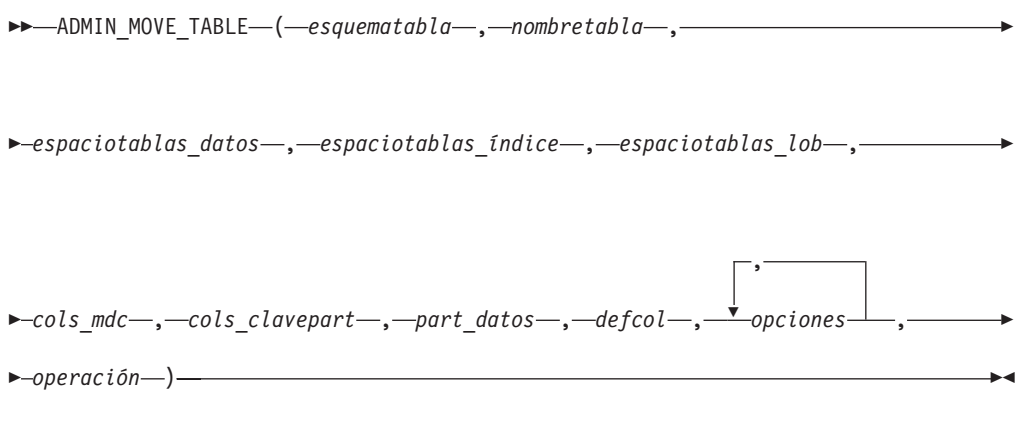

Método 2:

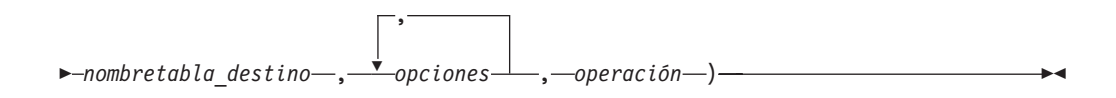

El esquema de los dos métodos es SYSPROC.

## **Parámetros del procedimiento**

#### *esquematabla*

Este parámetro de entrada especifica el nombre del esquema que contiene la tabla que se va a mover. Este parámetro es sensible a mayúsculas y minúsculas y tiene un tipo de datos VARCHAR(128).

#### *nombretabla*

Este parámetro de entrada especifica el nombre de la tabla que se va a mover. Este parámetro es sensible a mayúsculas y minúsculas y tiene un tipo de datos VARCHAR(128).

#### *espaciotablas\_datos*

Este parámetro de entrada especifica el nuevo espacio de tablas de datos para la tabla de destino. Si se proporciona un valor, es necesario utilizar los parámetros *espaciotablas\_índice* y *espaciotablas\_lob*. Si no se proporciona un valor, se emplea el espacio de tablas de datos de la tabla fuente. Este parámetro es sensible a mayúsculas y minúsculas y tiene un tipo de datos VARCHAR(128). Este parámetro puede tener valor NULL o la serie vacía.

## *espaciotablas\_índice*

Este parámetro de entrada especifica el nuevo espacio de tablas de índice para la tabla de destino. Si se proporciona un valor, es necesario utilizar los parámetros *espaciotablas\_datos* y *espaciotablas\_lob*. Si no se proporciona un valor, se emplea el espacio de tablas de índice de la tabla fuente. Este parámetro es sensible a mayúsculas y minúsculas y tiene un tipo de datos VARCHAR(128). Este parámetro puede tener valor NULL o la serie vacía.

## *espaciotablas\_lob*

Este parámetro de entrada especifica el nuevo espacio de tablas LOB para la tabla de destino. Si se proporciona un valor, es necesario utilizar los parámetros *espaciotablas\_datos* y *espaciotablas\_índice*. Si no se proporciona un valor, se emplea el espacio de tablas LOB de la tabla fuente. Este parámetro es sensible a mayúsculas y minúsculas y tiene un tipo de datos VARCHAR(128). Este parámetro puede tener valor NULL o la serie vacía.

#### *cols\_mdc*

Este parámetro de entrada proporciona la especificación de columna multidimensional (MDC) para la tabla de destino. Los valores se especifican como una lista separada por comas de las columnas utilizadas para agrupar en clústeres los datos de la tabla de destino en múltiples dimensiones. Si se proporciona un valor NULL o ″-″, no se utiliza la cláusula ORGANIZE BY DIMENSIONS. Si se proporciona una serie vacía o un solo espacio en blanco, el procedimiento comprueba si existe una especificación de MDC en la tabla fuente y, si la encuentra, utiliza dicha especificación. Este parámetro tiene un tipo de datos VARCHAR(32672) y tiene el mismo formato que la cláusula ORGANIZE BY DIMENSIONS de la sentencia CREATE TABLE. Este parámetro puede tener valor NULL, serie vacía o un solo espacio en blanco.

Ejemplo: 'C1, C4, (C3,C1), C2'

#### *cols\_clavepart*

Este parámetro de entrada proporciona la especificación de columnas de clave de particionamiento para la tabla de destino. Los valores se especifican como una lista separada por comas de las columnas de clave que especifican cómo se distribuyen los datos en múltiples particiones de base de datos. Si se proporciona un valor NULL o ″-″, no se utiliza la cláusula PARTITIONING KEY. Si se proporciona una serie vacía o un solo espacio en blanco, el procedimiento comprueba si existe una especificación de columnas de clave de particionamiento y, si la encuentra, utiliza dicha especificación. Este parámetro tiene un tipo de datos VARCHAR(32672) y tiene el mismo formato que la cláusula DISTRIBUTE BY HASH de la sentencia CREATE TABLE.

Ejemplo: 'C1, C3'

### *part\_datos*

Este parámetro de entrada proporciona la especificación de particionamiento de datos para la tabla de destino. Esta sentencia define cómo se dividen los datos de tabla entre varios objetos de almacenamiento (denominados particiones de datos), de acuerdo con los valores indicados en una o más de las columnas de tabla. Si se proporciona un valor NULL o ″-″, no se utiliza la cláusula PARTITION BY RANGE. Si se proporcionan una serie vacía o un único espacio en blanco, el procedimiento comprueba si existe un esquema de partición de datos en la tabla de origen y utiliza esa información (incluido el nombre de la partición) si la localiza. Este parámetro tiene un tipo de datos VARCHAR(32672) y tiene el mismo formato que la cláusula PARTITION BY RANGE de la sentencia CREATE TABLE.

Ejemplo: '(C1) (STARTING FROM (1) EXCLUSIVE ENDING AT (1000) EVERY  $(100)$ <sup>'</sup>

*defcol*

Este parámetro especifica una definición de columna nueva para la tabla de destino, para que pueda cambiar los tipos de columna siempre y cuando sean compatibles; no obstante, los nombres de columna deben permanecer inalterados.

También permite agregar columnas nuevas y descartar columnas existentes. Al añadir una columna, debe definirse como anulable o disponer de un conjunto de valores por omisión. Además, solo se puede descartar una columna si hay un índice exclusivo o primario en la tabla y si la columna que se va a descartar no forma parte de dicho índice exclusivo o primario. Este parámetro tiene un tipo de datos VARCHAR(32672). Este parámetro puede tener valor NULL o la serie vacía.

Ejemplo: 'C1 INT, C2 INT DEFAULT 0'

#### *nombretabla\_destino*

Este parámetro de entrada proporciona el nombre de una tabla existente que se utilizará como tabla de destino durante el traslado. Se pueden realizar los cambios siguientes en la tabla de destino que se está proporcionando:

- Se pueden modificar los datos, índices y espacios de tablas LOB
- v Se puede añadir o cambiar la especificación de columna multidimensional (MDC)
- v Se puede añadir o cambiar la especificación de columna de clave de particionamiento
- v Se puede añadir o cambiar la especificación de particionamiento de datos
- v Se puede añadir o eliminar la compresión de datos

v Se puede especificar una definición de columna nueva, aunque en este caso se aplican las mismas restricciones utilizadas al determinar el parámetro *defcol*.

Se aplican las siguientes restricciones a la tabla con nombre:

- v La tabla debe existir en el mismo esquema que la tabla fuente
- La tabla debe estar vacía
- No se permiten tablas con tipo, tablas de consulta materializada (MQT), tablas de etapas, tablas remotas o tablas de clústeres

Si este parámetro está establecido en NULL o tiene una serie vacía, el procedimiento almacenado emplea la misma definición que la tabla fuente. Este parámetro es sensible a mayúsculas y minúsculas y tiene un tipo de datos VARCHAR(128).

*opciones*

Este conjunto de parámetros de entrada separados por comas define todas las opciones que utiliza el procedimiento almacenado.

- v KEEP: esta opción conserva una copia de la tabla fuente original con un nombre distinto. Si el nombre de la tabla fuente es T1, la tabla se renombrará automáticamente tras el traslado a algo similar a T1AAAAVxo. Puede recuperar el nombre exacto de la tabla fuente en la tabla de protocolo devuelta, bajo la clave ORIGINAL. Puede establecer esta opción en cualquier momento antes de la fase SWAP y durante la misma.
- COPY\_USE\_LOAD: esta opción utiliza la API db2Load no recuperable para copiar los datos de la tabla fuente en la tabla de destino. Puede establecer esta opción en cualquier momento antes de la fase COPY y durante la misma. Si se utiliza COPY\_USE\_LOAD, también se necesita la opción FORCE.
- COPY\_WITH\_INDEXES: esta opción crea índices antes de copiar la tabla fuente. Sin embargo, el comportamiento por omisión consiste en crear los índices una vez copiada la tabla fuente. Las ventajas de esta opción son dos: la creación de índice tras la copia requiere una exploración de tabla completa por índice y la creación de índices es una transacción que requiere espacio de anotaciones cronológicas activo. Si el parámetro de configuración de base de datos LOGINDEXREBUILD está activado, es necesario disponer de una cantidad de espacio de anotaciones cronológicas considerable para construir los índices en un marco de tiempo corto. Una desventaja de esta opción es que se reduce el rendimiento de copia ya que es necesario conservar los índices en la tabla de destino. Además, los índices resultantes pueden contener claves pseudosuprimidas, y los índices no están tan bien equilibrados como si se hubieran creado tras la copia. Puede establecer la opción COPY\_WITH\_INDEXES en cualquier momento antes de la fase COPY y durante la misma.
- v FORCE: si está establecida la opción force, la fase SWAP no comprueba si la tabla fuente ha modificado su definición de tabla. Asimismo, si se utiliza COPY\_USE\_LOAD y no se ha establecido FORCE, se visualiza un mensaje de error porque, si se utiliza COPY\_USE\_LOAD, se necesita FORCE. Puede establecer esta opción en cualquier momento antes de la fase SWAP y durante la misma.
- v NO\_STATS: esta opción no inicia RUNSTATS ni ninguna otra copia de estadísticas en la tabla de destino. Si utiliza los parámetros de configuración de base de datos AUTO\_RUNSTATS o AUTO\_STMT\_STATS, DB2 creará automáticamente estadísticas nuevas posteriormente. En lo que respecta a la

compatibilidad con versiones anteriores, STATS\_NO también está aceptado. Puede establecer la opción NO\_STATS en cualquier momento antes de la fase SWAP y durante la misma.

- v COPY\_STATS: esta opción copia las estadísticas de la tabla fuente en la tabla de destino antes de realizar el intercambio. Lo anterior puede provocar que se generen estadísticas físicas poco precisas, especialmente si ha cambiado el tamaño de página. Sin embargo, si se establece esta opción se ahorra tiempo de cálculo ya que no se llama a RUNSTATS para que calcule estadísticas nuevas. Además, el optimizador puede optar por utilizar los mismos planes de acceso, ya que las estadísticas son las mismas. En lo que respecta a la compatibilidad con versiones anteriores, STATS\_COPY también está aceptado. Puede establecer la opción STATS\_COPY en cualquier momento antes de la fase SWAP y durante la misma.
- v NO\_AUTO\_REVAL: esta opción impide que se ejecute la revalidación automática en la tabla, y recrea en su lugar todos los activadores y las vistas. La opción NO\_AUTO\_REVAL solamente se puede establecer en la fase INIT.
- v REORG: esta opción establece que se realice un REORG fuera de línea adicional en la tabla de destino antes del intercambio. Si utiliza esta opción para mejorar su diccionario de compresión, recuerde que utilizar el enfoque de muestreo por omisión es un método mucho más apropiado para crear un diccionario de compresión óptimo. No obstante, si necesita un diccionario de compresión XML óptimo, REORG es el único método. Puede establecer la opción REORG en cualquier momento antes de la fase SWAP y durante la misma.
- v NO\_TARGET\_LOCKSIZE\_TABLE: esta opción no conserva la tabla de tamaño de bloqueo en la tabla de destino durante las fases COPY y SWAP. El valor por omisión consiste en disponer de la tabla de tamaño de bloqueo en la tabla de destino para evitar una sobrecarga de bloqueo, cuando no se ha especificado ningún índice exclusivo en la tabla de origen. Esta opción está disponible a partir de la Versión 9.7, Fixpack 1 y fixpacks posteriores.
- v CLUSTER: esta opción lee los datos de la tabla de origen con una cláusula ORDER BY cuando existe un índice de clúster en la tabla de origen o se ha especificado un índice de copia. Esta opción está disponible a partir de la Versión 9.7, Fixpack 1 y fixpacks posteriores.
- NON\_CLUSTER: esta opción lee los datos de la tabla de origen sin una cláusula ORDER BY, con independencia de si se ha especificado un índice de clúster o un índice de copia. Nota: cuando no se ha especificado CLUSTER ni NON\_CLUSTER, leerá los datos de la tabla de origen con una cláusula ORDER BY sólo cuando exista un índice de clúster en la tabla de origen. Esta opción está disponible a partir de la Versión 9.7, Fixpack 1 y fixpacks posteriores.

La lista de opciones no es sensible a mayúsculas y minúsculas y tiene un tipo de datos VARCHAR(128). El valor de la lista puede ser NULL o la serie vacía.

#### *operación*

Este parámetro de entrada especifica qué operación va a ejecutar el procedimiento almacenado. Existen dos formas de llamar al procedimiento almacenado: utilizando el mandato MOVE para ejecutar todas las operaciones simultáneamente, o utilizando los mandatos individuales para ejecutar el traslado de tabla paso a paso. La principal ventaja del segundo método es que puede controlar cuándo se producirá realmente la fase SWAP, y así determina cuándo quedará brevemente fuera de línea la tabla. De esta forma, podrá

realizar el traslado durante un período de baja actividad del sistema. Si utiliza los mandatos individuales, debe llamarlos en el orden siguiente: INIT, COPY, REPLAY, VERIFY (opcional) y SWAP.

- MOVE: realiza el traslado completo de la tabla (operaciones INIT, COPY, REPLAY y SWAP) en un único paso.
- INIT: comprueba que se puede realizar un traslado de tabla, e inicializa todos los datos necesarios durante el proceso de traslado de tabla (la tabla de destino, la tabla de etapas y los activadores de la tabla fuente).
- v COPY: copia el contenido de la tabla fuente en la tabla de destino. Se capturan y almacenan en la tabla de etapas todas las actualizaciones, supresiones o inserciones que se producen en la tabla fuente durante este tiempo. Se crean índices nuevos al final de la fase COPY, a menos que esté seleccionada la opción COPY\_WITH\_INDEXES. Además, en caso necesario, se crean índices secundarios en las tablas fuente y de destino para mejorar el rendimiento durante la fase REPLAY. COPY puede utilizarse únicamente cuando se ha completado la fase INIT.
- REPLAY: copia en la tabla de destino cualquier fila que haya cambiado en la tabla fuente desde que comenzó la fase COPY. REPLAY puede utilizarse únicamente cuando se ha completado la fase COPY.
- v VERIFY: compruebe opcionalmente si los contenidos de tabla de las tablas fuente y de destino son idénticos. Para este proceso se tiene que obtener un bloqueo compartido en las tablas fuente y de destino, reproducir cualquier cambio producido en la tabla fuente y, a continuación, realizar una comparación. Si la tabla tiene un índice exclusivo, este mandato compara todos los valores entre las columnas que se encuentran en ambas tablas. En caso contrario, este mandato compara todos los valores entre las columnas que se encuentran en ambas tablas, excepto las columnas LONG, LOB o XML. Ésta es una operación costosa y debe decidir con precaución si le resulta útil para su traslado. VERIFY puede utilizarse únicamente cuando se ha completado la fase COPY o la fase REPLAY.
- v SWAP: ejecuta la fase REPLAY hasta que el número de cambios aplicados durante la última exploración de la tabla de etapas es menor que el valor REPLAY\_THRESHOLD almacenado en la tabla de protocolo. A continuación, la tabla fuente queda brevemente fuera de línea para completar el REPLAY final. Luego, este mandato intercambia la tabla fuente con la tabla de destino y vuelve a poner la tabla en línea. SWAP puede utilizarse únicamente cuando se ha completado la fase COPY e, idealmente, una vez llamada la fase REPLAY.
- v CLEANUP: descarta la tabla de etapas, todos los activadores o índices no exclusivos creados en la tabla fuente por el procedimiento almacenado, y la tabla fuente si no se ha determinado la opción KEEP. Se puede llamar a CLEANUP si ha fallado el mandato durante la fase SWAP.
- v CANCEL: cancela un traslado de tabla de varios pasos entre fases, o cancela una operación de traslado de tabla fallida. Para ejecutar este mandato es necesario que el estado de la operación no sea COMPLETED o CLEANUP. CANCEL borra todos los datos intermedios (los índices, la tabla de etapas, la tabla de destino y los activadores de la tabla fuente).

Este parámetro no es sensible a mayúsculas y minúsculas y tiene un tipo de datos VARCHAR(128).

# **Autorización**

No es necesario disponer de autorización explícita para invocar el procedimiento almacenado ADMIN\_MOVE\_TABLE. No obstante, para ejecutar satisfactoriamente el procedimiento almacenado, debe tener las autorizaciones de creación de objetos adecuadas, incluidas la autorización para seleccionar desde las tablas de origen y la autorización para insertar en la operación de copia.

# **Ejemplos**

En este ejemplo se llama al procedimiento almacenado utilizando el primer método, donde la tabla de destino está definida dentro del procedimiento, con el objetivo de mover una tabla denominada T1 que está ubicada en el esquema ″SVALENTI″.

```
CALL SYSPROC.ADMIN_MOVE_TABLE(
'SVALENTI',
'T1',
'ACCOUNTING',
'ACCOUNT_IDX',
'ACCOUNT_LONG',
'',
'',
'',
'CUSTOMER VARCHAR(80), REGION CHAR(5), YEAR INTEGER, CONTENTS CLOB',
'',
'MOVE')
```
A continuación se muestra un ejemplo de la salida de esta consulta.

Conjunto de resultados 1 ------------

| KEY                                                                                                    | VALUE                                                                                                    |
|----------------------------------------------------------------------------------------------------|----------------------------------------------------------------------------------------------------|
| AUTHID<br>CLEANUP END<br>CLEANUP START<br>COPY END<br>COPY OPTS<br>COPY START<br>COPY TOTAL ROWS<br>INDEXNAME<br>INDEXSCHEMA<br>INDEX CREATION TOTAL TIME<br>INIT END<br>INIT START<br>PAR COLDEF<br>REPLAY END<br>REPLAY START<br>REPLAY TOTAL ROWS<br>REPLAY TOTAL TIME<br>STATUS<br>SWAP END<br>SWAP RETRIES<br>SWAP START<br>VERSION | SVALENTI<br>2009-02-13-11.34.07.609575<br>2009-02-13-11.34.07.369331<br>2009-02-13-11.34.05.148018<br>BY KEY, OVER INDEX<br>2009-02-13-11.34.04.841292<br>100<br>T1 INDEX<br>SVALENTI<br>0<br>2009-02-13-11.34.04.552875<br>2009-02-13-11.34.03.013563<br>CUSTOMER VARCHAR(80), REGION CHAR(5),<br>YEAR INTEGER, CONTENTS CLOB<br>2009-02-13-11.34.06.198369<br>2009-02-13-11.34.05.164582<br>100<br>5<br>COMPLETE<br>2009-02-12-11.34.07.214447<br>$\Theta$<br>2009-02-13-11.34.06.244506<br>09.07.0000 |
| 22 record(s) selected.                                                                                                    |                                                                                                    |

Estado de devolución = 0

En este ejemplo se llama al procedimiento almacenado utilizando el segundo método, donde la tabla de destino se crea fuera del procedimiento y a continuación recibe su nombre a partir del parámetro *nombretabla\_destino*, con el objetivo de mover la misma tabla que en el ejemplo anterior.

El primer paso es crear la tabla manualmente:

```
CREATE TABLE SVALENTI.T1_TARGET (
   CUSTOMER VARCHAR(80),
   REGION CHAR(5),
  YEAR INTEGER,
  CONTENTS CLOB)
IN ACCOUNTING
INDEX IN ACCOUNT_IDX
LONG IN ACCOUNT_LONG'
```
A continuación, se llama al procedimiento almacenado y se proporciona el nombre de la tabla de destino:

```
CALL SYSPROC.ADMIN_MOVE_TABLE(
'SVALENTI',
'T1',
'T1_TARGET',
\mathbb{R},
'MOVE')
```
A continuación se muestra un ejemplo de la salida de esta consulta.

```
Conjunto de resultados 1
------------
```
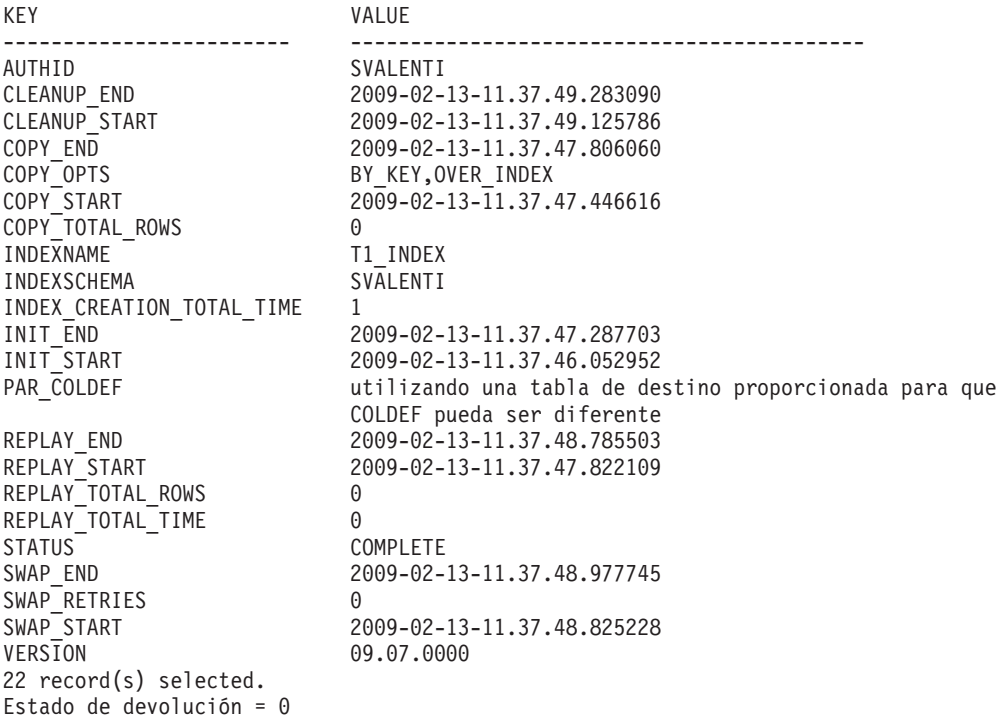

# **Notas de uso**

Sugerencias para mejorar los resultados al utilizar este procedimiento:

- v Evite realizar varios traslados al mismo espacio de tablas simultáneamente. Así se impide la fragmentación en el espacio de tablas de destino.
- v Ejecute este procedimiento cuando haya poca actividad en la tabla. Procure no realizar cargas o supresiones de datos masivas para que el acceso de lectura paralelo no constituya un problema.
- v Utilice una operación de traslado de varios pasos. Se puede llamar a las fases INIT y COPY en cualquier momento. Ejecute la fase REPLAY varias veces en orden para que el tamaño de la tabla de etapas continúe siendo pequeño, y a continuación emita SWAP durante un período de baja actividad en la tabla.
- v Compruebe si los métodos fuera de línea son una opción mejor para su traslado de tabla, especialmente si se trata de tablas sin índices exclusivos y de tablas sin índice.

## **Operaciones que están restringidas en la tabla de origen**

El procedimiento almacenado depende de los activadores para capturar cualquier cambio que se haya realizado en la tabla de origen. Existen varias operaciones que podrían afectar a la tabla de origen pero que no desencadenan activadores. Como resultado de ello, podrían existir incoherencias entre la tabla de origen y la tabla de destino que los procedimientos almacenados no pueden detectar fácilmente. Estas operaciones incluyen:

- v TRUNCATE TABLE (sin restricción cuando existen activadores de supresión)
- IMPORT ... REPLACE INTO ...
- LOAD TABLE
- ALTER TABLE
- REORG (en línea y fuera de línea)

Estas operaciones se restringirán en la tabla de origen mediante la utilización de un nuevo distintivo de estado de nivel de tabla. El distintivo se establece durante la fase INIT y se elimina durante la fase CLEANUP o CANCEL. Las operaciones restringidas no se ejecutarán correctamente y generarán el código de razón 10 de SQL0668N (sqlstate 57016).

## **Operaciones que afectarán a la operación de movimiento de tabla**

Existen operaciones que pueden dar lugar a que el procedimiento almacenado no se ejecute correctamente mientras existe una operación de movimiento en progreso. Estas operaciones incluyen:

- Eliminación del espacio de tablas SYSTOOLSPACE
- v Eliminación/cambio de nombre de la tabla de origen
- v Eliminación/cambio de nombre de cualquier objeto temporal que OTM haya creado en la fase INIT (tabla de destino, tabla de etapas, activadores de la tabla de origen, tabla de protocolo)
- v Alteración de valores de la tabla de protocolo que no aparecen como valores que el usuario puede configurar

## **Convenio de denominación para objetos temporales**

Para evitar que se produzcan conflictos relacionados con los nombres al crearse los objetos temporales, se utilizan los convenios de denominación siguientes:

- Operador sufijo
	- ″t″ para destino
	- ″s″ para etapa
	- ″o″ para original
	- ″g″ para generado
	- ″i″ para activador de inserción
	- ″d″ para activador de supresión
- ″u″ para activador de acción previa a actualización
- ″v″ para activador de acción posterior a actualización
- v Los nombres que se crean constan de <caracteres de nombre de objeto><clave de generación aleatoria con codificación base64 en nombre de objeto><operador sufijo>.
- v Si la longitud del nombre excediera la longitud del objeto (128 bytes), se acortaría <caracteres de nombre de objeto>.
- v El valor de generación aleatoria se calcula a partir del nombre del objeto y se codifica de forma similar a la codificación base64.

Ejemplo:

```
Nombre de objeto: T1
Objeto de etapa: T1AAAAVxs
Objeto de destino: T1AAAAVxt
Objeto original: T1AAAAVxo
Índice generado: T1AAAAVxg (si la tabla no tiene ningún índice)
Activador de inserción: T1AAAAVxi
Activador de supresión: T1AAAAVxd
Activador de acción previa a actualización: T1AAAAVxu
Activador de acción posterior a actualización: T1AAAAVxv
```
## **Movimiento de tabla en línea con compresión y creación de diccionario**

Existen varios métodos para crear un diccionario de compresión de datos mediante la utilización del movimiento de tabla en línea. La compresión debe habilitarse en la tabla de origen o bien especificar su activación en la nueva definición de tabla si se proporciona.

La creación de diccionario con muestreo es el método por omisión de la creación de un diccionario mediante la utilización del movimiento de tabla en línea. Si se activa la compresión para la tabla, antes de realizarse la operación COPY, se insertará un muestreo de Bernoulli de los datos de la tabla de origen en la tabla de destino, donde la cantidad de datos muestreados se especificará en el campo DEEPCOMPRESSION\_SAMPLE de la tabla de protocolo. A continuación se creará el diccionario de compresión, que se basará en esta muestra aleatoria y, por ello, el resultado será la creación de un diccionario de compresión óptimo.

Tenga en cuenta que, mediante el método de muestreo, no se creará un diccionario de compresión XML. Esto se debe al hecho de que, para crear el diccionario de compresión se utiliza db2Inspect, y db2Inspect no dispone actualmente de capacidad para crear un diccionario de compresión XML. El diccionario de compresión XML se creará por medio de la creación de diccionario automática (ADC).

La creación del diccionario mediante la creación de diccionario automática (ADC) es el método estándar de la creación de diccionario con tablas en DB2. Con sólo activar la compresión para la tabla, DB2 creará automáticamente el diccionario a medida que se insertan datos en la tabla. Esto dará como resultado la creación de un diccionario de compresión no óptimo. Tenga en cuenta que el campo DEEPCOMPRESSION\_SAMPLE de la tabla de protocolo deberá establecerse en 0 para que el procedimiento almacenado no intente crear un diccionario de compresión mejor.

La creación del diccionario con el método REORG de la creación de diccionario dará como resultado la creación de un diccionario que reflejará cualquier actividad de la tabla de origen que haya tenido lugar mientras la fase COPY estaba en

proceso. Esto se lleva a cabo ejecutando un método REORG con anterioridad a la fase SWAP que tiene establecida la opción RESETDICTIONARY. Se creará un diccionario óptimo; sin embargo, en función del tamaño de la tabla, puede que REORG necesite mucho tiempo para completar su ejecución. Asimismo, si se necesita un diccionario XML óptimo, REORG es el único método que producirá uno. Se aconseja utilizar el método de muestreo de creación de diccionario.

## **Movimiento de tabla en línea y estadísticas de la tabla**

El comportamiento por omisión cuando se realiza un movimiento de tabla en una tabla en la que se recopilan estadísticas consiste en ejecutar RUNSTATS en la tabla durante la fase SWAP. Si se encuentra un perfil de estadísticas, se llamará a RUNSTATS mediante la utilización del perfil de estadísticas. De otro modo, se llamará a RUNSTATS con las opciones ″WITH DISTRIBUTION ON COLUMNS (...) AND SAMPLE DETAILED INDEXES ALL″.

Si se ha establecido la opción COPY\_STATS, las estadísticas de la tabla de origen se copiarán en la tabla de destino antes de la ejecución del intercambio (swap). La copia de estadísticas podría generar estadísticas físicas no precisas, en especial si se cambia el tamaño de página. Sin embargo, se ahorrará tiempo de cálculo, pues no será necesario llamar a RUNSTATS para el cálculo de nuevas estadísticas. Asimismo, puede que el optimizador seleccione los mismos planes de acceso, pues las estadísticas son las mismas (estabilidad de plan). Las estadísticas que se copian se encuentran en las vistas de catálogo SYSSTAT.TABLES, SYSSTAT.COLUMNS, SYSSTAT.COLDIST, SYSSTAT.INDEXES y SYSSTAT.COLGROUPS.

Si se ha establecido la opción NO\_STATS, el procedimiento almacenado no ejecutará RUNSTATS ni ninguna copia de estadísticas en la tabla de destino. Si utiliza AUTO\_RUNSTATS o AUTO\_STMT\_STATS, DB2 creará automáticamente nuevas estadísticas.

## **Movimiento de tabla en línea con LOAD cuando se utiliza para COPY**

Cuando se utiliza la opción COPY\_USE\_LOAD, debe realizarse una copia de seguridad del espacio o los espacios de tablas de destino con anterioridad a la fase SWAP con el fin de garantizar la capacidad de recuperación. Para crear una copia de seguridad puede emitirse una sentencia como la que se muestra a continuación: BACKUP DB dbname TABLESPACE targetDataTablespace, targetIndexTablespace ONLINE TO <destino>

Para ayudar a los usuarios a recordar esto, debe establecerse la opción FORCE al utilizar la opción COPY\_USE\_LOAD con el fin de que se ejecute la fase SWAP. Si no se establece la opción FORCE, se generará un error.

## **Movimiento de tabla en línea con columnas generadas**

El procedimiento almacenado de movimiento de tabla trata de forma especial a las columnas generadas de la tabla de origen. A continuación se muestra una descripción de la forma en que las columnas generadas gestionan los distintos tipos de columnas generadas.

Una **columna de indicación de fecha y hora de cambio de fila** es una columna que contiene una representación de fecha y hora del momento en el que ha tenido lugar el último cambio en una fila.

Si se encuentra una columna de indicación de fecha y hora de cambio de fila en la tabla de origen, los valores de esta columna posteriores a la realización de la operación de movimiento de tabla serán distintos a como eran con anterioridad a la operación de movimiento de tabla. Los valores de la columna posteriores al movimiento de tabla representarán el momento en el que las filas se han insertado/actualizado en el nuevo objeto de tabla. Esto se realiza porque las filas reales están cambiando y, por lo tanto, los valores de la columna de indicación de fecha y hora de cambio de fila deben reflejar estos cambios.

Si se proporciona una nueva definición de tabla y una columna se define como una columna de indicación de fecha y hora de cambio de fila en la tabla de origen, pero no en la nueva definición de tabla, la columna no será una columna de indicación de fecha y hora de cambio de fila.

Una **columna de identidad** es una columna que genera automáticamente un valor para la columna cuando se inserta una fila en la tabla.

Si se encuentra una columna de identidad en la tabla de origen, los valores de esta columna posteriores a la realización de la operación de movimiento de tabla serán idénticos a los valores que estaban presentes con anterioridad a la operación de movimiento de tabla. Sin embargo, no existe ninguna forma de determinar el valor ″último/siguiente″ para la columna de identidad en la tabla de origen. Por lo tanto, al crear la columna de identidad en la tabla de destino, se establecerá que la generación del valor empiece desde el siguiente valor ″no colocado en la antememoria″. Se trata del mismo comportamiento que el que tiene lugar cuando se reinicia la base de datos (detener/iniciar). Este comportamiento se explica en el centro de información, en la entrada ″ALTER TABLE″, bajo la cabecera ″Constante de entero SET NO CACHE o CACHE″ de la sección sobre la ″alteración de identidad″ que allí encontrará.

La columna se creará inicialmente como una columna normal en la tabla de destino y, a continuación, se alterará para que sea una columna de identidad durante el breve periodo de establecimiento en estado fuera de línea de la fase SWAP. Esto se realiza porque es posible que la columna se haya creado como ″GENERATED ALWAYS″, y ello bloquearía el procedimiento almacenado e impediría que éste pudiera insertar los valores exactos de la tabla de origen en la columna de la tabla de destino.

Si se especifica una nueva definición de tabla y se especifica que una columna sea una columna de identidad en la nueva definición de tabla, el procedimiento almacenado comprobará si la definición de la columna de identidad coincide con la definición de la columna de la tabla de origen. Si coinciden, el procedimiento almacenado continuará como se ha descrito anteriormente. Si no coinciden, el procedimiento almacenado utilizará la nueva definición de columna de identidad. Tenga en cuenta que esto reiniciará el contador de la columna de identidad con el valor de inicio que se haya especificado; sin embargo, los valores actuales de las filas de la columna no cambiarán.

Si se especifica una nueva definición de tabla y una columna que se ha especificado como columna de identidad en la tabla de origen no se ha especificado como columna de identidad en la nueva definición de tabla, el procedimiento almacenado todavía creará la columna como columna de identidad en la tabla de destino mediante la utilización de la misma especificación que la encontrada en la tabla de origen. Esto se realiza para que los usuarios no tengan que consultar la definición de la columna de identidad existente y volver a especificarla en la nueva definición de tabla. Si el usuario no desea conservar la

columna como columna de identidad, puede alterar la tabla de destino después de la llamada al procedimiento almacenado para eliminar la especificación de identidad de la columna.

Una **columna de expresión** es una columna que genera automáticamente un valor para la columna basado en una expresión cuando se inserta una fila en la tabla.

Si se encuentra una columna de expresión en la tabla de origen, los valores de esta columna posteriores a la realización de la operación de movimiento de tabla serán idénticos a los valores que estaban presentes con anterioridad a la operación de movimiento de tabla.

La columna se creará originalmente como una columna normal en la tabla de destino y, a continuación, se alterará para que sea una columna de expresión durante el breve periodo de establecimiento en estado fuera de línea de la fase SWAP. Esto se realiza porque las columnas de expresión se crean como ″GENERATED ALWAYS″ y no admiten inserciones en esa columna. Sin embargo, para alterar la columna en la tabla de destino para que sea una columna de expresión, el establecimiento de integridad se desactivará durante un breve espacio de tiempo en la tabla de destino. Se ejecutará la sentencia ALTER y, a continuación, la integridad volverá a activarse con la opción ″GENERATED COLUMN IMMEDIATE UNCHECKED″.

El procedimiento almacenado no dará soporte a las expresiones de columna que incluyan el nombre de la tabla (por ejemplo, la tabla 'T1' con la expresión (T1.C \*5)) en la tabla de origen ni en la tabla de destino. Para solucionar esto, el usuario puede alterar la columna para cambiar la expresión con el fin de no incluir el nombre de la tabla.

Si se especifica una nueva definición de tabla y se especifica que una columna sea una columna de expresión en la nueva definición de tabla, el procedimiento almacenado comprobará si la definición de la columna de expresión coincide con la definición de la columna de la tabla de origen realizando una comparación básica de las series. Si coinciden, el procedimiento almacenado continuará como se ha descrito anteriormente. Si no coinciden, el procedimiento almacenado utilizará la nueva definición de columna de expresión. Tenga en cuenta que los valores actuales de las filas de la columna no cambiarán.

Si se especifica una nueva definición de tabla y una columna que se ha especificado como columna de expresión en la tabla de origen no se ha especificado como columna de expresión en la nueva definición de tabla, el procedimiento almacenado todavía creará la columna como columna de expresión en la tabla de destino mediante la utilización de la misma especificación que la encontrada en la tabla de origen. Esto se realiza para que los usuarios no tengan que consultar la definición de la columna de expresión existente y volver a especificarla en la nueva definición de tabla. Si el usuario no desea conservar la columna como columna de expresión, puede alterar la tabla de destino después de la llamada al procedimiento almacenado para eliminar la especificación de expresión de la columna.

### **Movimiento de tabla en línea y objetos y privilegios que se conservan**

El procedimiento almacenado conservará los siguientes objetos cuando se realice un movimiento de tabla:

**Vistas** Durante el breve periodo de establecimiento en estado fuera de línea que

tiene lugar en la fase SWAP, las vistas se eliminarán de la tabla de origen y volverán a crearse en la tabla de destino.

También se realizará la transferencia de propiedad para cambiar la propiedad de la vista nuevamente al propietario original.

#### **Activadores**

Durante el breve periodo de establecimiento en estado fuera de línea que tiene lugar en la fase SWAP, los activadores se eliminarán de la tabla de origen y volverán a crearse en la tabla de destino.

También se realizará la transferencia de propiedad para cambiar la propiedad de la vista nuevamente al propietario original.

## **Índices**

En la tabla de destino se crean índices en distintos momentos durante el procedimiento de movimiento de tabla. Primero se crean índices al final de la fase COPY, a menos que se haya establecido la opción COPY\_WITH\_INDEXES, donde los índices se crearán primero al principio de la fase COPY. El procedimiento almacenado también buscará si se han creado nuevos índices, examinando sólo el nombre del índice, al principio de las fases REPLAY y SWAP. Si se encuentran nuevos índices, éstos se crearán. Sin embargo, el procedimiento almacenado no determinará si se han suprimido índices de la tabla de origen.

Los nombres de los índices serán iguales a los que éstos tenían en la tabla de origen para los índices creados por el usuario. Sin embargo, no puede garantizarse que los índices creados por el sistema conservarán el mismo nombre.

Los índices que se conservarán corresponden a los tipos siguientes: 'REG','CLUST' y 'XVIL'.

Los índices creados por el usuario que hacen referencia a una columna que se elimina en la tabla de destino no se conservarán.

Al realizar el movimiento desde una tabla particionada de origen hasta una tabla particionada de destino, el atributo particionado del índice se conservará. Al realizar el movimiento desde una tabla particionada de origen hasta una tabla no particionada de destino, o viceversa, el comportamiento por omisión de la base de datos determinará el atributo particionado.

#### **Restricciones**

Las restricciones (distintas de las restricciones referenciales) vuelven a crearse en la tabla de destino utilizando los mismos nombres de restricciones. Sin embargo, para las restricciones exclusivas y primarias, puede que el nombre de índice subyacente sea distinto del nombre de índice de la tabla de origen.

## **Distintivos de tabla**

Los distintivos de tabla de la tabla de origen se crean en la tabla de destino en cuanto se crea la tabla de destino en la fase INIT. Estos distintivos son: 'append\_mode', 'locksize', 'volatile', 'compression', 'datacapture', 'pctfree', 'logindexbuild', 'owner', 'clustered' y 'droprule'. Estos distintivos se comprueban al final de la fase COPY y durante la fase SWAP. Si existe algún cambio en los distintivos, éstos se actualizarán en la tabla de destino.

#### **Otorgar/Revocar**

Durante la fase SWAP, el procedimiento almacenado avanzará por las

entradas de SYSCAT.TABAUTH y reproducirá la concesión de privilegios para la tabla de los usuarios/grupos/roles.

Si quien realiza la llamada al procedimiento almacenado no dispone de acceso ACCESSCTRL o SECADM, el privilegio CONTROL no podrá otorgarse. Existe una lista de todos los usuarios/grupos/roles a los que no se ha otorgado el privilegio CONTROL en la tabla de protocolo, con la clave WARNINGS.

Tenga en cuenta que si auto\_revalidation se ha habilitado en la base de datos y se ha establecido la opción USE\_AUTO\_REVAL (que es el valor por omisión si se ha habilitado auto\_revalidation), las vistas no se eliminarán como se describía anteriormente. En lugar de ello, las vistas se conservarán y volverán a validarse con auto\_revalidation. El procedimiento almacenado deberá crear nuevamente los activadores, pues actualmente existe una limitación relacionada con el cambio del nombre de una tabla cuando se ha definido un activador como asunto.

#### **Movimiento de tabla en línea con agrupación en clúster e índice**

Es posible agrupar en clúster la tabla de destino mediante un índice. Si existe un índice de clúster en la tabla de origen, como comportamiento por omisión, ésta se agrupará en clúster mediante ese índice. El comportamiento por omisión puede cambiarse tras la ejecución de la fase INIT (esto implica la ejecución de la fase completa del movimiento de tabla en línea). La llamada al movimiento de tabla en línea en una fase MOVE sin que exista ningún índice de clúster dará como resultado que el procedimiento almacenado agrupe en clúster la tabla de destino con el índice exclusivo/primario. Si existe un índice de clúster, el procedimiento almacenado agrupará en clúster la tabla de destino mediante la utilización del índice de clúster.

Si existe un índice de clúster en la tabla de origen, es posible no agrupar en clúster la tabla de destino en el índice de clúster realizando un movimiento de varios pasos y suprimiendo las entradas de clave ″COPY\_INDEXSCHEMA″ y ″COPY\_INDEXNAME″ de la tabla de protocolo tras la fase INIT.

Es posible agrupar en clúster la tabla de destino mediante cualquier índice secundario; para ello, ha de realizarse un movimiento de varios pasos e insertar/actualizar las entradas de clave ″COPY\_INDEXSCHEMA″ y ″COPY\_INDEXNAME″ en la tabla de protocolo con el índice deseado para la agrupación en clúster de la tabla de destino.

#### **Cambio de los atributos de índice**

Si un usuario desea modificar los atributos de cualquier atributo existente (por ejemplo, la agrupación en clúster de índice, la compresión de índice, el cambio global por índices globales y viceversa), puede realizar estos cambios manualmente durante una operación de movimiento de varios pasos.

Para ello, han de ejecutarse las fases INIT y COPY del movimiento por medio de un movimiento de varios pasos. A continuación, han de realizarse los cambios deseados manualmente en los índices de la tabla de destino. El nombre de la tabla de destino se encuentra en la tabla de protocolo. Después de haberse completado las modificaciones, ha de reanudarse la operación con las fases REPLAY y SWAP.

# **Restricciones**

Las siguientes restricciones se aplican al procedimiento almacenado ADMIN\_MOVE\_TABLE:

- v Solo se soportan las tablas simples como tablas fuente. No se permiten tablas de consulta materializada, tablas con tipo, tablas de clústeres, tablas de sistema, vistas, apodos o alias.
- v No se puede mover una tabla si está activo un supervisor de sucesos en la tabla.
- v No se soportan las claves foráneas (restricciones de referencia), independientemente de si son padre o hija. Para mover una tabla con claves foráneas, puede capturar las claves foráneas utilizando el mandato db2look y, a continuación, descartar las claves foráneas, realizar la operación de traslado y volver a crear las claves.
- v Las tablas sin índice exclusivo están sujetas a una fase de reproducción compleja y potencialmente costosa.
- v Es necesario un índice exclusivo si la tabla contiene columnas LOB, XML o LONG.
- v Una columna generada no puede formar parte de la especificación de MDC.
- v No existe soporte para los índices de búsqueda de texto.
- v Tenga en cuenta los requisitos de espacio de disco grande, ya que el procedimiento crea dos copias de la tabla y los índices, más una tabla de etapas y el espacio de anotaciones cronológicas.
- v El rendimiento de la copia puede suponer algún problema, ya que la mayoría de los datos se mueven a la tabla nueva mediante ″insertar desde selección″.
- v La operación VERIFY para tablas sin índice exclusivo no funciona en las tablas con LOB.
- v La variable de registro DB2\_SKIPDELETED de DB2 no debe estar establecida en ON.
- v El espacio de tablas SYSTOOLSPACE debe haberse creado y estar accesible a 'PUBLIC'.
- v Pueden producirse tiempos de espera excedidos de bloqueo durante la fase COPY debido a las transacciones de ejecución prolongada que se realizan en la tabla fuente.
- v Pueden producirse puntos muertos durante la fase SWAP.
- v Pueden producirse puntos muertos en una tabla fuente con índices no exclusivos y varios procesos de actualización.
- v Si está habilitado el soporte de VARCHAR2, la base de datos considera que los valores de serie vacía y NULL son equivalentes, pero el espacio en blanco único es un valor diferenciado. Si está habilitado el soporte de VARCHAR2, los parámetros *cols\_mdc*, *cols\_clavepart* y *part\_datos* pueden utilizar un solo espacio en blanco como valor diferenciado con respecto a la serie vacía y NULL.

# **Información devuelta**

*Tabla 244. Información devuelta por el procedimiento almacenado ADMIN\_MOVE\_TABLE*

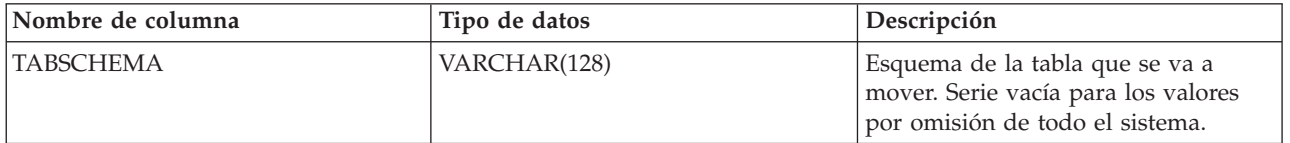

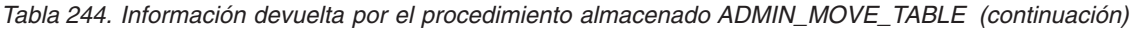

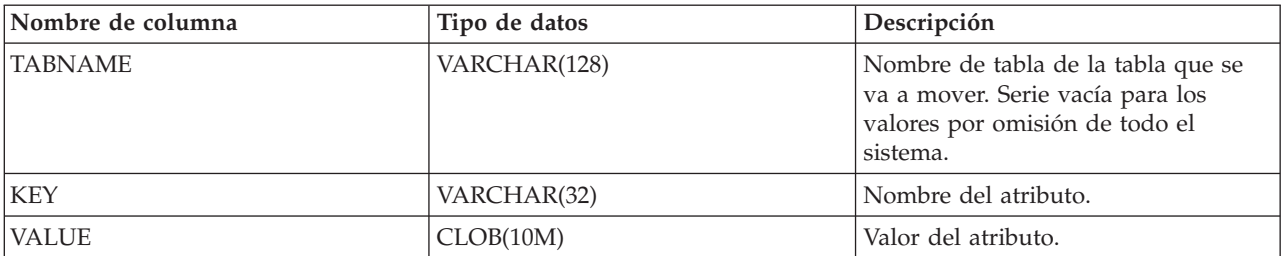

Los pares de clave y valor que se devuelven en el conjunto de resultados se incluyen en la Tabla 245. Para modificar las claves configurables por el usuario en el conjunto de resultados, utilice el procedimiento almacenado ADMIN\_MOVE\_TABLE\_UTIL.

*Tabla 245. Pares de clave y valor devueltos por el procedimiento almacenado ADMIN\_MOVE\_TABLE*

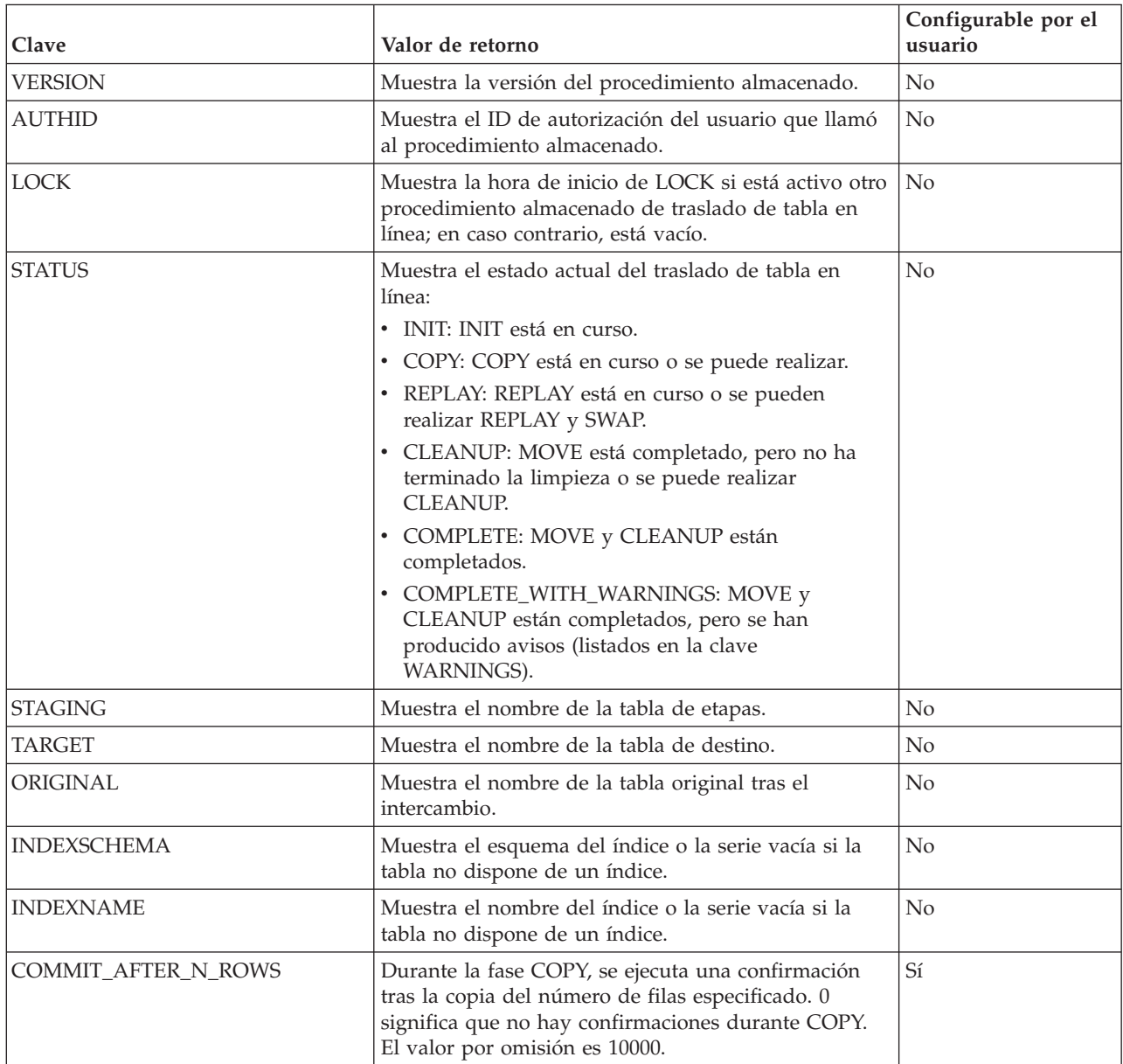

| Clave                     | Valor de retorno                                                                                                    | Configurable por el<br>usuario |
|---------------------------|----------------------------------------------------------------------------------------------------|--------------------------------|
| DEEPCOMPRESSION_SAMPLE    | Si la tabla fuente tiene habilitada la compresión, este<br>campo especifica la cantidad (en KB) de datos para la<br>que se producen muestras al crear un diccionario<br>para compresión. O significa que no se toman<br>muestras. El valor por omisión es 20 MB (20.480 KB).                                                                                                    | $\mathbb{S} {\rm i}$           |
| COPY_ARRAY_SIZE           | Especifica el tamaño ARRAY para<br>COPY_ARRAY_INSERT. Un valor de 0 o menor<br>significa que no se usa COPY_ARRAY_INSERT. El<br>valor por omisión es 100.                                                                                                    | Sí                             |
| COPY_OPTS                 | Opciones de copia utilizadas durante la fase COPY.                                                                                                    | No                             |
| COPY_INDEXSCHEMA          | Esquema del índice utilizado para agrupar en<br>clústeres los datos de la tabla de destino durante la<br>fase COPY. Este valor debe especificarse antes de la<br>fase COPY. El esquema por omisión es el nombre de<br>esquema de un índice de clúster en la tabla fuente, si<br>existe; en caso contrario, nombre de esquema del<br>índice exclusivo o primario en la tabla fuente. | Sí                             |
| COPY_INDEXNAME            | Nombre del índice utilizado para agrupar en<br>clústeres los datos de la tabla de destino durante la<br>fase COPY. Este valor debe especificarse antes de la<br>fase COPY. El nombre por omisión es el nombre de<br>un índice de clúster en la tabla fuente, si existe; en<br>caso contrario, nombre del índice exclusivo o<br>primario en la tabla fuente.                         | Sí                             |
| INDEX_CREATION_TOTAL_TIME | Muestra el tiempo total necesario para crear índices<br>secundarios.                                                                                                    | No                             |
| <b>INIT_START</b>         | Muestra la hora de inicio de la fase INIT.                                                                                                    | No                             |
| <b>INIT_END</b>           | Muestra la hora de finalización de la fase INIT.                                                                                                    | No                             |
| COPY_START                | Muestra la hora de inicio de la fase COPY.                                                                                                    | No                             |
| COPY_END                  | Muestra la hora de finalización de la fase COPY.                                                                                                    | No                             |
| COPY_TOTAL_ROWS           | Muestra el número total de filas copiadas durante la<br>fase COPY.                                                                                                    | No                             |
| REPLAY_START              | Muestra la hora de inicio de la fase REPLAY.                                                                                                    | No                             |
| REPLAY_END                | Muestra la hora de finalización de la fase REPLAY.                                                                                                    | N <sub>o</sub>                 |
| REPLAY_TOTAL_ROWS         | Muestra el número acumulado de filas reproducidas.                                                                                                    | No                             |
| REPLAY_TOTAL_TIME         | Muestra el tiempo acumulado, en segundos, utilizado<br>para la reproducción de filas.                                                                                                    | No                             |
| REPLAY_MAX_ERR_RETRIES    | Especifica el número máximo de intentos para los<br>errores (tiempos de espera excedidos de bloqueo o<br>puntos muertos) que se pueden producir durante la<br>fase REPLAY. El valor por omisión es 100.                                                                                                    | Sí                             |
| REPLAY_THRESHOLD          | Para una única iteración de la fase REPLAY, si el<br>número de filas aplicadas a la tabla de etapas es<br>menor que este valor, se detiene REPLAY, aunque se<br>hayan realizado entradas nuevas en este tiempo. El<br>valor por omisión es 100.                                                                                                    | Sí                             |

*Tabla 245. Pares de clave y valor devueltos por el procedimiento almacenado ADMIN\_MOVE\_TABLE (continuación)*

| Clave                | Valor de retorno                                                                                                    | Configurable por el<br>usuario |
|----------------------|----------------------------------------------------------------------------------------------------|--------------------------------|
| REORG_USE_TEMPSPACE  | Si se llama a la opción REORG, también se puede<br>especificar un espacio de tablas temporal para la<br>cláusula USE del mandato REORG. Si no se<br>especifica un valor aquí, el mandato REORG emplea<br>el mismo espacio de tablas que la tabla que se está<br>reorganizando. | Sí                             |
| <b>VERIFY START</b>  | Muestra la hora de inicio de la verificación.                                                                                                    | No                             |
| <b>VERIFY_END</b>    | Muestra la hora de finalización de la verificación.                                                                                                    | No                             |
| SWAP_START           | Muestra la hora de inicio de la fase SWAP.                                                                                                    | N <sub>o</sub>                 |
| SWAP_END             | Muestra la hora de finalización de la fase SWAP.                                                                                                    | No                             |
| SWAP_MAX_RETRIES     | Especifica el número máximo de intentos permitidos<br>durante la fase SWAP (si se producen tiempos de<br>espera excedidos de bloqueo o puntos muertos). El<br>valor por omisión es 10.                                                                                         | Sí                             |
| <b>SWAP_RETRIES</b>  | Muestra el número de reintentos realizados durante<br>la fase SWAP.                                                                                                    | No                             |
| <b>CLEANUP_START</b> | Muestra la hora de inicio de la fase CLEANUP.                                                                                                    | No                             |
| <b>CLEANUP_END</b>   | Muestra la hora de finalización de la fase CLEANUP.                                                                                                    | No                             |
| <b>WARNINGS</b>      | Muestra los avisos que se proporcionan al usuario.<br>Estos avisos incluyen:                                                                                                    | No                             |
|                      | · Revalidación de todos los objetos fallidos                                                                                                    |                                |
|                      | • No se ha podido conceder el control a un usuario,<br>grupo o rol                                                                                                    |                                |
|                      | • No se ha creado un índice porque ya no existe una<br>columna a la que hace referencia                                                                                                    |                                |

*Tabla 245. Pares de clave y valor devueltos por el procedimiento almacenado ADMIN\_MOVE\_TABLE (continuación)*

# **Procedimiento ADMIN\_MOVE\_TABLE\_UTIL - Modificar el procedimiento de trasladar tablas en línea**

El procedimiento ADMIN\_MOVE\_TABLE\_UTIL colabora con el procedimiento almacenado SYSPROC.ADMIN\_MOVE\_TABLE para mover datos de tablas activas. Este procedimiento almacenado ofrece un mecanismo para modificar los valores definibles por el usuario en la tabla de protocolo ADMIN\_MOVE\_TABLE, que crea y utiliza el procedimiento ADMIN\_MOVE\_TABLE.

Este procedimiento modificará únicamente un valor en la tabla de protocolo ADMIN\_MOVE\_TABLE si ya se está realizando un traslado de tabla para la tabla a la que se hace referencia en los parámetros TABSCHEMA y TABNAME, y si el ID de autorización del emisor de la llamada al procedimiento es el mismo que el del usuario que está ejecutando el traslado de tabla.

# **Sintaxis**

ADMIN\_MOVE\_TABLE\_UTIL ( *esquematabla* , *nombretabla* , *acción* , *clave* , *valor* ) -

El esquema para este procedimiento almacenado es SYSPROC.

# **Parámetros del procedimiento**

## *esquematabla*

Este parámetro de entrada especifica el nombre del esquema que contiene la tabla que se va a mover. Este nombre es sensible a las mayúsculas y minúsculas. Su tipo de datos es VARCHAR(128).

## *nombretabla*

Este parámetro de entrada especifica el nombre de la tabla que se va a mover. Este parámetro es sensible a mayúsculas y minúsculas y tiene un tipo de datos VARCHAR(128).

## *acción*

Este parámetro de entrada especifica la acción que realizará el procedimiento.

Los valores válidos son:

- UPSERT: si TABSCHEMA.TABNAME.KEY existe en la tabla de protocolo ADMIN\_MOVE\_TABLE, actualiza el VALUE correspondiente con el nuevo parámetro de *valor*. En caso contrario, inserta el par KEY y VALUE en la tabla de protocolo ADMIN\_MOVE\_TABLE.
- v DELETE: si existe el TABSCHEMA.TABNAME.KEY especificado en la tabla de protocolo ADMIN\_MOVE\_TABLE, elimina el par KEY y VALUE especificado de la tabla de protocolo ADMIN\_MOVE\_TABLE.

El tipo de datos de este parámetro es VARCHAR(128).

## *clave*

Este parámetro de entrada especifica la clave que se someterá a UPSERT o que se borrará de la tabla de protocolo ADMIN\_MOVE\_TABLE.

Los valores válidos son:

- COMMIT\_AFTER\_N\_ROWS: durante la fase COPY, se ejecuta una confirmación tras la copia del número de filas especificado. Un valor de 0 significa que no se ejecutan confirmaciones durante COPY.
- DEEPCOMPRESSION\_SAMPLE: si la tabla fuente tiene habilitada la compresión, este campo especifica la cantidad (en KB) de datos para la que se producen muestras al crear un diccionario para compresión. Un valor de 0 significa que no se toman muestras.
- v COPY\_ARRAY\_SIZE: especifica el tamaño de ARRAY para COPY\_ARRAY\_INSERT; un valor de 0 o menor significa que no se usa COPY\_ARRAY\_INSERT.
- v COPY\_INDEXSCHEMA: esquema del índice utilizado para agrupar en clústeres los datos de la tabla de destino durante la fase COPY.
- v COPY\_INDEXNAME: nombre del índice utilizado para agrupar en clústeres los datos de la tabla de destino durante la fase COPY.
- REPLAY\_MAX\_ERR\_RETRIES: especifica el número máximo de intentos para los errores (tiempos de espera excedidos de bloqueo o puntos muertos) que se pueden producir durante la fase REPLAY.
- v REPLAY\_THRESHOLD: para una única iteración de la fase REPLAY, si el número de filas aplicadas a la tabla de etapas es menor que este valor, se detiene REPLAY, aunque se hayan realizado entradas nuevas en este tiempo.
- REORG\_USE\_TEMPSPACE: si se llama a la opción REORG en el traslado de tablas, también se puede especificar un espacio de tablas temporal para la cláusula USE del mandato REORG. Si no se especifica un valor aquí, el mandato REORG emplea el mismo espacio de tablas que la tabla que se está reorganizando.

v SWAP\_MAX\_RETRIES: especifica el número máximo de intentos permitidos durante la fase SWAP (si se producen tiempos de espera excedidos de bloqueo o puntos muertos).

Este parámetro tiene un tipo de datos VARCHAR(128).

*valor*

Este parámetro de entrada especifica el valor que se someterá a UPSERT en la tabla de protocolo ADMIN\_MOVE\_TABLE. Este parámetro tiene un tipo de datos CLOB(10M). El parámetro puede tener valor NULL o la serie vacía.

## **Autorización**

No es necesario disponer de autorización explícita para invocar el procedimiento almacenado. No obstante, el ID de autorización utilizado debe ser el mismo que el empleado para llamar al procedimiento almacenado ADMIN\_MOVE\_TABLE.

## **Ejemplos**

En este ejemplo se muestra una llamada básica al procedimiento almacenado con el fin de actualizar el valor de compresión y de eliminar la información de índice específica que se ha utilizado para la copia de la tabla de destino.

En primer lugar, se llama al procedimiento ADMIN\_MOVE\_TABLE para que comience el proceso de traslado de tablas antes de llamar al procedimiento ADMIN\_MOVE\_TABLE\_UTIL para actualizar o eliminar un valor de la tabla de protocolo ADMIN\_MOVE\_TABLE:

CALL SYSPROC.ADMIN\_MOVE\_TABLE('SVALENTI','T1','','','','','','','','','INIT')

A continuación, se actualiza el valor DEEP\_COMPRESSION\_SAMPLE a 30.720 KB: CALL SYSPROC.ADMIN\_MOVE\_TABLE\_UTIL('SVALENTI','T1','UPSERT', 'DEEPCOMPRESSION\_SAMPLE','30720')

Ahora, se eliminan los valores COPY\_INDEXSCHEMA y COPY\_INDEXNAME: CALL SYSPROC.ADMIN\_MOVE\_TABLE\_UTIL('SVALENTI','T1','DELETE','COPY\_INDEXSCHEMA','') CALL SYSPROC.ADMIN\_MOVE\_TABLE\_UTIL('SVALENTI','T1','DELETE','COPY\_INDEXNAME','')

Tras realizar estos cambios, se continúa con el procedimiento ADMIN\_MOVE\_TABLE utilizando los nuevos valores de la metatabla:

```
CALL SYSPROC.ADMIN_MOVE_TABLE('SVALENTI','T1','','','','','','','','','COPY')
CALL SYSPROC.ADMIN_MOVE_TABLE('SVALENTI','T1','','','','','','','','','REPLAY')
CALL SYSPROC.ADMIN_MOVE_TABLE('SVALENTI','T1','','','','','','','','','SWAP')
```
## **Notas de uso**

Para más información relativa a los valores KEY modificables de la tabla de protocolo ADMIN\_MOVE\_TABLE, consulte la sección de notas de uso del procedimiento ADMIN\_MOVE\_TABLE.

# **ALTOBJ**

El procedimiento ALTOBJ analiza una sentencia CREATE TABLE de entrada que sirve como lenguaje de definición de datos (DDL) de destino para una tabla existente que se debe modificar. El procedimiento hace copia de seguridad de los datos de la tabla que se está modificando y, a continuación, descarta la tabla
original y crea una nueva versión mediante la sentencia DDL; el último paso vuelve a cargar los datos almacenados en la tabla nueva.

Este procedimiento da soporte a las siguientes operaciones de modificación de tabla y mantiene las dependencias recuperables:

- Renombrar una columna
- v Aumentar o disminuir el tamaño de una columna
- v Modificación de un tipo de columna y transformación de datos existentes mediante las funciones escalares de DB2
- v Cambiar la precisión o la escala de los valores decimales
- v Cambiar el valor por omisión de una columna
- v Cambiar el atributo de capacidad de nulos de una columna por el de anulable
- v Descartar una columna

#### **Sintaxis**

ALTOBJ ( *modalidad-ejec* , *sentencia-sql* , *id-modif* , *msj* ) -

El esquema es SYSPROC.

### **Parámetros del procedimiento**

*modalidad-ejec*

Argumento de entrada de tipo VARCHAR(30) que especifica una de las siguientes modalidades de ejecución:

#### **'GENERATE'**

Especifica que se deben generar todos los scripts necesarios para las modalidades VALIDATE, APPLY y UNDO.

#### **'VALIDATE'**

Especifica que se debe validar la sintaxis de la sentencia. Esta opción también genera un script que gestiona el proceso de objetos relacionados y relaciones de la tabla que se debe modificar.

#### **'APPLY\_CONTINUE\_ON\_ERROR' o 'APPLY\_STOP\_ON\_ERROR'**

Especifica que se debe generar un script que gestione el proceso de objetos relacionados y relaciones de la tabla que se debe modificar. Se exportarán, transformarán y utilizarán datos de la tabla original para llenar la nueva tabla.

#### **'UNDO'**

Especifica que se desharán los cambios hechos mediante la operación de modificación de tabla, en el caso de que una operación de retrotracción no pueda recuperar los errores que se hayan podido producir. Esta modalidad sólo es posible si la tabla original y los scripts generados no se han suprimido.

#### **'FINISH'**

Especifica que se debe descartar la tabla original renombrada.

#### *sentencia-sql*

Argumento de entrada de tipo VARCHAR(2048) que especifica una sentencia CREATE TABLE que se utilizará como plantilla para modificar una tabla existente. Cuando *exec-mode* es 'GENERATE', *sql-stmt* no debe ser el valor nulo. Al contrario, la *sentencia-sql* puede ser el valor nulo, pero sólo si el *id-modif* no es -1.

*id-modif*

Argumento de entrada y salida de tipo INTEGER que identifica todas las sentencias generadas por esta llamada. Si se especifica -1, se generará y devolverá al llamante un nuevo identificador. Cualquier sentencia existente identificada por el entero especificado se sobregrabará.

*msj*

Argumento de salida de tipo VARCHAR(2048) que contiene una consulta de SQL que se puede ejecutar para visualizar todas las sentencias de SQL generadas para el proceso de modificación de tabla o utilizadas por dicho proceso bajo la modalidad de ejecución especificada.

# **Autorización**

Privilegio EXECUTE para el procedimiento ALTOBJ.

También se necesitan DBADM con autorización LOAD y SETSESSIONUSER.

### **Ejemplos**

*Ejemplo 1:* Ejecutar el procedimiento ALTOBJ para modificar la columna CL2 de la tabla T1 cambiando el tipo INTEGER por el tipo BIGINT. El lenguaje de definición de datos original para la tabla T1 es:

CREATE TABLE T1 (CL1 VARCHAR(5), CL2 INTEGER)

La llamada al procedimiento ALTOBJ para modificar el tipo de datos de la columna es:

CALL SYSPROC.ALTOBJ('APPLY\_CONTINUE\_ON\_ERROR', 'CREATE TABLE T1 (CL1 VARCHAR(5), CL2 BIGINT)', -1, ?)

**Nota:** Si ve el siguiente error, intente aumentar el valor del parámetro APPLHEAPSZ:

SQL0443N La rutina ″SYSPROC.ALTOBJ″ (nombre específico ″ALTOBJ″) ha devuelto un error SQLSTATE con el texto de diagnóstico ″SQL0954 ″. SQLSTATE=38553

*Ejemplo 2:* Ejecutar el procedimiento ALTOBJ en la modalidad VALIDATE con la entrada del *id-modif*.

CALL SYSPROC.ALTOBJ('VALIDATE', CAST (NULL AS VARCHAR(2048)), 123, ?)

### **Notas de uso**

Aunque el procedimiento descarta y vuelve a crear la tabla, el usuario que ha creado la tabla original permanecerá como definidor de la tabla. Sin embargo, un control mostrará que el usuario que está ejecutando el procedimiento ha descartado y vuelto a crear la tabla.

Este procedimiento no da soporte a las operaciones de modificación de tablas siguientes:

- v No se da soporte a la modificación de las tablas de consultas materializadas (MQT). Se da soporte a la modificación de una tabla que contenga una MQT.
- v No se da soporte a la modificación de tablas escritas.
- v No se da soporte a la modificación de una tabla remota utilizando un apodo.
- v No se puede reordenar la secuencia de columnas.
- v No se da soporte a la adición y eliminación, ni al cambio de nombre y eliminación de columnas en una llamada al procedimiento, pero sí se da soporte a la adición y cambio de nombre de columnas. Ello se debe a que el único modo de indicar cómo se debe modificar la tabla es mediante el uso del DDL de destino, en lugar de la información sobre la correspondencia de columnas. Las normas siguientes van seguidas del procedimiento ALTOBJ cuando se transforman los datos de la tabla existente a la tabla modificada:
	- 1. Si el número de columnas en la tabla existente es el mismo que en la tabla modificada, se supone que no se están añadiendo ni eliminando columnas. En este caso sólo se pueden renombrar las columnas, y se comparan mediante el índice de columnas.
	- 2. Si el número de columnas de la tabla existente es inferior al número de columnas de la tabla modificada, se supone que se están añadiendo columnas. Se pueden renombrar las columnas, y las nuevas columnas se añaden al final. Las columnas existentes se comparan mediante el índice.
	- 3. Si el número de columnas de la tabla existente es mayor que el número de columnas de la tabla modificada, se supone que se están eliminando columnas. Las columnas no se pueden renombrar ni comparar por nombre. La columna que se está eliminando puede ser cualquiera de la tabla.
- v No se da soporte a los UDT de tipo estructurado ni de tipo de referencia.
- v Las MQT definidas en una tabla base que está modificada no se llenan durante el proceso de modificación de la tabla.

Si se modifica una tabla mediante el procedimiento ALTOBJ y la tabla tiene una MQT definida, se creará la MQT pero no se llenará con datos.

Si se modifica una tabla mediante el procedimiento ALTOBJ y la tabla tiene una MQT definida, se pierden las columnas que no forman parte de la selección resultado de la tabla que se está modificando, porque el contenido de la MQT se vuelve a crear desde la nueva tabla base.

Es posible que la definición de los objetos cambie entre las llamadas al procedimiento ALTOBJ porque no hay bloqueos de objetos que permanezcan tras varias sesiones.

Los perfiles de tablas (como el perfil runstats) que están asociados con la tabla se pierden tras este amplio proceso de modificación.

SYSTOOLSPACE se utiliza para las tablas de funcionamiento de la rutina para almacenar metadatos; es decir, datos utilizados para describir objetos de base de datos y su funcionamiento.

# **APPLICATION\_ID**

La función APPLICATION\_ID devuelve el ID de aplicación de la conexión actual. El tipo de datos del resultado es VARCHAR(128).

El valor que devuelve la función es exclusivo dentro de un intervalo de 100 años y válido únicamente mientras dure la conexión establecida antes de llamar a la función.

# **Sintaxis**

 $\rightarrow$  -APPLICATION ID  $-$  (  $-$  ) -

El esquema es SYSFUN.

### **Ejemplo**

SELECT APPLICATION ID() AS APPL ID FROM SYSIBM.SYSDUMMY1

# **Función de tabla COMPILATION\_ENV – Recuperar elementos del entorno de compilación**

La función de tabla COMPILATION\_ENV devuelve los elementos de un entorno de compilación.

#### **Sintaxis**

 $\rightarrow$  COMPILATION ENV - (*ent-compilación* --) -

El esquema es SYSPROC.

#### **Parámetro de la función de tabla**

*ent-compilación*

Parámetro de entrada de tipo BLOB(2 M) que contiene un entorno de compilación proporcionado por un supervisor de sucesos de puntos muertos.

La función devuelve una tabla de dos columnas (consulte la [Tabla 246 en la página](#page-1084-0) [1073\)](#page-1084-0): NAME VARCHAR(256) y VALUE VARCHAR(1024). Los posibles valores de los nombres de los elementos del entorno de compilación se describen en la [Tabla 247 en la página 1073.](#page-1084-0)

El origen de los valores de elementos depende principalmente de si la sentencia de SQL se emite dinámicamente o se vincula como parte de un paquete.

El número y los tipos de entradas de un entorno de compilación pueden cambiar a lo largo del tiempo a medida que se añaden funciones al gestor de bases de datos de DB2. Si el entorno de compilación es de un nivel de gestor de bases de datos de DB2 diferente del nivel donde se ejecuta esta función, sólo se devuelven los elementos reconocidos por el nivel de la función. Las descripciones de los elementos también pueden variar de un release a otro.

### **Ejemplos**

*Ejemplo 1:* En este ejemplo se solicitan todos los elementos de un entorno de compilación determinado que previamente fue capturado por un supervisor de sucesos de puntos muertos. Un supervisor de sucesos de punto muerto que se ha creado especificando la opción WITH DETAILS HISTORY capturará el entorno de compilación de las sentencias de SQL dinámico. Este entorno capturado es lo que se utiliza como datos de entrada para la función de tabla.

**SELECT** NAME, VALUE **FROM TABLE(SYSPROC.COMPILATION\_ENV(**:hv1**)) AS t** <span id="page-1084-0"></span>*Ejemplo 2:* En este ejemplo se solicita un elemento determinado (el esquema por omisión) de un entorno de compilación.

```
SELECT NAME, VALUE
  FROM TABLE(SYSPROC.COMPILATION_ENV(:hv1)) AS t
  WHERE NAME = 'SCHEMA'
```
# **Información devuelta**

*Tabla 246. Información devuelta por la función de tabla COMPILATION\_ENV*

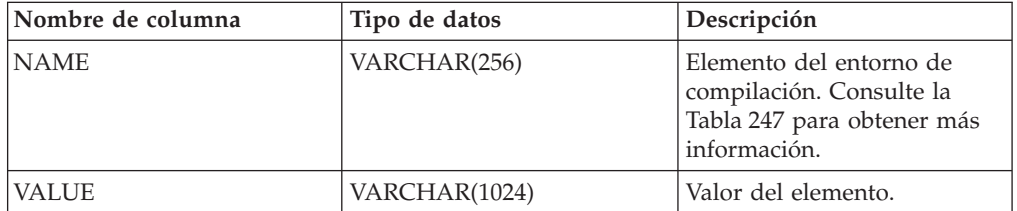

*Tabla 247. Elementos de un entorno de compilación devueltos por la función de tabla COMPILATION\_ENV*

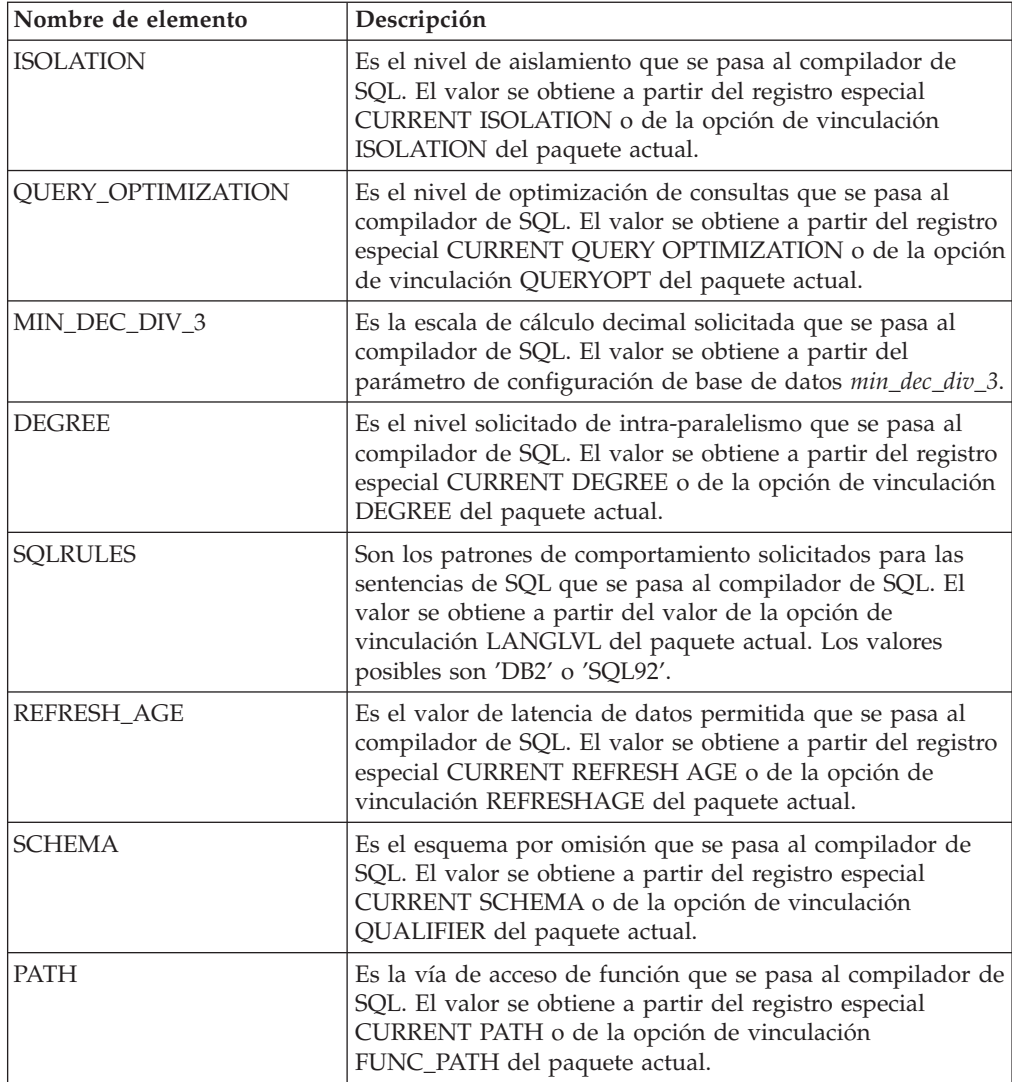

| Nombre de elemento                    | Descripción                                                                                                    |
|---------------------------------------|----------------------------------------------------------------------------------------------------|
| TRANSFORM_GROUP                       | Es la información sobre el grupo de transformación que se<br>pasa al compilador de SQL. El valor se obtiene a partir del<br>registro especial CURRENT DEFAULT TRANSFORM<br>GROUP o de la opción de vinculación de paquetes<br>TRANSFORMGROUP.                                                                                                    |
| MAINTAINED_TABLE<br>TYPE              | Es indicador que se pasa al compilador de SQL y que<br>denota qué tipos de tablas se pueden tener en cuenta para<br>la optimización. El valor se obtiene a partir del registro<br>especial CURRENT MAINTAINED TABLE TYPES FOR<br>OPTIMIZATION.                                                                                                    |
| <b>RESOLUTION</b><br><b>TIMESTAMP</b> | Es la indicación de fecha y hora que el compilador de SQL<br>debe utilizar para resolver elementos tales como las<br>referencias a funciones y tipos de datos contenidas en una<br>sentencia de SQL. Esta indicación de fecha y hora es la<br>indicación de fecha y hora actual o la indicación de fecha y<br>hora de la última operación de vinculación explícita<br>realizada para el paquete actual. |
| <b>FEDERATED</b><br><b>ASYNCHRONY</b> | El grado solicitado de paralelismo federado de asincronía<br>que se pasa al compilador de SQL. El valor se obtiene a<br>partir del registro especial CURRENT FEDERATED<br>ASYNCHRONY o de la opción de vinculación<br>FEDERATED_ASYNCHRONY del paquete actual.                                                                                                    |

*Tabla 247. Elementos de un entorno de compilación devueltos por la función de tabla COMPILATION\_ENV (continuación)*

# **Vista administrativa CONTACTGROUPS - Recuperar la lista de grupos de contacto**

La vista administrativa CONTACTGROUPS devuelve la lista de grupos de contactos, que se pueden definir localmente en el sistema o en una lista global. El valor del parámetro de configuración CONTACT\_HOST del Servidor administrativo de bases de datos (DAS) determina si la lista es local o global.

El esquema es SYSIBMADM.

# **Autorización**

Se necesita una de las autorizaciones siguientes:

- Privilegio SELECT en la vista administrativa CONTACTGROUPS
- Privilegio CONTROL en la vista administrativa CONTACTGROUPS
- Autorización DATAACCESS

Asimismo, también es necesario uno de los privilegios o autorizaciones siguientes:

- v Privilegio EXECUTE para la función de tabla ADMIN\_GET\_CONTACTGROUPS
- Autorización DATAACCESS

# **Ejemplo**

Recuperar todas las listas de grupos de contactos. SELECT \* FROM SYSIBMADM.CONTACTGROUPS

El siguiente ejemplo muestra los datos de salida de la consulta.

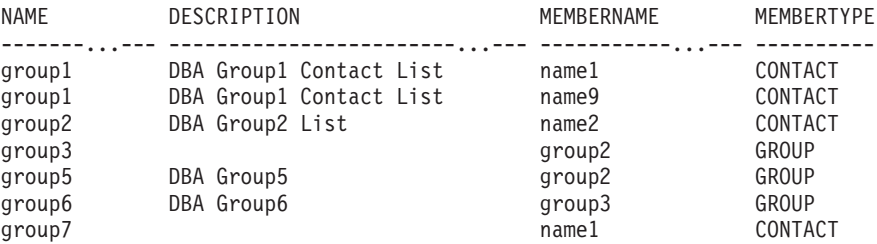

7 registro(s) seleccionado(s).

### **Nota sobre uso**

El servidor DAS debe haberse creado y estar en ejecución.

### **Información devuelta**

*Tabla 248. Información que devuelve la vista administrativa CONTACTGROUPS*

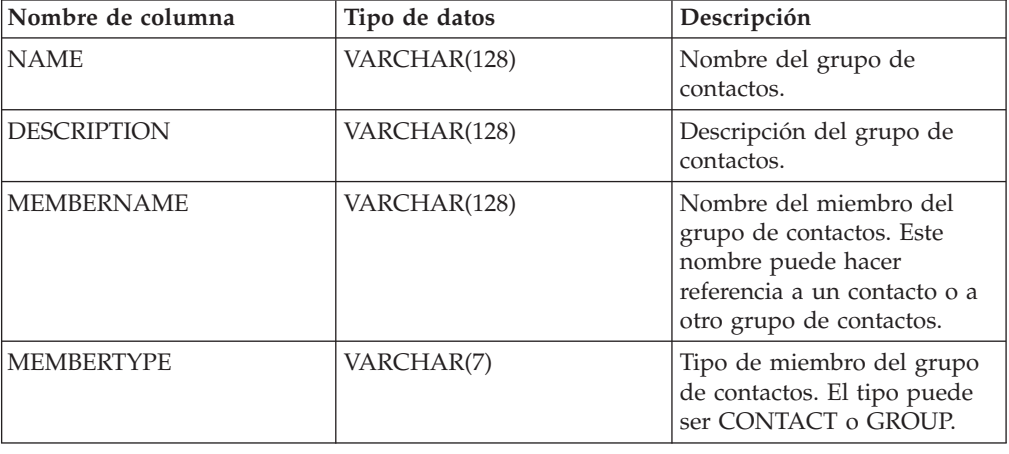

# **Vista administrativa CONTACTS - Recuperar lista de contactos**

La vista administrativa CONTACTS devuelve la lista de contactos definidos en el servidor de bases de datos. El valor del parámetro de configuración CONTACT\_HOST del Servidor administrativo de bases de datos (DAS) determina si la lista es local o global.

El esquema es SYSIBMADM.

# **Autorización**

Se necesita una de las autorizaciones siguientes:

- Privilegio SELECT en la vista administrativa CONTACTS
- Privilegio CONTROL en la vista administrativa CONTACTS
- Autorización DATAACCESS

Asimismo, también es necesario uno de los privilegios o autorizaciones siguientes:

- Privilegio EXECUTE para la función de tabla ADMIN\_GET\_CONTACTS
- Autorización DATAACCESS

# **Ejemplo**

Recuperar todos los contactos. SELECT \* FROM SYSIBMADM.CONTACTS

El siguiente ejemplo muestra los datos de salida de la consulta.

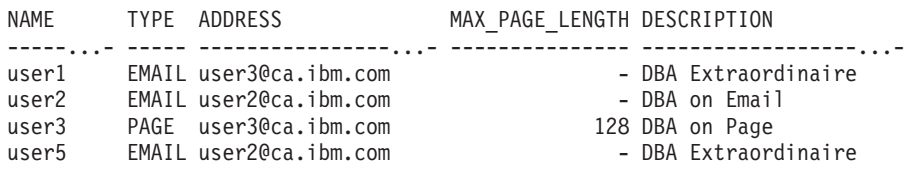

4 registro(s) seleccionado(s).

# **Nota sobre uso**

El servidor DAS debe haberse creado y estar en ejecución.

# **Información devuelta**

*Tabla 249. Información devuelta por la vista administrativa CONTACTS*

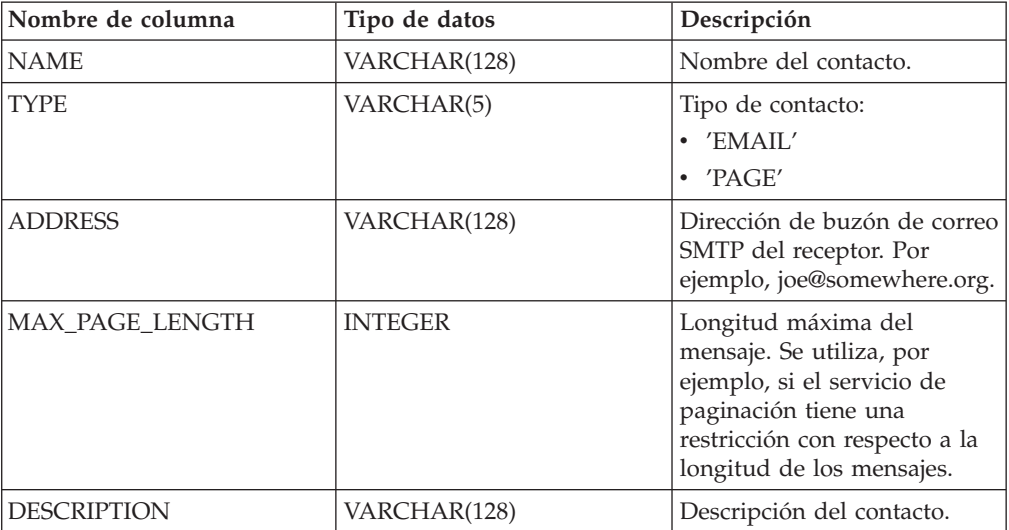

# **Vista administrativa DB\_HISTORY - Recuperar información de archivo histórico**

La vista administrativa DB\_HISTORY devuelve información procedente de los archivos históricos de todas las particiones de bases de datos.

El esquema es SYSIBMADM.

# **Autorización**

Se necesita una de las autorizaciones siguientes:

- Privilegio SELECT sobre la vista administrativa DB\_HISTORY
- Privilegio CONTROL sobre la vista administrativa DB\_HISTORY
- Autorización DATAACCESS

Asimismo, también es necesario uno de los privilegios o autorizaciones siguientes:

- Privilegio EXECUTE sobre la función de tabla ADMIN\_LIST\_HIST
- Autorización DATAACCESS

### **Nota sobre uso**

Cuando se reorganiza una tabla particionada de datos, se devuelve un registro para cada partición de datos reorganizada. Si sólo se reorganiza una partición de datos específica de una tabla particionada de datos, sólo se devuelve un registro para la partición.

# **Ejemplo**

Seleccionar el número de partición de base de datos, ID de entrada, operación, hora de inicio e información de estado de los archivos históricos de base de datos para todas las particiones de base de datos a las que el cliente está actualmente conectado.

SELECT DBPARTITIONNUM, EID, OPERATION, START TIME, ENTRY STATUS FROM SYSIBMADM.DB\_HISTORY

El siguiente ejemplo muestra los datos de salida de la consulta.

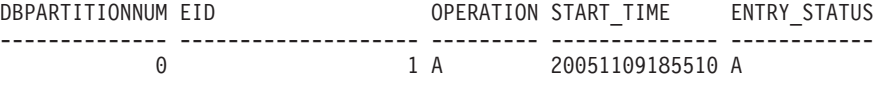

1 registro(s) seleccionado(s).

# **Información devuelta**

*Tabla 250. Información devuelta por la vista administrativa DB\_HISTORY*

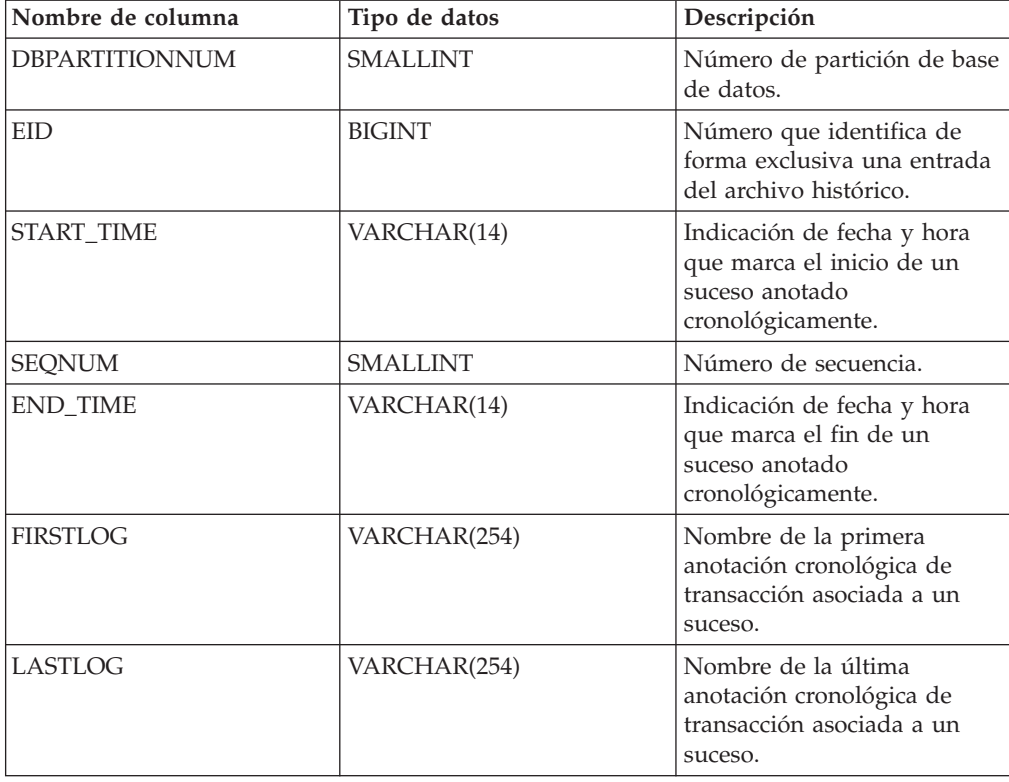

| Nombre de columna    | Tipo de datos  | Descripción                                                                                                    |
|----------------------|----------------|----------------------------------------------------------------------------------------------------|
| <b>BACKUP_ID</b>     | VARCHAR(24)    | Identificador de copia de<br>seguridad o identificador<br>exclusivo de tabla.                                                                                                    |
| TABSCHEMA            | VARCHAR(128)   | Esquema de tabla.                                                                                                    |
| TABNAME              | VARCHAR(128)   | Nombre de tabla.                                                                                                    |
| COMMENT              | VARCHAR(254)   | Texto de comentario<br>generado por el sistema<br>asociado a un suceso<br>anotado cronológicamente.                                                                                 |
| CMD_TEXT             | CLOB(2 M)      | Idioma de definición de<br>datos asociado a un suceso<br>anotado cronológicamente.                                                                                                  |
| NUM_TBSPS            | <b>INTEGER</b> | Número de espacios de<br>tablas asociados a un suceso<br>anotado cronológicamente.                                                                                                  |
| <b>TBSPNAMES</b>     | CLOB(5 M)      | Nombres de los espacios de<br>tablas asociados a un suceso<br>anotado cronológicamente.                                                                                             |
| <b>OPERATION</b>     | CHAR(1)        | Identificador de la operación.<br>Consulte la Tabla 251 en la<br>página 1081 para ver los<br>valores posibles.                                                                      |
| <b>OPERATIONTYPE</b> | CHAR(1)        | Identificador de acción de<br>una operación. Consulte la<br>Tabla 251 en la página 1081<br>para ver los valores posibles.                                                           |
| OBJECTTYPE           | CHAR(1)        | Identificador del objeto de<br>destino de una operación.<br>Los valores posibles son: D<br>para base de datos completa,<br>P para espacio de tablas y T<br>para tabla.              |
| <b>LOCATION</b>      | VARCHAR(255)   | Nombre completo de vía de<br>acceso para archivos, como<br>imágenes de copia de<br>seguridad o archivo de<br>entrada de carga, asociados a<br>sucesos anotados<br>cronológicamente. |

*Tabla 250. Información devuelta por la vista administrativa DB\_HISTORY (continuación)*

| Nombre de columna | Tipo de datos   | Descripción                                                                                                    |
|-------------------|-----------------|----------------------------------------------------------------------------------------------------|
| <b>DEVICETYPE</b> | CHAR(1)         | Identificador del tipo de<br>dispositivo asociado a un<br>suceso anotado<br>cronológicamente. Este<br>campo determina cómo se<br>interpreta el campo<br>LOCATION. Los valores<br>posibles son: A para TSM, C<br>para cliente, D para disco, F<br>para copia de seguridad de<br>instantáneas, K para<br>disquete, L para entorno<br>local, N (generado<br>internamente por DB2), O<br>para otro (para otro soporte<br>de dispositivos de<br>proveedores), P para<br>conducto, Q para cursor, R<br>para datos de captación<br>remota, S para servidor, T<br>para cinta, U para salida de<br>usuario y X para interfaz<br>X/Open XBSA. |
| ENTRY_STATUS      | CHAR(1)         | Identificador del estado de<br>una entrada del archivo<br>histórico. Los valores<br>posibles son: A para activo,<br>D para suprimido (uso<br>futuro), E para caducado, I<br>para inactivo, N para aún no<br>confirmado, Y para<br>confirmado o activo.                                                                                                    |
| SQLCAID           | VARCHAR(8)      | Un "observador" de vuelcos<br>de almacenamiento que<br>contienen 'SQLCA', tal como<br>aparece en el campo<br>SQLCAID del área de<br>comunicaciones SQL<br>(SQLCA).                                                                                                    |
| SQLCABC           | <b>INTEGER</b>  | Longitud del SQLCA, tal<br>como aparece en el campo<br>SQLCABC del SQLCA.                                                                                                    |
| <b>SQLCODE</b>    | <b>INTEGER</b>  | Código de retorno de SQL,<br>tal como aparece en el<br>campo SQLCODE del<br>SQLCA.                                                                                                    |
| <b>SQLERRML</b>   | <b>SMALLINT</b> | Indicador de longitud<br>correspondiente a<br>SQLERRMC, tal como<br>aparece en el campo<br>SQLERRML del SQLCA.                                                                                                    |

*Tabla 250. Información devuelta por la vista administrativa DB\_HISTORY (continuación)*

| Nombre de columna | Tipo de datos  | Descripción                                                                                                    |
|-------------------|----------------|----------------------------------------------------------------------------------------------------|
| <b>SQLERRMC</b>   | VARCHAR(70)    | Contiene uno o más<br>símbolos, separados por<br>X'FF', tal como aparecen en<br>el campo SQLERRMC del<br>SQLCA. Estos símbolos se<br>sustituyen por variables en<br>las descripciones de<br>condiciones de error.                                   |
| <b>SQLERRP</b>    | VARCHAR(8)     | Identificador de tres letras<br>que indica el producto,<br>seguido de cinco caracteres<br>alfanuméricos que indican la<br>versión, el release y el nivel<br>de modificación del<br>producto, tal como aparecen<br>en el campo SQLERRP del<br>SQLCA. |
| SQLERRD1          | <b>INTEGER</b> | Consulte "SQLCA (área de<br>comunicaciones de SQL)" en<br>la publicación Consulta de<br>SQL, Volumen 1.                                                                                                    |
| SQLERRD2          | <b>INTEGER</b> | Consulte "SQLCA (área de<br>comunicaciones de SQL)" en<br>la publicación Consulta de<br>SQL, Volumen 1.                                                                                                    |
| SQLERRD3          | <b>INTEGER</b> | Consulte "SQLCA (área de<br>comunicaciones de SQL)" en<br>la publicación Consulta de<br>SQL, Volumen 1.                                                                                                    |
| SQLERRD4          | <b>INTEGER</b> | Consulte "SQLCA (área de<br>comunicaciones de SQL)" en<br>la publicación Consulta de<br>SQL, Volumen 1.                                                                                                    |
| SQLERRD5          | <b>INTEGER</b> | Consulte "SQLCA (área de<br>comunicaciones de SQL)" en<br>la publicación Consulta de<br>SQL, Volumen 1.                                                                                                    |
| SQLERRD6          | <b>INTEGER</b> | Consulte "SQLCA (área de<br>comunicaciones de SQL)" en<br>la publicación Consulta de<br>SQL, Volumen 1.                                                                                                    |
| <b>SQLWARN</b>    | VARCHAR(11)    | Conjunto de indicadores de<br>aviso, cada uno de los cuales<br>contiene un blanco o 'W'.<br>Consulte "SQLCA (área de<br>comunicaciones de SQL)" en<br>la publicación Consulta de<br>SQL, Volumen 1.                                                 |
| SQLSTATE          | VARCHAR(5)     | Código de retorno que indica<br>el resultado de la última<br>sentencia SQL ejecutada, tal<br>como aparece en el campo<br>SQLSTATE del SQLCA.                                                                                                    |

*Tabla 250. Información devuelta por la vista administrativa DB\_HISTORY (continuación)*

| Valor de la<br>operación | Descripción del valor de la<br>operación | Tipo de operación                                                                                                    |
|--------------------------|------------------------------------------|----------------------------------------------------------------------------------------------------|
| А                        | Añadir espacio de tablas                 | Ninguna                                                                                                    |
| B                        | Hacer copia de seguridad                 | Los tipos de operación son:<br>• D = fuera de línea delta<br>$\cdot$ E = en línea delta<br>$F =$ fuera de línea<br>$\bullet$ I = fuera de línea incremental<br>$\cdot$ N = en línea<br>$\bullet$ O = en línea incremental |
| C                        | Cargar copia                             | Ninguna                                                                                                    |
| D                        | Tabla descartada                         | Ninguna                                                                                                    |
| F                        | Realizar recuperación en avance          | Los tipos de operación son:<br>$\cdot$ E = fin de anotaciones<br>cronológicas<br>$\cdot$ P = punto en el tiempo                                                                                                    |
| G                        | Reorganizar tabla                        | Los tipos de operación son:<br>$\cdot$ F = fuera de línea<br>• $N = en$ línea                                                                                                    |
| L                        | Cargar                                   | Los tipos de operación son:<br>$\bullet$ I = insertar<br>• $R =$ sustituir                                                                                                    |
| N                        | Cambiar nombre de espacio de<br>tablas   | Ninguna                                                                                                    |
| О                        | Descartar espacio de tablas              | Ninguna                                                                                                    |
| Q                        | Inmovilizar                              | Los tipos de operación son:<br>$\bullet$ S = inmovilizar compartición<br>• U = inmovilizar actualización<br>$\bullet$ X = inmovilizar exclusividad<br>• $Z =$ inmovilizar<br>restablecimiento                             |
| $\mathbb R$              | Restaurar                                | Los tipos de operación son:<br>$\bullet$ F = fuera de línea<br>I = fuera de línea incremental<br>$N = en$ línea<br>$O = en$ línea incremental<br>$R =$ volver a crear                                                     |
| T                        | Modificar espacio de tablas              | Los tipos de operación son:<br>$\bullet$ C = añadir contenedores<br>• $R =$ volver a equilibrar                                                                                                    |
| U                        | Descargar                                | Ninguna                                                                                                    |

<span id="page-1092-0"></span>*Tabla 251. Valores de OPERATION y OPERATIONTYPE*

| Valor de la<br>operación | Descripción del valor de la<br>operación | Tipo de operación                                                                 |
|--------------------------|------------------------------------------|-----------------------------------------------------------------------------------|
| X                        | Archivar anotaciones cronológicas        | Los tipos de operación son:                                                       |
|                          |                                          | $\cdot$ F = vía de acceso de archivado<br>fallido                                 |
|                          |                                          | $\bullet$ M = vía de acceso de<br>anotaciones cronológicas de<br>duplicación      |
|                          |                                          | $\cdot$ N = truncamiento forzado<br>mediante mandato ARCHIVE<br><b>LOG</b>        |
|                          |                                          | • $P = \text{via de } \text{accesso}$ de<br>anotaciones cronológicas<br>primarias |
|                          |                                          | $\cdot$ 1 = primer método de<br>archivado de anotaciones<br>cronológicas          |
|                          |                                          | $\cdot$ 2 = segundo método de<br>archivado de anotaciones<br>cronológicas         |

*Tabla 251. Valores de OPERATION y OPERATIONTYPE (continuación)*

# **Vista administrativa DBPATHS – Recuperar vías de acceso de bases de datos**

La vista administrativa DBPATHS devuelve los valores de las vías de acceso de bases de datos necesarias para tareas como dividir copias de seguridad duplicadas.

El esquema es SYSIBMADM.

# **Autorización**

Se necesita una de las autorizaciones siguientes:

- Privilegio SELECT en la vista administrativa DBPATHS
- v Privilegio CONTROL en la vista administrativa DBPATHS
- Autorización DATAACCESS

Asimismo, también es necesario uno de los privilegios o autorizaciones siguientes:

- Privilegio EXECUTE en la función de tabla ADMIN\_LIST\_DB\_PATHS
- Autorización DATAACCESS

#### **Ejemplo**

Recuperar todas las vías de acceso de bases de datos. SELECT \* FROM SYSIBMADM.DBPATHS

El siguiente ejemplo muestra los datos de salida de la consulta.

DBPARTITIONNUM TYPE ... -------------- ------------------------... 0 LOGPATH ... 0 MIRRORLOGPATH ... 0 DB\_STORAGE\_PATH ...

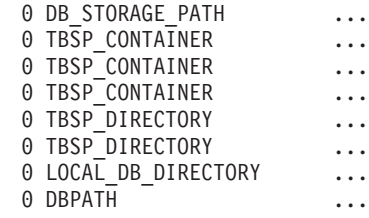

11 registro(s) seleccionados.

Datos de salida de esta consulta (continuación).

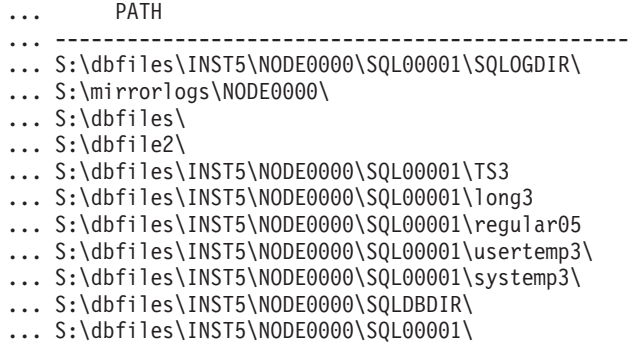

# **Función de tabla ADMIN\_LIST\_DB\_PATHS**

La función de tabla ADMIN\_LIST\_DB\_PATHS devuelve la lista de archivos necesarios para los mecanismos de copia de seguridad, como la copia de seguridad de duplicado dividido.

# **Sintaxis**

 $\rightarrow$  -ADMIN\_LIST\_DB\_PATHS  $\leftarrow$  (  $\rightarrow$  ) -

El esquema es SYSPROC.

# **Autorización**

Se necesita una de las autorizaciones siguientes:

- v Privilegio EXECUTE en la función de tabla ADMIN\_LIST\_DB\_PATHS
- Autorización DATAACCESS

Asimismo, también se necesita una de las autorizaciones siguientes:

- SYSMON
- SYSCTRL
- SYSMAINT
- SYSADM

### **Ejemplo**

La función de tabla ADMIN\_LIST\_DB\_PATHS puede invocarse como se indica a continuación:

SELECT DBPARTITIONNUM, TYPE, PATH FROM TABLE(ADMIN\_LIST\_DB\_PATHS()) AS FILES

El ejemplo siguiente muestra los datos de salida de la consulta.

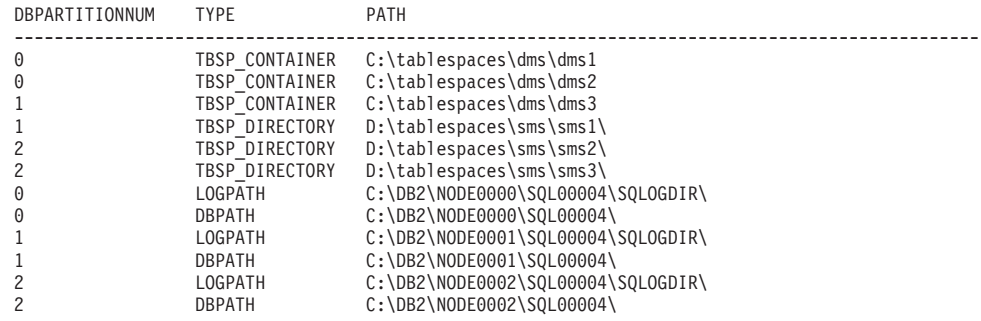

Si la biblioteca de almacenamiento que realiza la operación de duplicado dividido trata a los archivos y directorios de los dispositivos RAW de forma distinta a como trataría a los sistemas de archivos normales, puede utilizar las dos siguientes consultas para obtener, en primer lugar, la lista de todas las ubicaciones de los dispositivos RAW:

SELECT DBPARTITIONNUM, TYPE, PATH FROM TABLE(ADMIN\_LIST\_DB\_PATHS()) AS FILES WHERE TYPE LIKE '%\_DEVICE%'

En segundo lugar, la lista de archivos y directorios de los sistemas de archivos normales:

```
SELECT DBPARTITIONNUM, TYPE, PATH FROM TABLE(ADMIN_LIST_DB_PATHS()) AS FILES
    WHERE TYPE NOT LIKE '%_DEVICE%'
```
# **Información devuelta**

*Tabla 252. Información que devuelven la vista administrativa DBPATHS y la función de tabla ADMIN\_LIST\_DB\_PATHS*

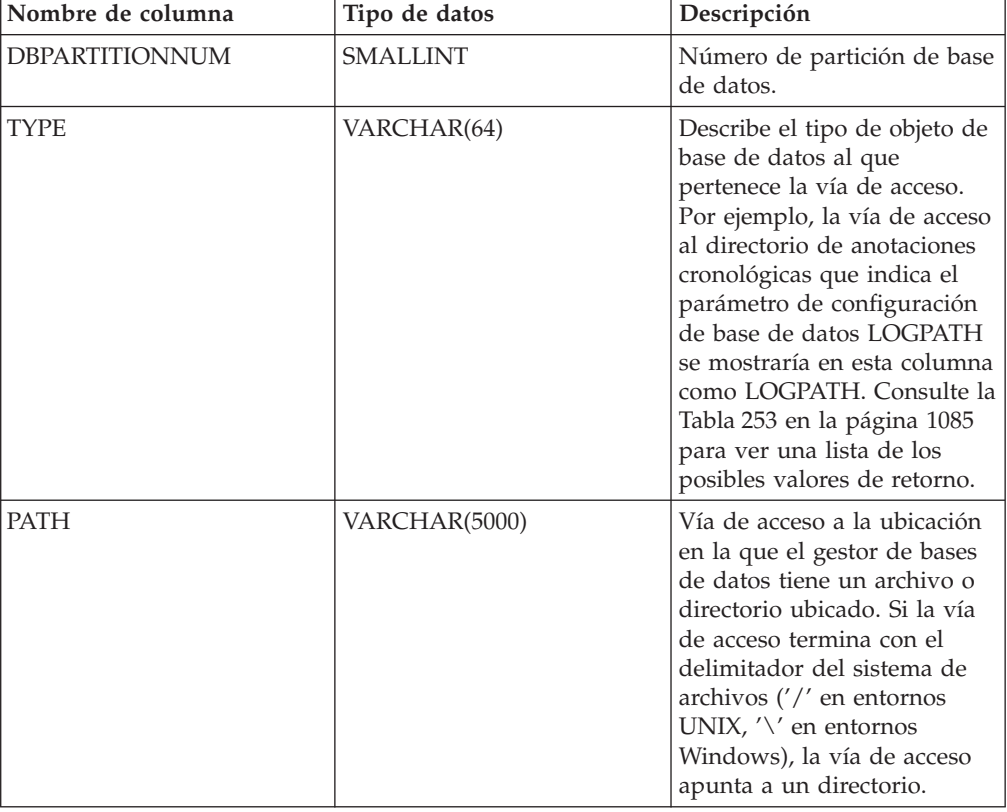

<span id="page-1096-0"></span>*Tabla 253. Valores de la columna TYPE*

| Valor de tipo        | Descripción                                                                                                    |
|----------------------|----------------------------------------------------------------------------------------------------|
| TBSP_DEVICE          | Dispositivo en bruto correspondiente a un<br>espacio de tablas del espacio gestionado por<br>la base de datos (DMS) |
| TBSP_CONTAINER       | Contenedor de archivos correspondiente a<br>un espacio de tablas DMS.                                               |
| TBSP_DIRECTORY       | Directorio correspondiente a un espacio de<br>tablas del espacio gestionado por el sistema<br>$(SMS)$ .             |
| <b>LOGPATH</b>       | Vía de acceso primaria de las anotaciones<br>cronológicas.                                                          |
| LOGPATH_DEVICE       | Dispositivo en bruto correspondiente a la vía<br>de acceso primaria de las anotaciones<br>cronológicas.             |
| <b>MIRRORLOGPATH</b> | Vía de acceso de anotaciones cronológicas de<br>duplicación de la configuración de la base<br>de datos.             |
| DB STORAGE PATH      | Vía de acceso del almacenamiento<br>automático.                                                                     |
| <b>DBPATH</b>        | Vía de acceso del directorio de la base de<br>datos.                                                                |
| LOCAL_DB_DIRECTORY   | Vía de acceso al directorio de bases de datos<br>locales.                                                           |

- v Para espacios de tablas que utilizan almacenamiento automático, se devuelve la vía de acceso del almacenamiento utilizado y del no utilizado. Las vías de acceso del almacenamiento automático no utilizado se necesita en el caso de que se restaure la copia de seguridad de duplicación dividida. Tenga en cuenta el siguiente ejemplo: una copia de seguridad de duplicación dividida se coloca en un sistema de producción. Una vez finalizada la copia de seguridad, las vías de acceso del almacenamiento automático que no se utilizaban antes de la copia de seguridad ahora se utilizan en producción. Supongamos que ahora hay que restaurar la copia de seguridad de duplicación dividida. En este momento, hay que realizar una recuperación en avance de las anotaciones cronológicas de la base de datos de producción. Para poder realizar la recuperación en avance de las anotaciones cronológicas, se necesitan todas las vías de acceso del almacenamiento automático, puesto que ahora todas ellas se utilizan.
- v Los contenedores de espacios de tablas gestionados por el almacenamiento automático no se devuelven de forma individual; quedan reflejados en la columna de vía de acceso del almacenamiento automático.
- Las vías de acceso del almacenamiento automático se devuelven una vez por cada partición de base de datos.
- v Los valores devueltos correspondientes a LOGPATH y MIRRORLOGPATH son los valores almacenados en memoria. Los valores modificados almacenados en disco, que sólo se aplican después de volver a iniciar una base de datos, no se devuelven.
- v Si la salida desde SELECT \* FROM SYSIBMADM.DBPATHS se está utilizando para crear un archivo de configuración db2relocatedb (un archivo que contiene la

información necesaria sobre la configuración para reubicar una base de datos), la salida DBPATH debe modificarse como corresponda antes de que pueda utilizarse en el archivo de configuración.

Por ejemplo, la siguiente salida DBPATH:

/storage/svtdbm3/svtdbm3/NODE0000/SQL00001/

se puede utilizar para especificar el parámetro DB\_PATH en un archivo de configuración db2relocatedb del modo siguiente:

DB\_PATH=/storage/svtdbm3,/storage\_copy2/svtdbm3

- v La vía de acceso LOCAL\_DB\_DIRECTORY puede contener información correspondiente a varias bases de datos. Debido a que sqldbdir no está separado para varias bases de datos creadas en el mismo directorio, asegúrese de que el sistema destino en el que se copiarán los archivos no existen ya bases de datos en dicha vía de acceso.
- v Si dos o más bases de datos comparten como mínimo una vía de acceso de almacenamiento automático, la operación de división de la duplicación afectará a más de una base de datos, provocando problemas de E/S para las bases de datos que no debían dividirse.

### **Restricción**

La vista administrativa no se puede abrir cuando la base de datos está en modalidad WRITE SUSPEND. El administrador de bases de datos debe asegurarse de que el diseño físico de la base de datos no cambia entre la invocación de la vista y la activación de la modalidad WRITE SUSPEND, que se necesita para realizar la operación de duplicación dividida. Es posible que la imagen de copia de seguridad de duplicación dividida no se pueda restaurar correctamente si, por ejemplo, el diseño de espacio de tablas ha cambiado en ese tiempo.

# **GET\_DBSIZE\_INFO**

El procedimiento GET\_DBSIZE\_INFO calcula el tamaño y capacidad máxima de una base de datos.

# **Sintaxis**

 $\rightarrow$  GET DBSIZE INFO  $-$  (  $-$  *indicaciónfechahora-instantánea*  $-$  ,  $-$  *tamaño-bd*  $-$  ,  $-$ 

 $\rightarrow$ *capacidad-bd*  $\rightarrow$  *,*  $\rightarrow$  *ventana-renovación*  $\rightarrow$  )

El esquema es SYSPROC.

### **Parámetros del procedimiento**

*indicaciónfechahora-instantánea*

Parámetro de salida de tipo TIMESTAMP que devuelve la hora en la que se han calculado el *tamaño-bd* y la *capacidad-bd*. Esta indicación de fecha y hora, junto con el valor de *ventana-renovación*, se utiliza para determinar cuándo se tienen que renovar los valores de antememoria de la tabla SYSTOOLS.STMG\_DBSIZE\_INFO.

#### *tamaño-bd*

Parámetro de salida de tipo BIGINT que devuelve el tamaño de la base de

datos (en bytes). El tamaño de la base de datos se calcula de este modo: *tamaño-bd* = sum (páginas\_utilizadas \* tamaño\_página) para cada espacio de tablas (SMS & DMS).

#### *capacidad-bd*

Parámetro de salida de tipo BIGINT que devuelve la capacidad de la base de datos (en bytes). Este valor no está disponible en los sistemas de bases de datos particionadas. La capacidad de la base de datos se calcula de este modo: *capacidad-bd* = SUM (páginas\_utilizables DMS \* tamaño página) + SUM (tamaño del contenedor SMS + tamaño libre del sistema de archivos por contenedor). Si se definen varios contenedores SMS en el mismo sistema de archivos, el tamaño libre del sistema de archivos se incluye sólo una vez en el cálculo de la capacidad.

#### *ventana-renovación*

Argumento de entrada de tipo INTEGER que especifica el número de minutos transcurridos hasta que es necesario renovar los valores de antememoria para el tamaño y capacidad de la base de datos. Especifique -1 para la ventana de renovación por omisión de 30 minutos. Una ventana de renovación de 0 impone la renovación inmediata de los valores de antememoria.

### **Autorización**

- Autorización SYSMON
- Privilegio EXECUTE para el procedimiento GET\_DBSIZE\_INFO

### **Ejemplos**

*Ejemplo 1*: Obtener el tamaño y capacidad de la base de datos utilizando una ventana de renovación por omisión de 30 minutos. El tamaño y la capacidad de la base de datos se volverán a calcular cuando los datos de antememoria tengan más de 30 minutos.

CALL GET\_DBSIZE\_INFO(?, ?, ?, -1)

El procedimiento devuelve:

```
Valor parámetros de salida
--------------------------
Nombre de parámetro : SNAPSHOTTIMESTAMP
Valor de parámetro : 2004-02-29-18.31.55.178000
Nombre de parámetro : DATABASESIZE
Valor de parámetro : 22302720
Nombre de parámetro : DATABASECAPACITY
Valor de parámetro : 4684793856
Estado de devolución = 0
```
*Ejemplo 2:* Obtener el tamaño y capacidad de la base de datos utilizando una ventana de renovación por omisión de 0 minutos. El tamaño y la capacidad de la base de datos se volverán a calcular inmediatamente.

CALL GET DBSIZE INFO(?, ?, ?, 0)

El procedimiento devuelve: Valor parámetros de salida -------------------------- Nombre de parámetro : SNAPSHOTTIMESTAMP Valor de parámetro : 2004-02-29-18.33.34.561000

```
Nombre de parámetro : DATABASESIZE
Valor de parámetro : 22302720
Nombre de parámetro : DATABASECAPACITY
Valor de parámetro : 4684859392
Estado de devolución = 0
```
*Ejemplo 3:* Obtener el tamaño y capacidad de la base de datos utilizando una ventana de renovación de 24 horas. El tamaño y la capacidad de la base de datos se volverán a calcular cuando los datos de antememoria tengan más de 1440 minutos.

CALL GET DBSIZE INFO(?, ?, ?, 1440)

El procedimiento devuelve:

Valor parámetros de salida -------------------------- Nombre de parámetro : SNAPSHOTTIMESTAMP Valor de parámetro : 2004-02-29-18.33.34.561000 Nombre de parámetro : DATABASESIZE Valor de parámetro : 22302720 Nombre de parámetro : DATABASECAPACITY Valor de parámetro : 4684859392 Estado de devolución = 0

# **Notas de uso**

Los valores calculados se devuelven como parámetros de salida del procedimiento y se colocan en antememoria en la tabla SYSTOOLS.STMG\_DBSIZE\_INFO. El procedimiento coloca estos valores en antememoria porque los cálculos son costosos. La tabla SYSTOOLS.STMG\_DBSIZE\_INFO se crea automáticamente la primera vez que se ejecuta el procedimiento. Si hay valores en antememoria en la tabla SYSTOOLS.STMG\_DBSIZE\_INFO y están lo suficientemente actualizados, como determinan los valores de *indicaciónfechahora-instantánea* y *ventana-renovación*, se devuelven dichos valores colocados en antememoria. Si los valores colocados en antememoria no están lo suficientemente actualizados, se calculan nuevos valores de antememoria, se insertan en la tabla SYSTOOLS.STMG\_DBSIZE\_INFO y se devuelven, y se actualiza el valor de *indicaciónfechahora-instantánea*.

Se debe activar la base de datos para asegurarse de que todas las particiones devuelven los datos para una instantánea de espacio de tablas global.

SYSTOOLSPACE se utiliza para las tablas de funcionamiento de la rutina para almacenar metadatos; es decir, datos utilizados para describir objetos de base de datos y su funcionamiento.

# **Vista administrativa NOTIFICATIONLIST - Recuperar lista de contactos para notificación de salud**

La vista administrativa NOTIFICATIONLIST devuelve la lista de contactos y grupos de contactos a los que se notifica sobre la salud de una instancia.

El esquema es SYSIBMADM.

# **Autorización**

Se necesita una de las autorizaciones siguientes:

- Privilegio SELECT en la vista administrativa NOTIFICATIONLIST
- Privilegio CONTROL en la vista administrativa NOTIFICATIONLIST
- Autorización DATAACCESS

Asimismo, también es necesario uno de los privilegios o autorizaciones siguientes:

- v Privilegio EXECUTE en la función de tabla HEALTH\_GET\_NOTIFICATION\_LIST
- Autorización DATAACCESS

# **Ejemplo**

Recuperar todos los contactos que recibirán alertas de salud. SELECT \* FROM SYSIBMADM.NOTIFICATIONLIST

El siguiente ejemplo muestra los datos de salida de la consulta.

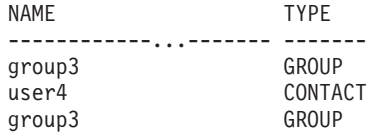

3 registros(s) seleccionado(s).

# **Información devuelta**

*Tabla 254. Información devuelta por la vista administrativa NOTIFICATIONLIST*

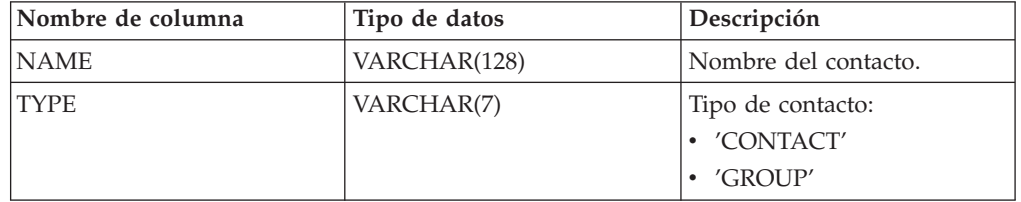

# **PD\_GET\_DIAG\_HIST - Devolver registros de un determinado recurso**

La función de tabla PD\_GET\_DIAG\_HIST devuelve registros cronológicos, registros de sucesos y registros de notificación de un determinado recurso. También se da soporte a opciones que permiten filtrar según el tipo de registro, el valor de impacto en cliente del registro y las indicaciones de fecha y hora desde-hasta.

# **Sintaxis**

PD\_GET\_DIAG\_HIST ( *recurso* , *tiporeg* , *impacto* , *hora\_inicio* , *hora\_final* ) -

El esquema es SYSPROC.

# **Parámetros de la función de tabla**

#### *recurso*

Argumento de entrada opcional de tipo VARCHAR(20) que especifica el

recurso desde el que se devolverán registros. Un recurso es una agrupación lógica con la que están relacionados los registros. Los valores posibles son:

- ALL: Devuelve registros de todos los recursos
- MAIN: Devuelve registros de los registros cronológicos de diagnósticos generales de DB2 Actualmente, esto significa los archivos de anotaciones cronológicas db2diag, el registro de notificaciones de administración y las anotaciones cronológicas rotatorias de sucesos.
- OPTSTATS: Devolver registros relacionados con estadísticas del optimizador

Si este parámetro es nulo o una serie vacía (''), 'ALL' es el valor por omisión.

#### *tiporeg*

Argumento de entrada opcional de tipo VARCHAR(30) que especifica qué tipo de registro se va a devolver. Se da soporte a una combinación de tipos separados por  $'$ +', por ejemplo:  $'D$  + EI'. Los valores posibles son:

- v 'ALL': Devolver todos los tipos de registro.
- v 'D': Devolver todos los registros de diagnóstico.
- v 'E': Devolver todos los registros de sucesos.
- v 'DI': Registros de diagnóstico interno. Se trata de registros de diagnóstico no traducidos que utiliza el equipo de soporte de IBM en una situación de diagnóstico.
- v 'DX': Registros de diagnóstico externo. Se trata de diagnósticos traducidos que utiliza el usuario. Estos registros son registros de notificación.
- v 'EI': Registro de sucesos internos. Se trata de registros de sucesos que utiliza el equipo de soporte de IBM en una situación de diagnóstico.
- v 'EX': Registro de sucesos externos. Se trata de registros de diagnóstico que utiliza el usuario.

Si este parámetro es nulo o una serie vacía (''), se devuelven todos los registros.

#### *impacto*

Argumento de entrada opcional de tipo VARCHAR (18) que especifica el nivel mínimo de impacto en el cliente del registro devuelto. Los valores posibles son:

- 'NONE'
- v 'UNLIKELY'
- 'POTENTIAL'
- 'IMMEDIATE'
- v 'CRITICAL'

Si este parámetro es nulo o una serie vacía (''), se devuelven todos los registros.

#### *hora\_inicio*

Es un argumento de entrada opcional de tipo TIMESTAMP que especifica una indicación de fecha y hora válida. Se devuelven entradas si su indicación de fecha y hora es más reciente que este valor. Si este parámetro es nulo o una serie vacía (''), se devuelven registros independientemente de su antigüedad.

### *hora\_final*

Es un argumento de entrada opcional de tipo TIMESTAMP que especifica una indicación de fecha y hora válida. Se devuelven entradas si su indicación de fecha y hora es anterior a este valor. Si este parámetro es nulo o una serie vacía (''), se devuelven registros independientemente de su antigüedad.

# **Autorización**

Privilegio EXECUTE sobre la función de tabla PD\_GET\_DIAG\_HIST.

### **Ejemplo**

```
SELECT FACILITY, RECTYPE, TIMESTAMP, IMPACT, SUBSTR(MSG,1, 50) AS MSG
FROM TABLE (PD_GET_DIAG_HIST( 'MAIN', 'E', '', CAST (NULL AS TIMESTAMP),
  CAST (NULL AS TIMESTAMP) ) ) AS T
WHERE T.PROCESS_NAME = 'db2star2' OR T.PROCESS_NAME = 'db2stop2'
```
El ejemplo siguiente muestra los datos de salida de la consulta.

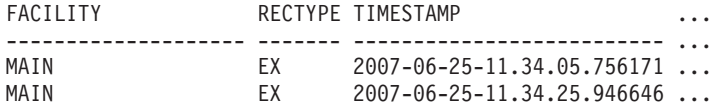

2 registro(s) seleccionado(s).

Datos de salida de esta consulta (continuación).

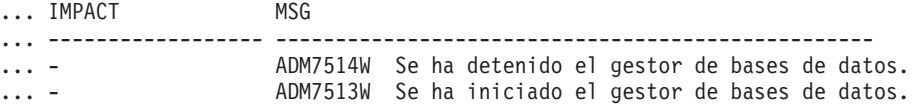

# **Información devuelta**

*Tabla 255. Información devuelta por la función de tabla PD\_GET\_DIAG\_HIST*

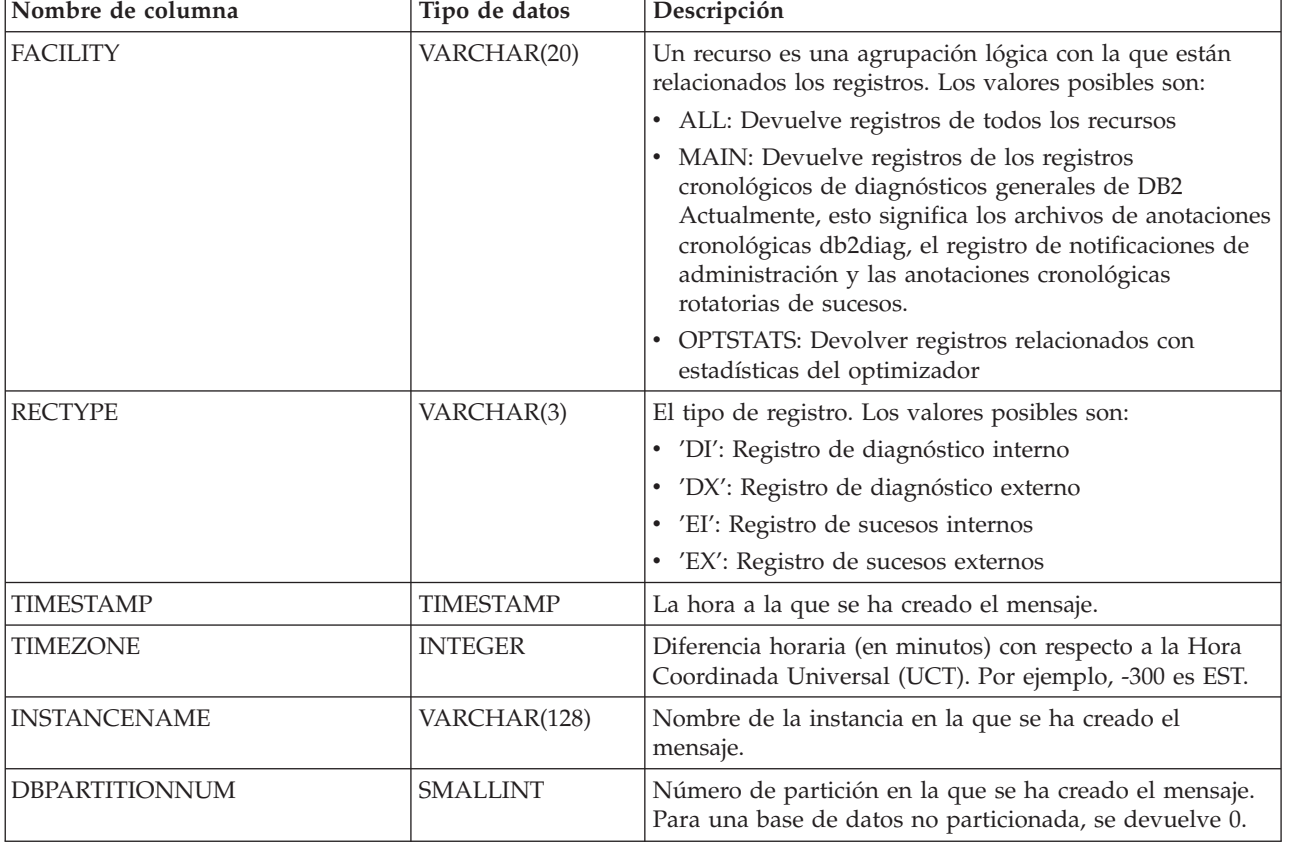

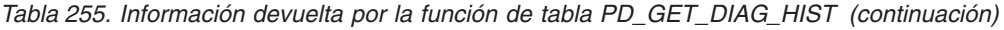

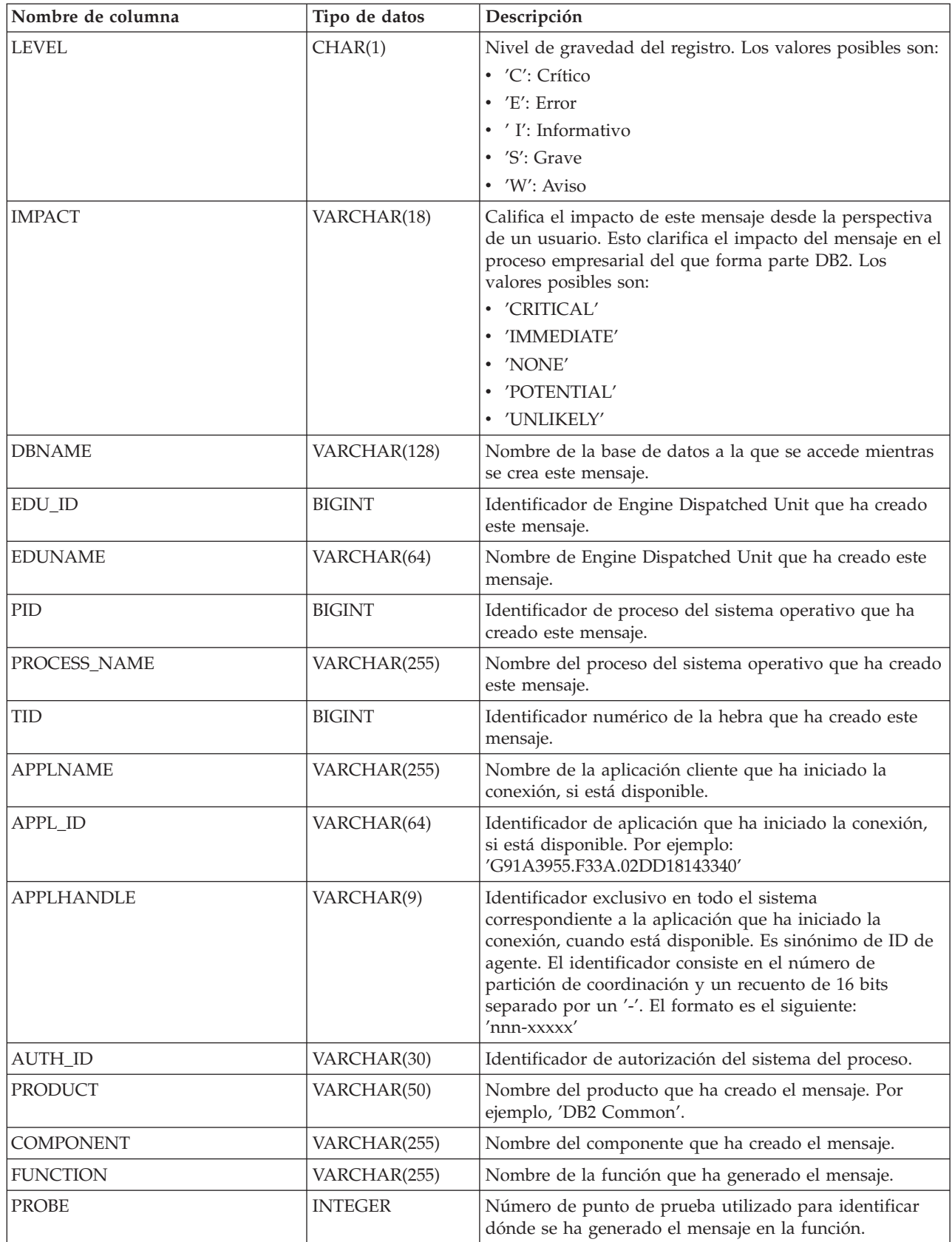

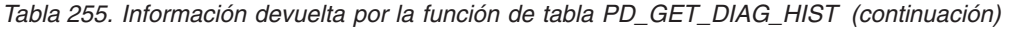

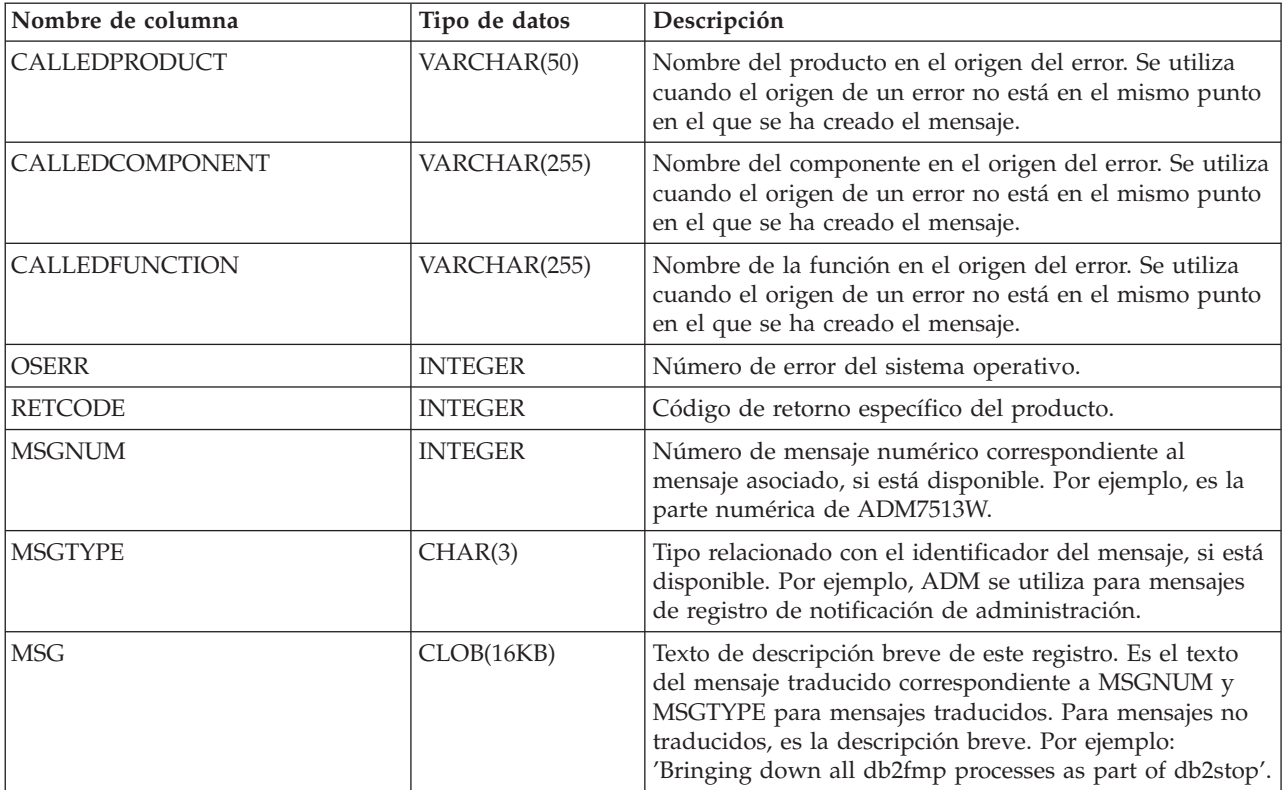

| Nombre de columna       | Tipo de datos | Descripción                                                                                 |  |
|-------------------------|---------------|---------------------------------------------------------------------------------------------|--|
| <b>OBJTYPE</b>          | VARCHAR(64)   | Tipo de objeto al que se aplica el suceso, si está<br>disponible. Los valores posibles son: |  |
|                         |               | $\cdot$ 'APM'                                                                               |  |
|                         |               | • 'CATALOG CACHE ENTRY'                                                                     |  |
|                         |               | $\cdot$ 'CFG'                                                                               |  |
|                         |               | $\cdot$ 'CLI'                                                                               |  |
|                         |               | $\cdot$ 'CLP'                                                                               |  |
|                         |               | • 'CONTAINER'                                                                               |  |
|                         |               | • 'COUNTER'                                                                                 |  |
|                         |               | $\cdot$ 'DAS'                                                                               |  |
|                         |               | • 'DB2AGENT'                                                                                |  |
|                         |               | • 'DB PART MAP ID'                                                                          |  |
|                         |               | • 'DB PART NUM'                                                                             |  |
|                         |               | $\cdot$ 'DBA'                                                                               |  |
|                         |               | $\cdot$ 'DBM'                                                                               |  |
|                         |               | $\cdot$ 'DMS'                                                                               |  |
|                         |               | $\cdot$ 'DPS'                                                                               |  |
|                         |               | $\cdot$ 'EDU'                                                                               |  |
|                         |               | • 'EVALUATION'                                                                              |  |
|                         |               | · 'EXTENDER'                                                                                |  |
|                         |               | $\cdot$ 'FCM'                                                                               |  |
|                         |               | • 'HISTOGRAM TEMPLATE'                                                                      |  |
|                         |               | • 'INDEX STATS'                                                                             |  |
|                         |               | • 'INITIAL SAMPLING'                                                                        |  |
|                         |               | • 'REDIST DB PART GROUP'                                                                    |  |
|                         |               | • 'REDIST TABLE'                                                                            |  |
|                         |               | $\cdot$ 'RDS'                                                                               |  |
|                         |               | • 'SAMPLING TEST'                                                                           |  |
|                         |               | · 'SERVICE CLASS'                                                                           |  |
|                         |               | • 'STATS'                                                                                   |  |
|                         |               | • 'STATS DAEMON'                                                                            |  |
|                         |               | 'TABLE'<br>٠                                                                                |  |
|                         |               | 'TABLE STATS'                                                                               |  |
|                         |               | 'TABLE AND INDEX STATS'<br>٠                                                                |  |
|                         |               | 'THRESHOLD'<br>٠                                                                            |  |
|                         |               | 'UDF'<br>٠                                                                                  |  |
|                         |               | 'WORK ACTION SET'<br>٠                                                                      |  |
|                         |               | 'WORK CLASS SET'<br>٠                                                                       |  |
| 'WORKLOAD'<br>$\bullet$ |               |                                                                                             |  |
| <b>OBJNAME</b>          | VARCHAR(255)  | Nombre del objeto con el que está relacionado el suceso,<br>si está disponible.             |  |
| OBJNAME_QUALIFIER       | VARCHAR(255)  | Información adicional sobre el objeto, si está disponible.                                  |  |

*Tabla 255. Información devuelta por la función de tabla PD\_GET\_DIAG\_HIST (continuación)*

| Nombre de columna | Tipo de datos | Descripción                                             |  |
|-------------------|---------------|---------------------------------------------------------|--|
| <b>EVENTTYPE</b>  | VARCHAR(24)   | El tipo de suceso es la acción o verbo asociados a este |  |
|                   |               | suceso. Los valores posibles son:                       |  |
|                   |               | • 'ACCEPT'                                              |  |
|                   |               | • 'ACCESS'                                              |  |
|                   |               | $\cdot$ 'ADD'                                           |  |
|                   |               | · 'ALTER'                                               |  |
|                   |               | · 'ASSOCIATE'                                           |  |
|                   |               | · 'AVAILABLE'                                           |  |
|                   |               | · 'BRINGDOWN'                                           |  |
|                   |               | • 'CHANGE'                                              |  |
|                   |               | • 'CHANGECFG'                                           |  |
|                   |               | • 'CLOSE'                                               |  |
|                   |               | • 'COLLECT'                                             |  |
|                   |               | • 'CONNECT'                                             |  |
|                   |               | • 'CREATE'                                              |  |
|                   |               | • 'DEPENDENCY'                                          |  |
|                   |               | • 'DESTROY'                                             |  |
|                   |               | · 'DISASSOCIATE'                                        |  |
|                   |               | · 'DISCONNECT'                                          |  |
|                   |               | · 'DISPATCH'                                            |  |
|                   |               | • 'DROP'                                                |  |
|                   |               | $\cdot$ 'FINI'                                          |  |
|                   |               | • 'FREE'                                                |  |
|                   |               | $\cdot$ 'GET'                                           |  |
|                   |               | $\cdot$ 'INIT'                                          |  |
|                   |               | · 'INTERRUPT'                                           |  |
|                   |               | • 'OPEN','READ'                                         |  |
|                   |               | • 'RECV'                                                |  |
|                   |               | • 'REPLY'                                               |  |
|                   |               | · 'REPORT'                                              |  |
|                   |               | · 'REQUEST'                                             |  |
|                   |               | $'\mbox{RESET}^\prime$                                  |  |
|                   |               | • 'SEND'                                                |  |
|                   |               | · 'START'                                               |  |
|                   |               | · 'STARTUP'                                             |  |
|                   |               | $\cdot$ 'STOP'                                          |  |
|                   |               | · 'SWITCH'                                              |  |
|                   |               | • 'TERMINATE'                                           |  |
|                   |               | · 'TRANSFER'                                            |  |
|                   |               | $\cdot$ 'WAIT'                                          |  |
|                   |               | • 'WORK'                                                |  |
|                   |               | • 'WRITE'                                               |  |
| <b>EVENTDESC</b>  | VARCHAR(256)  | Descripción breve de los campos clave de este suceso.   |  |

*Tabla 255. Información devuelta por la función de tabla PD\_GET\_DIAG\_HIST (continuación)*

| Nombre de columna         | Tipo de datos | Descripción                                                                                                    |
|---------------------------|---------------|----------------------------------------------------------------------------------------------------|
| FIRST_EVENTQUALIFIERTYPE  | VARCHAR(64)   | Tipo del primer calificador de suceso. Los calificadores<br>de suceso se utilizan para describir lo que se ha visto<br>afectado por el suceso. Los valores posibles son: |
|                           |               | $\cdot$ 'AT'                                                                                                    |
|                           |               | $·$ 'BY'                                                                                                    |
|                           |               | 'CONTEXT'                                                                                                    |
|                           |               | 'DUE TO'                                                                                                    |
|                           |               | 'FOR'                                                                                                    |
|                           |               | • 'FROM'                                                                                                    |
|                           |               | $\cdot$ 'ON'                                                                                                    |
|                           |               | $\cdot$ TO'                                                                                                    |
|                           |               | Si recurso es OPTSTATS, el único valor posible es 'AT'.                                                                                                    |
| FIRST_EVENTQUALIFIER      | CLOB(16K)     | Primer calificador del suceso. Si recurso es OPTSTATS,<br>será la indicación de fecha y hora que indica cuándo se<br>ha producido la recopilación de estadísticas.       |
| SECOND_EVENTQUALIFIERTYPE | VARCHAR(64)   | Tipo del segundo calificador de suceso. Si recurso es<br>OPTSTATS, el valor es 'BY'.                                                                                     |
| SECOND_EVENTQUALIFIER     | CLOB(16K)     | Segundo calificador del suceso. Si recurso es OPTSTATS,<br>los valores posibles son:                                                                                     |
|                           |               | • Asíncrono                                                                                                    |
|                           |               | · FABRICATE                                                                                                    |
|                           |               | • FABRICATE PARTIAL                                                                                                    |
|                           |               | · SYNCHRONOUS                                                                                                    |
|                           |               | • SYNCHRONOUS SAMPLED                                                                                                    |
|                           |               | • USER                                                                                                    |
| THIRD_EVENTQUALIFIERTYPE  | VARCHAR(64)   | Tipo del calificador de suceso. Si recurso es OPTSTATS, el<br>valor es 'DUE TO'.                                                                                         |
| THIRD_EVENTQUALIFIER      | CLOB(16K)     | Tercer calificador del suceso. Si recurso es OPTSTATS, los<br>valores posibles son:                                                                                      |
|                           |               | • Conflicto                                                                                                    |
|                           |               | Error<br>$\bullet$                                                                                                    |
|                           |               | • Objeto no disponible                                                                                                    |
|                           |               | Error de RUNSTATS                                                                                                    |
|                           |               | Tiempo de espera excedido                                                                                                    |
| <b>EVENTSTATE</b>         | VARCHAR(255)  | Estado del objeto o acción como resultado del suceso.<br>También puede contener un porcentaje que indica la<br>progresión del suceso.                                    |

*Tabla 255. Información devuelta por la función de tabla PD\_GET\_DIAG\_HIST (continuación)*

| Nombre de columna     | Tipo de datos | Descripción                                                                                                    |
|-----------------------|---------------|----------------------------------------------------------------------------------------------------|
| <b>EVENTATTRIBUTE</b> | VARCHAR(255)  | Atributos del suceso. Es una lista de atributos asociados<br>al suceso. Cuando se utiliza más de un atributo, la lista<br>se separa mediante caracteres '+'. Por ejemplo 'CACHED<br>+ LOGICAL + AUTO'. Los valores posibles son:            |
|                       |               | • 'ASYNC'                                                                                                    |
|                       |               | $\cdot$ 'AUTO'                                                                                                    |
|                       |               | • 'CACHED'                                                                                                    |
|                       |               | • 'DIRECT'                                                                                                    |
|                       |               | · 'EXTERNAL'                                                                                                    |
|                       |               | 'INDIRECT'<br>٠                                                                                                    |
|                       |               | · 'INTERNAL'                                                                                                    |
|                       |               | · 'LOGICAL'                                                                                                    |
|                       |               | • 'PERMANENT'                                                                                                    |
|                       |               | • 'PHYSICAL'                                                                                                    |
|                       |               | • 'SYNC'                                                                                                    |
|                       |               | • 'TEMPORARY'                                                                                                    |
| <b>EVENTSTACK</b>     | CLOB(16K)     | Pila de sucesos lógicos en el punto en que se anotó el<br>registro, cuando está disponible.                                                                                                    |
| <b>CALLSTACK</b>      | CLOB(16K)     | Vuelco de la pila del sistema operativo para la hebra que<br>ha generado este registro, cuando está disponible.                                                                                                    |
| <b>DUMPFILE</b>       | CLOB(5000)    | Nombre del archivo de vuelco secundario asociado al<br>registro cronológico, cuando está disponible. Es una vía<br>de acceso completa a un archivo o directorio del que se<br>puede recuperar información adicional asociada al<br>mensaje. |
| <b>FULLREC</b>        | CLOB(16K)     | Versión de texto formateado del registro completo. Esta<br>sección también contiene campos de datos adicionales.                                                                                                    |

*Tabla 255. Información devuelta por la función de tabla PD\_GET\_DIAG\_HIST (continuación)*

# **Vista administrativa PDLOGMSGS\_LAST24HOURS y función de tabla PD\_GET\_LOG\_MSGS – Recuperar mensajes de determinación de problemas**

La vista administrativa PDLOGMSGS\_LAST24HOURS y la [tabla de función](#page-1110-0) [PD\\_GET\\_LOG\\_MSGS](#page-1110-0) devuelven mensajes de anotación cronológica de determinación de problemas que se han registrado en la anotación cronológica de notificaciones de DB2. La información está destinada a los administradores de bases de datos y del sistema.

# **Vista administrativa PDLOGMSGS\_LAST24HOURS**

La vista administrativa PDLOGMSGS\_LAST24HOURS devuelve mensajes de anotación cronológica de determinación de problemas que se han registrado en la anotación cronológica de notificaciones de DB2 durante las últimas 24 horas.

El esquema es SYSIBMADM.

Consulte la [Tabla 256 en la página 1103](#page-1114-0) para ver una lista completa de la información que se puede devolver.

# **Autorización**

Se necesita una de las autorizaciones siguientes:

- Privilegio SELECT sobre la vista administrativa PDLOGMSGS\_LAST24HOURS
- Privilegio CONTROL sobre la vista administrativa PDLOGMSGS\_LAST24HOURS
- Autorización DATAACCESS

Asimismo, también es necesario uno de los privilegios o autorizaciones siguientes:

- v Privilegio EXECUTE sobre la función de tabla PD\_GET\_LOG\_MSGS
- Autorización DATAACCESS

# **Ejemplo**

Obtener todos los mensajes críticos de la anotación cronológica registrados durante las últimas 24 horas, ordenados por el más reciente.

```
SELECT * FROM SYSIBMADM.PDLOGMSGS_LAST24HOURS
   WHERE MSGSEVERITY = 'C' ORDER BY TIMESTAMP DESC
```
El ejemplo siguiente muestra los datos de salida de la consulta.

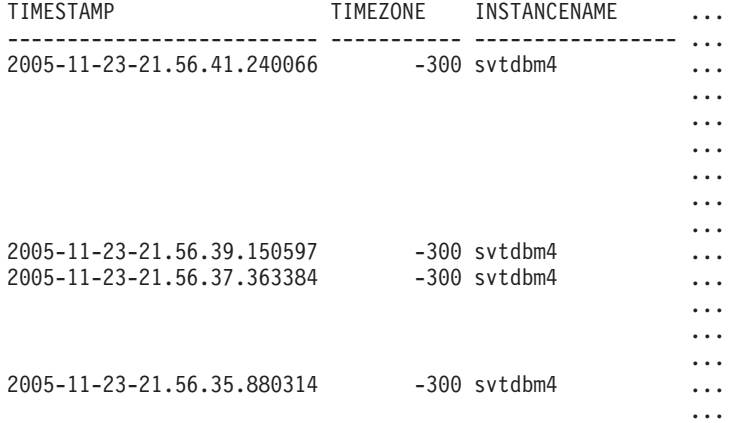

4 record(s) selected.

Datos de salida de esta consulta (continuación).

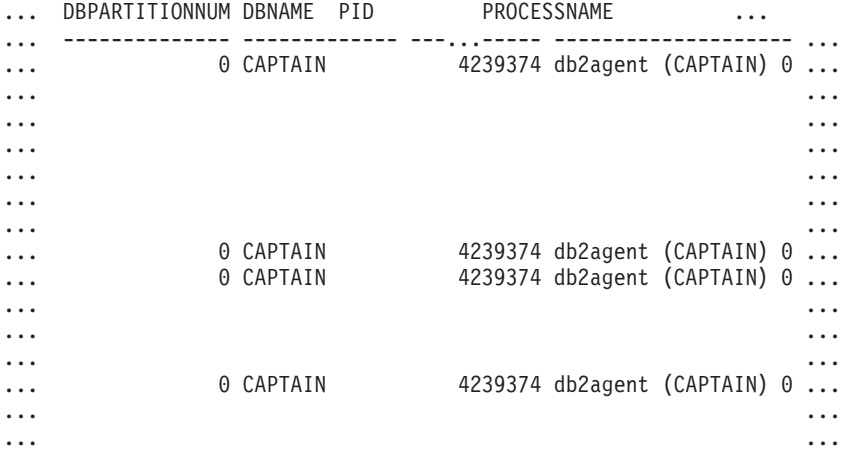

Datos de salida de esta consulta (continuación).

<span id="page-1110-0"></span>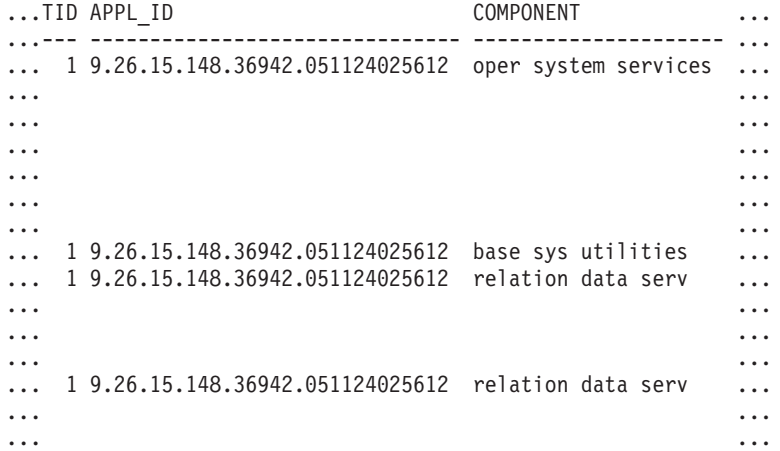

Datos de salida de esta consulta (continuación).

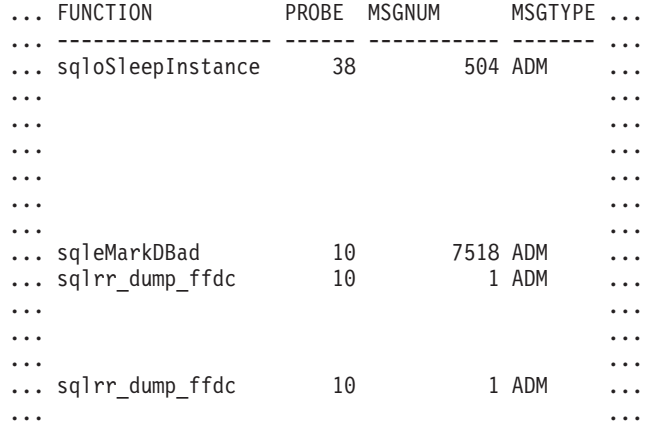

Datos de salida de esta consulta (continuación).

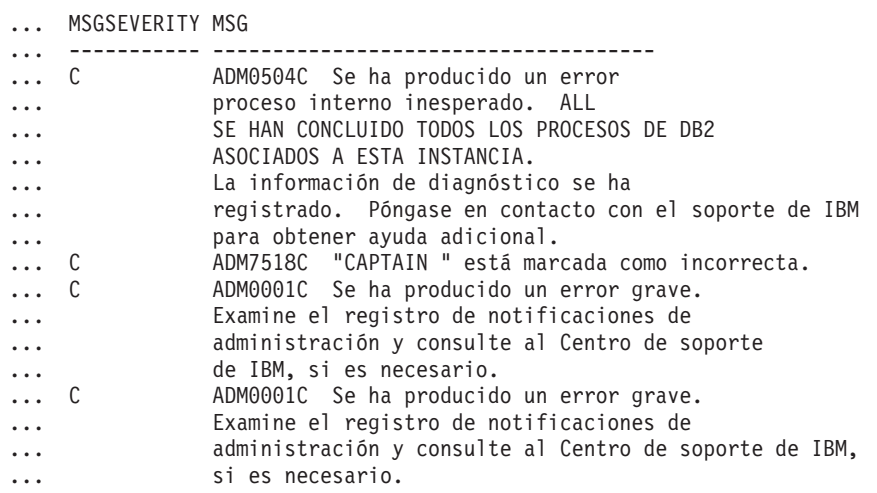

# **PD\_GET\_LOG\_MSGS, función de tabla**

La función de tabla PD\_GET\_LOG\_MSGS devuelve la misma información que la vista administrativa PDLOGMSGS\_LAST24HOURS, pero le permite especificar un periodo de tiempo específico que no está limitado a las últimas 24 horas.

Consulte la [Tabla 256 en la página 1103](#page-1114-0) para ver una lista completa de la información que se puede devolver.

# **Sintaxis**

PD\_GET\_LOG\_MSGS ( *indicaciónhora\_más\_antigua* ) -

El esquema es SYSPROC.

### **Parámetro de la función de tabla**

*indicaciónhora\_más\_antigua*

Es un argumento de entrada de tipo TIMESTAMP que especifica una indicación de fecha y hora válida. Las entradas se devuelven comenzando por la indicación de fecha y hora más reciente y terminando por la entrada de la anotación cronológica con la indicación de fecha y hora especificada por este argumento de entrada. Si se especifica un valor nulo, se devuelven todas las entradas de la anotación cronológica.

### **Autorización**

Privilegio EXECUTE sobre la función de tabla PD\_GET\_LOG\_MSGS.

### **Ejemplos**

*Ejemplo 1:* Recuperar todos los mensajes de notificación registrados para la base de datos SAMPLE en la instancia de DB2 durante la última semana para todas las particiones de base de datos. Mostrar los mensajes en orden cronológico.

```
SELECT TIMESTAMP, APPL ID, DBPARTITIONNUM, MSG
  FROM TABLE ( PD_GET_LOG_MSGS( CURRENT_TIMESTAMP - 7 DAYS)) AS T
   WHERE INSTANCENAME = 'DB2' AND DBNAME = 'SAMPLE'
  ORDER BY TIMESTAMP ASC
```
El ejemplo siguiente muestra los datos de salida de la consulta.

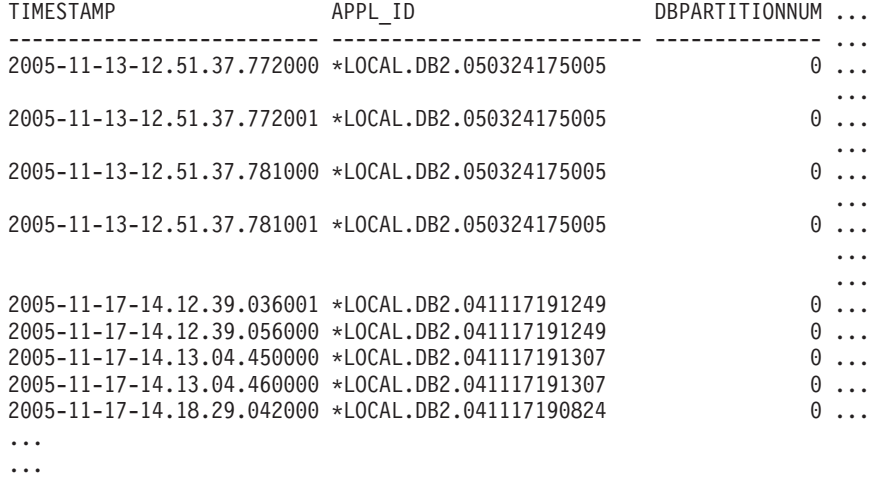

...

Datos de salida de esta consulta (continuación).

```
... MSG
... ----------------------------------------------------------...--
... ADM5502W El escalamiento de "143" bloqueos en la tabla
... "SYSIBM .SYSINDEXAUTH" respecto al intento de bloqueo
... "X" ha sido satisfactorio.
... ADM5502W El escalamiento de "144" bloqueos en la tabla
... "SYSIBM .SYSINDEXES" respecto al intento de bloqueo
... "X" ha sido satisfactorio.
```
... ADM5502W El escalamiento de "416" bloqueos en la tabla ... "SYSIBM .SYSINDEXCOLUSE" respecto al intento de bloqueo "X" ... ha sido satisfactorio. ... ADM5500W DB2 está realizando un reajuste de bloqueos. El número ... total de bloqueos retenidos actualmente es "1129", y el número ... de bloqueos a retener de destino es de "564". ... ADM7506W Se ha solicitado la inmovilización de la base de datos. ... ADM7507W La petición de inmovilización de la base de datos se ha ... completado satisfactoriamente. ... ADM7510W Se ha solicitado la inmovilización de la base de datos. ... ADM7509W La petición de inmovilización de la base de datos se ha ... completado satisfactoriamente. ... ADM4500W Se ha producido una condición de ... desbordamiento de antememoria de paquete. No existe ningún error, ... pero esto indica que la antememoria del paquete ha sobrepasado ... el tamaño máximo configurado. Si esta condición persiste, ... tal vez desee ajustar el parámetro de configuración PCKCACHESZ DB. *Ejemplo 2:* Recuperar todos los errores críticos registrados en la instancia de DB2

para la partición de base de datos 0 durante el último día, clasificados por el más reciente.

```
SELECT TIMESTAMP, DBNAME, MSG
   FROM TABLE (PD GET LOG MSGS(CURRENT TIMESTAMP - 1 DAYS)) AS T
   WHERE MSGSEVERITY = 'C<sup>T</sup> and instancename = 'DB2' and DBPARTITIONNUM = 0
   ORDER BY TIMESTAMP DESC
```
El ejemplo siguiente muestra los datos de salida de la consulta.

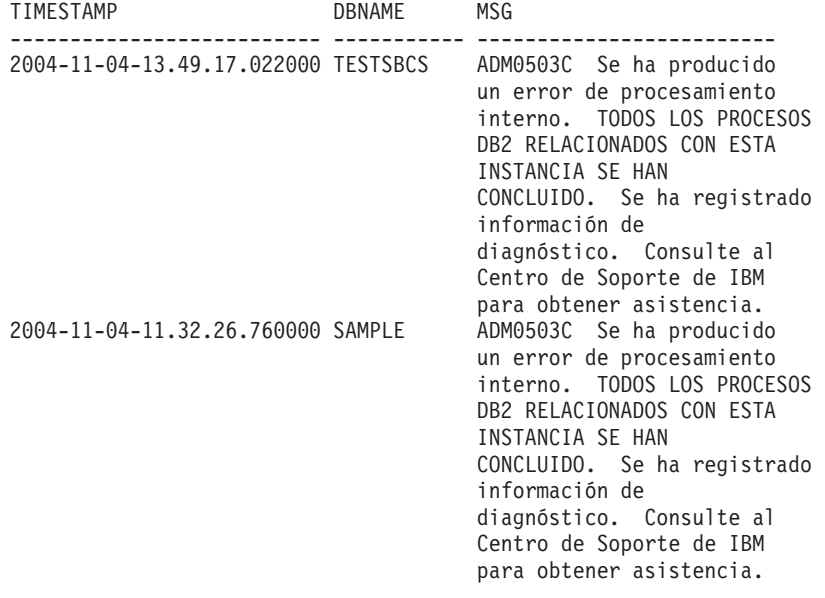

2 registro(s) seleccionado(s).

*Ejemplo 3:* Recuperar los mensajes grabados por la aplicación de servicios de procesos de DB2 con el ID de aplicación \*LOCAL.DB2.050927195337, durante el último día.

```
SELECT TIMESTAMP, MSG
   FROM TABLE (PD GET LOG MSGS(CURRENT TIMESTAMP - 1 DAYS)) AS T
  WHERE APPL_ID = '*LOCAL.DB2.050927195337'
```
El ejemplo siguiente muestra los datos de salida de la consulta. TIMESTAMP MSG

-------------------------- ------------------------------------------

```
2005-06-27-21.17.12.389000 ADM4500W Se ha producido una condición de
                          desbordamiento de paquete de antememoria. No existe
                          ningún error pero esto indica que la antememoria
                          del paquete ha sobrepasado el tamaño máximo
                          configurado. Si esta condición persiste,
                          tal vez desee ajustar el parámetro de configuración
                          PCKCACHESZ DB.
2005-06-27-18.41.22.248000 ADM4500W Se ha producido una condición de
                          desbordamiento de paquete de antememoria. No existe
                          ningún error pero esto indica que la antememoria
                          del paquete ha sobrepasado el tamaño máximo
                          configurado. Si esta condición persiste,
                          tal vez desee ajustar el parámetro de configuración
                          PCKCACHESZ DB.
2005-06-27-12.51.37.772001 ADM5502W El escalamiento de "143" bloqueos
                          en la tabla "SYSIBM .SYSINDEXAUTH"
                          respecto al intento de bloqueo "X" ha
                          sido satisfactorio.
2005-06-27-12.51.37.772000 ADM5502W El escalamiento de "144" bloqueos
                          en la tabla "SYSIBM .SYSINDEXES" respecto
                          al intento de bloqueo "X" ha sido satisfactorio.
2005-06-27-12.51.37.761001 ADM5502W El escalamiento de "416" bloqueos
                          en la tabla "SYSIBM .SYSINDEXCOLUSE"
                          respecto al intento de bloqueo "X" ha
                          sido satisfactorio.
```
...

*Ejemplo 4:* Encontrar todas las instancias del mensaje ADM0504C en la anotación cronológica de notificaciones. Observe que los mensajes que se tienen en cuenta no están limitados por una indicación de fecha y hora. Podría resultar una operación cara si el archivo de anotación cronológica de notificación es muy grande.

```
SELECT TIMESTAMP, DBPARTITIONNUM, DBNAME, MSG
   FROM TABLE (PD GET LOG MSGS(CAST(NULL AS TIMESTAMP))) AS T
   WHERE MSGNUM = 504 AND MSGTYPE = 'ADM' AND MSGSEVERITY = 'C'
```
El ejemplo siguiente muestra los datos de salida de la consulta.

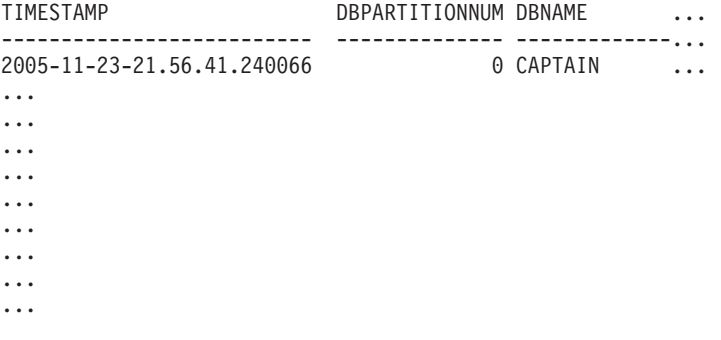

Datos de salida de esta consulta (continuación).

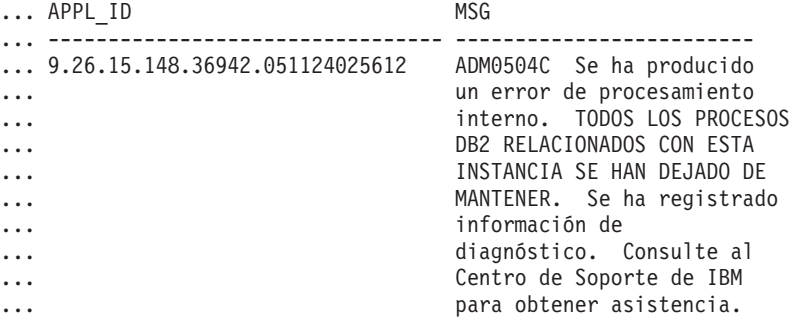

# <span id="page-1114-0"></span>**Información devuelta**

Nota: en un entorno de bases de datos particionadas, no está garantizado el orden en el que se devuelven los mensajes de la anotación cronológica. Si el orden de los registros de la anotación cronológica es importante, los resultados se deben clasificar por indicación de fecha y hora.

*Tabla 256. Información que devuelve la vista administrativa PDLOGMSGS\_LAST24HOURS y la función de tabla PD\_GET\_LOG\_MSGS*

| Nombre de columna     | Tipo de datos    | Descripción                                                                                                    |
|-----------------------|------------------|----------------------------------------------------------------------------------------------------|
| <b>TIMESTAMP</b>      | <b>TIMESTAMP</b> | La hora a la que se ha<br>anotado la entrada.                                                                                                    |
| <b>TIMEZONE</b>       | <b>INTEGER</b>   | Diferencia horaria (en<br>minutos) con respecto a la<br>Hora Coordinada Universal<br>(UCT). Por ejemplo, -300 es<br>EST.                                                                            |
| <b>INSTANCENAME</b>   | VARCHAR(128)     | Nombre de la instancia que<br>ha generado el mensaje.                                                                                                    |
| <b>DBPARTITIONNUM</b> | <b>SMALLINT</b>  | La partición de base de datos<br>que ha generado el mensaje.<br>Para un entorno que no sea<br>de bases de datos<br>particionadas, se devuelve 0.                                                    |
| <b>DBNAME</b>         | VARCHAR(128)     | La base de datos en la que se<br>ha producido el error o el<br>suceso.                                                                                                    |
| PID                   | <b>BIGINT</b>    | ID de proceso del proceso<br>que ha generado el mensaje.                                                                                                    |
| <b>PROCESSNAME</b>    | VARCHAR(255)     | Nombre del proceso que ha<br>generado el mensaje.                                                                                                    |
| TID                   | <b>BIGINT</b>    | ID de la hebra del proceso<br>que ha generado el mensaje.                                                                                                    |
| APPL_ID               | VARCHAR(64)      | ID de la aplicación para la<br>que está trabajando el<br>proceso.                                                                                                    |
| <b>COMPONENT</b>      | VARCHAR(255)     | El nombre del componente<br>de DB2 que proporciona el<br>mensaje. Para mensajes<br>escritos por aplicaciones que<br>utilizan la API<br>db2AdminMsgWrite, se<br>devuelve "Aplicación de<br>usuario". |
| <b>FUNCTION</b>       | VARCHAR(255)     | El nombre de la función de<br>DB2 que proporciona el<br>mensaje. Para mensajes<br>escritos por aplicaciones que<br>utilizan la API<br>db2AdminMsgWrite, se<br>devuelve "Función de<br>usuario".     |

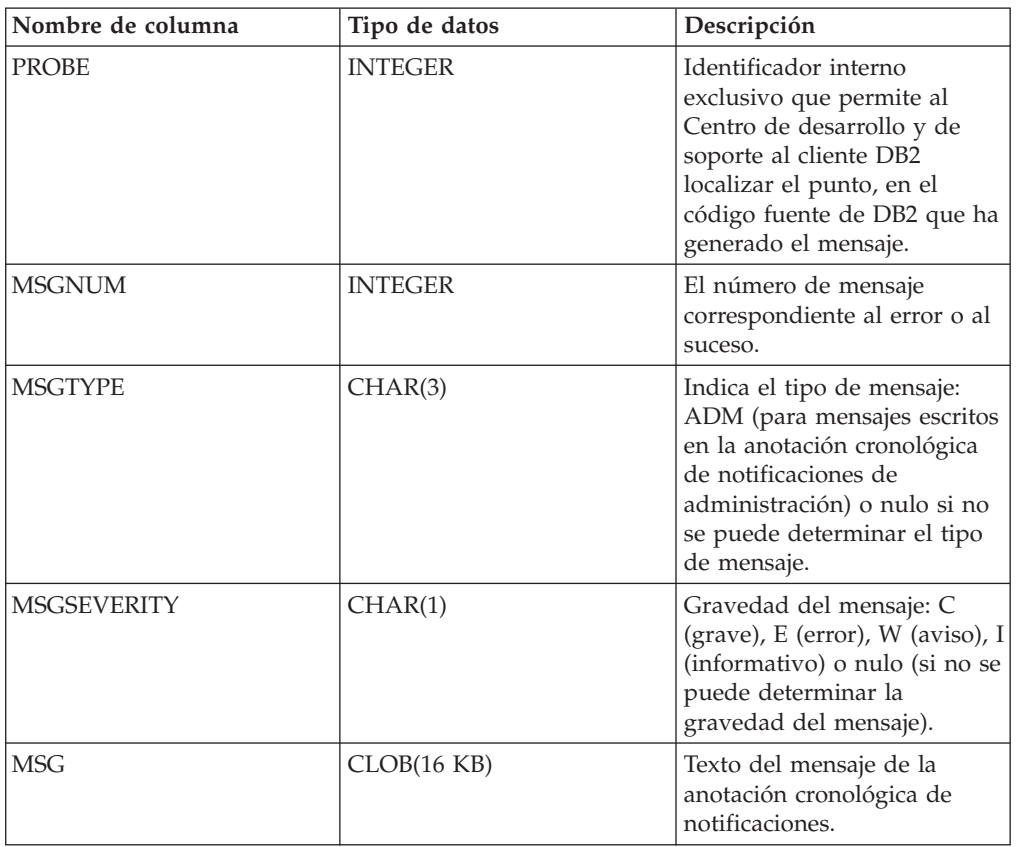

*Tabla 256. Información que devuelve la vista administrativa PDLOGMSGS\_LAST24HOURS y la función de tabla PD\_GET\_LOG\_MSGS (continuación)*

# **Procedimiento REORGCHK\_IX\_STATS - Recuperar estadísticas de índice para evaluación de la reorganización**

El procedimiento REORGCHK\_IX\_STATS devuelve un conjunto de resultados que contiene estadísticas de índice que indican si existe o no necesidad de reorganización.

# **Sintaxis**

 $\blacktriangleright$   $\blacktriangleright$   $\blacktriangleright$   $\blacktriangleright$   $\blacktriangleright$   $\blacktriangleright$   $\blacktriangleright$   $\blacktriangleleft$   $\blacktriangleright$   $\blacktriangleleft$   $\blacktriangleright$   $\dashv$   $\blacktriangleright$   $\dashv$   $\blacktriangleright$   $\dashv$   $\blacktriangleright$   $\dashv$   $\blacktriangleright$   $\dashv$   $\blacktriangleright$   $\dashv$   $\dashv$   $\dashv$   $\dashv$   $\dashv$   $\dashv$   $\dashv$   $\dashv$   $\dashv$   $\dashv$   $\dashv$ 

El esquema es SYSPROC.

# **Parámetros del procedimiento**

*ámbito*

Argumento de entrada de tipo CHAR(1) que especifica el ámbito de las tablas que se deben evaluar, utilizando uno de los valores siguientes:

**'T'** Tabla

**'S'** Esquema

*criterios*

Argumento de entrada de tipo VARCHAR(259). Si *ámbito* tiene el valor 'T',
especifica un nombre de tabla completamente calificado o acepta uno de los valores siguientes: ALL, USER o SYSTEM. Si *ámbito* tiene el valor 'S', especifica un nombre de esquema.

# **Autorización**

- v Privilegio SELECT en las tablas de catálogos.
- Privilegio EXECUTE para el procedimiento REORGCHK\_IX\_STATS.

## **Ejemplo**

CALL SYSPROC.REORGCHK\_IX\_STATS('T','JESCOTT.EMPLOYEE')

## **Nota sobre uso**

El procedimiento utiliza el espacio de tablas SYSTOOLSTMPSPACE. Si aún no existe SYSTOOLSTMPSPACE, el procedimiento creará este espacio de tablas.

# **Información devuelta**

*Tabla 257. Información devuelta por el procedimiento REORGCHK\_IX\_STATS*

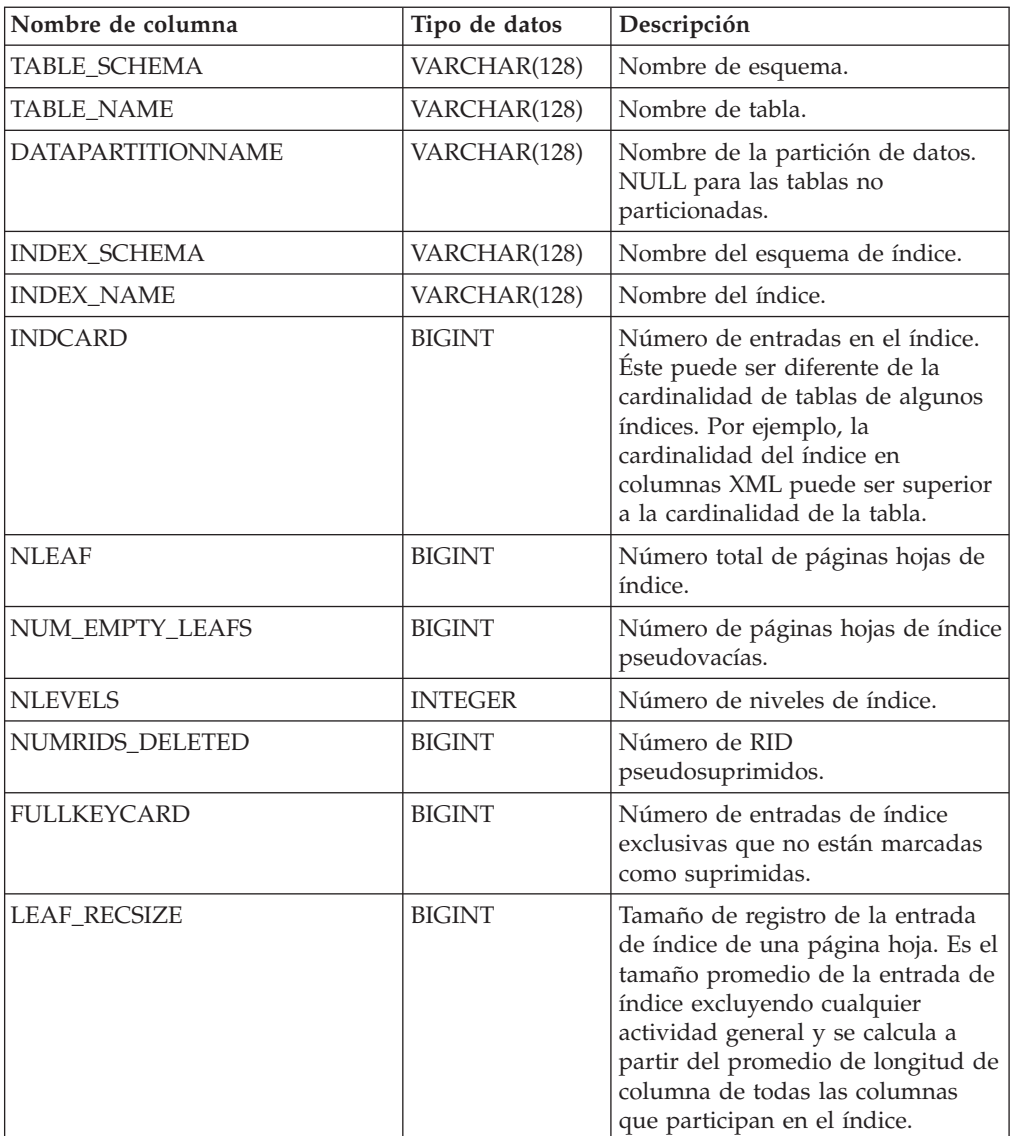

| Nombre de columna     | Tipo de datos   | Descripción                                                                                                    |
|-----------------------|-----------------|----------------------------------------------------------------------------------------------------|
| NONLEAF_RECSIZE       | <b>BIGINT</b>   | Tamaño de registro de la entrada<br>de índice de una página no hoja.<br>Es el tamaño promedio de la<br>entrada de índice excluyendo<br>cualquier actividad general y se<br>calcula a partir del promedio de<br>longitud de columna de todas las<br>columnas que participan en el<br>índice, excepto las columnas<br><b>INCLUDE.</b>                                |
| LEAF_PAGE_OVERHEAD    | <b>BIGINT</b>   | Espacio reservado en la página<br>hoja de índice para uso interno.                                                                                                    |
| NONLEAF_PAGE_OVERHEAD | <b>BIGINT</b>   | Espacio reservado en la página no<br>hoja de índice para uso interno use                                                                                                    |
| PCT_PAGES_SAVED       | <b>SMALLINT</b> | Porcentaje de páginas guardadas<br>utilizando la compresión de índice.<br>Un número distinto de cero indica<br>que el índice está comprimido.                                                                                                    |
| F4                    | <b>INTEGER</b>  | Valor de fórmula F4.                                                                                                    |
| F <sub>5</sub>        | <b>INTEGER</b>  | Valor de fórmula F5.                                                                                                    |
| F <sub>6</sub>        | <b>INTEGER</b>  | Valor de fórmula F6.                                                                                                    |
| F7                    | <b>INTEGER</b>  | Valor de fórmula F7.                                                                                                    |
| F8                    | <b>INTEGER</b>  | Valor de fórmula F8.                                                                                                    |
| <b>REORG</b>          | CHAR(5)         | Campo con 5 caracteres, cada uno<br>de los cuales se correlaciona con<br>una de las cinco fórmulas: F4, F5,<br>F6, F7 y F8; un guión significa que<br>el valor de la fórmula se encuentra<br>en el rango recomendado; un<br>asterisco significa que el valor de<br>la fórmula está fuera del rango<br>recomendado, e indica que es<br>necesaria la reorganización. |

*Tabla 257. Información devuelta por el procedimiento REORGCHK\_IX\_STATS (continuación)*

# **Procedimiento REORGCHK\_TB\_STATS - Recuperar estadísticas de tabla para evaluación de la reorganización**

El procedimiento REORGCHK\_TB\_STATS devuelve un conjunto de resultados que contiene estadísticas de tabla que indican si existe o no necesidad de reorganización.

# **Sintaxis**

 $\rightarrow$  REORGCHK\_TB\_STATS - (  $-\hat{a}$ mbito - ,  $-criterion$  ) -  $\rightarrow$ 

El esquema es SYSPROC.

# **Parámetros del procedimiento**

*ámbito*

Argumento de entrada de tipo CHAR(1) que especifica el ámbito de las tablas que se deben evaluar, utilizando uno de los valores siguientes:

- **'T'** Tabla
- **'S'** Esquema

#### *criterios*

Argumento de entrada de tipo VARCHAR(259). Si *ámbito* tiene el valor 'T', especifica un nombre de tabla completamente calificado o acepta uno de los valores siguientes: ALL, USER o SYSTEM. Si *ámbito* tiene el valor 'S', especifica un nombre de esquema.

# **Autorización**

- v Privilegio SELECT en las tablas de catálogos.
- Privilegio EXECUTE para el procedimiento REORGCHK\_TB\_STATS.

## **Ejemplo**

CALL SYSPROC.REORGCHK\_TB\_STATS('T','JESCOTT.EMPLOYEE')

## **Nota sobre uso**

El procedimiento utiliza el espacio de tablas SYSTOOLSTMPSPACE. Si aún no existe SYSTOOLSTMPSPACE, el procedimiento creará este espacio de tablas.

# **Información devuelta**

*Tabla 258. Información devuelta por el procedimiento REORGCHK\_TB\_STATS*

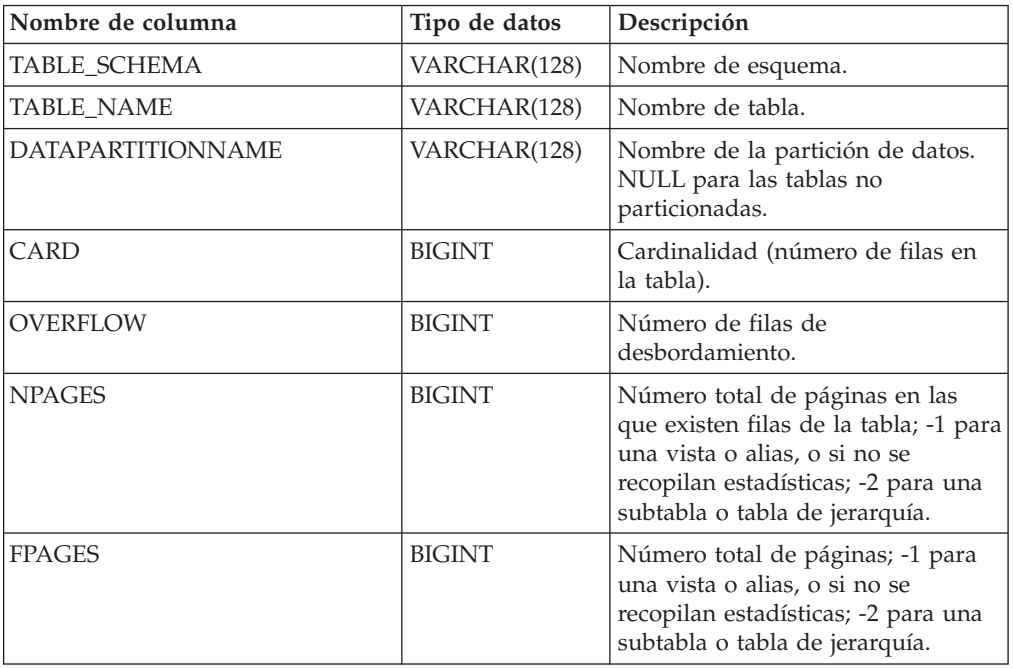

| Nombre de columna    | Tipo de datos  | Descripción                                                                                                    |
|----------------------|----------------|----------------------------------------------------------------------------------------------------|
| <b>ACTIVE BLOCKS</b> | <b>BIGINT</b>  | Número total de bloques activos<br>de una tabla de clustering de<br>múltiples dimensiones (MDC). Este<br>campo sólo puede aplicarse a las<br>tablas que se definen utilizando la<br>cláusula ORGANIZE BY. Indica el<br>número de bloques de la tabla que<br>contiene datos.                                                                              |
| <b>TSIZE</b>         | <b>BIGINT</b>  | Tamaño de la tabla.                                                                                                    |
| F1                   | <b>INTEGER</b> | Valor de fórmula F1.                                                                                                    |
| F <sub>2</sub>       | <b>INTEGER</b> | Valor de fórmula F2.                                                                                                    |
| F <sub>3</sub>       | <b>INTEGER</b> | Valor de fórmula F3.                                                                                                    |
| <b>REORG</b>         | CHAR(3)        | Campo con 3 caracteres, cada uno<br>de los cuales se correlaciona con<br>una de las tres fórmulas: F1, F2 y<br>F3; un guión significa que el valor<br>de la fórmula se encuentra en el<br>rango recomendado; un asterisco<br>significa que el valor de la fórmula<br>está fuera del rango recomendado,<br>e indica que es necesaria la<br>reorganización |

*Tabla 258. Información devuelta por el procedimiento REORGCHK\_TB\_STATS (continuación)*

# **Funciones escalares SQLERRM – Recuperar información de mensajes de error**

Hay dos versiones de la función escalar SQLERRM. La primera ofrece flexibilidad completa en la recuperación de mensajes, incluidos símbolos de mensajes y selección de idioma. La segunda toma únicamente un SQLCODE como parámetro de entrada y devuelve el mensaje abreviado en inglés.

# **SQLERRM, función escalar**

La función escalar SQLERRM toma un identificador de mensaje, un entorno local y una entrada de símbolo y devuelve el mensaje abreviado o largo de tipo VARCHAR(32672) en el entorno local especificado. Si el entorno local de entrada no recibe soporte del servidor, el mensaje aparece en inglés.

## **Sintaxis**

 $\rightarrow$  SQLERRM—(-*idmsj*—, -símbolos—, -delimitador símbolo-, --

 $\rightarrow$  *entorno-local* — , — msjabreviado — ) —

El esquema es SYSPROC.

# **Parámetros de la función escalar**

#### *idmsj*

Argumento de entrada de tipo VARCHAR(9) que representa el número de mensaje para el que se debe recuperar información. El número de mensaje es el código de retorno de la aplicación, precedido por 'SQL', 'DBA' o 'CLI'. Por ejemplo, 'SQL551', 'CLI0001'. El número de mensaje también puede ser un SQLSTATE, como por ejemplo '42829'.

#### *símbolos*

Argumento de entrada de tipo VARCHAR(70) que representa la lista de símbolos del mensaje de error. Es posible que algunos mensajes no tengan símbolos. Si este parámetro es nulo, significa que no se produce ninguna sustitución de símbolo en el mensaje devuelto. La sustitución de símbolo sólo se produce cuando se devuelven mensajes abreviados por omisión. Si se selecciona la opción de mensaje largo, no se produce ninguna sustitución de símbolo.

### *delimitador\_símbolo*

Argumento de entrada de tipo VARCHAR(1) que representa el delimitador del símbolo. Este delimitador debe ser exclusivo y no debe estar contenido en ninguno de los símbolos que se pasan a la función escalar. Si no se proporciona ningún delimitador, el delimitador por omisión utilizado es el signo de punto y coma.

#### *entorno-local*

Argumento de entrada de tipo VARCHAR(33) que representa el entorno local que se debe pasar al servidor para que el mensaje de error se recupere en ese idioma. Si no se especifica ningún entorno local, o si el servidor no da soporte al entorno local, el mensaje se devuelve en inglés y se devuelve también un aviso.

#### *msjabreviado*

Argumento de entrada de tipo INTEGER que se utiliza para indicar si se debe recuperar el mensaje largo en lugar del mensaje abreviado por omisión. Para devolver mensajes largos, este valor debe estar establecido en 0 o en CAST(NULL as INTEGER).

# **Autorización**

Privilegio EXECUTE sobre la función escalar SQLERRM

# **Ejemplos**

*Ejemplo 1:* Recuperar el mensaje abreviado en inglés para SQL0551N con los símbolos ″AYYANG″, ″UPDATE″ y ″SYSCAT.TABLES″.

```
VALUES (SYSPROC.SQLERRM
```
('SQL551', 'AYYANG;UPDATE;SYSCAT.TABLES', ';', 'en\_US', 1))

El ejemplo siguiente muestra los datos de salida.

```
1
```

```
--------------------------------------------------------------...--
SQL0551N "AYYANG" no tiene el privilegio necesario para realizar la operación
   "UPDATE" en el objeto "SYSCAT.TABLES"
```
*Ejemplo 2:* Recuperar el mensaje de error en inglés asociado a SQLSTATE 42501. VALUES (SYSPROC.SQLERRM ('42501', '', '', 'en\_US', 1))

El ejemplo siguiente muestra los datos de salida.

---------------------------------------------------------------...-- SQLSTATE 42501: The authorization ID does not have the privilege to perform the specified operation on the identified object.

*Ejemplo 3:* Recuperar el mensaje de error largo en inglés correspondiente a SQL1001N.

VALUES (SYSPROC.SQLERRM ('SQL1001', '', '', 'en\_US', 0))

El ejemplo siguiente muestra los datos de salida.

1 ------------------------------------------------------------...-- SQL1001N "<name>" no es un nombre de base de datos válido.

Explanation:

1

The syntax of the database name specified in the command is not valid. The database name must contain 1 to 8 characters and all the characters must be from the database manager base character set.

The command cannot be processed.

User Response:

Resubmit the command with the correct database name.

sqlcode : -1001

sqlstate : 2E000

#### **SQLERRM, función escalar**

Esta función escalar SQLERRM toma un SQLCODE como la única entrada y devuelve el mensaje abreviado de tipo VARCHAR(32672) correspondiente al SQLCODE especificado en inglés.

#### **Sintaxis**

 $\rightarrow$  SQLERRM—( $-sqlcode$ —)—

El esquema es SYSPROC.

## **Parámetro de la función escalar**

*sqlcode*

Argumento de entrada de tipo INTEGER que representa un SQLCODE.

## **Autorización**

Privilegio EXECUTE sobre la función escalar SQLERRM

#### **Ejemplo**

Recuperar el mensaje abreviado correspondiente al SQLCODE SQL0551N. VALUES (SYSPROC.SQLERRM (551))

El ejemplo siguiente muestra los datos de salida.

```
1
               --------------------------------------------------------------...--
SQL0551N "" no tiene el privilegio necesario para realizar
una operación "" en el objeto "".
```
# **SYSINSTALLOBJECTS**

El procedimiento SYSINSTALLOBJECTS crea o descarta los objetos de base de datos requeridos para una herramienta específica.

### **Sintaxis**

 $\rightarrow$ SYSINSTALLOBJECTS—(*—nombre-herramienta—*,—acción—,—

 $\blacktriangleright$ -nombre-espacio-tablas-,-nombre-esquema-)-

El esquema es SYSPROC.

# **Parámetros del procedimiento**

#### *nombre-herramienta*

Argumento de entrada de tipo VARCHAR(128) que especifica el nombre de la herramienta que se debe cargar, utilizando uno de los valores siguientes:

- 'AM' para crear objetos de supervisor de actividad
- v 'DB2AC' para el cálculo autónomo (supervisor de salud)
- 'STMG\_DBSIZE\_INFO' para la gestión del almacenamiento
- 'OPT\_PROFILES' para crear la tabla de perfil de optimización
- 'POLICY' para la política (tablas y activadores)
- 'EXPLAIN' para crear o migrar tablas de Explain

#### *acción*

Argumento de entrada de tipo CHAR(1) que especifica la acción que se debe emprender. Los valores válidos son:

- *C* Crear objetos.
- *D* Descartar objetos.
- *V* Verificar objetos.
- *M* Migrar objetos. La opción M sólo es válida cuando se utiliza con el nombre de herramienta EXPLAIN. Esta opción migra las tablas de Explain que se han creado entre la Versión 9.5 y la Versión 9.7 para ser compatibles con la Versión 9.7 Fixpack 1. Las tablas de Explain que se han creado con la Versión 9.7 Fixpack 1, o posterior, no se modifican.

#### *nombre-espacio-tablas*

Argumento de entrada de tipo VARCHAR(128) que especifica el nombre del espacio de tablas en el que se van a crear los objetos. Si no se ha especificado un valor o si éste es una serie vacía o en blanco, se utiliza el espacio por omisión del usuario si el nombre de la herramienta es AM. Si el nombre de la herramienta es EXPLAIN y la acción es M, el nombre del espacio de tablas de entrada se utiliza donde se hayan creado las tablas de Explain que se van a migrar. Si no, se utiliza el espacio de tablas SYSTOOLSPACE. Si no existe SYSTOOLSPACE, se creará.

*nombre-esquema*

Excepto para la opción de nombre-herramienta 'EXPLAIN', SYSTOOLS siempre se utiliza como esquema sin tener en cuenta el nombre-esquema que se pasa como parámetro de entrada.

Para la opción de nombre-herramienta 'EXPLAIN', puede pasarse un nombre-esquema de entrada y pueden crearse las tablas bajo el nombre-esquema especificado. Si no se pasa ningún nombre-esquema como parámetro de entrada, se utiliza el esquema SYSTOOLS.

## **Ejemplo**

```
CALL SYSPROC.SYSINSTALLOBJECTS('AM', 'C', CAST (NULL AS VARCHAR(128)),
   CAST (NULL AS VARCHAR(128)))
```
# **Capítulo 22. Rutinas administrativas de SQL obsoletas y sus vistas o rutinas de sustitución**

Para ofrecer un mayor soporte en DB2 para Linux, UNIX y Windows Versión 9.7 para las rutinas administrativas existentes, algunas de las rutinas de DB2 Versión 9.5 se han sustituido por otras rutinas o vistas nuevas y más completas.

Las aplicaciones que utilizan las funciones de tabla DB2 para Linux, UNIX y Windows Versión 9.7 se deben modificar para que utilicen las funciones o vistas administrativas nuevas. Las funciones nuevas de la tabla tienen los mismos nombres base que las funciones originales pero tienen el sufijo '\_Vxx' para indicar la versión del producto en que se añadieron (por ejemplo, \_V97). En la mayoría de los casos, las vistas administrativas y las funciones de la tabla nueva devuelven información adicional. Las vistas administrativas siempre se basarán en la versión más actual de las funciones de tablas, y por consiguiente permitirán una mayor portabilidad de aplicaciones. Puesto que las columnas pueden variar de una versión a la siguiente (algunas se añaden y otras se borran), se recomienda que se seleccionen columnas específicas desde las vistas administrativas, o que se describa el conjunto de resultados si una aplicación utiliza una sentencia SELECT \*.

| Función en desuso en DB2<br>Versión 9.7                                                                                                    | Función o vista nueva de DB2 Versión 9.7 FP1 para Linux, UNIX y Windows                                                                                                    |
|----------------------------------------------------------------------------------------------------|----------------------------------------------------------------------------------------------------|
| "Vista administrativa<br>LOCKS_HELD - Recuperar<br>información acerca de los<br>bloqueos retenidos" en la página<br>621                                                  | · "MON_GET_APPL_LOCKWAIT - Obtener información acerca de los<br>bloqueos para los que existe una aplicación en espera" en la página 454<br>· "MON_GET_LOCKS - Listar todos los bloqueos de la base de datos<br>actualmente conectada" en la página 483<br>"MON_FORMAT_LOCK_NAME - Formatear el nombre de bloqueo interno<br>y devolver detalles" en la página 418<br>• "Vista administrativa MON_LOCKWAITS - Recuperar la métrica de las<br>aplicaciones que están a la espera de obtener bloqueos" en la página 555   |
| "Vista administrativa<br><b>LOCKWAITS - Recuperar</b><br>información de bloqueos actuales<br>en espera de ser activados" en la<br>página 624                             | • "MON GET APPL LOCKWAIT - Obtener información acerca de los<br>bloqueos para los que existe una aplicación en espera" en la página 454<br>· "MON_GET_LOCKS - Listar todos los bloqueos de la base de datos<br>actualmente conectada" en la página 483<br>• "MON_FORMAT_LOCK_NAME - Formatear el nombre de bloqueo interno<br>y devolver detalles" en la página 418<br>· "Vista administrativa MON_LOCKWAITS - Recuperar la métrica de las<br>aplicaciones que están a la espera de obtener bloqueos" en la página 555 |
| "Vista administrativa SNAPLOCK<br>y función de tabla<br>SNAP_GET_LOCK - Recuperar<br>información de instantáneas del<br>grupo de datos lógicos lock" en la<br>página 718 | "MON_GET_APPL_LOCKWAIT - Obtener información acerca de los bloqueos<br>para los que existe una aplicación en espera" en la página 454<br>• "MON_GET_LOCKS - Listar todos los bloqueos de la base de datos<br>actualmente conectada" en la página 483<br>• "MON_FORMAT_LOCK_NAME - Formatear el nombre de bloqueo interno y<br>devolver detalles" en la página 418<br>· "Vista administrativa MON_LOCKWAITS - Recuperar la métrica de las<br>aplicaciones que están a la espera de obtener bloqueos" en la página 555   |

*Tabla 259. Rutinas o vistas administrativas de SQL en desuso y sus rutinas o vistas de sustitución para DB2 Versión 9.7 FP1*

*Tabla 259. Rutinas o vistas administrativas de SQL en desuso y sus rutinas o vistas de sustitución para DB2 Versión 9.7 FP1 (continuación)*

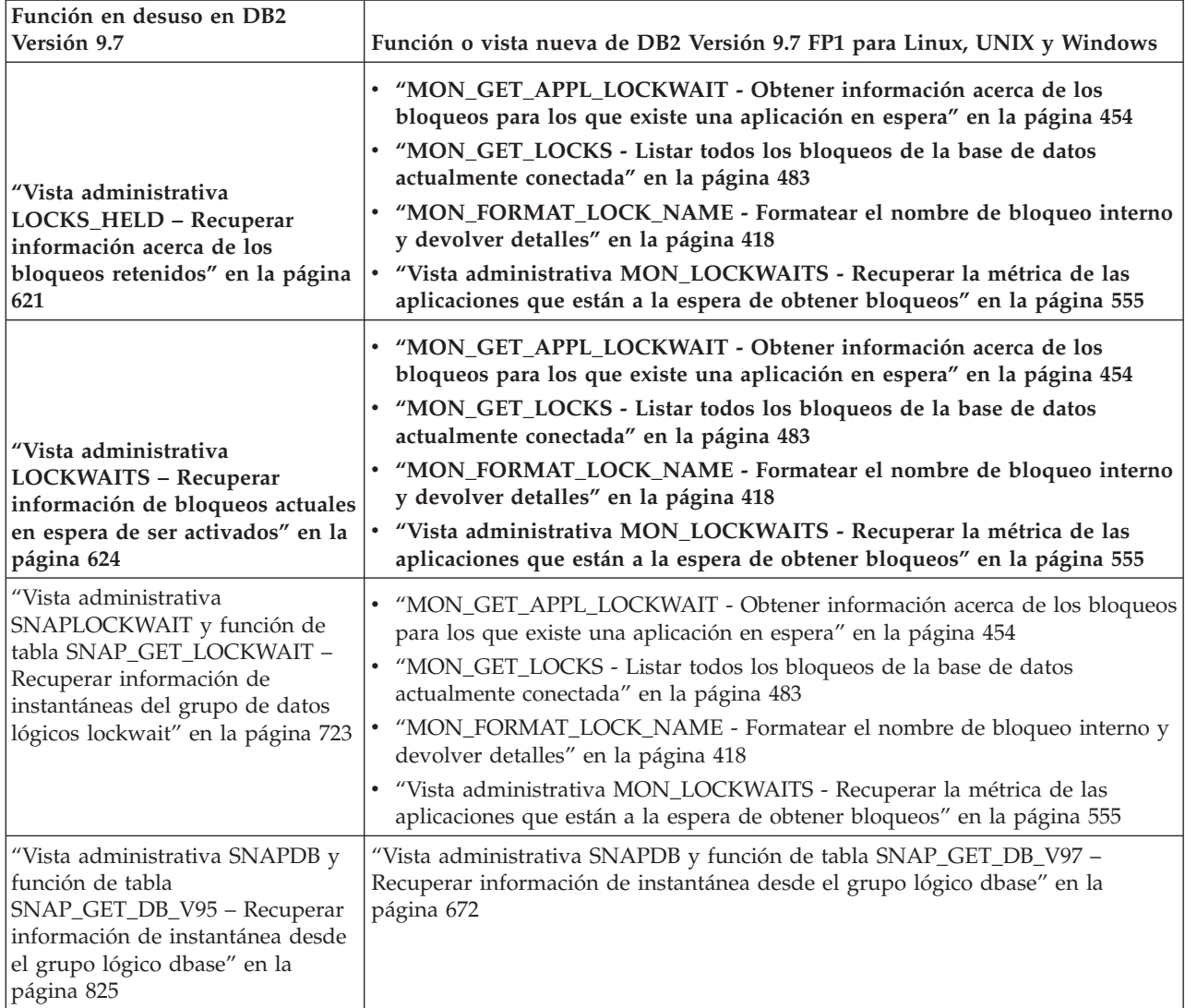

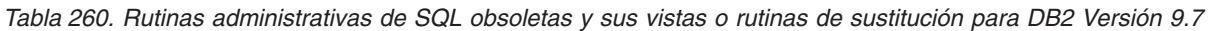

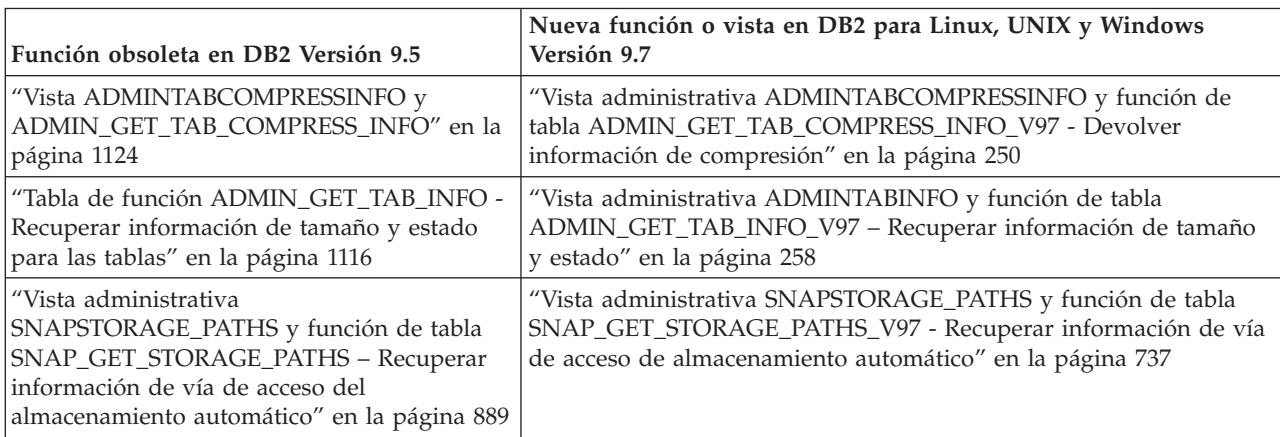

*Tabla 260. Rutinas administrativas de SQL obsoletas y sus vistas o rutinas de sustitución para DB2 Versión 9.7 (continuación)*

| Función obsoleta en DB2 Versión 9.5                                                                                                    | Nueva función o vista en DB2 para Linux, UNIX y Windows<br>Versión 9.7                                                                                                    |
|----------------------------------------------------------------------------------------------------|----------------------------------------------------------------------------------------------------|
| "Vista administrativa SNAPTBSP_PART y<br>función de tabla<br>SNAP_GET_TBSP_PART_V91 - Recuperar<br>información de instantáneas del grupo de<br>datos lógicos tablespace_nodeinfo" en la<br>página 916 | "Vista administrativa SNAPTBSP_PART y función de tabla<br>SNAP_GET_TBSP_PART_V97 - Recuperar información de<br>instantáneas del grupo de datos lógicos tablespace_nodeinfo" en la<br>página 764 |
| "WLM_GET_ACTIVITY_DETAILS - Devolver<br>información detallada sobre una actividad<br>específica" en la página 1304                                                                                    | "Función de tabla MON_GET_ACTIVITY_DETAILS - Obtener<br>detalles completos sobre la actividad" en la página 442                                                                                 |
| "WLM_GET_SERVICE_SUBCLASS_STATS -<br>Devolver estadísticas de subclases de<br>servicio" en la página 1321                                                                                             | "Función de tabla WLM_GET_SERVICE_SUBCLASS_STATS_V97 -<br>Devolver estadísticas de subclases de servicio" en la página 1013                                                                     |
| "WLM_GET_WORKLOAD_STATS - Devolver<br>estadísticas de carga de trabajo" en la página<br>1333                                                                                                    | "Función de tabla WLM_GET_WORKLOAD_STATS_V97 - Devolver<br>estadísticas de carga de trabajo" en la página 1032                                                                                  |
| "WLM_GET_WORKLOAD_OCCURRENCE<br>ACTIVITIES - Devolver una lista de<br>actividades" en la página 1328                                                                                                  | "WLM_GET_WORKLOAD_OCCURRENCE _ACTIVITIES_V97 -<br>Devolver una lista de actividades" en la página 1026                                                                                          |
| "WLM_GET_SERVICE_CLASS_WORKLOAD<br>OCCURRENCES - Lista de apariciones de<br>carga de trabajo" en la página 1316                                                                                       | "WLM_GET_SERVICE_CLASS_WORKLOAD_OCCURRENCES_V97<br>- Listar apariciones de carga de trabajo" en la página 1008                                                                                  |
| "WLM_GET_SERVICE_CLASS_AGENTS -<br>Listar agentes en ejecución en una clase de<br>servicio" en la página 1311                                                                                         | "Función de tabla WLM_GET_SERVICE_CLASS_AGENTS_V97 -<br>Listar los agentes que se ejecutan en una clase de servicio" en la<br>página 1001                                                       |

El Supervisor de salud ha quedado en desuso en DB2 para Linux, UNIX y Windows Versión 9.7. Las interfaces del Supervisor de salud en desuso aún están soportadas en la Versión 9.7. Una nueva suite de herramientas de GUI para gestionar los datos y las aplicaciones orientadas a datos de DB2 para Linux, UNIX y Windows está disponibles y puede utilizarse en lugar de las herramientas del Centro de control. Para obtener más información, consulte Herramientas de desarrollo de aplicaciones y de gestión de bases de datos.

*Tabla 261. Rutinas del Supervisor de salud en desuso*

| "EALTH_CONT_HI" en la página 1132               |
|-------------------------------------------------|
| "HEALTH_CONT_HI_HIS" en la página 1133          |
| "HEALTH_CONT_INFO" en la página 1135            |
| "HEALTH_DB_HI" en la página 1137                |
| "HEALTH_DB_HI_HIS" en la página 1140            |
| "HEALTH_DB_HIC" en la página 1144               |
| "HEALTH_DB_HIC_HIS" en la página 1146           |
| "HEALTH_DB_INFO" en la página 1149              |
| "HEALTH_DBM_HI" en la página 1150               |
| "HEALTH_DBM_HI_HIS" en la página 1152           |
| "HEALTH_DBM_INFO" en la página 1154             |
| "HEALTH_GET_ALERT_ACTION_CFG" en la página 1155 |

<span id="page-1127-0"></span>*Tabla 261. Rutinas del Supervisor de salud en desuso (continuación)*

| "HEALTH_GET_ALERT_CFG" en la página 1159      |
|-----------------------------------------------|
| "HEALTH_GET_IND_DEFINITION" en la página 1162 |
| "RHEALTH_HI_REC" en la página 1164            |
| "HEALTH_TBS_HI" en la página 1166             |
| "HEALTH_TBS_HI_HIS" en la página 1168         |
| "HEALTH_TBS_INFO" en la página 1172           |

En el release anterior, DB2 Versión 9.5, también había funciones nuevas que sustituían a las funciones de DB2 Versión 9.1.

*Tabla 262. Rutinas administrativas de SQL obsoletas y sus vistas o rutinas de sustitución para DB2 Versión 9.5*

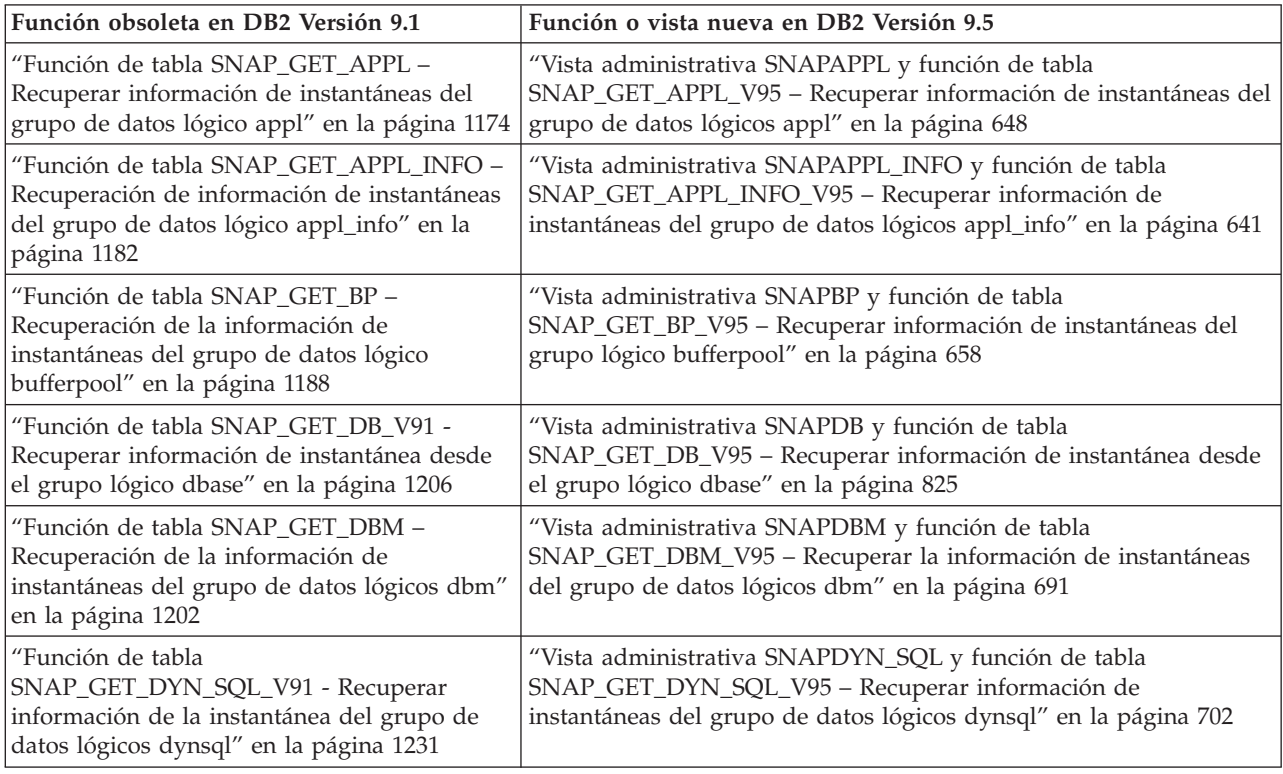

# **Tabla de función ADMIN\_GET\_TAB\_INFO - Recuperar información de tamaño y estado para las tablas**

**Nota:** Esta función de tabla ha quedado obsoleta y se ha sustituido por la ["Vista](#page-269-0) [administrativa ADMINTABINFO y función de tabla ADMIN\\_GET\\_TAB\\_INFO\\_V97](#page-269-0) [– Recuperar información de tamaño y estado" en la página 258.](#page-269-0)

La función de tabla ADMIN\_GET\_TAB\_INFO proporcionan métodos para recuperar la información de tamaño y estado de tabla que actualmente no está disponible en las vistas de catálogo.

En la tabla [Metadatos de la función de tabla ADMIN\\_GET\\_TAB\\_INFO](#page-1129-0) encontrará una lista completa de la información que puede devolverse.

# **Sintaxis**

ADMIN\_GET\_TAB\_INFO ( *esquematabla* , *nombretabla* ) -

El esquema es SYSPROC.

### **Parámetros de la función de tabla**

*esquematabla*

Argumento de entrada de tipo VARCHAR(128) que especifica un nombre de esquema.

*nombretabla*

Argumento de entrada de tipo VARCHAR(128) que especifica un nombre de tabla, un nombre de tabla de consultas materializadas o un nombre de tabla de jerarquía.

### **Autorización**

Privilegio EXECUTE para la función de tabla ADMIN\_GET\_TAB\_INFO.

### **Ejemplo**

*Ejemplo 1:* Recuperar información de tamaño y estado para la tabla DBUSER1.EMPLOYEE.

```
SELECT * FROM TABLE (SYSPROC.ADMIN GET TAB INFO('DBUSER1', 'EMPLOYEE'))
  AS T
```
*Ejemplo 2:* Imaginemos que existe una tabla no particionada (DBUSER1.EMPLOYEE) cuyos objetos asociados (por ejemplo, los índices y los LOB) se almacenan en un único espacio de tablas. Calcule cuánto espacio físico del espacio de tablas utiliza la tabla:

```
SELECT (data object p size + index object p size + long object p size +
   lob_object_p_size + xml_object_p_size) as total_p_size
   FROM TABLE( SYSPROC.ADMIN_GET_TAB_INFO( 'DBUSER1', 'EMPLOYEE' )) AS T
```
Calcular cuánto espacio se necesitaría si la tabla se moviera a otro espacio de tablas, donde el nuevo espacio de tablas tendría el mismo tamaño de página y tamaño de extensión que el espacio de tablas original:

```
SELECT (data object 1 size + index object 1 size + long object 1 size +
   \frac{1}{\text{object}} \frac{1}{\text{size}} + xml_object \frac{1}{\text{size}} size) as total 1 size
   FROM TABLE( SYSPROC.ADMIN_GET_TAB_INFO( 'DBUSERI', 'EMPLOYEE' )) AS T
```
#### **Notas de uso**

- v Si se especifican *esquematabla* y *nombretabla*, sólo se devuelve información para esa tabla específica.
- v Si se especifica el *esquematabla* pero *nombretabla* está vacío (″) o es NULL, se devolverá información para todas las tablas del esquema determinado.
- v Si *esquematabla* está vacío (″) o es NULL y se especifica *nombretabla*, se devolverá un error. Para recuperar información para una tabla determinada, tanto el esquema como el nombre de la tabla deberán identificar a la tabla.
- v Si *esquematabla* y *nombretabla* están vacíos (″) o son NULL, se devolverá información para todas las tablas.
- <span id="page-1129-0"></span>v Si no existe *esquematabla* o *nombretabla*, o si *nombretabla* no corresponde a un nombre de tabla (tipo T), un nombre de tabla de consultas materializadas (tipo S) o un nombre de tabla de jerarquía (tipo H), se devuelve un conjunto de resultados vacío.
- v Cuando la función de tabla ADMIN\_GET\_TAB\_INFO recupere datos para una tabla determinada, necesitará un bloqueo compartido en la fila correspondiente de SYSTABLES para garantizar la coherencia de los datos que se devuelven (por ejemplo, para garantizar que la tabla no se descarte mientras se recupera información para ésta). El bloqueo sólo se mantendrá mientras tiene lugar la recuperación de la información de tamaño y de estado para la tabla, no mientras está activa la llamada de función de tabla.
- v El tamaño físico que se informa para las tablas de los espacios de tablas SMS es igual al tamaño lógico.
- v Cuando exista una reorganización in situ activa en una tabla, no se calculará el tamaño físico del objeto de datos (DATA\_OBJECT\_P\_SIZE). Sólo se devolverá el tamaño lógico. Para determinar si una reorganización in situ está activa en la tabla, consulte la columna de salida INPLACE\_REORG\_STATUS.
- El tamaño lógico que se informa para los objetos LOB creados antes de la Versión 8 de DB2 UDB puede que sea superior al tamaño físico si los objetos todavía no se han reorganizado.

# **Metadatos de la función de tabla ADMIN\_GET\_TAB\_INFO**

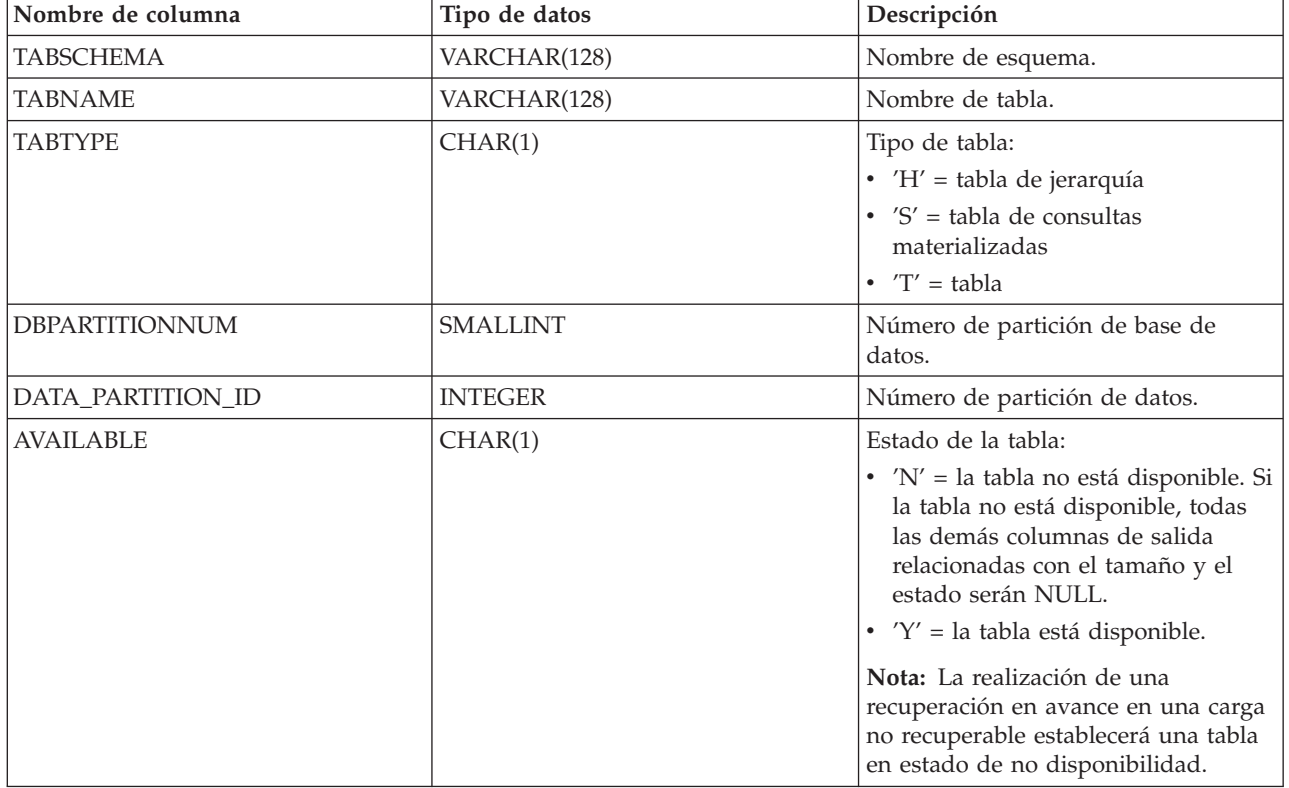

*Tabla 263. Metadatos de la función de tabla ADMIN\_GET\_TAB\_INFO*

| Nombre de columna  | Tipo de datos | Descripción                                                                                                    |
|--------------------|---------------|----------------------------------------------------------------------------------------------------|
| DATA_OBJECT_L_SIZE | <b>BIGINT</b> | Tamaño lógico del objeto de datos.<br>Cantidad de espacio de disco que se<br>ha asignado lógicamente para la tabla<br>y que se informa en kilobytes. El<br>tamaño lógico es la cantidad de<br>espacio que la tabla reconoce. Puede<br>que sea inferior a la cantidad de<br>espacio que se ha asignado<br>físicamente para la tabla (por<br>ejemplo, en el caso de un<br>truncamiento de tabla lógica). Para<br>las tablas de clúster multidimensional<br>(MDC), este tamaño incluye el<br>tamaño lógico del objeto de<br>correlación de bloques. El tamaño<br>devuelto tiene en cuenta las<br>extensiones completas que se han<br>asignado lógicamente para la tabla y,<br>para los objetos que se han creado en<br>espacios de tablas DMS, incluye una<br>estimación de las extensiones EMP<br>(Extent Map Page). Este tamaño<br>representa el tamaño lógico sólo de la<br>tabla base. En otras columnas se<br>informa del espacio que utilizan los<br>datos LOB, los datos largos, los<br>índices y los objetos XML. |
| DATA_OBJECT_P_SIZE | <b>BIGINT</b> | Tamaño físico del objeto de datos.<br>Cantidad de espacio de disco que se<br>ha asignado físicamente para la tabla<br>y que se informa en kilobytes. Para<br>las tablas MDC, este tamaño incluye<br>el tamaño del objeto de correlación<br>de bloques. El tamaño devuelto tiene<br>en cuenta las extensiones completas<br>que se han asignado para la tabla e<br>incluye las extensiones EMP para los<br>objetos que se han creado en los<br>espacios de tablas DMS. Este tamaño<br>representa el tamaño físico sólo de la<br>tabla base. En otras columnas se<br>informa del espacio que utilizan los<br>datos LOB, los datos largos, los<br>índices y los objetos XML.                                                                                                    |

*Tabla 263. Metadatos de la función de tabla ADMIN\_GET\_TAB\_INFO (continuación)*

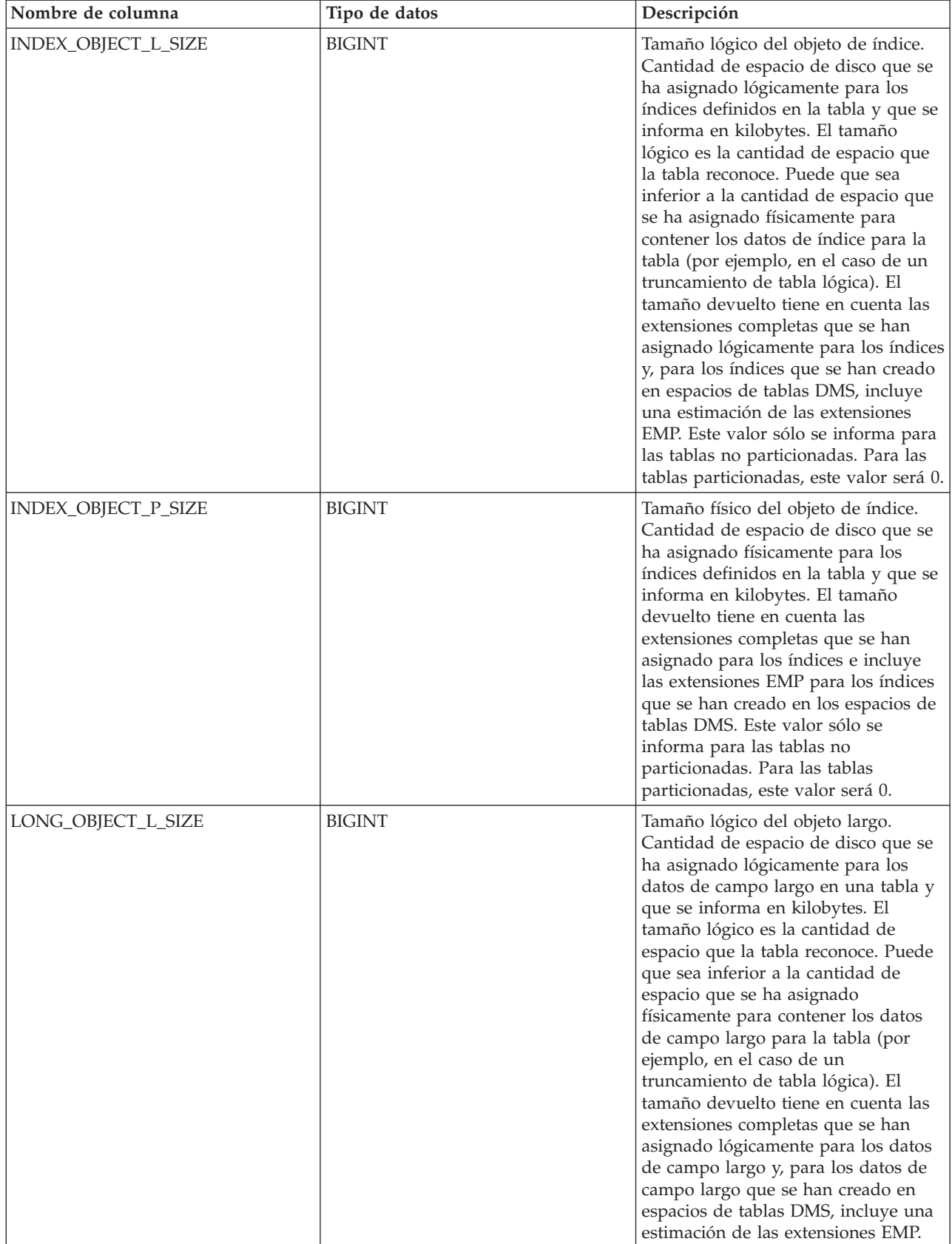

### *Tabla 263. Metadatos de la función de tabla ADMIN\_GET\_TAB\_INFO (continuación)*

| Nombre de columna  | Tipo de datos | Descripción                                                                                                    |
|--------------------|---------------|----------------------------------------------------------------------------------------------------|
| LONG_OBJECT_P_SIZE | <b>BIGINT</b> | Tamaño físico del objeto largo.<br>Cantidad de espacio de disco que se<br>ha asignado físicamente para los<br>datos de campo largo en una tabla y<br>que se informa en kilobytes. El<br>tamaño devuelto tiene en cuenta las<br>extensiones completas que se han<br>asignado para los datos de campo<br>largo e incluye las extensiones EMP<br>para los datos de campo largo que se<br>han creado en los espacios de tablas<br>DMS.                                                                                                    |
| LOB_OBJECT_L_SIZE  | <b>BIGINT</b> | Tamaño lógico del objeto LOB.<br>Cantidad de espacio de disco que se<br>ha asignado lógicamente para los<br>datos LOB en una tabla y que se<br>informa en kilobytes. El tamaño<br>lógico es la cantidad de espacio que<br>la tabla reconoce. Puede que sea<br>inferior a la cantidad de espacio que<br>se ha asignado físicamente para<br>contener los datos LOB para la tabla<br>(por ejemplo, en el caso de un<br>truncamiento de tabla lógica). El<br>tamaño incluye el espacio que se ha<br>asignado lógicamente para el objeto<br>de asignación de LOB. El tamaño<br>devuelto tiene en cuenta las<br>extensiones completas que se han<br>asignado lógicamente para los datos<br>LOB y, para los datos LOB que se<br>han creado en espacios de tablas<br>DMS, incluye una estimación de las<br>extensiones EMP. |
| LOB_OBJECT_P_SIZE  | <b>BIGINT</b> | Tamaño físico del objeto LOB.<br>Cantidad de espacio de disco que se<br>ha asignado físicamente para los<br>datos LOB en una tabla y que se<br>informa en kilobytes. El tamaño<br>incluye el espacio que se ha asignado<br>para el objeto de asignación de LOB.<br>El tamaño devuelto tiene en cuenta<br>las extensiones completas que se han<br>asignado para los datos LOB e<br>incluye las extensiones EMP para los<br>datos LOB que se han creado en los<br>espacios de tablas DMS.                                                                                                    |

*Tabla 263. Metadatos de la función de tabla ADMIN\_GET\_TAB\_INFO (continuación)*

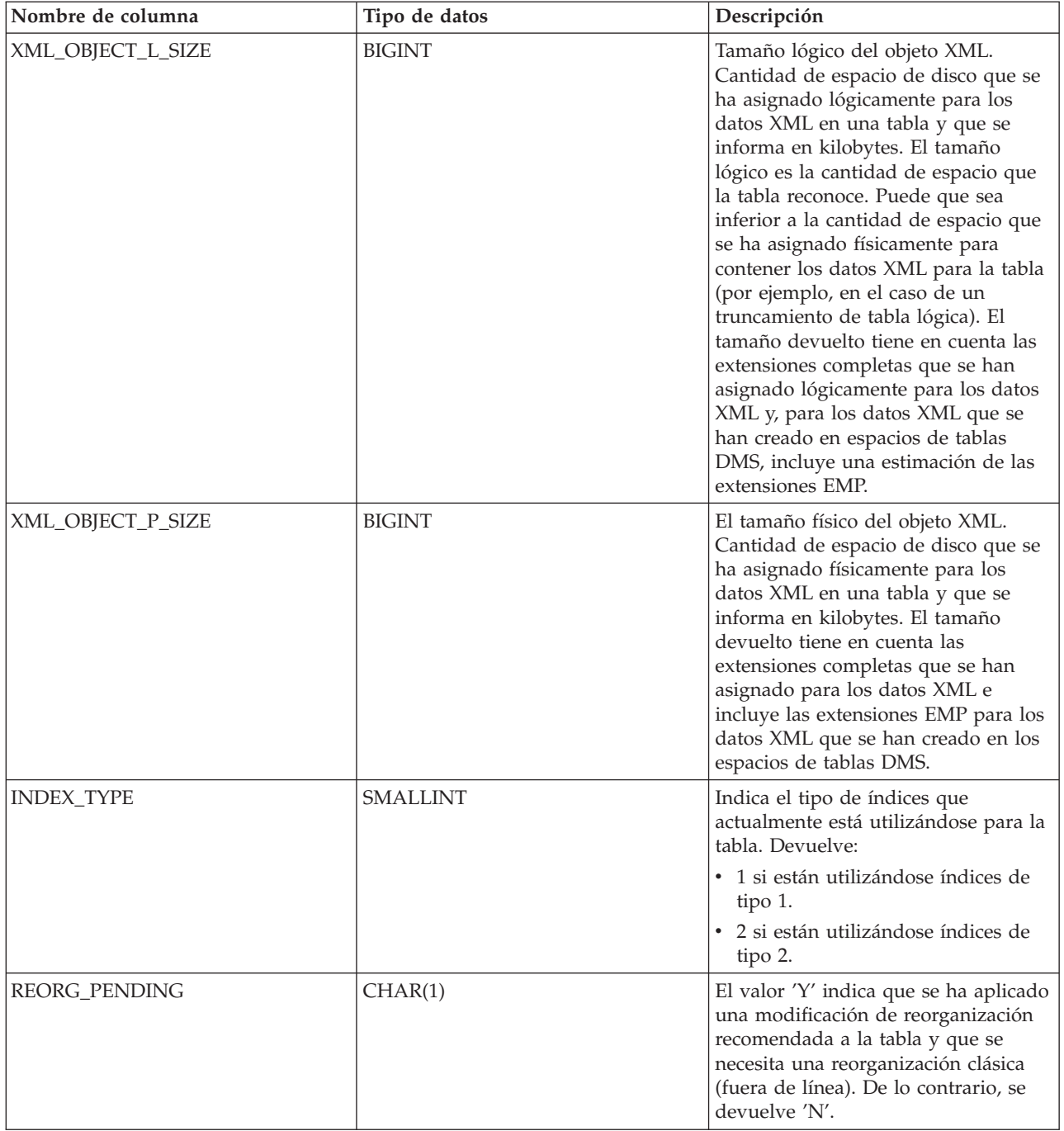

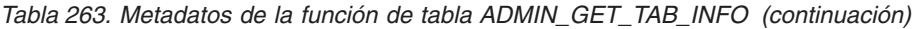

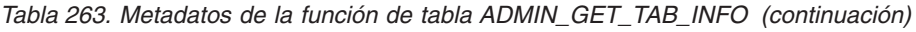

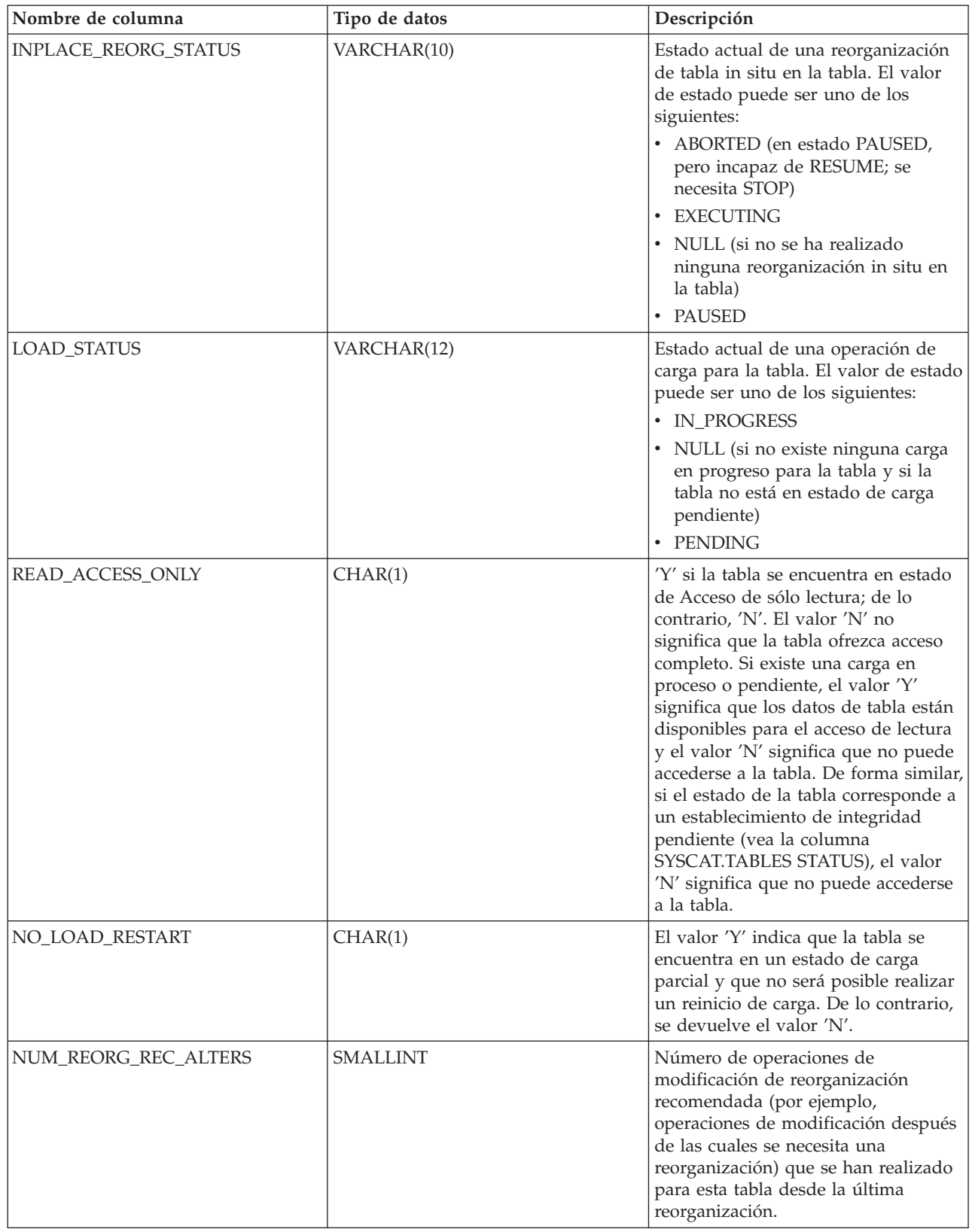

| Nombre de columna                  | Tipo de datos | Descripción                                                                                                    |
|------------------------------------|---------------|----------------------------------------------------------------------------------------------------|
| INDEXES_REQUIRE_<br><b>REBUILD</b> | CHAR(1)       | 'Y' si debe volver a crearse<br>cualquiera de los índices definidos en<br>la tabla; de lo contrario, 'N'. Si no se<br>ha definido ningún índice en la tabla,<br>también se devolverá 'N', pues no<br>existirá ningún índice que deba<br>volver a crearse.                                                                                                    |
| <b>LARGE_RIDS</b>                  | CHAR(1)       | Indica si la tabla utiliza o no los ID<br>de fila grandes (RID) (número de<br>página de 4 bytes, número de ranura<br>de 2 bytes). El valor 'Y' indica que la<br>tabla utiliza RID grandes y el valor<br>'N' indica que no utiliza RID<br>grandes. Se devolverá el valor 'P'<br>(pendiente) si la tabla da soporte a<br>los RID grandes (es decir, la tabla se<br>encuentra en un espacio de tablas<br>grande) pero, como mínimo, uno de<br>los índices para la tabla no se ha<br>reorganizado o no ha vuelto ha<br>crearse todavía, por lo que la tabla<br>todavía utiliza RID de 4 bytes (lo que<br>significa que debe realizase una<br>acción para convertir la tabla o los<br>índices). |
| LARGE_SLOTS                        | CHAR(1)       | Indica si la tabla utiliza o no ranuras<br>grandes (lo que admite más de 255<br>filas por página). El valor 'Y' indica<br>que la tabla utiliza ranuras grandes y<br>el valor 'N' indica que no utiliza<br>ranuras grandes. Se devolverá el<br>valor 'P' (pendiente) si la tabla da<br>soporte a las ranuras grandes (es<br>decir, la tabla se encuentra en un<br>espacio de tablas grande), pero<br>todavía no se ha realizado en la tabla<br>ninguna operación de truncamiento<br>de tabla u operación de<br>reorganización de tabla fuera de<br>línea, por lo que todavía utiliza un<br>máximo de 255 filas por página.                                                                  |
| DICTIONARY_SIZE                    | <b>BIGINT</b> | Tamaño del diccionario, en bytes,<br>utilizado para la compresión de filas,<br>si existe un diccionario de<br>compresión de filas para la tabla.                                                                                                    |

<span id="page-1135-0"></span>*Tabla 263. Metadatos de la función de tabla ADMIN\_GET\_TAB\_INFO (continuación)*

# **Vista ADMINTABCOMPRESSINFO y ADMIN\_GET\_TAB\_COMPRESS\_INFO**

**Nota:** Esta función de tabla ha quedado obsoleta y se ha sustituido por la ["Vista](#page-261-0) [administrativa ADMINTABCOMPRESSINFO y función de tabla](#page-261-0) [ADMIN\\_GET\\_TAB\\_COMPRESS\\_INFO\\_V97 - Devolver información de](#page-261-0) [compresión" en la página 250.](#page-261-0)

<span id="page-1136-0"></span>La vista administrativa ADMINTABCOMPRESSINFO y la [tabla de función](#page-1137-0) [ADMIN\\_GET\\_TAB\\_COMPRESS\\_INFO](#page-1137-0) devuelven información compresión para tablas, tablas de consultas materializadas (MQT) y tablas de jerarquía.

## **Vista administrativa ADMINTABCOMPRESSINFO**

La vista administrativa ADMINTABCOMPRESSINFO devuelve información compresión para tablas, tablas de consultas materializadas (MQT) y tablas de jerarquía. En la vista de catálogo SYSCAT.TABLES, estos tipos de tablas se informan con T para tabla, S para tablas de consultas materializadas y H para tablas de jerarquía. Para una tabla, la información se devuelve en el nivel de partición de datos y en el nivel de partición de base de datos.

El esquema es SYSIBMADM.

En la tabla [Vista administrativa ADMINTABCOMPRESSINFO y los metadatos de](#page-1139-0) la función de tabla ADMIN GET TAB COMPRESS INFO encontrará una lista completa de la información que puede devolverse.

### **Autorización**

Se necesita una de las autorizaciones siguientes:

- Privilegio SELECT en la vista administrativa ADMINTABCOMPRESSINFO
- Privilegio CONTROL en la vista administrativa ADMINTABCOMPRESSINFO
- Autorización DATAACCESS

Asimismo, también es necesario uno de los privilegios o autorizaciones siguientes:

- v Privilegio EXECUTE en la función de tabla ADMIN\_GET\_TAB\_COMPRESS\_INFO
- Autorización DATAACCESS

#### **Ejemplos**

Ejemplo 1: Recuperar toda la información de compresión para todas las tablas SELECT \* FROM SYSIBMADM.ADMINTABCOMPRESSINFO

El ejemplo siguiente muestra los datos de salida de la consulta:

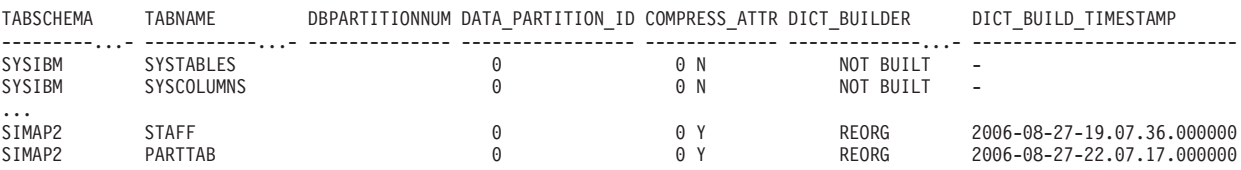

156 registro(s) seleccionado(s).

Datos de salida de esta consulta (continuación):

| COMPRESS DICT SIZE EXPAND DICT SIZE |              |           |    | ROWS SAMPLED PAGES SAVED PERCENT BYTES SAVED PERCENT AVG COMPRESS REC LENGTH |
|-------------------------------------|--------------|-----------|----|------------------------------------------------------------------------------|
|                                     |              |           |    |                                                                              |
| $\cdots$<br>13312<br>5760           | 5312<br>4248 | b.<br>/ h | 84 | 100<br>98                                                                    |

...

...

Ejemplo 2: Determinar la acción de creación del diccionario y la hora de la creación del diccionario para todas las tablas.

SELECT TABSCHEMA, TABNAME, DBPARTITIONNUM, DATA\_PARTITION\_ID, DICT\_BUILDER, DICT\_BUILD\_TIMESTAMP FROM SYSIBMADM.ADMINTABCOMPRESSINFO

El ejemplo siguiente muestra los datos de salida de la consulta:

<span id="page-1137-0"></span>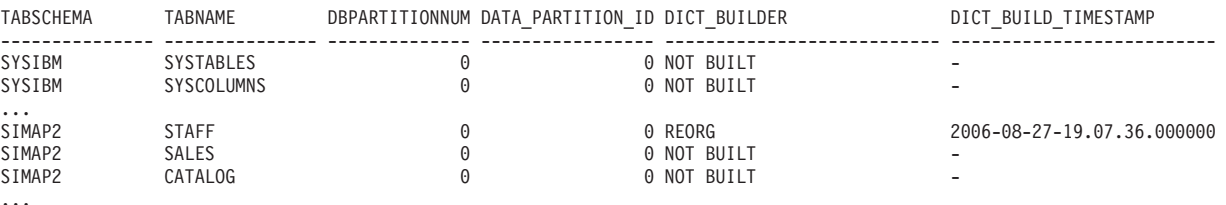

156 registro(s) seleccionado(s).

## **Función de tabla ADMIN\_GET\_TAB\_COMPRESS\_INFO**

La función de tabla ADMIN\_GET\_TAB\_COMPRESS\_INFO devuelve la misma información que la [vista administrativa ADMINTABCOMPRESSINFO,](#page-1136-0) pero le permite especificar un esquema, un nombre de tabla y una modalidad de ejecución.

En la tabla [Vista administrativa ADMINTABCOMPRESSINFO y los metadatos de](#page-1139-0) [la función de tabla ADMIN\\_GET\\_TAB\\_\\_COMPRESS\\_INFO](#page-1139-0) encontrará una lista completa de la información que puede devolverse.

**Nota:** Esta función de tabla ha quedado obsoleta y se ha sustituido por la ["Vista](#page-261-0) [administrativa ADMINTABCOMPRESSINFO y función de tabla](#page-261-0) [ADMIN\\_GET\\_TAB\\_COMPRESS\\_INFO\\_V97 - Devolver información de](#page-261-0) [compresión" en la página 250.](#page-261-0)

#### **Sintaxis**

 $\blacktriangleright$  -ADMIN GET TAB COMPRESS INFO  $-$  (  $-$  *esquematabla*  $-$  ,  $-$  *nombretabla*  $-$  ,  $-$  *execmode*  $-$  )  $-$ 

El esquema es SYSPROC.

#### **Parámetros de la función de tabla**

#### *esquematabla*

Argumento de entrada de tipo VARCHAR(128) que especifica un nombre de esquema.

#### *nombretabla*

Argumento de entrada de tipo VARCHAR(128) que especifica un nombre de tabla, un nombre de tabla de consultas materializadas o un nombre de tabla de jerarquía.

#### *modejec*

Argumento de entrada de tipo VARCHAR(30) que especifica la modalidad de ejecución. La modalidad de ejecución puede ser una de las siguientes:

- v 'REPORT' -- Notifica la información de compresión de última generación. Es el valor por omisión.
- v 'ESTIMATE' -- Genera la nueva información de compresión a partir de la tabla actual.

# **Autorización**

Privilegio EXECUTE en la función ADMIN\_GET\_TAB\_COMPRESS\_INFO.

## **Ejemplos**

*Ejemplo 1:* Recuperar la información de compresión existente para la tabla SIMAP2.STAFF SELECT \* FROM TABLE (SYSPROC.ADMIN\_GET\_TAB\_COMPRESS\_INFO('SIMAP2', 'STAFF', 'REPORT'))

AS T

El siguiente ejemplo muestra los datos de salida de esta consulta:

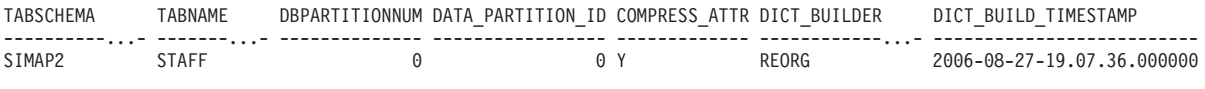

1 record(s) selected.

...

Datos de salida de esta consulta (continuación):

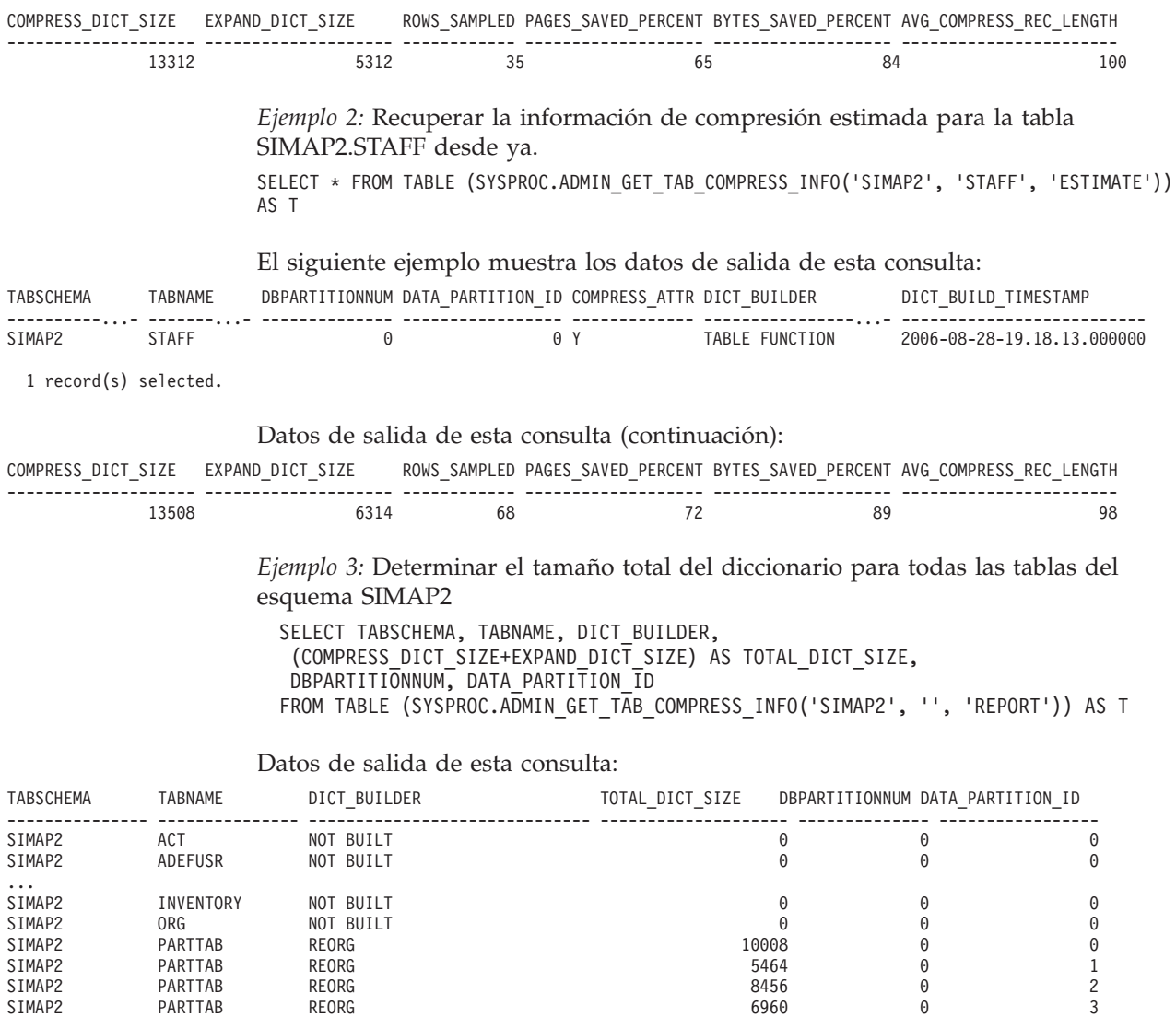

SIMAP2 PARTTAB REORG 7136 0 4

SIMAP2 STAFF REORG 18624 0 0

<span id="page-1139-0"></span>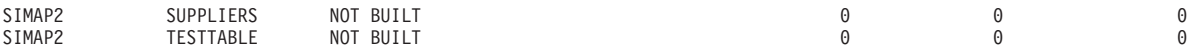

28 registro(s) seleccionado(s).

*Ejemplo 4:* Ver un informe de la información de diccionario de las tablas en el esquema SIMAP2.

SELECT \* FROM TABLE (SYSPROC.ADMIN\_GET\_TAB\_COMPRESS\_INFO('SIMAP2', '', 'REPORT')) AS T

Datos de salida de esta consulta:

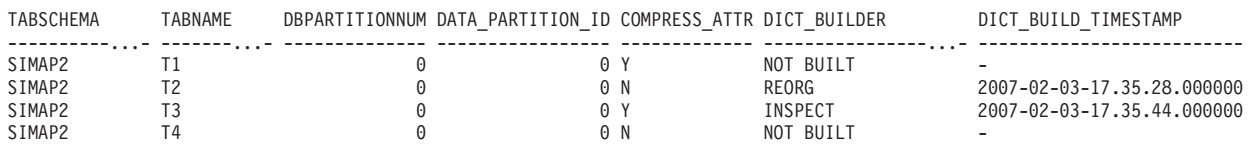

4 registro(s) seleccionado(s).

Datos de salida de esta consulta (continuación):

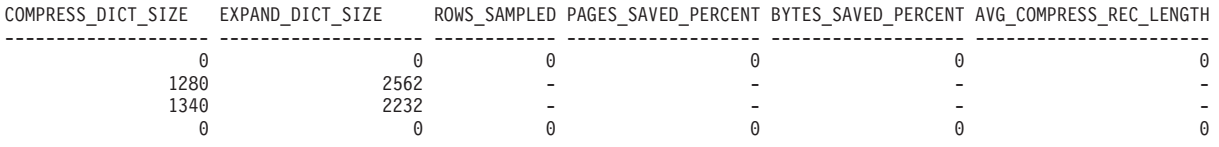

#### **Notas de uso**

- v Si se especifican *esquematabla* y *nombretabla*, sólo se devuelve información para esa tabla específica.
- v Si se especifica el *esquematabla* pero *nombretabla* está vacío (″) o es NULL, se devolverá información para todas las tablas del esquema determinado.
- v Si *esquematabla* está vacío (″) o es NULL y se especifica *nombretabla*, se devolverá un error. Para recuperar información para una tabla determinada, tanto el esquema como el nombre de la tabla deberán identificar a la tabla.
- v Si *esquematabla* y *nombretabla* están vacíos (″) o son NULL, se devolverá información para todas las tablas.
- v Si no existe *esquematabla* o *nombretabla*, o si *nombretabla* no corresponde a un nombre de tabla (tipo T), un nombre de tabla de consultas materializadas (tipo S) o un nombre de tabla de jerarquía (tipo H), se devuelve un conjunto de resultados vacío.
- Cuando la función de tabla ADMIN\_GET\_TAB\_\_COMPRESS\_INFO recupere datos para una tabla determinada, necesitará un bloqueo compartido en la fila correspondiente de SYSTABLES para garantizar la coherencia de los datos que se devuelven (por ejemplo, para garantizar que la tabla no se descarte mientras se recupera información para ésta). El bloqueo sólo se mantendrá mientras tiene lugar la recuperación de la información de compresión para la tabla, no mientras está activa la llamada de función de tabla.

### **Vista administrativa ADMINTABCOMPRESSINFO y metadatos de la función de tabla ADMIN\_GET\_TAB\_COMPRESS\_INFO**

*Tabla 264. Vista administrativa ADMINTABCOMPRESSINFO y metadatos de la función de tabla ADMIN\_GET\_TAB\_COMPRESS\_INFO*

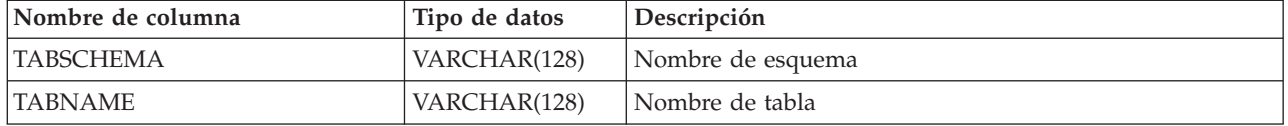

*Tabla 264. Vista administrativa ADMINTABCOMPRESSINFO y metadatos de la función de tabla ADMIN\_GET\_TAB\_COMPRESS\_INFO (continuación)*

| Nombre de columna       | Tipo de datos   | Descripción                                                                                                    |
|-------------------------|-----------------|----------------------------------------------------------------------------------------------------|
| DBPARTITIONNUM          | SMALLINT        | Número de partición de base de datos                                                                                                    |
| DATA_PARTITION_ID       | <b>INTEGER</b>  | Número de partición de datos                                                                                                    |
| COMPRESS_ATTR           | CHAR(1)         | El estado del valor COMPRESS en la tabla, que puede ser<br>uno de los siguientes:<br>• 'Y' = Compresión de filas establecida en sí<br>· 'N' = Compresión de filas establecida en no                                                                                                    |
| DICT_BUILDER            | VARCHAR(30)     | Vía de acceso del código tomado para crear el diccionario,<br>que puede ser una de las siguientes:<br>• 'INSPECT' = INSPECT ROWCOMPESTIMATE<br>$\cdot$ 'LOAD' = LOAD INSERT/REPLACE<br>· 'NOT BUILT' = ningún diccionario disponible<br>'REDISTRIBUTE' = REDISTRIBUTE<br>'REORG' = REORG RESETDICTIONARY<br>'TABLE GROWTH' = INSERT |
| DICT_BUILD_TIMESTAMP    | TIMESTAMP       | Fecha y hora en que se creó el diccionario. La granularidad<br>horaria es de segundos. Si no hay ningún diccionario<br>disponible, entonces la fecha y hora será NULL.                                                                                                    |
| COMPRESS_DICT_SIZE      | <b>BIGINT</b>   | Tamaño del diccionario de compresión medido en bytes.                                                                                                    |
| EXPAND_DICT_SIZE        | <b>BIGINT</b>   | Tamaño del diccionario de expansión medido en bytes. Si<br>existe un diccionario histórico, este valor es la suma de los<br>tamaños de los diccionarios actual e histórico.                                                                                                    |
| ROWS_SAMPLED            | <b>INTEGER</b>  | Número de registros que han contribuido a crear el<br>diccionario. Las tablas migradas con diccionarios de<br>compresión devolverán NULL en esta columna.                                                                                                    |
| PAGES_SAVED_PERCENT     | <b>SMALLINT</b> | Porcentaje de páginas salvadas de la compresión. Esta<br>información se basa en los datos de registro del<br>almacenamiento intermedio de ejemplo únicamente. Las<br>tablas migradas con diccionarios de compresión<br>devolverán NULL en esta columna.                                                                             |
| BYTES_SAVED_PERCENT     | <b>SMALLINT</b> | Porcentaje de bytes salvadas de la compresión. Esta<br>información se basa en los datos de registro del<br>almacenamiento intermedio de ejemplo únicamente. Las<br>tablas migradas con diccionarios de compresión<br>devolverán NULL en esta columna.                                                                               |
| AVG_COMPRESS_REC_LENGTH | <b>SMALLINT</b> | La longitud media de registro comprimida de los registros<br>que permiten crear el diccionario. Las tablas migradas con<br>diccionarios de compresión devolverán NULL en esta<br>columna.                                                                                                    |

# **RGET\_DB\_CONFIG**

**Nota:** Este procedimiento ha quedado obsoleto y se ha sustituido por la ["Vista](#page-359-0) [administrativa DBCFG - Recuperar información sobre los parámetros de](#page-359-0) [configuración de la base de datos" en la página 348.](#page-359-0)

GET\_DB\_CONFIG ( ) -

El esquema es SYSPROC.

El procedimiento GET\_DB\_CONFIG devuelve información de configuración de base de datos. El procedimiento no utiliza ningún argumento de entrada.

El procedimiento devuelve un conjunto de resultados individual con dos filas que contienen una columna para cada parámetro. La primera columna se denomina DBCONFIG\_TYPE, tal como se muestra a continuación.

*Tabla 265. Información devuelta por el procedimiento GET\_DB\_CONFIG*

| Nombre de columna    | Tipo de datos Descripción |                                                                                                    |
|----------------------|---------------------------|----------------------------------------------------------------------------------------------------|
| <b>DBCONFIG TYPE</b> | <b>INTEGER</b>            | La fila con el valor 0 en esta columna<br>contiene los valores de los parámetros de<br>configuración de base de datos<br>almacenados en disco. La fila con el valor 1<br>en esta columna contiene los valores<br>actuales de los parámetros de configuración<br>de base de datos almacenados en la<br>memoria. |

Este procedimiento necesita un espacio de tablas temporal de usuario que se utiliza para crear una tabla temporal global llamada DB\_CONFIG donde se almacena el conjunto de resultados.

Ejemplo

Mediante el procesador de línea de mandatos (CLP), cambie el valor de los parámetros de configuración de base de datos *logretain* y *userexit*. Recupere el valor original (en disco) y el valor actualizado (en la memoria) invocando el procedimiento GET\_DB\_CONFIG y luego ejecutando una consulta para la tabla temporal global resultante (DB\_CONFIG).

CONNECT TO SAMPLE

CREATE BUFFERPOOL MY8KPOOL SIZE 250 PAGESIZE 8K

CREATE USER TEMPORARY TABLESPACE MYTSP2 PAGESIZE 8K MANAGED BY SYSTEM USING ( 'TSC2' ) BUFFERPOOL MY8KPOOL

UPDATE DB CFG USING LOGRETAIN RECOVERY USEREXIT ON

CALL SYSPROC.GET\_DB\_CONFIG()

SELECT DBCONFIG TYPE, LOGRETAIN, USEREXIT FROM SESSION.DB\_CONFIG

CONNECT RESET

El ejemplo siguiente muestra los datos de salida de la consulta.

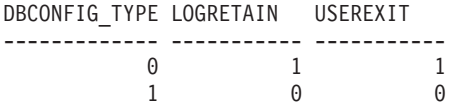

2 registro(s) seleccionado(s).

# **GET\_DBM\_CONFIG**

**Nota:** Esta función de tabla ha quedado obsoleta y se ha sustituido por la ["Vista](#page-361-0) [administrativa DBMCFG - Recuperar información sobre los parámetros de](#page-361-0) [configuración del gestor de bases de datos" en la página 350.](#page-361-0)

 $\rightarrow$  -GET DBM CONFIG- $(-)$ -

El esquema es SYSFUN.

La función de tabla GET\_DBM\_CONFIG devuelve información de configuración del gestor de bases de datos. La función no toma ningún argumento.

La función devuelve una tabla con dos filas que contienen una columna para cada parámetro. La primera columna se denomina DBMCONFIG\_TYPE, tal como se muestra a continuación.

*Tabla 266. Información devuelta por la función de tabla GET\_DBM\_CONFIG*

| Nombre de columna     | Tipo de datos  | $\vert$ Descripción                                                                                                    |
|-----------------------|----------------|----------------------------------------------------------------------------------------------------|
| <b>DBMCONFIG TYPE</b> | <b>INTEGER</b> | La fila con el valor 0 en esta columna<br>contiene los valores de los parámetros de<br>configuración del gestor de bases de datos<br>almacenados en disco. La fila con el valor 1<br>en esta columna contiene los valores<br>actuales de los parámetros de configuración<br>del gestor de bases de datos almacenados<br>en la memoria. |

Ejemplo

Utilizando el procesador de línea de mandatos (CLP), cambie el valor de los parámetros *numdb* y *diaglevel* del gestor de bases de datos y luego recupere el valor original (contenido en disco) y el valor actualizado (contenido en la memoria).

```
UPDATE DBM CFG USING NUMDB 32 DIAGLEVEL 4
```

```
CONNECT TO SAMPLE
SELECT DBMCONFIG TYPE, NUMDB, DIAGLEVEL
  FROM TABLE(SYSFUN.GET_DBM_CONFIG()) AS DBMCFG
```
#### **CONNECT RESET**

El ejemplo siguiente muestra los datos de salida de la consulta.

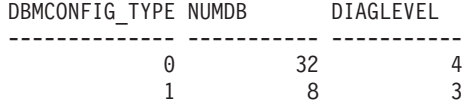

2 registro(s) seleccionado(s).

# <span id="page-1143-0"></span>**Rutinas de instantáneas de salud**

# **EALTH\_CONT\_HI**

La función de tabla HEALTH\_CONT\_HI devuelve información del indicador de salud correspondiente a contenedores de espacio de tablas desde una instantánea de los espacios de tablas de una base de datos.

**Importante:** Esta función de tabla ha quedado en desuso y puede que se elimine en un futuro release ya que el Supervisor de salud ha quedado en desuso en la Versión 9.7. Para obtener más información, consulte el tema "El Supervisor de salud ha quedado en desuso" de la publicación *Novedades en DB2 Versión 9.7*.

#### **Sintaxis**

▶▶─HEALTH\_CONT\_HI—(—nombre-bd—,—númparticiónbd—)—

El esquema es SYSPROC.

### **Parámetros de la función de tabla**

*nombrebd*

Argumento de entrada de tipo VARCHAR(255) que especifica un nombre de base de datos válido en la misma instancia que la base de datos conectada actualmente al llamar a esta función. Especifique un nombre de base de datos que tenga un tipo de entrada de directorio de ″Indirect″ o ″Home″, devuelto por el mandato LIST DATABASE DIRECTORY. Especifique el valor nulo para tomar la instantánea desde la base de datos conectada actualmente.

#### *númparticiónbd*

Argumento de entrada de tipo INTEGER que especifica un número válido de partición de base de datos. Especifique -1 para la partición de base de datos actual o -2 para un agregado de todas las particiones de base de datos activas. Una partición de base de datos activa es una partición donde la base de datos está disponible para conexión y uso por parte de las aplicaciones.

Si se especifica el valor nulo, se establece -1 de forma implícita.

#### **Autorización**

Privilegio EXECUTE para la función de tabla HEALTH\_CONT\_HI.

#### **Ejemplo**

SELECT \* FROM TABLE(HEALTH CONT HI('',-1)) AS T

El ejemplo siguiente muestra los datos de salida de la consulta.

SNAPSHOT\_TIMESTAMP CONTAINER\_NAME -------------------------- -------------------------------------------...- ... 2006-02-13-12.30.40.759542 D:\DB2\NODE0000\SAMPLE\T0000000\C0000000.CAT ... 2006-02-13-12.30.40.759542 D:\DB2\NODE0000\SAMPLE\T0000003\C0000000.LRG ... 2006-02-13-12.30.40.759542 D:\DB2\NODE0000\SAMPLE\T0000004\C0000000.UTM ... 2006-02-13-12.30.40.759542 D:\DB2\NODE0000\SAMPLE\T0000001\C0000000.TMP ... 2006-02-13-12.30.40.759542 D:\DB2\NODE0000\SAMPLE\T0000002\C0000000.LRG ...

5 record(s) selected.

Datos de salida de esta consulta (continuación).

<span id="page-1144-0"></span>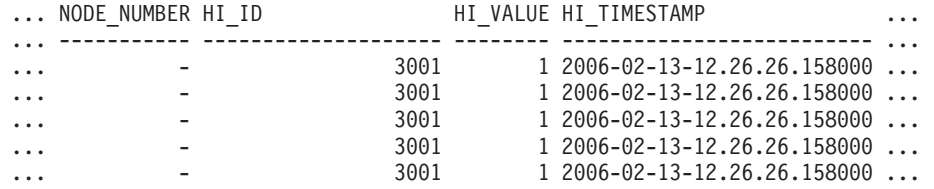

Datos de salida de esta consulta (continuación).

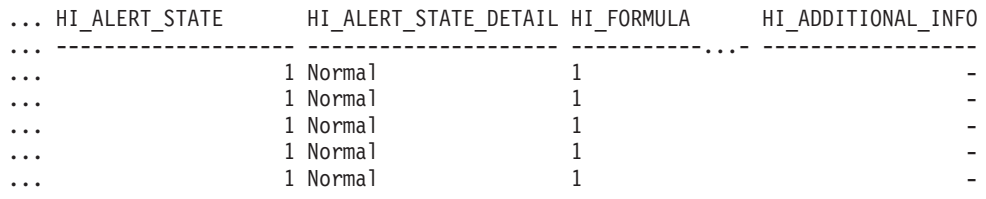

# **Información devuelta**

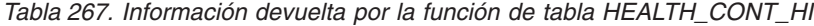

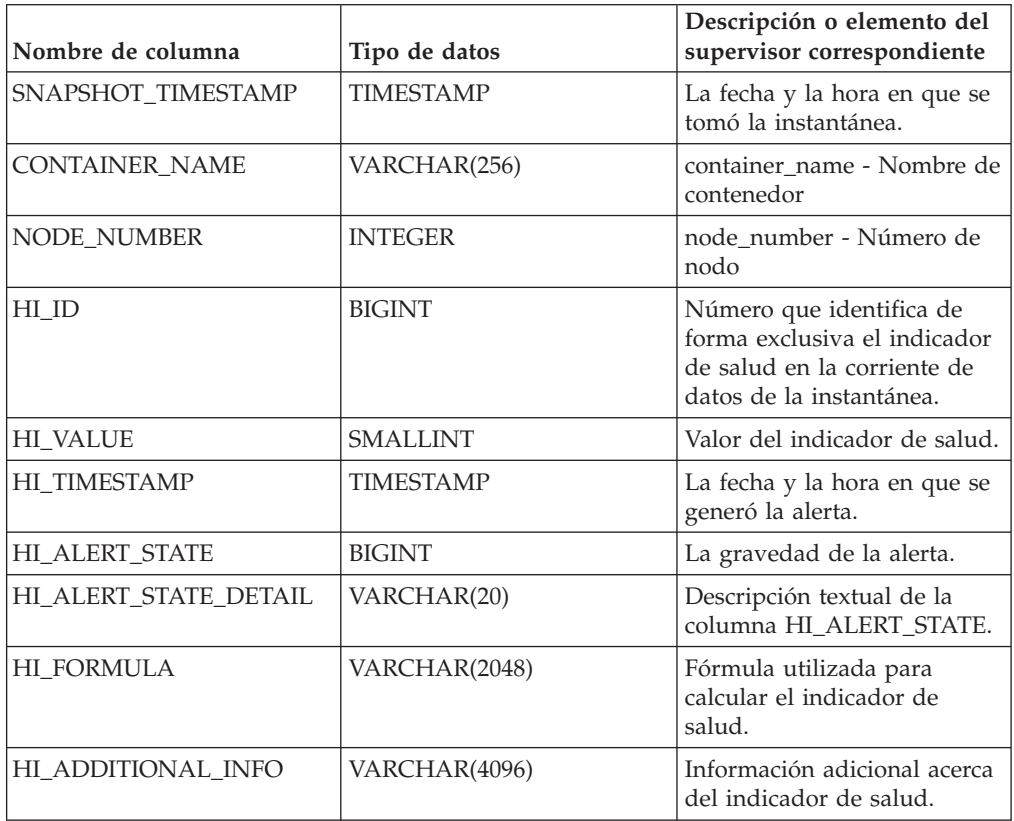

# **HEALTH\_CONT\_HI\_HIS**

Devuelve información histórica de indicador de salud para contenedores a partir de una instantánea de salud de una base de datos.

**Importante:** Esta función de tabla ha quedado en desuso y puede que se elimine en un futuro release ya que el Supervisor de salud ha quedado en desuso en la Versión 9.7. Para obtener más información, consulte el tema "El Supervisor de salud ha quedado en desuso" de la publicación *Novedades en DB2 Versión 9.7*.

# **Sintaxis**

 $\rightarrow$  HEALTH\_CONT\_HI\_HIS  $\rightarrow$  (  $\rightarrow$  *nombre-bd*  $\rightarrow$  ,  $\rightarrow$  *númparticiónbd*  $\rightarrow$  ) -

El esquema es SYSPROC.

### **Parámetros de la función de tabla**

*nombrebd*

Argumento de entrada de tipo VARCHAR(255) que especifica un nombre de base de datos válido en la misma instancia que la base de datos conectada actualmente al llamar a esta función. Especifique un nombre de base de datos que tenga un tipo de entrada de directorio de ″Indirect″ o ″Home″, devuelto por el mandato LIST DATABASE DIRECTORY. Especifique el valor nulo para tomar la instantánea desde la base de datos conectada actualmente.

*númparticiónbd*

Argumento de entrada de tipo INTEGER que especifica un número válido de partición de base de datos. Especifique -1 para la partición de base de datos actual o -2 para un agregado de todas las particiones de base de datos activas. Una partición de base de datos activa es una partición donde la base de datos está disponible para conexión y uso por parte de las aplicaciones.

Si se especifica el valor nulo, se establece -1 de forma implícita.

# **Autorización**

Privilegio EXECUTE para la función de tabla HEALTH\_CONT\_HI\_HIS.

#### **Ejemplo**

```
SELECT * FROM TABLE(HEALTH CONT HI HIS('',-1)) AS T
```
El ejemplo siguiente muestra los datos de salida de la consulta.

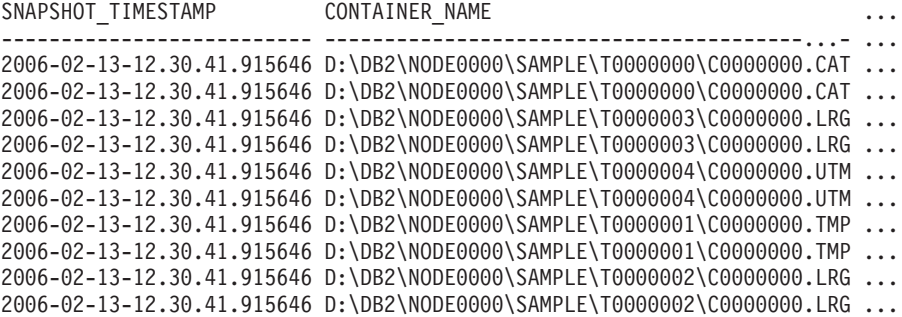

10 registro(s) seleccionado(s).

Datos de salida de esta consulta (continuación).

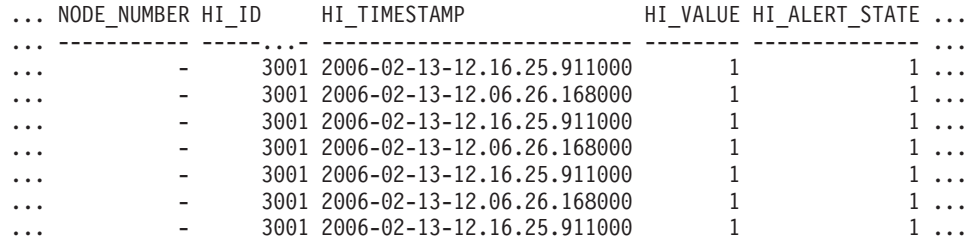

<span id="page-1146-0"></span>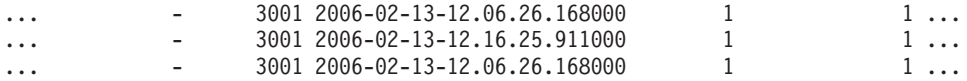

Datos de salida de esta consulta (continuación).

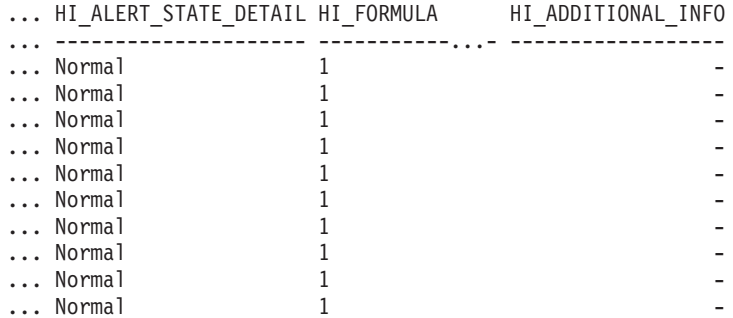

## **Información devuelta**

*Tabla 268. Información devuelta por la función de tabla HEALTH\_CONT\_HI\_HIS*

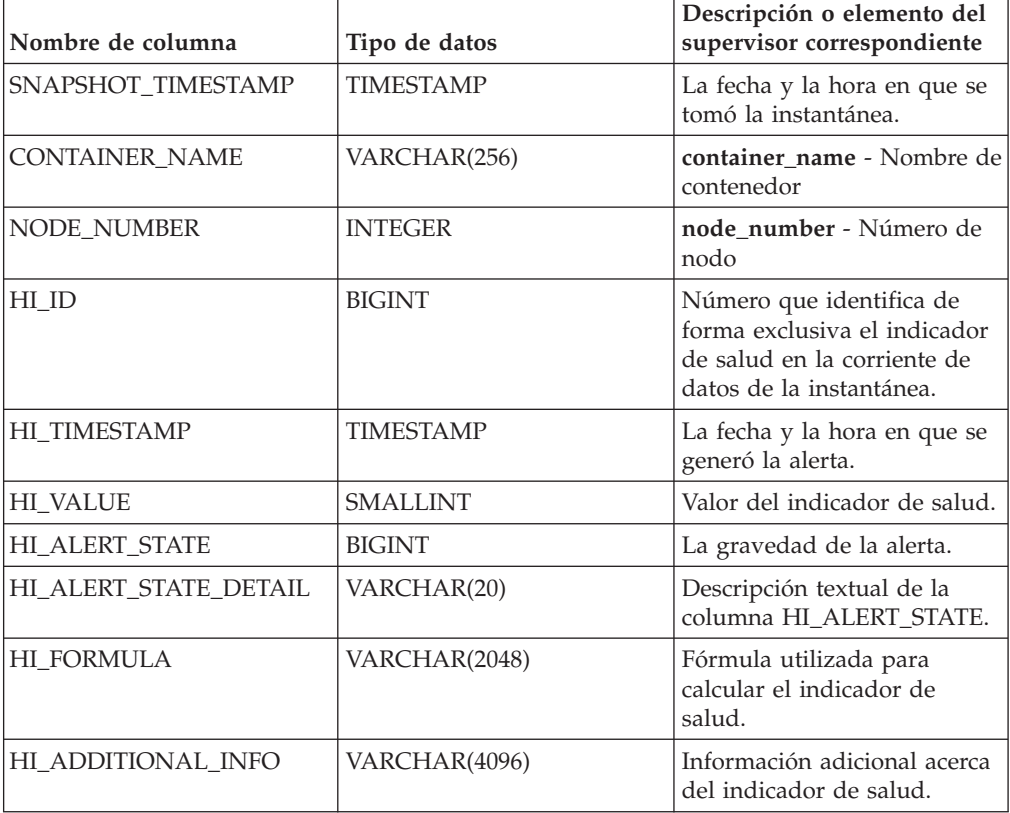

# **HEALTH\_CONT\_INFO**

La función de tabla HEALTH\_CONT\_INFO devuelve información de contenedor desde una instantánea de la salud de una base de datos.

**Importante:** Esta función de tabla ha quedado en desuso y puede que se elimine en un futuro release ya que el Supervisor de salud ha quedado en desuso en la Versión 9.7. Para obtener más información, consulte el tema "El Supervisor de salud ha quedado en desuso" de la publicación *Novedades en DB2 Versión 9.7*.

# **Sintaxis**

HEALTH\_CONT\_INFO ( *nombre-bd* , *númparticiónbd* ) -

El esquema es SYSPROC.

### **Parámetros de la función de tabla**

*nombrebd*

Argumento de entrada de tipo VARCHAR(255) que especifica un nombre de base de datos válido en la misma instancia que la base de datos conectada actualmente al llamar a esta función. Especifique un nombre de base de datos que tenga un tipo de entrada de directorio de ″Indirect″ o ″Home″, devuelto por el mandato LIST DATABASE DIRECTORY. Especifique el valor nulo para tomar la instantánea desde la base de datos conectada actualmente.

*númparticiónbd*

Argumento de entrada de tipo INTEGER que especifica un número válido de partición de base de datos. Especifique -1 para la partición de base de datos actual o -2 para un agregado de todas las particiones de base de datos activas. Una partición de base de datos activa es una partición donde la base de datos está disponible para conexión y uso por parte de las aplicaciones.

Si se especifica el valor nulo, se establece -1 de forma implícita.

## **Autorización**

Privilegio EXECUTE para la función de tabla HEALTH\_CONT\_INFO.

#### **Ejemplo**

SELECT \* FROM TABLE(HEALTH CONT INFO('',-1)) AS T

El ejemplo siguiente muestra los datos de salida de la consulta.

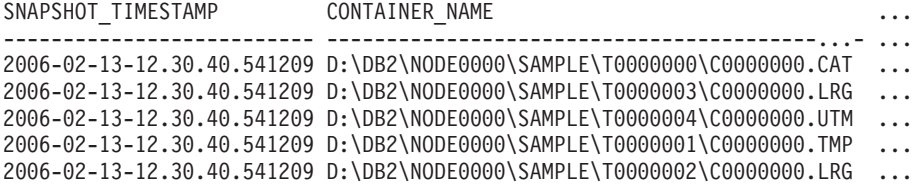

5 record(s) selected.

Datos de salida de esta consulta (continuación).

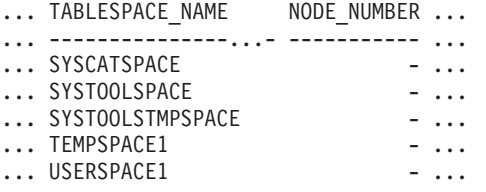

Datos de salida de esta consulta (continuación).

... ROLLED UP ALERT STATE ROLLED UP ALERT STATE DETAIL ... --------------------- ---------------------------- ... 1 Normal

<span id="page-1148-0"></span>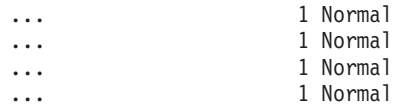

# **Información devuelta**

*Tabla 269. Información devuelta por la función de tabla HEALTH\_CONT\_INFO*

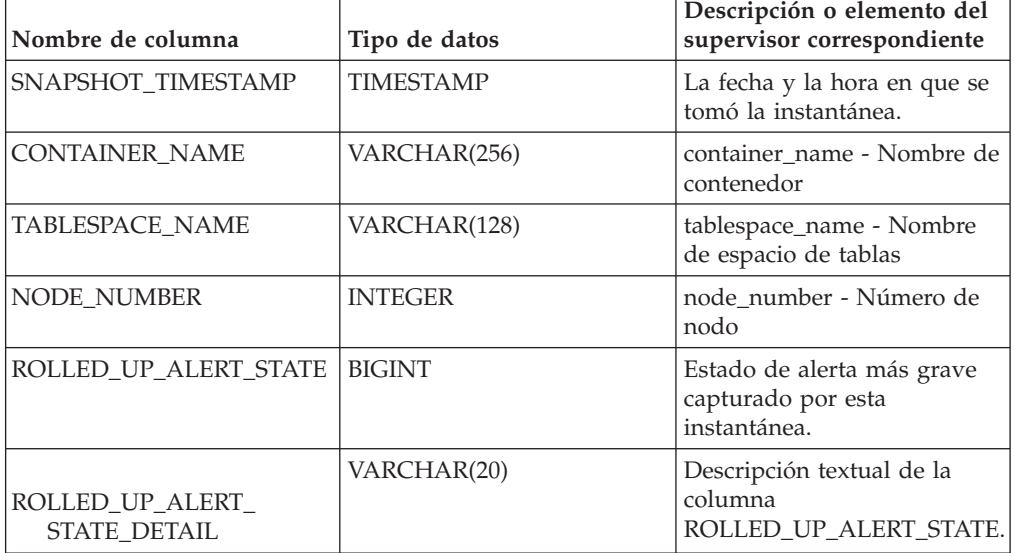

# **HEALTH\_DB\_HI**

La función de tabla HEALTH\_DB\_HI devuelve información del indicador de salud desde una instantánea de la salud de una base de datos.

**Importante:** Esta función de tabla ha quedado en desuso y puede que se elimine en un futuro release ya que el Supervisor de salud ha quedado en desuso en la Versión 9.7. Para obtener más información, consulte el tema "El Supervisor de salud ha quedado en desuso" de la publicación *Novedades en DB2 Versión 9.7*.

## **Sintaxis**

 $\rightarrow$  -HEALTH DB HI - ( *- nombre-bd* - , *- núm-partición-bd* - ) -

El esquema es SYSPROC.

# **Parámetros de la función de tabla**

*nombrebd*

Argumento de entrada de tipo VARCHAR(255) que especifica un nombre de base de datos válido en la misma instancia que la base de datos conectada actualmente al llamar a esta función. Especifique un nombre de base de datos que tenga un tipo de entrada de directorio de ″Indirect″ o ″Home″, devuelto por el mandato LIST DATABASE DIRECTORY. Especifique el valor nulo para tomar la instantánea desde todas las bases de datos bajo la instancia de la base de datos.

#### *númparticiónbd*

Argumento de entrada de tipo INTEGER que especifica un número válido de partición de base de datos. Especifique -1 para la partición de base de datos

actual o -2 para un agregado de todas las particiones de base de datos activas. Una partición de base de datos activa es una partición donde la base de datos está disponible para conexión y uso por parte de las aplicaciones.

Si se especifica el valor nulo, se establece -1 de forma implícita.

#### **Autorización**

Privilegio EXECUTE para la función de tabla HEALTH\_DB\_HI.

#### **Ejemplo**

SELECT \* FROM TABLE(HEALTH\_DB\_HI('',-1)) AS T

El ejemplo siguiente muestra los datos de salida de la consulta.

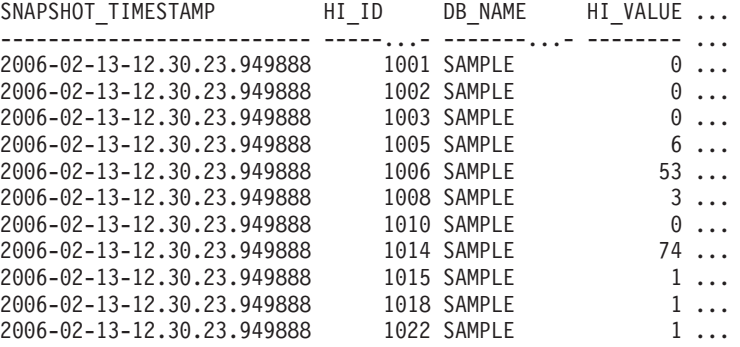

11 registro(s) seleccionados.

Datos de salida de esta consulta (continuación).

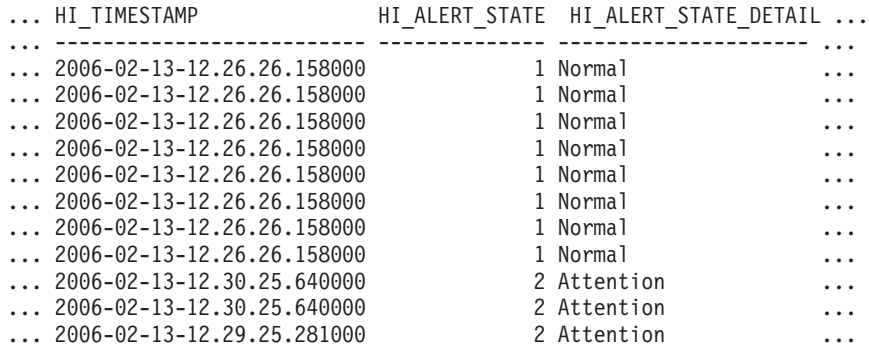

Datos de salida de esta consulta (continuación).

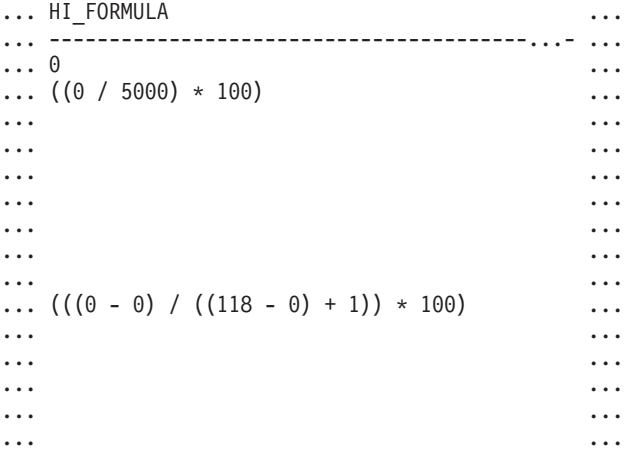

...  $((1170384 / (1170384 + 19229616)) * 100)$  ... ... ... ... ... ... ... ... ... ... ...  $\ldots$  ((11155116032 / 21138935808) \* 100)  $\ldots$ ... ... ... ... ... ... ... ... ... ... ... ... ... ...  $\ldots$  ((5264 / (50  $*$  4096))  $*$  100)  $\ldots$  $\ldots$  ((0 / 5)  $*$  100)  $\ldots$  $\ldots$  ((4587520 / 6160384)  $*$  100)  $\ldots$ ... - ... ... ... ... ... ... ... ... ... ... ... ... - ... ... ... ... ... ... ... ... ... ... ... ... ... ... ... ... - ... ... ... ... ...

Datos de salida de esta consulta (continuación).

... HI\_ADDITIONAL\_INFO ... ---------------------------------------- ... -  $\sim$ ... The high watermark for shared sort ... memory is "57". "99"% of the time ... the sort heap allocation is less ... than or equal to "246". The sort ... heap (sortheap) database ... configuration parameter is set ... to "256". The high watermark for ... private sort memory is "0". ... The sort heap (sortheap) database ... configuration parameter is set to ... "256". The high watermark for ... private sort memory is "57". The ... high watermark for shared sort ... memory is "0" ... The following are the related ... database configuration parameter ... settings: logprimary is "3", ... logsecond is "2", and logfilsiz ... is "1000". The application with ... the oldest transaction is "712". ... The following are the related ... database configuration parameter ... settings: logprimary is "3", ... logsecond is "2", and logfilsiz ... is "1000", blk\_log\_dsk\_ful is  $\cdots$  "NO", userexit is  $\overline{N}N0"$ , ... logarchmeth1 is "OFF" and

```
... logarchmeth2 is "OFF".
... -
... -
... -
... The scope setting in the reorganization
... policy is "TABSCHEMA NOT LIKE 'SYS%'".
... Automatic reorganization (AUTO REORG)
... for this database is set to "OFF".
... The longest estimated reorganization
... time is "N/A".
... The last successful backup was taken
... at "N/A". The log space consumed since
... this last backup has been "N/A" 4KB
... pages. Automation for database backup
... is set to "OFF". The last automated
... backup returned with SQLCODE = "N/A".
... The longest estimated backup time
... is "N/A".
... The scope is "N\A". Automatic
... statistics collection (AUTO_RUNSTATS)
... is set to "OFF".
```
# **Información devuelta**

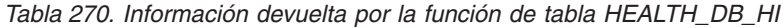

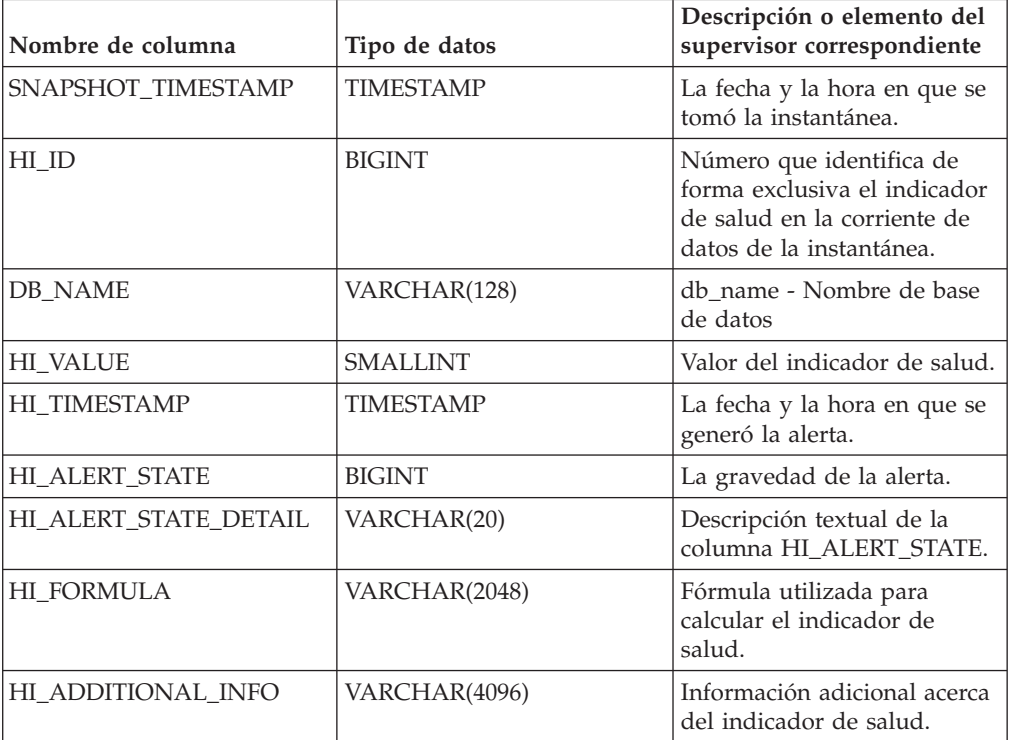

# **HEALTH\_DB\_HI\_HIS**

La función de tabla HEALTH\_DB\_HI\_HIS devuelve información histórica del indicador de salud desde una instantánea de salud de una base de datos.

**Importante:** Esta función de tabla ha quedado en desuso y puede que se elimine en un futuro release ya que el Supervisor de salud ha quedado en desuso en la Versión 9.7. Para obtener más información, consulte el tema "El Supervisor de salud ha quedado en desuso" de la publicación *Novedades en DB2 Versión 9.7*.
# **Sintaxis**

 $\rightarrow$  HEALTH\_DB\_HI\_HIS  $\rightarrow$  (*-nombre-bd* - , *-núm-partición-bd* - ) -

El esquema es SYSPROC.

# **Parámetros de la función de tabla**

*nombrebd*

Argumento de entrada de tipo VARCHAR(255) que especifica un nombre de base de datos válido en la misma instancia que la base de datos conectada actualmente al llamar a esta función. Especifique un nombre de base de datos que tenga un tipo de entrada de directorio de ″Indirect″ o ″Home″, devuelto por el mandato LIST DATABASE DIRECTORY. Especifique el valor nulo para tomar la instantánea desde todas las bases de datos bajo la instancia de la base de datos.

### *númparticiónbd*

Argumento de entrada de tipo INTEGER que especifica un número válido de partición de base de datos. Especifique -1 para la partición de base de datos actual o -2 para un agregado de todas las particiones de base de datos activas. Una partición de base de datos activa es una partición donde la base de datos está disponible para conexión y uso por parte de las aplicaciones.

Si se especifica el valor nulo, se establece -1 de forma implícita.

# **Autorización**

Privilegio EXECUTE para la función de tabla HEALTH\_DB\_HI\_HIS.

# **Ejemplo**

SELECT \* FROM TABLE(HEALTH DB HI HIS('',-1)) AS T

El ejemplo siguiente muestra los datos de salida de la consulta.

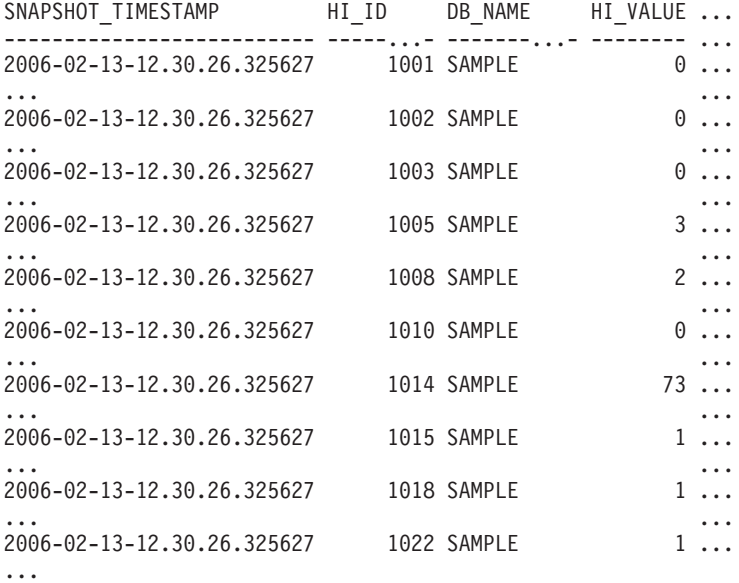

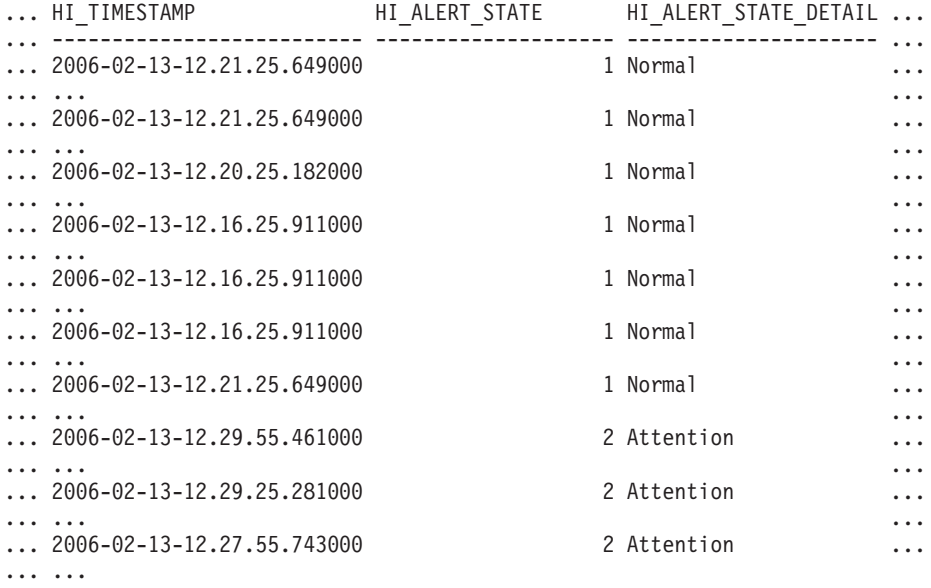

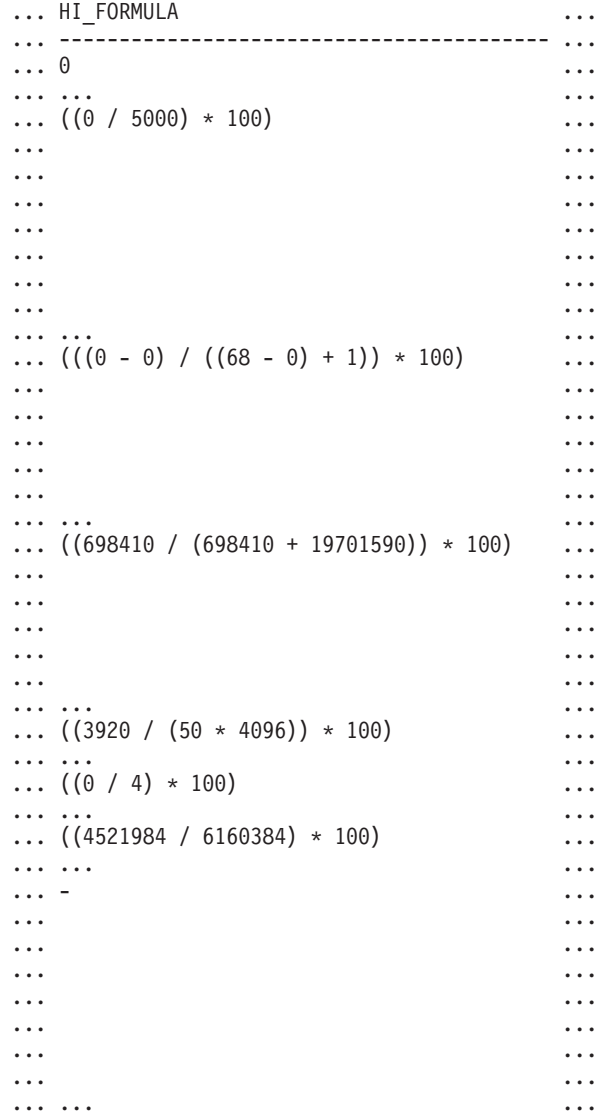

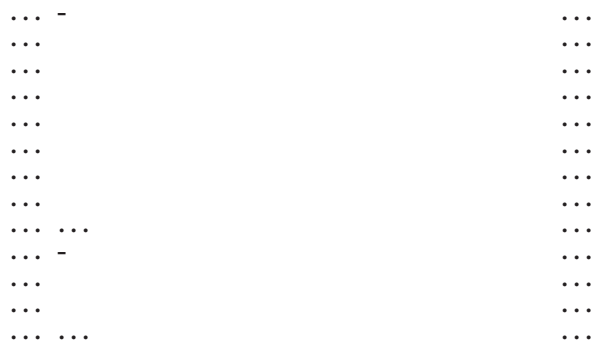

```
... HI_ADDITIONAL_INFO
... ---------------------------------------
... -
...
... The high watermark for shared sort
... memory is "15". "99"% of the time
... the sort heap allocation is less
... than or equal to "246". The sort
... heap (sortheap) database
... configuration parameter is set
... to "256". The high watermark
... for private sort memory is "0".
...
... The sort heap (sortheap) database
... configuration parameter is set
... to "256". The high watermark for
... private sort memory is "15". The
... high watermark for shared sort
... memory is "0"
...
... The following are the related
... database configuration parameter
... settings: logprimary is "3",
... logsecond is "2", and logfilsiz
... is "1000". The application with
... the oldest transaction is "712".
...
... -
...
... -
...
... -
...
... The scope setting in the
... reorganization policy is
... "TABSCHEMA NOT LIKE 'SYS%'".
... Automatic reorganization
... (AUTO REORG) for this database
... is set to "OFF". The longest
... estimated reorganization time
... is "N/A".
...
... The last successful backup was taken
... at "N/A". The log space consumed
... since this last backup has been
... "N/A" 4KB pages. Automation for
... database backup is set to "OFF". The
... last automated backup returned with
... SQLCODE = "N/A". The longest
... estimated backup time is "N/A".
...
```

```
... The scope is "N\A". Automatic
... statistics collection
... (AUTO_RUNSTATS) is set to "OFF".
...
```

| Nombre de columna     | Tipo de datos    | Descripción o elemento del<br>supervisor correspondiente                                                            |
|-----------------------|------------------|----------------------------------------------------------------------------------------------------|
| SNAPSHOT_TIMESTAMP    | <b>TIMESTAMP</b> | La fecha y la hora en que se<br>tomó la instantánea.                                                                |
| HI ID                 | <b>BIGINT</b>    | Número que identifica de<br>forma exclusiva el indicador<br>de salud en la corriente de<br>datos de la instantánea. |
| DB_NAME               | VARCHAR(128)     | db_name - Nombre de base<br>de datos                                                                                |
| <b>HI VALUE</b>       | <b>SMALLINT</b>  | Valor del indicador de salud.                                                                                       |
| HI_TIMESTAMP          | <b>TIMESTAMP</b> | La fecha y la hora en que se<br>generó la alerta.                                                                   |
| <b>HI ALERT STATE</b> | <b>BIGINT</b>    | La gravedad de la alerta.                                                                                           |
| HI_ALERT_STATE_DETAIL | VARCHAR(20)      | Descripción textual de la<br>columna HI_ALERT_STATE.                                                                |
| HI FORMULA            | VARCHAR(2048)    | Fórmula utilizada para<br>calcular el indicador de<br>salud.                                                        |
| HI_ADDITIONAL_INFO    | VARCHAR(4096)    | Información adicional acerca<br>del indicador de salud.                                                             |

*Tabla 271. Información devuelta por la función de tabla HEALTH\_DB\_HI\_HIS*

# **HEALTH\_DB\_HIC**

La función HEALTH\_DB\_HIC devuelve información del indicador de salud referente a colecciones desde una instantánea de la salud de una base de datos.

**Importante:** Esta función de tabla ha quedado en desuso y puede que se elimine en un futuro release ya que el Supervisor de salud ha quedado en desuso en la Versión 9.7. Para obtener más información, consulte el tema "El Supervisor de salud ha quedado en desuso" de la publicación *Novedades en DB2 Versión 9.7*.

## **Sintaxis**

 $\rightarrow$  -HEALTH\_DB\_HIC - ( *-nombre-bd* - , -númparticiónbd -- ) --

El esquema es SYSPROC.

## **Parámetros de la función de tabla**

#### *nombrebd*

Argumento de entrada de tipo VARCHAR(255) que especifica un nombre de base de datos válido en la misma instancia que la base de datos conectada actualmente al llamar a esta función. Especifique un nombre de base de datos que tenga un tipo de entrada de directorio de ″Indirect″ o ″Home″, devuelto

por el mandato LIST DATABASE DIRECTORY. Especifique el valor nulo para tomar la instantánea desde todas las bases de datos bajo la instancia de la base de datos.

#### *númparticiónbd*

Argumento de entrada de tipo INTEGER que especifica un número válido de partición de base de datos. Especifique -1 para la partición de base de datos actual o -2 para todas las particiones de base de datos activas. Una partición de base de datos activa es una partición donde la base de datos está disponible para conexión y uso por parte de las aplicaciones.

Si se especifica el valor nulo, se establece -1 de forma implícita.

### **Autorización**

Privilegio EXECUTE para la función de tabla HEALTH\_DB\_HIC.

### **Ejemplo**

SELECT \* FROM TABLE(HEALTH\_DB\_HIC('',-1)) AS T

El ejemplo siguiente muestra los datos de salida de la consulta.

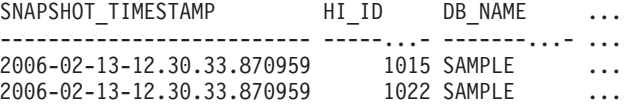

```
2 registro(s) seleccionado(s).
```
Datos de salida de esta consulta (continuación).

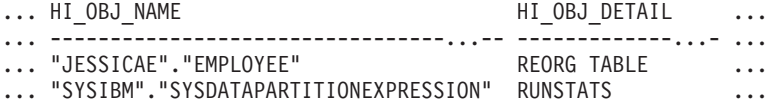

Datos de salida de esta consulta (continuación).

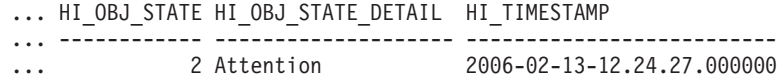

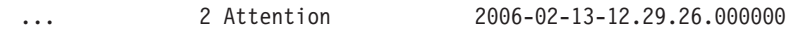

# **Información devuelta**

*Tabla 272. Información devuelta por la función de tabla HEALTH\_DB\_HIC*

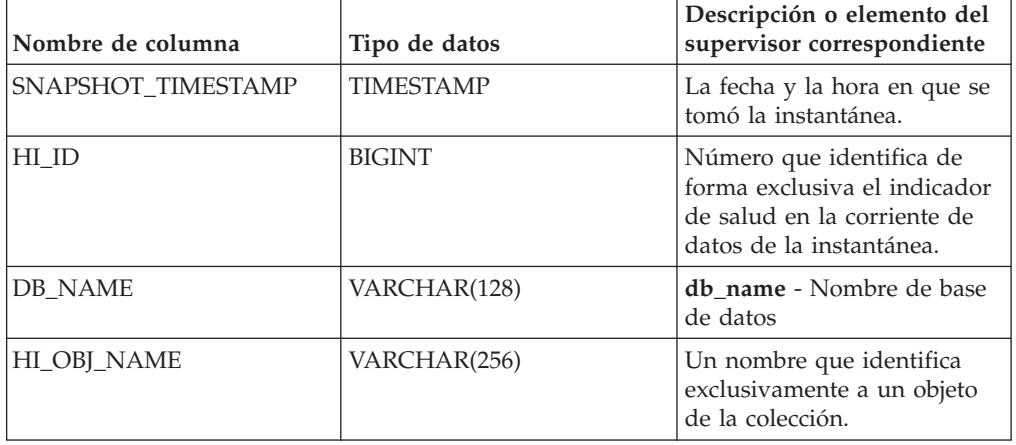

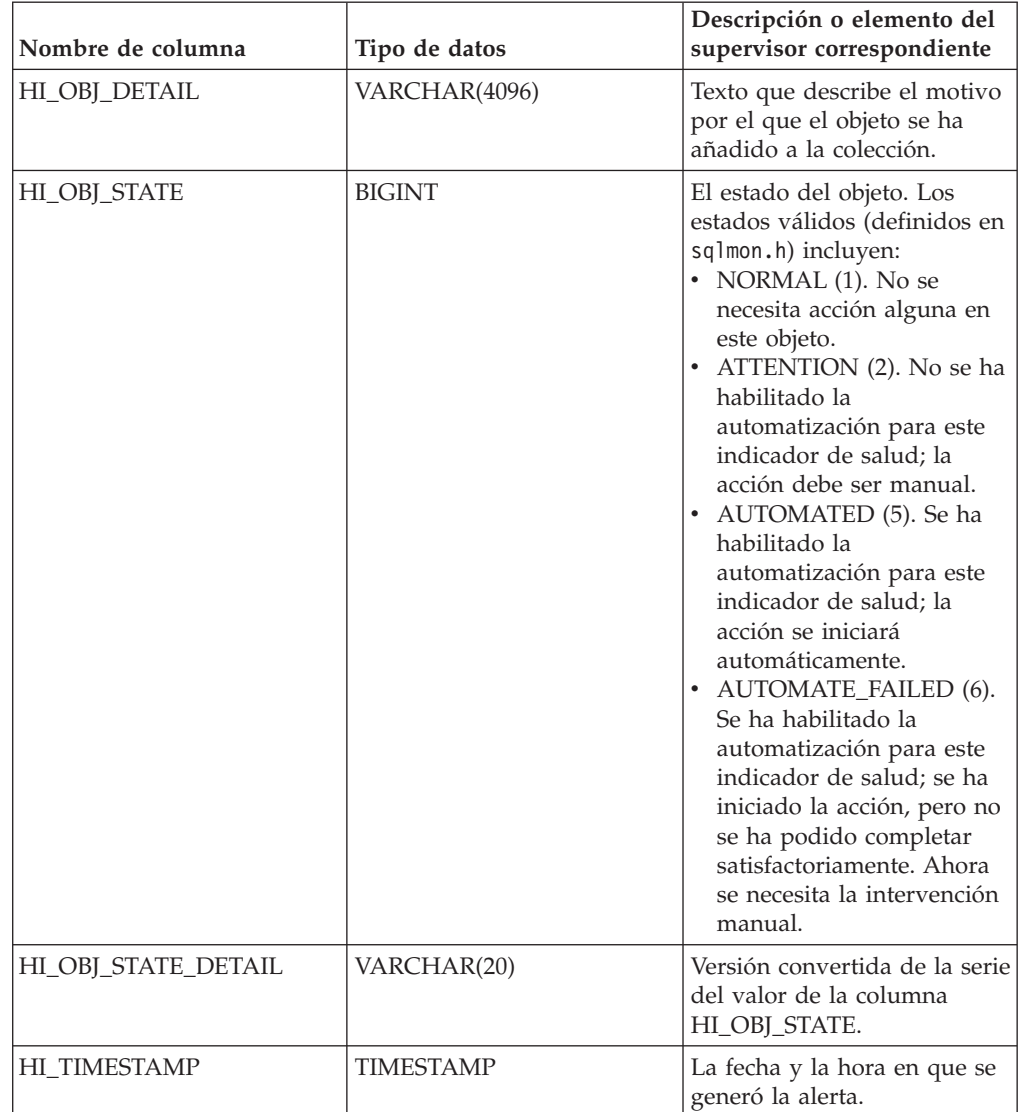

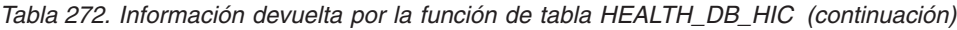

# **HEALTH\_DB\_HIC\_HIS**

Devuelve información histórica de indicador de salud de colección a partir de una instantánea de salud de una base de datos.

**Importante:** Esta función de tabla ha quedado en desuso y puede que se elimine en un futuro release ya que el Supervisor de salud ha quedado en desuso en la Versión 9.7. Para obtener más información, consulte el tema "El Supervisor de salud ha quedado en desuso" de la publicación *Novedades en DB2 Versión 9.7*.

# **Sintaxis**

HEALTH\_DB\_HIC\_HIS ( *nombre-bd* , *núm-partición-bd* ) -

El esquema es SYSPROC.

## **Parámetros de la función de tabla**

#### *nombrebd*

Argumento de entrada de tipo VARCHAR(255) que especifica un nombre de base de datos válido en la misma instancia que la base de datos conectada actualmente al llamar a esta función. Especifique un nombre de base de datos que tenga un tipo de entrada de directorio de ″Indirect″ o ″Home″, devuelto por el mandato LIST DATABASE DIRECTORY. Especifique el valor nulo para tomar la instantánea desde todas las bases de datos bajo la instancia de la base de datos.

#### *númparticiónbd*

Argumento de entrada de tipo INTEGER que especifica un número válido de partición de base de datos. Especifique -1 para la partición de base de datos actual o -2 para todas las particiones de base de datos activas. Una partición de base de datos activa es una partición donde la base de datos está disponible para conexión y uso por parte de las aplicaciones.

Si se especifica el valor nulo, se establece -1 de forma implícita.

### **Autorización**

Privilegio EXECUTE para la función de tabla HEALTH\_DB\_HIC\_HIS.

### **Ejemplo**

SELECT \* FROM TABLE(HEALTH\_DB\_HIC\_HIS('',-1)) AS T

El ejemplo siguiente muestra los datos de salida de la consulta.

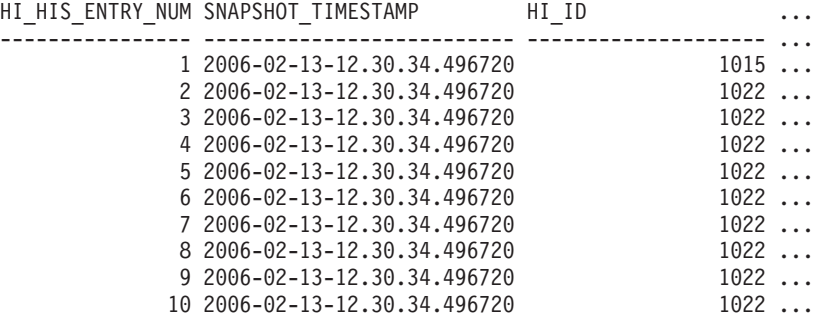

10 registro(s) seleccionado(s).

Datos de salida de esta consulta (continuación).

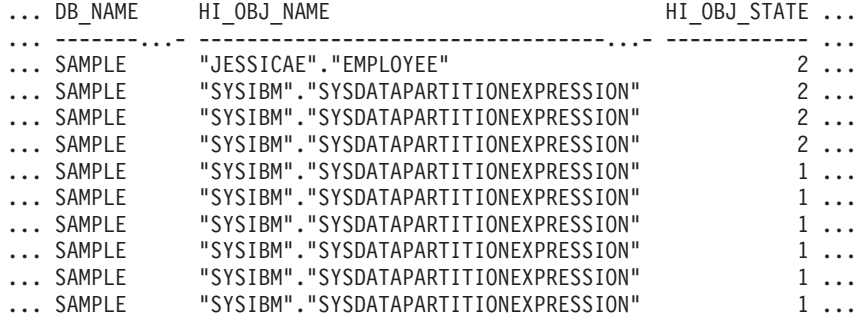

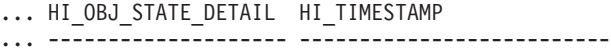

```
... Attention 2006-02-10-09.04.57.000000
```
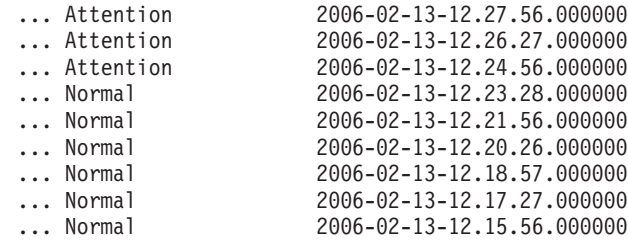

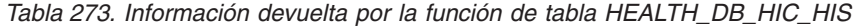

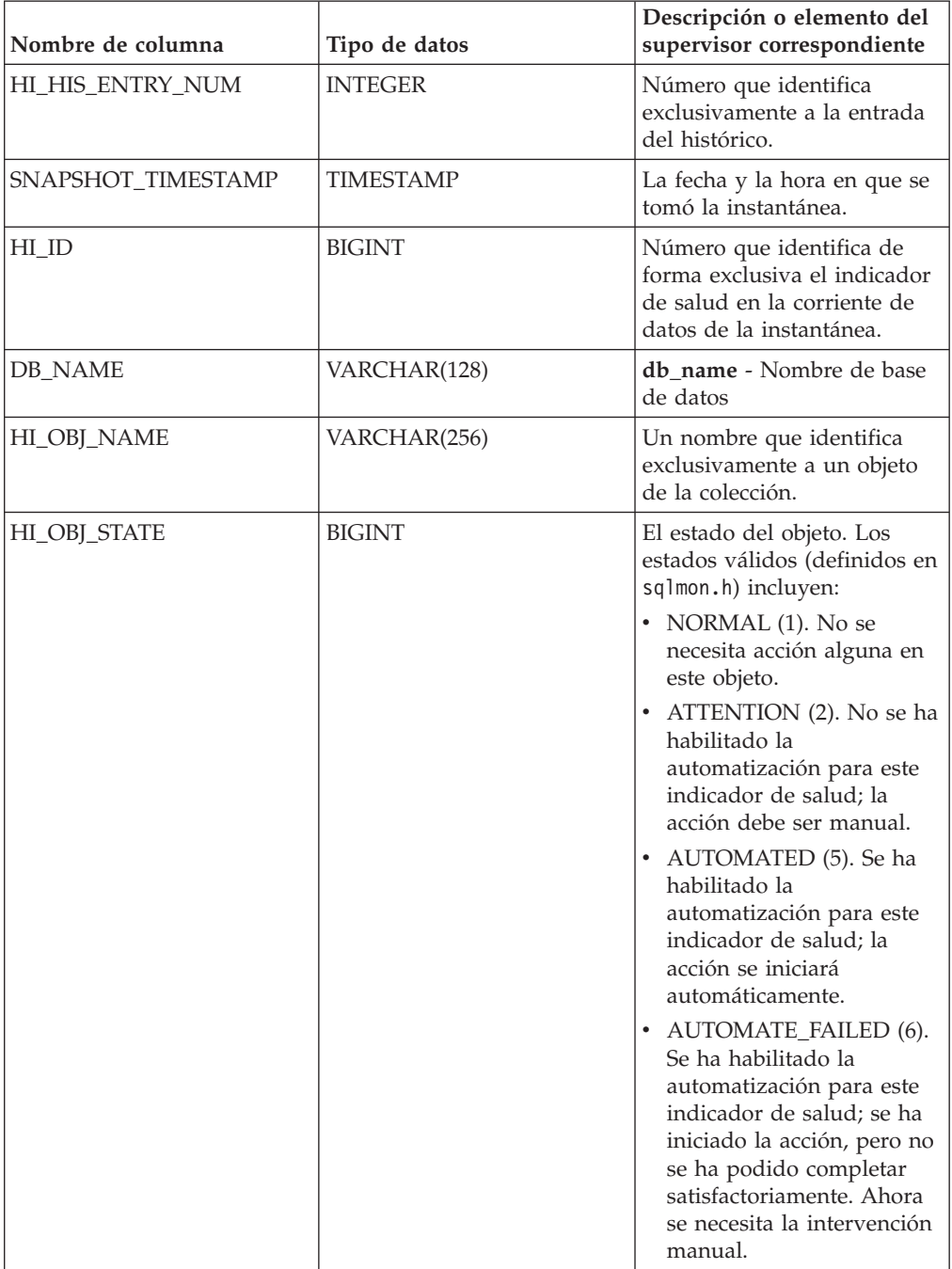

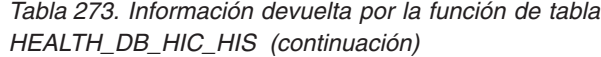

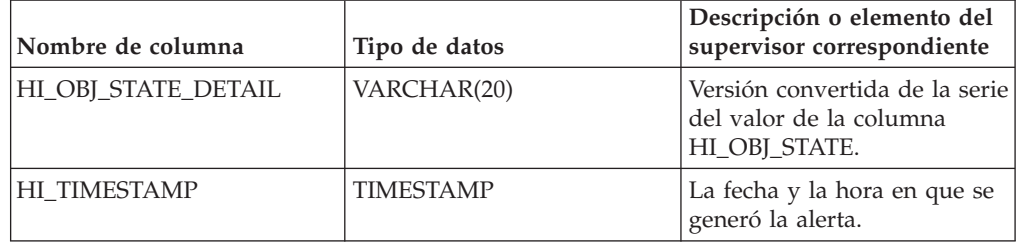

# **HEALTH\_DB\_INFO**

La función de tabla HEALTH\_DB\_INFO devuelve información desde una instantánea de la salud de una base de datos.

**Importante:** Esta función de tabla ha quedado en desuso y puede que se elimine en un futuro release ya que el Supervisor de salud ha quedado en desuso en la Versión 9.7. Para obtener más información, consulte el tema "El Supervisor de salud ha quedado en desuso" de la publicación *Novedades en DB2 Versión 9.7*.

## **Sintaxis**

 $\rightarrow$  **HEALTH\_DB\_INFO**  $\rightarrow$  (  $\rightarrow$  *nombre-bd*  $\rightarrow$  ,  $\rightarrow$  *númparticiónbd*  $\rightarrow$  )  $\rightarrow$ 

El esquema es SYSPROC.

# **Parámetros de la función de tabla**

#### *nombrebd*

Argumento de entrada de tipo VARCHAR(255) que especifica un nombre de base de datos válido en la misma instancia que la base de datos conectada actualmente al llamar a esta función. Especifique un nombre de base de datos que tenga un tipo de entrada de directorio de ″Indirect″ o ″Home″, devuelto por el mandato LIST DATABASE DIRECTORY. Especifique el valor nulo para tomar la instantánea desde todas las bases de datos bajo la instancia de la base de datos.

*númparticiónbd*

Argumento de entrada de tipo INTEGER que especifica un número válido de partición de base de datos. Especifique -1 para la partición de base de datos actual o -2 para un agregado de todas las particiones de base de datos activas. Una partición de base de datos activa es una partición donde la base de datos está disponible para conexión y uso por parte de las aplicaciones.

Si se especifica el valor nulo, se establece -1 de forma implícita.

# **Autorización**

Privilegio EXECUTE para la función de tabla HEALTH\_DB\_INFO.

## **Ejemplo**

SELECT \* FROM TABLE(HEALTH DB INFO('',-1)) AS T

El ejemplo siguiente muestra los datos de salida de la consulta.

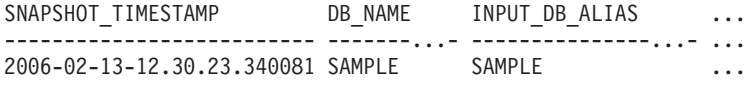

1 record(s) selected.

Datos de salida de esta consulta (continuación).

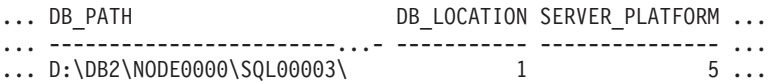

Datos de salida de esta consulta (continuación).

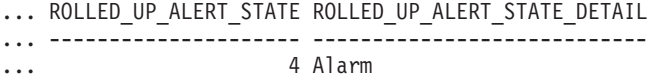

# **Información devuelta**

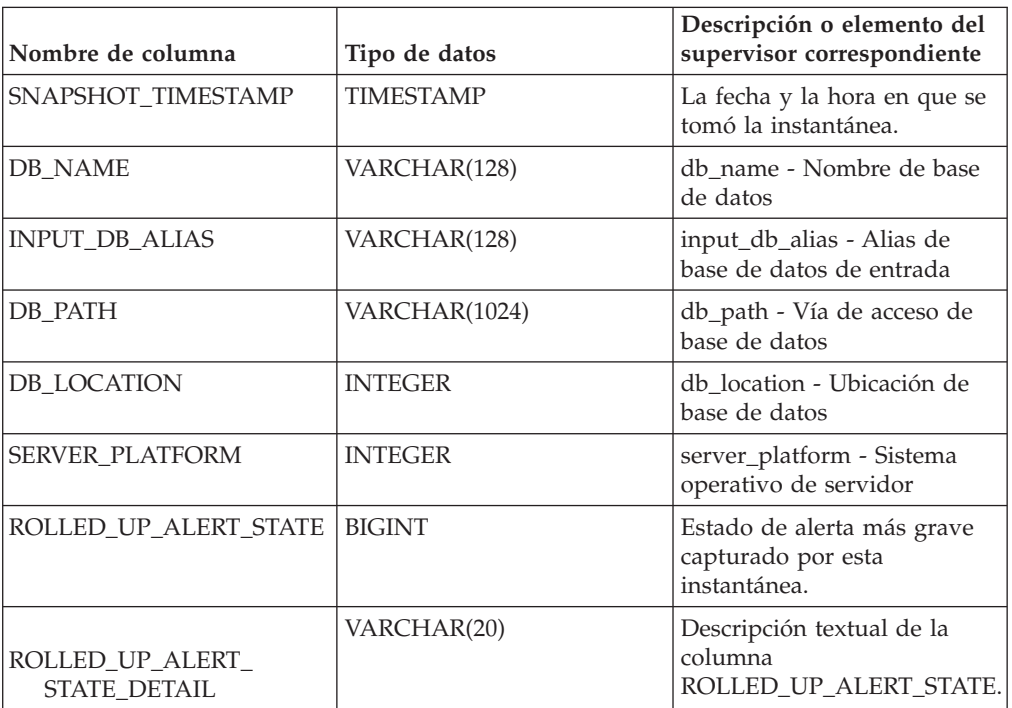

*Tabla 274. Información devuelta por la función de tabla HEALTH\_DB\_INFO*

# **HEALTH\_DBM\_HI**

La función de tabla HEALTH\_DBM\_HI devuelve información del indicador de salud desde una instantánea de la salud del gestor de bases de datos de DB2.

**Importante:** Esta función de tabla ha quedado en desuso y puede que se elimine en un futuro release ya que el Supervisor de salud ha quedado en desuso en la Versión 9.7. Para obtener más información, consulte el tema "El Supervisor de salud ha quedado en desuso" de la publicación *Novedades en DB2 Versión 9.7*.

## **Sintaxis**

HEALTH\_DBM\_HI ( *númparticiónbd* ) -

El esquema es SYSPROC.

### **Parámetro de la función de tabla**

#### *númparticiónbd*

Argumento de entrada de tipo INTEGER que especifica un número válido de partición de base de datos. Especifique -1 para la partición de base de datos actual o -2 para un agregado de todas las particiones de base de datos activas. Una partición de base de datos activa es una partición donde la base de datos está disponible para conexión y uso por parte de las aplicaciones.

Si se especifica el valor nulo, se establece -1 de forma implícita.

## **Autorización**

Privilegio EXECUTE para la función de tabla HEALTH\_DBM\_HI.

### **Ejemplo**

SELECT \* FROM TABLE(HEALTH\_DBM\_HI(-1)) AS T

El ejemplo siguiente muestra los datos de salida de la consulta.

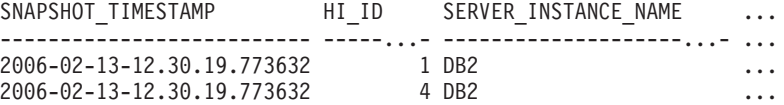

2 registro(s) seleccionado(s).

Datos de salida de esta consulta (continuación).

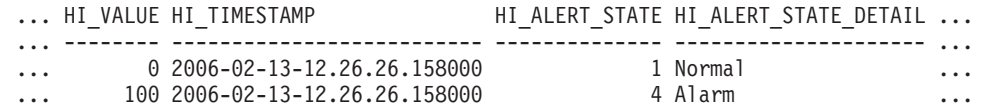

Datos de salida de esta consulta (continuación).

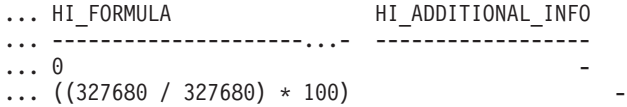

*Tabla 275. Información devuelta por la función de tabla HEALTH\_DBM\_HI*

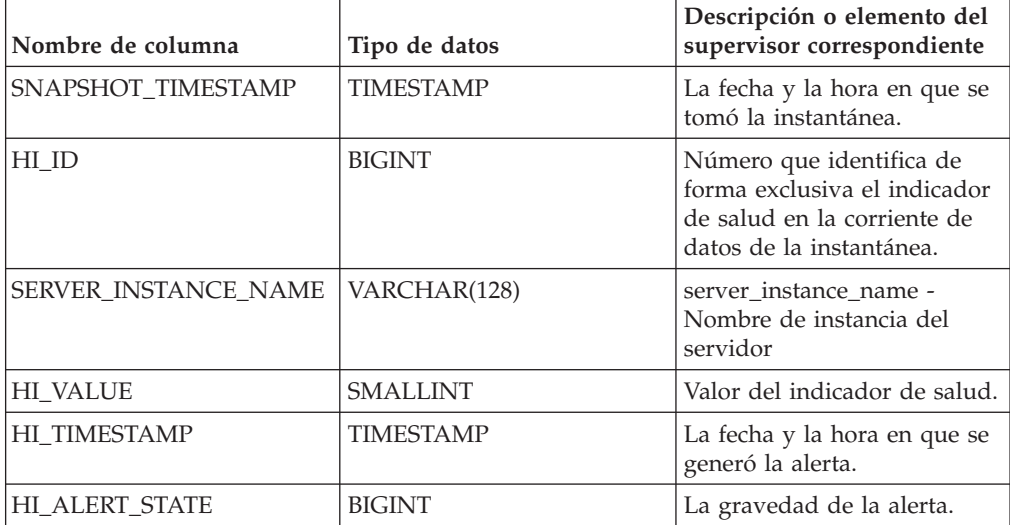

| Nombre de columna     | Tipo de datos | Descripción o elemento del<br>supervisor correspondiente     |
|-----------------------|---------------|--------------------------------------------------------------|
| HI ALERT STATE DETAIL | VARCHAR(20)   | Descripción textual de la<br>columna HI_ALERT_STATE.         |
| HI FORMULA            | VARCHAR(2048) | Fórmula utilizada para<br>calcular el indicador de<br>salud. |
| HI ADDITIONAL INFO    | VARCHAR(4096) | Información adicional acerca<br>del indicador de salud.      |

*Tabla 275. Información devuelta por la función de tabla HEALTH\_DBM\_HI (continuación)*

# **HEALTH\_DBM\_HI\_HIS**

La función de tabla HEALTH\_DBM\_HI\_HIS devuelve información histórica del indicador de salud desde una instantánea de la salud del gestor de bases de datos DB2.

**Importante:** Esta función de tabla ha quedado en desuso y puede que se elimine en un futuro release ya que el Supervisor de salud ha quedado en desuso en la Versión 9.7. Para obtener más información, consulte el tema "El Supervisor de salud ha quedado en desuso" de la publicación *Novedades en DB2 Versión 9.7*.

# **Sintaxis**

 $\rightarrow$  HEALTH\_DBM\_HI\_HIS - ( *-númparticiónbd* - ) -

El esquema es SYSPROC.

# **Parámetro de la función de tabla**

### *númparticiónbd*

Argumento de entrada de tipo INTEGER que especifica un número válido de partición de base de datos. Especifique -1 para la partición de base de datos actual o -2 para un agregado de todas las particiones de base de datos activas. Una partición de base de datos activa es una partición donde la base de datos está disponible para conexión y uso por parte de las aplicaciones.

Si se especifica el valor nulo, se establece -1 de forma implícita.

# **Autorización**

Privilegio EXECUTE para la función de tabla HEALTH\_DBM\_HI\_HIS.

# **Ejemplo**

SELECT \* FROM TABLE(HEALTH\_DBM\_HI\_HIS(-1)) AS T

El ejemplo siguiente muestra los datos de salida de la consulta.

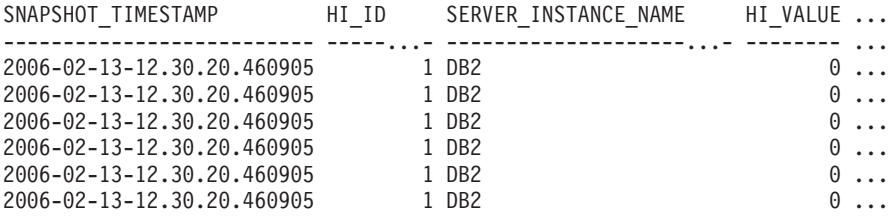

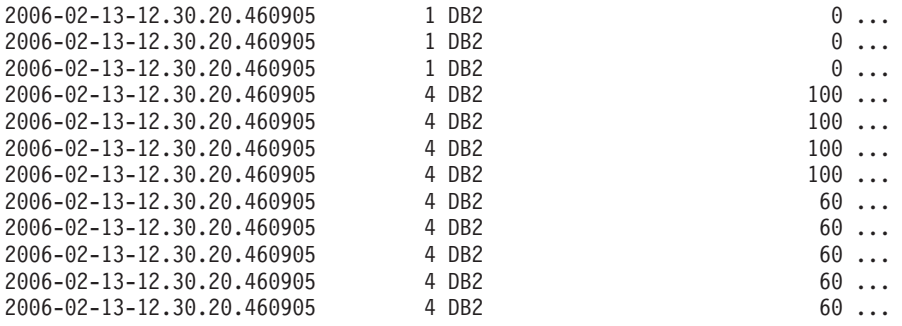

18 record(s) selected.

Datos de salida de esta consulta (continuación).

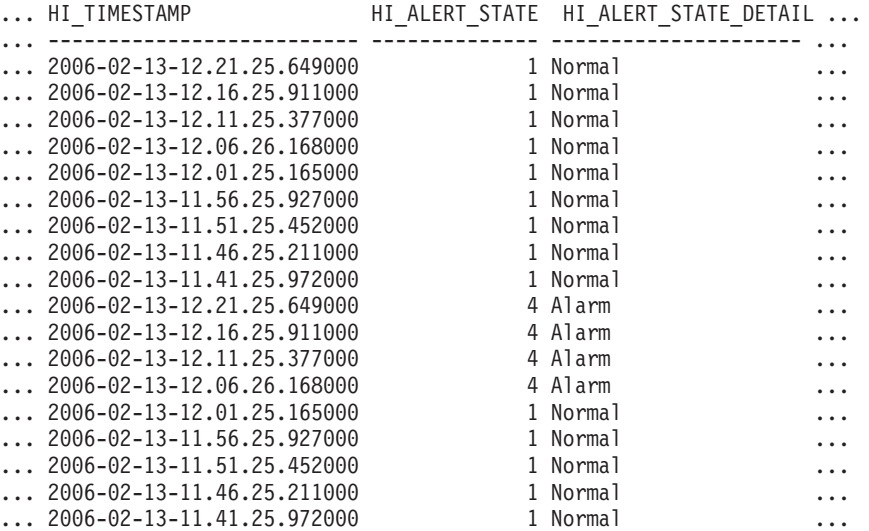

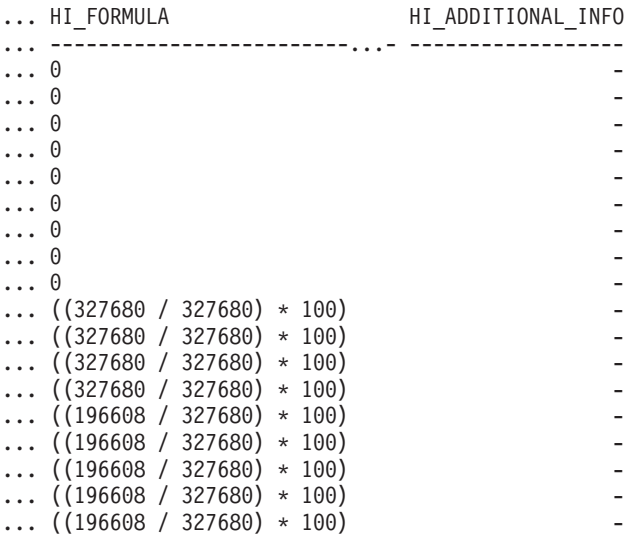

| Nombre de columna           | Tipo de datos    | Descripción o elemento del<br>supervisor correspondiente                                                            |
|-----------------------------|------------------|----------------------------------------------------------------------------------------------------|
| SNAPSHOT_TIMESTAMP          | <b>TIMESTAMP</b> | La fecha y la hora en que se<br>tomó la instantánea.                                                                |
| HI ID                       | <b>BIGINT</b>    | Número que identifica de<br>forma exclusiva el indicador<br>de salud en la corriente de<br>datos de la instantánea. |
| <b>SERVER INSTANCE NAME</b> | VARCHAR(128)     | server instance name -<br>Nombre de instancia del<br>servidor                                                       |
| <b>HI VALUE</b>             | <b>SMALLINT</b>  | Valor del indicador de salud.                                                                                       |
| <b>HI TIMESTAMP</b>         | <b>TIMESTAMP</b> | La fecha y la hora en que se<br>generó la alerta.                                                                   |
| <b>HI ALERT STATE</b>       | <b>BIGINT</b>    | La gravedad de la alerta.                                                                                           |
| HI ALERT STATE DETAIL       | VARCHAR(20)      | Descripción textual de la<br>columna HI_ALERT_STATE.                                                                |
| <b>HI_FORMULA</b>           | VARCHAR(2048)    | Fórmula utilizada para<br>calcular el indicador de<br>salud.                                                        |
| HI_ADDITIONAL_INFO          | VARCHAR(4096)    | Información adicional acerca<br>del indicador de salud.                                                             |

*Tabla 276. Información devuelta por la función de tabla HEALTH\_DBM\_HI\_HIS*

# **HEALTH\_DBM\_INFO**

La función HEALTH\_DBM\_INFO devuelve información desde una instantánea de la salud del gestor de bases de datos DB2.

**Importante:** Esta función de tabla ha quedado en desuso y puede que se elimine en un futuro release ya que el Supervisor de salud ha quedado en desuso en la Versión 9.7. Para obtener más información, consulte el tema "El Supervisor de salud ha quedado en desuso" de la publicación *Novedades en DB2 Versión 9.7*.

# **Sintaxis**

 $\rightarrow$ -HEALTH DBM INFO- $($ -númparticiónbd-)-

El esquema es SYSPROC.

## **Parámetro de la función de tabla**

#### *númparticiónbd*

Argumento de entrada de tipo INTEGER que especifica un número válido de partición de base de datos. Especifique -1 para la partición de base de datos actual o -2 para un agregado de todas las particiones de base de datos activas. Una partición de base de datos activa es una partición donde la base de datos está disponible para conexión y uso por parte de las aplicaciones.

Si se especifica el valor nulo, se establece -1 de forma implícita.

# **Autorización**

Privilegio EXECUTE para la función de tabla HEALTH\_DBM\_INFO.

### **Ejemplo**

SELECT \* FROM TABLE(HEALTH\_DBM\_INFO(-1)) AS T

El ejemplo siguiente muestra los datos de salida de la consulta. SNAPSHOT\_TIMESTAMP SERVER\_INSTANCE\_NAME ROLLED\_UP\_ALERT\_STATE ... -------------------------- --------------------...--- --------------------- ... 2006-02-13-12.30.19.663924 DB2 4 ...

1 record(s) selected.

Datos de salida de esta consulta (continuación).

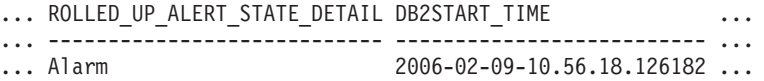

Datos de salida de esta consulta (continuación).

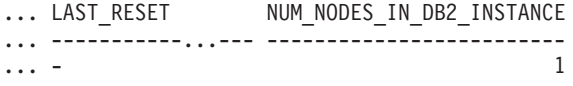

# **Información devuelta**

*Tabla 277. Información devuelta por la función de tabla HEALTH\_DBM\_INFO*

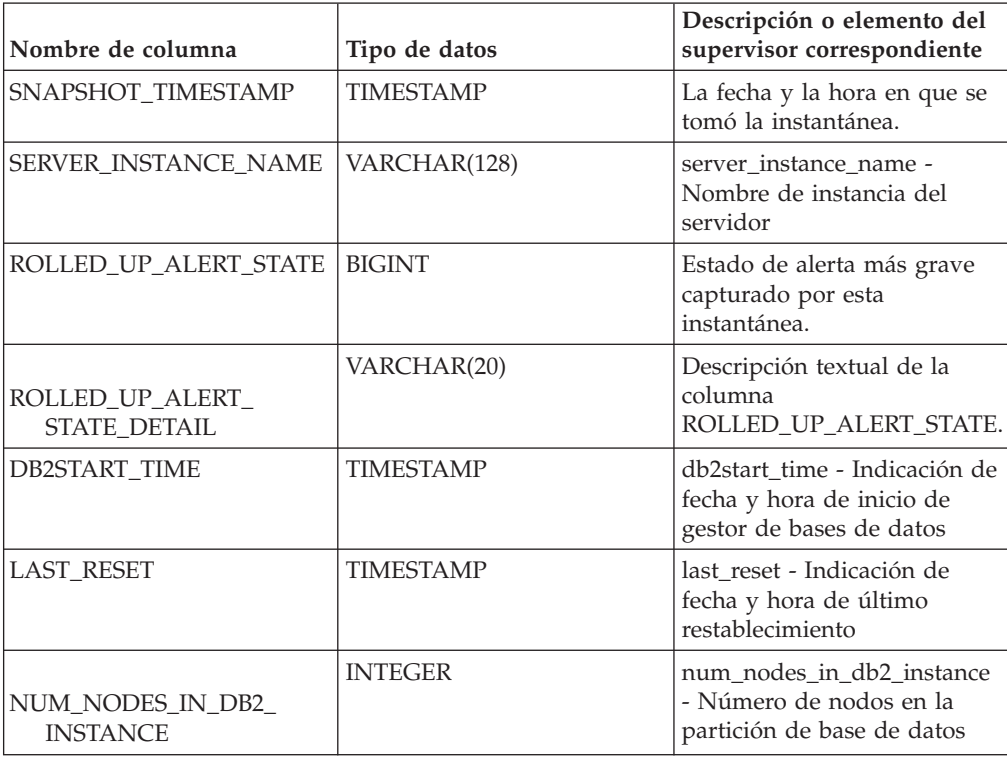

# **HEALTH\_GET\_ALERT\_ACTION\_CFG**

Devuelve valores de configuración de acciones de alerta de salud correspondientes a diversos tipos de objetos (gestor de bases de datos, base de datos, espacio de

tablas y contenedor de espacios de tablas) y a diversos niveles de configuración (valor por omisión de instalación, instancia, global y objeto).

**Importante:** Esta función de tabla ha quedado en desuso y puede que se elimine en un futuro release ya que el Supervisor de salud ha quedado en desuso en la Versión 9.7. Para obtener más información, consulte el tema "El Supervisor de salud ha quedado en desuso" de la publicación *Novedades en DB2 Versión 9.7*.

## **Sintaxis**

→→→HEALTH\_GET\_ALERT\_ACTION\_CFG—(-*tipoobjeto*—,-*nivel\_cfg*—,--*nombre-bd*—,-

 $\blacktriangleright$ -nombreobjeto-)-

El esquema es SYSPROC.

### **Parámetros de la función de tabla**

#### *tipoobjeto*

Argumento de entrada de tipo VARCHAR(3) que indica el tipo de objeto. El valor debe ser uno de los siguientes valores sensibles a mayúsculas y minúsculas:

- 'DBM' para gestor de bases de datos
- 'DB' para base de datos
- v 'TS' para espacio de tablas
- 'TSC' para contenedor de espacio de tablas

**Nota:** Los espacios iniciales y finales se pasarán por alto.

#### *nivel\_cfg*

Argumento de entrada de tipo VARCHAR(1) que indica el nivel de configuración. El valor debe ser uno de los siguientes valores sensibles a mayúsculas y minúsculas:

- v Para *tipoobjeto* 'DBM': 'D' para valor por omisión de la instalación; 'G' u 'O' para nivel de instancia.
- v Para *tipoobjeto* que no sea 'DBM': 'D' para valor por omisión de la instalación; 'G' para nivel global; 'O' para nivel de objeto.

#### *nombre-bd*

Argumento de entrada de tipo VARCHAR(128) que indica el nombre de la base de datos. El nombre de la base de datos se debe especificar si *tipoobjeto* es 'DB', 'TS' o 'TSC' y *nivel\_cfg* es 'O'. Para las demás combinaciones de *tipoobjeto* y *nivel\_cfg*, el parámetro *nombrebd* debe ser nulo (o una serie vacía).

*nombreobjeto*

Argumento de entrada de tipo VARCHAR(1024) que indica el nombre del objeto, por ejemplo, <nombre espacio tabla> o <nombre espacio tabla>.<nombre contenedor>. El nombre del objeto se debe especificar si *tipoobjeto* es 'TS' o 'TSC' y *nivel\_cfg* es 'O'. Para las demás combinaciones de *tipoobjeto* y *nivel\_cfg*, el parámetro *nombreobjeto* debe ser nulo (o una serie vacía).

### **Autorización**

Privilegio EXECUTE sobre la función de tabla HEALTH\_GET\_ALERT\_ACTION\_CFG.

# **Ejemplos**

*Ejemplo 1:* Recuperar valores de configuración de acciones de alerta de nivel de objeto para la base de datos SAMPLE para el ID de indicador 1004.

SELECT OBJECTTYPE, CFG\_LEVEL, SUBSTR(DBNAME,1,8) AS DBNAME, SUBSTR(OBJECTNAME,1,8) AS OBJECTNAME, ID, IS\_DEFAULT, SUBSTR(CONDITION,1,10) AS CONDITION, ACTIONTYPE, SUBSTR(ACTIONNAME,1,30) AS ACTIONNAME, SUBSTR(USERID,1,8) AS USERID, SUBSTR(HOSTNAME,1,10) AS HOSTNAME, SCRIPT\_TYPE, SUBSTR(WORKING\_DIR,1,10) AS WORKING\_DIR, TERMINATION\_CHAR, SUBSTR(PARAMETERS,1,10) AS PARAMETERS FROM TABLE(HEALTH\_GET\_ALERT\_ACTION\_CFG('DB','O','SAMPLE','')) AS ACTION\_CFG WHERE ID = 1004

El siguiente ejemplo muestra los datos de salida de la consulta.

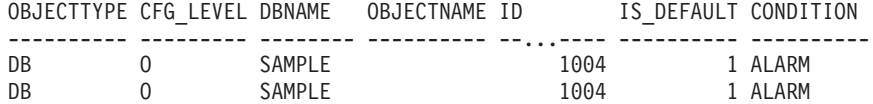

2 registro(s) seleccionado(s).

Datos de salida de esta consulta (continuación).

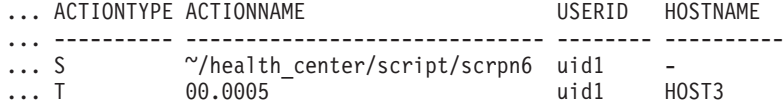

Datos de salida de esta consulta (continuación). ... SCRIPT\_TYPE WORKING\_DIR TERMINATION\_CHAR PARAMETERS

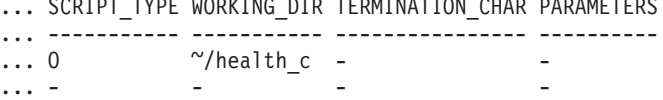

*Ejemplo 2:* Recuperar la condición, el tipo de acción, el nombre de acción, el nombre de sistema principal y el tipo de script para la base de datos SAMPLE para el ID de indicador 1004.

SELECT CONDITION, ACTIONTYPE, SUBSTR(ACTIONNAME,1,35) AS ACTIONNAME, SUBSTR(USERID,1,8) AS USERID, SUBSTR(HOSTNAME,1,10) AS HOSTNAME, SCRIPT\_TYPE FROM TABLE(HEALTH\_GET\_ALERT\_ACTION\_CFG('DB','O','SAMPLE','')) AS ALERT\_ACTION\_CFG WHERE ID=1004

El siguiente ejemplo muestra los datos de salida de la consulta.

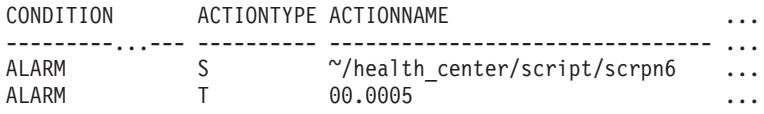

2 registro(s) seleccionado(s).

Datos de salida de esta consulta (continuación).

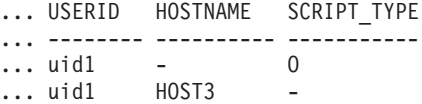

## **Notas de uso**

La función de tabla HEALTH\_GET\_IND\_DEFINITION se puede utilizar para correlacionar ID de indicadores de salud con nombres de indicadores de salud.

*Tabla 278. Información devuelta por la función de tabla HEALTH\_GET\_ALERT\_ACTION\_CFG*

| Nombre de columna  | Tipo de datos   | Descripción                                                                                                    |
|--------------------|-----------------|----------------------------------------------------------------------------------------------------|
| OBJECTTYPE         | VARCHAR(3)      | Tipo de objeto.                                                                                                    |
| CFG_LEVEL          | CHAR(1)         | Nivel de configuración.                                                                                                    |
| <b>DBNAME</b>      | VARCHAR(128)    | Nombre de la base de datos.                                                                                                    |
| OBJECTNAME         | VARCHAR(512)    | Nombre del objeto.                                                                                                    |
| $ $ ID             | <b>BIGINT</b>   | ID del indicador de salud.                                                                                                    |
| <b>IS_DEFAULT</b>  | <b>SMALLINT</b> | Si el valor es el valor por<br>omisión: 1 si es el valor por<br>omisión, 0 si no es el valor<br>por omisión, nulo si no se<br>aplica.                                     |
| <b>CONDITION</b>   | VARCHAR(512)    | Condición de alerta sobre la<br>que se ha activado la acción.                                                                                                    |
| <b>ACTIONTYPE</b>  | CHAR(1)         | Tipo de acción: 'S' para<br>acción de script o 'T' para<br>acción de tarea.                                                                                               |
| <b>ACTIONNAME</b>  | VARCHAR(5000)   | Si ACTIONTYPE es 'S', es el<br>nombre de la vía de acceso<br>del script. Si ACTIONTYPE<br>es 'T', es el ID de tarea.                                                      |
| <b>USERID</b>      | VARCHAR(1024)   | Nombre del usuario bajo el<br>que se ejecutará la acción.                                                                                                    |
| <b>HOSTNAME</b>    | VARCHAR(255)    | Nombre del sistema<br>principal.                                                                                                    |
| <b>SCRIPT_TYPE</b> | CHAR(1)         | Tipo de script: si<br>ACTIONTYPE es 'S', 'O'<br>para script de mandatos del<br>sistema operativo o 'D' para<br>scripts de mandatos de DB2;<br>si ACTIONTYPE es 'T', nulo. |
| WORKING_DIR        | VARCHAR(5000)   | El directorio de trabajo<br>correspondiente al script si<br>ACTIONTYPE es 'S' o nulo<br>si ACTIONTYPE es 'T'.                                                             |
| TERMINATION_CHAR   | VARCHAR(4)      | El carácter de terminación de<br>la sentencia si se trata de una<br>acción de script de mandatos<br>de DB2; nulo en caso<br>contrario.                                    |
| <b>PARAMETERS</b>  | VARCHAR(200)    | Los parámetros de línea de<br>mandatos si se trata de una<br>acción de script de mandatos<br>del sistema operativo.                                                       |

# **HEALTH\_GET\_ALERT\_CFG**

Devuelve valores de configuración de alerta de salud correspondientes a diversos tipos de objetos (gestor de bases de datos, base de datos, espacio de tablas, contenedor de espacios de tablas) y a diversos niveles de configuración (valor por omisión de instalación, global y objeto).

**Importante:** Esta función de tabla ha quedado en desuso y puede que se elimine en un futuro release ya que el Supervisor de salud ha quedado en desuso en la Versión 9.7. Para obtener más información, consulte el tema "El Supervisor de salud ha quedado en desuso" de la publicación *Novedades en DB2 Versión 9.7*.

## **Sintaxis**

 $\rightarrow$  HEALTH\_GET\_ALERT\_CFG—(-tipoobjeto-,-nivel\_cfg-,-nombre-bd-,-

**►***-nombreobjeto*—)

El esquema es SYSPROC.

# **Parámetros de la función de tabla**

*tipoobjeto*

Argumento de entrada de tipo VARCHAR(3) que indica el tipo de objeto. El valor debe ser uno de los siguientes valores sensibles a mayúsculas y minúsculas:

- v 'DBM' para gestor de bases de datos
- 'DB' para base de datos
- 'TS' para espacio de tablas
- v 'TSC' para contenedor de espacio de tablas

**Nota:** Los espacios iniciales y finales se pasarán por alto.

#### *nivel\_cfg*

Argumento de entrada de tipo VARCHAR(1) que indica el nivel de configuración. El valor debe ser uno de los siguientes valores sensibles a mayúsculas y minúsculas:

- v Para *tipoobjeto* 'DBM': 'D' para valor por omisión de la instalación; 'G' u 'O' para nivel de instancia.
- v Para *tipoobjeto* que no sea 'DBM': 'D' para valor por omisión de la instalación; 'G' para nivel global; 'O' para nivel de objeto.

#### *nombre-bd*

Argumento de entrada de tipo VARCHAR(128) que indica el nombre de la base de datos. El nombre de la base de datos se debe especificar si *tipoobjeto* es 'DB', 'TS' o 'TSC' y *nivel\_cfg* es 'O'. Para las demás combinaciones de *tipoobjeto* y *nivel\_cfg*, el parámetro *nombrebd* debe ser nulo (o una serie vacía).

#### *nombreobjeto*

Argumento de entrada de tipo VARCHAR(1024) que indica el nombre del objeto, por ejemplo, <nombre espacio tabla> o <nombre espacio tabla>.<nombre contenedor>. El nombre del objeto se debe especificar si

*tipoobjeto* es 'TS' o 'TSC' y *nivel\_cfg* es 'O'. Para las demás combinaciones de *tipoobjeto* y *nivel\_cfg*, el parámetro *nombreobjeto* debe ser nulo (o una serie vacía).

# **Autorización**

Privilegio EXECUTE sobre la función de tabla HEALTH\_GET\_ALERT\_CFG.

### **Ejemplos**

*Ejemplo 1:* Recuperar los valores de configuración de alertas de nivel de objeto para la base de datos SAMPLE.

SELECT \* FROM TABLE(SYSPROC.HEALTH\_GET\_ALERT\_CFG('DB','O','SAMPLE','')) AS ALERT\_CFG

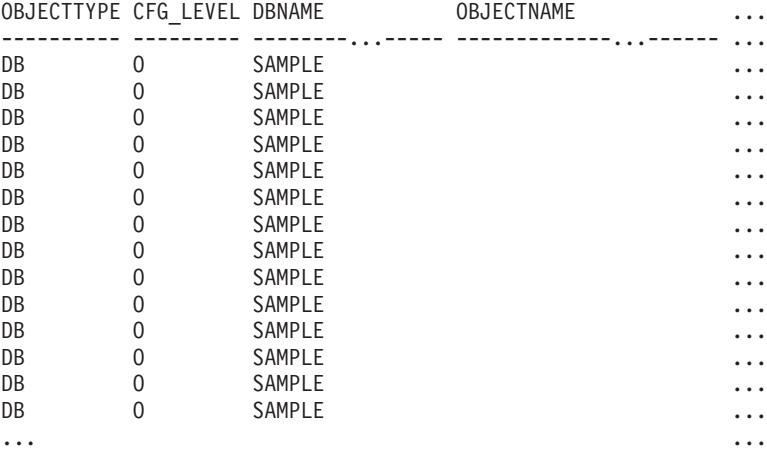

El siguiente ejemplo muestra los datos de salida de la consulta.

Datos de salida de esta consulta (continuación).

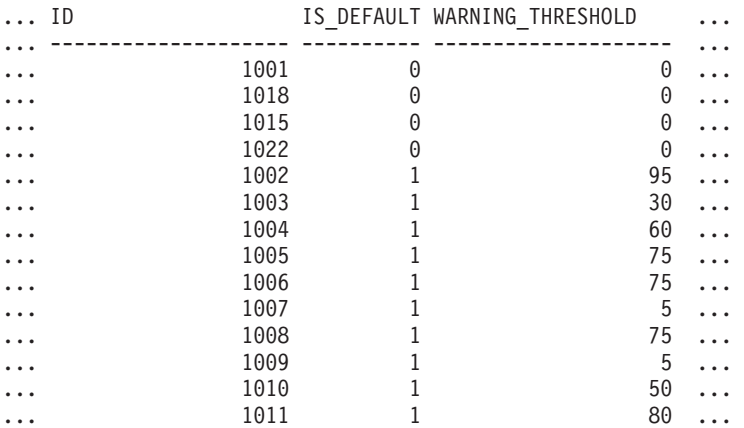

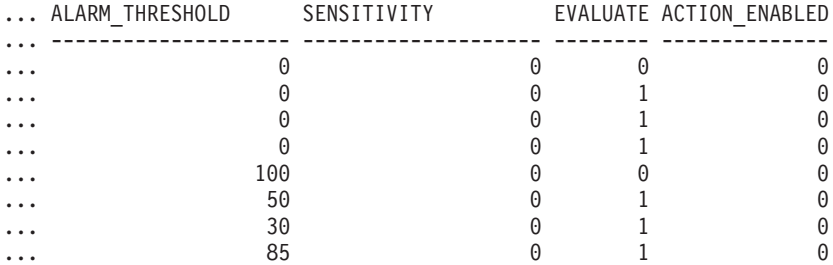

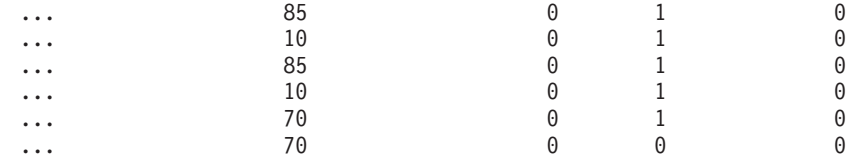

*Ejemplo 2:* Recuperar los umbrales de aviso y de alarma para el indicador de salud con ID '2002' para el espacio de tablas USERSPACE1 de la base de datos SAMPLE.

SELECT WARNING THRESHOLD, ALARM THRESHOLD FROM TABLE(SYSPROC.HEALTH GET ALERT CFG('TS','O','SAMPLE','USERSPACE1')) AS T WHERE ID = 2002

El siguiente ejemplo muestra los datos de salida de la consulta.

WARNING THRESHOLD ALARM THRESHOLD -------------------- -------------------- 80 90

SQL22004N No se puede encontrar la configuración solicitada para el objeto dado. Se devuelve la configuración por omisión para "espaciostabla".

1 record(s) selected with 1 warning messages printed.

### **Notas de uso**

La función de tabla HEALTH\_GET\_IND\_DEFINITION se puede utilizar para correlacionar ID de indicadores de salud con nombres de indicadores de salud.

*Ejemplo:* Recuperar los umbrales de aviso y de alerta para el indicador de salud Utilización de espacio de tablas (ts.ts\_util) para el espacio de tablas USERSPACE1 de la base de datos SAMPLE.

WITH HINAME(ID) AS (SELECT ID FROM TABLE(SYSPROC.HEALTH GET IND DEFINITION('')) AS W WHERE NAME = 'ts.ts util')

SELECT WARNING THRESHOLD, ALARM THRESHOLD FROM TABLE(SYSPROC.HEALTH\_GET\_ALERT\_CFG('TS','O','SAMPLE','USERSPACE1')) AS T, HINAME AS H WHERE T.ID = H.ID

El siguiente ejemplo muestra los datos de salida de la consulta.

WARNING\_THRESHOLD ALARM\_THRESHOLD

-------------------- -------------------- 80 90

SQL22004N No se puede encontrar la configuración solicitada para el objeto dado. Se devuelve la configuración por omisión para "espaciostabla".

1 record(s) selected with 1 warning messages printed.

### **Información devuelta**

*Tabla 279. Información devuelta por la función de tabla HEALTH\_GET\_ALERT\_CFG*

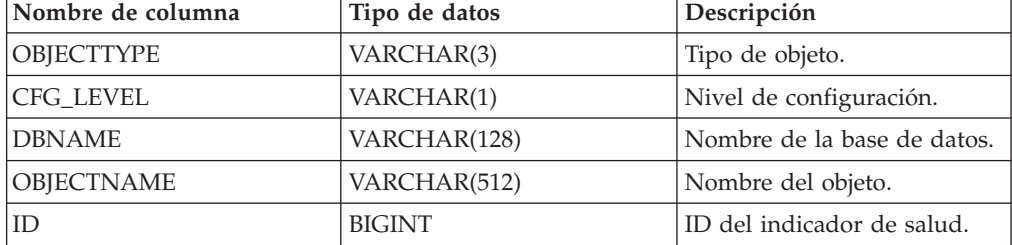

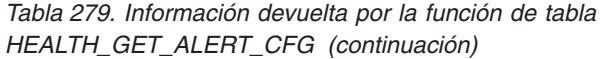

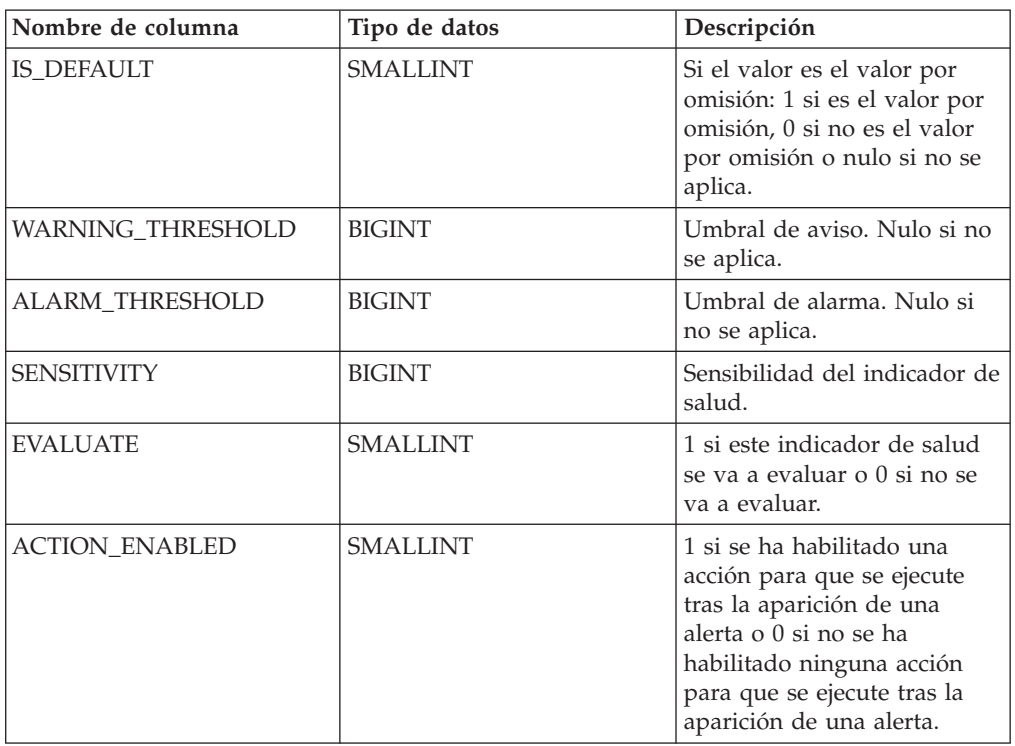

# **HEALTH\_GET\_IND\_DEFINITION**

Devuelve las definiciones de indicador de salud.

**Importante:** Esta función de tabla ha quedado en desuso y puede que se elimine en un futuro release ya que el Supervisor de salud ha quedado en desuso en la Versión 9.7. Para obtener más información, consulte el tema "El Supervisor de salud ha quedado en desuso" de la publicación *Novedades en DB2 Versión 9.7*.

# **Sintaxis**

 $\blacktriangleright$   $\blacktriangleright$   $\blacktriangleright$   $\dashv$   $\dashv$ 

El esquema es SYSPROC.

# **Parámetro de la función de tabla**

*entorno-local*

Argumento de entrada de tipo VARCHAR(33) que indica el entorno local en el que se deben devolver los datos de salida que se pueden traducir. Si el entorno local de entrada no recibe soporte del servidor de bases de datos, se emite un mensaje de aviso de SQL y se utiliza el idioma por omisión (inglés). Si no se especifica el entorno local de entrada, es decir, su valor es nulo (o una serie vacía), se utiliza el idioma por omisión.

# **Autorización**

Privilegio EXECUTE sobre la función de tabla HEALTH\_GET\_IND\_DEFINITION.

# **Ejemplos**

*Ejemplo 1:* Recuperar el tipo y la descripción abreviada del indicador de salud db.db\_op\_status en francés.

```
SELECT TYPE, SHORT_DESCRIPTION
  FROM TABLE(SYSPROC.HEALTH_GET_IND_DEFINITION('fr_FR'))
  AS IND DEFINITION WHERE NAME = 'db.db op status'
```
El siguiente ejemplo muestra los datos de salida de la consulta.

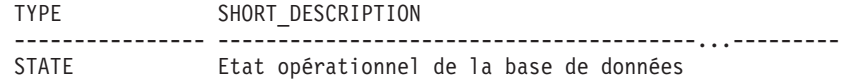

```
1 registro(s) seleccionado(s).
```
*Ejemplo 2:* Recuperar la descripción abreviada del indicador de salud con ID 1001 en inglés.

SELECT SHORT\_DESCRIPTION FROM TABLE(SYSPROC.HEALTH\_GET\_IND\_DEFINITION('en\_US') AS IND DEFINITION WHERE ID = 1001

El siguiente ejemplo muestra los datos de salida de la consulta.

```
SHORT_DESCRIPTION
```

```
-----------------------------...-------------
Database Operational State
```
*Ejemplo 3:* Recuperar todos los ID de indicadores de salud y sus nombres. SELECT ID, NAME FROM TABLE(HEALTH\_GET\_IND\_DEFINITION('')) AS T

El siguiente ejemplo muestra los datos de salida de la consulta.

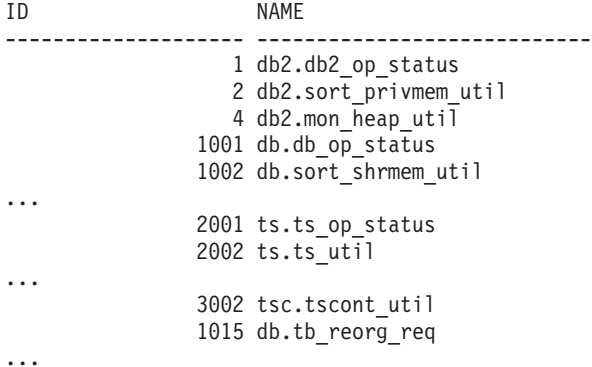

### **Información devuelta**

*Tabla 280. Información devuelta por la función de tabla HEALTH\_GET\_IND\_DEFINITION*

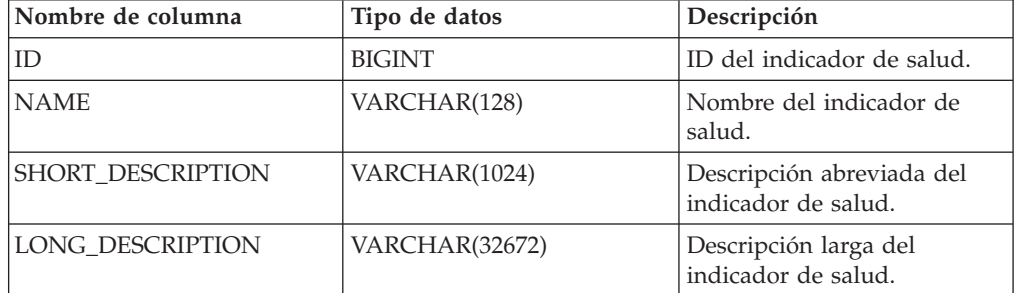

| Nombre de columna | Tipo de datos | Descripción                                                                                                    |
|-------------------|---------------|----------------------------------------------------------------------------------------------------|
| <b>TYPE</b>       | VARCHAR(16)   | Tipo de indicador de salud.<br>Los valores posibles son:<br>· 'THRESHOLD_UPPER':<br>indicadores de salud<br>basados en umbral<br>superior.<br>· 'THRESHOLD_LOWER':<br>indicadores de salud<br>basados en umbral<br>inferior.<br>• 'STATE': indicadores de<br>salud basados en estado.<br>• 'COLLECTION_STATE':<br>indicadores de salud<br>basados en estado de<br>recopilación. |
| <b>UNIT</b>       | VARCHAR(1024) | Unidad de los valores de<br>indicadores de salud y de los<br>umbrales o nulo si no se<br>aplica.                                                                                                    |
| <b>CATEGORY</b>   | VARCHAR(1024) | Categoría del indicador de<br>salud.                                                                                                    |
| <b>FORMULA</b>    | VARCHAR(512)  | Fórmula del indicador de<br>salud.                                                                                                    |
| REFRESH INTERVAL  | <b>BIGINT</b> | Intervalo de evaluación del<br>indicador de salud en<br>segundos.                                                                                                    |

*Tabla 280. Información devuelta por la función de tabla HEALTH\_GET\_IND\_DEFINITION (continuación)*

# **RHEALTH\_HI\_REC**

Recupera un conjunto de recomendaciones que se ocupan de un indicador de salud en estado de alerta en un objeto DB2 determinado. Las recomendaciones se devuelven en un documento XML que contiene información acerca de acciones que se pueden emprender (por ejemplo, scripts que se pueden ejecutar) para resolver el estado de alerta.

**Importante:** Este procedimiento ha quedado en desuso y se puede eliminar en un futuro release ya que el Supervisor de salud ha quedado en desuso en la Versión 9.7. Para obtener más información, consulte el tema "El Supervisor de salud ha quedado en desuso" del manual *Novedades en la Versión 9.7*.

# **Sintaxis**

 HEALTH\_HI\_REC ( *versión-esquema* , *id-indicador* , *nombre-bd* , *tipo-objeto* , *nombre-objeto* , *núm-partición-bd* , *entorno-local-cliente* , *doc-recomendaciones* ) -

El esquema es SYSPROC.

Los scripts devueltos por este procedimiento se deben invocar desde la instancia donde el indicador de salud ha entrado en el estado de alerta.

Si el indicador de salud que se ha especificado sobre el objeto identificado no se encuentra en estado de alerta, se devuelve un error (SQLSTATE 5U0ZZ).

### **Parámetros del procedimiento**

#### *versión-esquema*

Argumento de entrada de tipo INTEGER que especifica el ID de versión del esquema utilizado para representar el documento XML. El documento de recomendaciones sólo contendrá elementos y atributos definidos para esa versión de esquema. Las versiones de esquema válidas están definidas en db2ApiDf.h, ubicado en el subdirectorio include del directorio sqllib.

#### *id-indicador*

Argumento de entrada de tipo INTEGER que especifica el identificador numérico del indicador de salud para el que se solicitan recomendaciones. Los ID de indicador de salud válidos están definidos en sqlmon.h, ubicado en el subdirectorio include del directorio sqllib.

#### *nombrebd*

Argumento de entrada de tipo VARCHAR(255) que especifica un nombre de alias de la base de datos para la que el indicador de salud ha entrado en estado de alerta y cuando el tipo de objeto es DB2HEALTH\_OBJTYPE\_TS\_CONTAINER, DB2HEALTH\_OBJTYPE\_TABLESPACE o DB2HEALTH\_OBJTYPE\_DATABASE De lo contrario, especifique NULL.

#### *tipo-objeto*

Argumento de entrada de tipo INTEGER que especifica el tipo de objeto por el cual el indicador de salud ha entrado en estado de alerta. Los tipos de objetos válidos están definidos en sqlmon.h, que se ubica en el subdirectorio include del directorio sqllib.

#### *nombre-objeto*

Argumento de entrada de tipo VARCHAR(255) que especifica el nombre de un espacio de tablas o de contenedor de espacio de tablas cuando el tipo de objeto se establece en DB2HEALTH\_OBJTYPE\_TABLESPACE o

DB2HEALTH\_OBJTYPE\_TS\_CONTAINER. Especifique NULL si el tipo de objeto es DB2HEALTH\_OBJTYPE\_DATABASE o DB2HEALTH\_OBJTYPE\_DATABASE\_MANAGER. En el caso de un contenedor de espacio de tablas, el nombre de objeto se especifica como *nombre\_espacio\_tabla.nombre\_contenedor*.

#### *númparticiónbd*

Argumento de entrada de tipo INTEGER que especifica el número de la partición de base de datos en la que el indicador de salud ha entrado en estado de alerta. Los valores válidos son 0 a 999, -1 (que especifica la partición de base de datos conectada actualmente) y -2 (que especifica todas las particiones de base de datos activas). Una partición de base de datos activa es una partición donde la base de datos está disponible para conexión y uso por parte de las aplicaciones.

#### *entorno-local-cliente*

Argumento de entrada de tipo VARCHAR(33) que especifica el identificador del idioma del cliente. Utilice este parámetro para especificar el idioma en que se deben devolver las recomendaciones. Si no se especifica ningún valor, se utilizará 'En\_US' (inglés). Tenga en cuenta que, si los archivos de mensajes del entorno local especificado no están disponibles en el servidor, se utilizará 'En\_US' como valor por omisión.

#### *doc-recomendaciones*

Argumento de salida de tipo BLOB(2M) que contiene el documento de recomendación (XML), formateado de acuerdo con la definición de esquema de Recomendación de salud de DB2 (consulte el esquema XML DB2RecommendationSchema.xsd, ubicado en el subdirectorio misc del directorio sqllib). El documento XML está codificado en UTF-8 y el texto del documento tiene el entorno local del llamante, o se encuentra en inglés si los mensajes no están disponibles en el entorno local del llamante en la instancia de destino.

# **HEALTH\_TBS\_HI**

Devuelve información de indicador de salud para espacios de tablas de una instantánea de salud de los espacios de tablas de una base de datos.

**Importante:** Esta función de tabla ha quedado en desuso y puede que se elimine en un futuro release ya que el Supervisor de salud ha quedado en desuso en la Versión 9.7. Para obtener más información, consulte el tema "El Supervisor de salud ha quedado en desuso" de la publicación *Novedades en DB2 Versión 9.7*.

### **Sintaxis**

→→ HEALTH\_TBS\_HI - ( *-nombrebd* - , - númparticiónbd - ) -

El esquema es SYSPROC.

### **Parámetros de la función de tabla**

#### *nombrebd*

Argumento de entrada de tipo VARCHAR(255) que especifica un nombre de base de datos válido en la misma instancia que la base de datos conectada actualmente al llamar a esta función. Especifique un nombre de base de datos que tenga un tipo de entrada de directorio de ″Indirect″ o ″Home″, devuelto por el mandato LIST DATABASE DIRECTORY. Especifique el valor nulo para tomar la instantánea desde la base de datos conectada actualmente.

#### *númparticiónbd*

Argumento de entrada de tipo INTEGER que especifica un número válido de partición de base de datos. Especifique -1 para la partición de base de datos actual o -2 para un agregado de todas las particiones de base de datos activas. Una partición de base de datos activa es una partición donde la base de datos está disponible para conexión y uso por parte de las aplicaciones.

Si se especifica el valor nulo, se establece -1 de forma implícita.

## **Autorización**

Privilegio EXECUTE para la función de tabla HEALTH\_TBS\_HI.

### **Ejemplo**

SELECT \* FROM TABLE(HEALTH TBS HI('',-1)) AS T

El ejemplo siguiente muestra los datos de salida de la consulta.

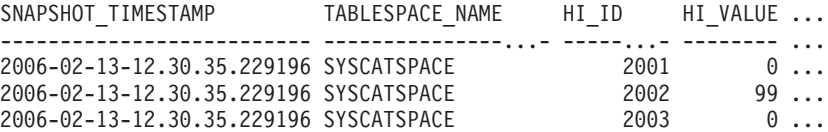

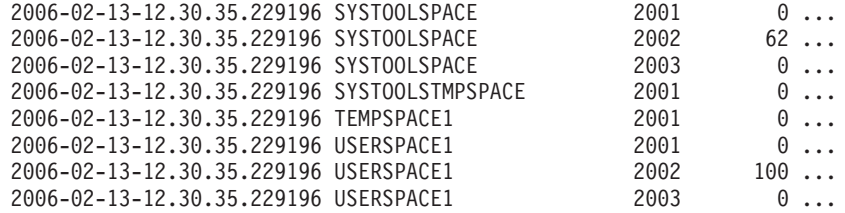

11 registro(s) seleccionados.

Datos de salida de esta consulta (continuación).

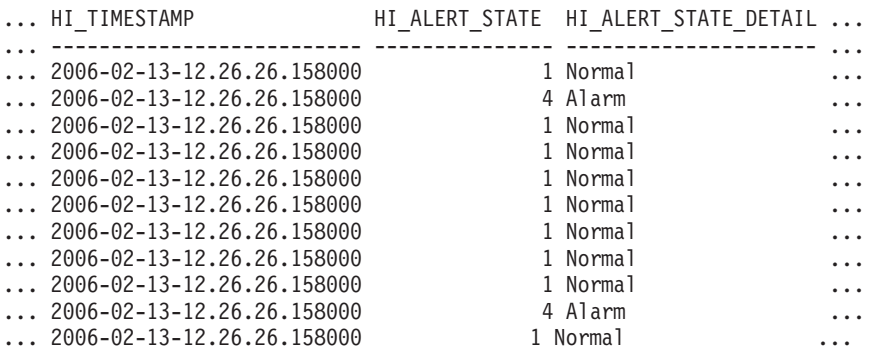

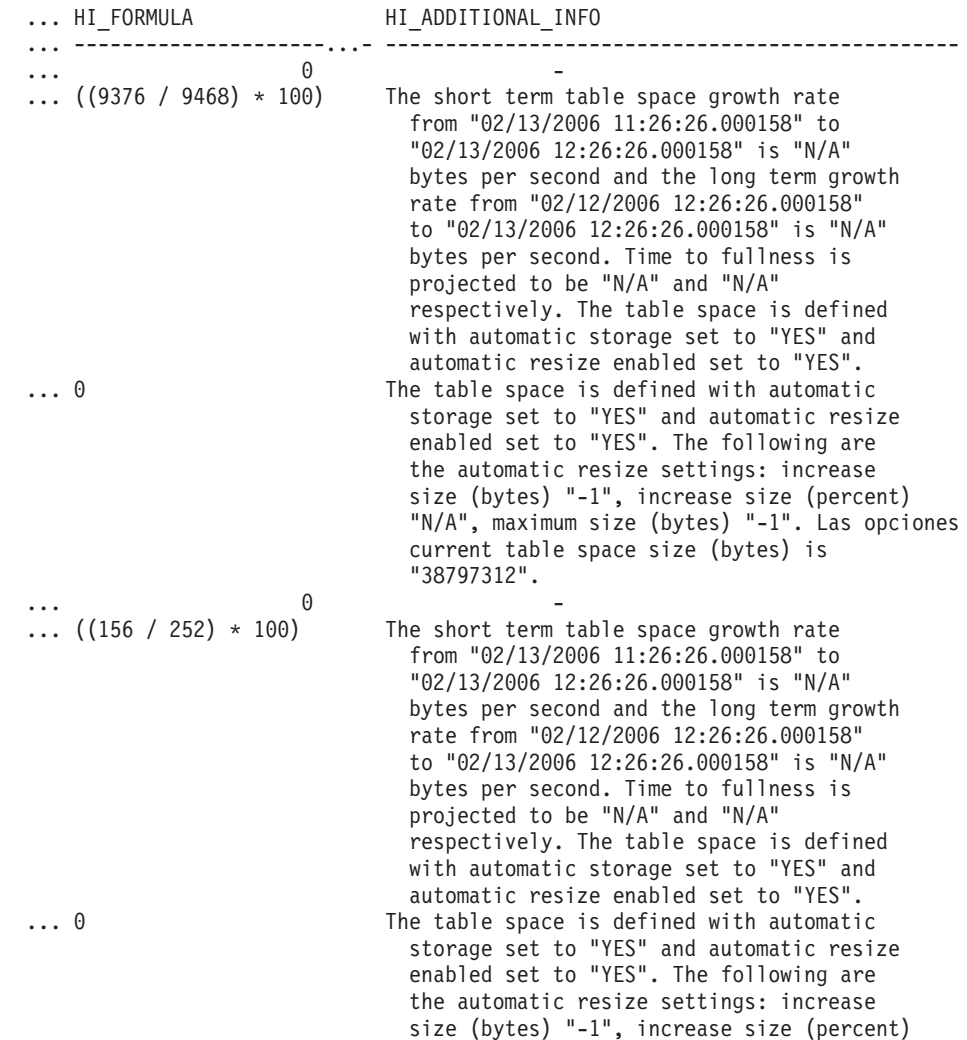

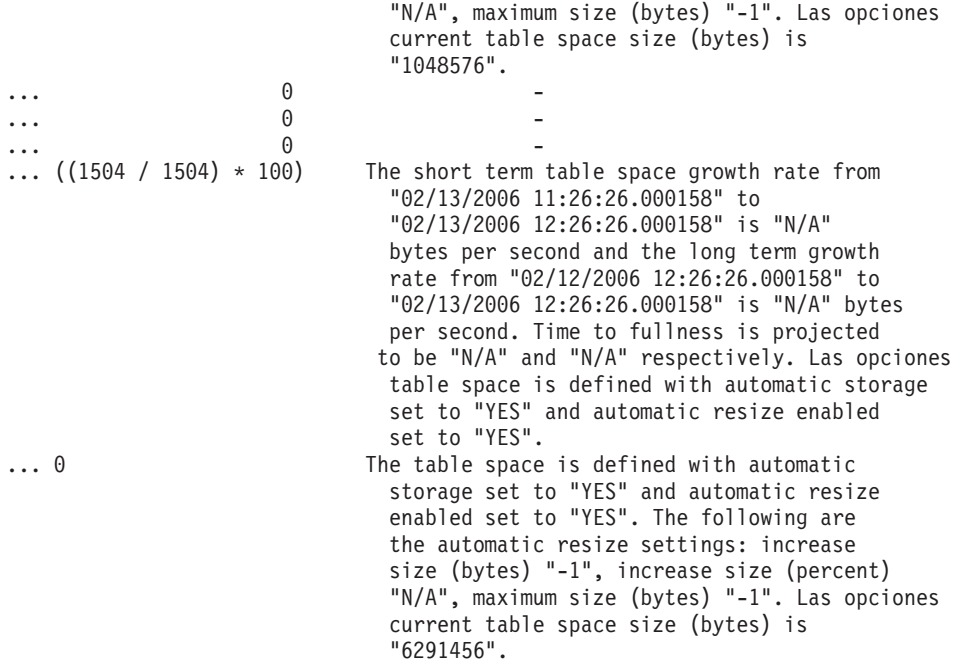

*Tabla 281. Información devuelta por la función de tabla HEALTH\_TBS\_HI*

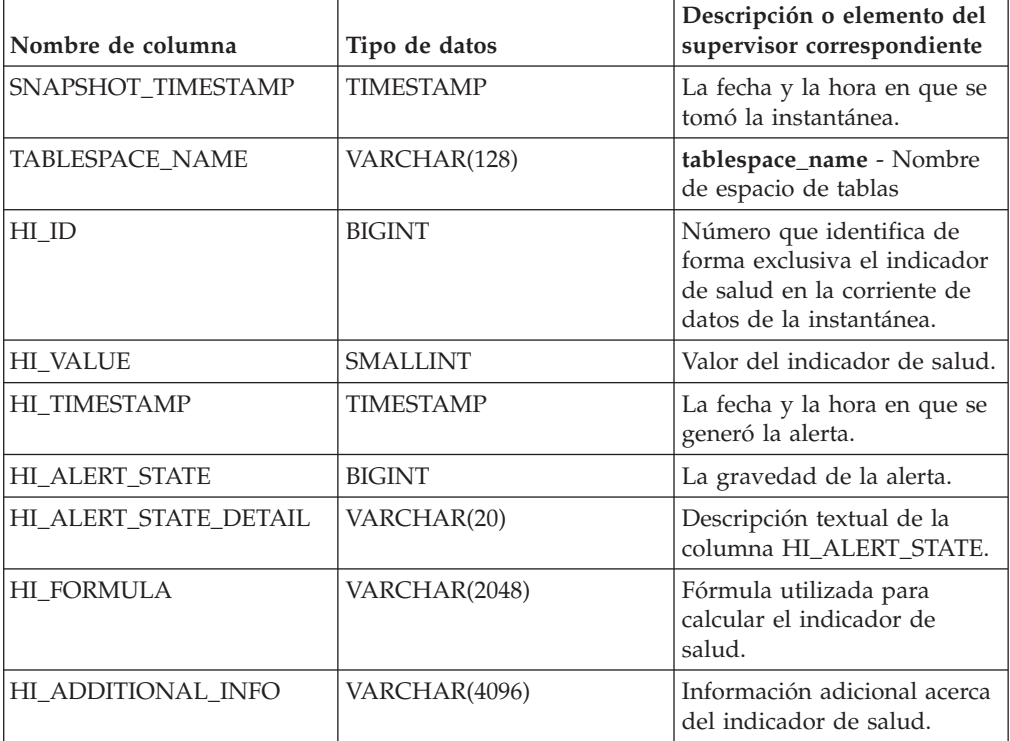

# **HEALTH\_TBS\_HI\_HIS**

La función de tabla HEALTH\_TBS\_HI\_HIS devuelve información del histórico del indicador de salud correspondiente a espacios de tablas a partir de una instantánea de la salud de una base de datos.

**Importante:** Esta función de tabla ha quedado en desuso y puede que se elimine en un futuro release ya que el Supervisor de salud ha quedado en desuso en la Versión 9.7. Para obtener más información, consulte el tema "El Supervisor de salud ha quedado en desuso" de la publicación *Novedades en DB2 Versión 9.7*.

#### **Sintaxis**

 $\rightarrow$  HEALTH TBS HI HIS *( -nombre-bd* - , *-númparticiónbd* - ) -

El esquema es SYSPROC.

### **Parámetros de la función de tabla**

#### *nombrebd*

Argumento de entrada de tipo VARCHAR(255) que especifica un nombre de base de datos válido en la misma instancia que la base de datos conectada actualmente al llamar a esta función. Especifique un nombre de base de datos que tenga un tipo de entrada de directorio de ″Indirect″ o ″Home″, devuelto por el mandato LIST DATABASE DIRECTORY. Especifique el valor nulo para tomar la instantánea desde la base de datos conectada actualmente.

#### *númparticiónbd*

Argumento de entrada de tipo INTEGER que especifica un número válido de partición de base de datos. Especifique -1 para la partición de base de datos actual o -2 para un agregado de todas las particiones de base de datos activas. Una partición de base de datos activa es una partición donde la base de datos está disponible para conexión y uso por parte de las aplicaciones.

Si se especifica el valor nulo, se establece -1 de forma implícita.

### **Autorización**

Privilegio EXECUTE para la función de tabla HEALTH\_TBS\_HI\_HIS.

### **Ejemplo**

SELECT \* FROM TABLE(HEALTH TBS HI HIS('',-1)) AS T

El ejemplo siguiente muestra los datos de salida de la consulta.

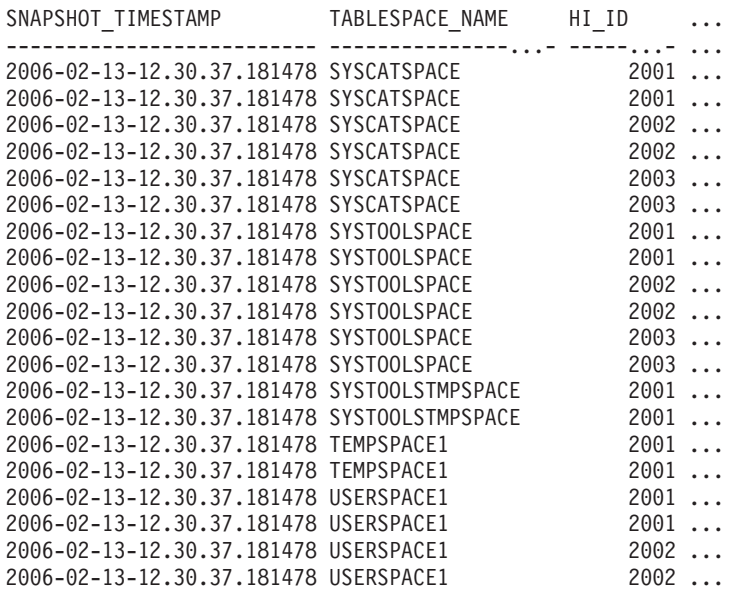

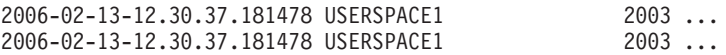

22 record(s) selected.

Datos de salida de esta consulta (continuación).

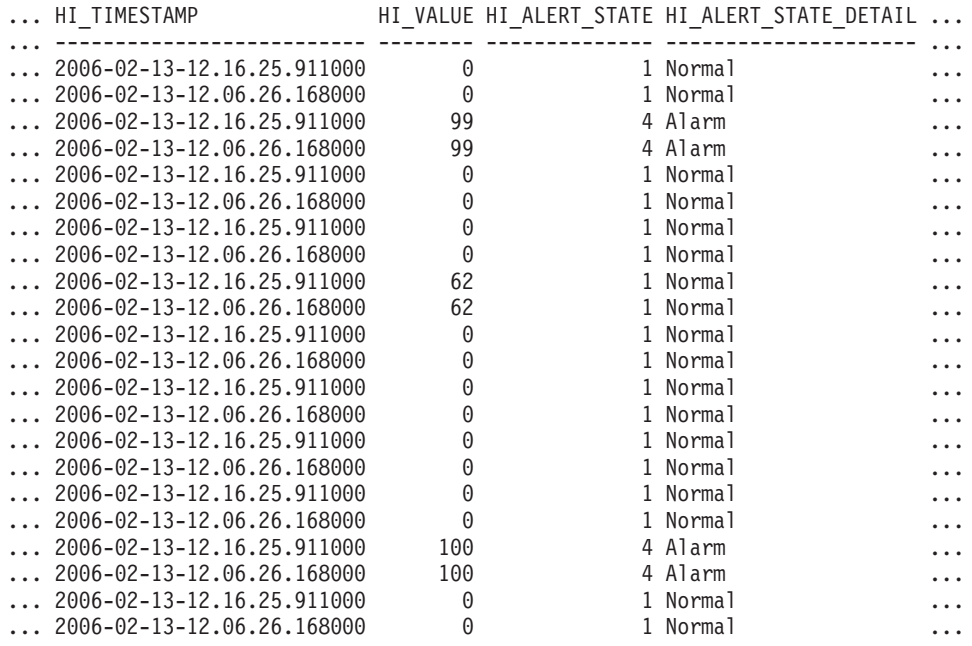

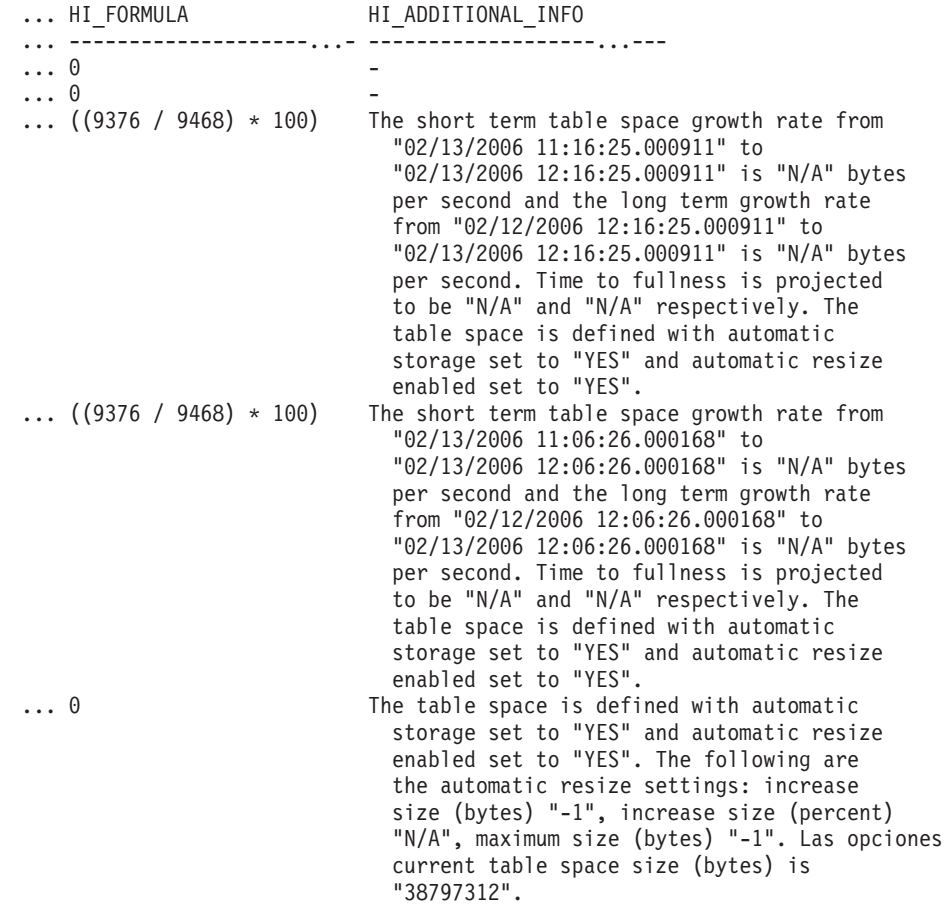

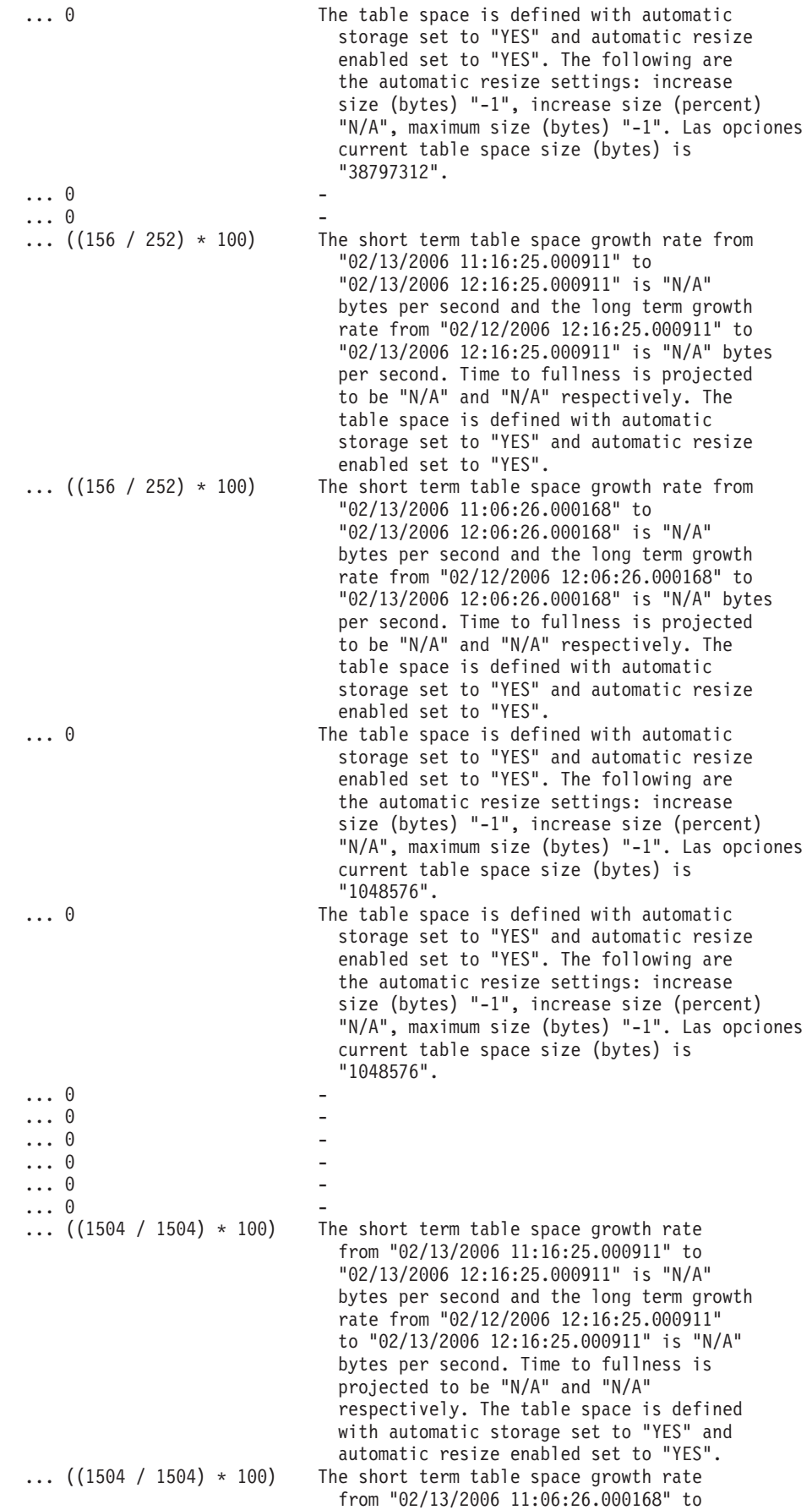

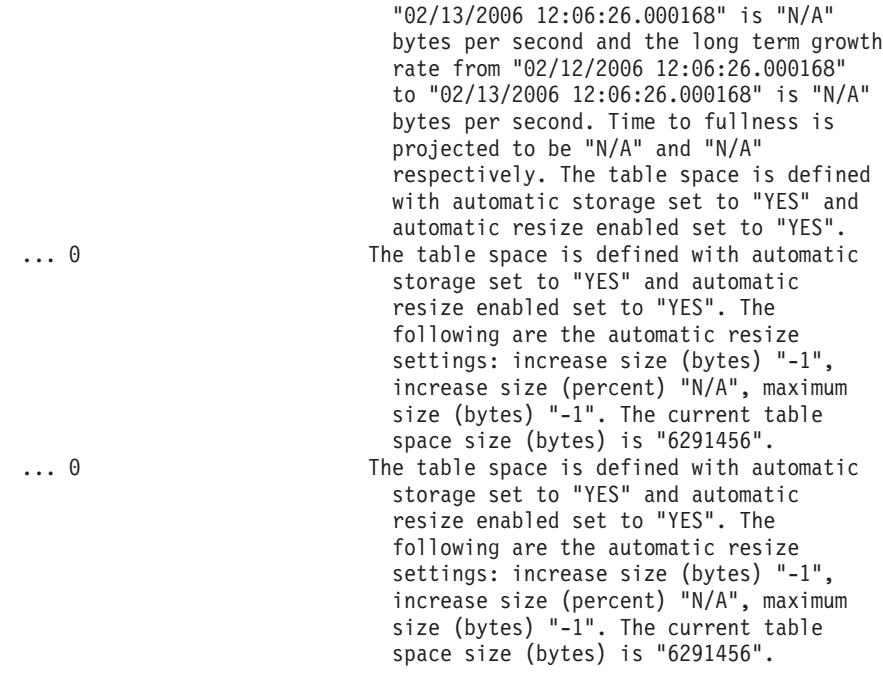

*Tabla 282. Información devuelta por la función de tabla HEALTH\_TBS\_HI\_HIS*

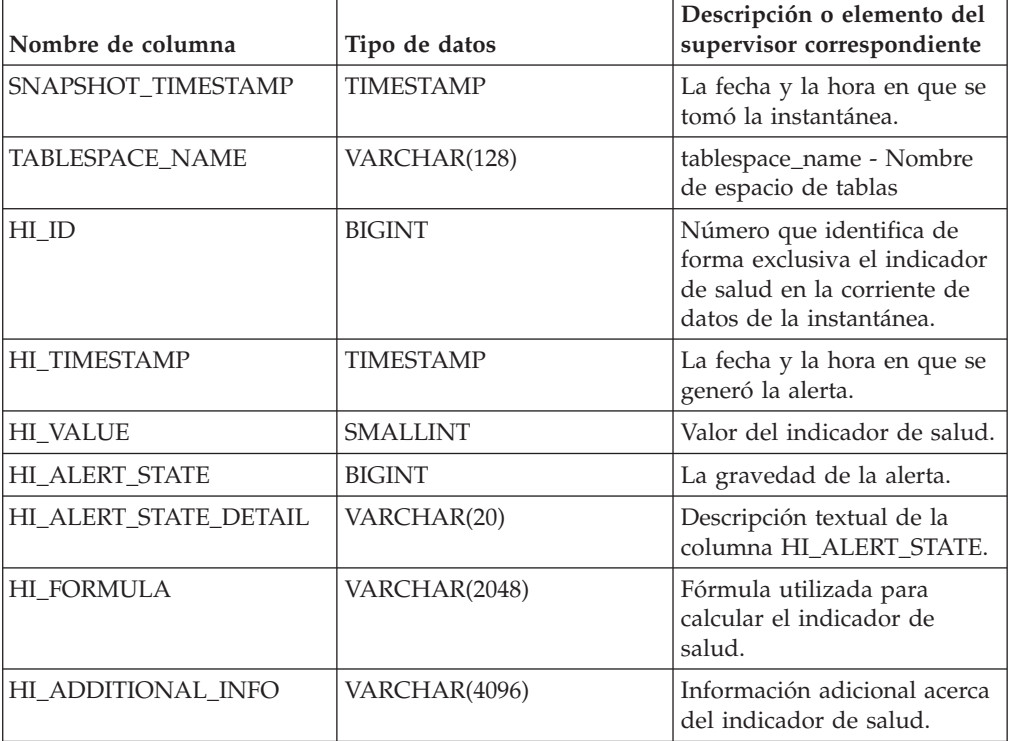

# **HEALTH\_TBS\_INFO**

Devuelve información de espacio de tablas a partir de una instantánea de salud de una base de datos.

**Importante:** Esta función de tabla ha quedado en desuso y puede que se elimine en un futuro release ya que el Supervisor de salud ha quedado en desuso en la

Versión 9.7. Para obtener más información, consulte el tema "El Supervisor de salud ha quedado en desuso" de la publicación *Novedades en DB2 Versión 9.7*.

## **Sintaxis**

HEALTH\_TBS\_INFO ( *nombre-bd* , *númparticiónbd* ) -

El esquema es SYSPROC.

### **Parámetros de la función de tabla**

*nombrebd*

Argumento de entrada de tipo VARCHAR(255) que especifica un nombre de base de datos válido en la misma instancia que la base de datos conectada actualmente al llamar a esta función. Especifique un nombre de base de datos que tenga un tipo de entrada de directorio de ″Indirect″ o ″Home″, devuelto por el mandato LIST DATABASE DIRECTORY. Especifique el valor nulo para tomar la instantánea desde la base de datos conectada actualmente.

#### *númparticiónbd*

Argumento de entrada de tipo INTEGER que especifica un número válido de partición de base de datos. Especifique -1 para la partición de base de datos actual o -2 para un agregado de todas las particiones de base de datos activas. Una partición de base de datos activa es una partición donde la base de datos está disponible para conexión y uso por parte de las aplicaciones.

Si se especifica el valor nulo, se establece -1 de forma implícita.

## **Autorización**

Privilegio EXECUTE para la función de tabla HEALTH\_TBS\_INFO.

### **Ejemplo**

SELECT \* FROM TABLE(HEALTH TBS INFO('',-1)) AS T

El ejemplo siguiente muestra los datos de salida de la consulta.

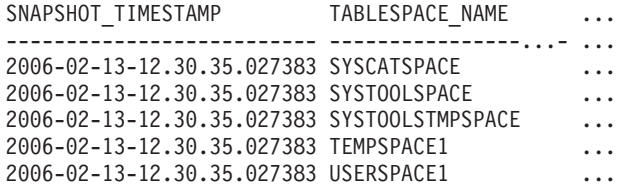

5 record(s) selected.

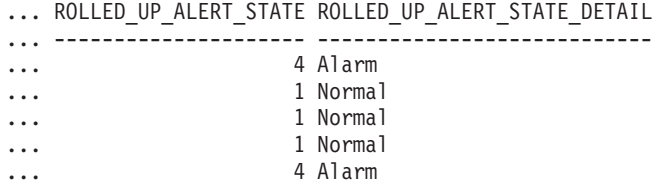

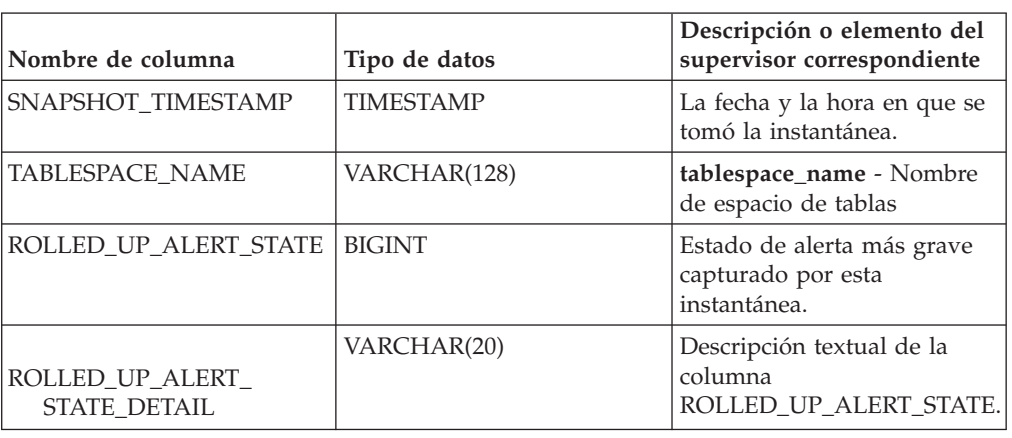

*Tabla 283. Información devuelta por la función de tabla HEALTH\_TBS\_INFO*

# **Función de tabla SNAP\_GET\_APPL – Recuperar información de instantáneas del grupo de datos lógico appl**

**Nota:** Esta función de tabla ha quedado obsoleta y se ha sustituido por la ["Vista](#page-659-0) [administrativa SNAPAPPL y función de tabla SNAP\\_GET\\_APPL\\_V95 – Recuperar](#page-659-0) [información de instantáneas del grupo de datos lógicos appl" en la página 648.](#page-659-0)

La SNAP\_GET\_APPLY devuelve información acerca de las aplicaciones a partir de una instantánea de la aplicación, en concreto del grupo de datos lógico appl.

La función de tabla SNAP\_GET\_APPL, utilizada con las funciones de tabla SNAP\_GET\_AGENT, SNAP\_GET\_AGENT\_MEMORY\_POOL, SNAP\_GET\_APPL\_INFO, SNAP\_GET\_STMT y SNAP\_GET\_SUBSECTION, ofrece información equivalente al mandato CLP GET SNAPSHOT FOR ALL APPLICATIONS, pero recupera datos de todas las particiones de base de datos.

Consulte la [Tabla 284 en la página 1175](#page-1186-0) para ver una lista completa de la información que se puede devolver.

### **Sintaxis**

 SNAP\_GET\_APPL ( *nombre-bd* ) *, númparticiónbd*  $\blacktriangleright$ 

El esquema es SYSPROC.

## **Parámetros de la función de tabla**

*nombrebd*

Argumento de entrada de tipo VARCHAR(128) que especifica un nombre de base de datos válido en la misma instancia que la base de datos conectada actualmente. Especifique un nombre de base de datos que tenga un tipo de entrada de directorio de ″Indirect″ o ″Home″, devuelto por el mandato LIST DATABASE DIRECTORY. Especifique una serie vacía para tomar la instantánea desde la base de datos conectada actualmente. Especifique un valor NULL para tomar la instantánea desde todas las bases de datos que se encuentran en la misma instancia que la base de datos conectada actualmente.

#### <span id="page-1186-0"></span>*númparticiónbd*

Argumento de entrada opcional de tipo INTEGER que especifica un número válido de partición de base de datos. Especifique -1 para la partición de base de datos actual o -2 para un agregado de todas las particiones de base de datos activas. Si *nombrebd* no se establece en NULL y *númparticiónbd* se establece en NULL, -1 se establece implícitamente para *númparticiónbd*. Si no se utiliza esta opción de entrada, es decir, solamente se proporciona *nombrebd*, se devuelven datos de todas las particiones de base de datos activas. Una partición de base de datos activa es una partición donde la base de datos está disponible para conexión y uso por parte de las aplicaciones.

Si *nombrebd* y *númparticiónbd* se establecen en NULL, se intenta leer los datos del archivo creado por el procedimiento SNAP\_WRITE\_FILE. Tenga en cuenta que este archivo podría haberse creado en cualquier momento, lo que significa que es posible que los datos no estén actualizados. Si no existe un archivo con el correspondiente tipo de petición de API de instantánea, la función de tabla SNAP\_GET\_APPL toma una instantánea del número de partición de base de datos y la base de datos conectada actualmente.

### **Autorización**

- Autorización SYSMON
- Privilegio EXECUTE en la función de tabla SNAP\_GET\_APPL.

## **Ejemplo**

Recuperar detalles en filas leídas y grabadas para cada aplicación en todas las bases de datos activas.

SELECT SUBSTR(DB\_NAME,1,8) AS DB\_NAME, AGENT\_ID, ROWS\_READ, ROWS\_WRITTEN FROM TABLE (SNAP GET APPL(CAST(NULL AS VARCHAR(128)),-1)) AS T

El ejemplo siguiente muestra los datos de salida de la consulta.

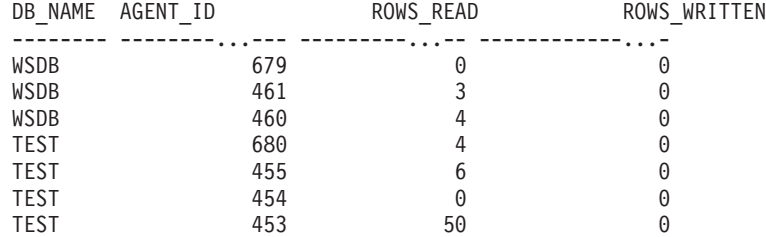

## **Información devuelta**

*Tabla 284. Información devuelta por la función de tabla SNAP\_GET\_APPL*

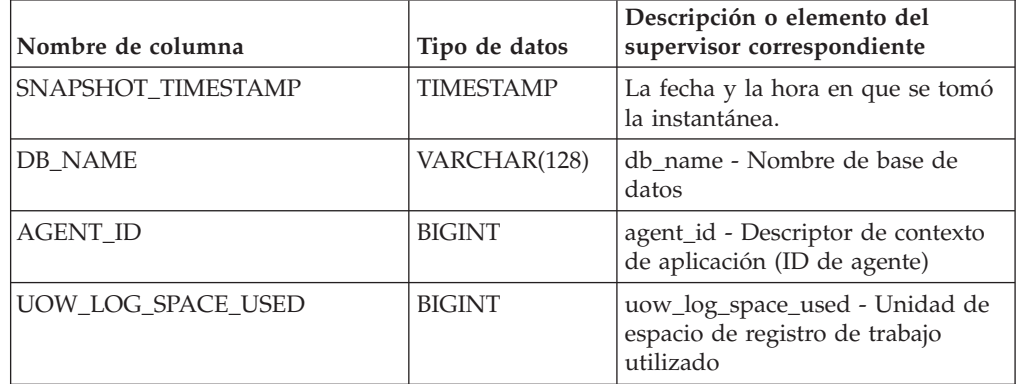

| Nombre de columna       | Tipo de datos | Descripción o elemento del<br>supervisor correspondiente                                                                                                    |
|-------------------------|---------------|----------------------------------------------------------------------------------------------------|
| <b>ROWS READ</b>        | <b>BIGINT</b> | rows_read - Filas leídas                                                                                                    |
| ROWS_WRITTEN            | <b>BIGINT</b> | rows_written - Filas grabadas                                                                                                    |
| INACT_STMTHIST_SZ       | <b>BIGINT</b> | stmt_history_list_size - Tamaño de<br>lista de historial de sentencias                                                                                            |
| POOL_DATA_L_READS       | <b>BIGINT</b> | pool_data_l_reads - Lecturas<br>lógicas de datos de la agrupación<br>de almacenamientos intermedios                                                               |
| POOL_DATA_P_READS       | <b>BIGINT</b> | pool_data_p_reads - Lecturas<br>físicas de datos de la agrupación<br>de almacenamientos intermedios                                                               |
| POOL_DATA_WRITES        | <b>BIGINT</b> | pool_data_writes - Grabaciones de<br>datos de la agrupación de<br>almacenamientos intermedios                                                                     |
| POOL_INDEX_L_READS      | <b>BIGINT</b> | pool_index_l_reads - Lecturas<br>lógicas de índices de la agrupación<br>de almacenamientos intermedios                                                            |
| POOL_INDEX_P_READS      | <b>BIGINT</b> | pool_index_p_reads - Lecturas<br>físicas de índices de la agrupación<br>de almacenamientos intermedios                                                            |
| POOL_INDEX_WRITES       | <b>BIGINT</b> | pool_index_writes - Grabaciones<br>de índices de la agrupación de<br>almacenamientos intermedios                                                                  |
| POOL_TEMP_DATA_L_READS  | <b>BIGINT</b> | pool_temp_data_l_reads - Lecturas<br>lógicas de datos temporales de la<br>agrupación de almacenamientos<br>intermedios                                            |
| POOL_TEMP_DATA_P_READS  | <b>BIGINT</b> | pool_temp_data_p_reads - Lecturas<br>físicas de datos temporales de la<br>agrupación de almacenamientos<br>intermedios                                            |
| POOL_TEMP_INDEX_L_READS | <b>BIGINT</b> | pool_temp_index_l_reads -<br>Lecturas lógicas de índices<br>temporales de la agrupación de<br>almacenamientos intermedios                                         |
| POOL_TEMP_INDEX_P_READS | <b>BIGINT</b> | pool_temp_index_p_reads -<br>Lecturas físicas de índices<br>temporales de la agrupación de<br>almacenamientos intermedios                                         |
| POOL_TEMP_XDA_L_READS   | <b>BIGINT</b> | pool_temp_xda_l_reads - Lecturas<br>lógicas de datos temporales de<br>XDA de la agrupación de<br>almacenamientos intermedios                                      |
| POOL_TEMP_XDA_P_READS   | <b>BIGINT</b> | pool_temp_xda_p_reads -<br>Elemento del supervisor de las<br>lecturas lógicas de datos<br>temporales de XDA de la<br>agrupación de almacenamientos<br>intermedios |

*Tabla 284. Información devuelta por la función de tabla SNAP\_GET\_APPL (continuación)*
| Nombre de columna     | Tipo de datos | Descripción o elemento del<br>supervisor correspondiente                                                  |
|-----------------------|---------------|----------------------------------------------------------------------------------------------------|
| POOL_XDA_L_READS      | <b>BIGINT</b> | pool_xda_l_reads - Lecturas lógicas<br>de datos de XDA de la agrupación<br>de almacenamientos intermedios |
| POOL_XDA_P_READS      | <b>BIGINT</b> | pool_xda_p_reads - Lecturas físicas<br>de datos de XDA de la agrupación<br>de almacenamientos intermedios |
| POOL XDA WRITES       | <b>BIGINT</b> | pool_xda_writes - Grabaciones de<br>datos de XDA de la agrupación de<br>almacenamientos intermedios       |
| POOL_READ_TIME        | <b>BIGINT</b> | pool_read_time - Tiempo total de<br>lectura física de la agrupación de<br>almacenamientos intermedios     |
| POOL_WRITE_TIME       | <b>BIGINT</b> | pool_write_time - Tiempo total de<br>grabación física de la agrupación<br>de almacenamientos intermedios  |
| <b>DIRECT_READS</b>   | <b>BIGINT</b> | direct_reads - Lecturas directas de<br>la base de datos                                                   |
| <b>DIRECT_WRITES</b>  | <b>BIGINT</b> | direct_writes - Grabaciones directas<br>en la base de datos                                               |
| DIRECT_READ_REQS      | <b>BIGINT</b> | direct_read_reqs - Peticiones de<br>lectura directa                                                       |
| DIRECT_WRITE_REQS     | <b>BIGINT</b> | direct_write_reqs - Peticiones de<br>grabación directa                                                    |
| DIRECT_READ_TIME      | <b>BIGINT</b> | direct_read_time - Tiempo de<br>lectura directa                                                           |
| DIRECT_WRITE_TIME     | <b>BIGINT</b> | direct_write_time - Tiempo de<br>grabación directa                                                        |
| UNREAD_PREFETCH_PAGES | <b>BIGINT</b> | unread_prefetch_pages - Páginas<br>de captación previa no leídas                                          |
| <b>LOCKS_HELD</b>     | <b>BIGINT</b> | locks_held - Bloqueos retenidos                                                                           |
| LOCK_WAITS            | <b>BIGINT</b> | lock_waits - Esperas de bloqueo                                                                           |
| LOCK_WAIT_TIME        | <b>BIGINT</b> | lock_wait_time - Tiempo esperado<br>en bloqueos                                                           |
| LOCK_ESCALS           | <b>BIGINT</b> | lock_escals - Número de<br>escalamientos de bloqueo                                                       |
| X_LOCK_ESCALS         | <b>BIGINT</b> | x_lock_escals - Escalas de bloqueo<br>exclusivas                                                          |
| <b>DEADLOCKS</b>      | <b>BIGINT</b> | deadlocks - Puntos muertos<br>detectados                                                                  |
| TOTAL_SORTS           | <b>BIGINT</b> | total_sorts - Clasificaciones totales                                                                     |
| TOTAL_SORT_TIME       | <b>BIGINT</b> | total_sort_time - Tiempo de<br>clasificación total                                                        |
| SORT_OVERFLOWS        | <b>BIGINT</b> | sort_overflows - Desbordamientos<br>de clasificación                                                      |
| COMMIT_SQL_STMTS      | <b>BIGINT</b> | commit_sql_stmts - Sentencias de<br>confirmación intentadas                                               |

*Tabla 284. Información devuelta por la función de tabla SNAP\_GET\_APPL (continuación)*

| Nombre de columna        | Tipo de datos | Descripción o elemento del<br>supervisor correspondiente                         |
|--------------------------|---------------|----------------------------------------------------------------------------------|
| ROLLBACK_SQL_STMTS       | <b>BIGINT</b> | rollback_sql_stmts - Sentencias de<br>retrotracción intentadas                   |
| DYNAMIC_SQL_STMTS        | <b>BIGINT</b> | dynamic_sql_stmts - Sentencias de<br>SQL dinámico intentadas                     |
| STATIC_SQL_STMTS         | <b>BIGINT</b> | static_sql_stmts - Sentencias de<br>SQL estático intentadas                      |
| FAILED_SQL_STMTS         | <b>BIGINT</b> | failed_sql_stmts - Operaciones de<br>sentencia anómalas                          |
| SELECT_SQL_STMTS         | <b>BIGINT</b> | select_sql_stmts - Sentencias Select<br>de SQL ejecutadas                        |
| DDL_SQL_STMTS            | <b>BIGINT</b> | ddl_sql_stmts - Sentencias de<br>lenguaje de definición de datos<br>(DDL) de SQL |
| UID_SQL_STMTS            | <b>BIGINT</b> | uid_sql_stmts - Sentencias<br>UPDATE/INSERT/DELETE de<br>SQL ejecutadas          |
| INT_AUTO_REBINDS         | <b>BIGINT</b> | int_auto_rebinds - Revinculaciones<br>automáticas internas                       |
| INT_ROWS_DELETED         | <b>BIGINT</b> | int_rows_deleted - Filas internas<br>suprimidas                                  |
| INT_ROWS_UPDATED         | <b>BIGINT</b> | int_rows_updated - Filas internas<br>actualizadas                                |
| INT_COMMITS              | <b>BIGINT</b> | int_commits - Confirmaciones<br>internas                                         |
| <b>INT_ROLLBACKS</b>     | <b>BIGINT</b> | int_rollbacks - Retrotracciones<br>internas                                      |
| INT_DEADLOCK_ROLLBACKS   | <b>BIGINT</b> | int_deadlock_rollbacks -<br>Retrotracciones internas debido a<br>punto muerto    |
| ROWS_DELETED             | <b>BIGINT</b> | rows_deleted - Filas suprimidas                                                  |
| ROWS_INSERTED            | <b>BIGINT</b> | rows_inserted - Filas insertadas                                                 |
| ROWS_UPDATED             | <b>BIGINT</b> | rows_updated - Filas actualizadas                                                |
| ROWS_SELECTED            | <b>BIGINT</b> | rows_selected - Filas seleccionadas                                              |
| <b>BINDS_PRECOMPILES</b> | <b>BIGINT</b> | binds_precompiles -<br>Vinculaciones/precompilaciones<br>intentadas              |
| OPEN_REM_CURS            | <b>BIGINT</b> | open_rem_curs - Cursores remotos<br>abiertos                                     |
| OPEN_REM_CURS_BLK        | <b>BIGINT</b> | open_rem_curs_blk - Cursores<br>remotos abiertos con bloqueo                     |
| REJ_CURS_BLK             | <b>BIGINT</b> | rej_curs_blk - Peticiones de cursor<br>de bloqueo rechazadas                     |
| <b>ACC_CURS_BLK</b>      | <b>BIGINT</b> | acc_curs_blk - Peticiones de cursor<br>de bloqueo aceptadas                      |
| SQL_REQS_SINCE_COMMIT    | <b>BIGINT</b> | sql_reqs_since_commit - Peticiones<br>SQL desde la última confirmación           |

*Tabla 284. Información devuelta por la función de tabla SNAP\_GET\_APPL (continuación)*

| Nombre de columna     | Tipo de datos | Descripción o elemento del<br>supervisor correspondiente                                                                                                    |
|-----------------------|---------------|----------------------------------------------------------------------------------------------------|
| <b>LOCK_TIMEOUTS</b>  | <b>BIGINT</b> | lock_timeouts - Número de<br>tiempos de espera de bloqueo                                                                                                    |
| INT_ROWS_INSERTED     | <b>BIGINT</b> | int rows inserted - Filas internas<br>insertadas                                                                                                    |
| OPEN_LOC_CURS         | <b>BIGINT</b> | open_loc_curs - Cursores locales<br>abiertos                                                                                                    |
| OPEN_LOC_CURS_BLK     | <b>BIGINT</b> | open_loc_curs_blk - Cursores<br>locales abiertos con bloqueo                                                                                                    |
| PKG_CACHE_LOOKUPS     | <b>BIGINT</b> | pkg_cache_lookups - Búsquedas de<br>antememoria de paquete                                                                                                    |
| PKG_CACHE_INSERTS     | <b>BIGINT</b> | pkg_cache_inserts - Inserciones de<br>antememoria de paquete                                                                                                    |
| CAT_CACHE_LOOKUPS     | <b>BIGINT</b> | cat_cache_lookups - Búsquedas de<br>antememoria de catálogo                                                                                                    |
| CAT_CACHE_INSERTS     | <b>BIGINT</b> | cat_cache_inserts - Inserciones de<br>antememoria de catálogo                                                                                                    |
| CAT_CACHE_OVERFLOWS   | <b>BIGINT</b> | cat_cache_overflows -<br>Desbordamientos de antememoria<br>de catálogo                                                                                                    |
| NUM_AGENTS            | <b>BIGINT</b> | num_agents - Número de agentes<br>trabajando en una sentencia                                                                                                    |
| AGENTS_STOLEN         | <b>BIGINT</b> | agents_stolen - Agentes robados                                                                                                    |
| ASSOCIATED_AGENTS_TOP | <b>BIGINT</b> | associated_agents_top - Número<br>máximo de agentes asociados                                                                                                    |
| APPL_PRIORITY         | <b>BIGINT</b> | appl_priority - Prioridad de agente<br>de aplicación                                                                                                    |
| APPL_PRIORITY_TYPE    | VARCHAR(16)   | appl_priority_type - Tipo de<br>prioridad de la aplicación. Esta<br>interfaz devuelve un identificador<br>de texto, basado en las sentencias<br>define de sqlmon.h y es uno de los<br>siguientes:<br>• DYNAMIC_PRIORITY<br>FIXED_PRIORITY |
| PREFETCH_WAIT_TIME    | <b>BIGINT</b> | prefetch_wait_time - Tiempo<br>esperado para captación previa                                                                                                    |
| APPL_SECTION_LOOKUPS  | <b>BIGINT</b> | appl_section_lookups - Búsquedas<br>de sección                                                                                                    |
| APPL_SECTION_INSERTS  | <b>BIGINT</b> | appl_section_inserts - Inserciones<br>de sección                                                                                                    |
| LOCKS_WAITING         | <b>BIGINT</b> | locks_waiting - Agentes actuales en<br>espera de bloqueos                                                                                                    |
| TOTAL_HASH_JOINS      | <b>BIGINT</b> | total_hash_joins - Total de uniones<br>hash                                                                                                    |
| TOTAL_HASH_LOOPS      | <b>BIGINT</b> | total_hash_loops - Total de bucles<br>hash                                                                                                    |

*Tabla 284. Información devuelta por la función de tabla SNAP\_GET\_APPL (continuación)*

| Nombre de columna                    | Tipo de datos    | Descripción o elemento del<br>supervisor correspondiente                                                                                                    |
|--------------------------------------|------------------|----------------------------------------------------------------------------------------------------|
| HASH_JOIN_OVERFLOWS                  | <b>BIGINT</b>    | hash_join_overflows -<br>Desbordamientos de uniones hash                                                                                                    |
| HASH_JOIN_SMALL_<br><b>OVERFLOWS</b> | <b>BIGINT</b>    | hash_join_small_overflows -<br>Desbordamientos pequeños de<br>uniones hash                                                                                                    |
| APPL_IDLE_TIME                       | <b>BIGINT</b>    | appl_idle_time - Tiempo de<br>inactividad de aplicación                                                                                                    |
| UOW_LOCK_WAIT_TIME                   | <b>BIGINT</b>    | uow_lock_wait_time - Tiempo total<br>que la unidad de trabajo ha<br>esperado en bloqueos                                                                                                    |
| UOW_COMP_STATUS                      | VARCHAR(14)      | uow_comp_status - Estado de<br>finalización de la unidad de<br>trabajo. Esta interfaz devuelve un<br>identificador de texto, basado en<br>las sentencias define de sqlmon.h y<br>es uno de los siguientes:<br>· APPL_END<br><b>UOWABEND</b><br><b>UOWCOMMIT</b><br><b>UOWDEADLOCK</b><br><b>UOWLOCKTIMEOUT</b><br><b>UOWROLLBACK</b><br>· UOWUNKNOWN |
| AGENT_USR_CPU_TIME_S                 | <b>BIGINT</b>    | agent_usr_cpu_time - Tiempo de<br>CPU de usuario utilizado por el<br>agente                                                                                                    |
| AGENT_USR_CPU_TIME_MS                | <b>BIGINT</b>    | agent_usr_cpu_time - Tiempo de<br>CPU de usuario utilizado por el<br>agente                                                                                                    |
| AGENT_SYS_CPU_TIME_S                 | <b>BIGINT</b>    | agent_sys_cpu_time - Tiempo de<br>CPU de sistema utilizado por el<br>agente                                                                                                    |
| AGENT_SYS_CPU_TIME_MS                | BIGINT           | agent_sys_cpu_time - Tiempo de<br>CPU de sistema utilizado por el<br>agente                                                                                                    |
| APPL_CON_TIME                        | <b>TIMESTAMP</b> | appl_con_time - Indicación de<br>fecha y hora de inicio de petición<br>de conexión                                                                                                    |
| CONN_COMPLETE_TIME                   | <b>TIMESTAMP</b> | conn_complete_time - Indicación<br>de fecha y hora de finalización de<br>petición de conexión                                                                                                    |
| LAST_RESET                           | <b>TIMESTAMP</b> | last_reset - Indicación de fecha y<br>hora de último restablecimiento                                                                                                    |
| UOW_START_TIME                       | TIMESTAMP        | uow_start_time - Indicación de<br>fecha y hora de inicio de unidad<br>de trabajo                                                                                                    |
| UOW_STOP_TIME                        | <b>TIMESTAMP</b> | uow_stop_time - Indicación de<br>fecha y hora de detención de<br>unidad de trabajo                                                                                                    |

*Tabla 284. Información devuelta por la función de tabla SNAP\_GET\_APPL (continuación)*

| Nombre de columna                         | Tipo de datos    | Descripción o elemento del<br>supervisor correspondiente                                            |
|-------------------------------------------|------------------|----------------------------------------------------------------------------------------------------|
| PREV_UOW_STOP_TIME                        | <b>TIMESTAMP</b> | prev_uow_stop_time - Indicación<br>de fecha y hora de finalización de<br>unidad de trabajo anterior |
| UOW_ELAPSED_TIME_S                        | <b>BIGINT</b>    | uow_elapsed_time - Tiempo<br>transcurrido de unidad de trabajo<br>más reciente                      |
| UOW_ELAPSED_TIME_MS                       | <b>BIGINT</b>    | uow_elapsed_time - Tiempo<br>transcurrido de unidad de trabajo<br>más reciente                      |
| ELAPSED_EXEC_TIME_S                       | <b>BIGINT</b>    | elapsed_exec_time - Tiempo<br>transcurrido de ejecución de<br>sentencia                             |
| ELAPSED_EXEC_TIME_MS                      | <b>BIGINT</b>    | elapsed_exec_time - Tiempo<br>transcurrido de ejecución de<br>sentencia                             |
| INBOUND_COMM_ADDRESS                      | VARCHAR(32)      | inbound_comm_address -<br>Dirección de comunicaciones de<br>entrada                                 |
| LOCK_TIMEOUT_VAL                          | <b>BIGINT</b>    | lock_timeout_val - Tiempo de<br>espera excedido de bloqueo<br>(segundos)                            |
| PRIV_WORKSPACE_NUM_<br><b>OVERFLOWS</b>   | <b>BIGINT</b>    | priv_workspace_num_overflows -<br>Desbordamientos de espacio de<br>trabajo privado                  |
| PRIV_WORKSPACE_SECTION_<br><b>INSERTS</b> | <b>BIGINT</b>    | priv_workspace_section_inserts -<br>Inserciones de sección de espacio<br>de trabajo privado         |
| PRIV_WORKSPACE_SECTION_<br><b>LOOKUPS</b> | <b>BIGINT</b>    | priv_workspace_section_lookups -<br>Búsquedas de sección de espacio<br>de trabajo privado           |
| PRIV_WORKSPACE_SIZE_<br><b>TOP</b>        | <b>BIGINT</b>    | priv_workspace_size_top - Tamaño<br>máximo de espacio de trabajo<br>privado                         |
| SHR_WORKSPACE_NUM_<br><b>OVERFLOWS</b>    | <b>BIGINT</b>    | shr_workspace_num_overflows -<br>Desbordamientos de espacio de<br>trabajo compartido                |
| SHR_WORKSPACE_SECTION_<br><b>INSERTS</b>  | <b>BIGINT</b>    | shr_workspace_section_inserts -<br>Inserciones de sección de espacio<br>de trabajo compartido       |
| SHR_WORKSPACE_SECTION_<br><b>LOOKUPS</b>  | <b>BIGINT</b>    | shr_workspace_section_lookups -<br>Búsquedas de sección de espacio<br>de trabajo compartido         |
| SHR_WORKSPACE_SIZE_<br>TOP                | <b>BIGINT</b>    | shr_workspace_size_top - Tamaño<br>máximo de espacio de trabajo<br>compartido                       |
| <b>DBPARTITIONNUM</b>                     | SMALLINT         | La partición de base de datos<br>desde la que se han recuperado los<br>datos para la fila.          |

*Tabla 284. Información devuelta por la función de tabla SNAP\_GET\_APPL (continuación)*

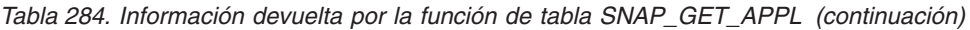

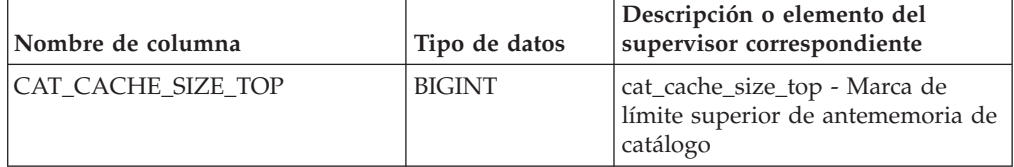

# **Función de tabla SNAP\_GET\_APPL\_INFO – Recuperación de información de instantáneas del grupo de datos lógico appl\_info**

**Nota:** Esta función de tabla ha quedado obsoleta y se ha sustituido por la ["Vista](#page-652-0) [administrativa SNAPAPPL\\_INFO y función de tabla SNAP\\_GET\\_APPL\\_INFO\\_V95](#page-652-0) [– Recuperar información de instantáneas del grupo de datos lógicos appl\\_info" en](#page-652-0) [la página 641.](#page-652-0)

La función de tabla SNAP\_GET\_APPLY devuelve información acerca de las aplicaciones a partir de una instantánea de la aplicación, en concreto del grupo de datos lógico appl\_info.

La función de tabla SNAP\_GET\_APPL\_INFO, utilizada con las funciones de tabla SNAP\_GET\_AGENT, SNAP\_GET\_AGENT\_MEMORY\_POOL, SNAP\_GET\_APPL, SNAP\_GET\_APPL\_INFO, SNAP\_GET\_STMT y SNAP\_GET\_SUBSECTION, ofrece información equivalente al mandato CLP GET SNAPSHOT FOR ALL APPLICATIONS, pero recupera datos de todas las particiones de base de datos.

Consulte la [Tabla 285 en la página 1184](#page-1195-0) para ver una lista completa de la información que se puede devolver.

## **Sintaxis**

 $\blacktriangleright$ SNAP\_GET\_APPL\_INFO—(*—nombre-bd , núm-partición-bd*

El esquema es SYSPROC.

### **Parámetros de la función de tabla**

### *nombrebd*

Argumento de entrada de tipo VARCHAR(128) que especifica un nombre de base de datos válido en la misma instancia que la base de datos conectada actualmente. Especifique un nombre de base de datos que tenga un tipo de entrada de directorio de ″Indirect″ o ″Home″, devuelto por el mandato LIST DATABASE DIRECTORY. Especifique una serie vacía para tomar la instantánea desde la base de datos conectada actualmente. Especifique un valor NULL para tomar la instantánea desde todas las bases de datos que se encuentran en la misma instancia que la base de datos conectada actualmente.

 $\blacktriangleright$ 

### *númparticiónbd*

Argumento de entrada opcional de tipo INTEGER que especifica un número válido de partición de base de datos. Especifique -1 para la partición de base de datos actual o -2 para un agregado de todas las particiones de base de datos activas. Si *nombrebd* no se establece en NULL y *númparticiónbd* se establece en NULL, -1 se establece implícitamente para *númparticiónbd*. Si no se utiliza esta opción de entrada, es decir, solamente se proporciona *nombrebd*, se devuelven datos de todas las particiones de base de datos activas. Una partición de base de datos activa es una partición donde la base de datos está disponible para conexión y uso por parte de las aplicaciones.

Si *nombrebd* y *númparticiónbd* se establecen en NULL, se intenta leer los datos del archivo creado por el procedimiento SNAP\_WRITE\_FILE. Tenga en cuenta que este archivo podría haberse creado en cualquier momento, lo que significa que es posible que los datos no estén actualizados. Si no existe un archivo con el correspondiente tipo de petición de API de instantánea, la función de tabla SNAP\_GET\_APPL\_INFO tomará una instantánea del número de partición de base de datos y la base de datos conectada actualmente.

### **Autorización**

- Autorización SYSMON
- Privilegio EXECUTE para la función de tabla SNAP\_GET\_APPL\_INFO.

## **Ejemplos**

Recuperar el estado de todas las aplicaciones en la partición de base de datos conectada.

```
SELECT SUBSTR(DB_NAME,1,8) AS DB_NAME, AGENT_ID,
   SUBSTR(APPL NAME, 1,10) AS APPL NAME, APPL STATUS
   FROM TABLE(SNAP_GET_APPL_INFO(CAST(NULL AS VARCHAR(128)),-1)) AS T
```
El ejemplo siguiente muestra los datos de salida de la consulta.

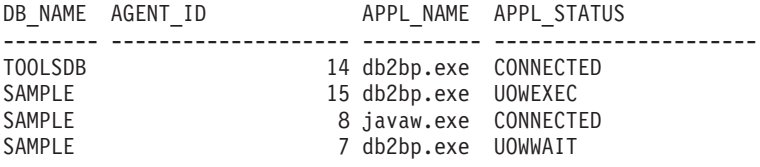

```
4 registro(s) seleccionado(s).
```
A continuación se muestra lo que se obtiene al ejecutar SELECT sobre el resultado de la función de tabla.

```
SELECT SUBSTR(DB_NAME,1,8) AS DB_NAME, AUTHORITY_LVL
   FROM TABLE(SNAP_GET_APPL_INFO_V95(CAST(NULL AS VARCHAR(128)),-1)) AS T
```
El ejemplo siguiente muestra los datos de salida de la consulta.

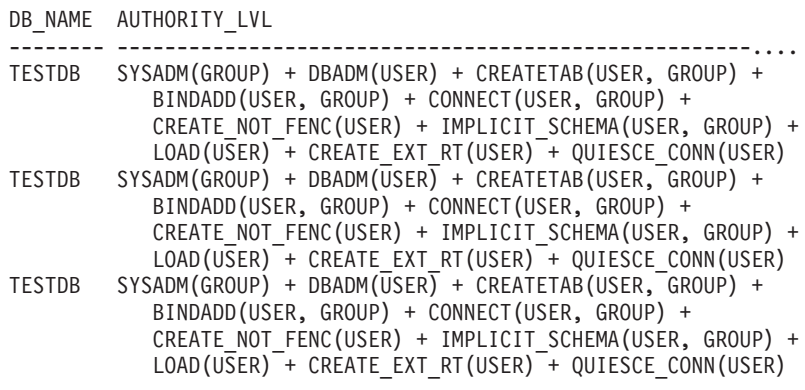

```
3 registro(s) seleccionado(s).
```
# <span id="page-1195-0"></span>**Información devuelta**

| Nombre de columna  | Tipo de datos    | Descripción o elemento del<br>supervisor correspondiente                                                                                                    |
|--------------------|------------------|----------------------------------------------------------------------------------------------------|
| SNAPSHOT_TIMESTAMP | <b>TIMESTAMP</b> | La fecha y la hora en que se tomó<br>la instantánea.                                                                                                    |
| AGENT_ID           | <b>BIGINT</b>    | agent_id - Descriptor de contexto<br>de aplicación (ID de agente)                                                                                                    |
| <b>APPL STATUS</b> | VARCHAR(22)      | appl_status - Estado de aplicación.<br>Esta interfaz devuelve un<br>identificador de texto basado en<br>las sentencias define de sqlmon.h y<br>es uno de los siguientes:<br>• BACKUP<br>COMMIT ACT<br>COMP<br>CONNECTED<br>CONNECTPEND<br>• CREATE_DB<br>• DECOUPLED<br>DISCONNECTPEND<br><b>INTR</b> |
|                    |                  | · IOERROR_WAIT<br>LOAD<br>٠<br>LOCKWAIT<br>$\bullet$                                                                                                    |
|                    |                  | • QUIESCE_TABLESPACE<br><b>RECOMP</b><br>REMOTE_RQST<br><b>RESTART</b><br><b>RESTORE</b><br>• ROLLBACK_ACT<br>• ROLLBACK_TO_SAVEPOINT<br><b>TEND</b><br><b>THABRT</b><br><b>THCOMT</b><br><b>TPREP</b><br><b>UNLOAD</b><br><b>UOWEXEC</b><br><b>UOWWAIT</b><br><b>WAITFOR REMOTE</b>                  |
| CODEPAGE_ID        | <b>BIGINT</b>    | codepage_id - ID de página de<br>códigos utilizada por aplicación                                                                                                    |
| NUM_ASSOC_AGENTS   | <b>BIGINT</b>    | num_assoc_agents - Número de<br>agentes asociados                                                                                                    |
| COORD_NODE_NUM     | <b>SMALLINT</b>  | coord_node - Nodo de<br>coordinación                                                                                                    |

*Tabla 285. Información devuelta por la función de tabla SNAP\_GET\_APPL\_INFO*

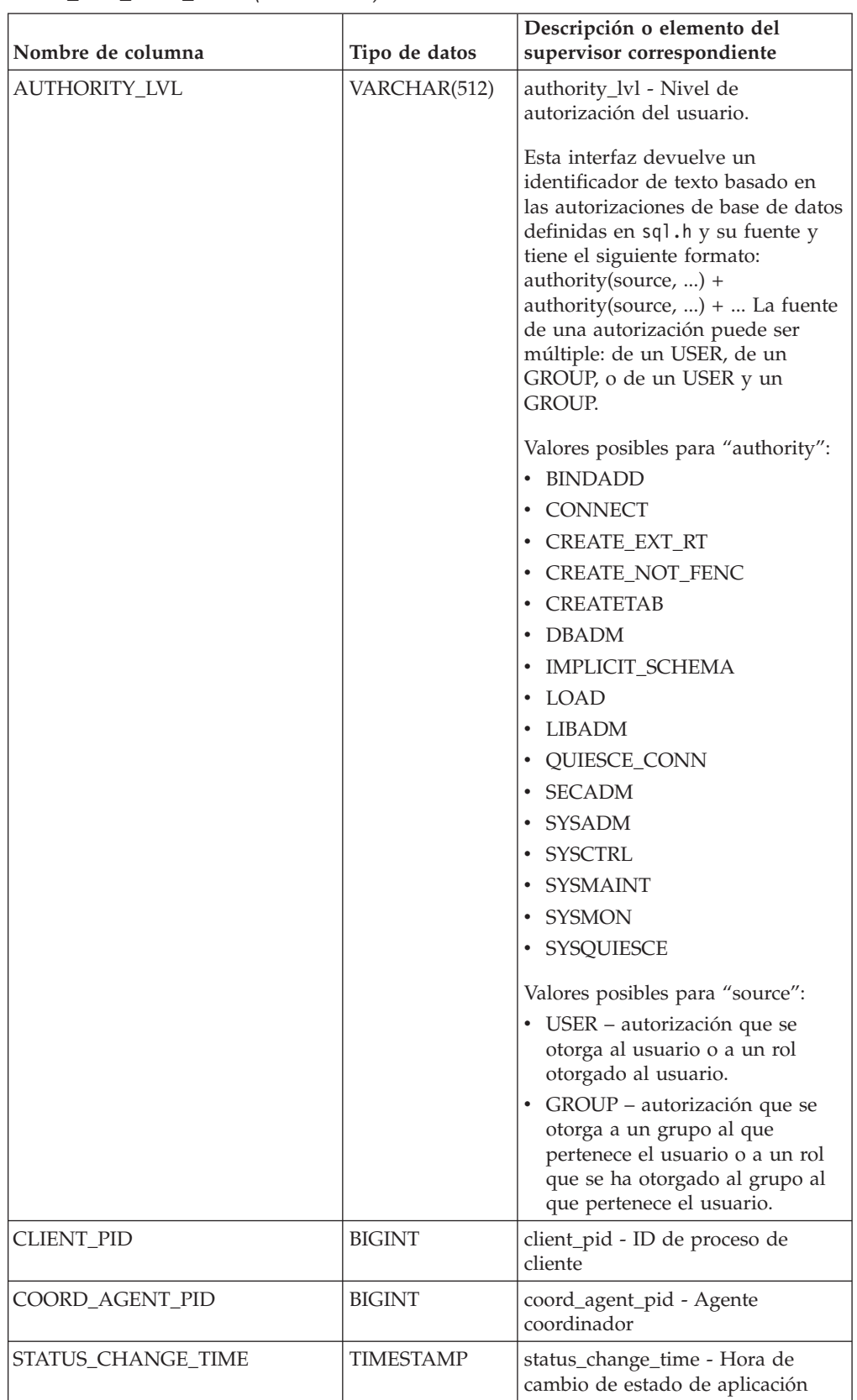

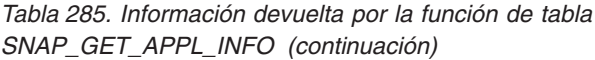

| Nombre de columna | Tipo de datos | Descripción o elemento del<br>supervisor correspondiente                                                                                                    |
|-------------------|---------------|----------------------------------------------------------------------------------------------------|
| CLIENT_PLATFORM   | VARCHAR(12)   | client_platform - Plataforma<br>operativa de cliente. Esta interfaz<br>devuelve un identificador de texto<br>basado en las sentencias define de<br>sqlmon.h, |
|                   |               | $\bullet$ AIX                                                                                                    |
|                   |               | $\cdot$ AIX64                                                                                                    |
|                   |               | • AS400_DRDA                                                                                                    |
|                   |               | $\cdot$ DOS                                                                                                    |
|                   |               | • DYNIX                                                                                                    |
|                   |               | $\cdot$ HP                                                                                                    |
|                   |               | $\cdot$ HP64                                                                                                    |
|                   |               | $\cdot$ HPIA                                                                                                    |
|                   |               | $\cdot$ HPIA64                                                                                                    |
|                   |               | • LINUX                                                                                                    |
|                   |               | • LINUX390                                                                                                    |
|                   |               | · LINUXIA64                                                                                                    |
|                   |               | • LINUXPPC                                                                                                    |
|                   |               | • LINUXPPC64                                                                                                    |
|                   |               | $\cdot$ LINUXX8664                                                                                                    |
|                   |               | · LINUXZ64                                                                                                    |
|                   |               | $•$ MAC                                                                                                    |
|                   |               | • MVS_DRDA                                                                                                    |
|                   |               | $\cdot$ NT                                                                                                    |
|                   |               | $\cdot$ NT64                                                                                                    |
|                   |               | $\cdot$ OS2                                                                                                    |
|                   |               | • OS390                                                                                                    |
|                   |               | $\cdot$ SCO                                                                                                    |
|                   |               | $\cdot$ SGI                                                                                                    |
|                   |               | SNI<br>٠                                                                                                    |
|                   |               | $\cdot$ SUN                                                                                                    |
|                   |               | $\cdot$ SUN64                                                                                                    |
|                   |               | <b>UNKNOWN</b>                                                                                                    |
|                   |               | · UNKNOWN_DRDA                                                                                                    |
|                   |               | • VM_DRDA                                                                                                    |
|                   |               | • VSE_DRDA                                                                                                    |
|                   |               | • WINDOWS                                                                                                    |
|                   |               | • WINDOWS95                                                                                                    |

*Tabla 285. Información devuelta por la función de tabla SNAP\_GET\_APPL\_INFO (continuación)*

| Nombre de columna   | Tipo de datos   | Descripción o elemento del<br>supervisor correspondiente                                                                                                    |
|---------------------|-----------------|----------------------------------------------------------------------------------------------------|
| CLIENT_PROTOCOL     | VARCHAR(10)     | client_protocol - Protocolo de<br>comunicaciones de cliente. Esta<br>interfaz devuelve un identificador<br>de texto basado en las sentencias<br>define de sqlmon.h,<br>• CPIC<br>• LOCAL<br>• NETBIOS<br>$\cdot$ NPIPE<br>• TCPIP (para DB2 UDB)<br>• TCPIP4<br>• TCPIP6 |
| TERRITORY_CODE      | <b>SMALLINT</b> | territory_code - Código de<br>territorio de base de datos                                                                                                    |
| APPL_NAME           | VARCHAR(256)    | appl_name - Nombre de aplicación                                                                                                    |
| <b>APPL_ID</b>      | VARCHAR(128)    | appl_id - ID de aplicación                                                                                                    |
| SEQUENCE_NO         | VARCHAR(4)      | sequence_no - Número de<br>secuencia                                                                                                    |
| PRIMARY_AUTH_ID     | VARCHAR(128)    | auth id - ID de autorización                                                                                                    |
| SESSION_AUTH_ID     | VARCHAR(128)    | session_auth_id - ID de<br>autorización de sesión                                                                                                    |
| <b>CLIENT_NNAME</b> | VARCHAR(128)    | El elemento del supervisor<br>client_nname ha quedado obsoleto.<br>El valor devuelto no es un valor<br>válido.                                                                                                    |
| CLIENT_PRDID        | VARCHAR(128)    | client_prdid - ID de<br>producto/versión de cliente                                                                                                    |
| INPUT_DB_ALIAS      | VARCHAR(128)    | input_db_alias - Alias de base de<br>datos de entrada                                                                                                    |
| CLIENT_DB_ALIAS     | VARCHAR(128)    | client_db_alias - Alias de base de<br>datos utilizado por aplicación                                                                                                    |
| DB_NAME             | VARCHAR(128)    | db_name - Nombre de base de<br>datos                                                                                                    |
| DB_PATH             | VARCHAR(1024)   | db_path - Vía de acceso de base de<br>datos                                                                                                    |
| EXECUTION_ID        | VARCHAR(128)    | execution_id - ID de inicio de<br>sesión de usuario                                                                                                    |
| CORR_TOKEN          | VARCHAR(128)    | corr_token - Símbolo de correlación<br><b>DRDA</b>                                                                                                    |
| TPMON_CLIENT_USERID | VARCHAR(256)    | tpmon_client_userid - ID de<br>usuario de cliente de supervisor de<br>TP                                                                                                    |
| TPMON_CLIENT_WKSTN  | VARCHAR(256)    | tpmon_client_wkstn - Nombre de<br>estación de trabajo de cliente de<br>supervisor de TP                                                                                                    |

*Tabla 285. Información devuelta por la función de tabla SNAP\_GET\_APPL\_INFO (continuación)*

| Nombre de columna     | Tipo de datos   | Descripción o elemento del<br>supervisor correspondiente                                   |
|-----------------------|-----------------|--------------------------------------------------------------------------------------------|
| TPMON CLIENT APP      | VARCHAR(256)    | tpmon_client_app - Nombre de<br>aplicación de cliente de supervisor<br>$de$ TP             |
| TPMON_ACC_STR         | VARCHAR(200)    | tpmon_acc_str - Serie de<br>contabilidad de cliente de<br>supervisor de TP                 |
| <b>DBPARTITIONNUM</b> | <b>SMALLINT</b> | La partición de base de datos<br>desde la que se han recuperado los<br>datos para la fila. |

*Tabla 285. Información devuelta por la función de tabla SNAP\_GET\_APPL\_INFO (continuación)*

# **Función de tabla SNAP\_GET\_BP – Recuperación de la información de instantáneas del grupo de datos lógico bufferpool**

**Nota:** Esta función de tabla ha quedado obsoleta y se ha sustituido por la ["Vista](#page-669-0) [administrativa SNAPBP y función de tabla SNAP\\_GET\\_BP\\_V95 – Recuperar](#page-669-0) [información de instantáneas del grupo lógico bufferpool" en la página 658.](#page-669-0)

La función de tabla SNAP\_GET\_BP devuelve información acerca de las aplicaciones a partir de una instantánea de la aplicación, en concreto del grupo de datos lógico bufferpool.

La función de tabla SNAP\_GET\_BP, utilizada con la función de tabla SNAP\_GET\_BP\_PART, ofrece los datos equivalentes al mandato CLP GET SNAPSHOT FOR ALL BUFFERPOOLS.

Consulte la [Tabla 286 en la página 1189](#page-1200-0) para ver una lista completa de la información que se puede devolver.

## **Sintaxis**

 $\rightarrow$ SNAP\_GET\_BP-(*-nombre-bd*-*, númparticiónbd*  $\blacktriangleright$ 

El esquema es SYSPROC.

### **Parámetros de la función de tabla**

### *nombrebd*

Argumento de entrada de tipo VARCHAR(128) que especifica un nombre de base de datos válido en la misma instancia que la base de datos conectada actualmente. Especifique un nombre de base de datos que tenga un tipo de entrada de directorio de ″Indirect″ o ″Home″, devuelto por el mandato LIST DATABASE DIRECTORY. Especifique una serie vacía para tomar la instantánea desde la base de datos conectada actualmente. Especifique un valor NULL para tomar la instantánea desde todas las bases de datos que se encuentran en la misma instancia que la base de datos conectada actualmente.

### *númparticiónbd*

Argumento de entrada opcional de tipo INTEGER que especifica un número

<span id="page-1200-0"></span>válido de partición de base de datos. Especifique -1 para la partición de base de datos actual o -2 para un agregado de todas las particiones de base de datos activas. Si *nombrebd* no se establece en NULL y *númparticiónbd* se establece en NULL, -1 se establece implícitamente para *númparticiónbd*. Si no se utiliza esta opción de entrada, es decir, solamente se proporciona *nombrebd*, se devuelven datos de todas las particiones de base de datos activas. Una partición de base de datos activa es una partición donde la base de datos está disponible para conexión y uso por parte de las aplicaciones.

Si *nombrebd* y *númparticiónbd* se establecen en NULL, se intenta leer los datos del archivo creado por el procedimiento SNAP\_WRITE\_FILE. Tenga en cuenta que este archivo podría haberse creado en cualquier momento, lo que significa que es posible que los datos no estén actualizados. Si no existe un archivo con el correspondiente tipo de petición de API de instantánea, la función de tabla SNAP\_GET\_BP tomará una instantánea del número de partición de base de datos y la base de datos conectada actualmente.

### **Autorización**

- Autorización SYSMON
- v Privilegio EXECUTE para la función de tabla SNAP\_GET\_BP.

## **Ejemplo**

Recuperar lecturas lógicas y físicas para todas las agrupaciones de almacenamientos intermedios de todas las bases de datos activas en la partición de base de datos conectada actualmente.

SELECT SUBSTR(T.DB\_NAME,1,10) AS DB\_NAME,

```
SUBSTR(T.BP_NAME,1,20) AS BP_NAME,
(T.POOL_DATA_L_READS+T.POOL_INDEX_L_READS) AS TOTAL_LOGICAL_READS,
(T.POOL_DATA_P_READS+T.POOL_INDEX_P_READS) AS TOTAL_PHYSICAL_READS,
T.DBPARTITIONNUM
FROM TABLE(SNAP GET BP(CAST(NULL AS VARCHAR(128)), -1)) AS T
```
El ejemplo siguiente muestra los datos de salida de la consulta.

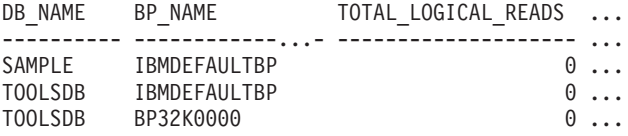

3 registro(s) seleccionado(s).

Datos de salida de esta consulta (continuación).

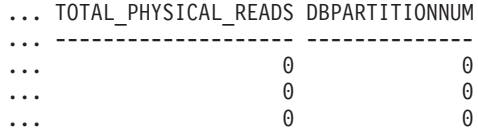

## **Información devuelta**

*Tabla 286. Información devuelta por la función de tabla SNAP\_GET\_BP*

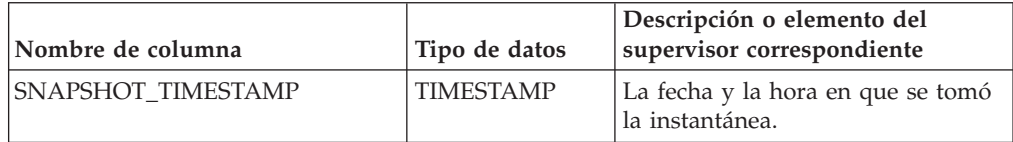

| Nombre de columna      | Tipo de datos | Descripción o elemento del<br>supervisor correspondiente                                                       |
|------------------------|---------------|----------------------------------------------------------------------------------------------------|
| <b>BP_NAME</b>         | VARCHAR(128)  | bp_name - Nombre de la<br>agrupación de almacenamientos<br>intermedios.                                        |
| DB_NAME                | VARCHAR(128)  | db_name - Nombre de base de<br>datos                                                                           |
| DB_PATH                | VARCHAR(1024) | db_path - Vía de acceso de base de<br>datos                                                                    |
| INPUT_DB_ALIAS         | VARCHAR(128)  | input_db_alias - Alias de base de<br>datos de entrada                                                          |
| POOL_DATA_L_READS      | <b>BIGINT</b> | pool_data_l_reads - Lecturas<br>lógicas de datos de la agrupación<br>de almacenamientos intermedios            |
| POOL DATA P READS      | <b>BIGINT</b> | pool_data_p_reads - Lecturas<br>físicas de datos de la agrupación<br>de almacenamientos intermedios            |
| POOL_DATA_WRITES       | <b>BIGINT</b> | pool_data_writes - Grabaciones de<br>datos de la agrupación de<br>almacenamientos intermedios                  |
| POOL INDEX L READS     | <b>BIGINT</b> | pool_index_l_reads - Lecturas<br>lógicas de índices de la agrupación<br>de almacenamientos intermedios         |
| POOL_INDEX_P_READS     | <b>BIGINT</b> | pool_index_p_reads - Lecturas<br>físicas de índices de la agrupación<br>de almacenamientos intermedios         |
| POOL_INDEX_WRITES      | <b>BIGINT</b> | pool_index_writes - Grabaciones<br>de índices de la agrupación de<br>almacenamientos intermedios               |
| POOL_XDA_L_READS       | <b>BIGINT</b> | pool_xda_l_reads - Lecturas lógicas<br>de datos de XDA de la agrupación<br>de almacenamientos intermedios      |
| POOL_XDA_P_READS       | <b>BIGINT</b> | pool_xda_p_reads - Lecturas físicas<br>de datos de XDA de la agrupación<br>de almacenamientos intermedios      |
| POOL_XDA_WRITES        | <b>BIGINT</b> | pool_xda_writes - Grabaciones de<br>datos de XDA de la agrupación de<br>almacenamientos intermedios            |
| POOL_READ_TIME         | <b>BIGINT</b> | pool_read_time - Tiempo total de<br>lectura física de la agrupación de<br>almacenamientos intermedios          |
| POOL_WRITE_TIME        | <b>BIGINT</b> | pool_write_time - Tiempo total de<br>grabación física de la agrupación<br>de almacenamientos intermedios       |
| POOL_ASYNC_DATA_READS  | <b>BIGINT</b> | pool_async_data_reads - Lecturas<br>de datos asíncronas de agrupación<br>de almacenamientos intermedios        |
| POOL_ASYNC_DATA_WRITES | <b>BIGINT</b> | pool_async_data_writes -<br>Grabaciones de datos asíncronas<br>de agrupación de almacenamientos<br>intermedios |

*Tabla 286. Información devuelta por la función de tabla SNAP\_GET\_BP (continuación)*

| Nombre de columna                     | Tipo de datos | Descripción o elemento del<br>supervisor correspondiente                                                                     |
|---------------------------------------|---------------|----------------------------------------------------------------------------------------------------|
| POOL_ASYNC_INDEX_READS                | <b>BIGINT</b> | pool_async_index_reads - Lecturas<br>de índice asíncronas de agrupación<br>de almacenamientos intermedios                    |
| POOL_ASYNC_INDEX_WRITES               | <b>BIGINT</b> | pool_async_index_writes -<br>Grabaciones de índice asíncronas<br>de agrupación de almacenamientos<br>intermedios             |
| POOL_ASYNC_XDA_READS                  | <b>BIGINT</b> | pool_async_xda_reads - Lecturas<br>de datos XDA asíncronas de<br>agrupación de almacenamientos<br>intermedios                |
| POOL_ASYNC_XDA_WRITES                 | <b>BIGINT</b> | pool_async_xda_writes -<br>Grabaciones de datos XDA<br>asíncronas de agrupación de<br>almacenamientos intermedios            |
| POOL_ASYNC_READ_TIME                  | <b>BIGINT</b> | pool_async_read_time - Tiempo de<br>lectura asíncrona de agrupación de<br>almacenamientos intermedios                        |
| POOL_ASYNC_WRITE_TIME                 | <b>BIGINT</b> | pool_async_write_time - Tiempo<br>de grabación asíncrona de<br>agrupación de almacenamientos<br>intermedios                  |
| POOL_ASYNC_DATA_<br><b>READ_REQS</b>  | <b>BIGINT</b> | pool_async_data_read_reqs -<br>Peticiones de lectura asíncrona de<br>agrupación de almacenamientos<br>intermedios            |
| POOL_ASYNC_INDEX_<br><b>READ_REQS</b> | <b>BIGINT</b> | pool_async_index_read_reqs -<br>Peticiones de lectura de índice<br>asíncrona de agrupación de<br>almacenamientos intermedios |
| POOL_ASYNC_XDA_<br><b>READ_REQS</b>   | <b>BIGINT</b> | pool_async_xda_read_reqs -<br>Peticiones de lectura XDA<br>asíncrona de agrupación de<br>almacenamientos intermedios         |
| <b>DIRECT_READS</b>                   | <b>BIGINT</b> | direct_reads - Lecturas directas de<br>la base de datos                                                                      |
| DIRECT_WRITES                         | <b>BIGINT</b> | direct_writes - Grabaciones directas<br>en la base de datos                                                                  |
| DIRECT_READ_REQS                      | <b>BIGINT</b> | direct_read_reqs - Peticiones de<br>lectura directa                                                                          |
| DIRECT_WRITE_REQS                     | <b>BIGINT</b> | direct_write_reqs - Peticiones de<br>grabación directa                                                                       |
| DIRECT_READ_TIME                      | <b>BIGINT</b> | direct_read_time - Tiempo de<br>lectura directa                                                                              |
| DIRECT_WRITE_TIME                     | <b>BIGINT</b> | direct_write_time - Tiempo de<br>grabación directa                                                                           |
| UNREAD_PREFETCH_PAGES                 | <b>BIGINT</b> | unread_prefetch_pages - Páginas<br>de captación previa no leídas                                                             |

*Tabla 286. Información devuelta por la función de tabla SNAP\_GET\_BP (continuación)*

| Nombre de columna       | Tipo de datos   | Descripción o elemento del<br>supervisor correspondiente                                                                                                    |
|-------------------------|-----------------|----------------------------------------------------------------------------------------------------|
| <b>FILES_CLOSED</b>     | <b>BIGINT</b>   | files_closed - Archivos de base de<br>datos cerrados                                                                                                    |
| POOL_TEMP_DATA_L_READS  | <b>BIGINT</b>   | pool_temp_data_l_reads - Lecturas<br>lógicas de datos temporales de la<br>agrupación de almacenamientos<br>intermedios                                                                  |
| POOL_TEMP_DATA_P_READS  | <b>BIGINT</b>   | pool_temp_data_p_reads - Lecturas<br>físicas de datos temporales de la<br>agrupación de almacenamientos<br>intermedios                                                                  |
| POOL_TEMP_INDEX_L_READS | <b>BIGINT</b>   | pool_temp_index_l_reads -<br>Lecturas lógicas de índices<br>temporales de la agrupación de<br>almacenamientos intermedios                                                               |
| POOL_TEMP_INDEX_P_READS | <b>BIGINT</b>   | pool_temp_index_p_reads -<br>Lecturas físicas de índices<br>temporales de la agrupación de<br>almacenamientos intermedios                                                               |
| POOL_TEMP_XDA_L_READS   | <b>BIGINT</b>   | pool_temp_xda_l_reads - Lecturas<br>lógicas de datos temporales de<br>XDA de la agrupación de<br>almacenamientos intermedios                                                            |
| POOL_TEMP_XDA_P_READS   | <b>BIGINT</b>   | pool_temp_xda_p_reads -<br>Elemento del supervisor de las<br>lecturas lógicas de datos<br>temporales de XDA de la<br>agrupación de almacenamientos<br>intermedios                       |
| POOL_NO_VICTIM_BUFFER   | <b>BIGINT</b>   | pool_no_victim_buffer -<br>Almacenamiento intermedio sin<br>víctimas de la agrupación de<br>almacenamientos intermedios                                                                 |
| PAGES_FROM_BLOCK_IOS    | <b>BIGINT</b>   | pages_from_block_ios - Número<br>total de páginas leídas por E/S de<br>bloque                                                                                                    |
| PAGES_FROM_VECTORED_IOS | <b>BIGINT</b>   | pages_from_vectored_ios - Número<br>total de páginas leídas por E/S de<br>vector                                                                                                    |
| PHYSICAL_PAGE_MAPS      | <b>BIGINT</b>   | El elemento del supervisor<br>physical_page_maps se ha dejado<br>de mantener. El sistema devolverá<br>un valor NULL para el elemento<br>del supervisor que se ha dejado de<br>mantener. |
| VECTORED_IOS            | <b>BIGINT</b>   | vectored_ios - Número de<br>peticiones de E/S de vector                                                                                                    |
| DBPARTITIONNUM          | <b>SMALLINT</b> | Partición de base de datos desde la<br>que se han recuperado los datos<br>para esta fila.                                                                                               |

*Tabla 286. Información devuelta por la función de tabla SNAP\_GET\_BP (continuación)*

# **SNAP\_GET\_CONTAINER**

**Nota:** Esta función de tabla ha quedado obsoleta y se ha sustituido por la ["Vista](#page-678-0) [administrativa SNAPCONTAINER y función de tabla](#page-678-0) [SNAP\\_GET\\_CONTAINER\\_V91 – Recuperar información acerca de la instantánea](#page-678-0) [de grupo de datos lógicos tablespace\\_container" en la página 667](#page-678-0)

 $\rightarrow$ SNAP GET CONTAINER - ( *- nombre-bd* - , *- númparticiónbd* - ) -

El esquema es SYSPROC.

La función de tabla SNAP\_GET\_CONTAINER devuelve información de instantáneas desde el grupo de datos lógicos tablespace\_container.

*nombre-bd*

Argumento de entrada de tipo VARCHAR(255) que especifica un nombre de base de datos válido en la misma instancia que la base de datos conectada actualmente al llamar a esta función. Especifique un nombre de base de datos que tenga un tipo de entrada de directorio de ″Indirect″ o ″Home″, devuelto por el mandato LIST DATABASE DIRECTORY. Especifique el valor nulo para tomar la instantánea desde la base de datos conectada actualmente.

*númparticiónbd*

Argumento de entrada de tipo INTEGER que especifica un número válido de partición de base de datos. Especifique -1 para la partición de base de datos actual. Si se especifica el valor nulo, se establece -1 de forma implícita.

Si ambos parámetros se establecen en NULL, la instantánea sólo se tomará si anteriormente no se ha creado un archivo mediante el procedimiento almacenado SNAPSHOT\_FILEW para el tipo de petición de API de instantánea correspondiente.

La función devuelve una tabla tal como se muestra más abajo.

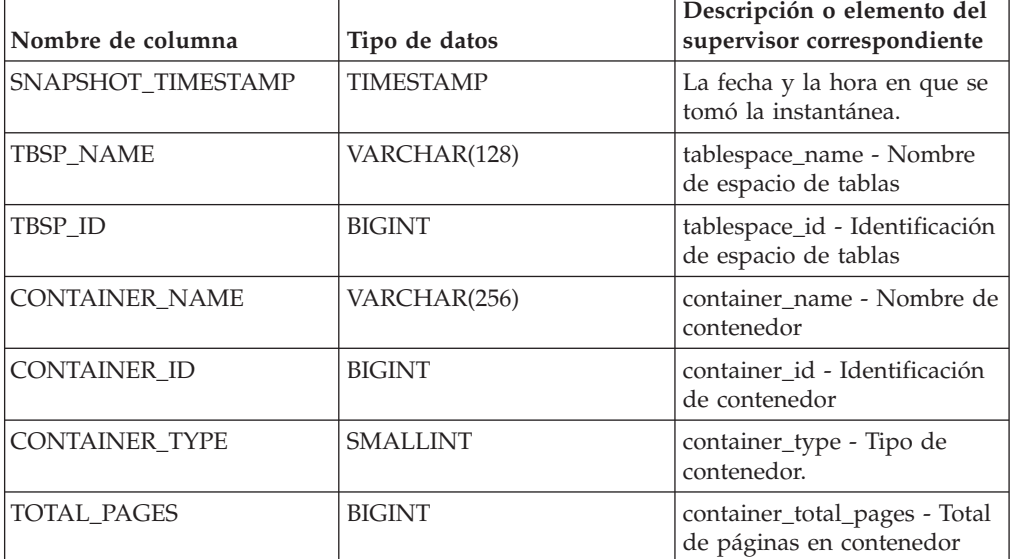

*Tabla 287. Información devuelta por la función de tabla SNAP\_GET\_CONTAINER*

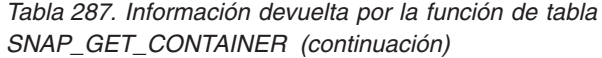

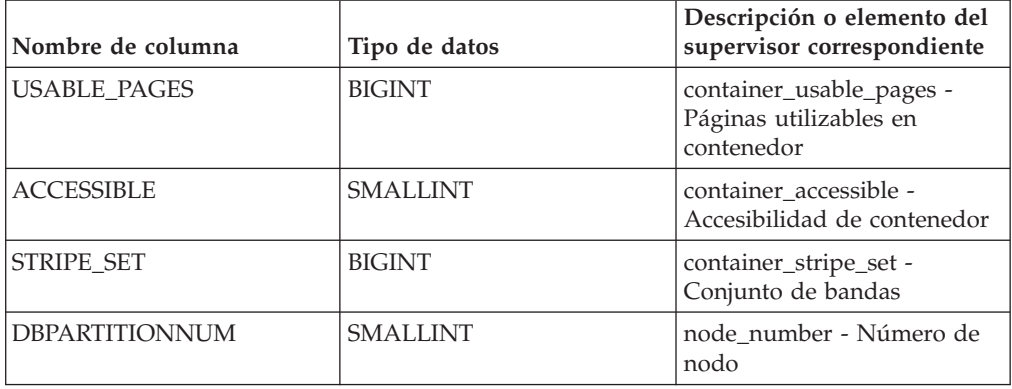

# **SNAP\_GET\_DB**

**Nota:** Esta función de tabla ha quedado obsoleta y se ha sustituido por la ["Función de tabla SNAP\\_GET\\_DB\\_V91 - Recuperar información de instantánea](#page-1217-0) [desde el grupo lógico dbase" en la página 1206](#page-1217-0)

 $\rightarrow$  SNAP GET DB  $-$  ( *-nombre-bd* - , *-númparticiónbd* - ) -

El esquema es SYSPROC.

La función de tabla SNAP\_GET\_DB devuelve información de instantáneas de la base de datos.

*nombrebd*

Argumento de entrada de tipo VARCHAR(255) que especifica un nombre de base de datos válido en la misma instancia que la base de datos conectada actualmente al llamar a esta función. Especifique un nombre de base de datos que tenga un tipo de entrada de directorio de ″Indirect″ o ″Home″, devuelto por el mandato LIST DATABASE DIRECTORY. Especifique el valor nulo para tomar la instantánea desde la base de datos conectada actualmente.

*númparticiónbd*

Argumento de entrada de tipo INTEGER que especifica un número válido de partición de base de datos. Especifique -1 para la partición de base de datos actual o -2 para todas las particiones de base de datos activas. Una partición de base de datos activa es una partición donde la base de datos está disponible para conexión y uso por parte de las aplicaciones.

Si se especifica el valor nulo, se establece -1 de forma implícita.

Si ambos parámetros se establecen en NULL, la instantánea sólo se tomará si el procedimiento almacenado SNAPSHOT\_FILEW no ha creado anteriormente un archivo para el tipo de petición de API de instantánea correspondiente.

La función devuelve una tabla tal como se muestra más abajo.

| Nombre de columna      | Tipo de datos    | Descripción o elemento del<br>supervisor correspondiente                          |
|------------------------|------------------|-----------------------------------------------------------------------------------|
| SNAPSHOT_TIMESTAMP     | <b>TIMESTAMP</b> | La fecha y la hora en que se tomó<br>la instantánea.                              |
| DB_NAME                | VARCHAR(128)     | db_name - Nombre de base de<br>datos                                              |
| DB_PATH                | VARCHAR(1024)    | db_path - Vía de acceso de base de<br>datos                                       |
| INPUT_DB_ALIAS         | VARCHAR(128)     | input_db_alias - Alias de base de<br>datos de entrada                             |
| DB_STATUS              | <b>BIGINT</b>    | db_status - Estado de base de<br>datos                                            |
| CATALOG_PARTITION      | <b>SMALLINT</b>  | catalog_node - Número de nodo<br>de catálogo                                      |
| CATALOG_PARTITION_NAME | VARCHAR(128)     | catalog_node_name - Nombre de<br>red de nodo de catálogo                          |
| SERVER_PLATFORM        | <b>INTEGER</b>   | server_platform - Sistema<br>operativo de servidor                                |
| DB_LOCATION            | <b>INTEGER</b>   | db_location - Ubicación de base de<br>datos                                       |
| DB_CONN_TIME           | <b>TIMESTAMP</b> | db_conn_time - Indicación de<br>fecha y hora de activación de base<br>de datos    |
| <b>LAST_RESET</b>      | <b>TIMESTAMP</b> | last_reset - Indicación de fecha y<br>hora de último restablecimiento             |
| <b>LAST_BACKUP</b>     | <b>TIMESTAMP</b> | last_backup - Indicación de fecha<br>y hora de última copia de<br>seguridad       |
| CONNECTIONS_TOP        | <b>BIGINT</b>    | connections_top - Número<br>máximo de conexiones simultáneas                      |
| TOTAL_CONS             | <b>BIGINT</b>    | total_cons - Conexiones desde la<br>activación de base de datos                   |
| TOTAL_SEC_CONS         | <b>BIGINT</b>    | total_sec_cons - Conexiones<br>secundarias                                        |
| APPLS CUR CONS         | <b>BIGINT</b>    | appls_cur_cons - Aplicaciones<br>conectadas actualmente                           |
| APPLS_IN_DB2           | <b>BIGINT</b>    | appls_in_db2 - Aplicaciones que se<br>ejecutan en la base de datos<br>actualmente |
| NUM_ASSOC_AGENTS       | <b>BIGINT</b>    | num_assoc_agents - Número de<br>agentes asociados                                 |
| AGENTS_TOP             | <b>BIGINT</b>    | agents_top - Número de agentes<br>creados                                         |
| COORD_AGENTS_TOP       | <b>BIGINT</b>    | coord_agents_top - Número<br>máximo de agentes de<br>coordinación                 |
| LOCKS_HELD             | <b>BIGINT</b>    | locks_held - Bloqueos retenidos                                                   |

*Tabla 288. Información devuelta por la función de tabla SNAP\_GET\_DB*

| Nombre de columna      | Tipo de datos | Descripción o elemento del<br>supervisor correspondiente                                                            |
|------------------------|---------------|----------------------------------------------------------------------------------------------------|
| <b>LOCK_WAITS</b>      | <b>BIGINT</b> | lock_waits - Esperas de bloqueo                                                                                     |
| LOCK_WAIT_TIME         | <b>BIGINT</b> | lock_wait_time - Tiempo esperado<br>en bloqueos                                                                     |
| LOCK_LIST_IN_USE       | <b>BIGINT</b> | lock_list_in_use - Memoria total<br>de lista de bloqueos en uso                                                     |
| <b>DEADLOCKS</b>       | <b>BIGINT</b> | deadlocks - Puntos muertos<br>detectados                                                                            |
| <b>LOCK ESCALS</b>     | <b>BIGINT</b> | lock escals - Número de<br>escalamientos de bloqueo                                                                 |
| X_LOCK_ESCALS          | <b>BIGINT</b> | x_lock_escals - Escalas de bloqueo<br>exclusivas                                                                    |
| LOCKS_WAITING          | <b>BIGINT</b> | locks_waiting - Agentes actuales<br>esperando en bloqueos                                                           |
| LOCK_TIMEOUTS          | <b>BIGINT</b> | lock_timeouts - Número de<br>tiempos de espera de bloqueo                                                           |
| NUM_INDOUBT_TRANS      | <b>BIGINT</b> | num_indoubt_trans - Número de<br>transacciones dudosas                                                              |
| SORT_HEAP_ALLOCATED    | <b>BIGINT</b> | sort_heap_allocated - Total de pila<br>de clasificación asignada                                                    |
| SORT_SHRHEAP_ALLOCATED | <b>BIGINT</b> | sort_shrheap_allocated - Pila de<br>compartimiento de clasificación<br>asignada actualmente                         |
| SORT_SHRHEAP_TOP       | <b>BIGINT</b> | sort_shrheap_top - Marca de límite<br>superior de pila de compartimiento<br>de clasificación                        |
| TOTAL_SORTS            | <b>BIGINT</b> | total_sorts - Clasificaciones totales                                                                               |
| TOTAL_SORT_TIME        | <b>BIGINT</b> | total_sort_time - Tiempo de<br>clasificación total                                                                  |
| SORT_OVERFLOWS         | <b>BIGINT</b> | sort_overflows - Desbordamientos<br>de clasificación                                                                |
| <b>ACTIVE_SORTS</b>    | <b>BIGINT</b> | active_sorts - Clasificaciones<br>activas                                                                           |
| POOL_DATA_L_READS      | <b>BIGINT</b> | pool_data_l_reads - Lecturas<br>lógicas de datos de agrupación de<br>almacenamientos intermedios                    |
| POOL_DATA_P_READS      | <b>BIGINT</b> | pool_data_p_reads - Lecturas<br>físicas de datos de agrupación de<br>almacenamientos intermedios                    |
| POOL_TEMP_DATA_L_READS | <b>BIGINT</b> | pool_temp_data_l_reads - Lecturas<br>lógicas de datos temporales de<br>agrupación de almacenamientos<br>intermedios |
| POOL_TEMP_DATA_P_READS | <b>BIGINT</b> | pool_temp_data_p_reads -<br>Lecturas físicas de datos<br>temporales de agrupación de<br>almacenamientos intermedios |

*Tabla 288. Información devuelta por la función de tabla SNAP\_GET\_DB (continuación)*

| Nombre de columna       | Tipo de datos | Descripción o elemento del<br>supervisor correspondiente                                                              |
|-------------------------|---------------|----------------------------------------------------------------------------------------------------|
| POOL_ASYNC_DATA_READS   | <b>BIGINT</b> | pool_async_data_reads - Lecturas<br>de datos asíncronas de agrupación<br>de almacenamientos intermedios               |
| POOL DATA WRITES        | <b>BIGINT</b> | pool_data_writes - Grabaciones de<br>datos de agrupación de<br>almacenamientos intermedios                            |
| POOL_ASYNC_DATA_WRITES  | <b>BIGINT</b> | pool_async_data_writes -<br>Grabaciones de datos asíncronas<br>de agrupación de almacenamientos<br>intermedios        |
| POOL_INDEX_L_READS      | <b>BIGINT</b> | pool_index_l_reads - Lecturas<br>lógicas de índice de agrupación de<br>almacenamientos intermedios                    |
| POOL_INDEX_P_READS      | <b>BIGINT</b> | pool_index_p_reads - Lecturas<br>físicas de índice de agrupación de<br>almacenamientos intermedios                    |
| POOL_TEMP_INDEX_L_READS | <b>BIGINT</b> | pool_temp_index_l_reads -<br>Lecturas lógicas de índice<br>temporales de agrupación de<br>almacenamientos intermedios |
| POOL_TEMP_INDEX_P_READS | <b>BIGINT</b> | pool_temp_index_p_reads -<br>Lecturas físicas de índice<br>temporales de agrupación de<br>almacenamientos intermedios |
| POOL_INDEX_WRITES       | <b>BIGINT</b> | pool_index_writes - Grabaciones<br>de índice de agrupación de<br>almacenamientos intermedios                          |
| POOL_ASYNC_INDEX_READS  | <b>BIGINT</b> | pool_async_index_reads - Lecturas<br>de índice asíncronas de agrupación<br>de almacenamientos intermedios             |
| POOL ASYNC INDEX WRITES | <b>BIGINT</b> | pool_async_index_writes -<br>Grabaciones de índice asíncronas<br>de agrupación de almacenamientos<br>intermedios      |
| POOL_READ_TIME          | <b>BIGINT</b> | pool_read_time - Tiempo total de<br>lectura física de agrupación de<br>almacenamientos intermedios                    |
| POOL_WRITE_TIME         | <b>BIGINT</b> | pool_write_time - Tiempo total de<br>grabación física de agrupación de<br>almacenamientos intermedios                 |
| POOL_ASYNC_READ_TIME    | <b>BIGINT</b> | pool_async_read_time - Tiempo de<br>lectura asíncrona de agrupación de<br>almacenamientos intermedios                 |
| POOL_ASYNC_WRITE_TIME   | <b>BIGINT</b> | pool_async_write_time - Tiempo<br>de grabación asíncrona de<br>agrupación de almacenamientos<br>intermedios           |

*Tabla 288. Información devuelta por la función de tabla SNAP\_GET\_DB (continuación)*

| Nombre de columna                     | Tipo de datos | Descripción o elemento del<br>supervisor correspondiente                                                                                                    |
|---------------------------------------|---------------|----------------------------------------------------------------------------------------------------|
| POOL_ASYNC_DATA_<br><b>READ_REQS</b>  | <b>BIGINT</b> | pool_async_data_read_reqs -<br>Peticiones de lectura asíncrona de<br>agrupación de almacenamientos<br>intermedios                                                                 |
| POOL_ASYNC_INDEX_<br><b>READ_REQS</b> | <b>BIGINT</b> | pool_async_index_read_reqs -<br>Peticiones de lectura de índice<br>asíncrona de agrupación de<br>almacenamientos intermedios                                                      |
| POOL_NO_VICTIM_BUFFER                 | <b>BIGINT</b> | pool_no_victim_buffer -<br>Almacenamientos intermedios sin<br>víctimas de agrupación de<br>almacenamientos intermedios                                                            |
| POOL_LSN_GAP_CLNS                     | <b>BIGINT</b> | pool_lsn_gap_clns - Limpiadores<br>de espacio de anotaciones<br>cronológicas de agrupación de<br>almacenamientos intermedios<br>activados                                         |
| POOL_DRTY_PG_STEAL_CLNS               | <b>BIGINT</b> | pool_drty_pg_steal_clns -<br>Limpiadores de páginas víctima de<br>agrupación de almacenamientos<br>intermedios activados                                                          |
| POOL_DRTY_PG_THRSH_CLNS               | <b>BIGINT</b> | pool_drty_pg_thrsh_clns -<br>Limpiadores de umbral de<br>agrupación de almacenamientos<br>intermedios activados                                                                   |
| PREFETCH_WAIT_TIME                    | <b>BIGINT</b> | prefetch_wait_time - Tiempo<br>esperado para captación previa                                                                                                    |
| UNREAD_PREFETCH_PAGES                 | <b>BIGINT</b> | unread_prefetch_pages - Páginas<br>de captación previa no leídas                                                                                                    |
| DIRECT_READS                          | <b>BIGINT</b> | direct reads - Lecturas directas de<br>la base de datos                                                                                                    |
| DIRECT_WRITES                         | <b>BIGINT</b> | direct_writes - Grabaciones<br>directas en la base de datos                                                                                                    |
| DIRECT_READ_REQS                      | <b>BIGINT</b> | direct_read_reqs - Peticiones de<br>lectura directa                                                                                                    |
| DIRECT_WRITE_REQS                     | <b>BIGINT</b> | direct_write_reqs - Peticiones de<br>grabación directa                                                                                                    |
| DIRECT_READ_TIME                      | <b>BIGINT</b> | direct_read_time - Tiempo de<br>lectura directa                                                                                                    |
| DIRECT_WRITE_TIME                     | <b>BIGINT</b> | direct_write_time - Tiempo de<br>grabación directa                                                                                                    |
| FILES_CLOSED                          | <b>BIGINT</b> | files_closed - Archivos de bases de<br>datos cerrados                                                                                                    |
| POOL_DATA_TO_ESTORE                   | <b>BIGINT</b> | El elemento supervisor ESTORE<br>pool_data_to_estore se ha dejado<br>de mantener. Se devuelve un valor<br>NULL para el elemento de<br>supervisor que se ha dejado de<br>mantener. |

*Tabla 288. Información devuelta por la función de tabla SNAP\_GET\_DB (continuación)*

| Nombre de columna      | Tipo de datos | Descripción o elemento del<br>supervisor correspondiente                                                                                                    |
|------------------------|---------------|----------------------------------------------------------------------------------------------------|
| POOL_INDEX_TO_ESTORE   | <b>BIGINT</b> | El elemento de supervisor ESTORE<br>pool_index_to_estore se ha dejado<br>de mantener. Se devuelve un valor<br>NULL para el elemento de<br>supervisor que se ha dejado de<br>mantener.   |
| POOL_INDEX_FROM_ESTORE | <b>BIGINT</b> | El elemento de supervisor ESTORE<br>pool_index_from_estore se ha<br>dejado de mantener. Se devuelve<br>un valor NULL para el elemento<br>de supervisor que se ha dejado de<br>mantener. |
| POOL_DATA_FROM_ESTORE  | <b>BIGINT</b> | El elemento de supervisor ESTORE<br>pool_data_from_estore se ha<br>dejado de mantener. Se devuelve<br>un valor NULL para el elemento<br>de supervisor que se ha dejado de<br>mantener.  |
| ELAPSED_EXEC_TIME_S    | <b>BIGINT</b> | elapsed_exec_time - Tiempo<br>transcurrido de ejecución de<br>sentencia                                                                                                    |
| ELAPSED_EXEC_TIME_MS   | <b>BIGINT</b> | elapsed_exec_time - Tiempo<br>transcurrido de ejecución de<br>sentencia                                                                                                    |
| COMMIT_SQL_STMTS       | <b>BIGINT</b> | commit_sql_stmts - Sentencias de<br>confirmación intentadas                                                                                                    |
| ROLLBACK_SQL_STMTS     | <b>BIGINT</b> | rollback_sql_stmts - Sentencias de<br>retrotracción intentadas                                                                                                    |
| DYNAMIC_SQL_STMTS      | <b>BIGINT</b> | dynamic_sql_stmts - Sentencias de<br>SQL dinámico intentadas                                                                                                    |
| STATIC_SQL_STMTS       | <b>BIGINT</b> | static_sql_stmts - Sentencias de<br>SQL estático intentadas                                                                                                    |
| FAILED_SQL_STMTS       | <b>BIGINT</b> | failed_sql_stmts - Operaciones de<br>sentencia anómalas                                                                                                    |
| SELECT_SQL_STMTS       | <b>BIGINT</b> | select_sql_stmts - Sentencias de<br>selección de SQL ejecutadas                                                                                                    |
| UID_SQL_STMTS          | <b>BIGINT</b> | uid_sql_stmts - Sentencias<br>UPDATE/INSERT/DELETE de<br>SQL ejecutadas                                                                                                    |
| DDL_SQL_STMTS          | <b>BIGINT</b> | ddl_sql_stmts - Sentencias de<br>lenguaje de definición de datos<br>(DDL) de SQL                                                                                                    |
| INT_AUTO_REBINDS       | <b>BIGINT</b> | int_auto_rebinds - Revinculaciones<br>automáticas internas                                                                                                    |
| INT_ROWS_DELETED       | <b>BIGINT</b> | int_rows_deleted - Filas internas<br>suprimidas                                                                                                    |
| INT_ROWS_INSERTED      | <b>BIGINT</b> | int_rows_inserted - Filas internas<br>insertadas                                                                                                    |

*Tabla 288. Información devuelta por la función de tabla SNAP\_GET\_DB (continuación)*

| Nombre de columna        | Tipo de datos | Descripción o elemento del<br>supervisor correspondiente                                  |
|--------------------------|---------------|-------------------------------------------------------------------------------------------|
| INT_ROWS_UPDATED         | <b>BIGINT</b> | int_rows_updated - Filas internas<br>actualizadas                                         |
| <b>INT_COMMITS</b>       | <b>BIGINT</b> | int_commits - Confirmaciones<br>internas                                                  |
| <b>INT_ROLLBACKS</b>     | <b>BIGINT</b> | int_rollbacks - Retrotracciones<br>internas                                               |
| INT_DEADLOCK_ROLLBACKS   | <b>BIGINT</b> | int_deadlock_rollbacks -<br>Retrotracciones internas debido a<br>punto muerto             |
| ROWS_DELETED             | <b>BIGINT</b> | rows_deleted - Filas suprimidas                                                           |
| ROWS_INSERTED            | BIGINT        | rows inserted - Filas insertadas                                                          |
| ROWS_UPDATED             | <b>BIGINT</b> | rows_updated - Filas actualizadas                                                         |
| ROWS_SELECTED            | <b>BIGINT</b> | rows_selected - Filas seleccionadas                                                       |
| ROWS_READ                | BIGINT        | rows_read - Filas leídas                                                                  |
| <b>BINDS_PRECOMPILES</b> | <b>BIGINT</b> | binds_precompiles -<br>Vinculaciones/precompilaciones<br>intentadas                       |
| TOTAL_LOG_AVAILABLE      | <b>BIGINT</b> | total_log_available - Anotaciones<br>cronológicas totales disponibles                     |
| TOTAL_LOG_USED           | <b>BIGINT</b> | total_log_used - Espacio utilizado<br>de anotaciones cronológicas totales                 |
| SEC_LOG_USED_TOP         | <b>BIGINT</b> | sec_log_used_top - Espacio<br>máximo utilizado de anotaciones<br>cronológicas secundarias |
| TOT_LOG_USED_TOP         | <b>BIGINT</b> | tot_log_used_top - Espacio<br>máximo utilizado de anotaciones<br>cronológicas totales     |
| SEC_LOGS_ALLOCATED       | <b>BIGINT</b> | sec_logs_allocated - Anotaciones<br>cronológicas secundarias asignadas<br>actualmente     |
| <b>LOG_READS</b>         | <b>BIGINT</b> | log_reads - Número de páginas de<br>anotaciones cronológicas leídas                       |
| LOG_READ_TIME_S          | <b>BIGINT</b> | log_read_time - Tiempo de lectura<br>de anotaciones cronológicas                          |
| LOG_READ_TIME_NS         | <b>BIGINT</b> | log_read_time - Tiempo de lectura<br>de anotaciones cronológicas                          |
| <b>LOG_WRITES</b>        | <b>BIGINT</b> | log_writes - Número de páginas<br>de anotaciones cronológicas<br>grabadas                 |
| LOG_WRITE_TIME_S         | <b>BIGINT</b> | log_write_time - Tiempo de<br>grabación de anotaciones<br>cronológicas                    |
| LOG_WRITE_TIME_NS        | <b>BIGINT</b> | log_write_time - Tiempo de<br>grabación de anotaciones<br>cronológicas                    |

*Tabla 288. Información devuelta por la función de tabla SNAP\_GET\_DB (continuación)*

| Nombre de columna                       | Tipo de datos | Descripción o elemento del<br>supervisor correspondiente                                                                        |
|-----------------------------------------|---------------|----------------------------------------------------------------------------------------------------|
| NUM_LOG_WRITE_IO                        | <b>BIGINT</b> | num_log_write_io - Número de<br>grabaciones de anotaciones<br>cronológicas                                                      |
| NUM LOG READ IO                         | <b>BIGINT</b> | num_log_read_io - Número de<br>lecturas de anotaciones<br>cronológicas                                                          |
| NUM_LOG_PART_PAGE_IO                    | <b>BIGINT</b> | num_log_part_page_io - Número<br>de grabaciones de páginas de<br>anotaciones cronológicas parciales                             |
| NUM_LOG_BUFFER_FULL                     | <b>BIGINT</b> | num_log_buffer_full - Número de<br>almacenamientos intermedios de<br>anotaciones cronológicas llenos                            |
| NUM_LOG_DATA_FOUND_<br><b>IN BUFFER</b> | <b>BIGINT</b> | num_log_data_found_in_buffer -<br>Número de datos de anotaciones<br>cronológicas encontrados en el<br>almacenamiento intermedio |
| APPL_ID_OLDEST_XACT                     | <b>BIGINT</b> | appl_id_oldest_xact - Aplicación<br>con la transacción más antigua                                                              |
| LOG TO REDO FOR RECOVERY                | <b>BIGINT</b> | log_to_redo_for_recovery -<br>Cantidad de anotaciones<br>cronológicas a rehacer para la<br>recuperación                         |
| LOG_HELD_BY_DIRTY_PAGES                 | <b>BIGINT</b> | log_held_by_dirty_pages -<br>Cantidad de espacio de<br>anotaciones cronológicas<br>contabilizado por páginas sucias             |
| PKG_CACHE_LOOKUPS                       | <b>BIGINT</b> | pkg_cache_lookups - Búsquedas<br>de antememoria de paquete                                                                      |
| PKG CACHE INSERTS                       | <b>BIGINT</b> | pkg_cache_inserts - Inserciones de<br>antememoria de paquete                                                                    |
| PKG_CACHE_NUM_<br><b>OVERFLOWS</b>      | <b>BIGINT</b> | pkg_cache_num_overflows -<br>Desbordamientos de antememoria<br>de paquete                                                       |
| PKG_CACHE_SIZE_TOP                      | <b>BIGINT</b> | pkg_cache_size_top - Marca de<br>límite superior de antememoria de<br>paquete                                                   |
| APPL_SECTION_LOOKUPS                    | <b>BIGINT</b> | appl_section_lookups - Búsqueda<br>de sección                                                                                   |
| APPL_SECTION_INSERTS                    | <b>BIGINT</b> | appl_section_inserts - Inserciones<br>de sección                                                                                |
| CAT_CACHE_LOOKUPS                       | <b>BIGINT</b> | cat_cache_lookups - Búsquedas de<br>antememoria de catálogo                                                                     |
| CAT_CACHE_INSERTS                       | <b>BIGINT</b> | cat_cache_inserts - Inserciones de<br>antememoria de catálogo                                                                   |
| CAT_CACHE_OVERFLOWS                     | <b>BIGINT</b> | cat_cache_overflows -<br>Desbordamientos de antememoria<br>de catálogo                                                          |

*Tabla 288. Información devuelta por la función de tabla SNAP\_GET\_DB (continuación)*

| Nombre de columna                         | Tipo de datos | Descripción o elemento del<br>supervisor correspondiente                                      |
|-------------------------------------------|---------------|-----------------------------------------------------------------------------------------------|
| CAT_CACHE_SIZE_TOP                        | <b>BIGINT</b> | cat_cache_size_top - Marca de<br>límite superior de antememoria de<br>catálogo                |
| PRIV_WORKSPACE_SIZE_TOP                   | <b>BIGINT</b> | priv_workspace_size_top -<br>Tamaño máximo de espacio de<br>trabajo privado                   |
| PRIV_WORKSPACE_NUM_<br><b>OVERFLOWS</b>   | <b>BIGINT</b> | priv_workspace_num_overflows -<br>Desbordamientos de espacio de<br>trabajo privado            |
| PRIV_WORKSPACE_SECTION_<br><b>INSERTS</b> | <b>BIGINT</b> | priv_workspace_section_inserts -<br>Inserciones de sección de espacio<br>de trabajo privado   |
| PRIV_WORKSPACE_SECTION_<br><b>LOOKUPS</b> | <b>BIGINT</b> | priv_workspace_section_lookups -<br>Búsquedas de sección de espacio<br>de trabajo privado     |
| SHR_WORKSPACE_SIZE_TOP                    | <b>BIGINT</b> | shr_workspace_size_top - Tamaño<br>máximo de espacio de trabajo<br>compartido                 |
| SHR_WORKSPACE_NUM_<br><b>OVERFLOWS</b>    | <b>BIGINT</b> | shr_workspace_num_overflows -<br>Desbordamientos de espacio de<br>trabajo compartido          |
| SHR_WORKSPACE_SECTION_<br><b>INSERTS</b>  | <b>BIGINT</b> | shr_workspace_section_inserts -<br>Inserciones de sección de espacio<br>de trabajo compartido |
| SHR_WORKSPACE_SECTION_<br><b>LOOKUPS</b>  | <b>BIGINT</b> | shr_workspace_section_lookups -<br>Búsquedas de sección de espacio<br>de trabajo compartido   |
| TOTAL_HASH_JOINS                          | <b>BIGINT</b> | total_hash_joins - Total de uniones<br>hash                                                   |
| TOTAL_HASH_LOOPS                          | <b>BIGINT</b> | total_hash_loops - Total de bucles<br>hash                                                    |
| HASH_JOIN_OVERFLOWS                       | <b>BIGINT</b> | hash_join_overflows -<br>Desbordamientos de uniones hash                                      |
| HASH_JOIN_SMALL_<br><b>OVERFLOWS</b>      | <b>BIGINT</b> | hash_join_small_overflows -<br>Desbordamientos pequeños de<br>uniones hash                    |
| NUM_DB_STORAGE_PATHS                      | <b>BIGINT</b> | num_db_storage_paths - Número<br>de vías de acceso de<br>almacenamiento automático            |
| <b>DBPARTITIONNUM</b>                     | SMALLINT      | node_number - Número de nodo                                                                  |

*Tabla 288. Información devuelta por la función de tabla SNAP\_GET\_DB (continuación)*

# **Función de tabla SNAP\_GET\_DBM – Recuperación de la información de instantáneas del grupo de datos lógicos dbm**

**Nota:** Esta función de tabla ha quedado obsoleta y se ha sustituido por la ["Vista](#page-702-0) [administrativa SNAPDBM y función de tabla SNAP\\_GET\\_DBM\\_V95 – Recuperar](#page-702-0) [la información de instantáneas del grupo de datos lógicos dbm" en la página 691.](#page-702-0) La tabla de función SNAP\_GET\_DBM devuelve la información de los grupos lógicos del gestor de bases de datos (dbm) DB2 y del supervisor de instantáneas.

La función de tabla SNAP\_GET\_DBM, utilizada con las funciones de tabla SNAP\_GET\_DBM\_MEMORY\_POOL, SNAP\_GET\_FCM, SNAP\_GET\_FCM\_PART y SNAP\_GET\_SWITCHES, ofrece los datos equivalentes al mandato GET SNAPSHOT FOR DBM.

Consulte la [Tabla 289 en la página 1204](#page-1215-0) para ver una lista completa de la información que se puede devolver.

### **Sintaxis**

 $\rightarrow$ SNAP\_GET\_DBM-( *númparticiónbd*  $\blacktriangleright$ 

El esquema es SYSPROC.

### **Parámetro de la función de tabla**

*númparticiónbd*

Argumento de entrada opcional de tipo INTEGER que especifica un número válido de partición de base de datos. Especifique -1 para la partición de base de datos actual o -2 para un agregado de todas las particiones de base de datos activas. Si no se utiliza esta opción de entrada, se devolverán datos de todas las particiones de base de datos activas. Una partición de base de datos activa es una partición donde la base de datos está disponible para conexión y uso por parte de las aplicaciones.

Si *núm\_partición\_bd* se establece en NULL, se intenta leer los datos del archivo creado por el procedimiento SNAP\_WRITE\_FILE. Tenga en cuenta que este archivo podría haberse creado en cualquier momento, lo que significa que es posible que los datos no estén actualizados. Si no existe un archivo con el correspondiente tipo de petición de API de instantánea, la función de tabla SNAP\_GET\_DBM toma la instantánea de la memoria.

### **Autorización**

- Autorización SYSMON
- v Privilegio EXECUTE para la función de tabla SNAP\_GET\_DBM.

### **Ejemplo**

Recuperar la hora de inicio y el estado actual del número 2 de partición de base de datos.

SELECT DB2START TIME, DB2 STATUS FROM TABLE(SNAP GET DBM(2)) AS T

El ejemplo siguiente muestra los datos de salida de la consulta. DB2START\_TIME DB2\_STATUS -------------------------- ------------ 2006-01-06-14.59.59.062798 ACTIVE

# <span id="page-1215-0"></span>**Información devuelta**

| Nombre de columna        | Tipo de datos    | Descripción o elemento del<br>supervisor correspondiente                                                                                                    |
|--------------------------|------------------|----------------------------------------------------------------------------------------------------|
| SNAPSHOT_TIMESTAMP       | <b>TIMESTAMP</b> | La fecha y la hora en que se tomó<br>la instantánea.                                                                                                    |
| SORT_HEAP_ALLOCATED      | <b>BIGINT</b>    | sort_heap_allocated - Total de pila<br>de clasificación asignada                                                                                                    |
| POST_THRESHOLD_SORTS     | <b>BIGINT</b>    | post_threshold_sorts -<br>Clasificaciones de umbral<br>posteriores                                                                                                    |
| PIPED_SORTS_REQUESTED    | <b>BIGINT</b>    | piped_sorts_requested -<br>Clasificaciones mediante<br>conexiones solicitadas                                                                                                    |
| PIPED_SORTS_ACCEPTED     | <b>BIGINT</b>    | piped_sorts_accepted -<br>Clasificaciones mediante<br>conexiones aceptadas                                                                                                    |
| REM_CONS_IN              | <b>BIGINT</b>    | rem_cons_in - Conexiones remotas<br>con gestor de bases de datos                                                                                                    |
| REM_CONS_IN_EXEC         | <b>BIGINT</b>    | rem_cons_in_exec - Conexiones<br>remotas que se ejecutan en el<br>elemento de supervisor de gestor<br>de bases de datos                                                                                                    |
| LOCAL_CONS               | <b>BIGINT</b>    | local_cons - Conexiones locales                                                                                                    |
| LOCAL_CONS_IN_EXEC       | <b>BIGINT</b>    | local_cons_in_exec - Conexiones<br>locales que se ejecutan en el<br>elemento de supervisor de gestor<br>de bases de datos                                                                                                    |
| CON_LOCAL_DBASES         | <b>BIGINT</b>    | con_local_dbases - Bases de datos<br>locales con conexiones actuales                                                                                                    |
| <b>AGENTS REGISTERED</b> | <b>BIGINT</b>    | agents_registered - Agentes<br>registrados                                                                                                    |
| AGENTS_WAITING_ON_TOKEN  | <b>BIGINT</b>    | agents_waiting_on_token - Agentes<br>en espera de una señal                                                                                                    |
| <b>DB2 STATUS</b>        | VARCHAR(12)      | db2_status - Estado de instancia de<br>DB2. Esta interfaz devuelve un<br>identificador de texto basado en<br>las sentencias define de sqlmon.h y<br>es uno de los siguientes:<br>• ACTIVE<br><b>QUIESCE_PEND</b><br><b>QUIESCED</b> |
| AGENTS_REGISTERED_TOP    | <b>BIGINT</b>    | agents_registered_top - Número<br>máximo de agentes registrados                                                                                                    |
| AGENTS_WAITING_TOP       | <b>BIGINT</b>    | agents_waiting_top - Número<br>máximo de agentes en espera                                                                                                    |
| COMM_PRIVATE_MEM         | <b>BIGINT</b>    | comm_private_mem - Memoria<br>privada confirmada                                                                                                    |
| <b>IDLE_AGENTS</b>       | <b>BIGINT</b>    | idle_agents - Número de agentes<br>desocupados                                                                                                    |

*Tabla 289. Información devuelta por la tabla de función SNAP\_GET\_DBM*

| Nombre de columna                    | Tipo de datos    | Descripción o elemento del<br>supervisor correspondiente                                        |
|--------------------------------------|------------------|-------------------------------------------------------------------------------------------------|
| AGENTS_FROM_POOL                     | <b>BIGINT</b>    | agents_from_pool - Agentes<br>asignados de la agrupación                                        |
| AGENTS_CREATED_<br>EMPTY_POOL        | <b>BIGINT</b>    | agents_created_empty_pool -<br>Agentes creados porque la<br>agrupación de agentes está vacía    |
| COORD_AGENTS_TOP                     | <b>BIGINT</b>    | coord_agents_top - Número<br>máximo de agentes de<br>coordinación                               |
| MAX_AGENT_OVERFLOWS                  | <b>BIGINT</b>    | max_agent_overflows - Número<br>máximo de desbordamientos de<br>agente                          |
| AGENTS_STOLEN                        | <b>BIGINT</b>    | agents_stolen - Agentes robados                                                                 |
| GW_TOTAL_CONS                        | <b>BIGINT</b>    | gw_total_cons - Número total de<br>conexiones intentadas para DB2<br>Connect                    |
| GW_CUR_CONS                          | <b>BIGINT</b>    | gw_cur_cons - Número actual de<br>conexiones para DB2 Connect                                   |
| GW_CONS_WAIT_HOST                    | <b>BIGINT</b>    | gw_cons_wait_host - Número de<br>conexiones en espera para que<br>conteste el sistema principal |
| GW_CONS_WAIT_CLIENT                  | <b>BIGINT</b>    | gw_cons_wait_client - Número de<br>conexiones en espera para que el<br>cliente envíe petición   |
| POST_THRESHOLD_<br>HASH_JOINS        | <b>BIGINT</b>    | post_threshold_hash_joins -<br>Umbral de uniones hash                                           |
| NUM_GW_CONN_SWITCHES                 | <b>BIGINT</b>    | num_gw_conn_switches -<br>Conmutadores de conexión                                              |
| DB2START_TIME                        | <b>TIMESTAMP</b> | db2start_time - Indicación de fecha<br>y hora de inicio de gestor de bases<br>de datos          |
| <b>LAST_RESET</b>                    | <b>TIMESTAMP</b> | last_reset - Indicación de fecha y<br>hora de último restablecimiento                           |
| NUM_NODES_IN_<br><b>DB2 INSTANCE</b> | <b>INTEGER</b>   | num nodes in db2 instance -<br>Número de nodos en la partición<br>de base de datos              |
| PRODUCT_NAME                         | VARCHAR(32)      | product_name - Nombre del<br>producto                                                           |
| SERVICE_LEVEL                        | VARCHAR(18)      | service_level - Nivel de servicio                                                               |
| SORT_HEAP_TOP                        | <b>BIGINT</b>    | sort_heap_top - Marca de límite<br>superior de pila privada de<br>clasificación                 |
| <b>DBPARTITIONNUM</b>                | <b>SMALLINT</b>  | Partición de base de datos desde la<br>que se han recuperado los datos<br>para esta fila.       |

*Tabla 289. Información devuelta por la tabla de función SNAP\_GET\_DBM (continuación)*

# <span id="page-1217-0"></span>**Función de tabla SNAP\_GET\_DB\_V91 - Recuperar información de instantánea desde el grupo lógico dbase**

**Nota:** Esta función de tabla ha quedado obsoleta y se ha sustituido por la ["Vista](#page-836-0) [administrativa SNAPDB y función de tabla SNAP\\_GET\\_DB\\_V95 – Recuperar](#page-836-0) [información de instantánea desde el grupo lógico dbase" en la página 825.](#page-836-0)

La función de tabla SNAP\_GET\_DB\_V91 devuelve información de instantánea del grupo de datos lógicos de base de datos (dbase).

La función de tabla SNAP\_GET\_DB\_V91, utilizada con las funciones de tabla SNAP\_GET\_DB\_MEMORY\_POOL, SNAP\_GET\_DETAILLOG\_V91, SNAP\_GET\_HADR y SNAP\_GET\_STORAGE\_PATHS, proporciona información que es equivalente a la que proporciona el mandato CLP GET SNAPSHOT FOR ALL DATABASES.

En la [Tabla 290 en la página 1208](#page-1219-0) encontrará una lista completa de la información que se devuelve.

### **Sintaxis**

 $\rightarrow$ SNAP GET DB V91 - ( *-nombre-bd* 

*, númparticiónbd*

 $\blacktriangleright$ 

El esquema es SYSPROC.

## **Parámetros de la función de tabla**

### *nombrebd*

Argumento de entrada de tipo VARCHAR(128) que especifica un nombre de base de datos válido en la misma instancia que la base de datos conectada actualmente. Especifique un nombre de base de datos que tenga un tipo de entrada de directorio de ″Indirect″ o ″Home″, devuelto por el mandato LIST DATABASE DIRECTORY. Especifique una serie vacía para tomar la instantánea desde la base de datos conectada actualmente. Especifique un valor NULL para tomar la instantánea desde todas las bases de datos que se encuentran en la misma instancia que la base de datos conectada actualmente.

### *númparticiónbd*

Argumento de entrada opcional de tipo INTEGER que especifica un número válido de partición de base de datos. Especifique -1 para la partición de base de datos actual o -2 para un agregado de todas las particiones de base de datos activas. Si *nombrebd* no se establece en NULL y *númparticiónbd* se establece en NULL, -1 se establece implícitamente para *númparticiónbd*. Si no se utiliza esta opción de entrada, es decir, solamente se proporciona *nombrebd*, se devuelven datos de todas las particiones de base de datos activas. Una partición de base de datos activa es una partición donde la base de datos está disponible para conexión y uso por parte de las aplicaciones.

Si *nombrebd* y *númparticiónbd* se establecen en NULL, se intenta leer los datos del archivo creado por el procedimiento SNAP\_WRITE\_FILE. Tenga en cuenta que este archivo podría haberse creado en cualquier momento, lo que significa que es posible que los datos no estén actualizados. Si no existe un archivo con el correspondiente tipo de petición de API de instantánea, la función de tabla SNAP\_GET\_DB\_V91 tomará una instantánea del número de partición de base de

datos y la base de datos conectada actualmente.

## **Autorización**

Se necesita una de las autorizaciones o uno de los privilegios siguientes:

- Privilegio EXECUTE para la función de tabla SNAP\_GET\_DB\_V91.
- Autorización DATAACCESS
- Autorización SYSMON
- Autorización SYSMAINT
- Autorización SYSCTRL
- Autorización SYSADM

### **Ejemplos**

*Ejemplo 1:* Recuperar el estado, la plataforma, la ubicación y el tiempo de conexión como vista de agregación de todas las particiones de base de datos de la base de datos conectada actualmente.

```
SELECT SUBSTR(DB_NAME, 1, 20) AS DB_NAME, DB_STATUS, SERVER_PLATFORM,
   DB_LOCATION, DB_CONN_TIME FROM_TABLE(SNAP_GET_DB_V91('', -2)) AS T
```
El ejemplo siguiente muestra los datos de salida de la consulta.

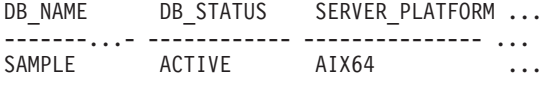

1 record(s) selected.

Datos de salida de esta consulta (continuación).

... DB\_LOCATION DB\_CONN\_TIME ... ------------ -------------------------- ... LOCAL 2005-07-24-22.09.22.013196

*Ejemplo 2:* Recuperar el estado, la plataforma, la ubicación y el tiempo de conexión como vista de agregación de todas las particiones de base de datos para todas las bases de datos activas que se encuentran en la misma instancia que contiene la base de datos conectada actualmente.

SELECT SUBSTR(DB\_NAME, 1, 20) AS DB\_NAME, DB\_STATUS, SERVER\_PLATFORM, DB\_LOCATION, DB\_CONN\_TIME FROM TABLE(SNAP GET DB V91(CAST (NULL AS VARCHAR(128)), -2)) AS T

El ejemplo siguiente muestra los datos de salida de la consulta.

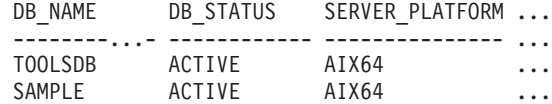

Datos de salida de esta consulta (continuación).

... DB\_LOCATION DB\_CONN\_TIME

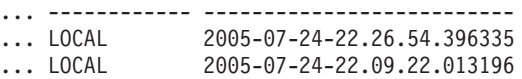

# <span id="page-1219-0"></span>**Metadatos de la función de tabla SNAP\_GET\_DB\_V91**

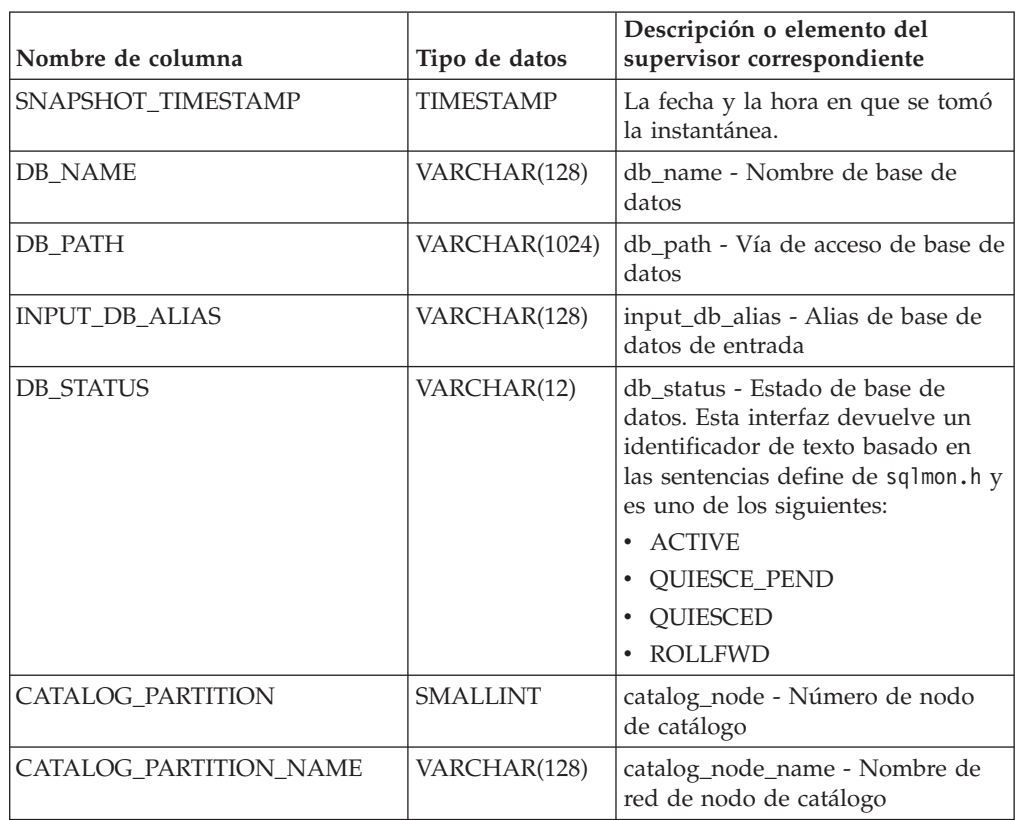

*Tabla 290. Información devuelta por la función de tabla SNAP\_GET\_DB\_V91*

| Nombre de columna | Tipo de datos | Descripción o elemento del<br>supervisor correspondiente                                                                                                    |
|-------------------|---------------|----------------------------------------------------------------------------------------------------|
| SERVER_PLATFORM   | VARCHAR(12)   | server_platform - Sistema<br>operativo del servidor. Esta<br>interfaz devuelve un identificador<br>de texto basado en las sentencias<br>define de sqlmon.h y es uno de los<br>siguientes: |
|                   |               | $\bullet$ AIX                                                                                                    |
|                   |               | $\cdot$ AIX64                                                                                                    |
|                   |               | • AS400_DRDA                                                                                                    |
|                   |               | $\cdot$ DOS                                                                                                    |
|                   |               | • DYNIX                                                                                                    |
|                   |               | $\cdot$ HP                                                                                                    |
|                   |               | $\cdot$ HP64                                                                                                    |
|                   |               | $\cdot$ HPIA                                                                                                    |
|                   |               | $\cdot$ HPIA64                                                                                                    |
|                   |               | • LINUX                                                                                                    |
|                   |               | • LINUX390                                                                                                    |
|                   |               | · LINUXIA64                                                                                                    |
|                   |               | • LINUXPPC                                                                                                    |
|                   |               | • LINUXPPC64                                                                                                    |
|                   |               | · LINUXX8664                                                                                                    |
|                   |               | · LINUXZ64                                                                                                    |
|                   |               | $\bullet$ MAC                                                                                                    |
|                   |               | $\cdot$ MVS_DRDA                                                                                                    |
|                   |               | $\cdot$ NT                                                                                                    |
|                   |               | $\cdot$ NT64                                                                                                    |
|                   |               | $\cdot$ OS2                                                                                                    |
|                   |               | • OS390                                                                                                    |
|                   |               | $\cdot$ SCO                                                                                                    |
|                   |               | SGI<br>٠                                                                                                    |
|                   |               | SNI<br>٠                                                                                                    |
|                   |               | <b>SUN</b><br>٠                                                                                                    |
|                   |               | $\cdot$ SUN64                                                                                                    |
|                   |               | • UNKNOWN                                                                                                    |
|                   |               | • UNKNOWN_DRDA                                                                                                    |
|                   |               | • VM_DRDA                                                                                                    |
|                   |               | • VSE_DRDA                                                                                                    |
|                   |               | • WINDOWS                                                                                                    |
|                   |               | • WINDOWS95                                                                                                    |

*Tabla 290. Información devuelta por la función de tabla SNAP\_GET\_DB\_V91 (continuación)*

| Nombre de columna  | Tipo de datos    | Descripción o elemento del<br>supervisor correspondiente                                                                                                    |
|--------------------|------------------|----------------------------------------------------------------------------------------------------|
| <b>DB_LOCATION</b> | VARCHAR(12)      | db_location - Ubicación de la base<br>de datos. Esta interfaz devuelve un<br>identificador de texto basado en<br>las sentencias define de sqlmon.h y<br>es uno de los siguientes:<br>• LOCAL<br>• REMOTE |
| DB_CONN_TIME       | <b>TIMESTAMP</b> | db_conn_time - Indicación de fecha<br>y hora de activación de base de<br>datos                                                                                                    |
| <b>LAST_RESET</b>  | <b>TIMESTAMP</b> | last_reset - Indicación de fecha y<br>hora de último restablecimiento                                                                                                    |
| LAST_BACKUP        | <b>TIMESTAMP</b> | last_backup - Indicación de fecha y<br>hora de última copia de seguridad                                                                                                    |
| CONNECTIONS_TOP    | <b>BIGINT</b>    | connections_top - Número máximo<br>de conexiones simultáneas                                                                                                    |
| TOTAL_CONS         | <b>BIGINT</b>    | total_cons - Conexiones desde la<br>activación de base de datos                                                                                                    |
| TOTAL_SEC_CONS     | <b>BIGINT</b>    | total_sec_cons - Conexiones<br>secundarias                                                                                                    |
| APPLS_CUR_CONS     | <b>BIGINT</b>    | appls_cur_cons - Aplicaciones<br>conectadas actualmente                                                                                                    |
| APPLS_IN_DB2       | <b>BIGINT</b>    | appls_in_db2 - Aplicaciones que se<br>ejecutan en la base de datos<br>actualmente                                                                                                    |
| NUM_ASSOC_AGENTS   | <b>BIGINT</b>    | num_assoc_agents - Número de<br>agentes asociados                                                                                                    |
| <b>AGENTS_TOP</b>  | <b>BIGINT</b>    | agents_top - Número de agentes<br>creados                                                                                                    |
| COORD_AGENTS_TOP   | <b>BIGINT</b>    | coord_agents_top - Número<br>máximo de agentes de<br>coordinación                                                                                                    |
| LOCKS_HELD         | <b>BIGINT</b>    | locks_held - Bloqueos retenidos                                                                                                    |
| LOCK_WAITS         | <b>BIGINT</b>    | lock_waits - Esperas de bloqueo                                                                                                    |
| LOCK_WAIT_TIME     | <b>BIGINT</b>    | lock_wait_time - Tiempo esperado<br>en bloqueos                                                                                                    |
| LOCK_LIST_IN_USE   | <b>BIGINT</b>    | lock list in use - Memoria total de<br>lista de bloqueos en uso                                                                                                    |
| <b>DEADLOCKS</b>   | <b>BIGINT</b>    | deadlocks - Puntos muertos<br>detectados                                                                                                    |
| LOCK_ESCALS        | <b>BIGINT</b>    | lock_escals - Número de<br>escalamientos de bloqueo                                                                                                    |
| X_LOCK_ESCALS      | <b>BIGINT</b>    | x_lock_escals - Escalas de bloqueo<br>exclusivas                                                                                                    |
| LOCKS_WAITING      | <b>BIGINT</b>    | locks_waiting - Agentes actuales en<br>espera de bloqueos                                                                                                    |

*Tabla 290. Información devuelta por la función de tabla SNAP\_GET\_DB\_V91 (continuación)*

| Nombre de columna       | Tipo de datos | Descripción o elemento del<br>supervisor correspondiente                                                               |
|-------------------------|---------------|----------------------------------------------------------------------------------------------------|
| <b>LOCK_TIMEOUTS</b>    | <b>BIGINT</b> | lock_timeouts - Número de<br>tiempos de espera de bloqueo                                                              |
| NUM_INDOUBT_TRANS       | <b>BIGINT</b> | num_indoubt_trans - Número de<br>transacciones dudosas                                                                 |
| SORT_HEAP_ALLOCATED     | <b>BIGINT</b> | sort_heap_allocated - Total de pila<br>de clasificación asignada                                                       |
| SORT_SHRHEAP_ALLOCATED  | <b>BIGINT</b> | sort_shrheap_allocated - Pila de<br>compartimiento de clasificación<br>asignada actualmente                            |
| SORT_SHRHEAP_TOP        | <b>BIGINT</b> | sort_shrheap_top - Marca de límite<br>superior de pila de compartimiento<br>de clasificación                           |
| POST_SHRTHRESHOLD_SORTS | <b>BIGINT</b> | post_shrthreshold_sorts -<br>Clasificaciones de umbral<br>compartidas posteriores                                      |
| TOTAL_SORTS             | <b>BIGINT</b> | total_sorts - Clasificaciones totales                                                                                  |
| TOTAL_SORT_TIME         | <b>BIGINT</b> | total_sort_time - Tiempo de<br>clasificación total                                                                     |
| SORT_OVERFLOWS          | <b>BIGINT</b> | sort_overflows - Desbordamientos<br>de clasificación                                                                   |
| <b>ACTIVE_SORTS</b>     | <b>BIGINT</b> | active_sorts - Clasificaciones<br>activas                                                                              |
| POOL_DATA_L_READS       | <b>BIGINT</b> | pool_data_l_reads - Lecturas<br>lógicas de datos de la agrupación<br>de almacenamientos intermedios                    |
| POOL_DATA_P_READS       | <b>BIGINT</b> | pool_data_p_reads - Lecturas<br>físicas de datos de la agrupación<br>de almacenamientos intermedios                    |
| POOL_TEMP_DATA_L_READS  | <b>BIGINT</b> | pool_temp_data_l_reads - Lecturas<br>lógicas de datos temporales de la<br>agrupación de almacenamientos<br>intermedios |
| POOL_TEMP_DATA_P_READS  | <b>BIGINT</b> | pool_temp_data_p_reads - Lecturas<br>físicas de datos temporales de la<br>agrupación de almacenamientos<br>intermedios |
| POOL_ASYNC_DATA_READS   | <b>BIGINT</b> | pool_async_data_reads - Lecturas<br>de datos asíncronas de agrupación<br>de almacenamientos intermedios                |
| POOL DATA WRITES        | <b>BIGINT</b> | pool_data_writes - Grabaciones de<br>datos de la agrupación de<br>almacenamientos intermedios                          |
| POOL_ASYNC_DATA_WRITES  | <b>BIGINT</b> | pool_async_data_writes -<br>Grabaciones de datos asíncronas<br>de agrupación de almacenamientos<br>intermedios         |

*Tabla 290. Información devuelta por la función de tabla SNAP\_GET\_DB\_V91 (continuación)*

| Nombre de columna       | Tipo de datos | Descripción o elemento del<br>supervisor correspondiente                                                                                                    |
|-------------------------|---------------|----------------------------------------------------------------------------------------------------|
| POOL INDEX L READS      | <b>BIGINT</b> | pool_index_l_reads - Lecturas<br>lógicas de índices de la agrupación<br>de almacenamientos intermedios                                                            |
| POOL_INDEX_P_READS      | <b>BIGINT</b> | pool_index_p_reads - Lecturas<br>físicas de índices de la agrupación<br>de almacenamientos intermedios                                                            |
| POOL_TEMP_INDEX_L_READS | <b>BIGINT</b> | pool_temp_index_l_reads -<br>Lecturas lógicas de índices<br>temporales de la agrupación de<br>almacenamientos intermedios                                         |
| POOL_TEMP_INDEX_P_READS | <b>BIGINT</b> | pool_temp_index_p_reads -<br>Lecturas físicas de índices<br>temporales de la agrupación de<br>almacenamientos intermedios                                         |
| POOL_ASYNC_INDEX_READS  | <b>BIGINT</b> | pool_async_index_reads - Lecturas<br>de índice asíncronas de agrupación<br>de almacenamientos intermedios                                                         |
| POOL_INDEX_WRITES       | <b>BIGINT</b> | pool_index_writes - Grabaciones<br>de índices de la agrupación de<br>almacenamientos intermedios                                                                  |
| POOL_ASYNC_INDEX_WRITES | <b>BIGINT</b> | pool_async_index_writes -<br>Grabaciones de índice asíncronas<br>de agrupación de almacenamientos<br>intermedios                                                  |
| POOL_XDA_P_READS        | <b>BIGINT</b> | pool_xda_p_reads - Lecturas físicas<br>de datos de XDA de la agrupación<br>de almacenamientos intermedios                                                         |
| POOL_XDA_L_READS        | <b>BIGINT</b> | pool_xda_l_reads - Lecturas lógicas<br>de datos de XDA de la agrupación<br>de almacenamientos intermedios                                                         |
| POOL_XDA_WRITES         | <b>BIGINT</b> | pool_xda_writes - Grabaciones de<br>datos de XDA de la agrupación de<br>almacenamientos intermedios                                                               |
| POOL_ASYNC_XDA_READS    | <b>BIGINT</b> | pool_async_xda_reads - Lecturas<br>de datos XDA asíncronas de<br>agrupación de almacenamientos<br>intermedios                                                     |
| POOL_ASYNC_XDA_WRITES   | <b>BIGINT</b> | pool_async_xda_writes -<br>Grabaciones de datos XDA<br>asíncronas de agrupación de<br>almacenamientos intermedios                                                 |
| POOL_TEMP_XDA_P_READS   | <b>BIGINT</b> | pool_temp_xda_p_reads -<br>Elemento del supervisor de las<br>lecturas lógicas de datos<br>temporales de XDA de la<br>agrupación de almacenamientos<br>intermedios |

*Tabla 290. Información devuelta por la función de tabla SNAP\_GET\_DB\_V91 (continuación)*
| Nombre de columna                    | Tipo de datos | Descripción o elemento del<br>supervisor correspondiente                                                                                  |
|--------------------------------------|---------------|----------------------------------------------------------------------------------------------------|
| POOL_TEMP_XDA_L_READS                | <b>BIGINT</b> | pool_temp_xda_l_reads - Lecturas<br>lógicas de datos temporales de<br>XDA de la agrupación de<br>almacenamientos intermedios              |
| POOL_READ_TIME                       | <b>BIGINT</b> | pool_read_time - Tiempo total de<br>lectura física de la agrupación de<br>almacenamientos intermedios                                     |
| POOL_WRITE_TIME                      | <b>BIGINT</b> | pool_write_time - Tiempo total de<br>grabación física de la agrupación<br>de almacenamientos intermedios                                  |
| POOL_ASYNC_READ_TIME                 | <b>BIGINT</b> | pool_async_read_time - Tiempo de<br>lectura asíncrona de agrupación de<br>almacenamientos intermedios                                     |
| POOL_ASYNC_WRITE_TIME                | <b>BIGINT</b> | pool_async_write_time - Tiempo<br>de grabación asíncrona de<br>agrupación de almacenamientos<br>intermedios                               |
| POOL_ASYNC_DATA_<br><b>READ_REQS</b> | <b>BIGINT</b> | pool_async_data_read_reqs -<br>Peticiones de lectura asíncrona de<br>agrupación de almacenamientos<br>intermedios                         |
| POOL_ASYNC_INDEX_<br>READ_REQS       | <b>BIGINT</b> | pool_async_index_read_reqs -<br>Peticiones de lectura de índice<br>asíncrona de agrupación de<br>almacenamientos intermedios              |
| POOL_ASYNC_XDA_<br><b>READ_REQS</b>  | <b>BIGINT</b> | pool_async_xda_read_reqs -<br>Peticiones de lectura XDA<br>asíncrona de agrupación de<br>almacenamientos intermedios                      |
| POOL_NO_VICTIM_BUFFER                | <b>BIGINT</b> | pool_no_victim_buffer -<br>Almacenamiento intermedio sin<br>víctimas de la agrupación de<br>almacenamientos intermedios                   |
| POOL_LSN_GAP_CLNS                    | <b>BIGINT</b> | pool_lsn_gap_clns - Limpiadores<br>de espacio de anotación<br>cronológica de agrupación de<br>almacenamientos intermedios<br>activados    |
| POOL_DRTY_PG_STEAL_CLNS              | <b>BIGINT</b> | pool_drty_pg_steal_clns -<br>Limpiadores de páginas víctima de<br>agrupación de agrupación de<br>almacenamientos intermedios<br>activados |
| POOL_DRTY_PG_THRSH_CLNS              | <b>BIGINT</b> | pool_drty_pg_thrsh_clns -<br>Limpiadores de umbral de<br>agrupación de almacenamientos<br>intermedios activados                           |
| PREFETCH_WAIT_TIME                   | BIGINT        | prefetch_wait_time - Tiempo<br>esperado para captación previa                                                                             |

*Tabla 290. Información devuelta por la función de tabla SNAP\_GET\_DB\_V91 (continuación)*

| Nombre de columna            | Tipo de datos | Descripción o elemento del<br>supervisor correspondiente                         |
|------------------------------|---------------|----------------------------------------------------------------------------------|
| <b>UNREAD PREFETCH PAGES</b> | <b>BIGINT</b> | unread_prefetch_pages - Páginas<br>de captación previa no leídas                 |
| <b>DIRECT_READS</b>          | <b>BIGINT</b> | direct_reads - Lecturas directas de<br>la base de datos                          |
| DIRECT_WRITES                | <b>BIGINT</b> | direct_writes - Grabaciones directas<br>en la base de datos                      |
| DIRECT_READ_REQS             | <b>BIGINT</b> | direct_read_reqs - Peticiones de<br>lectura directa                              |
| DIRECT_WRITE_REQS            | <b>BIGINT</b> | direct_write_reqs - Peticiones de<br>grabación directa                           |
| DIRECT_READ_TIME             | <b>BIGINT</b> | direct_read_time - Tiempo de<br>lectura directa                                  |
| DIRECT_WRITE_TIME            | <b>BIGINT</b> | direct_write_time - Tiempo de<br>grabación directa                               |
| FILES_CLOSED                 | <b>BIGINT</b> | files closed - Archivos de base de<br>datos cerrados                             |
| ELAPSED_EXEC_TIME_S          | <b>BIGINT</b> | elapsed_exec_time - Tiempo<br>transcurrido de ejecución de<br>sentencia          |
| ELAPSED_EXEC_TIME_MS         | <b>BIGINT</b> | elapsed_exec_time - Tiempo<br>transcurrido de ejecución de<br>sentencia          |
| COMMIT_SQL_STMTS             | <b>BIGINT</b> | commit_sql_stmts - Sentencias de<br>confirmación intentadas                      |
| ROLLBACK_SQL_STMTS           | <b>BIGINT</b> | rollback_sql_stmts - Sentencias de<br>retrotracción intentadas                   |
| DYNAMIC_SQL_STMTS            | <b>BIGINT</b> | dynamic_sql_stmts - Sentencias de<br>SQL dinámico intentadas                     |
| STATIC_SQL_STMTS             | <b>BIGINT</b> | static_sql_stmts - Sentencias de<br>SQL estático intentadas                      |
| FAILED_SQL_STMTS             | <b>BIGINT</b> | failed_sql_stmts - Operaciones de<br>sentencia anómalas                          |
| SELECT_SQL_STMTS             | <b>BIGINT</b> | select_sql_stmts - Sentencias Select<br>de SQL ejecutadas                        |
| <b>UID SQL STMTS</b>         | <b>BIGINT</b> | uid_sql_stmts - Sentencias<br>UPDATE/INSERT/DELETE de<br>SQL ejecutadas          |
| DDL_SQL_STMTS                | <b>BIGINT</b> | ddl_sql_stmts - Sentencias de<br>lenguaje de definición de datos<br>(DDL) de SQL |
| INT_AUTO_REBINDS             | <b>BIGINT</b> | int_auto_rebinds - Revinculaciones<br>automáticas internas                       |
| INT_ROWS_DELETED             | <b>BIGINT</b> | int_rows_deleted - Filas internas<br>suprimidas                                  |
| INT_ROWS_INSERTED            | <b>BIGINT</b> | int_rows_inserted - Filas internas<br>insertadas                                 |

*Tabla 290. Información devuelta por la función de tabla SNAP\_GET\_DB\_V91 (continuación)*

| Nombre de columna        | Tipo de datos | Descripción o elemento del<br>supervisor correspondiente                                  |
|--------------------------|---------------|-------------------------------------------------------------------------------------------|
| INT_ROWS_UPDATED         | <b>BIGINT</b> | int_rows_updated - Filas internas<br>actualizadas                                         |
| <b>INT_COMMITS</b>       | <b>BIGINT</b> | int_commits - Confirmaciones<br>internas                                                  |
| <b>INT_ROLLBACKS</b>     | <b>BIGINT</b> | int_rollbacks - Retrotracciones<br>internas                                               |
| INT_DEADLOCK_ROLLBACKS   | <b>BIGINT</b> | int_deadlock_rollbacks -<br>Retrotracciones internas debido a<br>punto muerto             |
| ROWS_DELETED             | <b>BIGINT</b> | rows_deleted - Filas suprimidas                                                           |
| ROWS_INSERTED            | <b>BIGINT</b> | rows_inserted - Filas insertadas                                                          |
| ROWS_UPDATED             | <b>BIGINT</b> | rows_updated - Filas actualizadas                                                         |
| ROWS_SELECTED            | <b>BIGINT</b> | rows_selected - Filas seleccionadas                                                       |
| <b>ROWS_READ</b>         | <b>BIGINT</b> | rows_read - Filas leídas                                                                  |
| <b>BINDS_PRECOMPILES</b> | <b>BIGINT</b> | binds_precompiles -<br>Vinculaciones/precompilaciones<br>intentadas                       |
| TOTAL_LOG_AVAILABLE      | <b>BIGINT</b> | total_log_available - Anotaciones<br>cronológicas totales disponibles                     |
| TOTAL_LOG_USED           | <b>BIGINT</b> | total_log_used - Espacio total de<br>anotaciones cronológicas utilizado                   |
| SEC_LOG_USED_TOP         | <b>BIGINT</b> | sec_log_used_top - Espacio<br>máximo de anotaciones<br>cronológicas secundarias utilizado |
| TOT_LOG_USED_TOP         | <b>BIGINT</b> | tot_log_used_top - Espacio máximo<br>de anotaciones cronológicas totales<br>utilizado     |
| SEC_LOGS_ALLOCATED       | <b>BIGINT</b> | sec_logs_allocated - Anotaciones<br>cronológicas secundarias asignadas<br>actualmente     |
| LOG_READS                | <b>BIGINT</b> | log_reads - Número de páginas de<br>anotaciones cronológicas leídas                       |
| LOG_READ_TIME_S          | <b>BIGINT</b> | log_read_time - Tiempo de lectura<br>de anotaciones cronológicas                          |
| LOG_READ_TIME_NS         | <b>BIGINT</b> | log_read_time - Tiempo de lectura<br>de anotaciones cronológicas                          |
| <b>LOG_WRITES</b>        | <b>BIGINT</b> | log_writes - Número de páginas de<br>anotaciones cronológicas escritas                    |
| LOG_WRITE_TIME_S         | <b>BIGINT</b> | log_write_time - Tiempo de<br>grabación de anotaciones<br>cronológicas                    |
| LOG_WRITE_TIME_NS        | <b>BIGINT</b> | log_write_time - Tiempo de<br>grabación de anotaciones<br>cronológicas                    |

*Tabla 290. Información devuelta por la función de tabla SNAP\_GET\_DB\_V91 (continuación)*

| Nombre de columna                       | Tipo de datos | Descripción o elemento del<br>supervisor correspondiente                                                                        |
|-----------------------------------------|---------------|----------------------------------------------------------------------------------------------------|
| NUM LOG_WRITE_IO                        | <b>BIGINT</b> | num_log_write_io - Número de<br>grabaciones de anotaciones<br>cronológicas                                                      |
| NUM_LOG_READ_IO                         | <b>BIGINT</b> | num_log_read_io - Número de<br>lecturas de anotaciones<br>cronológicas                                                          |
| NUM LOG PART PAGE IO                    | <b>BIGINT</b> | num_log_part_page_io - Número<br>de grabaciones de páginas de<br>anotaciones cronológicas parciales                             |
| NUM_LOG_BUFFER_FULL                     | <b>BIGINT</b> | num_log_buffer_full - Número de<br>almacenamientos intermedios de<br>anotaciones cronológicas llenos                            |
| NUM_LOG_DATA_FOUND_<br><b>IN BUFFER</b> | <b>BIGINT</b> | num_log_data_found_in_buffer -<br>Número de datos de anotaciones<br>cronológicas encontrados en el<br>almacenamiento intermedio |
| APPL_ID_OLDEST_XACT                     | <b>BIGINT</b> | appl_id_oldest_xact - Aplicación<br>con la transacción más antigua                                                              |
| LOG_TO_REDO_FOR_<br><b>RECOVERY</b>     | <b>BIGINT</b> | log_to_redo_for_recovery -<br>Cantidad de anotaciones<br>cronológicas a rehacer para la<br>recuperación                         |
| LOG_HELD_BY_DIRTY_PAGES                 | <b>BIGINT</b> | log_held_by_dirty_pages -<br>Cantidad de espacio de<br>anotaciones cronológicas<br>contabilizado por páginas sucias             |
| PKG_CACHE_LOOKUPS                       | <b>BIGINT</b> | pkg_cache_lookups - Búsquedas de<br>antememoria de paquete                                                                      |
| PKG_CACHE_INSERTS                       | <b>BIGINT</b> | pkg_cache_inserts - Inserciones de<br>antememoria de paquete                                                                    |
| PKG_CACHE_NUM_<br><b>OVERFLOWS</b>      | <b>BIGINT</b> | pkg_cache_num_overflows -<br>Desbordamientos de antememoria<br>de paquete                                                       |
| PKG_CACHE_SIZE_TOP                      | <b>BIGINT</b> | pkg_cache_size_top - Marca de<br>límite superior de antememoria de<br>paquete                                                   |
| APPL_SECTION_LOOKUPS                    | <b>BIGINT</b> | appl_section_lookups - Búsquedas<br>de sección                                                                                  |
| APPL_SECTION_INSERTS                    | <b>BIGINT</b> | appl_section_inserts - Inserciones<br>de sección                                                                                |
| CAT_CACHE_LOOKUPS                       | <b>BIGINT</b> | cat_cache_lookups - Búsquedas de<br>antememoria de catálogo                                                                     |
| CAT_CACHE_INSERTS                       | <b>BIGINT</b> | cat_cache_inserts - Inserciones de<br>antememoria de catálogo                                                                   |
| CAT_CACHE_OVERFLOWS                     | <b>BIGINT</b> | cat_cache_overflows -<br>Desbordamientos de antememoria<br>de catálogo                                                          |

*Tabla 290. Información devuelta por la función de tabla SNAP\_GET\_DB\_V91 (continuación)*

| Nombre de columna                         | Tipo de datos   | Descripción o elemento del<br>supervisor correspondiente                                      |
|-------------------------------------------|-----------------|-----------------------------------------------------------------------------------------------|
| CAT_CACHE_SIZE_TOP                        | <b>BIGINT</b>   | cat_cache_size_top - Marca de<br>límite superior de antememoria de<br>catálogo                |
| PRIV_WORKSPACE_SIZE_TOP                   | <b>BIGINT</b>   | priv_workspace_size_top - Tamaño<br>máximo de espacio de trabajo<br>privado                   |
| PRIV_WORKSPACE_NUM_<br><b>OVERFLOWS</b>   | BIGINT          | priv_workspace_num_overflows -<br>Desbordamientos de espacio de<br>trabajo privado            |
| PRIV_WORKSPACE_SECTION_<br><b>INSERTS</b> | BIGINT          | priv_workspace_section_inserts -<br>Inserciones de sección de espacio<br>de trabajo privado   |
| PRIV_WORKSPACE_SECTION_<br><b>LOOKUPS</b> | <b>BIGINT</b>   | priv_workspace_section_lookups -<br>Búsquedas de sección de espacio<br>de trabajo privado     |
| SHR_WORKSPACE_SIZE_TOP                    | <b>BIGINT</b>   | shr_workspace_size_top - Tamaño<br>máximo de espacio de trabajo<br>compartido                 |
| SHR_WORKSPACE_NUM_<br><b>OVERFLOWS</b>    | <b>BIGINT</b>   | shr_workspace_num_overflows -<br>Desbordamientos de espacio de<br>trabajo compartido          |
| SHR_WORKSPACE_SECTION_<br><b>INSERTS</b>  | <b>BIGINT</b>   | shr_workspace_section_inserts -<br>Inserciones de sección de espacio<br>de trabajo compartido |
| SHR_WORKSPACE_SECTION_<br><b>LOOKUPS</b>  | <b>BIGINT</b>   | shr_workspace_section_lookups -<br>Búsquedas de sección de espacio<br>de trabajo compartido   |
| TOTAL_HASH_JOINS                          | <b>BIGINT</b>   | total_hash_joins - Total de uniones<br>hash                                                   |
| TOTAL_HASH_LOOPS                          | <b>BIGINT</b>   | total_hash_loops - Total de bucles<br>hash                                                    |
| HASH_JOIN_OVERFLOWS                       | <b>BIGINT</b>   | hash_join_overflows -<br>Desbordamientos de uniones hash                                      |
| HASH_JOIN_SMALL_<br><b>OVERFLOWS</b>      | <b>BIGINT</b>   | hash_join_small_overflows -<br>Desbordamientos pequeños de<br>uniones hash                    |
| POST_SHRTHRESHOLD_<br><b>HASH_JOINS</b>   | <b>BIGINT</b>   | post_shrthreshold_hash_joins -<br>Uniones hash de umbral<br>posteriores                       |
| <b>ACTIVE_HASH_JOINS</b>                  | <b>BIGINT</b>   | active_hash_joins - Uniones hash<br>activas                                                   |
| NUM_DB_STORAGE_PATHS                      | <b>BIGINT</b>   | num_db_storage_paths - Número<br>de vías de acceso de<br>almacenamiento automático            |
| DBPARTITIONNUM                            | <b>SMALLINT</b> | Partición de base de datos desde la<br>que se han recuperado los datos<br>para esta fila.     |

*Tabla 290. Información devuelta por la función de tabla SNAP\_GET\_DB\_V91 (continuación)*

| Nombre de columna           | Tipo de datos  | Descripción o elemento del<br>supervisor correspondiente                                      |
|-----------------------------|----------------|-----------------------------------------------------------------------------------------------|
| SMALLEST LOG AVAIL<br>NODE. | <b>INTEGER</b> | smallest_log_avail_node - Nodo<br>con menos espacio de anotaciones<br>cronológicas disponible |

*Tabla 290. Información devuelta por la función de tabla SNAP\_GET\_DB\_V91 (continuación)*

# **Vista administrativa SNAPDB y función de tabla SNAP\_GET\_DB\_V95 – Recuperar información de instantánea desde el grupo lógico dbase**

**Nota:** La función de tabla SNAP\_GET\_DB\_V95 está en desuso y se ha sustituido por la función de tabla SNAP\_GET\_DB\_V97 - Recuperar información de instantánea desde el grupo lógico dbase.

La ["SNAPDB, vista administrativa" en la página 825](#page-836-0) y la ["SNAP\\_GET\\_DB\\_V95,](#page-837-0) [función de tabla" en la página 826](#page-837-0) devuelven información de instantánea desde el grupo lógico de base de datos (dbase).

## **SNAPDB, vista administrativa**

Esta vista administrativa le permite recuperar información de instantánea desde el grupo lógico dbase para la base de datos conectada actualmente.

La vista administrativa SNAPDB, que se utiliza junto con las vistas administrativas SNAPDB\_MEMORY\_POOL, SNAPDETAILLOG, SNAPHADR y SNAPSTORAGE\_PATHS, proporciona información que es equivalente a la información que proporciona el mandato CLP GET SNAPSHOT FOR DATABASE ON alias de base de datos.

El esquema es SYSIBMADM.

En la [Tabla 204 en la página 829](#page-840-0) encontrará una lista completa de la información que se devuelve.

## **Autorización**

Se necesita una de las autorizaciones siguientes:

- v Privilegio SELECT en la vista administrativa SNAPDB
- Privilegio CONTROL en la vista administrativa SNAPDB
- Autorización DATAACCESS

Asimismo, también es necesario uno de los privilegios o autorizaciones siguientes:

- Privilegio EXECUTE sobre la función de tabla SNAP\_GET\_DB\_V95
- Autorización DATAACCESS

Asimismo, para acceder a los datos del supervisor de instantáneas, también es necesaria una de las autorizaciones siguientes:

- SYSMON
- SYSCTRL
- SYSMAINT

• SYSADM

## **Ejemplos**

Recuperar el estado, la plataforma, la ubicación y el tiempo de conexión para todas las particiones de base de datos de la base de datos conectada actualmente.

SELECT SUBSTR(DB\_NAME, 1, 20) AS DB\_NAME, DB\_STATUS, SERVER\_PLATFORM, DB\_LOCATION, DB\_CONN\_TIME, DBPARTITIONNUM FROM SYSIBMADM.SNAPDB ORDER BY DBPARTITIONNUM

El ejemplo siguiente muestra los datos de salida de la consulta.

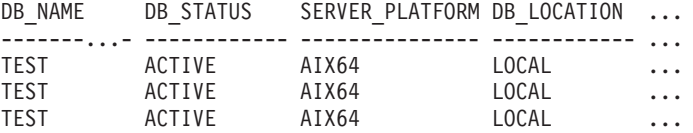

3 registro(s) seleccionado(s).

Datos de salida de esta consulta (continuación).

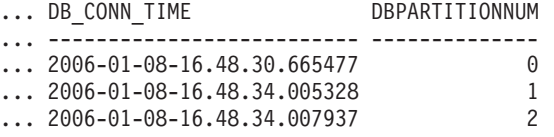

Esta rutina se puede utilizar realizando la siguiente llamada en la línea de mandatos:

SELECT TOTAL OLAP FUNCS, OLAP FUNC OVERFLOWS, ACTIVE OLAP FUNCS FROM SYSIBMADM.SNAPDB

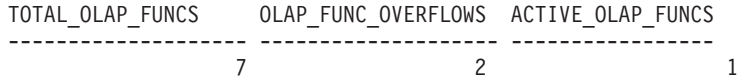

1 registro(s) seleccionado(s).

Después de ejecutar una carga de trabajo, el usuario puede utilizar la siguiente consulta:

SELECT STATS CACHE SIZE, STATS FABRICATIONS, SYNC RUNSTATS, ASYNC\_RUNSTATS, STATS\_FABRICATE\_TIME, SYNC\_RUNSTATS\_TIME FROM SYSIBMADM.SNAPDB

STATS\_CACHE\_SIZE STATS\_FABRICATIONS SYNC\_RUNSTATS ASYNC\_RUNSTATS ... ---------------- ------------------ ------------- -------------- ...  $\theta$  ... ... STATS FABRICATE TIME SYNC RUNSTATS TIME ... -------------------- ------------------ ... 10 100

1 record(s) selected.

#### **SNAP\_GET\_DB\_V95, función de tabla**

La función de tabla SNAP\_GET\_DB\_V95 devuelve la misma información que la vista administrativa SNAPDB.

La función de tabla SNAP\_GET\_DB\_V91, utilizada con las funciones de tabla SNAP\_GET\_DB\_MEMORY\_POOL, SNAP\_GET\_DETAILLOG\_V95, SNAP\_GET\_HADR y SNAP\_GET\_STORAGE\_PATHS, proporciona información que es equivalente a la que proporciona el mandato CLP GET SNAPSHOT FOR ALL DATABASES.

En la [Tabla 204 en la página 829](#page-840-0) encontrará una lista completa de la información que se devuelve.

 $\blacktriangleright$ 

#### **Sintaxis**

 $\rightarrow$ SNAP GET DB V95 - (*mombrebd-, númparticiónbd*

El esquema es SYSPROC.

#### **Parámetros de la función de tabla**

#### *nombrebd*

Argumento de entrada de tipo VARCHAR(128) que especifica un nombre de base de datos válido en la misma instancia que la base de datos conectada actualmente. Especifique un nombre de base de datos que tenga un tipo de entrada de directorio de ″Indirect″ o ″Home″, devuelto por el mandato LIST DATABASE DIRECTORY. Especifique una serie vacía para tomar la instantánea desde la base de datos conectada actualmente. Especifique un valor NULL para tomar la instantánea desde todas las bases de datos que se encuentran en la misma instancia que la base de datos conectada actualmente.

#### *númparticiónbd*

Argumento de entrada opcional de tipo INTEGER que especifica un número válido de partición de base de datos. Especifique -1 para la partición de base de datos actual o -2 para un agregado de todas las particiones de base de datos activas. Si *nombrebd* no se establece en NULL y *númparticiónbd* se establece en NULL, -1 se establece implícitamente para *númparticiónbd*. Si no se utiliza esta opción de entrada, es decir, solamente se proporciona *nombrebd*, se devuelven datos de todas las particiones de base de datos activas. Una partición de base de datos activa es una partición donde la base de datos está disponible para conexión y uso por parte de las aplicaciones.

Si *nombrebd* y *númparticiónbd* se establecen en NULL, se intenta leer los datos del archivo creado por el procedimiento SNAP\_WRITE\_FILE. Tenga en cuenta que este archivo podría haberse creado en cualquier momento, lo que significa que es posible que los datos no estén actualizados. Si no existe un archivo con el correspondiente tipo de petición de API de instantánea, la función de tabla SNAP\_GET\_DB\_V95 tomará una instantánea del número de partición de base de datos y la base de datos conectada actualmente.

#### **Autorización**

Se necesita una de las autorizaciones siguientes:

- Privilegio EXECUTE sobre la función de tabla SNAP\_GET\_DB\_V95
- Autorización DATAACCESS

Asimismo, para acceder a los datos del supervisor de instantáneas, también es necesaria una de las autorizaciones siguientes:

- SYSMON
- SYSCTRL
- SYSMAINT
- SYSADM

## **Ejemplos**

*Ejemplo 1:* Recuperar el estado, la plataforma, la ubicación y el tiempo de conexión como vista de agregación de todas las particiones de base de datos de la base de datos conectada actualmente.

SELECT SUBSTR(DB\_NAME, 1, 20) AS DB\_NAME, DB\_STATUS, SERVER\_PLATFORM, DB\_LOCATION, DB\_CONN\_TIME FROM TABLE(SNAP\_GET\_DB\_V95('', -2)) AS T

El ejemplo siguiente muestra los datos de salida de la consulta.

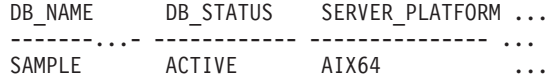

1 record(s) selected.

Datos de salida de esta consulta (continuación).

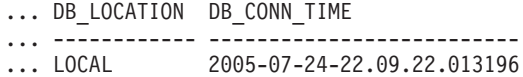

*Ejemplo 2:* Recuperar el estado, la plataforma, la ubicación y el tiempo de conexión como vista de agregación de todas las particiones de base de datos para todas las bases de datos activas que se encuentran en la misma instancia que contiene la base de datos conectada actualmente.

```
SELECT SUBSTR(DB_NAME, 1, 20) AS DB_NAME, DB_STATUS, SERVER_PLATFORM,
   DB_LOCATION, DB_CONN_TIME
   FROM TABLE(SNAP_GET_DB_V95(CAST (NULL AS VARCHAR(128)), -2)) AS T
```
El ejemplo siguiente muestra los datos de salida de la consulta.

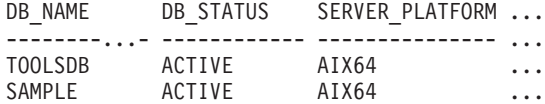

Datos de salida de esta consulta (continuación).

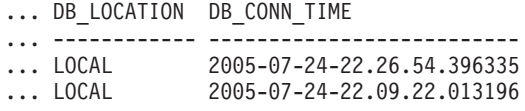

*Ejemplo 3:* Esta rutina se puede utilizar realizando la siguiente llamada en la línea de mandatos:

Cuando está conectado a una base de datos:

```
SELECT TOTAL OLAP FUNCS, OLAP FUNC OVERFLOWS, ACTIVE OLAP FUNCS
   FROM TABLE (SNAP_GET_DB_V95('', 0)) AS T
```
La salida se parecerá a la siguiente:

TOTAL\_OLAP\_FUNCS OLAP\_FUNC\_OVERFLOWS ACTIVE\_OLAP\_FUNCS

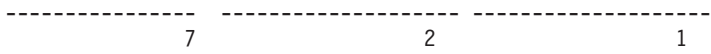

1 record(s) selected.

*Ejemplo 4:* Después de ejecutar una carga de trabajo, el usuario puede utilizar la siguiente consulta con la función de tabla.

SELECT STATS\_CACHE\_SIZE, STATS\_FABRICATIONS, SYNC\_RUNSTATS, ASYNC RUNSTATS, STATS FABRICATE TIME, SYNC RUNSTATS TIME FROM TABLE (SNAP GET DB V95('mytestdb', -1)) AS SNAPDB

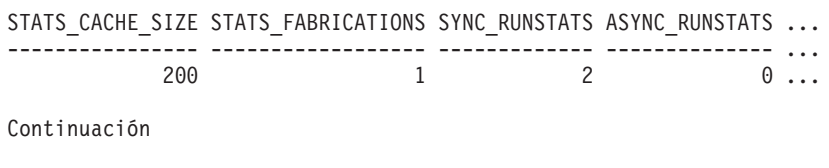

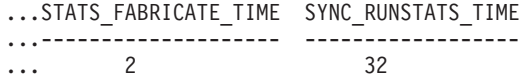

1 record(s) selected.

## **Metadatos de la vista administrativa SNAPDB y la función de tabla SNAP\_GET\_DB\_V95**

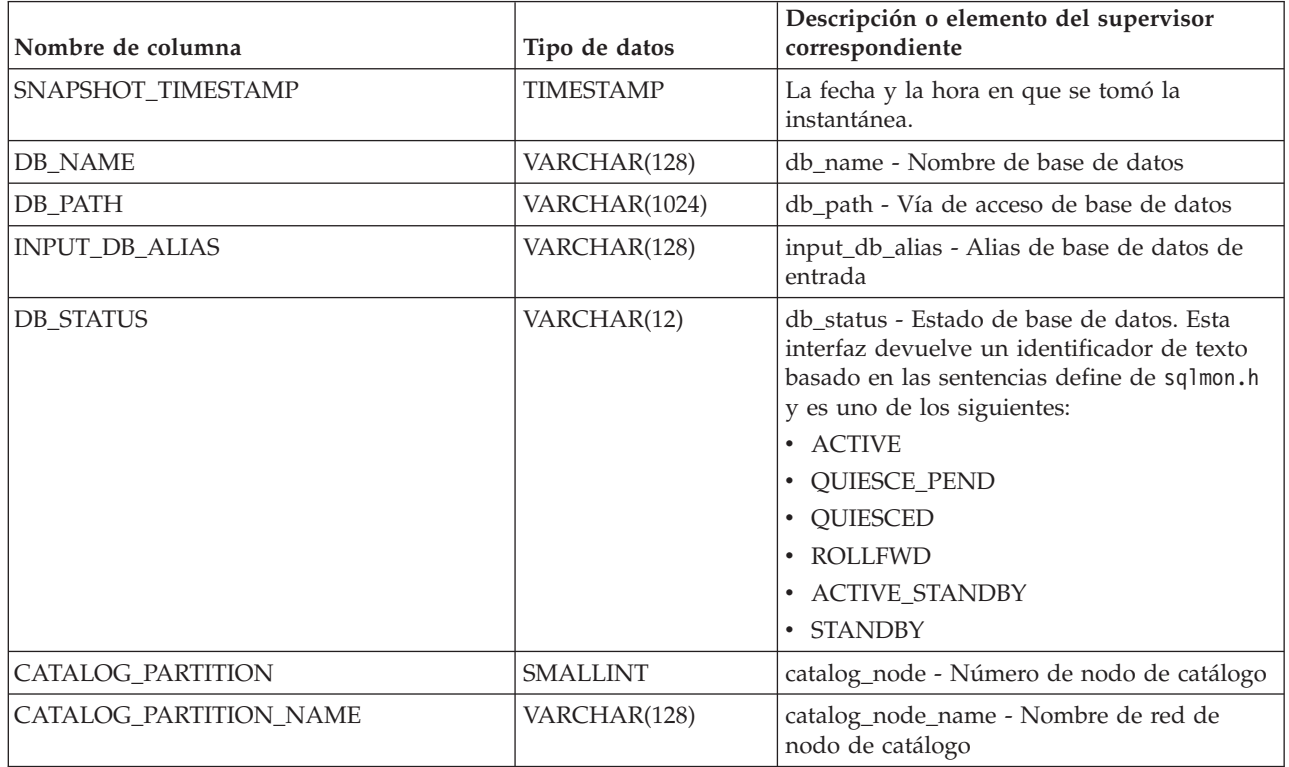

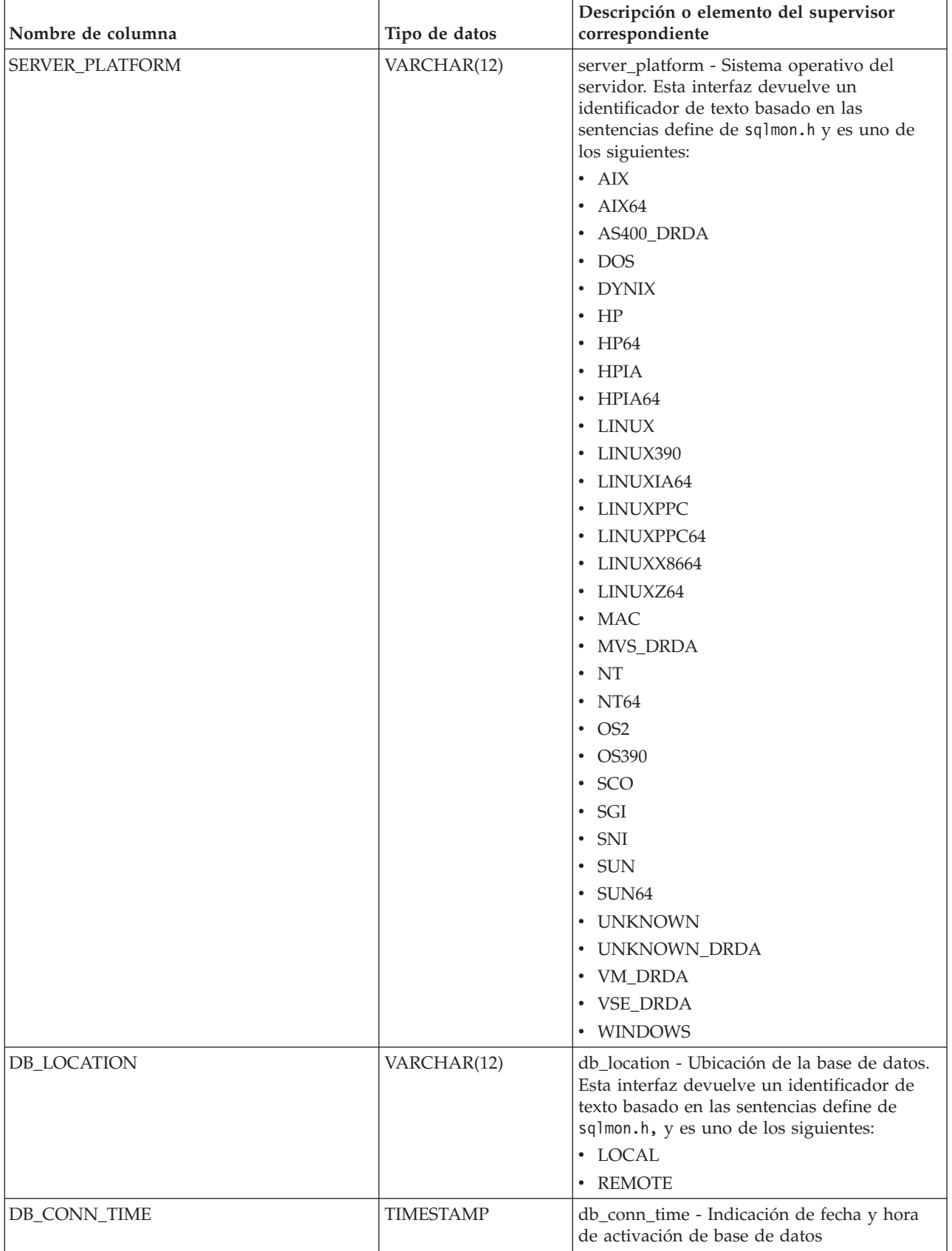

*Tabla 291. Información devuelta por la vista administrativa SNAPDB y la función de tabla SNAP\_GET\_DB\_V95 (continuación)*

| Nombre de columna       | Tipo de datos    | Descripción o elemento del supervisor<br>correspondiente                                    |
|-------------------------|------------------|---------------------------------------------------------------------------------------------|
| <b>LAST_RESET</b>       | TIMESTAMP        | last_reset - Indicación de fecha y hora de<br>último restablecimiento                       |
| LAST_BACKUP             | <b>TIMESTAMP</b> | last_backup - Indicación de fecha y hora de<br>última copia de seguridad                    |
| CONNECTIONS_TOP         | <b>BIGINT</b>    | connections_top - Número máximo de<br>conexiones simultáneas                                |
| TOTAL_CONS              | <b>BIGINT</b>    | total_cons - Conexiones desde la activación<br>de base de datos                             |
| TOTAL_SEC_CONS          | <b>BIGINT</b>    | total_sec_cons - Conexiones secundarias                                                     |
| APPLS_CUR_CONS          | <b>BIGINT</b>    | appls_cur_cons - Aplicaciones conectadas<br>actualmente                                     |
| APPLS_IN_DB2            | <b>BIGINT</b>    | appls_in_db2 - Aplicaciones que se ejecutan<br>en la base de datos actualmente              |
| NUM_ASSOC_AGENTS        | <b>BIGINT</b>    | num_assoc_agents - Número de agentes<br>asociados                                           |
| AGENTS_TOP              | <b>BIGINT</b>    | agents_top - Número de agentes creados                                                      |
| COORD_AGENTS_TOP        | <b>BIGINT</b>    | coord_agents_top - Número máximo de<br>agentes de coordinación                              |
| LOCKS_HELD              | <b>BIGINT</b>    | locks_held - Bloqueos retenidos                                                             |
| LOCK_WAITS              | <b>BIGINT</b>    | lock_waits - Esperas de bloqueo                                                             |
| LOCK_WAIT_TIME          | <b>BIGINT</b>    | lock_wait_time - Tiempo esperado en<br>bloqueos                                             |
| LOCK_LIST_IN_USE        | <b>BIGINT</b>    | lock_list_in_use - Memoria total de lista de<br>bloqueos en uso                             |
| <b>DEADLOCKS</b>        | <b>BIGINT</b>    | deadlocks - Puntos muertos detectados                                                       |
| LOCK_ESCALS             | <b>BIGINT</b>    | lock_escals - Número de escalamientos de<br>bloqueo                                         |
| X_LOCK_ESCALS           | <b>BIGINT</b>    | x_lock_escals - Escalas de bloqueo exclusivas                                               |
| LOCKS_WAITING           | <b>BIGINT</b>    | locks_waiting - Agentes actuales a la espera<br>de bloqueos                                 |
| LOCK_TIMEOUTS           | <b>BIGINT</b>    | lock_timeouts - Número de tiempos de<br>espera de bloqueo                                   |
| NUM_INDOUBT_TRANS       | <b>BIGINT</b>    | num_indoubt_trans - Número de<br>transacciones dudosas                                      |
| SORT_HEAP_ALLOCATED     | <b>BIGINT</b>    | sort_heap_allocated - Total de pila de<br>clasificación asignada                            |
| SORT_SHRHEAP_ALLOCATED  | <b>BIGINT</b>    | sort_shrheap_allocated - Pila de<br>compartimiento de clasificación asignada<br>actualmente |
| SORT_SHRHEAP_TOP        | <b>BIGINT</b>    | sort_shrheap_top - Marca de límite superior<br>de pila de compartimiento de clasificación   |
| POST_SHRTHRESHOLD_SORTS | <b>BIGINT</b>    | post_shrthreshold_sorts - Clasificaciones de<br>umbral compartidas posteriores              |
| TOTAL_SORTS             | <b>BIGINT</b>    | total_sorts - Clasificaciones totales                                                       |

*Tabla 291. Información devuelta por la vista administrativa SNAPDB y la función de tabla SNAP\_GET\_DB\_V95 (continuación)*

| Nombre de columna       | Tipo de datos | Descripción o elemento del supervisor<br>correspondiente                                                               |
|-------------------------|---------------|----------------------------------------------------------------------------------------------------|
| TOTAL_SORT_TIME         | <b>BIGINT</b> | total_sort_time - Tiempo de clasificación total                                                                        |
| SORT_OVERFLOWS          | <b>BIGINT</b> | sort_overflows - Desbordamientos de<br>clasificación                                                                   |
| <b>ACTIVE_SORTS</b>     | <b>BIGINT</b> | active_sorts - Clasificaciones activas                                                                                 |
| POOL_DATA_L_READS       | <b>BIGINT</b> | pool_data_l_reads - Lecturas lógicas de datos<br>de la agrupación de almacenamientos<br>intermedios                    |
| POOL_DATA_P_READS       | <b>BIGINT</b> | pool_data_p_reads - Lecturas físicas de datos<br>de la agrupación de almacenamientos<br>intermedios                    |
| POOL_TEMP_DATA_L_READS  | <b>BIGINT</b> | pool_temp_data_l_reads - Lecturas lógicas de<br>datos temporales de la agrupación de<br>almacenamientos intermedios    |
| POOL_TEMP_DATA_P_READS  | <b>BIGINT</b> | pool_temp_data_p_reads - Lecturas físicas de<br>datos temporales de la agrupación de<br>almacenamientos intermedios    |
| POOL_ASYNC_DATA_READS   | <b>BIGINT</b> | pool_async_data_reads - Lecturas de datos<br>asíncronas de agrupación de<br>almacenamientos intermedios                |
| POOL_DATA_WRITES        | <b>BIGINT</b> | pool_data_writes - Grabaciones de datos de<br>la agrupación de almacenamientos<br>intermedios                          |
| POOL_ASYNC_DATA_WRITES  | <b>BIGINT</b> | pool_async_data_writes - Grabaciones de<br>datos asíncronas de agrupación de<br>almacenamientos intermedios            |
| POOL_INDEX_L_READS      | <b>BIGINT</b> | pool_index_l_reads - Lecturas lógicas de<br>índices de la agrupación de almacenamientos<br>intermedios                 |
| POOL_INDEX_P_READS      | <b>BIGINT</b> | pool_index_p_reads - Lecturas físicas de<br>índices de la agrupación de almacenamientos<br>intermedios                 |
| POOL_TEMP_INDEX_L_READS | <b>BIGINT</b> | pool_temp_index_l_reads - Lecturas lógicas<br>de índices temporales de la agrupación de<br>almacenamientos intermedios |
| POOL_TEMP_INDEX_P_READS | <b>BIGINT</b> | pool_temp_index_p_reads - Lecturas físicas<br>de índices temporales de la agrupación de<br>almacenamientos intermedios |
| POOL_ASYNC_INDEX_READS  | <b>BIGINT</b> | pool_async_index_reads - Lecturas de índice<br>asíncronas de agrupación de<br>almacenamientos intermedios              |
| POOL_INDEX_WRITES       | <b>BIGINT</b> | pool_index_writes - Grabaciones de índices<br>de la agrupación de almacenamientos<br>intermedios                       |
| POOL_ASYNC_INDEX_WRITES | <b>BIGINT</b> | pool_async_index_writes - Grabaciones de<br>índice asíncronas de agrupación de<br>almacenamientos intermedios          |

*Tabla 291. Información devuelta por la vista administrativa SNAPDB y la función de tabla SNAP\_GET\_DB\_V95 (continuación)*

| Nombre de columna                     | Tipo de datos | Descripción o elemento del supervisor<br>correspondiente                                                                                                    |
|---------------------------------------|---------------|----------------------------------------------------------------------------------------------------|
| POOL_XDA_P_READS                      | <b>BIGINT</b> | pool_xda_p_reads - Lecturas físicas de datos<br>de XDA de la agrupación de<br>almacenamientos intermedios                                                   |
| POOL_XDA_L_READS                      | <b>BIGINT</b> | pool_xda_l_reads - Lecturas lógicas de datos<br>de XDA de la agrupación de<br>almacenamientos intermedios                                                   |
| POOL_XDA_WRITES                       | <b>BIGINT</b> | pool_xda_writes - Grabaciones de datos de<br>XDA de la agrupación de almacenamientos<br>intermedios                                                         |
| POOL_ASYNC_XDA_READS                  | <b>BIGINT</b> | pool_async_xda_reads - Lecturas de datos<br>XDA asíncronas de agrupación de<br>almacenamientos intermedios                                                  |
| POOL_ASYNC_XDA_WRITES                 | <b>BIGINT</b> | pool_async_xda_writes - Grabaciones de<br>datos XDA asíncronas de agrupación de<br>almacenamientos intermedios                                              |
| POOL_TEMP_XDA_P_READS                 | <b>BIGINT</b> | pool_temp_xda_p_reads - Elemento del<br>supervisor de las lecturas lógicas de datos<br>temporales de XDA de la agrupación de<br>almacenamientos intermedios |
| POOL_TEMP_XDA_L_READS                 | <b>BIGINT</b> | pool_temp_xda_l_reads - Lecturas lógicas de<br>datos temporales de XDA de la agrupación<br>de almacenamientos intermedios                                   |
| POOL_READ_TIME                        | <b>BIGINT</b> | pool_read_time - Tiempo total de lectura<br>física de la agrupación de almacenamientos<br>intermedios                                                       |
| POOL_WRITE_TIME                       | <b>BIGINT</b> | pool_write_time - Tiempo total de grabación<br>física de la agrupación de almacenamientos<br>intermedios                                                    |
| POOL_ASYNC_READ_TIME                  | <b>BIGINT</b> | pool_async_read_time - Tiempo de lectura<br>asíncrona de agrupación de almacenamientos<br>intermedios                                                       |
| POOL_ASYNC_WRITE_TIME                 | <b>BIGINT</b> | pool_async_write_time - Tiempo de<br>grabación asíncrona de agrupación de<br>almacenamientos intermedios                                                    |
| POOL_ASYNC_DATA_<br><b>READ_REQS</b>  | <b>BIGINT</b> | pool_async_data_read_reqs - Peticiones de<br>lectura asíncrona de agrupación de<br>almacenamientos intermedios                                              |
| POOL_ASYNC_INDEX_<br><b>READ_REQS</b> | <b>BIGINT</b> | pool_async_index_read_reqs - Peticiones de<br>lectura de índice asíncrona de agrupación de<br>almacenamientos intermedios                                   |
| POOL_ASYNC_XDA_<br><b>READ_REQS</b>   | <b>BIGINT</b> | pool_async_xda_read_reqs - Peticiones de<br>lectura XDA asíncrona de agrupación de<br>almacenamientos intermedios                                           |
| POOL_NO_VICTIM_BUFFER                 | <b>BIGINT</b> | pool_no_victim_buffer - Almacenamiento<br>intermedio sin víctimas de la agrupación de<br>almacenamientos intermedios                                        |

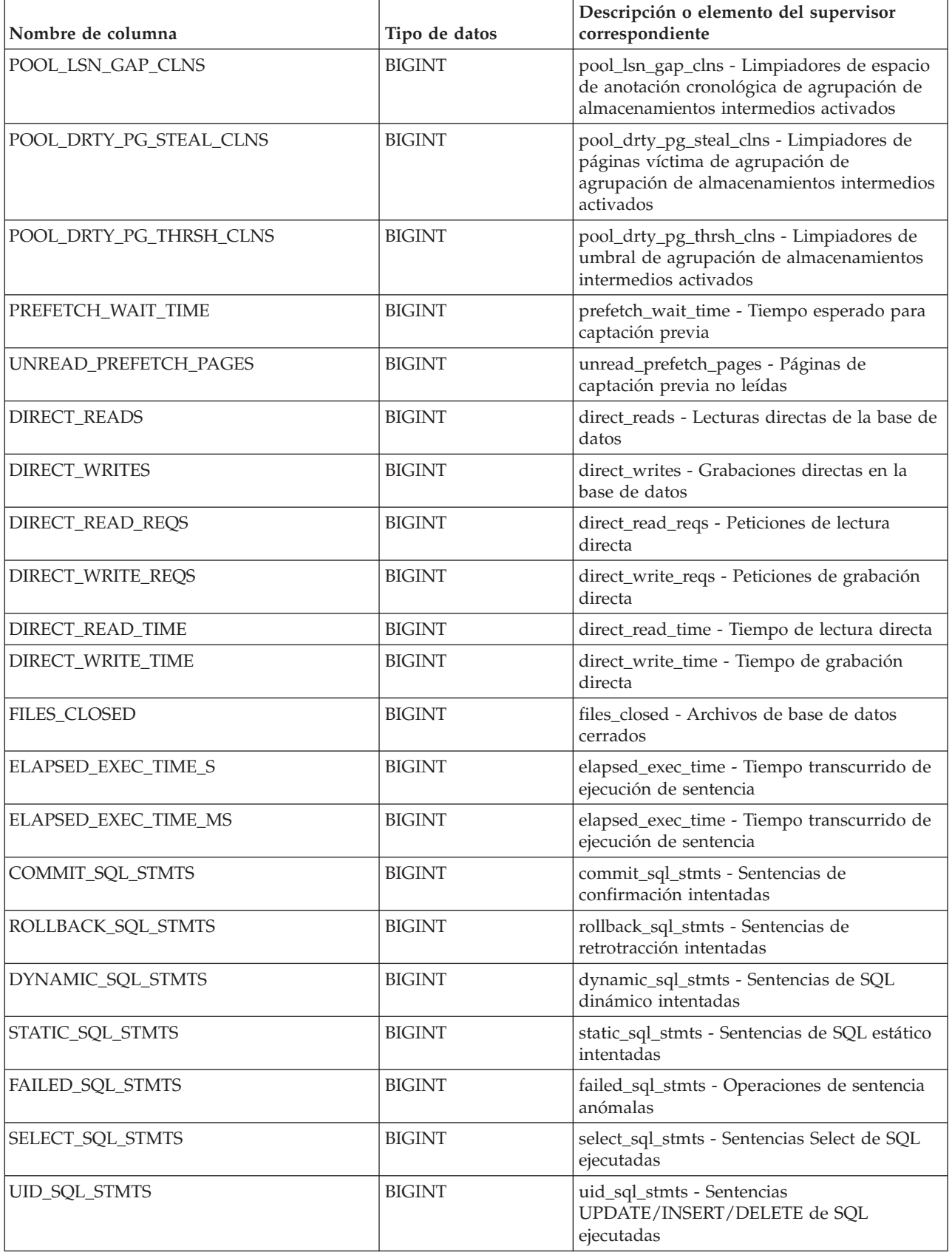

*Tabla 291. Información devuelta por la vista administrativa SNAPDB y la función de tabla SNAP\_GET\_DB\_V95 (continuación)*

| Nombre de columna        | Tipo de datos | Descripción o elemento del supervisor<br>correspondiente                                  |
|--------------------------|---------------|-------------------------------------------------------------------------------------------|
| DDL_SQL_STMTS            | <b>BIGINT</b> | ddl_sql_stmts - Sentencias de lenguaje de<br>definición de datos (DDL) de SQL             |
| INT_AUTO_REBINDS         | <b>BIGINT</b> | int_auto_rebinds - Revinculaciones<br>automáticas internas                                |
| INT_ROWS_DELETED         | <b>BIGINT</b> | int_rows_deleted - Filas internas suprimidas                                              |
| INT_ROWS_INSERTED        | <b>BIGINT</b> | int_rows_inserted - Filas internas insertadas                                             |
| INT_ROWS_UPDATED         | <b>BIGINT</b> | int_rows_updated - Filas internas<br>actualizadas                                         |
| <b>INT_COMMITS</b>       | <b>BIGINT</b> | int_commits - Confirmaciones internas                                                     |
| <b>INT_ROLLBACKS</b>     | <b>BIGINT</b> | int_rollbacks - Retrotracciones internas                                                  |
| INT_DEADLOCK_ROLLBACKS   | <b>BIGINT</b> | int_deadlock_rollbacks - Retrotracciones<br>internas debido a punto muerto                |
| ROWS_DELETED             | <b>BIGINT</b> | rows_deleted - Filas suprimidas                                                           |
| ROWS_INSERTED            | <b>BIGINT</b> | rows_inserted - Filas insertadas                                                          |
| ROWS_UPDATED             | <b>BIGINT</b> | rows_updated - Filas actualizadas                                                         |
| ROWS_SELECTED            | <b>BIGINT</b> | rows_selected - Filas seleccionadas                                                       |
| ROWS_READ                | <b>BIGINT</b> | rows_read - Filas leídas                                                                  |
| <b>BINDS_PRECOMPILES</b> | <b>BIGINT</b> | binds_precompiles - Vinculaciones/<br>precompilaciones intentadas                         |
| TOTAL_LOG_AVAILABLE      | <b>BIGINT</b> | total_log_available - Anotaciones<br>cronológicas totales disponibles                     |
| TOTAL_LOG_USED           | <b>BIGINT</b> | total_log_used - Espacio total de anotaciones<br>cronológicas utilizado                   |
| SEC_LOG_USED_TOP         | <b>BIGINT</b> | sec_log_used_top - Espacio máximo de<br>anotaciones cronológicas secundarias<br>utilizado |
| TOT_LOG_USED_TOP         | <b>BIGINT</b> | tot_log_used_top - Espacio máximo de<br>anotaciones cronológicas totales utilizado        |
| SEC_LOGS_ALLOCATED       | <b>BIGINT</b> | sec_logs_allocated - Anotaciones cronológicas<br>secundarias asignadas actualmente        |
| LOG_READS                | <b>BIGINT</b> | log_reads - Número de páginas de<br>anotaciones cronológicas leídas                       |
| LOG_READ_TIME_S          | <b>BIGINT</b> | log_read_time - Tiempo de lectura de<br>anotaciones cronológicas                          |
| LOG_READ_TIME_NS         | <b>BIGINT</b> | log_read_time - Tiempo de lectura de<br>anotaciones cronológicas                          |
| <b>LOG_WRITES</b>        | <b>BIGINT</b> | log_writes - Número de páginas de<br>anotaciones cronológicas escritas                    |
| LOG_WRITE_TIME_S         | <b>BIGINT</b> | log_write_time - Tiempo de grabación de<br>anotaciones cronológicas                       |
| LOG_WRITE_TIME_NS        | <b>BIGINT</b> | log_write_time - Tiempo de grabación de<br>anotaciones cronológicas                       |
| NUM_LOG_WRITE_IO         | <b>BIGINT</b> | num_log_write_io - Número de grabaciones<br>de anotaciones cronológicas                   |

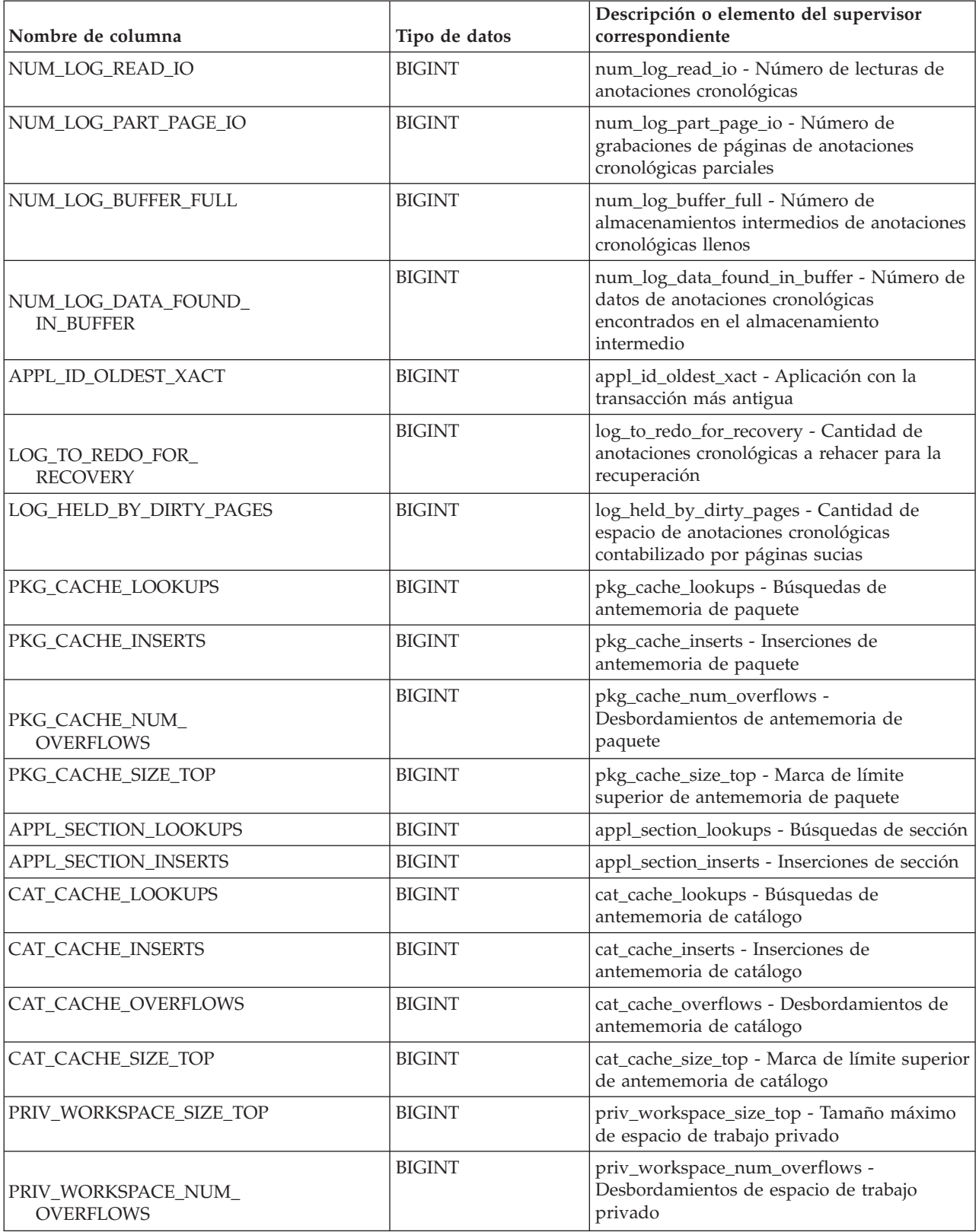

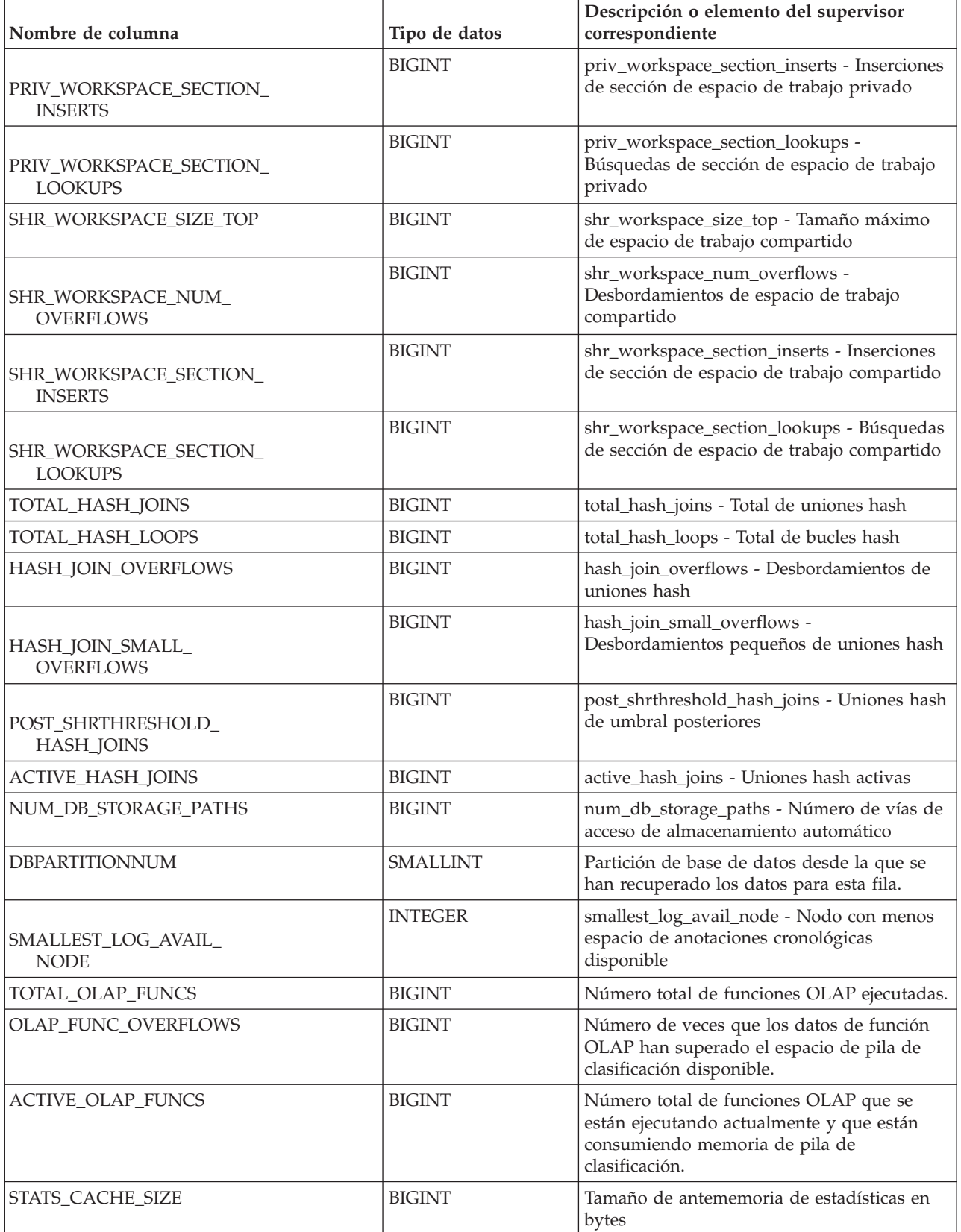

<span id="page-1242-0"></span>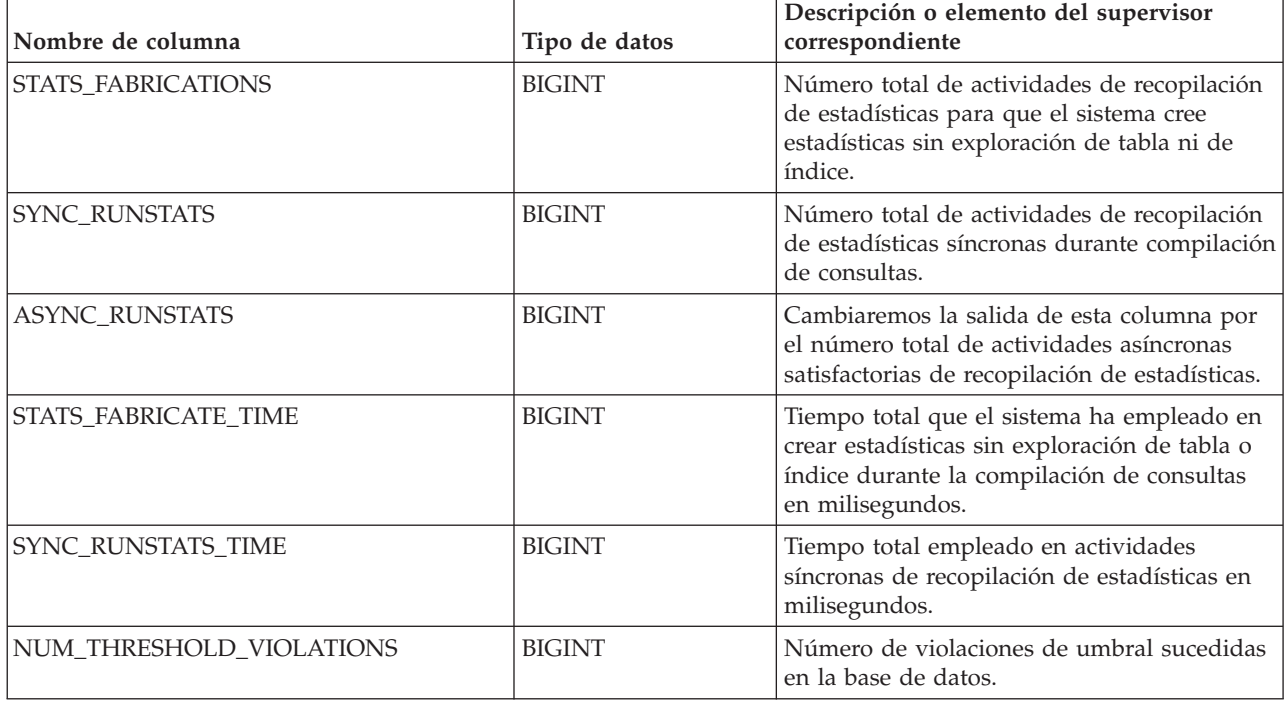

# **Función de tabla SNAP\_GET\_DYN\_SQL\_V91 - Recuperar información de la instantánea del grupo de datos lógicos dynsql**

**Nota:** Esta función de tabla ha quedado obsoleta y se ha sustituido por la ["Vista](#page-713-0) [administrativa SNAPDYN\\_SQL y función de tabla SNAP\\_GET\\_DYN\\_SQL\\_V95 –](#page-713-0) [Recuperar información de instantáneas del grupo de datos lógicos dynsql" en la](#page-713-0) [página 702.](#page-713-0)

La función de tabla SNAP\_GET\_DYN\_SQL\_V91 devuelve información de instantáneas desde el grupo de datos lógicos dynsql.

Esta función de tabla devuelve información equivalente a la que proporciona el mandato CLP GET SNAPSHOT FOR DYNAMIC SQL ON alias de base de datos.

Consulte la [Tabla 292 en la página 1233](#page-1244-0) para ver una lista completa de la información que se puede devolver.

## **Sintaxis**

 $\rightarrow$ SNAP\_GET\_DYN\_SQL\_V91-(*-nombre-bd*-*, núm-partición-bd*  $\blacktriangleright$ 

El esquema es SYSPROC.

## **Parámetros de la función de tabla**

*nombrebd*

Argumento de entrada de tipo VARCHAR(128) que especifica un nombre de

base de datos válido en la misma instancia que la base de datos conectada actualmente. Especifique un nombre de base de datos que tenga un tipo de entrada de directorio de ″Indirect″ o ″Home″, devuelto por el mandato LIST DATABASE DIRECTORY. Especifique NULL o una serie vacía para tomar la instantánea de la base de datos conectada actualmente.

#### *númparticiónbd*

Argumento de entrada opcional de tipo INTEGER que especifica un número válido de partición de base de datos. Especifique -1 para la partición de base de datos actual o -2 para un agregado de todas las particiones de base de datos activas. Si *nombrebd* no se establece en NULL y *númparticiónbd* se establece en NULL, -1 se establece implícitamente para *númparticiónbd*. Si no se utiliza esta opción de entrada, es decir, solamente se proporciona *nombrebd*, se devuelven datos de todas las particiones de base de datos activas. Una partición de base de datos activa es una partición donde la base de datos está disponible para conexión y uso por parte de las aplicaciones.

Si *nombrebd* y *númparticiónbd* se establecen en NULL, se intenta leer los datos del archivo creado por el procedimiento SNAP\_WRITE\_FILE. Tenga en cuenta que este archivo podría haberse creado en cualquier momento, lo que significa que es posible que los datos no estén actualizados. Si no existe un archivo con el correspondiente tipo de petición de API de instantánea, la función de tabla SNAP\_GET\_DYN\_SQL\_V91 tomará una instantánea del número de partición de base de datos y la base de datos conectada actualmente.

#### **Autorización**

- Autorización SYSMON
- v Privilegio EXECUTE para la función de tabla SNAP\_GET\_DYN\_SQL\_V91.

#### **Ejemplo**

Recuperar una lista de sentencias de SQL dinámico ejecutadas en la partición de base de datos correspondiente a la base de datos conectada actualmente, ordenadas por el número de filas leídas.

```
SELECT PREP_TIME_WORST, NUM_COMPILATIONS, SUBSTR(STMT_TEXT, 1, 60)
   AS STMT_TEXT FROM TABLE(SNAP_GET_DYN_SQL_V91('',-1)) as T
   ORDER BY ROWS_READ
```
El ejemplo siguiente muestra los datos de salida de la consulta.

```
PREP_TIME_WORST ...<br>-------------------- ...
-------------------- ...
                         \theta ...
                          3 ...
                            ...
                          4 ...
                            ...
                          4 ...
                            ...
                          4 ...
                            ...
                          3 ...
                            ...
                          4 ...
                             ...
```
Datos de salida de esta consulta (continuación).

<span id="page-1244-0"></span>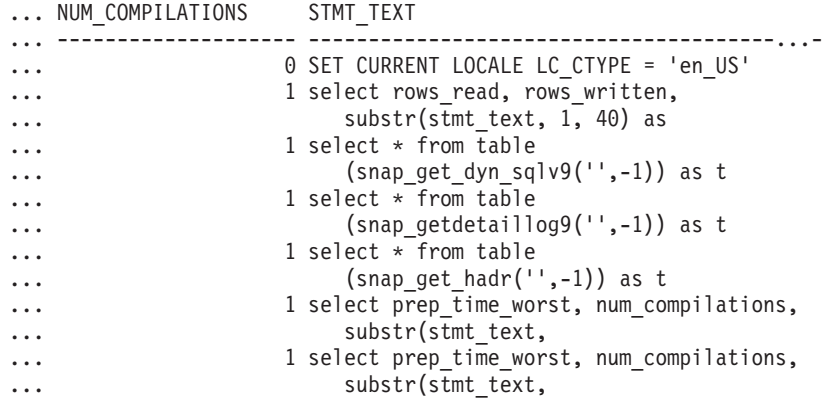

# **Información devuelta**

*Tabla 292. Información devuelta por la función de tabla SNAP\_GET\_DYN\_SQL\_V91*

| Nombre de columna  | Tipo de datos    | Descripción o elemento del<br>supervisor correspondiente                                            |
|--------------------|------------------|----------------------------------------------------------------------------------------------------|
| SNAPSHOT_TIMESTAMP | <b>TIMESTAMP</b> | La fecha y la hora en que se tomó<br>la instantánea.                                                |
| NUM_EXECUTIONS     | <b>BIGINT</b>    | num_executions - Ejecuciones de<br>sentencia                                                        |
| NUM_COMPILATIONS   | <b>BIGINT</b>    | num_compilations - Compilaciones<br>de sentencia                                                    |
| PREP_TIME_WORST    | <b>BIGINT</b>    | prep_time_worst - Peor tiempo de<br>preparación de sentencia                                        |
| PREP_TIME_BEST     | <b>BIGINT</b>    | prep_time_best - Mejor tiempo de<br>preparación de sentencia                                        |
| INT_ROWS_DELETED   | <b>BIGINT</b>    | int_rows_deleted - Filas internas<br>suprimidas                                                     |
| INT_ROWS_INSERTED  | <b>BIGINT</b>    | int_rows_inserted - Filas internas<br>insertadas                                                    |
| INT_ROWS_UPDATED   | <b>BIGINT</b>    | int_rows_updated - Filas internas<br>actualizadas                                                   |
| <b>ROWS READ</b>   | <b>BIGINT</b>    | rows read - Filas leídas                                                                            |
| ROWS_WRITTEN       | <b>BIGINT</b>    | rows_written - Filas grabadas                                                                       |
| STMT_SORTS         | <b>BIGINT</b>    | stmt_sorts - Clasificaciones de<br>sentencias                                                       |
| SORT_OVERFLOWS     | <b>BIGINT</b>    | sort_overflows - Desbordamientos<br>de clasificación                                                |
| TOTAL_SORT_TIME    | <b>BIGINT</b>    | total_sort_time - Tiempo de<br>clasificación total                                                  |
| POOL_DATA_L_READS  | <b>BIGINT</b>    | pool_data_l_reads - Lecturas<br>lógicas de datos de la agrupación<br>de almacenamientos intermedios |
| POOL_DATA_P_READS  | <b>BIGINT</b>    | pool_data_p_reads - Lecturas<br>físicas de datos de la agrupación<br>de almacenamientos intermedios |

| Nombre de columna       | Tipo de datos | Descripción o elemento del<br>supervisor correspondiente                                                                                                    |
|-------------------------|---------------|----------------------------------------------------------------------------------------------------|
| POOL_TEMP_DATA_L_READS  | <b>BIGINT</b> | pool_temp_data_l_reads - Lecturas<br>lógicas de datos temporales de la<br>agrupación de almacenamientos<br>intermedios                                            |
| POOL_TEMP_DATA_P_READS  | <b>BIGINT</b> | pool_temp_data_p_reads - Lecturas<br>físicas de datos temporales de la<br>agrupación de almacenamientos<br>intermedios                                            |
| POOL_INDEX_L_READS      | <b>BIGINT</b> | pool_index_l_reads - Lecturas<br>lógicas de índices de la agrupación<br>de almacenamientos intermedios                                                            |
| POOL_INDEX_P_READS      | <b>BIGINT</b> | pool_index_p_reads - Lecturas<br>físicas de índices de la agrupación<br>de almacenamientos intermedios                                                            |
| POOL TEMP INDEX L READS | <b>BIGINT</b> | pool_temp_index_l_reads -<br>Lecturas lógicas de índices<br>temporales de la agrupación de<br>almacenamientos intermedios                                         |
| POOL_TEMP_INDEX_P_READS | <b>BIGINT</b> | pool_temp_index_p_reads -<br>Lecturas físicas de índices<br>temporales de la agrupación de<br>almacenamientos intermedios                                         |
| POOL_XDA_L_READS        | <b>BIGINT</b> | pool_xda_l_reads - Lecturas lógicas<br>de datos de XDA de la agrupación<br>de almacenamientos intermedios                                                         |
| POOL_XDA_P_READS        | <b>BIGINT</b> | pool_xda_p_reads - Lecturas físicas<br>de datos de XDA de la agrupación<br>de almacenamientos intermedios                                                         |
| POOL_TEMP_XDA_L_READS   | <b>BIGINT</b> | pool_temp_xda_l_reads - Lecturas<br>lógicas de datos temporales de<br>XDA de la agrupación de<br>almacenamientos intermedios                                      |
| POOL_TEMP_XDA_P_READS   | <b>BIGINT</b> | pool_temp_xda_p_reads -<br>Elemento del supervisor de las<br>lecturas lógicas de datos<br>temporales de XDA de la<br>agrupación de almacenamientos<br>intermedios |
| TOTAL_EXEC_TIME         | <b>BIGINT</b> | total_exec_time - Tiempo<br>transcurrido de ejecución de<br>sentencia                                                                                             |
| TOTAL_EXEC_TIME_MS      | <b>BIGINT</b> | total_exec_time - Tiempo<br>transcurrido de ejecución de<br>sentencia                                                                                             |
| TOTAL_USR_CPU_TIME      | <b>BIGINT</b> | total_usr_cpu_time - Total de CPU<br>de usuario para una sentencia                                                                                                |
| TOTAL_USR_CPU_TIME_MS   | <b>BIGINT</b> | total_usr_cpu_time - Total de CPU<br>de usuario para una sentencia                                                                                                |

*Tabla 292. Información devuelta por la función de tabla SNAP\_GET\_DYN\_SQL\_V91 (continuación)*

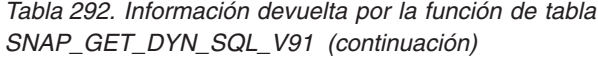

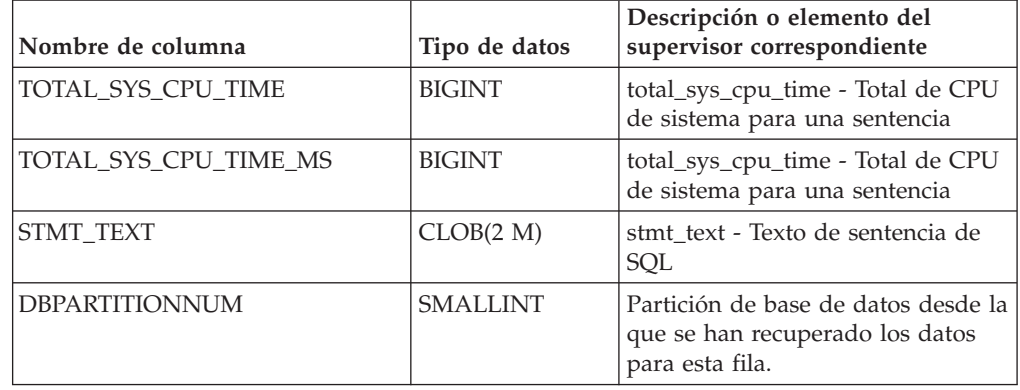

## **SNAP\_GET\_DYN\_SQL**

**Nota:** Esta función de tabla ha quedado obsoleta y se ha sustituido por la ["Función de tabla SNAP\\_GET\\_DYN\\_SQL\\_V91 - Recuperar información de la](#page-1242-0) [instantánea del grupo de datos lógicos dynsql" en la página 1231](#page-1242-0)

 $\rightarrow$  SNAP GET DYN SQL - ( *-nombre-bd* - , *-númparticiónbd* - ) -

El esquema es SYSPROC.

La función de tabla SNAP GET DYN SQL devuelve información de instantáneas desde el grupo de datos lógicos dynsql.

*nombrebd*

Argumento de entrada de tipo VARCHAR(255) que especifica un nombre de base de datos válido en la misma instancia que la base de datos conectada actualmente al llamar a esta función. Especifique un nombre de base de datos que tenga un tipo de entrada de directorio de ″Indirect″ o ″Home″, devuelto por el mandato LIST DATABASE DIRECTORY. Especifique el valor nulo para tomar la instantánea desde la base de datos conectada actualmente.

*númparticiónbd*

Argumento de entrada de tipo INTEGER que especifica un número válido de partición de base de datos. Especifique -1 para la partición de base de datos actual o -2 para todas las particiones de base de datos activas. Una partición de base de datos activa es una partición donde la base de datos está disponible para conexión y uso por parte de las aplicaciones.

Si se especifica el valor nulo, se establece -1 de forma implícita.

Si ambos parámetros se establecen en NULL, la instantánea sólo se tomará si el procedimiento almacenado SNAPSHOT\_FILEW no ha creado anteriormente un archivo para el tipo de petición de API de instantánea correspondiente.

La función devuelve una tabla tal como se muestra más abajo.

| Nombre de columna      | Tipo de datos    | Descripción o elemento del<br>supervisor correspondiente                                                               |
|------------------------|------------------|----------------------------------------------------------------------------------------------------|
| SNAPSHOT_TIMESTAMP     | <b>TIMESTAMP</b> | La fecha y la hora en que se tomó<br>la instantánea.                                                                   |
| <b>NUM EXECUTIONS</b>  | <b>BIGINT</b>    | num_executions - Ejecuciones de<br>sentencia                                                                           |
| NUM_COMPILATIONS       | <b>BIGINT</b>    | num_compilations - Compilaciones<br>de sentencia                                                                       |
| PREP_TIME_WORST        | <b>BIGINT</b>    | prep_time_worst - Peor tiempo de<br>preparación de sentencia                                                           |
| PREP_TIME_BEST         | <b>BIGINT</b>    | prep_time_best - Mejor tiempo de<br>preparación de sentencia                                                           |
| INT_ROWS_DELETED       | <b>BIGINT</b>    | int_rows_deleted - Filas internas<br>suprimidas                                                                        |
| INT ROWS INSERTED      | <b>BIGINT</b>    | int_rows_inserted - Filas internas<br>insertadas                                                                       |
| INT_ROWS_UPDATED       | <b>BIGINT</b>    | int_rows_updated - Filas internas<br>actualizadas                                                                      |
| ROWS READ              | <b>BIGINT</b>    | rows_read - Filas leídas                                                                                               |
| ROWS_WRITTEN           | <b>BIGINT</b>    | rows_written - Filas grabadas                                                                                          |
| STMT_SORTS             | <b>BIGINT</b>    | stmt_sorts - Clasificaciones de<br>sentencias                                                                          |
| SORT_OVERFLOWS         | <b>BIGINT</b>    | sort_overflows - Desbordamientos<br>de clasificación                                                                   |
| TOTAL_SORT_TIME        | <b>BIGINT</b>    | total_sort_time - Tiempo de<br>clasificación total                                                                     |
| POOL_DATA_L_READS      | <b>BIGINT</b>    | pool_data_l_reads - Lecturas<br>lógicas de datos de la agrupación<br>de almacenamientos intermedios                    |
| POOL_DATA_P_READS      | <b>BIGINT</b>    | pool_data_p_reads - Lecturas<br>físicas de datos de la agrupación<br>de almacenamientos intermedios                    |
| POOL_TEMP_DATA_L_READS | <b>BIGINT</b>    | pool_temp_data_l_reads - Lecturas<br>lógicas de datos temporales de la<br>agrupación de almacenamientos<br>intermedios |
| POOL_TEMP_DATA_P_READS | <b>BIGINT</b>    | pool_temp_data_p_reads - Lecturas<br>físicas de datos temporales de la<br>agrupación de almacenamientos<br>intermedios |
| POOL_INDEX_L_READS     | <b>BIGINT</b>    | pool_index_l_reads - Lecturas<br>lógicas de índices de la agrupación<br>de almacenamientos intermedios                 |
| POOL_INDEX_P_READS     | <b>BIGINT</b>    | pool_index_p_reads - Lecturas<br>físicas de índices de la agrupación<br>de almacenamientos intermedios                 |

*Tabla 293. Información devuelta por la función de tabla SNAP\_GET\_DYN\_SQL*

| Nombre de columna       | Tipo de datos | Descripción o elemento del<br>supervisor correspondiente                                                                  |
|-------------------------|---------------|----------------------------------------------------------------------------------------------------|
| POOL_TEMP_INDEX_L_READS | <b>BIGINT</b> | pool_temp_index_l_reads -<br>Lecturas lógicas de índices<br>temporales de la agrupación de<br>almacenamientos intermedios |
| POOL_TEMP_INDEX_P_READS | <b>BIGINT</b> | pool_temp_index_p_reads -<br>Lecturas físicas de índices<br>temporales de la agrupación de<br>almacenamientos intermedios |
| TOTAL EXEC TIME         | <b>BIGINT</b> | total_exec_time - Tiempo<br>transcurrido de ejecución de<br>sentencia                                                     |
| TOTAL_EXEC_TIME_MS      | <b>BIGINT</b> | total_exec_time - Tiempo<br>transcurrido de ejecución de<br>sentencia                                                     |
| TOTAL USR TIME          | <b>BIGINT</b> | total_usr_cpu_time - Total de CPU<br>de usuario para una sentencia                                                        |
| TOTAL USR TIME MS       | <b>BIGINT</b> | total_usr_cpu_time - Total de CPU<br>de usuario para una sentencia                                                        |
| TOTAL SYS TIME          | <b>BIGINT</b> | total_sys_cpu_time - Total de CPU<br>de sistema para una sentencia                                                        |
| TOTAL SYS TIME MS       | <b>BIGINT</b> | total_sys_cpu_time - Total de CPU<br>de sistema para una sentencia                                                        |
| <b>STMT TEXT</b>        | <b>CLOB</b>   | stmt_text - Texto de sentencia de<br>SOL                                                                                  |

*Tabla 293. Información devuelta por la función de tabla SNAP\_GET\_DYN\_SQL (continuación)*

# **Vista administrativa SNAPLOCK y función de tabla SNAP\_GET\_LOCK – Recuperar información de instantáneas del grupo de datos lógicos lock**

**Nota:** Esta vista administrativa y la función de tabla han quedado en desuso y se han sustituido por ["MON\\_GET\\_APPL\\_LOCKWAIT - Obtener información acerca](#page-465-0) [de los bloqueos para los que existe una aplicación en espera" en la página 454,](#page-465-0) ["MON\\_GET\\_LOCKS - Listar todos los bloqueos de la base de datos actualmente](#page-494-0) [conectada" en la página 483](#page-494-0) y ["MON\\_FORMAT\\_LOCK\\_NAME - Formatear el](#page-429-0) [nombre de bloqueo interno y devolver detalles" en la página 418.](#page-429-0)

La [vista administrativa SNAPLOCK](#page-729-0) y la [función de tabla SNAP\\_GET\\_LOCK](#page-730-0) devuelven información de instantáneas acerca de los bloqueos, en concreto el grupo de datos lógicos lock.

## **SNAPLOCK, vista administrativa**

Esta vista administrativa permite recuperar la información de instantáneas del grupo de datos lógicos lock para la base de datos conectada actualmente.

La vista administrativa SNAPLOCK, utilizada con la vista administrativa SNAPLOCKWAIT, ofrece información equivalente al mandato CLP GET SNAPSHOT FOR LOCKS ON alias de base de datos.

El esquema es SYSIBMADM.

Consulte la [Tabla 183 en la página 720](#page-731-0) para ver una lista completa de la información que se puede devolver.

#### **Autorización**

Se necesita una de las autorizaciones siguientes:

- v Privilegio SELECT en la vista administrativa SNAPLOCK
- Privilegio CONTROL en la vista administrativa SNAPLOCK
- Autorización DATAACCESS

Asimismo, también es necesario uno de los privilegios o autorizaciones siguientes:

- Privilegio EXECUTE sobre la función de tabla SNAP\_GET\_LOCK
- Autorización DATAACCESS

Asimismo, para acceder a los datos del supervisor de instantáneas, también es necesaria una de las autorizaciones siguientes:

- SYSMON
- SYSCTRL
- SYSMAINT
- SYSADM

#### **Ejemplo**

Recuperar información de bloqueo de la partición 0 de la base de datos conectada actualmente.

```
SELECT AGENT_ID, LOCK_OBJECT_TYPE, LOCK_MODE, LOCK_STATUS
   FROM SYSIBMADM. SNAPLOCK WHERE DBPARTITIONNUM = 0
```
El ejemplo siguiente muestra los datos de salida de la consulta.

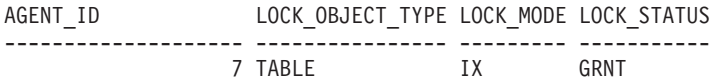

1 record(s) selected.

## **SNAP\_GET\_LOCK, función de tabla**

La función de tabla SNAP\_GET\_LOCK devuelve la misma información que la vista administrativa SNAPLOCK, pero permite recuperar la información para una base de datos concreta en una partición específica de la base de datos, un agregado de todas las particiones de base de datos o todas las particiones de base de datos.

La función de tabla SNAP\_GET\_LOCK, utilizada con la función de tabla SNAP\_GET\_LOCKWAIT, ofrece información equivalente al mandato CLP GET SNAPSHOT FOR LOCKS ON alias de base de datos.

Consulte la [Tabla 183 en la página 720](#page-731-0) para ver una lista completa de la información que se puede devolver.

## **Sintaxis**

 $\rightarrow$ SNAP\_GET\_LOCK-(*mombrebd , númparticiónbd*  $\blacktriangleright$ 

El esquema es SYSPROC.

## **Parámetros de la función de tabla**

#### *nombrebd*

Argumento de entrada de tipo VARCHAR(128) que especifica un nombre de base de datos válido en la misma instancia que la base de datos conectada actualmente. Especifique un nombre de base de datos que tenga un tipo de entrada de directorio de ″Indirect″ o ″Home″, devuelto por el mandato LIST DATABASE DIRECTORY. Especifique un valor nulo o una serie vacía para tomar la instantánea desde la base de datos conectada actualmente.

#### *númparticiónbd*

Argumento de entrada opcional de tipo INTEGER que especifica un número válido de partición de base de datos. Especifique -1 para la partición de base de datos actual o -2 para un agregado de todas las particiones de base de datos activas. Si *nombrebd* no se establece en NULL y *númparticiónbd* se establece en NULL, -1 se establece implícitamente para *númparticiónbd*. Si no se utiliza esta opción de entrada, es decir, solamente se proporciona *nombrebd*, se devuelven datos de todas las particiones de base de datos activas. Una partición de base de datos activa es una partición donde la base de datos está disponible para conexión y uso por parte de las aplicaciones.

Si *nombrebd* y *númparticiónbd* se establecen en NULL, se intenta leer los datos del archivo creado por el procedimiento SNAP\_WRITE\_FILE. Tenga en cuenta que este archivo podría haberse creado en cualquier momento, lo que significa que es posible que los datos no estén actualizados. Si no existe un archivo con el correspondiente tipo de petición de API de instantánea, la función de tabla SNAP\_GET\_LOCK toma una instantánea del número de partición de base de datos y la base de datos conectada actualmente.

### **Autorización**

Se necesita una de las autorizaciones siguientes:

- Privilegio EXECUTE sobre la función de tabla SNAP\_GET\_LOCK
- Autorización DATAACCESS

Asimismo, para acceder a los datos del supervisor de instantáneas, también es necesaria una de las autorizaciones siguientes:

- SYSMON
- SYSCTRL
- SYSMAINT
- SYSADM

### **Ejemplo**

Recuperar información de bloqueo de la partición actual de la base de datos conectada actualmente.

```
SELECT AGENT_ID, LOCK_OBJECT_TYPE, LOCK_MODE, LOCK_STATUS
   FROM TABLE(SNAP_GET_LOCK('',-1)) as T
```
El ejemplo siguiente muestra los datos de salida de la consulta.

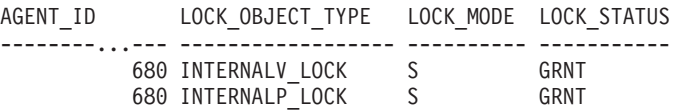

2 registro(s) seleccionado(s).

## **Información devuelta**

*Tabla 294. Información que devuelve la vista administrativa SNAPLOCK y la función de tabla SNAP\_GET\_LOCK*

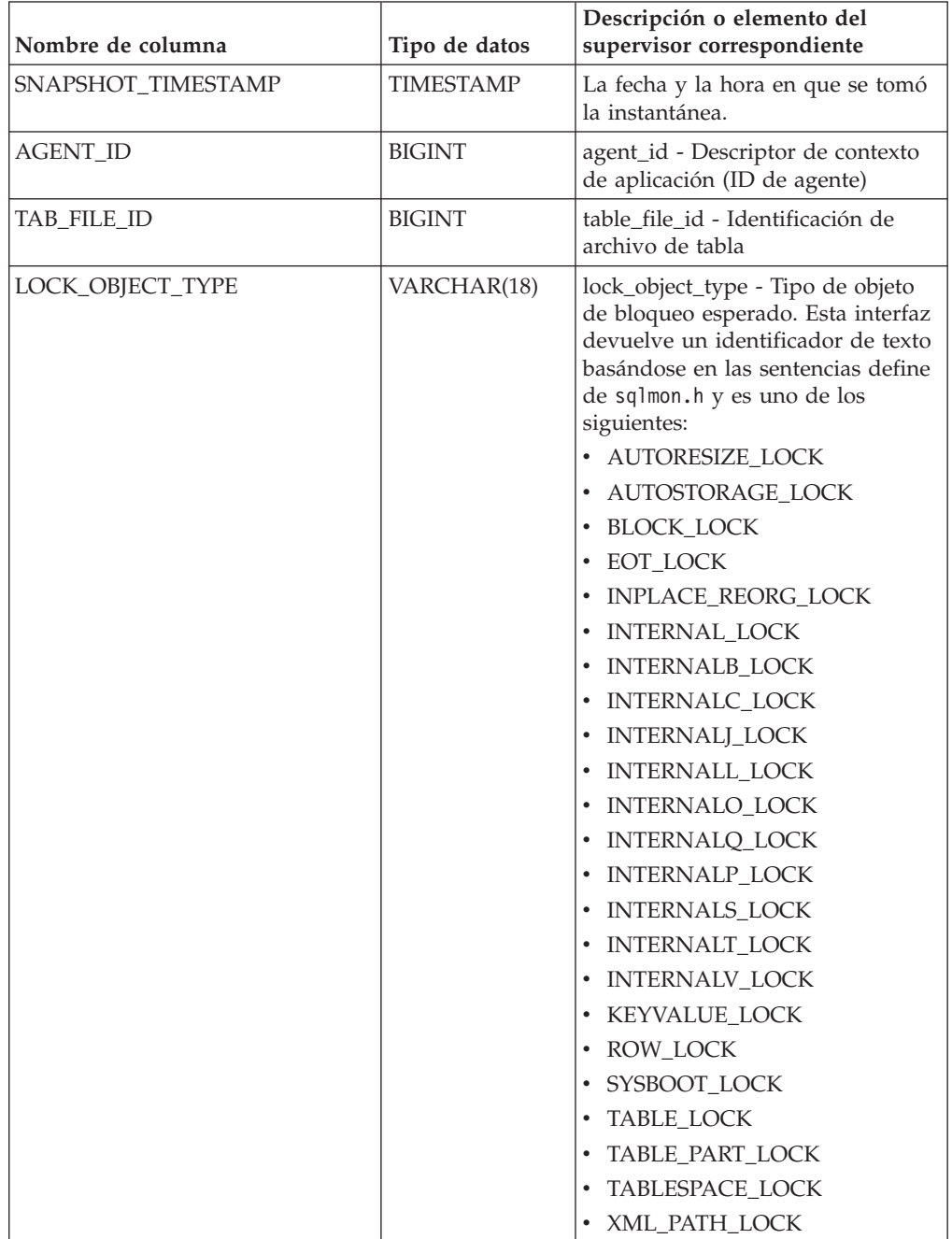

| Nombre de columna      | Tipo de datos   | Descripción o elemento del<br>supervisor correspondiente                                                                                                    |
|------------------------|-----------------|----------------------------------------------------------------------------------------------------|
| LOCK_MODE              | VARCHAR(10)     | lock_mode - Modalidad de<br>bloqueo. Esta interfaz devuelve un<br>identificador de texto basándose en<br>las sentencias define de sqlmon.h y<br>es uno de los siguientes:<br>$\cdot$ IN<br>$\cdot$ IS<br>$\bullet$ IX<br>• NON (si no existe bloqueo)<br>$\cdot$ NS<br>$\cdot$ NW<br>$\cdot$ S<br>$\cdot$ SIX<br>U<br>$\bullet$<br>$\bullet$ X<br>$\cdot$ Z |
| <b>LOCK_STATUS</b>     | VARCHAR(10)     | lock_status - Estado de bloqueo.<br>Esta interfaz devuelve un<br>identificador de texto basándose en<br>las sentencias define de sqlmon.h y<br>es uno de los siguientes:<br>$\cdot$ CONV<br>$\cdot$ GRNT                                                                                                    |
| <b>LOCK ESCALATION</b> | <b>SMALLINT</b> | lock_escalation - Escalamiento de<br>bloqueos                                                                                                    |
| <b>TABNAME</b>         | VARCHAR(128)    | table name - Nombre de tabla                                                                                                    |
| <b>TABSCHEMA</b>       | VARCHAR(128)    | table_schema - Nombre de<br>esquema de tabla                                                                                                    |
| <b>TBSP_NAME</b>       | VARCHAR(128)    | tablespace_name - Nombre de<br>espacio de tablas                                                                                                    |

*Tabla 294. Información que devuelve la vista administrativa SNAPLOCK y la función de tabla SNAP\_GET\_LOCK (continuación)*

| Nombre de columna  | Tipo de datos  | Descripción o elemento del<br>supervisor correspondiente                                                                                                    |
|--------------------|----------------|----------------------------------------------------------------------------------------------------|
| LOCK_ATTRIBUTES    | VARCHAR(128)   | lock_attributes - Atributos de<br>bloqueo. Esta interfaz devuelve un<br>identificador de texto basado en<br>las sentencias define de sqlmon.h.<br>Si no hay bloqueos, el identificador<br>de texto es NONE; de lo contrario,<br>es cualquier combinación de los<br>elementos siguientes separados por<br>un signo $'+$ :<br>· ALLOW_NEW<br>• DELETE_IN_BLOCK<br><b>ESCALATED</b><br>INSERT<br>· NEW_REQUEST<br>$\cdot$ RR<br>• RR_IN_BLOCK<br>• UPDATE_DELETE<br>• WAIT_FOR_AVAIL |
| LOCK_COUNT         | <b>BIGINT</b>  | lock_count - Número de bloqueos                                                                                                    |
| LOCK_CURRENT_MODE  | VARCHAR(10)    | lock_current_mode - Modalidad de<br>bloqueo original antes de la<br>conversión. Esta interfaz devuelve<br>un identificador de texto<br>basándose en las sentencias define<br>de sqlmon.h y es uno de los<br>siguientes:<br>$\cdot$ IN<br>$\cdot$ IS<br>$\cdot$ IX<br>• NON (si no existe bloqueo)<br>$\cdot$ NS<br><b>NW</b><br>S<br>٠<br>• SIX<br>U<br>$\mathbf{X}$<br>$\bullet$<br>$\cdot$ Z                                                                                    |
| LOCK_HOLD_COUNT    | <b>BIGINT</b>  | lock_hold_count - Número de<br>bloqueos retenidos                                                                                                    |
| LOCK_NAME          | VARCHAR(32)    | lock_name - Nombre de bloqueo                                                                                                    |
| LOCK_RELEASE_FLAGS | <b>BIGINT</b>  | lock_release_flags - Distintivos de<br>liberación de bloqueo                                                                                                    |
| DATA_PARTITION_ID  | <b>INTEGER</b> | data_partition_id - Identificador de<br>la partición de datos. Para una<br>tabla no particionada, este<br>elemento será NULL.                                                                                                    |

*Tabla 294. Información que devuelve la vista administrativa SNAPLOCK y la función de tabla SNAP\_GET\_LOCK (continuación)*

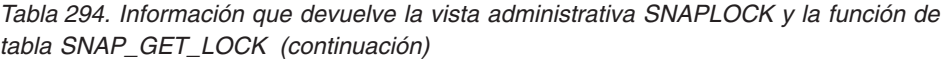

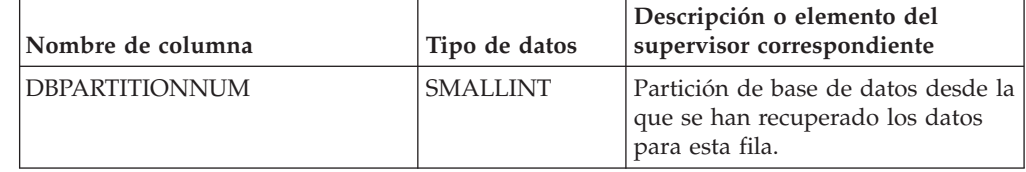

# **Vista administrativa SNAPLOCKWAIT y función de tabla SNAP\_GET\_LOCKWAIT – Recuperar información de instantáneas del grupo de datos lógicos lockwait**

**Nota:** Esta vista administrativa y la función de tabla han quedado en desuso y se han sustituido por ["Vista administrativa MON\\_LOCKWAITS - Recuperar la](#page-566-0) [métrica de las aplicaciones que están a la espera de obtener bloqueos" en la página](#page-566-0) [555](#page-566-0) y ["MON\\_GET\\_APPL\\_LOCKWAIT - Obtener información acerca de los](#page-465-0) [bloqueos para los que existe una aplicación en espera" en la página 454,](#page-465-0) ["MON\\_GET\\_LOCKS - Listar todos los bloqueos de la base de datos actualmente](#page-494-0) [conectada" en la página 483](#page-494-0) y ["MON\\_FORMAT\\_LOCK\\_NAME - Formatear el](#page-429-0) [nombre de bloqueo interno y devolver detalles" en la página 418.](#page-429-0)

La [vista administrativa SNAPLOCKWAIT](#page-735-0) y la [función de tabla](#page-736-0) [SNAP\\_GET\\_LOCKWAIT](#page-736-0) devuelven información de instantáneas acerca de las esperas de bloqueo, en concreto el grupo de datos lógicos lockwait.

## **SNAPLOCKWAIT, vista administrativa**

Esta vista administrativa permite recuperar la información de instantáneas del grupo de datos lógicos lockwait para la base de datos conectada actualmente.

La vista administrativa SNAPLOCKWAIT, utilizada con la vista administrativa SNAPLOCK, ofrece información equivalente al mandato CLP GET SNAPSHOT FOR LOCKS ON alias de base de datos.

El esquema es SYSIBMADM.

Consulte la [Tabla 184 en la página 726](#page-737-0) para ver una lista completa de la información que se puede devolver.

## **Autorización**

Se necesita una de las autorizaciones siguientes:

- Privilegio SELECT en la vista administrativa SNAPLOCKWAIT
- Privilegio CONTROL en la vista administrativa SNAPLOCKWAIT
- Autorización DATAACCESS

Asimismo, también es necesario uno de los privilegios o autorizaciones siguientes:

- Privilegio EXECUTE sobre la función de tabla SNAP GET LOCKWAIT
- Autorización DATAACCESS

Asimismo, para acceder a los datos del supervisor de instantáneas, también es necesaria una de las autorizaciones siguientes:

- SYSMON
- SYSCTRL
- SYSMAINT
- SYSADM

#### **Ejemplo**

Recuperar información acerca de las esperas de bloqueo en la partición de base de datos 0 para la base de datos conectada actualmente.

```
SELECT AGENT ID, LOCK MODE, LOCK OBJECT TYPE, AGENT ID HOLDING LK,
   LOCK MODE<sup>-</sup>REQUESTED FROM SYSIBMADM.SNAPLOCKWAIT
   WHERE DBPARTITIONNUM = 0
```
El ejemplo siguiente muestra los datos de salida de la consulta.

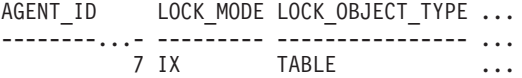

1 registro(s) seleccionado(s).

Datos de salida de esta consulta (continuación).

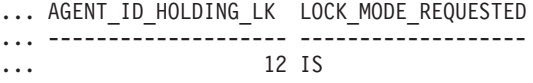

#### **SNAP\_GET\_LOCKWAIT, función de tabla**

La función de tabla SNAP\_GET\_LOCKWAIT devuelve la misma información que la vista administrativa SNAPLOCKWAIT, pero permite recuperar la información para una base de datos concreta en una partición específica de la base de datos, un agregado de todas las particiones de base de datos o todas las particiones de base de datos.

La función de tabla SNAP\_GET\_LOCKWAIT, utilizada con la función de tabla SNAP\_GET\_LOCK, ofrece información equivalente al mandato CLP GET SNAPSHOT FOR LOCKS ON alias de base de datos.

Consulte la [Tabla 184 en la página 726](#page-737-0) para ver una lista completa de la información que se puede devolver.

#### **Sintaxis**

 $\rightarrow$ SNAP\_GET\_LOCKWAIT—(*-nombrebd , númparticiónbd*  $\blacktriangleright$ 

El esquema es SYSPROC.

### **Parámetros de la función de tabla**

#### *nombrebd*

Argumento de entrada de tipo VARCHAR(128) que especifica un nombre de base de datos válido en la misma instancia que la base de datos conectada actualmente. Especifique un nombre de base de datos que tenga un tipo de entrada de directorio de ″Indirect″ o ″Home″, devuelto por el mandato LIST DATABASE DIRECTORY. Especifique un valor nulo o una serie vacía para tomar la instantánea desde la base de datos conectada actualmente.

#### *númparticiónbd*

Argumento de entrada opcional de tipo INTEGER que especifica un número válido de partición de base de datos. Especifique -1 para la partición de base de datos actual o -2 para un agregado de todas las particiones de base de datos activas. Si *nombrebd* no se establece en NULL y *númparticiónbd* se establece en NULL, -1 se establece implícitamente para *númparticiónbd*. Si no se utiliza esta opción de entrada, es decir, solamente se proporciona *nombrebd*, se devuelven datos de todas las particiones de base de datos activas. Una partición de base de datos activa es una partición donde la base de datos está disponible para conexión y uso por parte de las aplicaciones.

Si *nombrebd* y *númparticiónbd* se establecen en NULL, se intenta leer los datos del archivo creado por el procedimiento SNAP\_WRITE\_FILE. Tenga en cuenta que este archivo podría haberse creado en cualquier momento, lo que significa que es posible que los datos no estén actualizados. Si no existe un archivo con el correspondiente tipo de petición de API de instantánea, la función de tabla SNAP\_GET\_LOCKWAIT tomará una instantánea del número de partición de base de datos y la base de datos conectada actualmente.

### **Autorización**

Se necesita una de las autorizaciones siguientes:

- Privilegio EXECUTE sobre la función de tabla SNAP\_GET\_LOCKWAIT
- Autorización DATAACCESS

Asimismo, para acceder a los datos del supervisor de instantáneas, también es necesaria una de las autorizaciones siguientes:

- SYSMON
- SYSCTRL
- SYSMAINT
- SYSADM

### **Ejemplo**

Recuperar información acerca de las esperas de bloqueo en la partición actual de la base de datos conectada actualmente.

SELECT AGENT ID, LOCK MODE, LOCK OBJECT TYPE, AGENT ID HOLDING LK, LOCK MODE REQUESTED FROM TABLE(SNAP GET LOCKWAIT('',-1)) AS T

El ejemplo siguiente muestra los datos de salida de la consulta.

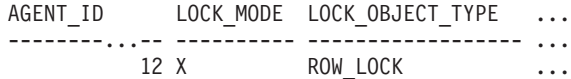

```
1 registro(s) seleccionado(s).
```
Datos de salida de esta consulta (continuación).

```
... AGENT ID HOLDING LK LOCK MODE REQUESTED
... -------------------- -------------------
                       ... 7 X
```
#### **Nota sobre uso**

Para ver información de esperas de bloqueo, primero deberá activar el conmutador de supervisor LOCK por omisión en la configuración del gestor de bases de datos.

Para que el cambio tenga efecto inmediatamente, conéctese explícitamente a la instancia utilizando CLP y luego vuelva a emitir el mandato CLP: UPDATE DATABASE MANAGER CONFIGURATION CLP USING DFT\_MON\_LOCK ON

Los valores por omisión también se puede activar mediante el procedimiento almacenado ADMIN\_CMD. Por ejemplo: CALL SYSPROC.ADMIN\_CMD('update dbm cfg using DFT\_MON\_LOCK ON')

Si se utiliza el procedimiento almacenado ADMIN\_CMD o si se utiliza el mandato clp sin conectarse previamente a una instancia, la instancia deberá reciclarse antes de que el cambio tiene efecto.

## **Información devuelta**

*Tabla 295. Información que devuelve la vista administrativa SNAPLOCKWAIT y la función de tabla SNAP\_GET\_LOCKWAIT*

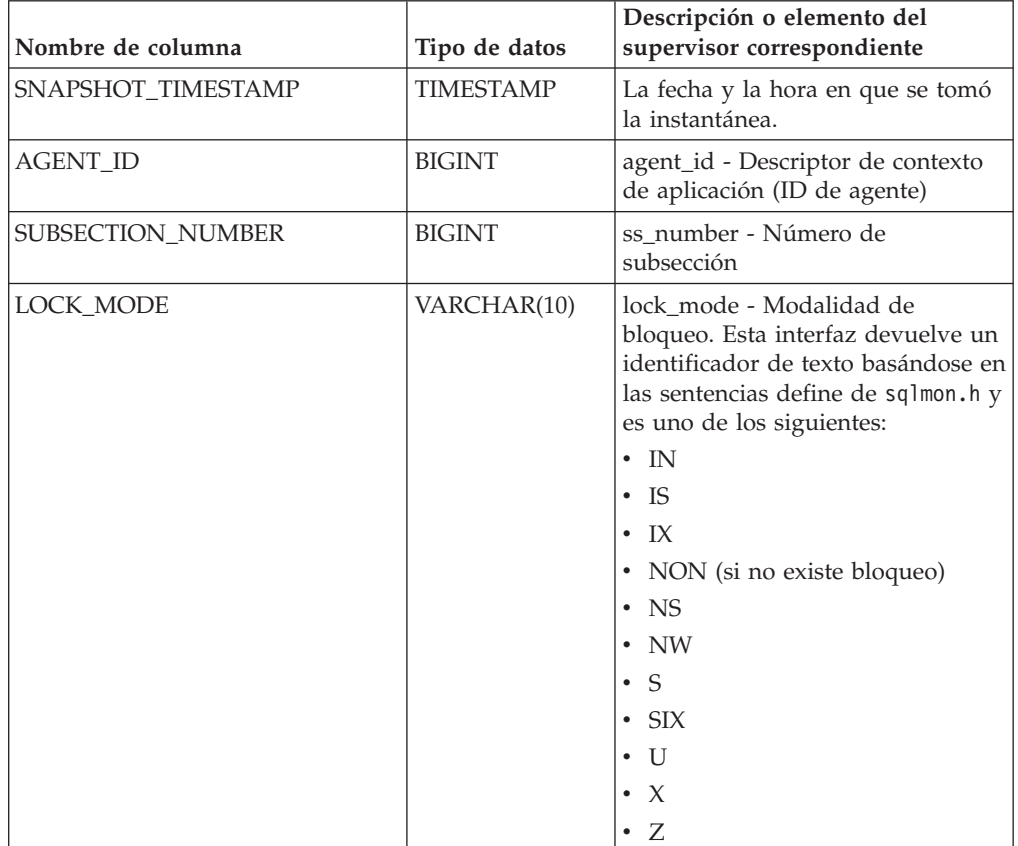

| Nombre de columna    | Tipo de datos | Descripción o elemento del<br>supervisor correspondiente                                                                                                    |
|----------------------|---------------|----------------------------------------------------------------------------------------------------|
| LOCK_OBJECT_TYPE     | VARCHAR(18)   | lock_object_type - Tipo de objeto<br>de bloqueo esperado. Esta interfaz<br>devuelve un identificador de texto<br>basándose en las sentencias define<br>de sqlmon.h y es uno de los<br>siguientes: |
|                      |               | · AUTORESIZE_LOCK<br>AUTOSTORAGE_LOCK                                                                                                    |
|                      |               | <b>BLOCK_LOCK</b><br>$\bullet$                                                                                                    |
|                      |               | EOT_LOCK                                                                                                    |
|                      |               | • INPLACE_REORG_LOCK                                                                                                    |
|                      |               | • INTERNAL_LOCK                                                                                                    |
|                      |               | • INTERNALB_LOCK                                                                                                    |
|                      |               | <b>INTERNALC_LOCK</b>                                                                                                    |
|                      |               | INTERNALJ_LOCK                                                                                                    |
|                      |               | INTERNALL_LOCK                                                                                                    |
|                      |               | INTERNALO_LOCK                                                                                                    |
|                      |               | · INTERNALQ_LOCK                                                                                                    |
|                      |               | • INTERNALP_LOCK                                                                                                    |
|                      |               | INTERNALS_LOCK                                                                                                    |
|                      |               | <b>INTERNALT_LOCK</b>                                                                                                    |
|                      |               | <b>INTERNALV_LOCK</b>                                                                                                    |
|                      |               | • KEYVALUE_LOCK                                                                                                    |
|                      |               | • ROW_LOCK                                                                                                    |
|                      |               | • SYSBOOT_LOCK                                                                                                    |
|                      |               | TABLE_LOCK                                                                                                    |
|                      |               | TABLE_PART_LOCK                                                                                                    |
|                      |               | TABLESPACE_LOCK                                                                                                    |
|                      |               | XML PATH LOCK                                                                                                    |
| AGENT_ID_HOLDING_LK  | <b>BIGINT</b> | agent_id_holding_lock - ID de<br>agente que mantiene el bloqueo                                                                                                    |
| LOCK_WAIT_START_TIME | TIMESTAMP     | lock_wait_start_time - Indicación<br>de fecha y hora de inicio de espera<br>de bloqueo                                                                                                    |

*Tabla 295. Información que devuelve la vista administrativa SNAPLOCKWAIT y la función de tabla SNAP\_GET\_LOCKWAIT (continuación)*

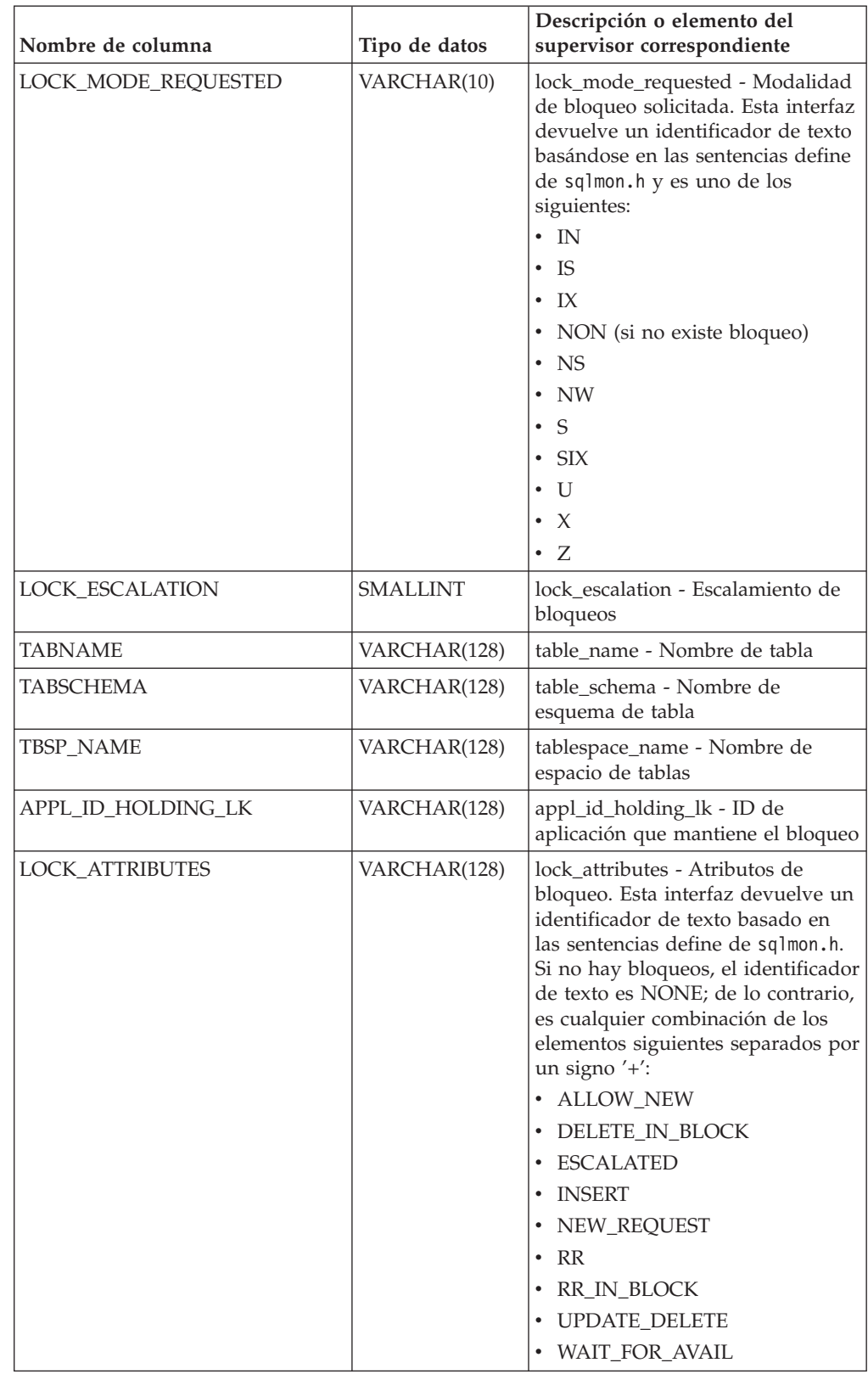

*Tabla 295. Información que devuelve la vista administrativa SNAPLOCKWAIT y la función de tabla SNAP\_GET\_LOCKWAIT (continuación)*
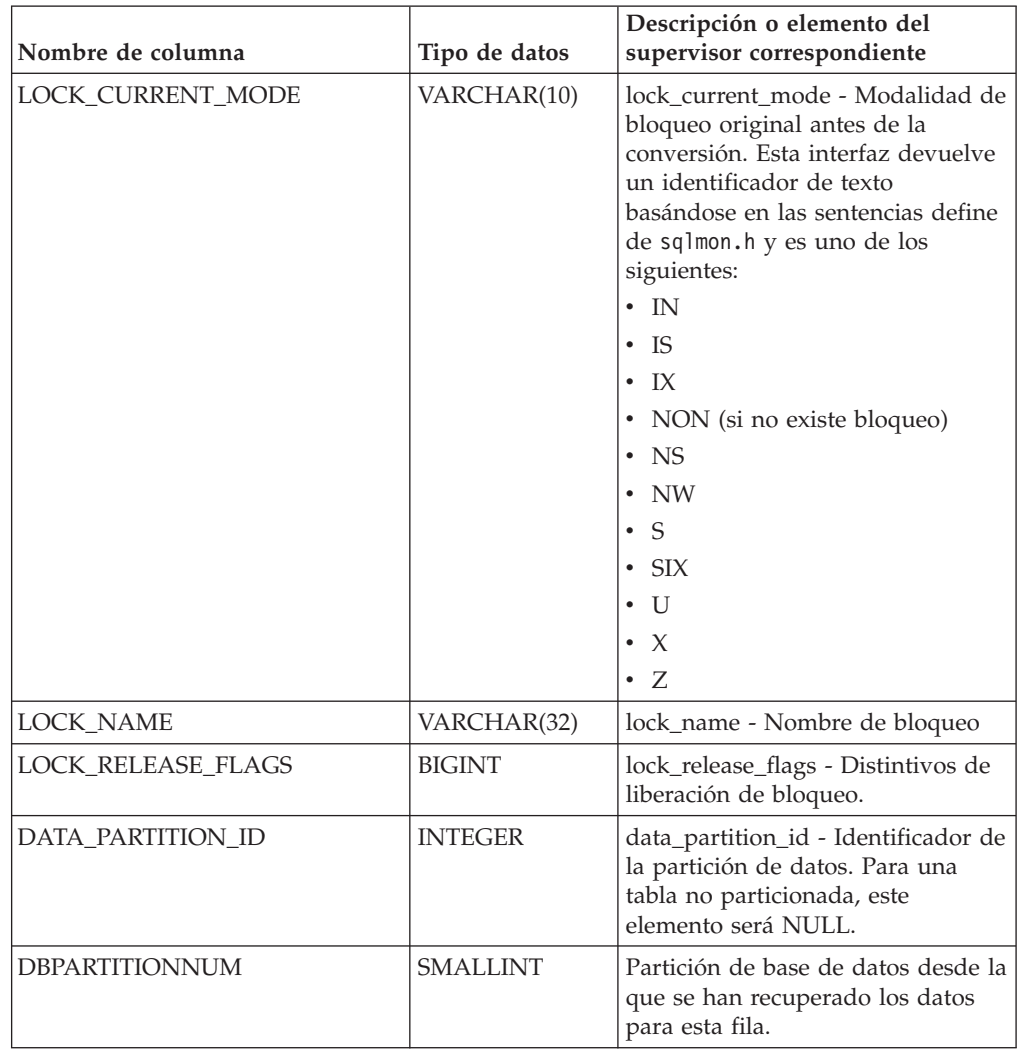

*Tabla 295. Información que devuelve la vista administrativa SNAPLOCKWAIT y la función de tabla SNAP\_GET\_LOCKWAIT (continuación)*

# **SNAP\_GET\_STO\_PATHS**

**Nota:** Esta función de tabla ha quedado obsoleta y se ha sustituido por la ["Vista](#page-900-0) [administrativa SNAPSTORAGE\\_PATHS y función de tabla](#page-900-0) [SNAP\\_GET\\_STORAGE\\_PATHS – Recuperar información de vía de acceso del](#page-900-0) [almacenamiento automático" en la página 889](#page-900-0)

SNAP\_GET\_STO\_PATHS ( *nombre-bd* , *númparticiónbd* ) -

El esquema es SYSPROC.

La función de tabla SNAP\_GET\_STO\_PATHS devuelve información de instantáneas del grupo de datos lógicos storage\_paths.

*nombrebd*

Argumento de entrada de tipo VARCHAR(255) que especifica un nombre de base de datos válido en la misma instancia que la base de datos conectada actualmente al llamar a esta función. Especifique un nombre de base de datos que tenga un tipo de entrada de directorio de ″Indirect″ o ″Home″, devuelto por el mandato LIST DATABASE DIRECTORY. Especifique el valor NULL para tomar la instantánea de la base de datos conectada actualmente.

*númparticiónbd*

Argumento de entrada de tipo INTEGER que especifica un número válido de partición de base de datos. Especifique -1 para la partición de base de datos actual o -2 para todas las particiones de base de datos activas. Una partición de base de datos activa es una partición donde la base de datos está disponible para conexión y uso por parte de las aplicaciones.

Si se especifica el valor nulo, se establece -1 de forma implícita.

Si ambos parámetros se establecen en NULL, la instantánea sólo se tomará si el procedimiento almacenado SNAPSHOT\_FILEW no ha creado anteriormente un archivo para el tipo de petición de API de instantánea correspondiente.

La función devuelve una tabla tal como se muestra más abajo.

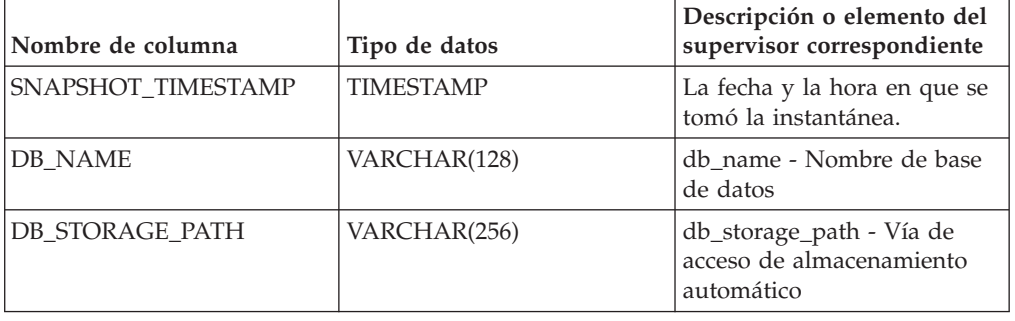

*Tabla 296. Información devuelta por la función de tabla SNAP\_GET\_STO\_PATHS*

### **SNAP\_GET\_TAB**

**Nota:** Esta función de tabla ha quedado obsoleta y se ha sustituido por la ["Vista](#page-759-0) [administrativa SNAPTAB y función de tabla SNAP\\_GET\\_TAB\\_V91 – Recuperar](#page-759-0) [información de instantáneas del grupo de datos lógicos table" en la página 748](#page-759-0)

 $\rightarrow$  SNAP GET TAB  $($  *-nombre-bd* - , *-númparticiónbd* --)

El esquema es SYSPROC.

La función de tabla SNAP\_GET\_TAB devuelve información de instantáneas desde el grupo de datos lógicos table.

*nombrebd*

Argumento de entrada de tipo VARCHAR(255) que especifica un nombre de base de datos válido en la misma instancia que la base de datos conectada actualmente al llamar a esta función. Especifique un nombre de base de datos que tenga un tipo de entrada de directorio de ″Indirect″ o ″Home″, devuelto por el mandato LIST DATABASE DIRECTORY. Especifique el valor NULL para tomar la instantánea de la base de datos conectada actualmente.

#### *númparticiónbd*

Argumento de entrada de tipo INTEGER que especifica un número válido de partición de base de datos. Especifique -1 para la partición de base de datos actual o -2 para todas las particiones de base de datos activas. Una partición

de base de datos activa es una partición donde la base de datos está disponible para conexión y uso por parte de las aplicaciones.

Si se especifica el valor nulo, se establece -1 de forma implícita.

Si ambos parámetros se establecen en NULL, la instantánea sólo se tomará si el procedimiento almacenado SNAPSHOT\_FILEW no ha creado anteriormente un archivo para el tipo de petición de API de instantánea correspondiente.

La función devuelve una tabla tal como se muestra más abajo.

| Nombre de columna        | Tipo de datos    | Descripción o elemento del<br>supervisor correspondiente |
|--------------------------|------------------|----------------------------------------------------------|
| SNAPSHOT_TIMESTAMP       | <b>TIMESTAMP</b> | La fecha y la hora en que se<br>tomó la instantánea.     |
| <b>TABSCHEMA</b>         | VARCHAR(128)     | table schema - Nombre de<br>esquema de tabla             |
| <b>TABNAME</b>           | VARCHAR(128)     | table name - Nombre de<br>tabla                          |
| TAB FILE ID              | <b>BIGINT</b>    | table file id - Identificación<br>de archivo de tabla    |
| TAB TYPE                 | <b>BIGINT</b>    | table_type - Tipo de tabla                               |
| DATA_OBJECT_PAGES        | <b>BIGINT</b>    | data_object_pages - Páginas<br>de objeto de datos        |
| INDEX_OBJECT_PAGES       | <b>BIGINT</b>    | index_object_pages - Páginas<br>de objeto de índice      |
| LOB_OBJECT_PAGES         | <b>BIGINT</b>    | lob_object_pages - Páginas<br>de objeto LOB              |
| LONG_OBJECT_PAGES        | <b>BIGINT</b>    | long_object_pages - Páginas<br>de objeto largo           |
| <b>ROWS READ</b>         | <b>BIGINT</b>    | rows_read - Filas leídas                                 |
| ROWS_WRITTEN             | <b>BIGINT</b>    | rows_written - Filas grabadas                            |
| <b>OVERFLOW_ACCESSES</b> | <b>BIGINT</b>    | overflow accesses - Accesos<br>a registros desbordados   |
| <b>PAGE REORGS</b>       | <b>BIGINT</b>    | page_reorgs -<br>Reorganizaciones de página              |
| <b>DBPARTITIONNUM</b>    | <b>SMALLINT</b>  | node_number - Número de<br>nodo                          |

*Tabla 297. Información devuelta por la función de tabla SNAP\_GET\_TAB*

### **SNAP\_GET\_TBSP**

**Nota:** Esta función de tabla ha quedado obsoleta y se ha sustituido por la ["Vista](#page-769-0) [administrativa SNAPTBSP y función de tabla SNAP\\_GET\\_TBSP\\_V91 – Recuperar](#page-769-0) [información de instantáneas del grupo de datos lógicos de espacio de tablas" en la](#page-769-0) [página 758](#page-769-0)

SNAP\_GET\_TBSP ( *nombre-bd* , *númparticiónbd* ) -

El esquema es SYSPROC.

La función de tabla SNAP\_GET\_TBSP devuelve información de instantáneas desde el grupo de datos lógicos de espacio de tablas.

### *nombre-bd*

Argumento de entrada de tipo VARCHAR(255) que especifica un nombre de base de datos válido en la misma instancia que la base de datos conectada actualmente al llamar a esta función. Especifique un nombre de base de datos que tenga un tipo de entrada de directorio de ″Indirect″ o ″Home″, devuelto por el mandato LIST DATABASE DIRECTORY. Especifique el valor nulo para tomar la instantánea desde la base de datos conectada actualmente.

#### *númparticiónbd*

Argumento de entrada de tipo INTEGER que especifica un número válido de partición de base de datos. Especifique -1 para la partición de base de datos actual. Si se especifica el valor nulo, se establece -1 de forma implícita.

Si ambos parámetros se establecen en NULL, la instantánea sólo se tomará si anteriormente no se ha creado un archivo mediante el procedimiento almacenado SNAPSHOT\_FILEW para el tipo de petición de API de instantánea correspondiente.

La función devuelve una tabla tal como se muestra más abajo.

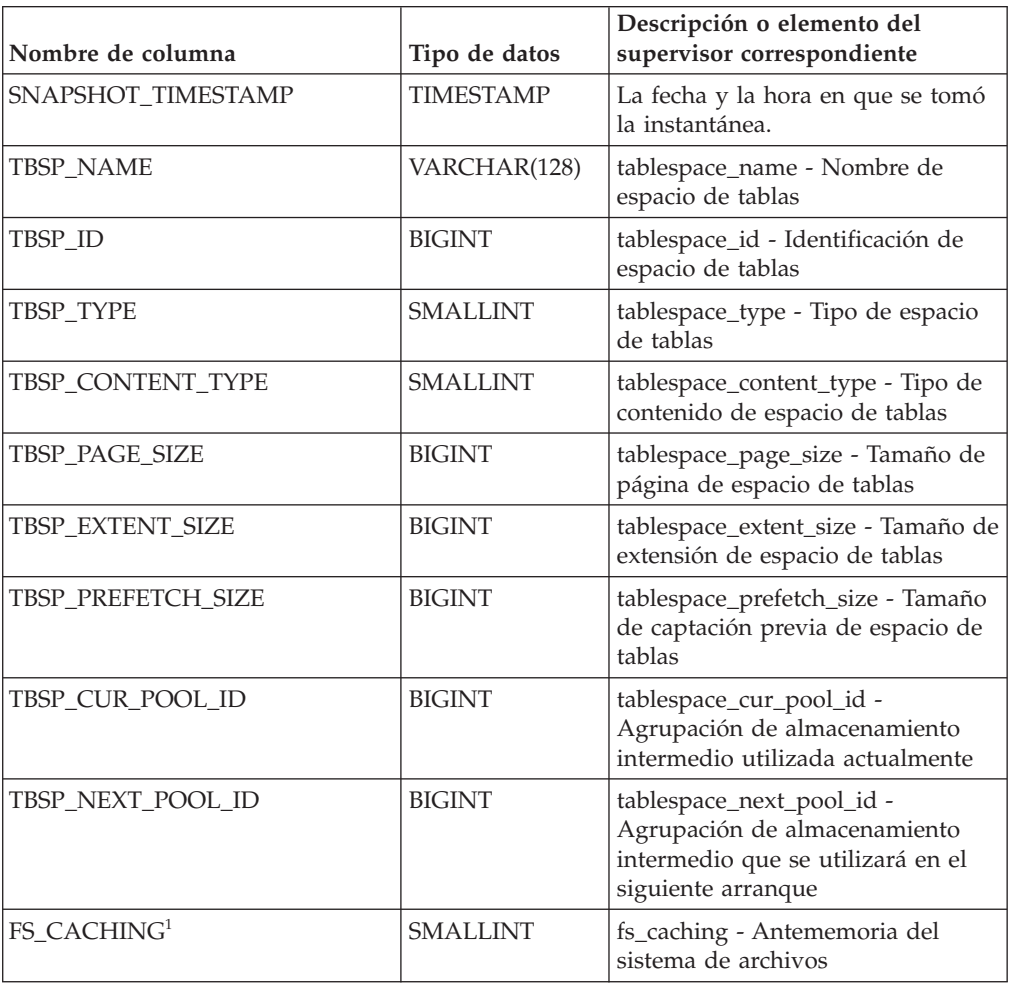

*Tabla 298. Información devuelta por la función de tabla SNAP\_GET\_TBSP*

| Nombre de columna       | Tipo de datos | Descripción o elemento del<br>supervisor correspondiente                                                                  |
|-------------------------|---------------|----------------------------------------------------------------------------------------------------|
| POOL_DATA_L_READS       | <b>BIGINT</b> | pool_data_l_reads - Lecturas<br>lógicas de datos de la agrupación<br>de almacenamientos intermedios                       |
| POOL_DATA_P_READS       | <b>BIGINT</b> | pool_data_p_reads - Lecturas<br>físicas de datos de la agrupación<br>de almacenamientos intermedios                       |
| POOL TEMP DATA L READS  | <b>BIGINT</b> | pool_temp_data_l_reads - Lecturas<br>lógicas de datos temporales de la<br>agrupación de almacenamientos<br>intermedios    |
| POOL_TEMP_DATA_P_READS  | <b>BIGINT</b> | pool_temp_data_p_reads - Lecturas<br>físicas de datos temporales de la<br>agrupación de almacenamientos<br>intermedios    |
| POOL_ASYNC_DATA_READS   | <b>BIGINT</b> | pool_async_data_reads - Lecturas<br>de datos asíncronas de agrupación<br>de almacenamientos intermedios                   |
| POOL_DATA_WRITES        | <b>BIGINT</b> | pool_data_writes - Grabaciones de<br>datos de la agrupación de<br>almacenamientos intermedios                             |
| POOL_ASYNC_DATA_WRITES  | <b>BIGINT</b> | pool_async_data_writes -<br>Grabaciones de datos asíncronas<br>de agrupación de almacenamientos<br>intermedios            |
| POOL_INDEX_L_READS      | <b>BIGINT</b> | pool_index_l_reads - Lecturas<br>lógicas de índices de la agrupación<br>de almacenamientos intermedios                    |
| POOL_INDEX_P_READS      | <b>BIGINT</b> | pool_index_p_reads - Lecturas<br>físicas de índices de la agrupación<br>de almacenamientos intermedios                    |
| POOL_TEMP_INDEX_L_READS | <b>BIGINT</b> | pool_temp_index_l_reads -<br>Lecturas lógicas de índices<br>temporales de la agrupación de<br>almacenamientos intermedios |
| POOL_TEMP_INDEX_P_READS | <b>BIGINT</b> | pool_temp_index_p_reads -<br>Lecturas físicas de índices<br>temporales de la agrupación de<br>almacenamientos intermedios |
| POOL_ASYNC_INDEX_READS  | <b>BIGINT</b> | pool_async_index_reads - Lecturas<br>de índice asíncronas de agrupación<br>de almacenamientos intermedios                 |
| POOL_INDEX_WRITES       | <b>BIGINT</b> | pool_index_writes - Grabaciones<br>de índices de la agrupación de<br>almacenamientos intermedios                          |
| POOL_ASYNC_INDEX_WRITES | <b>BIGINT</b> | pool_async_index_writes -<br>Grabaciones de índice asíncronas<br>de agrupación de almacenamientos<br>intermedios          |

*Tabla 298. Información devuelta por la función de tabla SNAP\_GET\_TBSP (continuación)*

| Nombre de columna                     | Tipo de datos | Descripción o elemento del<br>supervisor correspondiente                                                                                                    |
|---------------------------------------|---------------|----------------------------------------------------------------------------------------------------|
| POOL READ TIME                        | <b>BIGINT</b> | pool_read_time - Tiempo total de<br>lectura física de la agrupación de<br>almacenamientos intermedios                                                                                           |
| POOL_WRITE_TIME                       | <b>BIGINT</b> | pool_write_time - Tiempo total de<br>grabación física de la agrupación<br>de almacenamientos intermedios                                                                                        |
| POOL_ASYNC_READ_TIME                  | <b>BIGINT</b> | pool_async_read_time - Tiempo de<br>lectura asíncrona de agrupación de<br>almacenamientos intermedios                                                                                           |
| POOL_ASYNC_WRITE_TIME                 | <b>BIGINT</b> | pool_async_write_time - Tiempo<br>de grabación asíncrona de<br>agrupación de almacenamientos<br>intermedios                                                                                     |
| POOL_ASYNC_DATA_<br><b>READ_REQS</b>  | <b>BIGINT</b> | pool_async_data_read_reqs -<br>Peticiones de lectura asíncrona de<br>agrupación de almacenamientos<br>intermedios                                                                               |
| POOL_ASYNC_INDEX_<br><b>READ_REQS</b> | <b>BIGINT</b> | pool_async_index_read_reqs -<br>Peticiones de lectura de índice<br>asíncrona de agrupación de<br>almacenamientos intermedios                                                                    |
| POOL_NO_VICTIM_BUFFER                 | <b>BIGINT</b> | pool_no_victim_buffer -<br>Almacenamiento intermedio sin<br>víctimas de la agrupación de<br>almacenamientos intermedios                                                                         |
| DIRECT_READS                          | <b>BIGINT</b> | direct_reads - Lecturas directas de<br>la base de datos                                                                                                    |
| DIRECT_WRITES                         | <b>BIGINT</b> | direct_writes - Grabaciones directas<br>en la base de datos                                                                                                    |
| DIRECT_READ_REQS                      | <b>BIGINT</b> | direct_read_reqs - Peticiones de<br>lectura directa                                                                                                    |
| DIRECT_WRITE_REQS                     | <b>BIGINT</b> | direct_write_reqs - Peticiones de<br>grabación directa                                                                                                    |
| DIRECT_READ_TIME                      | <b>BIGINT</b> | direct_read_time - Tiempo de<br>lectura directa                                                                                                    |
| DIRECT_WRITE_TIME                     | <b>BIGINT</b> | direct_write_time - Tiempo de<br>grabación directa                                                                                                    |
| FILES_CLOSED                          | BIGINT        | files_closed - Archivos de base de<br>datos cerrados                                                                                                    |
| UNREAD_PREFETCH_PAGES                 | BIGINT        | unread_prefetch_pages - Páginas<br>de captación previa no leídas                                                                                                    |
| POOL_DATA_TO_ESTORE                   | <b>BIGINT</b> | El elemento del supervisor<br>ESTORE pool_data_to_estore se ha<br>dejado de mantener. El sistema<br>devolverá un valor NULL para el<br>elemento del supervisor que se ha<br>dejado de mantener. |

*Tabla 298. Información devuelta por la función de tabla SNAP\_GET\_TBSP (continuación)*

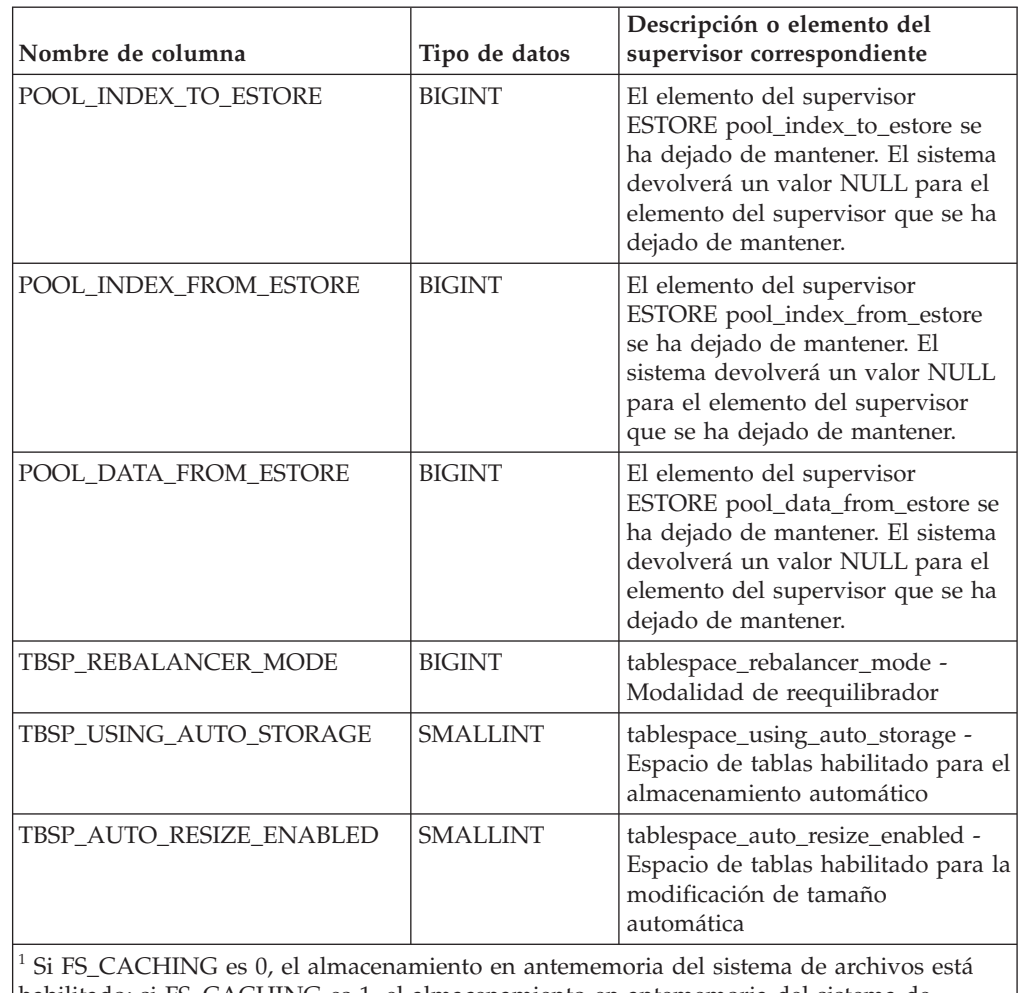

*Tabla 298. Información devuelta por la función de tabla SNAP\_GET\_TBSP (continuación)*

habilitado; si FS\_CACHING es 1, el almacenamiento en antememoria del sistema de archivos está inhabilitado.

# **SNAP\_GET\_TBSP\_PART**

**Nota:** Esta función de tabla ha quedado obsoleta y se ha sustituido por la ["Vista](#page-927-0) [administrativa SNAPTBSP\\_PART y función de tabla SNAP\\_GET\\_TBSP\\_PART\\_V91](#page-927-0) [– Recuperar información de instantáneas del grupo de datos lógicos](#page-927-0) [tablespace\\_nodeinfo" en la página 916](#page-927-0)

 $\rightarrow$  SNAP\_GET\_TBSP\_PART—(*—nombre-bd—*,—*númparticiónbd—*)——————————————

El esquema es SYSPROC.

La función de tabla SNAP\_GET\_TBSP\_PART devuelve información de instantáneas del grupo de datos lógicos tablespace\_nodeinfo.

### *nombre-bd*

Argumento de entrada de tipo VARCHAR(255) que especifica un nombre de base de datos válido en la misma instancia que la base de datos conectada actualmente al llamar a esta función. Especifique un nombre de base de datos que tenga un tipo de entrada de directorio de ″Indirect″ o ″Home″, devuelto

por el mandato LIST DATABASE DIRECTORY. Especifique el valor nulo para tomar la instantánea desde la base de datos conectada actualmente.

### *númparticiónbd*

Argumento de entrada de tipo INTEGER que especifica un número válido de partición de base de datos. Especifique -1 para la partición de base de datos actual. Si se especifica el valor nulo, se establece -1 de forma implícita.

Si ambos parámetros se establecen en NULL, la instantánea sólo se tomará si anteriormente no se ha creado un archivo mediante el procedimiento almacenado SNAPSHOT\_FILEW para el tipo de petición de API de instantánea correspondiente.

| Nombre de columna                  | Tipo de datos    | Descripción o elemento del supervisor<br>correspondiente                                          |
|------------------------------------|------------------|---------------------------------------------------------------------------------------------------|
| SNAPSHOT TIMESTAMP                 | TIMESTAMP        | La fecha y la hora en que se tomó la<br>instantánea.                                              |
| TBSP_NAME                          | VARCHAR<br>(128) | tablespace_name - Nombre de espacio de<br>tablas                                                  |
| TBSP_ID                            | <b>BIGINT</b>    | tablespace_id - Identificación de espacio de<br>tablas                                            |
| TBSP_STATE                         | <b>BIGINT</b>    | tablespace_state - Estado de espacio de<br>tablas                                                 |
| TBSP_PREFETCH_SIZE                 | <b>BIGINT</b>    | tablespace_prefetch_size - Tamaño de<br>captación previa de espacio de tablas                     |
| TBSP_NUM_QUIESCERS                 | <b>BIGINT</b>    | tablespace_num_quiescers - Número de<br>inmovilizadores                                           |
| TBSP_STATE_CHANGE_<br>OBJECT_ID    | <b>BIGINT</b>    | tablespace_state_change_object_id -<br>Identificación de objeto de cambio de<br>estado            |
| TBSP_STATE_CHANGE_<br>TBSP ID      | <b>BIGINT</b>    | tablespace_state_change_ts_id -<br>Identificación de espacio de tablas de<br>cambio de estado     |
| TBSP_MIN_RECOVERY_<br>TIME         | <b>TIMESTAMP</b> | tablespace_min_recovery_time - Tiempo<br>mínimo de recuperación para la<br>recuperación en avance |
| TBSP_TOTAL_PAGES                   | <b>BIGINT</b>    | tablespace_total_pages - Total de páginas en<br>espacio de tablas                                 |
| TBSP_USABLE_PAGES                  | <b>BIGINT</b>    | tablespace_usable_pages - Páginas<br>utilizables de espacio de tablas                             |
| TBSP_USED_PAGES                    | BIGINT           | tablespace_used_pages - Páginas utilizadas<br>en espacio de tablas                                |
| TBSP_FREE_PAGES                    | BIGINT           | tablespace_free_pages - Páginas libres en<br>espacio de tablas                                    |
| TBSP_PENDING_FREE_<br><b>PAGES</b> | <b>BIGINT</b>    | tablespace_pending_free_pages - Páginas<br>libres pendientes en espacio de tablas                 |
| TBSP_PAGE_TOP                      | <b>BIGINT</b>    | tablespace_page_top - Nivel límite de<br>espacio de tablas                                        |

*Tabla 299. Información devuelta por la función de tabla SNAP\_GET\_TBSP\_PART*

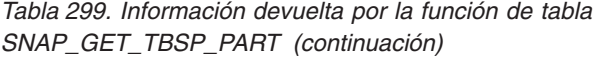

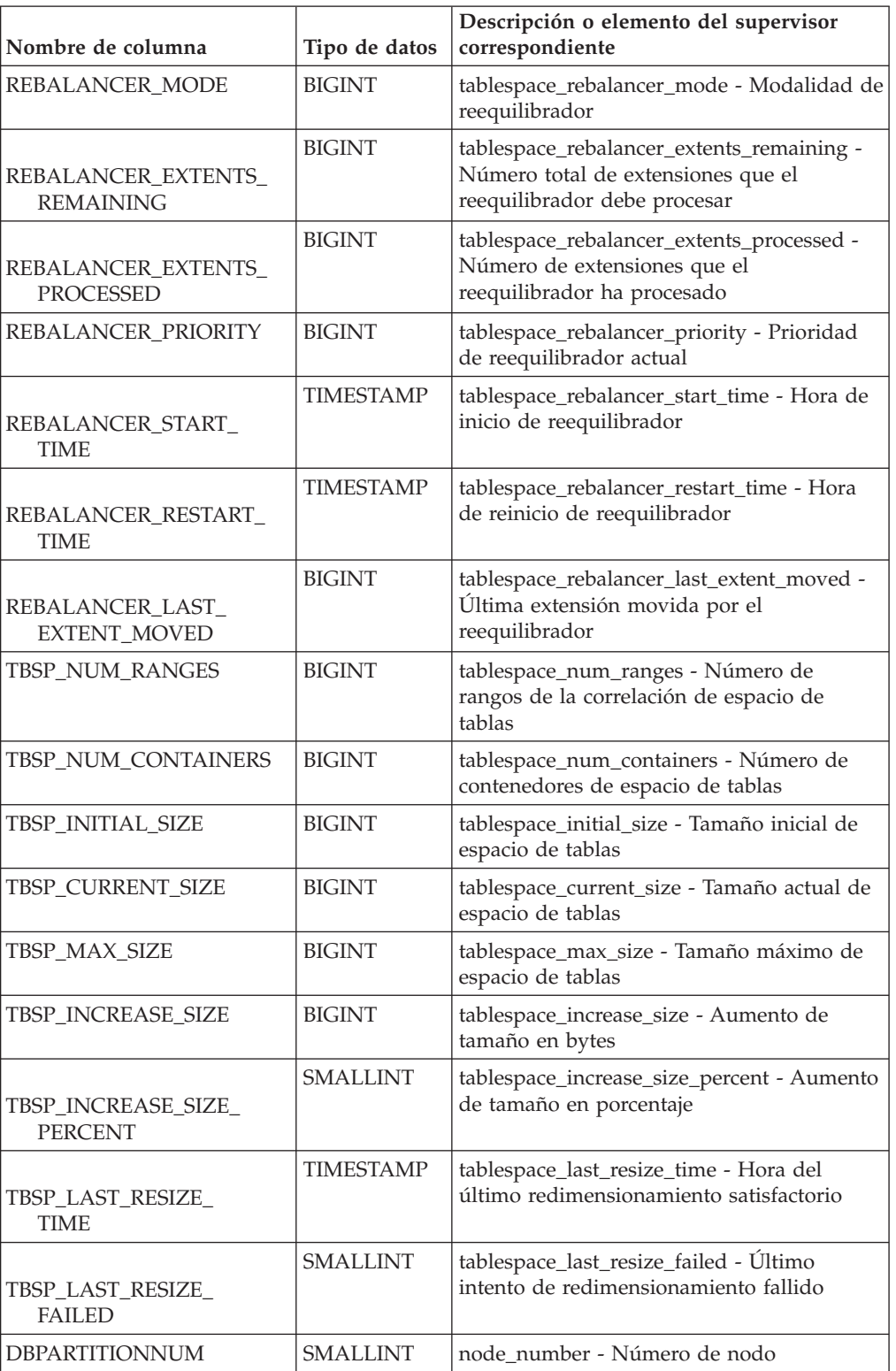

## **SNAPSHOT\_AGENT**

**Nota:** Esta función de tabla ha quedado obsoleta y se ha sustituido por la ["Vista](#page-644-0) [administrativa SNAPAGENT y función de tabla SNAP\\_GET\\_AGENT – Recuperar](#page-644-0) [información de instantáneas de la aplicación del grupo de datos lógicos agent" en](#page-644-0) [la página 633.](#page-644-0)

 $\rightarrow$  SNAPSHOT AGENT - ( *- nombrebd* - , *- númparticiónbd* - ) -

El esquema es SYSPROC.

La función SNAPSHOT\_AGENT devuelve información sobre los agentes de una instantánea de aplicación.

*nombrebd*

Argumento de entrada de tipo VARCHAR(255) que especifica un nombre de base de datos válido en la misma instancia que la base de datos conectada actualmente al llamar a esta función. Especifique un nombre de base de datos que tenga un tipo de entrada de directorio de ″Indirect″ o ″Home″, devuelto por el mandato LIST DATABASE DIRECTORY. Especifique el valor nulo para tomar la instantánea desde todas las bases de datos bajo la instancia de la base de datos.

*númparticiónbd*

Argumento de entrada de tipo INTEGER que especifica un número válido de partición de base de datos. Especifique -1 para la partición de base de datos actual o -2 para todas las particiones de base de datos activas. Una partición de base de datos activa es una partición donde la base de datos está disponible para conexión y uso por parte de las aplicaciones.

Si se especifica el valor nulo, se establece -1 de forma implícita.

Si ambos parámetros se establecen en NULL, la instantánea sólo se tomará si el procedimiento almacenado SNAPSHOT\_FILEW no ha creado anteriormente un archivo para el tipo de petición de API de instantánea correspondiente.

La función devuelve una tabla tal como se muestra más abajo.

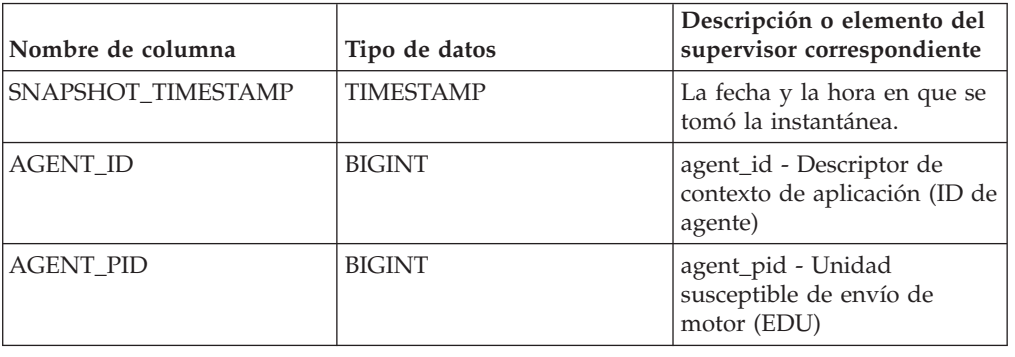

*Tabla 300. Información devuelta por la función de tabla SNAPSHOT\_AGENT*

### **SNAPSHOT\_APPL**

Devuelve información general de una instantánea de aplicación.

**Nota:** Esta función de tabla ha quedado obsoleta y se ha sustituido por la ["Función de tabla SNAP\\_GET\\_APPL – Recuperar información de instantáneas del](#page-1185-0) [grupo de datos lógico appl" en la página 1174.](#page-1185-0)

 $\rightarrow$  SNAPSHOT APPL  $($  *-nombrebd*  $\rightarrow$  ,  $\rightarrow$  *númparticiónbd*  $\rightarrow$  )  $\rightarrow$ 

El esquema es SYSPROC.

### *nombrebd*

Argumento de entrada de tipo VARCHAR(255) que especifica un nombre de base de datos válido en la misma instancia que la base de datos conectada actualmente al llamar a esta función. Especifique un nombre de base de datos que tenga un tipo de entrada de directorio de ″Indirect″ o ″Home″, devuelto por el mandato LIST DATABASE DIRECTORY. Especifique el valor nulo para tomar la instantánea desde todas las bases de datos bajo la instancia de la base de datos.

### *númparticiónbd*

Argumento de entrada de tipo INTEGER que especifica un número válido de partición de base de datos. Especifique -1 para la partición de base de datos actual o -2 para todas las particiones de base de datos activas. Una partición de base de datos activa es una partición donde la base de datos está disponible para conexión y uso por parte de las aplicaciones.

Si se especifica el valor nulo, se establece -1 de forma implícita.

Si ambos parámetros se establecen en NULL, la instantánea sólo se tomará si el procedimiento almacenado SNAPSHOT\_FILEW no ha creado anteriormente un archivo para el tipo de petición de API de instantánea correspondiente.

| Nombre de columna         | Tipo de datos | Descripción o elemento del<br>supervisor correspondiente                                         |
|---------------------------|---------------|--------------------------------------------------------------------------------------------------|
| SNAPSHOT_TIMESTAMP        | TIMESTAMP     | La fecha y la hora en que se tomó<br>la instantánea.                                             |
| <b>AGENT ID</b>           | <b>BIGINT</b> | agent_id - Descriptor de contexto<br>de aplicación (ID de agente)                                |
| <b>UOW_LOG_SPACE_USED</b> | <b>BIGINT</b> | uow_log_space_used - Unidad de<br>espacio de registro de trabajo<br>utilizado                    |
| ROWS_READ                 | <b>BIGINT</b> | rows_read - Filas leídas                                                                         |
| <b>ROWS WRITTEN</b>       | <b>BIGINT</b> | rows_written - Filas grabadas                                                                    |
| POOL_DATA_L_READS         | <b>BIGINT</b> | pool_data_l_reads - Lecturas<br>lógicas de datos de agrupación de<br>almacenamientos intermedios |
| POOL DATA P READS         | <b>BIGINT</b> | pool_data_p_reads - Lecturas<br>físicas de datos de agrupación de<br>almacenamientos intermedios |
| POOL DATA WRITES          | <b>BIGINT</b> | pool_data_writes - Grabaciones de<br>datos de agrupación de<br>almacenamientos intermedios       |

*Tabla 301. Información devuelta por la función de tabla SNAPSHOT\_APPL*

| Nombre de columna      | Tipo de datos | Descripción o elemento del<br>supervisor correspondiente                                                                                                    |
|------------------------|---------------|----------------------------------------------------------------------------------------------------|
| POOL INDEX L READS     | <b>BIGINT</b> | pool_index_l_reads - Lecturas<br>lógicas de índice de agrupación de<br>almacenamientos intermedios                                                                                      |
| POOL_INDEX_P_READS     | <b>BIGINT</b> | pool_index_p_reads - Lecturas<br>físicas de índice de agrupación de<br>almacenamientos intermedios                                                                                      |
| POOL_INDEX_WRITES      | <b>BIGINT</b> | pool_index_writes - Grabaciones<br>de índice de agrupación de<br>almacenamientos intermedios                                                                                            |
| POOL_READ_TIME         | <b>BIGINT</b> | pool_read_time - Tiempo total de<br>lectura física de agrupación de<br>almacenamientos intermedios                                                                                      |
| POOL_WRITE_TIME        | <b>BIGINT</b> | pool_write_time - Tiempo total de<br>grabación física de agrupación de<br>almacenamientos intermedios                                                                                   |
| DIRECT_READS           | <b>BIGINT</b> | direct reads - Lecturas directas de<br>la base de datos                                                                                                    |
| <b>DIRECT_WRITES</b>   | <b>BIGINT</b> | direct writes - Grabaciones<br>directas en la base de datos                                                                                                    |
| DIRECT_READ_REQS       | <b>BIGINT</b> | direct_read_reqs - Peticiones de<br>lectura directa                                                                                                    |
| DIRECT_WRITE_REQS      | <b>BIGINT</b> | direct_write_reqs - Peticiones de<br>grabación directa                                                                                                    |
| DIRECT_READ_TIME       | <b>BIGINT</b> | direct_read_time - Tiempo de<br>lectura directa                                                                                                    |
| DIRECT_WRITE_TIME      | <b>BIGINT</b> | direct_write_time - Tiempo de<br>grabación directa                                                                                                    |
| POOL_DATA_TO_ESTORE    | <b>BIGINT</b> | El elemento supervisor ESTORE<br>pool_data_to_estore se ha dejado<br>de mantener. Se devuelve un valor<br>NULL para el elemento de<br>supervisor que se ha dejado de<br>mantener.       |
| POOL_INDEX_TO_ESTORE   | <b>BIGINT</b> | El elemento de supervisor ESTORE<br>pool_index_to_estore se ha dejado<br>de mantener. Se devuelve un valor<br>NULL para el elemento de<br>supervisor que se ha dejado de<br>mantener.   |
| POOL_INDEX_FROM_ESTORE | <b>BIGINT</b> | El elemento de supervisor ESTORE<br>pool_index_from_estore se ha<br>dejado de mantener. Se devuelve<br>un valor NULL para el elemento<br>de supervisor que se ha dejado de<br>mantener. |

*Tabla 301. Información devuelta por la función de tabla SNAPSHOT\_APPL (continuación)*

| Nombre de columna     | Tipo de datos | Descripción o elemento del<br>supervisor correspondiente                                                                                                    |
|-----------------------|---------------|----------------------------------------------------------------------------------------------------|
| POOL_DATA_FROM_ESTORE | <b>BIGINT</b> | El elemento de supervisor ESTORE<br>pool_data_from_estore se ha<br>dejado de mantener. Se devuelve<br>un valor NULL para el elemento<br>de supervisor que se ha dejado de<br>mantener. |
| UNREAD PREFETCH PAGES | <b>BIGINT</b> | unread_prefetch_pages - Páginas<br>de captación previa no leídas                                                                                                    |
| LOCKS_HELD            | <b>BIGINT</b> | locks_held - Bloqueos retenidos                                                                                                    |
| <b>LOCK_WAITS</b>     | <b>BIGINT</b> | lock_waits - Esperas de bloqueo                                                                                                    |
| LOCK_WAIT_TIME        | <b>BIGINT</b> | lock_wait_time - Tiempo esperado<br>en bloqueos                                                                                                    |
| LOCK_ESCALS           | <b>BIGINT</b> | lock_escals - Número de<br>escalamientos de bloqueo                                                                                                    |
| X_LOCK_ESCALS         | <b>BIGINT</b> | x_lock_escals - Escalas de bloqueo<br>exclusivas                                                                                                    |
| <b>DEADLOCKS</b>      | <b>BIGINT</b> | deadlocks - Puntos muertos<br>detectados                                                                                                    |
| TOTAL_SORTS           | <b>BIGINT</b> | total_sorts - Clasificaciones totales                                                                                                    |
| TOTAL SORT TIME       | <b>BIGINT</b> | total_sort_time - Tiempo de<br>clasificación total                                                                                                    |
| SORT_OVERFLOWS        | <b>BIGINT</b> | sort_overflows - Desbordamientos<br>de clasificación                                                                                                    |
| COMMIT_SQL_STMTS      | <b>BIGINT</b> | commit_sql_stmts - Sentencias de<br>confirmación intentadas                                                                                                    |
| ROLLBACK_SQL_STMTS    | <b>BIGINT</b> | rollback_sql_stmts - Sentencias de<br>retrotracción intentadas                                                                                                    |
| DYNAMIC_SQL_STMTS     | <b>BIGINT</b> | dynamic_sql_stmts - Sentencias de<br>SQL dinámico intentadas                                                                                                    |
| STATIC_SQL_STMTS      | <b>BIGINT</b> | static_sql_stmts - Sentencias de<br>SQL estático intentadas                                                                                                    |
| FAILED_SQL_STMTS      | <b>BIGINT</b> | failed_sql_stmts - Operaciones de<br>sentencia anómalas                                                                                                    |
| SELECT_SQL_STMTS      | <b>BIGINT</b> | select_sql_stmts - Sentencias de<br>selección de SQL ejecutadas                                                                                                    |
| DDL_SQL_STMTS         | <b>BIGINT</b> | ddl_sql_stmts - Sentencias de<br>lenguaje de definición de datos<br>(DDL) de SQL                                                                                                    |
| UID_SQL_STMTS         | <b>BIGINT</b> | uid_sql_stmts - Sentencias<br>UPDATE/INSERT/DELETE de<br>SQL ejecutadas                                                                                                    |
| INT_AUTO_REBINDS      | <b>BIGINT</b> | int_auto_rebinds - Revinculaciones<br>automáticas internas                                                                                                    |
| INT_ROWS_DELETED      | <b>BIGINT</b> | int_rows_deleted - Filas internas<br>suprimidas                                                                                                    |
| INT_ROWS_UPDATED      | <b>BIGINT</b> | int_rows_updated - Filas internas<br>actualizadas                                                                                                    |

*Tabla 301. Información devuelta por la función de tabla SNAPSHOT\_APPL (continuación)*

| Nombre de columna        | Tipo de datos | Descripción o elemento del<br>supervisor correspondiente                      |
|--------------------------|---------------|-------------------------------------------------------------------------------|
| <b>INT_COMMITS</b>       | <b>BIGINT</b> | int_commits - Confirmaciones<br>internas                                      |
| <b>INT_ROLLBACKS</b>     | <b>BIGINT</b> | int_rollbacks - Retrotracciones<br>internas                                   |
| INT_DEADLOCK_ROLLBACKS   | <b>BIGINT</b> | int_deadlock_rollbacks -<br>Retrotracciones internas debido a<br>punto muerto |
| ROWS_DELETED             | <b>BIGINT</b> | rows_deleted - Filas suprimidas                                               |
| ROWS_INSERTED            | <b>BIGINT</b> | rows_inserted - Filas insertadas                                              |
| ROWS_UPDATED             | <b>BIGINT</b> | rows_updated - Filas actualizadas                                             |
| ROWS_SELECTED            | <b>BIGINT</b> | rows selected - Filas seleccionadas                                           |
| <b>BINDS_PRECOMPILES</b> | <b>BIGINT</b> | binds_precompiles -<br>Vinculaciones/precompilaciones<br>intentadas           |
| OPEN_REM_CURS            | <b>BIGINT</b> | open_rem_curs - Cursores remotos<br>abiertos                                  |
| OPEN_REM_CURS_BLK        | <b>BIGINT</b> | open_rem_curs_blk - Cursores<br>remotos abiertos con bloqueo                  |
| REJ_CURS_BLK             | <b>BIGINT</b> | rej_curs_blk - Peticiones de cursor<br>de bloqueo rechazadas                  |
| ACC_CURS_BLK             | <b>BIGINT</b> | acc_curs_blk - Peticiones de cursor<br>de bloqueo aceptadas                   |
| SQL_REQS_SINCE_COMMIT    | <b>BIGINT</b> | sql_reqs_since_commit -<br>Peticiones SQL desde la última<br>petición         |
| LOCK_TIMEOUTS            | <b>BIGINT</b> | lock_timeouts - Número de<br>tiempos de espera de bloqueo                     |
| INT_ROWS_INSERTED        | <b>BIGINT</b> | int_rows_inserted - Filas internas<br>insertadas                              |
| OPEN_LOC_CURS            | <b>BIGINT</b> | open_loc_curs - Cursores locales<br>abiertos                                  |
| OPEN_LOC_CURS_BLK        | <b>BIGINT</b> | open_loc_curs_blk - Cursores<br>locales abiertos con bloqueo                  |
| PKG_CACHE_LOOKUPS        | <b>BIGINT</b> | pkg_cache_lookups - Búsquedas<br>de antememoria de paquete                    |
| PKG_CACHE_INSERTS        | <b>BIGINT</b> | pkg_cache_inserts - Inserciones de<br>antememoria de paquete                  |
| CAT_CACHE_LOOKUPS        | <b>BIGINT</b> | cat_cache_lookups - Búsquedas de<br>antememoria de catálogo                   |
| CAT_CACHE_INSERTS        | <b>BIGINT</b> | cat_cache_inserts - Inserciones de<br>antememoria de catálogo                 |
| CAT_CACHE_OVERFLOWS      | <b>BIGINT</b> | cat_cache_overflows -<br>Desbordamientos de antememoria<br>de catálogo        |
| CAT_CACHE_HEAP_FULL      | <b>BIGINT</b> | cat_cache_overflows -<br>Desbordamientos de antememoria<br>de catálogo        |

*Tabla 301. Información devuelta por la función de tabla SNAPSHOT\_APPL (continuación)*

| Nombre de columna                    | Tipo de datos | Descripción o elemento del<br>supervisor correspondiente                                 |
|--------------------------------------|---------------|------------------------------------------------------------------------------------------|
| NUM_AGENTS                           | <b>BIGINT</b> | num_agents - Número de agentes<br>que trabajan en una sentencia                          |
| <b>AGENTS STOLEN</b>                 | <b>BIGINT</b> | agents_stolen - Agentes robados                                                          |
| ASSOCIATED_AGENTS_TOP                | <b>BIGINT</b> | associated_agents_top - Número<br>máximo de agentes asociados                            |
| APPL_PRIORITY                        | <b>BIGINT</b> | appl_priority - Prioridad de agente<br>de aplicación                                     |
| APPL_PRIORITY_TYPE                   | <b>BIGINT</b> | appl_priority_type - Tipo de<br>prioridad de aplicación                                  |
| PREFETCH_WAIT_TIME                   | <b>BIGINT</b> | prefetch_wait_time - Tiempo<br>esperado para captación previa                            |
| APPL_SECTION_LOOKUPS                 | <b>BIGINT</b> | appl_section_lookups - Búsqueda<br>de sección                                            |
| APPL_SECTION_INSERTS                 | <b>BIGINT</b> | appl_section_inserts - Inserciones<br>de sección                                         |
| LOCKS_WAITING                        | <b>BIGINT</b> | locks_waiting - Agentes esperando<br>en bloqueos                                         |
| TOTAL_HASH_JOINS                     | <b>BIGINT</b> | total_hash_joins - Total de uniones<br>hash                                              |
| TOTAL_HASH_LOOPS                     | <b>BIGINT</b> | total_hash_loops - Total de bucles<br>hash                                               |
| HASH_JOIN_OVERFLOWS                  | <b>BIGINT</b> | hash_join_overflows -<br>Desbordamientos de uniones hash                                 |
| HASH_JOIN_SMALL_<br><b>OVERFLOWS</b> | <b>BIGINT</b> | hash_join_small_overflows -<br>Desbordamientos pequeños de<br>uniones hash               |
| APPL_IDLE_TIME                       | <b>BIGINT</b> | appl_idle_time - Tiempo de<br>inactividad de aplicación                                  |
| UOW_LOCK_WAIT_TIME                   | <b>BIGINT</b> | uow_lock_wait_time - Tiempo<br>total que la unidad de trabajo ha<br>esperado en bloqueos |
| <b>UOW_COMP_STATUS</b>               | <b>BIGINT</b> | uow_comp_status - Estado de<br>finalización de unidad de trabajo                         |
| AGENT_USR_CPU_TIME_S                 | <b>BIGINT</b> | agent_usr_cpu_time - Tiempo de<br>CPU de usuario utilizado por el<br>agente              |
| AGENT_USR_CPU_TIME_MS                | <b>BIGINT</b> | agent_usr_cpu_time - Tiempo de<br>CPU de usuario utilizado por el<br>agente              |
| AGENT_SYS_CPU_TIME_S                 | <b>BIGINT</b> | agent_sys_cpu_time - Tiempo de<br>CPU de sistema utilizado por el<br>agente              |
| AGENT_SYS_CPU_TIME_MS                | <b>BIGINT</b> | agent_sys_cpu_time - Tiempo de<br>CPU de sistema utilizado por el<br>agente              |

*Tabla 301. Información devuelta por la función de tabla SNAPSHOT\_APPL (continuación)*

| Nombre de columna     | Tipo de datos    | Descripción o elemento del<br>supervisor correspondiente                                            |
|-----------------------|------------------|----------------------------------------------------------------------------------------------------|
| APPL CON TIME         | <b>TIMESTAMP</b> | appl_con_time - Indicación de<br>fecha y hora de inicio de petición<br>de conexión                  |
| CONN_COMPLETE_TIME    | <b>TIMESTAMP</b> | conn_complete_time - Indicación<br>de fecha y hora de finalización de<br>petición de conexión       |
| <b>LAST_RESET</b>     | <b>TIMESTAMP</b> | last_reset - Indicación de fecha y<br>hora de último restablecimiento                               |
| <b>UOW_START_TIME</b> | <b>TIMESTAMP</b> | uow_start_time - Indicación de<br>fecha y hora de inicio de unidad<br>de trabajo                    |
| <b>UOW_STOP_TIME</b>  | <b>TIMESTAMP</b> | uow_stop_time - Indicación de<br>fecha y hora de detención de<br>unidad de trabajo                  |
| PREV_UOW_STOP_TIME    | <b>TIMESTAMP</b> | prev_uow_stop_time - Indicación<br>de fecha y hora de finalización de<br>unidad de trabajo anterior |
| UOW_ELAPSED_TIME_S    | <b>BIGINT</b>    | uow_elapsed_time - Tiempo<br>transcurrido de unidad de trabajo<br>más reciente                      |
| UOW_ELAPSED_TIME_MS   | <b>BIGINT</b>    | uow_elapsed_time - Tiempo<br>transcurrido de unidad de trabajo<br>más reciente                      |
| ELAPSED EXEC_TIME S   | <b>BIGINT</b>    | elapsed_exec_time - Tiempo<br>transcurrido de ejecución de<br>sentencia                             |
| ELAPSED_EXEC_TIME_MS  | <b>BIGINT</b>    | elapsed_exec_time - Tiempo<br>transcurrido de ejecución de<br>sentencia                             |
| INBOUND_COMM_ADDRESS  | VARCHAR(32)      | inbound_comm_address -<br>Dirección de comunicaciones de<br>entrada                                 |

*Tabla 301. Información devuelta por la función de tabla SNAPSHOT\_APPL (continuación)*

## **SNAPSHOT\_APPL\_INFO**

Devuelve información general de una instantánea de aplicación.

**Nota:** Esta función de tabla ha quedado obsoleta y se ha sustituido por la ["Función de tabla SNAP\\_GET\\_APPL\\_INFO – Recuperación de información de](#page-1193-0) [instantáneas del grupo de datos lógico appl\\_info" en la página 1182.](#page-1193-0)

SNAPSHOT\_APPL\_INFO ( *nombre-bd* , *númparticiónbd* ) -

El esquema es SYSPROC.

*nombrebd*

Argumento de entrada de tipo VARCHAR(255) que especifica un nombre de base de datos válido en la misma instancia que la base de datos conectada actualmente al llamar a esta función. Especifique un nombre de base de datos que tenga un tipo de entrada de directorio de ″Indirect″ o ″Home″, devuelto por el mandato LIST DATABASE DIRECTORY. Especifique el valor nulo para tomar la instantánea desde todas las bases de datos bajo la instancia de la base de datos.

### *númparticiónbd*

Argumento de entrada de tipo INTEGER que especifica un número válido de partición de base de datos. Especifique -1 para la partición de base de datos actual o -2 para todas las particiones de base de datos activas. Una partición de base de datos activa es una partición donde la base de datos está disponible para conexión y uso por parte de las aplicaciones.

Si se especifica el valor nulo, se establece -1 de forma implícita.

Si ambos parámetros se establecen en NULL, la instantánea sólo se tomará si el procedimiento almacenado SNAPSHOT\_FILEW no ha creado anteriormente un archivo para el tipo de petición de API de instantánea correspondiente.

| Nombre de columna    | Tipo de datos    | Descripción o elemento del<br>supervisor correspondiente             |
|----------------------|------------------|----------------------------------------------------------------------|
| SNAPSHOT_TIMESTAMP   | <b>TIMESTAMP</b> | La fecha y la hora en que se<br>tomó la instantánea.                 |
| <b>AGENT_ID</b>      | <b>BIGINT</b>    | agent_id - Descriptor de<br>contexto de aplicación (ID de<br>agente) |
| APPL_STATUS          | <b>BIGINT</b>    | appl_status - Estado de<br>aplicación                                |
| <b>CODEPAGE ID</b>   | <b>BIGINT</b>    | codepage_id - ID de página<br>de códigos utilizada por<br>aplicación |
| NUM ASSOC AGENTS     | <b>BIGINT</b>    | num_assoc_agents - Número<br>de agentes asociados                    |
| COORD_PARTITION_NUM  | <b>BIGINT</b>    | coord_node - Nodo de<br>coordinación                                 |
| <b>AUTHORITY_LVL</b> | <b>BIGINT</b>    | authority_lvl - Nivel de<br>autorización de usuario                  |
| <b>CLIENT_PID</b>    | <b>BIGINT</b>    | client_pid - ID de proceso de<br>cliente                             |
| COORD_AGENT_PID      | <b>BIGINT</b>    | coord_agent_pid - Agente<br>coordinador                              |
| STATUS_CHANGE_TIME   | <b>TIMESTAMP</b> | status_change_time - Hora<br>de cambio de estado de<br>aplicación    |
| CLIENT_PLATFORM      | <b>SMALLINT</b>  | client_platform - Plataforma<br>operativa de cliente                 |
| CLIENT_PROTOCOL      | <b>SMALLINT</b>  | client_protocol - Protocolo<br>de comunicaciones de cliente          |
| COUNTRY_CODE         | <b>SMALLINT</b>  | territory_code - Código de<br>territorio de base de datos            |

*Tabla 302. Información devuelta por la función de tabla SNAPSHOT\_APPL\_INFO*

| Nombre de columna   | Tipo de datos | Descripción o elemento del<br>supervisor correspondiente                                                |
|---------------------|---------------|----------------------------------------------------------------------------------------------------|
| <b>APPL_NAME</b>    | VARCHAR(256)  | appl_name - Nombre de<br>aplicación                                                                     |
| APPL ID             | VARCHAR(128)  | appl_id - ID de aplicación                                                                              |
| SEQUENCE_NO         | VARCHAR(4)    | sequence_no - Número de<br>secuencia                                                                    |
| <b>AUTH_ID</b>      | VARCHAR(128)  | auth id - ID de autorización                                                                            |
| <b>CLIENT_NNAME</b> | VARCHAR(128)  | El elemento de supervisor<br>client_nname está obsoleto.<br>El valor devuelto no es un<br>valor válido. |
| <b>CLIENT_PRDID</b> | VARCHAR(128)  | client_prdid - ID de<br>producto/versión de cliente                                                     |
| INPUT_DB_ALIAS      | VARCHAR(128)  | input_db_alias - Alias de<br>base de datos de entrada                                                   |
| CLIENT_DB_ALIAS     | VARCHAR(128)  | client_db_alias - Alias de<br>base de datos utilizado por<br>la aplicación                              |
| <b>DB_NAME</b>      | VARCHAR(128)  | db_name - Nombre de base<br>de datos                                                                    |
| DB_PATH             | VARCHAR(1024) | db_path - Vía de acceso de<br>base de datos                                                             |
| EXECUTION_ID        | VARCHAR(128)  | execution_id - ID de inicio<br>de sesión de usuario                                                     |
| <b>CORR_TOKEN</b>   | VARCHAR(128)  | corr token - Símbolo de<br>correlación DRDA                                                             |
| TPMON_CLIENT_USERID | VARCHAR(256)  | tpmon_client_userid - ID de<br>usuario de cliente de<br>supervisor de TP                                |
| TPMON_CLIENT_WKSTN  | VARCHAR(256)  | tpmon_client_wkstn -<br>Nombre de estación de<br>trabajo de cliente de<br>supervisor de TP              |
| TPMON_CLIENT_APP    | VARCHAR(256)  | tpmon_client_app - Nombre<br>de aplicación de cliente de<br>supervisor de TP                            |
| TPMON_ACC_STR       | VARCHAR(200)  | tpmon_acc_str - Serie de<br>contabilidad de cliente de<br>supervisor de TP                              |

*Tabla 302. Información devuelta por la función de tabla SNAPSHOT\_APPL\_INFO (continuación)*

# **SNAPSHOT\_BP**

Devuelve información de una instantánea de agrupación de almacenamientos intermedios.

**Nota:** Esta función de tabla ha quedado obsoleta y se ha sustituido por la ["Función de tabla SNAP\\_GET\\_BP – Recuperación de la información de](#page-1199-0) [instantáneas del grupo de datos lógico bufferpool" en la página 1188.](#page-1199-0)

El esquema es SYSPROC.

#### *nombrebd*

Argumento de entrada de tipo VARCHAR(255) que especifica un nombre de base de datos válido en la misma instancia que la base de datos conectada actualmente al llamar a esta función. Especifique un nombre de base de datos que tenga un tipo de entrada de directorio de ″Indirect″ o ″Home″, devuelto por el mandato LIST DATABASE DIRECTORY. Especifique el valor nulo para tomar la instantánea desde todas las bases de datos bajo la instancia de la base de datos.

### *númparticiónbd*

Argumento de entrada de tipo INTEGER que especifica un número válido de partición de base de datos. Especifique -1 para la partición de base de datos actual o -2 para todas las particiones de base de datos activas. Una partición de base de datos activa es una partición donde la base de datos está disponible para conexión y uso por parte de las aplicaciones.

Si se especifica el valor nulo, se establece -1 de forma implícita.

Si ambos parámetros se establecen en NULL, la instantánea sólo se tomará si el procedimiento almacenado SNAPSHOT\_FILEW no ha creado anteriormente un archivo para el tipo de petición de API de instantánea correspondiente.

| Nombre de columna  | Tipo de datos    | Descripción o elemento del<br>supervisor correspondiente                                           |
|--------------------|------------------|----------------------------------------------------------------------------------------------------|
| SNAPSHOT TIMESTAMP | <b>TIMESTAMP</b> | La fecha y la hora en que se tomó<br>la instantánea.                                               |
| POOL DATA L READS  | <b>BIGINT</b>    | pool_data_l_reads - Lecturas<br>lógicas de datos de agrupación de<br>almacenamientos intermedios   |
| POOL DATA P READS  | <b>BIGINT</b>    | pool_data_p_reads - Lecturas<br>físicas de datos de agrupación de<br>almacenamientos intermedios   |
| POOL_DATA_WRITES   | <b>BIGINT</b>    | pool_data_writes - Grabaciones de<br>datos de agrupación de<br>almacenamientos intermedios         |
| POOL INDEX L READS | <b>BIGINT</b>    | pool_index_l_reads - Lecturas<br>lógicas de índice de agrupación de<br>almacenamientos intermedios |
| POOL INDEX P READS | <b>BIGINT</b>    | pool_index_p_reads - Lecturas<br>físicas de índice de agrupación de<br>almacenamientos intermedios |
| POOL INDEX WRITES  | <b>BIGINT</b>    | pool_index_writes - Grabaciones<br>de índice de agrupación de<br>almacenamientos intermedios       |
| POOL READ TIME     | <b>BIGINT</b>    | pool_read_time - Tiempo total de<br>lectura física de agrupación de<br>almacenamientos intermedios |

*Tabla 303. Información devuelta por la función de tabla SNAPSHOT\_BP*

| Nombre de columna                    | Tipo de datos | Descripción o elemento del<br>supervisor correspondiente                                                                                                    |
|--------------------------------------|---------------|----------------------------------------------------------------------------------------------------|
| POOL_WRITE_TIME                      | <b>BIGINT</b> | pool_write_time - Tiempo total de<br>grabación física de agrupación de<br>almacenamientos intermedios                                                                             |
| POOL ASYNC DATA READS                | <b>BIGINT</b> | pool_async_data_reads - Lecturas<br>de datos asíncronas de agrupación<br>de almacenamientos intermedios                                                                           |
| POOL_ASYNC_DATA_WRITES               | <b>BIGINT</b> | pool_async_data_writes -<br>Grabaciones de datos asíncronas<br>de agrupación de almacenamientos<br>intermedios                                                                    |
| POOL_ASYNC_INDEX_WRITES              | <b>BIGINT</b> | pool_async_index_writes -<br>Grabaciones de índice asíncronas<br>de agrupación de almacenamientos<br>intermedios                                                                  |
| POOL_ASYNC_READ_TIME                 | <b>BIGINT</b> | pool_async_read_time - Tiempo de<br>lectura asíncrona de agrupación de<br>almacenamientos intermedios                                                                             |
| POOL_ASYNC_WRITE_TIME                | <b>BIGINT</b> | pool_async_write_time - Tiempo<br>de grabación asíncrona de<br>agrupación de almacenamientos<br>intermedios                                                                       |
| POOL_ASYNC_DATA_<br><b>READ_REQS</b> | <b>BIGINT</b> | pool_async_data_read_reqs -<br>Peticiones de lectura asíncrona de<br>agrupación de almacenamientos<br>intermedios                                                                 |
| DIRECT_READS                         | <b>BIGINT</b> | direct reads - Lecturas directas de<br>la base de datos                                                                                                    |
| DIRECT_WRITES                        | <b>BIGINT</b> | direct writes - Grabaciones<br>directas en la base de datos                                                                                                    |
| DIRECT_READ_REQS                     | <b>BIGINT</b> | direct_read_reqs - Peticiones de<br>lectura directa                                                                                                    |
| DIRECT_WRITE_REQS                    | <b>BIGINT</b> | direct_write_reqs - Peticiones de<br>grabación directa                                                                                                    |
| DIRECT_READ_TIME                     | <b>BIGINT</b> | direct_read_time - Tiempo de<br>lectura directa                                                                                                    |
| DIRECT_WRITE_TIME                    | <b>BIGINT</b> | direct_write_time - Tiempo de<br>grabación directa                                                                                                    |
| POOL_ASYNC_INDEX_READS               | <b>BIGINT</b> | pool_async_index_reads - Lecturas<br>de índice asíncronas de agrupación<br>de almacenamientos intermedios                                                                         |
| POOL_DATA_TO_ESTORE                  | <b>BIGINT</b> | El elemento supervisor ESTORE<br>pool_data_to_estore se ha dejado<br>de mantener. Se devuelve un valor<br>NULL para el elemento de<br>supervisor que se ha dejado de<br>mantener. |

*Tabla 303. Información devuelta por la función de tabla SNAPSHOT\_BP (continuación)*

| Nombre de columna      | Tipo de datos | Descripción o elemento del<br>supervisor correspondiente                                                                                                    |
|------------------------|---------------|----------------------------------------------------------------------------------------------------|
| POOL_INDEX_TO_ESTORE   | <b>BIGINT</b> | El elemento de supervisor ESTORE<br>pool_index_to_estore se ha dejado<br>de mantener. Se devuelve un valor<br>NULL para el elemento de<br>supervisor que se ha dejado de<br>mantener.   |
| POOL INDEX FROM ESTORE | <b>BIGINT</b> | El elemento de supervisor ESTORE<br>pool_index_from_estore se ha<br>dejado de mantener. Se devuelve<br>un valor NULL para el elemento<br>de supervisor que se ha dejado de<br>mantener. |
| POOL_DATA_FROM_ESTORE  | <b>BIGINT</b> | El elemento de supervisor ESTORE<br>pool_data_from_estore se ha<br>dejado de mantener. Se devuelve<br>un valor NULL para el elemento<br>de supervisor que se ha dejado de<br>mantener.  |
| UNREAD PREFETCH PAGES  | <b>BIGINT</b> | unread_prefetch_pages - Páginas<br>de captación previa no leídas                                                                                                    |
| <b>FILES CLOSED</b>    | <b>BIGINT</b> | files_closed - Archivos de bases de<br>datos cerrados                                                                                                    |
| <b>BP NAME</b>         | VARCHAR(128)  | bp_name - Nombre de agrupación<br>de almacenamientos intermedios                                                                                                    |
| <b>DB_NAME</b>         | VARCHAR(128)  | db_name - Nombre de base de<br>datos                                                                                                    |
| DB_PATH                | VARCHAR(1024) | db_path - Vía de acceso de base de<br>datos                                                                                                    |
| <b>INPUT_DB_ALIAS</b>  | VARCHAR(128)  | input_db_alias - Alias de base de<br>datos de entrada                                                                                                    |

*Tabla 303. Información devuelta por la función de tabla SNAPSHOT\_BP (continuación)*

## **SNAPSHOT\_CONTAINER**

Devuelve información de configuración de contenedor de una instantánea de espacio de tablas.

**Nota:** Esta función de tabla ha quedado obsoleta y se ha sustituido por la ["Vista](#page-678-0) [administrativa SNAPCONTAINER y función de tabla](#page-678-0) [SNAP\\_GET\\_CONTAINER\\_V91 – Recuperar información acerca de la instantánea](#page-678-0)

[de grupo de datos lógicos tablespace\\_container" en la página 667](#page-678-0)

 $\rightarrow$ SNAPSHOT CONTAINER - (*mombrebd* -, *-númparticiónbd* -) -

El esquema es SYSPROC.

*nombrebd*

Argumento de entrada de tipo VARCHAR(255) que especifica un nombre de base de datos válido en la misma instancia que la base de datos conectada actualmente al llamar a esta función. Especifique un nombre de base de datos que tenga un tipo de entrada de directorio de ″Indirect″ o ″Home″, devuelto

por el mandato LIST DATABASE DIRECTORY. Especifique el valor nulo para tomar la instantánea desde la base de datos conectada actualmente.

### *númparticiónbd*

Argumento de entrada de tipo INTEGER que especifica un número válido de partición de base de datos. Especifique -1 para la partición de base de datos actual o -2 para todas las particiones de base de datos activas. Una partición de base de datos activa es una partición donde la base de datos está disponible para conexión y uso por parte de las aplicaciones.

Si se especifica el valor nulo, se establece -1 de forma implícita.

Si ambos parámetros se establecen en NULL, la instantánea sólo se tomará si el procedimiento almacenado SNAPSHOT\_FILEW no ha creado anteriormente un archivo para el tipo de petición de API de instantánea correspondiente.

La función devuelve una tabla tal como se muestra más abajo.

| Nombre de columna     | Tipo de datos    | Descripción o elemento del<br>supervisor correspondiente         |
|-----------------------|------------------|------------------------------------------------------------------|
| SNAPSHOT_TIMESTAMP    | <b>TIMESTAMP</b> | La fecha y la hora en que se<br>tomó la instantánea.             |
| TABLESPACE ID         | <b>BIGINT</b>    | tablespace_id - Identificación<br>de espacio de tablas           |
| TABLESPACE NAME       | VARCHAR(128)     | tablespace_name - Nombre<br>de espacio de tablas                 |
| <b>CONTAINER ID</b>   | <b>BIGINT</b>    | container id - Identificación<br>de contenedor                   |
| <b>CONTAINER NAME</b> | VARCHAR(256)     | container name - Nombre de<br>contenedor                         |
| <b>CONTAINER TYPE</b> | <b>SMALLINT</b>  | container_type - Tipo de<br>contenedor                           |
| TOTAL PAGES           | <b>BIGINT</b>    | container_total_pages - Total<br>de páginas en contenedor        |
| <b>USABLE PAGES</b>   | <b>BIGINT</b>    | container_usable_pages -<br>Páginas utilizables en<br>contenedor |
| <b>ACCESSIBLE</b>     | <b>BIGINT</b>    | container_accessible -<br>Accesibilidad de contenedor            |
| STRIPE_SET            | <b>BIGINT</b>    | container_stripe_set -<br>Conjunto de bandas                     |

*Tabla 304. Información devuelta por la función de tabla SNAPSHOT\_CONTAINER*

## **SNAPSHOT\_DATABASE**

Devuelve información de una instantánea de base de datos.

**Nota:** Esta función de tabla ha quedado obsoleta y se ha sustituido por la ["Función de tabla SNAP\\_GET\\_DB\\_V91 - Recuperar información de instantánea](#page-1217-0) [desde el grupo lógico dbase" en la página 1206](#page-1217-0)

 $\rightarrow$  SNAPSHOT DATABASE  $-$  (  $-$  *nombrebd*  $-$  ,  $-$  *númparticiónbd*  $-$  )  $-$ 

El esquema es SYSPROC.

### *nombrebd*

Argumento de entrada de tipo VARCHAR(255) que especifica un nombre de base de datos válido en la misma instancia que la base de datos conectada actualmente al llamar a esta función. Especifique un nombre de base de datos que tenga un tipo de entrada de directorio de ″Indirect″ o ″Home″, devuelto por el mandato LIST DATABASE DIRECTORY. Especifique el valor nulo para tomar la instantánea desde todas las bases de datos bajo la instancia de la base de datos.

### *númparticiónbd*

Argumento de entrada de tipo INTEGER que especifica un número válido de partición de base de datos. Especifique -1 para la partición de base de datos actual o -2 para todas las particiones de base de datos activas. Una partición de base de datos activa es una partición donde la base de datos está disponible para conexión y uso por parte de las aplicaciones.

Si se especifica el valor nulo, se establece -1 de forma implícita.

Si ambos parámetros se establecen en NULL, la instantánea sólo se tomará si el procedimiento almacenado SNAPSHOT\_FILEW no ha creado anteriormente un archivo para el tipo de petición de API de instantánea correspondiente.

La función devuelve una tabla tal como se muestra más abajo.

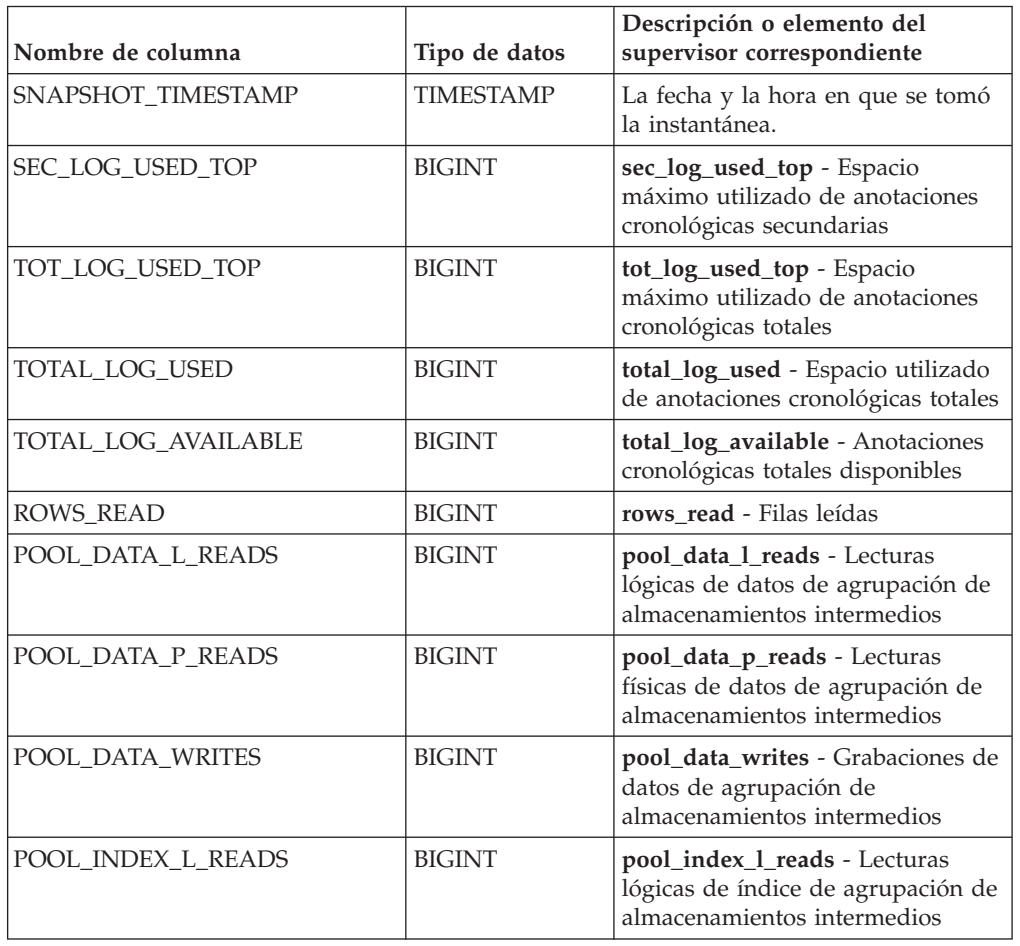

*Tabla 305. Información devuelta por la función de tabla SNAPSHOT\_DATABASE*

| Nombre de columna       | Tipo de datos | Descripción o elemento del<br>supervisor correspondiente                                                                                                    |
|-------------------------|---------------|----------------------------------------------------------------------------------------------------|
| POOL_INDEX_P_READS      | <b>BIGINT</b> | pool_index_p_reads - Lecturas<br>físicas de índice de agrupación de<br>almacenamientos intermedios                                                                                      |
| POOL_INDEX_WRITES       | <b>BIGINT</b> | pool_index_writes - Grabaciones<br>de índice de agrupación de<br>almacenamientos intermedios                                                                                            |
| POOL_READ_TIME          | <b>BIGINT</b> | pool_read_time - Tiempo total de<br>lectura física de agrupación de<br>almacenamientos intermedios                                                                                      |
| POOL_WRITE_TIME         | <b>BIGINT</b> | pool_write_time - Tiempo total de<br>grabación física de agrupación de<br>almacenamientos intermedios                                                                                   |
| POOL_ASYNC_INDEX_READS  | <b>BIGINT</b> | pool_async_index_reads - Lecturas<br>de índice asíncronas de agrupación<br>de almacenamientos intermedios                                                                               |
| POOL_DATA_TO_ESTORE     | <b>BIGINT</b> | El elemento supervisor ESTORE<br>pool_data_to_estore se ha dejado<br>de mantener. Se devuelve un valor<br>NULL para el elemento de<br>supervisor que se ha dejado de<br>mantener.       |
| POOL_INDEX_TO_ESTORE    | <b>BIGINT</b> | El elemento de supervisor ESTORE<br>pool_index_to_estore se ha dejado<br>de mantener. Se devuelve un valor<br>NULL para el elemento de<br>supervisor que se ha dejado de<br>mantener.   |
| POOL_INDEX_FROM_ESTORE  | <b>BIGINT</b> | El elemento de supervisor ESTORE<br>pool_index_from_estore se ha<br>dejado de mantener. Se devuelve<br>un valor NULL para el elemento<br>de supervisor que se ha dejado de<br>mantener. |
| POOL_DATA_FROM_ESTORE   | <b>BIGINT</b> | El elemento de supervisor ESTORE<br>pool_data_from_estore se ha<br>dejado de mantener. Se devuelve<br>un valor NULL para el elemento<br>de supervisor que se ha dejado de<br>mantener.  |
| POOL_ASYNC_DATA_READS   | <b>BIGINT</b> | pool_async_data_reads - Lecturas<br>de datos asíncronas de agrupación<br>de almacenamientos intermedios                                                                                 |
| POOL_ASYNC_DATA_WRITES  | <b>BIGINT</b> | pool_async_data_writes -<br>Grabaciones de datos asíncronas<br>de agrupación de almacenamientos<br>intermedios                                                                          |
| POOL_ASYNC_INDEX_WRITES | <b>BIGINT</b> | pool_async_index_writes -<br>Grabaciones de índice asíncronas<br>de agrupación de almacenamientos<br>intermedios                                                                        |

*Tabla 305. Información devuelta por la función de tabla SNAPSHOT\_DATABASE (continuación)*

| Nombre de columna                    | Tipo de datos | Descripción o elemento del<br>supervisor correspondiente                                                                                  |
|--------------------------------------|---------------|----------------------------------------------------------------------------------------------------|
| POOL_ASYNC_READ_TIME                 | <b>BIGINT</b> | pool_async_read_time - Tiempo de<br>lectura asíncrona de agrupación de<br>almacenamientos intermedios                                     |
| POOL_ASYNC_WRITE_TIME                | <b>BIGINT</b> | pool_async_write_time - Tiempo<br>de grabación asíncrona de<br>agrupación de almacenamientos<br>intermedios                               |
| POOL_ASYNC_DATA_<br><b>READ_REQS</b> | <b>BIGINT</b> | pool_async_data_read_reqs -<br>Peticiones de lectura asíncrona de<br>agrupación de almacenamientos<br>intermedios                         |
| DIRECT READS                         | <b>BIGINT</b> | direct_reads - Lecturas directas de<br>la base de datos                                                                                   |
| <b>DIRECT_WRITES</b>                 | <b>BIGINT</b> | direct writes - Grabaciones<br>directas en la base de datos                                                                               |
| DIRECT_READ_REQS                     | <b>BIGINT</b> | direct_read_reqs - Peticiones de<br>lectura directa                                                                                       |
| DIRECT_WRITE_REQS                    | <b>BIGINT</b> | direct_write_reqs - Peticiones de<br>grabación directa                                                                                    |
| DIRECT_READ_TIME                     | <b>BIGINT</b> | direct_read_time - Tiempo de<br>lectura directa                                                                                           |
| DIRECT_WRITE_TIME                    | <b>BIGINT</b> | direct_write_time - Tiempo de<br>grabación directa                                                                                        |
| UNREAD_PREFETCH_PAGES                | <b>BIGINT</b> | unread_prefetch_pages - Páginas<br>de captación previa no leídas                                                                          |
| <b>FILES_CLOSED</b>                  | <b>BIGINT</b> | files_closed - Archivos de bases de<br>datos cerrados                                                                                     |
| POOL_LSN_GAP_CLNS                    | <b>BIGINT</b> | pool_lsn_gap_clns - Limpiadores<br>de espacio de anotaciones<br>cronológicas de agrupación de<br>almacenamientos intermedios<br>activados |
| POOL_DRTY_PG_STEAL_CLNS              | <b>BIGINT</b> | pool_drty_pg_steal_clns -<br>Limpiadores de páginas víctima de<br>agrupación de almacenamientos<br>intermedios activados                  |
| POOL_DRTY_PG_THRSH_CLNS              | <b>BIGINT</b> | pool_drty_pg_thrsh_clns -<br>Limpiadores de umbral de<br>agrupación de almacenamientos<br>intermedios activados                           |
| <b>LOCKS_HELD</b>                    | <b>BIGINT</b> | locks_held - Bloqueos retenidos                                                                                                    |
| LOCK_WAITS                           | <b>BIGINT</b> | lock_waits - Esperas de bloqueo                                                                                                    |
| LOCK_WAIT_TIME                       | <b>BIGINT</b> | lock_wait_time - Tiempo esperado<br>en bloqueos                                                                                           |
| LOCK_LIST_IN_USE                     | <b>BIGINT</b> | lock_list_in_use - Memoria total<br>de lista de bloqueos en uso                                                                           |

*Tabla 305. Información devuelta por la función de tabla SNAPSHOT\_DATABASE (continuación)*

| Nombre de columna    | Tipo de datos | Descripción o elemento del<br>supervisor correspondiente                         |
|----------------------|---------------|----------------------------------------------------------------------------------|
| DEADLOCKS            | <b>BIGINT</b> | deadlocks - Puntos muertos<br>detectados                                         |
| LOCK_ESCALS          | <b>BIGINT</b> | lock escals - Número de<br>escalamientos de bloqueo                              |
| X_LOCK_ESCALS        | <b>BIGINT</b> | x_lock_escals - Escalas de bloqueo<br>exclusivas                                 |
| LOCKS_WAITING        | <b>BIGINT</b> | locks_waiting - Agentes esperando<br>en bloqueos                                 |
| SORT_HEAP_ALLOCATED  | <b>BIGINT</b> | sort_heap_allocated - Total de pila<br>de clasificación asignada                 |
| TOTAL_SORTS          | <b>BIGINT</b> | total_sorts - Clasificaciones totales                                            |
| TOTAL_SORT_TIME      | <b>BIGINT</b> | total_sort_time - Tiempo de<br>clasificación total                               |
| SORT_OVERFLOWS       | <b>BIGINT</b> | sort_overflows - Desbordamientos<br>de clasificación                             |
| <b>ACTIVE_SORTS</b>  | <b>BIGINT</b> | active_sorts - Clasificaciones<br>activas                                        |
| COMMIT_SQL_STMTS     | <b>BIGINT</b> | commit_sql_stmts - Sentencias de<br>confirmación intentadas                      |
| ROLLBACK_SQL_STMTS   | <b>BIGINT</b> | rollback_sql_stmts - Sentencias de<br>retrotracción intentadas                   |
| DYNAMIC_SQL_STMTS    | <b>BIGINT</b> | dynamic_sql_stmts - Sentencias de<br>SQL dinámico intentadas                     |
| STATIC_SQL_STMTS     | <b>BIGINT</b> | static_sql_stmts - Sentencias de<br>SQL estático intentadas                      |
| FAILED_SQL_STMTS     | <b>BIGINT</b> | failed_sql_stmts - Operaciones de<br>sentencia anómalas                          |
| SELECT_SQL_STMTS     | <b>BIGINT</b> | select_sql_stmts - Sentencias de<br>selección de SQL ejecutadas                  |
| DDL_SQL_STMTS        | <b>BIGINT</b> | ddl_sql_stmts - Sentencias de<br>lenguaje de definición de datos<br>(DDL) de SQL |
| UID_SQL_STMTS        | <b>BIGINT</b> | uid_sql_stmts - Sentencias<br>UPDATE/INSERT/DELETE de<br>SQL ejecutadas          |
| INT_AUTO_REBINDS     | <b>BIGINT</b> | int_auto_rebinds - Revinculaciones<br>automáticas internas                       |
| INT ROWS DELETED     | <b>BIGINT</b> | int rows deleted - Filas internas<br>suprimidas                                  |
| INT_ROWS_UPDATED     | <b>BIGINT</b> | int_rows_updated - Filas internas<br>actualizadas                                |
| <b>INT_COMMITS</b>   | <b>BIGINT</b> | int commits - Confirmaciones<br>internas                                         |
| <b>INT_ROLLBACKS</b> | <b>BIGINT</b> | int_rollbacks - Retrotracciones<br>internas                                      |

*Tabla 305. Información devuelta por la función de tabla SNAPSHOT\_DATABASE (continuación)*

| Nombre de columna        | Tipo de datos | Descripción o elemento del<br>supervisor correspondiente                              |
|--------------------------|---------------|---------------------------------------------------------------------------------------|
| INT_DEADLOCK_ROLLBACKS   | <b>BIGINT</b> | int_deadlock_rollbacks -<br>Retrotracciones internas debido a<br>punto muerto         |
| <b>ROWS DELETED</b>      | <b>BIGINT</b> | rows_deleted - Filas suprimidas                                                       |
| ROWS_INSERTED            | <b>BIGINT</b> | rows_inserted - Filas insertadas                                                      |
| <b>ROWS UPDATED</b>      | <b>BIGINT</b> | rows_updated - Filas actualizadas                                                     |
| ROWS SELECTED            | <b>BIGINT</b> | rows selected - Filas seleccionadas                                                   |
| <b>BINDS_PRECOMPILES</b> | <b>BIGINT</b> | binds_precompiles -<br>Vinculaciones/precompilaciones<br>intentadas                   |
| TOTAL_CONS               | <b>BIGINT</b> | total cons - Conexiones desde la<br>activación de base de datos                       |
| APPLS_CUR_CONS           | <b>BIGINT</b> | appls_cur_cons - Aplicaciones<br>conectadas actualmente                               |
| APPLS_IN_DB2             | <b>BIGINT</b> | appls_in_db2 - Aplicaciones que se<br>ejecutan en la base de datos<br>actualmente     |
| SEC_LOGS_ALLOCATED       | <b>BIGINT</b> | sec_logs_allocated - Anotaciones<br>cronológicas secundarias asignadas<br>actualmente |
| <b>DB_STATUS</b>         | <b>BIGINT</b> | db_status - Estado de base de<br>datos                                                |
| LOCK_TIMEOUTS            | <b>BIGINT</b> | lock_timeouts - Número de<br>tiempos de espera de bloqueo                             |
| CONNECTIONS_TOP          | <b>BIGINT</b> | connections_top - Número<br>máximo de conexiones simultáneas                          |
| DB_HEAP_TOP              | <b>BIGINT</b> | db_heap_top - Pila de base de<br>datos máxima asignada                                |
| INT_ROWS_INSERTED        | <b>BIGINT</b> | int_rows_inserted - Filas internas<br>insertadas                                      |
| <b>LOG_READS</b>         | <b>BIGINT</b> | log_reads - Número de páginas de<br>anotaciones cronológicas leídas                   |
| <b>LOG_WRITES</b>        | <b>BIGINT</b> | log_writes - Número de páginas<br>de anotaciones cronológicas<br>grabadas             |
| PKG_CACHE_LOOKUPS        | <b>BIGINT</b> | pkg_cache_lookups - Búsquedas<br>de antememoria de paquete                            |
| PKG CACHE INSERTS        | <b>BIGINT</b> | pkg_cache_inserts - Inserciones de<br>antememoria de paquete                          |
| CAT_CACHE_LOOKUPS        | <b>BIGINT</b> | cat_cache_lookups - Búsquedas de<br>antememoria de catálogo                           |
| CAT_CACHE_INSERTS        | <b>BIGINT</b> | cat cache inserts - Inserciones de<br>antememoria de catálogo                         |
| CAT_CACHE_OVERFLOWS      | <b>BIGINT</b> | cat_cache_overflows -<br>Desbordamientos de antememoria<br>de catálogo                |

*Tabla 305. Información devuelta por la función de tabla SNAPSHOT\_DATABASE (continuación)*

| Nombre de columna                    | Tipo de datos    | Descripción o elemento del<br>supervisor correspondiente                           |
|--------------------------------------|------------------|------------------------------------------------------------------------------------|
| CAT_CACHE_HEAP_FULL                  | <b>BIGINT</b>    | cat_cache_overflows -<br>Desbordamientos de antememoria<br>de catálogo             |
| <b>CATALOG PARTITION</b>             | <b>SMALLINT</b>  | catalog_node - Número de nodo<br>de catálogo                                       |
| TOTAL_SEC_CONS                       | <b>BIGINT</b>    | total_sec_cons - Conexiones<br>secundarias                                         |
| NUM_ASSOC_AGENTS                     | <b>BIGINT</b>    | num_assoc_agents - Número de<br>agentes asociados                                  |
| AGENTS_TOP                           | <b>BIGINT</b>    | agents_top - Número de agentes<br>creados                                          |
| COORD_AGENTS_TOP                     | <b>BIGINT</b>    | coord_agents_top - Número<br>máximo de agentes de<br>coordinación                  |
| PREFETCH_WAIT_TIME                   | <b>BIGINT</b>    | prefetch_wait_time - Tiempo<br>esperado para captación previa                      |
| APPL_SECTION_LOOKUPS                 | <b>BIGINT</b>    | appl_section_lookups - Búsqueda<br>de sección                                      |
| APPL_SECTION_INSERTS                 | <b>BIGINT</b>    | appl_section_inserts - Inserciones<br>de sección                                   |
| TOTAL_HASH_JOINS                     | <b>BIGINT</b>    | total_hash_joins - Total de uniones<br>hash                                        |
| TOTAL_HASH_LOOPS                     | <b>BIGINT</b>    | total_hash_loops - Total de bucles<br>hash                                         |
| HASH_JOIN_OVERFLOWS                  | <b>BIGINT</b>    | hash_join_overflows -<br>Desbordamientos de uniones hash                           |
| HASH_JOIN_SMALL_<br><b>OVERFLOWS</b> | <b>BIGINT</b>    | hash_join_small_overflows -<br>Desbordamientos pequeños de<br>uniones hash         |
| PKG_CACHE_NUM_<br><b>OVERFLOWS</b>   | <b>BIGINT</b>    | pkg_cache_num_overflows -<br>Desbordamientos de antememoria<br>de paquete          |
| PKG_CACHE_SIZE_TOP                   | <b>BIGINT</b>    | pkg_cache_size_top - Marca de<br>límite superior de antememoria de<br>paquete      |
| DB_CONN_TIME                         | <b>TIMESTAMP</b> | db_conn_time - Indicación de<br>fecha y hora de activación de base<br>de datos     |
| SQLM_ELM_LAST_RESET                  | <b>TIMESTAMP</b> | last_reset - Indicación de fecha y<br>hora de último restablecimiento              |
| SQLM_ELM_LAST_BACKUP                 | <b>TIMESTAMP</b> | last_backup - Indicación de fecha<br>y hora de última copia de<br>seguridad        |
| APPL_CON_TIME                        | <b>TIMESTAMP</b> | appl_con_time - Indicación de<br>fecha y hora de inicio de petición<br>de conexión |

*Tabla 305. Información devuelta por la función de tabla SNAPSHOT\_DATABASE (continuación)*

| Nombre de columna      | Tipo de datos  | Descripción o elemento del<br>supervisor correspondiente           |
|------------------------|----------------|--------------------------------------------------------------------|
| DB LOCATION            | <b>INTEGER</b> | <b>db</b> location - Ubicación de base de<br>datos                 |
| <b>SERVER PLATFORM</b> | <b>INTEGER</b> | server_platform - Sistema<br>operativo de servidor                 |
| APPL ID OLDEST XACT    | <b>BIGINT</b>  | appl_id_oldest_xact - Aplicación<br>con la transacción más antigua |
| CATALOG PARTITION NAME | VARCHAR(128)   | catalog_node_name - Nombre de<br>red de nodo de catálogo           |
| <b>INPUT DB ALIAS</b>  | VARCHAR(128)   | input_db_alias - Alias de base de<br>datos de entrada              |
| DB NAME                | VARCHAR(128)   | <b>db</b> name - Nombre de base de<br>datos                        |
| DB PATH                | VARCHAR(1024)  | <b>db_path</b> - Vía de acceso de base de<br>datos                 |

*Tabla 305. Información devuelta por la función de tabla SNAPSHOT\_DATABASE (continuación)*

### **SNAPSHOT\_DBM**

Devuelve información de una instantánea del gestor de bases de datos DB2.

**Nota:** Esta función de tabla ha quedado obsoleta y se ha sustituido por la ["Función de tabla SNAP\\_GET\\_DBM – Recuperación de la información de](#page-1213-0) [instantáneas del grupo de datos lógicos dbm" en la página 1202.](#page-1213-0)

 $\rightarrow$ SNAPSHOT DBM - ( *-númparticiónbd* - ) -

El esquema es SYSPROC.

*númparticiónbd*

Argumento de entrada de tipo INTEGER que especifica un número válido de partición de base de datos. Especifique -1 para la partición de base de datos actual o -2 para todas las particiones de base de datos activas. Una partición de base de datos activa es una partición donde la base de datos está disponible para conexión y uso por parte de las aplicaciones.

Si se especifica el valor nulo, se establece -1 de forma implícita.

Si se especifica el valor nulo, la instantánea sólo se tomará si anteriormente no se ha creado un archivo mediante el procedimiento almacenado SNAPSHOT\_FILEW para el tipo de petición de API de instantánea correspondiente.

La función devuelve una tabla tal como se muestra más abajo.

*Tabla 306. Información devuelta por la función de tabla SNAPSHOT\_DBM*

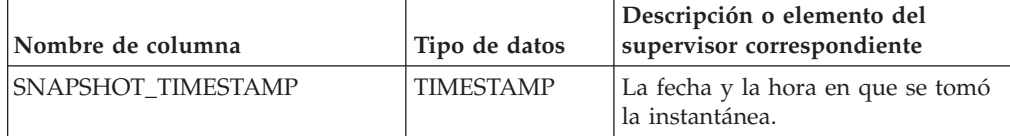

| Nombre de columna             | Tipo de datos | Descripción o elemento del<br>supervisor correspondiente                                                                  |
|-------------------------------|---------------|----------------------------------------------------------------------------------------------------|
| SORT_HEAP_ALLOCATED           | <b>BIGINT</b> | sort_heap_allocated - Total de pila<br>de clasificación asignada                                                          |
| POST_THRESHOLD_SORTS          | <b>BIGINT</b> | post_threshold_sorts -<br>Clasificaciones de umbral<br>posteriores                                                        |
| PIPED_SORTS_REQUESTED         | <b>BIGINT</b> | piped_sorts_requested -<br>Clasificaciones mediante<br>conexiones solicitadas                                             |
| PIPED_SORTS_ACCEPTED          | <b>BIGINT</b> | piped_sorts_accepted -<br>Clasificaciones mediante<br>conexiones aceptadas                                                |
| REM_CONS_IN                   | <b>BIGINT</b> | rem_cons_in - Conexiones remotas<br>con gestor de bases de datos                                                          |
| REM_CONS_IN_EXEC              | <b>BIGINT</b> | rem_cons_in_exec - Conexiones<br>remotas que se ejecutan en el<br>elemento de supervisor de gestor<br>de bases de datos   |
| LOCAL_CONS                    | <b>BIGINT</b> | local_cons - Conexiones locales                                                                                           |
| LOCAL_CONS_IN_EXEC            | <b>BIGINT</b> | local_cons_in_exec - Conexiones<br>locales que se ejecutan en el<br>elemento de supervisor de gestor<br>de bases de datos |
| CON_LOCAL_DBASES              | <b>BIGINT</b> | con_local_dbases - Bases de datos<br>locales con conexiones actuales                                                      |
| <b>AGENTS REGISTERED</b>      | <b>BIGINT</b> | agents_registered - Agentes<br>registrados                                                                                |
| AGENTS_WAITING_ON_TOKEN       | <b>BIGINT</b> | agents_waiting_on_token -<br>Agentes en espera de una señal                                                               |
| DB2_STATUS                    | <b>BIGINT</b> | db_status - Estado de base de<br>datos                                                                                    |
| AGENTS_REGISTERED_TOP         | <b>BIGINT</b> | agents_registered_top - Número<br>máximo de agentes registrados                                                           |
| <b>AGENTS_WAITING_TOP</b>     | <b>BIGINT</b> | agents_waiting_top - Número<br>máximo de agentes en espera                                                                |
| COMM_PRIVATE_MEM              | <b>BIGINT</b> | comm_private_mem - Memoria<br>privada confirmada                                                                          |
| <b>IDLE_AGENTS</b>            | <b>BIGINT</b> | idle_agents - Número de agentes<br>desocupados                                                                            |
| <b>AGENTS_FROM_POOL</b>       | <b>BIGINT</b> | agents_from_pool - Agentes<br>asignados de la agrupación                                                                  |
| AGENTS_CREATED_<br>EMPTY_POOL | <b>BIGINT</b> | agents_created_empty_pool -<br>Agentes creados porque la<br>agrupación de agentes está vacía                              |
| COORD_AGENTS_TOP              | <b>BIGINT</b> | coord_agents_top - Número<br>máximo de agentes de<br>coordinación                                                         |

*Tabla 306. Información devuelta por la función de tabla SNAPSHOT\_DBM (continuación)*

| Nombre de columna                    | Tipo de datos    | Descripción o elemento del<br>supervisor correspondiente                                      |
|--------------------------------------|------------------|-----------------------------------------------------------------------------------------------|
| MAX_AGENT_OVERFLOWS                  | <b>BIGINT</b>    | max_agent_overflows - Número<br>máximo de desbordamientos de<br>agentes                       |
| <b>AGENTS_STOLEN</b>                 | <b>BIGINT</b>    | agents_stolen - Agentes robados                                                               |
| GW_TOTAL_CONS                        | <b>BIGINT</b>    | gw_total_cons - Número total de<br>conexiones intentadas para DB2<br>Connect                  |
| GW_CUR_CONS                          | <b>BIGINT</b>    | gw_cur_cons - Número actual de<br>conexiones para DB2 Connect                                 |
| GW CONS WAIT HOST                    | <b>BIGINT</b>    | gw_cons_wait_host - Número de<br>conexiones en espera de respuesta<br>del sistema principal   |
| <b>GW CONS WAIT CLIENT</b>           | <b>BIGINT</b>    | gw_cons_wait_client - Número de<br>conexiones en espera para que el<br>cliente envíe petición |
| POST_THRESHOLD_<br><b>HASH_JOINS</b> | <b>BIGINT</b>    | post_threshold_hash_joins -<br>Umbral de uniones hash                                         |
| <b>INACTIVE_GW_AGENTS</b>            | <b>BIGINT</b>    | idle_agents - Número de agentes<br>desocupados                                                |
| NUM GW CONN SWITCHES                 | <b>BIGINT</b>    | num_gw_conn_switches -<br>conmutadores de conexión                                            |
| <b>DB2START TIME</b>                 | <b>TIMESTAMP</b> | db2start_time - Indicación de fecha<br>y hora de inicio de gestor de base<br>de datos         |
| <b>LAST_RESET</b>                    | <b>TIMESTAMP</b> | last_reset - Indicación de fecha y<br>hora de último restablecimiento                         |

*Tabla 306. Información devuelta por la función de tabla SNAPSHOT\_DBM (continuación)*

### **SNAPSHOT\_DYN\_SQL**

Devuelve información de una instantánea de SQL dinámico. Sustituye la función SQLCACHE\_SNAPSHOT, que sigue estando disponible por razones de compatibilidad.

**Nota:** Esta función de tabla ha quedado obsoleta y se ha sustituido por la ["Función de tabla SNAP\\_GET\\_DYN\\_SQL\\_V91 - Recuperar información de la](#page-1242-0) [instantánea del grupo de datos lógicos dynsql" en la página 1231](#page-1242-0)

 $\rightarrow$  SNAPSHOT DYN SQL - ( *-nombrebd* - , *-númparticiónbd* - ) -

El esquema es SYSPROC.

### *nombrebd*

Argumento de entrada de tipo VARCHAR(255) que especifica un nombre de base de datos válido en la misma instancia que la base de datos conectada actualmente al llamar a esta función. Especifique un nombre de base de datos que tenga un tipo de entrada de directorio de ″Indirect″ o ″Home″, devuelto por el mandato LIST DATABASE DIRECTORY. Especifique el valor nulo para tomar la instantánea desde la base de datos conectada actualmente.

### *númparticiónbd*

Argumento de entrada de tipo INTEGER que especifica un número válido de partición de base de datos. Especifique -1 para la partición de base de datos actual o -2 para todas las particiones de base de datos activas. Una partición de base de datos activa es una partición donde la base de datos está disponible para conexión y uso por parte de las aplicaciones.

Si se especifica el valor nulo, se establece -1 de forma implícita.

Si ambos parámetros se establecen en NULL, la instantánea sólo se tomará si el procedimiento almacenado SNAPSHOT\_FILEW no ha creado anteriormente un archivo para el tipo de petición de API de instantánea correspondiente.

| Nombre de columna     | Tipo de datos    | Descripción o elemento del<br>supervisor correspondiente              |
|-----------------------|------------------|-----------------------------------------------------------------------|
| SNAPSHOT_TIMESTAMP    | <b>TIMESTAMP</b> | La fecha y la hora en que se<br>tomó la instantánea.                  |
| <b>ROWS_READ</b>      | <b>BIGINT</b>    | rows_read - Filas leídas                                              |
| ROWS_WRITTEN          | <b>BIGINT</b>    | rows written - Filas<br>grabadas                                      |
| <b>NUM EXECUTIONS</b> | <b>BIGINT</b>    | num executions -<br>Ejecuciones de sentencia                          |
| NUM COMPILATIONS      | <b>BIGINT</b>    | num_compilations -<br>Compilaciones de sentencia                      |
| PREP_TIME_WORST       | <b>BIGINT</b>    | prep_time_worst - Peor<br>tiempo de preparación de<br>sentencia       |
| PREP_TIME_BEST        | <b>BIGINT</b>    | prep_time_best - Mejor<br>tiempo de preparación de<br>sentencia       |
| INT_ROWS_DELETED      | <b>BIGINT</b>    | int_rows_deleted - Filas<br>internas suprimidas                       |
| INT_ROWS_INSERTED     | <b>BIGINT</b>    | int_rows_inserted - Filas<br>internas insertadas                      |
| INT_ROWS_UPDATED      | <b>BIGINT</b>    | int_rows_updated - Filas<br>internas actualizadas                     |
| STMT_SORTS            | <b>BIGINT</b>    | stmt_sorts - Clasificaciones<br>de sentencias                         |
| TOTAL_EXEC_TIME       | <b>BIGINT</b>    | total_exec_time - Tiempo de<br>ejecución de sentencia<br>transcurrido |
| TOTAL_SYS_CPU_TIME    | <b>BIGINT</b>    | total_sys_cpu_time - Total de<br>CPU de sistema para una<br>sentencia |
| TOTAL_USR_CPU_TIME    | <b>BIGINT</b>    | total_usr_cpu_time - Total de<br>CPU de usuario para una<br>sentencia |
| STMT_TEXT             | $CLOB(16M)^1$    | stmt_text - Texto de<br>sentencia de SQL                              |

*Tabla 307. Información devuelta por la función de tabla SNAPSHOT\_DYN\_SQL*

### *Tabla 307. Información devuelta por la función de tabla SNAPSHOT\_DYN\_SQL (continuación)*

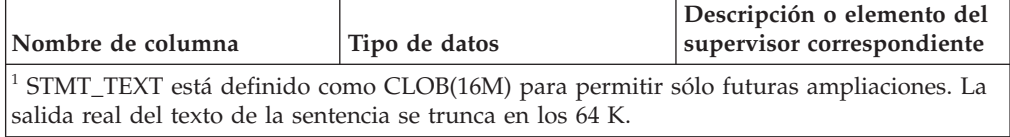

## **SNAPSHOT\_FCM**

**Nota:** Esta función de tabla ha quedado obsoleta y se ha sustituido por la ["Vista](#page-719-0) [administrativa SNAPFCM y función de tabla SNAP\\_GET\\_FCM – Recuperar la](#page-719-0) [información de instantáneas del grupo de datos lógicos fcm" en la página 708.](#page-719-0)

 $\rightarrow$  SNAPSHOT FCM *( dbpartitionnum* ) -

El esquema es SYSPROC.

La función SNAPSHOT\_FCM devuelve la información sobre el nivel del gestor de bases de datos respecto al gestor de comunicaciones rápidas (FCM).

*númparticiónbd*

Argumento de entrada de tipo INTEGER que especifica un número válido de partición de base de datos. Especifique -1 para la partición de base de datos actual o -2 para todas las particiones de base de datos activas. Una partición de base de datos activa es una partición donde la base de datos está disponible para conexión y uso por parte de las aplicaciones.

Si se especifica el valor nulo, se establece -1 de forma implícita.

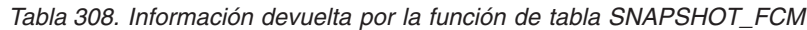

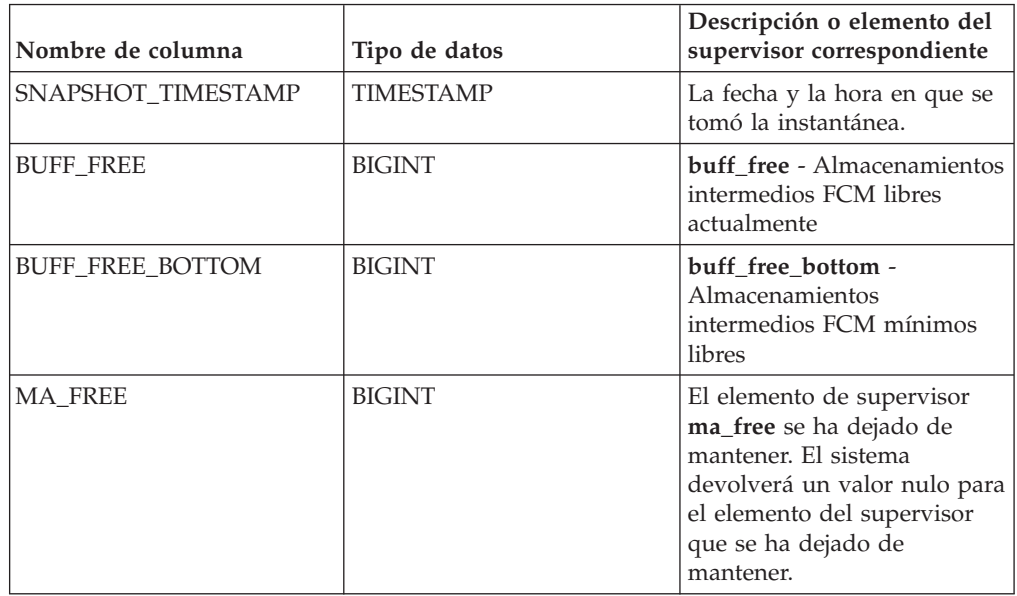

| Nombre de columna     | Tipo de datos   | Descripción o elemento del<br>supervisor correspondiente                                                                                                    |
|-----------------------|-----------------|----------------------------------------------------------------------------------------------------|
| MA_FREE_BOTTOM        | <b>BIGINT</b>   | El elemento de supervisor<br>ma_free_bottom se ha<br>dejado de mantener. El<br>sistema devolverá un valor<br>nulo para el elemento del<br>supervisor que se ha dejado<br>de mantener. |
| <b>CE_FREE</b>        | <b>BIGINT</b>   | El elemento ce free monitor<br>se ha dejado de mantener. El<br>sistema devolverá un valor<br>nulo para el elemento del<br>supervisor que se ha dejado<br>de mantener.                 |
| <b>CE FREE BOTTOM</b> | <b>BIGINT</b>   | El elemento de supervisor<br>ce_free_bottom se ha dejado<br>de mantener. El sistema<br>devolverá un valor nulo para<br>el elemento del supervisor<br>que se ha dejado de<br>mantener. |
| <b>RB_FREE</b>        | <b>BIGINT</b>   | El elemento rb_free monitor<br>se ha dejado de mantener. El<br>sistema devolverá un valor<br>nulo para el elemento del<br>supervisor que se ha dejado<br>de mantener.                 |
| RB FREE BOTTOM        | <b>BIGINT</b>   | El elemento de supervisor<br>rb_free_bottom se ha dejado<br>de mantener. El sistema<br>devolverá un valor nulo para<br>el elemento del supervisor<br>que se ha dejado de<br>mantener. |
| PARTITION NUMBER      | <b>SMALLINT</b> | node_number - Número de<br>nodo                                                                                                    |

*Tabla 308. Información devuelta por la función de tabla SNAPSHOT\_FCM (continuación)*

### **SNAPSHOT\_FCMNODE**

Devuelve información de una instantánea del gestor de comunicaciones rápidas del gestor de bases de datos.

**Nota:** Esta función de tabla ha quedado obsoleta y se ha sustituido por la ["Vista](#page-721-0) [administrativa SNAPFCM\\_PART y función de tabla SNAP\\_GET\\_FCM\\_PART –](#page-721-0) [Recuperar la información de instantáneas del grupo de datos lógicos fcm\\_node" en](#page-721-0) [la página 710.](#page-721-0)

SNAPSHOT\_FCMNODE ( *númparticiónbd* ) -

El esquema es SYSPROC.

### *númparticiónbd*

Argumento de entrada de tipo INTEGER que especifica un número válido de partición de base de datos. Especifique -1 para la partición de base de datos actual o -2 para todas las particiones de base de datos activas. Una partición de base de datos activa es una partición donde la base de datos está disponible para conexión y uso por parte de las aplicaciones.

Si se especifica el valor nulo, se establece -1 de forma implícita.

Si se especifica el valor nulo, la instantánea sólo se tomará si anteriormente no se ha creado un archivo mediante el procedimiento almacenado SNAPSHOT\_FILEW para el tipo de petición de API de instantánea correspondiente.

La función devuelve una tabla tal como se muestra más abajo.

| Nombre de columna         | Tipo de datos    | Descripción o elemento del<br>supervisor correspondiente                      |
|---------------------------|------------------|-------------------------------------------------------------------------------|
| SNAPSHOT TIMESTAMP        | <b>TIMESTAMP</b> | La fecha y la hora en que se<br>tomó la instantánea.                          |
| CONNECTION_STATUS         | <b>BIGINT</b>    | connection status - Estado<br>de conexión                                     |
| <b>TOTAL BUFFERS SENT</b> | <b>BIGINT</b>    | total buffers sent - Total de<br>almacenamientos intermedios<br>FCM enviados  |
| <b>TOTAL BUFFERS RCVD</b> | <b>BIGINT</b>    | total buffers rcvd - Total de<br>almacenamientos intermedios<br>FCM recibidos |
| PARTITION NUMBER          | <b>SMALLINT</b>  | node number - Número de<br>nodo                                               |

*Tabla 309. Información devuelta por la función de tabla SNAPSHOT\_FCMNODE*

## **SNAPSHOT\_FILEW**

**Nota:** Este procedimiento ha quedado obsoleto y se ha sustituido por el ["Procedimiento SNAP\\_WRITE\\_FILE" en la página 785.](#page-796-0)

SNAPSHOT\_FILEW ( *tipo-petición* , *nombre-bd* , *númparticiónbd* ) -

El esquema es SYSPROC.

El procedimiento SNAPSHOT\_FILEW graba datos de instantánea del sistema en un archivo ubicado en el subdirectorio tmp del directorio de la instancia. Para ejecutar el procedimiento SNAPSHOT\_FILEW, el usuario debe tener autorización SYSADM, SYSCTRL o SYSMAINT. Los usuarios que no tengan autorización SYSADM, SYSCTRL o SYSMAINT podrán leer la instantánea guardada pasando valores nulos como entrada a funciones de la instantánea.

### *tipo-petición*

Argumento de entrada de tipo SMALLINT que especifica un tipo de petición de instantánea válido, tal como está definido en sqlmon.h.

#### *nombrebd*

Argumento de entrada de tipo VARCHAR(128) que especifica un nombre de base de datos válido en la misma instancia que la base de datos conectada en el momento en que se llama a este procedimiento. Especifique el valor nulo para tomar la instantánea desde la base de datos conectada actualmente.

#### *númparticiónbd*

Argumento de entrada de tipo SMALLINT que especifica un número de partición de base de datos válido. Especifique -1 para la partición de base de datos actual o -2 para todas las particiones de base de datos activas. Una partición de base de datos activa es una partición donde la base de datos está disponible para conexión y uso por parte de las aplicaciones.

Si se especifica el valor nulo, se establece -1 de forma implícita.

*Ejemplo:* Tomar una instantánea de la información del gestor de bases de datos especificando un tipo de petición de 1 (que corresponde a SQLMA\_DB2) y adoptando los valores por omisión de la base de datos conectada actualmente y la partición de base de datos actual.

**CALL SNAPSHOT\_FILEW** (1, **CAST** (**NULL AS VARCHAR**(128)), **CAST** (**NULL AS SMALLINT**))

Esto dará como resultado que se graben datos de una instantánea en el directorio de instancias /tmp/SQLMA\_DB2.dat del sistema operativo UNIX o en el directorio de instancias \tmp\SQLMA\_DB2.dat de un sistema operativo Windows.

### **SNAPSHOT\_LOCK**

Devuelve información de una instantánea de bloqueo.

**Nota:** Esta función de tabla ha quedado obsoleta y se ha sustituido por la ["Vista](#page-729-0) [administrativa SNAPLOCK y función de tabla SNAP\\_GET\\_LOCK – Recuperar](#page-729-0) [información de instantáneas del grupo de datos lógicos lock" en la página 718.](#page-729-0)

 $\rightarrow$ SNAPSHOT LOCK - ( *- nombrebd* - , *- númparticiónbd* - ) -

El esquema es SYSPROC.

*nombrebd*

Argumento de entrada de tipo VARCHAR(255) que especifica un nombre de base de datos válido en la misma instancia que la base de datos conectada actualmente al llamar a esta función. Especifique un nombre de base de datos que tenga un tipo de entrada de directorio de ″Indirect″ o ″Home″, devuelto por el mandato LIST DATABASE DIRECTORY. Especifique el valor nulo para tomar la instantánea desde la base de datos conectada actualmente.

#### *númparticiónbd*

Argumento de entrada de tipo INTEGER que especifica un número válido de partición de base de datos. Especifique -1 para la partición de base de datos actual o -2 para todas las particiones de base de datos activas. Una partición de base de datos activa es una partición donde la base de datos está disponible para conexión y uso por parte de las aplicaciones.

Si se especifica el valor nulo, se establece -1 de forma implícita.

Si ambos parámetros se establecen en NULL, la instantánea sólo se tomará si el procedimiento almacenado SNAPSHOT\_FILEW no ha creado anteriormente un archivo para el tipo de petición de API de instantánea correspondiente.
La función devuelve una tabla tal como se muestra más abajo.

| Nombre de columna       | Tipo de datos    | Descripción o elemento del<br>supervisor correspondiente             |
|-------------------------|------------------|----------------------------------------------------------------------|
| SNAPSHOT_TIMESTAMP      | <b>TIMESTAMP</b> | La fecha y la hora en que se<br>tomó la instantánea.                 |
| <b>AGENT_ID</b>         | <b>BIGINT</b>    | agent_id - Descriptor de<br>contexto de aplicación (ID de<br>agente) |
| TABLE_FILE_ID           | <b>BIGINT</b>    | table file id - Identificación<br>de archivo de tabla                |
| <b>LOCK OBJECT_TYPE</b> | <b>BIGINT</b>    | lock_object_type - Tipo de<br>objeto de bloqueo esperado             |
| <b>LOCK_MODE</b>        | <b>BIGINT</b>    | lock mode - Modalidad de<br>bloqueo                                  |
| <b>LOCK STATUS</b>      | <b>BIGINT</b>    | lock status - Estado de<br>bloqueo                                   |
| LOCK_OBJECT_NAME        | <b>BIGINT</b>    | lock_object_name - Nombre<br>de objeto de bloqueo                    |
| PARTITION NUMBER        | <b>SMALLINT</b>  | node_number - Número de<br>nodo                                      |
| <b>LOCK ESCALATION</b>  | <b>SMALLINT</b>  | lock escalation -<br>Escalamiento de bloqueos                        |
| <b>TABLE NAME</b>       | VARCHAR(128)     | table_name - Nombre de<br>tabla                                      |
| TABLE_SCHEMA            | VARCHAR(128)     | table schema - Nombre de<br>esquema de tabla                         |
| <b>TABLESPACE NAME</b>  | VARCHAR(128)     | tablespace_name - Nombre<br>de espacio de tablas                     |

*Tabla 310. Información devuelta por la función de tabla SNAPSHOT\_LOCK*

## **SNAPSHOT\_LOCKWAIT**

Devuelve información de esperas de bloqueo de una instantánea de aplicación.

**Nota:** Esta función de tabla ha quedado obsoleta y se ha sustituido por la ["Vista](#page-734-0) [administrativa SNAPLOCKWAIT y función de tabla SNAP\\_GET\\_LOCKWAIT –](#page-734-0) [Recuperar información de instantáneas del grupo de datos lógicos lockwait" en la](#page-734-0) [página 723.](#page-734-0)

SNAPSHOT\_LOCKWAIT ( *nombrebd* , *númparticiónbd* ) -

El esquema es SYSPROC.

#### *nombrebd*

Argumento de entrada de tipo VARCHAR(255) que especifica un nombre de base de datos válido en la misma instancia que la base de datos conectada actualmente al llamar a esta función. Especifique un nombre de base de datos que tenga un tipo de entrada de directorio de ″Indirect″ o ″Home″, devuelto por el mandato LIST DATABASE DIRECTORY. Especifique el valor nulo para tomar la instantánea desde todas las bases de datos bajo la instancia de la base de datos.

#### *númparticiónbd*

Argumento de entrada de tipo INTEGER que especifica un número válido de partición de base de datos. Especifique -1 para la partición de base de datos actual o -2 para todas las particiones de base de datos activas. Una partición de base de datos activa es una partición donde la base de datos está disponible para conexión y uso por parte de las aplicaciones.

Si se especifica el valor nulo, se establece -1 de forma implícita.

Si ambos parámetros se establecen en NULL, la instantánea sólo se tomará si el procedimiento almacenado SNAPSHOT\_FILEW no ha creado anteriormente un archivo para el tipo de petición de API de instantánea correspondiente.

La función devuelve una tabla tal como se muestra más abajo.

| Nombre de columna    | Tipo de datos    | Descripción o elemento del<br>supervisor correspondiente                                  |
|----------------------|------------------|-------------------------------------------------------------------------------------------|
| SNAPSHOT TIMESTAMP   | TIMESTAMP        | La fecha y la hora en que se<br>tomó la instantánea.                                      |
| <b>AGENT_ID</b>      | <b>BIGINT</b>    | agent_id - Descriptor de<br>contexto de aplicación (ID de<br>agente)                      |
| SUBSECTION_NUMBER    | <b>BIGINT</b>    | ss_number - Número de<br>subsección                                                       |
| LOCK MODE            | <b>BIGINT</b>    | lock mode - Modalidad de<br>bloqueo                                                       |
| LOCK_OBJECT_TYPE     | <b>BIGINT</b>    | lock_object_type - Tipo de<br>objeto de bloqueo esperado                                  |
| AGENT_ID_HOLDING_LK  | <b>BIGINT</b>    | agent_id_holding_lock - ID<br>de agente que mantiene el<br>bloqueo                        |
| LOCK_WAIT_START_TIME | <b>TIMESTAMP</b> | lock_wait_start_time -<br>Indicación de fecha y hora<br>de inicio de espera de<br>bloqueo |
| LOCK_MODE_REQUESTED  | <b>BIGINT</b>    | lock_mode_requested -<br>Modalidad de bloqueo<br>solicitada                               |
| PARTITION_NUMBER     | <b>SMALLINT</b>  | node_number - Número de<br>nodo                                                           |
| LOCK_ESCALATION      | <b>SMALLINT</b>  | lock_escalation -<br>Escalamiento de bloqueos                                             |
| <b>TABLE_NAME</b>    | VARCHAR(128)     | table_name - Nombre de<br>tabla                                                           |
| TABLE_SCHEMA         | VARCHAR(128)     | table_schema - Nombre de<br>esquema de tabla                                              |
| TABLESPACE_NAME      | VARCHAR(128)     | tablespace_name - Nombre<br>de espacio de tablas                                          |
| APPL_ID_HOLDING_LK   | VARCHAR(128)     | appl_id_holding_lk - ID de<br>aplicación que mantiene el<br>bloqueo                       |

*Tabla 311. Información devuelta por la función de tabla SNAPSHOT\_LOCKWAIT*

# **SNAPSHOT\_QUIESCERS**

**Nota:** Esta función de tabla ha quedado obsoleta y se ha sustituido por la ["Vista](#page-780-0) [administrativa SNAPTBSP\\_QUIESCER y función de tabla](#page-780-0) [SNAP\\_GET\\_TBSP\\_QUIESCER – Recuperar información acerca de la instantánea de](#page-780-0) [espacio de tablas de inmovilizador" en la página 769.](#page-780-0)

 $\rightarrow$  SNAPSHOT QUIESCERS - ( *-nombre-bd* - , *-númparticiónbd* - ) -

El esquema es SYSPROC.

La función SNAPSHOT\_QUIESCERS devuelve información sobre inmovilizadores desde una instantánea de espacio de tablas.

*nombrebd*

Argumento de entrada de tipo VARCHAR(255) que especifica un nombre de base de datos válido en la misma instancia que la base de datos conectada actualmente al llamar a esta función. Especifique un nombre de base de datos que tenga un tipo de entrada de directorio de ″Indirect″ o ″Home″, devuelto por el mandato LIST DATABASE DIRECTORY. Especifique el valor nulo para tomar la instantánea desde la base de datos conectada actualmente.

#### *númparticiónbd*

Argumento de entrada de tipo INTEGER que especifica un número válido de partición de base de datos. Especifique -1 para la partición de base de datos actual o -2 para todas las particiones de base de datos activas. Una partición de base de datos activa es una partición donde la base de datos está disponible para conexión y uso por parte de las aplicaciones.

Si se especifica el valor nulo, se establece -1 de forma implícita.

La función devuelve una tabla tal como se muestra más abajo.

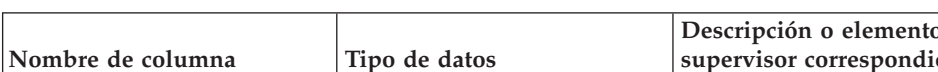

*Tabla 312. Información devuelta por la función de tabla SNAPSHOT\_QUIESCERS*

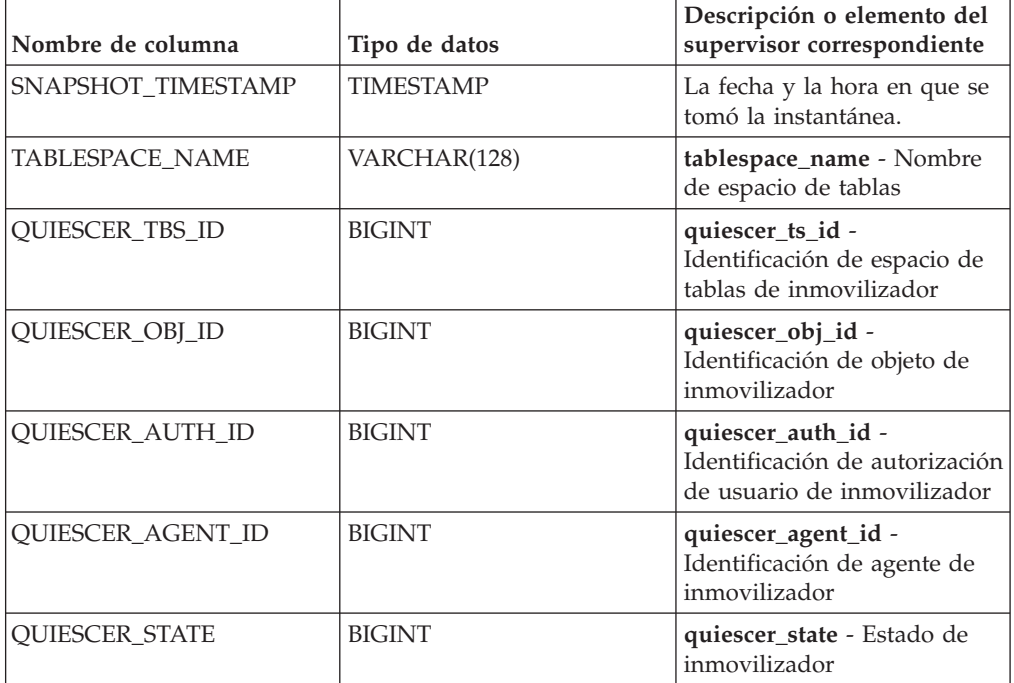

# **SNAPSHOT\_RANGES**

**Nota:** Esta función de tabla ha quedado obsoleta y se ha sustituido por la ["Vista](#page-784-0) [administrativa SNAPTBSP\\_RANGE y función de tabla SNAP\\_GET\\_TBSP\\_RANGE](#page-784-0) [– Recuperar información acerca de la instantánea de rango" en la página 773.](#page-784-0)

SNAPSHOT\_RANGES ( *nombre-bd* , *númparticiónbd* ) -

El esquema es SYSPROC.

La función SNAPSHOT\_RANGES devuelve información de una instantánea de rango.

*nombrebd*

Argumento de entrada de tipo VARCHAR(255) que especifica un nombre de base de datos válido en la misma instancia que la base de datos conectada actualmente al llamar a esta función. Especifique un nombre de base de datos que tenga un tipo de entrada de directorio de ″Indirect″ o ″Home″, devuelto por el mandato LIST DATABASE DIRECTORY. Especifique el valor nulo para tomar la instantánea desde la base de datos conectada actualmente.

#### *númparticiónbd*

Argumento de entrada de tipo INTEGER que especifica un número válido de partición de base de datos. Especifique -1 para la partición de base de datos actual o -2 para todas las particiones de base de datos activas. Una partición de base de datos activa es una partición donde la base de datos está disponible para conexión y uso por parte de las aplicaciones.

Si se especifica el valor nulo, se establece -1 de forma implícita.

La función devuelve una tabla tal como se muestra más abajo.

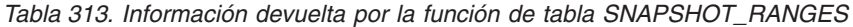

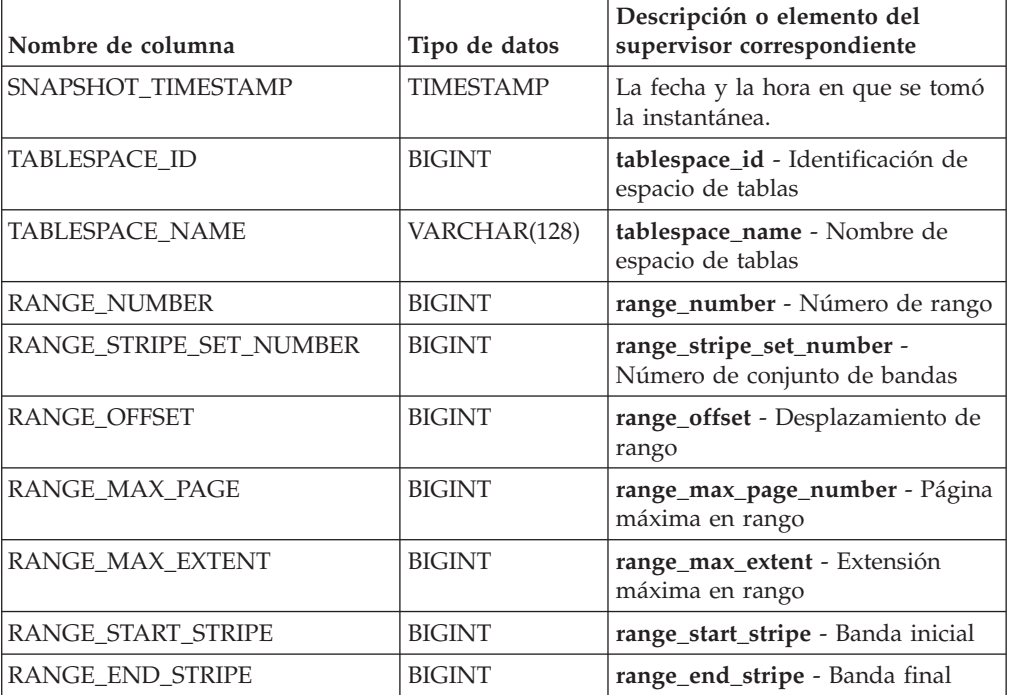

| Nombre de columna   | Tipo de datos | Descripción o elemento del<br>supervisor correspondiente  |
|---------------------|---------------|-----------------------------------------------------------|
| RANGE ADJUSTMENT    | <b>BIGINT</b> | range_adjustment - Ajuste de<br>rango                     |
| RANGE NUM CONTAINER | <b>BIGINT</b> | range_num_containers - Número<br>de contenedores en rango |
| RANGE CONTAINER ID  | <b>BIGINT</b> | range_container_id - Contenedor<br>de rango               |

*Tabla 313. Información devuelta por la función de tabla SNAPSHOT\_RANGES (continuación)*

## **SNAPSHOT\_STATEMENT**

Devuelve información sobre las sentencias de una instantánea de aplicación.

**Nota:** Esta función de tabla ha quedado obsoleta y se ha sustituido por la ["Vista](#page-741-0) [administrativa SNAPSTMT y función de tabla SNAP\\_GET\\_STMT – Recuperar](#page-741-0) [información de instantáneas de sentencias" en la página 730.](#page-741-0)

 $\rightarrow$  SNAPSHOT STATEMENT - ( *-nombrebd* - , *númparticiónbd* - ) -

El esquema es SYSPROC.

#### *nombrebd*

Argumento de entrada de tipo VARCHAR(255) que especifica un nombre de base de datos válido en la misma instancia que la base de datos conectada actualmente al llamar a esta función. Especifique un nombre de base de datos que tenga un tipo de entrada de directorio de ″Indirect″ o ″Home″, devuelto por el mandato LIST DATABASE DIRECTORY. Especifique el valor nulo para tomar la instantánea desde todas las bases de datos bajo la instancia de la base de datos.

*númparticiónbd*

Argumento de entrada de tipo INTEGER que especifica un número válido de partición de base de datos. Especifique -1 para la partición de base de datos actual o -2 para todas las particiones de base de datos activas. Una partición de base de datos activa es una partición donde la base de datos está disponible para conexión y uso por parte de las aplicaciones.

Si se especifica el valor nulo, se establece -1 de forma implícita.

Si ambos parámetros se establecen en NULL, la instantánea sólo se tomará si el procedimiento almacenado SNAPSHOT\_FILEW no ha creado anteriormente un archivo para el tipo de petición de API de instantánea correspondiente.

La función devuelve una tabla tal como se muestra más abajo.

*Tabla 314. Información devuelta por la función de tabla SNAPSHOT\_STATEMENT*

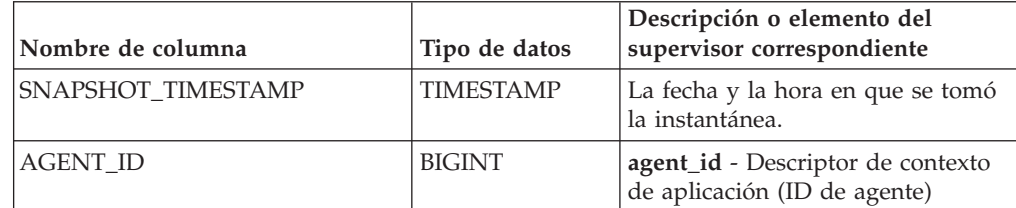

| Nombre de columna     | Tipo de datos    | Descripción o elemento del<br>supervisor correspondiente                            |
|-----------------------|------------------|-------------------------------------------------------------------------------------|
| ROWS_READ             | <b>BIGINT</b>    | rows read - Filas leídas                                                            |
| ROWS_WRITTEN          | <b>BIGINT</b>    | rows_written - Filas grabadas                                                       |
| NUM_AGENTS            | <b>BIGINT</b>    | num_agents - Número de agentes<br>que trabajan en una sentencia                     |
| <b>AGENTS_TOP</b>     | <b>BIGINT</b>    | agents_top - Número de agentes<br>creados                                           |
| STMT_TYPE             | <b>BIGINT</b>    | stmt_type - Tipo de sentencia                                                       |
| STMT_OPERATION        | <b>BIGINT</b>    | stmt_operation/operation -<br>Operación de sentencia                                |
| <b>SECTION_NUMBER</b> | <b>BIGINT</b>    | section_number - Número de<br>sección                                               |
| QUERY_COST_ESTIMATE   | <b>BIGINT</b>    | query_cost_estimate - Estimación<br>de coste de consulta                            |
| QUERY_CARD_ESTIMATE   | <b>BIGINT</b>    | query_card_estimate - Estimación<br>de consulta de número de filas                  |
| DEGREE_PARALLELISM    | <b>BIGINT</b>    | degree_parallelism - Grado de<br>paralelismo                                        |
| STMT_SORTS            | <b>BIGINT</b>    | stmt_sorts - Clasificaciones de<br>sentencias                                       |
| TOTAL_SORT_TIME       | <b>BIGINT</b>    | total_sort_time - Tiempo de<br>clasificación total                                  |
| SORT_OVERFLOWS        | <b>BIGINT</b>    | sort_overflows - Desbordamientos<br>de clasificación                                |
| INT_ROWS_DELETED      | <b>BIGINT</b>    | int_rows_deleted - Filas internas<br>suprimidas                                     |
| INT_ROWS_UPDATED      | <b>BIGINT</b>    | int_rows_updated - Filas internas<br>actualizadas                                   |
| INT ROWS INSERTED     | <b>BIGINT</b>    | int_rows_inserted - Filas internas<br>insertadas                                    |
| FETCH_COUNT           | <b>BIGINT</b>    | fetch_count - Número de<br>captaciones satisfactorias                               |
| STMT_START            | <b>TIMESTAMP</b> | stmt_start - Indicación de fecha y<br>hora de inicio de operación de<br>sentencia   |
| STMT_STOP             | <b>TIMESTAMP</b> | stmt_stop - Indicación de fecha y<br>hora de detención de operación de<br>sentencia |
| STMT_USR_CPU_TIME_S   | <b>BIGINT</b>    | stmt_usr_cpu_time - Tiempo de<br>CPU de usuario utilizado por<br>sentencia          |
| STMT_USR_CPU_TIME_MS  | <b>BIGINT</b>    | stmt_usr_cpu_time - Tiempo de<br>CPU de usuario utilizado por<br>sentencia          |
| STMT_SYS_CPU_TIME_S   | <b>BIGINT</b>    | stmt_sys_cpu_time - Tiempo de<br>CPU de sistema utilizado por<br>sentencia          |

*Tabla 314. Información devuelta por la función de tabla SNAPSHOT\_STATEMENT (continuación)*

| Nombre de columna                                                                                                    | Tipo de datos   | Descripción o elemento del<br>supervisor correspondiente                   |
|----------------------------------------------------------------------------------------------------|-----------------|----------------------------------------------------------------------------|
| STMT_SYS_CPU_TIME_MS                                                                                                    | <b>BIGINT</b>   | stmt_sys_cpu_time - Tiempo de<br>CPU de sistema utilizado por<br>sentencia |
| STMT_ELAPSED_TIME_S                                                                                                    | <b>BIGINT</b>   | stmt_elapsed_time - Tiempo<br>transcurrido de sentencia más<br>reciente    |
| STMT_ELAPSED_TIME_MS                                                                                                    | <b>BIGINT</b>   | stmt_elapsed_time - Tiempo<br>transcurrido de sentencia más<br>reciente    |
| <b>BLOCKING_CURSOR</b>                                                                                                    | <b>SMALLINT</b> | blocking_cursor - Cursor de<br>bloqueo                                     |
| <b>STMT_PARTITION_NUMBER</b>                                                                                                    | <b>SMALLINT</b> | stmt_node_number - Nodo de<br>sentencia                                    |
| <b>CURSOR_NAME</b>                                                                                                    | VARCHAR(128)    | cursor_name - Nombre de cursor                                             |
| <b>CREATOR</b>                                                                                                    | VARCHAR(128)    | creator - Creador de aplicación                                            |
| PACKAGE_NAME                                                                                                    | VARCHAR(128)    | package_name - Nombre de<br>paquete                                        |
| STMT_TEXT                                                                                                    | $CLOB(16M)^1$   | stmt text - Texto de sentencia de<br>SQL                                   |
| <sup>1</sup> STMT_TEXT está definido como CLOB(16M) para permitir sólo futuras ampliaciones. La<br>salida real del texto de la sentencia se trunca en los 64 K. |                 |                                                                            |

*Tabla 314. Información devuelta por la función de tabla SNAPSHOT\_STATEMENT (continuación)*

## **SNAPSHOT\_SUBSECT**

Devuelve información sobre las subsecciones de los planes de acceso de una instantánea de aplicación.

**Nota:** Esta función de tabla ha quedado obsoleta y se ha sustituido por la ["Vista](#page-751-0) [administrativa SNAPSUBSECTION y función de tabla SNAP\\_GET\\_SUBSECTION –](#page-751-0) [Recuperar información de instantáneas del grupo de supervisor lógico de la](#page-751-0) [subsección" en la página 740.](#page-751-0)

 $\rightarrow$  SNAPSHOT\_SUBSECT-(-nombrebd-,-númparticiónbd-)-

El esquema es SYSPROC.

*nombrebd*

Argumento de entrada de tipo VARCHAR(255) que especifica un nombre de base de datos válido en la misma instancia que la base de datos conectada actualmente al llamar a esta función. Especifique un nombre de base de datos que tenga un tipo de entrada de directorio de ″Indirect″ o ″Home″, devuelto por el mandato LIST DATABASE DIRECTORY. Especifique el valor nulo para tomar la instantánea desde todas las bases de datos bajo la instancia de la base de datos.

*númparticiónbd*

Argumento de entrada de tipo INTEGER que especifica un número válido de partición de base de datos. Especifique -1 para la partición de base de datos

actual o -2 para todas las particiones de base de datos activas. Una partición de base de datos activa es una partición donde la base de datos está disponible para conexión y uso por parte de las aplicaciones.

Si se especifica el valor nulo, se establece -1 de forma implícita.

Si ambos parámetros se establecen en NULL, la instantánea sólo se tomará si el procedimiento almacenado SNAPSHOT\_FILEW no ha creado anteriormente un archivo para el tipo de petición de API de instantánea correspondiente.

La función devuelve una tabla tal como se muestra más abajo.

| Nombre de columna       | Tipo de datos    | Descripción o elemento del<br>supervisor correspondiente                                                       |
|-------------------------|------------------|----------------------------------------------------------------------------------------------------|
| SNAPSHOT_TIMESTAMP      | <b>TIMESTAMP</b> | La fecha y la hora en que se tomó<br>la instantánea.                                                           |
| <b>STMT TEXT</b>        | $CLOB(16M)^1$    | stmt text - Texto de sentencia de<br>SQL                                                                       |
| SS_EXEC_TIME            | <b>BIGINT</b>    | ss_exec_time - Tiempo<br>transcurrido de ejecución de<br>subsección                                            |
| TQ_TOT_SEND_SPILLS      | <b>BIGINT</b>    | tq_tot_send_spills - Número total<br>de almacenamientos intermedios<br>de cola de tabla desbordados            |
| TQ_CUR_SEND_SPILLS      | <b>BIGINT</b>    | tq_cur_send_spills - Número<br>actual de almacenamientos<br>intermedios de cola de tabla<br>desbordados        |
| TO MAX SEND SPILLS      | <b>BIGINT</b>    | tq_max_send_spills - Número<br>máximo de desbordamientos de<br>almacenamientos intermedios de<br>cola de tabla |
| TQ_ROWS_READ            | <b>BIGINT</b>    | tq_rows_read - Número de filas<br>leídas de las colas de tabla                                                 |
| TQ_ROWS_WRITTEN         | <b>BIGINT</b>    | tq_rows_written - Número de filas<br>grabadas en las colas de tabla                                            |
| <b>ROWS_READ</b>        | <b>BIGINT</b>    | rows read - Filas leídas                                                                                       |
| ROWS_WRITTEN            | <b>BIGINT</b>    | rows_written - Filas grabadas                                                                                  |
| SS_USR_CPU_TIME         | <b>BIGINT</b>    | ss_usr_cpu_time - Tiempo de CPU<br>de usuario utilizado por<br>subsección                                      |
| SS_SYS_CPU_TIME         | <b>BIGINT</b>    | ss_sys_cpu_time - Tiempo de CPU<br>de sistema utilizado por subsección                                         |
| <b>SS_NUMBER</b>        | <b>INTEGER</b>   | ss_number - Número de<br>subsección                                                                            |
| <b>SS_STATUS</b>        | <b>INTEGER</b>   | ss status - Estado de subsección                                                                               |
| SS_PARTITION_NUMBER     | <b>SMALLINT</b>  | ss_node_number - Número de<br>nodo de subsección                                                               |
| TQ_PARTITION_WAITED_FOR | <b>SMALLINT</b>  | tq_node_waited_for - Nodo<br>esperado en una cola de tabla                                                     |

*Tabla 315. Información devuelta por la función de tabla SNAPSHOT\_SUBSECT*

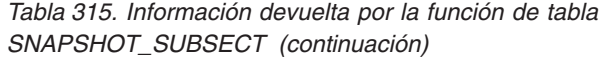

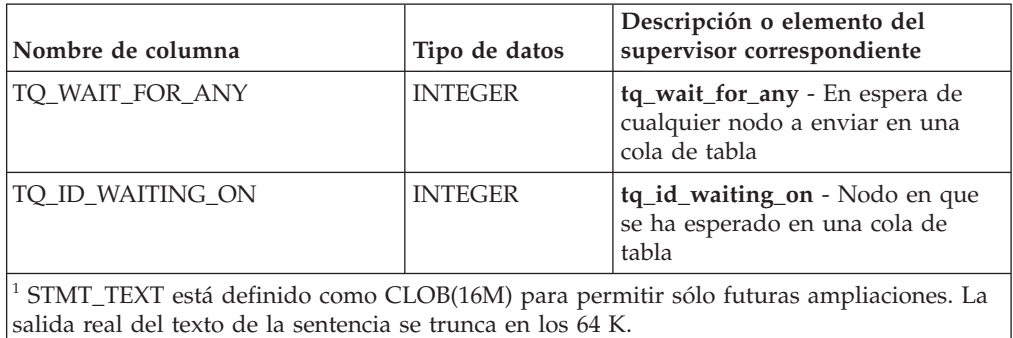

# **SNAPSHOT\_SWITCHES**

Devuelve información sobre el estado de conmutador de instantánea de base de datos.

**Nota:** Esta función de tabla ha quedado obsoleta y se ha sustituido por la ["Vista](#page-755-0) [administrativa SNAPSWITCHES y función de tabla SNAP\\_GET\\_SWITCHES -](#page-755-0) [Recuperar información de estado de conmutador de instantáneas de base de datos"](#page-755-0) [en la página 744.](#page-755-0)

 $\rightarrow$  SNAPSHOT\_SWITCHES—(*—númparticiónbd—*)—————————————————————

El esquema es SYSPROC.

#### *númparticiónbd*

Argumento de entrada de tipo INTEGER que especifica un número válido de partición de base de datos. Especifique -1 para la partición de base de datos actual o -2 para todas las particiones de base de datos activas. Una partición de base de datos activa es una partición donde la base de datos está disponible para conexión y uso por parte de las aplicaciones.

Si se especifica el valor nulo, se establece -1 de forma implícita.

La función devuelve una tabla tal como se muestra más abajo.

*Tabla 316. Información devuelta por la función de tabla SNAPSHOT\_SWITCHES*

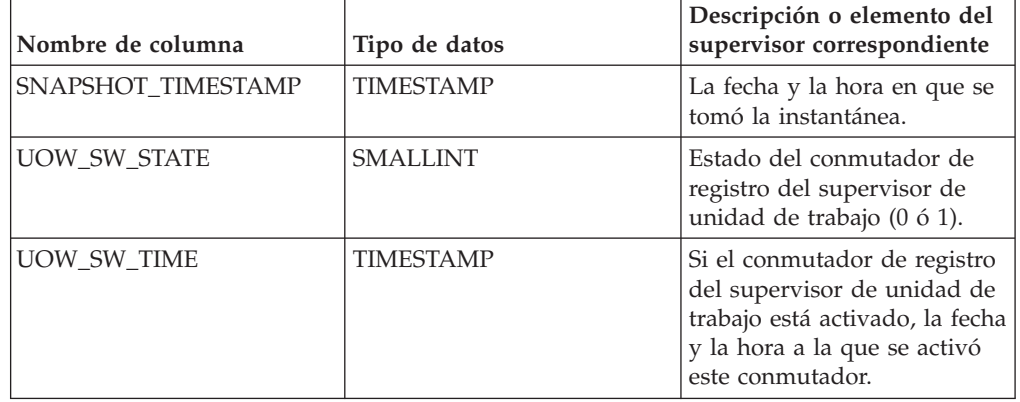

| Nombre de columna  | Tipo de datos    | Descripción o elemento del<br>supervisor correspondiente                                                                                                    |
|--------------------|------------------|----------------------------------------------------------------------------------------------------|
| STATEMENT_SW_STATE | <b>SMALLINT</b>  | Estado del conmutador de<br>registro del supervisor de<br>sentencia de SQL (0 ó 1).                                                                                                    |
| STATEMENT_SW_TIME  | <b>TIMESTAMP</b> | Si el conmutador de registro<br>del supervisor de sentencia<br>de SQL está activado, la<br>fecha y la hora a la que se<br>activó este conmutador.                                             |
| TABLE_SW_STATE     | <b>SMALLINT</b>  | Estado del conmutador de<br>registro del supervisor de<br>actividad de tabla (0 ó 1).                                                                                                    |
| TABLE SW_TIME      | <b>TIMESTAMP</b> | Si el conmutador de registro<br>del supervisor de actividad<br>de tabla está activado, la<br>fecha y la hora a la que se<br>activó este conmutador.                                           |
| BUFFPOOL_SW_STATE  | <b>SMALLINT</b>  | Estado del conmutador de<br>registro del supervisor de<br>actividad de agrupación de<br>almacenamientos intermedios<br>(0 6 1).                                                               |
| BUFFPOOL_SW_TIME   | <b>TIMESTAMP</b> | Si el conmutador de registro<br>del supervisor de actividad<br>de agrupación de<br>almacenamientos intermedios<br>está activado, la fecha y la<br>hora a la que se activó este<br>conmutador. |
| LOCK_SW_STATE      | <b>SMALLINT</b>  | Estado del conmutador de<br>registro del supervisor de<br>bloqueo $(0 6 1)$ .                                                                                                    |
| LOCK_SW_TIME       | <b>TIMESTAMP</b> | Si el conmutador de registro<br>del supervisor de bloqueo<br>está activado, la fecha y la<br>hora a la que se activó este<br>conmutador.                                                      |
| SORT_SW_STATE      | <b>SMALLINT</b>  | Estado del conmutador de<br>registro del supervisor de<br>clasificación (0 ó 1).                                                                                                    |
| SORT_SW_TIME       | <b>TIMESTAMP</b> | Si el conmutador de registro<br>del supervisor de<br>clasificación está activado, la<br>fecha y la hora a la que se<br>activó este conmutador.                                                |
| PARTITION_NUMBER   | SMALLINT         | node_number - Número de<br>nodo                                                                                                    |

*Tabla 316. Información devuelta por la función de tabla SNAPSHOT\_SWITCHES (continuación)*

# **SNAPSHOT\_TABLE**

Devuelve información de actividad de una instantánea de tabla.

**Nota:** Esta función de tabla ha quedado obsoleta y se ha sustituido por la ["Vista](#page-759-0) [administrativa SNAPTAB y función de tabla SNAP\\_GET\\_TAB\\_V91 – Recuperar](#page-759-0) [información de instantáneas del grupo de datos lógicos table" en la página 748](#page-759-0)

 $\rightarrow$  SNAPSHOT TABLE  $-$  (  $-$  *nombrebd*  $-$  ,  $-$  *númparticiónbd*  $-$  )  $-$ 

El esquema es SYSPROC.

#### *nombrebd*

Argumento de entrada de tipo VARCHAR(255) que especifica un nombre de base de datos válido en la misma instancia que la base de datos conectada actualmente al llamar a esta función. Especifique un nombre de base de datos que tenga un tipo de entrada de directorio de ″Indirect″ o ″Home″, devuelto por el mandato LIST DATABASE DIRECTORY. Especifique el valor nulo para tomar la instantánea desde la base de datos conectada actualmente.

*númparticiónbd*

Argumento de entrada de tipo INTEGER que especifica un número válido de partición de base de datos. Especifique -1 para la partición de base de datos actual o -2 para todas las particiones de base de datos activas. Una partición de base de datos activa es una partición donde la base de datos está disponible para conexión y uso por parte de las aplicaciones.

Si se especifica el valor nulo, se establece -1 de forma implícita.

Si ambos parámetros se establecen en NULL, la instantánea sólo se tomará si el procedimiento almacenado SNAPSHOT\_FILEW no ha creado anteriormente un archivo para el tipo de petición de API de instantánea correspondiente.

La función devuelve una tabla tal como se muestra más abajo.

| Nombre de columna        | Tipo de datos    | Descripción o elemento del<br>supervisor correspondiente |
|--------------------------|------------------|----------------------------------------------------------|
| SNAPSHOT TIMESTAMP       | <b>TIMESTAMP</b> | La fecha y la hora en que se<br>tomó la instantánea.     |
| ROWS WRITTEN             | <b>BIGINT</b>    | rows_written - Filas<br>grabadas                         |
| ROWS READ                | <b>BIGINT</b>    | rows_read - Filas leídas                                 |
| <b>OVERFLOW ACCESSES</b> | <b>BIGINT</b>    | overflow accesses - Accesos<br>a registros desbordados   |
| TABLE FILE ID            | <b>BIGINT</b>    | table file id - Identificación<br>de archivo de tabla    |
| <b>TABLE TYPE</b>        | <b>BIGINT</b>    | table_type - Tipo de tabla                               |
| PAGE REORGS              | <b>BIGINT</b>    | page_reorgs -<br>Reorganizaciones de página              |
| <b>TABLE NAME</b>        | VARCHAR(128)     | table_name - Nombre de<br>tabla                          |
| <b>TABLE SCHEMA</b>      | VARCHAR(128)     | table schema - Nombre de<br>esquema de tabla             |

*Tabla 317. Información devuelta por la función de tabla SNAPSHOT\_TABLE*

# **SNAPSHOT\_TBREORG**

**Nota:** Esta función de tabla ha quedado obsoleta y se ha sustituido por la ["Vista](#page-762-0) [administrativa SNAPTAB\\_REORG y función de tabla SNAP\\_GET\\_TAB\\_REORG -](#page-762-0) [Recuperar información sobre instantáneas de reorganización de tabla" en la página](#page-762-0) [751.](#page-762-0)

 $\rightarrow$  SNAPSHOT TBREORG *( - nombre-bd - , - númparticiónbd* - ) -

El esquema es SYSPROC.

La función SNAPSHOT\_TBREORG devuelve información sobre la reorganización de tablas en forma de conjunto de resultados. Si no se ha reorganizado ninguna tabla, se devolverán 0 filas. Para obtener información de instantáneas en tiempo real, el usuario debe tener autorización SYSADM, SYSCTRL o SYSMAINT.

*nombrebd*

Argumento de entrada de tipo VARCHAR(255) que especifica un nombre de base de datos válido en la misma instancia que la base de datos conectada actualmente al llamar a esta función. Especifique un nombre de base de datos que tenga un tipo de entrada de directorio de ″Indirect″ o ″Home″, devuelto por el mandato LIST DATABASE DIRECTORY. Especifique el valor nulo para tomar la instantánea desde la base de datos conectada actualmente.

*númparticiónbd*

Argumento de entrada de tipo INTEGER que especifica un número válido de partición de base de datos. Especifique -1 para la partición de base de datos actual o -2 para todas las particiones de base de datos activas. Una partición de base de datos activa es una partición donde la base de datos está disponible para conexión y uso por parte de las aplicaciones.

Si se especifica el valor nulo, se establece -1 de forma implícita.

Si ambos parámetros se establecen en NULL, la instantánea sólo se tomará si el procedimiento almacenado SNAPSHOT\_FILEW no ha creado anteriormente un archivo para el tipo de petición de API de instantánea correspondiente.

La función devuelve una tabla tal como se muestra más abajo.

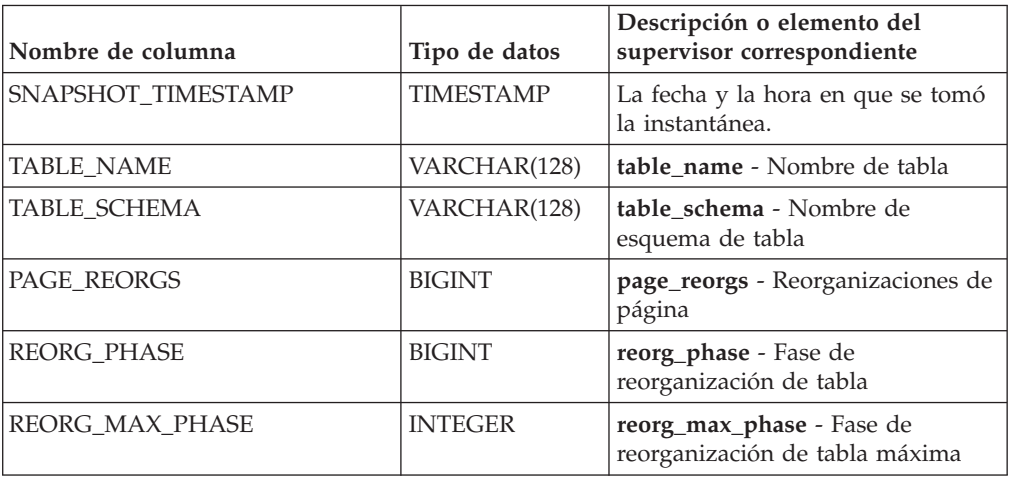

*Tabla 318. Información devuelta por la función de tabla SNAPSHOT\_TBREORG*

| Nombre de columna        | Tipo de datos    | Descripción o elemento del<br>supervisor correspondiente                       |
|--------------------------|------------------|--------------------------------------------------------------------------------|
| REORG CURRENT COUNTER    | <b>BIGINT</b>    | reorg_current_counter - Proceso de<br>reorganización de tabla                  |
| <b>REORG MAX COUNTER</b> | <b>BIGINT</b>    | reorg_max_counter - Cantidad<br>total de reorganización de tabla               |
| <b>REORG TYPE</b>        | <b>INTEGER</b>   | reorg_type - Atributos de<br>reorganización de tabla                           |
| <b>REORG STATUS</b>      | <b>BIGINT</b>    | reorg_status - Estado de<br>reorganización de tabla                            |
| <b>REORG COMPLETION</b>  | <b>INTEGER</b>   | reorg_completion - Distintivo de<br>finalización de reorganización de<br>tabla |
| <b>REORG START</b>       | <b>TIMESTAMP</b> | reorg_start - Hora de inicio de<br>reorganización de tabla                     |
| <b>REORG END</b>         | <b>TIMESTAMP</b> | reorg_end - Hora de finalización<br>de reorganización de tabla                 |
| REORG_PHASE_START        | <b>TIMESTAMP</b> | reorg_phase_start - Hora de inicio<br>de fase de reorganización de tabla       |
| <b>REORG INDEX ID</b>    | <b>BIGINT</b>    | reorg_index_id - Índice utilizado<br>para reorganizar la tabla                 |
| REORG TBSPC ID           | <b>BIGINT</b>    | reorg_tbspc_id - Espacio de tablas<br>donde se reorganiza la tabla             |
| PARTITION NUMBER         | <b>SMALLINT</b>  | node number - Número de nodo                                                   |

*Tabla 318. Información devuelta por la función de tabla SNAPSHOT\_TBREORG (continuación)*

## **SNAPSHOT\_TBS**

Devuelve información de actividad de una instantánea de espacio de tablas.

**Nota:** Esta función de tabla ha quedado obsoleta y se ha sustituido por la ["Vista](#page-769-0) [administrativa SNAPTBSP y función de tabla SNAP\\_GET\\_TBSP\\_V91 – Recuperar](#page-769-0) [información de instantáneas del grupo de datos lógicos de espacio de tablas" en la](#page-769-0) [página 758](#page-769-0)

 $\rightarrow$  SNAPSHOT\_TBS - (-nombrebd-,-númparticiónbd-)-

El esquema es SYSPROC.

*nombrebd*

Argumento de entrada de tipo VARCHAR(255) que especifica un nombre de base de datos válido en la misma instancia que la base de datos conectada actualmente al llamar a esta función. Especifique un nombre de base de datos que tenga un tipo de entrada de directorio de ″Indirect″ o ″Home″, devuelto por el mandato LIST DATABASE DIRECTORY. Especifique el valor nulo para tomar la instantánea desde la base de datos conectada actualmente.

#### *númparticiónbd*

Argumento de entrada de tipo INTEGER que especifica un número válido de partición de base de datos. Especifique -1 para la partición de base de datos actual o -2 para todas las particiones de base de datos activas. Una partición

de base de datos activa es una partición donde la base de datos está disponible para conexión y uso por parte de las aplicaciones.

Si se especifica el valor nulo, se establece -1 de forma implícita.

Si ambos parámetros se establecen en NULL, la instantánea sólo se tomará si el procedimiento almacenado SNAPSHOT\_FILEW no ha creado anteriormente un archivo para el tipo de petición de API de instantánea correspondiente.

La función devuelve una tabla tal como se muestra más abajo.

*Tabla 319. Información devuelta por la función de tabla SNAPSHOT\_TBS*

| Nombre de columna       | Tipo de datos    | Descripción o elemento del<br>supervisor correspondiente                                                         |
|-------------------------|------------------|----------------------------------------------------------------------------------------------------|
| SNAPSHOT_TIMESTAMP      | <b>TIMESTAMP</b> | La fecha y la hora en que se tomó<br>la instantánea.                                                             |
| POOL_DATA_L_READS       | <b>BIGINT</b>    | pool_data_l_reads - Lecturas<br>lógicas de datos de agrupación de<br>almacenamientos intermedios                 |
| POOL_DATA_P_READS       | <b>BIGINT</b>    | pool_data_p_reads - Lecturas<br>físicas de datos de agrupación de<br>almacenamientos intermedios                 |
| POOL_ASYNC_DATA_READS   | <b>BIGINT</b>    | pool_async_data_reads - Lecturas<br>de datos asíncronas de agrupación<br>de almacenamientos intermedios          |
| POOL_DATA_WRITES        | <b>BIGINT</b>    | pool_data_writes - Grabaciones de<br>datos de agrupación de<br>almacenamientos intermedios                       |
| POOL_ASYNC_DATA_WRITES  | <b>BIGINT</b>    | pool_async_data_writes -<br>Grabaciones de datos asíncronas<br>de agrupación de almacenamientos<br>intermedios   |
| POOL_INDEX_L_READS      | <b>BIGINT</b>    | pool_index_l_reads - Lecturas<br>lógicas de índice de agrupación de<br>almacenamientos intermedios               |
| POOL_INDEX_P_READS      | <b>BIGINT</b>    | pool_index_p_reads - Lecturas<br>físicas de índice de agrupación de<br>almacenamientos intermedios               |
| POOL_INDEX_WRITES       | <b>BIGINT</b>    | pool_index_writes - Grabaciones<br>de índice de agrupación de<br>almacenamientos intermedios                     |
| POOL_ASYNC_INDEX_WRITES | <b>BIGINT</b>    | pool_async_index_writes -<br>Grabaciones de índice asíncronas<br>de agrupación de almacenamientos<br>intermedios |
| POOL_READ_TIME          | <b>BIGINT</b>    | pool_read_time - Tiempo total de<br>lectura física de agrupación de<br>almacenamientos intermedios               |
| POOL_WRITE_TIME         | <b>BIGINT</b>    | pool_write_time - Tiempo total de<br>grabación física de agrupación de<br>almacenamientos intermedios            |
| POOL_ASYNC_READ_TIME    | <b>BIGINT</b>    | pool_async_read_time - Tiempo de<br>lectura asíncrona de agrupación de<br>almacenamientos intermedios            |

| Nombre de columna                    | Tipo de datos | Descripción o elemento del<br>supervisor correspondiente                                                                                                    |
|--------------------------------------|---------------|----------------------------------------------------------------------------------------------------|
| POOL_ASYNC_WRITE_TIME                | <b>BIGINT</b> | pool_async_write_time - Tiempo<br>de grabación asíncrona de<br>agrupación de almacenamientos<br>intermedios                                                                             |
| POOL_ASYNC_DATA_<br><b>READ_REQS</b> | <b>BIGINT</b> | pool_async_data_read_reqs -<br>Peticiones de lectura asíncrona de<br>agrupación de almacenamientos<br>intermedios                                                                       |
| DIRECT_READS                         | <b>BIGINT</b> | direct_reads - Lecturas directas de<br>la base de datos                                                                                                    |
| DIRECT_WRITES                        | <b>BIGINT</b> | direct writes - Grabaciones<br>directas en la base de datos                                                                                                    |
| DIRECT_READ_REQS                     | <b>BIGINT</b> | direct_read_reqs - Peticiones de<br>lectura directa                                                                                                    |
| DIRECT_WRITE_REQS                    | <b>BIGINT</b> | direct_write_reqs - Peticiones de<br>grabación directa                                                                                                    |
| DIRECT_READ_TIME                     | <b>BIGINT</b> | direct_read_time - Tiempo de<br>lectura directa                                                                                                    |
| DIRECT_WRITE_TIME                    | <b>BIGINT</b> | direct_write_time - Tiempo de<br>grabación directa                                                                                                    |
| UNREAD_PREFETCH_PAGES                | <b>BIGINT</b> | unread_prefetch_pages - Páginas<br>de captación previa no leídas                                                                                                    |
| POOL_ASYNC_INDEX_READS               | <b>BIGINT</b> | pool_async_index_reads - Lecturas<br>de índice asíncronas de agrupación<br>de almacenamientos intermedios                                                                               |
| POOL_DATA_TO_ESTORE                  | <b>BIGINT</b> | El elemento supervisor ESTORE<br>pool_data_to_estore se ha dejado<br>de mantener. Se devuelve un valor<br>NULL para el elemento de<br>supervisor que se ha dejado de<br>mantener.       |
| POOL_INDEX_TO_ESTORE                 | <b>BIGINT</b> | El elemento de supervisor ESTORE<br>pool_index_to_estore se ha dejado<br>de mantener. Se devuelve un valor<br>NULL para el elemento de<br>supervisor que se ha dejado de<br>mantener.   |
| POOL_INDEX_FROM_ESTORE               | <b>BIGINT</b> | El elemento de supervisor ESTORE<br>pool_index_from_estore se ha<br>dejado de mantener. Se devuelve<br>un valor NULL para el elemento<br>de supervisor que se ha dejado de<br>mantener. |
| POOL_DATA_FROM_ESTORE                | <b>BIGINT</b> | El elemento de supervisor ESTORE<br>pool_data_from_estore se ha<br>dejado de mantener. Se devuelve<br>un valor NULL para el elemento<br>de supervisor que se ha dejado de<br>mantener.  |

*Tabla 319. Información devuelta por la función de tabla SNAPSHOT\_TBS (continuación)*

| Nombre de columna   | Tipo de datos | Descripción o elemento del<br>supervisor correspondiente |
|---------------------|---------------|----------------------------------------------------------|
| <b>FILES CLOSED</b> | <b>BIGINT</b> | files_closed - Archivos de bases de<br>datos cerrados    |
| TABLESPACE NAME     | VARCHAR(128)  | tablespace_name - Nombre de<br>espacio de tablas         |

*Tabla 319. Información devuelta por la función de tabla SNAPSHOT\_TBS (continuación)*

# **SNAPSHOT\_TBS\_CFG**

**Nota:** Esta función de tabla ha quedado obsoleta y se ha sustituido por la ["Vista](#page-927-0) [administrativa SNAPTBSP\\_PART y función de tabla SNAP\\_GET\\_TBSP\\_PART\\_V91](#page-927-0) [– Recuperar información de instantáneas del grupo de datos lógicos](#page-927-0) [tablespace\\_nodeinfo" en la página 916](#page-927-0)

 $\rightarrow$  SNAPSHOT TBS CFG - ( *mombrebd* - , *númparticiónbd* - ) -

El esquema es SYSPROC.

La función SNAPSHOT\_TBS\_CFG devuelve información sobre la configuración de una instantánea de espacio de tablas.

*nombrebd*

Argumento de entrada de tipo VARCHAR(255) que especifica un nombre de base de datos válido en la misma instancia que la base de datos conectada actualmente al llamar a esta función. Especifique un nombre de base de datos que tenga un tipo de entrada de directorio de ″Indirect″ o ″Home″, devuelto por el mandato LIST DATABASE DIRECTORY. Especifique el valor nulo para tomar la instantánea desde la base de datos conectada actualmente.

### *númparticiónbd*

Argumento de entrada de tipo INTEGER que especifica un número válido de partición de base de datos. Especifique -1 para la partición de base de datos actual o -2 para todas las particiones de base de datos activas. Una partición de base de datos activa es una partición donde la base de datos está disponible para conexión y uso por parte de las aplicaciones.

Si se especifica el valor nulo, se establece -1 de forma implícita.

Si ambos parámetros se establecen en NULL, la instantánea sólo se tomará si el procedimiento almacenado SNAPSHOT\_FILEW no ha creado anteriormente un archivo para el tipo de petición de API de instantánea correspondiente.

La función devuelve una tabla tal como se muestra más abajo.

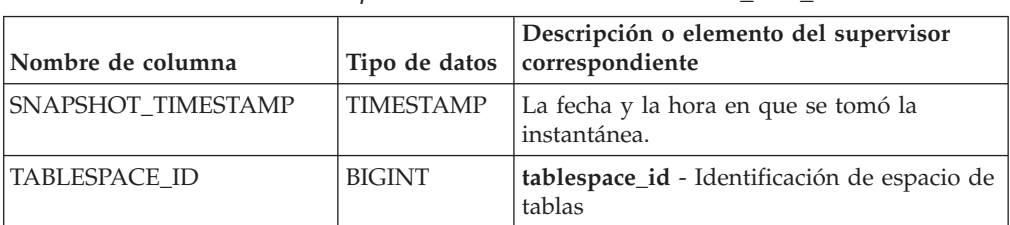

*Tabla 320. Información devuelta por la función de tabla SNAPSHOT\_TBS\_CFG*

*Tabla 320. Información devuelta por la función de tabla SNAPSHOT\_TBS\_CFG (continuación)*

| Nombre de columna      | Tipo de datos    | Descripción o elemento del supervisor<br>correspondiente                                                          |
|------------------------|------------------|----------------------------------------------------------------------------------------------------|
| TABLESPACE NAME        | VARCHAR<br>(128) | tablespace_name - Nombre de espacio de<br>tablas                                                                  |
| <b>TABLESPACE TYPE</b> | <b>SMALLINT</b>  | tablespace_type - Tipo de espacio de tablas                                                                       |
| TABLESPACE_STATE       | <b>BIGINT</b>    | tablespace_state - Estado de espacio de<br>tablas                                                                 |
| NUM_QUIESCERS          | BIGINT           | tablespace_num_quiescers - Número de<br>inmovilizadores                                                           |
| STATE_CHANGE_OBJ_ID    | <b>BIGINT</b>    | tablespace_state_change_object_id -<br>Identificación de objeto de cambio de<br>estado                            |
| STATE_CHANGE_TBS_ID    | <b>BIGINT</b>    | tablespace_state_change_ts_id -<br>Identificación de espacio de tablas de<br>cambio de estado                     |
| MIN_RECOVERY_TIME      | <b>TIMESTAMP</b> | tablespace_min_recovery_time - Tiempo<br>mínimo de recuperación para la<br>recuperación en avance                 |
| TBS_CONTENTS_TYPE      | <b>SMALLINT</b>  | tablespace_content_type - Tipo de<br>contenido de espacio de tablas                                               |
| BUFFERPOOL_ID          | <b>BIGINT</b>    | tablespace_cur_pool_id - Agrupación de<br>almacenamiento intermedio en uso<br>actualmente                         |
| NEXT_BUFFERPOOL_ID     | <b>BIGINT</b>    | tablespace_next_pool_id - Agrupación de<br>almacenamiento intermedio que se utilizará<br>en el siguiente arranque |
| PAGE_SIZE              | <b>BIGINT</b>    | tablespace_page_size - Tamaño de página<br>de espacio de tablas                                                   |
| <b>EXTENT_SIZE</b>     | <b>BIGINT</b>    | tablespace_extent_size - Tamaño de<br>extensión de espacio de tablas                                              |
| PREFETCH_SIZE          | BIGINT           | tablespace_prefetch_size - Tamaño de<br>captación previa de espacio de tablas                                     |
| TOTAL_PAGES            | <b>BIGINT</b>    | tablespace_total_pages - Total de páginas<br>en espacio de tablas                                                 |
| <b>USABLE_PAGES</b>    | <b>BIGINT</b>    | tablespace_usable_pages - Páginas<br>utilizables de espacio de tablas                                             |
| USED_PAGES             | <b>BIGINT</b>    | tablespace_used_pages - Páginas utilizadas<br>en espacio de tablas                                                |
| FREE_PAGES             | <b>BIGINT</b>    | tablespace_free_pages - Páginas libres en<br>espacio de tablas                                                    |
| PENDING_FREE_PAGES     | BIGINT           | tablespace_pending_free_pages - Páginas<br>libres pendientes en espacio de tablas                                 |
| HIGH_WATER_MARK        | <b>BIGINT</b>    | pool_watermark - Marca de límite de<br>agrupación de memoria                                                      |
| REBALANCER_MODE        | <b>BIGINT</b>    | tablespace_rebalancer_mode - Modalidad<br>de reequilibrador                                                       |

| Nombre de columna                       | Tipo de datos    | Descripción o elemento del supervisor<br>correspondiente                                                        |
|-----------------------------------------|------------------|----------------------------------------------------------------------------------------------------|
| REBALANCER_EXTENTS_<br><b>REMAINING</b> | <b>BIGINT</b>    | tablespace_rebalancer_extents_remaining -<br>Número total de extensiones que el<br>reequilibrador debe procesar |
| REBALANCER EXTENTS<br><b>PROCESSED</b>  | <b>BIGINT</b>    | tablespace_rebalancer_extents_processed -<br>Número de extensiones que el<br>reequilibrador ha procesado        |
| REBALANCER_PRIORITY                     | <b>BIGINT</b>    | tablespace_rebalancer_priority - Prioridad<br>de reequilibrador actual                                          |
| REBALANCER START<br><b>TIME</b>         | <b>TIMESTAMP</b> | tablespace_rebalancer_start_time - Hora de<br>inicio de reequilibrador                                          |
| REBALANCER RESTART<br><b>TIME</b>       | <b>TIMESTAMP</b> | tablespace_rebalancer_restart_time - Hora<br>de inicio de reequilibrador                                        |
| LAST_EXTENT_MOVED                       | <b>BIGINT</b>    | tablespace_rebalancer_last_extent_moved -<br>Última extensión movida por el<br>reequilibrador                   |
| <b>NUM RANGES</b>                       | <b>BIGINT</b>    | tablespace_num_ranges - Número de<br>rangos de la correlación de espacio de<br>tablas                           |
| <b>NUM CONTAINERS</b>                   | <b>BIGINT</b>    | tablespace_num_containers - Número de<br>contenedores de espacio de tablas                                      |

*Tabla 320. Información devuelta por la función de tabla SNAPSHOT\_TBS\_CFG (continuación)*

# **SQLCACHE\_SNAPSHOT**

**Nota:** Esta función de tabla ha quedado obsoleta y se ha sustituido por la ["Función de tabla SNAP\\_GET\\_DYN\\_SQL\\_V91 - Recuperar información de la](#page-1242-0) [instantánea del grupo de datos lógicos dynsql" en la página 1231](#page-1242-0)

SQLCACHE\_SNAPSHOT ( ) -

El esquema es SYSFUN.

La función SQLCACHE\_SNAPSHOT devuelve los resultados de una instantánea de la antememoria de sentencias de SQL dinámico de DB2.

La función no toma ningún argumento. Devuelve una tabla, como se muestra a continuación.

| Nombre de columna | Tipo de datos  | Descripción o elemento del<br>supervisor correspondiente |
|-------------------|----------------|----------------------------------------------------------|
| NUM EXECUTIONS    | <b>INTEGER</b> | num executions -<br>Ejecuciones de sentencia             |
| NUM COMPILATIONS  | <b>INTEGER</b> | num_compilations -<br>Compilaciones de sentencia         |

*Tabla 321. Información devuelta por la función de tabla SQLCACHE\_SNAPSHOT*

| Nombre de columna                                            | Tipo de datos  | Descripción o elemento del<br>supervisor correspondiente                           |
|--------------------------------------------------------------|----------------|------------------------------------------------------------------------------------|
| PREP_TIME_WORST                                              | <b>INTEGER</b> | prep_time_worst - Peor<br>tiempo de preparación de<br>sentencia                    |
| PREP_TIME_BEST                                               | <b>INTEGER</b> | prep_time_best - Mejor<br>tiempo de preparación de<br>sentencia                    |
| INT_ROWS_DELETED                                             | <b>INTEGER</b> | int_rows_deleted - Filas<br>internas suprimidas                                    |
| INT_ROWS_INSERTED                                            | <b>INTEGER</b> | int_rows_inserted - Filas<br>internas insertadas                                   |
| ROWS_READ                                                    | <b>INTEGER</b> | rows_read - Filas leídas                                                           |
| INT_ROWS_UPDATED                                             | <b>INTEGER</b> | int_rows_updated - Filas<br>internas actualizadas                                  |
| ROWS_WRITE                                                   | <b>INTEGER</b> | rows_written - Filas grabadas                                                      |
| STMT_SORTS                                                   | <b>INTEGER</b> | stmt_sorts - Clasificaciones<br>de sentencias                                      |
| TOTAL_EXEC_TIME_S                                            | <b>INTEGER</b> | total_exec_time - Tiempo<br>transcurrido de ejecución de<br>sentencia              |
| TOTAL_EXEC_TIME_MS                                           | <b>INTEGER</b> | total_exec_time - Tiempo<br>transcurrido de ejecución de<br>sentencia              |
| TOT_U_CPU_TIME_S                                             | <b>INTEGER</b> | total_usr_cpu_time - Total de<br>CPU de usuario para una<br>sentencia              |
| TOT_U_CPU_TIME_MS                                            | <b>INTEGER</b> | total_usr_cpu_time - Total de<br>CPU de usuario para una<br>sentencia              |
| TOT_S_CPU_TIME_S                                             | <b>INTEGER</b> | total_sys_cpu_time - Total de<br>CPU de sistema para una<br>sentencia              |
| TOT_S_CPU_TIME_MS                                            | <b>INTEGER</b> | total_sys_cpu_time - Total de<br>CPU de sistema para una<br>sentencia              |
| DB_NAME                                                      | VARCHAR(128)   | db_name - Nombre de base<br>de datos                                               |
| STMT_TEXT                                                    | $CLOB(16M)^1$  | stmt_text - Texto de sentencia<br>de SQL                                           |
| salida real del texto de la sentencia se trunca en los 64 K. |                | STMT_TEXT está definido como CLOB(16M) para permitir sólo futuras ampliaciones. La |

*Tabla 321. Información devuelta por la función de tabla SQLCACHE\_SNAPSHOT (continuación)*

## **RSYSINSTALLROUTINES**

**Nota:** Este procedimiento ha quedado obsoleto. El procedimiento se utilizaba para crear nuevos procedimientos y funciones en DB2 UDB para Linux, UNIX y Windows Versión 8.

 $\rightarrow$ SYSINSTALLROUTINES—(—)-

El esquema es SYSPROC.

# **WLM\_GET\_ACTIVITY\_DETAILS - Devolver información detallada sobre una actividad específica**

**Nota:** Esta función de tabla ha quedado obsoleta y se ha sustituido por la Función de tabla MON\_GET\_ACTIVITY\_DETAILS .

Esta función devuelve estadísticas básicas de una o varias subclases de servicio.

Esta función devuelve información detallada sobre una actividad específica identificada por su descriptor de contexto de aplicación, su ID de unidad de trabajo y su ID de actividad. Esta información incluye detalles sobre cualquier umbral que haya violado la actividad.

### **Sintaxis**

**►►**—WLM\_GET\_ACTIVITY\_DETAILS—(—*descriptorcontexto\_aplicación*—,—*id\_uow*—,—

 $\rightarrow$ -id\_actividad-,-númparticiónbd-)--

El esquema es SYSPROC.

### **Parámetros de la función de tabla**

#### *descriptorcontexto\_aplicación*

Es un argumento de entrada de tipo BIGINT que especifica un descriptor de contexto de aplicación válido. Si el argumento es nulo, esta función no devuelve ninguna fila. Si el argumento es nulo, se devuelve un error SQL171N.

*id\_uow*

Argumento de entrada de tipo INTEGER que especifica un identificador de unidad de trabajo válido exclusivo dentro de la aplicación. Si el argumento es nulo, esta función no devuelve ninguna fila. Si el argumento es nulo, se devuelve un error SQL171N.

#### *id\_actividad*

Argumento de entrada de tipo INTEGER que especifica un ID de actividad válido exclusivo dentro de la unidad de trabajo. Si el argumento es nulo, esta función no devuelve ninguna fila. Si el argumento es nulo, se devuelve un error SQL171N.

#### *númparticiónbd*

Argumento de entrada de tipo INTEGER que especifica un número de partición válido en la misma instancia que la base de datos conectada actualmente al llamar a esta función. Especifique -1 para la partición de base de datos actual o -2 para todas las particiones de base de datos. Si se especifica un valor nulo, se establece -1 de forma implícita.

## **Autorización**

Privilegio EXECUTE sobre la función WLM\_GET\_ACTIVITY\_DETAILS.

## **Ejemplo**

Se puede obtener información detallada sobre una actividad individual mediante la función de tabla WLM\_GET\_ACTIVITY\_DETAILS. Esta función de tabla devuelve información sobre la actividad como pares nombre-valor para cada partición. Este ejemplo se limita a mostrar sólo un subconjunto de once miembros de los pares nombre-valor para cada partición para una actividad identificada mediante el descriptor de contexto de aplicación 1, el ID de unidad de trabajo 1 y el ID de actividad 5. Para ver una lista completa de pares nombre-valor, consulte la [Tabla 323 en la página 1306](#page-1317-0) y la [Tabla 324 en la página 1309.](#page-1320-0)

```
SELECT SUBSTR(CHAR(DBPARTITIONNUM),1,4) AS PART,
       SUBSTR(NAME, 1, 20) AS NAME,
       SUBSTR(VALUE, 1, 30) AS VALUE
FROM TABLE(WLM GET ACTIVITY DETAILS(1, 1, 5, -2)) AS ACTDETAIL
WHERE NAME IN ('APPLICATION HANDLE',
             'COORD_PARTITION_NUM',
             'LOCAL_START_TIME',
             'UOW_ID',
             'ACTIVITY_ID',
             'PARENT_UOW_ID',
             'PARENT_ACTIVITY_ID',
             'ACTIVITY_TYPE',
             'NESTING_LEVEL',
             'INVOCATION ID',
             'ROUTINE_ID')
ORDER BY PART
```
El ejemplo siguiente muestra los datos de salida de la consulta.

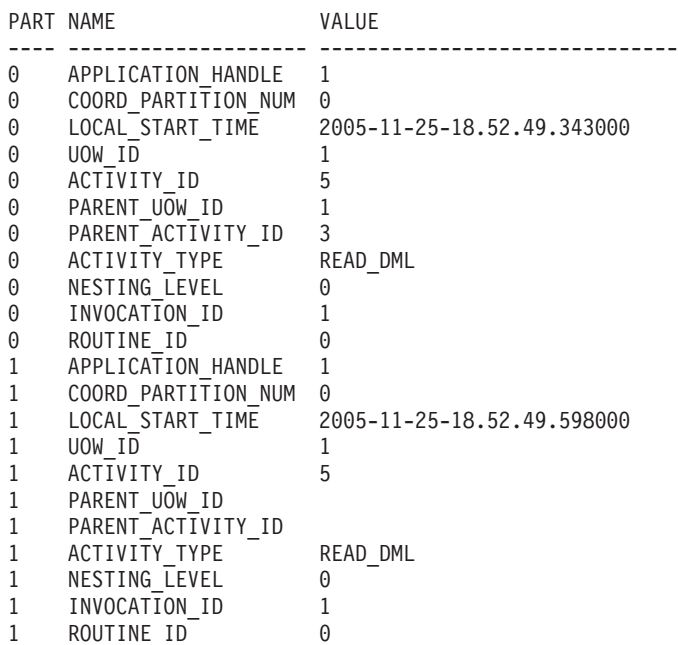

## <span id="page-1317-0"></span>**Nota sobre uso**

El valor QUEDED de ACTIVITY\_STATE significa que la actividad de coordinación ha realizado un RPC sobre la partición de catálogo para obtener tíquets de umbral y aún no se ha recibido una respuesta. Este estado puede indicar que WLM ha colocado la actividad en cola o, durante breves periodos de tiempo, puede indicar que la actividad está en proceso de obtener sus tíquets. Para obtener una imagen más precisa de si la actividad se está colocando realmente en cola o no, se puede determinar qué agente está trabajando en la actividad (mediante la función de tabla WLM\_GET\_SERVICE\_CLASS\_AGENTS) y buscar si el event\_object del agente de la partición de catálogo tiene el valor WLM\_QUEUE.

## **Información devuelta**

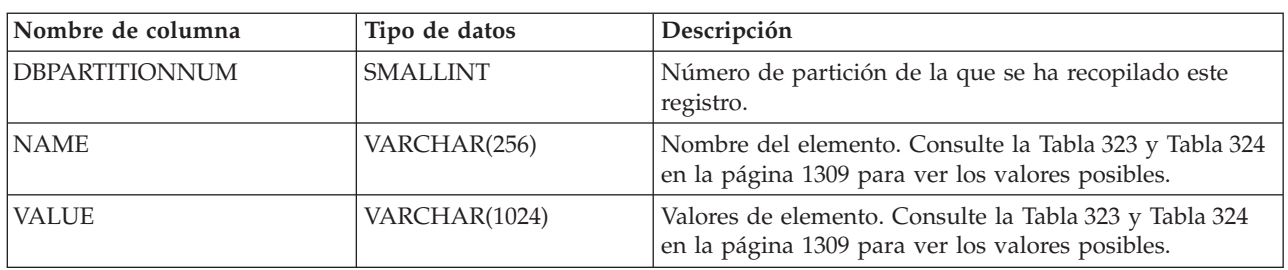

*Tabla 322. Información devuelta para WLM\_GET\_ACTIVITY\_DETAILS*

### *Tabla 323. Elementos devueltos*

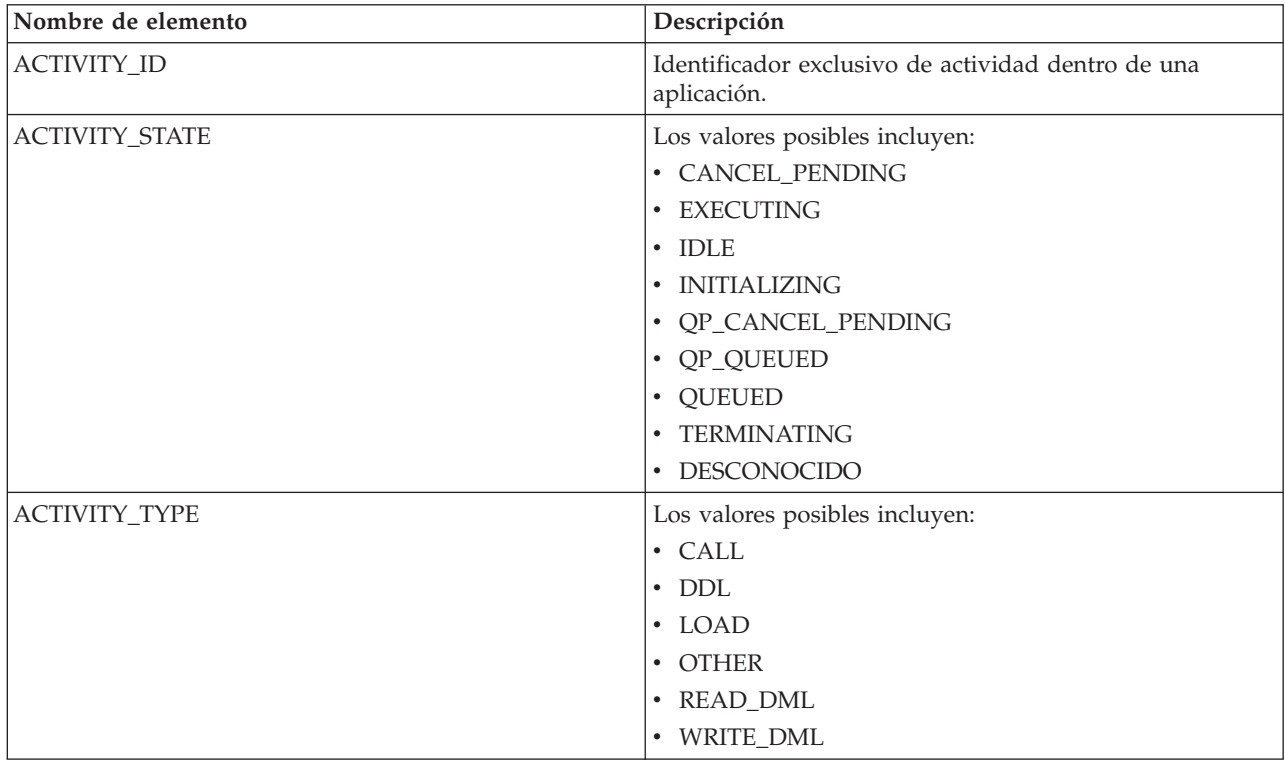

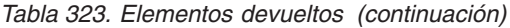

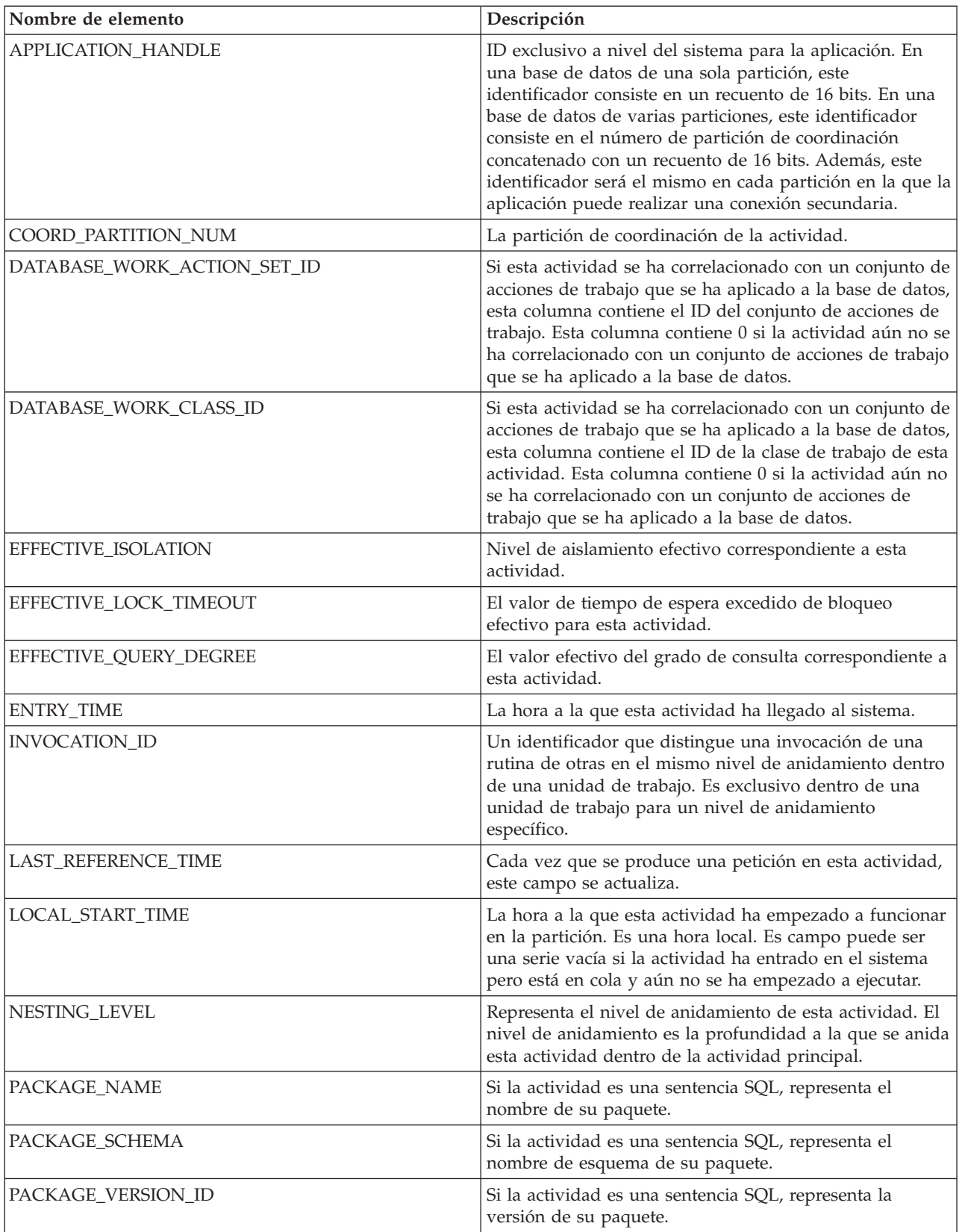

*Tabla 323. Elementos devueltos (continuación)*

| Nombre de elemento               | Descripción                                                                                                    |
|----------------------------------|----------------------------------------------------------------------------------------------------|
| PARENT_ACTIVITY_ID               | Identificador exclusiva de actividad dentro de una<br>unidad de trabajo correspondiente a la actividad padre<br>de la actividad cuyo ID es ACTIVITY_ID. Devuelve una<br>serie vacía si la actividad no tiene actividad padre.                                                                                                    |
| PARENT_UOW_ID                    | Identificador exclusivo de unidad de trabajo dentro de<br>una aplicación. Se refiere a la unidad de trabajo original<br>en la que se ha iniciado esta actividad padre. Devuelve<br>una serie vacía si la actividad no tiene actividad padre o<br>si está en una partición remota.                                                                                                    |
| QP_QUERY_ID                      | ID de consulta que Query Patroller ha asignado a esta<br>actividad si la actividad es una consulta. El ID de<br>consulta 0 indica que Query Patroller no ha asignado<br>ningún ID de consulta a esta actividad.                                                                                                    |
| QUERY_COST_ESTIMATE              | Coste estimado, en timerons, para una consulta,<br>determinado por el compilador de SQL.                                                                                                    |
| ROUTINE_ID                       | Identificador exclusivo de la rutina. Devuelve cero si la<br>actividad no forma parte de una rutina.                                                                                                    |
| ROWS_FETCHED                     | Número de filas leídas de la tabla. Sólo notifica los<br>valores correspondientes a la partición de base para la<br>que se graba este registro. En sistemas DPF, estos valores<br>pueden no reflejar el total correcto de toda la actividad.<br>Cuando el conmutador del supervisor de sentencias no<br>está activado, este elemento no se recopila y se graba el<br>valor -1.                    |
| ROWS_MODIFIED                    | Número de filas insertadas, actualizadas o suprimidas.<br>Sólo notifica los valores correspondientes a la partición<br>de base para la que se graba este registro. En sistemas<br>DPF, estos valores pueden no reflejar el total correcto de<br>toda la actividad. Cuando el conmutador del supervisor<br>de sentencias no está activado, este elemento no se<br>recopila y se graba el valor -1. |
| <b>SECTION_NUMBER</b>            | Si la actividad es una sentencia SQL, representa su<br>número de sección.                                                                                                    |
| SERVICE_CLASS_ID                 | Identificador exclusivo de la clase de servicio a la que<br>pertenece esta actividad.                                                                                                    |
| SERVICE_CLASS_WORK_ACTION_SET_ID | Si esta actividad se ha correlacionado con un conjunto de<br>acciones de trabajo que se ha aplicado a una clase de<br>servicio, esta columna contiene el ID del conjunto de<br>acciones de trabajo. Esta columna contiene 0 si la<br>actividad aún no se ha correlacionado con un conjunto<br>de acciones de trabajo que se ha aplicado a una clase de<br>servicio.                               |
| SERVICE_CLASS_WORK_CLASS_ID      | Si esta actividad se ha correlacionado con un conjunto de<br>acciones de trabajo que se ha aplicado a una clase de<br>servicio, esta columna contiene el ID de la clase de<br>trabajo de esta actividad. Esta columna contiene 0 si la<br>actividad aún no se ha correlacionado con un conjunto<br>de acciones de trabajo que se ha aplicado a una clase de<br>servicio.                          |
| STMT_PKG_CACHE_ID                | Identificador de antememoria del paquete de la<br>sentencia.                                                                                                    |

<span id="page-1320-0"></span>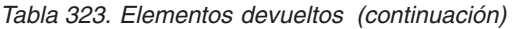

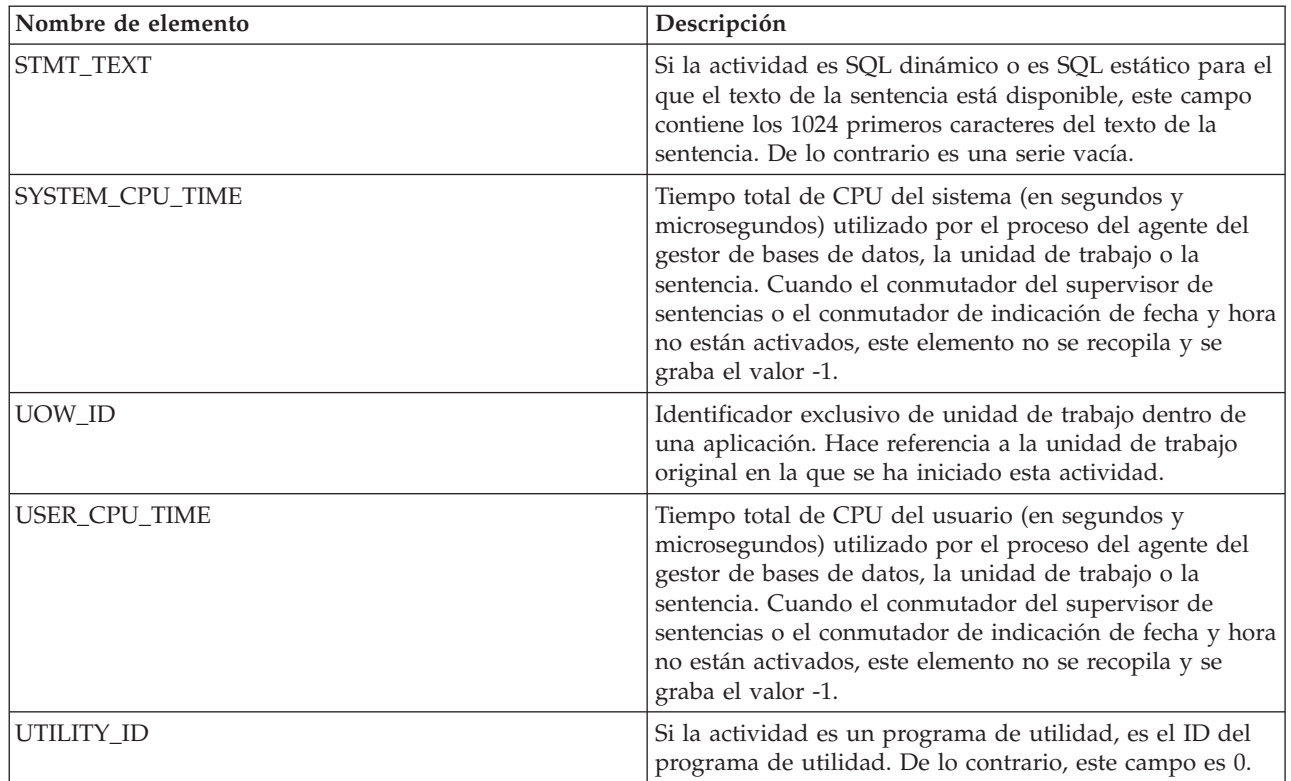

**Importante:** La función de tabla WLM\_GET\_ACTIVITY\_DETAILS muestra únicamente los umbrales que se están aplicando actualmente a una actividad.

Se devuelven los elementos siguientes únicamente si los umbrales correspondientes se aplican a la actividad.

*Tabla 324. Elementos devueltos si se aplica*

| Nombre de elemento                                 | Descripción                                                                                                    |
|----------------------------------------------------|----------------------------------------------------------------------------------------------------|
| ACTIVITYTOTALTIME_THRESHOLD_ID                     | El ID del umbral ACTIVITYTOTALTIME que se<br>aplicó a la actividad.                                                                                                    |
| ACTIVITYTOTALTIME_THRESHOLD_VALUE                  | Una indicación de fecha y hora que se calcula<br>añadiendo la duración de umbral<br>ACTIVITYTOTALTIME al tiempo de entrada de<br>actividad. Si la actividad aún se está ejecutando<br>cuando se alcanza esta indicación de fecha y hora,<br>se violará el umbral. |
| ACTIVITYTOTALTIME_THRESHOLD_VIOLATED               | 'Yes' indica que la actividad ha violado el umbral<br>ACTIVITYTOTALTIME. 'No' indica que la actividad<br>todavía no ha violado el umbral.                                                                                                    |
| CONCURRENTDBCOORDACTIVITIES_DB<br>_THRESHOLD_ID    | El ID del umbral<br>CONCURRENTDBCOORDACTIVITIES_DB que se<br>aplicó a la actividad.                                                                                                    |
| CONCURRENTDBCOORDACTIVITIES_DB<br>THRESHOLD_QUEUED | 'Yes' indica que el umbral<br>CONCURRENTDBCOORDACTIVITIES_DB puso a<br>la actividad en cola. 'No' indica que la actividad no<br>se ha colocado en cola.                                                                                                    |

*Tabla 324. Elementos devueltos si se aplica (continuación)*

| Nombre de elemento                                              | Descripción                                                                                                    |
|-----------------------------------------------------------------|----------------------------------------------------------------------------------------------------|
| CONCURRENTDBCOORDACTIVITIES_DB<br>THRESHOLD_VALUE               | El límite superior del umbral<br>CONCURRENTDBCOORDACTIVITIES_DB que se<br>aplicó a la actividad.                                                                                    |
| CONCURRENTDBCOORDACTIVITIES_DB<br>THRESHOLD_VIOLATED            | 'Yes' indica que la actividad violó el umbral<br>CONCURRENTDBCOORDACTIVITIES_DB. 'No'<br>indica que la actividad todavía no ha violado el<br>umbral.                                |
| CONCURRENTDBCOORDACTIVITIES_SUBCLASS<br>THRESHOLD_ID            | El ID del umbral<br>CONCURRENTDBCOORDACTIVITIES_SUBCLASS<br>que se aplicó a la actividad.                                                                                           |
| CONCURRENTDBCOORDACTIVITIES_SUBCLASS<br>THRESHOLD_QUEUED        | 'Yes' indica que el umbral<br>CONCURRENTDBCOORDACTIVITIES_SUBCLASS<br>puso a la actividad en cola. 'No' indica que la<br>actividad no se ha colocado en cola.                       |
| CONCURRENTDBCOORDACTIVITIES_SUBCLASS<br>THRESHOLD_VALUE         | El límite superior del umbral<br>CONCURRENTDBCOORDACTIVITIES_SUBCLASS<br>que se aplicó a la actividad.                                                                              |
| CONCURRENTDBCOORDACTIVITIES_SUBCLASS<br>THRESHOLD_VIOLATED      | 'Yes' indica que la actividad violó el umbral<br>CONCURRENTDBCOORDACTIVITIES_SUBCLASS.<br>'No' indica que la actividad todavía no ha violado<br>el umbral.                          |
| CONCURRENTDBCOORDACTIVITIES_SUPERCLASS<br>THRESHOLD_ID          | El ID del umbral<br><b>CONCURRENTDBCOORDACTIVITIES</b><br>SUPERCLASS que se aplicó a la<br>actividad.                                                                               |
| CONCURRENTDBCOORDACTIVITIES_SUPERCLASS<br>THRESHOLD_QUEUED_     | 'Sí' indica que la actividad se ha colocado en<br>cola por medio de<br><b>CONCURRENTDBCOORDACTIVITIES</b><br>SUPERCLASS. 'No' indica que la<br>actividad no se ha colocado en cola. |
| CONCURRENTDBCOORDACTIVITIES_SUPERCLASS<br>_THRESHOLD_VALUE      | El límite superior del umbral<br><b>CONCURRENTDBCOORDACTIVITIES</b><br>SUPERCLASS que se aplicó a la<br>actividad.                                                                  |
| CONCURRENTDBCOORDACTIVITIES_SUPERCLASS<br>THRESHOLD_VIOLATED    | 'Sí' indica que la actividad ha violado el umbral<br><b>CONCURRENTDBCOORDACTIVITIES</b><br>SUPERCLASS. 'No' indica que la<br>actividad todavía no ha violado el umbral.             |
| CONCURRENTDBCOORDACTIVITIES_WORK_ACTION_SET<br>THRESHOLD_ID     | El ID del umbral<br>CONCURRENTDBCOORDACTIVITIES_WORK<br>_ACTION_SET que se aplicó a la<br>actividad.                                                                                |
| CONCURRENTDBCOORDACTIVITIES_WORK_ACTION_SET<br>THRESHOLD_QUEUED | 'Sí' indica que el umbral<br><b>CONCURRENTDBCOORDACTIVITIES</b><br>_WORK_ACTION_SET puso a la actividad en<br>cola. 'No' indica que la actividad no<br>se ha colocado en cola.      |
| CONCURRENTDBCOORDACTIVITIES_WORK_ACTION_SET<br>THRESHOLD_VALUE  | El límite superior del umbral<br>CONCURRENTDBCOORDACTIVITIES_WORK<br>_ACTION_SET que se aplicó a la<br>actividad.                                                                   |

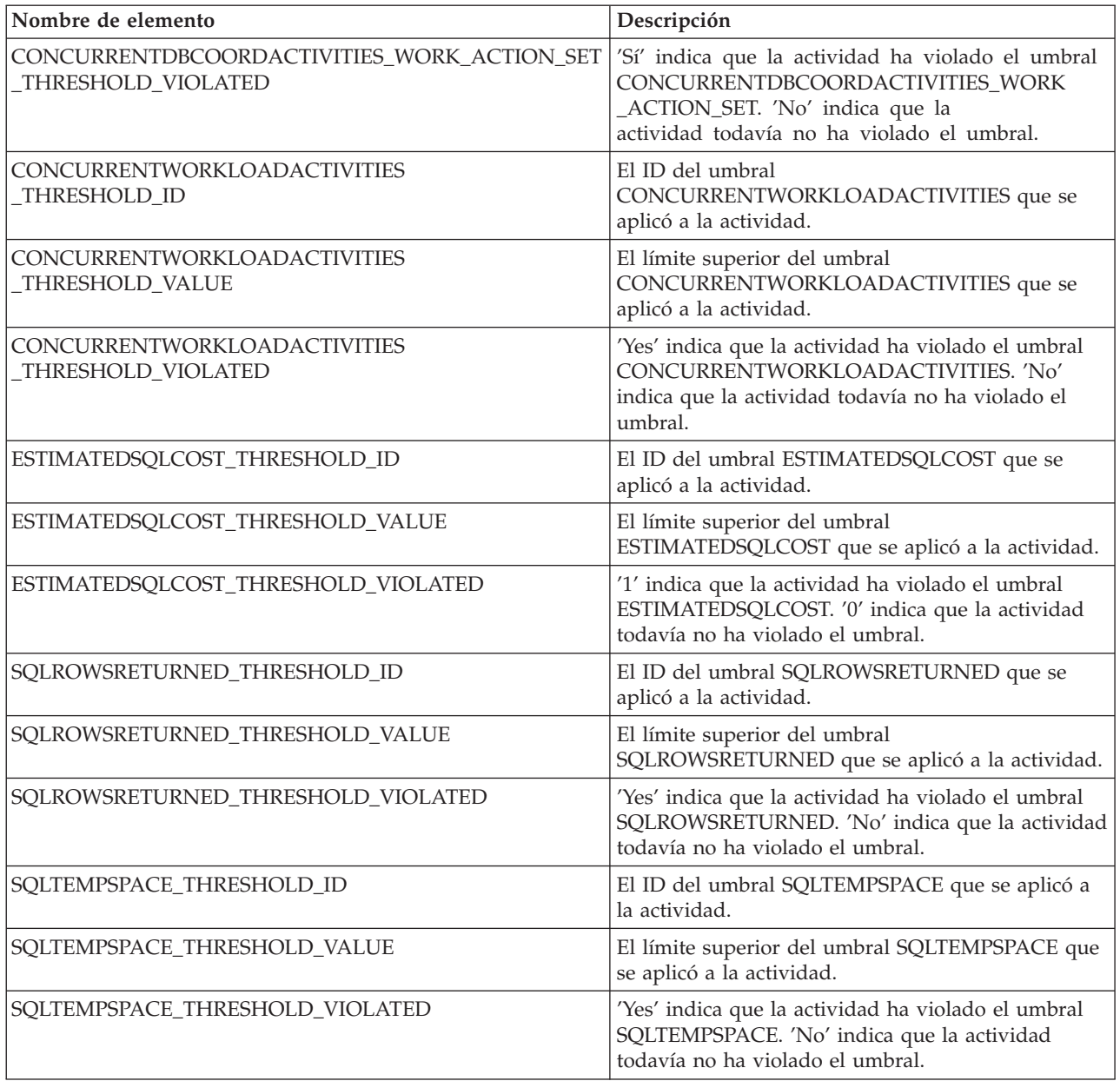

*Tabla 324. Elementos devueltos si se aplica (continuación)*

# **WLM\_GET\_SERVICE\_CLASS\_AGENTS - Listar agentes en ejecución en una clase de servicio**

La función WLM\_GET\_SERVICE\_CLASS\_AGENTS devuelve la lista de agentes, procesos en modalidad delimitada (procesos db2fmp) y entidades del sistema de la partición especificada que se están ejecutando en una clase de servicio dada o en nombre de una aplicación dada. Las entidades del sistema son procesos y hebras sin agente, como limpiadores de páginas y captadores previos.

**Nota:** Esta función de tabla ha quedado obsoleta y se ha sustituido por la ["Función de tabla WLM\\_GET\\_SERVICE\\_CLASS\\_AGENTS\\_V97 - Listar los agentes](#page-1012-0) [que se ejecutan en una clase de servicio" en la página 1001.](#page-1012-0)

## **Sintaxis**

WLM\_GET\_SERVICE\_CLASS\_AGENTS ( *nombre\_superclase\_servicio* ,

*nombre\_subclase\_servicio* , *descriptorcontexto\_aplicación* , *númparticiónbd* ) -

El esquema es SYSPROC.

## **Parámetros de la función de tabla**

#### *nombre\_superclase\_servicio*

Argumento de entrada de tipo VARCHAR(128) que especifica el nombre de una superclase de servicio de la base de datos actualmente conectada. Si el argumento es nulo o una serie vacía, se recuperan datos correspondientes a todas las superclases de la base de datos que coinciden con los valores de los otros parámetros.

*nombre\_subclase\_servicio*

Argumento de entrada de tipo VARCHAR(128) que hace referencia a una determinada subclase dentro de una superclase. Si el argumento es nulo o una serie vacía, se recuperan datos correspondientes a todas las subclases de la base de datos que coinciden con los valores de los otros parámetros.

#### *descriptorcontexto\_aplicación*

Argumento de entrada de tipo BIGINT que especifica el descriptor de contexto de aplicación para el que se debe devolver información del agente. Si el argumento es nulo, se recuperan datos correspondientes a todas las aplicaciones de la base de datos que coinciden con los valores de los otros parámetros. Si se especifica 0, sólo se devuelven entidades del sistema.

*númparticiónbd*

Argumento de entrada de tipo INTEGER que especifica un número de partición válido en la misma instancia que la base de datos conectada actualmente. Especifique -1 para la partición de base de datos actual o -2 para todas las particiones de base de datos. Si se especifica un valor nulo, se establece -1 de forma implícita.

### **Autorización**

Privilegio EXECUTE sobre la función WLM\_GET\_SERVICE\_CLASS\_AGENTS

## **Ejemplo**

La consulta siguiente devuelve una lista de agentes asociados al descriptor de contexto de aplicación 1 para todas las particiones de la base de datos. El descriptor de contexto de aplicación se podría haber determinado mediante el mandato LIST APPLICATIONS o mediante la función de tabla WLM\_GET\_SERVICE\_CLASS\_WORKLOAD\_OCCURRENCES.

```
SELECT SUBSTR(CHAR(APPLICATION HANDLE),1,7) AS APPHANDLE,
     SUBSTR(CHAR(DBPARTITIONNUM),1,4) AS PART,
     SUBSTR(CHAR(AGENT_TID),1,9) AS AGENT_TID,
     SUBSTR(AGENT TYPE, 1, 11) AS AGENTTYPE,
     SUBSTR(AGENT_STATE,1,10) AS AGENTSTATE,
     SUBSTR(REQUEST_TYPE,1,12) AS REQTYPE,
     SUBSTR(CHAR(UO\overline{W}ID),1,6) AS UOW_ID,
     SUBSTR(CHAR(ACTIVITY ID),1,6) AS ACT ID
FROM TABLE(WLM GET SERVICE CLASS AGENTS(CAST(NULL AS VARCHAR(128)),
     CAST(\text{NULL}^-AS\ \overline{V}ARCHAR(\overline{1}28)), -1, -2) AS SCDETAILS
ORDER BY APPHANDLE, PART, AGENT_TID
```
Un ejemplo de la salida es el siguiente:

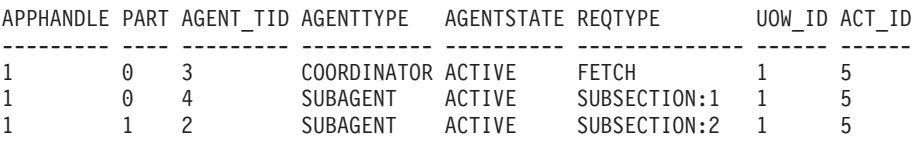

La salida muestra un agente de coordinación y un subagente en la partición 0, así como un subagente en la partición 1 que opera en nombre de una actividad con el ID de UOW 1 y el ID de actividad 5. El agente de coordinación indica que la petición es una petición de captación.

### **Nota sobre uso**

Los parámetros tienen el efecto de sumarse (operación AND). Es decir, si se especifican parámetros de entrada conflictivos como una superclase de servicio SUP\_A y una subclase de servicio SUB\_B de modo que SUB\_B no es una subclase de SUP\_A, no se devuelve ninguna fila.

## **Información devuelta**

*Tabla 325. Información devuelta por WLM\_GET\_SERVICE\_CLASS\_AGENTS*

| Nombre de columna       | Tipo de datos   | Descripción                                                                                                    |
|-------------------------|-----------------|----------------------------------------------------------------------------------------------------|
| SERVICE_SUPERCLASS_NAME | VARCHAR(128)    | Nombre de la superclase de servicio de la que se ha<br>recopilado este registro.                                                                                                    |
| SERVICE_SUBCLASS_NAME   | VARCHAR(128)    | Nombre de la subclase de servicio de la que se ha recopilado<br>este registro.                                                                                                    |
| APPLICATION_HANDLE      | <b>BIGINT</b>   | ID exclusivo a nivel del sistema para la aplicación. En una<br>base de datos de una sola partición, este identificador<br>consiste en un recuento de 16 bits. En una base de datos de<br>varias particiones, este identificador consiste en el número<br>de partición de coordinación concatenado con un recuento<br>de 16 bits. Además, este identificador es el mismo en cada<br>partición en la que la aplicación realiza una conexión<br>secundaria. |
| <b>DBPARTITIONNUM</b>   | <b>SMALLINT</b> | Número de partición de la que se ha recopilado este registro.                                                                                                    |
| <b>ENTITY</b>           | VARCHAR(32)     | Uno de los valores siguientes:                                                                                                    |
|                         |                 | · db2agent, que indica que el tipo de entidad es un agente                                                                                                    |
|                         |                 | · db2fmp (pid), que indica que la entidad es un proceso en<br>modalidad delimitada, donde pid es el ID del proceso en<br>modalidad delimitada                                                                                                    |
|                         |                 | · El nombre de una entidad del sistema                                                                                                    |
| WORKLOAD_NAME           | VARCHAR(128)    | Nombre de la carga de trabajo de la que se ha recopilado<br>este registro.                                                                                                    |
| WORKLOAD_OCCURRENCE_ID  | <b>INTEGER</b>  | ID de la aparición de carga de trabajo. Este ID no identifica<br>la aparición de carga de trabajo de forma exclusiva a no ser<br>que esté combinado con el número de partición de base de<br>datos de coordinación y con el nombre de la carga de<br>trabajo.                                                                                                    |
| UOW_ID                  | <b>INTEGER</b>  | ID único de la unidad de trabajo en la que se ha iniciado<br>esta actividad.                                                                                                    |
| <b>ACTIVITY_ID</b>      | <b>INTEGER</b>  | ID de actividad exclusivo dentro de una unidad de trabajo.                                                                                                    |

*Tabla 325. Información devuelta por WLM\_GET\_SERVICE\_CLASS\_AGENTS (continuación)*

| Nombre de columna      | Tipo de datos  | Descripción                                                                                                    |
|------------------------|----------------|----------------------------------------------------------------------------------------------------|
| PARENT_UOW_ID          | <b>INTEGER</b> | ID único de la unidad de trabajo en la que se ha iniciado la<br>actividad padre de la actividad. Si la actividad no tiene<br>actividad padre, el valor de la columna es nulo.                                                                                                    |
| PARENT_ACTIVITY_ID     | <b>INTEGER</b> | ID exclusivo de actividad dentro de una unidad de trabajo<br>correspondiente a la actividad padre de la actividad cuyo ID<br>es activity_id. Si la actividad no tiene actividad padre, el<br>valor de la columna es nulo.                                                                  |
| <b>AGENT_TID</b>       | <b>BIGINT</b>  | ID de hebra del agente o de la entidad del sistema. Si este<br>ID no está disponible, el valor de la columna es nulo.                                                                                                    |
| <b>AGENT_TYPE</b>      | VARCHAR(32)    | Tipo de agente. Los valores posibles son los siguientes:<br>• COORDINATOR<br>• OTHER<br>PDBSUBAGENT<br>• SMPSUBAGENT<br>Si el tipo de agente es COORDINATOR, el ID de agente<br>puede variar en entorno de concentrador.                                                                   |
| <b>SMP_COORDINATOR</b> | <b>INTEGER</b> | Indica si el agente es de coordinación SMP. En caso<br>afirmativo, el valor es 1; en caso contrario, el valor es 0.                                                                                                    |
| AGENT_SUBTYPE          | VARCHAR(32)    | Subtipo de agente. Los valores posibles son los siguientes:<br>$\cdot$ DSS<br>• OTHER<br>$\cdot$ RPC<br>$\cdot$ SMP                                                                                                    |
| <b>AGENT_STATE</b>     | VARCHAR(32)    | Estado de agente. Los valores posibles son los siguientes:<br>• ACTIVE<br>• ASSOCIATED                                                                                                    |
| EVENT_TYPE             | VARCHAR(32)    | El tipo del último suceso que ha procesado este agente. Los<br>valores posibles son los siguientes:<br>· ACQUIRE<br>• PROCESS<br>$•$ WAIT                                                                                                    |
| EVENT_OBJECT           | VARCHAR(32)    | El objeto del último suceso que ha procesado este agente.<br>Los valores posibles son los siguientes:<br>• COMPRESSION_DICTIONARY_BUILD<br>• IMPLICIT_REBIND<br>· INDEX_RECREATE<br>• LOCK<br>• LOCK_ESCALATION<br>· QP_QUEUE<br>· REMOTE_REQUEST<br>· REQUEST<br>· ROUTINE<br>· WLM_QUEUE |

| Nombre de columna  | Tipo de datos | Descripción                                                                                                    |
|--------------------|---------------|----------------------------------------------------------------------------------------------------|
| <b>EVENT_STATE</b> | VARCHAR(32)   | El estado del último suceso que ha procesado este agente.<br>Los valores posibles son los siguientes:<br>• EXECUTING<br>$\cdot$ IDLE                                                                                                    |
| REQUEST_ID         | VARCHAR(64)   | ID de petición. Este valor es único solamente si se combina<br>con el valor de descriptorcontexto_aplicación. Puede utilizar<br>esta combinación para distinguir entre una petición que<br>tarda mucho tiempo y varias peticiones; por ejemplo, para<br>distinguir varias captaciones de una captación larga. |
| REQUEST_TYPE       | VARCHAR(32)   | Tipo de petición. Los valores posibles son los siguientes:                                                                                                    |
|                    |               | · Para agentes de coordinación:                                                                                                    |
|                    |               | - CLOSE                                                                                                    |
|                    |               | - COMMIT                                                                                                    |
|                    |               | <b>COMPILE</b>                                                                                                    |
|                    |               | <b>DESCRIBE</b>                                                                                                    |
|                    |               | - EXCSQLSET                                                                                                    |
|                    |               | <b>EXECIMMD</b>                                                                                                    |
|                    |               | <b>EXECUTE</b>                                                                                                    |
|                    |               | - FETCH                                                                                                    |
|                    |               | - INTERNAL número, donde número es el valor de la<br>constante interna                                                                                                    |
|                    |               | - OPEN                                                                                                    |
|                    |               | PREPARE                                                                                                    |
|                    |               | - REBIND                                                                                                    |
|                    |               | <b>REDISTRIBUTE</b>                                                                                                    |
|                    |               | - REORG                                                                                                    |
|                    |               | <b>ROLLBACK</b>                                                                                                    |
|                    |               | <b>RUNSTATS</b>                                                                                                    |
|                    |               | • Para subagentes con un AGENT_SUBTYPE de DSS o SMP                                                                                                    |
|                    |               | - Si el número de subsección es distinto de cero, el                                                                                                    |
|                    |               | número de subsección está en el formato<br>SUBSECCIÓN:número subsección; de lo contrario,<br>devuelve NULL.                                                                                                    |

*Tabla 325. Información devuelta por WLM\_GET\_SERVICE\_CLASS\_AGENTS (continuación)*

| Nombre de columna           | Tipo de datos  | Descripción                                                                                                    |
|-----------------------------|----------------|----------------------------------------------------------------------------------------------------|
| REQUEST_TYPE (continuación) | VARCHAR(32)    | • Para subagentes con un AGENT_SUBTYPE de RPC<br>- ABP<br>- CATALOG<br>- INTERNAL<br>REORG<br>- RUNSTATS<br>- WLM<br>• Para subagentes con un AGENT_SUBTYPE de OTHER"<br>$-$ ABP<br>- APP_RBSVPT<br>- APP_RELSVPT<br><b>BACKUP</b><br>- CLOSE<br>- EXTERNAL_RBSVPT<br>- EVMON<br>- FORCE<br>FORCE_ALL<br>INTERNAL número, donde número es el valor de la<br>constante interna<br>- INTERRUPT<br>- NOOP (si no hay petición)<br>QP<br>$\qquad \qquad -$<br><b>REDISTRIBUTE</b><br>- STMT_RBSVPT<br>- STOP_USING<br>UPDATE_DBM_CFG<br>WLM |
| NESTING_LEVEL               | INTEGER        | Nivel de anidamiento de la actividad cuyo ID es activity_id.<br>El nivel de anidamiento es la profundidad a la que se anida<br>esta actividad dentro de la actividad principal.                                                                                                    |
| INVOCATION_ID               | <b>INTEGER</b> | Un identificador que distingue una invocación de una rutina<br>de otras en el mismo nivel de anidamiento dentro de una<br>unidad de trabajo. Es exclusivo dentro de una unidad de<br>trabajo para un nivel de anidamiento específico.                                                                                                    |
| ROUTINE ID                  | <b>INTEGER</b> | ID único de una rutina. El valor de la columna es nulo si la<br>columna no forma parte de una rutina.                                                                                                    |

*Tabla 325. Información devuelta por WLM\_GET\_SERVICE\_CLASS\_AGENTS (continuación)*

# **WLM\_GET\_SERVICE\_CLASS\_WORKLOAD \_OCCURRENCES - Lista de apariciones de carga de trabajo**

Devuelve la lista de todas las apariciones de carga de trabajo ejecutadas en una clase de servicio dada en una partición determinada.

**Nota:** Esta función de tabla ha quedado obsoleta y se ha sustituido por la ["WLM\\_GET\\_SERVICE\\_CLASS\\_WORKLOAD \\_OCCURRENCES\\_V97 - Listar](#page-1019-0) [apariciones de carga de trabajo" en la página 1008.](#page-1019-0)

Una ocurrencia de carga de trabajo es una conexión de base de datos específica cuyos atributos coinciden con la definición de una carga de trabajo y por lo tanto está asociada a la carga de trabajo o asignada a la misma.

### **Sintaxis**

 $\rightarrow$  WLM GET SERVICE CLASS WORKLOAD OCCURRENCES (*mombre superclase servicio* -, -

 $\blacktriangleright$ -nombre\_subclase\_servicio-,-númparticiónbd-)-

El esquema es SYSPROC.

## **Parámetros de la función de tabla**

#### *nombre\_superclase\_servicio*

Argumento de entrada de tipo VARCHAR(128) que especifica un nombre de superclase de servicio válido de la base de datos actualmente conectada. Si el argumento es nulo o una serie vacía, se recuperan datos correspondientes a todas las superclases de la base de datos para las que coinciden los otros parámetros.

*nombre\_subclase\_servicio*

Argumento de entrada de tipo VARCHAR(128) que especifica un nombre desubclase de servicio válido en la base de datos actualmente conectada. Si el argumento es nulo o una serie vacía, se recuperan datos correspondientes a todas las subclases de la base de datos para las que coinciden los otros parámetros.

*númparticiónbd*

Argumento de entrada de tipo INTEGER que especifica un número de partición válido en la misma instancia que la base de datos conectada actualmente. Especifique -1 para la partición de base de datos actual o -2 para todas las particiones de base de datos. Si se especifica el valor nulo, se establece -1 de forma implícita.

## **Autorización**

Privilegio EXECUTE sobre la función WLM\_GET\_SERVICE\_CLASS\_WORKLOAD\_OCCURRENCES

## **Ejemplo**

Si un administrador desea ver qué apariciones de carga de trabajo se están ejecutando en el sistema como un conjunto, puede llamar a la función WLM\_GET\_SERVICE\_CLASS\_WORKLOAD\_OCCURRENCES con un valor nulo o una serie vacía para *nombre\_superclase\_servicio* y *nombre\_subclase\_servicio* y -2 para *númparticiónbd*.

```
SELECT SUBSTR(SERVICE SUPERCLASS NAME, 1, 19) AS SUPERCLASS NAME,
       SUBSTR(SERVICE SUBCLASS NAME, 1,18) AS SUBCLASS NAME,
       SUBSTR(CHAR(DBPARTITIONNUM),1,4) AS PART,
       SUBSTR(CHAR(COORD PARTITION NUM),1,4) AS COORDPART,
       SUBSTR(CHAR(APPLICATION_HANDLE),1,7) AS APPHNDL,
       SUBSTR(WORKLOAD_NAME,1,22) AS WORKLOAD_NAME,
       SUBSTR(CHAR(WORKLOAD_OCCURRENCE_ID),1,6) AS WLO_ID
FROM TABLE(WLM_GET_SERVICE_CLASS_WORKLOAD_OCCURRENCES
      (CAST(NULL AS VARCHAR(128)), CAST(NULL AS VARCHAR(128)), -2))
       AS SCINFO
ORDER BY SUPERCLASS NAME, SUBCLASS NAME, PART, APPHNDL,
      WORKLOAD_NAME, WLO_ID
```
Suponiendo que el sistema tiene cuatro particiones de base de datos y que está ejecutando dos cargas de trabajo en este momento, la consulta anterior generaría un resultado parecido al siguiente:

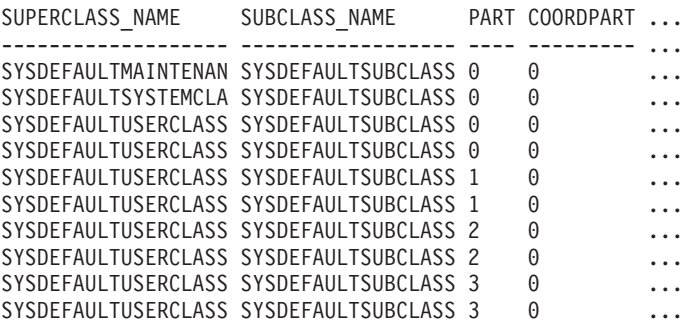

Datos de salida de esta consulta (continuación).

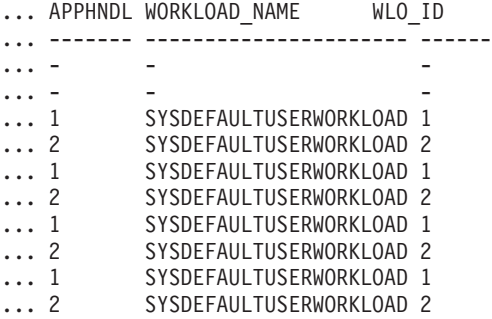

## **Nota sobre uso**

Los parámetros tienen el efecto de sumarse (operación AND). Es decir, si se especifican parámetros de entrada conflictivos como una superclase de servicio SUP\_A y una subclase de servicio SUB\_B de modo que SUB\_B no es una subclase de SUP\_A, no se devuelve ninguna fila.

**Nota:** Las estadísticas notificadas para la aparición de carga de trabajo (por ejemplo coord\_act\_completed\_total) se restablecen al principio de cada unidad de trabajo cuando se combinan con las estadísticas correspondientes de carga de trabajo.

## **Información devuelta**

*Tabla 326. Información devuelta para WLM\_GET\_SERVICE\_CLASS\_WORKLOAD\_OCCURRENCES*

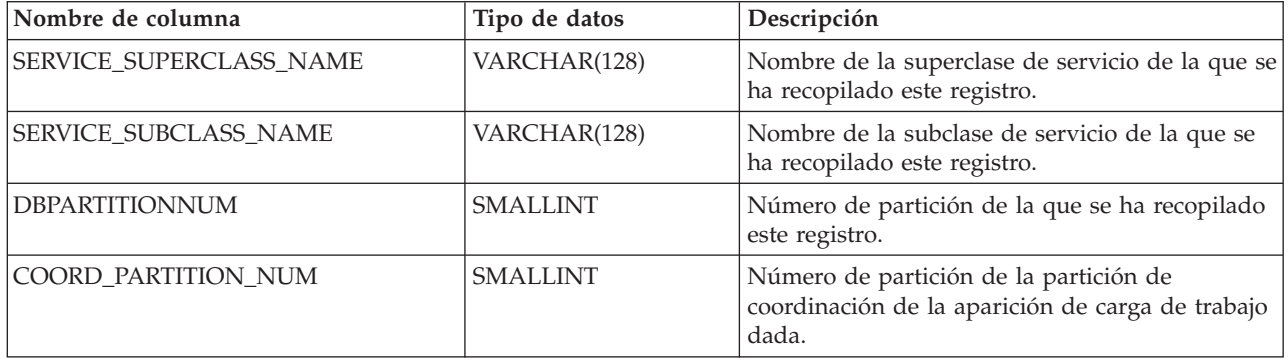

*Tabla 326. Información devuelta para WLM\_GET\_SERVICE\_CLASS\_WORKLOAD\_OCCURRENCES (continuación)*

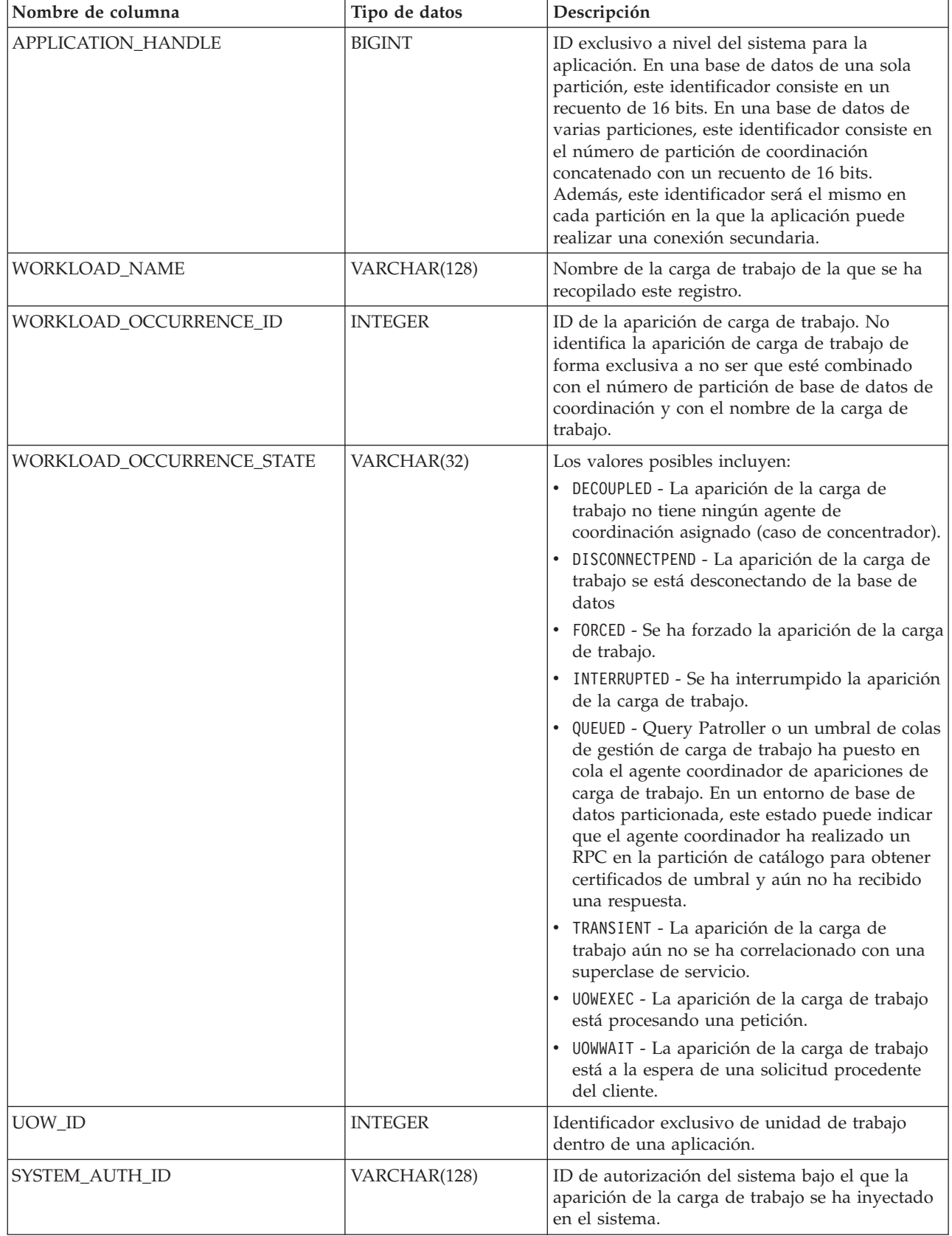

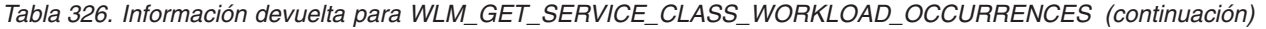

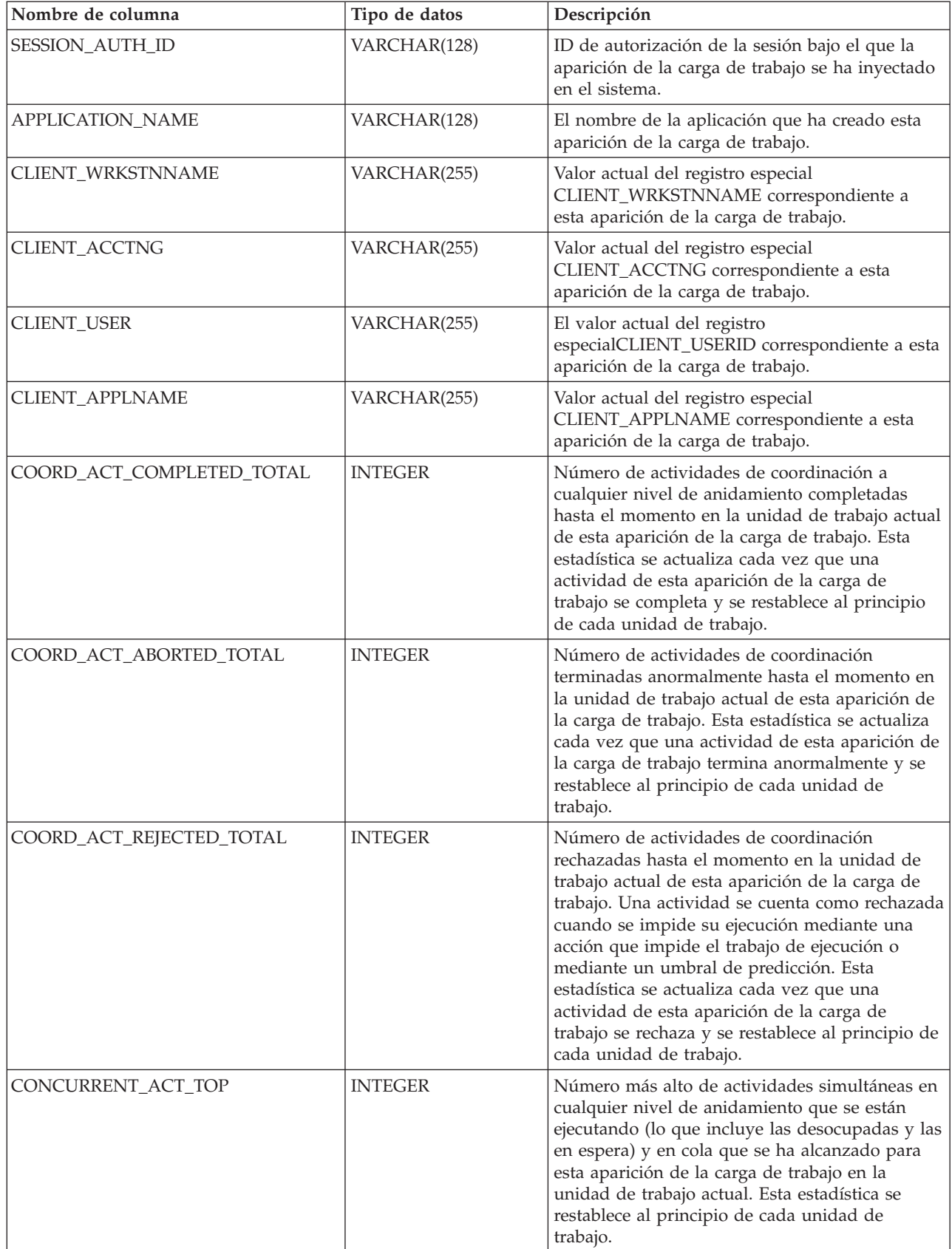
# <span id="page-1332-0"></span>**WLM\_GET\_SERVICE\_SUBCLASS\_STATS - Devolver estadísticas de subclases de servicio**

**Nota:** Esta función de tabla ha quedado obsoleta y se ha sustituido por la ["Función de tabla WLM\\_GET\\_SERVICE\\_SUBCLASS\\_STATS\\_V97 - Devolver](#page-1024-0) [estadísticas de subclases de servicio" en la página 1013.](#page-1024-0)

Esta función devuelve estadísticas básicas de una o varias subclases de servicio.

### **Sintaxis**

 $\rightarrow$  WLM GET SERVICE SUBCLASS STATS (*mombre superclase servicio* -,

*nombre\_subclase\_servicio* , *númparticiónbd* ) -

El esquema es SYSPROC.

### **Parámetros de la función de tabla**

#### *nombre\_superclase\_servicio*

Argumento de entrada de tipo VARCHAR(128) que especifica un nombre de superclase de servicio válido que está en la misma base de datos a la que está conectada al llamar a esta función. Si el argumento es nulo o una serie vacía, se recuperan datos correspondientes a todas las superclases de la base de datos.

#### *nombre\_subclase\_servicio*

Argumento de entrada de tipo VARCHAR(128) que especifica un nombre de subclase de servicio válido que está en la misma base de datos a la que está conectada al llamar a esta función. Si el argumento es nulo o una serie vacía, se recuperan datos correspondientes a todas las subclases de la base de datos.

#### *númparticiónbd*

Argumento de entrada de tipo INTEGER que especifica un número de partición válido en la misma instancia que la base de datos conectada actualmente al llamar a esta función. Especifique -1 para la partición de base de datos actual o -2 para todas las particiones de base de datos. Si se especifica el valor nulo, se establece -1 de forma implícita.

### **Autorización**

Privilegio EXECUTE sobre la función WLM\_GET\_SERVICE\_SUBCLASS\_STATS.

### **Ejemplos**

*Ejemplo 1:* Puesto que cada actividad se tiene que correlacionar con una clase de servicio de DB2 antes de que se ejecute, regularmente se puede supervisar el estado global del sistema utilizando las funciones de tabla de estadísticas de clase de servicio y consultando todas las clases de servicio de todas las particiones. Tenga en cuenta que pasar un valor nulo para un argumento indica que el resultado no debe restringirse por ese argumento, excepto el argumento final, *dbpartitionnum*, donde un valor de -2 indica que se devuelven datos de todas las particiones de base de datos. Este ejemplo devuelve estadísticas de clase de servicio, como la duración media de la actividad y la desviación estándar en segundos:

SELECT SUBSTR(SERVICE SUPERCLASS NAME, 1,19) AS SUPERCLASS NAME, SUBSTR(SERVICE SUBCLASS NAME, 1,18) AS SUBCLASS NAME, SUBSTR(CHAR(DBPARTITIONNUM),1,4) AS PART, CAST(COORD\_ACT\_LIFETIME\_AVG / 1000 AS DECIMAL(9,3)) AS AVGLIFETIME, CAST(COORD ACT LIFETIME STDDEV / 1000 AS DECIMAL(9,3)) AS STDDEVLIFETIME, SUBSTR(CAST(LAST\_RESET AS VARCHAR(30)),1,16) AS LAST\_RESET FROM TABLE(WLM\_GET\_SERVICE\_SUBCLASS\_STATS(CAST(NULL AS VARCHAR(128)), CAST(NULL AS VARCHAR(128)), -2)) AS SCSTATS ORDER BY SUPERCLASS NAME, SUBCLASS NAME, PART

El ejemplo siguiente muestra los datos de salida de la consulta.

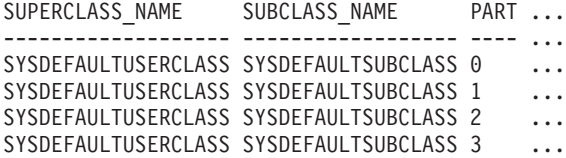

Datos de salida de esta consulta (continuación).

... AVGLIFETIME STDDEVLIFETIME LAST RESET

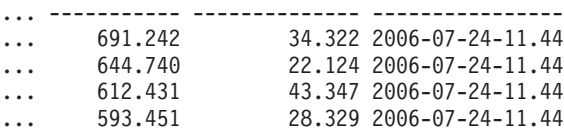

*Ejemplo 2:* La misma función de tabla también da el valor más alto correspondiente a simultaneidad promedia de actividades de coordinación que se ejecutan en la clase de servicio de cada partición.

```
SELECT SUBSTR(SERVICE SUPERCLASS NAME, 1, 19) AS SUPERCLASS NAME,
       SUBSTR(SERVICE_SUBCLASS_NAME,1,18) AS SUBCLASS_NAME,
       SUBSTR(CHAR(DBPARTITIONNUM),1,4) AS PART,
       CONCURRENT_ACT_TOP AS ACTTOP,
       CONCURRENT_WLO_TOP AS CONNTOP
FROM TABLE(WLM GET SERVICE SUBCLASS STATS(CAST(NULL AS VARCHAR(128)),
       CAST(NULL AS VARCHAR(128)), -2)) AS SCSTATS
ORDER BY SUPERCLASS_NAME, SUBCLASS_NAME, PART
```
El ejemplo siguiente muestra los datos de salida de la consulta.

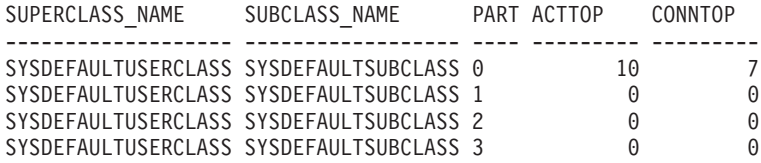

La salida de esta función de tabla le ofrece una buena vista a nivel alto de la ″carga″ de cada partición para una determinada base de datos. La salida proviene de la comprobación de los tiempos promedios de ejecución y los números de actividades. Cualquier variación significativa de los valores de nivel alto que devuelven estas funciones de tabla puede indicar un cambio en la carga del sistema.

#### **Notas de uso**

Algunas estadísticas sólo se devolverán si los valores COLLECT AGGREGATE ACTIVITY DATA y COLLECT AGGREGATE REQUEST DATA de la subclase de servicio correspondiente están establecidos en un valor que no sea ″NONE″.

La función de tabla WLM\_GET\_SERVICE\_SUBCLASS\_STATS devuelve una fila de datos por subclase de servicio y por partición. No se realiza ninguna agregación entre clases de servicio (de una partición) ni entre particiones (correspondientes a una o varias clases de servicio). Sin embargo, se puede lograr la agregación mediante consultas SQL, tal como se muestra en los ejemplos anteriores.

Los parámetros tienen el efecto de sumarse lógicamente como cláusulas ″AND″. Es decir, si se especifican parámetros de entrada conflictivos como un nombre de superclase llamado SUPA y una subclase llamada SUBB de modo que SUBB no es una subclase de SUPA, no se devolverá ninguna fila.

### **Información devuelta**

| Nombre de columna         | Tipo de datos    | Descripción                                                                                                    |
|---------------------------|------------------|----------------------------------------------------------------------------------------------------|
| SERVICE_SUPERCLASS_NAME   | VARCHAR(128)     | Nombre de la superclase de servicio de la que<br>se ha recopilado este registro.                                                                                                    |
| SERVICE_SUBCLASS_NAME     | VARCHAR(128)     | Nombre de la subclase de servicio de la que<br>se ha recopilado este registro.                                                                                                    |
| <b>DBPARTITIONNUM</b>     | <b>SMALLINT</b>  | Número de partición de la que se ha<br>recopilado este registro.                                                                                                    |
| <b>LAST_RESET</b>         | <b>TIMESTAMP</b> | Hora en que se restauraron las estadísticas<br>por última vez. Se pueden producir cuatro<br>sucesos que causarán un restablecimiento de<br>estadísticas, que actualizará esta indicación de<br>fecha y hora:                      |
|                           |                  | • Se llama al procedimiento<br>WLM_COLLECT_STATS.                                                                                                    |
|                           |                  | · El proceso periódico de colección y<br>restauración controlado por el parámetro<br>de configuración WLM_COLLECT_INT<br>provoca una colección y una restauración.                                                                |
|                           |                  | • Se reactiva la base de datos.                                                                                                    |
|                           |                  | · La subclase de servicio para la que se<br>notifican estadísticas se ha modificado y el<br>cambio se ha confirmado.                                                                                                    |
|                           |                  | La indicación de fecha y hora de<br>LAST_RESET está en el horario local.                                                                                                    |
| COORD_ACT_COMPLETED_TOTAL | <b>BIGINT</b>    | Número total de actividades de coordinación<br>que han enviado los usuarios desde el último<br>restablecimiento que se han completado<br>satisfactoriamente. Esta cuenta se actualiza a<br>medida que se completa cada actividad. |
|                           |                  | Si correlaciona una actividad con una<br>subclase de servicio diferente, esta actividad<br>contará únicamente para establecer el total de<br>la subclase en la que se completa.                                                   |

*Tabla 327. Información devuelta para WLM\_GET\_SERVICE\_SUBCLASS\_STATS*

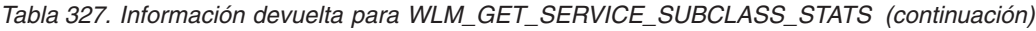

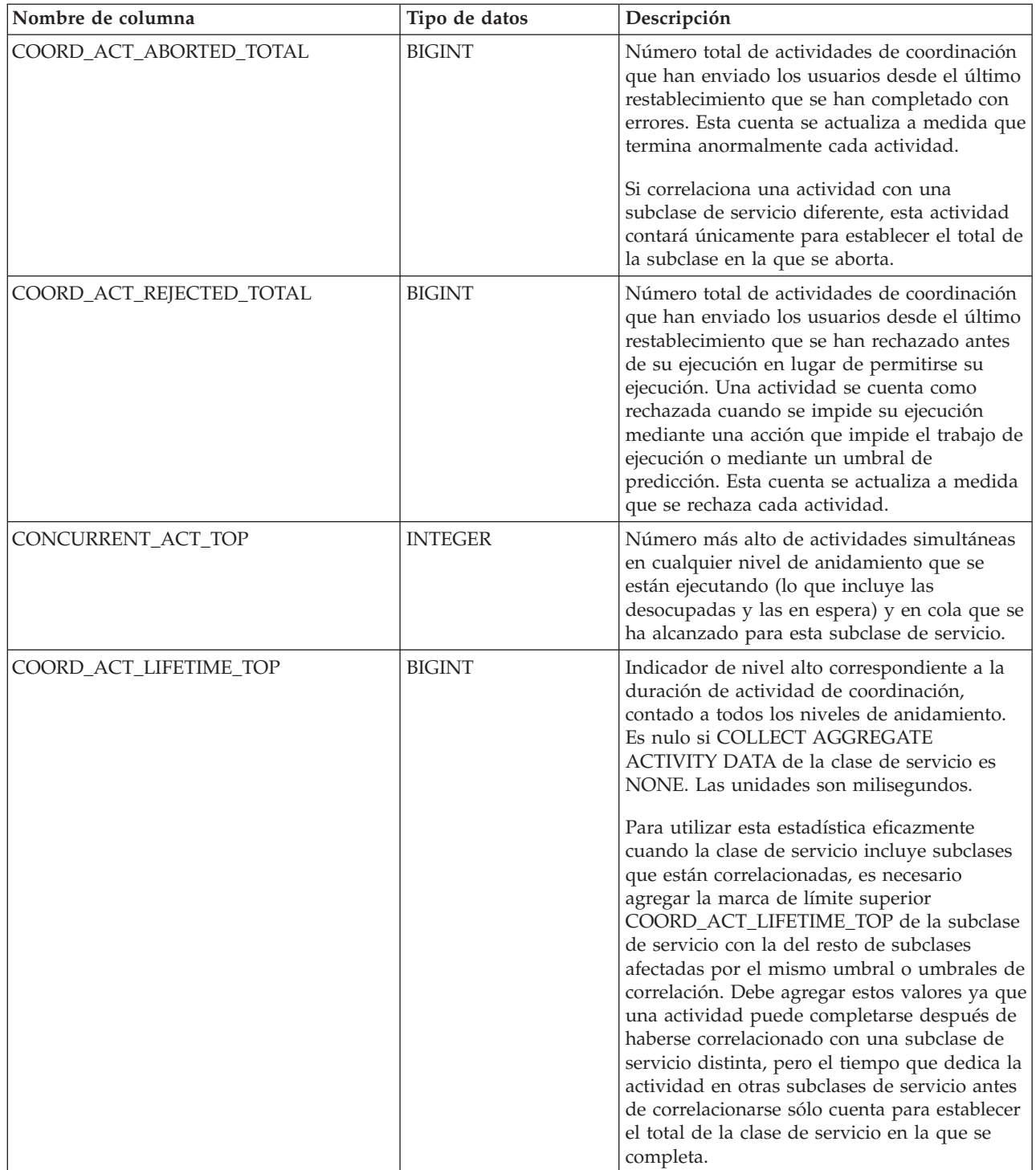

| Nombre de columna         | Tipo de datos | Descripción                                                                                                    |
|---------------------------|---------------|----------------------------------------------------------------------------------------------------|
| COORD_ACT_LIFETIME_AVG    | <b>DOUBLE</b> | Media aritmética de duración para<br>actividades de coordinación a nivel de<br>anidamiento 0 asociadas a esta subclase de<br>servicio desde el último restablecimiento. Si<br>se ha desbordado el promedio del que se<br>hace un seguimiento interno, se devuelve el<br>valor -2. Es nulo si COLLECT AGGREGATE<br>ACTIVITY DATA de la clase de servicio es<br>NONE. Las unidades son milisegundos.                                                                                                    |
|                           |               | El valor de COORD_ACT_LIFETIME_AVG de<br>una subclase de servicio no se ve afectado<br>por las actividades que pasan a través de la<br>subclase pero que están correlacionadas con<br>una subclase distinta antes de completarse.                                                                                                    |
| COORD_ACT_LIFETIME_STDDEV | <b>DOUBLE</b> | Desviación estándar de duración para<br>actividades de coordinación a nivel de<br>anidamiento 0 asociadas a esta subclase de<br>servicio desde el último restablecimiento. Es<br>nulo si COLLECT AGGREGATE ACTIVITY<br>DATA de la clase de servicio es NONE. Las<br>unidades son milisegundos. Esta desviación<br>estándar se calcula a partir del histograma de<br>duración de las actividades de coordinación y<br>puede resultar imprecisa si el histograma no<br>se ha dimensionado correctamente para dar<br>cabida a los datos. Se devuelve el valor -1 si<br>alguno de los valores cae dentro de la<br>bandeja del último histograma. |
|                           |               | El valor de<br>COORD_ACT_LIFETIME_STDDEV de una<br>subclase de servicio no se ve afectado por las<br>actividades que pasan a través de la subclase<br>de servicio pero que están correlacionadas<br>con una subclase distinta antes de<br>completarse.                                                                                                    |
| COORD_ACT_EXEC_TIME_AVG   | <b>DOUBLE</b> | Media aritmética de tiempos de ejecución<br>para actividades de coordinación a nivel de<br>anidamiento 0 asociadas a esta subclase de<br>servicio desde el último restablecimiento. Si<br>se ha desbordado el promedio del que se<br>hace un seguimiento interno, se devuelve el<br>valor -2. Es nulo si COLLECT AGGREGATE<br>ACTIVITY DATA de la clase de servicio es<br>NONE. Las unidades son milisegundos.                                                                                                    |
|                           |               | El promedio del tiempo de ejecución de una<br>subclase de servicio no se ve afectado por las<br>actividades que pasan a través de la subclase<br>pero que están correlacionadas con una<br>subclase distinta antes de completarse.                                                                                                    |

*Tabla 327. Información devuelta para WLM\_GET\_SERVICE\_SUBCLASS\_STATS (continuación)*

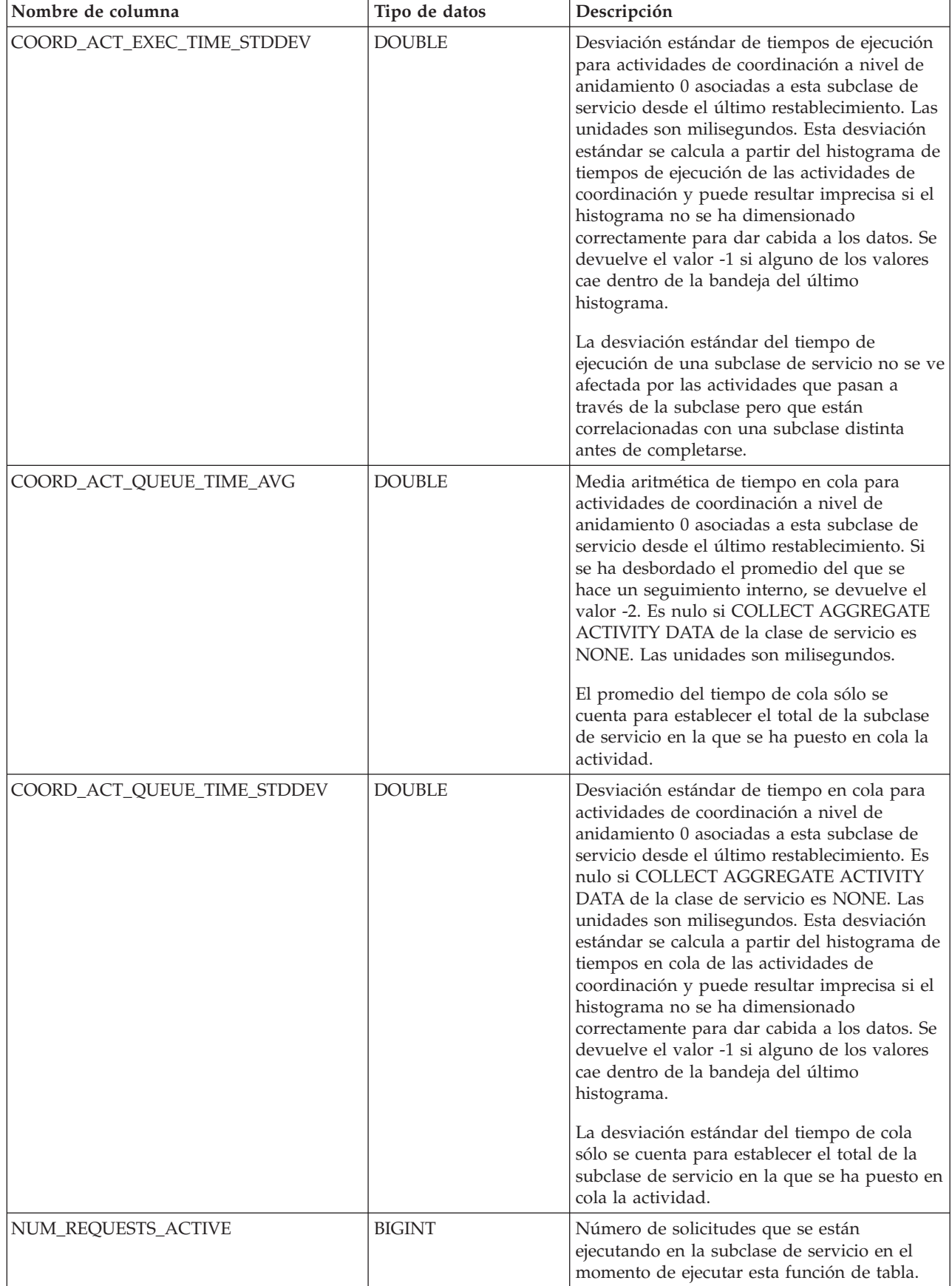

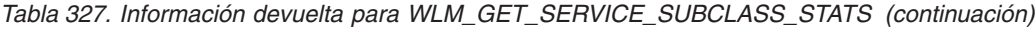

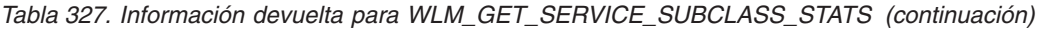

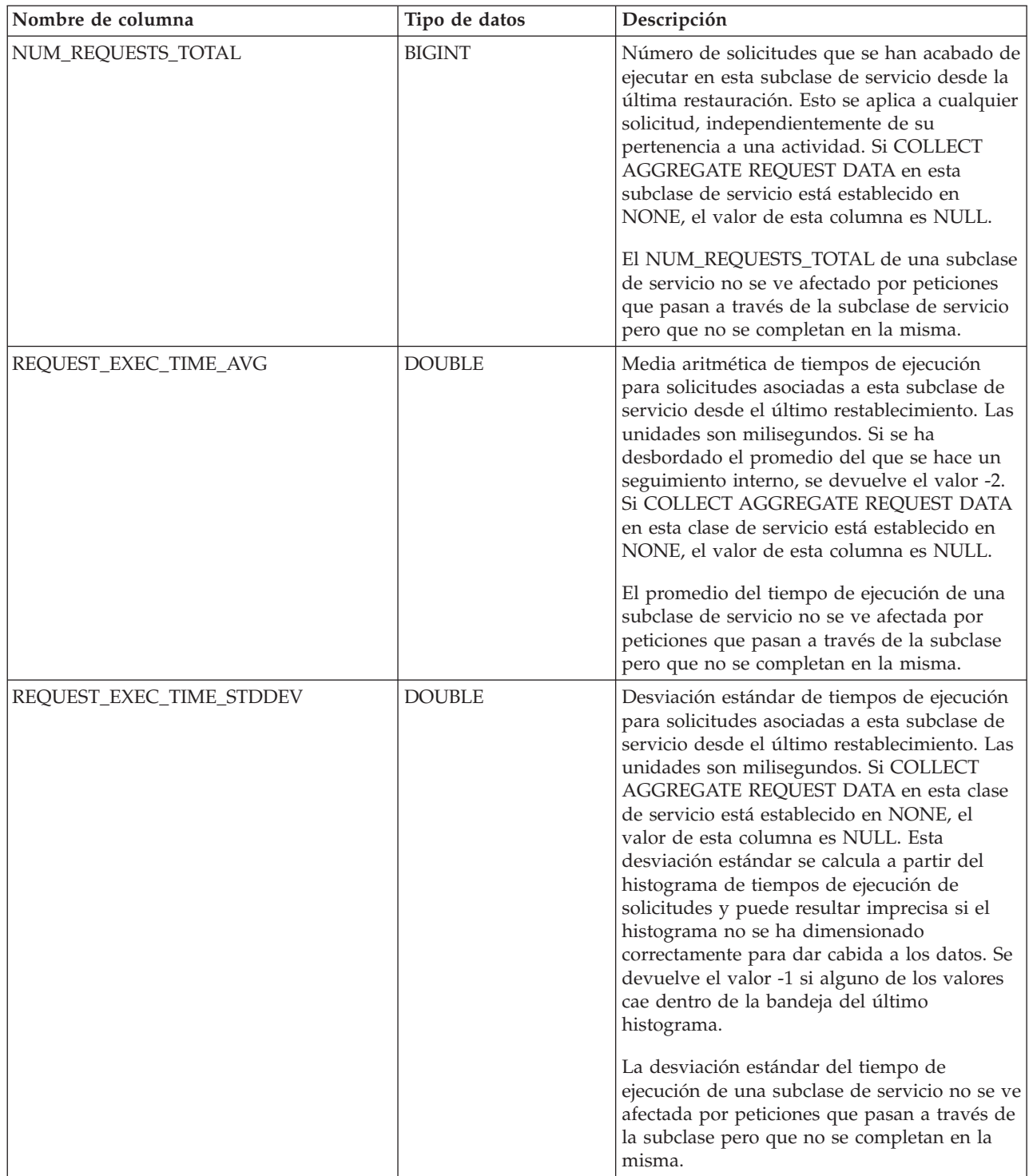

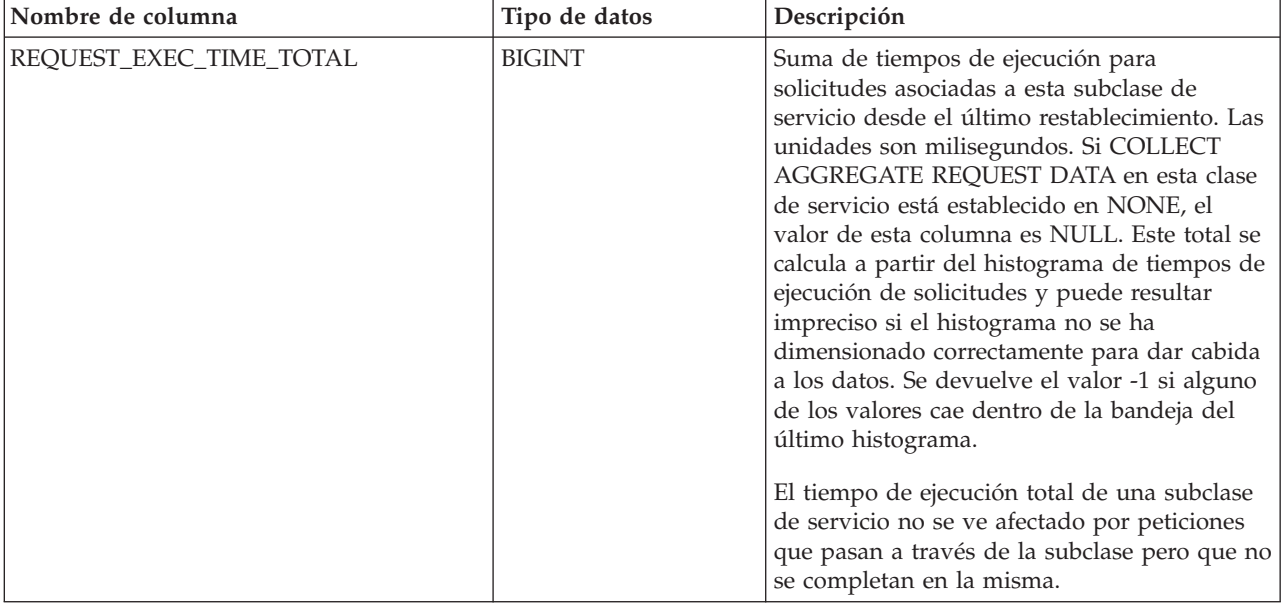

<span id="page-1339-0"></span>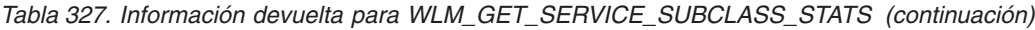

# **WLM\_GET\_WORKLOAD\_OCCURRENCE \_ACTIVITIES - Devolver una lista de actividades**

La función WLM\_GET\_WORKLOAD\_OCCURRENCE\_ACTIVITIES devuelve la lista de todas las actividades enviadas una la aplicación especificada en una partición especificada y que aún no se han completado.

**Nota:** Esta función de tabla ha quedado obsoleta y se ha sustituido por la ["WLM\\_GET\\_WORKLOAD\\_OCCURRENCE \\_ACTIVITIES\\_V97 - Devolver una lista](#page-1037-0) [de actividades" en la página 1026.](#page-1037-0)

#### **Sintaxis**

WLM\_GET\_WORKLOAD\_OCCURRENCE\_ACTIVITIES ( *descriptorcontexto\_aplicación* ,

 $\blacktriangleright$ -númparticiónbd-)-

El esquema es SYSPROC.

### **Parámetros de la función de tabla**

*descriptorcontexto\_aplicación*

Argumento de entrada de tipo BIGINT que especifica un descriptor de contexto de aplicación para el que se debe devolver una lista de actividades. Si el argumento es nulo, se recuperan datos correspondientes a todas las aplicaciones de la base de datos.

#### *númparticiónbd*

Argumento de entrada de tipo INTEGER que especifica un número de partición válido en la misma instancia que la base de datos conectada actualmente. Especifique -1 para la partición de base de datos actual o -2 para todas las particiones de base de datos. Si se especifica el valor nulo, se establece -1 de forma implícita.

### **Autorización**

Privilegio EXECUTE sobre la función WLM\_GET\_WORKLOAD\_OCCURRENCE\_ACTIVITIES.

### **Ejemplo**

Después de identificar el descriptor de contexto de aplicación, se pueden buscar todas las actividades que se ejecutan actualmente en dicha aplicación. Por ejemplo, supongamos que un administrador desea tener una lista de las actividades de una aplicación cuyo descriptor de contexto de aplicación, determinado mediante el mandato LIST APPLICATIONS, es 1. El administrador ejecuta la consulta siguiente:

```
SELECT SUBSTR(CHAR(COORD PARTITION NUM),1,5) AS COORD,
      SUBSTR(CHAR(DBPARTITIONNUM),1,4) AS PART,
       SUBSTR(CHAR(UOW_ID),1,5) AS UOWID,
       SUBSTR(CHAR(ACTIVITY_ID),1,5) AS ACTID,
      SUBSTR(CHAR(PARENT UOW ID),1,8) AS PARUOWID,
      SUBSTR(CHAR(PARENT ACTIVITY ID),1,8) AS PARACTID,
             ACTIVITY_TYPE AS ACTTYPE,
      SUBSTR(CHAR(NESTING_LEVEL),1,7) AS NESTING
  FROM TABLE(WLM GET WORKLOAD OCCURRENCE ACTIVITIES(1, -2)) AS WLOACTS
 ORDER BY PART, UOWID, ACTID
```
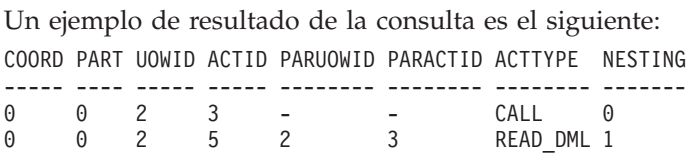

### **Información devuelta**

*Tabla 328. Información devuelta por WLM\_GET\_WORKLOAD\_OCCURRENCE\_ACTIVITIES*

| Nombre de columna     | Tipo de datos    | Descripción                                                                                                    |
|-----------------------|------------------|----------------------------------------------------------------------------------------------------|
| APPLICATION_HANDLE    | <b>BIGINT</b>    | ID exclusivo a nivel del sistema para la<br>aplicación. En una base de datos de una sola<br>partición, este ID consiste en un recuento de<br>16 bits. En una base de datos de varias<br>particiones, este ID consiste en el número de<br>partición de coordinación concatenado con<br>un recuento de 16 bits. Además, este ID es el<br>mismo en cada partición en la que la<br>aplicación realiza una conexión secundaria. |
| <b>DBPARTITIONNUM</b> | <b>SMALLINT</b>  | Número de partición de la que se ha<br>recopilado este registro.                                                                                                    |
| COORD_PARTITION_NUM   | <b>SMALLINT</b>  | La partición de coordinación de la actividad.                                                                                                    |
| LOCAL_START_TIME      | <b>TIMESTAMP</b> | La hora a la que esta actividad ha empezado<br>a funcionar en la partición. El valor de la<br>columna es nulo si la actividad ha entrado<br>en el sistema pero está en cola y aún no se<br>ha empezado a ejecutar.                                                                                                    |
| UOW_ID                | <b>INTEGER</b>   | ID único de la unidad de trabajo en la que<br>se ha iniciado la actividad.                                                                                                    |
| <b>ACTIVITY ID</b>    | <b>INTEGER</b>   | ID de actividad exclusivo dentro de una<br>unidad de trabajo.                                                                                                    |

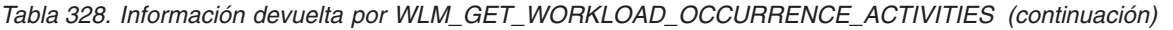

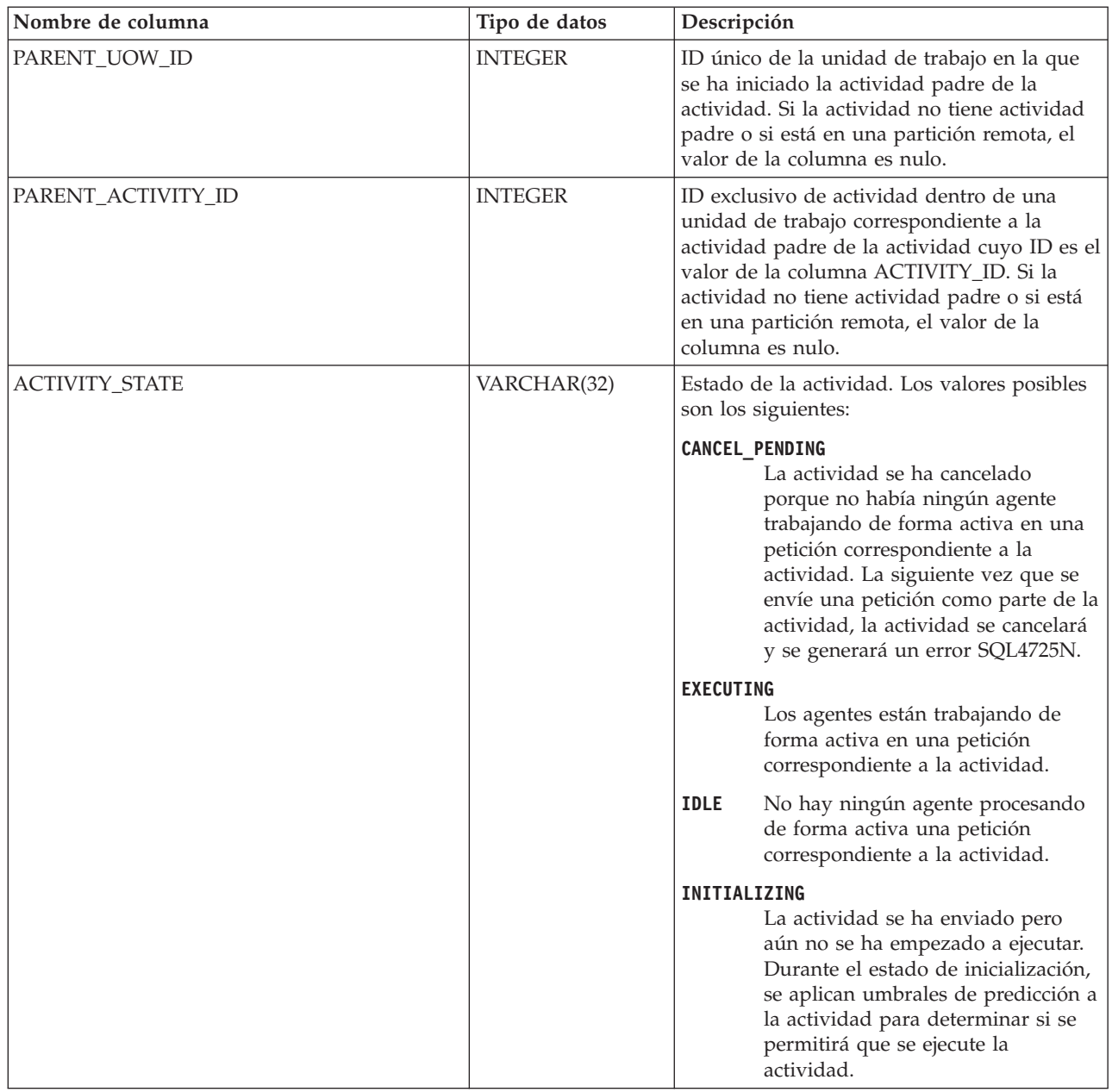

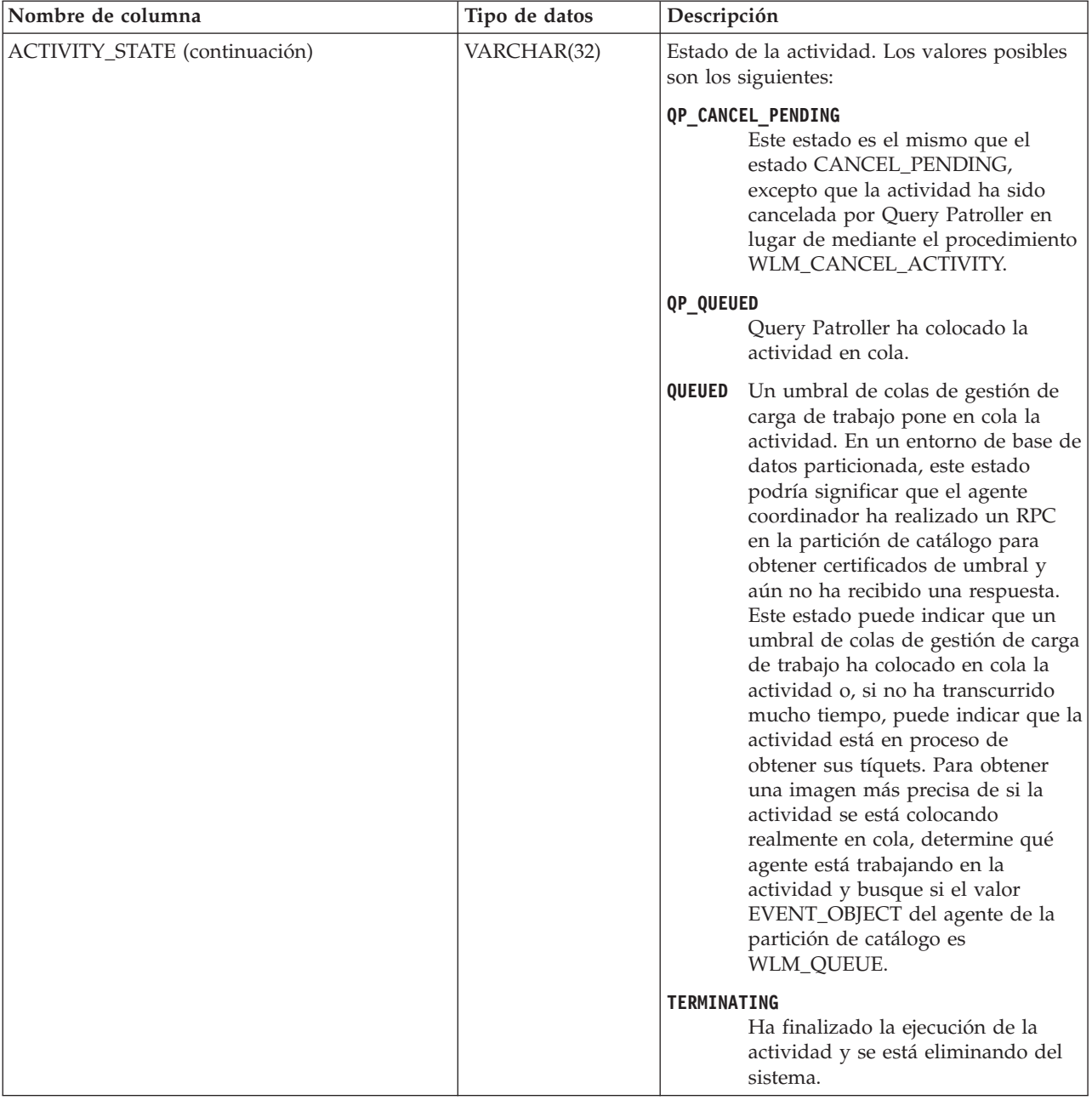

*Tabla 328. Información devuelta por WLM\_GET\_WORKLOAD\_OCCURRENCE\_ACTIVITIES (continuación)*

| Nombre de columna           | Tipo de datos  | Descripción                                                                                                    |
|-----------------------------|----------------|----------------------------------------------------------------------------------------------------|
| <b>ACTIVITY_TYPE</b>        | VARCHAR(32)    | Tipo de actividad. Los valores posibles son<br>los siguientes:<br>• CALL<br>$\bullet$ DDL<br>• LOAD<br>• OTHER<br>• READ_DML<br>• WRITE DML<br>Consulte "Identificar tipos de trabajo con<br>clases de trabajo" en Workload Manager Guide<br>and Reference para ver una descripción de los<br>distintos tipos de sentencias de SQL<br>asociados a cada tipo de actividad. |
| NESTING_LEVEL               | <b>INTEGER</b> | Profundidad a la que se anida esta actividad<br>dentro de la actividad principal.                                                                                                    |
| INVOCATION_ID               | <b>INTEGER</b> | Un identificador que distingue una<br>invocación de una rutina de otras en el<br>mismo nivel de anidamiento dentro de una<br>unidad de trabajo. Es exclusivo dentro de<br>una unidad de trabajo para un nivel de<br>anidamiento específico.                                                                                                    |
| ROUTINE_ID                  | <b>INTEGER</b> | ID único de la rutina.                                                                                                    |
| UTILITY_ID                  | <b>INTEGER</b> | Uno de los valores siguientes:<br>· Si la actividad es un programa de<br>utilidad, el valor es el ID del programa de<br>utilidad.<br>· Si la actividad no es un programa de<br>utilidad, el valor es nulo.                                                                                                    |
| SERVICE_CLASS_ID            | <b>INTEGER</b> | ID exclusivo de la clase de servicio a la que<br>pertenece esta actividad.                                                                                                    |
| DATABASE_WORK_ACTION_SET_ID | <b>INTEGER</b> | Uno de los valores siguientes:<br>· Si esta actividad se ha clasificado en una<br>clase de trabajo de ámbito de base de<br>datos, el valor es el ID del conjunto de la<br>clase de trabajo del que esta clase de<br>trabajo es miembro.<br>· Si esta actividad no se ha clasificado en<br>una clase de trabajo de ámbito de base de<br>datos, el valor es nulo.           |
| DATABASE_WORK_CLASS_ID      | <b>INTEGER</b> | Uno de los valores siguientes:<br>· Si esta actividad se ha clasificado en una<br>clase de trabajo de ámbito de base de<br>datos, el valor es el ID del conjunto de la<br>clase de trabajo.<br>· Si esta actividad no se ha clasificado en<br>una clase de trabajo de ámbito de base de<br>datos, el valor es nulo.                                                       |

*Tabla 328. Información devuelta por WLM\_GET\_WORKLOAD\_OCCURRENCE\_ACTIVITIES (continuación)*

<span id="page-1344-0"></span>*Tabla 328. Información devuelta por WLM\_GET\_WORKLOAD\_OCCURRENCE\_ACTIVITIES (continuación)*

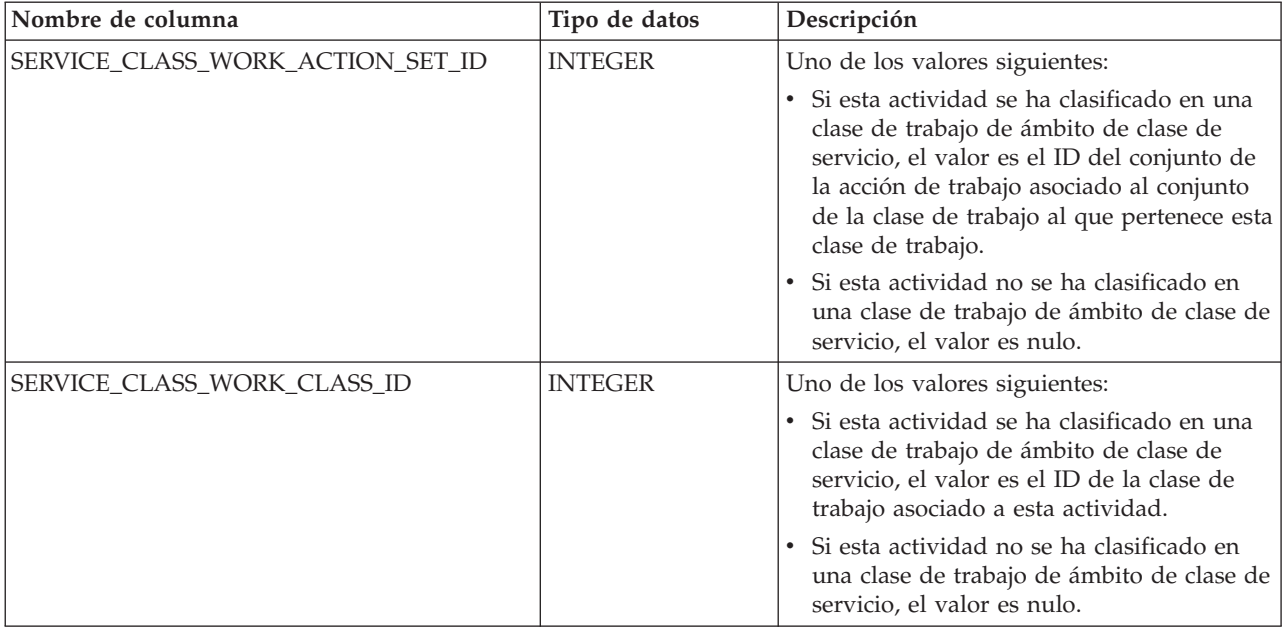

# **WLM\_GET\_WORKLOAD\_STATS - Devolver estadísticas de carga de trabajo**

**Nota:** Esta función de tabla ha quedado obsoleta y se ha sustituido por la ["Función de tabla WLM\\_GET\\_WORKLOAD\\_STATS\\_V97 - Devolver estadísticas de](#page-1043-0) [carga de trabajo" en la página 1032.](#page-1043-0)

Esta función devuelve estadísticas de carga de trabajo correspondientes a cada combinación de nombre de carga de trabajo y número de partición de base de datos.

### **Sintaxis**

 $\rightarrow$  WLM GET WORKLOAD STATS (*mombre cargatrabajo* , *múmparticiónbd* ) -

El esquema es SYSPROC.

### **Parámetros de la función de tabla**

#### *nombre\_cargatrabajo*

Argumento de entrada de tipo VARCHAR(128) que especifica una determinada carga de trabajo para la que se tienen que devolver estadísticas. Si el argumento es NULL o una serie vacía, se devuelven estadísticas correspondientes a todas las cargas de trabajo.

#### *númparticiónbd*

Argumento de entrada de tipo INTEGER que especifica un número de partición válido en la misma instancia que la base de datos conectada actualmente al llamar a esta función. Especifique -1 para la partición de base de datos actual o -2 para todas las particiones de base de datos. Si se especifica un valor nulo, se establece -1 de forma implícita.

### **Autorización**

Privilegio EXECUTE sobre la función WLM\_GET\_WORKLOAD\_STATS.

### **Ejemplo**

Es posible que un administrador desee revisar las estadísticas correspondientes a cargas de trabajo. Puede hacerlo utilizando la siguiente consulta:

```
SELECT SUBSTR(WORKLOAD NAME, 1,22) AS WL DEF NAME,
     SUBSTR(CHAR(DBPARTITIONNUM),1,4) AS PART,
     CONCURRENT_WLO_TOP AS WLO_TOP,
     CONCURRENT_WLO_ACT_TOP AS WLO_ACT_TOP
FROM TABLE(WLM_GET_WORKLOAD_STATS(CAST(NULL AS VARCHAR(128)), -2))
  AS WLSTATS
ORDER BY WL_DEF_NAME, PART
```
A continuación se muestra un ejemplo de salida de esta consulta.

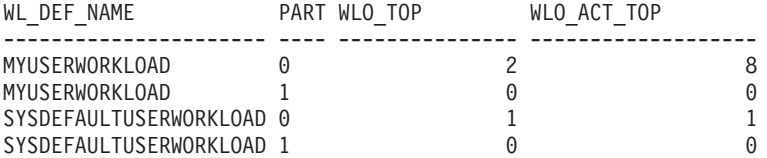

Aquí se ve que en la partición 0, el número más alto de apariciones simultáneas de la carga de trabajo MYUSERWORKLOAD ha sido 2 y que el número más alto de actividades simultáneas en cualquiera de estas apariciones de carga de trabajo ha sido 8.

### **Nota sobre uso**

Esta función devuelve una fila para cada combinación de nombre de carga de trabajo y número de partición de base de datos. No se pueden agregar las cargas de trabajo, las particiones y las clases de servicio. Sin embargo, se puede lograr la agregación mediante consultas de SQL.

### **Información devuelta**

*Tabla 329. Información devuelta por WLM\_GET\_WORKLOAD\_STATS*

| Nombre de columna            | Tipo de datos | Descripción                                                                |
|------------------------------|---------------|----------------------------------------------------------------------------|
| WORKLOAD NAME                | VARCHAR(128)  | Nombre de la carga de trabajo de la que se ha<br>recopilado este registro. |
| <i><b>DBPARTITIONNUM</b></i> | SMALLINT      | Número de la partición de la que se ha recopilado<br>este registro.        |

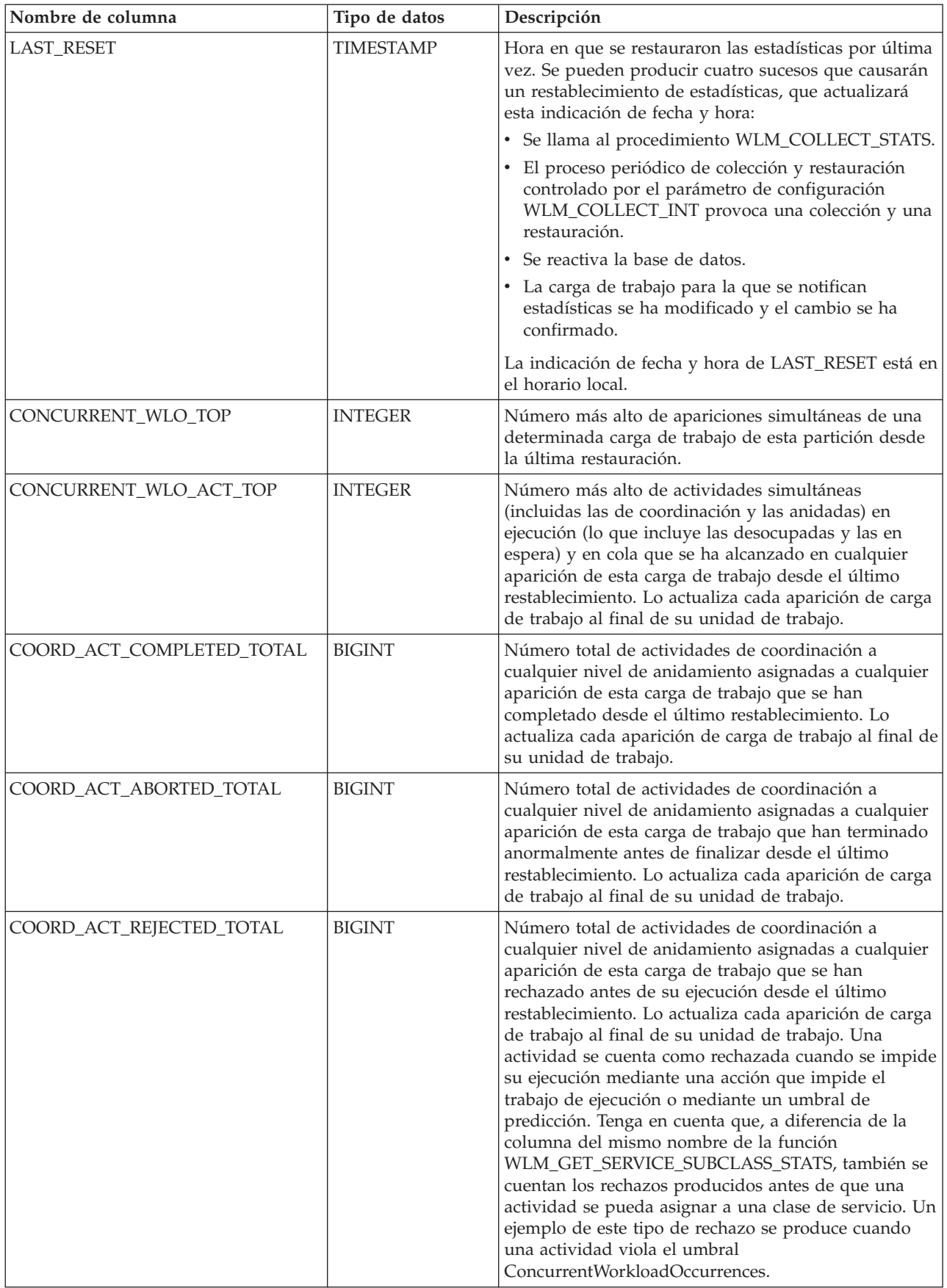

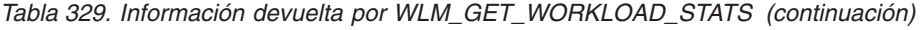

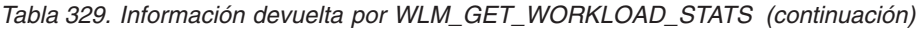

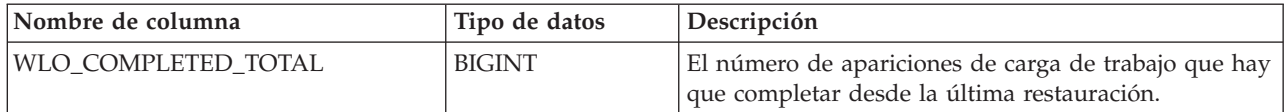

# <span id="page-1348-0"></span>**Apéndice A. Visión general de la información técnica de DB2**

La información técnica de DB2 está disponible a través de las herramientas y los métodos siguientes:

- v Centro de información de DB2
	- Temas (Tareas, concepto y temas de consulta)
	- Ayuda para herramientas de DB2
	- Programas de ejemplo
	- Guías de aprendizaje
- Manuales de DB2
	- Archivos PDF (descargables)
	- Archivos PDF (desde el DVD con PDF de DB2)
	- Manuales en copia impresa
- v Ayuda de línea de mandatos
	- Ayuda de mandatos
	- Ayuda de mensajes

**Nota:** Los temas del Centro de información de DB2 se actualizan con más frecuencia que los manuales en PDF o impresos. Para obtener la información más actualizada, instale las actualizaciones de la documentación cuando estén disponibles, o consulte el Centro de información de DB2 en ibm.com.

Puede acceder a información técnica adicional de DB2 como, por ejemplo, notas técnicas, documentos técnicos y publicaciones IBM Redbooks en línea, en el sitio ibm.com. Acceda al sitio de la biblioteca de software de gestión de información de DB2 en [http://www.ibm.com/software/data/sw-library/.](http://www.ibm.com/software/data/sw-library/)

### **Comentarios sobre la documentación**

Agradecemos los comentarios sobre la documentación de DB2. Si tiene sugerencias sobre cómo podemos mejorar la documentación de DB2, envíe un correo electrónico a db2docs@ca.ibm.com. El personal encargado de la documentación de DB2 lee todos los comentarios de los usuarios, pero no puede responderlos directamente. Proporcione ejemplos específicos siempre que sea posible de manera que podamos comprender mejor sus problemas. Si realiza comentarios sobre un tema o archivo de ayuda determinado, incluya el título del tema y el URL.

No utilice esta dirección de correo electrónico para contactar con el Soporte al cliente de DB2. Si tiene un problema técnico de DB2 que no está tratado por la documentación, consulte al centro local de servicio técnico de IBM para obtener ayuda.

### **Biblioteca técnica de DB2 en copia impresa o en formato PDF**

Las tablas siguientes describen la biblioteca de DB2 que está disponible en el Centro de publicaciones de IBM en [www.ibm.com/shop/publications/order.](http://www.ibm.com/shop/publications/order) Los manuales de DB2 Versión 9.7 en inglés y las versiones traducidas en formato PDF se pueden descargar del sitio web [www.ibm.com/support/docview.wss?rs=71](http://www.ibm.com/support/docview.wss?rs=71&uid=swg27009474) [&uid=swg2700947.](http://www.ibm.com/support/docview.wss?rs=71&uid=swg27009474)

Aunque las tablas identifican los manuales en copia impresa disponibles, puede que dichos manuales no estén disponibles en su país o región.

El número de documento se incrementa cada vez que se actualiza un manual. Asegúrese de que lee la versión más reciente de los manuales, tal como aparece a continuación:

**Nota:** El *Centro de información de DB2* se actualiza con más frecuencia que los manuales en PDF o impresos.

*Tabla 330. Información técnica de DB2*

| Nombre                                                                          | Número de<br>documento | Copia impresa<br>disponible | Última actualización |
|---------------------------------------------------------------------------------|------------------------|-----------------------------|----------------------|
| Consulta de las API<br>administrativas                                          | SC11-3912-01           | Sí                          | Noviembre de 2009    |
| Rutinas y vistas<br>administrativas                                             | SC11-3909-01           | No                          | Noviembre de 2009    |
| Call Level Interface<br>Guide and Reference,<br>Volume 1                        | SC27-2437-01           | Sí                          | Noviembre de 2009    |
| Call Level Interface<br>Guide and Reference,<br>Volume 2                        | SC27-2438-01           | Sí                          | Noviembre de 2009    |
| Consulta de mandatos                                                            | SC11-3914-01           | Sí                          | Noviembre de 2009    |
| Data Movement Utilities<br>Guide and Reference                                  | SC27-2440-00           | Sí                          | Agosto de 2009       |
| Data Recovery and High<br>Availability Guide and<br>Reference                   | SC27-2441-01           | Sí                          | Noviembre de 2009    |
| Database Administration<br>Concepts and<br>Configuration Reference              | SC27-2442-01           | Sí                          | Noviembre de 2009    |
| Database Monitoring<br>Guide and Reference                                      | SC27-2458-01           | Sí                          | Noviembre de 2009    |
| Database Security Guide                                                         | SC27-2443-01           | Sí                          | Noviembre de 2009    |
| Guía de DB2 Text Search                                                         | SC11-3927-01           | Sí                          | Noviembre de 2009    |
| Developing ADO.NET<br>and OLE DB<br>Applications                                | SC27-2444-01           | Sí                          | Noviembre de 2009    |
| Developing Embedded<br><b>SQL</b> Applications                                  | SC27-2445-01           | Sí                          | Noviembre de 2009    |
| Desarrollo de aplicaciones SC11-3907-01<br>Java                                 |                        | Sí                          | Noviembre de 2009    |
| Desarrollo de aplicaciones SC11-3908-00<br>Perl, PHP, Python y<br>Ruby on Rails |                        | No                          | Agosto de 2009       |
| Developing User-defined<br>Routines (SQL and<br>External)                       | SC27-2448-01           | Sí                          | Noviembre de 2009    |
| Getting Started with<br>Database Application<br>Development                     | GI11-9410-01           | Sí                          | Noviembre de 2009    |

| Nombre                                                                                                  | Número de<br>documento    | Copia impresa<br>disponible | Última actualización |
|----------------------------------------------------------------------------------------------------|---------------------------|-----------------------------|----------------------|
| Iniciación a la instalación GI11-8640-00<br>y administración de DB2<br>en Linux y Windows               |                           | Sí                          | Agosto de 2009       |
| Globalization Guide                                                                                     | SC27-2449-00              | Sí                          | Agosto de 2009       |
| Instalación de servidores<br>DB <sub>2</sub>                                                            | SC11-3916-01              | Sí                          | Noviembre de 2009    |
| Instalación de clientes de<br>servidor de datos de IBM                                                  | SC11-3917-00              | No                          | Agosto de 2009       |
| Consulta de mensajes<br>Volumen 1                                                                       | SC11-3922-00              | No                          | Agosto de 2009       |
| Consulta de mensajes<br>Volumen 2                                                                       | SC11-3923-00              | No                          | Agosto de 2009       |
| Net Search Extender<br>Guía de administración y<br>del usuario                                          | SC11-3926-01              | No                          | Noviembre de 2009    |
| Partitioning and<br>Clustering Guide                                                                    | SC27-2453-01              | Sí                          | Noviembre de 2009    |
| pureXML Guide                                                                                           | SC <sub>27</sub> -2465-01 | Sí                          | Noviembre de 2009    |
| Query Patroller<br>Administration and<br>User's Guide                                                   | SC27-2467-00              | No                          | Agosto de 2009       |
| Spatial Extender and<br>Geodetic Data<br>Management Feature<br>Guía del usuario y<br>manual de consulta | SC11-3925-00              | No                          | Agosto de 2009       |
| SQL Procedural<br>Languages: Application<br><b>Enablement and Support</b>                               | SC27-2470-01              | Sí                          | Noviembre de 2009    |
| Consulta de SQL,<br>Volumen 1                                                                           | SC11-3910-01              | Sí                          | Noviembre de 2009    |
| Consulta de SQL,<br>Volumen 2                                                                           | SC11-3911-01              | Sí                          | Noviembre de 2009    |
| Troubleshooting and<br>Tuning Database<br>Performance                                                   | SC27-2461-01              | Sí                          | Noviembre de 2009    |
| Actualización a DB2<br>Versión 9.7                                                                      | SC11-3915-01              | Sí                          | Noviembre de 2009    |
| Guía de aprendizaje de<br>Visual Explain                                                                | SC11-3924-00              | No                          | Agosto de 2009       |
| Novedades en DB2<br>Versión 9.7                                                                         | SC11-3921-01              | Sí                          | Noviembre de 2009    |
| Workload Manager<br>Guide and Reference                                                                 | SC27-2464-01              | Sí                          | Noviembre de 2009    |
| XQuery Reference                                                                                        | SC27-2466-01              | No                          | Noviembre de 2009    |

*Tabla 330. Información técnica de DB2 (continuación)*

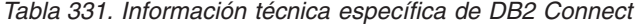

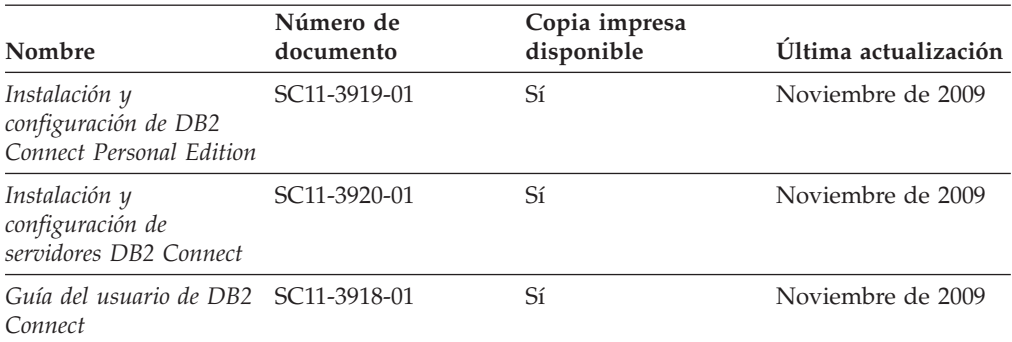

*Tabla 332. Información técnica de Information Integration*

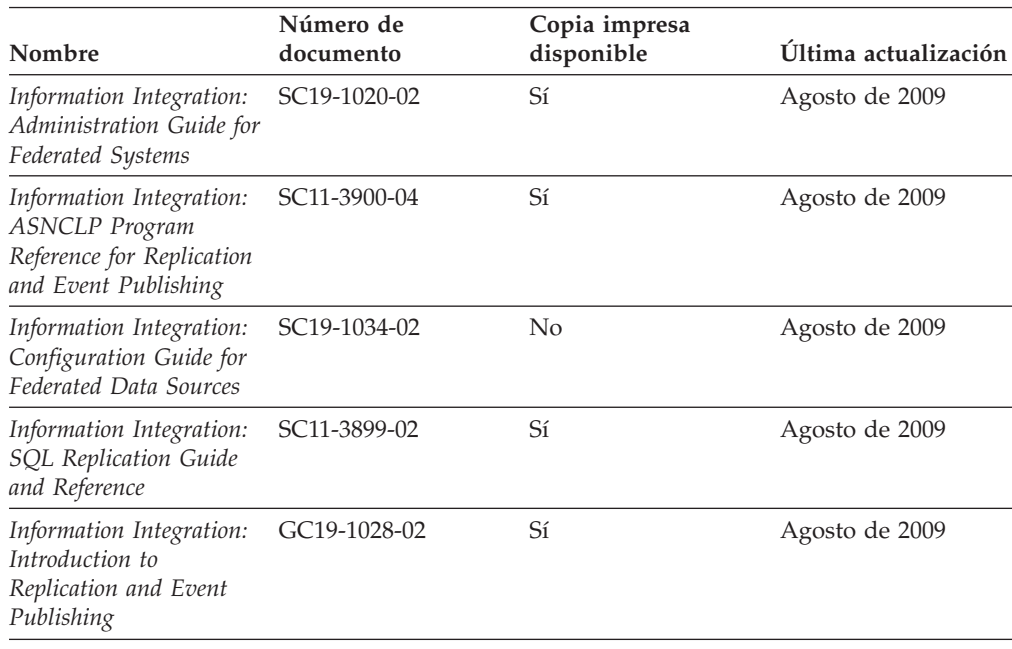

### **Pedido de manuales de DB2 en copia impresa**

Si necesita manuales de DB2 en copia impresa, puede comprarlos en línea en varios países o regiones, pero no en todos. Siempre puede hacer pedidos de manuales de DB2 en copia impresa a través del representante local de IBM. Recuerde que algunas publicaciones en copia software del DVD *Documentación en PDF de DB2* no están disponibles en copia impresa. Por ejemplo, no está disponible la publicación *Consulta de mensajes de DB2* en copia impresa.

Las versiones impresas de muchas de las publicaciones de DB2 disponibles en el DVD de Documentación en PDF de DB2 se pueden solicitar a IBM por una cantidad. Dependiendo desde dónde realice el pedido, podrá solicitar manuales en línea, desde el Centro de publicaciones de IBM. Si la realización de pedidos en línea no está disponible en su país o región, siempre puede hacer pedidos de manuales de DB2 en copia impresa al representante local de IBM. Tenga en cuenta que no todas las publicaciones del DVD de Documentación en PDF de DB2 están disponibles en copia impresa.

<span id="page-1352-0"></span>**Nota:** La documentación más actualizada y completa de DB2 se conserva en el Centro de información de DB2 en [http://publib.boulder.ibm.com/infocenter/](http://publib.boulder.ibm.com/infocenter/db2luw/v9r7) [db2luw/v9r7.](http://publib.boulder.ibm.com/infocenter/db2luw/v9r7)

Para hacer pedidos de manuales de DB2 en copia impresa:

- v Para averiguar si puede hacer pedidos de manuales de DB2 en copia impresa en línea en su país o región, consulte el Centro de publicaciones de IBM en el sitio [http://www.ibm.com/shop/publications/order.](http://www.ibm.com/shop/publications/order) Debe seleccionar un país, región o idioma para poder acceder a la información sobre pedidos de publicaciones y, a continuación, seguir las instrucciones sobre pedidos para su localidad.
- v Para hacer pedidos de manuales de DB2 en copia impresa a través del representante local de IBM:
	- 1. Localice la información de contacto de su representante local desde uno de los siguientes sitios Web:
		- El directorio de IBM de contactos en todo el mundo en el sitio [www.ibm.com/planetwide](http://www.ibm.com/planetwide)
		- El sitio Web de publicaciones de IBM en el sitio [http://www.ibm.com/](http://www.ibm.com/shop/publications/order) [shop/publications/order.](http://www.ibm.com/shop/publications/order) Tendrá que seleccionar su país, región o idioma para acceder a la página de presentación de las publicaciones apropiadas para su localidad. Desde esta página, siga el enlace ″Acerca de este sitio″.
	- 2. Cuando llame, indique que desea hacer un pedido de una publicación de DB2.
	- 3. Proporcione al representante los títulos y números de documento de las publicaciones que desee solicitar. Si desea consultar los títulos y los números de documento, consulte el apartado ["Biblioteca técnica de DB2 en copia](#page-1348-0) [impresa o en formato PDF" en la página 1337.](#page-1348-0)

# **Visualización de la ayuda para estados de SQL desde el procesador de línea de mandatos**

Los productos DB2 devuelven un valor de SQLSTATE para las condiciones que pueden ser el resultado de una sentencia de SQL. La ayuda de SQLSTATE explica los significados de los estados de SQL y los códigos de las clases de estados de SQL.

Para iniciar la ayuda para estados de SQL, abra el procesador de línea de mandatos y entre:

? *sqlstate* o ? *código de clase*

donde *sqlstate* representa un estado de SQL válido de cinco dígitos y *código de clase* representa los dos primeros dígitos del estado de SQL.

Por ejemplo, ? 08003 visualiza la ayuda para el estado de SQL 08003, y ? 08 visualiza la ayuda para el código de clase 08.

### **Acceso a diferentes versiones del Centro de información de DB2**

Para los temas de la versión 9.7 de DB2, el URL del *Centro de información de DB2* es [http://publib.boulder.ibm.com/infocenter/db2luw/v9r7/.](http://publib.boulder.ibm.com/infocenter/db2luw/v9r7/)

Para los temas de la versión 9.5 de DB2, el URL del *Centro de información de DB2* es [http://publib.boulder.ibm.com/infocenter/db2luw/v9r5.](http://publib.boulder.ibm.com/infocenter/db2luw/v9r5)

Para los temas de la versión 9.1 de DB2, el URL del *Centro de información de DB2* es [http://publib.boulder.ibm.com/infocenter/db2luw/v9/.](http://publib.boulder.ibm.com/infocenter/db2luw/v9/)

Para los temas de la versión 8 de DB2 vaya al URL del *Centro de información de DB2* en el sitio: [http://publib.boulder.ibm.com/infocenter/db2luw/v8/.](http://publib.boulder.ibm.com/infocenter/db2luw/v8/)

# <span id="page-1353-0"></span>**Visualización de temas en su idioma preferido en el Centro de información de DB2**

El Centro de información de DB2 intenta visualizar los temas en el idioma especificado en las preferencias del navegador. Si un tema no se ha traducido al idioma preferido, el Centro de información de DB2 visualiza dicho tema en inglés.

- v Para visualizar temas en su idioma preferido en el navegador Internet Explorer:
	- 1. En Internet Explorer, pulse en el botón **Herramientas** —> **Opciones de Internet** —> **Idiomas...**. Se abrirá la ventana Preferencias de idioma.
	- 2. Asegúrese de que su idioma preferido esté especificado como la primera entrada de la lista de idiomas.
		- Para añadir un nuevo idioma a la lista, pulse el botón **Agregar...**.

**Nota:** La adición de un idioma no garantiza que el sistema tenga los fonts necesarios para visualizar los temas en el idioma preferido.

- Para mover un idioma hacia el principio de la lista, seleccione el idioma y pulse el botón **Subir** hasta que el idioma esté en primer lugar en la lista de idiomas.
- 3. Renueve la página para que aparezca el Centro de información de DB2 en su idioma preferido.
- v Para visualizar temas en su idioma preferido en un navegador Firefox o Mozilla:
	- 1. Seleccione el botón en la sección **Idiomas** del diálogo **Herramientas** —> **Opciones** —> **Avanzado**. Se visualizará el panel Idiomas en la ventana Preferencias.
	- 2. Asegúrese de que su idioma preferido esté especificado como la primera entrada de la lista de idiomas.
		- Para añadir un nuevo idioma a la lista, pulse el botón **Añadir...** a fin de seleccionar un idioma en la ventana Añadir idiomas.
		- Para mover un idioma hacia el principio de la lista, seleccione el idioma y pulse el botón **Subir** hasta que el idioma esté en primer lugar en la lista de idiomas.
	- 3. Renueve la página para que aparezca el Centro de información de DB2 en su idioma preferido.

En algunas combinaciones de navegador y sistema operativo, también debe cambiar los valores regionales del sistema operativo al entorno local y al idioma de su elección.

## **Actualización del Centro de información de DB2 instalado en el sistema o en el servidor de intranet**

El Centro de información de DB2 instalado en local se debe actualizar periódicamente.

**Antes de empezar**

Ya debe haber un Centro de información de DB2 Versión 9.7 instalado. Para obtener información adicional, consulte el tema "Instalación del Centro de información de DB2 utilizando el Asistente de instalación de DB2" en la publicación *Instalación de servidores DB2*. Todos los requisitos previos y las restricciones aplicables a la instalación del Centro de información se aplican también a la actualización del Centro de información.

#### **Acerca de esta tarea**

Un Centro de información de DB2 existente se puede actualizar automática o manualmente:

- v Actualizaciones automáticas: actualiza las funciones y los idiomas del Centro de información existentes. Una ventaja adicional de las actualizaciones automáticas es que el Centro de información deja de estar disponible durante un período de tiempo mínimo mientras se realiza la actualización. Además, la ejecución de las actualizaciones automáticas se puede configurar como parte de otros trabajos de proceso por lotes que se ejecutan periódicamente.
- v Actualizaciones manuales: se deben utilizar si se quieren añadir funciones o idiomas durante el proceso de actualización. Por ejemplo, un Centro de información en local se instaló inicialmente tanto en inglés como en francés, y ahora se desea instalar el idioma alemán. Con la actualización manual, se instalará el alemán y se actualizarán además las funciones y los idiomas existentes del Centro de información. No obstante, la actualización manual requiere que el usuario detenga, actualice y reinicie manualmente el Centro de información. El Centro de información no está disponible durante todo el proceso de actualización.

#### **Procedimiento**

Este tema detalla el proceso de las actualizaciones automáticas. Para conocer las instrucciones para la actualización manual, consulte el tema "Actualización manual del Centro de información de DB2 instalado en el sistema o en el servidor de intranet".

Para actualizar automáticamente el Centro de información de DB2 instalado en el sistema o en el servidor de Intranet:

- 1. En sistemas operativos Linux,
	- a. Navegue hasta la vía de acceso en la que está instalado el Centro de información. Por omisión, el Centro de información de DB2 se instala en el directorio /opt/ibm/db2ic/V9.7.
	- b. Navegue desde el directorio de instalación al directorio doc/bin.
	- c. Ejecute el script ic-update:
		- ic-update
- 2. En sistemas operativos Windows,
	- a. Abra una ventana de mandatos.
	- b. Navegue hasta la vía de acceso en la que está instalado el Centro de información. Por omisión, el Centro de información de DB2 se instala en el directorio <Archivos de programa>\IBM\Centro de información de DB2\Versión 9.7, siendo <Archivos de programa> la ubicación del directorio Archivos de programa.
	- c. Navegue desde el directorio de instalación al directorio doc\bin.
	- d. Ejecute el archivo ic-update.bat:

ic-update.bat

#### <span id="page-1355-0"></span>**Resultados**

El Centro de información de DB2 se reinicia automáticamente. Si hay actualizaciones disponibles, el Centro de información muestra los temas nuevos y actualizados. Si no había actualizaciones del Centro de información disponibles, se añade un mensaje al archivo de anotaciones cronológicas. El archivo de anotaciones cronológicas está ubicado en el directorio doc\eclipse\configuration. El nombre del archivo de anotaciones cronológicas es un número generado aleatoriamente. Por ejemplo, 1239053440785.log.

# **Actualización manual del Centro de información de DB2 instalado en el sistema o en el servidor de intranet**

Si ha instalado localmente el Centro de información de DB2, puede obtener las actualizaciones de la documentación de IBM e instalarlas.

#### **Acerca de esta tarea**

Para actualizar manualmente el *Centro de información de DB2* instalado localmente es preciso que:

- 1. Detenga el *Centro de información de DB2* en el sistema, y reinicie el Centro de información en modalidad autónoma. La ejecución del Centro de información en modalidad autónoma impide que otros usuarios de la red accedan al Centro de información y permite al usuario aplicar las actualizaciones. La versión para estaciones de trabajo del Centro de información de DB2 siempre se ejecuta en modalidad autónoma.
- 2. Utilice la función Actualizar para ver qué actualizaciones están disponibles. Si hay actualizaciones que debe instalar, puede utilizar la función Actualizar para obtenerlas y actualizarlas.

**Nota:** Si su entorno requiere la instalación de actualizaciones del *Centro de información de DB2* en una máquina no conectada a Internet, duplique el sitio de actualizaciones en un sistema de archivos local utilizando una máquina que esté conectada a Internet y tenga instalado el *Centro de información de DB2*. Si muchos usuarios en la red van a instalar las actualizaciones de la documentación, puede reducir el tiempo necesario para realizar las actualizaciones duplicando también el sitio de actualizaciones localmente y creando un proxy para el sitio de actualizaciones. Si hay paquetes de actualización disponibles, utilice la característica Actualizar para obtener los paquetes. Sin embargo, la característica Actualizar sólo está disponible en modalidad autónoma.

3. Detenga el Centro de información autónomo y reinicie el *Centro de información de DB2* en su equipo.

**Nota:** En Windows 2008 y Windows Vista (y posterior), los mandatos listados más abajo deben ejecutarse como administrador. Para abrir un indicador de mandatos o una herramienta gráfica con privilegios de administrador completos, pulse con el botón derecho del ratón el atajo y, a continuación, seleccione **Ejecutar como administrador**.

#### **Procedimiento**

Para actualizar el *Centro de información de DB2* instalado en el sistema o en el servidor de Intranet:

- 1. Detenga el *Centro de información de DB2*.
	- v En Windows, pulse **Inicio** → **Panel de control** → **Herramientas administrativas** → **Servicios**. A continuación, pulse con el botón derecho del ratón en el servicio **Centro de información de DB2** y seleccione **Detener**.
	- v En Linux, especifique el mandato siguiente: /etc/init.d/db2icdv97 stop
- 2. Inicie el Centro de información en modalidad autónoma.
	- En Windows:
		- a. Abra una ventana de mandatos.
		- b. Navegue hasta la vía de acceso en la que está instalado el Centro de información. Por omisión, el *Centro de información de DB2* se instala en el directorio *Archivos\_de\_programa*\IBM\DB2 Information Center\Version 9.7, siendo *Archivos\_de\_programa* la ubicación del directorio Archivos de programa.
		- c. Navegue desde el directorio de instalación al directorio doc\bin.
		- d. Ejecute el archivo help\_start.bat:
		- help\_start.bat
	- En Linux:
		- a. Navegue hasta la vía de acceso en la que está instalado el Centro de información. Por omisión, el *Centro de información de DB2* se instala en el directorio /opt/ibm/db2ic/V9.7.
		- b. Navegue desde el directorio de instalación al directorio doc/bin.
		- c. Ejecute el script help\_start:

help\_start

Se abre el navegador Web por omisión de los sistemas para visualizar el Centro de información autónomo.

- 3. Pulse en el botón **Actualizar** (**₹1**). (JavaScript™ debe estar habilitado en el navegador.) En la derecha del panel del Centro de información, pulse en **Buscar actualizaciones**. Se visualiza una lista de actualizaciones para la documentación existente.
- 4. Para iniciar el proceso de instalación, compruebe las selecciones que desee instalar y, a continuación, pulse **Instalar actualizaciones**.
- 5. Cuando finalice el proceso de instalación, pulse **Finalizar**.
- 6. Detenga el Centro de información autónomo:
	- v En Windows, navegue hasta el directorio doc\bin del directorio de instalación y ejecute el archivo help end.bat: help end.bat

Nota: El archivo help end de proceso por lotes contiene los mandatos necesarios para detener sin peligro los procesos que se iniciaron mediante el archivo help start de proceso por lotes. No utilice Control-C ni ningún otro método para detener help\_start.bat.

v En Linux, navegue hasta el directorio de instalación doc/bin y ejecute el script help\_end:

help end

Nota: El script help end contiene los mandatos necesarios para detener sin peligro los procesos que se iniciaron mediante el script help\_start. No utilice ningún otro método para detener el script help\_start.

7. Reinicie el *Centro de información de DB2*.

- <span id="page-1357-0"></span>v En Windows, pulse **Inicio** → **Panel de control** → **Herramientas administrativas** → **Servicios**. A continuación, pulse con el botón derecho del ratón en el servicio **Centro de información de DB2** y seleccione **Iniciar**.
- v En Linux, especifique el mandato siguiente: /etc/init.d/db2icdv97 start

#### **Resultados**

El *Centro de información de DB2* actualizado muestra los temas nuevos y actualizados.

## **Guías de aprendizaje de DB2**

Las guías de aprendizaje de DB2 le ayudan a conocer diversos aspectos de productos DB2. Se proporcionan instrucciones paso a paso a través de lecciones.

#### **Antes de comenzar**

Puede ver la versión XHTML de la guía de aprendizaje desde el Centro de información en el sitio [http://publib.boulder.ibm.com/infocenter/db2help/.](http://publib.boulder.ibm.com/infocenter/db2luw/v9)

Algunas lecciones utilizan datos o código de ejemplo. Consulte la guía de aprendizaje para obtener una descripción de los prerrequisitos para las tareas específicas.

#### **Guías de aprendizaje de DB2**

Para ver la guía de aprendizaje, pulse el título.

**"pureXML" en** *pureXML Guide*

Configure una base de datos DB2 para almacenar datos XML y realizar operaciones básicas con el almacén de datos XML nativos.

**"Visual Explain" en la** *Guía de aprendizaje de Visual Explain* Analizar, optimizar y ajustar sentencias de SQL para obtener un mejor

rendimiento al utilizar Visual Explain.

### **Información de resolución de problemas de DB2**

Existe una gran variedad de información para la resolución y determinación de problemas para ayudarle en la utilización de productos de base de datos DB2.

#### **Documentación de DB2**

Puede encontrar información sobre la resolución de problemas en la publicación *DB2 Troubleshooting Guide* o en la sección Conceptos fundamentales sobre bases de datos del Centro de información de *DB2*. En ellas encontrará información sobre cómo aislar e identificar problemas utilizando herramientas y programas de utilidad de diagnóstico de DB2, soluciones a algunos de los problemas más habituales y otros consejos sobre cómo solucionar problemas que podría encontrar en los productos DB2.

#### **Sitio web de soporte técnico de DB2**

Consulte el sitio Web de soporte técnico de DB2 si tiene problemas y desea obtener ayuda para encontrar las causas y soluciones posibles. El sitio de soporte técnico tiene enlaces a las publicaciones más recientes de DB2, notas técnicas, Informes autorizados de análisis del programa (APAR o

arreglos de defectos), fixpacks y otros recursos. Puede buscar en esta base de conocimiento para encontrar posibles soluciones a los problemas.

Acceda al sitio Web de soporte técnico de DB2 en la dirección [http://www.ibm.com/software/data/db2/support/db2\\_9/](http://www.ibm.com/software/data/db2/support/db2_9/)

### <span id="page-1358-0"></span>**Términos y condiciones**

Los permisos para utilizar estas publicaciones se otorgan sujetos a los siguientes términos y condiciones.

**Uso personal:** Puede reproducir estas publicaciones para su uso personal, no comercial, siempre y cuando se mantengan los avisos sobre la propiedad. No puede distribuir, visualizar o realizar trabajos derivados de estas publicaciones, o de partes de las mismas, sin el consentimiento expreso de IBM.

**Uso comercial:** Puede reproducir, distribuir y visualizar estas publicaciones únicamente dentro de su empresa, siempre y cuando se mantengan todos los avisos sobre la propiedad. No puede realizar trabajos derivativos de estas publicaciones, ni reproducirlas, distribuirlas o visualizarlas, ni de partes de las mismas fuera de su empresa, sin el consentimiento expreso de IBM.

Excepto lo expresamente concedido en este permiso, no se conceden otros permisos, licencias ni derechos, explícitos o implícitos, sobre las publicaciones ni sobre ninguna información, datos, software u otra propiedad intelectual contenida en el mismo.

IBM se reserva el derecho de retirar los permisos aquí concedidos cuando, a su discreción, el uso de las publicaciones sea en detrimento de su interés o cuando, según determine IBM, las instrucciones anteriores no se cumplan correctamente.

No puede descargar, exportar ni volver a exportar esta información excepto en el caso de cumplimiento total con todas las leyes y regulaciones vigentes, incluyendo todas las leyes y regulaciones sobre exportación de los Estados Unidos.

IBM NO GARANTIZA EL CONTENIDO DE ESTAS PUBLICACIONES. LAS PUBLICACIONES SE PROPORCIONAN ″TAL CUAL″ Y SIN GARANTÍA DE NINGUNA CLASE, NI EXPLÍCITA NI IMPLÍCITA, INCLUYENDO PERO SIN LIMITARSE A LAS GARANTÍAS IMPLÍCITAS DE COMERCIALIZACIÓN, NO VULNERACIÓN E IDONEIDAD PARA UN FIN DETERMINADO.

# <span id="page-1360-0"></span>**Apéndice B. Avisos**

Esta información ha sido desarrollada para productos y servicios que se ofrecen en Estados Unidos de América. La información acerca de productos que no son IBM se basa en la información disponible cuando se publicó este documento por primera vez y está sujeta a cambio.

Es posible que IBM no comercialice en otros países algunos productos, servicios o características descritos en este manual. Consulte al representante local de IBM para obtener información sobre los productos y servicios que actualmente pueden adquirirse en su zona. Cualquier referencia a un producto, programa o servicio de IBM no pretende afirmar ni implicar que sólo se pueda utilizar dicho producto, programa o servicio de IBM. En su lugar se puede utilizar cualquier producto, programa o servicio funcionalmente equivalente que no vulnere ninguno de los derechos de propiedad intelectual de IBM. Sin embargo, es responsabilidad del usuario evaluar y verificar el funcionamiento de cualquier producto, programa o servicio que no sea de IBM.

IBM puede tener patentes o solicitudes de patentes en tramitación que afecten al tema tratado en este documento. La posesión de este documento no confiere ninguna licencia sobre dichas patentes. Puede realizar consultas sobre licencias escribiendo a:

IBM Director of Licensing IBM Corporation North Castle Drive Armonk, NY 10504-1785 EE.UU.

Para realizar consultas sobre licencias referentes a información de juegos de caracteres de doble byte (DBCS), puede ponerse en contacto con el Departamento de Propiedad Intelectual de IBM de su país o escribir a:

Intellectual Property Licensing Legal and Intellectual Property Law IBM Japan, Ltd. 3-2-12, Roppongi, Minato-ku, Tokyo 106-8711 Japón

**El párrafo siguiente no es aplicable al Reino Unido ni a ningún país/región en donde tales disposiciones sean incompatibles con la legislación local:** INTERNATIONAL BUSINESS MACHINES CORPORATION PROPORCIONA ESTA PUBLICACIÓN "TAL CUAL", SIN GARANTÍA DE NINGUNA CLASE, NI EXPLÍCITA NI IMPLÍCITA, INCLUIDAS, PERO SIN LIMITARSE A ELLAS, LAS GARANTÍAS IMPLÍCITAS DE NO VULNERACIÓN DE DERECHOS, COMERCIALIZACIÓN O IDONEIDAD PARA UN FIN DETERMINADO. Algunos estados no permiten la exclusión de garantías expresas o implícitas en determinadas transacciones, por lo que es posible que esta declaración no sea aplicable en su caso.

Esta publicación puede contener inexactitudes técnicas o errores tipográficos. Periódicamente se efectúan cambios en la información aquí contenida; dichos cambios se incorporarán a las nuevas ediciones de la publicación. IBM puede efectuar, en cualquier momento y sin previo aviso, mejoras y cambios en los productos y programas descritos en esta publicación.

Las referencias hechas en esta publicación a sitios web que no son de IBM se proporcionan sólo para la comodidad del usuario y no constituyen un aval de esos sitios web. La información de esos sitios web no forma parte de la información del presente producto de IBM y la utilización de esos sitios web se realiza bajo la responsabilidad del usuario.

IBM puede utilizar o distribuir cualquier información que se le facilite de la manera que considere adecuada, sin contraer por ello ninguna obligación con el remitente.

Los licenciatarios de este programa que deseen obtener información sobre él con el fin de habilitar: (i) el intercambio de información entre programas creados de forma independiente y otros programas (incluido éste) y (ii) el uso mutuo de la información intercambiada, deben ponerse en contacto con:

IBM Canada Limited Office of the Lab Director 8200 Warden Avenue Markham, Ontario L6G 1C7 CANADÁ

Dicha información puede estar disponible, sujeta a los términos y condiciones apropiados, incluido en algunos casos el pago de una tarifa.

El programa bajo licencia descrito en este documento y todo el material bajo licencia asociado a él, los proporciona IBM según los términos del Acuerdo de Cliente de IBM, el Acuerdo Internacional de Programas Bajo Licencia de IBM o cualquier acuerdo equivalente entre el usuario e IBM.

Los datos de rendimiento contenidos en este documento se obtuvieron en un entorno controlado. Por lo tanto, los resultados obtenidos en otros entornos operativos pueden variar significativamente. Algunas mediciones pueden haberse realizado en sistemas experimentales y no es seguro que estas mediciones sean las mismas en los sistemas disponibles comercialmente. Además, algunas mediciones pueden haberse calculado mediante extrapolación. Los resultados reales pueden variar. Los usuarios del presente manual deben verificar los datos aplicables para su entorno específico.

La información referente a productos que no son de IBM se ha obtenido de los proveedores de esos productos, de sus anuncios publicados o de otras fuentes disponibles públicamente. IBM no ha probado esos productos y no puede confirmar la exactitud del rendimiento, la compatibilidad ni ninguna otra afirmación referente a productos que no son de IBM. Las preguntas sobre las prestaciones de productos que no son de IBM deben dirigirse a los proveedores de esos productos.

Todas las declaraciones de intenciones de IBM están sujetas a cambio o cancelación sin previo aviso, y sólo representan objetivos.

Este manual puede contener ejemplos de datos e informes que se utilizan en operaciones comerciales diarias. Para ilustrarlos de la forma más completa posible, los ejemplos incluyen nombres de personas, empresas, marcas y productos. Todos

estos nombres son ficticios y cualquier similitud con nombres y direcciones utilizados por una empresa real es totalmente fortuita.

#### LICENCIA DE COPYRIGHT:

Este manual contiene programas de aplicaciones de ejemplo escritos en lenguaje fuente, que muestran técnicas de programación en diversas plataformas operativas. Puede copiar, modificar y distribuir estos programas de ejemplo como desee, sin pago alguno a IBM con la intención de desarrollar, utilizar, comercializar o distribuir programas de aplicaciones de acuerdo con la interfaz de programación de aplicaciones correspondiente a la plataforma operativa para la que están escritos los programas de ejemplo. Estos ejemplos no se han probado exhaustivamente bajo todas las condiciones. Por lo tanto, IBM no puede asegurar ni implicar la fiabilidad, utilidad o función de estos programas. Los programas de ejemplo se proporcionan ″TAL CUAL″, sin ningún tipo de garantía. IBM no se hará responsable de los daños derivados de la utilización que haga el usuario de los programas de ejemplo.

Cada copia o parte de estos programas de ejemplo o cualquier trabajo derivado debe incluir una nota de copyright como la siguiente:

© (*nombre de la empresa*) (*año*). Partes de este código proceden de programas de ejemplo de IBM Corp. © Copyright IBM Corp. \_*entre el o los años*\_. Reservados todos los derechos.

#### **Marcas registradas**

IBM, el logotipo de IBM e ibm.com son marcas registradas de International Business Machines Corp., que se han registrado en muchas otras jurisdicciones. Otros nombres de productos y servicios pueden ser marcas registradas de IBM o de otras empresas. Puede consultarse en línea una lista actualizada de las marcas registradas de IBM en la sección [Copyright and trademark information](http://www.ibm.com/legal/copytrade.html) de la web www.ibm.com/legal/copytrade.shtml.

Los siguientes términos son marcas registradas de otras empresas.

- v Linux es una marca registrada de Linus Torvalds en los Estados Unidos y/o en otros países.
- v Java y todas las marcas registradas basadas en Java son marcas registradas de Sun Microsystems, Inc. en los Estados Unidos y/o en otros países.
- UNIX es una marca registrada de The Open Group en los Estados Unidos  $y/o$ en otros países.
- Intel<sup>®</sup>, el logotipo de Intel, Intel Inside<sup>®</sup>, el logotipo de Intel Inside, Intel<sup>®</sup> Centrino®, el logotipo de Intel Centrino, Celeron®, Intel® Xeon®, Intel SpeedStep<sup>®</sup>, Itanium<sup>®</sup> y Pentium<sup>®</sup> son marcas registradas de Intel Corporation o de sus empresas subsidiarias en Estados Unidos y en otros países.
- Microsoft<sup>®</sup>, Windows, Windows  $NT^{\circledast}$  y el logotipo de Windows son marcas registradas de Microsoft Corporation en los Estados Unidos y/o en otros países.

Otros nombres de empresas, productos o servicios, pueden ser marcas registradas o marcas de servicio de otras empresas.

# **Índice**

# **A**

actualizaciones [Centro de información de DB2 1342](#page-1353-0)[, 1344](#page-1355-0) ADD CONTACT, mandato [mediante ADMIN\\_CMD 41](#page-52-0) ADD CONTACTGROUP, mandato [mediante ADMIN\\_CMD 43](#page-54-0) ADMIN\_CMD, procedimiento [detalles 39](#page-50-0) mandatos [ADD CONTACT 41](#page-52-0) [ADD CONTACTGROUP 43](#page-54-0) [AUTOCONFIGURE 44](#page-55-0) [BACKUP DATABASE 48](#page-59-0) [DESCRIBE 56](#page-67-0) [DROP CONTACT 70](#page-81-0) [DROP CONTACTGROUP 71](#page-82-0) [EXPORT 72](#page-83-0) [FORCE APPLICATION 84](#page-95-0) [GET STMM TUNING DBPARTITIONNUM 85](#page-96-0) [IMPORT 87](#page-98-0) [INITIALIZE TAPE 115](#page-126-0) [LOAD 116](#page-127-0) [PRUNE HISTORY/LOGFILE 158](#page-169-0) [QUIESCE DATABASE 160](#page-171-0) [QUIESCE TABLESPACES FOR TABLE 162](#page-173-0) [REDISTRIBUTE DATABASE PARTITION GROUP 165](#page-176-0) [REORG INDEXES/TABLE 176](#page-187-0) [RESET ALERT CONFIGURATION 194](#page-205-0) [RESET DATABASE CONFIGURATION 196](#page-207-0) [RESET DATABASE MANAGER](#page-208-0) [CONFIGURATION 197](#page-208-0) [REWIND TAPE 199](#page-210-0) [RUNSTATS 199](#page-210-0) [SET TAPE POSITION 213](#page-224-0) [UNQUIESCE DATABASE 213](#page-224-0) [UPDATE ALERT CONFIGURATION 214](#page-225-0) [UPDATE CONTACT 221](#page-232-0) [UPDATE CONTACTGROUP 222](#page-233-0) [UPDATE DATABASE CONFIGURATION 223](#page-234-0) [UPDATE DATABASE MANAGER](#page-237-0) [CONFIGURATION 226](#page-237-0) [UPDATE HEALTH NOTIFICATION CONTACT](#page-239-0) [LIST 228](#page-239-0) [UPDATE HISTORY 229](#page-240-0) [UPDATE STMM TUNING DBPARTITIONNUM 232](#page-243-0) mensajes [eliminación 247](#page-258-0) [recuperación 244](#page-255-0) ADMIN\_COPY\_SCHEMA, procedimiento [detalles 1041](#page-1052-0) ADMIN\_DROP\_SCHEMA, procedimiento [detalles 1045](#page-1056-0) ADMIN\_EST\_INLINE\_LENGTH, función [detalles 233](#page-244-0) [admin\\_get\\_dbp\\_mem\\_usage, función de tabla 235](#page-246-0) [ADMIN\\_GET\\_INDEX\\_COMPRESS\\_INFO, función de](#page-248-0) [tabla 237](#page-248-0) [ADMIN\\_GET\\_INDEX\\_INFO, función de tabla 240](#page-251-0) [ADMIN\\_GET\\_MSGS, función de tabla 244](#page-255-0)

[ADMIN\\_GET\\_TAB\\_COMPRESS\\_INFO\\_V97, función de](#page-261-0) [tabla 250](#page-261-0) ADMIN\_GET\_TAB\_INFO, función de tabla [detalles 1116](#page-1127-0) [ADMIN\\_GET\\_TAB\\_INFO\\_V97, función de tabla 258](#page-269-0) [ADMIN\\_GET\\_TEMP\\_COLUMNS, función de tabla 268](#page-279-0) [ADMIN\\_GET\\_TEMP\\_TABLES, función de tabla 271](#page-282-0) ADMIN\_IS\_INLINED, función [detalles 246](#page-257-0) ADMIN\_MOVE\_TABLE, procedimiento [detalles 1048](#page-1059-0) [ADMIN\\_MOVE\\_TABLE\\_UTIL, procedimiento 1066](#page-1077-0) [ADMIN\\_REMOVE\\_MSGS, procedimiento 247](#page-258-0) [ADMIN\\_REVALIDATE\\_DB\\_OBJECTS, procedimiento 248](#page-259-0) [ADMIN\\_TASK\\_ADD, procedimiento 277](#page-288-0) [ADMIN\\_TASK\\_LIST, vista administrativa 282](#page-293-0) [ADMIN\\_TASK\\_REMOVE, procedimiento 284](#page-295-0) [ADMIN\\_TASK\\_STATUS, vista administrativa 285](#page-296-0) [ADMIN\\_TASK\\_UPDATE, procedimiento 287](#page-298-0) [ADMINTABINFO, vista administrativa 258](#page-269-0) [ADMINTEMPCOLUMNS, vista administrativa 268](#page-279-0) [ADMINTEMPTABLES, vista administrativa 271](#page-282-0) alertas de salud [configuración de acciones de alertas 1156](#page-1167-0) [configuración de alertas 1159](#page-1170-0) [AM\\_BASE\\_RPT\\_RECOMS, función de tabla 23](#page-34-0) [AM\\_BASE\\_RPTS, función de tabla 24](#page-35-0) [AM\\_DROP\\_TASK, procedimiento 25](#page-36-0) [AM\\_GET\\_LOCK\\_CHN\\_TB, procedimiento 26](#page-37-0) [AM\\_GET\\_LOCK\\_CHNS, procedimiento 27](#page-38-0) [AM\\_GET\\_LOCK\\_RPT, procedimiento 27](#page-38-0) [AM\\_GET\\_RPT, procedimiento 35](#page-46-0) [AM\\_SAVE\\_TASK, procedimiento 36](#page-47-0) [ANALYZE\\_LOG\\_SPACE, procedimiento 953](#page-964-0) [APPL\\_PERFORMANCE, vista administrativa 607](#page-618-0) [APPLICATION\\_ID, función escalar 1071](#page-1082-0) [APPLICATIONS, vista administrativa 608](#page-619-0) archivo histórico [recuperación de información 1076](#page-1087-0) [AUTH\\_GET\\_INSTANCE\\_AUTHID, función escalar 595](#page-606-0) [AUTH\\_LIST\\_AUTHORITIES\\_FOR\\_AUTHID, función de](#page-607-0) [tabla 596](#page-607-0) [AUTH\\_LIST\\_GROUPS\\_FOR \\_AUTHID, función de tabla 600](#page-611-0) [AUTHORIZATIONIDS, vista administrativa 603](#page-614-0) AUTOCONFIGURE, mandato [mediante ADMIN\\_CMD 44](#page-55-0) [AUTOMAINT\\_GET\\_POLICY, procedimiento almacenado 295](#page-306-0) [AUTOMAINT\\_GET\\_POLICYFILE, procedimiento](#page-307-0) [almacenado 296](#page-307-0) [AUTOMAINT\\_SET\\_POLICY, procedimiento almacenado 297](#page-308-0) [AUTOMAINT\\_SET\\_POLICYFILE, procedimiento](#page-309-0) [almacenado 298](#page-309-0) autorizaciones ID de autorización [recuperación 603](#page-614-0) pertenencia a grupos [recuperación 600](#page-611-0) [vistas administrativas 2](#page-13-0) [avisos 1349](#page-1360-0) ayuda [idioma de configuración 1342](#page-1353-0)

ayuda *(continuación)* [sentencias SQL 1341](#page-1352-0)

# **B**

BACKUP DATABASE, mandato [mediante ADMIN\\_CMD 48](#page-59-0) [BP\\_HITRATIO, vista administrativa 612](#page-623-0) [BP\\_READ\\_IO, vista administrativa 615](#page-626-0) [BP\\_WRITE\\_IO, vista administrativa 617](#page-628-0)

# **C**

[CANCEL\\_WORK, procedimiento almacenado 307](#page-318-0) [CAPTURE\\_STORAGEMGMT\\_INFO, procedimiento 963](#page-974-0) Centro de información de DB2 [actualización 1342](#page-1353-0)[, 1344](#page-1355-0) [idiomas 1342](#page-1353-0) [versiones 1341](#page-1352-0) [COMPILATION\\_ENV, función de tabla 1072](#page-1083-0) compresión de tablas [información 250](#page-261-0) [CONTACTGROUPS, vista administrativa 1074](#page-1085-0) contactos [recuperación de listas de contactos 1075](#page-1086-0) [recuperación de listas de grupos de contactos 1074](#page-1085-0) [CONTACTS, vista administrativa 1075](#page-1086-0) [CONTAINER\\_UTILIZATION, vista administrativa 619](#page-630-0) [CREATE\\_STORAGEMGMT\\_TABLES, procedimiento 965](#page-976-0)

# **D**

DB\_HISTORY, vista administrativa [detalles 1076](#page-1087-0) [DB\\_PARTITIONS, función de tabla 347](#page-358-0) [DBCFG, vista administrativa 348](#page-359-0) [DBMCFG, vista administrativa 350](#page-361-0) [DBPATHS, vista administrativa 1082](#page-1093-0) descartar [esquemas y sus objetos 1045](#page-1056-0) DESCRIBE, mandato [detalles 56](#page-67-0) determinación de problemas [guías de aprendizaje 1346](#page-1357-0) [información disponible 1346](#page-1357-0) [mensajes de anotación cronológica de notificación 1097](#page-1108-0) documentación [archivos PDF 1337](#page-1348-0) [copia impresa 1337](#page-1348-0) [términos y condiciones de uso 1347](#page-1358-0) [visión general 1337](#page-1348-0) documentos XML documentos de salida [creación de versiones para la API de SQL común 302](#page-313-0) DROP CONTACT, mandato detalles [mediante ADMIN\\_CMD 70](#page-81-0) DROP CONTACTGROUP, mandato detalles [mediante ADMIN\\_CMD 71](#page-82-0) [DROP\\_STORAGEMGMT\\_TABLES, procedimiento 966](#page-977-0) duplicados divididos [recuperación de vías de acceso de base de datos 1082](#page-1093-0)

# **E**

[ENV\\_FEATURE\\_INFO, vista administrativa 355](#page-366-0) [ENV\\_INST\\_INFO, vista administrativa 356](#page-367-0) [ENV\\_PROD\\_INFO, vista administrativa 358](#page-369-0) [ENV\\_SYS\\_INFO, vista administrativa 359](#page-370-0) [ENV\\_SYS\\_RESOURCES, vista administrativa 360](#page-371-0) esquemas [copia 1041](#page-1052-0) [descartar 1045](#page-1056-0) [objetos 1041](#page-1052-0) [EVMON\\_FORMAT\\_UE\\_TO\\_TABLES, procedimiento 385](#page-396-0) [EVMON\\_FORMAT\\_UE\\_TO\\_XML, función de tabla 392](#page-403-0) [EXPLAIN\\_FORMAT\\_STATS, función escalar 367](#page-378-0) [EXPLAIN\\_FROM\\_ACTIVITY, procedimiento 372](#page-383-0) [EXPLAIN\\_FROM\\_CATALOG, procedimiento 375](#page-386-0) [EXPLAIN\\_FROM\\_DATA, procedimiento 377](#page-388-0) [EXPLAIN\\_FROM\\_SECTION, procedimiento 380](#page-391-0) [EXPLAIN\\_GET\\_MSGS, función de tabla 365](#page-376-0) EXPORT, mandato detalles [mediante ADMIN\\_CMD 72](#page-83-0) extensiones [estado de movimiento 480](#page-491-0)

# **F**

FORCE APPLICATION, mandato [mediante ADMIN\\_CMD 84](#page-95-0) [función AUTH\\_LIST\\_ROLES\\_FOR\\_AUTHID 601](#page-612-0) Función de tabla ADMIN\_GET\_TAB\_COMPRESS\_INFO [detalles 1124](#page-1135-0) función de tabla AUDIT\_LIST\_LOGS [detalles 293](#page-304-0) Función de tabla MON\_GET\_PKG\_CACHE\_STMT\_DETAILS [descripción 496](#page-507-0) [función de tabla SNAP\\_GET\\_DB\\_V97 672](#page-683-0) funciones escalares [APPLICATION\\_ID 1071](#page-1082-0) [AUTH\\_GET\\_INSTANCE\\_AUTHID 595](#page-606-0) [EXPLAIN\\_FORMAT\\_STATS 367](#page-378-0) [GET\\_ROUTINE\\_OPTS 946](#page-957-0) [MQPUBLISH 575](#page-586-0) [MQREAD 576](#page-587-0) [MQREADCLOB 581](#page-592-0) [MQRECEIVE 582](#page-593-0) [MQRECEIVECLOB 588](#page-599-0) [MQSEND 590](#page-601-0) [MQSUBSCRIBE 591](#page-602-0) [MQUNSUBSCRIBE 592](#page-603-0) [SQLERRM 1108](#page-1119-0) funciones de tabla [MON\\_FORMAT\\_XML\\_COMPONENT\\_TIMES\\_BY\\_ROW 420](#page-431-0) [MON\\_FORMAT\\_XML\\_METRICS\\_BY\\_ROW 424](#page-435-0) [MON\\_FORMAT\\_XML\\_TIMES\\_BY\\_ROW 433](#page-444-0) [MON\\_FORMAT\\_XML\\_WAIT\\_TIMES\\_BY\\_ROW 439](#page-450-0) [MON\\_GET\\_PKG\\_CACHE\\_STMT\\_DETAILS 496](#page-507-0) [SNAP\\_GET\\_DB\\_V97 672](#page-683-0) procedimientos almacenados [SYSTS\\_ALTER 968](#page-979-0) [SYSTS\\_CLEAR\\_COMMANDLOCKS 972](#page-983-0) [SYSTS\\_CLEAR\\_EVENTS 974](#page-985-0) [SYSTS\\_DROP 986](#page-997-0) [SYSTS\\_ENABLE 988](#page-999-0) [SYSTS\\_UPDATE 989](#page-1000-0) [resumen 5](#page-16-0)

funciones *(continuación)* tabla [ADMIN\\_GET\\_MSGS 244](#page-255-0) [ADMIN\\_GET\\_TAB\\_COMPRESS\\_INFO 1124](#page-1135-0) [ADMIN\\_GET\\_TAB\\_COMPRESS\\_INFO\\_V97 250](#page-261-0) [ADMIN\\_GET\\_TAB\\_INFO 1116](#page-1127-0) [ADMIN\\_GET\\_TAB\\_INFO\\_V97 258](#page-269-0) [ADMIN\\_GET\\_TEMP\\_COLUMNS 268](#page-279-0) [ADMIN\\_GET\\_TEMP\\_TABLES 271](#page-282-0) [ADMIN\\_IS\\_INLINED 246](#page-257-0) [ADMIN\\_IS\\_INLINED\\_LENGTH 233](#page-244-0) [AM\\_BASE\\_RPT\\_RECOMS 23](#page-34-0) [AM\\_BASE\\_RPTS 24](#page-35-0) [AUDIT\\_ARCHIVE 291](#page-302-0) [AUDIT\\_LIST\\_LOGS 293](#page-304-0) [AUTH\\_LIST\\_AUTHORITIES\\_FOR\\_AUTHID 596](#page-607-0) [AUTH\\_LIST\\_GROUPS\\_FOR\\_AUTHID 600](#page-611-0) [AUTH\\_LIST\\_ROLES\\_FOR\\_AUTHID 601](#page-612-0) [comparadas con vistas administrativas 3](#page-14-0) [COMPILATION\\_ENV 1072](#page-1083-0) [DB\\_PARTITIONS 347](#page-358-0) [EVMON\\_FORMAT\\_UE\\_TO\\_XML 392](#page-403-0) [EXPLAIN\\_GET\\_MSGS 365](#page-376-0) [GET\\_DB\\_CONFIG 1129](#page-1140-0) [GET\\_DBM\\_CONFIG 1131](#page-1142-0) [HEALTH\\_CONT\\_HI 1132](#page-1143-0) [HEALTH\\_CONT\\_HI\\_HIS 1133](#page-1144-0) [HEALTH\\_CONT\\_INFO 1135](#page-1146-0) [HEALTH\\_DB\\_HI 1137](#page-1148-0) [HEALTH\\_DB\\_HI\\_HIS 1140](#page-1151-0) [HEALTH\\_DB\\_HIC 1144](#page-1155-0) [HEALTH\\_DB\\_HIC\\_HIS 1146](#page-1157-0) [HEALTH\\_DB\\_INFO 1149](#page-1160-0) [HEALTH\\_DBM\\_HI 1150](#page-1161-0) [HEALTH\\_DBM\\_HI\\_HIS 1152](#page-1163-0) [HEALTH\\_DBM\\_INFO 1154](#page-1165-0) [HEALTH\\_GET\\_ALERT\\_ACTION\\_CFG 1156](#page-1167-0) [HEALTH\\_GET\\_ALERT\\_CFG 1159](#page-1170-0) [HEALTH\\_GET\\_IND\\_DEFINITION 1162](#page-1173-0) [HEALTH\\_TBS\\_HI 1166](#page-1177-0) [HEALTH\\_TBS\\_HI\\_HIS 1169](#page-1180-0) [HEALTH\\_TBS\\_INFO 1172](#page-1183-0) [MON\\_GET\\_ACTIVITY\\_DETAILS 443](#page-454-0) [MON\\_GET\\_BUFFERPOOL 458](#page-469-0) [MON\\_GET\\_CONNECTION 462](#page-473-0) [MON\\_GET\\_CONNECTION\\_DETAILS 468](#page-479-0) [MON\\_GET\\_CONTAINER 477](#page-488-0) [MON\\_GET\\_EXTENT\\_MOVEMENT\\_STATUS 480](#page-491-0) MON GET INDEX 481 [MON\\_GET\\_PKG\\_CACHE\\_STMT 489](#page-500-0) [MON\\_GET\\_SERVICE\\_SUBCLASS 503](#page-514-0) [MON\\_GET\\_SERVICE\\_SUBCLASS\\_DETAILS 510](#page-521-0) [MON\\_GET\\_TABLE 518](#page-529-0) [MON\\_GET\\_TABLESPACE 521](#page-532-0) [MON\\_GET\\_UNIT\\_OF\\_WORK 525](#page-536-0) [MON\\_GET\\_UNIT\\_OF\\_WORK\\_DETAILS 532](#page-543-0) [MON\\_GET\\_WORKLOAD 541](#page-552-0) [MON\\_GET\\_WORKLOAD\\_DETAILS 547](#page-558-0) [MQREADALL 577](#page-588-0) [MQREADALLCLOB 579](#page-590-0) [MQRECEIVEALL 584](#page-595-0) [MQRECEIVEALLCLOB 586](#page-597-0) [obsoletas 1113](#page-1124-0) [PD\\_GET\\_DIAG\\_HIST 1089](#page-1100-0) [PD\\_GET\\_LOG\\_MSGS 1097](#page-1108-0) [resumen 5](#page-16-0) [SNAP\\_GET\\_AGENT 633](#page-644-0)[, 786](#page-797-0)

funciones *(continuación)* tabla *(continuación)* [SNAP\\_GET\\_AGENT\\_MEMORY\\_POOL 636](#page-647-0)[, 789](#page-800-0) [SNAP\\_GET\\_APPL 1174](#page-1185-0) [SNAP\\_GET\\_APPL\\_INFO 1182](#page-1193-0) [SNAP\\_GET\\_APPL\\_INFO\\_V95 641](#page-652-0)[, 793](#page-804-0) [SNAP\\_GET\\_APPL\\_V95 648](#page-659-0)[, 801](#page-812-0) [SNAP\\_GET\\_BP 1188](#page-1199-0) [SNAP\\_GET\\_BP\\_PART 664](#page-675-0)[, 817](#page-828-0) [SNAP\\_GET\\_BP\\_V95 658](#page-669-0)[, 811](#page-822-0) [SNAP\\_GET\\_CONTAINER \(obsoleta\) 1193](#page-1204-0) [SNAP\\_GET\\_CONTAINER\\_V91 667](#page-678-0)[, 820](#page-831-0) [SNAP\\_GET\\_DB \(obsoleta\) 1194](#page-1205-0) [SNAP\\_GET\\_DB\\_MEMORY\\_POOL 686](#page-697-0)[, 838](#page-849-0) [SNAP\\_GET\\_DB\\_V91 1206](#page-1217-0) [SNAP\\_GET\\_DB\\_V95 825](#page-836-0)[, 1218](#page-1229-0) [SNAP\\_GET\\_DBM 1202](#page-1213-0) [SNAP\\_GET\\_DBM\\_MEMORY\\_POOL 695](#page-706-0)[, 847](#page-858-0) [SNAP\\_GET\\_DBM\\_V95 691](#page-702-0)[, 843](#page-854-0) [SNAP\\_GET\\_DETAIL\\_LOG\\_V91 699](#page-710-0)[, 851](#page-862-0) [SNAP\\_GET\\_DYN\\_SQL \(obsoleta\) 1235](#page-1246-0) [SNAP\\_GET\\_DYN\\_SQL\\_V91 1231](#page-1242-0) SNAP\_GET\_DYN\_SOL\_V95 702[, 854](#page-865-0) [SNAP\\_GET\\_FCM 708](#page-719-0)[, 860](#page-871-0) [SNAP\\_GET\\_FCM\\_PART 710](#page-721-0)[, 862](#page-873-0) [SNAP\\_GET\\_HADR 713](#page-724-0)[, 865](#page-876-0) [SNAP\\_GET\\_LOCK 718](#page-729-0)[, 870](#page-881-0)[, 1237](#page-1248-0) [SNAP\\_GET\\_LOCKWAIT 723](#page-734-0)[, 875](#page-886-0)[, 1243](#page-1254-0) [SNAP\\_GET\\_STMT 730](#page-741-0)[, 882](#page-893-0) [SNAP\\_GET\\_STO\\_PATHS \(obsoleta\) 1249](#page-1260-0) [SNAP\\_GET\\_STORAGE\\_PATHS 889](#page-900-0) [SNAP\\_GET\\_STORAGE\\_PATHS\\_V97 737](#page-748-0) [SNAP\\_GET\\_SUBSECTION 740](#page-751-0)[, 892](#page-903-0) [SNAP\\_GET\\_SWITCHES 744](#page-755-0)[, 896](#page-907-0) [SNAP\\_GET\\_TAB \(obsoleta\) 1250](#page-1261-0) [SNAP\\_GET\\_TAB\\_REORG 751](#page-762-0)[, 903](#page-914-0) [SNAP\\_GET\\_TAB\\_V91 748](#page-759-0)[, 900](#page-911-0) [SNAP\\_GET\\_TBSP \(obsoleta\) 1251](#page-1262-0) [SNAP\\_GET\\_TBSP\\_PART \(obsoleta\) 1255](#page-1266-0) [SNAP\\_GET\\_TBSP\\_PART\\_V91 916](#page-927-0) [SNAP\\_GET\\_TBSP\\_PART\\_V97 764](#page-775-0) [SNAP\\_GET\\_TBSP\\_QUIESCER 769](#page-780-0)[, 922](#page-933-0) [SNAP\\_GET\\_TBSP\\_RANGE 773](#page-784-0)[, 926](#page-937-0) [SNAP\\_GET\\_TBSP\\_V91 758](#page-769-0)[, 910](#page-921-0) [SNAP\\_GET\\_UTIL 777](#page-788-0)[, 930](#page-941-0) [SNAP\\_GET\\_UTIL\\_PROGRESS 781](#page-792-0)[, 934](#page-945-0) [SNAPSHOT\\_AGENT \(obsoleta\) 1258](#page-1269-0) [SNAPSHOT\\_APPL \(obsoleta\) 1259](#page-1270-0) [SNAPSHOT\\_APPL\\_INFO \(obsoleta\) 1264](#page-1275-0) [SNAPSHOT\\_BP \(obsoleta\) 1266](#page-1277-0) [SNAPSHOT\\_CONTAINER \(obsoleta\) 1269](#page-1280-0) [SNAPSHOT\\_DATABASE \(obsoleta\) 1270](#page-1281-0) [SNAPSHOT\\_DBM \(obsoleta\) 1277](#page-1288-0) [SNAPSHOT\\_DYN\\_SQL \(obsoleta\) 1279](#page-1290-0) [SNAPSHOT\\_FCM \(obsoleta\) 1281](#page-1292-0) [SNAPSHOT\\_FCMNODE \(obsoleta\) 1282](#page-1293-0) [SNAPSHOT\\_LOCK \(obsoleta\) 1284](#page-1295-0) [SNAPSHOT\\_LOCKWAIT \(obsoleta\) 1285](#page-1296-0) SNAPSHOT\_OUIESCERS (obsoleta) 1287 [SNAPSHOT\\_RANGES \(obsoleta\) 1288](#page-1299-0) [SNAPSHOT\\_STATEMENT \(obsoleta\) 1289](#page-1300-0) [SNAPSHOT\\_SUBSECT \(obsoleta\) 1291](#page-1302-0) [SNAPSHOT\\_SWITCHES \(obsoleta\) 1293](#page-1304-0) [SNAPSHOT\\_TABLE \(obsoleta\) 1295](#page-1306-0) [SNAPSHOT\\_TBREORG \(obsoleta\) 1296](#page-1307-0) [SNAPSHOT\\_TBS \(obsoleta\) 1297](#page-1308-0) [SNAPSHOT\\_TBS\\_CFG \(obsoleta\) 1300](#page-1311-0)

funciones *(continuación)* tabla *(continuación)* [SQLCACHE\\_SNAPSHOT \(obsoleta\) 1302](#page-1313-0) [visión general 1](#page-12-0) [WLM\\_GET\\_ACTIVITY\\_DETAILS 1304](#page-1315-0) WLM\_GET\_OUEUE\_STATS 997 [WLM\\_GET\\_SERVICE\\_CLASS\\_AGENTS 1311](#page-1322-0) [WLM\\_GET\\_SERVICE\\_CLASS\\_AGENTS\\_V97 1001](#page-1012-0) WLM\_GET\_SERVICE\_CLASS\_WORKLOAD\_OCCURRENCES 13\$NAP\_GET\_TAB\_V91 748[, 900](#page-911-0) WLM\_GET\_SERVICE\_CLASS\_WORKLOAD\_OCCURRENCES\_V975N100BgGET\_TBSP\_PART\_V91 916 [WLM\\_GET\\_SERVICE\\_SUBCLASS\\_STATS 1321](#page-1332-0) [WLM\\_GET\\_SERVICE\\_SUBCLASS\\_STATS\\_V97 1013](#page-1024-0) [WLM\\_GET\\_SERVICE\\_SUPERCLASS\\_STATS 1023](#page-1034-0) [WLM\\_GET\\_WORK\\_ACTION\\_SET\\_STATS 1024](#page-1035-0) [WLM\\_GET\\_WORKLOAD\\_OCCURRENCE](#page-1339-0) [\\_ACTIVITIES 1328](#page-1339-0) [WLM\\_GET\\_WORKLOAD\\_OCCURRENCE](#page-1037-0) [\\_ACTIVITIES\\_V97 1026](#page-1037-0) [WLM\\_GET\\_WORKLOAD\\_STATS 1333](#page-1344-0) [WLM\\_GET\\_WORKLOAD\\_STATS\\_V97 1032](#page-1043-0) funciones de tabla [admin\\_get\\_dbp\\_mem\\_usage 235](#page-246-0) [ADMIN\\_GET\\_INDEX\\_COMPRESS\\_INFO 237](#page-248-0) [ADMIN\\_GET\\_INDEX\\_INFO 240](#page-251-0) [ADMIN\\_GET\\_MSGS 244](#page-255-0) [ADMIN\\_GET\\_TAB\\_COMPRESS\\_INFO\\_V97 250](#page-261-0) [ADMIN\\_GET\\_TAB\\_INFO\\_V97 258](#page-269-0) [ADMIN\\_GET\\_TEMP\\_COLUMNS 268](#page-279-0) [ADMIN\\_GET\\_TEMP\\_TABLES 271](#page-282-0) [AUDIT\\_ARCHIVE 291](#page-302-0) [AUTH\\_LIST\\_GROUPS\\_FOR\\_AUTHID 600](#page-611-0) [comparadas con vistas administrativas 3](#page-14-0) [HEALTH\\_GET\\_ALERT\\_ACTION\\_CFG 1156](#page-1167-0) [HEALTH\\_GET\\_ALERT\\_CFG 1159](#page-1170-0) [HEALTH\\_GET\\_IND\\_DEFINITION 1162](#page-1173-0) [MON\\_FORMAT\\_LOCK\\_NAME 418](#page-429-0) [MON\\_GET\\_APPL\\_LOCKWAIT 454](#page-465-0) [MON\\_GET\\_LOCKS 483](#page-494-0) obsoleta, funcionalidad [ADMIN\\_GET\\_TAB\\_INFO 1116](#page-1127-0) [resumen 1113](#page-1124-0) [SNAP\\_GET\\_APPL\\_INFO 1182](#page-1193-0) [SNAP\\_GET\\_BP 1188](#page-1199-0) [SNAP\\_GET\\_DB\\_V91 1206](#page-1217-0) [SNAP\\_GET\\_DBM 1202](#page-1213-0) [SNAP\\_GET\\_DYN\\_SQL\\_V91 1231](#page-1242-0) [PD\\_GET\\_DIAG\\_HIST 1089](#page-1100-0) [PD\\_GET\\_LOG\\_MSGS 1097](#page-1108-0) [rutinas administrativas 5](#page-16-0) [SNAP\\_GET\\_AGENT 633](#page-644-0)[, 786](#page-797-0) [SNAP\\_GET\\_AGENT\\_MEMORY\\_POOL 636](#page-647-0)[, 789](#page-800-0) [SNAP\\_GET\\_APPL\\_INFO\\_V95 641](#page-652-0)[, 793](#page-804-0) [SNAP\\_GET\\_APPL\\_V95 648](#page-659-0)[, 801](#page-812-0) [SNAP\\_GET\\_BP\\_PART 664](#page-675-0)[, 817](#page-828-0) [SNAP\\_GET\\_BP\\_V95 658](#page-669-0)[, 811](#page-822-0) [SNAP\\_GET\\_CONTAINER\\_V91 667](#page-678-0)[, 820](#page-831-0) [SNAP\\_GET\\_DB\\_MEMORY\\_POOL 686](#page-697-0)[, 838](#page-849-0) [SNAP\\_GET\\_DB\\_V95 825](#page-836-0)[, 1218](#page-1229-0) [SNAP\\_GET\\_DB\\_V97 672](#page-683-0) [SNAP\\_GET\\_DBM\\_MEMORY\\_POOL 695](#page-706-0)[, 847](#page-858-0) [SNAP\\_GET\\_DBM\\_V95 691](#page-702-0)[, 843](#page-854-0) [SNAP\\_GET\\_DETAIL\\_LOG\\_V91 699](#page-710-0)[, 851](#page-862-0) [SNAP\\_GET\\_DYN\\_SQL\\_V95 702](#page-713-0)[, 854](#page-865-0) [SNAP\\_GET\\_FCM 708](#page-719-0)[, 860](#page-871-0) [SNAP\\_GET\\_FCM\\_PART 710](#page-721-0)[, 862](#page-873-0) [SNAP\\_GET\\_HADR 713](#page-724-0)[, 865](#page-876-0) [SNAP\\_GET\\_LOCK 718](#page-729-0)[, 870](#page-881-0)[, 1237](#page-1248-0) funciones de tabla *(continuación)* [SNAP\\_GET\\_LOCKWAIT 723](#page-734-0)[, 875](#page-886-0)[, 1243](#page-1254-0) [SNAP\\_GET\\_STMT 730](#page-741-0)[, 882](#page-893-0) [SNAP\\_GET\\_STORAGE\\_PATHS 889](#page-900-0) [SNAP\\_GET\\_STORAGE\\_PATHS\\_V97 737](#page-748-0) [SNAP\\_GET\\_SUBSECTION 740](#page-751-0)[, 892](#page-903-0) [SNAP\\_GET\\_SWITCHES 744](#page-755-0)[, 896](#page-907-0) [SNAP\\_GET\\_TAB\\_REORG 751](#page-762-0)[, 903](#page-914-0) [SNAP\\_GET\\_TBSP\\_PART\\_V97 764](#page-775-0) [SNAP\\_GET\\_TBSP\\_QUIESCER 769](#page-780-0)[, 922](#page-933-0) [SNAP\\_GET\\_TBSP\\_RANGE 773](#page-784-0)[, 926](#page-937-0) [SNAP\\_GET\\_TBSP\\_V91 758](#page-769-0)[, 910](#page-921-0) [SNAP\\_GET\\_UTIL 777](#page-788-0)[, 930](#page-941-0) [SNAP\\_GET\\_UTIL\\_PROGRESS 781](#page-792-0)[, 934](#page-945-0) funciones escalares [AUTH\\_GET\\_INSTANCE\\_AUTHID 595](#page-606-0) [SQLERRM 1108](#page-1119-0) **G** [GENERATE\\_DISTFILE, procedimiento 955](#page-966-0) [GET\\_CONFIG, procedimiento almacenado 314](#page-325-0) [GET\\_DB\\_CONFIG, función de tabla 1129](#page-1140-0) [GET\\_DBM\\_CONFIG, función de tabla 1131](#page-1142-0) [GET\\_DBSIZE\\_INFO, procedimiento 1086](#page-1097-0) [GET\\_MESSAGE, procedimiento almacenado 321](#page-332-0) [GET\\_ROUTINE\\_OPTS, función escalar 946](#page-957-0) [GET\\_ROUTINE\\_SAR, procedimiento 946](#page-957-0) [GET STMM TUNING DBPARTITIONNUM, mandato 85](#page-96-0) [GET\\_SWRD\\_SETTINGS, procedimiento 956](#page-967-0) [GET\\_SYSTEM\\_INFO, procedimiento almacenado 329](#page-340-0) grupos [recuperación de pertenencia a grupo 600](#page-611-0) guías de aprendizaje [determinación de problemas 1346](#page-1357-0) [lista 1346](#page-1357-0) [resolución de problemas 1346](#page-1357-0) [Visual Explain 1346](#page-1357-0) **H** [HEALTH\\_CONT\\_HI, función de tabla 1132](#page-1143-0) [HEALTH\\_CONT\\_HI\\_HIS, función de tabla 1133](#page-1144-0) [HEALTH\\_CONT\\_INFO, función de tabla 1135](#page-1146-0) [HEALTH\\_DB\\_HI, función de tabla 1137](#page-1148-0) [HEALTH\\_DB\\_HI\\_HIS, función de tabla 1140](#page-1151-0) [HEALTH\\_DB\\_HIC, función de tabla 1144](#page-1155-0) [HEALTH\\_DB\\_HIC\\_HIS, función de tabla 1146](#page-1157-0) [HEALTH\\_DB\\_INFO, función de tabla 1149](#page-1160-0) [HEALTH\\_DBM\\_HI, función de tabla 1150](#page-1161-0) [HEALTH\\_DBM\\_HI\\_HIS, función de tabla 1152](#page-1163-0) [HEALTH\\_DBM\\_INFO, función de tabla 1154](#page-1165-0) [HEALTH\\_GET\\_ALERT\\_ACTION \\_CFG, función de](#page-1167-0) [tabla 1156](#page-1167-0) [HEALTH\\_GET\\_ALERT\\_CFG, función de tabla 1159](#page-1170-0) [HEALTH\\_GET\\_IND\\_DEFINITION, función de tabla 1162](#page-1173-0) [HEALTH\\_HI\\_REC, procedimiento 1164](#page-1175-0) [HEALTH\\_TBS\\_HI, función de tabla 1166](#page-1177-0) [HEALTH\\_TBS\\_HI\\_HIS, función de tabla 1169](#page-1180-0) [HEALTH\\_TBS\\_INFO, función de tabla 1172](#page-1183-0) herramienta de gestión de almacenamiento [procedimientos almacenados 963](#page-974-0)[, 965](#page-976-0)[, 966](#page-977-0)
# **I**

ID de autorización [propietario de la instancia 595](#page-606-0) ID de autorización de propietario de instancia [obtención 595](#page-606-0) IMPORT, mandato detalles [mediante ADMIN\\_CMD 87](#page-98-0) indicadores de salud [recuperación de definiciones 1162](#page-1173-0) información del sistema [recuperación 329](#page-340-0)[, 359](#page-370-0) INITIALIZE TAPE, mandato [mediante ADMIN\\_CMD 115](#page-126-0) instalación [devolución de información de licencia del producto](#page-366-0) [DB2 355](#page-366-0)[, 360](#page-371-0) [recuperación de información del producto DB2 358](#page-369-0) instancias [recuperación de información de instancia actual 356](#page-367-0)

### **L**

listas de notificaciones [recuperación de lista de contactos 1088](#page-1099-0) LOAD, mandato detalles [mediante ADMIN\\_CMD 116](#page-127-0) [LOCKS\\_HELD, vista administrativa 621](#page-632-0) [LOCKWAIT, vista administrativa 624](#page-635-0) [LOG\\_UTILIZATION, vista administrativa 628](#page-639-0)

# **M**

[mandato QUIESCE DATABASE 160](#page-171-0) mandato REORG INDEXES [mediante ADMIN\\_CMD 176](#page-187-0) mandato RESET DATABASE CONFIGURATION [mediante ADMIN\\_CMD 196](#page-207-0) mandato UPDATE STMM TUNING DBPARTITIONNUM [mediante ADMIN\\_CMD 232](#page-243-0) mandatos [ADD CONTACT 41](#page-52-0) [ADD CONTACTGROUP 43](#page-54-0) [AUTOCONFIGURE 44](#page-55-0) [BACKUP DATABASE 48](#page-59-0) **DESCRIBE** [detalles 56](#page-67-0) [DROP CONTACT 70](#page-81-0) [DROP CONTACTGROUP 71](#page-82-0) [EXPORT 72](#page-83-0) [FORCE APPLICATION 84](#page-95-0) [GET STMM TUNING DBPARTITIONNUM 85](#page-96-0) [IMPORT 87](#page-98-0) [INITIALIZE TAPE 115](#page-126-0) [llamada desde procedimiento 39](#page-50-0)[, 967](#page-978-0) [LOAD 116](#page-127-0) [PRUNE HISTORY/LOGFILE 158](#page-169-0) [QUIESCE DATABASE 160](#page-171-0) [QUIESCE TABLESPACES FOR TABLE 162](#page-173-0) [REDISTRIBUTE DATABASE PARTITION GROUP 165](#page-176-0) [REORG INDEXES/TABLE 176](#page-187-0) [RESET ALERT CONFIGURATION 194](#page-205-0) [RESET DATABASE CONFIGURATION 196](#page-207-0) [RESET DATABASE MANAGER CONFIGURATION 197](#page-208-0) [REWIND TAPE 199](#page-210-0)

mandatos *(continuación)* RUNSTATS [detalles 199](#page-210-0) [SET TAPE POSITION 213](#page-224-0) [UNQUIESCE DATABASE 213](#page-224-0) [UPDATE ALERT CONFIGURATION 214](#page-225-0) [UPDATE CONTACT 221](#page-232-0) [UPDATE CONTACTGROUP 222](#page-233-0) [UPDATE DATABASE CONFIGURATION 223](#page-234-0) [UPDATE DATABASE MANAGER CONFIGURATION 226](#page-237-0) [UPDATE HEALTH NOTIFICATION CONTACT LIST 228](#page-239-0) [UPDATE HISTORY 229](#page-240-0) [UPDATE STMM TUNING DBPARTITIONNUM 232](#page-243-0) manuales [pedido 1340](#page-1351-0) mensajes de anotación cronológica de notificación [recuperación 1097](#page-1108-0) mensajes de error recuperación [SQLERRM, funciones escalares 1108](#page-1119-0) [modalidad completa 304](#page-315-0) [MON\\_BP\\_UTILIZATION, vista administrativa 395](#page-406-0) [MON\\_CONNECTION\\_SUMMARY, vista administrativa 406](#page-417-0) [MON\\_CURRENT\\_SQL, vista administrativa 410](#page-421-0) [MON\\_CURRENT\\_UOW, vista administrativa 412](#page-423-0) [MON\\_DB\\_SUMMARY, vista administrativa 413](#page-424-0) [MON\\_FORMAT\\_LOCK\\_NAME, función de tabla 418](#page-429-0) MON\_FORMAT\_XML\_COMPONENT\_TIMES\_BY\_ROW, función de tabla [descripción 420](#page-431-0) MON\_FORMAT\_XML\_METRICS\_BY\_ROW, función de tabla [descripción 424](#page-435-0) MON\_FORMAT\_XML\_TIMES\_BY\_ROW, función de tabla [descripción 433](#page-444-0) MON\_FORMAT\_XML\_WAIT\_TIMES\_BY\_ROW, función de tabla [descripción 439](#page-450-0) [MON\\_GET\\_ACTIVITY\\_DETAILS, función de tabla 443](#page-454-0) [MON\\_GET\\_APPL\\_LOCKWAIT, función de tabla 454](#page-465-0) [MON\\_GET\\_BUFFERPOOL, función de tabla 458](#page-469-0) [MON\\_GET\\_CONNECTION, función de tabla 462](#page-473-0) [MON\\_GET\\_CONNECTION\\_DETAILS, función de tabla 468](#page-479-0) [MON\\_GET\\_CONTAINER, función de tabla 477](#page-488-0) [MON\\_GET\\_EXTENT\\_MOVEMENT\\_STATUS, función de](#page-491-0) [tabla 480](#page-491-0) [MON\\_GET\\_INDEX, función de tabla 481](#page-492-0) [MON\\_GET\\_LOCKS, función de tabla 483](#page-494-0) [MON\\_GET\\_PKG\\_CACHE\\_STMT, función de tabla 489](#page-500-0) [MON\\_GET\\_SERVICE\\_SUBCLASS, función de tabla 503](#page-514-0) [MON\\_GET\\_SERVICE\\_SUBCLASS\\_DETAILS, función de](#page-521-0) [tabla 510](#page-521-0) [MON\\_GET\\_TABLE, función de tabla 518](#page-529-0) [MON\\_GET\\_TABLESPACE, función de tabla 521](#page-532-0) [MON\\_GET\\_UNIT\\_OF\\_WORK, función de tabla 525](#page-536-0) [MON\\_GET\\_UNIT\\_OF\\_WORK\\_DETAILS, función de](#page-543-0) [tabla 532](#page-543-0) [MON\\_GET\\_WORKLOAD, función de tabla 541](#page-552-0) [MON\\_GET\\_WORKLOAD\\_DETAILS, función de tabla 547](#page-558-0) [MON\\_PKG\\_CACHE\\_SUMMARY, vista administrativa 558](#page-569-0) [MON\\_SERVICE\\_SUBCLASS\\_SUMMARY, vista](#page-572-0) [administrativa 561](#page-572-0) [MON\\_TBSP\\_UTILIZATION, vista administrativa 564](#page-575-0) [MON\\_WORKLOAD\\_SUMMARY, vista administrativa 570](#page-581-0) [MQPUBLISH, función escalar 575](#page-586-0) [MQREAD, función escalar 576](#page-587-0) [MQREADALL, función de tabla 577](#page-588-0) [MQREADALLCLOB, función de tabla 579](#page-590-0)

[MQREADCLOB, función escalar 581](#page-592-0) [MQRECEIVE, función escalar 582](#page-593-0) [MQRECEIVEALL, función de tabla 584](#page-595-0) [MQRECEIVEALLCLOB, función de tabla 586](#page-597-0) [MQRECEIVECLOB, función escalar 588](#page-599-0) [MQSEND, función escalar 590](#page-601-0) [MQSUBSCRIBE, función escalar 591](#page-602-0) [MQUNSUBSCRIBE, función escalar 592](#page-603-0)

### **N**

[NOTIFICATIONLIST, vista administrativa 1088](#page-1099-0)

# **O**

[OBJECTOWNERS, vista administrativa 604](#page-615-0) objetos [recuperación de propiedad 604](#page-615-0) obsoleta, funcionalidad funciones de tabla GET DBM CONFIG 1131 [SNAP\\_GET\\_APP 1174](#page-1185-0) [SNAP\\_GET\\_BP 1188](#page-1199-0) [SNAP\\_GET\\_CONTAINER 1193](#page-1204-0) [SNAP\\_GET\\_DB 1194](#page-1205-0) [SNAP\\_GET\\_DB\\_V91 1206](#page-1217-0) [SNAP\\_GET\\_DBM 1202](#page-1213-0) [SNAP\\_GET\\_DYN\\_SQL 1235](#page-1246-0) [SNAP\\_GET\\_STO\\_PATHS 1249](#page-1260-0) [SNAP\\_GET\\_TAB 1250](#page-1261-0) [SNAP\\_GET\\_TBSP 1251](#page-1262-0) [SNAP\\_GET\\_TBSP\\_PART 1255](#page-1266-0) [SNAP\\_GET\\_TBSP\\_PART\\_V91 916](#page-927-0) [SNAPSHOT\\_AGENT 1258](#page-1269-0) [SNAPSHOT\\_APPL 1259](#page-1270-0) [SNAPSHOT\\_APPL\\_INFO 1264](#page-1275-0) [SNAPSHOT\\_BP 1266](#page-1277-0) [SNAPSHOT\\_CONTAINER 1269](#page-1280-0) [SNAPSHOT\\_DATABASE 1270](#page-1281-0) [SNAPSHOT\\_DBM 1277](#page-1288-0) [SNAPSHOT\\_DYN\\_SQL 1279](#page-1290-0) [SNAPSHOT\\_FCM 1281](#page-1292-0) [SNAPSHOT\\_FCMNODE 1282](#page-1293-0) [SNAPSHOT\\_LOCK 1284](#page-1295-0) [SNAPSHOT\\_LOCKWAIT 1285](#page-1296-0) [SNAPSHOT\\_QUIESCERS 1287](#page-1298-0) [SNAPSHOT\\_RANGES 1288](#page-1299-0) [SNAPSHOT\\_STATEMENT 1289](#page-1300-0) [SNAPSHOT\\_SUBSECT 1291](#page-1302-0) [SNAPSHOT\\_SWITCHES 1293](#page-1304-0) [SNAPSHOT\\_TABLE 1295](#page-1306-0) [SNAPSHOT\\_TBREORG 1296](#page-1307-0) [SNAPSHOT\\_TBS 1297](#page-1308-0) [SNAPSHOT\\_TBS\\_CFG 1300](#page-1311-0) [SNAPSTORAGE\\_PATHS 889](#page-900-0) [SQLCACHE\\_SNAPSHOT 1302](#page-1313-0) procedimientos GET DB CONFIG 1129 [HEALTH\\_CONT\\_HI 1132](#page-1143-0) [HEALTH\\_CONT\\_HI\\_HIS 1133](#page-1144-0) [HEALTH\\_CONT\\_INFO 1135](#page-1146-0) [HEALTH\\_DB\\_HI 1137](#page-1148-0) [HEALTH\\_DB\\_HI\\_HIS 1140](#page-1151-0) [HEALTH\\_DB\\_HIC 1144](#page-1155-0) [HEALTH\\_DB\\_HIC\\_HIS 1146](#page-1157-0) [HEALTH\\_DB\\_INFO 1149](#page-1160-0)

obsoleta, funcionalidad *(continuación)* procedimientos *(continuación)* [HEALTH\\_DBM\\_HI 1150](#page-1161-0) [HEALTH\\_DBM\\_HI\\_HIS 1152](#page-1163-0) [HEALTH\\_DBM\\_INFO 1154](#page-1165-0) [HEALTH\\_GET\\_ALERT\\_ACTION\\_CFG 1156](#page-1167-0) [HEALTH\\_GET\\_ALERT\\_CFG 1159](#page-1170-0) [HEALTH\\_GET\\_IND\\_DEFINITION 1162](#page-1173-0) [HEALTH\\_HI\\_REC 1164](#page-1175-0) [HEALTH\\_TBS\\_HI 1166](#page-1177-0) [HEALTH\\_TBS\\_HI\\_HIS 1169](#page-1180-0) [HEALTH\\_TBS\\_INFO 1172](#page-1183-0) [SNAPSHOT\\_FILEW 1283](#page-1294-0) [SYSINSTALLROUTINES 1304](#page-1315-0) [WLM\\_GET\\_SERVICE\\_SUBCLASS\\_STATS 1321](#page-1332-0) [WLM\\_GET\\_WORKLOAD\\_STATS 1333](#page-1344-0) [rutinas administrativas de SQL 1113](#page-1124-0)

# **P**

paquetes volver a vincular [REBIND\\_ROUTINE\\_PACKAGE, procedimiento 949](#page-960-0) parámetros de configuración base de datos [recuperación 348](#page-359-0) [determinación mediante SET\\_CONFIG 335](#page-346-0) [obtener 314](#page-325-0) parámetros de configuración de gestor de bases de datos [recuperación de valores 350](#page-361-0) [PD\\_GET\\_DIAG\\_HIST, función de tabla 1089](#page-1100-0) [PD\\_GET\\_LOG\\_MSGS, función de tabla 1097](#page-1108-0) [PDLOGMSGS\\_LAST24HOURS, vista administrativa 1097](#page-1108-0) [pedido de manuales de DB2 1340](#page-1351-0) planificador de tareas administrativas [definición de planificaciones de tareas 281](#page-292-0) [PRIVILEGES, vista administrativa 605](#page-616-0) privilegios información sobre otorgados [PRIVILEGES, vista administrativa 605](#page-616-0) procedimiento almacenado AUDIT\_DELIM\_EXTRACT [detalles 292](#page-303-0) procedimiento almacenado y función de tabla AUDIT\_ARCHIVE [detalles 291](#page-302-0) [Procedimiento ALTER\\_ROUTINE\\_PACKAGE 945](#page-956-0) [Procedimiento ALTOBJ 1068](#page-1079-0) [Procedimiento SNAP\\_WRITE\\_FILE 785](#page-796-0)[, 938](#page-949-0) procedimientos ADMIN\_CMD [detalles 39](#page-50-0) [ADMIN\\_COPY\\_SCHEMA 1041](#page-1052-0) [ADMIN\\_DROP\\_SCHEMA 1045](#page-1056-0) [ADMIN\\_MOVE\\_TABLE 1048](#page-1059-0) [ADMIN\\_MOVE\\_TABLE\\_UTIL 1066](#page-1077-0) [ADMIN\\_REMOVE\\_MSGS 247](#page-258-0) [ADMIN\\_REVALIDATE\\_DB\\_OBJECTS 248](#page-259-0) [ADMIN\\_TASK\\_ADD 277](#page-288-0) [ADMIN\\_TASK\\_REMOVE 284](#page-295-0) [ADMIN\\_TASK\\_UPDATE 287](#page-298-0) [ALTER\\_ROUTINE\\_PACKAGE 945](#page-956-0) [ALTOBJ 1068](#page-1079-0) [AM\\_DROP\\_TASK 25](#page-36-0) [AM\\_GET\\_LOCK\\_CHN\\_TB 26](#page-37-0) [AM\\_GET\\_LOCK\\_CHNS 27](#page-38-0) [AM\\_GET\\_LOCK\\_RPT 27](#page-38-0) [AM\\_GET\\_RPT 35](#page-46-0)

procedimientos *(continuación)* [AM\\_SAVE\\_TASK 36](#page-47-0) [ANALYZE\\_LOG\\_SPACE 953](#page-964-0) API de SQL común [Expresiones XPath para el filtrado de salidas 305](#page-316-0) [visión general 301](#page-312-0) [AUDIT\\_ARCHIVE 291](#page-302-0) [AUDIT\\_DELIM\\_EXTRACT 292](#page-303-0) [AUTOMAINT\\_GET\\_POLICY 295](#page-306-0) [AUTOMAINT\\_GET\\_POLICYFILE 296](#page-307-0) [AUTOMAINT\\_SET\\_POLICY 297](#page-308-0) [AUTOMAINT\\_SET\\_POLICYFILE 298](#page-309-0) [CANCEL\\_WORK 307](#page-318-0) [CAPTURE\\_STORAGEMGMT\\_INFO 963](#page-974-0) [CREATE\\_STORAGEMGMT\\_TABLES 965](#page-976-0) [DROP\\_STORAGEMGMT\\_TABLES 966](#page-977-0) [EVMON\\_FORMAT\\_UE\\_TO\\_TABLES 385](#page-396-0) [EXPLAIN\\_FROM\\_ACTIVITY 372](#page-383-0) [EXPLAIN\\_FROM\\_CATALOG 375](#page-386-0) [EXPLAIN\\_FROM\\_DATA 377](#page-388-0) [EXPLAIN\\_FROM\\_SECTION 380](#page-391-0) [GENERATE\\_DISTFILE 955](#page-966-0) GET CONFIG 314 [GET\\_DBSIZE\\_INFO 1086](#page-1097-0) [GET\\_MESSAGE 321](#page-332-0) [GET\\_ROUTINE\\_SAR 946](#page-957-0) [GET\\_SWRD\\_SETTINGS 956](#page-967-0) [GET\\_SYSTEM\\_INFO 329](#page-340-0) [HEALTH\\_HI\\_REC 1164](#page-1175-0) [obsoleta, funcionalidad 1113](#page-1124-0) [PUT\\_ROUTINE\\_SAR 947](#page-958-0) [REBIND\\_ROUTINE\\_PACKAGE 949](#page-960-0) [REORGCHK\\_IX\\_STATS 1104](#page-1115-0) [REORGCHK\\_TB\\_STATS 1106](#page-1117-0) [resumen 5](#page-16-0) [SET\\_CONFIG 335](#page-346-0) [SET\\_ROUTINE\\_OPTS 951](#page-962-0) [SET\\_SWRD\\_SETTINGS 959](#page-970-0) [SNAP\\_WRITE\\_FILE 785](#page-796-0)[, 938](#page-949-0) [SNAPSHOT\\_FILEW 1283](#page-1294-0) [STEPWISE\\_REDISTRIBUTE\\_DBPG 961](#page-972-0) [SYSINSTALLOBJECTS](#page-1122-0) 1111 [SYSINSTALLROUTINES 1304](#page-1315-0) [SYSTS\\_ADMIN\\_CMD 967](#page-978-0) [WLM\\_CANCEL\\_ACTIVITY 993](#page-1004-0) [WLM\\_CAPTURE\\_ACTIVITY\\_IN\\_PROGRESS 994](#page-1005-0) [WLM\\_COLLECT\\_STATS 996](#page-1007-0) [WLM\\_SET\\_CLIENT\\_INFO 1037](#page-1048-0) procedimientos almacenados [AUDIT\\_ARCHIVE 291](#page-302-0) [AUDIT\\_DELIM\\_EXTRACT 292](#page-303-0) procedimientos almacenados de la API de SQL común [archivos de salida XML 304](#page-315-0) [documentos de entrada XML 303](#page-314-0) [Documentos de mensaje XML 306](#page-317-0) [filtrado de salidas 305](#page-316-0) [modalidad completa 304](#page-315-0) [procedimientos almacenados 302](#page-313-0) [signatura 301](#page-312-0) [visión general 301](#page-312-0) PRUNE HISTORY/LOGFILE, mandato [mediante ADMIN\\_CMD 158](#page-169-0) [PUT\\_ROUTINE\\_SAR, procedimiento 947](#page-958-0)

### **Q**

[QUERY\\_PREP\\_COST, vista administrativa 632](#page-643-0)

QUIESCE TABLESPACES FOR TABLE, mandato [mediante ADMIN\\_CMD 162](#page-173-0)

#### **R**

[REBIND\\_ROUTINE\\_PACKAGE, procedimiento 949](#page-960-0) redistribución de datos [procedimientos 953](#page-964-0)[, 955](#page-966-0)[, 956](#page-967-0)[, 959](#page-970-0)[, 961](#page-972-0) REDISTRIBUTE DATABASE PARTITION GROUP, mandato [mediante ADMIN\\_CMD 165](#page-176-0) [REG\\_VARIABLES, vista administrativa 353](#page-364-0) REORG TABLE, mandato [mediante ADMIN\\_CMD 176](#page-187-0) [REORGCHK\\_IX\\_STATS, procedimiento 1104](#page-1115-0) [REORGCHK\\_TB\\_STATS, procedimiento 1106](#page-1117-0) RESET ALERT CONFIGURATION, mandato [mediante ADMIN\\_CMD 194](#page-205-0) RESET DATABASE MANAGER CONFIGURATION, mandato [mediante ADMIN\\_CMD 197](#page-208-0) resolución de problemas [guías de aprendizaje 1346](#page-1357-0) [información en línea 1346](#page-1357-0) revalidación [procedimientos 248](#page-259-0) REWIND TAPE, mandato [mediante ADMIN\\_CMD 199](#page-210-0) RUNSTATS, mandato detalles [mediante ADMIN\\_CMD 199](#page-210-0) rutinas SOL<sub>3</sub> [administrativas \(en desuso\) 1113](#page-1124-0) [administrativas \(resumen\) 5](#page-16-0) [supervisor 383](#page-394-0) rutinas definidas por el sistema [recomendaciones de codificación 1](#page-12-0)

# **S**

sentencias SQL ayuda [visualización 1341](#page-1352-0) [SET\\_CONFIG, procedimiento almacenado 335](#page-346-0) [SET\\_ROUTINE\\_OPTS, procedimiento 951](#page-962-0) [SET\\_SWRD\\_SETTINGS, procedimiento 959](#page-970-0) SET TAPE POSITION, mandato [mediante ADMIN\\_CMD 213](#page-224-0) SNAP GET AGENT, función de tabla 633[, 786](#page-797-0) [SNAP\\_GET\\_AGENT\\_MEMORY \\_POOL, función de](#page-647-0) [tabla 636](#page-647-0)[, 789](#page-800-0) [SNAP\\_GET\\_APPL\\_INFO, función de tabla 1182](#page-1193-0) [SNAP\\_GET\\_APPL\\_INFO\\_V95, función de tabla 641](#page-652-0)[, 793](#page-804-0) [SNAP\\_GET\\_APPL\\_V95, función de tabla 648](#page-659-0)[, 801](#page-812-0) [SNAP\\_GET\\_BP\\_PART, función de tabla 664](#page-675-0)[, 817](#page-828-0) [SNAP\\_GET\\_BP\\_V95, función de tabla 658](#page-669-0)[, 811](#page-822-0) [SNAP\\_GET\\_CONTAINER, función de tabla obsoleta 1193](#page-1204-0) [SNAP\\_GET\\_CONTAINER\\_V91, función de tabla 667](#page-678-0)[, 820](#page-831-0) SNAP GET DB, función de tabla obsoleta 1194 [SNAP\\_GET\\_DB\\_MEMORY\\_POOL, función de tabla 686](#page-697-0)[, 838](#page-849-0) [SNAP\\_GET\\_DB\\_V95, función de tabla 825](#page-836-0)[, 1218](#page-1229-0) [SNAP\\_GET\\_DBM\\_MEMORY \\_POOL, función de tabla 695](#page-706-0)[,](#page-858-0) [847](#page-858-0) [SNAP\\_GET\\_DBM\\_V95, función de tabla 691](#page-702-0)[, 843](#page-854-0) [SNAP\\_GET\\_DETAIL\\_LOG\\_V91, función de tabla 699](#page-710-0)[, 851](#page-862-0) [SNAP\\_GET\\_DYN\\_SQL, función de tabla obsoleta 1235](#page-1246-0) [SNAP\\_GET\\_DYN\\_SQL\\_V91, función de tabla 1231](#page-1242-0)

[SNAP\\_GET\\_DYN\\_SQL\\_V95, función de tabla 702](#page-713-0)[, 854](#page-865-0) [SNAP\\_GET\\_FCM, función de tabla 708](#page-719-0)[, 860](#page-871-0) [SNAP\\_GET\\_FCM\\_PART, función de tabla 710](#page-721-0)[, 862](#page-873-0) [SNAP\\_GET\\_HADR, función de tabla 713](#page-724-0)[, 865](#page-876-0) [SNAP\\_GET\\_LOCK, función de tabla 718](#page-729-0)[, 870](#page-881-0)[, 1237](#page-1248-0) SNAP GET LOCKWAIT, función de tabla 723[, 875](#page-886-0)[, 1243](#page-1254-0) [SNAP\\_GET\\_STMT, función de tabla 730](#page-741-0)[, 882](#page-893-0) [SNAP\\_GET\\_STO\\_PATHS, función de tabla obsoleta 1249](#page-1260-0) [SNAP\\_GET\\_STORAGE\\_PATHS, función de tabla 889](#page-900-0) [SNAP\\_GET\\_STORAGE\\_PATHS\\_V97, función de tabla 737](#page-748-0) [SNAP\\_GET\\_SUBSECTION, función de tabla 740](#page-751-0)[, 892](#page-903-0) [SNAP\\_GET\\_SWITCHES, función de tabla 744](#page-755-0)[, 896](#page-907-0) [SNAP\\_GET\\_TAB, función de tabla obsoleta 1250](#page-1261-0) [SNAP\\_GET\\_TAB\\_REORG, función de tabla 751](#page-762-0)[, 903](#page-914-0) [SNAP\\_GET\\_TAB\\_V91, función de tabla 748](#page-759-0)[, 900](#page-911-0) [SNAP\\_GET\\_TBSP, función de tabla obsoleta 1251](#page-1262-0) [SNAP\\_GET\\_TBSP\\_PART, función de tabla obsoleta 1255](#page-1266-0) [SNAP\\_GET\\_TBSP\\_PART\\_V91, función de tabla 916](#page-927-0) [SNAP\\_GET\\_TBSP\\_PART\\_V97, función de tabla 764](#page-775-0) [SNAP\\_GET\\_TBSP\\_QUIESCER, función de tabla 769](#page-780-0)[, 922](#page-933-0) [SNAP\\_GET\\_TBSP\\_RANGE, función de tabla 773](#page-784-0)[, 926](#page-937-0) [SNAP\\_GET\\_TBSP\\_V91, función de tabla 758](#page-769-0)[, 910](#page-921-0) SNAP GET UTIL, función de tabla 777[, 930](#page-941-0) [SNAP\\_GET\\_UTIL\\_PROGRESS, función de tabla 781](#page-792-0)[, 934](#page-945-0) [SNAPAGENT, vista administrativa 633](#page-644-0)[, 786](#page-797-0) [SNAPAGENT\\_MEMORY\\_POOL, vista administrativa 636](#page-647-0)[,](#page-800-0) [789](#page-800-0) [SNAPAPPL, vista administrativa 648](#page-659-0)[, 801](#page-812-0) [SNAPAPPL\\_INFO, vista administrativa 641](#page-652-0)[, 793](#page-804-0) [SNAPBP, vista administrativa 658](#page-669-0)[, 811](#page-822-0) [SNAPBP\\_PART, vista administrativa 664](#page-675-0)[, 817](#page-828-0) [SNAPCONTAINER, vista administrativa 667](#page-678-0)[, 820](#page-831-0) [SNAPDB, vista administrativa 672](#page-683-0)[, 825](#page-836-0)[, 1218](#page-1229-0) [SNAPDB\\_MEMORY\\_POOL, vista administrativa 686](#page-697-0)[, 838](#page-849-0) [SNAPDBM, vista administrativa 691](#page-702-0)[, 843](#page-854-0) [SNAPDBM\\_MEMORY\\_POOL, vista administrativa 695](#page-706-0)[, 847](#page-858-0) [SNAPDETAILLOG, vista administrativa 699](#page-710-0)[, 851](#page-862-0) [SNAPDYN\\_SQL, vista administrativa 702](#page-713-0)[, 854](#page-865-0) [SNAPFCM, vista administrativa 708](#page-719-0)[, 860](#page-871-0) [SNAPFCM\\_PART, vista administrativa 710](#page-721-0)[, 862](#page-873-0) [SNAPHADR, vista administrativa 713](#page-724-0)[, 865](#page-876-0) [SNAPLOCK, vista administrativa 718](#page-729-0)[, 870](#page-881-0)[, 1237](#page-1248-0) [SNAPLOCKWAIT, vista administrativa 723](#page-734-0)[, 875](#page-886-0)[, 1243](#page-1254-0) [SNAPSHOT\\_AGENT, función de tabla obsoleta 1258](#page-1269-0) [SNAPSHOT\\_APPL, función de tabla obsoleta 1259](#page-1270-0) [SNAPSHOT\\_APPL\\_INFO, función de tabla obsoleta 1264](#page-1275-0) [SNAPSHOT\\_BP, función de tabla obsoleta 1266](#page-1277-0) [SNAPSHOT\\_CONTAINER, función de tabla obsoleta 1269](#page-1280-0) [SNAPSHOT\\_DATABASE, función de tabla obsoleta 1270](#page-1281-0) [SNAPSHOT\\_DBM, función de tabla obsoleta 1277](#page-1288-0) [SNAPSHOT\\_DYN\\_SQL, función de tabla obsoleta 1279](#page-1290-0) [SNAPSHOT\\_FCM, función de tabla obsoleta 1281](#page-1292-0) [SNAPSHOT\\_FCMNODE, función de tabla obsoleta 1282](#page-1293-0) [SNAPSHOT\\_FILEW, procedimiento obsoleto 1283](#page-1294-0) [SNAPSHOT\\_LOCK, función de tabla obsoleta 1284](#page-1295-0) [SNAPSHOT\\_LOCKWAIT, función de tabla obsoleta 1285](#page-1296-0) [SNAPSHOT\\_QUIESCERS, función de tabla obsoleta 1287](#page-1298-0) [SNAPSHOT\\_RANGES, función de tabla obsoleta 1288](#page-1299-0) [SNAPSHOT\\_STATEMENT, función de tabla obsoleta 1289](#page-1300-0) [SNAPSHOT\\_SUBSECT, función de tabla obsoleta 1291](#page-1302-0) [SNAPSHOT\\_SWITCHES, función de tabla obsoleta 1293](#page-1304-0) [SNAPSHOT\\_TABLE, función de tabla obsoleta 1295](#page-1306-0) [SNAPSHOT\\_TBREORG, función de tabla obsoleta 1296](#page-1307-0) [SNAPSHOT\\_TBS, función de tabla obsoleta 1297](#page-1308-0) [SNAPSHOT\\_TBS\\_CFG, función de tabla obsoleta 1300](#page-1311-0) [SNAPSTMT, vista administrativa 730](#page-741-0)[, 882](#page-893-0) [SNAPSTORAGE\\_PATHS, vista administrativa 737](#page-748-0)[, 889](#page-900-0)

[SNAPSUBSECTION, vista administrativa 740](#page-751-0)[, 892](#page-903-0) [SNAPSWITCHES, vista administrativa 744](#page-755-0)[, 896](#page-907-0) [SNAPTAB, vista administrativa 748](#page-759-0)[, 900](#page-911-0) [SNAPTAB\\_REORG, vista administrativa 751](#page-762-0)[, 903](#page-914-0) [SNAPTBSP, vista administrativa 758](#page-769-0)[, 910](#page-921-0) [SNAPTBSP\\_QUIESCER, vista administrativa 769](#page-780-0)[, 922](#page-933-0) [SNAPTBSP\\_RANGE, vista administrativa 773](#page-784-0)[, 926](#page-937-0) [SNAPTBSPPART, vista administrativa 764](#page-775-0)[, 916](#page-927-0) [SNAPUTIL, vista administrativa 777](#page-788-0)[, 930](#page-941-0) [SNAPUTIL\\_PROGRESS, vista administrativa 781](#page-792-0)[, 934](#page-945-0) SQL rutinas administrativas [obsoletas 1113](#page-1124-0) SQL, rutinas administrativas [resumen 5](#page-16-0) [SQLCACHE\\_SNAPSHOT, función de tabla obsoleta 1302](#page-1313-0) SQLCODE [devolución de información de mensaje 321](#page-332-0) [SQLERRM, función escalar 1108](#page-1119-0) STEPWISE\_REDISTRIBUTE\_DBPG, procedimiento [detalles 961](#page-972-0) supervisión [rutinas 383](#page-394-0) [SYSINSTALLOBJECTS, procedimiento](#page-1122-0) 1111 [SYSINSTALLROUTINES, procedimiento obsoleto 1304](#page-1315-0) [SYSTS\\_ADMIN\\_CMD, procedimiento 967](#page-978-0) [SYSTS\\_ALTER, procedimiento almacenado 968](#page-979-0) [SYSTS\\_CLEAR\\_COMMANDLOCKS, procedimiento](#page-983-0) [almacenado 972](#page-983-0) [SYSTS\\_CLEAR\\_EVENTS, procedimiento almacenado 974](#page-985-0) [SYSTS\\_CREATE, procedimiento 976](#page-987-0) [SYSTS\\_DISABLE, procedimiento 983](#page-994-0) [SYSTS\\_DROP, procedimiento almacenado 986](#page-997-0) [SYSTS\\_ENABLE, procedimiento almacenado 988](#page-999-0) [SYSTS\\_UPDATE, procedimiento almacenado 989](#page-1000-0)

# **T**

tablas recuperación de información [información de columna para tablas temporales 268](#page-279-0) [size 258](#page-269-0)[, 1116](#page-1127-0) [state 258](#page-269-0)[, 1116](#page-1127-0) [tablas temporales 271](#page-282-0) traslado en línea [ADMIN\\_MOVE\\_TABLE, procedimiento 1048](#page-1059-0) [ADMIN\\_MOVE\\_TABLE\\_UTIL, procedimiento 1066](#page-1077-0) [TBSP\\_UTILIZATION, vista administrativa 939](#page-950-0) términos y condiciones [publicaciones 1347](#page-1358-0) [TOP\\_DYNAMIC\\_SQL, vista administrativa 943](#page-954-0) traslados de tablas en línea ADMIN\_MOVE\_TABLE, procedimiento [detalles 1048](#page-1059-0) [ADMIN\\_MOVE\\_TABLE\\_UTIL, procedimiento 1066](#page-1077-0)

### **U**

UNQUIESCE DATABASE, mandato [mediante ADMIN\\_CMD 213](#page-224-0) UPDATE ALERT CONFIGURATION, mandato [mediante ADMIN\\_CMD 214](#page-225-0) UPDATE CONTACT, mandato [mediante ADMIN\\_CMD 221](#page-232-0) UPDATE CONTACTGROUP, mandato [mediante ADMIN\\_CMD 222](#page-233-0)

UPDATE DATABASE CONFIGURATION, mandato [mediante ADMIN\\_CMD 223](#page-234-0) UPDATE DATABASE MANAGER CONFIGURATION, mandato [mediante ADMIN\\_CMD 226](#page-237-0) UPDATE HEALTH NOTIFICATION CONTACT LIST, mandato [mediante ADMIN\\_CMD 228](#page-239-0) UPDATE HISTORY, mandato [mediante ADMIN\\_CMD 229](#page-240-0)

# **V**

variables de registro [recuperación de valores en uso 353](#page-364-0) vías de acceso de base de datos [recuperación 1082](#page-1093-0) [Vista administrativa ADMINTABCOMPRESSINFO 250](#page-261-0)[, 1124](#page-1135-0) [Vista administrativa LONG\\_RUNNING\\_SQL 629](#page-640-0) [vista administrativa MON\\_LOCKWAITS 555](#page-566-0) vistas vistas administrativas [ADMIN\\_TASK\\_LIST 282](#page-293-0) [ADMIN\\_TASK\\_STATUS 285](#page-296-0) [ADMINTABCOMPRESSINFO 250](#page-261-0)[, 1124](#page-1135-0) [ADMINTABINFO 258](#page-269-0) [ADMINTEMPCOLUMNS 268](#page-279-0) [ADMINTEMPTABLES 271](#page-282-0) [APPL\\_PERFORMANCE 607](#page-618-0) [APPLICATIONS 608](#page-619-0) [AUTHORIZATIONIDS 603](#page-614-0) [BP\\_HITRATIO 612](#page-623-0) [BP\\_READ\\_IO 615](#page-626-0) [BP\\_WRITE\\_IO 617](#page-628-0) [CONTACTGROUPS 1074](#page-1085-0) [CONTACTS 1075](#page-1086-0) [CONTAINER\\_UTILIZATION 619](#page-630-0) [DB\\_HISTORY 1076](#page-1087-0) [DBCFG 348](#page-359-0) [DBMCFG 350](#page-361-0) [DBPATHS 1082](#page-1093-0) [ENV\\_FEATURE\\_INFO 355](#page-366-0) [ENV\\_INST\\_INFO 356](#page-367-0) [ENV\\_PROD\\_INFO 358](#page-369-0) [ENV\\_SYS\\_INFO 359](#page-370-0) [ENV\\_SYS\\_RESOURCES 360](#page-371-0) [LOCKS\\_HELD 621](#page-632-0) [LOCKWAIT 624](#page-635-0) [LOG\\_UTILIZATION 628](#page-639-0) [LONG\\_RUNNING\\_SQL 629](#page-640-0) [MON\\_BP\\_UTILIZATION 395](#page-406-0) [MON\\_CONNECTION\\_SUMMARY 406](#page-417-0) [MON\\_CURRENT\\_SQL 410](#page-421-0) [MON\\_CURRENT\\_UOW 412](#page-423-0) [MON\\_DB\\_SUMMARY 413](#page-424-0) [MON\\_LOCKWAITS 555](#page-566-0) [MON\\_PKG\\_CACHE\\_SUMMARY 558](#page-569-0) [MON\\_SERVICE\\_SUBCLASS\\_SUMMARY 561](#page-572-0) [MON\\_TBSP\\_UTILIZATION 564](#page-575-0) [MON\\_WORKLOAD\\_SUMMARY 570](#page-581-0) [NOTIFICATIONLIST 1088](#page-1099-0) [OBJECTOWNERS 604](#page-615-0) [PDLOGMSGS\\_LAST24HOURS 1097](#page-1108-0) [PRIVILEGES 605](#page-616-0) [QUERY\\_PREP\\_COST 632](#page-643-0) [REG\\_VARIABLES 353](#page-364-0) [SNAPAGENT 633](#page-644-0)[, 786](#page-797-0)

vistas *(continuación)* vistas administrativas *(continuación)* [SNAPAGENT\\_MEMORY\\_POOL 636](#page-647-0)[, 789](#page-800-0) [SNAPAPPL 648](#page-659-0)[, 801](#page-812-0) [SNAPAPPL\\_INFO 641](#page-652-0)[, 793](#page-804-0) [SNAPBP 658](#page-669-0)[, 811](#page-822-0) [SNAPBP\\_PART 664](#page-675-0)[, 817](#page-828-0) [SNAPCONTAINER 667](#page-678-0)[, 820](#page-831-0) [SNAPDB 672](#page-683-0)[, 825](#page-836-0)[, 1218](#page-1229-0) [SNAPDB\\_MEMORY\\_POOL 686](#page-697-0)[, 838](#page-849-0) [SNAPDBM 691](#page-702-0)[, 843](#page-854-0) [SNAPDBM\\_MEMORY\\_POOL 695](#page-706-0)[, 847](#page-858-0) [SNAPDETAILLOG 699](#page-710-0)[, 851](#page-862-0) [SNAPDYN\\_SQL 702](#page-713-0)[, 854](#page-865-0) [SNAPFCM 708](#page-719-0)[, 860](#page-871-0) [SNAPFCM\\_PART 710](#page-721-0)[, 862](#page-873-0) [SNAPHADR 713](#page-724-0)[, 865](#page-876-0) [SNAPLOCK 718](#page-729-0)[, 870](#page-881-0)[, 1237](#page-1248-0) [SNAPLOCKWAIT 723](#page-734-0)[, 875](#page-886-0)[, 1243](#page-1254-0) [SNAPSTMT 730](#page-741-0)[, 882](#page-893-0) [SNAPSTORAGE\\_PATHS 737](#page-748-0)[, 889](#page-900-0) [SNAPSUBSECTION 740](#page-751-0)[, 892](#page-903-0) [SNAPSWITCHES 744](#page-755-0)[, 896](#page-907-0) [SNAPTAB 748](#page-759-0)[, 900](#page-911-0) [SNAPTAB\\_REORG 751](#page-762-0)[, 903](#page-914-0) [SNAPTBSP 758](#page-769-0)[, 910](#page-921-0) [SNAPTBSP\\_QUIESCER 769](#page-780-0)[, 922](#page-933-0) [SNAPTBSP\\_RANGE 773](#page-784-0)[, 926](#page-937-0) [SNAPTBSPPART 764](#page-775-0)[, 916](#page-927-0) [SNAPUTIL 777](#page-788-0)[, 930](#page-941-0) [SNAPUTIL\\_PROGRESS 781](#page-792-0)[, 934](#page-945-0) [TBSP\\_UTILIZATION 939](#page-950-0) [TOP\\_DYNAMIC\\_SQL 943](#page-954-0) vistas administrativas [ADMIN\\_TASK\\_LIST 282](#page-293-0) [ADMIN\\_TASK\\_STATUS 285](#page-296-0) [ADMINTABCOMPRESSINFO 250](#page-261-0) [ADMINTABINFO 258](#page-269-0) [ADMINTEMPCOLUMNS 268](#page-279-0) [ADMINTEMPTABLES 271](#page-282-0) APPL\_PERFORMANCE [detalles 607](#page-618-0) [APPLICATIONS 608](#page-619-0) AUTHORIZATIONIDS [detalles 603](#page-614-0) [autorización 2](#page-13-0) BP\_HITRATIO [detalles 612](#page-623-0) BP\_READ\_IO [detalles 615](#page-626-0) BP\_WRITE\_IO [detalles 617](#page-628-0) [comparación con funciones de tabla 3](#page-14-0) [CONTACTGROUPS 1074](#page-1085-0) [CONTACTS 1075](#page-1086-0) [CONTAINER\\_UTILIZATION 619](#page-630-0) DB\_HISTORY [detalles 1076](#page-1087-0) [DBCFG 348](#page-359-0) [DBMCFG 350](#page-361-0) [DBPATHS 1082](#page-1093-0) [ENV\\_FEATURE\\_INFO 355](#page-366-0) [ENV\\_INST\\_INFO 356](#page-367-0) [ENV\\_PROD\\_INFO 358](#page-369-0) [ENV\\_SYS\\_INFO 359](#page-370-0) [ENV\\_SYS\\_RESOURCES 360](#page-371-0) [LOCKS\\_HELD 621](#page-632-0)

vistas administrativas *(continuación)* [LOCKWAIT 624](#page-635-0) [LOG\\_UTILIZATION 628](#page-639-0) LONG\_RUNNING\_SQL [detalles 629](#page-640-0) MON BP\_UTILIZATION 395 [MON\\_CONNECTION\\_SUMMARY 406](#page-417-0) [MON\\_CURRENT\\_SQL 410](#page-421-0) [MON\\_CURRENT\\_UOW 412](#page-423-0) [MON\\_DB\\_SUMMARY 413](#page-424-0) [MON\\_LOCKWAITS 555](#page-566-0) [MON\\_PKG\\_CACHE\\_SUMMARY 558](#page-569-0) [MON\\_SERVICE\\_SUBCLASS\\_SUMMARY 561](#page-572-0) [MON\\_TBSP\\_UTILIZATION 564](#page-575-0) [MON\\_WORKLOAD\\_SUMMARY 570](#page-581-0) [NOTIFICATIONLIST 1088](#page-1099-0) OBJECTOWNERS [detalles 604](#page-615-0) [PDLOGMSGS\\_LAST24HOURS 1097](#page-1108-0) PRIVILEGES [detalles 605](#page-616-0) QUERY\_PREP\_COST [detalles 632](#page-643-0) [REG\\_VARIABLES 353](#page-364-0) [resumen 5](#page-16-0) [SNAPAGENT 633](#page-644-0)[, 786](#page-797-0) [SNAPAGENT\\_MEMORY\\_POOL 636](#page-647-0)[, 789](#page-800-0) [SNAPAPPL 648](#page-659-0)[, 801](#page-812-0) [SNAPAPPL\\_INFO 641](#page-652-0)[, 793](#page-804-0) [SNAPBP 658](#page-669-0)[, 811](#page-822-0) [SNAPBP\\_PART 664](#page-675-0)[, 817](#page-828-0) [SNAPCONTAINER 667](#page-678-0)[, 820](#page-831-0) [SNAPDB 672](#page-683-0)[, 825](#page-836-0)[, 1218](#page-1229-0) [SNAPDB\\_MEMORY\\_POOL 686](#page-697-0)[, 838](#page-849-0) [SNAPDBM 691](#page-702-0)[, 843](#page-854-0) [SNAPDBM\\_MEMORY\\_POOL 695](#page-706-0)[, 847](#page-858-0) [SNAPDETAILLOG 699](#page-710-0)[, 851](#page-862-0) [SNAPDYN\\_SQL 702](#page-713-0)[, 854](#page-865-0) [SNAPFCM 708](#page-719-0)[, 860](#page-871-0) [SNAPFCM\\_PART 710](#page-721-0)[, 862](#page-873-0) [SNAPHADR 713](#page-724-0)[, 865](#page-876-0) [SNAPLOCK 718](#page-729-0)[, 870](#page-881-0)[, 1237](#page-1248-0) [SNAPLOCKWAIT 723](#page-734-0)[, 875](#page-886-0)[, 1243](#page-1254-0) [SNAPSTMT 730](#page-741-0)[, 882](#page-893-0) [SNAPSTORAGE\\_PATHS 737](#page-748-0)[, 889](#page-900-0) [SNAPSUBSECTION 740](#page-751-0)[, 892](#page-903-0) [SNAPSWITCHES 744](#page-755-0)[, 896](#page-907-0) [SNAPTAB 748](#page-759-0)[, 900](#page-911-0) [SNAPTAB\\_REORG 751](#page-762-0)[, 903](#page-914-0) [SNAPTBSP 758](#page-769-0)[, 910](#page-921-0) [SNAPTBSP\\_QUIESCER 769](#page-780-0)[, 922](#page-933-0) [SNAPTBSP\\_RANGE 773](#page-784-0)[, 926](#page-937-0) [SNAPTBSPPART 764](#page-775-0)[, 916](#page-927-0) [SNAPUTIL 777](#page-788-0)[, 930](#page-941-0) [SNAPUTIL\\_PROGRESS 781](#page-792-0)[, 934](#page-945-0) [TBSP\\_UTILIZATION 939](#page-950-0) TOP\_DYNAMIC\_SQL [detalles 943](#page-954-0) [visión general 1](#page-12-0)

#### **W**

[WLM\\_CANCEL\\_ACTIVITY, procedimiento 993](#page-1004-0) [WLM\\_CAPTURE\\_ACTIVITY\\_IN\\_PROGRESS,](#page-1005-0) [procedimiento 994](#page-1005-0) WLM\_COLLECT\_STATS, procedimiento [detalles 996](#page-1007-0)

[WLM\\_GET\\_ACTIVITY\\_DETAILS, función de tabla 1304](#page-1315-0) [WLM\\_GET\\_QUEUE\\_STATS, función de tabla 997](#page-1008-0) [WLM\\_GET\\_SERVICE\\_CLASS\\_AGENTS, función de](#page-1322-0) [tabla 1311](#page-1322-0) WLM\_GET\_SERVICE\_CLASS\_AGENTS\_V97, función de tabla [detalles 1001](#page-1012-0) [WLM\\_GET\\_SERVICE\\_CLASS\\_WORKLOAD\\_OCCURRENCES,](#page-1327-0) [función de tabla 1316](#page-1327-0) WLM\_GET\_SERVICE\_CLASS\_WORKLOAD\_OCCURRENCES\_V97, función de tabla [detalles 1008](#page-1019-0) [WLM\\_GET\\_SERVICE\\_SUBCLASS\\_STATS, función de](#page-1332-0) [tabla 1321](#page-1332-0) WLM\_GET\_SERVICE\_SUBCLASS\_STATS\_V97, función de tabla [detalles 1013](#page-1024-0) [WLM\\_GET\\_SERVICE\\_SUPERCLASS\\_STATS, función de](#page-1034-0) [tabla 1023](#page-1034-0) WLM\_GET\_WORK\_ACTION\_SET\_STATS, función de tabla [detalles 1024](#page-1035-0) [WLM\\_GET\\_WORKLOAD\\_OCCURRENCE\\_ACTIVITIES,](#page-1339-0) [función de tabla 1328](#page-1339-0) WLM\_GET\_WORKLOAD\_OCCURRENCE\_ACTIVITIES\_V97, función de tabla [descripción 1026](#page-1037-0) [WLM\\_GET\\_WORKLOAD\\_STATS, función de tabla 1333](#page-1344-0) [WLM\\_GET\\_WORKLOAD\\_STATS\\_V97, función de tabla 1032](#page-1043-0) [WLM\\_SET\\_CLIENT\\_INFO, procedimiento 1037](#page-1048-0)

#### **X** XML

[entrada de API de SQL común 304](#page-315-0)

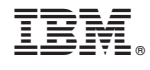

SC11-3909-01

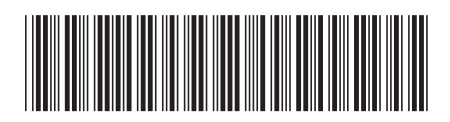

Spine information: Spine information:

1 Rutinas y vistas administrativas

IBM DB2 9.7 para Linux, UNIX y Windows **Versión 9 Release 7 Rutinas y vistas administrativas** -IBM DB2 9.7 para Linux, UNIX y Windows Versión 9 Release 7